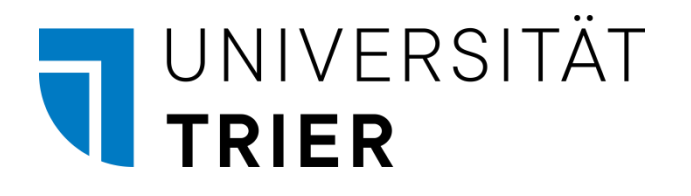

ZIMK - Zentrum für Informations-, Medien- und Kommunikationstechnologie

Bernhard Baltes-Götz & Johannes Götz

# **Einführung in das Programmieren mit Java 17**

**Die aktuelle, um ca. 200 Seiten erweiterte Version dieses Manuskripts (inklusive Datenbankprogrammierung mit JDBC und JPA) wird hier angeboten:** 

**<https://bebagoe.de/java/>**

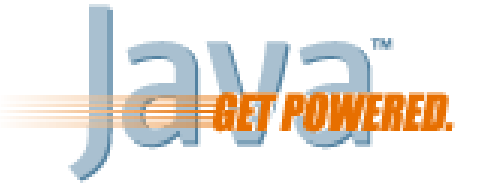

2022 (Rev. 220607)

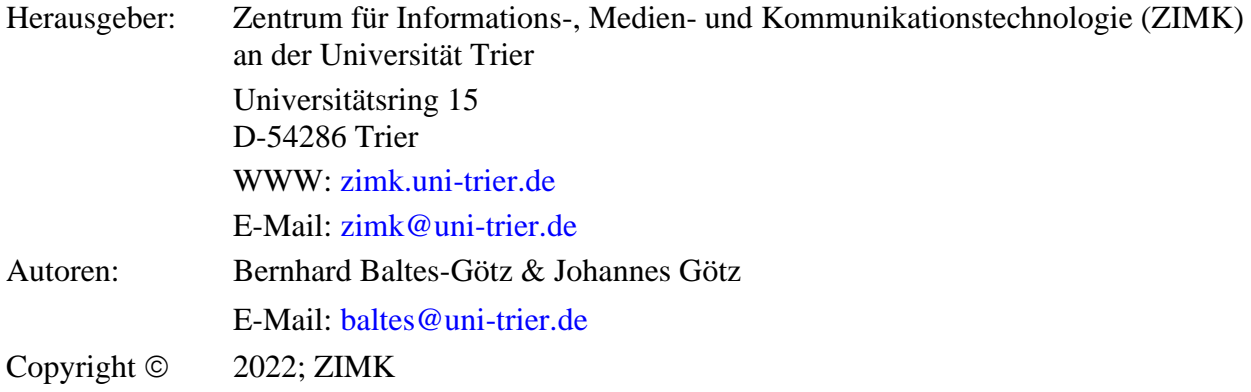

# <span id="page-2-0"></span>**Vorwort**

Dieses Manuskript basiert auf der Begleitlektüre zum Java-Einführungskurs, den das Zentrum für Informations-, Medien- und Kommunikationstechnologie (ZIMK) an der Universität Trier im Wintersemester 2021/2022 angeboten hat, ist aber auch für das Selbststudium geeignet.

#### **Inhalte und Lernziele**

Die von der Firma Sun Microsystems (mittlerweile von der Firma Oracle übernommen) entwickelte und 1995 veröffentlichte Programmiersprache Java hat sich als universelle, für vielfältige Zwecke einsetzbare Sprache etabliert und kann insbesondere als attraktivste Lösung für die *plattformunabhängige* Entwicklung gelten. Java gehört zur ersten Liga der *objektorientierten* Programmiersprachen, und das objektorientierte Paradigma der Software-Entwicklung hat sich praktisch in der gesamten Branche als Standard etabliert.

Die Entscheidung der Firma Sun, Java beginnend mit der Version 6 als **Open Source** unter die GPL (*General Public License*) zu stellen, ist in der Entwicklerszene positiv aufgenommen worden und trägt zum anhaltenden Erfolg der Programmiersprache bei.

Allerdings steht Java nicht ohne Konkurrenz da. Nach dem fehlgeschlagenen Versuch, Java unter der Bezeichnung *J++* als Windows-Programmiersprache zu etablieren, hat die Firma Microsoft mittlerweile mit der Programmiersprache C# für die .NET-Plattform ein ebenbürtiges Gegenstück geschaffen (siehe z. B. Baltes-Götz 2021). Beide Konkurrenten inspirieren sich gegenseitig und treiben so den Fortschritt voran. An diesem Fortschritt sind aber noch viele andere Programmiersprachen beteiligt. Obwohl immer wieder neue Sprachen auf den Markt drängen, sind die härtesten Java-Konkurrenten ebenso alt oder sogar noch älter (C/C++ und Python).

Außerdem sind mittlerweile neben Java etliche weitere Sprachen zur Entwicklung von Programmen für die Java-Laufzeitumgebung entstanden (z. B. Clojure, Groovy, JRuby, Jython, Kotlin, Scala). Sie bieten dieselbe Plattformunabhängigkeit wie Java und können teilweise alternative Programmiertechniken wie das funktionale Programmieren (früher) unterstützen, weil sie nicht zur Abwärtskompatibilität verpflichtet sind. Diese Vielfalt (vergleichbar mit der Wahlfreiheit von Programmiersprachen für die .NET - Plattform) ist grundsätzlich zu begrüßen. Allerdings ist Java für allgemeine Einsatzzwecke nicht zuletzt wegen der großen Verbreitung und Unterstützung weiterhin zu bevorzugen. Nachhaltig relevante Programmiertechniken sind früher oder später auch in Java verfügbar. So ist z. B. das funktionale Programmieren seit der Version 8 auch in Java möglich.

Das Manuskript beschränkt sich auf die *Java Standard Edition* (JSE) zur Entwicklung von Anwendersoftware für Arbeitsplatzrechner, auf die viele weltweit populäre Softwarepakete setzen (z. B. IBM SPSS Statistics, Matlab). Daneben gibt es sehr erfolgreiche Java-Editionen bzw. - Frameworks für unternehmensweite oder serverorientierte Lösungen. Neben der *Java Enterprise Edition* (JEE), die jüngst von der Firma Oracle an die Open Source Community (vertreten durch die Eclipse Foundation) übergeben wurde, ist hier vor allem das Spring-Framework zu erwähnen. Eher auf dem Rückzug ist die *Java Micro Edition* (JME) für Kommunikationsgeräte mit beschränkter Leistung.

Moderne Smartphones und Tablets zählen nicht mehr zu den Geräten mit beschränkter Leistung. Sofern diese Geräte das Betriebssystem Android benutzen, kommt auch hier zur Software-Entwicklung sehr oft die Programmiersprache Java zum Einsatz (siehe z. B. Baltes-Götz 2018). Im Sommersemester 2022 bietet das ZIMK einen Kurs zur Android-Programmierung mit Java an.

Im Java-Kurs geht es nicht um Kochrezepte zur schnellen Erstellung effektvoller Programme, sondern um die systematische Einführung in das Programmieren. Dabei werden wichtige Konzepte und Methoden der objektorientierte Software-Entwicklung vorgestellt.

#### **Voraussetzungen bei den Teilnehmenden**<sup>1</sup>

• **Programmierkenntnisse**

Programmierkenntnisse werden *nicht* vorausgesetzt. Leser *mit* Programmiererfahrung werden sich bei den ersten Kapiteln eventuell etwas langweilen.

• **EDV-Plattform**

Im Manuskript wird zur Demonstration ein PC unter Microsoft Windows 10 verwendet. Allerdings sind alle verwendeten Programme und Bibliotheken auch für Linux und macOS verfügbar.

#### **Software zum Üben**

Für die unverzichtbaren Übungen verwenden wir das Java SE Development Kit in den Versionen 8 und 17 sowie die Entwicklungsumgebung *IntelliJ IDEA* der Firma JetBrains in der Community Edition 2021.x. Die genannte Software ist kostenlos für alle signifikanten Plattformen (z. B. Linux, macOS, Windows) im Internet verfügbar. Nähere Hinweise zum Bezug, zur Installation und zur Verwendung folgen im Manuskript.

#### **Aktuelles Manuskript und Dateien zum Kurs**

Die aktuelle Version dieses Manuskripts sowie IntelliJ-Projekte mit den Beispielprogrammen bzw. mit Lösungsvorschlägen zu den Übungsaufgaben sind auf dem Webserver der Universität Trier hier zu finden:

#### <https://www.uni-trier.de/index.php?id=22787>

Leider blieb zu wenig Zeit für eine sorgfältige Kontrolle des Textes, sodass einige Fehler und Mängel verblieben sein dürften. Entsprechende Hinweise an die Mail-Adresse

#### [baltes@uni-trier.de](mailto:baltes@uni-trier.de)

werden dankbar entgegengenommen.<sup>2</sup>

Trier und Bruchsal, im Juni 2022 Bernhard Baltes-Götz und Johannes Götz

<sup>1</sup> Zur Vermeidung von sprachlichen Umständlichkeiten wird in diesem Manuskript meist die männliche Form verwendet. Die "Teilnehmenden" sind stilistisch durchaus akzeptabel. Im nächsten Satz stünden aber die umständliche Formulierung "Leser und Leserinnen" oder die zumindest ungewohnte Formulierung "Lesende" zur Wahl. Trotz großer Sympathie für das Ziel einer geschlechtsneutralen Sprache scheint uns gegenwärtig die männliche Form das kleinere Übel zu sein.

<sup>2</sup> Für zahlreiche Hinweise auf mittlerweile behobene Fehler möchten wir uns bei Paul Frischknecht, Andreas Hanemann, Peter Krumm, Michael Lehnen, Lukas Nießen, Rolf Schwung und Jens Weber herzlich bedanken.

# **Inhaltsverzeichnis**

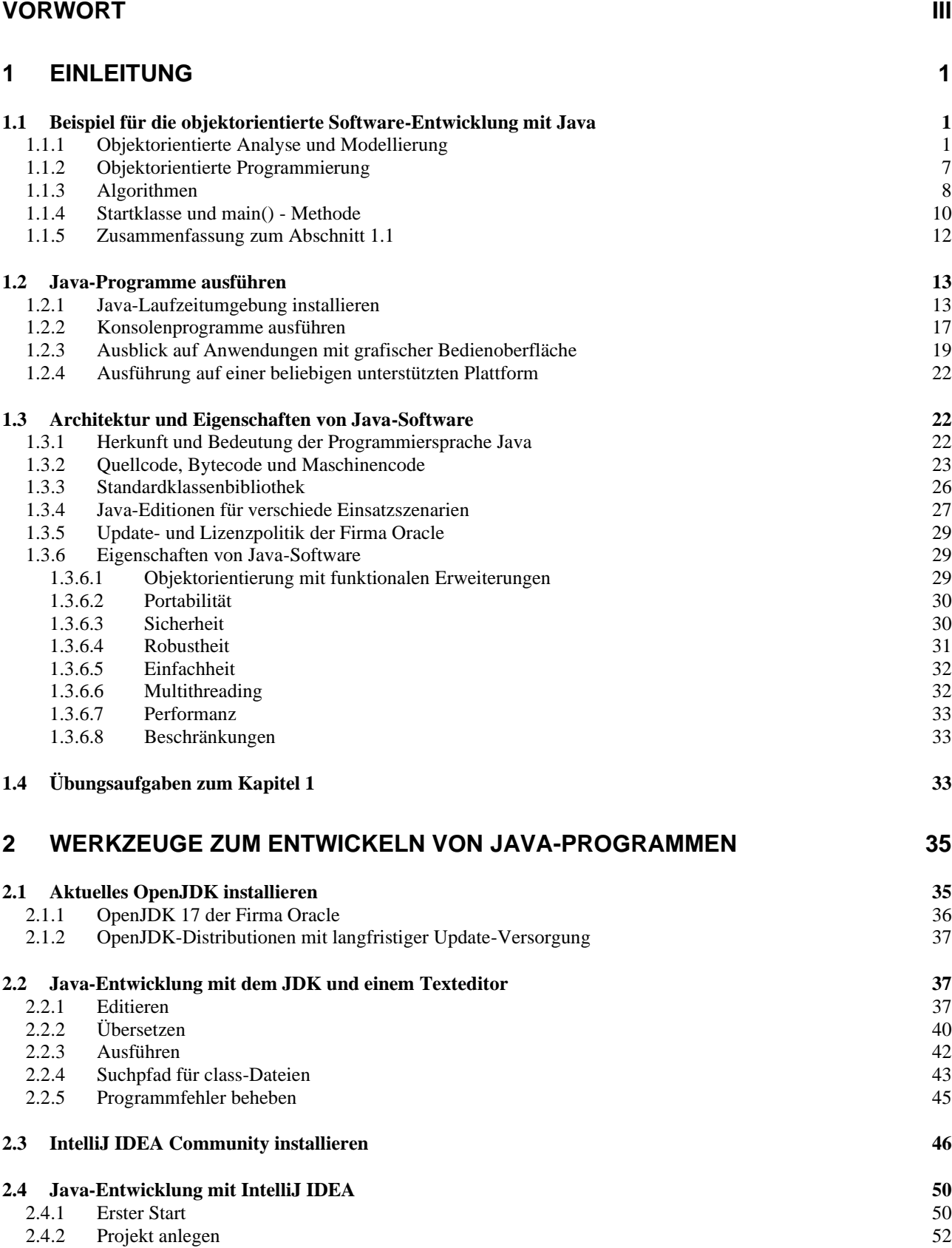

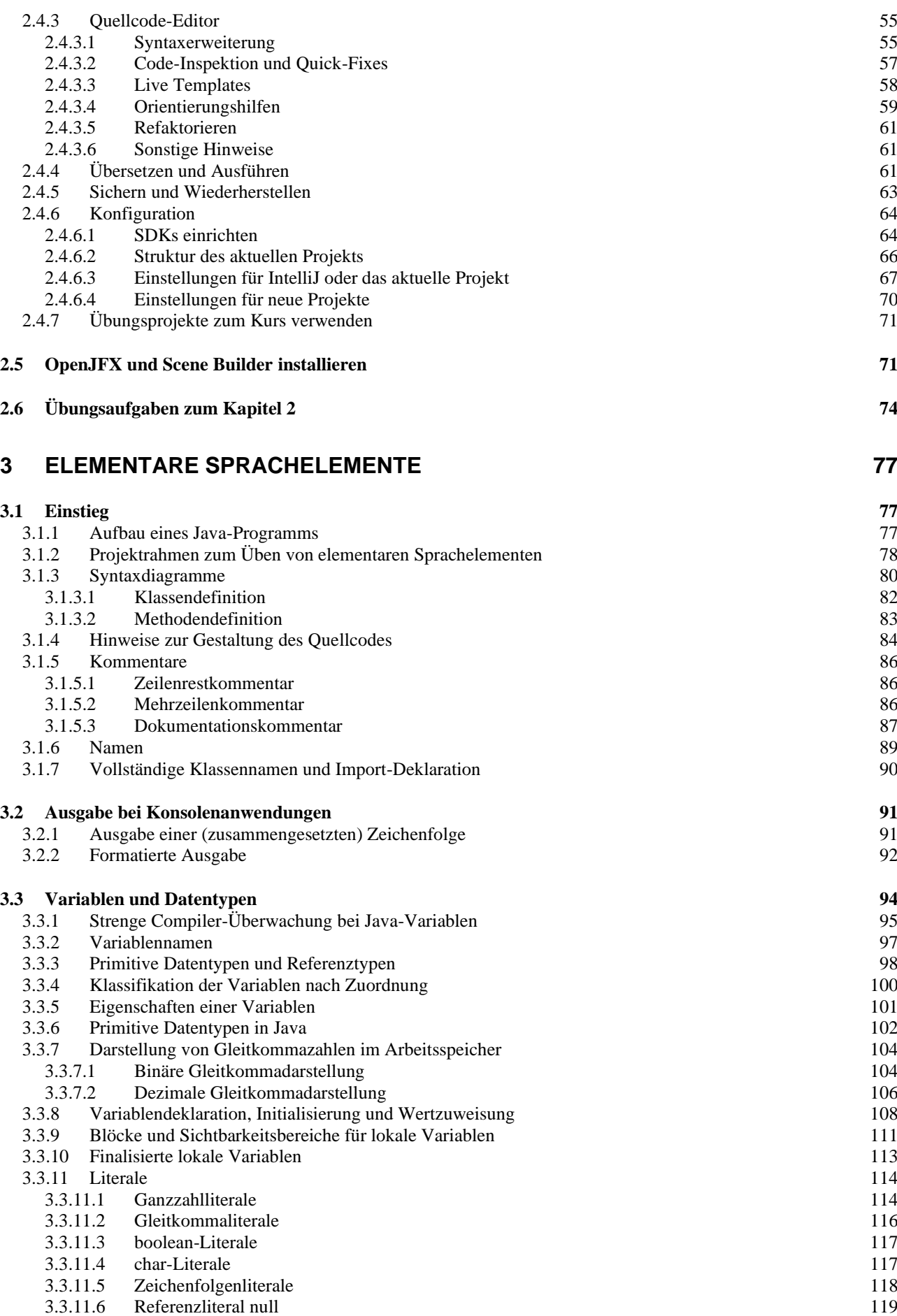

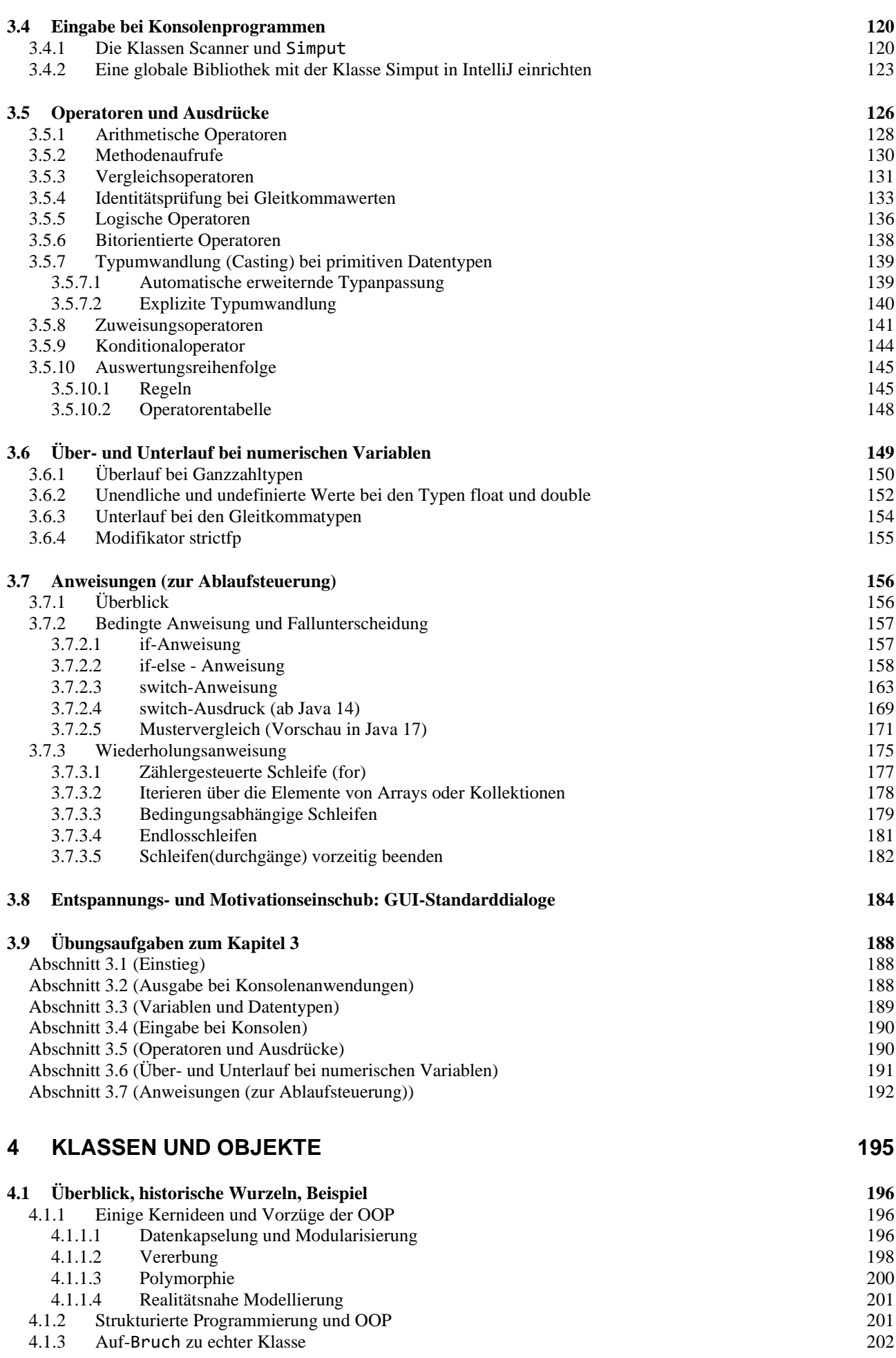

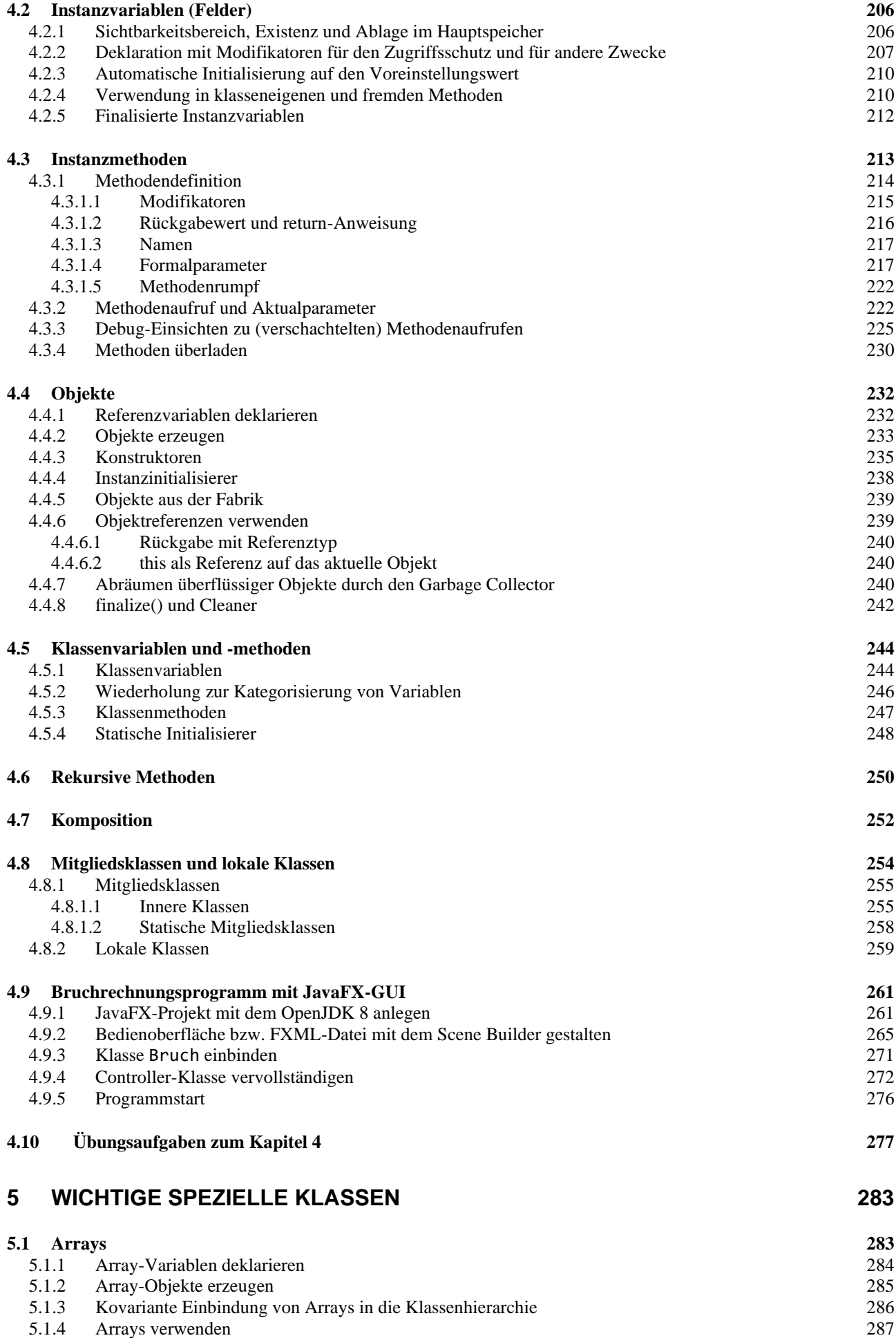

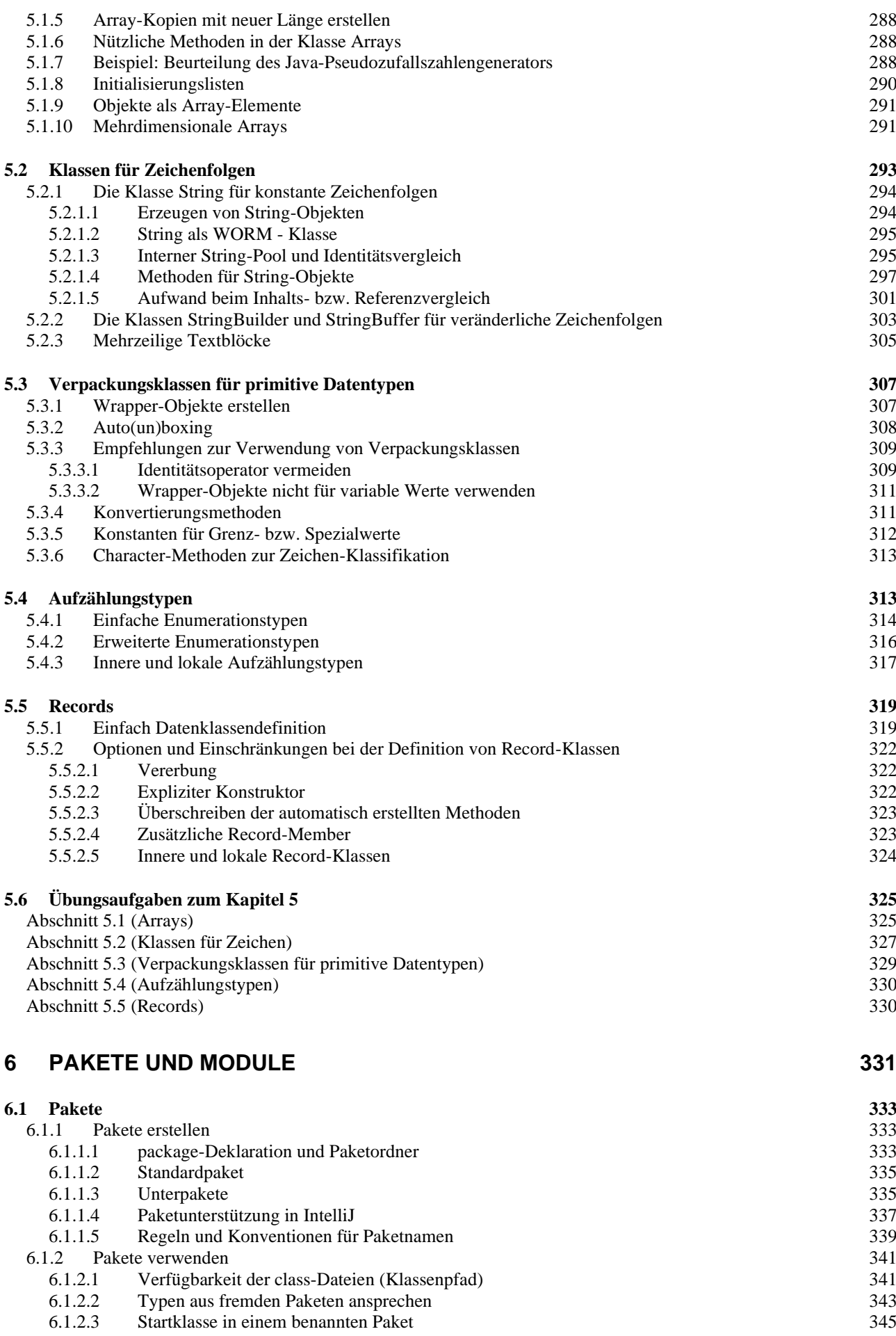

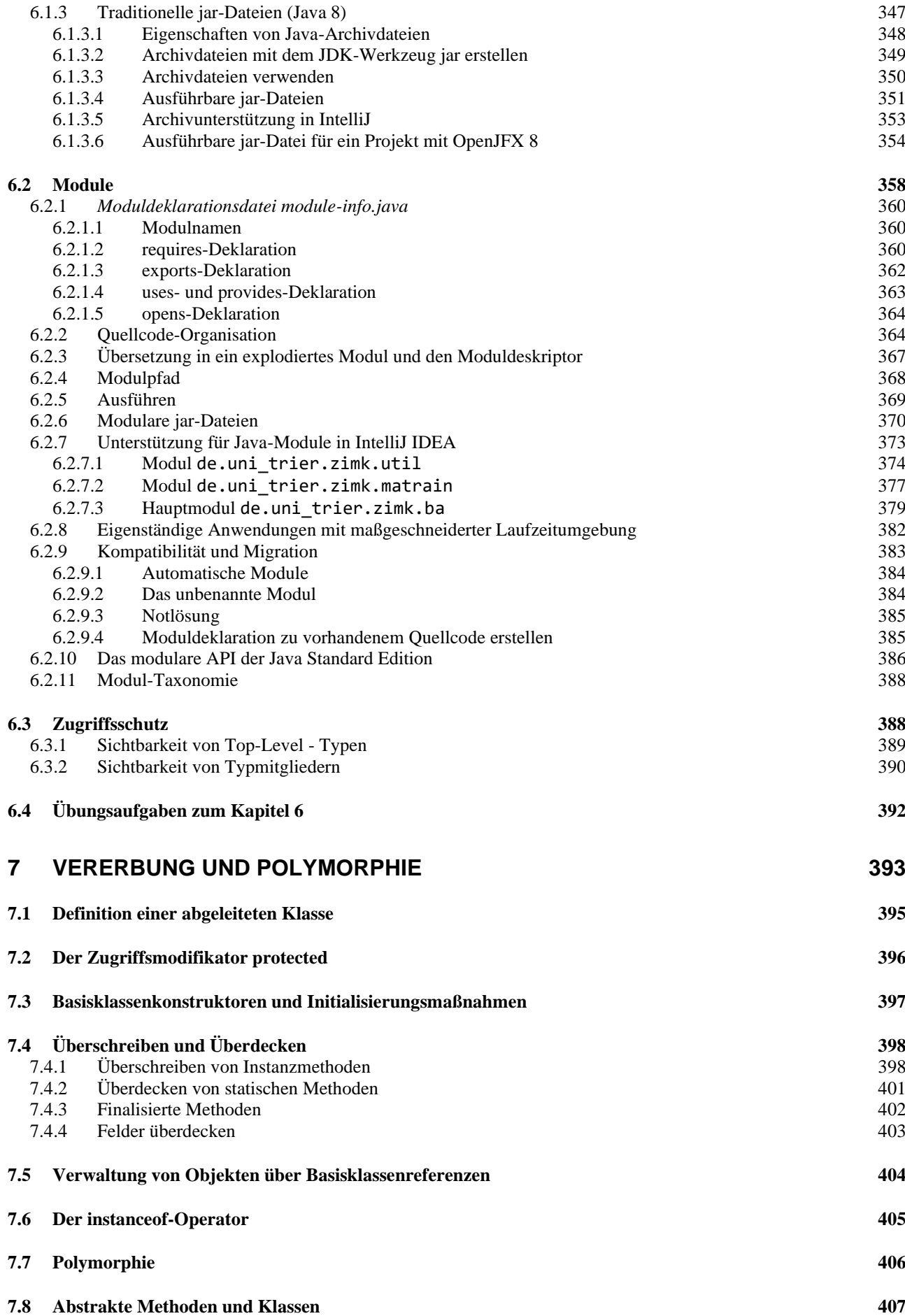

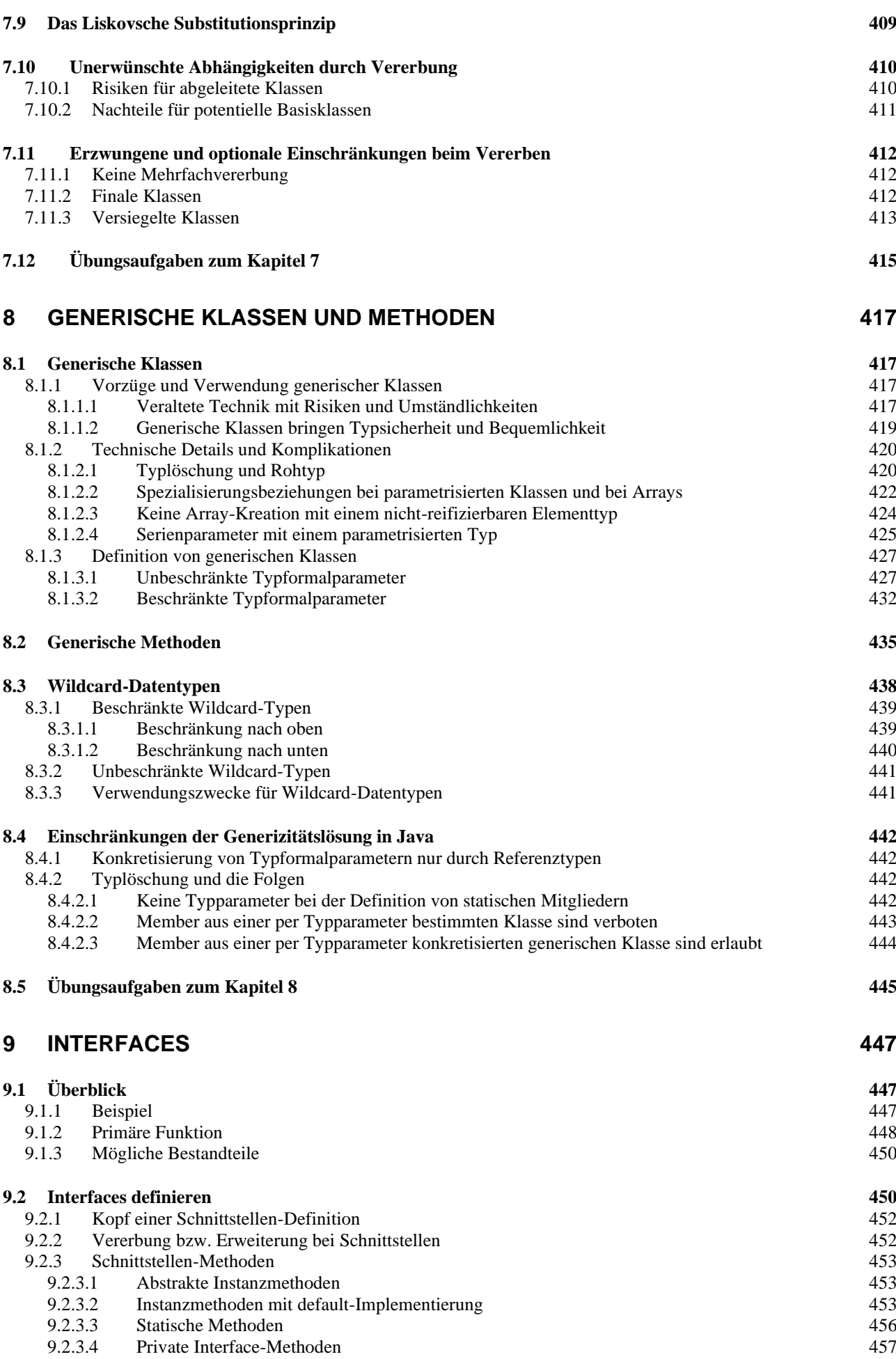

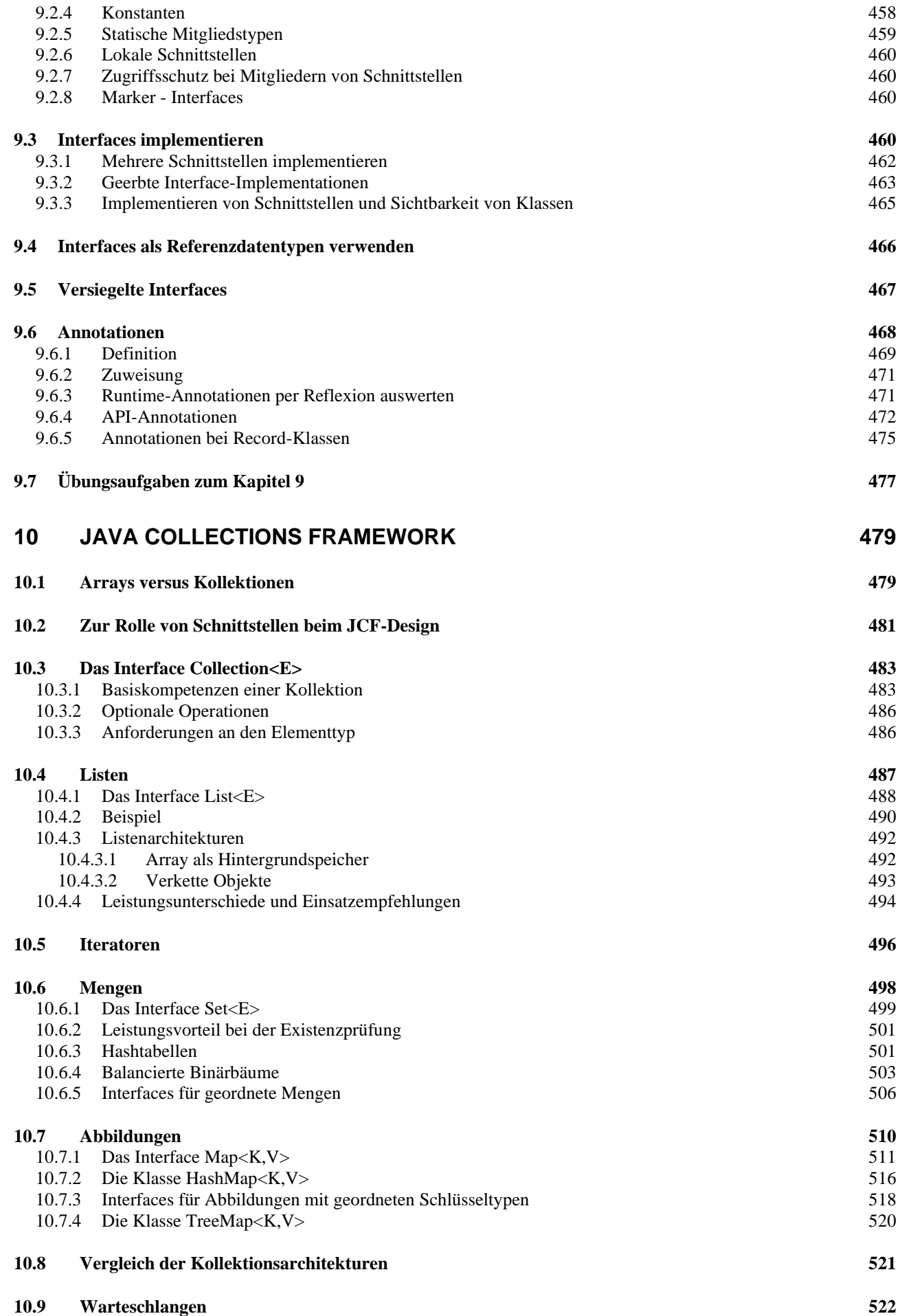

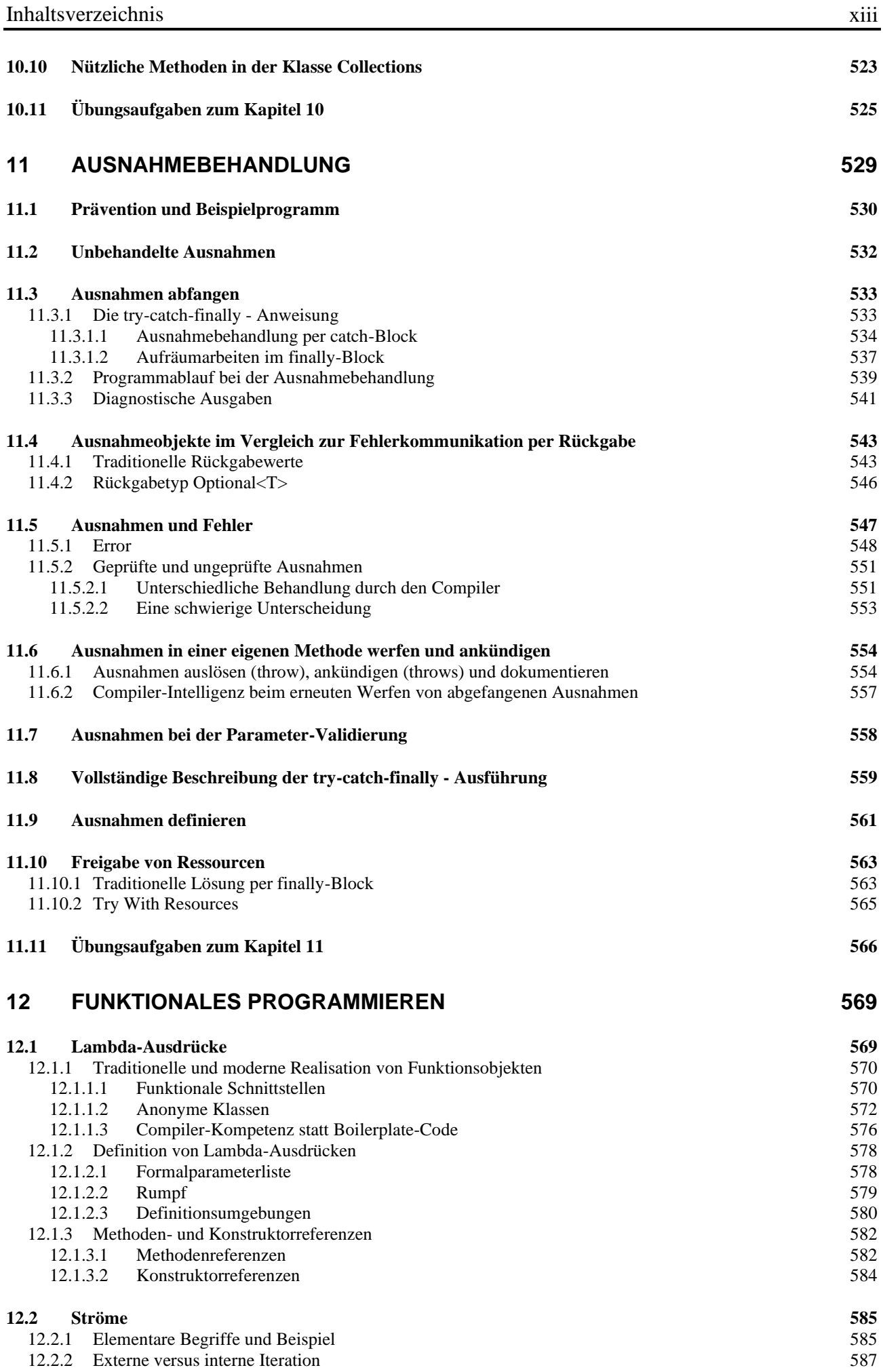

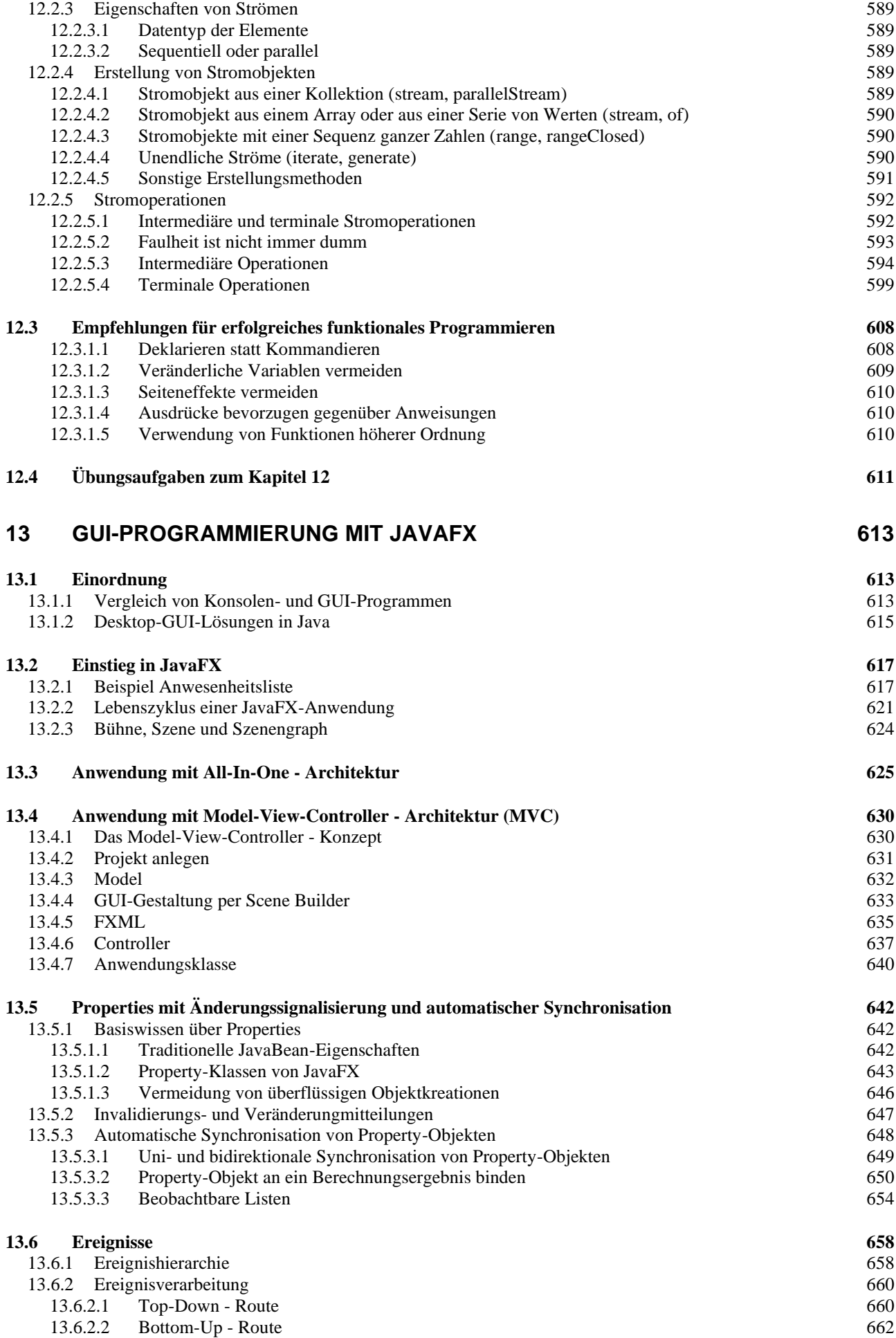

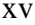

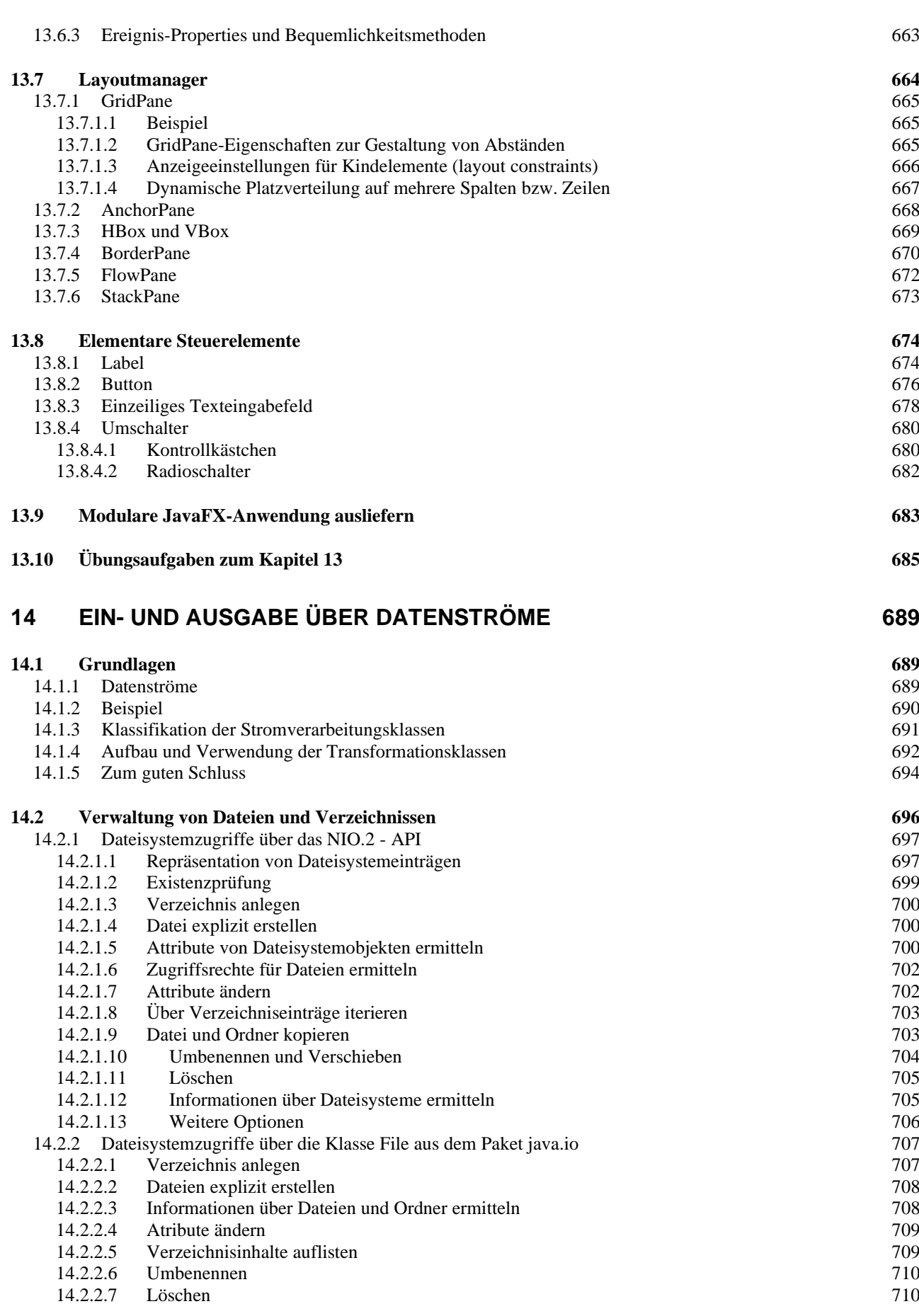

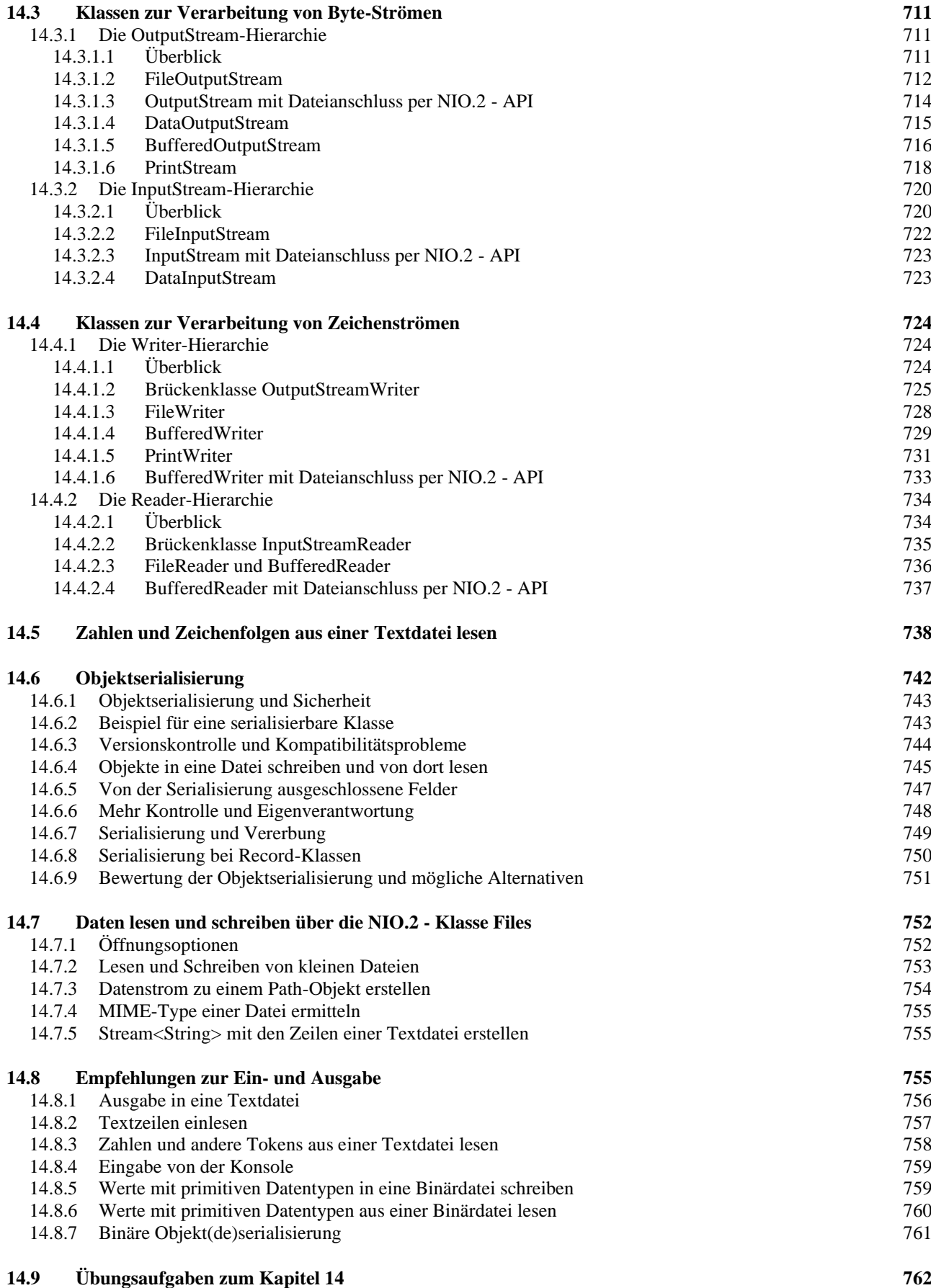

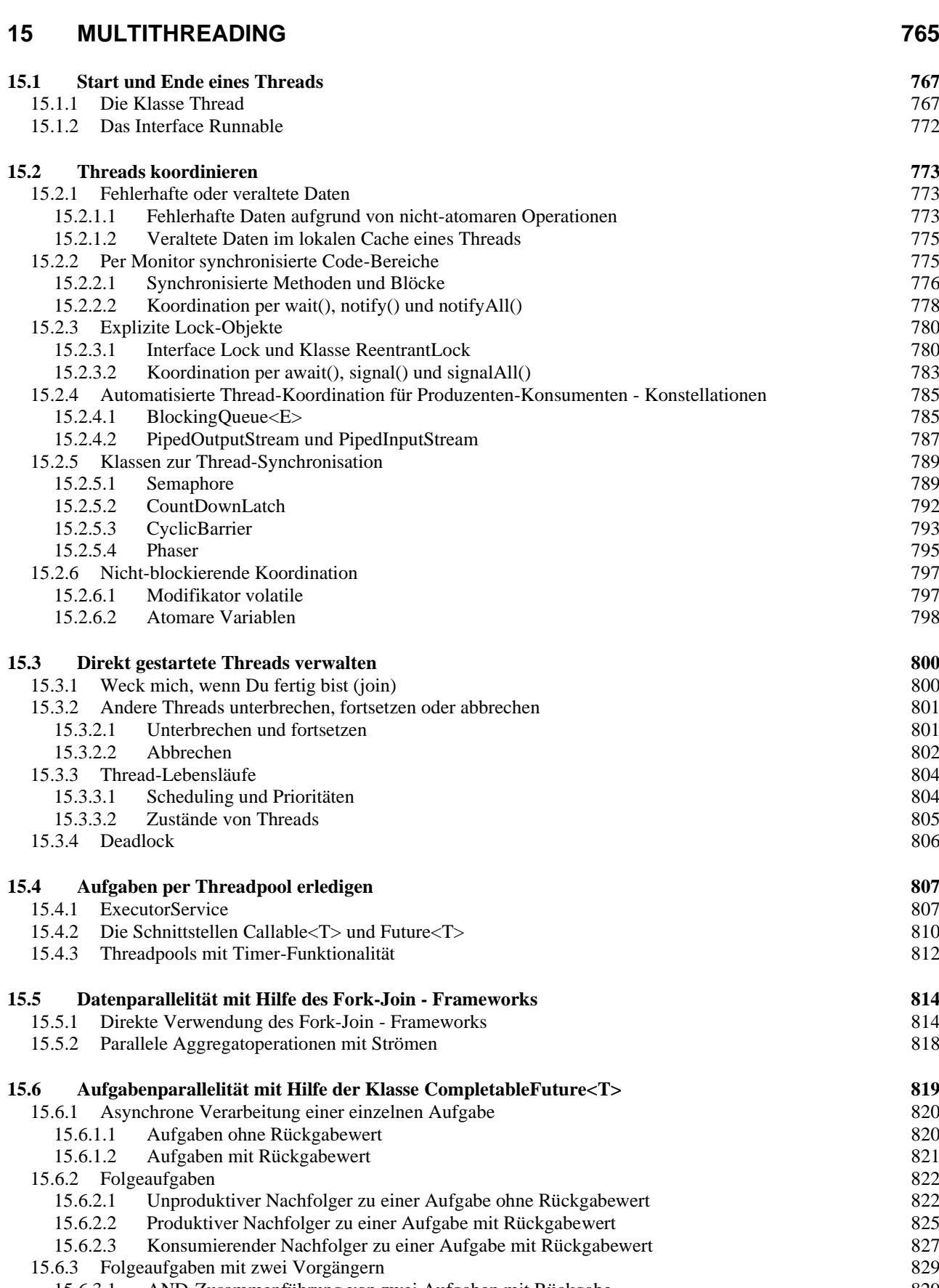

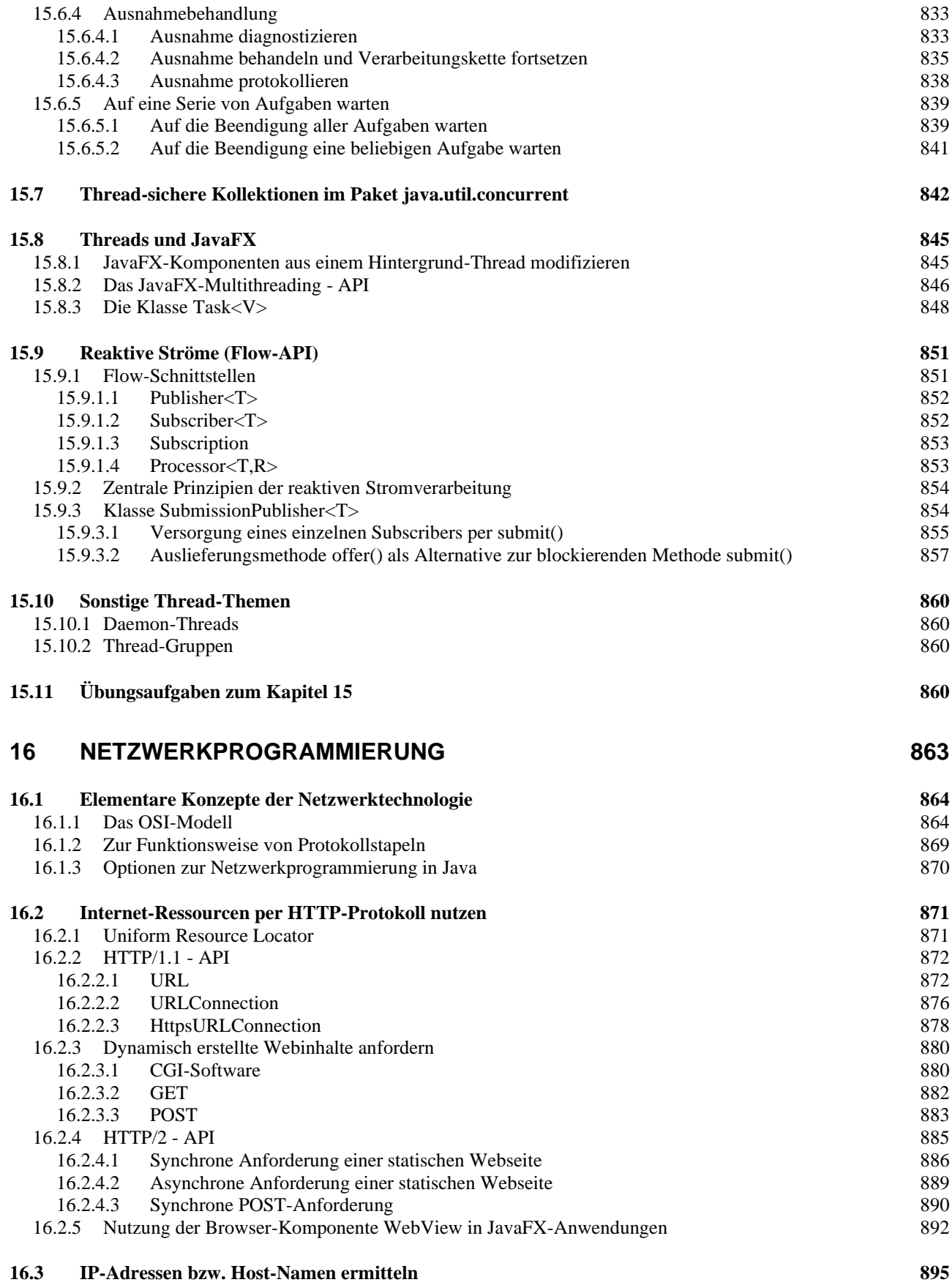

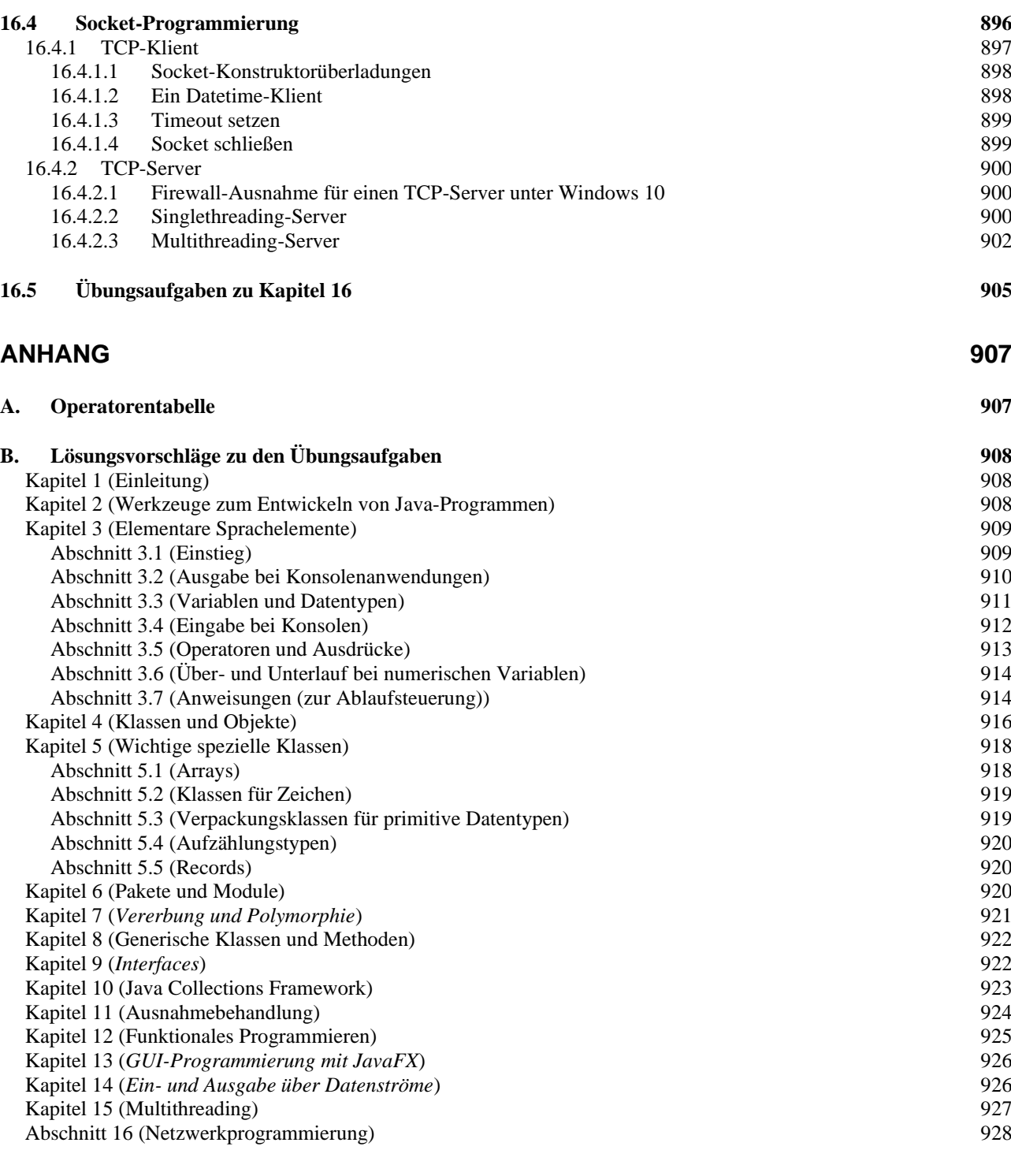

**[INDEX](#page-952-0) 933**

# **[LITERATUR](#page-948-0) 929**

# <span id="page-20-0"></span>**1 Einleitung**

Im ersten Kapitel geht es zunächst um die Denk- und Arbeitsweise der objektorientierten Programmierung. Danach wird Java als Software-Technologie vorgestellt.

#### <span id="page-20-1"></span>*1.1 Beispiel für die objektorientierte Software-Entwicklung mit Java*

In diesem Abschnitt soll eine Vorstellung davon vermittelt werden, was ein Computerprogramm (in Java) ist. Dabei kommen einige Grundbegriffe der Informatik zur Sprache, wobei wir uns aber nicht unnötig lange von der Praxis fernhalten wollen.

Ein Computerprogramm besteht im Wesentlichen (von Medien und anderen Ressourcen einmal abgesehen) aus einer Menge von wohlgeformten und wohlgeordneten *Definitionen* und *Anweisungen* zur Bewältigung bestimmter Aufgaben. Ein Programm muss ...

- den betroffenen Anwendungsbereich **modellieren** Beispiel: In einem Programm zur Verwaltung einer Spedition sind z. B. Kunden, Aufträge, Mitarbeiter, Fahrzeuge, Einsatzfahrten, (Ent-)ladestationen etc. und kommunikative Prozesse (Nachrichten zwischen beteiligten Akteuren) zu repräsentieren.
- **Algorithmen** realisieren, die in endlich vielen Schritten und unter Verwendung von endlich vielen Betriebsmitteln (z. B. Speicher, CPU-Leistung) bestimmte Ausgangszustände in akzeptable Zielzustände überführen.
	- Beispiel: Im Speditionsprogramm muss u. a. für jede Tour zu den meist mehreren (Ent-)ladestationen eine optimale Route ermittelt werden (hinsichtlich Kraftstoffverbrauch, Fahrtzeit, Mautkosten etc.).

Wir wollen präzisere und komplettere Definitionen zum komplexen Begriff eines Computerprogramms den Informatik-Lehrbüchern überlassen (siehe z. B. Goll & Heinisch 2016) und stattdessen ein Beispiel im Detail betrachten, um einen Einstieg in die Materie zu finden.

Bei der Suche nach einem geeigneten Java-Einstiegsbeispiel tritt ein Dilemma auf:

- Einfache Beispiele sind angenehm, aber für das Programmieren mit Java nicht besonders repräsentativ. Z. B. ist von der Objektorientierung außer einem gewissen Formalismus nichts vorhanden.
- Repräsentative Java-Programme eignen sich in der Regel wegen ihrer Länge und Komplexität (aus der Sicht eines Anfängers) nicht für den Einstieg. Beispielsweise können wir das eben zur Illustration einer realen Aufgabenstellung verwendete, aber potentiell sehr aufwändige Speditionsverwaltungsprogramm jetzt nicht vorstellen.

Wir analysieren ein Beispielprogramm, das trotz angestrebter Einfachheit nicht auf objektorientiertes Programmieren (OOP) verzichtet. Seine Aufgabe besteht darin, elementare Operationen mit Brüchen auszuführen (z. B. Kürzen, Addieren), womit es etwa einem Schüler beim Anfertigen der Hausaufgaben (zur Kontrolle der eigenen Lösungen) nützlich sein kann. Das Beispiel wird in sukzessive ausgebauter Form im Kurs noch oft verwendet.

#### <span id="page-20-2"></span>**1.1.1 Objektorientierte Analyse und Modellierung**

Einer objektorientierten Programmierung geht die **objektorientierte Analyse** der Aufgabenstellung voraus mit dem Ziel einer Modellierung durch kooperierende **Klassen**. Man identifiziert per **Abstraktion** die beteiligten Kategorien von Individuen bzw. Objekten und definiert für sie jeweils eine **Klasse**.

In unserem Bruchrechnungsbeispiel ergibt sich bei der objektorientierten Analyse, dass vorläufig nur eine Klasse zum Modellieren von Brüchen benötigt wird (Name: Bruch). Beim möglichen

Ausbau des Programms zu einem Bruchrechnungstrainer kommen jedoch weitere Klassen hinzu (z. B. Aufgabe, Schüler).

Eine Klasse ist gekennzeichnet durch:

• **Eigenschaften bzw. Zustände**

Die *Objekte* bzw. *Instanzen* der Klasse und auch die Klasse selbst besitzen jeweils einen **Zustand**, der durch Eigenschaften gekennzeichnet ist. Im Beispiel der Klasse Bruch ...

- o besitzt ein Objekt die Eigenschaften Zähler und Nenner,
- o gehört zu den Eigenschaften der Klasse die z. B. Anzahl der bei einem Programmeinsatz bereits erzeugten Brüche.

Im letztlich entstehenden Programm landet jede Eigenschaft in einer sogenannten **Variablen**. Darunter versteht man einen benannten Speicherplatz, der Werte eines bestimmten Typs (z. B. ganze Zahlen, Zeichenfolgen) aufnehmen kann. Variablen zum Speichern der Eigenschaften von Objekten oder Klassen werden in Java meist als **Felder** bezeichnet.

#### • **Handlungskompetenzen**

Analog zu den Eigenschaften sind auch die Handlungskompetenzen entweder individuellen Objekten bzw. Instanzen oder der Klasse selbst zugeordnet. Im Beispiel der Klasse Bruch ...

o hat ein Objekt z. B. die Fähigkeit zum Kürzen von Zähler und Nenner,

o kann die Klasse z. B. über die Anzahl der bereits erzeugten Brüche informieren. Im letztlich entstehenden Programm sind die Handlungskompetenzen durch sogenannte **Methoden** repräsentiert. Diese ausführbaren Programmbestandteile enthalten die oben angesprochenen Algorithmen. Die Kommunikation zwischen Klassen und Objekten besteht darin, ein Objekt oder eine Klasse aufzufordern, eine bestimmte Methode auszuführen.

Eine Klasse …

- beinhaltet meist einen **Bauplan** für konkrete Objekte, die im Programmablauf nach Bedarf erzeugt und mit der Ausführung bestimmter Methoden beauftragt werden,
- andererseits aber auch **Akteur** sein (Methoden ausführen und aufrufen).

Bei einer nur *einfach* zu besetzenden Rolle kann eine Klasse zum Einsatz kommen, die *nicht* zum Instanziieren (Erzeugen von Objekten) gedacht ist, aber als Akteur mitwirkt.

Dass Zähler und Nenner die zentralen **Eigenschaften** eines Bruch-Objekts sind, bedarf keiner näheren Erläuterung. Sie werden in der Klassendefinition durch Felder zum Speichern von ganzen Zahlen (Java-Datentyp **int**) mit den folgenden Namen repräsentiert:

- zaehler
- nenner

Eine wichtige, auf den ersten Blick leicht zu übersehende Entscheidung der Modellierungsphase besteht darin, beim Zähler und beim Nenner eines Bruchs auch negative ganze Zahlen zu erlauben.<sup>1</sup> Alternativ könnte man ...

• beim Nenner negative Werte verbieten, um folgende Beispiele auszuschließen:

$$
\frac{2}{-3}, \frac{-2}{-3}
$$

• beim Zähler und beim Nenner negative Werte verbieten, weil ein Bruch als Anteil aufgefasst und daher stets größer oder gleich null sein sollte.

Auf die oben als Möglichkeit genannte *klassenbezogene* Eigenschaft mit der Anzahl bereits erzeugter Brüche wird vorläufig verzichtet.

<sup>&</sup>lt;sup>1</sup> Auf die Möglichkeit, alternative Bruch-Definitionen in Erwägung zu ziehen, hat Paul Frischknecht hingewiesen.

Im objektorientierten Paradigma ist jede Klasse für die Manipulation ihrer Eigenschaften selbst verantwortlich. Diese sollten **eingekapselt** und so vor dem direkten Zugriff durch fremde Klassen geschützt sein. So kann sichergestellt werden, dass nur sinnvolle Änderungen der Eigenschaften auftreten. Außerdem wird aus später zu erläuternden Gründen die Produktivität der Software-Entwicklung durch die Datenkapselung gefördert.

Demgegenüber sind die **Handlungskompetenzen** (Methoden) einer Klasse in der Regel von anderen Akteuren (Klassen, Objekten) ansprechbar, wobei es aber auch *private* Methoden für den ausschließlich internen Gebrauch gibt. Die *öffentlichen* Methoden einer Klasse bilden ihre **Schnittstelle** zur Kommunikation mit anderen Klassen. Man spricht auch vom **API** (*Application Programming Interface*) einer Klasse.

Die folgende, an Goll & Heinisch (2016) angelehnte Abbildung zeigt für eine Klasse ...

- im gekapselten Bereich ihre Felder sowie eine private Methode
- die Kommunikationsschnittstelle mit den öffentlichen Methoden

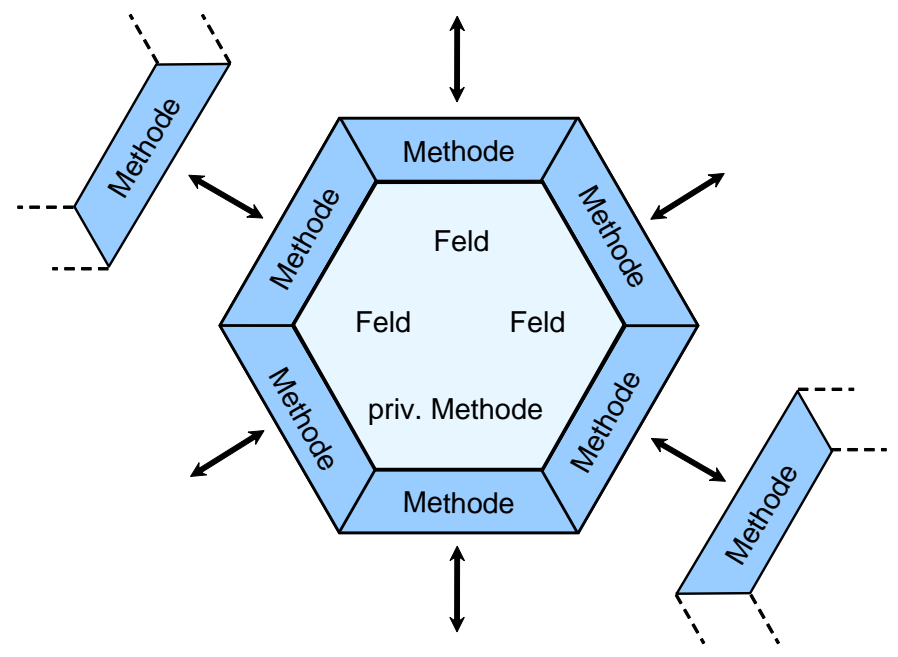

Für die Objekte einer Klasse wird in der objektorientierten Analyse und Modellierung die die Befähigung eingeplant, auf eine Reihe von **Nachrichten** mit einem bestimmten Verhalten zu reagieren. In unserem Beispiel sollten die Objekte der Klasse Bruch z. B. eine Methode zum Kürzen besitzen. Dann kann einem konkreten Bruch-Objekt durch Aufrufen dieser Methode die Nachricht zugestellt werden, Zähler und Nenner zu kürzen.

Sich unter einem Bruch ein Objekt vorzustellen, das Nachrichten empfängt und mit einem passenden Verhalten beantwortet, ist etwas gewöhnungsbedürftig. In der realen Welt sind Brüche, die sich selbst auf ein Signal hin kürzen, nicht unbedingt alltäglich, wenngleich möglich (z. B. als didaktisches Spielzeug). Das objektorientierte Modellieren eines Anwendungsbereichs ist nicht unbedingt eine direkte Abbildung, sondern eine *Rekonstruktion*. Einerseits soll der Anwendungsbereich im Modell gut repräsentiert sein, andererseits soll eine möglichst stabile, gut erweiterbare und wiederverwendbare Software entstehen.

Um (Objekten aus) fremden Klassen trotz Datenkapselung die Veränderung einer Eigenschaft zu erlauben, müssen entsprechende Methoden (mit geeigneten Kontrollmechanismen) angeboten werden. Unsere Bruch-Klasse sollte also über Methoden zum Verändern von Zähler und Nenner verfügen (z. B. mit den Namen setzeZaehler() und setzeNenner()). Bei einer gekapselten Eigenschaft ist auch der direkte *Lesezugriff* ausgeschlossen, sodass im Bruch-Beispiel auch noch Methoden zum Ermitteln von Zähler und Nenner erforderlich sind (z. B. mit den Namen gibZaehler() und gibNenner()). Eine konsequente Umsetzung der Datenkapselung erzwingt also eventuell eine ganze Serie von Methoden zum Lesen und Setzen von Eigenschaftswerten.

Mit diesem Aufwand werden aber gravierende Vorteile realisiert:

• **Stabilität**

Die Eigenschaften sind vor unsinnigen und gefährlichen Zugriffen geschützt, wenn Veränderungen nur über die vom Klassendesigner sorgfältig entworfenen Methoden möglich sind. Treten trotzdem Fehler auf, sind diese relativ leicht zu identifizieren, weil nur wenige Methoden verantwortlich sein können. Gelegentlich kann es auch wichtig sein, dass Eigenschaftsausprägungen von anderen Klassen nicht ermittelt werden können.

#### • **Produktivität**

Durch Datenkapselung wird die **Modularisierung** unterstützt, sodass große Softwaresysteme beherrschbar werden und zahlreiche Programmierer möglichst reibungslos zusammenarbeiten können. Der Klassendesigner trägt die Verantwortung dafür, dass die von ihm entworfenen Methoden korrekt arbeiten. Andere Programmierer müssen beim Verwenden einer Klasse lediglich die Methoden der Schnittstelle kennen. Das Innenleben einer Klasse kann vom Designer nach Bedarf geändert werden, ohne dass andere Programmbestandteile angepasst werden müssen. Bei einer sorgfältig entworfenen Klasse stehen die Chancen gut, dass sie in mehreren Software-Projekten genutzt werden kann (**Wiederverwendbarkeit**). Besonders günstig ist die Recycling-Quote bei den Klassen der Java-Standardbibliothek (siehe Abschnitt [1.3.3\)](#page-45-0), von denen alle Java-Programmierer regen Gebrauch machen. Auch die Klasse Bruch aus dem Beispielprojekt besitzt einiges Potential zur Wiederverwendung.

Nach obigen Überlegungen sollten die Objekte der Klasse Bruch folgende Methoden beherrschen:

• setzeZaehler(int z), setzeNenner(int n)

Ein Objekt wird beauftragt, seinen zaehler bzw. nenner auf einen bestimmten Wert zu setzen. Ein direkter Zugriff auf die Eigenschaften soll fremden Klassen nicht erlaubt sein (Datenkapselung). Bei dieser Vorgehensweise kann das Objekt z. B. verhindern, dass sein Nenner auf null gesetzt wird.

Wie die Beispiele zeigen, wird dem Namen einer Methode eine in runden Klammern eingeschlossene, eventuell leere *Parameterliste* angehängt. Methodenparameter, mit denen wir uns noch ausführlich beschäftigen werden, haben einen Namen (bei setzeNenner() z. B. n) und einen Datentyp. Im Beispiel erlaubt der Datentyp **int** ganze Zahlen als Werte.

• gibZaehler(), gibNenner() Ein Bruch-Objekt wird beauftragt, den Wert seiner Zähler- bzw. Nenner-Eigenschaft mitzuteilen. Diese Methoden sind im Beispiel erforderlich, weil bei gekapselten Eigenschaften weder schreibende noch lesende Direktzugriffe möglich sind.

• kuerze()

Ein Objekt wird beauftragt, zaehler und nenner zu kürzen. Welcher Algorithmus dazu benutzt wird, bleibt dem Klassendesigner überlassen.

• addiere(Bruch b)

Ein Objekt wird beauftragt, den als Parameter übergebenen Bruch zum eigenen Wert zu addieren. Wir werden uns noch ausführlich damit beschäftigen, wie man beim Aufruf einer Methode ihr Verhalten durch die Übergabe von Parametern (Argumenten) steuert.

• frage()

Ein Objekt wird beauftragt, zaehler und nenner beim Anwender via Konsole (Eingabeaufforderung) zu erfragen.

• zeige()

Ein Objekt wird beauftragt, zaehler und nenner auf der Konsole anzuzeigen.

In realen (komplexeren) Programmen wird keinesfalls *jedes* gekapselte Feld über ein Methodenpaar zum Lesen und geschützten Schreiben für die Außenwelt zugänglich gemacht.

Beim Eigenschaftsbegriff ist eine (ungefährliche) Zweideutigkeit festzustellen, die je nach Anwendungsbeispiel mehr oder weniger spürbar wird (beim Bruchrechnungsbeispiel überhaupt nicht). Man kann unterscheiden:

- real definierte, meist gekapselte Felder Diese sind für die Außenwelt (für andere Klassen) irrelevant und unbekannt. In diesem Sinn wurde der Begriff oben eingeführt.
- nach außen dargestellte Eigenschaften Eine solche Eigenschaft ist über Methoden zum Lesen und/oder Schreiben zugänglich und *nicht* unbedingt durch ein *einzelnes* Feld realisiert.

Wir sprechen im Manuskript meist über *Felder* und *Methoden*, wobei keinerlei Mehrdeutigkeit besteht.

Man verwendet für die in einer Klasse definierten Bestandteile oft die Bezeichnung **Member**, gelegentlich auch die deutsche Übersetzung **Mitglieder**. Unsere Klasse Bruch hat folgende Mitglieder:

- Felder zaehler, nenner
- Methoden setzeZaehler(), setzeNenner(), gibZaehler(), gibNenner(), kuerze(), addiere(), frage() und zeige()

Von kommunizierenden Objekten und Klassen mit Handlungskompetenzen zu sprechen, mag als übertriebener Anthropomorphismus (als Vermenschlichung) erscheinen. Bei der Ausführung von Methoden sind Objekte und Klassen selbstverständlich streng determiniert, während Menschen bei Kommunikation und Handlungsplanung ihren freien Willen einbringen, Spontanität, Kreativität und auch Emotionen besitzen. Fußball spielende Roboter (als besonders anschauliche Objekte aufgefasst) zeigen allerdings mittlerweile schon recht weitsichtige und auch überraschende Spielzüge. Was sie noch zu lernen haben, sind vielleicht Strafraumschwalben, absichtliches Handspiel etc. Nach diesen Randbemerkungen kehren wir zum Programmierkurs zurück, um möglichst bald freundliche und kompetente Objekte definieren zu können.

Um die durch objektorientierte Analyse gewonnene Modellierung eines Anwendungsbereichs standardisiert und übersichtlich zu beschreiben, wurde die **Unified Modeling Language** (UML) entwickelt, die bevorzugt mit Diagrammen arbeitet.<sup>1</sup> Hier wird eine Klasse durch ein Rechteck mit drei Abschnitten dargestellt:

- Oben steht der **Name** der Klasse.
- In der Mitte stehen die **Eigenschaften** (**Felder**). Hinter dem Namen einer Eigenschaft gibt man ihren Datentyp an (z. B. **int** für ganze Zahlen).
- Unten stehen die **Handlungskompetenzen** (**Methoden**). In Anlehnung an eine in vielen Programmiersprachen (wie z. B. Java) übliche Syntax zur Methodendefinition gibt man für die Argumente eines Methodenaufrufs sowie für den Rückgabewert (falls vorhanden) den Datentyp an. Was mit dem letzten Satz genau gemeint ist, werden Sie bald erfahren.

<sup>1</sup> Während die UML im akademischen Bereich nachdrücklich empfohlen wird, ist ihre Verwendung in der Software-Branche allerdings noch entwicklungsfähig, wie empirische Studien gezeigt haben (siehe z. B. Baltes & Diehl 2014, Petre 2013).

Für die Bruch-Klasse erhält man die folgende Darstellung:

**Bruch** zaehler: int nenner: int setzeZaehler(int zpar) setzeNenner(int npar):boolean gibZaehler():int gibNenner():int kuerze() addiere(Bruch b) frage() zeige()

Sind bei einer Anwendung *mehrere* Klassen beteiligt, dann sind auch die *Beziehungen* zwischen den Klassen wesentliche Bestandteile des Modells. In einem UML-Klassendiagramm können u. a. die folgenden Beziehungen zwischen Klassen (bzw. zwischen den Objekten von Klassen) dargestellt werden:

- Spezialisierung bzw. Vererbung ("Ist-ein Beziehung") Beispiel: Ein Lieferwagen ist ein spezielles Auto.
- Komposition  $($ "Hat Beziehung") Beispiel: Ein Auto hat einen Motor.
- Assoziation  $($ *Kennt* Beziehung" $)$ Beispiel: Ein (intelligentes, autonomes) Auto kennt eine Liste von Parkplätzen.

Nach der sorgfältigen Modellierung per UML muss übrigens die Programmierung nicht am Punkt null beginnen, weil UML-Entwicklungswerkzeuge üblicherweise Teile des Quellcodes automatisch aus dem Modell erzeugen können. Die kostenpflichtige Ultimate-Version der im Kurs bevorzugte Java-Entwicklungsumgebung IntelliJ IDEA (siehe Abschnitt [2.4\)](#page-69-0) unterstützt die UML-Modellierung und erstellt automatisch den Quellcode zu einem UML-Diagramm. Das mit IntelliJ Ultimate erstellte Diagramm der Klasse Bruch zeigt für die Klassen-Member auch die Art (Feld bzw. Methode) sowie den Zugriffsschutz an (privat bzw. öffentlich):

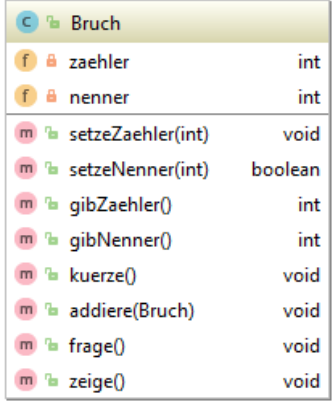

Die fehlende UML-Unterstützung der Community Edition von IntelliJ wird sich im Kurs *nicht* nachteilig auswirken.

Weiterführende Informationen zur objektorientierten Analyse und Modellierung bieten z. B. Balzert (2011) und Booch et al. (2007).

#### <span id="page-26-0"></span>**1.1.2 Objektorientierte Programmierung**

In unserem einfachen Beispielprojekt soll nun die Klasse Bruch in der Programmiersprache Java codiert werden, wobei die Felder (Eigenschaften) zu deklarieren und die Methoden zu implementieren sind. Es resultiert der sogenannte **Quellcode**, der in einer Textdatei namens **Bruch.java** untergebracht werden muss.

Zwar sind Ihnen die meisten Details der folgenden Klassendefinition selbstverständlich jetzt noch fremd, doch sind die Felddeklarationen und Methodenimplementationen als zentrale Bestandteile leicht zu erkennen. Außerdem sind Sie nach den ausführlichen Erläuterungen zur Datenkapselung sicher an der technischen Umsetzung interessiert. Die beiden Felder (zaehler, nenner) werden über den Modifikator **private** vor direkten Zugriffen durch fremde Klassen geschützt. Demgegenüber werden die Methoden über den Modifikator **public** für die Verwendung in klassenfremden Methoden freigegeben. Für die Klasse selbst wird mit dem Modifikator **public** die Verwendung in beliebigen Java-Programmen erlaubt.<sup>1</sup>

```
public class Bruch {
     private int zaehler; // wird automatisch mit 0 initialisiert
     private int nenner = 1;
     public void setzeZaehler(int z) {
         zaehler = z;
     }
     public boolean setzeNenner(int n) {
         if (n != 0) {
             nenner = n;
              return true;
         } else
              return false;
     }
     public int gibZaehler() {
         return zaehler;
     }
     public int gibNenner() {
         return nenner;
     }
```
<sup>1</sup> Bei der Zugriffsberechtigung spielen in Java die Pakete (und ab Java 9 zusätzlich die Module) eine wichtige Rolle. Jede Klasse gehört zu einem Paket, und per Voreinstellung (ohne Vergabe eines Zugriffsmodifikators) haben die anderen Klassen im selben Paket Zugriff auf eine Klasse und ihre Member (Felder und Methoden). In der Regel sollten die Felder einer Klasse auch vor dem Zugriff durch andere Klassen im selben Paket geschützt sein.

```
public void kuerze() {
    // Größten gemeinsamen Teiler mit dem euklidischen Algorithmus bestimmen
    if (zaehler != 0) {
       int az = Math.abs(zaehler);
       int an = Math.abs(nenner);
       while (az != an)
          if (az > an)az = az - an; else
            an = an - az; zaehler = zaehler / az;
       nenner = nenner / az;
    } else
       nenner = 1;
}
     public void addiere(Bruch b) {
         zaehler = zaehler * b.nenner + b.zaehler * nenner;
         nenner = nenner * b.nenner;
         kuerze();
     }
     public void frage() {
         int n;
         do {
             System.out.print("Zähler: ");
             setzeZaehler(Simput.gint());
         } while (Simput.checkError());
         do {
             System.out.print("Nenner: ");
             n = Simput.gint();
             if (n == 0 && !Simput.checkError())
                  System.out.println("Der Nenner darf nicht null werden!\n");
         } while (n == 0);
         setzeNenner(n);
     }
     public void zeige() {
         System.out.printf(" %d\n -----\n %d\n", zaehler, nenner);
     }
}
```
Allerdings ist das Programm schon zu umfangreich für die bald anstehenden ersten Gehversuche mit der Software-Entwicklung in Java.

Wie Sie bei späteren Beispielen erfahren werden, dienen in einem objektorientierten Programm beileibe nicht alle Klassen zur Modellierung des Aufgabenbereichs. Es sind auch Objekte aus der Welt des Computers zu repräsentieren (z. B. Fenster der Bedienoberfläche, Netzwerkverbindungen, Störungen des normalen Programmablaufs).

#### <span id="page-27-0"></span>**1.1.3 Algorithmen**

Am Anfang von Abschnitt [1.1](#page-20-1) wurden mit der *Modellierung des Anwendungsbereichs* und der *Realisierung von Algorithmen* zwei wichtige Aufgaben der Software-Entwicklung genannt, von denen die letztgenannte bisher kaum zur Sprache kam. Auch im weiteren Verlauf des Manuskripts wird die explizite Diskussion von Algorithmen (z. B. hinsichtlich Korrektheit, Terminierung und Aufwand) keinen großen Raum einnehmen. Wir werden uns intensiv mit der Programmiersprache Java sowie der zugehörigen Standardbibliothek beschäftigen und dabei mit möglichst einfachen Beispielprogrammen (Algorithmen) arbeiten. Damit die Beschäftigung mit Algorithmen im Kurs nicht

ganz fehlt, werden wir im Rahmen des Bruchrechnungsbeispiels alternative Verfahren zum Kürzen von Brüchen betrachten.

Unser Einführungsbeispiel verwendet in der Methode kuerze() den bekannten und nicht gänzlich trivialen **euklidischen Algorithmus**, um den größten gemeinsamen Teiler (GGT) von Zähler und Nenner eines Bruchs zu bestimmen, durch den zum optimalen Kürzen beide Zahlen zu dividieren sind. Im euklidischen Algorithmus wird die leicht zu beweisende Aussage genutzt, dass für zwei natürliche Zahlen  $(1, 2, 3, ...)$  *u* und  $v(u > v > 0)$  der GGT gleich dem GGT von *v* und  $(u - v)$  ist:

Ist *t* ein Teiler von *u* und *v*, dann gibt es natürliche Zahlen  $t_u$  und  $t_v$  mit  $t_u > t_v$  und

$$
u = t_u \cdot t \quad \text{sowie} \quad v = t_v \cdot t
$$

Folglich ist *t* auch ein Teiler von (*u - v*), denn:

$$
u - v = (t_u - t_v) \cdot t
$$

Ist andererseits *t* ein Teiler von *u* und  $(u - v)$ , dann gibt es natürliche Zahlen  $t_u$  und  $t_d$  mit  $t_u > t_d$ und

$$
u = t_u \cdot t \quad \text{sowie} \quad (u - v) = t_d \cdot t
$$

Folglich ist *t* auch ein Teiler von *v*:

$$
u - (u - v) = v = (t_u - t_d) \cdot t
$$

Weil die Paare (*u*, *v*) und (*v*, *u* - *v*) dieselben Mengen gemeinsamer Teiler besitzen, sind auch die größten gemeinsamen Teiler identisch.

Beim Übergang von

$$
(u, v) \quad \text{mit } u > v > 0
$$

zu

$$
(v, u - v)
$$
 mit  $v > 0$  und  $u - v > 0$ 

wird die größere von den beiden Zahlen durch eine echt kleinere Zahl ersetzt, während der GGT identisch bleibt.

Wenn *v* und (*u* - *v*) in einem Prozessschritt identisch werden, ist der GGT gefunden. Das muss nach endlich vielen Schritten passieren, denn:

- Solange die beiden Zahlen im aktuellen Schritt *k* noch *verschieden* sind, resultieren im nächsten Schritt *k*+1 zwei neue Zahlen mit einem echt kleineren Maximum.
- Alle Zahlen bleiben  $> 0$ .
- Das Verfahren endet in endlich vielen Schritten, eventuell mit  $v = u v = 1$ .

Weil die Zahl 1 als trivialer Teiler zugelassen ist, existiert zu zwei natürlichen Zahlen immer ein größter gemeinsamer Teiler, der eventuell gleich 1 ist.

Diese Ergebnisse werden in der Methode Kuerze() folgendermaßen ausgenutzt:

Es wird geprüft, ob Zähler und Nenner identisch sind. Trifft dies zu, ist der GGT gefunden (identisch mit Zähler und Nenner). Anderenfalls wird die größere der beiden Zahlen durch deren Differenz ersetzt, und mit diesem vereinfachten Problem startet das Verfahren neu.

Man erhält auf jeden Fall in endlich vielen Schritten zwei identische Zahlen und damit den GGT.

Der beschriebene Algorithmus eignet sich dank seiner Einfachheit gut für das Einführungsbeispiel, ist aber in Bezug auf den erforderlichen Berechnungsaufwand nicht optimal. In einer Übungsaufgabe zu Abschnitt [3.7](#page-175-0) sollen Sie eine erheblich effizientere Variante implementieren.

Nachdem der euklidische Algorithmus mit seiner Schrittfolge und seinen Bedingungen vorgestellt wurde, sind Sie vielleicht doch daran interessiert, wie der Algorithmus in der Methode kuerze() der Klasse Bruch realisiert wird:

```
public void kuerze() {
    // Größten gemeinsamen Teiler mit dem euklidischen Algorithmus bestimmen
    if (zaehler != 0) {
       int az = Math.abs(zaehler);
       int an = Math.abs(nenner);
       while (az != an)
          if (az > an)az = az - an; else
            an = an - az; zaehler = zaehler / az;
       nenner = nenner / az;
    } else
       nenner = 1;
}
```
In der Methode werden **lokale Variablen** deklariert (z.B. az zur Aufbewahrung des Betrags des Zählers), die von den Feldern der Klasse zu unterscheiden sind, und **Anweisungen** ausgeführt. Der Begriff einer Java-Anweisung wird im Manuskript erst nach ca. 200 Seiten vollständig entwickelt sein. Trotzdem sind die folgenden Hinweise wohl schon jetzt zu verdauen. Einige Anweisungen enthalten einfache Wertzuweisungen an Variablen, z. B.:

 $az = az - an$ ;

Zwei Anweisungen sorgen in der Methode kuerze() für eine situationsadäquate und prägnante Beschreibung des Lösungswegs:

• **Verzweigung**

Die **if**-Anweisung enthält eine Bedingung sowie ...

- o einen Blockanweisung, die bei erfüllter Bedingung ausgeführt wird
- o eine Anweisung, die bei *nicht* erfüllter Bedingung ausgeführt wird.
- **Wiederholung**

Die **while**-Schleife enthält eine Bedingung und eine Anweisung, die wiederholt ausgeführt wird, solange die jeweils vor dem nächsten potentiellen Schleifendurchgang geprüfte Bedingung erfüllt ist.

Mit diesen beiden Anweisungen zur Ablaufsteuerung werden wir uns später noch ausführlich beschäftigen.

#### <span id="page-29-0"></span>**1.1.4 Startklasse und main() - Methode**

Bislang wurde im Einführungsbeispiel aufgrund einer objektorientierten Analyse des Aufgabenbereichs die Klasse Bruch entworfen und in Java realisiert. Wir verwenden nun die Klasse Bruch in einer Konsolenanwendung zur Addition von zwei Brüchen. Dabei bringen wir einen Akteur ins Spiel, der in einer simplen Anweisungssequenz Bruch-Objekte erzeugt und ihnen Nachrichten zustellt, die (zusammen mit dem Verhalten des Anwenders) den Programmablauf voranbringen.

In diesem Zusammenhang ist von Bedeutung, dass es in *jedem* Java - Programm eine **Startklasse** geben muss, die eine Methode mit dem Namen **main()** in ihrem klassenbezogenen Handlungsrepertoire besitzt. Beim Starten eines Programms wird die (aufgrund des Startkommandos bekannte) Startklasse aufgefordert, ihre Klassenmethode **main()** auszuführen. Wegen der besonderen Rolle dieser Methode ist die Bezeichnung *Hauptmethode* durchaus berechtigt.

Es bietet sich an, die oben angedachte Anweisungssequenz des Bruchadditionsprogramms in der obligatorischen **main()** - Methode der Startklasse unterzubringen.

Obwohl prinzipiell möglich, ist es nicht sinnvoll, die auf Wiederverwendbarkeit hin konzipierte Klasse Bruch mit der Startmethode für eine sehr spezielle Anwendung zu belasten. Daher definieren wir eine zusätzliche Klasse namens Bruchaddition, die nicht als Bauplan für Objekte dienen soll und auch kaum Recycling-Chancen besitzt. Ihr Handlungsrepertoire kann sich auf die Klassenmethode **main()** zur Ablaufsteuerung im Bruchadditionsprogramm beschränken. Indem wir eine *neue* Klasse definieren und dort Bruch-Objekte verwenden, wird u. a. gleich demonstriert, wie leicht das Hauptergebnis unserer bisherigen Arbeit (die Klasse Bruch) für verschiedene Projekte genutzt werden kann.

In der Bruchaddition - Methode **main()** werden zwei Objekte (Instanzen) aus der Klasse Bruch erzeugt und mit der Ausführung verschiedener Methoden beauftragt. Beim Erzeugen der Objekte mit Hilfe des **new**-Operators ist mit dem sogenannten **Konstruktor** (siehe unten) eine spezielle Methode der Klasse Bruch beteiligt, die den Namen der Klasse trägt:

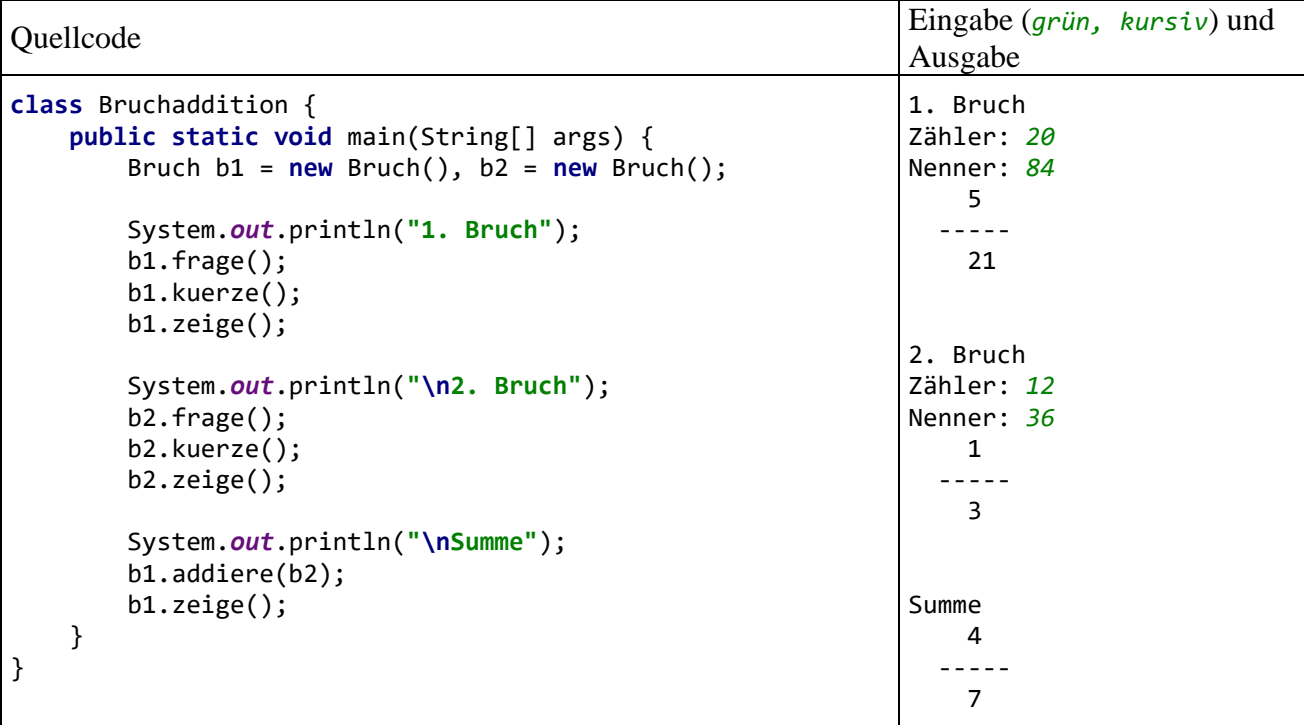

Wir haben zur Lösung der Aufgabe, ein Programm für die Addition von zwei Brüchen zu erstellen, zwei Klassen mit der folgenden Rollenverteilung definiert:

- Die Klasse Bruch enthält den Bauplan für die wesentlichen Akteure im Aufgabenbereich. Dort alle Eigenschaften und Handlungskompetenzen von Brüchen zu konzentrieren, hat folgende Vorteile:
	- o Die Klasse kann in verschiedenen Programmen eingesetzt werden (Wiederverwendbarkeit). Dies fällt vor allem deshalb so leicht, weil die Objekte sowohl Handlungskompetenzen (Methoden) als auch die erforderlichen Eigenschaften (Felder) besitzen.

Wir müssen bei der Definition dieser Klasse ihre allgemeine Verfügbarkeit explizit mit dem Zugriffsmodifikator **public** genehmigen. Per Voreinstellung ist eine Klasse nur im eigenen Paket verfügbar (siehe Kapitel [6\)](#page-350-0).

- o Beim Umgang mit den Bruch-Objekten sind wenige Probleme zu erwarten, weil nur klasseneigene Methoden direkten Zugang zu kritischen Eigenschaften haben (Datenkapselung). Sollten doch Fehler auftreten, sind die Ursachen in der Regel schnell gefunden.
- Die Klasse Bruchaddition dient *nicht* als Bauplan für Objekte, sondern enthält eine Klassenmethode **main()**, die beim Programmstart automatisch aufgerufen wird und dann für einen speziellen Einsatz von Bruch-Objekten sorgt. Mit einer Wiederverwendung des Bruchaddition-Quellcodes in anderen Projekten ist kaum zu rechnen.

In der Regel bringt man den Quellcode jeder Klasse in einer eigenen Datei unter, die den Namen der Klasse trägt, ergänzt um die Namenserweiterung **.java**, sodass im Beispielsprojekt die Quellcodedateien **Bruch.java** und **Bruchaddition.java** entstehen. Weil die Klasse Bruch mit dem Zugriffsmodifikator **public** definiert wurde, *muss* ihr Quellcode in einer Datei mit dem Namen **Bruch.java** gespeichert werden (siehe unten). Es wäre erlaubt, aber nicht sinnvoll, den Quellcode der Klasse Bruchaddition ebenfalls in der Datei **Bruch.java** unterzubringen.

Wie aus den beiden vorgestellten Klassen bzw. Quellcodedateien ein ausführbares Programm entsteht, erfahren Sie im Abschnitt [2.2.](#page-56-1)

#### <span id="page-31-0"></span>**1.1.5 Zusammenfassung zum Abschnitt [1.1](#page-20-1)**

Im Abschnitt [1.1](#page-20-1) sollten Sie einen ersten Eindruck von der Software-Entwicklung mit Java gewinnen. Alle dabei erwähnten Konzepte der objektorientierten Programmierung und die technischen Details der Realisierung in Java werden bald systematisch behandelt und sollten Ihnen daher im Moment noch keine Kopfschmerzen bereiten. Trotzdem kann es nicht schaden, an dieser Stelle einige Kernaussagen von Abschnitt [1.1](#page-20-1) zu wiederholen:

- Vor der Programmentwicklung findet die objektorientierte Analyse der Aufgabenstellung statt. Dabei werden per Abstraktion die beteiligten Klassen identifiziert.
- Ein Programm besteht aus Klassen. Unsere Beispielprogramme zum Erlernen von elementaren Java-Sprachelementen werden oft mit einer einzigen Klasse auskommen. Praxisgerechte Programme bestehen in der Regel aus mehreren Klassen.
- Eine Klasse ist charakterisiert durch Eigenschaften (Felder) und Handlungskompetenzen (Methoden).
- Eine Klasse dient in der Regel als Bauplan für Objekte, kann aber auch selbst aktiv werden (Methoden ausführen und aufrufen).
- Ein Feld bzw. eine Methode ist entweder den Objekten einer Klasse oder der Klasse selbst zugeordnet.
- In den Methodendefinitionen werden Algorithmen realisiert. Dabei kommen selbst erstellte Klassen zum Einsatz, aber auch vordefinierte Klassen aus diversen Bibliotheken.
- Im Programmablauf kommunizieren die Akteure (Objekte und Klassen) durch den Aufruf von Methoden miteinander, wobei in der Regel noch "externe Kommunikationspartner" (z. B. Benutzer, andere Programme) beteiligt sind.
- Beim Programmstart wird die Startklasse vom Laufzeitsystem aufgefordert, die Methode **main()** auszuführen. Ein Hauptzweck dieser Methode besteht oft darin, Objekte zu erzeugen und somit "Leben auf die objektorientierte Bühne zu bringen".

### <span id="page-32-0"></span>*1.2 Java-Programme ausführen*

Wer sich schon jetzt von der Nützlichkeit des im Abschnitt [1.1](#page-20-1) vorgestellten Bruchadditionsprogramms überzeugen möchte, findet eine ausführbare Version an der im Vorwort angegebenen Stelle im Ordner

#### **...\BspUeb\Einleitung\Bruchaddition\Konsole**

#### <span id="page-32-1"></span>**1.2.1 Java-Laufzeitumgebung installieren**

Um das Programm auf einem Rechner ausführen zu können, muss dort eine **Java Virtual Machine** (JVM), die auch als **Java Runtime Environment** (JRE) bezeichnet wird, mit hinreichend aktueller Version (ab Java 8) installiert sein. Mit den technischen Grundlagen und Aufgaben dieser Ausführungsumgebung für Java-Programme werden wir uns im Abschnitt [1.3.2](#page-42-0) beschäftigen.

Um unter Windows festzustellen, ob eine JVM installiert ist, und welche Version diese besitzt, startet man eine Eingabeaufforderung und schickt dort das folgende Kommando

>java -version

ab, z. B.:

```
GST Eingabeaufforderung
                                                                             \BoxMicrosoft Windows [Version 10.0.19043.1288]
(c) Microsoft Corporation. Alle Rechte vorbehalten.
C:\Users\baltes>java -version
openjdk version "1.8.0_302"
OpenJDK Runtime Environment (build 1.8.0_302-b08)
OpenJDK 64-Bit Server VM (build 25.302-b08, mixed mode)
```
Die Firma Oracle liefert seit ihrer Änderung ihrer Lizenzpolitik im Jahr 2019 keine langfristig durch Updates unterstützte und frei verwendbare JVM mehr aus (siehe Abschnitt [1.3.5\)](#page-48-0). Glücklicherweise sind einige IT-Firmen in die Presche gesprungen. Dabei wird stets das umfassende **Java Development Kit** (JDK) geliefert, das neben einer JVM z. B. auch den Quellcode der Java-Standardbibliothek und einen Java-Compiler enthält. Damit geht es geht über den Bedarf eines *Anwenders* von Java-Software hinaus, was aber bis auf ca. 100 MB verschwendeten Massenspeicherplatz keine Nachteile hat.

Um eine Java-Laufzeitumgebung bequem und ohne Lizenzunsicherheit auf einen Windows-Rechner zu befördern, kommt z. B. die vom Open Source - Projekt **ojdkbuild** auf der Webseite<sup>1</sup>

<https://github.com/ojdkbuild/ojdkbuild>

angebotene OpenJDK-Distribution von Java 8 (alias 1.8) in Frage:<sup>2</sup>

#### **java-1.8.0-openjdk-1.8.0.302-1.b08.ojdkbuild.windows.x86\_64.msi**

Diese Distribution bietet folgende Vorteile.

- Keine lizenzrechtlichen Einschränkungen
- Long Term Support (LTS) bis Mai 2026
- Das im Kurs als Bibliothek für Programme mit grafischer Bedienoberfläche verwendete JavaFX (alias OpenJFX) ist eine Option im Installationsprogramm, also ohne separaten Download bequem verfügbar.

 $\times$ 

<sup>1</sup> Das Open Source - Projekt **ojdkbuild** wird von der Firma **Red Hat** gesponsert.

<sup>2</sup> Eine in der Java-Szene seit Jahrzehnten gepflegte Marotte besteht in zwei parallelen Versionierungen. Für die Version 8 erscheint in vielen Dateinamen die Version 1.8. Diese Spiel begann mit Java 2 (alias 1.2) im Jahr 1998. Mit der Version 9 wurde die Doppel-Versionierung aufgegeben.

• Eine weitere Option im Installationsprogramm ist ein Hilfsprogramm, das nötigenfalls zum Update auffordert. Unter Windows taucht im Infobereich das folgende Symbol auf, wenn ein OpenJDK-Update ansteht. Nach einem Mausklick auf das Symbol erscheint ein Fenster mit Download-Link, z. B.:

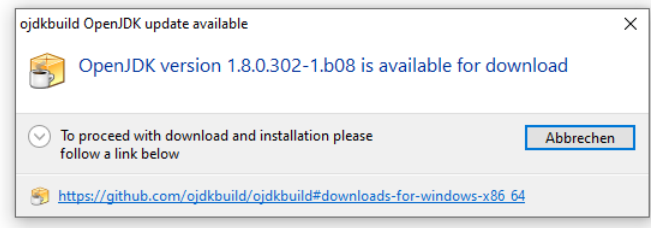

Eine heruntergeladene und ausgeführte MSI-Datei installierte die neue **ojdkbuild**-Version und entfernt die alte.

Am 20.10.2021 wird auf der oben angegebenen Webseite auch die LTS-Version von Java 11 angeboten:

# Downloads for Windows x86 64

- 1.8.0 302-1 (LTS, supported until May 2026, announcement)
	- · java-1.8.0-openjdk-1.8.0.302-1.b08.ojdkbuild.windows.x86 64.zip (sha256)
	- · java-1.8.0-openidk-1.8.0.302-1.b08.ojdkbuild.windows.x86\_64.msi (sha256)
- 11.0.12.7-1 (LTS, supported until October 2024, announcement)
	- o java-11-openjdk-11.0.12.7-1.windows.ojdkbuild.x86\_64.zip  $(sha256)$
	- o java-11-openjdk-11.0.12.7-1.windows.ojdkbuild.x86\_64.msi  $(sha256)$

Die seit dem 14.9.2021 bei Oracle verfügbare LTS-Version JDK 17 wird vermutlich in Kürze auch von Red Hat angeboten.

Obwohl das Alter gegen Java 8 (alias 1.8) spricht und jüngere LTS-Versionen verfügbar sind, bestehen Argumente für die oben beschriebene JDK 8 - Distribution:

• Java 8 ist nach einer aktuellen Umfrage der Firma JetBrains (Hersteller der im Kurs bevorzugten Entwicklungsumgebung IntelliJ IDEA) unter Entwicklern die Java-Version mit der größten Verbreitung.<sup>1</sup> Das liegt eventuell auch daran, dass in Java 9 mit dem Modulsystem (siehe Kapitel [6\)](#page-350-0) eine wesentlich Architekturveränderung Einzug gehalten hat, die von vielen Entwicklern und Anwendern noch mit Zurückhaltung betrachtet wird. Bei der Software-Entwicklung kommt für uns das JDK 8 als Laufzeitumgebung dann in Frage, wenn wir uns auf minimale Voraussetzungen auf der Kundenseite beschränken und keine JVM mit unserer Anwendung ausliefern wollen. Um Neuerungen der Java-Technik (Programmiersprache, Standardbibliothek, Laufzeitumgebung) nutzen zu können, werden wir aber auch die LTS - Java-Version 17 verwenden (siehe Abschnitt [2.1\)](#page-54-1).

<sup>1</sup> <https://www.jetbrains.com/lp/devecosystem-2021/java/>

- In der aktuell ebenfalls verfügbaren ojdkbuild-Distribution mit JDK 11 LTS fehlen die GUI-Bibliothek JavaFX und ein Programm, das automatisch auf anstehende Updates hinweist. Diese Komponenten sind zwar grundsätzlich nachrüst- bzw. verzichtbar, doch das OpenJDK 8 - Paket aus dem ojdkbuild-Projekt macht den Einstieg in die Java-Technik besonders bequem.
- Die Firma Red Hat unterstützt das OpenJDK 8 LTS bis Mai 2026, das OpenJDK 11 LTS hingegen nur bis Oktober 2024.

Nachdem die OpenJDK 8 - Installation per Doppelklick auf die heruntergeladene MSI-Datei gestartet worden ist, meldet unter Windows 10 eventuell die SmartScreen-Funktion Bedenken gegen das Installationsprogramm an:

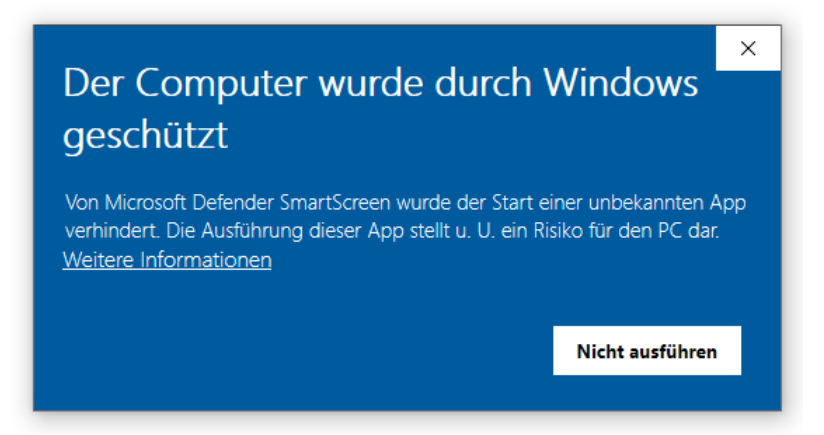

Vorsichtige Menschen lassen in dieser Situation die Datei zunächst von einem Virenschutzprogramm überprüfen. Weil es sich um ein großes Archiv mit ca. 70.000 Dateien handelt, nimmt die Prüfung einige Zeit in Anspruch. Nach bestandenem Test klickt man zunächst auf den Link **Weitere Informationen** und dann auf den Schalter **Trotzdem ausführen**:

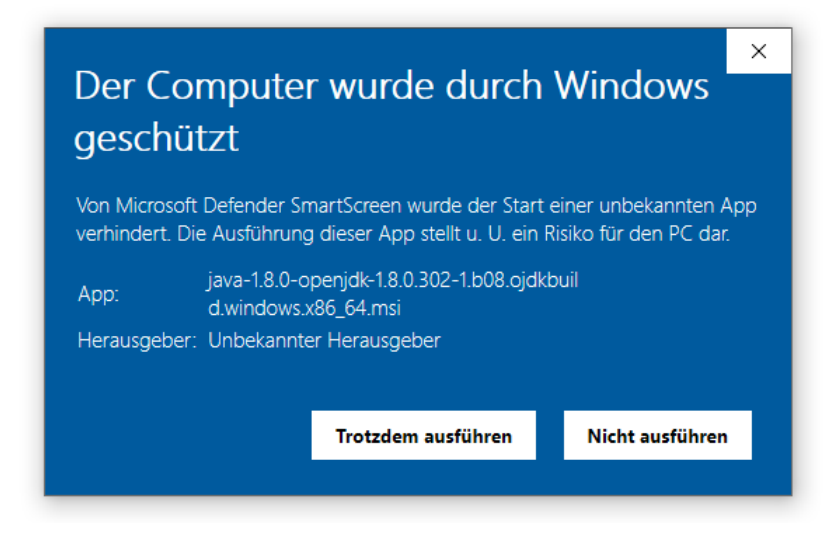

Nach der freundlichen Begrüßung im ersten Dialog des OpenJDK-Installationsprogramms

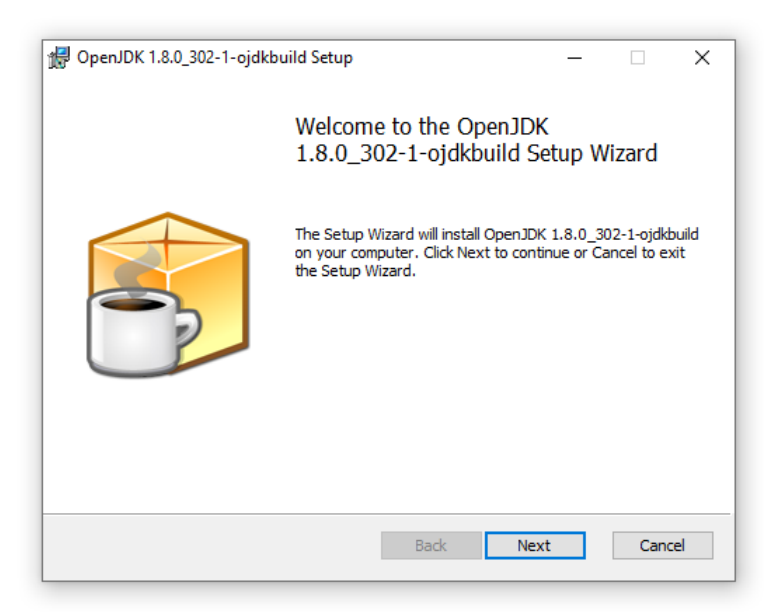

werden die Lizenzbedingungen vorgelegt:

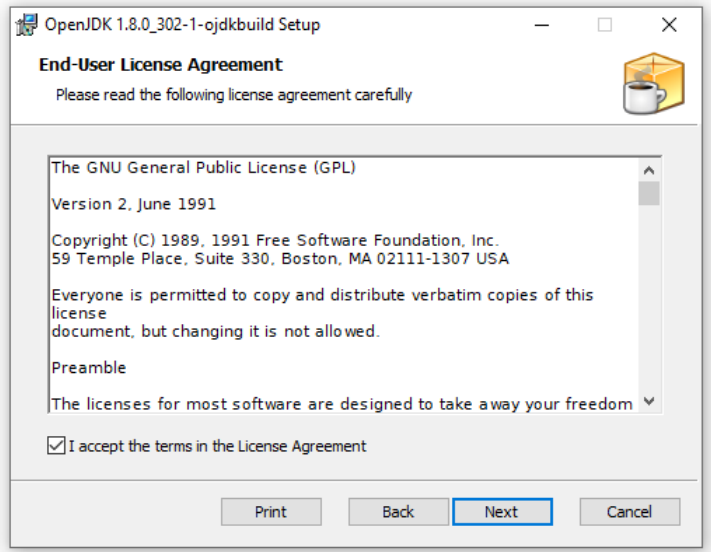

Die vorgelegte

#### **GNU GPL, Version 1991, mit CLASSPATH-Ausnahme**

ist beim OpenJDK üblich und erlaubt eine liberale, auch kommerzielle Nutzung.<sup>1</sup>

Im Dialog **Custom Setup** sollten die **OpenJFX Runtime** und der **Update Notifier** aktiviert werden:

<sup>1</sup> [https://github.com/ojdkbuild/ojdkbuild/blob/master/LICENSE,](https://github.com/ojdkbuild/ojdkbuild/blob/master/LICENSE)<https://openjdk.java.net/legal/gplv2+ce.html>
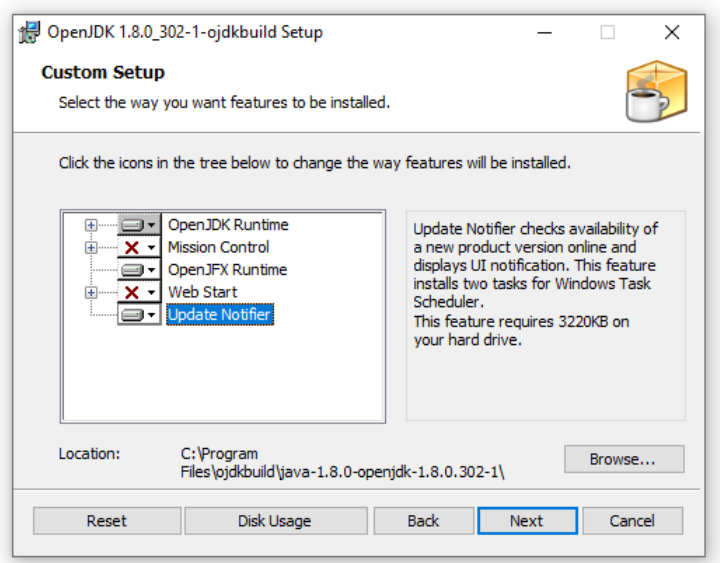

Außerdem kann nach einem Klick auf **Browse** der Installationsordner eingestellt werden. Es spricht nichts dagegen, die Voreinstellung zu verwenden:

### **C:\Program Files\ojdkbuild\java-1.8.0-openjdk-1.8.0.302-1\**

Nach Mausklicks auf **Next** und **Install** sowie einer positiven Antwort auf die Nachfrage der Benutzerkontensteuerung von Windows (UAC) ist die Installation schnell erledigt:

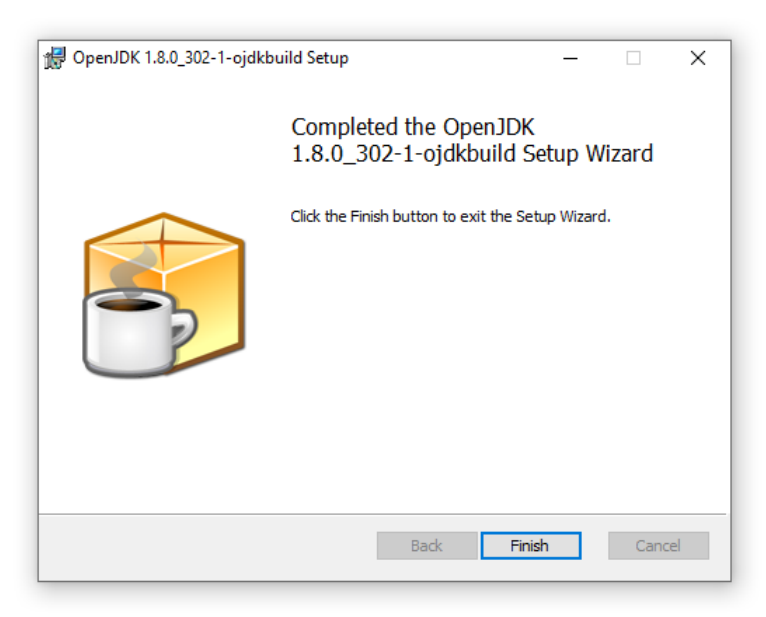

### **1.2.2 Konsolenprogramme ausführen**

Nach der Installation einer Java-Laufzeitumgebung (JVM) machen wir uns endlich daran, das Bruchadditionsprogramm zu starten. Kopieren Sie von der oben angegebenen Quelle

### **...\BspUeb\Einleitung\Bruchaddition\Konsole**

die Dateien **Bruch.class**, **Bruchaddition.class** und **Simput.class** mit ausführbarem Java-Bytecode (siehe Abschnitt [1.3.2\)](#page-42-0) auf einen eigenen Datenträger.

Weil die Klasse Bruch wie viele andere im Manuskript verwendete Beispielklassen mit konsolenorientierter Benutzerinteraktion die nicht zur Java-Standardbibliothek gehörige Klasse Simput verwendet, muss auch die Klassendatei **Simput.class** übernommen werden. Sobald Sie die zur Vereinfachung der Konsoleneingabe (*Simple Input*) für den Kurs entworfene Klasse Simput in eigenen Programmen einsetzen sollen, wird sie näher vorgestellt. Im Abschnitt [2.2.4](#page-62-0) lernen Sie eine Möglichkeit kennen, die in mehreren Projekten benötigten **class**-Dateien zentral abzulegen und durch eine passende Definition der Windows-Umgebungsvariablen CLASSPATH allgemein verfügbar zu machen. Dann muss die Datei **Simput.class** nicht mehr in den Ordner eines Projekts kopiert werden, um sie dort nutzen zu können.

Gehen Sie folgendermaßen vor, um die Klasse Bruchaddition zu starten:

- Öffnen Sie ein Konsolenfenster (auch *Eingabeaufforderung* genannt), z. B. so:
	- o Tastenkombination **Windows + R**
	- o Befehl **cmd** eintragen und mit OK ausführen lassen:

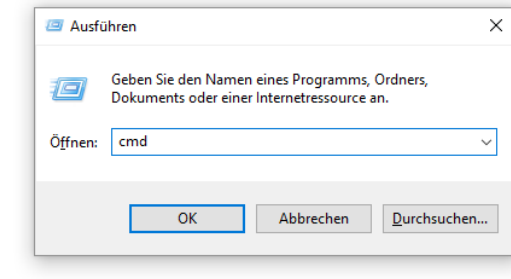

o • Wechseln Sie zum Ordner mit den **class**-Dateien, z. B.:

```
>u:
```

```
>cd \Eigene Dateien\Java\BspUeb\Einleitung\Bruchaddition\Konsole
```
• Starten Sie die Java Runtime Environment über das Programm **java.exe**, und geben Sie als Kommandozeilenargument die Startklasse an, wobei die Groß/Kleinschreibung zu beachten ist:

### >java Bruchaddition

Damit das zur Java-Laufzeitumgebung gehörende Programm **java.exe** wie im Beispiel ohne Angabe des Installationsordners aufgerufen werden kann, muss der **bin**-Unterordner der OpenJDK-Installation

### **C:\Program Files\ojdkbuild\java-1.8.0-openjdk-1.8.0.302-1\bin**

in die Windows-Umgebungsvariable PATH eingetragen worden sein, was bei der im Abschnitt [1.2.1](#page-32-0) beschriebenen Installation automatisch geschieht. Wie man nötigenfalls einen fehlenden PATH-Eintrag manuell vornehmen kann, wird im Abschnitt [2.2.2](#page-59-0) beschrieben.

Ab jetzt sind Bruchadditionen kein Problem mehr:

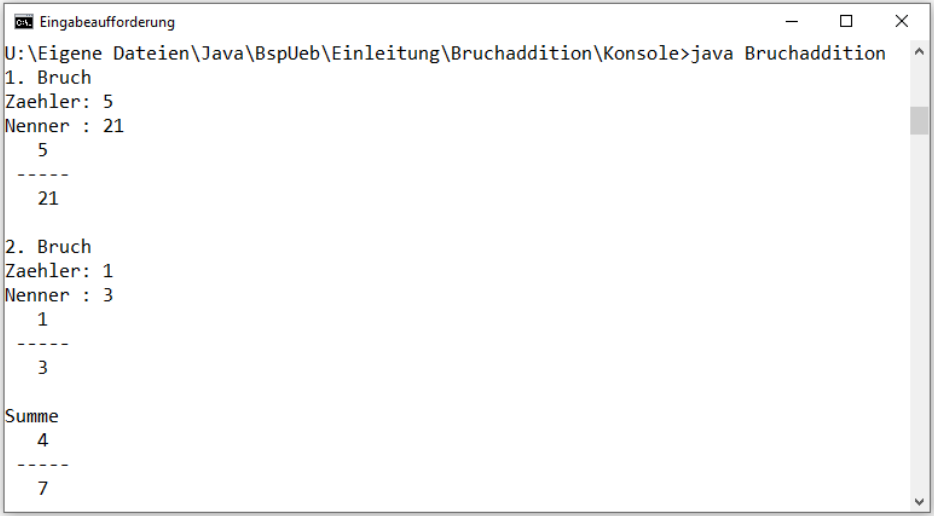

# <span id="page-38-0"></span>**1.2.3 Ausblick auf Anwendungen mit grafischer Bedienoberfläche**

Das seit dem Abschnitt [1.1](#page-20-0) vorgestellte Beispielprogramm arbeitet der Einfachheit halber mit einer konsolenorientierten Ein- und Ausgabe. Nachdem wir im Kurs bzw. Manuskript im Rahmen einfacher Konsolenprogramme grundlegende Java-Sprachelemente kennengelernt haben, werden wir uns natürlich auch mit der Programmierung von grafischen Bedienoberflächen beschäftigen. Im folgenden Programm zur Addition von Brüchen wird ebenfalls die Klasse Bruch verwendet, wobei anstelle ihrer Methoden frage() und zeige() jedoch grafikorientierte Techniken zum Einsatz kommen:

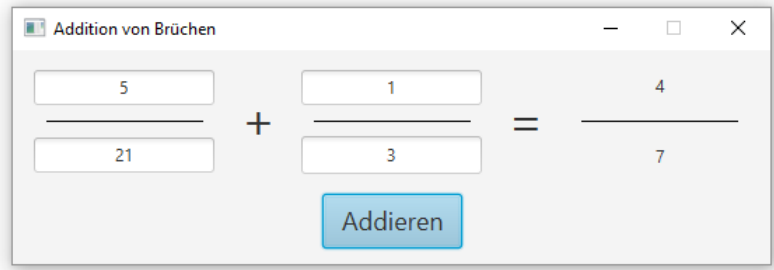

Mit dem Quellcode zur Gestaltung der grafischen Bedienoberfläche könnten Sie im Moment noch nicht allzu viel anfangen. Am Ende des Kurses bzw. nach der Lektüre des Manuskripts werden Sie derartige Anwendungen aber mit Leichtigkeit entwickeln, zumal die Erstellung grafischer Bedienoberflächen durch die GUI-Technologie JavaFX (alias OpenJFX) und den Fensterdesigner Scene Builder erleichtert wird (siehe Abschnitt [2.5\)](#page-90-0).

Zum Ausprobieren des Programms startet man mit Hilfe einer Java-Laufzeitumgebung *mit* Open-JFX-Unterstützung (vgl. Abschnitt [1.2.1](#page-32-0) zur Installation) aus dem Ordner

### **...\BspUeb\Einleitung\Bruchaddition\JavaFX\out\production\Bruchaddition**

die Klasse Bruchaddition:

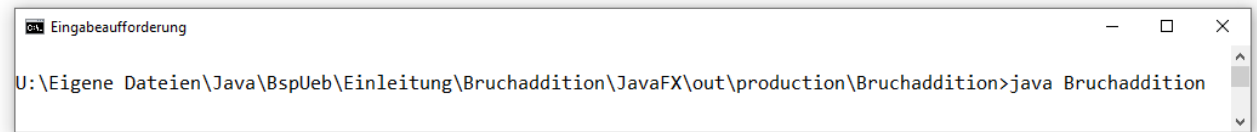

Um das Programm unter Windows per Doppelklick starten zu können, legt man eine Verknüpfung zum konsolenfreien JVM-Startprogramm **javaw.exe** an, z. B. über das Kontextmenü zu einem Fenster des Windows-Explorers (Befehl **Neu > Verknüpfung**):

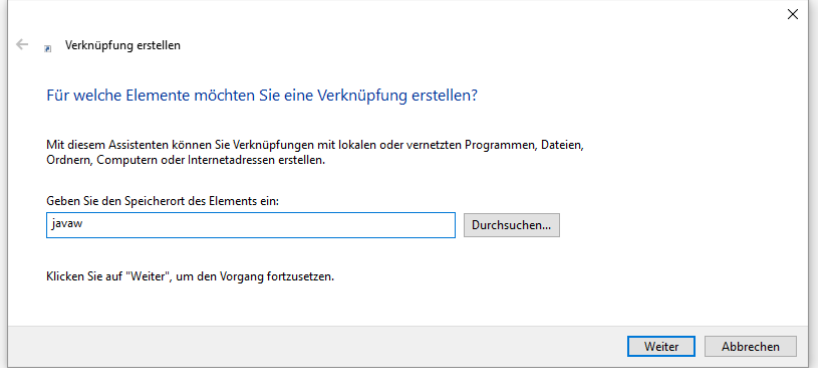

Weil das Programm keine Konsole benötigt, sondern ein Fenster als Bedienoberfläche anbietet, verwendet man bei der Verknüpfungsdefinition als JVM-Startprogramm die Variante **javaw.exe** (mit einem *w* am Ende des Namens). Bei Verwendung von **java.exe** als JVM-Startprogramm würde zusätzlich zum grafischen Bruchadditionsprogramm ein leeres Konsolenfenster erscheinen:

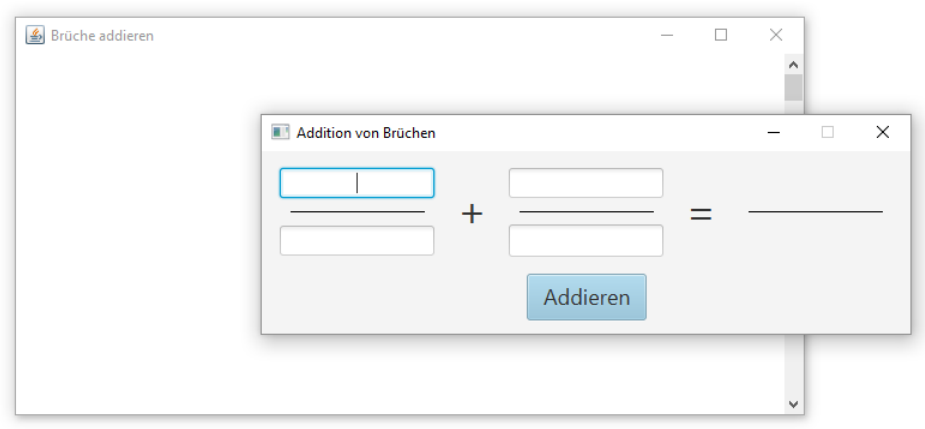

Während das Konsolenfenster beim normalen Programmablauf leer bleibt, erscheinen dort bei einen Laufzeitfehler hilfreiche diagnostische Ausgaben. Daher ist ein Programmstart *mit* Konsolenfenster (per **java.exe**) bei der Fehlersuche durchaus sinnvoll.

Im nächsten Dialog des Assistenten für neue Verknüpfungen trägt man den gewünschten Namen der Link-Datei ein:

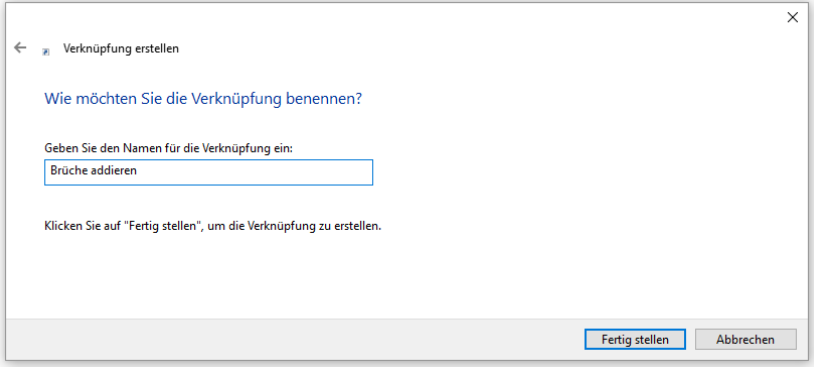

Im Eigenschaftsdialog zur **fertiggestellten** Verknüpfungsdatei ergänzt man in Feld **Ziel** hinter **javaw.exe** den Namen der Startklasse und trägt im Feld **Ausführen in** den Ordner ein, in dem sich die Startklasse befindet, z. B.:

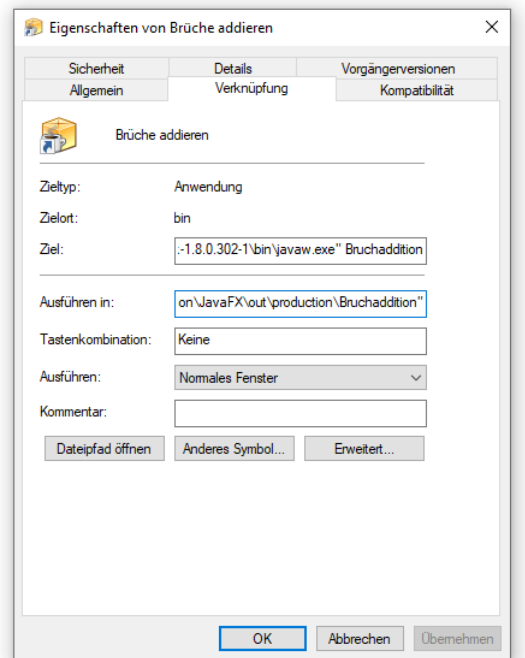

Nun genügt zum Starten des Programms ein Doppelklick auf die Verknüpfung:

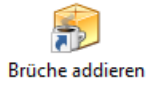

Beim eben beschriebenen Verfahren muss die verwendete JVM eine JavaFX-Unterstützung enthalten, was z. B. nach den im Abschnitt [1.2.1](#page-32-0) beschriebenen Installation der OpenJDK-Distribution 8 aus dem **ojdkbuild**-Projekt der Fall ist. Ist z. B. die ohne JavaFX (alias OpenJFX) ausgelieferte OpenJDK-Distribution 17.0.1 der Firma Oracle gemäß Abschnitt [2.1](#page-54-0) im Ordner

# **C:\Program Files\Java\OpenJDK-17**

und die hier

### <https://gluonhq.com/products/javafx/>

frei verfügbare JavaFX-Distribution 17.0.1 der Firma Gluon gemäß Abschnitt [2.5](#page-90-0) im Ordner<sup>1</sup>

### **C:\Program Files\Java\OpenJFX-SDK-17**

installiert, dann taugt das folgende Kommando zum Starten des Programms

>"C:\Program Files\Java\OpenJDK-17\bin\javaw.exe" --module-path "C:\Program Files\Java\OpenJFX-SDK-17\lib" --add-modules javafx.controls,javafx.fxml Bruchaddition

aus einer Konsole, die auf den Ordner mit der Datei **Bruchaddition.class** positioniert ist. Den Anwendern sollte dieses Kommando z. B. mit Hilfe einer Verknüpfung erspart werden.

Professionelle Java-Programme werden oft als Java-Archivdatei (mit der Namenserweiterung **.jar**, siehe Abschnitte [6.1.3](#page-366-0) und [6.2.6\)](#page-389-0) ausgeliefert und sind unter Windows nach einer korrekten JVM-Installation über einen Doppelklick auf diese Datei zu starten. Im Ordner

## **...\BspUeb\Einleitung\Bruchaddition\JavaFX\out\artifacts\Bruchaddition**

finden Sie die (von IntelliJ erstellte) Datei **Bruchaddition.jar** mit dem grafischen Bruchadditionsprogramm. Es kann auf einem Windows-Rechner per Doppelklick gestartet werden, wenn z. B. ...

- die im Abschnitt [1.2.1](#page-32-0) beschriebene Installation der OpenJDK 8 Distribution aus dem ojdkbuild-Projekt ausgeführt wurde (inklusive OpenJFX),
- in der Windows-Registry ...
	- o der Schlüssel

# **HKEY\_LOCAL\_MACHINE\SOFTWARE\Classes\.jar**

im Standardwert den Eintrag **jarfile** besitzt,

o der Schlüssel

**HKEY\_LOCAL\_MACHINE\SOFTWARE\Classes\jarfile\shell\open\command** im Standardwert den folgenden Eintrag besitzt:

**"C:\Program Files\ojdkbuild\java-1.8.0-openjdk-1.8.0.302-1\bin\javaw.exe" -jar "%1" %\***

Professionelle Java-Programme bringen oft eine JVM mit (z. B. basierend auf dem OpenJDK) und sind damit nicht darauf angewiesen, dass sich auf dem Kundenrechner eine JVM befindet. Damit bürden sich die Anbieter professioneller Java-Programme aber die Pflicht auf, Sicherheitsupdates für die integrierte JVM zu liefern. Seit Java 9 ermöglicht das JPMS (siehe Abschnitt [6.2\)](#page-377-0) die Erstellung einer angepassten modularen Laufzeitumgebung, die ausschließlich vom Programm benötigte Module enthält (siehe Abschnitt [6.2.8\)](#page-401-0). Das spart viel Platz und reduziert die Gefahr, von einer entdeckten Sicherheitslücke betroffen zu sein. Für kleinere Programme bleibt es aber eine sinnvolle Option, dem Anwender der (meist kostenlosen) Software die Installation und Wartung einer JVM zu überlassen (siehe Abschnitt [1.2.1\)](#page-32-0). Dann entfällt für den Programmanbieter die Verpflichtung,

<sup>1</sup> Im Manuskript werden die Bezeichnungen *JavaFX* und *OpenJFX* synonym verwendet.

auf Sicherheitsprobleme in der Java-Laufzeitumgebung zu reagieren. Auch in der Java - Software-Technik kommen Sicherheitsprobleme vor, allerdings vergleichsweise selten (siehe dazu Abschnitt [1.3.6.3\)](#page-49-0).

# **1.2.4 Ausführung auf einer beliebigen unterstützten Plattform**

Dank der Portabilität (Binärkompatibilität) von Java können wir z. B. das im letzten Abschnitt vorgeführte, unter Windows entwickelte grafische Bruchadditionsprogramm auch unter anderen Betriebssystemen ausführen, z. B. unter macOS. Wird die am Ende von Abschnitt [1.2.3](#page-38-0) erwähnte Datei **Bruchaddition.jar** auf einen Mac mit installierter Java-Laufzeitumgebung ab Version 8 (inkl. JavaFX-Unterstützung) kopiert, dann lässt sich das Programm dort per Doppelklick starten. Es erscheint die vertraute Bedienoberfläche mit dem macOS - üblichen Fensterdekor:

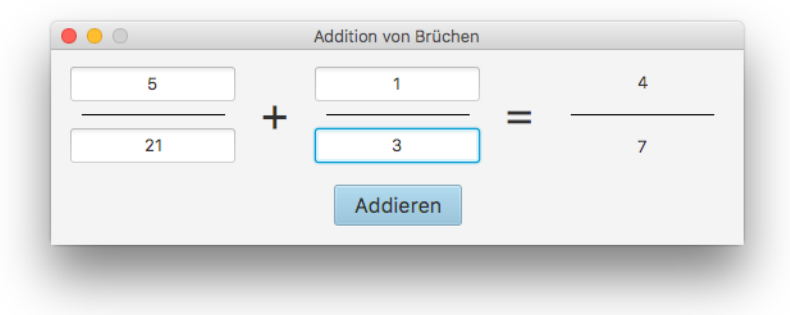

# <span id="page-41-0"></span>*1.3 Architektur und Eigenschaften von Java-Software*

Bisher war von der Programmiersprache Java und gelegentlich etwas ungenau vom Laufzeitsystem die Rede. Nach der Lektüre dieses Abschnitts werden Sie ein gutes Verständnis von den **drei Säulen der Java-Softwaretechnik** besitzen:

- Die **Programmiersprache** mit dem **Compiler**, der Quellcode in Bytecode (siehe Abschnitt [1.3.2\)](#page-42-0) übersetzt
- Die **Standardklassenbibliothek** mit ausgereiften Lösungen für (fast) alle Routineaufgaben
- Die **Java Virtual Maschine** (JVM) mit zahlreichen Funktionen bei der Ausführung von Bytecode (z. B. optimierender JIT-Compiler, Klassenlader, Sicherheitsüberwachung)

Im Abschnitt [1.3](#page-41-0) stehen technische Merkmale der Java-Software in Vordergrund, doch werden auch Lizenzfragen geklärt.

# **1.3.1 Herkunft und Bedeutung der Programmiersprache Java**

Weil auf der indonesischen Insel Java eine auch bei Programmierern hoch geschätzte Kaffees-Sorte wächst, kam die in diesem Manuskript vorzustellende Programmiersprache Gerüchten zufolge zu ihrem Namen.

Java wurde ab 1990 von einem Team der Firma Sun Microsystems unter Leitung von James Gosling entwickelt. Nachdem erste Pläne zum Einsatz in Geräten aus dem Bereich der Unterhaltungselektronik (z. B. Set-Top-Boxen für TV-Geräte) wenig Erfolg brachten, orientierte man sich stark am boomenden Internet. Das zuvor auf die Darstellung von Texten und Bildern beschränkte WWW (Word Wide Web) wurde um die Möglichkeit bereichert, kleine Java-Programme (*Applets* genannt) von einem Server zu laden und ohne lokale Installation im Fenster des Internet-Browsers auszuführen. Ein erster Durchbruch gelang 1995, als die Firma Netscape die Java-Technologie in die Version 2.0 ihres WWW-Navigators integrierte. Kurze Zeit später wurden mit der Version 1.0 des Java Development Kits Werkzeuge zum Entwickeln von Java-Applets und -Anwendungen frei verfügbar.

Mittlerweile hat sich Java als sehr vielseitig einsetzbare Programmiersprache etabliert, die als Standard für die plattformunabhängige Entwicklung gelten kann und einen hohen Verbreitungsgrad besitzt. Laut der aktuellen Entwicklerbefragung durch die Firma JetBrains ist Java in Deutschland die meistbenutzte Programmiersprache. Auch in anderen Rankings belegt Java stets vordere Plätze:

- Populäre Programmiersprachen in Deutschland (2021, Java-Rangplatz: 1) <https://www.jetbrains.com/lp/devecosystem-2021/>
- Nachfrage nach Programmiersprachen auf dem deutschen Arbeitsmarkt (2021, Platz 1) <https://www.get-in-it.de/magazin/bewerbung/it-skills/welche-programmiersprache-lernen>
- TIOBE Programming Community Index (Oktober 2021, Java-Rangplatz: 3) <http://www.tiobe.com/index.php/content/paperinfo/tpci/index.html>
- PYPL PopularitY of Programming Language (Oktober 2021, Java-Rangplatz: 2) <http://pypl.github.io/PYPL.html>
- RedMonk Programming Language Rankings (Juni 2021, Java-Rangplatz: 3) <https://redmonk.com/sogrady/2021/08/05/language-rankings-6-21/>
- IEEE Spectrum: The Top Programming Languages (2021, Java-Rangplatz: 2) <https://spectrum.ieee.org/top-programming-languages/>

Außerdem ist Java relativ leicht zu erlernen und daher für den Einstieg in die professionelle Programmierung eine gute Wahl.

Die Java-Designer haben sich stark an den Programmiersprachen **C** und **C++** orientiert, sodass sich Umsteiger von diesen sowohl im Windows- als auch im Linux/UNIX - Bereich verbreiteten Sprachen schnell in Java einarbeiten können. Wesentliche Ziele bei der Weiterentwicklung waren Einfachheit, Robustheit, Sicherheit und Portabilität.

# <span id="page-42-0"></span>**1.3.2 Quellcode, Bytecode und Maschinencode**

Im Abschnitt [1.1](#page-20-0) haben Sie Java als eine Programmiersprache kennengelernt, die Ausdrucksmittel zur Modellierung des Anwendungsbereichs und zur Formulierung von Algorithmen bereitstellt. Unter einem *Programm* wurde dabei der vom Entwickler zu formulierende *Quellcode* verstanden. Während *Sie* derartige Texte bald mit Leichtigkeit lesen und begreifen werden, kann die CPU (*Central Processing Unit*) eines Rechners nur einen maschinenspezifischen Satz von Befehlen verstehen, die als Folge von Nullen und Einsen (= *Maschinencode*) formuliert werden müssen. Die ebenfalls CPU-spezifische Assembler-Sprache stellt eine für Menschen besser lesbare Form des Maschinencodes dar. Mit dem Assembler- bzw. Maschinenbefehl

### **mov eax, 4**

einer CPU aus der x86-Familie wird z. B. der Wert 4 in das EAX-Register (ein Speicherort im Prozessor) geschrieben. Die CPU holt sich einen Maschinenbefehl nach dem anderen aus dem Hauptspeicher und führt ihn aus, wobei heutzutage (2021) die CPU eines handelsüblichen Arbeitsplatzrechners (mit GHz-Taktfrequenz und zahlreichen Kernen/Threads) mehrere hundert Milliarden Befehle pro Sekunde (*Instructions Per Second*, IPS) schafft. <sup>1</sup> Ein Quellcode-Programm muss also erst in Maschinencode übersetzt werden, damit es von einem Rechner ausgeführt werden kann. Dies geschieht bei Java aus Gründen der Portabilität und Sicherheit in zwei Schritten:

<sup>1</sup> [https://de.wikipedia.org/wiki/Instruktionen\\_pro\\_Sekunde](https://de.wikipedia.org/wiki/Instruktionen_pro_Sekunde) [https://en.wikipedia.org/wiki/Instructions\\_per\\_second](https://en.wikipedia.org/wiki/Instructions_per_second)

# **Übersetzen: Quellcode** → **Bytecode**

Der (z. B. mit einem beliebigen Texteditor verfasste) Quellcode wird vom **Java-Compiler** in den **Bytecode** übersetzt. Dieser besteht aus den Befehlen einer von der Firma Sun Microsystems bzw. vom Nachfolger Oracle definierten **virtuellen Maschine**, die sich durch ihren vergleichsweise einfachen Aufbau gut auf aktuelle Hardware-Architekturen abbilden lässt. Wenngleich der Bytecode von den heute üblichen Prozessoren noch nicht direkt ausgeführt werden kann, hat er doch bereits die meisten Verarbeitungsschritte auf dem Weg vom Quell- zum Maschinencode durchlaufen. Sein Name geht darauf zurück, dass die Instruktionen der virtuellen Maschine jeweils genau ein Byte (= 8 Bit) lang sind.

Aufgrund der geistigen Leistung der Java-Designer dürfen sich die Software-Entwickler Klassen und Objekte vorstellen, die durch ihre freundliche und kompetente Interaktion auf der objektorientierten Bühne in Kooperation mit dem Benutzer den Programmablauf voranbringen. Dieses mit unserer Alltagserfahrung verwandte Modell hilft uns bei der Lösung komplexer Aufgaben durch Computer-Programme. Tatsächlich werden in einem Computer aber elementare binäre Daten zwischen Speicherstationen bewegt und durch Operationen modifiziert:

- durch arithmetischen Operationen (Addition, Subtraktion, Multiplikation, Division)
- durch logische Operationen (OR, AND, NOT, exklusives OR)

Vom objektorientierten Quellcode bis zum Bytecode mit den Befehlen einer virtuellen Maschine, die elementare Operationen auf binäre Daten anwendet, hat ein Java-Compiler eine immense Übersetzungsarbeit zu leisten. Wir bewegen uns meist im objektorientierten Modell, müssen aber gelegentlich doch die reale Computer-Technik berücksichtigen (z.B. die Anzahl der vorhandenen CPU-Kerne bei der Multithreading-Programmierung für die parallele Programmausführung).

Ansätze zur Entwicklung von *realen* Java-Prozessoren, die Bytecode direkt (in Hardware) ausführen können, haben bislang keine nennenswerte Bedeutung erlangt. Die CPU-Schmiede ARM, deren Prozessoren auf mobilen und eingebetteten Systemen stark verbreitetet sind, hat eine Erweiterung namens *Jazelle DBX* (*Direct Bytecode eXecution*) entwickelt, die zumindest einen großen Teil der Bytecode-Instruktionen in Hardware unterstützt. <sup>1</sup> Allerdings macht das auf Geräten mit ARM-Prozessor oft eingesetzte (und überwiegend mit der Ausführung von Java-Bytecode beschäftigte) Betriebssystem Android der Firma Google von Jazelle DBX keinen Gebrauch. In aktuellen ARM-Prozessoren spielt die mittlerweile als veraltet und überflüssig betrachtete Jazelle-Erweiterung keine Rolle mehr (Langbridge 2014, S. 48).

Das kostenlos verfügbare **Java Development Kit** (**JDK**), das von der Firma Oracle und der Java-Community gemeinsam entwickelt wird, enthält einen Compiler (unter Windows in der Datei **javac.exe**), den auch Java-Entwicklungsumgebungen im Hintergrund einsetzen, z. B. die im Kurs bevorzugte Entwicklungsumgebung IntelliJ IDEA. Die OpenJDK 8 - Distribution aus dem ojdkbuild-Projekt haben wir schon im Abschnitt [1.2.1](#page-32-0) installiert. Im Abschnitt [2.1](#page-54-0) folgt noch die OpenJDK-Version 17.

Quellcode-Dateien tragen in Java die Namenserweiterung **.java**, Bytecode-Dateien die Erweiterung **.class**.

# **Interpretieren: Bytecode** → **Maschinencode**

Abgesehen von den seltenen Systemen mit realem Java-Prozessor muss für jede Betriebssystem/CPU - Kombination mit Java-Unterstützung ein (naturgemäß plattformabhängiger) **Interpreter** erstellt werden, der den Bytecode zur Laufzeit in die jeweilige Maschinensprache übersetzt. Man verwendet die eben im Sinne eines Quasi-Hardware - Designs eingeführte Bezeichnung *virtuelle Maschine* (*Java Virtual Machine*, *JVM*) auch für die an der Ausführung von Java-Bytecode betei-

<sup>1</sup> <http://en.wikipedia.org/wiki/Jazelle>

ligte Software, also sozusagen für die Emulation des Java-Prozessors in Software. Man benötigt also für jede reale Maschine eine partiell vom jeweiligen Betriebssystem und von der konkreten CPU abhängige JVM, um den Java-Bytecode auszuführen. Diese Software wird meist in der Programmiersprache C++ realisiert.

Für viele Desktop-Betriebssysteme (Linux, macOS, Solaris, Windows) ist eine Java-Laufzeitumgebung kostenlos verfügbar. Über eine lange Zeit haben die Firma Sun und der Aufkäufer Oracle ein zur Ausführung, aber nicht zur Entwicklung von Java-Programmen geeignetes Softwarepaket namens **Java Runtime Environment** (**JRE**) kostenlos zur Verfügung gestellt und durch Updates unterstützt. Für Entwickler wurde das **Java Development Kit** (inklusive Compiler) kostenlos angeboten. Mit Java 8 endet die JRE-Verteilung durch Oracle, und seit April 2019 darf die JRE 8 der Firma Oracle nur noch für private Zwecke kostenlos genutzt werden. Beginnend mit der Java-Version 9 ist nur noch das JDK-Paket verfügbar, das aber auch eine Java-Laufzeitumgebung enthält. Java-Entwickler sind mit dem JDK gut bedient, und Java-Anwender müssen lediglich einen irrelevanten Massenspeicher-Mehrverbrauch hinnehmen. Außerdem liefert die Firma Oracle nur noch 6 Monate lang (bis zum Erscheinen der nächsten Hauptversion) kostenlose Updates für ein JDK. Einige Java-Versionen erhalten aber über die 6 Monate hinaus eine mindestens 5 Jahre dauernde Langzeitunterstützung (LTS), also eine Versorgung durch Updates. Das gilt aktuell für die Versionen 8, 11 und 17. Während bei Oracle der LTS auf die private Nutzung beschränkt ist, gewähren andere Firmen den LTS auch für kommerziell genutzte JDK-Installationen (siehe Abschnitt [1.3.5\)](#page-48-0).

Die wichtigsten Komponenten der Java-Laufzeitumgebung sind:

• JVM

Neben der Bytecode-Übersetzung erledigt die JVM bei der Ausführung eines Java-Programms noch weitere Aufgaben, z. B.:

- o Der Klassenlader befördert die vom Programm benötigten Klassen in den Speicher und nimmt dabei eine Bytecode-Verifikation vor, um potentiell gefährliche Aktionen zu verhindern.
- o Die Speicherverwaltung entfernt automatisch die im Programmablauf überflüssig gewordenen Objekte (Garbage Collection).
- Java-Standardbibliothek mit Klassen für (fast) alle Routineaufgaben (siehe Abschnitt [1.3.3\)](#page-45-0)

Wie Sie bereits aus dem Abschnitt [1.2](#page-32-1) wissen, startet man unter Windows mit **java.exe** bzw. **javaw.exe** die Ausführungsumgebung für ein Java-Programm (mit Konsolen- bzw. Fensterbedienung) und gibt als Parameter die Startklasse des Programms an.

Mittlerweile kommen bei der Ausführung von Java-Programmen leistungssteigernde Techniken (**J**ust-**i**n-**T**ime - Compiler, **HotSpot** - Compiler mit Analyse des Laufzeitverhaltens) zum Einsatz, die die Bezeichnung *Interpreter* fraglich erscheinen lassen. Allerdings ändert sich nichts an der Aufgabe, aus dem plattformunabhängigen Bytecode den zur aktuellen CPU passenden Maschinencode zu erzeugen. So wird wohl keine Verwirrung gestiftet, wenn in diesem Manuskript weiterhin vom *Interpreter* die Rede ist.

In der folgenden Abbildung sind die beiden Übersetzungen auf dem Weg vom Quell- zum Maschinencode durch den Compiler **javac.exe** und den Interpreter **java.exe**, die beide im JDK enthalten sind, am Beispiel des Bruchrechnungsprojekts (vgl. Abschnitt [1.1\)](#page-20-0) im Überblick zu sehen:

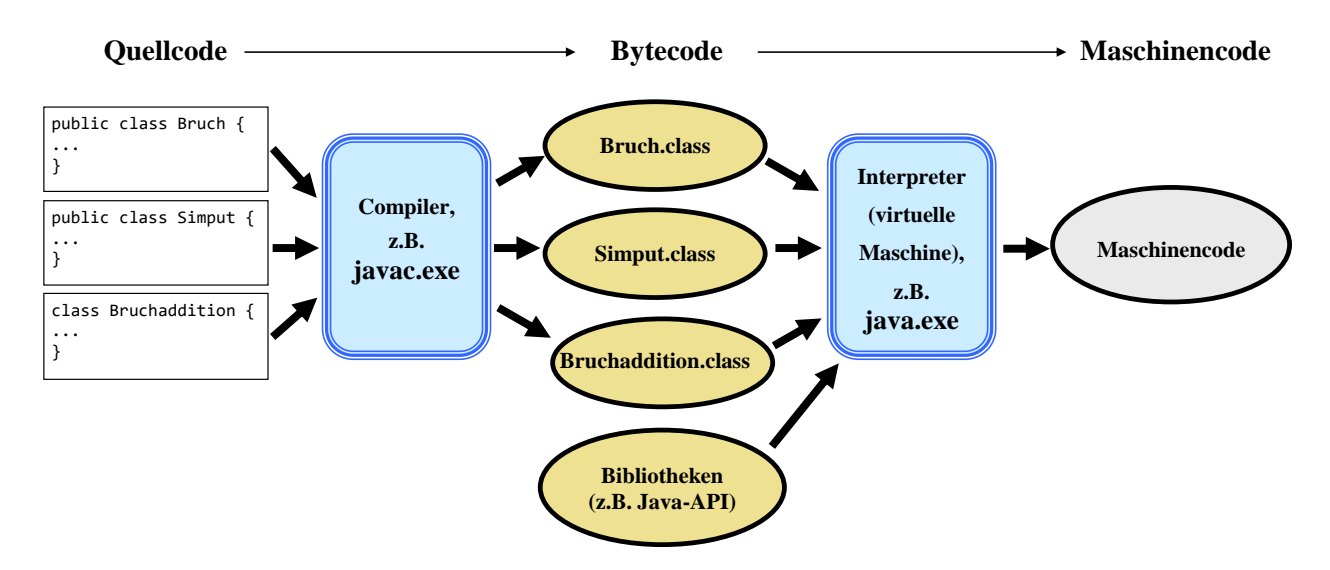

Dank der Plattformunabhängigkeit von Java lässt sich der Bytecode unter verschiedenen Betriebssystemen ausführen:

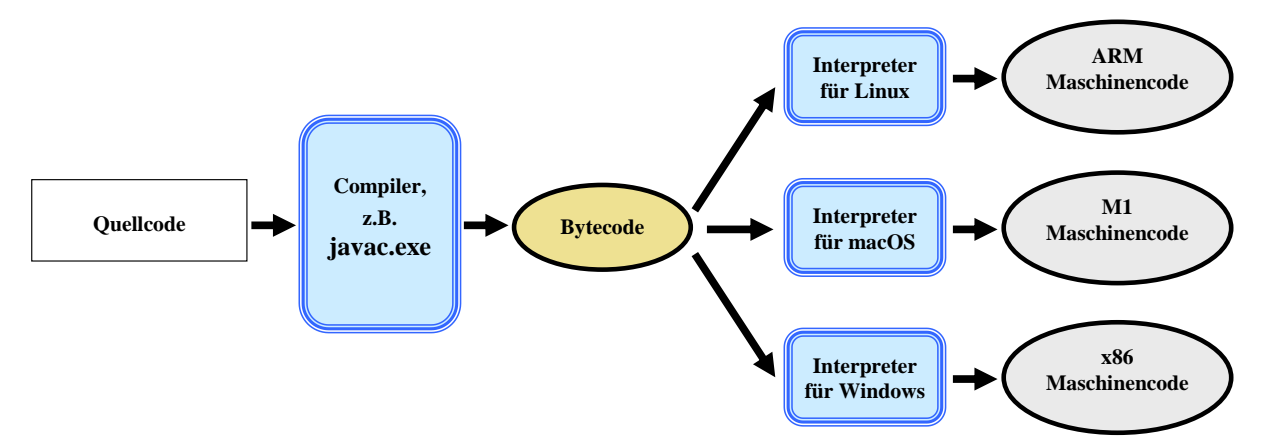

Es wäre nicht grob falsch, auch das Smartphone-Betriebssystem Android in die Abbildung aufzunehmen, wenngleich dort eine andere Java-Klassenbibliothek (siehe Abschnitt [1.3.3\)](#page-45-0) und eine alternative Bytecode-Technik zum Einsatz kommen (siehe z. B. Baltes-Götz 2018). Für die verwendete Bytecode-Technik muss sich ein Anwendungsprogrammierer kaum interessieren. Die Besonderheiten eines Mobil-Betriebssystems wirken sich allerdings auf die Klassenbibliothek und damit auf den Quellcode aus.

# <span id="page-45-0"></span>**1.3.3 Standardklassenbibliothek**

Damit die Programmierer nicht das Rad (und ähnliche Dinge) ständig neu erfinden müssen, bietet die Java-Plattform eine Standardbibliothek mit fertigen Klassen für nahezu alle Routineaufgaben, die oft als **API** (*Application Program Interface*) bezeichnet wird. Im Manuskript werden Sie zahlreiche API-Klassen kennenlernen; eine vollständige Behandlung ist wegen des enormen Umfangs unmöglich und auch nicht erforderlich.

Bevor man selbst eine Klasse oder Methode entwickelt, sollte man unbedingt die Standardbibliothek auf die Existenz einer Lösung untersuchen, denn die Lösungen in der Standardbibliothek ...

- sind leistungsoptimiert und sorgfältig getestet,
- werden ständig weiterentwickelt.

Durch die Verwendung der Standardbibliothek steigert man in der Regel die Qualität der entstehenden Software, spart viel Zeit und verbessert auch noch die Lesbarkeit des Quellcodes, weil die Lösungen der Standardbibliothek vielen Entwicklern vertraut sind (Bloch 2018, S. 267ff).

Wir halten fest, dass die Java-Technologie einerseits auf einer Programmiersprache basiert, dass andererseits aber die Funktionalität im Wesentlichen von einer umfangreichen Standardbibliothek beigesteuert wird, deren Klassen in jeder virtuellen Java-Maschine zur Verfügung stehen.

Die Java-Designer waren bestrebt, sich auf möglichst wenige, elementare Sprachelemente zu beschränken und alle damit formulierbaren Konstrukte in der Standardbibliothek unterzubringen. Es resultierte eine sehr kompakte Sprache (siehe Gosling et al. 2021), die nach ihrer Veröffentlichung im Jahr 1995 lange Zeit nahezu unverändert blieb.

Neue Funktionalitäten werden in der Regel durch eine Erweiterung der Java-Klassenbibliothek realisiert, sodass hier erhebliche Änderungen stattfinden. Einige Klassen sind mittlerweile als *deprecated* (überholt, nicht mehr zu benutzen) eingestuft worden. Gelegentlich stehen für eine Aufgabe verschiedene Lösungen aus unterschiedlichen Entwicklungsstadien zur Verfügung (z. B. bei den Multithreading-Lösungen für die parallele Programmausführung).

Mit der 2004 erschienenen Version 5 (alias 1.5) hat auch die Programmiersprache Java substantielle Veränderungen erfahren (z. B. generische Typen, Auto-Boxing). Auch die Version 8 (alias 1.8) hat mit der funktionalen Programmierung (den Lambda-Ausdrücken) eine wesentliche Erweiterung der Programmiersprache Java gebracht.

In Kurs bzw. Manuskript steht zunächst die Programmiersprache Java im Vordergrund. Mit wachsender Kapitelnummer geht es aber auch darum, wichtige Pakete der Standardbibliothek mit Lösungen für Routineaufgaben kennenzulernen, z. B.:

- Kollektionen zur Verwaltung von Listen, Mengen oder (Schlüssel-Wert) Tabellen
- Lesen und Schreiben von Dateien
- Multithreading

Neben der sehr umfangreichen Standardbibliothek, die integraler Bestandteil der Java-Plattform ist, sind aus anderen Quellen unzählige Java-Klassen für diverse Aufgaben verfügbar.

# **1.3.4 Java-Editionen für verschiede Einsatzszenarien**

Weil die Java-Plattform so mächtig und vielgestaltig geworden ist, wurden drei Editionen für spezielle Einsatzfelder definiert, wobei sich vor allem die jeweiligen Standardklassenbibliotheken unterscheiden:

- **Java Standard Edition (JSE)** zur Entwicklung von Software für Arbeitsplatzrechner Darauf wird sich das Manuskript beschränken.
- **Java bzw. Jakarta Enterprise Edition (JEE)** für unternehmensweite oder serverorientierte Lösungen

Bei der Java Enterprise Edition (JEE) kommt exakt dieselbe Programmiersprache wie bei der Java Standard Edition (JSE) zum Einsatz. Für die erweiterte Funktionalität sorgt eine entsprechende Variante der Standardklassenbibliothek. Beide Editionen verfügen über eine eigenständige Versionierung (im Oktober 2021: JSE 17 und JEE 9). Die JEE ist im Herbst 2017 von der Firma Oracle an die Open Source Community (vertreten durch die Eclipse Foundation) übergeben worden und heißt seitdem **Jakarta EE**. <sup>1</sup> Als Alternative zur JEE für die Entwicklung von Java-Unternehmenslösungen hat sich das *Spring-Framework* etabliert.<sup>2</sup>

<sup>1</sup> <https://jakarta.ee/>

<sup>2</sup> [https://de.wikipedia.org/wiki/Spring\\_\(Framework\)](https://de.wikipedia.org/wiki/Spring_(Framework))

• **Java Micro Edition (JME)** für Kommunikationsgeräte und eingebettete Lösungen Diese Edition wurde einst für Mobiltelefone mit beschränkter Leistung konzipiert. Bei heutigen Smartphones kann aber von eingeschränkter Leistung kaum noch die Rede sein, und die JME ist dementsprechend ins Hintertreffen geraten. Neben großer Skepsis zu den Überlebenschance der JME gibt es Bestrebungen zu einer Neuausrichtung für den Einsatz bei eingebetteten Lösungen (Stichwort: Internet der Dinge).<sup>1</sup> Die aktuelle Version 8.3 stammt aus dem Jahr 2018.

Wir werden uns im Manuskript weder mit der JEE noch mit der JME beschäftigen, doch sind erworbene Java-Programmierkenntnisse natürlich dort uneingeschränkt verwendbar, und elementare Klassen der JSE-Standardbibliothek sind auch in den anderen Editionen verfügbar.

Weil sich die Standardklassenbibliotheken der Editionen unterschieden, muss man z. B. vom *JSE-API* sprechen, wenn man die JSE-Standardbibliothek meint. Im Manuskript, das sich auf die JSE beschränkt, wird gelegentlich für das *JSE-API* etwas ungenau die Bezeichnung *Java-API* verwendet.

Im Marktsegment der Smartphones und Tablet-Computer hat sich eine Entwicklung vollzogen, die die ursprüngliche Konzeption der Java-Editionen durcheinander gewirbelt hat. Einfache Mobiltelefone wurden von Smartphones mit GHz-Prozessoren verdrängt. Während die Firma Apple bisher in ihrem Betriebssystemen für Smartphones (**iOS**) und Tablets (**iPadOS**) *keine* Java-Unterstützung bietet, hat der Konkurrent Google in seinem Smartphone - und Tablet - Betriebssystem **Android** Java lange als Standardsprache zur Anwendungsentwicklung eingesetzt. Neuerdings tendiert Google zur Programmiersprache Kotlin, die vom IntelliJ-Urheber JetBrains entwickelt wird, doch ist kein Ende des Java-Supports in Android abzusehen. Kotlin wird wie Java in Bytecode für eine virtuelle Maschine übersetzt, sodass eine hohe Kompatibilität zwischen den beiden Programmiersprachen besteht. In Android kommt eine alternative Bytecode-Technik zum Einsatz mit einer virtuellen Maschine namens **Dalvik** (bis Android 4.4) bzw. **ART** (seit Android 5.0). 2

Es spricht für das Potential von Java, dass diese Sprache auch eine sehr wichtige Rolle bei der Entwicklung von Android-Apps spielt. Android trägt erheblich zur Attraktivität von Java bei, denn Android besitzt auf dem Markt für Smartphone-Betriebssysteme einen Marktanteil von über 70%<sup>3</sup> und ist auch auf dem Tablet-Markt mit einem Anteil von ca. 50% erfolgreich.<sup>4</sup> Somit ist Android eine sehr relevante Plattform für die klientenseitige Java-Programmierung. Mit den Lernerfahrungen aus dem Kurs bzw. Manuskript können Sie zügig in die Software-Entwicklung für Android einsteigen, müssen sich aber mit einer speziellen Software-Architektur auseinandersetzen, die zum Teil aus der Smartphone-Hardware resultiert (z. B. kleines Display, Zwang zum Energiesparen wegen der begrenzten Akkukapazität). Auch zur Einführung in die Entwicklung von Android-Apps in Java bietet das ZIMK ein Manuskript an (Baltes-Götz 2018).

<sup>1</sup> <https://www.oracle.com/java/technologies/javame-embedded/javame-embedded-getstarted.html>

<sup>2</sup> Die in Smartphone-CPUs mit ARM-Design vorhandene reale Java-Maschine namens Jazelle DBX wird von Android ignoriert und von der Prozessor-Schmiede ARM mittlerweile als veraltet und überflüssig betrachtet (Langbridge 2014, S. 48). Aktuelle ARM-Prozessoren setzen auf einen Befehlssatz namens *ThumbEE*, der sich gut für die JIT - Übersetzung von Bytecode in Maschinencode eignet.

<sup>3</sup> <https://www.statista.com/statistics/272698/global-market-share-held-by-mobile-operating-systems-since-2009/>

<sup>4</sup> <https://gs.statcounter.com/os-market-share/tablet/worldwide>

# <span id="page-48-0"></span>**1.3.5 Update- und Lizenzpolitik der Firma Oracle**

Seit Java 7 ist das OpenJDK (mit Compiler, Laufzeitumgebung und Standardbibliothek) die offizielle Referenzimplementation der Java Standard Edition. An der Weiterentwicklung ist neben der Firma Oracle auch die Java-Community beteiligt, zu der u. a. zahlreiche namhafte Firmen gehören (z. B. Red Hat<sup>1</sup>, IBM<sup>2</sup>, Microsoft<sup>3</sup>). Das OpenJDK steht unter der liberalen (GPLv2 & CPE) - Lizenz und darf frei verwendet werden.<sup>4</sup>

Allerdings ist die OpenJDK-Unterstützung durch Oracle auf die 6 Monate bis zum Erscheinen der nächsten Java-Hauptversion beschränkt. Von der Firma Oracle ist also stets ein aktuelles und sicheres OpenJDK zu beziehen, doch muss man alle 6 Monate auf eine neue Hauptversion umsteigen. Ein problemloses Update ist zwar wahrscheinlich, aber nicht garantiert. Wird das OpenJDK zusammen mit einer eigenen Anwendung ausgeliefert, muss den Kunden ein Update-Verfahren auf die neue Java-Hauptversion angeboten werden.

OpenJDK-Hauptversionen erscheinen seit der Version 9 in einem halbjährlichen Release-Zyklus, um die Weiterentwicklung zu beschleunigen.<sup>5</sup> Die jeweils aktuelle Version wird nur ein halbes Jahr lang (bis zum Erscheinen der nächsten Hauptversion) mit Updates versorgt. So sind wir aktuell (Oktober 2021) bei Version 17 angekommen.

Für einige Java-Versionen wird ein Long Term Support (LTS) zugesichert (aktuell für die Versionen 8, 11 und Version 17), sodass die Versorgung mit (Sicherheits-)Updates über einen Zeitraum von mindestens 5 Jahren garantiert ist. Damit bestehen für Entwickler und Anwender stabile Verhältnisse, und es fallen lediglich (Sicherheits-)Updates ohne Kompatibilitätsrisiko an. Während die Firma Oracle bei LTS-Versionen nach Ablauf des 6-monatigen Standard-Supports für die nichtprivate Verwendung Lizenzgebühren verlangt, versorgen andere Firmen die LTS-Versionen ohne Kosten und Lizenzeinschränkungen mit Updates. In der Regel werden dabei verschiedene Betriebssysteme unterstützt und bequeme Installationsprogramme geliefert (siehe Abschnitt [2.1.2\)](#page-56-0).

Java ist trotz der neuen Lizenzpolitik der Firma Oracle eine frei verfügbare Entwicklungsplattform, wenngleich der Zugriff auf eine mit Updates versorgte Version nun für Entwickler und Anwender etwas mehr Aufmerksamkeit erfordert. Es ist in der IT-Industrie durchaus üblich, dass mit Open Source - Software Geld verdient wird, und man kann es der Firma Oracle nicht verdenken, dass sie sich auch um ihre Bilanzen kümmert.

# **1.3.6 Eigenschaften von Java-Software**

In diesem Abschnitt werden zentrale Eigenschaften der Java-Software beschrieben, wobei Vorgriffe auf später ausführlich behandelte Themen nicht zu vermeiden sind.

# *1.3.6.1 Objektorientierung mit funktionalen Erweiterungen*

Java wurde als objektorientierte Sprache konzipiert und erlaubt im Unterschied zu hybriden Sprachen wie C++ oder Delphi außerhalb von Klassendefinitionen keine Anweisungen. In unserem Einleitungsbeispiel wurde einiger Aufwand in Kauf genommen, um einen realistischen Eindruck von objektorientierter Programmierung (OOP) zu vermitteln (siehe Abschnitt [1.1\)](#page-20-0). Oft trifft man auf Einleitungsbeispiele, die zwar angenehm einfach aufgebaut sind, aber außer gewissen Formalitäten

<https://jaxenter.de/red-hat-openjdk-java-82758> Red Hat wurde mittlerweile von IBM übernommen.

<sup>2</sup> <https://developer.ibm.com/blogs/ibm-and-java-looking-forward-to-the-future/>

<sup>3</sup> <https://blogs.microsoft.com/blog/2019/08/19/microsoft-acquires-jclarity-to-help-optimize-java-workloads-on-azure/> <https://www.theserverside.com/opinion/Microsoft-vs-IBM-A-major-shift-in-Java-support>

<sup>4</sup> <https://openjdk.java.net/legal/gplv2+ce.html>

<sup>5</sup> <https://jaxenter.de/java-jdk-release-zyklus-75402>

kaum Merkmale der objektorientierten Programmierung aufweisen. Hier wird die gesamt Funktionalität in die **main()** - Methode der Startklasse und eventuell in weitere statische Methoden der Startklasse gezwängt. Später werden auch wir solche **pseudo-objektorientierten (POO-) Programme** benutzen, um elementare Java-Sprachelemente in möglichst einfacher Umgebung kennenzulernen. Aus den letzten Ausführungen ergibt sich u. a., dass Java zwar eine objektorientierte Programmierweise nahelegen und unterstützen, aber nicht erzwingen kann.

Nachdem das objektorientierte Paradigma die Software-Entwicklung über Jahrzehnte dominiert hat, gewinnt das ältere, aber lange Zeit auf akademische Diskurse beschränkte **funktionale Paradigma** in den letzten Jahren an Bedeutung. Ein wesentlicher Grund ist seine gute Eignung für die zur optimalen Nutzung moderner Mehrkern-CPUs erforderliche nebenläufige Programmierung (Horstmann 2014b). Seit der Version 8 unterstützt Java wichtige Techniken bzw. Prinzipien der funktionalen Programmierung (z. B. Lambda-Ausdrücke).

# *1.3.6.2 Portabilität*

Die im Abschnitt [1.3.2](#page-42-0) beschriebene Übersetzungsprozedur führt zusammen mit der Tatsache, dass sich Bytecode-Interpreter für aktuelle IT-Plattformen relativ leicht implementieren lassen, zur guten Portabilität von Java. Man mag einwenden, dass sich der Quellcode vieler Programmiersprachen (z. B. C++) ebenfalls auf verschiedenen Rechnerplattformen kompilieren lässt. Diese **Quellcode-Portabilität** aufgrund weitgehend genormter Sprachdefinitionen und verfügbarer Compiler ist jedoch auf einfache Anwendungen mit textorientierter Benutzerschnittstelle beschränkt und stößt selbst dort auf manche Detailprobleme (z. B. durch verschiedenen Zeichensätze). C++ wird zwar auf vielen verschiedenen Plattformen eingesetzt, doch kommen dabei in der Regel **plattformabhängige Funktions- bzw. Klassenbibliotheken** zum Einsatz (z. B. GTK unter Linux, MFC unter Windows).<sup>1</sup> Bei Java besitzt hingegen bereits die zuverlässig in jeder JVM verfügbare Standardbibliothek mit ihren insgesamt ca. 4000 Klassen weitreichende Fähigkeiten für die Gestaltung grafischer Bedienoberflächen, für Datenbank- und Netzwerkzugriffe usw., sodass sich plattformunabhängige Anwendungen mit modernem Funktionsumfang und Design realisieren lassen.

Weil der von einem Java-Compiler erzeugte Bytecode von jeder JVM (mit passender Version) ausgeführt werden kann, bietet Java nicht nur Quellcode- sondern auch **Binärportabilität**. Ein Programm ist also ohne erneute Übersetzung auf verschiedenen Plattformen einsetzbar.

Microsoft strebt mit seiner .NET - Plattform dasselbe Ziel an und verspricht für die im Herbst 2021 erscheinende Version 6 sogar eine Multiplattform - GUI-Lösung namens *MAUI* (siehe z. B. Baltes-Götz 2021). Während Linux generell von .NET unterstützt wird, bleibt dieses Betriebssystem bei MAUI aber außen vor.

### <span id="page-49-0"></span>*1.3.6.3 Sicherheit*

Beim Design der Java-Technologie wurde das Thema *Sicherheit* gebührend berücksichtigt. Weil ein als Bytecode übergebenes Programm durch die beim Empfänger installierte virtuelle Maschine vor der Ausführung auf unerwünschte Aktivitäten geprüft wird, können viele Schadwirkungen verhindert werden.

Leider hat sich die Sicherheitstechnik der Java-Laufzeitumgebung im Jahr 2013 mehrfach als löchrig erwiesen. Von den Risiken, die oft voreilig und unreflektiert auf die *gesamte* Java-Technik bezogen wurden, waren allerdings überwiegend die von Webservern bezogenen *Applets* betroffen, die

<sup>1</sup> Dass es grundsätzlich möglich ist, eine C++ - Klassenbibliothek mit umfassender Funktionalität (z. B. auch für die Gestaltung grafischer Bedienoberflächen) für verschiedene Plattformen herzustellen und so für Quellcode-Portabilität bei modernen, kompletten Anwendungen zu sorgen, beweist die Firma Trolltech mit ihrem Produkt Qt.

im Internet-Browser - Kontext mit Hilfe von Plugins ausgeführt wurden. Diese Java-*Applets* sind strikt von lokal installierten Java-*Anwendungen* für Desktop-Rechner zu unterscheiden. Noch weniger als Java-Anwendungen für Desktop-Rechner waren die außerordentlich wichtigen Server-Anwendungen (z. B. erstellt mit der Java Enterprise Edition oder alternativen Frameworks wie Spring) von der damaligen Sicherheitsmisere betroffen. Moderne Browser unterstützen keine Plugins mehr, sodass Java-Applets (wie auch Anwendungen für Flash und Silverlight) keine Rolle mehr spielen. Oracle hat die Applet-Technik seit dem JDK 9 als veraltet (engl. *deprecated*) gekennzeichnet und seit der Version 11 aus dem JDK entfernt.<sup>1</sup>

Generell ist natürlich auch Java-Software nicht frei von Sicherheitsproblemen und muss (wie das Betriebssystem, die Browser, der Virenschutz und viele andere Programme) stets aktuell gehalten werden. Das gilt insbesondere für die JVM-Installationen.

Offenbar hat die Firma Oracle aus den ärgerlichen und peinlichen Problemen des Jahres 2013 gelernt. Das Bundesamt für Sicherheit in der Informationstechnik stellt in seinem Jahresbericht 2018 zur IT-Sicherheit in Deutschland bei der Java-Laufzeitumgebung (Oracle JRE) relativ wenige kritische Schwachstellen (kritische CVE-Einträge) bei stark sinkender Tendenz fest:<sup>2</sup>

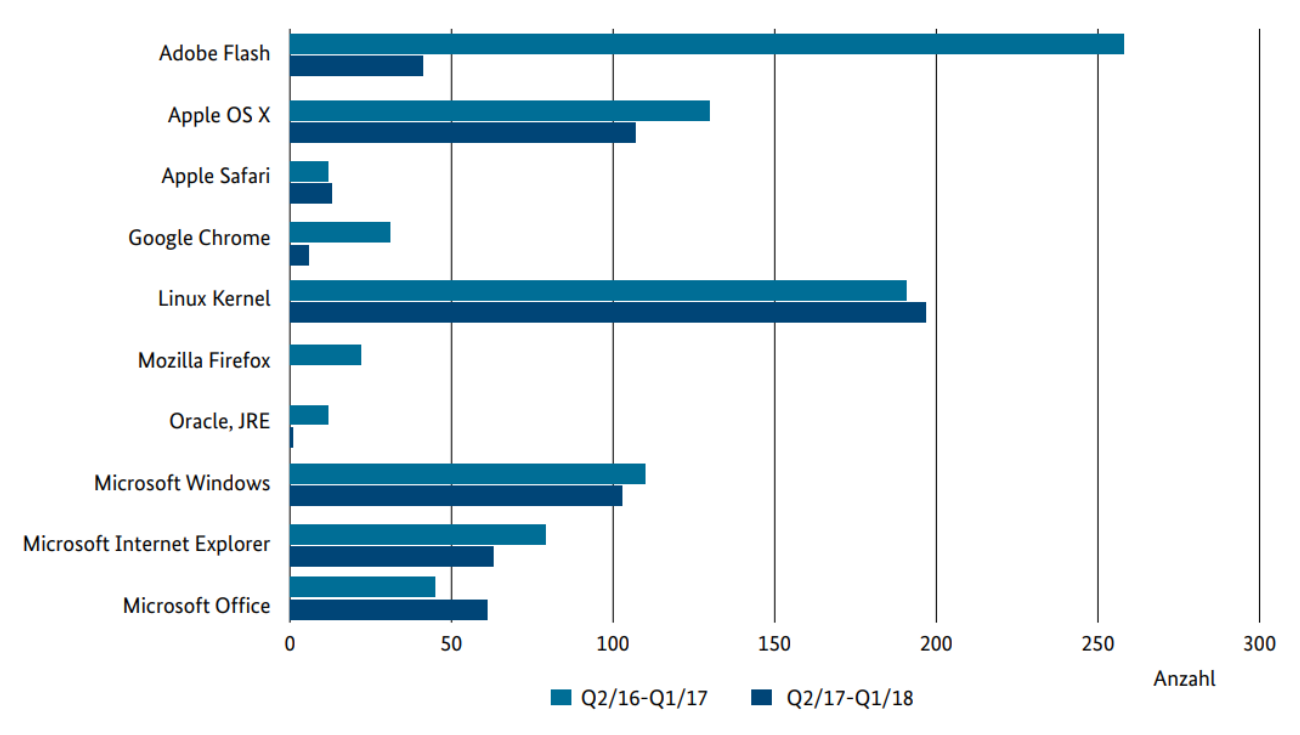

In aktuelleren BSI-Jahresberichten ist leider kein vergleichbarer Überblick enthalten.

# *1.3.6.4 Robustheit*

In diesem Abschnitt werden Gründe für die hohe Robustheit (Stabilität) von Java-Software genannt, wobei auch die anschließend noch separat behandelte Einfachheit eine große Rolle spielt.

Die Programmiersprache Java verzichtet auf Merkmale von C++, die erfahrungsgemäß zu Fehlern verleiten, z. B.:

- Pointer-Arithmetik
- Benutzerdefiniertes Überladen von Operatoren
- Mehrfachvererbung

<sup>&</sup>lt;sup>1</sup> <https://www.oracle.com/technetwork/java/javase/javaclientroadmapupdatev2020may-6548840.pdf>

<sup>2</sup> [https://www.bmi.bund.de/SharedDocs/downloads/DE/publikationen/themen/it-digitalpolitik/bsi-lagebericht-](https://www.bmi.bund.de/SharedDocs/downloads/DE/publikationen/themen/it-digitalpolitik/bsi-lagebericht-2018.pdf?__blob=publicationFile&v=3)[2018.pdf?\\_\\_blob=publicationFile&v=3](https://www.bmi.bund.de/SharedDocs/downloads/DE/publikationen/themen/it-digitalpolitik/bsi-lagebericht-2018.pdf?__blob=publicationFile&v=3)

Außerdem werden die Programmierer zu einer systematischen Behandlung der bei einem Methodenaufruf potentiell zu erwartenden Ausnahmefehler gezwungen.

Schließlich leistet die hohe Qualität der Java-Standardbibliothek einen Beitrag zur Stabilität der Software.

### *1.3.6.5 Einfachheit*

Schon im Zusammenhang mit der Robustheit wurden einige komplizierte und damit fehleranfällige C++ - Bestandteile erwähnt, auf die Java bewusst verzichtet. Zur Vereinfachung trägt auch bei, dass Java keine **Header-Dateien** benötigt, weil die Bytecode-Datei einer Klasse alle erforderlichen Metadaten enthält. Weiterhin kommt Java ohne **Präprozessor-Anweisungen** aus, die in C++ den Quellcode vor der Übersetzung modifizieren oder die Arbeitsweise des Compilers beeinflussen können $<sup>1</sup>$ </sup>

Wenn man dem Programmierer eine Aufgabe komplett abnimmt, kann er dabei keine Fehler machen. In diesem Sinn wurde in Java der sogenannte **Garbage Collector** (dt.: *Müllsammler*) implementiert, der den Speicher nicht mehr benötigter Objekte automatisch freigibt. Im Unterschied zu C++, wo die Freigabe durch den Programmierer zu erfolgen hat, sind damit typische Fehler bei der Speicherverwaltung ausgeschlossen:

- Ressourcenverschwendung durch überflüssige Objekte (Speicherlöcher)
- Programmabstürze beim Zugriff auf voreilig entsorgte Objekte

Insgesamt ist Java im Vergleich zu C/C++ deutlich einfacher zu beherrschen und damit für Einsteiger eher zu empfehlen.

Es existieren mehrere **hochwertige Java-Entwicklungsumgebungen** (z. B. *Eclipse*, *IntelliJ IDEA*, *NetBeans*), die das Erstellen des Quellcodes erleichtern (z. B. durch Vorschläge zur Code-Erweiterung, Refaktorierung), Beiträge zur Qualitätssteigerung leisten (z. B. durch Code-Analyse, Testunterstützung) und meist kostenlos verfügbar sind.

### *1.3.6.6 Multithreading*

Java bietet eine gute Unterstützung für Anwendungen mit mehreren, parallel laufenden Ausführungsfäden (Threads). Solche Anwendungen bringen erhebliche Vorteile für den Benutzer, der z. B. mit einem Programm interagieren kann, während es im Hintergrund aufwändige Berechnungen ausführt oder auf die Antwort eines Netzwerk-Servers wartet. Andererseits kommt es vor, dass zwar nur *eine* Aufgabe ansteht (z. B. Transkodieren eines Films, Überprüfung vieler Dateien auf Schädlinge), dabei jedoch durch Beteiligung mehrerer Threads eine erhebliche Beschleunigung im Vergleich zum traditionellen Single-Thread-Betrieb erzielt werden kann. Weil mittlerweile Mehrkernbzw. Mehrprozessor-Systeme üblich sind, wird für Programmierer die Multithreading-Beherrschung immer wichtiger.

Die zur Erstellung nebenläufiger Programme attraktive funktionale Programmierung wird in Java seit der Version 8 unterstützt.

<sup>1</sup> Der Gerüchten zufolge im früher verbreiteten Textverarbeitungsprogramm *StarOffice* (Vorläufer der Open Source Programme *OpenOffice* und *LibreOffice*) über eine Präprozessor-Anweisung realisierte Unfug, im Quellcode den Zugriffsmodifikator **private** vor der Übergabe an den Compiler durch die schutzlose Alternative **public** zu ersetzen, ist also in Java ausgeschlossen.

# *1.3.6.7 Performanz*

Der durch Sicherheit (z. B. Bytecode-Verifikation), Stabilität (z. B. Garbage Collector) und Portabilität verursachte Performanznachteil von Java-Programmen (z. B. gegenüber C++) ist durch die Entwicklung leistungsfähiger virtueller Java-Maschinen mittlerweile weitgehend irrelevant geworden, wenn es nicht gerade um performanzkritische Anwendungen (z. B. Spiele) geht. Mit unserer Entwicklungsumgebung IntelliJ IDEA werden Sie eine komplett in Java erstellte, sehr komplexe und dabei flott agierende Anwendung kennenlernen.

# *1.3.6.8 Beschränkungen*

Wie beim Designziel der Plattformunabhängigkeit nicht anders zu erwarten, lassen sich in Java-Programmen sehr spezielle Eigenschaften eines Betriebssystems schlecht verwenden (z. B. die Windows-Registrierungsdatenbank). Wegen der Einschränkungen beim freien Speicher- bzw. Hardware-Zugriff eignet sich Java außerdem kaum zur Entwicklung von Treiber-Software (z. B. für eine Grafikkarte). Für System- bzw. Hardware-nahe Programme ist z. B. C (bzw. C++) besser geeignet.

# *1.4 Übungsaufgaben zum Kapitel [1](#page-20-1)*

1) Warum steigt die Produktivität der Software-Entwicklung durch objektorientiertes Programmieren?

2) Welche der folgenden Aussagen sind richtig bzw. falsch?

- 1. Die Programmiersprache Java ist relativ leicht zu erlernen, weil beim Design Einfachheit angestrebt wurde.
- 2. In Java muss jede Klasse eine Methode namens **main()** enthalten.
- 3. Die meisten aktuellen CPUs können Java-Bytecode direkt ausführen.
- 4. Java eignet sich für eine sehr breite Palette von Anwendungen, von Smartphone-Apps über Anwendungsprogramme für Arbeitsplatzrechner bis zur unternehmenswichtigen Server-Software.

# **2 Werkzeuge zum Entwickeln von Java-Programmen**

In diesem Kapitel werden kostenlose Werkzeuge zum Entwickeln von Java-Anwendungen beschrieben. Zunächst beschränken wir uns puristisch auf einen Texteditor und das **Java Develop**ment Kit (Standard Edition). In dieser sehr übersichtlichen "Entwicklungsumgebung" werden die grundsätzlichen Arbeitsschritte und einige Randbedingungen besonders deutlich.

Anschließend gönnen wir uns erheblich mehr Luxus in Form der Open Source - Entwicklungsumgebung **IntelliJ IDEA Community**, die auf vielfältige Weise die Programmentwicklung unterstützt. IntelliJ IDEA bietet u. a.:

- einen Editor mit ...
	- o farblicher Unterscheidung verschiedener Syntaxbestandteile
	- o Vorschläge zur Syntaxerweiterung
	- o Unterschlängeln von Fehlern
	- o Refaktorierungs-Unterstützung (z.B. beim Umbenennen von Klassen oder Variablen) o usw.
- einen Debugger zur Unterstützung bei der Fehlersuche
- Assistenten zum automatischen Erstellen von Quellcode für Routineaufgaben

Anschließend werden die für Kursteilnehmer bzw. Leser empfohlenen Installationen beschrieben. Alle Pakete sind kostenlos für alle relevanten Betriebssysteme verfügbar.

# <span id="page-54-0"></span>*2.1 Aktuelles OpenJDK installieren*

Wir haben im Abschnitt [1.2.1](#page-32-0) bereits ein Java Development Kit installiert, waren dabei aber in erster Linie an der enthaltenen Java Virtual Machine (JVM) interessiert. Unsere Entscheidung fiel auf das OpenJDK in der Version 8 (alias 1.8), zu der das ojdkbuild-Projekt eine komfortable Distribution mit folgenden Vorteilen pflegt:

- Kein relevante Lizenzeinschränkung
- Langzeit-Support bis Mai 2026
- JavaFX (alias OpenJFX) als Option enthalten
- Update-Unterstützung

Das JDK erscheint seit der Version 9 in einem halbjährlichen Release-Zyklus, um die Weiterentwicklung zu beschleunigen.<sup>1</sup> So sind wir aktuell (im Oktober 2021) bei der Version 17 angekommen. Obwohl der Abstand zwischen den Versionen 17 und 8 weniger gewaltig ist, als es der numerische Unterschied vermuten lässt, sind doch einige Neuerungen der Java-Softwaretechnik bzw. der Java-Programmiersprache für uns relevant, z. B.:

- das mit Java 9 eingeführte Modulsystem
- die mit Java 10 eingeführte Typinferenz für lokale Variablen
- die mit Java 11 eingeführte Erweiterung der Typinferenz für Lambda-Parameter
- die mit Java 14 eingeführten **switch**-Ausdrücke
- die mit Java 15 eingeführten Textblöcke
- die mit Java 16 eingeführten **Record**-Typen
- die in Java 16 vorgenommene Verbesserung des **instanceof**-Operators durch Mustervergleiche (engl. *pattern matching*)
- die mit Java 17 eingeführten versiegelten Klassen und Schnittstellen
- die mit Java 17 (allerdings nur als Preview) auch für **switch**-Ausdrücke eingeführten Mustervergleiche

<sup>1</sup> <https://jaxenter.de/java-jdk-release-zyklus-75402>

Daher werden wir im Kurs auch mit dem OpenJDK 17 arbeiten.

### <span id="page-55-0"></span>**2.1.1 OpenJDK 17 der Firma Oracle**

Die OpenJDK 17 - Distribution der Firma **Oracle** ist auf dieser Webseite

### <https://jdk.java.net/17/>

frei verfügbar und ermöglicht es uns, die aktuelle, am 14.09.2021 erschienene Java-Version 17 zu verwenden, die auch von unserer Entwicklungsumgebung IntelliJ IDEA 2021.2 unterstützt wird (siehe Abschnitt [2.3\)](#page-65-0). Das OpenJDK von Oracle steht unter der (GPLv2 & CPE) - Lizenz und darf zur Software-Entwicklung sowie im produktiven Einsatz frei verwendet werden. Allerdings ist die Unterstützung durch Updates auf die 6 Monate bis zum Erscheinen der nächsten Java-Hauptversion beschränkt. Die Java-Version 17 wird eine Langzeitunterstützung durch Updates erhalten (LTS, *Long Term Support*), die bei Oracle für die nicht-private Nutzung kostenpflichtig ist, nach den bisherigen Erfahrungen mit den LTS-Versionen 8 und 11 bei anderen Anbietern (z.B. Amazon, Microsoft, Red Hat) aber sehr wahrscheinlich kostenlos zu haben sein wird (siehe Abschnitt [2.1.2\)](#page-56-0).

Eine OpenJDK-Installation auf Basis der Oracle-Distribution erfordert etwas Handarbeit, hat aber den Vorteil der hohen Transparenz. Anschließend wird die Installation unter Windows 10 (64 Bit) beschrieben:

- Laden Sie von der oben genannten Webseite das für Windows x64 angebotene ZIP-Archiv mit der aktuellen Version herunter. Am 20.10.2021 wird die Version 17.0.1 in der Datei **openjdk-17.0.1\_windows-x64\_bin.zip** geliefert.
- Beim Auspacken des ZIP-Archivs entsteht der Ordner **jdk-17.0.1**.
- Erstellen Sie bei Bedarf den Ordner **C:\Program Files\Java**.
- Kopieren Sie den OpenJDK-Ordner unter dem Namen **OpenJDK-17** in den Ordner **C:\Program Files\Java**:

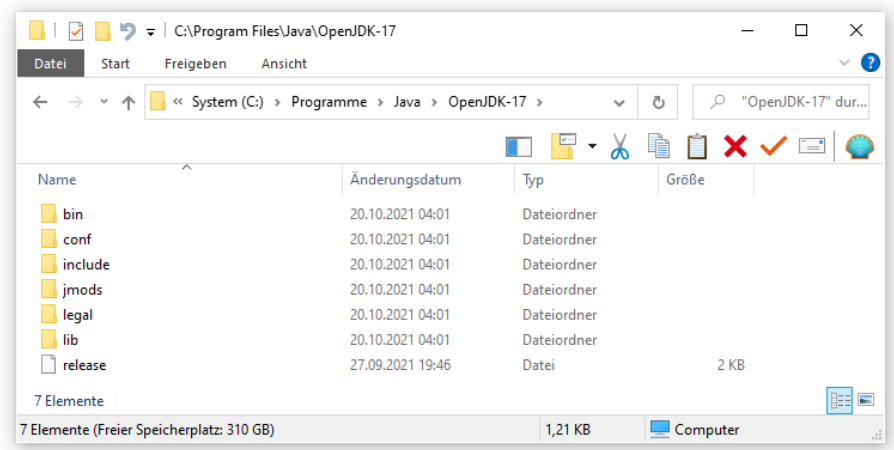

Eine OpenJDK-Distribution (von Oracle oder von einem alternativen Anbieter, siehe Abschnitt [2.1.2\)](#page-56-0) enthält u. a. (im **bin**-Unterordner) …

- den Java-Compiler **javac.exe**, der Java-Quellcode in Java-Bytecode übersetzt
- den Java-Interpreter **java.exe**, der Java-Programme ausführt (Bytecode in Maschinencode übersetzt)
- zahlreiche Werkzeuge (z. B. den Dokumentationsgenerator **javadoc.exe** und den Archivgenerator **jar.exe**)

# <span id="page-56-0"></span>**2.1.2 OpenJDK-Distributionen mit langfristiger Update-Versorgung**

Wer mit dem OpenJDK der Firma Oracle arbeitet, ist stets auf dem neuesten Stand, muss aber alle 6 Monate auf eine neue Hauptversion umsteigen. Für die LTS-Versionen (Long Term Support) von Java (aktuell die Versionen 8, 11 und 17) wird die Versorgung mit Updates über einen Zeitraum von mindestens 5 Jahren zugesichert. Während die Firma Oracle für LTS-Versionen bei nichtprivater Verwendung Lizenzgebühren verlangt, ist der Service bei anderen Anbietern kostenlos zu haben (vgl. Abschnitt [1.3.5\)](#page-48-0). Ohne Anspruch auf Vollständigkeit sollen genannt werden:

### • **OpenJDK aus dem ojdkbuild-Projekt**

Das von der Firma **Red Hat**, einem Anbieter professioneller Linux-Lösungen, gesponserte Open Source - Projekt **ojdkbuild** bietet auf der Webseite

# <https://github.com/ojdkbuild/ojdkbuild>

u. a. OpenJDK-Distributionen mit den LTS-Versionen 8 und 11 an. Wir haben im Abschnitt [1.2.1](#page-32-0) das OpenJDK 8 aus dem **ojdkbuild**-Projekt installiert.

• **Amazon Corretto**

Die Firma **Amazon** bietet auf der Webseite

<https://aws.amazon.com/de/corretto/>

unter dem Namen *Corretto* OpenJDK-Distributionen mit den LTS-Versionen 8 und 11 an.

### • **OpenJDK Build von Microsoft**

Die Firma Microsoft bietet auf der Webseite

<https://docs.microsoft.com/en-us/java/openjdk/download>

u. a. eine OpenJDK-Distribution mit der LTS-Version 11 an.

Sehr wahrscheinlich werden alle Anbieter in Kürze eine OpenJDK-Distribution mit der LTS-Version 17 bereithalten.

Leider besitzen die OpenJDK-Distributionen mit Ausnahme der OpenJDK 8 - Distribution aus dem **ojdkbuild**-Projekt in der Regel keine automatische Update-Unterstützung, sodass sich Entwickler und Anbieter über Sicherheitsupdates informieren müssen.

# <span id="page-56-1"></span>*2.2 Java-Entwicklung mit dem JDK und einem Texteditor*

# <span id="page-56-2"></span>**2.2.1 Editieren**

Um das Erstellen, Übersetzen und Ausführen von Java-Programmen ohne großen Aufwand üben zu können, erstellen wir das unvermeidliche **Hallo**-Programm, das vom bereits erwähnten POO-Typ ist (*pseudo*-objektorientiert):

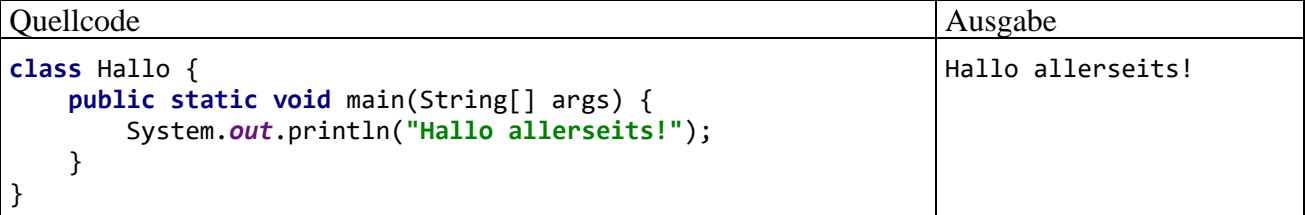

Im Unterschied zu *hybriden* Programmiersprachen wie C++ und Delphi, die neben der objektorientierten auch die strukturierte Programmierung (vgl. Abschnitt [4.1.2\)](#page-220-0) erlauben, verlangt Java auch für solche Trivialprogramme eine **Klassendefinition**. Im Beispiel genügt eine einzige Klasse, die den Namen Hallo erhält. Es muss eine startfähige Klasse sein, weil eine solche in jedem Java-Programm benötigt wird. In der somit erforderlichen Methode **main()** erzeugt die Klasse Hallo aber keine Objekte, wie es die Startklasse Bruchaddition im Einstiegsbeispiel tat, sondern beschränkt sich auf eine Bildschirmausgabe.

Immerhin kommt dabei ein vordefiniertes Objekt (**System.out**) zum Einsatz, das durch Aufruf seiner **println()** - Methode mit der Ausgabe beauftragt wird. Durch einen Parameter vom Zeichenfolgentyp wird der Auftrag beschrieben.

Das POO-Programm eignet sich aufgrund seiner Kürze zum Erläutern wichtiger Regeln, an die Sie sich so langsam gewöhnen sollten. Alle Themen werden aber später noch einmal systematisch und ausführlich behandelt:

• Nach dem Schlüsselwort **class** folgt der frei wählbare Klassenname. Hier ist wie bei allen Bezeichnern zu beachten, dass Java streng zwischen Groß- und Kleinbuchstaben unterscheidet. Nach einer weitgehend eingehaltenen Konvention beginnt in Java ein Klassenname mit einem Großbuchstaben.

Weil bei den Klassen der POO-Übungsprogramme im Unterschied zur eingangs vorgestellten Bruch-Klasse eine Nutzung durch andere Klassen *nicht* in Frage kommt, wird in der Klassendefinition auf den Modifikator **public** verzichtet. Manche Autoren von Java-Beschreibungen entscheiden sich für die systematische Verwendung des **public**-Modifikators, z. B.:

```
public class Hallo {
     public static void main(String[] args) {
         System.out.println("Hallo allerseits!");
     }
}
```
Das vorliegende Manuskript orientiert sich am Verhalten der Java-Urheber: Gosling et al. (2021) lassen bei Startklassen, die nur von der JVM angesprochen werden, den Modifikator **public** systematisch weg. Später werden klare und unvermeidbare Gründe für die Verwendung des Klassen-Modifikators **public** beschrieben.

- Dem Kopf der Klassendefinition folgt der mit geschweiften Klammern eingerahmte Rumpf.
- Weil die Klasse Hallo startfähig sein soll, muss sie eine Methode namens **main()** besitzen. Diese wird von der JVM beim Programmstart ausgeführt und dient bei "echten" OOP-Programmen (direkt oder indirekt) dazu, Objekte zu erzeugen (siehe die Klasse Bruchaddition im Abschnitt [1.1.4\)](#page-29-0).
- Die Definition der Methode **main()** wird von drei *obligatorischen* Schlüsselwörtern eingeleitet, deren Bedeutung Sie auch jetzt schon (zumindest teilweise) verstehen können:
	- o **public**

Wie eben erwähnt, wird die Methode **main()** beim Programmstart von der JVM gesucht und ausgeführt. Sie muss den Zugriffsmodifikator **public** erhalten. Anderenfalls reagiert die JVM auf den Startversuch mit einer Fehlermeldung:

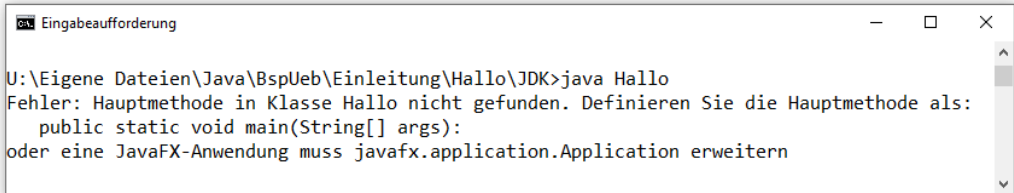

o **static**

Mit diesem Modifikator wird **main()** als statische, d .h. der Klasse zugeordnete Methode gekennzeichnet. Im Unterschied zu den *Instanz*methoden der *Objekte* werden die statischen Methoden von der Klasse selbst ausgeführt. Die beim Programmstart automatisch ausgeführte **main()** - Methode der Startklasse muss auf jeden Fall durch den Modifikator **static** als Klassenmethode gekennzeichnet werden.

### o **void**

Die Methode **main()** hat den Rückgabetyp **void**, weil sie keinen Rückgabewert liefert. $1$ 

Die beiden Modifikatoren **public** und **static** stehen in beliebiger Reihenfolge am Anfang der Methodendefinition. Ihnen folgt der Rückgabetyp, der unmittelbar vor dem Methodennamen stehen muss.

- Die Namen von Methoden starten in Java nach einer weitgehend eingehaltenen Konvention mit einem Kleinbuchstaben.
- Auf den Namen einer Methode folgt durch runde Klammern begrenzt die **Parameterliste** mit Daten und Informationen zur Steuerung der Ausführung. Wir werden uns später ausführlich mit diesem wichtigen Thema beschäftigen und beschränken uns hier auf zwei Hinweise:
	- o *Für Neugierige und/oder Vorgebildete*

Der **main()** - Methode werden über einen Array mit **String**-Elementen die Spezifikationen übergeben, die der Anwender in der Kommandozeile beim Programmstart angegeben hat. In unserem Beispiel kümmert sich die Methode **main()** allerdings nicht um solche Anwenderwünsche.

o *Für Alle*

Bei einer **main()** - Methode ist die im Beispiel verwendete Parameterliste obligatorisch, weil die JVM ansonsten die Methode beim Programmstart nicht erkennt und mit derselben Fehlermeldung reagiert wie bei einem fehlenden **public**-Modifikator (siehe oben). Den Parameter*namen* (im Beispiel: args) darf man allerdings beliebig wählen.

- Dem Kopf einer Methodendefinition folgt der mit geschweiften Klammern eingerahmte Rumpf mit Variablendeklarationen und sonstigen Anweisungen. Das minimalistische Beispielprogramm beschränkt sich auf eine einzige Anweisung, die einen Methodenaufruf enthält.
- In der **main()** Methode unserer Hallo-Klasse wird die **println()** Methode des vordefinierten Objekts **System.out** dazu benutzt, einen Text an die Standardausgabe zu senden. Der Auftrag geht an das statische Objekt **out** in der Klasse **System**. Zwischen der Objektbezeichnung **System.out** und dem Methodennamen **println()** steht ein Punkt. Bei einem Methodenaufruf handelt es sich um eine **Anweisung**, die folglich mit einem Semikolon abzuschließen ist.

Es dient der Übersichtlichkeit, zusammengehörige Programmteile durch eine **gemeinsame Einrücktiefe** zu kennzeichnen. Man realisiert die Einrückungen am einfachsten mit der Tabulatortaste, aber auch Leerzeichen sind erlaubt. Für den Compiler sind die Einrückungen irrelevant.

Schreiben Sie den Quellcode mit einem beliebigen Texteditor, unter Windows z. B. mit **Notepad**, und speichern Sie Ihr Quellprogramm unter dem Namen **Hallo.java** in einem geeigneten Verzeichnis, z. B. in

# **U:\Eigene Dateien\Java\BspUeb\Einleitung\Hallo\JDK**

Beachten Sie bitte:

<sup>1</sup> Die Programmiersprachen C, C++ und C# besitzen ebenfalls eine Funktion bzw. Methode namens **main()** bzw. **Main()**, und dort wird (optional) der Rückgabetype **int** verwendet, der beim Verlassen des Programms die Übergabe eines Returncodes an das Betriebssystem erlaubt. In Java hat die **main()** - Methode obligatorisch den Rückgabetyp **void**, doch kann z. B. mit der statischen Methode **exit()** der Klasse **System** ein Returncode an das Betriebssystem übergeben werden (siehe Abschnit[t 11.2\)](#page-551-0).

- Die Dateinamenserweiterung muss **.java** lauten.
- Der Dateinamensstamm (vor dem Punkt) sollte unbedingt mit dem Klassennamen übereinstimmen. Ein aus der Missachtung dieser Regel resultierendes Problem ist im Abschnitt [2.2.2](#page-59-0) zu sehen. Die vom Compiler erzeugte Bytecode-Datei übernimmt auf jeden Fall den Namen der *Klasse*. Es resultiert also eine Namensabweichung zwischen Quellcode- und Bytecode-Datei, wenn die Quellcodedatei nicht den Namen der Klasse (mit angehängter Erweiterung **.java**) trägt.
- Unter Windows ist beim Dateinamen die Groß-/Kleinschreibung zwar irrelevant, doch sollte auch hier auf exakte Übereinstimmung mit dem Klassennamen geachtet werden.

### <span id="page-59-0"></span>**2.2.2 Übersetzen**

Öffnen Sie ein Konsolenfenster, und wechseln Sie in das Verzeichnis mit dem neu erstellten Quellprogramm **Hallo.java**. Lassen Sie das Programm vom Compiler **javac.exe** im OpenJDK 17 übersetzen, das wir im Abschnitt [2.1.1](#page-55-0) installiert haben, z. B.:

>"C:\Program Files\Java\OpenJDK-17\bin\javac" Hallo.java

Falls beim Übersetzen keine Probleme auftreten, dann meldet sich der Rechner nach kurzer Arbeitszeit mit einem neuer Kommandoaufforderung zurück, und die Quellcodedatei **Hallo.java** erhält Gesellschaft durch die Bytecode-Datei **Hallo.class**, z. B.:

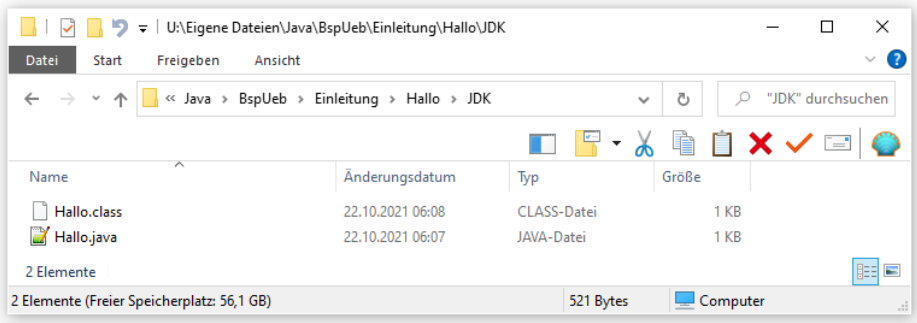

Wenn Sie im Compiler-Aufruf den Ordnernamen weglassen,

### >javac Hallo.java

dann kommt vermutlich der Compiler der gemäß Abschnitt [1.2.1](#page-32-0) installierten OpenJDK-Version 8 zum Zug, der im Windows-Suchpfad für ausführbare Programme enthalten ist. Bei den im Abschnitt [2.2](#page-56-1) beschriebenen Übungen verhalten sich die OpenJDK-Versionen 8 und 17 gleich.

Damit unter Windows der Compiler aus dem OpenJDK 17 ohne Pfadangabe von jedem Verzeichnis aus gestartet werden kann, muss das **bin**-Unterverzeichnis der OpenJDK 17 - Installation (mit dem Compiler **javac.exe**) vorrangig in die Definition der Umgebungsvariablen PATH aufgenommen werden, was unter Windows 10 z. B. so geschehen kann:<sup>1</sup>

- Suchen: *Umgebungsvariablen*
- Starten: **Systemumgebungsvariablen bearbeiten**

<sup>1</sup> Bei der Software-Entwicklung mit IntelliJ IDEA wirkt sich ein Verzicht auf den PATH-Eintrag *nicht* aus.

# • Klick auf **Umgebungsvariablen**

- Bei der Umgebungsvariablen **PATH** erlaubt Windows eine System- und eine Benutzervariante, wobei die Systemvariable Vorrang hat. Enthält die (immer vorhandene) Systemvariable **PATH** einen Ordner mit **javac.exe** (z. B. aufgrund der im Abschnitt [1.2.1](#page-32-0) beschriebenen Installation der OpenJDK-Version 8), dann muss diese Variable modifiziert werden, was anschließend beschrieben wird. Ansonsten genügt es, das **bin**-Unterverzeichnis der zu verwendenden OpenJDK -Installation in die **PATH**-Benutzervariable einzutragen.
- **Systemvariable PATH Bearbeiten**
- **Neuen** Eintrag mit **C:\Program Files\Java\OpenJDK-17\bin** erstellen und ganz **nach oben** befördern

Beim Kompilieren des Quellcodes zu einer Klasse A wird auch der Quellcode zu einer in A benutzten Klasse B neu übersetzt, wenn ...

- der Quellcode zu B im aktuellen Ordner vorhanden, der Bytecode zu B aber nicht verfügbar ist,
- der Quellcode zu B im aktuellen Ordner vorhanden und der Bytecode zu B verfügbar ist (im aktuellen Ordner vorhanden oder via CLASSPATH auffindbar, vgl. Abschnitt [2.2.4\)](#page-62-0), wobei die Bytecode-Datei älter ist als die Quellcodedatei

Sind etwa im Bruchadditionsbeispiel die Quellcodedateien **Bruch.java** *und* **Bruchaddition.java** geändert worden, dann genügt der folgende Compiler-Aufruf, um *beide* Dateien neu zu übersetzen:

>javac Bruchaddition.java

Die benötigten Quellcode-Dateinamen (z. B. **Bruch.java**) konstruiert der Compiler aus den ihm bekannten Klassenbezeichnungen (z. B. Bruch). Bei Missachtung der Quellcodedatei-Benennungsregeln (siehe Abschnitt [2.2.1\)](#page-56-2) muss der Compiler bei seiner Suche also scheitern.

Man kann den OpenJDK-Compiler **javac.exe** über das Jokerzeichen **\*** auch beauftragen, *alle* Java-Quellcodedateien zu übersetzen, z. B.:

>javac \*.java

Bei der Ausführung der Klasse Bruchaddition zeigt sich ein Problem mit der Codierung bzw. Darstellung der deutschen Umlaute:

```
\Box\timesEingabeaufforderung - java Bruchaddition
                                                                                                   \lambdaU:\Eigene Dateien\Java\BspUeb\Einleitung\Bruchaddition\Konsole>java Bruchaddition
1. Bruch
ZĤhler: _
```
Die Quellcodedatei **Bruch.java** mit den im Programm falsch dargestellten Umlauten verwendet die (in Windows 10 voreingestellte) UTF-8 - Codierung. Per Voreinstellung geht der Java-Compiler im OpenJDK aber von der traditionell in Windows voreingestellten ANSI-Codierung aus (korrekte Bezeichnung: Windows-1252). Durch die Compiler-Option **-encoding** kann der Compiler über die tatsächlich verwendete UTF-8 - Codierung informiert werden:

```
>javac -encoding utf8 *.java
```
Nach dieser Übersetzung ist das Problem behoben:

```
BET Eingabeaufforderung - java Bruchaddition
                                                                                          \Box\timesU:\Eigene Dateien\Java\BspUeb\Einleitung\Bruchaddition\Konsole>java Bruchaddition
1. Bruch
Zähler: _
```
Eine weitere Beschäftigung mit der Syntax von **javac.exe** ist nicht erforderlich, weil wir komplexere Projekte mit Hilfe unserer Entwicklungsumgebung IntelliJ erstellen lassen. Wenn dabei in den Erstellungsprozess eingegriffen werden soll, dann bietet sich die Verwendung eines Erstellungswerkzeugs wie **Ant**, **Gradle** oder **Maven** an. Im Manuskript werden diese Werkzeuge aber nicht behandelt.

### **2.2.3 Ausführen**

Wie Sie bereits wissen, wird zum *Ausführen* von Java-Programmen eine **Java Virtual Machine** (JVM) mit dem Interpreter **java.exe** und der Standardklassenbibliothek benötigt. Aufgrund der 2019 von der Firma Oracle geänderten Lizenzpolitik ist oft auf dem Rechner eines Anwenders eine OpenJDK-Distribution installiert. Diese enthält auch eine JVM, sodass aus Anwendersicht eine OpenJDK-Installation äquivalent ist zur früher üblichen Installation einer puren Ausführungsumgebung (JRE).

Lassen Sie das Programm (bzw. die Klasse) **Hallo.class** von der JVM ausführen. Der Aufruf

>java Hallo

sollte zum folgenden Ergebnis führen:

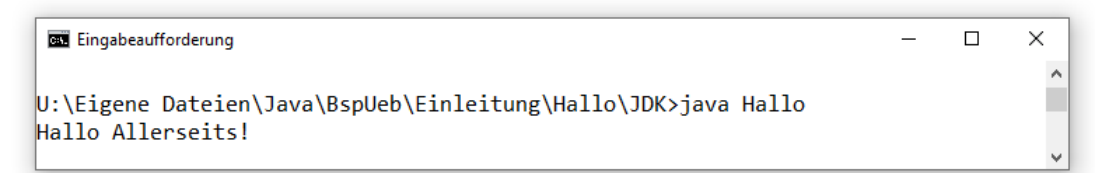

Beim Programmstart ist zu beachten:

• Beim Aufruf des Interpreters wird der Name der auszuführenden *Klasse* als Argument angegeben, nicht der zugehörige Dateiname. Wer den Dateinamen (samt Namenserweiterung **.class**) angibt, sieht eine Fehlermeldung:

```
C:\WINDOWS\system32\cmd.exe
                                                                                                                                                                 \BoxU:\Eigene Dateien\Java\BspUeb\Einleitung\Hallo\JDK>java Hallo.class<br>Error: Could not find or load main class Hallo.class<br>Caused by: java.lang.ClassNotFoundException: Hallo.class
```
 $\times$ 

• Weil beim Programmstart der Klassenname anzugeben ist, muss die Groß-/Kleinschreibung mit der Klassendeklaration übereinstimmen (auch unter Windows!). Java-Klassennamen beginnen meist mit großem Anfangsbuchstaben, und genau so müssen die Namen auch beim Programmstart geschrieben werden.

Wird **java.exe** ohne Pfad angesprochen, hängt es von der Windows-Umgebungsvariablen PATH ab,

- ob **java.exe** gefunden wird,
- welche Version zum Zug kommt, wenn mehrere Versionen von **java.exe** vorhanden sind.

Wie man unter Windows für einen korrekten PATH-Eintrag sorgt, wird im Abschnitt [2.2.2](#page-59-0) beschrieben.

Seit Java 11 kann der Interpreter aus *einer* Datei bestehende Programme als Quellcode entgegennehmen, im Hauptspeicher übersetzen und dann ausführen, z. B.:

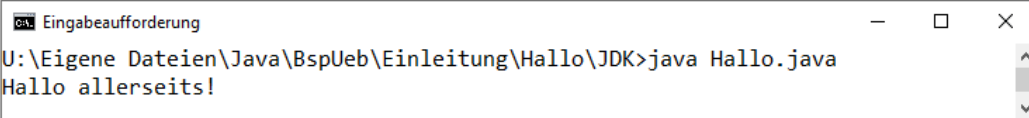

Diese Option hat aber keine allzu große Bedeutung, weil Java-Programme in der Regel aus vielen Quellcode-Dateien bestehen.

### <span id="page-62-0"></span>**2.2.4 Suchpfad für class-Dateien**

Compiler und Interpreter benötigen Zugriff auf die Bytecode-Dateien der Klassen, die im zu übersetzenden Quellcode bzw. im auszuführenden Programm angesprochen werden und nicht als Quellcode vorliegen. Mit Hilfe der Umgebungsvariablen CLASSPATH kann man eine Liste von Verzeichnissen, JAR-Archiven (siehe Abschnitt [6.1.3\)](#page-366-0) oder ZIP-Archiven spezifizieren, die nach **class**-Dateien durchsucht werden sollen, z. B.:

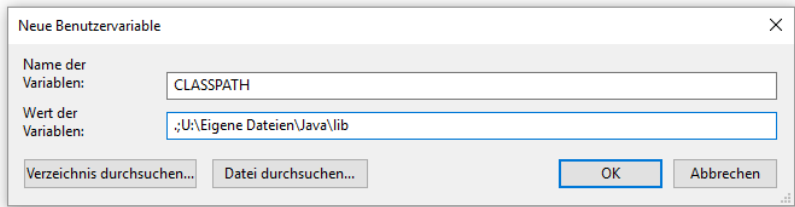

Bei einer Verzeichnisangabe sind Unterverzeichnisse *nicht* einbezogen. Sollten sich z. B. für einen Compiler- oder Interpreter-Aufruf benötigte Dateien im Ordner **U:\Eigene Dateien\Java\lib\sub** befinden, werden sie aufgrund der CLASSPATH-Definition in obiger Dialogbox *nicht* gefunden.

Wie man unter Windows 10 eine Umgebungsvariable setzen kann, wird im Abschnitt [2.2.2](#page-59-0) beschrieben.

Befinden sich alle benötigten Klassen entweder in der Standardbibliothek (vgl. Abschnitt [1.3.3\)](#page-45-0) oder im aktuellen Verzeichnis, dann wird *keine* CLASSPATH-Umgebungsvariable benötigt. Ist sie jedoch vorhanden (z. B. von irgendeinem Installationsprogramm unbemerkt angelegt), dann werden außer der Standardbibliothek nur die Pfade in der CLASSTATH-Definition berücksichtigt. Dies führt zu Problemen, wenn in der CLASSPATH-Definition das aktuelle Verzeichnis *nicht* enthalten ist, z. B.:

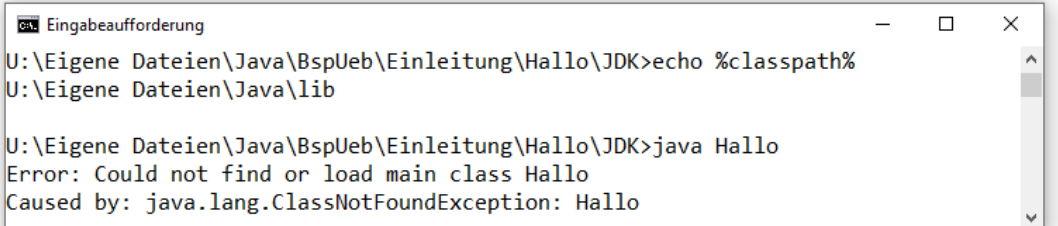

In diesem Fall muss das aktuelle Verzeichnis (z. B. dargestellt durch einen einzelnen Punkt, s.o.) in die CLASSPATH-Pfadliste aufgenommen werden, z. B.:

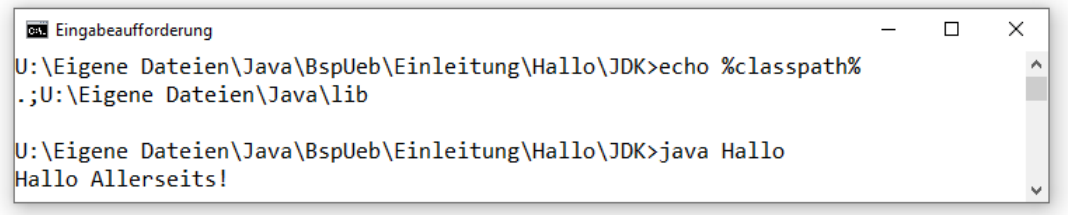

In vielen konsolenorientierten Beispielprogrammen des Manuskripts kommt die *nicht* zum Java-API gehörige Klasse Simput in der Bytecode-Datei **Simput.class** (siehe unten) zum Einsatz. Über die Umgebungsvariable CLASSPATH kann man dafür sorgen, dass der JDK-Compiler und der Interpreter die Klasse Simput finden. Dies gelingt z. B. unter Windows 10 mit der oben abgebildeten Dialogbox **Neue Benutzervariable**, wenn Sie die Datei

### **...\BspUeb\Simput\Standardpaket\Simput.class**

in den Ordner **U:\Eigene Dateien\Java\lib** kopiert haben:

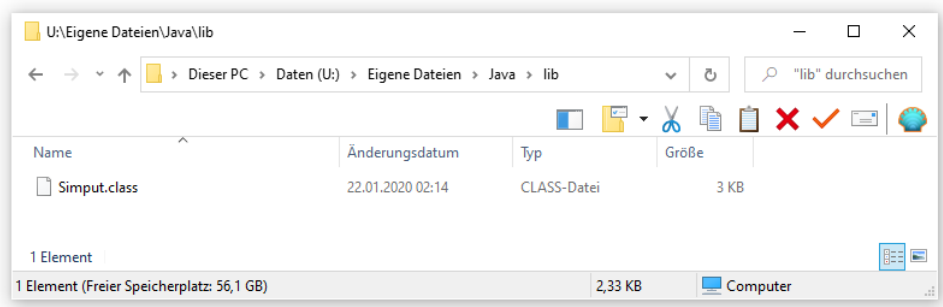

Achten Sie in der Dialogbox **Neue Benutzervariable** unbedingt darauf, den aktuellen Pfad über einen Punkt in die CLASSPATH-Definition aufzunehmen.

Unsere Entwicklungsumgebung IntelliJ IDEA ignoriert die CLASSPATH-Umgebungsvariable, bietet aber eine alternative Möglichkeit zur Definition des Klassenpfads für ein Projekt (siehe Abschnitt [3.4.2\)](#page-142-0).

Wenn sich nicht alle bei einem Compiler- oder Interpreter-Aufruf benötigten **class**-Dateien im aktuellen Verzeichnis befinden und auch nicht auf die CLASSPATH-Variable vertraut werden soll, dann können die nach **class**-Dateien zu durchsuchenden Pfade auch in den Startkommandos über die Option -**classpath** (abzukürzen durch -**cp**) angegeben werden, z. B.:

```
>javac -cp ".;U:\Eigene Dateien\java\lib" Bruchaddition.java
```
>java -cp ".;U:\Eigene Dateien\java\lib" Bruchaddition

Auch hier muss das aktuelle Verzeichnis ausdrücklich (z. B. durch einen Punkt) aufgelistet werden, wenn es in die Suche einbezogen werden soll.

Ein Vorteil der Option -**cp** gegenüber der Umgebungsvariablen CLASSPATH besteht darin, dass für jede Anwendung eine eigene Suchliste eingestellt werden kann. Bei Verwendung der Option -**cp** wird eine eventuell vorhandene CLASSPATH-Umgebungsvariable für den gestarteten Compileroder Interpreter-Einsatz deaktiviert.

Die eben beschriebene Klassenpfadtechnik ist seit der ersten Java-Version im Einsatz, wird auch in Java-Versionen mit Modulsystem (ab Version 9) noch unterstützt und genügt unseren vorläufig sehr bescheidenen Ansprüchen beim Zugriff auf Bibliotheksklassen. Langfristig wird der Klassenpfad vermutlich durch den mit Java 9 eingeführten Modulpfad ersetzt (siehe Abschnitt [6.2.4\)](#page-387-0).

### **2.2.5 Programmfehler beheben**

Die vielfältigen Fehler, die wir mit naturgesetzlicher Unvermeidlichkeit beim Programmieren machen, kann man einteilen in:

### • **Syntaxfehler**

Diese verstoßen gegen eine Syntaxregel der verwendeten Programmiersprache, werden vom Compiler reklamiert und sind daher leicht zu beseitigen.

### • **Logikfehler (Semantikfehler)**

Hier liegt *kein* Syntaxfehler vor, aber das Programm verhält sich anders als erwartet, wiederholt z. B. ständig eine nutzlose Aktion ("Endlosschleife") oder stürzt mit einem Laufzeitfehler ab. In jedem Fall sind die Benutzer verärgert.

Die Java-Urheber haben dafür gesorgt, dass möglichst viele Fehler vom *Compiler* aufgedeckt werden können. Während Syntaxfehler nur den Programmierer betreffen, automatisch entdeckt und leicht beseitigt werden können, verursachen Logikfehler für Entwickler *und* Anwender oft einen sehr großen Schaden. Simons (2004, S. 43) schätzt, dass viele Logikfehler tausendfach mehr Aufwand verursachen als der übelste Syntaxfehler.

Wir wollen am Beispiel eines provozierten Syntaxfehlers überprüfen, ob der JDK-Compiler hilfreiche Fehlermeldungen produziert. Wenn im Hallo-Programm der Klassenname **System** fälschlicherweise mit kleinem Anfangsbuchstaben geschrieben wird,

```
class Hallo {
   public static void main(String[] args) {
          system.out.println("Hallo allerseits!");
   }
}
```
dann führt ein Übersetzungsversuch zur folgenden Reaktion:

```
C:\WINDOWS\system32\cmd.exe
                                                                                                               \Box×
U:\Eigene Dateien\Java\BspUeb\Einleitung\Hallo\JDK>javac Hallo.java
Hallo.java:3: error: package system does not exist<br>system.com/system.com/system/does not exist<br>system.out.println("Hallo allerseits!");
                                    \lambda1 error
```
Weil sich der Compiler bereits unmittelbar hinter dem betroffenen Wort sicher ist, dass ein Fehler vorliegt, kann er die Schadstelle genau lokalisieren:

- In der ersten Fehlermeldungszeile liefert der Compiler den Namen der betroffenen Quellcodedatei, die Zeilennummer und eine Fehlerbeschreibung.
- Anschließend protokolliert der Compiler die betroffene Zeile und markiert die Stelle, an der die Übersetzung abgebrochen wurde.

Manchmal wird dem Compiler aber erst in einiger Distanz zur Schadstelle klar, dass ein Regelverstoß vorliegt, sodass statt der kritisierten Stelle eine frühere Passage zu korrigieren ist.

Im Beispiel fällt die Fehlerbeschreibung brauchbar aus, obwohl der Compiler (vermutlich aufgrund des Kleinbuchstabens am Namensanfang) falsch vermutet, dass mit dem verunglückten Bezeichner ein Paket gemeint sei (vgl. Abschnitt [6.1\)](#page-352-0).

Weil sich in das simple Hallo-Beispielprogramm kaum ein Logikfehler einbauen lässt, betrachten wir die im Abschnitt [1.1](#page-20-0) vorgestellte Klasse Bruch. Wird z. B. in der Methode setzeNenner() bei der Absicherung gegen Nullwerte das Ungleich-Operatorzeichen (!=) durch sein Gegenteil (==) ersetzt, dann ist keine Java-Syntaxregel verletzt:

```
public boolean setzeNenner(int n) {
 if (n == 0) {
  nenner = n;
  return true;
 } else
  return false;
}
```
In der **main()** - Methode der folgenden Klasse UnBruch erhält ein Bruch-Objekt aufgrund der untauglichen Absicherung den kritischen Nennerwert 0 und wird anschließend zum Kürzen aufgefordert:

```
class UnBruch {
 public static void main(String[] args) {
  Bruch b = new Bruch();
  b.setzeZaehler(1);
  b.setzeNenner(0);
  b.kuerze();
 }
}
```
Das Programm lässt sich fehlerfrei übersetzen, zeigt aber ein unerwünschtes Verhalten. Es gerät in eine Endlosschleife (siehe unten) und verbraucht dabei reichlich Rechenzeit, wie der Windows-Taskmanager (auf einem PC mit dem Intel-Prozessor Core i3 mit Dual-Core - Hyper-Threading-CPU, also mit 4 logischen Kernen) belegt. Das Programm kann aufgrund seiner Single-Thread-Technik nur *einen* logischen Kern nutzen und lastet diesen voll aus, sodass ca. 25% der CPU-Leistung ver(sch)wendet werden:

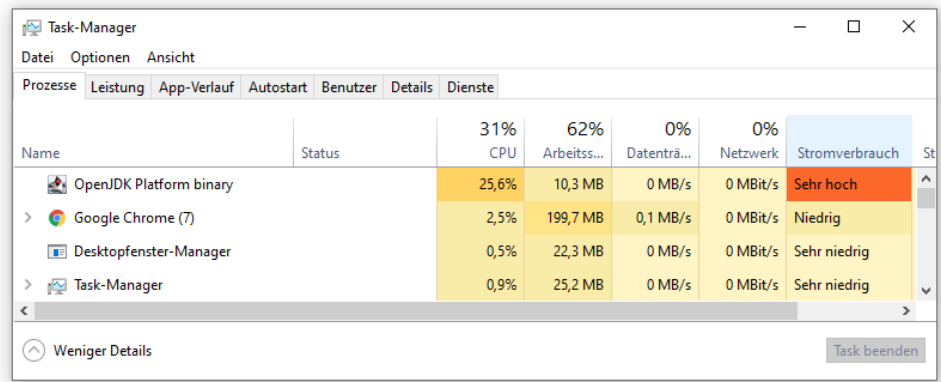

Ein derart außer Kontrolle geratenes Konsolenprogramm kann man unter Windows z. B. mit der Tastenkombination **Strg+C** beenden.

### <span id="page-65-0"></span>*2.3 IntelliJ IDEA Community installieren*

Die Community Edition der Entwicklungsumgebung **IntelliJ IDEA** wird von der Firma JetBrains auf der Webseite

#### <https://www.jetbrains.com/idea/download/>

unter der Apache-Lizenz 2.0 kostenlos angeboten. Wir werden im Manuskript meist den zweiten Namensbestandteil weglassen und von der Entwicklungsumgebung *IntelliJ* sprechen.

Zu jeder IntelliJ-Version kann das Plugin **EduTools** jederzeit kostenlos nachgerüstet werden. Unter dem Namen *IntelliJ IDEA Edu* bietet JetBrains eine Community-Version mit integriertem Edu-Tools-Plugin an. Vermutlich werden wir das Plugin nicht benötigen.

Während der mit IntelliJ 2021.2.3 gestarteten Arbeit an diesem Manuskript werden vermutlich einige IntelliJ-Updates erscheinen. Auf wesentliche Abhängigkeiten von der IntelliJ-Version wird ggf. im Manuskript hingewiesen.

Die Systemvoraussetzungen für IntelliJ unter Windows dürfte praktisch jeder Rechner erfüllen:

- 64-Bit-Version von Windows 10 oder 8
- Mindestens 2 GB RAM
- 3,5 GB freier Festplattenspeicher für IntelliJ
- Minimale Display-Auflösung: 1024 x 768

Über einem Klick auf den **Download**-Schalter zur Community-Edition erhält man unter Windows einen Installationsassistenten als ausführbares Programm (am 23.10.2021: **ideaIC-2021.2.3.exe**). Nach einem Klick auf den daneben stehenden **EXE**-Schalter erlaubt ein Menü die Wahl zwischen einem ausführbaren Programm und einem ZIP-Archiv, wobei die erste Variante etwas mehr Bequemlichkeit und die zweite Variante etwas mehr Kontrolle bietet.

Nach dem Einstieg über einen Doppelklick auf die heruntergeladene Programmdatei **ideaIC-2021.2.3.exe** und einer positiven Antwort auf die UAC-Nachfrage (*User Account Control*) von Windows startet der Installationsassistent:

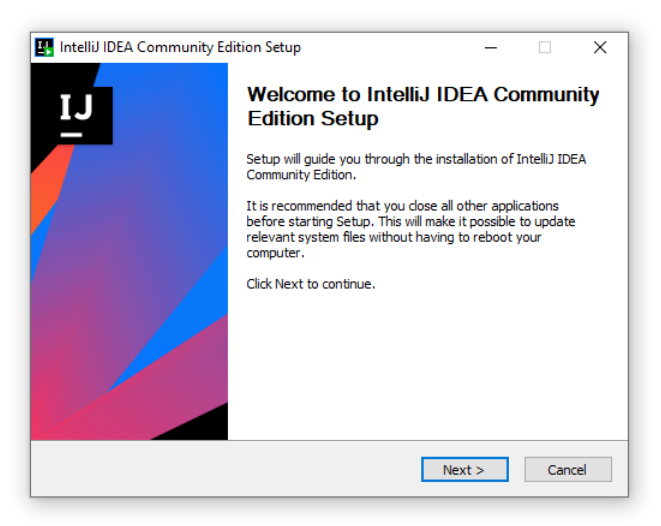

Ein Motiv für die Änderung des vorgeschlagenen Installationsordners

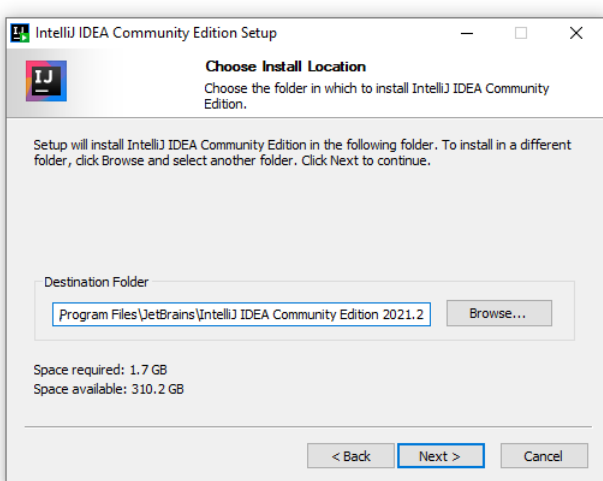

liefern die zu erwartenden Updates. Lässt man diese Updates von IntelliJ durchführen (siehe unten), dann wird die Installation im vorhandenen Ordner aktualisiert, sodass der voreingestellte Ordnername nicht mehr zur Version passt. Daher wird unter Windows der folgende Installationsordner empfohlen:

**C:\Program Files\JetBrains\IntelliJ IDEA Community Edition 2021.2**

Von den angebotenen Installationsoptionen ist vor allem **Add "Open Folder as Project"** in der Praxis von Nutzen:

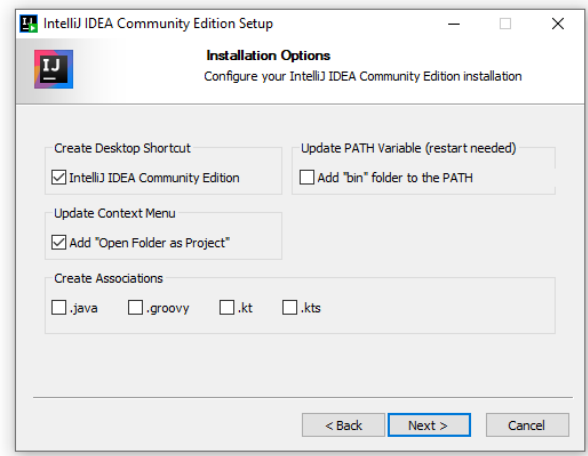

Im Effekt lässt sich per Windows-Explorer ein IntelliJ-Projekt über das Item

# **Open Folder as IntelliJ IDEA Community Edition Project**

im Kontextmenü zu seinem Ordner öffnen.

Nach der wenig relevanten Entscheidung über den Startmenüordner

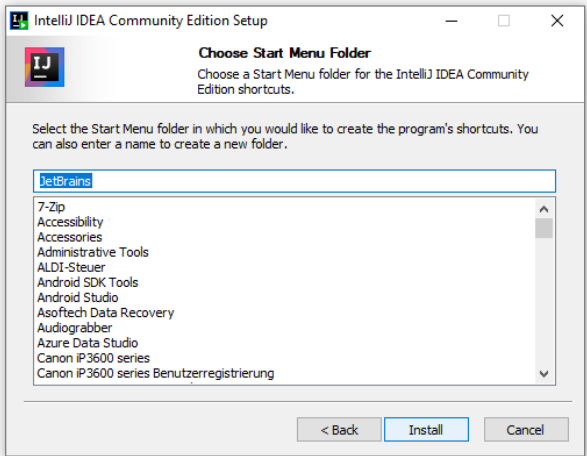

legt das Installationsprogramm los

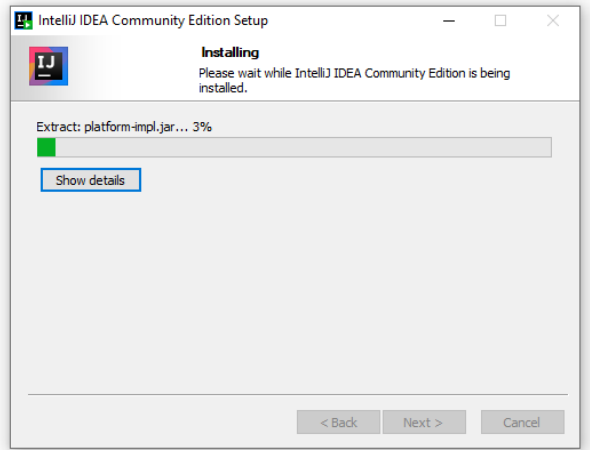

und endet nach wenigen Minuten mit der Erfolgsmeldung:

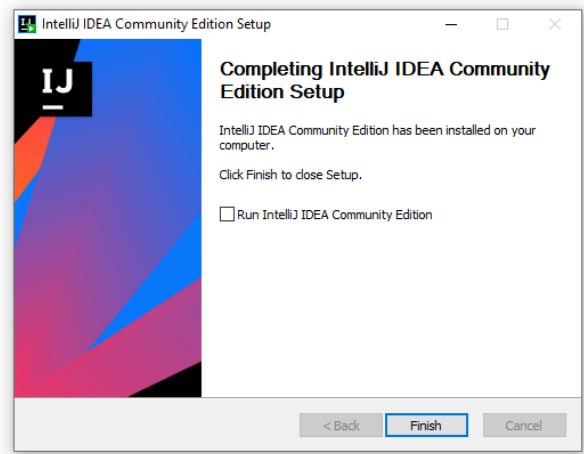

Zur späteren Kontrolle auf ein eventuell anstehendes **Update** wählt man in IntelliJ den Menübefehl

# **Help > Check for Updates**

Ggg. erscheint ein Info-Fenster unten rechts, z. B.:

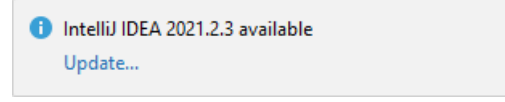

Nach einem Klick auf den Link **Update** kann man sich über das Update informieren

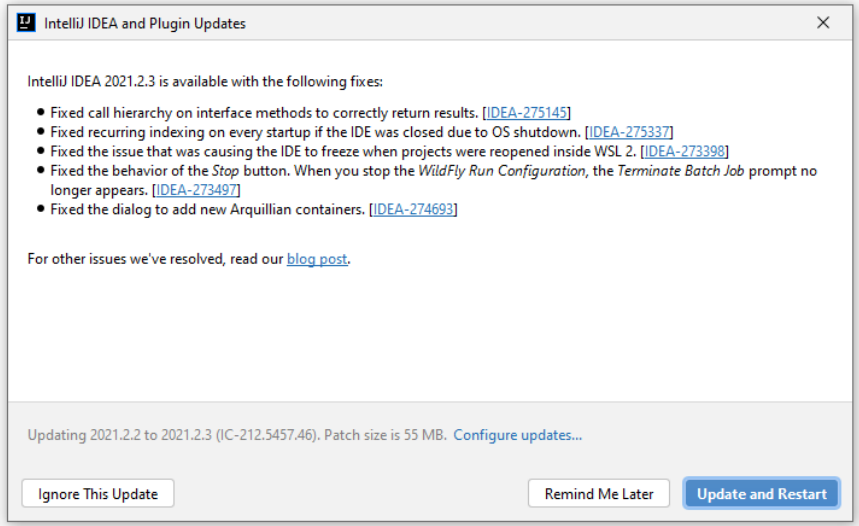

und seiner Installation über den Schalter **Update and Restart** zustimmen. Mit dem folgenden Info-Fenster signalisiert IntelliJ seine Bereitschaft für das Update, das nun mit einem Klick auf den Link **Restart** veranlasst werden kann:

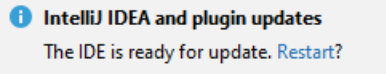

Anschließend muss noch auf Nachfrage durch die UAC von Windows eine Änderung des Systems durch das Programm **elevator.exe** erlaubt werden.

### *2.4 Java-Entwicklung mit IntelliJ IDEA*

Wir müssen uns natürlich mit unserem wichtigsten Werkzeug, der Entwicklungsumgebung, vertraut machen, haben aber nicht die Zeit, um eines der über IntelliJ geschriebenen Bücher komplett zu studieren.

### **2.4.1 Erster Start**

Die Verknüpfung zum Starten von IntelliJ IDEA findet man unter Windows 10 in der Startmenügruppe **JetBrains**. Beim ersten Start müssen die Lizenzbedingungen akzeptiert werden:

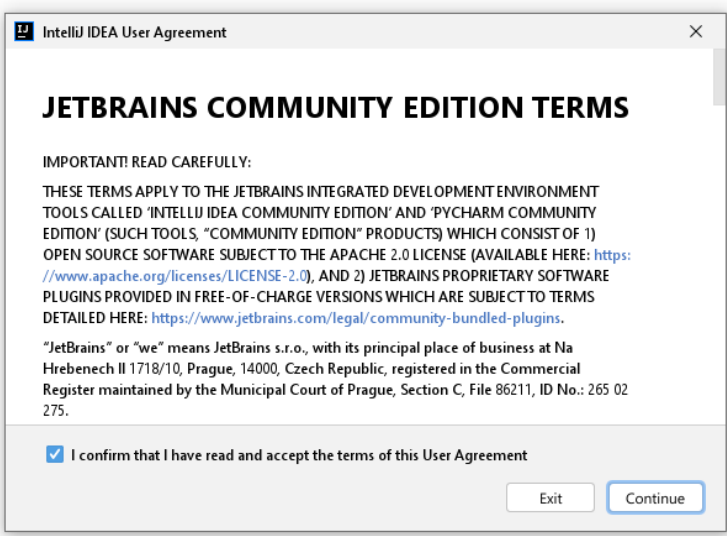

Dann bittet JetBrains um die Erlaubnis, diagnostische Informationen zur Verwendung von IntelliJ anonym übertragen zu dürfen:

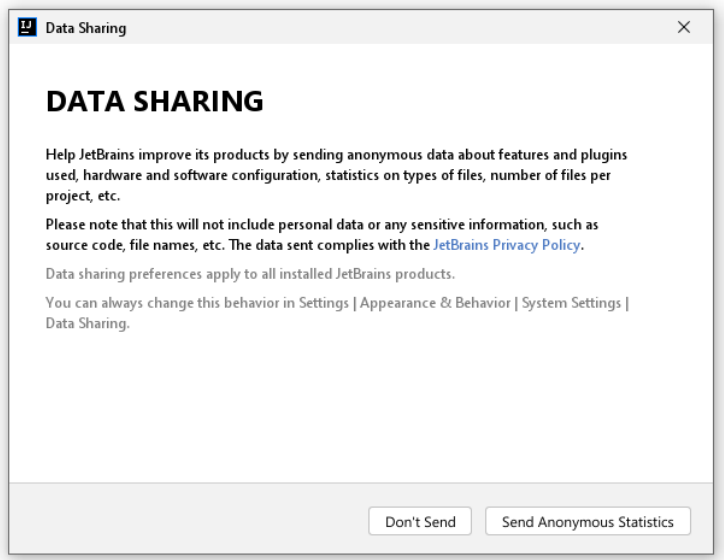

Anschließend wird die Erkennungsgrafik der gestarteten IntelliJ-Version angezeigt:

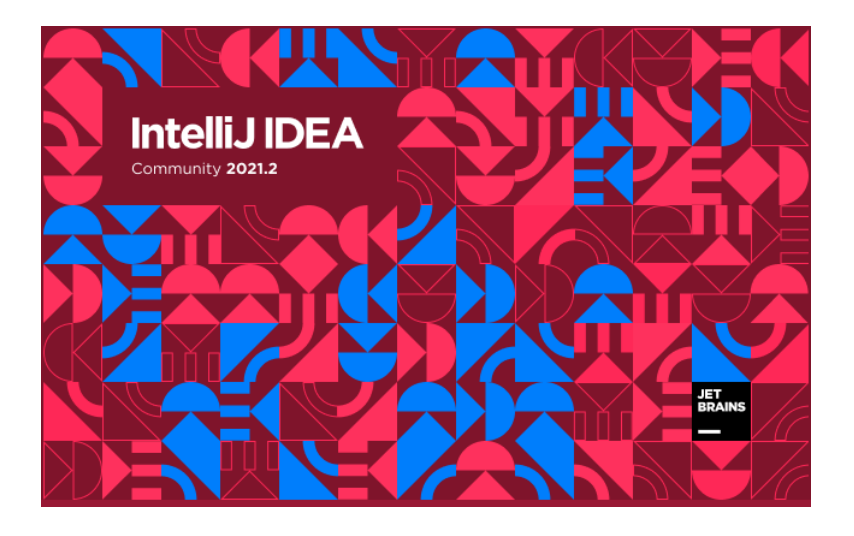

Ggf. wird die Übernahme von Einstellungen einer früheren Version angeboten:

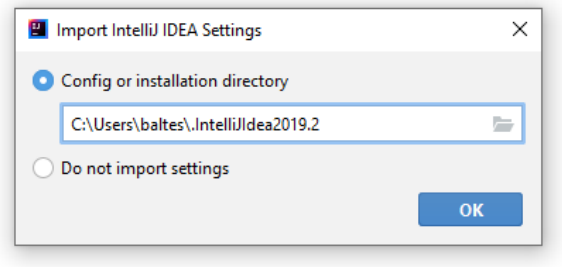

Nun erscheint der **Welcome**-Dialog mit dem voreingestellten **Dracula**-Farbschema:

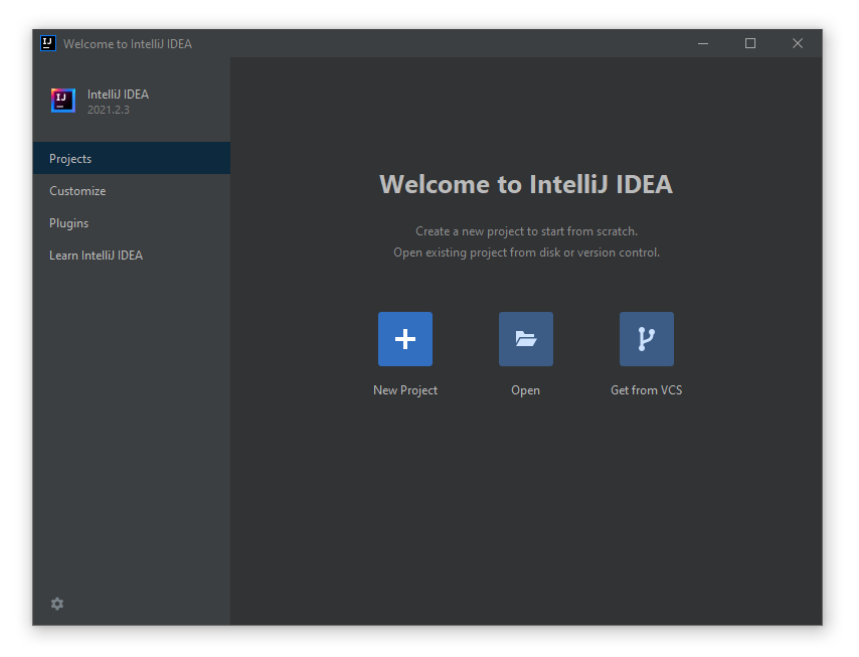

Im Manuskript wird das Farbschema **IntelliJ Light** verwendet, das nach einem Klick auf **Customize** gewählt werden kann:

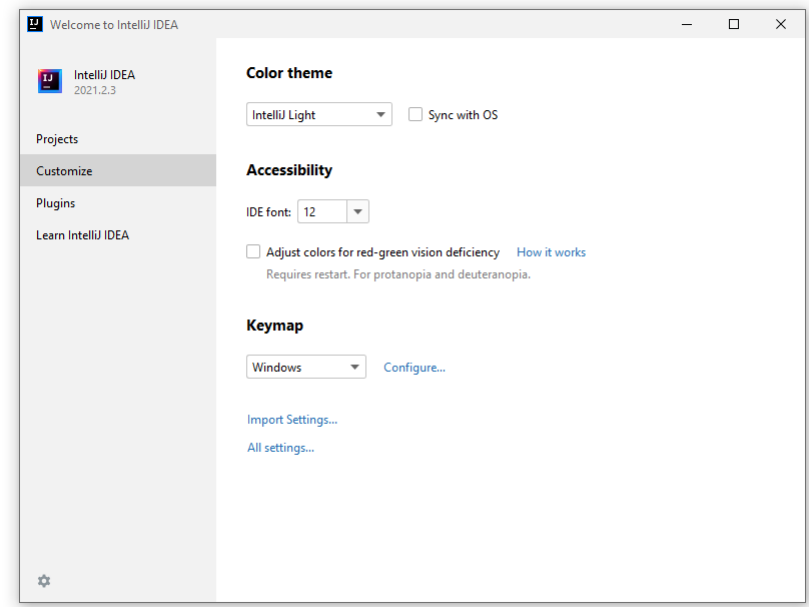

Wir klicken auf der **Projects**-Seite des **Welcome**-Dialogs auf den Schalter **New Project**, um mit dem ersten IntelliJ-Projekt zu beginnen.

### **2.4.2 Projekt anlegen**

Wir legen ein neues Projekt aus der voreingestellten Kategorie **Java** an:

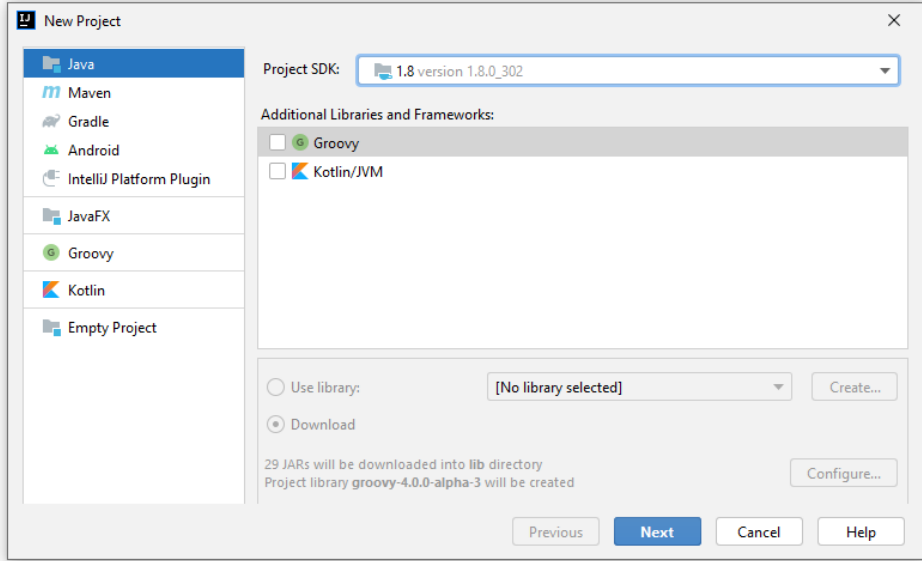

Ein Projekt benötigt ein **SDK** (*Software Development Kit*), das die Standardbibliothek, den Compiler und die JVM zur Ausführung des Projekts innerhalb der Entwicklungsumgebung bereitstellt. Weil wir im Abschnitt [1.2.1](#page-32-0) die OpenJDK 8 - Distribution der Firma Red Hat und im Abschnitt [2.1](#page-54-0) die OpenJDK 17 - Distribution der Firma Oracle installiert haben, stehen uns per Drop-Down-Liste zwei SDKs zur Verfügung:

- OpenJDK 8 (alias 1.8, mit maximaler Kompatibilität)
- OpenJDK 17 (mit maximaler Aktualität)

Beim ersten Projekt entscheiden wir uns für das OpenJDK 8 (alias 1.8).
Bei Groovy und Kotlin handelt es sich um alternative Programmiersprachen für die JVM, an denen wir in diesem Kurs nicht interessiert sind, sodass wir im Bereich **Additional Libraries and Frameworks** keine Markierungen vornehmen.

Im nächsten Dialog markieren wir das Kontrollkästchen **Create project from template** und akzeptieren die einzige Option (**Command Line App**) per **Next**:

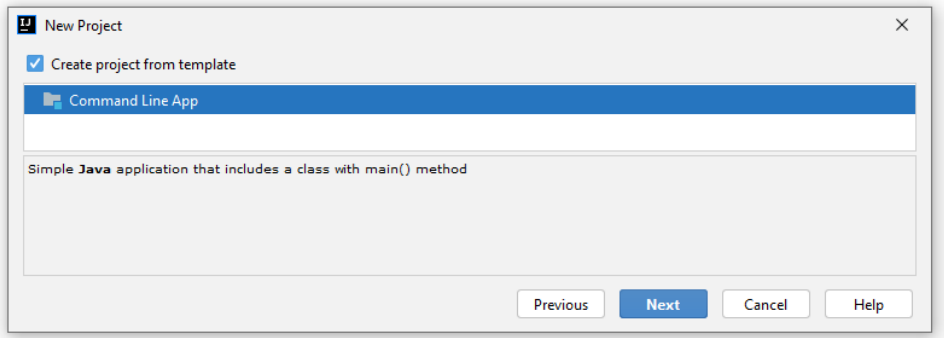

Die Wahl dieser Projektvorlage hat zur Folge, dass im entstehenden Projekt automatisch eine zu unserer Zielsetzung passende Java-Klasse samt **main()** - Methode angelegt wird, sodass wir anschließend etwas Aufwand sparen.

Wir wählen einen Projektnamen, übernehmen den resultierenden Projektordner und verzichten auf ein Basispaket, z. B.:<sup>1</sup>

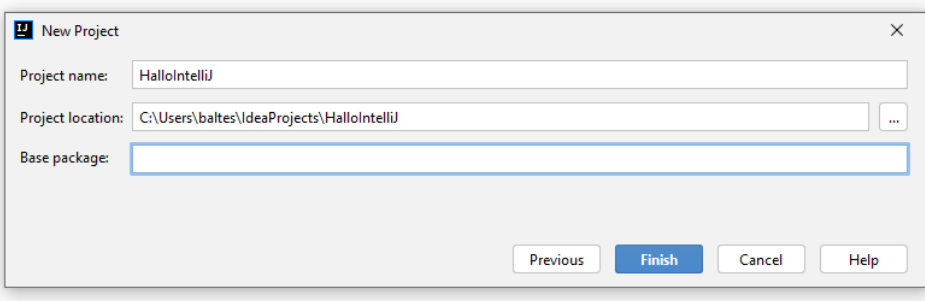

Nach einem Klick auf **Finish** erscheint die Entwicklungsumgebung, ist aber noch ein Weilchen mit Projektvorbereitungsarbeiten beschäftigt (siehe Fortschrittsbalken zum Indizieren in der Statuszeile):

<sup>&</sup>lt;sup>1</sup> Durch den Verzicht auf ein Basispaket ergibt sich eine einfache Lernumgebung. Soll ein Programm veröffentlicht werden, ist ein Basispaket sehr zu empfehlen (siehe Kapitel [6\)](#page-350-0).

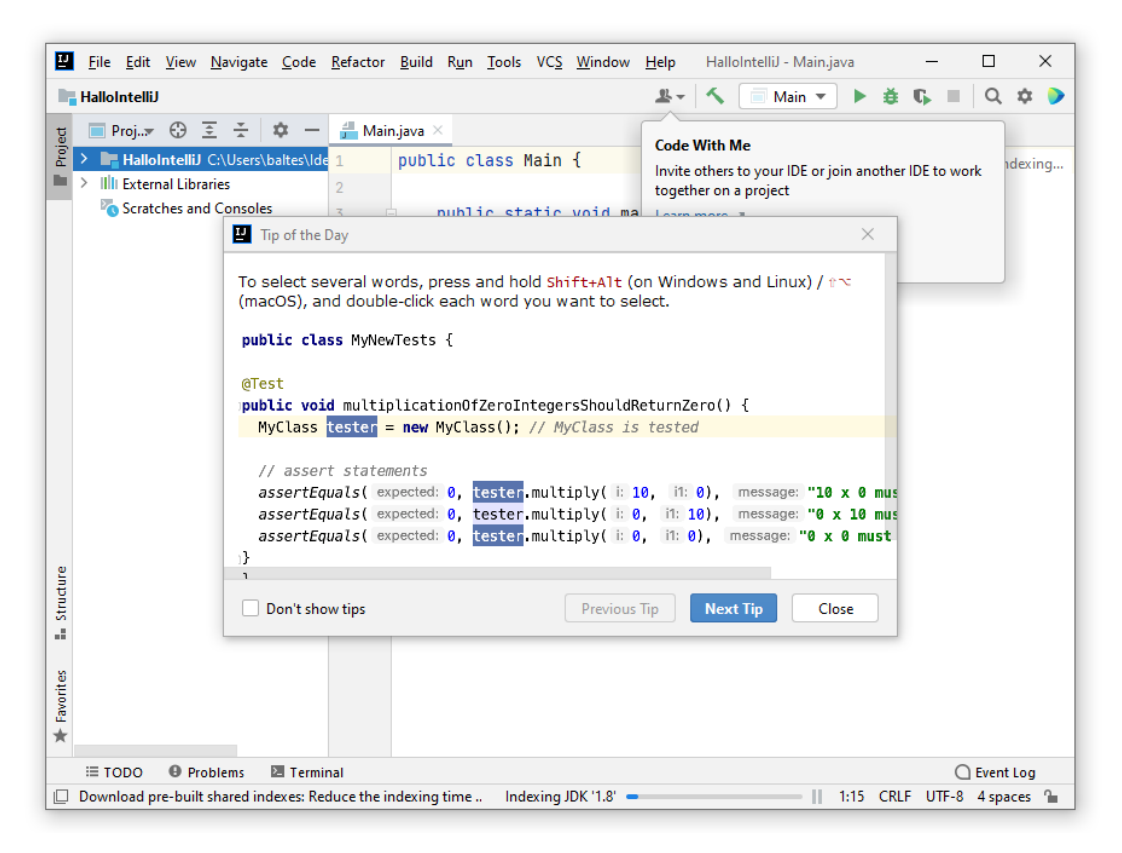

Schließlich ist IntelliJ einsatzbereit und präsentiert im Editor den basierend auf der Vorlagendefinition (**Command Line App**) erstellten Quellcode der Klasse Main mit bereits vorhandener Startmethode **main()**:

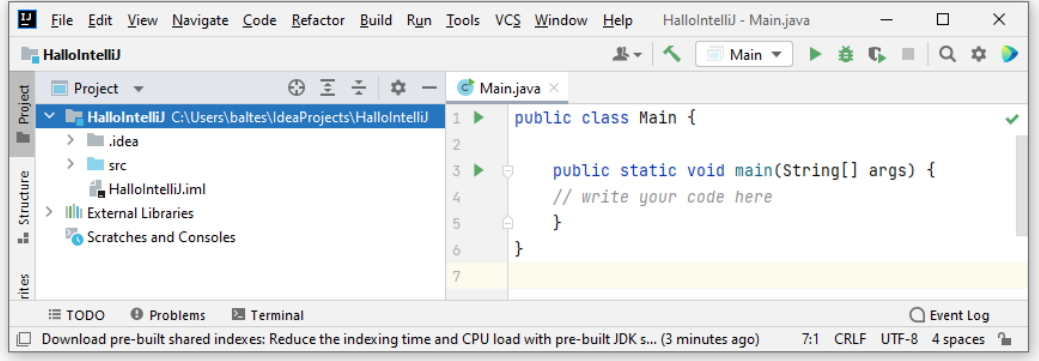

Im **Project**-Fenster sind u. a. zu sehen:

• HalloIntelliJ

Dieser Knoten (mit dem Symbol ) repräsentiert das Projekt und das primäre (automatisch erstellte) Modul. Ein IntelliJ-Projekt kann mehrere Module enthalten, z. B. bei einer Server-Client - Lösung jeweils ein Modul für die Server- und die Client-Komponente.<sup>1</sup> Bei den IntelliJ-Projekten im Kurs werden wir aber meist mit *einem* IntelliJ-Modul auskommen. Das primäre Modul hat per Voreinstellung denselben Namen wie das Projekt, kann aber umbenannt werden. Dann erscheint der Modulname hinter dem Projektnamen zwischen eckigen Klammern.

<sup>1</sup> In IntelliJ IDEA konnten Projekte schon immer mehrere Module enthalten, wobei diese Module im Sinne der Entwicklungsumgebung nicht verwechselt werden dürfen mit den seit Java 9 vorhandenen Modulen der Programmiersprache (siehe Abschnit[t 6.2\)](#page-377-0). Letztere ergänzen die Pakete durch eine zusätzliche Ebene zur Zusammenfassung und Abschottung von Java-Typen.

o **.idea**

Dieser Ordner enthält die projekt-bezogene Einstellungen in mehreren XML-Dateien.

- o **src**
	- In diesem Ordner befinden sich die Quellcodedateien des primären Moduls.

```
o HalloIntelliJ.iml
```
In dieser Datei befindet sich die Konfiguration des primären Moduls.

## • **External Libraries**

Als externe Bibliothek verwendet unser Projekt nur die Standardbibliothek aus dem eingestellten SDK.

Weitere Projekte lassen sich entweder über den IntelliJ-Startdialog oder über den folgenden Menübefehl anlegen:

## **Start > New > Project**

## **2.4.3 Quellcode-Editor**

Um das von IntelliJ erstellte Programm zu vollenden, müssen wir im Editor noch die Ausgabeanweisung

```
System.out.println("Hallo allerseits!");
```
verfassen (vgl. Abschnitt [2.2.1\)](#page-56-0).

## *2.4.3.1 Syntaxerweiterung*

Dabei ist die Syntaxerweiterung von IntelliJ eine große Hilfe. Wir löschen den aktuellen Inhalt der Zeile 4 (einen Kommentar), nehmen durch zwei Tabulatorzeichen (Taste  $\equiv$ ) eine Einrückung vor und beginnen, den Klassennamen **System** zu schreiben. 1 IntelliJ IDEA erkennt unsere Absicht und präsentiert eine Liste möglicher Erweiterungen, in der die am besten passende Erweiterung hervorgehoben und folglich per **Enter**-Taste wählbar ist:

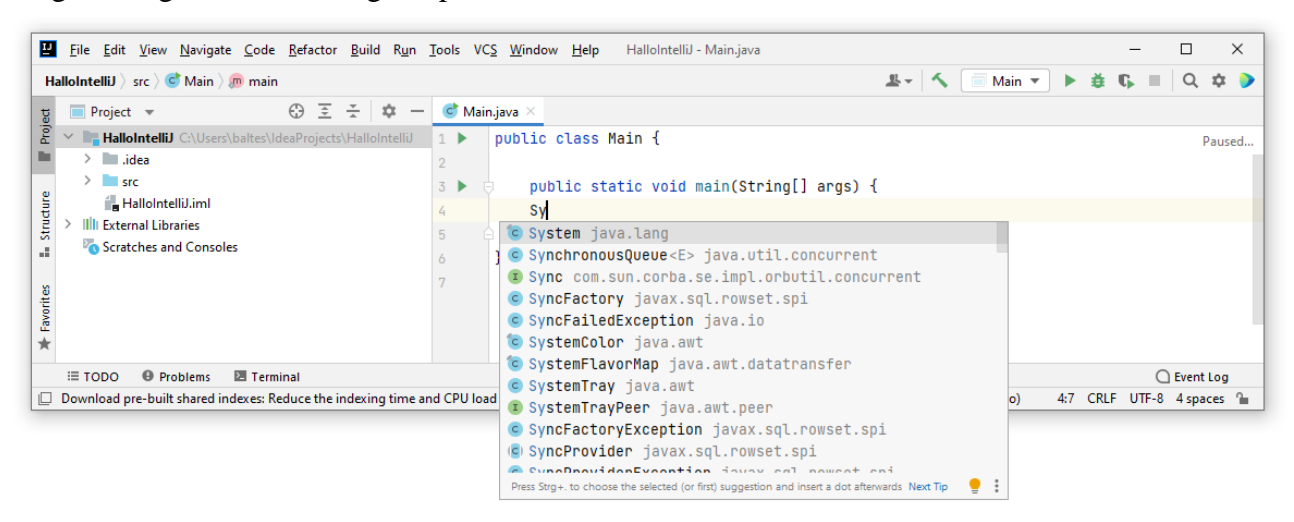

Sobald wir einen Punkt hinter den Klassennamen **System** setzen, erscheint eine neue Liste mit allen zulässigen Fortsetzungen, wobei wir uns im Beispiel für die Klassenvariable **out** entscheiden, die auf ein Objekt der Klasse **PrintStream** zeigt:<sup>2</sup>

<sup>1</sup> Bei Bedarf lassen sich die Zeilennummern folgendermaßen einschalten:

**File > Settings > Editor > General > Appearance > Show line numbers**

<sup>2</sup> In der ersten Vorschlagsliste mit Bestandteilen der Klasse **System** erscheint die von uns häufig benötigte Klassenvariable **out** noch nicht an der bequemen ersten Position, doch passt sich IntelliJ schnell an unsere Gewohnheiten an.

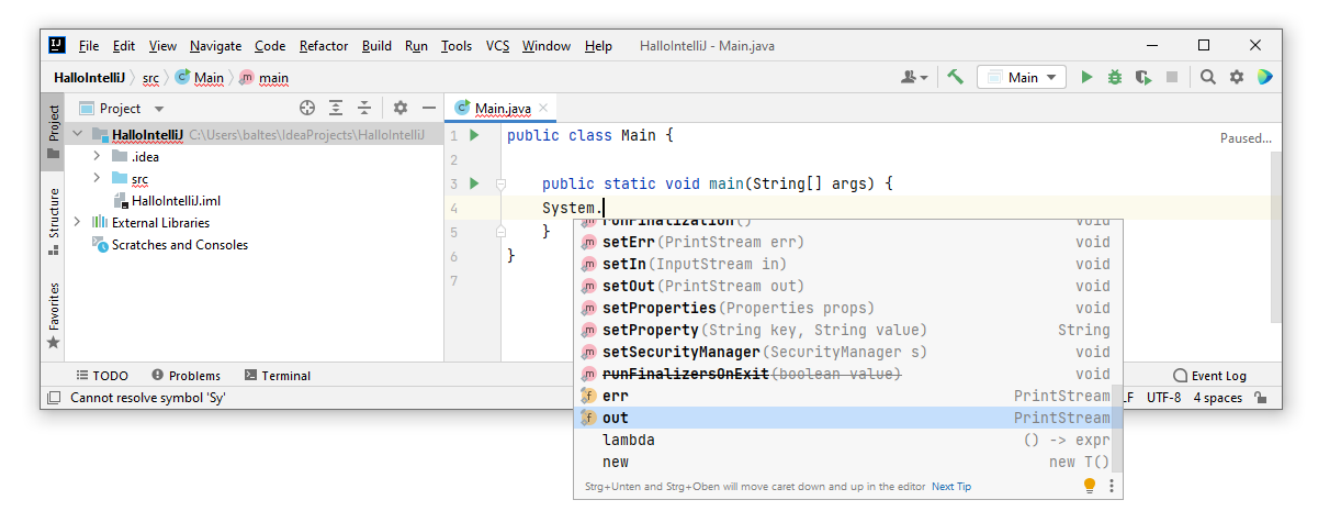

Wir übernehmen das Ausgabeobjekt per **Enter**-Taste oder Doppelklick und setzen einen Punkt hinter seinen Namen (**out**). Jetzt werden u. a. die Instanzmethoden der Klasse **PrintStream** aufgelistet, und wir wählen die Variante (spätere Bezeichnung: *Überladung*) der Methode **println()** mit einem Parameter vom Typ **String**, die sich zur Ausgabe einer Zeichenfolge eignet:

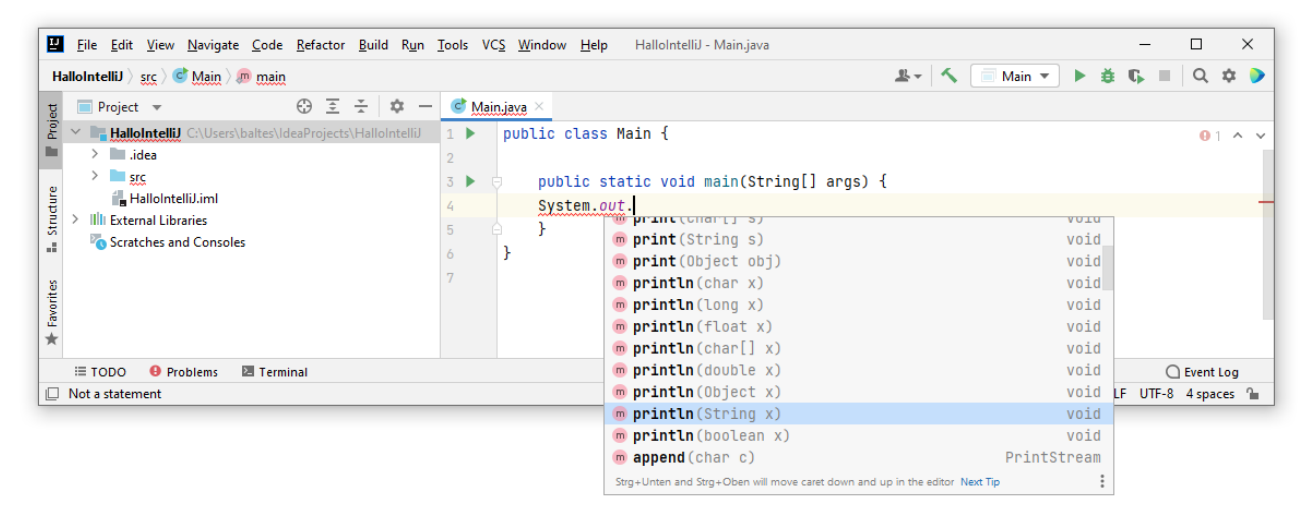

Ein durch doppelte Hochkommata begrenzter Text komplettiert den **println()** - Methodenaufruf, den wir objektorientiert als Nachricht an das Objekt **System.out** auffassen.

Die Syntaxerweiterung von IntelliJ macht Vorschläge für Variablen, Typen, Methoden usw. Sollte sie nicht spontan tätig werden, kann sie mit der folgenden Tastenkombination angefordert werden:

#### **Strg + Leertaste**

Soll mit Hilfe der Syntaxerweiterung eine Anweisung nicht fortgesetzt, sondern *geändert* werden, dann quittiert man einen Vorschlag nicht per **Enter**-Taste oder Doppelklick, sondern per Tabulatortaste ( ). Auf diese Weise wird z. B. ein Methodenname *ersetzt*, in dem sich die Einfügemarke gerade befindet, statt durch Einfügen des neuen Namens ein fehlerhaftes Gebilde zu erzeugen.

Mit der Tastenkombination

#### **Strg + Umschalt + Enter**

fordert man die Vervollständigung einer Anweisung an, z. B.:

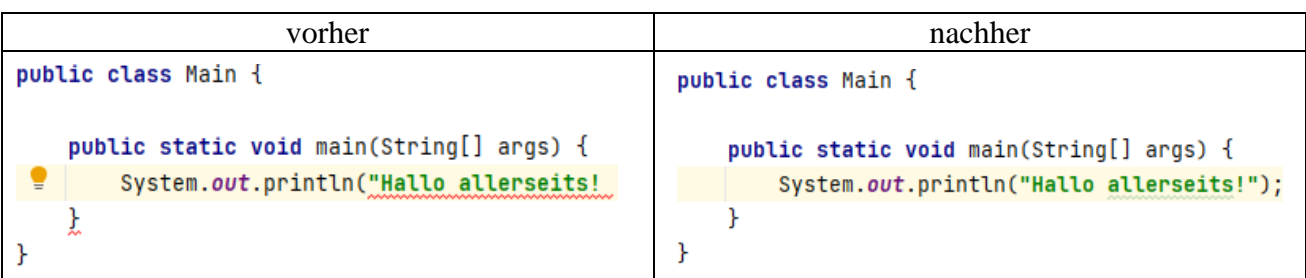

Obwohl das vervollständigte Programm auf der rechten Seite fehlerfrei ist, unterschlängelt IntelliJ das Wort "allerseits". Kommentare, Klassennamen etc. werden per Voreinstellung von der Entwicklungsumgebung auf die Einhaltung der *englischen* Rechtschreibung überprüft. Wir schreiben *Denglisch* (mal deutsch, mal englisch) und kümmern uns nicht um die Kritik an unserer Orthographie.

## *2.4.3.2 Code-Inspektion und Quick-Fixes*

IntelliJ führt Code-Inspektionen *on the fly* durch, macht auf potentielle Probleme aufmerksam und schlägt QuickFix-Korrekturen vor.

Wenn IntelliJ IDEA eine Code-Änderung vorschlagen möchte, dann erscheint eine gelbe Birne links neben der betroffenen Stelle, z. B.:

```
public class Main {
    public static void Main(String[] args) {
         System.out.println("Hallo allerseits!");
    \mathbf{r}\mathbf{r}
```
Zeigt die Maus auf die Birne, kann ein Drop-Down - Menü mit Korrekturvorschlägen geöffnet werden, z. B.:

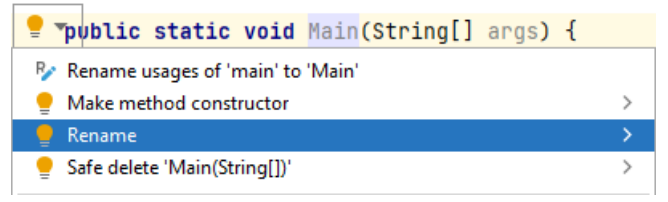

Statt das Drop-Down - Menü zur gelben Birne zu öffnen, kann man auch die Einfügemarke auf den markierten Syntaxbestandteil setzen und die Tastenkombination **Alt + Enter** betätigen, um dieselbe Vorschlagsliste zu erhalten. Im Beispiel muss der Name der Methode **main()** klein geschrieben werden, damit sie als Startmethode akzeptiert wird.

Wenn IntelliJ IDEA einen Syntaxfehler findet, dann erscheint eine rote Birne links neben der betroffenen, durch rote Schrift markierten Stelle, z. B.:

```
public class Main {
     public static void Main(String[] args) {
 \boldsymbol{\Theta}System.outsch.println("Hallo allerseits!");
     \mathbf{r}<sup>}</sup>
```
Zeigt die Maus auf die Birne, kann ein Drop-Down - Menü mit Korrekturvorschlägen geöffnet werden, z. B.:

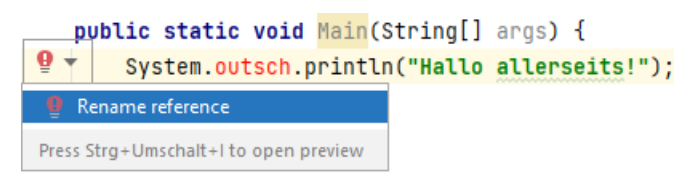

Statt das Drop-Down - Menü zur roten Birne zu öffnen, kann man auch die Einfügemarke auf den rot gefärbten Syntaxbestandteil setzen und die Tastenkombination **Alt + Enter** betätigen, um dieselbe Vorschlagsliste zu erhalten. Im Beispiel muss der Name der Klassenvariablen **out** korrekt geschrieben werden.

## *2.4.3.3 Live Templates*

Häufig benötigte Code-Schnipsel (z. B. System.out.println();) kann IntelliJ über sogenannte *Live Templates* (neudeutsch: *Live-Vorlagen*) produzieren. Wenn Sie eine neue Zeile mit dem Buchstaben s starten, dann erscheint eine Liste mit allen durch Vervollständigung herstellbaren Live Templates. Nötigenfalls kann die Liste mit der Tastenkombination **Strg + J** angefordert werden. Wählen Sie aus der Liste

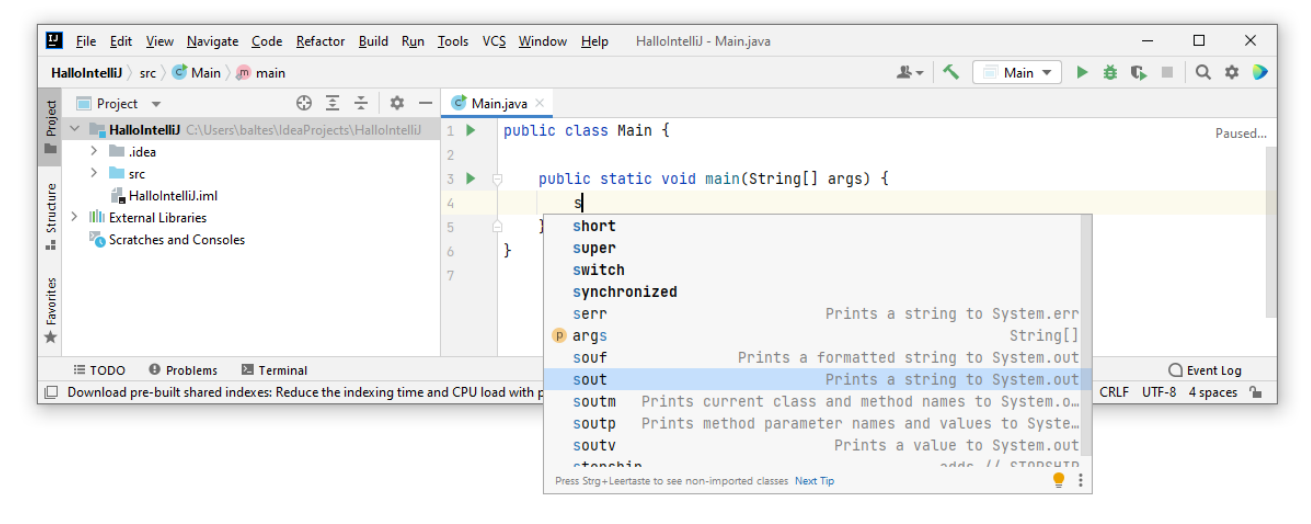

die Alternative **sout** per **Enter**-Taste, per Doppelklick oder per Tabulatortaste ( ). Daraufhin erstellt IntelliJ einen Methodenaufruf, den Sie nur noch um die auszugebende Zeichenfolge erweitern müssen:

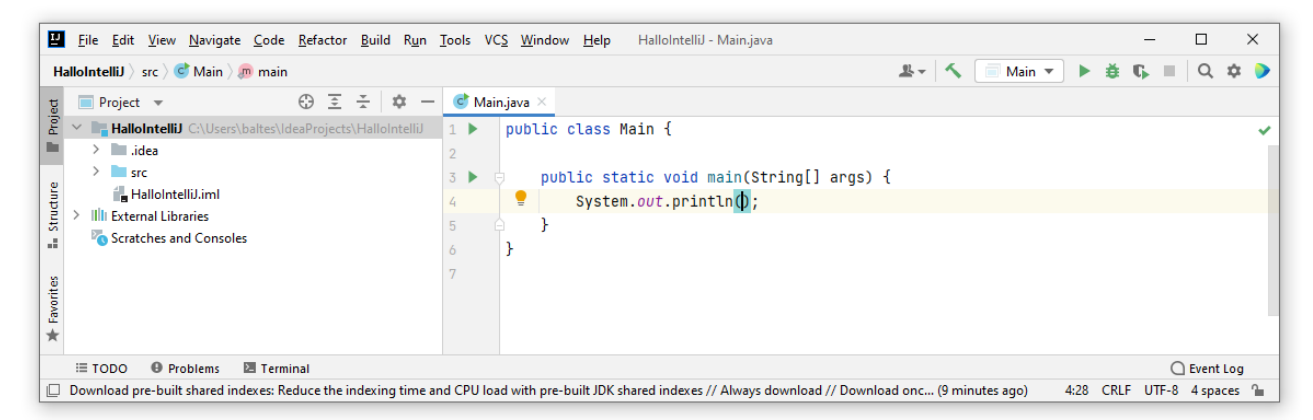

Wenn Sie die Vorlagenbezeichnung **sout** komplett eintippen, präsentiert IntelliJ eine Vorschlagsliste mit dem passenden Element in führender Position:

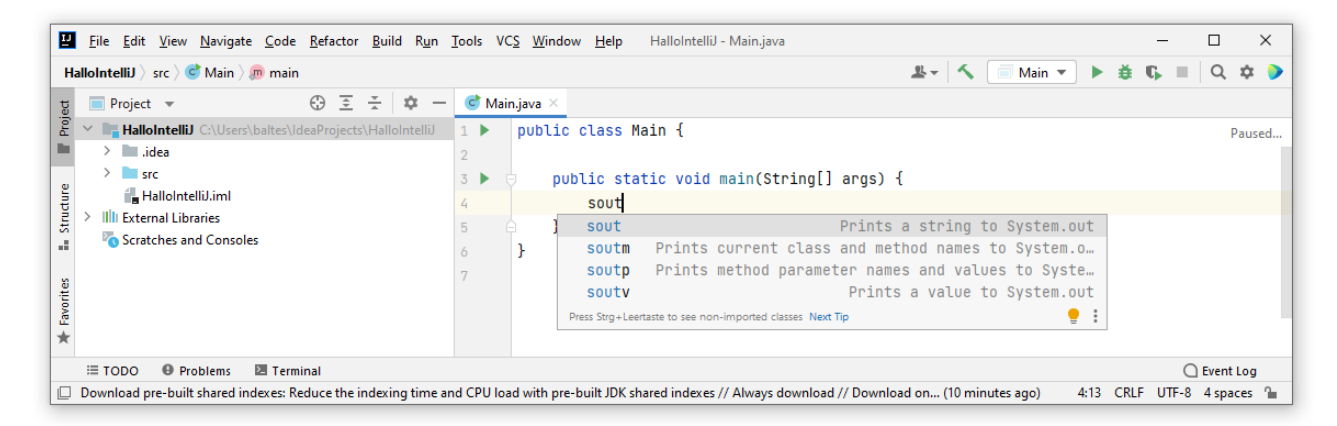

Um die Anweisung

System.*out*.println();

zu erstellen, müssen Sie also nur **sout** schreiben und den markierten Vorschlag per **Enter**-Taste, per Doppelklick oder per Tabulatortaste  $(\Box)$  übernehmen.

Nach

**File > Settings > Editor > Live Templates**

kann man im folgenden Dialog

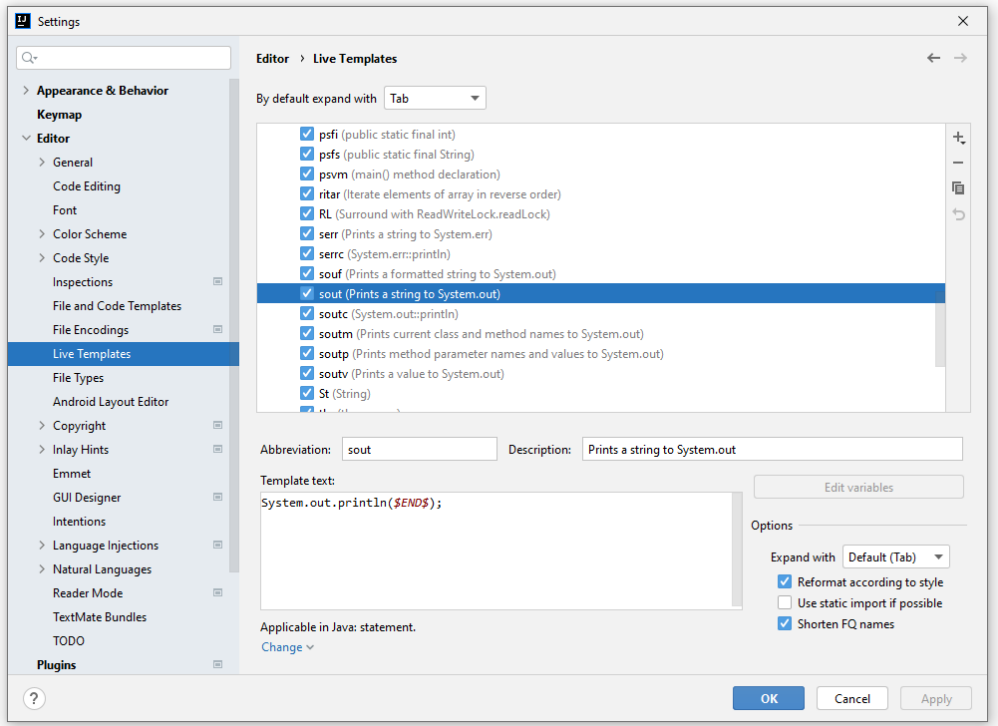

die vorhandenen Java-Vorlagen einsehen und konfigurieren sowie neue Vorlagen erstellen.

#### *2.4.3.4 Orientierungshilfen*

Zeigt man bei gedrückter **Strg**-Taste mit dem Mauszeiger auf eine Methode, dann erscheint der Definitionskopf, z. B.:

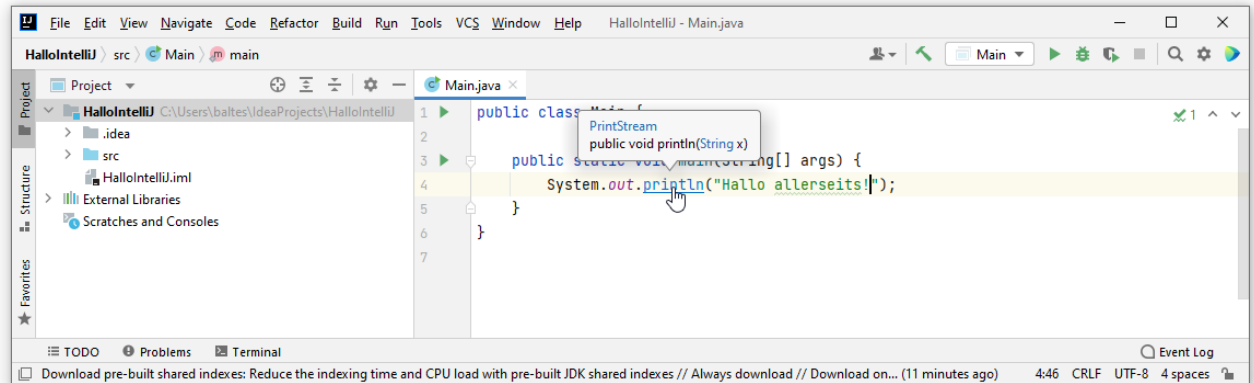

Wenn für das Projekt-SDK ein Pfad zur Online-Dokumentation eingetragen wurde (siehe Abschnitt [2.4.6.1\)](#page-83-0), dann kann man die Dokumentation zu einem API-Bestandteil (z.B. zu einer Klasse oder Methode) folgendermaßen in einem Browser-Fenster öffnen:

- Einfügemarke auf den interessierenden API-Bestandteil setzen
- Tastenkombination **Umschalt + F1**

Setzt man bei gedrückter **Strg**-Taste einen Mausklick auf einen Bezeichner (z. B. Klasse, Variable, Methode), dann springt IntelliJ zur Implementierung des angefragten Syntaxbestandteils. Nötigenfalls wird der Quellcode der zugehörigen Klasse in ein neues Registerblatt des Editors geladen, z. B.:

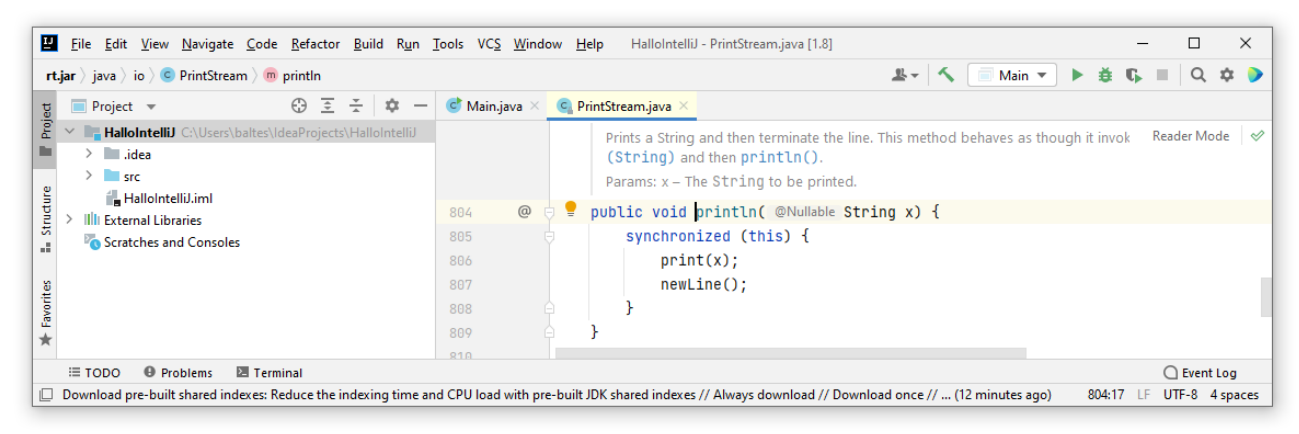

Zum selben Ziel kommt man auch ohne Mausbeteiligung:

- Einfügemarke auf den interessierenden Bezeichner setzen
- Tastenkombination **Strg + B**

Über die Tastenkombination **Strg + F12** oder mit dem Menübefehl

#### **Navigate > File Structure**

erhält man einen Dialog mit der Struktur der aktuell im Editor bearbeiteten Klasse und kann Bestandteile per Mausklick ansteuern:

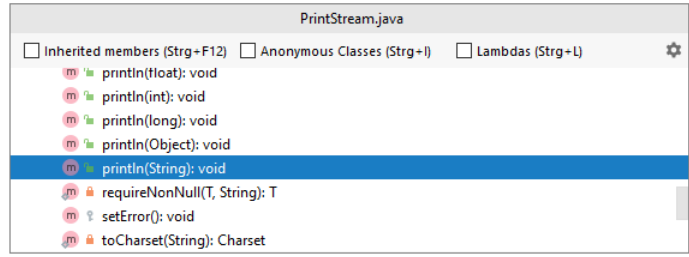

Namen(sanfang) nach der Tastenkombination **Strg + N** in das Suchfeld des folgenden Dialogs ein All Classes Files Actions All Places  $\vee$   $\top$   $\Box$ Symbols  $Q$  Math C. Math (java.la  $: 1.8 > (rt.$ iar) C. MathContext (java.math) < 1.8 > (charsets.jar) **Til** C. MacThai (sun.nio.cs.ext) <  $1.8 > (ifxrt.jar)$  **Fili** C. MainThread (com.sun.webkit) C. ExsitMath (com.sun.org.apache.xalan.internal.lib)  $< 1.8 > (rt.$ jar) **Tij** Press Alt+Oben or Alt+Unten to navigate through the search histor

Um den Quellcode einer beliebigen Klasse aus dem Projekt-SDK anzufordern, trägt man ihren

und wählt (z. B. per Doppelklick) ein Element aus der Liste mit kompatiblen Namen.

## <span id="page-80-0"></span>*2.4.3.5 Refaktorieren*

Um z. B. einen Variablen- oder Klassennamen an *allen* Auftrittsstellen im Projekt über das sogenannte *Refaktorieren* zu ändern, setzt man die Einfügemarke auf ein Vorkommen des Namens, drückt die Tastenkombination **Umschalt + F6**, ändert den Namen und quittiert mit der Eingabetaste. Im Menüsystem ist die Refaktorierungsfunktion hier zu finden:

#### **Refactor > Rename**

Die im **Refactor**-Menü zahlreich vorhandenen weiteren IntelliJ-Kompetenzen zur Quellcode-Umgestaltung werden wir im Kurs nicht benötigen.

## *2.4.3.6 Sonstige Hinweise*

Im IntelliJ-Quellcodeeditor lassen sich die letzten Änderungen zurücknehmen mit der von vielen Programmen gewohnten Tastenkombination **Strg + Z**. Soll eine zurückgenommenen Änderung wiederhergestellt werden, ist offiziell die folgende Tastenkombination zu verwenden:

## **Strg + Umschalt + Z**

In dieser Situation sollte *nicht* die (z. B. aus Microsoft Office) gewohnte Tastenkombination **Strg + Y** verwendet werden, weil IntelliJ daraufhin die aktuelle Zeile löscht.

## **2.4.4 Übersetzen und Ausführen**

Nun soll die im Editorfenster angezeigte Startklasse unseres Beispielprogramms übersetzt und ausgeführt werden. Genau genommen entscheidet die eingestellte **Configuration** über die zu verwendende Startklasse. Im Beispiel sollte die aktive Konfiguration den Namen Main haben und die gleichnamige Startklasse verwenden (siehe Symbolleiste über dem Editor):

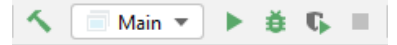

Zum Starten klicken wir auf den grünen **Run**-Schalter neben der Konfiguration oder verwenden die Tastenkombination

## **Umschalt + F10**

IntelliJ verwendet per Voreinstellung den Compiler im Projekt-SDK, um im Beispiel aus der Quellcodedatei **Main.java** die Bytecode-Datei **Main.class** zu erstellen:

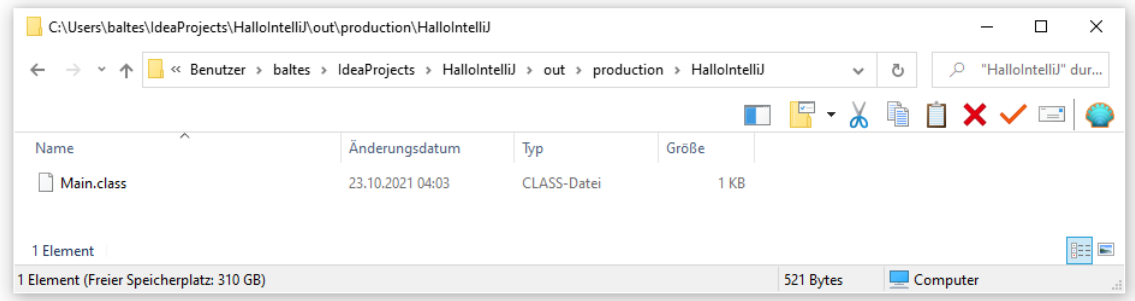

Nach der Übersetzung, die im Rahmen einer Projekterstellung stattfindet, erscheint das **Run** - Fenster von IntelliJ:

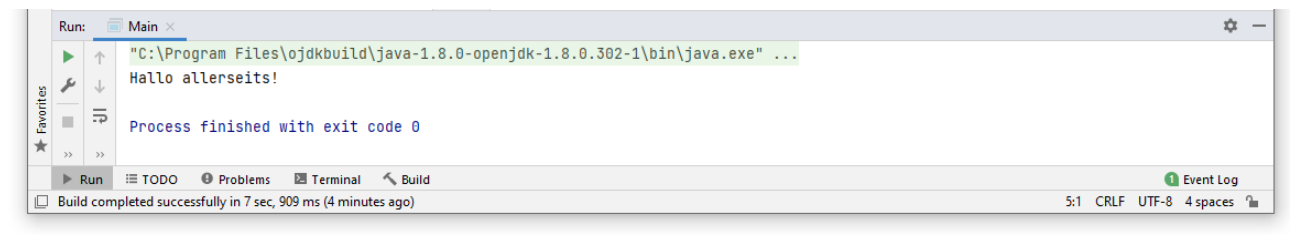

Es zeigt in der Statuszeile das Erstellungsergebnis mit Zeitaufwand und im Inhaltsbereich ...

- die ausführende Laufzeitumgebung  $(JVM)$ ,<sup>1</sup>
- die Ausgabe des Programms
- und den Exit-Code, wobei die 0 für eine fehlerfreie Ausführung steht.

Der beim Erstellen erzeugte Ausgabeordner wird im **Project**-Fenster angezeigt:

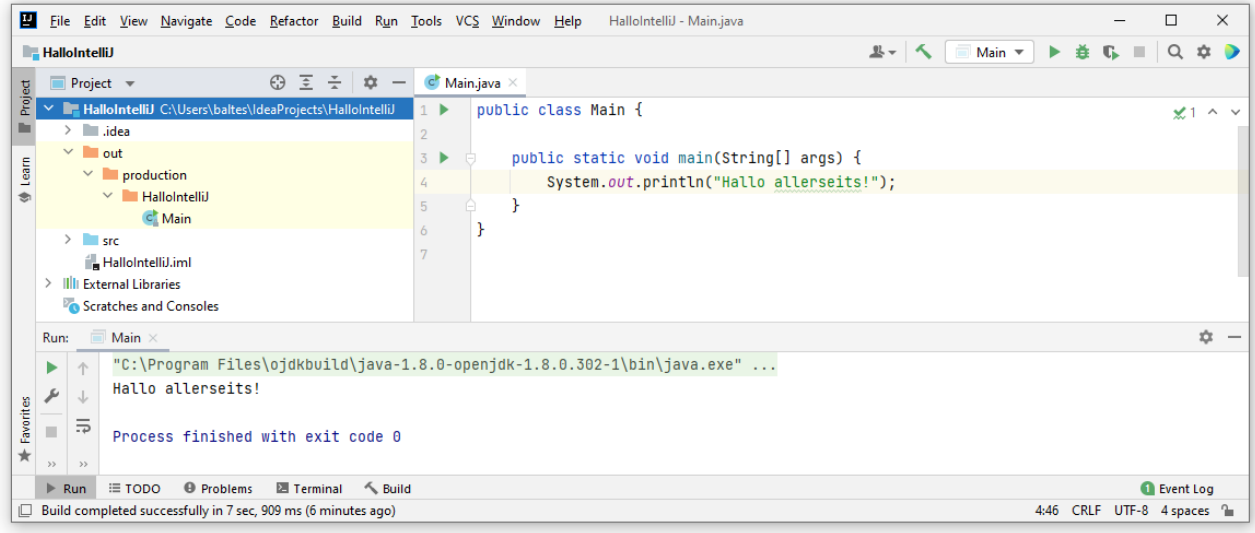

<sup>1</sup> Das zum Starten des Programms verwendete Kommando verrät, dass ein sogenannter *Java-Agent* im Spiel ist, wenn das Programm innerhalb der Entwicklungsumgebung ausgeführt wird:

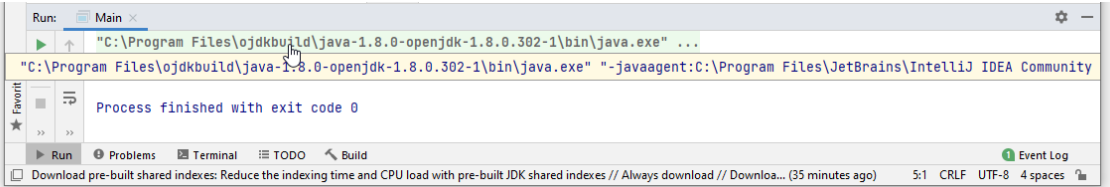

Er kann Daten über das Programm sammeln (z. B. zum Speicherbedarf von Objekten) und der Entwicklungsumgebung zur Verfügung stellen. Darum müssen wir uns im Augenblick nicht kümmern.

Öffnet man das **Build**-Fenster per Mausklick auf die gleichnamige Schaltfläche über der Statuszeile, dann erfährt man u. a., dass IntelliJ den Compiler **javac.exe** aus dem OpenJDK benutzt hat:

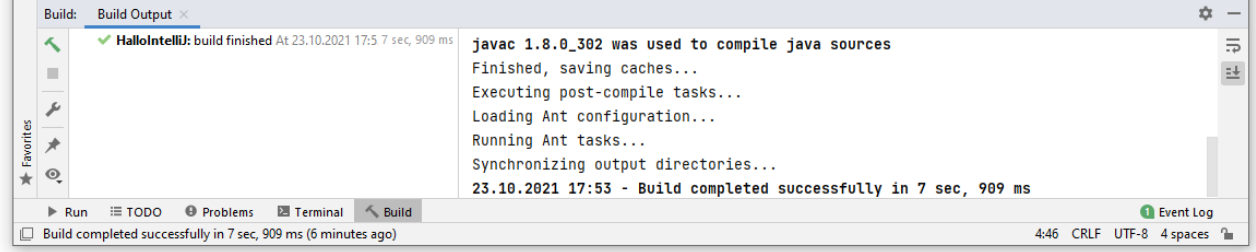

Bei der Ausführung einer unveränderten Quelle ist keine Übersetzung erforderlich, und im **Build Output** wird dementsprechend keine Compiler-Version angezeigt. Um in dieser Lage eine Dokumentation des Compilers im **Build Output** zu erhalten, kann man ...

- vor der nächsten Ausführung den Quellcode modifizieren
- oder mit dem Menübefehl **Build > Rebuild Project** eine Übersetzung erzwingen.

## **2.4.5 Sichern und Wiederherstellen**

Bei der Arbeit mit IntelliJ muss man sich um das Sichern von Quellcode und anderen im Editor bearbeiteten Dateien kaum Gedanken machen, weil die Entwicklungsumgebung bei jeder passenden Gelegenheit (z. B. beim Erstellen des Projekts) automatisch sichert.

Außerdem ist ein **VCS** (Version Control System) integriert, das lokal arbeiten und mit Cloud-Diensten wie **GitHub** kooperieren kann. Wegen der zahlreichen Funktionen ist ein eigenes Hauptmenü namens **VCS** vorhanden.

Für eine Quellcodedatei sind über

## **VCS > VCS Operations > Local History > Show History**

oder über

## **File > Local History > Show History**

alle Zwischenstände verfügbar, z. B.:

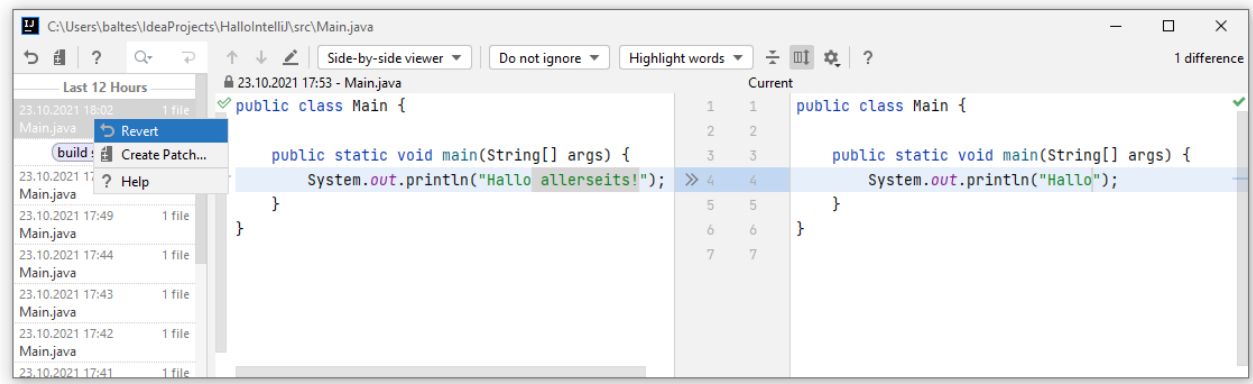

Um zu einem vorherigen Zustand zurückzukehren, wählt man aus seinem Kontextmenü das Item **Revert**.

## **2.4.6 Konfiguration**

Von den zahlreichen Einstellungsmöglichkeiten in unserer Entwicklungsumgebung wird anschließend nur eine kleine Auswahl beschrieben.

## <span id="page-83-0"></span>*2.4.6.1 SDKs einrichten*

Ein IntelliJ-Projekt benötigt ein SDK (*Software Development Kit*), das die Standardbibliothek, den Compiler und die JVM zur Ausführung des Programms innerhalb der Entwicklungsumgebung festlegt. Wir haben im Abschnitt [2.4.2](#page-71-0) bei der Kreation des ersten Projekts ein von IntelliJ automatisch angelegtes SDK basierend auf dem im Abschnitt [1.2.1](#page-32-0) installierten OpenJDK 8 gewählt. Ebenso hat IntelliJ das gemäß Abschnitt [2.1.1](#page-55-0) installierte OpenJDK 17 entdeckt und als SDK eingerichtet. Eine Liste der bekannten und in Projekten wählbaren SDKs erhält man z. B. über

# **File > Project Structure > Platform Settings > SDKs**

im folgenden Dialog, der primär dazu gedacht ist, für neue Projekte ein voreingestelltes SDK festzulegen:

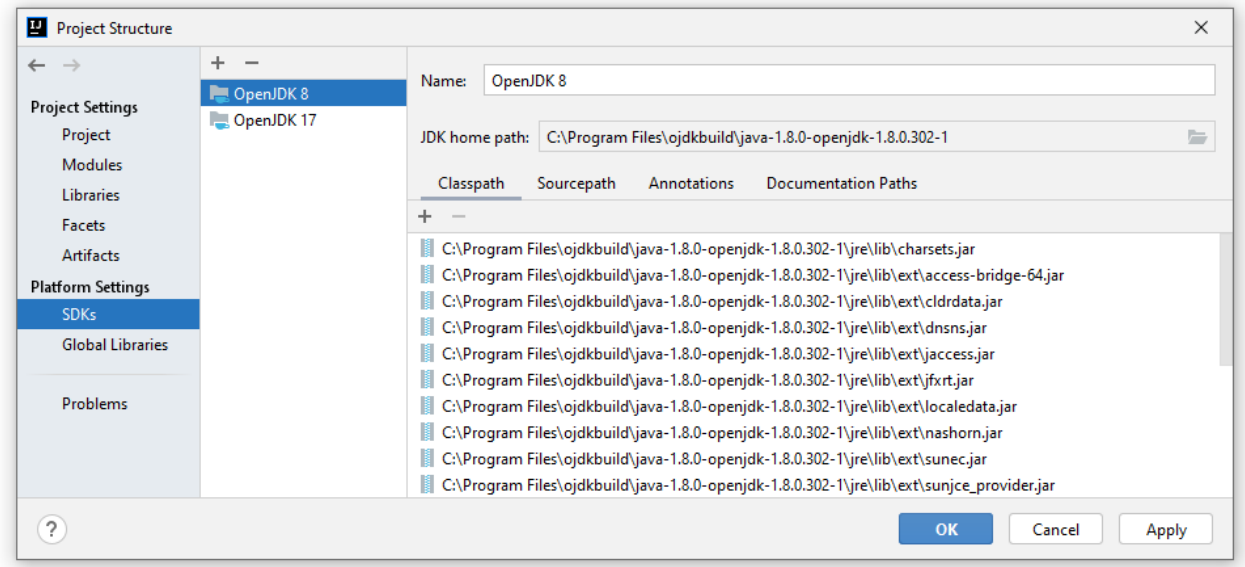

Über diesen Dialog können aber auch SDKs konfiguriert oder ergänzt werden. Es ist z. B. sinnvoll, die vorhandenen SDKs so zu benennen (siehe Bildschirmfoto), dass die Kursbeispiele problemlos geöffnet werden können (vgl. Abschnitt [2.4.7\)](#page-90-0).

Außerdem sollte zu jedem SDK eine Internet-Adresse mit der offiziellen API-Beschreibung als **Documentation Path** eingetragen werden. Klickt man bei aktiver Registerkarte **Documentation Paths** auf den Schalter  $\pm$  mit Plussymbol und Weltkugel, dann erscheint ein Fenster mit einem Textfeld für die Dokumentationsadresse. Beim OpenJDK 17 bewährt sich z. B. der folgende Eintrag: $1$ 

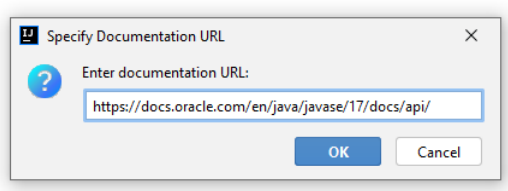

<sup>1</sup> Als Text für die Übernahme per Copy & Paste:

OpenJDK 8: <https://docs.oracle.com/javase/8/docs/api/> OpenJDK 11: <https://docs.oracle.com/en/java/javase/11/docs/api/> OpenJDK 17: <https://docs.oracle.com/en/java/javase/17/docs/api/>

#### Aufgrund der resultierenden Einstellung

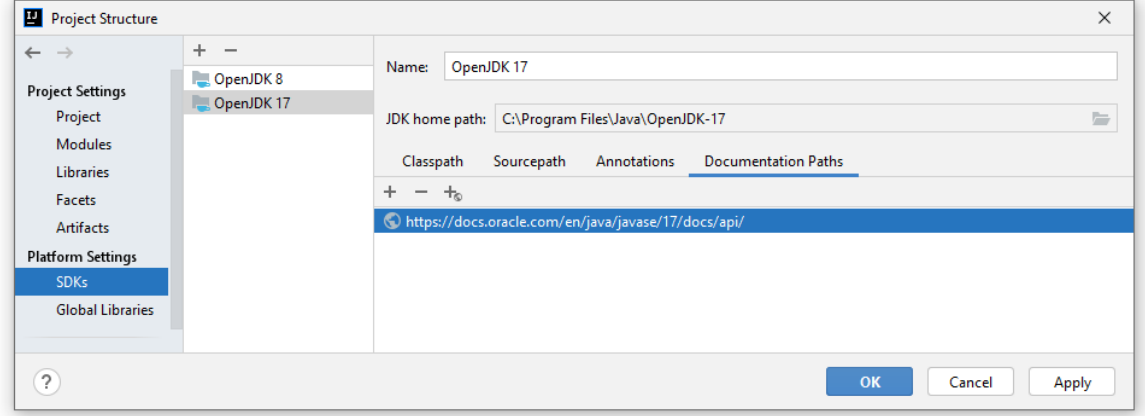

kann IntelliJ bei der Arbeit mit dem Quellcode-Editor nach der Tastenkombination **Umschalt + F1** zu dem die Einfügemarke enthaltenen Java-Bezeichner die API-Dokumentation in einem externen Browser-Fenster liefern.

Wir verwenden im Kurs meist ...

- das gemäß Abschnitt [1.2.1](#page-32-0) installierte **OpenJDK 8**, wenn minimale Voraussetzungen bzgl. der Laufzeitumgebung erwünscht sind,
- das gemäß Abschnitt [2.1.1](#page-55-0) installierte **OpenJDK 17**, wenn alle aktuellen Java-Sprachmerkmale genutzt werden sollen.

Die in IntelliJ 2021.2 enthaltene OpenJDK-Version 11.0.12 mit dem Startverzeichnis

#### **C:\Program Files\JetBrains\IntelliJ IDEA Community Edition 2021.2\jbr**

kann ebenfalls als SDK für Projekte verwendet werden. Damit stehen uns die drei momentan verfügbaren LTS-Version von Java (8, 11 und 17) als SDKs zur Verfügung. Wenn Sie in Ihrer IntelliJ-Installation SDKs mit diesen Hauptversionen und mit den Namen OpenJDK8, OpenJDK11 sowie OpenJDK17 einrichten, dann sollten Sie alle im Kurs angebotenen Beispielprojekte problemlos in IntelliJ öffnen können.

Um das in IntelliJ enthaltene OpenJDK 11 als SDK - Option für neue Projekte zu vereinbaren, klicken wir auf das  $+$  - Symbol am oberen Fensterrand und wählen den Typ **JDK**:

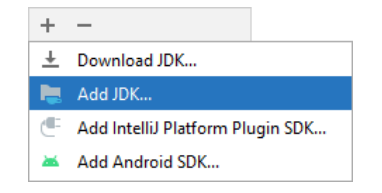

Dann wählen wir den oben angegebenen SDK-Basisordner:

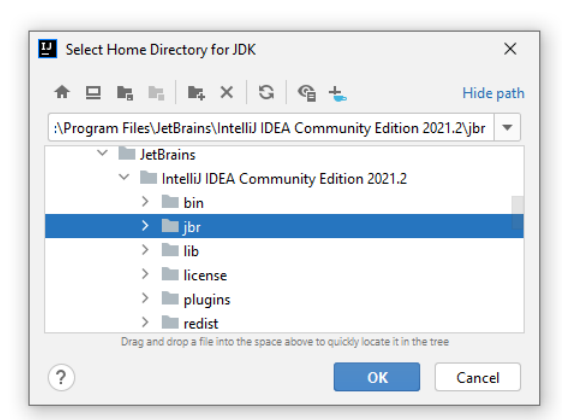

Wir vereinbaren den SDK-Namen **OpenJDK 11** und nötigenfalls den folgenden **Documentation Path**

#### **https://docs.oracle.com/en/java/javase/11/docs/api/**

#### <span id="page-85-0"></span>*2.4.6.2 Struktur des aktuellen Projekts*

Nach dem Menübefehl

## **File > Project Structure**

sind im folgenden Dialog

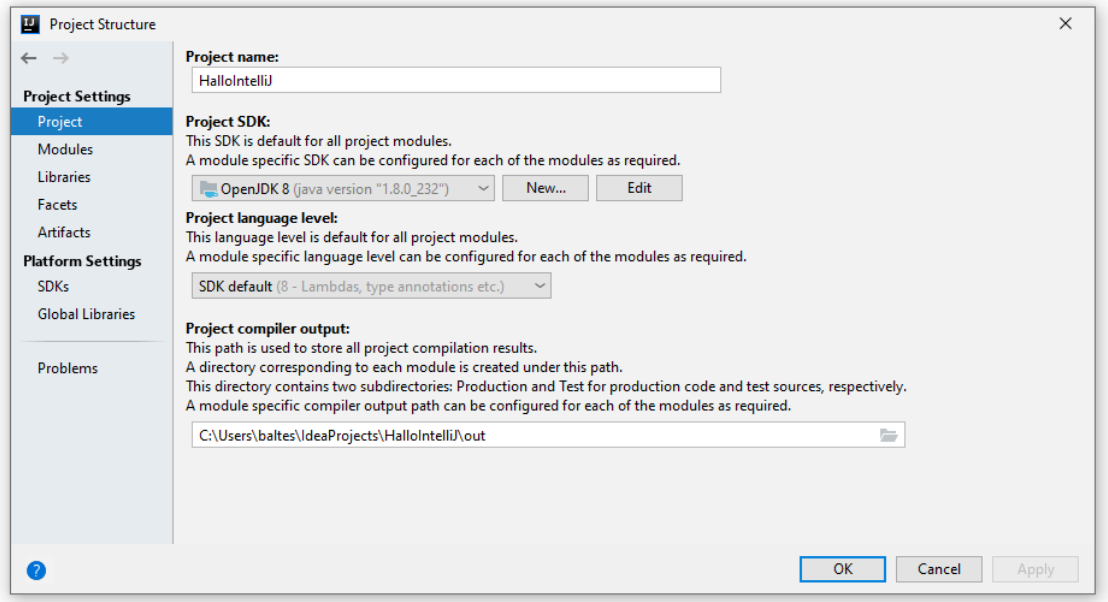

unter **Project Settings** wichtige Konfigurationen möglich:

• **Project name**

Hier lässt sich der Projektname ändern.

• **Project SDK**

Hier wählt man das für die Übersetzung und Ausführung des aktuellen Projekts zu verwendende SDK. Man legt also den Compiler und die JVM fest.

• **Project language level**

Hier legt man die vom Compiler zu unterstützende Java-Version und damit auch das Verhalten der IntelliJ-Syntaxerweiterung fest. Dabei muss auf Kompatibilität geachtet werden. Es macht z. B. keinen Sinn, das OpenJDK 8 als SDK zu verwenden und gleichzeitig das Sprachniveau 11 zu verlangen. Es ist hingegen möglich, ein Sprachniveau unterhalb der eingestellten SDK-Version zu wählen. Dann kann man sich in selbst definierten Klassen auf die ältere Syntax beschränken, aber trotzdem Bibliotheksklassen einbinden, die mit einem höheren **language level** (also von einer entsprechenden Compiler-Version) übersetzt worden sind.

Damit ein ausgeliefertes Programm auf einem Kundenrechner von der dortigen JVM ausgeführt werden kann, dürfen alle ausgelieferten Klassen maximal das Compiler-Niveau der angetroffenen JVM haben. Bei einer mit dem Sprachniveau 11 erstellten Anwendung scheitert der Start auf einem Kundenrechner mit der JVM 8 verständlicherweise mit einer Fehlermeldung:

Exception in thread "main" java.lang.UnsupportedClassVersionError: Bruchaddition has been compiled by a more recent version of the Java Runtime

## *2.4.6.3 Einstellungen für IntelliJ oder das aktuelle Projekt*

Über den Menübefehl

## **File > Settings**

oder die Tastenkombination **Strg + Alt + S** erreicht man den **Settings**-Dialog:

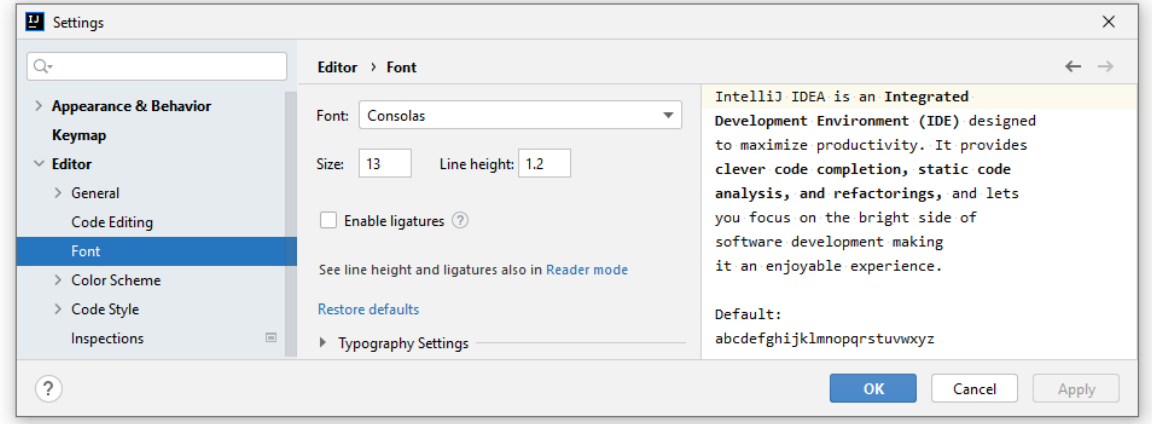

Hier lassen sich diverse Einstellungen modifizieren, die sich entweder auf die Entwicklungsumgebung oder auf das aktuelle Projekt beziehen. In der Abteilung **Editor** gehört z. B. die Schriftart (**Font**) zu den IDE-Einstellungen und die Dateicodierung (**File Encodings**) zu den Projekt-Einstellungen, die am Symbol  $\equiv$  zu erkennen sind:

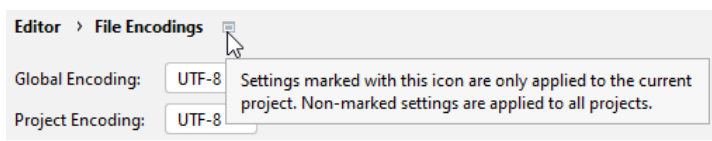

IntelliJ verwendet unter Windows für Java-Quellcodedateien per Voreinstellung die UTF-8 - Codierung (ohne *Byte Order Mark*, BOM), sodass bei der Übertragung der Dateien auf einen Entwicklungsrechner mit einem anderen Betriebssystem (macOS, Linux oder UNIX) keine Codierungsinkompatibilität stört.

Nach

# **File > Settings > Editor > File Encodings**

wird bei einem neuen Projekt **windows-1252** als **Project Encoding** angezeigt:

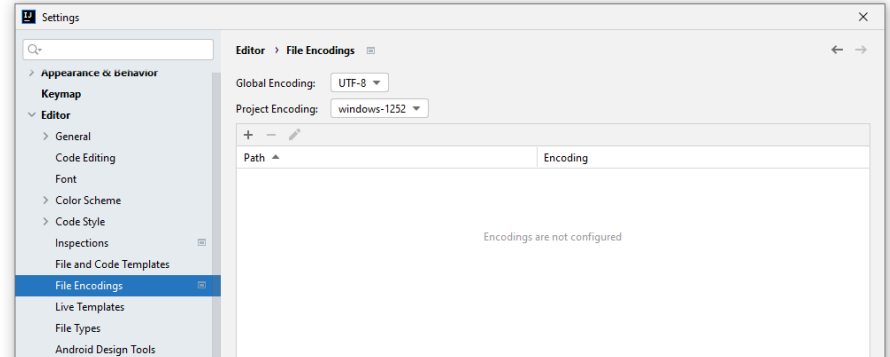

Für die im neuen Projekt entstehenden Java-Quellcodedateien wird aber trotzdem die UTF-8 - Codierung verwendet. Damit bei neuen Projekten **UTF-8** als **Project Encoding** erscheint,

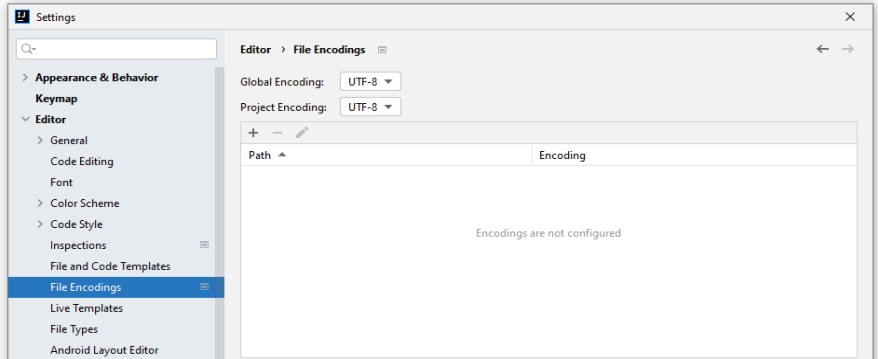

muss nach

**File > New Projects Setup > Settings for New Projects > Editor > File Encodings** die gewünschte Einstellung bei **Project Encoding** vorgenommen werden:

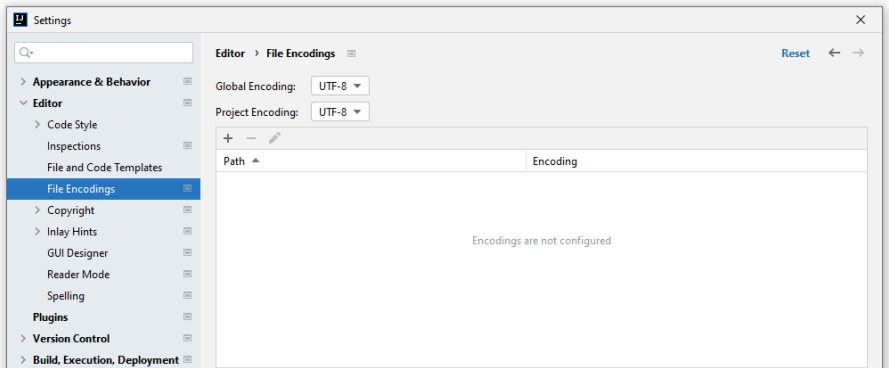

Nach

## **File > Settings > Build, Execution, Deployment > Compiler > Java-Compiler**

kann im folgenden Dialog z. B. für das aktuelle Projekt der voreingestellte Compiler **javac.exe** aus dem Projekt-SDK durch den Compiler aus der Open Source - Entwicklungsumgebung Eclipse ersetzt werden:

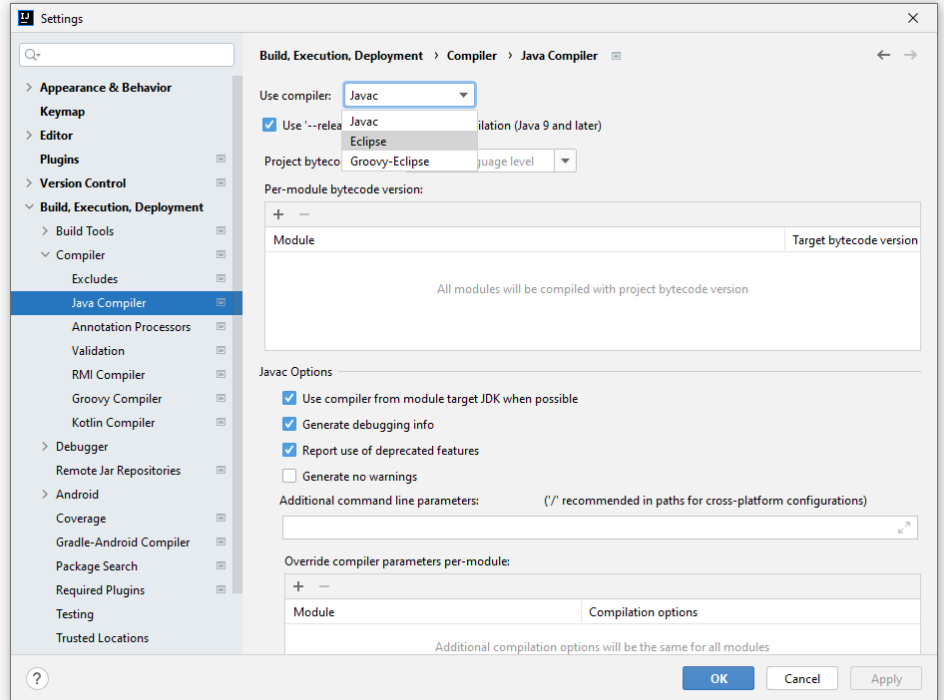

Die IDE-Konfiguration zu IntelliJ 2021.2.x für den Windows-Benutzer otto landet im folgenden Ordner:

## **C:\Users\otto\AppData\Roaming\JetBrains**

Weitere benutzer-bezogene Einstellungen befinden sich im Ordner:

## **C:\Users\otto\AppData\Local\JetBrains\IdeaIC2021.2**

Die Einstellungen zu einem Projekt befinden sich im **.idea** - Unterordner des Projekts, also z. B. in:

#### **C:\Users\otto\IdeaProjects\Hallo\.idea**

Sollte die IDE-Konfiguration einmal außer Kontrolle geraten, kann man über den Menübefehl

## **File > Manage IDE Settings > Restore Default Settings**

den Ausgangszustand wiederherstellen:

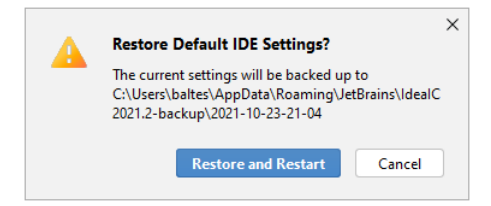

Allerdings werden dabei nur die Einstellungen unter

## **...\Appdata\Roaming\JetBrains**

berücksichtigt, die Einstellungen unter

#### **...\Appdata\Local\JetBrains**

hingegen nicht. Wird z. B. ...

- ein mit Hilfe der Vorlage **Command Line App** erstelltes IntelliJ-Projekt geschlossen,
- IntelliJ beendet, der Projektordner gelöscht und IntelliJ neu gestartet,
- ein neues Projekt mit dem alten Namen am alten Ort unter Verwendung der Vorlage **Command Line App** erstellt,

dann resultiert eine defekte Projekt-Konfiguration, z. B.:

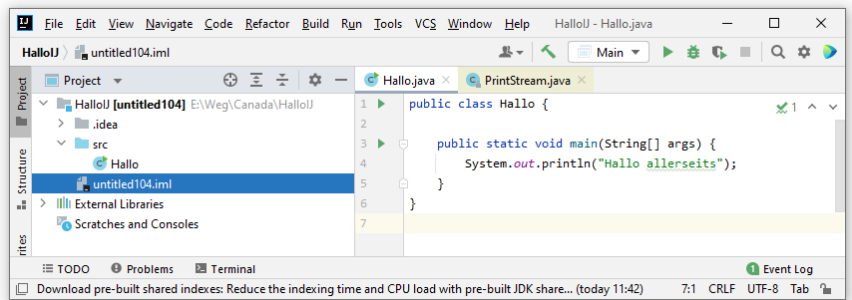

Wird in dieser Situation nach dem Beenden von IntelliJ der Ordner

## **...\Appdata\Local\JetBrains**

gelöscht, dann lässt sich das neue Projekt mit dem gewünschten alten Namen fehlerfrei anlegen.

Man verliert dabei die von IntelliJ benötigten und bei Bedarf automatisch erstellten Indizes zu den in Projekten verwendeten JDKs, sodass für jeden neu zu erstellenden Index ca. eine Minute Wartezeit anfällt.

In diesem Zusammenhang ist das IntelliJ-Angebot zur Beschleunigung der Indizierung durch das Herunterladen gemeinsamer Indizes zu erwähnen:

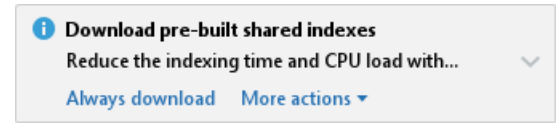

In der Community Edition von IntelliJ können die **pre-built shared indices** allerdings nur 30 Tage lang genutzt werden.<sup>1</sup> Weil ein in mehreren Projekten verwendetes JDK nur einmal indiziert werden muss, können wir problemlos auf die **pre-built shared indices** verzichten.

## *2.4.6.4 Einstellungen für neue Projekte*

Über

## **File > New Projects Setup > Settings for New Projects**

legt man die Einstellungen für *neue* Projekte fest. Man kann z. B. im Abschnitt

## **Editor > Code Style > Java**

dafür sorgen, dass im Editor für Java-Quellcode das Tabulatorzeichen *nicht* durch mehrere Leerzeichen ersetzt wird:

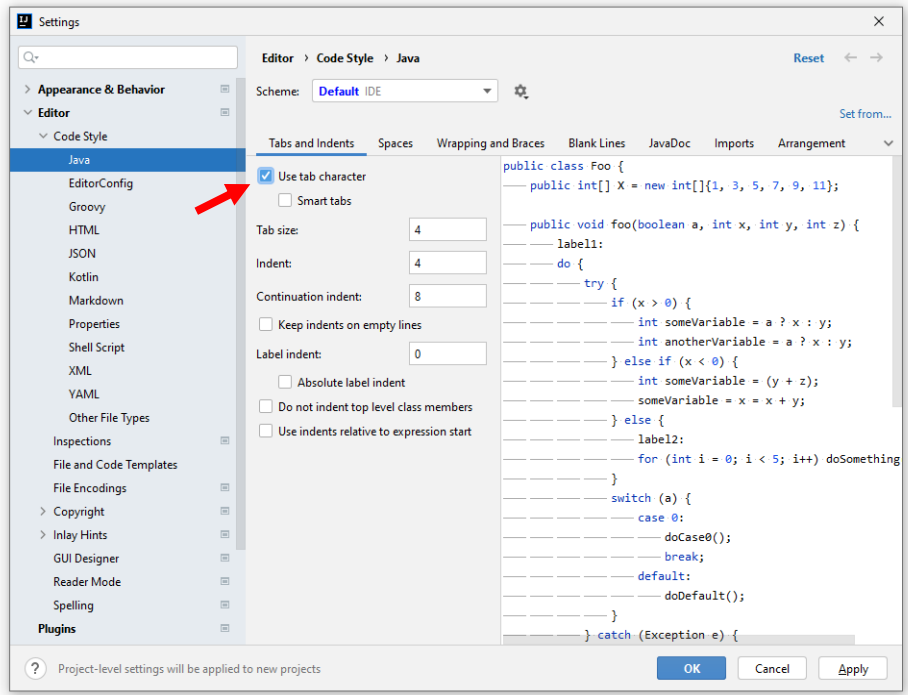

Diese Einstellung bleibt allerdings ohne Effekt, wenn IntelliJ in einer bereits vorhandenen Datei durch Leerzeichen realisierte Einrückungen antrifft. Soll die Tabulatortaste auch dort ein Tabulatorzeichen produzieren, muss im Abschnitt

## **Editor > Code Style**

des **Settings**-Dialogs das Kontrollkästchen bei **Detect and use existing file indents for editing** entfernt werden:

<sup>1</sup> [https://www.jetbrains.com/help/idea/shared-indexes.html#plugin-note](https://www.jetbrains.com/help/idea/shared-indexes.html%23plugin-note)

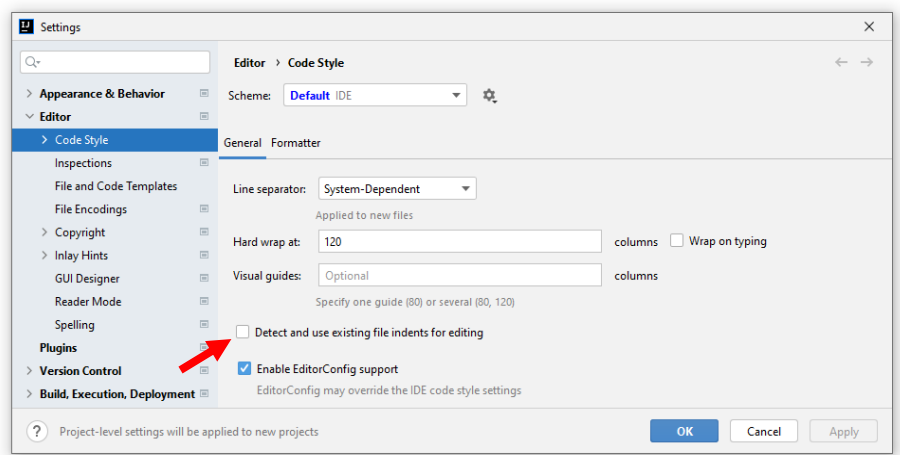

Gerade wurden Einstellungen zur Tabulatorbehandlung bei *neuen* Projekten beschrieben. Für vorhandene Projekte sind nach

# **File > Settings > Editor > Code Style**

analoge Einstellungen möglich.

## <span id="page-90-0"></span>**2.4.7 Übungsprojekte zum Kurs verwenden**

Die im Kurs angebotenen IntelliJ-Übungsprojekte lassen sich auf Ihrem Rechner mit der dortigen IntelliJ-Installation aus den kopierten Projektordnern öffnen, wenn auf Ihrem Rechner ...

- das OpenJDK 8 (zum Bezug und zur Installation siehe Abschnitt [1.2.1\)](#page-32-0), das OpenJDK 11 (siehe Abschnitt [2.4.6.1\)](#page-83-0) sowie das OpenJDK 17 (zum Bezug und zur Installation siehe Abschnitt [2.1.1\)](#page-55-0) installiert sind,
- und in IntelliJ für diese SDKs die Namen **OpenJDK 8**, **OpenJDK 11** sowie **OpenJDK 13** vereinbart sind.

Zur Einrichtung von SDKs in IntelliJ siehe Abschnitt [2.4.6.1.](#page-83-0)

Einige Übungsprojekte verwenden die selbst erstellte, nicht zum Java-API gehörige Klasse Simput zur Vereinfachung der Konsoleneingabe. Im Abschnitt [3.4.2](#page-142-0) ist zu erfahren, wie die Java-Archivdatei **Simput.jar** mit der Klasse Simput als IntelliJ-globale Bibliothek eingerichtet wird, sodass die Klasse Simput in einem Projekt durch das Einbinden dieser Bibliothek bequem zu nutzen ist.

# <span id="page-90-1"></span>*2.5 OpenJFX und Scene Builder installieren*

Wir wollen bei der Entwicklung von Programmen mit grafischer Bedienoberfläche die JavaFX-Bibliothek einsetzen. Seit Java 11 ist diese Bibliothek kein JDK-Bestandteil mehr, wird aber unter dem Namen *OpenJFX* als Open Source (unter derselben Lizenz wie das OpenJDK) aktiv weiterentwickelt, wobei sich besonders die Firma **Gluon** engagiert.<sup>1</sup> Hier

## <https://gluonhq.com/products/javafx/>

steht am 20.10.2021 die OpenJFX-Version 17.0.1 zur Verfügung. Wir beziehen die Variante **JavaFX Windows SDK** in der Datei **openjfx-17.0.1\_windows-x64\_bin-sdk.zip** und packen diese im folgenden Ordner aus:

# **C:\Program Files\Java\OpenJFX-SDK-17**

<sup>1</sup> Im Manuskript werden die Bezeichnungen *JavaFX* und *OpenJFX* synonym verwendet.

Wie es der Bestandteil **windows** im Namen der heruntergeladenen Datei vermuten lässt, sind die mit diesem SDK erstellten JavaFX-Programme wegen der enthaltenen nativen Bibliotheken (DLL-Dateien) nur unter Windows zu verwenden. Um eine Multi-Plattform - JavaFX-Anwendung zu erstellen, muss man auch die SDK-Varianten für Linux und macOS herunterladen.

Weil die gemäß Abschnitt [1.2.1](#page-32-0) installierte OpenJDK 8 - Distribution aus dem Open Source - Projekt **ojdkbuild** ein OpenJFX-SDK enthält, können wir JavaFX-Anwendungen für die LTS-Versionen Java 8 und 17 erstellen.

Beim Einsatz der JavaFX-Technik wird die Bedienoberfläche in der Regel in einer FXML-Datei deklariert. Deren Gestaltung wird erheblich erleichtert durch das unter der BSD-Lizenz stehende Programm *Scene Builder*, das von der Firma Oracle entwickelt wurde und mittlerweile von der Firma Gluon gepflegte wird. Es steht auf der folgenden Webseite zur Verfügung:

#### <https://gluonhq.com/products/scene-builder/>

Aktuell (im Oktober 2021) werden die Version 8.5.0 (für Java 8) sowie die Version 17.0.0 (für Java ab Version 11) angeboten. Wir beschränken uns auf die Version 17.0.0, wählen das Format **Windows Installer** und erhalten somit die Datei **SceneBuilder-17.0.0.msi**.

Wir starten die Installation per Doppelklick auf diese MSI-Datei und akzeptieren die Lizenzbedingungen:

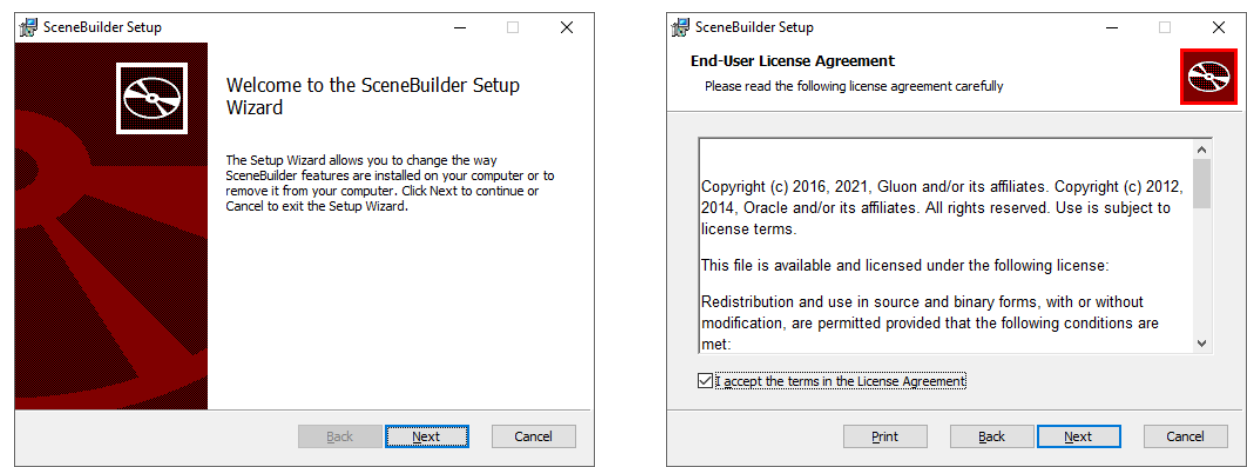

Es wird eine Installation im Windows-Profil des angemeldeten Benutzers (also mit vorhandenen Schreibrechten) vorgeschlagen. Das ist akzeptabel, sofern nicht mehrere Personen mit dem Programm arbeiten sollen:

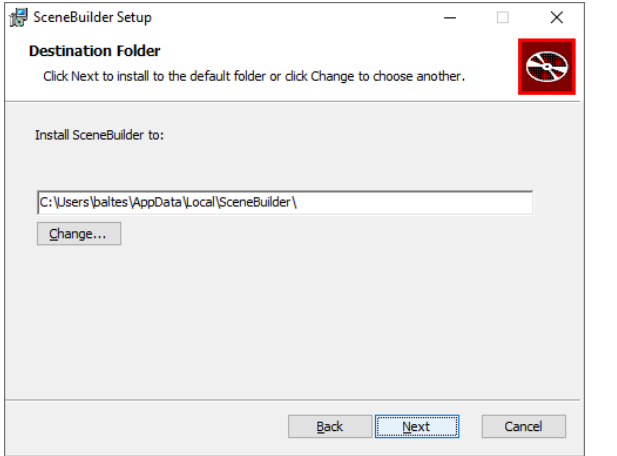

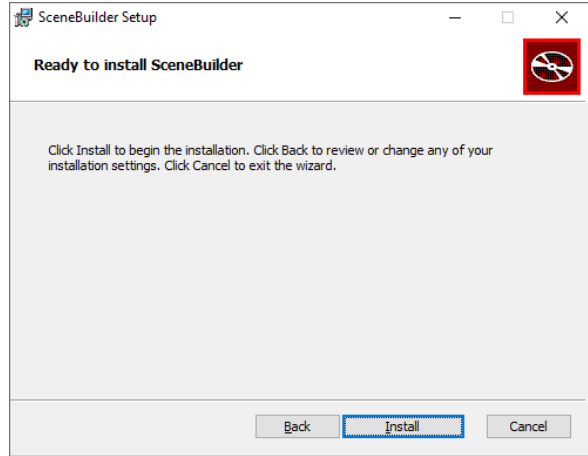

Die Installation belegt ca. 120 MB ist flott erledigt:

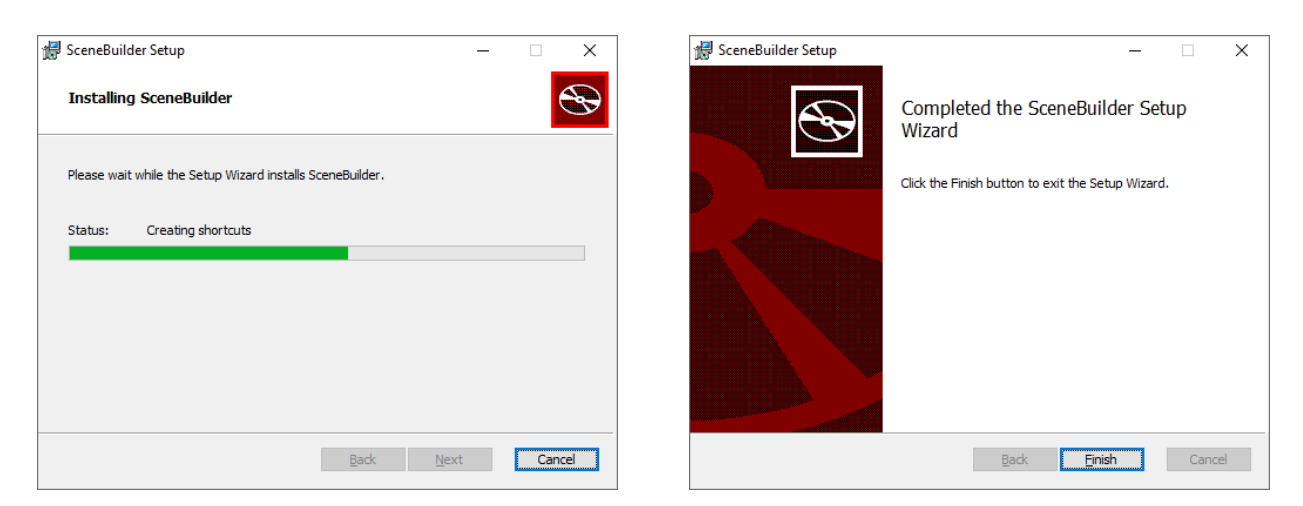

Damit IntelliJ IDEA mit dem Scene Builder kooperieren kann, muss nach dem Menübefehl

**File > Settings > Languages & Frameworks > JavaFX**

der Pfad zum ausführbaren Programm bekanntgegeben werden, z. B.:<sup>1</sup>

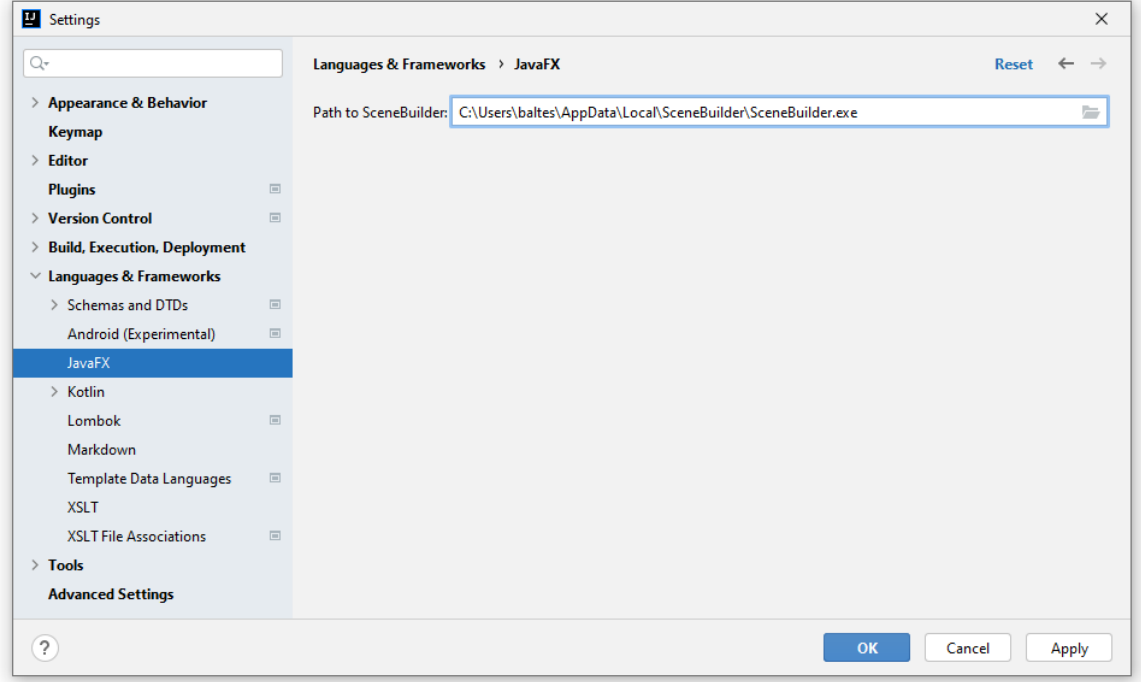

Eine erste Verwendung des Scene Builders werden Sie im Abschnitt [4.9](#page-280-0) erleben. Ein Blick auf die Arbeitsoberfläche des GUI-Designers mit dem geöffneten Fenster des im Abschnitt [1.2.3](#page-38-0) vorgestellten Bruchadditionsprogramms lässt erkennen, dass wir zur Entwicklung attraktiver Programme ein modernes Werkzeug zur Verfügung haben:

<sup>&</sup>lt;sup>1</sup> Von Rolf Schwung stimmt der Tipp, bei der Installation und Konfiguration von JavaFX in IntelliJ unter Linux die Anleitung auf der folgenden Webseite von Michael Kofler zu beachten:

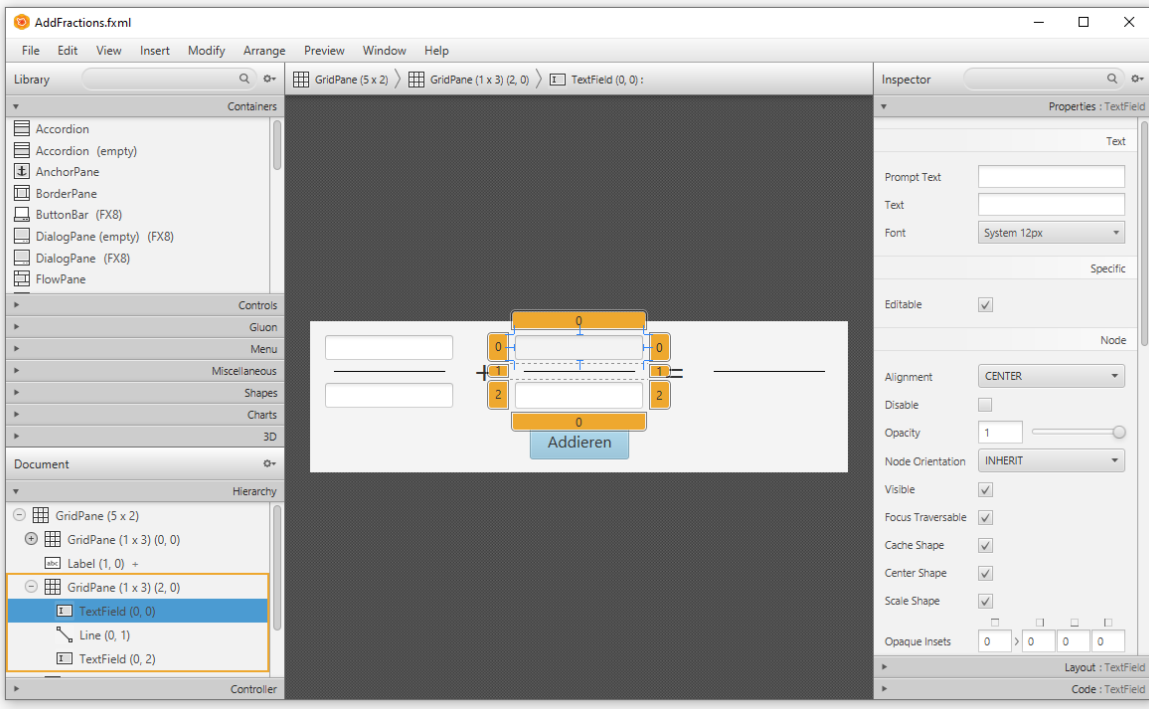

#### *2.6 Übungsaufgaben zum Kapitel [2](#page-54-0)*

1) Führen Sie nach Möglichkeit auf Ihrem eigenen PC die in den Abschnitten [1.2.1](#page-32-0) (OpenJDK 8), [2.1](#page-54-1) (OpenJDK 17) und [2.3](#page-65-0) (IntelliJ 2021.2.2, inkl. OpenJDK 11) beschriebenen Installationen aus. Richten Sie in IntelliJ basierend auf den installierten OpenJDK-Versionen jeweils ein SDK ein (siehe Abschnitt [2.4.6.1\)](#page-83-0).

OpenJFX (im OpenJDK 8 aus dem ojdkbuild-Projekt enthalten, im OpenJDK 11 und im OpenJDK 17 aber nicht) sowie den Scene Builder benötigen wir erst zur Erstellung von Programmen mit grafischer Bedienoberfläche. Auf die im Abschnitt [2.5](#page-90-1) beschriebenen Installationen können Sie also vorläufig verzichten.

2) Experimentieren Sie mit dem **Hallo**-Beispielprogramm aus dem Abschnitt [2.2.1,](#page-56-0) z. B. indem Sie weitere Ausgabeanweisungen ergänzen.

3) Beseitigen Sie die Fehler in der folgenden Variante des **Hallo**-Programms:

```
class Hallo {
     static void mein(String[] args) {
         System.out.println("Hallo allerseits!);
     }
```
4) Welche der folgenden Aussagen sind richtig bzw. falsch?

- 1. Beim Übersetzen einer Java-Quellcodedatei mit dem OpenJDK-Compiler **javac.exe** muss man den Dateinamen samt Erweiterung (**.java**) angeben.
- 2. Beim Starten eines Java-Programms muss man den Namen der auszuführenden Klasse samt Extension (**.class**) angeben.
- 3. Damit der Aufruf des OpenJDK-Compilers **javac.exe** (ohne Pfadangabe) von jedem Verzeichnis aus klappt, muss unter Windows das **bin**-Unterverzeichnis der OpenJDK-Installation vorrangig in die Definition der Umgebungsvariablen PATH aufgenommen werden.
- 4. Die **main()** Methode der Startklasse eines Java-Programms muss einen Parameter mit dem Datentyp **String[]** und dem Namen args besitzen, damit sie von der JVM erkannt wird.

5) Kopieren Sie die Bytecode-Datei

## …**\BspUeb\Simput\Standardpaket\Simput.class**

mit der Klasse Simput auf Ihren PC, und tragen Sie das Zielverzeichnis in den CLASSPATH ein (siehe Abschnitt [2.2.4\)](#page-62-0). Testen Sie den Zugriff auf die **class**-Datei z. B. mit der Konsolenvariante des Bruchadditionsprogramms (siehe Abschnitt [1.2.2\)](#page-36-0).

Alternativ können Sie auch die Java-Archivdatei

## …**\BspUeb\Simput\Standardpaket\Simput.jar**

auf Ihren PC kopieren und in den Klassenpfad aufnehmen. Mit Java-Archivdateien werden wir uns noch ausführlich beschäftigen.

# **3 Elementare Sprachelemente**

Im Kapitel [1](#page-20-0) wurde anhand eines halbwegs realistischen Beispiels ein erster Eindruck von der objektorientierten Software-Entwicklung mit Java vermittelt. Nun erarbeiten wir uns die Details der Programmiersprache Java und beginnen dabei mit elementaren Sprachelementen. Diese dienen zur Realisation von Algorithmen innerhalb von Methoden und sehen bei Java nicht wesentlich anders aus als bei älteren, *nicht* objektorientierten Sprachen (z. B. C).

# *3.1 Einstieg*

## **3.1.1 Aufbau eines Java-Programms**

Zunächst soll unser bisheriges Wissen über die Struktur von Java-Programmen zusammengefasst werden:

- Ein Java-Programm besteht aus **Klassen**. Für das Bruchrechnungsbeispiel im Abschnitt [1.1](#page-20-1) wurden die Klassen Bruch und Bruchaddition definiert. In den Methoden der beiden Klassen kommen weitere Klassen zum Einsatz:
	- o Klassen aus der Standardbibliothek (z. B. **System**, **Math**)
	- o Die zur Erleichterung von Benutzereingaben in Konsolenprogrammen selbst erstellte Klasse Simput

Meist verwendet man für den Quellcode einer Klasse jeweils eine eigene Textdatei mit der Namenserweiterung **.java**. <sup>1</sup> Der Compiler erzeugt grundsätzlich für jede Klasse eine eigene Bytecode-Datei mit der Namenserweiterung **.class**.

- Eine **Klassendefinition** besteht aus …
	- o dem **Kopf**

Er enthält nach dem Schlüsselwort **class** den Namen der Klasse. Soll eine Klasse für beliebige andere Klassen (aus fremden Paketen, siehe Kapitel [6\)](#page-350-0) nutzbar sein, dann muss dem Schlüsselwort **class** der Zugriffsmodifikator **public** vorangestellt werden, z. B.:

```
public class Bruch {
   . . .
}
```
## o und dem **Rumpf**

Begrenzt durch ein Paar geschweifter Klammern befinden sich hier …

- die Deklarationen der **Instanz-** und **Klassenvariablen** (Eigenschaften)
- und die Definitionen der Methoden (Handlungskompetenzen).
- Auch eine **Methodendefinition** besteht aus …
	- o dem **Kopf**

Hier werden vereinbart: Modifikatoren, Rückgabetyp, Name der Methode, Parameterliste. All diese Bestandteile werden noch ausführlich erläutert.

<sup>&</sup>lt;sup>1</sup> Unsere Entwicklungsumgebung IntelliJ verwendet unter Windows für Quellcodedateien per Voreinstellung die UTF-8 - Codierung (ohne *Byte Order Mark*, BOM), sodass bei der Übertragung der Dateien auf einen Entwicklungsrechner mit einem anderen Betriebssystem (macOS, Linux oder UNIX) keine Codierungsinkompatibilität stört. Eine Änderung der Codierung ist möglich über:

o und dem **Rumpf**

Begrenzt durch ein Paar geschweifte Klammern befinden sich hier **Anweisungen**, mit denen zur Realisation von Algorithmen z. B. Instanzvariablen das agierenden Objekts verändert werden, wobei lokale Variablen zum Speichern von Zwischenergebnissen zum Einsatz kommen. Der Unterschied zwischen Instanzvariablen (Eigenschaften von Objekten), statischen Variablen (Eigenschaften von Klassen) und lokalen Variablen von Methoden wird im Abschnitt [3.3](#page-113-0) erläutert.

- Eine **Anweisung** ist die kleinste ausführbare Einheit eines Programms. In Java sind bis auf wenige Ausnahmen alle Anweisungen mit einem **Semikolon** abzuschließen.
- Von den Klassen eines Programms muss eine **startfähig** sein. Dazu benötigt sie eine **Methode** mit dem Namen **main()**, dem Rückgabetyp **void**, einer bestimmten Parameterliste (**String[] args**) sowie den Modifikatoren **public** und **static**. Im Bruchrechnungsbeispiel im Abschnitt [1.1](#page-20-1) ist die Klasse Bruchaddition startfähig.

## **3.1.2 Projektrahmen zum Üben von elementaren Sprachelementen**

Während der Beschäftigung mit elementaren Java-Sprachelementen werden wir der Einfachheit halber mit einer relativ untypischen, jedenfalls nicht sonderlich objektorientierten Programmstruktur arbeiten, die Sie schon aus dem **Hallo**-Beispiel kennen (siehe Abschnitt [2.2.1\)](#page-56-0). Es wird nur *eine* Klasse definiert, und diese enthält nur eine einzige Methodendefinition. Weil die Klasse startfähig sein muss, liegt der einzige Methodenkopf nach den im letzten Abschnitt wiederholten Regeln fest. Weil die Klasse *nicht* für andere Klassen ansprechbar sein soll, ist der Zugriffsmodifikator **public** *für die Klasse* überflüssig, und wir erhalten die folgende Programmstruktur:

```
class Prog {
    public static void main(String[] args) {
       //Platz für elementare Sprachelemente
    }
}
```
Damit die pseudo-objektorientierten (POO-) Programme Ihren Programmierstil nicht prägen, wurde an den Beginn des Manuskripts ein Beispiel gestellt (Bruchrechnung), das bereits etliche OOP-Prinzipien realisiert.

Für die meist kurzzeitige Beschäftigung mit bestimmten elementaren Sprachelementen lohnt sich selten ein spezielles IntelliJ-Projekt. Legen Sie daher für solche Zwecke mit dem Menübefehl

## **File > New > Project**

analog zu Abschnitt [2.4.2](#page-71-0) ...

- ein **Java**-Projekt
- basierend auf dem OpenJDK 8
- unter Verwendung des Templates **Command Line App**
- mit dem Namen Prog
- ohne **Base package**

an. Den überflüssigen **class**-Modifikator **public** im automatisch erstellten Klassendefinitionskopf können Sie löschen oder belassen.

Ändern Sie mit der im Abschnitt [2.4.3.5](#page-80-0) beschriebenen Refaktorierung den Namen der vordefinierten Klasse von Main in Prog, z. B. so:

- Einfügemarke im Editor auf den alten Namen setzen
- Tastenkombination **Umschalt + F6**
- Neuen Namen eintragen und mit **Enter** quittieren

Wie die Beschriftung des Editorfensters zeigt, ist beim Refaktorieren ist auch der Name der Quellcodedatei geändert worden. Weil die Quellcodedatei den empfohlenen Namen **Prog.java** trägt, wird im **src**-Knoten des **Project**-Fensters nur der Klassenname angezeigt:

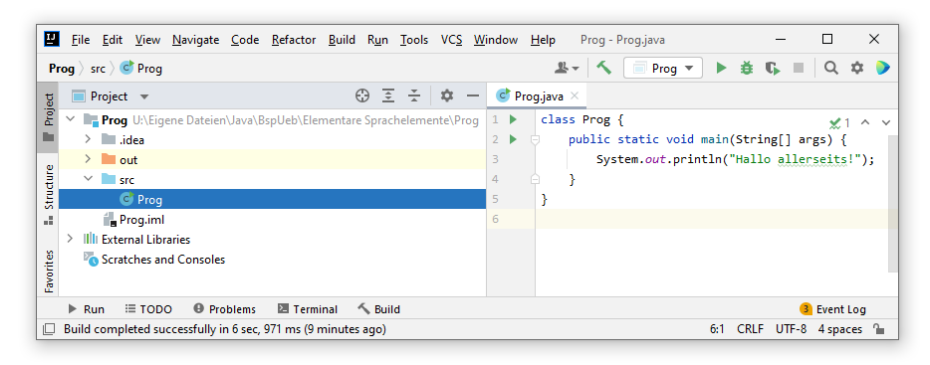

Wäre die Klasse Prog nicht in einer Datei namens **Prog.java** untergebracht, dann würde das **Project**-Fenster beide Namen anzeigen, z. B.:

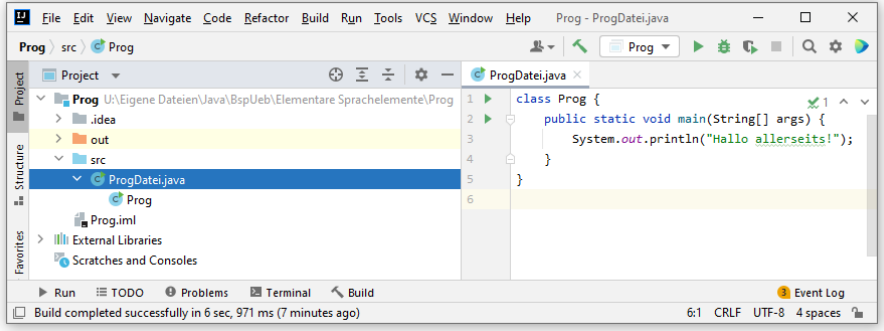

Das Symbol zur Klasse Prog enthält übrigens ein grünes Dreieck in der rechten oberen Ecke ( $\epsilon$ ), weil diese Klasse startfähig ist.

Zum Üben elementarer Sprachelemente werden wir im Rumpf der **main()** - Methode passende Anweisungen einfügen, z. B.:

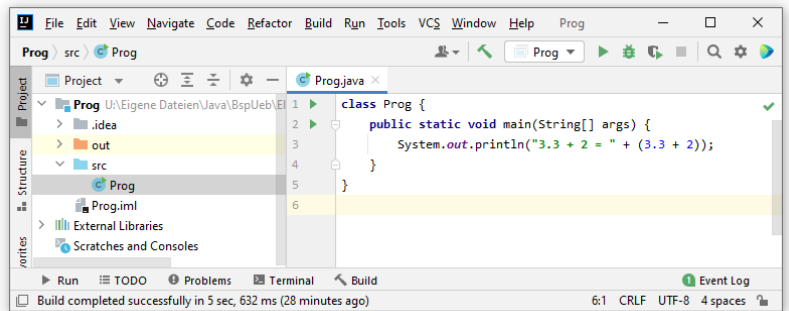

Über das Symbol **■** oder die Tastenkombination **Umschalt + F10** lassen wir das Programm übersetzen und ausführen:

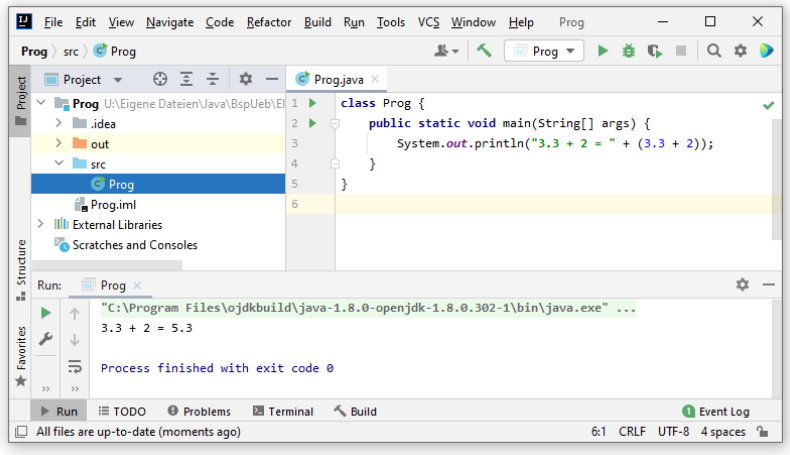

Dabei wird die vorgegebene Ausführungskonfiguration verwendet. Wenn wir das Drop-Down - Menü zur Ausführungskonfiguration öffnen und das Item **Edit Configuration**

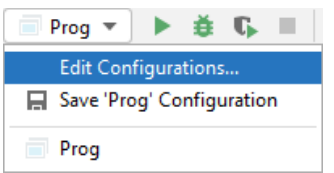

wählen, dann stellt sich heraus, dass IntelliJ beim Refaktorieren auch die Start- bzw. Hauptklasse (mit der Methode **main()**) angepasst hat. Man kann die Ausführungskonfiguration umbenennen oder weitere Konfigurationen anlegen (z. B. mit Kommandozeilenargumenten):

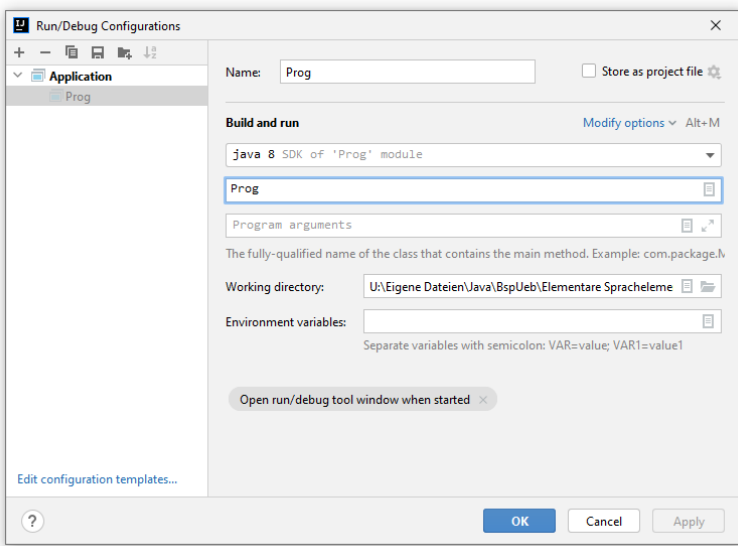

#### **3.1.3 Syntaxdiagramme**

Um für Java-Sprachbestandteile (z. B. Definitionen oder Anweisungen) die Bildungsvorschriften kompakt und genau zu beschreiben, werden wir im Manuskript u. a. sogenannte **Syntaxdiagramme** einsetzen, für die folgende Vereinbarungen gelten:

• Man bewegt sich in Pfeilrichtung durch das Syntaxdiagramm und gelangt dabei zu Rechtecken, die die an der jeweiligen Stelle zulässigen Sprachbestandteile angeben, wie z. B. im folgenden Syntaxdiagramm zum Kopf einer Klassendefinition:

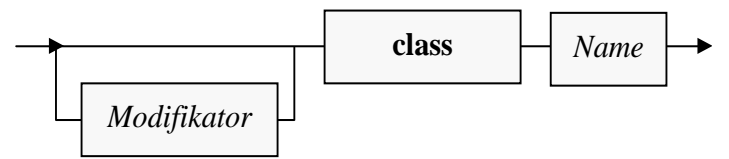

- Bei einer Verzweigung kann man sich für eine Richtung entscheiden, wenn nicht per Pfeil eine Bewegungsrichtung vorgeschrieben ist. Zulässige Realisationen zum obigen Segment sind also z. B.:
	- o class Bruchaddition
	- o public class Bruch

*Verboten* sind hingegen z. B. die folgenden Sequenzen:

- o class public Bruchaddition
- o Bruchaddition public class
- Für **konstante** (**terminale**) Sprachbestandteile, die aus einem Rechteck exakt in der angegebenen Form in konkreten Quellcode zu übernehmen sind, wird **fette** Schrift verwendet.
- *Platzhalter* sind an *kursiver* Schrift zu erkennen. Im konkreten Quellcode muss anstelle des Platzhalters eine zulässige Realisation stehen, und die zugehörigen Bildungsregeln sind an anderer Stelle (z. B. in einem anderen Syntaxdiagramm) erklärt.
- Als Klassenmodifikator ist uns bisher nur der Zugriffsmodifikator **public** begegnet, der für die allgemeine Verfügbarkeit einer Klasse sorgt. Später werden wir noch weitere Klassenmodifikatoren kennenlernen. Sicher kommt niemand auf die Idee, z. B. den Modifikator **public** mehrfach zu vergeben und damit gegen eine Java-Syntaxregel zu verstoßen. Das obige (möglichst einfach gehaltene) Syntaxdiagrammsegment lässt diese offenbar sinnlose Praxis zu. Es bieten sich zwei Lösungen an:
	- o Das Syntaxdiagramm mit einem gesteigerten Aufwand präzisieren
	- o Durch eine generelle Regel die Mehrfachverwendung eines Modifikators verbieten

Im Manuskript wird die zweite Lösung verwendet.

Als Beispiele betrachten wir anschließend die Syntaxdiagramme zur Definition von Klassen und Methoden. Aus didaktischen Gründen zeigen die Diagramme nur solche Sprachbestandteile, die im Beispielprogramm von Abschnitt [1.1](#page-20-1) (mit der Klasse Bruch) verwendet wurden. Durch den engen Bezug zum Beispiel sollte es in diesem Abschnitt gelingen, …

- Syntaxdiagramme als metasprachliche Hilfsmittel einzuführen
- und gleichzeitig zur allmählichen Klärung der wichtigen Begriffe *Klasse* und *Methode* beizutragen.

## *3.1.3.1 Klassendefinition*

Wir arbeiten vorerst mit dem folgenden, leicht vereinfachten Klassenbegriff:

#### **Klassendefinition**

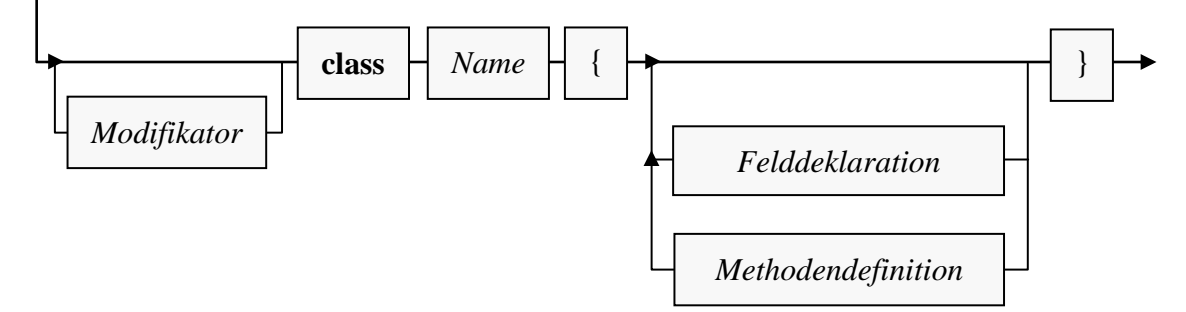

Solange man sich auf zulässigen Pfaden bewegt (immer in Pfeilrichtung, eventuell auch in Schleifen), an den Stationen (Rechtecken) entweder den konstanten Sprachbestandteil exakt übernimmt oder den Platzhalter auf zulässige (an anderer Stelle erläuterte) Weise ersetzt, entsteht eine syntaktisch korrekte Klassendefinition.

Als Beispiel betrachten wir die Klasse Bruch aus dem Abschnitt [1.1:](#page-20-1)

```
ModifikatorName
                    public class Bruch {
Feld-
                      private int zaehler;
 private int nenner = 1;
                \left\{ \right.deklarationen
                          public void setzeZaehler(int z) {
                              zaehler = z;
                          }
                          public boolean setzeNenner(int n) {
                             if (n != 0) {
                                  nenner = n;
                                  return true;
                              } else
                                   return false;
                          }
                          public int gibZaehler() {return zaehler;}
Methoden-
                          public int gibNenner() {return nenner;}
definitionen
                          public void kuerze() {
                              . . .
                          }
                          public void addiere(Bruch b) {
                            \cdot .
                          }
                          public void frage() {
                      . . .
                          }
                          public void zeige() {
                      . . .
 }
                    }
```
## *3.1.3.2 Methodendefinition*

Weil *ein* Syntaxdiagramm für die komplette Methodendefinition etwas unübersichtlich wäre, betrachten wir separate Diagramme für die Begriffe *Methodenkopf* und *Methodenrumpf*:

#### **Methodendefinition**

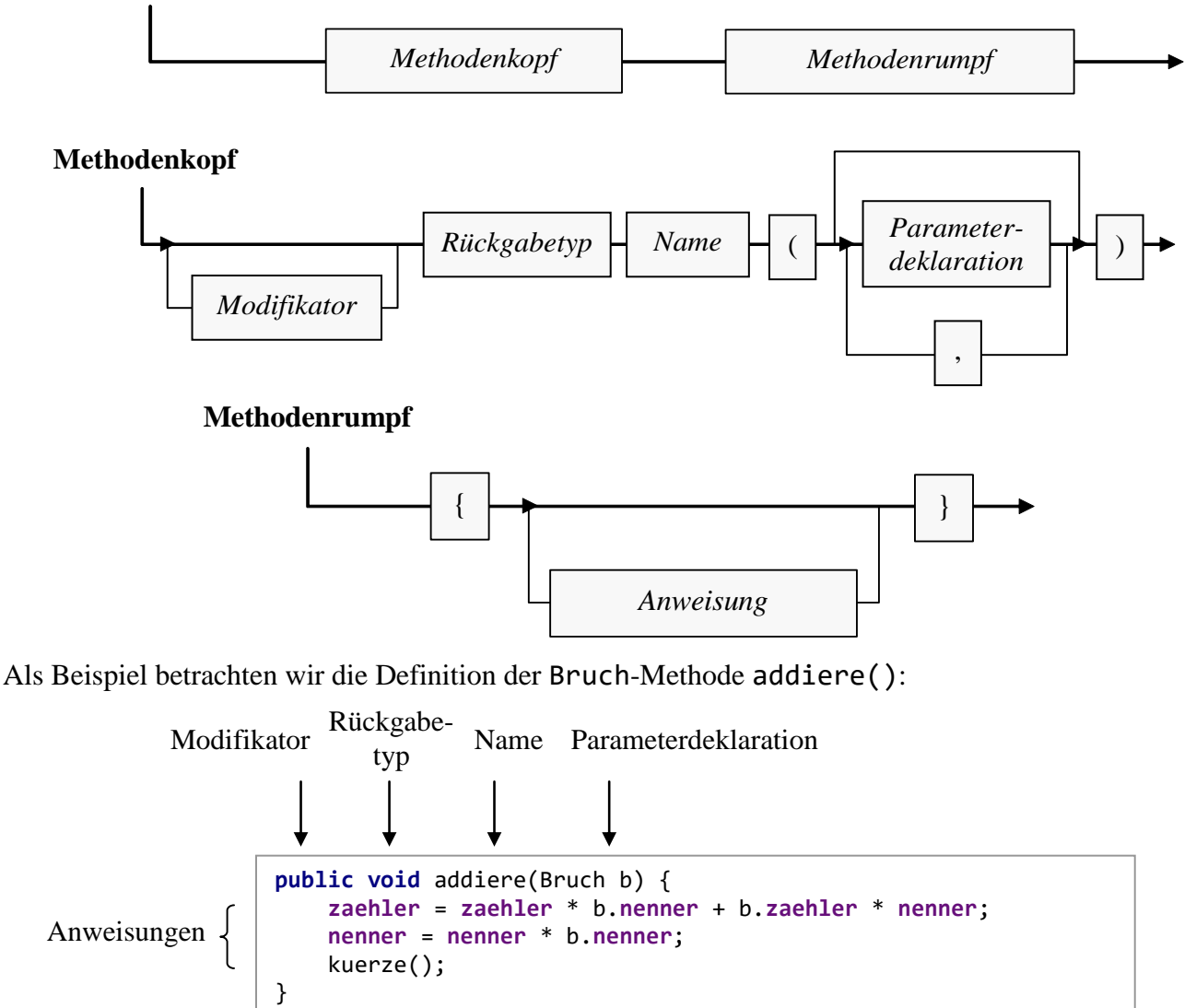

Zur Erläuterung des Begriffs *Parameterdeklaration* beschränken wir uns vorläufig auf das Beispiel in der addiere() - Definition. Es enthält einen Datentyp (Klasse Bruch) und einen Parameternamen (b).

In vielen Methoden werden sogenannte *lokale Variablen* (vgl. Abschnitt [3.3.4\)](#page-119-0) deklariert, z. B. in der Bruch-Methode kuerze():

```
public void kuerze() {
     if (zaehler != 0) {
         int az = Math.abs(zaehler);
         int an = Math.abs(nenner);
 . . .
         zaehler = zaehler / az;
         nenner = nenner / az;
     } else
         nenner = 1;
}
```
Weil wir bald u. a. die *Variablendeklarationsanweisung* kennenlernen werden, benötigt das Syntaxdiagramm zum Methodenrumpf jedoch (im Unterschied zum Klassendefinitionsdiagramm) *kein* separates Rechteck für die Variablendeklaration.

#### **3.1.4 Hinweise zur Gestaltung des Quellcodes**

Zur Formatierung von Java - Programmen haben sich Konventionen entwickelt, die wir bei passender Gelegenheit besprechen werden. Der Compiler ist hinsichtlich der Formatierung des Quellcodes sehr tolerant und beschränkt sich auf folgende Regeln:

- Die einzelnen Bestandteile einer Definition oder Anweisung müssen in der richtigen **Reihenfolge** stehen.
- Zwischen zwei Sprachbestandteilen muss im Prinzip ein **Trennzeichen** stehen, wobei das Leerzeichen, das Tabulatorzeichen und der Zeilenumbruch erlaubt sind. Diese Trennzeichen dürfen sogar in beliebigen Anzahlen und Kombinationen auftreten. *Innerhalb* eines Sprachbestandteils (z. B. Namens) sind Trennzeichen (z. B. Zeilenumbruch) natürlich verboten.
- Zeichen mit festgelegter Bedeutung wie z. B. "{", ";", "(", "+", ">" sind **selbstisolierend**, d .h. davor und danach sind keine Trennzeichen nötig (aber erlaubt).

Manche Programmierer setzen die öffnende geschweifte Klammer zum Rumpf einer Klassen- oder Methodendefinition ans Ende der Kopfzeile (siehe linkes Beispiel), andere bevorzugen den Anfang der Folgezeile (siehe rechtes Beispiel):

```
class Hallo {
    public static void main(String[] par) {
       System.out.print("Hallo");
    }
}
                                                class Hallo
                                                {
                                                    public static void main(String[] par)
                                                    {
                                                       System.out.print("Hallo");
                                                    }
                                                }
```
Unsere Entwicklungsumgebung verwendet per Voreinstellung die linke Variante, kann aber mit Gültigkeit für das aktuelle Projekt nach

#### **File > Settings > Editor > Code Style > Java> Scheme=Project**

bzw. mit Gültigkeit für neue Projekte nach

#### **File > Settings > Editor > Code Style > Java > Scheme=Default**

umgestimmt werden, z. B.:

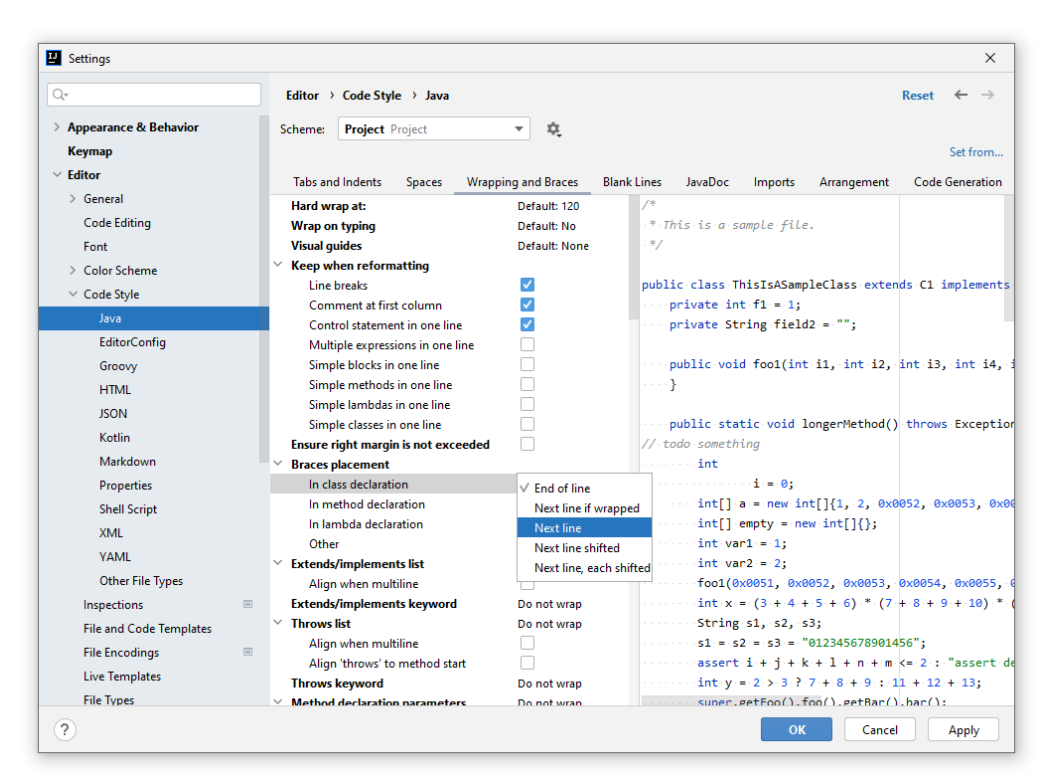

Damit die (geänderten) Projekteinstellungen für eine *vorhandene* Quellcodedatei realisiert werden, muss bei aktivem Editorfenster die folgende akrobatische Tastenkombination

## **Umschalt + Strg + Alt + L**

betätigt und anschließend die folgende Dialogbox mit **Run** quittiert werden:

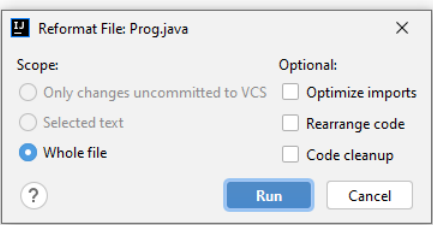

IntelliJ unterstützt die Einhaltung der Layout-Regeln nicht dadurch, dass beim Editieren Abweichungen verhindert werden, sondern ...

- durch die beschriebene Möglichkeit zur automatisierten Layout-Anpassung
- und durch das Verhalten von Assistenten, die Quellcode erstellen.

Die im Manuskript verwendete Syntaxgestaltung durch Farben und Textattribute stammt von IntelliJ, wobei nach

#### **File > Settings > Editor > Color Scheme > General**

das Schema **Classic Light** gewählt wurde:

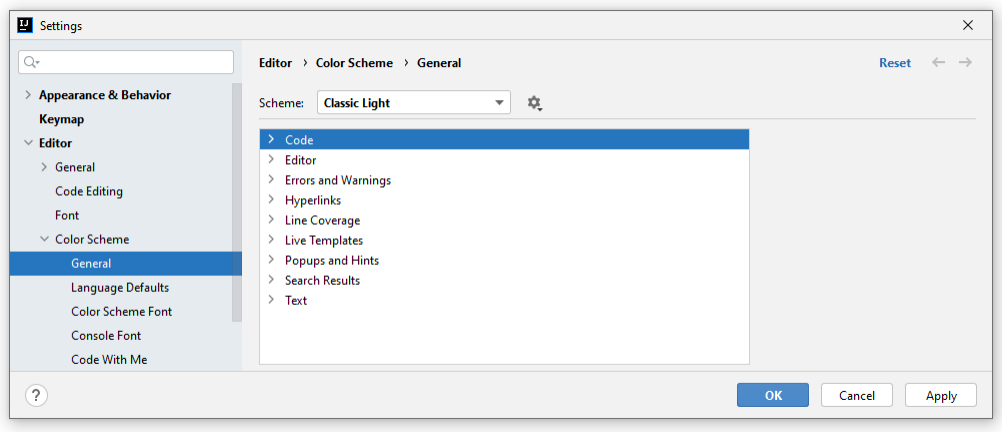

#### **3.1.5 Kommentare**

Kommentare unterstützen die spätere Verwendung (z. B. Weiterentwicklung) des Quellcodes und werden vom Compiler ignoriert. Java bietet drei Möglichkeiten, den Quellcode zu kommentieren:

#### *3.1.5.1 Zeilenrestkommentar*

Alle Zeichen vom ersten doppelten Schrägstrich (**//)** bis zum Ende der Zeile gelten als Kommentar, z. B.:

```
private int zaehler; // wird automatisch mit 0 initialisiert
```
Im Beispiel wird eine Variablendeklarationsanweisung in derselben Zeile kommentiert.

Um in IntelliJ einen markierten Zeilenblock als Kommentar zu deklarieren, wählt man den Menübefehl

#### **Code > Comment with Line Comment**

oder drückt die **Strg**-Taste zusammen mit der Divisionstaste im numerischen Ziffernblock: 1

#### $Strg + \frac{1}{2}$

Anschließend werden doppelte Schrägstriche vor jede Zeile des Blocks gesetzt. Bei Anwendung des Menü- bzw. Tastenbefehls auf einen zuvor mit Doppelschrägstrichen auskommentierten Block entfernt IntelliJ die Kommentar-Schrägstriche.

#### *3.1.5.2 Mehrzeilenkommentar*

Ein durch **/\*** eingeleiteter Kommentar muss explizit durch **\*/** terminiert werden. In der Regel wird diese Syntax für einen ausführlichen Kommentar verwendet, der sich über mehrere Zeilen erstreckt, z. B.:

<sup>1</sup> Die laut IntelliJ-Dokumentation zu verwendende Tastenkombination **Strg + /** klappt nur mit einem US-Tastaturlayout.

```
/*
Ein Bruch-Objekt verhindert, dass sein Nenner auf 0
gesetzt wird, und hat daher stets einen definierten Wert.
*/
public boolean setzeNenner(int n) {
   if (n != 0) {
       nenner = n;
       return true;
    } else
       return false;
}
```
Ein mehrzeiliger Kommentar eignet sich auch dazu, einen Programmteil (vorübergehend) zu deaktivieren, ohne ihn löschen zu müssen.

Weil der explizit terminierte Kommentar (jedenfalls ohne farbliche Hervorhebung der auskommentierten Passage) unübersichtlich ist, wird er selten verwendet.

#### *3.1.5.3 Dokumentationskommentar*

Vor der Definition bzw. Deklaration von Klassen, Interfaces (siehe unten), Methoden oder Variablen darf ein Dokumentationskommentar stehen, eingeleitet mit **/\*\*** und beendet mit **\*/**. Im Quellcode der API-Klasse **System** befindet sich z. B. der folgende Dokumentationskommentar zum Ausgabeobjekt out, das Sie schon kennengelernt haben:<sup>1</sup>

```
/**
  * The "standard" output stream. This stream is already
  * open and ready to accept output data. Typically this stream
   * corresponds to display output or another output destination
   * specified by the host environment or user. The encoding used
   * in the conversion from characters to bytes is equivalent to
   * {@link Console#charset()} if the {@code Console} exists,
  * {@link Charset#defaultCharset()} otherwise.
  . . .
             Console# characterset() * @see Charset#defaultCharset()
   */
```
**public static final** PrintStream *out* = **null**;

Ein Dokumentationskommentar kann mit dem JDK-Werkzeug **javadoc** in eine HTML-Datei extrahiert werden. Die strukturierte Dokumentation wird über Markierungen für Methodenparameter, Rückgabewerte usw. unterstützt.<sup>2</sup> So sieht die von **javadoc** aus dem Dokumentationskommentar zu **System.out** erstellte HTML-Passage aus:

<sup>1</sup> Die Quellcodedatei **System.java** steckt im API-Quellcodearchiv **src.zip**. Wo diese Archivdatei bei der Installation landet, wird gleich beschrieben. Die Klasse **System.java** befindet sich im Paket **java.lang**. Ab Java 9 muss man zusätzlich wissen, dass das Paket **java.lang** zum Modul **java.base** gehört. Der im Text wiedergegebene Dokumentationskommentar stammt aus dem OpenJDK 17.

Siehe z. B.:<https://docs.oracle.com/en/java/javase/17/docs/specs/man/javadoc.html>

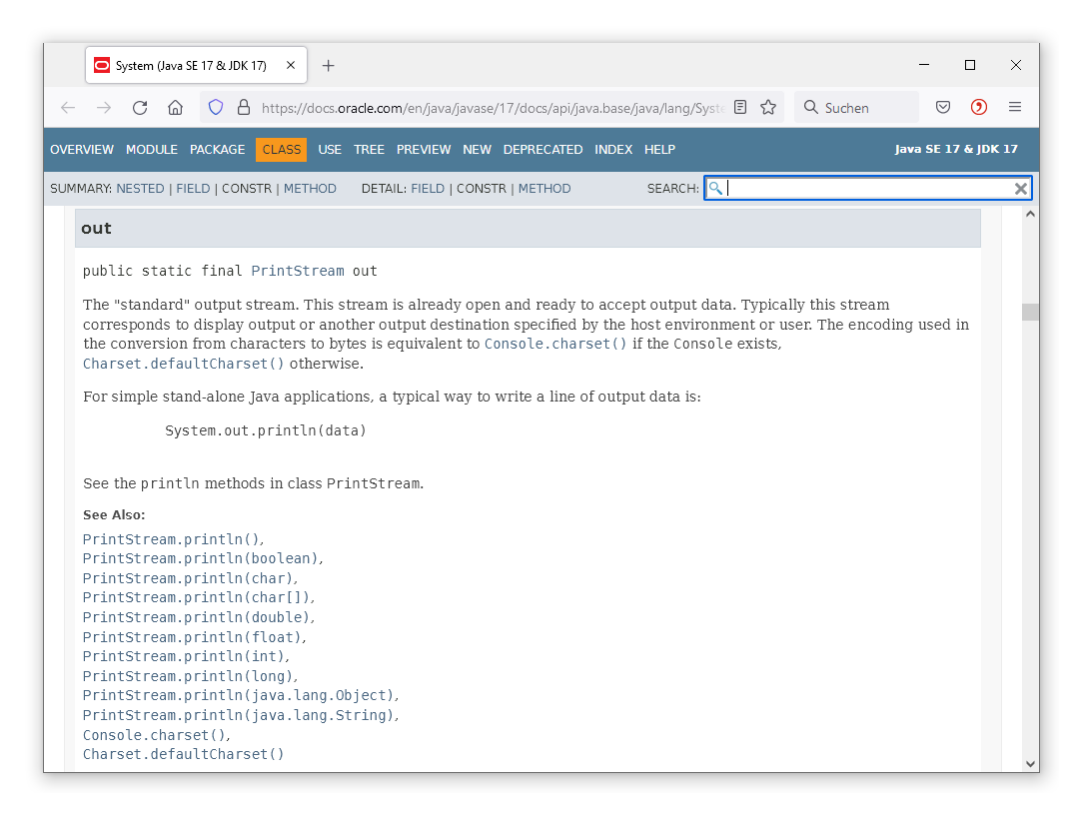

Eine solche API-Dokumentation kann aus IntelliJ aufgerufen werden, sofern sich die Einfügemarke des Editors in dem interessierenden Bezeichner (im Beispiel: **out**) befindet, und dann eine von den folgenden Tastenkombinationen gedrückt wird:

• **Umschalt + F1**

Nach dieser Tastenkombination (oder nach dem Menübefehl **View > External Documentation**) versucht IntelliJ, die HTML-Datei mit der Dokumentation in einem externen Browser-Fenster zu öffnen und den Fokus passend zu setzen (siehe obiges Bildschirmfoto). Damit dies gelingt, muss ein **Documentation Path** in der SDK-Konfiguration gesetzt sein (siehe Abschnitt [2.4.6.2\)](#page-85-0).

• **Strg + Q**

Über diese Tastenkombination (oder den Menübefehl **View > Quick Documentation**) erhält man in IntelliJ ein PopUp-Fenster mit Informationen zum interessierenden API-Bestandteil, z. B.:

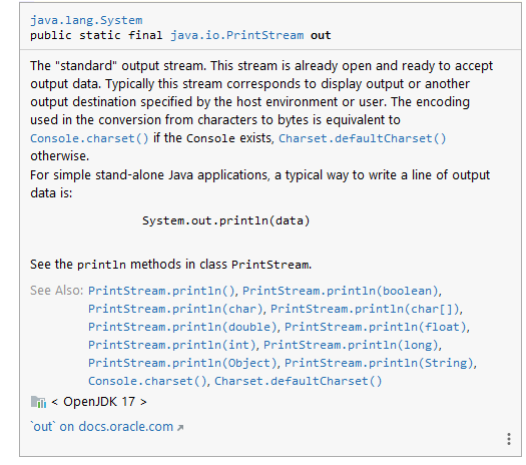

Dieses PopUp-Fenster erscheint auch, wenn bei aktivem IntelliJ-Fenster der Mauszeiger eine kurze Zeitspanne über dem interessierenden API-Bestandteil verharrt. IntelliJ kann die Informationen über den **Documentation Path** in der SDK-Konfiguration beschaffen (siehe Abschnitt [2.4.6.2\)](#page-85-0) oder die per Voreinstellung als JDK-Bestandteil installierte Datei
**src.zip** mit dem Quellcode der Standardbibliothek auswerten. Bei der im Abschnitt [1.2.1](#page-32-0) beschriebenen OpenJDK 8 - Installation landet die Datei **src.zip** im Installationsordner. Bei der im Abschnitt [2.1.1](#page-55-0) beschriebenen OpenJDK 17 - Installation landet sie im Unterordner **lib**.

Während vielleicht noch einige Zeit vergeht, bis Sie den ersten Dokumentationskommentar zu einer eigenen Klasse schreiben, sind die Techniken zum Zugriff auf die Dokumentation der API-Klassen von Beginn an im Alltag der Software-Entwicklung unverzichtbar.

# <span id="page-108-0"></span>**3.1.6 Namen**

Für Klassen, Methoden, Felder, Parameter und sonstige Elemente eines Java-Programms benötigen wir Namen, wobei folgende Regeln gelten:

- Die Länge eines Namens ist *nicht* begrenzt. Zwar fördern kurze Namen die Übersicht im Quellcode, doch ist die Verständlichkeit eines Namens noch wichtiger als die Kürze.
- Das erste Zeichen muss ein Buchstabe, Unterstrich oder Dollar-Zeichen sein, danach dürfen außerdem auch Ziffern auftreten.
- Damit sind insbesondere das Leerzeichen sowie Zeichen mit spezieller syntaktischer Bedeutung (z. B. -, (, \*) als Namensbestandteile verboten.
- Java-Programme werden intern im **Unicode**-Zeichensatz dargestellt. Daher erlaubt Java in Namen auch Umlaute oder sonstige nationale Sonderzeichen, die als Buchstaben gelten,  $z$ .  $B$ .:

```
public static void main(String[] args) {
     int möglich = 13;
     System.out.println(möglich);
}
```
• Die **Groß-/Kleinschreibung** ist signifikant. Für den Java-Compiler sind also z. B.

Anz anz ANZ

grundverschiedene Namen.

• Die folgenden **reservierten Schlüsselwörter** dürfen nicht als Namen verwendet werden:

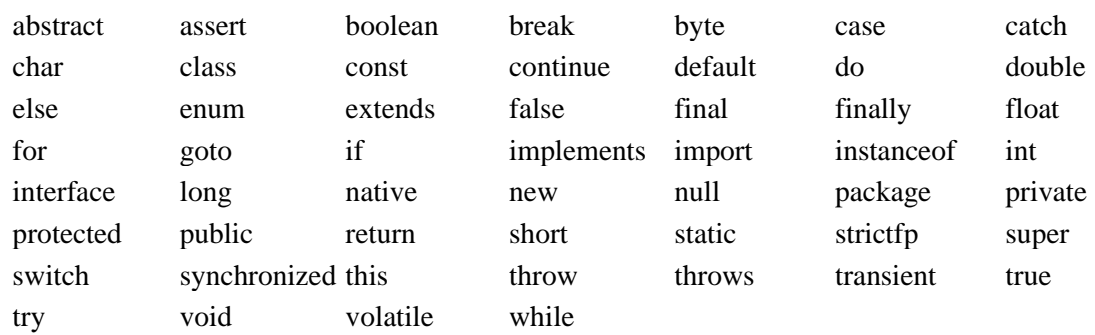

Die Schlüsselwörter **const** und **goto** sind reserviert, werden aber derzeit nicht verwendet.

• In der letzten Zeit (vor allem in den Java-Versionen 9 und 17) sind **kontextabhängige Schlüsselwörter** dazugekommen, die in einem bestimmten Umfeld als Namen verboten sind:

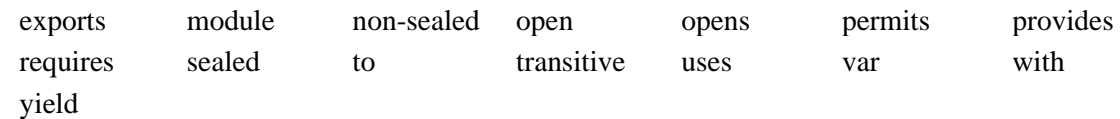

- Seit Java 9 ist ein isolierter Unterstrich ("\_") nicht mehr als Name erlaubt.
- Namen müssen innerhalb ihres Kontexts (siehe unten) eindeutig sein.

## <span id="page-109-0"></span>**3.1.7 Vollständige Klassennamen und Import-Deklaration**

Jede Java-Klasse gehört zu einem **Paket** (siehe Kapitel [6\)](#page-350-0), und dem Namen der Klasse ist grundsätzlich der Paketname voranzustellen. Dies gilt natürlich auch für die API-Klassen, also z. B. für die im folgenden Beispielprogramm verwendete Klasse **Random** aus dem Paket **java.util**. <sup>1</sup> Objekte dieser Klasse beherrschen u. a. die Methode **nextInt()**, die eine Pseudozufallszahl mit dem Datentyp **int** liefert, z. B.:

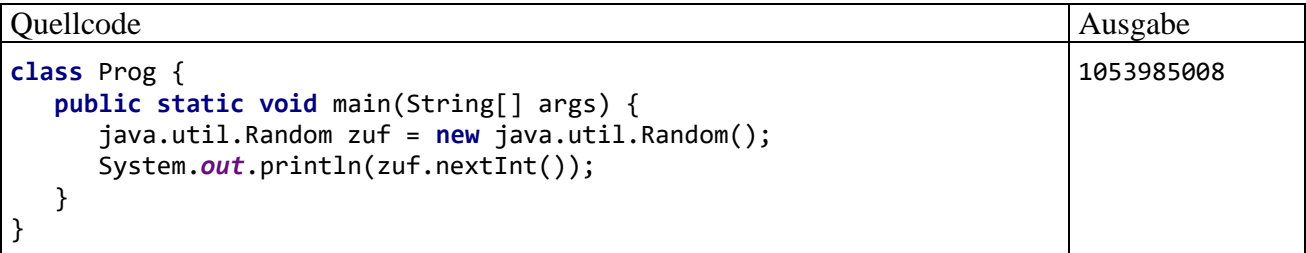

Keine Mühe mit dem Paketnamen hat man bei …

- den Klassen im Paket der aktuellen Quellcodedatei Eine Quellcodedatei kann per **package**-Deklaration einem Paket zugeordnet werden, sodass alle in der Datei definierten Klassen zu diesem Paket gehören (siehe Abschnitt [6.1.1\)](#page-352-0). Die in einer Quellcodedatei ohne **package**-Deklaration definierten Klassen gehören zum **Standardpaket**.
- den Klassen aus dem API-Paket **java.lang** (z. B. **Math**) Die Klassen dieses Pakets werden automatisch in jede Quellcodedatei importiert (siehe unten).

Um in einer Quellcodedatei bei Klassen aus anderen (API-)Paketen die lästige Angabe von Paketnamen zu vermeiden, kann man einzelne Klassen und/oder komplette Pakete *importieren*. Die zuständigen **import**-Deklarationen sind an den Anfang der Quellcodedatei zu setzen, z. B. zum Importieren der Klasse **java.util.Random**:

```
Quellcode Ausgabe Ausgabe Ausgabe Ausgabe Ausgabe Ausgabe Ausgabe Ausgabe Ausgabe Ausgabe Ausgabe Ausgabe Ausg
import java.util.Random;
class Prog {
    public static void main(String[] args) {
        Random zuf = new Random();
        System.out.println(zuf.nextInt());
    }
}
                                                                                     1053985008
```
Um *alle* Klassen eines Pakets zu importieren, gibt man einen Stern an Stelle des Klassennamens an, z. B.:

**import** java.util.\*;

Unterpakete (siehe Kapitel [6\)](#page-350-0) sind dabei *nicht* einbezogen.

Zur Erläuterung der Import-Deklaration hätten die beiden Beispiele eigentlich genügt, und das folgende Syntaxdiagramm ist ziemlich überflüssig:

<sup>1</sup> Ab Java 9 befindet sich das Paket **java.util** im Modul **java.base**. Das gilt bis auf wenige Ausnahmen für alle im Manuskript verwendeten Pakete, sodass der Hinweis auf die Modulzugehörigkeit bald nur noch in den Ausnahmefällen erscheint.

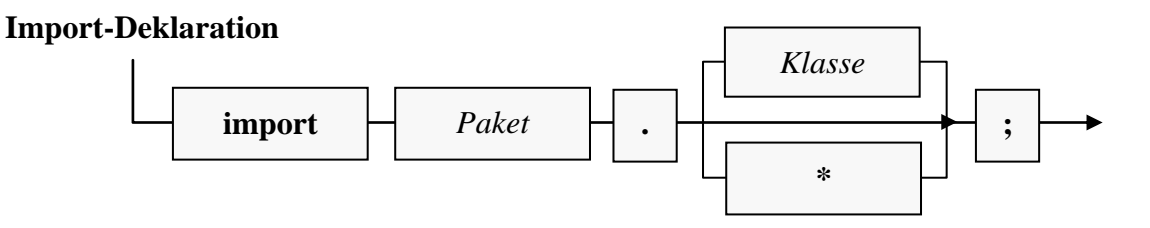

In vergleichbaren Fällen werden wir zukünftig auf ein Syntaxdiagramm verzichten.

Mit der Anzahl importierter Bezeichner steigt das Risiko für eine Namenskollision. Die Entwicklungsumgebung und der Compiler meckern, ...

- wenn zwei namensgleiche Klassen aus verschiedenen Paketen *explizit* importiert werden,
- wenn eine in der Quellcodedatei definierte und eine explizit importierte Klasse denselben Namen besitzen.

Wenn aufgrund der Platzhaltersyntax aus mehreren Paketen namensgleiche Klassen importiert worden sind, dann muss bei der Verwendung einer Klasse durch Voranstellen des Paketnamens für Eindeutigkeit gesorgt werden.

Das Importieren von Klassen bzw. kompletten Paketen kann nur dann zum gewünschten Ergebnis führen, wenn die zugehörigen Bytecode-Dateien von der Entwicklungsumgebung bzw. vom Compiler (beim Übersetzen des Quellcodes) und von der JVM (bei der Ausführung des Programms) gefunden werden. Bei den Klassen aus dem Java-API ist dies garantiert. Damit das Importieren anderer Klassen klappt, müssen die Entwicklungsumgebung bzw. der Compiler und die Runtime darüber informiert werden, an welchen Orten gesucht werden soll (siehe Abschnitte [2.2.4](#page-62-0) bzw. [3.4.2\)](#page-142-0).

# <span id="page-110-0"></span>*3.2 Ausgabe bei Konsolenanwendungen*

In diesem Abschnitt beschäftigen wir uns mit der Ausgabe von Zeichen in einem Konsolenfenster. Eine einfache Möglichkeit zur Konsolen*ein*gabe wird im Abschnitt [3.4](#page-139-0) vorgestellt.

## **3.2.1 Ausgabe einer (zusammengesetzten) Zeichenfolge**

Um eine einfache Konsolenausgabe in Java zu bewerkstelligen, bittet man das Objekt **System.out** (aus der Klasse PrintStream) seine print() - oder seine println() - Methode auszuführen.<sup>1</sup> Im Unterschied zu **print()** schließt **println()** die Ausgabe mit einem Zeilenwechsel ab, sodass die nächsten Aus- oder Eingabe in einer neuen Zeile erfolgt. Folglich ist **print()** zu bevorzugen, …

- wenn eine Benutzereingabe unmittelbar hinter einer Ausgabe in derselben Zeile ermöglicht werden soll,
- wenn die von mehreren Methodenaufrufen veranlassten Ausgaben in *einer* Zeile erscheinen sollen.

Beide Methoden erwarten ein einziges Argument, wobei erlaubt sind:

<sup>1</sup> Für eine genauere Erläuterung reichen unsere bisherigen OOP-Kenntnisse noch nicht ganz aus. Wer aus anderen Quellen Vorkenntnisse besitzt, kann die folgenden Sätze vielleicht jetzt schon verdauen: Wir benutzen bei der Konsolenausgabe die im Paket **java.lang** definierte und damit automatisch in jedem Java-Programm verfügbare Klasse **System**. Unter den Membern dieser Klasse befindet sich das statische (klassenbezogene) Feld **out**, das als Referenzvariable auf ein Objekt aus der Klasse **PrintStream** zeigt. Dieses Objekt beherrscht u. a. die Methoden **print()** und **println()**, die jeweils ein einziges Argument von beliebigem Datentyp erwarten und zur Standardausgabe befördern.

• eine Zeichenfolge, in durch doppelte Anführungszeichen zu begrenzen ist Beispiel: System.*out*.print(**"Hallo allerseits!"**);

• ein sonstiger Ausdruck (siehe Abschnitt [3.5\)](#page-145-0) Dessen Wert wird automatisch in eine Zeichenfolge gewandelt. Beispiele: - System.*out*.println(ivar);

Hier wird der Wert der Variablen ivar ausgegeben.

- System.*out*.println(i==13);

An die Möglichkeit, als **print()** - bzw. **println()** - Parameter nahezu beliebige Ausdrücke anzugeben, müssen sich Einsteiger erst gewöhnen. Im Beispiel wird der Wert eines *Vergleichs* (der Variablen i mit der Zahl 13) ausgegeben. Bei Identität erscheint auf der Konsole das Wort **true**, ansonsten das Wort **false**.

Besonders angenehm ist die Möglichkeit, mehrere Teilausgaben mit dem Plusoperator zu verketten, z. B.:

```
System.out.println("Ergebnis: " + netto*MWST);
```
Im Beispiel wird der numerische Wert von netto\*MWST (Produkt aus zwei Variablen) in eine Zeichenfolge gewandelt und dann mit **"Ergebnis: "** verknüpft.

# <span id="page-111-0"></span>**3.2.2 Formatierte Ausgabe**

Gelegentlich sind bei einer Konsolenausgabe die Gestaltungsmöglichkeiten der **PrintStream**-Methoden **print()** und **println()** unzureichend, weil sich z. B. die Anzahl der bei einer Zahl ausgegebenen Dezimalstellen nicht beeinflussen lässt. Dann bietet sich die **PrintStream**-Methode **printf**() an, die eine *formatierte* Ausgabe von *mehreren* Ausdrücken erlaubt.<sup>1</sup> Weil **System.out** ein Objekt der Klasse **PrintStream** ist, beherrscht es auch die Methode **printf()**, z. B.:

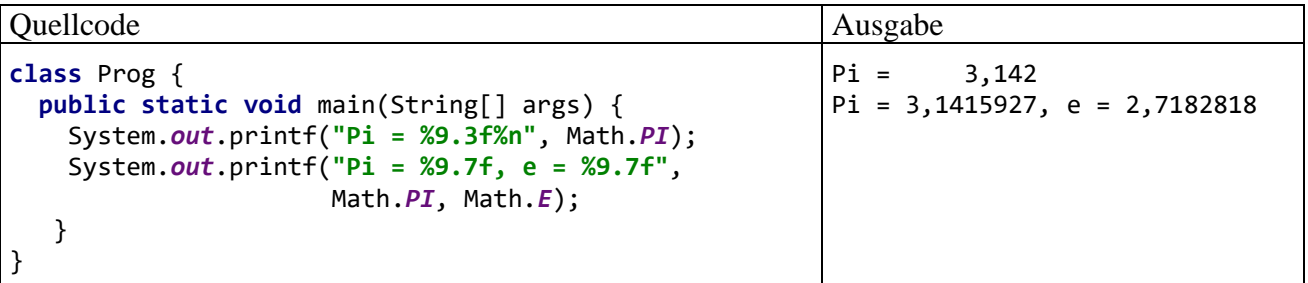

Als erster Parameter wird an **printf()** eine Zeichenfolge übergeben, die Formatierungsangaben für die restlichen Parameter enthält. Für die Formatierungsangabe zu einem Ausgabeparameter ist die folgende Syntax zu verwenden, wobei Leerzeichen zwischen ihren Bestandteilen verboten sind:

## **Platzhalter für die formatierte Ausgabe**

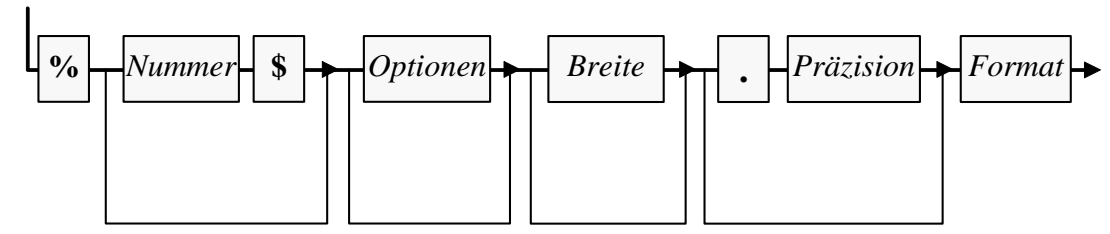

Darin bedeuten:

<sup>1</sup> Alternativ kann die äquivalente **PrintStream**-Methode **format()** benutzt werden.

| <b>Nummer</b>   | Nummer des auszugebenden Arguments (mit 1 beginnend)<br>Die Angabe einer Nummer ist z. B. dann von Nutzen, wenn ein Ar-<br>gument <i>mehrfach</i> ausgegeben werden soll. Den nicht über ihre Num-<br>mer angesprochenen Argumenten werden sukzessive die Formatie-<br>rungsangaben ohne Nummern zugordnet, solange der Vorrat reicht.<br>Unversorgte Argumente werden nicht ausgegeben. |
|-----------------|----------------------------------------------------------------------------------------------------|
| <i>Optionen</i> | Formatierungsoptionen, u. a. sind erlaubt:<br>- bewirkt eine linksbündige Ausgabe statt der voreingestellten<br>rechtsbündigen Ausgabe<br>ist nur für Zahlen erlaubt und bewirkt eine Zifferngruppierung<br>(z. B. Ausgabe von 12.123,33 statt 12123,33)                                                                                                    |
| <i>Breite</i>   | Ausgabebreite für das zugehörige Argument                                                                                                    |
| Präzision       | Anzahl der Nachkommastellen oder sonstige Präzisionsangabe<br>(abhängig vom Format)                                                                                                    |
| Format          | Formatspezifikation gemäß anschließender Tabelle                                                                                                    |

Es werden u. a. die folgenden Formate unterstützt:

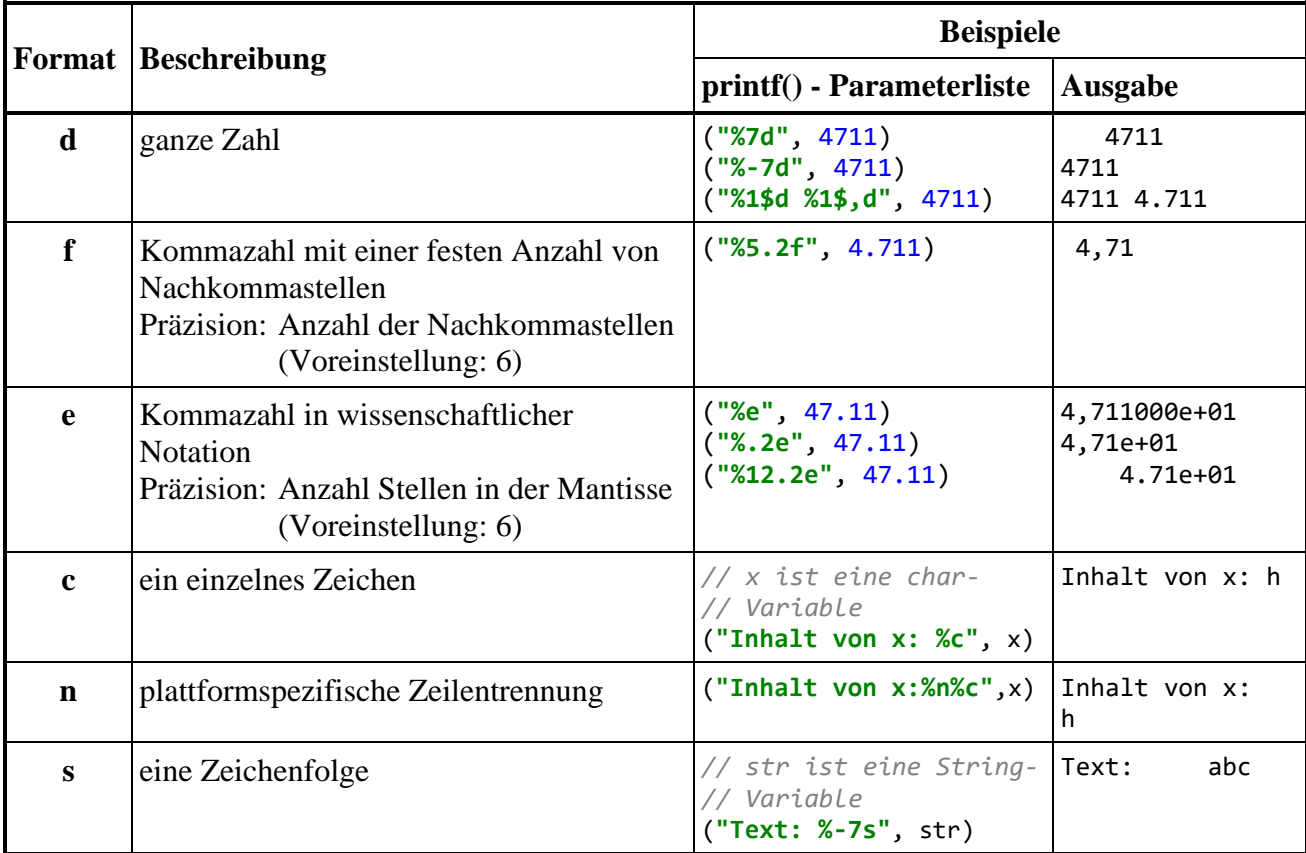

Wie **print()** produziert auch **printf()** *keinen* automatischen Zeilenwechsel nach der Ausgabe. Im obigen Beispielprogramm wird daher in der Formatierungszeichenfolge des ersten **printf()** - Aufrufs durch die Formatspezifikation **%n** für einen Zeilenwechsel gesorgt.

Im Unterschied zu **print()** und **println()** gibt **printf()** das landesübliche Dezimaltrennzeichen aus, z. B.:

Ouellcode Ausgabe **class** Prog { **public static void** main(String[] args) { System.*out*.println(Math.*PI*); System.*out*.printf(**"%-12.7f"**, Math.*PI*); } } 3.141592653589793 3,1415927

Eben wurde eine kleine Teilmenge der Syntax einer Java-Formatierungszeichenfolge vorgestellt. Die komplette Information findet sich in der API-Dokumentation zur Klasse **Formatter** (Paket **java.util**, ab Java 9 im Modul **java.base**).<sup>1</sup> Zur Online-Version dieser Dokumentation gelangen Sie z. B. auf dem folgenden Weg:

- Öffnen Sie z. B. die HTML-Startseite der API-Dokumentation zu Java 17 über die Adresse <https://docs.oracle.com/en/java/javase/17/docs/api/index.html>
- Tragen Sie den Klassennamen **Formatter** in das **SEARCH**-Feld ein (oben rechts), und wählen Sie aus der Trefferliste den Typ **java.util.Formatter**.

Noch bequemer klappt es mit Hilfe von IntelliJ z. B. so:<sup>2</sup>

- Im Quellcodeeditor die Einfügemarke auf den Namen der Methode **printf()** setzen
- Tastenbefehl **Umschalt + F1**
- Im auftauchenden Browser-Fenster Klick auf den Link **Format string syntax**

# *3.3 Variablen und Datentypen*

Während ein Programm läuft, müssen zahlreiche Daten im Arbeitsspeicher des Rechners abgelegt werden und anschließend mehr oder weniger lange für lesende und schreibende Zugriffe verfügbar sein, z. B.:

- Die Eigenschaftsausprägungen eines Objekts werden aufbewahrt, solange das Objekt existiert.
- Die in einer Methode benötigten Daten werden bis zum Ende der Methodenausführung gespeichert.

Zum Speichern eines Werts (z. B. einer ganzen Zahl) wird eine sogenannte **Variable** verwendet, worunter Sie sich einen **benannten Speicherplatz für einen Wert mit einem bestimmten Datentyp** (z. B. Ganzzahl) vorstellen können.

Eine Variable erlaubt (bei bestehender Zugriffsberechtigung) über ihren Namen den lesenden und/oder schreibenden Zugriff auf die zugehörige Stelle im Arbeitsspeicher, z. B.:

Choose external documentation root cs/api/java.base/java/io/PrintStream.html<del>:</del> https://docs.oracle.com/en/java/javase/17/docs/api/java/io/PrintStream.html#format(java.lang.String,java.lang.Object...) https://docs.oracle.com/en/java/javase/17/docs/api/java.base/java/io/PrintStream.html#format-java.lang.String-java.lang.Object. https://docs.oracle.com/en/java/javase/17/docs/api/java/io/PrintStream.html#format-java.lang.String-java.lang.Object...· https://docs.oracle.com/en/java/javase/17/docs/api/java.base/java/io/PrintStream.html#format(java.lang.String, java.lang.Object...) https://docs.oracle.com/en/java/javase/17/docs/api/java/io/PrintStream.html#format(java.lang.String, java.lang.Object...)

<sup>1</sup> Mit den Modulen und Paketen der Standardklassenbibliothek werden wir uns später ausführlich beschäftigen. An dieser Stelle dient die Angabe der Modul- und Paketzugehörigkeit dazu, eine Klasse eindeutig zu identifizieren und die Standardklassenbibliothek allmählich kennenzulernen.

<sup>2</sup> Wird mit IntelliJ 2021.2 in einem Projekt mit dem JDK 17 als SDK über den Tastenbefehl **Umschalt + F1** die API-Dokumentation zu einer Methode angefordert, denn werden im folgenden Fenster neben dem korrekten Link auch überflüssige Duplikate und defekte Links angeboten:

```
class Prog {
   public static void main(String[] args) {
      int ivar = 4711; //schreibender Zugriff auf ivar
      System.out.println(ivar); //lesender Zugriff auf ivar
   }
}
```
## **3.3.1 Strenge Compiler-Überwachung bei Java-Variablen**

Um die Details bei der Verwaltung der Variablen im Arbeitsspeicher müssen wir uns nicht kümmern. Allerdings verlangt Java beim Umgang mit Variablen im Vergleich zu anderen Programmieroder Skriptsprachen einige Sorgfalt, letztlich mit dem Ziel, Fehler zu vermeiden:

• Variablen müssen **explizit deklariert** werden, z. B.:

**int** ivar = 13;

Wenn Sie versuchen, eine nicht deklarierte Variable zu verwenden, wird beim Übersetzungsversuch ein Fehler gemeldet, z. B. vom Compiler **javac.exe** aus dem OpenJDK 17:

```
Exit Eingabeaufforderung
                                                                                       \Box\timesU:\Eigene Dateien\Java\BspUeb\Elementare Sprachelemente\Prog\src>javac Prog.java
Prog.java:3: error: cannot find symbol
         ivar = 13:
         \boldsymbol{\wedge}symbol: variable ivar
  location: class Prog
1 error
```
Unsere Entwicklungsumgebung IntelliJ erkennt und dokumentiert das Problem unmittelbar nach der Eingabe im Editor. Wenn sich der Mauszeiger im Umfeld des Fehlers befindet, erscheint eine Erläuterung:

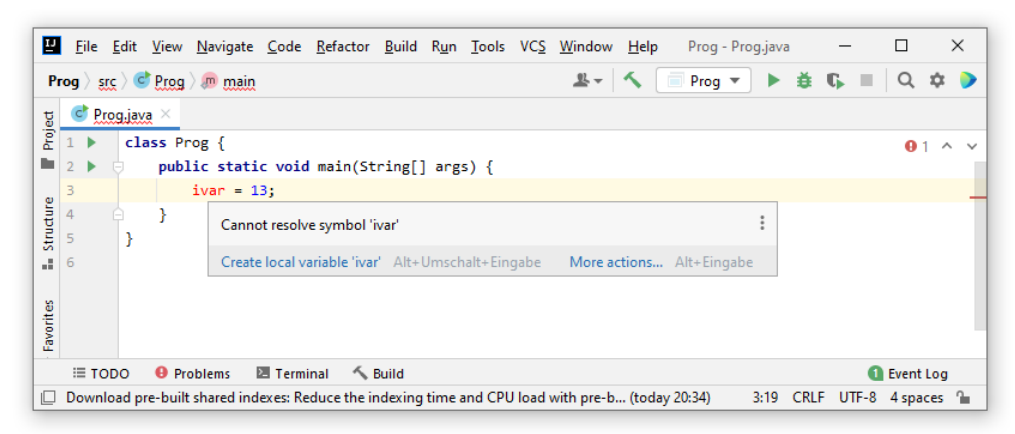

Nach einem Mausklick an derselben Stelle geht Ihnen ein rotes Licht auf. Durch einen Klick auf die rote Glühbirne oder mit der Tastenkombination **Alt + Enter** erhalten Sie in dieser Situation eine Liste mit Reparaturvorschlägen:

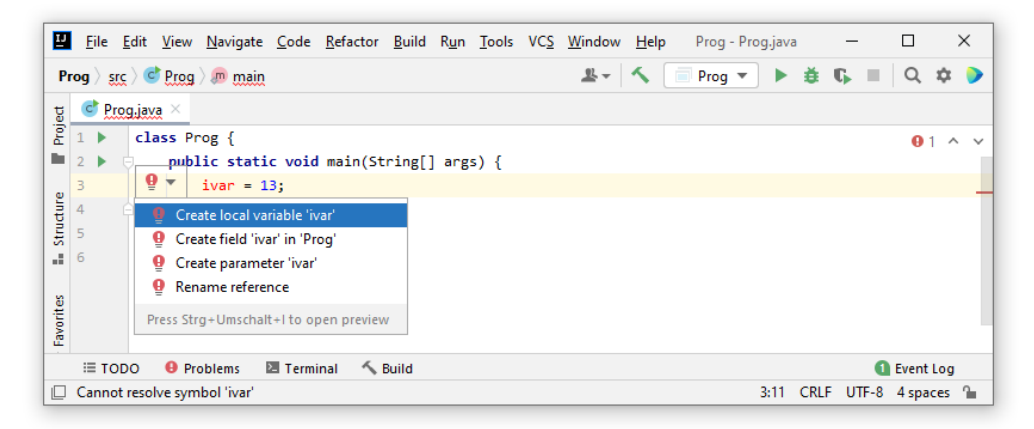

Nach der Wahl des ersten Vorschlags nimmt IntelliJ im Beispiel die fehlende Variablendeklaration vor und empfiehlt dabei einen Datentyp:

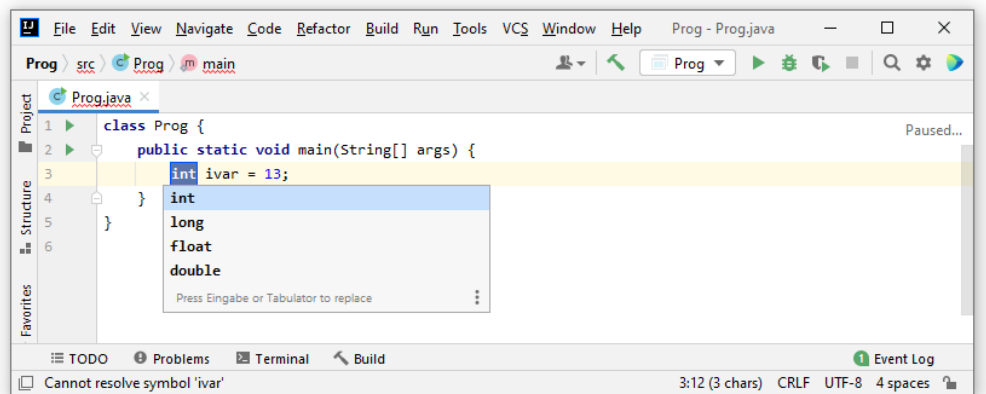

Durch den Deklarationszwang werden z. B. Programmfehler wegen falsch geschriebener Variablennamen verhindert. Würde der Java-Compiler den folgenden Quellcode übersetzen, dann käme es in einem realen Programm irgendwann zu einem Logikfehler, weil die Variable ivar nicht den erwarteten Wert hätte:<br>
public static void main(String[] args) {

```
int ivar = 13;invar = 4711;
<sup>}</sup>
```

```
• Java ist streng und statisch typisiert.
1
```
Für jede Variable ist bei der Deklaration ein fester (später nicht mehr änderbarer) **Datentyp** anzugeben. Er legt fest, …

- o welche Informationen (z. B. ganze Zahlen, Zeichen, Adressen von Bruch-Objekten) in der Variablen gespeichert werden können,
- o welche Operationen auf die Variable angewendet werden dürfen.

Der Compiler kennt zu jeder Variablen den Datentyp und kann daher **Typsicherheit** garantieren, d. h. die Zuweisung von Werten mit ungeeignetem Datentyp verhindern. Außerdem kann auf (zeitaufwändige) Typprüfungen *zur Laufzeit* verzichtet werden. In der folgenden Anweisung

**int** ivar = 4711;

<sup>1</sup> Halten Sie bitte die eben erläuterte *statische Typisierung* (im Sinn von *unveränderlicher* Typfestlegung) in begrifflicher Distanz zu den bereits erwähnten *statischen Variablen* (im Sinn von *klassenbezogenen* Variablen). Das Wort *statisch* ist eingeführter Bestandteil bei beiden Begriffen, sodass es mir nicht sinnvoll erschien, eine andere Bezeichnung vorzunehmen, um die Doppelbedeutung zu vermeiden.

wird die Variable ivar vom Typ **int** deklariert, der sich für ganze Zahlen im Bereich von -2147483648 bis 2147483647 eignet.

Im Unterschied zu vielen Skriptsprachen arbeitet Java mit einer *statischen* Typisierung, sodass der einer Variablen zugewiesene Typ nicht mehr geändert werden kann.

In der obigen Anweisung erhält die Variable ivar beim Deklarieren gleich den **Initialisierungswert** 4711. Auf diese oder andere Weise müssen Sie jeder *lokalen*, d .h. innerhalb einer Methode deklarierten Variablen einen Wert zuweisen, bevor Sie zum ersten Mal lesend darauf zugreifen (vgl. Abschnitt [3.3.8\)](#page-127-0). Weil die zu einem Objekt oder zu einer Klasse gehörenden Variablen (siehe unten) automatisch initialisiert werden, hat in Java *jede* Variable beim Lesezugriff stets einen definierten Wert.

Seit der Version 10 können Java-Compiler den Typ von lokalen (in Methoden definierten) Variablen aus einem zugewiesenen Initialisierungswert erschließen (Typinferenz), und man darf in der Variablendeklaration die Typangabe durch das Schlüsselwort **var** ersetzen, z. B.:

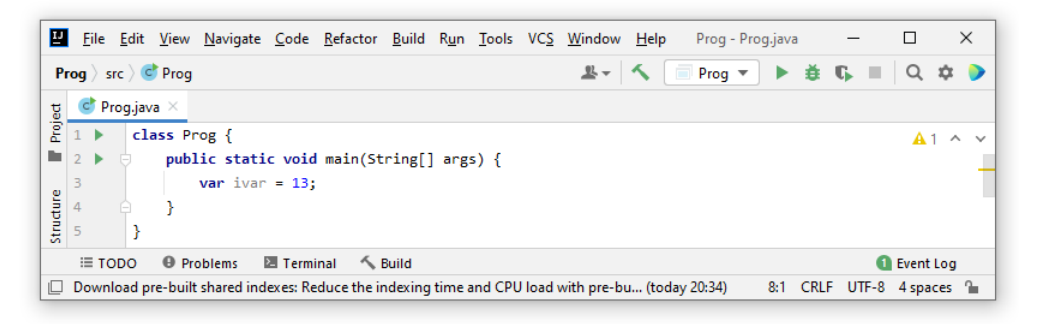

Im Beispiel gelingt die Inferenz, weil die zugewiesene Zahl 4711, die wir später als *Ganzzahlliteral* bezeichnen werden, den Typ **int** besitzt (vgl. Abschnitt [3.3.11.1\)](#page-133-0). Wie man bei gedrückter **Strg**-Taste für die in der Nähe des Mauszeigers befindliche Variable erfährt, kennt der Compiler (bzw. die Entwicklungsumgebung) den Datentyp:

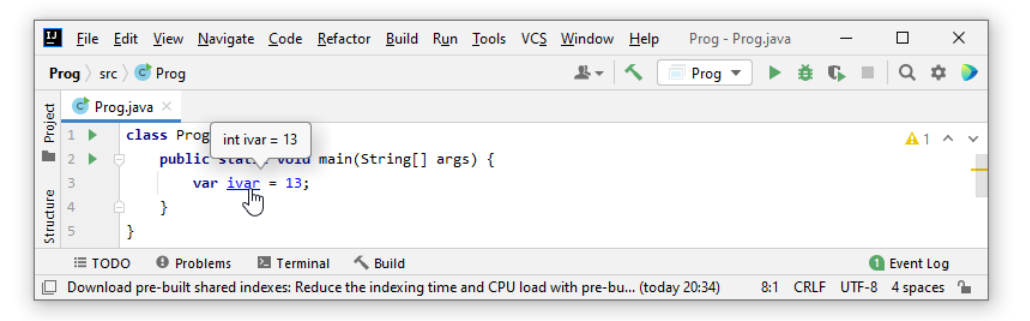

Das Schlüsselwort **var** ist in vielen Situationen bequem, doch sollte die Lesbarkeit des Quellcodes nicht leiden.

### <span id="page-116-0"></span>**3.3.2 Variablennamen**

Es sind beliebige Bezeichner gemäß Abschnitt [3.1.6](#page-108-0) erlaubt. Eine Beachtung der folgenden Konventionen verbessert aber die Lesbarkeit des Quellcodes, insbesondere auch für andere Programmierer (vgl. Bloch 2018, S. 289ff; Gosling et al. 2021, Abschnitt 6.1):

- Variablennamen beginnen mit einem Kleinbuchstaben.
- Besteht ein Name aus mehreren Wörtern (z. B. numberOfObjects), dann schreibt man ab dem zweiten Wort die Anfangsbuchstaben groß (*Camel Casing*). Das zur Vermeidung von Urheberrechtsproblemen handgemalte Tier kann hoffentlich trotz ästhetischer Mängel zur Begriffsklärung beitragen:

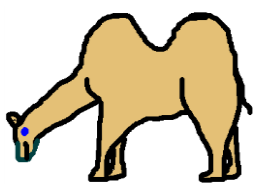

• Variablennamen mit einem *einzigen* Buchstaben sollten nur in speziellen Fällen verwendet werden (z. B. als Laufvariable von Wiederholungsanweisungen, siehe unten).

#### <span id="page-117-0"></span>**3.3.3 Primitive Datentypen und Referenztypen**

In der objektorientierten Programmierung werden neben den traditionellen (elementaren, primitiven) Variablen zur Aufbewahrung von Zahlen, Zeichen oder Wahrheitswerten auch Variablen benötigt, die die Adresse eines Objekts aufnehmen und so die Kommunikation mit dem Objekt ermöglichen. Wir unterscheiden also in Java bei den Datentypen von Variablen zwei übergeordnete Kategorien:

#### • **Primitive Datentypen**

Die Variablen mit einem primitiven Datentyp sind auch in Java unverzichtbar (z. B. als Felder von Klassen oder als lokale Variablen in Methoden), obwohl sie "nur" zur Verwaltung ihres Inhalts dienen und keine Rolle bei der Kommunikation mit Objekten spielen.

In der Bruch-Klassendefinition (siehe Abschnitt [1.1.2\)](#page-26-0) haben die Felder für Zähler und Nenner eines Objekts den primitiven Typ **int**, können also eine Ganzzahl im Bereich von -2147483648 bis 2147483647  $(-2^{31}$  bis  $2^{31}$  - 1) aufnehmen. Diese Felder werden in den folgenden Anweisungen deklariert, wobei das Feld nenner auch noch einen expliziten Initialisierungswert erhält:

```
private int zaehler;
private int nenner = 1;
```
Beim Feld zaehler wird auf die explizite Initialisierung verzichtet, sodass die automatische Null-Initialisierung von Feldern greift. Für ein frisch erzeugtes Bruch-Objekt befinden sich also im Arbeitsspeicher die folgenden Instanzvariablen (Felder):

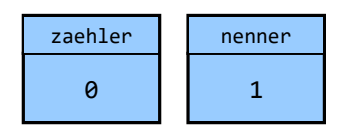

Zur Realisation der Datenkapselung erhalten die beiden Felder den Zugriffsmodifikator **private**.

In der Bruch-Methode kuerze() tritt u. a. die lokale Variable az auf, die ebenfalls den primitiven Typ **int** besitzt:

```
int az = Math.abs(zaehler);
```
Bei den lokalen Variablen einer Methode ist eine Datenkapselung weder erforderlich, noch möglich. Somit ist hier der Modifikator **private** überflüssig und verboten. Im Abschnitt [3.3.6](#page-121-0) werden zahlreiche weitere primitive Datentypen vorgestellt.

# • **Referenztypen**

Besitzt eine Variable einen Referenztyp, dann kann ihr Speicherplatz die **Adresse eines Objekts** aus einer bestimmten Klasse aufnehmen. Sobald ein solches Objekt erzeugt und seine Adresse der Referenzvariablen zugewiesen worden ist, kann das Objekt über die Referenzvariable angesprochen werden. Von den Variablen mit primitivem Typ unterscheidet sich eine Referenzvariable also …

- o durch ihren speziellen Inhalt (eine Objektadresse)
- o und durch ihre Rolle bei der Kommunikation mit Objekten.

Man kann jede Klasse (aus dem Java-API oder selbst definiert) als Referenzdatentyp verwenden, also Referenzvariablen dieses Typs deklarieren. In der **main()** - Methode der Klasse Bruchaddition (siehe Abschnitt [1.1.4\)](#page-29-0) werden z. B. die Referenzvariablen b1 und b2 vom Datentyp Bruch deklariert:

Bruch b1 = **new** Bruch(), b2 = **new** Bruch();

Sie erhalten als Initialisierungswert jeweils eine Referenz auf ein (per **new**-Operator, siehe Abschnitt [4.4\)](#page-251-0) neu erzeugtes Bruch-Objekt. Daraus resultiert im Arbeitsspeicher die folgende Situation:

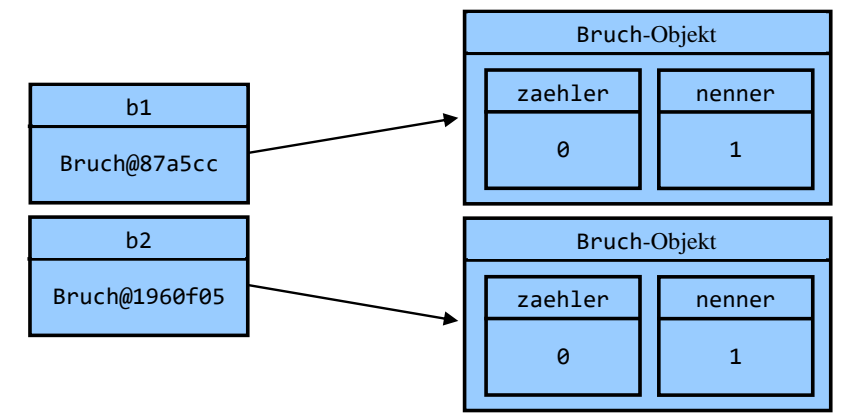

Das von b1 referenzierte Bruch-Objekt wurde bei einem konkreten Programmlauf von der JVM an der Speicheradresse 0x87a5cc (ganze Zahl, ausgedrückt im Hexadezimalsystem) untergebracht. Wir müssen diese Adresse nicht kennen, sondern sprechen das dort abgelegte Objekt über die Referenzvariable an, z. B. in der folgenden Anweisung aus der **main()** - Methode der Klasse Bruchaddition:

## b1.frage();

Jedes Bruch-Objekt besitzt die Felder (Instanzvariablen) zaehler und nenner vom primitiven Datentyp **int**.

Zur Beziehung der Begriffe *Objekt* und *Variable* halten wir fest:

- Ein Objekt enthält im Allgemeinen mehrere Instanzvariablen (Felder) von beliebigem Datentyp. So enthält z. B. ein Bruch-Objekt die Felder zaehler und nenner vom primitiven Typ **int** (zur Aufnahme einer Ganzzahl). Bei einer späteren Erweiterung der Bruch-Klassendefinition werden ihre Objekte auch eine Instanzvariable mit Referenztyp erhalten.
- Eine Referenzvariable dient zur Aufnahme einer Objektadresse. So kann z. B. eine Variable vom Datentyp Bruch die Adresse eines Bruch-Objekts aufnehmen und zur Kommunikation mit diesem Objekt dienen. Es ist ohne weiteres möglich und oft sinnvoll, dass mehrere Referenzvariable die Adresse *desselben* Objekts enthalten. Das Objekt existiert unabhängig vom Schicksal einer konkreten Referenzvariablen, wird jedoch überflüssig (und damit zum potentiellen Opfer des Garbage Collectors der JVM), wenn im gesamten Programm keine einzige Referenz (Kommunikationsmöglichkeit) mehr vorhanden ist.

Wir werden im Kapitel [3](#page-96-0) überwiegend mit Variablen von primitivem Typ arbeiten, können und wollen dabei aber den Referenzvariablen (z. B. zur Ansprache des Objekts **System.out** aus der Klasse **PrintStream** bei der Konsolenausgabe, siehe Abschnitt [3.2\)](#page-110-0) nicht aus dem Weg gehen.

#### **3.3.4 Klassifikation der Variablen nach Zuordnung**

In Java unterscheiden sich Variablen nicht nur hinsichtlich des Datentyps (Inhalts), sondern auch hinsichtlich der Zuordnung zu einer *Methode*, zu einem *Objekt* oder zu einer *Klasse*:

• **Lokale Variablen**

Sie werden innerhalb einer Methode deklariert. Ihre Gültigkeit (Verwendbarkeit) beschränkt sich auf die Methode bzw. auf einen Anweisungsblock (siehe Abschnitt [3.3.9\)](#page-130-0) innerhalb der Methode.

Solange eine Methode ausgeführt wird, befinden sich ihre Variablen in einem Bereich des programmeigenen Arbeitsspeichers, den man als **Stack** (deutsch: *Stapel*) bezeichnet.

#### • **Instanzvariablen (nicht-statische Felder)**

Instanzvariablen werden außerhalb jeder Methode deklariert. Jedes Objekt (synonym: jede *Instanz*) einer Klasse verfügt über einen vollständigen Satz der Instanzvariablen der Klasse. So besitzt z. B. jedes Objekt der Klasse Bruch einen zaehler und einen nenner. Solange ein Objekt existiert, befinden es sich mit all seinen Instanzvariablen in einem Bereich des programmeigenen Arbeitsspeichers, den man als **Heap** (deutsch: *Haufen*) bezeichnet.

#### • **Klassenvariablen (statische Felder)**

Klassenvariablen werden außerhalb jeder Methode deklariert und erhalten dabei den Modifikator **static**. Diese Variablen beziehen sich auf eine Klasse insgesamt, nicht auf einzelne Instanzen der Klasse. Z. B. kann man in einer Klassenvariablen festhalten, wie viele Objekte der Klasse bereits bei einem Programmeinsatz erzeugt worden sind. In unserem Bruchrechnungsbeispiel haben wir der Einfachheit halber bisher auf statische Felder verzichtet. Allerdings sind uns schon statische Felder aus anderen Klassen begegnet:

- o Aus der Klasse **System** kennen wir das statische Feld **out**. Es zeigt auf ein Objekt der Klasse **PrintStream**, das wir häufig mit Konsolenausgaben beauftragen.
- o In einem Beispielprogramm im Abschnitt [3.2.2](#page-111-0) über die formatierte Ausgabe haben wir die trigonometrische Konstante  $\pi \approx 3.1416$ ) aus dem statischen Feld **PI** der Klasse **Math** gelesen.<sup>1</sup>

Während jedes Objekt einer Klasse über einen eigenen Satz mit allen Instanzvariablen verfügt, die beim Erzeugen des Objekts auf dem Heap angelegt werden, existieren Klassenvariablen nur *einmal*. Sie werden beim Laden der Klasse in der sogenannten **Method Area** des Arbeitsspeichers abgelegt.

Die im Wesentlichen schon aus dem Abschnitt [3.3.3](#page-117-0) bekannte Abbildung zur Lage im Arbeitsspeicher bei Ausführung der **main()** - Methode der Klasse Bruchaddition aus unserem OOP-Standardbeispiel (vgl. Abschnitt [1.1\)](#page-20-0) wird anschließend ein wenig präzisiert. Durch Farben und Ortsangaben wird für die beteiligten lokalen Variablen bzw. Instanzvariablen die Zuordnung zu einer Methode bzw. zu einem Objekt und die damit verbundene Speicherablage verdeutlicht:

**public static final** PrintStream *out* = **null**;

<sup>1</sup> Die statischen Felder **out** (aus der API-Klasse **System**) und **PI** (aus der API-Klasse **Math**) sind *finalisiert* (siehe Abschnitt [4.5.1\)](#page-263-0), können also nicht geändert werden. Außerdem kommt keine Änderung des Datentyps in Betracht. In dieser Situation ist eine Ausnahme vom Prinzip der Datenkapselung sinnvoll, um den Zugriff zu vereinfachen. Die Deklaration der Referenzvariablen **out** kennen Sie schon aus dem Abschnitt [3.1.5](#page-105-0)

Hier ist die Deklaration der Variablen **PI** (mit dem primitiven Datentyp **double**) zu sehen: **public static final double** *PI* = 3.14159265358979323846;

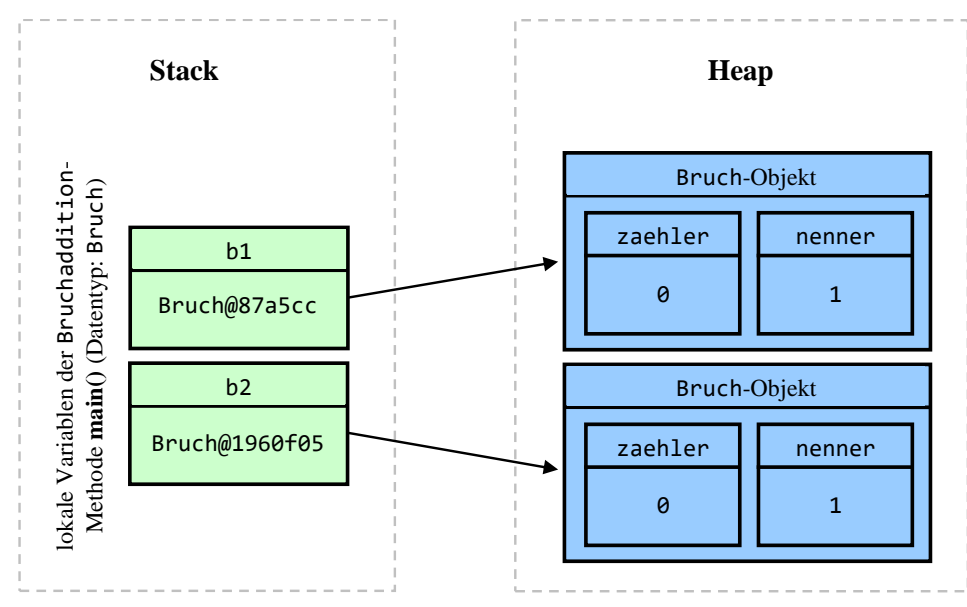

Die lokalen Referenzvariablen b1 und b2 der Methode **main()** befinden sich im Stack-Bereich des programmeigenen Arbeitsspeichers und enthalten jeweils die Adresse eines Bruch-Objekts. Jedes Bruch-Objekt besitzt die Felder (Instanzvariablen) zaehler und nenner vom primitiven Typ **int** und befindet sich im Heap-Bereich des programmeigenen Arbeitsspeichers.

Auf Instanz- und Klassenvariablen kann in allen Methoden der eigenen Klasse zugegriffen werden. Wenn (als gut begründete Ausnahme vom Prinzip der Datenkapselung) entsprechende Rechte eingeräumt wurden, ist dies auch in Methoden fremder Klassen möglich.

Im Kapitel [3](#page-96-0) werden wir überwiegend mit *lokalen* Variablen arbeiten, aber z. B. auch das statische Feld **out** der Klasse **System** benutzen, das auf ein Objekt der Klasse **PrintStream** zeigt. Im Zusammenhang mit der systematischen Behandlung der objektorientierten Programmierung werden die Instanz- und Klassenvariablen ausführlich erläutert.

Im Unterschied zu anderen Programmiersprachen (z. B. C++) ist es in Java *nicht* möglich, sogenannte *globale* Variablen außerhalb von Klassen zu definieren.

## **3.3.5 Eigenschaften einer Variablen**

Als Eigenschaften einer Java-Variablen haben Sie nun kennengelernt:

• **Zuordnung**

Eine Variable gehört entweder zu einer Methode, zu einem Objekt oder zu einer Klasse. Daraus resultiert ihr **Ablageort im Arbeitsspeicher**. Als wichtige Speicherregionen unterscheiden wir Stack, Heap und Method Area. Dieses Hintergrundwissen hilft z. B., wenn ein **StackOverflowError** gemeldet wird.

• **Datentyp**

Damit sind festgelegt: Zulässige Werte (hinsichtlich Typ und Größe), Speicherplatzbedarf und zulässige Operationen. Besonders wichtig ist die Unterscheidung zwischen den primitiven Datentypen und den Referenztypen.

• **Name**

Es sind beliebige Bezeichner gemäß Abschnitt [3.1.6](#page-108-0) erlaubt, wobei die Empfehlungen aus dem Abschnitt [3.3.2](#page-116-0) beachtet werden sollten.

### • **Aktueller Wert**

Im folgenden Beispiel taucht eine lokale Variable namens ivar auf, die zur Methode **main()** gehört, vom primitiven Typ **int** ist und den Wert 5 besitzt:

```
public class Prog {
    public static void main(String[] args) {
       int ivar = 5;
    }
}
```
## <span id="page-121-0"></span>**3.3.6 Primitive Datentypen in Java**

Als *primitiv* bezeichnet man in Java die (auch in älteren Programmiersprachen bekannten) Datentypen zur Aufnahme von einzelnen Zahlen, Zeichen oder Wahrheitswerten. Speziell für Zahlen existieren diverse Datentypen, die sich hinsichtlich Speichertechnik, Wertebereich und Platzbedarf unterscheiden. Von der folgenden Tabelle sollte man sich vor allem merken, wo sie zu finden ist, wenn für eine konkrete Aufgabe ein möglichst sparsamer Datentyp gefragt ist, der alle zu erwartenden Werte aufnehmen kann. Eventuell sind Sie aber auch jetzt schon neugierig auf einige Details:

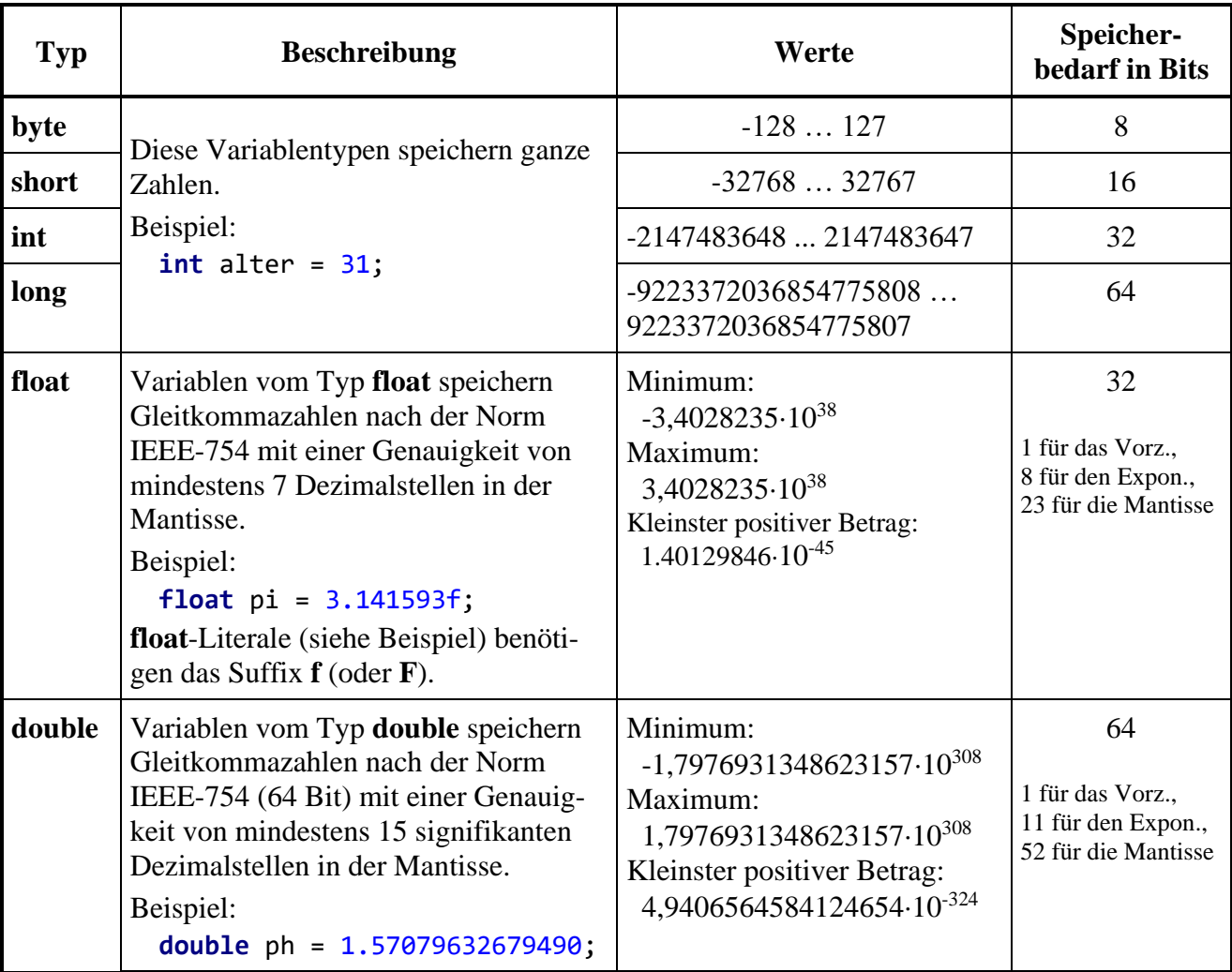

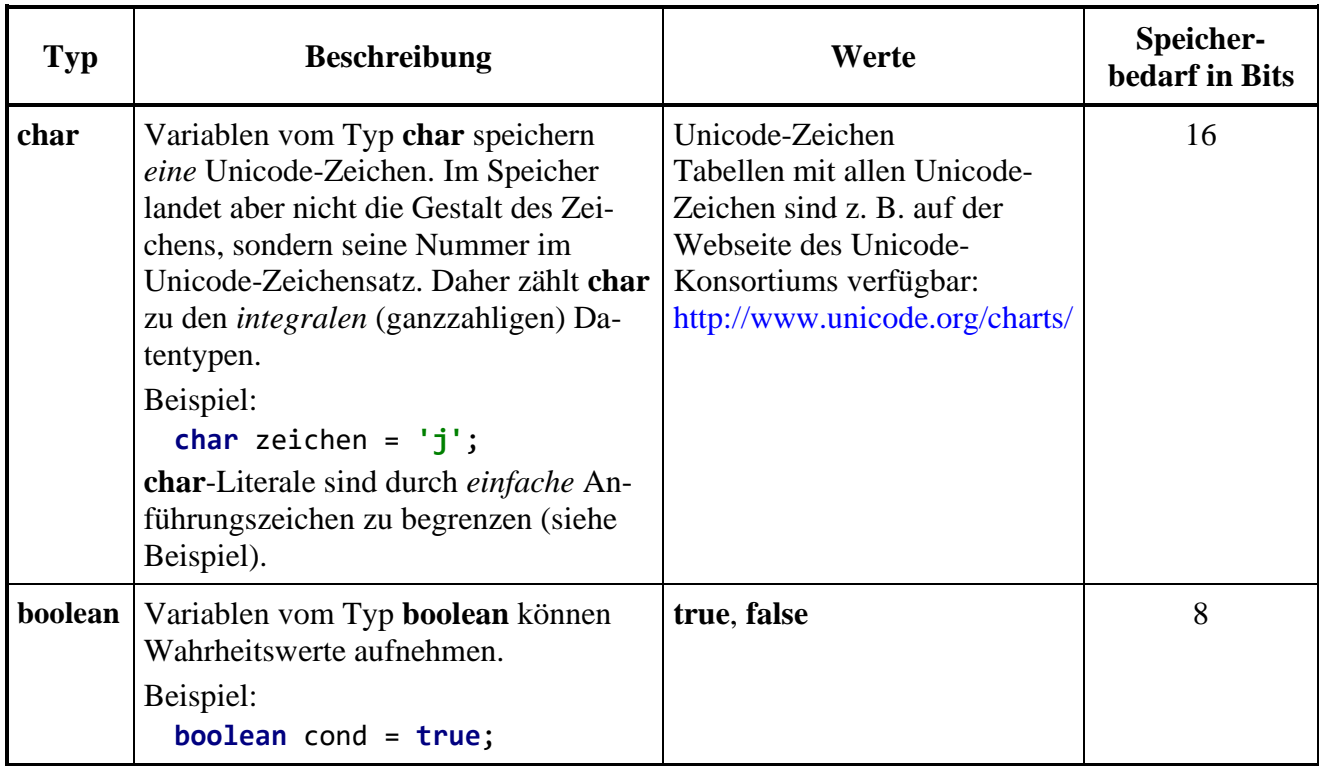

Eine Variable mit einem integralen Datentyp (z. B. **int** oder **byte**) speichert eine ganze Zahl (z. B. 4711) *exakt*, sofern es nicht durch eine Wertebereichsüberschreitung zu einem Überlauf und damit zu einem sinnlosen Speicherinhalt kommt (siehe Abschnitt [3.6\)](#page-168-0).

Eine Variable zur Aufnahme einer *Gleitkommazahl* (synonym: *Gleitpunkt*- oder *Fließkommazahl*, englisch: *floating point number*) dient zur *approximativen* Darstellung einer reellen Zahl. Dabei werden drei Bestandteile separat gespeichert: Vorzeichen, Mantisse und Exponent. Diese ergeben nach folgender Formel den dargestellten Wert, wobei *b* für die Basis eines Zahlensystems steht (meist verwendet: 2 oder 10):

# **Wert = Vorzeichen Mantisse** *b* **Exponent**

Bei dieser von Konrad Zuse entwickelten Darstellungstechnik<sup>1</sup> resultiert im Vergleich zur Festkommadarstellung bei gleichem Speicherplatzbedarf ein erheblich größerer Wertebereich. Während die Mantisse für die Genauigkeit sorgt, speichert der Exponent die Größenordnung, z. B.:

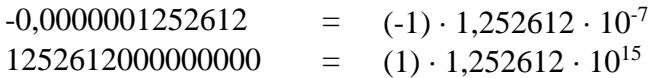

Durch eine Änderung des Exponenten könnte man das Dezimalkomma durch die Mantisse "gleiten" lassen. Allerdings wird in der Regel durch eine Restriktion der Mantisse (z. B. auf das Intervall [1; 2)) für eine eindeutige Darstellung gesorgt.

Weil der verfügbare Speicher für Mantisse und Exponent begrenzt ist (siehe obige Tabelle), bilden die Gleitkommazahlen nur eine endliche (aber für die meisten praktischen Zwecke ausreichende) Teilmenge der reellen Zahlen. Nähere Informationen über die Darstellung von Gleitkommazahlen im Arbeitsspeicher eines Computers folgen für speziell interessierte Leser gleich im Abschnitt [3.3.7.](#page-123-0)

Im Vergleich zu den Programmiersprachen C, C++ und C# fällt auf, dass Java auf *vorzeichenfreie* Ganzzahltypen verzichtet.

<sup>&</sup>lt;sup>1</sup> Quelle: [http://de.wikipedia.org/wiki/Konrad\\_Zuse](http://de.wikipedia.org/wiki/Konrad_Zuse)

Die abwertend klingende Bezeichnung *primitiv* darf keinesfalls so verstanden werden, dass elementare Datentypen nach Möglichkeit in Java-Programmen zu vermeiden wären. Sie sind bei den Feldern von Klassen und bei den lokalen Variablen von Methoden unverzichtbar.

# <span id="page-123-0"></span>**3.3.7 Darstellung von Gleitkommazahlen im Arbeitsspeicher**

Dieser Abschnitt kann beim ersten Lesen des Manuskripts übersprungen werden. Er enthält wichtige Details zu binären Gleitkommatypen, ist also relevant für Software, die solche Typen in wesentlichem Umfang verwendet (z. B. für mathematische oder naturwissenschaftliche Aufgaben).

# <span id="page-123-1"></span>*3.3.7.1 Binäre Gleitkommadarstellung*

Bei den binären Gleitkommatypen **float** und **double** werden auch "relativ glatte" Zahlen im Allgemeinen nur approximativ gespeichert, wie das folgende Programm zeigt:

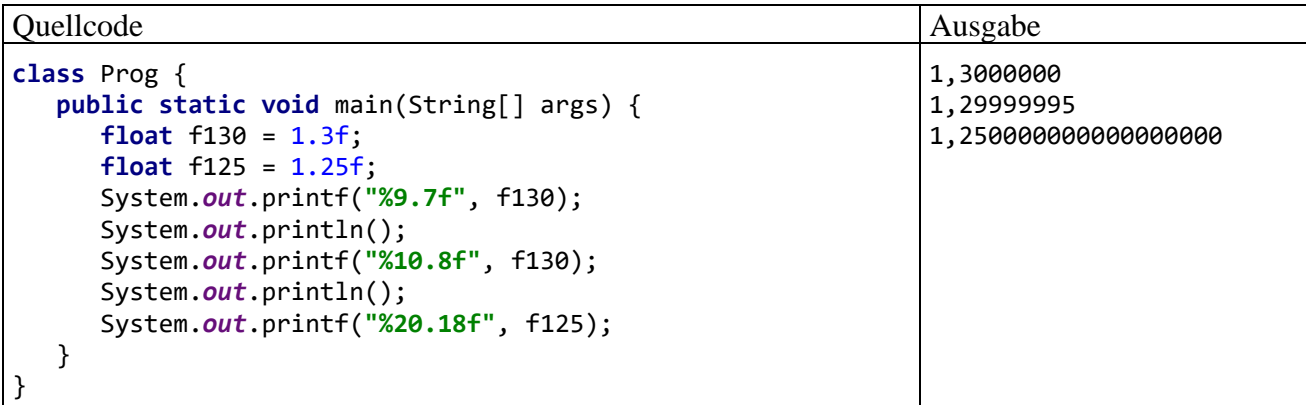

Bei einer Ausgabe mit mehr als sieben Nachkommastellen zeigt sich, dass die **float**-Zahl 1,3 nicht exakt abgespeichert worden ist. Demgegenüber tritt bei der **float**-Zahl 1,25 *keine* Ungenauigkeit auf.

Diese Ergebnisse sind durch das Speichern der Zahlen im **binären Gleitkommaformat** nach der vom *Institute of Electrical and Electronics Engineers* (IEEE) veröffentlichten Norm **IEEE-754** zu erklären, wobei jede Zahl als Produkt aus drei getrennt gespeicherten Faktoren dargestellt wird:<sup>1</sup>

# **Vorzeichen Mantisse 2 Exponent**

Im ersten Bit einer **float**- oder **double** - Variablen wird das Vorzeichen gespeichert (0: positiv, 1: negativ).

Für die Ablage des Exponenten (zur Basis 2) als Ganzzahl stehen 8 (**float**) bzw. 11 (**double**) Bits zur Verfügung, die jeweils die Werte 0 oder 1 repräsentieren. Das *i*-te Exponenten-Bit (von *rechts* nach *links* mit 0 beginnend nummeriert) hat die Wertigkeit 2*<sup>i</sup>* , sodass ein Wertebereich von 0 bis  $255 (= 2<sup>8</sup>-1)$  bzw. von 0 bis 2047 (=  $2<sup>11</sup>-1$ ) resultiert:

$$
\sum_{i=0}^{7 \text{ bzw.10}} b_i 2^i, b_i \in \{0, 1\}
$$

Allerdings sind im Exponenten die Werte 0 und 255 (**float**) bzw. 0 und 2047 (**double**) für Spezialfälle (z. B. denormalisierte Darstellung, +/- Unendlich) reserviert (siehe unten). Um auch die für Zahlen mit einem Betrag kleiner 1 benötigten *negativen* Exponenten darstellen zu können, werden die Exponenten mit einer Verschiebung (*Bias*) um den Wert 127 (**float**) bzw. 1023 (**double**) abgespeichert und interpretiert. Bei einer **float**-Variablen wird z. B. für den Exponenten 0 der Wert 127 und für den Exponenten -2 der Wert 125 im Speicher abgelegt.

[https://de.wikipedia.org/wiki/IEEE\\_754](https://de.wikipedia.org/wiki/IEEE_754)

Abgesehen von betragsmäßig sehr kleinen Zahlen (siehe unten) werden die **float**- und **double**-Werte **normalisiert**, d .h. auf eine Mantisse im Intervall [1; 2) gebracht, z. B.:

$$
24,48 = 1,53 \cdot 2^4
$$

$$
0,2448 = 1,9584 \cdot 2^{-3}
$$

Zur Speicherung der Mantisse werden 23 (**float**) bzw. 52 (**double**) Bits verwendet. Das *i*-te Mantissen-Bit (von links nach rechts mit 1 beginnend nummeriert) hat die Wertigkeit  $2<sup>-i</sup>$ , sodass sich der *dezimale* Mantissenwert folgendermaßen ergibt:

1+m mit 
$$
m = \sum_{i=1}^{23 \text{ bzw. } 52} b_i 2^{-i}, b_i \in \{0,1\}
$$

Der Summenindex *i* startet mit 1, weil die führende 1 (= 2<sup>0</sup>) der normalisierten Mantisse *nicht* abgespeichert wird (*hidden bit*). Daher stehen alle Bits für die Restmantisse (die Nachkommastellen) zur Verfügung mit dem Effekt einer verbesserten Genauigkeit. Oft wird daher die Anzahl der Mantissen-Bits mit 24 (**float**) bzw. 53 (**double**) angegeben.

Eine **float**- bzw. **double**-Variable mit den Speicherinhalten

- *v* (0 oder 1) für das Vorzeichen
- *e* für den Exponenten
- *m* für die Mantisse

repräsentiert also bei normalisierter Darstellung den Wert:

$$
(-1)^{v} \cdot (1+m) \cdot 2^{e-127}
$$
 bzw.  $(-1)^{v} \cdot (1+m) \cdot 2^{e-1023}$ 

In der folgenden Tabelle finden Sie einige normalisierte **float**-Werte:

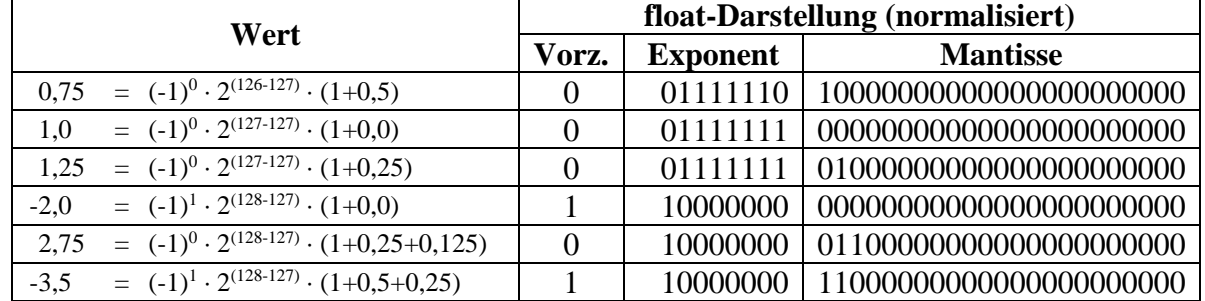

Nun kommen wir endlich zur Erklärung der eingangs dargestellten Genauigkeitsunterschiede beim Speichern der Zahlen 1,25 und 1,3. Während die Restmantisse

$$
0,25 = 0 \cdot 2^{-1} + 1 \cdot 2^{-2}
$$
  
=  $0 \cdot \frac{1}{2} + 1 \cdot \frac{1}{4}$ 

perfekt dargestellt werden kann, gelingt dies bei der Restmantisse 0,3 nur approximativ:

$$
0,3 = 0 \cdot 2^{-1} + 1 \cdot 2^{-2} + 0 \cdot 2^{-3} + 0 \cdot 2^{-4} + 1 \cdot 2^{-5} + \dots
$$
  
=  $0 \cdot \frac{1}{2} + 1 \cdot \frac{1}{4} + 0 \cdot \frac{1}{8} + 0 \cdot \frac{1}{16} + 1 \cdot \frac{1}{32} + \dots$ 

Sehr aufmerksame Leser werden sich darüber wundern, wieso die Tabelle mit den elementaren Datentypen im Abschnitt [3.3.6](#page-121-0) z. B.

#### 1,4012984610-45

als betragsmäßig kleinsten positiven **float**-Wert nennt, obwohl der minimale Exponent nach obigen Überlegungen -126 (= 1 - 127) beträgt, was zum (gerundeten) dezimalen Exponentialfaktor

### 1,17510-38

führt. Dahinter steckt die *denormalisierte* (synonym: *subnormale*) Gleitkommadarstellung, die als Ergänzung zur bisher beschriebenen normalisierten Darstellung eingeführt wurde, um eine bessere Annäherung an die Zahl 0 zu erreichen. Alle Exponenten-Bits sind auf 0 gesetzt, und dem Exponentialfaktor wird der feste Wert 2 -126 (**float**) bzw. 2 -1022 (**double**) zugeordnet. Die Mantissen-Bits haben dieselben Wertigkeiten (2*-i* ) wie bei der normalisierten Darstellung (siehe oben). Weil es *kein hidden bit* gibt, stellen sie aber nun einen dezimalen Wert im Intervall [0, 1) dar. Eine **float**- bzw. **double**-Variable mit dem Vorzeichen *v* (0 oder 1), mit komplett auf 0 gesetzten Exponenten-Bits und mit dem gespeicherten Mantissenwert *m* repräsentiert also bei denormalisierter Darstellung die Zahl:

```
(-1)^{v} \cdot 2^{-126} \cdot m bzw. (-1)^{v} \cdot 2^{-1022} \cdot m
```
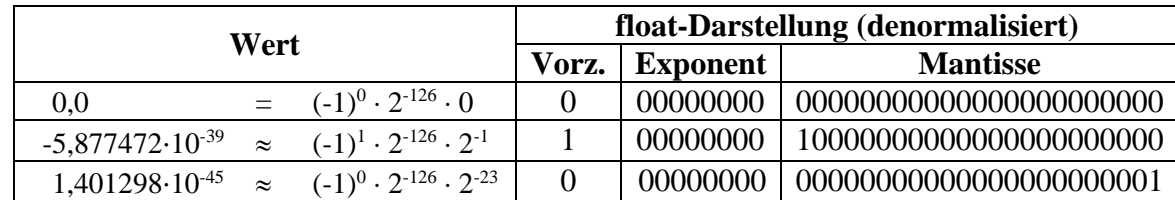

In der folgenden Tabelle finden Sie einige denormalisierte **float**-Werte:

Weil die Mantissen-Bits auch zur Darstellung der Größenordnung verwendet werden, schwindet die Genauigkeit mit der Annäherung an die Null.<sup>1</sup>

IntelliJ-Projekte mit Java-Programmen zur Anzeige der Bits einer (de)normalisierten **float**- bzw. **double**-Zahl finden Sie in den Ordnern

### **…\BspUeb\Elementare Sprachelemente\Bits\FloatBits …\BspUeb\Elementare Sprachelemente\Bits\DoubleBits**

Weil im Quellcode der Programme mehrere noch unbekannte Sprachelemente auftreten, wird hier auf eine Wiedergabe verzichtet. Einer Nutzung der Programme steht aber nichts im Wege. Hier wird z. B. mit dem Programm **FloatBits** das Speicherabbild der **float**-Zahl -3,5 ermittelt (vgl. obige Tabelle):

```
float: -3,5
Bits:
1 76543210 12345678901234567890123
1 10000000 11000000000000000000000
```
Zur Verarbeitung von binären Gleitkommazahlen wurde die *binäre Gleitkommaarithmetik* entwickelt, normiert und zur Verbesserung der Verarbeitungsgeschwindigkeit sogar teilweise in Computer-Hardware realisiert.

# *3.3.7.2 Dezimale Gleitkommadarstellung*

Wenn die Speicher- und Rechengenauigkeit der binären Gleitkommatypen für eine Anwendung nicht reicht, dann kommt in Java die Klasse **BigDecimal** aus dem Paket **java.math** in Frage. Objekte dieser Klasse können Dezimalzahlen mit fast beliebiger Genauigkeit speichern und verwenden eine dezimale Gleitkommaarithmetik.

<sup>&</sup>lt;sup>1</sup> Bei einer formatierten Ausgaben in wissenschaftlicher Notation (vgl. Abschnitt [3.2.2\)](#page-111-0) liegt die Anzahl der signifikanten Dezimalstellen in der Mantisse deutlich unter 7.

Gespeichert werden:

- Eine Ganzzahl beliebiger Größe für den unskalierten Wert (*uv*)
- Eine Ganzzahl mit 32 Bit für die Anzahl der Nachkommastellen (*scale*)

Bei der Zahl

$$
1,3=13\cdot 10^{11}
$$

gelingt eine verlustfreie Speicherung mit:

$$
uv=13, scale=1
$$

Die Ausgabe des folgenden Programms

```
import java.math.BigDecimal;
class Prog {
    public static void main(String[] args) {
       BigDecimal bdd = new BigDecimal(1.3);
       System.out.println(bdd);
       BigDecimal bds = new BigDecimal("1.3");
       System.out.println(bds);
    }
}
```
belegt zunächst als Nachtrag zum Abschnitt [3.3.7.1,](#page-123-1) dass auch eine **double**-Variable den Wert 1,3 nur approximativ speichern kann:

1.3000000000000000444089209850062616169452667236328125 1.3

Zwar zeigt die Variable bdd auf ein Objekt vom Typ **BigDecimal**, doch wird zur Erstellung dieses Objekts ein **double**-Wert verwendet, der im Speicher nicht exakt abgelegt werden kann.

Erfolgt die Kreation des **BigDecimal**-Objekts über eine Zeichenfolge, dann kann die Zahl 1,3 exakt gespeichert werden, wie die zweite Ausgabezeile belegt.

Allerdings hat der Typ **BigDecimal** auch Nachteile im Vergleich zu den binären Gleitkommatypen **float** und **double**:

- Höherer Speicherbedarf
- Höherer Zeitaufwand bei arithmetischen Operationen
- Aufwändigere Syntax

Bei der Aufgabe,

$$
1700000000 \quad - \quad \sum_{i=1}^{1000000000} 1,7
$$

zu berechnen, ergeben sich für die Datentypen **double** und **BigDecimal** die folgenden Genauigkeits- und Laufzeitunterschiede (gemessen auf einem PC mit der Intel-CPU Core i3 mit 3,2 GHz):<sup>1</sup>

<sup>1</sup> Ein IntelliJ-Projekt mit dem Java-Programm, das die Berechnungen angestellt hat, ist hier zu finden: **…\BspUeb\Elementare Sprachelemente\BigDecimalDouble**

```
double:
Abweichung: -29.96745276451111
Zeit in Millisekunden: 1206
BigDecimal:
Abweichung: 0.0
Zeit in Millisekunden: 8929
```
Die gut bezahlten Verantwortlichen vieler Banken, die sich gerne als "Global Player" betätigen und dabei den vollen Sinn der beiden Worte ausschöpfen (mit Niederlassungen in Schanghai, New York, Mumbai etc. und einem Verhalten wie im Spielcasino) wären heilfroh, wenn nach einem Spiel mit 1,7 Milliarden Euro Einsatz nur 30 Euro in der Kasse fehlen würden. Generell sind im Finanzsektor solche Fehlbeträge aber unerwünscht, sodass man bei finanzmathematischen Aufgaben trotz des erhöhten Zeitaufwands (im Beispiel: Faktor ca. 7) die Klasse **BigDecimal** verwenden sollte.

Sind in einem Algorithmus nur die Addition und die Subtraktion von ganzen Zahlen (z. B. Rechnungsbeträge in Cent) erforderlich, dann taugen auch die Ganzzahltypen **int** und **long** für monetäre Berechnungen. Sie verursachen sehr wenig Aufwand und bieten eine perfekte Genauigkeit, sofern ihr Wertebereich nicht verlassen wird.

# <span id="page-127-0"></span>**3.3.8 Variablendeklaration, Initialisierung und Wertzuweisung**

In einem Java-Programm muss jede Variable vor ihrer ersten Verwendung deklariert werden, wobei auf jeden Fall ein Datentyp und ein Name anzugeben sind. Wir betrachten vorläufig nur *lokale* Variablen, die innerhalb einer Methode existieren. Ihre Deklaration darf im Methodenquellcode an beliebiger Stelle *vor* der ersten Verwendung erscheinen. Um den (im Abschnitt [3.3.9](#page-130-0) behandelten) Gültigkeitsbereich einer lokalen Variablen zur Vermeidung von Fehlern zu minimieren, sollte sie unmittelbar vor der ersten Verwendung deklariert werden (Bloch 2018, S. 261).

Es folgt das Syntaxdiagramm zur Deklaration einer lokalen Variablen, wobei zunächst der Übersichtlichkeit halber die mit Java 10 eingeführte Typinferenz (siehe unten) ignoriert wird:

## **Deklaration einer lokalen Variablen**

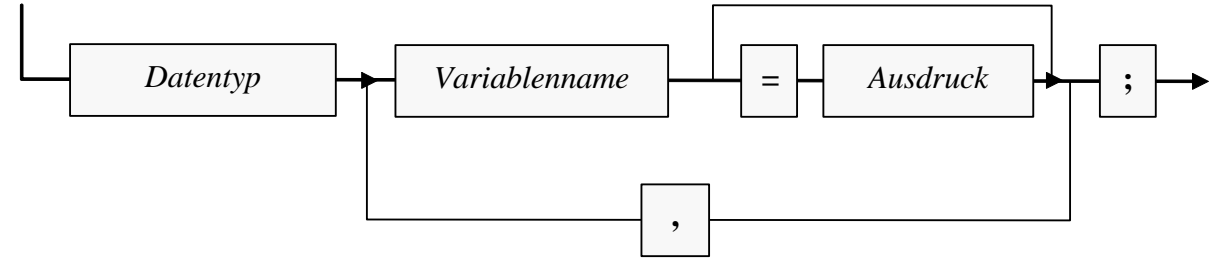

Als Datentypen kommen in Frage (vgl. Abschnitt [3.3.3\)](#page-117-0):

- Primitive Datentypen, z. B. **int** wasser;
- Referenztypen, also Klassen (aus dem Java-API oder selbst definiert), z. B. Bruch b1;

Neu deklarierte lokale Variablen kann man optional gleich **initialisieren**, also auf einen gewünschten Wert bringen, z. B.:

```
int wasser = 4711;
Bruch b1 = new Bruch();
```
Im zweiten Beispiel wird per **new**-Operator ein Bruch-Objekt erzeugt und dessen Adresse in die Referenzvariable b1 geschrieben. Mit der Objektkreation und auch mit der Konstruktion von gültigen *Ausdrücken*, die einen Wert von passendem Datentyp liefern müssen, werden wir uns noch ausführlich beschäftigen.

Es ist üblich, Variablennamen mit einem Kleinbuchstaben beginnen zu lassen (vgl. Abschnitt [3.3.2\)](#page-116-0), sodass man sie im Quelltext z. B. gut von Klassennamen unterscheiden kann, die per Konvention mit einem Großbuchstaben beginnen.

Weil *lokale* Variablen *nicht* automatisch initialisiert werden, muss man ihnen vor dem ersten lesenden Zugriff einen Wert zuweisen. Auch im Umgang mit uninitialisierten lokalen Variablen zeigt sich das Bemühen der Java-Designer um robuste Programme. Während C++ - Compiler in der Regel nur warnen, produzieren Java-Compiler eine Fehlermeldung und erstellen *keinen* Bytecode.<sup>1</sup> Dieses Verhalten wird durch das folgende Programm demonstriert:

```
class Prog {
    public static void main(String[] args) {
       int argument;
       System.out.print("Argument = " + argument);
    }
}
```
Der OpenJDK 17 - Compiler meint dazu:

```
Prog.java:4: error: variable argument might not have been initialized
      System.out.print("Argument = " + argument);
\sim
```

```
1 error
```
IntelliJ markiert den Fehler und schlägt eine sinnvolle Reparaturmaßnahme vor:

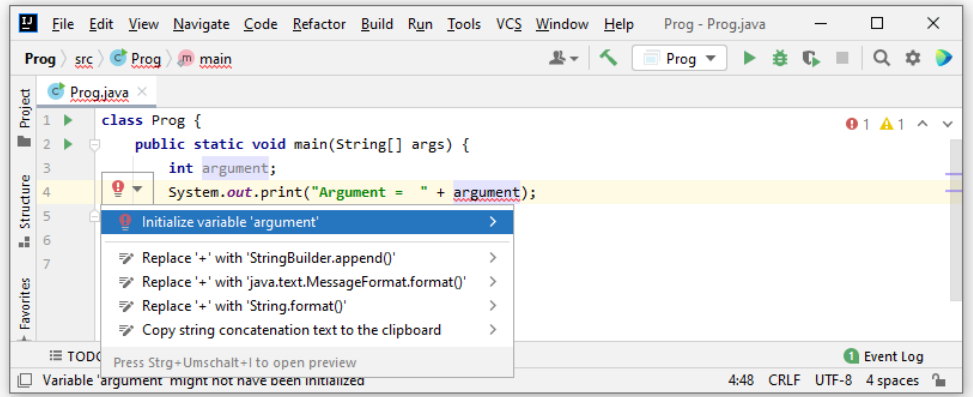

Weil Instanz- und Klassenvariablen automatisch mit dem typspezifischen Nullwert initialisiert werden (siehe unten), kann in einem Java-Programm kein Zugriff auf undefinierte Werte stattfinden.

Wie bereits erwähnt, können Java-Compiler seit der Version 10 den Typ von lokalen Variablen aus einem zugewiesenen Initialisierungswert erschließen (Typinferenz), und man darf in der Variablendeklaration die Typangabe durch das Schlüsselwort **var** ersetzen, z. B.:

<sup>1</sup> Der im Visual Studio 2019 enthaltene C++ - Compiler der Firma Microsoft produziert beim Lesezugriff auf eine nicht-initialisierte lokale Variable z. B. die Warnung C4700, sieh[e https://docs.microsoft.com/de-de/cpp/error](https://docs.microsoft.com/de-de/cpp/error-messages/compiler-warnings/compiler-warning-level-1-and-level-4-c4700?view=vs-2019)[messages/compiler-warnings/compiler-warning-level-1-and-level-4-c4700?view=vs-2019.](https://docs.microsoft.com/de-de/cpp/error-messages/compiler-warnings/compiler-warning-level-1-and-level-4-c4700?view=vs-2019)

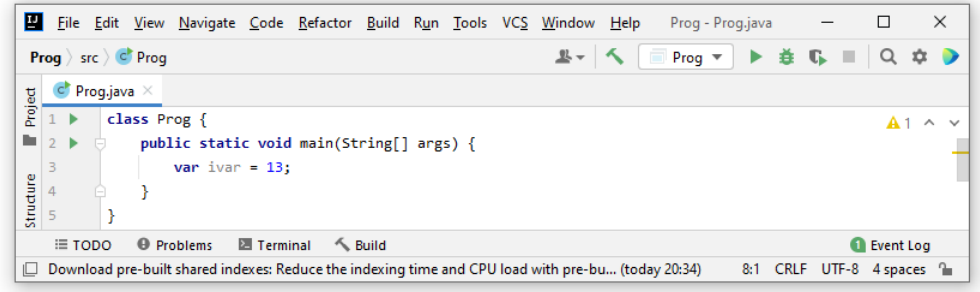

Im Beispiel gelingt die Inferenz, weil die zugewiesene Zahl 4711, die wir im Abschnitt [3.3.11.1](#page-133-0) als *Ganzzahlliteral* bezeichnen werden, den Typ **int** besitzt.

Wie das Syntaxdiagramm zur Deklaration einer lokalen Variablen mit Typinferenz zeigt,

### **Deklaration einer lokalen Variablen mit Typinferenz**

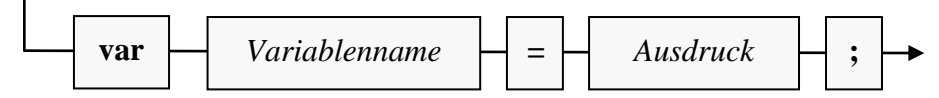

sind die folgenden Regeln einzuhalten:

- Es kann nur *eine* Variable deklariert werden.
- Es *muss* eine Initialisierung erfolgen.

Bei komplexen Typangaben, die im Kurs bisher noch nicht aufgetaucht sind, ermöglicht das Schlüsselwort **var** eine Arbeitserleichterung. Wenn sich dabei die Lesbarkeit des Quellcodes verschlechtert, wird aber die Nutzung des Codes (durch andere Programmierer) erschwert.

Durch lokale Variablen werden namensgleiche Instanz- bzw. Klassenvariablen überdeckt. Diese bleiben jedoch über ein geeignetes Präfix weiter ansprechbar:

- **this** bei Instanzvariablen
- Klassenname bei statischen Variablen

Weil eine solche Benennungspraxis kaum sinnvoll ist, verzichten wir auf Beispiele.

Um den Wert einer Variablen im weiteren Programmablauf zu verändern, verwendet man eine **Wertzuweisung**, die zu den einfachsten Java-Anweisungen gehört:

### **Wertzuweisungsanweisung**

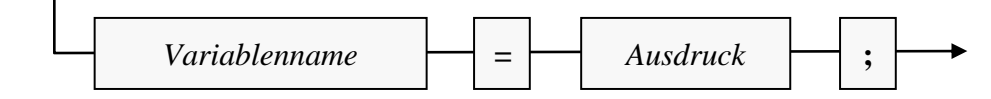

Beispiel:

 $az = az - an;$ 

Durch diese Wertzuweisungsanweisung aus der kuerze() - Methode unserer Klasse Bruch (siehe Abschnitt [1.1.2\)](#page-26-0) erhält die **int**-Variable az den neuen Wert az - an.

Es wird sich bald herausstellen, dass auch ein Ausdruck stets einen Datentyp besitzt. Bei der Wertzuweisung muss dieser Typ kompatibel zum Datentyp der Variablen sein.

Mittlerweile haben Sie Java-Anweisungen für die folgenden Zwecke kennengelernt:

- Deklaration einer lokalen Variablen
- Wertzuweisung

### <span id="page-130-0"></span>**3.3.9 Blöcke und Sichtbarkeitsbereiche für lokale Variablen**

Wie Sie bereits wissen, besteht der Rumpf einer Methodendefinition aus einem Block mit beliebig vielen Anweisungen, abgegrenzt durch geschweifte Klammern. Innerhalb des Methodenrumpfes können untergeordnete Anweisungsblöcke gebildet werden, wiederum durch geschweifte Klammen begrenzt:

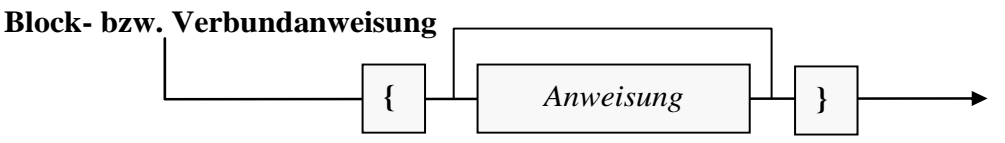

Man spricht hier auch von einer **Block- bzw. Verbundanweisung**, und diese kann überall stehen, wo eine einzelne Anweisung erlaubt ist.<sup>1</sup>

Unter den Anweisungen innerhalb eines Blocks dürfen sich selbstverständlich auch wiederum Verbundanweisungen befinden. Einfacher ausgedrückt: Blöcke dürfen geschachtelt werden.

In der Regel verwendet man die Blockanweisung als Bestandteil einer bedingten Anweisung oder einer Wiederholungsanweisung (siehe Abschnitt [3.7\)](#page-175-0). Bei diesen Kontrollstrukturen wird *eine* Anweisung unter einer Bedingung bzw. wiederholt ausgeführt. Sollen z. B. unter einer Bedingung mehrere Anweisungen ausgeführt werden, wäre die Wiederholung der Bedingung für jede einzelne Anweisung außerordentlich lästig. Stattdessen fasst man die Anweisungen zu einem *Block* zusammen, der als *eine* Anweisung gilt, sodass die Bedingung nur einmal formuliert werden muss. Dieses sehr oft benötigte Muster ist z. B. in der Methode setzeNenner() der Klasse Bruch zu sehen:

```
public boolean setzeNenner(int n) {
    if (n != 0) {
         nenner = n;
         return true;
     } else
         return false;
}
```
Anweisungsblöcke haben einen wichtigen Effekt auf die Sichtbarkeit (alias: *Gültigkeit*) der darin deklarierten Variablen: Eine lokale Variable ist verfügbar von der deklarierenden Anweisung bis zur schließenden Klammer des Blocks, in dem sich die Deklaration befindet. Nur in diesem **Sichtbarkeitsbereich** (alias: *Gültigkeitsbereich*, engl. *scope*) kann sie über ihren Namen angesprochen werden. Im folgenden (weitgehend sinnfreien) Beispielprogramm wird versucht, auf die Variable wert2 außerhalb ihres Sichtbarkeitsbereichs zuzugreifen:

```
class Prog {
    public static void main(String[] args) {
      int wert1 = 1;
       System.out.println("Wert1 = " + wert1);
      if (wert1 == 1) {
         int wert2 = 2;
          System.out.println("Gesamtwert = " + (wert1 + wert2));
 }
       System.out.println("Wert2 = " + wert2);
    }
}
```
Das veranlasst den OpenJDK 17 - Compiler zu der folgenden Fehlermeldung:

<sup>1</sup> Ein Block *ohne* enthaltene Anweisung

<sup>{}</sup>

wird vom Compiler als Anweisung akzeptiert, z. B. als Rumpf einer Methode, die keinerlei Tätigkeit entfalten soll.

```
Prog.java:9: error: cannot find symbol
            System.out.println("Gesamtwert = " + (wert1 + wert2));
\mathcal{N} symbol: variable wert2
  location: class Prog
1 error
```
Wird die fehlerhafte Zeile auskommentiert, lässt sich das Programm übersetzen. In dem zur **if**-Anweisung gehörenden Block ist die im übergeordneten Block der **main()** - Methode deklarierte Variable wert1 also gültig.

Bei hierarchisch geschachtelten Blöcken ist es in Java *nicht* erlaubt, auf mehreren Stufen Variablen mit identischem Namen zu deklarieren. Diese kaum sinnvolle Option ist z. B. in der Programmiersprache C++ vorhanden und erlaubt dort Fehler, die schwer aufzuspüren sind. In Java gehört ein eingeschachtelter Block zum Gültigkeitsbereich des umgebenden Blocks.

Der Sichtbarkeitsbereich einer lokalen Variablen sollte möglichst klein gehalten werden, um die Lesbarkeit und die Wartungsfreundlichkeit des Quellcodes zu verbessern. Vor allem wird auf diese Weise das Risiko von Programmierfehlern reduziert. Wird eine Variable zu früh deklariert, bestehen viele Gelegenheiten für schädliche Wertzuweisungen. Aus einer längst überwundenen Verpflichtung alter Programmiersprachen ist bei manchen Programmierern die Gewohnheit entstanden, alle lokale Variablen am Blockbeginn zu deklarieren. Stattdessen sollten lokale Variablen zur Minimierung ihres Sichtbarkeitsbereichs unmittelbar vor der ersten Verwendung deklariert werden (Bloch 2018, S. 261).

Zur übersichtlichen Gestaltung von Java-Programmen ist das Einrücken von Anweisungsblöcken sehr zu empfehlen, wobei Sie die Position der einleitenden Blockklammer und die Einrücktiefe nach persönlichem Geschmack wählen können, z. B.:

```
if (wert1 == 1)int wert2 = 2;
    System.out.println("Wert2 = " + wert2);
}
                                             if (wert1 == 1){
                                                int wert2 = 2;
                                                 System.out.println("Wert2 = " + wert2);
                                             }
```
In IntelliJ kann man Regeln zum Quellcode-Layout definieren und auf eine Quellcodedatei anwenden (siehe Abschnitt [3.1.4\)](#page-103-0). Wie man einstellt, ob IntelliJ zum Einrücken ein Tabulatorzeichen oder eine (wählbare) Anzahl von Leerzeichen verwenden soll, wurde im Abschnitt [2.4.6.4](#page-89-0) beschrieben.

Ein markierter Block aus mehreren Zeilen kann in IntelliJ mit

**Tab** komplett nach rechts eingerückt

und mit

**Umschalt + Tab** komplett nach links ausgerückt

werden.

Außerdem kann man sich zu einer Blockklammer das Gegenstück anzeigen lassen:

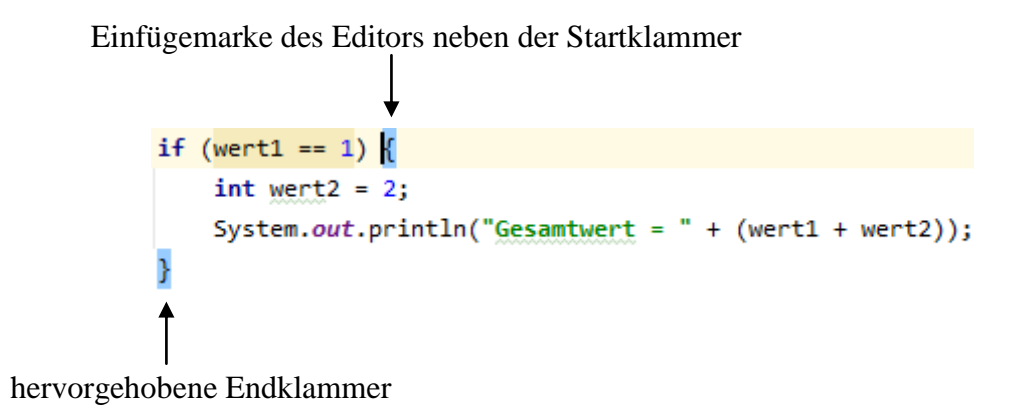

### <span id="page-132-0"></span>**3.3.10 Finalisierte lokale Variablen**

In der Regel sollten auch die im Programm benötigten konstanten Werte (z. B. für den Mehrwertsteuersatz) in einer Variablen abgelegt und im Quellcode über ihren Variablennamen angesprochen werden, denn:

- Bei einer späteren Änderung des Werts ist nur die Quellcodezeile mit der Variablendeklaration und -initialisierung betroffen.
- Der Quellcode ist leichter zu lesen, wenn Variablennamen an Stelle von "magischen Zahlen" stehen.

Beispiel:

```
Quellcode Ausgabe
class Prog {
   public static void main(String[] args) {
      final double mwst = 1.19;
      double netto = 100.0, brutto;
     brutto = netto * must; System.out.println("Brutto: " + brutto);
   }
}
                                                Brutto: 119.0
```
Lokale Variablen, die nach ihrer Initialisierung auf denselben Wert fixiert bleiben sollen, deklariert man als **final**. Für finalisierte lokale (in einer Methode deklarierte) Variablen erhalten wir folgendes Syntaxdiagramm:

#### **Deklaration einer finalisierten lokalen Variablen**

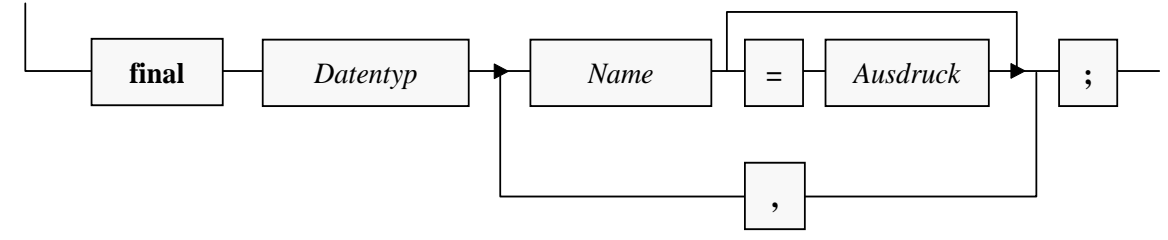

Im Unterschied zur gewöhnlichen Variablendeklaration ist einleitend der Modifikator **final** zu setzen. Das Initialisieren einer finalisierten Variablen kann bei der Deklaration oder in einer späteren Wertzuweisung erfolgen. Danach ist keine weitere Wertveränderung mehr erlaubt.

Auch für eine finalisierte lokale Variable kann bei der Deklaration aufgrund der Fähigkeit des Compilers zur Typinferenz das Schlüsselwort **var** statt des Datentyps angegeben werden, z. B.:

**final var** mwst = 1.19;

Im Beispiel kann der Compiler für die Variable mwst den Datentyp **double** aus dem Initialisierungswert ableiten (siehe Abschnitt [3.3.11.2\)](#page-135-0).

Durch Verwendung des Modifikators **final** schützen wir uns davor, einen als fixiert geplanten Wert versehentlich doch zu ändern. In manchen Fällen wird auf diese Weise ein unangenehmer und nur mit großem Aufwand aufzuklärender Logikfehler zu einem harmlosen Syntaxfehler, der vom Compiler aufgedeckt, vom Entwickler ohne nennenswerten Aufwand beseitigt und vom Benutzer nie erlebt wird (Simons 2004, S. 51).

Weitere Argumente für das Finalisieren:

- Andere Programmierer, die später ebenfalls mit einer Methode arbeiten, erhalten durch die **final**-Deklaration eine wichtige Information zur intendierten Verwendung der betroffenen Variablen.
- Im funktionalen Programmierstil werden finalisierte (unveränderliche) Variablen strikt bevorzugt (vgl. Kapitel [12\)](#page-588-0). Unsere Entwicklungsumgebung trägt dem modernen Trend in der Programmiertheorie Rechnung und macht durch Unterstreichen darauf aufmerksam, dass der Wert einer Variablen geändert wird:

```
int ivar = 13;
```
 $ivar = 4711;$ 

Daraus sollte auf keinen Fall die Empfehlung abgeleitet werden, auf veränderbare Variablen zu verzichten.

Durch den systematischen Gebrauch des **final**-Modifikators für lokale Variablen wirken Beispielprogramme allerdings etwas komplizierter, sodass im Manuskript oft der Einfachheit halber auf den **final**-Modifikator verzichtet wird.

Neben lokalen Variablen können auch (statische) Felder einer Klasse als **final** deklariert werden (siehe Abschnitte [4.2.5](#page-231-0) und [4.5.1\)](#page-263-0).

Die empfohlene Camel Casing - Namenskonvention (vgl. Abschnitt [3.3.2\)](#page-116-0) gilt bei *lokalen* Variablen trotz **final**-Deklaration. Nur bei **static**-Feldern mit **final**-Modifikator ist es üblich, den Namen komplett in Großbuchstaben zu schreiben (siehe Bloch 2018, S. 290).

### <span id="page-133-1"></span>**3.3.11 Literale**

Die im Quellcode auftauchenden expliziten Werte bezeichnet man als *Literale*. Wie Sie aus dem Abschnitt [3.3.10](#page-132-0) wissen, sollten Literale vorzugsweise bei der Initialisierung von finalen Variablen verwendet werden, z. B.:

**final double** mwst = 1.19;

Auch die Literale besitzen in Java stets einen **Datentyp**, wobei einige Regeln zu beachten sind, die gleich erläutert werden. Im aktuellen Abschnitt [3.3.11](#page-133-1) haben manche Passagen Nachschlagecharakter, sodass man beim ersten Lesen nicht jedes Detail aufnehmen muss bzw. kann.

### <span id="page-133-0"></span>*3.3.11.1 Ganzzahlliterale*

Für ein Ganzzahlliteral wird meist das **dezimale** Zahlensystem verwendet, z. B.:

**final int** wasser = 4711;

Java unterstützt aber auch alternative Zahlensysteme:

- das **binäre** (mit der Basis 2 und den Ziffern 0, 1),
- das **oktale** (mit der Basis 8 und den Ziffern 0, 1, 2, …, 7)
- und das **hexadezimale** (mit der Basis 16 und den Ziffern 0, 1, …, 9, A, B, C, D, E, F)

Wenn ein Ganzzahlliteral in einem nicht-dezimalen Zahlensystem interpretiert werden soll, muss ein Präfix mit einleitender Null vorangestellt werden:

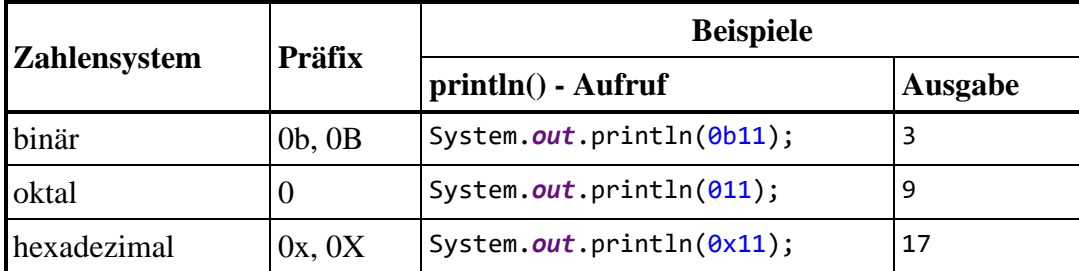

Für das Ganzzahlliteral 0x11 ergibt sich der dezimale Wert 17 aufgrund der Stellenwertigkeiten im Hexadezimalsystem folgendermaßen:

$$
11_{\text{Hex}} = 1 \cdot 16^1 + 1 \cdot 16^0 = 1 \cdot 16 + 1 \cdot 1 = 17
$$

Vermutlich fragen Sie sich, wozu man sich mit dem Hexadezimalsystem plagen sollte. Gelegentlich ist ein ganzzahliger Wert (z. B. als Methodenparameter) anzugeben, den man (z. B. aus einer Tabelle) nur in hexadezimaler Darstellung kennt. In diesem Fall spart man sich durch Verwendung dieser Darstellung die Wandlung in das Dezimalsystem.

Tückisch ist der Präfix für die (selten benötigten) Literale im Oktalsystem. Die führende Null im Ganzzahlliteral 011 ist keinesfalls irrelevant, sondern bewirkt eine oktale Interpretation:

$$
11_{\text{Oktal}}=1\cdot 8+1\cdot 1=9
$$

Unabhängig vom verwendeten Zahlensystem haben Ganzzahlliterale in Java den Datentyp **int**, wenn nicht durch das Suffix **L** oder **l** der Datentyp **long** erzwungen wird. Das ist im folgenden Beispiel

```
final long betrag = 2147483648L;
```
erforderlich, weil anderenfalls bei der Zwischenspeicherung des **int**-wertigen Ausdrucks rechts vom Gleichheitszeichen ein Ganzzahlüberlauf (vgl. Abschnitt [3.6.1\)](#page-169-0) auftreten würde:

```
final long betrag = 2147483648;
                           Integer number too large
```
Die schlussendliche Speicherung in der Variablen betrag vom Typ **long** (mit einem sehr viel größeren Wertebereich) würde den Defekt im Zwischenergebnis nicht verhindern.

Der Kleinbuchstabe **l** ist leicht mit der Ziffer **1** zu verwechseln und daher als Suffix wenig geeignet.

Dass ein Ganzzahlliteral tatsächlich per Voreinstellung den Datentyp **int** besitzt, können Sie mit Hilfe unserer Entwicklungsumgebung überprüfen. Befindet sich die Einfügemarke neben einem (oder in einem) Ganzzahlliteral, dann liefert die Tastenkombination

## **Umschalt + Strg + P**

den Datentyp, z. B.:

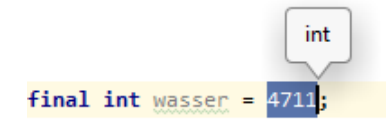

Seit Java 7 dürfen bei Ganzzahlliteralen zwischen zwei Ziffern Unterstriche zur optischen Gruppierung gesetzt werden, z. B.:

**final int** wasser =  $4\,711$ ;

Weil **int**-Literale als Bestandteile der im nächsten Abschnitt behandelten Gleitkommaliterale auftreten, lässt sich die Zifferngruppierung durch Unterstriche auch dort verwenden.

### <span id="page-135-0"></span>*3.3.11.2 Gleitkommaliterale*

Zahlen mit Dezimalpunkt oder Exponent sind in Java vom Typ **double**, wenn nicht durch das Suffix **F** oder **f** der Datentyp **float** erzwungen wird, z. B.:

**final double** mwst = 1.19; **final float** ff = 9.78f;

Mit dem Suffix **D** oder **d** wird auch bei einer Zahl *ohne* Dezimalpunkt oder Exponent der Datentyp **double** erzwungen. Warum das Suffix **d** im folgenden Beispiel für das korrekte Rechenergebnis sorgt, erfahren Sie im Abschnitt [3.5.1](#page-147-0) bei der Behandlung des Unterschieds zwischen der Ganzzahlund der Gleitkommaarithmetik:

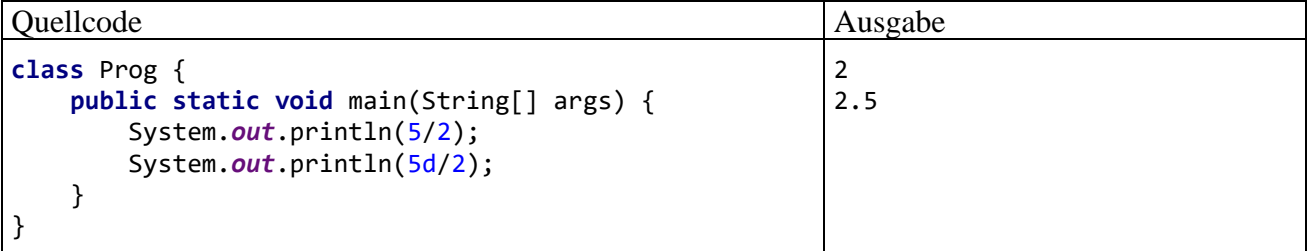

Die Java-Compiler achten bei Wertzuweisungen unter Verwendung von Gleitkommaliteralen streng auf die Typkompatibilität. Z. B. führt die folgende Deklaration mit Initialisierung:

```
final float mwst = 1.19;
```
zu einer Fehlermeldung, weil das Gleitkommaliteral (und damit der Ausdruck rechts vom Gleichheitszeichen) den Typ **double** besitzt, die Variable mwst hingegen den Typ **float**:

```
final float mwst. 1.19;
                                                                             \ddot{.}Required type:
                            float
           Provided:
                            double
          Cast to 'float' Alt+Umschalt+Eingabe More actions... Alt+Eingabe
```
Neben der alltagsüblichen Schreibweise (mit dem *Punkt* als Dezimaltrennzeichen) erlaubt Java bei Gleitkommaliteralen auch die wissenschaftliche Exponentialnotation (mit der Basis 10), z. B. bei der Zahl -0,00000000010745875):

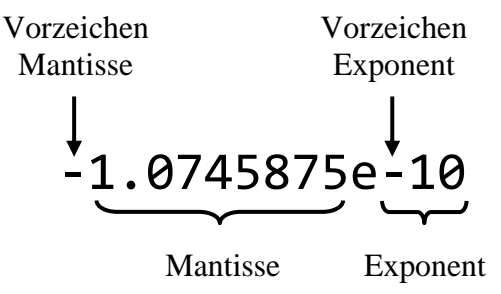

Eine Veränderung des Exponenten lässt das Dezimaltrennzeichen gleiten und macht somit die Bezeichnung *Gleitkommaliteral* (engl.: *floating-point literal*) plausibel.

In den folgenden Syntaxdiagrammen werden die wichtigsten Regeln für Gleitkommaliterale beschrieben:

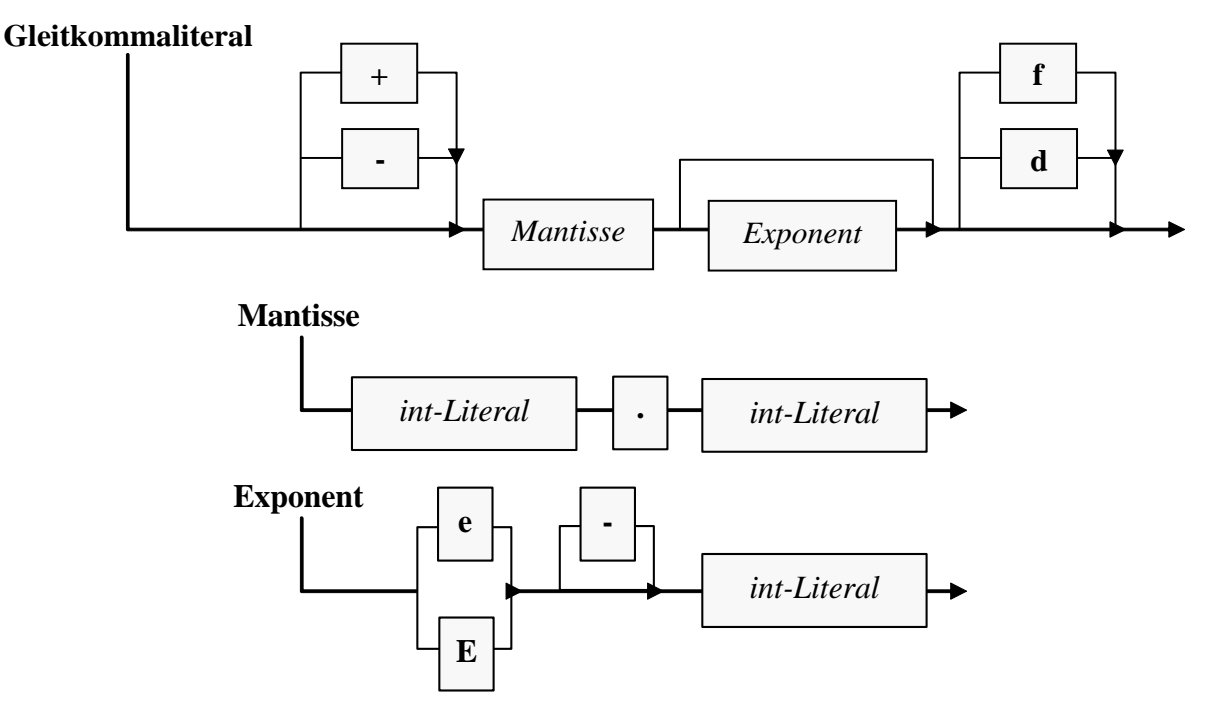

Die in der Mantisse und im Exponenten auftretenden Ganzzahlliterale müssen das dezimale Zahlensystem verwenden und den Datentyp **int** besitzen, sodass die im Abschnitt [3.3.11.1](#page-133-0) beschriebenen Präfixe (0, 0b, 0B, 0x, 0X) und Suffixe (L, l) verboten sind. Die Exponenten werden zur Basis 10 verstanden.

Der Einfachheit halber unterschlagen die Syntaxdiagramme die folgende, im letzten Beispielprogramm benutzte Konstruktion eines Gleitkommaliterals über das Suffix **d**:

System.*out*.println(5d/2);

#### *3.3.11.3 boolean-Literale*

Als Literale vom Typ **boolean** sind nur die beiden reservierten Wörter **true** und **false** erlaubt, z. B.:

```
boolean cond = true;
```
### <span id="page-136-0"></span>*3.3.11.4 char-Literale*

**char**-Literale werden in Java durch *einfache* Hochkommata begrenzt. Es sind erlaubt:

• **Einfache Zeichen** Beispiel:

**char** bst = **'b'**;

Das einfache Hochkomma kann allerdings auf diese Weise ebenso wenig zum **char**-Literal werden wie der Rückwärts-Schrägstrich (**\**). In diesen Fällen benötigt man eine sogenannte *Escape-Sequenz*:

### • **Escape-Sequenzen**

Indem man ein Zeichen hinter einen einleitenden Rückwärts-Schrägstrich setzt (z. B. \', \n) und damit eine sogenannte *Escape-Sequenz* bildet, kann man …

o ein Zeichen von seiner besonderen Bedeutung befreien (z. B. das zur Begrenzung von **char**-Literalen dienende Hochkomma) und wie ein einfaches Zeichen behandeln, z. B.:

```
\'
\\
```
o ein Steuerzeichen für die Textausgabe im Konsolenfenster ansprechen, z. B.:

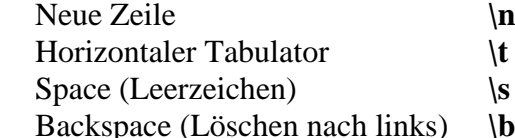

Wir werden die Escape-Sequenz **\n** oft in Zeichenfolgenliteralen (siehe Abschnitt [3.3.11.5\)](#page-137-0) unter normale Zeichen mischen, um bei der Konsolenausgabe einen Zeilenwechsel anzuordnen. $<sup>1</sup>$ </sup>

Beispiel:

**final char** rs = **'\\'**;

### • **Unicode - Escape-Sequenzen**

Eine Unicode - Escape-Sequenz enthält eine Unicode-Zeichennummer (vorzeichenlose Ganzzahl mit 16 Bits, also im Bereich von 0 bis  $2^{16}$ -1 = 65535) in hexadezimaler, vierstelliger Schreibweise (ggf. links mit Nullen aufgefüllt) *ohne* Hexadezimal-Präfix) nach der Einleitung durch **\u** (kleines u!). So lassen sich Zeichen ansprechen, die per Tastatur nicht einzugeben sind, z. B.:

```
final char alpha = '\u03b1';
```
Im Konsolenfenster werden die Unicode-Zeichen oberhalb von \u00ff in der Regel als Fragezeichen dargestellt. In einem GUI-Fenster erscheinen sie jedoch in voller Pracht (siehe nächsten Abschnitt).

## <span id="page-137-0"></span>*3.3.11.5 Zeichenfolgenliterale*

Zeichenfolgenliterale werden (im Unterschied zu **char**-Literalen) durch *doppelte* Hochkommata begrenzt. Ein Zeichenfolgenliteral kann einfache Zeichen, Escape-Sequenzen und Unicode - Escape-Sequenzen enthalten (vgl. Abschnitt [3.3.11.4\)](#page-136-0). Das einfache Hochkomma hat innerhalb eines Zeichenfolgenliterals keine Sonderrolle, z. B.:

```
System.out.println("Otto's Welt");
```
Um ein doppeltes Hochkomma in eine Zeichenfolge aufzunehmen, ist die Escape-Sequenz **\"** zu verwenden.

Zeichenkettenliterale sind vom Datentyp **String**, und später wird sich herausstellen, dass es sich bei diesem Datentyp um eine Klasse aus dem Java-API handelt.

Während ein **char**-Literal stets *genau ein* Zeichen enthält, kann ein Zeichenkettenliteral aus beliebig vielen Zeichen bestehen oder auch leer sein, z. B.:

**final** String leerStr = **""**;

<sup>1</sup> Bei der Ausgabe in eine Textdatei sollte die Escape-Sequenz **\n** *nicht* verwendet werden, weil sie nicht auf allen Plattformen bzw. von allen Editoren als Zeilenwechsel interpretiert wird. Durch **\n** wird nämlich auf allen Plattformen dasselbe Byte (Bedeutung: Line Feed) in den Ausgabestrom befördert. In Textdateien wird unter den Betriebssystemen Linux, Unix und macOS durch **\n** eine Zeilentrennung signalisiert; unter Windows wird dieser Zweck hingegen durch die Sequenz **\r\n** erreicht. Wird in eine auszugebende Zeichenfolge ein Zeilenwechsel mit Hilfe der Formatspezifikation **%n** eingefügt (vgl. Abschnitt [3.2.2\)](#page-111-0), dann landet auf jeder Plattform in einer Textausgabedatei die plattformspezifische Zeilentrennung.

Das folgende Programm verwendet einen Aufruf der statischen Methode **showMessageDialog()** der Klasse **JOptionPane** aus dem Paket **javax.swing** (seit Java 9 im Modul **java.desktop**) zur Anzeige eines Zeichenfolgenliterals, das drei Unicode - Escape-Sequenzen enthält:<sup>1</sup>

```
class Prog {
    public static void main(String[] args) {
       javax.swing.JOptionPane.showMessageDialog(null, "\u03b1, \u03b2, \u03b3");
    }
}
```
Beim Programmstart erscheint das folgende Fenster:

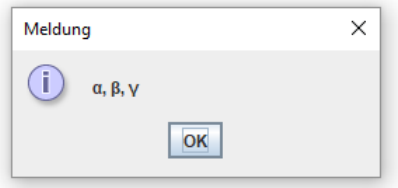

### *3.3.11.6 Referenzliteral null*

Einer Referenzvariablen kann das Referenzliteral **null** zugewiesen werden, z. B.:<sup>2</sup>

Bruch b1 = **null**;

Damit ist sie nicht undefiniert, sondern zeigt explizit auf nichts.

Zeigt eine Referenzvariable aktuell auf ein existentes Objekt, kann man diese Referenz per **null**-Zuweisung aufheben. Sofern im Programm keine andere Referenz auf dasselbe Objekt vorliegt, ist es zum Abräumen durch den Garbage Collector der JVM freigegeben.

```
import javafx.scene.control.Alert;
     import javafx.scene.control.Alert.AlertType;
     import javafx.application.Application;
     import javafx.stage.Stage;
     public class Prog extends Application {
         @Override
         public void start(Stage primaryStage) {
            Alert alert = new Alert(AlertType.INFORMATION, "\u03b1, \u03b2, \u03b3");
            alert.setHeaderText("");
            alert.showAndWait();
      }
         public static void main(String[] args) {
            launch(args);
      }
     }
Das Ergebnis:
                                         Meldung
                                                                             \times\alpha_i \beta_i \gamma
```
<sup>2</sup> Da Java eine streng typisierte Programmiersprache ist, und das Literal **null** einen Ausdruck darstellt (vgl. Abschnitt **[3.5](#page-145-0)**), muss es einen Datentyp besitzen. Es ist der **Nulltyp** (engl.: *null type*). Weil es in Java keinen Bezeichner für den Nulltyp gibt, kann man keine Variable von diesem Typ deklarieren. Wie das folgende Zitat aus der aktuellen Java-Sprachspezifikation (Gosling et al. 2021, S. 54) belegt, müssen Sie sich um den Nulltyp keine Gedanken machen:

In practice, the programmer can ignore the null type and just pretend that null is merely a special literal that can be of any reference type.

 $OK$ 

<sup>1</sup> Im Manuskript wird überwiegend an Stelle des betagten GUI-Frameworks Swing die moderne Alternative JavaFX (alias OpenJFX) verwendet. Beim aktuellen Beispiel verursacht die JavaFX-Variante aber erheblich mehr Aufwand und Vorgriffe auf noch unbehandelte Kursthemen (z. B. Vererbung):

# <span id="page-139-0"></span>*3.4 Eingabe bei Konsolenprogrammen*

Konsolenprogramme sind ein geeignetes Umfeld, um die Programmiersprache Java zu erlernen und mit der Standardbibliothek vertraut zu werden. Bald werden wir selbstverständlich auch die Erstellung von Anwendungen mit grafischer Bedienoberfläche behandeln. Um mit Konsolenanwendungen unsere didaktischen Ziele zu erreichen, benötigen wir eine Möglichkeit, Benutzereingaben entgegenzunehmen. Im aktuellen Abschnitt wird eine Lösung vorgestellt, die sich mit geringem Aufwand in unseren Demonstrations- und Übungsprogrammen verwenden lässt.

# **3.4.1 Die Klassen Scanner und Simput**

Für die Übernahme von Tastatureingaben in Konsolenprogrammen kann die API-Klasse **Scanner** (Paket java.util, ab Java 9 im Modul java.base) verwendet werden.<sup>1</sup> Im folgenden Beispielprogramm zur Berechnung der Fakultät zu einer ganzen Zahl wird ein **Scanner**-Objekt per **nextInt()** - Methodenaufruf gebeten, vom Benutzer eine **int**-Ganzzahl entgegenzunehmen:

```
import java.util.Scanner;
class Prog {
     public static void main(String[] args) {
         Scanner input = new Scanner(System.in);
         System.out.print("Argument: ");
         int argument = input.nextInt();
         double fakul = 1.0;
        for (int i = 2; i \leq a rgument; i++)fakul = fakul * i;
         System.out.println("Fakultät: " + fakul);
     }
}
```
Zwei Hinweise zum Quellcode:

- Weil sich die Klasse **Scanner** im API-Paket **java.util** befindet, ist eine import-Deklaration erforderlich, um die Klasse im Quellcode ohne Paket-Präfix ansprechen zu können.
- Die im Programm verwendete **for**-Wiederholungsanweisung wird im Abschnitt [3.7.3](#page-194-0) behandelt.

Bei einer gültigen Eingabe arbeitet das Programm wunschgemäß, z. B.:

```
Argument: 4
Fakultät: 24.0
```
Auf ungültige Benutzereingaben reagiert die Methode **nextInt()** mit einem sogenannten *Ausnahmefehler* (siehe Kapitel [11\)](#page-548-0), und das Programm "stürzt ab", z. B.:

```
Argument: vier
Exception in thread "main" java.util.InputMismatchException
 at java.base/java.util.Scanner.throwFor(Scanner.java:939)
 at java.base/java.util.Scanner.next(Scanner.java:1594)
 at java.base/java.util.Scanner.nextInt(Scanner.java:2258)
 at java.base/java.util.Scanner.nextInt(Scanner.java:2212)
 at Prog.main(Prog.java:6)
```
Es wäre nicht allzu aufwändig, in der Fakultätsanwendung ungültige Eingaben abzufangen. Allerdings stehen uns die erforderlichen Programmiertechniken (der Ausnahmebehandlung) noch nicht zur Verfügung, und außerdem ist bei den möglichst kurzen Demonstrations- bzw. Übungsprogrammen jeder Zusatzaufwand störend.

<sup>1</sup> Mit den Paketen und Modulen der Standardbibliothek werden wir uns später ausführlich beschäftigen. An dieser Stelle dient die Angabe der Paket- und Modulzugehörigkeit dazu, eine Klasse eindeutig zu identifizieren und die Standardbibliothek allmählich kennenzulernen.

Um Tastatureingaben in Konsolenprogrammen bequem und sicher bewerkstelligen zu können, wurde für den Kurs eine Klasse namens Simput erstellt.<sup>1</sup> Mit Hilfe der Klassenmethode Simput.gint() lässt sich das Fakultätsprogramm einfacher und zugleich robust gegenüber Eingabefehlern realisieren:

```
class Prog {
     public static void main(String[] args) {
         System.out.print("Argument: ");
         int argument = Simput.gint();
         double fakul = 1.0;
        for (int i = 2; i \leq a rgument; i++)fakul = fakul * i; System.out.println("Fakultät: " + fakul);
     }
}
```
Weil die Klasse Simput keinem Paket zugeordnet wurde, gehört sie zum Standardpaket und kann daher *in anderen Klassen des Standardpakets* bequem ohne Paket-Präfix bzw. Paket-Import angesprochen werden (vgl. Abschnitt [3.1.7\)](#page-109-0). In Klassen anderer Pakete steht Simput (wie alle anderen Klassen des Standardpakets) jedoch *nicht* zur Verfügung. Im Kurs erstellen wir meist kleine Demonstrationsprogramme und verwenden dabei der Einfachheit halber das Standardpaket, sodass die Klasse Simput als bequemes Hilfsmittel genutzt werden kann. Für ernsthafte Projekte werden Sie jedoch eigene Pakete definieren (siehe Kapitel [6\)](#page-350-0), sodass die (kompilierte) Klasse Simput dort *nicht* verwendbar ist. Diese Einschränkung ist aber leicht durch eine Änderung des Quellcodes in der Datei **Simput.java** zu beheben.

Die statische Simput-Methode gint() erwartet vom Benutzer eine per **Enter**-Taste quittierte Eingabe und versucht, diese als **int**-Wert zu interpretieren. Im Erfolgsfall erhält die aufrufende Methode das Ergebnis als gint() - Rückgabewert. Anderenfalls sieht der Benutzer eine Fehlermeldung, und die aufrufende Methode erhält den (Verlegenheits-)Rückgabewert 0, z. B.

```
Argument: vier
Falsche Eingabe!
Fakultät: 1.0
```
Die Simput-Klassenmethode gint() besitzt den Zugriffsmodifikator **public**, liefert eine Rückgabe vom Typ **int** und hat keine Parameter. Diese Eigenschaften werden durch den Methodenkopf dokumentiert:

```
public static int gint()
```
Auch in der Java-API - Dokumentation wird zur Beschreibung einer Methode deren Definitionskopf angegeben, z. B. bei der statischen Methode **exp()** der Klasse **Math** im Paket **java.lang**:

```
Die zugehörige Bytecode-Datei Simput.class steckt im Ordner
                 ...\BspUeb\Simput\Standardpaket\IntelliJ-Projekt\out\production\Simput
```
und der Bequemlichkeit auch im Ordner **…\BspUeb\Simput\Standardpaket**

<sup>1</sup> Die Datei **Simput.java** ist im folgenden Verzeichnis zu finden (weitere Ortsangaben siehe Vorwort): **…\BspUeb\Simput\Standardpaket\IntelliJ-Projekt\src**

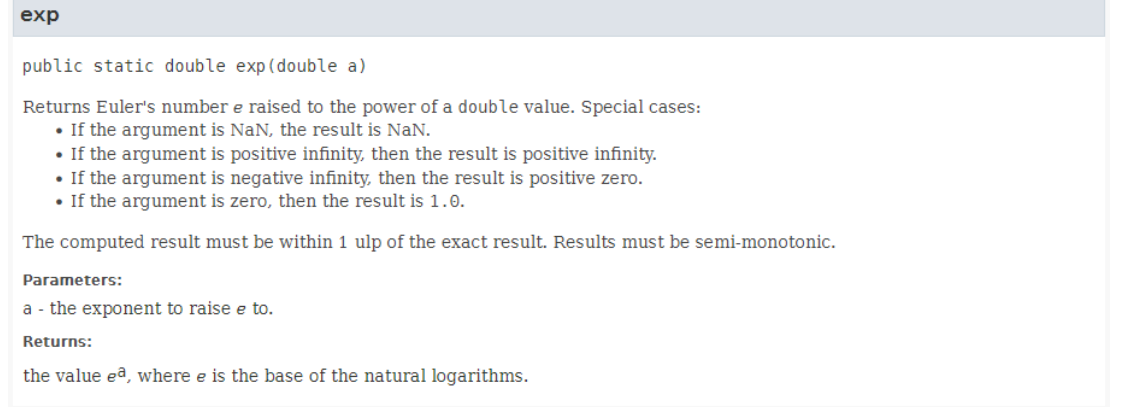

Ergänzend liefert die API-Dokumentation aber auch Informationen zur Arbeitsweise der Methode, zur Rolle der Parameter, zum Inhalt der Rückgabe und ggf. zu den möglichen Ausnahmefehlern.

Bei gint() oder anderen Simput-Methoden, die auf Eingabefehler *nicht* mit einer Ausnahme reagieren (vgl. Abschnitt [11\)](#page-548-0), kann man sich durch einen Aufruf der Simput-Klassenmethode checkError() mit Rückgabetyp **boolean** darüber informieren, ob ein Fehler aufgetreten ist (Rückgabewert **true**) oder nicht (Rückgabewert **false**). Die Simput-Klassenmethode  $getErrorDescription()$  hält im Fehlerfall darüber hinaus eine Erläuterung bereit.<sup>1</sup> In obigem Beispielprogramm ignoriert die aufrufende Methode **main()** allerdings die diagnostischen Informationen und liefert ggf. eine unpassende Ausgabe. Wir werden in vielen weiteren Beispielprogrammen den gint() - Rückgabewert der Kürze halber ohne Fehlerstatuskontrolle benutzen. Bei Anwendungen für den praktischen Einsatz sollte aber wie in der folgenden Variante des Fakultätsprogramms eine Überprüfung stattfinden. Die dazu erforderliche **if**-Anweisung wird im Abschnitt [3.7.2](#page-176-0) behandelt.

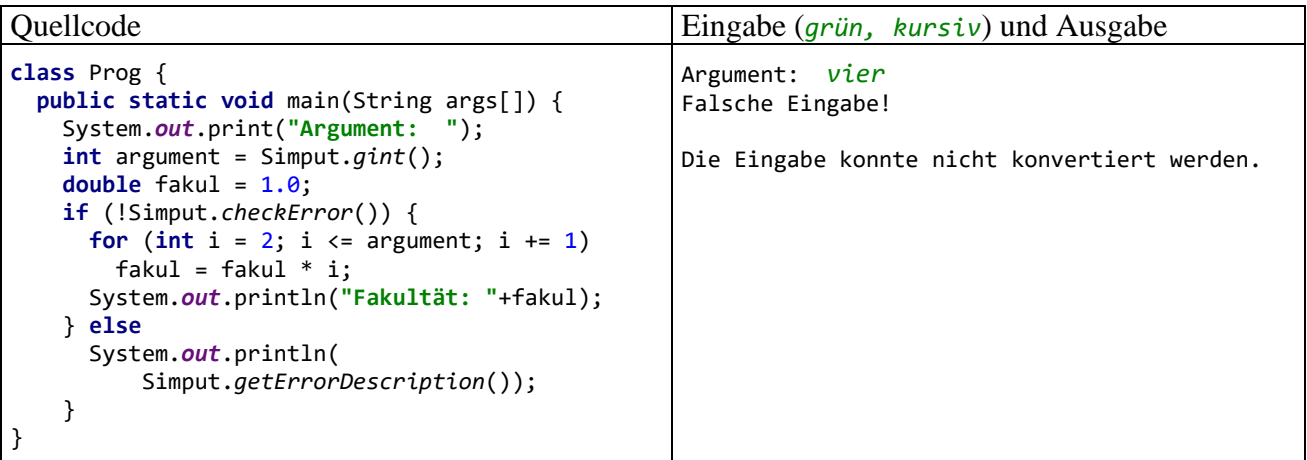

<sup>1</sup> Weil Simput der Einfachheit halber mit statischen Methoden arbeitet, darf die Klasse nicht simultan durch mehrere Threads verwendet werden. Ansonsten könnten die Rückgaben von checkError() und getErrorDescription() auf die zwischenzeitliche Tätigkeit eines anderen Threads zurückgehen. Mit dem Multithreading werden wir uns in Kapitel [15](#page-784-0) beschäftigen.

Neben gint() besitzt die Klasse Simput noch analoge Methoden für andere Datentypen, u. a.:

- public static long glong() Liest eine ganze Zahl vom Typ **long** von der Konsole
- public static double gdouble() Liest eine Gleitkommazahl vom Typ **double** von der Konsole, wobei das erwartete Dezimaltrennzeichen vom eingestellten Gebietsschema des Benutzers abhängt. Bei der Einstellung de\_DE wird ein Dezimalkomma erwartet.
- public static char gchar() Liest ein Zeichen von der Konsole

# <span id="page-142-0"></span>**3.4.2 Eine globale Bibliothek mit der Klasse Simput in IntelliJ einrichten**

Benutzt ein Programm die Klasse Simput, dann muss ...

- beim Übersetzen des Programms durch den OpenJDK-Compiler (**javac.exe**) entweder die Quellcodedatei **Simput.java** im aktuellen Verzeichnis liegen, oder die Bytecode-Datei **Simput.class** über den Klassenpfad auffindbar sein,
- bei der Ausführung des Programms durch die JVM (**java.exe**) die Bytecode-Datei **Simput.class** über den Klassenpfad auffindbar sein.

Der Klassenpfad kann über die CLASSPATH-Umgebungsvariable oder durch die beim Compilerbzw. Interpreter-Aufruf verwendete **classpath** - Option definiert werden (vgl. Abschnitt [2.2.4\)](#page-62-0).

Unsere Entwicklungsumgebung IntelliJ IDEA ignoriert die CLASSPATH-Umgebungsvariable, bietet aber die äquivalente Möglichkeit zur Definition von Bibliotheken auf Modul-, Projekt- oder IDE-Ebene.<sup>1</sup> Beim Aufruf der Werkzeuge zum Übersetzen oder Starten von Java-Programmen (z. B. **javac.exe** oder **java.exe**) erstellt IntelliJ jeweils eine **-classpath** - Option aus den Bibliotheksdefinitionen.

Damit eine als Bytecode vorliegende Klasse bei der Übersetzung im Rahmen der Entwicklungsumgebung gefunden wird, sollte sie unbedingt in einer Java-Archivdatei vorliegen. Im Ordner

## **…\BspUeb\Simput\Standardpaket**

(weitere Ortsangaben im Vorwort) finden Sie daher neben der Bytecode-Datei **Simput.class** auch die Archivdatei **Simput.jar**. Wir werden uns im Kapitel [6](#page-350-0) mit Java-Archivdateien beschäftigen.

Wir definieren nun die Datei **Simput.jar** als IDE-globale Bibliothek, die in beliebigen Projekten genutzt werden kann. Nach

# **File > Project Structure > Global Libraries**

klicken wir im folgenden Dialog

<sup>&</sup>lt;sup>1</sup> Mit der *IDE-Ebene* ist die Ebene der integrierten Entwicklungsumgebung (engl.: *integrated development environment*, Abkürzung: *IDE*) gemeint.

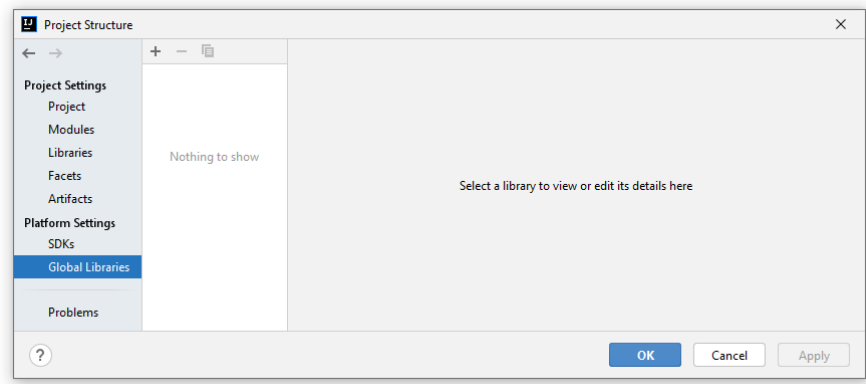

auf den Schalter , entscheiden uns für die Kategorie **Java**

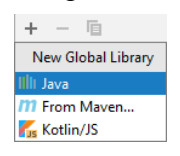

und wählen anschließend die Datei **Simput.jar**:

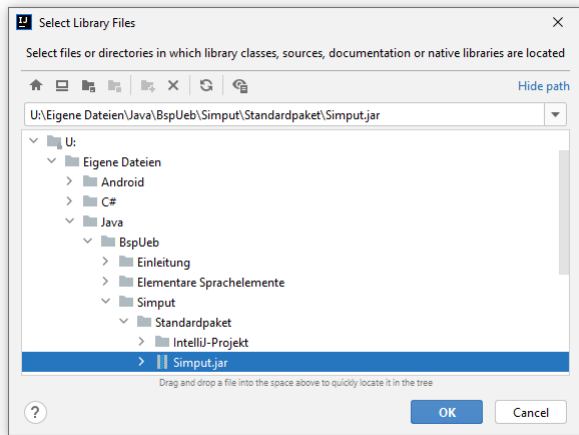

Der Übernahme in das Projekt bzw. Modul Prog, das zum Üben von diversen elementaren Sprachelementen dient, kann zugestimmt werden:

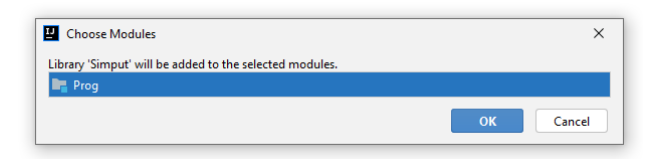

Damit die nun definierte IDE-globale Bibliothek Simput

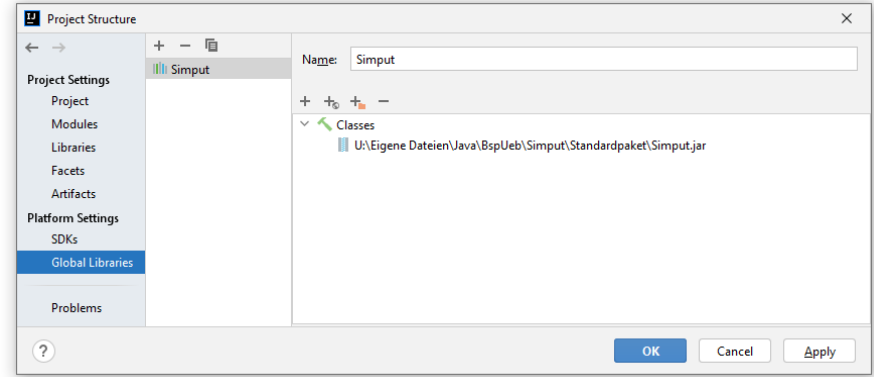
in einem konkreten Projekt bzw. Modul benutzt werden kann, muss sie in die Liste der Abhängigkeiten des Moduls aufgenommen werden. Für das aktuell geöffnete Projekt ist das eben schon geschehen. Bei einem anderen Projekt öffnet man nach

## **File > Project Structure > Modules**

im folgenden Fenster für das meist einzige vorhandene IntelliJ-Modul die Registerkarte **Dependencies**:

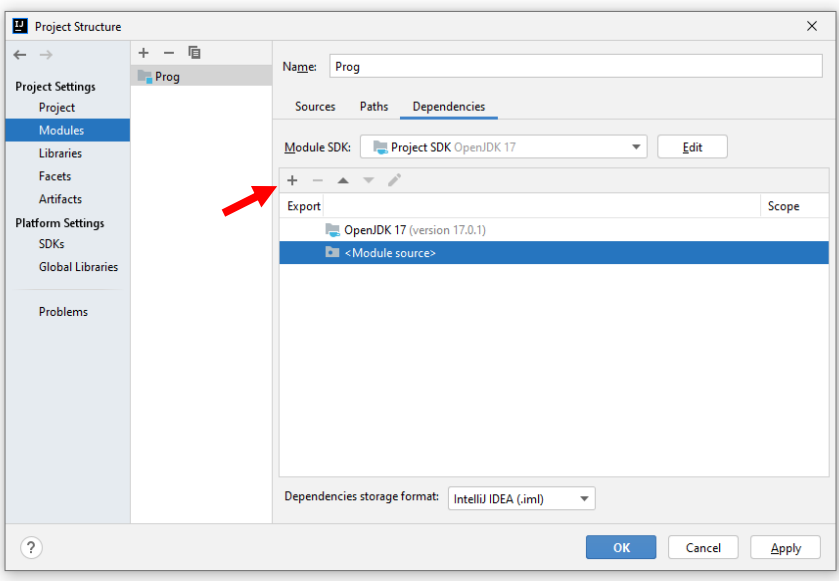

Nach einem Klick auf den Schalter + über der Liste der Bibliotheken entscheidet man sich für die Kategorie **Library**

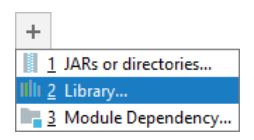

und wählt dann die globale Bibliothek Simput,

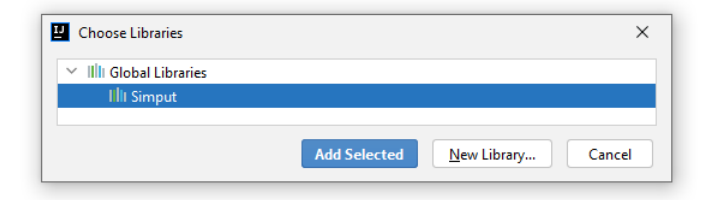

die anschließend in der Liste der Abhängigkeiten erscheint:

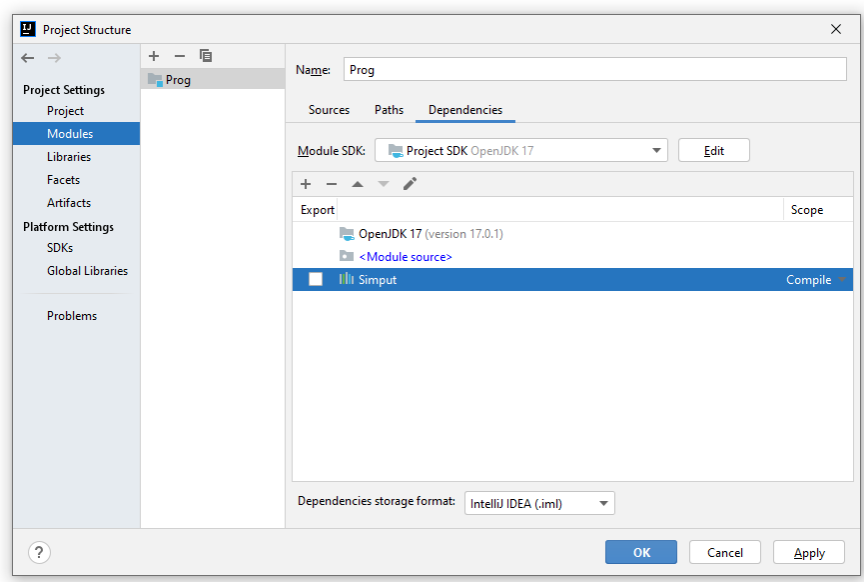

Nun können die statischen Methoden der Klasse Simput im Projekt genutzt werden.

#### <span id="page-145-0"></span>*3.5 Operatoren und Ausdrücke*

Im Zusammenhang mit der Variablendeklaration und der Wertzuweisung haben wir das Sprachelement *Ausdruck* ohne Erklärung benutzt, und die soll nun nachgeliefert werden. Im aktuellen Abschnitt [3.5](#page-145-0) werden wir Ausdrücke als wichtige Bestandteile von Java-Anweisungen detailliert betrachten. Dabei lernen Sie elementare Datenverarbeitungsmöglichkeiten kennen, die von sogenannten *Operatoren* mit ihren Argumenten realisiert werden, z. B. von den arithmetischen Operatoren (**+**, **-**, **\***, **/**) für die Grundrechenarten. Im Verlauf des aktuellen Abschnitts werden Ihre Kenntnisse über die Datenverarbeitung mit Java erheblich wachsen. Der dabei zu investierende Aufwand lohnt sich, weil ein sicherer Umgang mit Operatoren und Ausdrücken eine unabdingbare Voraussetzung für das erfolgreiche Implementieren von Methoden ist. Dort werden Algorithmen bzw. die Handlungskompetenzen von Klassen bzw. Objekten realisiert.

Während die Variablen zur *Speicherung* von Werten dienen, geht es bei den **Operatoren** darum, aus vorhandenen Variableninhalten und/oder anderen Argumenten neue Werte zu berechnen. Den zur Berechnung eines Werts geeigneten, aus Operatoren und zugehörigen Argumenten aufgebauten Teil einer Anweisung bezeichnet man als **Ausdruck**, z. B. in der folgenden Wertzuweisung:<sup>1</sup>

Operator

\n
$$
az = az - an;
$$
\nAnswer 1

Durch diese Anweisung aus der kuerze() - Methode unserer Klasse Bruch (siehe Abschnitt [1.1\)](#page-20-0) wird der lokalen **int**-Variablen az der Wert des Ausdrucks az - an zugewiesen. Wie in diesem Beispiel landen die Werte von Ausdrücken oft in Variablen, wobei Ausdruck und Variable typkompatibel sein müssen. Den Datentyp eines Ausdrucks bestimmen im Wesentlichen die Datentypen der Argumente, manchmal beeinflusst aber auch der Operator den Typ des Ausdrucks (z.B. bei einem Vergleichsoperator).

<sup>1</sup> Im Abschnitt [3.5.8](#page-160-0) werden Sie eine Möglichkeit kennenlernen, diese Anweisung etwas kompakter zu formulieren.

Schon bei einem Literal, einer Variablen oder einem Methodenaufruf haben wir es mit einem Ausdruck zu tun. $<sup>1</sup>$ </sup>

Beispiele:

- 1.5 Dieses Gleitkommaliteral ist ein Ausdruck mit dem Typ **double** und dem Wert 1,5.
- Simput.*gint*() Dieser Methodenaufruf ist ein Ausdruck mit dem Typ **int** (= Rückgabetyp der Methode), wobei die Eingabe des Benutzers über den Wert entscheidet (siehe Abschnitt [3.4.1](#page-139-0) zur Beschreibung der Klassenmethode Simput.*gint*(), die *nicht* zum Java-API gehört).

Mit Hilfe diverser Operatoren entsteht ein komplexerer Ausdruck, dessen Typ und Wert von den Argumenten und den Operatoren abhängen.

Beispiele:

- $2 * 1.5$ Hier resultiert der **double**-Wert 3,0.
- $2 * 3$ Hier resultiert der **int**-Wert 6.
- $2 \times 1.5$ Hier resultiert der **boolean**-Wert **true**.

In der Regel beschränken sich die Operatoren darauf, aus ihren Argumenten (Operanden) einen Wert zu ermitteln und für die weitere Verarbeitung zur Verfügung zu stellen. Einige Operatoren haben jedoch zusätzlich einen **Nebeneffekt** auf eine als Argument fungierende *Variable*, z. B.:

**int** i = 12; **int** j = i++;

In der zweiten Anweisung des Beispiels tritt der **Postinkrementoperator ++** mit der **int**-Variablen i als Argument auf. Der Ausdruck i++ hat den Typ **int** und den Wert 12, welcher in der Zielvariablen j landet. Außerdem wird die Argumentvariable i beim Auswerten des Ausdrucks durch den Postinkrementoperator auf den neuen Wert 13 gebracht.

Die meisten Operatoren verarbeiten *zwei* Operanden (Argumente) und heißen daher **zweistellig** oder **binär**. Im folgenden Beispiel ist der **Additionsoperator** zu sehen, der zwei numerische Argumente erwartet:

 $a + b$ 

Manche Operatoren begnügen sich mit *einem* Argument und heißen daher **einstellig** oder **unär**. Als Beispiel haben wir eben schon den Postinkrementoperator kennengelernt. Ein weiteres ist der **Negationsoperator**, der durch ein Ausrufezeichen dargestellt wird, ein Argument vom Typ **boolean** erwartet und dessen Wahrheitswert umdreht (**true** und **false** vertauscht), z. B.:

!cond

Wir werden auch noch einen *dreistelligen* (*ternären*) Operator kennenlernen.

Weil Ausdrücke von passendem Ergebnistyp als Argumente einer Operation erlaubt sind, können beliebig komplexe Ausdrücke aufgebaut werden. Unübersichtliche Exemplare sollten jedoch als potentielle Fehlerquellen vermieden werden.

<sup>1</sup> Besteht ein Ausdruck aus einem Methodenaufruf mit dem Pseudorückgabetyp **void**, dann liegt allerdings *kein* Wert vor.

# <span id="page-147-1"></span>**3.5.1 Arithmetische Operatoren**

Die arithmetischen Operatoren sind für die Grundrechenarten zuständig, und ihre Operanden (Argumente) müssen einen primitiven Ganzzahl- oder Gleitkommatyp haben (**byte**, **short**, **int**, **long**, **char**, **float** oder **double**). Die resultieren Ausdrücke haben wiederum einen numerischen Ergebnistyp und werden oft als **arithmetische Ausdrücke** bezeichnet.

Es hängt von den Datentypen der Operanden ab, ob bei den Berechnungen die **Ganzzahl**- oder die **Gleitkommaarithmetik** zum Einsatz kommt. Besonders auffällig sind die Unterschiede im Verhalten des Divisionsoperators (dargestellt durch einen Schrägstrich), z. B.:

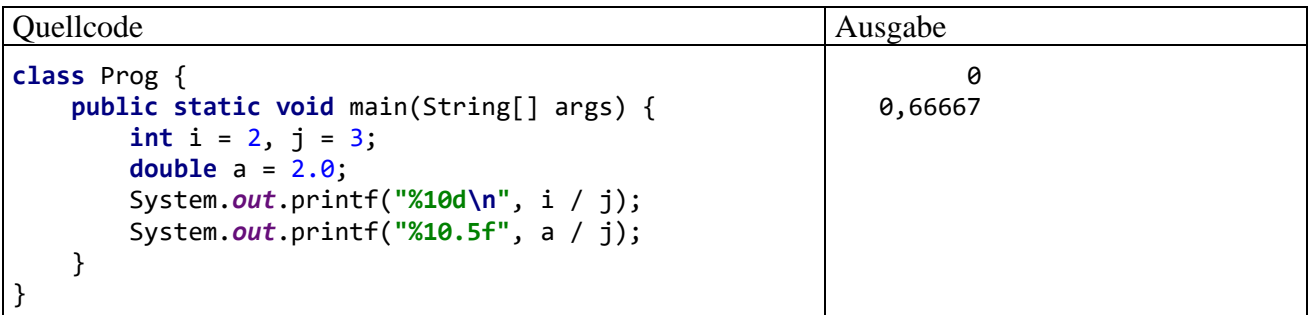

Bei der Ganzzahldivision werden die Nachkommastellen *abgeschnitten*, was gelegentlich durchaus erwünscht ist. Im Zusammenhang mit dem Über- bzw. Unterlauf (siehe Abschnitt [3.6\)](#page-168-0) werden Sie noch weitere Unterschiede zwischen der Ganzzahl- und der Gleitkommaarithmetik kennenlernen.

Trifft ein arithmetischer Operator auf Argumente mit *unterschiedlichen* Datentypen, dann findet vor der Berechnung automatisch eine **erweiternde Typanpassung** statt, bei der z. B. ein ganzzahliges Argument in einen Gleitkommatyp gewandelt wird (siehe Abschnitt [3.5.7.1\)](#page-158-0). Im obigen Beispielprogramm trifft der Divisionsoperator im Ausdruck

a / j

auf ein **double**- und ein int-Argument. In dieser Situation wird der int-Wert in den "größeren" Typ **double** gewandet, bevor schließlich die Gleitkommaarithmetik zum Einsatz kommt.

Wie der vom Compiler gewählte Arithmetiktyp und der Ergebnisdatentyp von den Datentypen der Argumente abhängen, ist der folgenden Tabelle zu entnehmen:

<span id="page-147-0"></span>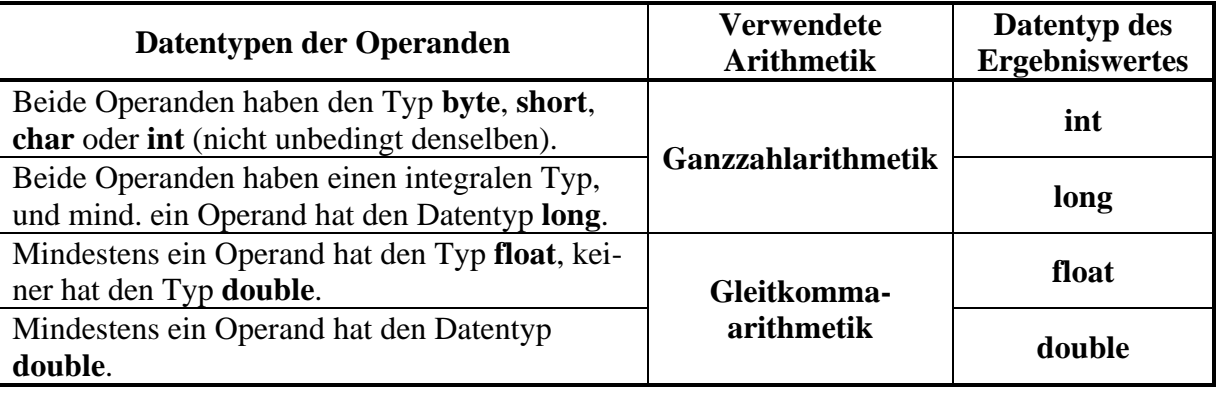

In der nächsten Tabelle werden alle arithmetischen Operatoren beschrieben, wobei die Platzhalter *Num*, *Num1* und *Num2* für Ausdrücke mit einem numerischen Typ stehen, und *Var* für eine numerische *Variable*:

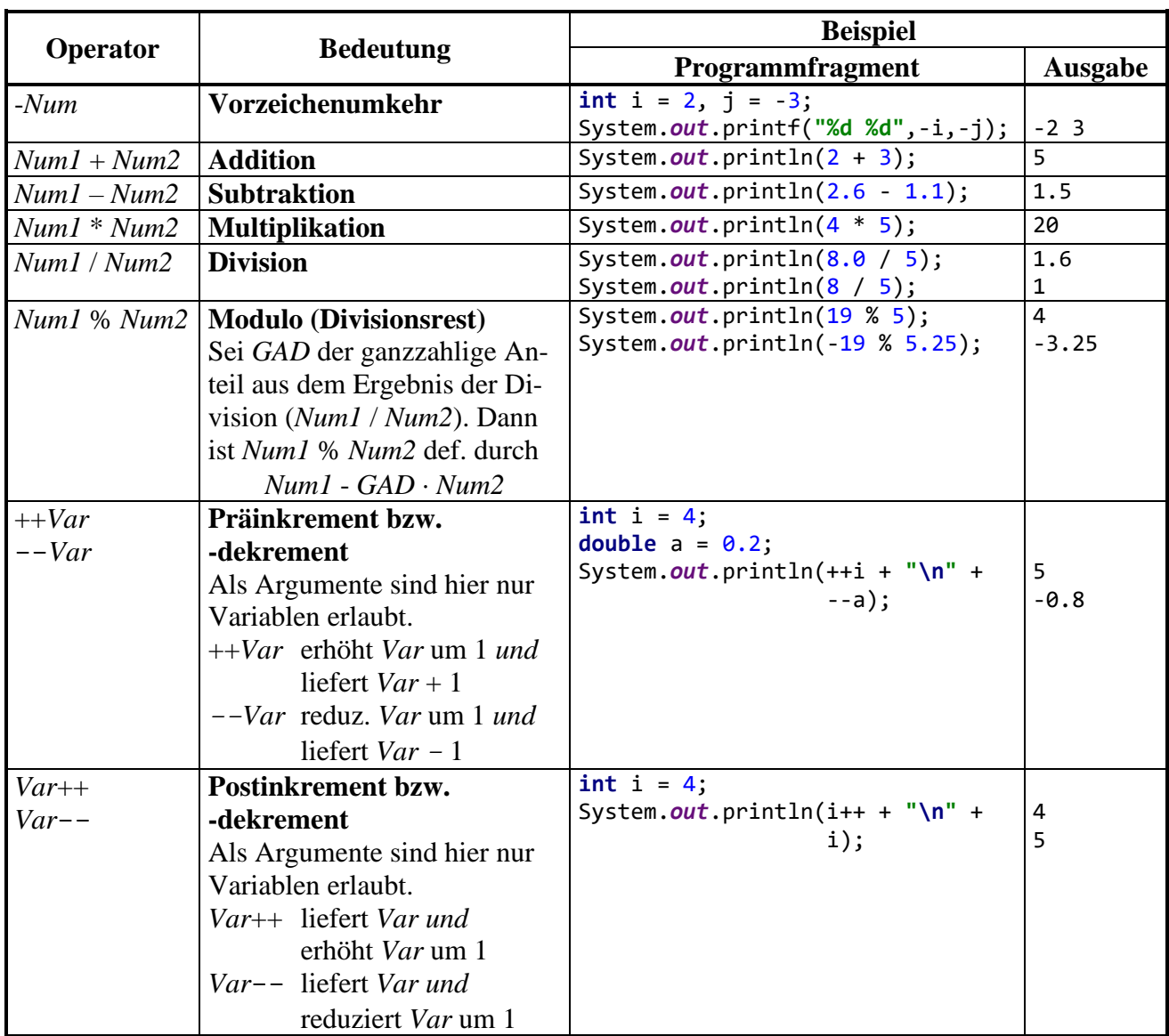

Bei den Inkrement- bzw. Dekrementoperatoren ist zu beachten, dass sie *zwei* Effekte haben:

- Das Argument wird ausgelesen, um den Wert des Ausdrucks zu ermitteln.
- Die als Argument fungierende numerische Variable wird vor oder nach dem Auslesen verändert. Wegen dieses **Nebeneffekts** sind Inkrement- bzw. Dekrementausdrücke im Unterschied zu den sonstigen arithmetischen Ausdrücken bereits vollständige *Anweisungen* (vgl. Abschnitt [3.7.1\)](#page-175-0), wenn man ein Semikolon dahinter setzt, z. B.:

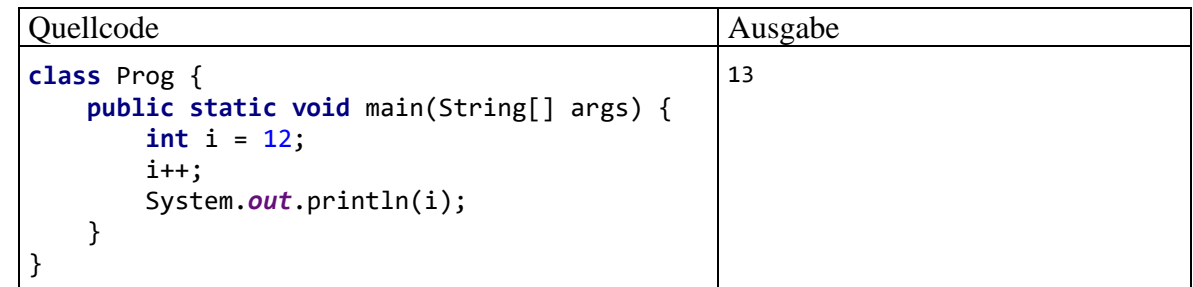

Ein In- bzw. Dekrementoperator erhöht bzw. vermindert durch seinen Nebeneffekt den Wert einer Variablen um 1 und bietet für diese oft benötigte Operation eine vereinfachte Schreibweise. So ist z. B. die folgende Anweisung

$$
j = ++i;
$$

mit den beiden **int**-Variablen i und j äquivalent zu:

 $i = i + 1;$  $i = i$ ;

Für den eventuell bei manchen Lesern noch wenig bekannten Modulo-Operator gibt es einige sinnvolle Anwendungen, z. B.:

• Man kann für eine ganze Zahl bequem feststellen, ob sie gerade (durch 2 teilbar) ist. Dazu prüft man, ob der Rest aus der Division durch 2 gleich 0 ist:

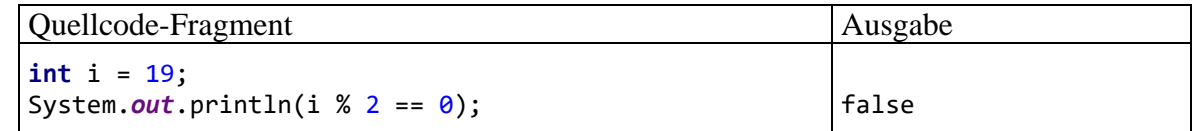

• Man kann bei einer Gleitkommazahl den gebrochenen Anteil ermitteln bzw. abspalten:<sup>1</sup>

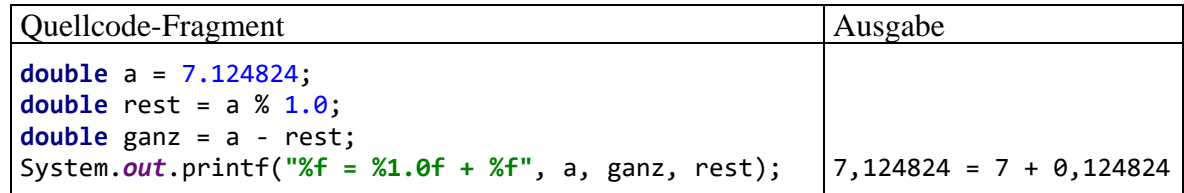

Der Modulo-Operator wird meist auf zwei ganzzahlige Argumente angewendet, sodass nach der Tabelle auf Seite [128](#page-147-0) auch das Ergebnis einen ganzzahligen Typ besitzt. Wie der zweite Punkt in der letzten Aufzählung zeigt, kann die Modulo-Operation aber auch auf Gleitkommaargumente angewendet werden, wobei ein Ergebnis mit Gleitkommatyp resultiert.

## **3.5.2 Methodenaufrufe**

Obwohl Ihnen eine gründliche Behandlung der Methoden noch bevorsteht, haben Sie doch schon einige Erfahrungen mit diesen Handlungskompetenzen von Klassen bzw. Objekten gesammelt:

- Die Arbeitsweise einer Methode kann von Argumenten (Parametern) abhängen.
- Viele Methoden liefern ein Ergebnis an den Aufrufer. Die im Abschnitt [3.4.1](#page-139-0) vorgestellte Methode Simput.gint() liefert z. B. einen **int**-Wert. Bei der Methodendefinition ist der Datentyp der Rückgabe anzugeben (siehe Syntaxdiagramm im Abschnitt [3.1.3.2\)](#page-102-0). Liefert eine Methode dem Aufrufer *kein* Ergebnis, dann ist in der Definition der Pseudo-Rückgabetyp **void** anzugeben.
- Neben der Wertrückgabe hat ein Methodenaufruf oft weitere Effekte, z. B. auf die Merkmalsausprägungen des handelnden Objekts oder auf die Konsolenausgabe.

In syntaktischer Hinsicht ist festzuhalten, dass ein Methodenaufruf einen **Ausdruck** darstellt, wobei seine Rückgabe den Datentyp und den Wert des Ausdrucks bestimmt.

Bei passendem Rückgabetyp darf ein Methodenaufruf auch als Argument für komplexere Ausdrücke oder für Methodenaufrufe verwendet werden (siehe Abschnitt [4.3.1.2\)](#page-235-0). Bei einer Methode ohne Rückgabewert resultiert ein Ausdruck vom Typ **void**, der nicht als Argument für Operatoren oder andere Methoden taugt.

Ein Methodenaufruf mit angehängtem Semikolon stellt eine **Anweisung** dar (vgl. Abschnitt [3.7\)](#page-175-1), was Sie z. B. bei den zahlreichen Einsätzen der statischen Methode **println()** in unseren Beispielprogrammen beobachten konnten.

<sup>1</sup> Der ganzzahlige Anteil eines **double**-Werts lässt sich auch über die statische Methode **floor()** aus der Klasse **Math** ermitteln. Für eine **double**-Variable d mit einem nicht-negativen Wert ist d-Math.*floor*(d) identisch mit d%1.0.

Mit den im Abschnitt [3.5.1](#page-147-1) beschriebenen arithmetischen Operatoren lassen sich nur elementare mathematische Probleme lösen. Darüber hinaus stellt Java eine große Zahl mathematischer Standardfunktionen (z. B. Potenzfunktion, Logarithmus, Wurzel, trigonometrische Funktionen) über statische Methoden der Klasse **Math** im API-Paket **java.lang** (ab Java 9 im Modul **java.base**) zur Verfügung.<sup>1</sup> Im folgenden Programm wird die Methode pow() zur Berechnung der allgemeinen Potenzfunktion  $(b^e)$  genutzt:

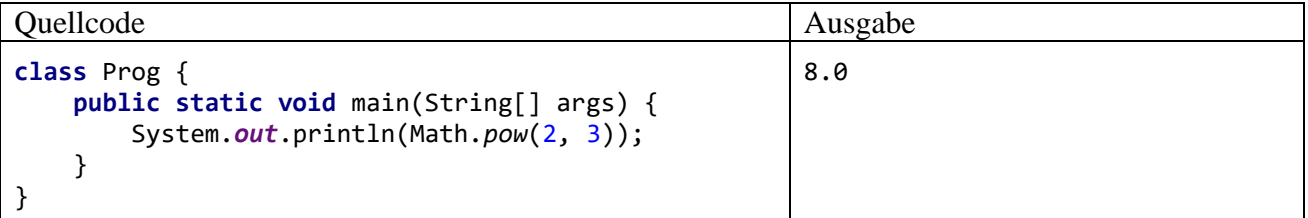

Im Beispielprogramm liefert die Methode **pow()** einen Rückgabewert vom Typ **double**, der gleich als Argument der Methode **println()** Verwendung findet. Solche Verschachtelungen sind bei Programmierern wegen ihrer Kompaktheit ähnlich beliebt wie die Inkrement- bzw. Dekrementoperatoren. Ein etwas umständliches, aber für Einsteiger leichter nachvollziehbares Äquivalent zum obigen **println()** - Aufruf könnte z. B. so aussehen:

```
double d;
d = Math.pow(2.0, 3.0);
System.out.println(d);
```
# <span id="page-150-0"></span>**3.5.3 Vergleichsoperatoren**

Durch die Anwendung eines *Vergleichsoperators* auf zwei komparable (miteinander vergleichbare) Ausdrücke entsteht ein **Vergleich**. Dies ist ein einfacher **logischer Ausdruck** (vgl. Abschnitt [3.5.5\)](#page-155-0). Folglich kann ein Vergleich die booleschen Werte **true** (wahr) und **false** (falsch) annehmen und zur Formulierung einer Bedingung verwendet werden. Das folgende Beispiel dürfte verständlich sein, obwohl die **if**-Anweisung noch nicht behandelt wurde:

```
if (arg > 0) System.out.println(Math.log(arg));
```
<sup>1</sup> Mit den Paketen und Modulen der Standardbibliothek werden wir uns später ausführlich beschäftigen. An dieser Stelle dient die Angabe der Paket- und Modulzugehörigkeit dazu, eine Klasse eindeutig zu identifizieren und die Standardbibliothek allmählich kennenzulernen. Das Paket **java.lang** wird im Unterschied zu allen anderen API-Paketen automatisch in jede Quellcodedatei importiert.

In der folgenden Tabelle mit den von Java unterstützten Vergleichsoperatoren stehen

- *Expr1* und *Expr2* für komparable Ausdrücke
- *Num1* und *Num2* für numerische Ausdrücke (mit dem Datentyp **byte**, **short**, **int**, **long**, **char**, **float** oder **double**)

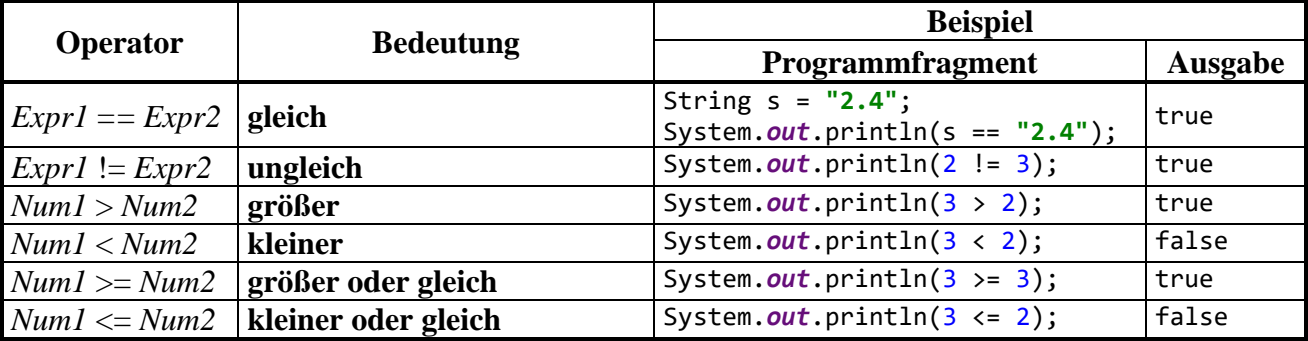

Achten Sie unbedingt darauf, dass der Identitätsoperator durch **zwei** "=" - Zeichen ausgedrückt wird. Ein nicht ganz seltener Java-Programmierfehler besteht darin, beim Identitätsoperator nur *ein* Gleichheitszeichen zu schreiben. Dabei muss nicht unbedingt ein harmloser Syntaxfehler entstehen, der nach dem Studium einer Compiler-Fehlermeldung leicht zu beseitigen ist, sondern es kann auch ein unangenehmer Logikfehler resultieren, also ein irreguläres Verhalten des Programms (vgl. Abschnitt [2.2.5](#page-64-0) zur Unterscheidung von Syntax- und Logikfehlern). Im ersten **println() -** Aufruf des folgenden Beispielprogramms wird das Ergebnis eines Vergleichs auf die Konsole geschrieben:<sup>1</sup>

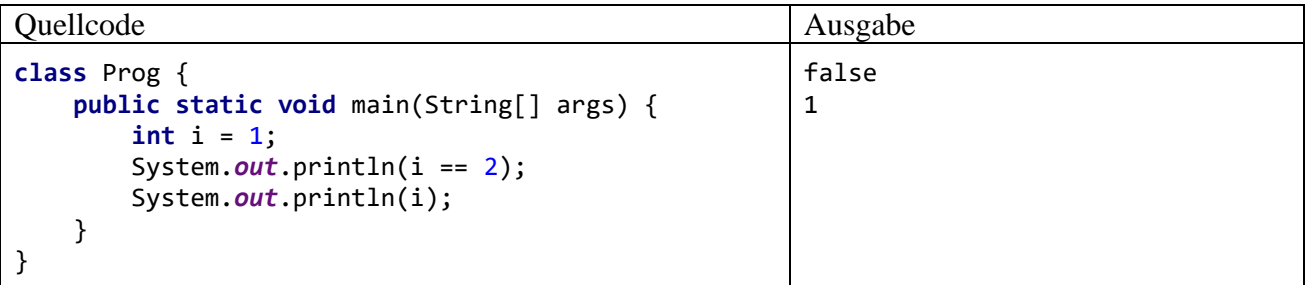

Nach dem Entfernen eines Gleichheitszeichens wird aus dem logischen Ausdruck ein *Wertzuweisungsausdruck* (siehe Abschnitt [3.5.8\)](#page-160-0) mit dem Datentyp **int** und dem Wert 2:

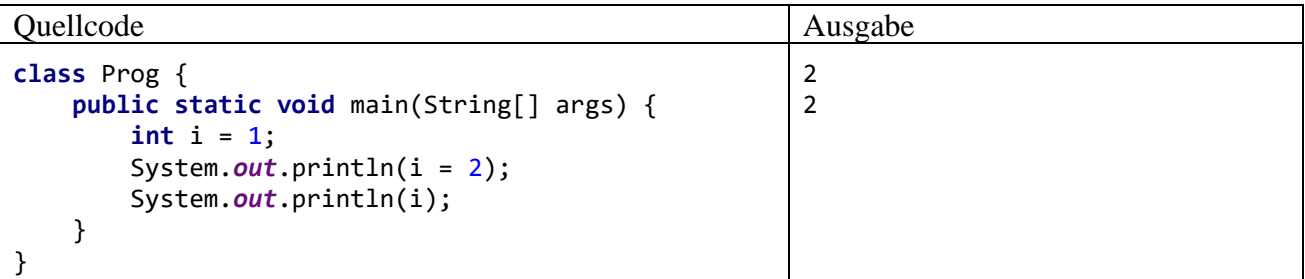

Die versehentlich entstandene Zuweisung sorgt nicht nur für eine unerwartete Ausgabe, sondern verändert auch den Wert der Variablen i, was im weiteren Verlauf eines Programms unangenehme Folgen haben kann.

<sup>&</sup>lt;sup>1</sup> Wir wissen schon aus dem Abschnitt [3.2,](#page-110-0) dass **println**() einen beliebigen Ausdruck verarbeiten kann, wobei automatisch eine Zeichenfolgen-Repräsentation erstellt wird.

# 3.5.4 **Identitätsprüfung bei Gleitkommawerten**

Bei den *binären* Gleitkommatypen (**float** und **double**) sind simple Identitätstests wegen technisch bedingter Abweichungen von der reinen Mathematik unbedingt zu unterlassen, z. B.:

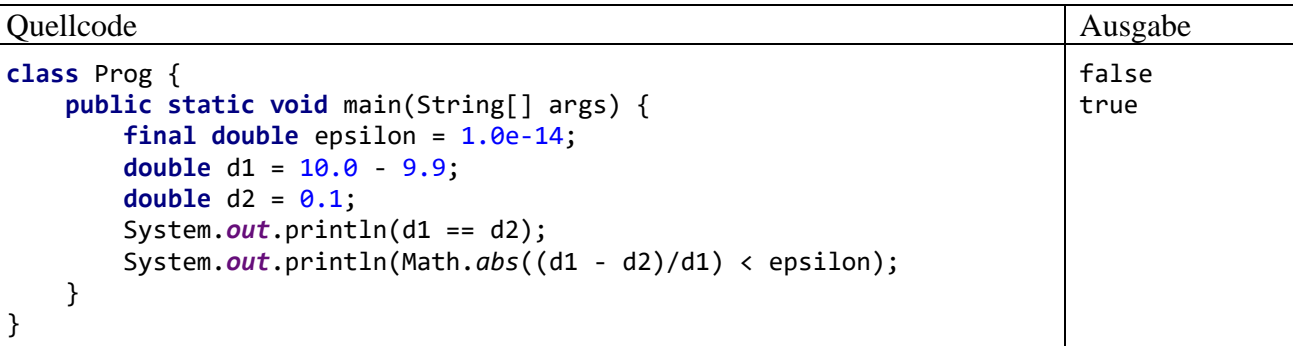

Der Vergleich

 $10.0 - 9.9 = 0.1$ 

führt trotz des Datentyps **double** (mit mindestens 15 signifikanten Dezimalstellen) zum Ergebnis **false**. Wenn man die im Abschnitt [3.3.7.1](#page-123-0) beschriebenen Genauigkeitsprobleme bei der Speicherung von binären Gleitkommazahlen berücksichtigt, ist das Vergleichsergebnis durchaus *nicht* überraschend. Im Kern besteht das Problem darin, dass mit der binären Gleitkommatechnik auch relativ "glatte" rationale Zahlen (wie z. B. 0,1) nicht exakt gespeichert werden können. Im zwischengespeicherten Berechnungsergebnis 10,0 - 9,9 steckt ein anderer Fehler als im Speicherabbild der Zahl 0,1. Weil die Vergleichspartner nicht Bit für Bit identisch sind, meldet der Identitätsoperator das Ergebnis **false**.

Bei der Ausgabe eines Gleitkommawerts, also bei der Wandlung des Werts in eine Zeichenfolge, verwendet Java eine Glättungstechnik an, die eine Beurteilung der Verhältnisse im Hauptspeicher erschwert. Obwohl z. B. die Zahl 0,1 im Hauptspeicher nicht exakt gespeichert werden kann, liefern die folgenden Anweisungen

```
double tenth = 0.1;
System.out.println(tenth);
```
die Ausgabe

0.1

Daran ist wesentlich die Methode **toString()** der Klasse **Double** beteiligt, die zum **double**-Wert *d* nach den folgenden Regeln eine Zeichenfolge produziert: 1

- Es wird mindestens eine Nachkommastelle produziert.
- Es werden nur so viele weitere Nachkommastellen produziert, bis sich die Zeichenfolge zu *d* von den Zeichenfolgen zum nächstkleineren bzw. nächstgrößeren möglichen **double**-Wert unterscheidet.

Mit Hilfe der im Abschnitt [3.3.7](#page-123-1) vorgestellten und insbesondere für Anwendungen im Bereich der Finanzmathematik empfohlenen Klasse **BigDecimal** gewinnt man einen korrekten Eindruck von den Verhältnissen im Hauptspeicher. Das folgende Programm

<sup>1</sup> [https://docs.oracle.com/en/java/javase/17/docs/api/java.base/java/lang/Double.html#toString\(double\)](https://docs.oracle.com/en/java/javase/17/docs/api/java.base/java/lang/Double.html%23toString(double))

```
import java.math.BigDecimal;
class Prog {
     public static void main(String[] args) {
        double tenth = 0.1;
         BigDecimal tenthBD = new BigDecimal(tenth);
         System.out.println(tenth);
         System.out.println(tenthBD);
     }
}
```
liefert die Ausgabe:

0.1 0.1000000000000000055511151231257827021181583404541015625

Verwendet man **String**-Parameter im Konstruktor der Klasse **BigDecimal**, dann entfallen die für binäre Gleitkommawerte beschriebenen Probleme bei der Speichergenauigkeit und bei Identitätsvergleichen, z. B.:

```
Quellcode Ausgabe Ausgabe Ausgabe Ausgabe Ausgabe Ausgabe Ausgabe Ausgabe Ausgabe Ausgabe Ausgabe Ausgabe Ausg
import java.math.*;
class Prog {
     public static void main(String[] args) {
          BigDecimal bd1 = new BigDecimal("10.0");
         BigDecimal bd2 = new BigDecimal("9.9");
         BigDecimal bd3 = new BigDecimal("0.1");
         System.out.println(bd3.equals(bd1.subtract(bd2)));
     }
}
                                                                                  true
```
Allerdings ist ein erhöhter Speicher- und Zeitaufwand in Kauf zu nehmen.

Den etwas anstrengenden Rest des Abschnitts kann überspringen, wer aktuell keinen Algorithmus mit auf Identität zu prüfenden **double**-Werten zu implementieren hat.

Um eine praxistaugliche Identitätsbeurteilung von **double**-Werten zu erhalten, sollte eine an der Rechen- bzw. Speichergenauigkeit orientierte **Unterschiedlichkeitsschwelle** verwendet werden. Nach diesem Vorschlag werden zwei **normalisierte** (also insbesondere von null verschiedene) **double**-Werte *d*<sup>1</sup> und *d*<sup>2</sup> (vgl. Abschnitt [3.3.7.1\)](#page-123-0) dann als numerisch identisch betrachtet, wenn der relative Abweichungsbetrag kleiner als  $1,0.10^{-14}$  ist:

$$
\left| \frac{d_1 - d_2}{d_1} \right| < 1.0 \cdot 10^{-14}
$$

Die Vergabe der *d*1-Rolle, also die Wahl des Nenners, ist beliebig. Um das Verfahren vollständig festzulegen, wird die Verwendung der betragsmäßig größeren Zahl vorgeschlagen.

Ein Vorschlag zur Definition der *numerischen Identität* von zwei **double**-Werten muss die *relative* Differenz zugrunde legen, weil die technisch bedingten Mantissen-Fehler bei zwei **double**-Variablen mit eigentlich identischem Wert in Abhängigkeit vom Exponenten zu sehr unterschiedlichen Gesamtfehlern führen können. Vom gelegentlich anzutreffenden Vorschlag, die betragsmäßige Differenz

 $|d_1 - d_2|$ 

mit einer Schwelle zu vergleichen, ist daher abzuraten. Dieses Verfahren ist (bei geeignet gewählter Schwelle) nur tauglich für Zahlen in einem engen Größenbereich. Bei einer Änderung der Größenordnung muss die Schwelle angepasst werden.

Zu einer Schwelle für die relative Abweichung 1  $1 - u_2$ *d*  $\left| \frac{d_1 - d_2}{d_1 - d_2} \right|$  gelangt man durch Betrachtung von zwei

normalisierten **double**-Variablen  $d_1$  und  $d_2$ , die bis auf ihre durch begrenzte Speicher- und Rechengenauigkeit bedingten Mantissenfehler *e*<sup>1</sup> bzw. *e*<sup>2</sup> denselben Wert (1 + *m*) 2 *k* enthalten:

$$
d_1 = (1 + m + e_1) 2^k
$$
 and  $d_2 = (1 + m + e_2) 2^k$ 

Bei einem normalisierten **double**-Wert (mit 52 Mantissen-Bits) kann aufgrund der begrenzten Speichergenauigkeit als maximaler absoluter Mantissenfehler  $_{\epsilon}$  der halbe Abstand zwischen zwei benachbarten Mantissenwerten auftreten:

$$
\varepsilon = 2^{-53} \approx 1.1 \cdot 10^{-16}
$$

Für den Betrag der technisch bedingten relativen Abweichung von zwei eigentlich identischen nor-<br>
malisierten Werten (mit einer Mantisse im Intervall [1, 2)) gilt die Abschätzung:<br>  $\left|\frac{d_1 - d_2}{d_1}\right| = \left|\frac{e_1 - e_2}{1 + m + e_$ malisierten Werten (mit einer Mantisse im Intervall [1, 2)) gilt die Abschätzung:

$$
\left| \frac{d_1 - d_2}{d_1} \right| = \left| \frac{e_1 - e_2}{1 + m + e_1} \right| \le \frac{|e_1| + |e_2|}{|1 + m + e_1|} \le \frac{2 \cdot \varepsilon}{|1 + m + e_1|} \le 2 \cdot \varepsilon \quad (\text{wegen}(1 + m + e_1) \in [1, 2))
$$

Die oben vorgeschlagene Schwelle 1,0·10<sup>-14</sup> berücksichtigt über den Speicherfehler hinaus auch noch eingeflossene Rechnungsungenauigkeiten. Mit welcher Fehlerkumulation bzw. -verstärkung zu rechnen ist, hängt vom konkreten Algorithmus ab, sodass die Unterschiedlichkeitsschwelle eventuell angehoben werden muss. Immerhin hängt sie (anders als bei einem Kriterium auf Basis des

Betrags der einfachen Differenz  $\left|d_{1}-d_{2}\right|$ ) nicht von der Größenordnung der Zahlen ab.

An der vorgeschlagenen Identitätsbeurteilung mit Hilfe einer Schwelle für den relativen Abweichungsbetrag ist u. a. zu bemängeln, dass eine Verallgemeinerung für die mit einer geringeren relativen Genauigkeit gespeicherten *denormalisierten* Werte (Betrag kleiner als 2-1022 beim Typ **double**, siehe Abschnitt [3.3.7.1\)](#page-123-0) benötigt wird.

Dass die definierte numerische Identität nicht transitiv ist, muss hingenommen werden. Für drei **double**-Werte *a*, *b* und *c* kann also das folgende Ergebnismuster auftreten:

- *a* numerisch identisch mit *b*
- *b* numerisch identisch mit *c*
- *a* **nicht** numerisch identisch mit *c*

Für den Vergleich einer **double**-Zahl *a* mit dem Wert 0.0 ist eine Schwelle für die *absolute* Abweichung (statt der relativen) sinnvoll, z. B.:

$$
|a| < 1.0 \cdot 10^{-14}
$$

Die besprochenen Genauigkeitsprobleme sind auch bei den gerichteten Vergleichen (<, <=, >, >=) relevant.

Bei vielen naturwissenschaftlichen oder technischen Problemen ist es generell wenig sinnvoll, zwei Größen auf exakte Übereinstimmung zu testen, weil z. B. schon aufgrund von Messungenauigkeiten eine Abweichung von der theoretischen Identität zu erwarten ist. Bei Verwendung einer anwendungslogisch gebotenen Unterschiedsschwelle dürften die technischen Beschränkungen der Gleitkommatypen keine große Rolle mehr spielen. Präzisere Aussagen zur Computer-Arithmetik finden sich z. B. bei Strey (2005).

# <span id="page-155-0"></span>**3.5.5 Logische Operatoren**

Aus dem Abschnitt [3.5.3](#page-150-0) wissen wir, dass jeder Vergleich (z. B. arg > 0) bereits ein logischer Ausdruck ist, also die Werte **true** und **false** annehmen kann. Durch Anwendung von logischen Operatoren (Negation, UND, (exklusives) ODER) auf bereits vorhandene logische Ausdrücke kann man neue, komplexere logische Ausdrücke erstellen. Die Wirkungsweise der in Java unterstützten logischen Operatoren wird anschließend in **Wahrheitstafeln** beschrieben, wobei die Platzhalter *LA*, *LA1* und *LA2* für logische Ausdrücke stehen.

Um einen logischen Ausdruck *LA* zu *negieren*, also die Wahrheitswerte **true** und **false** zu vertauschen), wendet man den unären logischen Operator **!** auf *LA* an:

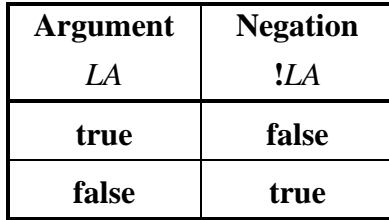

Mit den anschließend beschriebenen *binären* logischen Operatoren erstellt man aus zwei Argumentausdrücken einen Ergebnisausdruck:

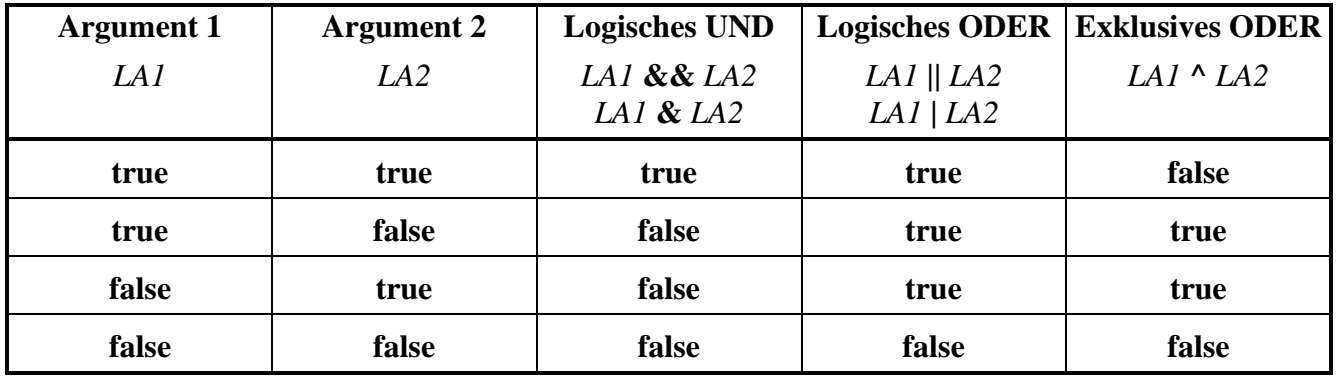

Es folgt eine Tabelle mit Erläuterungen und Beispielen zu den logischen Operatoren:

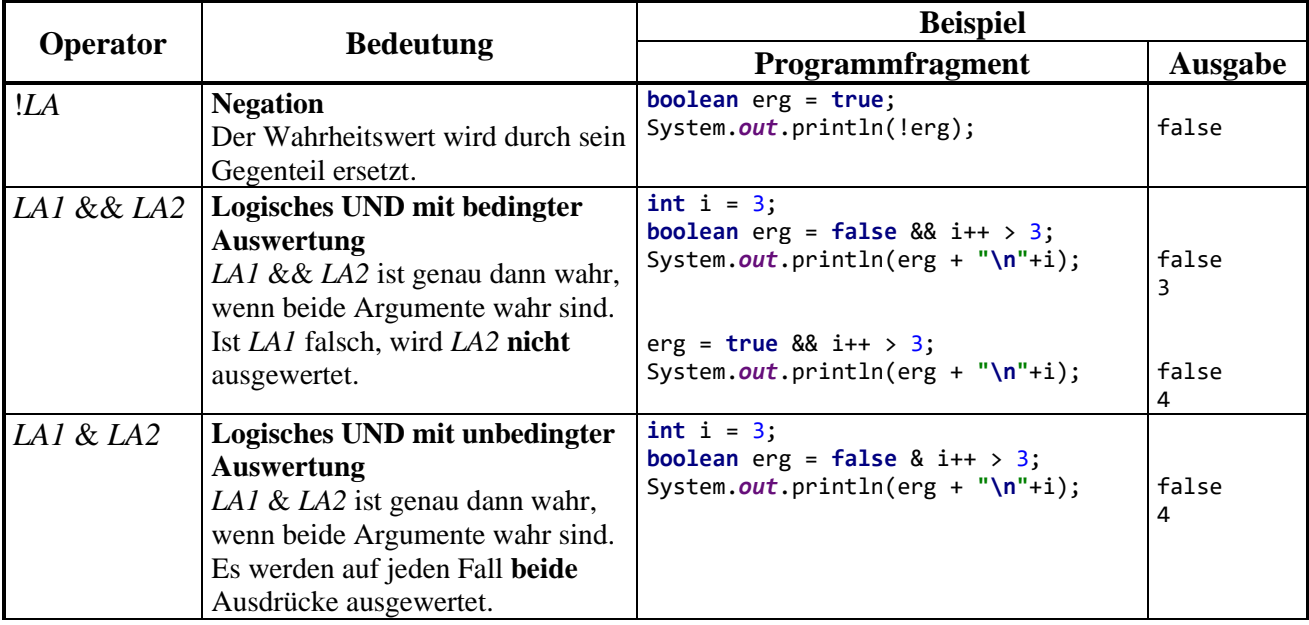

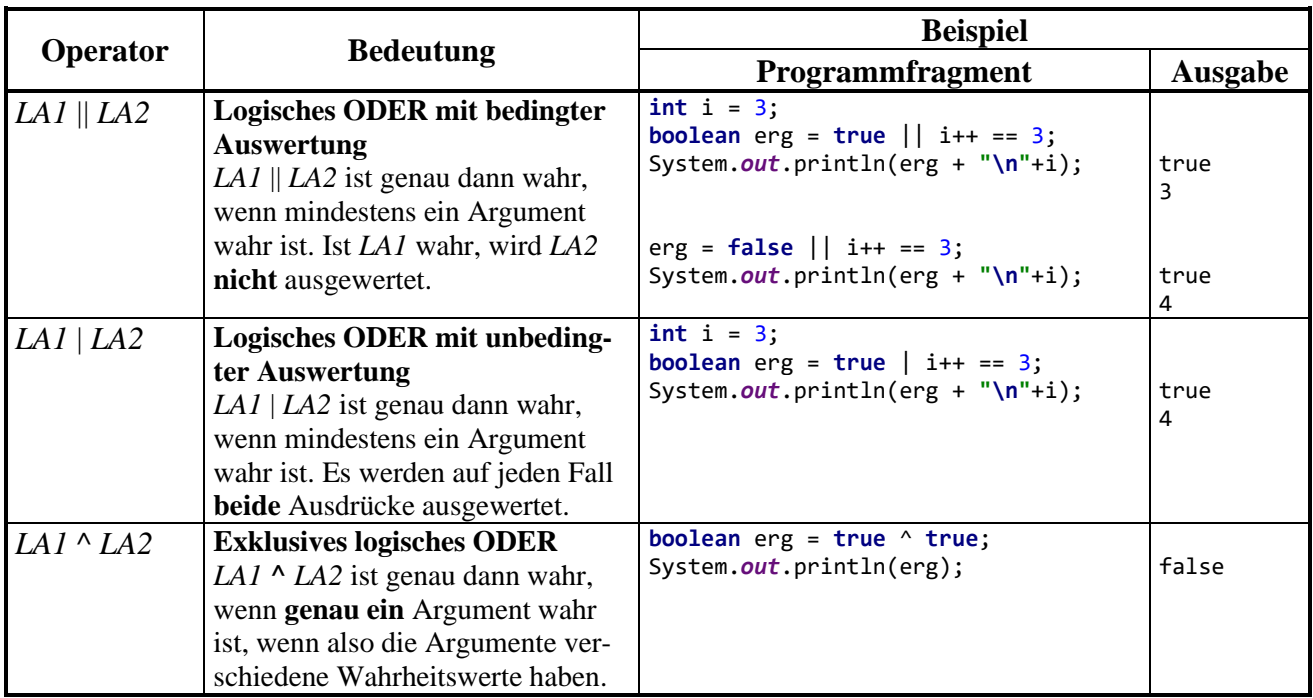

Der Unterschied zwischen den beiden logischen UND-Operatoren **&&** und **&** bzw. zwischen den beiden logischen ODER-Operatoren **||** und **|** ist für Einsteiger vielleicht wenig beeindruckend, weil man spontan den nicht ausgewerteten logischen Ausdrücken keine Bedeutung beimisst. Allerdings ist es in Java nicht unüblich, "Nebeneffekte" in einen logischen Ausdruck einzubauen, z. B.

bv & i++ > 3

Hier erhöht der Postinkrementoperator beim Auswerten des rechten **&**-Arguments den Wert der Variablen i. Eine solche Auswertung wird jedoch in der folgenden Variante des Beispiels (mit **&&**-Operator) unterlassen, wenn bereits nach Auswertung des linken **&&**-Arguments das Gesamtergebnis **false** feststeht:

by  $88 i++ 23$ 

Das vom Programmierer nicht erwartete Ausbleiben einer Auswertung (z. B. bei i++) kann erhebliche Auswirkungen auf die Programmausführung haben.

Dank der beim Operator **&&** realisierten bedingten Auswertung kann man sich im rechten Operanden darauf verlassen, dass der linke Operand den Wert **true** besitzt, was im folgenden Beispiel ausgenutzt wird. Dort prüft der linke Operand die Existenz und der rechte Operand die Länge einer Zeichenfolge:

 $if(str != null & str.length() < 10)$   $\{... \}$ 

Wenn die Referenzvariable str vom Typ der Klasse **String** keine Objektadresse enthält, darf der rechte Ausdruck nicht ausgewertet werden, weil eine Längenanfrage an ein nicht existentes Objekt zu einem Laufzeitfehler führen würde.

Mit der Entscheidung, grundsätzlich die unbedingte Operatorvariante zu verwenden, verzichtet man auf die eben beschriebene Option, im rechten Ausdruck den Wert **true** des linken Ausdrucks voraussetzen zu können, und man nimmt (mehr oder weniger relevante) Leistungseinbußen durch überflüssige Auswertungen des rechten Ausdrucks in Kauf. Eher empfehlenswert ist der Verzicht auf Nebeneffekt-Konstruktionen im Zusammenhang mit bedingt arbeitenden Operatoren.

Wie der Tabelle auf Seite [149](#page-168-1) zu entnehmen ist, unterscheiden sich die beiden UND-Operatoren **&&** und **&** bzw. die beiden ODER-Operatoren **||** und **|** auch hinsichtlich der Bindungskraft auf Operanden (Auswertungspriorität).

Die bedingte Auswertung wird gelegentlich als *Kurzschlussauswertung* bezeichnet (engl.: *shortcircuiting*).

Um die Verwirrung noch ein wenig zu steigern, werden die Zeichen **&** und **|** auch für *bitorientierte* Operatoren verwendet (siehe Abschnitt [3.5.6\)](#page-157-0). Diese Operatoren erwarten zwei *integrale* Argumente (z. B. mit dem Datentyp **int**), während die logischen Operatoren den Datentyp **boolean** voraussetzen. Folglich kann der Compiler erkennen, ob ein logischer oder ein bitorientierter Operator gemeint ist.

## <span id="page-157-0"></span>**3.5.6 Bitorientierte Operatoren**

Über unseren momentanen Bedarf hinausgehend bietet Java einige Operatoren zur bitweisen Analyse und Manipulation von Variableninhalten. Statt einer systematischen Darstellung der verschiedenen Operatoren (siehe z. B. den Trail *Learning the Java Language* in den *Java Tutorials*, Oracle 2021a) beschränken wir uns auf ein Beispielprogramm, das zudem nützliche Einblicke in die Speicherung von **char**-Werten im Arbeitsspeicher eines Computers erlaubt. Allerdings sind Beispiel und zugehörige Erläuterungen mit einigen technischen Details belastet. Wenn Ihnen der Sinn momentan nicht danach steht, können Sie den aktuellen Abschnitt ohne Sorge um den weiteren Kurserfolg an dieser Stelle verlassen.

Das folgende Programm CharBits liefert die Unicode-Codierung zu einem vom Benutzer erfragten Zeichen Bit für Bit. Dabei kommt die statische Methode gchar() aus der im Abschnitt [3.4](#page-139-1) beschriebenen Klasse Simput zum Einsatz, die das erste Element einer vom Benutzer eingetippten und mit **Enter** quittierten Zeichenfolge abliefert. Außerdem kommt mit der **for**-Schleife eine Wiederholungsanweisung zum Einsatz, die erst im Abschnitt [3.7.3.1](#page-196-0) offiziell vorgestellt wird. Im Beispiel startet die Indexvariable i mit dem Wert 15, der am Ende jedes Schleifendurchgangs um 1 dekrementiert wird (i--). Ob es zum nächsten Schleifendurchgang kommt, hängt von der Fortsetzungsbedingung ab  $(i \ge 0)$ :

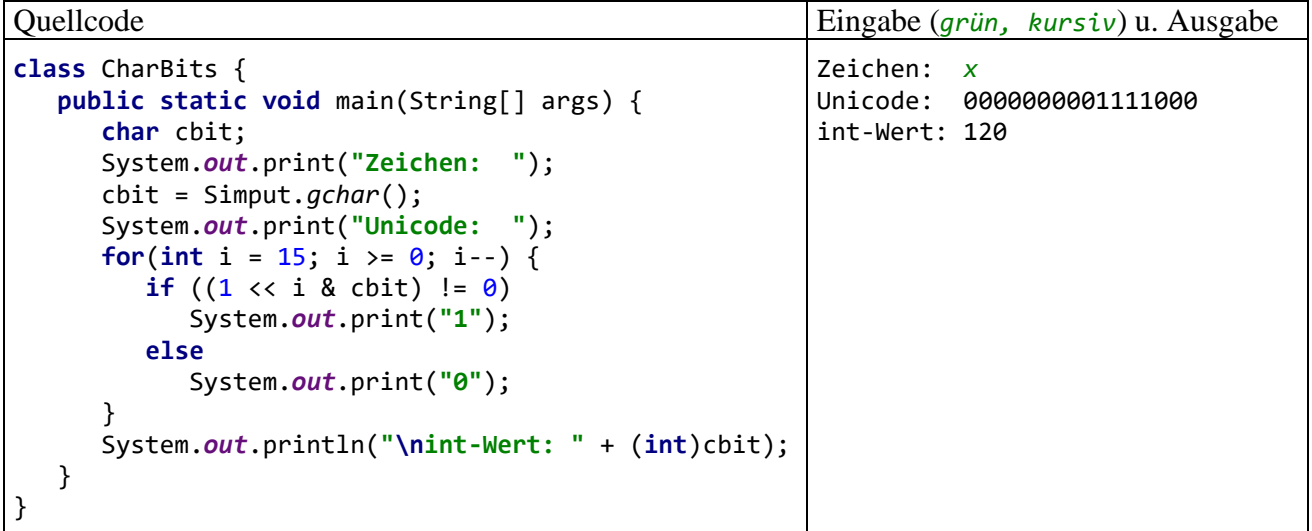

#### Der **Links-Shift-Operator <<** im Ausdruck

 $1 < i$ 

verschiebt die Bits in der binären Repräsentation der Ganzzahl 1 um i Stellen nach links, wobei am linken Rand i Stellen verworfen werden, und auf der rechten Seite i Nullen nachrücken. Von den 32 Bits, die ein **int**-Wert insgesamt belegt (siehe Abschnitt [3.3.6\)](#page-121-0), interessieren im Augenblick nur die rechten 16. Bei der 1 erhalten wir:

#### 0000000000000001

Im 10. Schleifendurchgang ( $i = 6$ ) geht dieses Muster z. B. über in:

#### 0000000001000000

Nach dem Links-Shift-Operator kommt der **bitweise UND-Operator** zum Einsatz:

 $1 \lt i$  i & cbit

Das Operatorzeichen **&** wird in Java leider in doppelter Bedeutung verwendet: Wenn beide Argumente vom Typ **boolean** sind, wird **&** als *logischer* Operator interpretiert (siehe Abschnitt [3.5.5\)](#page-155-0). Sind jedoch wie im vorliegenden Fall beide Argumente von integralem Typ, was auch für den Typ **char** zutrifft, dann wird **&** als UND-Operator für Bits aufgefasst. Er erzeugt dann ein Bitmuster, das an der Stelle *k* genau dann eine 1 enthält, wenn *beide* Argumentmuster an dieser Stelle eine 1 besitzen und anderenfalls eine 0. Hat in einem Programmablauf die **char**-Variable cbit z. B. den Wert 'x' erhalten (dezimale Unicode-Zeichensatznummer 120), dann ist dieses Bitmuster

0000000001111000

im Spiel, und 1 << i & cbit liefert z. B. bei i = 6 das Muster:

0000000001000000

Der von 1 << i & cbit erzeugte Wert hat den Typ **int** und kann daher mit dem **int**-Literal 0 verglichen werden:<sup>1</sup>

 $(1 \lt t i \& \text{cbit})$  != 0

Dieser logische Ausdruck wird bei einem Schleifendurchgang genau dann wahr, wenn das zum aktuellen i-Wert gehörende Bit in der Binärdarstellung des untersuchten Zeichens den Wert 1 besitzt.

# <span id="page-158-1"></span>**3.5.7 Typumwandlung (Casting) bei primitiven Datentypen**

Wie Sie aus dem Abschnitt [3.3.1](#page-114-0) wissen, ist in Java der Datentyp einer Variablen unveränderlich, und dieses Prinzip wird im aktuellen Abschnitt keineswegs aufgeweicht. Es gibt aber gelegentlich einen Grund dafür, z. B. den Inhalt einer **int**-Variablen in eine **double**-Variable zu übertragen. Aufgrund der abweichenden Speichertechniken ist dann eine Typanpassung fällig. Das geschieht manchmal automatisch durch eine Initiative des Compilers, kann aber auch vom Programmierer explizit angefordert werden.

# <span id="page-158-0"></span>*3.5.7.1 Automatische erweiternde Typanpassung*

Beim der Auswertung des Ausdrucks

2.0 / 7

trifft der Divisionsoperator auf ein **double**- und ein **int**-Argument, sodass nach der Tabelle im Abschnitt [3.5.1](#page-147-1) (Seite [128\)](#page-147-0) die Gleitkommaarithmetik zum Einsatz kommt. Dazu wird für das **int**-Argument eine automatische (implizite) Wandlung in den Datentyp **double** vorgenommen.

Java nimmt bei Bedarf für primitive Datentypen die folgenden **erweiternden Typanpassungen** automatisch vor:

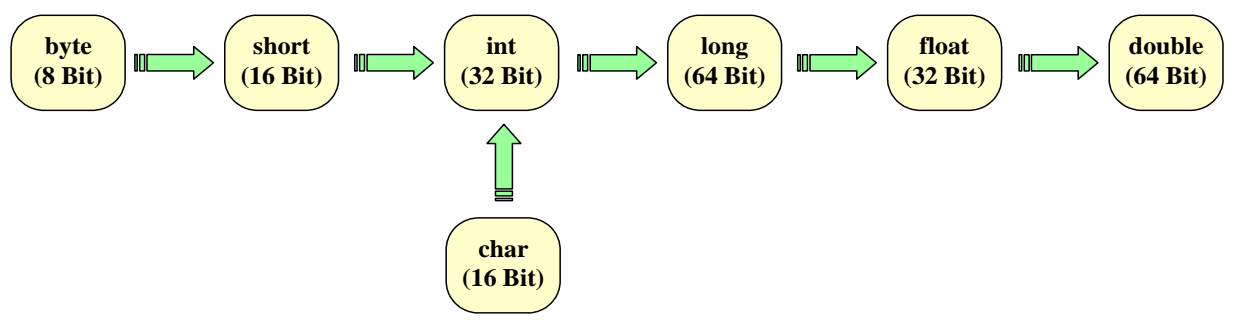

<sup>&</sup>lt;sup>1</sup> Die runden Klammern sind erforderlich, um die korrekte Auswertungsreihenfolge zu erreichen (siehe Abschnitt [3.5.10\)](#page-164-0).

Weil eine **char**-Variable die Unicode-Nummer eines Zeichens speichert, macht die Konvertierung in numerische Typen kein Problem, z. B.:

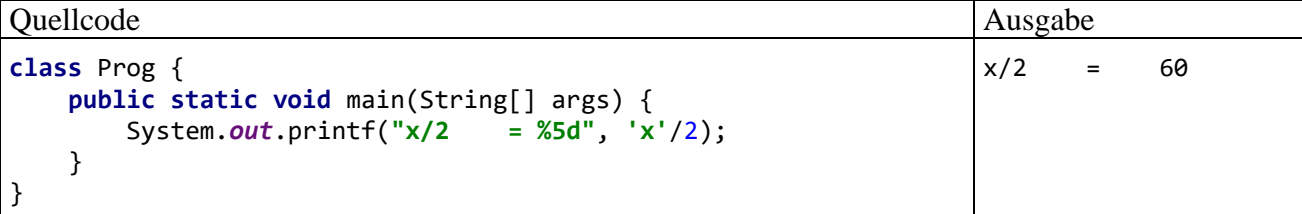

Noch eine Randnotiz zur impliziten Typanpassung bei numerischen Literalen: Während sich Java-Compiler weigern, ein **double**-Literal in einer **float**-Variablen zu speichern, erlauben sie z. B. das Speichern eines **int**-Literals in einer Variablen vom Typ **byte** (Ganzzahltyp mit 8 Bits), sofern der Wertebereich dieses Typs nicht verlassen wird, z. B.:

float  $f = 3.14$ ; byte  $b = 13$ ;

## *3.5.7.2 Explizite Typumwandlung*

Gelegentlich gibt es gute Gründe dafür, über den sogenannten **Casting-Operator** eine *explizite* Typumwandlung zu erzwingen. Im nächsten Beispielprogramm wird mit

(**int**)**'x'**

die **int**-erpretation des (aus dem Abschnitt [3.5.6](#page-157-0) bekannten) Bitmusters zum kleinen "x" vorgenommen, damit Sie nachvollziehen können, warum das Beispielprogramm im vorigen Abschnitt beim "Halbieren" dieses Zeichens auf den Wert 60 kam:

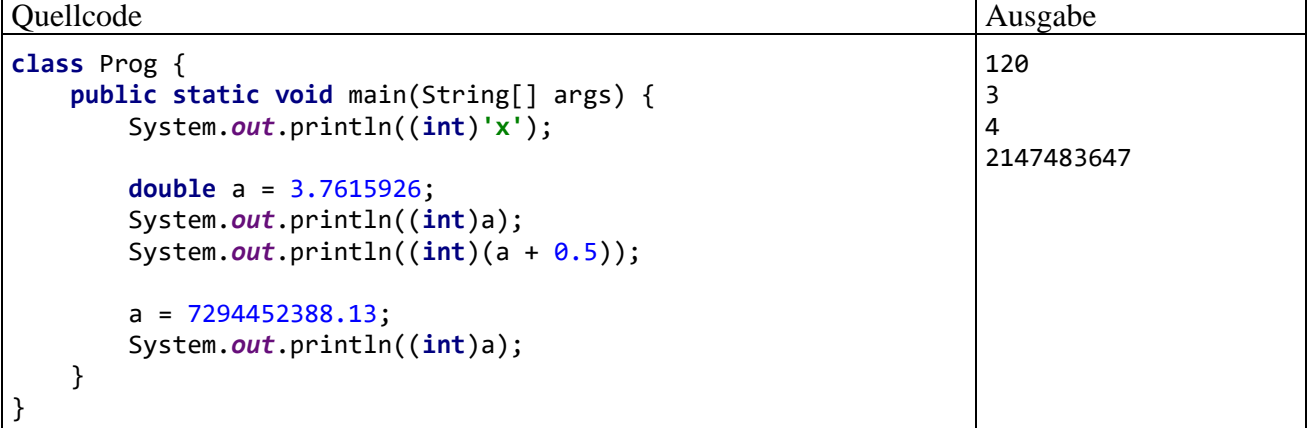

Manchmal ist es erforderlich, einen Gleitkommawert in eine Ganzzahl zu wandeln, weil z. B. bei einem Methodenaufruf für einen Parameter ein ganzzahliger Datentyp benötigt wird. Dabei werden die Nachkommastellen abgeschnitten. Soll auf die nächstgelegene ganze Zahl gerundet werden, addiert man vor der Typumwandlung 0,5 zum Gleitkommawert.

Es ist auf jeden Fall zu beachten, dass dabei eine **einschränkende Konvertierung** stattfindet, und dass die zu erwartende Gleitkommazahl im Wertebereich des Ganzzahltyps liegen muss. Wie die letzte Ausgabe zeigt, sind kapitale Programmierfehler möglich, wenn die Wertebereiche der beteiligten Datentypen nicht beachtet werden, und bei der Zielvariablen ein Überlauf auftritt (vgl. Abschnitt [3.6.1\)](#page-169-0). So soll die Explosion der europäischen Rakete Ariane 5 am 4. Juni 1996 (Schaden: ca. 500 Millionen Dollar)

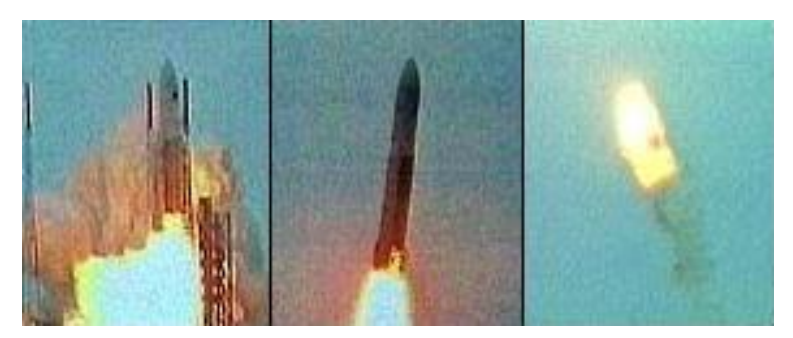

durch die Konvertierung eines **double**-Werts (mögliches Maximum: 1,7976931348623157·10<sup>308</sup>) in einen short-Wert (mögliches Maximum:  $2^{15}$ -1 = 32767) verursacht worden sein. Die kritische Typumwandlung hatte bei der langsameren Rakete Ariane 4 noch keine Probleme gemacht. Offenbar sind profunde Kenntnisse über elementare Sprachelemente unverzichtbar für eine erfolgreiche Raketenforschung und -entwicklung.

Später wird sich zeigen, dass auch zwischen Referenztypen gelegentlich eine explizite Wandlung erforderlich ist.

Welche expliziten Typkonvertierungen in Java erlaubt sind, ist der Sprachspezifikation zu entnehmen (Gosling et al. 2021, Abschnitt 5.1).

Die Java-Syntax zur expliziten Typumwandlung:

## **Typumwandlungs-Operator**

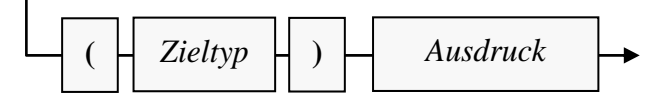

Am Rand soll noch erwähnt werden, dass die Wandlung in einen Ganzzahltyp keine sinnvolle Technik ist, um die Nachkommastellen in einem Gleitkommawert zu entfernen oder zu extrahieren. Dazu kann man den Modulo-Operator verwenden (vgl. Abschnitt [3.5.1\)](#page-147-1), ohne ein Wertebereichsproblem befürchten zu müssen, z. B.:<sup>1</sup>

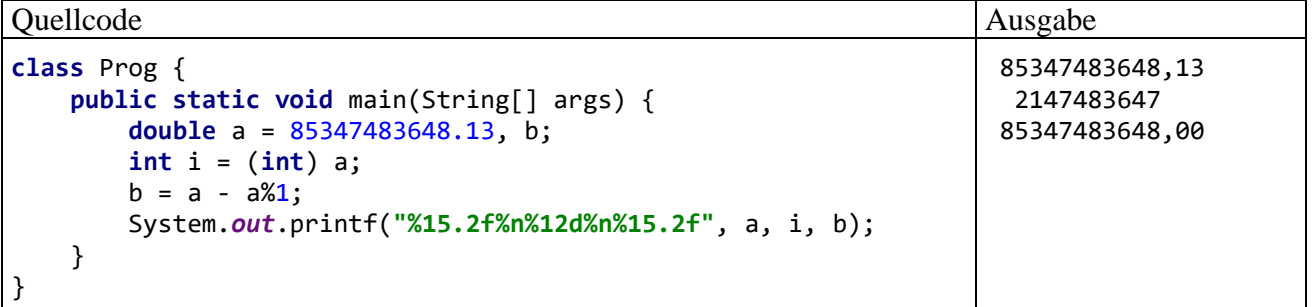

## <span id="page-160-0"></span>**3.5.8 Zuweisungsoperatoren**

Bei den ersten Erläuterungen zu Wertzuweisungen (vgl. Abschnitt [3.3.8\)](#page-127-0) blieb aus didaktischen Gründen unerwähnt, dass eine Wertzuweisung ein *Ausdruck* ist, dass wir es also mit dem binären (zweistelligen) Operator "=" zu tun haben, für den die folgenden Regeln gelten:

<sup>1</sup> Der ganzzahlige Anteil eines **double**-Werts lässt sich auch über die statische Methode **floor()** aus der Klasse **Math** ermitteln. Für eine **double**-Variable d mit einem nicht-negativen Wert ist d-Math.*floor*(d) identisch mit d%1.0.

- Auf der linken Seite muss eine Variable stehen.
- Auf der rechten Seite muss ein Ausdruck mit kompatiblem Typ stehen.
- Der zugewiesene Wert stellt auch den Ergebniswert des Ausdrucks dar.

Wie beim Inkrement- bzw. Dekrementoperator sind auch beim Zuweisungsoperator *zwei* Effekte zu unterscheiden:

- Die als linkes Argument fungierende Variable erhält einen neuen Wert.
- Es wird ein Wert für den Ausdruck produziert.

Im folgenden Beispiel fungiert ein Zuweisungsausdruck als Parameter für einen **println() -** Methodenaufruf:

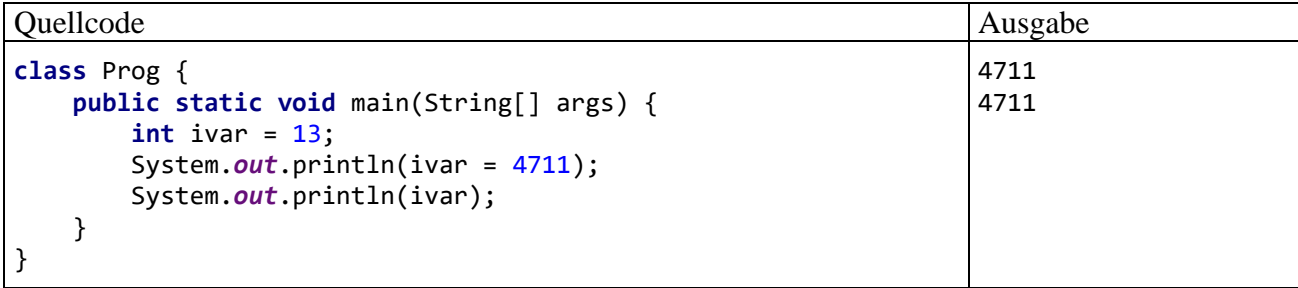

Beim Auswerten des Ausdrucks ivar = 4711 entsteht der an **println()** zu übergebende Wert (identisch mit dem zugewiesenen Wert), *und* die Variable ivar wird verändert.

Selbstverständlich kann eine Zuweisung auch als Operand in einen übergeordneten Ausdruck integriert werden, z. B.:

Quellcode Ausgabe **class** Prog { **public static void** main(String[] args) { **int** i = 2, j = 4;  $i = j = j * i;$  System.*out*.println(i + **"\n"** + j); } } 8 8

Beim mehrfachen Auftreten des Zuweisungsoperators erfolgt eine Abarbeitung von **rechts nach links** (vgl. Tabelle im Abschnitt [3.5.10\)](#page-164-0), sodass die Anweisung

 $i = j = j * i;$ 

folgendermaßen ausgeführt wird:

- Weil der Multiplikationsoperator eine höhere Bindungskraft besitzt als der Zuweisungsoperator (siehe Abschnitt [3.5.10.1\)](#page-164-1), wird zuerst der Ausdruck j \* i ausgewertet, was zum Zwischenergebnis 8 (mit Datentyp **int**) führt.
- Nun wird die *rechte* Zuweisung ausgeführt. Der folgende Ausdruck mit dem Wert 8 und dem Typ **int**

 $j = 8$ 

verschafft der Variablen j einen neuen Wert.

• In der zweiten Zuweisung (bei Betrachtung von rechts nach links) wird der Wert des Aus $drucks$  j = 8 an die Variable i übergeben.

Anweisungen der Art

 $i = j = k;$ 

sind in Java-Programmen gelegentlich anzutreffen, weil Schreibaufwand gespart wird im Vergleich zur Alternative

$$
j = k;
$$
  

$$
i = k;
$$

Wie wir seit dem Abschnitt [3.3.8](#page-127-0) wissen, stellt ein Zuweisungsausdruck bereits eine vollständige **Anweisung** dar, sobald man ein Semikolon dahinter setzt. Dies gilt auch für die Prä- und Postinkrementausdrücke (vgl. Abschnitt [3.5.1\)](#page-147-1) sowie für Methodenaufrufe, jedoch *nicht* für die anderen Ausdrücke, die im Abschnitt [3.5](#page-145-0) vorgestellt werden.

Für die häufig benötigten Zuweisungen nach dem Muster

 $j = j * i;$ 

(eine Variable erhält einen neuen Wert, an dessen Konstruktion sie selbst mitwirkt) bietet Java spezielle Zuweisungsoperatoren für Schreibfaule, die gelegentlich auch als **Aktualisierungsoperatoren** oder als *Verbundzuweisungs-Operatoren* (engl.: *compound assignment operators*) bezeichnet werden. In der folgenden Tabelle steht *Var* für eine numerische Variable (mit dem Datentyp **byte**, **short**, **int**, **long**, **char**, **float** oder **double**) und *Expr* für einen numerischen Ausdruck:

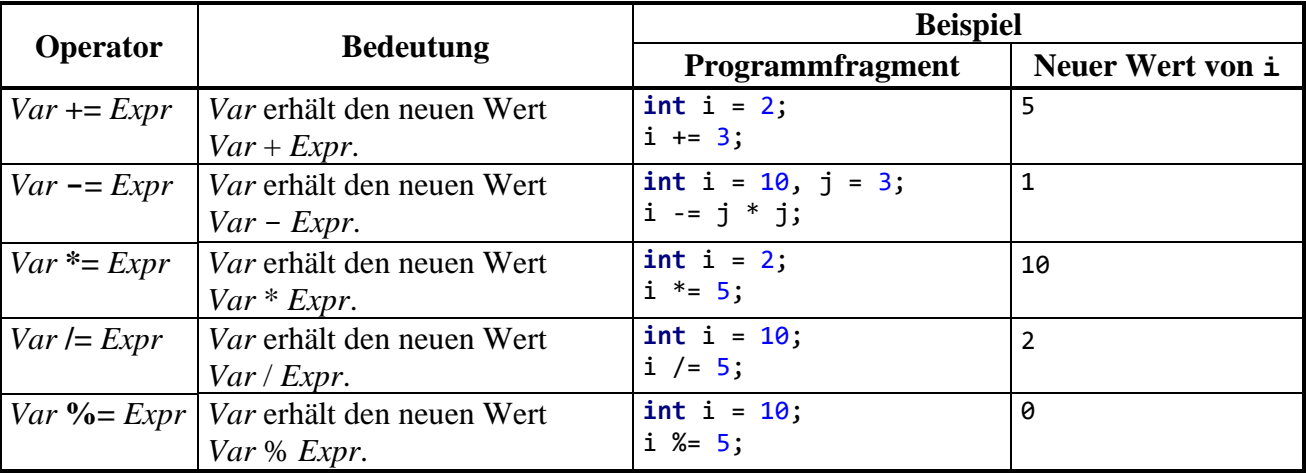

Es ist eine vertretbare Entscheidung, in eigenen Programmen der Klarheit halber auf die Aktualisierungsoperatoren zu verzichten. In fremden Programmen muss man aber mit diesen Operatoren rechnen, und manche Entwicklungsumgebungen fordern sogar zu Ihrer Verwendung auf.

Ein weiteres Argument gegen die Aktualisierungsoperatoren ist die implizit darin enthaltene Typwandlung. Während z. B. für die beiden Variablen

 $int$   $ivar = 1$ ; **double** dvar = 3 000 000 000.0;

die folgende Zuweisung

ivar = ivar + dvar; *// verboten*

vom Compiler verhindert wird, weil der Ausdruck (ivar + dvar) den Typ **double** besitzt (vgl. Tabelle mit den Ergebnistypen der arithmetischen Operationen im Abschnitt [3.5.1\)](#page-147-1), akzeptiert der Compiler die folgende Anweisung mit Aktualisierungsoperator:

ivar += dvar;

Es kommt zum Ganzzahlüberlauf (vgl. Abschnitt [3.6.1\)](#page-169-0), und man erhält für ivar den ebenso sinnlosen wie gefährlichen Wert 2147483647:

```
Quellcode Ausgabe
class Prog {
    public static void main(String[] args) {
      int ivar = 1;
      double dvar = 3 000 000 000.0;
       ivar += dvar;
       System.out.println(ivar);
    }
}
                                                    2147483647
```
In der Java-Sprachspezifikation (Gosling et al. 2021, Abschnitt 15.26.2) findet sich die folgende Erläuterung zum Verhalten des Java-Compilers, der bei Aktualisierungsoperatoren eine untypische und gefährliche Laxheit zeigt:

A compound assignment expression of the form *E1 op= E2* is equivalent to *E1 = (T) ((E1) op (E2))*, where *T* is the type of *E1*, except that *E1* is evaluated only once.

Der Ausdruck ivar += dvar steht also für

ivar = (**int**) (ivar + dvar)

und enthält eine riskante einschränkende Typanpassung.

Beim Einsatz eines Aktualisierungsoperators sollte der Wertebereich des rechten Operanden keinesfalls größer sein als der Wertebereich des linken Operanden, und es ist zu bedauern, dass keine entsprechende Compiler-Regel existiert.

#### **3.5.9 Konditionaloperator**

Der **Konditionaloperator** erlaubt eine sehr kompakte Schreibweise, wenn beim neuen Wert für eine Zielvariable bedingungsabhängig zwischen zwei Ausdrücken zu entscheiden ist, z. B.

$$
i = \begin{cases} i+j & \text{falls } k > 0 \\ i-j & \text{sonst} \end{cases}
$$

In Java ist für diese Zuweisung mit Fallunterscheidung nur eine einzige Zeile erforderlich:

```
Quellcode Ausgabe Ausgabe
class Prog {
    public static void main(String[] args) {
       int i = 2, j = 1, k = 7;
      i = k > 0 ? i+j : i-j;
       System.out.println(i);
    }
}
                                                     3
```
Eine Besonderheit des Konditionaloperators besteht darin, dass er *drei* Argumente verarbeitet, welche durch die Zeichen **?** und **:** getrennt werden:

#### **Konditionaloperator**

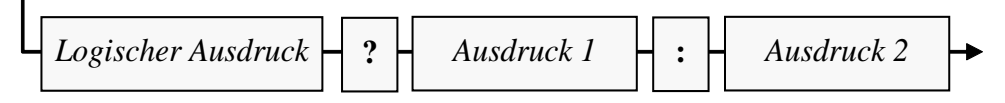

Ist der logische Ausdruck *wahr*, liefert der Konditionaloperator den Wert von *Ausdruck 1*, anderenfalls den Wert von *Ausdruck 2*.

Die Frage nach dem Datentyp eines Konditionalausdrucks ist etwas knifflig, und in der Java Sprachspezifikation werden zahlreiche Fälle unterschieden (Gosling et al. 2021, Abschnitt 15.25). Es liegt an Ihnen, sich auf den einfachsten und wichtigsten Fall zu beschränken: Wenn der zweite und der dritte Operand denselben Datentyp haben, dann ist dies auch der Datentyp des Konditionalausdrucks.

# <span id="page-164-0"></span>**3.5.10 Auswertungsreihenfolge**

Bisher haben wir zusammengesetzte Ausdrücke mit *mehreren* Operatoren und das damit verbundene Problem der Auswertungs*reihenfolge* nach Möglichkeit gemieden. Wie sich gleich zeigen wird, sind für Schwierigkeiten und Fehler bei der Verwendung zusammengesetzter Ausdrücke die folgenden Gründe hauptverantwortlich:

- Komplexität des Ausdrucks (Anzahl der Operatoren, Schachtelungstiefe)
- Operatoren mit Nebeneffekten

Um Problemen aus dem Weg zu gehen, sollte man also eine übertriebene Komplexität vermeiden und auf Nebeneffekte weitgehend verzichten.

# <span id="page-164-1"></span>*3.5.10.1 Regeln*

In diesem Abschnitt werden die Regeln vorgestellt, nach denen der Java-Compiler einen Ausdruck mit mehreren Operatoren auswertet.

# **1) Runde Klammern**

Wenn aus den anschließend erläuterten Regeln zur Bindungskraft und Assoziativität der beteiligten Operatoren nicht die gewünschte Operandenzuordnung bzw. Auswertungsreihenfolge resultiert, dann greift man mit runden Klammern steuernd ein, wobei auch eine Schachtelung erlaubt ist. Durch Klammern werden Terme zu *einem* Operanden zusammengefasst, sodass die *internen* Operationen ausgeführt sind, bevor der Klammerausdruck von einem *externen* Operator verarbeitet wird.

# **2) Bindungskraft (Priorität)**

Steht ein Operand (ein Ausdruck) zwischen zwei Operatoren, dann wird er dem Operator mit der stärkeren Bindungskraft (siehe Tabelle im Abschnitt [3.5.10.2\)](#page-167-0) zugeordnet. Mit den numerischen Variablen a, b und c als Operanden wird z. B. der Ausdruck

 $a + b * c$ 

nach der Regel "Punktrechnung geht vor Strichrechnung" interpretiert als

$$
a + (b * c)
$$

In der Konkurrenz um die Zuständigkeit für den Operanden b hat der Multiplikationsoperator Vorrang gegenüber dem Additionsoperator.

Die implizite Klammerung kann durch eine explizite Klammerung dominiert werden:

$$
(a + b) * c
$$

# **3) Assoziativität (Orientierung)**

Steht ein Operand zwischen zwei Operatoren mit *gleicher* Bindungskraft, dann entscheidet deren Assoziativität (Orientierung) über die Zuordnung des Operanden:

• Mit Ausnahme der Zuweisungsoperatoren sind alle binären Operatoren *links-assoziativ*. Z. B. wird

ausgewertet als

$$
x - y - z
$$
  

$$
(x - y) - z
$$

Diese implizite Klammerung kann durch eine explizite Klammerung dominiert werden:

- $x (y z)$
- Die Zuweisungsoperatoren sind *rechts-assoziativ*. Z. B. wird
	- $a == b == c = d$

ausgewertet als

 $a += (b -= (c = d))$ 

Diese implizite Klammerung kann *nicht* durch eine explizite Klammerung geändert werden, weil der linke Operand einer Zuweisung eine Variable sein muss.

In Java ist dafür gesorgt, dass Operatoren mit gleicher Bindungskraft stets auch die gleiche Assoziativität besitzen, z. B. die im letzten Beispiel enthaltenen Operatoren **+=**, **-=** und **=**.

Für manche Operationen gilt das mathematische Assoziativitätsgesetz, sodass die Reihenfolge der Auswertung irrelevant ist, z. B.:

$$
(3+2)+1=6 = 3+(2+1)
$$

Anderen Operationen fehlt diese Eigenschaft, z. B.:

$$
(3-2)-1=0 \;\; \neq \;\; 3-(2-1)=2
$$

Während sich die Addition und die Multiplikation von *Ganzzahltypen* in Java tatsächlich assoziativ verhalten, gilt das aus technischen Gründen *nicht* für die Addition und die Multiplikation von *Gleitkommatypen* (Gosling et al 2021, Abschnitt 15.7.3).

### **4) Links vor rechts bei der Auswertung der Argumente eines binären Operators**

Bevor ein Operator ausgeführt werden kann, müssen erst seine Argumente (Operanden) ausgewertet sein. Bei jedem binären Operator ist in Java sichergestellt, dass erst der linke Operand ausgewertet wird, dann der rechte.<sup>1</sup> Im folgenden Beispiel tritt der Ausdruck ++ivar als rechter Operand einer Multiplikation auf. Die hohe Bindungskraft (Priorität) des Präinkrementoperators (siehe Tabelle im Abschnitt [3.5.10.2\)](#page-167-0) führt *nicht* dazu, dass sich der Nebeneffekt des Ausdrucks ++ivar auf den linken Operanden der Multiplikation auswirkt:

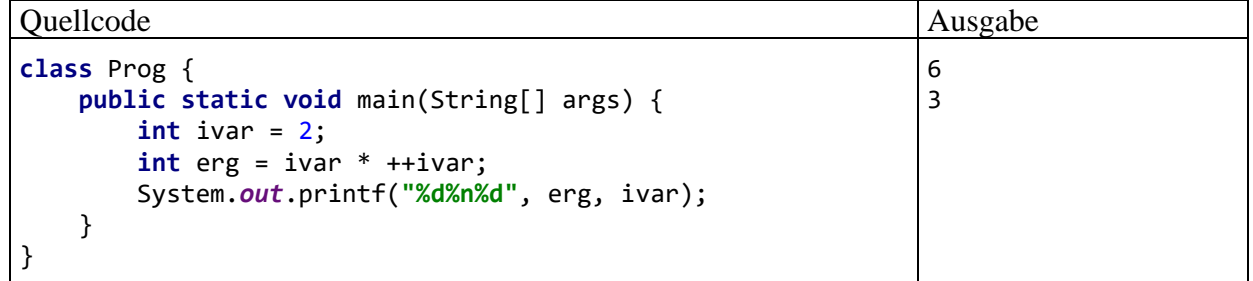

Die Auswertung des Ausdrucks ivar \* ++ivar verläuft so:

- Zuerst wird der linke Operand der Multiplikation ausgewertet (Ergebnis: 2)
- Dann wird der rechte Operand der Multiplikation ausgewertet:
	- o Die Präinkrementoperation hat einen Nebeneffekt auf die Variable ivar.
	- o Der Ausdruck ++ivar hat den Wert 3.
- Die Ausführung der Multiplikationsoperation liefert schließlich das Endergebnis 6.

<sup>&</sup>lt;sup>1</sup> In den folgenden Fällen unterbleibt die Auswertung des rechten Operanden:

<sup>•</sup> Bei der Auswertung des linken Operanden kommt es zu einem Ausnahmefehler (siehe unten).

<sup>•</sup> Bei den logischen Operatoren mit *bedingter* Ausführung (**&&**, **||**) verhindert ein bestimmter Wert des linken Operanden die Auswertung des rechten Operanden (siehe Abschnitt [3.5.5\)](#page-155-0).

Das Beispiel zeigt auch, dass der Begriff der *Bindungskraft* gegenüber dem Begriff der *Priorität* zu bevorzugen ist. Weil sich kein Operand zwischen den Operatoren **\*** und **++** befindet, können deren Bindungskräfte offensichtlich keine Rolle spielen. Der Begriff der *Priorität* suggeriert aber trotzdem, dass der Präinkrementoperator einen Vorrang bei der Ausführung hätte.

Wie eine leichte Variation des letzten Beispiels zeigt, kann sich ein Nebeneffekt im *linken* Operanden einer binären Operation auf den rechten Operanden auswirken:

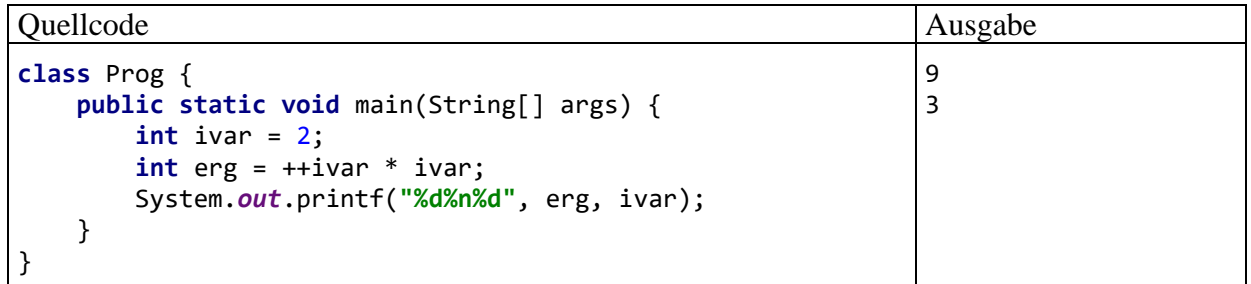

Im folgenden Beispiel stehen *a*, *b* und *c* für beliebige numerische Operanden (z. B. ++ivar). Für den Ausdruck

 $a + b * c$ 

resultiert aus der Bindungskraftregel die folgende Zuordnung der Operanden:

 $a + (b * c)$ 

Zusammen mit der Links-vor-rechts - Regel ergibt sich für die Auswertung der Operanden bzw. Ausführung der Operatoren die folgende Reihenfolge:

 $a, b, c, *, +$ 

Wenn als Operanden numerische Literale oder Variablen auftreten, wird bei der "Auswertung" eines Operanden lediglich sein Wert ermittelt, und die Reihenfolge der Operandenauswertungen ist belanglos. Im letzten Beispiel eine falsche Auswertungsreihenfolge zu unterstellen (z. B. *b*, *c*, \*, *a*, +), bleibt ungestraft. Wenn Operanden *Nebeneffekte* enthalten (Zuweisungen, In- bzw. Dekrementoperationen oder Methodenaufrufe), dann ist die Reihenfolge der Operandenauswertungen jedoch relevant, und eine falsche Vermutung kann gravierende Fehler verursachen. Im folgenden Beispiel

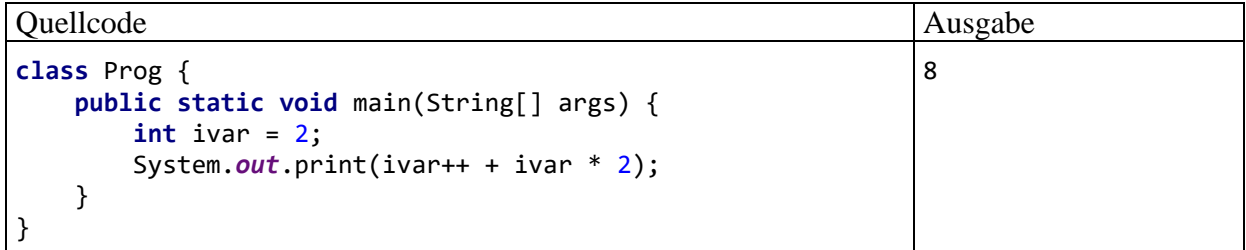

resultiert für den Ausdruck ivar++ + ivar \* 2 der Wert 8, denn:

- Zuerst wird der linke Operand der Addition ausgewertet:
	- o Der Ausdruck ivar++ hat den Wert 2.
	- o Die Postinkrementoperation hat einen Nebeneffekt auf die Variable ivar.
- Dann wird der linke Operand der Multiplikation ausgewertet (Ergebnis: 3).
- Dann wird der rechte Operand der Multiplikation ausgewertet (Ergebnis: 2).
- Dann wird die Multiplikation ausgeführt (Ergebnis: 6).
- Dann wird die Addition ausgeführt (Ergebnis: 8).

Auch bei einem rechts-assoziativen Operator wird der linke Operand vor dem rechten ausgewertet, sodass im folgenden Beispiel mit der **int**-Variablen alfa

alfa  $+=$   $++$ alfa

diese Auswertungs- bzw. Ausführungsreihenfolge resultiert:

alfa, ++alfa, +=

Als neuer Wert von alfa entsteht:

alfa +  $(alfa + 1)$ 

Die oft anzutreffende Behauptung, Klammerausdrücke würden generell zuerst ausgewertet, ist falsch, wie das folgende Beispiel zeigt:

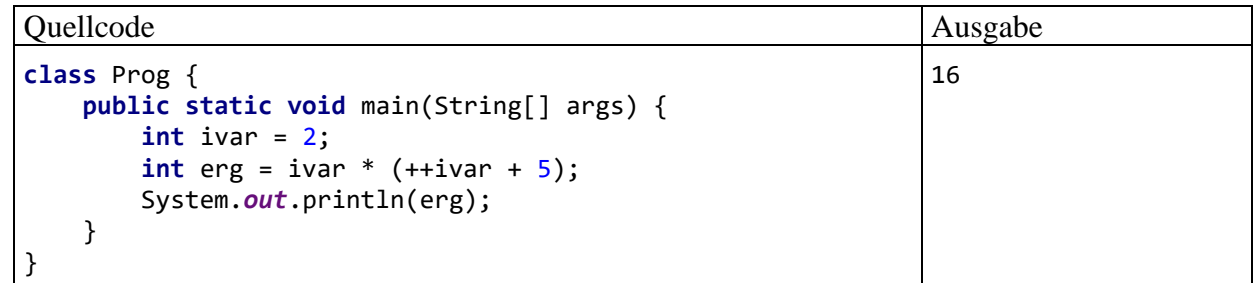

Die Auswertung des Ausdrucks ivar \* (++ivar + 5) verläuft so:

- Wegen Regel 4 (links-vor-rechts bei der Auswertung der Operanden eines binären Operators) wird zuerst der linke Operand der Multiplikation ausgewertet (Ergebnis: 2)
- Dann wird der rechte Operand der Multiplikation ausgewertet (also der Klammerausdruck).
- Hier ist mit der Addition eine weitere binäre Operation vorhanden, und nach der Links-vorrechts - Regel wird zunächst deren linker Operand ausgewertet (Ergebnis: 3, Nebeneffekt auf die Variable ivar). Dann wird der rechte Operand der Addition ausgewertet (Ergebnis: 5). Die Ausführung der Additionsoperation liefert für den Klammerausdruck den Wert 8.
- Schließlich führt die Multiplikation zum Endergebnis 16.

## <span id="page-167-0"></span>*3.5.10.2 Operatorentabelle*

In der folgenden Tabelle sind die bisher behandelten Operatoren mit absteigender Bindungskraft (Priorität) aufgelistet. Gruppen von Operatoren mit gleicher Bindungskraft sind durch eine horizontale Linie voneinander getrennt. In der **Operanden**-Spalte werden die zulässigen Datentypen der Argumentausdrücke mit Hilfe der folgenden Platzhalter beschrieben:

- *N* Ausdruck mit numerischem Datentyp (**byte**, **short**, **int**, **long**, **char**, **float**, **double**)
- *I* Ausdruck mit integralem (ganzzahligem) Datentyp (**byte**, **short**, **int**, **long**, **char**)
- *L* logischer Ausdruck (Typ **boolean**)
- *K* Ausdruck mit kompatiblem Datentyp
- *S* **String** (Zeichenfolge)
- *V* Variable mit kompatiblem Datentyp
- *V<sup>n</sup>* Variable mit numerischem Datentyp (**byte**, **short**, **int**, **long**, **char**, **float**, **double**)

<span id="page-168-1"></span>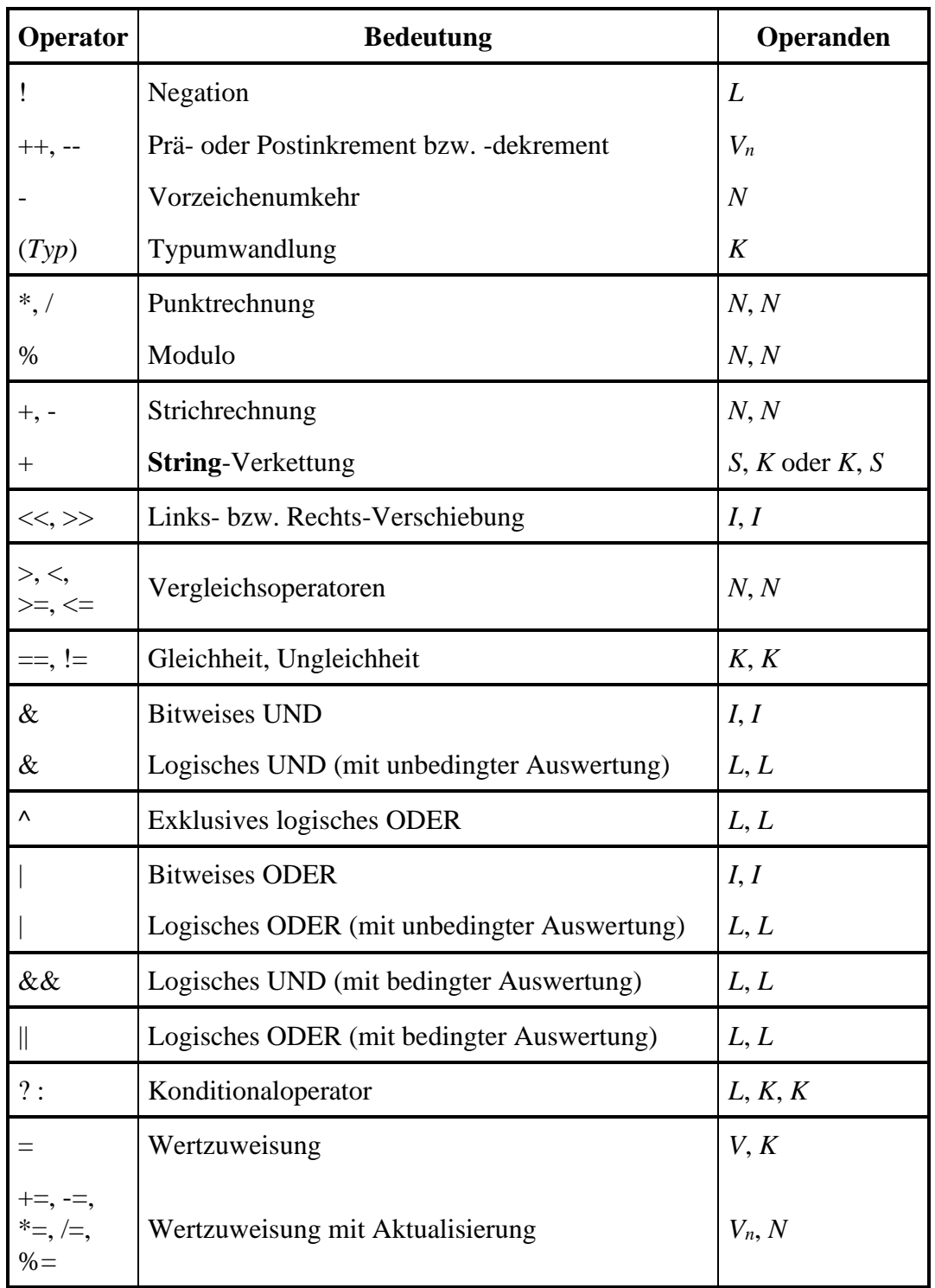

Im Anhang [A](#page-926-0) finden Sie eine erweiterte Version dieser Tabelle, die zusätzlich alle Operatoren enthält, die im weiteren Verlauf des Manuskripts noch behandelt werden.

# <span id="page-168-0"></span>*3.6 Über- und Unterlauf bei numerischen Variablen*

Wie Sie inzwischen wissen, haben die primitiven Datentypen für Zahlen jeweils einen bestimmten Wertebereich (siehe Tabelle im Abschnitt [3.3.6\)](#page-121-0). Dank strenger Typisierung kann der Compiler verhindern, dass einer Variablen ein Ausdruck mit "zu großem Typ" zugewiesen wird. So kann z. B. einer **int**-Variablen kein Wert vom Typ **long** zugewiesen werden. Bei der Auswertung eines Ausdrucks kann jedoch "unterwegs" ein Wertebereichsproblem (z. B. ein Überlauf) auftreten. Im

betroffenen Programm ist mit einem mehr oder weniger gravierenden Fehlverhalten zu rechnen, sodass Wertebereichsprobleme unbedingt vermieden bzw. rechtzeitig diagnostiziert werden müssen.

Im Zusammenhang mit Wertebereichsproblemen bieten sich gelegentlich die Klassen **BigDecimal** und **BigInteger** aus dem Paket **java.math** als Alternativen zu den primitiven Datentypen an. Wenn wir gleich auf einen solchen Fall stoßen, verzichten wir nicht auf eine kurze Beschreibung der jeweiligen Vor- und Nachteile, obwohl die beiden Klassen nicht zu den elementaren Sprachelementen gehören. Analog wurde schon im Abschnitt [3.3.7.2](#page-125-0) demonstriert, dass die Klasse **BigDecimal** bei finanzmathematischen Anwendungen wegen ihrer praktisch unbeschränkten Genauigkeit gegenüber den binären Gleitkommatypen (**double** und **float**) zu bevorzugen ist.

# <span id="page-169-0"></span>**3.6.1 Überlauf bei Ganzzahltypen**

Wird z. B. zu einer ganzzahligen Variablen, die bereits den maximalen Wert ihres Datentyps besitzt, eine positive Zahl addiert, dann kann das Ergebnis nicht mehr korrekt abgespeichert werden. Ohne besondere Vorkehrungen stellt ein Java-Programm im Falle eines solchen Ganzzahlüberlaufs keinesfalls seine Tätigkeit mit einem Ausnahmefehler ein, sondern es arbeitet munter weiter. Das folgende Programm

```
class Prog {
     public static void main(String[] args) {
         int i = 2 \cdot 147 \cdot 483 \cdot 647, j = 5, k;
          k = i + j; // Überlauf!
         System.out.println(i + " + " + j + " = " + k); }
}
```
liefert ohne jede Warnung das sinnlose Ergebnis:

2147483647 + 5 = -2147483644

Um das Auftreten eines negativen "Ergebniswerts" zu verstehen, machen wir einen kurzen Ausflug in die Informatik. Die Werte eines Ganzzahltyps sind nach dem **Zweierkomplementprinzip** auf einem Zahlenkreis angeordnet, und nach der größten positiven Zahl beginnt der Bereich der negativen Zahlen (mit abnehmendem Betrag), z. B. beim Typ **byte**:

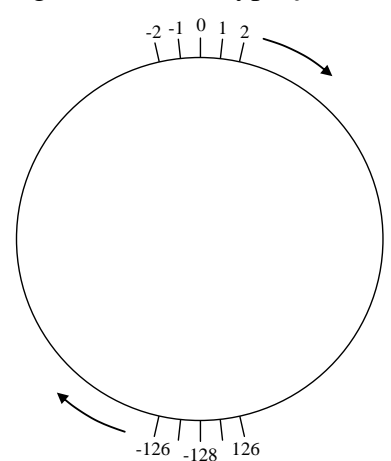

Speziell bei der Steuerung von Raketenmotoren (vgl. Abschnitt [3.5.7\)](#page-158-1) ist also Vorsicht geboten, weil ansonsten das Kommando "Mr. Spock, please push the engine." zum heftigen Rückwärtsschub führen könnte.<sup>1</sup> Es zeigt sich erneut, dass eine erfolgreiche Raketenforschung und -entwicklung ohne die sichere Beherrschung der elementaren Sprachelemente kaum möglich ist.

<sup>1</sup> Mr. Spock arbeitete jahrelang als erster Offizier auf dem Raumschiff Enterprise.

Natürlich kann nicht nur der positive Rand eines Ganzzahlwertebereichs überschritten werden, sondern auch der negative Rand, indem z. B. vom kleinstmöglichen Wert eine positive Zahl subtrahiert wird:

```
Quellcode Ausgabe
class Prog {
  public static void main(String[] args) {
    int i = -2_147_483_648, j = 5, k;
   k = i - j; System.out.println(i+" - "+j+" = "+k);
  }
}
                                           -2147483648 - 5 = 2147483643
```
Bei Wertebereichsproblemen durch eine betragsmäßig zu große Zahl wird im Manuskript generell von einem *Überlauf* gesprochen. Unter einem *Unterlauf* soll später das Verlassen eines Gleitkommawertebereichs in Richtung null durch eine betragsmäßig zu kleine Zahl verstanden werden (vgl. Abschnitt [3.6.3\)](#page-173-0).

Oft lässt sich ein Überlauf durch die Wahl eines geeigneten Datentyps verhindern. Mit den Deklarationen

**long**  $i = 2$  147 483 647,  $j = 5$ , k;

kommt es in der Anweisung

 $k = i + i$ ;

*nicht* zum Überlauf, weil neben i, j und k nun auch der Ausdruck i+j den Typ **long** besitzt (siehe Tabelle im Abschnitt [3.5.1\)](#page-147-1). Die Anweisung

System.*out*.println(i + " + " + j + " = " + k);

liefert das korrekte Ergebnis:

2147483647 + 5 = 2147483652

Im Beispiel genügt es *nicht*, für die Zielvariable k den beschränkten Typ **int** durch **long** zu ersetzen, weil der Überlauf beim Berechnen des Ausdrucks ("unterwegs") auftritt. Mit den Deklarationen

**int** i = 2\_147\_483\_647, j = 5; **long** k;

bleibt das Ergebnis falsch, denn …

- In der Anweisung  $k = i + j;$ wird der Ausdruck  $\mathbf{i}$  +  $\mathbf{j}$  berechnet, bevor die Zuweisung ausgeführt wird.
- Weil beide Operanden vom Typ **int** sind, erhält auch der Ausdruck diesen Typ (siehe Tabelle im Abschnitt [3.5.1\)](#page-147-1), und die Summe kann nicht korrekt berechnet bzw. zwischenspeichert werden.
- Schließlich wird der **long**-Variablen k das falsche Ergebnis zugewiesen.

Wenn auch der **long**-Wertebereich nicht ausreicht, und weiterhin mit ganzen Zahlen gerechnet werden soll, dann bietet sich die Klasse **BigInteger** aus dem Paket **java.math** an.<sup>1</sup> Das folgende Programm

<sup>1</sup> Ab Java 9 befindet sich das Paket **java.util** im Modul **java.base**. Das gilt bis auf wenige Ausnahmen für alle im Manuskript verwendeten Pakete, sodass der Hinweis auf die Modulzugehörigkeit nur noch in den Ausnahmefällen erscheint.

```
import java.math.*;
class Prog {
     public static void main(String[] args) {
         BigInteger bigint = new BigInteger("9223372036854775808");
         bigint = bigint.multiply(bigint);
         System.out.println("2 hoch 126 = " + bigint);
     }
}
```
speichert im **BigInteger**-Objekt bigint die knapp außerhalb des **long**-Wertebereichs liegende Zahl  $2^{63}$ , quadriert diese auch noch mutig und findet selbstverständlich das korrekte Ergebnis:

```
2 hoch 126 = 85070591730234615865843651857942052864
```
Im Vergleich zu den primitiven Ganzzahltypen verursacht die Klasse **BigInteger** allerdings einen höheren Speicher- und Rechenzeitaufwand.

Seit Java 8 bietet die Klasse **Math** im Paket **java.lang** statische Methoden für arithmetische Operationen mit Ganzzahltypen, die auf einen Überlauf mit einem Ausnahmefehler reagieren. Neben den anschließend aufgelisteten Methoden für **int**-Argumente sind analog arbeitende Methoden für **long**-Argumente vorhanden:

- **public static int addExact(int**  $x$ **, int**  $y$ **)**
- **public static int subtractExact(int**  $x$ **, int**  $y$ **)**
- **public static int multiplyExact(int**  $x$ **, int**  $y$ **)**
- **public static int incrementExact(int** *a***)**
- **public static int decrementExact(int** *a***)**
- **public static int negateExact(int** *a***)**

Falls ein Ausnahmefehler nicht abgefangen wird, endet das betroffene Programm, statt mit sinnlosen Zwischenergebnissen weiterzurechnen, z. B.:

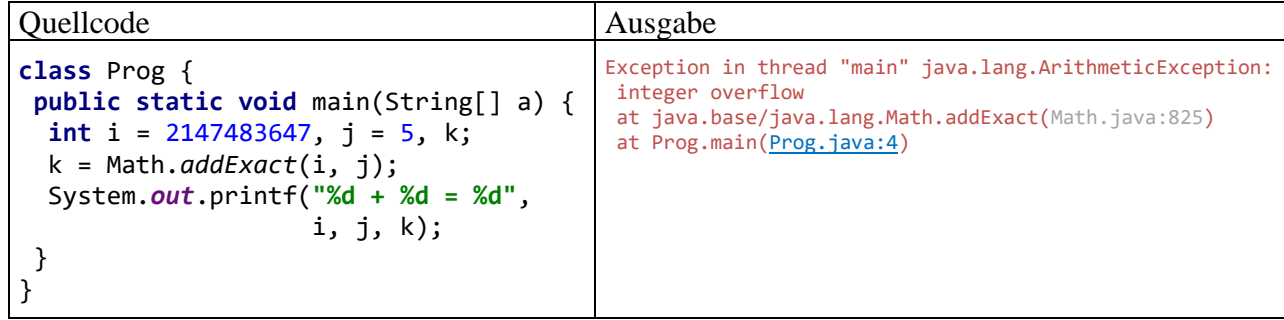

## **3.6.2 Unendliche und undefinierte Werte bei den Typen float und double**

Auch bei den binären Gleitkommatypen **float** und **double** kann ein Überlauf auftreten, obwohl die unterstützten Wertebereiche hier weit größer sind. Dabei kommt es aber weder zu einem sinnlosen Zufallswert, sondern zu den speziellen Gleitkommawerten **+/- Unendlich**, mit denen anschließend sogar weitergerechnet werden kann. Das folgende Programm

```
class Prog {
      public static void main(String[] args) {
           double bigd = Double.MAX_VALUE;
           System.out.printf("Double.MAX_VALUE = %15e%n", bigd);
           bigd = Double.MAX_VALUE * 10.0;
          System.out.printf("Double.MaxValue * 10 = %15e%n", bigd);<br>System.out.printf("Unendlich + 10 = %15e%n", bigd + 10);<br>System.out.printf("Unendlich * (-1) = %15e%n",bigd * -1);
          System.out.printf("Unendlich + 10
          System.out.printf("Unendlich * (-1) System.out.printf("13.0/0.0 = %15e", 13.0 / 0.0);
      }
}
```
liefert die Ausgabe:

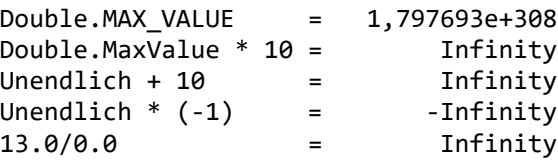

Im Programm erhält die **double**-Variable bigd den größtmöglichen Wert ihres Typs. Anschließend wird bigd mit dem Faktor 10 multipliziert, was zum Ergebnis +Unendlich führt. Mit diesem Zwischenergebnis kann Java durchaus rechnen:

- Addiert man die Zahl 10, dann bleibt es beim Wert +Unendlich.
- Eine Multiplikation von +Unendlich mit (-1) führt zum Wert -Unendlich.

Mit Hilfe der Unendlich-Werte "gelingt" offenbar bei der Gleitkommaarithmetik sogar die Division durch null, während bei der Ganzzahlarithmetik ein solcher Versuch zu einem Laufzeitfehler (aus der Klasse **ArithmeticException**) führt.

Bei den folgenden "Berechnungen"

Unendlich - Unendlich

## Unendlich Unendlich

# Unendlich  $\cdot$  0

```
\frac{1}{0}0
```
resultiert der spezielle Gleitkommawert **NaN** (*Not a Number*), wie das nächste Beispielprogramm zeigt:

```
class Prog {
     public static void main(String[] args) {
          double bigd = Double.MAX_VALUE * 10.0;
          System.out.printf("Unendlich – Unendlich = %3f%n", bigd-bigd);
          System.out.printf("Unendlich / Unendlich = %3f%n", bigd/bigd);
         System.out.printf("Unendlich * 0.0 = %3f%n", bigd * 0.0);<br>System.out.printf("0.0 / 0.0 = %3f", 0.0 / 0.0);
         System.out.printf("0.0 / 0.0
     }
}
```
Es liefert die Ausgaben:

Unendlich – Unendlich = NaN Unendlich / Unendlich = NaN Unendlich  $* 0.0 =$ NaN  $0.0 / 0.0$  = NaN

Zu den letzten Beispielprogrammen ist noch anzumerken, dass man über das öffentliche, statische und finalisierte Feld **MAX\_VALUE** der Klasse **Double** aus dem Paket **java.lang** den größten Wert in Erfahrung bringt, der in einer **double**-Variablen gespeichert werden kann.

Über die statischen **Double**-Methoden

- **public static boolean i[sInfinite\(](ms-help://MS.NETFrameworkSDKv1.1.DE/cpref/html/frlrfsystemdoubleclasspositiveinfinitytopic.htm)double** *arg***)**
- **public static boolean i[sNaN\(](ms-help://MS.NETFrameworkSDKv1.1.DE/cpref/html/frlrfsystemdoubleclassnantopic.htm)double** *arg***)**

mit Rückgabetyp **boolean** lässt sich für eine **double**-Variable prüfen, ob sie einen unendlichen oder undefinierten Wert besitzt, z. B.:

```
Quellcode Ausgabe Ausgabe Ausgabe Ausgabe Ausgabe Ausgabe Ausgabe Ausgabe Ausgabe Ausgabe Ausgabe Ausgabe Ausg
class Prog {
     public static void main(String[] args) {
          System.out.println(Double.isInfinite(1.0/0.0));
          System.out.print(Double.isNaN(0.0/0.0));
     }
}
                                                                                  true
                                                                                  true
```
Für besonders neugierige Leser sollen abschließend noch die **float**-Darstellungen der speziellen Gleitkommawerte angegeben werden (vgl. Abschnitt [3.3.7.1\)](#page-123-0):

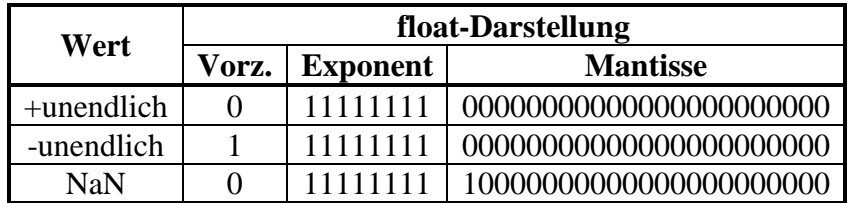

Wenn der **double**-Wertebereich längst in Richtung **Infinity** überschritten ist, kann man mit Objekten der Klasse **BigDecimal** aus dem Paket **java.math** noch rechnen:

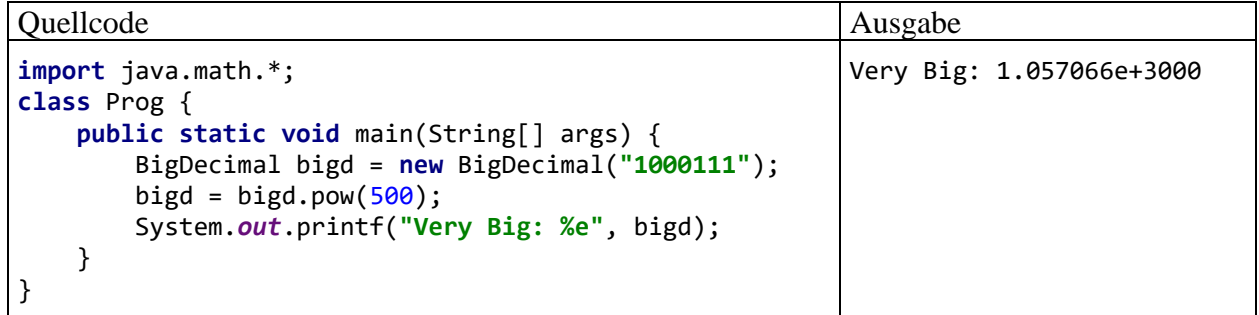

Ein Überlauf ist bei **BigDecimal**-Objekten nicht zu befürchten, solange das Programm genügend Hauptspeicher zur Verfügung hat.

# <span id="page-173-0"></span>**3.6.3 Unterlauf bei den Gleitkommatypen**

Bei den binären Gleitkommatypen **float** und **double** ist auch ein Unterlauf möglich, wobei eine Zahl mit einem sehr kleinen Betrag nicht mehr dargestellt werden kann. In diesem Fall rechnet ein Java-Programm mit dem Wert 0,0 weiter, was in der Regel akzeptabel ist, z. B.:

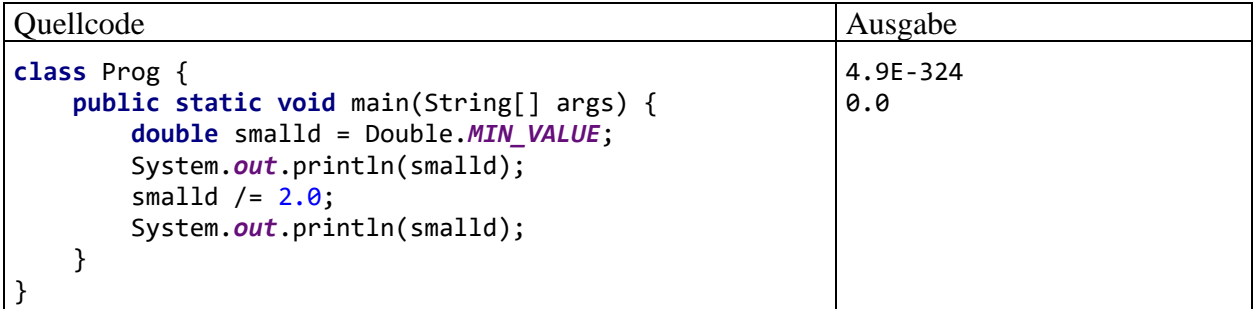

Das statische, öffentliche und finalisierte Feld **MIN\_VALUE** der Klasse **Double** im Paket **java.lang** enthält den betragsmäßig kleinsten Wert, der in einer **double**-Variablen gespeichert werden kann (vgl. Abschnitt [3.3.6\)](#page-121-0).

In unglücklichen Fällen wird aber ein deutlich von null verschiedenes Endergebnis grob falsch berechnet, weil unterwegs ein Zwischenergebnis der Null zu nahe gekommen ist, z. B.

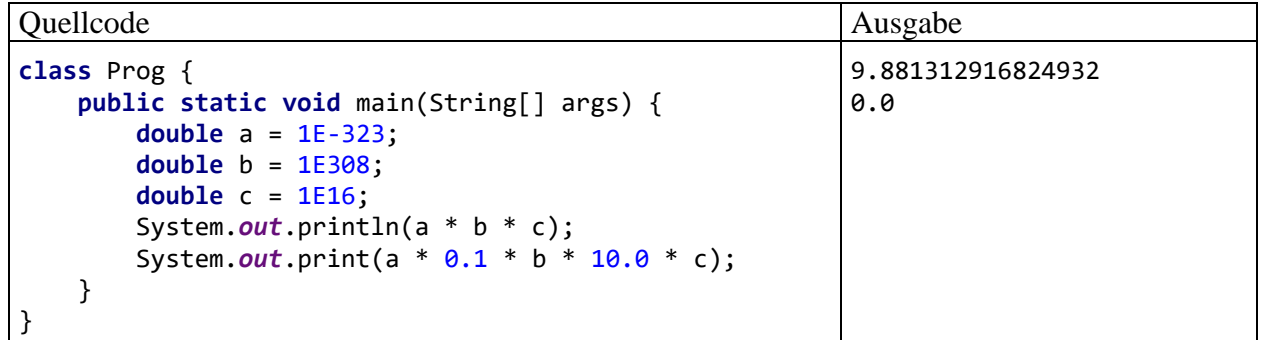

Das Ergebnis des Ausdrucks

 $a * b * c$ 

wird halbwegs korrekt ermittelt (vgl. Abschnitt [3.3.7.1](#page-123-0) zu den Genauigkeitsproblemen der binären Gleitkommatypen). Bei der Berechnung des Ausdrucks

 $a * 0.1 * b * 10.0 * c$ 

wird jedoch das Zwischenergebnis

```
a * 0.1 = 1E-324 < 4.9E-324
```
aufgrund eines Unterlaufs auf null gesetzt, und das korrekte Endergebnis 10 kann nicht mehr erreicht werden.

Mit Objekten der Klasse **BigDecimal** aus dem Paket **java.math** an Stelle von **double**-Variablen kann ein Unterlauf zuverlässig verhindert werden:

```
import java.math.*;
class Prog {
     public static void main(String[] args) {
         BigDecimal a = new BigDecimal("1E-323");
         BigDecimal b = new BigDecimal("1E308");
         BigDecimal c = new BigDecimal("1E16");
         BigDecimal nk1 = new BigDecimal("0.1");
         BigDecimal zehn = new BigDecimal("10.0");
         System.out.println(a.multiply(nk1).multiply(b).multiply(zehn).multiply(c));
     }
}
```
Weil **BigDecimal**-Objekte als Argumente der arithmetischen Operatoren nicht zugelassen sind, muss das Multiplizieren per Methodenaufruf erledigt werden. Als Gegenleistung für den Aufwand erhält man das korrekte Ergebnis 10,0 ohne Unterlauf und ohne Genauigkeitsproblem (siehe oben). Neben dem leicht zu verschmerzenden Schreibaufwand entsteht durch die Verwendung von **Big-Decimal**-Objekten aber auch ein erhöhter Speicher- und Rechenzeitaufwand (siehe Abschnitt [3.3.7.2\)](#page-125-0), sodass die binären Gleitkommatypen in vielen Situationen die erste Wahl bleiben.

# **3.6.4 Modifikator strictfp**

In Java 1.2 wurde eine Abweichung von der strikten, an der Norm IEEE-754 orientierten Gleitkommaarithmetik zugelassen, um Schwächen der damals (1998) üblichen arithmetischen Coprozessoren zu kompensieren. Aufgrund der mittlerweile verbesserten Hardware ist die potentiell störende Koexistenz zwischen zwei Gleitkommavarianten nicht länger erforderlich und sinnvoll. Daher ist ab Java 17 nur noch die strikte Gleitkommaarithmetik erlaubt. Der Modifikator **strictfp**, mit dem zuvor für eine Klasse, Schnittstelle (siehe Kapitel [9\)](#page-466-0) oder Methode eine an der strikten IEEE-754 - Norm orientierte Gleitkommaarithmetik angeordnet werden konnte, ist damit überflüssig geworden.

Er ist aus Kompatibilitätsgründen weiterhin erlaubt, bewirkt aber ab Java 17 nur noch eine Compiler-Warnung.

# <span id="page-175-1"></span>*3.7 Anweisungen (zur Ablaufsteuerung)*

Wir haben uns im Kapitel [3](#page-96-0) über elementare Sprachelemente zunächst mit (lokalen) **Variablen** und primitiven **Datentypen** vertraut gemacht. Dann haben wir gelernt, aus Variablen, Literalen und Methodenaufrufen mit Hilfe von **Operatoren** mehr oder weniger komplexe **Ausdrücke** zu bilden. Diese wurden entweder mit Hilfe des Objekts **System.out** auf der Konsole ausgegeben oder in Wertzuweisungen verwendet.

In den meisten Beispielprogrammen traten nur wenige Sorten von *Anweisungen* auf (Variablendeklarationen, Wertzuweisungen und Methodenaufrufe). Nun werden wir uns systematisch mit dem allgemeinen Begriff einer Java-Anweisung befassen und vor allem die wichtigen Anweisungen zur Ablaufsteuerung (Fallunterscheidungen und Schleifen) kennenlernen.

# <span id="page-175-0"></span>**3.7.1 Überblick**

Ein ausführbarer Programmteil, also der Rumpf einer Methode, besteht aus *Anweisungen* (engl. *statements*).

Am Ende von Abschnitt [3.7](#page-175-1) werden Sie die folgenden Sorten von Anweisungen kennen:

## • **Deklarationsanweisung für lokale Variablen**

Die Anweisung zur Deklaration von lokalen Variablen wurde schon im Abschnitt [3.3.8](#page-127-0) eingeführt.

Beispiel:  $int i = 1$ ,  $j = 2$ , k;

#### • **Ausdrucksanweisungen**

Folgende Ausdrücke werden zu Anweisungen, sobald man ein Semikolon dahinter setzt:

- o **Wertzuweisung** (vgl. Abschnitte [3.3.8](#page-127-0) und [3.5.8\)](#page-160-0) Beispiel:  $k = i + j$ ;
- o **Prä- bzw. Postinkrement- oder -dekrementoperation** Beispiel: i++;

Im Beispiel ist nur der "Nebeneffekt" des Ausdrucks i++ von Bedeutung (vgl. Abschnitt [3.5.1\)](#page-147-1). Sein Wert bleibt ungenutzt.

## o **Methodenaufruf**

Beispiel: System.*out*.println(k);

Besitzt die im Rahmen einer eigenständigen Anweisung aufgerufene Methode einen Rückgabewert, dann wird dieser ignoriert.

## • **Leere Anweisung**

Beispiel: ;

Die durch ein einsames (nicht anderweitig eingebundenes) Semikolon ausgedrückte *leere* Anweisung hat keinerlei Effekte und kommt gelegentlich zum Einsatz, wenn syntaktisch eine Anweisung erforderlich ist, aber nichts geschehen soll.

## • **Blockanweisung**

Eine Folge von Anweisungen, die durch geschweifte Klammern zusammengefasst bzw. abgegrenzt werden, bildet eine **Block- bzw. Verbundanweisung**. Wir haben uns bereits im Abschnitt [3.3.9](#page-130-0) im Zusammenhang mit dem Gültigkeitsbereich für lokale Variablen mit der Blockanweisung beschäftigt. Wie gleich näher erläutert wird, fasst man z. B. *dann* mehrere Abweisungen zu einem Block zusammen, wenn diese Anweisungen unter einer gemeinsamen Bedingung ausgeführt werden sollen. Es wäre sehr unpraktisch, dieselbe Bedingung für jede betroffene Anweisung wiederholen zu müssen.

## • **Anweisungen zur Ablaufsteuerung**

Die **main()** - Methoden der bisherigen Beispielprogramme im Kapitel [3](#page-96-0) bestanden meist aus einer *Sequenz* von Anweisungen, die bei jedem Programmeinsatz komplett durchlaufen wurde:

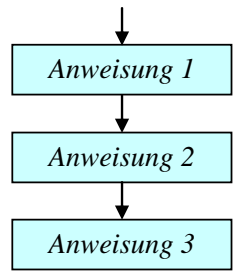

Oft möchte man jedoch ...

- o die Ausführung einer Anweisung (eines Anweisungsblocks) von einer *Bedingung* abhängig machen
- o oder eine Anweisung (einen Anweisungsblock) *wiederholt* ausführen lassen.

Für solche Zwecke enthält Java etliche Anweisungen zur Ablaufsteuerung, die bald ausführlich behandelt werden (**bedingte Anweisung**, **Fallunterscheidung**, **Schleifen**).

Blockanweisungen sowie Anweisungen zur Ablaufsteuerung enthalten andere Anweisungen und werden daher auch als **zusammengesetzte Anweisungen** bezeichnet.

Anweisungen werden durch ein **Semikolon** abgeschlossen, sofern sie nicht mit einer schließenden Blockklammer enden.

# **3.7.2 Bedingte Anweisung und Fallunterscheidung**

Oft ist es erforderlich, dass eine Anweisung nur unter einer bestimmten Bedingung ausgeführt wird. Etwas allgemeiner formuliert geht es darum, dass viele Algorithmen *Fallunterscheidungen* benötigen, also an bestimmten Stellen in Abhängigkeit vom Wert eines steuernden Ausdrucks in unterschiedliche Pfade verzweigen müssen.

# *3.7.2.1 if-Anweisung*

Nach dem folgenden **Programmablaufplan** (**PAP**) bzw. **Flussdiagramm** soll eine Anweisung nur dann ausgeführt werden, wenn ein logischer Ausdruck den Wert **true** besitzt:

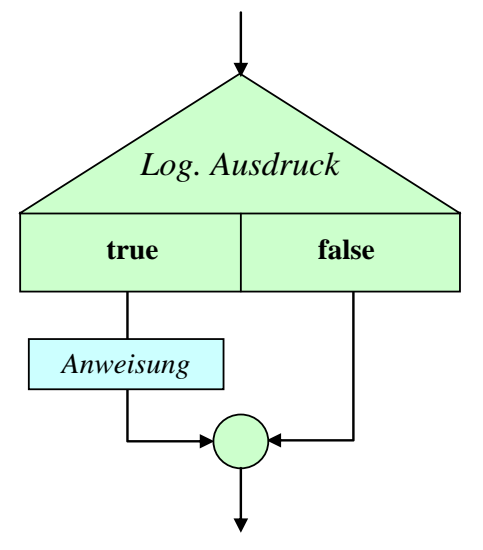

Wir werden diese Darstellungstechnik ab jetzt verwenden, um einen Algorithmus bzw. Programmablauf zu beschreiben. Die verwendeten Symbole sind hoffentlich anschaulich, entsprechen aber keiner strengen Normierung.

Während der Programmablaufplan den Zweck (die Semantik) eines Sprachbestandteils erläutert, beschreibt das vertraute Syntaxdiagramm, wie zulässige Exemplare des Sprachbestandteils zu bilden sind. Das folgende Syntaxdiagramm beschreibt die zur Realisation einer bedingten Ausführung dienende **if**-Anweisung:

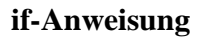

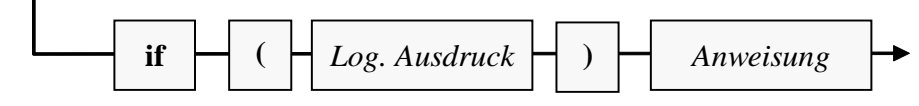

Die eingebettete (bedingt auszuführende) Anweisung darf keine Variablendeklaration (im Sinn von Abschnitt [3.3.8\)](#page-127-0) sein. Ein Block ist aber selbstverständlich erlaubt, und darin dürfen auch lokale Variablen definiert werden.

Es ist übrigens nicht vergessen worden, ein Semikolon ans Ende des **if**-Syntaxdiagramms zu setzen. Dort wird eine eingebettete *Anweisung* verlangt, wobei konkrete Beispiele oft mit einem Semikolon enden, manchmal aber auch mit einer schließenden geschweiften Klammer.

Im folgenden Beispiel wird eine Meldung ausgegeben, wenn die Variable anz den Wert 0 besitzt:

```
if (anz == 0) System.out.println("Die Anzahl muss > 0 sein!");
```
Der Zeilenumbruch zwischen dem logischen Ausdruck und der eingebetteten Anweisung dient nur der Übersichtlichkeit und ist für den Compiler irrelevant.

# *3.7.2.2 if-else - Anweisung*

Soll auch etwas passieren, wenn der steuernde logische Ausdruck den Wert **false** besitzt,

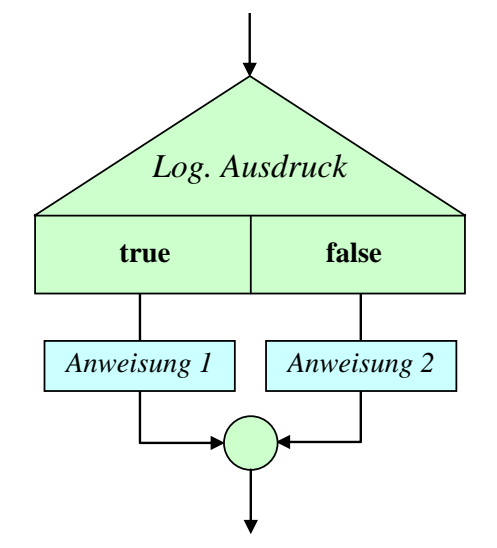

dann erweitert man die **if**-Anweisung um eine **else**-Klausel.

Zur Beschreibung der **if**-**else** - Anweisung wird an Stelle eines Syntaxdiagramms eine alternative Darstellungsform gewählt, die sich am typischen Java - Quellcode-Layout orientiert:

```
if (Logischer Ausdruck)
 Anweisung 1
else
 Anweisung 2
```
Wie bei den Syntaxdiagrammen gilt auch für diese Form der Syntaxbeschreibung:

- Für **terminale Sprachbestandteile**, die exakt in der angegebenen Form in konkreten Quellcode zu übernehmen sind, wird **fette** Schrift verwendet.
- *Platzhalter* sind an *kursiver* Schrift zu erkennen.

Während die Syntaxbeschreibung im Quellcode-Layout relativ einfache Bildungsregeln (mit einer einzigen zulässigen Sequenz) sehr anschaulich beschreibt, kann das manchmal weniger anschauliche Syntaxdiagramm bei einer komplizierten und variantenreichen Syntax alle zulässigen Sequenzen kompakt und präzise dokumentieren.

Bei den eingebetteten Anweisungen (*Anweisung 1* bzw. *Anweisung 2*) darf es sich nicht um Variablendeklarationen (im Sinn von Abschnitt [3.3.8\)](#page-127-0) handeln. Wird ein *Block* als eingebettete Anweisung verwendet, dann sind darin aber auch Variablendeklarationen erlaubt.

Im folgenden **if**-**else** - Beispiel wird der natürliche Logarithmus zu einer Zahl berechnet, falls diese positiv ist. Anderenfalls erscheint eine Fehlermeldung. Das Argument wird vom Benutzer über die Simput-Methode gdouble() erfragt (vgl. Abschnitt [3.4\)](#page-139-1).<sup>1</sup>

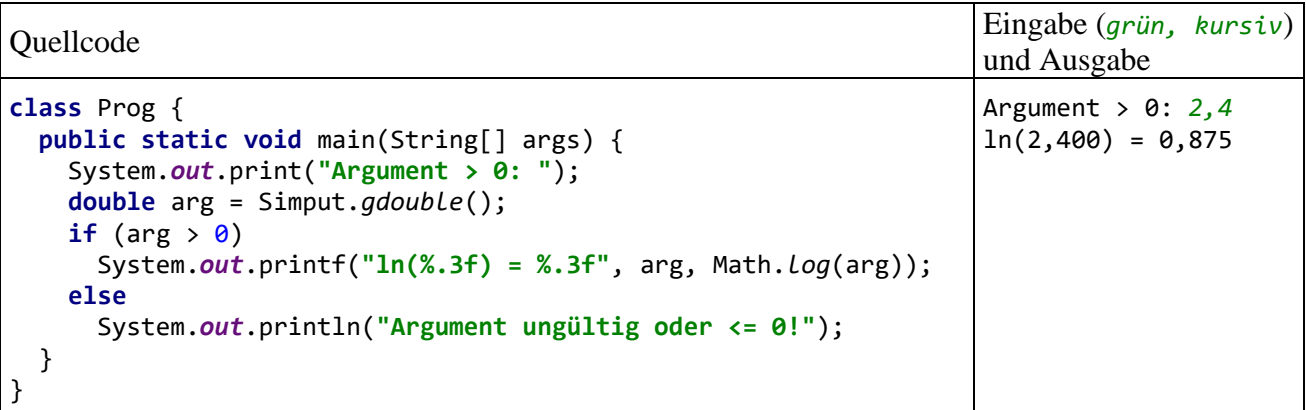

Eine bedingt auszuführende Anweisung darf durchaus wiederum vom **if-** bzw. **if-else** - Typ sein, sodass sich mehrere, *hierarchisch geschachtelte* Fälle unterscheiden lassen. Den folgenden Programmablauf mit "sukzessiver Restaufspaltung"

<sup>&</sup>lt;sup>1</sup> Bei einer irregulären Eingabe liefert gdouble() den (Verlegenheits-)Rückgabewert 0.0. Man kann sich aber durch einen Aufruf der Simput-Klassenmethode checkError() mit Rückgabetyp **boolean** darüber informieren, ob ein Fehler aufgetreten ist (Rückgabewert **true**) oder nicht (Rückgabewert **false**).

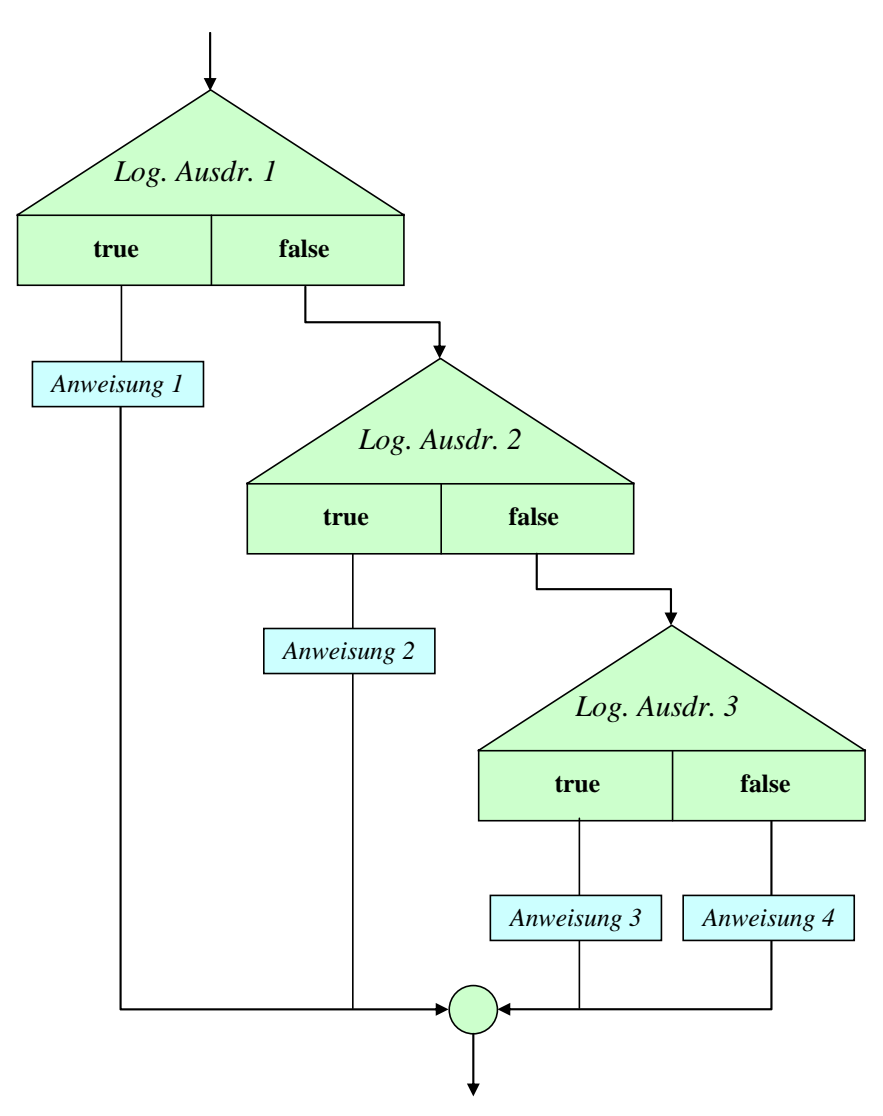

realisiert z. B. eine **if-else** - Konstruktion nach diesem Muster:

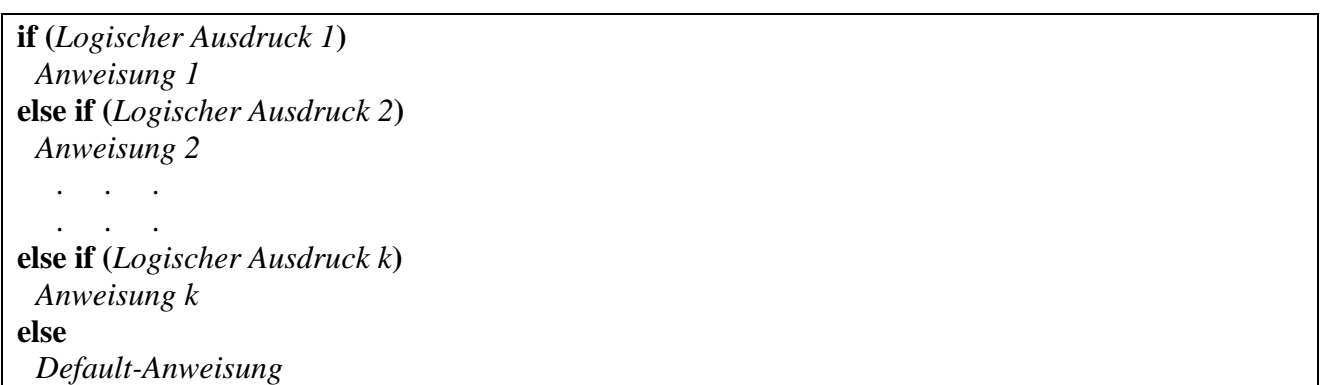

Wenn alle logischen Ausdrücke den Wert **false** annehmen, dann wird die **else**-Klausel zur letzten **if**-Anweisung ausgeführt.

Bei einer Mehrfallunterscheidung ist die im Abschnitt [3.7.2.3](#page-182-0) vorzustellende **switch**-Anweisung gegenüber einer verschachtelten **if-else** - Konstruktion zu bevorzugen, wenn die Fallzuordnung über die verschiedenen Werte *eines* Ausdrucks (z. B. vom Typ **int**) erfolgen kann.
Beim Schachteln von bedingten Anweisungen kann es zum genannten **dangling-else** - Problem<sup>1</sup> kommen, wobei ein Missverständnis zwischen Programmierer und Compiler hinsichtlich der Zuordnung einer **else-**Klausel besteht. Im folgenden Code-Fragment<sup>2</sup>

 $if (i > 0)$  **if** (j > i)  $k = j;$ **else**  $k = 13$ ;

lassen die Einrücktiefen vermuten, dass der Programmierer die **else**-Klausel auf die *erste* **if**-Anweisung bezogen zu haben glaubt:

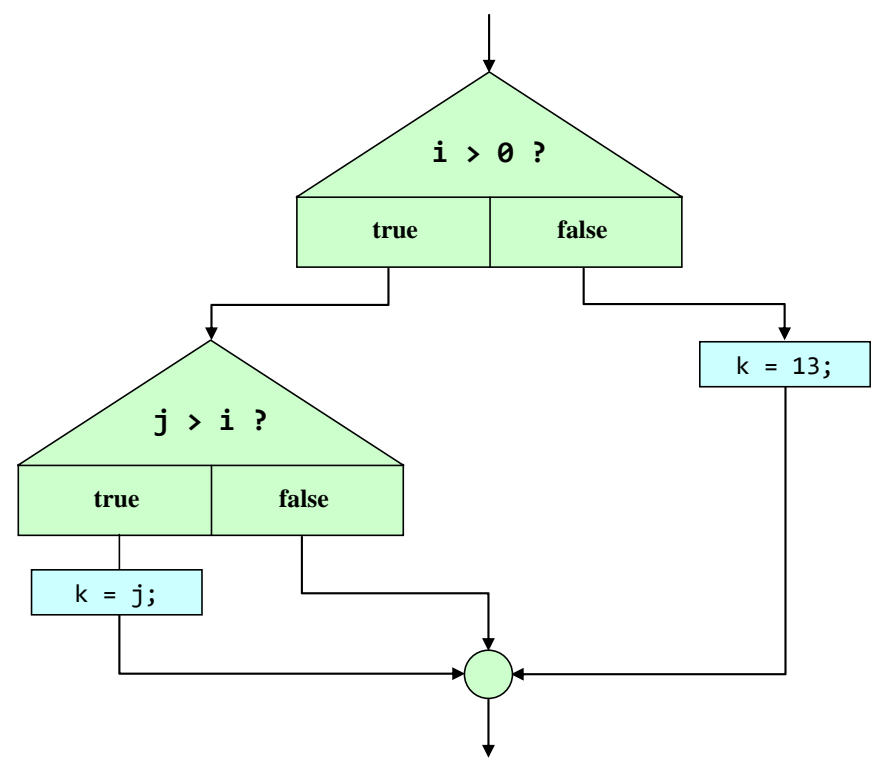

Der Compiler ordnet eine **else**-Klausel jedoch dem in Aufwärtsrichtung nächstgelegenen **if** zu, das nicht durch Blockklammern abgeschottet ist und noch keine **else**-Klausel besitzt. Im Beispiel bezieht er die **else**-Klausel also auf die *zweite* **if**-Anweisung, sodass de facto der folgende Programmablauf resultiert:

<sup>1</sup> Deutsche Übersetzung von *dangling*: *baumelnd*.

<sup>&</sup>lt;sup>2</sup> Fügt man das Quellcodesegment mit den "fehlerhaften" Einrücktiefen in ein Editorfenster unserer Entwicklungsumgebung IntelliJ ein, dann wird der "Layout-Fehler" übrigens automatisch behoben. IntelliJ verhindert also, dass der Logikfehler durch einen "Layout-Fehler" getarnt wird.

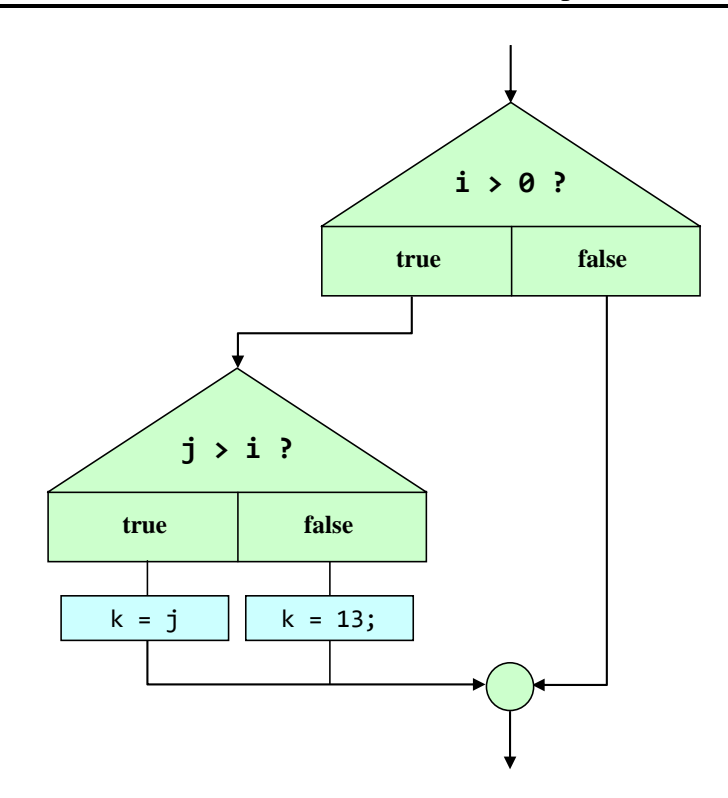

Bei  $i \le 0$  geht der Programmierer vom neuen k-Wert 13 aus, der beim tatsächlichen Programmablauf jedoch *nicht* unbedingt zu erwarten ist.

Mit Hilfe von Blockklammern kann man die gewünschte Zuordnung erzwingen:

```
if (i > 0){if (j > i)
    k = j;else
  k = 13;
```
Eine alternative Lösung besteht darin, auch dem zweiten **if** eine **else**-Klausel zu spendieren und dabei die leere Anweisung zu verwenden:

```
if (i > 0)if (j > i)
    k = j;else
     ;
else
  k = 13;
```
Gelegentlich kommt als Alternative zu einer **if-else** - Anweisung, die zur Berechnung eines Wertes bedingungsabhängig zwei unterschiedliche Ausdrücke benutzt, der Konditionaloperator (vgl. Abschnitt [3.5.9\)](#page-163-0) in Frage, z. B.:

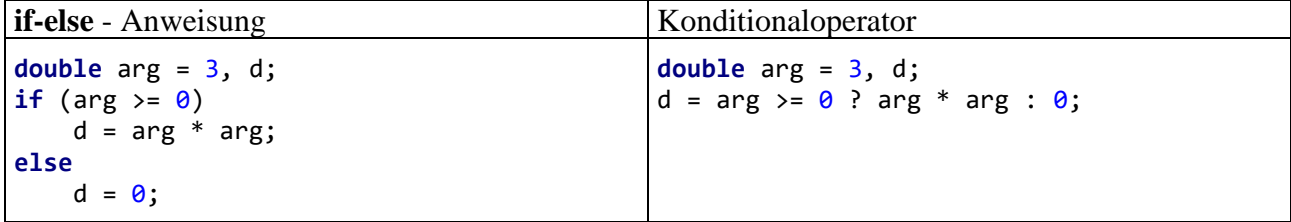

## <span id="page-182-0"></span>*3.7.2.3 switch-Anweisung*

Wenn eine Fallunterscheidung mit mehr als zwei Alternativen wie im folgenden Flussdiagramm in Abhängigkeit vom Wert *eines* Ausdrucks vorgenommen werden soll,

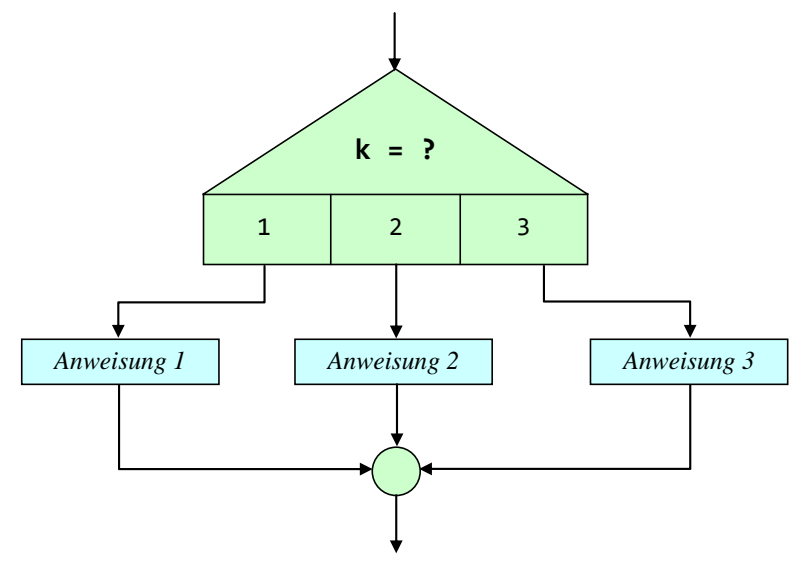

dann ist eine **switch**-Anweisung weitaus handlicher als eine verschachtelte **if**-**else** - Konstruktion.

In Java 14 ist die **switch**-Syntax erheblich verbessert worden, und mit der bald zu erwartenden Verfügbarkeit kostenfreier LTS-Distributionen von Java 17 besteht kein nennenswertes Argument gegen die Verwendung der modernen **switch**-Syntax. Wir starten trotzdem mit der traditionellen, schon angestaubten Syntax, die den Vorteil der maximalen Kompatibilität besitzt, also z. B. mit einer JVM auf dem Stand von Java 8 genutzt werden kann.

## 3.7.2.3.1 Traditionelle Syntax

Als Datentyp für den steuernden Ausdruck, den man auch als *switch-Argument* oder als *switch-Selektor* bezeichnet, erlaubt die die traditionelle Syntax:

- Integrale primitive Datentypen mit maximal 4 Bytes: **byte**, **short**, **char** oder **int** (nicht **long**!)
- Verpackungsklassen (siehe Abschnitt [5.3\)](#page-326-0) für integrale primitive Datentypen mit maximal 4 Bytes:

## **Byte**, **Short**, **Character** oder **Integer** (nicht **Long**!)

- Aufzählungstypen (siehe Abschnitt [5.4\)](#page-332-0)
- Ab Java 7 sind auch Zeichenfolgen (Objekte der Klasse **String**) erlaubt.

Wegen ihrer großen Variabilität wird die **switch**-Anweisung mit einem Syntaxdiagramm beschrieben. Wer die Syntaxbeschreibung im Quellcode-Layout bevorzugt, kann ersatzweise einen Blick auf die gleich folgenden Beispiele werfen.

### **switch-Anweisung**

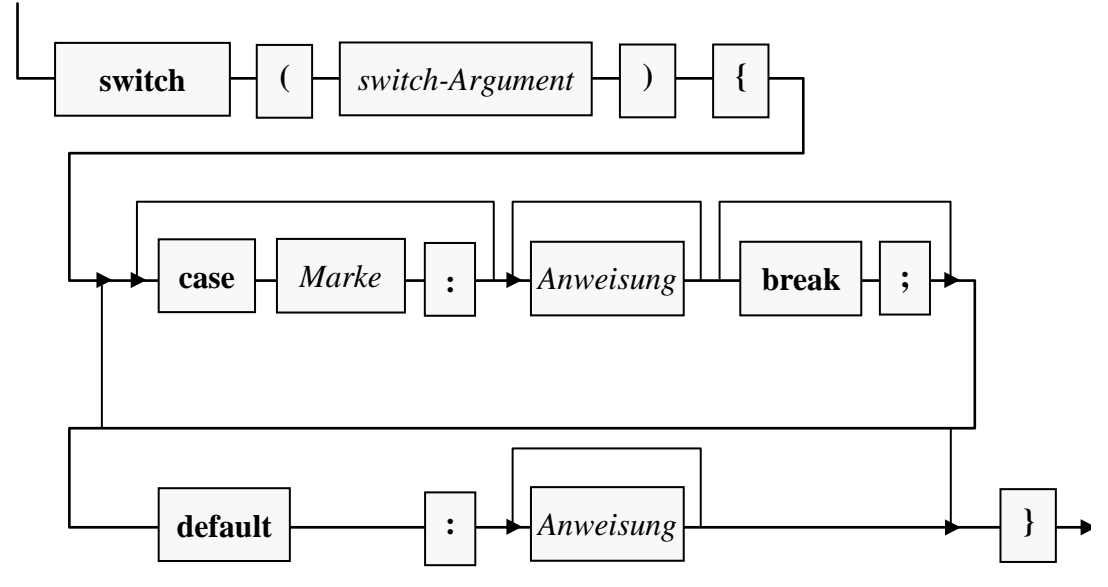

Weil später noch ein praxisnahes (und damit auch etwas kompliziertes) Beispiel folgt, ist hier ein ebenso einfaches wie sinnfreies Exemplar zur Erläuterung der Syntax angemessen:

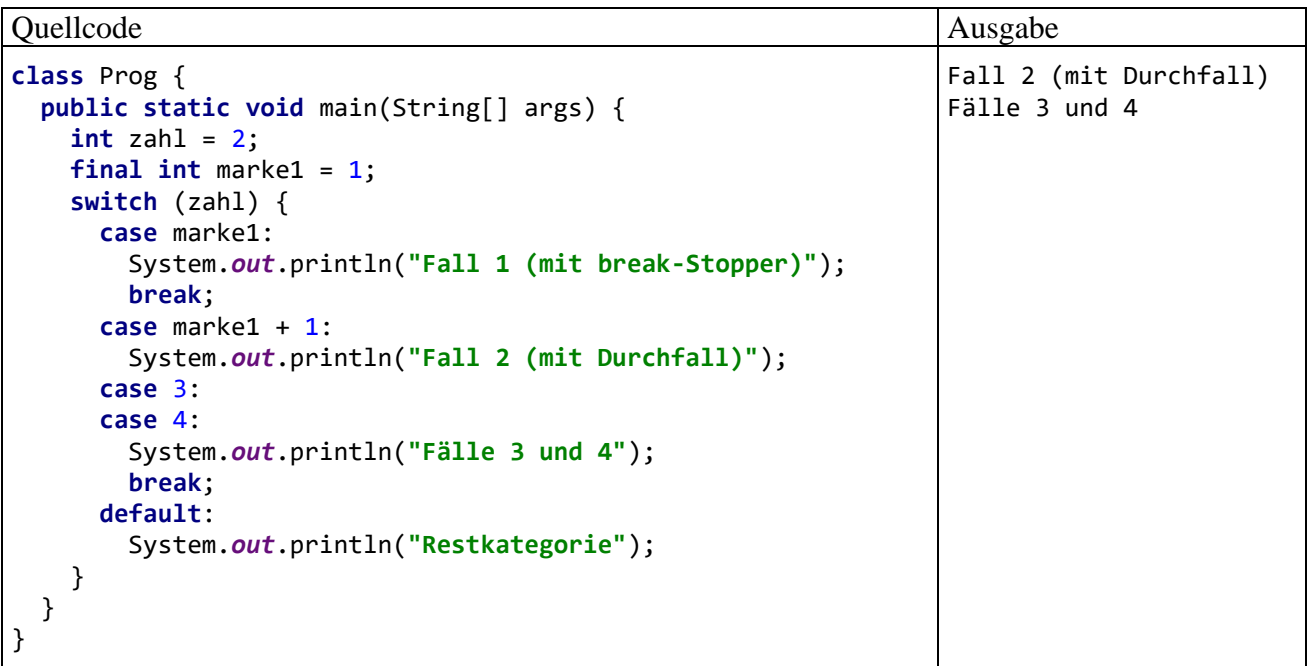

Als **case**-Marken sind *konstante* Ausdrücke erlaubt, deren Wert schon der Compiler ermitteln kann (Literale, finalisierte Variablen oder daraus gebildete Ausdrücke). Anderenfalls könnte der Compiler z. B. nicht verhindern, dass mehrere Marken denselben Wert haben. Außerdem muss der Datentyp einer Marke natürlich kompatibel zum deklarierten Typ des **switch**-Arguments sein.

Stimmt beim Ablauf des Programms der Wert des **switch**-Arguments mit einer **case**-Marke überein, dann wird die zugehörige Anweisung ausgeführt, ansonsten (falls vorhanden) die **default**-Anweisung.

Nach der Ausführung einer Anweisung mit passender Marke wird die **switch**-Konstruktion nur dann verlassen, wenn der Fall mit einer **break**-Anweisung abgeschlossen wird, oder wenn kein weiterer Fall mehr folgt. Ansonsten werden auch noch die Anweisungen der nächsten Fälle (ggf. inkl. default) ausgeführt, bis der "Durchfall" nach unten entweder durch eine **break-Anweisung ge-** stoppt wird, oder die **switch**-Anweisung endet. Mit dem etwas gewöhnungsbedürftigen **Durchfall**-Prinzip kann man für geeignet angeordnete Fälle mit wenig Schreibaufwand kumulative Effekte kodieren, aber auch ärgerliche Programmierfehler durch vergessene **break**-Anweisungen produzieren.

Neben der **break**-Anweisung stehen noch zwei weitere, bisher der Einfachheit verschwiegene Optionen zum vorzeitigen Verlassen einer **switch**-Anweisung zur Verfügung, die Sie im weiteren Verlauf des Kurses kennenlernen werden:

• **return**-Anweisung

Über die **return**-Anweisung (siehe Abschnitt [4.3.1.2\)](#page-235-0) wird nicht nur die **switch**-Anweisung, sondern auch die Methode verlassen, was im Fall der Methode **main()** einer Beendigung des Programms gleichkommt.

### • **Werfen eines Ausnahmefehlers**

Auch über das Werfen eines Ausnahmefehlers (siehe Kapitel [11\)](#page-548-0) kann eine **switch**-Anweisung verlassen werden, wobei das weitere Verhalten des Programms davon anhängt, ob und wo der Ausnahmefehler aufgefangen wird.

Soll für mehrere Werte des **switch**-Arguments dieselbe Anweisung ausgeführt werden, setzt man die zugehörigen **case**-Marken (inklusive Schlüsselwort **case**) hintereinander und lässt die Anweisung auf die letzte Marke folgen. Leider gibt es keine Möglichkeit, eine *Serie* von Fällen durch Angabe der Randwerte (z. B. von *a* bis *k*) festzulegen. In Java 14 und Java 17 wird die Möglichkeit, für mehrere Fälle dieselbe Behandlung anzuordnen, sukzessive verbessert (siehe Abschnitte [3.7.2.3.2](#page-187-0) und [3.7.2.5\)](#page-190-0).

Das folgende Beispielprogramm analysiert die Persönlichkeit des Benutzers anhand seiner Farbund Zahlpräferenzen. Während bei einer Vorliebe für Rot oder Schwarz die Diagnose sofort feststeht, wird bei den restlichen Farben auch noch die Lieblingszahl berücksichtigt:

```
class PerST {
     public static void main(String[] args) {
        String farbe = \arg\left[0\right]. to LowerCase();
         int zahl = Integer.parseInt(args[1]);
         switch (farbe) {
             case "rot":
                  System.out.println("Sie sind durchsetzungsfreudig und impulsiv.");
                  break;
             case "schwarz":
                  System.out.println("Nehmen Sie nicht alles so tragisch.");
                  break;
             default:
                  System.out.println("Ihre Emotionalität ist unauffällig.");
                 if (zah1\%2 == 0) System.out.println("Sie haben einen geradlinigen Charakter.");
                  else
                      System.out.println("Sie machen wohl gerne krumme Touren.");
         }
     }
}
```
Das Programm PerST demonstriert nicht nur die **switch**-Anweisung (hier mit einem steuernden Ausdruck vom Typ **String**), sondern auch den Zugriff auf **Programmargumente** über den **String[]** - Parameter der **main()** - Methode. Benutzer des Programms sollen beim Start ihre bevorzugte Farbe sowie ihre Lieblingszahl über Programmargumente (Kommandozeilenparameter) angeben. Wer z. B. die Farbe Blau und die Zahl 17 bevorzugt, sollte das Programm folgendermaßen starten:

>java PerST Blau 17

Im Programm wird jeweils nur *eine* Anweisung benötigt, um ein Programmargument in eine **String**- bzw. **int**-Variable zu befördern. Die zugehörigen Erklärungen werden Sie mit Leichtigkeit verstehen, sobald Methodenparameter sowie Arrays und Zeichenfolgen behandelt worden sind. An dieser Stelle greifen wir späteren Erläuterungen mal wieder etwas vor (hoffentlich mit motivierendem Effekt):

- Bei einem **Array** handelt es sich um ein Objekt, das eine Serie von Elementen desselben Typs aufnimmt, auf die man per Index, d .h. durch die mit eckigen Klammern begrenzte Elementnummer, zugreifen kann.
- In unserem Beispiel kommt ein Array mit Elementen vom Datentyp **String** zum Einsatz, wobei es sich um Zeichenfolgen handelt. Literale mit diesem Datentyp sind uns schon öfter begegnet (z. B. "Hallo").
- Über die Parameterliste kann man eine Methode mit Daten versorgen und/oder ihre Arbeitsweise beeinflussen.
- Die **main()** Methode einer Startklasse besitzt einen (ersten und einzigen) Parameter vom Datentyp **String[]** (Array mit **String**-Elementen). Der Datentyp dieses Parameters ist fest vorgegeben, sein Name ist jedoch frei wählbar (im Beispiel: args). In der Methode **main()** kann man auf args genauso zugreifen wie auf eine lokale Variable.
- Beim Programmstart werden der Methode **main()** von der Java Virtual Machine (JVM) als Elemente des **String[]** - Arrays args die Programmargumente übergeben, die der Anwender beim Start hinter den Namen der Startklasse, jeweils durch Leerzeichen getrennt, in die Kommandozeile geschrieben hat (siehe obiges Beispiel).
- Das erste Programmargument landet im ersten Element des Zeichenfolgen-Arrays args und wird mit args[0] angesprochen, weil Array-Elemente mit 0 beginnend nummeriert werden. Als Objekt der Klasse **String** wird args[0] im Beispielprogramm aufgefordert, die Methode **toLowerCase()** auszuführen:

String farbe =  $\arg\left[0\right].$  to LowerCase();

Diese Methode erstellt ein neues **String**-Objekt, das im Unterschied zum angesprochenen Original auf Kleinschreibung normiert ist, was die spätere Verwendung im Rahmen der **switch**-Anweisung erleichtert. Die Adresse dieses Objekts landet als **toLowerCase()** - Rückgabewert in der lokalen **String**-Referenzvariablen farbe.

• Das zweite Element des Zeichenfolgen-Arrays args (mit der Nummer 1) enthält das zweite Programmargument (falls vorhanden). Zumindest bei kooperativen Benutzern des Beispielprogramms kann diese Zeichenfolge mit der statischen Methode **parseInt()** der Klasse **Integer** in eine Zahl vom Datentyp **int** gewandelt und anschließend der lokalen Variablen zahl zugewiesen werden:

**int** zahl = Integer.*parseInt*(args[1]);

Nach einem Programmstart mit dem Aufruf

>java PerST Blau 17

landet der **String**-Array args als Objekt im Heap-Bereich des programmeigenen Speichers:<sup>1</sup>

<sup>1</sup> Hier wird aus didaktischen Gründen ein wenig gemogelt: Die beiden Zeichenfolgen sind selbst Objekte und liegen "neben" dem Array-Objekt auf dem Heap. Die Array-Elemente sind Referenzen, die auf die zugehörigen **String**-Objekte zeigen.

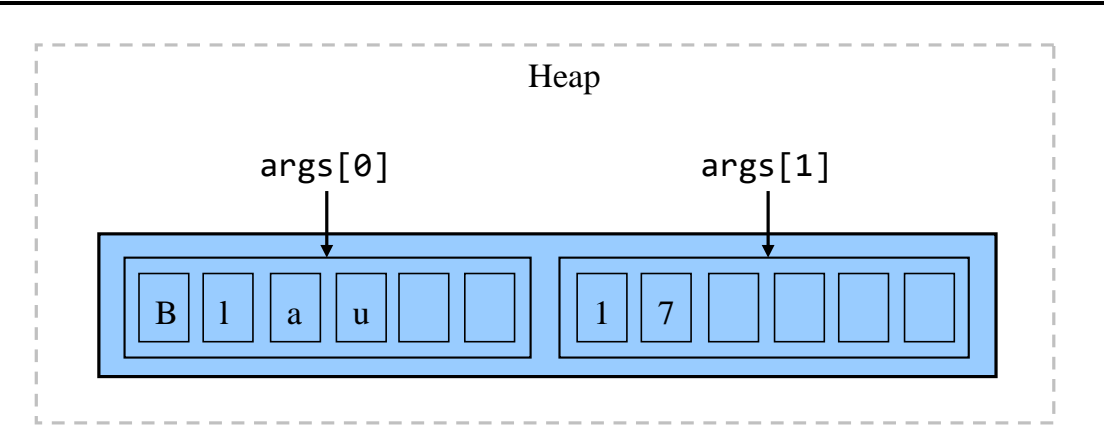

Damit ein Java-Programm innerhalb unserer Entwicklungsumgebung ausgeführt werden kann, wird eine **Run/Debug Configuration** benötigt. Eine solche wird vom Assistenten für ein neues IntelliJ-Projekt automatisch angelegt, und wir hatten bisher kaum einen Anlass zur Nachbesserung (vgl. Abschnitt [3.1.2\)](#page-97-0). Für das oben vorgestellte Programm PerST müssen allerdings per Ausführungskonfiguration die vom Benutzer beim Programmstart übergebenen Argumente simuliert werden, sodass die automatisch erstellte Ausführungskonfiguration zu erweitern ist.

Wenn wir das Drop-Down - Menü zur Ausführungskonfiguration öffnen und das Item **Edit Configurations**

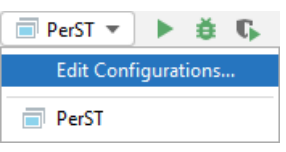

wählen, dann können wir im folgenden Dialog u. a. die gewünschten Programmargumente eintragen

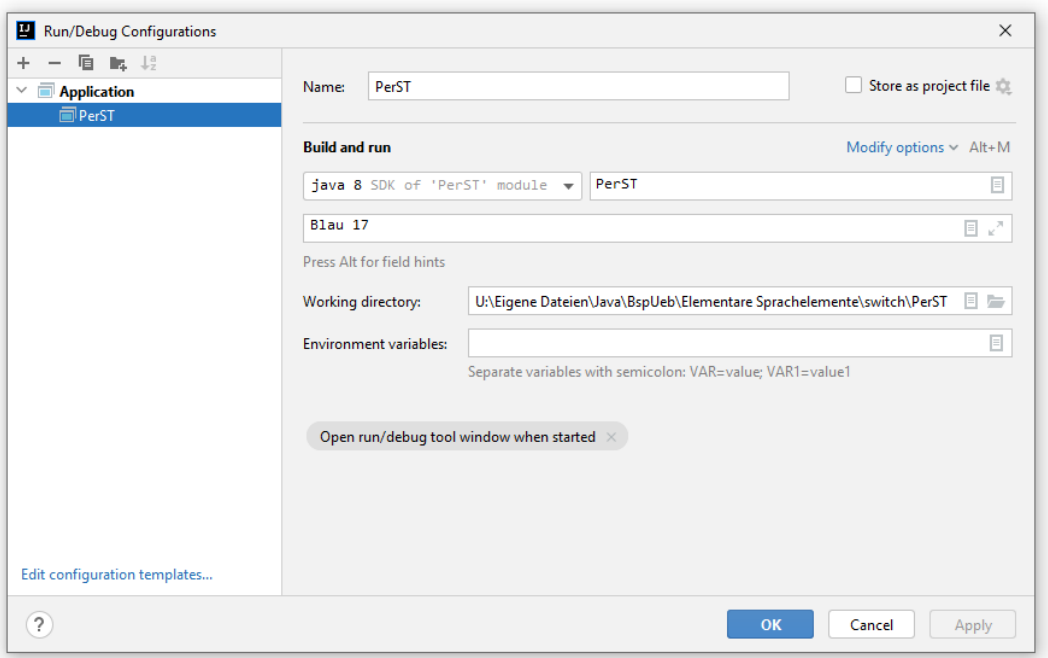

und der Ausführungskonfiguration einen neuen **Namen** geben.

Anschließend lässt sich das Programm innerhalb der Entwicklungsumgebung mit Kommandozeilenargumenten ausführen, z. B.:

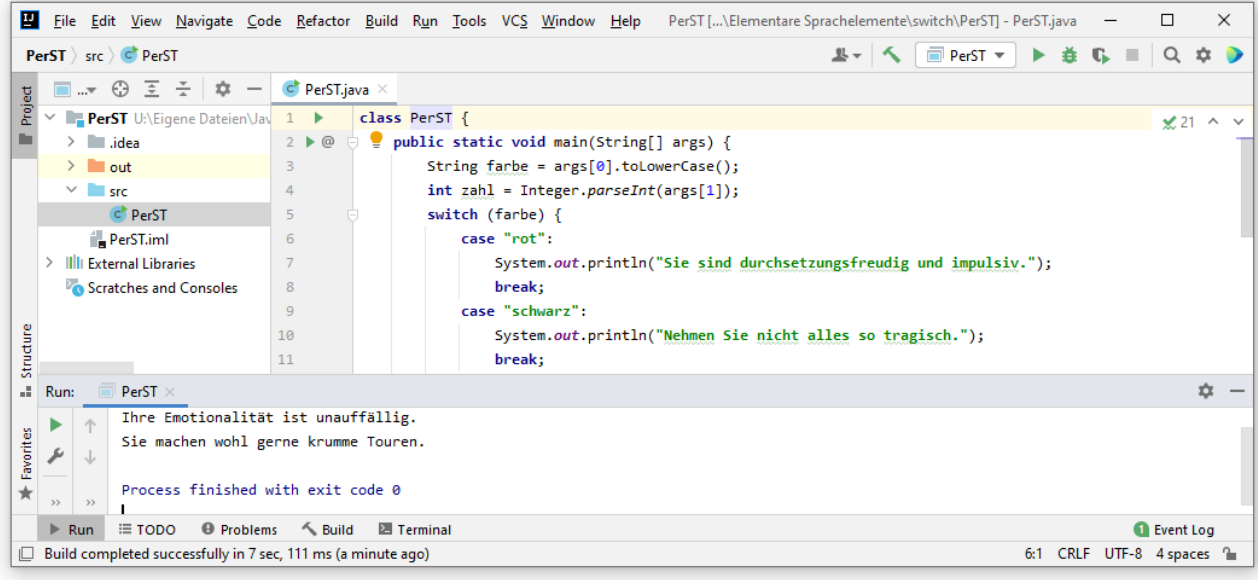

## <span id="page-187-0"></span>3.7.2.3.2 Verbesserte Syntax (ab Java 14)

Mit Java 14 haben signifikante Verbesserungen der **switch**-Syntax in den Java-Sprachstandard Einzug gehalten. Davon sind in erster Linie die im Abschnitt [3.7.2.4](#page-188-0) beschriebenen **switch**-*Ausdrücke* betroffen, doch auch die **switch**-*Anweisungen* profitieren von zwei Verbesserungen:

- Fallbearbeitung ohne Durchfall Vor den Anweisungen zu den Fällen darf statt des Doppelpunkts auch der von Lambda-Ausdrücken (siehe Kapitel Abschnitt [12\)](#page-588-0) bekannte Pfeil (**->**) stehen. Bei Verwendung der Pfeilsyntax findet kein Durchfall zu späteren Fällen statt. Die **break**-Anweisung ist bei Verwendung der Pfeilsyntax überflüssig und verboten.
- Vereinfachte Auflistung mehrerer Werte zu einem Fall Soll für mehrere Werte des **switch**-Arguments dieselbe Anweisung ausgeführt werden, dann listet man die Werte hinter dem Schlüsselwort **case** auf. Das Schlüsselwort **case** muss also *nicht* wiederholt werden. Die Auflistung von Werten lässt sich mit der Doppelpunkt- und mit der Pfeilsyntax kombinieren.

Das folgende Programm demonstriert die Verbesserungen der **switch**-Anweisung:

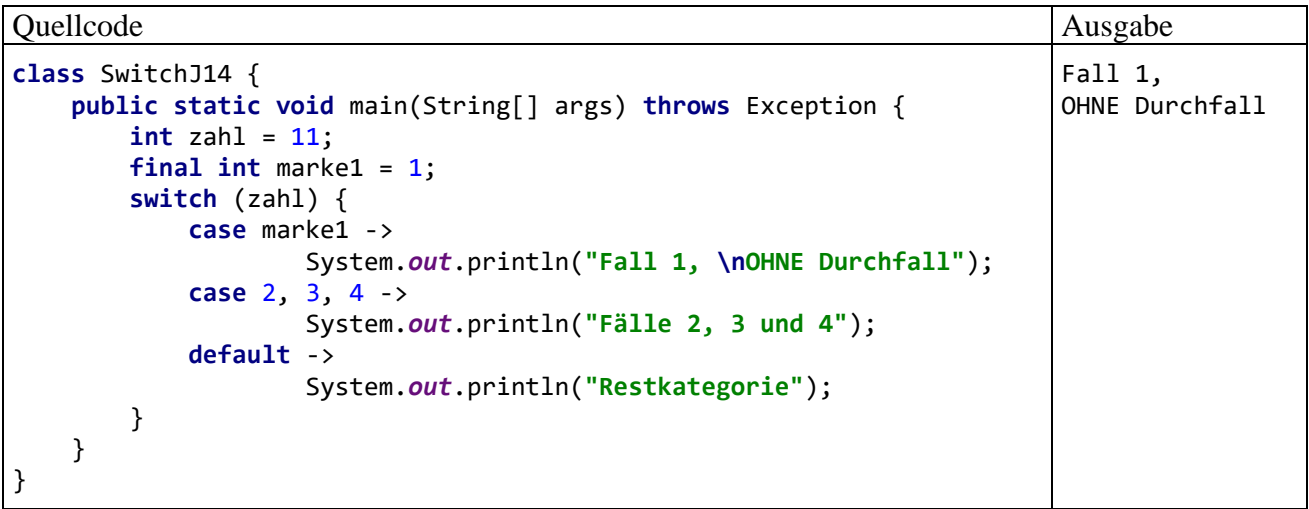

Die Doppelpunktsyntax ist in Java weiterhin erlaubt, darf aber nicht mit der Pfeilsyntax gemischt werden. Ein Grund für die Verwendung der Doppelpunktsyntax besteht z. B. dann, wenn ausnahmsweise ein Durchfall tatsächlich erwünscht ist.

Ein erfolgreich unter Verwendung der modernen **switch**-Syntax übersetztes Programm kann z. B. von einer JVM mit der Version 8 *nicht* ausgeführt werden:

UnsupportedClassVersionError: Prog has been compiled by a more recent version of the Java Runtime (class file version 58.0), this version of the Java Runtime only recognizes class file versions up to 52.0

#### <span id="page-188-0"></span>*3.7.2.4 switch-Ausdruck (ab Java 14)*

Als Alternative zur **switch**-*Anweisung* (siehe Abschnitt [3.7.2.3\)](#page-182-0) wurde in Java 14 der **switch**-*Ausdruck* offiziell eingeführt, nachdem dieses Sprachmerkmal seit Java 12 im Vorschaumodus verfügbar war. $<sup>1</sup>$ </sup>

Den Datentyp eines **switch**-Ausdrucks ermittelt der Compiler aus der Verwendung (z. B. in einer Wertzuweisung oder in einer **return**-Anweisung, siehe Abschnitt [4.3.1.2\)](#page-235-0). Zu jedem Wert des **switch**-Arguments ist ein Wert mit einem kompatiblen Datentyp zu liefern. 2

Wie bei der **switch**-Anweisung kann man auch beim **switch**-Ausdruck seit Java 14 die Falldefinitionen mit einem Doppelpunkt oder mit einem Lambda-Pfeil von den Fallbehandlungen trennen. Im folgenden Beispiel wird der Doppelpunkt verwendet, und die Ergebniswerte zu den Fällen werden über eine **yield**-Anweisung geliefert:

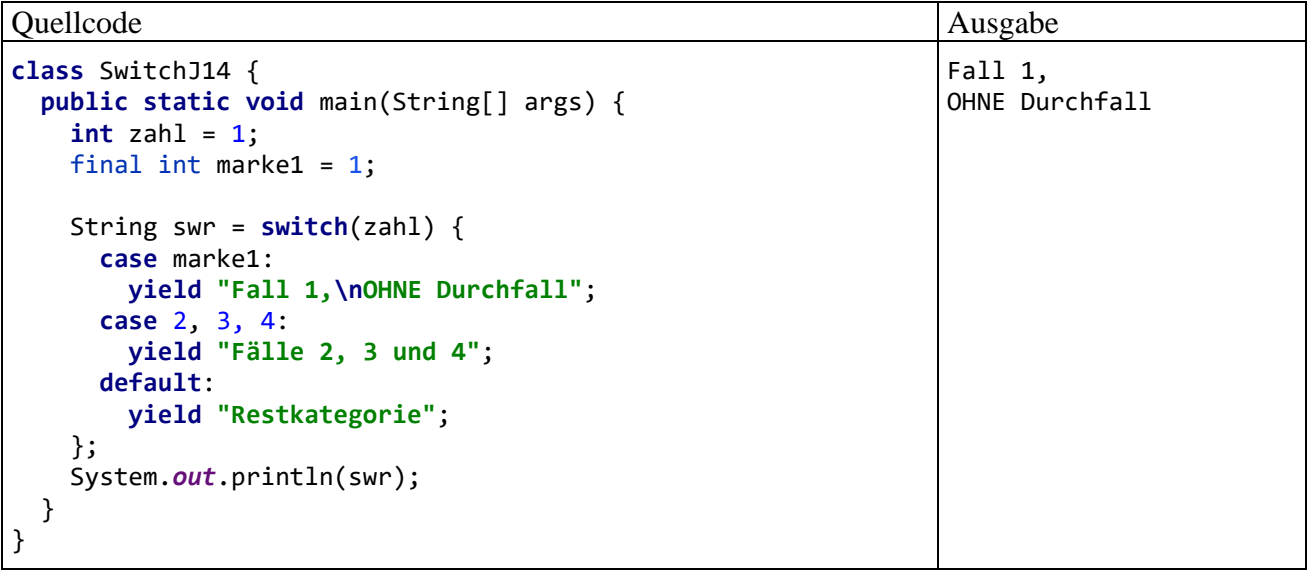

Im Beispiel wird der **switch**-Ausdruck im Rahmen einer Variablendeklarationsanweisung mit Initialisierung verwendet, die mit einem Semikolon enden muss. Für den **switch**-Ausdruck resultiert der Datentyp **String**.

An der Stelle einer einfachen **yield**-Anweisung kann auch ein Anweisungsblock stehen, der mit einer **yield**-Anweisung endet, z. B.:

<sup>1</sup> Wir befinden uns gerade im Abschnitt über *Anweisungen*, und die **switch**-Ausdrücke hätten eigentlich im Abschnitt [3.5](#page-145-0) behandelt werden müssen. Trotz dieses Arguments ist eine Behandlung der **switch**-Ausdrücke *nach* den traditionellen (und noch stark verbreiteten) **switch**-Anweisungen aber didaktisch sinnvoller.

<sup>2</sup> Statt für einen Fall einen Wert zu liefern, darf man aber auch mit der **throw**-Anweisung eine Ausnahme werfen (siehe Kapitel [11](#page-548-0) über die Ausnahmebehandlung).

```
String swr1 = switch (zahl) {
     case marke1:
         yield "Fall 1, \nOHNE Durchfall";
     case 2, 3, 4:
         yield "Fälle 2, 3 und 4";
     default:
     {System.out.print("default: "); yield "Restkategorie";}
};
```
Die **yield**-Anweisung muss am Ende des Blocks stehen, weil sie zum Verlassen des **switch**-Ausdrucks führt. In einem Block hinter der **yield**-Anweisung stehende Anweisungen wären nicht erreichbar.

Im Vergleich zur Verwendung der Doppelpunktsyntax in einer **switch**-Anweisung bestehen zwei Unterschiede:

- Der für jeden Fall obligatorische Wert ist per **yield**-Anweisung anzugeben.
- Es muss kein Durchfall per **break** verhindert werden, wobei man allerdings von einer Durchfall-Prävention per **yield** sprechen könnte.

Für einen **switch**-Ausdruck ist in der Regel die Lambda- oder Pfeilsyntax gegenüber der Doppelpunktsyntax zu bevorzugen. Man schreibt den Ausdruck zu einem Fall unmittelbar hinter den Pfeil und erspart sich die **yield**-Anweisung:

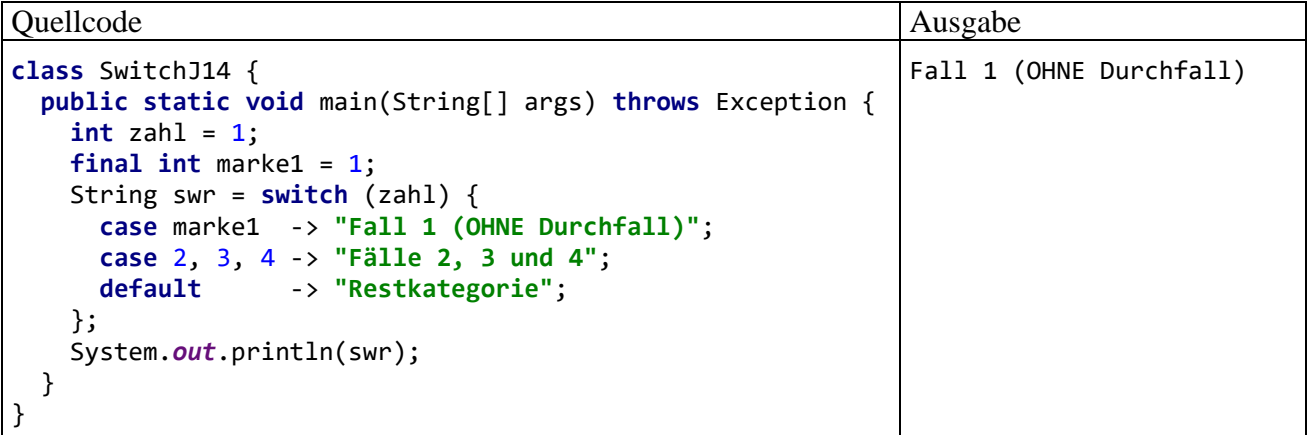

An Stelle eines Ausdrucks darf auf einen Pfeil aber auch ein Anweisungsblock folgen, wobei dann per **yield**-Anweisung der Wert zum Fall geliefert werden muss, z. B.:

```
String swr = switch (zahl) {
     case marke1 -> "Fall 1 (OHNE Durchfall)";
     case 2, 3, 4 -> "Fälle 2, 3 und 4";
    default -> {System.out.print("default: "); yield "Restkategorie";}
};
```
Weil ein **switch**-Ausdruck zu jedem möglichen Wert des **switch**-Arguments ein Ergebnis liefern muss (**Exhaustivität**), bestehen folgende Besonderheiten im Vergleich zur **switch**-Anweisung:

• In der Regel ist ein **default**-Fall erforderlich. Eine Ausnahme von dieser Regel erlaubt der Compiler bei einem **switch**-Argument mit Aufzählungstyp, weil dann eine endliche Anzahl bekannter Werte vorliegt (siehe Abschnitt [5.4\)](#page-332-0).<br>int  $k =$  switch (n) {

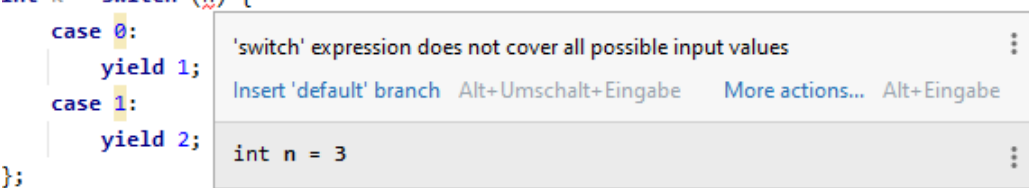

• Ein Ausstieg aus einem **switch**-Ausdruck per **break** oder **continue** (siehe Abschnitt [3.7.3.5\)](#page-201-0) oder per **return** (siehe Abschnitt [4.3.1.2\)](#page-235-0) ist verboten. Ein Ausstieg per Ausnahmefehler ist aber möglich (siehe Kapitel [11\)](#page-548-0), z. B.:

```
int k = switch (n) { }case 0:yield 1;
    case 1:
         yield 2;
    default:
         break;
};
             Break out of switch expression is not allowed
```
### <span id="page-190-0"></span>*3.7.2.5 Mustervergleich (Vorschau in Java 17)*

Der in Java 17 eingeführten Mustervergleich (engl.: *pattern matching*) erlaubt bei **switch**-Anweisungen und -Ausdrücken eine flexible Falldefinition. Für das **switch**-Argument wird in der Regel ein breiter Referenzdatentyp verwendet, zu dem viele Ableitungen (Spezialisierungen) existieren. Die **switch**-Fälle werden nicht durch eine Konstante oder eine Liste von Konstanten definiert, sondern durch einen Referenztyp, der optional durch einen logischen Ausdruck näher bestimmt werden kann.

Im folgenden Beispiel mit einem **switch**-Ausdruck vom Typ **boolean** hat das Argument den maximal breiten (allgemeinen) Typ **Object**:

```
class Prog {
     public static void main(String[] args) {
          Object s = "123";
          boolean result = switch (s) {
              case String a \rightarrow a. length() == 3;
              case Integer i \rightarrow i \rightarrow = 5 && i \leftarrow 10;
               default -> false;
          };
          System.out.println(result);
     }
}
```
Von dem zu einem Fall gehörenden Referenzdatentyp wird eine sogenannte *Mustervariable* deklariert, die nach einem erfolgreichen Typtest eine Kopie der Objektadresse erhält. Im ersten Fall des Beispiels werden Zeichenfolgen (**String**-Objekte) behandelt:

**case** String  $a \rightarrow a$ . length() ==  $3$ ;

Im Ausdruck zur Ermittlung der Rückgabe steht die Mustervariable zur Verfügung. Die Gültigkeit einer Mustervariablen ist auf das **switch**-Muster beschränkt, in dem sie definiert wird.

Im zweiten Fall des Beispiels werden **int**-Werte (verpackt in **Integer**-Objekte, siehe Abschnitt [5.3\)](#page-326-0) versorgt:

```
case Integer i \rightarrow i \rightarrow = 5 && i \leftarrow 10;
```
Wenn die bisher in den Ergebnisausdrücken untergebrachten Bedingungen in die **case**-Definitionen wandern, wird der **switch**-Ausdruck übersichtlicher:

```
boolean result = switch (s) {
   case String a && a.length() == 3 -> true;
    case Integer i && i >= 5 && i <= 10 -> true;
    default -> false;
};
```
Man kann also ein Typmuster durch einen logischen Ausdruck ergänzen und dabei die Mustervariable verwenden. So ist es z. B. möglich, in die Falldefinition zu einem numerischen Argument eine Bereichsangabe aufzunehmen.

Im logischen Ausdruck dürfen auch Klammern zur Steuerung der Auswertungsreihenfolge auftreten (vgl. Abschnitt [3.5.10\)](#page-164-0), z. B.:

**case** Integer i && i%2 == 0 && (i < 10 || i > 100) -> **true**;

Für die beschriebenen Muster werden gelegentlich die folgenden Begriffe verwendet:

- Typmuster (engl.: *type pattern*), z. B.: **case** Integer i  $\rightarrow$  i  $\rightarrow$  i  $\rightarrow$  5 && i  $\leftarrow$  10; • Geschütztes Muster (engl.: *guarded pattern*), z. B.: **case** Integer i && i >= 5 && i <= 10 -> **true**;
- Klammermuster (engl.: *parenthesized pattern*), z. B.: **case** Integer i && i%2 == 0 && (i < 10 || i > 100) -> **true**;

Bei **switch**-Ausdrücken ist generell die **Exhaustivität** gefordert, und der Compiler stellt auch bei Mustervergleichen sicher, dass alle möglichen Werte des **switch**-Arguments versorgt sind. Zur Definition eines Falles für sonstige Werte bestehen zwei Optionen, die nicht *gleichzeitig* erlaubt sind:

• **default**-Fall (siehe obige Beispiele)

```
• ein Fall mit dem sogenannten totalen Muster (engl.: total pattern), z. B.:
    boolean result = switch (s) {
        case String a && a.length() == 3 \rightarrow true;
        case Integer i && i >= 5 && i <= 10 -> true;
        case Object obj -> false;
    };
```
In die Definition des totalen Musters gehen leider Begriffe aus dem Kapitel [7](#page-412-0) über die Vererbung und aus dem Kapitel [8](#page-436-0) über generische Typen ein. Ein Typmuster

```
T t
```
ist *total* für einen Typ **S**, wenn die Typlöschung von **S** eine Spezialisierung der Typlöschung von **T** ist.<sup>1</sup>

Zur Komplexität der Exhaustivitäts-Konsequenzen für Typmuster leisten auch die in Java 17 eingeführten versiegelten Typen (siehe Abschnitt [7.11.3\)](#page-432-0) einen Beitrag, der hier noch nicht beschrieben werden kann.

Weil ein **switch**-Ausdruck nach einem zutreffenden Fall verlassen wird, darf kein Fall spezieller als ein vorheriger Fall definiert sein. Der Compiler überwacht die **verbotene Dominanz** durch einen früheren Fall, z. B.:

```
boolean result = switch (s) {
    case String a 88 a.length() == 3
                                                  \rightarrow true:
    case Integer i
                                                  \rightarrow true;
    case Integer i && i >= 5 && i <= 10
                                                  -> true;
    default
              Label is dominated by a preceding case label 'Integer i'
Ъ.
```
<sup>1</sup> <https://docs.oracle.com/en/java/javase/17/language/pattern-matching-switch-expressions-and-statements.html>

Gupta (2021) weist darauf hin, dass der Compiler bei einer analogen Lösung durch verschachtelte **if-Anweisungen** *keine* Dominanzüberwachung vornimmt.<sup>1</sup>

Während der Wert **null** für den **switch**-Ausdruck vor Java 17 unweigerlich zu einer **NullPointer-Exception** geführt hat, kann dieser Wert nun berücksichtigt werden. Ein totales Muster (nicht aber der **default**-Fall) bezieht den Wert **null** mit ein. Außerdem ist das Schlüsselwort **null** zur Falldefinition erlaubt, um den Wert **null** exklusiv zu behandeln, z. B.:

```
int resultEx = switch (s) { }case String a & a \cdot \text{length}() == 3 \rightarrow 1; case Integer i && i >= 5 && i <= 10 -> 2;
    default -> 3;
   case null
};
```
In den bisherigen Beispielen wurden Mustervergleiche im Rahmen von **switch**-*Ausdrücken* verwendet. Man kann sie aber auch im Rahmen von **switch**-*Anweisungen* einsetzen, z. B.:

```
int resSt;
switch (s) {
   case Integer i && i >= 5 && i <= 10 -> resSt = i;
  case String a -> resSt = a.length();
  default -> resSt = -99;
};
```
Werden in einer **switch**-Anweisung die modernen Mustervergleiche mit der traditionellen Doppelpunkt-Syntax kombiniert, dann führt eine vergessene **break**-Anweisung zu einer Fehlermeldung des Compilers statt zum gefürchteten Durchfall, z. B.:

```
switch (s) {
    case Integer i && i >= 5 && i <= 10: resSt = i;
    case String a:
                                            resSt = a.length(); break;
    default
             Illegal fall-through to a pattern
Ъï
```
Während der Compiler in einer **switch**-Anweisung mit Doppelpunktsyntax und einer Falldefinition durch konstante Werte ein fehlendes **break** als geplanten Durchfall akzeptieren muss, ist bei einer Falldefinition durch Muster ein Durchfall als Programmierfehler zu reklamieren. Im Beispiel würde ein **Integer**-Objekt als **String**-Objekt angesprochen, könnte aber die Methode **length()** nicht ausführen.

Seit Java 17 wird von einer *erweiterten switch-Anweisung* (engl.: *enhanced switch-statement*) gesprochen wenn eine von den beiden folgenden, seit Java 17 möglichen Bedingungen erfüllt ist:

- Der Argumenttyp stammt nicht aus der traditionellen Typenliste (**byte**, **short**, **char** oder **int**, Verpackungsklassen zu den vorgenannten Typen, Aufzählungstypen, **String**).
- Mindestens ein Fall ist durch ein Typmuster oder durch das Schlüsselwort **null** definiert.

Für eine erweiterte **switch**-Anweisung wird die Exhaustivität verlangt, z. B.:

```
switch (s) {
    case Integer i && i >= 5 && i <= 10 -> resSt = i;
    case String a ->
                                                resSt = a.length();35
      'switch' statement does not cover all possible input values
```
Die Begründung für das neue Verhalten des Compilers ist mäßig überzeugend:

<sup>&</sup>lt;sup>1</sup> <https://blog.jetbrains.com/idea/2021/09/java-17-and-intellij-idea/>

<sup>2</sup> <https://docs.oracle.com/javase/specs/jls/se17/preview/specs/patterns-switch-jls.html>

This is often the cause of difficult to detect bugs, where no switch label applies and the switch statement will silently do nothing.

Es ist nicht allzu ungewöhnlich, wenn von mehreren bedingt auszuführenden Anweisungen *keine* ausgeführt wird, weil keine Bedingung erfüllt ist. Aus Kompatibilitätsgründen fordert Java 17 die Exhaustivität nur für die *erweiterte* **switch**-Anweisung.

Abschließend soll noch einmal herausgestellt werden, dass mit Hilfe von Mustervergleichen endlich Fälle durch Wertintervalle für numerische **switch**-Argumente definiert werden können. Die folgende statische Methode bildet jeden **double**-Wert in Abhängigkeit von seiner Intervallzugehörigkeit auf eine ganze Zahl ab:

```
static int mapIntervals(Double dbl) {
    return switch (dbl) {
      case Double d && d <= 5.0 -> 1;
 case Double d && d > 5.0 && d <= 10.0 -> 2;
 case Double d && d > 10.0 && d <= 100.0 -> 3;
      default -> 4;
   };
}
```
Selbstverständlich kann man diese Methode auch durch verschachtelte **if-else** - Anweisungen realisieren, z. B.:

```
static int mapIntervals(Double dbl) {
    if (dbl \le 5.0)
         return 1;
    else if (dbl <= 10.0)
         return 2;
     else if (dbl <= 100)
         return 3;
     else
         return 4;
}
```
Auf analoge Weise lassen sich Mustervergleiche generell durch eine traditionelle Syntax ersetzen, wobei aber in der Regel die Lesbarkeit leidet und das Fehlerrisiko steigt.

Die in Java 17 eingeführten Mustervergleiche für **switch**-Anweisungen und -Ausdrücke haben noch *Vorschaustatus*, d. h.:

- In späteren Java-Versionen können Details geändert werden. Prinzipiell könnten die **switch**-Mustervergleiche wieder komplett aus dem Java-Sprachumfang entfernt werden.
- Weil die Mustervergleiche noch den Vorschaustatus besitzen, sind sie per Voreinstellung blockiert und müssen beim Übersetzen sowie beim Ausführen eines Programms über Kommandozeilenoptionen freigegeben werden, z. B.:

```
>javac.exe --release 17 --enable-preview Prog.java
>java.exe --enable-preview Prog
```
In IntelliJ 2021.2 müssen wir uns nicht um Kommandozeilenoptionen kümmern, doch ist eine **Experimental Feature Alert** - Anfrage zu akzeptieren, nachdem für ein Projekt über

## **File > Project Structure > Project > Project language level**

das Sprachniveau auf

**17 (Preview) - Pattern matching for switch**

gesetzt worden ist, z. B.:

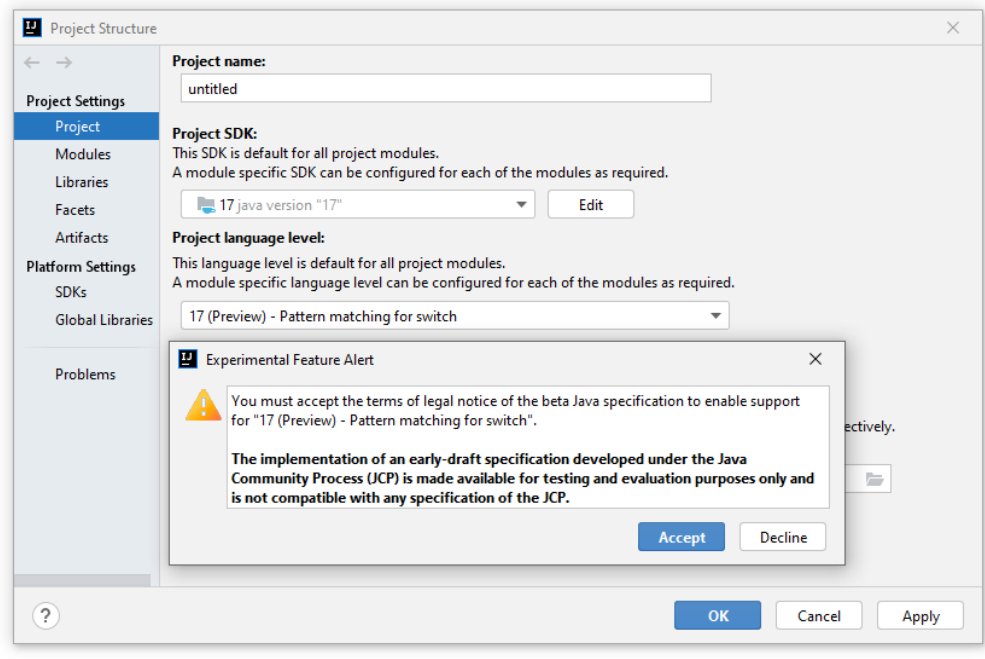

#### **3.7.3 Wiederholungsanweisung**

Eine Wiederholungsanweisung (oder schlicht: *Schleife*) kommt dann zum Einsatz, wenn eine (Verbund-)Anweisung *mehrfach* (eventuell mit systematischer Variation von Details) ausgeführt werden soll, wobei sich in der Regel schon der Gedanke daran verbietet, die Anweisung entsprechend oft in den Quelltext zu schreiben.

Im folgenden Flussdiagramm ist ein iterativer Algorithmus zu sehen, der die Summe der quadrierten natürlichen Zahlen von 1 bis 5 berechnet:<sup>1</sup>

<sup>1</sup> Das Verzweigungssymbol sieht aus darstellungstechnischen Gründen etwas anders aus als im Abschnitt [3.7.2,](#page-176-0) was aber keine Verwirrung stiften sollte. Obwohl im Beispiel eine Steigerung der Laufgrenze für die Variable i kaum in Frage kommt, soll an dieser Stelle das Thema *Ganzzahlüberlauf* (vgl. Abschnitt [3.6.1\)](#page-169-0) in Erinnerung gerufen werden. Weil die Variable i vom Typ **long** ist, kann der Algorithmus bis zur Laufgrenze 3037000499 verwendet werden. Für größere i-Werte tritt beim Ausdruck i\*i ein Überlauf auf, und das Ergebnis ist unbrauchbar. Eine einfache Möglichkeit zur Steigerung der maximalen sinnvollen Laufgrenze besteht darin, für eine Berechnung der Summanden per Gleitkommaarithmetik zu sorgen:

<sup>(</sup>**double**) i \* i

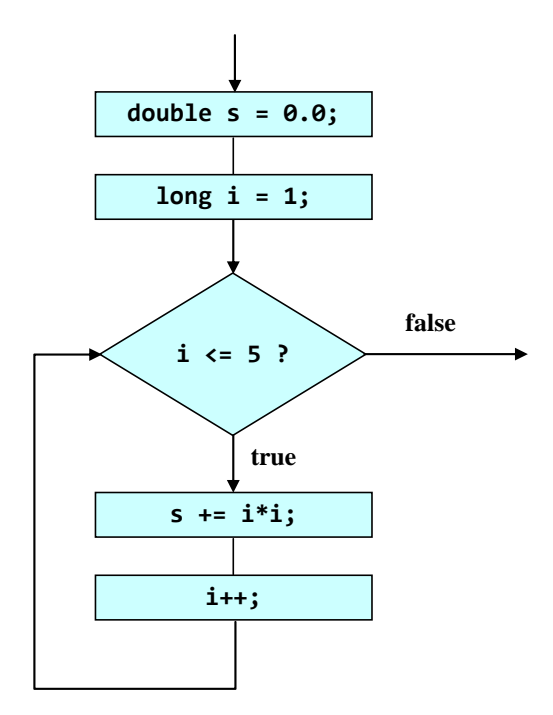

Zur Realisation von iterativen Algorithmen enthält Java verschiedene Wiederholungsanweisungen (jeweils bestehend aus einer Schleifensteuerung und einer wiederholt auszuführenden Anweisung), die später in eigenen Abschnitten behandelt und hier mit vereinfachter Beschreibung im Überblick präsentiert werden:

#### • **Zählergesteuerte Schleife** (**for**)

Bei der Ablaufsteuerung kommt eine **Zähl- oder Laufvariable** zum Einsatz, die *vor dem ersten* Schleifendurchgang initialisiert und *nach jedem* Durchlauf aktualisiert (z. B. inkrementiert) wird. Die zur Schleife gehörige (Verbund-)Anweisung wird ausgeführt, solange die Zählvariable einen festgelegten Grenzwert nicht überschritten hat.

#### • **Iterieren über die Elemente einer Kollektion (for)**

Seit der Java-Version 5 (alias 1.5) ist es mit einer Variante der **for**-Schleife möglich, eine Anweisung für jedes Element eines Arrays oder einer anderen **Kollektion** (siehe Kapitel [10\)](#page-498-0) ausführen zu lassen.

#### • **Bedingungsabhängige Schleife** (**while**, **do**)

Bei jedem Schleifendurchgang wird eine **Bedingung** überprüft, und das Ergebnis entscheidet über das weitere Vorgehen:

- o **true**: Die zur Schleife gehörige Anweisung wird ein weiteres Mal ausgeführt.
- o **false**: Die Schleife wird beendet.

Bei der *kopf*gesteuerten **while**-Schleife wird die Bedingung *vor Beginn* eines Durchgangs geprüft, bei der *fuß*gesteuerten **do**-Schleife hingegen *am Ende*. Weil man z. B. *nach* dem 3. Schleifendurchgang in keiner anderen Lage ist wie *vor* dem 4. Schleifendurchgang, geht es bei der Entscheidung zwischen Kopf- und Fußsteuerung lediglich darum, ob auf jeden Fall ein *erster* Schleifendurchgang stattfinden soll (**do**-Schleife) oder nicht (**while**-Schleife).

Die gesamte Konstruktion aus Schleifensteuerung und (Verbund-)anweisung stellt in syntaktischer Hinsicht *eine zusammengesetzte* Anweisung dar.

## <span id="page-196-0"></span>*3.7.3.1 Zählergesteuerte Schleife (for)*

Die Anweisung einer **for**-Schleife wird ausgeführt, solange eine Bedingung erfüllt ist, die normalerweise auf eine ganzzahlige Zählvariable Bezug nimmt.

Auf das Schlüsselwort **for** folgt die von runden Klammern umgebene Schleifensteuerung, wo die Vorbereitung der Laufvariablen (nötigenfalls samt Deklaration), die Fortsetzungsbedingung und die Aktualisierungsvorschrift untergebracht werden. Danach folgt die wiederholt auszuführende (Block-)Anweisung:

**for (***Vorbereitung***;** *Bedingung***;** *Aktualisierung***)** *Anweisung*

Zu den drei Bestandteilen der Schleifensteuerung sind einige Erläuterungen erforderlich, wobei hier etliche weniger typische bzw. sinnvolle Möglichkeiten weggelassen werden:

• *Vorbereitung*

In der Regel wird man sich auf *eine* Laufvariable beschränken und dabei einen Ganzzahltyp wählen. Somit kommen im Vorbereitungsteil der **for**-Schleifensteuerung in Frage:

- o eine Variablendeklaration mit Initialisierung, z. B.:
	- $long i = 1$
- o eine Wertzuweisung für eine bereits deklarierte Variable, z. B.:  $i = 1$

Im folgenden Programm, das die Summe der quadrierten natürlichen Zahlen von 1 bis 5 berechnet, kommt die erste Variante zum Einsatz:

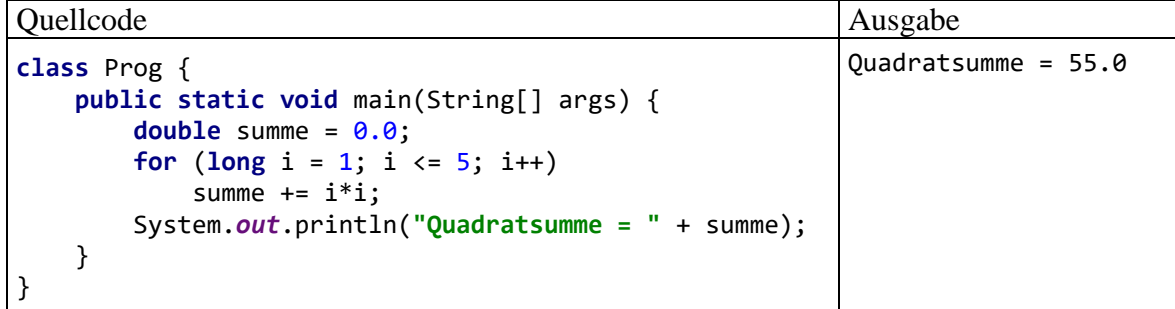

Der Vorbereitungsteil wird *vor dem ersten Durchlauf* ausgeführt. Eine hier deklarierte Variable ist *lokal* bzgl. der **for**-Schleife, ist also nur in deren Anweisung(sblock) sichtbar. Eine möglichst eingeschränkte Sichtbarkeit mindert das Risiko von Programmierfehlern (siehe Abschnitt [3.3.9\)](#page-130-0).

## • *Bedingung*

Üblicherweise wird eine Ober- oder Untergrenze für die Laufvariable gesetzt, doch erlaubt Java beliebige logische Ausdrücke. Die Bedingung wird *vor jedem Schleifendurchgang* geprüft. Resultiert der Wert **true**, dann wird die eingebettete Anweisung ausgeführt, anderenfalls wird die **for**-Schleife verlassen. Folglich kann es auch passieren, dass überhaupt kein Schleifendurchgang zustande kommt.

• *Aktualisierung*

Am Ende jedes Schleifendurchgangs (nach der Ausführung der Anweisung) wird die Aktualisierung ausgeführt. Dabei wird meist die Laufvariable in- oder dekrementiert.

Im folgenden Flussdiagramm ist das Ablaufverhalten der **for**-Schleife dargestellt, wobei die Bestandteile der Schleifensteuerung an der grünen Farbe zu erkennen sind:

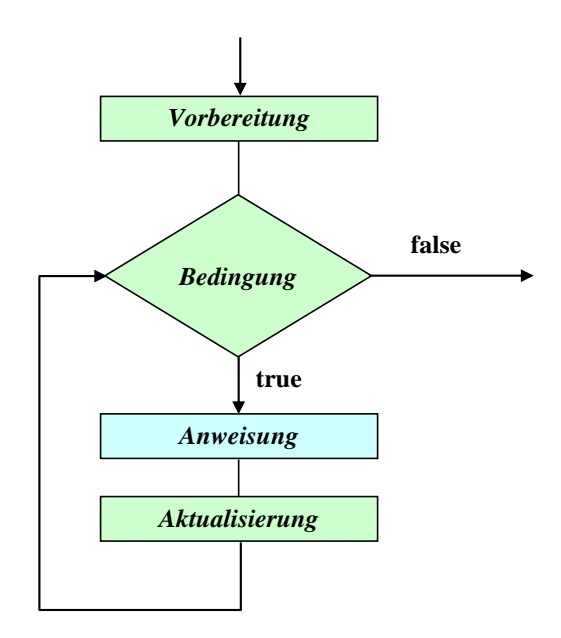

Zu den (zumindest stilistisch) bedenklichen Konstruktionen, die der Compiler klaglos akzeptiert, gehören **for**-Schleifenköpfe *ohne* Vorbereitung oder *ohne* Aktualisierung, wobei die trennenden Strichpunkte trotzdem zu setzen sind.

## *3.7.3.2 Iterieren über die Elemente von Arrays oder Kollektionen*

Obwohl wir uns bisher mit Arrays (Objekten, die eine feste Anzahl von Elementen desselben Datentyps enthalten, siehe Abschnitt [5.1\)](#page-302-0) nur anhand eines Beispiels (siehe Abschnitt [3.7.2.3\)](#page-182-0) und mit Kollektionen (Containern für Elemente, siehe Kapitel [10\)](#page-498-0) noch überhaupt nicht beschäftigt haben, soll die mit Java 5 (alias 1.5) eingeführte **for**-Schleifen - Variante für Arrays und Kollektionen doch hier im Kontext mit den übrigen Wiederholungsanweisungen behandelt werden. Offiziell ist von der *erweiterten for-Anweisung* (engl.: *enhanced for statement*) die Rede (siehe z. B. Gosling et al. 2021, Abschnitt 14.14.2). Bloch (2018, S. 264) bevorzugt die Bezeichnung *for-each - Schleife*. Konzentrieren Sie sich bitte auf das gleich präsentierte, leicht nachvollziehbare Beispiel, und lassen Sie sich durch die Begriffe *Array*, *Kollektion* und *Interface*, die zu später behandelten Themen gehören, nicht beunruhigen.

Im Abschnitt [3.7.2.3](#page-182-0) wurde bereits demonstriert, wie man über den **String[]** - Parameter der Methode **main()** auf die Zeichenfolgen zugreifen kann, die der Benutzer beim Programmstart als Argumente angegeben hat. Im folgenden Programm wird durch eine erweiterte **for**-Schleife jedes Element im **String**-Array args mit den Programmargumenten ausgegeben:

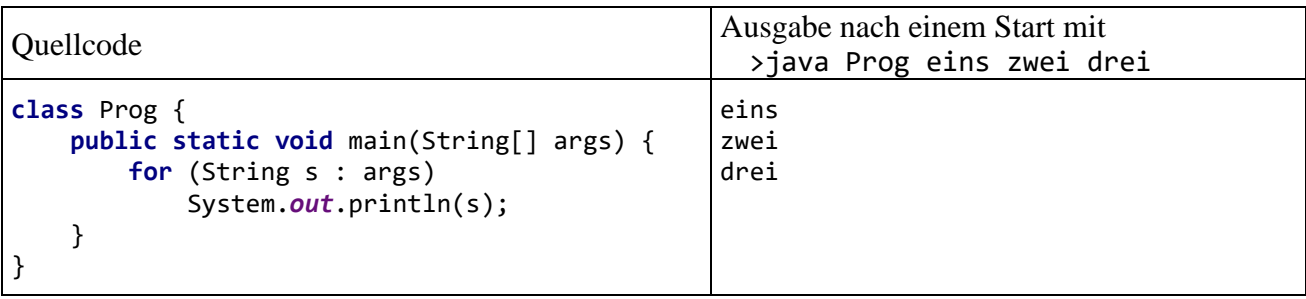

Die Syntax der **for**-Variante für Kollektionen:

**for (***Elementtyp Iterationsvariable* **:** *Serie***)** *Anweisung*

Als Serie erlaubt der Compiler:

- einen Array (siehe Beispiel)
- ein Objekt einer Klasse, welche das Interface **Iterable** oder das generische Interface **Iterable<T>** implementiert (siehe Kapitel [9](#page-466-0) und Abschnitt [10.5\)](#page-515-0)

Im Schleifenkopf wird eine Iterationsvariable vom Datentyp der Serienelemente deklariert. Die Anweisung wird nacheinander für jedes Element der Serie ausgeführt, wobei die Iterationsvariable das gerade in Bearbeitung befindliche Serienelement anspricht.

Bloch (2018, S. 264ff) empfiehlt wegen der folgenden Vorteile, die for-each - Schleife nach Möglichkeit gegenüber der traditionellen **for**-Schleife zu bevorzugen:

- Oft werden die Flexibilität (und der Aufwand) bei der Initialisierung, Überprüfung und Aktualisierung der Indexvariablen nicht benötigt. In der for-each - Syntax beschränkt man sich auf die Elementzugriffsvariable und erhält einen besser lesbaren Quellcode.
- Durch den Verzicht auf eine Indexvariable entfallen Fehlermöglichkeiten.
- Weil in der for-each Schleife für einen Array und für eine Kollektion dieselbe Syntax verwendet wird, macht der Wechsel der Container-Architektur wenig Aufwand.

Eine Einschränkung der **for**-Schleife für Arrays und Kollektionen besteht darin, dass man in ihrer Anweisung die Serienelemente nicht verändern kann, sodass z. B. der folgende Versuch zum "Löschen" der Elemente im **String**-Array args misslingt:

```
for (String s : args) {
     s = "erased";
}
```
Es liegt *kein* Syntaxfehler vor, doch die Anweisung hat keinen Effekt, weil die Iterationsvariable jeweils eine *Kopie* des aktuellen Serienelements erhält, sodass sich ein schreibender Zugriff nur innerhalb der **for**-Anweisung auswirkt.

Über eine traditionelle **for**-Schleife (vgl. Abschnitt [3.7.3.1\)](#page-196-0) ist der Plan aus dem letzten Beispiel durchaus zu realisieren, wie das folgende Programm zeigt:

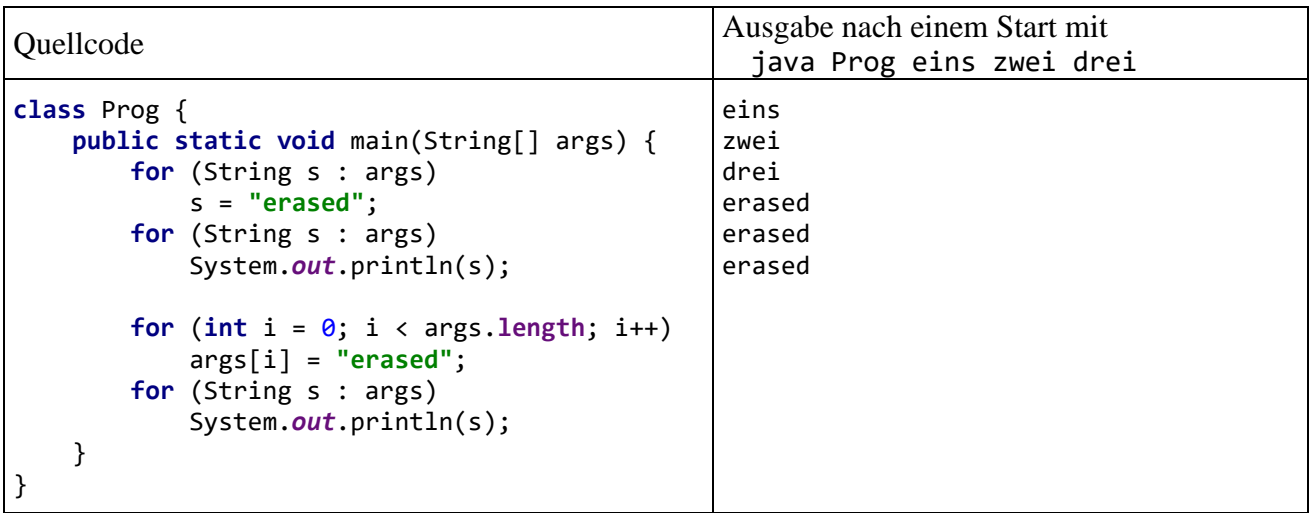

## *3.7.3.3 Bedingungsabhängige Schleifen*

Wie die Erläuterungen zur **for**-Schleife gezeigt haben, ist die Überschrift zu diesem Abschnitt nicht sehr trennscharf, weil bei der **for**-Schleife ebenfalls eine beliebige Terminierungsbedingung angegeben werden darf. In vielen Fällen ist es eine Frage des persönlichen Geschmacks, welche Wiederholungsanweisung man zur Lösung eines konkreten Iterationsproblems einsetzt. Unter der aktuellen Abschnittsüberschrift werden traditionsgemäß die **while**- und die **do**-Schleife diskutiert.

## 3.7.3.3.1 while-Schleife

Die **while**-Anweisung kann als vereinfachte **for**-Anweisung beschrieben kann: Wer im Kopf einer **for**-Schleife auf Vorbereitung und Aktualisierung verzichten möchte, ersetzt besser das Schlüsselwort **for** durch **while** und erhält dann folgende Syntax:

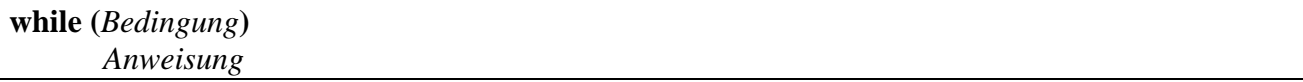

Wie bei der **for**-Anweisung wird die Bedingung *vor Beginn* eines Schleifendurchgangs geprüft. Resultiert der Wert **true**, so wird die Anweisung (ein weiteres Mal) ausgeführt, anderenfalls wird die **while**-Schleife verlassen, eventuell ohne eine einzige Ausführung der eingebetteten Anweisung:

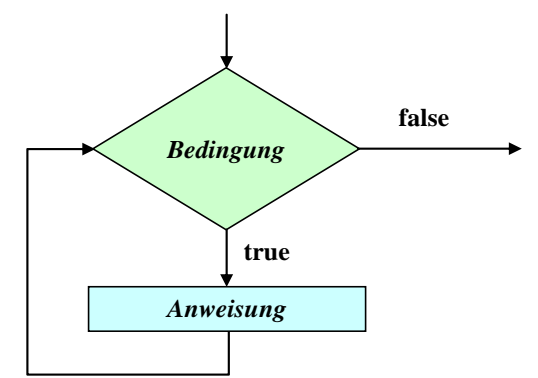

Das im Abschnitt [3.7.3.1](#page-196-0) vorgestellte Beispielprogramm zur Quadratsummenberechnung mit Hilfe einer **for**-Schleife kann leicht auf die Verwendung einer **while**-Schleife umgestellt werden:

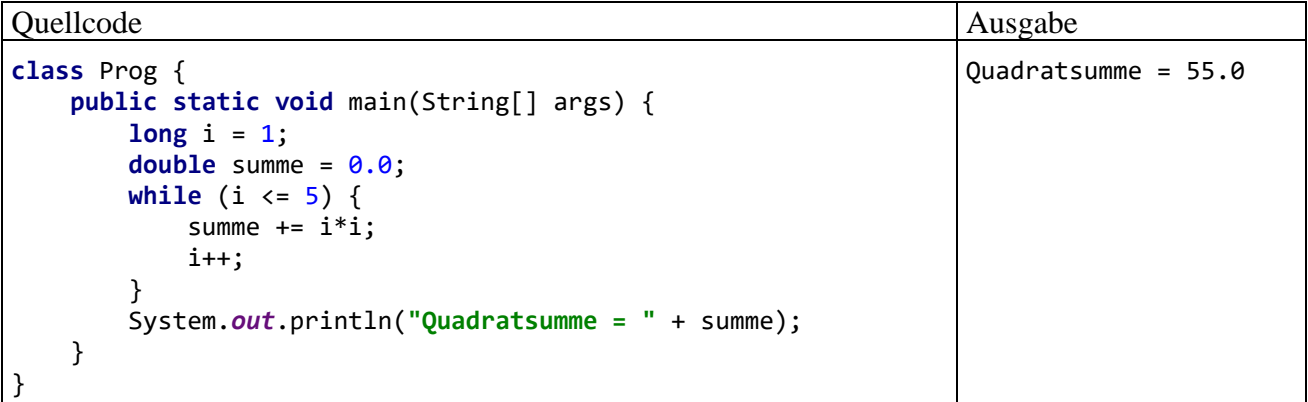

Ein Nachteil der im Beispiel verwendeten **while**-Schleife gegenüber der im Abschnitt [3.7.3.1](#page-196-0) beschriebenen **for**-Schleife besteht darin, dass die Laufvariable i *außerhalb* der **while**-Schleife deklariert werden muss, was zu einem unnötig großen Gültigkeitsbereich für diese lokale Variable führt (vgl. Abschnitt [3.3.9\)](#page-130-0). Außerdem sind bei der **while**-Lösung der Schreibaufwand höher und die Lesbarkeit schlechter.

#### 3.7.3.3.2 do-Schleife

Bei der **do**-Schleife wird die Fortsetzungsbedingung *am Ende* der Schleifendurchläufe geprüft, sodass wenigstens *ein* Durchlauf stattfindet:

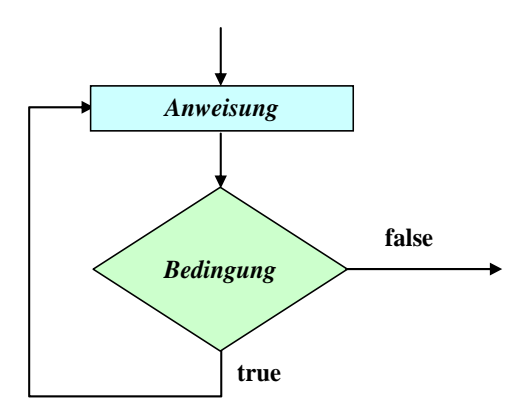

Das Schlüsselwort **while** tritt auch in der Syntax der **do**-Schleife auf:

```
do
  Anweisung
while (Bedingung);
```
**do**-Schleifen werden seltener benötigt als **while**-Schleifen, sind aber z. B. dann von Vorteil, wenn man vom Benutzer eine Eingabe mit bestimmten Eigenschaften einfordern möchte. Im folgenden Codesegment kommt die statische Methode gchar() aus der Klasse Simput zum Einsatz (siehe Abschnitt [3.4\)](#page-139-0), die ein vom Benutzer eingetipptes und mit **Enter** quittiertes Zeichen als **char**-Wert abliefert:

```
char antwort;
do {
    System.out.println("Soll das Programm beendet werden (i/n)? ");
     antwort = Simput.gchar();
} while (antwort != 'j' && antwort != 'n' );
```
Bei einer **do**-Schleife mit Anweisungs*block* sollte man die **while**-Klausel unmittelbar hinter die schließende Blockklammer setzen (in dieselbe Zeile), um sie optisch von einer selbständigen **while**-Anweisung abzuheben (siehe Beispiel).

## *3.7.3.4 Endlosschleifen*

Bei einer Wiederholungsanweisung (**for**, **while** oder **do**) kann es in Abhängigkeit von der Fortsetzungsbedingung passieren, dass der Anweisungsteil so lange wiederholt wird, bis das Programm von außen abgebrochen wird. Im folgenden Beispiel resultiert eine Endlosschleife aus einer ungeschickten Identitätsprüfung bei **double**-Werten (vgl. Abschnitt [3.5.4\)](#page-152-0):

```
class Prog {
     public static void main(String[] args) {
        double d = 1.0;
         do {
             System.out.printf("d = %.1f\n", d);
            d = 0.1;
         } while (d != 0.0); // bessere Bedingung: (d > 0.01)
         System.out.println("Fertig!");
     }
}
```
Endlosschleifen sind als gravierende Programmierfehler unbedingt zu vermeiden. Befindet sich ein Programm in diesem Zustand muss es mit Hilfe des Betriebssystems abgebrochen werden, bei unseren Konsolenanwendungen unter Windows z. B. über die Tastenkombination **Strg+C**. Wurde der Dauerläufer innerhalb von IntelliJ gestartet, klickt man stattdessen auf das roten Quadrat in der Symbolleiste bzw. im **Run**-Fenster:

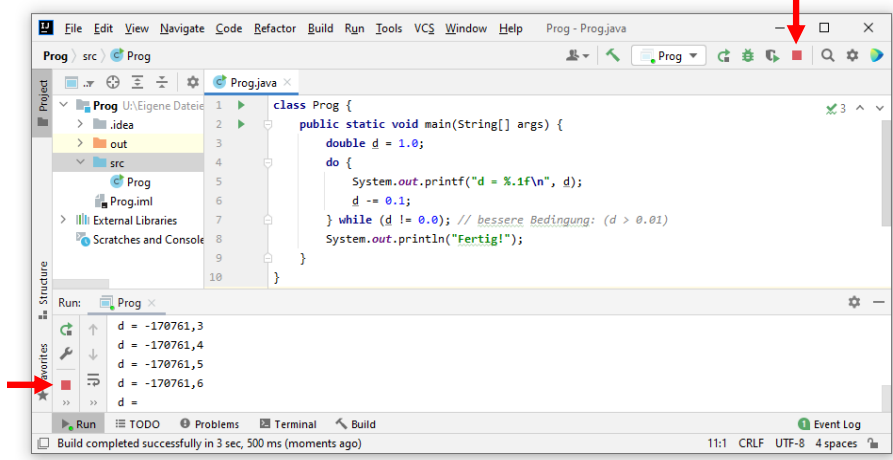

#### <span id="page-201-0"></span>*3.7.3.5 Schleifen(durchgänge) vorzeitig beenden*

Mit der **break-**Anweisung, die uns schon im Abschnitt [3.7.2.3](#page-182-0) als Bestandteil der **switch**-Anweisung begegnet ist, kann eine Schleife vorzeitig verlassen werden, wobei die Methode hinter der Schleife fortgesetzt wird.

Mit der **continue**-Anweisung erreicht man, dass der aktuelle Schleifendurchgang beendet und sofort mit dem nächsten begonnen wird (bei **for** und **while** nach Prüfung der Fortsetzungsbedingung). In der Regel kommen **break** und **continue** im Rahmen einer **if**-Anweisung zum Einsatz, z. B. im folgenden Programm zur (relativ simplen) Primzahlendiagnose:

```
class Primitiv {
  public static void main(String[] args) {
    boolean tg;
     long i, mtk, zahl;
     System.out.println("Einfacher Primzahlendetektor\n");
     while (true) {
      System.out.print("Zu untersuchende ganze Zahl von 2 bis 2^63-1 oder 0 zum Beenden: ");
       zahl = Simput.glong();
      if (Simput.checkError() || zahl < 0) {
         System.out.println("Keine ganze Zahl (im zulässigen Bereich)!\n");
         continue;
 }
      if (zahl == 1) System.out.println("1 ist per Definition keine Primzahl.\n");
         continue;
 }
      if (zahl == 0) break;
       tg = false;
      mtk = (long) Math.sqrt(zahl); //maximaler Teilerkandidat
      for (i = 2; i \le mtk; i++)if (zahl % i == \theta) {
           tg = true;
           break;
         }
      if (tg)
         System.out.println(zahl + " ist keine Primzahl (Teiler: " + i + ").\n");
      else
         System.out.println(zahl + " ist eine Primzahl.\n");
 }
  System.out.println("\nVielen Dank für den Einsatz dieser Software!");
  }
}
```
Die zu untersuchende Zahl erfragt das Programm mit der statischen Methode glong() der im Abschnitt [3.4](#page-139-0) vorgestellten Klasse Simput, die eine Rückgabe vom Typ **long** liefert. Ob die Benutzereingabe in eine **long**-Zahl gewandelt werden konnte, erfährt das Programm durch einen Aufruf der

statischen Simput-Methode checkError(). Ist ein Fehler aufgetreten, liefert checkError() den Wert **true** zurück.

Nach einer irregulären Eingabe erscheint eine Fehlermeldung auf der Konsole, und der aktuelle Durchgang der **while**-Schleife wird per **continue** verlassen.

Auch nach der Eingabe 1 wird der aktuelle Schleifendurchgang per **continue** verlassen, weil keine Prüfung erforderlich ist. Der Benutzer wird darüber informiert, dass die 1 per Definition *keine* Primzahl ist.

Durch Eingabe der Zahl 0 kann das Programm beendet werden, wobei die absichtlich konstruierte while - "Endlosschleife" per break verlassen wird.

Man hätte die **continue**-Anweisung und die **break**-Anweisungen zwar vermeiden können (siehe Übungsaufgabe auf Seite [192\)](#page-211-0), doch werden beim vorgeschlagenen Verfahren lästige Sonderfälle (unzulässige Werte, 0 als Terminierungssignal) auf besonders übersichtliche Weise abgehakt, bevor der Kernalgorithmus startet.

Wie bei der **switch**-Anweisung bestehen auch bei einer Schleife zur Beendigung per **break** die folgenden Alternativen:

• **return**-Anweisung

Über die **return**-Anweisung (siehe Abschnitt [4.3.1.2\)](#page-235-0) wird nicht nur Schleife, sondern auch die Methode verlassen, was im Fall der Methode **main()** einer Beendigung des Programms gleichkommt.

• **Werfen eines Ausnahmefehlers**

Auch über das Werfen eines Ausnahmefehlers (siehe Kapitel [11\)](#page-548-0) kann eine Schleife verlassen werden, wobei das weitere Verhalten des Programms davon anhängt, ob und wo der Ausnahmefehler aufgefangen wird.

Zum Verfahren der Primzahlendiagnose sollte noch erläutert werden, warum die Suche nach einem Teiler des Primzahlkandidaten bei seiner Wurzel enden kann (genauer: bei der größten ganzen Zahl  $\leq$  Wurzel):

Sei  $d \geq 2$ ) ein echter Teiler der positiven, ganzen Zahl *z*, d. h. es gibt eine Zahl  $k \geq 2$ ) mit

$$
z = k \cdot d
$$

Dann ist auch *k* ein echter Teiler von *z*, und es gilt:

$$
d \le \sqrt{z} \quad \text{oder} \ \ k \le \sqrt{z}
$$

Anderenfalls wäre das Produkt  $k \cdot d$  größer als *z*. Wir haben also folgendes Ergebnis: Wenn eine

Zahl *z* einen echten Teiler hat, dann besitzt sie auch einen echten Teiler kleiner oder gleich *z* .

Wenn man *keinen* echten Teiler kleiner oder gleich *z* gefunden hat, kann man die Suche einstellen, und *z* ist eine Primzahl.

Ist z. B. die Primzahl 23 mit der Wurzel 4,796... zu untersuchen, dann kann die Suche mit dem Teilerkandidaten 4 enden (größte ganze Zahl  $\leq$  Wurzel). Es sind also nur die Teilerkandidaten 2, 3 und 4 zu untersuchen, sodass viel sinnloser Aufwand eingespart wird. Nach dem Teilerkandidaten 2 auch noch ein Vielfaches dieser Zahl (z. B. 4) zu untersuchen, ist natürlich nicht sehr intelligent. Daher trägt das Programm den Namen *Primitiv*.

Zur Berechnung der Quadratwurzel verwendet das Beispielprogramm die statische Methode **sqrt()** aus der Klasse **Math**, über die man sich bei Bedarf in der API-Dokumentation informieren kann.

In der **for**-Schleife zur Suche nach einem Teiler wird der Laufindex i (Datentyp **long**) wiederholt mit dem maximalen Teilerkandidaten in der Variablen mtk vergleichen. Damit dabei keine implizite Typumwandlung stattfindet, besitzt auch mtk den Typ **long**, so dass für das **sqrt()** - Ergebnis (Datentyp **double**) eine explizite Typanpassung erforderlich ist:

mtk = (**long**) Math.*sqrt*(zahl);

Dabei kann es *nicht* zum Ganzzahlüberlauf kommen, weil das **sqrt()** - Argument eine **long**-Zahl ist.

Bei zwei verschachtelten Schleifen kann der Fall auftreten, dass aus der *inneren* Schleife ...

- per **continue** der aktuelle Durchgang der äußeren Schleife abgebrochen werden soll,
- per **break** die äußere Schleife komplett abgebrochen werden soll.

Dies ist in Java folgendermaßen zu realisieren

• Man macht von der (sehr selten benötigten) Möglichkeit zur **Benennung von Anweisungen** Gebrauch und gibt der äußeren Schleife einen Namen, z. B.:

```
wloop: while (true) {
   . . .
  for (i = 2; i \le mtk; i++) {
     if (zah1 % i == 0) { tg = true;
         break;
   }
      if (System.currentTimeMillis() - start > 10_000) {
         System.out.println("Nutzungszeit abgelaufen");
         break wloop;
      }
  }
   . . .
}
```
• In der **break**- oder **continue**-Anweisung wird die äußere Schleife über ihren Namen gezielt ausgewählt.

## *3.8 Entspannungs- und Motivationseinschub: GUI-Standarddialoge*

Nach etlichen recht anstrengenden Themen, soll dieser Abschnitt zur Entspannung und zur Regeneration Ihrer Motivation beitragen. Sie lernen GUI-Standarddialoge (*Graphical User Interface*) zur Abfrage von Werten und zur Präsentation von Meldungen kennen, die die Klasse **JOptionPane** aus dem Paket **javax.swing** über statische Methoden zur Verfügung stellt. Den Standarddialog zur Meldungsausgabe haben wir in seiner einfachsten Form übrigens schon im Abschnitt [3.3.11.5](#page-137-0) verwendet.

Es wirkt inkonsequent, trotz der erklärten Absicht zum Wechsel von der traditionellen GUI-Lösung *Swing* auf die moderne Alternative *JavaFX* (alias *OpenJFX*) an dieser Stelle die Klasse **JOptionPane** aus dem Paket **javax.swing** zu verwenden. Allerdings wurde schon im Abschnitt [3.3.11.5](#page-137-0) demonstriert, dass es nur mit der Swing-Klasse **JOptionPane** gelingt, ohne Kontakt mit anspruchsvollen Java-Themen eine elementare GUI-Anwendung zu erstellen. Außerdem sind Kenntnisse über die Klasse **JOptionPane** von Nutzen, weil sie in vielen vorhandenen Programmen anzutreffen ist.

Wir erstellen zum Primzahldiagnoseprogramm aus dem Abschnitt [3.7.3.5](#page-201-0) mit geringem Aufwand die folgende Variante

```
import javax.swing.JOptionPane;
class PrimitivJop {
   public static void main(String[] args) {
       String s;
      boolean tg;
      long i, mtk, zahl;
      while (true) {
          s = JOptionPane.showInputDialog(null,
                "Welche ganze Zahl von 2 bis 2^63-1 soll untersucht werden?",
                "Primzahlendetektor", JOptionPane.QUESTION_MESSAGE);
          zahl = Long.parseLong(s);
         if (zahl \leq 1) continue;
          mtk = (long) Math.sqrt(zahl); //maximaler Teilerkandidat
          tg = false;
         for (i = 2; i \le mtk; i++)if (zah1 % i == 0) { tg = true;
                break;
 }
          if (tg)
             s = String.valueOf(zahl) +
                " ist keine Primzahl (kleinster Teiler: " + String.valueOf(i)+")";
 else
             s = String.valueOf(zahl) + " ist eine Primzahl";
          JOptionPane.showMessageDialog(null,
              s, "Primzahlendetektor", JOptionPane.INFORMATION_MESSAGE);
      }
   }
}
```
mit grafischer Bedienoberfläche:

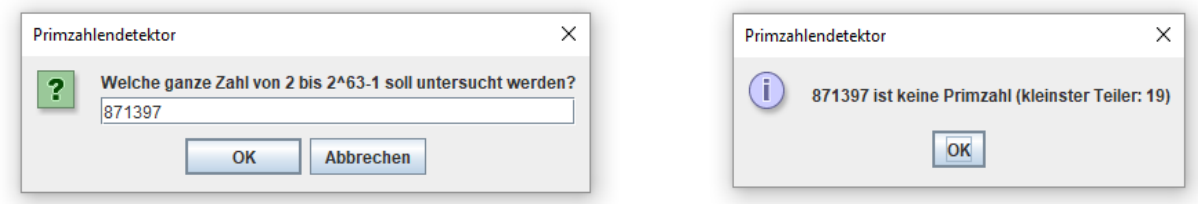

Die linke Dialogbox zur Erfassung des Primzahlkandidaten geht auf einen Aufruf der statischen **JOptionPane**-Methode **showInputDialog()** zurück:

**public static [String](https://docs.oracle.com/javase/8/docs/api/java/lang/String.html) showInputDialog[\(Component](https://docs.oracle.com/javase/8/docs/api/java/awt/Component.html)** *parentComponent***, [Object](https://docs.oracle.com/javase/8/docs/api/java/lang/Object.html)** *message***, [String](https://docs.oracle.com/javase/8/docs/api/java/lang/String.html)** *title***, int** *messageType***)**

Auf die Disziplin des Benutzers vertrauend lassen wir die als Rückgabewert gelieferte Zeichenfolge ohne Prüfung von der statischen **Long**-Methode **parseLong()** in einen **long**-Wert wandeln.

Die rechte Dialogbox mit dem Ergebnis der Primzahlendiagnose produzieren wir mit Hilfe der statischen **JOptionPane**-Methode **showMessageDialog()**:

**public static void showMessageDialog[\(Component](https://docs.oracle.com/javase/8/docs/api/java/awt/Component.html)** *parentComponent***, [Object](https://docs.oracle.com/javase/8/docs/api/java/lang/Object.html)** *message***, [String](https://docs.oracle.com/javase/8/docs/api/java/lang/String.html)** *title***, int** *messageType***)**

Die auszugebende Zeichenfolge wird folgendermaßen erstellt:

- Von der statischen Methode **valueOf()** der Klasse **String** erhalten wir die Zeichenfolgen-Repräsentationen des darzustellenden **long**-Werts.
- Die Möglichkeit, mehrere Zeichenfolgen mit dem Plusoperator zu verketten, kennen wir schon seit dem Abschnitt [3.2.1,](#page-110-0) z. B.:

s = String.*valueOf*(zahl) + **" ist eine Primzahl"**;

Weil der Klassenname **JOptionPane** im Quellcode mehrfach auftaucht, wird er zu Beginn importiert, damit anschließend kein Paketnamenspräfix erforderlich ist (vgl. Abschnitt [3.1.7\)](#page-109-0).

Die statischen **JOptionPane**-Methoden **showInputDialog()** und **showMessageDialog()** kennen etliche Parameter (Argumente zur näheren Bestimmung der Ausführung), die in der folgenden Tabelle beschrieben werden:

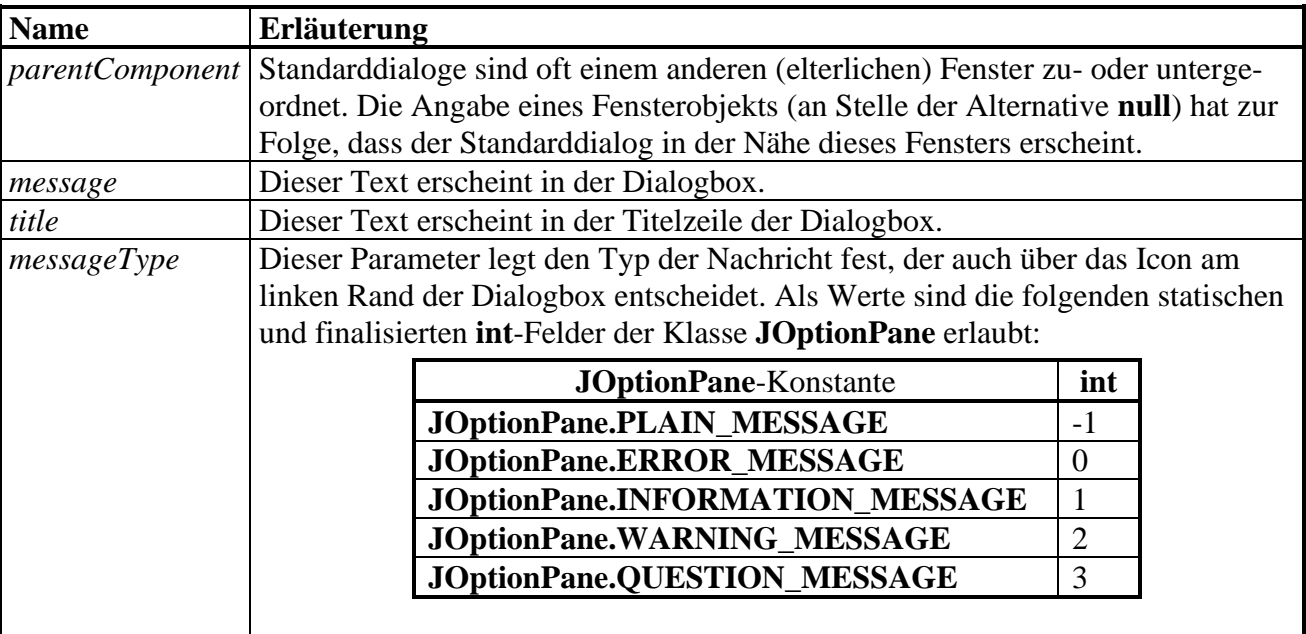

In den folgenden Fällen liefert die Methode **showInputDialog()** *keine* als ganze Zahl im **long**-Wertebereich interpretierbare Rückgabe:

- Der Benutzer hat eine ungültige Zeichenfolge eingetragen, z. B. ...
	- o "sieben" (keine Zahl)
	- $\circ$  ...3,14" (keine ganze Zahl)
	- o "9223372036854775808" (ganze Zahl außerhalb des **long**-Wertebereichs)
- Der Benutzer hat den Input-Dialog abgebrochen (auf die Schaltfläche **Abbrechen** geklickt, auf das Schließkreuz am rechten Rand der Titelzeile geklickt oder die **Esc**-Taste gedrückt).

Unser Programm endet dann mit einer unbehandelten Ausnahme, z. B.:

```
Exception in thread "main" java.lang.NumberFormatException: null
 at java.base/java.lang.Long.parseLong(Long.java:552)
 at java.base/java.lang.Long.parseLong(Long.java:631)
 at PrimitivJop.main(PrimitivJop.java:11)
```
Im Kapitel [11](#page-548-0) werden Sie erfahren, wie man solche Ausnahmen abfangen und behandeln kann.

Wird der Primzahlendetektor konsolenfrei (mit dem JVM-Werkzeug **javaw.exe**) gestartet, bemerkt der Benutzer nichts von der Ausnahme:

>javaw PrimitivJop

Wie man unter Windows eine Verknüpfungsdatei zum Programmstart per Doppelklick anlegt, wurde im Abschnitt [1.2.3](#page-38-0) beschrieben.

Von den zahlreichen weiteren Möglichkeiten der Klasse **JOptionPane** (siehe API-Dokumentation) soll noch die statische Methode **showConfirmDialog()** erwähnt werden:

**public static int showConfirmDialog[\(Component](https://docs.oracle.com/javase/8/docs/api/java/awt/Component.html)** *parentComponent***, [Object](https://docs.oracle.com/javase/8/docs/api/java/lang/Object.html)** *message***, [String](https://docs.oracle.com/javase/8/docs/api/java/lang/String.html)** *title***, int** *optionType***)** Sie eignet sich für Ja/Nein - Fragen an den Benutzer, präsentiert ein konfigurierbares Ensemble von Schaltflächen (**OK**, **Ja**, **Nein**, **Abbrechen**) und teilt per **int**-Rückgabewert mit, über welche Schalfläche der Benutzer den Dialog beendet hat. Das folgende Beispielprogramm wird auf Benutzerwunsch über die statische Methode **exit()** der Klasse **System** beendet, wobei das Betriebssystem per **exit()** - Parameter den Returncode 0 erfährt:

```
import javax.swing.JOptionPane;
class Prog {
   public static void main(String[] args) {
     while (true)
       if (JOptionPane.showConfirmDialog(null,
            "Wollen Sie das Programm wirklich beenden?",
           "Dämo", JOptionPane.YES_NO_CANCEL_OPTION) == JOptionPane.YES_OPTION)
         System.exit(0);
   }
}
```
Über den Parameter *optionType* (Typ: **int**) steuert man die Schaltflächenausstattung, z. B.:

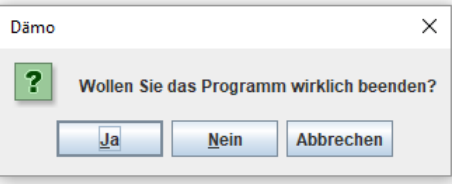

Über **int**-Werte oder äquivalente statische und finalisierte Felder der Klasse **JOptionPane** sind vier Ausstattungsvarianten wählbar:

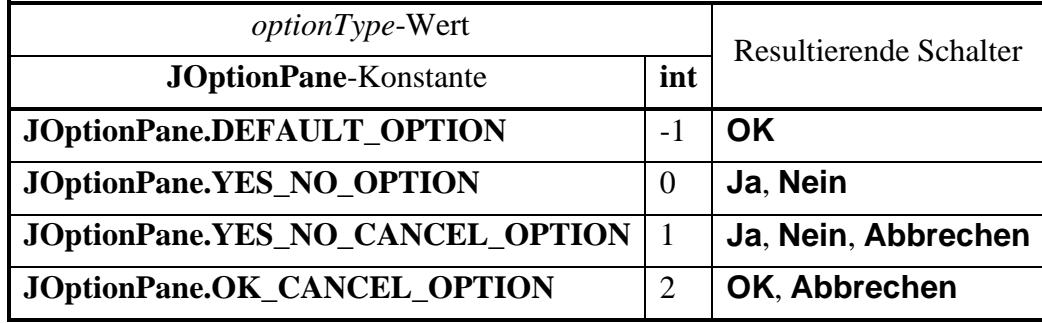

Durch ihren Rückgabewert informiert die Methode **showConfirmDialog()** darüber, welchen Schalter der Benutzer betätigt hat. Bei der Schalterausstattung wie im obigen Beispiel (**JOption-Pane.YES\_NO\_CANCEL\_OPTION**) können die folgenden Rückgabewerte vom Typ **int** auftreten, die auch über statische und finalisierte Felder der Klasse **JOptionPane** ansprechbar sind:

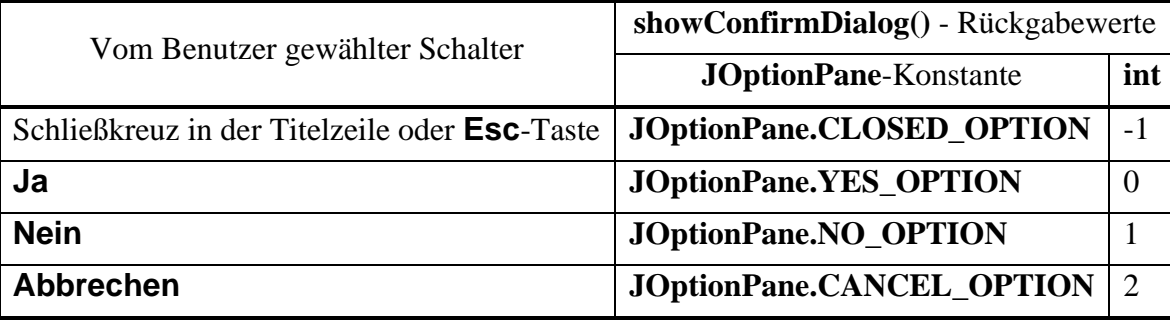

## *3.9 Übungsaufgaben zum Kapitel 3*

#### **Abschnitt [3.1](#page-96-0) [\(Einstieg\)](#page-96-0)**

1) Welche **main()** - Varianten sind zum Starten eines Programms geeignet?

```
public static void main(String[] irrelevant) { … }
public void main(String[] args) { … }
public static void main() { … }
static public void main(String[] args) { … }
public static void main(String[] Args) { … }
static public void Main(String[] args) { … }
static public int main(String[] args) { … }
```
2) Welche von den folgenden Bezeichnern sind unzulässig?

4you main else Alpha lösung

3) Das folgende Programm gibt den Wert der Klassenvariablen **PI** aus der API-Klasse **Math** im Paket **java.lang** aus:

```
class Prog {
    public static void main(String[] args) {
       System.out.println("PI = " + Math.PI);
    }
}
```
Warum ist es hier *nicht* erforderlich, den Paketnamen anzugeben bzw. zu importieren?

#### **Abschnitt [3.2](#page-110-1) [\(Ausgabe bei Konsolenanwendungen\)](#page-110-1)**

1) Schreiben Sie ein Programm, das die Klassenvariable **PI** aus der API-Klasse **Math** wiederholt mit verschiedener Genauigkeit linksbündig ausgibt:

3,1 3,14 3,142 3,1416 3,14159 3,141593

2) Wie ist das fehlerhafte "Rechenergebnis" des folgenden Programms zu erklären?

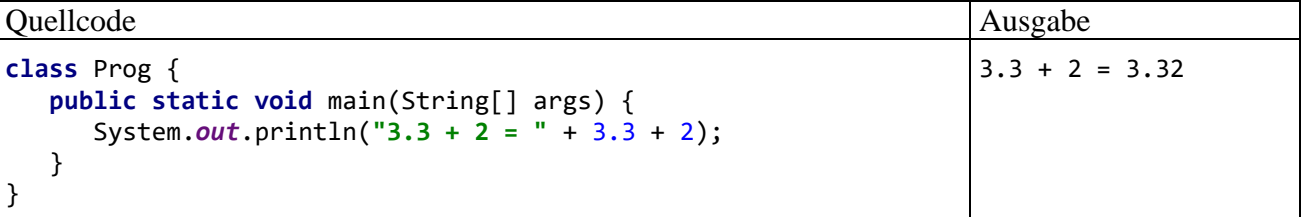

Das zur exakten Beantwortung der Frage benötigte Hintergrundwissen (über die Auswertungsreihenfolge von Operatoren) wurde noch *nicht* vermittelt, sodass Sie nicht allzu viel Zeit investieren sollten. Vielleicht hilft der Tipp, dass ein geschickt positioniertes Paar runder Klammern zur gewünschten Ausgabe führt:

 $3.3 + 2 = 5.3$ 

## **Abschnitt [3.3](#page-113-0) [\(Variablen und Datentypen\)](#page-113-0)**

1) Entlarven Sie wieder einmal falsche Behauptungen:

- 1. Die lokalen Variablen einer Methode haben stets einen primitiven Datentyp.
- 2. Die lokalen Variablen befinden sich während der Methodenausführung auf dem Stack.
- 3. Referenzvariablen werden auf dem Heap abgelegt.
- 4. Bei der objektorientierten Programmierung sollten möglichst keine primitiven Variablen verwendet werden.

2) Im folgenden Programm wird der **char**-Variablen z eine *Zahl* zugewiesen, die sie offenbar unbeschädigt an eine **int**-Variable weitergeben kann, wobei der z-Inhalt von **println()** aber als Buchstabe ausgegeben wird. Wie erklären sich diese Merkwürdigkeiten?

```
Quellcode Ausgabe
class Prog {
   public static void main(String args[]) {
    char z = 99;
    int i = z;System.out.println("z = " + z + "\ni = " + i);
   }
}
                                                  z = ci = 99
```
Wie kann man das Zeichen , c' über eine Unicode-Escape-Sequenz ansprechen?

3) Wieso klagt der OpenJDK 17 - Compiler über ein unbekanntes Symbol, obwohl die Variable i deklariert worden ist?

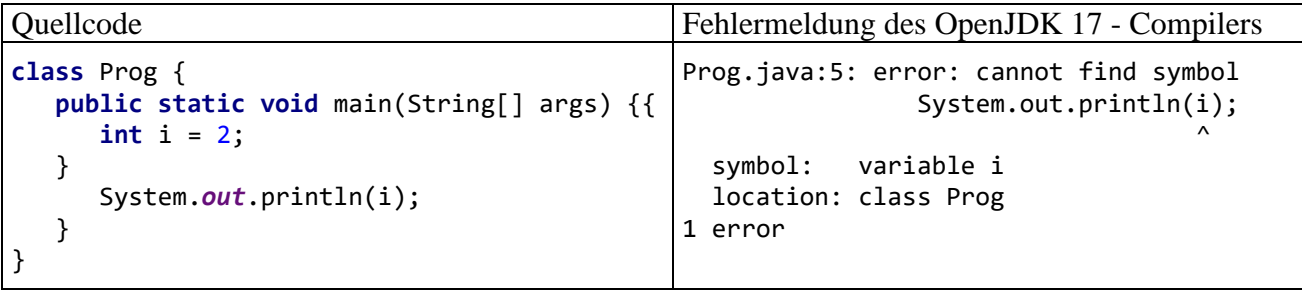

4) Schreiben Sie bitte ein Java-Programm, das die folgende Ausgabe macht:

```
Dies ist ein Java-Zeichenfolgenliteral:
    "Hallo"
```
5) Beseitigen Sie bitte alle Fehler im folgenden Programm:

```
class Prog {
    static void main(String[] args) {
       float PI = 3,141593;
       double radius = 2,0;
       System.out.printLine("Der Flächeninhalt beträgt: + PI*radius*radius);
    }
}
```
## **Abschnitt [3.4](#page-139-0) [\(Eingabe bei Konsolen\)](#page-139-0)**

1) Richten Sie bitte in IntelliJ nach der Beschreibung im Abschnitt [3.4.2](#page-142-0) eine globale Bibliothek mit der Klasse Simput ein. Nehmen Sie im IntelliJ-Projekt Prog, das wir zum Üben von elementaren Sprachelementen verwenden (siehe Abschnitt [3.1.2\)](#page-97-0), die Bibliothek mit der Klasse Simput in die Liste der Abhängigkeiten zum einzig vorhandenen Modul auf. Lassen Sie das im Abschnitt [3.4.1](#page-139-1) beschriebene Fakultätsprogramm mit Simput.gint() - Aufruf laufen, und testen Sie auch die Simput-Methoden gdouble() und gchar().

## **Abschnitt [3.5](#page-145-0) [\(Operatoren und Ausdrücke\)](#page-145-0)**

1) Welche Werte und Datentypen besitzen die folgenden Ausdrücke?

```
6/4*2.0
(int)6/4.0*3
(int)(6/4.0*3)
3*5+8/3%4*5
```
2) Welcher Datentyp resultiert, wenn man eine **byte**- und eine **short**-Variable addiert?

3) Welche Werte haben die **int**-Variablen erg1 und erg2 am Ende des folgenden Programms?

```
class Prog {
     public static void main(String[] args) {
         int i = 2, j = 3, erg1, erg2;
        erg1 = (i++ == j ? 7 : 8) % 3;erg2 = (+i == j ? 7 : 8) % 2; System.out.println("erg1 = " + erg1 + "\nerg2 = " + erg2);
     }
}
```
4) Welche Wahrheitswerte erhalten im folgenden Programm die booleschen Variablen la1 bis la3?

```
class Prog {
     public static void main(String[] args) {
         boolean la1, la2, la3;
         int i = 3;
         char c = 'n';
        1a1 = 2 \times 3 88 2 == 2^2 1 == 1; System.out.println(la1);
        1a2 = (2 > 3 \& 2 == 2) ^ (1 == 1); System.out.println(la2);
        \text{la}3 = |(i \gt 0)| c == 'j'|; System.out.println(la3);
     }
}
```
5) Erstellen Sie ein Java-Programm, das den Exponentialfunktionswert e *x* zu einer vom Benutzer eingegebenen Zahl *x* bestimmt und ausgibt, z. B.:

```
Eingabe: Argument: 1
Ausgabe: exp(1,000) = 2,718
```
Hinweise:

- Suchen Sie mit Hilfe der Dokumentation zur Klasse **Math** im API-Paket **java.lang** eine passende Methode.
- Zum Einlesen des Arguments können Sie die Methode gdouble() aus der Klasse Simput verwenden, die eine vom Benutzer (mit Komma als Dezimaltrennzeichen) eingetippte und mit **Enter** quittierte Zahl als **double**-Wert abliefert (siehe Abschnitt [3.4\)](#page-139-0).
- Über Möglichkeiten zur formatierten Ausgabe informiert der Abschnitt [3.2.2.](#page-111-0)

6) Erstellen Sie ein Programm, das einen DM-Betrag entgegennimmt und diesen in Euro konvertiert. In der Ausgabe sollen ganzzahlige, korrekt gerundete Werte für Euro und Cent erscheinen, z. B.:

Eingabe: DM-Betrag: *321* Ausgabe: 164 Euro und 12 Cent

Hinweise:

- Umrechnungsfaktor: 1 Euro = 1,95583 DM
- Zum Einlesen des DM-Betrags können Sie die Methode gdouble() aus unserer Eingabeklasse Simput verwenden (siehe Abschnitt [3.4\)](#page-139-0).

7) Erstellen Sie ein Programm, das eine ganze Zahl entgegen nimmt und den Benutzer darüber informiert, ob die Zahl gerade ist oder nicht, z. B.:

Eingabe: Ganze Zahl: *13* Ausgabe: ungerade

Außer einem Methodenaufruf für die Eingabeaufforderung, z. B.:

System.*out*.print("Ganze Zahl: ");

soll das Programm **nur eine einzige** Anweisung enthalten.

Hinweis: Verwenden Sie die Methode gint() aus der Klasse Simput, um die Eingabe entgegenzunehmen (siehe Abschnitt [3.4\)](#page-139-0).

## **Abschnitt [3.6](#page-168-0) (Über- [und Unterlauf bei numerischen Variablen\)](#page-168-0)**

1) Welche der folgenden Aussagen sind richtig bzw. falsch?

- 1. Kommt es bei einer Ganzzahlvariablen zum Überlauf, dann stoppt das Programm mit einem Laufzeitfehler.
- 2. Bei Objekten der Klasse **BigDecimal** kann weder ein Über- noch ein Unterlauf auftreten.
- 3. Bei einer versuchten Gleitkommadivision durch null stoppt das Programm mit einem Laufzeitfehler.
- 4. Man sollte bei numerischen Aufgaben grundsätzlich Objekte aus den Klassen **BigDecimal** und **BigInteger** verwenden.

#### **Abschnitt [3.7](#page-175-0) [\(Anweisungen \(zur Ablaufsteuerung\)\)](#page-175-0)**

1) Warum liefert dieses Programm widersprüchliche Auskünfte über die boolesche Variable b?

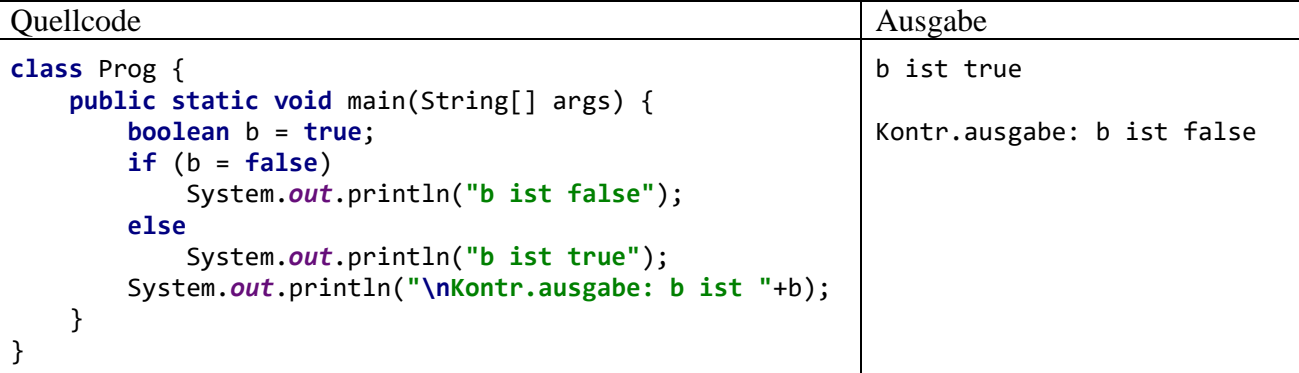

2) Das folgende Programm soll Buchstaben nummerieren:

```
Quellcode Ausgabe Ausgabe
class Prog {
    public static void main(String[] args) {
        char bst = 'a';
       byte nr = 0;
        switch (bst) {
           case 'a': nr = 1;
           case 'b': nr = 2;
           case 'c': nr = 3;
 }
        System.out.println("Zu "+bst+
               " gehört die Nummer "+nr);
    }
}
                                                     Zu a gehört die Nummer 3
```
Warum liefert es zum Buchstaben *a* die Nummer 3, obwohl für diesen Fall die Anweisung

 $nr = 1$ 

vorhanden ist?

<span id="page-211-0"></span>3) Erstellen Sie eine Variante des Primzahlen-Diagnoseprogramms aus dem Abschnitt [3.7.3.5,](#page-201-0) die ohne **break** und **continue** auskommt.

4) Wie oft wird die folgende **while**-Schleife ausgeführt?

```
class Prog {
     public static void main(String[] args) {
         int i = 0;
         while (i < 100);
          {
              i++;
              System.out.println(i);
          }
     }
}
```
5) Verbessern Sie das als Übungsaufgabe zum Abschnitt [3.5](#page-145-0) in Auftrag gegebene Programm zur DM-Euro - Konvertierung so, dass es nicht für jeden Betrag neu gestartet werden muss. Vereinbaren Sie mit dem Benutzer ein geeignetes Verfahren für den Fall, dass er das Programm doch irgendwann einmal beenden möchte.

6) In dieser Aufgabe sollen Sie verschiedene Varianten von Euklids Algorithmus zur Bestimmung des größten gemeinsamen Teilers (GGT) zweier natürlicher Zahlen *u* und *v* implementieren und die Laufzeitunterschiede messen. Verwenden Sie als ersten Kandidaten den im Einführungsbeispiel zum Kürzen von Brüchen (Methode kuerze() der Klasse Bruch) benutzten Algorithmus (siehe Abschnitt [1.1.2\)](#page-26-0). Sein Problem besteht darin, dass bei stark unterschiedlichen Zahlen *u* und *v* sehr viele Subtraktions-Operationen erforderlich sind. In der meist benutzten Variante des euklidischen Verfahrens wird dieses Problem vermieden, indem an Stelle der Subtraktion die Modulo-Operation zum Einsatz kommt, basierend auf dem folgendem Satz der mathematischen Zahlentheorie:

Für zwei natürliche Zahlen *u* und *v* (mit *u* > *v*) ist der GGT gleich dem GGT von *u* und *u* % *v* (*u* modulo *v*).

Begründung (analog zu Abschnitt [1.1.3\)](#page-27-0): Für natürliche Zahlen *u* und *v* mit *u* > *v* gilt:

*x* ist gemeinsamer Teiler von *u* und *v*

 $\Leftrightarrow$ 

*x* ist gemeinsamer Teiler von *v* und *u* % *v*

Der GGT-Algorithmus per Modulo-Operation läuft für zwei natürliche Zahlen *u* und  $v (u \ge v > 0)$ folgendermaßen ab:

Es wird geprüft, ob *u* durch *v* teilbar ist. Trifft dies zu, ist *v* der GGT. Anderenfalls ersetzt man:

*u* durch *v v* durch *u* % *v*

Das Verfahren startet neu mit den kleineren Zahlen.

Die Voraussetzung  $u \ge v$  ist nicht wesentlich, weil beim Start mit  $u < v$  der erste Algorithmusschritt die beiden Zahlen vertauscht.

Um den Zeitaufwand für beide Varianten zu messen, eignet sich die statische Methode **currentTimeMillis()** aus der Klasse **System** im Paket **java.lang** (siehe API-Dokumentation). Sie liefert als **long**-Wert die aktuelle Zeit in Millisekunden (seit dem 1. Januar 1970).

Für die Beispielwerte *u* = 999000999 und *v* = 36 liefern beide Euklid-Varianten sehr verschiedene Laufzeiten (CPU: Intel Core i3 mit 3,2 GHz):

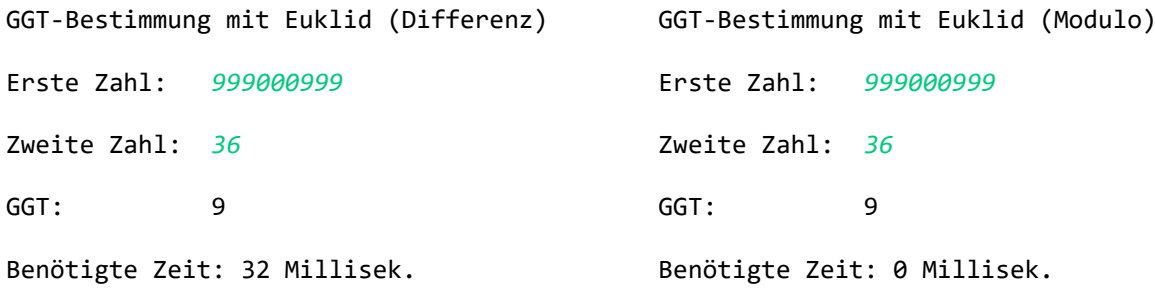

7) Wegen der beschränkten Genauigkeit bei der Speicherung von binären Gleitkommazahlen (siehe Abschnitt [3.3.6\)](#page-121-0) kann ein Rechner die **double**-Werte 1,0 und  $1.0 + 2^{-i}$  ab einem bestimmten Exponenten *i* nicht mehr voneinander unterscheiden. Bestimmen Sie mit einem Testprogramm den größten ganzzahligen Exponenten *i*, für den man noch erhält:

$$
1.0 + 2^{-i} > 1.0
$$

Im Abschnitt [3.3.7.1](#page-123-0) findet sich eine Erklärung für das Ergebnis.

# <span id="page-214-0"></span>**4 Klassen und Objekte**

Objektorientierte Software-Entwicklung besteht nach unserem bisherigen Kenntnisstand im Wesentlichen aus der Definition von **Klassen**, die aufgrund einer vorangegangenen objektorientierten Analyse …

- als Baupläne für Objekte
- und/oder als Akteure

konzipiert werden. Wenn ein spezieller Akteur im Programm nur *einfach* benötigt wird, kann eine handelnde Klasse diese Rolle übernehmen.<sup>1</sup> Sind hingegen mehrere Individuen einer Gattung erforderlich (z. B. mehrere Brüche in einem Bruchrechnungsprogramm oder mehrere Fahrzeuge in der Speditionsverwaltung), dann ist eine Klasse mit Bauplancharakter gefragt.

Für eine Klasse und/oder ihre Objekte werden **Eigenschaften** (**Felder**) und **Handlungskompetenzen** (**Methoden**) deklariert bzw. definiert. Diese werden als **Member** der Klasse bezeichnet (dt.: *Mitglieder*).

In den Methoden eines Programms werden Aufgaben erledigt bzw. Algorithmen realisiert. Ein agierendes (eine Methode ausführendes) Objekt bzw. eine agierende Klasse muss nicht alles selbst erledigen, sondern kann vordefinierte (z. B. der Standardbibliothek entstammende) oder im Programm definierte Klassen einspannen, z. B.:

- Eine Klasse aus der Standardbibliothek wird beauftragt: **double** res = Math.*exp*(arg);
- Ein Objekt, das beim Laden einer Klasse aus der Standardbibliothek automatisch entsteht und über eine statische (klassenbezogene) Referenzvariable ansprechbar ist, wird beauftragt: System.*out*.println(arg);
- Ein explizit im Programm erstelltes Objekt aus einer im Programm definierten Klasse wird beauftragt:

```
Bruch b1 = new Bruch();
b1.frage();
```
Mit dem "Beauftragen" eines Objekts oder einer Klasse bzw. mit dem "Zustellen einer Botschaft" ist nichts anderes gemeint als ein Methodenaufruf.

Unsere vorläufige, auch im aktuellen Kapitel [4](#page-214-0) zugrundeliegende Vorstellung von einem Computer-Programm lässt sich so beschreiben:

- Ein Programm besteht aus Klassen, die als Baupläne für Objekte und/oder als Akteure dienen.
- Die Akteure (Objekte und Klassen) haben jeweils einen Zustand (abgelegt in Feldern).
- Sie können Botschaften empfangen und senden (Methoden ausführen und aufrufen).

In der Hoffnung, dass die bisher präsentierten Eindrücke von der objektorientierten Programmierung (OOP) neugierig gemacht und nicht abgeschreckt haben, kommen wir nun zur systematischen

<sup>&</sup>lt;sup>1</sup> Eine nur einfach zu besetzende Rolle von einer Klasse übernehmen zu lassen, ist keinesfalls in jeder Situation eine ideale Design-Entscheidung und wird im Manuskript hauptsächlich der Einfachheit halber bevorzugt. In einer späteren Phase auf dem Weg zum professionellen Entwickler sollte man sich unbedingt mit dem sogenannten *Singleton-Pattern* beschäftigen (siehe z. B. Bloch 2018, S. 17ff). Dabei geht es um Klassen, von denen innerhalb einer Anwendung garantiert nur ein Objekt entsteht. Hier fungiert also ein Objekt statt einer Klasse als Solist, was etliche Vorteile bietet, z. B.:

<sup>•</sup> Die Adresse des Solo-Objekts kann an Methoden als Parameter übergeben werden.

<sup>•</sup> Die Vererbungstechnik der OOP wird besser unterstützt (inkl. Polymorphie, siehe Abschnitt [7.7\)](#page-425-0).

<sup>•</sup> Eine Singleton-Klasse kann Interfaces implementieren (siehe Kapitel [9\)](#page-466-0).

Behandlung dieser Software-Technologie. Für die im Kapitel 1 speziell für größere Projekte empfohlene objektorientierte Analyse und Modellierung, z. B. mit Hilfe der Unified Modeling Language (UML), ist dabei leider keine Zeit vorhanden (siehe z. B. Balzert 2011; Booch et al. 2007).

## *4.1 Überblick, historische Wurzeln, Beispiel*

#### **4.1.1 Einige Kernideen und Vorzüge der OOP**

Lahres & Rayman (2009, Kapitel 2) nennen in ihrem *Praxisbuch Objektorientierung* unter Berufung auf **Alan Kay**, der den Begriff *Objektorientierte Programmierung* geprägt und die objektorientierte Programmiersprache *Smalltalk* entwickelt hat, als unverzichtbare OOP-Grundelemente:

#### • **Datenkapselung**

Eine Klasse erlaubt in der Regel fremden Klassen keinen direkten Zugriff auf ihre Zustandsdaten. So wird das Risiko für das Auftreten inkonsistenter Zustände reduziert. Außerdem kann der Klassendesigner Implementierungsdetails ohne Nebenwirkungen auf andere Klassen ändern. Mit der Datenkapselung haben wir uns schon im Abschnitt [1.1](#page-20-0) beschäftigt.

#### • **Vererbung**

Aus einer vorhandenen Klasse lassen sich zur Lösung neuer Aufgaben spezialisierte Klassen ableiten, die alle Member der Basisklasse erben. Hier findet eine Wiederverwendung von Software ohne lästiges und fehleranfälliges Kopieren von Quellcode statt. Beim Design der abgeleiteten Klasse kann man sich darauf beschränken, neue Member zu definieren oder bei manchen Erbstücken (z. B. Methoden) Modifikationen zur Anpassung an die neue Aufgabe vorzunehmen.

#### • **Polymorphie**

Über Referenzvariablen vom Typ einer Basisklasse lassen sich auch Objekte von abgeleiteten Klassen verwalten, wobei selbstverständlich nur solche Methoden aufgerufen werden dürfen, die schon in der Basisklasse definiert sind. Ist eine solche Methode in abgeleiteten Klassen unterschiedlich implementiert, führt jedes per Basisklassenreferenz angesprochene Objekt sein angepasstes Verhalten aus. Derselbe Methodenaufruf hat also unterschiedliche (polymorphe) Verhaltensweisen zur Folge. Welche Methode ausgeführt wird, entscheidet sich erst zur Laufzeit (späte Bindung). Dank Polymorphie ist eine lose Kopplung von Klassen möglich, und die Wiederverwendbarkeit von vorhandenem Code wird verbessert.

Java bietet sehr gute Voraussetzungen zur Nutzung dieser Konstruktionsprinzipien beim Entwurf von stabilen, wartungsfreundlichen, anpassungsfähigen und auf Wiederverwendung angelegten Software-Systemen, kann aber keinen Entwickler zur Realisation der Prinzipien zwingen.

#### *4.1.1.1 Datenkapselung und Modularisierung*

In der objektorientierten Programmierung (OOP) wird die vorher übliche Trennung von Daten und Operationen überwunden. Ein objektorientiertes Programm besteht aus **Klassen**, die durch **Felder (also Daten) und Methoden (also Operationen)** definiert sind. Eine Klasse wird in der Regel ihre Felder gegenüber anderen Klassen verbergen (**Datenkapselung**, engl.: **information hiding**) und so vor ungeschickten Zugriffen schützen. Die meisten Methoden einer Klasse sind hingegen von außen ansprechbar und bilden ihre **Schnittstelle** bzw. ihr **API**. Dies kommt in der folgenden Abbildung zum Ausdruck, die Sie schon aus dem Abschnitt [1.1.1](#page-20-1) kennen:
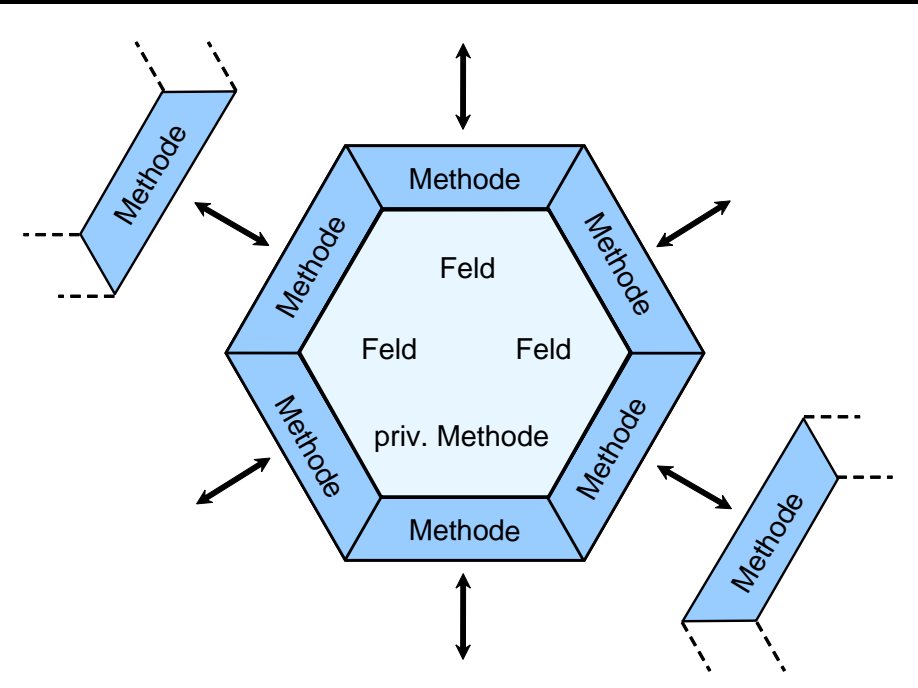

Es kann aber auch *private Methoden* für den ausschließlich internen Gebrauch geben. Ebenso sind *öffentliche Felder* möglich, die damit zur Schnittstelle einer Klasse gehören. Solche Felder sollten finalisiert (siehe Abschnitt [4.2.5\)](#page-231-0), also vor Veränderungen geschützt sein. Wir haben mit den statischen, öffentlichen und finalisierten Feldern **System.out** und **Math.PI** entsprechende Beispiele kennengelernt.

Klassen mit Datenkapselung realisieren besser als frühere Software-Technologien (siehe Abschnitt [4.1.2\)](#page-220-0) das Prinzip der **Modularisierung**, das schon Julius Cäsar (100 v. Chr. - 44 v. Chr.) bei seiner beruflichen Tätigkeit als römischer Kaiser und Feldherr erfolgreich einsetzte (*Divide et impera!*).<sup>1</sup> Die Modularisierung ist ein probates, ja unverzichtbares Mittel der Software-Entwickler zur Bewältigung von umfangreichen Projekten.

Zugunsten einer häufigen und erfolgreichen Wiederverwendung sind Klassen mit hoher Komplexität (vielfältigen Aufgaben) und auch Methoden mit hoher Komplexität zu vermeiden. Als eine Leitlinie für den Entwurf von Klassen findet das von **Robert C. Martin**<sup>2</sup> erstmals formulierte **Prinzip einer einzigen Verantwortung** (engl.: *Single Responsibility Principle*, SRP) (Martin 2002) bei den Vordenkern der objektorientierten Programmierung breite Zustimmung (siehe z. B. Lahres & Rayman 2009, Abschnitt 3.1). Multifunktionale Klassen tendieren zu stärkeren Abhängigkeiten von anderen Klassen, wobei die Wahrscheinlichkeit einer erfolgreichen Wiederverwendung sinkt. Ein negatives Beispiel wäre eine Klasse aus einem Personalverwaltungsprogramm, die sich sowohl um Gehaltsberechnungen als auch um die Interaktion mit dem Benutzer über eine grafische Bedienoberfläche kümmert.<sup>3</sup>

Aus der Datenkapselung und anderen Prinzipien der Modularisierung (z. B. Klassendesign nach dem Prinzip einer einzigen Verantwortung) ergeben sich gravierende Vorteile für die Software-Entwicklung:

<sup>&</sup>lt;sup>1</sup> Deutsche Übersetzung: Teile und herrsche!

<sup>&</sup>lt;sup>2</sup> Der als *Uncle Bob* bekannte Software-Berater und Autor erläutert auf der folgenden Webseite seine Vorstellungen von objektorientiertem Design:<http://butunclebob.com/ArticleS.UncleBob.PrinciplesOfOod>

<sup>3</sup> In einem sehr kleinen Programm ist es angemessen, wenn eine einzige Klasse für die "Geschäftslogik" und die Benutzerinteraktion zuständig ist.

## • **Vermeidung von Fehlern**

Direkte Schreibzugriffe auf die Felder einer Klasse bleiben den klasseneigenen Methoden vorbehalten, die vom Designer der Klasse sorgfältig entworfen wurden. Damit sollten Programmierfehler nur sehr selten auftreten. In unserer Beispielklasse Bruch haben wir dafür gesorgt, dass unter keinen Umständen der Nenner eines Bruchs auf den Wert 0 gesetzt wird. Anwender unserer Klasse können einen Nenner einzig über die Methode setzeNenner() verändern, die aber den Wert 0 nicht akzeptiert. Bei einer anderen Klasse mag es wichtig sein, dass für eine *Gruppe* von Feldern bei jeder Änderung gewisse Konsistenzbedingungen (sogenannte *Invarianten*) eingehalten werden.

• **Günstige Voraussetzungen für das Testen und die Fehlerbereinigung**

Treten in einem Programm trotz Datenkapselung pathologische Variablenausprägungen auf, ist die Ursache relativ leicht aufzuklären, weil nur wenige Methoden verantwortlich sein können. Zur Sicherstellung wichtiger Bedingungen kann es sinnvoll sein, auch Feldzugriffe durch *klasseneigene* Methoden über die zuständigen Zugriffsmethoden vorzunehmen. Bei der Software-Entwicklung im professionellen Umfeld spielt das systematische Testen eines Programms (**Unit Testing**) eine entscheidende Rolle. Ein objektorientiertes Softwaresystem mit Datenkapselung und guter Modularisierung bietet günstige Voraussetzungen für eine möglichst umfassende Testung.

• **Innovationsoffenheit durch gekapselte Details der Klassenimplementation** Verborgene Details einer Klassenimplementation kann der Designer ändern, ohne die Kooperation mit anderen Klassen zu gefährden.

• **Produktivität durch wiederholt und bequem verwendbare Klassen** Selbständig agierende Klassen, die ein Problem ohne überflüssige Abhängigkeiten von anderen Klassen lösen, sind potenziell in vielen Projekten zu gebrauchen (Wiederverwendbarkeit). Wer als Programmierer eine Klasse verwendet, braucht sich um deren inneren Aufbau nicht zu kümmern, sodass neben dem Fehlerrisiko auch der Einarbeitungsaufwand sinkt. Man kann z. B. in einem GUI-Programm einen kompletten Rich-Text-Editor über eine Klasse aus der Standardbibliothek integrieren, ohne wissen zu müssen, wie Text und Textauszeichnungen intern verwaltet werden.

• **Erfolgreiche Teamarbeit durch abgeschottete Verantwortungsbereiche** In großen Projekten können mehrere Programmierer nach der gemeinsamen Definition von Schnittstellen relativ unabhängig an verschiedenen Klassen arbeiten.

Durch die objektorientierte Programmierung werden auf vielfältige Weise **Kosten reduziert**:

- Vermeidung bzw. schnelle Aufklärung von Programmierfehlern
- gute Chancen für die Wiederverwendung von Software
- gute Voraussetzungen für die Kooperation in Teams

# *4.1.1.2 Vererbung*

Zu den Vorzügen der "super-modularen" Klassenkonzeption gesellt sich in der OOP ein Vererbungsverfahren, das gute Voraussetzungen für die Erweiterung von Software-Systemen bei rationeller **Wiederverwendung** der bisherigen Code-Basis schafft: Bei der Definition einer *abgeleiteten Klasse* werden alle Eigenschaften (Felder) und Handlungskompetenzen (Methoden) der *Basisklasse* übernommen. Es ist also leicht möglich, ein Software-System um neue Klassen mit speziellen Leistungen zu erweitern. Durch systematische Anwendung des Vererbungsprinzips entstehen mächtige Klassenhierarchien, die in zahlreichen Projekten einsetzbar sind. Neben der direkten Nutzung vorhandener Klassen (über statische Methoden oder erzeugte Objekte) bietet die OOP mit der Vererbungstechnik eine weitere Möglichkeit zur Wiederverwendung von Software.

In Java wird das Vererbungsprinzip sogar auf die Spitze getrieben: Alle Klassen stammen von der Urahnklasse **Object** ab, die an der Spitze des hierarchisch organisierten Java-Klassensystems steht. Hier ist ein winziger Ausschnitt aus der Hierarchie zu sehen mit einigen Klassen, die uns im Manuskript schon begegnet sind (**JOptionPane**, **System**, Bruch):

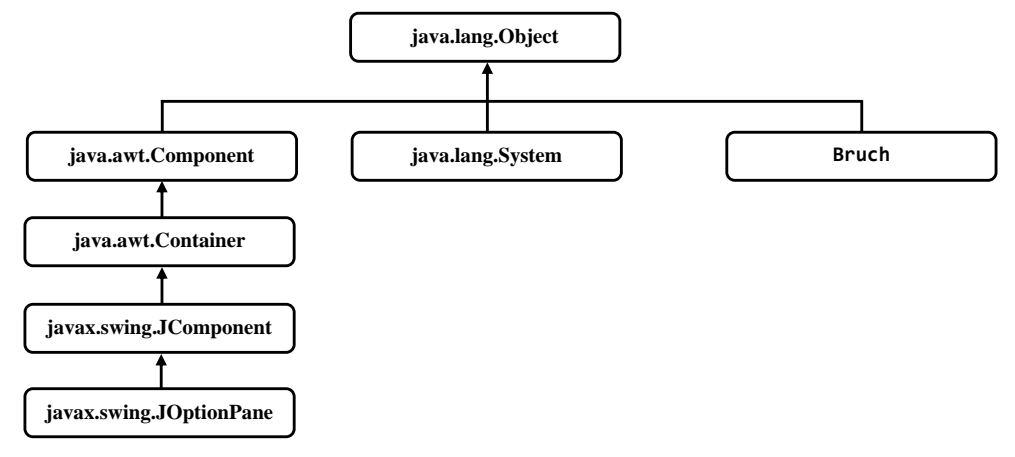

Zu jeder Klasse ist auch ihre Paketzugehörigkeit angegeben (unsere Klasse Bruch gehört zum unbenannten Standardpaket).

Wird bei einer Klassendefinition *keine* Basisklasse explizit angegeben (wie bei unserer Beispielklasse Bruch aus dem Abschnitt [1.1\)](#page-20-0), dann beerbt die neue Klasse implizit die Urahnklasse **Object**. Weil sich im Handlungsrepertoire der Urahnklasse u. a. auch die Methode **getClass()** befindet, kann man Instanzen beliebiger Klassen durch einen **getClass()** - Aufruf nach ihrem Datentyp befragen. Im folgenden Programm wird ein Bruch-Objekt nach seiner Klassenzugehörigkeit befragt:

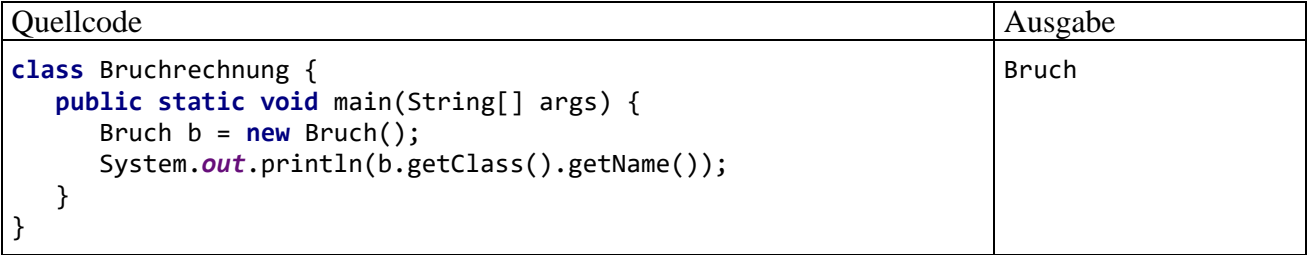

Die Methode **getClass()** liefert als Rückgabewert ein Objekt der Klasse **Class** im Paket **java.lang**, das über die Methode **getName()** aufgefordert wird, eine Zeichenfolge mit dem Namen der Klasse zu liefern. Diese Zeichenfolge (ein Objekt der Klasse **String**) bildet schließlich den Parameter des **println()** - Aufrufs und landet auf der Konsole. In unserem Kursstadium ist es angemessen, die komplexe Anweisung unter Beteiligung von fünf Klassen (**System**, **PrintStream**, Bruch, **Class**, **String**), drei Methoden (**println()**, **getClass()**, **getName()**), zwei expliziten Referenzvariablen (**out**, b) und einer impliziten Referenz (**getClass()** - Rückgabewert) genau zu erläutern:

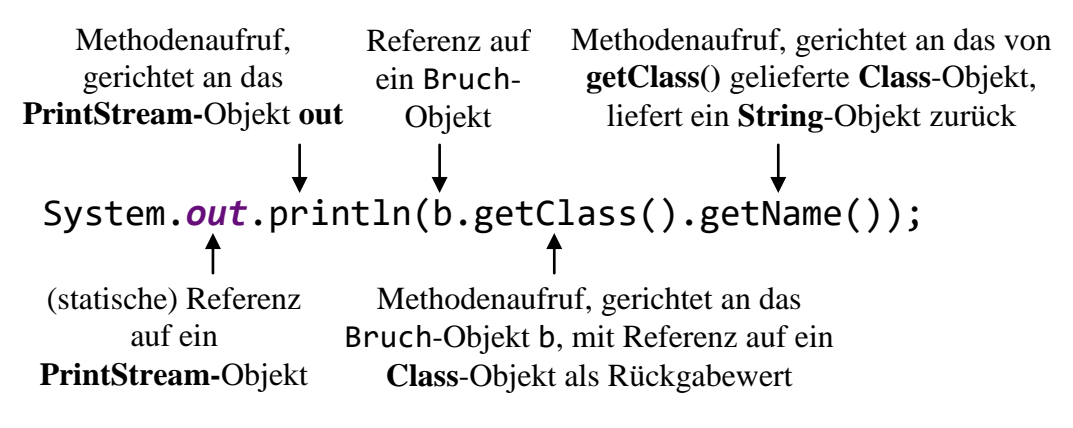

Durch die technischen Details darf nicht der Blick auf das wesentliche Thema des aktuellen Abschnitts verstellt werden: Eine abgeleitete Klasse erbt die Eigenschaften und Handlungskompetenzen ihrer Basisklasse. Wenn diese Basisklasse ihrerseits abgeleitet ist, kommen indirekt erworbene Erbstücke hinzu. Die als Beispiel betrachtete Klasse Bruch stammt direkt von der Klasse **Object** ab, und ihre Objekte beherrschen dank Vererbung u. a. die Methode **getClass()**, obwohl in der Bruch-Klassendefinition nichts davon zu sehen ist.

## *4.1.1.3 Polymorphie*

Obwohl in unseren bisherigen Beispielen die Polymorphie noch nicht zum Einsatz kam, soll doch versucht werden, die Kernidee hinter diesem Begriff schon jetzt zu vermitteln. In diesem Abschnitt sind einige Vorgriffe auf das Kapitel [7](#page-412-0) erforderlich. Wer sich jetzt noch nicht stark für den Begriff der Polymorphie interessiert, kann den Abschnitt ohne Risiko für den weiteren Kursverlauf überspringen.

Beim Klassendesign ist generell das **Open-Closed - Prinzip** beachtenswert:<sup>1</sup>

- Eine Klasse soll **offen** sein für Erweiterungen, die zur Lösung von neuen oder geänderten Aufgaben benötigt werden.
- Dabei darf es nicht erforderlich werden, vorhandenen Code zu verändern. Er soll **abgeschlossen** bleiben, möglichst für immer. In ungünstigen Fällen zieht eine Änderung am Quellcode weitere nach sich, sodass eine Kaskade von Anpassungen (eventuell unter Beteiligung von anderen Klassen) resultiert. Dadurch verursacht die Anpassung einer Klasse an neue Aufgaben hohe Kosten und oft ein fehlerhaftes Ergebnis.

Einen exzellenten Beitrag zur Erstellung von änderungsoffenem und doch abgeschlossenem Code leistet schon die Vererbungstechnik der OOP. Zur Modellierung einer neuen, spezialisierten Rolle kann man oft auf eine Basisklasse zurückgreifen und muss nur die zusätzlichen Eigenschaften und/oder Verhaltenskompetenzen ergänzen.

In Java können über eine Referenzvariable Objekte vom deklarierten Typ *und von jedem abgeleiteten Typ* angesprochen werden. In einer abgeleiteten Klasse können nicht nur zusätzliche Methoden erstellt, sondern auch geerbte überschrieben werden, um das Verhalten an spezielle Einsatzbereiche anzupassen. Ergeht ein Methodenaufruf an Objekte aus verschiedenen abgeleiteten Klassen, die jeweils die Methode überschrieben haben, unter Verwendung von Basisklassenreferenzen, dann zeigen die Objekte ihr artgerechtes Verhalten. Obwohl alle Objekte mit einer Referenz vom selben Basisklassentyp angesprochen werden und denselben Methodenaufruf erhalten, agieren sie unterschiedlich. Welche Methode tatsächlich ausgeführt wird, entscheidet sich erst zur Laufzeit (späte Bindung). Genau in dieser Situation spricht man von *Polymorphie*, und diese Software-Technik leistet einen wichtigen Beitrag zur Realisation des Open-Closed - Prinzips.

Wird z. B. in einer Klasse zur Verwaltung von geometrischen Objekten eine Referenzvariable vom relativ allgemeinen Typ Figur deklariert und beim Aufruf der Methode meldeInhalt() verwendet, dann führt das angesprochene Objekt, das bei einem konkreten Programmeinsatz z. B. aus der abgeleiteten Klasse Kreis oder Rechteck stammt, seine spezifischen Berechnungen durch. Die Klasse zur Verwaltung von geometrischen Objekten kann ohne Quellcodeänderungen mit beliebigen, eventuell sehr viel später definierten Figur-Ableitungen kooperieren.

Weil in der allgemeinen Klasse Figur keine Inhaltsberechnungsmethode realisiert werden kann, wird hier die Methode meldeInhalt() zwar deklariert, aber nicht implementiert, sodass eine sogenannte *abstrakte* Methode entsteht. Enthält eine Klasse mindestens eine abstrakte Methode, ist sie

<sup>1</sup> Das Open-Closed - Prinzip wird von Robert C. Martin (*Uncle Bob*) in einem Text erläutert, der über folgende Web-Adresse zu beziehen ist:<http://butunclebob.com/ArticleS.UncleBob.PrinciplesOfOod>

ihrerseits abstrakt und kann nicht zum Erzeugen von Objekten genutzt werden. Eine abstrakte Klasse ist aber gleichwohl als Datentyp erlaubt und spielt eine wichtige Rolle bei der Realisation von Polymorphie.<sup>1</sup>

Dank Polymorphie ist eine lose Kopplung von Klassen möglich, und die Wiederverwendbarkeit von vorhandenem Code wird verbessert. Um die Offenheit für neue Aufgaben zu ermöglichen, verwendet man beim Klassendesign für Felder und Methodenparameter mit Referenztyp einen möglichst allgemeinen Datentyp, der die benötigten Verhaltenskompetenzen vorschreibt, aber keine darüber hinausgehende Einschränkung enthält.

Dank Vererbung und Polymorphie kann objektorientierte Software **anpassungs- und erweiterungsfähig** bei weitgehend fixiertem Bestands-Code, also unter Beachtung des Open-Closed - Prinzips, gestaltet werden.

### *4.1.1.4 Realitätsnahe Modellierung*

Klassen sind nicht nur ideale Bausteine für die rationelle Konstruktion von Software-Systemen, sondern sie erlauben auch eine gute Modellierung des Anwendungsbereichs. In der zentralen Projektphase der objektorientierten Analyse und Modellierung sprechen Software-Entwickler und Auftraggeber dieselbe Sprache, sodass Kommunikationsprobleme weitgehend vermieden werden.

Neben den Klassen zur Modellierung von Akteuren oder Ereignissen des realen Anwendungsbereichs sind bei einer typischen Anwendung aber auch zahlreiche Klassen beteiligt, die Akteure oder Ereignisse aus der Welt des Computers repräsentieren (z. B. Bildschirmfenster, Ereignisse, Laufzeitfehler).

### <span id="page-220-0"></span>**4.1.2 Strukturierte Programmierung und OOP**

In vielen älteren Programmiersprachen (z. B. C, Fortran, Pascal) sind zur Strukturierung von Programmen zwei Techniken verfügbar, die in weiterentwickelter Form auch bei der OOP genutzt werden:

#### • **Unterprogramme**

Man zerlegt ein Gesamtproblem in mehrere Teilprobleme, die jeweils in einem eigenen *Unterprogramm* gelöst werden. Wird die von einem Unterprogramm erbrachte Leistung wiederholt (an verschiedenen Stellen eines Programms) benötigt, muss jeweils nur ein Aufruf mit dem Namen des Unterprogramms und passenden Parametern eingefügt werden. Durch diese Strukturierung ergeben sich kompakte und übersichtliche Programme, die leicht erstellt, analysiert, korrigiert und erweitert werden können. Praktisch alle älteren Programmiersprachen unterstützen solche Unterprogramme (Subroutinen, Funktionen, Prozeduren), und meist stehen umfangreiche Bibliotheken mit fertigen Unterprogrammen für diverse Standardaufgaben zur Verfügung. Beim Einsatz einer Unterprogrammsammlung klassischer Art muss der Programmierer passende Daten bereitstellen, auf die dann vorgefertigte Routinen losgelassen werden. Der Programmierer hat also seine Daten *und* das Arsenal der verfügbaren Unterprogramme (aus fremden Quellen oder selbst erstellt) zu verwalten und zu koordinieren.

<sup>1</sup> Neben den abstrakten Klassen, die mindestens *eine* abstrakte Methode (Definitionskopf ohne Implementation) enthalten, spielen bei der Polymorphie auch die sogenannten *Schnittstellen* eine wichtige Rolle als Datentypen für ein veränderungsoffenes Design. Eine Schnittstelle kann näherungsweise als Klasse mit *ausschließlich* abstrakten Methoden charakterisiert werden. Abstrakte Klassen und Schnittstellen (engl.: *Interfaces*) werden später ausführlich behandelt.

## • **Problemadäquate Datentypen**

Zusammengehörige Daten unter *einem* Variablennamen ansprechen zu können, vereinfacht das Programmieren erheblich. Über das Schlüsselwort **struct** der Programmiersprache C oder das analoge Schlüsselwort **record** der Programmiersprache Pascal lassen sich problemadäquate Datentypen mit mehreren Bestandteilen definieren, die jeweils einen beliebigen, bereits bekannten Typ haben dürfen. So eignet sich etwa für ein Programm zur Adressenverwaltung ein neu definierter Datentyp mit Variablen für Name, Vorname, Telefonnummer etc. Alle Adressinformationen zu einer Person lassen sich dann in *einer* Variablen vom selbst definierten Typ speichern. Dies vereinfacht z. B. das Lesen, Kopieren oder Schreiben solcher Daten.

Die problemadäquaten Datentypen der älteren Programmiersprachen werden in der OOP durch Klassen ersetzt, wobei diese Datentypen nicht nur durch eine Anzahl von *Eigenschaften* (Feldern) beliebigen Typs charakterisiert sind, sondern auch *Handlungskompetenzen* (Methoden) besitzen, die die Aufgaben der Funktionen bzw. Prozeduren der älteren Programmiersprachen übernehmen.

Im Vergleich zur strukturierten Programmierung bietet die OOP u. a. folgende Vorteile:

- Optimierte Modularisierung mit Zugriffsschutz Die Daten sind sicher in Objekten gekapselt, während sie bei traditionellen Programmiersprachen entweder als globale Variablen allen Missgriffen ausgeliefert sind oder zwischen Unterprogrammen "wandern" (Goll et al. 2000, S. 21), was bei Fehlern zu einer aufwändigen Suche entlang der Verarbeitungskette führen kann.
- Gute Voraussetzungen für die Teamarbeit Durch die optimierte Modularisierung wird die (vor allem in großen Projekten wichtige) Kooperation in Entwicklungs-Teams erleichtert.
- Rationelle (Weiter-)Entwicklung von Software nach dem Open-Closed Prinzip durch Vererbung und Polymorphie
- Bessere Abbildung des Anwendungsbereichs Das erleichtert die Kommunikation zwischen dem Auftraggeber bzw. Anwender einerseits und dem Software-Architekten bzw. -Entwickler andererseits.
- Mehr Komfort für Bibliotheksbenutzer Jede rationelle Software-Produktion greift in hohem Maß auf Bibliotheken mit bereits vorhandenen Lösungen zurück. Dabei sind die Klassenbibliotheken der OOP einfacher zu verwenden als klassische Funktionsbibliotheken.
- Erleichterte Wiederverwendung Die komfortable Nutzung von Lösungsbibliotheken sowie die rationelle Weiterentwicklung von Software durch Vererbung und Polymorphie führen zu einer erleichterten Wiederverwendung von vorhandener Software.

Dass objektorientierte Programmiersprachen im Vergleich zu ihren strukturierten Vorgängern etwas mehr Speicherplatz und CPU-Leistung verbrauchen, spielt schon lange keine Rolle mehr.

# **4.1.3 Auf-Bruch zu echter Klasse**

In den Beispielprogrammen von Kapitel [3](#page-96-0) wurde mit der Klassendefinition lediglich eine in Java unausweichliche formale Anforderung an Programme erfüllt. Die im Abschnitt [1.1](#page-20-0) vorgestellte Klasse Bruch realisiert hingegen wichtige Prinzipien der objektorientierten Programmierung. Diese Klasse wird nun wieder aufgegriffen und in verschiedenen Varianten bzw. Ausbaustufen als Beispiel verwendet. Auf der Klasse Bruch basierende Programme sollen Schüler beim Erlernen der Bruchrechnung unterstützen. Eine objektorientierte Analyse der Problemstellung hat ergeben, dass in elementaren Bruchrechnungsprogrammen lediglich eine Klasse zur Repräsentation von Brüchen

benötigt wird. Später sind weitere Klassen zu ergänzen (z. B. Aufgabe, Übungsaufgabe, Testaufgabe, Schüler, Lernepisode, Testepisode, Fehler).

Wir nehmen nun bei der Bruch-Klassendefinition im Vergleich zur Variante im Abschnitt [1.1](#page-20-0) einige Verbesserungen vor:

- Als zusätzliches Feld erhält jeder Bruch ein etikett vom Datentyp der Klasse **String**. Damit wird eine beschreibende Zeichenfolge verwaltet, die z. B. beim Aufruf der Methode zeige() zusätzlich zu anderen Eigenschaften auf dem Bildschirm erscheint. Objekte der erweiterten Klasse Bruch besitzen also auch ein Feld mit *Referenztyp* (neben den Feldern zaehler und nenner vom primitiven Typ **int**).
- Weil die Klasse Bruch ihre Eigenschaften systematisch kapselt, also fremden Klassen keine direkten Zugriffe erlaubt, muss sie auch für das etikett zum Lesen bzw. Setzen des Wertes jeweils eine Methode bereitstellen.
- In der Methode kuerze() wird die performante Modulo-Variante von Euklids Algorithmus zur Bestimmung des größten gemeinsamen Teilers von zwei ganzen Zahlen verwendet (vgl. Übungsaufgabe auf Seite [193\)](#page-212-0).

Im folgenden Quellcode der erweiterten Klasse Bruch sind die unveränderten Methoden gekürzt wiedergegeben:

```
public class Bruch {
   private int zaehler; // wird automatisch mit 0 initialisiert
   private int nenner = 1; // wird manuell mit 1 initialisiert
   private String etikett = ""; // die Referenztyp-Init. auf null wird ersetzt
   public void setzeZaehler(int z) {zaehler = z;}
   public boolean setzeNenner(int n) { ... }
   public void setzeEtikett(String eti) {
      if (\text{eti.length}() \leq 40) etikett = eti;
       else
          etikett = eti.substring(0, 40);
   }
   public int gibZaehler() {return zaehler;}
   public int gibNenner() {return nenner;}
   public String gibEtikett() {return etikett;}
   public void kuerze() {
       // größten gemeinsamen Teiler mit dem euklidischen Algorithmus bestimmen
       // (performante Variante mit Modulo-Operator)
       if (zaehler != 0) {
          int rest;
          int ggt = Math.abs(zaehler);
          int divisor = Math.abs(nenner);
          do {
             rest = ggt % divisor;
             ggt = divisor;
             divisor = rest;
         \} while (rest > 0);
          zaehler /= ggt;
          nenner /= ggt;
       } else
          nenner = 1;
   }
```

```
 public void addiere(Bruch b) { ... }
    public void frage() { ... }
    public void zeige() {
       String luecke = "";
       int el = etikett.length();
       for (int i=1; i<=el; i++)
          luecke = luecke + " ";
       System.out.println(" " + luecke + " " + zaehler + "\n" +
                           " " + etikett + " -----\n" +
                                               " + nenner + "\ln");
    }
}
```
Für die bei diversen Demonstrationen in den folgenden Abschnitten verwendeten Startklassen (mit jeweils spezieller Implementierung) werden wir generell den Namen Bruchrechnung verwenden, z. B.:

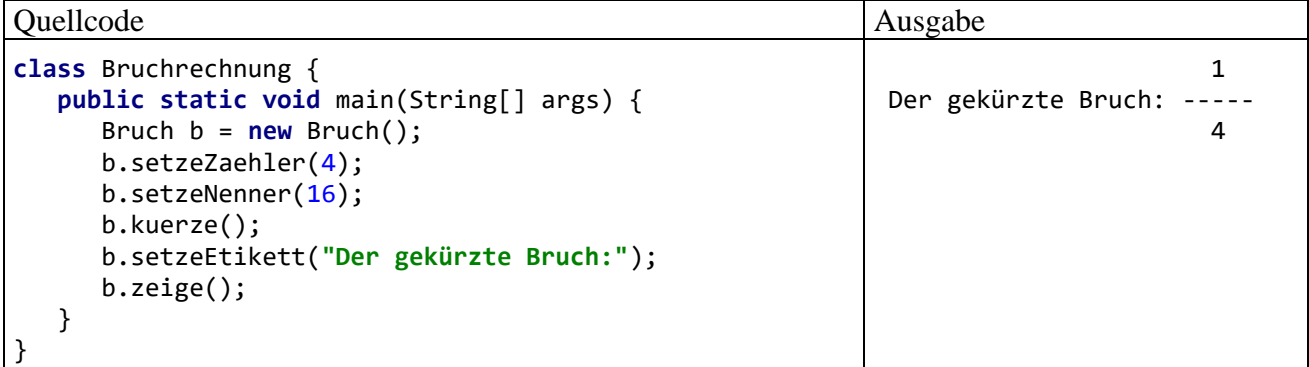

Die Instanzvariablen zaehler und nenner der Klasse Bruch haben bei der Renovierung den Datentyp **int** beibehalten und sind daher nach wie vor mit einem potentiellen Überlaufproblem (vgl. Abschnitt [3.6.1\)](#page-169-0) belastet, das im folgenden Programm demonstriert wird:

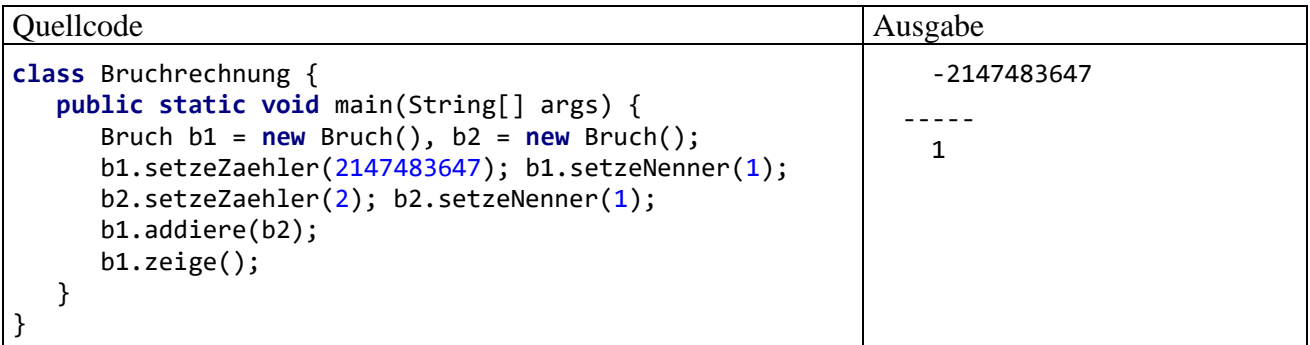

Der Einfachheit halber verzichten wir auf die im Abschnitt [3.6.1](#page-169-0) beschriebenen Techniken zur Vermeidung des Problems.

Im Unterschied zur Präsentation im Abschnitt [1.1](#page-20-0) wird die Bruch-Klassendefinition anschließend gründlich erläutert. Dabei machen die im Abschnitt [4.2](#page-225-0) behandelten Instanzvariablen (Felder) relativ wenig Mühe, weil wir viele Details schon von den lokalen Variablen her kennen (siehe Abschnitt [3.3\)](#page-113-0). Bei den Methoden gibt es mehr Neues zu lernen, sodass wir uns im Abschnitt [4.3](#page-232-0) auf elementare Themen beschränken und später noch wichtige Ergänzungen vornehmen.

Wir arbeiten weiterhin mit dem aus dem Abschnitt [3.1.3.1](#page-101-0) bekannten Syntaxdiagramm zur Klassendefinition, das aus didaktischen Gründen einige Vereinfachungen enthält:

#### **Klassendefinition**

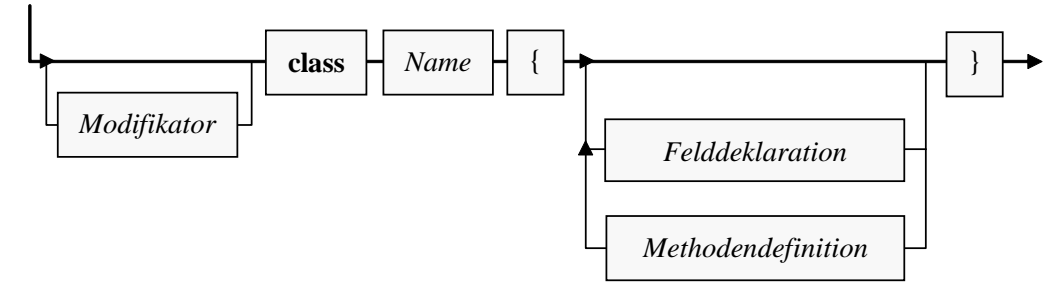

Zwei Bemerkungen zum Kopf einer Klassendefinition:

- Die Klasse Bruch ist als **public** definiert, damit sie uneingeschränkt von anderen Klassen aus beliebigen Paketen (in berechtigten Modulen) genutzt werden kann.<sup>1</sup> Weil bei der Startklasse Bruchrechnung eine solche Nutzung durch andere Klassen nicht in Frage kommt, wird hier auf den (zum Starten durch die JVM *nicht* erforderlichen) Zugriffsmodifikator **public** verzichtet. Im Zusammenhang mit den Modulen und Paketen werden die Zugriffsmodifikatoren für Klassen systematisch behandelt (siehe Kapitel [6\)](#page-350-0).
- Klassennamen beginnen einer allgemein akzeptierten Java-Konvention folgend mit einem Großbuchstaben. Besteht ein Name aus mehreren Wörtern (z. B. **BigDecimal**), dann schreibt man der besseren Lesbarkeit wegen die Anfangsbuchstaben aller Wörter groß (*Pascal Casing*).<sup>2</sup> Tritt ein Akronym (z. B. HTTP) als Namensbestandteil auf, dann sollte nur der erste Buchstabe groß geschrieben werden (z. B. **HttpRequest**), weil anderenfalls die Namensbestandteile optisch schlecht separiert werden können. An die letztgenannte Konvention halten sich aber nicht alle Entwickler.

Hinsichtlich der Dateiverwaltung ist zu beachten:

- Die Bruch-Klassendefinition *muss* in einer Datei namens **Bruch.java** gespeichert werden, weil die Klasse als **public** definiert ist.
- Auch für den Quellcode der Startklasse Bruchrechnung, die nicht als **public** definiert ist, sollte analog eine Datei namens **Bruchrechnung.java** verwendet werden. Der Java-Compiler erlaubt auch Quellcodedateien mit *mehreren* Top-Level - Klassen, von denen maximal eine die Sichtbarkeit **public** besitzen darf. Durch die Nutzung dieser Option kann es aber passieren, dass mehrere Quellcodedateien gleichnamige Klassen enthalten, und infolgedessen die Reihenfolge der Übersetzung einen inakzeptablen Einfluss auf das entstehende Programm hat (siehe Bloch 2018, S. 115f). Daher sollte eine Java-Quellcodedatei generell nur *eine* Top-Level - Klasse enthalten.
- Dateien mit Java-Quellcode benötigen auf jeden Fall die Namenserweiterung **.java**.

<sup>&</sup>lt;sup>1</sup> Dazu muss die Klasse später allerdings noch in ein explizites Paket aufgenommen werden. Noch gehört die Klasse Bruch zum Standardpaket, und dessen Klassen sind in anderen Paketen generell (auch bei Zugriffsstufe **public**) **nicht** verfügbar. Das mit Java 9 (im September 2017) eingeführte Modulsystem macht es zudem möglich, den Zugriff auf die Pakete in den Klassen eines Moduls auf *berechtigte* andere Module einzuschränken. Aktuell (im November 2021) ist Java 8 nach einer aktuellen Umfrage [\(https://www.jetbrains.com/lp/devecosystem-2021/java/\)](https://www.jetbrains.com/lp/devecosystem-2021/java/) der Firma JetBrains (Hersteller der im Kurs bevorzugten Entwicklungsumgebung IntelliJ IDEA) unter Entwicklern immer noch die Java-Version mit der größten Verbreitung, und in Java 8 erlaubt der Modifikator **public** den Zugriff noch für *alle* Klassen.

<sup>2</sup> Bei einer Startklasse ist ein komplizierter Name zu vermeiden, wenn dieser vom Benutzer beim Programmstart eingetippt werden muss (mit korrekt eingehaltener Groß-/Kleinschreibung!).

# <span id="page-225-0"></span>*4.2 Instanzvariablen (Felder)*

Die Instanzvariablen (Felder) einer Klasse besitzen viele Gemeinsamkeiten mit den lokalen Variablen, die wir im Kapitel [3](#page-96-0) über elementare Sprachelemente ausführlich behandelt haben, doch gibt es auch wichtige Unterschiede, die im Mittelpunkt des aktuellen Abschnitts stehen. Unsere Klasse Bruch besitzt nach der Erweiterung um ein beschreibendes Etikett die folgenden Instanzvariablen:

- zaehler (Datentyp **int**)
- nenner (Datentyp **int**)
- etikett (Datentyp **String**)

Zu den beiden Feldern zaehler und nenner mit dem primitiven Datentyp **int** ist das Feld etikett mit dem Referenzdatentyp **String** dazugekommen. Jedes nach dem Bruch-Bauplan geschaffene Objekt erhält seine eigene Ausstattung mit diesen Variablen.

# **4.2.1 Sichtbarkeitsbereich, Existenz und Ablage im Hauptspeicher**

Von den lokalen Variablen einer Methode unterscheiden sich die Instanzvariablen (Felder) einer Klasse vor allem bei der *Zuordnung* (vgl. Abschnitt [3.3.4\)](#page-119-0):

- lokale Variablen gehören zu einer *Methode*
- Instanzvariablen gehören zu einem *Objekt*

Daraus ergeben sich gravierende Unterschiede in Bezug auf den Sichtbarkeitsbereich (synonym: Gültigkeitsbereich), die Lebensdauer und die Ablage im Hauptspeicher:

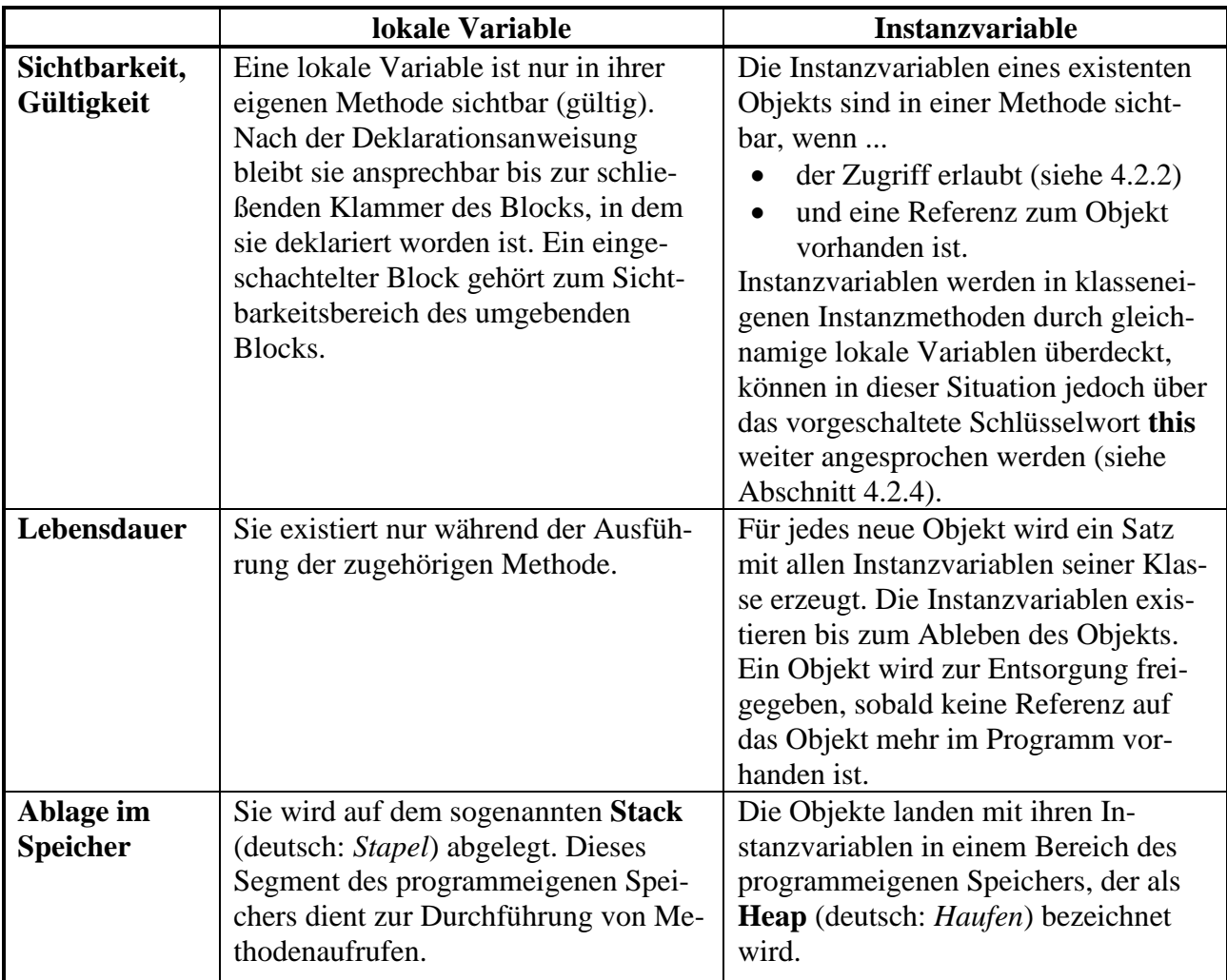

Während die folgende **main()** - Methode

```
class Bruchrechnung {
    public static void main(String[] args) {
       Bruch b1 = new Bruch(), b2 = new Bruch();
       int i = 13, j = 4711;
       b1.setzeEtikett("b1");
       b2.setzeEtikett("b2");
         . . .
    }
}
```
ausgeführt wird, befinden sich auf dem Stack die lokalen Variablen b1, b2, i und j. Die beiden Bruch-Referenzvariablen (b1, b2) zeigen jeweils auf ein Bruch-Objekt auf dem Heap, das einen kompletten Satz der Bruch-Instanzvariablen besitzt:<sup>1</sup>

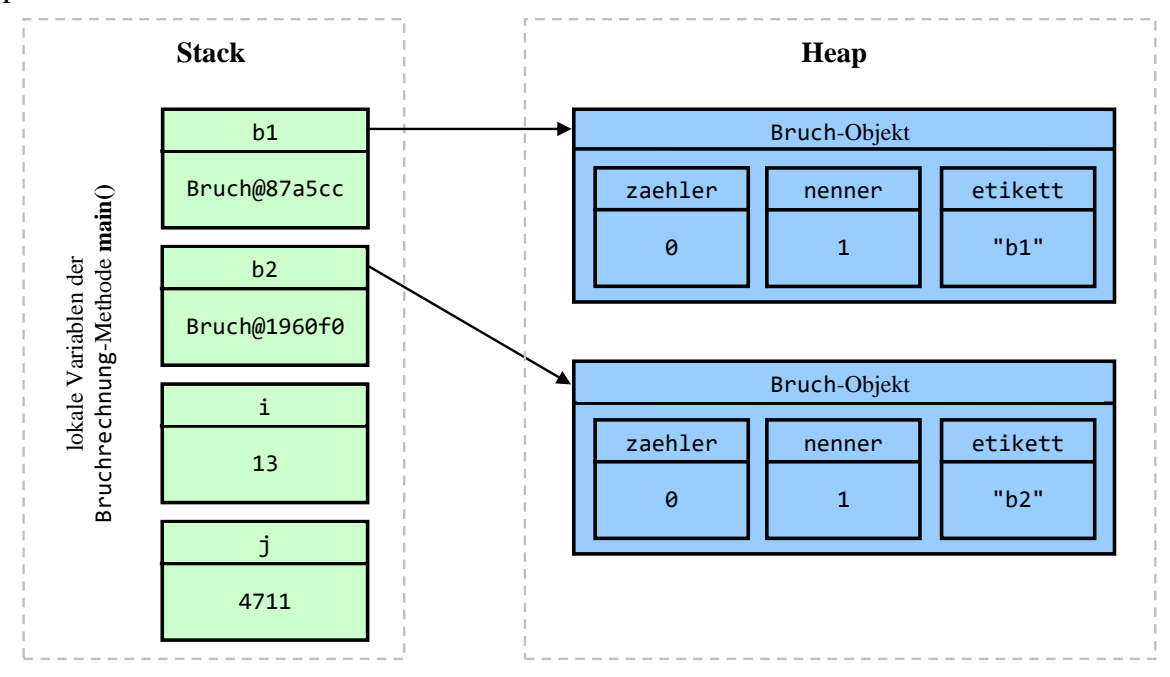

Hier wird aus didaktischen Gründen ein wenig gemogelt: Die beiden Etiketten sind selbst Objekte und liegen "neben" den Bruch-Objekten auf dem Heap. In jedem Bruch-Objekt befindet sich eine Referenz-Instanzvariable namens etikett, die auf das zugehörige **String**-Objekt zeigt.

### <span id="page-226-0"></span>**4.2.2 Deklaration mit Modifikatoren für den Zugriffsschutz und für andere Zwecke**

Während lokale Variablen im Rumpf einer Methode deklariert werden, erscheinen die Deklarationen der Instanzvariablen in der Klassendefinition *außerhalb* jeder Methodendefinition. Man sollte die Instanzvariablen der Übersichtlichkeit halber am Anfang der Klassendefinition deklarieren, wenngleich der Compiler auch ein späteres Erscheinen akzeptiert.<sup>2</sup>

Für die Deklaration einer lokalen Variablen haben wir **final** als einzigen Modifikator kennengelernt und in einem speziellen Syntaxdiagramm beschrieben (vgl. Abschnitt [3.3.10\)](#page-132-0). Dieser Modifikator ist auch bei Instanzvariablen erlaubt (siehe Abschnitt [4.2.5\)](#page-231-0). Außerdem kommen hier weitere Modifikatoren in Frage, die z. B. zur Spezifikation der **Schutzstufe** dienen. Insgesamt ist es sinnvoll, in

<sup>1</sup> Die Abbildung zeigt zu den beiden Bruch-Referenzvariablen (b1, b2) jeweils den Rückgabewert der (von **Object** geerbten) Methode **toString()** als Inhalt. Hinter dem @-Zeichen steht genau genommen der **hashCode()** - Wert (vgl. Abschnitt [10.6\)](#page-517-0) der Klasse **Object**, der allerdings wesentlich auf der Speicheradresse basiert.

<sup>&</sup>lt;sup>2</sup> Anders als bei lokalen Variablen von Methoden hat der Deklarationsort bei Instanzvariablen keinen Einfluss auf den Sichtbarkeitsbereich.

das Syntaxdiagramm zur Deklaration von Instanzvariablen den allgemeinen Begriff des Modifikators aufzunehmen: $<sup>1</sup>$ </sup>

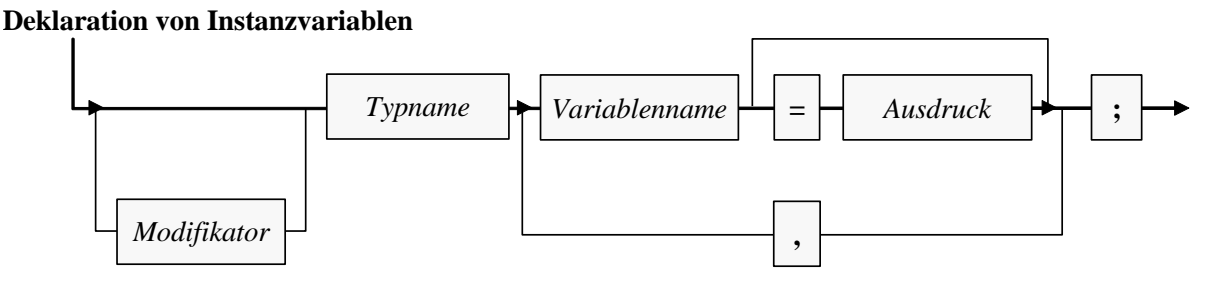

Die bei lokalen Variablen durch Typinferenz ermöglichte Ersetzung des Typnamens durch das Schlüsselwort **var** (siehe Abschnitt [3.3.8\)](#page-127-0) ist bei Instanzvariablen verboten.

Im Bruch-Beispiel wird im Sinne einer perfekten Datenkapselung für *alle* Instanzvariablen mit dem Modifikator **private** angeordnet, dass nur klasseneigenen Methoden der direkte Zugriff erlaubt sein soll:

```
private int zaehler;
private int nenner = 1;
private String etikett = "";
```
Um fremden Klassen trotzdem einen (allerdings kontrollierten) Zugang zu den Bruch-Instanzvariablen zu ermöglichen, enthält die Klassendefinition jeweils ein Methodenpaar für den lesenden bzw. schreibenden Zugriff (z. B. gibNenner(), setzeNenner()).

Gibt man bei der Deklaration einer Instanzvariablen *keine* Schutzstufe an, dann haben alle anderen Klassen *im selben Paket* (siehe Kapitel [6\)](#page-350-0) das direkte Zugriffsrecht, was in der Regel unerwünscht ist.

In der Klasse Bruch scheint die Datenkapselung auf den ersten Blick nur beim Nenner relevant zu sein, doch auch bei den restlichen Instanzvariablen bringt sie potentiell Vorteile:

- Zugunsten einer übersichtlichen Bildschirmausgabe soll das Etikett auf 40 Zeichen beschränkt bleiben. Mit Hilfe der Zugriffsmethode setzteEtikett() kann dies auf einfache Weise gewährleistet werden.
- Abgeleitete (erbende) Klassen (siehe Kapitel [7\)](#page-412-0) können in die Zugriffsmethoden für zaehler und nenner neben der Null-Überwachung für den Nenner noch weitere Intelligenz einbauen und z. B. mit speziellen Aktionen reagieren, wenn der Wert auf eine Primzahl gesetzt wird. Ein zwingendes Argument für die Kapselung von nenner *und* zaehler würde aus der Entscheidung resultieren, beim Zähler und beim Nenner eines Bruch-Objekts negative Werte zu verbieten (vgl. Abschnitt [1.1.1\)](#page-20-1).

Trotz ihrer überzeugenden Vorteile soll die Datenkapselung nicht zum Dogma erhoben werden.<sup>2</sup> Sie verliert an Bedeutung, wenn ...

<sup>1</sup> Es ist sinnlos und verboten, einen Modifikator *mehrfach* auf eine Instanzvariable anzuwenden. Im Syntaxdiagramm zur Instanzvariablendeklaration wird der Einfachheit halber darauf verzichtet, die Mehrfachvergabe durch eine aufwändige Darstellungstechnik zu verhindern.

<sup>2</sup> Bei öffentlichen Klassen (Zugriffsmodifikator **public**) ist die durch Datenkapselung realisierte Sicherheit und Flexibilität von weitaus größerer Bedeutung als bei Klassen, die nur im eigenen Paket einer Anwendung sichtbar sind (Bloch 2018, S.78). Wenn z. B. die Datenablage in einer paket-privaten Klasse geändert werden muss, dann sind nur wenige andere Klassen betroffen, die vom selben Entwickler oder von derselben Firma kontrolliert werden.

- bei einem Feld Lese- und Schreibzugriffe uneingeschränkt erlaubt sein sollen, wenn es also insbesondere nicht erforderlich ist, die möglichen Werte zu restringieren.
- es nicht von Interesse ist, auf bestimmte Wertzuweisungen zu reagieren, um z. B. bestimmte Objekteigenschaften (man sagt auch: *Invarianten*) sicherzustellen.

Um allen Klassen in Paketen aus berechtigten Modulen den Direktzugriff auf eine Instanzvariable zu erlauben, wird in der Deklaration der Modifikator **public** angegeben, z. B.:<sup>1</sup>

# **public int zaehler**;

Bei *finalisierten* Instanzvariablen, die nach einer initialen Wertzuweisung nicht mehr geändert werden können (siehe Abschnitt [4.2.5\)](#page-231-0), ist *keine* Datenkapselung als Schutz gegen irreguläre Wertzuweisungen erforderlich, sofern sie ...

- entweder einen primitiven Datentyp besitzen
- oder als Referenzvariablen auf ein nicht-veränderbares Objekt zeigen (z. B. vom Typ **String**).

Wenn eine finalisierte Instanzvariable (vgl. Abschnitt [4.2.5\)](#page-231-0) auf ein *veränderliches* Member-Objekt zeigt, sollte durch das Kapseln der Instanzvariablen eine Veränderung des Member-Objekts verhindert werden.

Insgesamt ist für Instanzvariablen in der Regel die Datenkapselung, also die **private**-Deklaration zu empfehlen. Das gilt insbesondere für öffentlich zugängliche Klassen (definiert mit dem Modifikator **public**).

Im Zusammenhang mit den Modulen und Paketen (siehe Kapitel [6\)](#page-350-0) werden wir uns noch ausführlich mit dem Thema *Zugriffsschutz* beschäftigen. Die wichtigsten Regeln für die Sichtbarkeit von Instanzvariablen können Sie aber jetzt schon verstehen:

- Bevor sich die Frage nach der Sichtbarkeit von Instanzvariablen stellt, muss die Klasse selbst sichtbar sein:
	- o Eine Klasse ist grundsätzlich in anderen Klassen des eigenen Pakets sichtbar.
	- o Für die Sichtbarkeit in *allen* Klassen (aus Paketen in berechtigten Modulen) muss durch den Klassen-Zugriffsmodifikator **public** gesorgt werden.
- Per Voreinstellung ist der Zugriff auf Instanzvariablen allen Klassen des eigenen Pakets erlaubt.
- Mit einem Member-Zugriffsmodifikator lassen sich alternative Schutzstufen wählen, z. B.:
	- o **private**
	- Alle fremden Klassen werden ausgeschlossen (auch die Klassen im selben Paket). o **public**

Alle Klassen aus Paketen in berechtigten Modulen dürfen zugreifen.

In Bezug auf die **Benennung** gibt es keine Unterschiede zwischen den Instanzvariablen und den lokalen Variablen (vgl. Abschnitt [3.3\)](#page-113-0). Insbesondere sollten die folgenden Namenskonventionen eingehalten werden:

- Variablennamen beginnen mit einem Kleinbuchstaben.
- Besteht ein Name aus mehreren Wörtern (z. B. currentSpeed), schreibt man ab dem *zweiten* Wort die Anfangsbuchstaben groß (*Camel Casing*)

<sup>1</sup> Module wurden mit Java 9 eingeführt (im September 2017). Aktuell (im November 2021) setzen die meisten Java-Programme nur eine JVM-Version 8 voraus, sodass der Modifikator **public** den Zugriff für *alle* Klassen erlaubt.

## <span id="page-229-1"></span>**4.2.3 Automatische Initialisierung auf den Voreinstellungswert**

Während bei lokalen Variablen der Programmierer für die Initialisierung verantwortlich ist, erhalten die Instanzvariablen eines neuen Objekts automatisch die folgenden Voreinstellungswerte, wenn der Programmierer nicht eingreift:

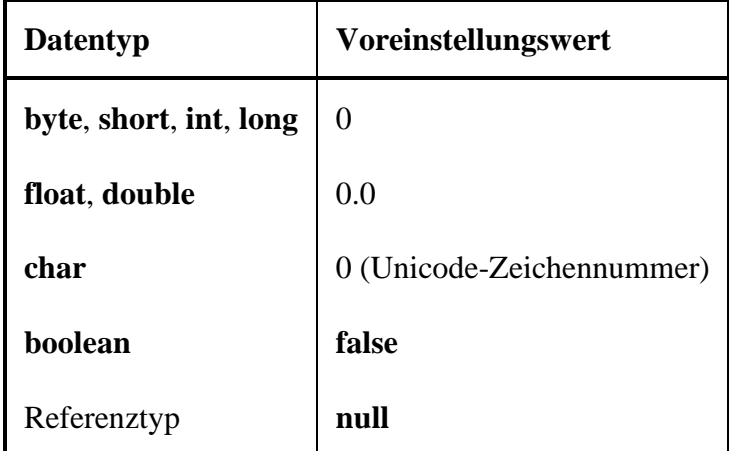

Im Bruch-Beispiel wird nur die automatische zaehler-Initialisierung unverändert übernommen:

- Beim nenner eines Bruches wäre die Initialisierung auf 0 bedenklich, weshalb eine explizite Initialisierung auf den Wert 1 vorgenommen wird.
- Wie noch näher zu erläutern sein wird, ist **String** in Java *kein* primitiver Datentyp, sondern eine Klasse. Variablen von diesem Typ können einen Verweis auf ein Objekt aus dieser Klasse aufnehmen. Solange kein zugeordnetes Objekt existiert, hat eine **String**-Instanzvariable den automatisch vergebenen Initialisierungswert **null**, zeigt also auf nichts. Weil der etikett-Wert **null** z. B. beim Aufruf der Bruch-Methode zeige() einen Laufzeitfehler (**NullPointerException**) zur Folge hätte, wird ein **String**-Objekt mit einer leeren Zeichenfolge erstellt und zur etikett-Initialisierung verwendet. Das Erzeugen des **String**-Objekts erfolgt *implizit* (ohne **new**-Operator, siehe unten), indem der **String**-Variablen etikett ein Zeichenfolgen-Literal zugewiesen wird.

### <span id="page-229-0"></span>**4.2.4 Verwendung in klasseneigenen und fremden Methoden**

In den Instanzmethoden einer Klasse können die Instanzvariablen des *aktuellen* (die Methode ausführenden) Objekts direkt über ihren Namen angesprochen werden, was z. B. in der Bruch-Methode zeige() zu beobachten ist:

```
System.out.println(" " + luecke + " " + zaehler + "\n" +
                     " " + etikett + " -----\n" +
                                        " + \text{nenner} + "\n");
```
Im Beispiel zeigt sich syntaktisch kein Unterschied zwischen dem Zugriff auf die Instanzvariablen (zaehler, nenner, etikett) und dem Zugriff auf die lokale Variable luecke.

Gelegentlich kann es sinnvoll oder auch erforderlich sein, einem Instanzvariablennamen über das Schlüsselwort **this** (vgl. Abschnitt [4.4.6.2\)](#page-259-0) eine explizite Referenz auf das aktuell handelnde Objekt voranzustellen, wobei das Schlüsselwort und der Feldname durch den **Punktoperator** zu trennen sind:

- Das kann optional der Klarheit halber geschehen, z. B.: System.*out*.println(**" "** + luecke + **" "** + **this**.**zaehler** + **"\n"** + **" "** + **this**.**etikett** + **" -----\n"** +  $" + this.$
- Instanzvariablen werden durch gleichnamige lokale Variablen oder Methodenparameter (siehe Abschnitt [4.3\)](#page-232-0) überdeckt, können jedoch in dieser (besser zu vermeidenden) Situation über das vorgeschaltete Schlüsselwort **this** weiter angesprochen werden.

Beim Zugriff auf eine Instanzvariable eines *anderen* Objekts derselben Klasse muss dem Variablennamen eine Referenz auf das Objekt vorangestellt werden, wobei die Bezeichner (für das Objekt bzw. für die Instanzvariable) durch den Punktoperator zu trennen sind. In der folgenden Anweisung aus der Bruch-Methode addiere() greift das handelnde Objekt lesend auf die Instanzvariablen eines anderen Bruch-Objekts zu, das über die Referenzvariable b angesprochen wird:

**zaehler** = **zaehler**\*b.**nenner** + b.**zaehler**\***nenner**;

In einer *statischen* Methode der eigenen Klasse muss zum Zugriff auf eine Instanzvariable eines konkreten Objekts natürlich eine Referenz auf dieses Objekt vorhanden sein und dem Instanzvariablennamen vorangestellt werden (getrennt durch den Punktoperator).

Direkte Zugriffe auf die Instanzvariablen eines Objekts in Methoden *fremder* Klassen sind zwar nicht grundsätzlich verboten, verstoßen aber gegen das Prinzip der Datenkapselung, das in der OOP von zentraler Bedeutung ist. Würden die Bruch-Instanzvariablen ohne den Modifikator **private** deklariert, dann könnten der Zähler und der Nenner eines Bruches in der **main**() - Methode der Klasse Bruchrechnung, die sich im selben (nämlich dem unbenannten) Paket befindet, direkt angesprochen werden, z. B.:

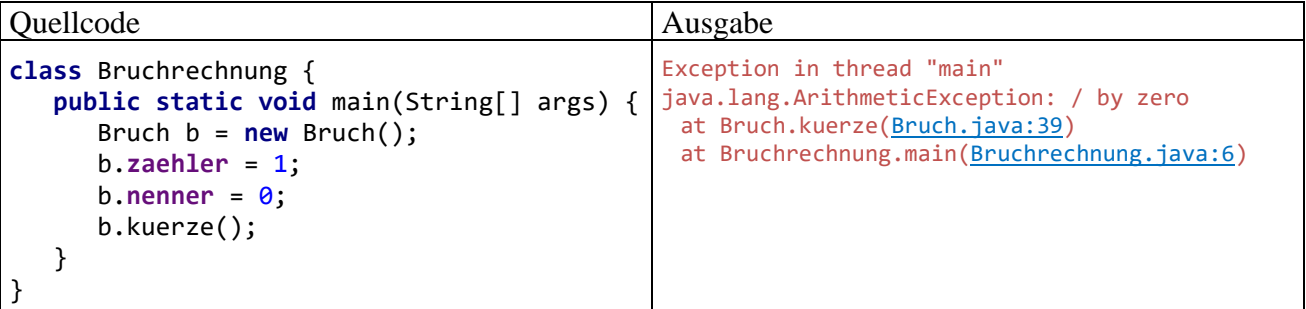

In der von uns tatsächlich realisierten Bruch-Definition werden solche Zugriffe jedoch verhindert. Der OpenJDK 17 - Compiler meldet:

```
Bruchrechnung.java:4: error: zaehler has private access in Bruch
              b.zaehler = 1;
\sim \simBruchrechnung.java:5: error: nenner has private access in Bruch
              b.nenner = 0:
\sim \sim
```
2 errors

Unsere Entwicklungsumgebung IntelliJ signalisiert die Problemstellen sehr deutlich im Quellcode-Editor:

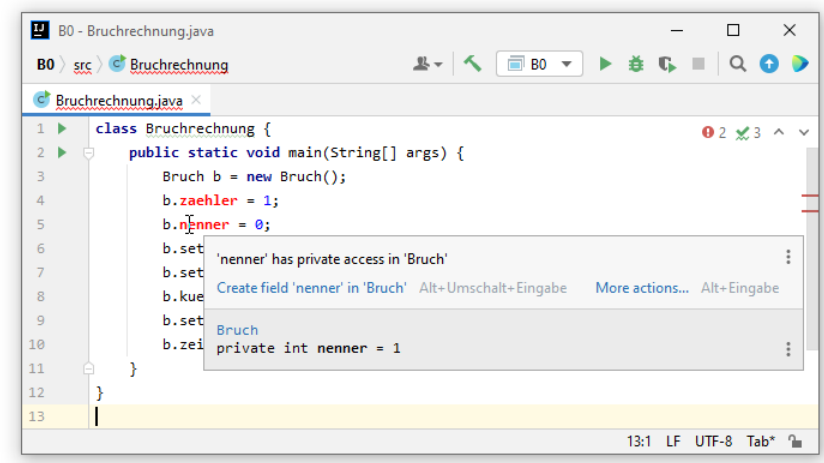

#### <span id="page-231-0"></span>**4.2.5 Finalisierte Instanzvariablen**

Neben der Schutzstufenwahl gibt es weitere Anlässe für den Einsatz von Modifikatoren in einer Felddeklaration. Mit dem Modifikator **final** können nicht nur lokale Variablen als *finalisiert* deklariert werden (siehe Abschnitt [3.3.10\)](#page-132-0), sondern auch Instanzvariablen. Infolgedessen verhindert der Compiler, dass nach der Initialisierung eine weitere Wertzuweisung stattfindet. So wird verhindert, dass ein als fixiert geplanter Wert versehentlich (z. B. aufgrund eines Tippfehlers) doch geändert wird. Dank **final**-Deklaration kann der Compiler Regelverstöße verhindern, die ansonsten als gravierende Logikfehler großen Ärger beim Kunden und großen Aufwand beim Software-Hersteller verursachen würden (Simons 2004, S. 60).

Während normale Felder automatisch mit der typspezifischen Null initialisiert werden (siehe Abschnitt [4.2.3\)](#page-229-1), ist bei finalisierten Feldern eine *explizite* Initialisierung erforderlich. Diese darf bei der Deklaration (siehe Abschnitt [4.2.2\)](#page-226-0), in einem Konstruktor (siehe Abschnitt [4.4.3\)](#page-254-0) oder in einem Instanzinitialisierer (siehe Abschnitt [4.4.4\)](#page-257-0) erfolgen.

In unserer Klasse Bruch könnten wir für eine fortlaufende Nummerierung der im Programmablauf erzeugten Objekte sorgen und in einer Instanzvariablen die individuelle Nummer aufbewahren. Bei einer finalisierten Instanzvariablen ist keine irrtümliche Wertänderung zu befürchten, sodass eventuell eine **public**-Deklaration wie im folgenden Beispiel in Frage kommt:

#### **public final int nummer**;

Für die obligatorische initiale Wertzuweisung kann z. B. in den Konstruktoren der Klasse gesorgt werden:

```
public Bruch() {nummer = ++anzahl;}
```
Diese Konstruktor-Definition greift dem Kursverlauf in doppelter Weise vor:

- Wir haben die Konstruktoren einer Klasse noch nicht behandelt (siehe Abschnitt [4.4.3\)](#page-254-0).
- In der Anweisung dieses Konstruktors wird das statische Feld anzahl der Klasse Bruch benutzt, das erst im Abschnitt [4.5.1](#page-263-0) in die Bruch-Definition eingebaut wird, um die Anzahl der bisher erzeugten Objekte festzuhalten.

Komplett unveränderliche Klassen (z. B. realisiert durch die durch Finalisierung *aller* Felder) spielen in der Software-Entwicklung schon lange eine wichtige Rolle und gewinnen im Zusammenhang mit dem neuerdings populären Paradigma der funktionalen Programmierung an Bedeutung (siehe Kapitel [12\)](#page-588-0). Code mit vielen veränderlichen Variablen ist fehleranfällig, relativ schwer zu verstehen und schlecht zu parallelisieren, d .h. auf mehrere Prozessorkerne zu verteilen. Unveränderliche Klassen im Java-API sind z. B.:

## • **String**

• Die Verpackungsklassen **Integer**, **Double** etc. für primitive Datentypen (siehe Abschnitt [5.3\)](#page-326-0)

Bloch (2018, S. 82ff) nennt folgende Vorteile unveränderlicher Klassen:

- Wird bei der Kreation eines Objekts für einen gültigen Zustand gesorgt, ist die Gültigkeit während der gesamten Lebenszeit garantiert, was die Handhabung von Objekten sicher und einfach macht.
- Ein unveränderliches Objekt kann ohne Synchronisierungsaufwand von mehreren Threads genutzt werden (siehe Kapitel [15\)](#page-784-0). Es wird also auf besonders einfache Weise Thread-Sicherheit erzielt.
- Unveränderliche Objekte können an mehreren Stellen einer Anwendung wiederverwendet werden, statt jeweils ein neues Objekt zu erzeugen (z. B. ein **String**-Objekt mit dem Inhalt "N.N."). Diese Option zur Reduktion von Aufwand bei der Kreation und Entsorgung von Objekten benutzen z. B. die sogenannten *Fabrikmethoden* (siehe Abschnitt [4.4.5\)](#page-258-0).

Die Klasse Bruch folgt dem modernen Trend hin zu unveränderlichen Objekten noch *nicht*, was vermutlich Programmiereinsteigern entgegenkommt. Sobald die sichere Verwendung der Klasse in einer Multithreading-Umgebung relevant wird, sollte eine unveränderliche Neukonzeption erwogen werden.

Dem funktionalen Programmierstil verpflichtete Methoden verändern nicht den Zustand von Objekten (z. B. die Koordinaten einer Position), sondern produzieren nach Bedarf neue Objekte (z. B. eine neue Position). Man kann sich vorstellen, dass die funktionale Programmierung nicht für alle Aufgabenstellungen angemessen ist. Sehr viele Objekte zu erstellen, verursacht einen hohen Zeitaufwand und bei großen Objekten auch einen hohen Speicherbedarf.

Bloch (2018, S. 86) kommt nach Abwägung von Vor- und Nachteilen der Unveränderlichkeit zur Empfehlung, Klassen nach Möglichkeit als komplett unveränderlich zu konzipieren.<sup>1</sup> Wenn die Unveränderlichkeit einer Klasse (z. B. aus Performanzgründen) nicht vollständig sein kann, dann sollte sie doch so weit wie möglich realisiert werden:

Declare every field **private final** unless there's a good reason to do otherwise.

Seit Java 16 lassen sich unveränderliche Datenklassen, die hauptsächlich zur Aufbewahrung von Daten dienen und nur wenige Handlungskompetenzen besitzen, über die neuen **Record**-Datentypen mit einem sehr geringen syntaktischen Aufwand definieren (siehe Abschnitt [5.5\)](#page-338-0).

Traditionelle, veränderliche Klassen sind aber für viele Aufgaben weiterhin unverzichtbar. Wir werden als Alternative zur Klasse **String**, die für unveränderliche Zeichenfolgen optimiert ist, später die Klassen **StringBuilder** und **StringBuffer** kennenlernen, die für variable Zeichenfolgen konzipiert sind. In einem Testprogramm wird sich zeigen, dass die unveränderliche Klasse **String** für bestimmte Algorithmen nicht geeignet ist.

# <span id="page-232-0"></span>*4.3 Instanzmethoden*

Durch eine Bauplan-Klassendefinition werden Objekte mit einer Anzahl von Verhaltenskompetenzen entworfen, die sich über Methodenaufrufe nutzen lassen. Objekte sind also Dienstleister, die eine Reihe von Nachrichten interpretieren und mit passendem Verhalten beantworten können. Ihre Instanzvariablen (Eigenschaften) sind bei konsequenter Datenkapselung für fremde Klassen un-

<sup>1</sup> Ein auf unserem aktuellen Ausbildungsstand schwer nachvollziehbarer Satz: Um die komplette Unveränderlichkeit von Objekten zu erzielen, muss man nicht nur Schreibzugriffe auf die Felder verhindern (z. B. durch das Finalisieren), sondern z. B. auch die Definition einer abgeleiteten Klasse unterbinden (wie z. B. bei der API-Klasse **String**).

sichtbar (*information hiding*). Um fremden Klassen trotzdem (kontrollierte) Zugriffe auf eine Instanzvariable zu ermöglichen, sind entsprechende Methoden zum Lesen bzw. Verändern erforderlich. Zu diesen speziellen Methoden (oft als *getter* und *setter* bezeichnet) gesellen sich diverse andere Methoden, die in der Regel komplexere Dienstleistungen erbringen.

Beim Aufruf einer Methode werden oft durch sogenannte **Parameter** erforderliche Daten und/oder Anweisungen zur Steuerung der Arbeitsweise an die Methode übergeben, und von vielen Methoden wird dem Aufrufer ein **Rückgabewert** geliefert (z. B. mit der angeforderten Information).

Ziel einer typischen Klassendefinition sind kompetente, einfach und sicher einsetzbare Objekte, die oft auch noch *reale* Objekte aus dem Aufgabenbereich der Software repräsentieren. Wenn ein anderer Programmierer z. B. ein Objekt aus unserer Beispielklasse Bruch verwendet, dann kann er es mit einen Aufruf der Methode addiere() veranlassen, einen per Parameter benannten zweiten Bruch zum eigenen Wert zu addieren, wobei das Ergebnis auch noch gleich gekürzt wird:

```
public void addiere(Bruch b) {
    zaehler = zaehler*b.nenner + b.zaehler*nenner;
    nenner = nenner*b.nenner;
    kuerze();
}
```
Weil diese Methode auch für fremde Klassen aus Paketen in berechtigten Modulen verfügbar sein soll, wird per Modifikator die Schutzstufe **public** gewählt.

Da es vom Verlauf der Auftragserledigung nichts zu berichten gibt, liefert addiere() keinen Rückgabewert. Folglich wird im Kopf der Methodendefinition der Rückgabetyp **void** angegeben.

Während sich jedes Objekt mit seinem eigenen vollständigen Satz von Instanzvariablen auf dem Heap befindet, ist der Bytecode der Instanzmethoden nur *einmal* im Speicher vorhanden und wird von allen Objekten der Klasse verwendet. Er befindet sich in einem Bereich des programmeigenen Speichers, der als **Method Area** bezeichnet wird.

### <span id="page-233-0"></span>**4.3.1 Methodendefinition**

Die folgende Serie von Syntaxdiagrammen zur Methodendefinition unterscheidet sich von der im Abschnitt [3.1.3.2](#page-102-0) präsentierten Variante durch eine genauere Erklärung der (im Abschnitt [4.3.1.4](#page-236-0) behandelten) Formalparameter:

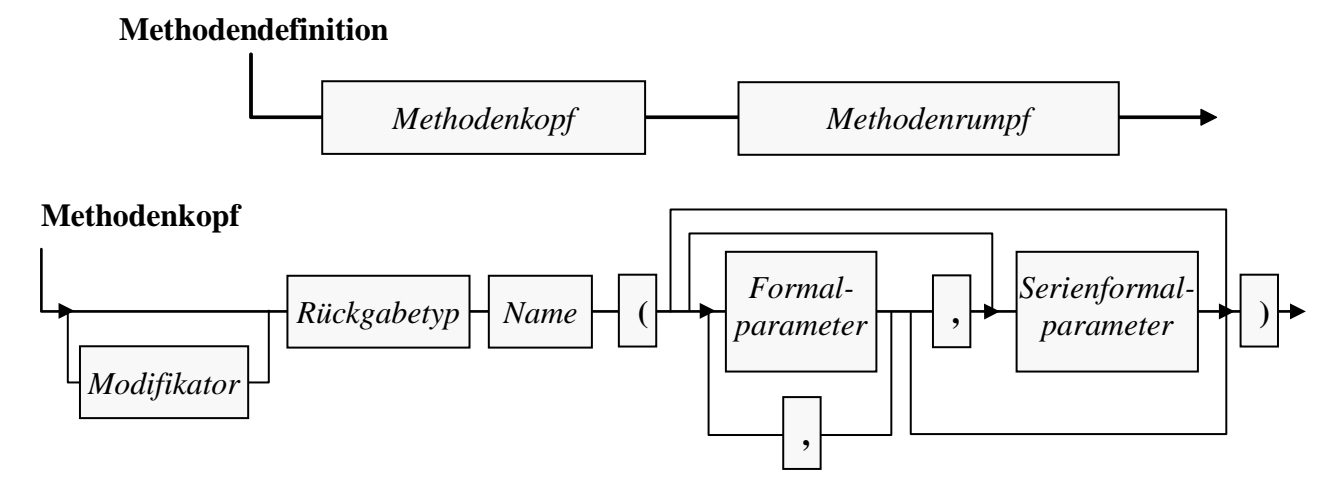

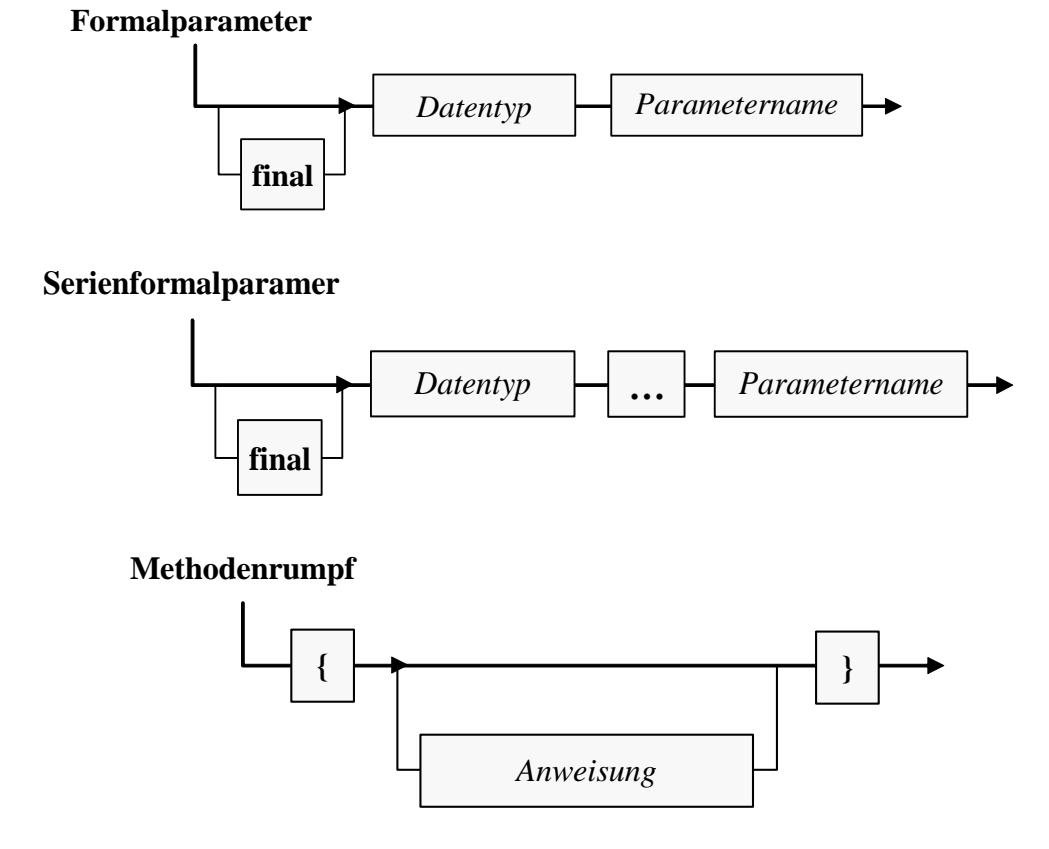

In den nächsten Abschnitten werden die (mehr oder weniger) neuen Bestandteile dieser Syntaxdiagramme erläutert. Dabei werden Methodendefinition und -aufruf keinesfalls so sequentiell und getrennt dargestellt, wie es die Abschnittsüberschriften vermuten lassen. Schließlich ist die Bedeutung mancher Details der Methodendefinition am besten am Effekt auf den Methodenaufruf zu erkennen.

# *4.3.1.1 Modifikatoren*

Bei einer Methodendefinition kann per Modifikator u. a. der voreingestellte Zugriffsschutz verändert werden. Wie für Instanz*variablen* gelten auch für Instanz*methoden* beim Zugriffsschutz die folgenden Regeln:

- Bevor sich die Frage nach der Sichtbarkeit von Instanzmethoden stellt, muss die Klasse selbst sichtbar sein:
	- o Eine Klasse ist grundsätzlich in anderen Klassen des eigenen Pakets sichtbar.
	- o Für die Sichtbarkeit in *allen* Klassen (aus Paketen in berechtigten Modulen) muss durch den Klassen-Zugriffsmodifikator **public** gesorgt werden.<sup>1</sup>
- Per Voreinstellung ist der Zugriff auf Instanzmethoden allen Klassen des eigenen Pakets erlaubt.
- Mit einem Member-Zugriffsmodifikator lassen sich alternative Schutzstufen wählen, z. B.:
	- o **private**
		- Alle fremden Klassen werden ausgeschlossen (auch die im selben Paket).
	- o **public**

Alle Klassen in Paketen aus berechtigten Modulen dürfen zugreifen.

In unserer Beispielklasse Bruch haben alle Methoden den Zugriffsmodifikator **public** erhalten. Damit diese Klasse mit ihren Methoden tatsächlich universell einsetzbar ist, muss sie allerdings

<sup>&</sup>lt;sup>1</sup> Module wurden mit Java 9 eingeführt (im September 2017). Aktuell (im November 2021) setzen die meisten Java-Programme nur eine JVM-Version 8 voraus, sodass der Modifikator **public** den Zugriff für *alle* Klassen erlaubt.

noch in ein explizites Paket aufgenommen werden. Noch gehört die Klasse Bruch zum Standardpaket, und dessen Klassen sind in anderen Paketen generell *nicht* verfügbar. Im Kapitel [6](#page-350-0) über Module und Pakete werden wir den Zugriffsschutz für Klassen und ihre Member ausführlich und endgültig behandeln.

Später (z. B. im Zusammenhang mit der Vererbung) werden uns noch Methoden-Modifikatoren begegnen, die anderen Zwecken als der Zugriffsregulation dienen (z. B. **final**, **abstract**).

### *4.3.1.2 Rückgabewert und return-Anweisung*

Per Rückgabewert kann eine Methode auf elegante Weise Informationen an ihren Aufrufer übermitteln. Man ist auf einen einzigen Wert beschränkt, hat aber beim Datentyp die freie Wahl, sodass auch ein komplexes Informationsobjekt geliefert werden kann.

Wir haben schon im Abschnitt [3.5.2](#page-149-0) gelernt, dass ein Methodenaufruf einen *Ausdruck* darstellt und als Argument von komplexeren Ausdrücken oder von Methodenaufrufen verwendet werden darf, sofern die Methode einen Wert von passendem Typ abliefert.

Bei der Definition einer Methode muss festgelegt werden, von welchem Datentyp ihr Rückgabewert ist. Erfolgt *keine* Rückgabe, ist der Ersatztyp **void** anzugeben.

Als Beispiel betrachten wir die Bruch-Methode setzeNenner(), die den Aufrufer durch einen Rückgabewert vom Datentyp **boolean** darüber informiert, ob sein Auftrag ausgeführt wurde (**true**) oder nicht (**false**):<sup>1</sup>

```
public boolean setzeNenner(int n) {
   if (n != 0) {
       nenner = n;
       return true;
    } else
       return false;
}
```
Ist der Rückgabetyp einer Methode von **void** verschieden, dann *muss* im Rumpf der Methode dafür gesorgt werden, dass jeder mögliche Ausführungspfad mit einer **return**-Anweisung endet, die einen Rückgabewert von kompatiblem Typ liefert:<sup>2</sup>

#### **return-Anweisung für Methoden** *mit* **Rückgabewert**

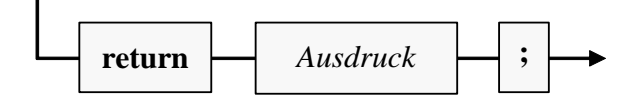

Bei Methoden *ohne* Rückgabewert (mit dem Rückgabetyp **void**) ist die **return**-Anweisung nicht unbedingt erforderlich, kann jedoch (in einer Variante *ohne* Ausdruck) dazu verwendet werden, um die Methode vorzeitig zu beenden, was meist im Rahmen einer bedingten Anweisung geschieht:

#### **return-Anweisung für Methoden** *ohne* **Rückgabewert**

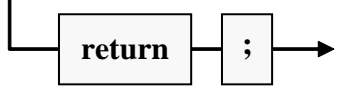

<sup>1</sup> Wenn wir das Wissen aus Kapitel [11](#page-548-0) über die Ausnahmebehandlung schon zur Verfügung hätten, dann würden wir zur Benachrichtigung des Aufrufers über einen ungeeigneten Parameterwert einen Ausnahmefehler gegenüber dem Rückgabewert bevorzugen.

<sup>&</sup>lt;sup>2</sup> Wenn ein Ausführungspfad allerdings mit dem Werfen eines Ausnahmefehlers endet (siehe Kapitel [11\)](#page-548-0), dann ist für diesen Pfad eine **return**-Anweisung weder erforderlich noch erlaubt.

Um ein Beispiel für die **return**-Anweisung ohne Rückgabewert in der Bruch-Klassendefinition unterzubringen, könnten wir in der Methode kuerze()

```
public void kuerze() {
    if (zaehler != 0) {
       int rest;
       int ggt = Math.abs(zaehler);
       int divisor = Math.abs(nenner);
       do {
          rest = ggt % divisor;
          ggt = divisor;
          divisor = rest;
      } while (rest > 0);
       zaehler /= ggt;
       nenner /= ggt;
    } else
       nenner = 1;
}
```
auf die **if**-**else** - Fallunterscheidung verzichten und stattdessen in einer **if**-Anweisung beim Zählerwert 0 die Methode vorzeitig verlassen:

```
public void kuerze() {
    if (zaehler == 0) {
       nenner = 1;
       return;
    }
    int rest;
    int ggt = Math.abs(zaehler);
    int divisor = Math.abs(nenner);
    do {
       rest = ggt % divisor;
       ggt = divisor;
       divisor = rest;
   } while (rest > 0);
    zaehler /= ggt;
   nenner /= ggt;
}
```
### *4.3.1.3 Namen*

Bei der Benennung einer Methode sollten in Java die folgenden Konventionen eingehalten werden:

- Der Name beginnt mit einem Kleinbuchstaben.
- Am Anfang sollte ein Verb stehen (z. B. addiere(), kuerze()). Wie die Methode **toUpperCase()** aus der wichtigen API-Klasse **String** zeigt, ist die Aktionsorientierung von Methodennamen kein Dogma.
- Folgen auf das Verb noch weitere Wörter, die meist keine Verben sind, (z. B. setzeNenner(), **compareTo()**), dann schreibt man ab dem zweiten Wort die Anfangsbuchstaben groß (*Camel Casing*).

Abgesehen von der empfohlenen aktionsorientierten Benennung durch den Start mit einem von Verb bestehen also keine Unterschiede zu den Namen von lokalen Variablen oder Feldern.

#### <span id="page-236-0"></span>*4.3.1.4 Formalparameter*

Parameter wurden bisher leicht vereinfachend als Daten und/oder Informationen beschrieben, die einer Methode beim Aufruf übergeben werden. Tatsächlich ermöglichen Parameter aber den Informationsaustausch zwischen einer rufenden und einer aufgerufenen Methode in *beide* Richtungen.

Im Kopf der Methodendefinition werden über sogenannte **Formalparameter** Daten von bestimmtem Typ spezifiziert, die der Methode beim Aufruf zur Verfügung gestellt werden müssen.

In den Anweisungen des Methodenrumpfs werden die Formalparameter **wie lokale Variablen** verwendet, die mit den beim Aufruf übergebenen Aktualparameterwerten (siehe Abschnitt [4.3.2\)](#page-241-0) initialisiert worden sind.

Methodeninterne Änderungen an den Inhalten dieser speziellen lokalen Variablen haben keinen Effekt auf die Außenwelt (siehe Abschnitt [4.3.1.4.1\)](#page-237-0). Werden einer Methode *Referenzen* übergeben, dann kann sie jedoch im Rahmen ihrer Zugriffsrechte auf die zugehörigen Objekte einwirken (siehe Abschnitt [4.3.1.4.2\)](#page-238-0) und so Informationen nach Außen transportieren.

Für jeden Formalparameter sind folgende Angaben zu machen:

## • **Datentyp**

Es sind beliebige Typen erlaubt (primitive Typen, Referenztypen). Man muss den Datentyp eines Formalparameters auch dann explizit angeben, wenn er mit dem Typ des linken Nachbarn übereinstimmt.

### • **Name**

Für Parameternamen gelten dieselben Regeln bzw. Konventionen wie für Variablennamen. Weil Formalparameter im Methodenrumpf wie lokale Variablen funktionieren, …

- o müssen sich die Parameternamen von den Namen der (anderen) lokalen Variablen unterscheiden,
- o werden namensgleiche Instanz- bzw. Klassenvariablen überlagert. Diese bleiben jedoch über ein geeignetes Präfix weiter ansprechbar. Durch einen Punktoperator separiert setzt man ...
	- das Schlüsselwort **this** vor eine Instanzvariable
	- den Klassennamen vor eine statische Variable

Um Namenskonflikte (mit lokalen Variablen oder Feldern) zu vermeiden, hängen manche Programmierer an Parameternamen ein Suffix an, z. B. *par* oder einen Unterstrich.

• **Position**

Die Position eines Formalparameters ist natürlich nicht gesondert anzugeben, sondern liegt durch die Methodendefinition fest. Sie wird hier als relevante Eigenschaft erwähnt, weil die beim späteren Aufruf der Methode übergebenen Aktualparameter gemäß ihrer Reihenfolge den Formalparametern zugeordnet werden. Java kennt keine Namensparameter, sondern nur Positionsparameter.

Ein Formalparameter kann wie jede andere lokale Variable mit dem Modifikator **final** auf den Initialisierungswert fixiert werden. Auf diese Weise lässt sich die (kaum jemals sinnvolle) Änderung des Initialisierungswertes verhindern. Welche Vorteile es hat, ungeplante Veränderungen von lokalen Variablen (und damit auch von Formalparametern) systematisch per **final**-Deklaration zu verhindern, wurde im Abschnitt [3.3.10](#page-132-0) erläutert.

# <span id="page-237-0"></span>4.3.1.4.1 Formalparameter mit einem primitiven Datentyp

Über einen Parameter mit einem primitiven Datentyp werden Informationen in eine Methode kopiert, um diese mit Daten zu versorgen und/oder ihre Arbeitsweise zu steuern. Als Beispiel betrachten wir die folgende Variante der Bruch-Methode addiere(). Das beauftragte Objekt soll den als Paar von Zähler und Nenner (Parameter z und n) übergebenen Bruch zu seinem eigenen Wert addieren und optional (Parameter autokurz) das Resultat gleich kürzen:

```
public boolean addiere(int z, int n, boolean autokurz) {
   if (n != 0) {
       zaehler = zaehler*n + z*nenner;
       nenner = nenner*n;
       if (autokurz)
          kuerze();
       return true;
    } else
       return false;
}
```
Methodeninterne Änderungen bei den über Formalparameternamen ansprechbaren lokalen Variablen bleiben ohne Effekt auf eine als Aktualparameter fungierende Variable der rufenden Methode. Im folgenden Beispiel übersteht die lokale Variable imain der Methode **main()** den Einsatz als Aktualparameter beim Aufruf der Instanzmethode demoPrimPar() ohne Folgen:

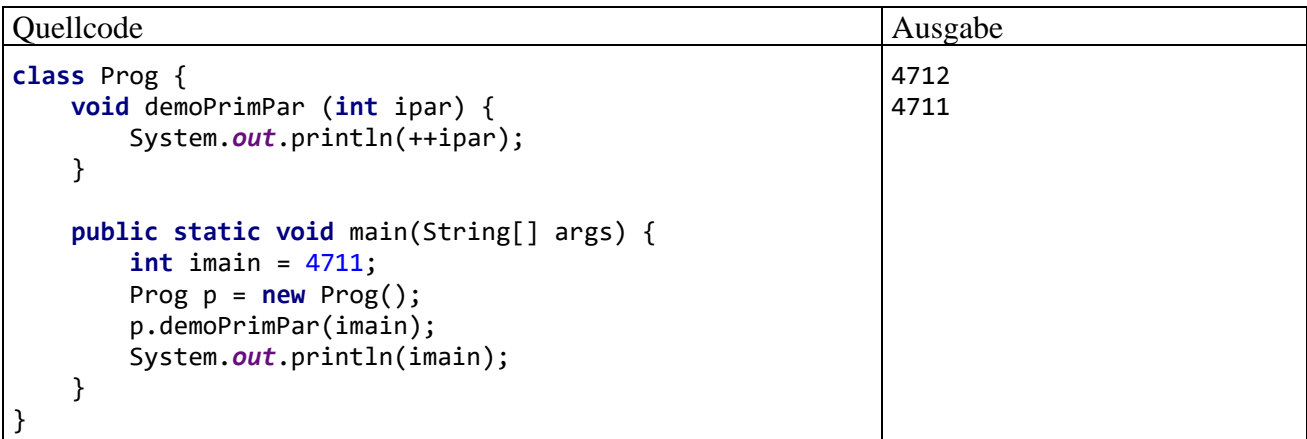

Im Beispielprogramm ist die Klasse Prog startfähig; sie besitzt also eine öffentliche und statische Methode namens **main()** mit dem Rückgabetyp **void** und einem Parameter vom Typ **String[]**. In **main()** wird ein Objekt der Klasse Prog erzeugt und beauftragt, die Instanzmethode demoPrimPar() auszuführen. Mit dieser auch in den folgenden Abschnitten anzutreffenden, etwas umständlich wirkenden Konstruktion wird es vermieden, im aktuellen Abschnitt [4.3.1](#page-233-0) über Details bei der Definition von *[Instanzmethoden](#page-232-0)* zur Demonstration *statische* Methoden (außer **main()**) verwenden zu müssen. Bei den Parametern und beim Rückgabewert gibt es allerdings keine Unterschiede zwischen den Instanz- und den Klassenmethoden (siehe Abschnitt [4.5.3\)](#page-266-0).

### <span id="page-238-0"></span>4.3.1.4.2 Formalparameter mit Referenztyp

Wir haben schon festgehalten, dass die Formalparameter einer Methode wie lokale Variablen funktionieren, die mit den Werten der Aktualparameter initialisiert worden sind. Methodeninterne Änderungen bei den Werten dieser lokalen Variablen wirken sich *nicht* auf die als Aktualparameter verwendeten Variablen der rufenden Methode aus. Auch bei einem Parameter mit *Referenztyp* (ab jetzt kurz als *Referenzparameter* bezeichnet) wird der Wert des Aktualparameters (eine Objektadresse) beim Methodenaufruf in eine lokale Variable kopiert. Dabei wird aber keinesfalls eine Kopie des referenzierten Objekts (auf dem Heap) erstellt. Vielmehr greift die aufgerufene Methode über ihre lokale Referenzvariable auf das Originalobjekt zu und kann dort durch den Zugriff auf Instanzvariablen oder durch Methodenaufrufe Veränderungen vornehmen, sofern sie dazu berechtigt ist.

Die ältere Version der Bruch-Methode addiere() verfügt über einen Referenzparameter mit dem Datentyp Bruch:

```
public void addiere(Bruch b) {
    zaehler = zaehler*b.nenner + b.zaehler*nenner;
    nenner = nenner*b.nenner;
    this.kuerze();
}
```
Durch einen Aufruf dieser Methode wird ein Bruch-Objekt beauftragt, den via Referenzparameter spezifizierten Bruch zu seinem eigenen Wert zu addieren (und das Resultat gleich zu kürzen). Zähler und Nenner des fremden Bruch-Objekts können per Referenzparameter und Punktoperator trotz Schutzstufe **private** direkt angesprochen werden, weil der Zugriff in einer Methode der Klasse Bruch stattfindet.

Dass in einer Bruch-Methodendefinition ein Referenzparameter vom Typ Bruch verwendet wird, ist übrigens weder "zirkulär" noch ungewöhnlich. Es ist vielmehr unvermeidlich, wenn Bruch-Objekte miteinander kooperieren sollen.

Beim Aufruf der Methode addiere() bleibt das per Referenzparameter ansprechbare Objekt unverändert. Sofern entsprechende Zugriffsrechte vorliegen, was bei einem Referenzparameter vom Typ der eigenen Klasse stets der Fall ist, kann eine Methode das Referenzparameterobjekt aber auch verändern. Wir erweitern unsere Klasse Bruch um eine Methode namens dupliziere(), die ein Objekt beauftragt, die Werte seiner Instanzvariablen auf ein anderes Bruch-Objekt zu übertragen, das per Referenzparameter bestimmt wird:

```
public void dupliziere(Bruch bc) {
    bc.zaehler = zaehler;
    bc.nenner = nenner;
    bc.etikett = etikett;
}
```
Hier liegt *kein* Verstoß gegen das Prinzip der Datenkapselung vor, weil der Zugriff auf die Instanzvariablen des Parameterobjekts durch eine klasseneigene Methode erfolgt, die vom Klassendesigner sorgfältig konzipiert sein sollte.

Im folgenden Programm wird das Bruch-Objekt b1 beauftragt, die dupliziere() - Methode auszuführen, wobei als Parameter eine Referenz auf das Objekt b2 übergeben wird:

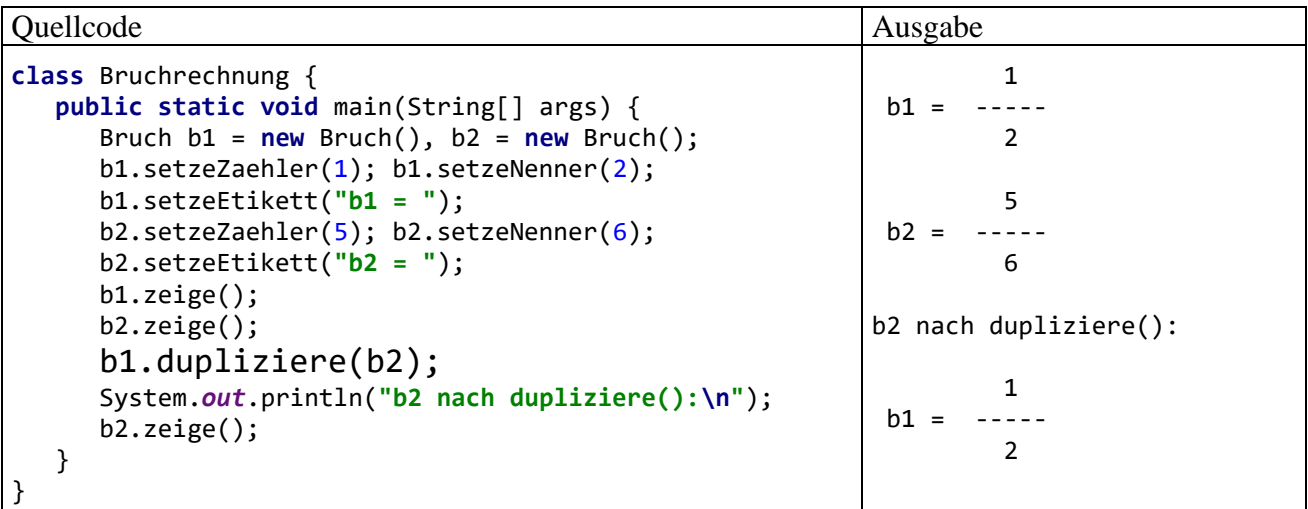

Die Referenzparametertechnik eröffnet den (berechtigten) Methoden nicht nur mehr oder weniger weitgehende Wirkungsmöglichkeiten, sondern spart auch Zeit und Speicherplatz beim Methodenaufruf. Über einen Referenzparameter wird ein beliebig voluminöses Objekt in der aufgerufenen Methode verfügbar, ohne dass es (mit Zeit- und Speicheraufwand) kopiert werden müsste.

### <span id="page-240-0"></span>4.3.1.4.3 Serienformalparameter

Seit der Version 5.0 (alias 1.5) bietet Java auch Parameterlisten variabler Länge, wozu *am Ende* der Formalparameterliste eine *Serie* von Elementen desselben Typs über die folgende Syntax deklariert wird:

### **Serienformalparamer**

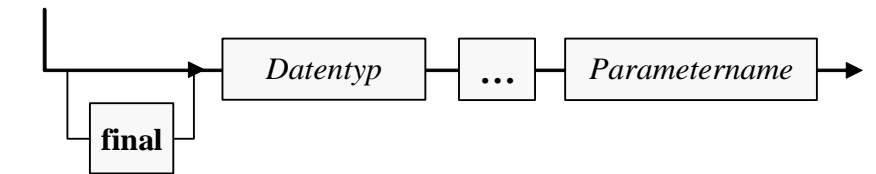

Man spricht von einem *Serienparameter* oder von einem *Varargs-Parameter*. Methoden mit einem Varargs-Parameter werden in der englischsprachigen Literatur gelegentlich als *variable arity methods* bezeichnet und den *fixed arity methods* gegenübergestellt, die keinen Varargs-Parameter besitzen.

Als Beispiel betrachten wir eine weitere Variante der Bruch-Methode addiere(), mit der ein Objekt beauftragt werden kann, *mehrere* andere Brüche zum eigenen Wert zu addieren:

```
public void addiere(Bruch... bar) {
    for (Bruch b : bar)
       addiere(b);
}
```
Ob man zwischen den Typbezeichner und die drei Punkte (das sogenannte *Auslassungszeichen*, engl.: *ellipsis*) ein trennendes Leerzeichen setzt oder (wie im Beispiel) der Konvention folgend (vgl. Gosling et al. 2021, Abschnitt 8.4.1) darauf verzichtet, ist für den Compiler irrelevant.

Ein Serienparameter besitzt einen Array-Datentyp, zeigt also auf ein Objekt mit einer Serie von Instanzvariablen desselben Typs. Wir haben Arrays zwar noch nicht offiziell behandelt (siehe Abschnitt [5.1\)](#page-302-0), aber doch schon gelegentlich verwendet, zuletzt im Zusammenhang mit der **for**-Schleifen - Variante für Arrays und andere Kollektionen (siehe Abschnitt [3.7.3.2\)](#page-197-0). Im aktuellen Beispiel wird diese Schleifenkonstruktion dazu genutzt, um jedes Element im Array bar mit Bruch-Objekten durch einen Aufruf der ursprünglichen addiere() - Methode zum handelnden Bruch zu addieren.

Mit den Bruch-Objekten b1 bis b4 sind z. B. folgende Aufrufe erlaubt:

```
b1.addiere(b2);
b1.addiere(b2, b3);
b1.addiere(b2, b3, b4);
```
Es ist sogar erlaubt (im aktuellen Beispiel allerdings sinnlos), für einen Serienformalparameter beim Aufruf überhaupt keinen Aktualparameter anzugeben:

b1.addiere();

Weil per Serienparametersyntax letztlich ein Parameter mit Array-Datentyp deklariert wird, kann man beim Methodenaufruf an Stelle einer Serie von einzelnen Aktualparametern auch einen Array mit diesen Elementen übergeben. In der ersten Anweisung des folgenden Beispiels wird (dem Abschnitt [5.1.8](#page-309-0) vorgreifend) ein Array-Objekt per Initialisierungsliste erzeugt. In der zweiten Anweisung wird dieses Objekt an die obige Serienparametervariante der addiere() - Methode übergeben:

```
Bruch[] ba = {b2, b3, b4};b1.addiere(ba);
```
Eine weitere Methode mit Serienparameter kennen Sie übrigens schon aus dem Abschnitt [3.2.2](#page-111-0) über die formatierte Ausgabe mit der **PrintStream**-Methode **printf()**, die folgenden Definitionskopf besitzt:

### **public PrintStream printf(String** *format***, Object...** *args***)**

Dass die Methode **printf()** eine Referenz auf das handelnde **PrintStream**-Objekt als (meist ignorierten) Rückgabewert liefert, kann uns momentan gleichgültig sein.

Weil im aktuellen Abschnitt bisher zwei Serienparameter-Beispiele mit einer Klasse als Elementtyp aufgetreten sind, soll in einem weiteren Beispiel demonstriert werden, dass auch ein primitiver Elementtyp erlaubt ist, z. B.:

```
public void prInt(int... iar) {
     for (int i : iar)
         System.out.println(i);
}
```
# *4.3.1.5 Methodenrumpf*

Über die Blockanweisung, die den Rumpf einer Methode bildet, haben Sie bereits erfahren:

- Hier werden die Formalparameter wie lokale Variablen verwendet. Ihre Besonderheit besteht darin, dass sie bei jedem Methodenaufruf über Aktualparameter vom Aufrufer initialisiert werden, sodass dieser den Ablauf der Methode beeinflussen kann.
- Die **return**-Anweisung dient zur Rückgabe eines Wertes an den Aufrufer und/oder zum Beenden der Methodenausführung. Bei einer Methode mit Rückgabe muss jeder (nicht durch das Werfen einer Ausnahme abgebrochene) Ausführungspfad mit einer **return**-Anweisung enden, die einen Wert von kompatiblem Typ liefert. Bei einer Methode mit dem Pseudorückgabetyp **void** kann die **return**-Anweisung (in der Variante *ohne* Ausdruck) optional dazu verwendet werden, um die Methode vorzeitig zu verlassen.

Ansonsten können beliebige Anweisungen unter Verwendung von elementaren und objektorientierten Sprachelementen eingesetzt werden, um den Zweck der Methode zu realisieren.

Im letzten Satz war bewusst von *dem Zweck* einer Methode die Rede und nicht von *den Zwecken*. Bei Mehrzweckmethoden leiden die Lesbarkeit und die Wartungsfreundlichkeit, während das Fehlerrisiko steigt, weil z. B. die für eine Teilaufgabe benötigten Variablen auch im Code-Segment anderer Teilaufgaben gültig sind und durch Tippfehler unverhofft ins Spiel kommen bzw. in Mitleidenschaft gezogen werden können. Um diese Nachteile zu vermeiden, sollte für jede Aufgabe bzw. Aktivität eine eigene Methode definiert werden (Bloch 2018, S. 263).

Weil in einer Methode häufig andere Methoden aufgerufen werden, kommt es in der Regel zu mehrstufig verschachtelten Methodenaufrufen, wobei die Höhe des Stacks (Stapelspeichers) zur Verwaltung der Methodenaufrufe entsprechend wächst (siehe Abschnitt [4.3.3\)](#page-244-0).

### <span id="page-241-0"></span>**4.3.2 Methodenaufruf und Aktualparameter**

Beim Aufruf einer Instanzmethode, z. B.:

b1.zeige();

wird nach objektorientierter Denkweise eine *Botschaft* an ein Objekt geschickt:

"b1, zeige dich!"

Als Syntaxregel ist festzuhalten, dass zwischen dem Objektnamen (genauer: dem Namen der Referenzvariablen, die auf das Objekt zeigt) und dem Methodennamen der **Punktoperator** zu stehen hat. Eine analoge Syntaxregel haben Sie beim Zugriff auf Instanzvariablen kennengelernt.

Beim Aufruf einer Methode folgt ihrem Namen die in runde Klammern eingeschlossene Liste mit den **Aktualparametern**, wobei es sich um eine analog zur Formalparameterliste geordnete Sequenz von Ausdrücken mit kompatiblen Datentypen handeln muss.

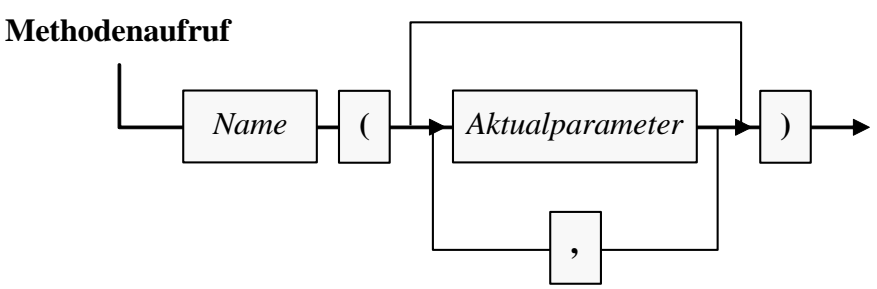

Es muss grundsätzlich eine Parameterliste angegeben werden, ggf. eine leere wie im obigen Aufruf der Methode zeige().

Als Beispiel mit Aktualparametern betrachten wir einen Aufruf der im Abschnitt [4.3.1.4.1](#page-237-0) vorgestellten Variante der Bruch-Methode addiere():

b1.addiere(1, 2, **true**);

An einer bestimmten Position der Parameterliste ist als Aktualparameter ein Ausdruck zugelassen, dessen Typ entweder direkt mit dem korrespondierenden Formalparametertyp übereinstimmt oder mit diesem Typ kompatibel ist:

- Bei primitiven Datentypen findet automatisch eine erweiternde Typanpassung statt (vgl. Abschnitt [3.5.7.1\)](#page-158-0).
- Hat der Formalparameter den Typ eine Klasse, werden auch Objekte aus einer abgeleiteten Klasse als Aktualparameter akzeptiert (siehe Kapitel [7\)](#page-412-0).
- Hat der Formalparameter den Typ einer Schnittstelle, werden Objekte aus allen Klassen akzeptiert, die die Schnittstelle implementieren. Dieser Satz steht der Vollständigkeit halber hier, obwohl er erst nach der Behandlung der Schnittstellen im Kapitel [9](#page-466-0) verständlich ist.

Java kennt keine Namensparameter, sondern nur Positionsparameter. Um einen Parameter mit einem Wert zu versorgen, muss dieser Wert im Methodenaufruf an der korrekten Position stehen.

Außerdem müssen stets *alle* Parameter mit Ausnahme eines eventuell am Ende der Parameterliste stehenden Serienparameters (siehe Abschnitt [4.3.1.4.3\)](#page-240-0) mit Werten versorgt werden. Oft existieren aber zu einer Methode mehrere *Überladungen* mit unterschiedlich langen Parameterlisten, sodass man durch Wahl einer Überladung doch die Option hat, auf manche Parameter zu verzichten (vgl. Abschnitt [4.3.4\)](#page-249-0).

Liefert eine Methode einen Wert zurück, dann kann der aus ihrem Aufruf bestehende **Ausdruck** als Argument in komplexeren Ausdrücken verwenden werden, z. B.:

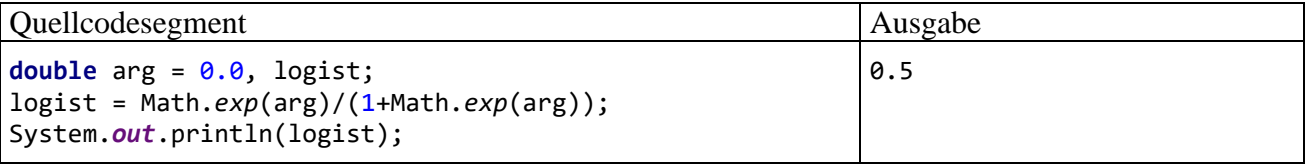

Im Beispiel wird die logistische Funktion

$$
f(x) := \frac{e^x}{1 + e^x}
$$

mit dem Graphen

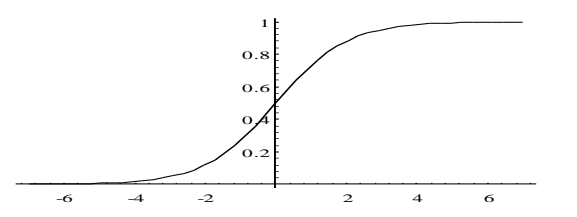

unter Verwendung der statischen Methode **exp()** aus der Klasse **Math** im Paket **java.lang** an der Stelle 0,0 ausgewertet.

Außerdem ist ein Methodenaufruf als Aktualparameter erlaubt, wenn er eine Rückgabe mit kompatiblem Typ liefert, z. B.:

```
System.out.println(b.gibNenner());
```
Wie Sie schon aus dem Abschnitt [3.7.1](#page-175-0) wissen, wird jeder Methodenaufruf durch ein angehängtes Semikolon zur vollständigen **Anweisung**, wobei ein Rückgabewert ggf. ignoriert wird.

Soll in einer Methodenimplementierung vom aktuell handelnden Objekt eine andere Instanzmethode ausgeführt werden, so muss beim Aufruf *keine* Objektbezeichnung angegeben werden. In den verschiedenen Varianten der Bruch-Methode addiere() soll das beauftragte Objekt den via Parameterliste übergebenen Bruch (bzw. die übergebenen Brüche) zu seinem eigenen Wert addieren und das Resultat (bei der Variante aus dem Abschnitt [4.3.1.4.1](#page-237-0) parametergesteuert) gleich kürzen. Zum Kürzen kommt natürlich die entsprechende Bruch-Methode zum Einsatz. Weil sie vom gerade agierenden Objekt auszuführen ist, wird keine Objektbezeichnung benötigt, z. B.:

```
public void addiere(Bruch b) {
    zaehler = zaehler*b.nenner + b.zaehler*nenner;
    nenner = nenner*b.nenner;
    kuerze();
}
```
Wer auch solche Methodenaufrufe nach dem Schema

*Empfänger***.***Botschaft*

realisieren möchte, kann mit dem Schlüsselwort **this** das aktuelle Objekt ansprechen, z. B.:

```
this.kuerze();
```
Mit dem Schlüsselwort **this** samt angehängtem Punktoperator gibt man außerdem unserer Entwicklungsumgebung IntelliJ den Anlass, eine Liste mit allen für das agierende Objekt möglichen Methodenaufrufen und Feldnamen anzuzeigen, z. B.:

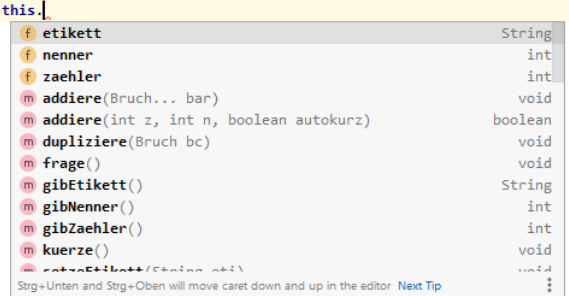

So kann man lästiges Nachschlagen und Tippfehler vermeiden.

Unsere Entwicklungsumgebung zeigt bei manchen Methodenaufrufen für manche Parameter den Namen an, z. B.:

```
s = JOptionPane.showInputDialog( parentComponent null,
         message: "Welche ganze Zahl von 2 bis 2^63-1 soll untersucht werden?",
         title: "Primzahlendetektor", JOptionPane. QUESTION MESSAGE) ;
```
Dieses für Programmiereinsteiger eventuell irritierende Verhalten lässt sich nach

```
File > Settings > Editor > Inlay Hints > Java
```
ein- bzw. ausschalten sowie konfigurieren:

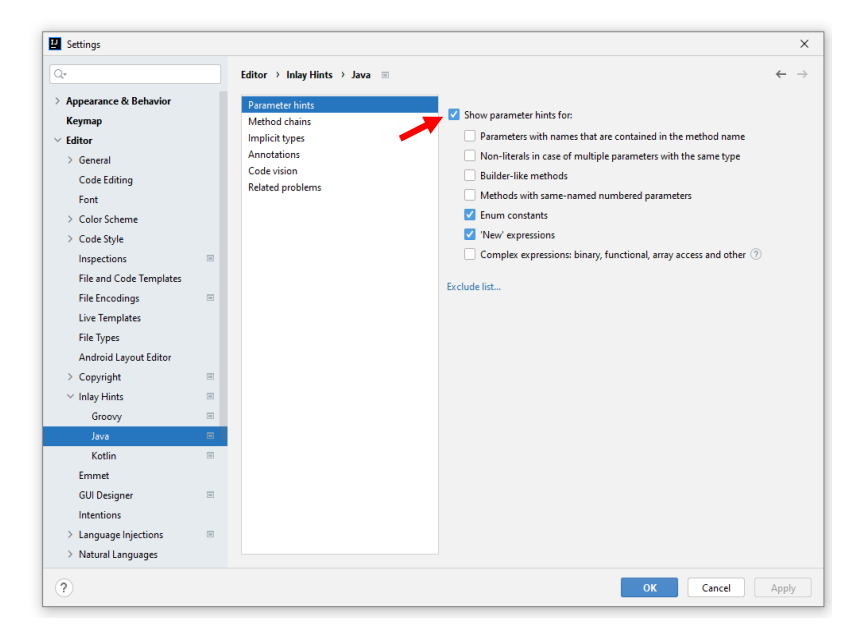

#### <span id="page-244-0"></span>**4.3.3 Debug-Einsichten zu (verschachtelten) Methodenaufrufen**

Verschachtelte Methodenaufrufe stellen keine Besonderheit dar, sondern den selbstverständlichen Normalfall. Anhand der folgenden Bruchrechnungsstartklasse

```
class Bruchrechnung {
    public static void main(String[] args) {
       Bruch b1 = new Bruch(), b2 = new Bruch();
       b1.setzeZaehler(2); b1.setzeNenner(8);
       b2.setzeZaehler(2); b2.setzeNenner(3);
       b1.addiere(b2);
       b1.zeige();
    }
}
```
soll mit Hilfe unserer Entwicklungsumgebung IntelliJ IDEA untersucht werden, was bei folgender Aufrufverschachtelung geschieht:

- Die statische Methode **main()** der Klasse Bruchrechnung ruft die Bruch-Instanzmethode addiere() auf.
- Die Bruch-Instanzmethode addiere() ruft die Bruch-Instanzmethode kuerze() auf.

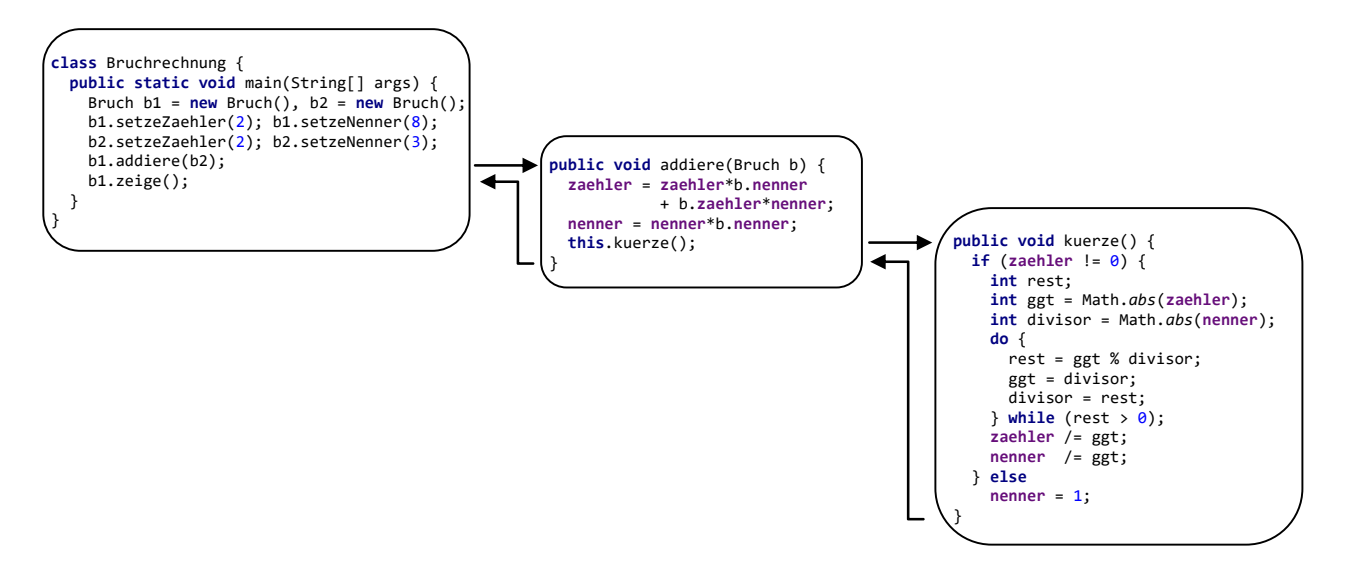

Wir verwenden die zur Fehlersuche konzipierte **Debug**-Technik von IntelliJ. Das aktuelle Bruchrechnungsprogramm soll bei der späteren Ausführung im Debug-Modus an mehreren Stellen durch einen sogenannten **Unterbrechungspunkt** (engl. *breakpoint*) angehalten werden, sodass wir jeweils die Lage im Hauptspeicher inspizieren können. Einen Unterbrechungspunkt einzurichten oder aufzuheben, macht wenig Mühe:

- Um einen Unterbrechungspunkt zu setzen, klickt man auf die Infospalte am linken Rand des Editors in Höhe der betroffenen Zeile.
- Zum Entfernen eines Unterbrechungspunkts klickt man sein Symbol erneut an.

Hier ist die **main()** - Methode des Beispielprogramms mit Unterbrechungspunkt zu sehen:

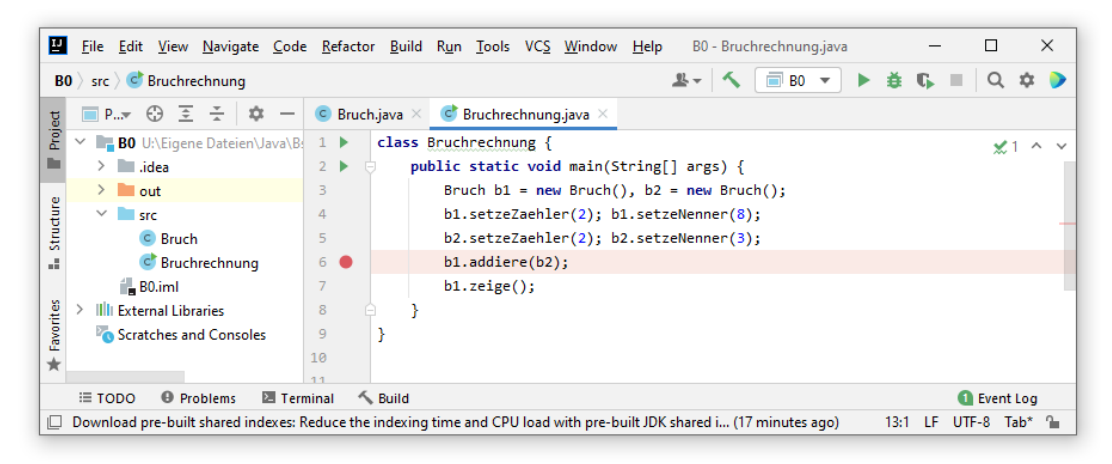

Setzen Sie weitere Unterbrechungspunkte …

- in der Methode **main()** vor dem zeige() Aufruf,
- in der Bruch-Methode addiere() vor dem kuerze() Aufruf,
- in der Bruch-Methode kuerze() vor der Anweisung ggt = divisor; im Block der **do**-**while** - Schleife.

Starten Sie die Klasse Bruchrechnung im Debug-Modus mit der Tastenkombination

**Umschalt + F9**

oder mit dem Menübefehl

# **Run > Debug**

oder mit dem Schalter in der Symbolleiste.

Das nun erscheinende **Debug**-Fenster zeigt auf der Registerkarte **Debugger** links die Stack-**Frames** des ausgeführten Programms. Bei Erreichen des ersten Unterbrechungspunkts (Anweisung b1.addiere(b2); in **main()**) ist nur der Stack Frame der Methode **main()** vorhanden:

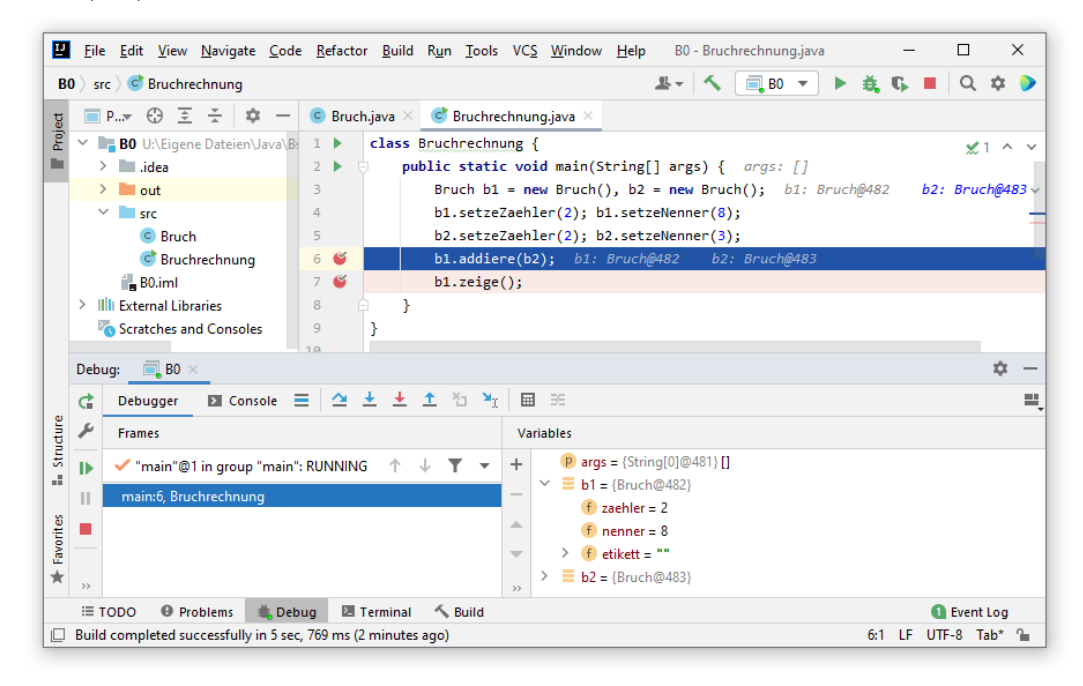

Im **Variables**-Bereich auf der rechten Seite der **Debugger**-Registerkarte sind die lokalen Variablen der Methode **main()** zu sehen:

- Parameter args
- die lokalen Referenzvariablen b1 und b2 Man kann auch die Instanzvariablen der referenzierten Bruch-Objekte anzeigen lassen.

Lassen Sie das Programm mit dem Schalter **D** aus der Symbolleiste am linken Rand des **Debug**-Fensters oder mit der Taste **F9** fortsetzen. Beim Erreichen des nächsten Unterbrechungspunkts (Anweisung kuerze(); in der Methode addiere()) liegen die Stack-Frames der Methoden addiere() und **main()** übereinander:

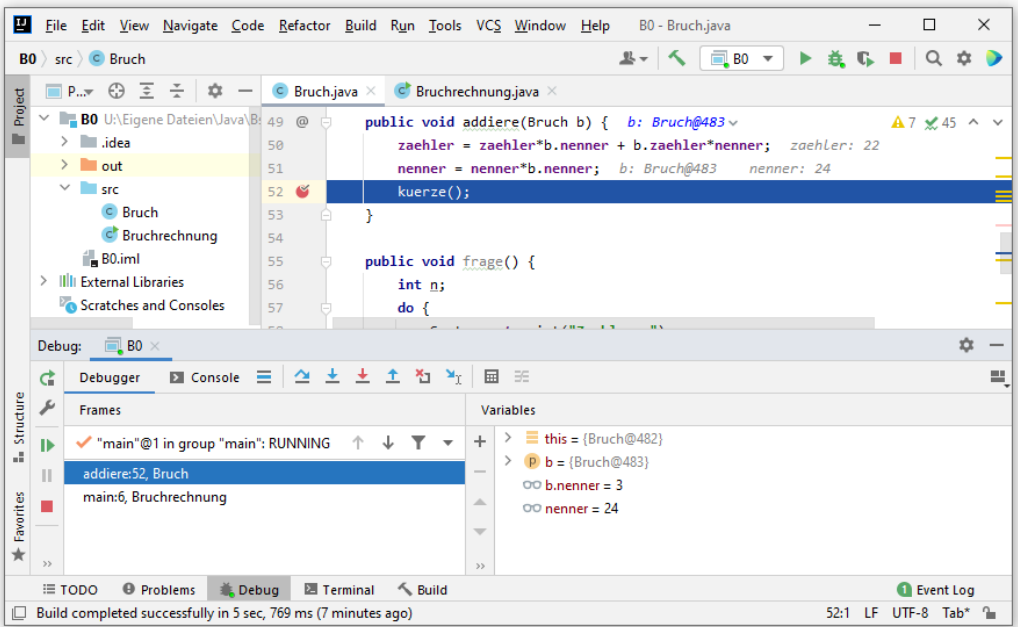

Der **Variables**-Bereich der **Debugger**-Registerkarte zeigt als lokale Variablen der Methode addiere():

- **this** (Referenz auf das handelnde Bruch-Objekt)
- Parameter b

Man kann sich auch die Instanzvariablen der referenzierten Bruch-Objekte anzeigen lassen.

Beim Erreichen des nächsten Unterbrechungspunkts (Anweisung ggt = divisor; in der Methode kuerze()) liegen die Stack-Frames der Methoden kuerze(), addiere() und **main()** übereinander:

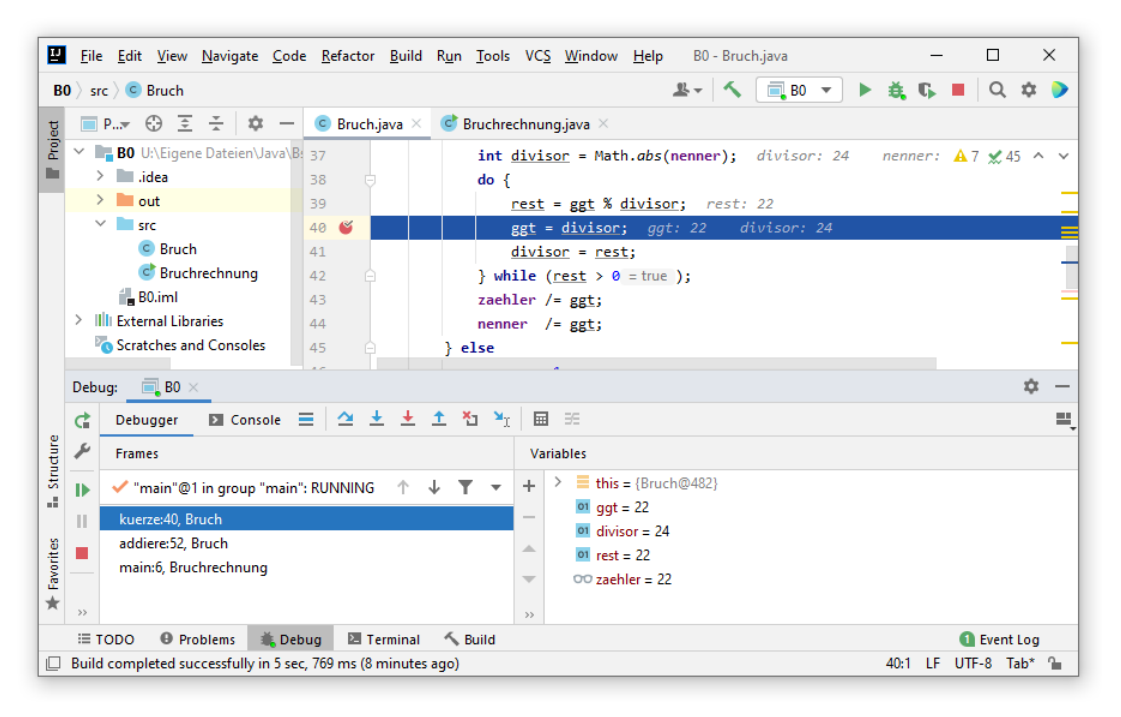

Der **Variables**-Bereich der **Debugger**-Registerkarte zeigt als lokale Variablen der Methode kuerze():

- **this** (Referenz auf das handelnde Bruch-Objekt)
- die lokalen, im Block zur **if**-Anweisung deklarierten Variablen ggt, divisor und rest.

Weil sich der dritte Unterbrechungspunkt in einer **do**-**while** - Schleife befindet, sind mehrere Fortsetzungsbefehle bis zum Verlassen der Methode kuerze() erforderlich, wobei die Werte der lokalen Variablen den Verarbeitungsfortschritt erkennen lassen, z. B.:

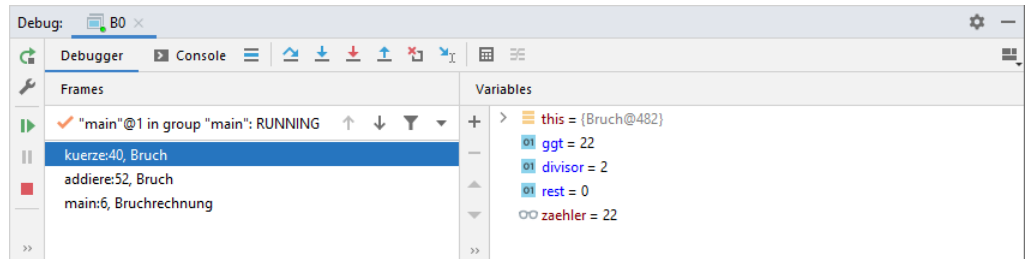

Bei Erreichen des letzten Unterbrechungspunkts (Anweisung b1.zeige(); in **main()**) ist nur noch der Stack Frame der Methode **main()** vorhanden:

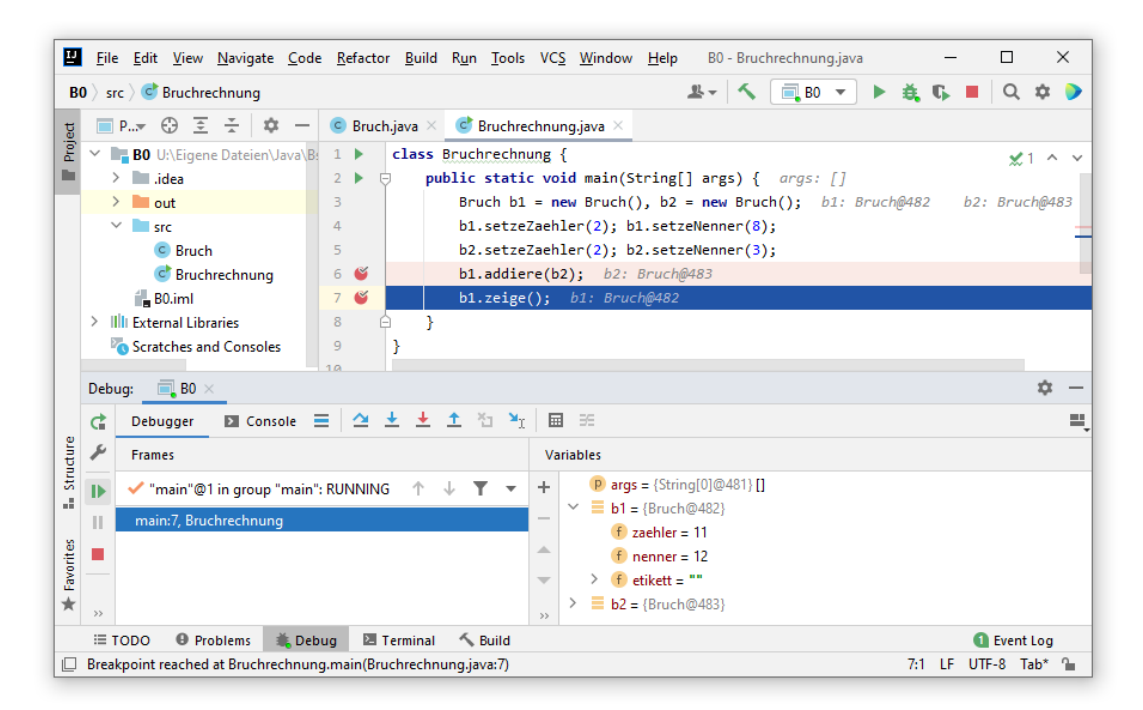

Die anderen Stack Frames sind verschwunden, und die dort ehemals vorhandenen lokalen Variablen existieren nicht mehr.

Beenden Sie das Programm durch einen letzten Fortsetzungsklick auf den Schalter **II**. Anschließend zeigt die Registerkarte **Console** des **Debug**-Fensters die Ausgabe der Methode zeige():

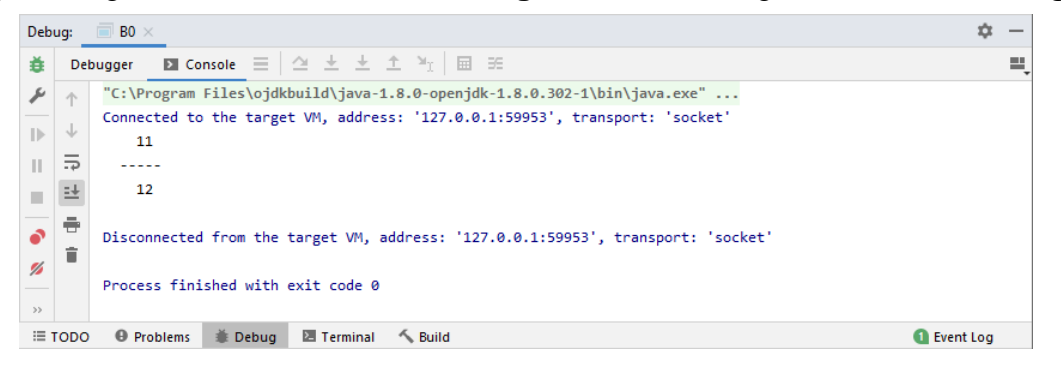

Über den Schalter des **Debug**-Fensters oder die Tastenkombination

# **Umschalt + Strg + F8**

öffnet man das **Breakpoints**-Fenster zur Verwaltung der Unterbrechungspunkte:<sup>1</sup>

<sup>1</sup> Befindet sich beim Betätigen der Tastenkombination die Einfügemarke in einer Editorzeile mit Unterbrechungspunkt, dann erscheint zunächst ein Kontextmenü mit Eigenschaften des lokalen Unterbrechungspunkts, und die Tastenkombination **Umschalt + Strg + F8** ist erneut zu drücken, um das **Breakpoints**-Fenster zu öffnen.

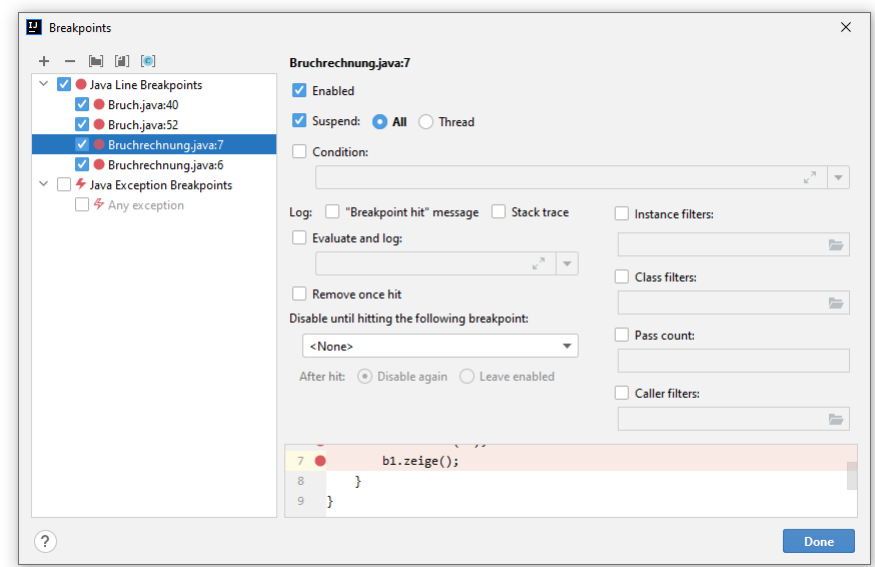

Hier kann man z. B. einzelne oder auch alle Unterbrechungspunkte deaktivieren oder löschen.

Weil der verfügbare Speicher endlich ist, kann es bei einer Aufrufverschachtelung und der damit verbundenen Stapelung von Stack-Frames zu dem bereits genannten Laufzeitfehler vom Typ **Stack-OverflowError** kommen. Dies wird aber nur bei einem schlecht entworfenen bzw. fehlerhaften Algorithmus passieren.

#### <span id="page-249-0"></span>**4.3.4 Methoden überladen**

Die beiden im Abschnitt [4.3.1.4](#page-236-0) vorgestellten addiere() - Varianten können problemlos in der Bruch-Klassendefinition miteinander und mit der originalen addiere() - Variante koexistieren, weil die drei Methoden unterschiedliche Parameterlisten besitzen. Besitzt eine Klasse mehrere Methoden mit demselben Namen, dann liegt eine sogenannte *Überladung* vor.

Eine Überladung ist erlaubt, wenn sich die **Signaturen** der beteiligten Methoden unterscheiden. Zwei Methoden besitzen genau dann *dieselbe* Signatur, was *innerhalb einer Klasse* verboten ist, wenn die beiden folgenden Bedingungen erfüllt sind:<sup>1</sup>

- Die Namen der Methoden sind identisch.
- Die Formalparameterlisten sind gleich lang, und die Typen korrespondierender Parameter stimmen überein.

Für die Signatur einer Methode sind *irrelevant*:

• Modifikatoren

Insbesondere ändert der Modifikator **static** (also die Zuordnung der Methode zur Klasse, siehe Abschnitt [4.5.3\)](#page-266-0) nichts an der Signatur.

• Rückgabetyp

Die fehlende Signaturrelevanz des Rückgabetyps resultiert daraus, dass der Rückgabewert einer Methode in Anweisungen oft keine Rolle spielt (ignoriert wird). Folglich muss unabhängig vom Rückgabetyp entscheidbar sein, welche Methode aus einer Überladungsfamilie zu verwenden ist.

• Die *Namen* der Formalparameter

<sup>1</sup> Bei den im Kapitel [8](#page-436-0) zu behandelnden *generischen* Methoden muss die Liste der Kriterien für die Identität von Signaturen erweitert werden.

Ist bei einem Methodenaufruf die angeforderte Überladung nicht eindeutig zu bestimmen, meldet der Compiler einen Fehler. Um diese Konstellation in einer Variante unsere Klasse Bruch zu provozieren, sind einige Verrenkungen nötig:

- Die Bruch-Instanzvariablen zaehler und nenner erhalten den Datentyp **long**.
- Es werden zwei neue addiere() Überladungen mit wenig sinnvollen Parameterlisten definiert:

```
public void addiere(long z, int n) {
    if (n == 0) return;
    zaehler = zaehler*n + z*nenner;
    nenner = nenner*n;
} 
public void addiere(int z, long n) {
    if (n == 0) return;
    zaehler = zaehler*n + z*nenner;
    nenner = nenner*n;
}
```
Aufgrund dieser "Vorarbeiten" enthält das folgende Programm

```
class Bruchrechnung {
    public static void main(String[] args) {
       Bruch b = new Bruch();
       b.setzeZaehler(1);
       b.setzeNenner(2);
      b.addiere(3, 4);
       b.zeige();
    }
}
```
im Aufruf

```
b.addiere(3, 4);
```
eine Mehrdeutigkeit, weil keine addiere() - Überladung perfekt passt, und für zwei Überladungen gleich viele erweiternde Typanpassungen (vgl. Abschnitt [3.5.7\)](#page-158-1) erforderlich sind. Der Open-JDK 17 - Compiler äußert sich so:

```
Bruchrechnung.java:6: error: reference to addiere is ambiguous
                b.addiere(3, 4);
\sim \sim both method addiere(long,int) in Bruch and method addiere(int,long) in Bruch match
```
1 error

Bei einem sinnvollen Entwurf von überladenen Methoden treten solche Mehrdeutigkeiten nur sehr selten auf.

Von einer Methode unterschiedlich parametrisierte Varianten in eine Klassendefinition aufzunehmen, lohnt sich z. B. in den folgenden Situationen:

• Für verschiedene Datentypen werden analog arbeitende Methoden benötigt. So besitzt z. B. die Klasse **Math** im Paket **java.lang** die folgenden Methoden, um den Betrag einer Zahl zu ermitteln:

```
public static double abs(double value)
public static float abs(float value)
public static int abs(int value)
public static long abs(long value)
```
Seit der Java - Version 5 bieten *generische Methoden* (siehe Abschnitt [8.2\)](#page-454-0) eine elegantere Lösung für die Unterstützung verschiedener Datentypen. Allerdings führt die generische Lösung bei primitiven Datentypen zu einem deutlich höheren Zeitaufwand für die Methodenausführung, sodass hier die Überladungstechnik weiterhin sinnvoll sein kann.

• Für eine Methode sollen unterschiedlich umfangreiche Parameterlisten angeboten werden, sodass zwischen einer bequem aufrufbaren Standardausführung (mit einer möglichst kurzen oder leeren Parameterliste) und einer Variante mit mehr Optionen gewählt werden kann. So beherrscht z. B. die Klasse **String** zwei Instanzmethoden namens **substring()**, die eine Teilzeichenfolge als neues **String**-Objekt liefern. Während die erste Überladung nur einen Parameter für den Startindex der Teilzeichenfolge besitzt, verfügt die zweite Überladung über einen zusätzlichen Parameter für den Endindex:

**public String substring**(**int** *beginIndex*) **public String substring**(**int** *beginIndex*, **int** *endIndex*)

# *4.4 Objekte*

Im aktuellen Abschnitt geht es darum, wie Objekte erzeugt, genutzt und im obsoleten Zustand wieder aus dem Speicher entfernt werden.

## **4.4.1 Referenzvariablen deklarieren**

Um irgendein Objekt aus der Klasse Bruch ansprechen zu können, benötigen wir eine **Referenzvariable** mit dem Datentyp Bruch. In der folgenden Anweisung wird eine solche Referenzvariable definiert und auch gleich initialisiert:

Bruch  $b = new Bruch()$ ;

Um die Wirkungsweise dieser Anweisung Schritt für Schritt zu untersuchen, beginnen wir mit einer einfacheren Variante *ohne* Initialisierung:

Bruch b;

Hier wird die Referenzvariable b mit dem Datentyp Bruch deklariert, der man folgende Werte zuweisen kann:

• die Adresse eines Bruch-Objekts

In der Variablen wird kein komplettes Bruch-Objekt mit sämtlichen Instanzvariablen abgelegt, sondern ein **Verweis** (eine **Referenz**) auf einen Ort im Heap-Bereich des programmeigenen Speichers, an dem sich ein Bruch-Objekt befindet.<sup>1</sup>

• **null**

Wird einer Variablen dieses Referenzliteral zugewiesen, dann ist die Variable nicht undefiniert, sondern zeigt explizit auf nichts (vgl. Abschnitt [3.3.11.6\)](#page-138-0).

Wir nehmen nunmehr offiziell und endgültig zur Kenntnis, dass Klassen als Datentypen verwendet werden können und haben damit bislang in Java-Programmen die folgenden Datentypen zur Verfügung:

- Primitive Typen (**boolean**, **char**, **byte**, **double**, ...)
- Klassen (Referenztypen)

Es kommen Klassen aus dem Java-API, aus anderen Bibliotheken und selbst definierte Klassen in Frage. Ist eine Variable vom Typ einer Klasse, dann kann sie (neben **null**) die Adresse eines Objekts aus dieser Klasse oder aus einer daraus abgeleiteten Klasse aufnehmen.

<sup>1</sup> Sollte einmal eine Ableitung (Spezialisierung) der Klasse Bruch definiert werden, können deren Objekte ebenfalls über Bruch-Referenzvariablen verwaltet werden. Vom Vererbungsprinzip der objektorientierten Programmierung haben Sie schon einiges gehört, doch steht die gründliche Behandlung noch aus.
# **4.4.2 Objekte erzeugen**

Damit z. B. der folgendermaßen deklarierten Referenzvariablen b vom Datentyp Bruch

Bruch b;

ein Verweis auf ein Bruch-Objekt zugewiesen werden kann, muss ein solches Objekt erst erzeugt werden, was per **new**-Operator geschieht, z. B. im folgenden Ausdruck:

**new** Bruch()

Als Operanden erwartet der **new**-Operator einen Klassennamen, dem eine Parameterliste zu folgen hat, weil der **new**-Operand als Name eines *Konstruktors* (siehe Abschnitt [4.4.3\)](#page-254-0) fungiert. Als Wert des Ausdrucks resultiert eine Referenz (Speicheradresse), die (im Rahmen bestehender Rechte) einen Zugriff auf das neue Objekt (seine Instanzvariablen und -methoden) ermöglicht.

In der **main()** - Methode der folgenden Startklasse

```
class Bruchrechnung {
    public static void main(String[] args) {
      Bruch b = new Bruch();
        . . .
    }
}
```
wird die vom **new**-Operator gelieferte Adresse in die lokale Referenzvariable b geschrieben. Es resultiert die folgende Situation im programmeigenen Arbeitsspeicher:<sup>1</sup>

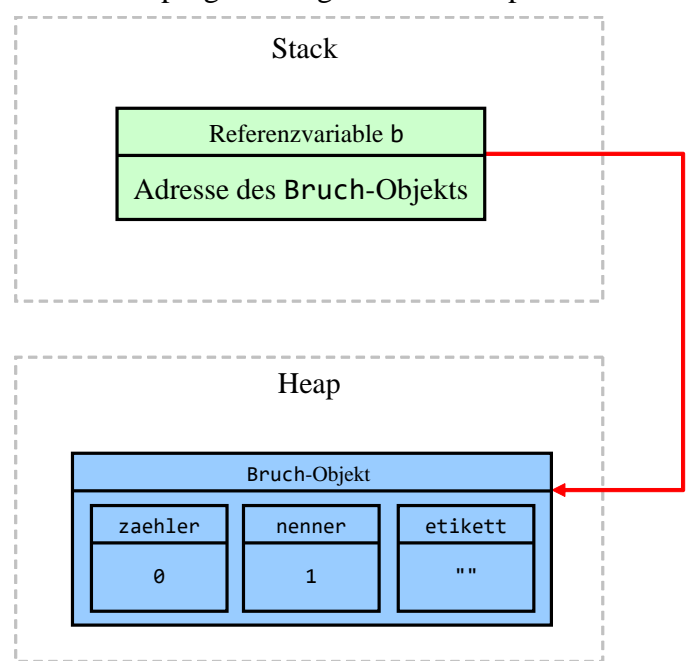

Während lokale Variablen (während der Methodenausführung) im **Stack**-Bereich des programmeigenen Arbeitsspeichers abgelegt werden, entstehen Objekte mit ihren Instanzvariablen auf dem **Heap**.

In einem Programm können *mehrere* Referenzvariablen auf *dasselbe* Objekt zeigen, z. B.:

<sup>&</sup>lt;sup>1</sup> Hier wird aus didaktischen Gründen ein wenig gemogelt. Die Instanzvariable etikett ist vom Typ der Klasse String, zeigt also auf ein String-Objekt, das "neben" dem Bruch-Objekt auf dem Heap liegt. In der Bruch-Referenz-Instanzvariablen etikett befindet sich die Adresse des **String**-Objekts.

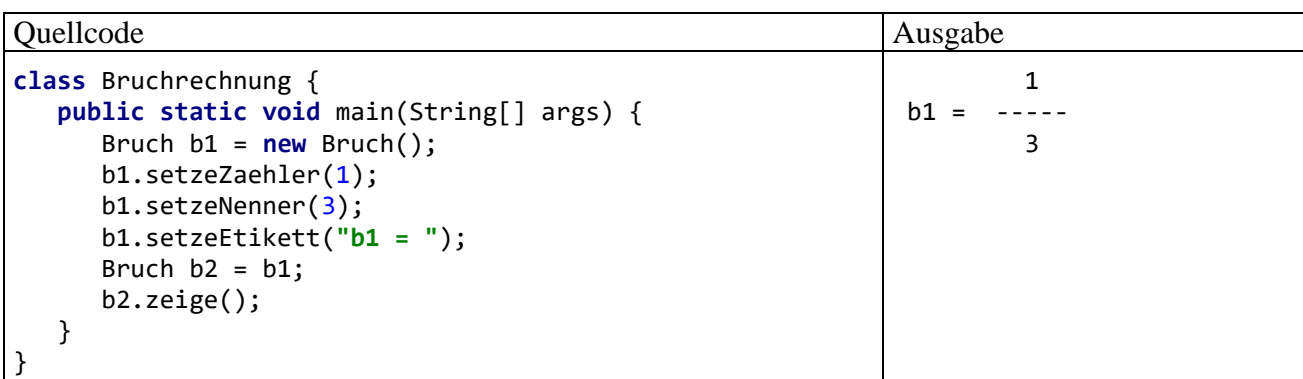

In der Anweisung

Bruch  $b2 = b1$ ;

wird die neue Referenzvariable b2 vom Typ Bruch angelegt und mit dem Inhalt von b1 (also mit der Adresse des bereits vorhandenen Bruch-Objekts) initialisiert. Es resultiert die folgende Situation im Speicher:

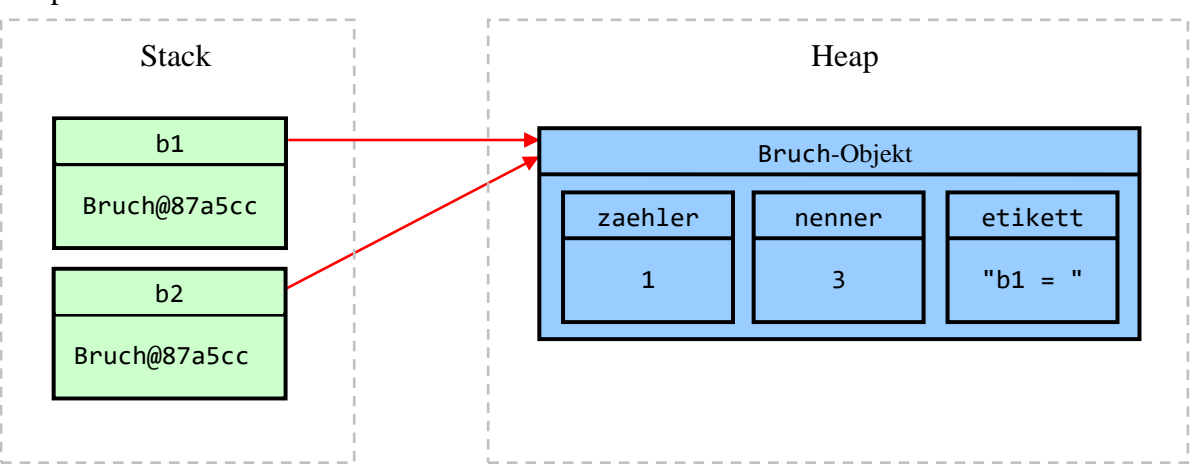

Hier sollte nur die Möglichkeit der Mehrfachreferenzierung demonstriert werden. Bei einer ernsthaften Anwendung des Prinzips befinden sich die alternativen Referenzen an verschiedenen Stellen des Programms, z. B. in Instanzvariablen verschiedener Objekte. In einem Speditionsverwaltungsprogramm kennen z. B. alle Objekte zu einzelnen Fahrzeugen die Adresse des Planerobjekts, dem sie besondere Ereignisse wie Pannen melden.

Eventuell empfinden manche Leser den doppelten Auftritt des Klassennamens bei einer Referenzvariablendeklaration mit Initialisierung als störend redundant, z. B.:

Bruch b = **new** Bruch();

Hier sind aber zwei Sprachbestandteile (Variablendeklaration und Objektkreation) involviert, die beide den Klassennamen enthalten:

- In der Variablendeklaration wird der Datentyp angegeben.
- Wenn der **new**-Operator ein Objekt von bestimmtem Typ kreieren soll, kommt man um die Nennung des Klassennamens nicht herum, weil ein Konstruktor der Klasse ins Spiel kommt. Es ist aber keinesfalls immer so, dass im **new**-Operanden als Klasse der deklarierte Datentyp Verwendung findet.

Bei der Referenzvariablendeklaration mit Initialisierung stehen beide Sprachbestandteile unmittelbar hintereinander, sodass der Eindruck von Redundanz entsteht, wenn (wie in unseren einfachen Beispielen) der deklarierte Datentyp und die Klasse im **new**-Operanden identisch sind.

Wie Sie aus dem Abschnitt [3.3.8](#page-127-0) wissen, kann seit Java 10 bei der Deklaration einer *lokalen Variablen* mit Initialisierung über das Schlüsselwort **var** dank der Fähigkeit des Compilers zur Typinferenz etwas Schreibaufwand gespart und die doppelte Nennung des Klassennamens vermieden werden, z. B.:

**var**  $b = new Bruch()$ ;

Um Einsatzflexibilität und Polymorphie zu ermöglichen, sind auch Basisklassen, abstrakte Klassen und Schnittstellen als Datentypen für eine Referenzvariable erlaubt und sinnvoll. Nutzt man solche Datentypen, dann stimmen bei der Referenzvariablendeklaration mit Initialisierung der deklarierte Datentyp und der Klassenname im **new**-Operanden *nicht* überein.

# <span id="page-254-0"></span>**4.4.3 Konstruktoren**

In diesem Abschnitt werden mit den sogenannten *Konstruktoren* spezielle Methoden behandelt, die beim Erzeugen von neuen Objekten ausgeführt werden, um deren Instanzvariablen zu initialisieren und/oder andere Arbeiten zu verrichten (z. B. Öffnen einer Datei). Ziel der Konstruktor-Tätigkeit ist ein neues Objekt in einem validen Zustand, das für seinen Einsatz gut vorbereitet ist.<sup>1</sup> Wie Sie bereits wissen, wird zum Erzeugen von Objekten der **new**-Operator verwendet. Als Operand ist ein Konstruktor der gewünschten Klasse zu übergeben.

Hat der Programmierer zu einer Klasse *keinen* Konstruktor definiert, dann erhält diese Klasse automatisch einen **Standardkonstruktor** (engl.: *default constructor*). Weil dieser Konstruktor keine Parameter besitzt, ergibt sich sein Aufruf aus dem Klassennamen durch Anhängen einer leeren Parameterliste, z. B.:

Bruch  $b = new Bruch()$ ;

Der Standardkonstruktor ruft den parameterfreien Konstruktor *der Basisklasse* auf und führt die Initialisierungen für Instanzvariablen aus, die bei der Deklaration oder in einem Instanzinitialisierer (siehe Abschnitt [4.4.4\)](#page-257-0) vorgenommen werden.

Er hat dieselbe Schutzstufe wie die Klasse, sodass z. B. beim Standardkonstruktor der Klasse Bruch die Schutzstufe **public** resultiert.

In der Regel ist es beim Klassendesign sinnvoll, Konstruktoren *explizit* zu definieren, um das individuelle Initialisieren der Instanzvariablen von neuen Objekten zu ermöglichen. Dabei sind die folgenden Regeln zu beachten:

- Ein Konstruktor trägt denselben Namen wie die Klasse.
- In der Definition wird *kein* Rückgabetyp angegeben.
- Wie bei einer gewöhnlichen Methodendefinition ist eine Parameterliste anzugeben, ggf. eine leere. Parameter erlauben das individuelle Initialisieren der Instanzvariablen von neuen Objekten.
- Sobald man einen expliziten Konstruktor definiert hat, steht der Standardkonstruktor *nicht* mehr zur Verfügung. Ist weiterhin ein parameterfreier Konstruktor erwünscht, so muss dieser *zusätzlich* explizit definiert werden.
- Als Modifikatoren sind nur solche erlaubt, die die Sichtbarkeit des Konstruktors (den Zugriffsschutz) regeln (z. B. **public**, **private**), sodass pro Konstruktor maximal *ein* Modifikator verwendet werden kann.

<sup>1</sup> Man ist geneigt, der Klasse eine aktive Rolle beim Erzeugen eines neuen Objekts zuzuschreiben. Allerdings lassen sich in einem Konstruktor die Instanz-Member des neuen Objekts genauso verwenden wie in einer Instanzmethode, was (wie die Abwesenheit des Modifikators **static**, vgl. Abschnitt [4.5.3\)](#page-266-0) den Konstruktor in die Nähe einer Instanzmethode rückt. Laut Sprachbeschreibung zu Java 17 ist ein Konstruktor allerdings überhaupt kein Member, also weder eine Instanz- noch eine Klassenmethode (Gosling et al. 2021, Abschnitt 8.2). Für die Praxis der Programmierung ist es irrelevant, welchem Akteur man die Ausführung des Konstruktors zuschreibt.

- Während der Standardkonstruktor die Schutzstufe der Klasse übernimmt, gelten für explizit definierte Konstruktoren beim Zugriffsschutz dieselben Regeln wie für andere Methoden. Per Voreinstellung sind sie also in allen Klassen *desselben Pakets* nutzbar. Mit der deklarierten Schutzstufe **private** kann man verhindern, dass ein Konstruktor von fremden Klassen benutzt wird. $1$
- Eine Klasse erbt die Konstruktoren ihrer Basisklasse *nicht*. Allerdings wird bei jeder Objektkreation ein Basisklassenkonstruktor aufgerufen. Wenn dies nicht explizit über das Schlüsselwort **super** als Bezeichnung für einen Basisklassenkonstruktor geschieht, wird der parameterfreie Basisklassenkonstruktor automatisch aufgerufen. Mit Fragen zur Objektkreation, die im Zusammenhang mit der Vererbung stehen, werden wir uns im Abschnitt [7.3](#page-416-0) beschäftigen.
- In einer Klasse sind beliebig viele Konstruktoren möglich, die alle denselben Namen und jeweils eine individuelle Parameterliste haben müssen. Das Überladen (vgl. Abschnitt [4.3.4\)](#page-249-0) ist also auch bei Konstruktoren erlaubt.

Hier ist das Syntaxdiagramm zur Konstruktordefinition zu sehen:

#### **Konstruktordefinition**

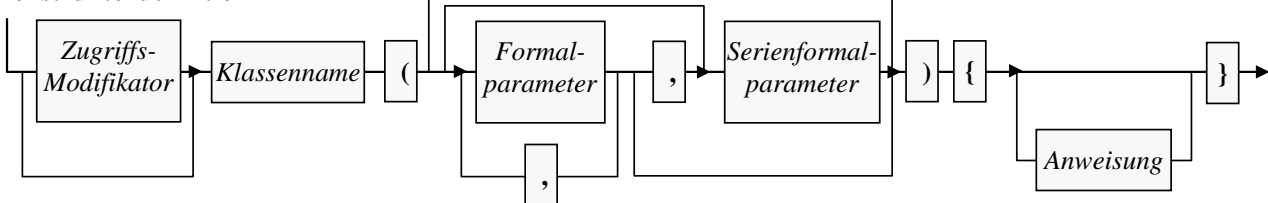

Hinsichtlich der (Serien-)Formalparameter bestehen keine Unterscheide zwischen einem Konstruktor und einer Methode (siehe Abschnitt [4.3.1\)](#page-233-0).

Bei den öffentlich zugänglichen Konstruktoren ist darauf zu achten, dass die Datenkapselung nicht ausgehebelt wird, indem Instanzvariablen auf beliebige Werte gesetzt und somit defekte Objekte erzeugt werden können.

Die folgende Variante unserer Klasse Bruch enthält einen expliziten Konstruktor mit Parametern zur Initialisierung aller Instanzvariablen und einen zusätzlichen, parameterfreien Konstruktor mit leerem Anweisungsteil. Beide sind aufgrund der Schutzstufe **public** allgemein verwendbar:

```
public class Bruch {
    private int zaehler;
    private int nenner = 1;
    private String etikett = "";
    public Bruch(int z, int n, String eti) {
       setzeZaehler(z);
       setzeNenner(n);
       setzeEtikett(eti);
    }
    public Bruch() {}
 . . .
}
```
<sup>1</sup> Gelegentlich ist es sinnvoll, *alle* Konstruktoren durch den Modifikator **private** für die Nutzung durch fremde Klassen zu sperren. Das hat allerdings zur Folge, dass keine abgeleitete Klasse definiert werden kann (siehe Abschnitt [7.3\)](#page-416-0).

Weil im parametrisierten Konstruktor die "beantragten" Initialisierungswerte *nicht* direkt den Feldern zugewiesen, sondern durch die Zugriffsmethoden geschleust werden, bleibt die Datenkapselung erhalten. Wie jede andere Methode einer Klasse muss auch ein Konstruktor so entworfen sein, dass die Objekte der Klasse unter allen Umständen konsistent und funktionstüchtig sind. In der Klassendokumentation sollte darauf hingewiesen werden, dass dem Wunsch, den Nenner eines neuen Bruch-Objekts per Konstruktor auf den Wert 0 zu setzen, *nicht* entsprochen wird, und dass stattdessen der Wert 1 resultiert.<sup>1</sup>

Im folgenden Testprogramm werden beide Konstruktoren eingesetzt:

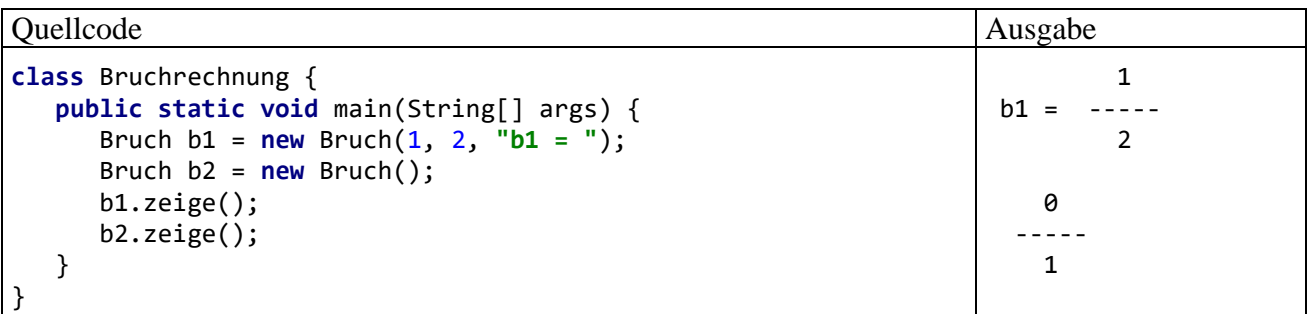

Konstruktoren können nicht direkt aufgerufen, sondern nur per **new**-Operator genutzt werden. Als Ausnahme von dieser Regel ist es allerdings möglich, im Anweisungsblock eines Konstruktors einen anderen Konstruktor derselben Klasse über das Schlüsselwort **this** aufrufen, z. B.:

```
public Bruch() {
    this(0, 1, "unbenannt");
}
```
So verhindert man, dass es beim Überladen von Konstruktoren zu Wiederholungen im Quellcode kommt.

Wird wie bei der folgenden minimalistischen Klasse mit immerhin zwei Konstruktoren

```
class Prog {
     int ivar = 4711;
    Prog() \{\}Proof(int <i>ip</i>) {}
}
```
eine Instanzvariable im Rahmen der Deklaration initialisiert, dann landen die zugehörigen Bytecode-Anweisungen am Anhang *jedes* Konstruktors. Um diese Aussage zu verifizieren, verwenden wir das JDK-Werkzeug **javap**, das u. a. den Bytecode zu einer Klasse auflisten kann. Der Aufruf

>javap -c Prog

führt im Beispiel zum folgenden Ergebnis:

**public FileOutputStream(File** *file***) throws FileNotFoundException**

Mit der Kommunikation über Ausnahmeobjekte werden wir uns im Kapitel [11](#page-548-0) beschäftigen.

<sup>1</sup> Bei ungültigen Parameterwerten sollte ein Konstruktor besser eine sogenannte *Ausnahme* werfen, um den Aufrufer über das Scheitern seiner Absicht zu informieren. Das tut z. B. der folgende Konstruktor der API-Klasse **FileOutputStream** im Paket **java.io**:

```
Compiled from "Prog.java"
class Prog {
  int ivar;
  Prog();
    Code:
      0: aload_0
      1: invokespecial #1 // Method java/lang/Object."<init>":()V
      4: aload_0
      5: sipush 4711
     8: putfield #2 // Field ivar:I
     11: return
  Prog(int);
    Code:
      0: aload_0
      1: invokespecial #1 // Method java/lang/Object."<init>":()V
      4: aload_0
      5: sipush 4711
     8: putfield #2 // Field ivar:I
     11: aload_0
     12: iload_1
    13: putfield #2 // Field ivar:I
     16: return
}
```
Beide Konstruktoren enthalten die Anweisungen **sipusch** und **putfield** zur Initialisierung der Instanzvariablen ivar mit dem Wert 4711.

Analog verfährt der Compiler auch mit einem Instanzinitialisierer (siehe Abschnitt [4.4.4\)](#page-257-0).

### <span id="page-257-0"></span>**4.4.4 Instanzinitialisierer**

Zur Initialisierung von Instanzvariablen kann in eine Klassendefinition eine Blockanweisung an jeder Position eingefügt werden, an der eine Felddeklaration oder eine Methodendefinition erlaubt ist. Es sind sogar beliebig viele Instanzinitialisierer erlaubt. Der Compiler fügt den Code aller Instanzinitialisierer am Anfang *jedes* Konstruktors ein. Dies geschieht in der Auftretensreihenfolge der Initialisierer, unmittelbar hinter dem Code aufgrund von initialisierenden Felddeklarationen.

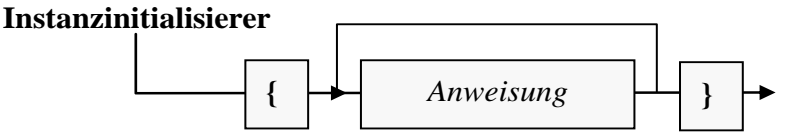

Bei gewöhnlichen Klassen werden Instanzinitialisierer nur selten verwendet, weil sich Objektinitialisierungen sehr übersichtlich mit Konstruktoren erledigen lassen. Wird eine Initialisierung in mehreren Konstruktoren benötigt, kann man sie einem elementaren Konstruktor vornehmen, der von anderen Konstruktoren aufgerufen wird (siehe Abschnitt [4.4.3\)](#page-254-0). In den später vorzustellenden **anonymen Klassen** (siehe Abschnitt [12.1.1.2\)](#page-591-0) werden Instanzinitialisierer aber gelegentlich benötigt, weil dort mangels Klassenname keine Konstruktoren definiert werden können.

Um jetzt schon ein Beispiel für einen Instanzinitialisierer präsentieren zu können, statten wir eine normale Klasse damit aus. In der folgenden Klasse wird mit Hilfe der statischen Methode gint() aus unserer Bequemlichkeitsklasse Simput (vgl. Abschnitt [3.4\)](#page-139-0) der Wert einer Instanzvariablen beim Benutzer erfragt:

```
class Prog {
     private int alter;
     {
         System.out.print("Ihr Alter: ");
         alter = Simput.gint();
     }
     public static void main(String[] args) {
        Prog p = new Prog();
         System.out.println(p.alter);
     }
}
```
Der gint() - Aufruf ist auch in einer einfachen Variablendeklaration mit Initialisierung möglich:

```
private int alter = Simput.gint();
```
In einem Instanzinitialisierer ist aber (wie in einem Konstruktor) eine Anweisungssequenz erlaubt, was im Beispiel zur Ausgabe einer Instruktion genutzt wird. Außerdem kann man hier Ausnahmen abfangen und werfen, um Laufzeitfehler zu beheben oder zu melden (siehe Kapitel [11\)](#page-548-0).

# **4.4.5 Objekte aus der Fabrik**

Manche Klassen bieten statische Methoden zum Erzeugen von neuen Objekten des eigenen Typs an, z. B. die Klasse **Box** im Paket **javax.swing**:

```
Box box = Box.createHorizontalBox();
```
Man spricht hier von *Fabrikmethoden* (engl.: *factory methods*). Bloch (2018, S. 5ff) plädiert sogar nachdrücklich dafür, beim Design einer Klasse Fabrikmethoden gegenüber Konstruktoren zu bevorzugen und nennt u. a. die folgenden Vorteile von Fabrikmethoden:

- Während ein Konstruktor stets ein *neues* Objekt erzeugt, kann eine Fabrikmethode sich dafür entscheiden, Aufwand sparend eine Referenz auf ein bereits vorhandenes und funktionsgleiches Objekt zu liefern.
- Eine Fabrikmethode kann situationsgerecht ein Objekt aus einer abgeleiteten Klasse liefern.

Im Fall der Klasse **Box** ist ein öffentlicher Konstruktor verfügbar, sodass man das Ergebnis der vorigen Anweisung auch so realisieren kann:

Box box = **new** Box(BoxLayout.*X\_AXIS*);

Ein Klassendesigner hat aber auch die Option, Fabrikmethoden anzubieten und auf öffentlich zugängliche Konstruktoren zu verzichten. Zu einer Klasse ohne öffentlichen Konstruktor kann allerdings keine abgeleitete Klasse definiert werden (siehe Abschnitt [7.3\)](#page-416-0).

Im Anweisungsteil einer Fabrikmethode wird natürlich ein Objektkreationsausdruck mit **new**-Operator und Konstruktor benötigt, z. B.:

```
public static Box createHorizontalBox() {
     return new Box(BoxLayout.X_AXIS);
}
```
# <span id="page-258-0"></span>**4.4.6 Objektreferenzen verwenden**

Methodenparameter mit Referenztyp wurden schon im Abschnitt [4.3.1.4.2](#page-238-0) behandelt. In diesem Abschnitt geht es um Methodenrückgabewerte mit Referenztyp und um das Schlüsselwort **this**, mit dem sich in einer Methode das aktuell handelnde Objekt ansprechen lässt.

# *4.4.6.1 Rückgabe mit Referenztyp*

Soll ein methodenintern erzeugtes Objekt das Ende der Methodenausführung überleben, muss eine Referenz außerhalb der Methode geschaffen werden, was z. B. über einen Rückgabewert mit Referenztyp geschehen kann.

Als Beispiel erweitern wir die Klasse Bruch um die Methode klone(), welche ein Objekt beauftragt, einen neuen Bruch anzulegen, mit den Werten der eigenen Instanzvariablen zu initialisieren und die Referenz an den Aufrufer zu übergeben:

```
public Bruch klone() {
    return new Bruch(zaehler, nenner, etikett);
}
```
Im folgenden Programm wird das durch b2 referenzierte Bruch-Objekt in der von b1 ausgeführten Methode klone() erzeugt. Es ist ansprechbar und dienstbereit, nachdem der erzeugende Methodenaufruf längst der Vergangenheit angehört:

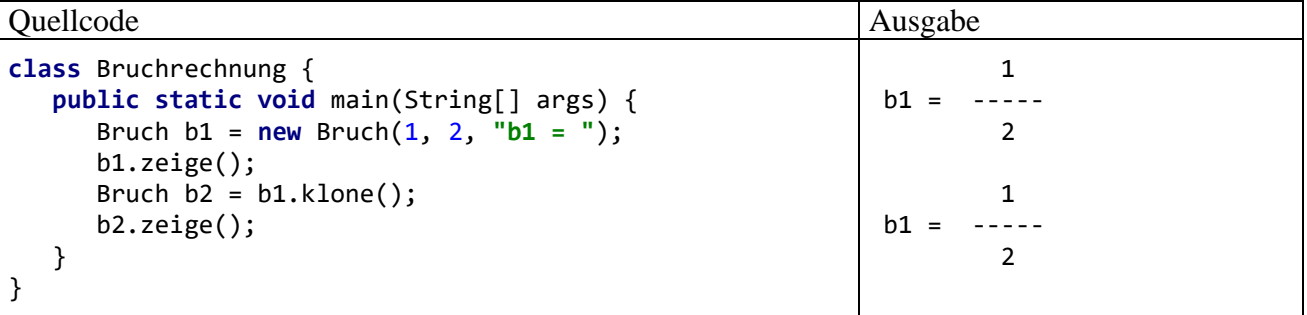

# <span id="page-259-0"></span>*4.4.6.2 this als Referenz auf das aktuelle Objekt*

Gelegentlich ist es sinnvoll oder erforderlich, dass ein handelndes Objekt sich selbst ansprechen und z. B. seine Adresse bei einem Methodenaufruf als Aktualparameter verwenden kann. Das ist mit dem Schlüsselwort **this** möglich, das innerhalb einer Instanzmethode wie eine Referenzvariable funktioniert. Im folgenden Beispiel ermöglicht die **this**-Referenz den Zugriff auf Instanzvariablen, die von namensgleichen Formalparametern überdeckt werden:

```
public boolean addiere(int zaehler, int nenner, boolean autokurz) {
   if (nenner != 0) {
       this.zaehler = this.zaehler * nenner + zaehler * this.nenner;
       this.nenner = this.nenner * nenner;
       if (autokurz)
          this.kuerze();
       return true;
    } else
       return false;
}
```
Außerdem wird beim kuerze() - Aufruf durch die (nicht erforderliche) **this**-Referenz verdeutlicht, dass die Methode vom aktuell handelnden Objekt ausgeführt wird. Später werden Sie noch weit relevantere **this**-Verwendungen kennenlernen.

# **4.4.7 Abräumen überflüssiger Objekte durch den Garbage Collector**

Stellt die Laufzeitumgebung (JVM) einen Speichermangel fest, dann tritt der **Garbage Collector** (Müllsammler) in Aktion und löscht Objekte vom Heap-Speicher, die nutzlos geworden sind, weil im Programm keine Referenz auf diese Objekte mehr vorhanden ist.

In unseren bisherigen Bruchrechnungs-Beispielprogrammen entsteht jedes Bruch-Objekt in der **main()** - Methode der Startklasse. Beim Verlassen dieser Methode verschwindet die einzige Referenz auf das Objekt, und es ist reif für den Garbage Collector. Der muss sich aber keine Mühe geben, weil das Programm mit dem Ablauf der **main()** - Methode ohnehin endet.

In einem größeren Programm sind die Objektlebensläufe weniger simpel und einheitlich:

- Es ist möglich (und normal), dass ein Objekt die erzeugende Methode überlebt, weil eine Referenz nach Außen transportiert worden ist (z. B. per Rückgabewert, vgl. Abschnitt [4.4.6\)](#page-258-0).
- Man kann ein Objekt während einer Methodenausführung aufgeben (dem Garbage Collector überlassen), indem man alle Referenzen auf das Objekt aktiv entfernt. Um eine Referenz aufzulösen, weist man der betroffenen Referenzvariablen entweder eine andere Objektreferenz oder das Referenzliteral **null** zu, z. B.:

b1 = **null**;

Die explizite Beseitigung von Referenzen ist allerdings mit Aufwand verbunden und nur unter speziellen Umständen empfehlenswert (siehe Bloch 2018, S. 26ff).

Vermutlich sind Programmiereinsteiger vom Garbage Collector nicht sonderlich beeindruckt. Schließlich war im Manuskript noch nie davon die Rede, dass man sich um den belegten Speicher nach Gebrauch kümmern müsse. Der in einer Methode von lokalen Variablen belegte Speicher wird bei *jeder* Programmiersprache freigegeben, sobald die Ausführung der Methode beendet ist. Demgegenüber muss der von überflüssig gewordenen *Objekten* belegte Speicher bei älteren Programmiersprachen (z. B. C++) nach Gebrauch explizit wieder freigegeben werden. In Anbetracht der Objektmengen, die manche Programme (z. B. ein Grafikeditor) benötigen, ist einiger Aufwand erforderlich, um eine Verschwendung von Speicherplatz zu verhindern. Mit seinem vollautomatischen Garbage Collector vermeidet Java lästigen Aufwand und zwei kritische Fehlerquellen:

- Weil der Programmierer keine Verpflichtung (und Berechtigung) zum Entsorgen von Objekte hat, kann es nicht zu Programmabstürzen durch den Zugriff auf voreilig zerstörte Objekte kommen.
- Es entstehen keine **Speicherlöcher** (engl.: *memory leaks*) durch versäumte Speicherfreigaben bei überflüssig gewordenen Objekten.

Der Garbage Collector (ab jetzt verwendete Kurzbezeichnung: *GC*) wird im Normalfall nur dann tätig, wenn die JVM Speicher benötigt, sodass der genaue Zeitpunkt für die Entsorgung eines Objekts kaum vorhersehbar ist.

Bei großen Anwendungen können die im Hintergrund ablaufenden GC-Aktivitäten zu spürbaren temporären Leistungseinbußen führen, sodass Programmierer über Maßnahmen zur GC-Optimierung nachdenken müssen.<sup>1</sup> Allerdings ist nicht für jeden "Hänger" der GC verantwortlich. Als alternative Ursachen kommen z. B. in Frage: Langsame Zugriffe auf externe Ressourcen (Netzwerk, Datenbankserver), gegenseitige Behinderung von Threads, systemseitiger Speichermangel mit der Notwendigkeit zu Festplattenzugriffen.

<sup>1</sup> Auf der folgenden Webseite finden sich diesbezügliche Erläuterungen und Tipps der Firma Oracle: <https://docs.oracle.com/en/java/javase/17/gctuning/introduction-garbage-collection-tuning.html>

# **4.4.8 finalize() und Cleaner**

Im Zusammenhang mit obsolet gewordenen Objekten ist die (vom Garbage Collector automatisch erledigte) Freigabe von Speicher nicht die einzige Aufgabe. Objekte mancher Klassen verwenden knappe Ressourcen (z. B. Datei-, Netzwerk oder Datenbankverbindungen, Threads), die möglichst schnell zurückgegeben werden sollten, um eine Behinderung anderer Interessenten zu vermeiden. In diesen Fällen sollte eine Methode namens **close()** implementiert werden, die bei jedem obsolet gewordenen Objekt aufzurufen ist, um die belegten Ressourcen freizugeben (siehe z. B. Abschnitt [11.10\)](#page-582-0).

Java bietet seit der Version 1 dem Klassendesigner die Möglichkeit, die beim Ableben eines Objekts erforderlichen Aufräumarbeiten in einer Methode namens **finalize()** unterzubringen, die ggf. vom Garbage Collector aufgerufen wird. Der potentielle Nutzen dieser Methode besteht darin, dass die Aufräumarbeiten nicht vom expliziten Aufruf der Methode **close()** abhängen, den ein nachlässiger Programmierer möglicherweise vergisst. Allerdings haben gravierende Probleme dazu geführt, dass die Methode **finalize()** seit Java 9 als abgewertet (engl.: *deprecated*) deklariert ist:<sup>1</sup>

- Es ist nicht vorhersehbar, ob und wann **finalize()** aufgerufen wird, sodass per **finalize()** nicht für die korrekte Funktion einer Klasse gesorgt, sondern lediglich die Wahrscheinlichkeit für einen Schaden durch die fehlerhafte Anwendung der Klasse reduziert werden kann.
- Durch die Existenz der Methode **finalize()** steigt der Zeitaufwand bei der Erstellung und bei der Entsorgung eines Objekts drastisch an.
- Ein in **finalize()** auftretender Ausnahmefehler bleibt unentdeckt.

Weil die Methode **finalize()** in der Standardbibliothek noch weit verbreitet ist, soll ihre Verwendung mit der folgenden, vorübergehend in die Klasse Bruch aufgenommenen Methodendefinition demonstriert werden:

```
protected void finalize() throws Throwable {
   super.finalize();
    System.out.println(this + " finalisiert");
}
```
Hier tauchen einige Bestandteile auf, die bald ausführlich zur Sprache kommen und hier ohne großes Grübeln hingenommen werden sollten:

# • **protected**

In der Klasse **Object** ist für **finalize()** die Schutzstufe **protected** festgelegt (abgeleitete Klassen sind zugriffsberechtigt, siehe unten), und dieser Zugriffsschutz darf beim Überschreiben der Methode in einer (implizit von **Object**) abgeleiteten Klasse nicht verschärft werden. Die ohne Angabe eines Modifikators eingestellte Schutzstufe *Paket* enthält gegenüber **protected** eine Einschränkung und ist damit hier unzulässig.

# • **throws** Throwable

Die **finalize()** - Methode der Klasse **Object** löst ggf. eine Ausnahme aus der Klasse **Throwable** aus (siehe Kapitel [11\)](#page-548-0). Diese muss von der eigenen **finalize()** - Implementierung beim Aufruf der Basisklassenvariante entweder abgefangen oder weitergereicht werden, was durch den Zusatz **throws Throwable** im Methodenkopf anzumelden ist.

<sup>1</sup> Zitat aus der API-Dokumentation zu Java 9 [\(https://docs.oracle.com/javase/9/docs/api/java/lang/Object.html\)](https://docs.oracle.com/javase/9/docs/api/java/lang/Object.html): *The finalization mechanism is inherently problematic. Finalization can lead to performance issues, deadlocks, and hangs.*

Unsere Entwicklungsumgebung IntelliJ stellt abgewertete Methoden mit durchgestrichenem Namen dar.

• **super**.finalize();

Bereits die Urahnklasse **Object** aus dem Paket **java.lang**, von der alle Java-Klassen abstammen, verfügt über eine **finalize()** - Methode. Überschreibt man in einer abgeleiteten Klasse die **finalize()** - Methode der Basisklasse, dann sollte am Anfang der eigenen Implementation die überschriebene Variante aufgerufen werden, wobei das Schlüsselwort **super** die Basisklasse anspricht.

• **this**

In der aus didaktischen Gründen eingefügten Kontrollausgabe wird mit dem Schlüsselwort **this** (vgl. Abschnitt [4.4.6.2\)](#page-259-0) das aktuell handelnde Objekt angesprochen. Bei der automatischen Konvertierung der Referenz in eine Zeichenfolge wird die vom Laufzeitsystem verwaltete Objektbezeichnung zu Tage gefördert.

Um die baldige Freigabe von externen Ressourcen (z. B. Datenbank- oder Netzwerkverbindungen) zu erreichen, sollte man sich *nicht* auf die Methode **finalize()** verlassen, weil sie nur dann vom Garbage Collector aufgerufen wird, wenn ein *Speichermangel* auftritt. Durch einen Aufruf der statischen Methode **gc()** aus der Klasse **System** kann man den sofortigen Einsatz des Müllsammlers *vorschlagen*, z. B. vor einer Aktion mit großem Speicherbedarf:

System.*gc*();

Allerdings ist nicht sicher, ob der Garbage Collector tatsächlich tätig wird. Außerdem ist nicht vorhersehbar, in welcher Reihenfolge die obsoleten Objekte entfernt werden.

Im folgenden Beispielprogramm werden zwei Bruch-Objekte erzeugt und nach einer Ausgabe ihrer Identifikation durch das Entfernen der Referenzen wieder aufgegeben:

```
class Bruchrechnung {
    public static void main(String[] args) {
       Bruch b1 = new Bruch();
      Bruch b2 = new Bruch();
       System.out.println("b1: " + b1 + ", b2: " + b2 + "\n");
      b1 = b2 = null; System.gc();
    }
}
```
Ob anschließend der Garbage Collector aufgrund der expliziten Aufforderung System.*gc*() tatsächlich tätig wird, ist an den Kontrollausgaben der finalize() - Methode (siehe oben) zu erkennen. Bei Tests unter Verwendung des Compilers und der JVM aus Java 17 (eingestellt über **Project language level** bzw. **Project SDK** im IntelliJ-Dialog **Project Structure > Project**) traten die folgenden Varianten auf:

1) Die Objekte werden finalisiert in der Reihenfolge b2, b1: b1: Bruch@58372a00, b2: Bruch@4dd8dc3

```
Bruch@4dd8dc3 finalisiert
Bruch@58372a00 finalisiert
```
2) Die Objekte werden finalisiert in der Reihenfolge b1, b2: b1: Bruch@58372a00, b2: Bruch@4dd8dc3

```
Bruch@58372a00 finalisiert
Bruch@4dd8dc3 finalisiert
```
3) Die Objekte werden *nicht* finalisiert: b1: Bruch@58372a00, b2: Bruch@4dd8dc3 Seit Java 9 ist die Klasse **Cleaner** vorhanden, um als Ersatz für die abgewertete Methode **finalize()** die Wahrscheinlichkeit für einen Schaden durch einen unterlassenen **close()** - Aufruf zu reduzieren.<sup>1</sup> Hinsichtlich der Unbestimmtheit des Aufrufs besteht keine Verbesserung gegenüber **finalize()**. Allerdings verursacht **Cleaner** weniger Kosten, und beim Einsatz auftretende Ausnahmefehler können abgefangen werden.

Nach Bloch (2018, S. 29) sind weder die Methode **finalize()** noch die Klasse **Cleaner** zu empfehlen:

Finalizers are unpredictable, often dangerous, and generally unnecessary. ...

Cleaners are less dangerous than finalizers, but still unpredictable, slow, and generally unnecessary.

# *4.5 Klassenvariablen und -methoden*

Neben den *Instanz*variablen und -methoden unterstützt Java auch *klassenbezogene* Varianten. Syntaktisch werden diese Mitglieder in der Deklaration bzw. Definition durch den Modifikator **static** gekennzeichnet, und man spricht oft von *statischen* Feldern bzw. Methoden. Ansonsten gibt es bei der der Deklaration bzw. Definition kaum Unterschiede zwischen einem Instanzmitglied und dem analogen statischen Mitglied.

Bei den statischen Mitgliedern gilt (wie bei Instanzmitgliedern) für den Zugriffsschutz:

- Per Voreinstellung ist der Zugriff allen Klassen im selben Paket erlaubt.
- Mit einem Modifikator lassen sich alternative Schutzstufen wählen, z. B.:
	- o **private** Alle fremden Klassen werden ausgeschlossen. o **public**
		- Alle Klassen aus Paketen in berechtigten Modulen dürfen zugreifen.<sup>2</sup>

# **4.5.1 Klassenvariablen**

In unserem Bruchrechnungsbeispiel soll ein statisches Feld dazu dienen, die Anzahl der bei einem Programmeinsatz bisher erzeugten Bruch-Objekte aufzunehmen:

```
public class Bruch {
    private int zaehler;
    private int nenner = 1;
    private String etikett = "";
    private static int anzahl;
    public Bruch(int z, int n, String eti) {
       setzeZaehler(z);
       setzeNenner(n);
       setzeEtikett(eti);
       anzahl++;
    }
    public Bruch() {anzahl++;}
     . . .
}
```
<sup>1</sup> <https://docs.oracle.com/en/java/javase/17/docs/api/java.base/java/lang/ref/Cleaner.html>

<sup>&</sup>lt;sup>2</sup> Module wurden mit Java 9 eingeführt (im September 2017). Die meisten aktuellen Java-Programme wurden für eine JVM-Version ( 8) erstellt, sodass dort der der Modifikator **public** den Zugriff für *alle* Klassen erlaubt.

Die Klassenvariable anzahl ist als **private** deklariert, also nur in Methoden der eigenen Klasse sichtbar. Sie wird in den beiden Konstruktoren inkrementiert.

Während jedes Objekt einer Klasse über einen eigenen Satz mit allen Instanzvariablen verfügt, die beim Erzeugen des Objekts auf dem Heap landen, existiert eine klassenbezogene Variable nur *einmal*. Sie wird beim Laden der Klasse in der sogenannten *Method Area* des programmeigenen Speichers angelegt.

Wie für Instanz- gilt auch für Klassenvariablen:

- Sie werden außerhalb jeder Methodendefinition deklariert.
- Sie werden (sofern nicht finalisiert, siehe unten) automatisch mit dem typspezifischen Nullwert initialisiert (vgl. Abschnitt [4.2.3\)](#page-229-0), sodass im Beispiel die Variable anzahl mit dem **int**-Wert 0 startet.

Im Editor unserer Entwicklungsumgebung IntelliJ IDEA wird für statische Variablen per Voreinstellung die *kursive Schriftauszeichnung* verwendet (siehe obigen Quellcode).

In Instanz- oder Klassenmethoden der eigenen Klasse lassen sich Klassenvariablen ohne jedes Präfix ansprechen (siehe obige Bruch-Konstruktoren). Sofern Methoden *fremder* Klassen der direkte Zugriff auf eine Klassenvariable gewährt wird, müssen diese dem Variablennamen einen Vorspann aus Klassennamen und Punktoperator voranstellen, z. B.:

```
System.out.println("Hallo");
```
Wir verwenden seit Beginn des Kurses in fast jedem Programm die Klassenvariable **out** aus der Klasse **System** (im Paket **java.lang**). Diese zeigt auf ein Objekt der Klasse **PrintStream**, dem wir Ausgabeaufträge geben. Vor Schreibzugriffen ist diese öffentliche Klassenvariable durch das Finalisieren geschützt.

Mit dem Modifikator **final** können nicht nur lokale Variablen (siehe Abschnitt [3.3.10\)](#page-132-0) und Instanzvariablen (siehe Abschnitt [4.2.5\)](#page-231-0) sondern auch statische Variablen als finalisiert deklariert werden. Dadurch entfällt die automatische Initialisierung mit dem typspezifischen Nullwert. Die somit erforderliche explizite Initialisierung kann bei der Deklaration oder in einem statischen Initialisierer (siehe Abschnitt [4.5.4\)](#page-267-0) erfolgen. Im weiteren Programmverlauf ist bei finalisierten Klassenvariablen keine Wertänderung mehr möglich.

Von einem *konstanten* Feld spricht man nach Bloch (2018, S. 290) bei einem statischen und unveränderlichen Feld (dekoriert mit **static** und **final**), wenn außerdem eine von den folgenden Bedingungen erfüllt ist:

- Das Feld besitzt einen primitiven Datentyp.
- Das Feld zeigt auf ein Objekt, das nicht geändert werden kann (z. B. vom Datentyp **String**).

Ein Beispiel ist das **double**-Feld **PI** in der API-Klasse **Math** (Paket **java.lang**), das eine Approximation der Kreiszahl  $\pi$  enthält:

```
public static final double PI = 3.14159265358979323846;
```
Im Namen eines konstanten Felds verwendet man per Konvention ausschließlich Großbuchstaben. Besteht ein Name aus mehreren Wörtern, werden diese der Lesbarkeit halber durch einen Unterstrich getrennt, z. B.:

```
public final static int DEFAULT_SIZE = 100;
```
Wenn sich die Java-Designer an die eben beschriebene Notationskonvention gehalten haben, sollte das statische Feld **out** in der Klasse **System** (mit klein geschriebenem Namen) nicht konstant sein:

```
System.out.println("Hallo");
```
Wie die (z. B. im Abschnitt [4.5.2](#page-265-0) präsentierte) Deklaration von **System.out** zeigt, ist die Variable als **final** deklariert:

# **public static final** PrintStream *out*;

Allerdings ist ein **PrintStream**-Objekt nicht unveränderlich, weil es z. B. einen variablen Ausgabepuffer besitzt, sodass **System.out** tatsächlich kein konstantes Feld ist.<sup>1</sup>

In der folgenden Tabelle sind wichtige Unterschiede zwischen Klassen- und Instanzvariablen zusammengestellt:

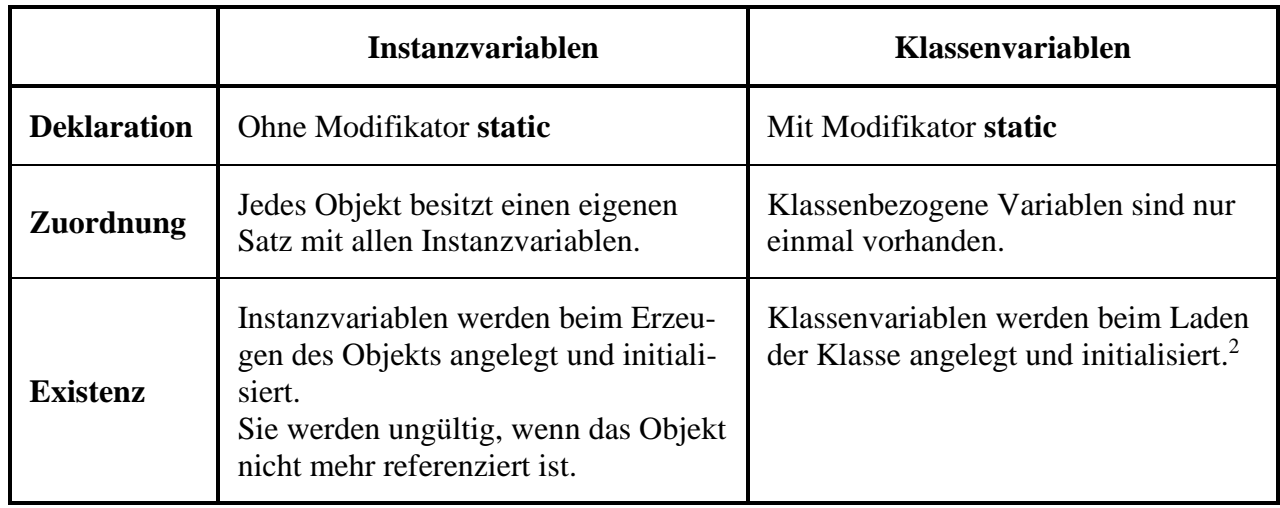

# <span id="page-265-0"></span>**4.5.2 Wiederholung zur Kategorisierung von Variablen**

Mittlerweile haben wir verschiedene Variablensorten kennengelernt, wobei die Sortenbezeichnung unterschiedlich motiviert war. Um einer möglichen Verwirrung vorzubeugen, bietet dieser Abschnitt eine Zusammenfassung bzw. Wiederholung. Die folgenden Begriffe sollten Ihnen keine Probleme mehr bereiten:

- **Lokale Variablen ...** werden in Methoden deklariert, landen auf dem Stack, werden **nicht** automatisch initialisiert, sind gültig von der Deklaration bis zum Ende des Blocks, der die Deklaration enthält.
- **Instanzvariablen ...** werden außerhalb jeder Methode deklariert, landen (als Bestandteile von Objekten) auf dem Heap, werden (falls nicht finalisiert) automatisch mit dem typspezifischen Nullwert initialisiert, sind verwendbar, wo eine Referenz zum Objekt vorliegt und der Zugriff erlaubt ist.

<sup>1</sup> Im Abschnitt [14.3.1.6](#page-737-0) wird sich zeigen, dass der Inhalt von **System.out** trotz **final**-Deklaration mit der statischen **System**-Methode **setOut()** geändert werden kann. Diesen Verstoß im Verhalten des Java-Compilers gegen die **final**-Deklaration rechtfertigt die JLS (Gosling et al. 2021, Abschnitt 17.5.4) so:

Normally, a field that is final and static may not be modified. However, System.in, System.out, and System.err are static final fields that, for legacy reasons, must be allowed to be changed by the methods System.setIn, System.setOut, and System.setErr.

<sup>2</sup> Das *Entladen* einer Klasse zur Speicheroptimierung ist einer Java-Implementierung prinzipiell erlaubt, aber mit Problemen verbunden und folglich an spezielle Voraussetzungen gebunden (siehe Gosling et al 2021, Abschnitt 12.7). Eine vom regulären Klassenlader der JVM geladene Klasse wird nicht vor dem Ende des Programms entladen (Ullenboom 2012a, Abschnitt 11.5).

# • **Klassenvariablen ...**

werden außerhalb jeder Methode mit dem Modifikator **static** deklariert, landen (als Bestandteile von Klassen) in der Method Area des programmeigenen Speichers, werden (falls nicht finalisiert) automatisch mit dem typspezifischen Nullwert initialisiert, sind verwendbar, wo der Zugriff erlaubt ist.

# • **Referenzvariablen ...**

zeichnen sich durch ihren speziellen *Inhalt* aus (Referenz auf ein Objekt). Es kann sich um lokale Variablen (z. B. b1 in der **main()** - Methode von Bruchrechnung), um Instanzvariablen (z. B. etikett in der Bruch-Definition) oder um Klassenvariablen handeln (z. B. **out** in der Klasse **System**).

Man kann die Variablen kategorisieren nach ...

# • **Datentyp (Inhalt)**

Hinsichtlich des Variableninhalts sind Werte von primitivem Datentyp und Objektreferenzen zu unterscheiden.

# • **Zuordnung**

Eine Variable kann zu einem Objekt (Instanzvariable), zu einer Klasse (statische Variable) oder zu einer Methode (lokale Variable) gehören. Damit sind weitere Eigenschaften wie Ablageort, Initialisierung und Gültigkeitsbereich festgelegt (siehe oben).

Aus den Dimensionen *Datentyp* und *Zuordnung* resultiert eine (2 × 3) - Matrix zur Einteilung der Java-Variablen:

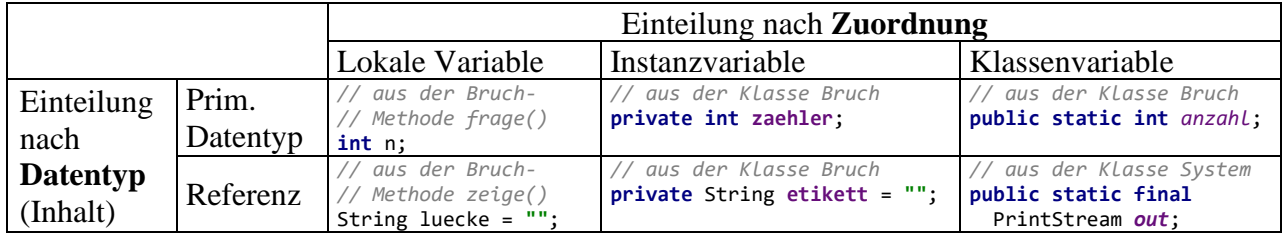

# <span id="page-266-0"></span>**4.5.3 Klassenmethoden**

Es ist vielfach sinnvoll oder gar erforderlich, einer *Klasse* Handlungskompetenzen (Methoden) zu verschaffen, die nicht von der Existenz konkreter Objekte abhängen. So muss z. B. beim Start eines Java-Programms die **main()** - Methode der Startklasse ausgeführt werden, bevor irgendein Objekt existiert. Sofern Klassenmethoden vorhanden sind, kann man auch eine Klasse als *Akteur* auf der objektorientierten Bühne betrachten.

Sind *ausschließlich* Klassenmethoden vorhanden, dann ist das Erzeugen von Objekten nicht sinnvoll. Man kann fremde Klassen durch den Zugriffsmodifikator **private** für die Konstruktoren daran hindern. Auch das Java-API enthält etliche Klassen, die ausschließlich klassenbezogene Methoden besitzen und damit *nicht* zum Erzeugen von Objekten konzipiert sind. Mit der Klasse **Math** aus dem API-Paket **java.lang** haben wir ein wichtiges Beispiel bereits kennengelernt. Im **Math**-Quellcode wird das Instanziieren folgendermaßen verhindert:

```
/**
 * Don't let anyone instantiate this class.
 */
private Math() {}
```
Die folgende Anweisung zeigt, wie die statische **Math**-Methode **pow()** von einer fremden Klasse aufgerufen werden kann:

```
System.out.println(Math.pow(2, 3));
```
Vor den Namen der auszuführenden Methode setzt man (durch den Punktoperator getrennt) den Namen der angesprochenen Klasse, der eventuell durch den Paketnamen vervollständigt werden muss. Ob der Paketname angegeben werden muss, hängt von der Paketzugehörigkeit der Klasse und von den am Anfang des Quellcodes vorhandenen **import**-Deklarationen ab. Das Paket **java.lang** wird automatisch in jede Java-Quellcodedatei importiert (vgl. Abschnitt [3.1.7\)](#page-109-0).

Da unsere Bruch-Klasse mittlerweile über eine (private) Klassenvariable für die Anzahl der erzeugten Objekte verfügt, bietet sich die Definition einer Klassenmethode an, mit der diese Anzahl auch von fremden Klassen ermittelt werden kann. Bei der Definition einer Klassenmethode wird (analog zur Deklaration einer Klassenvariablen) der Modifikator **static** angegeben, z. B.:

```
public static int hanz() {
    return anzahl;
}
```
Ansonsten gelten die Aussagen von Abschnitt [4.3](#page-232-0) über die Definition und den Aufruf von Instanzmethoden analog auch für Klassenmethoden.

Im folgenden Programm wird die Bruch-Klassenmethode hanz() in der Bruchrechnung-Klassenmethode **main()** aufgerufen, um die Anzahl der bisher erzeugten Brüche zu ermitteln:

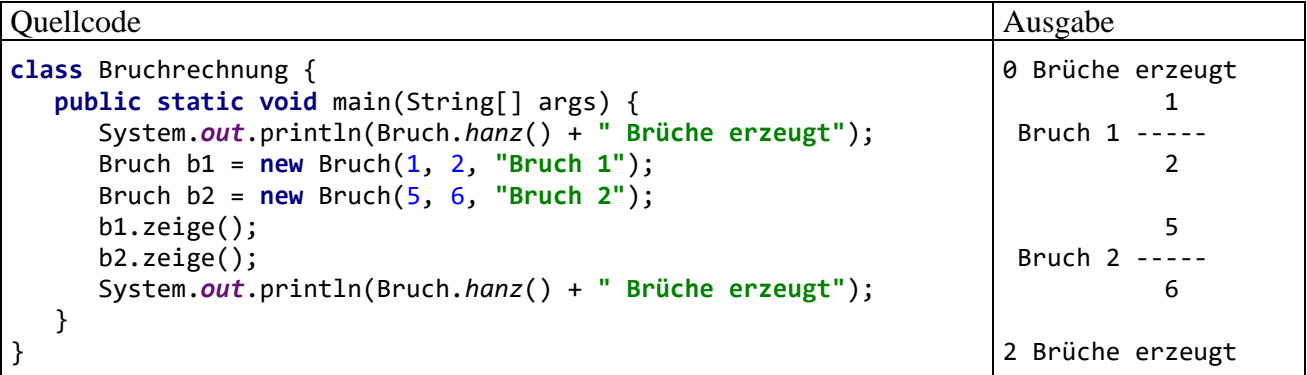

Wird eine Klassenmethode von anderen Methoden der *eigenen* Klasse (objekt- oder klassenbezogen) verwendet, dann muss der Klassenname *nicht* angegeben werden. Wir könnten z. B. in der Bruch-Instanzmethode klone() die Bruch-Klassenmethode hanz() aufrufen:

```
public Bruch klone() {
    Bruch b = new Bruch(zaehler, nenner, etikett);
    System.out.println(hanz() + " Brüche erzeugt");
    return b;
}
```
Gelegentlich wird missverständlich behauptet, in einer statischen Methode könnten keine Instanzmethoden aufgerufen werden, z. B. (Mössenböck 2005, S. 153):

Objektmethoden können Klassenmethoden aufrufen aber nicht umgekehrt.

Sofern eine statische Methode eine Referenz zu einem Objekt besitzt, das sie eventuell selbst erzeugt hat, kann sie im Rahmen der Zugriffsberechtigung (bei Objekten der eigenen Klasse also uneingeschränkt) Instanzmethoden dieses Objekts aufrufen. In einer Klassenmethode eine Instanzmethode ohne vorangestellte Objektreferenz aufzurufen, wäre reichlich sinnlos. Wer einen Auftrag an ein Objekt schicken möchte, muss den Empfänger natürlich benennen.

#### <span id="page-267-0"></span>**4.5.4 Statische Initialisierer**

Analog zur Initialisierung von Instanzvariablen durch die Instanzkonstruktoren (siehe Abschnitt [4.4.3\)](#page-254-0) oder die (in der Regel nur bei anonymen Klassen verwendeten) Instanzinitialisierer (siehe Abschnitt [4.4.4\)](#page-257-0), die beim Erzeugen eines Objekts ausgeführt werden, bietet Java zur Vorbereitung von Klassenvariablen und eventuell auch zu weiteren Maßnahmen auf Klassenebene statische Initialisierer, die beim Laden der Klasse ausgeführt werden (siehe z. B. Gosling et al. 2021, Abschnitt 8.7).

Syntaktisch unterscheidet sich ein statischer Initialisierer von einem Instanzinitialisierer durch das vorangestellte Schlüsselwort **static**:

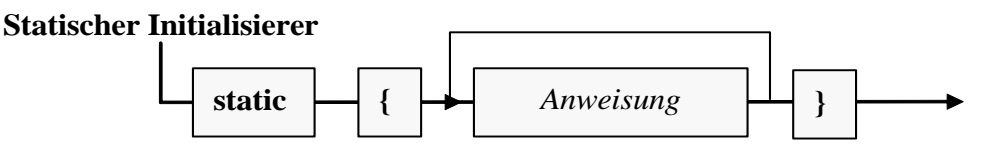

Zugriffsmodifikatoren sind verboten und überflüssig, weil ein statischer Initialisierer ohnehin nur vom Laufzeitsystem aufgerufen wird (beim Laden der Klasse).

Eine Klassendefinition kann *mehrere* statische Initialisierungsblöcke enthalten. Beim Laden der Klasse werden sie nach der Reihenfolge im Quelltext ausgeführt.

Bei einer etwas künstlichen (und in weiteren Ausbaustufen nicht mitgeschleppten) Erweiterung der Klasse Bruch soll der parameterfreie Konstruktor zufallsabhängige, aber pro Programmeinsatz identische Werte zur Initialisierung der Felder zaehler und nenner verwenden:

```
public Bruch() {
    zaehler = ZAEHLER_VOREINST;
    nenner = NENNER_VOREINST;
    anzahl++;
}
```
Dazu erhält die Bruch-Klasse private, statische und finalisierte Felder, die von einem statischen Initialisierer beim Laden der Klasse auf Zufallswerte gesetzt werden sollen:

```
private static final int ZAEHLER_VOREINST;
private static final int NENNER_VOREINST;
```
Im statischen Initialisierer wird ein Objekt der Klasse **Random** aus dem Paket **java.util** erzeugt und dann durch **nextInt()** - Methodenaufrufe mit der Produktion von **int**-Zufallswerten aus dem Bereich von 0 bis 4 beauftragt. Daraus entstehen Startwerte für die Felder zaehler und nenner:

```
public class Bruch {
    private int zaehler;
    private int nenner = 1;
    private String etikett = "";
    private static int anzahl;
    private static final int ZAEHLER_VOREINST;
    private static final int NENNER_VOREINST;
    static {
       java.util.Random zuf = new java.util.Random();
       ZAEHLER_VOREINST = zuf.nextInt(5) + 1;
       NENNER_VOREINST = zuf.nextInt(5) + ZAEHLER_VOREINST;
       System.out.println("Klasse Bruch geladen");
    }
 . . .
}
```
Außerdem protokolliert der statische Initialisierer das Laden der Klasse, z. B.:

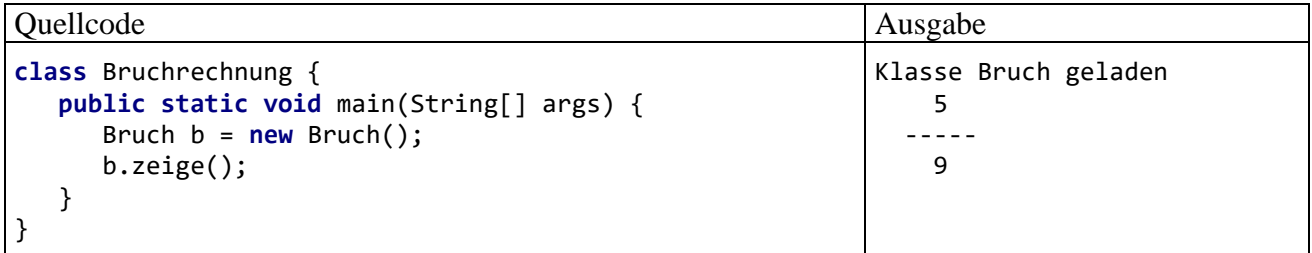

Ein wesentlicher, gegeben den momentanen Kursfortschritt noch nicht vorführbarer Nutzen eines statischen Initialisierers im Vergleich zur Initialisierung von statischen Feldern bei der Deklaration besteht darin, dass Ausnahmen abgefangen und geworfen werden können (siehe Kapitel [11\)](#page-548-0).

#### *4.6 Rekursive Methoden*

Innerhalb einer Methode darf man selbstverständlich nach Belieben *andere* Methoden aufrufen. Es ist aber auch zulässig, dass eine Methode *sich selbst* aufruft. Solche *rekursiven* Aufrufe erlauben eine elegante Lösung für ein Problem, das sich sukzessive auf stets einfachere Probleme desselben Typs reduzieren lässt, bis man schließlich zu einem direkt lösbaren Problem gelangt.

Als Beispiel betrachten wir die Ermittlung des größten gemeinsamen Teilers (GGT) zu zwei ganzen Zahlen, die in der Bruch-Methode kuerze() benötigt wird.<sup>1</sup> Sie haben bereits zwei *iterative* (mit einer Schleife realisierte) Varianten des euklidischen Lösungsverfahrens kennengelernt: Im Abschnitt [1.1](#page-20-0) wurde ein sehr einfacher Algorithmus benutzt, den Sie später in einer Übungsaufgabe (siehe Seite [193\)](#page-212-0) durch einen effizienteren Algorithmus (unter Verwendung des Modulo-Operators) ersetzt haben. Im aktuellen Abschnitt betrachten wir noch einmal die effizientere Variante, wobei zur Vereinfachung der Darstellung der GGT-Algorithmus vom restlichen Kürzungsverfahren getrennt und in eine eigene (private) Methode namens ggTi() ausgelagert wird:<sup>2</sup>

```
private int ggTi(int a, int b) {
    int rest;
    do {
      rest = a % b;
      a = b;b = \text{rest};
   } while (rest > 0);
    return Math.abs(a);
}
public void kuerze() {
    if (zaehler != 0) {
       int ggt = ggTi(zaehler, nenner);
       zaehler /= ggt;
       nenner /= ggt;
    } else
       nenner = 1;
}
```
Die mit einer **do-while** - Schleife operierende Methode ggTi() kann durch die folgende rekursive Variante ggTr() ersetzt werden:

<sup>1</sup> Bislang sind wir beim GGT stets von zwei *natürlichen* Zahlen {1, 2, ...} ausgegangen, jedoch können wir ohne Probleme auch negative ganze Zahlen zulassen. Unabhängig von den Vorzeichen von zwei betrachteten ganzen Zahlen ist ihr größter gemeinsamer Teiler definitionsgemäß positiv.

<sup>2</sup> Wenn die Methode ggTi() oder die gleich darzustellende Methode ggTr() beim Aufruf den Wert 0 als zweiten Aktualparameter erhält, dann kommt es zu einem Laufzeitfehler (java.lang.ArithmeticException: / by zero). Vorsichtsmaßnahmen gegen diesen Fehler sind nicht unbedingt erforderlich, weil die Methoden als **private** deklariert sind und ausschließlich in kuerze() aufgerufen werden. Dabei ist der zweite Aktualparameter stets der Nenner eines Bruch-Objekts, also niemals gleich 0. Wenn die Methoden ggTi() oder ggTr() permanent in der Klasse Bruch verbleiben würden und es somit später zu weiteren klasseninternen Verwendungen kommen könnte, dann wäre eine Absicherung gegen eine Division durch 0 durchaus sinnvoll.

```
private int ggTr(int a, int b) {
    int rest = a % b;
   if (rest == 0) return Math.abs(b);
    else
       return ggTr(b, rest);
}
```
Statt eine Schleife zu benutzen, arbeitet die rekursive Methode nach folgender Logik:

- Ist der Parameter a durch den Parameter b restfrei teilbar, dann ist der Betrag von b der GGT, und der Algorithmus ist beendet: **return** Math.*abs*(b);
- Anderenfalls wird das Problem, den GGT von a und b zu bestimmen, auf das einfachere Problem zurückgeführt, den GGT von b und (a % b) zu bestimmen, und die Methode ggTr() ruft sich selbst mit neuen Aktualparametern auf. Dies geschieht elegant im Ausdruck der **return**-Anweisung:

```
return ggTr(b, rest);
```
Im iterativen Algorithmus wird übrigens derselbe Trick zur Reduktion des Problems verwendet, und den zugrunde liegenden Satz der mathematischen Zahlentheorie kennen Sie schon aus der oben erwähnten Übungsaufgabe im Abschnitt [3.9.](#page-207-0)

Wird die Methode ggTr() z. B. mit den Argumenten 10 und 6 aufgerufen, dann kommt es zu folgender Aufrufverschachtelung:

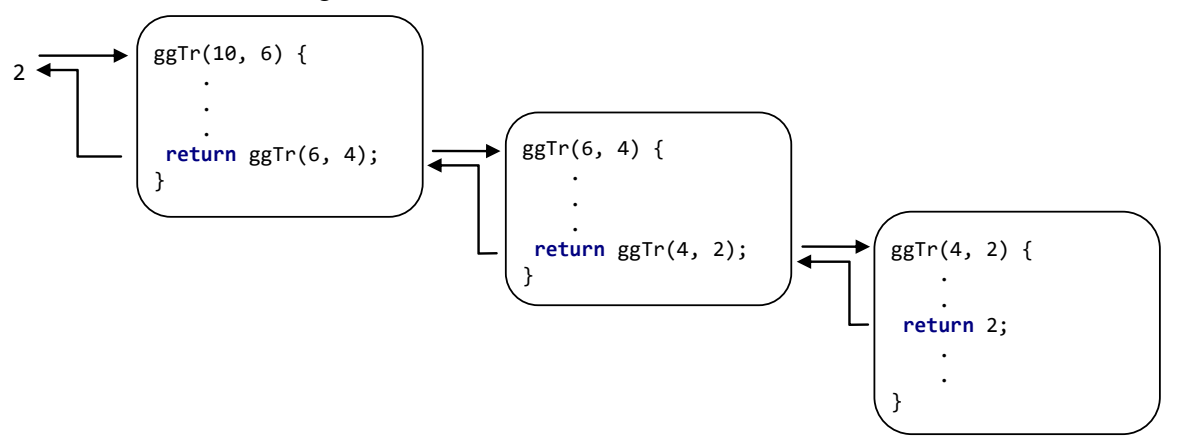

Generell läuft eine rekursive Methode mit Lösungsübermittlung per Rückgabewert nach der im folgenden **Struktogramm** beschriebenen Logik ab:

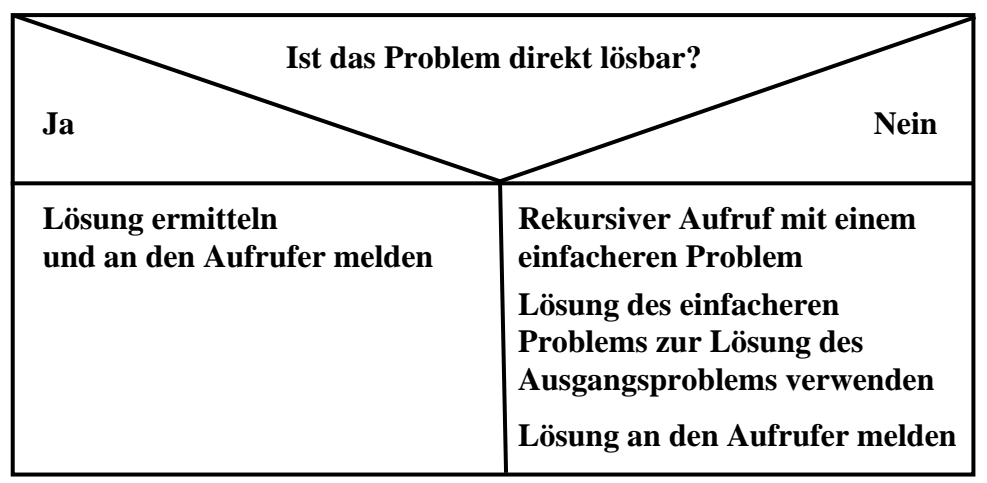

Im Beispiel ist die Lösung des einfacheren Problems identisch mit der Lösung des ursprünglichen Problems.

Wird bei einem fehlerhaften Algorithmus der linke Zweig nie oder zu spät erreicht, dann erschöpfen die geschachtelten Methodenaufrufe die Stack-Kapazität, und es kommt zu einem Ausnahmefehler, z. B.:

Exception in thread "main" java.lang.StackOverflowError

Zu einem rekursiven Algorithmus (per Selbstaufruf einer Methode) existiert stets auch ein iterativer Algorithmus (per Wiederholungsanweisung). Rekursive Algorithmen lassen sich zwar oft eleganter formulieren als die iterativen Alternativen, benötigen aber durch die hohe Zahl von Methodenaufrufen in der Regel mehr Rechenzeit und mehr Speicher.

### *4.7 Komposition*

Bei Instanz- und Klassenvariablen sind beliebige Datentypen zugelassen, auch Referenztypen (siehe Abschnitt [4.2\)](#page-225-0). Z. B. ist in der aktuellen Bruch-Definition eine Instanzvariable vom Referenztyp **String** vorhanden. Es ist also möglich, Objekte vorhandener Klassen als Bestandteile von neuen, komplexeren Klassen zu verwenden. Neben der Vererbung und der Polymorphie ist diese *Komposition* (alias: *Aggregation*) eine effektive Technik zur Wiederverwendung von vorhandenen Typen bei der Definition von neuen Typen. Außerdem ist sie im Sinne einer realitätsnahen Modellierung unverzichtbar, denn auch ein reales Objekt (z. B. eine Firma) enthält andere Objekte<sup>1</sup> (z. B. Mitarbeiter, Kunden), die ihrerseits wiederum Objekte enthalten (z. B. ein Gehaltskonto und einen Terminkalender bei den Mitarbeitern) usw.

Man kann den Standpunkt einnehmen, dass die Komposition eine selbstverständliche, wenig spektakuläre Angelegenheit sei, eigentlich nur ein neuer Begriff für eine längst vertraute Situation (Instanzvariablen mit Referenztyp). Es ist tatsächlich für den weiteren Lernerfolg im Kurs unkritisch, wenn Sie den Rest des aktuellen Abschnitts mit einem recht länglichen Beispiel zur Komposition überspringen.

Wir erweitern das Bruchrechnungsprogramm um eine Klasse namens Aufgabe, die Trainingssitzungen unterstützen soll und dazu mehrere Bruch-Objekte verwendet. In der Aufgabe-Klassendefinition tauchen vier Instanzvariablen vom Typ Bruch auf:

```
public class Aufgabe {
    private Bruch b1, b2, lsg, antwort;
    private char op = '+';
    public Aufgabe(char op_, int b1Z, int b1N, int b2Z, int b2N) {
       if (op_ == '*')
        \mathsf{op} = \mathsf{op}_;
 b1 = new Bruch(b1Z, b1N, "1. Argument:");
 b2 = new Bruch(b2Z, b2N, "2. Argument:");
      lsg = new Bruch(b1Z, b1N, "Das korrekte Ergebnis:");
      antwort = new Bruch();
       init();
    }
   private void init() {
 switch (op) {
 case '+': lsg.addiere(b2);
                    break;
          case '*': lsg.multipliziere(b2);
                    break;
      }
    }
```
<sup>1</sup> Die betroffenen Personen mögen den Fachterminus *Objekt* nicht persönlich nehmen.

```
 public boolean korrekt() {
    Bruch temp = antwort.klone();
     temp.kuerze();
     if (lsg.gibZaehler() == temp.gibZaehler() &&
         lsg.gibNenner() == temp.gibNenner())
         return true;
    else
         return false;
 }
 public void zeige(int was) {
   switch (was) {
       case 1: System.out.println(" " + b1.gibZaehler() +
                                " + b2.gibZaehler());<br>n(" ------ " + op + "
               System.out.println(" ------ " + op + " -----");
               System.out.println(" " + b1.gibNenner() +
                                 " " + b2.gibNenner());
               break;
       case 2: lsg.zeige(); break;
       case 3: antwort.zeige(); break;
   }
 }
 public void frage() {
   System.out.println("\nBerechne bitte:\n");
  zeige(1); do {
       System.out.print("\nWelchen Zähler hat Dein Ergebnis: ");
       antwort.setzeZaehler(Simput.gint());
   } while (Simput.checkError());
   System.out.println(" ------");
   do {
       System.out.print("Welchen Nenner hat Dein Ergebnis: ");
       antwort.setzeNenner(Simput.gint());
   } while (Simput.checkError());
 }
 public void pruefe() {
   frage();
   if (korrekt())
      System.out.println("\n Richtig!");
   else {
      System.out.println("\n Falsch!");
      zeige(2);
   }
 }
 public void neueWerte(char op_, int b1Z, int b1N, int b2Z, int b2N) {
   op = op_;
   b1.setzeZaehler(b1Z); b1.setzeNenner(b1N);
   b2.setzeZaehler(b2Z); b2.setzeNenner(b2N);
   lsg.setzeZaehler(b1Z); lsg.setzeNenner(b1N);
   init();
 }
```
Die vier Bruch-Objekte in einer Aufgabe dienen den folgenden Zwecken:

- b1 und b2 werden dem Anwender (in der Aufgabe-Methode frage()) im Rahmen einer Aufgabenstellung vorgelegt, z. B. zum Addieren.
- In antwort landet der Lösungsversuch des Anwenders.
- In 1sg steht das korrekte Ergebnis.

}

In der Klasse Bruch wird die Instanzmethode multipliziere() nachgerüstet, die analog zur Methode addiere() arbeitet:

```
public void multipliziere(Bruch b) {
    zaehler = zaehler*b.zaehler;
    nenner = nenner*b.nenner;
    kuerze();
}
```
Im folgenden Programm wird die Klasse Aufgabe für ein Bruchrechnungstraining verwendet:

```
class Bruchrechnung {
    public static void main(String[] args) {
       Aufgabe auf = new Aufgabe('*', 3, 4, 2, 3);
       auf.pruefe();
       auf.neueWerte('+', 1, 2, 2, 5);
       auf.pruefe();
    }
}
```
Man kann immerhin schon ahnen, wie die praxistaugliche Endversion des Programms einmal arbeiten wird:

Berechne bitte:

```
 3 2
 ------ * -----
 4 3
Welchen Zähler hat Dein Ergebnis: 6
 ------
Welchen Nenner hat Dein Ergebnis: 12
 Richtig!
Berechne bitte:
 1 2
 ------ + -----
   2^{\circ}Welchen Zähler hat Dein Ergebnis: 3
 ------
Welchen Nenner hat Dein Ergebnis: 7
 Falsch!
9 (1992) 1994 (1994) 1995 (1996) 1996 (1997) 1997 (1998) 1997 (1998) 1997 (1998) 1997 (1998) 1997 (1998) 1997 <br>1997 (1998) 1998 (1998) 1998 (1998) 1998 (1998) 1998 (1998) 1998 (1998) 1998 (1998) 1998 (1998) 1998 (1998) 1
 Das korrekte Ergebnis: -----
10
```
### <span id="page-273-0"></span>*4.8 Mitgliedsklassen und lokale Klassen*

Bisher haben wir mit *Top-Level - Klassen* gearbeitet, die eigenständig auf Paketebene (also *nicht* im Quellcode einer übergeordneten Klasse) definiert werden. Für Klassen, die nur in einem eingeschränkten Bereich (in einer anderen Klasse oder in einer Methode) benötigt werden, erlaubt Java auch die Definition innerhalb einer umgebenden Klasse und sogar innerhalb einer Methode. Das hat folgende Vorteile:

- Die Sichtbarkeit ist grundsätzlich (bei lokalen Klassen) oder optional (bei Mitgliedsklassen) im Vergleich zu Top-Level - Klassen stark eingeschränkt. So ist z. B. eine lokale (methodenintern definierte) Klasse nur innerhalb der umgebenden Methode sichtbar, während eine Top-Level - Klasse mindestens in ihrem Paket sichtbar ist.
- Mitgliedsklassen und lokale Klassen haben einen privilegierten Zugriff auf Variablen in der Umgebung (auf private Felder bzw. lokale Variablen).
- Die zusammengehörigen Klassendefinitionen bleiben übersichtlich und wartungsfreundlich an einem Ort konzentriert.

Weil die resultierenden Konstruktionen etwas kompliziert sind, sollten sich Programmiereinsteiger zunächst auf eine oberflächliche Lektüre von Abschnitt [4.8](#page-273-0) beschränken und sich erst dann für Details interessieren, wenn diese später relevant werden.

Bei der Begriffsverwendung orientiert sich das Manuskript am Java-Tutorial (Oracle 2021a).<sup>1</sup>

# **4.8.1 Mitgliedsklassen**

Eine Mitgliedsklasse befindet sich im Quellcode einer umgebenden Klassendefinition, aber *nicht* in einer Methodendefinition, z. B.:

```
class Top {
   . . .
 class MemberClass {
    . . .
 }
  . . .
}
```
Im Java-Tutorial (Oracle 2021a) werden Mitgliedsklassen auch als *eingeschachtelte Klassen* (engl. *nested classes*) bezeichnet. Manche Autoren verwenden diesen Ausdruck allerdings in einem allgemeineren Sinn und beziehen dabei auch die lokalen Klassen ein.

Einige Eigenschaften von Mitgliedsklassen sind:

- Während für Top-Level Klassen (Klassen auf Paktebene) nur der Zugriffsmodifikator **public** erlaubt ist, können bei Mitgliedsklassen auch die Zugriffsmodifikatoren **private** und **protected** verwendet werden (vgl. Abschnitt [6.3.2\)](#page-409-0). Für Mitgliedsklassen ist der Zugriffsschutz (die Sichtbarkeit) also genauso geregelt wie bei anderen Klassenmitgliedern (Feldern oder Methoden).
- Als Klassenmitglieder können eingeschachtelte Klassen den Modifikator **static** erhalten. Ist er vorhanden, spricht man von einer *statischen Mitgliedsklasse* (siehe Abschnitt [4.8.1.2\)](#page-277-0), anderenfalls von einer *inneren Klasse* (siehe Abschnitt [4.8.1.1\)](#page-274-0).
- Mitgliedsklassen dürfen geschachtelt werden.
- Der Compiler erzeugt auch für jede Mitgliedsklasse eine eigene **class**-Datei, wobei die Umgebung in die Benennung eingeht. Befindet sich z. B. in der Klasse Top die Klasse Mitglied, dann entsteht die Datei **Top\$Mitglied.class**.

Eine Mitgliedsklasse sollte ausschließlich im Rahmen der umgebenden Klasse zum Einsatz kommen. Anderenfalls ist eine Top-Level - Klasse zu bevorzugen (Bloch 2018, S. 112).

# <span id="page-274-0"></span>*4.8.1.1 Innere Klassen*

Ein Objekt einer inneren Klasse ist grundsätzlich mit einem "Hüllen" - Objekt der umgebenden Klasse assoziiert. Das folgende Programm enthält die umgebende Klasse Mantel und darin die innere Klasse Manteltasche. Eine Manteltasche ohne umgebenden Mantel ist nicht vorstellbar bzw. erforderlich:

<sup>&</sup>lt;sup>1</sup> <http://docs.oracle.com/javase/tutorial/java/javaOO/whentouse.html>

```
class Mantel {
    private String name;
    private Manteltasche links, rechts;
    private int anzKnoepfe;
    Mantel(String n, int zahl) {
       name = n;
       anzKnoepfe = zahl;
       links = new Manteltasche(anzKnoepfe);
       rechts = new Manteltasche(anzKnoepfe);
    }
    Manteltasche gibLinkeTasche() {return links;}
    Manteltasche erstelleTasche(int anzK) {return new Manteltasche(anzK);}
    class Manteltasche {
       private int anzKnoepfe;
       Manteltasche(int anzahl) {
          anzKnoepfe = anzahl;
       }
       void report() {
          System.out.println("Tasche an Mantel \"" + name +
                          "\" mit "+ anzKnoepfe + " Knöpfen");
       }
    }
}
class InnerClassDemo {
    public static void main(String[] args) {
       Mantel mantel = new Mantel("Martin", 3);
       // Für die nächsten 3 Anweisungen ist mindestens die Sichtbarkeit Paket
       // bei Mantel.Manteltasche erforderlich.
       Mantel.Manteltasche tasche = mantel.gibLinkeTasche();
       tasche.report();
       Mantel.Manteltasche isoTasche = mantel.new Manteltasche(3);
    }
}
```
Es produziert die Ausgabe:

Tasche an Mantel "Martin" mit 3 Knöpfen

Weil die innere Klasse Manteltasche die voreingestellte Zugriffsstufe *Paket* benutzt, ist sie in der Klasse InnerClassDemo sichtbar. Mit dem Zugriffsmodifikator **private** für die innere Klasse könnte die Sichtbarkeit auf die umgebende Klasse Mantel eingeschränkt werden.

Einige Eigenschaften von inneren Klassen (also von Mitgliedsklassen *ohne* den Modifikator **static**):

- Bei der Erstellung eines Objekts der inneren Klasse muss ein Objekt der äußeren Klasse als "Hülle" beteiligt sein, was folgendermaßen geschehen kann:
	- o In einem Konstruktor der äußeren Klasse wird ein Objekt der inneren Klasse erstellt, z. B.:

```
links = new Manteltasche(anzKnoepfe);
```
o Ein Objekt der äußeren Klasse führt eine Instanzmethode aus und kreiert dort das innere Objekt, z. B.:

Manteltasche erstelleTasche(**int** anzK) {**return new** Manteltasche(anzK);}

o Bei der Kreation des inneren Objekts wird explizit das äußere Objekt als Umgebung benannt, indem das Schlüsselwort **new** durch einen Punkt getrennt auf die Referenz zum äußeren Objekt folgt, z. B.:

Mantel.Manteltasche tasche = mantel.**new** Manteltasche(3);

- Ein Objekt der inneren Klasse hat Zugriff auf:
	- o Statische Member der umgebenden Klasse (auch auf die privaten) Wird ein Bezeichner der umgebenden Klasse in der inneren Klasse überdeckt, dann lässt sich die Variante der umgebenden Klasse durch Voranstellen des Klassennamens ansprechen.
	- o Felder und Methoden des umgebenden Objekts der äußeren Klasse (auch auf die privaten)

Wird ein Bezeichner der umgebenden Klasse in der inneren Klasse überdeckt, dann lässt sich das umgebende Objekt über die **this**-Referenz mit vorangestelltem Klassennamen ansprechen, z. B.:

Mantel.**this**.**name**

- Methoden und Konstruktoren der äußeren Klasse können auf alle Felder, Methoden und Konstruktoren der inneren Klasse zugreifen (auch auf die privaten).
- Vor Java 16 waren in einer inneren Klasse keine statischen Methoden erlaubt, und statische Felder mussten finalisiert sein. In Java 16 wurden die als Container für unveränderliche Daten sehr nützlichen Record-Klassen eingeführt, die als Mitgliedsklassen implizit statisch sind (siehe Abschnitt [5.5\)](#page-338-0). Um Record-Klassen als Mitglieder von inneren Klassen definieren zu können, wurde das Verbot statischer Mitglieder in inneren Klassen aufgehoben. Seit Java 16 können also in einer inneren Klasse explizit statische Methoden, Felder und Klassen sowie die implizit statischen Record-Klassen als Mitglieder definiert werden.<sup>1</sup>

Ergänzend zum obigen, etwas verspielten, zur Demonstration des Prinzips aber durchaus geeigneten Beispiel soll noch ein praxisrelevantes Beispiel aus dem äußerst wichtigen Java Collections Framework (siehe Kapitel [10\)](#page-498-0) betrachtet werden. In der Klasse **HashMap<K,V>** (Paket **java.util**) wird die innere Klasse **KeyIterator** definiert, die die Schnittstelle **Iterator<K>** implementiert (siehe Abschnitt [10.5\)](#page-515-0).<sup>2</sup> Ein **KeyIterator**-Objekt kann die Menge mit den Schlüsseln des zugehörigen **HashMap<K,V>** - Objekts durchlaufen und nach Aufforderung durch die Methode **next()** den nächsten Schlüssel liefern:

```
final class KeyIterator extends HashIterator implements Iterator<K> {
     public final K next() { return nextNode().key; }
}
```
Weil ein **KeyIterator**-Objekt in einem umgebenden **HashMap<K,V>** - Objekt existiert, kann es in seiner Methode **next()** auf dessen Instanzmethode **nextNode()** zugreifen. Offenbar passt das Konzept der inneren Klasse hier perfekt.

Dass ein Objekt einer inneren Klasse das umgebende Objekt der äußeren Klasse kennt, hat auch die folgenden Konsequenzen (Bloch 2018, S. 113):

- Bei der Objektkreation ist ein Zusatzaufwand (hinsichtlich Platz und Zeit) erforderlich.
- Die im inneren Objekt vorhandene Referenz kann das Abräumen des äußeren Objekts verhindern und ein Speicherloch (engl.: *memory leak*) verursachen.

Wenn für ein Objekt einer Mitgliedsklasse die spezielle Beziehung zu einem Hüllenobjekt der umgebenden Klasse nicht erforderlich ist, dann sollte eine *statische* Mitgliedsklasse definiert werden.

<sup>1</sup> [https://docs.oracle.com/en/java/javase/16/language/records.html,](https://docs.oracle.com/en/java/javase/16/language/records.html)<https://openjdk.java.net/jeps/395>

<sup>2</sup> Der vermutlich irritierende, gegen die Benennungsregeln im Abschnitt [3.1.6](#page-108-0) verstoßende Klassenname **HashMap<K,V>** resultiert aus einer *generischen* Klassendefinition, mit der wir uns im Kapitel [8](#page-436-0) ausführlich beschäftigen werden.

# <span id="page-277-0"></span>*4.8.1.2 Statische Mitgliedsklassen*

Java kennt im Unterschied zu anderen Programmiersprachen keine statischen *Top-Level* - Klassen. Statische Klassen in der Programmiersprache C# (siehe Baltes-Götz 2021, Abschnitt 5.6.5) ...

- haben ausschließlich statische Mitglieder,
- erlauben kein Instanziieren.
- lassen sich nicht beerben.

In Java lässt sich eine Top-Level - Klasse mit solchen Eigenschaften realisieren, indem ...

- ausschließlich statische Mitglieder definiert werden,
- das Instanziieren durch Konstruktoren mit der Schutzstufe **private** unterbunden wird,
- das Vererben durch den Modifikator **final** verhindert wird (siehe Abschnitt [7.11.2\)](#page-431-0).

Ein Beispiel ist die Klasse **Math** aus dem API-Paket **java.lang** (siehe Abschnitt [4.5.3\)](#page-266-0).

Der Modifikator **static** darf in Java nur dann auf eine Klasse angewendet werden, wenn für eine Mitgliedsklasse zum Ausdruck gebracht werden soll, dass es *keine* innere Klasse ist, dass ihre Objekte also keine implizite Referenz auf ein umgebendes Objekt der äußeren Klasse besitzen. Eine statische Mitgliedsklasse verhält sich wie eine Top-Level - Klasse, hat aber Zugriff auf alle statischen Mitglieder der umgebenden Klasse (auch bei **private**-Deklaration) und muss einen Doppelnamen führen. Im folgenden Beispiel werden die Klassen Mantel und Motte definiert. Während eine Manteltasche ohne umgebenden Mantel nicht vorstellbar ist (siehe Beispiel für eine innere Klasse im Abschnitt [4.8.1.1\)](#page-274-0), kann eine Motte durchaus unabhängig von einem Mantel existieren:

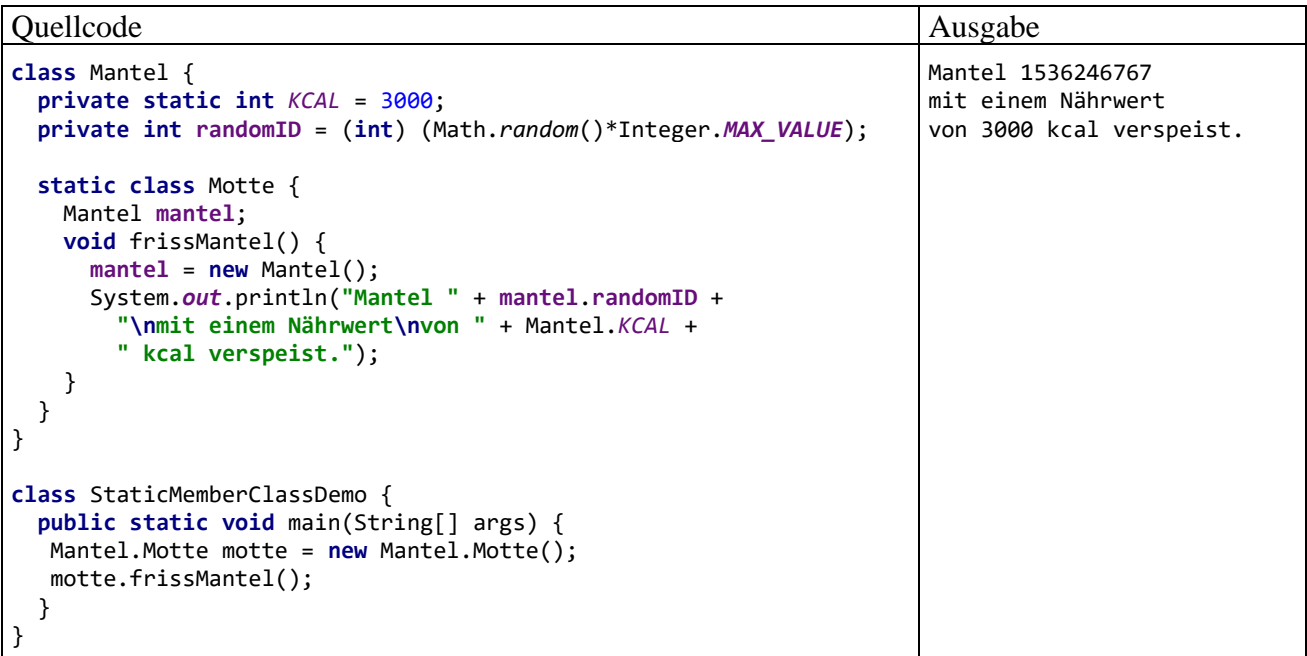

Im Unterschied zu einem Objekt einer inneren Klasse befindet sich ein Objekt einer statischen Mitgliedsklasse nicht "in" einem Objekt der äußeren Klasse.

Die statische Mitgliedsklasse kann auf statische Mitglieder der äußeren Klasse zugreifen (auch auf die privaten). Wenn Bezeichner für statische Member der äußeren Klasse verdeckt worden sind, muss der Klassenname vorangestellt werden.

Jede Mitgliedsklasse (ob statisch oder nicht) kann Instanzvariablen vom Typ der äußeren Klasse verwenden und hat dabei volle Zugriffsrechte (auch auf private Member).

Eine statische Mitgliedsklasse ist vor allem dann angemessen, wenn

- die Mitgliedklasse ausschließlich von der umgebenden Klasse benutzt werden soll,
- aber die Objekte der Mitgliedsklasse ihre Methoden ohne Rückgriff auf ein Objekt der umgebenden Klasse ausführen.

Ergänzend zum obigen spielerischen, zur Demonstration des Prinzips aber durchaus geeigneten Beispiel soll noch ein praxisrelevantes Beispiel aus dem äußerst wichtigen Java Collections Framework (siehe Kapitel [10\)](#page-498-0) betrachtet werden. In der Klasse **HashMap<K,V>** (Paket **java.util**) wird die Mitgliedsklasse **Node<K,V>** definiert, die ein einzelnes Element in der **HashMap<K,V>** - Kollektion modelliert.<sup>1</sup> Bei der Kommunikation mit einem **Node<K,V>** - Objekt (z. B. über die Methoden **getValue()** oder **setValue()**) ist keine Referenz auf das **HashMap<K,V>** - Objekt erforderlich, sodass eine *statische* Mitgliedsklasse zum Einsatz kommt:

```
static class Node<K,V> implements Map.Entry<K,V> {
 . . . . . . \overline{\phantom{a}} public final V getValue() { return value; }
     public final V setValue(V newValue) {
          V oldValue = value;
          value = newValue;
          return oldValue;
     }
 . . .
}
```
### **4.8.2 Lokale Klassen**

In einer Methode dürfen lokale Klassen definiert werden, z. B.:

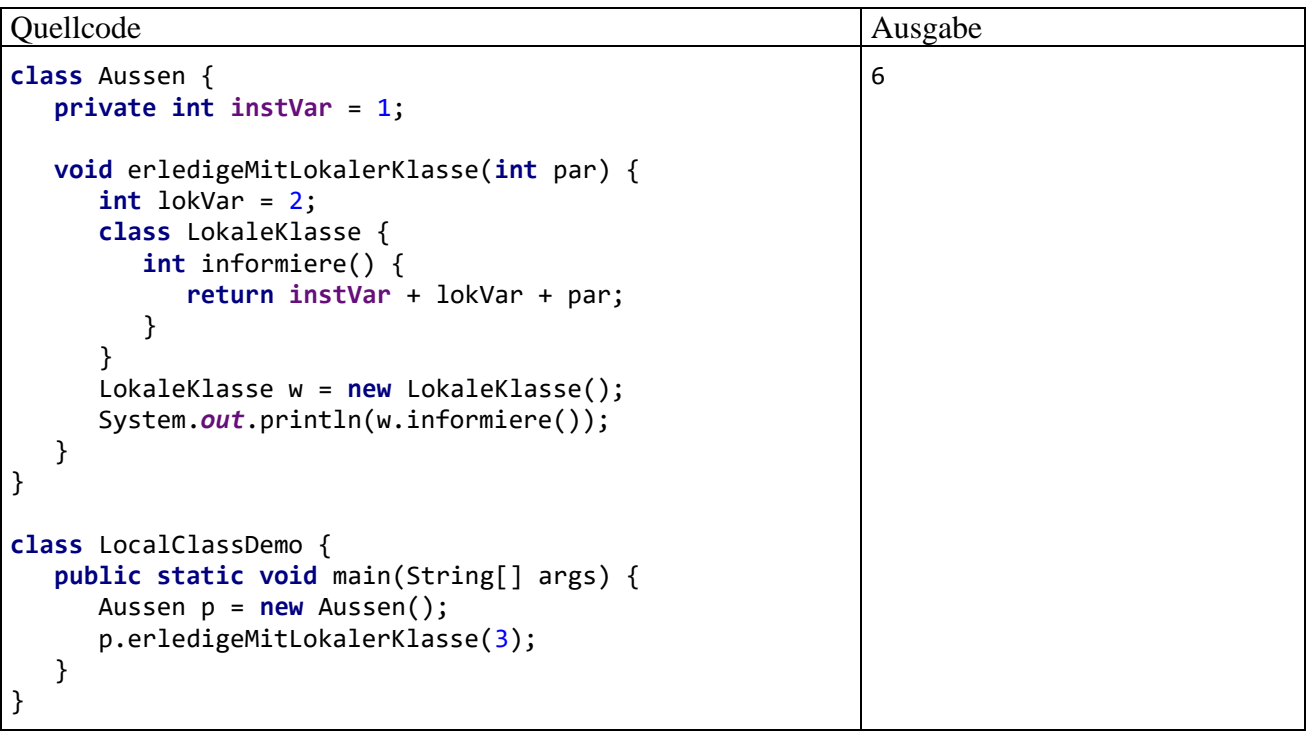

<sup>1</sup> Die vermutlich irritierenden, gegen die Benennungsregeln im Abschnitt [3.1.6](#page-108-0) verstoßenden Klassennamen **HashMap<K,V>** und **Node<K,V>** resultieren aus *generischen* Klassendefinitionen, mit denen wir uns im Kapitel [8](#page-436-0) ausführlich beschäftigen werden.

Wichtige Eigenschaften von lokalen Klassen:

• Eine lokale Klasse kann auf die *finalisierten* lokalen Variablen der umgebenden Methode zugreifen. Seit Java 8 wird nur noch die *effektive Finalität* vorausgesetzt. Diese besteht, wenn nach der Initialisierung keine Wertveränderung mehr stattfindet. Der Modifikator **final** ist nicht mehr erforderlich. Seit Java 8 kann eine lokale Klasse auch auf effektiv finale *Parameter* der umgebenden Methode zugreifen. Weil der Zugriff auf (effektiv) finale Variablen bzw. Parameter beschränkt ist, sind natürlich nur *lesende* Zugriffe möglich. Unsere Entwicklungsumgebung IntelliJ zeigt übrigens (seit der Version 2018.2) per Voreinstellung für lokale Variablen (inkl. Parameter) an, ob sie nach der Initialisierung geändert werden, sodass effektiv finale Variablen leicht an der *fehlenden* Unterstreichung zu erkennen sind. So wird eine lokale Variable angezeigt, die *keine* effektive Finalität besitzt:  $int notEFin = 1;$ 

```
notEFin = 13;
```
- Außerdem kann eine lokale Klasse auf die statischen Variablen und Methoden der Klasse zugreifen, zu der die umgebende Methode gehört. Wird eine lokale Klasse in einer Instanzmethode definiert, kann sie auch auf die Instanzvariablen und -methoden des handelnden Objekts zugreifen. Genau dann existiert ein umgebendes Objekt wie bei einer inneren Klasse (siehe Abschnitt [4.8.1.1\)](#page-274-0)
- Felder der lokalen Klasse und lokale Variablen in ihren Methoden überdecken gleichnamige Variablen der umgebenden Klasse. Überdeckte statische Variablen der umgebenden Klasse können in der lokalen Klasse über den Klassennamen als Präfix angesprochen werden, z. B. bei einer umgebenden Klasse namens Aussen mit der statischen Variablen statVar:

### Aussen.*statVar*

Überdeckte Instanzvariablen der umgebenden Klasse können in der lokalen Klasse über einen Präfix aus dem Klassennamen und dem Schlüsselwort **this** angesprochen werden, z. B. bei einer umgebenden Klasse namens Aussen mit der Instanzvariablen instVar:

### Aussen.**this**.**instVar**

Überdeckte lokale Variablen der umgebenden Methode können in der lokalen Klasse *nicht* angesprochen werden.

- Der Gültigkeitsbereich von lokalen Klassen ist wie bei lokalen Variablen geregelt (siehe Abschnitt [3.3.9\)](#page-130-0). Nur im Block, der eine lokale Klasse definiert, kann ein Objekt dieser Klasse erzeugt und verwendet werden.
- Vor Java 16 waren in einer lokalen Klasse keine statischen Methoden erlaubt, und statische Felder mussten finalisiert sein. Seit Java 16 sind statische Methoden und beliebige statische Felder erlaubt.
- Der Compiler erzeugt auch für jede lokale Klasse eine eigene **class**-Datei, in deren Namen die Bezeichner für die umgebende und die lokale Klasse eingehen, sodass im Beispiel die folgende Datei entsteht: **Aussen\$1LokaleKlasse.class**.

Weitere Informationen über lokale Klassen bietet das Java-Tutorial (Oracle 2021a).<sup>1</sup>

Später werden wir noch die *anonymen Klassen* kennenlernen, die meist innerhalb einer Methode definiert werden und folglich viele Gemeinsamkeiten mit den lokalen Klassen besitzen (siehe Abschnitt [12.1.1.2\)](#page-591-0). Bei der Definition wird kein Name vergeben, aber gleich ein Objekt instanziert, das zudem das einzige seiner Art bleibt. Meist genügen wenige Zeilen Quellcode, um ein Objekt mit einem eingeschränkten, meist aus einer einzigen Methode bestehenden Handlungsrepertoire zu erstellen und zum Einsatz zu bringen, z. B. zur Ereignisbehandlung in einem Programm mit grafischer JavaFX-Bedienoberfläche:

<sup>1</sup> <http://docs.oracle.com/javase/tutorial/java/javaOO/localclasses.html>

```
public void start(Stage primaryStage) {
 . . .
    button.setOnAction(new EventHandler< ActionEvent>() {
       @Override
       public void handle(ActionEvent event) {
          label.setText("Hallo JavaFX");
       }
    });
 . . .
}
```
# *4.9 Bruchrechnungsprogramm mit JavaFX-GUI*

Nachdem Sie nun wesentliche Teile der objektorientierten Programmierung mit Java kennengelernt haben, ist ein weiterer Ausblick auf die nicht mehr sehr ferne Entwicklung von Programmen mit grafischer Benutzerschnittstelle (engl. *Graphical User Interface*, *GUI*) als Belohnung und Motivationsquelle angemessen. Schließlich gilt es in diesem Manuskript auch die Erfahrung zu vermitteln, dass man beim Programmieren Erfolg und damit Spaß haben kann.

Wir entwickeln unter Verwendung der Klasse Bruch, die schon im Abschnitt [1.1](#page-20-0) vorgestellt wurde, und die im Verlauf von Kapitel [4](#page-214-0) wiederholt als Beispiel gedient hat, mit Hilfe des (per Voreinstellung aktivierten) IntelliJ - Plugins **JavaFX** (siehe **File > Settings > Plugins > Installed**) und des GUI-Designers **Scene Builder** (zur Installation siehe [2.5\)](#page-90-0) ein Bruchkürzungsprogramm mit grafischer Bedienoberfläche in JavaFX-Technik:

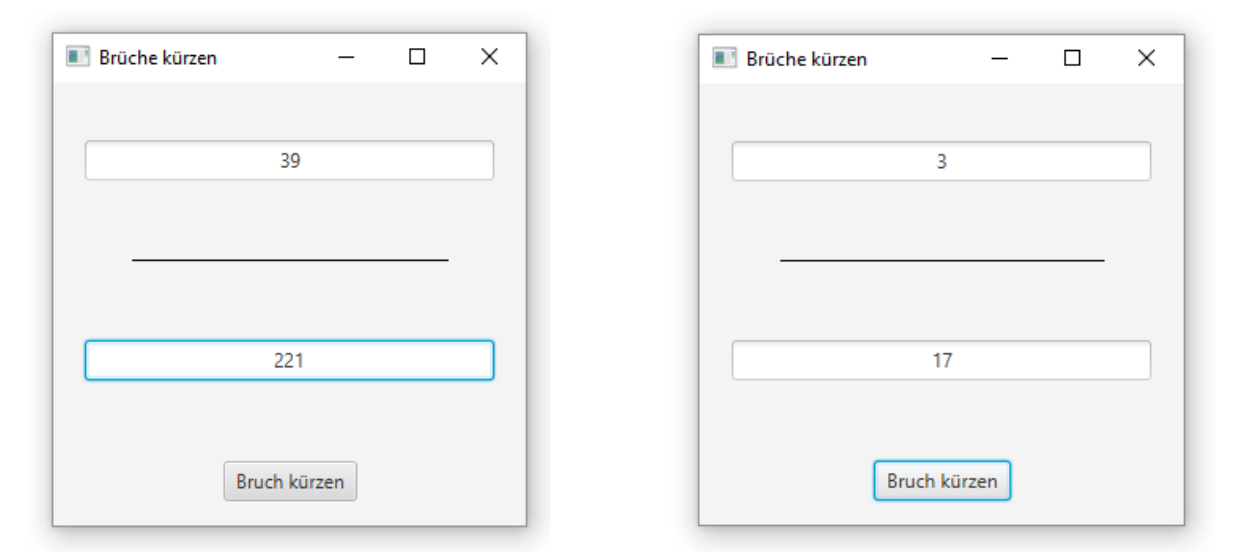

Aufgrund der individuellen Oberflächengestaltung lässt sich das Bruchkürzungsprogramm mit der im Abschnitt [3.8](#page-203-0) vorgestellten Klasse **JOptionPane**, die Swing-Standarddialoge über statische Methoden anbietet, nicht realisieren.

# <span id="page-280-0"></span>**4.9.1 JavaFX-Projekt mit dem OpenJDK 8 anlegen**

Leider wird Java 8 vom JavaFX-Plugin in IntelliJ 2021.x nur noch partiell unterstützt, sodass z. B. die Erstellung eines neuen JavaFX-Projekts mit dem OpenJDK 8 als SDK *nicht* möglich ist. Mit Hilfe einer auf dem JavaFX-Plugin von IntelliJ 2019.2 basierenden Projektvorlage gelingt es aber doch, JavaFX 8 - Projekte mit geringem Aufwand zu erstellen. Die Vorlage ist im folgenden Ordner zu finden:

# **...\BspUeb\JavaFX\Template8**

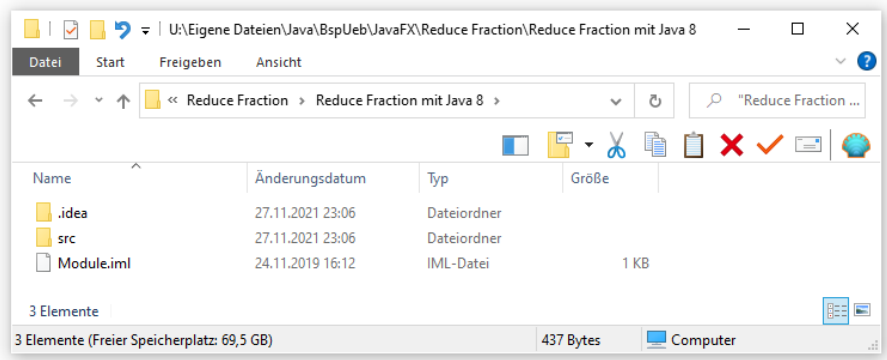

Wir kopieren den Inhalt dieses Ordners in einen zuvor angelegten Projektordner, z. B.:

Durch die Verwendung der englischen Sprache werden Umlaute im Namen des Projektordners und damit im Namen des Projekts vermieden. Umlaute im Projektnamen haben die bisherige Arbeit mit unserer Entwicklungsumgebung IntelliJ nicht gestört, sabotieren aber die als Sahnehäubchen für die anstehende Entwicklungsarbeit geplante automatischen Erstellung einer ausführbaren Java-Archivdatei (siehe Abschnitt [6.1.3.6\)](#page-373-0).

Wir öffnen das Projekt wie gewohnt über das IntelliJ-Item im Kontextmenü zum Projektordner und geben dem Modul den neuen Namen Reduce, sodass im **Project**-Fenster das folgende Bild entsteht:

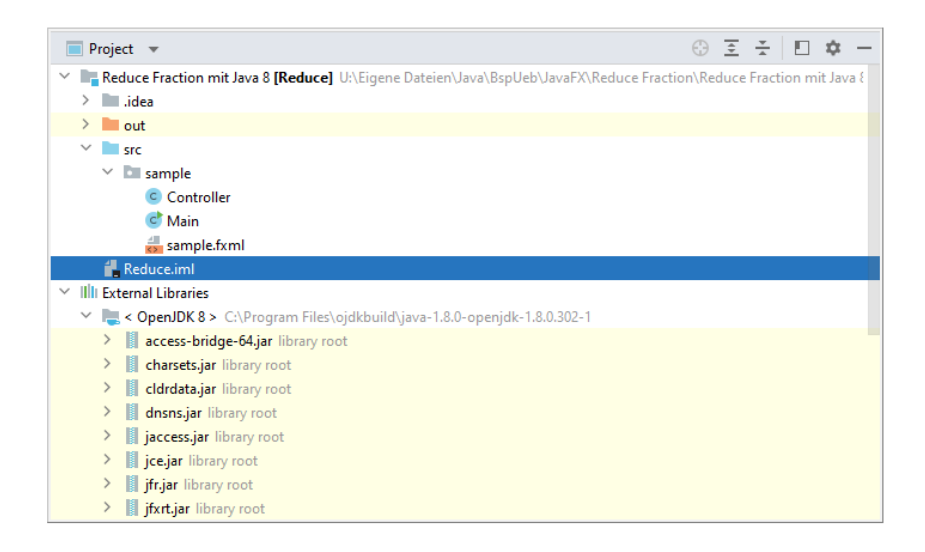

In der Projektvorlage ist ein **SDK** namens **OpenJDK 8** eingestellt, das bei der im Kurs empfohlenen Praxis das JDK 8 aus dem Open Source - Projekt **ojdkbuild** (vgl. Abschnitt [1.2.1\)](#page-32-0) und damit auch die Datei **jfxrt.jar** mit dem JavaFX 8 - API enthält.

Die Projektvorlage enthält eine Hauptklasse mit dem Namen Main, die von der API-Klasse **Application** abstammt. Das bei der Definition einer abgeleiteten Klasse zu verwendende Schlüsselwort **extends** wird im Kapitel [7](#page-412-0) eingeführt:

```
package sample;
import javafx.application.Application;
import javafx.fxml.FXMLLoader;
import javafx.scene.Parent;
import javafx.scene.Scene;
import javafx.stage.Stage;
public class Main extends Application {
     @Override
     public void start(Stage primaryStage) throws Exception{
         Parent root = FXMLLoader.load(getClass().getResource("sample.fxml"));
         primaryStage.setTitle("Hello World");
         primaryStage.setScene(new Scene(root, 300, 275));
         primaryStage.show();
     }
     public static void main(String[] args) {
         launch(args);
     }
}
```
Die Klassen des JavaFX-Programms befinden sich in einem (wenn auch nicht vorbildlich benanntes) Paket (siehe erste Zeile im Quellcode).<sup>1</sup> Wir haben die Paketierungstechnik bisher aus didaktischen Gründen ausgeblendet, werden uns bald (im Kapitel [6\)](#page-350-0) damit befassen. Erste Erfahrungen mit dieser Technik kommen also jetzt durchaus gelegen.

Zum Starten des Programms wird noch eine Ausführungskonfiguration benötigt, die nach einem Mausklick auf die Schaltfläche **Add Configuration** im folgenden Dialog erstellt werden kann (vgl. Abschnitt [3.7.2.3.1\)](#page-182-0):

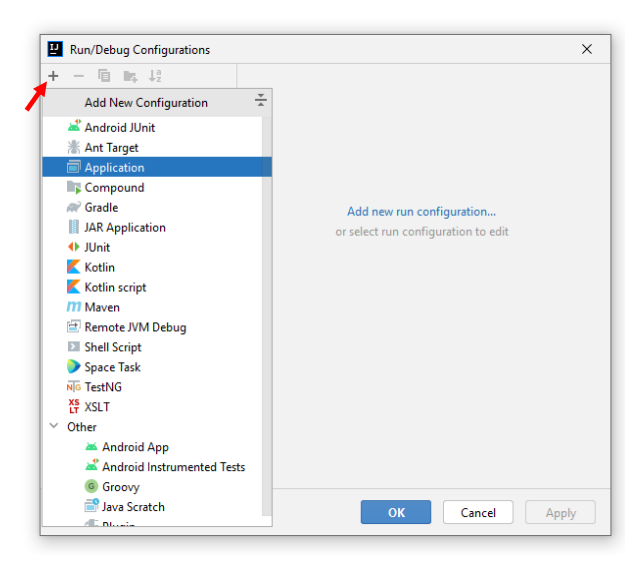

Wir wählen den Typ **Application**, benennen die Ausführungskonfiguration und legen die Hauptklasse fest:

<sup>1</sup> Dieser Name stammt (wie die gesamte Projektvorlage) vom JavaFX-Plugin von IntelliJ 2019.2.

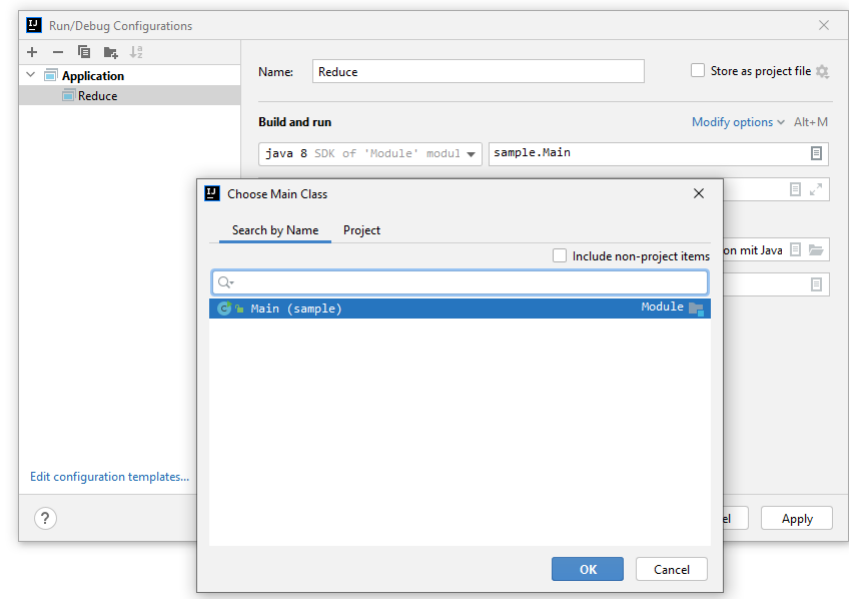

Wenn es bei einer einzigen Ausführungskonfiguration bleibt, dann ist deren Name irrelevant und man kann die Konfiguration automatisch erstellen lassen. Nach einem Klick auf den grünen Pfeil neben der Kopfzeile der Startklasse bzw. neben der Kopfzeile der Startmethode

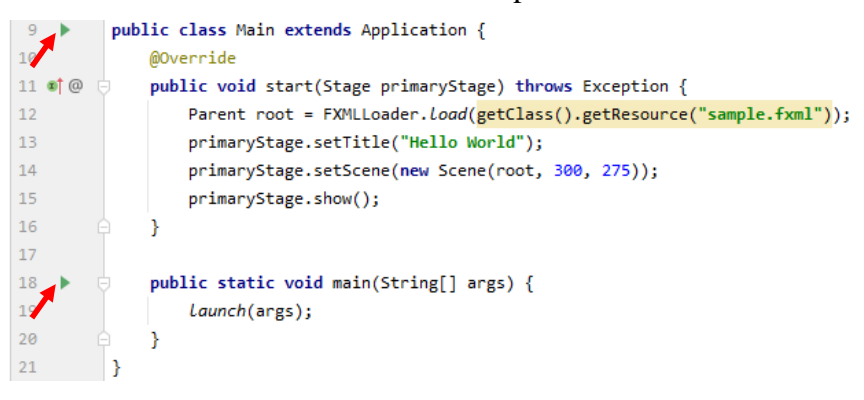

erscheint ein Menü mit der Option zum Starten des Programms:

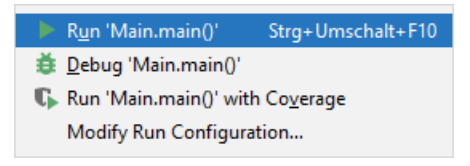

Das Programm ist schon lauffähig, zeigt aber bisher nur eine leere Szenerie:

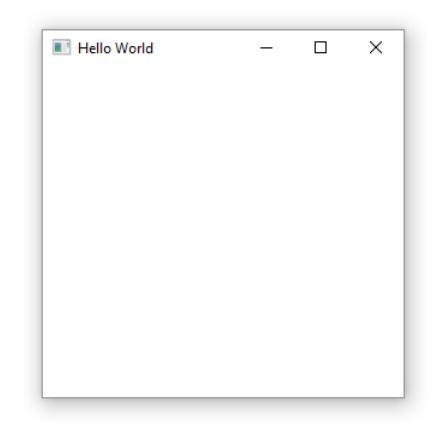

Im Zusammenhang mit dem ersten Start ist eine Ausführungskonfiguration mit den Namen der Startklasse angelegt worden:

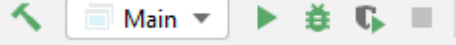

#### **4.9.2 Bedienoberfläche bzw. FXML-Datei mit dem Scene Builder gestalten**

Wir werden beim JavaFX-Einsatz meist die Möglichkeit zur deklarativen GUI-Gestaltung über einen XML-Dialekt namens **FXML** (*JavaFX Markup Language*) nutzen. Gelegentlich werden wir die **FXML**-Datei mit der GUI-Deklaration manuell editieren, was unsere Entwicklungsumgebung dank JavaFX-Plugin durch Code-Vervollständigung unterstützt. Meist werden wir den FXML-Code bzw. die Bedienoberfläche jedoch mit Hilfe des **Scene Builders** gestalten. Dieser grafische GUI-Designer wird von der Firma Gluon vertrieben (siehe Abschnitt [2.5](#page-90-0) zur Installation).

Die verwendete Vorlage für JavaFX 8 - Projekte enthält die Datei **sample.fxml**,

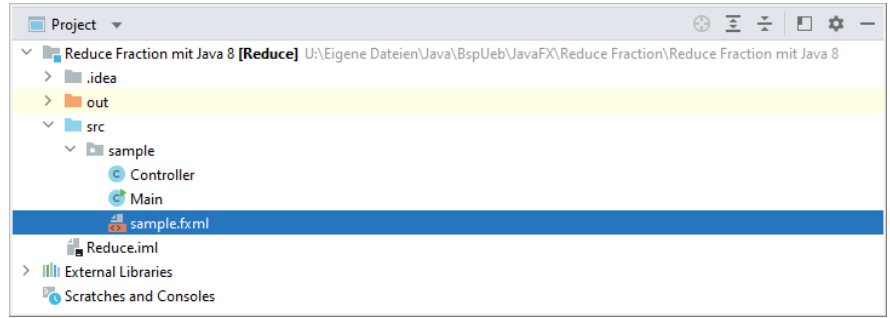

die per Doppelklick im Editor geöffnet werden kann:

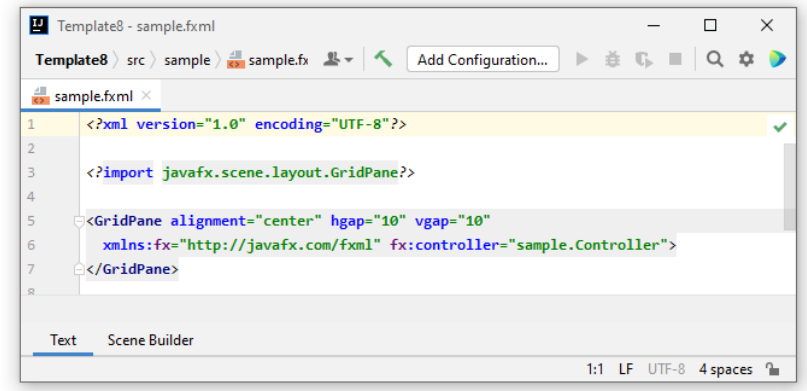

Falls noch nicht geschehen (vgl. Abschnitt [2.5\)](#page-90-0), informieren wir IntelliJ nach

# **File > Settings > Languages & Frameworks > JavaFX**

über die ausführbare Datei der Scene Builder - Installation, z. B.:

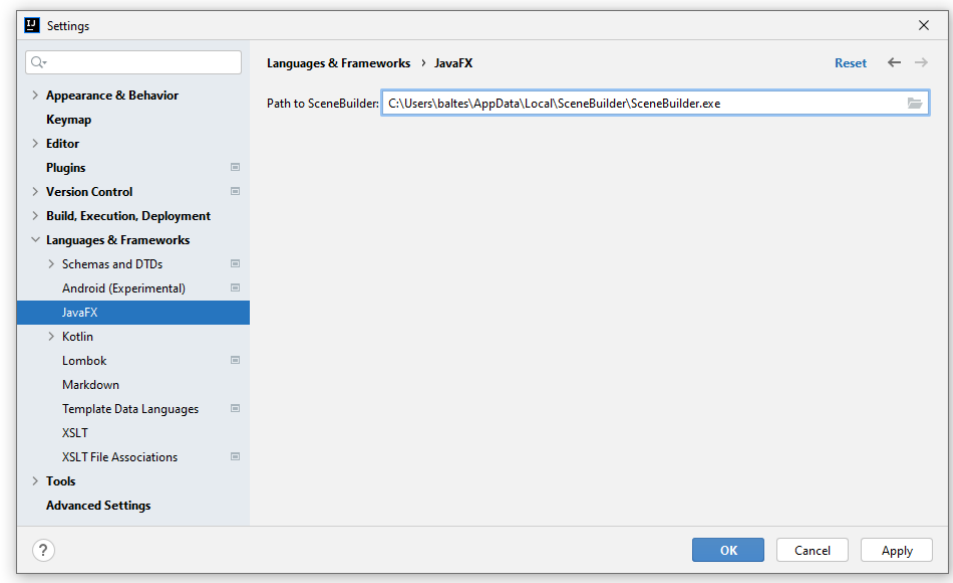

Die FXML-Datei sollte sich *innerhalb* der Entwicklungsumgebung mit dem Scene Builder öffnen lassen durch einen Wechsel zur Editor-Registerkarte **Scene Builder**. Allerdings treten zumindest unter Windows entweder schon beim Start oder beim Editieren häufig Probleme auf, sodass der kaum aufwändigere *externe* Einsatz des Scene Builders (als selbständiges Programm mit eigenem Fenster) zu bevorzugen ist. Diese Betriebsart hat außerdem den Vorteil, dass man das Hauptmenü des Scene Builders nutzen kann.

Man öffnet die FXML-Datei zu einem JavaFX-Projekt im selbständig agierenden grafischen GUI-Designer über das Item **Open In SceneBuilder** aus dem Kontextmenü zur FXML-Datei:

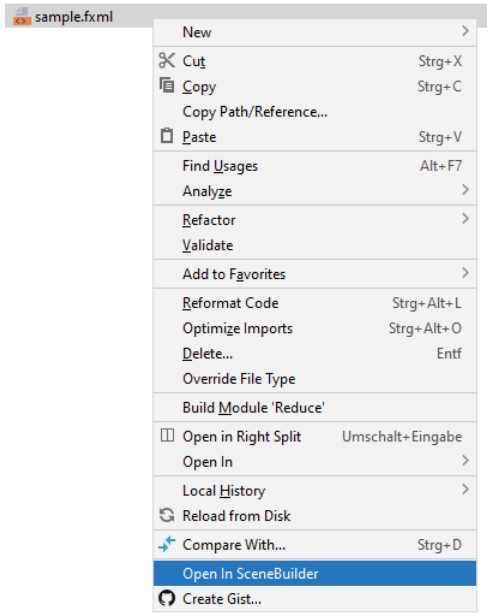

Das nächste Bildschirmfoto zeigt den im eigenständigen Fenster aktiven Scene Builder, wobei zur Erleichterung der folgenden Erläuterungen für vier Zonen der Bedienoberfläche Namen vergeben werden:

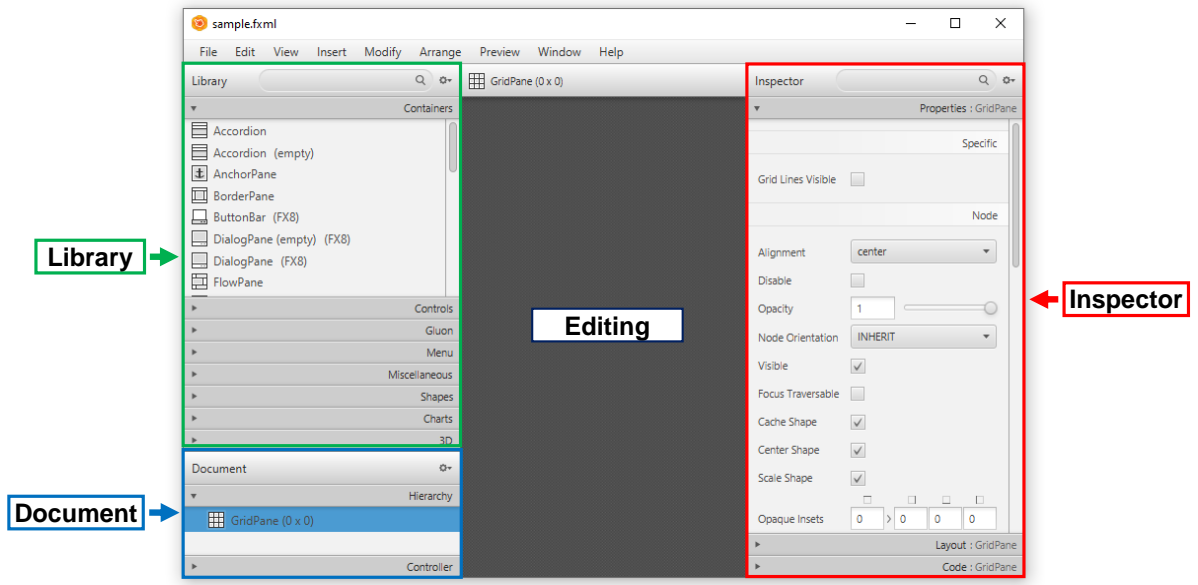

Über das Kontextmenü zum **GridPane**-Wurzelelement der Bedienoberfläche (siehe **Document**-Zone am linken Fensterrand) fügen wir nacheinander vier Zeilen und eine Spalte in das Layout ein:

# **GridPane > Add Row Above Add Row Above Add Row Above Add Row Above Add Column Before**

Wir markieren den kompletten **GridPane**-Container per Mausklick an der gezeigten Stelle

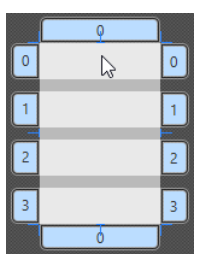

und setzen dann im **Layout**-Segment der **Inspector**-Zone die Eigenschaft **Vgap** (vertikaler Zeilenabstand) auf den Wert 0 und die Eigenschaften **Pref Width** bzw. **Pref Height** (bevorzugte Breite bzw. Höhe) auf 300 bzw. 275 (passend zu der Größe des Anwendungsfensters, siehe Quellcode der Klasse Main.java im Abschnitt [4.9.1\)](#page-280-0). Der aktuelle Stand in der **Editing**-Zone sollte ungefähr so aussehen:

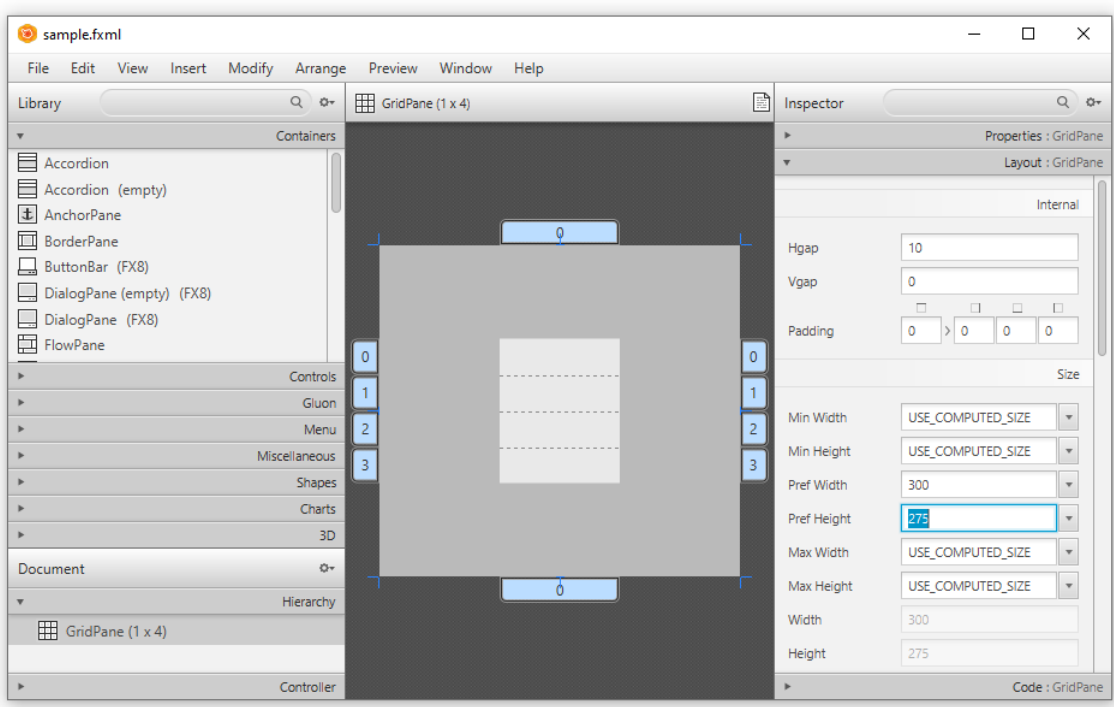

Auf die vier Zeilen des **GridPane**-Containers sollen verteilt werden:

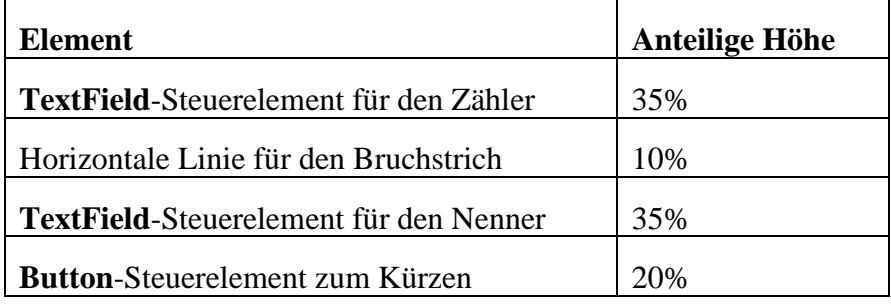

Nach der Markierung einer Zeile per Mausklick auf eine seitliche Lasche kann die Eigenschaft **Percent Height** auf den gewünschten Wert gesetzt werden, z. B.:

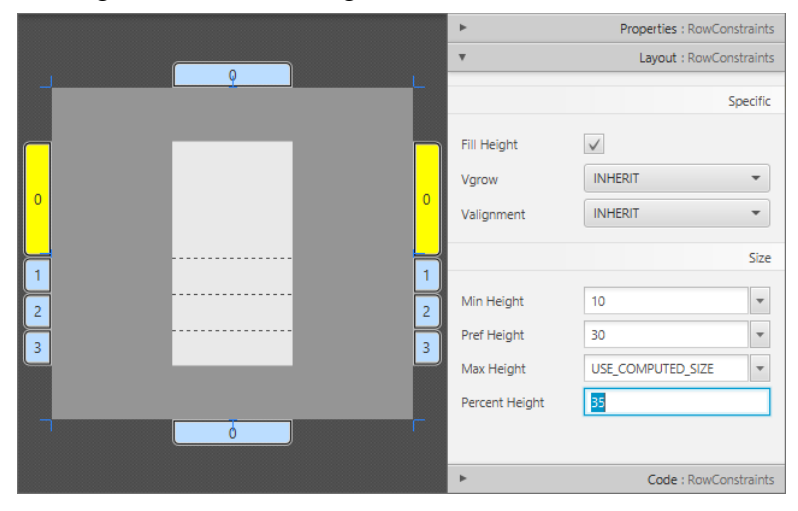

Analog verpassen wir der einzigen Spalte als **Percent Width** den Wert 100.

Im nächsten Schritt übertragen wir aus der **Library**-Abteilung **Controls** jeweils eine **TextField**-Komponente per Drag & Drop in die erste bzw. dritte **GridPane**-Zeile:
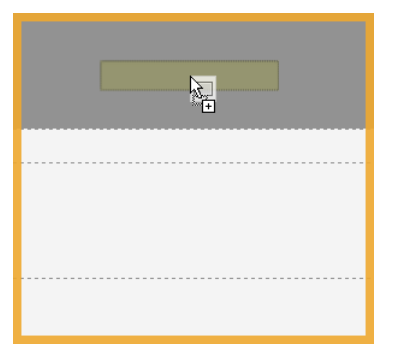

Wir markieren beide Textfelder, was am einfachsten über die **Documents**-Zone gelingt, und verpassen ihnen über das **Layout**-Segment der **Inspector**-Zone einen linken sowie rechten Rand mit der Breite 20 (Eigenschaft **Margin**):

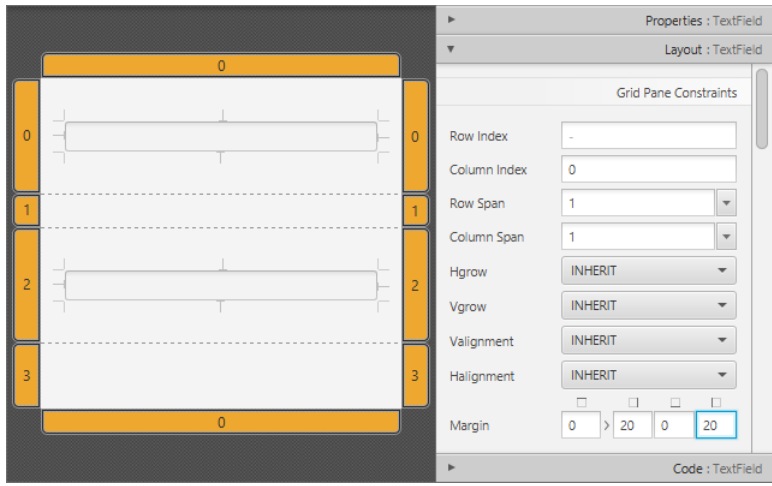

Außerdem sollte über das **Properties**-Segment der **Inspector**-Zone die Eigenschaft **Alignment** auf den Wert **CENTER** gesetzt werden, damit im aktiven Programm die vom Benutzer eingetragenen Zeichenfolgen zentriert werden.

Nun fügen wir aus der **Library**-Abteilung **Shapes** eine **Line**-Komponente per Drag & Drop in die Zelle (1, 0) des **GridPane**-Containers ein und setzen über das **Layout**-Segment der **Inspector**-Zone die **Halignment**-Eigenschaft der **Line**-Komponente auf den Wert **CENTER**:

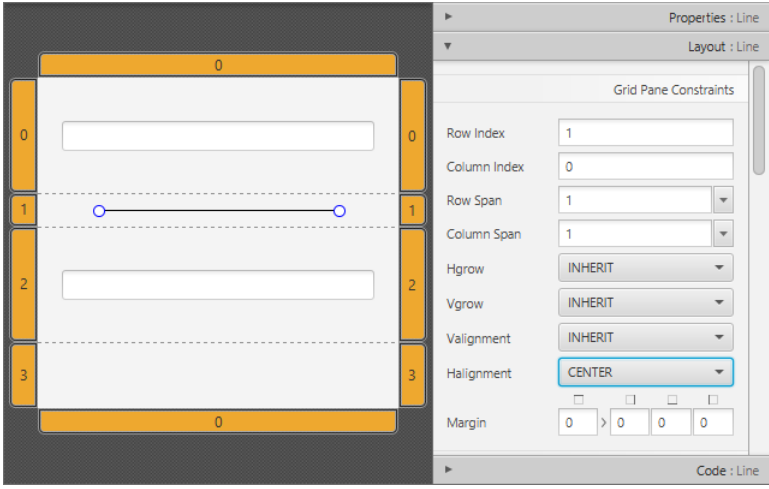

Schließlich befördern wir aus der **Library**-Abteilung **Controls** eine **Button**-Komponente per Drag & Drop in die unterste Zelle des **GridPane**-Containers und setzen die **Layout**-Eigenschaft **Halignment** auf den Wert **CENTER**.

Zur Änderung der Schalterbeschriftung haben wir die folgenden Möglichkeiten:

- Über das **Properties**-Segment der **Inspector**-Zone die Eigenschaft **Text** ändern.
- Nach einem Doppelklick auf den Schalter in der **Editing**-Zone die Beschriftung editieren:

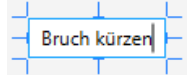

Wir werden bald eine Ereignisbehandlungsmethode erstellen, um auf das Betätigen des Schalters regieren zu können. Darin werden wir auf GUI-Komponenten Bezug nehmen. Um dies zu ermöglichen, erhalten die betroffenen **TextField**-Komponenten nun Kennungen, die später zu Feldnamen werden. Wir markieren das obere Textfeld und vergeben über das **Code**-Segment der **Inspector**-Zone tfZaehler als **fx:id**:

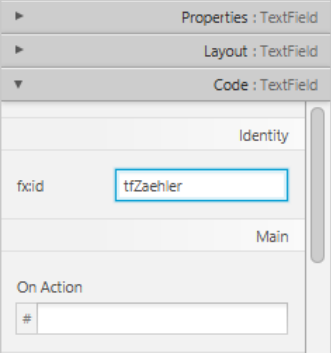

Analog vergeben wir die Kennung tfNenner an das untere Textfeld. Um die verständlichen Warnungen des Scene Builders wegen der mangelhaften Ausstattung der Controller-Klasse werden wir uns im Abschnitt [4.9.4](#page-291-0) kümmern:

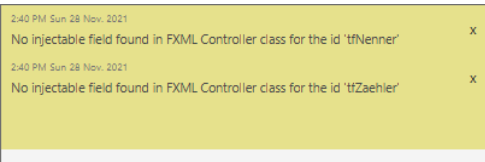

Im fertigen Programm soll durch einen Mausklick auf den Befehlsschalter eine Ereignisbehandlungsmethode namens reduceFraction() gestartet werden. Wir markieren das **Button**-Objekt und tragen im **Code**-Segment der **Inspector**-Zone den Namen der (noch nicht vorhandenen) Methode in das Feld **On Action** ein:

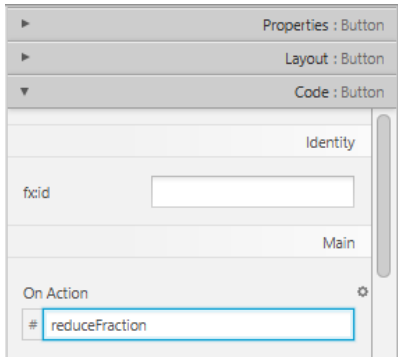

Wir fordern eine Vorschau des momentanen Entwicklungsstands unseres Programms über den Menübefehl

**Preview > Show Preview in Window**

an:

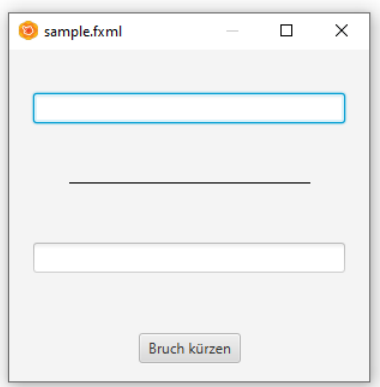

Auch beim selbständigen Scene Builder - Einsatz klappt die Kooperation mit IntelliJ. Beim Verlassen des Scene Builders sichert man die Änderungen,

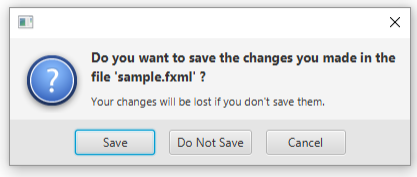

und IntelliJ übernimmt im Editorfenster den aktuellen Stand.

#### **4.9.3 Klasse Bruch einbinden**

Aus den Benutzereingaben in die Textfelder des oben entworfenen Anwendungsfensters soll ein Objekt unserer Klasse Bruch entstehen, das bei einem Mausklick auf den Schalter mit dem Kürzen beauftragt wird. Leider stellen sich nun Designschwächen der Klasse Bruch heraus, die am einfachsten zu umgehen sind, indem wir den *Quellcode* der Klasse Bruch in das aktuelle Projekt aufnehmen und dann modifizieren, was generell keine gute Idee ist. Kopieren Sie mit dem Windows-Explorer (also mit den Mitteln des Betriebssystems) aus dem Ordner

#### **…\BspUeb\Klassen und Objekte\Bruch\B3 (mit Konstruktoren)**

die Datei **Bruch.java** in den Ordner mit den Quellcodedateien des Pakets sample:

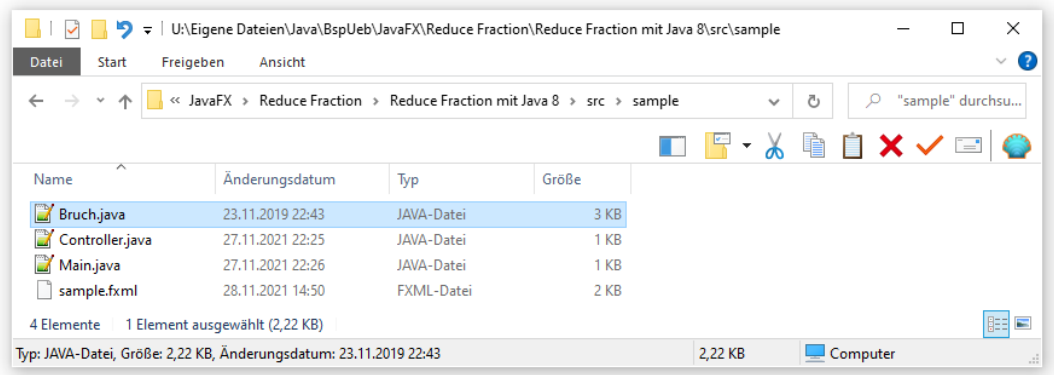

IntelliJ nimmt nach einem Mausklick auf das **Project**-Fenster den neuen Stand zur Kenntnis:

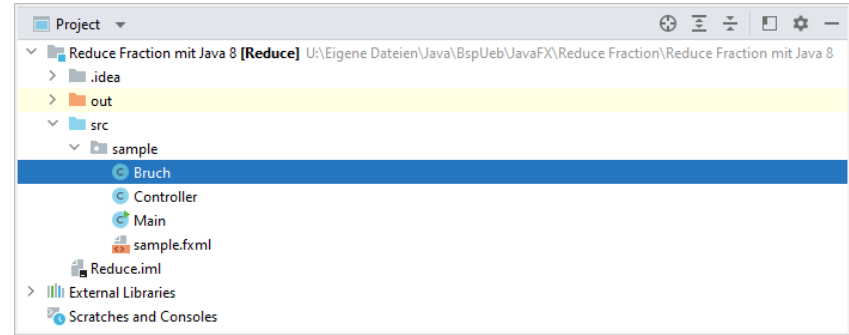

Die Klasse Bruch wird nach dem Öffnen aus zwei Gründen als fehlerhaft markiert:

- Sie verwendet die Klasse Simput, doch in IntelliJ wurde die globale Bibliothek mit Simput nicht in die Liste der Abhängigkeiten des Moduls aufgenommen (siehe Abschnitt [3.4.2\)](#page-142-0).
- Sie gehört nicht zum Paket sample.

In **Bruch.java** wird die Klasse Simput genutzt, die über den Klassenpfad des aktuellen Projekts nicht auffindbar ist. Wir beseitigen den Fehler, indem wir die im aktuellen Projekt überflüssige Bruch-Methode frage() entfernen, wo die Klasse Simput zur Interaktion mit dem Benutzer im Rahmen einer Konsolenanwendung verwendet wird.

Man kann die Unbequemlichkeit bei der Wiederverwendung der Klasse Bruch als Indiz für einen Verstoß gegen das im Abschnitt [4.1.1.1](#page-215-0) angesprochene *Prinzip einer einzigen Verantwortung* (*Single Responsibility Principle*, SRP) interpretieren. Die Klasse Bruch sollte sich auf die Kernkompetenzen von Brüchen (z. B. Initialisieren, Kürzen, Addieren) beschränken und die Benutzerinteraktion anderen Klassen überlassen. Nachdem die Klasse Bruch mehrfach als positives Beispiel zur Erläuterung von objektorientierten Techniken gedient hat, taugt sie nun Negativbeispiel und konkretisiert die Warnung aus dem Abschnitt [4.1.1.1,](#page-215-0) dass multifunktionale Klassen zu stärkeren Abhängigkeiten von anderen Klassen tendieren, wobei die Wahrscheinlichkeit einer erfolgreichen Wiederverwendung sinkt.

Weil sich die Klassen des JavaFX-Projekts aufgrund der verwendeten Projektvorlage in einem Paket namens sample befindet, muss auch die Klasse Bruch in dieses Paket aufgenommen werden. Dazu ist am Anfang ihres Quellcodes die folgende Zeile einzufügen:

**package** sample;

Danch sollten alle kritischen Einwände von IntelliJ gegen die Klasse Bruch behoben sein.

#### <span id="page-291-0"></span>**4.9.4 Controller-Klasse vervollständigen**

Unser JavaFX-Projekt besitzt aufgrund der verwendeten Projektvorlage eine Klasse namens Controller (siehe **src**-Ordner im **Project**-Fenster), die für die Behandlung der von Benutzer (z. B. durch Mausklicks) ausgelösten Ereignisse zuständig ist. Aktuell sind allerdings noch keine entsprechenden Kompetenzen vorhanden:

```
package sample;
public class Controller {
}
```
Die Klasse Controller muss mit ihren vollqualifizierten Namen (inkl. Paketname) im Wurzelelement der FXML-Datei **sample.fxml** mit der GUI-Deklaration eingetragen werden, was aufgrund der verwendeten Projektvorlage der Fall ist:

```
<GridPane alignment="center" hgap="10" prefHeight="275.0" prefWidth="300.0" 
xmlns="http://javafx.com/javafx/17" xmlns:fx="http://javafx.com/fxml"
fx:controller="sample.Controller">
. . .
```
</**GridPane**>

Wir sorgen im nächsten Schritt dafür, dass für die per FXML deklarierten **TextField**-Objekte Instanzvariablen in die Klasse Controller aufgenommen werden, damit die Bedienelemente in Ereignisbehandlungsmethoden angesprochen werden können. Dazu öffnen wir im IntelliJ-Editor das **Text**-Registerblatt zur Datei **sample.fxml**, setzen einen linken Mausklick auf das **fx:id** - Attribut tfZaehler zum oberen Textfeld, öffnen das Drop-Down-Menü zur erscheinenden gelben Glühbirne, um die Verbesserungsvorschläge der Entwicklungsumgebung zu erfahren. Das Angebot **Create field 'tfZaehler'** passt zu unserem aktuellen Ziel:

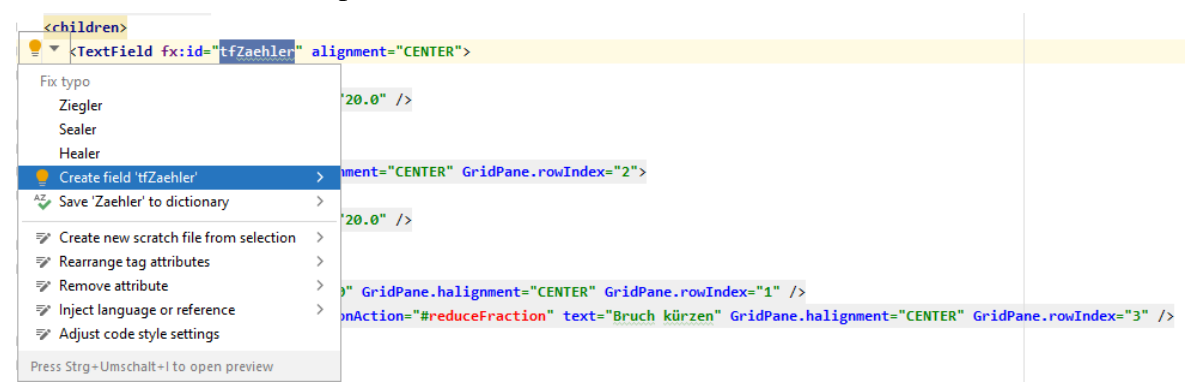

Nach der Übernahme des Vorschlags erscheint im Quellcode der Klasse Controller die passende Felddeklaration mit dem Datentyp **TextField**:

```
public class Controller {
     public TextField tfZaehler;
}
```
Analog ergänzen wir die **TextField**-Variable zum zweiten Textfeld.

IntelliJ platziert neben die Felddeklarationen jeweils einen Link zum korrespondierenden Element der FXML-Datei:

```
5<sup>1</sup>public class Controller {
6 \frac{40}{52}public TextField tfZaehler;
7\frac{4}{5}public TextField tfNenner;
8 }
```
Mit der Schutzstufe **public** für die Felder verstößt IntelliJ gegen das Prinzip der Datenkapselung. Im weiteren Verlauf des Abschnitts werden wir uns um dieses Thema kümmern.

Aufgrund einer per Scene Builder vorgenommenen Konfiguration zum Befehlsschalter (vgl. Abschnitt [4.9.2\)](#page-284-0)

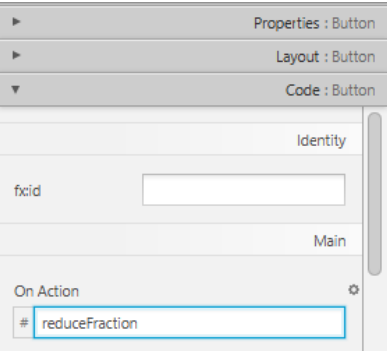

befindet sich in der Datei **sample.fxml** die **onAction** - Ereignisbehandlungsmethode reduceFraction() als noch nicht realisierte Ankündigung. Wenn wir die Einfügemarke auf den rot dargestellten Methodennamen setzen und dann die Tastenkombination **Alt + Enter** drücken oder das Drop-Down - Menü zur roten Glühbirne öffnen, dann bietet IntelliJ an, die noch fehlende Methode in der Klasse Controller zu erstellen:

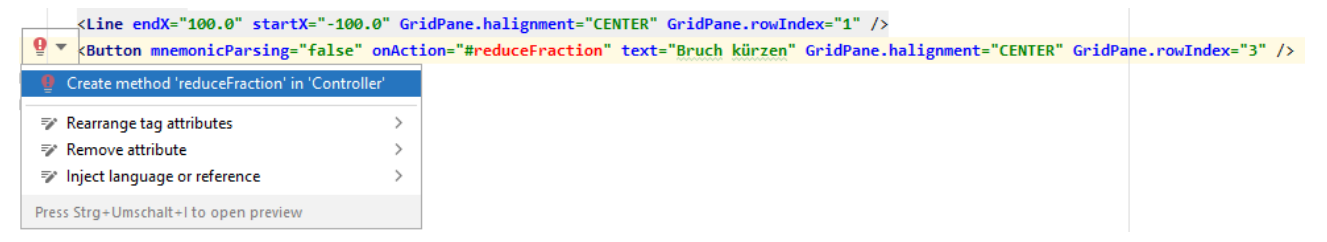

Wir akzeptieren das Angebot, vervollständigen die Methode und verzichten dabei auf jede Absicherung gegen fehlerhafte Eingaben:<sup>1</sup>

```
package sample;
import javafx.event.ActionEvent;
import javafx.scene.control.TextField;
public class Controller {
     private Bruch b = new Bruch();
     public TextField tfZaehler;
     public TextField tfNenner;
     public void reduceFraction(ActionEvent actionEvent) {
         b.setzeZaehler(Integer.parseInt(tfZaehler.getText()));
         b.setzeNenner(Integer.parseInt(tfNenner.getText()));
         b.kuerze();
         tfZaehler.setText(Integer.toString(b.gibZaehler()));
         tfNenner.setText(Integer.toString(b.gibNenner()));
     }
}
```
Das in der Methode reduceFraction() benötigte Bruch-Objekt wird in der Klasse Controller über eine Felddeklaration mit Initialisierung bereitgestellt. Zähler und Nenner dieses Bruch-Objekts werden auf gewohnte Weise über die Zugriffsmethoden setzeZaehler() und setzeNenner() der Klasse Bruch mit Werten versorgt, die bei den **TextField**-Objekten mit der Methode **getText()** erfragt werden. Die gekürzten Werte des Bruchs wandern in umgekehrter Richtung zurück zu den **TextField**-Objekten.

In der Methode **start()** der Klasse Main ist nur eine triviale Änderung erforderlich, die für eine sinnvolle Titelzeilenbeschriftung im Anwendungsfenster sorgt:

```
primaryStage.setTitle("Brüche kürzen");
```
Das Programm ist nun funktionstüchtig:

<sup>1</sup> Die dazu sinnvollerweise zu verwendende Technik der Ausnahmebehandlung steht uns noch nicht zur Verfügung.

```
Brüche kürzen
                                              \Box\times30^{\circ}221
                       Bruch kürzen
```
Im **Run**-Fenster von IntelliJ erscheint beim Anwendungsstart eine Warnung, weil die von Scene Builder modifizierte FXML-Datei den XML-Namensraum zu JavaFX 17 angekündigt,

```
<GridPane alignment="center" hgap="10" prefHeight="275.0" prefWidth="300.0" 
xmlns="http://javafx.com/javafx/17" xmlns:fx="http://javafx.com/fxml/1"
fx:controller="sample.Controller">
. . .
</GridPane>
```
zum Laden der FXML-Datei das OpenJFX-SDK 8.0.302 verwendet wird:

**WARNING: Loading FXML document with JavaFX API of version 17 by JavaFX runtime of version 8.0.302-ojdkbuild**

Die Warnung unterbleibt, wenn in der FXML-Datei eine kompatible JavaFX-API - Version angegeben,

```
xmlns="http://javafx.com/javafx/8.0"
```
oder das betroffene XML-Namensraumattribut komplett gestrichen wird. Wir hätten uns dieses kleine Problem durch eine zusätzlichen, speziell für JavaFX 8 geeignete Scene Builder - Installation ersparen können (siehe Abschnitt [2.5\)](#page-90-0). Erfahrungsgemäß lassen sich bei einer Beschränkung auf einfache Bedienelemente die von der Scene Builder - Version 17 erstellten FXML-Dateien auch durch eine JavaFX 8 - Laufzeit erfolgreich laden.

Dass IntelliJ in der Klasse Controller die Instanzvariablen zu den per FXML-deklarierten Bedienelementen mit der Schutzstufe **public** angelegt hat, missfällt Ihnen vermutlich. Wenn wir für die angemessene Datenkapselung sorgen,

```
private TextField tfZaehler;
private TextField tfNenner;
```
führt ein Klick auf den Befehlsschalter allerdings zu einem Ausnahmefehler statt zum gewünschten Verhalten. Wir müssen mit der Annotation<sup>1</sup> @FXML dafür sorgen, dass auch über *private* Instanzvariablen die GUI-Komponenten angesprochen werden können, die in der FXML-Datei eine Kennung (**fx.id**) erhalten haben:

```
@FXML
private TextField tfZaehler;
@FXML
private TextField tfNenner;
```
Damit die Annotation FXML bekannt wird, sorgt man mit IntelliJ-Hilfe für das Importieren dieser Klasse:

<sup>1</sup> Annotationen werden im Kapitel [7](#page-412-0) zusammen mit den Schnittstellen behandelt.

 $\Box$  $\times$ 

**import** javafx.fxml.FXML;

Das mit dem OpenJDK/OpenJFX 8 entwickelte IntelliJ-Projekt Reduce Fraction ist im folgenden Ordner zu finden

#### **...\BspUeb\JavaFX\Reduce Fraction\Reduce Fraction mit Java 8**

#### **4.9.5 Programmstart**

Ist die im Abschnitt [1.2.1](#page-32-0) beschriebene OpenJDK 8 - Installation ausgeführt worden, dann kann das Programm außerhalb der Entwicklungsumgebung z. B. so gestartet werden:

• Konsolenfester öffnen und auf das Verzeichnis positionieren, das den Paketordner mit den **class**-Dateien enthält, z. B.:

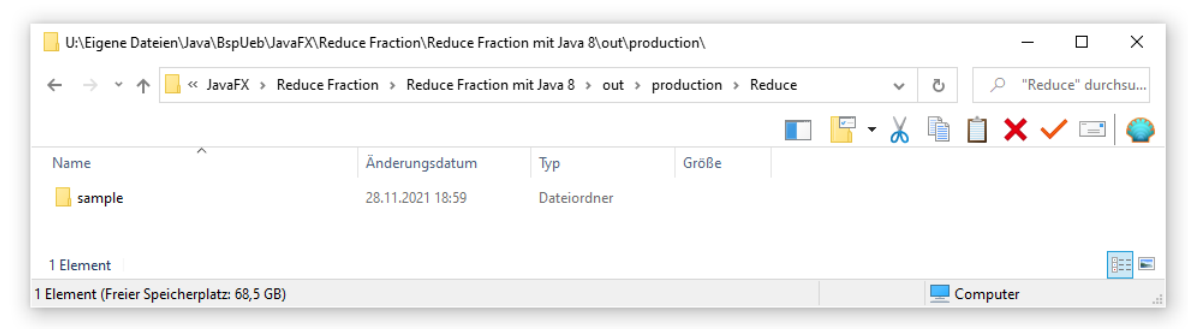

• Weil JavaFX (alias OpenJFX) in der OpenJDK 8 - Installation enthalten ist, kann das Programm folgendermaßen per **javaw.exe** gestartet werden, wobei der vollqualifizierte Name der Startklasse (inklusive Paketname) anzugeben ist:

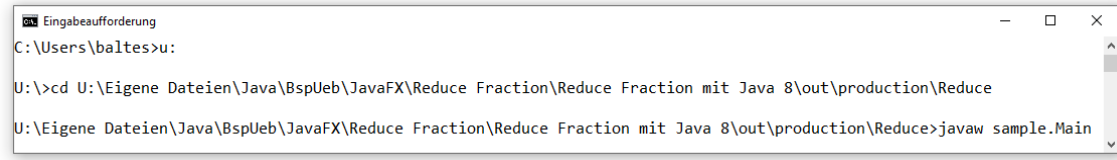

Wenn sich **javaw.exe** *nicht* im Windows-Pfad für ausführbare Dateien befindet, dann muss der Dateiname des Interpreters inklusive Pfadangabe geschrieben werden, z. B.:

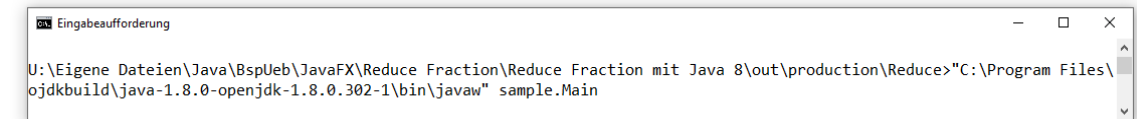

Das mit dem OpenJDK/OpenJFX 8 entwickelte Programm kann auch mit der JVM im OpenJDK 17 ausgeführt werden, wenn zusätzlich das OpenJFX-SDK 17 installiert worden ist. Im Startkommando ist ein Modulpfad anzugeben (vgl. Abschnitt [6.2.9.2\)](#page-403-0), z. B.:

**Exi** Eingabeaufforderung

U:\Eigene Dateien\Java\BspUeb\JavaFX\Reduce Fraction\Reduce Fraction mit Java 8\out\production\Reduce>"C:\Program Files\ Java\OpenJDK-17\bin\javaw.exe" --module-path "C:\Program Files\Java\OpenJFX-SDK-17\lib" --add-modules=javafx.controls,ja vafx.fxml sample.Main

Das Startverfahren lässt sich für Endbenutzer unter Windows z. B. durch die Erstellung einer Verknüpfung vereinfachen (siehe Abschnitt [1.2.3\)](#page-38-0).

Im Abschnitt [6.1.3.6](#page-373-0) wird beschrieben, wie man das GUI-Bruchrechnungsprogramm in eine **jar**-Datei verpackt, sodass es leicht verteilt und auf einem Rechner mit dem OpenJDK 8 und OpenJFX 8 per Doppelklick gestartet werden kann.

Ein professionelles Java-Programm wird in der Regel mit einer eigenen JVM ausgeliefert, sodass dem Endbenutzer komplizierte Erläuterungen zum Starten unter verschiedenen Java-Versionen erspart bleiben.

## *4.10 Übungsaufgaben zum Kapitel [4](#page-214-0)*

1) Welche von den folgenden Aussagen sind richtig bzw. falsch?

- 1. Die Instanzvariablen einer Klasse werden meist als **privat** deklariert.
- 2. Durch Datenkapselung (Schutzstufe **private**) werden die Objekte einer Klasse darin gehindert, Instanzvariablen anderer Objekte derselben Klasse zu verändern.
- 3. Bei einer Felddeklaration ohne Zugriffsmodifikator gilt in Java die Schutzstufe **private**.
- 4. Referenzvariablen werden automatisch mit den Wert **null** initialisiert.

2) Wie erhält man eine Instanzvariable mit uneingeschränktem Zugriff für die Methoden der eigenen Klasse, die von Methoden *fremder* Klassen zwar gelesen, aber nicht geändert werden kann?

3) Welche von den folgenden Aussagen über Methoden sind richtig bzw. falsch?

- 1. Methoden müssen generell als **public** deklariert werden, denn sie gehören zur Schnittstelle einer Klasse.
- 2. Ändert man den Rückgabetyp einer Methode, dann ändert sich auch ihre Signatur.
- 3. Beim Methodenaufruf müssen die Datentypen der Aktualparameter exakt mit den Datentypen der Formalparameter übereinstimmen.
- 4. Lokale Variablen einer Methode überdecken gleichnamige Instanzvariablen.

4) Was halten Sie von der folgenden Variante der Bruch-Methode setzeNenner()?

```
public boolean setzeNenner(int n) {
   if (n != 0) nenner = n;
    else
       return false;
}
```
5) Könnten in *einer* Bruch-Klassendefinition die beiden folgenden addiere() - Methoden koexistieren, die sich durch die Reihenfolge der Parameter für Zähler und Nenner des zu addierenden Bruchs unterscheiden?

```
public void addiere(int zpar, int npar) {
   if (npar == \theta) return;
    zaehler = zaehler*npar + zpar*nenner;
    nenner = nenner*npar;
    kuerze();
}
public void addiere(int npar, int zpar) {
   if (npar == 0) return; zaehler = zaehler*npar + zpar*nenner;
    nenner = nenner*npar;
    kuerze();
}
```
6) Erstellen Sie die Klassen Time und Duration zur Verwaltung von Zeitpunkten (der Einfachheit halber nur innerhalb eines Tages) und Zeitintervallen (von beliebiger Länge).

Neben der Beschäftigung mit syntaktischen Details der Klassendefinition ist es in Ihrer jetzigen Lernphase wichtig, den Entwurf von Klassen zu üben. Dazu bieten die Klassen Time und Duration eine geeignete, nicht allzu komplizierte Aufgabe. In der Praxis sollten Sie beim Umgang mit Zeitpunkten und Zeitintervallen allerdings das in Java 8 gründlich renovierte Date/Time - API der Stan $d$ ardbibliothek verwenden.<sup>1</sup>

Die beiden Klassen Time und Duration sollen über Instanzvariablen für Stunden, Minuten und Sekunden sowie über folgende Methoden verfügen:

- Konstruktoren mit unterschiedlichen Parameterausstattungen
- Methoden zum Abfragen bzw. Setzen von Stunden, Minuten und Sekunden Beim Versuch zur Vereinbarung eines irregulären Werts (z. B. Uhrzeit mit einer Stundenangabe größer als 23) sollte die betroffene Methode die Ausführung verweigern und den Rückgabewert **false** liefern. Diese Behandlung ungültiger Parameterwerte ist akzeptabel, solange wir das eigentliche angemessenere Werfen einer Ausnahme noch nicht erlernt haben (siehe Kapitel [11\)](#page-548-0).
- Eine Methode mit dem Namen toString() und dem Rückgabetyp **String**, die zu einem Time- bzw. Duration-Objekt eine gut lesbare Zeichenfolgenrepräsentation liefert<sup>2</sup> Tipp: In der Klasse **String** steht die statische Methode **format()** zur Verfügung, die analog zur **PrintStream**-Methode **printf()** (alias **format()**, siehe Abschnitt [3.2.2\)](#page-111-0) arbeitet und eine formatierte **String**-Rückgabe liefert. Im folgenden Beispiel enthält die Formatierungszeichenfolge den Platzhalter **%02d** für eine ganze Zahl, die bei Werten kleiner als 10 mit einer führenden Null ausgestattet wird:

```
return String.format("%02d:%02d:%02d Uhr", hours, minutes, seconds);
```
In der Klasse Time sollen außerdem Methoden mit folgenden Leistungen vorhanden sein:

- getDistenceTo() Berechnung der Zeitdistanz zu einem anderen, als Parameter übergebenen Zeitpunkt am selben oder am folgenden Tag
	- addDuration() Addieren eines als Parameter übergebenen Zeitintervalls zu einem Zeitpunkt mit einer neuen Uhrzeit als Ergebnis

Erstellen Sie eine Testklasse zur Demonstration der Time-Methoden getDistenceTo() und addDuration(). Ein Programmlauf soll z. B. folgende Ausgaben produzieren:

- a) Distanz zwischen zwei Zeitpunkten ermitteln: Von 17:34:55 Uhr bis 12:24:12 Uhr vergehen 18:49:17 h:m:s.
- b) Zeitdauer zu einem Zeitpunkt addieren: 20:23:10 h:m:s nach 17:34:55 Uhr sind es 13:58:05 Uhr.

<sup>&</sup>lt;sup>1</sup> Siehe z. B[. https://docs.oracle.com/javase/tutorial/datetime/index.html](https://docs.oracle.com/javase/tutorial/datetime/index.html)

<sup>2</sup> Dabei wird die **toString()** - Methode der Basisklasse **Object** überschrieben.

}

7) Lokalisieren Sie bitte in der folgenden Abbildung mit einer Kurzform der Klasse Bruch

```
public class Bruch {
    private int zaehler;
    private int nenner = 1;
    private String etikett = "";
    static private int anzahl;
    public Bruch(int z, int n, String eti) {
         setzeZaehler(z);
         setzeNenner(n);
         setzeEtikett(eti);
         anzahl++;
    }
    public Bruch() {anzahl++;}
    public void setzeZaehler(int z) {zaehler = z;}
    public boolean setzeNenner(int n) {
         if (n != 0) {
             nenner = n;
             return true;
         } else
             return false;
    }
    public void setzeEtikett(String eti) {
         int rind = eti.length();
         if (rind > 40)
             rind = 40;
         etikett = eti.substring(0, rind);}
    public int gibZaehler() {return zaehler;}
    public int gibNenner() {return nenner;}
    public String gibEtikett() {return etikett;}
    public void kuerze() {
       . . .
    }
    public void addiere(Bruch b) {
         zaehler = zaehler*b.nenner + b.zaehler*nenner;
         nenner = nenner*b.nenner;
         kuerze();
     }
    public boolean frage() {
          . . .
    }
    public void zeige() {
       . . .
    }
    public void dupliziere(Bruch bc) {
         bc.zaehler = zaehler;
         bc.nenner = nenner;
         bc.etikett = etikett;
    }
    public Bruch klone() {
         return new Bruch(zaehler, nenner, etikett);
    }
    static public int hanz() {return anzahl;}
}
class Bruchrechnung {
    public static void main(String[] args) {
         Bruch b1 = new Bruch(890, 25, "");
         b1.zeige(); b1.kuerze(); b1.zeige();
    }
                                                                                                     9
                                                                                                     6
                                                                                                     1
                                                                                                     7
                                                                                                     2
                                                                                                     8
                                                                                                     5
                                                                                                     4
                                                                                                     3
```
neun Begriffe der objektorientierten Programmierung, und tragen Sie die Positionen in die folgende Tabelle ein:

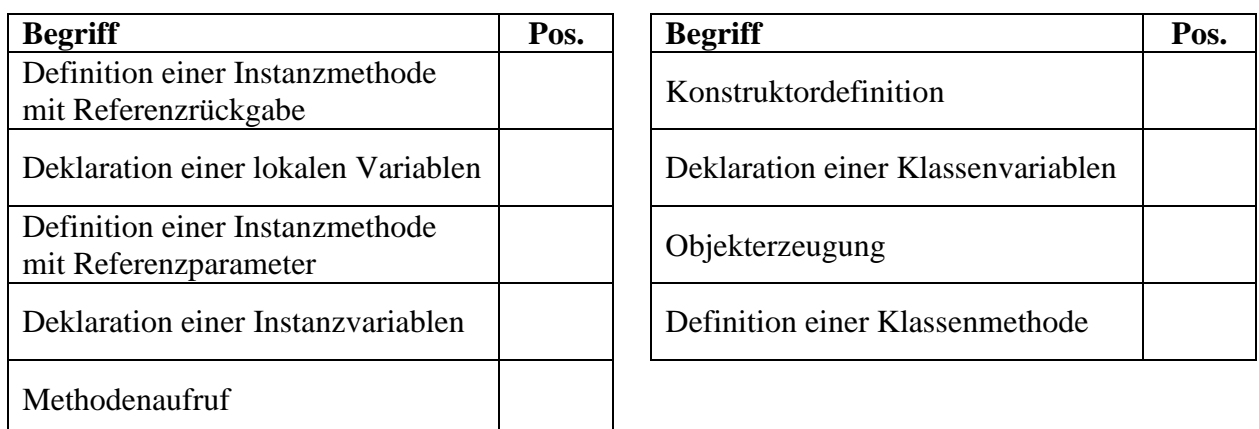

Zum Eintragen benötigen Sie nicht unbedingt eine gedruckte Variante des Manuskripts, sondern können auch das interaktive PDF-Formular in der folgenden Datei

#### **...\BspUeb\Klassen und Objekte\Begriffe lokalisieren.pdf**

benutzen.<sup>1</sup>

8) Erstellen Sie eine Klasse mit einer statischen Methode zur Berechnung der Fakultät über einen rekursiven Algorithmus. Erstellen Sie eine Testklasse, die die rekursive Fakultätsmethode benutzt.

9) Die folgende Aufgabe eignet sich nur für Leser mit Grundkenntnissen in linearer Algebra: Erstellen Sie eine Klasse für Vektoren im  $\mathbb{R}^2$ , die mindestens über Methoden mit den folgenden Leistungen verfügt:

• **Länge** ermitteln

Der Betrag eines Vektors 
$$
x = \begin{pmatrix} x_1 \\ x_2 \end{pmatrix}
$$
 ist definiert durch:  

$$
|x| := \sqrt{x_1^2 + x_2^2}
$$

Verwenden Sie die Klassenmethode **Math.sqrt()**, um die Quadratwurzel aus einer **double**-Zahl zu berechnen.

2

• Vektor auf Länge eins **normieren** Dazu dividiert man beide Komponenten durch die Länge des Vektors, denn mit

$$
\tilde{x} := (\tilde{x}_1, \tilde{x}_2) \text{ sowie } \tilde{x}_1 := \frac{x_1}{\sqrt{x_1^2 + x_2^2}} \text{ und } \tilde{x}_2 := \frac{x_2}{\sqrt{x_1^2 + x_2^2}} \text{ gilt:}
$$
\n
$$
|\tilde{x}| = \sqrt{\tilde{x}_1^2 + \tilde{x}_2^2} = \sqrt{\left(\frac{x_1}{\sqrt{x_1^2 + x_2^2}}\right)^2 + \left(\frac{x_2}{\sqrt{x_1^2 + x_2^2}}\right)^2} = \sqrt{\frac{x_1^2}{x_1^2 + x_2^2} + \frac{x_2^2}{x_1^2 + x_2^2}} = 1
$$

• Vektoren (komponentenweise) **addieren**

Die Summe der Vektoren 
$$
x = \begin{pmatrix} x_1 \\ x_2 \end{pmatrix}
$$
 und  $y = \begin{pmatrix} y_1 \\ y_2 \end{pmatrix}$  ist definiert durch:  

$$
x + y := \begin{pmatrix} x_1 + y_1 \\ x_2 + y_2 \end{pmatrix}
$$

<sup>&</sup>lt;sup>1</sup> Die Idee zu dieser Übungsaufgabe stammt aus Mössenböck (2003).

• **Skalarprodukt** zweier Vektoren ermitteln

Das Skalarprodukt der Vektoren  $x = \begin{bmatrix} x_1 \\ y_2 \end{bmatrix}$ J  $\setminus$  $\overline{\phantom{a}}$  $\setminus$  $=\bigg($ 2 1 *x x*  $x = \left| \begin{array}{c} x_1 \\ x \end{array} \right|$  und  $y = \left| \begin{array}{c} y_1 \\ y_2 \end{array} \right|$  $\bigg)$  $\backslash$  $\overline{\phantom{a}}$  $\overline{\mathcal{L}}$  $=$ 2 1 *y y*  $y = \begin{pmatrix} y_1 \\ y_2 \end{pmatrix}$  ist definiert durch:  $x \cdot y := x_1 y_1 + x_2 y_2$ 

• **Winkel** zwischen zwei Vektoren in Grad ermitteln Für den Kosinus des Winkels, den zwei Vektoren *x* und *y* im mathematischen Sinn (links herum) einschließen, gilt: $<sup>1</sup>$ </sup>

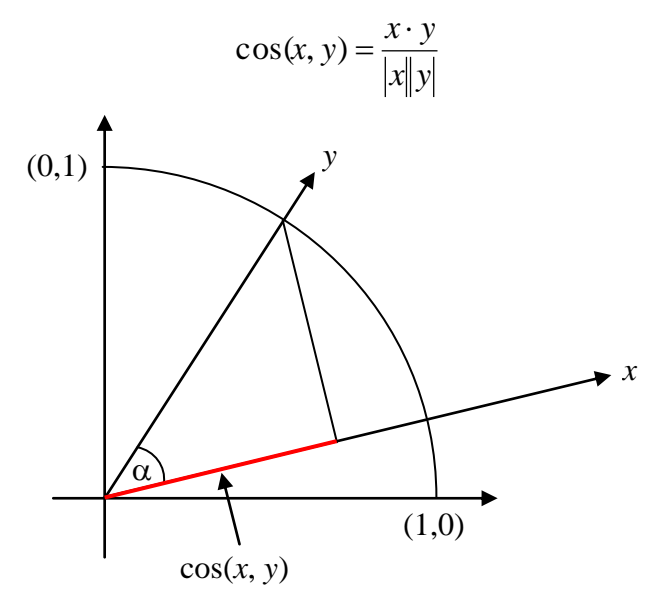

Um aus cos(*x*, *y*) den Winkel in Grad zu ermitteln, können Sie folgendermaßen vorgehen:

- o mit der Klassenmethode **Math.acos()** den zum Kosinus gehörigen Winkel im Bogenmaß ermitteln
- o mit der Klassenmethode **Math.toDegrees()** das Bogenmaß (*rad*) in Grad umrechnen (*deg*), wobei die folgende Formel verwendet wird:

$$
deg = \frac{rad}{2\pi} \cdot 360
$$

• **Rotation** eines Vektors um einen bestimmten Winkelgrad Mit Hilfe der Rotationsmatrix

$$
D := \begin{pmatrix} \cos(\alpha) & -\sin(\alpha) \\ \sin(\alpha) & \cos(\alpha) \end{pmatrix}
$$

kann der Vektor  $x$  um den Winkel  $\alpha$  (im Bogenmaß!) gedreht werden:

$$
x' = D x = \begin{pmatrix} \cos(\alpha) & -\sin(\alpha) \\ \sin(\alpha) & \cos(\alpha) \end{pmatrix} \begin{pmatrix} x_1 \\ x_2 \end{pmatrix} = \begin{pmatrix} \cos(\alpha) x_1 - \sin(\alpha) x_2 \\ \sin(\alpha) x_1 + \cos(\alpha) x_2 \end{pmatrix}
$$

Zur Berechnung der trigonometrischen Funktionen stehen die Klassenmethoden **Math.cos()** und **Math.sin()** bereit. Für die Umwandlung von Winkelgraden (*deg*) in das von **cos()** und **sin()** benötigte Bogenmaß (*rad*) steht die Methode **Math.toRadians()** bereit, die mit der folgenden Formel arbeitet:

$$
rad = \frac{deg}{360} \cdot 2\pi
$$

<sup>&</sup>lt;sup>1</sup> Dies folgt aus dem Additionstheorem für den Kosinus.

Erstellen Sie ein Demonstrationsprogramm, das Ihre Vektor-Klasse verwendet und ungefähr den folgenden Programmablauf ermöglicht (Eingabe *grün, kursiv*):

Vektor 1: (1,00; 0,00)<br>Vektor 2: (1,00; 1,00)  $(1,00; 1,00)$ Laenge von Vektor 1: 1,00<br>Laenge von Vektor 2: 1,41 Laenge von Vektor 2: Winkel: 45,00 Grad Um wie viel Grad soll Vektor 2 gedreht werden: *45* Neuer Vektor 2 (0,00; 1,41) Neuer Vektor 2 normiert (0,00; 1,00) Summe der Vektoren (1,00; 1,00)

# **5 Wichtige spezielle Klassen**

In diesem Kapitel werden spezielle, häufig benötigte Klassen vorgestellt:

- **Arrays** als Container für eine feste Anzahl von Elementen desselben Datentyps
- Klassen zur Verwaltung von Zeichenketten (**String**, **StringBuilder**, **StringBuffer**)
- **Verpackungsklassen** zur Integration primitiver Datentypen in das Java-Klassensystem
- **Enumerationen** mit wenigen, über Variablen ansprechbaren Werten (z. B. Wochentage)
- **Record-Klassen** zum Speichern von unveränderlicher Daten

## <span id="page-302-0"></span>*5.1 Arrays*

Ein Array ist ein Objekt, das eine feste Anzahl von Elementen desselben Datentyps als Instanzvariablen enthält, die in einem zusammenhängenden Speicherbereich hintereinander abgelegt werden. 1 In der folgenden Abbildung ist ein Array namens uni mit 5 Elementen vom Typ **int** zu sehen:

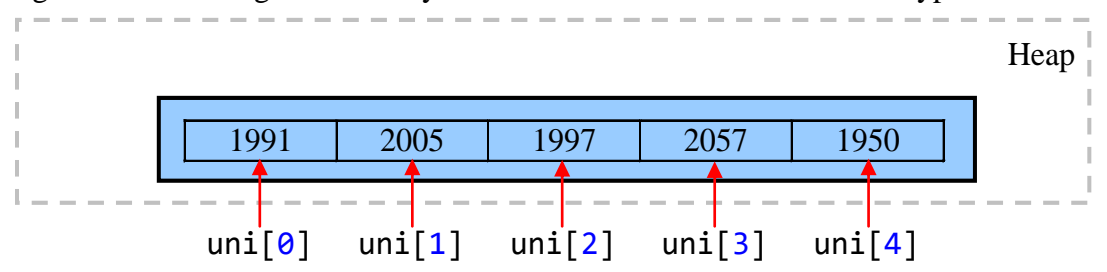

Beim Zugriff auf ein einzelnes Element gibt man nach dem Array-Namen den durch eckige Klammern begrenzten Index an, wobei die Nummerierung mit 0 beginnt und bei *n* Elementen folglich mit  $n - 1$  endet.<sup>2</sup>

Man kann aber auch den kompletten Array ansprechen und z. B. als Aktualparameter an eine Methode übergeben. Aufgrund der Anweisung

Arrays.*sort*(uni);

werden die Elemente des Arrays uni durch die statische Methode **sort()** der Klasse **Arrays** (im Paket **java.util**) der Größe nach sortiert (vgl. Abschnitt [5.1.6\)](#page-307-0), was zum folgenden Ergebnis führt:

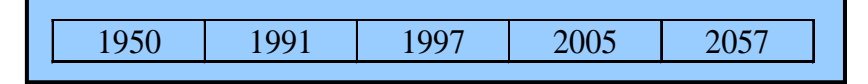

Neben den Elementen enthält ein Array-Objekt noch Verwaltungsdaten (z. B. die finalisierte und öffentliche Instanzvariable **length** mit der Anzahl der Elemente).

Im Vergleich zur Verwendung einer entsprechenden Anzahl von Einzelvariablen ermöglichen Arrays eine gravierende Vereinfachung der Programmierung:

<sup>1</sup> Arrays werden in vielen Programmiersprachen auch *Felder* genannt. In Java bezeichnet man jedoch recht einheitlich die Instanz- oder Klassenvariablen als *Felder*, sodass der Name hier nicht mehr zur Verfügung steht.

<sup>2</sup> Technisch gesehen liegt ein Array-Zugriffs*ausdruck* mit dem Operator [] vor.

- Weil der Index auch durch einen *Ausdruck* (z. B. durch eine Variable) geliefert werden kann, sind Arrays im Zusammenhang mit den Wiederholungsanweisungen äußerst praktisch.
- Man kann die *gemeinsame* Verarbeitung *aller* Elemente (z. B. bei der Ausgabe in eine Datei) per Methodenaufruf mit Array-Aktualparameter veranlassen.
- Viele Algorithmen arbeiten mit Vektoren und Matrizen. Zur Modellierung dieser mathematischen Objekte sind Arrays unverzichtbar.

Wir beschäftigen uns erst jetzt mit den zur Grundausstattung praktisch jeder Programmiersprache gehörenden Arrays, weil diese Datentypen in Java als *Klassen* realisiert sind und folglich zunächst entsprechende Grundlagen zu erarbeiten waren.

Als Datentyp eines Arrays ist jeder primitive Typ und jeder Referenztyp erlaubt, und wir dürfen uns vorstellen, dass zu jedem Datentyp eine Array-Klasse existiert, die unmittelbar von der Urahnklasse **Object** im Paket **java.lang** abstammt. Als Besonderheit der Arrays ist uns schon begegnet, dass ihre Elemente im Unterschied zu den Instanzvariablen normaler Klassen keine individuellen Namen haben, sondern über einen Array-Zugriffsausdruck mit dem Operator [] angesprochen werden.

Die Elemente eines Arrays können auch einen Array-Typ besitzen, sodass sich mehrdimensionale Arrays realisieren lassen.

### **5.1.1 Array-Variablen deklarieren**

Im Vergleich zu der bisher bekannten Variablendeklaration (ohne Initialisierung) ist bei Array-Variablen hinter dem Typbezeichner zusätzlich ein Paar eckiger Klammern anzugeben:<sup>1</sup>

#### **Deklaration einer Array-Variablen**

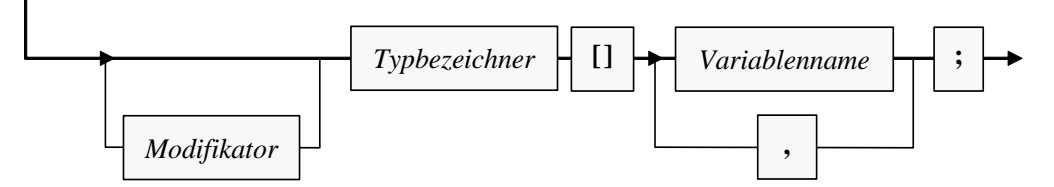

Welche Modifikatoren zulässig bzw. erforderlich sind, hängt davon, ob die Array-Variable zu einer Methode, zu einer Klasse oder zu einer Instanz gehört. Die Array-Variable uni aus dem zu Beginn des Abschnitts [5.1](#page-302-0) vorgestellten und im weiteren Verlauf noch mehrfach betrachteten Beispiel gehört zu einer Methode und wird folgendermaßen deklariert:

#### **int**[] uni;

Bei der Deklaration entsteht eine Referenzvariable, aber noch kein Array-Objekt. Daher ist auch keine Array-Größe (Anzahl der Elemente) anzugeben.

Einer Array-Referenzvariablen kann als Wert die Adresse eines Arrays mit Elementen vom vereinbarten Typ oder das Referenzliteral **null** (Zeiger auf nichts) zugewiesen werden.

<sup>1</sup> Alternativ dürfen bei der Deklaration die eckigen Klammern auch *hinter* dem Variablennamen stehen, z. B. **int** uni[];

Hier wird eine Regel der Programmiersprache C unterstützt, wobei die Lesbarkeit des Quellcodes aber leidet.

## <span id="page-304-0"></span>**5.1.2 Array-Objekte erzeugen**

Mit Hilfe des **new**-Operators erzeugt man ein Array-Objekt mit einem bestimmten Elementtyp und einer bestimmten Anzahl von Elementen. In der folgenden Anweisung entsteht ein Array-Objekt mit 5 **int**-Elementen, und seine Adresse landet in der Variablen uni:

 $uni = new int[5]:$ 

Im **new**-Operanden *muss* hinter dem Datentyp zwischen eckigen Klammern die Anzahl der Elemente festgelegt werden, wobei ein beliebiger Ausdruck mit ganzzahligem Wert  $(\geq 0)$  erlaubt ist. Man kann also die Länge eines Arrays zur Laufzeit festlegen, z. B. in Abhängigkeit von einer Benutzereingabe.

Die Deklaration einer Array-Referenzvariablen *und* die Erstellung des Array-Objekts lassen sich natürlich auch in *einer* Anweisung erledigen, z. B.:

 $int[$ ] uni = **new int**[5];

Mit der Verweisvariablen uni und dem referenzierten Array-Objekt auf dem Heap haben wir insgesamt die folgende Situation im Speicher:

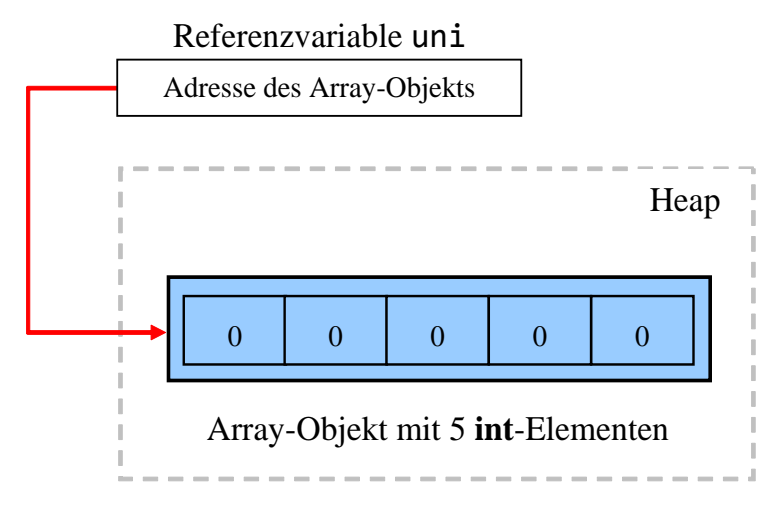

Weil es sich bei den Array-Elementen um Instanzvariablen eines Objekts handelt, erfolgt eine automatische Null-Initialisierung nach den Regeln von Abschnitt [4.1.3.](#page-221-0) Die **int**-Elemente im Beispiel erhalten folglich den Startwert 0.

Die Anzahl der Elemente in einem Array wird begrenzt durch den größten positiven Wert des Datentyps  $\text{int} (= 2147483647)$ .

Ein Array-Objekt wird vom Garbage Collector entsorgt, wenn im Programm keine Referenz mehr vorliegt (vgl. Abschnitt [4.4.7\)](#page-259-0). Um eine Referenzvariable aktiv von einem Array-Objekt zu "entkoppeln", kann man ihr z. B. das Referenzliteral **null** oder aber ein alternatives Referenzziel zuweisen.

Es ist auch möglich, dass mehrere Referenzvariablen auf dasselbe Array-Objekt zeigen, z. B.:

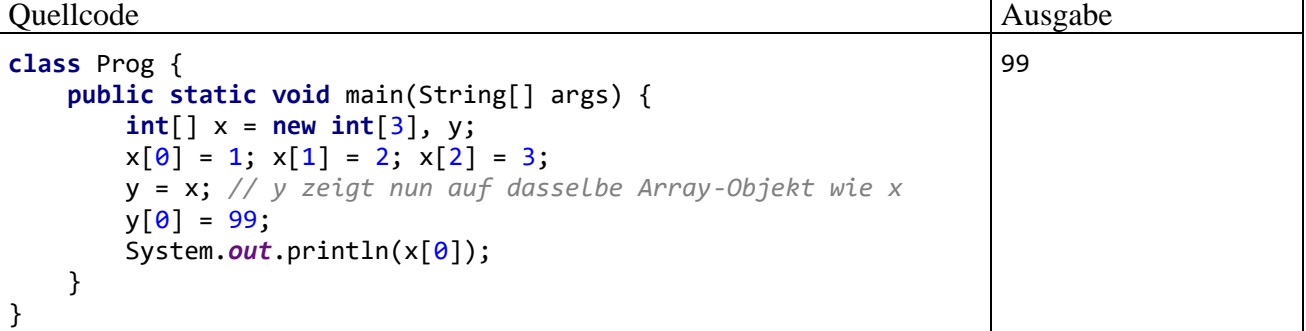

## **5.1.3 Kovariante Einbindung von Arrays in die Klassenhierarchie**

Um ein wichtiges Detail bei der Einbindung von Arrays in die Java-Klassenhierarchie behandeln zu können, betrachten wir als Beispiel die folgenden Klassenhierarchie aus einem Speditionsverwaltungsprogramm:

- Die Klasse Nutzfahrzeug stammt direkt von **Object** ab: class Nutzfahrzeug {...}
- Die Klasse Personentransporter ist aus der Klasse Nutzfahrzeug abgeleitet: class Personentransporter extends Nutzfahrzeug {...}
- Die Klasse Taxi stammt von Personentransporter ab:

class Taxi extends Personentransporter {...}

In der folgenden Abbildung ist zu sehen, wie die drei Klassen sowie die zugehörigen Array-Klassen Nutzfahrzeug[], Personentransporter[] und Taxi[] in die Java-Klassenhierarchie eingehängt sind.

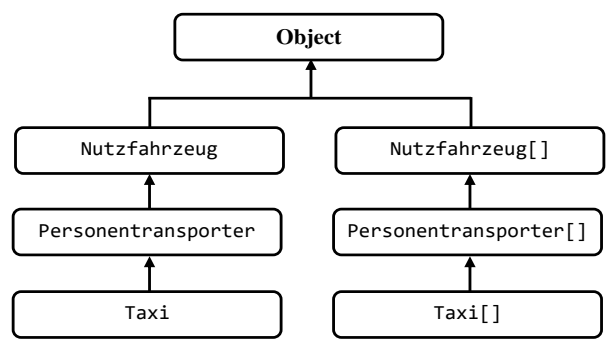

Im Kapitel [8](#page-436-0) über die Generizität werden wir diese Spezialisierungsbeziehungen zwischen Array-Klassen als *Kovarianz* bezeichnen<sup>1</sup> und als Design-Fehler kritisieren. Aufgrund der Kovarianz-Eigenschaft von Arrays übersetzt der Compiler nämlich z. B. die folgenden Anweisungen ohne jede Kritik:

```
Object[] arrObject = new String[5];
arrobject[0] = 13;
```
Weil **String** von **Object** abstammt, ist **Object[]** aufgrund der kovarianten Spezialisierungsbeziehungen von Array-Klassen eine Basisklasse von **String[]**, und eine Variable vom Typ einer Basisklasse kann in der objektorientierten Programmierung generell die Adresse eines Objekts aus einer abgeleiteten Klasse aufnehmen. Zur Laufzeit kommt es jedoch zu einem Ausnahmefehler vom Typ **ArrayStoreException**:

```
Exception in thread "main" java.lang.ArrayStoreException: java.lang.Integer
 at Prog.main(Prog.java:5)
```
Der per

**new** String[5]

erzeugte Array kennt zur Laufzeit sehr wohl seinen tatsächlichen Elementtyp (**String**) und lehnt die Aufnahme eines **Integer**-Objekts ab (zu **Integer**-Objekten und Autoboxing siehe Abschnitt [5.3.2\)](#page-327-0). Weil Programmierfehler nicht zur Laufzeit, sondern vom Compiler entdeckt werden sollten, ist die bei Arrays realisierte kovariante Zuweisungskompatibilität als Mangel einzuschätzen, von dem neben Java auch andere Programmiersprachen betroffen sind (z. B. C#).

<sup>1</sup> Die Abbildung illustriert das mutmaßliche Motiv für die Anwendung des statistischen Begriffs Kovarianz auf die Spezialisierungsbeziehungen von Array-Klassen: Für die "Rangreihe" der drei Klassen und die "Rangreihe" der zugehörigen Array-Klassen besteht tatsächlich eine perfekte Rangkorrelation.

## **5.1.4 Arrays verwenden**

Der Zugriff auf ein Element eines Array-Objekts geschieht über eine zugehörige Referenzvariable, an deren Namen zwischen eckigen Klammern ein passender Index angehängt wird. Als Index ist ein beliebiger Ausdruck mit einem nicht-negativen ganzzahligem Wert erlaubt, wobei natürlich die Feldgrenzen zu beachten sind. In der folgenden **for**-Schleife wird pro Durchgang ein zufällig gewähltes Element des **int**-Arrays inkrementiert,

```
for (int i = 0; i < dr1; i++)unif[zzg.nextInt(5)]++;
```
auf den die Referenzvariable uni aufgrund der im Abschnitt [5.1.2](#page-304-0) beschriebenen Deklaration und Initialisierung zeigt:

```
int[] uni = new int[5];
```
Den Indexwert liefert die von einem Objekt der Klasse **Random** (im Paket **java.util**) ausgeführte Zufallszahlenmethode **nextInt()** mit dem Rückgabetyp **int**.

Wie in vielen anderen Programmiersprachen hat auch in Java das erste von *n* Array-Elementen die Nummer 0 und folglich das letzte die Nummer *n* - 1. Damit existiert z. B. nach der Anweisung

```
int[] uni = new int[5];
```
*kein* Element uni[5]. Ein Zugriffsversuch führt zum Laufzeitfehler vom Typ **ArrayIndexOutOf-BoundsException**, z. B.:

```
Exception in thread "main" java.lang.ArrayIndexOutOfBoundsException: 5
    at Prog.main(Prog.java:4)
```
Wenn das verantwortliche Programm einen solchen Ausnahmefehler nicht behandelt (siehe Kapitel [11\)](#page-548-0), dann wird es vom Laufzeitsystem beendet. Man kann sich in Java generell darauf lassen, dass jede Überschreitung von Feldgrenzen verhindert wird, sodass es nicht zur Verletzung anderer Speicherbereiche und den entsprechenden Folgen (Absturz mit Speicherschutzverletzung, unerklärliches Programmverhalten) kommt.

Die (z. B. durch eine Benutzerentscheidung zur Laufzeit festgelegte) Länge eines Array-Objekts lässt sich über die finalisierte und öffentliche Instanzvariable **length** feststellen, z. B.:

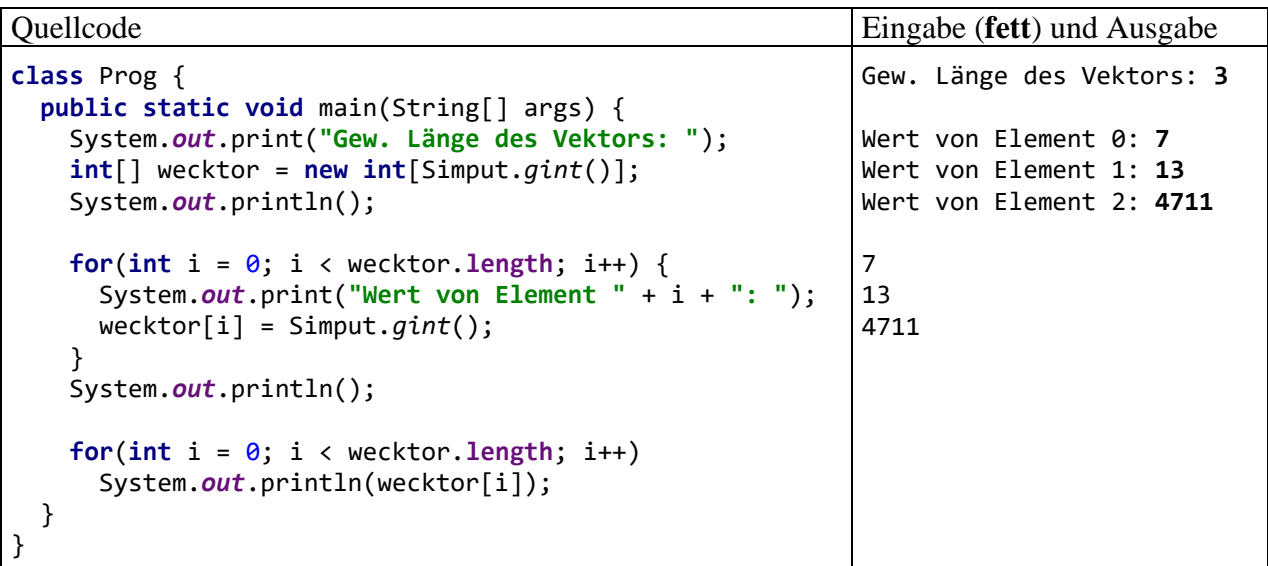

## **5.1.5 Array-Kopien mit neuer Länge erstellen**

Existiert ein Array-Objekt erst einmal, kann die Anzahl seiner Elemente nicht mehr geändert werden. Um einen Array zu "verlängern", muss man also ...

- einen neuen, größeren Array erstellen,
- die vorhandenen Elemente dorthin kopieren
- und den alten Array dem Garbage Collector überlassen.

Unter Verwendung der statischen Methode **copyOf()** aus der Klasse **Arrays** (im Paket **java.util**) ist eine solche "Verlängerung" in *einem* Aufruf zu erledigen. In der Dokumentation zur API-Klasse **Arrays** findet sich eine Familie von **copyOf()** - Überladungen für diverse Elementtypen, z. B. die folgende Variante für den Typ **int**:

### **public static int[] copyOf**(**int[]** *original*, **int** *newLength*)

Hinzugekommene Elemente werden mit dem typspezifischen Nullwert initialisiert.

Einige später vorzustellende API-Kollektionsklassen zur Verwaltung von Elementlisten gehen im Bedarfsfall analog vor, um die Kapazität des intern zum Speichern der Elemente verwendeten Arrays zu erhöhen. Im Quellcode der API-Klasse **ArrayList** (im Paket **java.util**), die wir später als "größendynamischen" Container mit Array-Innenleben kennenlernen werden, findet sich z. B. die folgende private Methode **grow()**:

```
private Object[] grow(int minCapacity) {
    return elementData = Arrays.copyOf(elementData, newCapacity(minCapacity));
}
```
Ist beim **copyOf()** - Aufruf die angegebene neue Länge *kleiner* als die alte, entsteht eine durch Streichung der Elemente mit den höchsten Indexnummern gekürzte Array-Kopie.

#### <span id="page-307-0"></span>**5.1.6 Nützliche Methoden in der Klasse Arrays**

Neben der im letzten Abschnitt vorgestellten Methode **copyOf()** beherrscht die Klasse **Arrays** noch weitere nützliche statische Methoden, z. B.:

• **public static void sort(int[]** *iar***)**

Die in Überladungen für diverse Elementdatentypen vorhandene Methode **sort()** realisiert das Dual-Pivot-Quicksort-Verfahren von Vladimir Yaroslavskiy, Jon Bentley und Joshua Bloch.

• **public static int binarySearch(int[]** *iar*, **int** *ges***)**

Die in Überladungen für diverse Elementdatentypen vorhandene Methode **binarySearch()** durchsucht einen sortierten Array nach einem Wert bzw. Objekt unter Verwendung des Halbierungsverfahrens. Sie liefert bei einer erfolgreichen Suche den Index des Treffers und nach einer vergeblichen Suche einen negativen Wert. Bei einem mehrfach vorhandenen Suchwert wird für die Entscheidung zwischen den zugehörigen Indexwerten keine Regel garantiert. Bei einem unsortierten Array ist das Suchergebnis undefiniert.

• **public static void fill(int[]** *iar,* **int** *val***)** Die in Überladungen für diverse Elementdatentypen vorhandene Methode **fill()** setzt alle Elemente eines Arrays auf den gewünschten Wert.

#### **5.1.7 Beispiel: Beurteilung des Java-Pseudozufallszahlengenerators**

Oben wurde am Beispiel des 5-elementigen **int**-Arrays uni demonstriert, dass die Array-Technik im Vergleich zur Verwendung einzelner Variablen den Aufwand bei der Deklaration und beim Zugriff deutlich verringert. Insbesondere bei Verwendung einer Schleife erweist sich die Ansprache der einzelnen Array-Elemente über einen Index als überaus praktisch. Die im bisherigen Verlauf

von Abschnitt [5.1](#page-302-0) zur Demonstration verwendeten Anweisungen lassen sich leicht zu einem Programm erweitern, das die Qualität des **Pseudozufallszahlengenerators** in Java überprüft. Dieser Generator produziert Folgen von Zahlen mit einem bestimmten Verteilungsverhalten. Obwohl eine Serie perfekt vom Initialisierungswert des Pseudozufallszahlengenerators abhängt, kann sie in der Regel echte Zufallszahlen ersetzen. Manchmal ist es sogar von Vorteil, eine Serie über einen festen Initialisierungswert reproduzieren zu können. In der Regel verwendet man aber variable Initialisierungen, z. B. abgeleitet aus einer Zeitangabe. Der Einfachheit halber redet man oft von *Zufallszahlen* und lässt den Zusatz *Pseudo* weg.

Man kann übrigens mit moderner EDV-Technik unter Verwendung von physikalischen Prozessen durchaus *echte* Zufallszahlen produzieren, doch ist der Zeitaufwand im Vergleich zu Pseudozufallszahlen erheblich höher (Lau 2009).

Nach der folgenden Anweisung zeigt die Referenzvariable zzg auf ein Objekt der Klasse **Random** aus dem API-Paket **java.util**, das als Pseudozufallszahlengenerator taugt:

java.util.Random zzg = **new** java.util.Random();

Durch die Verwendung des parameterfreien **Random**-Konstruktors entscheidet man sich für die Anzahl der Millisekunden seit dem 1.1.1970, 00.00 Uhr, als Initialisierungswert für den Pseudozufall. $<sup>1</sup>$ </sup>

Das angekündigte Programm zur Prüfung des Java-Pseudozufallszahlengenerators zieht 10.000 Zufallszahlen aus der Menge {0, 1, 2, 3, 4} und ermittelt die empirische Verteilung dieser Stichprobe:<sup>2</sup>

```
class UniRand {
    public static void main(String[] args) {
       int[] uni = new int[5];
       java.util.Random zzg = new java.util.Random();
       final int drl = 10_000;
      for (int i = 0; i < dr1; i++) uni[zzg.nextInt(5)]++;
       System.out.println("Absolute Häufigkeiten:");
       for (int element : uni)
          System.out.print(element + " ");
       System.out.println("\n\nRelative Häufigkeiten:");
       for (int element : uni)
          System.out.print((double)element/drl + " ");
    }
}
```
Die **Random**-Methode **nextInt()** liefert beim Aufruf mit dem Aktualparameterwert 5 als Rückgabe eine **int**-Zufallszahl aus der Menge {0, 1, 2, 3, 4}, wobei die möglichen Werte mit der gleichen Wahrscheinlichkeit 0,2 auftreten sollten. Im Programm dient der Rückgabewert als Array-Index dazu, ein zufällig gewähltes uni-Element zu inkrementieren. Wie das folgende Ergebnisbeispiel zeigt, stellt sich die erwartete Gleichverteilung in sehr guter Näherung ein:

<sup>1</sup> Lieferant dieses Wertes ist die statische Methode **currentTimeMillis()** der Klasse **System** im API-Paket **java.lang** und obige Anweisung ist äquivalent mit:

java.util.Random zzg = **new** java.util.Random(System.*currentTimeMillis*());

<sup>2</sup> In der Sprache der Wahrscheinlichkeitstheorie erfolgt die Ziehung "mit Zurücklegen".

Absolute Haeufigkeiten: 1950 1991 1997 2057 2005

Relative Haeufigkeiten: 0.195 0.1991 0.1997 0.2057 0.2005

Ein  $\chi^2$ -Signifikanztest mit der Gleichverteilung als Nullhypothese bestätigt durch eine Überschreitungswahrscheinlichkeit von 0,569 (weit oberhalb der kritischen Grenze 0,05), dass keine Zweifel an der Gleichverteilung bestehen:

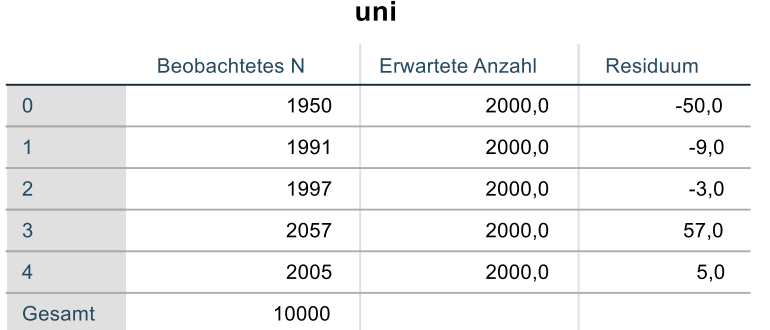

#### **Statistik für Test**

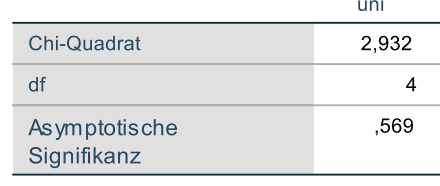

Statt ein **Random**-Objekt zu erzeugen und mit der Produktion von Pseudozufallszahlen zu beauftragen, kann man auch die statische Methode **random()** aus der Klasse **Math** benutzen, die gleichverteilte **double**-Werte aus dem Intervall [0, 1) liefert, z. B.:

uni[(**int**) (Math.*random*()\*5)]++;

Werden sehr viele Pseudozufallszahlen benötigt, sollte statt der Klasse **Random** die seit Java 7 verfügbare und leistungsoptimierte Klasse **ThreadLocalRandom** aus dem Paket **java.util.concurrent** verwendet werden (Bloch 2018, S. 268). Im Beispielprogramm ist dazu die Anweisung

java.util.Random zzg = **new** java.util.Random();

zu ersetzen durch:

```
java.util.concurrent.ThreadLocalRandom zzg =
         java.util.concurrent.ThreadLocalRandom.current();
```
In einer Variante des Beispielprogramms benötigte die Klasse **ThreadLocalRandom** für 5 Millionen **nextInt()** - Aufrufe mit 70 Millisekunden tatsächlich etwas weniger Zeit als die Klasse **Random** (90 Millisekunden).

#### **5.1.8 Initialisierungslisten**

Bei einem Array mit wenigen Elementen ist die Möglichkeit von Interesse, beim Deklarieren der Referenzvariablen eine Initialisierungsliste mit den Werten für die Elementvariablen anzugeben und das Array-Objekt dabei implizit (ohne Verwendung des **new**-Operators) zu erzeugen, z. B.:

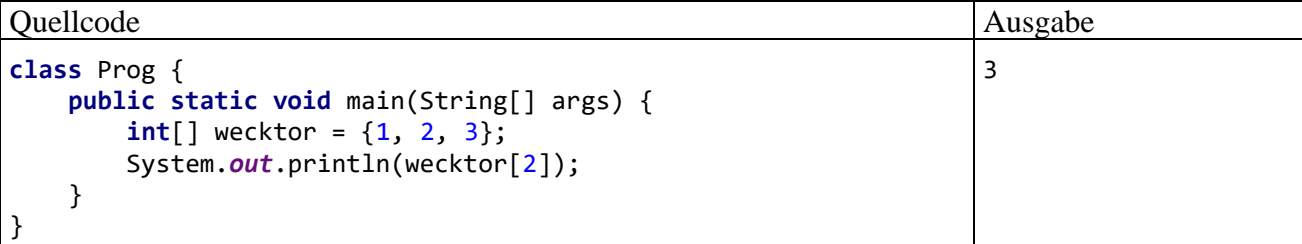

Die Deklarations- und Initialisierungsanweisung

```
int[] wecktor = \{1, 2, 3\};
```
ist äquivalent zu:

```
int[] wecktor = new int[3];\text{wecktor[0]} = 1;wecktor[1] = 2;wecktor[2] = 3;
```
Initialisierungslisten sind nicht nur bei der Deklaration erlaubt, sondern auch bei der Objektkreation per **new**-Operator, z. B.:

```
int[] wecktor;
\text{wecktor} = \text{new int}[\ ] \ \{1, 2, 3\};
```
Es ist auch eine *leere* Initialisierungsliste erlaubt, wobei ein gutes Anwendungsbeispiel nicht leicht zu finden ist, weil Länge eines Arrays bekanntlich nach der Erstellung nicht mehr geändert werden kann.

#### **5.1.9 Objekte als Array-Elemente**

Für die Elemente eines Arrays ist natürlich auch ein Referenztyp erlaubt. Im folgenden Beispiel wird ein Array mit Objekten aus unserer Beispielklasse Bruch erzeugt:

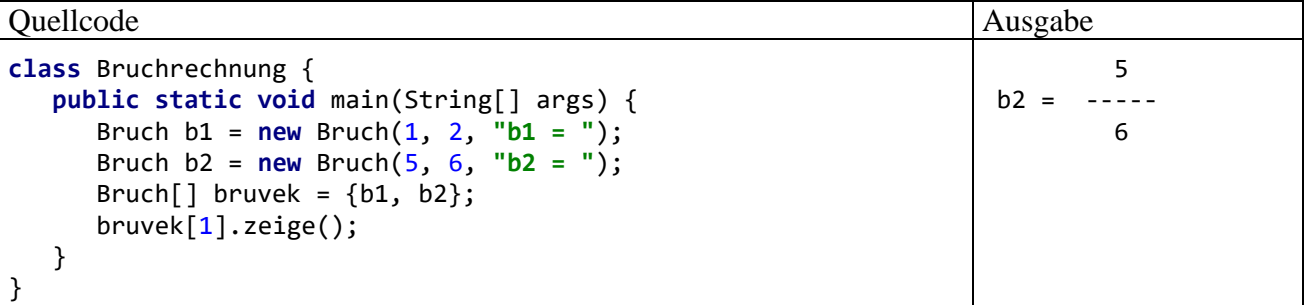

Im nächsten Abschnitt lernen wir einen wichtigen Spezialfall von Arrays mit Referenztyp-Elementen kennen. Dort zeigen die Elementvariablen wiederum auf Arrays, sodass mehrdimensionale Arrays entstehen.

#### **5.1.10 Mehrdimensionale Arrays**

In der linearen Algebra und in vielen anderen Anwendungsbereichen werden auch *mehrdimensionale* Arrays benötigt. Ein zweidimensionaler Array wird in Java als *Array of Arrays* realisiert, z. B.:

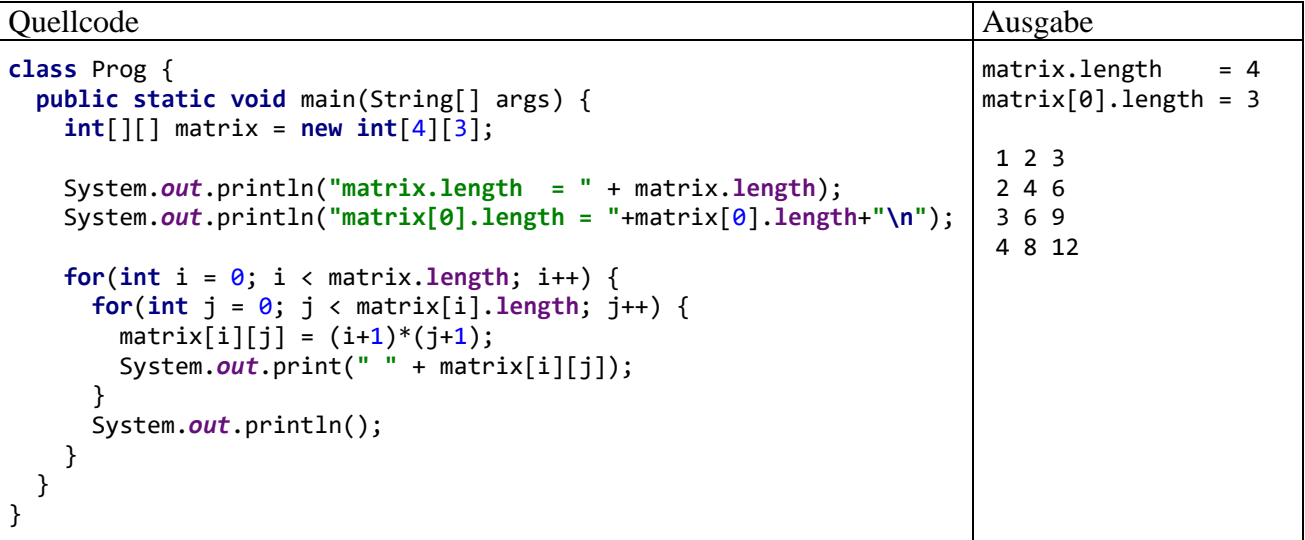

Dieses Verfahren lässt sich verallgemeinern, um Arrays mit höherer Dimensionalität zu erzeugen, die aber nur selten benötigt werden.

Die erforderliche Reihenfolge der Längenangaben bei der Kreation von geschachtelten Arrays ist etwas gewöhnungsbedürftig. Mit **T** als Namen für einen beliebigen Datentyp haben wir bisher die Logik kennengelernt, dass **T[]** einen Array mit Elementen vom Typ **T** bezeichnet. Daher sollte in der folgenden Anweisung

 $int[]$  matrix = **new int** $[4][3]$ ;

ein äußerer Array mit 3 Elementen vom Typ **int[4]** entstehen. Wie das Beispielprogramm zeigt, resultiert aber ein äußerer Array mit den 4 Elementen matrix[0] bis matrix[3], bei denen es sich jeweils um eine Referenz auf einen Array vom Typ **int[3]** handelt. Die Größenangaben in der Deklaration werden den geschachtelten Arrays von außen nach innen zugeordnet. Bei einem zweidimensionalen Array (also bei einer Matrix) ist also zuerst die Anzahl der Zeilen und danach die Anzahl der Spalten anzugeben. Beim Zugriff auf Matrixelemente resultiert aus der in Java gewählten Reihenfolge der Längenangaben bzw. Indexwerte gerade die aus der Mathematik vertraute Spezifikationsreihenfolge (Zeilenindex, Spaltenindex), z. B.:

 $matrix[i][j] = (i+1)*(j+1);$ 

In der folgenden Abbildung wird die Situation im Hauptspeicher beschrieben:

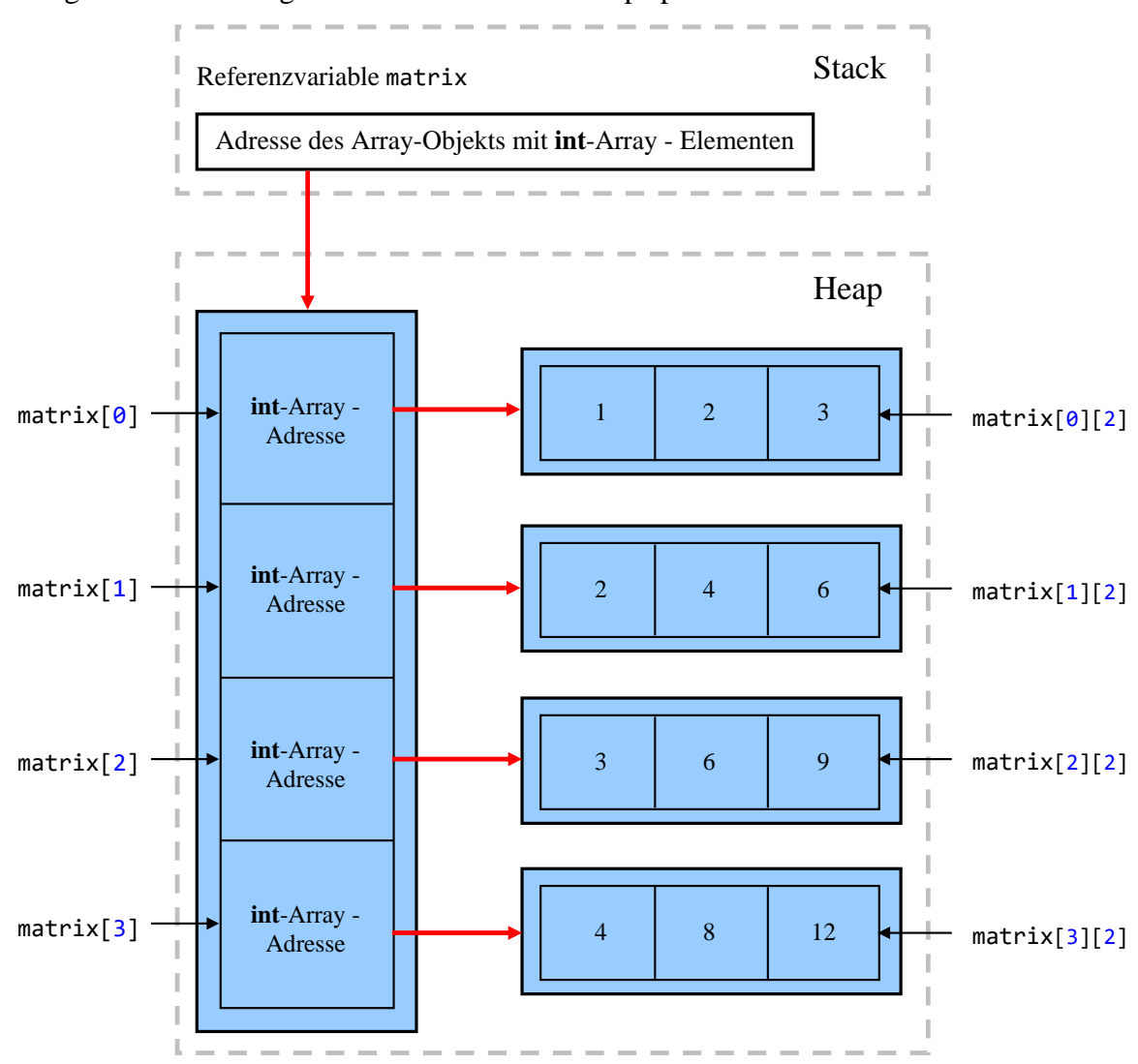

Im nächsten Beispielprogramm wird die Möglichkeit demonstriert, mehrdimensionale Arrays mit unterschiedlich langen Elementen anzulegen, sodass z. B. eine ausgesägte (engl. *jagged*) Matrix entsteht:

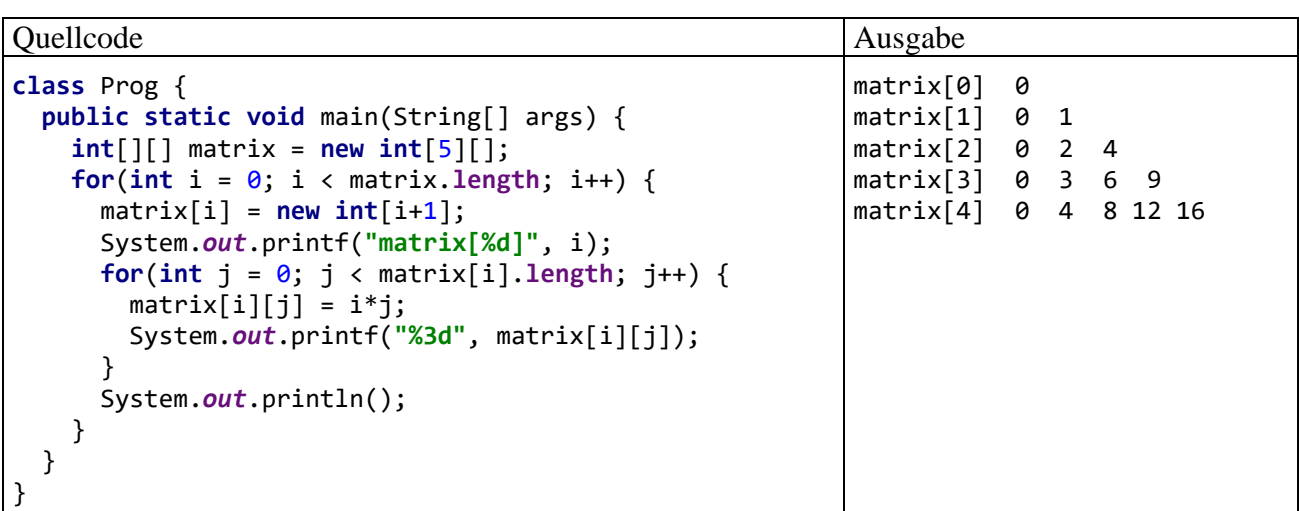

Im Beispiel wird ein Array-Objekt namens matrix mit den fünf Elementen matrix[0] bis matrix[4] erzeugt, bei denen es sich jeweils um eine Referenz auf einen Array mit **int**-Elementen handelt:

 $int[$ ][] matrix = **new int**[5][];

Die Array-Objekte für die Matrixzeilen entstehen später mit individueller Länge:

 $matrix[i] = new int[i+1];$ 

Mit Hilfe dieser Technik kann man sich z. B. beim Speichern einer symmetrischen Matrix Platz sparend auf die untere Dreiecksmatrix beschränken.

Auch im mehrdimensionalen Fall können Initialisierungslisten eingesetzt werden, z. B.:

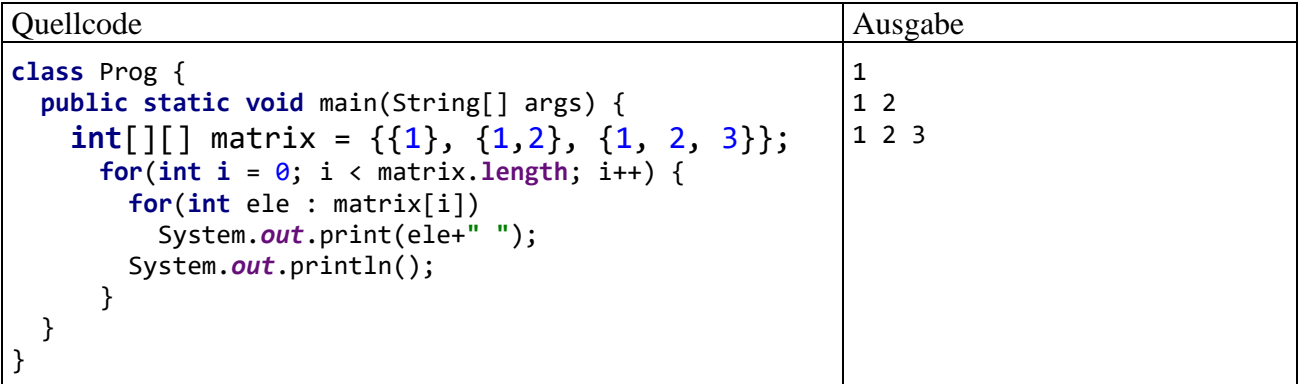

## *5.2 Klassen für Zeichenfolgen*

Das Java-API bietet für den Umgang mit Zeichenfolgen, die grundsätzlich aus Unicode-Zeichen bestehen, mehrere, für unterschiedliche Einsatzzwecke optimierte Klassen an, die sich alle im Paket **java.lang** befinden:

• **String**

**String**-Objekte können nach dem Erzeugen nicht mehr geändert werden. Momentan erscheinen Ihnen unveränderliche Objekte eventuell noch als eingeschränkt brauchbar. Im weiteren Verlauf des Kurses wird aber immer öfter von den Vorteilen unveränderlicher Objekte zu hören sein (z. B. im Zusammenhang mit dem Multithreading).

#### • **StringBuilder**, **StringBuffer**

Für *variable* Zeichenfolgen sollte unbedingt die Klasse **StringBuilder** oder die Klasse **StringBuffer** verwendet werden, weil deren Objekte nach dem Erzeugen noch verändert werden können.

# **5.2.1 Die Klasse String für konstante Zeichenfolgen**

Nach Einschätzung von Oaks (2014, S. 198) ist **String** in Java die mit Abstand am häufigsten verwendete Klasse, und es sind einige Anstrengungen unternommen worden, um für eine bequeme Verwendung sowie für eine gute Performanz zu sorgen. Man hat sich dafür entschieden, die Klasse für den *lesenden* Zugriff auf Zeichenfolgen zu optimieren und die Objekte als unveränderlich zu konzipieren.

- Der durch die Unveränderlichkeit ermöglichte interne **String**-Pool hilft dabei, Speicherplatz und Rechenzeit zu sparen (siehe Abschnitt [5.2.1.3\)](#page-314-0).
- Beim Multithreading sind unveränderliche Objekte generell von Vorteil, weil die gemeinsame Nutzung durch mehrere Threads ohne Synchronisierung möglich ist (siehe Kapitel [15\)](#page-784-0).

Bis Java 8 hat ein **String**-Objekt seine Daten intern in einem **char**-Array gespeichert und demzufolge pro Zeichen 2 Bytes verwendet (Unicode-Zeichensatz mit 2<sup>16</sup> Zeichen, Codierung UTF-16). Seit Java 9 speichert ein **String**-Objekt seine Daten in einem **byte**-Array und verwendet pro Zeichen entweder ein Byte oder zwei Bytes: 1

- Enthält ein **String**-Objekt ausschließlich Zeichen, die auch im Latin-1 Zeichensatz vorhanden sind, dann wird pro Zeichen nur *ein* Byte verwendet (Latin-1 - bzw. ISO-8859-1 - Codierung).
- Anderenfalls werden pro Zeichen *zwei* Bytes verwendet (UTF-16 Codierung).

So wird Speicherplatz gespart, wobei weder vorhandene Java-Programme angepasst werden müssen, noch Lernaufwand seitens der Entwickler erforderlich ist. Die Klasse **String** liefert somit ein gutes Beispiel für die durch Datenkapselung ermöglichte Flexibilität bei der internen Datenablage.

# *5.2.1.1 Erzeugen von String-Objekten*

In der folgenden Deklarations- und Initialisierungsanweisung

String s1 = **"abcde"**;

wird:

- eine **String-Referenzvariable namens s1 angelegt,**
- ein neues **String**-Objekt auf dem Heap erzeugt, falls noch kein inhaltsgleiches dort vorhanden ist,
- die Adresse des neu erstellten oder bereits angetroffenen Objekts in der Referenzvariablen abgelegt.

Soviel objektorientierten Hintergrund sieht man der angenehm einfachen Anweisung auf den ersten Blick nicht an. In Java sind jedoch auch Zeichenketten*literale* als **String**-Objekte realisiert, sodass z. B.

# **"abcde"**

einen Ausdruck darstellt, der als Wert einen Verweis auf ein **String**-Objekt auf dem Heap liefert.

Die obige Anweisung erzeugt im Hauptspeicher die folgende Situation:

<sup>1</sup> <https://docs.oracle.com/javase/9/tools/java.htm>

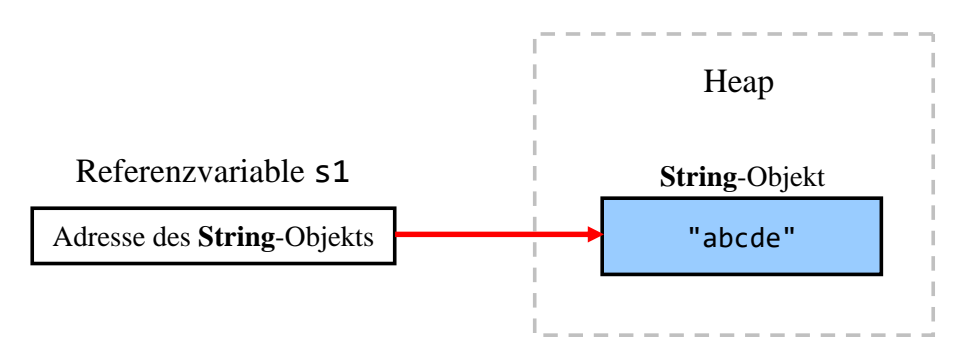

Die Klasse **String** besitzt auch Konstruktoren für die Objektkreation per **new**-Operator, wobei z. B. ein **StringBuilder**- oder ein **StringBuffer**-Objekt als Aktualparameter in Frage kommt. Auch ein **String**-Literal ist als Aktualparameter erlaubt, wenngleich sich diese Konstruktion im Abschnitt [5.2.1.3](#page-314-0) als wenig sinnvoll herausstellen wird:

```
String s1 = new String("abcde");
```
### <span id="page-314-1"></span>*5.2.1.2 String als WORM - Klasse*

Nachdem ein **String**-Objekt auf dem Heap erzeugt wurde, ist es **unveränderlich** (engl.: *immutable*). In der Abschnittsüberschrift wird für diesen Sachverhalt eine Abkürzung aus der Elektronik ausgeliehen: WORM (**W**rite **O**nce **R**ead **M**any). Eventuell werden Sie die Unveränderlichkeit von **String**-Objekten in Zweifel ziehen und ein Gegenbeispiel der folgenden Art vorbringen:

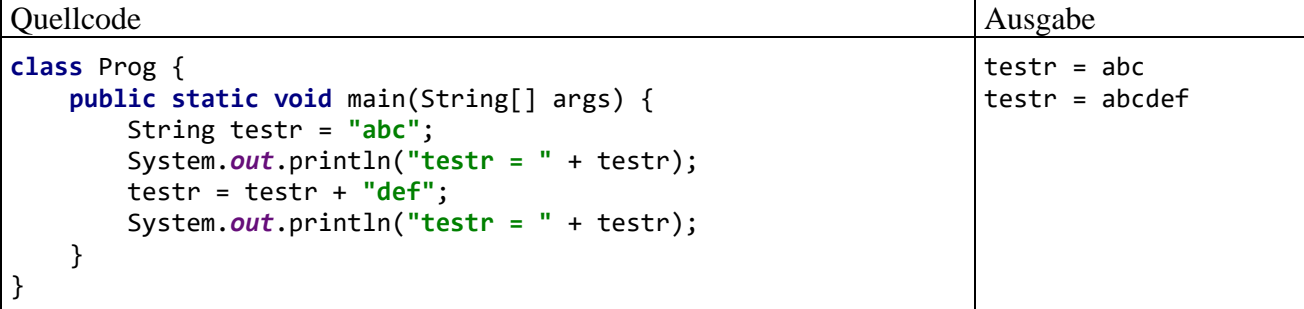

Die Anweisung

testr = testr + **"def"**;

verändert aber *nicht* das per testr ansprechbare **String**-Objekt (mit dem Inhalt "abc"), sondern sie erzeugt ein neues **String-Objekt** (mit dem Inhalt "abcdef") und schreibt dessen Adresse in die Referenzvariable testr.

#### <span id="page-314-0"></span>*5.2.1.3 Interner String-Pool und Identitätsvergleich*

Geschieht wie im folgenden Beispiel

String s1 = **"abcde"**;

die Initialisierung einer **String**-Referenzvariablen über ein Literal oder einen anderen *konstanten* Ausdruck, sodass schon der Compiler die resultierende Zeichenfolge kennt, dann kommt der sogenannte **interne String-Pool** ins Spiel:

- Ist hier bereits ein inhaltsgleiches **String**-Objekt vorhanden, dann wird dessen Adresse in die Referenzvariable geschrieben und auf eine Neukreation verzichtet.
- Anderenfalls wird im **String**-Pool ein neues Objekt angelegt und dessen Adresse in die Referenzvariable geschrieben.

So wird verhindert, dass für wiederholt im Quellcode auftretende Zeichenfolgenliterale jeweils Speicherplatz verschwendend ein neues Objekt entsteht. Diese Vorgehensweise ist sinnvoll, weil sich vorhandene **String**-Objekte garantiert nicht mehr ändern (siehe Abschnitt [5.2.1.2\)](#page-314-1).

Außerdem ist für die im **String**-Pool registrierten Objekte garantiert, dass sie *unterschiedliche* Zeichenfolgen enthalten, was sich bald im Zusammenhang mit Identitätsvergleichen als nützlich (Rechenzeit sparend) herausstellen wird.

Kommt bei der Initialisierung eines **String**-Referenzvariablen ein Ausdruck mit Beteiligung von Variablen zum Einsatz, dann wird auf jeden Fall ein neues Objekt erzeugt und der interne **String**-Pool ist *nicht* beteiligt, z. B. bei der folgenden Variablen s3:

String de = **"de"**; String s3 = **"abc"** + de;

Ebenso wird auch bei Verwendung des **new**-Operators verfahren.

Ein **String**-Literal wie im folgenden Beispiel

String s1 = **new** String(**"abcde"**);

als Konstruktorparameter zu verwenden, ist nur selten sinnvoll, denn:

- Das Zeichenfolgenliteral führt zu einem neuen **String**-Objekt im internen **String**-Pool, falls dort noch kein inhaltsgleiches Objekt existiert.
- Per **new**-Operator entsteht auf jeden Fall ein neues **String**-Objekt auf dem Heap, das dieselbe Zeichenfolge enthält wie das Parameter-Objekt.

Weil die beiden **String**-Objekte unveränderlich sind, lohnt sich der Doppelaufwand nicht. Der **String**-Konstruktor mit Zeichenkettenliteral als Parameter kann in Ausnahmefällen aber doch sinnvoll sein, wenn unbedingt ein neues Objekt benötigt wird (z. B. als Monitorobjekt für die später zu behandelnde Thread-Synchronisation).

Für den Vergleich von **String**-Variablen *per Identitätsoperator* haben die obigen Ausführungen wichtige Konsequenzen, wie das folgende Programm zeigt:

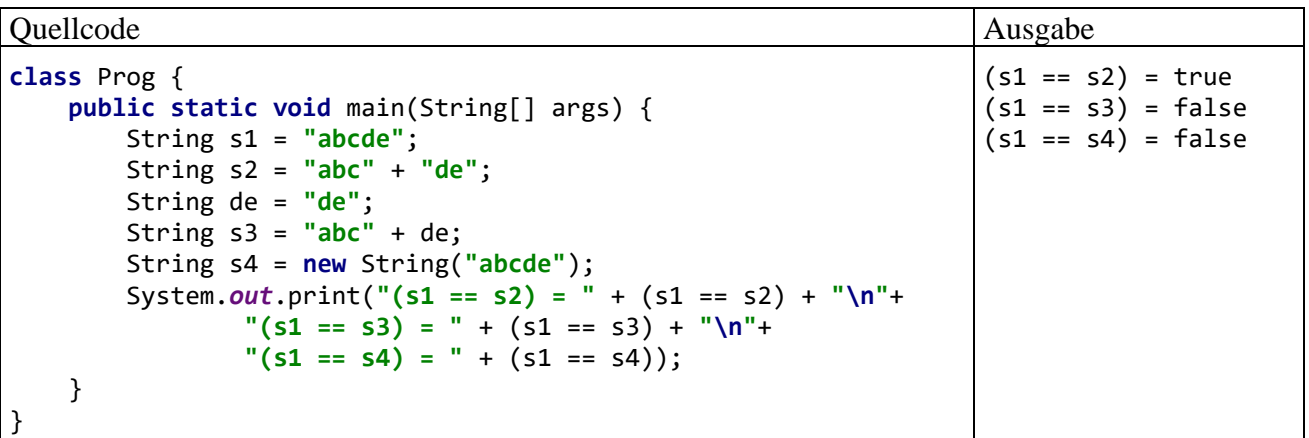

Das merkwürdige<sup>1</sup> Verhalten des Programms hat folgende Ursachen:

- Wendet man den Identitätsoperator auf zwei **String**-Referenzvariablen an, dann werden die in den Variablen gespeicherten *Adressen* verglichen, keinesfalls die Inhalte der referenzierten **String**-Objekte.
- Nur wenn die beiden am Vergleich beteiligten **String**-Referenzvariablen auf Objekte im internen **String**-Pool zeigen, ist garantiert, dass die Variablen genau dann für dieselbe Zeichenfolge stehen, wenn sie denselben Referenzwert enthalten.

<sup>&</sup>lt;sup>1</sup> "Merkwürdig" bedeutet hier, dass sich eine Aufnahme in das Langzeitgedächtnis lohnt.

Im Beispielprogramm werden vier **String**-Objekte mit folgenden Referenzen erzeugt:

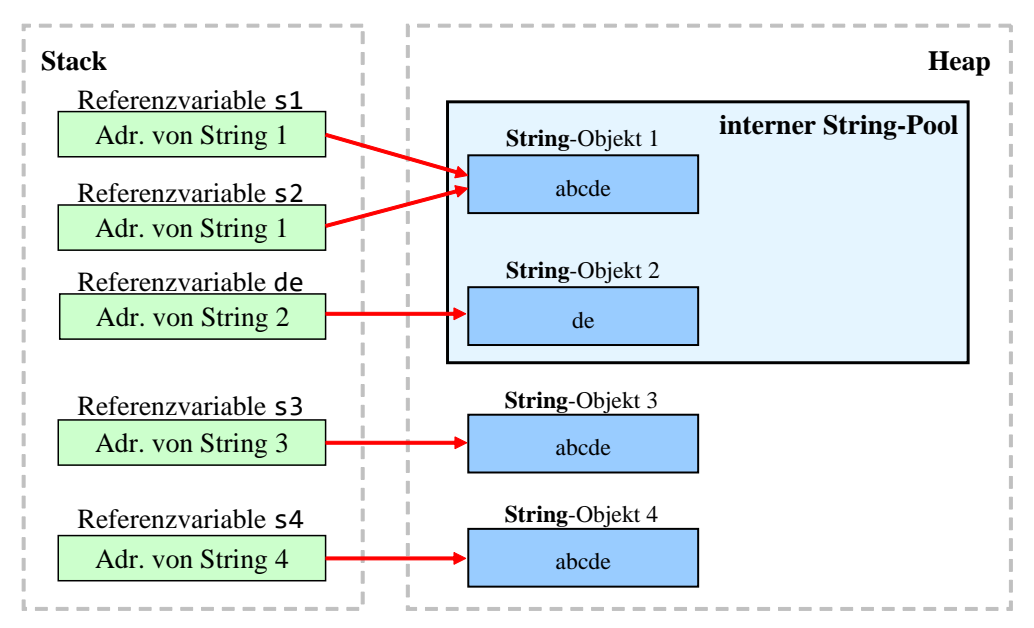

Später werden zwei für den Vergleich von **String**-Objekten relevante Methoden vorgestellt:

- Mit **equals()** zum Vergleich mit einem Kollegen aufgefordert, nimmt ein **String**-Objekt auf jeden Fall einen *Inhaltsvergleich* vor (siehe Abschnitt [5.2.1.4.2\)](#page-317-0).
- Mit der Methode **intern()** wird die Aufnahme von **String**-Objekten in den internen **String**-Pool unterstützt, sodass anschließend Referenz- und Inhaltsvergleich äquivalent sind (siehe Abschnitt [5.2.1.5\)](#page-320-0). Das Erscheinen eines Zeichenfolgenliterals im Quellcode ist also *nicht* der einzige Anlass für die Aufnahme eines **String**-Objekts in den **String**-Pool.

## *5.2.1.4 Methoden für String-Objekte*

Von den ca. 70 öffentlichen Instanzmethoden der Klasse der **String** werden in diesem Abschnitt nur die wichtigsten angesprochen. Für spezielle Anwendungen lohnt sich also ein Blick in die Dokumentation zur Klasse **String**.

#### 5.2.1.4.1 Verketten von Strings

Zum Verketten von Strings kann in Java der "+" - Operator verwendet werden, wobei beliebige Datentypen bei Bedarf automatisch in Strings konvertiert werden. Im folgenden Beispiel wird mit Klammern dafür gesorgt, dass der Compiler die "+" - Operatoren jeweils sinnvoll interpretiert (Verketten von **String**-Objekten bzw. Addieren von Zahlen):

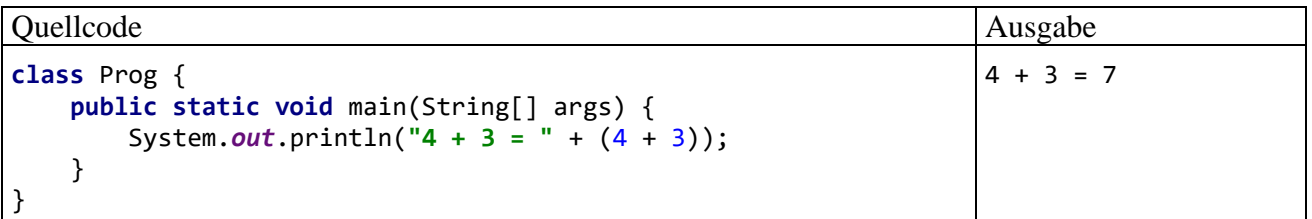

Es ist übrigens eine Besonderheit, dass **String**-Objekte mit dem "+" - Operator verarbeitet werden können. Bei anderen Java-Klassen ist das aus C++ und C# bekannte *Überladen* von Operatoren *nicht* möglich.

#### <span id="page-317-0"></span>5.2.1.4.2 Inhaltsvergleich

### Für den Test auf identische **Inhalte** kann man die **String**-Methode **equals()**

### **public boolean equals(String** *vergl***)**

verwenden, um den im Abschnitt [5.2.1.3](#page-314-0) erläuterten Tücken beim Vergleich von **String**-Referenzvariablen per Identitätsoperator aus dem Weg zu gehen. Im folgenden Programm werden zwei **String**-Objekte zunächst nach ihren Speicheradressen verglichen, dann nach den Inhalten:

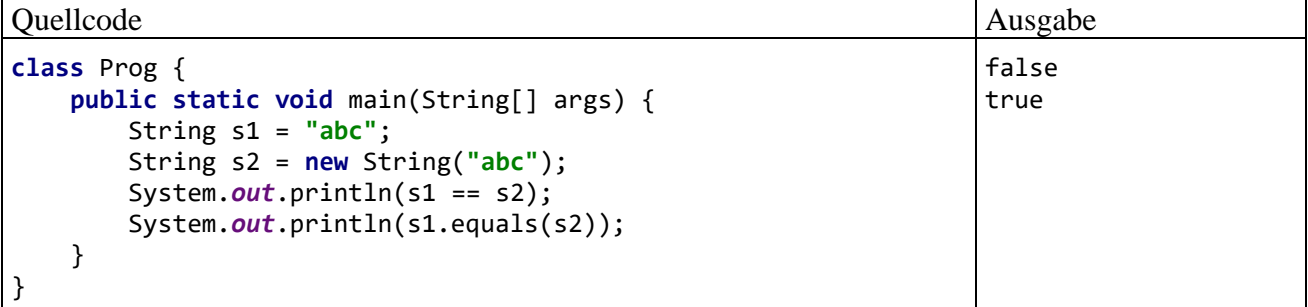

### 5.2.1.4.3 Sortierungspriorität

Zum Vergleich von Zeichenfolgen hinsichtlich der Sortierungspriorität kann die **String**-Methode **compareTo()**

#### **public int compareTo(String** *vergl***)**

dienen, z. B.:

```
Quellcode Ausgabe
class Prog {
    public static void main(String[] args) {
        String a = "Müller, Anja", b = "Müller, Kurt",
              c = "Müller, Anja";
        System.out.println("< : " + a.compareTo(b));
        System.out.println("= : " + a.compareTo(c));
        System.out.println("> : " + b.compareTo(a));
    }
}
                                                          \langle : -10= : 0> : 10
```
Für die Methode **compareTo()** sind folgende **int**-Rückgabewerte garantiert:

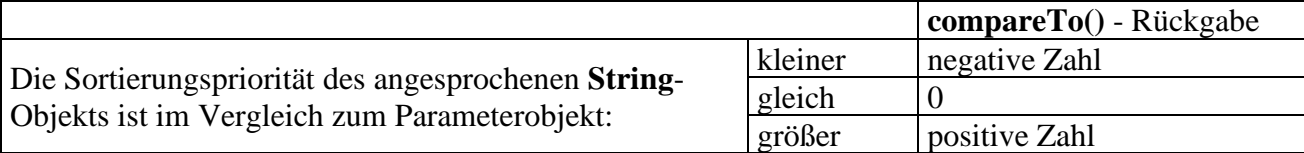

#### 5.2.1.4.4 Länge einer Zeichenkette

Während bei Array-Objekten die Anzahl der Elemente in der finalisierten Instanzv*ariablen* **length** zu finden ist (vgl. Abschnitt [5.1\)](#page-302-0), lässt sich die Länge einer Zeichenkette über die Instanz*methode* **length()** ermittelt:

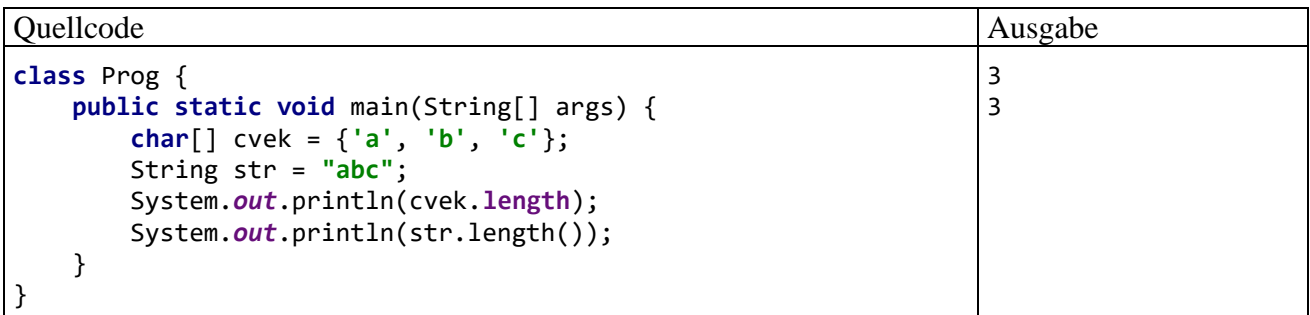

## 5.2.1.4.5 Zeichen(folgen) extrahieren, suchen oder ersetzen

Im folgenden Programm werden einige anschließend beschriebene **String**-Methoden demonstriert:

```
Quellcode Ausgabe
class Prog {
    public static void main(String[] args) {
       String bsp = "Brgl";
       System.out.println(bsp.substring(1, 3));
       System.out.println(bsp.indexOf("g"));
       System.out.println(bsp.indexOf("x"));
       System.out.println(bsp.startsWith("r"));
      System.out.println(bsp.charAt(0));
    }
}
                                                                  rg
                                                                  2
                                                                   -1
                                                                  false
                                                                  B
```
### **a) Teilzeichenfolge extrahieren**

Mit der Methode

## **public String substring(int** *start***, int** *ende***)**

lassen sich alle Zeichen zwischen den Positionen *start* (inklusive) und *ende* (exklusive) extrahieren.

## **b) Teilzeichenfolge suchen**

Mit der Methode

#### **public int indexOf(String** *gesucht***)**

kann man einen **String** nach einer anderen Zeichenkette durchsuchen. Als Rückgabewert erhält man ...

- nach einer erfolgreichen Suche: die Startposition der ersten Trefferstelle
- nach einer vergeblichen Suche: -1

## **c) Zeichenfolge auf eine bestimmte Startsequenz überprüfen**

Mit der Methode

## **public boolean startsWith**(**String** *start*)

lässt sich feststellen, ob ein **String** mit einer bestimmten Zeichenfolge beginnt.

#### **d) Das Zeichen an einer bestimmten Position ermitteln**

Weil ein **String** *kein* Array ist, kann auf die einzelnen Zeichen *nicht* per Indexoperator ([]) zugegriffen werden. Mit der **String**-Methode

## **public char charAt(int** *index***)**

steht aber ein Ersatz zur Verfügung, wobei die Nummerierung der Zeichen bei 0 beginnt. Ein Aufruf mit ungültiger Position führt zu einem Ausnahmefehler aus der Klasse

### **java.lang.StringIndexOutOfBoundsException**

#### **e) Aus einem String einen Char - Array erstellen**

Wenn auf jeden Fall mit dem Indexoperator gearbeitet werden soll, dann kann aus einem **String** über die Methode

### **public char[] toCharArray**()

ein **char**-Array mit identischem Inhalt erzeugt werden, z. B.:

```
Quellcode Ausgabe Ausgabe Ausgabe Ausgabe Ausgabe Ausgabe Ausgabe Ausgabe Ausgabe Ausgabe Ausgabe Ausgabe Ausg
class Prog {
     public static void main(String[] args) {
          String s = "abc";
          char[] c = s.toCharArray();
         for (int i = 0; i < c. length; i++) System.out.println(c[i]);
     }
}
                                                                                         a
                                                                                         b
                                                                                         c
```
## **f) Zeichen oder Teilzeichenfolgen ersetzen**

Von der Methode

**public String replace**(**char** *oldChar*, **char** *newChar*)

erhält man einen neuen **String**, der aus dem angesprochenen Original hervorgeht, indem ein altes Zeichen (an allen Trefferstellen) durch ein neues Zeichen ersetzt wird, z. B.:

String s2 = s1.replace(**'C'**,**'c'**);

Mit weiteren **replace()** - Überladungen kann man das erste Auftreten einer Teilzeichenfolge oder alle Teilzeichenfolgen, die einem regulären Ausdruck genügen, durch eine neue Teilzeichenfolge ersetzen lassen.

5.2.1.4.6 Groß-/Kleinschreibung normieren

Von den Methoden

**public String toUpperCase()**

bzw.

## **public String toLowerCase()**

erhält man einen neuen **String**, der im Unterschied zum angesprochenen Original auf Groß- bzw. Kleinschreibung normiert ist, was vor Vergleichen oft sinnvoll ist, z. B.:

```
Quellcode Ausgabe Ausgabe Ausgabe Ausgabe Ausgabe Ausgabe Ausgabe Ausgabe Ausgabe Ausgabe Ausgabe Ausgabe Ausg
class Prog {
     public static void main(String[] args) {
         String a = "Otto", b = "otto";
         System.out.println(a.toUpperCase().equals(b.toUpperCase()));
     }
}
                                                                                          true
```
In der Anweisung mit dem **equals()** - Aufruf stoßen wir auf eine stattliche Anzahl von Punktoperatoren, sodass eine kurze Erklärung angemessen ist:

- Der Methodenaufruf a.toUppercase() erzeugt ein neues **String**-Objekt und liefert die zugehörige Referenz.
- Diese Referenz ermöglicht es, dem neuen Objekt Botschaften zu übermitteln, was unmittelbar zum Aufruf der Methode **equals()** genutzt wird.

### <span id="page-320-0"></span>*5.2.1.5 Aufwand beim Inhalts- bzw. Referenzvergleich*

Wenn sehr viele Inhaltsvergleiche vorzunehmen sind, dann ist der im Abschnitt [5.2.1.3](#page-314-0) beschriebene interne **String**-Pool eine erwägenswerte Option. Zeigen zwei Referenzvariablen auf Pool-Strings, dann folgt aus der Gleichheit der Adressen bereits die Inhaltsgleichheit. Folglich kann man statt des relativ aufwändigen Inhaltsvergleichs den erheblich flotteren Referenzvergleich durchführen.

Allerdings muss zunächst dafür gesorgt werden, dass die beteiligten Referenzvariablen auf Pool-Strings zeigen. Wie bereits im Abschnitt [5.2.1.3](#page-314-0) berichtet wurde, gibt es neben der **String**-Initialisierung durch einen konstanten Ausdruck noch eine zweite Möglichkeit, ein **String**-Objekt im Pool abzulegen. Man ruft dazu die **String**-Instanzmethode **intern()** auf,

#### **public String intern()**

die zum angesprochenen String seine sogenannte *kanonische Repräsentation* liefert:

- Ist im internen Pool ein inhaltsgleicher **String** vorhanden (im Sinne der **equals()** Methode), dann wird dessen Adresse als Rückgabe geliefert.
- Anderenfalls wird der angesprochene **String** in den Pool aufgenommen und seine Adresse als Rückgabe geliefert.

Für die Planung der **intern()** - Verwendung ist es relevant, wie die JVM den internen **String**-Pool realisiert und im Speicher ablegt (siehe Oaks 2014, S. 198ff; Vorontsov 2014). Zur Verwaltung der Pool-Strings wird eine Hash-Tabelle, also ein Kollektionsobjekt für Schlüssel-Wert - Paare verwendet (analog zur generischen Klasse **HashMap<K,V>** aus dem Java Collections Framework, siehe Abschnitt [10.7.2\)](#page-535-0). Seit der Java-Version 7 befindet sich diese Hash-Tabelle auf dem allgemeinen Heap, während es sich bis Java 6 in der Method Area befand. Während die Klasse **HashMap<K,V>** aus dem Java Collections Framework ihre Größe dynamisch ändern kann, ist dies bei der Hash-Tabelle zur Verwaltung des internen **String**-Pools *nicht* möglich. In aktuellen Java-Versionen kann die Kapazität der Hash-Tabelle zum internen **String**-Pools allerdings beim JVM-Start über den Parameter **-XX:StringTableSize** festgelegt werden. Oaks (2014, S. 200) empfiehlt, ca. die doppelte Anzahl der anzunehmenden Pool-Strings anzugeben und dabei eine Primzahl zu verwenden.

Eine Überschreitung der Pool-Kapazität führt zu einer verschlechterten Leistung der Methode **intern()**. Bei Server-Anwendungen kann ein Risiko bestehen, wenn *Benutzer* die Kontrolle über die Aufnahme von Strings in den internen Pool haben, und dessen Kapazität überschreiten.

Das Internieren der von zu vergleichenden Variablen referenzierten **String**-Objekten verursacht zunächst Zeitaufwand, beschleunigt aber anschließende **String**-Vergleiche. Um einen Eindruck von der Rentabilität des Internierens zu gewinnen, werden im folgenden Programm anz Zufallszeichenfolgen der Länge len jeweils wdh mal mit einem zufällig gewählten Partner verglichen. Dies geschieht zunächst per **equals()** - Methode und dann nach dem zwischenzeitlichen Internieren per Adressenvergleich.

```
class StringIntern {
    public static void main(String[] args) {
      final int anz = 50\,000, len = 20, wdh = 50;
       StringBuffer sb = new StringBuffer();
       java.util.Random ran = new java.util.Random();
       String[] sar = new String[anz];
       // Zufallszeichenfolgen mit Hilfe eines StringBuiler-Objekts erzeugen
      for (int i = 0; i < anz; i+1) {
         for (int j = 0; j < 1en; j++) sb.append((char) (65 + ran.nextInt(26)));
         sar[i] = sb.toString(); sb.delete(0, len);
       }
       long start = System.currentTimeMillis();
      int hits = 0;
       // Inhaltsvergleiche
       for (int n = 1; n <= wdh; n++)
         for (int i = 0; i < anz; i++) if (sar[i].equals(sar[ran.nextInt(anz)]))
                hits++;
       System.out.println((wdh * anz)+" Inhaltsvergleiche ("+hits+
             " hits) benötigen "+(System.currentTimeMillis()-start)+" Millisekunden");
       start = System.currentTimeMillis();
      hits = \theta;
       // Internieren
      for (int j = 1; j < anz; j++)sar[j] = sar[j].intern(); System.out.println("\nZeit für das Internieren: "+
             (System.currentTimeMillis()-start)+" Millisekunden");
       // Adressvergleiche
      for (int n = 1; n \le w dh; n+1)
         for (int i = 0; i < \text{anz}; i++)if (sar[i] == sar[ran.nextInt(anz)]) hits++;
       System.out.println((wdh * anz)+" Adressvergleiche ("+hits+
             " hits) benötigen (inkl. Internieren) "+(System.currentTimeMillis()-start)+
             " Millisekunden");
    }
```
Es hängt von den Aufgabenparametern anz, len und wdh ab, welche Vergleichstechnik überlegen  $\text{ist}:$ <sup>1</sup>

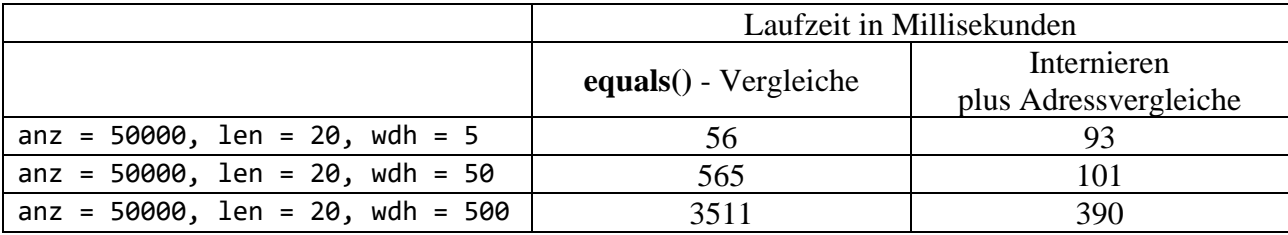

Erwartungsgemäß ist das Internieren umso rentabler, je mehr Vergleiche anschließend mit den Zeichenfolgen angestellt werden.

}

<sup>&</sup>lt;sup>1</sup> Die Ergebnisse wurden auf einem PC mit der Intel-CPU Core i3 550 (3,2 GHz) unter Windows 10 (64 Bit) mit dem OpenJDK 8 ermittelt.

## **5.2.2 Die Klassen StringBuilder und StringBuffer für veränderliche Zeichenfolgen**

Für häufig zu ändernde Zeichenfolgen sollte man statt der Klasse **String** unbedingt die Klasse **StringBuilder** oder die Klasse **StringBuffer** verwenden, weil hier beim Ändern einer Zeichenkette das zeitaufwändige Erstellen eines neuen Objektes entfällt.

Als Nachteile im Vergleich zur Klasse **String** sind zu nennen:

- Weil die Objekte nicht unveränderlich sind, scheiden Optimierungen wie der interne **String**-Pool aus.
- Es fehlt die syntaktische Unterstützung der Programmiersprache, z. B. durch den überladenen "+" - Operator.

Der einzige Unterschied zwischen den Klassen **StringBuilder** und **StringBuffer** besteht darin, dass die Klasse **StringBuffer** thread-sicher ist, sodass ein Objekt dieser Klasse gefahrlos von mehreren Threads (Ausführungsfäden, siehe Kapitel [15\)](#page-784-0) eines Programms genutzt werden kann. Diese Thread-Sicherheit ist aber mit Aufwand verbunden, sodass die Klasse **StringBuilder** zu bevorzugen ist, wenn eine variable Zeichenfolge nur von *einem* Thread genutzt wird. Bloch (2018, S. 84) hält die (ältere) Klasse **StringBuffer** generell für obsolet. Weil die beiden Klassen völlig analog aufgebaut sind, kann sich die anschließende Beschreibung auf die Klasse **StringBuilder** beschränken.

In der Klasse **StringBuilder** stehen u. a. die folgenden Konstruktoren zur Verfügung:

- **public StringBuilder**() Beispiel: StringBuilder sb = **new** StringBuilder();
- **public StringBuilder**(**String** *str*) Beispiel: StringBuilder sb = **new** StringBuilder(**"abc"**);

Im folgenden Programm wird eine Zeichenfolge 100.000-mal verlängert, zunächst mit Hilfe der Klasse **String**, dann mit Hilfe der Klasse **StringBuilder** und schließlich mit der Klasse **StringBuffer**: 1

```
class SBBBench {
     final static int DRL = 100_000;
     static long vorher, diff;
     public static void main(String[] args) throws Exception {
         String s = "*";
         vorher = System.currentTimeMillis();
        for (int i = 0; i < DRL; i++)s = s + "**"; diff = System.currentTimeMillis() - vorher;
         System.out.println("Zeit in Millisekunden für die ...");
         System.out.printf(" %-30s %7d\n", "String-\"Verlängerung\":", diff);
         StringBuilder sbuild = new StringBuilder("*");
         runAppend(sbuild);
         StringBuffer sbuff = new StringBuffer("*");
         runAppend(sbuff);
     }
```
<sup>&</sup>lt;sup>1</sup> Ein IntelliJ-Projekt mit dem Programm ist im Ordner ... BspUeb Wichtige spezielle **Klassen\Zeichenfolgen\SBBBench** zu finden.

```
 static void runAppend (Appendable cs) throws Exception {
        vorher = System.currentTimeMillis();
       for (int i = 0; i < DRL; i++) cs.append("*");
       String s = cs.toString);
        diff = System.currentTimeMillis() - vorher;
 System.out.printf(" %-30s %7d\n", cs.getClass().getSimpleName() +
 " - Verlängerung: ", diff);
    }
}
```
Während bei Verwendung der Klasse **String** sehr viel Zeit verschwendet wird, unterscheiden sich die Laufzeiten<sup>1</sup> für die beiden anderen Klassen nur wenig, wobei aber der Preis für die Thread-Sicherheit der Klasse **StringBuffer** zu erkennen ist:

```
Zeit in Millisekunden für die ...
  String-"Verlängerung": 8627
  StringBuilder - Verlängerung: 13
  StringBuffer - Verlängerung: 16
```
Um Redundanz zu vermeiden, wird im Programm die statische Methode runAppend() mit einem Parameter vom Typ der Schnittstelle **Appendable** verwendet. Mit Schnittstellen werden wir uns im Kapitel [9](#page-466-0) beschäftigen. Im Beispiel dient die Schnittstelle **Appendable** (aus dem Paket **java.lang**) als gemeinsamer Datentyp für die Klassen **StringBuilder** und **StringBuffer**. Die in runAppend() verwendete Methode **append()** kommuniziert per Ausnahmeobjekt. Weil wir uns um Ausnahmen noch nicht kümmern wollen, melden wir in den Definitionsköpfen der Methoden runAppend() und **main()** per **throws**-Klausel an, dass von ihnen Ausnahmen zu erwarten sind.

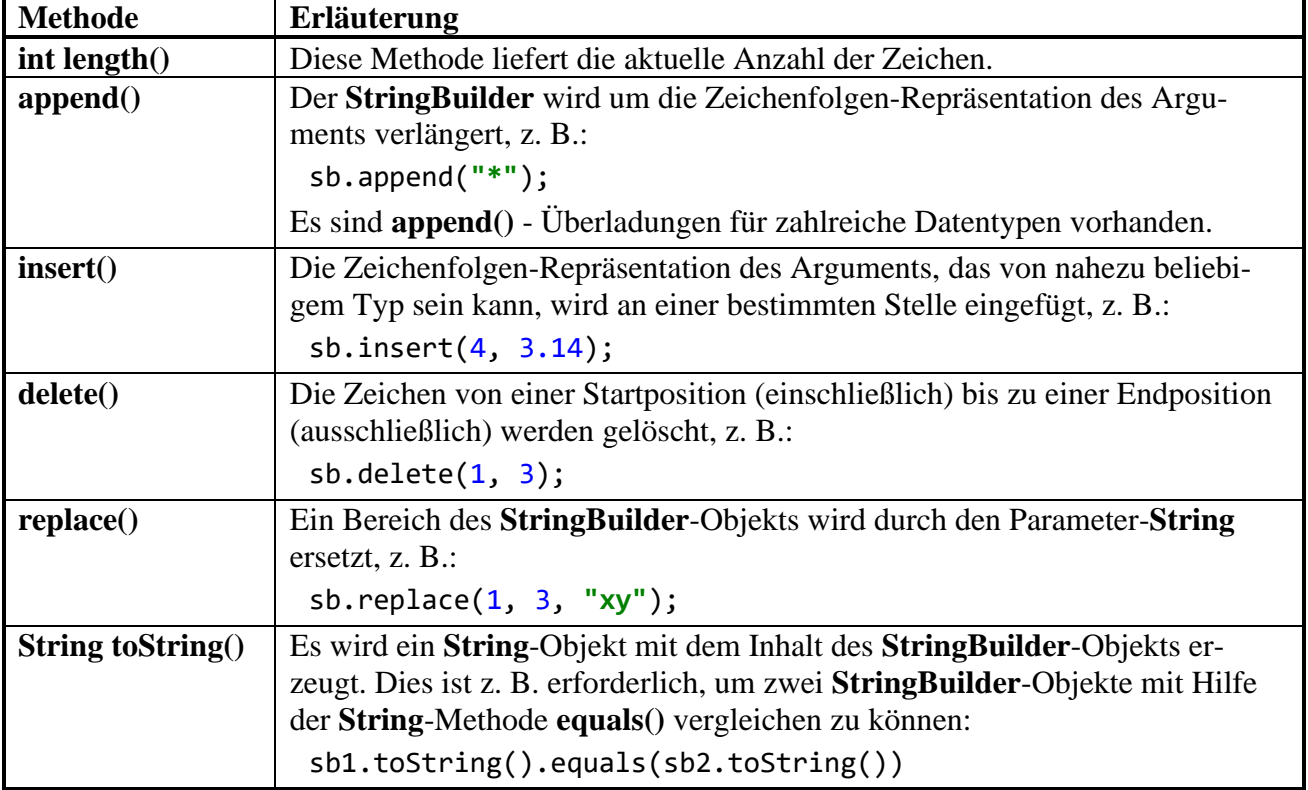

Ein **StringBuilder**-Objekt beherrscht u. a. die folgenden **public**-Methoden:

<sup>&</sup>lt;sup>1</sup> Die Laufzeiten (in Millisekunden) wurden auf einem PC mit der Intel-CPU Core i3 550 (3,2 GHz) unter Windows 10 (64 Bit) mit dem OpenJDK 8 ermittelt.
# **5.2.3 Mehrzeilige Textblöcke**

Die seit Java 13 im Vorschaustatus unterstützten und seit Java 15 im Standardsprachumfang enthaltenen mehrzeiligen Textblöcke erleichtern es, Segmente aus anderen Sprachen (z. B. HTML, SQL, XML) in den Java-Quellcode aufzunehmen. Im folgenden Programm sind die traditionelle Syntax und die Textblock-Lösung am Beispiel einer integrierten HTML-Seite zu sehen:<sup>1</sup>

```
class Prog {
      public static void main(String[] args) {
            String htmlKl =
                      "<html>\n \begin{bmatrix}\n + & 1 \\
 - & 1\n \end{bmatrix}" \left\langle \frac{body}{n} \right\rangle +
                       " <p>Traditionelle Lösung</p>\n" +
                             \langle/body>\n" +
                       "</html>\n";
            String htmlTB = """
                       <html>
                             <body>
                                  <p>Textblock-Lösung</p>
                             </body>
                       </html>
                       """;
      }
}
```
Aus einem Textblock resultiert (wie bei einem Zeichenkettenliteral) ein **String**-Objekt.

Es sind die folgenden Syntaxregeln zu beachten (nach Laskey & Marks 2020):

- Ein Textblock wird durch *drei* doppelte Hochkommata und einen Zeilenwechsel eingeleitet, wobei der Zeilenwechsel nicht zum Bestandteil des resultierenden **String**-Objekts wird (siehe Beispiel).
- Ein Textblock wird durch *drei* doppelte Hochkommata beendet, die unmittelbar auf den Text der letzten Zeile folgen. Wenn die drei doppelten Hochkommata wie im obigen Beispiel in einer neuen Zeile stehen, dann endet das resultierende **String**-Objekt mit einem Zeilenwechsel.
- Die Textblockzeile mit dem kleinsten Abstand zum linken Rand definiert die Startposition, und Leerzeichen links von dieser Position werden bei allen Zeilen des Textblocks automatisch entfernt, sodass eine zum Java-Quellcode passende Einrückung des Textblocks möglich ist. IntelliJ zeigt die Startposition für den Textblock durch eine vertikale Linie an:

```
String htmlB =|\text{thtm1}\rangle<body>
                  <p>Textblock-Lösung</p>
              </body>
         </html>
         ....
```
Das Beispiel stammt vo[n https://openjdk.java.net/jeps/355](https://openjdk.java.net/jeps/355)

Soll eine Anzahl von Leerzeichen vor den Textblockzeilen als essentiell behandelt werden und erhalten bleiben, dann verschiebt man die terminierenden drei doppelten Hochkommata nach links, wobei IntelliJ die resultierenden essentiellen Leerzeichen anzeigt, z. B.: String  $htmlTB = ""$ 

```
\hbox{\tt <html>>}<body>
                  <p>Textblock-Lösung</p>
             </body>
       </html>
....<sub>.</sub>
```
Um die Blockterminierung zur Definition von essentiellen Leerzeichen zu verwenden, ohne dabei eine Leerzeile am Blockende zu bewirken, kann man den impliziten Zeilenwechsel am Blockende mit der folgenden Escape-Sequenz verhindern:

```
\<Zeilentrennung>
```
Dazu lässt man die letzte Zeile des Blocks mit einem Rückwärtsschrägstrich enden, z. B.: String htmlTB = """

```
 <html>
           <body>
                <p>Textblock-Lösung</p>
           </body>
     \langle/html>\
 """;
```
- Leerzeichen am Ende der Textzeilen im Block werden abgeschnitten. Laskey & Marks (2020) beschreiben Verfahren, um die Zeilen eines Textblocks mit Leerzeichen enden zu lassen.
- Die Zeilenterminatoren \r und \r\n werden vom Compiler durch \n ersetzt.

Aus den genannten Regeln resultiert die Identität der **String**-Objekte im folgenden Programm:

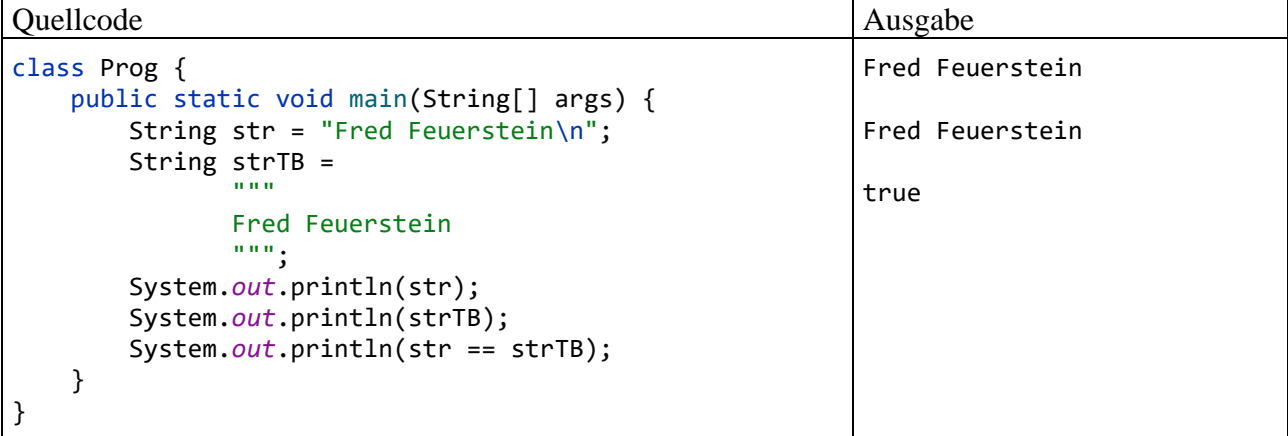

Weil die beiden Referenzvariablen str und tbStr auf dasselbe Objekt im internen **String**-Pool zeigen (vgl. Abschnitt [5.2.1.3\)](#page-314-0) kommt der Identitätsoperator zum selben Ergebnis wie die Methode **equals()**.

### <span id="page-326-1"></span>*5.3 Verpackungsklassen für primitive Datentypen*

In Java existiert zu jedem primitiven Datentyp eine Wrapper-Klasse, in deren Objekte jeweils ein Wert des primitiven Typs verpackt werden kann (*to wrap* heißt *einpacken*):

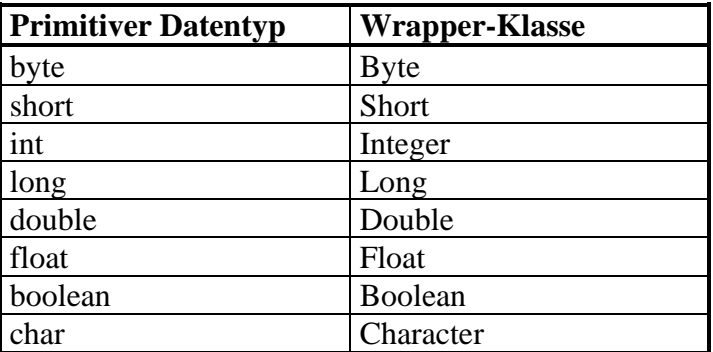

Diese Verpackung ist z. B. dann erforderlich, wenn für einen Methodenparameter ein Referenzdatentyp verlangt wird.

Neben Ihrer Funktion, im Java-Typsystem die Kluft zwischen den Wert- und den Referenztypen zu überbrücken, stellen die Wrapper-Klassen nützliche Konvertierungsmethoden und Konstanten bereit (als statische Methoden bzw. Felder).

### <span id="page-326-0"></span>**5.3.1 Wrapper-Objekte erstellen**

In der Regel verfügen die Wrapper-Klassen über zwei Konstruktoren mit jeweils einem Parameter, der vom zugehörigen primitiven Typ bzw. vom Typ **String** ist, z. B. bei der Klasse **Integer**, deren Objekte einen **int**-Wert verpacken:

- **public Integer**(**int** *value*) Beispiel: Integer iu = **new** Integer(4711);
- **public Integer**(**String** *str*) Beispiel: Integer iu = **new** Integer(args[0]);

Seit Java 9 sind die Wrapper-Konstruktoren abgewertet (engl.: *deprecated*), worauf unsere Entwicklungsumgebung IntelliJ IDEA deutlich hinweist:

Integer iu = new Integer(value: 4711);

Als Ersatz für die beiden Konstruktor-Überladungen wird die statische Fabrikmethode **valueOf()** vorgeschlagen, die zwei analoge Überladungen besitzt, z. B. bei der Klasse **Integer**:

- **public static Integer valueOf**(**int** *value*)
- **public static Integer valueOf**(**String** *str*)

Die **valueOf()** - Methoden der Klasse **Integer** verwenden Zeit und Speicherplatz sparend einen Cache mit bereits erzeugten Wrapper-Objekten vom eigenen Typ, wobei allerdings nur die Werte von -128 bis 127 unterstützt werden:

- Liegt der Parameter im Bereich von -128 bis 127, und ist bereits ein Wrapper-Objekt mit diesem Wert vorhanden, dann wird dessen Adresse zurückgeliefert (analog zum internen **String**-Pool, vgl. Abschnitt [5.2.1.3\)](#page-314-0).
- Anderenfalls wird ein neues Objekt erstellt und dessen Adresse geliefert.

Wenn nicht unbedingt ein *neues* Objekt benötigt wird, sollte an Stelle eines Wrapper-Konstruktors die Methode **valueOf()** verwendet werden.

Das eben beschriebene Verhalten der **valueOf()** - Methoden ist sinnvoll, weil die Wrapper-Objekte **unveränderlich** sind (engl.: *immutable*). Nach dem Erzeugen eines Wrapper-Objekts kann sein

Inhalt nicht mehr geändert werden. Daher besitzen die Wrapper-Klassen keinen parameterfreien Konstruktor.

#### <span id="page-327-0"></span>**5.3.2 Auto(un)boxing**

Seit der Version 5 (alias 1.5) kann der Java-Compiler Werte eines primitiven Typs *automatisch* in Wrapper-Objekte verpacken, z. B.:

Integer iw =  $4711$ ;

Damit vereinfacht sich die Nutzung von Methoden, die Parameter mit Referenzdatentyp erwarten. Im folgenden Beispielprogramm wird ein Objekt der Klasse **ArrayList** aus dem Paket **java.util** als bequemer und flexibler Container verwendet:<sup>1</sup>

- Ein **ArrayList**-Container kann Objekte beliebigen Typs als Elemente aufnehmen.
- Die Größe des Containers wird automatisch an den Bedarf angepasst.

Um Werte primitiver Typen in einen **ArrayList**-Container einfügen zu können, müssen sie in Wrapper-Objekte verpackt werden, was aber dank Autoboxing keine Mühe macht:

```
class Autoboxing {
    public static void main(String[] args) {
       java.util.ArrayList al = new java.util.ArrayList();
       al.add("Otto");
       // AutoBoxing
       al.add(4711;
       al.add(23.77);
       al.add('x');
       System.out.println("Der ArrayList-Container enthält:");
       for(Object o : al)
          System.out.printf(" %-7s Typ: %-20s\n", o, o.getClass().getSimpleName());
    }
}
```
Wie die folgende Programmausgabe zeigt, sind tatsächlich diverse Wrapper-Klassen im Spiel:

```
Der ArrayList-Container enthält:
Otto Typ: String 
4711 Typ: Integer 
23.77 Typ: Double 
x Typ: Character
```
Dank Autoboxing klappt auch das Erzeugen eines Arrays mit Wrapper-Elementtyp per Initialisierungsliste unter Verwendung von Werten des zugehörigen primitiven Typs, z. B.:

Integer[] wia =  $\{1, 2, 3\}$ ;

Ansonsten findet aber bei Arrays *kein* Autoboxing statt, sodass z. B. **int[]** *nicht* automatisch in **Integer[]** gewandelt wird:

<sup>1</sup> **ArrayList** ist eine *generische* Klasse (siehe Kapitel [8\)](#page-436-0) und sollte unbedingt mit Elementen *eines* bestimmten Datentyps genutzt werden. Dieser ist beim Instanzieren anzugeben, wenn der Compiler die Typhomogenität überwachen soll. Wir verwenden ausnahmsweise den sogenannten *Rohtyp* der Klasse **ArrayList**, der sich aus didaktischen Gründen gut für den aktuellen Abschnitt eignet, ansonsten aber zu vermeiden ist.

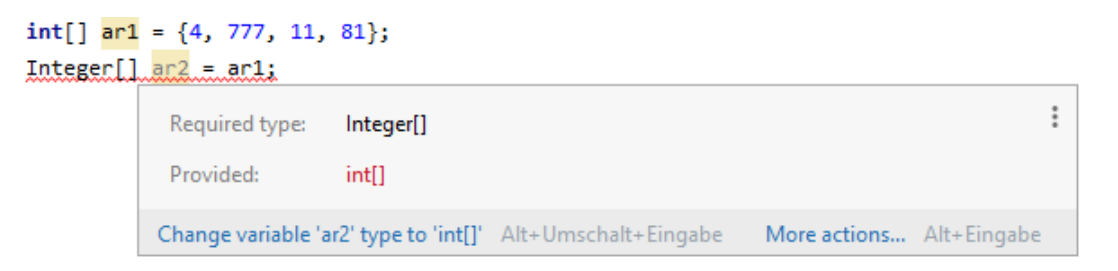

In den folgenden Zeilen findet ein Auto(un)boxing statt:

```
Integer iw = 4711;
int i = iw;
```
Aus dem **Integer**-Objekt iw wird der eingepackte Wert entnommen und der **int**-Variablen i zugewiesen. Zeigt ein **Integer**-Objekt auf **null**, kommt es beim Autounboxing zur **NullPointerException**, wie das folgende Beispiel nach Bloch (2018, S. 274) demonstriert:

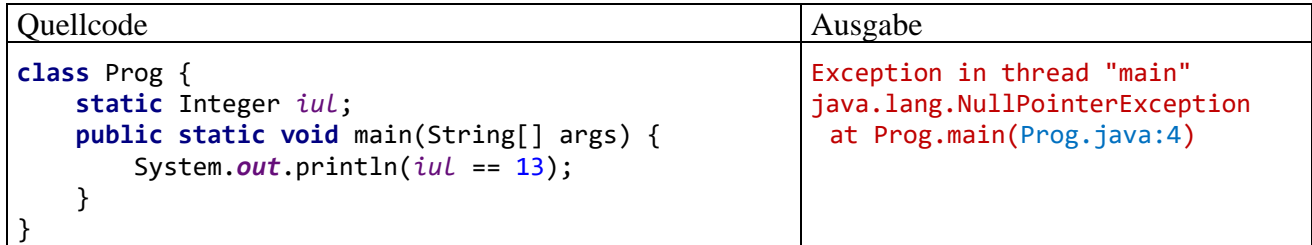

Dank Autoboxing sind die primitiven Typen zuweisungskompatibel zur Klasse **Object**. Nach der folgenden Anweisung hat die Variable intObj den deklarierten Typ **Object** und den Laufzeittyp **Integer**:

Object  $intObj = 4711;$ 

Zum Auspacken ist in dieser Lage eine explizite Typumwandlung erforderlich ist:

**int** j = (**int**) intObj;

Bisher haben wir die explizite Typumwandlung nur auf primitive Datentypen angewendet; sie spielt aber auch bei Referenztypen eine wichtige Rolle. Welche Konvertierungen erlaubt sind, ist der Java-Sprachspezifikation (Gosling et al. 2021, Abschnitt 5.1) zu entnehmen.

# **5.3.3 Empfehlungen zur Verwendung von Verpackungsklassen**

Verpackungsklassen sind z. B. erforderlich ...

- bei Methodenparametern mit Referenztyp
- zur Konkretisierung von Typformalparametern in generischen Klassen (siehe Abschnitt [8.1\)](#page-436-1).

Jedoch muss bei der Verwendung von Wrapper-Objekten stets der gravierende Unterschied im Vergleich zu Variablen mit einem primitiven Typ beachtet werden. Dieser Unterschied wird durch (Un)boxing etwas versteckt, aber nicht beseitigt. Wird der Unterschied missachtet, drohen ...

- Programmierfehler (siehe Abschnitt [5.3.3.1\)](#page-328-0).
- Schlechtes Leistungsverhalten von Programmen Die unveränderlichen Wrapper-Objekte eignen sich nicht für häufig zu ändernde Werte (siehe Abschnitt [5.3.3.2\)](#page-330-0).

### <span id="page-328-0"></span>*5.3.3.1 Identitätsoperator vermeiden*

Die Anwendung des Identitätsoperators auf Wrapper-Objekte kann zu gravierenden Fehlern führen, wie das folgende Beispiel mit zwei **Integer**-Objekten demonstriert:

```
Quellcode Ausgabe
class Prog {
    public static void main(String[] args) {
       Integer iu = Integer.valueOf(4711);
       Integer iv = Integer.valueOf(4711);
       System.out.println(iu == iv);
       System.out.println(iu.equals(iv));
    }
}
                                                         false
                                                         true
```
Weil *Objekte* zu vergleichen sind, hängt das Ergebnis von den Speicheradressen ab. Sollen die verpackten **int**-Werte den Ausschlag geben, ist die **Integer**-Methode **equals()** zu verwenden.

Verwendet man die **Integer**-Methode **valueOf()** zur Objektkreation, dann liefert bei Initialisierungswerten von -128 bis 127 der (Speicheradressen-basierte) Identitätsoperator dasselbe Ergebnis wie die Methode **equals()**. Den Grund kennen Sie aus dem Abschnitt [5.3.1:](#page-326-0) Liegt der **valueOf()** - Parameter im Bereich von -128 bis 127, und ist bereits ein **Integer**-Objekt mit diesem Wert vorhanden, dann wird dessen Adresse zurückgeliefert. Bei größeren Initialisierungswerten erstellt **valueOf()** ein neues Objekt. Die seit Java 9 abgewerteten Wrapper-Konstruktoren erstellen auf jeden Fall ein neues Objekt, z. B.:

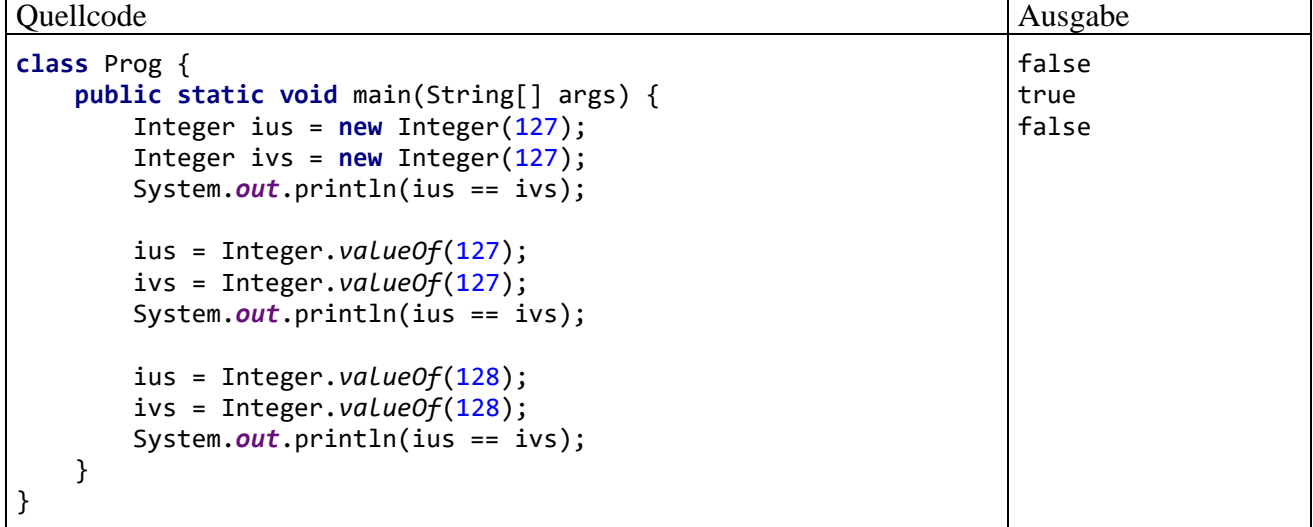

Um den Tücken aus dem Weg zu gehen, sollte bei Wrapper-Objekten der Identitätsoperator vermieden werden.

Als Alternativen zu **equals()** kommen die beiden folgenden **Integer**-Vergleichsmethoden in Frage:

• **public static int compare(int**  $i$ **, int**  $j$ **)** 

Die Rückgabe ist ...

- $\circ$  < 0, wenn *i* < *j*
- o 0, wenn *i* == *j* (Identitätsoperator für **int**-Argumente!)
- $\circ$  > 0, wenn *i* > *i*

Werden **Integer**-Parameter angeboten, dann findet ein Autounboxing statt (vgl. Abschnitt [5.3.2\)](#page-327-0).

• **public int compareTo(Integer** *i***)**

Die Rückgabe ist ...

- o < 0, wenn das angesprochene Objekt numerisch kleiner als das Parameterobjekt ist.
- o 0, wenn das angesprochene Objekt numerisch identisch ist mit dem Parameterobjekt.
- $\circ$  > 0, wenn das angesprochene Objekt numerisch größer als das Parameterobjekt ist.

# <span id="page-330-0"></span>*5.3.3.2 Wrapper-Objekte nicht für variable Werte verwenden*

Weil Wrapper-Objekte unveränderlich sind, führt bei einer Wrapper-Referenzvariablen jede Wertzuweisung zu einer Objektkreation und damit zu einem erheblichen Zeitaufwand. Beim Vergleich des eingepackten Werts mit einer **int**-Zahl ist ein Unboxing erforderlich. Daher sollte auf keinen Fall ein Wrapper-Objekt einen Job übernehmen, den auch eine Variable mit dem zugehörigen primitiven Typ erfüllen kann.

Das folgende Programm benutzt ein **Integer**-Objekt in einer **for**-Schleife als Laufvariable, was zahlreiche (Un)boxing-Operationen und einen hohen Zeitaufwand (in Millisekunden) verursacht:

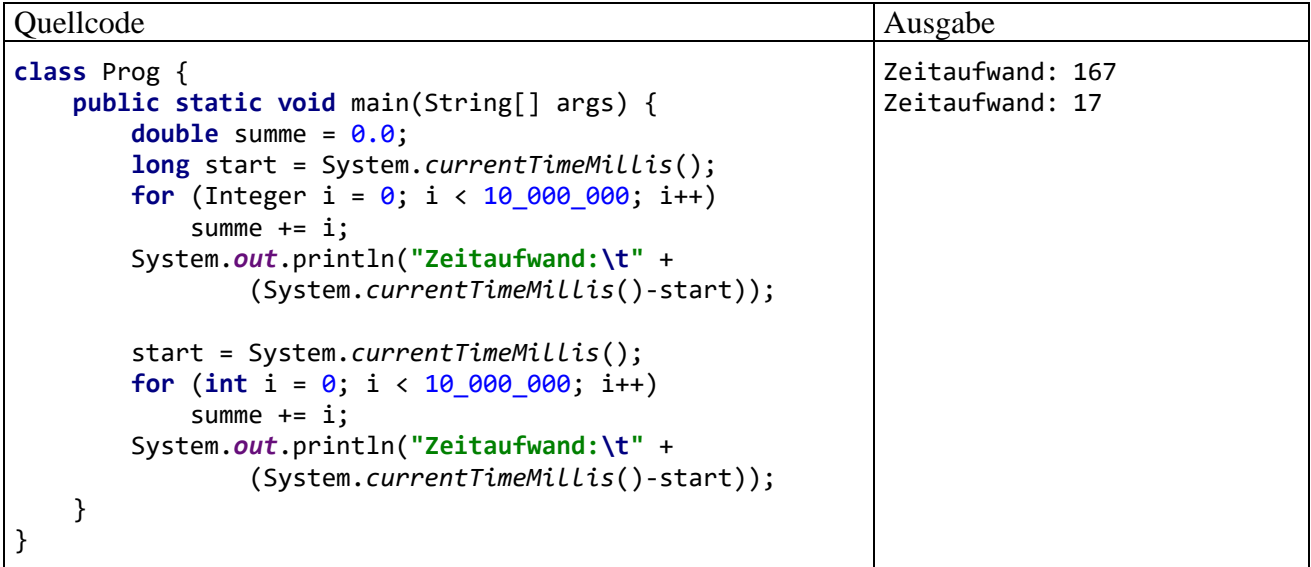

Ersetzt man den Datentyp der Laufvariablen durch **int**, reduziert sich die Laufzeit erheblich. 1

# **5.3.4 Konvertierungsmethoden**

Die Wrapper-Klassen stellen statische Methoden zum Konvertieren von Zeichenfolgen in einen Wert des zugehörigen (primitiven) Typs zur Verfügung, z. B. die Klasse **Double**:

• Die **Double**-Klassenmethode

# **public static double parseDouble(String** *str***) throws NumberFormatException**

liefert einen **double**-Wert zurück, falls die Konvertierung der Zeichenfolge gelingt.

• Die bereits im Abschnitt [5.3.1](#page-326-0) vorgestellte Klassenmethode **valueOf()**

### **public static Double valueOf(String** *str***) throws NumberFormatException**

liefert einen *verpackten* **double**-Wert (also ein **Double**-Objekt) zurück, wenn die Konvertierung der Zeichenfolge gelingt. Wegen der aufwändigen Objektkreationen ist es nicht empfehlenswert, zahlreiche derartige Konvertierung vorzunehmen.

Wenn eine Konvertierung mit **parseDouble()** oder **valueOf()** scheitert, dann informieren die Methoden ihren Aufrufer durch das Werfen einer Ausnahme vom Typ **NumberFormatException**. Über die potentiell zu erwartende Ausnahme wird in der Methodendefinition durch eine **throws**-Klausel am Ende des Methodenkopfs informiert. Bisher blieb im Manuskript bei der Beschreibung einer Methode, die potentiell Ausnahmeobjekte wirft, diese Kommunikationstechnik aus didaktischen Gründen unerwähnt. Die im Kapitel [11](#page-548-0) noch ausführlich zu behandelnde Ausnahmetechnik ist gleich in einem Beispiel zu sehen.

<sup>1</sup> Die Ergebnisse stammen von einem PC mit der Intel-CPU Core i3 550 (3,2 GHz) unter Windows 10 (64 Bit).

Das folgende Programm berechnet die Summe der numerisch interpretierbaren Kommandozeilenargumente:

```
class Summe {
    public static void main(String[] args) {
       double summe = 0.0;
      int fehler = 0;
       System.out.println("Ihre Eingaben:");
       for (String s : args) {
          System.out.println(" " + s);
          try {
             summe += Double.parseDouble(s);
          } catch(Exception e) {
             fehler++;
          }
       }
       System.out.println("\nSumme: " + summe + "\nFehler: " + fehler);
    }
}
```
Im Rahmen einer **try-catch** - Konstruktion, die wir im Abschnitt [11.3](#page-552-0) gründlich behandeln werden, versucht das Programm für jedes Kommandozeilenargument eine numerische Interpretation mit der **Double**-Konvertierungsmethode **parseDouble()**.

Ein Aufruf mit

```
java Summe 3.5 4 5 6 sieben 8 9
liefert die Ausgabe:
  Ihre Eingaben:
   3.5
   4
   5
   6
   sieben
   8
   9
  Summe: 35.5
  Fehler: 1
```
Um aus einem Wert eines primitiven Typs ein **String**-Objekt zu erstellen, kann man statische Methode **toString()** der zugehörigen Verpackungsklasse verwenden, z. B.:

```
String s = Double.toString(summe);
```
Denselben Zweck erzielt man auch mit der statischen Methode **valueOf()** der Klasse **String**, die in Überladungen für diverse Argumenttypen vorhanden ist, z. B.:

```
String s = String.valueOf(summe);
```
#### **5.3.5 Konstanten für Grenz- bzw. Spezialwerte**

In den numerischen Verpackungsklassen sind öffentliche und finalisierte Klassenvariablen für diverse Grenz- bzw. Spezialwerte definiert, z. B. in der Klasse **Double**:

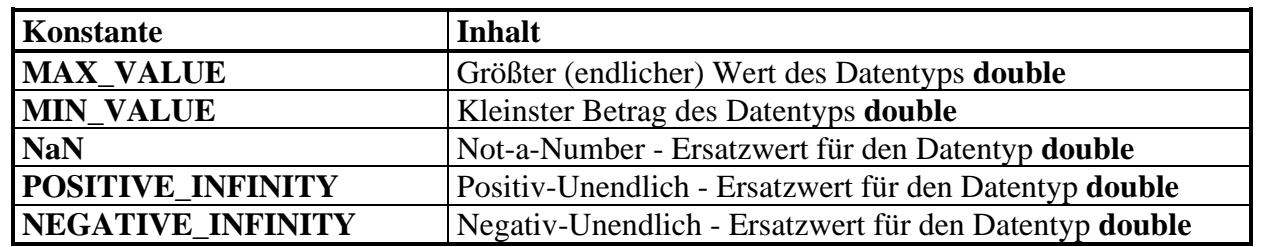

Beispiel:

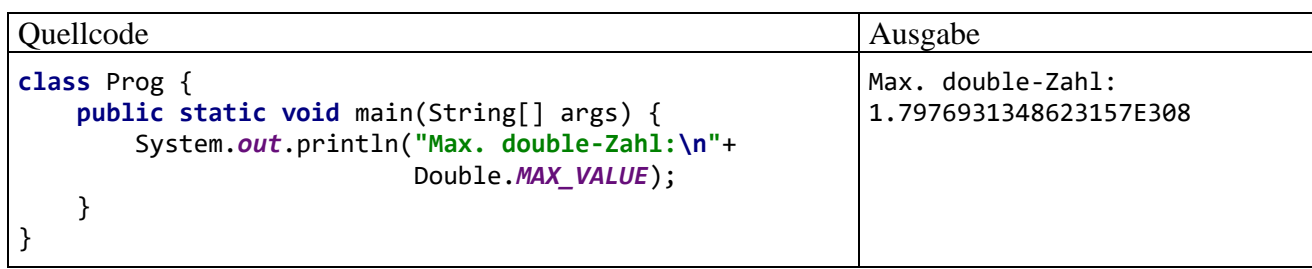

# **5.3.6 Character-Methoden zur Zeichen-Klassifikation**

Die Verpackungsklasse **Character** zum primitiven Typ **char** bietet einige öffentliche und statische Methoden zur Klassifikation von Unicode-Zeichen, die bei der Verarbeitung von Textdaten nützlich sein können:

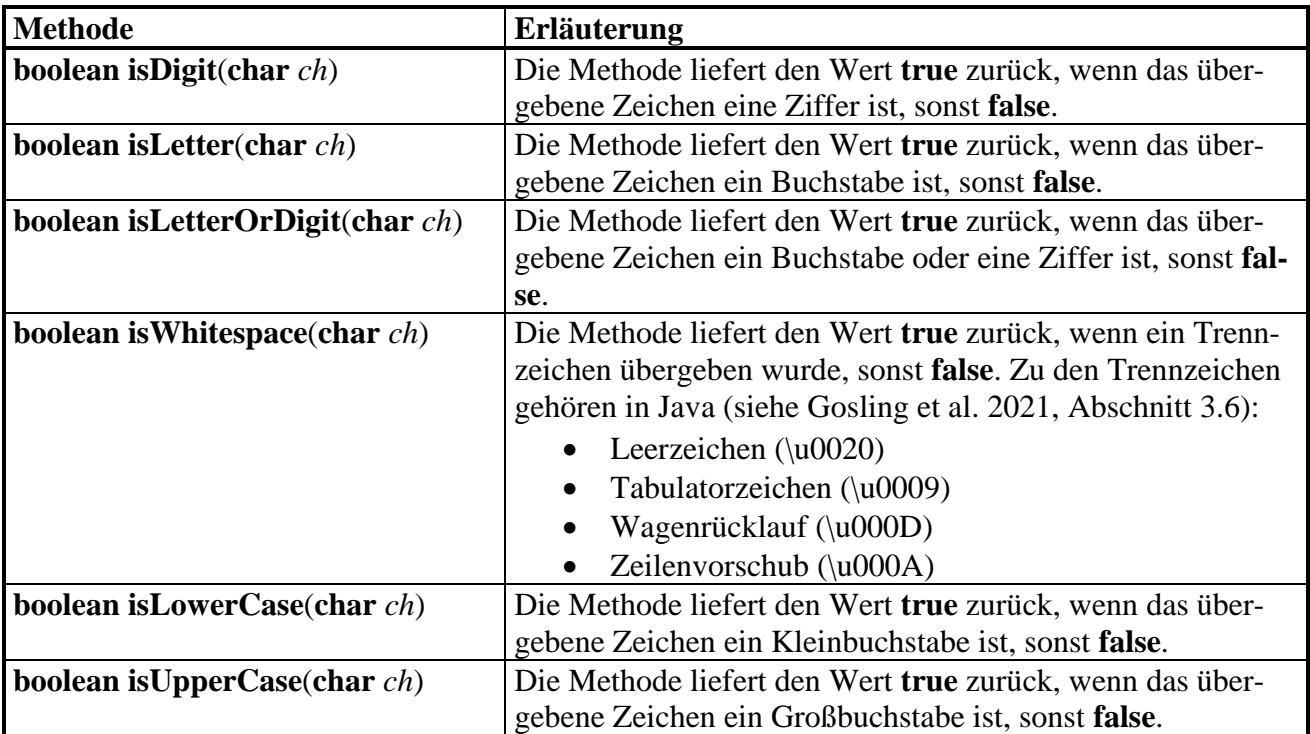

# <span id="page-332-0"></span>*5.4 Aufzählungstypen*

Angenommen, Sie wollen in eine Adressendatenbank auch den Charakter der erfassten Personen aufnehmen und sich dabei an den vier Temperamentstypen des griechischen Philosophen Hippokrates (ca. 460 - 370 v. Chr.) orientieren: melancholisch, cholerisch, phlegmatisch, sanguin. Um dieses Merkmal mit seinen vier möglichen Ausprägungen in einer Instanzvariablen zu speichern, haben Sie verschiedene Möglichkeiten, z. B.

• Eine **String**-Variable zur Aufnahme der Temperamentsbezeichnung Dabei drohen Fehler durch inkonsistente Schreibweisen, z. B.:

```
if (otto.temp == "Fleckmatisch") ...
```
• Eine **int**-Variable mit der Codierungsvorschrift  $0 =$  melancholisch,  $1 =$  cholerisch, etc. Dabei ist der Quellcode nur für Eingeweihte zu verstehen, z. B.:

```
if (otto.temp == 3) ...
```
Durch Datenkapselung mit entsprechenden Zugriffsmethoden sowie sorgfältige Arbeitsweise des Klassendesigners könnte man immerhin für eine Instanzvariable vom Typ **String** oder **int** sicherstellen, dass ausschließlich die vier vorgesehenen Temperamentswerte auftreten. Im Quellcode vorhandene Versuche, einen irregulären Wert zu vergeben, würden allerdings erst zur Laufzeit entdeckt.

Java enthält mit den **Enumerationen** (**Aufzählungstypen)** eine Lösung, die folgende Vorteile bietet:

- Eine exakt definierte Menge gültiger Werte Damit ist die Einhaltung des Wertebereichs nicht mehr von der Sorgfalt des Klassendesigners abhängig, sondern wird vom Compiler sichergestellt. Außerdem werden im Quellcode vorhandene Versuche, einen irregulären Wert zu vergeben, schon zur Übersetzungszeit entdeckt und nicht erst zur Laufzeit.
- Gut lesbarer Quellcode Im obigen Beispiel kann z. B. der folgende logische Ausdruck verwendet werden: **if** (otto.**temp** == Temperament.*PHLEGMATISCH*) ...

#### <span id="page-333-0"></span>**5.4.1 Einfache Enumerationstypen**

Bei der Definition eines einfachen Aufzählungstyps folgt nach dem optionalen Zugriffsmodifikator auf das Schlüsselwort **enum** und den Typbezeichner eine geschweift eingeklammerte Liste mit den Namen für eine feste Anzahl von Enumerationskonstanten:

#### **Einfache Enumerationsdefinition**

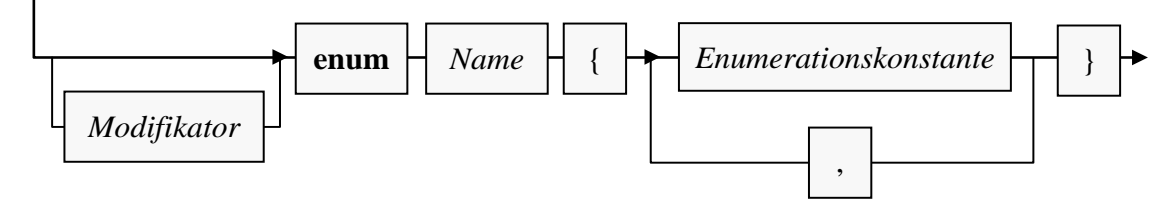

Weil Syntaxdiagramme zwar präzise, aber nicht unbedingt auf den ersten Blick verständlich sind, betrachten wir ergänzend ein Beispiel:

**public enum** Temperament {*MELANCHOLISCH*, *CHOLERISCH*, *PHLEGMATISCH*, *SANGUIN*}

Es hat sich eingebürgert, die Namen der Enumerationskonstanten komplett groß zu schreiben.

Für eine Top-Level - Enumeration sollte eine eigene Quellcodedatei verwendet werden. Bei einer Top-Level - Enumeration mit der Zugriffsstufe **public** ist dies obligatorisch. Wird ein Aufzählungstyp ausschließlich in einer bestimmten Klasse verwendet, kommt die Definition als (implizit statischer) Mitgliedstyp in Frage, und seit Java 16 ist auch die Definition innerhalb einer Methode erlaubt (siehe Abschnitt [5.4.3\)](#page-336-0).

Objekte der folgenden Klasse Person (der Einfachheit halber ohne Datenkapselung) enthalten eine Instanzvariable vom eben definierten Aufzählungstyp Temperament:

```
public class Person {
    public String vorname, name;
    public int alter;
    public Temperament temp;
    public Person(String vor, String nach, int alt, Temperament tp) {
       vorname = vor;
       name = nach;
       alter = alt;
       temp = tp;
    }
    public Person() {}
}
```
Weil Enumerationskonstanten mit dem Typnamen qualifiziert werden müssen, ist einige Tipparbeit erforderlich, die aber durch einen gut lesbaren Quellcode belohnt wird:<sup>1</sup>

```
class PersonTest {
    public static void main(String[] args) {
       Person otto = new Person("Otto", "Hummer", 35, Temperament.SANGUIN);
       if (otto.temp == Temperament.SANGUIN)
          System.out.println("Lustiger Typ");
}
```
Eine Variable mit Aufzählungstyp ist als steuernder Ausdruck einer **switch**-Anweisung erlaubt (vgl. Abschnitt [3.7.2.3\)](#page-182-0), wobei die Enumerationskonstanten in den **case**-Marken aber ausnahmsweise *ohne* den Typnamen zu schreiben sind, z. B.:

```
switch (otto.temp) {
   case MELANCHOLISCH: System.out.println("Nicht gut drauf"); break;
   case CHOLERISCH: System.out.println("Mit Vorsicht zu genießen"); break;
   case PHLEGMATISCH: System.out.println("Lahme Ente"); break;
   case SANGUIN: System.out.println("Lustiger Typ");
}
```
Aus der bisherigen Darstellung konnte man den Eindruck gewinnen, als wäre eine Enumeration ein Ganzzahltyp mit einer kleinen Menge von benannten Werten. Tatsächlich ist eine Enumeration aber eine *Klasse* mit der Basisklasse **Enum** aus dem Paket **java.lang** und folgenden Besonderheiten:

- Die Enumerationskonstanten zeigen als statische und finalisierte Referenzvariablen auf Objekte der Enumerationsklasse, die beim Laden der Klasse automatisch erstellt werden. Nun ist klar, warum den Enumerationskonstanten (von Ausnahmen abgesehen) der Typname vorangestellt werden muss.
- Es ist nicht möglich, weitere Objekte der Enumerationsklasse (per **new**-Operator oder auf andere Weise) zu erzeugen.
- Die Objekte eines *einfachen* Enumerationstyps sind unveränderlich, sodass die Bezeichnung *Enumerationskonstante* konsistent mit dem im Abschnitt [4.5.1](#page-263-0) beschriebenen Begriff eines *konstanten Felds* verwendet wird. Die Objekte der im Abschnitt [5.4.2](#page-335-0) beschriebenen *erweiterten* Enumerationstypen sind aber *nicht* unbedingt unveränderlich.
- Man kann eine Enumeration nicht beerben. Im Abschnitt [7.1](#page-414-0) werden wir solche Klassen als *finalisiert* bezeichnen.

<sup>1</sup> Im Abschnitt [6.1.2.2](#page-362-0) werden wir eine Möglichkeit kennenlernen, Wiederholungen des Aufzählungstypnamens im Quellcode zu vermeiden: Mit der Deklaration **import static** kann man alle statischen Variablen und Methoden eines Typs importieren, sodass sie anschließend wie klasseneigene angesprochen werden können, sofern entsprechende Zugriffsrechte bestehen. Wie gleich zu erfahren ist, handelt es sich bei den Enumerationskonstanten um statische und finalisierte Referenzvariablen.

Im obigen Beispiel ist die Person-Eigenschaft temp eine Referenzvariable vom Typ Temperament. Sie zeigt …

- entweder auf eines der vier Temperament-Objekte
- oder auf **null**.

Die Enumerationsobjekte kennen ihre Position in der definierenden Liste und liefern diese als Rückgabewert der Instanzmethode **ordinal()**, z. B.:

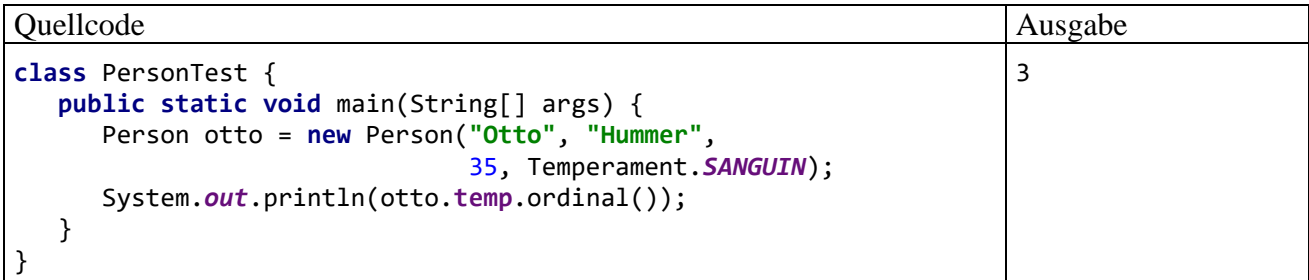

Bei jeder Enumerationsklasse kann man mit der statischen Methode **values()** einen Array mit ihren Objekten anfordern, z. B.:

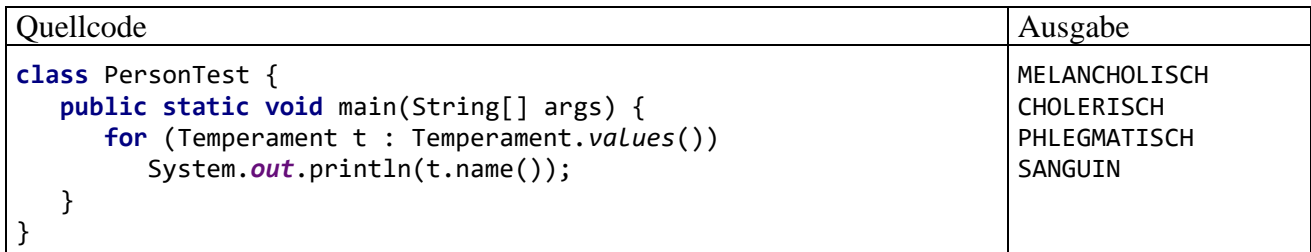

Im **Project**-Fenster unserer Entwicklungsumgebung unterscheiden sich Enumerationen von normalen Klassen durch ein Symbol mit einem E (statt einem C) im blauen Kreis, z. B.:

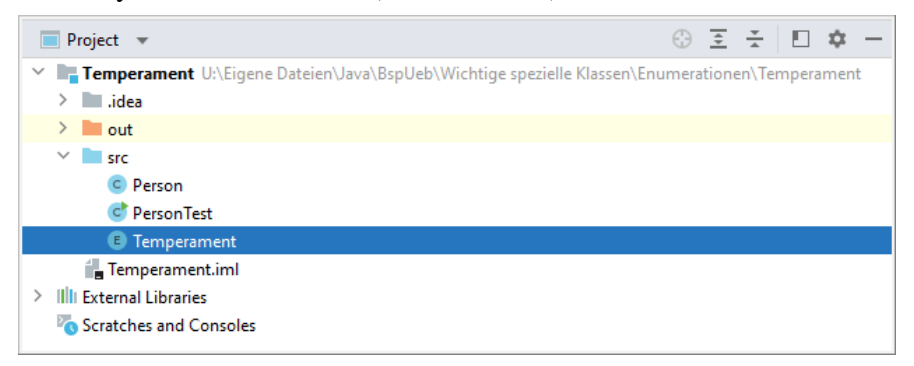

### <span id="page-335-0"></span>**5.4.2 Erweiterte Enumerationstypen**

Eine Enumerationsklasse kann mit Instanzvariablen, Methoden und privaten Konstruktoren ausgestattet werden. Objekte der folgenden Enumeration TemperamentEx geben über die Methoden stable() bzw. extra() Auskunft darüber, ob die zugehörige Persönlichkeit emotional stabil bzw. extravertiert ist $t<sup>1</sup>$ 

<sup>1</sup> Informationen zu den Persönlichkeitsdimensionen *emotionale Stabilität* und *Extraversion* sowie zum Zusammenhang mit den Typen des Hippokrates finden Sie z. B. auf der Seite 22 von: Mischel, W. (1976). *Introduction to Personality*.

```
public enum TemperamentEx {
    MELANCHOLISCH(false, false),
    CHOLERISCH(false, true),
    PHLEGMATISCH(true, false),
    SANGUIN(true, true);
    private final boolean stable, extra;
    TemperamentEx(boolean stab, boolean ex) {
       stable = stab;
      ext{ra} = ex;
    }
    public boolean stable() {return stable;}
    public boolean extra() {return extra;}
}
```
Diese Informationen befinden sich in Instanzvariablen, die von einem Konstruktor initialisiert werden. Zur Verwendung des Konstruktors hängt man Aktualparameterlisten an die Enumerationskonstanten an. Der Konstruktor ist implizit privat, wobei der Zugriffsmodifikator **private** erlaubt, aber nicht erforderlich ist. Andere Zugriffsmodifikatoren sind verboten.

Im Beispiel sind die Instanzvariablen des erweiterten Enumerationstyps als **final** deklariert, sodass unveränderliche Enumerationsobjekte resultieren. Die Objekte eines erweiterten Enumerationstyps können aber auch als *veränderlich* konzipiert werden, z. B.:

```
private boolean stable, extra;
 . . .
public void changeExtra(boolean ex) {extra = ex;}
```
Über die sogenannte *konstanten-spezifische Methodenimplementation* erstellt man zu einer Enumeration eine Methode, die von den Objekten des Typs unterschiedlich ausgeführt wird. Ein Beispiel ist die von Bloch (2018, S. 162f) beschriebene Enumeration **Operation** mit Objekten für die vier Grundrechnungsarten und der jeweils speziell implementierten Methode **apply()**:

```
public double apply(double x, double y)
```
# <span id="page-336-0"></span>**5.4.3 Innere und lokale Aufzählungstypen**

Ein Aufzählungstyp kann nicht nur auf Paketebene definiert werden, sondern ...

- auch innerhalb einer Klasse (vgl. Abschnitt [4.8.1\)](#page-274-0)
- und seit Java 16 auch innerhalb einer Methode (vgl. Abschnitt [4.8.2\)](#page-278-0).

Beim Einstieg in Java sollte man sich aber mit diesen eher selten benötigten Optionen noch nicht beschäftigen.

Ein als Klassenmitglied definierter Aufzählungstyp ist implizit statisch (vgl. Abschnitt [4.8.1.2\)](#page-277-0), d. h.

- Objekte dieses Typs besitzen keine implizite Referenz auf ein umgebendes Objekt der äußeren Klasse. Das wäre bei den Enumerations-Objekten sinnlos.
- Der Aufzählungstyp verhält sich wie ein Top-Level Typ, hat aber Zugriff auf die statischen Mitglieder der äußeren Klasse (auch auf die privaten) und muss einen Doppelnamen führen.
- Der Modifikator **static** ist überflüssig, aber erlaubt.

In der folgenden Variante des Beispiels aus dem Abschnitt [5.4.1](#page-333-0) wird Temperament als implizit statische Mitglieds-Enumeration definiert:

```
public class Person {
    public enum Temperament {MELANCHOLISCH, CHOLERISCH, PHLEGMATISCH, SANGUIN}
    public String vorname, name;
    public int alter;
    public Temperament temp;
    public Person(String vor, String nach, int alt, Temperament tp) {
       vorname = vor;
       name = nach;
       alter = alt;
      temp = tp; }
    public Person() {}
}
```
In der Klasse PersonTest muss bei der Verwendung der Enumeration Person.Temperament etwas mehr Schreibaufwand betrieben werden:

```
class PersonTest {
    public static void main(String[] args) {
       Person otto = new Person("Otto", "Hummer", 35, Person.Temperament.SANGUIN);
       if (otto.temp == Person.Temperament.SANGUIN)
          System.out.println("Lustiger Typ");
       for (Person.Temperament t : Person.Temperament.values())
          System.out.println(t.name());
    }
}
```
Weil die in Java 16 eingeführten Record-Klassen (siehe Abschnitt [5.5\)](#page-338-0), die ebenso implizit statisch sind wie die Enumerations-Klassen, auch lokal (in einer Methode) definiert werden dürfen, hat man der Konsistenz halber das Verbot von lokalen Enumerationen aufgegeben. In der folgenden Variante des Beispiels aus dem Abschnitt [5.4.2](#page-335-0) sind die Klasse Person und die Enumeration Temperament lokal realisiert, was bei lediglich lokaler Verwendung sinnvoll sein kann:

```
class PersonTest {
    static int stati = 13;
    public static void main(String[] args) {
       int loci = 13;
       enum TemperamentEx {
          MELANCHOLISCH(false, false),
          CHOLERISCH(false, true),
          PHLEGMATISCH(true, false),
          SANGUIN(true, true);
          private final boolean stable, extra;
          private TemperamentEx(boolean stab, boolean ex) {
             stable = stab;
             extra = ex;
          }
          public boolean stable() {return stable;}
          public boolean extra() {return extra;}
          public int reportStaticEnvironment() {return stati;} // erlaubt
          // public int reportLocalEnvironment() {return loci;} //verboten
       }
```

```
 class Person {
       public String vorname, name;
       public int alter;
       public TemperamentEx temp;
       public Person(String vor, String nach, int alt, TemperamentEx tp) {
          vorname = vor;
          name = nach;
          alter = alt;
         temp = tp;
       }
       public Person() {}
    }
   Person kandidat = new Person("Karl", "Rempremmerding", 35, TemperamentEx.SANGUIN);
   System.out.println("Name: " + kandidat.vorname + " " + kandidat.name +
          "\nTemperament: " + kandidat.temp +
          "\nEmotional stabil: " + kandidat.temp.stable() +
          "\nExtravertiert: " + kandidat.temp.extra());
 }
```
Das Programm demonstriert, dass die Methoden einer lokalen (implizit statischen) Enumeration im Unterschied zu den Methoden einer normalen lokalen Klasse nicht auf lokale Variablen der umgebenden Methode zugreifen dürfen.

Der überflüssige Modifikator **static** ist bei Mitglieds-Enumerationen erlaubt, bei lokalen Enumerationen hingegen verboten.

# <span id="page-338-0"></span>*5.5 Records*

}

Zwar besitzen die Objekte vieler Klassen ...

- diverse Handlungskompetenzen (Instanzmethoden)
- und einen variablen Zustand (änderbare Instanzvariablen),

doch werden nicht selten Klassen benötigt, deren Objekte ...

- vor allem zur Aufbewahrung von Daten dienen und daher über die von **Object** geerbten Methoden und lesende Zugriffsmethoden hinaus keine Handlungskompetenzen benötigen,
- wobei die Finalisierung aller Instanzvariablen (siehe Abschnitt [4.2.5\)](#page-231-0) erforderlich ist, um für *unveränderliche* Objekte zu sorgen (siehe Kapitel [12](#page-588-0) über das funktionale Programmieren).

Mit Hilfe der seit Java 14 im Vorschaumodus und seit Java 16 endgültig im Sprachumfang vorhandenen Records lassen sich unveränderliche Datenklassen mit einem sehr geringen syntaktischen Aufwand erstellen.

### **5.5.1 Einfach Datenklassendefinition**

Selbstverständlich ist eine pure Datenklasse mit den eingangs beschriebenen Eigenschaften in Java problemlos zu realisieren, z. B. bei einer Klasse für Punkte mit ganzzahligen X- und Y-Koordinaten:

```
import java.util.Objects;
public final class Point {
     // finalisierte, private Felder zu den Komponenten
     private final int x;
     private final int y;
```

```
 // Kanonischer Konstruktor
 public Point(int x, int y) {
    this.x = x;this.y = y; }
 // Getter
 int x() { return x; }
 int y() { return y; }
 // equals() - Überschreibung mit inhaltsorientierter Beurteilung
 public boolean equals(Object obj) {
     if (obj == null || !(obj instanceof Point))
         return false;
     Point p = (Point) obj;
     return p.x == this.x && p.y == this.y;
 }
 // Mit equals() kompatible hashCode() - Überschreibung
 public int hashCode() {
     return Objects.hash(x, y);
 }
 // toString() - Überschreibung
 public String toString() {
     return "Point[x=" + this.x + ", y=" + this.y + "]";
 }
```
Die Klasse Point besitzt ...

}

- die finalisierten **int** Instanzvariablen x und y
- einen Konstruktor, der bei neuen Objekten die beiden Instanzvariablen initialisiert
- lesende Zugriffsmethoden  $x()$  und  $y()$  für die beiden Instanzvariablen
- eine inhaltsorientierte Überschreibung der von Object geerbten Methode **equals()** Zwei Point-Objekte werden von der überschreibenden **equals()** - Methode als gleich beurteilt, wenn sie bei beiden Instanzvariablen denselben Wert besitzen. Die **Object**-Methode **equals()** beurteilt zwei Referenzvariablen als identisch, wenn sie auf dasselbe Objekt zeigen.
- eine zur **equals()** Überschreibung kompatible Überschreibung der von Object geerbten Methoden **hashCode()** Wenn zwei **Point**-Objekte von der **equals(**) - Methode als gleich beurteilt werden, dann muss die **hashCode()** - Methode für die beiden Objekte denselben Wert liefern. Mit Hilfe der statischen Methode **hash()** aus der Klasse **Objects** (im Paket **java.util**) wird dieses Verhalten erzielt. Die Methode **hashCode()** spielt u. a. bei der Klasse **HashSet<E>** im Java Collections Framework eine wichtige Rolle (siehe Abschnitt [10.6.3\)](#page-520-0).
- eine Überschreibung der von Object geerbten Methoden **toString()** Dass sich eine informative Selbstdarstellung von Point-Objekten über die (z. B. von **System.out.println()** automatisch aufgerufene) Methode **toString()** lohnt, ist unmittelbar klar.

In Anbetracht der simplen Aufgabenstellung sind etliche Code-Zeilen erforderlich, die zudem mehr oder weniger mechanisch, eventuell sogar mit Hilfe einer Entwicklungsumgebung erstellt werden. Dieser sogenannte *Boilerplate-Code* ist sehr unbeliebt, weil Entwicklungszeit verschwendet wird. Davon ist nicht nur der Autor betroffen, sondern auch andere Nutzer des Quellcodes, denn:

- Unter dem wachsenden Umfang leidet die Übersichtlichkeit des Codes.
- Nach einer sorgfältigen Inspektion des Boilerplate-Codes stellt man in der Regel fest, dass der Aufwand überflüssig war.

Nicht vorhandener Code muss auch nicht gelesen und auf Relevanz überprüft werden. Routine-Code kann auch dann Kosten verursachen, wenn er von Werkzeugen erstellt wird, weil er eventuell von mehreren Personen gelesen und kontrolliert werden muss.

Zur obigen Point-Klassendefinition ist die folgende Record-Klassendefinition äquivalent:

**public record** Point(**int** x, **int** y) { }

Auf das Schlüsselwort **record** folgt der Name der Record-Klasse und eine als *Deskriptor* bezeichnete Liste mit den sogenannten *Komponenten* der Klasse, wobei die Syntax einer Konstruktor-Parameterliste Verwendung findet.

Wie der obige Quellcode demonstriert, wird zu jeder Record-Komponente eine gleichnamige Zugriffsmethode erstellt. Daher scheiden einige Komponentenbezeichnungen aus, weil Überschreibungen von **Object**-Methoden resultieren würden. Von dieser leicht zu verschmerzenden Einschränkungen sind die folgenden Namen betroffen: clone, equals, finalize, getClass, hashCode, notify, notifyAll, toString, wait.

Eine Zugriffsmethode übernimmt von ihrer Komponente nicht nur den Namen, sondern auch den Datentyp für die Rückgabe. Damit wird die ansonsten bei Java-Klassen vorhandene Entkopplung von API und interner Repräsentation aufgegeben. Warum trotzdem bei Java-Records keine öffentlichen Felder an Stelle der Zugriffsmethoden verwendet werden, ist im Abschnitt [5.5.2.3](#page-342-0) zu erfahren.

Das folgende Programm

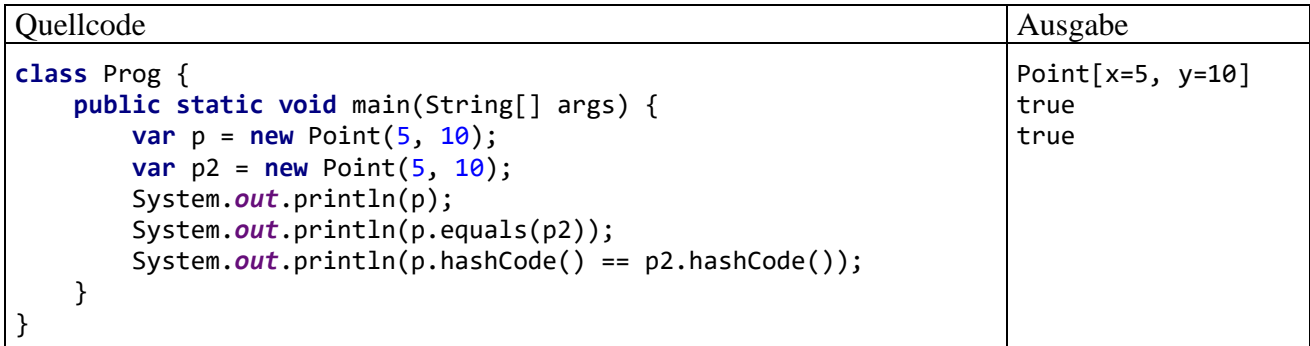

demonstriert:

• die Erstellung von Record-Objekten per **new**-Operator unter Verwendung des kanonischen **Konstruktors** 

Während normale Java-Klassen einen parameterfreien Standardkonstruktor erhalten, wenn sie keinen expliziten Konstruktor definieren, wird bei einer Record-Klasse in dieser Situation der sogenannte *kanonische Konstruktor* bereitgestellt, der einen Parameter für jede Komponente besitzt. Er hat (analog zum Standardkonstruktor einer normalen Klasse) dieselbe Schutzstufe wie die Record-Klasse.

• das Verhalten der automatisch erstellten Methoden **toString()**, **equals()** und **hashCode()**

Für die Instanzvariablen (Komponenten) einer Record-Klasse sind beliebige Datentypen erlaubt. Besitzt eine Komponente einen veränderlichen Referenzdatentyp, dann kann die im Record-Objekt enthaltene (unveränderliche) Adresse natürlich dazu verwendet werden, um das referenzierte Objekt zu ändern.

In vielen Situationen ist die Unveränderlichkeit der Record-Objekte erwünscht, und die automatische Realisation der Record-Member verhindert, dass zahlreiche Quellcodezeilen durch mechanisches Befolgen von strikten Regeln erstellt und später immer wieder kontrolliert werden müssen.

Selbstverständlich bleiben die bislang im Manuskript dominierenden Klassen mit veränderlichen Objekten in vielen Fällen unverzichtbar.

#### **5.5.2 Optionen und Einschränkungen bei der Definition von Record-Klassen**

Java bietet einige Möglichkeiten, um die automatisch erstellten Record-Klassenmitglieder zu ändern oder zusätzliche Mitglieder zu definieren, wobei man natürlich möglichst wenig von der angenehm kompakten Standarddefinition abweichen möchte, z. B.:

```
public record Point(int x, int y) { }
```
#### *5.5.2.1 Vererbung*

Weil die Vererbung als wichtiger Eckpfeiler der objektorientierten Programmierung schon mehrfach erwähnt wurde, sind die folgenden Hinweise zur Einordnung der Record-Klassen in das Java-Typsystem wohl zu verdauen, obwohl die Vererbung erst im Kapitel [7](#page-412-0) gründlich erläutert wird:

- Alle Record-Klassen stammen implizit von der abstrakten Basisklasse **Record** im Paket **java.lang** ab. Es ist verboten, explizit eine Basisklasse anzugeben.
- Jede Record-Klasse ist implizit **final**, sodass keine abgeleiteten Klassen definiert werden können.

#### *5.5.2.2 Expliziter Konstruktor*

Ein explizit erstellter Konstruktor kommt vor allem dann in Frage, wenn die übergebenen Parameter validiert werden sollen. Wenn die Record-Klasse Point Bildschirm-Koordinaten verwalten soll, dann sind negative Parameterwerte als fehlerhaft zurückzuweisen, was im folgenden Konstruktor geschieht:

```
public Point(int x, int y) {
    if(x < 0 || y < 0) {
         throw new IllegalArgumentException("Die Koordinaten müssen positiv sein.");
 }
   this.x = x;this.y = y;}
```
Wird der Konstruktor mit ungeeigneten Argumenten aufgerufen, dann wirft er eine **IllegalArgumentException**. Mit dieser Technik zur Fehlerbehandlung werden wir uns im Kapitel [11](#page-548-0) ausführlich beschäftigen.

Im expliziten, validierenden Konstruktor tauchen die Namen der Record-Komponenten viermal auf. Um den Kontrast zur angenehm kompakten Standarddefinition der Record-Klasse etwas abzumildern, ist für den Point-Konstruktor die folgende Kurzform erlaubt:

```
public Point {
    if(x < 0 || y < 0) {
         throw new IllegalArgumentException("Die Koordinaten müssen positiv sein.");
     }
}
```
Zwei aus dem mechanischen Befolgen von strikten Regeln resultierende Bestandteile dürfen weggelassen werden:

- die Parameter des Konstruktors
- die Übertragung der Parameterwerte auf die Instanzvariablen

Ein expliziter Konstruktor darf den Zugriffsschutz des kanonischen Konstruktors (= Zugriffsschutz der Record-Klasse) nicht verschärfen.

# <span id="page-342-0"></span>*5.5.2.3 Überschreiben der automatisch erstellten Methoden*

Die automatisch erstellten Methoden (**equals()**, **hashCode()**, **toString()** und die Zugriffsmethoden) dürfen überschrieben werden.

Während die Überschreibung der Methode **toString()** weitgehend ins eigene Ermessen gestellt ist, muss bei den Überschreibungen der anderen Methoden die folgende Regel (man sagt auch: die folgende *Invariante*) aus der API-Dokumentation zur Klasse **Record** im Paket **java.lang**, der impliziten Basisklasse aller Record-Klassen, beachtet werden:<sup>1</sup>

Ist R eine Record-Klasse mit den Komponenten c1, c2, ..., cn und r ein Objekt dieser Klasse, dann muss für eine Kopie

```
R copy = new R(r.c1(), r.c2(), ..., r.cn();
```
der Aufruf

```
r.equals(copy)
```
die Rückgabe **true** liefern.

Außerdem müssen die Methoden **equals()** und **hashCode()** generell kompatibel sein: Wenn zwei Objekte einer Record-Klasse von der **equals(**) - Methode als gleich beurteilt werden, dann muss die **hashCode()** - Methode für die beiden Objekte denselben Wert liefern.

Gründe für das Überschreiben von Zugriffsmethoden sind z. B.:

• Nebeneffekte

Eventuell soll eine Zugriffsmethode nicht nur den angeforderten Wert abliefern, sondern auch noch eine andere Aktion ausführen (z.B. einen Protokolleintrag schreiben). Obwohl Nebeneffekte von Methoden ein Programm unübersichtlich machen können, sollen sie nicht generell verteufelt werden.

• Defensive Kopien

Die Komponenten (Instanzvariablen) eines Record-Objekts können nach der Initialisierung nicht mehr geändert werden. In der API-Dokumentation zur Klasse **Record** wird ein Record-Objekt als *oberflächlich unveränderlich* (engl.: shallowly immutable) bezeichnet, weil eine Instanzvariable einen Referenztyp haben darf, und die zugehörige Klasse keinesfalls unveränderlich sein muss. Damit eine per Zugriffsmethode ausgelieferte Objektreferenz nicht dazu missbraucht werden kann, das Member-Objekt zu verändern, kommt die Auslieferung einer *Kopie* des referenzierten Objekts in Frage, sodass Änderungen durch den Empfänger der Referenz das Original nicht beeinflussen. Eine solche Kopie bezeichnet man als *defensiv*.

Kommt die Technik der defensiven Kopie in einer Zugriffsmethoden-Überschreibung zum Einsatz, dann müssen auch die Methoden **equals()** und **hashCode()** überschrieben werden, damit die oben beschriebene Invariante der Klasse **Record** eingehalten wird und die beiden Methoden kompatibel bleiben.

Kämen beim lesenden Zugriff auf die Record-Komponenten öffentliche Felder statt Zugriffsmethoden zum Einsatz, dann wären defensive Kopien sowie Zugriffs-Nebeneffekte nicht realisierbar.

# *5.5.2.4 Zusätzliche Record-Member*

In einer Record-Klasse können über die Komponenten aus dem Deskriptor und den automatisch erstellten Methoden hinaus einige weitere Mitglieder definiert werden:

<sup>1</sup> <https://docs.oracle.com/en/java/javase/17/docs/api/java.base/java/lang/Record.html>

- Statische Felder Während in einer Record-Klasse als Instanzvariablen nur die Komponenten im Deskriptor erlaubt sind, dürfen zusätzliche statische Felder definiert werden.
- Zusätzliche (statische) Methoden mit beliebiger Schutzstufe
- Statische Initialisierer

### *5.5.2.5 Innere und lokale Record-Klassen*

Records können nicht nur als Top-Level - Klassen definiert werden, sondern auch als Mitgliedsklassen und als lokale Klassen (vgl. Abschnitt [4.8\)](#page-273-0). Wenn eine Record-Klasse lediglich in einer Klasse oder in einer Methode benötigt wird, dann verbessert eine lokale Definition die Lesbarkeit des Quellcodes:

- Die Record-Definition befindet sich dort, wo sie am ehesten interessiert.
- Der Typ von lediglich lokaler Bedeutung erhöht nicht die Komplexität auf einer höheren Ebene der Quellcode-Organisation.

Eine Record-Mitgliedsklasse ist im Unterschied zu einer normalen Mitgliedsklasse implizit statisch, sodass ein Objekt einer Record-Mitgliedsklasse ohne einhüllendes Objekts der umgebenden Klasse erstellt werden kann (vgl. Abschnitt [4.8.1.2\)](#page-277-0). Ein solches einhüllendes Objekt würde nämlich klammheimlich den Zustand des Record-Objekts über die Record-Komponenten hinaus erweitern. Während bei einer normalen Mitgliedsklasse der Modifikator **static** darüber entscheidet, ob es sich um eine innere Klasse oder um eine statische Mitgliedsklasse handelt, ist eine Record-Mitgliedsklasse implizit statisch. Der Modifikator **static** ist hier überflüssig und verboten, z. B.:

```
public class Aussen {
     record StatischerMitgliedsRecord(int x, int y) { }
     static class StatischeMitgliedklasse { }
}
```
Auch lokale, innerhalb einer Methode definierte Record-Klassen sind erlaubt. Sie sind ebenso implizit statisch wie die Record-Mitgliedklassen, sodass die Methoden eines lokalen Records im Unterschied zu den Methoden einer normalen lokalen Klasse *nicht* auf lokale Variablen der Umgebung zugreifen können, z. B.:

```
class Prog {
    public static void main(String[] args) {
         int lokVar = 2;
         record LokalerRecord(int x, int y) {
             LokalerRecord {
             // System.out.println(lokVar); //verboten
 }
         }
         class LokaleKlasse {
             LokaleKlasse(int x, int y) {
                 System.out.println(lokVar);
 }
         }
        var wr = new LokalerRecord(3, 5); System.out.println(wr.x);
     }
}
```
So wird verhindert, dass sich der Zustand eines Record-Objekts klammheimlich über die Komponenten hinaus erweitert.<sup>1</sup>

<https://openjdk.java.net/jeps/395>

Im Beispielprogramm ist außerdem zu sehen, dass die umgebende Methode auf die privaten Instanzvariablen eines Record-Objekts zugreifen kann, was auch bei Objekten einer normalen lokalen Klasse möglich ist:

**var** wr = **new** LokalerRecord(3, 5); System.*out*.println(wr.**x**);

# *5.6 Übungsaufgaben zum Kapitel [5](#page-302-0)*

#### **Abschnitt [5.1](#page-302-1) [\(Arrays\)](#page-302-1)**

1) Welche der folgenden Aussagen sind richtig bzw. falsch?

- 1. Die Länge eines Arrays muss zur Übersetzungszeit festgesetzt werden.
- 2. Die Länge eines Arrays muss beim Erzeugen (zur Laufzeit) festgesetzt werden.
- 3. Array-Elemente werden automatisch mit der typspezifischen Null initialisiert, weil es sich um Instanzvariablen handelt.
- 4. Von der erweiterten **for**-Schleife (siehe Abschnitt [3.7.3.2\)](#page-197-0) werden auch Arrays unterstützt.
- 5. Die Länge eines Arrays lässt sich mit der Instanzmethode **length()** ermitteln.

2) Erstellen Sie ein Java-Programm, das 6 Lottozahlen (von 1 bis 49) zieht und sortiert ausgibt. Zum Sortieren können Sie z. B. das (sehr einfache) **Auswahlverfahren** (engl.: *Selection Sort*) verwenden:

- Für den Ausgangsvektor mit den Elementen 0, …, *n*-1 wird das Minimum gesucht und an den linken Rand befördert. Dann wird der Vektor mit den Elementen 1, …, *n*-1 analog behandelt, usw.
- Bei jeder Teilaufgabe muss man das kleinste Element eines Vektors an seinen linken Rand befördern, was auf folgende Weise geschehen kann:
	- o Man geht davon aus, das Element am linken Rand sei das kleinste (genauer: *ein* Minimum).
	- o Es wird sukzessive mit seinen rechten Nachbarn verglichen. Ist das Element an der Position *i* kleiner, so tauscht es mit dem "Linksaußen" seinen Platz.
	- o Nun steht am linken Rand ein Element, das die anderen Elemente mit Positionen kleiner oder gleich *i* nicht übertrifft. Es wird nun sukzessive mit den Elementen an den Positionen ab *i*+1 verglichen.
	- o Nachdem auch das Element an der letzten Position mit dem Element am linken Rand verglichen worden ist, steht mit Sicherheit am linken Rand ein Element, zu dem sich kein kleineres findet.

Diese Aufgabe soll Erfahrung im Umgang mit Arrays und einen ersten Eindruck von Sortieralgorithmen vermitteln. Im Programmieralltag empfiehlt sich für derartige Probleme die statische Methode **sort()** der Klasse **Arrays** im Paket **java.util**.

3) Erstellen Sie ein Programm zur Primzahlensuche mit dem **Sieb des Eratosthenes**. <sup>1</sup> Dieser Algorithmus reduziert sukzessive eine Menge von Primzahlkandidaten, die initial alle natürlichen Zahlen bis zu einer Obergrenze *K* enthält, also {2, 3, ..., *K*}:

<sup>&</sup>lt;sup>1</sup> Der griechische Gelehrte Eratosthenes lebte laut Wikipedia ca. von 275 bis 194 v. Chr.

- Im ersten Schritt werden alle echten Vielfachen der Basiszahl 2 (also 4, 6, ...) aus der Kandidatenmenge gestrichen, während die Zahl 2 in der Liste verbleibt.
- Dann geschieht iterativ folgendes:
	- o Als neue Basis *b* wird die kleinste Zahl gewählt, die die beiden folgenden Bedingungen erfüllt:
		- *b* ist größer als die vorherige Basiszahl.
		- *b* ist im bisherigen Verlauf nicht gestrichen worden.
	- o Die echten Vielfachen der neuen Basis (also 2*b*, 3*b*, ...) werden aus der Kandidatenmenge gestrichen, während die Zahl *b* in der Liste verbleibt.
- Das Streichverfahren kann enden, wenn für eine neue Basis *b* gilt:

$$
b > \sqrt{K}
$$

In der Kandidatenrestmenge befinden sich dann nur noch Primzahlen. Um dies einzusehen, nehmen wir an, es hätte eine Zahl  $n \leq K$  mit echtem Teiler das beschriebene Streichverfahren überstanden. Mit zwei positiven Zahlen *u*, *v* würde dann gelten:

$$
n = u \cdot v \text{ und } u \le \sqrt{K} \text{ oder } v \le \sqrt{K} \text{ (wegen } n \le K)
$$

Wir nehmen ohne Beschränkung der Allgemeinheit  $u \leq \sqrt{K}$  an und unterscheiden zwei Fälle:

- *u* war zuvor als Basis dran. Dann wurde *n* bereits als Vielfaches von *u* gestrichen.
- *u* wurde zuvor als Vielfaches einer früheren Basis  $\tilde{b}$  (< *b*) gestrichen ( $u = k\tilde{b}$ ). Dann wurde auch *n* bereits als Vielfaches von  $\tilde{b}$  gestrichen.

Damit erweist sich die Annahme als falsch, und es ist gezeigt, dass die Kandidatenrestmenge nur noch Primzahlen enthält.

Sollen z. B. alle Primzahlen kleiner oder gleich 18 bestimmt werden, so startet man mit der folgenden Kandidatenmenge:

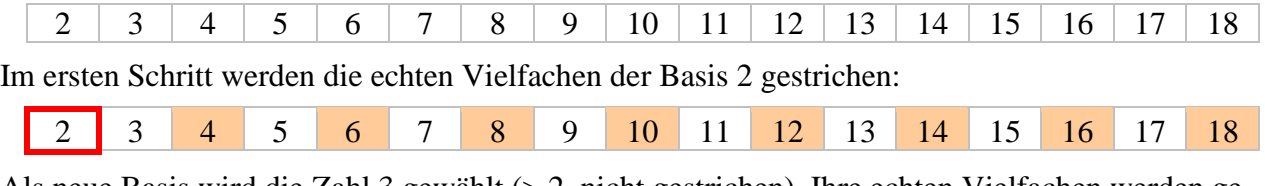

Als neue Basis wird die Zahl 3 gewählt (> 2, nicht gestrichen). Ihre echten Vielfachen werden gestrichen:

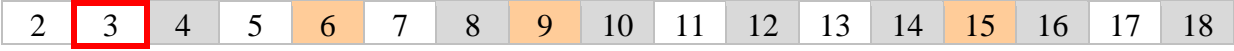

Als neue Basis wird die Zahl 5 gewählt (> 3, nicht gestrichen). Allerdings ist 5 größer als  $\sqrt{18}$  ( $\approx$ 4,24), und der Algorithmus daher bereits beendet. Als Primzahlen kleiner oder gleich 18 erhalten wir also:

2, 3, 5, 7, 11, 13 und 17

4) Definieren Sie eine Klasse für eine zweidimensionale Matrix mit Elementen vom Typ **double** zur Aufnahme von Beobachtungsdaten aus einer empirischen Studie. Implementieren Sie …

- eine Methode zum Transponieren der Matrix
- Methoden für elementare statistische Analysen mit den Spalten der Matrix:
	- o Eine Methode sollte den eindimensionalen Array mit den Mittelwerten der Spalten als Rückgabe liefern. Der Mittelwert aus den Beobachtungswerten *x*1, *x*2, …, *x<sup>n</sup>* ist definiert durch

$$
\bar{x} := \frac{1}{n} \sum_{i=1}^{n} x_i
$$

o Eine Methode sollte den eindimensionalen Array mit den Varianzen der Spalten als Rückgabe liefern. Der erwartungstreue Schätzer für die Varianz der zu einer Spalte gehörigen Zufallsvariablen mit den Beobachtungswerten *x*1, *x*2, …*x<sup>n</sup>* ist definiert durch

$$
\hat{\sigma}^2 := \frac{1}{n-1} \sum_{i=1}^n (x_i - \bar{x})^2
$$

Zur Vereinfachung der Berechnung kann die folgende *Verschiebungsformel* dienen:

$$
\sum_{i=1}^{n} (x_i - \bar{x})^2 = \sum_{i=1}^{n} x_i^2 - n\bar{x}^2
$$

Sie ermöglicht es, die Varianz einer Variablen bei *einer* einzigen Passage durch die Daten zu berechnen, während die Originalformel eine vorgeschaltete Passage zur Berechnung des Mittelwerts benötigt.

#### **Abschnitt [5.2](#page-312-0) [\(Klassen für Zeichen\)](#page-312-0)**

1) Welche von den folgenden Aussagen sind richtig bzw. falsch?

- 1. Mit Hilfe der **for**-Schleife für Arrays und Kollektionen (vgl. Abschnitt [3.7.3.2\)](#page-197-0) kann man bequem über die Zeichen eines **String**-Objekts iterieren.
- 2. Die Anzahl der Zeichen in einem **String**-Objekt lässt sich mit der Instanzmethode **length()** ermitteln.
- 3. Auf die Zeichen eines **String**-Objekts kann man wie bei einem Array per Indexoperator zugreifen.
- 4. Ein **String**-Objekt kann nach dem Erstellen nicht mehr geändert werden.

2) Durch welche Anweisungen des folgenden Programms wird ein **String**-Objekt neu in den internen **String**-Pool aufgenommen?

```
class Prog {
    public static void main(String[] args) {
        String s1 = "abcde"; // (1)
        String s2 = new String("abcde"); // (2)
        String s3 = new String("cdefg"); // (3)
        String s4, s5;
        s4 = s2.intern(); // (4)
        s5 = s3.intern(); // (5)
        System.out.print("(s1 == s2) = " + (s1==s2)+
                       "\ln(s1 == s4) = " + (s1 == s4) +"\ln(s1 == s5) = " + (s1 == s5)); }
}
```
3) Erstellen Sie ein Programm zum Berechnen einer persönlichen Glückszahl (zwischen 1 und 100), indem Sie:

- den Vor- und den Nachnamen als Programmargumente einlesen,
- den Anfangsbuchstaben des Vornamens sowie den letzten Buchstaben des Nachnamens ermitteln (beide in Großschreibung),
- die Nummern der beiden Buchstaben im Unicode-Zeichensatz bestimmen,
- die beiden Buchstabennummern addieren und die Summe als Initialisierungswert für den Pseudozufallszahlengenerator verwenden.

Beenden Sie Ihr Programm mit einer Fehlermeldung, wenn weniger als zwei Programmargumente übergeben werden.

Tipp: Um ein Programm spontan zu beenden und dabei einen Return-Code an das Betriebssystem zu übergeben, kann man die statische Methode **exit()** der Klasse **System** verwenden. Ist kein Return-Code erforderlich, dann genügt es auch, die Methode **main()** mit return zu verlassen.

4) Die Klassen **String** und **StringBuilder** besitzen beide eine Methode namens **equals()**, doch bestehen gravierende Verhaltensunterschiede:

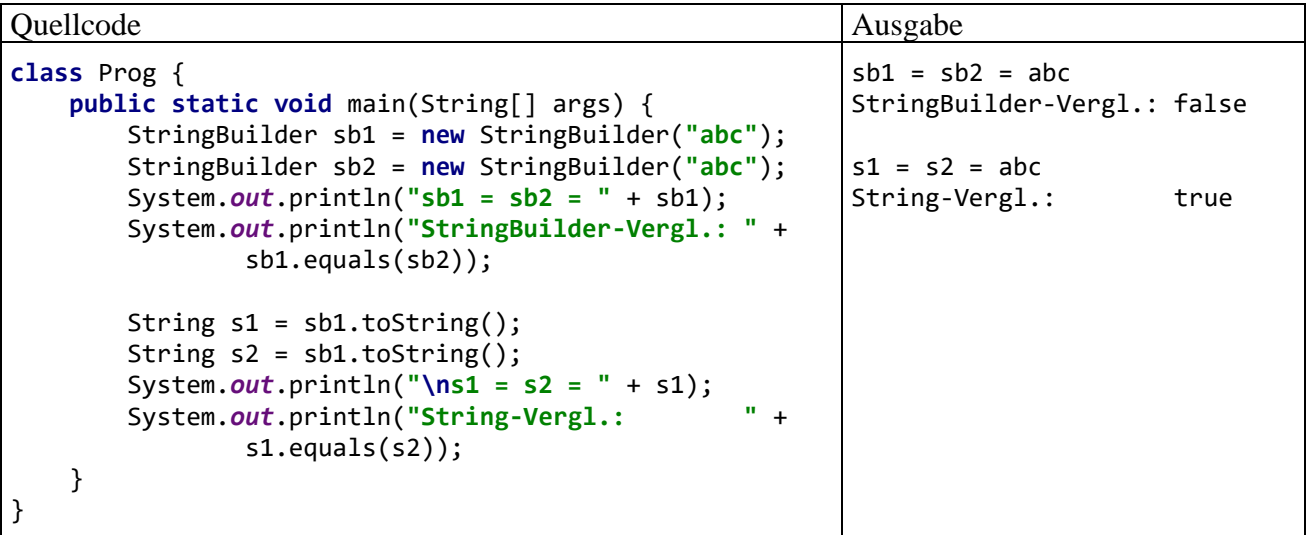

Ermitteln Sie mit Hilfe der API-Dokumentation die Ursache für das unterschiedliche Verhalten.

5) Erstellen Sie eine Klasse StringUtil mit einer statischen Methode wrapln(), die einen **String** auf die Konsole schreibt und dabei einen korrekten Zeilenumbruch vornimmt. Anwender Ihrer Methode sollen die gewünschte Zeilenbreite (Anzahl von Zeichen) vorgeben und auch die Trennzeichen festlegen dürfen, aber nicht müssen (Methoden überladen!). Am Anfang einer neuen Zeile sollen außerdem keine Leerzeichen stehen.

Im folgenden Programm wird die Verwendung der Methode demonstriert:

```
class StringUtilTest {
    public static void main(String[] args) {
       String s = "Dieser Satz passt nicht in eine Schmal-Zeile, "+
                  "die nur wenige Spalten umfasst.";
       StringUtil.wrapln(s);
       StringUtil.wrapln(s, 40);
       StringUtil.wrapln(s, " ", 40);
    }
}
```
Der zweite wrapln() - Methodenaufruf sollte die folgende Ausgabe mit einer auf 40 Zeichen begrenzten Breite erzeugen, weil der Bindestrich zu den voreingestellten Trennzeichen gehört:

Dieser Satz passt nicht in eine Schmal-Zeile, die nur wenige Spalten umfasst.

Ein wesentlicher Schritt zur Lösung des Problems ist die Zerlegung der Zeichenfolge in Einzelbestandteile (sogenannte *Tokens*), die nach Möglichkeit nicht durch einen Zeilenumbruch aufgetrennt werden sollten. Diese Zerlegung können Sie einem Objekt der Klasse **StringTokenizer** aus dem Paket **java.util** überlassen. Im folgenden Programm wird demonstriert, wie ein **StringTokenizer** arbeitet:

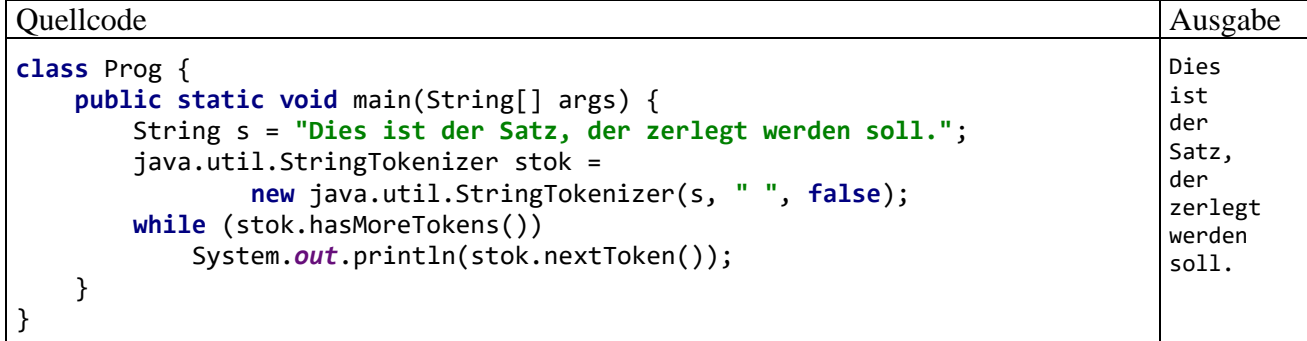

In der verwendeten Überladung des **StringTokenizer** - Konstruktors legt der zweite Parameter (Typ **String**) die Trennzeichen fest. Hat der dritte Parameter (Typ **boolean**) den Wert **true**, dann sind die Trennzeichen im Ergebnis als eigene Tokens (mit Länge 1) enthalten. Anderenfalls werden sie nur zum Separieren verwendet und danach verworfen.

### **Abschnitt [5.3](#page-326-1) [\(Verpackungsklassen für primitive Datentypen\)](#page-326-1)**

1) Ermitteln Sie den kleinsten möglichen Wert des Datentyps **byte**.

2) Ermitteln Sie die maximale natürliche Zahl *k*, für die unter Verwendung des Funktionswertedatentyps **double** die Fakultät *k*! bestimmt werden kann.

3) Entwerfen Sie eine Verpackungsklasse, die die Aufnahme von **int**-Werten in Container wie **ArrayList** ermöglicht, ohne (wie die Klasse **Integer**) die Werte der Objekte nach der Erzeugung zu fixieren. Ein unvermeidlicher Nachteil der selbstgestrickten Verpackungsklasse im Vergleich zur Klasse **Integer** ist das fehlende Auto(un)boxing.

Anmerkungen:

- Zur Vermeidung von Missverständnissen sei betont, dass im Abschnitt [5.3](#page-326-1) vorgestellten Verpackungsklassen nicht etwa versehentlich als unveränderlich konzipiert wurden. Benutzt ein Programm mehrere Ausführungsfäden (Threads), dann sind unveränderliche Objekte von Vorteil.
- Das Java-API enthält im Paket **java.util.concurrent.atomic** Klassen für *veränderliche*  Wrapper-Objekte. Ihre mit dem Wort **Atomic** startenden Namen (z. B. **AtomicInteger**) zeigen an, dass diese Klassen die Wertveränderlichkeit kombinieren mit der Synchronisation von Zugriffen durch mehrere Ausführungsfäden (Threads).

### **Abschnitt [5.4](#page-332-0) [\(Aufzählungstypen\)](#page-332-0)**

1) Erstellen und erproben Sie einen Datentyp namens Wochentag, der folgende Bedingungen erfüllt:

- Typsicherheit Einer Variablen vom Typ Wochentag können nur sieben verschiedene Werte zugewiesen werden, die den Wochentagen Sonntag, Montag, usw. entsprechen.
- Ordnungsinformation Für zwei Werte des Typs Wochentag kann leicht die zeitliche Anordnung festgestellt werden.
- Leicht lesbarer Quellcode
- Verwendbarkeit als Datentyp für den steuernden Ausdruck einer traditionellen **switch**-Anweisung

### **Abschnitt [5.5](#page-338-0) [\(Records\)](#page-338-0)**

1) Welche der folgenden Aussagen über Record-Klassen sind richtig bzw. falsch?

- 1. Über die Komponenten im Deskriptor hinaus darf man keine weiteren Instanzvariablen deklarieren.
- 2. Man darf statische Felder deklarieren und statische Methoden definieren.
- 3. Die automatisch erstellten Methoden (**equals()**, **hashCode()**, **toString()** und die Zugriffsmethoden) dürfen nicht überschrieben werden
- 4. Die Gleichheitsbeurteilung für Record-Objekte erfolgt inhaltsorientiert.

2) Warum werden in der API-Dokumentation zur Klasse **Record** die Record-Objekte als *oberflächlich unveränderlich* bezeichnet?

# **6 Pakete und Module**

Jede größere Java-Anwendung oder -Bibliothek enthält zahlreiche Klassen, und in der Standardbibliothek von Java-SE sind ca. 5000 Klassen vorhanden.<sup>1</sup> Um Zugriffsrechte zu regeln, Namensräume abzugrenzen und Übersicht herzustellen, werden die Klassen der Programme und Bibliotheken in *Pakete* (engl.: *packages*) eingeordnet. Im Java-SE - API gibt es über 200 Pakete mit zusammengehörigen Klassen. Bei einfachen Anwendungen kann man auf eine explizite Paketierung verzichten und damit das unbenannte Standardpaket (engl.: *default package*) verwenden. Weil jedes Programm aber auch Bibliotheken benötigt, die *stets* in Paketen organisiert sind, kann man sagen, dass *jedes* Java-Programm aus mehreren Paketen besteht. In den Worten der Java-Sprachspezifikation (Gosling et al 2021, S. 207):

Programs are organized as sets of packages.

Bei größeren und insbesondere bei öffentlich verbreiteten Anwendungen sollte man aus gleich zu erläuternden Gründen die Klassen des Programms in ein benanntes Paket stecken oder (je nach Größe des Programms) auf mehrere Pakete zu verteilen.

Neben den Klassen spielen in der objektorientierten Programmierung die sogenannten *Interfaces* (deutsch: *Schnittstellen*) eine wichtige Rolle, und in den meisten Paketen sind sowohl Klassen als auch Interfaces zu finden. Ein Interface taugt wie eine Klasse als Datentyp und enthält in der Regel ebenfalls Methoden, doch fehlt bei den Interface-Methoden meist die Implementation (der Anweisungsblock). Eine typische Interface-Definition listet Methoden auf (definiert durch Rückgabetyp, Name und Parameterliste), die eine Klasse implementieren muss, wenn sie von sich behaupten möchte, dem Interface-Datentyp zu genügen. Als Beispiel betrachten wir die Schnittstelle **Comparable** aus dem API-Paket **java.lang**, die sich auf eine Methode namens **compareTo()** beschränkt:<sup>2</sup>

```
public interface Comparable {
     public int compareTo(Object obj);
}
```
Wie bei einer Klasse erstellt der Java-Compiler auch bei einer Schnittstelle aus dem Quellcode eine Bytecode-Datei mit der Namenserweiterung **class**. Wir werden uns im Kapitel [9](#page-466-0) mit den Interfaces und ihrer Rolle bei der objektorientierten Programmierung ausführlich beschäftigen. Im Manuskript ist ab jetzt von *Typen* die Rede, wenn sowohl Klassen als auch Interfaces einbezogen werden sollen.

Während wir bislang (z. B. im Abschnitt [3.1.1\)](#page-96-0) dem jeweiligen Lernfortschritt angemessen festgestellt haben, ein Java-Programm bestehe aus Klassen, kommen wir nun zur genaueren Formulierung, dass ein Java-Programm aus mehreren Paketen besteht, die Typen (Klassen und Schnittstellen) enthalten.

Pakete erfüllen wichtige Aufgaben:

# • **Zugriffskontrolle steuern**

Per Voreinstellung ist ein Typ nur innerhalb des eigenen Pakets sichtbar. Damit er auch von Typen aus fremden Paketen genutzt werden kann, muss im Kopf der Typdefinition der Zugriffsmodifikator **public** angegeben werden.

<https://docs.oracle.com/en/java/javase/17/docs/api/allclasses-index.html>

<sup>1</sup> Hier befindet sich z. B. eine Liste mit allen Klassen in Java 17:

<sup>&</sup>lt;sup>2</sup> Damit nicht zu viele Neuerungen gleichzeitig auftauchen, wird hier die veraltete, nicht-generische Variante der Schnittstelle **Comparable** präsentiert.

### • **Namenskonflikte vermeiden**

Jedes Paket bildet einen eigenen Namensraum für Typen, und der vollqualifizierte Name eines Typs beginnt mit dem Namen des Pakets, in dem er sich befindet. Identische *einfache* Typnamen stellen also kein Problem dar, solange sich die Typen in verschiedenen Paketen befinden.

#### • **Große Projekte strukturieren**

Wenn in einem Programm oder in einer Bibliothek viele Typen vorhanden sind, sollte man diese nach funktionaler Verwandtschaft auf mehrere Pakete verteilen. In jeder Quellcodedatei, die zum Paket gehörige Typen (Klassen oder Interfaces) definiert, ist eine **package**-Deklaration mit der Paketbezeichnung (siehe Abschnitt [6.1\)](#page-352-0) an den Anfang zu stellen, z. B.: **package** java.util.concurrent;

Es ist ein *hierarchischer* Aufbau über **Unterpakete** möglich. Im Namen eines Unterpakets folgen die Namen aus dem Paketpfad durch Punkte getrennt aufeinander, z. B.:

#### **java.util.concurrent**

Bei der Ablage in einem Dateisystem wird die Paketstruktur auf einen Dateiverzeichnisbaum abgebildet. Alle **class**-Dateien mit den Klassen und Schnittstellen eines Pakets werden in einem gemeinsamen Ordner abgelegt, dessen Name mit dem Paketnamen übereinstimmt.

• **Typen gelangen nur als Bestandteile von benannten Paketen in die Öffentlichkeit** Für Typen im unbenannten Standardpaket ist der **public**-Modifikator nutzlos, weil diese Typen definitiv nur im Standardpaket sichtbar sind. Nur für Typen in einem benannten Paket hat der **public**-Modifikator die Sichtbarkeit in anderen Paketen (aus berechtigten Modulen) zur Folge. Als wir im Abschnitt [4.9.3](#page-290-0) unsere Klasse Bruch in ein JavaFX-Programm aufgenommen haben, sind wir auf dieses Problem gestoßen.

Bei der Paketierung handelt es sich nicht um eine *Option* für große Projekte, sondern um ein universelles Prinzip: Jeder Typ (Klasse oder Interface) gehört zu einem Paket. Wird ein Typ keinem Paket explizit zugeordnet, gehört er zum unbenannten Standardpaket (siehe Abschnitt [6.1.1.2\)](#page-354-0).

Im Quellcode eines Typs müssen fremde Typen prinzipiell über ein durch Punkt getrenntes Paar aus Paketnamen und Typnamen angesprochen werden, wie Sie es schon in zahlreichen Beispielprogrammen beobachten konnten. Bei manchen Typen ist aber *kein* Paketname erforderlich:

- bei Typen aus **demselben** Paket
	- Bei unseren bisherigen Beispielprogrammen befanden sich meist alle selbst erstellten Klassen im Standardpaket, sodass kein Paketname erforderlich war. Im speziellen Fall des Standardpakets existiert auch gar kein Name.
- bei Typen aus **importierten** Paketen Importiert man ein Paket per **import**-Deklaration in eine Quellcodedatei (siehe Abschnitt [6.1.2.2\)](#page-362-0), denn können seine Typen *ohne* Paketnamen angesprochen werden. Das Paket **java.lang** mit besonders wichtigen Klassen (z. B. **Object**, **System**, **String**) wird automatisch in jede Quellcodedatei importiert.

Ale zweifellos wichtigste Neuerung in Java 9 kann die lange unter dem Projektnamen *Jigsaw* (dt.: *Puzzle*, *Stichsäge*) angestrebte und schließlich unter der offiziellen Bezeichnung **JPMS** (*Java Platform Module System*) realisierte **Zusammenfassung von Paketen zu Modulen** angesehen werden. Wichtige Leistungen des Java-Modulsystems sind:

- Module erlauben eine **bessere Zugriffsregulation** durch eine neue Ebene oberhalb der Pakete, indem zwischen öffentlich zugänglichen und privaten (für andere Module verborgenen) Paketen differenziert wird. Ein als **public** deklarierter Typ ist zunächst nur in den Paketen seines eigenen Moduls sichtbar. Exportiert Modul A ein Paket, dann sind die öffentlichen Typen dieses Pakets in allen anderen Modulen sichtbar, die eine Abhängigkeit von Modul A deklariert haben. Die Rolle der Pakete und Module bei der Zugriffsverwaltung wird im Abschnitt [6.3](#page-407-0) genauer erläutert.
- Mit dem **JPMS** wurde der **Modulpfad** als Ersatz für den herkömmlichen Klassenpfad (z. B. definiert über die CLASSPATH-Umgebungsvariable) eingeführt, um zur Laufzeit das Laden eines Typs aus einem falschen Paket zu verhindern.
- Um ein selbständig lauffähiges Java-Programm zu erstellen, das auf einem Kundenrechner keine JVM voraussetzt, muss man dank JPMS nur die tatsächlich verwendeten Module der Java-Standardbibliothek integrieren. Das spart Speicherplatz, Übertragungszeit und mindert das Risiko, von einem später entdeckten Sicherheitsproblem im Java-API betroffen zu sein. Allerdings muss sich der Programmherausgeber um Updates kümmern, wenn doch Sicherheitsprobleme auftreten.

Pakete sind seit der ersten Java-Version ein wesentliches Konzept zur Strukturierung von Programmen, und sie bleiben es auch in einer Java-Version mit JPMS. Im Abschnitt [6.1](#page-352-0) werden Basisbegriffe der Paketierung behandelt sowie die bis Java 8 üblichen Techniken zur Verwendung und Verteilung von Paketen beschrieben. Im Abschnitt [6.2](#page-377-0) werden die mit Java 9 eingeführten Neuerungen (speziell die Module) vorgestellt, die die älteren Begriffe und Techniken ergänzen und teilweise ersetzen.

Es ist für Kompatibilität gesorgt, sodass Programme, die für Java 8 entwickelt wurden (oder werden) und den traditionellen Klassenpfad verwenden, auch von einer Java-Laufzeitumgebung ab Version 9 ausgeführt werden können.

Wie die einleitenden Bemerkungen deutlich gemacht haben, geht es im aktuellen Kapitel nicht um die Java-Sprachspezifikation, sondern um die Organisation und die Verteilung von Programmen.

# <span id="page-352-0"></span>*6.1 Pakete*

In diesem Abschnitt wird die traditionelle Java-Pakttechnik vorgestellt, die aktuell (Dezember  $2021$ ) noch dominiert.<sup>1</sup>

# **6.1.1 Pakete erstellen**

# <span id="page-352-1"></span>*6.1.1.1 package-Deklaration und Paketordner*

Wir betrachten ein einfaches Paket namens demopack mit den Klassen A, B und C. An den Anfang jeder einzubeziehenden Quellcodedatei ist eine **package**-Deklaration mit dem Paketnamen zu setzen, der üblicherweise *komplett klein* geschrieben wird, z. B.:<sup>2</sup>

<sup>1</sup> <https://www.jetbrains.com/lp/devecosystem-2021/java/> <https://snyk.io/blog/developers-dont-want-to-leave-java-8-as-64-hold-firm-on-their-preferred-release/> <https://www.jrebel.com/blog/2020-java-technology-report>

<sup>&</sup>lt;sup>2</sup> Die Kleinschreibung ist nur eine empfohlene Konvention, und man findet z. B. im Java-API auch Paketnamen mit Großbuchstaben und/oder Ziffern.

```
package demopack;
public class A {
    private static int anzahl;
    private int objnr;
    public A() {
       objnr = ++anzahl;
    }
    public void prinr() {
       System.out.println("Klasse A, Objekt Nr. " + objnr);
    }
}
```
Vor der **package**-Deklaration dürfen höchstens Kommentar- oder Leerzeilen stehen.<sup>1</sup>

Sind in einer Quellcodedatei *mehrere* Typdefinitionen vorhanden, was in Java nur unter bestimmten Bedingungen erlaubt und generell nicht zu empfohlen ist, dann werden *alle* Typen (Klassen und Interfaces) dem Paket zugeordnet.

Die Typen eines benannten Pakets können von Typen in fremden Paketen nur dann verwendet werden, wenn durch den Modifikator **public** die Genehmigung dazu erteilt wurde. Zusätzlich müssen auch Methoden, Konstruktoren, Felder und andere Mitglieder eines Typs explizit per Zugriffsmodifikator für fremde Pakete freigegeben werden. Steht z. B. in einer als öffentlich deklarierten Klasse kein **public**-Konstruktor zur Verfügung, dann können fremde Pakete die Klasse zwar "sehen" und ggf. auf öffentliche statische Mitglieder zugreifen, aber keine Objekte dieses Typs erzeugen. Mit den Zugriffsrechten für Typen und Typmitglieder werden wir uns im Abschnitt [6.3](#page-407-0) detailliert beschäftigen.

Bei der Paketablage in einem Dateisystem gehören die **class**-Dateien mit den Klassen und Schnittstellen eines Pakets in einen gemeinsamen Ordner, dessen Name mit dem Paketnamen identisch ist.<sup>2</sup> In unserem Beispiel mit den Klassen A, B und C im Paket demopack muss also die folgende Situation hergestellt werden:

• Die drei *Bytecode*-Dateien **A.class**, **B.class** und **C.class** befinden sich in einem Ordner namens **demopack**:

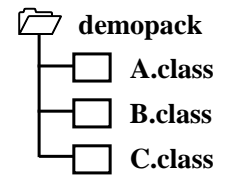

<sup>1</sup> Soll das Paket mit einer Annotation versehen werden (vgl. Abschnitt [9.6\)](#page-487-0), dann hat dies in der Datei **packageinfo.java** zu geschehen, die im Paketordner abzulegen ist. In der Java-Sprachspezifikation wird empfohlen, in dieser Datei (vor der **package**-Deklaration) auch die (von Werkzeugen wie **javadoc** auszuwertenden) Dokumentationskommentare zum Paket unterzubringen (Gosling et al. 2021, Abschnitt 7.4.1).

<sup>2</sup> Alternative Optionen zur Ablage von Paketen (z. B. in einer Datenbank) spielen keine große Rolle und werden in diesem Manuskript nicht behandelt (siehe Gosling et al. 2021, Abschnitt 7.2).

- Wo die *Quellcode*dateien abgelegt werden, ist nicht vorgeschrieben. In der Regel wird man (z. B. im Hinblick auf die Weitergabe eines Programms) die Quellcode- von den Bytecode-Dateien separieren. Unsere Entwicklungsumgebung IntelliJ verwendet per Voreinstellung im Ordner eines Projekts für die Quellcodedateien den Unterordner **src** und für die Bytecode-Dateien den Unterordner **out**.
- Der übergeordnete Ordner von **demopack** ist im traditionellen Suchpfad für **class**-Dateien enthalten, damit die **class**-Dateien in **demopack** vom Compiler und von der JVM gefunden werden (siehe Abschnitt [6.1.2.1\)](#page-360-0).

# <span id="page-354-0"></span>*6.1.1.2 Standardpaket*

Ohne **package**-Deklarationen am Beginn einer Quellcodedatei gehören die resultierenden Klassen und Schnittstellen zum unbenannten **Standardpaket** (engl. *default package* oder *unnamed package*). Diese Situation war bei unseren bisherigen Anwendungen meist gegeben und aufgrund der geringen Komplexität dieser Projekte auch angemessen. Eine wesentliche Einschränkung für Typen im Standardpaket besteht darin, dass sie (auch bei einer Dekoration mit dem Zugriffsmodifikator **public**) nur paketintern, d .h. nur für andere Typen im Standardpaket sichtbar sind.

Um vom Compiler und von der JVM gefunden zu werden, müssen die **class**-Dateien mit den Typen des Standardpakets über den Suchpfad für Bytecode-Dateien erreichbar sein (siehe Abschnitt [6.1.2.1\)](#page-360-0). Bei passender CLASSPATH-Definition dürfen sich die Dateien also in verschiedenen Ordnern oder auch in Java-Archiven (in **jar**-Dateien, siehe Abschnitt [6.1.3\)](#page-366-0) befinden. Wir haben z. B. im Kursverlauf die zum Standardpaket gehörige Klasse Simput in einem Ordner oder in einem Java-Archiv abgelegt und für verschiedene Projekte (d .h. die jeweiligen Typen im Standardpaket) nutzbar gemacht. Dazu wurde der Ordner oder das Java-Archiv mit der Datei **Simput.class** per CLASSPATH-Definition oder eine äquivalente Technik unserer Entwicklungsumgebung IntelliJ (vgl. Abschnitt [3.4.2\)](#page-142-0) in den Suchpfad für **class**-Dateien aufgenommen.

Während die Typen des Standardpakets trotz **public**-Modifikator in benannten Paketen nicht sichtbar sind, können umgekehrt die Typen im Standardpaket problemlos auf öffentliche Typen aus benannten Paketen zugreifen.

# <span id="page-354-1"></span>*6.1.1.3 Unterpakete*

Mit Ausnahme des Standardpakets kann ein Paket **Unterpakete** enthalten, was bei vielen Paketen im Java-API der Fall ist, z.  $B$ .:<sup>1</sup>

<sup>&</sup>lt;sup>1</sup> Die Abbildung ist für Java 8 und für Java 17 gültig.

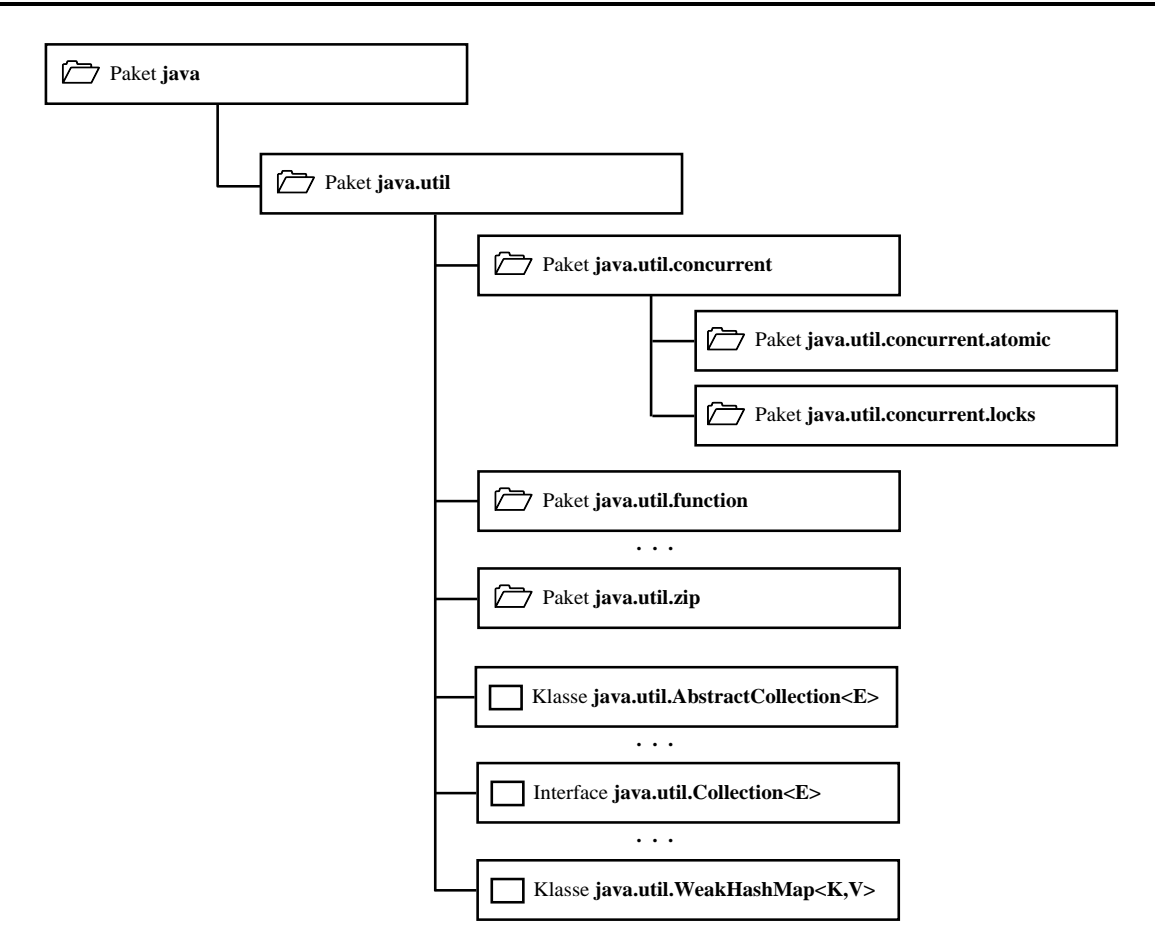

Auf jeder Stufe der Pakethierarchie sind sowohl Typen (Klassen, Interfaces) als auch Unterpakete erlaubt. So enthält z. B. das Paket **java.util** u. a.

- die Klassen **AbstractCollection<E>, Arrays**, **Random**, ...
- die Interfaces **Collection<E>**, **List<E>**, **Map<K,V>**, ...
- die Unterpakete **java.util.concurrent**, **java.util.function**, **java.util.zip**, ...

Das Paket **java** enthält ausschließlich Unterpakete und zwar in Java 17 die Unterpakete **io**, **lang**, **math**, **net**, **nio**, **sucurity**, **text**, **time** und **util**.

Soll eine Klasse einem Unterpaket zugeordnet werden, dann muss in der **package**-Deklaration am Anfang der Quellcodedatei der gesamte Paketpfad angegeben werden, wobei die Namensbestandteile jeweils durch einen Punkt getrennt werden. Es folgt der Quellcode der Klasse X, die zusammen mit der analog definierten Klasse Y in das Unterpaket sub1 des demopack-Pakets eingeordnet wird: $1$ 

<sup>1</sup> Im aktuellen Kapitel tauchen mehrere Klassen mit sehr ähnlicher Ausstattung auf, sodass unter Verwendung der im Kapitel [7](#page-412-0) behandelten Vererbung einige Quellcodezeilen eingespart werden könnten.

```
package demopack.sub1;
public class X {
    private static int anzahl;
    private int objnr;
    public X() {
       objnr = ++anzahl;
    }
    public void prinr() {
       System.out.println("Klasse X, Objekt Nr. " + objnr);
    }
}
```
Bei der Paketablage in einem Dateisystem müssen die **class**-Dateien in einem zur Pakethierarchie analog aufgebauten Dateiverzeichnisbaum abgelegt werden, der in unserem Beispiel folgendermaßen auszusehen hat:

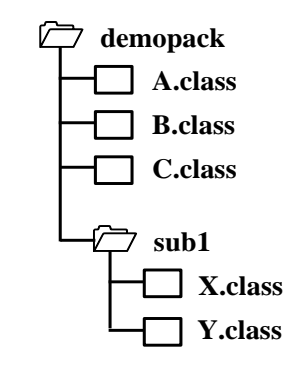

Typen eines Unterpakets gehören *nicht* zum übergeordneten Paket, was beim Importieren von Paketen (siehe Abschnitt [6.1.2.2\)](#page-362-0) zu beachten ist. Außerdem haben gemeinsame Bestandteile im Paketnamen keine Relevanz für die wechselseitigen Zugriffsrechte (vgl. Abschnitt [6.3\)](#page-407-0). Klassen im Paket demopack.sub1 haben z. B. für Klassen im Paket demopack dieselben Rechte wie Klassen in beliebigen anderen Paketen.

### *6.1.1.4 Paketunterstützung in IntelliJ*

Nachdem schon einige Quellen aus dem Beispielpaket demopack zu sehen waren, erstellen wir es nun mit IntelliJ. Wir starten ein neues Java-Projekt mit dem Namen PackDemo und verwenden dabei erstmals ein **Base package**:

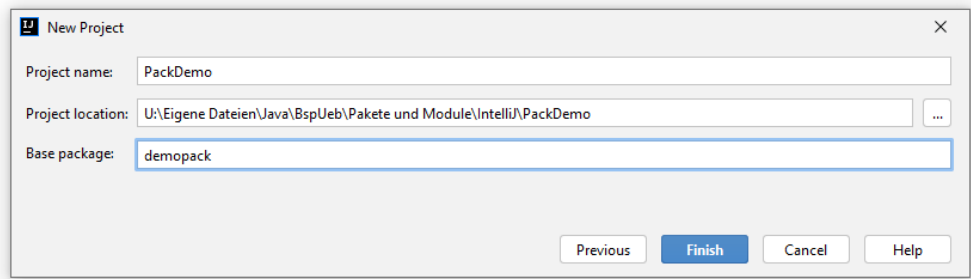

Im **Project**-Fenster zeigt sich die folgende Ausgangssituation mit dem Paket demopack, das sich im **src**-Ordner befindet und eine vom Assistenten angelegte Klasse namens Main enthält:

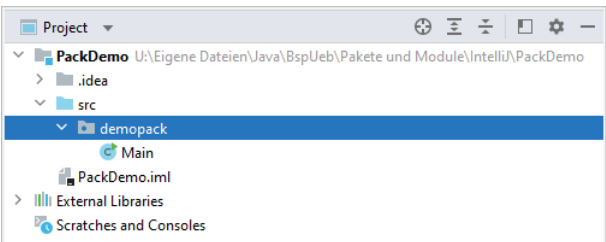

Nun legen wir im Paket demopack die Klasse A an, z. B. über den Befehl **New > Java Class** aus dem Kontextmenü zum Paket:

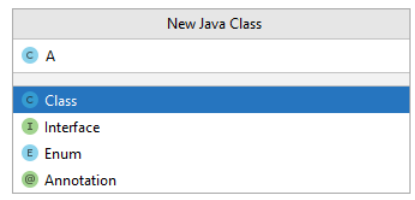

Nach dem **OK** startet IntelliJ im Editor eine Klassendefinition mit **package**-Deklaration

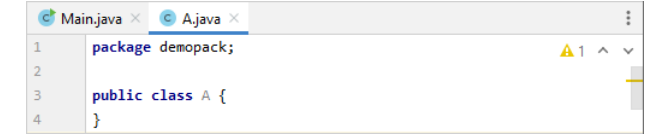

und zeigt im **Project**-Fenster den aktuellen Entwicklungsstand:

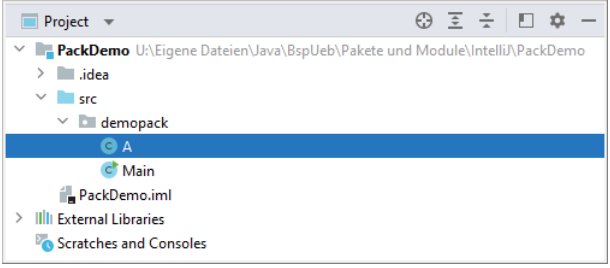

Wir vervollständigen den Quellcode der Klasse A (siehe Abschnitt [6.1.1.1\)](#page-352-1) und legen analog auch die Klassen B und C im Paket demopack an:

```
package demopack;
public class B {
    private static int anzahl = 0;
    private int objnr;
    public B() {
       objnr = ++anzahl;
    }
    public void prinr() {
       System.out.println("Klasse B, Objekt Nr. "
                          + \text{objnr});
    }
}
                                                        package demopack;
                                                         public class C {
                                                             private static int anzahl;
                                                             private int objnr;
                                                             public C() {
                                                                objnr = ++anzahl;
                                                             }
                                                             public void prinr() {
                                                                System.out.println("Klasse C, Objekt Nr. "
                                                                                    + objnr);
                                                             }
                                                         }
```
Um das Unterpaket sub1 zu erstellen, wählen wir im **Project**-Fenster aus dem Kontextmenü zum Paket demopack den Befehl

#### **New > Package**

und geben in folgender Dialogbox den gewünschten Namen für das Unterpaket an:

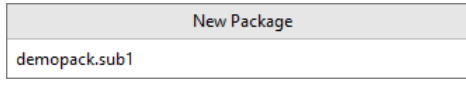

Nach dem Quittieren per **Enter**-Taste erzeugt IntelliJ den Unterordner **demopack\sub1** im **src**-Ordner des Projekts:

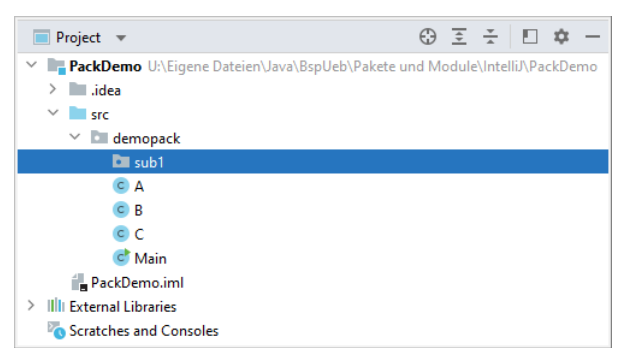

Im Unterpaket demopack.sub1 legen wir nun (z. B. über den Kontextmenübefehl **New > Java Class**) die Klasse X an, deren Quellcode schon im Abschnitt [6.1.1.3](#page-354-1) zu sehen war, und danach die analog aufgebaute Klasse Y.

Schließlich komplettieren wir noch die vom Assistenten angelegte Startklasse Main und stören uns nicht am überflüssigen Klassen-Modifikator **public**:

```
package demopack;
import demopack.sub1.*;
public class Main {
     public static void main(String[] args) {
        A a1 = new A(), a2 = new A();
         a1.prinr(); a2.prinr();
         B b = new B(); b.prinr();
        C c = new C(); c . print();
        X x = new X(); x.print(); Y y = new Y(); y.prinr();
     }
}
```
Das Programm liefert die folgende Ausgabe:

```
Klasse A, Objekt Nr. 1
Klasse A, Objekt Nr. 2
Klasse B, Objekt Nr. 1
Klasse C, Objekt Nr. 1
Klasse X, Objekt Nr. 1
Klasse Y, Objekt Nr. 1
```
#### *6.1.1.5 Regeln und Konventionen für Paketnamen*

Es ist üblich, für Paketnamen ausschließlich *Kleinbuchstaben* zu verwenden, sodass die Unterscheidung von Typnamen, die per Konvention mit einem Großbuchstaben beginnen, leichtfällt. Meist beschränkt man sich auf Kleinbuchstaben aus dem *ASCII-Zeichensatz*, was laut Java-Sprachspezifikation für das erste Segment eines hierarchisch strukturierten Paketnamens nachdrücklich empfohlen wird.

Weil der Punkt die Segmente eines hierarchisch strukturierten Paketnamens trennt, darf er nicht innerhalb eines Namenssegments verwendet werden. Der Klassenlader der JVM erwartet bei der Suche nach Bytecode-Dateien die Ablage in einer zur Paketnamensstruktur passenden Ordnerstruktur (im Dateisystem oder in Java-Archiven). Das folgende IntelliJ-Projekt arbeitet mit dem Paket **demo.pack** und verstößt dabei gegen keine Regel:

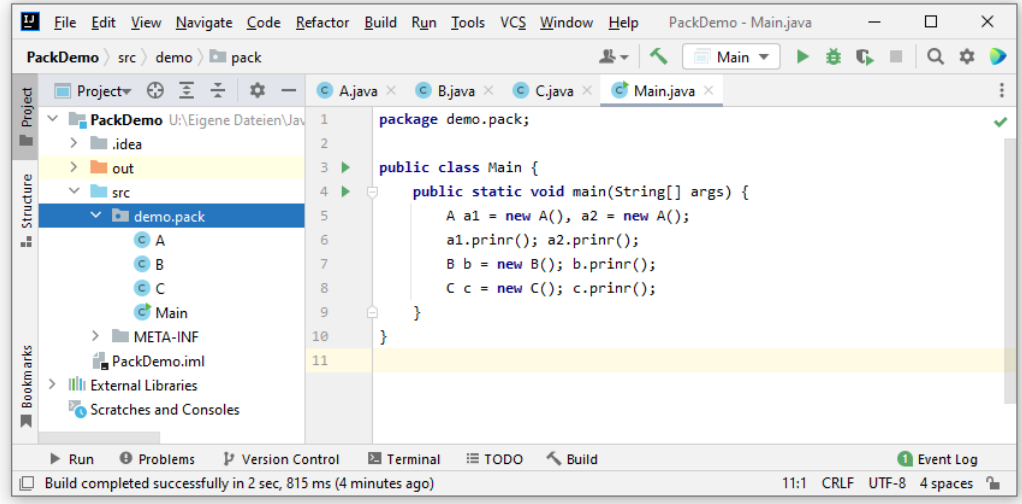

Die Entwicklungsumgebung legt die Bytecode-Dateien korrekt im Ordner **...\demo\pack** ab:

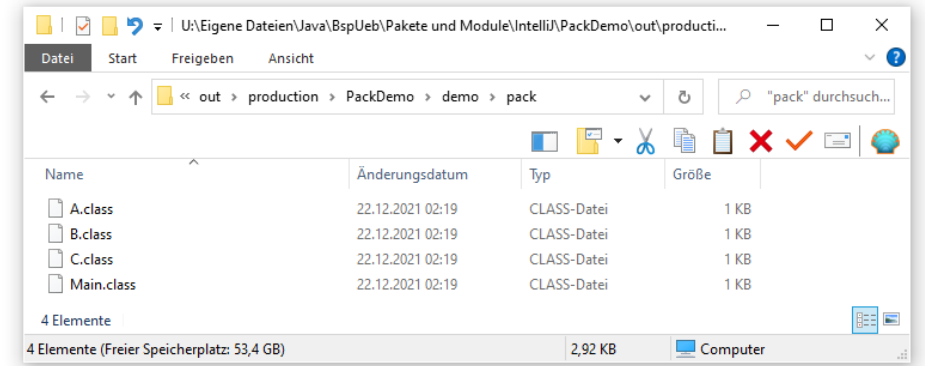

Die Ablage in einem Ordner mit dem Namen **demo.pack** würde den Programmstart verhindern:

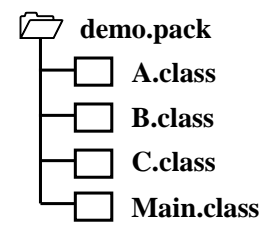

Bei Verwendung einfacher Paketnamen (wie im Beispiel demopack) kann es passieren, dass sich zwei Entwickler(teams) für denselben Namen entscheiden. Das wird zum Problem, wenn irgendwann die beiden gleichnamigen Pakete in *einem* Programm verwendet werden sollen. Einfache Paketnamen sind in einem begrenzten Umfang (z. B. firmenintern) akzeptabel. Ist ein Programm bzw. eine Bibliothek aber für die Öffentlichkeit gedacht, dann sollte durch die Beachtung der folgenden Regeln für weltweit eindeutige Paketnamen gesorgt werden (siehe Gosling et al 2021, Abschnitt 6.1):

• Unter der Voraussetzung, dass eine eigene Internet-Domäne existiert, werden die Bestandteile des Domänennamens in umgekehrter Reihenfolge als führende Bestandteile der Pakethierarchie verwendet. Den restlichen Paketpfad legt eine Firma bzw. Institution nach eigenem Ermessen fest, um Namenskonflikte innerhalb der Domäne zu vermeiden. Die Firma **IBM** mit der Internet-Domäne **ibm.com** kann z. B. den folgenden Paketnamen verwenden:

**com.ibm.xml.resolver.apps**
Unter Beachtung dieser Regel hat die Firma **IBM** zusammen mit dem Programm **SPSS Statistics** (Version 26) in der Java-Archivdatei **xml.jar** (siehe Abschnitt [6.1.3\)](#page-366-0) ein Paket mit dem als Beispiel verwendeten Namen ausgeliefert:

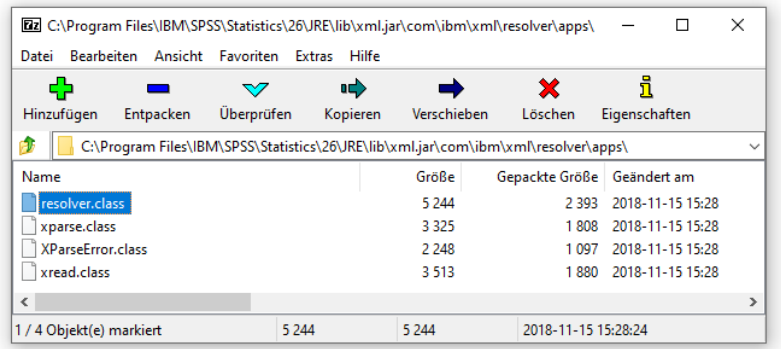

- Bestandteile im Domänenamen, die zu einem ungültigen Java-Bezeichner führen würden, müssen ersetzt werden, z. B. der Bindestrich durch einen Unterstrich (Gosling et al 2021, Abschnitt 6.1). Im ZIMK an der Universität Trier kann z. B. für den klientenseitigen Teil einer Kommunikations-Software der folgende Paketpfad verwendet werden: de.uni\_trier.zimk.chat.client
- Eine Ausnahme von den Konventionen für die Bildung von weltweit eindeutigen Paketnamen bestehen bei den Paketen der Standardbibliothek, die mit **java** oder **javax** beginnen.

## **6.1.2 Pakete verwenden**

Damit man die in fremden Paketen vorhandenen Typen in einem eigenen Programm verwenden kann, …

- müssen die **class**-Dateien für die beteiligten Werkzeuge (Compiler, JVM) auffindbar sein
- und die Klassen bzw. Schnittstellen im eigenen Quellcode korrekt angesprochen werden.

Mit den beiden Aufgaben wurden wir schon konfrontiert, doch sollen die zugehörigen Lösungen gleich noch einmal zusammengestellt werden.

Mit einer weiteren Nutzungsvoraussetzung, den Zugriffsrechten, werden wir uns im Abschnitt [6.3](#page-407-0) beschäftigen.

## <span id="page-360-0"></span>*6.1.2.1 Verfügbarkeit der class-Dateien (Klassenpfad)*

Damit die in einem Paket vorhandenen Typen beim Übersetzen bzw. bei der Ausführung eines Programms genutzt werden können, muss dem Compiler bzw. der JVM der Aufenthaltsort der Typen bekannt gemacht werden. Die Typen in den API-Paketen werden auf jeden Fall gefunden. Welche Maßnahmen bei anderen Paketen erforderlich sind, wird anschließend beschrieben (vgl. auch Abschnitt [2.2.4\)](#page-62-0). Wir ignorieren vorläufig Pakete in Java-Archiven (siehe Abschnitt [6.1.3\)](#page-366-0) und beschränken uns passend zum Entwicklungsstand des demopack-Beispiels auf Pakete in Verzeichnissen. Wir behandeln das Übersetzen und die Ausführung eines paketierten Java-Programms auf einem Windows-Rechner mit installiertem OpenJDK, d .h.:

- Der Compiler **javac.exe** und der Starter **java.exe** sind vorhanden
- und befinden sich in einem Ordner, der von Windows dank PATH-Definition nach ausführbaren Programmen durchsucht wird.

Der Stammordner des Pakets (im Beispiel: der Ordner, der das Verzeichnis demopack enthält) muss über die **CLASSPATH**-Umgebungsvariable oder per **classpath-**Befehlszeilenoption bekanntgegeben werden:

• Stammordner des Pakets in der **CLASSPATH-Umgebungsvariablen** eingetragen Über die Betriebssystem-Umgebungsvariable CLASSPATH lässt sich der Suchpfad für **class**-Dateien definieren. Wenn sich z. B. der Ordner zur oberste Paketebene (in unserem Beispiel: **demopack**) im Ordner

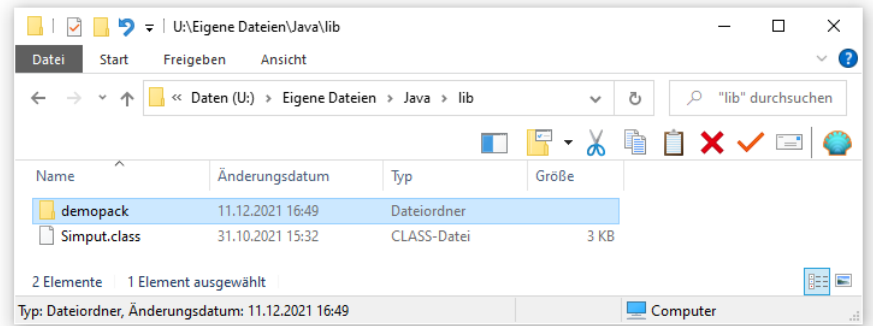

**U:\Eigene Dateien\Java\lib**

dann kann die CLASSPATH-Definition lauten (vgl. Abschnitt [2.2.4\)](#page-62-0):

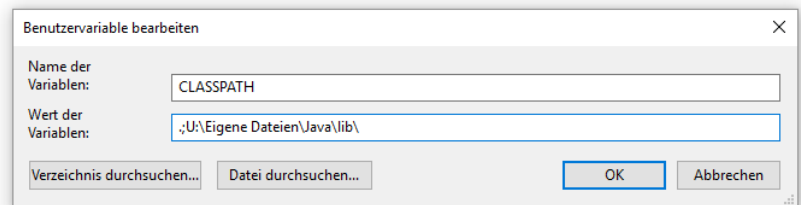

Unter Windows werden die Einträge in der CLASSPATH-Definition durch ein Semikolon getrennt. Durch einen Punkt als Listenelement wird der aktuelle Ordner des laufenden Betriebssystem-Prozesses in den Klassenpfad aufgenommen (siehe Beispiel).

Der OpenJDK-Compiler und die JVM finden z. B. den Bytecode der Klasse demopack.A, indem sie jedes Verzeichnis in der CLASSPATH-Definition nach der Datei mit dem relativen Pfad **demopack\A.class** durchsuchen. Befindet sich z. B. im aktuellen Ordner

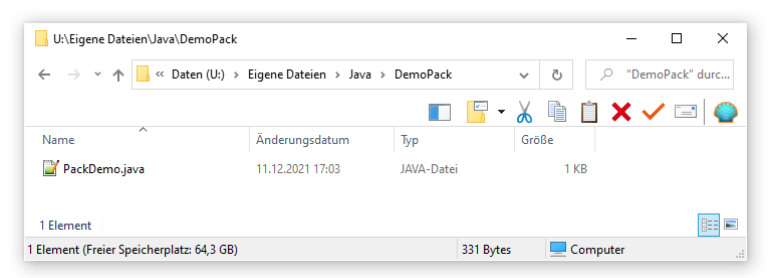

eines Konsolenfensters die Datei **PackDemo.java** mit dem folgenden Inhalt,

```
import demopack.*;
import demopack.sub1.*;
class PackDemo {
     public static void main(String[] args) {
        A a1 = new A(), a2 = new A();
         a1.prinr(); a2.prinr();
        B b = new B(); b.prinr();
        C c = new C(); c.println();X x = new X(); x.print();Y y = new Y(); y.prinr();
     }
}
```
dann gelingt aufgrund der obigen CLASSPATH-Definition die Übersetzung mit dem folgenden Kommando:

befindet,

>javac PackDemo.java

Der Compiler findet die benötigten **class**-Dateien mit den relativen Pfaden:

o **demopack\A.class**, **demopack\B.class**, **demopack\B.class**

o **demopack\sub1\X.class**, **demopack\sub1\Y.class**

Zum Starten taugt in derselben Situation der folgende Aufruf des Java-Starters: >java PackDemo

Es ist zu beachten, dass die eben vorgestellte Startklasse PackDemo zum Standardpaket gehört, weil sich am Anfang ihrer Quellcodedatei keine **package**-Deklaration befindet. Der Java-Starter findet die Datei **PackDemo.class** im aktuellen Verzeichnis, weil die oben beschriebene CLASSPATH-Definition einen Punkt als Vertreter für das aktuelle Verzeichnis enthält. Ohne explizite CLASSPATH-Definition ist ein voreingestellter Klassenpfad wirksam, der ebenfalls das aktuelle Verzeichnis enthält. Zum Problem kann eine unerwartete, z. B. im Rahmen einer Programminstallation automatisch erstellte CLASSPATH-Definition werden, wenn dort der Punkt als Vertreter für das aktuelle Verzeichnis fehlt.

• Stammordner des Pakets über die -**classpath -** Befehlszeilenoption angegeben Beim Aufruf der OpenJDK-Werkzeuge **javac.exe**, **java.exe** und **javaw.exe** lässt sich die CLASSPATH-Umgebungsvariable durch die -**classpath** - Befehlszeilenoption (abzukürzen mit -**cp**) dominieren, z. B.:

>javac -cp ".;U:\Eigene Dateien\Java\lib" PackDemo.java >java -cp ".;U:\Eigene Dateien\Java\lib" PackDemo

Im bisherigen Kursverlauf haben wir per CLASSPATH-Umgebungsvariable auch die Standardpaketklasse **Simput.class** bekanntgegeben (vgl. Abschnitt [2.2.4\)](#page-62-0). Eine Bibliotheksklasse im unbenannten Standardpaket bereitzuhalten, war der Einfachheit halber zu Kursbeginn eine akzeptable Technik. Generell ist jedoch für Bibliothekstypen die Einordnung in ein benanntes Paket strikt zu bevorzugen.

In IntelliJ spielt die CLASSPATH-Umgebungsvariable keine Rolle. Mit den (globalen) Bibliotheken ist eine flexible Lösung vorhanden, die wir im Abschnitt [3.4.2](#page-142-0) kennengelernt haben.

# *6.1.2.2 Typen aus fremden Paketen ansprechen*

In einer Quellcodedatei können Typen aus dem eigenen Paket sowie Typen aus dem (automatisch importierten) Paket **java.lang** ohne Paketpräfix angesprochen werden. Auf folgende Weise lassen sich (entsprechende Rechte vorausgesetzt) Typen aus einem anderen fremden Paket ansprechen:

# • **Verwendung des vollqualifizierten Namens**

Dem Klassennamen ist der durch Punkt abgetrennte Paketname voranzustellen. Bei einem hierarchischen Paketaufbau ist der gesamte Pfad anzugeben, wobei die Unterpaketnamen wiederum durch Punkte zu trennen sind. Wir haben bereits mehrfach die Klasse **Random** aus dem Paket **java.util** auf diese Weise angesprochen, z. B.:

java.util.Random zzg = **new** java.util.Random();

Bei einem mehrfach benötigten Typ wird es schnell lästig, den vollqualifizierten Namen schreiben zu müssen. Außerdem erschweren zahlreich auftretende Paketnamen die Lesbarkeit des Quellcodes.

# • **Import eines einzelnen Typs**

Um die lästige Angabe von Paketnamen zu vermeiden, kann man eine Klasse oder Schnittstelle in eine Quellcodedatei *importieren*. Anschließend ist der Typ durch seinen einfachen Namen (*ohne* Paket-Präfix) anzusprechen. Die zuständige **import**-Deklaration ist an den Anfang einer Quellcodedatei zu setzen, ggf. aber *hinter* eine **package**-Deklaration (vgl. Abschnitt [6.1.1.1\)](#page-352-0). Im folgenden Programm wird die Klasse **Random** aus dem API-Paket **java.util** importiert und verwendet:

```
import java.util.Random;
class Prog {
     public static void main(String[] args) {
        Random zzg = new Random();
         System.out.println(zzg.nextInt(101));
     }
}
```
# • **Import eines kompletten Pakets**

Um z. B. *alle* Typen aus dem Paket **java.util** zu importieren, setzt man den Joker-Stern ein: **import** java.util.\*;

Es ist zu beachten, dass *Unterpakete* dabei *nicht* einbezogen werden. Für sie ist bei Bedarf eine separate **import**-Deklaration fällig.

Weil durch die Verwendung des Jokerzeichens *keine* Rechenzeit- oder Speicherressourcen verschwendet werden, ist dieses bequeme Vorgehen im Allgemeinen sinnvoll, wenn aus einem Paket *mehrere* Typen benötigt werden. Eventuelle Namenskollisionen (durch identische Typnamen in verschiedenen Paketen) müssen durch die Verwendung des vollqualifizierten Namens aufgehoben werden.

Das API-Paket **java.lang** mit wichtigen Klassen wie **System**, **String**, **Math** wird automatisch importiert.

## • **Import von statischen Methoden und Feldern**

Seit Java 5 (alias 1.5) besteht die Möglichkeit, statische Methoden und Variablen fremder Typen so zu importieren, dass bei der Ansprache der Paket- und der Typname weggelassen werden können. Bisher haben wir die statischen Mitglieder der Klasse **Math** aus dem Paket **java.lang** wie im folgenden Beispielprogramm genutzt:

```
class Prog {
        public static void main(String[] args) {
            System.out.println("Sin(Pi/2) = " + Math.sin(Math.PI/2));
        }
  }
Seit Java 5 (alias 1.5) lassen sich die statischen Mitglieder einer Klasse einzeln
  import static java.lang.Math.sin;
oder insgesamt importieren, z. B.:
  import static java.lang.Math.*;
  class Prog {
        public static void main(String[] args) {
            System.out.println("Sin(Pi/2) = " + sin(PI/2));
        }
  }
```
In der importierenden Quellcodedatei wird im Vergleich zum normalen Paketimport nicht nur der Paket- sondern auch der Klassenname eingespart. Im Beispiel wird die Math-Methode **sin()** so verwendet, als wäre es eine statische Methode der eigenen Klasse.

Die Typen im unbenannten Standardpaket sind in anderen Paketen generell (auch bei Verwendung des Typmodifikators **public**) *nicht* verfügbar. Diese Einschränkung haben wir bisher der Einfachheit halber auch bei Klassen in Kauf genommen, die in mehreren Programmen verwendet wurden (z. B. Bruch und Simput). Während bei Projekten mit Bibliotheks-Charakter eine Paketierung unbedingt zu empfehlen ist, kann sie bei kleineren Projekten, die keine andernorts benötigten Typen enthalten, unterbleiben.

## *6.1.2.3 Startklasse in einem benannten Paket*

Wir haben uns im bisherigen Kursverlauf nur wenig damit beschäftigt, wie ein Java-Programm außerhalb unserer Entwicklungsumgebung IntelliJ gestartet werden kann (z. B. auf einem Kundenrechner). Bei den wenigen Anwendungsbeispielen lag eine recht simple Situation vor:

- Die zu startende Hauptklasse befand sich im Standardpaket.
- Die **class**-Datei der Startklasse befand sich im aktuellen Verzeichnis des Konsolenfensters, in dem der Java-Starter aufgerufen wurde. In diesem Verzeichnis befanden sich auch die **class**-Dateien von weiteren benötigten Klassen.
- Es war keine explizite CLASSPATH-Definition im Spiel, sodass sich das aktuelle Verzeichnis der Konsole im impliziten Klassensuchpfad befand.

Diese Situation lag z. B. im Einleitungsbeispiel des Kurses vor (siehe Abschnitt [1.2.2\)](#page-36-0):

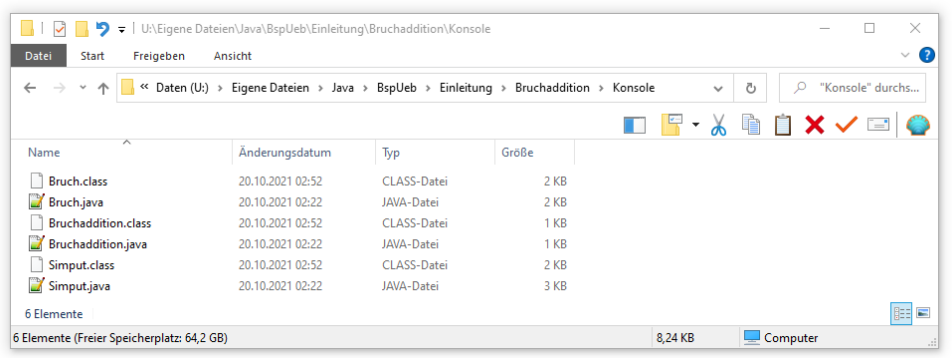

Der Programmstart gelingt in dieser Situation mit einem simplen Kommando, z. B.:

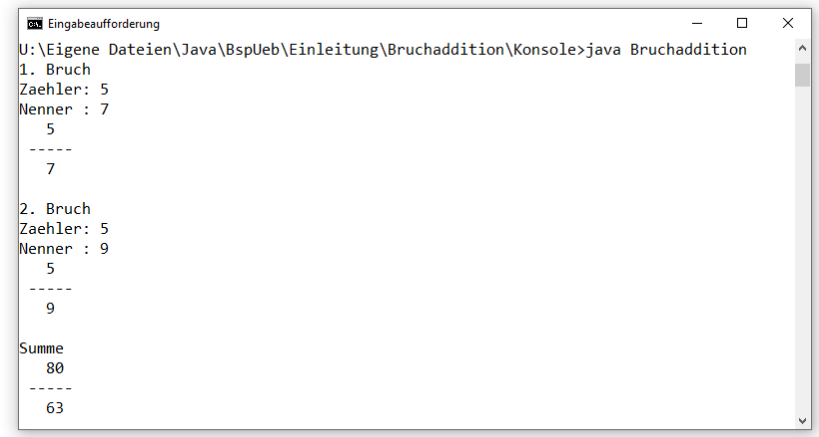

Wird für ein Programm mit mehreren Klassen ein eigenes Paket verwendet, sollte in der Regel auch die Startklasse dort untergebracht werden, damit sie z. B. auch alle Typen im Paket mit der voreingestellten Schutzstufe (**package**) sehen kann. Bei der Startklasse des PackDemo-Beispiels (Variante von Abschnitt [6.1.1.4\)](#page-356-0) spielt die Schutzstufe **package** keine Rolle, weil die Klassen in den Paketen demopack und demopack.pub1 sowie deren relevante Member alle die Zugriffsstufe **public** besitzen. Die Startklasse befindet sich aber (aufgrund einer Entscheidung des IntelliJ-Assistenten für neue Projekte) im Anwendungspaket:

```
package demopack;
import demopack.sub1.*;
public class Main {
     public static void main(String[] args) {
         A a1 = new A(), a2 = new A();
         a1.prinr(); a2.prinr();
         B b = new B(); b.prinr();
         C c = new C(); c.prinr();
         X x = new X(); x.prinr();
         Y y = new Y(); y.prinr();
     }
}
```
Wenn ein Konsolenfenster auf den folgenden Ordner **demopack** (mit der Datei **Main.class**)

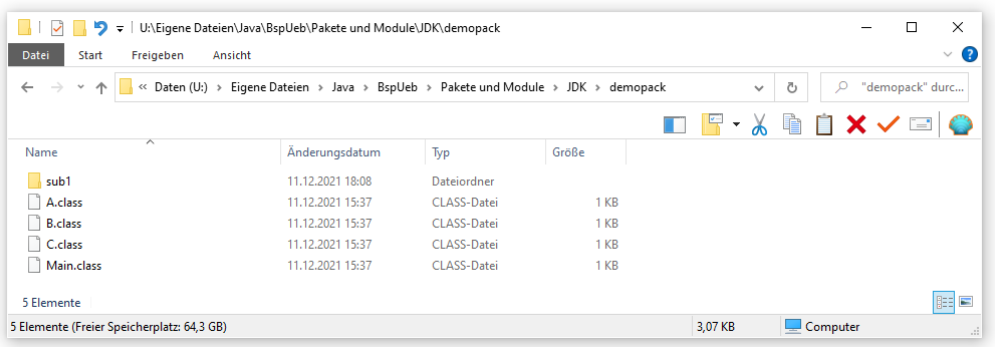

positioniert ist, und keine passende CLASSPATH-Definition besteht, dann scheitert ein Startversuch nach dem oben erfolgreich angewendeten Muster

>java Main

mit der Fehlermeldung:

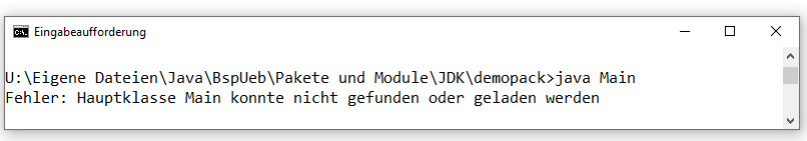

Wir erinnern uns daran, dass im **java**-Aufruf keine *Datei* anzugeben ist, sondern eine *Klasse*. Im aktuellen Beispiel hat die gewünschte Klasse den Namen demopack.Main, sodass der Java-Starter zu Recht reklamiert, es sei keine Hauptklasse mit dem Namen Main zu finden.

Den vollständigen Namen der Hauptklasse anzugeben,

```
>java demopack.Main
```
hilft aber nicht, solange das Konsolenfenster auf den Ordner **demopack** positioniert ist:

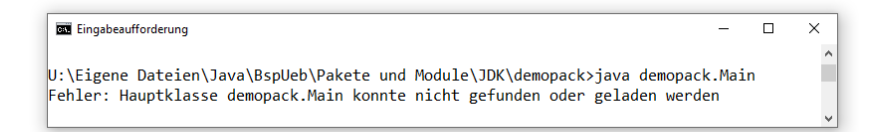

Nun sucht der Java-Starter nämlich ausgehend vom aktuellen Ordner vergeblich nach dem Paketordner **demopack**.

Damit diese Suche gelingt, bewegen wir uns mit dem Konsolenfenster in der Ordnerhierarchie um eine Stufe nach oben und haben schließlich mit dem zuletzt verwendeten Startkommando Erfolg:

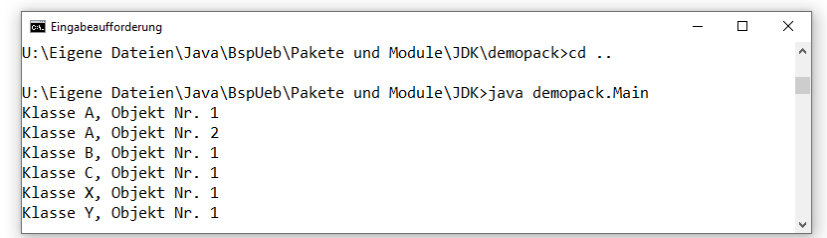

Mit den Informationen aus diesem Abschnitt sollte nun klar sein, wie ein Java-Programm in Form von Bytecode-Dateien ausgeliefert und auf einem Kundenrechner installiert werden kann. Im PackDemo-Beispiel (mit der Startklasse im Paket demopack) muss man ...

• im Installationsordner einen Unterordner namens **demopack** anlegen und die Dateien **A.class**, **B.class**, **C.class** sowie **Main.class** dorthin kopieren,

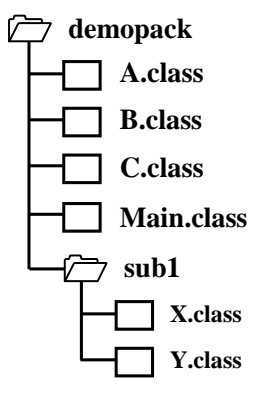

• zu **demopack** einen Unterordner namens **sub1** anlegen und die Dateien **X.class** sowie **Y.class** dorthin kopieren.

Wenn ...

- ein Konsolenfenster auf den Installationsordner positioniert ist,
- und der Klassensuchpfad den aktuellen Ordner enthält (= Voreinstellung ohne explizite CLASSPATH-Definition),

dann kann die Hauptklasse über ihren vollständigen Namen gestartet werden:

>java demopack.Main

Soll dieser Start aus einem Konsolenfenster mit einem *beliebigen* aktuellen Verzeichnis möglich sein, dann muss ...

- entweder der Installationsordner in die CLASSPATH-Definition aufgenommen werden,
- oder im Startkommando per -**cp** Argument eine äquivalente Definition des Klassensuchpfads vorgenommen werden, z. B.:

>java -cp "U:\Eigene Dateien\Java\PackDemo" demopack.Main

Die im aktuellen Abschnitt beschriebenen, ziemlich komplexen und fehleranfälligen Regeln für den Programmstart entfallen, wenn ein Programm als ausführbare **jar**-Datei ausgeliefert wird. Mit dieser Distributionstechnik im Speziellen und mit **jar**-Dateien in Allgemeinen beschäftigt sich der nächste Abschnitt.

## <span id="page-366-0"></span>**6.1.3 Traditionelle jar-Dateien (Java 8)**

Wie wir inzwischen wissen, besteht ein Java-Programm bzw. eine Java-Bibliothek aus Paketen, die jeweils Typen (Klassen und/oder Schnittstellen) in **class**-Dateien enthalten. Außerdem sind oft noch Hilfsdateien (z. B. mit übersetzten Texten oder Multimedia-Inhalten) vorhanden. Zur Auslieferung an die Benutzer bietet sich die Zusammenfassung zu *einer* Java-Archivdatei (Namenserweiterung

**.jar**) an. Größere Programme enthalten oft mehrere Bibliotheken und werden als Sammlung von *mehreren* **jar**-Dateien ausgeliefert.

In diesem Abschnitt werden *traditionelle* **jar**-Dateien behandelt, die in allen Java-Versionen verwendbar sind. Die die Java 9 eingeführten *modularen* **jar**-Dateien werden im Abschnitt [6.2.6](#page-389-0) vorgestellt.

#### *6.1.3.1 Eigenschaften von Java-Archivdateien*

Java-Archivdateien bieten viele Vorteile, z. B.:

• **Übersichtlichkeit, Bequemlichkeit**

Im Vergleich zu zahlreichen Einzeldateien ist ein Archiv für den Anwender deutlich bequemer. Ein per Archiv ausgeliefertes Programm kann sogar direkt über die Archivdatei gestartet werden, bei entsprechender Konfiguration des Betriebssystems auch per Maus(doppel)klick.

• **Sicherheit**

Bei *signierten* **jar**-Dateien kann sich der Anwender Gewissheit über den Urheber verschaffen und der Software entsprechende Rechte einräumen.<sup>1</sup>

#### • **Versionsangaben für Pakete**

In einem Archiv kann man Hersteller- und Versionsangaben zu den enthaltenen Paketen unterbringen. $2$ 

Mit den beiden zuletzt genannten Vorteilen können wir uns in diesem Manuskript aus Zeitgründen nicht beschäftigen.

Eine traditionelle Archivdatei kann beliebig viele Pakete enthalten. Damit die dortigen **class**-Dateien vom Compiler und von der JVM gefunden werden, muss die Archivdatei analog zu einem Dateiordner mit Paketen in den **Suchpfad** für **class**-Dateien aufgenommen werden (vgl. Abschnitte [3.4.2](#page-142-0) und [6.1.2.1\)](#page-360-0), z. B. über die Umgebungsvariable CLASSPATH:

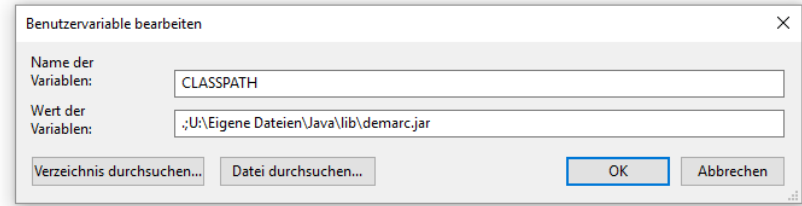

Bei den bis Java 8 üblichen **jar**-Dateien mit *API* - Paketen ist dies allerdings *nicht* erforderlich.

Der Klassenpfad kann auch ab Java 9 zur Lokalisation von traditionellen Archivdateien verwendet werden. Hier stehen mit dem Modulpfad und den modularen Archivdateien modernere Alternativen zur Verfügung, die allerdings bisher (Dezember 2021) noch relativ selten eingesetzt werden (siehe Abschnitt [6.2\)](#page-377-0).

Weil Java-Archive das ZIP-Dateiformat besitzen, können sie von diversen (De-

)Komprimierungsprogrammen geöffnet werden. Das *Erzeugen* von Java-Archiven sollte man aber dem speziell für diesen Zweck entworfenen JDK-Werkzeug **jar.exe** (siehe Abschnitte [6.1.3.2](#page-368-0) und [6.1.3.4\)](#page-370-0) oder einer entsprechend ausgestatteten Entwicklungsumgebung überlassen.

<sup>1</sup> <https://docs.oracle.com/javase/tutorial/deployment/jar/signindex.html>

<sup>2</sup> <https://docs.oracle.com/javase/tutorial/deployment/jar/packageman.html>

# <span id="page-368-0"></span>*6.1.3.2 Archivdateien mit dem JDK-Werkzeug jar erstellen*

Zum Erstellen und Verändern von Java-Archivdateien kann das JDK-Werkzeug **jar.exe** verwendet werden. Wir erstellen eine Archivdatei mit den **class**-Dateien im Paket demopack und im Unterpaket demopack.sub1:

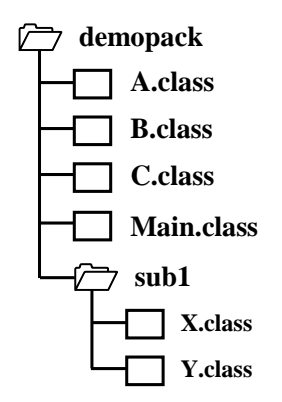

Dazu positionieren wir ein Konsolenfenster auf das Verzeichnis, das den Ordner **demopack** enthält, und lassen mit dem folgenden **jar**-Aufruf das Archiv **demarc.jar** mit der gesamten Pakethierarchie erstellen:<sup>1</sup>

>jar cf0 demarc.jar demopack

Im Kommando bedeuten: 2

- 1. Parameter: Optionen Die Optionen werden durch einzelne Zeichen angefordert, die unmittelbar hintereinander stehen müssen:
	- o **c**
		- Mit einem **c** (für *create*) wird das Erstellen eines Archivs angefordert.
	- o **f**

Mit **f** (für *file*) wird ein Name für die Archivdatei angekündigt, der als weiteres Kommandozeilenargument auf die Optionen zu folgen hat.

o **0**

Mit der Ziffer **0** wird auf die ZIP-Kompression verzichtet.

- 2. Parameter: Archivdatei Der Archivdateiname muss einschließlich Extension (üblicherweise **.jar**) geschrieben werden.
- 3. Parameter: Zu archivierende Dateien und Ordner Bei einem Ordner wird rekursiv der gesamte Verzeichnisast einbezogen. Ein Ordner kann die **class**-Dateien eines Pakets oder auch sonstige Dateien (z. B. mit Medien) enthalten. Soll eine Archivdatei mehrere Pakete bzw. Ordner aufnehmen, sind die Ordnernamen durch Leerzeichen getrennt anzugeben.

Aus obigem **jar**-Aufruf resultiert die folgende **jar**-Datei (hier angezeigt vom kostenlosen Programm **7-Zip**):

<sup>1</sup> Sollte der Aufruf nicht klappen, befindet sich vermutlich das OpenJDK-Unterverzeichnis **bin** (z. B. **C:\Program Files\ojdkbuild\java-1.8.0-openjdk-1.8.0.302-1\bin**) nicht im Suchpfad für ausführbare Programme. In diesem Fall muss das Programm mit kompletter Pfadangabe gestartet werden.

<sup>2</sup> Hier ist die **jar**-Dokumentation der Firma Oracle für Java 8 zu finden: <https://docs.oracle.com/javase/8/docs/technotes/guides/jar/index.html>

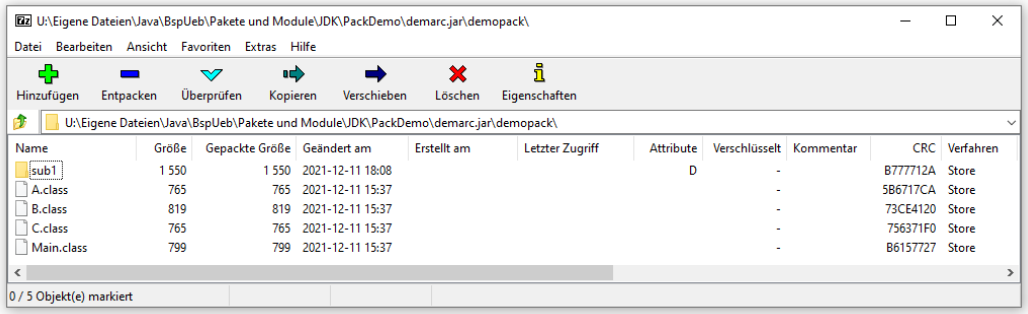

Eine **jar**-Datei kann eine beliebig große Zahl von Paketen und Typen enthalten. Im OpenJDK 8 befindet sich z. B. die Datei **rt.jar** mit fast allen API-Paketen und einer Größe von ca. 70 MB.

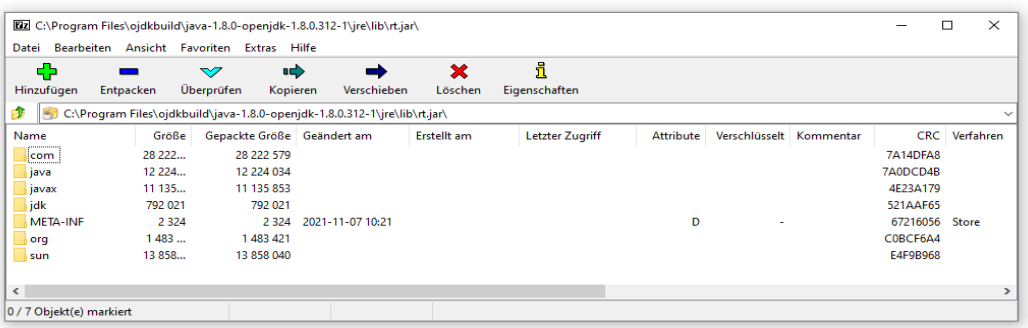

Es ist erlaubt, dass sich die zu einem Paket gehörigen **class**-Dateien in verschiedenen **jar**-Dateien befinden. Möglicherweise enthalten zwei **jar**-Dateien zufälligerweise ein namensgleiches Paket. Wenn dann Typnamen in den beiden Paketen übereinstimmen, hängt es von der Reihenfolge der **jar**-Dateien in der CLASSPATH-Definition ab, aus welcher Datei ein Typ geladen wird. Man spricht in diesem Zusammenhang von der *JAR-Hölle*. Im JPMS (bei modularen **jar**-Dateien) ist ein solches *Package Splitting* verboten (siehe Abschnitt [6.2.4\)](#page-387-0).

Die Quellcodedateien sind für die *Verwendung* eines Archivs (als Programm oder Klassenbibliothek) *nicht* erforderlich und sollten daher (z. B. aus urheberrechtlichen Gründen) durch die Ablage in einer separaten Ordnerstruktur aus dem Archiv herausgehalten werden.

#### *6.1.3.3 Archivdateien verwenden*

Um ein Archiv mit seinen Paketen als Klassenbibliothek in verschiedenen Projekten nutzen zu können, kann es in den Suchpfad des Compilers bzw. Interpreters für **class**-Dateien aufgenommen werden. Befindet z. B. die eben erstellte Archivdatei **demarc.jar** im Ordner **U:\Eigene Dateien\Java\lib**, dann kann die Klasse demopack.Main in einem Konsolenfenster mit beliebigem aktuellem Ordner folgendermaßen gestartet werden:

>java -cp "U:\Eigene Dateien\Java\lib\demarc.jar" demopack.Main

Analog zur -**cp** - Option in den Werkzeugaufrufen kann eine Archivdatei in die CLASSPATH-Umgebungsvariable des Betriebssystems aufgenommen werden, z. B.:

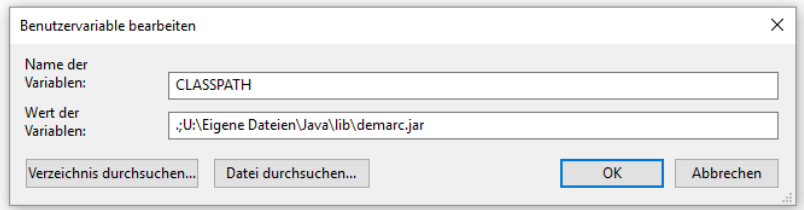

Danach lässt sich das obige Startkommando vereinfachen:

```
>java demopack.Main
```
Für die Nutzung von Archivdateien in IntelliJ eignen sich (globale) Bibliotheken (siehe Abschnitt [3.4.2\)](#page-142-0).

Wie sich eine traditionelle **jar**-Datei als sogenanntes *automatisches Modul* im Modulsystem von Java 9 verwenden lässt, ist im Abschnitt [6.2.9.1](#page-403-0) zu erfahren.

## <span id="page-370-0"></span>*6.1.3.4 Ausführbare jar-Dateien*

Um eine als Anwendung ausführbare, traditionelle **jar**-Datei zu erstellen, nimmt man die gewünschte Startklasse in das Archiv auf. Diese Klasse muss bekanntlich eine Methode **main()** mit folgendem Definitionskopf besitzen:

```
public static void main(String[] args)
```
Außerdem muss die Klasse im sogenannten **Manifest** des Archivs, dem wir bisher keine Beachtung geschenkt haben, als **Main-Class** eingetragen werden. Das Manifest befindet sich in der Datei **MANIFEST.MF**, die das **jar**-Werkzeug im Archiv-Ordner **META-INF** anlegt, z. B.:

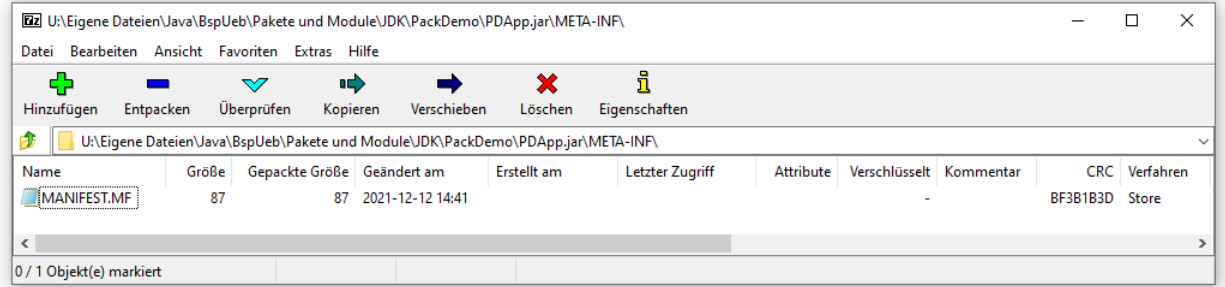

Im **jar**-Aufruf kann man eine Textdatei mit Manifestinformationen übergeben. Um z. B. im PackDemo-Projekt (Variante von Abschnitt [6.1.1.4\)](#page-356-0) die Startklasse Main im Paket demopack auszuzeichnen, legt man eine Textdatei an, die folgende Zeile und eine anschließende Leerzeile (!) enthält:

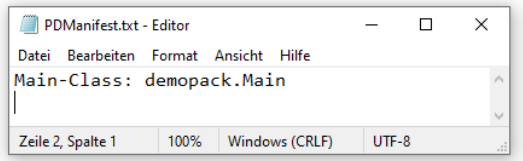

Im **jar**-Aufruf zum Erstellen des Archivs wird über die Option **m** eine Datei mit Manifestinformationen angekündigt, z. B. mit dem Namen **PDManifest.txt**:

>jar cmf0 PDManifest.txt PDApp.jar demopack

Beachten Sie bitte, dass die Namen der Manifest- und der Archivdatei in derselben Reihenfolge wie die zugehörigen Optionen auftauchen müssen.

Es resultiert eine **jar**-Datei mit dem folgenden Manifest:

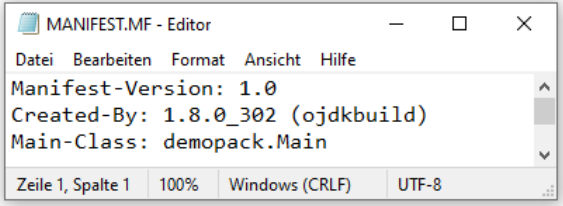

Der obige **jar**-Aufruf klappt, wenn sich die Datei **PDManifest.txt** mit den Manifestinformationen und das Paketverzeichnis **demopack** im aktuellen Ordner befinden, z. B.:

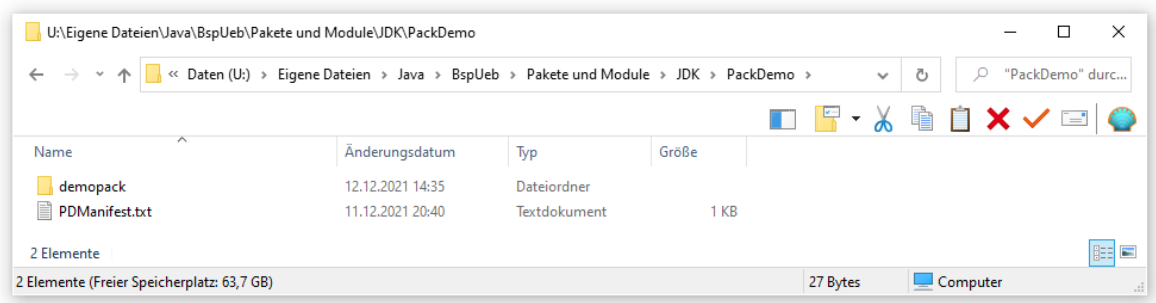

Auf eine Manifestinformationsdatei, die lediglich den Namen der Startklasse verrät, kann man seit Java 6 verzichten und stattdessen im **jar**-Aufruf die Option **e** (für *entry point*) verwenden, z. B.:

>jar cef0 demopack.Main PDApp.jar demopack

Unter Verwendung der Archivdatei **PDApp.jar** lässt sich das Programm mit der Hauptklasse demopack.Main in einem Konsolenfenster mit einem beliebigen aktuellen Ordner durch das folgende Kommando

>java -jar PDApp.jar

starten, z. B.:

```
Eingabeaufforderung
                                                                                             \Box\timesC:\Users\baltes>java -jar "U:\Eigene Dateien\Java\PDApp.jar"
Klasse A, Objekt Nr. 1
Klasse A, Objekt Nr. 2
Klasse B, Objekt Nr. 1
Klasse C, Objekt Nr. 1
Klasse X, Objekt Nr. 1
Klasse Y, Objekt Nr. 1
```
Damit dies auf einem Kundenrechner nach dem Kopieren der Datei **PDApp.jar** sofort möglich ist, muss dort lediglich eine JVM mit geeigneter Version installiert sein.

Ein kleineres Java-Programm kann in einer einzigen **jar**-Datei ausgeliefert werden, die auch alle benötigten Bibliothekspakete (außer dem Java-API) sowie Hilfsdateien enthält. Dann ist (neben der erwarteten JVM) nur eine einzige Datei im Spiel, und beim Programmstart muss sich der Benutzer nicht um den Klassensuchpfad kümmern.

Wird ein Java-Programm per **jar**-Datei gestartet, dann legt allein deren Manifest den **class**-Suchpfad fest. Weder die Umgebungsvariable CLASSPATH, noch das Kommandozeilenargument  **classpath** sind wirksam. Die Klassen im Java-API werden aber auf jeden Fall gefunden.

Über das **jar**-Werkzeug lässt sich der **class**-Suchpfad einer **jar**-Datei so konfigurieren, dass auch Pakete in anderen Archivdateien gefunden werden.<sup>1</sup> Dies ermöglicht die bei größeren Programmen angemessene Auslieferung durch *mehrere* **jar**-Archivdateien. Im Installationsordner des überwiegend in Java entwickelten Programms IBM SPSS Statistics 28 (Gesamtumfang ca. 1,5 GB) befinden sich z. B. 466 **jar**-Dateien.

<sup>&</sup>lt;sup>1</sup> Dabei entsteht in der Manifestdatei ein **Class-Path** - Eintrag. Über Details informiert die folgende Webseite: <http://docs.oracle.com/javase/tutorial/deployment/jar/downman.html>

# *6.1.3.5 Archivunterstützung in IntelliJ*

Obwohl die oben beschriebenen **jar**-Kommandos relativ übersichtlich sind, sollte in der Regel die Erstellung der zur Auslieferung von Programmen und Bibliotheken benötigten Archivdateien von der Entwicklungsumgebung erledigt werden. Wir öffnen das im Abschnitt [6.1.1.4](#page-356-0) erstellte Projekt PackDemo, wählen den Menübefehl

#### **File > Project Structure > Artifacts**

und bereiten im folgenden Fenster

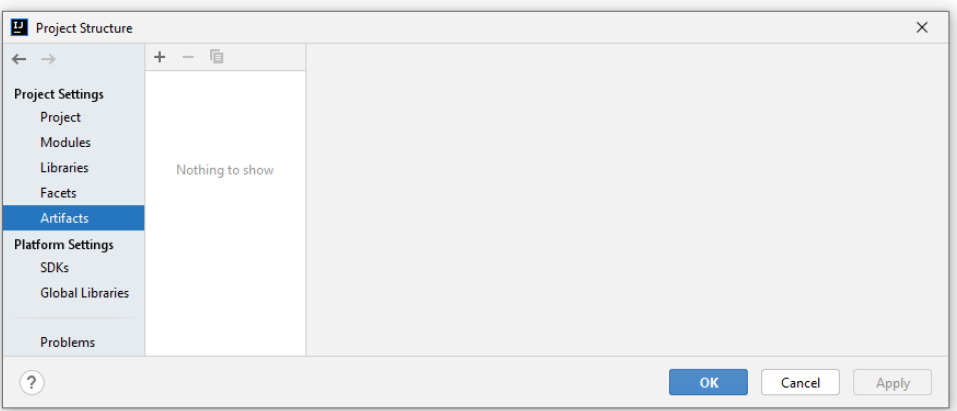

die Erstellung einer (ausführbaren) **jar**-Datei vor:

• Nach einem Klick auf das Pluszeichen entscheiden wir uns dafür, dass aus dem aktuellen Modul (im Sinn von IntelliJ) ein Archiv entstehen soll:

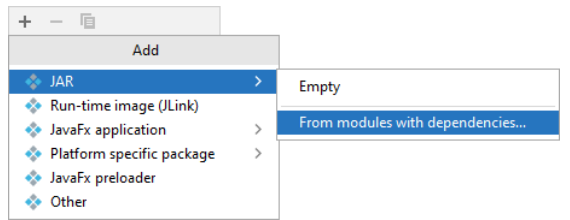

• Wird eine Startklasse (**Main Class**) benannt, dann resultiert eine ausführbare **jar**-Datei:

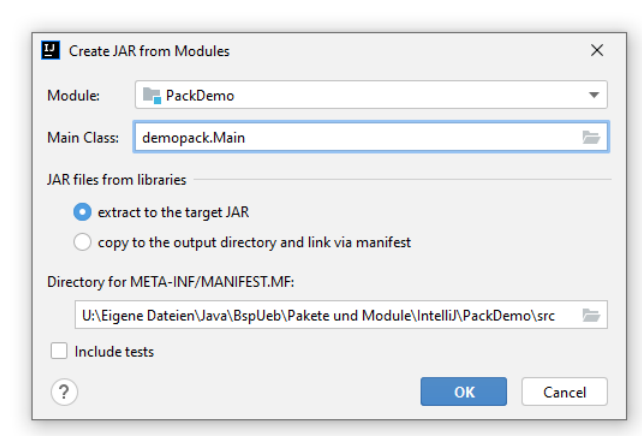

Sind neben dem Java-API weitere Bibliotheken im Spiel, dann können diese in das Archiv einbezogen werden.

• Wir markieren im folgenden Fenster das Kontrollkästchen **Include in project build**, damit bei jedem Erstellen des Projekts automatisch auch eine **jar**-Datei entsteht.

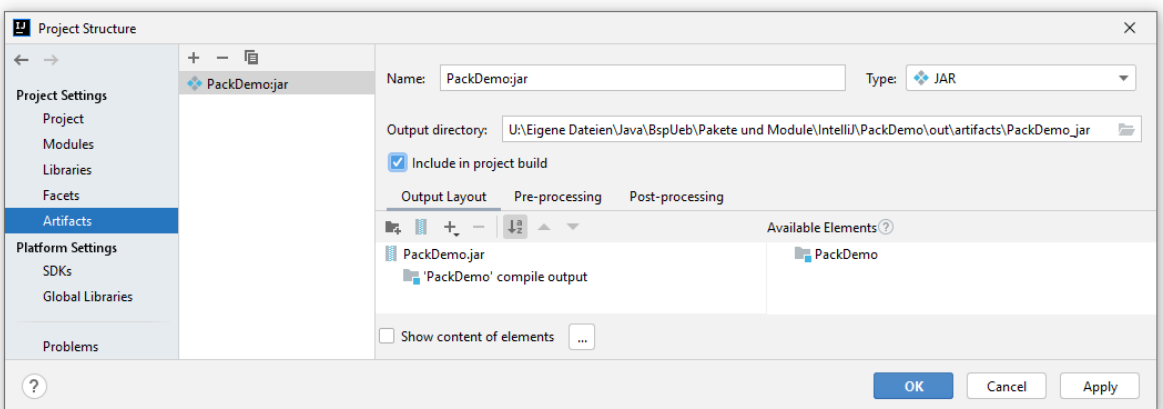

Alternativ kann man auf die Automatik verzichten und bei Bedarf die Erstellung der **jar**-Datei mit dem folgenden Menübefehl anfordern:

## **Build > Build Artifacts**

• Wir quittieren mit **OK**.

Wird das Projekt anschließend z. B. über den Menübefehl

## **Build > Build Project**

oder den Symbolschalter neu erstellt, dann erhalten wir im Ordner

#### **...\out\artifacts**

einen Unterordner (im Beispiel: **PackDemo\_jar**) mit der Datei **PackDemo.jar**. Weil wir eine Startklasse benannt haben, ist die **jar**-Datei ausführbar, z. B. mit dem Kommando

>java -jar PackDemo.jar

Die von IntelliJ erstellte Datei **MANIFEST.MF** hat im Wesentlichen den im Abschnitt [6.1.3.4](#page-370-0) beschriebenen Inhalt:

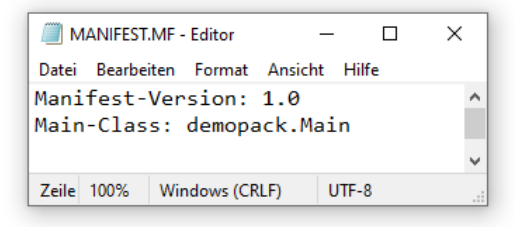

#### *6.1.3.6 Ausführbare jar-Datei für ein Projekt mit OpenJFX 8*

Wenn mit dem Betriebssystem die Behandlung von **jar**-Dateien passend vereinbart wird, klappt sogar der Start per Maus(doppel)klick auf die Archivdatei. Unter Windows sind dazu folgende Registry-Einträge geeignet:

```
[HKEY_LOCAL_MACHINE\SOFTWARE\Classes\.jar]
@="jarfile"
"Content Type"="application/jar"
[HKEY_LOCAL_MACHINE\SOFTWARE\Classes\jarfile]
[HKEY_LOCAL_MACHINE\SOFTWARE\Classes\jarfile\shell]
[HKEY_LOCAL_MACHINE\SOFTWARE\Classes\jarfile\shell\open]
[HKEY_LOCAL_MACHINE\SOFTWARE\Classes\jarfile\shell\open\command]
@="\"C:\\Program Files\\ojdkbuild\\java-1.8.0-openjdk-1.8.0.312-1\\bin\\javaw.exe\" -jar \"%1\" %*"
```
Zum Starten dient hier das nur für GUI-Anwendungen geeignete OpenJDK-Werkzeug **javaw.exe**, das kein Konsolenfenster anzeigt, sodass z. B. der Doppelklick auf die im Abschnitt [6.1.3.4](#page-370-0) beschriebenen Datei **PDApp.jar** ohne sichtbare Folgen bleibt. Wird statt **javaw.exe** das Programm **java.exe** verwendet, dann sind auch Java-Konsolenprogramme per Doppelklick zu starten. Bei GUI-Programmen erscheint dann ein Konsolenfenster, das eventuell stört, aber im Fall von Ausnahmefehlern auch nützliche Informationen anzeigt, z. B.:

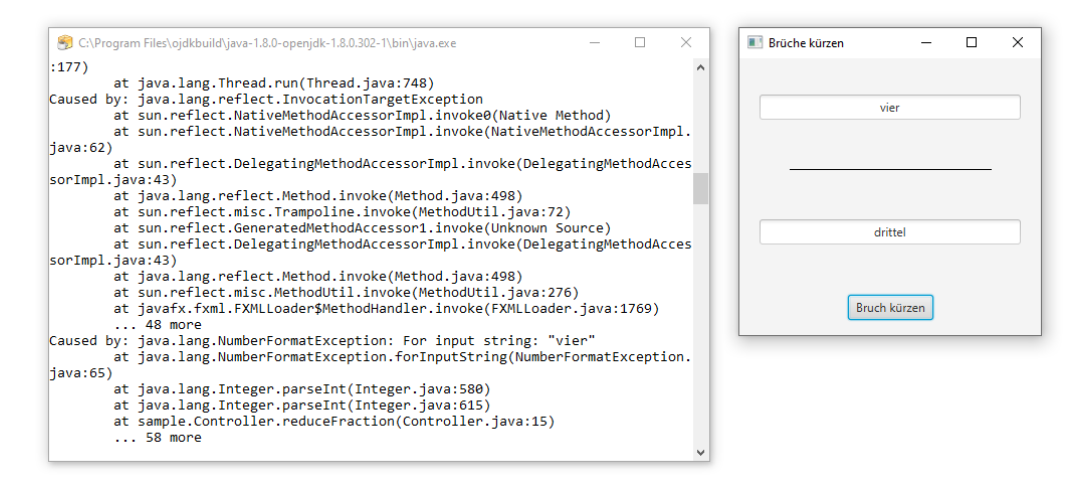

Wir ergänzen nun das im Abschnitt [4.9](#page-280-0) erstellte Bruchkürzungsprogramm mit JavaFX-GUI um eine ausführbare **jar**-Datei, damit das Programm über eine einzelne Datei verbreitet und auf jedem Rechner mit geeigneter JVM-Installation bequem per Doppelklick gestartet werden kann. Leider klappt die Erstellung einer ausführbaren **jar**-Datei nur mit JavaFX 8, also z. B. nach der im Abschnitt [1.2.1](#page-32-0) beschriebenen OpenJDK 8 - Installation.

Wir kehren zum Projekt in

**U:\Eigene Dateien\Java\BspUeb\JavaFX\Reduce Fraction\Reduce Fraction mit Java 8** zurück.<sup>1</sup> Nach dem Menübefehl

## **File > Project Structure > Artifacts**

bereiten wir im folgenden Fenster

<sup>1</sup> Es ist hier zu finden: **...\BspUeb\JavaFX\Reduce Fraction\Reduce Fraction mit Java 8**

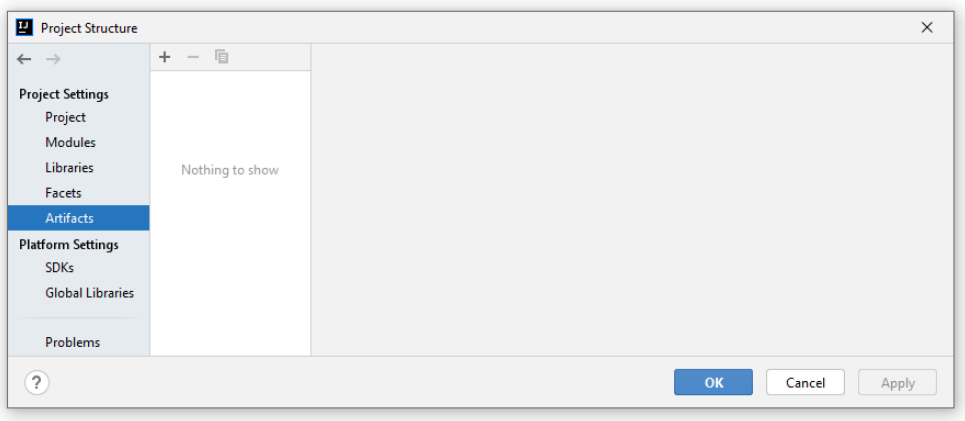

die Erstellung einer ausführbaren **jar**-Datei vor:

• Nach einem Klick auf das Pluszeichen entscheiden wir uns dafür, aus dem aktuellen Modul (im Sinn von IntelliJ) eine **JavaFX application** entstehen soll:

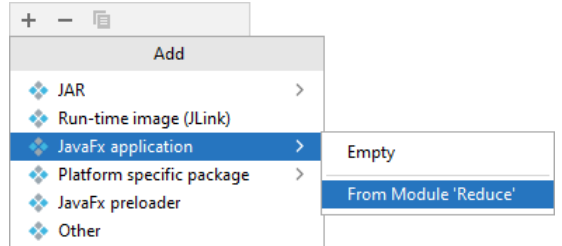

• Wir markieren das Kontrollkästchen **Include in project build**, damit bei jedem Erstellen des Projekts automatisch auch eine ausführbare **jar**-Datei entsteht. Alternativ kann man auf die Automatik verzichten und bei Bedarf die Erstellung der **jar**-Datei mit dem folgenden Menübefehl anfordern:

## **Build > Build Artifacts**

• Wir tragen auf der Registerkarte **Java FX** die Anwendungsklasse ein (inkl. Paketname):

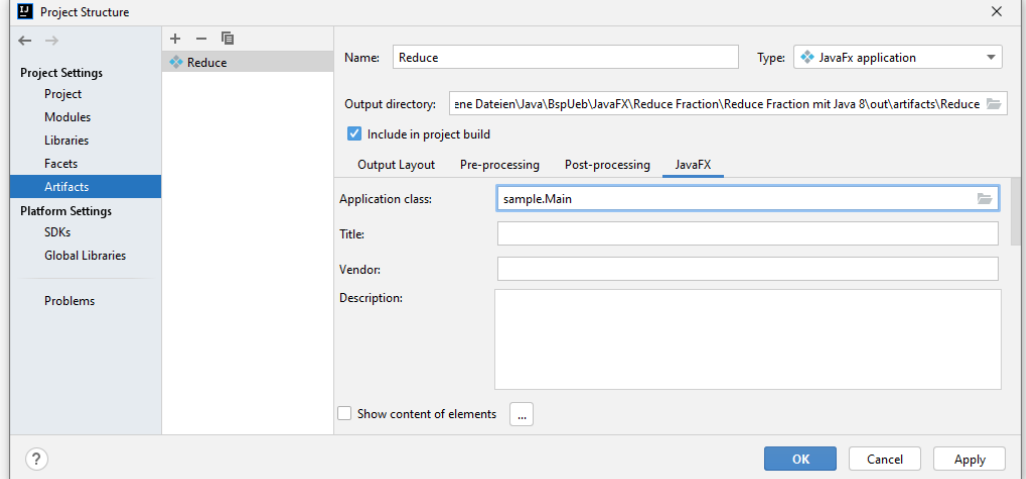

und quittieren mit **OK**.

Wird das Projekt anschließend z. B. über den Menübefehl

#### **Build > Build Project**

oder den Symbolschalter **neu erstellt**, dann erhalten wir im Ordner

#### **...\out\artifacts**

einen Unterordner (im Beispiel: **Reduce**) mit der (leider noch nicht ganz fertigen) ausführbaren **jar**-Datei.

Weil das Erstellen der **jar**-Datei scheitert,

```
Java FX Packager: 
BUILD FAILED
Error reading project file C:\Users\baltes\AppData\Local\JetBrains\IdeaIC2021.3\compile-
server\brüche_kürzen_ca21b66\_temp_\build.xml: Ungültiges Byte 1 von 1-Byte-UTF-8-
Sequenz.
```
Total time: 0 seconds

wenn der Projektname deutsche Umlaute enthält, haben wir für das JavaFX-Projekt eine englische Bezeichnung gewählt (siehe Abschnitt [4.9.1\)](#page-280-1).

Nach dem Auspacken der **jar**-Datei zeigt sich für die Produktion aus unserem Projekt, dass der essentielle Ordner **META-INF** fehlt (vgl. Abschnitt [6.1.3.4](#page-370-0) zum korrekten Inhalt einer **jar**-Datei):

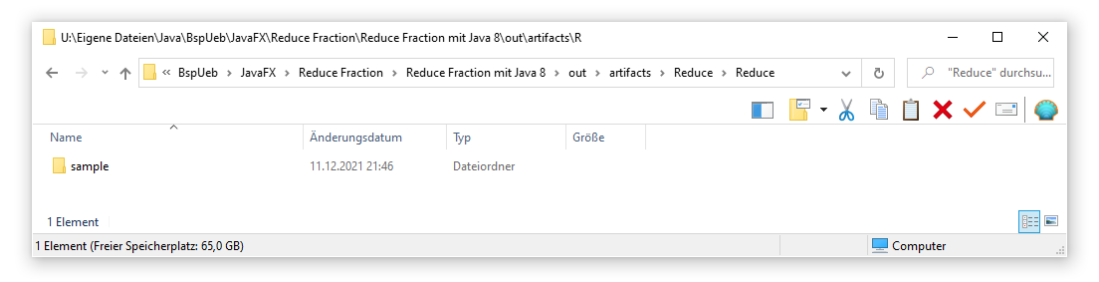

Wir legen ihn an

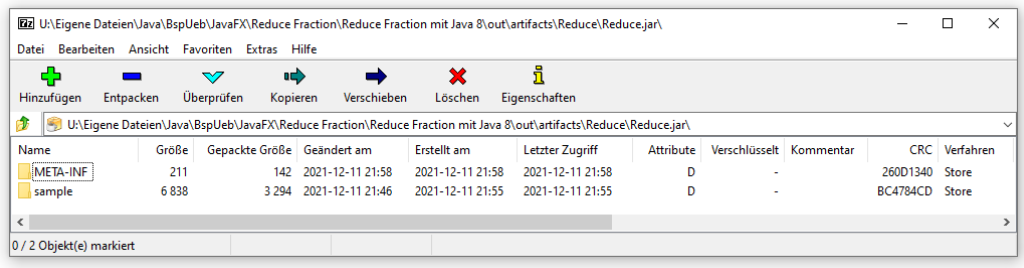

und erstellen darin eine Textdatei mit dem Namen **MANIFEST.MF**

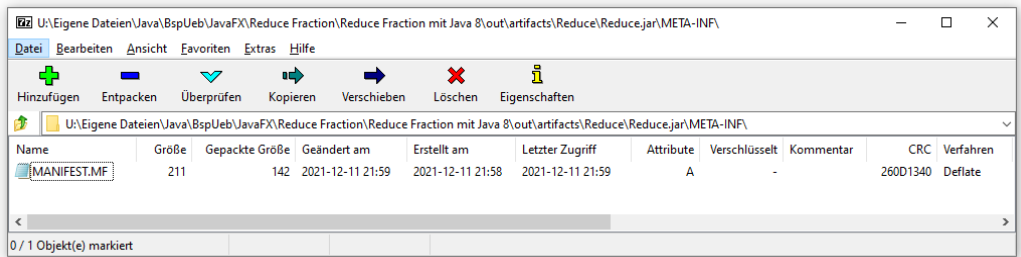

und mit dem folgenden Inhalt:

```
Manifest-Version: 1.0
Created-By: JavaFX Packager
Implementation-Vendor: 
Implementation-Title: 
Implementation-Version: 
Main-Class: sample.Main
Class-Path: 
Permissions: sandbox
JavaFX-Version: 8u312
```
Nun kann die **jar**-Datei auf einem Rechner per Doppelklick gestartet werden, wenn die installierte JVM für **jar**-Dateien zuständig ist, und JavaFX (alias OpenJFX) in der Standardbibliothek enthalten ist. Bei der im Abschnitt [1.2.1](#page-32-0) beschriebenen Installation sind diese Bedingungen erfüllt.

Leider pflegt das Installationsprogramm zu der im Abschnitt [1.2.1](#page-32-0) vorgestellten OpenJDK 8 - Distribution aus dem **ojdkbuild** - Projekt die eingangs dokumentierten Registry-Einträge *nicht*, sodass z. B. nach einer Aktualisierung der Distribution manuelle Anpassungen erforderlich sind.

Zum Erstellen einer ausführbaren **jar**-Datei zu einem JavaFX-Projekt benötigt IntelliJ den sogenannten *Java FX Packager*, der in JavaFX ab Version 9 leider fehlt. Ein mit dem OpenJDK 8 entwickeltes JavaFX-Programm kann aber durchaus z. B. von einer JVM auf dem Versionsstand 17 ausgeführt werden, wobei lediglich das (von Ihnen als Profi eingerichtete) Startverfahren etwas aufwändiger ist (siehe Abschnitt [4.9.5\)](#page-295-0). Für die Benutzer bleibt es beim Doppelklick.

# <span id="page-377-0"></span>*6.2 Module*

Die mit Java 9 eingeführte Paket-Modularisierung (das *Java Platform Module System*, JPMS) bringt folgende Optimierungen für die Java-Plattform:

- Zuverlässige Konfiguration statt JAR-Hölle Befinden sich im Klassenpfad mehrere Ordner oder **jar**-Dateien, die verschiedene Versionen eines Pakets enthalten, dann hängt es von der Reihenfolge im Klassenpfad ab, welche Version einer Klasse geladen wird. Das Modulsystem verwendet statt des Klassenpfads einen sogenannten *Modulpfad* und verhindert, dass ein Paket in mehreren Modulen auf dem Pfad enthalten ist (siehe Abschnitt [6.2.4\)](#page-387-0).
- Zugriffsregulation oberhalb von Paketen Bis Java 8 erlaubt der Typ-Modifikator **public** den Vollzugriff für fremde Typen in beliebigen Paketen. Ab Java 9 kann man Pakete zu Modulen zusammenfassen und für jedes Modul festlegen, welche seiner Pakete exportiert oder für den Modul-internen Gebrauch reserviert werden sollen. Eine als **public** deklarierte Klasse in einem *nicht-exportierten* Paket ist nur für andere Pakete im *selben Modul* sichtbar. Befindet sich eine als **public** deklarierte Klasse hingegen in einem *exportierten* Paket, dann kann sie von Klassen in allen Modulen genutzt werden, die entweder ihre Abhängigkeit vom Quellmodul explizit deklariert haben oder implizit vom Quellmodul abhängig sind. Von der neuen Zugriffsabschottung profitiert nicht zuletzt das Java-API, indem API-interne Pakete (z. B. **com.sun.\***) in Java 9 für normalen Anwendungscode nicht mehr zugänglich sind.
- Definierte Abhängigkeiten zwischen Programmteilen Abgesehen von Kompatibilitätslösungen deklariert ein JPMS-Modul seine Abhängigkeiten von anderen Modulen explizit. Somit wird die Struktur einer komplexen Anwendung im Quellcode klar artikuliert. Die im vorherigen Aufzählungspunkt beschriebene modulbasierte Zugriffsregulation kann z. B. verhindern, dass die Klassen im GUI-Modul direkt auf Klassen im Datenbankmodul zugreifen. Java 9 erleichtert die Erstellung von übersichtlichen und wartungsfreundlichen Anwendungen, während sich traditionelle Großprojekte gelegentlich zu einer **großen Matschkugel** (engl.: *big ball of mud*) entwickeln.<sup>1</sup> Auf die Kundenrechner lässt sich ein nicht-modulares Projekt zwar in **jar**-Dateien ausliefern, die jeweils mehrere Pakete zusammenfassen (siehe Abschnitt [6.1.3\)](#page-366-0), doch befinden sich diese **jar**-Dateien unstrukturiert im Klassenpfad und verwenden sich auf schwer durchschaubare Weise gegenseitig.

[https://de.wikipedia.org/wiki/Big\\_Ball\\_of\\_Mud](https://de.wikipedia.org/wiki/Big_Ball_of_Mud)

• Eigenständige Anwendungen mit bedarfsgerechter Laufzeitumgebung Selbstverständlich ist auch die Standardbibliothek seit Java 9 modular aufgebaut. Wie mit dem Kommando

java --list-modules

zu ermitteln ist, besteht z. B. das API im OpenJDK 17 aus 71 Modulen. Das neue JDK-Werkzeug **jlink** macht es möglich, ein Programm mit einer angepassten Laufzeitumgebung bestehend aus den tatsächlich benötigten Modulen zu erstellen. Der Kunde erhält ein selbständig ausführbares Programm mit relativ schlankem Lieferumfang und einem reduzierten Risiko, von zukünftig entdeckten Sicherheitslücken im Java-API betroffen zu sein. Enthält ein Programm mit angepasster modularer Laufzeitumgebung aber doch ein Sicherheitsproblem, dann ist der Programmanbieter für die Update-Versorgung verantwortlich. Die Verantwortung und der Aufwand können also nicht mehr auf die OpenJDK-Anbieter abgewälzt werden.

• Bessere Performanz beim Laden von Klassen Jedes Modul deklariert (explizit oder implizit) seine Abhängigkeiten von anderen Modulen, sodass nur wenige Module nach einem Paket bzw. nach einer Klasse durchsucht werden müssen. Vor Java 9 musste der gesamte Klassenpfad durchsucht werden.

Die am häufigsten formulierte Kritik am JPMS betrifft die fehlende Versionsunterstützung. Bei der Deklaration einer Abhängigkeit von einem anderen Modul ist keine Versionsangabe möglich. Im Moduldeskriptor und im Namen einer modularen Archivdatei (siehe Abschnitte [6.2.3](#page-386-0) und [6.2.6\)](#page-389-0) lässt sich eine Version angeben, die aber keine steuernde Wirkung hat. Die Verwaltung von Modul-Versionen wird explizit den Erstellungswerkzeugen (wie z. B. Maven, Gradle) überlassen, was in der quasi-offiziellen JPMS-Dokumentation (Reinhold 2016, Abschnitt 1.1) unmissverständlich zum Ausdruck kommt:

A module's declaration does not include a version string, nor constraints upon the version strings of the modules upon which it depends. This is intentional: It is not a goal of the module system to solve the version-selection problem, which is best left to build tools and container applications.

Ein Modul im JPMS enthält:

• Eine Moduldeklaration

Die Moduldeklaration befindet sich in einer Java-Quellcodedatei namens **module-info.java**. Sie enthält den Namen des Moduls und deklariert u. a. die exportierten Pakete sowie die Abhängigkeiten von anderen Modulen (siehe Abschnitt [6.2.1\)](#page-379-0).

- Pakete Gelegentlich sind Module sinnvoll, die *keine* Pakete enthalten, sondern nur transitive Abhängigkeitsdeklarationen (siehe Abschnitt [6.2.1.2\)](#page-379-1).
- Optional auch Daten (z. B. Medien, Sprachversionen von Texten)

Joshua Bloch, ein profunder Kenner der Java-Plattform und Mitentwickler der Standardbibliothek, beurteilt in seinem zuletzt 2018 aufgelegten Standardwerk zur Java-Programmierung den aktuellen Nutzen des Modulsystems zurückhaltend (S. 77):

It is too early to say whether modules will achieve widespread use outside of the JDK itself. In the meantime, it seems best to avoid them unless you have a compelling need.

## <span id="page-379-0"></span>**6.2.1** *Moduldeklarationsdatei module-info.java*

In der Datei **module-info.java** deklariert ein Modul:

- seinen Namen
- seine Anhängigkeiten von anderen Modulen durch **requires**-Deklarationen
- seine exportierten (für andere Module zugänglichen) Pakete durch **exports**-Deklarationen
- die Verwendung bzw. Implementation von Diensten durch **uses** bzw. **provides**-Deklarationen
- die Öffnung von Paketen für die Reflexion zur Laufzeit durch **opens**-Deklarationen

In der Moduldeklarationsdatei folgt auf das einleitende Schlüsselwort **module** der Name und ein durch geschweifte Klammern begrenzter Block, z. B.:

```
module de.uni_trier.zimk.matrain {
   requires transitive de.uni trier.zimk.util;
    exports de.uni_trier.zimk.matrain.br;
}
```
Die Moduldeklarationsdatei **module-info.java** wird vom Compiler in den sogenannten *Moduldeskriptor* **module-info.class** übersetzt. Eine Behandlung als normale Bytecode-Datei wird schon durch den Dateinamen verhindert, der wegen des Bindestrichs gegen die Konventionen bzw. Regeln für Dateien mit Klassen oder Schnittstellen verstößt.

# *6.2.1.1 Modulnamen*

Für Modulnamen gelten die folgenden Regeln und Konventionen:

- Die im Abschnitt [3.1.6](#page-108-0) beschriebenen Namensregeln sind einzuhalten, sodass z. B. der Bindestrich kein zulässiges Zeichen in einem Modulnamen ist.
- Durch die empfohlene Beschränkung auf Kleinbuchstaben werden Namenskonflikte mit Klassen und Schnittstellen vermieden.
- Durch die Verwendung von DNS (*Domain Name System*) Namensbestandteilen in umgekehrter Reihenfolge und durch Punkte separiert als Präfix wird für weltweit eindeutige Modulnamen gesorgt (analog zur entsprechenden Empfehlung für Paketnamen, siehe Abschnitt [6.1.1.5\)](#page-358-0), z. B.:

de.uni\_trier.zimk.util

Wenn ein Modul garantiert nie den Anwendungsbereich einer Organisation/Firma verlässt, kann der Kürze halber auf führende DNS-Bestandteile im Modulnamen verzichtet werden.

- Existiert im Modul ein *herausgehobenes* exportiertes Paket, sollte dessen Name auch als Modulname verwendet werden.
- Die exportierten Pakete eines Moduls sollten den Modulnamen als Präfix verwenden, z. B.: de.uni\_trier.zimk.util.conio

## <span id="page-379-1"></span>*6.2.1.2 requires-Deklaration*

Ein normales (sogenanntes *explizites*) Modul deklariert in der Datei **module-info.java** seine Abhängigikeiten von anderen Modulen, legt also das Universum der Typen (Klassen und Schnittstellen) fest, die in seinem eigenen Code benötigt werden (Gosling et al. 2021, Abschnitt 7.7). Für jedes erforderliche andere Modul (außer **java.base**, siehe unten) ist eine **requires**-Deklaration erforderlich, die nach dem einleitenden Schlüsselwort einen Modulnamen nennt und mit einem Semikolon endet, z. B.:

```
module de.uni_trier.zimk.matrain {
    requires de.uni_trier.zimk.util;
 . . .
}
```
Man sagt, dass im Beispiel die **Lesbarkeit** (engl.: *readability*) des Moduls de.uni trier.zimk.util durch das Modul de.uni trier.zimk.matrain beantragt wird.

Wenn z. B. eine Klasse im Modul de.uni trier.zimk.matrain eine Methode enthält, welche ein Objekt mit einem in de.uni\_trier.zimk.util definierten Typ abliefert, dann muss jedes von de.uni trier.zimk.matrain abhängige Modul ebenfalls eine Leseberechtigung für de.uni\_trier.zimk.util besitzen. Damit dazu keine explizite Abhängigkeitsdeklaration erforderlich ist, kann mit dem Zusatz **transitive** hinter **requires** eine Abhängigkeit weitergegeben werden an Module, welche vom deklarierenden Modul abhängen. Wenn auf Basis der folgenden Deklaration

```
module de.uni_trier.zimk.matrain {
   requires transitive de.uni trier.zimk.util;
 . . .
}
```
ein Modul de.uni trier.zimk.ba seine Abhängigkeit von de.uni trier.zimk.matrain erklärt, dann ist de.uni trier.zimk.ba implizit auch von de.uni trier.zimk.util abhängig. Wer eine Leseberechtigung für de.uni trier.zimk.matrain beantragt, muss sinnvollerweise dessen Abhängigkeiten nicht kennen. Selbstverständlich klappt die transitive Abhängigkeit auch über Zwischenschritte.

Mit der kostenpflichtigen Ultimate-Edition unserer Entwicklungsumgebung IntelliJ IDEA lässt sich ein Abhängigkeitsdiagramm für die Module eines Projekts (**Java Modules Diagram**) erstellen, z. B.:

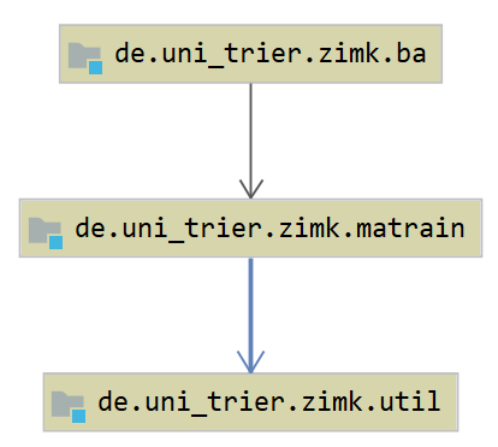

Für die einfache und die transitive Abhängigkeit werden unterschiedlich formatierte Pfeile verwendet.

Wechselseitige Abhängigkeiten zwischen zwei Modulen sind verboten. Wenn für zwei Module die Möglichkeit zur wechselseitigen Abhängigkeitsdeklaration vermisst wird, sollten alle Pakete zu einem einzigen Modul zusammengefasst werden.<sup>1</sup>

Ein sogenanntes *Aggregatormodul* enthält keine Pakete, aber mehrere transitive Abhängigkeitsdeklarationen. So kann ein Bündel von Abhängigkeiten mit geringem Aufwand auf mehrere Module übertragen und an zentraler Stelle gepflegt werden. Ein wichtiges Beispiel ist das API-Modul **java.se** mit der folgenden Moduldeklarationsdatei:

<sup>1</sup> <https://developer.ibm.com/tutorials/java-modularity-4/>

```
module java.se {
     requires transitive java.compiler;
     requires transitive java.datatransfer;
 requires transitive java.desktop;
 requires transitive java.instrument;
     requires transitive java.logging;
     requires transitive java.management;
     requires transitive java.management.rmi;
     requires transitive java.naming;
     requires transitive java.net.http;
     requires transitive java.prefs;
     requires transitive java.rmi;
     requires transitive java.scripting;
     requires transitive java.security.jgss;
     requires transitive java.security.sasl;
     requires transitive java.sql;
     requires transitive java.sql.rowset;
     requires transitive java.transaction.xa;
     requires transitive java.xml;
     requires transitive java.xml.crypto;
}
```
Ein Aggregatormodul wird auch als *Wurzelmodul* (engl.: *root module*) bezeichnet, und das Wurzelmodul **java.se** spielt im Zusammenhang mit dem sogenannten *unbenannten Modul* eine wichtige Rolle (siehe Abschnitt [6.2.9.2\)](#page-403-1).

Das Modul **java.base** der Java-Standardbibliothek ist (ohne **requires**-Deklaration) für jedes Modul lesbar.

# *6.2.1.3 exports-Deklaration*

Die in einem Modul enthaltenen Pakete sind per Voreinstellung nur modulintern sichtbar. Eine **public**-Deklaration für eine im Modul enthaltene Klasse wirkt sich also nur auf die anderen Pakete im eigenen Modul aus. Für jedes Paket, das auch außerhalb des Moduls sichtbar sein soll, ist in der Datei **module-info.java** eine **exports**-Deklaration erforderlich, z. B.:

```
module de.uni_trier.zimk.util {
    exports de.uni_trier.zimk.util.conio;
}
```
Unterpakete (also Pakete mit einem durch Anhängen von Segmenten gebildeten) Namen (z. B. de.uni\_trier.zimk.util.conio.impl) werden durch eine **exports**-Anweisung *nicht* mit einbezogen. Weil keine Joker-Zeichen unterstützt werden, sind eventuell zahlreiche **exports**-Deklarationen fällig.

Damit die von einem Modul A exportierten Pakete im Code eines Moduls B tatsächlich nutzbar sind, muss für das Modul B eine explizit deklarierte oder implizit bestehende Abhängigkeit vom Modul A vorliegen (siehe Abschnitt [6.2.1.2\)](#page-379-1).

Durch eine **exports**-Deklaration mit **to**-Klausel kann die Freigabe eines Pakets auf eine Liste von Modulen eingeschränkt werden, z. B.:

```
module de.uni trier.zimk.util {
    exports de.uni_trier.zimk.util.conio to
       de.uni_trier.zimk.util.ba,
       de.uni_trier.zimk.util.bm;
}
```
Man spricht hier von einer *qualifizierten* **exports**-Deklaration.

Im Java-API wird die neue Option interner (nicht exportierter) Pakete, die für Anwendungen nicht sichtbar sind, intensiv genutzt.

# *6.2.1.4 uses- und provides-Deklaration*

Bei großen Software-Systemen ist eine lose Kopplung von kooperierenden Klassen erwünscht, sodass erst zur Laufzeit (eventuell aufgrund einer Benutzerentscheidung) zwischen mehreren Klassen, die eine bestimmte Dienstleistung erbringen können, gewählt wird. Zur Laufzeit wird die Suche nach einem Service-Provider durch die API-Klasse **java.util.ServiceLoader** unterstützt.

Wenn ein Modul einen Dienst benötigt, der in der Regel über eine bestimmte Schnittstelle (mit abstrakt definierten Handlungskompetenzen, siehe Kapitel [9\)](#page-466-0) definiert ist, dann wird dieser Dienst (diese Schnittstelle) in der Moduldeklaration per **uses**-Deklaration angemeldet. Als Beispiel betrachten wir das Modul **java.sql** aus dem Java-API, das einen Treiber benötigt, um mit einer SQL-Datenbank zu kooperieren:

```
module java.sql {
     requires transitive java.logging;
     requires transitive java.xml;
     exports java.sql;
     exports javax.sql;
     exports javax.transaction.xa;
     uses java.sql.Driver;
}
```
Zur Service-Spezifikation kann an Stelle einer Schnittstelle auch eine abstrakte Klasse (siehe Abschnitt [7.8\)](#page-426-0) angegeben werden.

Bei einem benötigten Dienst sind andere Module im Spiel:

- Das Modul mit der Schnittstelle oder der abstrakten Klasse zur Beschreibung des Dienstes Für dieses Modul ist eine explizit per **requires** deklarierte oder eine implizit bestehende Abhängigkeit erforderlich.
- Die Module mit einer Implementation des Dienstes Für diese, zur Laufzeit ermittelte Module muss keine Abhängigkeit deklariert werden oder implizit bestehen.

Enthält ein Modul eine Implementation für einen Dienst, so wird dies in der Moduldeklaration durch eine **provides**-Deklaration angezeigt. Auf das Schlüsselwort **provides** folgen:

- der Name der Schnittstelle bzw. der abstrakten Klasse
- das Schlüsselwort **with**
- der Name der implementierenden Klasse

Im folgenden Modul **com.mysql.jdbc** (Beispiel aus Reinhold 2016, Abschnitt 4) wird der vom Modul **java.sql** benötigte Dienst **java.sql.Driver** angeboten:

```
module com.mysql.jdbc {
     requires java.sql;
     requires org.slf4j;
     exports com.mysql.jdbc;
     provides java.sql.Driver with com.mysql.jdbc.Driver;
}
```
Beim Anwendungsstart stellt das Java-Modulsystem sicher, dass zu jeder **uses**-Deklaration mindestens *eine* passende **provides**-Deklaration vorhanden ist und verweigert anderenfalls den Start.

# *6.2.1.5 opens-Deklaration*

Einige Bibliotheken bzw. Frameworks verwenden eine bisher im Kurs noch nicht angesprochene Software-Technik namens *Reflexion* zur Erledigung ihrer Aufgaben. Dabei werden zur Laufzeit Klassen geladen, inspiziert und instanziert. Beispiele für solche Frameworks sind:

- das zum Speichern von Objekten in relationalen Datenbanken verwendete JPA (*Java Persistence API*)
- das für Geschäftsanwendungen verbreitete **Spring**-Framework
- Testsysteme

Die meisten Entwickler müssen sich mit der Reflexion (im Zusammenhang mit den JPMS) *nicht* beschäftigen (Reinold 2016) und können daher den Rest dieses Abschnitts überspringen.

Mit der **opens**-Deklaration kann ein Modul für ein Paket die Laufzeit-Reflexion durch beliebige andere Module erlauben, die Sichtbarkeit zur Übersetzungszeit aber auf das eigene Modul beschränken, z. B.:

```
module com.example.foo {
    requires java.logging;
    exports com.example.foo.api;
    opens com.example.foo.impl;
}
```
Wie bei der **exports**-Deklaration kann auch bei der **opens**-Deklaration per **to**-Klausel die Freigabe auf eine Liste von Modulen eingeschränkt werden.

Man kann ein komplettes Modul für die Laufzeit-Reflexion öffnen, indem man die Moduldeklaration mit dem Schlüsselwort **open** einleitet, z. B.:

```
open module com.example.foo {
     . . .
}
```
Damit entsteht ein sogenanntes *offenes Modul*.

# <span id="page-383-0"></span>**6.2.2 Quellcode-Organisation**

Empfehlungen für die Quellcode-Organisation bei einem Modul:

- Für ein Modul legt man einen Ordner an, der den Namen des Moduls übernimmt.
- In diesem Ordner erstellt man die Moduldeklarationsdatei **module-info.java**.
- Unterhalb des Modulordners legt man eine Ordnerhierarchie mit den Paketen an (siehe Abschnitt [6.1.1.3\)](#page-354-0).

Im weiteren Verlauf des Abschnitts [6.2](#page-377-0) entwickeln wir ein aus den folgenden drei Modulen bestehendes Beispielprogramm, das sich (wieder einmal) mit der Bruchaddition beschäftigt:

- de.uni\_trier.zimk.util
- de.uni\_trier.zimk.matrain
- de.uni\_trier.zimk.ba

Wir erstellen das Modul de.uni trier.zimk.util mit einem Paket namens de.uni\_trier.zimk.util.conio, das die altbekannte Klasse **Simput.java** enthält. In der Moduldeklarationsdatei wird das Paket exportiert:

```
module de.uni_trier.zimk.util {
    exports de.uni_trier.zimk.util.conio;
}
```
Wir übernehmen den Simput-Quellcode (samt **import**-Deklarationen) aus der Datei

```
...\BspUeb\Einleitung\Bruchaddition\Konsole\Simput.java
```
und ergänzen am Anfang eine **package**-Deklaration:

```
package de.uni trier.zimk.util.conio;
```

```
import java.util.*;
import java.io.*;
public class Simput {
 . . .
}
```
Der Einfachheit halber besitzen die Module und Pakete im Demonstrationsbeispiel einen beschränkten Umfang:

- Jedes Modul enthält nur *ein* Paket.
- Jedes Paket enthält nur *eine* Klasse.

In einer realen modularen Anwendung enthalten die Module mehrere Pakete und die Pakete jeweils mehrere Typen (Klassen und Schnittstellen).

Das Modul de.uni\_trier.zimk.matrain enthält im Paket de.uni\_trier.zimk.matrain.br die altbekannte Klasse Bruch. Die Datei **module-info.java** wurde in früheren Abschnitten schon als Beispiel verwendet:

```
module de.uni_trier.zimk.matrain {
    requires transitive de.uni_trier.zimk.util;
    exports de.uni_trier.zimk.matrain.br;
}
```
Weil die Abhängigkeit von de.uni trier.zimk.util als transitiv erklärt wird, überträgt sie sich auf Module, die von de.uni trier.zimk.matrain abhängen.

Wir übernehmen den Quellcode der Klasse Bruch aus

## **...\BspUeb\Klassen und Objekte\Bruch\B3 (mit Konstruktoren)\Bruch.java**

und ergänzen am Anfang eine **package**-Deklaration sowie eine **import**-Deklaration für das Paket de.uni\_trier.zimk.util.conio mit der Klasse Simput:

```
package de.uni_trier.zimk.matrain.br;
import de.uni_trier.zimk.util.conio.Simput;
public class Bruch {
    \cdot .
}
```
Das Hauptmodul de.uni\_trier.zimk.ba des Bruchadditionsprogramms enthält ein gleichnamiges Paket mit der Startklasse. In der Modul-Deklarationsdatei wird die Abhängigkeit von de.uni\_trier.zimk.matrain erklärt:

```
module de.uni_trier.zimk.ba {
    requires de.uni_trier.zimk.matrain;
}
```
In der Quellcodedatei der Startklasse wird die Paketzugehörigkeit deklariert. Danach wird die Klasse Bruch aus dem Paket

```
de.uni trier.zimk.matrain.br im Modul de.uni trier.zimk.matrain
```
importiert, von dem das Modul

de.uni\_trier.zimk.ba

explizit abhängt. Außerdem wird die Klasse Simput aus dem Paket

de.uni\_trier.zimk.util.conio im Modul de.uni\_trier.zimk.util

importiert, von dem das Modul

de.uni\_trier.zimk.ba

transitiv abhängt:

```
package de.uni trier.zimk.ba;
import de.uni_trier.zimk.matrain.br.Bruch;
import de.uni_trier.zimk.util.conio.Simput;
class Bruchaddition {
     public static void main(String[] args) {
        Bruch b1 = new Bruch(), b2 = new Bruch();
         System.out.println("1. Bruch");
         b1.frage();
         b1.kuerze();
         b1.zeige();
         System.out.println("\n2. Bruch");
         b2.frage();
         b2.kuerze();
         b2.zeige();
         System.out.println("\nSumme");
         b1.addiere(b2);
         b1.zeige();
         System.out.print("\nIhre Zufriedenheit mit der Software (1-5): ");
        int zuf = Simput.gint();
         System.out.println("Verstanden: " + zuf);
     }
}
```
Wir sammeln alle Modul-Quellcodedateien in einem mit dem Ordner **src** startenden Verzeichnisast, der folgenden Aufbau besitzt:<sup>1</sup>

<sup>1</sup> Die Baumansicht wurde mit dem Windows-Kommando **tree /f** erstellt.

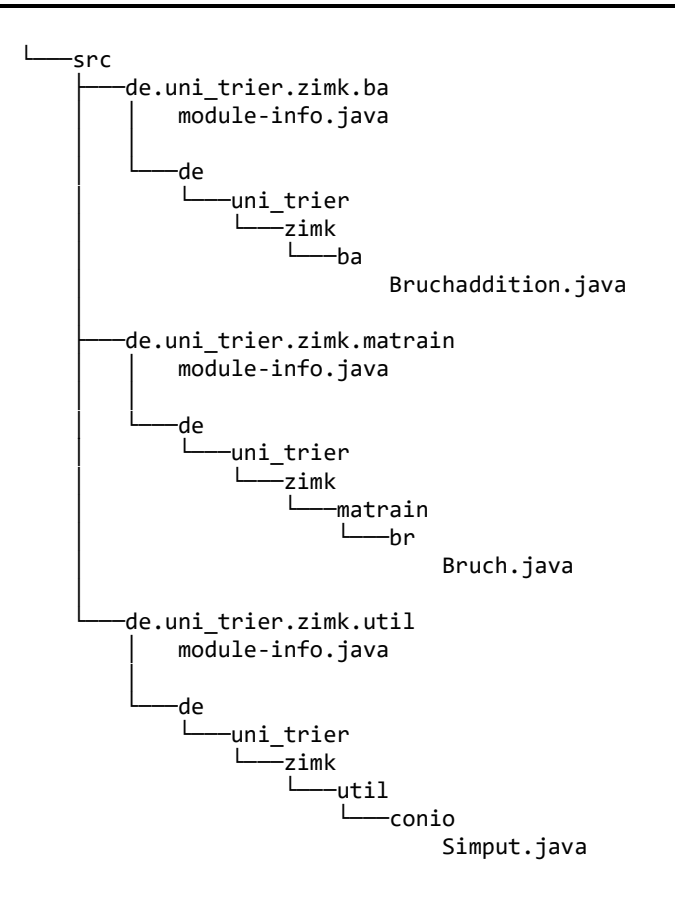

## <span id="page-386-0"></span>**6.2.3 Übersetzung in ein explodiertes Modul und den Moduldeskriptor**

Da wir momentan der Klarheit halber direkt mit den OpenJDK-Werkzeugen arbeiten, rufen wir zum Übersetzen des Quellcodes der drei Module de.uni\_trier.zimk.util, de.uni\_trier.zimk.matrain und de.uni\_trier.zimk.ba den OpenJDK 17 - Compiler **javac.exe** auf.<sup>1</sup> Bei der Übersetzung eines Moduls entstehen:

- Der Moduldeskriptor **module-info.class**
- Die **class**-Dateien der Pakethierarchie

Einen Dateiverzeichnisbaum mit den **class**-Dateien eines Moduls bezeichnet man als *explodiertes Modul*. Sein Hauptordner trägt per Konvention den Namen des Moduls.

Im folgenden **javac**-Kommando<sup>2</sup>

```
>javac -encoding utf8 -d expmods --module-source-path src
--module de.uni_trier.zimk.util,de.uni_trier.zimk.matrain,de.uni_trier.zimk.ba
```
werden die zu übersetzenden Module einzeln als Werte zur Option **--module** (Kurzform: **-m**) aufgelistet. Außerdem wird ...

<sup>&</sup>lt;sup>1</sup> Hier ist die Dokumentation der Firma Oracle zum Java 17 - Compiler zu finden: <https://docs.oracle.com/en/java/javase/17/docs/specs/man/javac.html>

<sup>2</sup> Die **javac**-Aufrufe des aktuellen Abschnitts setzen voraus, dass sich der **bin**-Unterordner einer JDK-Installation mit Modulunterstützung (z. B. **C:\Program Files\Java\OpenJDK-17\bin**) im Windows-Pfad für ausführbare Programme befindet.

- durch die Option **-d** der Ausgabeordner für die explodierten Module gesetzt,
- durch die Option **--module-source-path** der Stammordner mit den Quellcodeordnern der Module benannt,
- durch die Option **-encoding** die UTF-8 Codierung der Quellcodedateien bekanntgegeben, weil aus der per Voreinstellung angenommenen ANSI-Codierung (Windows-1252) eine falsche Darstellung der deutschen Umlaute im Programm resultiert (vgl. Abschnitt [2.2.2\)](#page-59-0).

Um in *einem* **javac**-Aufruf mehrere Module ohne explizite Auflistung zu übersetzen, wird eine leistungsfähige Betriebssystem-Kommandosprache benötigt. Diese Voraussetzung ist in Linux, in macOS und auch in der Windows-PowerShell erfüllt, aber nicht im traditionellen Windows-Konsolenfenster, das wir oben verwendet haben. Ist unter Windows ein PowerShell-Fenster auf den Stammordner von **src** eingestellt, lassen sich die drei in **src**-Unterordnern befindlichen Module de.uni trier.zimk.util, de.uni trier.zimk.matrain und de.uni trier.zimk.ba mit dem folgenden **javac**-Kommando übersetzen:

```
>javac -encoding utf8 -d expmods --module-source-path src
$(dir src -r -i "*.java")
```
Als Resultat der **javac**-Aufrufe erhalten wir die folgende Ordnerstruktur mit den explodierten Modulen:

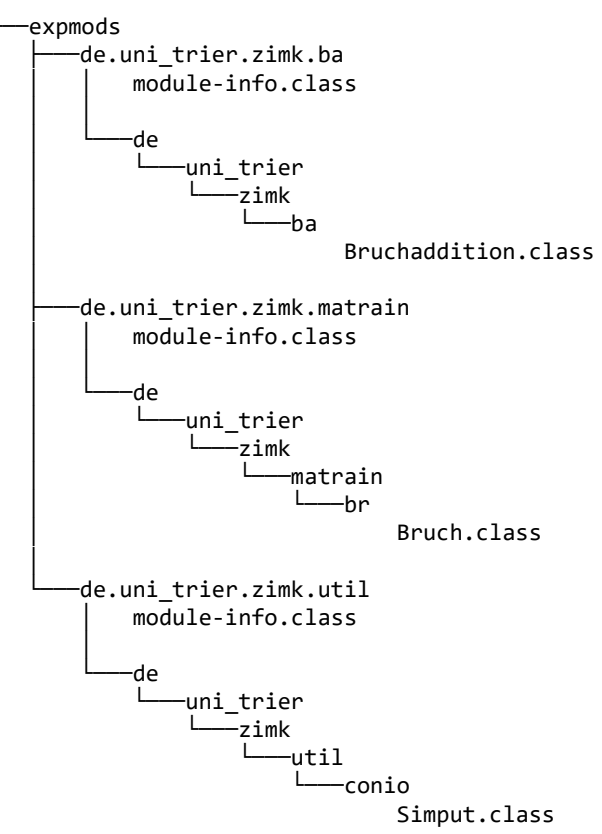

#### <span id="page-387-0"></span>**6.2.4 Modulpfad**

Wir werden im Abschnitt [6.2.5](#page-388-0) zum Starten des im Abschnitt [6.2](#page-377-0) erstellten modularen Bruchadditionsprogramms den mit Java 9 eingeführten Modulpfad benutzen, der den fehleranfälligen traditionellen Klassenpfad ersetzt:

```
>java --module-path expmods --module 
de.uni_trier.zimk.ba/de.uni_trier.zimk.ba.Bruchaddition
```
Zur Spezifikation des Modulpfads bei der Übersetzung oder Ausführung eines Programms dient die Option **--module-path** (Kurzform: **-p**). Im Modulpfad ist eine Liste von Einträgen erlaubt, die unter Windows jeweils durch ein Semikolon zu trennen sind. Als Eintrag kann ...

- ein einzelnes Modul
- oder ein Ordner mit Modulen

angegeben werden, und ein einzelnes Modul kann ...

- als explodiertes Modul (vgl. Abschnitt [6.2.3\)](#page-386-0),
- als modulare **jar**-Datei (vgl. Abschnitt [6.2.6\)](#page-389-0)
- oder als **jmod**-Datei (vgl. Abschnitt [6.2.10\)](#page-405-0)

vorliegen (vgl. Bateman et al. 2017; Mak & Bakker 2017).

Zusammen mit den per Modulpfad zugänglich gemachten Anwendungs- oder Bibliotheksmodulen gehören die Module der Java-Runtime zu den sogenannten *beobachtbaren* Modulen (engl.: *observable modules*).

Um ein Wiederaufflammen der JAR-Hölle zu verhindern, darf im JPMS ein Paket nicht über mehrere Module verteilt werden, d. h. ...

- der Compiler verweigert die Übersetzung,
- und die Laufzeitumgebung verweigert den Programmstart,

wenn sich im Modulpfad zwei Module mit namensgleichen Paketen befinden. Das *Package Splitting* wird rigoros auch dann verhindert, wenn ...

- die namensgleichen Pakete nicht exportiert werden,
- die namensgleichen Pakete keine namensgleichen Typen enthalten.<sup>1</sup>

Anders als beim herkömmlichen Klassenpfad kann es beim Modulpfad nicht passieren, dass die mehr oder weniger zufällige Reihenfolge der Pfadeinträge darüber entscheidet, aus welchem Paket eine Klasse schließlich geladen wird.

# <span id="page-388-0"></span>**6.2.5 Ausführen**

Wir starten das Beispielprogramm in einem Konsolenfenster, dessen aktuelles Verzeichnis u. a. den Ordner **expmods** mit den explodierten Modulen enthält,

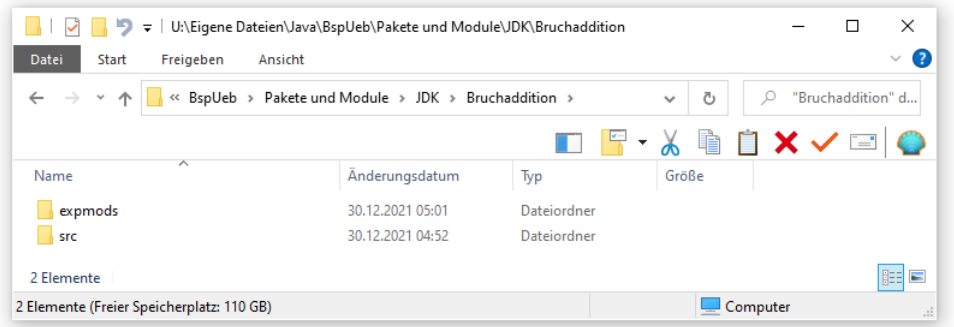

über den folgenden Aufruf des Java-Starters<sup>2</sup>

<sup>1</sup> [https://www.informatik-aktuell.de/entwicklung/programmiersprachen/java-9-das-neue-modulsystem-jigsaw](https://www.informatik-aktuell.de/entwicklung/programmiersprachen/java-9-das-neue-modulsystem-jigsaw-tutorial.html)[tutorial.html](https://www.informatik-aktuell.de/entwicklung/programmiersprachen/java-9-das-neue-modulsystem-jigsaw-tutorial.html)

<sup>2</sup> Der **java**-Aufruf setzt voraus, dass sich der **bin**-Unterordner einer JDK-Installation mit Modulunterstützung (z. B. **C:\Program Files\Java\OpenJDK-17\bin**) im Windows-Pfad für ausführbare Programme befindet.

>java --module-path expmods --module de.uni\_trier.zimk.ba/de.uni\_trier.zimk.ba.Bruchaddition

und verwenden dabei zwei Optionen:

- Modulpfad (siehe Abschnitt [6.2.4\)](#page-387-0)
- Startmodul mit Startklasse Über die Option **--module** (Kurzform **-m**) gibt man den Namen des Hauptmoduls und dahinter, durch einen Schrägstrich getrennt, den vollqualifizierten Namen der Startklasse an.

Hier ist die Kurzform des Startkommandos zu sehen:

```
>java -p expmods -m de.uni trier.zimk.ba/de.uni trier.zimk.ba.Bruchaddition
```
## <span id="page-389-0"></span>**6.2.6 Modulare jar-Dateien**

Aus einem explodierten Modul wird in aller Regel eine modulare **jar**-Datei erstellt. Sie unterscheidet sich von einer herkömmlichen **jar**-Datei (siehe Abschnitt [6.1.3\)](#page-366-0) nur durch die Anwesenheit des Moduldeskriptors **module-info.class** im Wurzelverzeichnis.

Die Erstellung der modularen **jar**-Datei zu einem Modul erledigt man mit dem OpenJDK-Hilfsprogramm **jar**. <sup>1</sup> Für uns sind folgende Programmoptionen relevant:

• **--create**

Es soll eine modulare **jar**-Datei angelegt werden.

• **--file**

Pfad und Dateiname für die anzulegende **jar**-Datei werden festgelegt. Der Ausgabeordner muss existieren. Während ein Modulname keine Version enthalten darf, ist er im Namen der modularen Archivdatei erlaubt.

• **--module-version**

Das Modul erhält eine Version, die im Moduldeskriptor **module-info.class** eingetragen wird, aber lediglich als beschreibendes Attribut fungiert.

• **--main-class**

Enthält das Modul eine zu startende Hauptklasse, dann muss diese über ihren vollqualifizierten Namen bekanntgegeben werden. Es wird ein Attribut im Moduldeskriptor **moduleinfo.class** eingetragen. Außerdem wird ein Eintrag in der Datei **MANIFEST.MF** vorgenommen.

• **-C**

Hier ist das Wurzelverzeichnis des Moduls anzugeben (mit der Datei **module-info.class**). Die Option muss groß geschrieben werden. Wenn sie fehlt, wird der aktuelle Ordner angenommen.

• **.**

Am Ende des Kommandos ist unbedingt ein Punkt erforderlich.

<sup>&</sup>lt;sup>1</sup> Hier ist eine aktuelle Dokumentation der Firma Oracle zu finden:

<https://docs.oracle.com/en/java/javase/12/tools/jar.html>

Im Bruchadditionsbeispiel arbeiten wir mit einem Konsolenfenster, dessen aktuelles Verzeichnis u. a. den Ordner **expmods** mit den explodierten Modulen enthält:

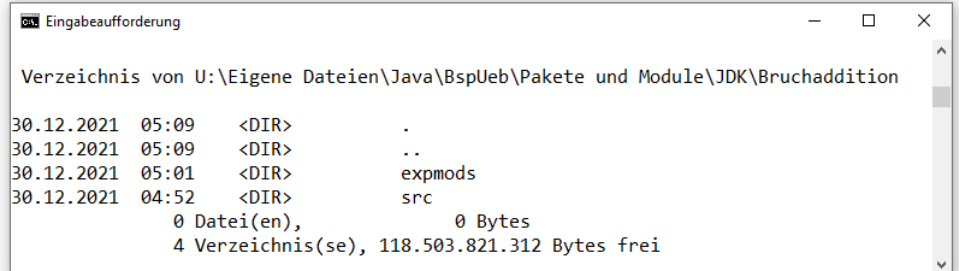

Hier legen wir zunächst einen Ordner namens mods für die zu erstellenden modularen **jar**-Dateien an:

>mkdir mods

Im folgenden **jar**-Aufruf wird das Modul de.uni\_trier.zimk.util verpackt:

```
>jar --create --file mods/de.uni_trier.zimk.util-1.0.jar --module-version 1.0
-C expmods/de.uni_trier.zimk.util .
```
Es folgt die Verpackung des Moduls de.uni\_trier.zimk.matrain:

>jar --create --file mods/de.uni trier.zimk.matrain-1.0.jar --module-version 1.0 -C expmods/de.uni trier.zimk.matrain .

Schließlich wird das Moduls de.uni\_trier.zimk.ba (mit der Startklasse) verpackt:

```
>jar --create --file mods/de.uni_trier.zimk.ba-1.0.jar --module-version 1.0
--main-class de.uni_trier.zimk.ba.Bruchaddition -C expmods/de.uni_trier.zimk.ba .
```
Das Ergebnis im Explorer-Fenster:

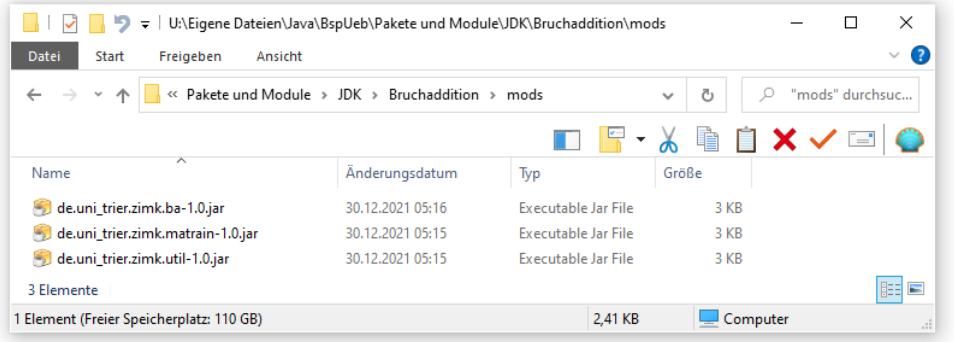

Zum Starten eines in modularen **jar**-Dateien vorliegenden Programms per **java.exe** sind die folgenden Optionen relevant:

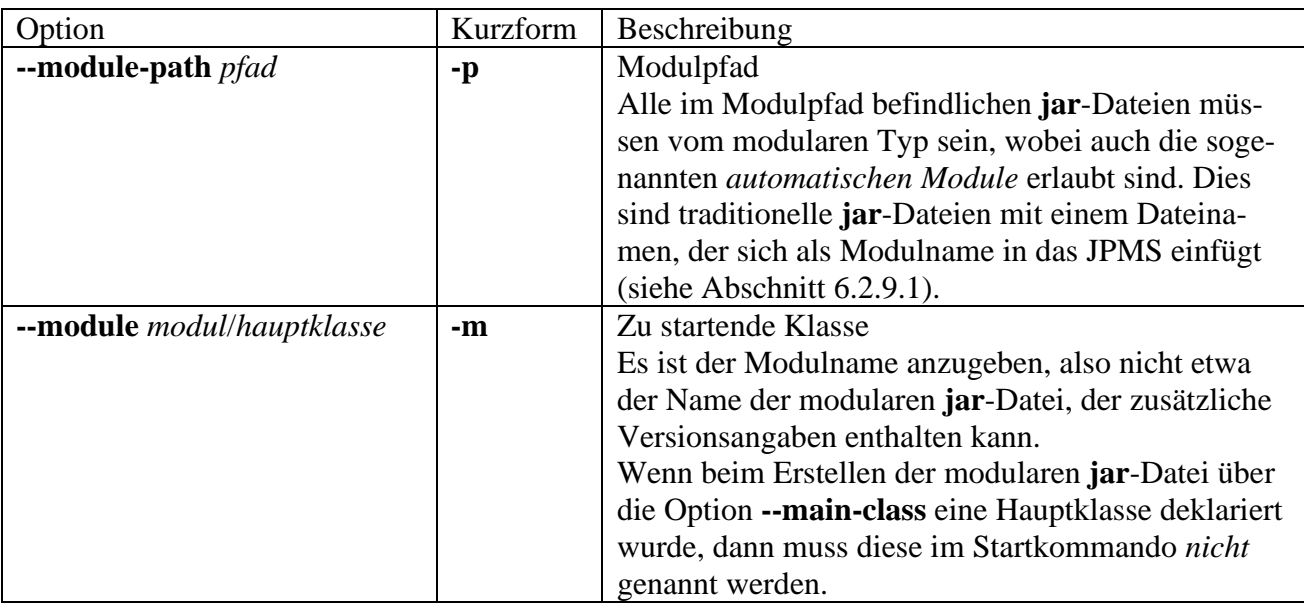

In einem Konsolenfenster, dessen aktueller Ordner u. a. den Wurzelordner **mods** mit den modularen **jar**-Dateien enthält, kann das Beispielprogramm folgendermaßen gestartet werden:

- Langform: >java --module-path mods --module de.uni\_trier.zimk.ba/de.uni\_trier.zimk.ba.Bruchaddition
- Kurzform (ohne Nennung der Hauptklasse): >java -p mods -m de.uni\_trier.zimk.ba

Wird z. B. **de.uni\_trier.zimk.util-1.0.jar** nach **U:\Eigene Dateien\Java\mlib** verschoben, muss der Modulpfad im Startkommando angepasst werden:

>java -p mods;"U:\Eigene Dateien\Java\mlib" -m de.uni\_trier.zimk.ba

In einem PowerShell-Fenster unter Windows muss ein mehrelementiger Modulpfad durch Anführungszeichen begrenzt werden, damit das Semikolon nicht als Kommandoterminator missverstanden wird, z. B.:

```
>java -p "mods;U:\Eigene Dateien\Java\mlib" -m de.uni_trier.zimk.ba
```
Ist zu einer modularen **jar**-Datei kein Quellcode vorhanden, kann man den Inhalt des Moduldeskriptors **module-info.class** vom JDK-Werkzeug **jar** über die Option **--describe-module** anzeigen lassen, z. B.:

```
>jar --describe-module --file=mods\de.uni_trier.zimk.matrain-1.0.jar
```
Für das modulare Archiv **de.uni\_trier.zimk.matrain-1.0.jar**, das wir eben erstellt haben, resultiert die folgende Ausgabe:

```
de.uni_trier.zimk.matrain@1.0 
jar:file:///U:/Eigene%20Dateien/Java/BspUeb/Pakete%20und%20Module/Bruchaddition/OpenJ
DK/mods/de.uni_trier.zimk.matrain-1.0.jar/!module-info.class
exports de.uni_trier.zimk.matrain.br
requires de.uni_trier.zimk.util transitive
requires java.base mandated
```
Eine modulare **jar**-Datei lässt sich als herkömmliche **jar**-Datei über den traditionellen Klassenpfad ansprechen, wobei der Moduldeskriptor ignoriert wird.

## **6.2.7 Unterstützung für Java-Module in IntelliJ IDEA**

Um das im bisherigen Verlauf von Abschnitt [6.2](#page-377-0) als Beispiel verwendete Bruchadditionsprogramm bestehend aus den Modulen de.uni\_trier.zimk.util, de.uni\_trier.zimk.matrain und de.uni\_trier.zimk.ba mit IntelliJ zu erstellen, legen wir ein neues Java-Projekt mit dem OpenJDK 17 als **Project SDK** an:

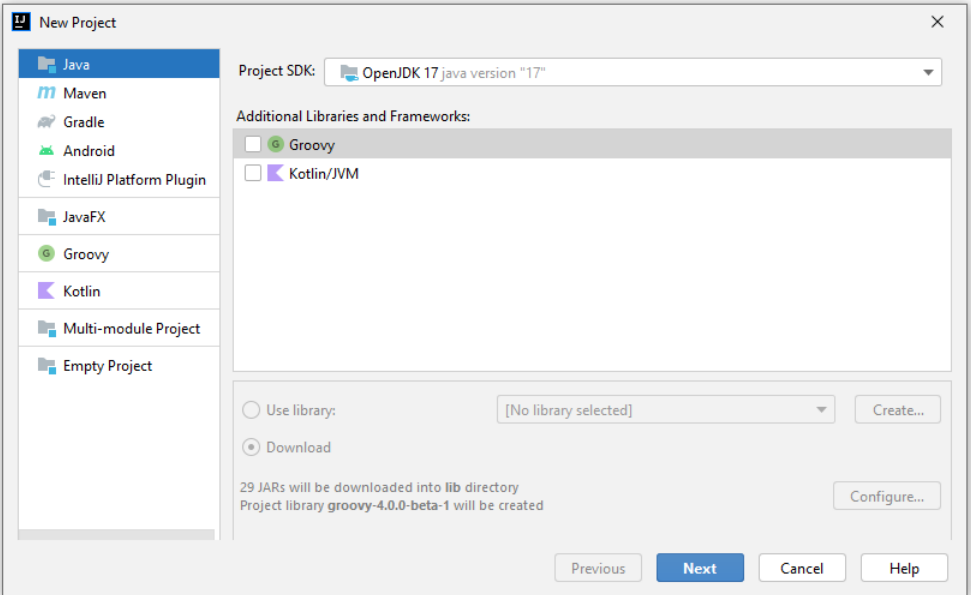

Diesmal verzichten wir auf eine Projekt-Vorlage:

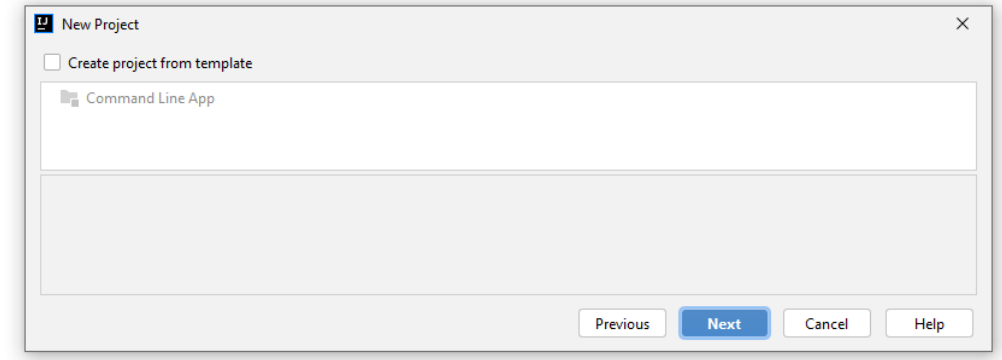

Infolgedessen wird *kein* **Base package** erfragt:

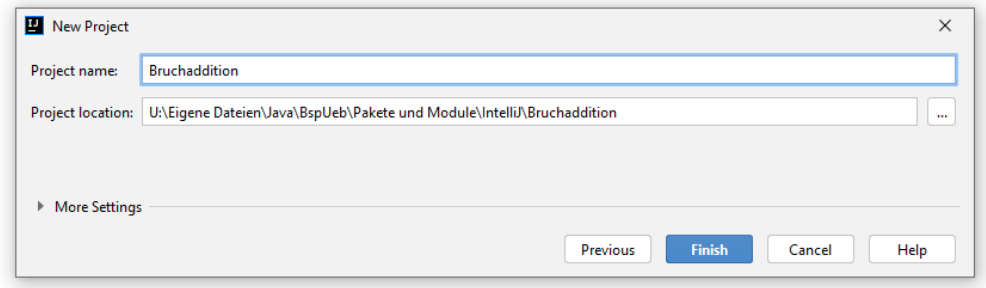

Im **Project**-Fenster resultiert der folgende Ausgangszustand:

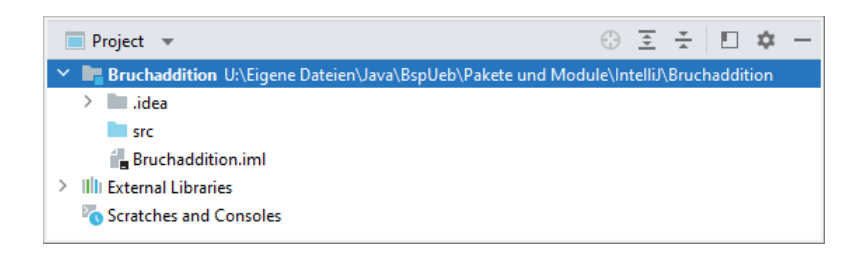

# *6.2.7.1 Modul de.uni\_trier.zimk.util*

Nach

# **File > Project Structure > Modules**

legen wir ein neues Modul *im Sinne von IntelliJ* an, aus dem letztlich das JPMS - Modul de.uni\_trier.zimk.util entstehen soll:

- Wir klicken auf das Pluszeichen über dem Projektnamen Bruchaddition
- und wählen aus dem Pop-Up-Menü das Item **New Module**:

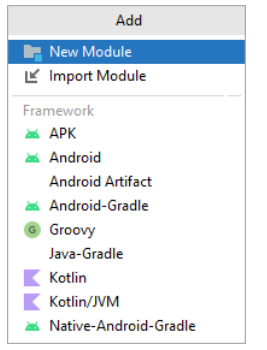

• Weil zunächst ein IntelliJ-Modul entsteht, ist ein **Modul SDK** zu wählen:

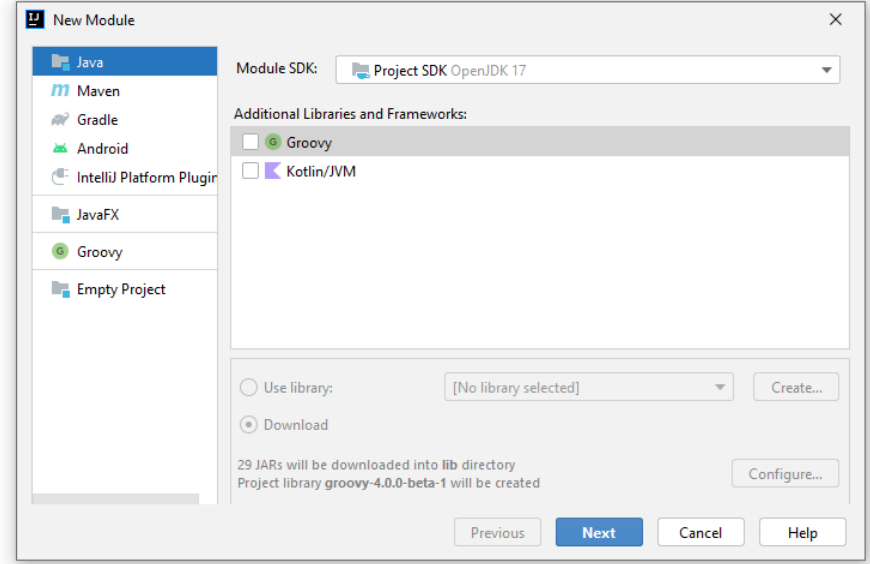

• Wir starten mit dem Modul de.uni\_trier.zimk.util:

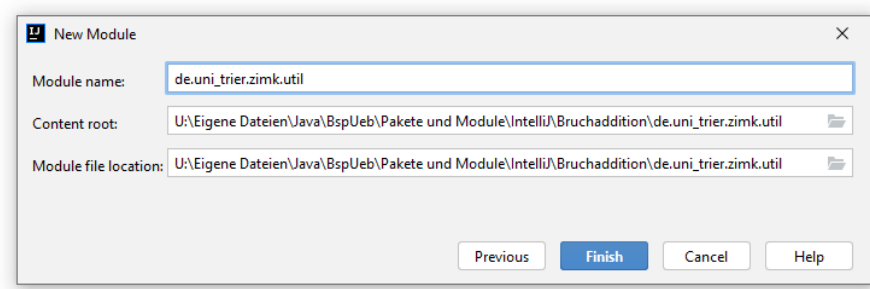

• Wir schließen das Fenster **New Module** und anschließend das Fenster **Project Structure**:

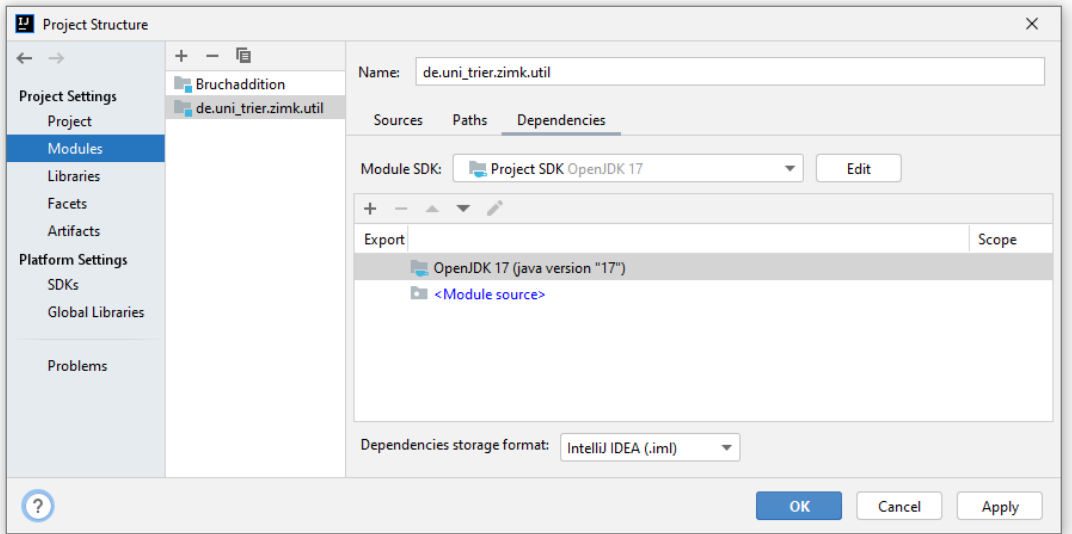

Im **Project**-Fenster ist ein neues IntelliJ-Modul (mit dem Symbol ) zu sehen, wobei es sich noch *nicht* um ein JPMS - Modul handelt:

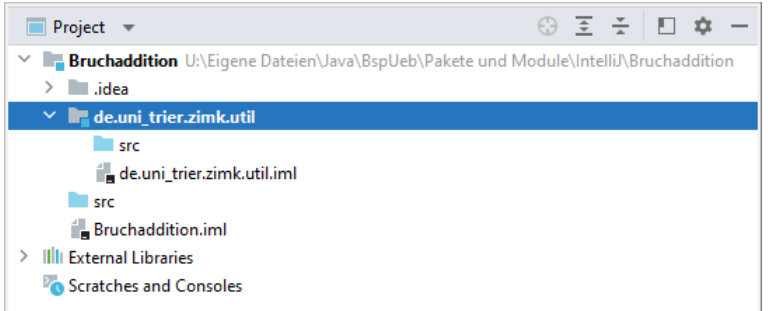

Um ein Paket im neuen Modul anzulegen, wählen wir aus dem Kontextmenü zum **src**-Ordner im neuen Modul den Befehl

## **New > Package**

und vergeben im folgenden Fenster den Namen de.uni\_trier.zimk.util.conio:

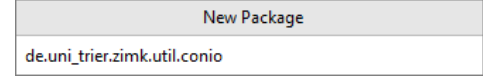

Um die Klasse Simput im neuen Paket anzulegen, wählen wir aus dem Kontextmenü zum neuen Paket den Befehl

## **New > Java Class**

und tragen im folgenden Fenster den Namen ein:

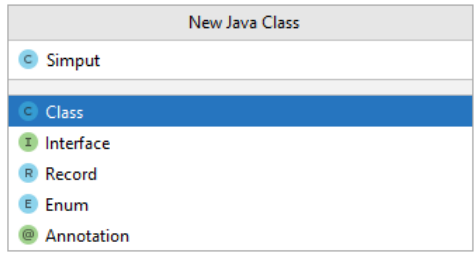

Am Anfang der Simput-Quellcodedatei fügt IntelliJ die passende **package**-Deklaration ein: **package** de.uni\_trier.zimk.util.conio;

```
public class Simput {
}
```
Wir übernehmen den im Abschnitt [6.2.2](#page-383-0) ausgehend von

## **...\BspUeb\Einleitung\Bruchaddition\Konsole\Simput.java**

erstellten Simput-Quellcode und erhalten als neuen Stand im **Project**-Fenster:

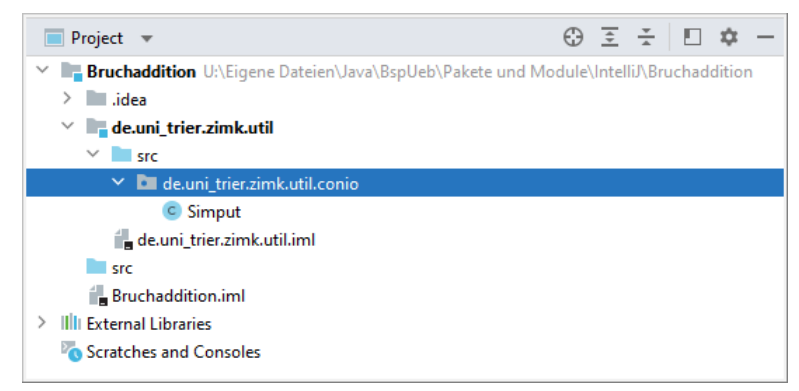

Nun machen wir aus dem IntelliJ-Modul de.uni\_trier.zimk.util endlich ein Java-Modul, indem wir aus dem Kontextmenü zum **src**-Ordner des Moduls den Befehl

#### **New > module-info.java**

wählen. Die Moduldeklarationsdatei wird im Editor geöffnet:

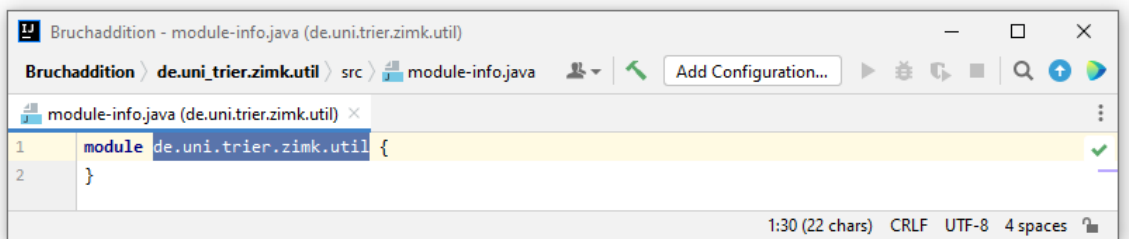

Weil IntelliJ den Unterstrich im Namensbestanteil uni trier durch einen Punkt ersetzt hat, korrigieren wir den Vorschlag

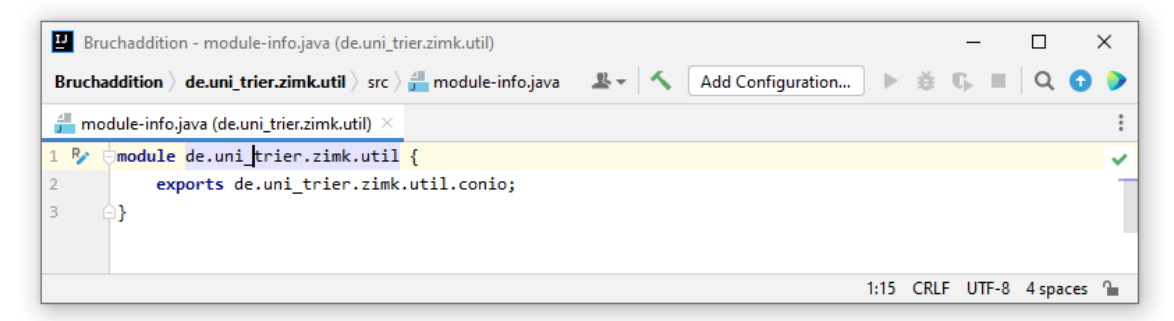
Schließlich ergänzen wir eine **exports**-Deklaration für das Paket de.uni\_trier.zimk.util.conio (vgl. Abschnitt [6.2.1.3\)](#page-381-0):

```
module de.uni_trier.zimk.util {
    exports de.uni_trier.zimk.util.conio;
}
```
### *6.2.7.2 Modul de.uni\_trier.zimk.matrain*

Nun legen wir analog zu Abschnitt [6.2.7.1](#page-393-0) über

#### **File > Project Structure > Modules**

ein neues Modul im Sinne von IntelliJ an, aus dem letztlich das JPMS-Modul de.uni\_trier.zimk.matrain entstehen soll.

Im Fenster **Project Structure** zeigt IntelliJ eine Gruppe bestehend aus den beiden Modulen mit dem Namensanfang de.uni trier.zimk:

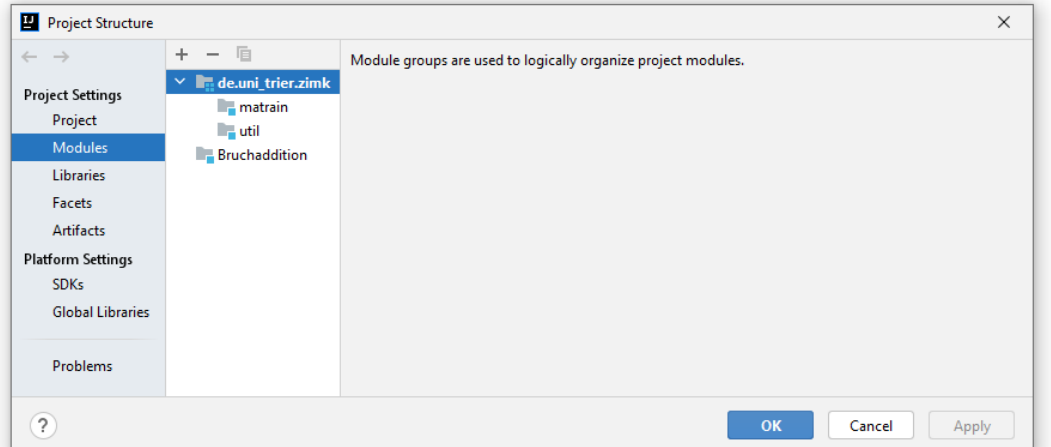

Im **Project**-Fenster resultiert der folgende Zwischenstand:

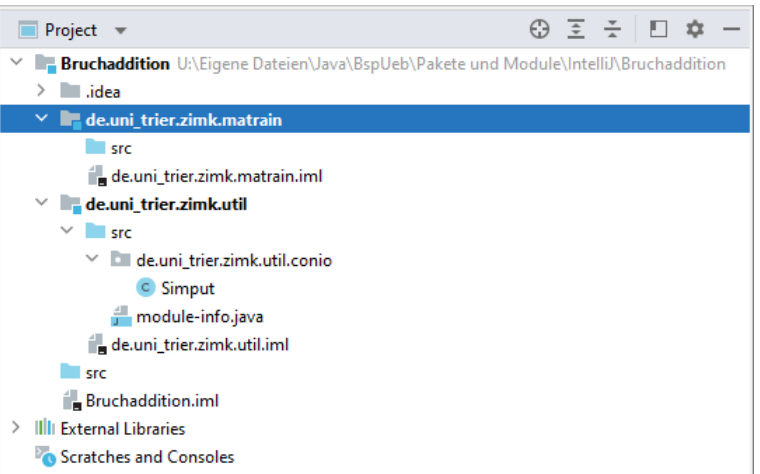

Wir machen aus dem neuen IntelliJ-Modul ein JPMS-Modul, indem wir aus dem Kontextmenü zum **src**-Ordner des Moduls den Befehl

#### **New > module-info.java**

wählen. In der automatisch im Editor geöffneten Moduldeklarationsdatei korrigieren wir den IntelliJ vorgeschlagenen Modulnamen

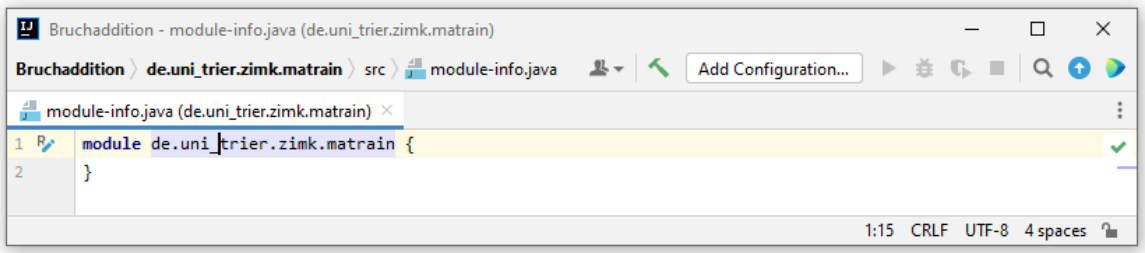

und ergänzen eine **requires**-Deklaration für das Paket de.uni\_trier.zimk.util:

```
module de.uni_trier.zimk.matrain {
    requires transitive de.uni_trier.zimk.util;
}
```
Der von IntelliJ durch rote Farbe signalisierte Fehler besteht darin, dass sich das IntelliJ-Modul de.uni\_trier.zimk.util nicht in der IntelliJ-Abhängigkeitsliste des Moduls de.uni\_trier.zimk.matrain befindet. Wir lassen das Problem von IntelliJ per QuickFix beheben:

```
m@lule de.uni trier.zimk.matrain {
    requires transitive de.uni_trier.zimk.util;
  Add dependency on module 'de.uni_trier.zimk.util'
 Press Strg+Q to open preview
```
Es ist zu beachten, dass es sich bei der Abhängigkeitsliste um ein Konzept der Entwicklungsumgebung IntelliJ handelt, *nicht* um ein JPMS-Konzept:

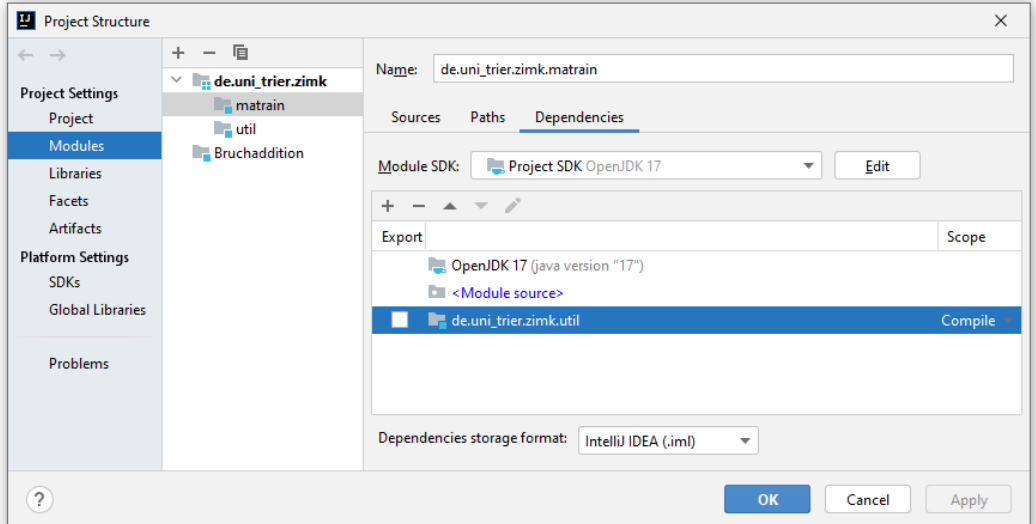

Um das Paket de.uni trier.zimk.matrain.br im Modul de.uni trier.zimk.matrain anzulegen, wählen wir aus dem Kontextmenü zum **src**-Ordner des Moduls den Befehl

#### **New > Package**

und vergeben im folgenden Fenster den gewünschten Namen:

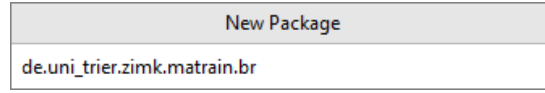

Im Paket de.uni trier.zimk.matrain.br erstellen wir die Klasse Bruch und übernehmen den im Abschnitt [6.2.2](#page-383-0) ausgehend von

**...\BspUeb\Klassen und Objekte\Bruch\B3 (mit Konstruktoren)\Bruch.java**

erstellten Quellcode. Dabei gelangt hinter die von IntelliJ an den Anfang des Quellcodes gesetzte **package**-Deklaration eine **import**-Deklaration für die Klasse Simput aus dem Paket de.uni\_trier.zimk.util.conio:

**import** de.uni\_trier.zimk.util.conio.Simput;

Neuer Zwischenstand im **Project**-Fenster:

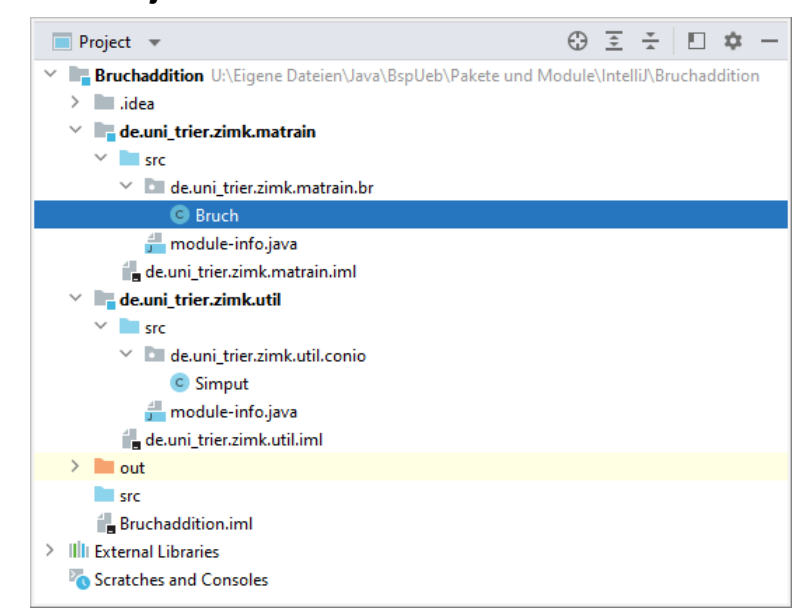

Nun ergänzen wir in der Deklarationsdatei zum Modul de.uni\_trier.zimk.matrain eine **exports**-Deklaration zum Paket de.uni\_trier.zimk.matrain.br:

```
module de.uni_trier.zimk.matrain {
    requires transitive de.uni_trier.zimk.util;
    exports de.uni_trier.zimk.matrain.br;
}
```
#### *6.2.7.3 Hauptmodul de.uni\_trier.zimk.ba*

Wir legen analog zu Abschnitt [6.2.7.1](#page-393-0) über

#### **File > Project Structure > Modules**

ein neues Modul im Sinne von IntelliJ an, aus dem letztlich das Java Hauptmodul de.uni\_trier.zimk.ba der Anwendung entstehen soll.

Wir machen aus dem neuen IntelliJ-Modul ein JPMS-Modul, indem wir aus dem Kontextmenü zum **src**-Ordner des Moduls den Befehl

#### **New > module-info.java**

wählen. In der automatisch im Editor geöffneten Moduldeklarationsdatei korrigieren wir den IntelliJ vorgeschlagenen Modulnamen

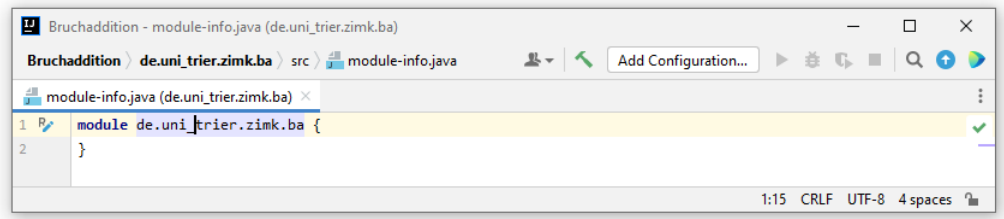

und ergänzen eine **requires**-Deklaration für das Paket de.uni\_trier.zimk.matrain:

```
module de.uni_trier.zimk.ba {
    requires de.uni_trier.zimk.matrain;
}
```
Der von IntelliJ durch rote Farbe signalisierte Fehler besteht darin, dass sich das IntelliJ-Modul de.uni\_trier.zimk.matrain nicht in der IntelliJ-Abhängigkeitsliste des Moduls de.uni\_trier.zimk.ba befindet. Wir lassen das Problem von IntelliJ per QuickFix beheben:

```
m@lule de.uni_trier.zimk.ba {
    requires de.uni_trier.zimk.matrain;
  Add dependency on module 'de.uni_trier.zimk.matrain'
 Press Strg+Q to open preview
```
Wir legen im Modul de.uni trier.zimk.ba ein gleichnamiges Paket an (über **New > Package** aus dem Kontextmenü zum **src**-Ordner des Moduls). Im Paket de.uni\_trier.zimk.ba erstellen wir die folgende, aus dem Abschnitt [6.2.2](#page-383-0) bekannte Klasse Bruchaddition:

```
package de.uni_trier.zimk.ba;
import de.uni_trier.zimk.matrain.br.Bruch;
import de.uni_trier.zimk.util.conio.Simput;
class Bruchaddition {
    public static void main(String[] args) {
       Bruch b1 = new Bruch(), b2 = new Bruch();
       System.out.println("1. Bruch");
       b1.frage();
       b1.kuerze();
       b1.zeige();
       System.out.println("\n2. Bruch");
       b2.frage();
       b2.kuerze();
       b2.zeige();
       System.out.println("\nSumme");
       b1.addiere(b2);
       b1.zeige();
       System.out.print("\nIhre Zufriedenheit mit der Software (1-5): ");
       int zuf = Simput.gint();
       System.out.println("Verstanden: " + zuf);
    }
}
```
Im **Project**-Fenster zeigt sich nun das folgende Bild:

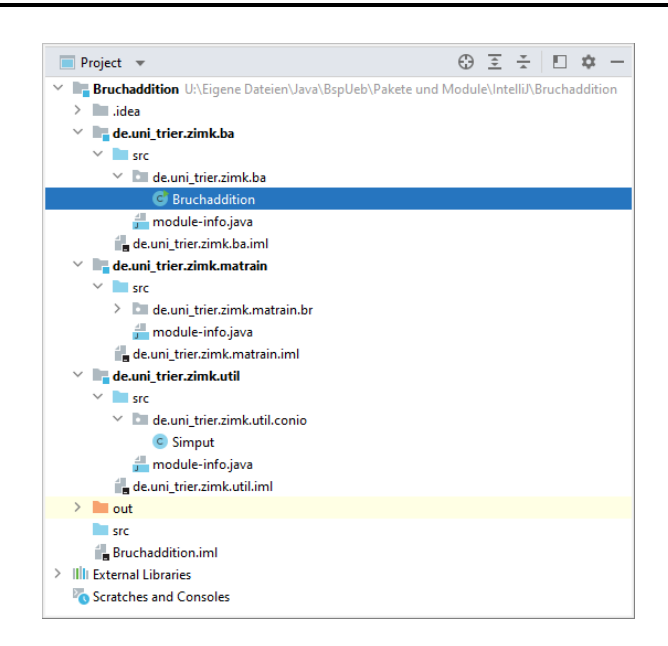

Wir ergänzen über

# **Add Configuration > + > Application**

#### noch eine **Run**-Konfiguration

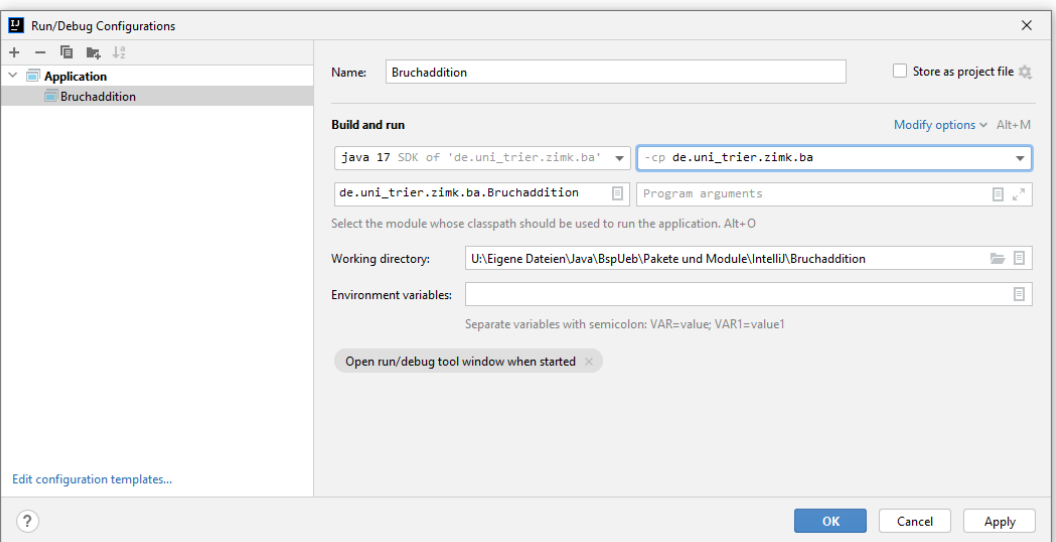

und können das Programm endlich starten:

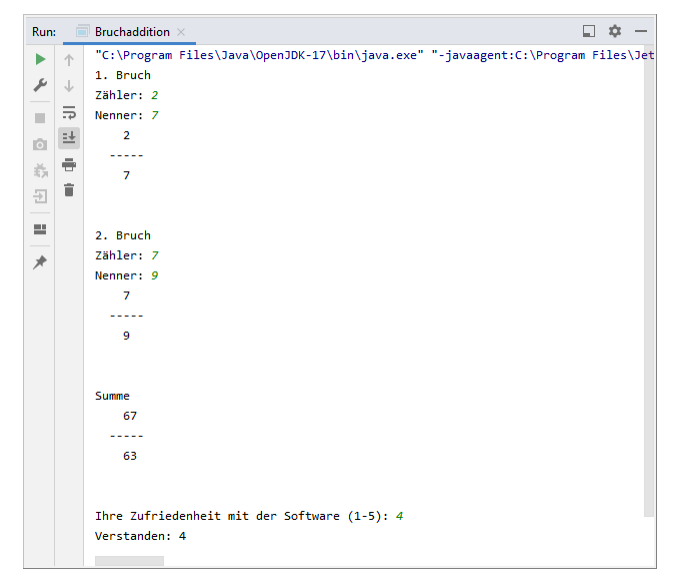

Das von IntelliJ generierte Startkommando verwendet im Wesentlichen den Modulpfad und die im Abschnitt [6.2.6](#page-389-0) beschriebenen Optionen (**-p** und **-m**):<sup>1</sup>

"C:\Program Files\Java\OpenJDK-17\bin\java.exe" "-javaagent:C:\Program Files\JetBrains\IntelliJ IDEA Community Edition 2021.3\lib\idea\_rt.jar=61798:C:\Program Files\JetBrains\IntelliJ IDEA Community Edition 2021.3\bin" -Dfile.encoding=UTF-8 -p "U:\Eigene Dateien\Java\BspUeb\Pakete und Module\IntelliJ\Bruchaddition\out\production\de.uni\_trier.zimk.util;U:\Eigene Dateien\Java\BspUeb\Pakete und Module\IntelliJ\Bruchaddition\out\production\de.uni\_trier.zimk.matrain;U:\Eigene Dateien\Java\BspUeb\Pakete und Module\IntelliJ\Bruchaddition\out\production\de.uni\_trier.zimk.ba" -m de.uni\_trier.zimk.ba/de.uni\_trier.zimk.ba.Bruchaddition

Das komplette IntelliJ-Projekt befindet sich im Ordner:

**...\BspUeb\Pakete und Module\IntelliJ\Bruchaddition**

#### <span id="page-401-0"></span>**6.2.8 Eigenständige Anwendungen mit maßgeschneiderter Laufzeitumgebung**

Ab Java 9 gesellt sich als neue Phase der Anwendungserstellung zur Übersetzungsphase (basierend auf dem Compiler **javac.exe**) und der Ausführungsphase (basierend auf der JVM) eine optionale **Bindungs- bzw. Link-Phase** (basierend auf dem neuen JDK-Werkzeug **jlink**). Dabei wird ein Programm mit einer **angepassten modularen Laufzeitumgebung** (engl. *custom modular runtime image*) bestehend aus den tatsächlich benötigten API-Modulen verbunden. Der Kunde erhält ein selbständig ausführbares Programm, das auf seinem Rechner keine JVM voraussetzt. Dank der maßgeschneiderten (und somit reduzierten) modularen Laufzeitumgebung hält sich der Lieferumfang in Grenzen.

Außerdem besteht für das ausgelieferte Programm eine reduzierte Gefahr, von zukünftig entdeckten Sicherheitslücken im Java-API betroffen zu sein. Wenn es doch passiert, muss allerdings der Programmanbieter ein Update ausliefern. Während für die von Oracle oder von einem OpenJDK-Distributor stammende komplette Java-Laufzeitumgebung auf einem Kundenrechner in der Regel der jeweilige Anbieter mehr oder weniger zeitnah und kundenfreundlich Updates zur Verfügung stellt, ist für eine Anwendung mit eigenständiger Laufzeitumgebung der Programmanbieter verantwortlich. Auf diese Verantwortungsübertragung weist die Firma Oracle in der Online-Dokumentation zum **jlink**-Werkzeug nachdrücklich hin:<sup>2</sup>

Developers are responsible for updating their custom runtime images.

Wir erproben die Erstellung einer eigenständigen Distribution anhand des Bruchadditionsbeispiels bestehend aus den Modulen de.uni\_trier.zimk.ba, de.uni\_trier.zimk.matrain und de.uni\_trier.zimk.util, die sich als modulare **jar**-Dateien im Ordner

#### **...\BspUeb\Pakete und Module\JDK\Bruchaddition\mods**

befinden. Das folgende **jlink**-Kommando zum Erstellen des eigenständigen Programms mit angepasster Laufzeitumgebung

>jlink -p "C:\Program Files\Java\OpenJDK-17\jmods;mods" --add-modules de.uni trier.zimk.ba --output distrib

setzt voraus, ...

<sup>1</sup> Durch die Option **javaagent** nutzt IntelliJ eine seit Java 5 (alias 1.5) bestehende und durch Typen im Paket **java.lang.instrument** realisierte Möglichkeit, ein von der JVM ausgeführtes Programm zu beeinflussen und z. B. den Bytecode zu ändern.

<sup>2</sup> <https://docs.oracle.com/en/java/javase/13/docs/specs/man/jlink.html>

- dass die OpenJDK-Version 17 in **C:\Program Files\Java\OpenJDK-17** installiert ist,
- dass sich im aktuellen Verzeichnis des verwendeten Konsolenfensters der Ordner **mods** mit den drei modularen **jar**-Dateien des Bruchadditionsbeispiels befindet,
- dass der **bin**-Unterordner der OpenJDK 17 Installation im Windows-Pfad für ausführbare Programme eingetragen ist.

Das Kommando verwendet drei Optionen:

• **-p**

Der Modulpfad enthält die API-Module im OpenJDK-Installationsordner und die anwendungsspezifischen Module im Unterordner **mods**.

• **--add-modules**

Damit durch Auflösung der Abhängigkeiten der Graph mit den benötigten Modulen erstellt werden kann, ist über die Option **--add-modules** ein Wurzelmodul (engl.: *root module*) zu benennen.

• **--output**

Das selbständig ausführbare Programm soll im Unterordner **distrib** erstellt werden.

Der resultierende Ordner mit der angepassten modularen Laufzeitumgebung ist ca. 40 MB groß:

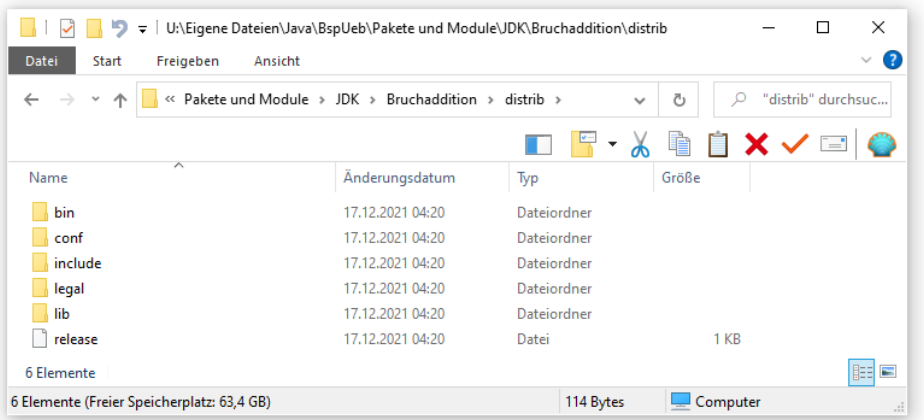

Durch das folgende Kommando mit Platzspartipps von Thorsten Horn<sup>1</sup>

```
>jlink -p "C:\Program Files\Java\OpenJDK-13\jmods;mods"
    --add-modules de.uni_trier.zimk.ba --output distrib
    --exclude-files *.diz --strip-debug --compress=2
```
reduziert sich der Platzbedarf auf ca. 25 MB. Ein kompletter OpenJDK-Ordner auf demselben Versionsstand ist ca. 300 MB groß.

Die angepasste modulare Laufzeitumgebung enthält auch den Starter **java.exe**, der als Argument nur das Startmodul (aber keinen Modulpfad) benötigt:

>distrib\bin\java -m de.uni trier.zimk.ba

## **6.2.9 Kompatibilität und Migration**

Java kann seit der Version 9 beim Übersetzen und beim Ausführen von Programmen sowohl mit dem Klassenpfad als auch mit dem Modulpfad umgehen, sodass kein Zwang für eine schnelle Umstellung bestehender Anwendungen auf das JPMS besteht. Über die anschließenden Erläuterungen hinausgehende Hinweise zur Umstellung von vorhandenen Anwendungen auf das JPMS finden sich im *Oracle JDK Migration Guide* (Oracle 2021b) und bei Reinhold (2016).

<sup>1</sup> <http://www.torsten-horn.de/techdocs/Jigsaw.html>

## <span id="page-403-1"></span>*6.2.9.1 Automatische Module*

Noch wichtiger als die im Abschnitt [6.2.6](#page-389-0) erwähnte Option, eine modulare **jar**-Datei in den traditionellen Klassenpfad aufzunehmen, ist die "umgekehrte" Möglichkeit, eine traditionelle **jar-D**atei (ohne Moduldeskriptor!) in den Modulpfad aufzunehmen, also ohne nennenswerten Aufwand im JPMS zu nutzen. Dabei entsteht ein sogenanntes *automatisches Modul*.

Das JPMS generiert den Modulnamen aus dem **jar**-Dateinamen, wobei die Namenserweiterung und etwaige Versionsangaben entfernt werden, sodass z. B. aus dem Dateinamen **mylib-3.01.jar** der Modulname mylib entsteht. Während ein traditioneller **jar**-Dateiname im Java-Quellcode nicht auftaucht, kann der Name eines automatischen Moduls potentiell in den **requires**-Deklarationen expliziter Module verwendet werden.

Eigenschaften eines automatischen Moduls:

- Es ist ein *benanntes* Modul und unterscheidet sich diesbezüglich vom dem im Abschnitt [6.2.9.2](#page-403-0) zu beschreibenden *unbenannten* Modul, das alle per Klassenpfad zugänglichen Typen enthält. Ein automatisches Modul gehört aber nicht zu den sogenannten *expliziten* Modulen, die einen Moduldeskriptor besitzen.
- Alle Pakete in einem automatischen Modul gelten als exportiert. Sie können also von jedem anderen Modul mit bestehender Abhängigkeitsbeziehung genutzt werden. Diese Abhängigkeitsbeziehung besteht implizit bei anderen automatischen Modulen und beim unbenannten Modul. Bei einem expliziten Modul muss sie per **requires**-Deklaration erklärt werden. Außerdem sind alle Pakete eines automatischen Moduls für die Laufzeit-Reflexion geöffnet.
- Ein automatisches Modul besitzt implizit eine Abhängigkeitsbeziehung zu allen anderen benannten Modulen (explizit oder automatisch).
- Außerdem besitzt ein automatisches Modul im Gegensatz zu den expliziten Modulen eine Leseberechtigung für das unbenannte Modul.

Vom Package Splitting - Verbot (siehe Abschnitt [6.2.4\)](#page-387-0) sind auch die automatischen Module betroffen, sodass zwei **jar**-Dateien mit identisch benannten Paketen nicht gleichzeitig aus dem traditionellen Klassenpfad als automatische Module in den Modulpfad übernommen werden können. In dieser Lage hilft es, dass automatische Module neben benannten Modulen auch das unbenannte Modul lesen dürfen.

# <span id="page-403-0"></span>*6.2.9.2 Das unbenannte Modul*

Auf dem Modulpfad befindliche traditionelle **jar**-Dateien werden zu automatischen Modulen und können im Unterschied zu den expliziten Modulen (mit Moduldeskriptor) alle Typen auf dem traditionellen Klassenpfad sehen. Wird durch ein automatisches Modul ein Typ angefordert, der in keinem benannten Modul zu finden ist, dann wird dieser Typ auf dem Klassenpfad gesucht. Die dortigen Typen werden als Mitglieder des sogenannten *unbenannten Moduls* betrachtet, das eine ähnliche Rolle spielt wie das unbenannte Standardpaket.

Eigenschaften des unbenannten Moduls:

- Das unbenannte Modul besitzt eine implizite Abhängigkeitsbeziehung zu allen Modulen auf dem Modulpfad, also zu jedem expliziten und zu jedem automatischen Modul, wobei auch die API-Module einbezogen sind. Es kann also auf exportierte Pakete in benannten Modulen zugreifen.
- Es exportiert sämtliche Pakete.
- Explizite Module können die Pakete des unbenannten Moduls allerdings *nicht* sehen. Automatische Module können das unbekannte Modul hingegen nutzen.
- Die Typen im unbenannten Modul können sich gegenseitig uneingeschränkt sehen.
- Enthalten ein benanntes und das unbenannte Modul ein gleichnamiges Paket, dann wird das Paket im unbenannten Modul ignoriert.
- Zum unbenannten Modul gehört auch das Standardpaket mit den Klassen, die keinem Paket zugeordnet wurden.
- Sollte sich ein explizites Modul auf den Klassenpfad verirren, wird sein Moduldeskriptor ignoriert.

Bei einer modularen Anwendung legt das Hauptmodul als Wurzel für den **Modulgraphen** mit den zur Laufzeit zu berücksichtigenden Modulen fest. Weil das unbenannte Modul keine Moduldeklarationsdatei besitzt, übernimmt hier in der Regel das Aggregatormodul **java.se** die Rolle der Wurzel für den Modulgraphen (vgl. Abschnitt [6.2.1.2\)](#page-379-0). Aufgrund der indirekten Abhängigkeiten von den Moduleinträgen in **java.se** enthält der Modulgraph praktisch das gesamte Java SE - API. Folglich kann eine Java 8 - Anwendung ohne Änderungen übersetzt und ausgeführt werden. Weil **java.se** bei der Übersetzung oder Ausführung von Code aus dem unbenannten Modul die einzige Wurzel ist, müssen oft weitere, über den Modulpfad erreichbare Module über die folgende Op-

### **--add-modules** *modul* **,** *modul***, ...**

tion in den Modulgraphen aufgenommen werden:

Im Abschnitt [4.9.5](#page-295-0) haben wir diese Option zur Ausführung einer JavaFX 8 - Anwendung zum Kürzen von Brüchen durch das OpenJDK 17 und das OpenJFX 17 verwendet. Die Hauptklasse sample.Main befand sich im unbenannten Modul, und zwei über den Modulpfad erreichbare OpenJFX 17 - Module mussten in den Modulgraphen aufgenommen werden: 1

```
U:\Eigene Dateien\Java\BspUeb\JavaFX\ ... \Reduce>javaw.exe
    --module-path "C:\Program Files\Java\OpenJFX-SDK-17\lib"
    --add-modules=javafx.controls,javafx.fxml sample.Main
```
Wenn *alle* Module auf dem Modulpfad in den Modulgraphen aufgenommen werden sollen, dann kann **ALL-MODULE-PATH** statt einer Modulliste angegeben werden, z. B.:

```
U:\Eigene Dateien\Java\BspUeb\JavaFX\ ... \Reduce>javaw.exe
    --module-path "C:\Program Files\Java\OpenJFX-SDK-17\lib"
    --add-modules=ALL-MODULE-PATH sample.Main
```
### *6.2.9.3 Notlösung*

Benötigt ein Programm Zugriffe auf interne (nicht exportierte) API-Pakete, dann ist die Übersetzung mit dem Compiler einer modularen Java-Version (ab 9) trotzdem möglich mit Hilfe der neuen Option **--add-exports**. Damit lassen sich interne API-Pakete für ein Modul zugänglich machen (siehe Oracle 2021b).

### *6.2.9.4 Moduldeklaration zu vorhandenem Quellcode erstellen*

Ist zu einer Menge zusammengehöriger Pakete der Quellcode vorhanden, bietet sich die Erstellung eines expliziten Moduls an, wobei sich das JDK-Werkzeug **jdeps** nützlich macht. Als vertrautes, wenn auch nicht sonderlich realistisches Beispiel verwenden wir die traditionelle Archivdatei demarc.jar (vgl. Abschnitt [6.1.3.2\)](#page-368-0) mit den Paketen demopack und demopack.sub1. Wir befördern eine Abhängigkeit vom API-Paket **javax.swing** in eine Klasse des Pakets demopack ein (durch Verwendung der Klasse **JOptionPane**):

<sup>1</sup> Es ist übrigens keine Option, die **jar**-Dateien mit der OpenJFX-Bibliothek über den Klassenpfad zugänglich zu machen. Weil die Hauptklasse einer OpenJFX-Anwendung von **javafx.application.Application** abgeleitet ist, muss OpenJFX über Module einbezogen werden, siehe:

```
package demopack;
import demopack.sub1.*;
import javax.swing.*;
public class Main {
     public static void main(String[] args) {
        A a1 = new A(), a2 = new A();
          . . .
         JOptionPane.showMessageDialog(null, "jdeps-Demo");
     }
}
```
Das Ergebnis (in der traditionellen Archivdatei **demarcjop.jar**) lassen wir durch den folgenden **jdeps**-Aufruf auf Modul-Abhängigkeiten untersuchen:

>jdeps -s demarcjop.jar

Erwartungsgemäß ist **demarcjop.jar** (wie jede andere Java-Anwendung bzw. -Bibliothek) vom API-Modul **java.base** abhängig. Außerdem besteht eine Abhängigkeit vom API-Modul **java.desktop**, das u. a. das Paket **javax.swing** enthält:

```
demarcjop.jar -> java.base
demarcjop.jar -> java.desktop
```
Über die Option **--generate-module-info** kann man **jdeps** auffordern, die zur Erstellung eines expliziten Moduls benötigte Deklarationsdatei **module-ionfo.java** zu erstellen, z. B.:

>jdeps --generate-module-info . demarcjop.jar

Während **jdeps** genau die benötigten Abhängigkeiten in **requires**-Deklarationen umsetzt, kann das Werkzeug natürlich nicht zwischen zu exportierenden und internen Paketen unterscheiden. Folglich werden *alle* Pakete exportiert, und die Liste der **exports**-Deklarationen muss eventuell modifiziert werden:

```
module demarcjop {
     requires java.desktop;
     exports demopack;
     exports demopack.sub1;
}
```
Für den praxisgerechten Einsatz von **jdeps** sind weitere Informationen erforderlich, die z. B. die Firma Oracle anbietet.<sup>1</sup>

#### **6.2.10 Das modulare API der Java Standard Edition**

Wie Sie längst wissen, gehören zur Java-Plattform zahlreiche Pakete, die Klassen und Schnittstellen für wichtige Aufgaben der Programmentwicklung (z. B. Zeichenkettenverarbeitung, Netzwerkverbindungen, Datenbankzugriffe) enthalten. Die Zusammenfassung dieser Pakete bezeichnen wir als *Java-Standardbibliothek* oder *Java-API*. Allerdings kann man eigentlich nicht von *dem* Java-API sprechen, denn neben der **Java Standard Edition (JSE)**, auf die wir uns im Kurs beschränken, existieren noch die **Java Enterprise Edition (JEE)** mit großer Bedeutung für die Entwicklung von Server-Anwendungen<sup>2</sup> und die Java Micro Edition (JME) mit etwas unsicheren Zukunftsaussichten (siehe Abschnitt [1.3.4\)](#page-46-0).

<sup>&</sup>lt;sup>1</sup> <https://docs.oracle.com/en/java/javase/17/docs/specs/man/jdeps.html>

<sup>2</sup> Seit 2018 wird die JEE mit dem neuen Namen **Jakarta EE** unter dem Dach der Open-Source-Organisation **Eclipse Foundation** weitergeführt. Davon wird vermutlich die Dynamik der Entwicklung profitieren. Zu Details siehe z. B.:

Seit Java 9 ist die Standardbibliothek modular aufgebaut. Wie mit dem Kommando

>java --list-modules

zu ermitteln ist, besteht das API der OpenJDK-Version 17 aus 71 Modulen. Man bezeichnet sie als *Platform Explicit Modules* zur Abgrenzung von den im Abschnitt [6.2](#page-377-0) beschriebenen *Application Explicit Modules* mit Programmen und Bibliotheken. Während letztere als explodierte Module oder modulare **jar**-Dateien vorliegen, befinden sich die Plattform-Module gemeinsam in einer speziell formatierten Datei namens **modules** im **lib**-Unterordner einer JDK-Installation, z. B.:

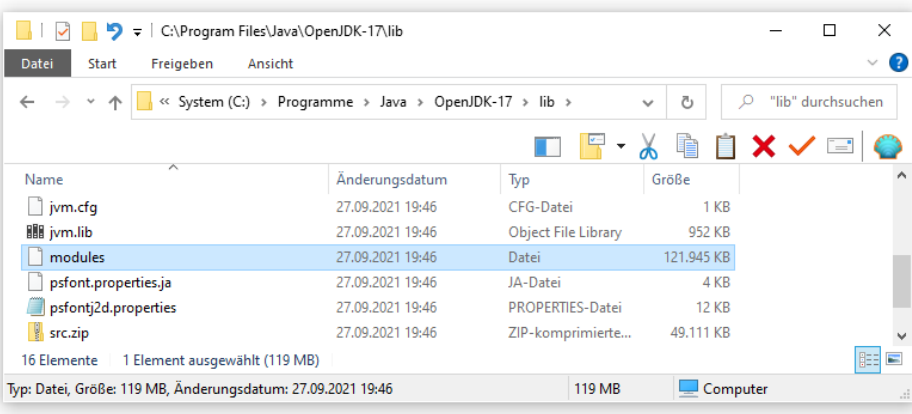

Das Modul **java.base** enthält die wichtigsten Pakete (z. B. **java.lang***,* **java.math** und **java.io**) und wird von jeder Java-Software benötigt. Es hat im JPMS eine herausgehobene Stellung:

- Jedes andere Modul hängt implizit von **java.base** ab.
- **java.base** hängt von keinem anderen Modul ab.

In einem OpenJDK - Installationsordner sind die Platform-Module zweimal vorhanden. Sie befinden sich nicht nur in der eben beschriebenen Datei **modules** im Unterordner **lib**, sondern auch im Unterordner **jmods**, den man z. B. als Modulpfad-Bestandteil für die Erstellung einer individuellen Laufzeitumgebung benötigt (vgl. Abschnitt [6.2.8\)](#page-401-0). Diesmal stecken die Plattform-Module in individuellen Dateien mit der Namenserweiterung **jmod**, z. B.:

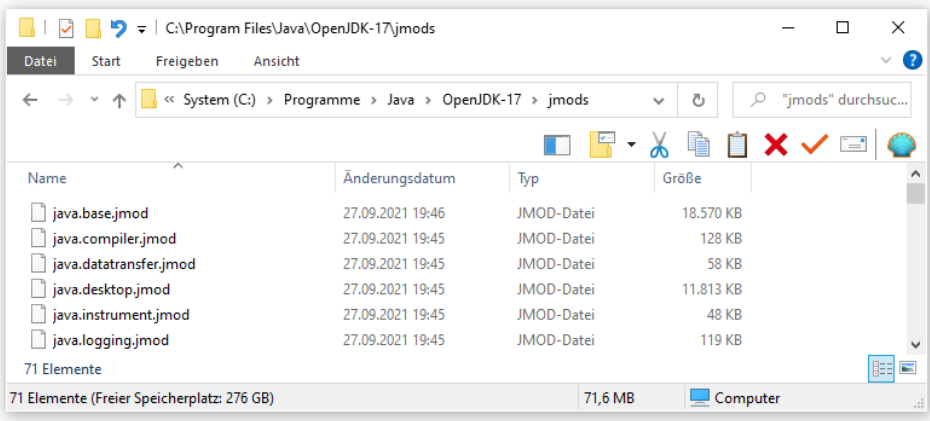

Neben den JRE-Modulen mit dem initialen Namensbestandteil **java**, befinden sich im Ordner **jmods** auch JDK-spezifische Module, die am initialen Namensbestandteil **jdk** zu erkennen sind.

Mit Hilfe des JDK-Werkzeugs **jmod** kann man sich über eine **jmod**-Datei informieren, z. B.: >C:\Program Files\Java\OpenJDK-17\jmods>jmod describe java.base.jmod

Man kann die **jmod**-Dateien in der Übersetzungs- und in der Bindungs- bzw. Link-Phase verwenden, aber nicht zur Laufzeit: $<sup>1</sup>$ </sup>

JMOD files can be used at compile time and link time, but not at run time.

## **6.2.11 Modul-Taxonomie**

Weil im Verlauf von Abschnitt [6.2](#page-377-0) von zahlreichen Modulsorten die Rede war, sollen diese noch einmal im Überblick präsentiert werden:

• Explizites Modul

Dies ist ein normales JPMS-Modul und besitzt einen Moduldeskriptor. Man unterscheidet:

- o *Application Explicit Module* Es stammt von einem Programmentwickler und wird entweder als modulare **jar**-Datei oder als Verzeichnisbaum (explodiertes Modul) ausgeliefert.
- o *Platform Explicit Module* Es gehört zur Java-Standardbibliothek. Ein besonders wichtiges Plattform-Modul ist **java.base**, von dem alle anderen Module implizit (ohne **requires**-Deklaration im Moduldeskriptor) abhängig sind.

Explizite Module können die Pakete des unbenannten Moduls *nicht* sehen.

- Offenes Modul (siehe Abschnitt [6.2.1.5\)](#page-383-1) Wird die Moduldeklaration eines expliziten Moduls mit dem Schlüsselwort **open** eingeleitet, dann öffnet es *alle* Pakete für die Laufzeit-Reflexion und wird zum offenen Modul.
- Automatisches Modul (siehe Abschnitt [6.2.9.1\)](#page-403-1) Wird eine traditionelle **jar**-Datei in den Modulpfad aufgenommen, dann entsteht ein benanntes Modul mit einem Modulnamen, der aus dem **jar**-Dateinamen abgeleitet wird. Ein automatisches Modul ...
	- o besitzt implizit eine Abhängigkeitsbeziehung zu allen anderen benannten Modulen (explizit oder automatisch),
	- o exportiert alle Pakete
	- o und kann im Unterschied zu den expliziten Modulen (mit Moduldeskriptor) auch auf das unbenannte Modul zugreifen.
- Benanntes Modul Zu den benannten Modulen gehören die expliziten Module und die automatischen Module.
- Unbenanntes Modul (siehe Abschnitt [6.2.9.2\)](#page-403-0) Es sammelt alle per Klassenpfad zugänglichen Typen und besitzt eine implizite Abhängigkeitsbeziehung zu allen Modulen auf dem Modulpfad, also zu jedem expliziten und zu jedem automatischen Modul, wobei auch die API-Module einbezogen sind. Es exportiert alle benannten Pakete, die allerdings nur in automatischen Modulen sichtbar sind.

# <span id="page-407-0"></span>*6.3 Zugriffsschutz*

Nach der Beschäftigung mit Paketen und Modulen lässt sich endlich präzise erläutern, wie in Java die Zugriffsrechte für Typen, Felder, Methoden, Konstruktoren und andere Member (z. B. innere Klassen) geregelt sind. Dabei wird vorausgesetzt, dass für den aktuell angemeldeten Entwickler bzw. Benutzer auf der Ebene des Betriebs- bzw. Dateisystems Leserechte für die beteiligten Dateien bestehen.

<sup>1</sup> <http://openjdk.java.net/jeps/261>

# **6.3.1 Sichtbarkeit von Top-Level - Typen**

Bisher haben wir uns überwiegend mit *Top-Level - Typen* beschäftigt, die *nicht* innerhalb des Quellcodes anderer Typen definiert werden. In diesem Abschnitt geht es um den Zugriffsschutz für solche Typen. $<sup>1</sup>$ </sup>

Bei den Top-Level - Typen ist nur der Zugriffsmodifikator **public** erlaubt, sodass zwei Schutzstufen möglich sind:

- Ohne Zugriffsmodifikator ist der Typ nur innerhalb des eigenen Pakets verwendbar.
- Durch den Zugriffsmodifikator **public** wird die Verwendung in allen *berechtigten Modulen* erlaubt, z. B.: **package** demopack; **public class** A { . . .

}

Für eine Klasse in einem Paket des Moduls moda ist ein als **public** dekorierter Typ aus dem Paket modb.pack im Modul modb genau dann sichtbar, ...

- wenn sich das Modul moda in seiner Moduldeklarationsdatei **modul-info.java** per **requires**-Deklaration als abhängig von Modul modb erklärt hat,
- und wenn außerdem das Modul modb in seiner Moduldeklarationsdatei das Paket modb.pack per **exports**-Deklaration freigegeben hat (generell oder speziell für das Modul moda).

Ob die Member (z. B. Methoden und Felder) eines sichtbaren Typs verwendbar sind, hängt von deren speziellem Zugriffsschutz ab (siehe Abschnitt [6.3.2\)](#page-409-0).

Im Rahmen der im Kurs bisher nicht behandelten Laufzeit-Reflexion kann auf einen (nicht unbedingt als **public** deklarierten Typ) zugegriffen werden, wenn für sein Paket in der Moduldeklaration per **opens**-Deklaration die Reflexion erlaubt wurde, oder wenn das gesamte Modul mit dem **open**-Modifikator dekoriert wurde.

Das im Abschnitt [6.2.7](#page-392-0) mit IntelliJ erstellte Bruchadditionsbeispiel enthält die Klasse Simput im Paket de.uni trier.zimk.util.conio, das sich im Modul de.uni trier.zimk.util befindet. Die Klasse Simput soll von der Klasse Bruch im Paket

de.uni\_trier.zimk.matrain.br verwendet werden, das sich im Modul

de.uni\_trier.zimk.matrain befindet. Abhängigkeits- und Exporterklärung sind in den Moduldeklarationen vorhanden. Wenn nun die Klasse Simput *nicht* als **public** deklariert ist, beschwert sich IntelliJ:

```
import de.uni trier.zimk.matrain.br.Bruch;
import de.uni_trier.zimk.util.conio.Simput;
                                                                                                                        \ddot{.}'de.uni_trier.zimk.util.conio.Simput' is not public in 'de.uni_trier.zimk.util.conio'. Cannot be accessed from outside package
  Make 'Simput' public Alt+Umschalt+Eingabe More actions... Alt+Eingabe
  class Simput
  de.uni_trier.zimk.util
                                                                                                                        \ddot{.}
```
Es wird eine sinnvolle QuickFix-Reparatur empfohlen:

<sup>1</sup> Die *Mitgliedsklassen* (synonym: *eingeschachtelten Klassen*), die innerhalb einer Top-Level - Klasse, aber außerhalb von Methoden definiert werden (siehe Abschnitt [4.8.1\)](#page-274-0), sind beim Zugriffsschutz wie andere Klassenmitglieder (z. B. Felder und Methoden) zu behandeln (siehe Abschnitt [6.3.2\)](#page-409-0). Bei den innerhalb von Methoden definierten *lokalen Klassen* (siehe Abschnitt [4.8.2\)](#page-278-0) und den *anonymen Klassen* sind Zugriffsmodifikatoren irrelevant und verboten.

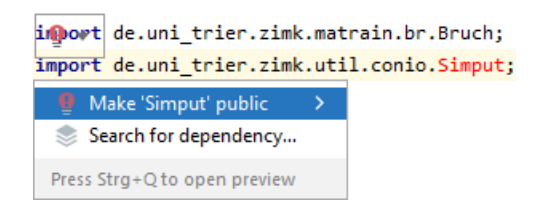

Auch eine fehlende Exportdeklaration im Modul de.uni trier.zimk.util wird von IntelliJ erkannt und unmissverständlich als Problemursache benannt:

```
import de.uni trier.zimk.matrain.br.Bruch;
import de.uni trier.zimk.util.conio.Simput;
  Package 'de.uni_trier.zimk.util.conio' is declared in module 'de.uni_trier.zimk.util', which does not export it to module 'de.uni_trier.zimk.ba'
                                                                                                                                           \vdotsAdd 'exports de.uni_trier.zimk.util.conio' directive to module-info.java Alt+Umschalt+Eingabe More actions... Alt+Eingabe
  No documentation found.
                                                                                                                                            \ddot{\ddot{}}
```
Gemeinsame Bestandteile im Paketpfad haben keine Relevanz für die wechselseitigen Zugriffsrechte von Klassen. Folglich haben z. B. die Klassen im Paket demopack. sub1 für Klassen im Paket demopack dieselben Rechte wie Klassen aus beliebigen anderen Paketen.

Bei aufmerksamer Lektüre der (z. B. im Internet) zahlreich vorhandenen Java-Beschreibungen stellt man fest, dass bei Hauptklassen neben der Startmethode **main()** oft auch die Klasse selbst als **public** definiert wird, z. B.:

```
public class Hallo {
     public static void main(String[] args) {
         System.out.println("Hallo allerseits!");
     }
}
```
Diese Praxis erscheint plausibel, jedoch verlangt die JVM lediglich bei der Startmethode **main()** den Modifikator **public**. In diesem Manuskript wird (mit Assistentenproduktionen als Ausnahmen) die Praxis der aus Java-Sprachspezifikation übernommen: Gosling et al. (2021) lassen bei Hauptklassen den Modifikator **public** systematisch weg.

## <span id="page-409-0"></span>**6.3.2 Sichtbarkeit von Typmitgliedern**

Zunächst einmal soll in Erinnerung gerufen werden, dass in Java der Zugriffsschutz nicht objekt-, sondern **klassenbezogen** organisiert ist (Goll et al. 2000, S. 322). Ist z. B. eine Klasse A als **public** definiert, dann können Objekte dieses Typs durch beliebige andere Klassen in berechtigten Modulen genutzt werden. Typischerweise sind die Felder der A-Klasse durch den Modifikator **private** geschützt (Datenkapselung), während die Methoden der A-Klasse durch den Modifikator **public** der Öffentlichkeit zur Verfügung gestellt werden.

Methoden einer Klasse B aus einem berechtigten Modul (ausgeführt von einem beliebigen B-Objekt oder der B-Klasse selbst) ...

- können bei vorhandener Referenz ein A-Objekt a1 auffordern, eine Methode auszuführen,
- haben aber keinen Zugriff auf die Felder des A-Objekts.

Methoden der eigenen Klasse A (z. B. ausgeführt von einem A-Objekt a2) ...

- können bei vorhandener Referenz nicht nur das A-Objekt a1 auffordern, eine Methode auszuführen,
- sondern haben auch vollen Zugriff auf die Felder von a1.

Das Objekt a1 ist also nicht vor anderen A-Objekten geschützt (außer durch die Klugheit des A-Programmierers), sondern vor der Klasse B, deren Programmierer in der Regel nur beschränktes Wissen von der A-Klasse hat.

Bei der Deklaration bzw. Definition von Feldern, Methoden, Konstruktoren und Mitgliedstypen können die Modifikatoren **private**, **protected** und **public** angegeben werden, um die Zugriffsrechte festzulegen.<sup>1</sup> In der folgenden Tabelle sind die Effekte der Zugriffsmodifikatoren für Mitglieder eines Top-Level - Typs beschrieben, der selbst als **public** definiert ist. Bei den "Zugriffsbewerbern" soll es sich um Top-Level - Typen<sup>2</sup> in berechtigten Modulen handeln.<sup>3</sup>

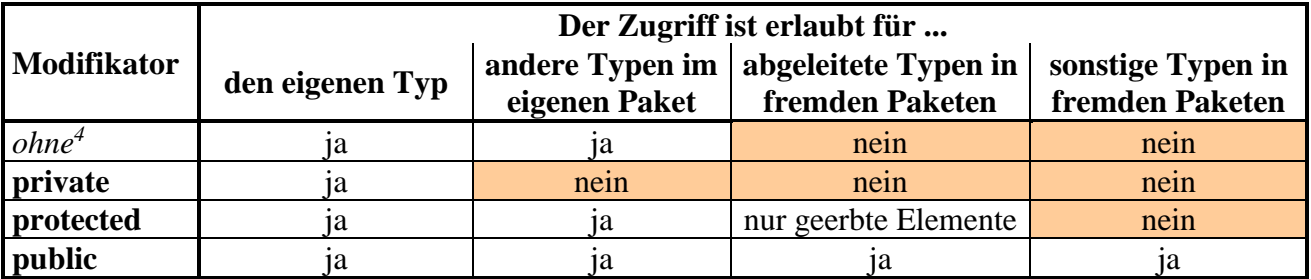

Mit abgeleiteten Klassen und dem nur dort relevanten Zugriffsmodifikator **protected** werden wir uns im Kapitel [7](#page-412-0) beschäftigen.

Wird im Bruchadditionsbeispiel (siehe Abschnitt [6.2.7\)](#page-392-0) die Klasse Simput, die sich im Paket de.uni\_trier.zimk.util.conio befindet, mit **public**-Zugriffsmodifikator versehen, ihre gint() - Methode jedoch *nicht*, dann kann die Klasse Bruch, die sich im Paket de.uni\_trier.zimk.matrain.br befindet, die Methode **gint()** nicht verwenden, z. B.:

```
public void frage() {
     int n;
     do \{System.out.print("Zähler: ");
          setzeZaehler(Simput.gint());
                                                                                                                                           \ddot{.}'gint()' is not public in 'de.uni_trier.zimk.util.conio.Simput'. Cannot be accessed from outside package
                                      Make 'Simput.gint' public Alt+Umschalt+Eingabe More actions... Alt+Eingabe
                                      static int gint()
                                      de.uni_trier.zimk.util
                                                                                                                                           \ddot{\ddot{\cdot}}
```

```
. . .
 private class MemberClass {
 \ldots .
 }
   . . .
}
```
- <sup>2</sup> Mitgliedsklassen und lokale Klassen haben erweiterte Rechte zum Zugriff auf die Mitglieder der umgebenden Klasse (siehe Abschnitt [4.8\)](#page-273-0).
- <sup>3</sup> Von einem *berechtigten Modul* modb in Bezug auf das Paket pina des Moduls moda sprechen wir dann, wenn ...
	- das Modul moda in seiner Deklarationsdatei das Paket pina für das Modul modb exportiert (z. B. im Rahmen einer generellen **exports**-Deklaration),
	- das Modul modb sich in seiner Deklarationsdatei per **requires** Deklaration als abhängig vom Modul moda erklärt.
- <sup>4</sup> Für die voreingestellte Sichtbarkeit (nur das eigene Paket darf zugreifen) wird gelegentlich die Bezeichnung *package* access verwendet.

<sup>&</sup>lt;sup>1</sup> Unter dem Begriff *Mitgliedstypen* (vgl. Abschnit[t 4.8.1\)](#page-274-0) sind hier Klassen und Schnittstellen zu verstehen, die innerhalb eines Top-Level-Typs außerhalb von Methoden definiert werden, z. B.: **public class** Top {

Für Konstruktoren gilt:

- Bei expliziten Konstruktoren sind wie bei anderen Klassenmitgliedern die Modifikatoren **public**, **private** und **protected** erlaubt. Ein als **protected** deklarierter Konstruktor darf im eigenen Paket und von abgeleiteten Klassen in beliebigen Paketen aus berechtigten Modulen genutzt werden.
- Der vom Compiler bereitgestellte Standardkonstruktor (vgl. Abschnitt [4.4.3\)](#page-254-0) hat denselben Zugriffsschutz wie die Klasse.

## *6.4 Übungsaufgaben zum Kapitel [6](#page-350-0)*

```
1) Im folgenden Beispiel
```

```
class Worker {
     void work() {
         System.out.println("Geschafft!");
     }
}
class Prog {
     public static void main(String[] args) {
         Worker w = new Worker();
         w.work();
     }
}
```
erzeugt und verwendet die **main()** - Methode der Klasse Prog ein Objekt der fremden Klasse Worker, obwohl die Klasse Worker und ihre Methode work() *nicht* als **public** deklariert wurden. Wieso ist dies möglich?

2) Welche der folgenden Aussagen sind richtig bzw. falsch?

- 1. Die Namen von Paketen in JPMS-Modulen müssen mit dem Modulnamen beginnen.
- 2. Traditionelle **jar**-Dateien können als sogenannte *automatische Module* in den Modulpfad aufgenommen werden.
- 3. Pakete eines Moduls sind per Voreinstellung (ohne **exports**-Deklaration) nur modul-intern sichtbar.
- 4. Explizite Java Module können auf **class**-Dateien im traditionellen Klassenpfad zugreifen.

# <span id="page-412-0"></span>**7 Vererbung und Polymorphie**

Im Manuskript war schon mehrfach davon die Rede, dass sich die Java-Klassen nicht auf *einer* Ebene befinden, sondern in eine strenge Abstammungshierarchie eingeordnet sind. Nun betrachten wir die Vererbungsbeziehung zwischen Klassen und die damit verbundenen Vorteile für die Software-Entwicklung im Detail, wobei vor allem rationelle Wiederverwendung von vorhandener Software zur Lösung neuer Aufgaben zu nennen ist.

Nachdem wir uns im Kapitel [6](#page-350-0) mit der Organisation und Distribution von Java-Software mit Hilfe von Paketen, Modulen und **jar**-Dateien beschäftigt haben, geht es im aktuellen Kapitel um zentrale Konzepte der objektorientierten Programmierung (vgl. Abschnitt [4.1.1\)](#page-215-0) und ihre Realisation in Java.

## **Modellierung realer Klassenhierarchien**

Beim Modellieren eines Gegenstandsbereichs durch Klassen, die durch Eigenschaften (Instanz- und Klassenvariablen) sowie Handlungskompetenzen (Instanz- und Klassenmethoden) gekennzeichnet sind, müssen auch die Spezialisierungs- bzw. Generalisierungsbeziehungen zwischen real existierenden Objektsorten abgebildet werden. Eine Firma für Transportaufgaben aller Art mag ihre Nutzfahrzeuge folgendermaßen klassifizieren:

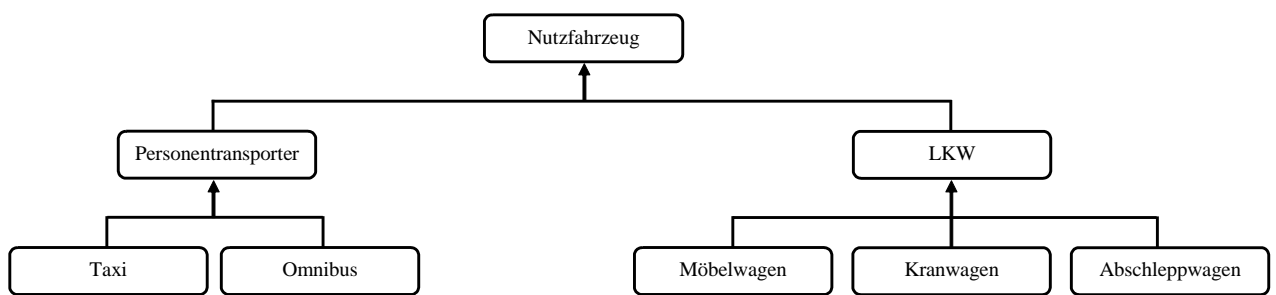

Einige Eigenschaften sind für alle Nutzfahrzeuge relevant (z. B. Anschaffungspreis, momentane Position), andere betreffen nur spezielle Klassen (z. B. maximale Anzahl von Fahrgästen, maximale Traglast). Ebenso sind einige Handlungsmöglichkeiten bei allen Nutzfahrzeugen vorhanden (z. B. eigene Position melden, ein Ziel ansteuern), während andere Handlungskompetenzen speziellen Fahrzeugen vorbehalten sind (z. B. Fahrgäste befördern, Lasten anheben). Ein Programm zur Verwaltung der Fahrzeuge und ihrer Einsätze muss diese reale Klassenhierarchie abbilden.

## **Übungsbeispiel**

Bei unseren Beispielprogrammen bewegen wir uns in einem bescheideneren Rahmen und betrachten eine einfache Hierarchie mit Klassen für geometrische Figuren:

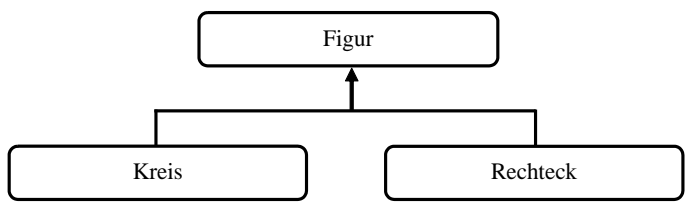

Vielleicht haben manche Leser als Gegenstück zum Rechteck (auf derselben Hierarchieebene) die *Ellipse* erwartet, die ebenfalls zwei ungleiche lange Hauptachsen besitzt. Weiterhin liegt es auf den ersten Blick nahe, den Kreis als Spezialisierung der Ellipse und das Quadrat als Spezialisierung des Rechtecks zu betrachten. Wir werden aber im Abschnitt [7.9](#page-428-0) über das *Liskovsche Substitutionsprinzip* genau diese Ableitungen (von Kreis aus Ellipse bzw. von Quadrat aus Rechteck) kritisieren.

Man spricht hier vom *Kreis-Ellipse* - oder *Quadrat-Rechteck* - *Problem*. <sup>1</sup> Es ist wohl akzeptabel, an Stelle der Ellipse den Kreis neben das Rechteck zu stellen, um das Erlernen der neuen Konzepte durch ein möglichst einfaches Beispiel ohne Verstoß gegen das Liskovsche Substitutionsprinzip zu erleichtern.<sup>2</sup>

## **Die Vererbungstechnik in Java**

In objektorientierten Programmiersprachen wie Java ist es weder sinnvoll noch erforderlich, jede Klasse einer Hierarchie komplett neu zu definieren. Es steht eine mächtige und zugleich einfach handhabbare Vererbungstechnik zur Verfügung: Man geht von der allgemeinsten Klasse aus und leitet durch Spezialisierung neue Klassen ab, nach Bedarf in beliebig vielen Stufen. Eine abgeleitete Klasse erbt alle Felder, Methoden und Mitgliedstypen ihrer **Basis**- oder **Superklasse** (jedoch keine Konstruktoren). Auf die als **private** deklarierten Basisklassen-Member kann eine abgeleitete Klasse allerdings nicht (direkt) zugreifen. Zur Lösung ihrer speziellen Aufgaben kann eine abgeleitete Klasse Anpassungen bzw. Erweiterungen vornehmen, z. B.:

- zusätzliche Felder deklarieren
- zusätzliche Methoden definieren
- geerbte Methoden überschreiben, d. h. unter Beibehaltung der Signatur umgestalten

Ihre Konstruktoren muss eine abgeleitete Klasse neu definieren, wobei es aber leicht möglich ist, einen Basisklassenkonstruktor zur Initialisierung von geerbten Instanzvariablen einzuspannen (siehe Abschnitt [7.3\)](#page-416-0).

In Java stammen *alle* Klassen von der Klasse **Object** aus dem Paket **java.lang** ab. Wird (wie bei den meisten bisherigen Beispielen im Manuskript) in der Definition einer Klasse *keine* Basisklasse angegeben, dann stammt sie auf direktem Wege von **Object** ab, anderenfalls indirekt. Bei der Implementation in Java wird die oben dargestellte Figuren-Klassenhierarchie so eingehängt:

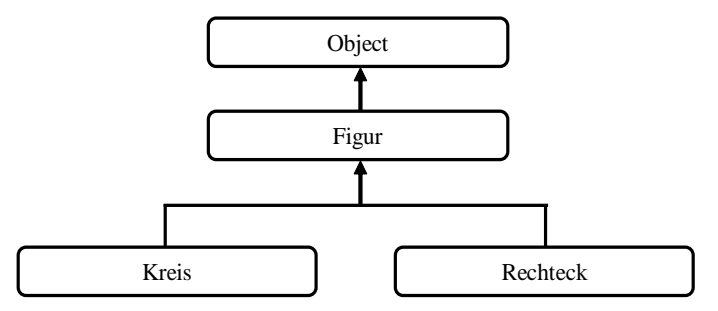

In Java ist die in anderen objektorientierten Programmiersprachen (wie z. B. C++) erlaubte **Mehrfachvererbung ausgeschlossen**, sodass jede Klasse (mit Ausnahme von **Object**) genau *eine* Basisklasse hat (siehe Abschnitt [7.11.1\)](#page-431-0).

Mit ihrem Vererbungsmechanismus bietet die objektorientierte Programmierung ideale Voraussetzungen dafür, vorhandene Software auf rationelle Weise zur Lösung neuer Aufgaben wiederzuverwenden. Dabei können allmählich umfangreiche Softwaresysteme entstehen, die gleichzeitig stabil und innovationsoffen sind (vgl. Abschnitt [4.1.1.3](#page-219-0) zum Open-Closed - Prinzip). Die nicht selten anzutreffende Praxis, vorhandenen Code per *Copy & Paste* in neuen Projekten bzw. Klassen zu verwenden, hat gegenüber einer sorgfältig geplanten Klassenhierarchie offensichtliche Nachteile. Natürlich kann Java nicht garantieren, dass jede Klassenhierarchie exzellent entworfen ist und langfristig von einer stetig wachsenden Entwicklergemeinde eingesetzt wird.

<sup>1</sup> Siehe z. B[. https://en.wikipedia.org/wiki/Circle-ellipse\\_problem](https://en.wikipedia.org/wiki/Circle-ellipse_problem)

<sup>&</sup>lt;sup>2</sup> Andere Autoren verwenden (möglicherweise aus ähnlichen Gründen) zur Demonstration ebenfalls eine Klassenhierarchie bestehend aus Figur, Kreis und Rechteck, z. B.:

Die bequeme Implementation einer abgeleiteten Klasse geht manchmal einher mit dem Nachteil einer Abhängigkeit von der Basisklasse, was insbesondere beim Beerben einer "fremden" (nicht im selben Paket befindlichen) Klasse zu beachten ist, weil man deren mögliche Veränderungen nicht unter Kontrolle hat. Am Ende des Kapitels werden wir uns mit unerwünschten Abhängigkeiten zwischen Klassen und Möglichkeiten zur Vermeidung von daraus resultierenden Problemen beschäftigen.

## <span id="page-414-0"></span>*7.1 Definition einer abgeleiteten Klasse*

Wir definieren im angekündigten Beispiel zunächst die Basisklasse Figur, die Instanzvariablen für die X- und die Y-Position der linken oberen Ecke einer zweidimensionalen Figur sowie zwei Konstruktoren besitzt:

```
package de.uni_trier.zimk.figuren;
public class Figur {
    private double xpos = 100.0, ypos = 100.0;
    public Figur(double x, double y) {
      if (x \ge 0 \& y \ge 0) {
          xpos = x;
          ypos = y;
       }
       System.out.println("Figur-Konstruktor");
    }
    public Figur() {
       System.out.println("Figur-Konstruktor");
    }
}
```
Mit Hilfe des Schlüsselwortes **extends** wird nun die Klasse Kreis als Spezialisierung der Klasse Figur definiert. Sie erbt die beiden Positionsvariablen und ergänzt eine zusätzliche Instanzvariable für den Radius:

```
package de.uni_trier.zimk.figuren;
public class Kreis extends Figur {
    private double radius = 50.0;
    public Kreis(double x, double y, double rad) {
       super(x, y);
      if (\text{rad} > = 0) radius = rad;
       System.out.println("Kreis-Konstruktor");
    }
    public Kreis() {
       System.out.println("Kreis-Konstruktor");
    }
}
```
Es wird ein parametrisierter Kreis-Konstruktor definiert, der über das Schlüsselwort **super** den parametrisierten Konstruktor der Basisklasse aufruft. Ein direkter Zugriff auf die privaten (!) Instanzvariablen xpos und ypos der Klasse Figur wäre dem Konstruktor der Klasse Kreis auch nicht erlaubt. Das Schlüsselwort **super** hat übrigens den oben eingeführten Begriff *Superklasse* motiviert.

In der Klasse Kreis wird (wie in der Basisklasse Figur) auch ein parameter*freier* Konstruktor definiert. Vielleicht hat jemand gehofft, die Kreis-Klasse würde den parameterfreien Konstruktor ihrer Basisklasse (bei automatischer Anpassung des Namens) übernehmen. Konstruktoren werden jedoch grundsätzlich *nicht* vererbt. Im Quellcode des parameterfreien Kreis-Konstruktor befindet sich nur eine Konsolenausgabe zum Existenznachweis. Der Compiler ergänzt noch Bytecode zur Initialisierung der Instanzvariablen und zum Aufruf des parameterfreien Konstruktors der Basisklasse. Im Abschnitt [7.3](#page-416-0) werden wir uns mit der Beteiligung von Basisklassenkonstruktoren bei der Objektkreation beschäftigen.

Das folgende Programm erzeugt ein Objekt aus der Basisklasse Figur und ein Objekt aus der abgeleiteten Klasse Kreis:

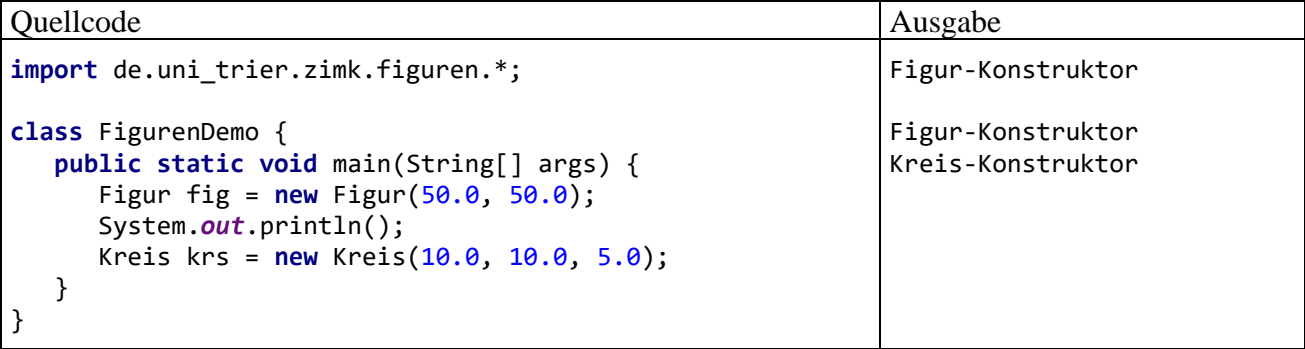

#### *7.2 Der Zugriffsmodifikator protected*

In diesem Abschnitt wird anhand einer Variante des Figurenbeispiels der Effekt des bei Klassenmitgliedern erlaubten Zugriffsmodifikators **protected** demonstriert (vgl. Abschnitt [6.3.2\)](#page-409-0). Wenn die Basisklasse Figur die Instanzvariablen xpos und ypos als **protected** deklariert,

**protected double xpos** = 100.0, **ypos** = 100.0;

dann können Methoden abgeleiteter Klassen unabhängig von ihrer Paketzugehörigkeit direkt darauf zugreifen. Dies geschieht in der neuen Kreis-Methode abstand(), die für einen beliebigen Punkt im zweidimensionalen Koordinatensystem über den Satz von Pythagoras den Abstand zum Kreismittelpunkt berechnet.<sup>1</sup> Weil *innerhalb* eines Pakets die abgeleiteten Klassen dieselben Zugriffsrechte haben wie beliebige andere Klassen (vgl. Abschnitt [6.3\)](#page-407-0), sorgen wir zu Demonstrationszwecken dafür, dass die Basisklasse Figur und die abgeleitete Klasse Kreis zu verschiedenen Paketen gehören.

```
package de.uni_trier.zimk.figuren.kreis;
import de.uni trier.zimk.figuren.Figur;
public class Kreis extends Figur {
    protected double radius = 50.0;
    public Kreis(double x, double y, double rad) {
       super(x, y);
      if (rad >= 0) radius = rad;
    }
    public Kreis() {}
```
<sup>1</sup> Falls Sie sich über die Berechnung des Kreismittelpunkts wundern: In der Computergrafik ist die Position (0, 0) in der *oberen* linken Ecke des Bildschirms bzw. des aktuellen Fensters angesiedelt. Die X-Koordinaten wachsen (wie aus der Mathematik gewohnt) von links nach rechts, während die Y-Koordinaten von oben nach unten wachsen.

```
 public double abstand(double x, double y) {
       return Math.sqrt(Math.pow(xpos+radius-x, 2) + Math.pow(ypos+radius-y, 2));
    }
}
```
Es ist zu beachten, dass die Kreis-Methode abstand() auf *geerbte Instanzvariablen* von Kreis-Objekten zugreift. Es ist auch erlaubt, dass ein handelndes Kreis-Objekt auf die geerbten Instanzvariablen eines *anderen* Kreis-Objekts direkt zugreift. Auf das xpos-Feld eines Figur-Objekts könnte eine Methode der Kreis-Klasse hingegen *nicht* direkt zugreifen.

Während Objekte aus abgeleiteten Klassen ihre geerbten **protected**-Elemente direkt ansprechen können, haben paketfremde Klassen auf Elemente mit dieser Sichtbarkeit *keinen* Zugriff, z. B.:

```
import de.uni_trier.zimk.figuren.kreis.Kreis;
class FigurenDemo {
    public static void main(String[] args) {
      Kreis k1 = new Kreis(50.0, 50.0, 30.0);
      System.out.println("Abstand von (100, 100): " + k1.abstand(100.0, 100.0));
      //klappt nicht: System.out.println(k1.xpos);
    }
}
```
## <span id="page-416-0"></span>*7.3 Basisklassenkonstruktoren und Initialisierungsmaßnahmen*

Abgeleitete Klassen erben die Basisklassenkonstruktoren *nicht*, können diese aber in eigenen Konstruktoren über das Schlüsselwort **super** aufrufen. Dieser Aufruf muss am Anfang eines Konstruktors stehen. Dadurch ist es z. B. möglich, geerbte Instanzvariablen zu initialisieren, die in der Basisklasse als **private** deklariert wurden. Diese Konstellation war in der ursprünglichen Version des Figurenbeispiels gegeben (siehe Abschnitt [7.1\)](#page-414-0).

Wird in einem Konstruktor einer abgeleiteten Klasse kein Basisklassenkonstruktor explizit aufgerufen, dann ruft der Compiler implizit den *parameterfreien* Konstruktor der Basisklasse auf. Fehlt ein solcher, weil der Basisklassenprogrammierer einen eigenen, parametrisierten Konstruktor erstellt und nicht durch einen expliziten parameterfreien Konstruktor ergänzt hat, dann protestiert der Compiler. Um die folgende Reklamation von IntelliJ zu provozieren, wurde in der Klasse Figur der parameterfreie Konstruktor auskommentiert:

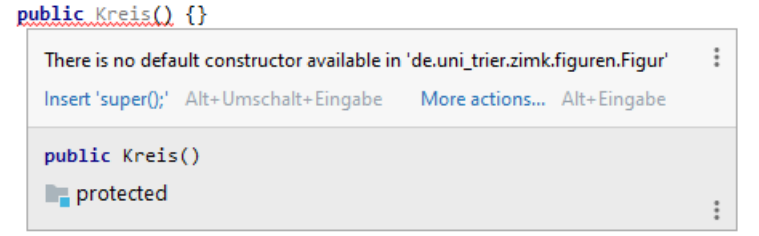

Es gibt zwei offensichtliche Möglichkeiten, das Problem zu lösen:

- Im Konstruktor der abgeleiteten Klasse über das Schlüsselwort **super** einen parametrisierten Basisklassenkonstruktor aufrufen.
- In der Basisklasse einen parameterfreien Konstruktor definieren.

Der parameterfreie Basisklassenkonstruktor wird auch vom Standardkonstruktor einer abgeleiteten Klasse aufgerufen, sodass jede potentiell als Erblasser in Frage kommende Klasse einen parameterfreien Konstruktor haben sollte.

Beim Erzeugen eines Unterklassenobjekts laufen folgende Initialisierungsmaßnahmen ab (vgl. Gosling et al. 2021, Abschnitt 12.5):

- Das Objekt wird mit allen Instanzvariablen (auch den geerbten) auf dem Heap angelegt, und die Instanzvariablen werden mit den typspezifischen Nullwerten initialisiert.
- Der Unterklassenkonstruktor beginnt seine Tätigkeit mit dem (impliziten oder expliziten) Aufruf eines Basisklassenkonstruktors. Falls in der Vererbungshierarchie die Urahnklasse **Object** noch nicht erreicht ist, wird am Anfang des Basisklassenkonstruktors ein Konstruktor der Super-Superklasse aufgerufen, bis diese Sequenz schließlich mit dem Aufruf eines **Object**-Konstruktors endet.

Auf jeder Hierarchieebene (beginnend bei **Object**) laufen zwei Teilschritte ab:

- o Die Instanzvariablen der Klasse werden initialisiert, wobei die Deklarationen und eventuell vorhandene Instanzinitialisierer (siehe Abschnitt [4.4.4\)](#page-257-0) zu berücksichtigen sind.
- o Der Rumpf des Konstruktors wird ausgeführt.

Betrachten wir beispielhaft das Geschehen bei einem Kreis-Objekt, das mit dem Konstruktoraufruf

Kreis(150.0, 200.0, 30.0)

erzeugt wird:

- Das Kreis-Objekt wird mit seinen Instanzvariablen (xpos, ypos, radius) auf dem Heap angelegt, und die Instanzvariablen werden mit Nullen initialisiert.
- Aktionen für die Klasse **Object**:
	- o Mangels Existenz sind keine Instanzvariablen der Klasse **Object** auf den deklarierten Initialisierungswert zu setzen.
	- o Der Rumpf des parameterfreien **Object**-Konstruktors wird ausgeführt.
- Aktionen für die Klasse Figur:
	- o Die Instanzvariablen xpos und ypos erhalten den Initialisierungswert laut Deklaration (jeweils 100,0).
	- o Der Rumpf des Konstruktoraufrufs **super**(x, y)

wird ausgeführt, wobei xpos und ypos die Werte 150,0 bzw. 200,0 erhalten.

- Aktionen für die Klasse Kreis:
	- o Die Instanzvariable radius erhält den Initialisierungswert 50,0 aus der Deklaration.
	- o Der Rumpf des Konstruktoraufrufs
		- Kreis(150.0, 200.0, 30.0) wird ausgeführt, wobei radius den Wert 30,0 erhält.

## *7.4 Überschreiben und Überdecken*

## <span id="page-417-0"></span>**7.4.1 Überschreiben von Instanzmethoden**

Eine Basisklassenmethode darf in einer abgeleiteten Klasse durch eine Methode mit gleichem Namen und gleicher Parameterliste (also mit gleicher Signatur, vgl. Abschnitt [4.3.4\)](#page-249-0) überschrieben werden, um ein spezialisiertes Verhalten zu realisieren. Es liegt übrigens *keine* Überschreibung vor, wenn in der abgeleiteten Klasse eine Methode mit gleichem Namen, aber abweichender Parameterliste definiert wird. In diesem Fall sind die beiden Signaturen verschieden, und es handelt sich um eine Über*ladung* (siehe Abschnitt [4.3.4\)](#page-249-0).

Um das Überschreiben von Instanzmethoden demonstrieren zu können, erweitern wir die Figur-Basisklasse um eine Methode namens wo(), die die Position der linken oberen Ecke ausgibt:

```
package de.uni_trier.zimk.figuren;
public class Figur {
    protected double xpos = 100.0, ypos = 100.0;
    public Figur(double x, double y) {
      if (x \ge 0 \& 0 \le y \ge 0) {
          xpos = x;
          ypos = y;
       }
    }
    public Figur() {}
    public void wo() {
       System.out.println("\nOben links: (" + xpos + ", " + ypos + ") ");
    }
}
```
In der Kreis-Klasse ist eine bessere Ortsangabenmethode realisierbar, weil hier auch die rechte untere Ecke definiert ist:

```
package de.uni_trier.zimk.figuren;
public class Kreis extends Figur {
    protected double radius = 50.0;
    public Kreis(double x, double y, double rad) {
       super(x, y);
      if (rad >= 0)
          radius = rad;
    }
    public Kreis() {}
    public double abstand(double x, double y) {
       return Math.sqrt(Math.pow(xpos+radius-x, 2) + Math.pow(ypos+radius-y, 2));
    }
    @Override
    public void wo() {
       super.wo();
       System.out.println("Unten rechts: (" + (xpos+2*radius) +
                           ", " + (ypos+2*radius) + ")");
    }
}
```
Mit der Marker-Annotation @**Override** (vgl. Abschnitt [9.5\)](#page-486-0) kann man seine Absicht bekunden, bei einer Methodendefinition eine Basisklassenvariante zu überschreiben.<sup>1</sup> Misslingt dieser Plan z. B. aufgrund eines Tippfehlers, dann protestiert unsere Entwicklungsumgebung:

Im Zusammenhang mit den in Java 16 eingeführten Record-Klassen ist über eine Besonderheit beim "Überschreiben" der automatisch zu einer Record-Komponente definierten Zugriffsmethoden zu berichten (siehe Abschnitt [5.5.2.3\)](#page-342-0). Obwohl dabei keine Basisklassenmethode, sondern eine automatisch erstellte Methode "überschrieben" wird, kann doch die Marker-Annotation **@Override** verwendet werden, die zu diesem Zweck eine erweiterte Bedeutung erhalten hat.

```
@Override
                                                                                                         \ddot{\ddot{}}Method does not override method from its superclass
     Pull method 'woh' to 'Figur' and make it abstract Alt+Umschalt+Eingabe
                                                                             More actions... Alt+Eingabe
public void woh() {
    super.wo();
     System.out.println("Unten rechts: (" + (xpos+2*radius) +
                            ", " + (ypos+2*radius) + ")");
<sup>}</sup>
```
In der überschreibenden Methode kann man sich oft durch Rückgriff auf die überschriebene Methode die Arbeit erleichtern, wobei wieder das Schlüsselwort **super** zum Einsatz kommt.

Das folgende Programm schickt an eine Figur und an einen Kreis jeweils die Nachricht wo(), und beide zeigen ihr artspezifisches Verhalten:

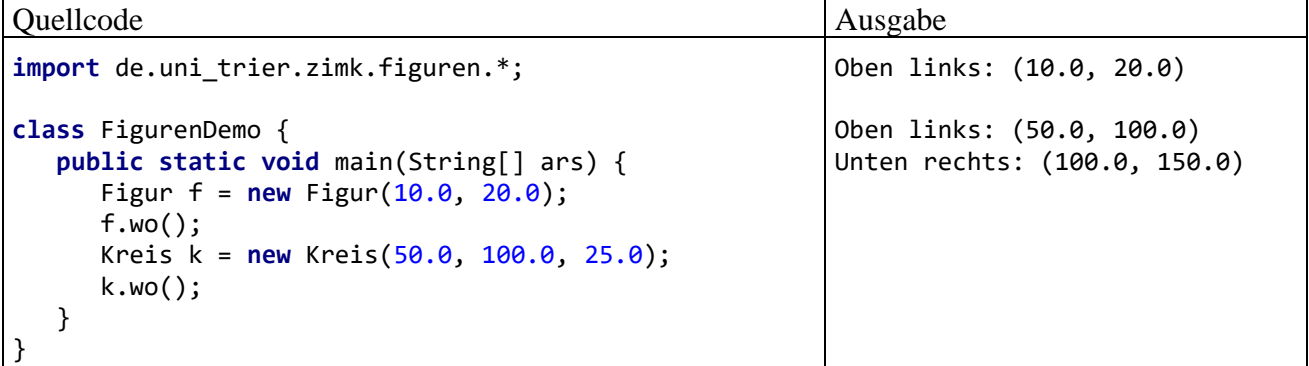

Auch bei den vom Urahntyp **Object** geerbten Methoden kommt ein Überschreiben in Frage. Die **Object**-Methode **toString()** liefert neben dem Klassennamen den (meist aus der Speicheradresse abgeleiteten) Hashcode des Objekts. Sie wird z. B. von der **String**-Methode **println()** automatisch genutzt, um eine Zeichenfolgendarstellung zu einem Objekt zu ermitteln, z. B.:

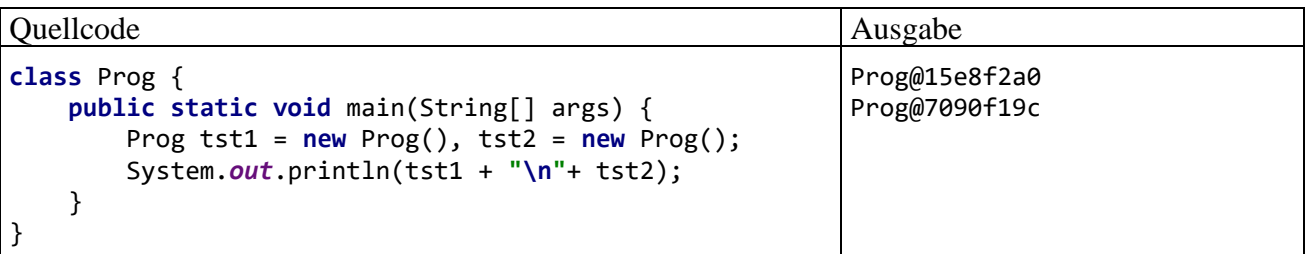

In der API-Dokumentation zur Klasse **Object** wird das Überschreiben der Methode **toString()** explizit für alle Klassen empfohlen. Diese Methode wird vom Designer und von den Anwendern einer Klasse durch expliziten oder impliziten Aufruf potentiell oft genutzt. Ein impliziter **toString()** - Aufruf findet z. B. immer dann statt, wenn ein Objekt als Parameter an **print()**, **println()**, **printf()** oder an den Zeichenkettenverknüpfungsoperator übergeben wird. Bloch (2018, S. 55ff) empfiehlt, als **toString()** - Rückgabe interessante Informationen über das angesprochene Objekt zu liefern, und gibt noch einige Tipps zum Implementieren der Methode.

In der folgenden Klasse Mint (ein **int**-Wrapper, siehe Übungsaufgabe zu Abschnitt [5.3\)](#page-326-0) liefert die **toString()** - Überladung den verpackten Wert:

```
public class Mint { 
     public int value;
     public Mint(int value) { 
          this.value = value; 
     } 
     public Mint() {}
    @Override
     public String toString() {
        return String.valueOf(value);
     }
}
```
Ein Mint-Objekt antwortet auf die **toString**() - Botschaft mit der Zeichenfolgendarstellung des gekapselten **int**-Werts:

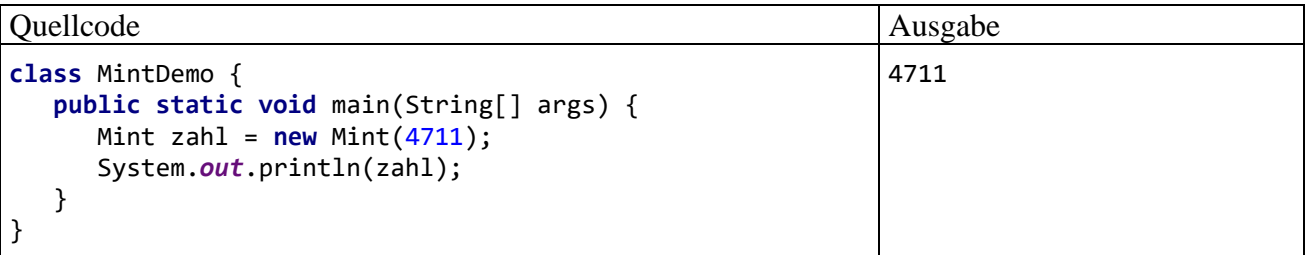

Den Versuch, eine Instanzmethode der Basisklasse durch eine *statische* Methode der abgeleiteten Klasse zu überschreiben, verhindert der Compiler.

Wie sich gleich im Abschnitt [7.7](#page-425-0) über die Polymorphie zeigen wird, besteht der Clou bei überschriebenen Instanzmethoden darin, dass erst zur Laufzeit in Abhängigkeit vom tatsächlichen Typ eines handelnden, über eine Basisklassenreferenz angesprochenen Objekts entschieden wird, ob die Basisklassen- oder die Unterklassenmethode zum Einsatz kommt. Der Typ des handelnden Objekts ist in vielen Fällen zur Übersetzungszeit noch nicht bekannt, weil:

- über eine Basisklassenreferenzvariable durchaus auch ein Unterklassenobjekt verwaltet werden kann (siehe Abschnitt [7.5\)](#page-423-0),
- und sich der konkrete Typ oft erst zur Laufzeit entscheidet, z. B. in Abhängigkeit von einer Benutzerentscheidung.

## **7.4.2 Überdecken von statischen Methoden**

Es ist erlaubt, in einer abgeleiteten Klasse eine statische Methode zu definieren, die die Signatur einer statischen Basisklassenmethode besitzt (selber Name und selbe Parameterliste). Zur der im letzten Abschnitt beschriebenen späten Entscheidung über die auszuführende Methode kommt es aber auch dann nicht, wenn die statische Methode über eine Objektreferenz angesprochen wird, was nicht empfehlenswert ist, aber erlaubt. In diesem Fall entscheidet der deklarierte Datentyp, nicht der Laufzeittyp, z. B.:

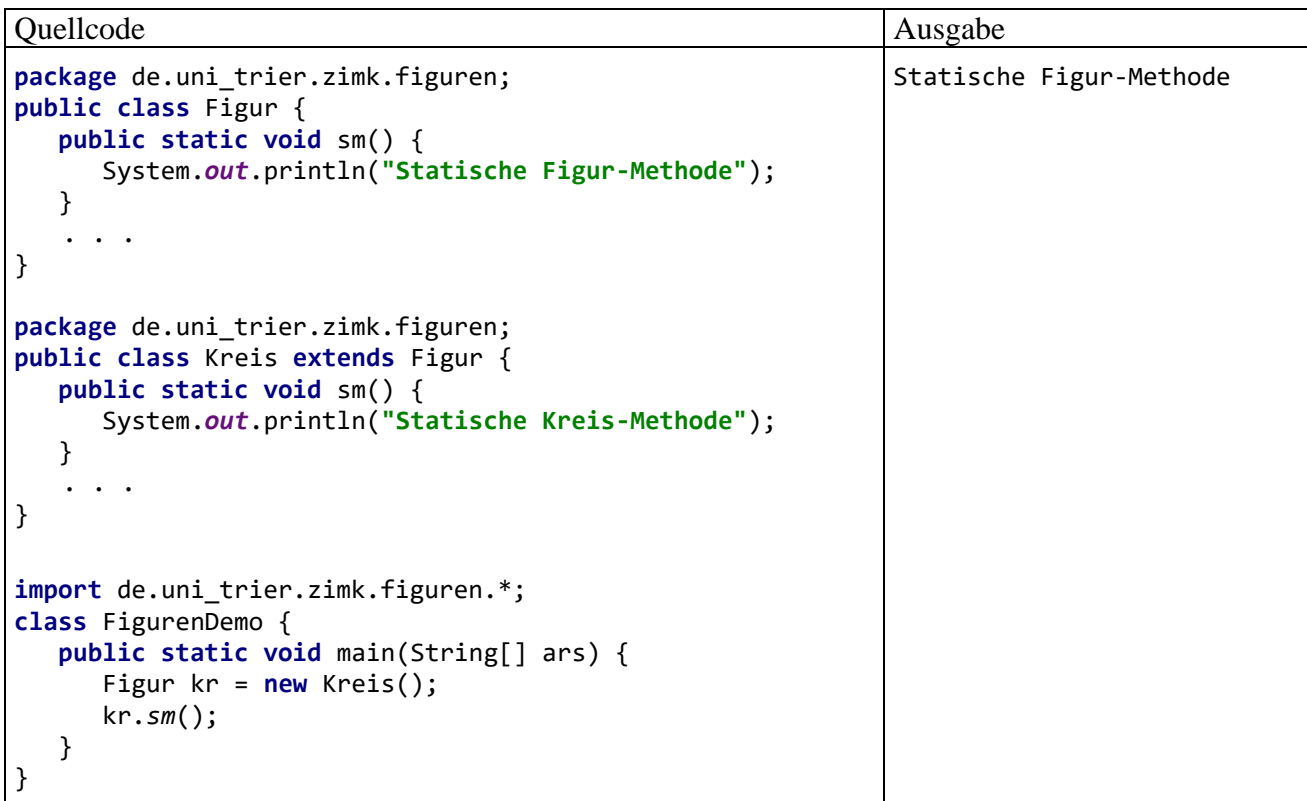

Die auszuführende statische Methode steht also grundsätzlich schon zur Übersetzungszeit fest, und man spricht hier vom *Überdecken* oder *Verstecken* der Basisklassenmethode. Die überdeckte Basisklassenvariante einer statischen Methode ist natürlich durch Voranstellen des Klassennamens in den Methoden der abgeleiteten Klasse ansprechbar.

Den Versuch, eine statische Methode der Basisklasse durch eine Instanzmethode der abgeleiteten Klasse zu überdecken, verhindert der Compiler.

#### <span id="page-421-0"></span>**7.4.3 Finalisierte Methoden**

Gelegentlich ist es sinnvoll, die Flexibilität der objektorientierten Vererbungstechnik gezielt einzuschränken, um das Auftreten von Unterklassenobjekten zu verhindern, die ein essentielles Basisklassenverhalten auf unerwünschte Weise neu definieren. Um das Überscheiben einer Instanzmethode oder das Überdecken einer statischen Methode in abgeleiteten Klassen zu verbieten, setzt man bei der Definition den Modifikator **final**. <sup>1</sup> Dient etwa die Methode passwd() einer Klasse Acl zum Abfragen eines Passwortes, will ihr Programmierer eventuell verhindern, dass passwd() in einer von Acl abstammenden Klasse Bcl überschrieben wird. Ein guter Grund zum Finalisieren besteht meist auch bei Methoden, die in einer initialisierenden Deklarationsanweisung, in einem Instanzinitialisierer oder von einem Konstruktor aufgerufen werden.

Unsere Klasse Figur (siehe Abschnitt [7.4.1\)](#page-417-0) könnte z. B. eine Methode oleck() zur Ausgabe der oberen linken Ecke erhalten, die von abgeleiteten Klassen nicht geändert werden soll und daher als **final** (endgültig) deklariert wird:

```
final public void oleck() {
    System.out.print("\nOben links: (" + xpos + ", " + ypos + ") ");
}
```
<sup>&</sup>lt;sup>1</sup> Wie im Abschnitt [7.11.2](#page-431-1) zu erfahren ist, kann man auch eine komplette Klasse finalisieren, um die Definition von abgeleiteten Klassen zu verhindern.

Neben der beschriebenen Anwendungssicherheit bringt das Finalisieren einer Instanzmethode noch einen kleinen Performanzvorteil: Während bei nicht-finalisierten Instanzmethoden *das Laufzeitsystem* feststellen muss, welche Variante in Abhängigkeit von der faktischen Klassenzugehörigkeit des angesprochenen Objekts tatsächlich ausgeführt werden soll (vgl. Abschnitt [7.7](#page-425-0) über Polymorphie), steht eine **final**-Methode schon beim Übersetzen fest.

## **7.4.4 Felder überdecken**

Wird in der abgeleiteten Klasse Spezial für eine Instanz- oder Klassenvariable ein Name verwendet, der bereits eine Variable der beerbten Klasse General bezeichnet, dann wird die Basisklassenvariable überdeckt. Sie ist jedoch weiterhin vorhanden und kommt in folgenden Situationen zum Einsatz:

- Von General geerbte Methoden verwenden weiterhin die General-Variable. In der Spezial-Klasse implementierte Methoden (zusätzliche, überschreibende oder überdeckende) greifen auf die Spezial-Variable zu.
- In der Spezial-Klasse implementierte Methoden *können* auf die General-Variable zugreifen:
	- o auf eine überdeckte Instanzvariable durch das vorangestellte Schlüsselwort **super**
	- o auf eine überdeckte statische Variable durch den vorangestellten Klassennamen.

Im folgenden Beispielprogramm führt ein Spezial-Objekt eine General- und eine Spezial-Methode aus, um den Zugriff auf eine überdeckte Instanzvariable zu demonstrieren:

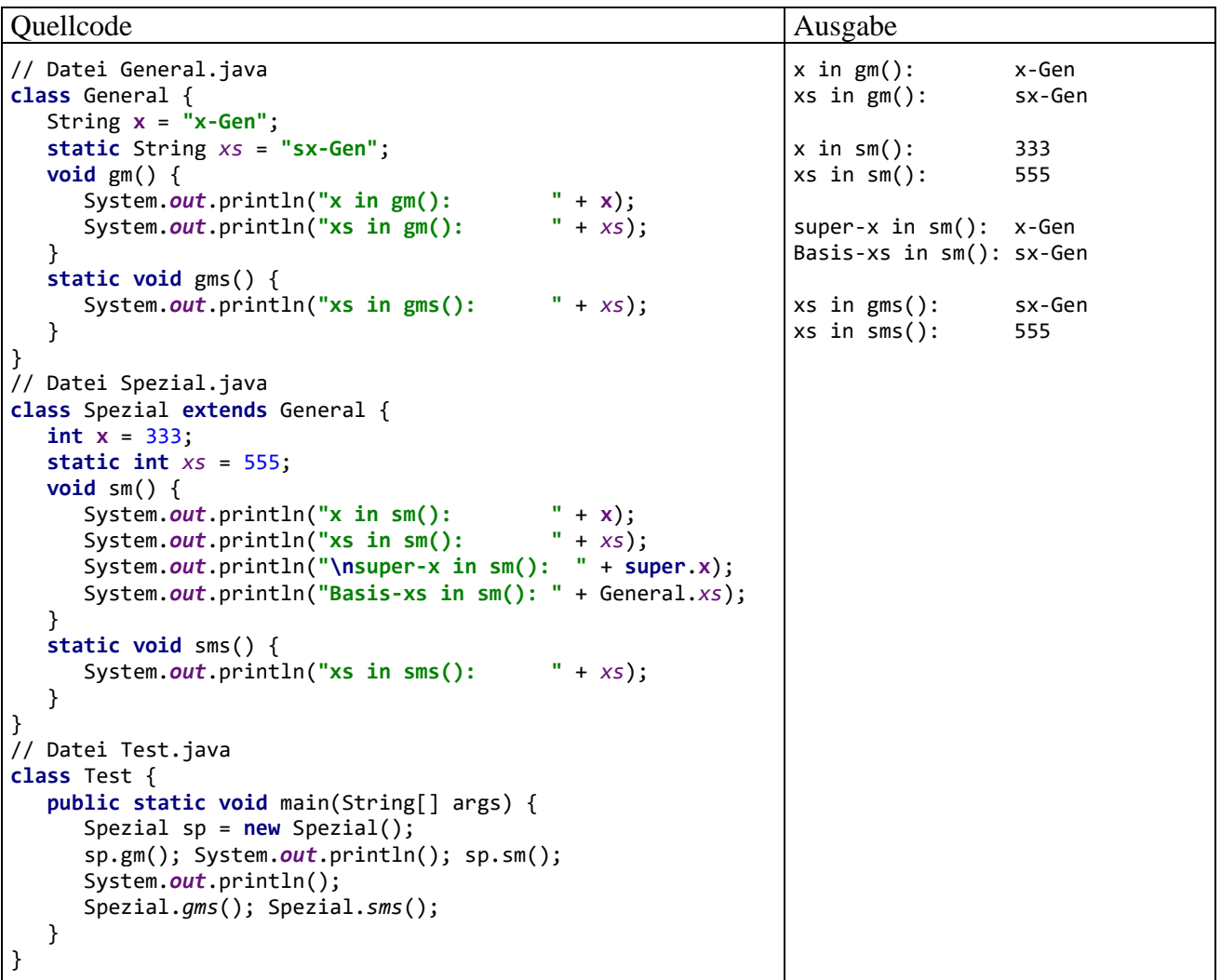

Während das Überschreiben von Methoden oft von entscheidender Bedeutung bei der Entwicklung einer guten Lösung ist, finden sich für das potentiell verwirrende Überdecken von Feldern nur wenige sinnvolle Einsatzzwecke.

## <span id="page-423-0"></span>*7.5 Verwaltung von Objekten über Basisklassenreferenzen*

Eine Basisklassenreferenzvariable darf die Adresse eines beliebigen Unterklassenobjektes aufnehmen. Schließlich besitzt Letzteres die komplette Ausstattung der Basisklasse und kann z. B. dort definierte Methoden ausführen. Ein Objekt steht nicht nur zur eigenen Klasse in der "ist-ein"-Beziehung, sondern erfüllt diese Relation auch in Bezug auf die direkte Basisklasse sowie in Bezug auf alle indirekten Basisklassen in der Ahnenreihe.

Andererseits verfügt ein Basisklassenobjekt in der Regel *nicht* über die Ausstattung von abgeleiteten (erweiterten bzw. spezialisierten) Klassen. Daher ist es sinnlos und verboten, die Adresse eines Basisklassenobjektes in einer Unterklassen-Referenzvariablen abzulegen.

Über Referenzvariablen vom Typ einer gemeinsamen Basisklasse lassen sich also Objekte aus unterschiedlichen Klassen verwalten. Im Rahmen eines Grafikprogramms kommt vielleicht ein Array mit dem Elementtyp Figur zum Einsatz, dessen Elemente auf Objekte aus der Basisklasse oder aus einer abgeleiteten Klasse wie Kreis oder Rechteck zeigen:

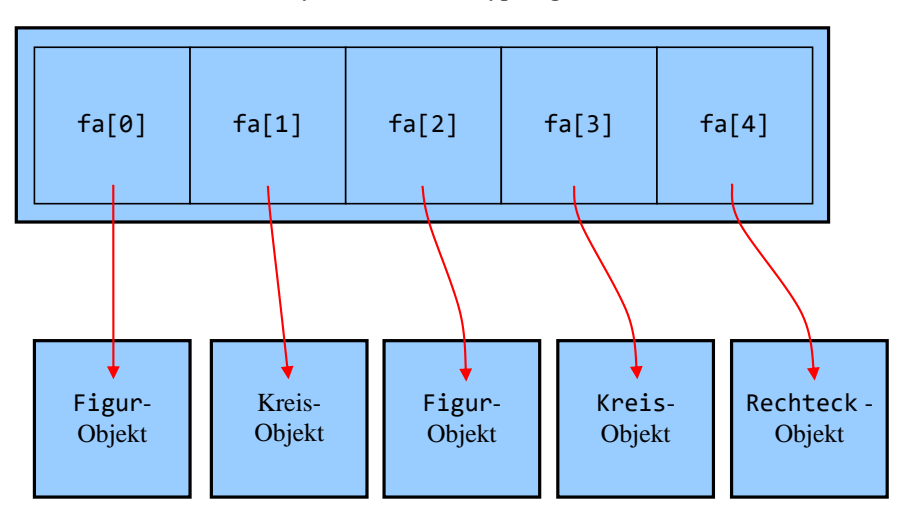

Array fa mit Elementtyp Figur

Das folgende Programm verwaltet Referenzen auf Figuren und Kreise in einem Array vom Typ Figur. Weil wir die Klasse Rechteck noch nicht definiert haben, ist der Array fa im Vergleich zur obigen Abbildung um ein Element gekürzt:

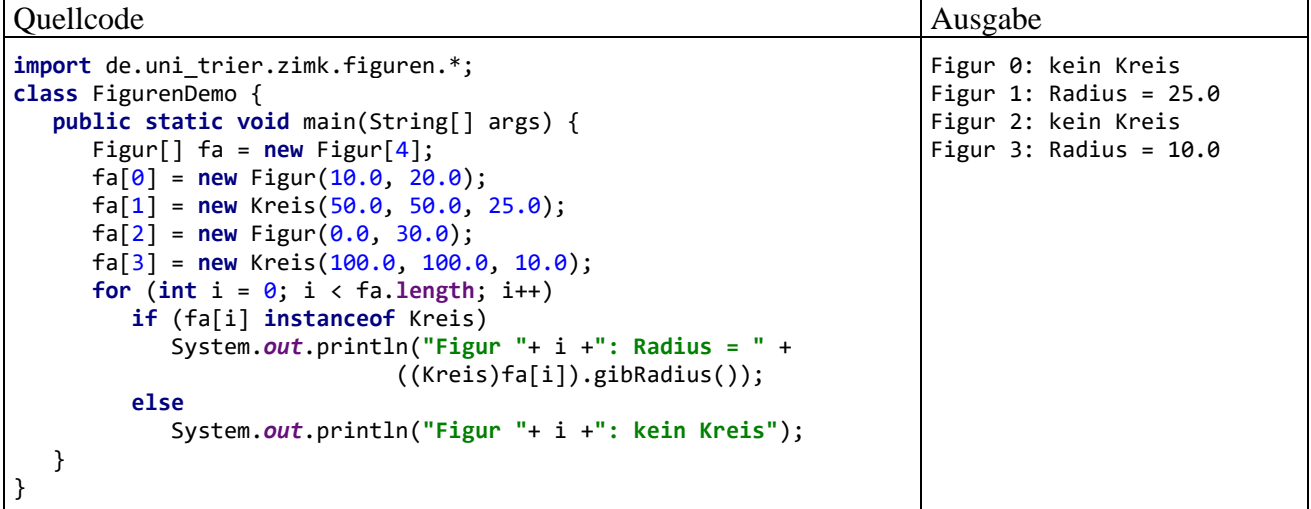

Über eine Figur-Referenzvariable, die auf ein Kreis-Objekt zeigt, sind Erweiterungen der Kreis-Klasse (zusätzliche Felder und Methoden) *nicht* unmittelbar zugänglich. Wenn (auf eigene Verantwortung des Programmierers) eine Basisklassenreferenz als Unterklassenreferenz behandelt werden soll, um eine unterklassenspezifische Methode oder Variable anzusprechen, dann muss eine explizite Typumwandlung vorgenommen werden, z. B.:

((Kreis)fa[i]).gibRadius())

Das sollte in der Regel nach einer Typprüfung über den im Abschnitt [7.6](#page-424-0) beschriebenen **instanceof**-Operator erfolgen, der in seiner einfachsten und unmittelbar verständlichen Variante im Beispielprogramm zum Einsatz kommt:

```
if (fa[i] instanceof Kreis) ...
```
Um den Zugriff auf Unterklassenerweiterungen demonstrieren zu können, hat die Klasse Kreis im Vergleich zur Version im Abschnitt [7.4.1](#page-417-0) die zusätzliche Methode gibRadius() erhalten:

```
public double gibRadius() {
    return radius;
}
```
## <span id="page-424-0"></span>*7.6 Der instanceof-Operator*

Muss für die Behandlung eines Objekts die Zugehörigkeit zu einer Klasse oder die Implementation einer Schnittstelle (siehe Kapitel 9) vorausgesetzt werden, dann sollte diese Bedingung per **instanceof**-Parameter überprüft werden. Dieser Operator wird erst jetzt präsentiert, weil seine Bedeutung nach der gründlichen Erläuterung von Klassen und Vererbung weitaus besser zu verstehen ist als im Zusammenhang mit den elementaren Sprachelementen (vgl. Abschnitt [3.5\)](#page-145-0).

Im Beispiel aus dem Abschnitt [7.5](#page-423-0) sollte für ein Element in Array fa die Kreis-Methode gibRadius() nur dann aufgerufen werden, wenn per **instanceof**-Operator die Zugehörigkeit zu dieser Klasse erfolgreich überprüft worden ist:

```
if (fa[i] instanceof Kreis)
    System.out.println("Figur " + i + ": Radius = " + ((Kreis)fa[i]).gibRadius());
```
Seit Java 16 kann im rechten **instanceof**-Operanden zusätzlich zum fraglichen Typ eine sogenannte *Mustervariable* angegeben werden, die nach einem erfolgreichen Typtest eine Kopie der Objektadresse im linken Operanden erhält. Im Beispiel kommt man dann ohne Typumwandlung aus:

```
if (fa[i] instanceof Kreis k)
    System.out.println("Figur " + i + ": Radius = " + k.gibRadius());
```
Ist der logische Ausdruck zusammengesetzt, dann darf die Mustervariable nach ihrer Deklaration im **instanceof**-Ausdruck auch in späteren Teilausdrücken auftreten, z. B.:

```
if (fa[i] instanceof Kreis k && k.gibRadius() > 0)
    System.out.println("Umfang = " + 2 * Math.PI * k.gibRadius());
```
Wegen der Kurzschlussauswertung des **&&** - Operators kann ein solcher zusammengesetzter logischer Ausdruck keine **NullPointerException** verursachen.

Die Gültigkeit der Mustervariablen ist beschränkt auf:

- den logischen Ausdruck der **if**-Anweisung,
- die bedingt auszuführende Anweisung.

## <span id="page-425-0"></span>*7.7 Polymorphie*

Werden Objekte aus verschiedenen Klassen über Referenzvariablen eines gemeinsamen Basistyps verwaltet, dann sind nur Methoden nutzbar, die schon in der Basisklasse definiert sind. Bei überschriebenen Methoden reagieren die Objekte jedoch unterschiedlich (jeweils unterklassentypisch) auf dieselbe Botschaft. Genau dieses Phänomen bezeichnet man als **Polymorphie**. Wer sich hier mit einem exotischen und nutzlosen Detail konfrontiert glaubt, sei an die Auffassung von Alan Kay erinnert, der wesentlich zur Entwicklung der objektorientierten Programmierung beigetragen hat. Er zählt die Polymorphie neben der Datenkapselung und der Vererbung zu den Kernideen dieser Software-Technologie (siehe Abschnitt [4.1.1\)](#page-215-0).

Gegen die unvermeidlichen Gewöhnungsprobleme mit dem Konzept der Polymorphie hilft am besten praktische Erfahrung. In welchem Ausmaß durch Polymorphie die Programmierpraxis erleichtert wird, kann leider durch die notwendigerweise kurzen Demonstrationsbeispiele nur ansatzweise vermittelt werden.

Das Figurenprojekt besitzt bereits alle Voraussetzungen zur Demonstration der Polymorphie im folgenden Beispielprogramm:<sup>1</sup>

```
import de.uni_trier.zimk.figuren.*;
import de.uni_trier.zimk.util.conio.Simput;
class FigurenDemo {
    public static void main(String[] ars) {
       Figur[] fa = new Figur[3];
      fa[0] = new Figure(10.0, 20.0); fa[1] = new Kreis(50.0, 50.0, 25.0);
      fa[0].wo();
      f_a[1].wo();
       System.out.print("\nWollen Sie zum Abschluss noch eine"+
         " Figur oder einen Kreis erleben?"+
        "\nWählen Sie durch Abschicken von \"f\" oder \"k\": ");
       if (Character.toUpperCase(Simput.gchar()) == 'F') {
         fa[2] = new Figure();
         fa[2].wo();
       }
       else {
         fa[2] = new Kreis();fa[2].wo();
          System.out.println("Radius: "+((Kreis)fa[2]).gibRadius());
       }
    }
}
```
Hier werden Referenzen auf Figur- und Kreis-Objekte in einem Array vom gemeinsamen Basistyp Figur verwaltet (vgl. Abschnitt [7.5\)](#page-423-0). Beim Ausführen der wo() - Methode, stellt das Laufzeitsystem die tatsächliche Klassenzugehörigkeit fest und wählt die passende Methode aus (spätes bzw. dynamisches Binden):

<sup>1</sup> Im Beispielprogramm wird die Klasse Simput aus dem Paket de.uni\_trier.zimk.util.conio bezogen (siehe Abschnitt [6.2.7.1](#page-393-0) zur Erstellung). Allerdings nutzen wir derzeit keine Modultechnik und behandeln die modulare **jar**-Datei **de.uni\_trier.zimk.util-1.0.jar** mit dem Modul de.uni\_trier.zimk.util, das u. a. das Paket de.uni\_trier.zimk.util.conio enthält, wie eine traditionelle **jar**-Datei. In IntelliJ wird diese **jar**-Datei über eine globale Bibliothek (siehe Abschnitt [3.4.2\)](#page-142-0) in den traditionellen Klassenpfad aufgenommen. Weil die Klasse Simput mit Java 17 übersetzt wurde, muss das **Project SDK** auf die Version 17 eingestellt werden.

```
Oben Links: (10.0, 20.0) 
Oben Links: (50.0, 50.0) 
Unten Rechts: (100.0, 100.0)
Wollen Sie zum Abschluss noch eine Figur oder einen Kreis erleben?
Waehlen Sie durch Abschicken von "f" oder "k": k
Oben Links: (100.0, 100.0) 
Unten Rechts: (200.0, 200.0)
Radius: 50.0
```
Zum "Beweis", dass tatsächlich eine späte Bindung stattfindet, darf im Beispielprogramm der Laufzeittyp des Array-Elements fa[2] vom Benutzer festgelegt werden.

Wird in einem Programm zur Verwendung von geometrischen Objekten der allgemeine Datentyp Figur genutzt, dann führen die zu diversen Figur-Unterklassen gehörigen Objekte beim Aufruf einer Basisklassenmethode ihr artspezifisches Verhalten aus. Später können neu entwickelte Figur-Ableitungen einbezogen werden, ohne den Quellcode der bereits vorhandenen Klassen ändern zu müssen. So sorgen Vererbung und Polymorphie für produktives Software-Recycling im Sinn des Open-Closed - Prinzips (vgl. Abschnitt [4.1.1.3\)](#page-219-0).

Eng verwandt mit der eben beschriebenen *Basisklassen-Polymorphie* ist die *Interface-Polymorphie*, wobei als Datentyp für die flexiblen Referenzen an Stelle einer gemeinsamen Basisklasse ein Interface steht, das alle beteiligten Klassen implementieren (siehe Abschnitt [9.4\)](#page-485-0).

### *7.8 Abstrakte Methoden und Klassen*

Um die eben beschriebene gemeinsame Verwaltung von Objekten aus diversen abgeleiteten Klassen über Referenzvariablen von einem gemeinsamen Basisklassentyp nutzen und dabei artspezifisch realisierte Methodenaufrufe realisieren zu können, müssen die betroffenen Methoden in der Basisklasse vorhanden sein. Wenn es für eine Methode in der Basisklasse keine sinnvolle Implementierung gibt, erstellt man dort eine sogenannte **abstrakte** Methode:

- Man beschränkt sich auf den Methodenkopf und setzt dort den Modifikator **abstract**.
- Den Methodenrumpf ersetzt man durch ein Semikolon.

Im Figurenbeispiel erweitern wir die Klasse Kreis um eine Methode namens meldeInhalt() zum Ermitteln des Flächeninhalts:

```
public double meldeInhalt() {
    return Math.PI * radius*radius;
}
```
Außerdem erstellen wir die Klasse Rechteck und definieren auch hier eine Methode namens meldeInhalt():

```
package de.uni_trier.zimk.figuren;
public class Rechteck extends Figur {
    protected double breite = 50.0, hoehe = 50.0;
    public Rechteck(double x, double y, double b, double h) {
       super(x, y);
      if (b \ge 0 \& b \ge 0) {
         breite = b;
          hoehe = h;
       }
    }
    public Rechteck() {}
```

```
 @Override
    public void wo() {
       super.wo();
       System.out.println("Unten rechts: (" + (xpos+breite) +
                    ", " + (ypos+hoehe) + ")");
    }
    @Override
    public double meldeInhalt() {
       return breite * hoehe;
    }
}
```
Weil die Methode zum Ermitteln des Flächeninhalts in der Basisklasse Figur nicht sinnvoll realisierbar ist, wird sie hier abstrakt definiert:

```
package de.uni_trier.zimk.figuren;
public abstract class Figur {
 . . .
    public abstract double meldeInhalt();
       . . .
}
```
Enthält eine Klasse mindestens eine abstrakte Methode, dann handelt es sich um eine **abstrakte Klasse**, und bei der Klassendefinition muss der Modifikator **abstract** vergeben werden.

Aus einer abstrakten Klasse kann man zwar keine Objekte erzeugen, aber andere Klassen ableiten. Implementiert eine abgeleitete Klasse die abstrakten Methoden, dann lassen sich Objekte daraus herstellen; anderenfalls ist sie ebenfalls abstrakt. Im Beispiel werden aus der nunmehr abstrakten Klasse Figur die beiden konkreten Klassen Kreis und Rechteck abgeleitet.

Eine abstrakte Klasse eignet sich bestens als Datentyp, und Referenzen dieses Typs sind ja auch unverzichtbar, wenn Objekte diverser Unterklassen polymorph verwaltet werden sollen. Das folgende Programm:

```
import de.uni trier.zimk.figuren.*;
class FigurenDemo {
    public static void main(String[] ars) {
      Figur[] fa = new Figur[2];
       fa[0] = new Kreis(50.0, 50.0, 25.0);
       fa[1] = new Rechteck(10.0, 10.0, 100.0, 200.0);
      double ges = 0.0;
      for (int i = 0; i < fa.length; i++) {
          System.out.printf("Fläche Figur %d (%-34s): %15.2f\n",
                i, fa[i].getClass().getName(), fa[i].meldeInhalt());
          ges += fa[i].meldeInhalt();
       }
       System.out.printf("\nGesamtfläche: %10.2f",ges);
    }
}
```
liefert die Ausgabe:

```
Fläche Figur 0 (de.uni_trier.zimk.figuren.Kreis ): 1963,50
Fläche Figur 1 (de.uni_trier.zimk.figuren.Rechteck): 20000,00
Gesamtfläche: 21963,50
```
Die Methode meldeInhalt() eignet sich dazu, den Nutzen der Polymorphie zu demonstrieren. Ein Programm für das Malerhandwerk könnte zur Planung der benötigten Farbmenge seinem Benutzer erlauben, beliebig viele Objekte aus diversen Figur-Unterklassen anzulegen, und dann die gesamte Oberfläche in einer Schleife durch polymorphe Methodenaufrufe ermitteln.

Statische Methoden dürfen *nicht* abstrakt definiert werden.

# <span id="page-428-0"></span>*7.9 Das Liskovsche Substitutionsprinzip*

In diesem Abschnitt geht es um eine auf den ersten Blick theoretisch wirkende, aber durchaus praxisrelevante Klärung zur objektorientierten Vererbungsbeziehung. Das nach Barbara Liskov benannte Substitutionsprinzip (dt.: *Ersetzbarkeitsprinzip*) verlangt von einer Klassenhierarchie (Liskov & Wing 1999, S. 1):

Let  $\phi(x)$  be a property provable about objects x of type T. Then  $\phi(y)$  should be true for objects y of type S where S is a subtype of T.

Wird beim Entwurf einer Klassenhierarchie das Liskovsche Substitutionsprinzip (LSP) beachtet, dann können Objekte einer abgeleiteten Klasse stets die Rolle von Basisklassenobjekten perfekt übernehmen, d .h. u. a.:

- Das "vertraglich" zugesicherte Verhalten der Basisklassenmethoden wird auch von den (eventuell überschreibenden) Unterklassenvarianten eingehalten.
- Unterklassenobjekte werden bei Verwendung in der Rolle von Basisklassenobjekten nicht beschädigt.

Eine Verletzung der Ersetzbarkeitsregel kann auch bei einfachen Beispielen auftreten, wobei oft eine aus dem Anwendungsbereich stammende Plausibilität zum fehlerhaften Design verleitet. So ist z. B. ein Quadrat aus mathematischer Sicht ein spezielles Rechteck. Definiert man in einer Klasse für Rechtecke die Methoden skaliereX() und skaliereY() zur Änderung der Länge in Xbzw. - Y-Richtung, so gehört zum "vertraglich" zugesicherten Verhalten dieser Methoden:

- Bei einem Zuwachs in X-Richtung bleibt die Y-Ausdehnung unverändert.
- Verdoppelt man die Breite eines Objekts, dann verdoppelt sich auch der Flächeninhalt.

Die simple Tatsache, dass aus mathematischer Sicht jedes Quadrat ein Rechteck ist, rät offenbar dazu, eine Klasse für Quadrate aus der Klasse für Rechtecke abzuleiten. In der neuen Klasse ist allerdings die Konsistenzbedingung zu ergänzen, dass bei einem Quadrat stets alle Seiten gleich lang bleiben. Um das Auftreten irregulärer (defekter) Objekte der Klasse Quadrat zu verhindern, wird man z. B. die Methode skaliereX() so überschreiben, dass bei einer X-Modifikation automatisch auch die Y-Ausdehnung angepasst wird. Damit ist aber der skaliereX() - Vertrag verletzt, wenn ein Quadrat die Rechteckrolle übernimmt. Eine verdoppelte X-Länge führt nicht zur doppelten, sondern zur vierfachen Fläche. Verzichtet man andererseits in der Klasse Quadrat auf das Überschreiben der Methode skaliereX(), dann ist bei den Objekten dieser Klasse die Konsistenzbedingung identischer Seitenlängen massiv gefährdet. Offenbar haben Plausibilitätsüberlegungen zu einer schlecht entworfenen Klassenhierarchie geführt.

Eine exakte Verhaltensanalyse zeigt, dass ein Quadrat in funktionaler Hinsicht eben doch kein Rechteck ist. Es fehlt die für Rechtecke typische Option, die Ausdehnung in X- bzw. Y-Richtung separat zu verändern. Diese Option könnte in einem Algorithmus, der den Datentyp Rechteck voraussetzt, von Bedeutung sein. Es muss damit gerechnet werden, dass der Algorithmus irgendwann (bei einer Erweiterung der Software) auf Objekte mit einem von Rechteck abstammenden Datentyp trifft. Passiert dies mit der Klasse Quadrat könnte es zu Problemen kommen, weil nach einer Verdopplung der X-Ausdehnung der Flächeninhalt entgegen der Erwartung nicht auf das Doppelte, sondern auf das Vierfache wächst.

Um die Einhaltung des Substitutionsprinzips beurteilen zu können, bedarf es einer sorgfältigen Analyse. Wenn etwa Objekte der Klasse Rechteck *unveränderlich* wären, wenn also die Methoden skaliereX() und skaliereY() in der Klassendefinition von Rechteck fehlen würden, dann könnte die Klasse Quadrat sehr wohl als Spezialisierung von Rechteck definiert werden.

Java bietet gute Voraussetzungen für eine erfolgreiche objektorientierte Programmierung, kann aber z. B. eine Verletzung des Substitutionsprinzips nicht verhindern.

## <span id="page-429-0"></span>*7.10 Unerwünschte Abhängigkeiten durch Vererbung*

Unter Software-Entwicklern hat es sich herumgesprochen, dass die Vererbung einerseits ein Segen ist (rationelle Wiederverwendung von Software), andererseits aber auch ein Fluch, weil unerwünschte Abhängigkeiten zwischen Klassen resultieren.

#### **7.10.1 Risiken für abgeleitete Klassen**

Eine abgeleitete Klasse erbt oftmals viele Methoden der Basisklasse, die im günstigsten Fall überflüssig sind, eventuell aber auch Schadpotential besitzen. Ein bekanntes Negativbeispiel aus dem Java-API ist die von **Hashtable<Object, Object>** abgeleitete Klasse **Properties** im Paket **java.util**:

```
public class Properties extends Hashtable<Object,Object> {
 . . .
   public synchronized Object setProperty(String key, String value) {
       return put(key, value);
   }
   . . .
}
```
Um korrekt zu funktionieren, darf eine Kollektion aus der Klasse **Properties** als Einträge nur Paare mit einem Namen und einem Wert vom Typ **String** enthalten (siehe Definition der Methode **setProperty()**).<sup>1</sup> Über die von der Klasse **Hashtable<Object, Object>** geerbte Methode **put()** kann aber auch ein (**Object**, **Object**) - Paar eingeschmuggelt werden. In der Dokumentation zur Klasse **Properties** wird auf die Gefahr hingewiesen:

Because Properties inherits from Hashtable, the put and putAll methods can be applied to a Properties object. Their use is strongly discouraged as they allow the caller to insert entries whose keys or values are not Strings. The setProperty method should be used instead. If the store or save method is called on a "compromised" Properties object that contains a non-String key or value, the call will fail. Similarly, the call to the propertyNames or list method will fail if it is called on a "compromised" Properties object that contains a non-String key.

Im Beispiel bestand das Problem schon bei der Definition der abgeleiteten Klasse **Properties**. Es kann aber auch durch eine spätere Erweiterung der Basisklasse auftreten.

Neben den unerwünschten Erbstücken besteht eine weitere Problemkonstellation für abgeleitete Klassen in der Überschreibung von Methoden. Diese ist möglich bei Basisklassenmethoden mit der Sichtbarkeit **public** oder **protected**, die nicht als **final** deklariert worden sind (vgl. Abschnitt [7.4.3\)](#page-421-0). Auch hier liegen wieder Segen (in Form der Polymorphie, siehe Abschnitt [7.7\)](#page-425-0) und Fluch (in Form einer Abhängigkeit von Implementierungsdetails der Basisklasse) nah beieinander. Bloch (2018, S. 87ff) beschreibt eine Ableitung der zur Mengenverwaltung dienenden Kollektionsklasse HasSet<E> aus dem Java Collections Framework.<sup>2</sup> Blochs Klasse soll die eingefügten (und eventuell teilweise später wieder gelöschten) Elemente zählen. Zu diesem Zweck werden die geerbten Methoden **add()** und **addAll()** so überschrieben, dass ein privates Feld geeignet inkrementiert wird.

<sup>1</sup> Der Methodenmodifikator **synchronized** wird im Kapitel [15](#page-784-0) über die Multithreading-Programmierung behandelt.

<sup>&</sup>lt;sup>2</sup> Das Java Collections Framework ist ein wichtiger Bestandteil im Java-API und wird im Kapitel [10](#page-498-0) ausführlich behandelt.

Weil die überschriebene Basisklassenmethode Methode **addAll()** intern die ebenfalls überschriebene Methode **add()** aufruft, stimmt das Zählergebnis in der Ableitung aber nicht. Jedes per **addAll()** eingefügte Element wird doppelt gezählt. Der Fehler ist aufgetreten, weil der Programmierer der abgeleiteten Klasse ein wichtiges Implementierungsdetail der Basisklasse nicht kannte. Um den Fehler zu beseitigen, muss lediglich in der abgeleiteten Klasse auf das Überschreiben der Methode **addAll()** verzichtet werden. Das geht solange gut, bis die Implementierung der Basisklasse sich ändert. Die abgeleitete Klasse ist von der Basisklasse abhängig und damit fragil.

Die beiden Klassen bilden (in Blochs Worten) ein Tandem, das nur gemeinsam gepflegt werden kann. Solange sich die beiden Klassen im selben Paket befinden und vom selben (gut organisierten) Team gepflegt werden, sollten sich die Probleme vermeiden lassen. Riskant ist es jedoch, eine fremde Klasse (aus einem anderen Paket) als Basisklasse zu verwenden.

Das riskante Beerben einer fremden Klasse mit unbekannten Implementationsdetails lässt sich effektiv durch eine Lösung aus den beiden folgenden Bestandteilen ersetzen, wobei sogar eine Refaktorierung (also die automatische Transformation des Quellcodes) möglich ist (Hegel & Steimann 2008):

• Komposition

Statt eine Klasse zu beerben, verwendet man ein Member-Objekt vom Typ dieser Klasse. Man kann hier von einer *Komposition* (vgl. Abschnitt [4.7\)](#page-271-0) oder von einer *Verpackung* sprechen.

• Delegation

In der neu erstellten Klasse müssen die benötigten Methoden alle definiert werden, weil keine Vererbung stattfindet. Zur Implementation ist aber in der Regel nur ein Aufruf der entsprechenden Methode des Member-Objekts erforderlich.

Bei der vorgeschlagenen Lösung aus Komposition und Delegation ist keine Basisklasse im Spiel, die (aktuell oder in Zukunft) ...

- durch unerwünschte Methoden die neue Klasse stören könnte,
- oder unerwartete Aufrufe von überschreibenden Methoden ausführt.

Weitere Details und ein Beispiel finden sich bei Bloch (2018, S. 89ff).

Abschließend ist festzuhalten, dass die Definition einer abgeleiteten Klasse eine sinnvolle Technik zur rationellen Wiederverwendung vorhandener Software ist, sofern dabei keine Paketgrenzen überschritten werden, sodass die Abhängigkeiten zwischen der Basisklasse und der abgeleiteten Klasse bekannt und unter Kontrolle sind. Eine fremde Klasse sollte nur dann beerbt werden, wenn in deren Dokumentation die Verwendung als Basisklasse explizit unterstützt wird (siehe Abschnitt [7.10.2\)](#page-430-0). Im Zweifelsfall sollte statt einer Ableitung trotz des höheren Aufwands eine Lösung aus Komposition und Delegation zum Einsatz kommen.

# <span id="page-430-0"></span>**7.10.2 Nachteile für potentielle Basisklassen**

Im bisherigen Verlauf von Abschnitt [7.10](#page-429-0) wurden Risiken für abgeleitete Klasse behandelt und Empfehlungen zur Vermeidung gegeben. Aber auch für den Entwickler einer potentiellen Basisklasse entstehen Nachteile aus seiner Entscheidung, die Ableitung *nicht* zu verhindern:

• Um Fehler beim Ableiten (insbesondere beim Überschreiben von Methoden) zu vermeiden, müssen Implementationsdetails offengelegt werden, die nach der reinen objektorientierten Lehre eigentlich verborgen bleiben sollten, um spätere Weiterentwicklungen zu ermöglichen (Bloch 2018, S. 93f). Eine ableitbare Klasse muss in ihrer Dokumentation jede Verwendung einer überschreibbaren Methode dokumentieren. Eine offengelegte Implementation kann nicht mehr geändert werden.

- Eventuell müssen Methoden (oder sogar Felder) mit der Sichtbarkeit **protected** definiert und dokumentiert werden, um einer abgeleiteten Klasse performante Lösungen zu ermöglichen. Erneut werden Implementierungsdetails offengelegt, sodass die Weiterentwicklungsflexibilität leidet.
- Im Konstruktor der Basisklasse dürfen keine überschreibbaren Methoden aufgerufen werden, weil der Konstruktor der Basisklasse *vor* dem Konstruktor der abgeleiteten Klasse ausgeführt wird (siehe Abschnitt [7.3\)](#page-416-0). Folglich würde die überschreibende Methode der abgeleiteten Klasse *vor* dem Konstruktor der abgeleiteten Klasse aufgerufen. Ein Objekt der abgeleiteten Klasse befindet sich aber erst nach dem Konstruktoraufruf in einsatzfähigem Zustand. Analoge Probleme sind möglich, wenn die Basisklasse die Schnittstellen **Cloneable** oder **Serializable** (siehe Kapitel [9\)](#page-466-0) implementiert, weil es auch in diesem Zusammenhang zu Objektekreationen kommt (Bloch 2018, S. 95f).

Eine risikofrei, ohne sorgfältig zu erstellende und zu studierende Dokumentation verwendbare Basisklasse ist dadurch zu realisieren, dass auf jede interne Verwendung von überschreibbaren Methoden verzichtet wird.

Mit den folgenden Techniken lässt sich verhindern, dass zu einer Klasse Ableitungen definiert werden:

- Man kann eine Klasse als **final** deklarieren (siehe Abschnitt [7.11.2\)](#page-431-1)
- Man kann alle Konstruktoren als **private** deklarieren (siehe Abschnitt [7.3\)](#page-416-0).

Über Konstruktoren mit der voreingestellten Sichtbarkeit (Paket) sorgt man dafür, dass sich abgeleitete Klassen nur im eigenen Paket definieren lassen.

## *7.11 Erzwungene und optionale Einschränkungen beim Vererben*

In der Java-Vererbungstechnik bestehen erzwungene und optionale Einschränkungen.

#### <span id="page-431-0"></span>**7.11.1 Keine Mehrfachvererbung**

In Java ist generell **keine Mehrfachvererbung** möglich: Man kann also in einer Klassendefinition hinter dem Schlüsselwort **extends** nur *eine* Basisklasse angeben. Im Sinne einer realitätsnahen Modellierung wäre eine Mehrfachvererbung gelegentlich durchaus wünschenswert. So könnte z. B. die Klasse Receiver von den Klassen Tuner und Amplifier erben. Man hat auf die in anderen Programmiersprachen (z. B. C++) erlaubte Mehrfachvererbung bewusst verzichtet, um von vornherein den kritischen Fall auszuschließen, dass eine abgeleitete Klasse gleichnamige *Instanzvariablen* von mehreren Klassen erbt, woraus leicht Mehrdeutigkeiten und Fehler resultieren können (siehe Kreft & Langer 2014 zum sogenannten *Deadly Diamond of Death* bei der Mehrfachvererbung).

Einen gewissen Ersatz bieten die im Kapitel [9](#page-466-0) behandelten Schnittstellen (Interfaces), weil ...

- bei Schnittstellen die Mehrfachvererbung erlaubt ist,
- und außerdem eine Klasse mehrere Schnittstellen implementieren darf.

### <span id="page-431-1"></span>**7.11.2 Finale Klassen**

Gelegentlich gibt es Gründe dafür, eine Klasse mit dem Modifikator **final** zu deklarieren, sodass sie zwar verwendet (z. B. instanziert), aber nicht beerbt werden kann. Bei der Klasse **String** im API-Paket **java.lang**

```
public final class String { ... }
```
ist das Finalisieren z. B. erforderlich, damit keine abgeleitete Klasse die Unveränderlichkeit von **String**-Objekten (vgl. Abschnitt [5.2.1\)](#page-313-0) unterlaufen kann.
### **7.11.3 Versiegelte Klassen**

Mit Java 17 wurden versiegelte (**sealed**) Klassen eingeführt. Anders als bei finalen Klassen wird hier die Definition von abgeleiteten Klassen nicht verhindert, sondern auf eine Liste von namentlich bekannten Klassen beschränkt. Damit wird die Möglichkeit geschaffen, ....

- die Hierarchie von Objektsorten im Aufgabenbereich durch eine Klassenhierarchie zu modellieren,
- die Definition von weiteren abgeleiteten Klassen aber explizit zu verhindern, um die Möglichkeiten des Compilers zur Erkennung von Fehlern zu verbessern.

Wir betrachten als Beispiel eine erweiterte Variante unserer Figurenhierarchie und definieren die versiegelte (und abstrakte) Basisklasse Figur:

```
package de.uni_trier.zimk.figuren;
abstract public sealed class Figur permits Kreis, Rechteck, Quadrat {
    protected double xpos = 100.0, ypos = 100.0;
  \ddot{\phantom{0}} .
}
```
Nach dem Schlüsselwort **permits** werden drei zulässige unmittelbare Spezialisierungen aufgelistet.

Wenn sich alle Klassen in derselben Quellcodedatei befinden, dann kann in der Definition der versiegelten Basisklasse die **permits**-Klausel entfallen.

Von den zugelassenen Spezialisierungen sind die folgenden Bedingungen einzuhalten:<sup>1</sup>

- Bei der Übersetzung einer versiegelten Basisklasse muss der Compiler Zugang zu den Quellcodedateien von allen (direkt oder indirekt) abgeleiteten Klassen haben.<sup>2</sup>
- In der Definition einer zugelassenen Spezialisierung muss einer von den folgenden Modifikatoren angegeben werden:

```
o final
   Zu dieser Klasse darf keine Ableitung definiert werden (siehe Abschnitt 7.11.2),
   z. B.:
     public final class Kreis extends Figur {
         protected double radius = 50.0;
      . . .
     }
o sealed
   Für diese Klasse werden die zugelassenen Spezialsierungen explizit aufgelistet, z. B.:
     public sealed class Rechteck extends Figur permits RechteckZ {
         protected double breite = 50.0, hoehe = 50.0;
      . . .
     }
o non-sealed
   Zu dieser Klasse dürfen ohne Einschränkung abgeleitete Klassen definiert werden, 
   z. B.:
     public non-sealed class Quadrat extends Figur {
         protected double seite = 50.0;
      . . .
     }
```
<sup>1</sup> <https://docs.oracle.com/en/java/javase/17/language/sealed-classes-and-interfaces.html>

<sup>2</sup> Bei der finalisierten Klasse Kreis genügte in einem Test die Verfügbarkeit der **class**-Datei.

• Wenn sich die versiegelte Basisklasse in einem benannten Modul befindet, dann müssen auch die zugelassenen Spezialisierungen zu diesem Modul gehören. Wenn sich die versiegelte Basisklasse im unbenannten Modul befindet, dann müssen die zugelassenen Spezialisierungen zum selben Paket gehören wie die Basisklasse.

Bei den in Java 17 für **switch**-Anweisungen und **switch**-Ausdrücke eingeführten, zunächst im Vorschaumodus verfügbaren Mustervergleichen (siehe Abschnitt [3.7.2.5\)](#page-190-0) berücksichtigt der Compiler versiegelte Klassen, sodass ggf. kein **default**-Fall erforderlich ist, um die Exhaustivität herzustellen. Im folgenden Beispielprogramm verwendet eine **switch**-Anweisung einen steuernden Ausdruck vom Typ der oben beschriebenen versiegelten Klasse Figur:

```
import de.uni trier.zimk.figuren.*;
class FigurenDemo {
  public static void main(String[] ars) {
    Figure 1 fa = new Figure 3;
     fa[0] = new Kreis(50.0, 50.0, 50.0);
     fa[1] = new Rechteck(50.0, 10.0, 100.0, 100.0);
     fa[2] = new Quadrat(150.0, 110.0, 30.0);
    double x = 100.0, y = 100.0;
     for (var f : fa)
       switch (f) {
         case Kreis fig -> System.out.println("Radius: " + fig.meldeRadius());
         case Rechteck fig -> System.out.println("Breite: " + fig.meldeBreite());
         case Quadrat fig -> System.out.println("Seitenlänge: " + fig.meldeSeite());
       }
  }
}
```
Ein **default**-Fall wäre sinnlos, weil seine Anweisung nie ausgeführt würde. Weil der Compiler diese Konsequenz der Versiegelung von Figur kennt, ist trotz der bestehenden Exhaustivitätsforderung für die **switch**-Anweisung kein **default**-Fall erforderlich.

Um den Effekt der Versiegelung auf die Möglichkeiten des Compilers zur Fehlererkennung zu demonstrieren, ist ein Vorgriff auf das Kapitel [9](#page-466-0) über Schnittstellen erforderlich. Wenn eine Klasse eine Schnittstelle implementiert, können ihre Objekte über Referenzvariablen vom Schnittstellentyp verwaltet werden. Bei einem Objekt vom deklarierten Typ Quadrat (mit dem Modifikator **nonsealed**) kann der Compiler nicht ausschließen, dass sein von Quadrat abgeleiteter Laufzeittyp die Schnittstelle **Comparable** implementiert. Folglich muss der folgende Quellcode akzeptiert werden:

```
Quadrat q = new Quadrat(150.0, 110.0, 30.0);
Comparable cq = (Comparable) q; // Laufzeitfehler
```
Wenn der Laufzeittyp die Schnittstelle **Comparable** *nicht* implementiert, kommt es zu einer **ClassCastException**:

```
Exception in thread "main" java.lang.ClassCastException: class 
de.uni_trier.zimk.figuren.Quadrat cannot be cast to class java.lang.Comparable 
(de.uni_trier.zimk.figuren.Quadrat is in unnamed module of loader 'app'; java.lang.Comparable 
is in module java.base of loader 'bootstrap')
 at FigurenDemo.main(FigurenDemo.java:21)
```
Weil die Klasse Rechteck versiegelt und ihre einzige zugelassene Ableitung RechteckZ finalisiert ist, kann der Compiler hingegen den folgenden Typumwandlungsfehler erkennen:

Rechteck r = new Rechteck(x: 50.0, y: 10.0, b: 100.0, h: 100.0); Comparable cr = (Comparable) r; // Compiler entdeckt den Fehler

Inconvertible types; cannot cast 'de.uni\_trier.zimk.figuren.Rechteck' to 'java.lang.Comparable'

#### *7.12 Übungsaufgaben zum Kapitel 7*

1) Warum kann der folgende Quellcode ([mit](#page-412-0) zwei Klassen im Standardpaket) nicht übersetzt werden?

```
// Datei General.java
class General {
    int ig;
     General(int igp) {
         ig = igp;
     }
     void hallo() {
         System.out.println("hallo-Methode der Klasse General");
     }
}
// Datei Spezial.java
class Spezial extends General {
     int is = 3;
     void hallo() {
         System.out.println("hallo-Methode der Klasse Spezial");
     }
}
```
2) Im folgenden Beispiel wird die Klasse Kreis aus der Klasse Figur abgeleitet:

```
// Datei Figur.java
package de.uni_trier.zimk.figuren;
public class Figur {
    double xpos, ypos;
}
// Datei Kreis.java
package de.uni_trier.zimk.figuren.kreis;
import de.uni_trier.zimk.figuren.Figur;
class Kreis extends Figur {
    double radius;
    Kreis(double x, double y, double rad) {
       xpos = x;
       ypos = y;
       radius = rad;
    }
}
```
Trotzdem erlaubt der Compiler dem Kreis-Konstruktor keinen Zugriff auf die geerbten Instanzvariablen xpos und ypos eines neuen Kreis-Objekts:

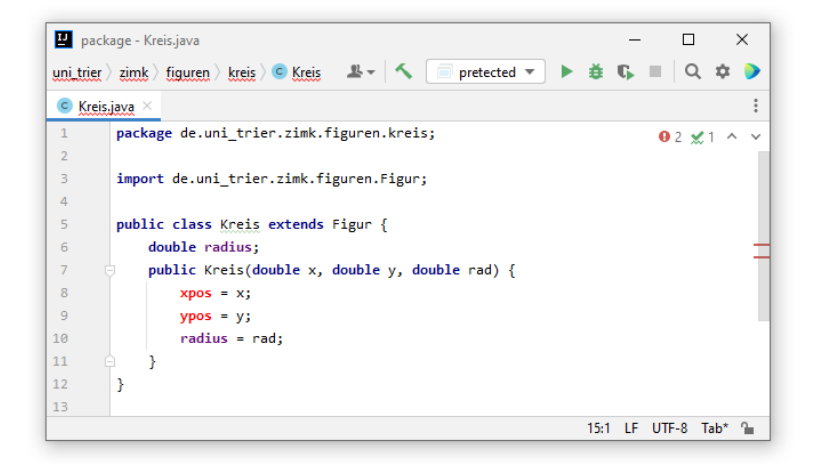

Wie ist das Problem zu erklären und zu lösen?

3) Welche der folgenden Aussagen sind richtig bzw. falsch?

- 1. Aus einer abstrakten Klasse lassen sich keine Objekte erzeugen.
- 2. Aus einer abstrakten Klasse lassen sich keine Klassen ableiten.
- 3. In einer abstrakten Klasse müssen alle Methoden abstrakt sein.
- 4. Wird eine abstrakte Basisklasse beerbt, dann muss die abgeleitete Klasse alle abstrakten Methoden implementieren.
- 5. Für ein per Basisklassenreferenz ansprechbares Objekt kann zur Laufzeit über den **instanceof -** Operator festgestellt werden, ob es zu einer bestimmten abgeleiteten Klasse gehört.

4) Im Ordner

#### **...\BspUeb\Vererbung und Polymorphie\abstract**

finden Sie das Figurenbeispiel auf dem Entwicklungsstand von Abschnitt [7.8.](#page-426-0) Neben der im Manuskript diskutierten Kreis-Klasse ist die ebenfalls von Figur abgeleitete Klasse Rechteck vorhanden mit …

- zusätzlichen Instanzvariablen für Breite und Höhe,
- einer wo() Methode, die die geerbte Figur-Version überschreibt und
- einer meldeInhalt() Methode, die die abstrakte Figur-Version implementiert.

In der Kreis-Klasse ist seit dem Abschnitt [7.2](#page-415-0) die Methode abstand() vorhanden, die die Entfernung einer bestimmten Position vom Kreismittelpunkt liefert. Implementieren Sie diese Methode analog auch in der Klasse Rechteck. Damit die Methode polymorph verwendbar ist, muss sie in der Basisklasse Figur vorhanden sein, wobei eine Implementation aber wohl nicht sinnvoll ist. Erstellen Sie ein Testprogramm, das eine polymorphe Objektverwaltung und entsprechende Methodenaufrufe demonstriert.

5) Wird in einer Basisklasse die Implementation einer Methode verbessert, dann profitieren auch alle abgeleiteten Klassen. Was muss geschehen, damit die Objekte einer abgeleiteten Klasse bei einer geerbten Methode die verbesserte Variante benutzen?

- a) Es genügt, die Basisklasse neu zu übersetzen und per Klassen- oder Modulpfad dafür zu sorgen, dass die aktualisierte Basisklasse von der JVM geladen wird.
- b) Man muss sowohl die Basisklasse als auch die abgeleitete Klasse neu übersetzen.

# <span id="page-436-1"></span>**8 Generische Klassen und Methoden**

In Java haben Variablen und Methodenparameter einen festen Datentyp, sodass der Compiler die Typsicherheit garantieren, d .h. die Zuweisung von ungeeigneten Werten bzw. Objekten verhindern kann. So sorgt der Compiler für Software-Stabilität und Kunden-Zufriedenheit. Allerdings werden oft für unterschiedliche Datentypen völlig analog arbeitende Klassen oder Methoden benötigt, z. B. eine Klasse zur Verwaltung einer geordneten Liste mit Elementen eines bestimmten, bei allen Elementen identischen Typs. Statt die Definition für jeden in Frage kommenden Elementdatentyp zu wiederholen, kann man die Klassendefinition seit Java 5 *typgenerisch* formulieren. Wird ein Objekt einer generischen Listenklasse erzeugt, ist der Elementtyp konkret festzulegen. Im Ergebnis erhält man durch *eine* Definition zahlreiche konkrete Klassen, wobei die Typsicherheit durch den Compiler überwacht wird.

Mit Hilfe der typgenerischen Programmierung gelingt es also, denselben Code für unterschiedliche Datentypen zu verwenden. Wir erhalten eine weitere Option zur Erstellung von wiederverwendbarem Quellcode. Weil diese Option z. B. in der Standardbibliothek intensiv genutzt wird, müssen wir auf jeden Fall die Verwendung von generischen Typen und Methoden erlernen. Aber auch bei der eigenen Software-Entwicklung sollten wir auf das Potential der Generizität nicht verzichten.

Wir werden in diesem Kapitel erste Erfahrungen mit typgenerischen Klassen und Methoden sammeln. Wegen der starken Verschränkung mit noch unbehandelten Themen (z. B. Interfaces, siehe Kapitel [9\)](#page-466-0) folgen später noch Ergänzungen zur Generizität.

Ein besonders erfolgreiches Anwendungsfeld für Typgenerizität sind die Klassen und Schnittstellen zur Verwaltung von Listen, Mengen oder Schlüssel-Wert - Tabellen (Abbildungen) im Java Collections Framework, das im Kapitel [10](#page-498-0) vorgestellt wird. Auf Beispiele aus dem Bereich der Kollektionsverwaltung kann auch das aktuelle Kapitel nicht verzichten.

Weitere Details zu generischen Typen und Methoden in Java finden Sie z. B. bei Bloch<sup>1</sup> (2018, Kapitel 5), Bracha (2004) sowie Naftalin & Wadler (2007).

## <span id="page-436-2"></span>*8.1 Generische Klassen*

Aus der Entwicklerperspektive besteht der wesentliche Vorteil einer generischen Klasse darin, dass mit *einer* Definition beliebig viele konkrete Klassen zur Verwendung mit speziellen Datentypen geschaffen werden. Dieses Konstruktionsprinzip ist speziell bei den Kollektionsklassen sehr verbreitet (siehe Kapitel [10\)](#page-498-0), aber keinesfalls auf Kollektionen mit ihrer weitgehend inhaltstypunabhängigen Verwaltungslogik beschränkt.

#### **8.1.1 Vorzüge und Verwendung generischer Klassen**

#### <span id="page-436-0"></span>*8.1.1.1 Veraltete Technik mit Risiken und Umständlichkeiten*

Im Abschnitt [5.3.2](#page-327-0) haben Sie die Klasse **ArrayList** aus dem Paket **java.util** als Container für Objekte beliebigen Typs kennengelernt, z. B.:

```
java.util.ArrayList al = new java.util.ArrayList();
al.add("Otto");
al.add(13);al.add(23.77);
al.add('x');
```
<sup>1</sup> Joshua Bloch hat nicht nur ein lesenswertes Buch über Java verfasst (2018, *Effective Java*), sondern auch viele Klassen im Java-API programmiert und insbesondere das Java Collections Framework entworfen.

Dabei wurde der aus Kompatibilitätsgründen auch in der aktuellen Java-Version noch unterstützte, sogenannte *Rohtyp* der generischen Klasse **ArrayList** genutzt. Diese veraltete und verbesserungsbedürftige Praxis ist hier noch einmal zu sehen, damit gleich im Kontrast die Vorteile der korrekten Nutzung generischer Klassen deutlich werden.

Im Unterschied zu einem Array (siehe Abschnitt [5.1\)](#page-302-0) bietet die Klasse **ArrayList** bei der eben vorgeführten Verwendungsart:

- eine automatische Größenanpassung
- Typflexibilität bzw. -beliebigkeit

In der Praxis ist aber in der Regel ein Container mit automatischer Größenanpassung für Objekte eines bestimmten, *identischen* Typs gefragt (z. B. zur Verwaltung von **String**-Objekten). Bei diesem Verwendungszweck stören zwei Nachteile der Typbeliebigkeit:

- Weil beliebige Objekte zugelassen sind, kann der Compiler keine **Typsicherheit** garantieren. Er kann nicht sicherstellen, dass ausschließlich Objekte der gewünschten Klasse in den Container eingefüllt werden. Viele Programmierfehler werden erst zur Laufzeit (womöglich vom Kunden) entdeckt.
- Aus dem Container entnommene Objekte können erst nach einer **expliziten Typumwandlung** die Methoden ihrer Klasse ausführen. Die häufig benötigten Typumwandlungen sind lästig und fehleranfällig.

Im folgenden Beispielprogramm sollen **String**-Objekte in einem Container mit dem **ArrayList**-Rohtyp verwaltet werden:

```
import java.util.ArrayList;
class RawArrayList {
    public static void main(String[] args) {
       ArrayList al = new ArrayList();
       // Bitte nur String-Objekte einfüllen!
       al.add("Otto");
       al.add("Rempremerding");
       al.add('.');
      int i = 0;
       for (Object s: al)
          System.out.printf("Länge von String %d: %d\n", ++i, ((String)s).length());
    }
}
```
Bevor ein mutmaßliches **String**-Element des Containers nach seiner Länge befragt werden kann, ist eine lästige Typumwandlung fällig, weil der Compiler nur die deklarierte Typzugehörigkeit **Object** kennt, z. B.:

```
((String)s).length()
```
Beim dritten **add() -** Aufruf des Beispielprogramms wird ein **Character**-Objekt (per Autoboxing) in den Container befördert. Weil der Container eigentlich zur Aufbewahrung von **String**-Objekten gedacht war, liegt hier ein Programmierfehler vor, den der Compiler aber wegen der mangelhaften Typsicherheit nicht verhindern kann. Beim Versuch, das **Character**-Objekt als **String**-Objekt zu behandeln, scheitert das Programm am folgenden Ausnahmefehler vom Typ **ClassCastException**:

```
Exception in thread "main" java.lang.ClassCastException:
java.base/java.lang.Character cannot be cast to java.base/java.lang.String
    at RawArrayList.main(RawArrayList.java:11)
```
In den ersten Jahren der Programmiersprache Java war die Verwendung von Kollektions-Rohtypen wie **ArrayList** die Standardtechnik zur typ-generellen Programmierung. Seit Java 5 bieten aber die generischen Klassen im Java Collections Framework (siehe Kapitel [10\)](#page-498-0) weitaus bessere Lösungen. Bei der *Erstellung* generischer Klassen kommt man aber weiterhin um die Verwendung von möglichst allgemeinen Datentypen wie **Object** für Felder und Parameter *nicht* herum (siehe Abschnitt [8.1.3\)](#page-446-0).

# <span id="page-438-0"></span>*8.1.1.2 Generische Klassen bringen Typsicherheit und Bequemlichkeit*

Es wäre nicht schwer, eine spezielle Container-Klasse zur Verwaltung von **String**-Objekten zu definieren, die die im letzten Abschnitt beschriebenen Probleme (mangelnde Typsicherheit, syntaktische Umständlichkeit) vermeidet. Analog funktionierende Behälter werden aber auch für andere Elementtypen benötigt, und entsprechend viele Klassen zu definieren, die sich nur durch den Inhaltstyp unterscheiden, wäre nicht rationell. Für eine solche Aufgabenstellung bietet Java seit der Version 5 die *generischen* Klassen. Durch die Verwendung von Typformalparametern bei der Definition wird die gesamte Handlungskompetenz einer Klasse typunabhängig formuliert. Beim Instanziieren (z. B. beim Erstellen von Container-Objekten) sind jedoch konkrete Typen anzugeben. Weil der Compiler die konkreten Typen kennt, kann er bei Zuweisungen und Methodenaufrufen für Typsicherheit sorgen. Im Quellcode sind keine lästigen Typumwandlungen erforderlich; die fügt der Compiler automatisch in den Bytecode ein.

Wie ein Blick in die API-Dokumentation zeigt, ist die Klasse **ArrayList<E>** selbstverständlich generisch definiert und verwendet den Typformalparameter **E**: 1

```
Module java.base
Package java.util
```
# **Class ArrayList<E>**

```
java.lang.Object
     java.util.AbstractCollection<E>
         java.util.AbstractList<E>
             java.util.ArrayList<E>
```
## **Type Parameters:**

```
E - the type of elements in this list
```
Der im Abschnitt [8.1.1.1](#page-436-0) verwendetet Rohtyp der generischen Klasse **ArrayList<E>** ist wenig geeignet, wenn ein *sortenreiner* Container (mit *identischem* Typ für alle Elemente) benötigt wird. Die beiden Nachteile dieser Konstellation (Typunsicherheit und lästige Typumwandlungen) wurden oben beschrieben.

Wird ein **ArrayList<String>** - Objekt mit Angabe des gewünschten Elementtyps (Typaktualparameters) **String** verwendet,

```
import java.util.ArrayList;
class GenArrayList {
    public static void main(String[] args) {
       ArrayList<String> al = new ArrayList<String>();
       al.add("Otto");
       al.add("Rempremerding");
       // al.add('.'); // führt zum Übersetzungsfehler
      int i = 0;
       for (String s: al)
          System.out.printf("Länge von String %d: %d\n", ++i, s.length());
    }
}
```
dann verhindert der Compiler die Aufnahme eines Elements mit unpassendem Datentyp:

<sup>1</sup> <https://docs.oracle.com/en/java/javase/17/docs/api/java.base/java/util/ArrayList.html>

```
al.add(\cdot, \cdot);
```

```
\ddot{\ddot{\cdot}}Required type:
                     String
 Provided:
                     char
Wrap using 'String.valueOf()' Alt+Umschalt+Eingabe
                                                               More actions... Alt+Eingabe
```
Außerdem beherrschen die **String**-Elemente des **ArrayList<String>** - Containers ohne Typumwandlung die Methoden ihrer Klasse, z. B.:

s.length()

Durch die Verwendung generischer Klassen sind Programme ...

- robuster aufgrund der Typüberwachung durch den Compiler,
- leichter zu erstellen, weil die Typumwandlungen entfallen,
- leichter zu lesen.

Bei der Verwendung eines generischen Typs durch Wahl konkreter Datentypen an Stelle der Typformalparameter entsteht ein sogenannter **parametrisierter Typ**, z. B. **ArrayList<String>**. 1

Als Konkretisierung für einen Typformalparameter ist ein **Referenzdatentyp** vorgeschrieben. Den Grund für diese Einschränkung erfahren Sie im Abschnitt [8.1.2.1.](#page-439-0) Zwar werden über Verpackungsklassen und Auto(un)boxing auch primitive Typen unterstützt, doch ist bei einer sehr hohen Anzahl von Auto(un)boxing-Operationen mit einem relativ hohen Zeitaufwand zu rechnen.

Seit Java 7 ist es beim Instanziieren parametrisierter Typen nicht mehr erforderlich, den Typaktualparameter in der Bezeichnung des Konstruktors zu wiederholen, sodass man bei der Deklaration mit Initialisierung

ArrayList<String> als = **new** ArrayList<String>();

etwas Schreibaufwand sparen kann:

ArrayList<String> als = **new** ArrayList<>();

Aus dem deklarierten Datentyp lässt sich der Typaktualparameter sicher ableiten, und seit Java 7 können schreibfaule Programmierer von dieser Typinferenz profitieren.

Manche Autoren bezeichnen das Paar unmittelbar aufeinander folgender spitzer Klammern in laxer Redeweise als *diamond operator*, obwohl es sich *nicht* um einen Operator handelt.

## **8.1.2 Technische Details und Komplikationen**

#### <span id="page-439-0"></span>*8.1.2.1 Typlöschung und Rohtyp*

Java-Compiler erzeugen für eine generische Klasse unabhängig von der Anzahl der im Quellcode vorhandenen Konkretisierungen (parametrisierten Typen) ausschließlich den sogenannten **Rohtyp**. Hier sind die Typformalparameter jeweils durch den generellsten zulässigen Datentyp ersetzt. Bei unrestringierten Parametern ist diese *obere Begrenzung* (engl.: *upper bound*) der Urahntyp **Object**, bei restringierten Parametern ist sie entsprechend enger (siehe Abschnitt [8.1.3.2\)](#page-451-0). Man spricht hier von **Typlöschung** (engl.: *type erasure*). Im Bytecode existieren also keine parametrisierten Typen, sondern nur der Rohtyp.

<sup>&</sup>lt;sup>1</sup> [https://docs.oracle.com/javase/tutorial/java/generics/types.html,](https://docs.oracle.com/javase/tutorial/java/generics/types.html) <http://www.angelikalanger.com/GenericsFAQ/FAQSections/ParameterizedTypes.html>

Während die Entwickler seit Java 5 (alias 1.5) generische Klassen verwenden und erstellen können, weiß die JVM nichts von dieser Technik. Die damit zahlreich erforderlichen Typumwandlungen fügt der Compiler automatisch in den Bytecode ein.

Weil Typformalparameter im Bytecode durch den generellsten zulässigen Datentyp, der stets ein Referenztyp ist, ersetzt werden, muss für konkretisierende Typen Zuweisungskompatibilität zu diesem Datentyp bestehen. Aus einem unrestringierten Typformalparameter resultiert im Bytecode der Typ **Object**, z. B. bei der Deklaration von Variablen. Solche Variablen können also keinen Wert mit primitivem Datentyp aufnehmen. Dies hat zur Folge, dass zur Konkretisierung von Typformalparametern nur Referenztypen erlaubt sind. Ein primitiver Typ ist also durch die zugehörige Verpackungsklasse zu ersetzen.

Auf ihre Klassenzugehörigkeit befragt, nennen Objekte eines parametrisierten Typs stets den zugehörigen Rohtyp, z. B.:

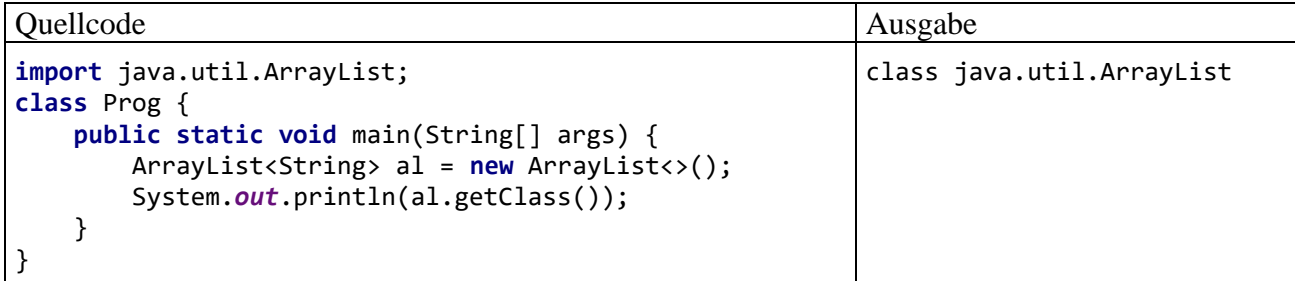

Ist eine generische Klasse im Quellcode über ein sogenanntes *Klassenliteral* anzusprechen (Klassenname mit Suffix **.class**), dann muss der Rohtyp verwendet werden, z. B.:

```
if (al.getClass() == ArrayList.class)
     System.out.println("Der Rohtyp von al ist ArrayList.");
```
Die Typlöschung ist auch bei Verwendung des im Abschnitt [7.5](#page-423-0) vorgestellten **instanceof**-Operators zu berücksichtigen, der die Zugehörigkeit eines Objekts zu einer bestimmten Klasse prüft. Er akzeptiert keine parametrisierten Typen, sodass z. B. die folgende Anweisung *nicht* übersetzt werden kann:

```
System.out.println(al instanceof ArrayList<String>);
                                        Illegal generic type for instanceof
```
Anstelle des Rohtyps kann man auch auf den unrestringierten Wildcard-Datentyp (siehe Abschnitt [8.3.2\)](#page-460-0) prüfen, was den Informationsgehalt der Abfrage aber nicht verändert:

System.*out*.println(al **instanceof** ArrayList<?>);

Von der strikten Empfehlung, den Rohtyp einer generischen Klasse im Quellcode eines Programms zu vermeiden, müssen die folgenden Ausnahmen gemacht werden:

- **import**-Deklaration, z. B.: **import** java.util.ArrayList;
- Klassenliteral, z. B.:  **if** (al.getClass() == ArrayList.**class**) ...
- **instanceof**-Operator, z. B.:

al **instanceof** ArrayList

- Namen von Konstruktoren (siehe Abschnitt [8.1.3\)](#page-446-0).
- Besitzt eine generische Klasse eine statische Methode, ist beim Aufruf dieser Methode der Rohtypname zu verwenden (siehe Abschnitt [8.4.2.1\)](#page-461-0).

Schließlich taucht der Rohtyp einer Klasse noch im Dateinamen mit dem Quellcode auf. Der Quellcode der Klasse **ArrayList<E>** steckt also in der Datei **ArrayList.java**.

Als die Generizität in Java eingeführt wurde, existierte die Programmiersprache bereits ca. 10 Jahre, sodass die Kooperation mit alten Java-Typen einen sehr hohen Stellenwert besaß und die aus heutiger Sicht suboptimale Designentscheidung mit Typlöschung und Rohtyp erzwungen hat. Es war z. B. unbedingt erforderlich, ein Objekt eines neu erstellten, parametrisierten Typs an eine vorhandene Methode übergeben zu können.

Sofern man den Quellcode einer nicht-generischen Klasse besitzt, ist die Transformation in eine generische Variante ohne großen Aufwand möglich. So werden die Vorteile der generischen Programmierung genutzt, ohne die Interoperabilität mit älteren Lösungen zu verlieren.

Java-Programmierer müssen lernen, mit der "latenten Gefahr" des Rohtyps zu leben. Vor allem ist die Deklaration einer Referenzvariablen vom Rohtyp (z. B. **ArrayList**) zu unterlassen, weil ihr (versehentlich) ein Objekt eines parametrisierten Typs (z. B. **ArrayList<String>**) zugewiesen werden könnte:

```
public static void main(String[] args) {
     ArrayList<String> alString = new ArrayList<>(5);
    ArrayList alObject = alString;
    alObject.add(13);
     System.out.println(alString.get(0).length());
}
```
Ein Aufruf dieser **main()** - Methode führt zu einer **ClassCastException**, weil das eingeschmuggelte **Integer**-Objekt (Autoboxing!) keine **length()** - Methode beherrscht:

```
Exception in thread "main" java.lang.ClassCastException: java.base/java.lang.Integer 
cannot be cast to java.base/java.lang.String
     at Prog.main(Prog.java:7)
```
Ist ausnahmsweise ein "Gemischtwaren" - Container gewünscht, sollte trotzdem *nicht der Rohtyp* verwendet werden, sondern eine Konkretisierung mit dem Elementtyp **Object**, z. B.:

ArrayList<Object> alObject = **new** ArrayList<>();

Bei einer Referenzvariablen vom Typ **ArrayList<Object>** kann der eben beschriebene Fehler nicht auftreten:

 $ArravList < 0 \text{ bisect} > 10 \text{ bisect} = 1 \text{ distring}$ 

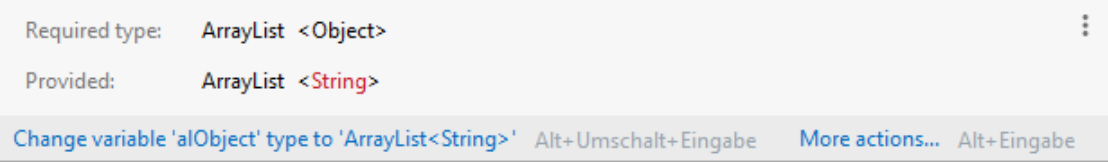

Warum der parametrisierte Typ **ArrayList<String>** *keine* Spezialisierung des parametrisierten Typs **ArrayList<Object>** ist, wird gleich im Abschnitt [8.1.2.2](#page-441-0) erläutert.

Weil man es nicht oft genug sagen kann, steht am Ende dieses Abschnitts noch einmal in den Worten von Joshua Bloch (2018, S. 117) der dringende Rat:

#### **Don't use raw types.**

#### <span id="page-441-0"></span>*8.1.2.2 Spezialisierungsbeziehungen bei parametrisierten Klassen und bei Arrays*

Bei der ersten Beschäftigung mit generischen Klassen könnte man z. B. den parametrisierten Typ

#### **ArrayList<String>**

für eine Spezialisierung des parametrisierten Typs

#### **ArrayList<Object>**

halten, weil die Klasse **String** eine Spezialisierung der Urahnklasse **Object** ist. Wie Sie im Kapitel [7](#page-412-0) über Vererbung gelernt haben, können Objekte einer abgeleiteten Klasse über Referenzvariablen der Basisklasse angesprochen werden. Der Compiler verbietet jedoch, ein Objekt der Klasse **ArrayList<String>** über eine Referenzvariable vom Typ **ArrayList<Object>** anzusprechen, z. B.:

```
ArrayList<Object> alObject = new ArrayList<String>(5);
                                                                                                                   \vdotsRequired type: ArrayList < Object>
                    ArrayList <String>
    Provided:
   Change 'new ArrayList<String>(...)' to 'new ArrayList<Object>()' Alt+Umschalt+Eingabe
                                                                                       More actions... Alt+Eingabe
```
Ein Objekt der Klasse **ArrayList<Object>** kann als "Gemischtwarenladen" Objekte von beliebigem Typ aufnehmen, während in einem Objekt vom Typ **ArrayList<String>** nur **String**-Objekte zugelassen sind. Ein Objekt vom Typ **ArrayList<String>** ist also *nicht* in der Lage, den Job eines Objekts vom Typ **ArrayList<Object>** zu übernehmen. Dies ist aber von einer abgeleiteten Klasse zu fordern (siehe Abschnitt [7.9\)](#page-428-0). Die oben formulierte naive Spezialisierungsvermutung ist also *falsch*.

Hinsichtlich der Zuweisungskompatibilität in Abhängigkeit vom Elementtyp (und damit bei der Typsicherheit) besteht ein wichtiger Unterschied zwischen generischen Klassen und Arrays. Während der Compiler die Zuweisung

```
ArrayList<Object> alObject = new ArrayList<String>(5); //verboten
```
ablehnt, erlaubt er das analoge Vorgehen bei einem Array:

Object[] arrObject = **new** String[5]; *// leider erlaubt*

Für die beiden gravierend abweichenden Regeln bei der Übertragung der Spezialisierungsrelation von der Element- auf die Container-Ebene haben sich die folgenden Begriffe eingebürgert:

- Generischen Typen sind **invariant**.
- Arrays sind **kovariant**.

Warum der statistische Terminus *Kovarianz* hier zum Einsatz kommt, wurde im Abschnitt [5.1.3](#page-305-0) veranschaulicht.

Aufgrund der Kovarianz-Eigenschaft von Arrays übersetzt der Compiler z. B. die folgenden Anweisungen ohne jede Kritik:

```
Object[] arrObject = new String[5];
arrobject[0] = 13;
```
Zur Laufzeit kommt es jedoch zu einem Ausnahmefehler vom Typ **ArrayStoreException**:

```
Exception in thread "main" java.lang.ArrayStoreException: java.lang.Integer
 at Prog.main(Prog.java:6)
```
Der per

**new** String[5]

erzeugte Array kennt zur Laufzeit seinen Elementtyp (**String**) und lehnt die Aufnahme eines **Integer**-Objekts ab. Weil Programmierfehler nicht zur Laufzeit (eventuell vom Kunden), sondern vom Compiler entdeckt werden sollten, ist die bei Arrays realisierte kovariante Zuweisungskompatibilität als Mangel einzuschätzen, von dem neben Java auch andere Programmiersprachen betroffen sind  $(Z, B, C#).$ 

#### <span id="page-443-0"></span>*8.1.2.3 Keine Array-Kreation mit einem nicht-reifizierbaren Elementtyp*

Wegen der Typlöschung bei generischen Klassen und der Kovarianz von Arrays passen in Java die Generizität und Arrays schlecht zusammen (Bloch 2018, S. 126ff). Insbesondere lässt sich kein Array mit einer konkretisierten Variante einer generischen Klasse als Elementtyp erstellen, z. B.:

```
ArrayList<String>[] aals = new ArrayList<String>[100];
                                    Generic array creation
```
Bloch (2018, S. 129) empfiehlt, bei Schwierigkeiten mit der Kombination von Arrays und generischer Programmierung die Arrays durch Listen (z. B. durch Objekte aus der API-Klasse **Array-List<E>**) zu ersetzen:

As a rule, arrays and generics don't mix well. If you find yourself mixing them and getting compile-time errors or warnings, your first impulse should be to replace the arrays with lists.

Ein **ArrayList**-Container mit Elementen vom parametrisierten Typ **ArrayList**<**String**> lässt sich erstellen, z. B.:

```
ArrayList<ArrayList<String>> alals = new ArrayList<>();
```
Wie ein Blick in den Quellcode der Klasse **ArrayList<E>** zeigt, wird bei der Anwendung von Blochs Empfehlung das Problem auf die Programmierer der API-Klasse aus dem Java Collection Framework übertragen. Die Klasse **ArrayList<E>** speichert ihre Listenelemente intern in einem Array, wobei der Typ **Object[]** verwendet wird.

Die im aktuellen Abschnitt beschriebene Einschränkung stört nicht bei der *Verwendung* der im Java-API und in anderen Bibliotheken zahlreich vorhandenen generischen Klassen. Bei der *Definition* einer eigenen generischen Klasse lässt sich das Problem ohne allzu großen Aufwand lösen. Die eben erwähnte Lösung aus der API-Klasse A**rrayList<E>** werden wir im Abschnitt [8.1.3](#page-446-0) auch für ein eigenes Beispiel verwenden.

Wer momentan nicht daran interessiert ist, warum in Java die generische Programmierung und die Arrays mit etwas Aufwand zur Kooperation gebracht werden müssen, kann die Lektüre mit dem Abschnitt [8.1.3](#page-446-0) fortsetzen.

Wie das folgende Beispiel zeigt, könnte der Compiler bei einem Array mit einem parametrisierten Elementtyp nicht für Typsicherheit sorgen. $<sup>1</sup>$  Er verhindert daher die Objektkreation:</sup>

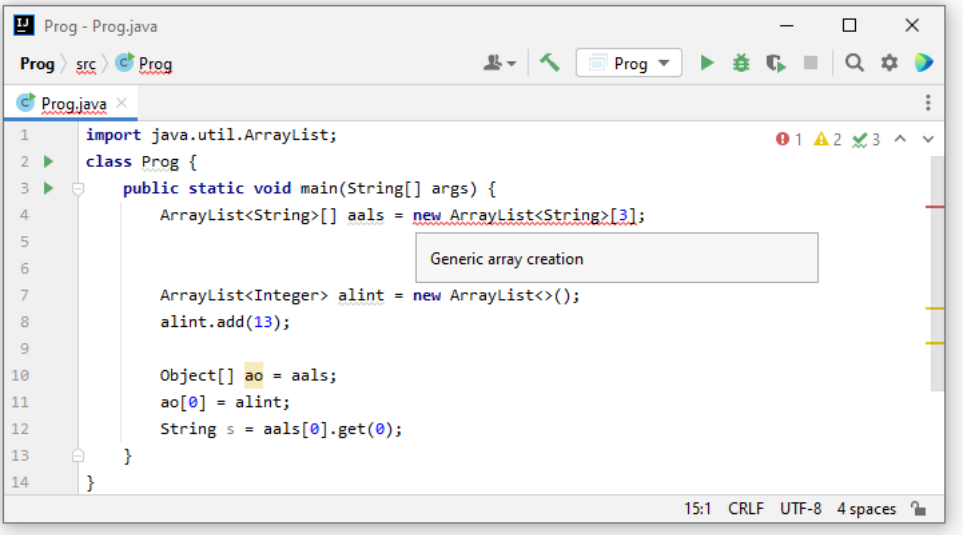

<sup>&</sup>lt;sup>1</sup> Das Beispiel wurde übernommen von Bloch (2018, S. 127) bzw. Flanagan (2005, S. 166), wo es in weitgehend identischer Form zu finden ist.

Würde der Compiler die Objektkreation in Zeile 4 erlauben, käme es zur Laufzeit zu einer **Class-CastException**:

- Die parametrisierten Typen **ArrayList<String>** und **ArrayList<Integer>** werden zur Laufzeit durch den Rohtyp **ArrayList** ersetzt.
- Wegen der Kovarianz von Arrays ist **ArrayList[]** eine Spezialisierung des Typs **Object[]**, sodass der Compiler die Zeile 10 nicht beanstandet.
- In Zeile 11 wird ein **ArrayList<Integer>** Objekt als Element 0 in den **Object**-Array ao aufgenommen, was der Compiler erlauben muss, weil hier beliebige Objekte erlaubt sind.
- Auch zur Laufzeit würde die Zeile 11 kein Problem machen (keine **ArrayStoreException** verursachen), obwohl der per ao angesprochene Array sehr wohl wüsste, dass seine Elemente vom Rohtyp **ArrayList** sind. Schließlich hat das eingefügte Element alint ja genau diesen Rohtyp.
- In der Zeile 12 wird ausgenutzt, dass ein **ArrayList<String>** Container nur Objekte vom Typ **String** enthalten kann. Genau hier käme es zur **ClassCastException**, weil das Element 0 von aals *kein* **ArrayList<String>** - Container, sondern ein **ArrayList<Integer>** - Container wäre.

Wegen der Kovarianz von Arrays muss ihr Elementtyp **reifizierbar** sein, d .h. zur Laufzeit darf nicht weniger Information über den Typ zur Verfügung stehen als zur Übersetzungszeit (Bloch 2018, S. 127; siehe auch Gosling et al. 2021, Abschnitt 4.7). Bei parametrisierten Typen wie **ArrayList<String>** sorgt aber die Typlöschung für eine solche Informationsreduktion. Folglich verbietet der Compiler die Array-Kreation mit einem parametrisierten Elementtyp. Generell gilt, dass kein Array mit einem nicht-reifizierbaren Elementtyp erstellt werden kann.

# *8.1.2.4 Serienparameter mit einem parametrisierten Typ*

Mit Hilfe eines Serienparameters (siehe Abschnitt [4.3.1.4.3\)](#page-240-0) gelingt es, einen Array mit einem parametrisierten Elementtyp anzulegen. Im folgenden Beispiel, das im Wesentlichen aus der Java-API - Online-Dokumentation<sup>1</sup> stammt, verwendet die Methode genVarargs() einen Serienparameter vom Typ **ArrayList<String>**, also letztlich einen Parameter vom Typ **ArrayList<String>[]**, der im Abschnitt [8.1.2.3](#page-443-0) als unmöglich dargestellt wurde:

```
import java.util.ArrayList;
class Prog {
     private void genVarargs(ArrayList<String>... stringLists) {
         ArrayList[] array = stringLists;
         ArrayList<Integer> iList = new ArrayList<>();
         iList.add(13);
        array[0] = iList;String s = stringLists[\theta].get(\theta);
 }
     public static void main(String[] args) {
        Prog p = new Prog();
         p.genVarargs(new ArrayList<String>());
     }
}
```
In der Methode **main()** wird beim Aufruf an genVarargs() ein Element mit dem vereinbarten parametrisierten Typ übergeben. In Methodenrumpf wird der Array mit **ArrayList<String>** - Elementen über eine **ArrayList[]** - Referenz dazu gebracht, ein Element vom Typ **Array-List<Integer>** aufzunehmen, das den passenden Rohtyp **ArrayList** besitzt. Das in die **Array-**

<sup>1</sup> <https://docs.oracle.com/en/java/javase/17/docs/api/java.base/java/lang/SafeVarargs.html>

**List<Integer>** eingefügte **Integer**-Objekt wird mit Hilfe des Referenzparameters als **String**-Objekt behandelt, was eine **ClassCastException** zur Folge hat.

Der Java-Compiler im OpenJDK übersetzt das Programm, warnt aber wegen des Serienparameters mit parametrisiertem Typ:

```
>javac Prog.java
Note: Prog.java uses unchecked or unsafe operations.
Note: Recompile with -Xlint:unchecked for details.
```
 $\sim$ 

Der kapitale Semantikfehler im Programm spielt bei der Compiler-Warnung *keine* Rolle. Die Warnung erfolgt auch bei komplett leerem Rumpf. Bei einer Übersetzung mit der Option **-Xlint** wird das Problem beschrieben:

```
>javac -Xlint Prog.java
Prog.java:3: warning: [unchecked] Possible heap pollution from parameterized 
vararg type ArrayList<String>
     private void genVarargs(ArrayList<String>... stringLists) {
```
Weil auch nützliche und sichere Methoden möglich sind, die einen Serienparameter mit parametrisiertem Typ verwenden, haben die Java-Designer an dieser Stelle die Array-Kreation mit einem nicht-reifizierbaren Elementtyp zugelassen, die ansonsten unterbunden wird (siehe Abschnitt [8.1.2.3\)](#page-443-0). Mit der seit Java 7 verfügbaren Annotation **@SafeVarargs** (siehe Abschnitt [9.6.4\)](#page-491-0) versichert man dem Compiler, dass eine Methode mit ihren Serienparameter von einem konkretisierten generischen Typ *keine* unsicheren Operationen ausführt, sodass der Compiler auf die Warnung verzichtet. In Java 7 und 8 ist die Annotation **@SafeVarargs** nur erlaubt bei

- finalen Methoden
- statischen Methoden
- Konstruktoren

In dieser Liste befinden sich nur Methoden, die beim Vererben nicht überschrieben werden können, denn für überschreibbare Methoden könnte kein Programmierer eine Garantie geben. Ein Überschreiben scheidet aber auch bei privaten Methoden aus, und seit Java 9 ist daher die Annotation **@SafeVarargs** auch bei privaten Methoden erlaubt. In der folgenden sinn- und harmlosen Variante des Beispielprogramms wird mit der **@SafeVarargs** - Annotation eine unbegründete Compiler-Warnung verhindert:

```
import java.util.ArrayList;
class Prog {
     // Kein Schreibzugriff auf den varargs-Array, keine Weitergabe der Adresse
     @SafeVarargs
     private void genVarargs(ArrayList<String>... stringLists) {
         System.out.println(stringLists.length);
     }
     public static void main(String[] args) {
        Prog p = new Prog();
         p.genVarargs(new ArrayList<String>());
     }
}
```
Nach Bloch (2018, S. 147) kann und sollte die **@SafeVarargs** - Annotation zur Unterdrückung von irrelevanten Warnungen verwendet werden, wenn ...

- in der Methode keine Schreibzugriffe auf den Serienparameter stattfinden,
- keine Referenz auf das Array-Objekt des Serienparameters weitergegeben wird (z. B. per Rückgabe).

# <span id="page-446-0"></span>**8.1.3 Definition von generischen Klassen**

Wie Sie im Abschnitt [8.1.1.2](#page-438-0) feststellen konnten, ist die *Verwendung* von generischen Typen aus der Standardbibliothek sehr empfehlenswert und einfach handhabbar. Aber auch die Definition von eigenen generischen Klassen ist kein großes Problem, wenngleich man dabei mit einigen technischen Details und Komplikationen der in Java realisierten Generizitätslösung in näheren Kontakt kommt. Auch Record-Klassen (siehe Abschnitt [5.5\)](#page-338-0) können generisch definiert werden.<sup>1</sup>

Im Namen der Datei mit dem Quellcode einer generischen Klasse tauchen *keine* Typformalparameter auf. Z. B. steckt die Klasse **ArrayList<E>** der Java-Standardbibliothek in einer Datei mit dem Namen **ArrayList.java**.

# <span id="page-446-1"></span>*8.1.3.1 Unbeschränkte Typformalparameter*

Bei der generischen Klassendefinition verwendet man **Typformalparameter**, die im Definitionskopf hinter dem Klassennamen zwischen spitzen Klammern angegeben werden. Verwendet eine Klassendefinition *mehrere* Typformalparameter, dann sind diese durch Kommata voneinander zu trennen. Wir erstellen nun als einfaches Beispiel eine generische Klasse namens SimpleList<E>, die hinsichtlich Einsatzzweck und Konstruktion den Listenverwaltungsklassen aus dem Java Collections Framework ähnelt (z. B. **ArrayList<E>**, siehe oben und Abschnitt [10.4\)](#page-506-0), aber nicht annähernd denselben Funktionsumfang bietet:

```
package de.uni_trier.zimk.util.coll;
import java.util.Arrays;
public class SimpleList<E> {
    private Object[] elements;
    private final static int DEF_INIT_SIZE = 16;
    private int initSize;
    private int size;
    public SimpleList(int len) {
      if (len > 0) {
          initSize = len;
          elements = new Object[len];
       } else {
          initSize = DEF_INIT_SIZE;
          elements = new Object[DEF_INIT_SIZE];
       }
    }
    public SimpleList() {
       initSize = DEF_INIT_SIZE;
       elements = new Object[DEF_INIT_SIZE];
    }
    public void add(E element) {
       if (size == elements.length)
          elements = Arrays.copyOf(elements, elements.length + initSize);
       elements[size++] = element;
    }
    public E get(int index) {
       if (index >= 0 && index < size) {
          return (E) elements[index];
       } else
          return null;
    }
```
<sup>1</sup> Hier ist ein Beispiel zu finden:<https://jaxenter.com/java-14-records-deep-dive-169879.html>

```
 public int size() {return size;}
    public int capacity() {return elements.length;}
}
```
Innerhalb der Klassendefinition kann der Typformalparameter **E** in vielen Situationen wie ein konkreter Referenzdatentyp verwendet werden (als Typ von Instanzvariablen, lokalen Variablen, Methodenparametern und Rückgabewerten). Wie gleich zu sehen ist, bestehen allerdings Einschränkungen bei der Verwendung eines Typformalparameters.

Es wird empfohlen, für Typformalparameter einzelne Großbuchstaben zu verwenden (Bloch 2018, S. 290):

**T** Type

Treten *mehrere* Typen auf, können diese mit **T**, **U**, **V**, ... oder mit **T1**, **T2**, **T3**, ... benannt werden.

- **E** Element
- **R** Return Type
- **K** Key
- **V** Value
- **X** Exception

In den Namen der Konstruktoren einer generischen Klasse werden die Typformalparameter *nicht* wiederholt, z. B.:

```
public class SimpleList<E> {
  . . .
    public SimpleList() {
       initSize = DEF_INIT_SIZE;
       elements = new Object[DEF_INIT_SIZE];
    }
 . . .
}
```
Die generische Klasse SimpleList<E> verwendet intern zur Ablage ihrer Elemente einen Array namens elements. Aufgrund der im Abschnitt [8.1.2.1](#page-439-0) erläuterten Typlöschung kann jedoch kein Array mit Elementen vom Typ **E** erzeugt werden. Ein entsprechender Versuch führt zu einer Fehlermeldung wie im folgenden Beispiel:

elements =  $new$   $E[DEF_INT_SIZE]$ ;

Type parameter 'E' cannot be instantiated directly

Der Elementtyp des Arrays kann also leider *nicht* über den Typformalparameter bestimmt werden. Auf dieses Problem stößt man regelmäßig bei der Definition einer Kollektionsklasse, die im Hintergrund einen Array zur Datenverwaltung verwendet.

In der Definition einer generischen Klasse mit dem Typformalparameter **E** ist es aufgrund der Typlöschung auch nicht möglich, ein einzelnes Objekt vom Typ **E** zu erstellen, z. B.:

```
private E el = new E();
                         Type parameter 'E' cannot be instantiated directly
```
Die JVM weiß nicht, durch welche Klasse der Typformalparater **E** konkretisiert wird, und kann folglich den zugehörigen Konstruktor nicht aufrufen.

Wir müssen bei der Array-Kreation als Elementtyp den generellsten zulässigen Datentyp für Konkretisierungen von **E** verwenden: den Urahntyp **Object**.

Beim Datentyp für die Referenzvariable elements haben wir zwei, letztlich äquivalente Alternativen, die an unterschiedlichen Stellen in der Klassendefinition explizite Typumwandlungen erfordern, deren Korrektheit der Compiler *nicht* sicherstellen kann, sodass der Programmierer die Verantwortung übernehmen muss:

- **Object[]**
- **E[]**

Bei der Klasse SimpleList<E> wählen wir den ersten Weg. Weil also elements vom deklarierten Typ **Object[]** ist, muss in der Methode get(), die ihren Rückgabetyp per Typparameter definiert, eine Typumwandlung vorgenommen werden:

**return** (E) **elements**[index];

IntelliJ übermittelt die Warnung des Compilers vor einer ungeprüften Umwandlung:

```
return (E) elements[index];\vdotsUnchecked cast: 'java.lang.Object' to 'E'
           Try to generify 'SimpleList.java' Alt+Umschalt+Eingabe
                                                                     More actions... Alt+Eingabe
```
Im aktuellen Beispiel kann ausgeschlossen werden, dass ein Element in den privaten Array elements gelangt, das nicht vom Typ **E** ist, weil die einzige Möglichkeit zum Einfügen eines Elements in der Verwendung der Methode add() besteht:

**public void** add(E element) {...}

Folglich kann bei der Typwandlung in get() nichts schiefgehen.

Nachweislich irrelevante Compiler-Warnungen sollten unterdrückt werden, damit wir uns nicht durch häufige unbegründete Warnungen angewöhnen, Warnungen zu ignorieren. Um den Compiler anzuweisen, eine Warnung zu unterlassen, fügt man eine sogenannte **Annotation** vom Typ **SuppressWarnings** in den Quellcode ein und gibt in Klammern den Namen der zu ignorierenden Warnung an (siehe Abschnitt [9.5\)](#page-486-0). Eine Annotation vom Typ **SuppressWarnings** kann sich u. a. auf eine Variable, Methode oder Klasse beziehen, z. B.:

```
// Casting erforderlich, weil kein Array vom Typ E erstellt werden kann.
// elements kann nur Objekte vom Typ E enthalten.
@SuppressWarnings("unchecked")
public E get(int index) {
    if (index >= 0 && index < size)
       return (E) elements[index];
    else
       return null;
}
```
Das Unterdrücken von Warnungen sollte mit einem möglichst begrenzten Gültigkeitsbereich erfolgen und außerdem kommentiert werden. In der anschließend vorgestellten Lösung wird es über eine Hilfsvariable vermieden, die Unterdrückung auf die gesamte Methode zu beziehen:

```
public E get(int index) {
    if (index >= 0 && index < size) {
       // Casting erforderlich, weil kein Array vom Typ E erstellt werden kann.
       // elements kann nur Objekte vom Typ E enthalten.
       @SuppressWarnings("unchecked")
       E result = (E) elements[index];
       return result;
    } else
       return null;
}
```
Wie oben erwähnt, ist es durchaus möglich, für die Referenzvariable elements den Datentyp E[] zu verwenden und so die Typwandlung in der Methode get() zu vermeiden:

**private** E[] **elements**;

Allerdings muss man trotzdem einen Array vom Typ **Object[]** erzeugen, und die Typwandlung ist nun an anderer Stelle fällig, z. B.:

```
elements = (E[]) new Object[DEF_INIT_SIZE];
```
Die eben beschriebene, letztlich äquivalente Technik wird im Abschnitt [8.1.3.2](#page-451-0) bei einem vergleichbaren Beispiel demonstriert.

Den Rohtyp zur Klasse SimpleList<E> kann man sich ungefähr so vorstellen:

```
package de.uni_trier.zimk.util.coll;
import java.util.Arrays;
public class SimpleList {
    private Object[] elements;
    private static final int DEF_INIT_SIZE = 16;
    private int initSize;
    private int size;
    // Konstruktoren wie beim generischen Typ
    public void add(Object element) {
       if (size == elements.length)
          elements = Arrays.copyOf(elements, elements.length + initSize);
       elements[size++] = element;
    }
    public Object get(int index) {
      if (index >= 0 && index < size)
          return elements[index];
       else
          return null;
    }
    public int size() {return size;}
    public int capacity() {return elements.length;}
}
```
Nachdem wir uns zuletzt mit Komplikationen der Generizitätslösung in Java herumschlagen mussten, können wir uns nun bei der Beschäftigung mit einigen Details der Klasse SimpleList<E> entspannen. Für den intern zur Datenspeicherung verwendeten Array wird als Länge der Voreinstellungswert DEF\_INIT\_SIZE oder die per Konstruktorparameter festgelegte initiale Listenlänge verwendet. In der Methode add() wird bei Bedarf mit Hilfe der statischen **Arrays**-Methode **copyOf()** ein größerer Array erzeugt, der die Elemente des Vorgängers übernimmt. Solange die Klasse SimpleList<E> keine Methode zum Löschen von Elementen bietet, müssen wir uns um eine automatische Größen*reduktion* keine Gedanken machen. Das folgende Testprogramm demonstriert u. a. die automatische Vergrößerung des privaten Arrays:

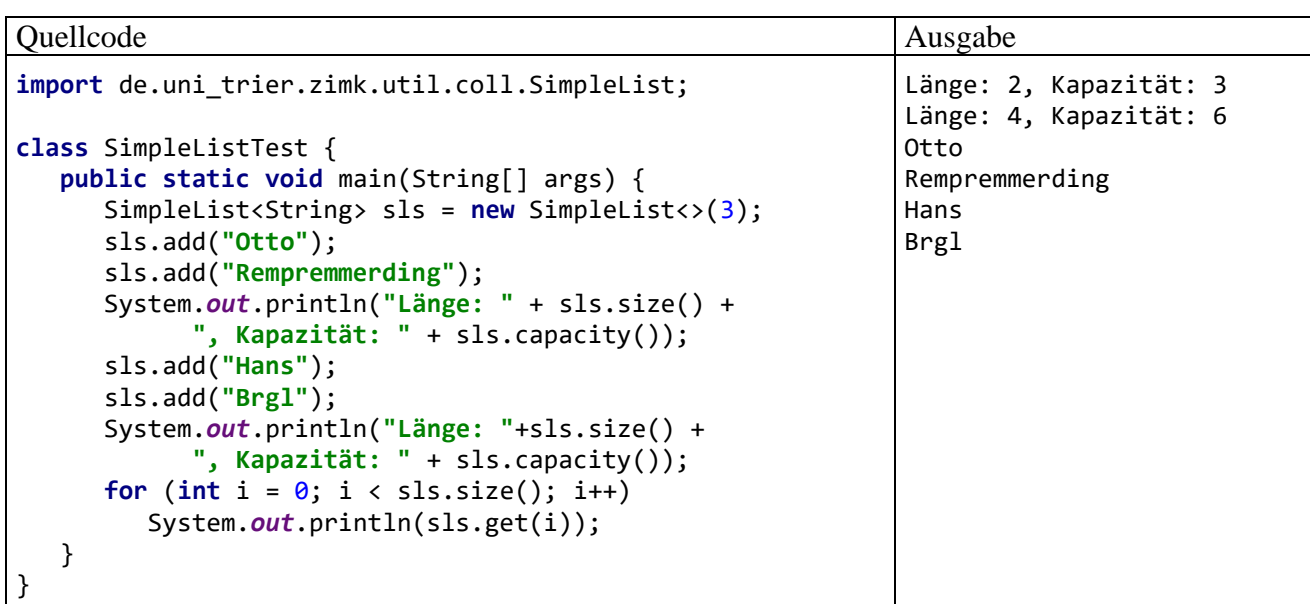

Die API-Klasse **HashMap<K,V>** (siehe Abschnitt [10.7\)](#page-529-0), die eine Tabelle mit Schüssel-Wert - Paaren verwaltet, ist ein Beispiel für eine generische Klasse mit *zwei* Typformalparametern:<sup>1</sup>

```
Module java.base
Package java.util
Class HashMap<K,V>
java.lang.Object
     java.util.AbstractMap<K,V>
         java.util.HashMap<K,V>
```
#### **Type Parameters:**

K - the type of keys maintained by this map

V - the type of mapped values

Ein unbeschränkter Typformalparameter kann sogar durch die (von **Object** abstammende) Klasse **Void** konkretisiert werden, die als Pseudo-Typ zum Schlüsselwort **void** dient. Einer Variablen bzw. einem Parameter von diesem Typ kann nur das Referenzliteral **null** zugewiesen werden, was im folgenden Programm geschieht:

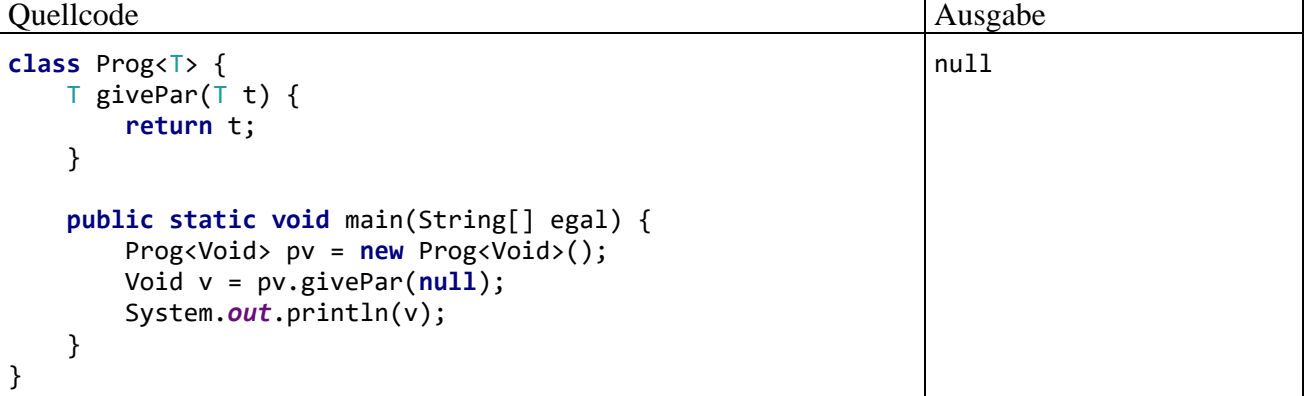

Im Abschnitt [15.5.1](#page-833-0) wird uns mit der parametrisierten Klasse **ForkJoin<Void>** ein relevantes Beispiel für die Verwendung der Klasse **Void** begegnen.

<sup>1</sup> <https://docs.oracle.com/en/java/javase/17/docs/api/java.base/java/util/HashMap.html>

# <span id="page-451-0"></span>*8.1.3.2 Beschränkte Typformalparameter*

Häufig muss eine generische Klasse oder Methode (siehe Abschnitt [8.2\)](#page-454-0) bei den Klassen, welche einen Typparameter konkretisieren dürfen, gewisse Handlungskompetenzen voraussetzen. Soll z. B. ein generischer Container mit dem Typformalparameter **E** seine Elemente *sortieren*, dann muss für jede konkrete Elementklasse gefordert werden, dass sie das Interface **Comparable<E>** implementiert. Wir begegnen hier erneut dem wichtigen Begriff *Interface*, mit dem wir uns im Kapitel [9](#page-466-0) ausführlich beschäftigen werden. Allerdings stellt der Vorgriff kein didaktisches Problem dar, weil die Forderung an eine zulässige Konkretisierungsklasse leicht mit vertrauten Begriffen zu formulieren ist: Es muss eine Instanzmethode namens **compareTo()** mit dem folgenden Definitionskopf vorhanden sein (hier beschrieben unter Verwendung des Typformalparameters **E**):

```
public int compareTo(E vergl)
```
Das angesprochene Objekt vergleicht sich mit dem Parameterobjekt vom selben Typ.

Im Abschnitt [5.2.1.4.2](#page-317-0) haben Sie erfahren, dass die Klasse **String** eine solche Methode besitzt, und wie **compareTo()** das Prüfergebnis über den Rückgabewert signalisiert. Damit sollte klar sein, was die Schnittstelle (das Interface) **Comparable<E>** von einer implementierenden Klasse verlangt: Objekte dieser Klasse müssen sich mit Artgenossen vergleichen können. Wie das Beispiel **Comparable<E>** zeigt, sind auch bei Schnittstellen typgenerische Varianten von großer Bedeutung.

Wir erstellen nun eine Variante der simplen Listenklasse aus dem Abschnitt [8.1.2.1,](#page-439-0) die neue Elemente automatisch einsortiert und daher ihren Typformalparameter auf den Datentyp **Comparable<E>** einschränkt:<sup>1</sup>

```
package de.uni_trier.zimk.util.coll;
import java.util.Arrays;
public class SimpleSortedList<E extends Comparable<E>> {
    private E[] elements;
    private final static int DEF_INIT_SIZE = 16;
    private int initSize;
    private int size;
    @SuppressWarnings("unchecked")
    // Casting erforderlich, weil kein Array vom Typ E erstellt werden kann.
    // elements kann nur Objekte vom Typ E enthalten.
    public SimpleSortedList(int len) {
      if (len > 0) {
          initSize = len;
          elements = (E[]) new Comparable[len];
       } else {
          initSize = DEF_INIT_SIZE;
          elements = (E[]) new Comparable[DEF_INIT_SIZE];
       }
    }
    @SuppressWarnings("unchecked")
    // Casting erforderlich, weil kein Array vom Typ E erstellt werden kann.
    // elements kann nur Objekte vom Typ E enthalten.
    public SimpleSortedList() {
       initSize = DEF_INIT_SIZE;
       elements = (E[]) new Comparable[DEF_INIT_SIZE];
    }
```
<sup>1</sup> Die Definition der Klasse wurde durch Paul Frischknecht entscheidend verbessert.

```
 public void add(E element) {
       if (size == elements.length)
          elements = Arrays.copyOf(elements, elements.length + initSize);
       int i;
       for (i = size-1; i >= 0 && element.compareTo(elements[i]) < 0; i--)
          elements[i+1] = elements[i];
       elements[i+1] = element;
       size++;
    }
    public E get(int index) {
       if (index >= 0 && index < size)
          return elements[index];
       else
          return null;
    }
    public int size() {return size;}
    public int capacity() {return elements.length;}
}
```
Bei der Formulierung von Beschränkungen für Typformalparameter wird das Schlüsselwort **extends** verwendet, das wir im Zusammenhang mit Vererbungsbeziehungen zwischen Klassen kennengelernt haben. Zum Zweck der Typrestriktion kann hinter dem Schlüsselwort eine Basisklasse oder (wie im Beispiel) eine zu implementierende Schnittstelle angegeben werden. Bei der Restriktion von Typformalparametern wird das Schlüsselwort **extends** also auch für Schnittstellen verwendet, während in der Definition einer Klasse, die sich zu einer Schnittstelle bekennt, das Schlüsselwort **implements** vorgeschrieben ist (siehe Kapitel [9\)](#page-466-0).

Wenn (wie im Beispiel) der Typformalparameter **E** in der Beschränkungsdefinition selbst auftaucht,

E **extends** Comparable<E>

spricht Bloch (2018, S. 137) von einer *rekursiven Typeinschränkung*.

Wie Sie bereits wissen, kann der intern zur Datenspeicherung verwendete Array *nicht* mit dem Elementtyp **E** erzeugt werden. Zur Lösung des Problems verwaltet man die Elemente durch ein Array-Objekt mit dem generellsten zulässigen Elementtyp. Im aktuellen Beispiel der generischen Klasse SimpleSortedList<E extends Comparable<E>> ist dies der Interface-Datentyp **Comparable**. Im folgenden Ausdruck

```
new Comparable[DEF_INIT_SIZE]
```
wird ein **Array**-Objekt erzeugt, das Elemente aus jeder beliebigen Klasse aufnehmen kann, die das Interface **Comparable** erfüllt.

Für den restlichen Lösungsweg gibt es zwei im Wesentlichen äquivalente Techniken:

• Instanzvariable vom Typ **Comparable[]** deklarieren und in Methoden eine Typwandlung in Richtung Typformalparameter vornehmen, z. B.:

```
public class SimpleSortedList<E extends Comparable<E>> {
    private Comparable[] elements;
 . . .
    public SimpleSortedList() {
       initSize = DEF_INIT_SIZE;
       elements = new Comparable[DEF_INIT_SIZE];
    }
public void add(E element) {
    if (size == elements.length)
       elements = Arrays.copyOf(elements, elements.length + initSize);
    int i;
    for (i = size-1; i >= 0 && element.compareTo((E) elements[i]) < 0; i--)
       elements[i+1] = elements[i];
    elements[i+1] = element;
    size++;
}
    public E get(int index) {
       if (index >= 0 && index < size)
          return (E) elements[index];
       else
          return null;
    }
}
```
• Bei der Instanzvariablen für den internen Array den Typ des Formalparameters verwenden und auf den **Comparable**-Array eine Typwandlung anwenden, z. B.:

```
public class SimpleSortedList<E extends Comparable<E>> {
    private E[] elements;
         . . .
    public SimpleSortedList() {
       initSize = DEF_INIT_SIZE;
       elements = (E[]) new Comparable[DEF_INIT_SIZE];
    }
    public void add(E element) {
       if (size == elements.length)
          elements = Arrays.copyOf(elements, elements.length + initSize);
       int i;
       for (i = size-1; i >= 0 && element.compareTo(elements[i]) < 0; i--)
          elements[i+1] = elements[i];
       elements[i+1] = element;
       size++;
    }
    public E get(int index) {
       if (index >= 0 && index < size)
          return elements[index];
       else
          return null;
    }
}
```
Während im Abschnitt [8.1.3.1](#page-446-1) (bei der Klasse SimpleList<E>) die erste Technik zum Einsatz kam (mit dem Typ **Object[]** für den internen Array), wird im aktuellen Beispiel die zweite Technik verwendet.

Wie das folgende Testprogramm zeigt, hält ein Objekt einer Konkretisierung der Klasse SimpleSortedList<E extends Comparable<E>> seine Elemente stets in sortiertem Zustand:

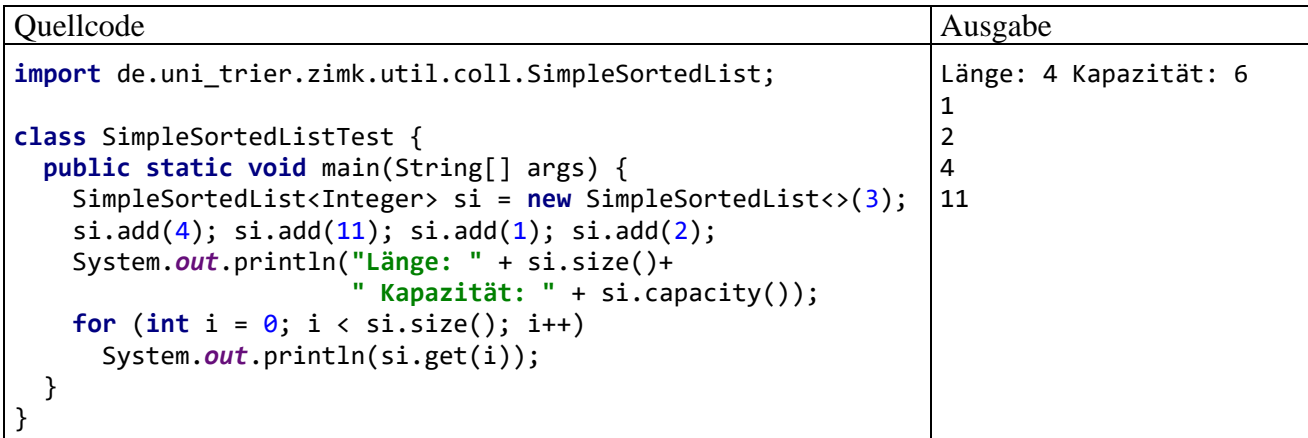

Der Compiler stellt sicher, dass die Liste sortenrein bleibt:

si.add("Verboten!"); Required type: Integer Provided: String Wrap using 'Integer.valueOf()' Alt+Umschalt+Eingabe More actions... Alt+Eingabe

Außerdem verhindert er das Konkretisieren des Typparameters durch eine Klasse, die die Typrestriktion nicht erfüllt, z. B.:

```
SimpleSortedList<Object> s0 = new SimpleSortedList<\langle3);
```
Type parameter 'java.lang.Object' is not within its bound; should implement 'java.lang.Comparable<java.lang.Object>'

Man kann für einen Typformalparameter auch *mehrere* Beschränkungen (Restriktionen) definieren, die mit dem **&**-Zeichen verknüpft werden. Im folgenden Beispiel

**public class** MultiRest<E **extends** SuperKlasse & Comparable<E>> {...}

steht **E** für einen Datentyp, der …

- direkt oder indirekt von SuperKlasse abstammt, wobei auch die SuperKlasse selbst zugelassen ist,
- die Schnittstelle **Comparable<E>** implementiert.

In Bezug auf die Typlöschung (vgl. Abschnitt [8.1.2.1\)](#page-439-0) ist zu beachten, dass sich die obere Schranke bei multiplen Restriktionen ausschließlich an der *ersten* Restriktion orientiert, sodass im letzten Beispiel der Typ SuperKlasse resultiert (siehe Naftalin & Wadler 2007, S. 55).

## <span id="page-454-0"></span>*8.2 Generische Methoden*

Im Vergleich zu mehreren überladenen Methoden (vgl. Abschnitt [4.3.4\)](#page-249-0), die analoge Operationen mit verschiedenen Datentypen ausführen, ist *eine* generische Methode oft die bessere Lösung. Im folgenden Beispiel liefert eine statische und generische Methode das Maximum von zwei Argumenten, wobei der gemeinsame Datentyp der Argumente die Schnittstelle **Comparable<T>** (vgl. Abschnitt [8.1.3.2\)](#page-451-0) erfüllen, also eine Methode **compareTo(T** *vergl***)** besitzen muss:

 $\ddot{.}$ 

Quellcode Ausgabe Ausgabe

```
class Prog {
    static <T extends Comparable<T>> T max(T x, T y) {
       return x.compareTo(y) >= 0 ? x : y;
    }
    public static void main(String[] args) {
        System.out.println("String-max:\t" + max("abc", "def"));
        System.out.println("int-max:\t" + max(12, 4711));
    }
}
                                                                  String-max: def
                                                                  int-max: 4711
```
In der Definition einer generischen Methode befindet sich unmittelbar vor dem Rückgabetyp zwischen spitzen Klammern mindestens ein Typformalparameter. Mehrere Typparameter werden durch Kommata getrennt. Sie sind als Datentypen für den Rückgabewert, für Parameter und für lokale Variablen erlaubt. Zur Formulierung von Typrestriktionen verwendet man wie bei den generischen Klassen das Schlüsselwort **extends** (siehe Beispiel, vgl. Abschnitt [8.1.3.2\)](#page-451-0).

Verwendet eine Methode einer generischen Klasse einen Typparameter der Klasse als Formalparameter- oder Rückgabetyp, dann spricht man *nicht* von einer generischen Methode, weil keine eigenen Typparameter definiert werden, z. B. bei der Methode add() der im Abschnitt [8.1.3](#page-446-0) beschriebenen Klasse SimpleList<E>:

```
public void add(E element) {
 . . .
}
```
Wie bei generischen Klassen sind auch bei generischen Methoden als Konkretisierung für einen Typformalparameter nur *Referenztypen* zugelassen. Zwar werden über Verpackungsklassen und Auto(un)boxing auch primitive Typen unterstützt (siehe obiges Beispiel), doch sollte eine große Zahl von Auto(un)boxing-Operationen wegen des damit verbundenen Zeitaufwandes vermieden werden (siehe unten).

Beim Aufruf einer generischen Methode kann der Compiler fast immer aus den Datentypen der Aktualparameter die passende Konkretisierung ermitteln (Typinferenz). Daher konnte im obigen Beispiel an Stelle der kompletten Syntax

```
System.out.println("int-max:\t" + Prog.<Integer>max(12, 4711));
```
die folgende Kurzschreibweise verwendet werden:

```
System.out.println("int-max:\t" + max(12, 4711));
```
Bei seiner Bytecode-Produktion erstellt der Compiler *eine* Methode und ersetzt dabei die Typparameter jeweils durch den generellsten erlaubten Typ (z. B. **Comparable**). Eine im Quellcode mehrfach konkretisierte generische Methode landet also nur einmal im Bytecode. Die gelöschten Typkonkretisierungen werden vom Compiler durch Typumwandlungen ersetzt.

Bei generischen Methoden sind Überladungen erlaubt, auch unter Beteiligung von gewöhnlichen Methoden, z. B.:

```
Quellcode Ausgabe Ausgabe Ausgabe Ausgabe Ausgabe Ausgabe Ausgabe Ausgabe Ausgabe Ausgabe Ausgabe Ausgabe Ausg
class Prog {
     static <T extends Comparable<T>> T max(T x, T y) {
        return x.compareTo(y) > 0 ? x : y;
     }
     static int max(int x, int y) {
         return x > y ? x : y;
     }
     public static void main(String[] args) {
         System.out.println("String-max:\t" + max("abc", "def"));
         System.out.println("int-max:\t" + max(12, 4711));
     }
}
                                                                           String-max: def
                                                                           int-max: 4711
```
Der Compiler ermittelt zu einem konkreten Aufruf die am besten passende Methode und beschwert sich in Zweifelsfällen.

Wie oben erwähnt, kann es sich lohnen, eine generische Methode durch eine Überladungsfamilie von Methoden zur Unterstützung primitiver Typen zu ergänzen, um den Zeitaufwand von Auto(un)boxing-Operationen zu vermeiden. Im folgenden Programm finden jeweils 1 Million Aufrufe einer generischen und einer konventionellen Methode zur Bestimmung des Maximums von zwei **int**-Werten statt:

```
class Prog {
   static final int VERGL = 1_000_000;
   static <T extends Comparable<T>> T max(T x, T y) {
    return x.compareTo(y) > 0 ? x : y;
   }
   static int imax(int x, int y) {
     return x > y ? x : y;
   }
   public static void main(String[] args) {
     long start = System.currentTimeMillis();
    for (int i = 0; i \lt VERGL; i++) max(12, 4711);
     System.out.println("Zeit für " + VERGL + " Aufrufe der generischen Methode: \t" +
                         (System.currentTimeMillis() - start));
     start = System.currentTimeMillis();
     for (int i = 0; i < VERGL; i++)
       imax(12, 4711);
     System.out.println("Zeit für " + VERGL + " Aufrufe der traditionellen Methode: \t"+
                         (System.currentTimeMillis() - start));
  }
}
```
Dabei verursacht die generische Methode einen deutlich höheren Zeitaufwand (in Millisekunden):

```
Zeit für 1000000 Aufrufe der generischen Methode: 21
Zeit für 1000000 Aufrufe der traditionellen Methode: 3
```
Während die generische max() - Methode für *zwei einzelne* Argumente dank Autoboxing auch mit primitiven Konkretisierungen arbeitet, lässt sich eine analoge generische Methode zur Bestimmung eines maximalen Array-Elements

```
static <T extends Comparable<T>> T max(T[] ar) {
 . . .
}
```
*nicht* für Arrays mit einem primitiven Typ nutzen. Z. B. lässt sich der folgende Aufruf mit einem Aktualparameter vom Typ **int[]** *nicht* übersetzen:

```
System.out.println("Max. von int-Serie: " + max(new int[] \{4, 777, 11, 81\});
                                                                                            \ddot{\ddot{i}}Required type:
                       TI
     Provided:
                       int[]
     reason: no instance(s) of type variable(s) T exist so that int[] conforms to T[]
    Create method 'max' in 'GenMax' Alt+Umschalt+Eingabe
                                                               More actions... Alt+Eingabe
```
Der Java-Compiler nimmt *kein* Autoboxing auf Array-Ebene vor, ersetzt also z. B. keinesfalls **int[]** durch **Integer[]**. Genau das wäre zur Nutzung der generischen Methode aber erforderlich, weil der Typformalparameter nur durch Referenztypen konkretisiert werden darf. Soll eine max() - Methode auch Arrays mit primitiven Elementtypen als Aktualparameter unterstützen, dann muss man entsprechende Überladungen erstellen.

Im letzten Beispiel kann man sich durch die explizite Verwendung eines **Integer[]** -Arrays helfen:

```
System.out.println("Max. von int-Serie: " + max(new Integer[] {4, 777, 11, 81}));
```
Bei einer generischen Methode, die das maximale Element zu einer beliebig langen Serie von Argumenten zurückgibt,

```
public static <T extends Comparable<T>> T max(T... ar) {
     . . .
}
```
klappt das Autoboxing und damit die Nutzung durch Argumente mit primitivem Typ, z. B.:

```
System.out.println("Max. von int-Serie: " + max(4, 777, 11, 81));
```
Offenbar verfährt der Compiler hier analog zu einer Array-Initalisierungsliste, z. B.:

Integer[] ar2 =  $\{4, 777, 11, 81\};$ 

#### *8.3 Wildcard-Datentypen*

Generische Klassen verhalten sich *invariant* bei der Übertragung der Spezialisierungsrelation von den Elementdatentypen auf die parametrisierten Klassen (vgl. Abschnitt [8.1.2.2\)](#page-441-0), sodass z. B. der parametrisierte Datentyp SimpleList<Integer> *keine* Spezialisierung des parametrisierten Typs SimpleList<Number> ist, obwohl die numerischen Verpackungsklassen **Integer**, **Double** etc. (vgl. Abschnitt [5.3\)](#page-326-0) von der Klasse **Number** abstammen:

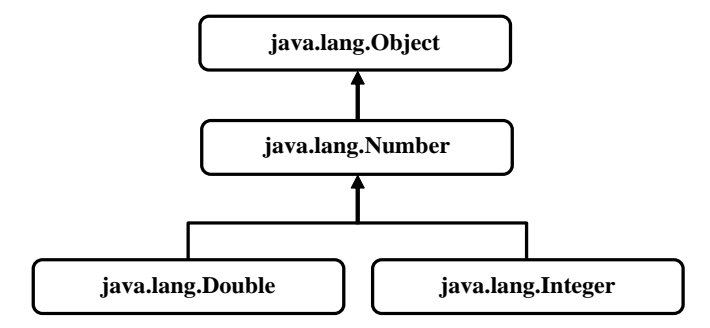

Folglich ist z. B. bei einem Methodenformalparameter vom Typ SimpleList<Number> als Aktualparameter keine Referenz auf ein Objekt vom Typ SimpleList<Integer> zugelassen.

Es ist jedoch oft wünschenswert, für einen Methodenparameter einen generischen Datentyp zu vereinbaren und dabei *unterschiedliche* (geeignet restringierte) Konkretisierungen der Typformalparameter zu erlauben. Genau dies ermöglicht Java über die mit Hilfe eines Fragezeichens definierten Wildcard-Datentypen.

Dem folgenden *unbeschränkten* Wildcard-Typ

SimpleList<?>

genügt *jede* Konkretisierung der generischen Klasse SimpleList<E>. Verwendet eine Methode diesen Wildcard-Typ für einen Formalparameter, dann kann als Aktualparameter ein Objekt aus einer beliebigen Konkretisierung von SimpleList<E> übergeben werden (siehe Abschnitt [8.3.2\)](#page-460-0).

Häufiger als der unbeschränkte Wildcard-Datentyp wird die *beschränkte* Variante benötigt, wobei z. B. als Konkretisierungen für einen Typformalparameter eine Basisklasse und deren Ableitungen erlaubt sind. Mit diesem praxisrelevanten Fall werden wir uns zuerst beschäftigen.

Wir halten fest, dass es sich bei den Wildcard-Typen um spezielle, partiell offene parametrisierte Datentypen handelt, die hauptsächlich bei Methodendefinitionen (aber nicht nur dort) Verwendung finden.

# **8.3.1 Beschränkte Wildcard-Typen**

## *8.3.1.1 Beschränkung nach oben*

Unsere generische Beispielklasse SimpleList<E> aus dem Abschnitt [8.1.2.1](#page-439-0) soll um eine Methode addList() erweitert werden, sodass die angesprochene Liste alle Elemente einer zweiten, typkompatiblen Liste übernehmen kann. Wir starten mit der folgenden Definition, die sich bald als unpraktisch einschränkend herausstellen wird:

```
public void addList(SimpleList<E> list) {
    if (size + list.size > elements.length)
       elements = Arrays.copyOf(elements, size + list.size + initSize);
   for (int i = 0; i < list.size; i++) elements[size++] = list.get(i);
}
```
In einem Testprogramm erzeugen wir ein Listenobjekt mit dem parametrisierten Typ SimpleList<Number>:

```
SimpleList<Number> sln = new SimpleList<>(3);
```
Bei der Einzelelementaufnahme über die Methode

```
public void add(E element) {
   . . .
}
```
sind Objekte einer beliebigen Ableitung der abstrakten Klasse **Number** erlaubt, z. B.:

```
sln.add(13); sln.add(1.13);
```
Demgegenüber scheitert der Versuch, über die eben definierte Methode addList() alle Elemente eines SimpleList<Integer> - Objekts aufzunehmen:

ŧ

 $\ddot{\ddot{i}}$ 

```
SimpleList<Number> sln = new SimpleList<>(3);
sln.add(13); sh.add(1.13);SimpleList<Integer> sli = new SimpleList<>(3);
sli.add(101); sli.add(102); sli.add(103);
sln.addList(sli);
                                SimpleList <Number>
                 Required type:
                 Provided:
                                SimpleList <Integer>
                Change 1st parameter of method 'addList' from 'SimpleList<E>' to 'SimpleList<Integer>' Alt+Umschalt+Eingabe
                SimpleList<Integer> sli = new SimpleList<Integer>(3)
                No. Wildcard-Typen
```
Aufgrund der Invarianz generischer Klassen (keine Übertragung der Ableitungsbeziehung von Typparameterkonkretisierungen auf die parametrisierten Klassen) ist SimpleList<Integer> *keine* Spezialisierung von SimpleList<Number>.

Das Problem ist mit einem *nach oben beschränkten Wildcard-Datentyp* (engl.: *upper bound*) für den Parameter der Methode addList() zu lösen, wobei SimpleList<E> - Konkretisierungen mit dem Typ **E** oder mit einer Ableitung von **E** erlaubt sind:

```
public void addList(SimpleList<? extends E> list) {
   . . .
}
```
Mit der verbesserten Methode kann eine **Integer**-Liste komplett in eine **Number**-Liste aufgenommen werden, was im folgenden Programm demonstriert wird:

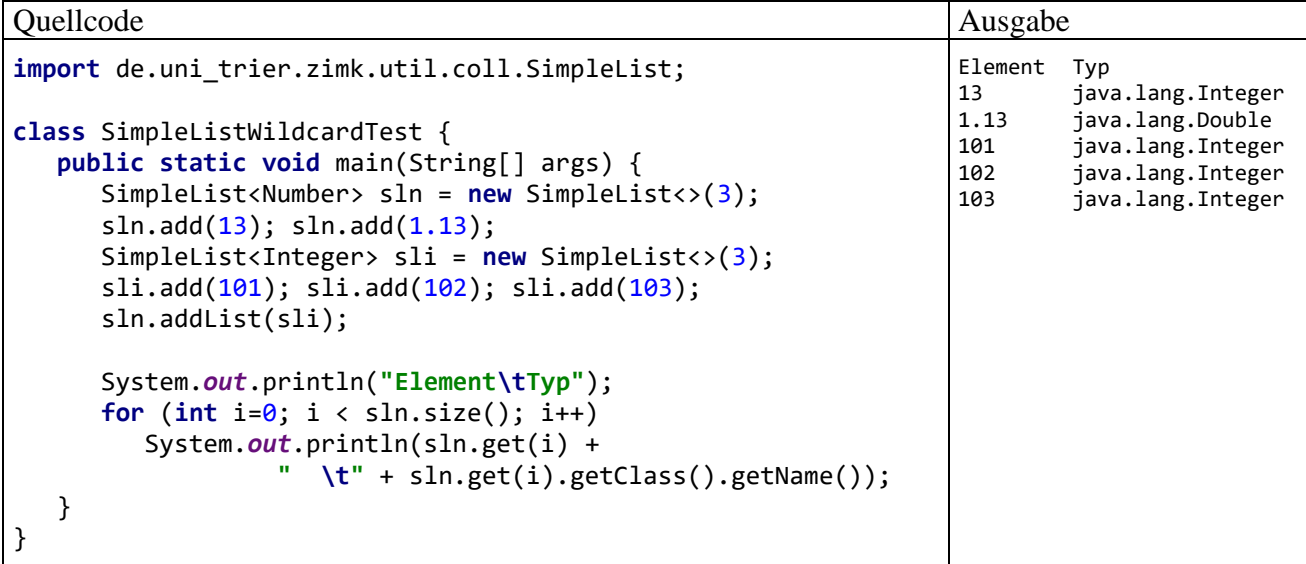

#### *8.3.1.2 Beschränkung nach unten*

Neben der eben vorgestellten Beschränkung nach oben über das Schlüsselwort **extends** erlaubt Java auch die Beschränkung *nach unten* über das Schlüsselwort **super**, wobei zur Typparameter-Konkretisierung eine bestimmte Klasse und ihre sämtlichen (auf verschiedene Ebenen angesiedelten) Basisklassen bis hinauf zur Urahnklasse **Object** zugelassen sind (engl.: *lower bound*). Zur Illustration der Beschränkung nach oben erweitern wir die generische Klasse SimpleList<E> um eine Methode namens copyElements(), die die angesprochene Liste auffordert, ihre Elemente in eine per Parameter benannte Liste zu kopieren. Die folgende Definition

```
public void copyElements(SimpleList<E> list) {
   for (int i = 0; i < size; i++) list.add((E) elements[i]);
}
```
ist wenig nützlich, weil die Abnehmerliste exakt vom selben Typ wie die Lieferantenliste sein muss. Es kann z. B. aber durchaus sinnvoll sein, die Elemente eines SimpleList<Integer> - Objekts in ein SimpleList<Number> - Objekt zu kopieren. Selbst der Abnehmertyp SimpleList<Object> kommt in Frage. So sieht die sinnvolle Implementierung der Methode copyElements() aus:

```
public void copyElements(SimpleList<? super E> list) {
   for (int i = 0; i < size; i+1)
       list.add((E) elements[i]);
}
```
Nach einer von Bloch (2018, S. 141) angegebenen Merkregel ...

- ist ein Wildcard-Typ mit **extends** Restriktion für Eingabeparameter zu verwenden, die einen *Produzenten* repräsentieren,
- ist ein Wildcard-Typ mit **super** Restriktion für Ausgabeparameter zu verwenden, die einen *Konsumenten* repräsentieren,
- ist ein einfacher Typformalparameter (ohne Wildcard) zu verwenden, wenn das durch einen Parameter repräsentierte Objekt sowohl Produzent als auch Konsument sein kann.

#### <span id="page-460-0"></span>**8.3.2 Unbeschränkte Wildcard-Typen**

Um bei einer Variablen- oder Parameterdeklaration unter Verwendung einer generischen Klasse für einen Typformalparameter beliebige Konkretisierungen zu erlauben, verwendet man den ungebundenen Wildcard-Typ. Als Beispiel betrachten wird die statische Methode **shuffle()** der API-Klasse **Collections** im Paket **java.util** (siehe Abschnitt [10.10\)](#page-542-0), die die Elemente der Aktualparameterliste in eine zufällige Reihenfolge bringt:

```
public static void shuffle(List<?> list) {
 . . .
}
```
Als Datentyp für den Aktualparameter ist *jede* Konkretisierung von **List<E>** erlaubt, z. B. **List<String>**, **List<Object>**, usw. Weil der Compiler über den Typ der Elemente nichts weiß, kann man über den Parameter mit dem unbeschränkten Wildcard-Typ **List<?>** nicht allzu viel anstellen und insbesondere keine Elemente (außer **null**) in die Liste einfügen.

#### **8.3.3 Verwendungszwecke für Wildcard-Datentypen**

Bisher sind uns (beschränkte) Wildcard-Datentypen als Methodenformalparameter begegnet, und in dieser Rolle werden sie auch am häufigsten benötigt. Sie bewähren sich aber auch bei der Restriktion von Typformalparametern. In der API-Klasse **Collections** aus dem Paket **java.util** (siehe Abschnitt [10.10\)](#page-542-0) findet sich z. B. die generische und statische Methode **sort()**, die eine Liste mit Elementen vom Typ **T** sortiert:

#### **public static <T extends Comparable<? super T>> void sort(List<T>** *list***)**

Mit der Restriktion (**T extends [Comparable<](file:///C:/Program%20Files/Java/jdk7/docs/api/java/lang/Comparable.html)? super T>**) wird vom Typ **T** eine Methode **compareTo()** verlangt, wobei **T** selbst oder eine Basisklasse von **T** als Parametertyp erlaubt sind. Damit ist insgesamt als **T**-Konkretisierung auch eine Klasse möglich, die die Methode **compareTo()** nicht selbst implementiert, sondern von einer Basisklasse erbt. Schließlich ist die Vergleichbarkeit mit Artgenossen auf diese Weise sichergestellt.

Nur selten verwendet man Wildcard-Datentypen für lokale Variablen und Felder. Als Rückgabetyp von Methoden sind sie zwar erlaubt, aber *nicht* empfehlenswert, weil die Benutzung einer derartigen Methode zur Verwendung eines Wildcard-Datentyps zwingen würde (Bloch 2018, S. 142).

# *8.4 Einschränkungen der Generizitätslösung in Java*

Generische Klassen, Schnittstellen und Methoden sind für die professionelle Software-Entwicklung in Java unverzichtbare Bestandteile, doch enthält die Java-Generizitätslösung (hauptsächlich bedingt durch das Bemühen um Kompatibilität mit älteren Lösungen) einige Einschränkungen, die abschließend noch einmal angesprochen werden sollen.

## **8.4.1 Konkretisierung von Typformalparametern nur durch Referenztypen**

Als Konkretisierung für einen Typformalparameter kommt nur ein *Referenztyp* in Frage. Dank Wrapper-Klassen und Auto(un)boxing lassen sich zwar auch primitive Werte ohne großen syntaktischen Aufwand versorgen, doch ist bei einer großen Zahl von Auto(un)boxing-Operationen mit einem relativ hohen Zeitaufwand zu rechnen. Sollen z. B. ganze Zahlen in einem Objekt der Klasse SimpleList<E> (vgl. Abschnitt [8.1.3.1\)](#page-446-1) abgelegt werden, scheidet der folgenden Ansatz aus:

SimpleList<**int**> si = **new** SimpleList<>();

Als Ersatzlösung ist zu verwenden:

SimpleList<Integer> si = **new** SimpleList<>();

Im Abschnitt [8.2](#page-454-0) wurde durch ein Beispielprogramm demonstriert, welchen zeitlichen Mehraufwand die Unterstützung primitiver Aktualparameter durch eine generische Methode im Vergleich zu einer für den primitiven Typ speziell erstellten Methodenüberladung zur Folge hat. Um ca. 20 Millisekunden bei der Unterstützung des Parametertyps **int** durch eine generische Methode zu vergeuden, waren allerdings 1 Million Methodenaufrufe erforderlich. Es lohnt sich also nur in Ausnahmefällen, spezifische Lösungen für primitive Typen (ergänzend zu einer generischen Lösung) zu erstellen, um die Performanz einer Anwendung zu verbessern.

#### **8.4.2 Typlöschung und die Folgen**

Eine generische Klasse ist unabhängig von der Anzahl der im Quellcode vorhandenen Konkretisierungen (parametrisierten Typen) im Bytecode nur durch ihren Rohtyp vertreten.

#### <span id="page-461-0"></span>*8.4.2.1 Keine Typparameter bei der Definition von statischen Mitgliedern*

Weil alle parametrisierten Typen dieselben statischen Variablen und Methoden der Klasse verwenden, darf bei der Deklaration von *statischen* Feldern und bei der Definition von *statischen* Methoden kein Typparameter verwendet werden, z. B.:

```
class Gent<E extends Comparable<E>> {
     static E max(E \times, E \times) {
          ret
                                                                                                   \ddot{.}'Gent.this' cannot be referenced from a static context
     ł
                Make 'max' not static Alt+Umschalt+Eingabe More actions... Alt+Eingabe
ł
                class E
                extends Comparable<E>
                \blacksquare Prog
                                                                                                   \ddot{\ddot{i}}
```
Das ist aber keine wesentliche Einschränkung, weil eigenständig generische Methoden erlaubt sind, z. B.:

```
class Gent<E> {
     static <T extends Comparable<T>> T max(T x, T y) {
        return x.compareTo(y) >= \theta ? x : y;
     }
 . . .
}
class Prog {
     public static void main(String[] args) {
         System.out.println("String-max:\t" + Gent.max("abc", "def"));
     }
}
```
Wie das Beispiel zeigt, richtet man sich beim Aufruf einer statischen Methode in einer generischen Klasse an den Rohtyp.

#### *8.4.2.2 Member aus einer per Typparameter bestimmten Klasse sind verboten*

Weil zur Laufzeit alle Typformalparameter durch ihre obere Schranke (z. B. **Object**) ersetzt sind, kann der Typ eines zu erzeugenden Objekts nicht über Typformalparameter festgelegt werden. Wird z. B. eine generische Klasse unter Verwendung des Typformalparameters **E** definiert, lässt sich in der Klassendefinition kein Objekt vom Typ **E** erzeugen:

```
private E el = new E();
                         Type parameter 'E' cannot be instantiated directly
```
Die JVM weiß schlicht nicht, welchen Konstruktor sie aufrufen soll.

Damit lässt sich natürlich auch kein Array mit einem generisch bestimmten Elementtyp erstellen, was bei Kollektionsklassen mit interner Array-Datenablage zu Lücken in der vom Compiler garantierten Typsicherheit führt. Davon ist aber nur die *Definition* einer generischen Klasse betroffen, nicht ihre *Verwendung*. Bei der Definition kann und muss der Entwickler durch gerechtfertigte Typumwandlungen für *generische und stabile* Klassen sorgen. Im Abschnitt [8.1.3.1](#page-446-1) haben wir die generische Kollektionsklasse SimpleList<E> definiert und zur internen Verwaltung der Listenelemente einen **Object**-Array verwendet:

```
private Object[] elements;
private final static int DEF_INIT_SIZE = 16;
\ldots .
public SimpleList() {
    initSize = DEF_INIT_SIZE;
    elements = new Object[DEF_INIT_SIZE];
}
```
In der SimpleList<E> - Methode get(), die ihren Rückgabetyp per Typparameter definiert, war daher eine explizite Typumwandlung erforderlich:

```
public E get(int index) {
    if (index >= 0 && index < size) {
       // Casting erforderlich, weil kein Array vom Typ E erstellt werden kann.
       // elements kann nur Objekte vom Typ E enthalten.
       @SuppressWarnings("unchecked")
       E result = (E) elements[index];
       return result;
    } else
       return null;
}
```
Weil im Rohtyp der Typformalparameter durch die obere Schranke **Object** ersetzt ist, muss durch eine explizite Typumwandlung unter der Verantwortung des Klassendesigners dafür gesorgt werden, dass die Methode get() eine Referenz vom erwarteten Typ abliefert. Der Compiler macht mit einer **unchecked**-Warnung darauf aufmerksam, dass er keine Kontrollmöglichkeit hat. Im Beispiel SimpleList<E> haben wir die Typsicherheit durch Sorgfalt beim Klassendesign hergestellt und die somit irrelevante Warnung unterdrückt (siehe Abschnitt [8.1.3.1\)](#page-446-1).

Die bei SimpleList<E> benutzte Lösung wird übrigens auch bei der API-Klasse **ArrayList<E>** verwendet, z.  $B^{-1}$ 

```
public class ArrayList<E> extends AbstractList<E>
       implements List<E>, RandomAccess, Cloneable, java.io.Serializable {
    transient Object[] elementData;
    private int size;
     . . .
   @SuppressWarnings("unchecked")
    E elementData(int index) {
       return (E) elementData[index];
    }
    public E get(int index) {
       Objects.checkIndex(index, size);
       return elementData(index);
    }
 . . .
}
```
In der Methode elementData(), die denselben Namen trägt wie der intern zum Speichern der Elemente verwendete **Object[]** - Array, findet eine explizite Typwandlung statt, und die Compiler-Warnung wird per Annotation unterdrückt.

Die aus Kompatibilitätsgründen gewählte Typlöschung ist als Schwachstelle bei der Generizitätslösung in Java zu kritisieren. Bei der *Verwendung* generischer Klassen überwacht der Java-Compiler die Typsicherheit. Beim *Klassendesign* ist der Programmierer für die Typsicherheit verantwortlich.

#### *8.4.2.3 Member aus einer per Typparameter konkretisierten generischen Klasse sind erlaubt*

In einer generischen Klasse oder Methode kann kein Objekt einer per Typformalparameter bestimmten Klasse erstellt werden, weil die JVM die Klasse nicht kennt und folglich nicht weiß, welcher Konstruktor aufzurufen ist. Es ist aber möglich, ein Objekt einer per Typformalparameter konkretisierten *generischen* Klasse zu erstellen. Zu dieser Leistung ist die JVM trotz Typlöschung fähig, weil sie nur ein Objekt des Rohtyps zu erstellen hat.

Im folgenden Beispiel verwendet die generische Klasse Genni<E> intern ein Objekt der Klasse **ArrayList<E>**, das sie problemlos unter Verwendung des Typformalparameters erzeugen kann:

 **private transient** Object[] **elementData**;

<sup>1</sup> Mit dem per **implements**-Schlüsselwort zum Ausdruck gebrachten Implementieren von Schnittstellen beschäftigen wir uns im Kapitel [9,](#page-466-0) und den Modifikator **transient** lernen wir im Zusammenhang mit der Serialisierung kennen. Die bis Java 7 in der **ArrayList<E>** - Klassendefinition verwendete strikte Datenkapselung

ist seit Java 8 durch die voreingestellte Sichtbarkeit *Paket* ersetzt werden:

**transient** Object[] **elementData**;

Der für Mitgliedsklassen garantierte Zugriff auf private Member (vgl. Abschnitt [4.8.1\)](#page-274-0) wird mit einem Zusatzaufwand erkauft, der nun durch eine Reduktion der Datenkapselung eingespart wird. Das geht gut, solange im Paket **java.util** keine Klasse die Zugriffsrechte auf elementData missbraucht.

```
import java.util.ArrayList;
public class Genni<E> {
    private ArrayList<E> ale = new ArrayList<E>();
    public void add(E e) {
       ale.add(e);
    }
    public ArrayList<E> get() {
       return ale;
    }
}
```
Im folgenden Testprogramm wird ein Objekt vom parametrisierten Typ Genni<String> erstellt:

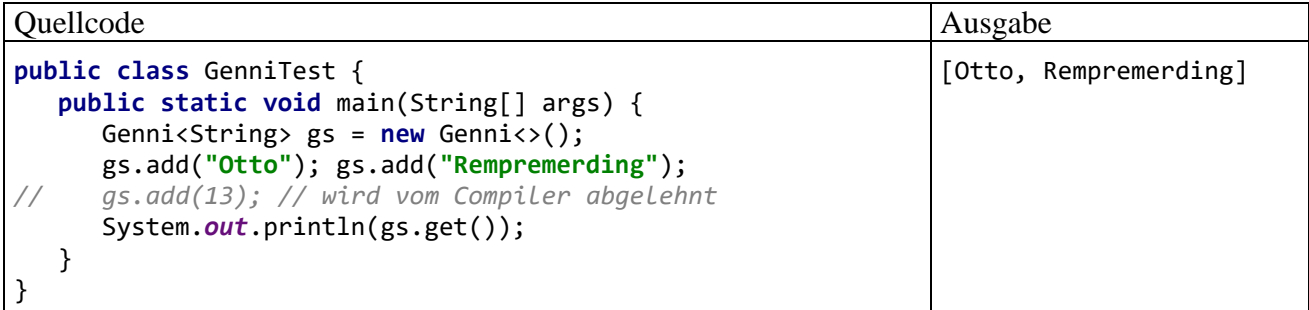

Der Compiler kann die Typsicherheit garantieren, z. B.:

```
java.util.ArrayList<Object> alo = gs.get();
                                                                                                           \ddot{\ddot{\cdot}}Required type:
                      ArrayList < Object>
    Provided:
                      ArrayList <String>
   Change variable 'alo' type to 'ArrayList<String>' Alt+Umschalt+Eingabe More actions... Alt+Eingabe
```
## *8.5 Übungsaufgaben zum Kapitel [8](#page-436-1)*

1) In der folgenden Klassendefinition ist eine statische Methode namens printAll() vorhanden, die für Listen mit beliebigem festen Elementtyp alle Elemente ausgibt und dazu einen Formalparameter mit Wildcard-Datentyp verwendet:

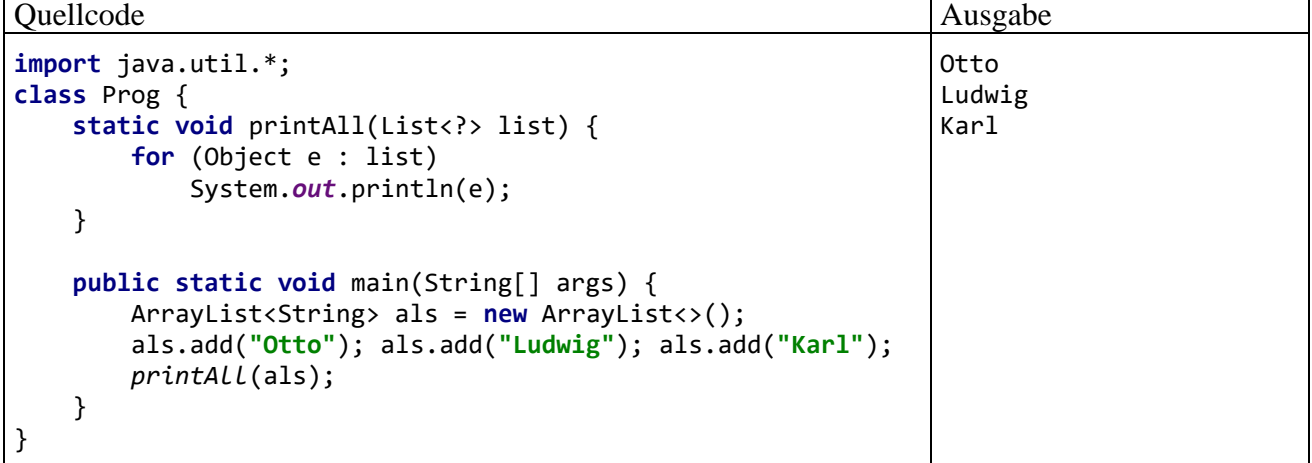

Erstellen Sie eine funktionsgleiche generische Methode mit einem Typformalparameter.

2) Das folgende, bei Bloch (2018, S. 119) gefundene, Programm wird fehlerfrei übersetzt:

```
import java.util.ArrayList;
class Prog {
     private static void addElement(ArrayList list, Object o) {
         list.add(o);
     }
     public static void main(String[] args) {
         ArrayList<String> sl = new ArrayList<>();
         addElement(sl, 42);
        System.out.println(sl.get(0));
     }
}
```
Zur Laufzeit scheitert es mit der Meldung:

```
Exception in thread "main" java.lang.ClassCastException: java.base/java.lang.Integer 
cannot be cast to java.base/java.lang.String
     at Prog.main(Prog.java:10)
```
Wie ist der Fehler zu erklären?

3) Warum sollte man als Datentyp für "Gemischtwaren" - Kollektionsobjekte die Parametrisierung mit dem Elementtyp **Object** (z. B. **ArrayList<Object>**) gegenüber dem Rohtyp (z. B. **ArrayList**) bevorzugen?

# <span id="page-466-0"></span>**9 Interfaces**

Ein Interface (dt.: eine *Schnittstelle*) kann in erster Näherung als Referenzdatentyp mit ausschließlich abstrakten Methodendefinitionen beschrieben werden.<sup>1</sup> Wenn eine instanzierbare (nicht abstrakte) Klasse von sich behaupten möchte, ein Interface zu implementieren, muss sie für jede abstrakte Methode im Interface eine konkrete Realisation (mit Methodenrumpf) besitzen. Objekte einer implementierenden Klasse werden vom Compiler überall dort akzeptiert, wo für eine Referenzvariable oder für einen Referenzparameter das Interface als Datentyp vorgeschrieben ist. Auf diese Weise erhöhen Interface-Datentypen die Flexibilität bei der Software-Entwicklung:

- Statt ein Member-Objekt oder einen Methodenparameter auf eine bestimmte Klasse (und ihre Ableitungen) festzulegen, wird über einen Interface-Datentyp lediglich das benötigte Verhalten vorgeschrieben. Wenn z. B. für ein Member-Objekt statt der Kollektionsklasse **ArrayList<E>** die Schnittstelle **List<E>** verwendet wird, kann beim Instanziieren situationsadäquat eine Kollektion mit Array-Unterbau oder eine verkettetet Liste gewählt werden (siehe z. B. Abschnitt [10.4.3\)](#page-511-0).
- Polymorphie ist nicht mehr von einer gemeinsamen Basisklasse abhängig, sondern kann viel flexibler über ein gemeinsam implementiertes Interface realisiert werden.

Mehr als ein Drittel aller Klassen im Java SE - API implementieren mindestens ein Interface.

# *9.1 Überblick*

Zunächst wird an einem Beispiel erläutert, was wir über eine Klasse durch die Liste der von ihr implementierten Interfaces erfahren. Dann beschäftigen wir uns mit dem primären Verwendungszweck von Schnittstellen und mit den möglichen Bestandteilen einer Schnittstellendefinition.

## **9.1.1 Beispiel**

Wer das Manuskript mit seinen zahlreichen, meist unvermeidlichen Vorgriffen auf das aktuelle Kapitel aufmerksam gelesen hat, wird sich wohl kaum noch fragen müssen, was mit den *Implemented Interfaces* gemeint ist, die in der Dokumentation zu zahlreichen API-Klassen an prominenter Stelle angegeben werden, z. B. zur Verpackungsklasse **Double** im Paket **java.lang** (vgl. Abschnitt [5.3\)](#page-326-0):<sup>2</sup>

**Module** java.base

**Package** java.lang

# **Class Double**

java.lang.Object java.lang.Number java.lang.Double

## **All Implemented Interfaces:**

Serializable, Comparable<Double>, Constable, ConstantDesc

Im konkreten Fall erfährt man, dass die Klasse **Double** die folgenden Schnittstellen implementiert:

<sup>1</sup> Im Abschnitt [1.1.1](#page-20-0) haben wir von der *Schnittstelle* einer Klasse gesprochen und dabei die Sammlung ihrer *öffentlichen* Methoden gemeint. In der Bezeichnung *API* steckt das englische Wort *Interface* mit derselben Bedeutung. Im aktuellen Kapitel wird die Bezeichnung *Schnittstelle* bzw. *Interface* in einer deutlich anderen Bedeutung für einen Bestandteil der Programmiersprache Java verwendet.

<sup>2</sup> <https://docs.oracle.com/en/java/javase/17/docs/api/java.base/java/lang/Double.html>

### • **Serializable**

Weil die Klasse **Double** das Interface **Serializable** im Paket **java.io** implementiert, können **Double**-Objekte auf bequeme Weise in eine Datei gespeichert und von dort eingelesen werden. Diese beeindruckende, leider durch Sicherheitsprobleme belastete und zum Glück nicht alternativlose Option werden wir im Kapitel [14](#page-708-0) über die Ein- und Ausgabe kennenlernen. Die Schnittstelle **Serializable** enthält keinerlei Methoden, und durch das Implementieren signalisiert eine Klasse, dass sie nichts gegen das Serialisieren ihrer Objekte einzuwenden hat.

# • **Comparable<Double>**

Analog zu generischen Klassen (vgl. Abschnitt [8.1\)](#page-436-2) unterstützt Java seit der Version 5 auch Interfaces mit Typparametern (z. B. **Comparable<T>**). Weil die Klasse **Double** das parametrisierte Interface **Comparable<Double>** im Paket **java.lang** implementiert, ist für ihre Objekte eine Anordnung definiert. Das hat z. B. zur Folge, dass die Objekte in einem **Double**-Array mit der statischen Methode **java.util.Arrays.sort()** sortiert werden können, z. B.:

Double[] da =  $\{15.3, 4.0, 78.1, 12.9\}$ ; java.util.Arrays.*sort*(da);

Um das parametrisierte Interface **Comparable<Double>** zu implementieren, muss die Klasse **Double** eine Methode mit dem folgenden Definitionskopf besitzen:

#### **public int compareTo(Double** *d***)**

Wie Sie aus dem Abschnitt [5.2.1](#page-313-0) wissen, beherrscht auch die Klasse **String** eine analoge Methode. Das Beispiel der Klasse String lehrt uns, dass eine "vernünftige" **compareTo**() -Realisation keinen beliebigen **int**-Wert abliefern darf, sondern das Vergleichsergebnis folgendermaßen mitteilen muss:

- o Wenn das angesprochene Objekt in der Anordnung *vor* dem Parameterobjekt steht (kleiner ist), dann wird ein negativer Rückgabewert geliefert.
- o Wenn beide hinsichtlich der Anordnung gleich sind, dann wird die Rückgabe 0 geliefert.
- o Wenn das angesprochene Objekt in der Anordnung *hinter* dem Parameterobjekt steht (größer ist), dann wird ein positiver Rückgabewert geliefert.

Weitere Details zum Vertrag der Methode **compareTo()** liefert Bloch (2018, S. 66ff).

## • **Constable**, **ConstantDesc**

Diese mit Java 12 eingeführten Schnittstellen sind nur relevant für Personen, die einen Compiler mit Bytecode-Ergebnis, eine virtuelle Maschine oder ein Code-Analyse - Werkzeug programmieren wollen.<sup>1</sup> Wir werden uns also *nicht* mit diesen Schnittstellen beschäftigen.

## **9.1.2 Primäre Funktion**

Ein Interface (dt.: eine *Schnittstelle*) dient in der Regel dazu, Verhaltenskompetenzen von Objekten einer implementierenden Klasse über eine Liste von abstrakten Instanzmethoden zu definieren. Seit Java 8 können Interface-Designer zu einer Instanzmethode aber auch eine **default**-Implementierung liefern. Wenn sich eine Klasse zu einem Interface bekennt, gibt sie eine **Verpflichtungserklärung** ab und muss alle im Interface beschriebenen Instanzmethoden implementieren, falls kein glücklicher Umstand die eigene Methodendefinition erübrigt:

<sup>1</sup> <https://coderanch.com/t/734952/java/Constable-ConstantDesc-Interfaces-Introduced-Java>
- Im Interface ist eine aus der Sicht der Klasse akzeptable **default**-Implementierung vorhanden.
- Es wird eine Implementierung von der direkten oder von einer indirekten Basisklasse geerbt.

Die mit einer Schnittstelle verbundene Verpflichtungserklärung ist in der Regel durch die Definitionsköpfe der abstrakten Methoden *nicht* erschöpfend definiert. Meist beschreiben die Schnittstellendesigner in der begleitenden Dokumentation das geforderte Verhalten der Methoden (siehe Beispiel **Comparable<T>** im letzten Abschnitt).

Wenn sich eine Klasse zu einem Interface bekennt und die daraus resultierenden Verpflichtungen erfüllt, dann wird ihr vom Compiler die Eignung für den **Datentyp der Schnittstelle** zuerkannt. Es lassen sich zwar keine Objekte von einem Interface-Datentyp erzeugen, aber *Referenzvariablen* von diesem Typ sind erlaubt und als Abstraktionsmittel sehr nützlich. Diese Variablen dürfen auf Objekte aus allen Klassen zeigen, die die Schnittstelle implementieren. Somit können Objekte unabhängig von den Vererbungsbeziehungen ihrer Typen gemeinsam verwaltet werden, wobei Methodenaufrufe polymorph erfolgen (d .h. mit später bzw. dynamischer Bindung, siehe Abschnitt [7.7\)](#page-425-0).

Mit einer Schnittstelle sind für eine implementierende Klasse also Pflichten und Rechte verbunden:

- Die Klasse muss die im Interface enthaltenen und nicht mit einer **default**-Implementierung ausgestatteten Instanzmethoden definieren (oder erben), wenn keine abstrakte Klasse entstehen soll (vgl. Abschnitt [7.8\)](#page-426-0).
- Objekte der Klasse werden vom Compiler überall dort akzeptiert, wo der Interface-Datentyp vorgeschrieben ist.

Im Programmieralltag kommen wir auf unterschiedliche Weise mit Schnittstellen in Kontakt, z. B.:

- Verwendung von vorhandenen Schnittstellen als Datentypen In einer Methodendefinition kann es sinnvoll sein, Parameterdatentypen über Schnittstellen festzulegen. In den Anweisungen der Methode werden Verhaltenskompetenzen der Parameterobjekte genutzt, die durch Schnittstellenverpflichtungen garantiert sind. Damit wird die Typsicherheit ohne überflüssige Einengung erreicht.
	- Beispiel: Wenn man als Datentyp für eine Zeichenfolge das Interface **CharSequence** angibt, kann der Methode beim Aufruf alternativ ein Objekt aus den implementierenden Klassen **String**, **StringBuilder** oder **StringBuffer** übergeben werden (siehe Abschnitt [9.4\)](#page-485-0).

Sind bei der Definition einer generischen Klasse für einen beschränkten Typformalparameter bestimmte Verhaltenskompetenzen zu fordern, dann gelingt das oft am besten per Schnittstellendatentyp (siehe Abschnitt [8.1.3.2\)](#page-451-0).

• Implementierung von vorhandenen Schnittstellen in einer eigenen Klassendefinition Damit werden Variablen dieses Typs vom Compiler überall dort akzeptiert (z. B. als Aktualparameter), wo die jeweiligen Schnittstellenkompetenzen gefordert sind.

Beispiel: Wenn unsere Klasse Bruch (siehe z. B. Abschnitt [4.1.3\)](#page-221-0) das Interface **Comparable<Bruch>** implementiert, dann können wir die bequeme Methode **Arrays.sort()** verwenden, um einen Array mit Bruch-Objekten zu sortieren.

• Definition von eigenen Schnittstellen Beim Entwurf eines Software-Systems, das als Halbfertigprodukt (oder Programmgerüst) für verschiedene Aufgabenstellungen durch spezielle Klassen mit bestimmten Verhaltenskompetenzen zu einem lauffähigen Programm komplettiert werden soll, definiert man eigene Schnittstellen, um die Interoperabilität der Klassen sicherzustellen. In diesem Fall spricht man von einem **Framework** (z. B. Java Collections Framework, Java Persistence Framework). Auch bei einem **Entwurfsmuster** (engl.: **design pattern**), das für eine konkrete Aufgabe bewährte Lösungsverfahren vorschreibt, spielen Schnittstellen oft eine wichtige Rolle.

#### **9.1.3 Mögliche Bestandteile**

Ein Interface kann folgende Bestandteile (Mitglieder) enthalten:

- **Instanzmethoden** Öffentliche Instanzmethoden können abstrakt sein (vgl. Abschnitt [9.2.3.1\)](#page-472-0), oder eine **default**-Implementierung besitzen (vgl. Abschnitt [9.2.3.2\)](#page-472-1). Die seit Java 9 erlaubten privaten Instanzmethoden *müssen* eine Implementierung besitzen (vgl. Abschnitt [9.2.3.4\)](#page-476-0).
- Statische Methoden (vgl. Abschnitt [9.2.3.3\)](#page-475-0) Seit Java 8 sind in einem Interface auch statische Methoden erlaubt. Im Unterschied zu den Instanzmethoden einer Schnittstelle, die in der Regel abstrakt definiert sind, müssen die statischen Methoden in der Schnittstelle implementiert werden. Seit Java 9 können statische Methoden als **private** deklariert werden.
- Konstanten (vgl. Abschnitt [9.2.4\)](#page-477-0) Manche Schnittstellen dienen auch (oder sogar ausschließlich) als Aufbewahrungsort für Konstanten, die von verschiedenen Klassen genutzt werden sollen.
- Statische Mitgliedstypen (vgl. Abschnitt [9.2.5\)](#page-478-0) Die in einem Interface definierten Typen (Klassen, Enumerationen, Schnittstellen) sind implizit als **static** deklariert (vgl. Abschnitt [4.8.1.2\)](#page-277-0). Sie werden also wie Top-Level - Typen behandelt, doch ist bei ihrer Verwendung durch fremde Typen ein Doppelname anzugeben, z. B. WinterFace.SchneeEnum.PULVER bei dem im Interface WinterFace definierten Aufzählungstyp SchneeEnum mit der Enumerationskonstanten PULVER.

Die Interface-Bestandteile sind implizit als **public** deklariert und können von jeder Klasse genutzt werden, welche Zugriffsrechte für das Interface besitzt (per Voreinstellung von allen Klassen im selben Paket). Der Modifikator **public** kann bei Interface-Bestandteilen weggelassen werden, ist aber erlaubt. Seit Java 9 können Interface-Methoden als **private** definiert werden.

#### <span id="page-469-0"></span>*9.2 Interfaces definieren*

Wir behandelt zuerst das im Programmieralltag vergleichsweise seltene Definieren einer Schnittstelle, weil man dabei einen guten Eindruck von den Bestandteilen einer Schnittstelle gewinnt. Im API-Paket **java.lang** befindet sich die angenehm einfach aufgebaute und außerordentlich wichtige Schnittstelle **Comparable<T>**: 1

```
package java.lang;
import java.util.*;
public interface Comparable<T> {
    public int compareTo(T o);
}
```
Im Unterschied zu einer Klassendefinition steht im Kopf einer Schnittstellendefinition vor dem Typnamen das Schlüsselwort **interface**. Seit Java 5 können dem Interface-Namen begrenzt durch ein Paar spitzer Klammern Typformalparameter angehängt werden, sodass für konkrete Typen jeweils eine eigene Interface-Definition entsteht (vgl. Kapitel [8](#page-436-0) zu generischen Typen). Im Abschnitt [9.1.1](#page-466-0) ist uns mit dem parametrisierten Interface **Comparable<Double>** schon eine Konkretisierung der generischen Schnittstelle **Comparable<T>** begegnet. Im Abschnitt [10.7](#page-529-0) über Kollektionen mit (Schlüssel-Wert) - Elementen werden Sie das Interface **Map<K,V>** mit *zwei* Typformalparametern (für *Key* und *Value*) kennenlernen.

<sup>1</sup> Sie finden diese Definition in der Datei **Comparable.java**, die wiederum im Archiv **src.zip** mit den API-Quelltexten steckt. Das Quelltextarchiv landet bei der OpenJDK-Installation auf die Festplatte Ihres PCs (siehe Abschnitt [3.1.5\)](#page-105-0). Wenn im Manuskript zu einem API-Quellcode keine Java-Version angegeben wird, dann ist der Quellcode in den Versionen 8 und 17 (essentiell) identisch.

Im Schnittstellenrumpf werden in der Regel abstrakte Instanzmethoden aufgeführt, deren Rumpf durch ein Semikolon ersetzt ist. Dabei werden die Typformalparameter wie gewöhnliche Typbezeichner verwendet. Auf diese Weise wird definiert, welche Methodenaufrufe Objekte einer implementierenden Klasse beherrschen müssen.

Meist beschreiben die Schnittstellendesigner in der begleitenden Dokumentation das erwünschte Verhalten der Methoden. Z. B. wird in der Dokumentation zur Schnittstelle **Comparable<T>** die Methode **compareTo**() so erläutert:<sup>1</sup>

Compares this object with the specified object for order. Returns a negative integer, zero, or a positive integer as this object is less than, equal to, or greater than the specified object.

Der Compiler kann aber bei einer implementierenden Klasse nur die Einhaltung der syntaktischen Regeln sicherstellen, sodass er z. B. auch die folgende **compareTo()** - Realisation einer Klasse **Joke** akzeptiert:

```
class Joke implements Comparable<Joke> {
     public int compareTo(Joke a) {
         return 13;
     }
}
```
Hinsichtlich der Dateiverwaltung gilt analog zu Klassen, dass ein **public**-Interface in einer eigenen Datei gespeichert werden muss, wobei der Schnittstellenname für die Datei übernommen und die Namenserweiterung **.java** angehängt wird. In der Regel wendet man diese Praxis bei *allen* Schnittstellen an, die nicht in andere Typen eingeschachtelt sind.

Auch Schnittstellen werden in der Regel in ein benanntes Paket aufgenommen, sodass am Anfang der Quellcodedatei eine **package**-Deklaration steht. Danach folgen nötigenfalls **import**-Deklarationen.<sup>2</sup>

Analog zu Klassen können Schnittstellen nicht nur auf Paketebene definiert werden, sondern ...

- auch innerhalb von Klassen oder anderen Schnittstellen (vgl. Abschnitt [4.8.1\)](#page-274-0)
- sowie innerhalb von Methoden (vgl. Abschnitt [4.8.2\)](#page-278-0).

Durch die Erweiterung der Java-Schnittstellen um ...

- Instanzmethoden mit **default**-Implementation
- statischen Methoden
- privaten Methoden

ist das ursprünglich klare und einfache Schnittstellen-Konzept von Java komplex geworden, sodass bei der Lektüre des restlichen Abschnitts [9.2](#page-469-0) keine Vergnügungssteuer anfällt. Mit dem Argument, vorläufig keine eigenen Schnittstellen definieren zu wollen, können Einsteiger es wagen, zum Abschnitt [9.3](#page-479-0) zu springen.

<sup>1</sup> <https://docs.oracle.com/en/java/javase/17/docs/api/java.base/java/lang/Comparable.html>

<sup>2</sup> Die in der API-Datei **Comparable.java** vorhandene **import**-Deklaration **import** java.util.\*;

<sup>(</sup>siehe Quellcode am Anfang des aktuellen Abschnitts) ist für die Interface-Definition *nicht* erforderlich und insofern irritierend. Sie wird allerdings für den in **Comparable.java** vorhandenen Dokumentationskommentar benötigt.

### <span id="page-471-0"></span>**9.2.1 Kopf einer Schnittstellen-Definition**

Regeln für den Kopf einer Schnittstellen-Definition:

• Modifikator **abstract**

Weil Schnittstellen grundsätzlich **abstract** sind, muss der Modifikator nicht angegeben werden. Er ist erlaubt, aber unüblich.

• Zugriffsmodifikatoren

Bei Top-Level - Schnittstellen ist nur der Modifikator **public** erlaubt. Ohne diesen Modifikator ist die Schnittstelle nur innerhalb ihres Pakets verwendbar. Durch den Zugriffsmodifikator **public** wird die Verwendung in berechtigten Paketen erlaubt (siehe Abschnitt [6.2](#page-377-0) über die mit Java 9 eingeführten Module). Ein Interface mit Schutzstufe **public** muss prinzipiell in einer eigenen Datei (ohne weitere Top-Level - Typen mit **public**-Sichtbarkeit) definiert werden.

Bei Mitgliedsschnittstellen sind dieselben Zugriffsmodifikatoren erlaubt wie anderen Mitgliedern.

Bei lokalen Schnittstellen sind keine Zugriffsmodifikatoren erlaubt.

- Modifikator **static** Bei Mitgliedschnittstellen ist der Modifikator **static** erlaubt, aber überflüssig, weil diese Schnittstellen grundsätzlich statisch sind.
- Schlüsselwort **interface**

Das obligatorische Schlüsselwort dient zur Unterscheidung zwischen Klassen- und Schnittstellendefinitionen.

• Schnittstellenname

Wie bei Klassennamen sollte man den ersten Buchstaben groß schreiben. Seit Java 5 kann man dem Interface-Namen zwischen spitzen Klammern einen oder mehrere (jeweils durch ein Komma getrennte) Typformalparameter folgen lassen (analog zu den im Kapitel [8](#page-436-0) beschriebenen generischen Klassen).

#### **9.2.2 Vererbung bzw. Erweiterung bei Schnittstellen**

Ein Interface kann ein anderes Interface beerben bzw. erweitern, wobei eine solche Generalisierungsbeziehung wie bei Klassen unter Verwendung des Schlüsselworts **extends** deklariert wird, z. B.:

```
interface SortedSet<E> extends Set<E> {
   . . .
}
```
Während bei Java-Klassen die (z. B. von C++ bekannte) *Mehrfachvererbung nicht* unterstützt wird (siehe Abschnitt [7.11.1\)](#page-431-0), ist sie bei Java-Schnittstellen möglich (und oft auch sinnvoll), z. B.:

```
public interface Transform extends XMLStructure, AlgorithmMethod {
    . . .
}
```
Eine mit der Urahnklasse **Object** vergleichbare Urahnschnittstelle gibt es in Java *nicht*.

Bei einer Schnittstelle mit (direkten und indirekten) Basisschnittstellen muss eine implementierende (nicht abstrakte) Klasse die abstrakten Methoden aller Schnittstellen definieren (oder erben).

Statische Interface-Methoden werden *nicht* vererbt, weder an erweiternde Schnittstellen, noch an implementierende Klassen (siehe Abschnitt [9.2.3.3\)](#page-475-0).

# **9.2.3 Schnittstellen-Methoden**

Die Methoden einer Schnittstelle sind per Voreinstellung öffentlich, und das Schlüsselwort **public** kann weggelassen werden. In der *Java Language Specification* findet sich die folgende Empfehlung (Gosling et al. 2021, Abschnitt 9.4):

It is permitted, but discouraged as a matter of style, to redundantly specify the public modifier for a method declared in an interface.

Im Quellcode der wichtigen Java-API - Schnittstelle **Comparable<T>** findet sich allerdings zur einzigen Methode **compareTo()** die folgende Definition:

```
public int compareTo(T o);
```
Seit Java 9 dürfen Schnittstellenmethoden auch als **private** deklariert werden.

Zwar dienen die meisten Schnittstellen dazu, Verhaltenskompetenzen von Klassen über abstrakte Methodendefinitionen vorzuschreiben, doch sind für spezielle Zwecke auch Schnittstellen *ohne* Methoden erlaubt (siehe unten).

Während bis Java 7 in Schnittstellen ausschließlich abstrakte Instanzmethoden erlaubt waren, sind seit Java 8 auch möglich:

- Instanzmethoden mit **default**-Implementierung
- statische Methoden, wobei hier eine Implementierung vorgeschrieben ist.

In den nächsten Abschnitten werden die verschiedenen Varianten beschrieben.

### <span id="page-472-0"></span>*9.2.3.1 Abstrakte Instanzmethoden*

Durch abstrakte Instanzmethoden werden Verhaltenskompetenzen beschrieben, die implementierende Klassen besitzen müssen. Auf den Methodendefinitionskopf folgt an Stelle des durch geschweifte Klammern begrenzten Rumpfes ein Semikolon, z. B.:

**public int** compareTo(T o);

Eine abstrakte Instanzmethode ist implizit öffentlich. Die Modifikatoren **public** und **abstract** sind überflüssig, aber erlaubt.

# <span id="page-472-1"></span>*9.2.3.2 Instanzmethoden mit default-Implementierung*

Seit Java 8 ist es möglich, Instanzmethoden *mit* Implementierung (also mit einen ausführbaren Methodenrumpf) in eine Schnittstelle aufzunehmen, wobei der Modifikator **default** zu verwenden ist. Das erleichtert das Implementieren einer Schnittstelle und ist bei neuen Schnittstellen uneingeschränkt zu begrüßen. Ist die **default**-Lösung für eine implementierende Klasse nicht akzeptabel, kann sie durch eine eigene Implementation überschrieben werden. Ein wesentliches Motiv für die Einführung der **default**-Methoden bestand darin, die nachträgliche Erweiterung von Schnittstellen um neue Methoden ohne Nachteil für vorhandene Implementationen zu ermöglichen.

9.2.3.2.1 Erweiterung von Schnittstellen um neue Instanzmethoden

Bis zur Version 7 wurde in Java eine Möglichkeit vermisst, vorhandene Interfaces um neue Instanzmethoden zu erweitern, ohne die Binär-Kompatibilität mit implementierenden Altklassen zu verlieren. Seit Java 8 ist das Problem durch die Erweiterung von Schnittstellen um **default**-Methoden gelöst. Altklassen erfüllen auch das erweiterte Interface, weil ihnen die **default**-Implementierung zur Verfügung steht.

Wir betrachten ein einfaches Beispiel mit einem Interface WinterFace1

```
interface WinterFace1 {
    void sagA();
}
```
und einer implementierenden Klasse Impl1:

```
class Impl1 implements WinterFace1 {
    public void sagA() {
       System.out.println("A");
    }
    static public void main(String[] args) {
      Impl1 obj = new Impl1();
       obj.sagA();
    }
}
```
Nun soll die Schnittstelle WinterFace1 um eine Instanzmethode sagB() erweitert werden, ohne alte Klassen (z. B. Impl1) ändern zu müssen. Man ergänzt eine Instanzmethode mit dem Modifikator **default** und einer kompletten Implementierung:

```
interface WinterFace1 {
    void sagA();
    default void sagB() {
       sagA();
       System.out.println("B");
    }
}
```
In einer **default**-Methode dürfen andere Schnittstellenmethoden verwendet werden (instanzbezogene und statische, öffentliche und private).

In einer abgeleiteten (erweiternden) Schnittstelle kann eine geerbte **default**-Methode ...

- durch eine eigene **default**-Implementierung überschrieben
- oder durch eine abstrakte Definition ersetzt werden.

Implementiert eine bestehende Klasse eine neuerdings um eine **default**-Methode erweiterte Schnittstelle, dann bleibt die Klasse binärkompatibel zum erweiterten Interface. Trotzdem sind unerwünschte Effekte der Schnittstellenerweiterung möglich (siehe Abschnitt [9.2.3.2.2\)](#page-474-0).

Eine neue bzw. aktualisierte Klasse, die das Interface implementiert, kann die **default**-Methode unverändert nutzen oder durch eine eigene Implementierung überschreiben. Im folgenden Beispiel wird die *erste* Option verwendet:

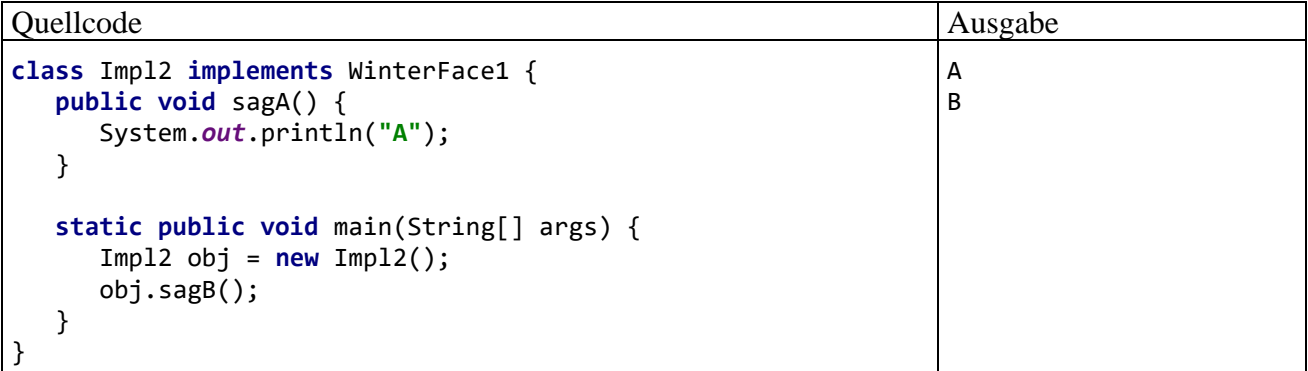

Wenn eine Klasse mehrere Interfaces implementiert (siehe Abschnitt [9.3](#page-479-0) zum Implementieren) und dabei ein Konflikt mit Signatur-gleichen **default**-Methoden auftritt, dann verweigert der Compiler die Übersetzung, z. B.:

```
class Impl3 implements WinterFace1, WinterFace2 {
         Impl3 inherits unrelated defaults for sagB() from types WinterFace1 and WinterFace2
         Implement methods Alt+Umschalt+Eingabe
                                                     More actions... Alt+Eingabe
```
Das Problem ist dadurch zu lösen, dass die betroffene Klasse die kritische Methode implementiert oder als **abstract** definiert.

Ein analoges Problem tritt auf, wenn eine Schnittstelle von zwei anderen Schnittstellen Signaturgleiche **default**-Methoden erbt, z. B.:

```
interface WinterFace3 extends WinterFace1, WinterFace2 {
                                                                                                      \vdotsWinterFace3 inherits unrelated defaults for sagB() from types WinterFace1 and WinterFace2
                Implement methods Alt+Umschalt+Eingabe More actions... Alt+Eingabe
```
Um das Problem zu lösen, muss die abgeleitete Schnittstelle die kritische Methode entweder (implizit) als **abstract** deklarieren oder eine **default**-Implementierung vornehmen.

Eine **default**-Methode wird grundsätzlich ignoriert, wenn in einer implementierenden Klasse eine Signatur-identische Methode vorhanden ist. Gegen eine in der Urahnklasse **Object** definierte Methode (z. B. **equals()**, **hashCode()**, **toString()**) kann eine **default**-Methode also nie gewinnen, weil sich die **Object**-Methode im (geerbten) Handlungsrepertoire aller Klassen befindet. Folglich verhindert der Compiler die Definition einer solchen **default**-Methode, z. B.:

```
default String toString() {
     // Verboten
                           Default method 'toString' overrides a member of 'java.lang.Object'
\mathbf{r}
```
#### <span id="page-474-0"></span>9.2.3.2.2 Unerwünschte Effekte auf bestehende Klassen

In diesem Abschnitt wird unter Verwendung eines Beispiels aus Kreft & Langer (2014) demonstriert, dass die Erweiterung einer Schnittstelle um eine **default**-Instanzmethode das Verhalten einer vorhandenen implementierenden Klasse ändern kann, wenn die Klasse nach der Schnittstellenerweiterung neu übersetzt wird.

In der Klasse Nest, die das Interface Kuckuck implementiert, existiert die Instanzmethode tuWas() mit einem Parameter vom Typ **long**. In der **main()** - Methode von Nest wird die Methode mit einem **int**-Argument aufgerufen, das der Compiler implizit erweiternd in den Typ **long** wandelt:

```
interface Kuckuck {
    void sagWas();
}
class Nest implements Kuckuck {
    public void sagWas() {
       System.out.println("Was");
    }
    void tuWas(long par) {
       System.out.println("Methode in Nest: " + par);
    }
    static public void main(String[] args) {
       Nest obj = new Nest(); 
       obj.tuWas(3);
    }
}
```
 $\ddot{.}$ 

Nun wird das implementierte Interface um eine **default**-Methode namens tuWas() mit einem Parameter vom Typ **int** erweitert:

```
interface Kuckuck {
    void sagWas();
    default void tuWas(int par) {
       System.out.println("default-Methode in Kuckuck: " + par*par);
    }
}
```
Wird nur Kuckuck neu übersetzt, Nest hingegen nicht, dann bleibt das Verhalten der Klasse unverändert. Insofern wird das folgende Versprechen aus der Sprachbeschreibung von Java 8 eingehalten (Gosling et al. 2021, Abschnitt 13.5.7):

Adding a default method, or changing a method from abstract to default, does not break compatibility with pre-existing binaries.

Wenn aber auch Nest neu übersetzt wird, bevorzugt der Compiler die besser zum Aktualparameter passende **default**-Methode aus dem Interface an Stelle der klasseneigenen Methode. Anschließend zeigt Nest ein abweichendes Verhalten.

Das im aktuellen Abschnitt beschriebene Risiko ist aber *nicht* auf die in Java 8 eingeführten **default**-Methoden beschränkt, sondern besteht bei jeder Erweiterung einer Klasse um eine neue Methode, sofern abgeleitete Klassen vorhanden sind. Dementsprechend war das Risiko immer schon in Java und vergleichbaren objektorientierten Programmiersprachen vorhanden.

Bloch (2018, S. 104f) beschreibt den Fall einer Klasse namens **SynchronizedCollection**, die das Interface **Collection<E>** (siehe Abschnitt [0\)](#page-504-0) implementiert, das in Java 8 die **default**-Methode **removeIf()** zum bedingungsabhängigen Entfernen eines Elements erhalten hat. Die Klasse **SynchronizedCollection** verspricht Thread-Sicherheit für ihre Methoden, besitzt aber nun eine zusätzliche Methode, die *nicht* thread-sicher ist. Man kann erwarten, dass wichtige Bibliotheken ihre Klassen an veränderte Schnittstellen anpassen, die kritische **default**-Methoden erhalten haben, so wie es im Java-API geschehen ist. Generell ist die nachträgliche Erweiterung einer Schnittstelle um **default**-Methoden ein Notbehelf, der möglichst selten genutzt werden sollte, denn Bloch warnt zu Recht (2018, S. 194):

But it is not always possible to write a default method that maintains all invariants of every conceivable implementation.

#### <span id="page-475-0"></span>*9.2.3.3 Statische Methoden*

Seit Java 8 sind in Schnittstellen auch statische Methoden erlaubt, wobei eine Implementation erforderlich ist. Die im Abschnitt [9.2.3.2](#page-472-1) vorgestellte Schnittstelle WinterFace1 soll eine statische Methode erhalten, welche in der **default**-Instanzmethode sagB() derselben Schnittstelle genutzt wird:

```
interface WinterFace1 {
    static void achtung() {
       System.out.println("Achtung Durchsage:");
    }
    void sagA();
    default void sagB() {
       achtung();
       System.out.println("B");
    }
}
```
Im Unterschied zu den statischen Methoden von Klassen werden die statischen Interface-Methoden *nicht* vererbt, weder an erweiternde Schnittstellen, noch an implementierende Klassen. Wenn eine Klasse ein Interface mit statischer Methode implementiert, gelangt diese Methode also nicht in das statische Handlungsrepertoire der Klasse. Im Rahmen bestehender Zugriffsrechte kann die statische Schnittstellenmethode jedoch wie eine statische Methode einer fremden Klasse genutzt werden, z. B.:

```
class Impl1 implements WinterFace1 {
    public void sagA() {
       System.out.println("A");
    }
     public static void main(String[] args) {
       // achtung(); klappt nicht!
       WinterFace1.achtung();
     }
}
```
Auf diese Weise wird verhindert, dass sich durch die Aufnahme von statischen Methoden in ein Interface das Verhalten von Klassen ändert, welche das Interface implementieren (Kreft & Langer 2014).

Nachdem die technischen Details zu statischen Interface-Methoden geklärt sind, sollte die Frage adressiert werden, was die Java-Designer bewogen hat, in die achte Version der Programmiersprache eine Erweiterung einzubauen, auf die offenbar viele Jahre lang verzichtet werden konnte. Diverse Optionen und Varianten erhöhen zwar die Flexibilität einer Programmiersprache, erschweren aber das Erlernen der Sprache und die Verständlichkeit des Quellcodes. Ein Nutzen von statischen Interface-Methoden besteht darin, dass für die im Zusammenhang mit einem Interface benötigten statischen Methoden keine zusätzliche Klasse definiert werden muss.<sup>1</sup> So lässt sich bei der Definition einer Bibliothek die Anzahl der Typen und damit die Komplexität etwas reduzieren.

# <span id="page-476-0"></span>*9.2.3.4 Private Interface-Methoden*

Seit Java 9 können Schnittstellenmethoden mit Implementation als **private** deklariert werden. Indem mehrfach benötigte Implementierungsdetails in eine private Schnittstellenmethode ausgelagert werden, ...

- vermeidet man Code-Wiederholungen
- und verhindert gleichzeitig Zugriffe durch fremde Typen.

Eine private *statische* Methode kann sowohl von anderen statischen Methoden als auch von **default**-Methoden der Schnittstelle aufgerufen werden. Eine private *Instanzmethode* kann hingegen nur von **default**-Methoden der Schnittstelle aufgerufen werden. Im folgenden Beispiel wird eine private statische Methode von zwei öffentlichen Instanzmethoden mit **default**-Implementation benutzt:

<sup>1</sup> <https://docs.oracle.com/javase/tutorial/java/IandI/defaultmethods.html>

```
interface WinterFace1 {
    private static void achtung() {
       System.out.print("Achtung Durchsage:");
    }
    default void sagA() {
       achtung();
       System.out.println("A");
    }
    default void sagB() {
       achtung();
       System.out.println("B");
    }
}
```
Nachdem Schnittstellen in Java 8 um Instanzmethoden mit **default**-Implementation sowie um statische Methoden erweitert worden sind, war es folgerichtig, private Methoden aufzunehmen, um Code-Wiederholungen zu vermeiden. Die *private* Realisation von Schnittstellen-Instanzmethoden ist aus der Sicht von implementierenden Klassen nicht unbedingt als Einschränkung zu beurteilen, sondern verhindert die eventuell unerwünschte Erweiterung des übernommenen Verhaltensrepertoires.

#### <span id="page-477-0"></span>**9.2.4 Konstanten**

Neben Methoden sind in einer Schnittstellendefinition auch Felder erlaubt, wobei diese implizit als **public**, **final** und **static** deklariert sind, also initialisiert werden müssen. Die Demo-Schnittstelle im folgenden Beispiel enthält eine **int**-Konstante namens ONE und verlangt das Implementieren einer Methode namens sayOne():

```
public interface Demo {
    int ONE = 1;
    int sayOne();
}
```
Implementierende Klassen können auf eine Konstante ohne Angabe des Schnittstellennamens zugreifen. Auch nicht implementierende Klassen dürfen eine Interface-Konstante verwenden, müssen aber den Interface-Namen samt Punkt voranstellen. Implementiert eine Klasse *zwei* Schnittstellen mit namensgleichen Konstanten, dann muss beim Zugriff zur Beseitigung der Zweideutigkeit der jeweilige Schnittstellenname vorangestellt werden.

Eine früher verbreitete, auch im Java-API anzutreffende, heute aber kritisch beurteilte Praxis besteht darin, Schnittstellen mit dem einzigen Zweck der Aufbewahrung von Konstanten zu definieren, z. B.:

```
public interface DiesUndDas {
   int KW = 4711;
    double PIHALBE = 1.5707963267948966;
}
```
Bloch (2018, S. 107f) plädiert dafür, Schnittstellen ausschließlich als Datentypen zu verwenden und nur eng mit diesem Zweck gekoppelte Konstanten in die Definition aufzunehmen. Als (nicht allzu dramatische) Nachteile der Verwendung von Schnittstellen als Konstanten-Container nennt Bloch:

- Dass eine Klasse bestimmte Konstanten verwendet, ist ein Implementierungsdetail, das nicht in die Öffentlichkeit gehört. Welche Schnittstellen eine Klasse implementiert, ist aber öffentlich zu dokumentieren.
- Eine Klasse vererbt ihre Schnittstellen-Implementationen, sodass die vererbten Schnittstellen-Konstanten auch den Namensraum einer abgeleiteten Klasse belasten.

Als Konstanten-Container sollten anstelle von Schnittstellen besser Klassen verwendet werden. Wenn dort ausschließlich statische Mitglieder vorhanden sind, sollte das Instanziieren verhindert werden (z. B. durch die Schutzstufe **private** für alle Konstruktoren). Wenn ein Klassenname allzu oft in Kombination mit den Namen von Konstanten im Quellcode auftaucht, kann über den statischen Import für eine Vereinfachung gesorgt werden (siehe Abschnitt [6.1.2.2\)](#page-362-0).

# <span id="page-478-0"></span>**9.2.5 Statische Mitgliedstypen**

In einer Interface-Definition können Mitgliedstypen (Klassen oder Schnittstellen) definiert werden. Diese sind generell öffentlich und statisch, wobei die überflüssigen Modifikatoren **public** und **static** erlaubt sind, aber weggelassen werden sollten (Gosling et al. 2021, Abschnitt 9.5). Statische Mitgliedstypen verhalten sich wie Top-Level - Typen, müssen jedoch über einen Doppelnamen angesprochen werden, wobei auf den Namen der Schnittstelle ein Punkt und der Name des Mitgliedstyps folgt.

Als Beispiel betrachten wir das generische API-Interface **Map<K,V>**, das Methoden für Container zur Verwaltung von (Schlüssel-Wert) - Paaren festlegt (siehe Abschnitt [10.7.1\)](#page-530-0). Es enthält das innere Interface **Map.Entry<K,V>**, das die Kompetenzen eines einzelnen (Schlüssel-Wert) - Paares beschreibt:

```
public interface Map<K,V> {
    int size();
    boolean isEmpty();
   . . .
    interface Entry<K,V> {
       K getKey();
       V getValue();
         . . .
    }
     . . .
}
```
Verwendung findet **Map.Entry<K,V>** z. B. als Rückgabetyp für die im Interface **Navigable-Map<K,V>**, das (via **SortedMap<K,V>**) von **Map<K,V>** abstammt (siehe Abschnitt [10.7.3\)](#page-537-0), definierte Methode **firstEntry()**:

# **Map.Entry<K,V> firstEntry()**

Das folgende Programm demonstriert die Verwendung eines Objekts, das die generische Schnittstelle **Map.Entry<K,V>** erfüllt, wobei ein Objekt der generischen Klasse **TreeMap<K,V>** (siehe Abschnitt [10.7.4\)](#page-539-0) zum Einsatz kommt.

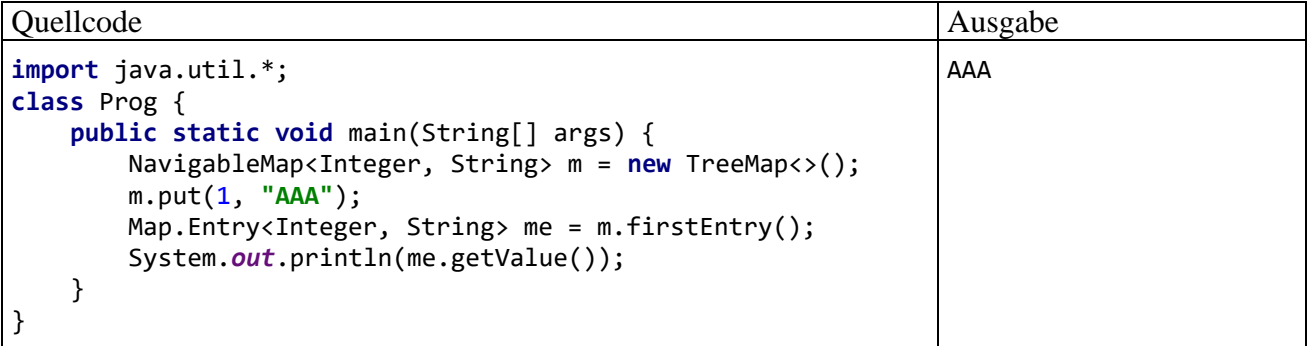

Mitglieds-Schnittstellen können auch in Klassen definiert werden und sind dann ebenfalls implizit statisch (siehe Gosling et al. 2021, Abschnitt 8.5.1).

## **9.2.6 Lokale Schnittstellen**

Die in Java 16 eingeführten Record-Klassen (siehe Abschnitt [5.5\)](#page-338-0) sind ebenso implizit statisch wie Schnittstellen. Weil die Record-Klassen auch lokal (in einer Methode) definiert werden dürfen, hat man der Konsistenz halber in Java 16 das Verbot von lokalen Schnittstellen aufgegeben. Weil eine lokale Schnittstelle implizit statisch ist, dürfen ihre Methoden nicht auf Variablen oder Methoden der umgebenden Methode zugreifen. Lokale Schnittstellen werden vermutlich keine große Bedeutung erlangen, sodass auf ein Beispiel verzichtet wird.

# **9.2.7 Zugriffsschutz bei Mitgliedern von Schnittstellen**

Welche Zugriffsmodifikatoren im Kopf einer Schnittstellendefinition erlaubt sind, wurde im Abschnitt [9.2.1](#page-471-0) erläutert. Für die Mitglieder von Schnittstellen ist die öffentliche Verfügbarkeit voreingestellt, also insbesondere auch für die Mitgliedstypen (vgl. Abschnitt [9.2.5\)](#page-478-0), z. B.:

```
public interface Map<K,V> {
  . . .
    interface Entry<K,V> {
 . . . 
    }
}
```
Der Modifikator **public** ist überflüssig und wird in der Regel weggelassen.

Seit Java 9 ist für (statische) Methoden in Schnittstellen auch der Zugriffsmodifikator **private** erlaubt (siehe Abschnitt [9.2.3.4\)](#page-476-0).

### **9.2.8 Marker - Interfaces**

Es sind auch Schnittstellen erlaubt, die weder Methoden noch sonstige Bestandteile enthalten, also nur aus einem Namen bestehen und gelegentlich als *marker interfaces* bezeichnet werden. Ein besonders wichtiges Beispiel ist die beim Sichern und bei der Netzwerkübertragung kompletter Objekte (siehe Abschnitt [14.6\)](#page-761-0) relevante API-Schnittstelle **Serializable** im Paket **java.io**, die z. B. von der Klasse **java.lang.Double** implementiert wird (siehe Abschnitt [9.1.1\)](#page-466-0):

```
public interface Serializable {
}
```
Durch das Implementieren dieser Schnittstelle teilt eine Klasse mit, dass sie gegen das Serialisieren ihrer Objekte nichts einzuwenden hat.

# <span id="page-479-0"></span>*9.3 Interfaces implementieren*

Soll für die Objekte einer Klasse angezeigt werden, dass sie den Datentyp einer bestimmten Schnittstelle erfüllen, dann muss diese Schnittstelle im Kopf der Klassendefinition nach dem Schlüsselwort **implements** aufgeführt werden. Als Beispiel dient eine Klasse namens Figur, die nur partielle Ähnlichkeit mit einem gleichnamigen Beispiel aus Kapitel [7](#page-412-0) besitzt und der Einfachheit halber die Datenkapselung sträflich vernachlässigt. Sie implementiert das Interface **Comparable<**Figur**>**, damit für Figur-Objekte eine Anordnung definiert ist:

```
package fimpack;
public class Figur implements Comparable<Figur> {
    public int xpos, ypos;
    public String name;
    public Figur(String name_, int xpos_, int ypos_) {
       name = name_; xpos = xpos_; ypos = ypos_;
    }
    public int compareTo(Figur fig) {
       if (xpos < fig.xpos)
          return -1;
       else if (xpos == fig.xpos) 
          return 0;
       else
          return 1;
    }
}
```
Alle abstrakten Methoden einer im Klassenkopf angemeldeten Schnittstelle, die nicht von einer Basisklasse geerbt werden, müssen im Rumpf der Klassendefinition implementiert werden, wenn keine abstrakte Klasse entstehen soll. Nach der im Abschnitt [9.2](#page-469-0) wiedergegebenen **Comparable<T>** - Definition ist also im aktuellen Beispiel eine Methode mit dem folgenden Definitionskopf erforderlich:<sup>1</sup>

```
public int compareTo(Figur fig)
```
In semantischer Hinsicht soll sie eine Figur beauftragen, sich mit dem per Aktualparameter bestimmten Artgenossen zu vergleichen. Bei obiger Realisation werden Figuren nach der X-Koordinate ihrer Position verglichen:

- Hat die angesprochene Figur eine kleinere X-Koordinate als der Vergleichspartner, dann wird der Wert -1 zurückgemeldet.
- Haben beide Figuren dieselbe X-Koordinate, dann lautet die Antwort 0.
- Ansonsten wird der Wert 1 gemeldet.

Damit ist eine Anordnung der Figur-Objekte definiert, und einem erfolgreichen Sortieren (z. B. mit Hilfe der statischen Methode **sort()** in der Klasse **java.util.Arrays**) steht nichts mehr im Weg.

Weil die zu implementierenden Methoden einer Schnittstelle grundsätzlich als **public** definiert sind, und beim Implementieren eine Einschränkungen der Schutzstufe verboten ist, muss beim Definieren von implementierenden Methoden die Schutzstufe **public** verwendet werden, wobei der Modifikator wie bei jeder Methodendefinition explizit anzugeben ist.

Wenn eine implementierende Klasse eine abstrakte Schnittstellenmethode weglässt (oder abstrakt implementiert), dann entsteht eine abstrakte Klasse, die auch als solche deklariert werden muss (vgl. Abschnitt [7.8\)](#page-426-0).

<sup>&</sup>lt;sup>1</sup> Es ist erlaubt und sinnvoll, aber nicht strikt empfohlen, beim Implementieren von Interface-Methoden wie beim Überschreiben von Instanzmethoden (siehe Abschnitt [7.4.1\)](#page-417-0) die Absicht gegenüber dem Compiler durch die Annotation @**Override** zu bekunden. Das ist zum frühzeitigen Entdecken von Fehler meist nicht erforderlich, weil eine durch Tippfehler im Methodennamen gescheiterte Implementation von Compiler als fehlend reklamiert wird. Es kann aber z. B. passieren, dass eine Implementation (unbeachtet) geerbt wird, und für eine vermeintliche Implementation der Tippfehler im Methodennamen erst durch die Annotation @**Override** entlarvt wird. IntelliJ dekoriert jedenfalls per Voreinstellung die als QuickFix eingefügten implementierenden Methoden mit der Annotation @**Override**.

Über den **instanceof**-Operator kann man nicht nur prüfen, ob ein Objekt zu einer Klasse gehört, sondern auch feststellen, ob seine Klasse ein bestimmtes Interface implementiert. Im Fall einer generischen Schnittstelle ist der Rohtyp (vgl. Abschnitt [8.1.2.1\)](#page-439-0) anzugeben, z. B.:

```
System.out.println(fig instanceof Comparable);
```
Auch die mit Java 16 eingeführten Record-Klassen (siehe Abschnitt [5.5\)](#page-338-0) können Schnittstellen implementieren.

#### **9.3.1 Mehrere Schnittstellen implementieren**

Während eine Klasse nur *eine direkte Basisklasse* besitzt, kann sie *beliebig viele Schnittstellen* implementieren, was z. B. die Klasse **TreeSet<E>** aus dem Java Collections Framework tut:

```
public class TreeSet<E> extends AbstractSet<E>
       implements NavigableSet<E>, Cloneable, Serializable {
   . . .
}
```
Wenn dabei ein Konflikt mit Signatur-gleichen **default**-Methoden aus verschiedenen Schnittstellen auftritt, verweigert der Compiler die Übersetzung. Das Problem ist dadurch zu lösen, dass die Klasse die kritische Methode selbst implementiert.

Es ist *kein* Problem, wenn zwei implementierte Schnittstellen über *abstrakte* Methoden mit identischem Definitionskopf verfügen, weil keine konkurrierenden Realisationen geerbt werden, sondern von der implementierenden Klasse eine eigene Realisation erstellt werden muss.

Implementiert eine Klasse eine Schnittstelle mit (direkten und indirekten) Basisschnittstellen, dann muss sie die Methoden aller Schnittstellen im Stammbaum realisieren. Weil z. B. die Klasse **TreeSet<E>** aus dem Java Collections Framework (siehe Abschnitt [10.6.4\)](#page-522-0) neben den Schnittstellen **Cloneable** und **Serializable** auch die Schnittstelle **NavigatableSet<E>** implementiert (siehe oben), sammelt sich einiges an Lasten an, denn **NavigatableSet<E>** erweitert die Schnittstelle **SortedSet<E>**,

```
public interface NavigableSet<E> extends SortedSet<E> { . . . }
```
die ihrerseits die Schnittstelle **Set<E>** erweitert:

**public interface** SortedSet<E> **extends** Set<E> { . . . }

Das Interface **Set<E>** basiert auf dem Interface **Collection<E>**,

**public interface** Set<E> **extends** Collection<E> { . . . }

das wiederum die Schnittstelle **Iterable<E>** erweitert:

**public interface** Collection<E> **extends** Iterable<E> { . . . }

Wer als Programmierer wissen möchte, welche Datentypen eine API-Klasse direkt oder indirekt erfüllt, muss aber keine Ahnenforschung betreiben, sondern wird in der API-Dokumentation zur Klasse komplett informiert, z. B. bei der Klasse **TreeSet<E>**: 1

<sup>1</sup> <https://docs.oracle.com/en/java/javase/17/docs/api/java.base/java/util/TreeSet.html>

**Module** java.base

**Package** java.util

# **Class TreeSet<E>**

```
java.lang.Object
   java.util.AbstractCollection<E>
       java.util.AbstractSet<E>
           java.util.TreeSet<E>
```
# **Type Parameters:**

E - the type of elements maintained by this set

# **All Implemented Interfaces:**

```
Serializable, Cloneable, Iterable<E>, Collection<E>, NavigableSet<E>, 
Set<E>, SortedSet<E>
```
Wenn es im Beispiel für den **TreeSet<E>** - Programmierer gut gelaufen ist, dann hat der **AbstractSet<E>** - Programmierer bereits einige Schnittstellenmethoden implementiert (siehe Abschnitt [9.3.2](#page-482-0) zu geerbten Interface-Implementationen).

Auch Schnittstellen ändern nichts daran, dass für Java-*Klassen* eine *Mehrfachvererbung* (vgl. Abschnitt [7\)](#page-412-0) ausgeschlossen ist. Allerdings erlauben Schnittstellen in vielen Fällen eine Ersatzlösung, denn:

- Eine Klasse darf beliebig viele Schnittstellen implementieren.
- Bei Schnittstellen ist die Mehrfachvererbung erlaubt.

Die mit einer Mehrfachvererbung verbundenen Risiken, die beim Java-Design bewusst vermieden wurden, bleiben aber ausgeschlossen: In Schnittstellen sind Felder generell statisch (siehe Abschnitt [9.2.4\)](#page-477-0). Folglich können *Instanzvariablen* nur von der Basisklasse (also nur von *einer* Klasse) übernommen werden, und der sogenannte *Deadly Diamond of Death* ist ausgeschlossen (siehe Kreft & Langer 2014).

# <span id="page-482-0"></span>**9.3.2 Geerbte Interface-Implementationen**

Im Zusammenhang mit dem Thema *Vererbung* ist von Bedeutung, dass eine abgeleitete Klasse die in Basisklassen implementierten Schnittstellen erbt. Wird z. B. eine Klasse Kreis unter Verwendung des Schlüsselworts **extends** von der oben vorgestellten Klasse Figur abgeleitet,

```
package fimpack;
public class Kreis extends Figur {
    public int radius;
    public Kreis(String name_, int xpos_, int ypos_, int rad_) {
       super(name_, xpos_, ypos_);
       radius = rad_;
    }
}
```
dann übernimmt sie auch die Implementation der Schnittstelle **Comparable<**Figur**>**, und die statische **sort()** - Methode der Klasse **java.util.Arrays** kann auf Felder mit Kreis-Elementen angewendet werden, z. B.:

A B C

```
Quellcode Ausgabe Ausgabe Ausgabe Ausgabe Ausgabe Ausgabe Ausgabe Ausgabe Ausgabe Ausgabe Ausgabe Ausgabe Ausg
```

```
import fimpack.Kreis;
class ImpleDemo {
    public static void main(String[] args) {
       Kreis[] ka = new Kreis[3];
       ka[0] = new Kreis("C", 70, 20, 10);
       ka[1] = new Kreis("B", 60, 20, 30);
       ka[2] = new Kreis("A", 50, 20, 50); 
       java.util.Arrays.sort(ka);
       for (Kreis ko : ka) System.out.print(ko.name + " ");
    }
}
```
Die Schnittstelle **Comparable<**Kreis**>** befindet sich weder im Erbe der Kreis-Klasse noch darf sie hier zusätzlich implementiert werden:

```
public class Kreis extends Figur implements Comparable<Kreis> {
        'java.lang.Comparable' cannot be inherited with different type arguments: 'fimpack.Figur' and 'fimpack.Kreis'
        public class Kreis
        extends Figur
        implements Comparable<Kreis>
        \blacksquare Fimplement
                                                                                                                 \ddot{\ddot{\cdot}}
```
Es ist erlaubt, in der Kreis-Klasse die folgende Überladung der Methode **compareTo()** zu definieren:

```
public int compareTo(Kreis kr) {
   if (xpos + radius < kr.xpos + kr.radius) return -1;
    else if (xpos + radius == kr.xpos + kr.radius)
       return 0;
    else
       return 1;
}
```
Die kommt aber im Beispielprogramm zum Sortieren der Kreis-Objekte *nicht* zum Einsatz, weil die Klasse Kreis die Schnittstelle **Comparable<**Figur**>** implementiert und daher von **Arrays.sort()** die zugehörige Methode verwendet wird, nämlich:

```
public compareTo(Figur fig)
```
Man könnte in der Klasse Kreis die Methode **compareTo()** (mit dem Parameter vom Datentyp Figur) z. B. so überschreiben, dass beim Vergleich von zwei Kreisen der Radius berücksichtigt wird, beim Vergleich eines Kreises mit einer Figur jedoch nicht. Diese "Lösung" soll aber nicht vorgeführt werden, weil sie beim Sortieren eines Arrays mit Kreisen und Figuren ein kaum brauchbares Ergebnis liefern würde.

Bei der folgenden Lösung kommt eine Überladung der **Arrays**-Methode **sort()** zum Einsatz, die zum Sortieren nicht die Methode **compareTo()** der Klasse Kreis verwendet, sondern ein Objekt aus einer Klasse engagiert, die das Interface **Comparator<Kreis>** implementiert und daher die Methode **compare(**Kreis *o1***,** Kreis *o2***)** beherrscht. Als zweiter Aktualparameter der **sort()** - Methode wird per **new**-Operator ein Objekt aus einer anonymen Klasse (siehe Abschnitt [12.1.1.2\)](#page-591-0) mit der erforderlichen Instanzmethode erzeugt:

Abschnitt 9.3 Interfaces implementieren 465

Quellcode Ausgabe Ausgabe Ausgabe Ausgabe Ausgabe Ausgabe Ausgabe Ausgabe Ausgabe Ausgabe Ausgabe Ausgabe Ausg

```
import fimpack.Kreis;
import java.util.Comparator;
class ImpleDemo {
    public static void main(String[] args) {
       Kreis[] ka = new Kreis[3];
       ka[0] = new Kreis("C", 70, 20, 10);
       ka[1] = new Kreis("B", 60, 20, 30);
       ka[2] = new Kreis("A", 50, 20, 50);
       java.util.Arrays.sort(ka, new Comparator<Kreis>() {
          @Override
          public int compare(Kreis o1, Kreis o2) {
             if (o1.xpos + o1.radius < o2.xpos + o2.radius)
                return -1;
             else if (o1.xpos + o1.radius == o2.xpos + o2.radius)
                return 0;
             else
                return 1;
          }
       });
       for (Kreis ko : ka) System.out.print(ko.name + " ");
    }
}
                                                                                C B A
```
#### **9.3.3 Implementieren von Schnittstellen und Sichtbarkeit von Klassen**

Durch das Implementieren einer öffentlichen Schnittstelle wird eine mit dem voreingestellten paketinternen Zugriff definierte Klasse im Rahmen der Interface-Implementation **public**, d .h. die per Schnittstellenreferenzvariable ansprechbaren Methoden können nicht nur im eigenen Paket, sondern in allen berechtigten Paketen genutzt werden, bei Verzicht auf die ab Java 9 mögliche Modultechnik also in *allen* Paketen. Zur Demonstration sind einige Details erforderlich, und beim ersten Lesen kann der Rest des Abschnitts übersprungen werden.

Wir definieren im Paket meinpaket die Schnittstelle IFace mit **public**-Zugriff:

```
package meinpaket;
public interface IFace {
    void tell();
}
```
Im selben Paket wird die Klasse InTell definiert, die zwar für die paketinterne Verwendung gedacht ist, aber die Schnittstelle IFace implementiert:

```
package meinpaket;
class InTell implements IFace {
    @Override
    public void tell() {
       System.out.println("IFace-Implementation von Klasse InTell");
    }
    void tellPint() {
       System.out.println("Eigene Methode von Klasse Intell");
    }
}
```
Die IFace-Schnittstellenmethoden haben den voreingestellten **public**-Zugriff, und diese Zugriffstufe darf beim Implementieren nicht eingeschränkt werden (siehe Abschnitt [9.3\)](#page-479-0).

Im Paket existiert weiterhin eine öffentliche Klasse, die als Objektfabrik über die statische Methode make() u. a. InTell-Objekte liefern kann:

```
package meinpaket;
public class Faktory {
    public static IFace make(int sorte) {
      if (sorte == 1) return new ExTell();
       else
          return new InTell();
    }
}
```
Nach diesen Vorbereitungen lässt sich ein Objekt der Klasse InTell auch in Methoden fremder Pakete einsetzen, z. B.:

```
package sichtbarkeit;
import meinpaket.*;
public class Main {
     public static void main(String[] args) {
         IFace inTell = Faktory.make(2);
 inTell.tell();
          // meinpaket.InTell direkt = new meinpaket.InTell();
// inTell.tellPint();
     }
}
```
Allerdings ist dabei eine IFace-Referenz zu verwenden, sodass nur die Methoden dieser Schnittstelle aufgerufen werden können. Der Intell-Konstruktor und die Intell-Methode tellPint() sind nur paketintern verwendbar.

#### <span id="page-485-0"></span>*9.4 Interfaces als Referenzdatentypen verwenden*

Mit der Definition einer Schnittstelle wird ein neuer Referenzdatentyp vereinbart, der anschließend in Variablen- und Parameterdeklarationen verwendbar ist. Eine Referenzvariable des neuen Typs kann auf Objekte jeder Klasse zeigen, die die Schnittstelle implementiert, z. B.:

```
Quellcode Ausgabe Ausgabe Ausgabe Ausgabe Ausgabe Ausgabe Ausgabe Ausgabe Ausgabe Ausgabe Ausgabe Ausgabe Ausg
interface Quatsch {
    void sagWas();
}
class Ritter implements Quatsch {
    void ritterlichesVerhalten() { ... }
    public void sagWas() {System.out.println("Bin ein Ritter.");}
}
class Wolf implements Quatsch {
    public void jagdausflug() { ... }
    public void sagWas() {System.out.println("Bin ein Wolf.");}
}
class Intereferenz {
    public static void main(String[] args) {
       Quatsch[] demintiar = {new Ritter(), new Wolf()};
       for (Quatsch di : demintiar)
          di.sagWas();
    }
}
                                                                              Bin ein Ritter.
                                                                             Bin ein Wolf.
```
Damit wird es z. B. möglich, Objekte aus beliebigen Klassen (z. B. Ritter und Wolf) in einem Array gemeinsam zu verwalten, sofern alle Klassen dasselbe Interface implementieren. Zwar lässt sich derselbe Zweck auch mit **Object**-Referenzen erreichen, doch leidet unter so viel Liberalität die Typsicherheit. Mit einem Interface als Elementdatentyp ist sichergestellt, dass alle Elemente bestimmte Verhaltenskompetenzen besitzen (im Beispiel: die Methode sagWas()). Folglich kann diese Funktionalität ohne lästige und fehleranfällige Typwandlungen abgerufen werden.

Im Beispiel werden ein Ritter und ein Wolf über den Datentyp einer gemeinsam implementierten Schnittstelle angesprochen. Sie führen die Schnittstellenmethode sagWas() auf ihre klasseneigene Art aus, zeigen also polymorphes Verhalten (vgl. Abschnitt [7.7\)](#page-425-0).

Nach dem etwas verspielten Beispiel für die Verwendung eines Schnittstellendatentyps folgt noch ein praxisrelevantes Beispiel. Implementiert eine Klasse das Interface **CharSequence**, dann taugen ihre Objekte zur Repräsentation einer geordneten Folge von Zeichen und beherrschen *lesende* Zugriffsmethoden, z. B. die Methode **charAt()** mit dem folgenden Definitionskopf:

#### **public char** charAt(**int** *index***)**

Sie liefert das Zeichen an der angegebenen Indexposition. Das Interface **CharSequence** erlaubt bei Verwendung als Formalparameterdatentyp die Definition von Methoden, die als Aktualparameterdatentyp sowohl die Klasse **String** (optimiert für konstante Zeichenfolgen, vgl. Abschnitt [5.2.1\)](#page-313-0) als auch die Klassen **StringBuilder** und **StringBuffer** (optimiert für veränderliche Zeichenketten, vgl. Abschnitt [5.2.2\)](#page-322-0) akzeptieren. Solange man mit den im Interface **CharSequence** definierten lesenden Zugriffsmethoden auskommt, hat man an Flexibilität gewonnen. Ein Beispiel ist die Methode **replace()** der Klasse **String**:

**public String replace(CharSequence** *target***, CharSequence** *replacement***)**

# *9.5 Versiegelte Interfaces*

Seit Java 17 kann man eine Schnittstelle über den Modifikator **sealed** als versiegelt definieren und am Ende des Definitionskopfs nach dem Schlüsselwort **permits** ...

- Klassen auflisten, die die versiegelte Schnittstelle implementieren dürfen
- und/oder Schnittstellen auflisten, die die versiegelte Schnittstelle erweitern dürfen.

Wir erlauben uns der Bequemlichkeit halber ein Nonsens-Beispiel nach dem Muster aus dem Abschnitt [9.4:](#page-485-0)

```
package de.uni_trier.zimk.sealdemo;
sealed interface Quatsch permits Wolf, Ritter {
   void sagWas();
}
non-sealed class Wolf implements Quatsch{
    public void sagWas() {System.out.println("Bin ein Wolf.");}
}
final class Ritter implements Quatsch {
    public void sagWas() {System.out.println("Bin ein Ritter.");}
}
```
In der Definition der versiegelten Schnittstelle Quatsch werden nach dem Schlüsselwort **permits** zwei implementierende Klassen erlaubt. Wenn sich die beiden Klassen zusammen mit der versiegelten Schnittstelle in einer gemeinsamen Quellcodedatei befinden, dann darf die **permits**-Klausel entfallen:

```
sealed interface Quatsch {
    void sagWas();
}
```
Von den implementierenden Klassen bzw. erweiternden Schnittstellen einer versiegelten Schnittstelle sind die folgenden Bedingungen einzuhalten:<sup>1</sup>

- Bei der Übersetzung der versiegelten Schnittstelle muss der Compiler Zugang zu den Quellcodedateien mit den implementierenden Klassen bzw. erweiternden Schnittstellen haben.<sup>2</sup>
- In der Definition einer zugelassenen implementierenden Klasse muss einer von den Modifikatoren **final**, **sealed** oder **non-sealed** angegeben werden (vgl. Abschnitt [7.11.3\)](#page-432-0):
- Wenn sich die versiegelte Schnittstelle in einem benannten Modul befindet, dann müssen auch die zugelassenen implementierenden Klassen bzw. erweiternden Schnittstellen zu diesem Modul gehören. Wenn sich die versiegelte Schnittstelle im unbenannten Modul befindet, dann müssen die implementierenden bzw. erweiternden Typen zum selben Paket gehören wie die versiegelte Schnittstelle.

Bei den in Java 17 für **switch**-Anweisungen und **switch**-Ausdrücke eingeführten, zunächst im Vorschaumodus verfügbaren Mustervergleichen (siehe Abschnitt [3.7.2.5\)](#page-190-0) berücksichtigt der Compiler versiegelte Typen, sodass ggf. kein **default**-Fall erforderlich ist, um die Exhaustivität herzustellen. Im folgenden Beispielprogramm verwendet ein **switch**-Ausdruck einen steuernden Ausdruck vom Typ der oben beschriebenen versiegelten Schnittstelle:

```
package de.uni_trier.zimk.sealdemo;
```

```
class Nonsense {
     static int bewerte(Quatsch q) {
         return switch (q) {
             case Wolf w -> 500;
             case Ritter r -> 5;
         };
     }
     public static void main(String[] args) {
         Quatsch[] qar = {new Wolf(), new Ritter()};
         for (Quatsch q : qar)
             System.out.println(bewerte(q));
     }
}
```
Ein **default**-Fall wäre sinnlos, weil seine Zuweisung nie ausgeführt würde.

# *9.6 Annotationen*

An Pakete, Typen (Klassen, Schnittstellen), Methoden, Konstruktoren, Parameter und lokale Variablen lassen sich Annotationen anheften, um zusätzliche **Metainformationen** bereit zu stellen, die

…

- zur Entwicklungs- bzw. Übersetzungszeit
- und/oder zur Laufzeit

berücksichtigt werden können.<sup>3</sup> Sie ergänzen die im Java - Sprachumfang verankerten *Modifikatoren* für Typen, Methoden etc. und bieten dabei eine enorme Flexibilität. Bei einfachen Annotationen besteht die Information über den Träger in der An- bzw. Abwesenheit einer Eigenschaft (z. B.

<sup>1</sup> <https://docs.oracle.com/en/java/javase/17/language/sealed-classes-and-interfaces.html>

<sup>2</sup> Bei der finalisierten Klasse Ritter genügte in einem Test die Verfügbarkeit der **class**-Datei.

<sup>&</sup>lt;sup>3</sup> Wer die Programmiersprache C# kennt, fühlt sich zu Recht an die dortigen Attribute erinnert.

Deklaration einer Methode als überschreibend), jedoch kann eine Annotation auch Detailinformationen enthalten.

Annotationen mit Relevanz für die *Entwicklungs- bzw. Übersetzungszeit* beeinflussen das Verhalten des Compilers, der z. B. durch die Annotation **Deprecated** zur Ausgabe einer Warnung veranlasst wird. Neben dem Compiler kommen aber auch Entwicklungswerkzeuge als Adressaten für Quellcode-Annotationen in Frage. Diese können z. B. den Quellcode analysieren und aufgrund von Annotationen zusätzlichen Code generieren, um dem Programmierer lästige und fehleranfällige Routinearbeiten abzunehmen. So bieten die Annotationen eine Option zur *deklarativen Programmierung*.

Annotationen mit Relevanz für die *Laufzeit* beeinflussen ein Programm über ihre Signalwirkung auf Methoden, welche sich über die Existenz bzw. Ausgestaltung der Annotation informieren und ihr Verhalten daran orientieren (siehe Abschnitt [9.6.3\)](#page-490-0). Wir lernen hier eine weitere Technik zur Kommunikation zwischen Programmbestandteilen kennen. In komplexen objektorientierten Software-Systemen spielt die als *Reflexion* (engl.: *reflection*) bezeichnete Ermittlung von Informationen über Typen zur Laufzeit eine wichtige Rolle. Dabei leisten Annotationen einen wichtigen Beitrag.

Neben den im Java-API enthalten Annotationen (z. B. **Deprecated** für veraltete, nicht mehr zu verwendende Typen oder Member) lassen sich auch eigene Exemplare definieren. Dabei ist eine an Schnittstellen erinnernde Syntax zu verwenden (siehe Abschnitt [9.6.1\)](#page-488-0), und der Compiler erzeugt tatsächlich aus jeder Annotationsdefinition, die nicht auf den Quellcode beschränkt bleiben soll (siehe Abschnitt [9.6.4\)](#page-491-0), ein Interface.

Annotationen mit Sichtbarkeit **public** benötigen wie andere öffentliche Schnittstellen eine eigene Quellcodedatei.

### <span id="page-488-0"></span>**9.6.1 Definition**

Wir starten mit der (im typischen Programmieralltag nur selten erforderlichen) Definition von Annotationen und werden dabei ohne großen Aufwand einen guten Einblick in die Technik gewinnen. Als erstes Beispiel betrachten wir die im Abschnitt [7.4.1](#page-417-0) behandelte API-Annotation **Override** (Paket **java.lang**), die dem Compiler signalisiert, dass durch eine Methodendefinition eine Basisklassenvariante oder eine Schnittstellenmethode überschrieben werden soll. Sie enthält keine Annotationselemente (siehe unten) und gehört daher zu den *Marker-Annotationen*:

#### **public** @**interface** Override { }

Hinter dem optionalen Zugriffsmodifikator **public** steht das Schlüsselwort **interface** mit dem Präfix @ zur Unterscheidung von gewöhnlichen Schnittstellendefinitionen. Dann folgen der Typname und der (bei einer Marker-Annotation leere) Definitionsrumpf.

Im Allgemeinen enthält der Definitionsrumpf einer Annotation sogenannte **Annotationselemente**, damit bei der Zuweisung einer Annotation (siehe Abschnitt [9.6.2\)](#page-490-1) Detailinformationen durch (Name-Wert) - Paare übergeben werden können. In der Definition wird ein Annotationselement als abstrakte Interface-Methode realisiert mit:

- einem Namen
- einem Rückgabetyp für den bei der Zuweisung festzulegenden Wert

Über die folgende, selbst entworfene Annotation VersionInfos können bei der Zuweisung Versionsinformationen an Programmbestandteile geheftet werden:

```
public @interface VersionInfos {
    String version();
    int build();
    String date() default "unknown"; 
    String[] contributors() default {};
}
```
Als Rückgabetypen sind bei Annotationselementen erlaubt:

- Primitive Typen
- Die Klassen **String** und **Class**
- Aufzählungstypen
- Annotationstypen
- Arrays mit einem Elementtyp aus der vorgenannten Liste

Parameter dürfen bei einem Annotationselement *nicht* vereinbart werden.

Nach dem Schlüsselwort **default** kann zu einem Annotationselement ein Voreinstellungswert angegeben werden. Dies spart Aufwand bei der Annotationsvergabe (siehe Abschnitt [9.6.2\)](#page-490-1), wenn der Voreinstellungswert gerade passt, weil man in diesem Fall das Annotationselement weglassen kann. Elemente ohne **default**-Wert müssen bei der Zuweisung einer Annotation mit Werten versorgt werden.

Um bei einem Annotationselement mit Array-Typ einen leeren Array als Voreinstellung zu vereinbaren, setzt man hinter das Schlüsselwort **default** ein Paar geschweifter Klammern (also eine leere Initialisierungsliste), z. B.:

```
String[] contributors() default {};
```
Hat eine Annotation nur ein einziges Element, dann sollte dieses Element den Namen **value()** erhalten. Im folgenden Beispiel ist die API-Annotation **Retention** (aus dem Paket **java.lang.annotation**) zu sehen, deren einziges Element den Aufzählungstyp **RetentionPolicy** besitzt:

```
public @interface Retention {
    RetentionPolicy value();
}
```
Dann genügt bei der Zuweisung (siehe Abschnitt [9.6.2\)](#page-490-1) an Stelle der (Name = Wert) - Notation eine Wertangabe, z. B.:

```
@Target(ElementType.METHOD)
@Retention(RetentionPolicy.SOURCE)
public @interface Override {
}
```
Wie das Beispiel **Override** zeigt, kann auch eine Annotation (wie jeder andere Typ) Träger von Annotationen werden (im Beispiel: **Target** und **Retention**), wobei man von *Meta-Annotationen* spricht. Die drei im Beispiel auftauchenden API-Annotationen werden im Abschnitt [9.6.4](#page-491-0) näher beschrieben.

Die Ableitung von einem Basistyp ist bei Annotationen *nicht* möglich.

# <span id="page-490-1"></span>**9.6.2 Zuweisung**

Eine zu vergebende Annotation wird im Quellcode dem Träger vorangestellt. In der Regel setzt man die Annotationen *vor* sonstige Dekorationen (also Modifikatoren), doch ist auch ein Mix erlaubt. Eine Annotation besteht aus einem Namen samt Präfix " $@$ " und einer durch runde Klammern begrenzte Elementenliste mit (Name = Wert) - Paaren. Im folgenden Beispiel wird einer Methode die Annotation VersionInfos zugewiesen, deren Definition im Abschnitt [9.6.1](#page-488-0) zu sehen war:

```
@VersionInfos(version="7.1.4", build=3124, contributors={"Häcker", "Kwikki"})
public static void meth() {
    // Not yet implemented
}
```
Für die Elementenliste einer Annotation gelten folgende Regeln:

- Sie wird durch runde Klammern begrenzt.
- Sie kann bei Marker-Annotationen (ohne Elemente) entfallen, z. B.: @Override
- Ist nur ein Element namens **value** vorhanden, dann genügt die Wertangabe, z. B.: @Retention(RetentionPolicy.*SOURCE*)
- Elemente mit **default**-Wert dürfen weggelassen werden. Im Beispiel VersionInfos ist der Verzicht auf eine Datumsangabe erlaubt, weil das zugehörige Annotationselement einen **default**-Wert besitzt.
- Sind ausschließlich Annotationselemente mit **default**-Werten vorhanden, dann kann die Elementenliste wie bei einer Marker-Annotation entfallen, z. B.: @Deprecated
- Als Werte sind nur konstante Ausdrücke erlaubt, die der Compiler berechnen kann.
- Bei Elementen mit Referenztyp ist der Wert **null** verboten.
- Sind bei einem Annotationselement mit Array-Typ mehrere Werte zu vergeben, werden diese mit geschweiften Klammern begrenzt, z. B.:

```
contributors = {"Häcker", "Kwikki"}
```
Bei einem einzelnen Wert sind keine geschweiften Klammern erforderlich, z. B.: contributors = **"Häcker"**

# <span id="page-490-0"></span>**9.6.3 Runtime-Annotationen per Reflexion auswerten**

Soll eine Annotation zwecks Auswertung per Reflexion auch noch zur Laufzeit an einem Träger haften, dann muss bei ihrer Definition die Meta-Annotation **Retention** (vgl. Abschnitt [9.6.4\)](#page-491-0) entsprechend gesetzt werden:

@Retention(RetentionPolicy.*RUNTIME*)

Diese Zuweisung eignet sich auch für die im Abschnitt [9.6.1](#page-488-0) vorgestellten Annotation VersionInfos, die im folgenden Beispielprogramm zum Einsatz kommt:

**package** annoreflection;

```
import java.lang.reflect.Method;
class AnnoReflection {
    @VersionInfos(version = "7.1.4", build = 3124, contributors = {"Häcker","Kwikki"})
    public static void meth() {
       // Not yet implemented
    }
    public static void main(String[] args) {
       VersionInfos vi;
       for (Method meth : AnnoReflection.class.getMethods()) {
          System.out.println("\npublic method "+meth.getName()+"()");
          vi = meth.getAnnotation(VersionInfos.class);
          if (vi != null) {
             System.out.println(" "+vi.version()+" ("+vi.build()+") "+vi.date());
             for (String s : vi.contributors())
                System.out.print(" "+s);
             System.out.println();
          }
       }
    }
}
```
Im Beispiel werden die Elementausprägungen der zur Methode meth() der Klasse AnnoReflection gehörigen VersionInfos-Instanz folgendermaßen ermittelt:

• Über das an den Klassennamen AnnoReflection per Punktoperator angehängte Schlüsselwort **class** wird ein Objekt der Klasse **Class** angesprochen, das diverse Kenntnisse über die Klasse AnnoReflection besitzt:

AnnoReflection.**class**

Dasselbe **Class**-Objekt wird übrigens auch von der Instanzmethode **getClass()** geliefert.

- Mit der **Class**-Methode **getMethods()** erhält man einen Array mit Objekten der Klasse **Method** für alle öffentlichen Methoden der Klasse AnnoReflection (selbst definiert oder geerbt von der Basisklasse oder von einem implementierten Interface mit **default**-Methoden): AnnoReflection.**class**.getMethods()
- Ein **Method**-Objekt kann mit der Methode **getAnnotation()** aufgefordert werden, ggf. eine Referenz zu der per Parameter vom Typ **Class** spezifizierten Annotation zu liefern: VersionInfos vi = meth.getAnnotation(VersionInfos.**class**);
- Nun lassen sich die Werte der Annotationselemente ermitteln, z. B.: vi.version()

Bei der Ausführung des Beispielprogramms erfährt man über die Methode meth() der Klasse AnnoReflection:

```
public method meth()
 7.1.4 (3124) unknown
 Häcker Kwikki
```
#### <span id="page-491-0"></span>**9.6.4 API-Annotationen**

Anschließend werden wichtige Annotationen aus dem Java-API beschrieben, die Sie teilweise bereits kennen. Im Paket **java.lang** finden sich u. a. die folgenden, an den Compiler oder an Entwicklungswerkzeuge gerichteten Annotationen:

### • **Deprecated**

Diese Annotation wird an veraltete (überholte, abgewertete) API-Bestandteile (z. B. Typen oder Methoden) geheftet, um Programmierer von ihrer weiteren Verwendung abzuhalten. Eventuell hat sich die Verwendung des API-Bestandteils als problematisch herausgestellt, oder es ist eine bessere Lösung entwickelt worden. Im Kapitel [15](#page-784-0) über das Multithreading ist z. B. zu erfahren, dass die Methode **stop()** nicht mehr zum Stoppen von Threads verwendet werden sollte. Wie der Quellcode zur Klasse **Thread** zeigt, hat die Methode **stop()** die Annotation **Deprecated** erhalten:

```
@Deprecated(since="1.2")
public final void stop() {
   . . .
}
```
In der **Deprecated**-Definition wird durch die Meta-Annotation **Documented** (siehe unten) empfohlen, die Vergabe der Annotation **Deprecated** durch einen Dokumentationskommentar (vgl. Abschnitt [3.1.5\)](#page-105-0) mit dem Tag **@deprecated** (kleiner Anfangsbuchstabe!) zu erläutern, was bei der **Thread**-Methode **stop()** auch geschehen ist:

```
/**
* Forces the thread to stop executing.
 . . . 
 * @deprecated This method is inherently unsafe. Stopping a thread with
        * Thread.stop causes it to unlock all of the monitors that it
 * has locked (as a natural consequence of the unchecked
 * <code>ThreadDeath</code> exception propagating up the stack). If
 * any of the objects previously protected by these monitors were in
        * an inconsistent state, the damaged objects become visible to
        * other threads, potentially resulting in arbitrary behavior. Many
 * uses of <code>stop</code> should be replaced by code that simply
 * modifies some variable to indicate that the target thread should
        * stop running. ...
 */
```
Unsere Entwicklungsumgebung IntelliJ warnt vor der Verwendung von abgewerteten API-Bestandteilen, indem die Bezeichnung im Editor durchgestrichen angezeigt wird, z. B.:

```
protected void finalize() throws Throwable {
    super.finalize();
    System.out.println(this + " finalisiert");
}
```
Die Annotation **Deprecated** kennt folgende Annotationselemente:

```
String since() default "";
boolean forRemoval() default false;
```
#### • **Override**

Mit dieser Marker-Annotation kann man seine Absicht bekunden, bei einer Methodendefinition eine Basisklassenvariante oder eine Schnittstellenmethode zu überschreiben (siehe Abschnitt [7.4.1\)](#page-417-0), z. B.:

```
@Override
public void wo() {
    super.wo();
    System.out.println("Unten rechts: (" + (xpos+2*radius) +
                        ", " + (ypos+2*radius) + ")");
}
```
Misslingt dieser Plan z. B. wegen eines Tippfehlers im Methodennamen, dann warnt der Compiler.

## • **SuppressWarnings**

Mit dieser Annotation überredet man den Compiler, Warnungen aus bestimmtem Anlass zu unterdrücken. Sie kann auf diverse Programmbestandteile bezogen werden (auf Typen, Felder, Methoden, Konstruktoren, Parameter, lokale Variablen). Es ist anzustreben, den Gültigkeitsbereich der Unterdrückung so klein wie möglich zu halten. Im folgenden Beispiel aus dem Abschnitt [8.1.3.1](#page-446-0) wird die Warnung vor einer vom Compiler nicht kontrollierbaren Typumwandlung abgeschaltet, was stets kommentiert werden sollte:

```
public E get(int index) {
```

```
 if (index >= 0 && index < size) {
    // Casting erforderlich, weil kein Array vom Typ E erstellt werden kann.
    // elements kann nur Objekte vom Typ E enthalten.
    @SuppressWarnings("unchecked")
    E result = (E) elements[index];
    return result;
 } else
    return null;
```
Die Annotation **SuppressWarnings** kennt ein Annotationselement, das den Namen der zu unterdrückenden Warnung nennt:

String[] value();

Laut Java-Sprachbeschreibung (Gosling et al. 2021, Abschnitt 9.6.4.5) haben drei Warnungen einen festgelegten Namen: **unchecked**, **deprecation**, **removal**. Weitere Namen sind von den Compiler-Herstellern abhängig:

Vendors are encouraged to cooperate to ensure that the same names work across multiple compilers.

### • **SafeVarargs**

}

Mit dieser seit Java 7 verfügbaren Marker-Annotation versichert man dem Compiler, dass eine Methode mit ihren Serienparameter von einem konkretisierten generischen Typ *keine* unsicheren Operationen ausführt, sodass der Compiler auf die Warnung verzichtet (siehe Abschnitt [8.1.2.4\)](#page-444-0), z. B.:

```
@SafeVarargs
private void genVarargs(Method(ArrayList<String>... stringLists) {
     System.out.println(stringLists.length);
}
```
Im Paket **java.lang.annotation** finden sich wichtige Meta-Annotationen, welche z. B. die erlaubte Verwendung oder den Gültigkeitsbereich einer Annotation betreffen:

#### • **Documented**

Die Vergabe einer so dekorierten Annotation sollte in einem Dokumentationskommentar erläutert werden.

• **Inherited**

Eine so dekorierte Annotation wird von einer Klasse an ihre Ableitungen vererbt.

• **Retention**

Über einen Wert vom Aufzählungstyp **java.lang.annotation.RetentionPolicy** wird festgelegt, wo eine Annotation verfügbar sein soll:

#### o **SOURCE**

Die Annotation ist nur in der Quellcodedatei vorhanden.

 $\circ$  **CLASS** (= Voreinstellung)

Die Annotation ist auch in der Bytecode-Datei vorhanden, aber zur Laufzeit nicht verfügbar.

o **RUNTIME** Die Annotation ist auch zur Laufzeit verfügbar. Um für eine Annotation die im Abschnitt [9.6.3](#page-490-0) beschriebene Reflexion zu ermöglichen, muss sie bei der Meta-Annotation **Retention** den Wert **RUNTIME** erhalten.

• **Target**

Über einen Array mit Werten vom Aufzählungstyp **java.lang.annotation.ElementType** wird festgelegt, für welche Programmelemente eine Annotation verwendbar ist. Z. B. kann eine folgendermaßen dekorierte Annotation

```
@Target({ElementType.CONSTRUCTOR, ElementType.METHOD})
```
einer Methode oder einem Konstruktor zugewiesen werden.

### **9.6.5 Annotationen bei Record-Klassen**

Bei den in Java 16 eingeführten Record-Klassen (siehe Abschnitt [5.5\)](#page-338-0) genügt in der Regel eine sehr knappe Definition, die als obligatorische Bestandteile das Schlüsselwort **record**, den Typnamen, eine Liste mit den Komponenten und einen (oft leeren) Rumpf enthält, z. B.:

```
public record Point(int x, int y) {}
```
Zu einer Record-Komponente erstellt der Compiler:

- ein finalisiertes, privates Feld
- eine lesende, öffentliche Zugriffsmethode
- einen Parameter des kanonischen Konstruktor

Wird eine Record-Komponente annotiert,

```
public record Point(@RecordAnno int x, int y) {}
```
dann kann sich die Annotation auf verschiedene Mitglieder der Record-Klasse (auch auf mehrere) beziehen. Die bei der Definition der Annotation verwendete Meta-Annotation **Target** (siehe Abschnitt [9.6.1\)](#page-488-0) entscheidet darüber, welche Record-Mitglieder betroffen sind, z. B.:

- @Target(ElementType.*RECORD\_COMPONENT*}) Die Annotation wird auf die Record-Komponente angewendet.
- @Target(ElementType.*FIELD*) Die Annotation wird auf das Feld zur Record-Komponente angewendet.
- @Target(ElementType.*METHOD*) Die Annotation wird auf die Zugriffsmethode zur Record-Komponente angewendet.
- @Target(ElementType.*PARAMETER*) Die Annotation wird auf den Konstruktorparameter zur Record-Komponente angewendet, sofern kein expliziter Konstruktor mit expliziten Parametern definiert wird (siehe Abschnitt [5.5.2.2\)](#page-341-0).
- @Target({ElementType.*FIELD*, ElementType.*PARAMETER*}) Die Annotation wird auf das Feld *und* auf den Konstruktorparameter zur Record-Komponente angewendet.

Um die etwas komplexe Zuordnung von Annotationen zu Record-Mitgliedern zu demonstrieren und gleichzeitig erneut die Reflexion zu üben, betrachten wir ein Beispiel mit der Annotation RecordAnno,

```
import java.lang.annotation.*;
@Retention(RetentionPolicy.RUNTIME)
@Target({ElementType.RECORD_COMPONENT, ElementType.METHOD,
          ElementType.FIELD, ElementType.PARAMETER})
public @interface RecordAnno {}
```
mit der Record-Klasse Point (vgl. Abschnitt [5.5\)](#page-338-0)

```
public record Point(@RecordAnno int x, int y) {
        public Point {
            if(x < 0 || y < 0) {
                 throw new IllegalArgumentException("Koordinaten müssen positiv sein.");
             }
        }
   }
und mit der folgenden Hauptklasse:
   class Prog {
       public static void main(String[] args) {
           var p = new Point(5, 10);
           RecordAnno da;
           System.out.println("\nAnnotierte Record-Komponenten:");
           for (var rcomp : Point.class.getRecordComponents()) {
               da = rcomp.getAnnotation(RecordAnno.class);
               if (da != null)
                   System.out.println(" " + rcomp.getName());
           }
           System.out.println("\nAnnotierte Methoden:");
           for (var meth : Point.class.getMethods()) {
               da = meth.getAnnotation(RecordAnno.class);
               if (da != null)
                   System.out.println(" " + meth.getName()+"()");
           }
           System.out.println("\nAnnotierte Felder:");
           for (var field : Point.class.getDeclaredFields()) {
               da = field.getAnnotation(RecordAnno.class);
               if (da != null)
                   System.out.println(" " + field.getName());
           }
           System.out.println("\nAnnotierte Konstruktorparameter:");
           for (var cpar : Point.class.getConstructors()[0].getParameters()) {
               da = cpar.getAnnotation(RecordAnno.class);
               if (da != null)
                   System.out.println(" " + cpar.getName());
           }
       }
   }
```
Das Programm ermittelt zur Record-Klasse Point ...

- die Record-Komponenten mit der Methode getRecordComponents() Point.**class**.getRecordComponents()
- die Methoden mit der Methode getMethods() Point.**class**.getMethods()
- die Felder mit der Methode getDeclaredFields() Point.**class**.getDeclaredFields()
- die Konstruktoren mit der Methode getConstructors() und die Parameter des ersten Konstruktors mit der Methode getParameters() Point.**class**.getConstructors()[0].getParameters()

Es resultiert die Ausgabe:

```
Annotierte Record-Komponenten:
x
Annotierte Methoden:
x()
Annotierte Felder:
x
Annotierte Konstruktorparameter:
x
```
# *9.7 Übungsaufgaben zum Kapitel [9](#page-466-1)*

1) Welche der folgenden Aussagen sind richtig bzw. falsch?

- 1. Eine Schnittstelle ist per Voreinstellung (ohne Zugriffsmodifikator) als **public** definiert.
- 2. Die Methoden einer Schnittstelle sind per Voreinstellung (ohne Zugriffsmodifikator) als **public** definiert.
- 3. Eine Schnittstelle muss mindestens eine Methode enthalten.
- 4. Die Felder einer Schnittstelle sind implizit als **public**, **static** und **final** deklariert.
- 5. Annotationen sind spezielle Schnittstellen.

2) Erstellen Sie zur Klasse Bruch, die im Kapitel [4](#page-214-0) als zentrales Beispiel diente, eine Variante, die die Schnittstelle **Comparable<**Bruch**>** implementiert, sodass ein Bruch-Array z. B. mit der statischen Methode **sort()** aus der Klasse **Arrays** sortiert werden kann.

Nachdem wir uns im Kapitel [6](#page-350-0) mit Paketen beschäftigt haben, sollte die Klasse Bruch in ein Paket (z. B. de.uni\_trier.zimk.matrain.br) eingefügt und die in der Bruch-Definition verwendete Klasse Simput aus dem Paket de.uni\_trier.zimk.util.conio bezogen werden (vgl. Abschnitt [6.2.7.1\)](#page-393-0). Allerdings können Sie der Einfachheit halber auf die mit Java 9 eingeführte Modultechnik verzichten und die modulare **jar**-Datei **de.uni\_trier.zimk.util-1.0.jar** mit dem Modul de.uni\_trier.zimk.util, das u. a. das Paket de.uni\_trier.zimk.util.conio enthält, wie eine traditionelle **jar**-Datei behandeln. Diese **jar**-Datei (oder der Ordner mit dieser **jar**-Datei) kann z. B. in IntelliJ (nach dem Menübefehl **File > Project Structure**) als globale Bibliothek vereinbart

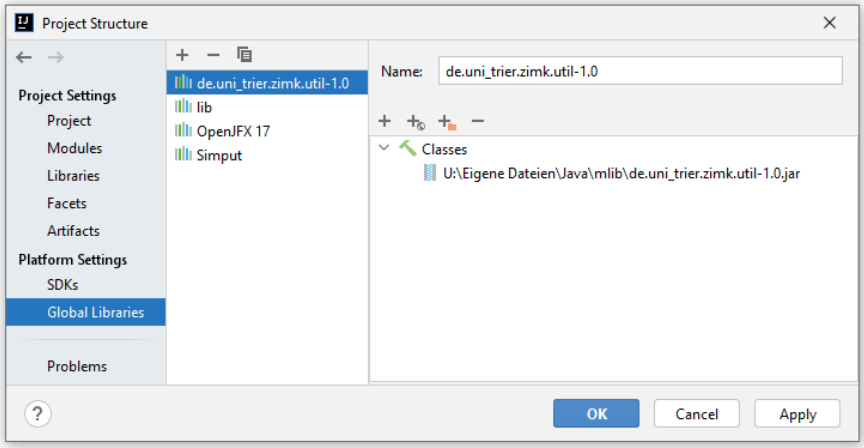

und dann dem Projekt zugewiesen werden:

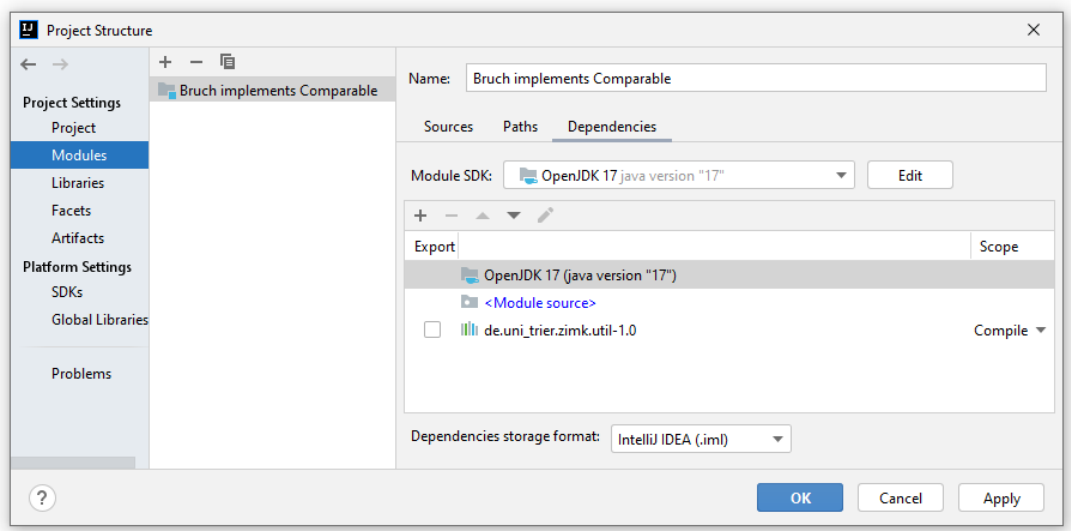

Weil die Klasse Simput mit Java 17 übersetzt worden ist (vgl. Abschnitt [6.2.7.1\)](#page-393-0), muss ein passendes Projekt-SDK gewählt werden.

3) Definieren Sie eine generische Methode mit einem Parameter, dessen Typ von einer bestimmten Klasse abstammen und zwei Interfaces implementieren muss.

# **10 Java Collections Framework**

Die in diesem Kapitel vorgestellten Typen zur Verwaltung von Listen, Mengen, (Schlüssel-Wert) - Tabellen (Abbildungen) oder Warteschlangen gehören zu dem mit Java 2 (alias 1.2) eingeführten **Java Collections Framework (JCF)**. Diese Sammlung von Schnittstellen und Klassen aus den Paketen **java.util** und **java.util.concurrent** wird von praktisch jedem Java-Programmierer in vielen Anwendungen intensiv zur Datenverwaltung genutzt.

Das JCF hat enorm von der in Java 5 (alias 1.5) eingeführten Generizität profitiert und war ein primärer Grund für die Erweiterung der Programmiersprache Java um die Generizität (Naftalin & Wadler 2007). Im Abschnitt [8.1.1](#page-436-1) haben Sie einen Eindruck davon erhalten, welchen Fortschritt eine generische Listenverwaltungsklasse wie **ArrayList<E>** gegenüber der auf unsicheren **Object**-Referenzen und expliziten Typumwandlungen basierenden Vorgängerlösung bei der häufig benötigten Verwaltung einer Liste mit Elementen *desselben* Typs darstellt.

Wer nach der Lektüre von Kapitel [8](#page-436-0) noch Zweifel am Nutzen der generischen Typen und Methoden hatte, lernt nun zahlreiche generische Interfaces und Klassen mit hohem praktischem Nutzwert kennen, was im Hinblick auf die Generizität zu einem Erfahrungs- und Motivationsgewinn führen sollte. Zugleich wird allgemein belegt, dass auch scheinbar abstrakte Java-Sprachmerkmale (wie die Generizität) die Praxis enorm erleichtern.

Für die Objekte der im aktuellen Kapitel vorzustellenden Klassen wird im Manuskript alternativ zur offiziellen Bezeichnung *Kollektionen* aus sprachlichen Gründen gelegentlich auch die Bezeichnung *Container* verwendet.

In diesem Kapitel beschäftigen wir uns *nicht* damit, eigene generische Kollektionstypen zu definieren (siehe einfache Beispiele im Abschnitt [8.1.3\)](#page-446-1), sondern wir konzentrieren und darauf, die im JCF zahlreich vorhandenen Typen zu nutzen. Diese Typen besitzen ausgefeilte Handlungskompetenzen (Methoden) für typische Aufgabenstellungen (z. B. Vereinigung von zwei Mengen ohne Entstehung von Dubletten), damit Programmierer möglichst selten "das Rad neu erfinden müssen". Sind doch eigene Kollektionsklassen erforderlich, dann eignen sich als Basis die abstrakten Klassen **Abstract-Collection<E>**, **AbstractList<E>**, **AbstractSet<E>**, **AbstractMap<K,V>** und **AbstractQueue<E>** im JCF.

Weitere Details zum Java Collections Framework liefern z. B. bei Evans & Flanagan (2015) sowie Naftalin & Wadler (2007).

Mit thread-sicheren Kollektionen werden wir uns im Abschnitt [15.6](#page-838-0) beschäftigen.

# *10.1 Arrays versus Kollektionen*

Auch die im Abschnitt [5.1](#page-302-0) vorgestellten Arrays taugen als Container für (angeordnete) Elemente mit einem identischen, frei wählbaren Typ und bieten zudem einen schnellen Indexzugriff auf die enthaltenen Elemente. Man kann sich fragen, wozu eigentlich noch weitere Kollektionsklassen benötigt werden.

Bei den in vielen Anwendungen erforderlichen listenartigen Datenstrukturen zeigen die Arrays folgende Schwächen:

- Die Größe eines Arrays kann nach der Erzeugung nicht mehr geändert werden.
- Soll ein neues Element an der kleinen oder mittleren Position *k* eingefügt werden, dann müssen alle vorhandenen Elemente ab dieser Position aufwändig nach rechts verschoben werden. Ein analoger Aufwand entsteht beim Löschen eines Elements an der Position *k*. In diesem Fall müssen alle Elemente an den Positionen > *k* nach links verschoben werden, um eine Lücke zu vermeiden.

Das JCF bietet hingegen Listenverwaltungsklassen, die eine automatische Vergrößerung sowie ein performantes Einfügen und Löschen beherrschen.

Sind für Elementsammlungen häufige Existenzprüfungen erforderlich, dann bietet ein Array wenig Unterstützung. Sind seine Elemente nicht sortiert, dann muss für jedes Element geprüft werden, ob es mit dem gesuchten Element übereinstimmt. JCF-Kollektionen zur Verwaltung von Mengen bieten hingegen schnelle Detektionsmöglichkeiten und verhindern außerdem identische Elemente (Dubletten).

In der Praxis ist oft eine Menge von (Schlüssel-Wert) - Paaren (Abbildungen) zu verwalten, z. B. eine Tabelle mit den bei einem Web-Dienst aktuell angemeldeten Benutzern, wobei eine eindeutige Kennung als Schlüssel fungiert und auf ein Objekt mit den Eigenschaften des Benutzers zeigt. Eventuell stammen die Eigenschaften aus einer Datenbankzeile, die nach der Anmeldung des Benutzers von einem Datenbankserver bezogen und dann zum schnellen Zugriff im Hauptspeicher aufbewahrt wird. Es melden sich ständig Benutzer an oder ab, und beim Versuch, eine solche Datenstruktur mit einem Array zu verwalten, treten die eben beschriebenen Probleme auf:

- feste Anzahl von Elementen
- umständliches Einfügen und Löschen
- aufwändige Existenzprüfungen
- fehlende Unterstützung bei der meist erforderlichen Eindeutigkeit der Schlüssel.

Im zu modellierenden Aufgabenbereich einer Anwendung treten oft Datenstrukturen vom Typ Liste, Menge, (Schlüssel-Wert) - Tabelle oder Warteschlange auf, und im Java Collections Framework finden sich passende Typen, sodass im Vergleich zur Verwendung von Arrays eine bessere Modellierung und ein besser lesbarer Quellcode resultieren.

Manche JCF-Kollektionsklassen verwenden im Hintergrund einen Array zur Datenspeicherung (z. B. **ArrayList<E>)**, was in bestimmten Anwendungsfällen zu einer performanten Lösung führt (siehe z. B. Abschnitt [10.4.4](#page-513-0) mit Einsatzempfehlungen für die Listenverwaltung. Diese Kollektionsklassen ersetzten den Hintergrund-Array bei Bedarf automatisch durch ein größeres Exemplar.

Im Abschnitt [8.1.2.2](#page-441-0) hat sich herausgestellt, dass die sogenannte *Kovarianz* von Arrays regelrecht als Defekt angesehen werden muss. Während der Compiler z. B. **ArrayList<String>** *nicht* als Spezialisierung von **ArrayList<Object>** akzeptiert, übersetzt er leider die folgenden Anweisungen ohne jede Kritik:

```
Object[] arrObject = new String[5];
arrobject[0] = 13;
```
Zur Laufzeit ärgern sich die Benutzer über einen Fehler vom Typ **ArrayStoreException**.

Trotz der guten Argumente für die Kollektionstypen gibt es aber weiterhin berechtigte Einsatzzwecke für Arrays, und das nicht nur als Hintergrundspeicher von Kollektionsklassen wie **Array-List<E>**. Dass in Kollektionsklassen als Elemente nur *Objekte* erlaubt sind, wird bei der Verwaltung einer großen Anzahl primitiver Werte zum Nachteil:

- Das Auto(un)boxing verursacht einen spürbaren Zeitaufwand (für das Erstellen und Entsorgen von Objekten).
- Der Speicherbedarf für die Objekte ist relativ hoch.

In einem Array kann man demgegenüber auch eine große Anzahl primitiver Werte zeit- und platzsparend abgelegen.

Wenn es erforderlich ist, zwischen einem Array mit Referenz-Elementtyp und einer Liste umzusteigen, bietet das Java-API geeignete Methoden:

• **public static <E> List<E> asList(E...** *a***)** Die statische und generische Methode **asList()** der Klasse **Arrays** erstellt aus dem Array, der hinter dem Serienparameter der Methode steckt (vgl. Abschnitt [4.3.1.4.3\)](#page-240-0), ein Objekt vom Typ **List<E>**. 1

• **public**  $\langle T \rangle$  **T**[] toArray(**T**[] *a*) Das Interface **Collection<E>** verlangt von implementierenden Klassen die generische Instanzmethode **toArray()**, die einen Array mit den Elementen der Kollektion liefert (siehe Abschnitt [10.3\)](#page-502-0).

### *10.2 Zur Rolle von Schnittstellen beim JCF-Design*

Wie bei jedem Framework spielen auch beim JCF Schnittstellen eine wichtige Rolle. Im Kapitel [9](#page-466-1) haben Sie erfahren, dass ein *Interface* meist aus einer Liste von Instanzmethoden besteht, die entweder abstrakt definiert sind oder eine **default**-Implementierung besitzen.

Das JCF enthält

- für alle Datenstrukturen (Kollektion, Liste, Menge, Abbildung, Warteschlange) jeweils eine Schnittstelle mit einer Liste von Methoden, die jede Lösung zu erfüllen hat,
- und für jede Schnittstelle verschiedene Implementierungen, die trotz unterschiedlicher Innenarchitekturen dieselben Methoden beherrschen, sodass problemadäquat ein einfacher Wechsel möglich ist.

Anschließend ist das im Abschnitt [10.3](#page-502-0) zu beschreibende Interface **Collection<E>** aus dem Paket **java.util** zu sehen, das grundlegende Kompetenzen einer Kollektionsklasse vorschreibt:<sup>2</sup>

```
public interface Collection<E> extends Iterable<E> {
    boolean add(E e);
    boolean addAll(Collection<? extends E> c);
    void clear();
    boolean contains(Object o);
    boolean containsAll(Collection<?> c);
    boolean equals(Object o);
    int hashCode();
    boolean isEmpty();
    Iterator<E> iterator();
    default Stream<E> parallelStream() {
       return StreamSupport.stream(spliterator(), true);
 }
    boolean remove(Object o);
    boolean removeAll(Collection<?> c);
    default boolean removeIf(Predicate<? super E> filter) {
       . . .
       return removed;
    }
```

```
String[] sar = {"a", "b", "c"};
```

```
List<String> li = Arrays.asList(sar);
```
<sup>1</sup> Man erhält ein Objekt der in **Arrays** enthaltenen statischen Mitgliedsklasse **ArrayList<E>** (nicht zu verwechseln mit der Top-Level-Klasse **ArrayList<E>**), die das Interface **List<E>** erfüllt, z. B.:

Die resultierende Liste speichert ihre Daten intern in einem Array und hat eine feste Länge, was bei Kollektionen ungewöhnlich ist. Auf den Versuch, ein weiteres Element einzufügen, reagiert sie mit einer Ausnahme vom Typ **UnsupportedOperationException**. Ist eine *erweiterbare* Liste das Ziel, kann man einem Vorschlag von Evans & Flanagan (2015, S. 257) folgend die **asList()** - Rückgabe z. B. an einen **ArrayList<E>** - Konstruktor weiterreichen: List<String> li = **new** ArrayList<>(Arrays.*asList*(sar));

<sup>2</sup> <https://docs.oracle.com/en/java/javase/17/docs/api/java.base/java/util/Collection.html>

```
 boolean retainAll(Collection<?> c);
    int size();
    @Override
    default Spliterator<E> spliterator() {
       return Spliterators.spliterator(this, 0);
    }
    default Stream<E> stream() {
       return StreamSupport.stream(spliterator(), false);
    }
    Object[] toArray();
   \langle T \rangle T[] toArray(T[] a);
}
```
Will eine Klasse von sich behaupten, das Interface **Collection<E>** zu implementieren, dann muss sie alle abstrakten Interface-Methoden realisieren oder erben. Hinzu kommen noch die Methoden im Interface **Iterable<E>**, das von **Collection<E>** erweitert wird.

Ein Interface ist aber nicht nur ein **Pflichtenheft**, sondern auch ein **Datentyp**. Wird ein Interface z. B. als Datentyp für einen Formalparameter einer Methode vorgeschrieben, dann ist beim Methodenaufruf als Aktualparameter-Datentyp jede Klasse erlaubt, die das Interface implementiert. So kann die Methode mit diversen, z. B. auch mit später definierten Klassen zusammenarbeiten. Damit leisten Interfaces einen wichtigen Beitrag zur Realisation von Software nach dem Open-Closed - Prinzips (vgl. Abschnitt [4.1.1.3\)](#page-219-0): Neue Anforderungen können durch zusätzliche Klassen realisiert werden, ohne dass die vorhandene Code-Basis geändert werden muss. Um diese Flexibilität zu erzielen, sollten Interface-Datentypen intensiv verwendet werden (z. B. für Formalparameter von Methoden und für Instanzvariablen von Klassen).

Analog zur Erweiterung einer Klasse durch abgeleitete Klassen lassen sich zu einem Interface erweiterte (abgeleitete) Varianten definieren, die von implementierenden Klassen zusätzliche Methoden verlangen. Für das Java Collections Framework ist so eine Interface-Hierarchie entstanden, die einen guten Eindruck von den Kompetenzprofilen der im Framework enthaltenen Klassen vermittelt. In der folgenden Abbildung sind die JCF-Schnittstellen zu sehen, die im weiteren Verlauf des Kapitels zusammen mit implementierenden Klassen behandelt werden:

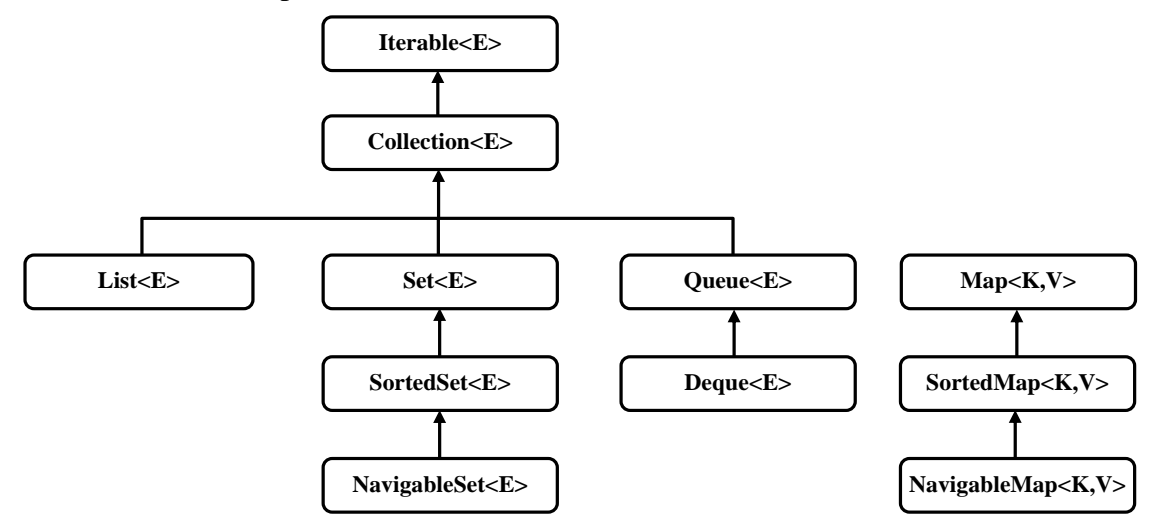

In der Abbildung ist auch das (nicht dem JCF zugerechnete) Interface **Iterable<T>** enthalten, das von **Collection<E>** erweitert wird (siehe Abschnitte [10.3](#page-502-0) und [10.5\)](#page-515-0).

# <span id="page-502-0"></span>*10.3 Das Interface Collection<E>*

In diesem Abschnitt werden die vom Interface **Collection<E>** diktierten generellen Anforderungen an eine Kollektionsklasse beschrieben. Es werden aber auch die von einer sinnvollen Konkretisierung des Typformalparameters **E** erwarteten Eigenschaften behandelt.

# **10.3.1 Basiskompetenzen einer Kollektion**

Implementiert eine Klasse direkt oder indirekt das generische Interface **Collection<E>**, dann muss sie u. a. die folgenden Instanzmethoden beherrschen:<sup>1</sup>

- **public boolean add(E** *element***)** (optionale Operation) Wenn die Kollektion aufgrund der per **add()** beantragten Neuaufnahme verändert wurde, dann liefert die Methode den Rückgabewert **true**. Manche Kollektionen verweigern die Aufnahme von Dubletten und liefern ggf. den Rückgabewert **false**. Scheitert die Aufnahme aus einem anderen Grund (z. B. Ablehnung von **null**-Elementen), dann wirft die Methode eine Ausnahme (z. B. vom Typ **NullPointerException**).<sup>2</sup> Wie für Arrays gilt auch für Kollektionen, dass sie keine vollständigen Objekte aufnehmen, sondern *Referenzen* auf Objekte.
- **public boolean addAll(Collection<? extends E>** *collection***)** (optionale Operation) Wenn die angesprochene Kollektion aufgrund der beantragten Neuaufnahme einer kompletten Kollektion verändert wurde, dann liefert die Methode den Rückgabewert **true**. Auf Fehler reagiert **addAll()** analog zu **add()** (siehe oben). Durch eine gebundene Wildcard-Typdeklaration (siehe Abschnitt [8.3\)](#page-457-0) wird für die Aufnahmekandidaten der Elementtyp der im **addAll()** - Aufruf angesprochenen Kollektion oder eine Spezialisierung erlaubt. Das Verhalten der Methode **addAll()** ist undefiniert, wenn während ihrer Ausführung die Parameterkollektion (z. B. durch einen anderen Thread) verändert wird.
- **public void clear()** (optionale Operation) Mit dieser Methode fordert man eine Kollektion auf, alle Elemente aus der Kollektion zu entfernen. Dabei werden die im Kollektionsobjekt vorhandenen Objektreferenzen gelöscht, nicht die Objekte selbst.<sup>3</sup>

• **public boolean contains(Object** *o***)**

Diese Methode informiert darüber, ob das Parameterobjekt in der angesprochenen Kollektion enthalten ist. Von einer Implementierung wird erwartet, die Rückgabe **true** genau dann zu liefern, wenn für mindestens ein Elemente e der angesprochenen Kollektion der folgende Aufruf der statischen **equals()** - Methode der Klasse **Objects** den Wert **true** besitzt:

Objects.*equals*(o, e)

Wenn beide Parameter gleich **null** sind, dann liefert **Objects.equals()** die Rückgabe **true**. Ist nur der erste Parameter gleich **null**, dann liefert **Objects.equals()** die Rückgabe **false**. Ansonsten wird die **equals()** - Instanzmethode des ersten Parameterobjekts aufgerufen. Eine implementierende Klasse muss aber zur Existenzprüfung nicht unbedingt für alle Kollektionselemente die Methode **Objects.equals()** aufrufen, sondern kann ihre Besonderheiten ausnutzen, um das Ergebnis mit weniger Aufwand zu ermitteln (siehe Abschnitt [10.6.3](#page-520-0) zu dem von der Klasse **HashSet<E>** verwendeten Verfahren).

#### • **public boolean containsAll(Collection<?>** *collection***)**

Diese Methode informiert darüber, ob die angesprochene Kollektion alle Elemente der Parameterkollektion enthält. Zum exakten Existenzkriterium siehe die Erläuterungen zur Methode **contains()**.

<sup>1</sup> <https://docs.oracle.com/en/java/javase/17/docs/api/java.base/java/util/Collection.html>

<sup>2</sup> Mit der Ausnahmebehandlung werden wir uns bald im Kapitel [11](#page-548-0) beschäftigen.

<sup>3</sup> Ein Objekt wird in Java bekanntlich vom Garbage Collector gelöscht, wenn im gesamten Programm keine Referenz auf das Objekt mehr vorhanden ist, und die JVM wegen eines Mangels an Heap-Speicher eine Aufräumaktion veranlasst.

- **public boolean isEmpty()** Mit dieser Methode findet man heraus, ob die angesprochene Kollektion aktuell leer ist.
- **public Iterator<E> iterator()** Diese Methode liefert ein Iterator-Objekt, das ein sequentielles Aufsuchen der Kollektionselemente ermöglicht. Sie gehört zum Interface **Iterable<E>**, das vom Interface **Collection<E>** erweitert wird. Details zu Iteratoren folgen im Abschnitt [10.5.](#page-515-0)
- **public default Stream<E> parallelStream()** Diese Methode liefert nach Möglichkeit einen parallelen Strom mit der angesprochenen Kollektion als Quelle (zur Strombearbeitung siehe Abschnitt [12.2\)](#page-604-0). Es ist aber zulässig, statt eines parallelen Stroms eine sequentielle Variante zu liefern.
- **public boolean remove(Object** *obj***)** (optionale Operation) Diese Methode entfernt ggf. aus der Kollektion *ein* Element, das mit dem Parameterobjekt nach dem oben für die Methode **contains()** beschriebenen Kriterium übereinstimmt. Zeigt der Aktualparameter auf **null**, dann wird also ggf. *ein* **null**-Element aus der Kollektion entfernt. Mit der Rückgabe informiert die Methode darüber, ob die Kollektion tatsächlich geändert wurde.
- **public boolean removeAll(Collection<?>** *collection*) (optionale Operation) (optionale Operation)

Diese Methode entfernt *alle* Elemente aus der angesprochenen Kollektion, die mit einem Element der Parameterkollektion nach dem oben für die Methode **contains()** beschriebenen Kriterium übereinstimmen. Mit dem Rückgabewert informiert die Methode darüber, ob die Kollektion geändert wurde. Aufgrund der ungebundenen Wildcard-Typdeklaration (siehe Abschnitt [8.3\)](#page-457-0) für den Parameter wird jede Klasse akzeptiert, die die generische Schnittstelle **Collection<E>** mit beliebigem Referenzelementtyp **E** implementiert.

• **public default boolean removeIf(Predicate<? super E>** *bedingung***)**

Diese Methode entfernt ggf. alle Elemente aus der angesprochenen Kollektion, die eine Bedingung erfüllen, die durch die Methode **test()** der funktionalen Schnittstelle **Predicate<T>** geprüft wird (zu funktionalen Schnittstellen siehe Abschnitt [12.1.1.1\)](#page-589-0). Mit der Rückgabe informiert die Methode darüber, ob die Kollektion geändert wurde. Durch die **super**gebundene Wildcard-Typdeklaration (siehe Abschnitt [8.3.1.2\)](#page-459-0) werden auch Tester zugelassen, die für Kandidaten nicht den Kollektionselementtyp **E** vorschreiben, sondern eine Basisklasse von **E**.

- **public boolean retainAll(Collection<?>** *collection***)** (optionale Operation) Diese Methode entfernt ggf. *alle* Elemente aus der angesprochenen Kollektion, die keinem Element der Parameterkollektion nach dem oben für die Methode **contains()** beschriebenen Kriterium übereinstimmen. Mit der Rückgabe informiert die Methode darüber, ob die Kollektion geändert wurde.
- **public int size()** Diese Methode liefert die aktuelle Anzahl der Elemente in der Kollektion.
- **public default Stream<E> stream()** Diese Methode liefert einen sequentiellen Strom mit der angesprochenen Kollektion als Quelle (zur Strombearbeitung siehe Abschnitt [12.2\)](#page-604-0).
- **public Object[] toArray()** Es wird ein **Object**-Array erstellt, mit den Elementen der Kollektion befüllt und abgeliefert. Ist für den Iterator der Kollektion eine Ordnung definiert, dann sind die Array-Elemente entsprechend angeordnet.
## • **public**  $\langle T \rangle$  **T**[] toArray(**T**[] *a*)

Es wird ein Array mit den Elementen der Kollektion geliefert, wobei als Datentyp für diesen Array der Laufzeittyp des Parameter-Arrays übernommen wird. Es ist zu beachten, dass **T** *nicht* der Typformalparameter von **Collection<E>** ist, sondern für einen beliebigen kompatiblen Typ steht. Bei **toArray(T[]** *a***)** handelt es sich um eine generische Methode. Der Laufzeittyp des Parameter-Arrays muss kompatibel sein mit den Laufzeittypen aller Kollektionselemente. Wenn eine Typumwandlung scheitert, dann kommt es zu einem Laufzeitfehler vom Typ **ArrayStoreException**. Ist die Kapazität des Parameter-Arrays ausreichend, werden die Kollektionselemente dort eingefüllt. Anderenfalls bleibt der Parameter-Array unverändert, und es wird ein neuer Array passender Größe als Rückgabe geliefert.

Die beiden **toArray()** - Überladungen unterstützen die Kooperation von Kollektionen mit Software, die Array-Datentypen verwendet (z. B. als Methodenparameter). Die Methoden liefern keine Referenz auf das eventuell von einer Kollektion intern zur Datenablage verwendete Array-Objekt, sondern erstellen auf jeden Fall einen neuen Array. Dieser Array enthält als Elemente aber dieselben Objekt-Adressen wie die Kollektion. Sind die Elemente veränderbar, dann wirken sich per Array-Index vorgenommene Änderungen also auf die Kollektion aus.

Für alle zu einer Änderung der Kollektion führenden Methoden (z. B. **add()**, **addAll()**, **clear()**, **remove()** usw.) ist in der API-Dokumentation der Zusatz *optional operation* angegeben (vgl. Abschnitt [0\)](#page-504-0). Es ist einer Klasse erlaubt, sich bei der Implementation solcher Methoden auf das Werfen einer **UnsupportedOperationException** zu beschränken. Es wird allerdings von jeder implementierenden Klasse erwartet, in der Dokumentation offenzulegen, für welche Methoden nur eine Pseudo-Implementation vorhanden ist.

Es verwundert leicht, dass bei den Methoden **contains()** und **remove()** nicht der Typformalparameter **E** sondern die Klasse **Object** als Parametertyp zum Einsatz kommt. Eine überzeugende Erklärung hat Luke Hutteman auf Stack Overflow präsentiert:<sup>1</sup> Auf diese Weise können die Methoden auch dann eingesetzt werden, wenn der unbeschränkte Wildcard-Datentyp verwendet wird, z. B.:

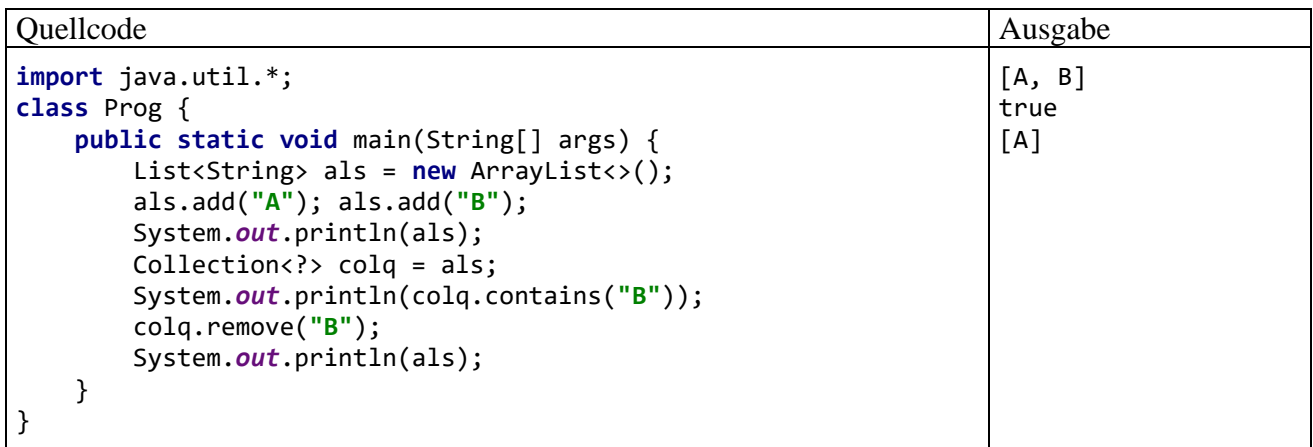

<span id="page-504-0"></span>Verwendet eine Kollektionsklasse intern einen Array zum Speichern ihrer Elemente, dann ist die maximale Kapazität begrenzt durch den größtmöglichen Array-Index (= **Integer.MAX\_VALUE** = 2147483647).

<sup>1</sup> [https://stackoverflow.com/questions/4269147/why-does-java-mapk-v-take-an-untyped-parameter-for-the-get-and](https://stackoverflow.com/questions/4269147/why-does-java-mapk-v-take-an-untyped-parameter-for-the-get-and-remove-methods)[remove-methods](https://stackoverflow.com/questions/4269147/why-does-java-mapk-v-take-an-untyped-parameter-for-the-get-and-remove-methods)

# **10.3.2 Optionale Operationen**

Wer die Dokumentation zur Schnittstelle **Collection<E>** studiert, stellt verwundert fest, dass sich bei etlichen Methoden der Zusatz *optional operation* findet, der aber *nicht* als *optional implementation* missverstanden werden darf<sup>-1</sup>

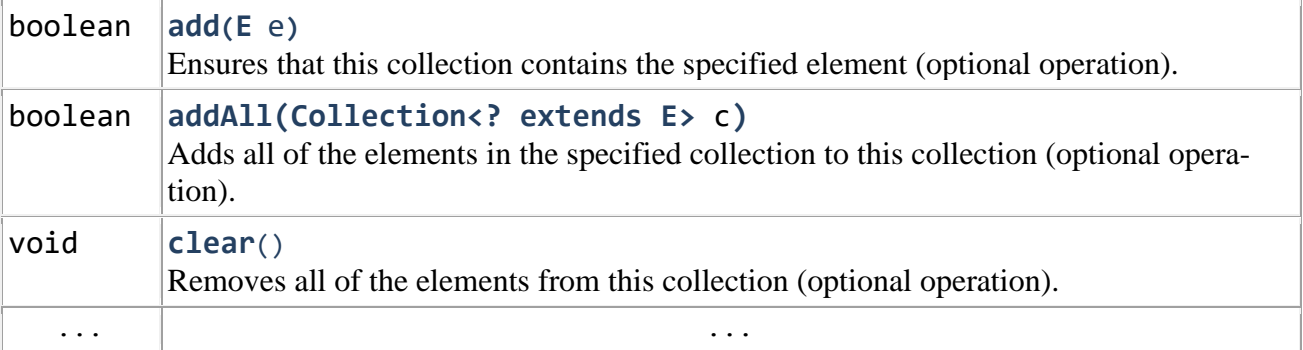

Mit dem Zusatz *optional operation* will der Schnittstellendesigner keinesfalls vorschlagen, eine betroffene Methode beim Implementieren wegzulassen, was zu einem Protest des Compilers führen würde. Es wird vielmehr eine Implementation wie im folgenden Beispiel (entnommen aus dem Quellcode der API-Klasse **AbstractCollection<E>**) verbunden mit einer entsprechenden Dokumentation als *akzeptabel* dargestellt:

```
public boolean add(E e) {
     throw new UnsupportedOperationException();
}
```
Diese Methode führt keine Aufträge aus, sondern meldet nur per Ausnahmeobjekt: "Ich kann das nicht."

Die merkwürdige Lösung mit "optionalen" Schnittstellenmethoden und Pseudoimplementationen dient beim Java Collections Framework dazu, die folgenden Ziele gemeinsam zu realisieren:

- Die Zahl der Schnittstellen soll möglichst klein gehalten werden.
- Spezielle Kollektionsklassen sollen eine Schnittstelle (z. B. **Collection<E>**) erfüllen, aber keine Änderungen (z. B. durch Aufnahme neuer Elemente) erlauben (z. B. die im Abschnitt [10.10](#page-542-0) erwähnten unveränderlichen Kollektionen).

Mit dieser Besonderheit befindet sich das JCF zwar nicht syntaktisch, aber doch semantisch in partiellem Widerspruch zu den Erläuterungen über Schnittstellen als Verpflichtungserklärungen (vgl. z. B. Abschnitt [9.1.2\)](#page-467-0).

# **10.3.3 Anforderungen an den Elementtyp**

Das Verhalten von **Collection<E>** - Methoden wie z. B. **contains()** und **remove()** bei Übereinstimmungsprüfungen ist über die **equals()** - Methode des Elementtyps definiert (siehe Abschnitt [10.3.1\)](#page-502-0). Dementsprechend wird von einer Konkretisierung des Typformalparameters **E** für die von **Object** geerbte **equals()** - Methode eine sinnvolle Überschreibung erwartet, die eine Äquivalenzrelation (im mathematischen Sinn) realisieren muss (vgl. Bloch 2018, S. 38ff), d. h.:

- Reflexivität Für jede nicht auf **null** zeigende Referenzvariable x muss x.equals(x) den Wert **true** lie-
- fern. • Symmetrie Für zwei nicht auf **null** zeigende Referenzvariablen x und y muss gelten: x.equals(y) liefert den Wert **true** genau dann, wenn y.equals(x) den Wert **true** liefert.
- Transitivität Für drei nicht auf **null** zeigende Referenzvariablen x, y und z muss gelten: Aus  $x.\text{equals}(y)$  und  $y.\text{equals}(z)$  folgt  $x.\text{equals}(z)$ .

Außerdem muss eine sinnvolle **equals()** - Überschreibung die folgenden Bedingungen erfüllen:

• Konsistenz

Für zwei nicht auf **null** zeigende Referenzvariablen x und y muss x.equals(y) bei jedem Aufruf den konstanten Wert **true** oder **false** liefern, solange bei den Objekten keine für den Vergleich relevante Änderung stattgefunden hat.

• Für jede nicht auf **null** zeigende Referenzvariable x muss x.equals(null) den Wert **false** liefern.

In der API-Klasse **Integer** (Paket **java.lang**) ist z. B. eine geeignete **equals()** - Überschreibung vorhanden:

```
public boolean equals(Object obj) {
     if (obj instanceof Integer) {
         return value == ((Integer)obj).intValue();
 }
     return false;
}
```
Wenn eine Klasse die **Object**-Methode **equals()** überschreibt, dann muss sie auch die **Object**-Methode **hashCode()** überschreiben (Bloch 2018, Item 11, S. 50ff). Ansonsten taugt die Klasse nicht zur Konkretisierung des ...

- Typformalparameters **E** der Mengenverwaltungsklasse **HashSet<E>** (siehe Abschnitt [10.6.3\)](#page-520-0)
- Typformalparameters **K** der Abbildungsverwaltungsklasse **HashMap<K,V>** (siehe Abschnitt [10.7.2\)](#page-535-0)

Weitere Anforderungen an die **hashCode()** - Überschreibung werden im Abschnitt [10.6.3](#page-520-0) beschrieben.

Die Mengenverwaltungsklasse **TreeSet<E>**, die u. a. das von **Collection<E>** abgeleitete Interface **Set<E>** implementiert, verwendet bei Übereinstimmungsprüfungen die Methode **compareTo()** des Elementtyps oder die Methode **compare()** einer **Comparator<E>** - Implementation (siehe Abschnitt [10.6.4\)](#page-522-0). Trotzdem benötigt auch bei einer parametrisierten **TreeSet<E>** - Klasse die **E**-Konkretisierung eine sinnvolle Überschreibung der Methode **equals()**, die zudem konsistent mit der Methode **compareTo()** bzw. **compare()** sein muss. Anderenfalls verletzt die parametrisierte Klasse den Vertrag der Schnittstelle **Set<E>**.

# <span id="page-506-0"></span>*10.4 Listen*

Eine JCF-Liste enthält eine Sequenz von Elementen (Objektreferenzen) desselben Typs mit einer definierten Reihenfolge. Man kann auf die Elemente ...

- entweder sequentiell (über einen Iterator, siehe Abschnitt [10.5\)](#page-515-0)
- oder wahlfrei (über einen nullbasierten Index)

zugreifen. Es ist also wie bei einem Array möglich, das Element an einer bestimmten Position abzurufen oder zu verändern.<sup>1</sup>

Im Unterschied zu einem Array wird eine Liste bei Bedarf automatisch vergrößert. Wir haben also einen größendynamischen Container zur Verfügung, der dank Typgenerizität Elemente von einem wählbaren Referenztyp sortenrein (mit Compiler-Typsicherheit) verwaltet.

Für Listen finden sich sehr viele Einsatzmöglichkeiten bei der Software-Entwicklung. Man verwendet sie z. B. für ...

- die aktuell von einem Steuerelement der Bedienoberfläche angebotenen Optionen,
- die Bestellungen eines Kunden, der aus einer Datenbank geladen wurde,
- die aus einem Text sukzessiv extrahierten Wörter.

Die Elemente einer Liste müssen (im Unterschied zu den Elementen einer Menge, vgl. Abschnitt [10.6\)](#page-517-0) *nicht* verschieden sein, d .h.:

- Mehrere Elemente können dasselbe Objekt referenzieren (also dieselbe Adresse enthalten).
- Mehrere Referenzziele können im Sinn der **equals()** Methode der Elementklasse inhaltsgleich sein.

Im späteren Kapitel [13](#page-632-0) über die Programmierung von grafischen Bedienoberflächen mit JavaFX-Technik werden *beobachtbare* Listen behandelt. Diese können durch ein **ListView<E>** - Steuerelement präsentiert werden. Außerdem lassen sich bei einer solchen Liste Beobachter registrieren, die über bestimmte Veränderungen (z. B. Aufnahme neuer Elemente, Auftreten bestimmter Werte bei einem Element) informiert werden wollen (siehe Abschnitt [13.5.3.3\)](#page-673-0).

#### <span id="page-507-0"></span>**10.4.1 Das Interface List<E>**

Zur Realisation von Listen enthält das Java Collections Framework mehrere Klassen mit unterschiedlichen Techniken zum Speichern der Elemente, die in verschiedenen Einsatzszenarien stark abweichende Leistungen zeigen. Alle implementieren das von **Collection<E>** abstammende Interface **List<E>** und besitzen folglich über die **Collection<E>** - Methoden (siehe Abschnitt [10.3\)](#page-502-1) hinaus u. a. die folgenden Kompetenzen:

- **public void add(int** *index***, E** *element***)** (optionale Operation) Es wird ein neues Element an der gewünschten Indexposition eingefügt. Bei einer Liste mit aktuell *k* Elementen sind die Indexwerte 0 bis *k* erlaubt, wobei der Wert *k* zum Verlängern der Liste führt.
- **public boolean addAll(int** *index***, Collection<? extends E>** *coll***)** (optionale Operation) Diese Methode fügt die Elemente der Parameterkollektion an der gewünschten Position in die Liste ein. Bei einer Liste mit aktuell *k* Elementen sind die Indexwerte 0 bis *k* erlaubt, wobei der Wert *k* zum Verlängern der Liste führt. Wenn die Liste aufgrund des Aufrufs verändert wurde, dann liefert die Methode den Rückgabewert **true**.
- **public E get(int** *index***)** Das Element mit dem gewünschten Index wird geliefert (wahlfreier Zugriff). Bei einer Liste mit aktuell *k* Elementen sind die Indexwerte 0 bis *k*-1 erlaubt.

<sup>1</sup> Man kann ein adressiertes Element ersetzen oder verändern, sofern seine Klasse Änderungen erlaubt.

# • **public int indexOf(Object** *o***)**

Sind Elemente vorhanden, die mit dem Parameterobjekt übereinstimmen, dann wird der kleinste zugehörige Index geliefert, ansonsten der Wert -1. Genaugenommen stimmt das **indexOf()** - Parameterobjekt mit dem Listenobjekt an der Position *i* überein, wenn der folgende Aufruf der statischen **equals()** - Methode der Klasse **Objects** den Wert **true** besitzt: Objects.*equals*(o, get(i))

Wenn beide Parameter gleich **null** sind, dann liefert **Objects.equals()** die Rückgabe **true**. Ist nur der erste Parameter gleich **null**, dann liefert **Objects.equals()** die Rückgabe **false**. Ansonsten wird die **equals()** - Instanzmethode des ersten Parameterobjekts aufgerufen.

# • **public int lastIndexOf(Object** *obj***)**

Sind Elemente vorhanden, die mit dem Parameterobjekt übereinstimmen, dann wird der größte zugehörige Index geliefert, ansonsten der Wert -1. Zum Kriterium für eine Übereinstimmung siehe die Beschreibung der Methode **indexOf()**.

# • **public ListIterator<E> listIterator()**

Diese Methode liefert einen Iterator, der die von **Iterator<E>** abgeleitete Schnittstelle **ListIterator<E>** erfüllt und daher mehr Kompetenzen besitzt als eine **Iterator<E>** - Implementation:

- o Es dürfen Elemente eingefügt und verändert werden.
- o Die Rückwärtsbewegung wird unterstützt.
- o Die aktuelle Indexposition kann abgefragt werden.

Es ist noch eine **listIterator()** - Überladung mit Parameter für die Indexstartposition vorhanden. Details zu den Iteratoren folgen im Abschnitt [10.5.](#page-515-0)

• **public E remove(int** *index***)** (optionale Operation) Diese Methode entfernt das Element an der Position *index* aus der Liste und liefert dessen Adresse zurück. Bei einer Liste mit aktuell *k* Elementen sind die Indexwerte 0 bis *k*-1 erlaubt.

• **public E set(int** *index*, **E** *element***)** (optionale Operation)

Das Element an der im ersten Parameter genannten Position wird durch das Objekt im zweiten Parameter ersetzt. Bei einer Liste mit aktuell *k* Elementen sind die Indexwerte 0 bis *k*-1 erlaubt.

# • **public List<E> subList(int** *fromIndex*, **int** *toIndex*,**)**

Man erhält ein Segment der angesprochenen Liste von der Indexposition *fromIndex* (inklusive) bis zur Indexposition *toIndex* (exklusive). Weil nur die Referenzen, aber nicht die referenzierten Listenelemente kopiert werden, wirken sich alle per Subliste durchgeführten Änderungen auf die Originalliste aus (z. B. **add()**, **remove()**, **clear()**). Werden nach dem Erstellen der Subliste strukturelle Änderungen *über die Originalliste* vorgenommen, dann führt die anschließende Verwendung der Subliste zu einem Laufzeitfehler vom Typ **ConcurrentModificationException**.

Auf fehlerhafte Aktualparameter (z. B. Indexwerte < 0, inkompatibler Elementtyp) reagieren die **List<E>** - Methoden mit einem Ausnahmefehler (z. B. **IndexOutOfBoundsException**, **ClassCastException**).

Die bereits im Interface **Collection<E>** vorhandenen Methoden **add(E** *element***)** und **addAll(Collection<? extends E>** *c***)** müssen von einer Listenverwaltungsklasse so implementiert werden, dass neue Elemente *am Ende* der Liste angehängt werden.

Warum die Methoden **indexOf()** und **lastIndexOf()** den Formalparametertyp **Object** (statt **E**) verwenden, wurde im Abschnitt [10.3](#page-502-1) erläutert.

Seit Java 9 besitzt die Schnittstelle **List<E>** eine statische Fabrikmethode namens **of()**, mit der sich auf einfache Weise *unveränderliche* **List<E>** - Objekte erstellen lassen, z. B.:<sup>1</sup>

```
Quellcode Ausgabe Ausgabe Ausgabe Ausgabe Ausgabe Ausgabe Ausgabe Ausgabe Ausgabe Ausgabe Ausgabe Ausgabe Ausg
import java.util.*;
class Prog {
   public static void main(String[] args) {
     List<String> los = List.of("a", "b", "c", "d");
     System.out.println(los);
     // los.add("f"); // verursacht eine UnsupportedOperationException
   }
}
                                                                                   [a, b, c, d]
```
Die auskommentierte Anweisung hätte einen Laufzeitfehler vom Typ **UnsupportedOperation-Exception** zur Folge, weil die **of()** - Produkte unveränderlich sind.

Den Aufruf der statischen, generischen Methode **of()** richtet man an den Rohtyp der generischen Schnittstelle **List<E>**. Wegen der Typinferenz-Fähigkeiten des Compilers ist es *nicht* erforderlich, beim Aufruf der generischen Methode den Typaktualparameter anzugeben:

List<String> los = List.<String>*of*(**"a"**, **"b"**, **"c"**, **"d"**);

Wie die Ausgabe des Programms zeigt, sind die Elemente in einem **List<E>** - Container in der Einfügereihenfolge angeordnet.

Man sollte nach Möglichkeit für Variablen und Parameter, die auf eine Liste zeigen, den Interface-Datentyp **List<E>** verwenden, damit zur Lösung einer konkreten Aufgabe die optimale **List<E>** - Implementierung im OCP-Sinn (Open-Closed - Prinzip, vgl. Abschnitt [4.1.1.3\)](#page-219-0), also praktisch ohne Quellcode-Änderungen, genutzt werden kann.

In Bezug auf die die eingesetzte Technik zum Speichern der Elemente bestehen zwischen den **List<E>** - Implementierungen im Java Collections Framework erhebliche Unterschiede, die im Abschnitt [10.4.3](#page-511-0) behandelt werden.

#### **10.4.2 Beispiel**

In einem Beispielprogramm sollen einige **List<E>** - Methoden unter Verwendung der bereits bekannten parametrisierten Klasse **ArrayList<String>** erprobt werden:

```
import java.util.*;
class Listen {
  public static void main(String[] args) {
     Scanner scanner = new Scanner(System.in);
     List<String> namen = new ArrayList<>();
     namen.add("Rita"); namen.add("Otto"); namen.add("Leo"); namen.add(0, "Otto");
     System.out.println("Namensliste:");
     for(String s : namen)
       System.out.println(s);
     System.out.println();
```
<sup>1</sup> Wenn von *List<E> - Objekten* die Rede ist, dann sind Objekt aus einer das Interface **List<E>** implementierenden Klasse gemeint. Um mit einem von **of()** gelieferten Objekt erfolgreich arbeiten zu können, müssen wir den Namen seiner Klasse nicht kennen.

```
 while (true) {
       System.out.print("Zu suchender Name oder leere Eingabe zum Beenden: ");
       String s = scanner.nextLine();
      if (s.length() == 0) break;
       System.out.println("Position: " + namen.indexOf(s));
     }
     List<String> unikate = new ArrayList<>();
     for(String s : namen)
       if (!unikate.contains(s))
         unikate.add(s);
     System.out.println("Liste der eindeutigen Namen:");
     for(String s : unikate)
       System.out.println(s);
   }
}
```
Im Programm werden zunächst einige (nicht unbedingt eindeutige) Namen per **add()** ohne bzw. mit Angabe der Indexposition in die Liste eingefügt. Dann darf der Benutzer für beliebig viele Namen die Indexposition in der Liste abfragen, wobei die Methode **indexOf()** zum Einsatz kommt. Die zu untersuchenden Zeichenfolgen werden mit der Methode **nextLine()** der Klasse **Scanner** aus dem Paket **java.util** (vgl. Abschnitt [3.4.1\)](#page-139-0) eingelesen. Diese Methode liest eine mit **Enter** quittierte Zeile von der Konsole in ein **String**-Objekt ein. Schließich wird eine zweite Liste mit den *eindeutigen* Namen erstellt, wobei zur Existenzprüfung die **Collection<E>** - Methode **contains()** zum Einsatz kommt. Die **for**-Schleife für Arrays und Kollektionen (vgl. Abschnitt [3.7.3.1\)](#page-196-0) kann verwendet werden, weil eine **List<E>** - Implementation auch die von **Collection<E>** erweiterte Schnittstelle **Iterable<E>** erfüllt und daher ein Iterieren über ihre Elemente ermöglicht (siehe Abschnitt [10.5\)](#page-515-0).

Das Protokoll eines Programmablaufs:

```
Namensliste:
Otto
Rita
Otto
Leo
Zu suchender Name oder leere Eingabe zum Beenden: Leo
Position: 3
Zu suchender Name oder leere Eingabe zum Beenden: Karla
Position: -1
Zu suchender Name oder leere Eingabe zum Beenden
Liste der eindeutigen Namen:
Otto
Rita
Leo
```
Weil die Klasse **ArrayList<E>** einen Konstruktor mit Kollektionstyp

**public ArrayList(Collection<? extends E>** *c***)**

besitzt, kann die im Beispiel verwendete, umständliche Elementbestückung

```
 List<String> namen = new ArrayList<>();
 namen.add("Rita"); namen.add("Otto"); namen.add("Leo");
```
unter Verwendung der **List<E>** - Methode **of()** vereinfacht werden:

```
List<String> namen = new ArrayList<>(List.of("Rita", "Otto", "Leo"));
```
Aus der von **of()** gelieferten unveränderlichen Liste (vgl. Abschnitt [10.4.1\)](#page-507-0) resultiert ein veränderliches **ArrayList<String>** - Objekt.

# <span id="page-511-0"></span>**10.4.3 Listenarchitekturen**

Eine Liste verwendet zum Speichern ihrer Elemente entweder einen Array oder verlinkte Knoten. Listen mit einem Array-Unterbau sind beim wahlfreien Zugriff auf Elemente an bestimmten Positionen im Vorteil, während eine aus verlinkten Knoten aufgebaute Liste beim Einfügen und Löschen von *inneren* Elementen überlegen ist. Bei der Suche nach einem Element mit einem bestimmten Inhalt muss eine Liste unabhängig von der verwendeten Architektur zeitaufwändig linear durchlaufen werden.

# <span id="page-511-1"></span>*10.4.3.1 Array als Hintergrundspeicher*

Die Klasse **ArrayList<E>** arbeitet intern mit einem Array zum Speichern der Elemente und bietet daher einen schnellen wahlfreien Zugriff (engl.: *random access*). Auch das Anhängen neuer Elemente *am Ende* der Liste verläuft flott, wenn nicht gerade die Kapazität des Arrays erschöpft ist. Dann wird es erforderlich, einen größeren Array zu erzeugen und alle Elemente dorthin zu kopieren. Beim Einfügen bzw. Löschen von *inneren* Elementen müssen die neuen bzw. früheren rechten Nachbarn zeitaufwändig nach rechts bzw. links verschoben werden.

Listenklassen mit schnellem wahlfreiem Zugriff sollten das Marker-Interface **RandomAccess** implementieren. Unter dieser Voraussetzung lässt sich mit Hilfe des **instanceof**-Operators für eine Liste prüfen, ob ein schneller wahlfreier Zugriff möglich ist, z. B.:

```
List<String> ls = new LinkedList<String>(List.of("Otto", "Luise", "Rainer"));
if (!(ls instanceof RandomAccess))
    ls = new ArrayList \left(1s\right);
```
Im Beispiel wird die bei Evans & Flanagan (2015, S. 248) gefundene Idee realisiert, bei Bedarf eine Liste *mit* wahlfreiem Zugang als Kopie zu erstellen. Die Klasse **ArrayList<E>** bietet dazu eine passende Konstruktor-Überladung:

# **public ArrayList(Collection<? extends E>** *c***)**

Während ein **ArrayList<E>** - Objekt den intern zum Speichern der Elemente verwendeten Array bei Bedarf automatisch vergrößert, existiert kein Automatismus zum Verkleinern dieses Arrays nach dem Löschen von Elementen. Dazu ist ein Aufruf der Methode **trimToSize()** erforderlich:

# **public void trimToSize()**

Die ebenfalls Array-basierte Klasse **Vector<E>** war von Beginn an im Java-API enthalten, wurde zwar an das später entwickelte Java Collections Framework angepasst, steht aber trotzdem nicht mehr im besten Ruf. Sie enthält neben den empfohlenen Methoden aus dem Interface **List<E>** auch noch veraltete Methoden, die nicht mehr verwendet werden sollten, weil sie den Wechsel zu einer alternativen Listenverwaltungsklasse verhindern, also die Flexibilität und Wiederverwendung der Software erschweren.

Ein weiterer wesentlicher Unterschied zur Klasse **ArrayList<E>** besteht darin, dass **Vector<E>** thread-sicher realisiert wurde, sodass ein Container-Objekt ohne Risiko simultan durch mehrere Threads benutzt werden kann.<sup>1</sup> Was das genau bedeutet, werden Sie im Kapitel [15](#page-784-0) über das Multithreading (die nebenläufige Programmierung) erfahren. Allerdings ist die Sicherheit nicht kostenlos zu haben, sodass die Klasse **ArrayList<E>** performanter arbeitet und zu bevorzugen ist, wenn *kein* simultaner Zugriff durch mehrere Threads auftreten kann. Wenn Sie die Klasse **ArrayList<E>** in einer Multithreading - Anwendung einsetzen, dann müssen Sie allerdings selbst für die Synchronisation der Threads sorgen. Weil eventuell der eine oder andere Leser schon davon profitieren

<sup>&</sup>lt;sup>1</sup> Man sollte von einer *bedingten Thread-Sicherheit* sprechen (siehe Naftalin & Wadler 2007, Abschnitt 8.6). Soll z. B. ein Element nur dann in eine Liste eingefügt werden, wenn es dort noch nicht vorhanden ist, dann muss durch eine explizite Synchronisierung verhindert werden, dass zwischen der Existenzprüfung und dem Einfügen andere Threads auf die Liste zugreifen.

kann, soll hier eine Option zum Erstellen thread-sicherer Listenverwaltungsklassen erwähnt werden. Die Service-Klasse **Collections** (mit einem *s* am Ende des Namens, siehe Abschnitt [10.10\)](#page-542-0) liefert über die statische Methode **synchronizedList()** zu einer das Interface **List<E>** implementierenden Klasse eine synchronisierte Hüllenklasse, z. B.:

List<String> sal = Collections.*synchronizedList*(**new** ArrayList<String>());

Diese Hüllenklasse kann allerdings bei der Verarbeitungsgeschwindigkeit nicht ganz mit der Klasse **Vector<E>** mithalten.<sup>1</sup> Mit weiteren thread-sicheren Listenverwaltungsklassen werden wir uns im Abschnitt [15.6](#page-838-0) beschäftigen.

# *10.4.3.2 Verkette Objekte*

Die Klasse **LinkedList<E>** arbeitet im Unterschied zur Klasse **ArrayList<E>** intern mit einer **doppelt verketteten Liste** bestehend aus selbständigen (auch als *Knoten* bezeichneten) Objekten, die jeweils ihren Nachfolger und ihren Vorgänger kennen, z. B.:

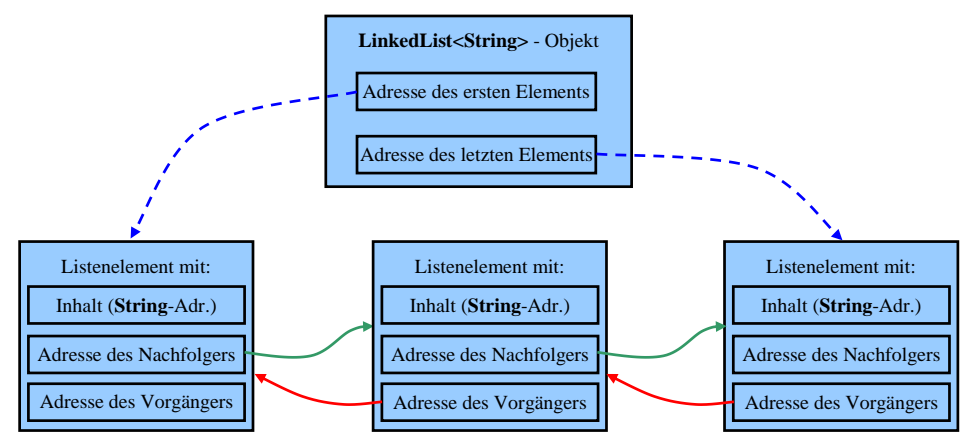

Die Vorteile einer Liste aus verlinkten Knoten im Vergleich zu einer Liste mit Array-Unterbau sind:

- Beim Einfügen oder Löschen von inneren Elementen müssen keine anderen Elemente verschoben werden. Es genügt, die Adressketten neu zu verknüpfen. Der Aufwand ist unabhängig von der aktuellen Listenlänge und von der bearbeiteten Position immer gleich.
- Es kann nicht passieren, dass bei einer Erschöpfung der aktuellen Kapazität aufwändige Maßnahmen erforderlich werden (Kopieren der Elemente in einen größeren Array).

Um ein Listenelement mit einem bestimmtem Indexwert anzusteuern, muss eine verkettete Liste allerdings ausgehend vom ersten oder letzten Element durchlaufen werden. Folglich ist die verkettete Liste beim wahlfreien Zugriff auf vorhandene Elemente einer Liste mit Array-Technik deutlich unterlegen, weil die Elemente eines Arrays im Speicher hintereinander liegen und nach einer einfachen Adressberechnung direkt angesprochen werden können. Außerdem benötigt eine verkettete Liste mehr Speicher. Zum sequentiellen Aufsuchen der Listenelemente muss bei der Klasse **LinkedList<E>** aus Performanzgründen an Stelle des Indexzugriffs (per **get(int** *index***)**) unbedingt ein Iterator-Objekt verwendet werden (siehe Abschnitt [10.5\)](#page-515-0).

Insgesamt sind verlinkte Listen gut geeignet für Algorithmen, die …

- häufig Elemente einfügen oder entfernen und sich dabei nicht auf das Listenende beschränken,
- Elemente überwiegend sequentiell aufsuchen.

<sup>1</sup> Quelle:<http://docs.oracle.com/javase/tutorial/collections/implementations/list.html>

Weil die Klasse **LinkedList<E>** neben der Schnittstelle **List<E>** auch die Schnittstelle **Deque<E>** implementiert, beherrscht sie auch die dort geforderten Methoden (siehe Abschnitt [10.9\)](#page-541-0) und kann folglich auch als Warteschlange oder Stapel verwendet werden.

Wie die Klasse **ArrayList<E>** bietet auch die Klasse **LinkedList<E>** aus Performanzgründen keine Thread-Sicherheit. Von der **Collections**-Methode **synchronizedList()** erhält man aber zu jedem List <**E**> - Objekt eine thread-sichere (synchronisierte) Verpackung (siehe Abschnitte [10.4.3.1](#page-511-1) und [10.10\)](#page-542-0).

## **10.4.4 Leistungsunterschiede und Einsatzempfehlungen**

Bei der Klasse **LinkedList<E>** machen es die **List<E>** - Methoden mit Index-Parameter (z. B.  $get(), remove()$ ) erforderlich, sich vom Startpunkt (Index  $\leq$  halbe Länge) oder Endpunkt (Index  $>$ halbe Länge) ausgehend bis zur gesuchten Position vorzuarbeiten, wobei diese aufwändige Prozedur bei jedem Methodenaufruf neu startet. Genügt ein sequentieller Zugriff, dann sollte bei einer verlinkten Liste unbedingt ein **Iterator**-Objekt verwendet werden, um die Elemente nacheinander aufzusuchen (siehe Abschnitt [10.5\)](#page-515-0). Wird ein wahlfreier Zugriff benötigt, ist eine Array-basierte Klasse zu bevorzugen.

Bei den Klassen **ArrayList<E>** und **Vector<E>** mit Array-Unterbau entsteht ein großer Aufwand, wenn ein inneres Element eingefügt oder entfernt werden muss.

Man kann je nach Einsatzschwerpunkt und benötigter Thread-Sicherheit zwischen den Listenverwaltungsklassen aus dem Java Collections Framework wählen und unproblematisch wechseln, wenn man als Datentyp für Variablen und Parameter das Interface **List<E>** verwendet.

Im folgenden Programm

```
import java.util.*;
class Listen {
   static final int ANZ = 40_000;
    static void testList(List<String> plis) {
       StringBuilder sb = new StringBuilder();
       Random ran = new Random();
       // Füllen
       System.out.println("\nKollektionsklasse:\t" + plis.getClass());
 long start = System.currentTimeMillis();
 for (int i = 0; i < ANZ; i++) {
         sb.delete(0, 6);
         for (int j = 0; j < 5; j++) sb.append((char) (65 + ran.nextInt(26)));
          plis.add(sb.toString());
 }
       System.out.printf(" %-50s %7d\n", "Zeit zum Füllen:",
             (System.currentTimeMillis() - start));
       // Abrufen per Index-Zugriff
       start = System.currentTimeMillis();
      for (int i = 0; i < ANZ; i++) plis.get(ran.nextInt(ANZ));
       System.out.printf(" %-50s %7d\n", "Zeit zum Abrufen:",
             (System.currentTimeMillis() - start));
       // Einfügen am Listenanfang
       start = System.currentTimeMillis();
       for (int i = 0; i < ANZ; i++)
          plis.add(0, "neu");
       System.out.printf(" %-50s %7d\n", "Zeit zum Einfügen am Anfang:",
             (System.currentTimeMillis() - start));
```

```
 // Einfügen am einer zufälligen Position
       start = System.currentTimeMillis();
     for (int i = 0; i < ANZ; i++) plis.add(ran.nextInt(ANZ), "neu");
 System.out.printf(" %-50s %7d\n", "Zeit zum Einfügen an einer zufälligen Position:",
 (System.currentTimeMillis() - start));
       // Löschen am Listenanfang
       start = System.currentTimeMillis();
     for (int i = 0; i < ANZ; i++)plis.remove(0);
      System.out.printf(" %-50s %7d\n", "Zeit zum Löschen am Anfang:",
            (System.currentTimeMillis() - start));
   }
   public static void main(String[] args) {
      System.out.println("Warmlaufen:");
      testList(new ArrayList<String>());
      testList(new Vector<String>());
      testList(new LinkedList<String>());
      System.out.println("\nVerwertbare Testergebnisse:");
      testList(new ArrayList<String>());
      testList(new Vector<String>());
      testList(new LinkedList<String>());
   }
```
mit den Aufgaben

}

- eine Liste mit 40.000 Zeichenketten füllen
- aus der Liste 40.000 Elemente mit zufällig bestimmter Indexposition abrufen
- 40.000 neue Elemente am Anfang der Liste einfügen
- 40.000 neue Elemente an einer zufällig gewählten Position in eine Liste mit initial 80.000 Elementen einfügen
- 40.000 Elemente einzeln am Anfang einer Liste mit 120.000 Elementen löschen

zeigen die drei Klassen **ArrayList<String>**, **Vector<String>** und **LinkedList<String>** die folgenden Leistungen:

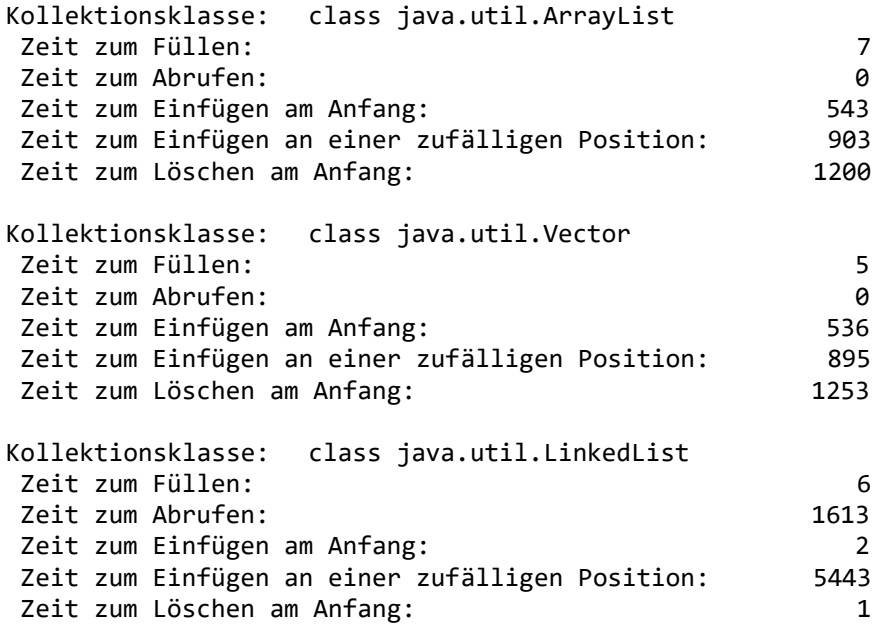

<sup>&</sup>lt;sup>1</sup> Die Zeiten stammen von einem PC unter Windows 10 (64 Bit) mit Intel-CPU Core i3 (3,2 GHz) mit vier virtuellen Kernen.

Wir beobachten:

- Das Befüllen verläuft bei allen Klassen recht flott. Die thread-sichere Klasse **Vector<String>** benötigt *nicht* mehr Zeit als die anderen Klassen, wobei dieses Ergebnis nicht generalisiert werden darf.
- Beim Abrufen von Werten sind die Array-basierten Klassen erheblich schneller als die verkettete Liste.
- Beim Einfügen und Löschen am Listenanfang ist die verkettete Liste überlegen. Allerdings hat sie dabei einen Wettbewerbsvorteil: Weil das Einfügen und Löschen stets am Listenanfang stattfindet, müssen keine Adressen per Listenverfolgung ermittelt werden.
- Beim Einfügen an einer zufällig gewählten, per Index definierten Position ist die verkettete Liste deutlich unterlegen.

Das Beispielprogramm macht sich zu Nutze, dass eine Schnittstelle als Datentyp zugelassen ist, und dass eine entsprechende Referenzvariable auf ein Objekt aus einer beliebigen implementierenden Klasse zeigen kann (siehe die Definition der Methode testList() und deren Aufrufe in der Methode  $\text{main}()$ .<sup>1</sup>

#### <span id="page-515-0"></span>*10.5 Iteratoren*

Die Schnittstelle **Collection<E>** erweitert die Schnittstelle **Iterable<E>**, 2

```
public interface Iterable<T> {
     Iterator<T> iterator();
}
```
sodass eine implementierende Kollektionsklasse eine Methode namens **iterator()** beherrschen muss, die ein Objekt liefert, das die Schnittstelle **Iterator<E>**<sup>3</sup>

```
public interface Iterator<E> {
     boolean hasNext();
    E next();
     default void remove() {
         throw new UnsupportedOperationException("remove");
     }
}
```
erfüllt und daher u. a. die folgenden Methoden beherrscht, um das Iterieren durch die Elemente der Kollektion zu ermöglichen:

#### • **public boolean hasNext()**

Befindet sich hinter der aktuellen Iterator-Position noch ein weiteres Element, wird der Rückgabewert **true** geliefert, sonst **false**.

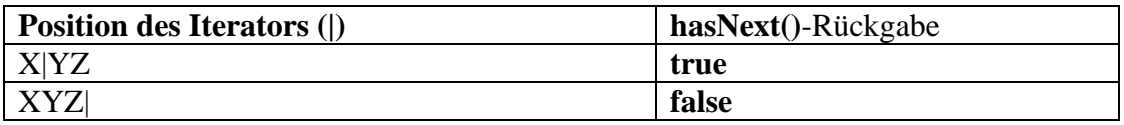

<sup>1</sup> Im vorliegenden Fall hätten wir als Datentyp für den testList() - Parameter auch die Klasse **AbstractList<E>** verwenden können, weil diese gemeinsame Basisklasse von **ArrayList<E>**, **Vector<E>** und **LinkedList<E>** ebenfalls das Interface **List<E>** implementiert und somit die benötigten Methoden beherrscht (vgl. Abschnitt [7.5\)](#page-423-0).

<sup>2</sup> Der Einfachheit halber wurden die beiden in Java 8 ergänzten **default**-Methoden **forEach()** und **spliterator()** weggelassen.

<sup>3</sup> Der Einfachheit halber wurde die in Java 8 ergänzte **default**-Methode **forEachRemaining()** weggelassen.

## • **public E next()**

Diese Methode liefert das nächste Element hinter dem Iterator und verschiebt den Iterator um eine Position nach rechts:

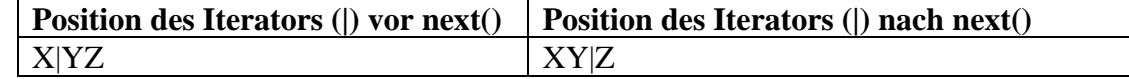

Gibt es kein nächstes Element, wirft die Methode eine Ausnahme vom Typ **NoSuchElementException**.

## • **public void remove()**

Ein **remove()** - Aufruf entfernt das zuletzt per **next()** abgerufene Listenelement. Einem **remove()** - Aufruf muss also ein erfolgreicher **next()** - Aufruf vorangehen, der noch nicht durch einen anderen **remove()** - Aufruf verwertet worden ist. Die Methode **remove()** ist in der API-Dokumentation durch den Zusatz *optional operation* markiert (vgl. Abschnitt [9.2\)](#page-469-0). Es ist einer Klasse erlaubt, sich bei der Implementation dieser Methode auf das Werfen einer **UnsupportedOperationException** zu beschränken. Es wird allerdings von jeder implementierenden Klasse erwartet, es in der Dokumentation offenzulegen, wenn nur eine Pseudo-Implementation oder die **default**-Methode der Schnittstelle **Iterator<E>**

```
default void remove() {
       throw new UnsupportedOperationException("remove");
  }
vorhanden ist.
```
Wird nach der Erstellung des Iterators die zugehörige Liste auf andere Weise als durch einen Aufruf der Iterator-Methode **remove()** geändert, dann darf der Iterator anschließend nicht mehr verwendet werden, weil sein Verhalten unspezifiziert ist. Bei Bedarf muss durch einen erneuten Aufruf der **Iterable<E>** - Methode **iterator()** ein frischer Iterator erstellt werden.

Das folgende Programm demonstriert die Verwendung des Iterators zu einem **LinkedList<String>** - Objekt:

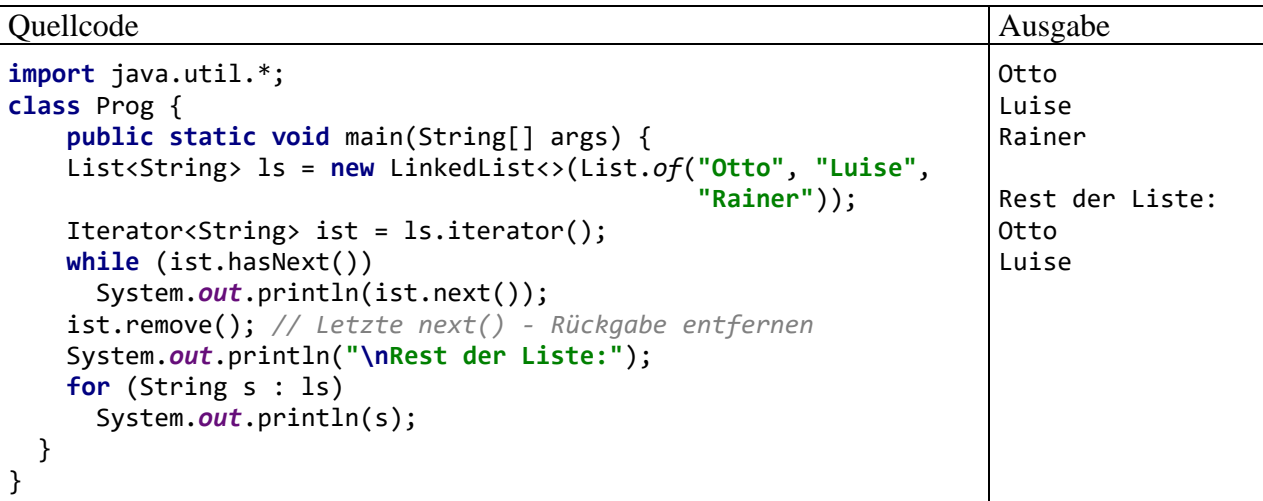

Die Iteratoren vieler Klassen (z. B. **ArrayList<E>**, **LinkedList<E>**, **Vector<E>**, **HashSet<E>**, **TreeSet<E>**, **HashMap<K,V>**, **TreeMap<K,V>**) sind **fail-fast**: Ist die Kollektion nach der Erstellung des Iterators auf andere Weise als durch die **remove()** - Methode des Iterators strukturell geändert worden, dann werfen die kritischen Methoden des Iterators eine

**ConcurrentModificationException**, um erratisches Verhalten zu verhindern. Allerdings gelingt die Detektion nicht zuverlässig, sodass die Korrektheit eines Programms nicht von den **fail-fast** - Bemühungen des Iterators abhängen darf.

Iteratoren haben ihren Einsatzschwerpunkt bei verketteten Listen (siehe Abschnitt [10.4.3\)](#page-511-0), wo sie im Vergleich zum zeitaufwändigen Indexzugriff für einen Performanzschub sorgen. Sie sind aber auch bei den Klassen zur Verwaltung von Mengen und Abbildungen verwendbar (vgl. Abschnitte [10.6](#page-517-0) und [10.7\)](#page-529-0).

Iteratoren werden meist implizit und bequem über die **for**-Schleife für Kollektionen genutzt (auch als *erweiterte for-Schleife* oder *for-each - Schleife* bezeichnet, vgl. Abschnitt [3.7.3.2\)](#page-197-0):

**for (***Elementtyp Iterationsvariable* **:** *Serie***)** *Anweisung*

Die vom Interface **List<E>** geforderte Methode **listIterator()** liefert ein Objekt, welches das vom Interface **Iterator<E>** abstammende Interface **ListIterator<E>** implementiert. Es enthält zusätzliche Methoden, die u. a. bidirektionale Listenpassagen und die Aufnahme von neuen Elementen unterstützen:

- **public boolean hasPrevious()** Befindet sich vor der aktuellen Iterator-Position noch ein Listenelement, dann wird der Rückgabewert **true** geliefert, sonst **false**.
- **public E previous()** Diese Methode liefert das nächste Listenelement vor dem Iterator und verschiebt den Iterator um eine Position nach links. Gibt es kein vorheriges Element, wirft die Methode eine Ausnahme vom Typ **NoSuchElementException**.
- **public int previousIndex()**

Von dieser Methode erfährt man den Index des Elements, das ein nachfolgender **previous()** - Aufruf liefern würde, oder den Wert -1, wenn sich der Iterator am Listenanfang befindet.

- **public void add(E** *e***)** (optionale Operation) Das Parameterobjekt wird in die Liste aufgenommen und vor dasjenige Element gesetzt, das von **next()** geliefert würde.
- **public void set(E** *element***)** (optionale Operation) Das zuletzt von **next()** oder **previous()** gelieferte Element wird durch das Parameterobjekt ersetzt.

Bei den **List<E>** - Implementationen **ArrayList<E>**, **LinkedList<E>** und **Vector<E>** sind auch die **listIterator()** - Rückgaben fail-fast. Sie bemühen sich also, eine nach der Erstellung des Iterators vorgenommene, unzulässige strukturelle Listenänderung zu erkennen und ggf. mit einer Ausnahme zu reagieren, um erratisches Verhalten zu verhindern. Strukturelle Listenänderungen durch die Methoden **add()** und **remove()** sind zulässig und damit *kein* Anlass für eine Ausnahme.

# <span id="page-517-0"></span>*10.6 Mengen*

Zur Verwaltung einer *Menge* von Elementen, die im Unterschied zu einer Liste *keine Dubletten* (im Sinne der **equals()** - Methode der Elementklasse) aufweisen darf, enthält das Java Collections Framework im Paket **java.util** u. a. die generischen Klassen **HashSet<E>**, **LinkedHashSet<E>** und **TreeSet<E>**. Sie implementieren wie ihre gemeinsame (direkte oder indirekte) abstrakte Basisklasse **AbstractSet<E>** das Interface **Set<E>**. Diese Klassen sind nützlich, wenn Mengen im Sinne der Mathematik zu modellieren sind und entsprechende Operationen benötigt werden (z. B. Durchschnitt, Vereinigung oder Differenz von zwei Mengen). Im Vergleich zu anderen Kollektionsklassen können sie Mengenzugehörigkeitsprüfungen sehr schnell ausführen, was sie unverzichtbar macht, wenn derartige Prüfungen in großer Zahl auftreten.

Einige Mengenverwaltungsklassen unterstützen eine Anordnung der Elemente, die entweder auf der Einfügereihenfolge (bei **LinkedHashSet<E>**) oder auf einer Ordnung des Elementtyps (bei **TreeSet<E>**) basiert. Von den Listen (siehe Abschnitt [10.4\)](#page-506-0) unterscheiden sich auch die Mengenverwaltungsklassen mit geordneten Elementen durch die Forderung, dass zur Existenzprüfung ein

Algorithmus verfügbar sein muss, dessen Aufwand im ungünstigsten Fall über eine logarithmische Funktion von der Anzahl *k* der Elemente abhängt, also z. B. von der Ordnung  $O(\log_2 k)$  ist (siehe Abschnitt [10.6.4\)](#page-522-0).

# <span id="page-518-0"></span>**10.6.1 Das Interface Set<E>**

Das von **Collection<E>** abstammende Interface **Set<E>** verlangt keine zusätzlichen Instanzmethoden. Die beiden Schnittstellen unterscheiden sich nur hinsichtlich der Namen und hinsichtlich der Dokumentationskommentare, die bei einigen Methoden unterschiedliche Verhaltensanforderungen ("Verträge") formulieren, z. B.:

**public boolean**  $add(E e)$  (optionale Operation) Das Parameterelement e wird in die Menge aufgenommen, wenn dort noch kein Element e2 vorhanden ist, sodass der folgende Aufruf der statischen **equals()** - Methode der Klasse **Objects** den Wert **true** besitzt:

Objects.*equals*(e, e2)

• **public boolean addAll(Collection<? extends E>** *collection***)** (optionale Operation) Die Elemente der übergebenen Kollektion werden in die Menge aufgenommen, falls sie dort noch nicht vorhanden sind (siehe **add()** zum Existenzkriterium). Ihr Typ muss mit dem Elementtyp der angesprochenen Mengenklasse übereinstimmen oder diesen Typ spezialisieren. Nach einem erfolgreichen Methodenaufruf enthält die Kollektion die **Vereinigung** der beiden Mengen.

Bei den folgenden Methoden sind die Verträge im Vergleich zur Schnittstelle **Collection<E>** unverändert, doch lassen sich ihre Effekte mengentheoretisch interpretieren:

- **public boolean removeAll(Collection<?>** *collection***)** (optionale Operation) Die Elemente der Parameterkollektion werden ggf. aus der angesprochenen Kollektion entfernt, sodass man nach einem erfolgreichen Methodenaufruf die **Differenz** der beiden Mengen bzw. Kollektionen erhält.
- **public boolean retainAll(Collection<?>** *collection***)** (optionale Operation) Aus der angesprochenen Kollektion werden alle Elemente entfernt, die nicht zur Parameterkollektion gehören, sodass man nach einem erfolgreichen Methodenaufruf den **Durchschnitt** der beiden Mengen bzw. Kollektionen erhält.

Bei der mengentheoretischen Interpretation der Methoden **addAll()**, **removeAll()** und **retainAll()** ist zu beachten, dass als Parameterkollektionen keine Mengen vorgeschrieben sind.

Die **Set<E>** - Methoden **add()**, **addAll()**, **removeAll()** und **retainAll()** informieren mit ihrem **boolean**-Rückgabewert darüber, ob die angesprochene Menge durch den Aufruf verändert wurde.

Seit Java 9 besitzt die Schnittstelle **Set<E>** eine statische Fabrikmethode namens **of()**, mit der sich auf einfache Weise *unveränderliche* **Set<E>** - Objekte erstellen lassen, z. B.:<sup>1</sup>

<sup>1</sup> Wenn von *Set<E> - Objekten* die Rede ist, sind Objekt aus einer das Interface **Set<E>** implementierenden Klasse gemeint. Um mit einem von **of()** gelieferten Objekt erfolgreich arbeiten zu können, müssen wir den Namen seiner Klasse nicht kennen.

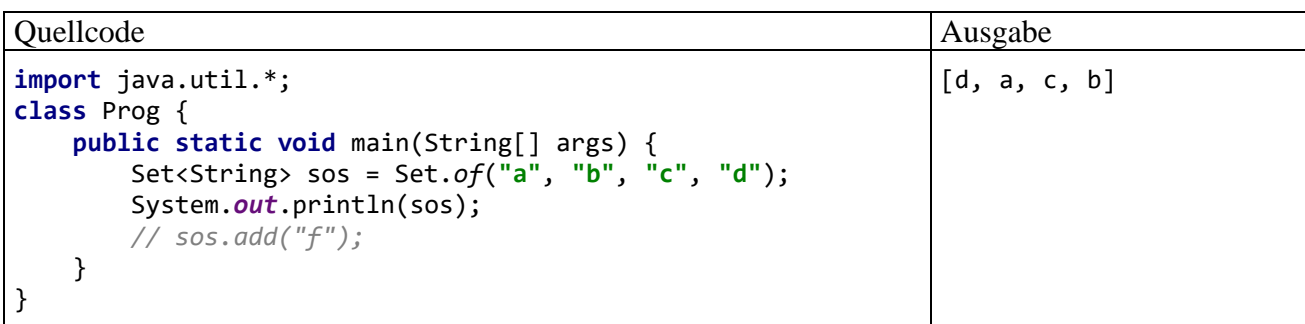

Den Aufruf der statischen, generischen Methode **of()** richtet man an den Rohtyp der generischen Schnittstelle **Set<E>**. Wegen der Typinferenz-Fähigkeiten des Compilers ist es *nicht* erforderlich, beim Aufruf der generischen Methode den Typaktualparameter anzugeben:

Set<String> sos = Set.<String>*of*(**"a"**, **"b"**, **"c"**, **"d"**);

Wie die Ausgabe des Programms zeigt, besitzen die Elemente in einem **Set<E>** - Container *keine* definierte Anordnung. Die auskommentierte Anweisung hätte einen Laufzeitfehler vom Typ **UnsupportedOperationException** zur Folge, weil die **of()** - Produkte unveränderlich sind.

Man sollte nach Möglichkeit für Variablen und Parameter, die auf eine Menge zeigen, den Interface-Datentyp **Set<E>** (oder eine geordnete Variante, siehe Abschnitt [10.6.5\)](#page-525-0) verwenden, damit zur Lösung einer konkreten Aufgabe die optimale **Set<E>** - Implementierung im OCP-Sinn (Open-Closed - Prinzip, vgl. Abschnitt [4.1.1.3\)](#page-219-0), also praktisch ohne Quellcode-Änderungen, genutzt werden kann.

Einen Indexzugriff auf ihre Elemente bieten die Kollektionsklassen zur Mengenverwaltung *nicht*, ein Iterator (vgl. Abschnitt [10.5\)](#page-515-0) ist jedoch verfügbar.

Eine **Set<E>** - Implementierung kann Dubletten *nicht* verhindern, wenn Objekte *nach* Aufnahme in die Menge geändert werden. Bei manchen API-Klassen ist eine Änderung von Objekten grundsätzlich ausgeschlossen (z. B. **String**, alle Verpackungsklassen für primitive Datentypen), was sich im augenblicklichen Kontext (und nicht nur dort) als vorteilhaft erweist. In der Regel sind Objekte aber veränderbar, z. B. bei der Klasse Mint, die Sie in einer Übungsaufgabe als **int**-Hüllenklasse entworfen haben (vgl. Abschnitt [5.3\)](#page-326-0). Im folgenden Programm entsteht ein **HashSet<Mint>** - Container mit Dublette:

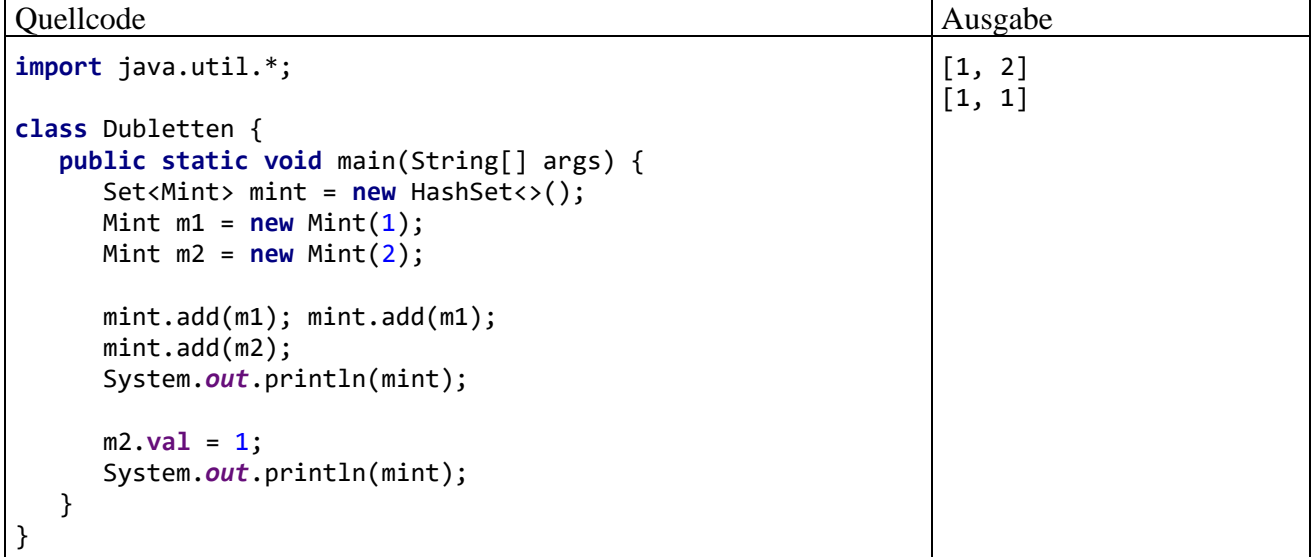

Aus Performanzgründen sind die Klassen **HashSet<E>**, **LinkedHashSet<E>** und **TreeSet<E>** *nicht* thread-sicher implementiert. Allerdings liefert die Klasse **Collections** über die statische Methode **synchronizedSet()** zu einer das Interface **Set<E>** implementierenden Klasse eine synchronisierte Hüllenklasse, z. B.:

```
Set<String> shs = Collections.synchronizedSet(new HashSet<String>());
```
Mit weiteren thread-sicheren Mengenverwaltungsklassen werden wir uns im Abschnitt [15.6](#page-838-0) beschäftigen.

# <span id="page-520-1"></span>**10.6.2 Leistungsvorteil bei der Existenzprüfung**

Um den Leistungsunterschied zwischen **List<E>** - und **Set<E>** - Implementierungen bei der Existenzprüfung zu untersuchen, wurden in einem Testprogramm folgende Aufgaben gestellt:

- Eine Kollektion mit 20.000 **String**-Objekten füllen
- Für 20.000 neue **String**-Objekte prüfen, ob sie bereits in der Kollektion vorhanden sind

Dabei zeigten die Klassen **ArrayList<String>**, **HashSet<String>** und **TreeSet<String>** die folgenden Leistungen:<sup>1</sup>

```
Kollektionsklasse: class java.util.ArrayList 
Zeit zum Füllen: 6 
Zeit für die Existenzprüfungen: 1666 
Kollektionsklasse: class java.util.HashSet 
Zeit zum Füllen: 5 
Zeit für die Existenzprüfungen: 4 
Kollektionsklasse: class java.util.TreeSet 
Zeit zum Füllen: 21 
Zeit für die Existenzprüfungen: 10
```
Bei der Existenzprüfung sind die beiden **Set<E>** - Implementationen deutlich überlegen.

# <span id="page-520-0"></span>**10.6.3 Hashtabellen**

Benötigt ein Algorithmus zahlreiche Mengenzugehörigkeitsprüfungen, sind Kollektionen mit Listenbauform wenig geeignet, weil ein fragliches Element potentiell mit jedem Listenelement über einen **equals()** - Methodenaufruf verglichen werden muss. Um diese Aufgabe schneller lösen zu können, kommt bei der Klasse **HashSet<E>** eine sogenannte *Hashtabelle* zum Einsatz. Die zentrale Designidee besteht darin, zur Datenablage einen Array mit sogenannten *Buckets* zu verwenden, wobei es sich um einfach verkettete Listen handelt. Eine effiziente Existenzprüfung ist möglich, weil ...

- für ein aufzunehmendes oder auf Existenz zu prüfendes Element der Array-Index des zugehörigen Buckets direkt berechnet werden kann,
- die Buckets nach Möglichkeit einelementig sind, sodass kaum Listenoperationen anfallen.

Bei leicht vereinfachter Darstellung sieht ein Bucket-Array so aus:<sup>2</sup>

<sup>&</sup>lt;sup>1</sup> Die Zeiten stammen von einem PC unter Windows 10 (64 Bit) mit Intel-CPU Core i3 (3,2 GHz).

<sup>2</sup> Es wird mal wieder aus didaktischen Gründen ein wenig gemogelt. Ein Blick in den API-Quellcode zeigt, dass die Klasse HashSet<E> intern ein HashMap<E,V> - Objekt (vgl. Abschnitt [10.7.2\)](#page-535-0) zur Datenablage verwendet, sodass die realen Buckets etwas anders aussehen.

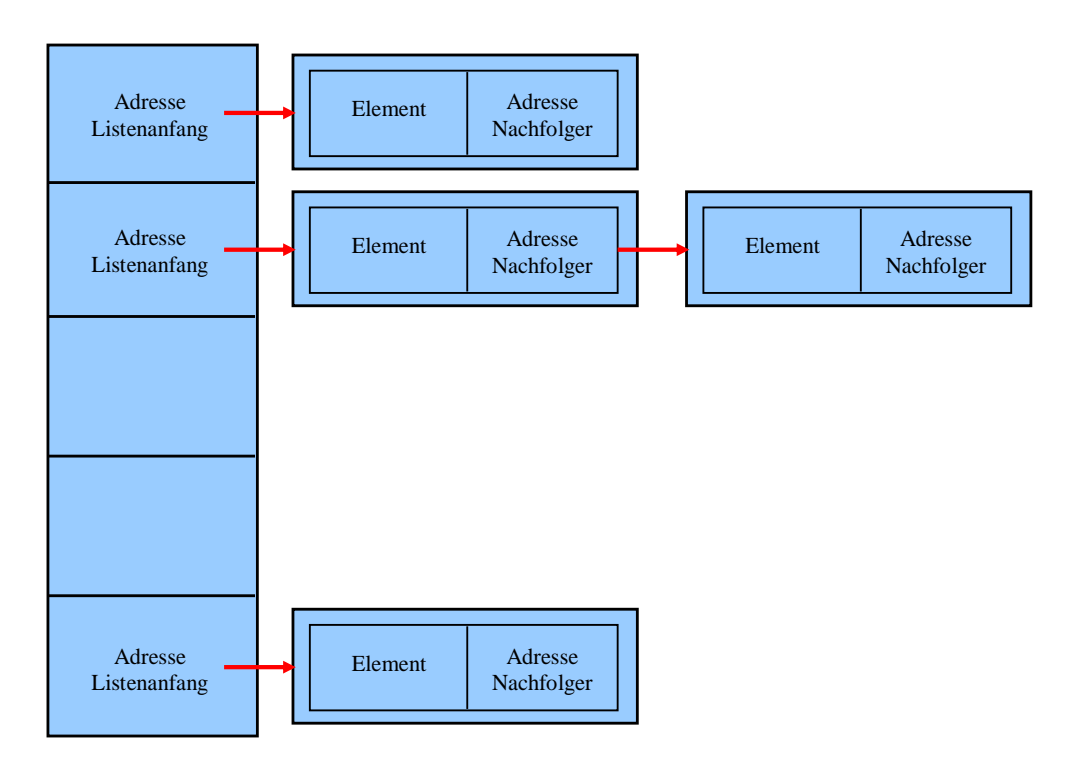

Bei der Aufnahme eines neuen Elements per **add()** und auch bei der Existenzprüfung (erforderlich beim Aufruf von **contains()** oder **remove()**) wird der Bucket-Index über die typspezifische Implementierung der bereits in der Urahnklasse **Object** definierten Instanzmethode **hashCode()** ermittelt:

## **public int hashCode()**

Beim Einfügen eines neuen Elements ist die Liste zum berechneten Index idealerweise noch leer. Anderenfalls spricht man von einer *Hash-Kollision*, und es entsteht ein kleiner Zusatzaufwand. Wegen der folgenden Anforderungen an eine zum Befüllen einer Hashtabelle einzusetzende **hashCode()** - Methode (bzw. an die in dieser Methode realisierte Hash-Funktion) ist in der Regel in der **E**-Konkretisierungsklasse das **Object**-Erbstück durch eine sinnvolle Implementierung zu überschreiben:

- Während eines Programmlaufs müssen alle Methodenaufrufe für ein Objekt denselben Wert liefern, solange bei diesem Objekt keine Veränderungen mit Relevanz für die **equals()** - Methode auftreten.
- Sind zwei Objekte identisch im Sinne der **equals()** Methode, dann müssen sie denselben **hashCode()** - Wert erhalten. Daher muss für jede Klasse, die die **equals()** - Methode überschreibt, auch die **hashCode()** - Methode überschrieben werden.
- Sind zwei Objekte verschieden im Sinne der **equals()** Methode, dann müssen sie *nicht* unbedingt verschiede **hashCode()** - Werte erhalten. Allerdings leidet die Performanz von Hashtabellen, wenn es oft zu sogenannten Hash-Kollisionen kommt (gleiche **Hash**-Werte für **equals()** - verschiedene Objekte.
- Die **hashCode()** Werte sollten dazu taugen, Array-Elemente zu indizieren und dazu möglichst gleichmäßig verteilt sein.

Bei den Klassen im Java-API kann man von korrekten Implementationen der Methoden **equals()** und **hashCode()** ausgehen. Bei der Urahnklasse **Object** ist die Konsistenz der Methoden z. B. dadurch gewährleistet, dass beide auf der Speicheradresse eines Objekts basieren.

Aus dem Hashcode eines Objekts und der Hashtabellen-Kapazität wird der Array-Index per Modulo-Operation ermittelt:

Array-Index = Hashcode % Kapazität

Bei der API-Klasse **String** kommt z. B. die folgende Hash-Funktion zum Einsatz:

$$
u(0) 31^{n-1} + u(1) 31^{n-2} + \ldots + u(n-1)
$$

Dabei steht *u***(***i***)** für die Unicode-Nummer des Zeichens an der (nullbasierten) Position *i* und *n* für die Länge der Zeichenfolge. Für die Zeichenfolge "Theo" erhält man z. B.:

 $84 \cdot 31^3 + 104 \cdot 31^2 + 101 \cdot 31^1 + 111 = 2605630$ 

Bei einer Hashtabellen-Kapazität von 1024 resultiert der Array-Index

 $2605630\%$  1024 = 574

Weil bei der Klasse **String** die **equals()** - und die **hashCode()** - Methode beide auf der Sequenz der Zeichen basieren, ist die Konsistenz der Methoden gewährleistet.

Um für ein Objekt mit der Methode **contains()** festzustellen, ob es bereits in der Hashtabelle (Menge) enthalten ist, muss es nicht über **equals()** - Aufrufe mit allen Insassen verglichen werden. Stattdessen wird sein Hashcode berechnet und sein Array-Index ermittelt. Befindet sich hier noch keine Listenadresse, dann ist die Existenzfrage geklärt (**contains()** - Rückmeldung **false**). Anderenfalls ist nur für die Objekte der im Array-Element adressierten Liste eine **equals()** - Untersuchung erforderlich.

Damit es selten zu Hash-Kollisionen kommt, sollte die Array-Größe ungefähr das 1,5 - fache der Anzahl aufzunehmender Elemente betragen (Horstmann & Cornell, 2002, S. 137). Über den **Ladungsfaktor** der Hashtabelle legt man fest, bei welchem Füllungsgrad in einen neuen, ca. doppelt so großen Array umgezogen werden soll (Voreinstellung: 0,75). In diesem Fall werden alle Array-Indizes nach der oben angegebenen Regel

Array-Index = Hashcode 
$$
%
$$
 Kapazität

neu berechnet, sodass eine komplett andere Anordnung der Elemente resultiert.

Weil die Klasse **HashSet<E>** das Interface **Collection<E>** (siehe Abschnitt [10.3\)](#page-502-1) und das syntaktisch äquivalente Interface **Set<E>** (siehe Abschnitt [10.6.1\)](#page-518-0) implementiert, kann sie (als Rückgabe der Methode **iterator()**) einen Iterator (siehe Abschnitt [10.5\)](#page-515-0) zur Verfügung stellen, der sukzessive alle Elemente aufsucht und dabei erwartungsgemäß eine zufällig wirkende Reihenfolge verwendet.

Mit der Klasse **LinkedHashSet<E>** steht eine **HashSet<E>** - Ableitung zur Verfügung, deren Objekte sich die Einfügereihenfolge der Elemente merken. Dies wird durch den Zusatzaufwand einer doppelt verlinkten Liste realisiert. Die Elemente merken sich ...

- das nächste Element im selben Bucket
- und das als nächstes eingefügte Element.

Im Ergebnis erhalten wir einen Iterator, der die Einfügereihenfolge verwendet und außerdem flotter arbeitet als die **HashSet<E>** - Variante, weil die leeren Buckets nicht aufgesucht werden müssen (Naftalin & Wadler 2007, S. 181).

#### <span id="page-522-0"></span>**10.6.4 Balancierte Binärbäume**

Existiert über den Elementen einer Menge eine **vollständige Ordnung** (z. B. bei Zeichenketten), dann kann man über einen sogenannten *Binärbaum* die Elemente im sortierten Zustand halten, ohne den Aufwand bei den zentralen Mengenverwaltungsmethoden (z. B. **add()**, **contains()** und **remove()**) zu groß werden zu lassen (siehe Leistungsvergleich im Abschnitt [10.6.2\)](#page-520-1).

In einem Binärbaum hat jeder Knoten maximal zwei direkte Nachfolger, wobei der linke Nachfolger einen kleineren und der rechte Nachfolger einen höheren Rang hat, was die folgende Abbildung für Zeichenketten illustriert:

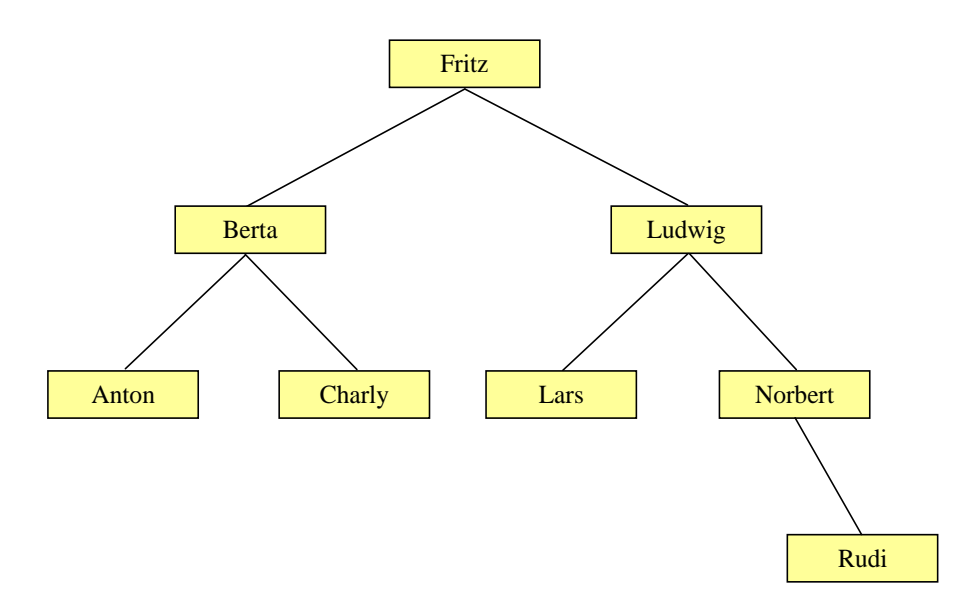

Bei einem **balancierten** Binärbaum kommen Forderungen zur maximalen Entfernung zwischen der Wurzel und einem Element (also zur Anzahl der Ebenen) hinzu, um den Aufwand beim Suchen und Einfügen von Elementen zu begrenzen. Der bisher betrachtete Namensbaum ist gut balanciert (mit vier Ebenen), während in der folgenden Abbildung eine extrem unbalancierte Anordnung derselben Elemente zu sehen ist (mit acht Ebenen), die offenbar aus einer ungünstigen Wahl des Wurzelelements resultiert:

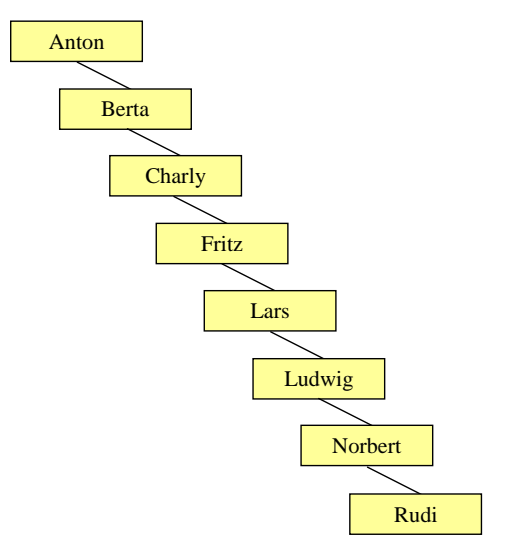

Zur Beurteilung des Aufwands bei der Suche nach einem Element (oder bei der Neuaufnahme eines Elements) gehen wir von einem balancierten und vollständig gefüllten Binärbaum aus. Hier haben alle Knoten, die keine Endknoten sind, genau zwei Nachfolger. In der ersten Variante des Namensbaums lag diese Situation vor der Aufnahme von Rudi vor. Der maximale Aufwand bei einer Existenzprüfung oder Neuaufnahme ist identisch mit der Zahl *m* der Ebenen, weil pro Ebene ein Anordnungsvergleich vorgenommen werden muss. Wir schätzen nun ab, wie viele Ebenen ein balancierter Binärbaum zur Aufnahme von *k* Elementen benötigt.

Aus der Anzahl *m* der Ebenen kann nach der folgenden Formel die Anzahl der *k* der enthaltenen Elemente berechnet werden:

$$
k=2^m-1
$$

Bei *m* = 3 Ebenen resultieren z. B. 7 Elemente (siehe Beispiel). Man erhält *k* als Partialsumme der geometrischen Reihe:<sup>1</sup>

$$
k = \sum_{i=0}^{m-1} 2^i = \frac{1-2^m}{1-2} = 2^m - 1
$$

Für hinreichend großes *k* kann man die Beziehung zwischen *k* und *m* vereinfachen und dann durch Anwendung der Logarithmus-Funktion nach *m* auflösen, um die zur Verwaltung von *k* Elementen erforderliche Anzahl von Ebenen zu ermitteln:

$$
k = 2^m
$$
  

$$
\Leftrightarrow \log_2(k) = m
$$

Für hinreichend großes *k* sind also  $log_2(k)$  Algorithmusschritte erforderlich, um ein Element zu suchen oder die Position für ein neues Element zu bestimmen. Man sagt unter Verwendung einer Notation mit dem griechischen Großbuchstaben *O* (Omikron), der Algorithmus sei von der Ordnung *O*(log<sup>2</sup> *k*). Weil das monotone Wachstum der Logarithmus-Funktion relativ flach verläuft, steigt der Aufwand nur langsam mit der Anzahl *k* der Elemente an:<sup>2</sup>

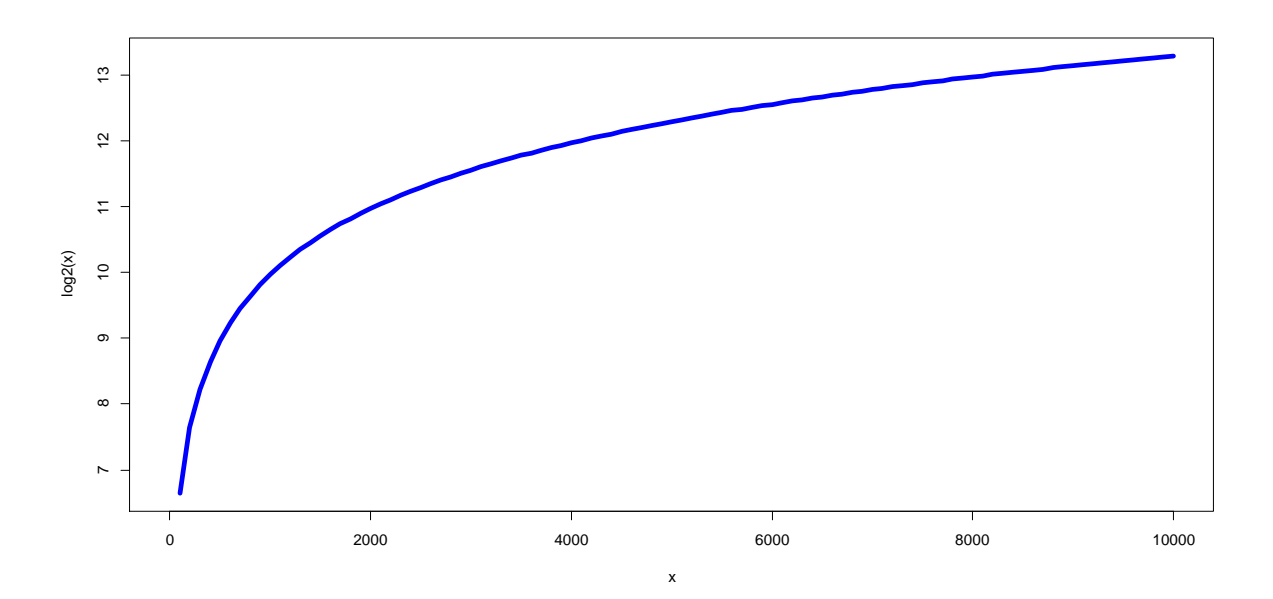

Bei einer Hashtabelle wächst der Aufwand einer Existenzprüfung *nicht* mit der Anzahl der Elemente, und es resultiert die günstigere Ordnung *O*(1). Bei einer Liste hingegen ist der Aufwand einer Existenzprüfung direkt proportional zur Anzahl der Elemente, und es resultiert die ungünstige Ordnung *O*(*k*). Insgesamt verursacht bei einem Binärbaum die Anordnung der Elemente keine allzu großen Kosten für die Mengenoperationen.

Im Java Collections Framework nutzt die Klasse **TreeSet<E>** das Prinzip des Binärbaums, um ihre Elemente in aufsteigender Sortierordnung zu halten. Dabei wird durch die sogenannte **Rot-Schwarz** -Architektur sichergestellt, dass der Binärbaum immer balanciert ist.

Der Iterator zu einem **TreeSet<E>** - Objekt, den wir meist implizit im Rahmen der erweiterten **for**-Schleife (vgl. Abschnitt [3.7.3.2\)](#page-197-0) benutzen, durchläuft die Elemente in aufsteigender Ordnung, z. B.:

<sup>&</sup>lt;sup>1</sup> Der mit elementaren Mitteln zu führende Beweis ist z. B. hier zu finden: [https://de.wikibooks.org/wiki/Mathe\\_f%C3%BCr\\_Nicht-Freaks:\\_Geometrische\\_Reihe](https://de.wikibooks.org/wiki/Mathe_f%C3%BCr_Nicht-Freaks:_Geometrische_Reihe)

<sup>2</sup> Der Funktionsplot wurde mit R 3.6 erstellt über den Funktionsaufruf: curve(log2(x), 0, 10000, col="blue", lwd=5)

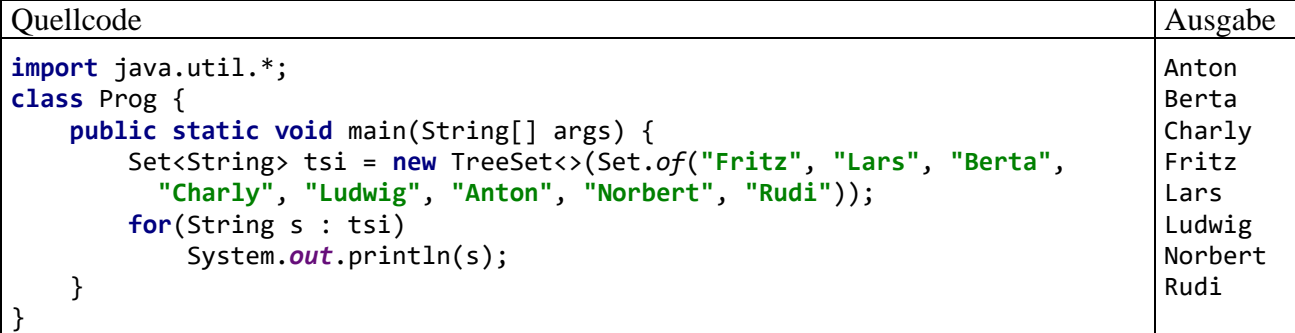

Am Rand sei noch erwähnt, dass seit Java 7 in eine Kollektion vom Typ **TreeSet<E>** kein Element mit dem Referenzziel **null** eingefügt werden kann. Ein Versuch endet mit einer **NullPointerException**. Bei der Klasse **HashSet<E>** und bei den meisten **List<E>** - Implementationen lässt sich eine **null**-Referenz jedoch ungestraft einfügen.

#### <span id="page-525-0"></span>**10.6.5 Interfaces für geordnete Mengen**

Die Klasse **TreeSet<E>** implementiert über das Interface **Set<E>** hinaus auch das Interface **SortedSet<E>** mit Methoden für geordnete Mengen und das mit Java 6 als **SortedSet<E>** - Erweiterung und designierter Nachfolger hinzugekommene Interface **NavigableSet<E>**. Hier sind die drei Interfaces und Ihre Beziehungen zu sehen:

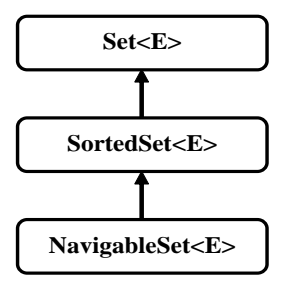

Die von der Schnittstelle **SortedSet<E>** geforderte Methode

#### **public Comparator<? super E> comparator()**

lässt zwei Möglichkeiten, die Ordnung der von einer implementierenden Klasse (z. B. **TreeSet<E>**) verwalteten Elemente zu begründen:

• Der Elementtyp **E** erfüllt das Interface **Comparable<E>**, besitzt also eine Instanzmethode **public int compareTo(E** *e***)**

und somit eine natürliche Ordnung.

• Man übergibt dem Konstruktor ein Objekt, das die Schnittstelle **Comparator<? super E>** erfüllt und folglich für den Typ **E** oder für eine Basisklasse **B** eine Vergleichsmethode mit dem folgenden Definitionskopf bietet:

**public int compare(E**  $e1$ **, E**  $e2$ ) bzw. **public int compare(B**  $e1$ **, B**  $e2$ )

Die Methoden **compareTo()** bzw. **compare()** müssen konsistent mit der **equals()** - Methode des Elementtyps sein, denn:

- Im Interface **Set<E>** basieren die Verträge vieler Methoden (z.B. **contains()**) auf der **equals()** - Methode (siehe Abschnitt [10.6.1\)](#page-518-0).
- Eine **SortedSet<E>** Implementation benutzt für alle Elementvergleiche und insbesondere auch für Übereinstimmungsprüfungen die Methoden **compareTo()** bzw. **compare()**.

Konkret heißt das z. B. für die **Comparator<E>** - Methode **compare()**: 1

The ordering imposed by a comparator  $\subset \subset$  on a set of elements s is said to be *consistent with equals* if and only if c.compare(e1, e2)==0 has the same boolean value as e1.equals(e2) for every e1 and e2 in S.

Das Interface **SortedSet<E>** fordert von implementierenden Klassen u. a. die folgenden Methoden:

- **public Comparator<? super E> comparator()** Es wird ein **Comparator<? super E>** - Objekt geliefert oder **null**. In diesem Fall muss **E** das Interface **Comparable<E>** implementieren.
- **public E first()** Die Methode liefert das erste (kleinste) Element in der sortierten Menge.
- **public E last()**

Die Methode liefert das letzte (größte) Element in der sortierten Menge.

• **public SortedSet<E> headSet(E** *obereSchranke***)**

Man erhält als sogenannte *Sicht* (engl.: *View*) auf die Teilmenge mit allen Elementen der angesprochenen Kollektion, die *kleiner* als die obere Schranke sind, ein Objekt aus einer Klasse, welche das Interface **SortedSet<E>** erfüllt. Alle Methoden des View-Objekts wirken sich auf die Originalkollektion aus, sodass man z. B. mit der Methode **clear()** die komplette **headSet()** - Teilmenge löschen kann:

```
Quellcode Ausgabe Ausgabe
import java.util.*;
class Prog {
  public static void main(String[] args) {
    SortedSet<String> ts=new TreeSet<>(Set.of("a","b","c","d"));
    System.out.println(ts);
    SortedSet<String> sos = ts.headSet("c");
    System.out.println(sos);
    sos.clear();
    System.out.println(ts);
  }
}
                                                            [a, b, c, d]
                                                            [a, b][c, d]
```
Dem **TreeSet<String>** - Konstruktor wird ein **Set<String>** - Objekt übergeben, das mit Hilfe der seit Java 9 verfügbaren statischen Methode **of()** aus dem Interface **Set<E>** erstellt wird. Aus der von **Set.of()** gelieferten unveränderlichen Menge (vgl. Abschnitt [10.6.1\)](#page-518-0) erstellt der **TreeSet<E>** - Konstruktor eine *veränderliche* Kollektion.

• **public SortedSet<E> tailSet(E** *untereSchranke***)**

Man erhält ein View-Objekt mit allen Elementen der angesprochenen Kollektion auswirken, die mindestens so groß sind wie die untere Schranke. Alle Methoden des View-Objekts wirken sich auf die Originalkollektion aus, z. B.:

<sup>1</sup> <https://docs.oracle.com/en/java/javase/17/docs/api/java.base/java/util/Comparator.html>

#### Quellcode Ausgabe Ausgabe **import** java.util.\*; **class** Prog { **public static void** main(String[] args) { SortedSet<String> ts=**new** TreeSet<>(Set.*of*(**"a"**,**"b"**,**"c"**,**"d"**)); SortedSet<String> sos = ts.tailSet(**"c"**); System.*out*.println(sos); sos.clear(); System.*out*.println(ts); } } [c, d] [a, b]

• **public SortedSet<E> subSet(E** *untereSchranke,* **E** *obereSchranke***)** Man erhält eine Sicht auf einen Bereich der angesprochenen Kollektion beginnend mit der unteren Schranke (inklusive) und endend mit der oberen Schranke (exklusive). Alle Methoden des View-Objekts wirken sich auf die Originalkollektion aus.

Im Definitionskopf einer das Interface **SortedSet<E>** implementierenden Klasse (z. B. **TreeSet<E>**) kann und sollte darauf verzichtet werden, den Typformalparamater auf die Schnittstelle **Comparable<E>** zu restringieren, weil die von **SortedSet<E>** geforderte Methode **comparator()** (siehe oben) die Vergleichbarkeit der Elemente sicherstellt.

Im folgenden Beispielprogramm verwendet das **TreeSet<String>** - Objekt tss die natürliche Ordnung der Klasse **String**, während im **TreeSet<String>** - Objekt tssc ein Objekt der Klasse CompaS, die die Schnittstelle **Comparator<String>** erfüllt, dafür sorgt, dass Otto immer vorne steht:

Quellcode Ausgabe Ausgabe *// Datei CompaS* **import** java.util.\*; **class** CompaS **implements** Comparator<String> { **public int** compare(String s1, String s2) { **if** (s1.equals(**"Otto"**)) **return** -1; **if** (s2.equals(**"Otto"**)) **return** 1; **return** s1.compareTo(s2); } } *// Datei ComparatorTest* **import** java.util.\*; **class** ComparatorTest { **public static void** main(String[] args) { SortedSet<String> tss = **new** TreeSet<>( Set.*of*(**"Werner"**, **"Ludwig"**, **"Otto"**)); System.*out*.println(tss); TreeSet<String> tssc = **new** TreeSet<>(**new** CompaS()); tssc.addAll(tss); System.*out*.println(tssc); } } [Ludwig, Otto, Werner] [Otto, Ludwig, Werner]

Die bereits im Interface **Collection<E>** vorhandenen Methoden **add(E** *element***)** und **addAll(Collection<? extends E>** *coll***)** müssen von einer **SortedSet<E>** - Implementation so realisiert werden, dass ...

- keine Dubletten entstehen,
- und die Sortierung erhalten bleibt bzw. hergestellt wird.

Damit kann man einem Objekt der Klasse **TreeSet<String>** z. B. viel Arbeit bei der Aufbereitung einer Liste von Wörtern übertragen. Im folgenden, auf einer Idee von Eck (2021, S. 508) basierenden Programm

```
Quellcode Ausgabe Ausgabe Ausgabe Ausgabe Ausgabe Ausgabe Ausgabe Ausgabe Ausgabe Ausgabe Ausgabe Ausgabe Ausg
import java.util.*;
class Prog {
   public static void main(String[] args) {
     List<String> obst = List.of("Zitrone", "Apfel", "Birne", "Apfel");
     System.out.println("Obst:");
     for (String s : obst)
       System.out.println(" " + s);
     List<String> sortSorten = new ArrayList<>(new TreeSet<>(obst));
     System.out.println("\nSorten:");
     for (String s : sortSorten)
       System.out.println(" " + s);
   }
}
                                                                                  Obst:
                                                                                   Zitrone
                                                                                   Apfel
                                                                                   Birne
                                                                                   Apfel
                                                                                  Sorten:
                                                                                   Apfel
                                                                                   Birne
                                                                                   Zitrone
```
wird eine ungeordnete Ausgangsliste mit Dubletten

```
List<String> obst = List.of("Zitrone", "Apfel", "Birne", "Apfel");
```
durch eine einzige Anweisung in eine geordnete Liste *ohne* Dubletten überführt:

```
List<String> sortSorten = new ArrayList<>(new TreeSet<>(obst));
```
Der **TreeSet<String>** - Konstruktor erledigt die Aufbereitung und liefert sein Ergebnis an den **ArrayList<String>** - Konstruktor.

Das seit Java 6 vorhandene Interface **NavigableSet<E>** erweitert das Interface **SortedSet<E>**. U. a. werden zusätzlich die folgenden Methoden verlangt:

• **public E pollFirst()**

Das erste (kleinste) Element in der navigierbaren Menge wird als Rückgabe geliefert und gelöscht.

• **public E pollLast()**

Das letzte (größte) Element in der navigierbaren Menge wird als Rückgabe geliefert und gelöscht.

- **public E ceiling(E** *argument***)** Man erhält als Rückgabe das kleinste Element in der navigierbaren Menge, das mindestens ebenso groß ist wie das Argument.
- **public E floor(E** *argument***)** Man erhält als Rückgabe das größte Element in der navigierbaren Menge, welches das Argument nicht übertrifft.
- **public E higher(E** *argument***)** Man erhält als Rückgabe das kleinste Element in der navigierbaren Menge, welches das Argument übertrifft.
- **public E lower(E** *argument***)** Man erhält als Rückgabe das größte Element in der navigierbaren Menge, welches dem Argument unterlegen ist.

## • **public Iterator<E> descendingIterator()**

Diese Methode liefert ein Iterator-Objekt, das ein sequentielles Aufsuchen der Kollektionselemente in umgekehrter Reihenfolge unterstützt (siehe Abschnitt [10.5\)](#page-515-0).

Existiert kein passendes Element, liefern die Methoden **pollFirst()**, **pollLast()**, **ceiling()**, **floor()**, **higher()** und **lower()** die Rückgabe **null**. Im folgenden Programm werden die gerade genannten Methoden vorgeführt:

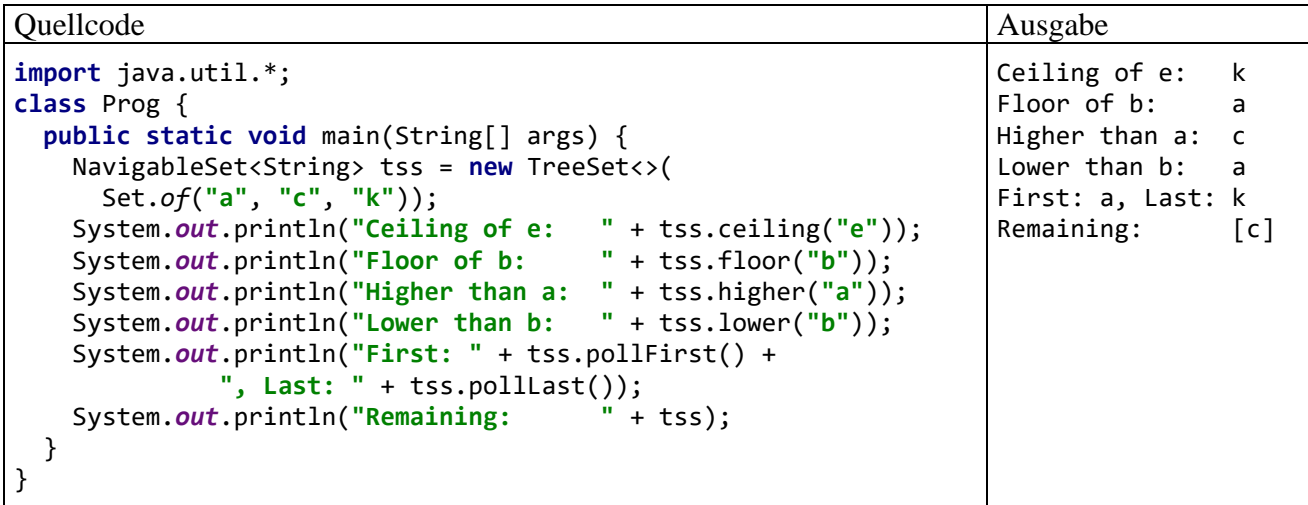

Eine geordnete Menge kann wie eine Liste als *Sequenz* bezeichnet werden, doch es bestehen u. a. die folgenden Unterschiede zwischen den beiden geordneten Kollektionen:

- In einer Menge sind keine Dubletten erlaubt, während die Eindeutigkeitsgarantie bzw. restriktion bei Listen *nicht* besteht.
- Bei einer Liste kann der Programmierer die Position jedes einzelnen Elements uneingeschränkt kontrollieren und z. B. ein neues Element per **add()** - Methodenaufruf an einer frei wählbaren Stelle einfügen. Bei einem geordneten Menge wird hingegen die Position aller Elemente durch eine **compareTo()** - oder eine **compare()** - Methode diktiert.
- Eine Liste bietet im Unterschied zu einer geordneten Menge den Indexzugriff auf die Elemente.
- Eine geordnete Menge kann Existenzprüfungen sehr viel schneller ausführen.
- Während in eine Liste auch ein Element mit **null**-Referenz eingefügt werden kann, führt der Versuch bei einem Objekt der Klasse **TreeSet<E>** zu einer **NullPointerException**.

# <span id="page-529-0"></span>*10.7 Abbildungen*

Zur Verwaltung einer Menge von (Schlüssel-Wert) - Paaren stellt das Java Collections Framework Klassen zur Verfügung, die das generische Interface **Map<K,V>** erfüllen und als *Abbildungen* bezeichnet werden. Die Schlüssel (mit einer Konkretisierung des Typformalparameters **K** als Datentyp) werden wie eine Menge verwaltet, sodass also Eindeutigkeit herrscht (ohne Dubletten). Über einen Schlüssel ist sein Wert ansprechbar (mit einer Konkretisierung des Typformalparameters **V** als Datentyp). Man könnte z. B. in einem Programm zur Personalverwaltung eine Abbildung verwenden mit ...

- einer eindeutigen Personalnummer (Typ **Integer** als **K**-Konkretisierung)
- und einer geeigneten Klasse Personal (mit Instanzvariablen für den Namen, die Mail-Adresse etc.) als **V**- Konkretisierung.

Statt der etwas sperrigen Bezeichnung *(Schlüssel-Wert) - Paar* verwenden wir gelegentlich die Bezeichnung *Assoziation*.

Hinsichtlich der zur Schlüsselverwaltung eingesetzten Technik unterscheiden sich die beiden bekanntesten, das Interface **Map<K,V>** implementierenden Klassen:

## • **HashMap<K,V>**

Die Schlüssel werden in einer Hashtabelle verwaltet (vgl. Abschnitt [10.6.3\)](#page-520-0), sind also sehr schnell auffindbar, aber unsortiert.

• **TreeMap<K,V>**

Die Schlüssel werden in einen balancierten Binärbaum verwaltet (vgl. Abschnitt [10.6.4\)](#page-522-0), sind also nicht ganz so schnell auffindbar, aber stets sortiert (im Sinne der natürlichen **K**-Ordnung oder per **Comparator<K>**).

Die Klassen **HashMap<K,V>** und **TreeMap<K,V>** sind aus Performanzgründen *nicht* threadsicher. Allerdings liefert die Klasse **Collections** über die statische Methode **synchronizedMap()** zu einer das Interface **Map<K,V>** implementierenden Klasse eine synchronisierte Hüllenklasse, z. B.:

```
Map<String,Person> shm =
         Collections.synchronizedMap(new HashMap<Integer,Person>());
```
Daneben bietet das ebenfalls mit Java 5 (alias 1.5) eingeführte Paket **java.util.concurrent** Schnittstellen und Klassen zur Multithreading-Unterstützung bei Abbildungs-Kollektionen, die aus Performanzgründen gegenüber den **synchronizedMap()** - Rückgaben zu bevorzugen sind (siehe Abschnitt [15.6\)](#page-838-0).

Die traditionsreiche Klasse **Hashtable<K,V>** (kleines *t* im Namen der Klasse!), die mittlerweile ebenfalls das Interface **Map<K,V>** implementiert, steht (analog zur Listenverwaltungsklasse **Vector<E>**, siehe Abschnitt [10.4.3\)](#page-511-0) trotz ihrer Thread-Sicherheit mittlerweile nicht mehr auf der *Best Practice* - Empfehlungsliste für Java-Entwickler. Sie enthält neben den Methoden aus dem Interface **Map<K,V>** noch weitere Methoden, die nicht mehr verwendet werden sollten, weil sie den Wechsel zu einer alternativen **Map<K,V>** - Implementation verhindern, also die Flexibilität und Wiederverwendung der Software erschweren.

# <span id="page-530-0"></span>**10.7.1 Das Interface Map<K,V>**

Im Interface **Map<K,V>** werden *zwei* Typformalparameter (für *Key* und *Value*) verwendet, und **Map<K,V>** stammt (im Unterschied zu **List<E>** und **Set<E>**) *nicht* von **Collection<E>** ab. Anschließend wird eine Auswahl von den zahlreichen Methoden der Schnittstelle **Map<K,V>** vorgestellt. Dabei werden Methoden mit funktionalen Schnittstellen als Parametern weggelassen, weil wir uns noch nicht mit der funktionalen Programmierung beschäftigt haben (siehe Kapitel [12\)](#page-588-0).

Das Interface Map<K, V> verlangt von einer implementierenden Klasse u. a. die folgenden Instanzmethoden zur Aufnahme oder Veränderung von (Schlüssel-Wert) - Paaren:

- **public V put(K** *key*, **V** *value***)** (optionale Operation) Wenn der Schlüssel noch nicht existiert, wird ein neues (Schlüssel-Wert) - Paar angelegt. Anderenfalls wird der alte Wert überschrieben. Um ein neues Paar mit noch unbekanntem Wert anzulegen oder einen vorhandenen Wert zu löschen, kann man das Referenzliteral **null** als Wert angeben. Als Rückgabe liefert die Methode den aktuellen Wert.
- **public void putAll (Map<? extends K,? extends V>** *map***) (optionale Operation)** Beim Import der (Schlüssel-Wert) - Paare aus der Parameterkollektion werden ggf. für vorhandene Schlüssel die Werte geändert. Durch die gebundene Wildcard-Typdeklarationen (siehe Abschnitt [8.3\)](#page-457-0) wird für die Kollektion mit den Aufnahmekandidaten gefordert, denselben **K**- bzw. **V**-Typ wie die im **putAll()** - Aufruf angesprochene Abbildung zu verwenden oder eine Spezialisierung (Ableitung).

• **public default V replace(K** *key***, V** *value***)**

Ist der Schlüssel vorhanden, wird sein Wert neu festgelegt. Anderenfalls passiert nichts (im Unterschied zur Methode **put()**, die eine vorhandene Assoziation ändert oder eine neue einfügt).

Zum Entfernen von Assoziationen schreibt das Interface **Map<K,V>** die folgenden Instanzmethoden vor:

- **public void clear()** (optionale Operation) Mit dieser Methode werden alle Assoziationen aus der Abbildung entfernt.
- **public V remove(Object** *key***)** (optionale Operation) Existiert eine Assoziation mit dem angegebenen Schlüssel, dann wird diese Assoziation aus der Abbildung entfernt und ihr ehemaliger Wert an den Aufrufer geliefert. Anderenfalls erhält der Aufrufer die Rückgabe **null**. Die etwas verblüffende Verwendung des Parametertyps **Object** wird gleich diskutiert.

Für Existenzprüfungen oder Wertabfragen sind die folgenden Methoden zuständig:

- **public boolean containsKey(Object** *key***)** Die Methode liefert **true** zurück, wenn der angegebene Schlüssel in der Abbildung vorhanden ist, sonst **false**.
- **public boolean containsValue(Object** *value***)** Die Methode liefert **true** zurück, wenn der angegebene Wert in der Abbildung vorhanden ist (eventuell auch mehrfach), sonst **false**. Eine Abbildungsklasse ist für die schnelle Schlüsselsuche konstruiert und muss bei einer Wertsuche zeitaufwändig nacheinander alle Elemente bis zum ersten Treffer inspizieren.
- **public V get(Object** *key***)** Man erhält den zum angegebenen Schlüssel gehörigen Wert oder **null**, falls der Schlüssel nicht vorhanden ist.

Die Methoden **get()** und **put()** werden am häufigsten benötigt.

Warum bei den Methoden **remove()**, **containsKey()**, **containsValue()** und **get()** kein Typformalparameter (also **K** bzw. **V**) sondern die Klasse **Object** als Parametertyp zum Einsatz kommt, erschließt sich nicht sofort. Eine überzeugende Erklärung hat Luke Hutteman auf Stack Overflow präsentiert:<sup>1</sup> Auf diese Weise können die Methoden auch dann verwendet werden, wenn bei einer Abbildungsreferenzvariablen unbeschränkte Wildcard-Datentypen verwendet werden. Die im folgenden Beispiel verwendete **Map<K,V>** - Implementation **HashMap<K,V>** wird im Abschnitt [10.7.2](#page-535-0) vorgestellt:

<sup>1</sup> [https://stackoverflow.com/questions/4269147/why-does-java-mapk-v-take-an-untyped-parameter-for-the-get-and](https://stackoverflow.com/questions/4269147/why-does-java-mapk-v-take-an-untyped-parameter-for-the-get-and-remove-methods)[remove-methods](https://stackoverflow.com/questions/4269147/why-does-java-mapk-v-take-an-untyped-parameter-for-the-get-and-remove-methods)

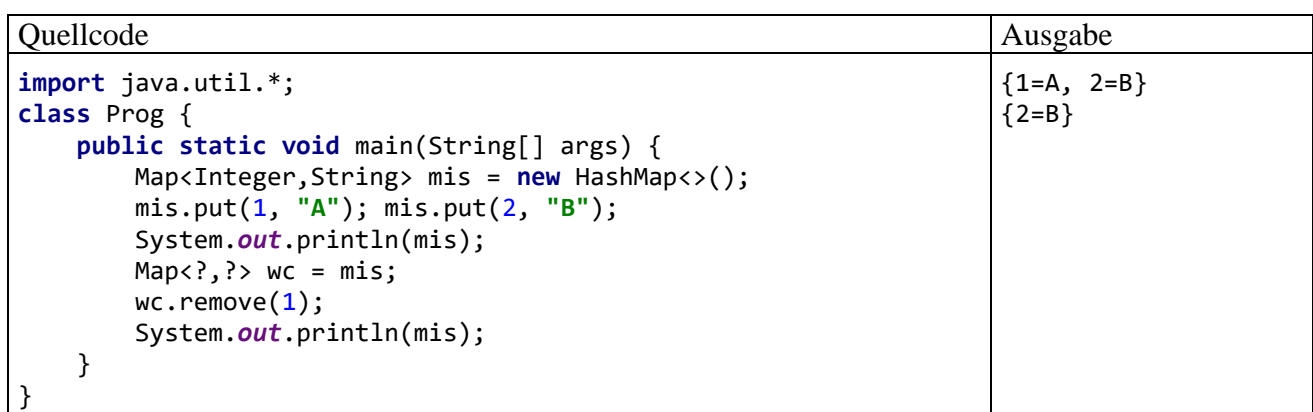

Die **Map<K,V>** - Methoden **keySet()**, **values()** und **entrySet()** liefern jeweils eine **Sicht** (engl.: *View*) auf die Abbildung:

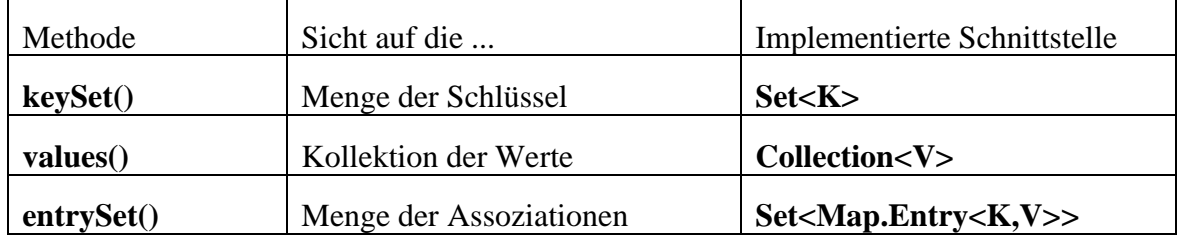

Dabei bestehen die folgenden Gemeinsamkeiten:

- Über eine Sicht vorgenommene Veränderungen wirken sich unmittelbar auf die Abbildung aus und umgekehrt.
- Über eine Sicht kann man Assoziationen aus der Abbildung entfernen, aber keine Assoziationen aufnehmen.
- Während das Interface **Map<K,V>** im Unterschied zum Interface **Collection<E>** *keine* Methode **iterator()** besitzt, die einen Iterator zum sequentiellen Aufsuchen aller Kollektionselemente liefert, ist über die Sichten genau diese Funktionalität realisierbar. Ein Iterator zeigt ein undefiniertes Verhalten, wenn die Abbildung nach seiner Erstellung auf andere Weise also durch seine eigene **remove()** - Methode geändert wird.

Es folgen einige Details und Anwendungsbeispiele zu den drei View-Produzenten:

• **public Set<K> keySet()**

Diese Methode liefert ein Objekt, das die Schnittstelle **Set<K>** erfüllt (vgl. Abschnitt [10.6\)](#page-517-0) und als Sicht auf der Menge aller Schlüssel in der angesprochenen Abbildung operiert. Man kann z. B. mit der **Set<K>** - Methode **clear()** sämtliche Schlüssel und damit sämtliche Assoziationen aus der Abbildung entfernen:

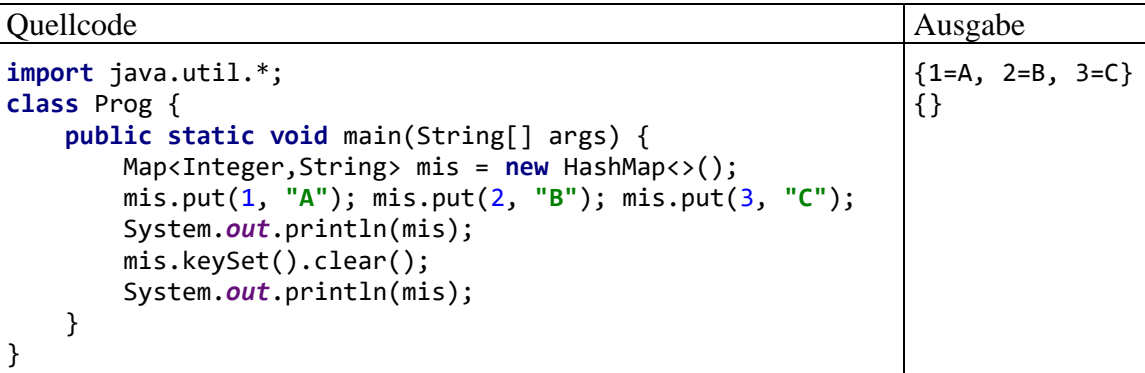

Die im Beispiel verwendete **Map<K,V>** - Implementation **HashMap<K,V>** wird im Abschnitt [10.7.2](#page-535-0) vorgestellt.

#### • **public Collection<V> values()**

Diese Methode liefert ein Objekt, das die Schnittstelle **Collection<V>** - erfüllt (vgl. Abschnitt [10.3\)](#page-502-1) und als Sicht auf der Menge aller Werte in der angesprochenen Abbildung operiert. Man kann z. B. mit der **Collection<V>** - Methode **remove()** das erste (Schlüssel-Wert) - Paar mit einem bestimmten Wert löschen:

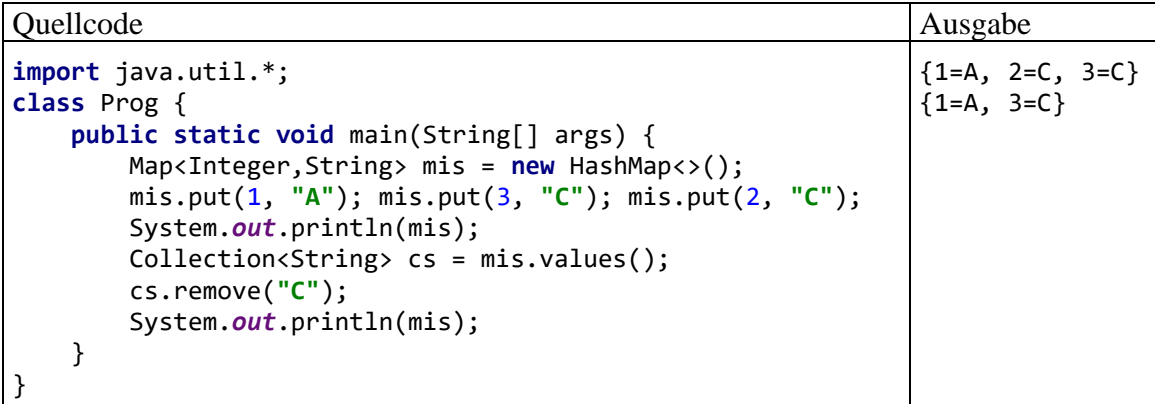

Die im Beispiel verwendete **Map<K,V>** - Implementation **HashMap<K,V>** wird im Abschnitt [10.7.2](#page-535-0) vorgestellt.

#### • **public Set<Map.Entry<K,V>> entrySet()**

Diese Methode liefert ein Objekt, das die Schnittstelle **Set<Map.Entry<K,V>>** - erfüllt (vgl. Abschnitt [10.6\)](#page-517-0) und als Sicht auf der Menge aller (Schlüssel-Wert) - Paare aus der angesprochenen Abbildung operiert. Die Kompetenzen eines Elements der Ergebnismenge werden durch das Interface **Map.Entry<K,V>** beschrieben, das als (implizit statisches und öffentliches) Mitglieds-Interface innerhalb von **Map<K,V>** definiert ist:<sup>1</sup>

```
public interface Map<K,V> {
\ldots .
    interface Entry<K,V> {
       K getKey();
       V getValue();
      V setValue(V value);
       boolean equals(Object o);
       int hashCode();
    }
 . . .
}
```
In der parametrisierten Klasse des von **entrySet()** gelieferten Objekts ist der Typformalparameter durch eine parametrisierte Klasse konkretisiert, die das Interface **Map.Entry<K,V>** implementiert. Ihre Objekte repräsentieren jeweils eine Assoziation. Weil der Container und die Assoziation generisch definiert sind, liegt eine Verschachtelung von generischen Typdefinitionen vor.

Mit den folgenden Methoden informiert eine Abbildung über die Anzahl ihrer Elemente:

- **public boolean isEmpty()** Mit dieser Methode erfährt man, ob die angesprochene Abbildung leer ist.
- **public int size()** Liefert die Anzahl der Elemente in der Abbildung

<sup>1</sup> Mitglieds-Schnittstellen von Schnittstellen sind implizit öffentlich und statisch, werden also wie Top-Level-Schnittstellen behandelt, müssen aber einen Doppelnamen führen (siehe Abschnitt [9.2.5,](#page-478-0) vgl. Gosling et al. 2021, Abschnitt 9.5).

Alle zu einer Änderung der Kollektion führenden Methoden (z. B. **put()**, **putAll()**, **clear()**, **remove()** usw.) sind in der API-Dokumentation durch den Zusatz *optional operation* markiert. Es ist einer Klasse erlaubt, sich bei der Implementation solcher Methoden auf das Werfen einer **UnsupportedOperationException** zu beschränken. Es wird allerdings von jeder implementierenden Klasse erwartet, in der Dokumentation offenzulegen, für welche Methoden nur eine Pseudo-Implementation vorhanden ist.

Man sollte nach Möglichkeit für Variablen und Parameter, die auf eine Abbildung zeigen, den Interface-Datentyp **Map<K,V>** (oder eine Variante mit geordnetem Schlüssel, siehe Abschnitt [10.7.3\)](#page-537-0) verwenden, damit zur Lösung einer konkreten Aufgabe die optimale **Map<K,V>** - Implementierung im OCP-Sinn (Open-Closed - Prinzip, vgl. Abschnitt [4.1.1.3\)](#page-219-0), also praktisch ohne Quellcode-Änderungen, genutzt werden kann.

Seit Java 9 besitzt die Schnittstelle **Map<K,V>** eine statische und generische Fabrikmethode namens **of()**, mit der sich auf einfache Weise *unveränderliche* Abbildungen erstellen lassen, z. B.:

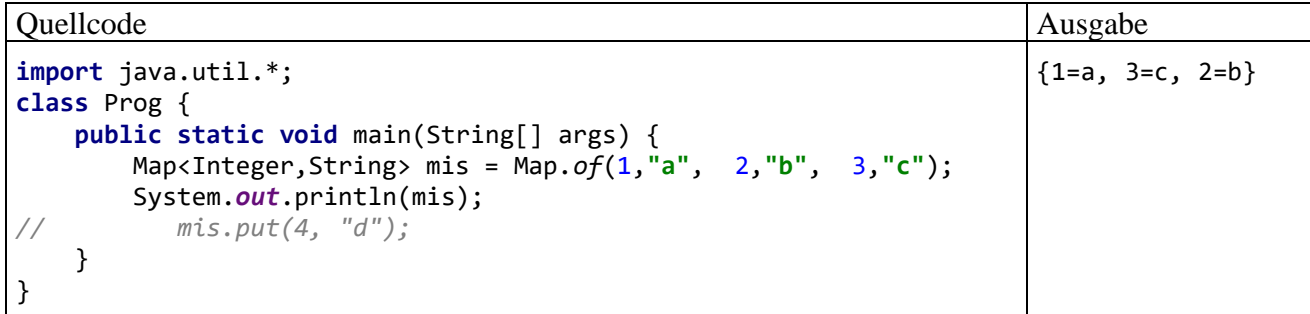

Die auskommentierte Anweisung hätte einen Laufzeitfehler vom Typ **UnsupportedOperation-Exception** zur Folge, weil die **of()** - Produkte unveränderlich sind.

Den Aufruf der statischen, generischen Methode **of()** richtet man an den Rohtyp der generischen Schnittstelle **Map<K,V>**. Wegen der Typinferenz-Fähigkeiten des Compilers ist es *nicht* erforderlich, beim Aufruf der generischen Methode die Typaktualparameter anzugeben:

Map<Integer,String> mis = Map.<Integer,String>*of*(1, **"a"**, 2, **"b"**, 3, **"c"**);

An die statische **Map<K,V>** - Methode **of()** übergibt man jeweils einen **K**- und einen **V**-Aktualparameter, um ein (Schlüssel-Wert)-Paar einzufügen. An die ebenfalls in Java 9 eingeführte statische **Map<K,V>** - Methode **ofEntries()**, die gleichfalls eine unveränderliche Abbildung erstellt, übergibt man Objekte des innerhalb von **Map<K,V>** definierten Typs **Entry<K,V>**. Im folgenden Beispiel werden diese Objekte von der statischen und generischen Methode **entry()** aus der Schnittstelle **Map<K,V>** erstellt. Die Methode wird statisch in die Quellcodedatei importiert (siehe Abschnitt [6.1.2.2](#page-362-0) zum statischen Import):

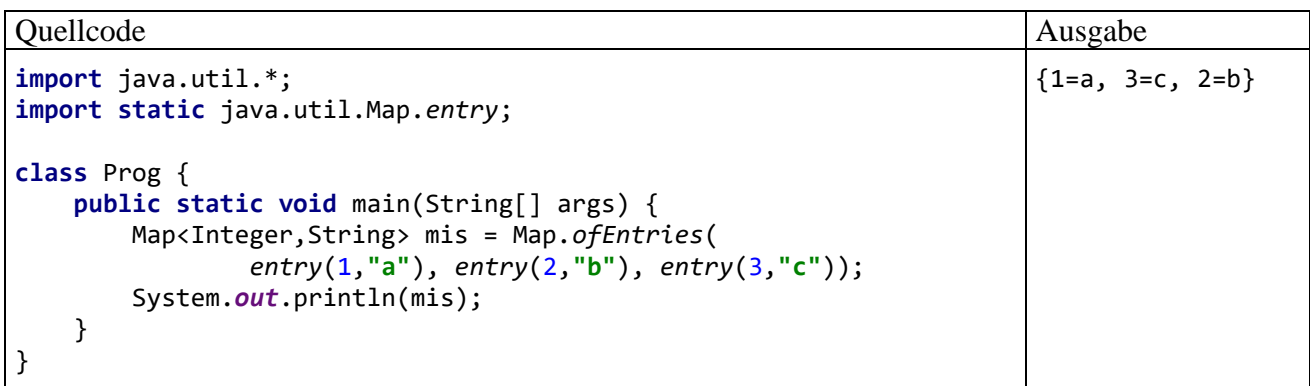

#### <span id="page-535-0"></span>**10.7.2 Die Klasse HashMap<K,V>**

Über einen Mengenverwaltungscontainer (z. B. aus der Klasse **HashSet<E>**) kann man für Objekte eines Typs festhalten, ob sie sich in einer Menge befinden oder nicht. Ein einfaches Beispiel ist etwa die Menge aller Zeichen (**Character**-Objekte), die in einem Text auftreten. Mit den im aktuellen Abschnitt [10.7](#page-529-0) behandelten Abbildungsklassen lassen sich zu jedem Objekt im Container noch zusätzliche Informationen aufbewahren. Im gerade erwähnten Beispiel könnte man zu jedem Zeichen noch die Häufigkeit des Auftretens speichern. Für den Text "Otto spielt Lotto" resultiert die folgende Tabelle mit den Zeichen und ihren Auftretenshäufigkeiten:

 $p \rightarrow 1$  $s \rightarrow 1$  $t \rightarrow 5$ e --> 1 i --> 1  $1 -- 1$ L --> 1  $0$  --> 1  $0 -- > 3$ 

Durch die Pfeilnotation wird betont, dass es sich tatsächlich um eine Abbildung im mathematischen Sinn handelt (von einer Teilmenge der Buchstaben in die Menge der natürlichen Zahlen).

Die folgende statische Methode countLetters() liefert ein **HashMap<Character,** Mint**>** - Objekt mit Paaren aus einem Schlüssel vom Typ **Character** und einem Wert vom Typ Mint (eine selbst entworfene **int**-Hüllenklasse, vgl. Übungsaufgabe im Abschnitt [5.3\)](#page-326-0). Als Rückgabetyp wird jedoch nicht die parametrisierte Klasse angegeben, sondern das parametrisierte Interface **Map<Character,** Mint**>**, damit der tatsächliche Typ später als Implementierungsdetail geändert werden kann:

```
public static Map<Character,Mint> countLetters(String text) {
    Map<Character,Mint> fred = new HashMap<>();
    Mint temp;
   for (int i = 0; i < text.length(); i++) {
       char pc = text.charAt(i);
       if (Character.isLetter(pc)) {
         Character c = pc:
          if (fred.containsKey(c)) {
            temp = freq.get(c); temp.val++;
             fred.replace(c, temp);
          } else
             fred.put(c, new Mint(1));
       }
    }
    return fred;
}
```
Wie die im Abschnitt [10.6.3](#page-520-0) beschriebene Klasse **HashSet<E>** arbeitet auch die Klasse **Hash-Map<K,V>** mit einer Hashtabelle, verwendet also einen Array mit einfach verketteten Listen (Buckets) als Einträgen.<sup>1</sup> Folglich muss die **K**-Konkretisierungsklasse eine **hashCode()** - Implementierung besitzen, die die im Abschnitt [10.6.3](#page-520-0) angegebenen Bedingungen erfüllt.

<sup>1</sup> Ein Blick in den API-Quellcode von Java 17 zeigt übrigens, dass die Klasse **HashSet<E>** intern eine **HashMap<E,Object>** - Kollektion zur Datenablage verwendet und alle Elemente mit einem Dummy-Objekt als **V**-Wert anlegt:

Ein **HashMap<K,V>** - Objekt kann so skizziert werden:

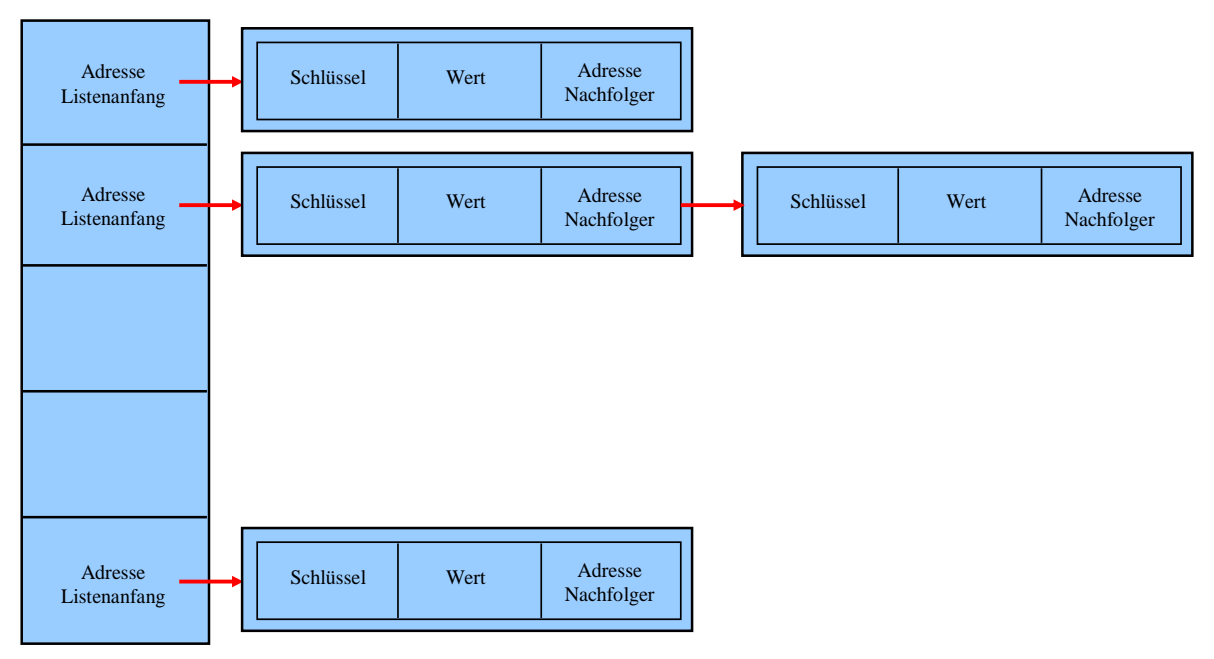

Um die (Schlüssel-Wert) - Paare in einem **HashMap<K,V>** - Container sukzessive anzusprechen, kann man z. B. über die Methode **entrySet()** ein Mengenverwaltungsobjekt mit den (Schlüssel-Wert) - Paaren als Elementen anfordern und dessen Iterator (siehe Abschnitt [10.5\)](#page-515-0) benutzen. Dabei zeigt sich erwartungsgemäß eine zufällig wirkende Reihenfolge.

Mit der Klasse **LinkedHashMap<K,V>** steht eine **HashMap<K,V>** - Ableitung zur Verfügung, deren Objekte sich die Einfügereihenfolge der Elemente merken. Dies wird durch den Zusatzaufwand einer doppelt verlinkten Liste realisiert. Die Elemente merken sich ...

- das nächste Element im selben Bucket
- und das als nächstes eingefügte Element.

Im Ergebnis erhalten wir einen Iterator, der die Einfügereihenfolge verwendet und außerdem flotter arbeitet als die **HashMap<E>** - Variante, weil die leeren Buckets nicht aufgesucht werden müssen (Naftalin & Wadler 2007, S. 181).

```
public class HashSet<E> extends AbstractSet<E>
        implements Set<E>, Cloneable, java.io.Serializable {
 @java.io.Serial
 static final long serialVersionUID = -5024744406713321676L;
 private transient HashMap<E,Object> map;
 // Dummy value to associate with an Object in the backing Map
 private static final Object PRESENT = new Object();
 /**
  * Constructs a new, empty set; the backing {@code HashMap} instance has
  * default initial capacity (16) and load factor (0.75).
  */
 public HashSet() {
     map = new HashMap<>();
 }
  . . .
}
```
# <span id="page-537-0"></span>**10.7.3 Interfaces für Abbildungen mit geordneten Schlüsseltypen**

Analog zu den Verhältnissen bei den Schnittstellen **Set<E>**, **SortedSet<E>** und **NavigableSet<E>** zur Mengenverwaltung (siehe Abschnitt [10.6\)](#page-517-0) existieren für Abbildungen mit geordneten Schlüsseltypen zum Interface **Map<K,V>** die folgenden Erweiterungen:

- das Interface **SortedMap<K,V>**
- das mit Java 6 als designierter Nachfolger hinzu gekommene Interface **NavigableMap<K,V>**

Hier sind die drei Interfaces und Ihre Beziehungen zu sehen:

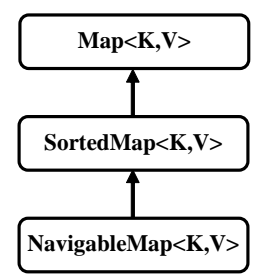

Es gibt zwei Möglichkeiten, die Ordnung der von einer **SortedMap<K,V>** - Implementierung verwalteten Elemente zu begründen:

- Der Schlüsseltyp **K** erfüllt das Interface **Comparable<K>**, besitzt also eine Instanzmethode **compareTo()** und somit eine natürliche Ordnung.
- Man übergibt dem Konstruktor ein Objekt, das die Schnittstelle **Comparator<K>** erfüllt und folglich für den Typ **K** oder für eine Basisklasse **B** von **K** eine Vergleichsmethode mit dem folgenden Definitionskopf bietet:

```
public int compare(K k1, K k2) bzw. public int compare(B e1, B e2)
```
Die Methoden **compareTo()** bzw. **compare()** müssen konsistent mit der **equals()** - Methode des Schlüsseltyps sein, denn:

- Im Interface **Map<K,V>** basieren die Verträge vieler Methoden (z.B. **containsKey()**) auf der **equals()** - Methode
- Eine **SortedMap<K,V>** Implementation benutzt für alle Schlüsselvergleiche und insbesondere auch für Übereinstimmungsprüfungen die Methoden **compareTo()** bzw. **compare()**.

Das Interface **SortedMap<K,V>** fordert von implementierenden Klassen u. a. die folgenden Methoden:

- **public Comparator<? super K> comparator()** Es wird das bei der Konstruktion übergebene **Comparator**-Objekt geliefert oder **null**, wenn die natürliche Ordnung der Schlüsselklasse **K** genutzt wird. In diesem Fall muss **K** das Interface **Comparable<K>** implementieren.
- **public K firstKey()** Liefert den ersten (kleinsten) Schlüssel in der sortierten Abbildung
- **public K lastKey()** Liefert den letzten (größten) Schlüssel in der sortierten Abbildung

• **public SortedMap<K,V> headMap(K** *obereSchranke***)** Man erhält ein Objekt aus einer Klasse, welche das Interface **SortedMap<K,V>** erfüllt, und als Sicht (engl.: *View*) auf der Teilmenge der (Schlüssel-Wert) - Paare aus der angesprochenen Abbildung mit einem Schlüssel *unterhalb* der oberen Schranke operiert. Alle Methoden des View-Objekts wirken sich auf die Originalkollektion aus, sodass man z. B. mit der Methode **clear()** die komplette **headMap()** - Teilmenge löschen kann.

# • **public SortedMap<K,V> tailMap(K** *untereSchranke***)**

Die Methoden des resultierenden View-Objekts wirken auf die Teilmenge der (Schlüssel-Wert) - Paare aus der angesprochenen Abbildung mit einem Schlüssel ab der unteren Schranke (inklusive).

• **public SortedMap<K,V> subMap(K** *untereSchranke,* **K** *obereSchranke***)** Man erhält eine Sicht auf eine Teilmenge der angesprochenen Abbildung, festgelegt durch einen Schlüsselbereich beginnend mit der unteren Schranke (inklusive) und endend mit der oberen Schranke (exklusive). Alle Methoden des View-Objekts wirken sich auf die Originalkollektion aus.

Im Definitionskopf einer das Interface **SortedMap<K,V>** implementierenden Klasse (z. B. **TreeMap<K,V>**) kann und sollte darauf verzichtet werden, den Typformalparamater **K** auf die Schnittstelle **Comparable<K>** zu restringieren, weil die von **SortedMap<K,V>** geforderte Methode **comparator()** (siehe oben) die Vergleichbarkeit der Elemente sicherstellt.

Obwohl eine **SortedMap<K,V>** - Implementation die **equals()** - Methode der Schlüsselklasse nicht für Übereinstimmungsprüfungen verwendet, muss diese **Object**-Methode trotzdem sinnvoll und konsistent mit der Methode **compareTo()** bzw. **compare()** überschrieben werden, weil anderenfalls die parametrisierte Klasse den Vertrag der Schnittstelle **Map<K,V>** verletzt.

Das seit Java 6 vorhandene Interface **NavigableMap<K,V>** erweitert das Interface **SortedMap<K,V>** und ist als Nachfolger vorgesehen. U. a. werden zusätzlich die folgenden Methoden gefordert:

- **public Map.Entry<K,V> firstEntry()** Aus der navigierbaren Abbildung wird das Element mit dem ersten (kleinsten) Schlüssel als Rückgabe geliefert.
- **public Map.Entry<K,V> lastEntry()** Aus der navigierbaren Abbildung wird das Element mit dem letzten (größten) Schlüssel als Rückgabe geliefert.
- **public Map.Entry<K,V> pollFirstEntry()** Aus der navigierbaren Abbildung wird das Element mit dem ersten (kleinsten) Schlüssel als Rückgabe geliefert und gelöscht.
- **public Map.Entry<K,V> pollLastEntry()** Aus der navigierbaren Abbildung wird das Element mit dem letzten (größten) Schlüssel als Rückgabe geliefert und gelöscht.
- **public K ceilingKey(K** *key***)** Man erhält als Rückgabe den kleinsten Schlüssel in der navigierbaren Abbildung, der mindestens ebenso groß ist wie der Aktualparameter.
- **public K floorKey(K** *key***)** Man erhält als Rückgabe den größten Schlüssel in der navigierbaren Abbildung, welcher den Aktualparameter *nicht* übertrifft.

# • **public K higherKey(K** *key***)**

Man erhält als Rückgabe den kleinsten Schlüssel in der navigierbaren Abbildung, welcher den Aktualparameter übertrifft.

- **public K lowerKey(K** *key***)** Man erhält als Rückgabe den größten Schlüssel in der navigierbaren Abbildung, welcher dem Aktualparameter unterlegen ist.
- **public Map.Entry<K,V> ceilingEntry(K** *key***)** Man erhält als Rückgabe den Eintrag in der navigierbaren Abbildung mit dem kleinsten Schlüssel, der mindestens ebenso groß ist wie der Aktualparameter.
- **public Map.Entry<K,V> floorEntry(K** *key***)** Man erhält als Rückgabe den Eintrag in der navigierbaren Abbildung mit dem größten Schlüssel, welcher den Aktualparameter *nicht* übertrifft.
- **public Map.Entry<K,V> higherEntry(K** *key***)** Man erhält als Rückgabe den Eintrag in der navigierbaren Abbildung mit dem kleinsten Schlüssel, welcher den Aktualparameter übertrifft.
- **public Map.Entry<K,V> lowerEntry(K** *key***)** Man erhält als Rückgabe den Eintrag in der navigierbaren Abbildung mit dem größten Schlüssel, welcher dem Aktualparameter unterlegen ist.

Zum Interface-Datentyp **Map.Entry<K,V>** siehe die Beschreibung der **Map<K,V>** - Methode **entrySet()** im Abschnitt [10.7.1.](#page-530-0)

Existiert kein passendes Element, liefern die Methoden **firstEntry()**, **lastEntry()**, **pollFirstEntry()**, **pollLastEntry()**, **ceilingKey()**, **floorKey()**, **higherKey()**, **lowerKey()**, **ceilingEntry()**, **floorEntry()**, **higherEntry()** und **lowerEntry()** die Rückgabe **null**. Im Abschnitt [10.7.4](#page-539-0) über die Klasse **TreeMap<K,V>** findet sich ein Beispielprogramm, das einige **NavigableMap<K,V>** - Methoden demonstriert.

# <span id="page-539-0"></span>**10.7.4 Die Klasse TreeMap<K,V>**

Analog zu den Verhältnissen bei den Mengenverwaltungsklassen **HashSet<E>** und **TreeSet<E>** gibt es zur Abbildungsverwaltungsklasse **HashMap<K,V>** für geordnete Schlüsseltypen eine Alternative namens **TreeMap<K,V>** mit einem balancierten Binärbaum zur Verwaltung der Schlüssel. Diese Klasse erfüllt neben dem Interface **Map<K,V>** auch die Schnittstellen **SortedMap<K,V>** und **NavigableMap<K,V>** für Abbildungen mit einem geordneten Schlüsseltyp.

Ersetzt man in der Buchstabenfrequenzen-Methode countLetters() aus dem Abschnitt [10.7.2](#page-535-0) das **HashMap<Character,** Mint**>** - Objekt durch ein **TreeMap<Character,** Mint**>** - Objekt,

```
public static NavigableMap<Character, Mint> countLetters(String text) {
    NavigableMap<Character, Mint> fred = new TreeMap<>();
    Mint temp;
   for (int i = 0; i < text.length(); i++) {
       char pc = text.charAt(i);
       if (Character.isLetter(pc)) {
          Character c = pc;
          if (fred.containsKey(c)) {
            temp = freq.get(c); temp.val++;
             fred.replace(c, temp);
          } else
             fred.put(c, new Mint(1));
       }
    }
    return fred;
}
```
dann sind die Elemente der Rückgabe gemäß der **compareTo()** - Implementierung in der Klasse **Character** sortiert:

L --> 1  $0 -- 1$ e --> 1 i --> 1  $1 \rightarrow 1$  $0 \rightarrow 3$ p --> 1 s --> 1 t --> 5

Im folgenden Programm werden einige Methoden aus dem Interface **NavigableMap<Integer, String>** (vgl. Abschnitt [10.7.3\)](#page-537-0) vorgeführt:

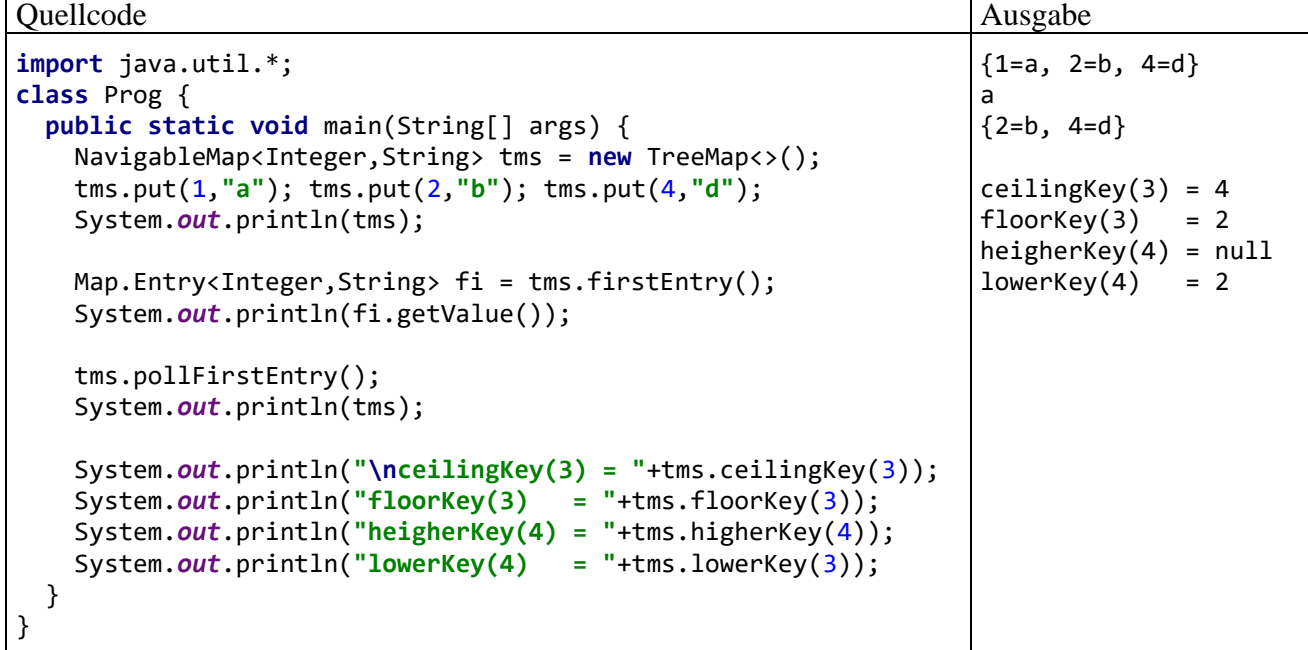

### *10.8 Vergleich der Kollektionsarchitekturen*

In der folgenden Tabelle sind für die zentralen Kollektionsarchitekturen im JCF einige Merkmale und Operationskomplexitäten zusammengefasst:

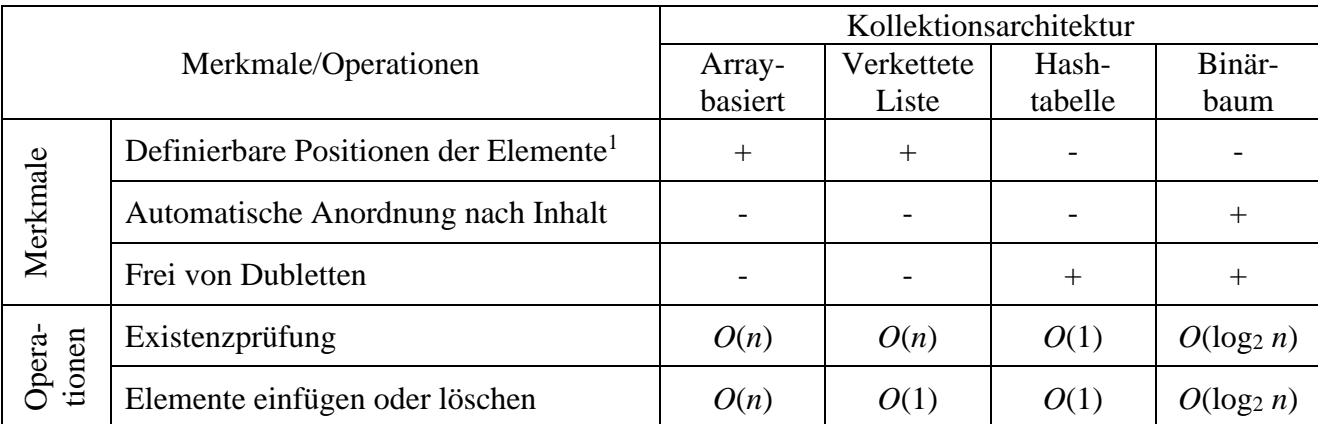

<sup>1</sup> Per Voreinstellung wird die Einfügereihenfolge konserviert, doch kann die Position eines Elements beliebig festgelegt werden.

# *10.9 Warteschlangen*

Seltener als Listen, Mengen und Abbildungen werden Kollektionen mit einer Warteschlagen- oder Stapel-Architektur benötigt (Evans & Flanagan 2015, S. 253). Die von einer Warteschlange erwarteten Verhaltenskompetenzen werden im Interface **Queue<E>** beschrieben, das vom Interface **Collection<E>** abstammt:

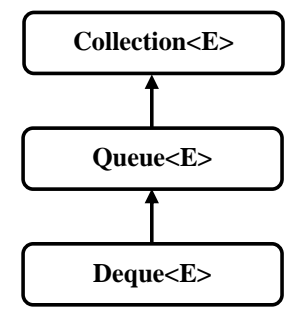

Eine Warteschlange ist wie eine Liste linear organisiert, doch können nur am Kopfende Elemente entnommen und nur am Schwanzende Elemente eingefügt werden, sodass die Elemente nach dem FIFO-Prinzip (First In First Out) bedient werden. Anders als bei Listen ist es *nicht* möglich, das Element an einer bestimmten Position abzurufen. Im Abschnitt [15.2.4](#page-804-0) über Verfahren zur automatisierten Thread-Koordination für Produzenten-Konsumenten - Konstellationen wird das von **Queue<E>** abgeleitete Interface **BlockingQueue<E>** vorgestellt.

Im Pflichtenheft der Schnittstelle **Queue<E>** befinden sich u. a. die folgenden Methoden:

• **public boolean add(E** *e***)**

Es wird ein Element in die Warteschlange eingefügt, wenn deren Kapazität noch nicht erschöpft ist. Über den Rückgabewert informiert die Methode darüber, ob die Warteschlange geändert worden ist.

• **public E remove()**

Das erste Element in der Warteschlange wird abgerufen und entfernt. Ist die Warteschlange leer, wird eine **NoSuchElementException** geworfen.

Bei der ebenfalls linear organisierten, das Interface **Deque<E>** realisierenden **Doppelschlange** können an *beiden* Enden Elemente eingefügt und entnommen werden. Man verwendet diese Kollektion häufig im einseitigen Betrieb als **Stapel**, wobei nach dem LIFO-Prinzip (Last In First Out) das zuletzt eingefügt (bzw. aufgelegte) Element zuerst bedient wird.

Im Pflichtenheft der Schnittstelle **Deque<E>** befinden sich u. a. die folgenden Methoden:

- **public E getFirst()** Die Warteschlange liefert ggf. das erste Element.
- **public E getLast()** Die Warteschlange liefert ggf. das letzte Element.
- **public E removeFirst()** Ggf. wird das erste Element aus der Warteschlange entfernt und als Rückgabe geliefert.
- **public E removeLast()** Ggf. wird das letzte Element aus der Warteschlange entfernt und als Rückgabe geliefert.
- **public void addFirst(E** *element***) public void push(E** *element***)** Durch die funktionsgleichen Methoden **addFirst()** und **push()** wird das Parameterobjekt an den Anfang der Warteschlage gesetzt bzw. auf den Stapel aufgelegt, der durch die Warteschlange repräsentiert wird.
- **public E pop()** Hebt das oberste (erste) Element vom Stapel ab, der durch die Warteschlange repräsentiert wird.
- **public void addLast(E** *element***)** Setzt das Parameterobjekt an das Ende der Warteschlage.

Ist die Doppelschlange leer, dann werfen die Methoden **getFirst()**, **getLast()**, **removeFirst()** und **removeLast()** eine **NoSuchElementException**.

Häufig als Stapel verwendete **Deque<E>** - Implementation sind die Klassen:

- **ArrayDeque<E>** Diese Klasse speichert ihre Elemente in einem Array.
- **LinkedList<E>** Diese aus dem Abschnitt [10.4.3.2](#page-512-0) bekannte Klassse arbeitet mit verlinkten Knoten.

Von der zur Verwaltung von LIFO-Stapeln einst populären Klasse **Stack<E>** wird mittlerweile abgeraten, weil sie die Schnittstelle **Deque<E>** *nicht* implementiert. 1

# *10.10 Nützliche Methoden in der Klasse Collections*

Die Klasse **Collections** erbringt durch statische und teilweise generische Methoden zahlreiche Dienstleistungen für Kollektionsobjekte, von denen die Fähigkeit, eine thread-sichere (synchronisierte) Hülle zu einem Kollektionsobjekt zu liefern, bereits mehrfach erwähnt worden ist:

• **public static <T extends [Object](file:///C:/Program%20Files/Java/jdk7/docs/api/java/lang/Object.html) & Comparable<? super T>> T max[\(Collection<](file:///C:/Program%20Files/Java/jdk7/docs/api/java/util/Collection.html)? extends T>** *coll***)**

Diese Methode liefert das größte Element einer Kollektion mit einem geordneten Elementtyp. Durch die erste, scheinbar überflüssige Restriktion (**T extends [Object](file:///C:/Program%20Files/Java/jdk7/docs/api/java/lang/Object.html)**) für den Typformalparameter **T**, wird aus Kompatibilitätsgründen dafür gesorgt, dass im Bytecode (nach der Typlöschung) der Rückgabetyp **Object** steht (statt **Comparable**).<sup>2</sup> Wie im Abschnitt [8.1.3.2](#page-451-0) erläutert wurde, orientiert sich die Typlöschung bei multiplen Bindungen ausschließlich an der *ersten* Bindung. Mit der zweiten Restriktion (**T extends [Comparable<](file:///C:/Program%20Files/Java/jdk7/docs/api/java/lang/Comparable.html)? super T>**) wird vom Typ **T** eine Methode **compareTo()** verlangt, wobei **T** selbst oder eine Basisklasse von **T** als Parametertyp erlaubt ist. Damit ist insgesamt als **T**-Konkretisierung auch eine Klasse möglich, die die Methode **compareTo()** nicht selbst implementiert, sondern von einer Basisklasse erbt (vgl. Abschnitt [9.3\)](#page-479-0).

• **public static <T extends Object & Comparable<? super T>> T min(Collection<? extends T>** *coll***)**

Diese Methode liefert das kleinste Element einer Kollektion mit einem geordneten Elementtyp.

- **public static <T extends [Comparable<](file:///C:/Program%20Files/Java/jdk7/docs/api/java/lang/Comparable.html)? super T>> void [sort\(](file:///C:/Program%20Files/Java/jdk7/docs/api/java/util/Collections.html%23sort%2528java.util.List%2529)[List<](file:///C:/Program%20Files/Java/jdk7/docs/api/java/util/List.html)T>** *list***)** Eine Liste wird unter Verwendung der (eventuell geerbten) **compareTo()** - Methode ihres Elementtyps sortiert.
- **public static <T> void [sort\(](file:///C:/Program%20Files/Java/jdk7/docs/api/java/util/Collections.html%23sort%2528java.util.List%2529)[List<](file:///C:/Program%20Files/Java/jdk7/docs/api/java/util/List.html)T>** *list***, Comparator<? super T>** *comp***)** Eine Liste wird unter Verwendung der vom zweiten Parameter-Objekt beherrschten Methode **compare()** sortiert.

<sup>1</sup> <https://docs.oracle.com/en/java/javase/17/docs/api/java.base/java/util/Stack.html>

<sup>2</sup> Diese Erklärung stammt von der Webseite: <http://www.angelikalanger.com/GenericsFAQ/FAQSections/ProgrammingIdioms.html#FAQ104>

- **public static void reverse(List<?>** *list***)** Die Elemente einer Liste erhalten eine umgekehrte Reihenfolge.
- **public static void shuffle(List<?>** *list***)** Diese Methode bringt die Elemente einer Liste in eine neue, zufällige Reihenfolge. Dank der Konvertierungsmethode **asList()** aus der Klasse **Arrays** lässt sich mit Hilfe der Methode shuffle() auch ein Array verwirbeln, z. B.:<sup>1</sup>

Integer[] ai = **new** Integer[] {1, 2, 3, 4, 5, 6, 7}; Collections.*shuffle*(Arrays.*asList*(ai));

Die Methode **asList()** liefert eine Sicht auf den Array, die das parametrisierte Interface **List<Integer>** erfüllt, und die Methode **shuffle()** ändert direkt den Array. Dabei wird ein Array mit Referenz-Elementtyp vorausgesetzt.

- **public static <T> int binarySearch(List<? extends Comparable<? super T>>** *list*, **T** *obj***)** Diese Methode durchsucht eine aufsteigend sortierte Liste nach einem Objekt unter Verwendung des Halbierungsverfahrens. Sie liefert den Index *eines* Treffers oder eine ganze  $Zahl < 0.$
- **public static <E> Collection<E> synchronizedCollection(Collection<E>** *coll***) public static <E> List<E> synchronizedList(List<E>** *list***) public static <E> Set<E> synchronizedSet(Set<E>** *set***) public static <K,V> Map<K,V> synchronizedMap(Map<K,V>** *map***)** Zu einem Container, der die Schnittstelle **Collection<E>**, **List<E>**, **Set<E>** oder **Map<K,V>** erfüllt, erhält man eine thread-sichere (synchronisierte) Verpackung. Was das genau bedeutet, wird im Kapitel [15](#page-784-0) über Multithreading erläutert. Dabei wird sich allerdings im Abschnitt [15.6](#page-838-0) zeigen, dass nur eine *bedingte* Thread-Sicherheit vorliegt.
- **public static <E> Collection<E> unmodifiableCollection(Collection<? extends E>** *coll***) public static <E> List<E> unmodifiableList(List<? extends E>** *list***) public static <E> Set<E> unmodifiableSet(Set<? extends E>** *set***) public static <K,V> Map<K,V> unmodifiableMap(Map<? extends K, ? extends V>**  *map***)** Zu einem Container, der die Schnittstelle **Collection<E>**, **List<E>**, **Set<E>** oder

**Map<K,V>** erfüllt, erhält man eine Sicht, die zwar einen lesenden, aber keinen schreibenden Zugriff auf die Elemente erlaubt.

• **public static final <E> List<E> emptyList() public static final <E> Set<E> emptySet() public static final <K,V> Map<K,V> emptyMap()** Wenn eine Methode eine erwartete Rückgabe mit Kollektionstyp nicht erstellen kann, ist die Rückgabe einer leeren Kollektion eventuell gegenüber alternativen Kommunikationsverfahren (Rückgabe von **null**, Ausnahmefehler) zu bevorzugen.

Im folgenden Programm werden einige **Collections**-Methoden demonstriert:

<sup>1</sup> [https://stackoverflow.com/questions/16748030/difference-between-arrays-aslistarray-and-new](https://stackoverflow.com/questions/16748030/difference-between-arrays-aslistarray-and-new-arraylistintegerarrays-aslist)[arraylistintegerarrays-aslist](https://stackoverflow.com/questions/16748030/difference-between-arrays-aslistarray-and-new-arraylistintegerarrays-aslist)

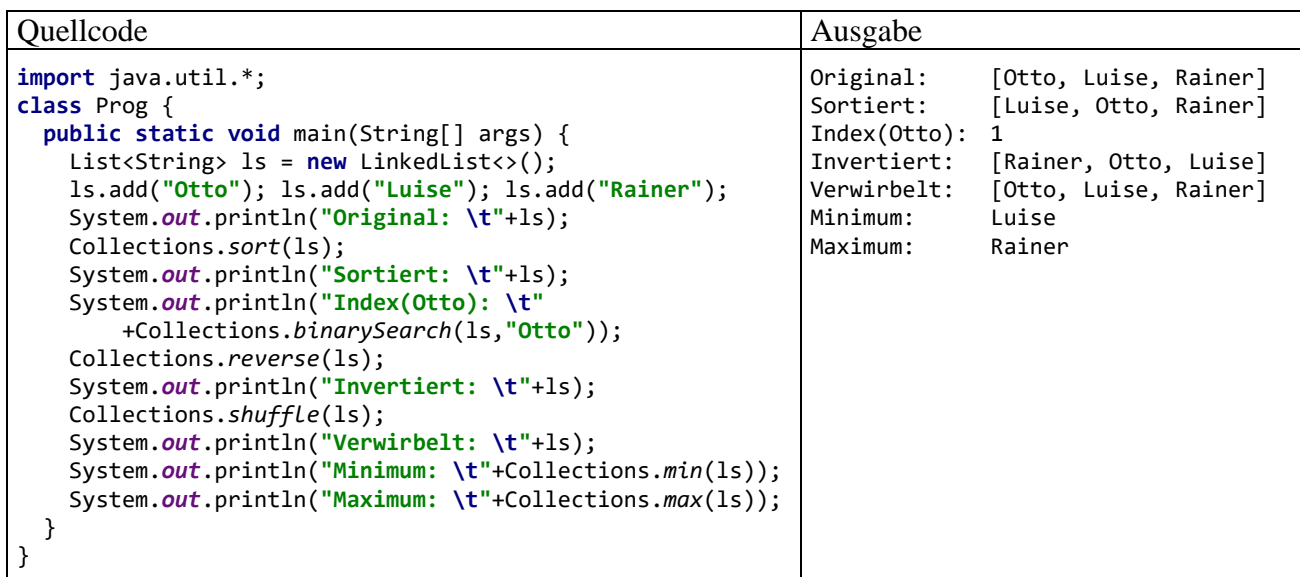

## *10.11 Übungsaufgaben zum Kapitel [10](#page-498-0)*

1) Erstellen Sie ein Programm, das 6 Lottozahlen (von 1 bis 49) zieht und sortiert ausgibt. Diese Aufgabe haben Sie schon einmal mit Hilfe von Array-Techniken gelöst (siehe Abschnitt [5.6\)](#page-344-0). Das JCF sorgt dafür, dass sich der Lösungsaufwand reduziert.

2) Erweitern Sie die als Aufgabe zu Abschnitt [5.2](#page-312-0) in Auftrag gegebene Klasse StringUtil um statische Methoden mit den folgenden Leistungen:

- public static List<String> getWordList(CharSequence text) Diese Methode soll für die Parameterzeichenfolge eine Liste mit den enthaltenen Wörtern in der Reihenfolge ihres Auftretens liefern.
- public static NavigableMap<Character,Integer> getStartCharFreqs(CharSequence text)

Diese Methode soll zur Parameterzeichenfolge als **TreeMap<Character,Integer>** - Objekt eine sortierte Tabelle liefern, die für jeden Buchstaben (die Groß-/Kleinschreibung ignorierend) angibt, wie viele Wörter mit diesem Buchstaben beginnen.

Im folgenden Programm wird die Verwendung der Methoden demonstriert:

```
import java.util.*;
import de.uni_trier.zimk.util.strings.StringUtil;
class StringUtilTest {
    public static void main(String[] args) {
       String s = "In diesem Satz kommt der Anfangsbuchstabe a zweimal vor.";
       System.out.println(StringUtil.getWordList(s));
       NavigableMap<Character,Integer> freqs = StringUtil.getStartCharFreqs(s);
       System.out.println("\nAnfangsbuchstabe Häufigkeit");
       for (Character c : freqs.keySet())
          System.out.printf("%-17c %d\n", c, freqs.get(c));
    }
}
```
Es sollte die folgende Ausgabe liefern:

```
[In, diesem, Satz, kommt, der, Anfangsbuchstabe, a, zweimal, vor.]
Anfangsbuchstabe Häufigkeit
a 2
d 2
i 1
k 1
s 1v \sim 1
z 1
```
Weil Sie seit dem Abschnitt [5.2](#page-312-0) viel dazugelernt haben, sollte die Klasse StringUtil modernisiert werden:

- Die Klasse StringUtil sollte in ein explizites Paket aufgenommen werden, damit ihre Verwendbarkeit nicht länger auf das Standardpaket beschränkt ist (vgl. Kapitel 6).
- In vorhandenen Methoden sollte die Klasse **String** als Parameterdatentyp durch das Interface **CharSequence** ersetzt werden (siehe Kapitel 9).

3) Erstellen Sie eine Klasse mit generischen, statischen und öffentlichen Methoden für elementare Operationen aus dem Bereich der Mengenlehre. Realisieren Sie zumindest den Schnitt, die Vereinigung und die Differenz von zwei Mengen (Kollektionsobjekten gem. Abschnitt [10.6\)](#page-517-0) mit identischem (ansonsten beliebigem) Referenztyp. Für zwei Mengen

$$
A = \{ 'a', 'b', 'c' \}, B = \{ 'b', 'c', 'd' \}
$$

sollte das Testprogramm

```
import java.util.*;
import de.uni_trier.zimk.matrain.ml.Sets;
class Mengenlehre {
    public static void main(String[] args) {
       Set<Character> set1 = new TreeSet<>(Set.of('a', 'b', 'c'));
       System.out.println("Menge A");
       for (Character c : set1)
          System.out.println(c);
       Set<Character> set2 = new TreeSet<>(Set.of('b', 'c', 'd'));
       System.out.println("\nMenge B");
       for (Character c : set2)
          System.out.println(c);
       System.out.println("\nDurchschnitt von A und B");
       for (Character c : Sets.intersection(set1, set2))
          System.out.println(c);
       System.out.println("\nVereinigung von A und B");
       for (Character c : Sets.union(set1, set2))
          System.out.println(c);
       System.out.println("\nDifferenz von A und B");
       for (Character c : Sets.difference(set1, set2))
          System.out.println(c);
    }
}
```
die folgende Ausgabe liefern:

Menge A a b c Menge B b c d

```
Durchschnitt von A und B
b
c
Vereinigung von A und B
a
b
c
d
Differenz von A und B
a
```
4) Erweitern Sie das als Aufgabe zu Abschnitt [5.1](#page-302-0) in Auftrag gegebene Programm zur deskriptiven Analyse einer Datenmatrix mit **double**-Elementen. Für jedes Merkmal (für jede Spalte) in der Datenmatrix soll eine Tabelle mit den absoluten Häufigkeiten der aufsteigend sortierten Merkmalsausprägungen erstellt werden, z. B.:

Datenmatrix mit 5 Fällen und 3 Merkmalen:

 1,00 2,00 4,00 1,00 2,00 5,00 2,00 2,00 6,00 2,00 1,00 5,00 4,00 Häufigkeiten Merkmal 0: Wert N 1,00 2 2,00 2 3,00 1 Häufigkeiten Merkmal 1: Wert N 1,00 2<br>2.00 3 2,00 Häufigkeiten Merkmal 2: Wert N 4,00 2<br>5,00 2 5,00 6,00 1

# <span id="page-548-0"></span>**11 Ausnahmebehandlung**

Durch Programmierfehler (z. B. versuchter Array-Zugriff mit ungültigem Indexwert) oder durch besondere Umstände (z. B. fehlerhafte Eingabedaten, Speichermangel, unterbrochene Netzwerkverbindungen) kann die reguläre Ausführung einer Methode scheitern. In diesem Kapitel geht es um die Behandlung von Ausnahmesituationen, die während der Laufzeit auftreten. Java bietet ein leistungsfähiges Verfahren zur Meldung und Behandlung von Laufzeitproblemen: An der Unfallstelle wird ein Ausnahmeobjekt aus der Klasse **java.lang.Throwable** oder aus einer problemspezifischen Unterklasse erzeugt und der unmittelbar verantwortlichen Methode "zugeworfen". Diese Methode wird somit über das Problem informiert und mit Daten für die Behandlung des Problems versorgt.

Die Initiative beim Auslösen einer Ausnahme kann ausgehen …

- von der JVM
	- Sie wirft z. B. ein Ausnahmeobjekt aus der Klasse **ArithmeticException** bei einer versuchten Ganzzahldivision durch null.
- vom Programm, wozu auch die verwendeten Bibliotheksklassen gehören In jeder Methode und in jedem Konstruktor kann mit der **throw**-Anweisung (siehe Abschnitt [11.6\)](#page-573-0) eine Ausnahme geworfen werden (z. B. wegen ungeeigneter Aktualparameterwerte).

Die unmittelbar von einer Ausnahme betroffene Methode steht in der Regel am Ende einer Sequenz verschachtelter Methodenaufrufe, und entlang der Aufrufersequenz haben die beteiligten Methoden jeweils die folgenden Reaktionsmöglichkeiten:

- das Ausnahmeobjekt abfangen und das Problem behandeln Im tatsächlichen Programmablauf fliegen natürlich keine Objekte durch die Gegend, die mit irgendwelchen Gerätschaften eingefangen werden. Stattdessen überprüft die Laufzeitumgebung, ob die betroffene Methode geeigneten Code zur Behandlung des Ausnahmeobjekts (einen sogenannten *Exception-Handler*) enthält. Gegebenenfalls wird dieser Exception-Handler ausgeführt und erhält quasi als Aktualparameter das Ausnahmeobjekt mit Informationen über das Problem. Nach der Ausnahmebehandlung kann die Methode ...
	- o entweder ihre Tätigkeit mit einem angepassten Handlungsplan fortsetzen
	- o oder ihrerseits ein Ausnahmeobjekt werfen (entweder das ursprüngliche oder ein informativeres) und somit die Kontrolle an ihren Aufrufer zurückgeben.
- das Ausnahmeobjekt ignorieren In diesem Fall besitzt eine Methode keinen zum Ausnahmeobjekt passenden Exception-Handler. Die Methode wird beendet, und das Ausnahmeobjekt wird dem Vorgänger in der Aufrufersequenz überlassen.

Wir werden uns anhand verschiedener Versionen eines Beispielprogramms damit beschäftigen,

- was bei unbehandelten Ausnahmen geschieht,
- wie man eine Methode auf Ausnahmen vorbereitet, um diese abfangen zu können,
- wie man in einer Methode selbst Ausnahmen wirft,
- wie man eigene Ausnahmeklassen definiert.

Man kann von keinem Programm erwarten, dass es unter allen widrigen Umständen normal funktioniert. Doch müssen Schäden (z. B. Datenverluste) nach Möglichkeit verhindert werden, und der Benutzer sollte eine nützliche Information zum aufgetretenen Problem erhalten. Bei vielen Methodenaufrufen ist es realistisch und erforderlich, auf Störungen des normalen Ablaufs vorbereitet zu sein. Dies folgt schon aus **Murphy's Law** (zitiert nach Wikipedia):<sup>1</sup>

<sup>1</sup> [https://de.wikipedia.org/wiki/Murphys\\_Gesetz](https://de.wikipedia.org/wiki/Murphys_Gesetz)

Anything that can go wrong will go wrong.

Eine Besonderheit von Java besteht in der Unterscheidung zwischen Ausnahmeklassen, für die eine potentiell betroffene Methode einen Exception-Handler bereithalten muss (z. B. **IOException**) und Ausnahmeklassen, bei denen die Entscheidung über eine Vorbereitung dem Programmierer überlassen wird (z. B. **NumberFormatException**).

#### <span id="page-549-0"></span>*11.1 Prävention und Beispielprogramm*

In diesem Kapitel geht es primär darum, die Fehlerkommunikation über Ausnahmeobjekte kennenzulernen, zunächst in der reagierenden und später auch in der agierenden Rolle. Obwohl sich Ausnahmefehler praktisch nie vollständig vermeiden lassen, ist es oft sinnvoll, einen mit erheblicher Wahrscheinlichkeit zu erwartenden Ausnahmefehler durch präventive Maßnahmen (Kontrollen) zu verhindern. Im folgenden Beispielprogramm ist eine solche präventive Maßnahme zu sehen. Das Programm wird aber nicht von allen Ausnahmefehlern verschont bleiben.

Zweck des Programms ist die Berechnung der Fakultät zu einer nichtnegativen ganzen Zahl, die beim Start als Programmargument übergeben wird. Die eigentliche Fakultätsberechnung findet in der **main()** - Methode statt, während die Konvertierung und Validierung der übergebenen Zeichenfolge in der Methode convertInput() erfolgt. Diese wiederum stützt sich bei der Konvertierung auf die statische Methode **parseInt()** der API-Klasse **Integer**:

```
class Fakul {
    static int convertInput(String instr) {
       int arg = Integer.parseInt(instr);
      if (arg >= 0 && arg <= 170)
          return arg;
       else
          return -1;
    }
    public static void main(String[] args) {
      int argument = -1;
      if (args.length > 0)
          argument = convertInput(args[0]);
       else {
          System.out.println("Kein Argument angegeben");
          System.exit(1);
       }
       if (argument != -1) {
          double fakul = 1.0;
         for (int i = 1; i \leq a rgument; i++)fakul = fakul * i;
          System.out.printf("%s! = %.0f", args[0], fakul);
       } else
          System.out.printf("Keine ganze Zahl im Intervall [0, 170]: " + args[0]);
    }
}
```
Die Methode **main()** überprüft, ob tatsächlich ein Kommandozeilenargument in args[0] vorhanden ist, bevor sie diese **String**-Referenz beim Aufruf der Methode convertInput() als Parameter verwendet. Damit wird verhindert, dass es zu einer **ArrayIndexOutOfBoundsException** kommt, wenn der Benutzer das Programm ohne Kommandozeilenargument startet.

Weil das Programm in dieser Situation kein Fakultätsargument und auch keine Möglichkeit zum Befragen des Benutzers hat, informiert es über das Problem und beendet sich durch einen Aufruf der Methode **System.exit()**, wobei als Aktualparameter ein **Exitcode** übergeben wird. Dieser landet beim Betriebssystem und steht unter Windows nach dem Programmende in der Umgebungsvariablen ERRORLEVEL zur Verfügung, z. B.:

```
>java Fakul
Kein Argument angegeben
>echo %ERRORLEVEL%
1
```
Diese Reaktion auf ein fehlendes Programmargument kann als akzeptabel gelten. An Stelle der für Benutzer irritierenden und wenig hilfreichen Ausnahmemeldung durch das Laufzeitsystem

```
Exception in thread "main" java.lang.ArrayIndexOutOfBoundsException: 0
         at Fakul.main(Fakul.java:13)
```
erscheint eine kurze, leichter verstehende Information:

```
Kein Argument angegeben
```
Manche API-Klassen bieten für kritische Methodenaufrufe eine Prüfung der Realisierbarkeit, sodass scheiternde Aufrufe mit dem Ergebnis eines Ausnahmefehlers vermieden werden können. In der Klasse **Scanner**, die sich auch dazu eignet, aus einer Textdatei Werte primitiver Datentypen zu lesen (vgl. Abschnitt [14.5\)](#page-757-0), befinden sich z. B. die beiden folgenden Methoden:

• **public double nextDouble()**

Es wird versucht, aus der Eingabedatei eine abgegrenzte Zeichenfolge zu ermitteln und als **double**-Zahl zu interpretieren. Wenn dies misslingt, wirft die Methode eine Ausnahme.

• **public boolean hasNextDouble()**

Es wird überprüft, ob das eben beschriebene Unterfangen realisierbar ist.

Weil es bei einem **nextDouble()** - Aufruf leicht zu Problemen kommen kann (Ende der Eingabedatei erreicht, Fehler bei der Interpretation), empfiehlt sich eine vorherige Kontrolle, z. B.:

```
while (input.hasNextDouble()) {
     sum += input.nextDouble();
     n++;
}
```
Zu den präventiven Maßnahmen kann auch die im Abschnitt [11.5.1](#page-567-0) beschriebene **assert**-Anweisung gerechnet werden, die per Voreinstellung nur während der Programmentwicklung bzw. -testung wirksam ist.

Präventive Maßnahmen zur Vermeidung von Ausnahmefehlern stoßen auf Grenzen (Eck 2021, S. 405):

- Die Vielfalt der möglichen Ausnahmefehler bei der Ausführung einer Methode ist oft so groß, dass keine vollständige Prävention möglich ist.
- Durch überbordende Kontrollmaßnahmen kann ein eleganter Algorithmus zu einer schwer verständlichen Ansammlung von **if**-Anweisungen mutieren.

Am Beispielprogramm zur Fakultätsberechnung ist im Hinblick auf das Thema des aktuellen Kapitels neben der oben beschriebenen, *vor* dem convertInput() - Methodenaufruf durchgeführten ...

- **präventiven Maßnahme** zur Vermeidung eines Ausnahmeobjekts auch die
- Kommunikation eines Fehler bzw. Problems per **Rückgabewert**

(also auf traditionelle Weise, ohne Ausnahmeobjekt) von Interesse. Die Methode convertInput() überprüft, ob die aus dem übergebenen **String**-Parameter ermittelte **int**-Zahl außerhalb des zulässigen Wertebereichs für eine Fakultätsberechnung mit **double**-Ergebniswert liegt, und meldet ggf. den Wert -1 als Fehlerindikator zurück. Weil der Ergebnistyp **double** ver-

wendet wird, sind nur Argumente bis zum maximalen Wert 170 erlaubt.<sup>1</sup> Die Methode **main**() kennt die spezielle Bedeutung der Rückgabe -1, sodass die unsinnige Fakultätsberechnung für ein negatives Argument und der wenig hilfreiche Ergebniswert Unendlich für ein Argument größer 170 vermieden werden.

Diese traditionelle Fehlerbehandlung per Rückgabewert (engl.: *return code*) ist *nicht* grundsätzlich als überholt und ineffizient zu bezeichnen, aber in vielen Situationen doch der im aktuellen Kapitel behandelten Kommunikation über Ausnahmeobjekte unterlegen (siehe Abschnitt [11.4](#page-562-0) zum Vergleich von Fehlerrückmeldung und Ausnahmebehandlung).

#### <span id="page-551-0"></span>*11.2 Unbehandelte Ausnahmen*

Das Beispielprogramm im Abschnitt [11.1](#page-549-0) ist trotz seiner präventiven Bemühungen zur Vermeidung eines Ausnahmefehlers vom Typ **ArrayIndexOutOfBoundsException** leicht aus dem Tritt zu bringen, indem man es mit einer nicht konvertierbaren Zeichenfolge füttert (z. B. "vier"). Die zunächst betroffene Methode<sup>2</sup> **Integer.parseInt()** wirft daraufhin eine **NumberFormatException**. Diese wird vom Laufzeitsystem entlang der Aufrufreihenfolge an convertInput() und dann an **main()** gemeldet:

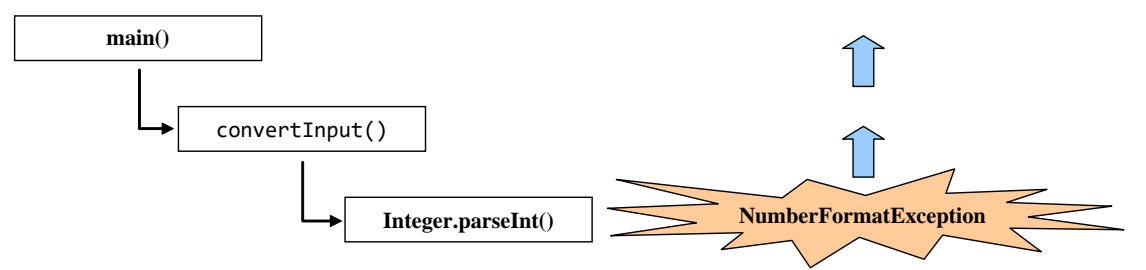

Weil die JVM im Beispielprogramm (mit der bislang von uns verwendeten Single-Thread - Architektur) entlang der Aufrufersequenz bis hinauf zur **main()** - Methode keinen passenden Exception-Handler findet, bringt sie den im Ausnahmeobjekt enthaltenen Unfallbericht auf die Konsole und beendet dann das Programm, z. B.:<sup>3</sup>

```
Exception in thread "main" java.lang.NumberFormatException: For input string: "vier"
  at java.lang.NumberFormatException.forInputString(NumberFormatException.java:65)
  at java.lang.Integer.parseInt(Integer.java:580)
   at java.lang.Integer.parseInt(Integer.java:615)
```

```
 at Fakul.convertInput(Fakul.java:3)
```

```
 at Fakul.main(Fakul.java:14)
```
- Zunächst wird nur der Thread (Ausführungsfaden) beendet, in dem die Ausnahme aufgetreten ist. Existiert (wie bei unseren bisherigen Konsolenprogrammen) *kein* weiterer Benutzer-Thread, dann endet das Programm.
- Der zu terminierende Thread wird von der JVM über die statische **Thread**-Methode **getUncaughtExceptionHandler()** nach seinem **UncaughtExceptionHandler** befragt. Dieses Objekt enthält einen Aufruf der Methode **uncaughtException()**, und diese Methode fordert das per Aktualparameter übergebene **Exception**-Objekt auf, die Methode **printStackTrace()** auszuführen.

<sup>1</sup> Durch Verwendung der Klasse **BigDecimal** ist es möglich, für beliebig große Argumente die Fakultät zu bestimmen, und mit Hilfe der in Java 8 eingeführten Stromoperationen kann ohne nennenswerten Programmieraufwand die für große Argumente erforderliche Rechenzeit durch parallele Ausführung in mehreren Threads begrenzt werden (siehe Abschnit[t 12.2.5.4.2\)](#page-619-0). Wir verzichten im aktuellen Kapitel auf diese Verbesserungen, um ein möglichst einfaches Beispiel zur Demonstration der Ausnahmebehandlung zu erhalten. Später werden Sie in einer Übungsaufgabe zum Kapitel [12](#page-588-0) ein Programm erstellen, das für beliebige positive Ganzzahlen die Fakultät berechnet und dabei alle verfügbaren CPU-Kerne nutzt.

<sup>&</sup>lt;sup>2</sup> Aufrufverschachtelungen *innerhalb* der Standardbibliothek ignorieren wir an dieser Stelle. Im Abschnitt [11.3.3](#page-560-0) wird die Angelegenheit mit Hilfe des API-Quellcodes genauer untersucht.

<sup>3</sup> Genau genommen, ist das Geschehen in Folge einer nicht abgefangenen Ausnahme komplexer:

In dieser Ausgabe der vom Ausnahmeobjekt ausgeführten **Throwable**-Methode **printStackTrace()** sind enthalten (vgl. Abschnitt [11.3.3\)](#page-560-0):

- Name der Ausnahmeklasse (im Beispiel: **java.lang.NumberFormatException**)
- Fehlermeldung (im Beispiel: For input string: "vier")
- Aufrufersequenz von der Unfallstelle bis zur Methode **main()**

Trotz der planhaften Vorgehensweise der Laufzeitumgebung und der zahlreichen brauchbaren Informationen erlebt der Benutzer einen "Programmabsturz" und denkt eventuell über alternative Programme nach.

Wird ein Programm im Rahmen unsere Entwicklungsumgebung IntelliJ ausgeführt, dann besitzt der Unfallbericht eine auffällige Färbung und klickbare Verknüpfungen zu den Quellcodezeilen der betroffenen Methoden in der Aufrufersequenz, z. B.:

```
Exception in thread "main" java.lang.NumberFormatException: For input string: "vier"
 at java.lang.NumberFormatException.forInputString(NumberFormatException.java:65)
 at java.lang.Integer.parseInt(Integer.java:580)
 at java.lang.Integer.parseInt(Integer.java:615)
 at Fakul.convertInput(Fakul.java:3)
 at Fakul.main(Fakul.java:14)
```
# <span id="page-552-0"></span>*11.3 Ausnahmen abfangen*

Die Startversion des Programms zur Fakultätsberechnung beherrscht weder das Behandeln noch das Werfen von Ausnahmen. Wir machen uns nun daran, diese kommunikativen Kompetenzen nachzurüsten.

# **11.3.1 Die try-catch-finally - Anweisung**

In Java wird die Behandlung von Ausnahmen über die **try-catch-finally** - Anweisung unterstützt:

```
try {
 Überwachter Block mit Anweisungen für den regulären Ablauf
}
catch (Ausnahmeklassenliste1 parameter1) {
 Anweisungen für die Behandlung einer Ausnahme aus einer aufgelisteten Klasse
 oder aus einer daraus abgeleiteten Klasse
}
// Optional können weitere Ausnahmeklassen abgefangen werden:
catch (Ausnahmeklassenliste2 parameter2) {
 Anweisungen für die Behandlung einer Ausnahme aus einer aufgelisteten Klasse
 oder aus einer daraus abgeleiteten Klasse
}
 . . .
// Optionaler finally-Block mit Abschlussarbeiten.
// Besitzt eine try-Anweisung einen finally-Block, muss kein catch-Block vorhanden sein.
finally {
 Anweisungen, die unabhängig vom Auftreten einer Ausnahme ausgeführt werden sollen
}
```
Die Anweisungen für den ungestörten Ablauf setzt man in den **try**-Block. Nachdem eine Anweisung des **try**-Blocks eine Ausnahme verursacht oder aktiv geworfen hat, werden die weiteren Anweisungen des **try**-Blocks *nicht* mehr ausgeführt.

Treten bei der Ausführung die überwachten Blocks *keine* Fehler auf, dann wird die Methode hinter der **try**-Anweisung fortgesetzt, wobei ggf. vorher noch der **finally**-Block ausgeführt wird (siehe Abschnitt [11.3.1.2\)](#page-556-0).

Java erlaubt die folgenden Varianten der **try** - Anweisung:

- **try**-**catch**
- **try**-**finally**
- **try**-**catch**-**finally**

Ein **try**-, **catch**- oder **finally**-Block benötigt auch dann ein einrahmendes Paar geschweifter Klammern, wenn nur *eine* Anweisung enthalten ist.

Weil es der obigen Syntaxbeschreibung im Quellcodedesign trotz Unterstützung durch Kommentare an Präzision fehlt, sollen Sie in einer Übungsaufgabe ein Syntaxdiagramm zur **try** - Anweisung erstellen (siehe Abschnitt [11.11\)](#page-585-0).

### <span id="page-553-0"></span>*11.3.1.1 Ausnahmebehandlung per catch-Block*

Tritt im **try**-Block eine Ausnahme auf, dann wird seine Ausführung *abgebrochen*, und das Laufzeitsystem sucht in der **try**-Anweisung nach einem **catch**-Block, welcher eine Ausnahme der betroffenen Klasse behandeln kann.

Ein **catch**-Block, den man auch als *Exception-Handler* bezeichnet, verfügt in Analogie zu einer Methode in seinem Kopfbereich über eine Typangabe und einen Formalparameter. Vor Java 7 konnte pro Exception-Handler nur *eine* zu behandelnde Ausnahmeklasse angegeben werden, z. B.:

```
catch (NumberFormatException e) {
   . . .
}
```
Seit Java 7 ist neben diesem **Single-Catch - Block** auch ein **Multiple-Catch - Block** mit einer Liste von Ausnahmeklassen erlaubt, für die eine einheitliche Behandlung vereinbart werden soll, z. B.:

```
catch (NumberFormatException | ArithmeticException e) {
   \ldots .
}
```
Bei einem Multi-Catch - Block sind folgende Regeln zu beachten:

- Die Namen der Ausnahmeklassen werden durch einen senkrechten Strich **|** getrennt, der bekanntlich (zwischen zwei logischen Ausdrücken) auch für die logische ODER-Operation steht (vgl. Abschnitt [3.5.5\)](#page-155-0). Das ist eine gute Wahl, denn im obigen Beispiel wird der Exception-Handler aktiv, wenn eine **NumberFormatException** *oder* eine **ArithmeticException** aufgetreten ist.
- Es ist es verboten (und auch sinnlos), neben einer Klasse K auch eine von K abgeleitete Klasse in die Liste aufzunehmen.
- Ein Multi-Catch Block wird vom Compiler in entsprechend viele, hintereinander stehende Single-Catch - Blöcke mit identischen Anweisungen umgesetzt.

Das Laufzeitsystem sucht für ein zu behandelndes Ausnahmeobjekt nach einem **catch**-Block mit einer passenden Ausnahmeklasse und führt ggf. den zugehörigen Anweisungsblock aus. Für jedes Ausnahmeobjekt wird maximal *ein* **catch**-Block ausgeführt. Weil die Liste der **catch**-Blöcke von oben nach unten durchsucht wird, müssen *breitere* Ausnahmeklassen stets *unter* spezielleren stehen. Freundlicherweise stellt der Compiler die Einhaltung dieser Regel sicher.

In der folgenden Variante der Methode convertInput() aus unserem Beispielprogramm zur Fakultätsberechnung wird eine von **Integer.parseInt()** ausgelöste **NumberFormatException** abgefangen. Der **catch**-Block beendet die Methodenausführung mit dem Rückgabewert -2, der als Fehlerindikator zu verstehen ist:

```
static int convertInput(String instr) {
    int arg;
    try {
       arg = Integer.parseInt(instr);
    } catch (NumberFormatException e) {
       return -2;
    }
   if (arg \langle 0 | arg > 170) {
       return -1;
    } else
       return arg;
}
```
Wie die API-Dokumentation zu Java 17 zeigt, sind von **parseInt()** keine Ausnahmen aus anderen Klassen zu erwarten:

```
Integer (Java SE 17 & JDK 17) \times +
                                                                                                                                                         \mathbf{r}\Box\times\leftarrow\rightarrow C \hat{\omega}○ A https://docs.orade.com/en/java/javase/17/docs/api/java.base/java/lang/Integer.html#parseInt(java.lanc 图 110% ☆ Q Suchen
                                                                                                                                                      \odot \angle \odot \equivOVERVIEW MODULE PACKAGE CLASS USE TREE PREVIEW NEW DEPRECATED INDEX HELP
                                                                                                                                                    Java SE 17 & JDK 17
SUMMARY: NESTED | FIELD | CONSTR | METHOD DETAIL: FIELD | CONSTR | METHOD
                                                                                                  SEARCH: Q Search
                                                                                                                                                                      \overline{\mathsf{x}}parselnt
    public static int parseInt(String s)
                            throws NumberFormatException
    Parses the string argument as a signed decimal integer. The characters in the string must all be decimal digits, except that the first character may be
    an ASCII minus sign '-' ('\u002D') to indicate a negative value or an ASCII plus sign '+' ('\u002B') to indicate a positive value. The resulting
    integer value is returned, exactly as if the argument and the radix 10 were given as arguments to the parseInt (java.lang.String, int) method.
    Parameters:
    s - a String containing the int representation to be parsed
    Returns
    the integer value represented by the argument in decimal.
    Throws:
    NumberFormatException - if the string does not contain a parsable integer.
```
In der Methode **main()** muss der neue Fehlerindikator berücksichtigt werden:

```
public static void main(String args[]) {
 int argument = -1;
 if (args.length > 0)
     argument = convertInput(args[0]);
  else {
    System.out.println("Kein Argument angegeben");
     System.exit(1);
  }
  switch (argument) {
     case -1: System.out.print("Keine ganze Zahl im Intervall [0, 170]: " + args[0]);
               break;
     case -2: System.out.printf("Fehler beim Konvertieren von: \"%s\"", args[0]);
               break;
     default: double fakul = 1.0;
              for (int i = 1; i \leq a rgument; i++)fakul = fakul * i;
               System.out.printf("%s! = %.0f", args[0], fakul);
  }
}
```
Beim Programmstart mit einem nicht-konvertierbaren Kommandozeilenargument erscheint nun eine informative Fehlermeldung an Stelle eines "Absturzprotokolls" der JVM, z. B.:

Fehler beim Konvertieren von: "vier"

Je nach Algorithmus kommen als Aufgaben für einen **catch**-Block in Frage (selbstverständlich auch im Kombination):

- Reparatur Manchmal ist es möglich, den aufgetretenen Fehler zu beheben oder zu umgehen.
- Rückabwicklung Man kann versuchen, bereits realisierte und aufgrund der Ausnahme nunmehr unerwünschte Effekte des unterbrochenen **try**-Blocks wieder rückgängig zu machen.
- Ersetzung des Ausnahmeobjekts durch eine informativere Alternative Viele **catch**-Blöcke betätigen sich als Informationsvermittler und werfen selbst eine Ausnahme, um dem Aufrufer einen leichter verständlichen Unfallbericht zu liefern (siehe Abschnitt [11.6\)](#page-573-0).
- Fehlermeldung und/oder Fehlerprotokollierung Wenn eine gescheiterte Operation abgebrochen werden muss, dann sollte der Benutzer eine gut verständliche Fehlermeldung erhalten. Ein Eintrag in eine Logdatei kann den Software-Entwickler oder einen Administrator dabei unterstützen, die Ursache des Fehlers zu finden (siehe Kapitel [14](#page-708-0) zur Dateiausgabe). Nach einer Fehlermeldung oder -protokollierung ist es in der Regel sinnvoll, die abgefangene Ausnahme erneut zu werfen.

Es sollte verhindert werden, dass ein Objekt durch einen gescheiterten Methodenaufruf in einen defekten Zustand gerät. Wenn das nicht möglich ist, müssen andere Programmierer durch eine klare Dokumentation davon abhalten werden, ein havariertes Objekt nach einer Ausnahmebehandlung weiter zu verwenden.

Eine Ausnahme nur scheinbar zu behandelt und letztlich zu ignorieren bzw. zu eliminieren, ist eine riskante Praxis, die auf jeden Fall in einem Kommentar begründet werden muss. Die folgende **try**-Anweisung stammt aus einem Beispielprogramm, das im Abschnitt [11.3.1.2](#page-556-0) vorgestellt wird:

```
try {
    Thread.sleep(3000);
} catch (InterruptedException ignored) {
    // Die Ausnahme darf ignoriert werden, weil der Thread nicht abgebrochen wird.
}
```
Durch die statische **Thread**-Methode **sleep()** wird der aktuelle Thread in einen Schlaf von 3000 Millisekunden Dauer versetzt. Beantragt in dieser Zeit ein anderer Thread, dass der schlafende Thread abgebrochen werden soll, dann wird die Methode **sleep()** aktiv, um eine Verzögerung bei der Antragsbearbeitung zu vermeiden. Die Methode **sleep()** wirft in dieser Situation eine **InterruptedException**, die den Schläfer reaktiviert und veranlasst, eine Terminierung seiner Tätigkeit in Erwägung zu ziehen. Bei der **InterruptedException** handelt sich um eine sogenannte *geprüfte* Ausnahme, auf die man sich vorbereiten muss (siehe Abschnitt [11.5.2\)](#page-570-0). Im konkreten Beispielprogramm (siehe Abschnitt [11.3.1.2\)](#page-556-0) findet aber kein Unterbrechungsversuch statt, sodass keine **InterruptedException** auftreten kann und keine ernsthafte Behandlung erforderlich ist. Eine **InterruptedException** darf keinesfalls generell ignoriert werden, und jedes Ignorieren (also Eliminieren) einer Ausnahme (gleichgültig aus welcher Ausnahmeklasse) muss sorgfältig erwogen und dokumentiert werden.

Wenn ein **catch**-Block erfolgreich (d .h. ohne weiteres Ausnahmeereignis) ausgeführt worden ist, dann wird die Methode hinter der **try**-Anweisung fortgesetzt, wobei ggf. vorher noch der **finally**-Block ausgeführt wird. Der **finally**-Block wird auch dann ausgeführt, wenn die Methode im **catch**-Block per **return**-Anweisung oder durch eine neue Ausnahme verlassen wird. Weitere Details zum Programmablauf bei der Ausnahmebehandlung werden in den Abschnitten [11.3.2](#page-558-0) und [11.8](#page-578-0) beschrieben.

Die eventuell im überwachten **try**-Block auf die Anweisung, die zur Ausnahme geführt hat, noch folgenden Anweisungen werden *nicht* ausgeführt. Java verwendet also in Bezug auf den betroffenen **try**-Block eine *terminierende Form* der Ausnahmebehandlung, wobei aber nicht die gesamte Methode und erst recht nicht die ganze Anwendung enden müssen. Nach einer Ausnahmebehandlung kann der Benutzer z. B. die Gelegenheit erhalten, den gescheiterten Vorgang (z. B. einen Netzwerkzugriff) zu wiederholen (z. B. nach erfolgter WLAN-Aktivierung). Viele Ausnahmebehandlungen bestehen darin, den Benutzer über das aufgetretene Problem zu informieren und bei einem erneuten Versuch zu unterstützen.

# <span id="page-556-0"></span>*11.3.1.2 Aufräumarbeiten im finally-Block*

In einen **finally**-Block gehören Anweisungen, die auf jeden Fall ausgeführt werden sollen:

- Nach der ungestörten Ausführung des **try**-Blocks
- Nach einer Ausnahmebehandlung in einem **catch**-Block (auch beim Verlassen des **catch**-Blocks durch eine neue Ausnahme)
- Nach dem Auftreten einer unbehandelten Ausnahme im **try**-Block
- Beim Beenden der Methode durch eine **return**-Anweisung im **try**-Block oder in einem **catch**-Block

Vor Java 7 wurde der **finally**-Block meist dazu verwendet, Ressourcen wie Datei - und Netzverbindungen freizugeben. Für diesen Zweck stellt Java seit der Version 7 mit der **try-with-resources** - Anweisung jedoch eine weitaus bessere Lösung zur Verfügung (siehe Abschnitt [11.10\)](#page-582-0). Daher fällt es etwas schwer, ein plausibles und einfaches Anwendungsbeispiel für den **finally**-Block zu finden.

Für das folgende Beispiel ist ein Vorgriff auf das Kapitel über Multithreading erforderlich. Es wird die Verwaltung eines Bankkontos durch zwei Threads (nebenläufige Ausführungsfäden des Programms) simuliert:

- Ein freundlicher Thread zahlt ständig Geldbeträge auf das Konto ein.
- In einem gleichzeitig aktiven Thread darf der Benutzer Geld abheben.

Über ein Sperrobjekt aus der Klasse **ReentrantLock** (Paket **java.util.concurrent.locks**) wird verhindert, dass beide Threads gleichzeitig auf das Konto zugreifen, weil dabei ein fehlerhaftes Verhalten des Programms resultieren könnte (vgl. Abschnitt [15.2.3\)](#page-799-0). Die Methode zum Abheben aktiviert die Sperre, erfragt dann beim Benutzer den gewünschten Betrag, erleichtert das Konto und gibt die Sperre schließlich frei, damit der Einzahlungs-Thread wieder Zugang zum Konto erhält. Um die Wünsche des Benutzers entgegenzunehmen, wird mit der Methode **nextLine()** der Klasse **Scanner** aus dem Paket **java.util** (vgl. Abschnitt [3.4.1\)](#page-139-0) eine mit **Enter** quittierte Zeile von der Konsole gelesen und anschließend mit der Methode **parseInt()** der Klasse **Integer** eine Interpretation der Eingabe versucht. Die Methode **parseInt()** reagiert auf eine nicht interpretierbare Eingabe mit dem Werfen eines Ausnahmeobjekts vom Typ **NumberFormatException** (siehe Abschnitt [11.2\)](#page-551-0). Daher wird sie im Rahmen einer **try**-Anweisung mit **catch**-Block für die **NumberFormatException** aufgerufen:

```
import java.util.*;
import java.util.concurrent.locks.ReentrantLock;
class FinallyDemo implements Runnable {
  int konto;
  ReentrantLock lock = new ReentrantLock();
  Random ran = new Random();
```

```
 public void run() {
     while (true) {
       lock.lock();
       konto += ran.nextInt(30);
       System.out.print("\nKontostand erhöht auf: " + konto);
       lock.unlock();
       try {
        Thread.sleep(1000);
       } catch (InterruptedException ignored) {
         // Die Ausnahme darf ignoriert werden, weil der Thread nicht abgebrochen wird.
       }
     }
  }
  void abheben() {
     Scanner input = new Scanner(System.in);
     int amount;
     while (true) {
       try {
         Thread.sleep(3000);
       } catch (InterruptedException ignored) {
         // Die Ausnahme darf ignoriert werden, weil der Thread nicht abgebrochen wird.
       }
       lock.lock();
       try {
         System.out.print(
                      "\n\nWelcher Betrag soll abgehoben werden (Beenden mit Betrag < 0): ");
         amount = Integer.parseInt(input.nextLine());
        if (amount \langle \theta \rangle {
           System.exit(0);
         }
         konto -= amount;
         System.out.println("Neuer Kontostand: " + konto);
       } catch(NumberFormatException e) {
         System.out.println("Kein gültiger Betrag!");
       } finally {
         lock.unlock();
       }
     }
  }
  public static void main(String args[]) {
     FinallyDemo fd = new FinallyDemo();
     (new Thread(fd)).start();
     fd.abheben();
  }
}
```
Es ist sicherzustellen, dass die ggf. von einem Ausnahmeobjekt betroffene Methode abheben() unter allen Umständen (also auch bei gestörter Ausführung) das Sperrobjekt wieder freigibt, damit weitere Einzahlungen durch den zweiten Thread möglich sind. Daher wird der erforderliche **unlock()** - Aufruf in einen **finally**-Block platziert.

Ansonsten demonstriert die Methode abheben(), dass nach der Behandlung einer Ausnahme durchaus der Normalbetrieb wieder aufgenommen werden kann:

```
Kontostand erhöht auf: 24
Kontostand erhöht auf: 36
Kontostand erhöht auf: 63
Kontostand erhöht auf: 64
Welcher Betrag soll abgehoben werden (Beenden mit Betrag < 0): vier
Kein gültiger Betrag!
Kontostand erhöht auf: 84
Kontostand erhöht auf: 91
Kontostand erhöht auf: 112
```

```
Welcher Betrag soll abgehoben werden (Beenden mit Betrag < 0): 4
Neuer Kontostand: 108
Kontostand erhöht auf: 112
Kontostand erhöht auf: 113
Kontostand erhöht auf: 126
```
Im Programm wird an zwei Stellen die behandlungspflichtige **InterruptedException** ignoriert, die von der statischen **Thread**-Methode **sleep()** zu erwarten ist, z. B.:

```
try {
    Thread.sleep(3000);
} catch (InterruptedException ignored) {
    // Die Ausnahme darf ignoriert werden, weil der Thread nicht abgebrochen wird.
}
```
Im Abschnitt [11.3.1.1](#page-553-0) wurde begründet, dass in diesem Fall das Ignorieren bzw. Eliminieren einer Ausnahme gerechtfertigt ist.

#### <span id="page-558-0"></span>**11.3.2 Programmablauf bei der Ausnahmebehandlung**

Findet die JVM für eine Ausnahme in der aktuellen Methode keinen zuständigen **catch**-Block, dann sucht sie entlang der Aufrufersequenz weiter. Dies macht es leicht, die Behandlung einer Ausnahme der bestgerüsteten Methode zu überlassen. Im folgenden Beispiel dürfen Sie allerdings keine optimierte Einsatzplanung erwarten. Es demonstriert einige Programmabläufe infolge von Ausnahmen, die auf verschiedenen Stufen einer Aufrufhierarchie geworfen bzw. behandelt werden. Um das Beispiel einfach zu halten, wird auf Praxisnähe verzichtet. Das Programm nimmt via Kommandozeile ein Argument entgegen, interpretiert es numerisch und ermittelt den Rest aus der Division der Zahl 10 durch das Argument:

```
class Sequenzen {
    static int calc(String instr) {
      int arg = 0;
       try {
          System.out.println("try-Block von calc()");
          arg = Integer.parseInt(instr);
         arg = 10% arg;
       } catch (NumberFormatException e) {
          System.out.println("NumberFormatException-Handler in calc()");
       } finally {
          System.out.println("finally-Block von calc()");
 }
       System.out.println("Nach try-Anweisung in calc()");
       return arg;
    }
    public static void main(String[] args) {
       try {
          System.out.println("try-Block von main()");
          System.out.println("10 % " + args[0] + " = " + calc(args[0]));
       } catch (ArithmeticException e) {
          System.out.println("ArithmeticException-Handler in main()");
       } finally {
          System.out.println("finally-Block von main()");
 }
       System.out.println("Nach try-Anweisung in main()");
    }
}
```
Die Methode **main()** lässt die eigentliche Arbeit von der Methode calc() erledigen und bettet deren Aufruf in eine **try**-Anweisung mit **catch**-Block für die **ArithmeticException** ein, die das Laufzeitsystem z. B. bei einer versuchten Ganzzahldivision durch null auslöst. calc() benutzt die Klassenmethode **Integer.parseInt()** sowie den Modulo-Operator in einem **try**-Block, wobei nur die potentiell von **Integer.parseInt()** zu erwartende **NumberFormatException** abgefangen wird.

Wir betrachten einige Konstellationen mit ihren Konsequenzen für den Programmablauf:

- a) Normaler Ablauf
- b) Exception in calc(), die dort auch behandelt wird
- c) Exception in calc(), die in **main()** behandelt wird
- d) Exception in **main()**, die nirgends behandelt wird

#### **a) Normaler Ablauf**

Beim Programmablauf *ohne* Ausnahmen (hier mit Kommandozeilen-Argument "8") werden die **try**- und die **finally**-Blöcke von **main()** und calc()ausgeführt. Es kommt zu folgenden Ausgaben:

```
try-Block von main()
try-Block von calc()
finally-Block von calc()
Nach try-Anweisung in calc()
10 \times 8 = 2finally-Block von main()
Nach try-Anweisung in main()
```
#### **b) Exception in calc(), die dort auch behandelt wird**

Wird beim Ausführen der Anweisung

```
arg = Integer.parseInt(instr);
```
eine **NumberFormatException** an calc() gemeldet (z. B. wegen Kommandozeilen-Argument "acht" von **parseInt()** geworfen), dann kommt der zugehörige **catch**-Block zum Einsatz. Dann folgen:

- **finally**-Block in calc()
- restliche Anweisungen in calc() (hinter der **try**-Anweisung)

Im **try**-Block von calc() hinter dem Unfallort stehende Anweisungen werden *nicht* ausgeführt. So wird verhindert, dass ein Algorithmus mit fehlerhaften Zwischenergebnissen weiterläuft. Wenn eine Methode auf traditionelle Weise per Rückgabewert einen Fehler signalisiert, kann es hingegen passieren, dass die warnende Rückgabe ignoriert und der laufende Algorithmus fortgesetzt wird (vgl. Abschnitt [11.4\)](#page-562-0).

An **main()** wird keine Ausnahme gemeldet, also werden hier nacheinander ausgeführt:

- **try**-Block
- **finally**-Block
- restliche Anweisungen

Insgesamt erhält man die folgenden Ausgaben:

```
try-Block von main()
try-Block von calc()
NumberFormatException-Handler in calc()
finally-Block von calc()
Nach try-Anweisung in calc()
10 % acht = 0
finally-Block von main()
Nach try-Anweisung in main()
```
Zu der unsinnigen Ausgabe

10 % acht =  $0$ 

kommt es, weil die **NumberFormatException** in calc() *nicht sinnvoll* behandelt wird. Wenn ein **catch**-Block lediglich eine Fehlermeldung ausgibt und/oder einen Logdateieintrag schreibt, sollte er in der Regel die aufgefangene Ausnahme erneut werfen oder stattdessen eine informativere Ausnahme werfen. Das aktuelle Beispiel soll nur dazu dienen, Programmabläufe bei der Ausnahmebehandlung zu demonstrieren.

# **c) Exception in calc(), die in main() behandelt wird**

Wird vom Laufzeitsystem eine **ArithmeticException** an calc() gemeldet (z. B. wegen Kommandozeilen-Argument "0"), dann findet sich in dieser Methode kein passender Handler. Weil die Ausnahme im **try**-Block einer **try**-**catch**-**finally** - Anweisung auftrat, wird noch der zugehörige **finally**-Block ausgeführt, bevor die Methode verlassen wird, um entlang der Aufrufsequenz nach einem geeigneten Handler zu suchen.

In **main()** findet sich ein **ArithmeticException**-Handler, der nun zum Einsatz kommt. Dann geht es weiter mit dem zugehörigen **finally**-Block. Schließlich wird das Programm hinter der **try-**Anweisung der Methode **main()** fortgesetzt:

```
try-Block von main()
try-Block von calc()
finally-Block von calc()
ArithmeticException-Handler in main()
finally-Block von main()
Nach try-Anweisung in main()
```
# **d) Exception in main(), die nirgends behandelt wird**

Übergibt der Benutzer kein Kommandozeilen-Argument, tritt in **main()** bei Zugriff auf args[0] eine **ArrayIndexOutOfBoundsException** auf (vom Laufzeitsystem geworfen). Weil sich kein zuständiger Handler findet, wird das Programm vom Laufzeitsystem beendet. Zuvor wird der **finally**-Block von **main()** noch ausgeführt, die Anweisungen hinter der **try**-Anweisung aber nicht mehr:

```
try-Block von main()
finally-Block von main()
Exception in thread "main" java.lang.ArrayIndexOutOfBoundsException: 0
         at Sequenzen.main(Sequenzen.java:23)
```
Im Abschnitt [11.8](#page-578-0) beschäftigen wir uns erneut mit Varianten bei der Ausnahmebehandlung. Im Unterschied zum aktuellen Abschnitt werden wir dabei nur *eine* **try-catch-finally** - Anweisung betrachten (also keine verschachtelten Methoden). Allerdings werden die möglichen Varianten bei der Ausführung einer **try-catch-finally** - Anweisung vollständig behandeln, z. B. inklusive der Möglichkeit, dass es ...

- in einem **catch**-Block
- und/oder im **finally**-Block

zu einer weiteren Ausnahme kommt.

# <span id="page-560-0"></span>**11.3.3 Diagnostische Ausgaben**

Ein Ausnahmeobjekt enthält viele Informationen, die sich für diagnostische Ausgaben eignen. Statt im **catch**-Block eine eigene Fehlermeldung zu formulieren, kann man die **toString()** - Methode des übergebenen Ausnahmeobjekts aufrufen, was hier implizit im Rahmen eines **println()** - Aufrufs geschieht:

```
catch (NumberFormatException e) {
      System.out.println(e);
}
```
Das Ergebnis enthält den Namen der Ausnahmeklasse und eine Fehlermeldung zur näheren Beschreibung der Ausnahme, falls eine solche beim Erstellen des Ausnahmeobjekts an den Konstruktor übergeben wurde, z. B.:

java.lang.NumberFormatException: For input string: "vier"

Wer nur die Fehlermeldung, aber nicht den Namen der Ausnahmeklasse sehen möchte, verwendet die **Throwable**-Methode **getMessage()**, z. B.:

```
System.out.println(e.getMessage());
```
In Beispiel erscheint nur noch:

```
For input string: "vier"
```
Eine weitere nützliche Information, die ein Ausnahmeobjekt parat hat, ist die Aufrufersequenz (engl.: *stack trace*) von der **main()** - Methode bis zur Unfallstelle. Mit der **Throwable**-Methode **printStackTrace()**befördert man den Namen der Ausnahmeklasse, die Fehlermeldung und die Aufrufersequenz zur Standardfehlerausgabe (**System.err**), die per Voreinstellung (ohne Umleitung) mit der Standardausgabe (**System.out**) identisch ist, z. B.:

```
catch (NumberFormatException e) {
    e.printStackTrace();
     . . .
}
```
Im Beispiel erscheint:

```
java.lang.NumberFormatException: For input string: "vier"
```

```
 at java.base/java.lang.NumberFormatException.forInputString(Unknown Source)
```

```
at java.base/java.lang.Integer.parseInt(Unknown Source)
```

```
 at java.base/java.lang.Integer.parseInt(Unknown Source)
```

```
 at Sequenzen.calc(Sequenzen.java:6)
```

```
 at Sequenzen.main(Sequenzen.java:23)
```
Bleibt ein Ausnahmeobjekt unbehandelt, dann erhält es von der JVM die Aufforderung **printStack-Trace()**, bevor das Programm beendet wird. <sup>1</sup> Daher haben wir schon mehrfach das Ergebnis eines **printStackTrace()** - Aufrufs gesehen.

Vielleicht wundern Sie sich darüber, dass in der zuletzt präsentierten Aufrufersequenz gleich *zwei* **Integer**-Methoden namens **parseInt()** auftauchen. Ein Blick in den API-Quellcode zeigt, dass die von unserer Methode convertInput() aufgerufene **parseInt()** - Überladung mit einem Parameter vom Typ **String**

```
public static int parseInt(String s) throws NumberFormatException {
    return parseInt(s, 10);
}
```
die eigentliche Arbeit einer Überladung mit einem zusätzlichen Parameter für die Basis des Zahlensystems überlässt, die schließlich auf das Problem stößt und die **NumberFormatException** wirft:

```
public static int parseInt(String s, int radix)
         throws NumberFormatException {
 . . .
}
```
<sup>1</sup> Genau genommen, verläuft die Kommunikation etwas komplizierter: Der zu terminierende Thread wird von der JVM über die statische **Thread**-Methode **getUncaughtExceptionHandler()** nach seinem **UncaughtExceptionHandler** befragt. Dieses Objekt enthält einen Aufruf der Methode **uncaughtException()**, und diese Methode fordert das per Aktualparameter übergebene **Exception**-Objekt auf, die Methode **printStackTrace()** auszuführen.

# <span id="page-562-0"></span>*11.4 Ausnahmeobjekte im Vergleich zur Fehlerkommunikation per Rückgabe*

# <span id="page-562-1"></span>**11.4.1 Traditionelle Rückgabewerte**

Die traditionelle Fehlerbehandlung verwendet meist den Rückgabewert einer Methode, um über Störungen bei der Ausführung der Methode zu informieren. Ein Rückgabewert kann …

- ausschließlich zur Fehlermeldung dienen. Meist wird dann ein ganzzahliger **Returncode** mit dem Datentyp **int** verwendet, wobei die 0 einen erfolgreichen Ablauf signalisiert, während andere Zahlen für bestimmte Fehlertypen stehen. Soll nur zwischen Erfolg und Misserfolg unterschieden werden, dann bietet sich der Rückgabewert **boolean** an.
- neben den Ergebnissen einer ungestörten Ausführung durch spezielle Werte auch Störungen signalisieren. Diese Technik wird im Beispielprogramm von Abschnitt [11.3.1.1](#page-553-0) und auch in der Methode **read()** der API-Klasse **FileInputStream** verwendet:

```
public int read()
```
throws IOException

Reads a byte of data from this input stream. This method blocks if no input is yet available. **Specified by:**

read in class InputStream

# **Returns:**

the next byte of data, or -1 if the end of the file is reached.

#### **Throws:**

IOException - if an I/O error occurs.

Eine für die aktuelle Diskussion interessante, durchaus nicht ungewöhnliche Eigenschaft der Methode **read()** besteht darin, dass ...

- o einerseits per Rückgabewert (mit kombinierter Bedeutung) über ein mit erheblicher Wahrscheinlichkeit beim Lesen aus der Eingabedatei zu erwartendes Problem informiert wird,
- o und andererseits per Ausnahmeobjekt (aus der Klasse **IOException**) über weniger wahrscheinliche Fehler informiert wird.

Sollen z. B. drei Methoden mit ausschließlich zur Fehlermeldung dienenden Rückgabewerten nacheinander aufgerufen werden, dann wird die vom Algorithmus diktierte simple Sequenz:

```
public static void main(String[] args) {
     m1();
     m2();
     m3();
}
```
nach dem Ergänzen der Fehlerbehandlungen zu einer unübersichtlichen Konstruktion:

```
public static void main(String[] args) {
     int returncode;
     returncode = m1();
     // Behandlung für diverse m1() - Fehler
    \mathbf{if} (returncode == 1) {
         // ...
         System.exit(1);
     }
     // ...
    return code = m2();
     // Behandlung für diverse m2() - Fehler
    \mathbf{if} (returncode == 1) {
          // ...
         System.exit(2);
     }
```

```
 // ...
    returncode = m3();
     // Behandlung für diverse m3() - Fehler
    \bf{if} (returncode == 1) {
          // ...
         System.exit(3);
     }
     // ...
}
```
Mit Hilfe der Ausnahmetechnik bleibt hingegen beim Kernalgorithmus die Übersichtlichkeit erhalten. Wir nehmen nun an, dass die drei Methoden m1(), m2() und m3() durch Ausnahmeobjekte über Fehler informieren:

```
public static void main(String[] args) {
     try {
         m1();
         m2();
         m3();
     } catch (ExA a) {
         // Behandlung von Ausnahmen aus der Klasse ExA
     } catch (ExB b) {
         // Behandlung von Ausnahmen aus der Klasse ExB
     } catch (ExC c) {
         // Behandlung von Ausnahmen aus der Klasse ExC
     }
}
```
Es ist zu beachten, dass z. B. nach der Behandlung einer durch die Methode m1() verursachten Ausnahme die weiteren Anweisungen des überwachten **try**-Blocks *nicht* mehr ausgeführt werden.

Das traditionelle Verfahren der Fehlerrückmeldung hat neben dem unübersichtlichen Quellcode noch weitere Nachteile:

- Ungesicherte Beachtung von Rückgabewerten Gute gesetzte Rückgabewerte nutzten nichts, wenn sich der Aufrufer nicht darum kümmert.
- Umständliche Weiterleitung von Fehlern Wenn ein Fehler nicht an Ort und Stelle behandelt werden soll, dann muss die Fehlerinformation aufwändig entlang der Aufrufersequenz nach oben gemeldet werden.

Wenn eine Methode per Rückgabewert eine Nutzinformation (z. B. ein Berechnungsergebnis) übermitteln soll, und bei einer ungestörten Methodenausführung *jeder* Wert des Rückgabetyps auftreten kann, dann sind keine Werte als Fehlerindikatoren verfügbar. In diesem Fall verwendet die klassische Fehlersignalisierung einen per Methodenaufruf oder Variable zugänglichen **Fehlerstatus** als Kommunikationsmittel, wobei die Beachtung ebenso wenig garantiert ist wie bei einem Returncode. Auch die Klasse Simput, die wir zur Vereinfachung der Werteingabe in zahlreichen Konsolenprogrammen verwendet haben (vgl. Abschnitt [3.4\)](#page-139-1), informiert per Fehlerstatus bei solchen Methoden, die keine Ausnahmen werfen (z. B. gint() zum Erfassen eines **int**-Werts). Die Methode frage() unserer Demonstrationsklasse Bruch (siehe z. B. Abschnitt [1.1.2\)](#page-26-0) verwendet die Methode Simput.gint() und überprüft den Erfolg eines Aufrufs über die statische Methode Simput.checkError(): $^1$ 

<sup>&</sup>lt;sup>1</sup> Weil Simput der Einfachheit halber mit statischen Methoden arbeitet, darf die Klasse nicht simultan durch mehrere Threads verwendet werden. Ansonsten könnte das checkError() - Ergebnis auf die zwischenzeitliche Tätigkeit eines anderen Threads zurückgehen. Mit dem Multithreading werden wir uns in Kapitel [15](#page-784-0) beschäftigen.

```
do {
    System.out.print("Zähler: ");
    setzeZaehler(Simput.gint());
} while (Simput.checkError());
```
Auch die Methoden der zur Ausgabe in Textdateien geeigneten API-Klasse **PrintWriter** (siehe Abschnitt [14.4.1.5\)](#page-750-0) werfen *keine* **IOException**, sondern setzen ein Fehlersignal, das mit einer Methode namens **checkError**() abgefragt werden kann.

Gegenüber der konventionellen Fehlerbehandlung hat die Kommunikation über Ausnahmeobjekte u. a. folgende Vorteile:

• Garantierte Beachtung von Ausnahmen

Im Unterschied zu einem Returncode oder einem Fehlerstatus können Ausnahmen nicht ignoriert werden. Ist ein Ausnahmeobjekt (gleich aus welcher Ausnahmeklasse) erst einmal geworfen, muss es behandelt werden. Anderenfalls wird das Programm (genauer: der betroffenen Thread) vom Laufzeitsystem beendet. Leider gibt es eine Möglichkeit, die Absichten der Java-Designer zu durchkreuzen und Ausnahmen doch zu ignorieren. Sollte dieses Vorgehen ausnahmsweise akzeptabel sein, muss es im Quellcode kommentiert werden, z. B. (vgl. Abschnitt [11.3.1.2\)](#page-556-0):

```
try {
    Thread.sleep(3000);
} catch (InterruptedException ignored) {
    // Die Ausnahme darf ignoriert werden, weil der Thread nicht abgebr. wird.
}
```
• Obligatorische Vorbereitung auf Ausnahmen

In Java wird zwischen der obligatorischen und der freiwilligen Ausnahmebehandlung unterschieden (siehe Abschnitt [11.5.2\)](#page-570-0). Beim Einsatz von Methoden, von denen behandlungspflichtige Ausnahmen zu erwarten sind, *muss* sich der Aufrufer vorbereiten (z. B. durch eine **try**-Anweisung mit geeignetem **catch**-Block). Unabhängig von der Pflicht zur Vorbereitung, muss jede *geworfene* Ausnahme behandelt werden, um die Beendigung des Programms (genauer: des betroffenen Threads) zu verhindern.<sup>1</sup>

- Automatische Weitermeldung bis zur bestgerüsteten Methode Manchmal ist der unmittelbare Verursacher nicht gut gerüstet zur Behandlung einer Ausnahme, z. B. nach dem vergeblichen Öffnen einer Datei. Dann sollte eine "höhere" Methode über das weitere Vorgehen entscheiden und z. B. beim Benutzer eine alternative Datei erfragen. Gelegentlich kann die unmittelbar betroffene Methode ihren Aufrufer bei der Problemlösung unterstützen, indem sie das primäre Ausnahmeobjekt durch einen besser verständlichen Fehlerbericht ersetzt.
- Bessere Lesbarkeit des Quellcodes Mit Hilfe einer **try-catch-finally** - Anweisung erreicht man eine bessere Trennung zwischen den Anweisungen für den normalen Programmablauf und den diversen Ausnahmebehandlungen, sodass der Quellcode übersichtlich bleibt.
- Umfangreiche Fehlerinformationen für den Aufrufer Über ein **Exception**-Objekt kann der Aufrufer beliebig genau über einen aufgetretenen Fehler informiert werden, was bei einem traditionellen Rückgabewert nicht der Fall ist.

<sup>&</sup>lt;sup>1</sup> Durch eine unbehandelte Ausnahme wird zunächst nur der betroffene Thread beendet. Wenn ein Programm keine Benutzer-Threads mehr besitzt, sondern nur noch sogenannte *Daemon-Threads*, die mit niedriger Priorität im Hintergrund arbeiten und ein Programm *nicht* am Leben erhalten können, dann wird das Programm beendet (siehe Abschnitt [15.10.1\)](#page-879-0). In unseren Konsolenprogrammen ist nur ein Benutzer-Thread vorhanden. Wenn dort ein unbehandelter Ausnahmefehler auftritt, dann wird das Programm beendet.

Allerdings ist die Fehlermeldung per Rückgabewert oder Fehlerstatus nicht in jedem Fall der moderneren Kommunikation per Ausnahmeobjekt unterlegen. Die Verwendung der traditionellen Technik im Beispielprogramm von Abschnitt [11.3](#page-552-0) kann z. B. als akzeptabel gelten. Im weiteren Verlauf von Kapitel [11](#page-548-0) wird eine alternative Variante der Methode convertInput() zu sehen sein, die ihren Aufrufer durch das Werfen von Ausnahmeobjekten über Probleme informiert. Bei der Entscheidung für eine Technik zur Fehlerkommunikation ist u. a. die Wahrscheinlichkeit für das Auftreten des Fehlers relevant:

- Wenn ein **Problem mit erheblicher Wahrscheinlichkeit** auftritt, dann sollte eine routinemäßige, aktive Kontrolle stattfinden. Daher sollte eine Methode, die ein solches Problem zu melden hat, davon ausgehen, dass der Aufrufer mit dem Problem rechnet und per Rückgabewert oder Fehlerstatus kommunizieren. Über ein mit erheblicher Wahrscheinlichkeit auftretendes Problem per Ausnahmeobjekt zu informieren, wäre eine unangemessen aufwändige Kommunikationstechnik. Die Ausnahmebehandlung sollte *nicht* zum Bestandteil der Programmablaufsteuerung werden.
- Bei **außergewöhnlichen Problemen (mit einer geringen Auftretenswahrscheinlichkeit**) haben jedoch häufige, meist überflüssige Kontrollen eine Leistungseinbuße zur Folge. Hier sollte man es besser auf eine Ausnahme ankommen lassen. Eine Überwachung über die Ausnahmetechnik verursacht praktisch nur dann Kosten, wenn tatsächlich eine Ausnahme geworfen wird. Diese Kosten sind allerdings deutlich größer als bei einer Fehleridentifikation auf traditionelle Art.

#### **11.4.2 Rückgabetyp Optional<T>**

Im letzten Abschnitt wurde die in Java von Anfang an enthaltene Kommunikation per Ausnahmeobjekt mit der viel älteren Fehlerkommunikation über den Rückgabewert verglichen. In diesem Abschnitt wird eine relativ junge, in Java 8 (alias 1.8) eingeführte Programmiertechnik beschrieben, die ebenfalls mit dem Rückgabewert arbeitet und potentiell als Alternative zum Werfen eines Ausnahmeobjekts in Frage kommt (siehe Bloch 2018, S. 249ff).

Zur Unterstützung der funktionalen, strombasierten Programmierung (siehe Kapitel [12\)](#page-588-0) wurde in Java 8 die Klasse **Optional<T>** eingeführt. Ihre unveränderlichen Objekte enthalten als Container entweder eine von **null** verschiedene Referenz oder sind leer, wobei die Methode **isPresent()** die Rückgabe **false** liefert. Der Rückgabetyp **Optional<T>** eignet sich für Methoden, die unter Umständen eine angeforderte Rückgabe nicht liefern können, weil ein leerer Container als Rückgabe sinnvoller sein kann als ...

- das Werfen einer Ausnahme Das Werfen einer Ausnahme sollte nur unter außergewöhnlichen Umständen passieren (vgl. Abschnitt [11.4.1\)](#page-562-1).
- oder der Rückgabewert **null** Wenn der Aufrufer nicht mit der **null**-Rückgabe rechnet, kommt es eventuell im weiteren Programmverlauf zu einer **NullPointerException**. Der Rückgabetyp **Optional<T>** signalisiert dem Aufrufer explizit, dass er mit einem leeren Rückgabeobjekt rechnen muss.

Im folgenden Beispielprogramm nach Bloch (2018, S. 250) liefert die statische und generische Methode max() eine Rückgabe vom Typ **Optional<E>**. Der Aufrufer erhält das maximale Element einer existenten Parameterkollektion, die ...

- weder leer ist
- noch ausschließlich **null**-Elemente enthält.

Wenn ...

- der max() Parameter gleich **null** ist,
- oder die Parameterkollektion leer ist,
- oder alle Elemente in der Parameterkollektion gleich **null** sind,

dann erhält der Aufrufer als Rückgabe ein leeres **Optional<E>** - Objekt:

```
Quellcode Ausgabe Ausgabe Ausgabe Ausgabe Ausgabe Ausgabe Ausgabe Ausgabe Ausgabe Ausgabe Ausgabe Ausgabe Ausg
import java.util.*;
class Prog {
     static <E extends Comparable<E>> Optional<E> max(Collection<E> c) {
        if(c == null || c.isEmpty()) return Optional.empty();
        E result = null; for(E e : c)
             if (e != null)
                 if (result == null)
                     result = e;
                 else if (e.compareTo(result) > 0)
                     result = e;
         return Optional.ofNullable(result);
     }
     public static void main(String[] args) {
         List<String> los = List.of("b", "d", "c", "a");
         System.out.println(max(los));
         List<String> elos = List.of();
         System.out.println(max(elos));
         List<String> lon = Arrays.asList(null, "a", null);
         System.out.println(max(lon));
     }
}
                                                                                      Optional[d]
                                                                                      Optional.empty
                                                                                      Optional[a]
```
Die statische **Optional<E>** - Methode

**public static <E> Optional<E> ofNullable(E** *value***)**

liefert ...

- einen **Optional<E>** Container mit dem existenten Parameterobjekt
- einen leeren **Optional<E>** Container, wenn der Parameter gleich **null** ist.

Für primitive Datentypen sind die analog zu **Optional<E>** arbeitenden Klassen **OptionalInt**, **OptionalDouble** etc. vorhanden.

# <span id="page-566-0"></span>*11.5 Ausnahmen und Fehler*

In der folgenden Abbildung sind wichtige, teilweise im weiteren Textverlauf noch anzusprechende Klassen für Ausnahmen und noch gravierendere Probleme mit ihren Vererbungsbeziehungen zu sehen:

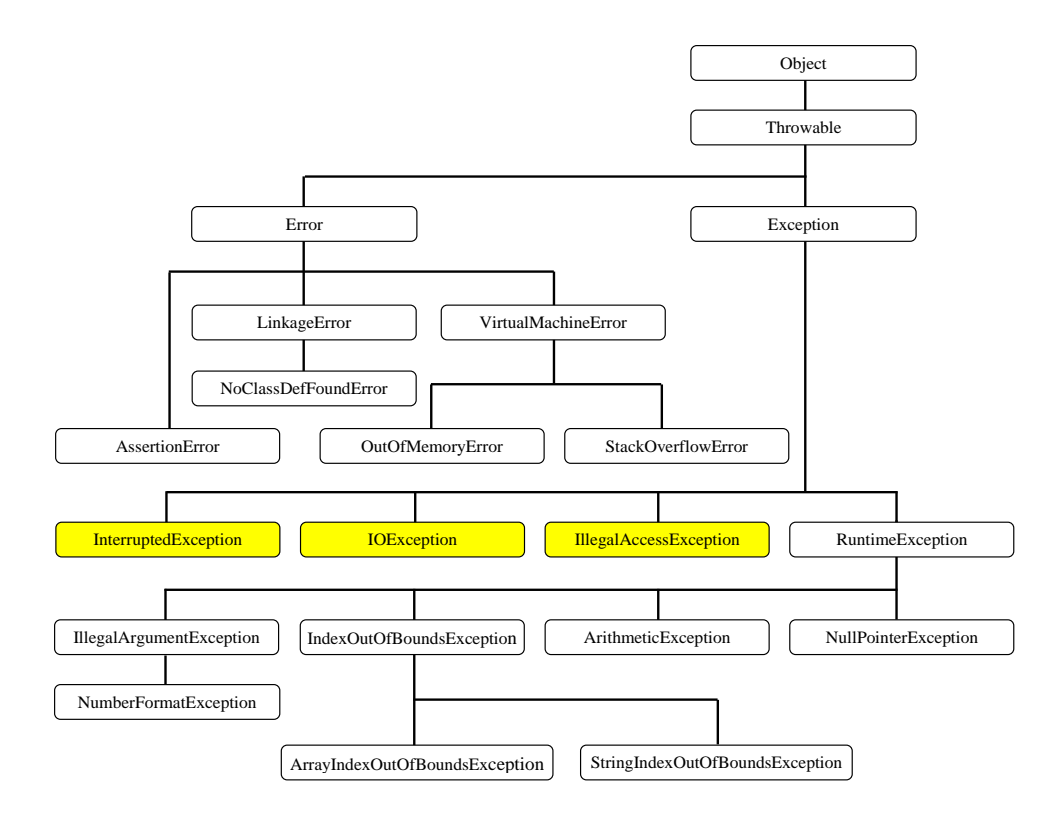

Wo im bisherigen Kursverlauf von *Ausnahmeobjekten* die Rede war, hätte also eigentlich von **Throwable**-Objekten gesprochen werden müssen, um neben den **Exception**-Objekten auch die **Error**-Objekte einzubeziehen.

Ein Behandlungszwang (siehe Abschnitte [11.5.1](#page-567-0) und [11.5.2\)](#page-570-0) besteht nur für die **Exception**-Ableitungen, die nicht von **RuntimeException** abstammen (in der Abbildung gelb hinterlegt).

In einem **catch**-Block einer **try**-Anweisung können auch *mehrere* Ausnahmesorten durch Wahl einer entsprechend breiten Ausnahmeklasse abgefangen werden.

Sind mehrere **catch**-Blöcke vorhanden, dann werden diese beim Auftreten einer Ausnahme sequentiell von oben nach unten auf Zuständigkeit untersucht, wobei pro Ausnahmeobjekt nur *eine* Behandlung stattfindet. Folglich müssen speziellere Ausnahmeklassen *vor* allgemeineren stehen, was der Compiler sicherstellt.

### <span id="page-567-0"></span>**11.5.1 Error**

Durch **Error**-Objekte werden gravierende Probleme signalisiert, vor denen laut API-Dokumentation ein Programm kapitulieren sollte:<sup>1</sup>

An Error is a subclass of Throwable that indicates serious problems that a reasonable application should not try to catch.

Typische Beispiele sind:

<sup>1</sup> <https://docs.oracle.com/en/java/javase/17/docs/api/java.base/java/lang/Error.html>

# • **NoClassDefFoundError**

Kann die JVM eine für den Programmablauf benötigte Klasse nicht finden, meldet sie einen NoClassDefFoundError, z. B.:<sup>1</sup>

Exception in thread "main" java.lang.NoClassDefFoundError: demopack/A at PackDemo.main(packdemo.java:7)

#### • **OutOfMemoryError**

Fordert ein Programm zu viel Heap-Speicher an (z. B. für einen sehr großen Array), dann meldet die JVM einen **OutOfMemoryError**, z. B.:

Exception in thread "main" java.lang.OutOfMemoryError: Java heap space at Prog.main(Prog.java:8)

Um das per Voreinstellung am verfügbaren Speicher orientierte maximale Heap-Volumen eines Programms kann zu erhöhen, fordert man beim Programmstart mit der Kommandozeilenoption **-Xmx** mehr Speicher an. Im folgenden Beispiel wird 1 GB (=1024 MB) verlangt: >java -Xmx1g Prog

Zwischen **-Xmx** und dem gewünschten Volumen darf *kein* Leerzeichen stehen. Die Einheit (Megabyte bzw. Gigabyte) kann durch einen Kleinbuchstaben (**m** bzw. **g**) oder durch einen Großbuchstaben (**M** bzw. **G**) gesetzt werden. In IntelliJ ist per Ausführungskonfiguration eine **VM option** zu setzen, z. B.:

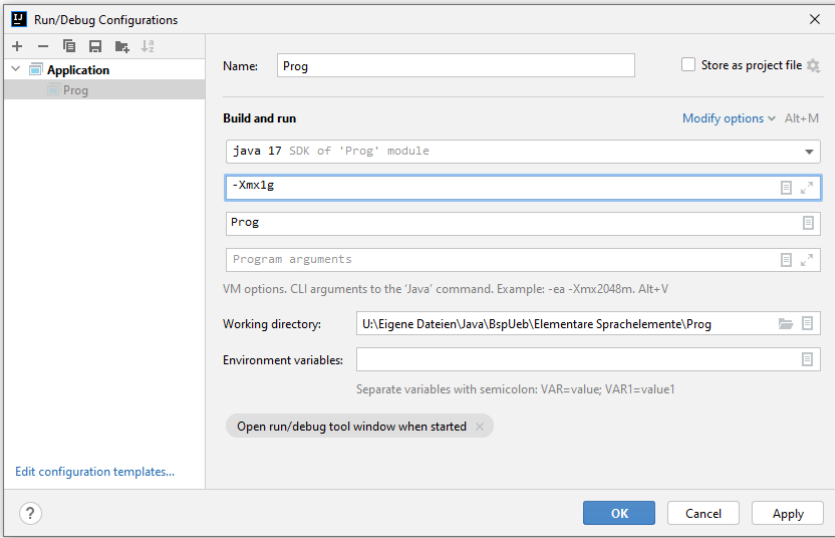

• **StackOverflowError**

Wird z. B. bei einem fehlerhaften rekursiven Algorithmus die Anzahl der verschachtelten Methodenaufrufe zu groß, dann meldet die JVM einen **StackOverflowError**, z. B.: Exception in thread "main" java.lang.StackOverflowError

Es ist durchaus möglich, einen **Error** per **try-catch** - Anweisung abzufangen:

```
Object obj = Class.forName("Katze").newInstance();
```
<sup>1</sup> Die von **LinkageError** abstammenden Ausnahmeklasse **NoClassDefFoundError** wird verwendet, wenn eine im Quellcode über Ihren *Namen* angesprochene

Katze cat = **new** Katze();

und beim Übersetzen auch vorhandene Klasse zur Laufzeit fehlt. Daneben kennt Java die von **Exception** abstammende Ausnahmeklasse **ClassNotFoundException**. Diese Ausnahme wird von der (abgewerteten) **Class**-Methode **newInstance()** geworfen, wenn eine im Quellcode per *Zeichenfolge* identifizierte Klasse nicht zu finden ist, z. B.:

Beim Übersetzen wird nicht geprüft, ob zur angegebenen Zeichenfolge eine Klasse existiert.

- Man kann eine Meldung ausgeben oder einen Logeintrag schreiben und die Anwendung anschließend beenden.
- Eventuell ist nur eine irrelevante Funktion des Programms betroffen, und das Programm kann fortgesetzt werden. Eine Anwendung nach einem **Error** fortzusetzen, ist aber riskant und nur akzeptabel, wenn man die Ursache des Fehlers mit sehr hoher Wahrscheinlichkeit kennt.

Einen **Error** zu werfen, sollte der JVM vorbehalten bleiben. Eine Ausnahme stellt die Verwendung der zur Unterstützung der Fehlersuche in Java 1.4 eingeführten **assert**-Anweisung dar, die eine notwendige Bedingung für die reguläre Programmausführung überprüft und bei negativem Ergebnis einen **AssertionError** wirft. Nach dem Schlüsselwort **assert** gibt man einen logischen Ausdruck mit der Bedingung an, unter der das **AssertionError**-Objekt geworfen werden soll. In der Regel lässt man einen Doppelpunkt und eine an den **AssertionError**-Konstruktor zu übergebende Fehlermeldung folgen, wobei ein beliebiger Ausdruck *mit* Wert erlaubt, also ein Methodenaufruf mit Rückgabe **void** verboten ist:

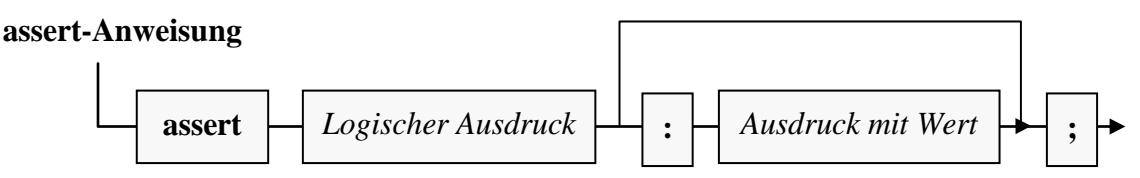

Es folgt ein mäßig sinnvolles Beispiel:

```
class Prog {
     public static void main(String[] args) {
         int arg = Integer.parseInt(args[0]);
         assert arg != 0 : "int-Division durch 0";
         System.out.println(3/arg);
     }
}
```
Bei der Programmausführung werden **assert**-Anweisungen per Voreinstellung ignoriert, sodass keine Überprüfungen mit negativem Einfluss auf das Zeitverhalten des Programms stattfinden. Im Beispiel wird also nach dem Programmstart mit

>java Prog 0

eine **ArithmeticEception** geworfen:

```
Exception in thread "main" java.lang.ArithmeticException: / by zero
        at Prog.main(Prog.java:5)
```
Um die **assert**-Anweisungen zu aktivieren, ist beim Aufruf des Java-Starters der Schalter **-ea** (*enable assertions*) zu setzen, z. B.:

>java -ea Prog 0

Im Beispiel resultiert die Ausgabe:

```
Exception in thread "main" java.lang.AssertionError: int-Division durch 0
        at Prog.main(Prog.java:5)
```
In IntelliJ ist per Ausführungskonfiguration eine **VM option** zu setzen, um die **assert** - Anweisungen zu aktivieren, z. B.:

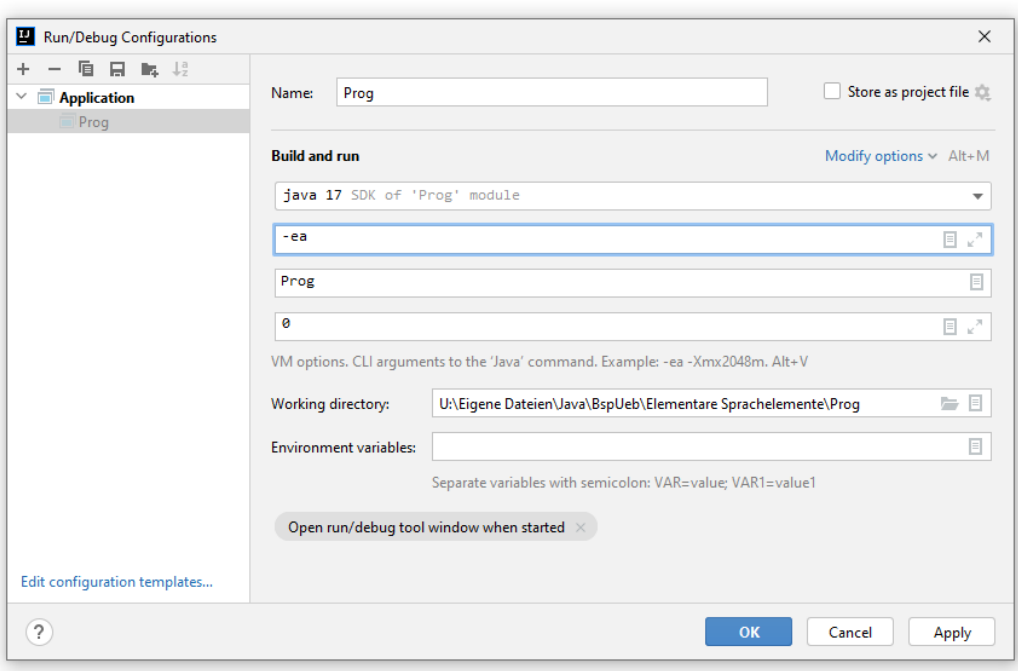

Man kann eine eigene Klasse von **Error** ableiten, sollte es aber besser *nicht* tun (siehe Bloch 2018, S. 297).

# <span id="page-570-0"></span>**11.5.2 Geprüfte und ungeprüfte Ausnahmen**

Ausnahmen aus der Klasse **Exception** oder aus einer Spezialisierung davon sind zur Behandlung vorgesehen. Zwischen den Klassen aus der **Exception**-Hierarchie bestehen Unterschiede hinsichtlich des *Zwangs* zur Behandlung.

### *11.5.2.1 Unterschiedliche Behandlung durch den Compiler*

Bei Ausnahmeobjekten aus der Klasse **RuntimeException** und aus daraus abgeleiteten Klassen (siehe die Klassenhierarchie zu Beginn von Abschnitt [11.5\)](#page-566-0) ist es dem Programmierer *freigestellt*, ob er sich auf eine Behandlung vorbereiten möchte. Weil der Compiler *nicht* prüft, ob eine Behandlung erfolgt, spricht man von *ungeprüften Ausnahmen* (engl.: *unchecked exceptions*). Alle übrigen Ausnahmeobjekte (z. B. aus der Klasse **IOException**) *müssen* hingegen behandelt werden. Weil der Compiler dies kontrolliert, spricht man von *geprüften Ausnahmen* (engl.: *checked exceptions*).

Bei der Verwendung einer Methode, die Laufzeitprobleme über geprüfte Ausnahmen meldet, muss der Aufrufer …

- entweder den Aufruf in einer **try**-Anweisung mit geeignetem **catch**-Block vornehmen (vgl. Abschnitt [11.3\)](#page-552-0)
- oder im eigenen Definitionskopf per **throws**-Klausel das Weiterreichen der Ausnahmen an den eigenen Aufrufer ankündigen (siehe unten).

Bei einer Ausnahmeklasse *ohne* Behandlungszwang ist eine solche Vorbereitung nicht erforderlich, aber selbstverständlich erlaubt und oft sinnvoll. Eine *geworfene* Ausnahme muss unabhängig von ihrer Klassenzugehörigkeit auf jeden Fall behandelt werden, um die Beendigung des Programms (genauer: des betroffenen Threads) durch das Laufzeitsystem zu verhindern.

Ausnahmeobjekte werden auch in vielen anderen Programmiersprachen unterstützt, wobei aber nur Java zwischen geprüften und ungeprüften Ausnahmen unterscheidet. In anderen Sprachen (z. B. C#, C++, Kotlin, Scala) sind *alle* Ausnahmen vom *ungeprüften* Typ. Im Bemühen um robuste Programme zwingt Java zur Behandlung von Ausnahmefehlern, hebt aber den Zwang für zwei **Throwable**-Unterklassen auf:

• **Error**

Hier wäre eine Behandlung aussichtslos.

• **RuntimeException**

Hier wird ein Programmierfehler angenommen. Befindet sich der Fehler in einer API-Klasse statt, dann wird von einer nutzenden Klasse (vom sogenannten *Klientencode*) nicht erwartet, das Problem kompensieren zu können.<sup>1</sup> Statt sich gegen die Programmierfehler im *eigenen* Code mit einer Ausnahmebehandlung abzusichern, sollte man solche Fehler durch eine sorgfältige Programmierung vermeiden (Eck 2021, S. 409). Bei manchen Klassen aus der **RuntimeException**-Hierarchie ist die Klassifikation als Folge eines Programmierfehlers allerdings nicht überzeugend. Die **NumberFormatException** wird z. B. oft durch fehlerhafte Eingabedaten verursacht.

Im folgenden Programm soll mit der Methode **read()** der Klasse **InputStream**, zu der auch das Standardeingabe-Objekt **System.in** gehört, ein Zeichen (bzw. ein Byte) von der Tastatur gelesen werden. Weil die von **read()** potentiell zu erwartende **java.io.IOException** behandlungspflichtig ist, muss sie entweder im Kopf der Methode **main()** angekündigt oder in einem **catch**-Block abgefangen werden:

```
class ChEx {
     public static void main(String[] args) {
          System.out.print("Beliebige Taste + Return: ");
 \mathbf{Q} \mathbf{v}int key = System.in.read();
  Add exception to method signature
                                             \rightarrowSurround with try/catch
  Split into declaration and assignment
                                              \rightarrow■ Add method contract to 'read'
                                              \rightarrow▼ Edit range of 'read'
                                              \rightarrowPress Strg+Q to open preview
```
Da wir mittlerweile die **try**-Anweisung beherrschen, ist das Problem leicht zu lösen (mit oder ohne Hilfe der Entwicklungsumgebung):

```
class ChEx {
    public static void main(String[] args) {
      int key = \theta;
       System.out.print("Beliebige Taste + Return: ");
       try {
          key = System.in.read();
       } catch(java.io.IOException e) {
          System.out.println("Fehler beim Lesen von der Konsole: " + e);
          System.exit(1);
       }
       System.out.println(key);
    }
}
```
Allerdings ist der Compiler nicht in der Lage, eine *wirksame* Ausnahmebehandlung einzufordern und akzeptiert z. B. auch Exception-Handler mit einem leeren Anweisungsblock, z. B.:

```
try {
    Thread.sleep(3000);
} catch (InterruptedException ignored) {
    // Die Ausnahme darf ignoriert werden, weil der Thread nicht abgebrochen wird.
}
```
<sup>1</sup> <https://docs.oracle.com/javase/tutorial/essential/exceptions/runtime.html>

Wie im Abschnitt [11.3.1.1](#page-553-0) erläutert, ist diese Praxis nur mit einer triftigen Begründung erlaubt, die am besten im Quellcode dokumentiert wird.

Eine beim Aufruf einer Methode zu erwartende Ausnahme per **throws**-Klausel (vgl. Abschnitt [11.6.1\)](#page-573-1) an den eigenen Aufrufer weiterzuleiten, ist eine bequeme Möglichkeit, z. B.:

```
class ChEx {
    public static void main(String[] args) throws java.io.IOException {
       System.out.print("Beliebige Taste + Return: ");
       int key = System.in.read();
       System.out.println(key);
    }
}
```
Bei der Methode **main()** ist gegen diese Praxis nicht viel einzuwenden, weil **main()** nicht von anderen Methoden aufgerufen wird. Folglich wird kein Aufrufer durch die weitergeleitete Ausnahme belastet. Allerdings ist eine Ausnahmebehandlung per **catch**-Block für die Benutzer oft günstiger als die Beendigung des Programms durch die JVM mit der schwer verständlichen Ausgabe der Methode **printStackTrace()** (siehe Abschnitt [11.3.3\)](#page-560-0).

# *11.5.2.2 Eine schwierige Unterscheidung*

Die API-Designer haben sich bei der Klassifikation einer Ausnahme als geprüft oder ungeprüft offenbar von der Ursache und vom Ausmaß des Problems leiten lassen. Die Ausnahmen zur Meldung eines **Programmierfehlers** (z. B. **NullPointerException**, **ArrayIndexOutOfBoundsException**) sind *ungeprüft* (mit der Basisklasse **RuntimeException**). Beim Aufruf einer Methode muss man sich nicht darauf vorbereiten, auf einen solchen Fehler zu reagieren. Stattdessen muss der Fehler schleunigst beseitigt werden. Es wäre vollständig unzumutbar, wenn man für jeden Array-Zugriff wegen der potentiellen **ArrayIndexOutOfBoundsException** eine **try**-Anweisung verwenden müsste.

Haben vom Programmierer nicht zu kontrollierende **externe Bedingungen** das Problem verursacht (z. B. Netzwerkstörungen), dann orientiert sich die Entscheidung für oder gegen den Behandlungszwang daran, ob das laufende Programm das Problem lösen kann (siehe auch Ullenboom 2016, Abschnitt 7.5.5):

### • **Lösbares Problem**

Auf ein lösbares Problem wird mit einer geprüften Ausnahme hingewiesen. Wird z. B. mit einer **FileNotFoundException** ein fehlgeschlagener Leseversuch gemeldet, kann das Programm den Benutzer nach einer alternativen Datei fragen.

### • **Unlösbares Problem**

Kann das Problem vom laufenden Programm kaum behoben bzw. kompensiert werden, wird auf den Behandlungszwang verzichtet. Wenn die JVM z. B. eine zur Fortsetzung des Programms benötigte **class**-Datei nicht findet, wirft sie einen **NoClassDefFoundError**, auf den man sich nicht vorbereiten muss.

Wer für eine selbst definierte Ausnahmeklasse (siehe Abschnitt [11.9\)](#page-580-0) eine Basisklasse wählt und damit über die Compiler-Kontrolle entscheidet, sollte sich ebenfalls an Ursache und Schwere des Problems orientieren. Bei Bloch (2018, S. 297) findet sich die folgende Empfehlung:

To summarize, throw checked exceptions for recoverable conditions and unchecked exceptions for programming errors. When in doubt, throw unchecked exceptions.

Aufgrund der eben referierten Empfehlungen zur Entscheidung zwischen geprüften und ungeprüften Ausnahmen sollte z. B. die von der API-Konvertierungsmethode **Integer.parseInt()** zu erwartende **NumberFormatException** (im Paket **java.lang**) eine *geprüfte* Ausnahme sein, weil z. B. oft eine aus externen Quellen stammende Zeichenfolge konvertiert werden muss (externe Ursache, lösbares Problem). Tatsächlich stammt die Klasse **NumberFormatException** aber von der Klasse **RuntimeException** ab, und der Compiler verlangt daher vom Aufrufer der Methode **Integer.parse-Int()** *keine* Ausnahmebehandlung. Hier wird offenbar der Standpunkt vertreten, dass bei einem **parseInt()** - Aufruf mit ungeeignetem Argument ein Fehler des Programmierers vorliegt, der das Argument hätte prüfen müssen.

Die Schwierigkeiten bei der Differenzierung zwischen geprüften und ungeprüften Ausnahmen mögen der Grund dafür gewesen sein, warum praktisch alle anderen Programmiersprachen auf diese Differenzierung verzichten.

#### <span id="page-573-0"></span>*11.6 Ausnahmen in einer eigenen Methode werfen und ankündigen*

#### <span id="page-573-1"></span>**11.6.1 Ausnahmen auslösen (throw), ankündigen (throws) und dokumentieren**

Unsere eigenen Methoden und Konstruktoren müssen sich nicht auf das Abfangen von Ausnahmen beschränken, die vom Laufzeitsystem oder von Bibliotheksmethoden stammen, sondern können sich auch als "Werfer" betätigen, um bei einer misslungenen Ausführung den Aufrufer mit Hilfe eines Ausnahmeobjekts zu informieren.

Insbesondere sollten Methoden und Konstruktoren die übergebenen Parameterwerte routinemäßig prüfen und ggf. die Ausführung durch das Werfen einer Ausnahme abbrechen (siehe Abschnitt [11.7\)](#page-577-0). In der folgenden Variante unseres Beispielprogramms zur Fakultätsberechnung wird in der Methode convertInput() ein Ausnahmeobjekt aus der Klasse **IllegalArgumentException** (im Paket **java.lang**) geworfen, wenn der Aktualparameter entweder nicht interpretierbar ist, oder aber die erfolgreiche Interpretation ein unzulässiges Fakultätsargument ergibt:

```
/**
 * Converts the input string into an int-Value.
 *
 * @throws IllegalArgumentException if parsing the argument fails
           or the resulting value is not in [0 \ldots 170].
 */
static int convertInput(String instr) {
    int arg;
    try {
       arg = Integer.parseInt(instr);
      if (\text{arg} \lt 0 \mid \text{arg} > 170) throw new IllegalArgumentException(
                 "Unzulässiges Argument (erlaubt: 0 bis 170): " + arg);
       else
          return arg;
    } catch (NumberFormatException e) {
       throw new IllegalArgumentException("Fehler beim Konvertieren: " + instr, e);
    }
}
```
Zum Auslösen einer Ausnahme dient die **throw**-Anweisung. Hier ist nach dem Schlüsselwort **throw** eine Referenz auf ein Ausnahmeobjekt anzugeben. Dieses Objekt wird in der Regel per **new**-Operator mit nachfolgendem Konstruktor vor Ort erzeugt (siehe Beispiel).

Die meisten Ausnahmeklassen besitzen u. a. die folgenden Konstruktoren:

- einen parameterfreien Konstruktor
- einen Konstruktor mit einem **String**-Parameter für eine Fehlermeldung zur näheren Beschreibung der Ausnahme, die im Exception-Handler über die Methode **getMessage()** abgerufen werden kann (vgl. Abschnitt [11.3.3\)](#page-560-0)
- einen Konstruktor mit einem **String**-Parameter für eine Fehlermeldung und einem **Throwable**-Parameter für den Verweis auf ein ursprüngliches Ausnahmeobjekt, dessen Behandlung zum Erstellen der aktuellen Ausnahme geführt hat (siehe den **NumberFormatException catch**-Block im Beispiel).

Mit der Fehlerbehebung beauftragte Personen erfahren eventuell nur den Namen der Ausnahmeklasse, die Fehlermeldung und eventuell noch die Aufrufsequenz (siehe Abschnitt [11.3.3\)](#page-560-0). Eine möglichst informative Fehlermeldung mit Details zur Unfallursache (z. B. erlaubte Werte, fehlerhafter Wert) kann daher eine große Hilfe sein (siehe den obigen Quellcode der Methode convertInput()).

Viele **catch**-Blöcke betätigen sich als Informationsvermittler und werfen selbst eine Ausnahme, um dem Aufrufer einen leichter verständlichen Unfallbericht zu liefern. Wird wie im folgenden Beispiel

```
throw new IllegalArgumentException("Fehler beim Konvertieren: " + instr, e);
```
in die neue Ausnahme die Adresse der ursprünglichen aufgenommen, kann der Aufrufer über die Methode **getCause()** Ursachenforschung betreiben (siehe unten).

Hat eine Ausnahmehandlung weder zur Lösung geführt, noch zusätzliche Informationen erbracht, dann kann ein **catch**-Block das ursprüngliche Ausnahmeobjekt erneut werfen, um die Vorgänger in der Aufrufersequenz davon in Kenntnis zu setzen.

Für die Benutzung einer Methode (durch andere Programmierer) ist es wichtig, dass alle von dieser Methode zu erwartenden Ausnahmen dokumentiert werden, was in einem Dokumentationskommentar geschehen sollte (siehe obigen Quellcode der Methode convertInput()).

Bei ausgelösten oder weitergeleiteten *geprüften* Ausnahmen (z. B. **IOException**) besteht der Compiler darauf, dass diese entweder behandelt oder deklariert werden. Zur Deklaration ist im Definitionskopf eine **throws**-Klausel mit dem Namen der Ausnahmeklasse anzugeben, z. B.:<sup>1</sup>

```
public static BufferedReader newBufferedReader(Path path, Charset cs)
         throws IOException {
     CharsetDecoder decoder = cs.newDecoder();
     Reader reader = new InputStreamReader(newInputStream(path), decoder);
     return new BufferedReader(reader);
}
```
Durch Kommata getrennt können nach dem Schlüsselwort **throws** auch *mehrere* Ausnahmeklassen deklariert werden.

Bei *ungeprüften* Ausnahmen (**RuntimeException** und Unterklassen, siehe Abschnitt [11.5\)](#page-566-0) ist es dem Programmierer freigestellt, ob er die in seiner Methode (direkt oder indirekt) ausgelösten, aber nicht behandelten Ausnahmen deklarieren möchte, z. B.:

```
static int convertInput(String instr) throws IllegalArgumentException { ... }
```
Die freiwillige Deklaration einer Ausnahme hat *keinen* Behandlungszwang durch den Aufrufer zur Folge.

<sup>1</sup> Zu sehen ist die statische Methode **newBufferedReader()** der Klasse **Files** (im Paket **java.nio.file**), die wir im Abschnitt [14.4.2.4](#page-756-0) verwenden werden. Sie leitet die von **InputStream.newInputStream()** zu erwartende **IOException** weiter.

Es hat sich offenbar die Auffassung etabliert, dass die freiwillige Deklaration von ungeprüften Ausnahmen *keine* gute Praxis sei.<sup>1</sup> Joshua Bloch (2018, S. 304) argumentiert, die freiwillige Deklaration würde den Unterschied zwischen ungeprüften und geprüften Ausnahmen verwischen, und empfiehlt unmissverständlich:

Use the Javadoc @throws tag to document each unchecked exception that a method can throw, but do *not* use the throws keyword to include unchecked exceptions in the method declaration.

Die Java-Sprachspezifikation (Gosling et al. 2021, Abschnitt 8.4.6) sagt dazu:

It is permitted but not required to mention unchecked exception classes (§11.1.1) in a throws clause.

Der schon im Abschnitt [11.3.1.1](#page-553-0) präsentierte Definitionskopf der API-Methode **Integer.parseInt()** enthält eine **throws**-Klausel mit der ungeprüften **NumberFormatException**:

**public static int** parseInt(String s) **throws** NumberFormatException { ... }

Aus dem Auftritt einer Ausnahmeklasse in der **throws**-Klausel einer API-Methode kann man also nicht schließen, dass es sich um eine geprüfte Ausnahme handelt.

In der Dokumentation zu einer Methode sollten auf jeden Fall *alle* von ihr zu erwartenden Ausnahmen erscheinen (geprüft der ungeprüft). So erfahren andere Programmierer, welche Fehler zu einer Ausnahme führen und zu vermeiden sind.

Um das nunmehr von convertInput() zu erwartende Ausnahmeobjekt aus der Klasse **Illegal-ArgumentException** behandeln zu können, muss die Methode im Rahmen einer **try**-Anweisung aufgerufen werden, z. B.:

```
try {
    argument = convertInput(args[0]);
} catch (IllegalArgumentException iae) {
    System.out.println(iae.getMessage());
    if (iae.getCause() != null)
       System.out.println(" Ursache: " + iae.getCause().getMessage());
    System.exit(1);
}
```
Dass eine Methode selbst geworfene Ausnahmen auch wieder auffängt, ist nicht unbedingt der Standardfall, aber in manchen Situationen eine praktische Möglichkeit, von verschiedenen potentiellen Schadstellen aus zur selben Ausnahmebehandlung zu verzweigen. Wir könnten z. B. in der **main()** - Methode unseres Fakultätsprogramms beliebige Argumentprobleme (nicht vorhanden, nicht konvertierbar, außerhalb des legitimes Wertebereichs) zentral behandeln:

```
try {
   if (ares.length == 0) throw new IllegalArgumentException ("Kein Argument angegeben");
    argument = convertInput(args[0]);
} catch (IllegalArgumentException iae) {
    System.out.println(iae.getMessage());
    if (iae.getCause() != null)
       System.out.println(" Ursache: " + iae.getCause().getMessage());
    System.exit(1);
}
```
Im Zusammenhang mit dem Überschreiben von Instanzmethoden (siehe Abschnitt [7.4.1\)](#page-417-0) ist noch zu beachten, dass eine überschreibende Methode keine geprüfte Ausnahme per **throws**-Klausel ankündigen darf, die breiter ist als eine von der überschriebenen Methode angekündigte geprüfte Ausnahme. Eine analoge Aussage gilt für das Implementieren einer Schnittstellenmethode.

<sup>1</sup> <https://stackoverflow.com/questions/25743574/java-best-practice-for-declaring-unchecked-exception>
Im Abschnitt [11.5.2](#page-570-0) haben Sie erfahren, dass man beim Aufruf einer Methode auf zu erwartende *geprüfte* Ausnahmen (checked exceptions) vorbereitet sein muss. In der Regel ist es empfehlenswert, die kritischen Aufrufe in einem **try**-Block vorzunehmen und Ausnahmen in einem **catch**-Block zu behandeln. Es ist aber auch erlaubt, über das Schlüsselwort **throws** im Definitionskopf der aufrufenden Methode die Verantwortung auf den Vorgänger in der Aufrufhierarchie abzuschieben (siehe Beispiel im Abschnitt [11.5.2\)](#page-570-0). Man kann also mit **throws** nicht nur selbst geworfene Ausnahmen anmelden (siehe Abschnitt [11.6.1\)](#page-573-0), sondern auch von aufgerufenen Methoden stammende Ausnahmen weiterleiten. Im Falle von geprüften Ausnahmen kann man sich so der Behandlungspflicht entledigen.

Unbehandelte Ausnahmen sollten aber nicht an den Aufrufer weitergeleitet werden, wenn sie dort nur schlecht zu verstehen sind. Stattdessen sollte man sich in einer eigenen Ausnahmebehandlung als Informationsvermittler bemühen, dem Aufrufer einen leichter verständlichen Unfallbericht zu liefern (siehe oben).

## **11.6.2 Compiler-Intelligenz beim erneuten Werfen von abgefangenen Ausnahmen**

Seit Java 7 bietet der Compiler beim erneuten Werfen einer geprüften Ausnahme durch einen **catch**-Block eine kleine Erleichterung, wenn mehrere Ausnahmetypen im Spiel sind. Eventuell müssen Sie aber zum Lesen der folgenden Erklärung mehr Zeit aufwenden, als Sie jemals durch die beschriebene Technik einsparen können. Im folgenden Beispiel<sup>1</sup> sind von einem try-Block zwei geprüfte Ausnahmen zu erwarten. Diese werden der Einfachheit halber (zur Vermeidung von Code-Wiederholung) in *einem* **catch**-Block behandelt, der als Ausnahmetyp die Basisklasse **Exception** angibt. Im **catch**-Block wird die abgefangene Ausnahme erneut geworfen:

```
class FirstException extends Exception { }
class SecondException extends Exception { }
 . . .
static void rethrowException(String name) throws FirstException, SecondException {
   try {
       if (name.equals("First"))
          throw new FirstException();
       else
          throw new SecondException();
    } catch (Exception e) {
       e.printStackTrace(System.out);
       throw e;
    }
}
```
Eigentlich müsste man daher in der **throws** - Klausel des Methodenkopfs die Ausnahmeklasse **Exception** angeben. Seit Java 7 ist es erlaubt, stattdessen die beiden tatsächlich möglichen Ausnahmetypen anzugeben, sodass der Aufrufer präziser informiert wird. Der Compiler kann durch eine Analyse des **try**-Blocks die Korrektheit der Angaben in der **throws**-Klausel verifizieren.

Ein älterer Java-Compiler würde hingegen den unbehandelten Ausnahmetyp **Exception** reklamieren, und man müsste ...

- entweder im Methodenkopf den Ausnahmetyp **Exception** anmelden, was eine Informationsreduktion zur Folge hätte,
- oder für die beiden Ausnahmetypen jeweils einen separaten **catch**-Block erstellen, was zu einer Code-Wiederholung führen würde.

Übernommen von: <https://docs.oracle.com/javase/8/docs/technotes/guides/language/catch-multiple.html>

Seit Java 7 kann man allerdings auch mit dem Multi-Catch - Block (vgl. Abschnitt [11.3.1.1\)](#page-553-0) beide Nachteile vermeiden, wobei der Schreibaufwand im Vergleich zur obigen Lösung nur unwesentlich ansteigt:

```
catch (FirstException | SecondException e) {
    e.printStackTrace(System.out);
    throw e;
}
```
### *11.7 Ausnahmen bei der Parameter-Validierung*

Eine Methode sollte ihre Aktualparameterwerte validieren und auf Fehler mit einer Ausnahme reagieren; dasselbe gilt für einen Konstruktor. Als Ausnahmeklasse eignet sich oft **IllegalArgument-Exception** aus dem API-Paket **java.lang**. Nach Möglichkeit sollte das Problem präziser dargestellt werden, z. B. durch Verwendung der folgenden Ausnahmeklassen:

• **NullPointerException**

Ein Aktualparameter mit dem Wert **null** ist das Problem.

• **IndexOutOfBoundsException** Ein Indexwert liegt außerhalb des zulässigen Bereichs, der z. B. bei Arrays von 0 (inklusive) bis **length** (exklusive) reicht.

Als Beispiel betrachten wir die Methode **get()** in der Klasse **ArrayList<E>** aus dem Java Collections Framework (vgl. Abschnitt [10.4\)](#page-506-0). Sie verwendet zur Indexvalidierung die (seit Java 9 vorhandene) statische Methode **checkIndex()** der Klasse **Objects** (im Paket **java.util**), die bei unpassendem Parameterwert eine **IndexOutOfBoundsException** wirft:

```
public E get(int index) {
    Objects.checkIndex(index, size);
    return elementData(index);
}
```
In früheren Kursbeispielen haben wir aus didaktischen Gründen die noch unbekannte Ausnahmebehandlung vermieden. So liefert z. B. die Methode get() aus der im Abschnitt [8.1.3.1](#page-446-0) entwickelten Klasse SimpleList<E> bei unpassendem Parameterwert (Elementindex) die Rückgabe **null**:

```
public E get(int index) {
    if (index >= 0 && index < size) {
       // Casting erforderlich, weil kein Array vom Typ E erstellt werden kann.
       // elements kann nur Objekte vom Typ E enthalten.
       @SuppressWarnings("unchecked")
       E result = (E) elements[index];
       return result;
    } else
       return null;
}
```
Mittlerweile kennen wir zwei Alternativen zum Rückgabewert **null**:

- Werfen einer **IndexOutOfBoundsException** (Analog zu **ArrayList<E>**) Das Werfen einer Ausnahme sollte auf außergewöhnlichen Umständen beschränkt bleiben.
- Rückgabe vom Typ **Optional<E>** Der im Abschnitt [11.4](#page-562-0) vorgestellte Typ **Optional<E>** eröffnet die Möglichkeit, ein leeres Objekt als Rückgabe zu liefern.

Bei der Entscheidung zwischen diesen beiden Optionen können die **ArrayList<E>** - Designer nicht als Vorbild dienen, weil der Typ **Optional<E>** nach dem Typ **ArrayList<E>** in das Java-API aufgenommen wurde. Trotzdem scheint die Kommunikation per Ausnahmeobjekt bei einem Aktualparameter mit ungültigem Indexwert überlegen zu sein, weil vermutlich ein Programmierfehler vorliegt, der auf nicht-ignorierbare Weise artikuliert und schleunigst repariert werden sollte.

# <span id="page-578-0"></span>*11.8 Vollständige Beschreibung der try-catch-finally - Ausführung*

Im Rahmen einer **try-catch-finally** - Anweisung kann es in einem **catch**-Block und/oder im **finally**-Block zu einer (weiteren) Ausnahme kommen. Weil an den Aufrufer der betroffenen Methode nur *eine* unbehandelte Ausnahme gemeldet wird, erfährt er z. B. nur ...

- von der Sekundär-Ausnahme aus dem **catch**-Block
- oder von der Tertiär-Ausnahme aus dem **finally**-Block

Die Java-Sprachspezifikation erklärt für die **try-catch-finally** - Anweisung aufwändig und präzise, wann es zu einer abrupten Beendigung der Anweisung kommt, und welcher Grund unter den diversen Konstellationen an den Aufrufer gemeldet wird (Gosling et al. 2021, Abschnitt 14.20.2). Dabei wird auch die **return**-Anweisung als abrupte Beendigung eines **try**-, **catch**- oder **finally**-Blocks betrachtet.

Bei der Ausführung des **try**-Blocks sind folgende Fälle zu unterscheiden:

- Der **try**-Blocks endet normal. Dann wird der **finally**-Block ausgeführt, wobei die folgenden Fälle zu unterscheiden sind:
	- o Der **finally**-Block endet normal. Dann endet auch die **try**-Anweisung normal.
	- o Der **finally**-Block endet abrupt aus dem Grund *S* (z.B. Werfen einer Ausnahme, **return**-Anweisung). Dann endet auch die **try**-Anweisung abrupt aus dem Grund *S*.
- Der **try**-Block endet mit dem Werfen der Ausnahme *V*, wobei die folgenden Fälle zu unterscheiden sind:
	- o Es existiert ein **catch**-Block zur Behandlung der Ausnahme *V*. Dann wird der **catch**-Block ausgeführt, und es sind zwei Fälle zu unterscheiden:
		- Der **catch**-Block endet normal. Dann wird der **finally**-Block ausgeführt, und es sind zwei Fälle zu unterscheiden:
			- Der **finally**-Block endet normal. Dann endet auch die **try**-Anweisung normal, weil die Ausnahme *V* behandelt worden ist.
			- Der **finally**-Block endet abrupt aus dem Grund *S* (z.B. Werfen einer Ausnahme, **return**-Anweisung). Dann endet auch die **try**-Anweisung abrupt aus dem Grund *S*. Statt des im **try**-Block geworfenen Ausnahmeobjekts *V* sieht der Aufrufer z. B. eine scheinbar ungestörte Ausführung. Er erhält den Rückgabewert der **return**-Anweisung aus dem **finally**-Block.
		- Der **catch**-Block endet abrupt aus dem Grund **R**. Dann wird der **finally**-Block ausgeführt, und es sind zwei Fälle zu unterscheiden:
			- Der **finally**-Block endet normal. Dann endet die **try**-Anweisung abrupt aus dem Grund *R*. Statt des im **try**-Block geworfenen Ausnahmeobjekts *V* sieht der Aufrufer z. B. das im **catch**-Block geworfene Ausnahmeobjekt.
			- Der **finally**-Block endet abrupt aus dem Grund *S*. Dann endet auch die **try**-Anweisung abrupt aus dem Grund *S*. Die im **try**-Block geworfene Ausnahme *V* und der Grund *R* aus dem **catch**-Block sind verworfen.
- o Es existiert *kein* **catch**-Block zur Behandlung der Ausnahme. Dann wird der **finally**-Block ausgeführt, und es sind zwei Fälle zu unterscheiden:
	- Der **finally**-Block endet normal. Dann endet die **try**-Anweisung abrupt mit der Ausnahme *V*.
	- Der **finally**-Block endet abrupt aus dem Grund *S* (z.B. Werfen einer Ausnahme, **return**-Anweisung). Dann endet die **try**-Anweisung abrupt mit dem Grund *S*, und das Ausnahmeobjekt *V* ist verworfen.
- Der **try**-Block endet abrupt aus dem Grund *R*. Hier geht es um eine abrupte Beendigung, die nicht aus dem Werfen einer Ausnahme besteht. Wir ziehen nur die **return**-Anweisung in Betracht. Dann wird der **finally**-Block ausgeführt, und es sind die folgenden Fälle zu unterscheiden:
	- o Der **finally**-Block endet normal. Dann endet die **try**-Anweisung abrupt aus dem Grund *R* (also mit der **return**-Anweisung).
	- o Der **finally**-Block endet abrupt aus dem Grund *S*. Dann endet die **try**-Anweisung abrupt aus dem Grund *S*, und der Grund *R* ist verworfen.

Von den zahlreichen Konstellationen wird im folgenden Programm eine halbwegs verblüffende vorgeführt:

```
class Mex1 extends Exception {public Mex1(String s) {super(s);}}
class Mex2 extends Exception {public Mex2(String s, Throwable t) {super(s, t);}}
public class Prog {
   static void m() throws Exception {
     try {
       System.out.println("try von m(), wirft die Ausnahme Mex1");
       throw new Mex1("Mex1");
     }
     catch (Exception e) {
       System.out.println("catch von m(), wirft die Ausnahme Mex2 mit Verweis auf " +
                           e.getMessage());
       throw new Mex2("Mex2", e);
 }
     finally {
        return;
     }
   }
   public static void main(String[] args) {
     try {
       m();
     } catch (Exception e) {
       System.out.println("catch von main()");
 }
     System.out.println("\nmain() sieht einen scheinbar erfolgreichen m() - Aufruf.");
   }
}
```
Von **main()** wird die Methode **m()** aufgerufen, die eine **try-catch-finally** - Anweisung enthält. Die im **try**-Block geworfene Ausnahme vom Typ Mex1 wird in einem **catch**-Block abgefangen. Der **catch**-Block wirft eine neue Ausnahme vom Typ Mex2 und verweist im Konstruktor auf die ursprüngliche Ausnahme. Der finally-Block endet "abrupt" mit einer return-Anweisung, die dem Aufrufer eine scheinbar ungestörte Ausführung der Methode m() vorgaukelt:

```
try von m(), wirft die Ausnahme Mex1
catch von m(), wirft die Ausnahme Mex2 mit Verweis auf Mex1
main() sieht einen scheinbar erfolgreichen m() - Aufruf.
```
Vermutlich kommen nur wenige Programmierer jemals auf die Idee, einen **finally**-Block mit einer **return**-Anweisung zu beenden, und das unerwünschte "Neutralisieren" von Ausnahmen wird meist anders realisiert (z. B. durch einen leeren **catch**-Block).

## *11.9 Ausnahmen definieren*

Mit Hilfe von Ausnahmeobjekten kann eine Methode beim Auftreten von Laufzeitfehlern die aufrufende Methode präzise über Ursachen und Begleitumstände informieren. Dabei müssen sich Software-Entwickler nicht auf die im Java-API vorhandenen Ausnahmeklassen beschränken, sondern können auch eigene Ausnahmentypen definieren. Das sollte allerdings zurückhaltend geschehen, weil ungewohnte Ausnahmeklassen die Lesbarkeit des Quellcodes erschweren, und im Java-API eigentlich Ausnahmeklassen für fast alle Fälle vorhanden sind. Wir haben im Manuskript schon etliche API-Ausnahmeklassen kennengelernt, z. B.:

- **NullPointerException**
- **IllegalArgumentException**
- **NumberFormatException**
- **IndexOutOfBoundsException**
- **ConcurrentModificationException** (siehe Abschnitt [10.5\)](#page-515-0)
- **UnsupportedOperationException** (siehe Abschnitt [10.2\)](#page-500-0)

Trotzdem wird in diesem Abschnitt eine Eigenentwicklung namens BadFactorialArg-Exception vorgeführt, die im Fakultäts-Beispielprogramm zur Fehlerkommunikation verwendet werden kann:

```
public class BadFactorialArgException extends RuntimeException {
   protected int error = -1, value = -1;
    protected String instr;
    public BadFactorialArgException(String message, String instr_,
                                      int error_, int value_) {
       super(message);
       instr = instr_;
      if (error_ == 1 \mid | error_ == 2)
          error = error_;
      if (error_ == 3 && (value_ < 0 || value_ > 170)) {
          error = error_;
          value = value_;
       }
    }
    public String getInstr() {return instr;}
    public int getError() {return error;}
    public int getValue() {return value;}
}
```
Der BadFactorialArgException() - Konstruktor verwendet seinen ersten Parameter in einem Aufruf eines Basisklassenkonstruktors, sodass die **String**-Adresse in der von **Throwable** geerbten Instanzvariablen **detailMessage** landet, die als Rückgabewert der ebenfalls von **Throwable** geerbten Methode **getMessage()** dient.

Durch Verwendung der handgestrickten, aus **RuntimeException** abgeleiteten Ausnahmeklasse BadFactorialArgException kann die Methode convertInput() beim Auftreten von irregulären Argumenten neben einer Fehlermeldung noch weitere Informationen an aufrufende Methoden übergeben:

- in der **String**-Instanzvariablen instr die zu konvertierende Zeichenfolge (abrufbar mit getInstr())
- in der **int**-Instanzvariablen error einen numerischen Indikator für die Fehlerart (abrufbar mit getError()):
	- o -1: unbekannter Fehler
	- o 1: **String**-Parameter ist **null**.
	- o 2: Fehler beim Konvertieren
	- o 3: Unzulässiger Wert (erlaubt: 0 bis 170)
- in der **int**-Instanzvariablen value das Konvertierungsergebnis (falls vorhanden, sonst -1; abrufbar mit getValue())

Eine eigene Ausnahmeklasse passt gut zur der Strategie, Probleme aus diversen Teilschritten einer Aufgabenbearbeitung an einer Stelle zusammenzuführen, wo gut über das weitere Vorgehen nach einem Scheitern entschieden werden kann. An dieser Entscheidungsstelle muss dann nur *ein* Ausnahmeobjekt behandelt werden, das genügend Informationen über die Art des Problems enthält.

Durch die Wahl der Basisklasse **RuntimeException** ist eine *unchecked exception* entstanden. Im Abschnitt [11.5.2](#page-570-0) wurden einige Kriterien für die Entscheidung zwischen einer geprüften und einer ungeprüften Ausnahme genannt. Oft fällt diese Entscheidung schwer, und viele Entwickler entziehen sich der Mühe, indem sie generell ungeprüfte Ausnahmen verwenden. Das kann so falsch nicht sein, weil andere Programmiersprachen (z. B. C#, C++, Kotlin, Scala) ausschließlich ungeprüfte Ausnahmen kennen.

In der finalen Variante der Methode convertInput() läuft die Fehlerbehandlung komplett über die BadFactorialArgException. Wir halten uns an die Empfehlung von Bloch (2018, S. 304), ungeprüfte Ausnahme zu dokumentieren, aber nicht im Methodenkopf zu deklarieren (siehe Abschnitt [11.6.1\)](#page-573-0):

```
/**
 * Converts the input string into an int-Value.
 *
 * @throws BadFactorialArgException if the argument is missing, parsing fails
           * or the value is not in [0 ... 170]
 */
static int convertInput(String instr) {
    int arg;
    try {
       if (instr == null)
          throw new BadFactorialArgException("String-Parameter ist null.", "", 1, -1);
       arg = Integer.parseInt(instr);
      if (\text{arg} \lt \theta \mid \text{arg} > 170) throw new BadFactorialArgException(
              "Unzulässiger Wert (erlaubt: 0 bis 170)", instr, 3, arg);
       else
          return arg;
    } catch (NumberFormatException e) {
       throw new BadFactorialArgException("Fehler beim Konvertieren", instr, 2, -1);
    }
}
```
Ein convertInput() - Aufrufer *muss* sich nicht um die BadFactorialArgException kümmern, sollte es aber tun, z. B.:

```
public static void main(String[] args) {
   int argument = -1;
    try {
       argument = convertInput(args[0]);
       double fakul = 1.0;
      for (int i = 1; i \leq a requent; i++)fakul = fakul * i;
       System.out.println("Fakultät: " + fakul);
    } catch(ArrayIndexOutOfBoundsException e) {
       System.out.println("Kein Argument angegeben");
    } catch (BadFactorialArgException e) {
       System.out.println("Fehlerhaftes Argument: " + e.getMessage());
       switch (e.getError()) {
          case 2 : System.out.println("Zeichenfolge: \"" + e.getInstr() + "\"");
                   break;
          case 3 : System.out.println("Wert: " + e.getValue());
                   break;
       }
    }
}
```
Im Beispiel kann der Kernalgorithmus ungestört durch Fehlerbehandlungen formuliert werden

```
argument = convertInput(args[0]);
double fakul = 1.0;
for (int i = 1; i \leq a rgument; i++)fakul = fakul * i;
System.out.println("Fakultät: " + fakul);
```
Die meisten potentiellen Ausnahmefehler sind berücksichtigt, und der Benutzer wird jeweils gut informiert.

## *11.10 Freigabe von Ressourcen*

Von einem Programm belegte externe Ressourcen wie Datei-, Netzwerk- oder Datenbankverbindungen müssen möglichst früh wieder freigegeben werden, um den Benutzer und andere Programme möglichst wenig zu behindern. Außerdem muss sichergestellt werden, dass die Freigabe unter allen Umständen erfolgt, insbesondere auch nach einem Ausnahmefehler.

## **11.10.1 Traditionelle Lösung per finally-Block**

Vor Java 7 war der **finally**-Block einer **try-catch-finally** - Anweisung der ideale Ort zur Freigabe von Ressourcen wie Datei-, Netzwerk- oder Datenbankverbindungen. Seit Java 7 bietet eine spezielle **try**-Variante eine bequemere und zuverlässigere Lösung. Um den Fortschritt deutlich zu machen, betrachten wir zuerst die traditionelle, in vorhandenem Code noch oft anzutreffende Dateifreigabe per **finally**-Block mit **close()** - Aufruf. Im folgenden Beispiel wird (teilweise dem Kapitel [14](#page-708-0) vorgreifend) zur Demonstration der traditionellen Dateifreigabe eine statische Methode namens mean() definiert, die mit Hilfe eines **DataInputStream**-Objekts aus einer Binärdatei **double**-Zahlen liest und den Mittelwert daraus berechnet:

```
import java.io.*;
class FinallyClose {
    static void mean(String eingabe) {
       DataInputStream dis = null;
       try {
          dis = new DataInputStream(new FileInputStream(eingabe));
         double sum = 0.0;
         int n = 0;
         while (dis.available() > 0) {
            n++:
             sum += dis.readDouble();
 }
          System.out.println("Mittelwert zur Datei " + eingabe + ": " + sum/n);
       } catch (IOException ioe) {
          ioe.printStackTrace();
       } finally {
          if (dis != null)
             try {
                  dis.close();
             } catch (IOException ioc) {
                 ioc.printStackTrace();
             };
       }
    }
    public static void main(String args[]) {
       mean("eingabe.dat");
    }
}
```
Methoden zur Dateibearbeitung müssen in der Regel in einer **try**-Anweisung mit passendem **catch**-Block aufgerufen werden, weil sie über Ausnahmeobjekte aus der Klasse **IOException** (im Paket **java.io**) oder aus einer daraus abgeleiteten Klasse (z. B. **FileNotFoundException**, **EOFException**) kommunizieren, auf die sich ein Aufrufer obligatorisch vorbereiten muss (vgl. Abschnitt [11.5.2\)](#page-570-0). Im Beispiel sind der **FileInputStream**-Konstruktor und die **DataInputStream**-Methode **readDouble()** betroffen. Es könnte z. B. passieren, dass sich die Eingabedatei öffnen lässt, aber später beim Lesen eine **IOException** auftritt.

Im Beispiel wird der gesamte Algorithmus in einem **try**-Block ausgeführt. Damit das möglichst frühe Schließen der Datei auch im Ausnahmefall (z. B. **EOFException** beim Lesen) sichergestellt ist, findet der erforderliche **close()** - Aufruf im **finally**-Block der **try**-Anweisung statt. Stünde er z. B. am Ende des **try**-Blocks, bliebe die Datei im Ausnahmefall bis zu einem Garbage Collector - Einsatz oder bis zum Programmende geöffnet. $<sup>1</sup>$ </sup>

Ist bereits das Öffnen der Datei im **FileInputStream**-Konstruktor misslungen, existieren keine zu schließende Datei und kein Adressat für den **close()** - Aufruf. Das Programm unterlässt den Fehlversuch, der eine **NullPointerException** zur Folge hätte.

Weil auch die **close()** - Methode eine **IOException** werfen kann, und Ausnahmeobjekte aus dieser Klasse entweder behandelt oder angemeldet werden müssen, findet der **close()** - Aufruf in einer **trycatch** - Anweisung stattfinden, und es resultiert eine **try**-Verschachtelung.

<sup>1</sup> In der Klasse **FileInputStream** ist eine **finalize()** - Methode definiert, die ggf. vom Garbage Collector aufgerufen wird und für das Schließen der Datei sorgt.

Die im **catch**- oder im **finally**-Block möglichen Ausnahmen sollten vor Ort abgefangen werden, weil ansonsten eine zuvor im **try**-Block aufgetretene und an den Aufrufer zu übermittelnde unbehandelte Ausnahme verdeckt würde (siehe Abschnitt [11.8\)](#page-578-0).

Neben dem nicht ganz unerheblichen Aufwand besteht ein weiterer Nachteil der traditionellen Lösung darin, dass die **DataInputStream**-Variable nicht im **try**-Block deklariert werden kann, weil sie sonst im **finally**-Block unbekannt wäre. In dem allgemeineren, umgebenden Block ist sie aber einem leicht erhöhten Fehlerrisiko ausgesetzt.

## <span id="page-584-0"></span>**11.10.2 Try With Resources**

Seit Java 7 lässt sich das Schließen der in einem **try**-Block benötigten Ressourcen automatisieren, sofern die Klassen, die die Ressourcen repräsentieren, das Interface **AutoCloseable** im Paket **java.lang** implementieren. Um diese sehr empfehlenswerte Option zu nutzen, erzeugt man ein automatisch zu schließendes Objekt in einem Ausdruck, der durch runde Klammern begrenzt zwischen das Schlüsselwort **try** und den überwachten Block gesetzt wird. Das Beispiel aus dem letzten Abschnitt kann so erheblich vereinfacht werden:

```
import java.io.*;
class TryWithResources {
    static void mean(String eingabe) {
       try (DataInputStream dis = new DataInputStream(new FileInputStream(eingabe))) {
         double sum = 0.0;
         int n = 0;
         while (dis.available() > 0) {
             n++;
             sum += dis.readDouble();
 }
          System.out.println("Mittelwert zur Datei " + eingabe + ": " + sum/n);
       } catch (IOException ioe) {
          ioe.printStackTrace();
       }
    }
    public static void main(String args[]) {
       mean("eingabe.dat");
    }
}
```
Die **finally**-Klausel mit der **close()** - Anweisung ist überflüssig geworden, und die **DataInput-Stream**-Variable ist nur im **try**-Block sichtbar.

Für einen **try**-Block lässt sich auch eine *mehrelementige* Ressourcenliste definieren, wobei zwischen zwei Elemente ein Semikolon zu setzen ist.

```
try (DataInputStream dis = new DataInputStream(new FileInputStream(eingabe));
     DataOutputStream dos = new DataOutputStream(new FileOutputStream(ausgabe))) {
   . . .
}
```
Bis Java 8 ist in einem **try-with-resources** - Block eine außerhalb des Blocks definierte Ressource nur über eine redundante lokale Variable zu verwenden, z. B.:

```
static void mean(String eingabe) throws FileNotFoundException {
     DataInputStream diso = new DataInputStream(new FileInputStream(eingabe));
     try (DataInputStream dis = diso) {
        double sum = 0.0;
         int n = 0;
        while (dis.available() > 0) {
            n++:
             sum += dis.readDouble();
         }
         System.out.println("Mittelwert: " + sum/n);
     } catch (IOException ioe) {
         ioe.printStackTrace();
     }
}
```
Seit Java 9 kann die **try**-lokale Variable entfallen, sofern die Referenzvariable zur außerhalb definierten Ressource effektiv final ist:

```
static void mean(String eingabe) throws FileNotFoundException {
     DataInputStream dis = new DataInputStream(new FileInputStream(eingabe));
     try (dis) {
        double sum = 0.0;
        int n = 0;while (dis.available() > <math>\theta) {
             n++;
             sum += dis.readDouble();
         }
         System.out.println("Mittelwert: " + sum/n);
     } catch (IOException ioe) {ioe.printStackTrace();}
}
```
Die effektiv finale Ressourcen-Referenzvariable kann auch als Aktualparameter angeliefert werden:

```
static void mean(DataInputStream dis) {
     try (dis) {
        double sum = <math>0.0</math>;int n = 0;while (dis.available() > 0) {
             n++;
             sum += dis.readDouble();
 }
         System.out.println("Mittelwert: " + sum/n);
     } catch (IOException ioe) {ioe.printStackTrace();}
}
```
### *11.11 Übungsaufgaben zum Kapitel [11](#page-548-0)*

1) Welche der folgenden Aussagen sind richtig bzw. falsch?

- 1. Eine Ausnahme aus der Klasse **RuntimeException** muss nicht behandelt werden.
- 2. In einem **catch**-Block kann das abgefangene Ausnahmeobjekt erneut geworfen werden.
- 3. Nach der erfolgreichen Ausführung eines **try**-Blocks, wird die Methode hinter der **trycatch-finally** - Anweisung fortgesetzt.
- 4. In einem **catch** oder **finally**-Block sind Methoden, die Ausnahmen werfen können, verboten.
- 5. Es ist auch eine **try-finally** Anweisung (ohne **catch**-Block) erlaubt.

2) Erstellen Sie ein Syntaxdiagramm zur **try**-**catch**-**finally** - Anweisung (vgl. Abschnitt [11.3.1\)](#page-552-0). Die im Abschnitt [11.10.2](#page-584-0) vorgestellte **try**-Variante mit automatisierter Ressourcen-Freigabe muss dabei *nicht* berücksichtigt werden.

3) Erstellen Sie ausnahmsweise ein Programm, das eine **NullPointerException** auslöst, indem es auf ein nicht existentes Objekt zugreift.

4) Beim Rechnen mit Gleitkommazahlen produziert Java in kritischen Situationen üblicherweise *keine* Ausnahmen, sondern operiert mit speziellen Werten wie **Double.POSITIVE\_INFINITY** oder **Double.NaN**. Dieses Verhalten ist sicher oft nützlich, kann aber eventuell die Fehlersuche erschweren, wenn mit den speziellen Funktionswerten weitergerechnet wird, und am Ende eines längeren Rechenwegs das Ergebnis **Double.NaN** steht. Im folgenden Beispiel wird eine Methode namens duaLog() zur Berechnung des dualen Logarithmus (Logarithmus zur Basis 2) verwendet, welche auf die statische Methode **log()** der Klasse **Math** im Paket **java.lang** zurückgreift und bei ungeeigneten Argumenten  $(\leq 0)$  als Rückgabewert **Double.NaN** liefert.<sup>1</sup>

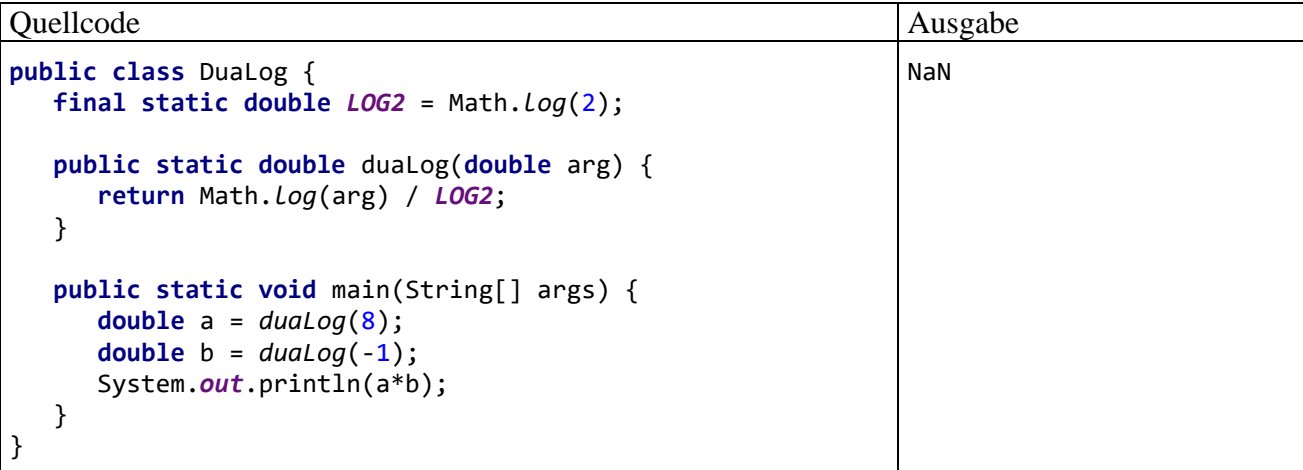

Erstellen Sie eine Variante, die bei ungeeigneten Argumenten eine **IllegalArgumentException** wirft.

$$
\log_b(a) := \frac{\log(a)}{\log(b)}
$$

<sup>&</sup>lt;sup>1</sup> Für positive Zahlen *a* und *b* ist der Logarithmus von *a* zur Basis *b* definiert durch:

Dabei steht log() für den natürlichen Logarithmus zur Basis e (Eulersche Zahl).

# <span id="page-588-0"></span>**12 Funktionales Programmieren**

Java 8 hat als wesentlichen Fortschritt die Unterstützung der *funktionalen Programmierung* gebracht, was Horstmann (2014b) so formuliert:

The principal enhancement in Java 8 is the addition of functional programming constructs to its object-oriented roots.

Zur Unterstützung der funktionalen Programmierung wurden in Java 8 eingeführt:

## • **Lambda-Ausdrücke**

Ein Lambda-Ausdruck ist ein Stück Code (bestehend aus einem einzelnen Ausdruck oder aus einem Anweisungsblock) zusammen mit den vom Code erwarteten Parametern, also letztlich eine Methode. Es wird sich noch zeigen, dass tatsächlich ein *Objekt* im Spiel ist, das die Methode ausführt (siehe Abschnitt [12.1.1.3\)](#page-595-0). Man kann den Lambda-Ausdruck aber auch als *Funktion* bezeichnen. Er wird z. B. an eine andere Methode zur Ausführung übergeben, um deren Verhalten zu komplettieren oder zu konfigurieren. Im folgenden Beispiel erhält eine Methode namens **filter()** einen Aktualparameter vom Interface-Datentyp **Predicate<String>** (siehe Abschnitt [12.1.1.1\)](#page-589-0):

filter(s  $\rightarrow$  s.length() == 4)

Der Lambda-Ausdruck empfängt einen Parameter vom Typ **String** und liefert eine Rückgabe vom Typ **boolean**, die genau dann **true** ist, wenn die Parameterzeichenfolge die Länge vier besitzt. Was die Methode **filter()** unter Verwendung des Lambda-Funktionsobjekts tut, ist gleich anschließend zu sehen.

Bei den Lambda-Ausdrücken handelt es sich um eine **Erweiterung der Programmiersprache**, die den Umgang mit **Funktionsobjekten** erleichtert.

### • **Ströme**

Ein Strom ist eine Sequenz von Elementen aus einer Quelle (z. B. Kollektion, Array, Datei) und unterstützt Operationen zur sequentiellen oder parallelen Massenabfertigung der Elemente (engl.: *bulk operations* oder *aggregate operations*). Ein wesentliches, aber nicht das einzige Ziel beim Design der Stromverarbeitung in Java 8 war die bequeme (und damit *tatsächlich genutzte*) Parallelisierung von Operationen bei Sequenzen mit dem Ergebnis guter Leistungswerte auf Multi-Core - Systemen.

Bei den Java 8 - Strömen handelt es sich um eine **Erweiterung der Standardbibliothek**, die datenbankartige Operationen (z. B. Filtern, Gruppieren, Auswerten) mit Kollektionsobjekten erleichtert. Im folgenden Beispiel entsteht aus einem **List<String>** - Objekt durch einen Aufruf seiner **stream()** - Methode ein **Stream<String>** - Objekt mit einer Sequenz von Namen. Um die Anzahl der Namen mit vier Zeichen zu ermitteln, werden durch die Stromoperation **filter()** die Namen mit einer abweichenden Länge ausgefiltert. Dann wird über die Stromoperation **count()** die Anzahl der verbliebenen Stromelemente ermittelt:

```
List<String> als = List.of("Rudolf", "Emma", "Otto", "Kurt","Walter");
long n4 = als.stream()
              .filter(s \rightarrow s.length() == 4)
               .count();
```
## *12.1 Lambda-Ausdrücke*

Wer zu einem Buch mit Unterstützung für Java 8 greift, wird mit einer bis zu Java 7 völlig ungewohnten Syntax wie im folgenden Aufruf der Methode **setOnAction()** konfrontiert:

```
final Button button = new Button("Klick");
   . . .
```
button.setOnAction(event -> label.setText(**"Hallo JavaFX"**));

Hier wird die Klickereignisbehandlung für einen Befehlsschalter (ein Objekt der Klasse **Button**) mit Hilfe eines Lambda-Ausdrucks realisiert. Wie das Beispiel zeigt, werden Lambda-Ausdrücke nicht nur im Rahmen von Java 8 - Strömen verwendet. Sie sind für diverse Aufgaben so attraktiv und mittlerweile so verbreitet, dass wir uns mit diesem Ausdrucksmittel beschäftigen müssen.

### **12.1.1 Traditionelle und moderne Realisation von Funktionsobjekten**

Ein weiteres Zitat von Horstmann (2014b) ist dazu geeignet, den Nutzen und die Bedeutung von Lambda-Ausdrücken zu umreißen:

The single most important change in Java 8 enables faster, clearer coding and opens the door to functional programming.

Wir beschreiben anschließend einige typische Aufgabenstellungen, deren traditionelle Lösung und die seit Java 8 mögliche Lösungsalternative mit Lambda-Ausdrücken.

#### <span id="page-589-0"></span>*12.1.1.1 Funktionale Schnittstellen*

In Java ist es oft erforderlich, eine Methode zu erstellen, die zu bestimmten Gelegenheiten aufgerufen werden soll und daher bestimmte Voraussetzungen erfüllen muss, z. B.:

• Eine Ereignisbehandlungsmethode soll ausgeführt werden, wenn der Benutzer eines Programms mit JavaFX-Bedienoberfläche auf eine Schaltfläche klickt. Dazu definiert man eine Klasse, die das Interface **EventHandler<ActionEvent>** erfüllt, also eine entsprechende Methode

#### **public void handle(ActionEvent** *event***)**

besitzt, erzeugt ein Objekt aus dieser Klasse und registriert es bei der Schaltfläche.<sup>1</sup>

• Eine Methode soll in einem separaten Thread ausgeführt werden. Dazu definiert man eine Klasse, die das Interface **Runnable** erfüllt, also eine entsprechende Methode

#### **public void run()**

besitzt, erzeugt ein Objekt aus dieser Klasse und übergibt es z. B. an den Konstruktor der Klasse **Thread** (siehe Abschnitt [15.1.1\)](#page-786-0).

• Eine Methode soll zum Vergleich von Objekten eines bestimmten Typs herangezogen werden. Dazu definiert man eine Klasse, die das passend parametrisierte Interface **Comparator<T>** erfüllt, also eine entsprechende Methode

#### **public int compare(T** *o1***, T** *o2***)**

besitzt, und übergibt ein Objekt aus dieser Klasse z. B. an eine Methode zum Sortieren eines Arrays mit Elementen vom Typ **T**.

In allen Beispielen ist ein Interface beteiligt, das *genau eine* abstrakte Methode enthält, z. B.:

<sup>1</sup> Diese Registrierung wird durch einen Aufruf der **ButtonBase**-Methode **setOnAction()** erledigt (siehe oben). Wie im Kapitel [13](#page-632-0) über die JavaFX-Ereignisbehandlung zu erfahren ist, wird dabei der Wert des Property-Objekts **onAction** im Befehlsschalter gesetzt. Wird die JavaFX-Bedienoberfläche deklarativ per FXML-Datei gestaltet, dann passiert einiges im Verborgenen. Wie die IntelliJ-Erläuterung zum Property-Objekt **onAction** im Element **Button** aus der FXML-Datei zu unserem Beispielprogramm im Abschnitt [4.9](#page-280-0) zeigt, ändert sich aber nichts an der Grundlogik der JavaFX-Ereignisbehandlung:

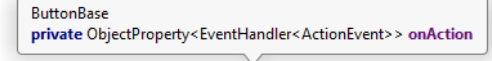

<Button mnemonicParsing="false" <u>onAction</u>="#reduceFraction" text="Bruch kürzen" GridPane.halignment="CENTER" GridPane.rowIndex="3" />

```
public interface EventHandler<ActionEvent> extends EventListener {
    void handle(ActionEvent event);
}
```
Seit Java 8 spricht man hier von einem *funktionalen Interface*, weil es bei der funktionalen Programmierung eine zentrale Rolle spielt. Neben der einen abstrakten Methode können beliebig viele Instanzmethoden mit **default**-Implementierung sowie statische Methoden vorhanden sein (vgl. Abschnitt [9.2.3\)](#page-472-0).

Wenn ein Interface eine abstrakte Methode deklariert, die eine öffentliche Methode von **java.lang.Object** überschreibt, dann scheitert das Kriterium für funktionale Schnittstellen *nicht* an der zusätzlichen Existenz dieser abstrakten Methode, weil jede Klasse eine Implementation für diese Methode besitzt (von **Object** oder einer anderen Klasse geerbt). Ein Beispiel für die beschriebene Konstellation ist die Schnittstelle **Comparator<T>**, die die **Object**-Methode **equals()** explizit for $d$ ert:<sup>1</sup>

```
@FunctionalInterface
public interface Comparator<T> {
   int compare(\top o1, \top o2);
    boolean equals(Object obj);
  . . .
}
```
In Java 8 wurde die Standardbibliothek um das Paket **java.util.function** erweitert, das über 40 funktionale Schnittstellen enthält.

Um dem Compiler für ein als funktional konzipiertes Interface die Kontrolle der eben beschriebenen Regel (essentiell genau eine abstrakte Methode) zu ermöglichen, kann man der Definition die Marker-Annotation **@FunctionalInterface** voranstellen. Mit dieser im Java-API oft verwendeten Annotation ist z. B. das generische Interface **Predicate<T>** im Paket **java.util.function** dekoriert, das eine abstrakte Methode namens **test()** mit einem Parameter vom Typ **T** und einer Rückgabe vom Typ **boolean** verlangt:

```
package java.util.function;
import java.util.Objects;
@FunctionalInterface
public interface Predicate<T> {
    boolean test(T t);
    default Predicate<T> and(Predicate<? super T> other) {
       Objects.requireNonNull(other);
       return (t) -> test(t) && other.test(t);
    }
```
<sup>1</sup> Man hat die implizit ohnehin in jeder Schnittstellen-Implementation vorhandene Methode **equals()** deshalb explizit deklariert, um das erwartete Verhalten in der API-Dokumentation beschreiben zu können. Dort ist lesen, dass die **equals()** - Methode so überschrieben werden kann, dass sie den Wert **true** liefert für eine per Parameter bestimmte **Comparator<T>** - Implementation, die im folgenden Sinne mit der angesprochenen Implementation kompatibel ist: Die **compare(T** *o1***, T** *o2***)** - Methoden der beiden Implementationen liefern für alle Paare von Objekten des Typs **T** eine übereinstimmende Beurteilung (dasselbe Vorzeichen oder den übereinstimmenden Wert null). Die **equals()** - Methode der Klasse **Object** liefert nur dann den Wert **true**, wenn das Parameterobjekt mit dem angesprochenen Objekt identisch ist. Die Dokumentation einer Klasse oder Schnittstellen ist als Bestandteil des Vertrags zu diesem Typ aufzufassen.

```
 default Predicate<T> negate() {
       return (t) -> !test(t);
    }
    default Predicate<T> or(Predicate<? super T> other) {
       Objects.requireNonNull(other);
      return (t) \rightarrow test(t) || other.test(t); }
    static <T> Predicate<T> isEqual(Object targetRef) {
       return (null == targetRef)
             ? Objects::isNull
             : object -> targetRef.equals(object);
    }
}
```
Das Interface enthält (unschädlich für den Begriff der funktionalen Schnittstelle) außerdem noch Instanzmethoden mit **default**-Implementation sowie eine statische Methode.

Bei älteren Standardbibliothekschnittstellen nach dem funktionalen Muster wurde darauf *verzichtet*, die Annotation **@FunctionalInterface** nachträglich einzufügen. Trotzdem sind Lambda-Ausdrücke auch mit diesen Schnittstellen kompatibel.

Ein Objekt, das eine funktionale Schnittstelle implementiert, wird auch als *Funktionsobjekt* bezeichnet. Durch die Übergabe eines solchen Objekts als Methoden- oder Konstruktorparameter wird eine Funktionalität in eine Methode oder Klasse injiziert. Dabei wird das sogenannte *Strategie-Entwurfsmuster* realisiert.<sup>1</sup>

Im zeitgemäßen Java-Programmierstil wird diese Option zur Verhaltenskonfiguration oft als Alternative zur Definition von abgeleiteten Klassen verwendet (siehe z. B. Bloch 2018, S. 199). Die Funktionalität einer Klasse kann modifiziert werden, indem einem Feld mit dem Datentyp einer funktionalen Schnittstelle ein Funktionsobjekt zugewiesen wird. Allerdings wird die Vererbung, die ja eine von drei Kernmerkmalen der objektorientierten Programmierung ist (vgl. Abschnitt [4.1.1\)](#page-215-0), von den Funktionsobjekten nicht überflüssig gemacht. Die Definition einer abgeleiteten Klasse ist z. B. empfehlenswert, um eine Basisklasse um zusätzliche Member zu erweitern.

In den folgenden Abschnitten werden Optionen zur Definition von Funktionsobjekten beschrieben.

### <span id="page-591-0"></span>*12.1.1.2 Anonyme Klassen*

Die den Beispielen von Abschnitt [12.1.1.1](#page-589-0) gemeinsame Aufgabenstellung, Funktionalität an Methoden oder Klassen zu übergeben, wird in Java bis zur Version 7 häufig mit Hilfe von sogenannten *anonymen Klassen* realisiert. Dabei wird die benötigte Funktionalität an Ort und Stelle realisiert, ohne eine anderenorts (eventuell sogar in einer eigenen Datei) definierte Klasse zu benötigen. Anonyme Klassen werden u. a. bei der Ereignisbehandlung in GUI-Programmen verwendet. Das gilt auch für JavaFX, was beim Verzicht auf die deklarativen Oberflächengestaltung per FXML besonders deutlich wird. Im folgenden Programm wird per Mausklick ein Text zur Anzeige gebracht:

<sup>1</sup> [https://de.wikipedia.org/wiki/Strategie\\_\(Entwurfsmuster\)](https://de.wikipedia.org/wiki/Strategie_(Entwurfsmuster))

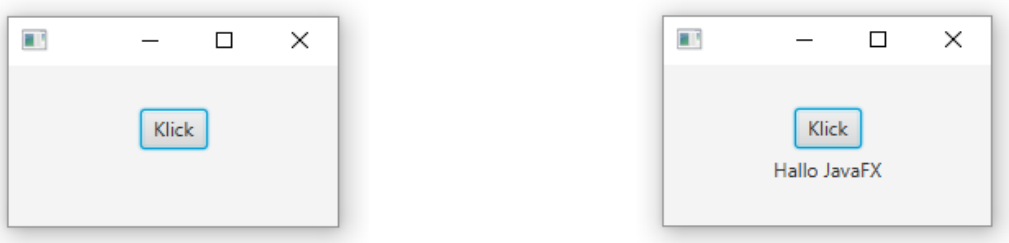

Wie ein Blick in den Quellcode des Programms zeigt, wird seine Bedienoberfläche komplett durch Anweisungen erzeugt, was in JavaFX nach wie möglich und bei anderen GUI-Techniken (z. B. Swing) alternativlos ist:

```
import javafx.application.Application;
import javafx.event.ActionEvent;
import javafx.event.EventHandler;
 . . .
import javafx.scene.layout.VBox;
public class EventHandlerAnon extends Application {
    @Override
    public void start(Stage primaryStage) {
     final Label label = new Label();
      final Button button = new Button("Klick");
      button.setOnAction(new EventHandler<ActionEvent>() {
         @Override
         public void handle(ActionEvent event) {
            label.setText("Hallo JavaFX");
         }
      });
     final VBox root = new VBox(5);
      root.setAlignment(Pos.CENTER);
      root.getChildren().addAll(button, label);
      final Scene scene = new Scene(root, 200, 100);
      primaryStage.setScene(scene);
      primaryStage.show();
    }
    public static void main(String[] args) {
       launch(args);
    }
}
```
Mit dem Aufbau dieses Quellcodes werden wir uns im Kapitel [13](#page-632-0) näher beschäftigen. Momentan konzentrieren wir uns darauf, wie für den Befehlsschalter (ein Objekt aus der Klasse **Button**) die Klickbehandlung realisiert wird:

```
button.setOnAction(new EventHandler<ActionEvent>() {
    @Override
    public void handle(ActionEvent event) {
       label.setText("Hallo JavaFX");
    }
});
```
Durch einen Aufruf der **Button**-Methode **setOnAction()** wird zur Behandlung von Klickereignissen ein Objekt registriert, dessen Klasse die Schnittstelle **EventHandler<ActionEvent>** erfüllt. Dabei wird nicht nur das Objekt dynamisch erzeugt, sondern eine komplette Klasse an Ort und Stelle definiert. Einen Namen erhält die nur lokal benötigte Klasse *nicht*, und es resultiert eine sogenannte **anonyme Klasse**. 1

Seit Java 9 kann der sogenannte Diamond Operator (siehe Abschnitt [8.1.1.2\)](#page-438-0) auch bei anonymen Klassen verwendet werden, sodass sich der **setOnAction()** - Aufruf im letzten Beispiel leicht vereinfachen lässt:

```
button.setOnAction(new EventHandler<>() {
    @Override
    public void handle(ActionEvent event) {
       label.setText("Hallo JavaFX");
    }
});
```
Eine anonyme Klasse kann als Aktualparameter verwendet oder einer Variablen zugewiesen werden. Sie hat Zugriff auf Variablen und Methoden aus dem jeweiligen Kontext. Im folgenden Programm, das wegen der Nutzung des Diamond-Operators mindestens Java 9 voraussetzt, werden drei Umgebungsvarianten

- statisches Feld
- lokale Variable in einer Instanzmethode
- lokale Variable in einer statischen Methode

und die jeweils möglichen Zugriffe auf Kontextvariablen demonstriert:

**import** java.util.function.ToIntFunction;

```
class Umgebungen {
     static java.util.List<String> ls = java.util.Arrays.asList("1", "22", "333");
     static String statEnv = "Stat";
    String instEnv = "Inst";
     static ToIntFunction<String> stoiAnonS = new ToIntFunction<>() {
        @Override
        public int applyAsInt(String s) {
             return (statEnv+s).length();
 }
     };
     void instMeth() {
         String methEnv = "Meth";
         ToIntFunction<String> stoiAnonIM = new ToIntFunction<>() {
             @Override
             public int applyAsInt(String s) {
                 return (statEnv+instEnv+methEnv+s).length();
 }
        };
        System.out.println("\nAnon. Kl. in umgebender Instanzmethode: "+
                 ls.stream().mapToInt(stoiAnonIM).sum());
     }
```
<sup>1</sup> Man kann die anonyme Klasse als spezielle *lokale Klasse* betrachten (vgl. Abschnit[t 4.8.2\)](#page-278-0). Dieser Standpunkt wird auch im Java-Tutorial der Firma Oracle vertreten, siehe

}

```
 public static void main(String[] args) {
        String methEnv = "Meth";
        ToIntFunction<String> stoiAnonSM = new ToIntFunction<>() {
            @Override
            public int applyAsInt(String s) {
                return (statEnv+methEnv+s).length();
 }
        };
        System.out.println("Anon Kl. mit statischem Kontext: "+
                ls.stream().mapToInt(stoiAnonS).sum());
        System.out.println("\nAnon. Kl. in umgebender stat. Methode: "+
                ls.stream().mapToInt(stoiAnonSM).sum());
        Umgebungen u = new Umgebungen();
        u.instMeth();
    }
```
Die Funktionsobjekte aus den anonymen Klassen werden jeweils einer Variablen vom Typ **ToIntFunction<String>** zugewiesen, die als Parameter für die **Stream<String>** - Methode **mapToInt()** dient, die wir im Abschnitt [12.2](#page-604-0) als intermediäre Operation für Ströme kennenlernen werden. Um praxisrelevante Anwendungsfälle für anonyme Klassen und Lambda-Ausdrücke zu erhalten, verwenden wir im aktuellen Abschnitt in möglichst einfacher Form die im Abschnitt [12.2](#page-604-0) vorzustellenden **Stream**-Typen. Im Augenblick interessiert am Beispielprogramm ausschließlich, dass die anonymen Klassen auf Variablen in ihrer jeweiligen Umgebung zugreifen dürfen.

Wichtige Eigenschaften von anonymen Klassen:

• Definition und Instanzierung finden in einem **new**-Operanden statt, wobei im Konstruktoraufruf der fehlende Klassenname durch den Namen der implementierten Schnittstelle oder der beerbten Basisklasse vertreten wird. Es folgt ein Klassendefinitionsblock, der wie üblich durch geschweifte Klammern zu begrenzen ist. Im folgenden Beispiel

```
button.setOnAction(new EventHandler<ActionEvent>() {
    @Override
    public void handle(ActionEvent event) {
       label.setText("Hallo JavaFX");
    }
});
```
wird die Schnittstelle **EventHandler<ActionEvent>** angegeben und deren einzige Methode **handle()** implementiert. Es kann nur eine einzige Instanz der anonymen Klasse erzeugt werden. Werden mehrere Instanzen benötigt, ist eine alternative Lösung zu verwenden (lokale Klasse, Mitgliedsklasse oder Top-Level - Klasse).

- Weil der Klassenname fehlt, sind keine Konstruktoren möglich. Über die Instanzinitialisierer (vgl. Abschnitt [4.4.4\)](#page-257-0) ist jedoch eine Ersatzlösung verfügbar.
- Vor Java 16 waren in einer anonymen Klasse keine statischen Methoden erlaubt, und statische Felder mussten finalisiert sein. Seit Java 16 sind diese Beschränkungen entfallen.
- Eine anonyme Klasse kann auf die *finalisierten* lokalen Variablen der umgebenden Methode zugreifen. Seit Java 8 wird nur noch die *effektive Finalität* verlangt. Diese besteht, wenn nach der Initialisierung keine Wertveränderung stattfindet. Der Modifikator **final** ist also nicht mehr erforderlich. Seit Java 8 kann eine anonyme Klasse auch auf effektiv finale *Parameter* der umgebenden Methode zugreifen. Weil der Zugriff auf effektiv finale Variablen bzw. Parameter beschränkt ist, sind natürlich nur *lesende* Zugriffe erlaubt. Über eine *Referenz*variable in der lokalen Umgebung sind aber durchaus Schreibzugriffe auf das ansprechbare Objekt möglich, weil sich die Referenzvariable dabei ja nicht ändert.
- Außerdem kann eine anonyme Klasse auf die statischen Variablen und Methoden der umgebenden Klasse zugreifen. Wird eine anonyme Klasse in einer Instanzmethode definiert, kann sie auch auf die Instanzvariablen und -methoden des handelnden Objekts zugreifen. Alle genannten Zugriffe sind auch bei Methoden und Feldern mit **private**-Deklaration möglich. Auf Felder kann lesend und schreibend zugegriffen werden. Es ist Vorsicht geboten, wenn der Code einer anonymen Klasse in verschiedenen Threads ausgeführt wird.
- Felder und lokale Variablen der anonymen Klasse überdecken gleichnamige Variablen der Umgebung. Überdeckte statische Variablen der umgebenden Klasse können in der anonymen Klasse über den Klassennamen als Präfix angesprochen werden, z. B. bei einer umgebenden Klasse namens Aussen mit der statischen Variablen statEnv:

```
Aussen.statEnv
```
Überdeckte Instanzvariablen eines umgebenden Objekts können in der anonymen Klasse über einen Präfix aus dem Klassennamen und dem Schlüsselwort **this** angesprochen werden, z. B. bei einer umgebenden Klasse namens Aussen mit der Instanzvariablen instEnv: Aussen.**this**.**instEnv**

• Der Compiler erzeugt auch für eine anonyme Klasse eine eigene **class**-Datei, in deren Namen der Bezeichner für die umgebende Klasse eingeht, z. B.: **Main\$1.class**.

Die gleich vorzustellenden Lambda-Ausdrücke können oft statt einer anonymen Klasse verwendet werden und dabei für einen besser lesbaren Quelltext sorgen. In anderen Fällen sind anonyme Klassen aber weiterhin zu bevorzugen, weil sie aufgrund der reichhaltigeren syntaktischen Optionen u. a. die folgenden Vorteile gegenüber Lambda-Ausdrücken haben:

- Aus einem Lambda-Ausdruck resultiert stets ein Objekt, das genau *eine* Methode beherrscht. Im Unterschied dazu kann eine anonyme Klasse beliebig viele Instanzmethoden besitzen.
- Ein Lambda-Objekt muss auf Instanzvariablen verzichten, während diese bei einem anonymen Objekt verfügbar sind.
- Eine anonyme Klasse kann eine Schnittstelle implementieren oder eine Basisklasse erweitern. Letzteres ist bei Lambda-Ausdrücken nicht möglich.
- Ein Lambda-Objekt kann sich nicht selbst (mit dem Schlüsselwort **this**) ansprechen, was bei anonymen Klassen genauso klappt wie bei Top-Level - Klassen.

# <span id="page-595-0"></span>*12.1.1.3 Compiler-Kompetenz statt Boilerplate-Code*

Mit *Boilerplate-Code* sind Syntaxfragmente gemeint, die sich häufig in weitgehend identischer Form wiederholen. Infolgedessen hält man früher oder später nach einer Möglichkeit Ausschau, das manuelle Verfassen von solchen Codesegmenten zu vermeiden. Die seit Java 8 mögliche Realisierung einer Ereignisbehandlungsmethode durch einen Lambda-Ausdruck enthält im Vergleich zur traditionellen Lösung durch eine anonyme Klasse deutlich weniger monoton und umständlich zu wiederholenden Boilerplate-Code z. B.:

```
button.setOnAction(event -> label.setText("Hallo JavaFX"));
```
Hinter den Kulissen bleibt im Wesentlichen alles beim Alten, wobei der Compiler viele Routinearbeiten übernimmt:

- Er kennt den Interface-Parametertyp **EventHandler<ActionEvent>** von **setOnAction()** und akzeptiert einen Lambda-Ausdruck, der die erforderliche Methode **handle()** realisiert, sodass sich eine passende anonyme Klasse erstellen lässt.
- Der im Lambda-Ausdruck vor dem Pfeil (->) angegebene Parameter muss vom passenden Typ sein. Man kann jedoch auf eine Typangabe verzichten, wobei der Compiler den Parameterdatentyp aus der Interface-Definition übernimmt.

• Die vom Lambda-Code produzierte Rückgabe muss vom passenden Typ sein. Im Beispiel hat die Interface-Methode **handle()** den Rückgabetyp **void**, und eine **return**-Anweisung mit Rückgabe als Bestandteil des Lambda-Ausdrucks würde zum Übersetzungsfehler führen,  $z$ .  $B$ .:

```
button.setOnAction(event -> {label.setText("Hallo JavaFX"); return 13;});
```

```
Unexpected return value
```
- Weil die Typen **EventHandler<ActionEvent>** und **ActionEvent** im Unterschied zur Verwendung einer anonymen Klasse (siehe Abschnitt [12.1.1.2\)](#page-591-0) im Quellcode nicht mehr auftauchen, sind keine Import-Deklarationen erforderlich.
- Wenn das GUI-Framework später (nach einem Mausklick auf den Schalter) die **EventHandler<ActionEvent>** - Methode **handle()** aufruft, wird der Code im Lambda-Ausdruck ausgeführt.

Ab Java 8 gilt generell: Wo der Compiler ein Objekt vom Datentyp einer funktionalen Schnittstelle erwartet, ist ein Lambda-Ausdruck passender Bauart erlaubt. Das zu Beginn von Kapitel [12](#page-588-0) vorgestellte Beispiel

s  $\rightarrow$  s.length()  $\geq$  5

eignet sich z. B. als Parameter für die Methode **filter()** im Interface **Stream<String>**:

```
List<String> als = List.of("Rudolf", "Emma", "Otto", "Agnes", "Frank");
Stream<String> str = als.stream();
str = str.filter(s -> s.length() >= 5);
```
In diesem Beispiel wird die im Abschnitt [10.4.1](#page-507-0) vorgestellte statische und generische Methode **of()** aus dem Interface **List<E>** dazu verwendet, ein **List<String>** - Objekt zu erstellen. Aus diesem Objekt entsteht über die Methode **stream()** aus dem Interface **Collection<E>** (siehe Abschnitt [10.3\)](#page-502-0) ein Objekt der Klasse **Stream<String>**. Der **Stream<String>** - Methode **filter()** wird ein Lambda-Ausdruck übergeben, der auf jedes **String**-Element im Strom angewandt wird. Es entsteht ein neuer Strom aus den Elementen des alten Stroms mit mindestens 5 Zeichen.

Die Methode **filter()** erwartet einen Parameter vom Interface-Typ **Predicate<String>** aus dem Paket **java.util.function** (siehe Quellcode im Abschnitt [12.1.1.1\)](#page-589-0). Man kann den Lambda-Ausdruck einer Referenzvariablen von diesem Typ zuweisen

Predicate<String> ps = s -> s.length() >=  $5;$ 

und die Variable anschließend als **filter()** - Parameter verwenden, z. B.:

str = str.filter(ps);

Bei einem mehrfach benötigten Lambda-Ausdruck ist die Verwendung einer Variablen zu empfehlen, weil eine Code-Wiederholung gegen das DRY-Prinzip (*Don't Repeat Yourself*) verstoßen würde.

Man darf sich vorstellen, dass der Compiler bei der Übersetzung der folgenden Zuweisung

str = str.filter(s -> s.length() >=  $5$ );

aus dem Lambda-Ausdruck eine anonyme Klasse konstruiert:

```
str = str.filter(new Predicate<String>() {
     public boolean test(String s) {
        return s.length() \geq 5;
     }
});
```
Mit einem Lambda-Ausdruck gelingt es in der Regel, die benötigte Funktionalität auf sehr kompakte Weise zu formulieren. Gelegentlich ist aber doch eine direkt definierte anonyme Klasse wegen der folgenden (schon am Ende von Abschnitt [12.1.1.2](#page-591-0) aufgelisteten) Vorteile zu bevorzugen:

- Aus einem Lambda-Ausdruck resultiert stets ein Objekt, das genau *eine* Methode beherrscht. Im Unterschied dazu kann eine anonyme Klasse beliebig viele Instanzmethoden besitzen.
- Ein Lambda-Ausdruck besteht aus einer Methoden-Implementation, sodass keine Instanzvariablen definiert werden können. Ein Lambda-Objekt muss also auf Instanzvariablen verzichten, während diese bei einem anonymen Objekt verfügbar sind. Wenn z. B. ein **ActionEvent**-Handler zu einem GUI-Bedienelement über die einzelnen Aufrufe hinweg Daten speichern muss, ist ein "vollwertiges" Objekt erforderlich. Um ein Objekt einer anonymen Klasse mehrfach verwenden zu können, muss man seine Adresse natürlich in einer Referenzvariablen aufbewahren.
- Eine anonyme Klasse kann eine Schnittstelle implementieren oder eine Basisklasse erweitern. Letzteres ist bei Lambda-Ausdrücken nicht möglich.
- Ein Lambda-Objekt kann sich nicht selbst (mit dem Schlüsselwort **this**) ansprechen, was bei anonymen Klassen genauso klappt wie bei Top-Level - Klassen.

Der zuverlässige Java-Ratgeber Joshua Bloch (2018, Item 42) rät, Lambda-Ausdrücke gegenüber anonymen Klassen zu bevorzugen, solange der Lambda-Code kurz (max. 3 Zeilen lang) und selbsterklärend bleibt. Gegen einen unübersichtlichen Lambda-Code lässt sich leicht etwas unternehmen, weil ein Lambda-Ausdruck (wie eine anonyme Klasse) auf (statische) Methoden der umgebenden Klasse zugreifen kann.

Während zu einer anonymen Klasse beim Übersetzen des Quellcodes eine eigene Bytecode-Datei entsteht (vgl. Abschnitt [12.1.1.2\)](#page-591-0), wird die zu einem Lambda-Ausdruck gehörige Klasse zur Laufzeit bei Bedarf dynamisch erstellt (Goetz 2012).

## **12.1.2 Definition von Lambda-Ausdrücken**

Um mit der Syntax des Lambda-Ausdrucks vertraut zu werden, verschaffen wir uns zunächst einen Überblick mit Hilfe eines Syntaxdiagramms:

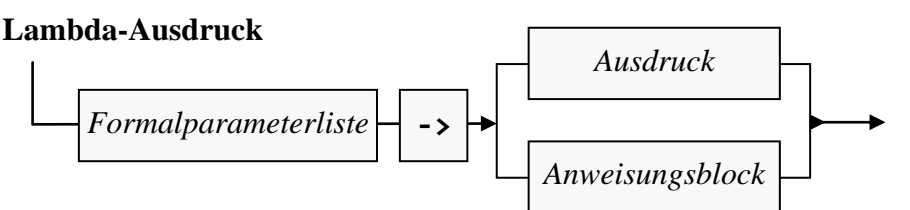

Der Rückgabetyp, den der Compiler aus der vom Lambda-Ausdruck implementierten Schnittstellenmethode kennt, ist *nicht* anzugeben.

## *12.1.2.1 Formalparameterliste*

Grundsätzlich gilt für die Formalparameterliste eines Lambda-Ausdrucks wie für die Formalparameterliste einer Methode (vgl. Abschnitt [4.3.1.4\)](#page-236-0):

- Die Formalparameterliste wird durch ein Paar runder Klammern begrenzt.
- Für jeden Formalparameter sind ein Datentyp und ein Name anzugeben.
- Die Formalparameter sind durch ein Komma voneinander zu trennen.
- Am Ende kann ein Serienparameter stehen.
- Die Parameter können als **final** deklariert werden.

Der Compiler erlaubt allerdings bei der Formalparameterliste eines Lambda-Ausdrucks einige Vereinfachungen:

• Man kann auf die Angabe der Parametertypen verzichten, weil sich diese aus dem zu erfüllenden Interface zwingend ergeben. Es ist zu beachten, dass der Datentyp für alle Parameter *einheitlich* entweder anzugeben oder wegzulassen ist. Im folgenden Beispiel

```
IntBinaryOperator absMax = (a, b) -> Math.abs(a) >= Math.abs(b) ? a : b;
wird per Lambda-Ausdruck ein Objekt namens absMax erstellt, dessen Klasse das Interface 
IntBinaryOperator (im Paket java.util.function) erfüllt:
```

```
public interface IntBinaryOperator {
```

```
 int applyAsInt(int left, int right);
}
```
Der Lambda-Ausdruck liefert zu zwei **int**-Werten die Zahl mit dem größten Betrag. Er kann z. B. als Argument der **Stream**-Methode **reduce()** verwendet werden, um aus einem **IntStream**-Objekt das Element mit dem größten Betrag zu fischen:

```
IntStream is = IntStream.of(-3, 7, -12, 5);
OptionalInt amax = is.reduce(absMax);
```
Die Methode **reduce()** liefert ein Objekt der Klasse **OptionalInt**, das die betrags-maximale Zahl aus dem Strom enthält, oder (bei einem leeren Strom) *keinen* Wert besitzt (siehe Abschnitt [11.4.2\)](#page-565-0). Ausführliche Erläuterungen zur Methode **reduce()** und zu anderen Stromoperationen folgen im Abschnitt [12.2.5.](#page-611-0)

• Bei einem *einzelnen*, implizit typisierten Parameter kann man die runden Klammern weglassen. Das Beispiel

```
Predicate<String> ps = (String s) -> s.length() >= 5;
```
kann also kompakter notiert werden:

Predicate<String> ps = s -> s.length() >=  $5$ ;

Wie bei einer Methodendefinition muss im Falle einer *leeren* Parameterliste ein paar runder Klammern angegeben werden, z. B.:

 $() \rightarrow 1$ 

Dieser scheinbar sinnlose Lambda-Ausdruck eignet sich übrigens als Parameter der **IntStream**-Methode **generate()** dazu, einen unendlich langen Strom mit Einsen zu erzeugen, der per **limit()** - Aufruf die tatsächlich benötigte Länge erhält, z. B.:

```
IntStream one = IntStream.generate(() -> 1).limit(10);
```
Weil die Ausführung der Strommethoden im Java generell ökonomisch bzw. faul (engl.: *lazy*) erfolgt, wird *keinesfalls* ein "unendlich" langer Strom erzeugt und anschließend gekappt. Stattdessen entstehen genau die benötigten 10 Elemente.

## *12.1.2.2 Rumpf*

Der Lambda-Rumpf kann aus einem geschweift eingeklammerten Anweisungsblock bestehen

```
IntBinaryOperator absMax = (a, b) -> {
     if (Math.abs(a) >= Math.abs(b))
         return a;
     else
         return b;
```
};

oder aus einem einzelnen Ausdruck (im Sinn von Abschnitt [3.5\)](#page-145-0):

```
IntBinaryOperator absMax = (a, b) -> Math.abs(a) >= Math.abs(b) ? a : b;
```
Ist der Lambda-Rumpf ein Anweisungsblock und der Rückgabetyp der zu erfüllenden Interface-Methode von **void** verschieden, dann muss für jeden möglichen Ausführungspfad per **return**-Anweisung ein Rückgabewert vom passenden Typ geliefert werden (siehe erstes Beispiel).

Wenn im Anweisungsblock eines Lambda-Ausdrucks eine Methode aufgerufen wird, die eine geprüfte Ausnahme (vgl. Abschnitt [11.5.2\)](#page-570-0) werfen kann, und diese Ausnahme in der implementierten abstrakten Interface-Methode *nicht* deklariert wird, dann muss der Lambda-Block die Ausnahme in einer **try**-Anweisung mit geeignetem **catch**-Block abfangen (vgl. Abschnitt [11.3\)](#page-552-1). Im folgenden Beispielprogramm

```
interface Tester<T> {
  boolean test(T t) throws Exception;
}
class Prog {
  public static void main(String[] args) throws Exception {
     java.util.function.Predicate<String> pstr = s ->
       {if (s.length() == 13) throw new RuntimeException(); return s.length() >= 5;};
     Tester<String> tester = s -> 
       {if (s.length() == 13) throw new Exception(); return s.length() >= 5;};
  }
}
```
werden die beiden Ausnahmen werfenden Lambda-Ausdrücke vom Compiler akzeptiert:

- Im Lambda-Ausdruck vom Typ **Predicate<String>** (zur Definition siehe Abschnitt [12.1.1.1\)](#page-589-0) wird eine *ungeprüfte* Ausnahme (aus der Klasse **RuntimeException**, vgl. Abschnitt [11.5.2\)](#page-570-0) geworfen, was generell erlaubt ist.
- Im Lambda-Ausdruck vom Typ Tester<String> wird eine geprüfte Ausnahme geworfen, die im implementierten Interface angemeldet wird (siehe Definition der Methode test()).

Einem das Interface **Predicate<String>** implementierenden Lambda-Ausdruck ist es hingegen verboten, eine *ungeprüfte* Ausnahme zu werfen:

```
java.util.function.Predicate<String> pstr = s ->
    \{if (s.length() == 13) throw new Exception(); return s.length() >= 5;\}\ddot{.}Unhandled exception: java.lang.Exception
                               Surround with try/catch Alt+Umschalt+Eingabe
                                                                             More actions... Alt+Eingabe
```
## *12.1.2.3 Definitionsumgebungen*

Ein Lambda-Ausdruck kann in verschiedenen Umgebungen eingesetzt werden und hat dementsprechend Zugriff auf unterschiedliche Variablen und Methoden der Umgebung, z. B.:

- Wird ein Lambda-Ausdruck als Wert für eine lokale Variable oder einen Parameter in einer (statischen) Methode oder in einem Konstruktor definiert, dann hat er Zugriff auf effektiv finale Variablen und Parameter der umgebenden Methode bzw. des umgebenden Konstruktors. Eine lokale Variable ist effektiv final, wenn ihr Wert nach der ersten Zuweisung unverändert bleibt. Ein Parameter ist effektiv final, wenn sein Wert in der Methode bzw. im Konstruktor nicht verändert wird. Weil der Zugriff auf (effektiv) *finale* Variablen bzw. Parameter beschränkt ist, sind natürlich nur *lesende* Zugriffe erlaubt. Über eine *Referenz*variable in der lokalen Umgebung sind aber durchaus Schreibzugriffe auf das ansprechbare Objekt möglich, weil sich die Referenzvariable dabei ja nicht ändert (siehe Beispiel unten).
- Wird ein Lambda-Ausdruck als Wert für eine Instanzvariable verwendet (bei der Deklaration, in einem Konstruktor oder in einem Instanzinitialisierer), dann hat er Zugriff auf ...
	- o die Instanzvariablen und -methoden des umgebenden Objekts,
	- o die statischen Felder und Methoden der umgebenden Klasse.

• Wird ein Lambda-Ausdruck als Wert für ein statisches Feld verwendet (bei der Deklaration oder in einem statischen Initialisierer), dann hat er Zugriff auf die statischen Felder und Methoden der umgebenden Klasse.

Lokale Variablen eines Lambda-Ausdrucks überdecken (statische) Felder der Umgebung. Überdeckte statische Felder der umgebenden Klasse können im Lambda-Ausdruck über den Klassennamen als Präfix angesprochen werden, z. B. bei einer umgebenden Klasse namens Aussen mit der statischen Variablen statEnv:

### Aussen.*statEnv*

Überdeckte Instanzvariablen eines umgebenden Objekts können im Lambda-Ausdruck über das Schlüsselwort **this** angesprochen werden, z. B. bei der Instanzvariablen instEnv:

## **this**.**instEnv**

Weil sich ein methodenintern definierter Lambda-Ausdruck im Gültigkeitsbereich der umgebenden Methode befindet, sind für lokale Variablen des Lambda-Ausdrucks keine Namen erlaubt, die bereits für lokale Variablen der umgebenden Methode genutzt werden.

Auf Instanz- und Klassenvariablen der Umgebung kann in einem Lambda-Ausdruck auch schreibend zugegriffen werden. Es ist Vorsicht geboten, wenn der Code eines Lambda-Ausdrucks in verschiedenen Threads ausgeführt wird.

Das folgende Beispielprogramm demonstriert für einen im Konstruktor definierten Lambda-Ausdruck die erlaubten Zugriffe auf Umgebungsvariablen:

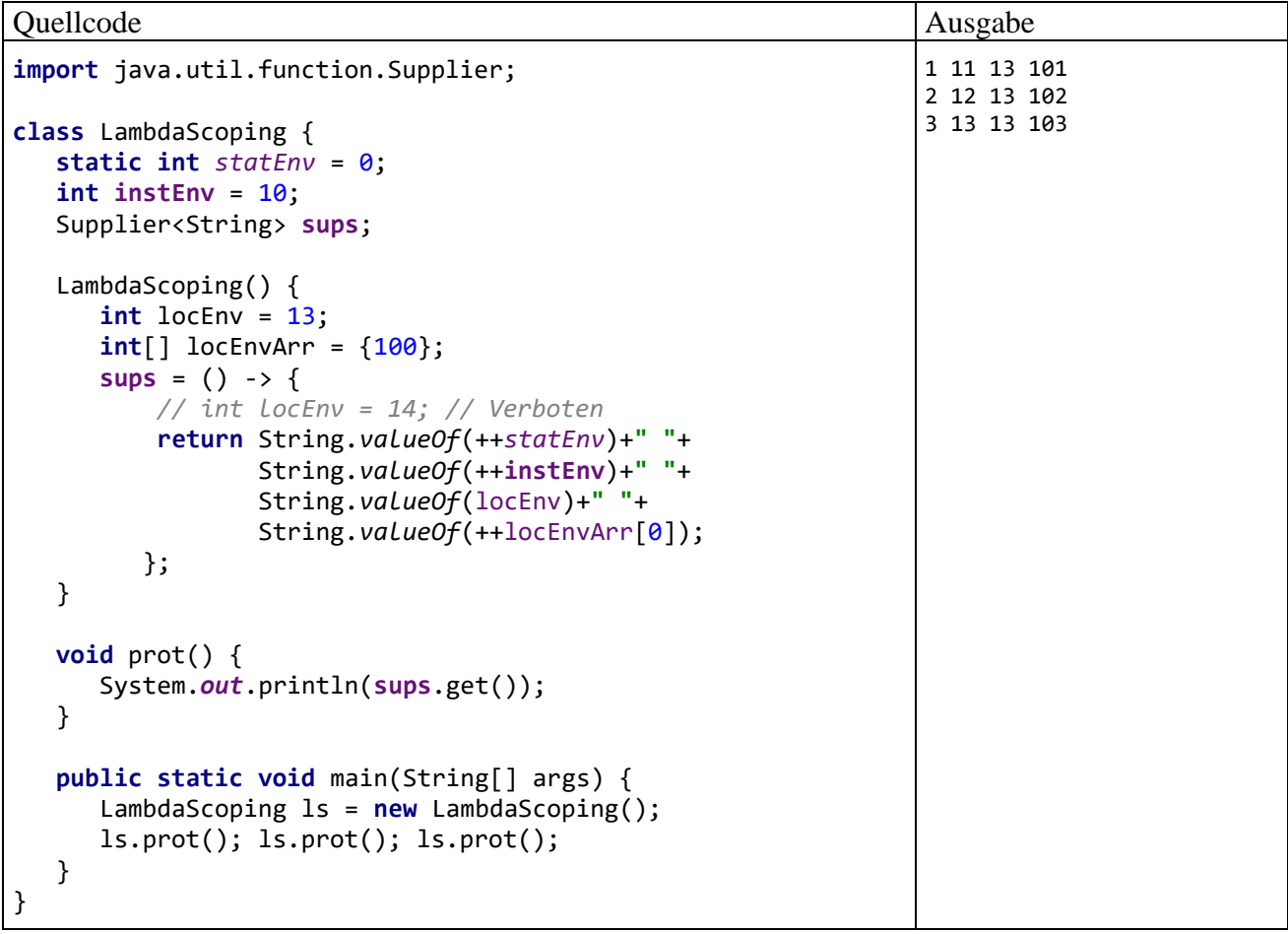

Die Zusammenfassung eines Lambda-Ausdrucks mit den "eingefangenen" Variablen aus der Umgebung wird als *Abschluss* (engl. *closure*) bezeichnet.

Beim Zugriff auf Umgebungsvariablen gelten für anonyme Klassen und Lambda-Ausdruck weitgehend identische Regeln mit den folgenden Ausnahmen:

- Eine anonyme Klasse begründet einen eigenen Gültigkeitsbereich, und in ihren Methoden dürfen lokale Variablen mit einem Namen angelegt werden, den auch lokale Variablen einer umgebenden Methode verwenden. Dabei werden die Umgebungsvariablen überdeckt. Ein Lambda-Ausdruck gehört hingegen wie ein gewöhnlicher eingeschachtelter Block zum Gültigkeitsbereich einer umgebenden Methode, sodass die dortigen lokalen Variablennamen im Lambda-Ausdruck *nicht* verwendet werden dürfen. In der englischsprachigen Literatur wird dafür die Bezeichnung *lexical scoping* verwendet.
- Sowohl in einer anonymen Klasse als auch in einem Lambda-Ausdruck werden Instanzvariablen eines umgebenden Objekts durch lokale Variablen überdeckt. Um die Instanzvariablen des umgebenden Objekts weiterhin ansprechen zu können, genügt im Lambda-Ausdruck das Schlüsselwort **this**, das sich hier auf das umgebende Objekt bezieht, z. B.: String.*valueOf*(**this**.**instEnv**)

Daraus ergibt sich allerdings die in seltenen Fällen relevante Einschränkung, dass sich das Lambda-Objekt nicht selbst ansprechen kann. In einer anonymen Klasse bezieht sich **this** hingegen auf das anonyme Objekt, und zum Zugriff auf eine überdeckte Instanzvariable des umgebenden Objekts ist dem Schlüsselwort der Klassenname voranzustellen, z. B.: String.*valueOf*(Aussen.**this**.**instEnv**)

## **12.1.3 Methoden- und Konstruktorreferenzen**

Man glaubt es kaum, doch in manchen Situationen bietet Java seit der Version 8 zur Erstellung von Funktionsobjekten für die Lambda-Syntax noch prägnantere Alternativen. Dadurch sind allerdings für Einsteiger noch mehr Syntaxvarianten zu lernen.

## <span id="page-601-0"></span>*12.1.3.1 Methodenreferenzen*

Wenn zu einem geplanten Lambda-Ausdruck eine Methode existiert, bei der die Formalparameterliste und der Rückgabetyp exakt passen, dann kann der Lambda-Ausdruck durch eine sogenannte *Methodenreferenz* ersetzt werden:

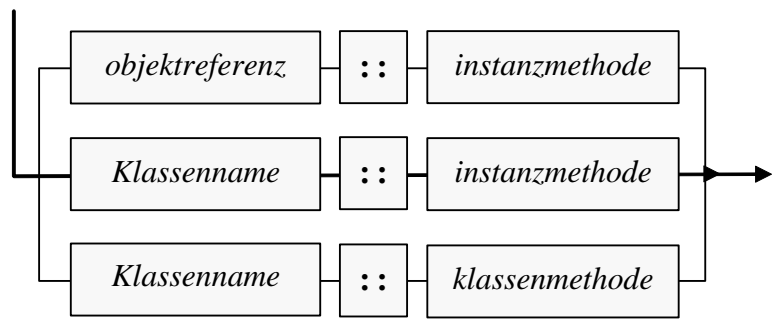

### **Methodenreferenz**

Bei einer Instanzmethode wird der Auftragnehmer entweder durch eine konkrete Objektreferenz (z. B. **System.out**) oder durch eine Klasse angegeben. Bei einer statischen Methode ist der Klassenname anzugeben. Hinter den Auftragnehmer ist der **::** - Operator zu setzen. Schließlich folgt der Methodenname *ohne* Parameterliste, womit prinzipiell überflüssige Code-Bestandteile eingespart werden, was Anhänger eines kompakten Programmierstils erfreut (siehe z. B. Bloch 2018, S. 197f).

Gibt man eine Klasse zusammen mit einer Instanzmethode an (Fall 2 im Syntaxdiagramm), dann wird der erste Parameter der zu implementierenden Schnittstellenmethode zum Ansprechpartner für den Aufruf der Instanzmethode, und die restlichen Parameter der zu implementierenden Methode müssen zu den Parametern der Instanzmethode passen. Ebenso muss der Rückgabetyp kompatibel sein. Eine Methodenreferenz von der mittleren Bauart aus dem obigen Syntaxdiagramm ist also

genau dann zulässig, wenn der Typ des ersten Parameters in der zu implementierenden Schnittstellenmethode eine Instanzmethode beherrscht, welche genau die restlichen Parameter aus der zu implementierenden Schnittstellenmethode verarbeitet und einen passenden Rückgabewert liefert.

Im folgenden Beispiel wird für die **String**-Objekte in einer Liste die mittlere Länge berechnet, wobei ein Stromobjekt vom Typ **Stream<String>** zum Einsatz kommt (vgl. Abschnitt [12.2\)](#page-604-0). Der **Stream<String>** - Methode **mapToInt()** wird als Parameter vom Interface-Typ **ToIntFunction<? super String>** ein Lambda-Ausdruck übergeben:

```
OptionalDouble ml =
           List.of("Viktor","Otto","Emma","Kurt","Isolde","Frank")
                    .stream()
                    .mapToInt(s -> s.length())
                    .average();
```
Von **mapToInt()** wird die Schnittstellenmethode

**public int applyAsInt(String** *value***)**

mit jedem Stromelement als Aktualparameter aufgerufen. Ein Lambda-Ausdruck verwendet dieselbe Formalparameterliste wie die zu implementierende Schnittstellenmethode. Im Beispiel wird der erste (und einzige) Parameter (Typ **String**) zum Ansprechpartner für den Aufruf der **String**-Instanzmethode **length()**. Hier passt eine Instanzmethodenreferenz gemäß Fall 2 aus dem obigen Syntaxdiagramm:

- Aus dem ersten (und einzigen) **applyAsInt()** Parameter wird die Klassenangabe **String**.
- Bei der **String**-Instanzmethode **length()** passen die restliche Parameterliste und der Rückgabetyp **int**.

Folglich kann der Lambda-Ausdruck durch eine Instanzmethodenreferenz mit der Methode **length()**  ersetzt werden:

```
OptionalDouble ml =
           List.of("Viktor", "Otto", "Emma", "Kurt", "Isolde", "Frank")
                    .stream()
                    .mapToInt(String::length)
                    .average();
```
Man darf sich vorstellen, dass der Compiler aus der Methodenreferenz eine anonyme Klasse synthetisiert:

```
OptionalDouble ml =
          List.of("Viktor", "Otto", "Emma", "Kurt", "Isolde", "Frank")
             .stream()
             .mapToInt(new ToIntFunction<String>() {
                public int applyAsInt(String s) {
                    return s.length();
 }
             })
            .average();
```
Ist der Auftragnehmer ein *konkretes* Objekt (z. B. **System.out**) oder eine Klasse, dann werden alle Parameter der zu implementierenden Schnittstellenmethode auf die Parameter der Instanz- oder Klassenmethode abgebildet. Im folgenden Beispiel wird an die **Stream<String>** - Methode **forEach()** ein Objekt übergeben, das die Schnittstelle **Consumer<? super String>** im Paket **java.util.function** implementiert:

```
List.of("Viktor", "Otto", "Emma", "Kurt", "Isolde", "Frank")
         .stream()
         .forEach(s -> System.out.println(s));
```
Der Lambda-Ausdruck

s -> System.*out*.println(s)

sorgt für die Ausgabe der Stromelemente. Er hat einen Parameter vom Typ **String** sowie den Rückgabetyp **void** und kann daher durch die folgende Methodenreferenz

```
System.out::println
ersetzt werden:
  List.of("Viktor", "Otto", "Emma", "Kurt", "Isolde", "Frank")
            .stream()
            .forEach(System.out::println);
```
Ein Beispielprogramm aus dem Abschnitt [10.6.5,](#page-525-0) das ein **Comparator<String>** - Objekt als Parameter für den **TreeSet<String>** - Konstruktor verwendet, um eine geordnete Namenssammlung mit bevorzugter Einordnung von "Otto" zu erstellen, lässt sich leicht zur Demonstration einer Methodenreferenz vom statischen Typ umbauen, wobei ausnahmsweise *kein* Vorgriff auf die im Abschnitt [12.2](#page-604-0) vorzustellenden **Stream**-Klassen stattfindet:

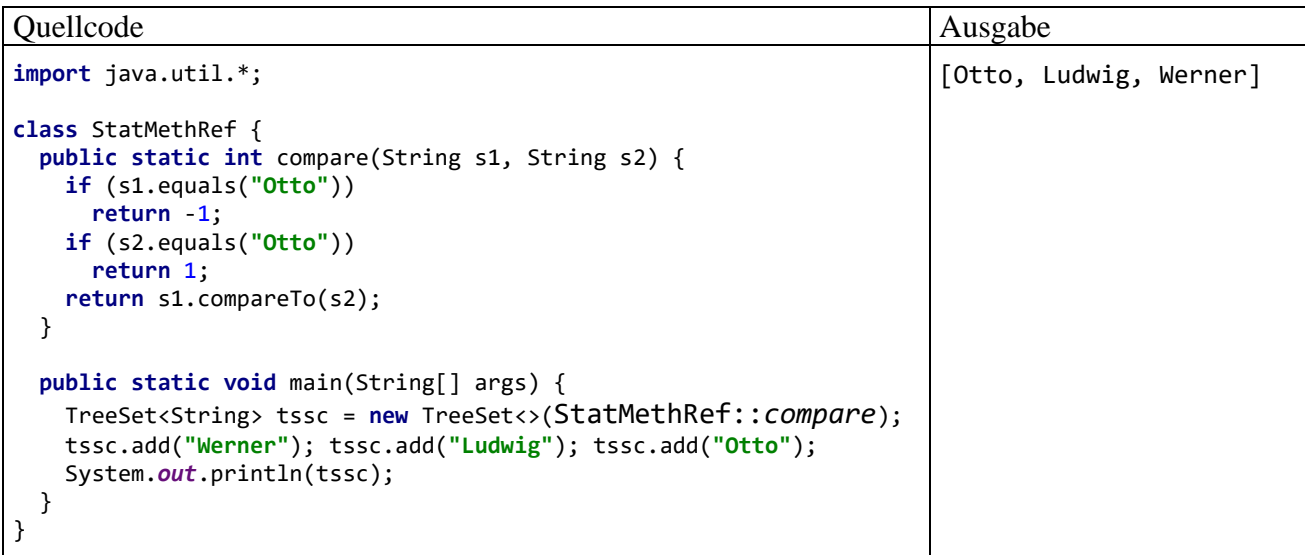

Der **TreeSet<String>** - Konstruktor erwartet ein Funktionsobjekt, das die Schnittstelle

#### **Comparator<? super String>**

erfüllt. Dazu ist eine Methode mit dem folgenden Definitionskopf erforderlich:

#### **int compare (? super String** *s1***, ? super String** *s2***)**

Statt wie im Abschnitt [10.6.5](#page-525-0) eine Klasse zu definieren, die das Interface erfüllt, wird eine statische Methode von der geforderten Bauart definiert und per Methodenreferenz an den Konstruktor übergeben.

Weitere Details zu Methodenreferenzen sind z. B. bei Horstmann (2014b) zu finden.

### *12.1.3.2 Konstruktorreferenzen*

Wenn ein Lambda-Ausdruck nichts anderes tut, als ein Objekt per Konstruktoraufruf zu instanziieren, dann kann der Lambda-Ausdruck durch eine sogenannte *Konstruktorreferenz* ersetzt werden:

#### **Konstruktorreferenz**

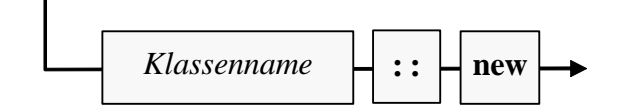

Eine Konstruktorreferenz unterscheidet sich von einer Methodenreferenz (siehe Abschnitt [12.1.3.1\)](#page-601-0) dadurch, dass ein Konstruktor statt einer Methode aufgerufen wird, was syntaktisch folgende Konsequenzen hat:

- Vor dem **::** Operator befindet sich stets ein Klassenname.
- An der Stelle des Methodennamens befindet sich das Schlüsselwort **new**.

Im folgenden Beispiel sollen **String**-Objekte in Objekte der Klasse **BigDecimal** gewandelt werden. Wir erstellen aus einem Kollektionsobjekt der Klasse **List<String>** ein Stromobjekt vom Typ **Stream<String>** und verwenden dessen Methode **map()**, um daraus ein Stromobjekt vom Typ **Stream<BigDecimal>** zu erzeugen. Die Methode **map()** erwartet als Parameter ein Funktionsobjekt vom Interface-Typ **Function<String,BigDecimal>**, der die Methode **apply()** vorschreibt:

## **public BigDecimal apply(String** *s***)**

Die folgende Überladung des **BigDecimal** - Konstruktors

### **public BigDecimal(String** *val***)**

erfüllt den Job und kann daher per Konstruktorreferenz an **map()** übergeben werden:

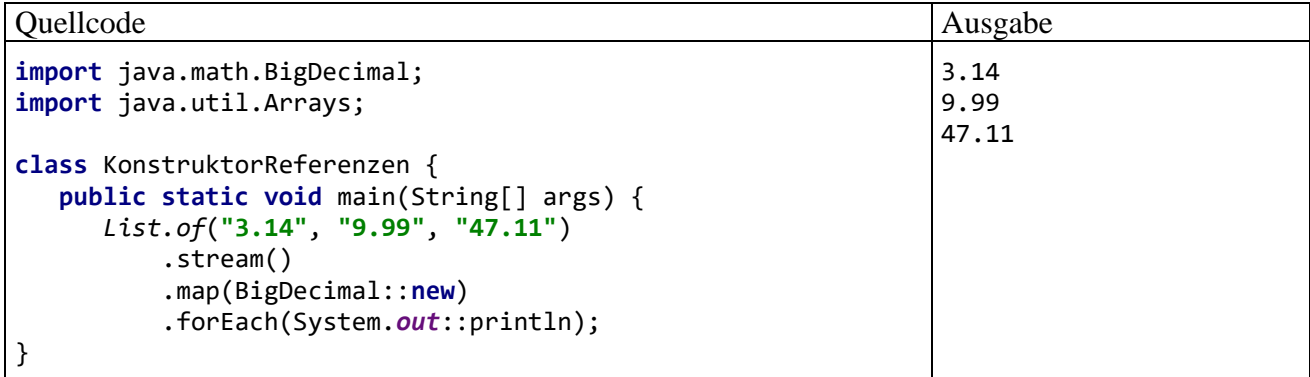

Die Konstruktorreferenz

BigDecimal::**new**

ist äquivalent zum Lambda-Ausdruck:

```
s -> new BigDecimal(s)
```
## <span id="page-604-0"></span>*12.2 Ströme*

## **12.2.1 Elementare Begriffe und Beispiel**

Neben den Lambda-Ausdrücken haben die **Stream<T>** - Typen im Paket **java.util.stream** unter den mit Java 8 eingeführten Neuerungen die größte Bedeutung. Stromobjekte erlauben datenbankartige Abfrage- und/oder Verarbeitungsoperationen für alle von einer Datenquelle (z. B. von einer Kollektion oder einer Datei) gelieferten Elemente.

Dabei ist eine *deklarative Programmierung* möglich, und das explizite Iterieren über die Stromelemente bei ständiger Aktualisierung von Variablen mit Zwischenergebnissen wird in die Tiefen der Standardbibliothek verlagert. Man kann z. B. (analog zu einer Datenbankabfrage per SQL-Abfrage mit SELECT-Spaltenwahl, WHERE-Bedingung und AVG-Funktion) für eine Serie von Kontoobjekten den mittleren Stand für die Konten eines bestimmten Typs ermitteln, ohne sich um Details bei der Iteration über die Elemente und bei der Fallauswahl kümmern zu müssen. Anwendungsprogrammierer können sich auf das *Was* konzentrieren und viele *Wie*-Implementierungsdetails der Standardbibliothek überlassen.

In günstigen Fällen gelingt es, von der sequenziellen Verarbeitung mit geringem Aufwand auf die *parallele, mehrere Prozessorkerne nutzende Verarbeitung* umzustellen. Bei parallelen Stromoperationen werden ...

- die Daten in Teilmengen zerlegt,
- die Teilmengen in eigenständigen Threads parallel verarbeitet,
- und die Teilergebnisse am Ende zusammengeführt.

In vielen Situationen kann man sich eine eigene Multithreading-Lösung, die typischerweise mit Aufwand und Fehlerrisiko verbunden ist, ersparen und die parallelisierte Strombearbeitung den ausgefeilten Methoden der Systembibliothek überlassen. Dabei kommt im Hintergrund das *Fork-Join* - Framework zum Einsatz, das im Abschnitt [15.5.1](#page-833-0) vorgestellt wird.

Bevor es zu abstrakt wird, betrachten wir ein Beispiel. Die Aufgabe besteht darin, für eine Sequenz von Namen die mittlere Länge aller Namen mit einer geraden Anzahl von Buchstaben zu ermitteln.

```
List<String> als = List.of("Viktor", "Anton", "Urs", "Emma", "Tom", "Thilo");
OptionalDouble mleven = als.stream()
      .filter(s \rightarrow s.length() %2 == 0)
       .mapToInt(s -> s.length())
       .average();
System.out.println(mleven);
```
Ausgehend von einer Liste mit **String**-Objekten, erstellt von der statischen Methode **of()** aus dem Interface **List<E>**, wird über die (im Abschnitt [10.3](#page-502-0) erwähnte) **Collection<T>** - Methode **stream()** ein Objekt vom Typ **Stream<String>** erstellt.

Daraus entsteht durch Anwendung der Operation **filter()** ein neues Stromobjekt vom selben Typ, das nur noch die **String**-Objekte mit einer geraden Anzahl von Zeichen enthält. Zur Bewertung der Zeichenfolgen im ursprünglichen Strom dient ein Funktionsobjekt aus einer anonymen, das Interface **Predicate<String>** implementierenden Klasse, die per Lambda-Ausdruck definiert wird und die Instanzmethode

### **public boolean test**(**String** *s*)

besitzt.

Wie das Beispiel zeigt, bietet die Stream-Bibliothek ein *Fluent API*, weil ihre Methoden ein flüssiges Programmieren durch Verketten von Aufrufen erlauben.

Über die Operation **mapToInt()** erhält man durch die elementweise Abbildung ein Stromobjekt vom Typ **IntStream**. Für die Produktion des **int**-Werts zu einer Zeichenfolge ist ein Funktionsobjekt aus einer anonymen, das Interface **ToIntFunction<String>** implementierenden Klasse zuständig, die per Lambda-Ausdruck definiert wird und die Instanzmethode

```
public int applyAsInt(T value)
```
beherrscht.

Auf das **IntStream**-Objekt wird die Stromoperation **average()** angewendet, um ein Ergebnisobjekt vom Typ **OptionalDouble** zu produzieren, das bei einem nicht-leeren Strom die gesuchte Durchschnittslänge als **double**-Wert enthält und nach Aufforderung durch **getAsDouble()** ausliefert. In der folgenden Abbildung ist die gesamte Stromverarbeitung dargestellt:

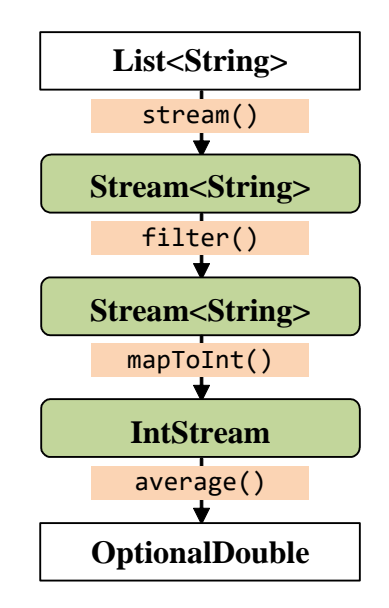

Insgesamt wird das sogenannte **Filter-Map-Reduce** - Muster realisiert.

Ein Stromobjekt ist *kein* Container, sondern eine Station in einer Verarbeitungskette für die Daten in einer Sequenz. Außerdem dürfen die in Java 8 eingeführten Stromtypen zur Massenabfertigung von Elementen in Sequenzen nicht mit den viel älteren I/O - Stream - Klassen verwechselt (z. B. **InputStream** and **OutputStream**, siehe Kapitel [14\)](#page-708-0), die schon in Java 1.0 vorhanden waren.

Als Datenquellen für ein Stromobjekt kommen z. B. in Frage:

- eine Kollektion
- ein Array
- eine Methode zum Generieren von (potentiell unendlich vielen) Werten
- ein anderer Strom

Auf diese Daten kann ein Stromobjekt serielle und parallele **Aggregatoperationen** anwenden, wobei ein neues Stromobjekt oder ein Endergebnis entsteht. Die Besonderheit von Aggregatoperationen besteht darin, dass sie auf den Strom *im Ganzen* wirken, also auf *alle* Elemente der Quelle.

In der Regel werden mehrere Stromoperationen hintereinander gestellt, sodass eine **Pipeline** entsteht (siehe Beispiel). Diese Pipeline ...

- startet mit einer **Datenquelle**,
- durchläuft beliebig viele **intermediäre Operationen** (eventuell aber auch keine)
- und endet mit einer **terminalen Operation**, die ein Endergebnis produziert (z. B. eine Zahl oder eine Kollektion)

Liegt das Ergebnis vor, dann ist die Pipeline mit ihren Stromobjekten verbraucht und kann *nicht* erneut durchlaufen werden. Ein Versuch führt zum Laufzeitfehler:

java.lang.IllegalStateException: stream has already been operated upon or closed

## **12.2.2 Externe versus interne Iteration**

Bei der traditionellen *externen* Iteration über die Elemente einer Kollektion (z. B. per **for**-Schleife)

...

- muss der Programmierer Schritt für Schritt festlegen, *wie* vorzugehen ist, sodass Zeitaufwand und Fehlergefahr gegeben sind,
- ist eine eventuell mögliche Parallelisierung schwer zu realisieren, sodass sie meist unterbleibt.

Ein wesentliches Kennzeichen der in Java 8 eingeführten Stromoperationen besteht darin, dass Iterationen in der Standardbibliothek gekapselt, also aus dem Anwendungs-Code ferngehalten werden. Bei den mit *interner* Iteration arbeitenden Stromoperationen ...

- legt der Programmierer fest, *was* geschehen soll (z. B. eine Summenbildung) und überlässt die Implementierungsdetails der Standardbibliothek,
- erfordert der Wechsel vom Single- in den Multithread-Betrieb nur eine simple Änderung bei der Erstellung des Stromobjekts. Dieser Wechsel muss allerdings mit Bedacht geschehen, weil er auch zu einer verschlechterten Performanz und sogar zu einem fehlerhaften Programm führen kann (Bloch 2018, S. 225).

Im folgenden Programm werden die Elemente eines Arrays aufsummiert. Dazu wird ...

- zunächst die vertraute externe Iteration per **for**-Schleife
- und anschließend die Stromoperation **sum()**

verwendet:

```
Quellcode Ausgabe Ausgabe Ausgabe Ausgabe Ausgabe Ausgabe Ausgabe Ausgabe Ausgabe Ausgabe Ausgabe Ausgabe Ausg
import java.util.Arrays;
public class Prog {
     public static void main(String[] args) {
          int[] daten = {2, 4, 5, 7, 8, 11};
          // Externe Iteration
         int sumex = 0;
          for(int wert : daten)
              sumex += wert;
          // Interne Iteration
          int sumint = Arrays.stream(daten).sum();
          System.out.println(sumex+"\n"+sumint);
     }
}
                                                                             37
                                                                             37
```
In der strombasierten Lösung ist vom Initialisieren und vom wiederholten Verändern einer Summenvariablen nichts zu sehen, sodass Aufwand und Fehlergefahr entfallen.

Spätestens bei der Parallelisierung ist die traditionelle Technik hoffnungslos unterlegen, weil die moderne Konkurrenz im Beispiel dazu lediglich einen zusätzlichen Methodenaufruf benötigt, der aus dem seriell arbeitenden Strom einen parallel arbeitenden erstellt:

**int** sumint = Arrays.*stream*(daten) .parallel() .sum();

Eine das Interface **Collection<E>** implementierende Kollektion bietet bei der Erstellung eines Stromobjekts die Wahl zwischen der Methode **stream()**, die einen seriell arbeitenden Strom liefert, und der Methode **parallelStream()**, die einen parallel arbeitenden Strom erstellt.

Wegen der unvermeidlichen Fixkosten einer Multithreading-Lösung wird im konkreten Beispiel (mit der Summe 37) allerdings der parallele Strom deutlich *mehr* Zeit benötigen als der serielle.

## **12.2.3 Eigenschaften von Strömen**

## *12.2.3.1 Datentyp der Elemente*

Java besitzt seit der Version 8 im Paket **java.util.stream** die folgenden Schnittstellen, die das Verhalten von Strom-Objekten definieren:

- Die generische Schnittstelle **Stream<T>** für Elemente mit einem Referenztyp
- Die Schnittstellen **IntStream**, **LongStream** und **DoubleStream** für Elemente vom primitiven Typ **int**, **long** bzw. **double**

Die vier Schnittstellen verfügen über analoge Methoden, doch bestehen auch einige Unterschiede.

Die Implementationen der Schnittstellen mit einem primitiven Elementtyp arbeiten performanter als vergleichbare Ströme mit einer Verpackungsklasse als Elementtyp (**Stream<Integer>**, **Stream<Long>**, **Stream<Double>**). Außerdem enthalten die drei Schnittstellen für Ströme mit primitiven Elementen bequeme Methoden, die für einen Strom statistische Kennwerte wie die Summe oder den Mittelwert durch einen einfachen Aufruf liefern (z. B. **sum()** oder **average()** siehe Abschnitt [12.2.5.4.3\)](#page-623-0).

# *12.2.3.2 Sequentiell oder parallel*

Die Ströme ...

- beschränken sich entweder auf die sequentielle Ausführung von Operationen in einem einzigen Thread
- oder versuchen, eine Operation nach Möglichkeit in Teilaufgaben zu zerlegen, die parallel in mehreren Threads ausgeführt werden können, um später die Ergebnisse zusammenzuführen.

Weil die CPUs in moderner Computer-Hardware (ob Desktop-System, Server oder Smartphone) mehrere (virtuelle) Prozessorkerne besitzen (ca. 2 bis 16), sind *parallele* Ströme von hoher Relevanz für die Entwicklung von leistungsfähigen Anwendungen. Die für Multithreading typische Komplexität mit dem Risiko von Programmierfehlern (siehe Kapitel [15\)](#page-784-0) lässt sich mit Hilfe der Java 8 - Ströme manchmal vermeiden, weil die kritischen Aufgaben von der Standardbibliothek übernommen werden.

Bei parallelen Stromoperationen kommt im Hintergrund das *Fork-Join* - Framework zum Einsatz, das Sie im Abschnitt [15.5](#page-833-1) kennenlernen werden.

Für den Programmierer verbleibt auf jeden Fall die Ermessensentscheidung für oder gegen den Einsatz der Parallelisierung. Mehrere Threads zu starten, zu koordinieren und deren Ergebnisse zusammen zu führen, verursacht einen unvermeidlichen Aufwand, der sich bei kleinen Problemen nicht lohnt.

Zudem kann die vollautomatische Parallelisierung mit Hilfe von Java 8 - Strömen bei allzu optimistischer (unbedachter) Anwendung scheitern und zu Programmen führen, die nicht nur eine miserablen Performanz besitzen, sondern eventuell sogar fehlerhafte Ergebnisse liefern (Bloch 2018, 222ff). Im Abschnitt [12.2.5.4.2](#page-619-0) wird ein Beispiel für die erfolgreiche Anwendung von paralleler Stromverarbeitung präsentiert.

# **12.2.4 Erstellung von Stromobjekten**

In diesem Abschnitt werden verschiedene Optionen zur Erstellung von Stromobjekten vorgestellt.

# *12.2.4.1 Stromobjekt aus einer Kollektion (stream, parallelStream)*

Im Interface **Collection<E>** (siehe Abschnitt [10.3\)](#page-502-0) sind zum Erstellen eines (parallelen) Stroms die Instanzmethoden **stream()** und **parallelStream()** vorhanden (mit **default**-Implementationen), z. B.:

```
List<String> als = List.of("Rudolf","Emma","Otto","Agnes","Kurt");
Stream<String> sos = als.stream();
Stream<String> psos = als.parallelStream();
```
In diesem Beispiel wird zunächst die im Abschnitt [10.4.1](#page-507-0) vorgestellte statische Fabrikmethode **of()** der Schnittstelle **List<E>** dazu verwendet, eine **List<String>** - Kollektion zu erstellen:

```
public static <T> List<T> asList(T... a)
```
#### *12.2.4.2 Stromobjekt aus einem Array oder aus einer Serie von Werten (stream, of)*

Um einen sequentiellen Strom aus einem Array zu erstellen, kann man die in diversen Überladungen vorhandene statische Methode **stream()** aus der Klasse **Arrays** verwenden, z. B.:

```
Stream<String> sos = Arrays.stream(new String[] {"Emma", "Otto", "Kurt"});
IntStream is = Arrays.stream(new int[] {1, 4, 14, 39});
```
Über die in allen Stream-Interfaces vorhandene Methode **parallel()** lässt sich indirekt auch ein paralleler Strom aus einem Array erstellen, z. B.:

```
IntStream paris = Arrays.stream(new int[] {1, 4, 14, 39}).parallel();
```
Bei einer kleinen Serie von Werten ist die in allen Stream-Schnittstellen vorhandene statische Fabrikmethode **of()**, die einen Serienparameter besitzt, bequem einzusetzen, z. B.:

```
IntStream is = IntStream.of(1, 4, 14, 39);
```
#### *12.2.4.3 Stromobjekte mit einer Sequenz ganzer Zahlen (range, rangeClosed)*

In den Schnittstellen **IntStream** und **LongStream** ermöglichen die statischen Methoden **range()** und **rangeClosed()** das bequeme Erstellen von Strömen bestehend aus einer Sequenz mit ganzen Zahlen von einem Start- bis zu einem Endwert. Der einzige Unterschied zwischen den beiden Methoden besteht darin, dass der Endwert bei **range()** ausgeschlossen und bei **rangeClosed()** eingeschlossen ist, was im folgenden Programm demonstriert wird:

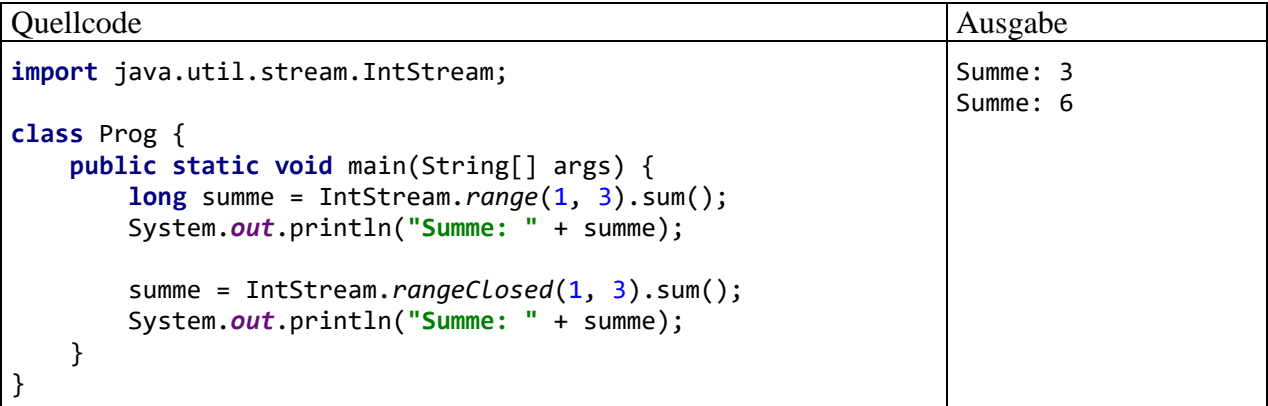

Die Methode **sum()** liefert bei Strömen vom Typ **IntStream**, **LongStream** oder **DoubleStream** die Summe der Elemente (siehe Abschnitt [12.2.5.4.3](#page-623-0) zu weiteren Methoden für Ströme mit primitiven Elementen).

#### *12.2.4.4 Unendliche Ströme (iterate, generate)*

Die statischen Methoden **iterate()** und **generate()** in den Stromschnittstellen können einen endlosen Strom produzieren.

An die folgenden **iterate()** - Überladungen

## **static <T> Stream<T> iterate(T** *seed***, UnaryOperator<T>** *f***) static IntStream iterate (int** *seed***, IntUnaryOperator** *f***) static LongStream iterate(long** *seed***, LongUnaryOperator** *f***) static DoubleStream iterate (double** *seed***, DoubleUnaryOperator** *f***)**

übergibt man einen Startwert mit dem Parameternamen *seed* sowie eine Funktion mit dem Parameternamen *f*, die durch iterative Anwendung die Stromelemente produziert: *seed*, *f*(*seed*), *f*(*f*(*seed*)), …

Im folgenden Beispiel resultiert ein Objekt vom Typ **IntStream** mit den Zweierpotenzen als Elementen:

IntStream ins = IntStream.*iterate*(1, i -> 2\*i).limit(11);

Per limit() wird der Strom auf die ersten 11 Elemente (2<sup>0</sup> bis 2<sup>10</sup>) beschränkt (vgl. Abschnitt  $12.2.5.3.1$ .

In der Schnittstelle **IntStream** erwartet die **iterate()** - Methode als zweiten Parameter ein Objekt vom Typ **IntUnaryOperator**. Es beherrscht die Methode **applyAsInt()**, die für einen **int**-wertigen Parameter eine Rückgabe vom selben Typ liefert. Im Beispiel wird der **IntUnaryOperator** per Lambda-Ausdruck implementiert.

Seit Java 9 ist eine **iterate()** - Überladung mit *drei* Parametern verfügbar, z. B. im Interface **IntStream**:

## **static IntStream iterate(int** *seed***, IntPredicate** *hasNext***, IntUnaryOperator** *next***)**

Im Vergleich zur oben beschriebenen Überladung wird über das Parameterobjekt *hasNext* eine Fortsetzungsbedingung geprüft und bei negativem Ergebnis die Produktion von Stromelementen eingestellt.

Eine einfache Anwendung von **generate()** besteht darin, einen konstanten Strom mit Einsen zu produzieren, z. B.:

IntStream ins = IntStream.generate(() -> 1).limit(100);

## *12.2.4.5 Sonstige Erstellungsmethoden*

In der Standardbibliothek sind etliche Methoden in der Lage, ein Stream-Objekt abzuliefern. Ein Objekt der Klasse **Random** im Paket **java.util** beherrscht die Methoden **ints()**, **longs()** und **doubles()** in jeweils mehreren Überladungen zur Produktion eines **IntStream**-, **LongStream**- oder **DoubleStream**-Objekts mit Pseudozufallszahlen, z. B.:

**public IntStream ints(long** *streamSize***, int** *origin***, int** *bound***)**

Das folgende Programm produziert 10 pseudozufällige **int**-Werte von 1 (inklusive) bis 10 (exklusive):

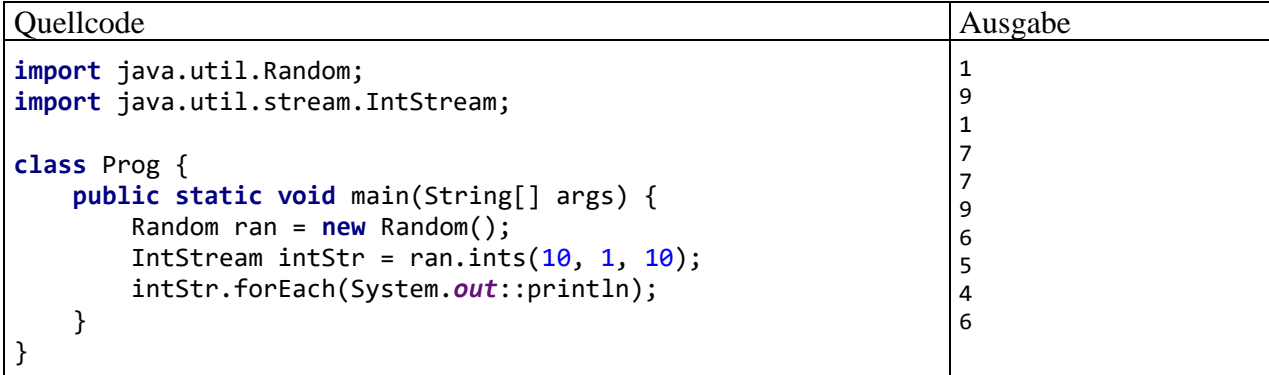

Die statische Methode **lines()** der Klasse **Files** im Paket **java.nio.file** liefert ein Objekt der Klasse **Stream<String>**, das die Verarbeitung der Zeilen in einer Textdatei erleichtert. Im folgenden Programm werden mit der Stromoperation **count()** (siehe Abschnitt [12.2.5.4.3\)](#page-623-0) die Zeilen in der Datei gezählt:

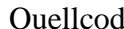

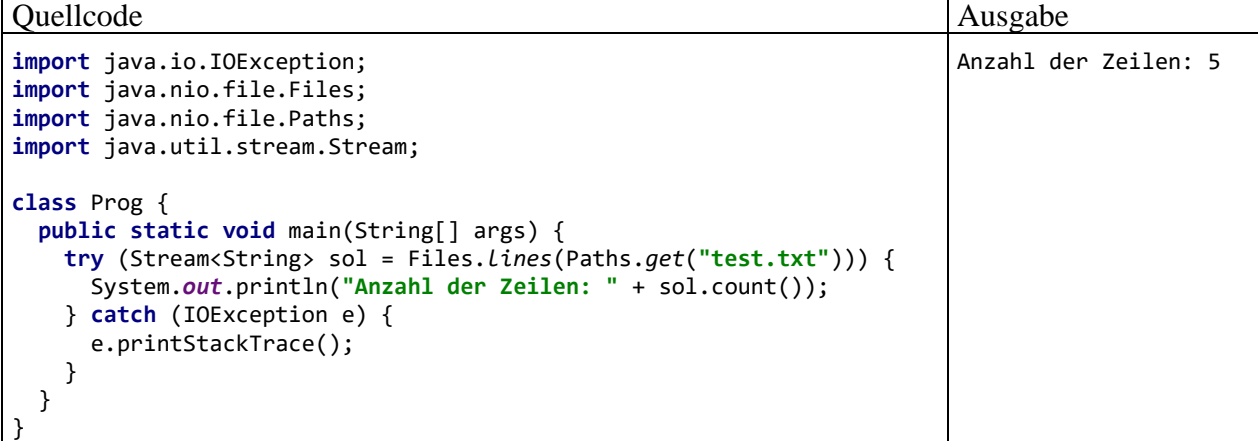

Die im Beispiel verwendete **try-with-resources** - Anweisung wurde im Abschnitt [11.10.2](#page-584-0) vorgestellt.

## <span id="page-611-0"></span>**12.2.5 Stromoperationen**

Java bietet seit der Version 8 viele aus funktionalen Programmiersprachen (z. B. Haskell, Clojure, Scala) bekannte Operationen zur Listenbearbeitung. Die beteiligten Schnittstellen **Stream<T>**, **IntStream**, **LongStream** und **DoubleStream** im Paket **java.util.stream** enthalten ähnliche, aber in Details abweichende Methoden bzw. Operationen (siehe API-Dokumentation). Die wesentliche Funktionserweiterung für die Software-Entwicklung mit Java besteht darin, dass datenbankartige Operationen (z. B. Filtern, Gruppieren, Auswerten) mit Kollektionsobjekten möglich werden, wobei die Listenbearbeitung in Vordergrund steht (Urma 2014).

## *12.2.5.1 Intermediäre und terminale Stromoperationen*

Die in den Stromschnittstellen (**Stream<T>**, **IntStream**, **LongStream**, **DoubleStream**) definierten Methoden (Stromoperationen) lassen sich in zwei Kategorien einteilen:

### • **Intermediäre Operationen**

Intermediäre Operationen liefern ein neues Stromobjekt als Rückgabe, sodass sie hintereinander gekoppelt werden können. Wichtige Beispiele sind:

o **filter()**

Im resultierenden Strom sind nur noch die Elemente enthalten, die eine Bedingung erfüllen (siehe Abschnitt [12.2.5.3.1\)](#page-613-0).

o **map()**

Die Elemente des neuen Stroms entstehen durch elementweise Abbildung der Elemente des alten Stroms, wobei sich auch der Elementtyp ändern kann (siehe Abschnitt [12.2.5.3.3\)](#page-616-0).

o **sorted()**

Der neue Strom entsteht aus dem alten durch das Sortieren der Elemente (siehe Abschnitt [12.2.5.3.4\)](#page-617-0).

o **distinct()**

Der neue Strom entsteht aus dem alten durch das Entfernen von Dubletten (siehe Abschnitt [12.2.5.3.1\)](#page-613-0).

Die in einer Pipeline hintereinander gekoppelten intermediären Operationen verbleiben in Wartestellung, bis eine *terminale* Operation ausgeführt wird. Dann laufen alle Operationen
in der Pipeline ab. Dank dieser als *lazy* (dt.: *faul*) bezeichneten Arbeitsweise sind Optimierungen möglich (siehe Abschnitt [12.2.5.2\)](#page-612-0).

### • **Terminale Operationen**

Terminale Operationen liefern ein Ergebnis, das kein Strom ist (z. B. eine Zahl oder eine Liste). Wichtige Beispiele sind:

o **reduce()**

Die Elemente im Strom werden durch iterative Anwendung einer binären Operation auf einen Wert reduziert (z. B. auf eine Zahl). So kann man z. B. aus einem Strom mit den natürlichen Zahlen von 1 bis *k* durch iterative Multiplikation die Fakultät von *k* berechnen (siehe Abschnitt [12.2.5.4.2\)](#page-619-0).

o **average()**

Für einen Strom mit Elementen vom Typ **int**, **long** oder **double** erhält man den Durchschnittswert (siehe Abschnitt [12.2.5.4.3\)](#page-623-0).

o **collect()**

Aus dem Strom kann man z. B. eine Liste oder eine Abbildung erstellen (siehe Abschnitt [12.2.5.4.4\)](#page-623-1).

Nach der Ausführung einer terminalen Operation sind die Stromobjekte in der Pipeline verbraucht und können keine weiteren Operationen mehr ausführen. Um aus der Quelle ein weiteres Ergebnis zu ermitteln, muss eine neue Pipeline aufgebaut werden.

Bei den intermediären Operationen unterscheidet man:

### • **Zustandslose Operationen**

Jedes Element kann unabhängig von allen anderen verarbeitet werden (Beispiele: **filter()**, **map()**). Sind in einer Pipeline alle intermediären Operationen zustandslos, ist (bei serieller oder paralleler) Verarbeitung nur *ein* Durchlauf erforderlich.

#### • **Zustandsbehaftete Operationen**

Bei der Verarbeitung eines Elementes muss eventuell der Zustand von früher verarbeiteten Elementen berücksichtigt werden (Beispiele: **distinct()**, **sorted()**). Enthält eine Pipeline zustandsbehaftete intermediäre Operationen, sind bei paralleler Verarbeitung eventuell mehrere Durchläufe oder eine Speicherung von Zwischenergebnissen erforderlich.

### <span id="page-612-0"></span>*12.2.5.2 Faulheit ist nicht immer dumm*

Intermediäre Operationen werden erst dann ausgeführt, wenn es sich nicht weiter aufschieben lässt, weil für die zugehörige Pipeline eine terminale Operation angefordert wurde. Dank dieser als *lazy* (dt.: *faul*) bezeichneten Arbeitsweise sind folgende Optimierungen möglich:

- Ausführung von mehreren Operationen bei *einer* Datenpassage Nach Möglichkeit werden mehrere Operationen bei *einer einzigen* Datenpassage erledigt. Das spart Zeit im Vergleich zu mehreren, nacheinander ausgeführten Iterationen.
- Einschränkung von Operationen auf tatsächlich betroffene Elemente Wenn z. B. eine spätere Operation den Strom auf die ersten 10 Elemente begrenzt, werden auch die früheren Operationen (z. B. Abbildungen) nur für die ersten 10 Elemente ausgeführt.

Im folgenden Beispielprogramm (nach einer Idee von Urma 2014) soll ausgehend von einer Liste mit Namen eine neue Liste erstellt werden, die die beiden ersten Namen mit Mindestlänge 5 in Großbuchstaben enthält.

```
Quellcode Ausgabe Ausgabe Ausgabe Ausgabe Ausgabe Ausgabe Ausgabe Ausgabe Ausgabe Ausgabe Ausgabe Ausgabe Ausg
import java.util.List;
import java.util.stream.Collectors;
class LacyOp {
   public static void main(String[] args) {
     List<String> als = List.of("Rudolf","Emma","Otto",
                                    "Agnes","Kurt","Walter");
     List<String> f2ge5 = als.stream()
          .filter(s -> \{ System.out.println("Filtern von " + s);
              return s.length() >= 5;})
          .map(s \rightarrow {
              System.out.println(" Abbilden von " + s);
              return s.toUpperCase();})
           .limit(2)
           .collect(Collectors.toList());
     System.out.println("\n" + f2ge5);
   }
}
                                                                         Filtern von Rudolf
                                                                          Abbilden von Rudolf
                                                                         Filtern von Emma
                                                                         Filtern von Otto
                                                                         Filtern von Agnes
                                                                          Abbilden von Agnes
                                                                         [RUDOLF, AGNES]
```
Die Ausgabe zeigt,

- dass für die Fälle mit positivem Filterergebnis (Rudolf, Agnes) die Operationen **filter()** und **map()** gemeinsam (bei *einer* Datenpassage) ausgeführt wurde,
- dass für die Fälle mit negativem Filterergebnis (Emma, Otto) keine Abbildung vorgenommen wurde,
- dass nach dem Vorliegen von zwei positiven Fällen keine weiteren (überflüssigen) Operationen mehr ausgeführt wurden (für Kurt, Walter).

Zum Erstellen einer Kollektion vom Typ **List<String>** dient die terminale Operation **collect()** (siehe Abschnitt [12.2.5.4.4\)](#page-623-1).

#### *12.2.5.3 Intermediäre Operationen*

#### 12.2.5.3.1 Filtern der Elemente (filter, distinct)

Die **Stream<T>** - Operation **filter()** liefert einen neuen Strom bestehend aus allen Elementen des alten Stroms, die einen Test bestanden haben. Sie benötigt als Parameter ein Funktionsobjekt vom Interface-Typ **Predicate<? super T>**, das eine Methode namens **test()** mit einem booleschen Rückgabewert zur Beurteilung eines einzelnen Stromelements beherrscht:

#### **public boolean test(? super T** *value***)**

Der Konkretheit halber betrachten wir anschließend das Interface **Stream<String>**. Hier verlangt die **filter()** - Methode ein Parameterobjekt vom Typ **Predicate<? super String>**:

#### **public Stream<String> filter(Predicate<? super String>** *predicate***)**

Die Verwendung des gebundenen Wildcard-Datentyps (vgl. Abschnitt [8.3.1.2\)](#page-459-0) für den Parameter stellt eine Liberalisierung im Vergleich zum Datentyp **Predicate<String>** dar. Neben einer **test()** - Methode mit dem Parametertyp **String** sind auch Methoden mit einem generelleren Parametertyp erlaubt.

Im folgenden Programm werden aus einem Strom vom Typ **Stream<String>** alle Elemente mit genau vier Zeichen in einen neuen Strom vom selben Typ geleitet. Anschließend wird mit der terminalen Operation **count()** (siehe Abschnitt [12.2.5.4.3\)](#page-623-0) die Anzahl der Elemente im neuen Strom ermittelt.

#### Quellcode Ausgabe Ausgabe Ausgabe Ausgabe Ausgabe Ausgabe Ausgabe Ausgabe Ausgabe Ausgabe Ausgabe Ausgabe Ausg

```
import java.util.List;
class Filter {
   public static void main(String[] args) {
     List<String> als = List.of("Rudolf","Emma","Otto",
                                         "Agnes","Kurt","Walter");
     long n4 = als.stream()
        .filter(s \rightarrow s.length() == 4)
         .count();
     System.out.println(n4);
 }
}
```
Das benötigte Objekt vom Typ **Predicate<? super String>** wird per Lambda-Ausdruck realisiert:

s  $\rightarrow$  s.length() == 4

Die Strom-Klassen für primitive Elementtypen (**IntStream**, **LongStream** und **DoubleStream**) besitzen Filteroperationen mit einem angepassten Parametertyp, z. B.:

# **public IntStream filter(IntPredicate** *predicate***)**

Eine weitere intermediäre Stromoperationen, die Elemente des Eingabestroms aufgrund eines überstandenen Tests in den Ausgabestrom befördert, ist **distinct()**. Man erhält einen Ausgabestrom ohne Dubletten. Im folgenden Programm wird zur Ausgabe des **distinct()** -Produktion die terminale Operation **forEach()** verwendet (siehe Abschnitt [12.2.5.4.1\)](#page-619-1), die ihren **IntConsumer**-Parameter per Methodenreferenz erhält (siehe Abschnitt [12.1.3.1\)](#page-601-0):

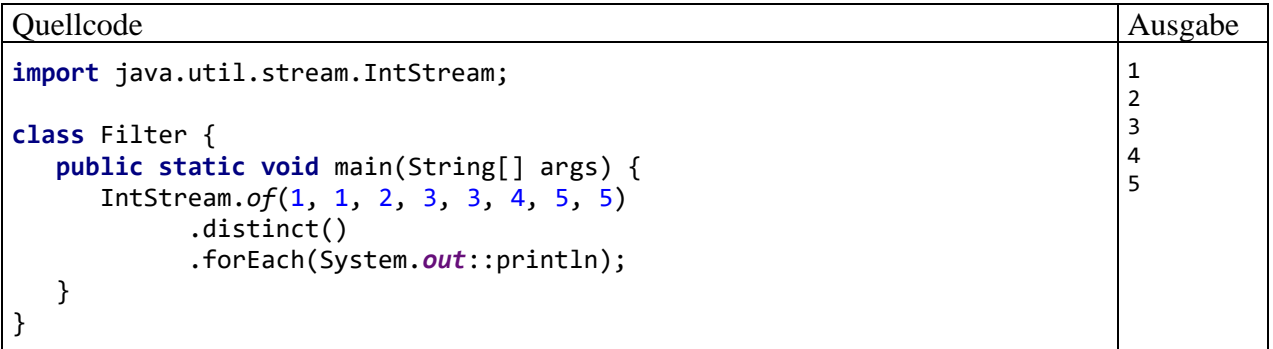

12.2.5.3.2 Eine Startsequenz zulassen oder ausschließen (limit, skip, takeWhile, dropWhile) Im aktuellen Abschnitt werden intermediäre Stromoperationen beschrieben, die eine sinnvolle Anordnung der Elemente voraussetzen, die z. B. nach der Erstellung eines Stroms aus einer Menge *nicht* besteht.

Durch die intermediären Stromoperationen **limit()** bzw. **skip()** werden Elemente des Eingabestroms ab einer Position oder bzw. bis zu einer Position ausgeschlossen:

- **limit(long** *n***)** Man erhält einen neuen Strom mit den ersten *n* Elementen des alten Stroms.
- $\operatorname{skip}(\operatorname{long} n)$ Im neuen Strom fehlen die ersten *n* Elemente des alten Stroms.

Wenn bei einem Eingangsstrom die Zulässigkeitsprüfung beendet werden soll, sobald erstmals über ein Element negativ entschieden wird, dann bietet sich die in Java 9 eingeführte zustandsbehaftete intermediäre Operation **takeWhile()** an. Der Ergebnisstrom enthält die Startsequenz aus dem Ein-

3

gangsstrom bis zum letzten positiv beurteilten Element, wobei auch ein leerer Ergebnisstrom entstehen kann.

Die **default**-Methode **takeWhile()** ist sowohl in der generischen Schnittstelle **Stream<T>** als auch in den Schnittstellen **IntStream**, **LongStream** und **DoubleStream** für Elemente vom primitiven Typ **int**, **long** bzw. **double** vorhanden, z. B.:

```
default Stream<T> takeWhile(Predicate<? super T> predicate)
```
Im folgenden Beispiel enthält der Eingabestrom eine Serie von ganzen Zahlen. Die Weiterleitung der Eingabewerte in den Ergebnisstrom stoppt, sobald erstmals ein Wert über 50 auftritt:

```
Quellcode Ausgabe Ausgabe Ausgabe Ausgabe Ausgabe Ausgabe Ausgabe Ausgabe Ausgabe Ausgabe Ausgabe Ausgabe Ausg
import java.util.stream.IntStream;
class TakeWhile {
   public static void main(String[] args) {
     IntStream instr = IntStream.of(48, 8, 35, 52, 82, 24);
    IntStream whileLE50 = instr.takeWhile(i -> i <= 50);
     System.out.println("\nBis zur ersten"+"\nBeobachtung > 50");
     whileLE50.forEach(System.out::println);
   }
}
                                                                           Bis zur ersten
                                                                           Beobachtung > 50
                                                                           48
                                                                           8
                                                                           35
```
Es ist zu beachten, dass der Wert 24 *nicht* in den Ergebnisstrom gelangt, obwohl er das Take-Kriterium erfüllt, weil nach dem ersten negativen Prüfungsergebnis (52 > 50) keine weitere Prüfung mehr stattfindet.

Sollen aus einem Eingangsstrom alle Elemente von der Weiterleitung in den Ergebnisstrom ausgeschlossen werden, bis erstmals ein Wert mit einem positiven Prüfungsergebnis auftritt, dann bietet sich (als Gegenstück zu **takeWhile()**) die ebenfalls in Java 9 eingeführte zustandsbehaftete intermediäre Operation **dropWhile()** an. Der Ergebnisstrom enthält die Startsequenz aus dem Eingangsstrom ab dem ersten positiv beurteilten Element, wobei auch ein leerer Ergebnisstrom entstehen kann.

Die **default**-Methode **dropWhile()** ist sowohl in der generischen Schnittstelle **Stream<T>** als auch in den Schnittstellen **IntStream**, **LongStream** und **DoubleStream** für Elemente vom primitiven Typ **int**, **long** bzw. **double** vorhanden, z. B.:

```
default Stream<T> dropWhile (Predicate<? super T> predicate)
```
Im folgenden Beispiel enthält der Eingabestrom die schon im letzten Beispiel verwendete Serie von ganzen Zahlen. Diesmal startet die Weiterleitung der Eingabewerte in den Ergebnisstrom, sobald erstmals ein Wert über 50 auftritt:

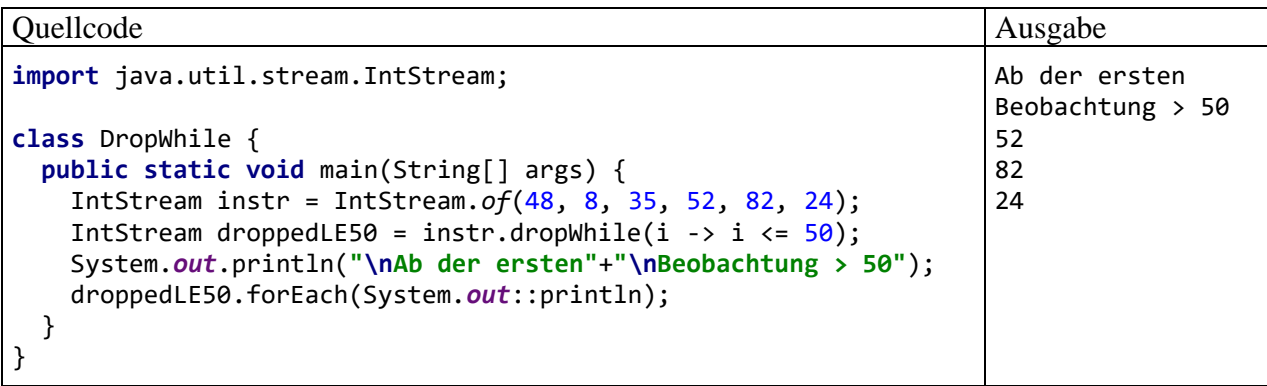

Es ist zu beachten, dass der Wert 24 in den Ergebnisstrom gelangt, obwohl er das Drop-Kriterium erfüllt, weil nach dem ersten positiven Prüfungsergebnis (52 > 50) keine weitere Kontrolle mehr stattfindet.

#### <span id="page-616-0"></span>12.2.5.3.3 Elementweise Abbildung (map, mapToInt)

Mit der generischen Methode **map()** aus dem Interface **Stream<T>** gewinnt man einen neuen Strom mit Funktionswerten, die aus den Urbildern im alten Strom durch eine elementweise Abbildung entstehen:

#### **public <R> Stream<R> map(Function<? super T, ? extends R>** *mapper***)**

Das für die Abbildung zuständige Parameterobjekt muss das generische funktionale Interface **Function<T,R>** aus dem Paket **java.util.function** implementieren, das die folgende Methode mit einem Parameter vom Typ **T** und einer Rückgabe vom Typ **R** verlangt:

#### **public R apply(T** *t***)**

In der Definition der generischen Methode **map()** steht **R** für den Elementtyp des Rückgabestroms, und **T** steht für den Elementtyp des angesprochenen Stroms (Typ **Stream<T>**). Für das **map()** - Parameterobjekt ist es in Ordnung, wenn die von ihm beherrschte **apply()** - Methode ...

- den Parameter **T** oder einen generelleren Typ akzeptiert,
- eine Rückgabe vom Typ **R** oder einem spezielleren Typ liefert.

Im folgenden Beispiel entsteht aus einem Strom mit Elementen vom Typ **String** ein neuer Strom mit Elementen vom Typ **Integer**, der für jedes Element des alten Stroms die Anzahl der Zeichen enthält, wobei das **map()** - Parameterobjekt auf einer Methodenreferenz basiert (siehe Abschnitt [12.1.3.1\)](#page-601-0). Für die Ausgabe der **String**-Längen sorgt die terminale Operation **forEach()** (siehe Abschnitt [12.2.5.4.1\)](#page-619-1).

```
Quellcode Ausgabe Ausgabe
import java.util.stream.Stream;
class Mapping {
   public static void main(String[] args) {
      Stream.of("Rudolf", "Emma", "Otto", "Agnes", "Kurt")
         .map(String::length)
         .forEach(i -> System.out.print(i + " "));
   }
}
                                                         6 4 4 5 4
```
Neben der generischen Methode **map()** für Ergebnisströme mit *Objekten* als Elementen existieren im Interface **Stream<T>** noch Methoden für Ergebnisströme mit primitivem Elementtyp. Wenn für die Namensliste im letzten Beispiel die Gesamtzahl der Buchstaben interessiert, bietet es sich an, mit der Operation **mapToInt()** ein **IntStream**-Objekt zu erstellen. Mit den Elementen eines solchen Stroms sind arithmetische Operationen wie die Addition ohne (Un-)boxing möglich, was der Performanz zu Gute kommt. Außerdem existieren in den Schnittstellen für Ströme mit einem primitiven Elementtyp einige Operationen, die Stromstatistiken mit einem einfachen Aufruf liefern (vgl. Abschnitt [12.2.5.4.3\)](#page-623-0). So kann man z. B. die Summe der **int**-Elemente von der Methode **sum()** ermitteln lassen, was im folgenden Beispiel geschieht:

Summe: 23

```
Quellcode Ausgabe Ausgabe Ausgabe Ausgabe Ausgabe Ausgabe Ausgabe Ausgabe Ausgabe Ausgabe Ausgabe Ausgabe Ausg
```

```
import java.util.stream.Stream;
class Mapping {
    public static void main(String[] args) {
       int n = Stream.of("Rudolf", "Emma", "Otto", "Agnes", "Kurt")
          .mapToInt(String::length)
          .sum();
       System.out.println("Summe: " + n);
    }
}
```
In den Schnittstellen für Ströme mit primitivem Elementtyp (z. B. **IntStream**) befinden sich:

- Die Methode **map()** für einen Ergebnisstrom mit demselben Elementtyp
- Methoden für Ergebnisströme mit einem anderen primitiven Elementtyp (z. B. **mapToDouble()**)
- Die Methode **mapToObj()** für einen Ergebnisstrom mit Objekten als Elementen

12.2.5.3.4 Sortieren (sorted)

Mit der Methode **sorted()** aus dem Interface **Stream<T>** gewinnt man einen neuen Strom mit den gemäß ihrer natürlichen Ordnung sortierten Elementen des angesprochenen Stroms, sofern der Datentyp der Elemente das Interface **Comparable<T>** erfüllt.

Im folgenden Beispiel entsteht aus einem Strom mit Elementen vom Typ **String** ein aufsteigend sortierter Strom mit denselben Elementen:

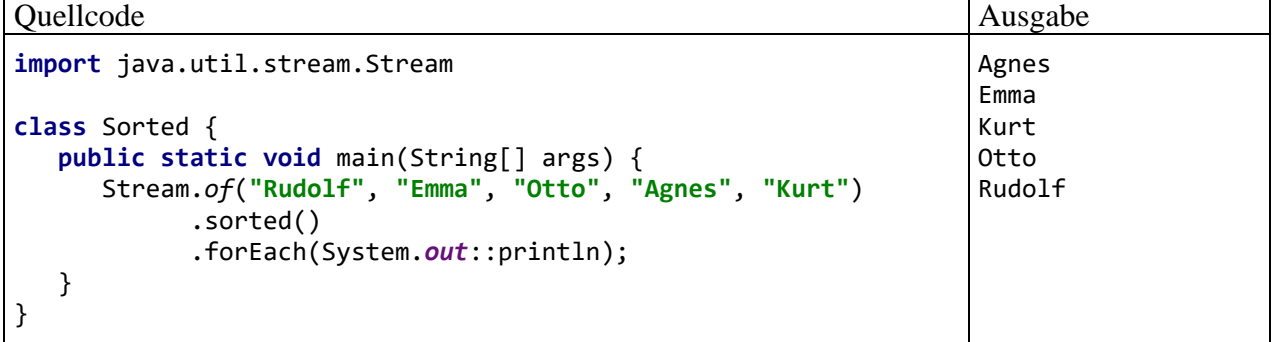

Die Schnittstellen **IntStream**, **LongStream** und **DoubleStream** für primitive Elementtypen enthalten jeweils eine analoge arbeitende **sorted()** - Methode.

Das Interface **Stream<T>** enthält zusätzlich eine **sorted()** - Überladung mit einem Parameter vom Typ **Comparator<? super T>**, sodass sich ein alternatives Sortierkriterium realisieren lässt:

**public Stream<T> sorted(Comparator<? super T>)**

Im folgenden Beispiel entsteht aus einem Strom mit Elementen vom Typ **String** ein *ab*steigend sortierter Strom mit denselben Elementen, wobei der **Comparator** per Lambda-Ausdruck realisiert wird:

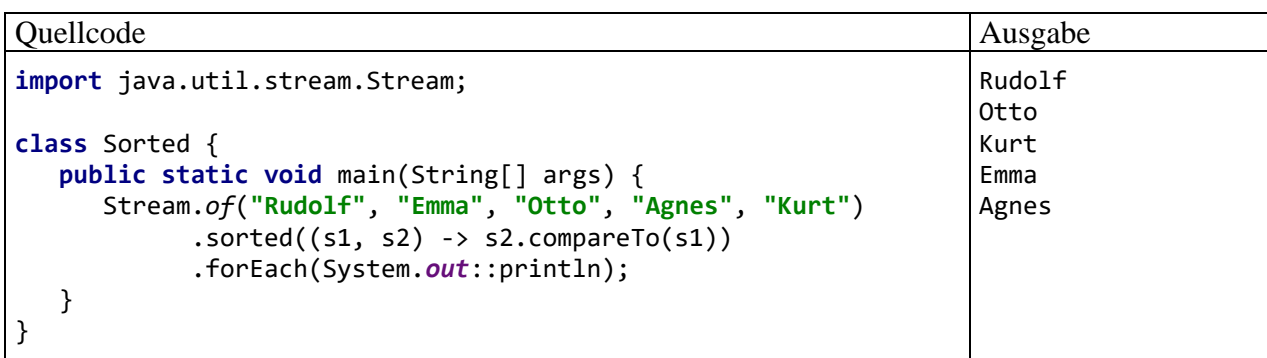

### <span id="page-618-0"></span>12.2.5.3.5 Zwischenberichte (peek)

Veranlasst man eine Ausgabe der Stromelemente über die im Abschnitt [12.2.5.4.1](#page-619-1) zu beschreibende terminale Stromoperation **forEach()**, dann ist die gesamte Pipeline anschließend verbraucht und inoperabel. Weil dieses Verhalten die Fehlersuche erschwert, stellen die Stromschnittstellen für Diagnosezwecke die Operation **peek()** zur Verfügung, z. B.:

### **public Stream<T> peek(Consumer<? super T>** *action***)**

Man erhält als Rückgabe einen Strom mit den Elementen des angesprochenen Stroms und kann außerdem über das Parameterobjekt eine elementweise durchzuführende Aktion vereinbaren (z. B. eine Protokollausgabe). Die **peek()** - Aktion wird wie jede andere intermediäre Operation ausgeführt, wenn die terminale Operation der Pipeline ansteht. Im folgenden Beispiel erfolgt für einen Strom mit den Zahlen von 1 bis 4 eine erste Kontrollausgabe unmittelbar hinter der Quelle. Nachdem die ungeraden Zahlen ausgefiltert worden sind, erfolgt eine erneute Kontrollausgabe:

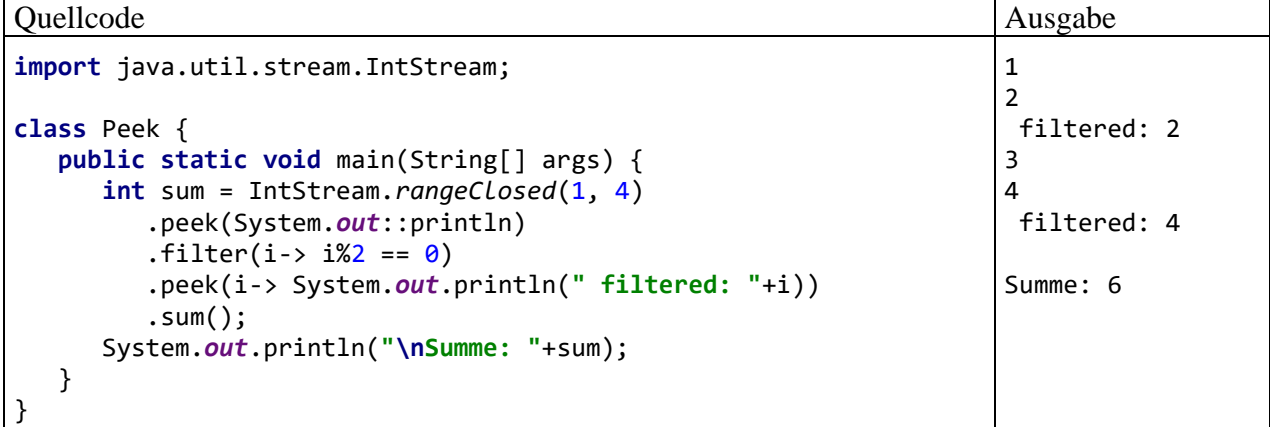

Gemäß der ökonomischen Stromverarbeitungslogik nach dem "Lazy"-Prinzip (siehe Abschnitt [12.2.5.2\)](#page-612-0) werden die ungeraden Zahlen nur einmal protokolliert (durch den ersten **peek()** - Aufruf), die geraden Zahlen hingegen zweimal (durch beide **peek()** - Aufrufe).

Die Strommethode **peek()** ist wie **forEach()** (vgl. Abschnitt [12.2.5.3.3\)](#page-616-0) ein sogenannter *Nebeneffekt-Produzent*, ohne (wie **forEach()**) die Pipeline zu terminieren.

### *12.2.5.4 Terminale Operationen*

Terminale Operationen liefern ein Ergebnis, das kein Strom ist, oder führen eine Verarbeitung für jedes einzelne Element aus. Auf jeden Fall sind die Stromobjekte in der Pipeline anschließend verbraucht und können keine weiteren Operationen mehr ausführen.

#### <span id="page-619-1"></span>12.2.5.4.1 Elementweise Verarbeitung (forEach)

Mit der in allen Stromschnittstellen vorhandenen Methode **forEach()** sorgt man für die elementweise Verarbeitung eines Stroms. Im folgenden Beispiel werden die Elemente eines durch die **IntStream**-Methode **iterate()** erstellten Stroms bestehend aus den ersten 8 Zweierpotenzen ausgegeben (beginnend mit 1 = 2<sup>0</sup> ), wobei das **forEach()** - Parameterobjekt vom Typ **IntConsumer**

#### **public void forEach(IntConsumer** *action***)**

auf einer Methodenreferenz basiert (siehe Abschnitt [12.1.3.1\)](#page-601-0):

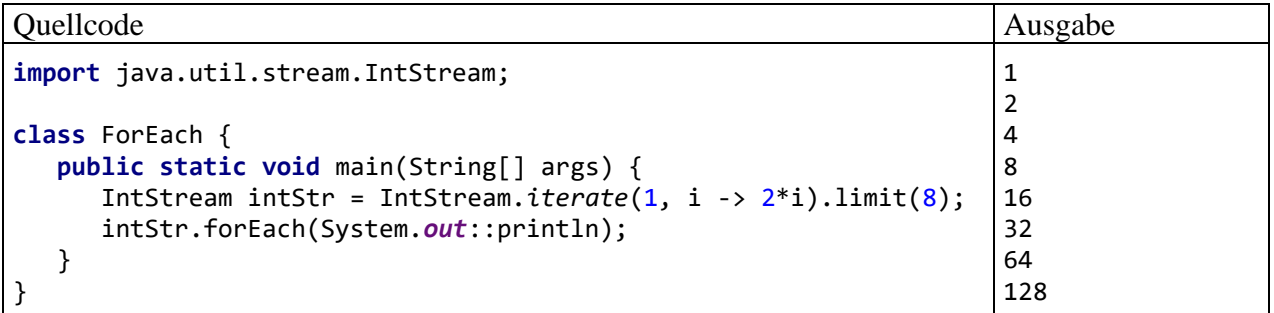

Eine terminale Operation produziert entweder ein Ergebnis oder einen Nebeneffekt, wobei **forEach()** ein Nebeneffekt-Produzent ist. Man sollte Stromoperationen mit Nebeneffekten möglichst vermeiden und insbesondere die Operation **forEach()** ausschließlich zu Reportzwecken einsetzen (Bloch 2018, S. 210ff).

Bei einem parallelen Strom ist nicht garantiert, dass die Consumer-Aktion der Reihe nach auf die Stromelemente angewendet wird. Um diese sicherzustellen, verwendet man statt **forEach()** die Methode **forEachOrdered()**.

Mit der zur Fehlersuche konzipierten Stromoperation **peek()** lassen sich ebenfalls elementweise Nebeneffekte produzieren, wobei jedoch die Pipeline *nicht* terminiert wird (siehe Abschnitt [12.2.5.3.5\)](#page-618-0).

<span id="page-619-0"></span>12.2.5.4.2 Reduktion eines Stroms auf einen Wert durch eine assoziative Funktion (reduce) Über die Strommethode **reduce()** lässt sich eine beliebige assoziative Funktion von zwei Variablen zum Reduzieren eines Stroms verwenden. Die Funktion wird so lange iterativ auf jeweils zwei benachbarte Elemente angewendet, bis schließlich ein einzelner Wert resultiert.

Eine binäre Funktion *f*

 $f: (e_1, e_2) \rightarrow c$ 

ist genau dann assoziativ, wenn für beliebige Argumente *e1*, *e<sup>2</sup>* und *e<sup>3</sup>* gilt:

$$
f(f(e_1, e_2), e_3) = f(e_1, f(e_2, e_3))
$$

Es spielt also keine Rolle, ob die Funktion zuerst auf *e<sup>1</sup>* und *e<sup>2</sup>* oder zuerst auf *e<sup>2</sup>* und *e<sup>3</sup>* angewendet wird. Folglich kann die Anwendung der Methode **reduce()** auf den gesamten Strom parallelisiert werden, d .h. es ist eine parallele Ausführung durch mehrere Threads möglich. Um die Zusammenfassung der Teilergebnisse kümmert sich die Standardbibliothek.

Von **reduce()** wird die Funktion *f* zunächst auf die beiden ersten Stromelemente angewendet und dann iterativ auf das aktuelle Zwischenergebnis *c<sup>i</sup>* und das aktuelle Stromelement *ej*. Bei einem Strom mit den vier Elementen *e*<sup>1</sup> bis *e*<sup>4</sup> resultiert die folgende Verarbeitungskette:

Wegen der iterativen Arbeitsweise wird eine Reduktion auch als *Faltung* (engl.: *folding*) bezeichnet. Man kann sich vorstellen, dass bei einem langen Papierstreifen mit vielen Segmenten so lange das jeweils erste Segment Richtung Ende gefaltet wird, bis nur noch *ein* (ziemlich dickes) Segment übrig ist (siehe Urma 2014).

Von der anzuwendenden Funktion erfährt die Methode **reduce()** über einen Parameter vom Typ einer funktionalen Schnittstelle. Die Methode **reduce()** der generischen Schnittstelle **Stream<T>** erwartet einen Parameter vom Typ **BinaryOperator<T>**:

# **public Optional<T> reduce(BinaryOperator<T>** *op***)**

Man erhält von **reduce()** als Rückgabe ein Objekt vom Typ **Optional<T>**. Dieses Objekt enthält nach einer erfolgreichen Stromreduktion das Ergebnis und liefert es nach Aufforderung per **get()** ab. Ob ein Wert vorhanden ist, erfährt man über die boolesche Rückgabe der Methode **isPresent()**.

Das als **reduce()** - Parameter erwartete Funktionsobjekt vom Typ **BinaryOperator<T>** muss die folgende Methode beherrschen:

```
public T apply(T first, T second)
```
In der Schnittstelle **IntStream** ist eine analoge **reduce()** - Methode

### **public OptionalInt reduce(IntBinaryOperator** *op***)**

vorgeschrieben, die als Parameter ein Funktionsobjekt vom Typ **IntBinaryOperator** mit der folgenden Methode

### **public int applyAsInt(int** *left***, int** *right***)**

erwartet und als Rückgabe ein Objekt vom Typ **OptionalInt** liefert. Dieses Objekt enthält nach einer erfolgreichen Stromreduktion das Ergebnis und liefert es nach Aufforderung per **getAsInt()** ab. Ob ein Wert vorhanden ist, erfährt man über die boolesche Rückgabe der Methode **isPresent()**.

Im folgenden Beispiel wird ein Strom vom Typ **IntStream** mit Elementen vom primitiven Typ **int** durch die statische **IntStream**-Methode **range()** erzeugt, die einen inklusiven Startwert und einen exklusiven Endwert vom Typ **int** erwartet und die zugehörige Sequenz von ganzen Zahlen produziert:

```
Quellcode Ausgabe Ausgabe Ausgabe Ausgabe Ausgabe Ausgabe Ausgabe Ausgabe Ausgabe Ausgabe Ausgabe Ausgabe Ausg
import java.util.OptionalInt;
import java.util.stream.IntStream;
class Reduce {
   public static void main(String[] args) {
     OptionalInt sq = IntStream.range(1,4)
                                   .map(i \rightarrow i * i)
                                   .reduce((c,i) \rightarrow c+i); System.out.println((sq.isPresent() ? sq.getAsInt() : "Fehler"));
    }
}
```
Per **map()** - Operation mit dem Lambda-Ausdruck (i -> i<sup>\*</sup>i) als **IntUnaryOperator** resultiert ein neuer Strom mit den quadrierten ganzen Zahlen.

14

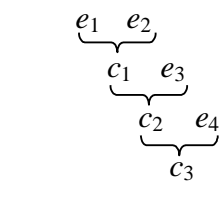

Weil wir mit einem **IntStream** arbeiten, erwartet **reduce()** in der Rolle der assoziativen Funktion einen **IntBinaryOperator**, und wir liefern den Lambda-Ausdruck: 1

 $(c, x) \rightarrow c+x$ 

Als Ergebnis erhalten wir die Summe der quadrierten ganzen Zahlen von 1 bis 3.

Wir betrachten noch eine zweite **reduce()** - Überladung, die im ersten Parameter das neutrale Element *z* der assoziativen Funktion im folgenden Sinn

 $f(z, a) = a$ 

erwartet, sodass für den Typ **Stream<T>** der folgende Methodendefinitionskopf resultiert:

**public T reduce(T** *identity***, BinaryOperator<T>** *op***)**

Diesmal erhalten wir eine Rückgabe vom Typ **T**, die bei einem leeren Strom mit dem ersten **reduce()** - Parameter identisch ist, sodass auf jeden Fall eine Rückgabe vom Typ **T** resultiert, und der Aufwand mit einer **Optional<T>** - Rückgabe entfällt.

Für eine **IntStream**-Implementation sieht der Definitionskopf der **reduce()** - Überladung mit einem Parameter für das neutrale Element so aus:

#### **public int reduce(int** *identity***, IntBinaryOperator** *op***)**

Im nächsten Beispiel wird die Fakultät einer natürlichen Zahl mit Stromoperationen berechnet. Um dies für große Argumente zu ermöglichen, kommt der Datentyp **BigDecimal** zum Einsatz. Zunächst entsteht ein Strom vom Typ **IntStream** mit Elementen vom primitiven Typ **int** mit Hilfe der statischen **IntStream**-Methode **rangeClosed()**, die eine Sequenz ganzer Zahlen von einem Start- bis zu einem Endwert (beide inklusive) produziert. Mit der generischen **IntStream**-Methode **mapToObj()** wird der IntStream in einen Stream<BigDecimal> gewandelt. Ein Aufruf der entsprechend parametrisierten Methode kann folgendermaßen aussehen (mit expliziter Konkretisierung des Typformalparameters, vgl. Abschnitt [8.2\)](#page-454-0):

```
Stream<BigDecimal> sbd = IntStream.rangeClosed(1, 500)
                        .<BigDecimal>mapToObj(new IntFunction<BigDecimal>() {
                          public BigDecimal apply(int i) {
                            return new BigDecimal(i);
                   }
 });
```
Als Aktualparameter dient ein Objekt einer anonymen Klasse, welche das funktionale Interface **IntFunction<BigDecimal>** erfüllt. Dazu implementiert die Klasse eine Methode namens **apply()** mit einem **int**-Parameter und einer Rückgabe vom Typ **BigDecimal**, die von einem Konstruktor der Klasse **BigDecimal** produziert wird. Per Konstruktorreferenz (vgl. Abschnitt [12.1.3.2\)](#page-603-0) lässt sich der Aktualparameterausdruck drastisch vereinfachen, wobei dank Typinferenz auch auf die explizite Typkonkretisierung im Methodennamen verzichtet werden kann:

Stream<BigDecimal> sbd = IntStream.*rangeClosed*(1, 500).mapToObj(BigDecimal::**new**);

Nach der Stromkonstruktion und -transformation kommt es zum Reduktionsschritt unter Verwendung der **reduce()** - Überladung mit einem neutralen Element im ersten und einer assoziativen Funktion im zweiten Parameter. Die Eins als neutrales Element der Multiplikation kann in der Klasse **BigDecimal** so notiert werden:

#### **BigDecimal.ONE**

<sup>1</sup> Weil wir gerade mit einem **IntStream** arbeiten und lediglich eine Summenbildung benötigen, steht als deutlich bequemere Alternative zur **reduce()** - Operation mit **IntBinaryOperator**-Parameter die spezielle Stromoperation **sum()** zur Verfügung (siehe Abschnit[t 12.2.5.4.3\)](#page-623-0). Wir verwenden trotzdem die umständlichere Lösung, um mit einem besonders einfachen **IntBinaryOperator** arbeiten zu können (Addition).

Zur Multiplikation von zwei **BigDecimal**-Objekten beauftragt man den ersten Faktor mit der Methode **multiply()** und übergibt per Parameter den zweiten Faktor:

### **public BigDecimal multiply(BigDecimal** *multiplicand***)**

Auf die recht lange Beschreibung folgt ein angenehm kurzes Programm, das den **Binary-Operator<BigDecimal>** (die assoziative Funktion) per Methodenreferenz vereinbart (vgl. Abschnitt [12.1.3.1\)](#page-601-0):

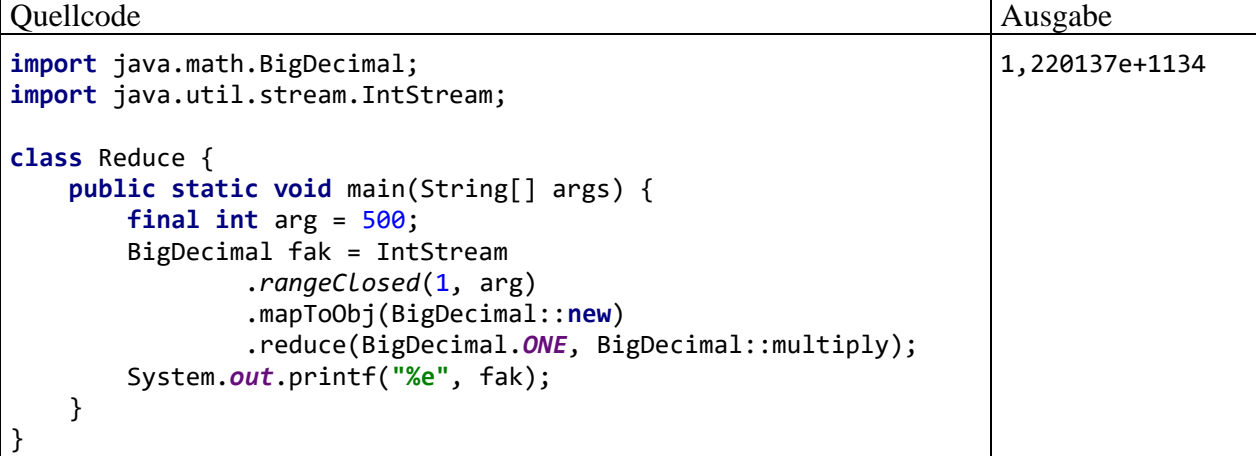

Mit dem aktuellen Beispiel lässt sich demonstrieren, wie leicht die serielle Strombearbeitung auf eine parallele, mehrere Prozessorkerne nutzende Strombearbeitung umgestellt werden kann. Dazu ist lediglich mit der **IntStream**-Methode **parallel()** aus dem seriellen Strom ein paralleler Strom zu erstellen. Wir erweitern das letzte Beispielprogramm außerdem um eine Zeitmessung und erhalten:

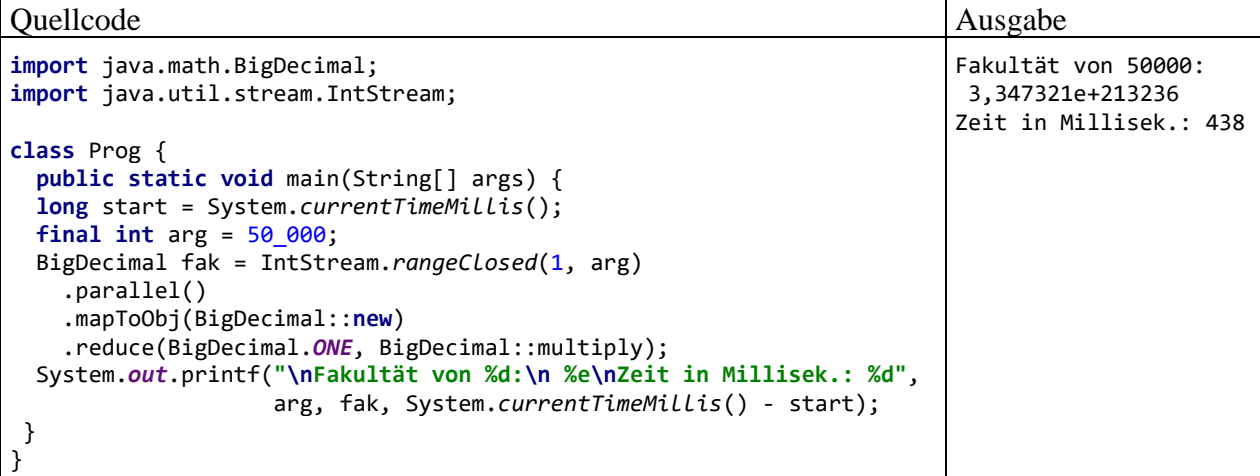

Die Berechnung der Fakultät von 500 dauert nach der Parallelisierung *länger* (23 statt 11 Millisekunden). Offenbar wiegt bei dieser Problemgröße der durch Multithreading bedingte organisatorische Zusatzaufwand den Gewinn durch Verwendung mehrerer Kerne mehr als auf. Zur Berechnung der Fakultät von 50.000 benötigt der parallele Strom mit 438 Millisekunden allerdings deutlich weniger Zeit als der serielle, der erst nach 1904 Millisekunden zum Ergebnis kommt. Wir stellen fest:

- Multithreading ist bei der funktionalen Strombearbeitung in Java leicht zu realisieren.
- Die Beispielaufgabe ist gut parallelisierbar. Man darf die Erfahrung aber nicht auf beliebige Stromverarbeitungsaufgaben übertragen.
- Weil die Erstellung und Koordination von mehreren Threads Zeitaufwand verursacht, entscheidet die Problemgröße darüber, ob ein Nutzen zu erzielen ist. Im Beispiel liegt die Geschwindigkeitssteigerung bei einer zeitaufwändigen Fakultätsberechnung ungefähr in dem bei vier logischen Prozessoren zu erwartenden Bereich.

<span id="page-623-0"></span>12.2.5.4.3 Statistische Berechnungen ausführen (count, min, max, sum, average)

Für einige Reduktionsaufgaben (z. B. Ermittlung des maximalen Elements) sind spezielle Stromoperationen verfügbar, die im Vergleich zu der parametrisierbaren Methode **reduce()** einfacher handhabbar sind.

Von jedem beliebigen Strom kann man über die Methode **count()** die Anzahl seiner Elemente erfahren, z. B.:

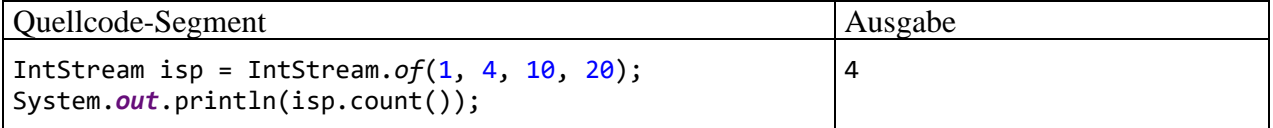

Ströme, die einen primitiven Elementtyp besitzen, also das Interface **IntStream**, **LongStream** oder **DoubleStream** implementieren, beherrschen Operationen zur Berechnung statistischer Kennwerte:

• **sum()**, **average()**

Man erhält die Summe bzw. den Mittelwert der Stromelemente, z. B.:

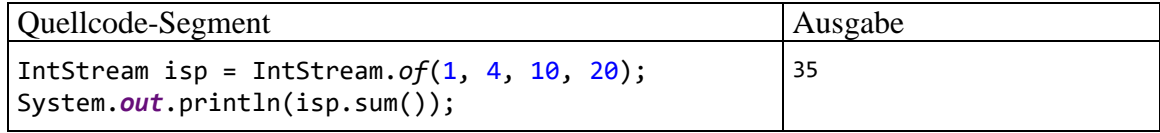

• **min()**, **max()**

Diese Methoden liefern das kleinste bzw. größte Element, z. B.:

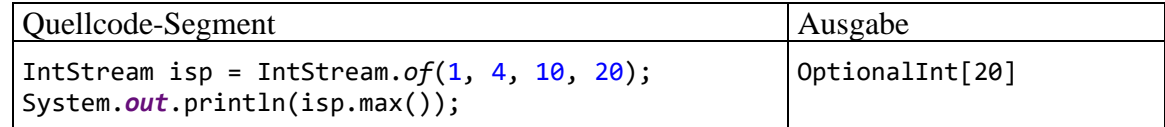

Auch im Interface **Stream<T>** für Ströme mit Referenzelementtyp sind Methoden **max()** und **min()** zur Ermittlung des größten bzw. kleinsten Elements vorhanden, wobei ein Parameterobjekt vom Typ **Comparator<? super T>** zu übergeben ist.

#### <span id="page-623-1"></span>12.2.5.4.4 Stromelemente in einer Kollektion sammeln (collect)

Die in allen Stromschnittstellen vorhandene Methode **collect()** erstellt aus einem Strom eine Kollektion. Von einer **Stream<T>** - Implementation wird eine **collect()** - Methode mit dem folgenden Definitionskopf erwartet:

**public <R> R collect(Supplier<R>** *supplier***, BiConsumer<R,? super T>** *accumulator***, BiConsumer<R,R>** *combiner***)**

Von den Parameterobjekten sind funktionale Schnittstellen zu erfüllen, um folgenden Aufgaben gerecht zu werden:

- Erstellung eines Objekts vom Kollektionstyp **R** Der erste Parameter von **collect**() muss das Interface **Supplier<R>** implementieren, das eine parameterfreie Methode namens **get()** vorschreibt. Es wird erwartet, dass **get()** als Rückgabe eine Kollektion vom Typ **R** liefert.
- Aufnahme eines Stromelements in die Kollektion Der zweite Parameter von **collect()** muss das Interface **BiConsumer<R, ? super T>** implementieren, das eine Methode namens **accept()** mit dem Rückgabetyp **void** vorschreibt. Diese muss als ersten Parameter den Typ der Kollektion und als zweiten Parameter den Elementtyp des Stroms oder eine Verallgemeinerung davon akzeptieren. Es wird erwartet, dass mit **accept()** ein Stromelement in die Kollektion eingefügt werden kann.

• Aufnahme aller Elemente einer Kollektion in ein typgleiches Kollektionsobjekt Diese Operation ist relevant, wenn bei paralleler Stromverarbeitung mehrere Zwischenergebnisse entstehen, die vereinigt werden müssen. Der dritte Parameter von **collect()** muss das Interface **BiConsumer<R, R>** implementieren, und diesmal wird erwartet, dass per **accept()** alle Elemente einer Kollektion vom Typ **R** in ein Kollektionsobjekt desselben Typs aufgenommen werden können.

Im folgenden Beispiel wird der aus einer **String**-Liste entstandene Strom per **distinct()** von Dubletten befreit, per **sorted()** aufsteigend sortiert und schließlich per **collect()** in eine **ArrayList<String>** -Objekt überführt:

```
Quellcode Ausgabe Ausgabe Ausgabe Ausgabe Ausgabe Ausgabe Ausgabe Ausgabe Ausgabe Ausgabe Ausgabe Ausgabe Ausg
```

```
import java.util.*;
import java.util.stream.Stream;
public class Collect {
    public static void main(String[] args) {
       List<String> alsa = Stream.of("Charly","Anton","Berta","Ben",
                                       "Anton","Anette","Charly", "Tom")
                                   .distinct()
                                   .sorted()
                                   .collect(ArrayList<String>::new,
                                            ArrayList<String>::add,
                                            ArrayList<String>::addAll);
       for(String s: alsa)
          System.out.println(s);
    }
}
                                                                                Anette
                                                                                Anton
                                                                                Ben
                                                                                Berta
                                                                                Charly
                                                                                Tom
```
Als **collect()** - Parameter fungieren Konstruktor- bzw. Methodenreferenzen (siehe Abschnitt [12.1.3\)](#page-601-1). Der Konstruktor im ersten Parameter taugt zur Produktion eines **ArrayList<String>** - Kollektionsobjekts. Als zweiter Parameter wird die Instanzmethode **add()** der Klasse **Array-List<String>** übergeben, die einen Parameter vom Typ **String** erwartet und die Rolle der zu implementierenden Schnittstellenmethode **accept()** spielen kann:

- Der erste **accept()** Parameter (also das Kollektionsobjekt) wird zum Ansprechpartner für den Aufruf der Instanzmethode **add()**.
- Der zweite **accept()** Parameter (also das Stromelement) wird an **add()** übergeben.

Als dritter **collect()** - Parameter wird die Instanzmethode **addAll()** der Klasse **ArrayList<String>** übergeben, die einen Parameter vom Typ **ArrayList<String>** erwartet. Auch hier klappt offenbar die Zuordnung der **accept()** - Parameter, die beide vom selben Kollektionstyp sein müssen.

Zu der etwas umständlichen **collect()** - Methode mit drei Parametern existiert eine Überladung mit einem *einzigen* Parameter vom Interface-Typ **Collector<? super T,A,R>**, der die oben beschriebenen Aufgaben (Kollektion erstellen, Element einfügen, andere Kollektion einfügen) zusammenfasst. Besonders vorteilhaft ist, dass man ein Objekt des benötigten, nicht ganz trivialen Typs von einer statischen Methode der Klasse **Collectors** aus dem Paket **java.util.stream** erstellen lassen kann. Um ein passendes Kollektorobjekt für den **collect()** - Aufruf im Beispielprogramm zu erstellen, verwendet man die Methode **toList()**. Schlussendlich erhält man bei deutlich reduziertem Aufwand als Rückgabe von **collect()** einen Container vom Typ **ArrayList<String>**:

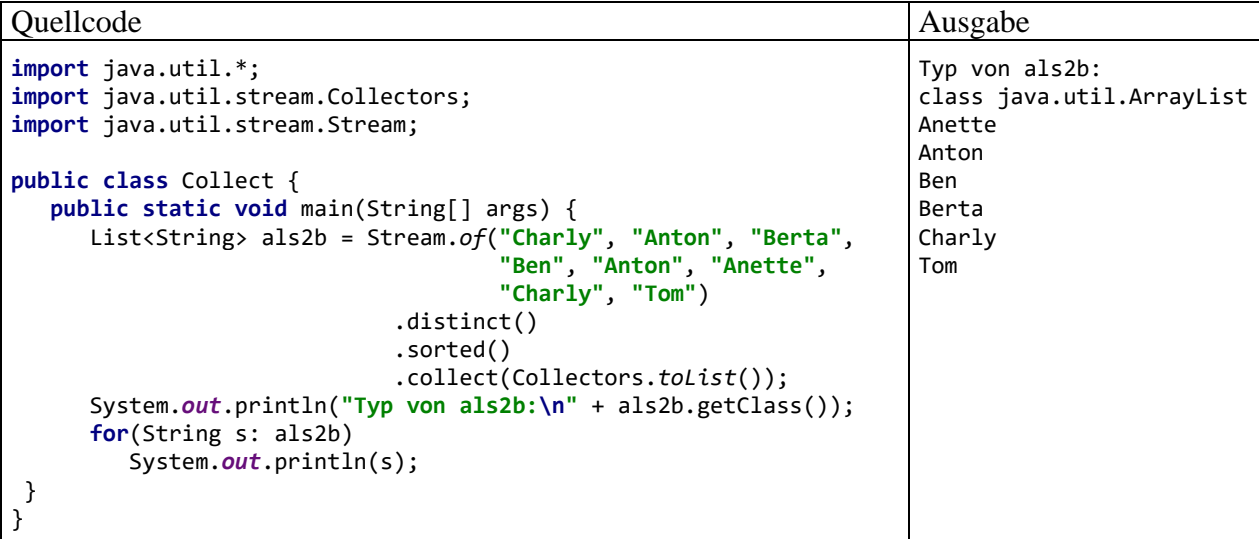

Im nächsten Beispiel entsteht mit Hilfe der **Collectors**-Methode **groupingBy()** aus einem Strom mit Vornamen nach dem Entfernen von Dubletten und dem Sortieren ein Kollektionsobjekt vom Abbildungs-Typ **Map<Character, List<String>>**, das eine Gruppierung der Vornamen nach den Anfangsbuchstaben leistet:

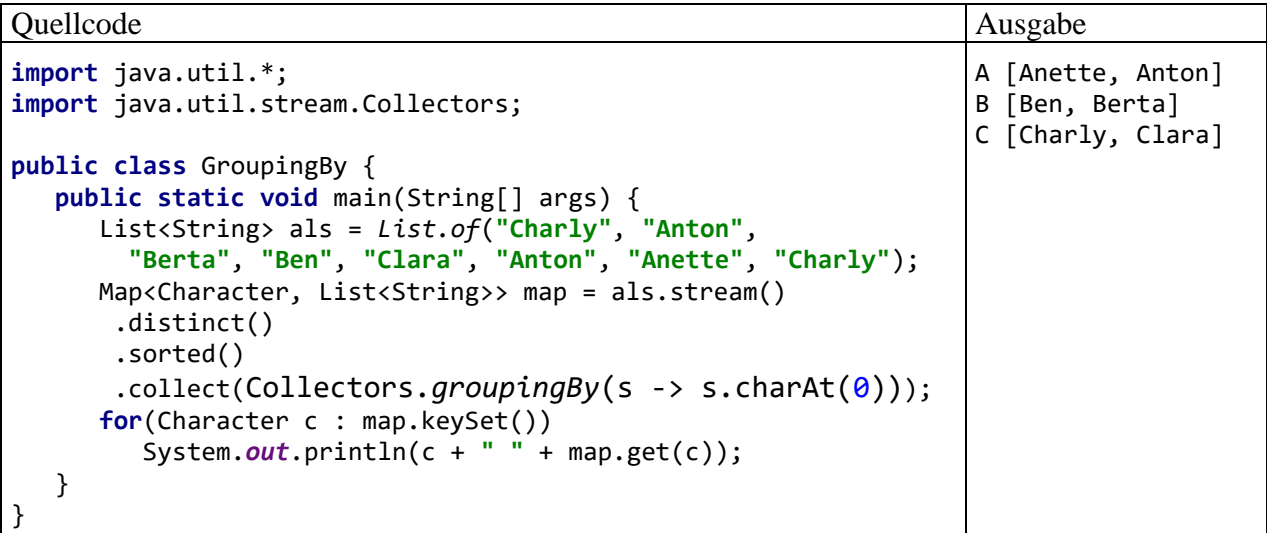

Man kann hier von einer Abbildung mit (Single Key - Multiple Values) - Struktur sprechen.

Mit dem Gespann aus **collect()** und **Collectors** lassen sich Stromelemente nicht nur in Kollektionen sammeln, sondern auch zu anderen Resultaten verarbeiten (siehe API-Dokumentation). Im folgenden Beispiel werden **String**-Objekte mit der **Collectors**-Methode **joining()** unter Verwendung einer Separatorzeichenfolge zu einer Ergebniszeichenfolge verkettet:

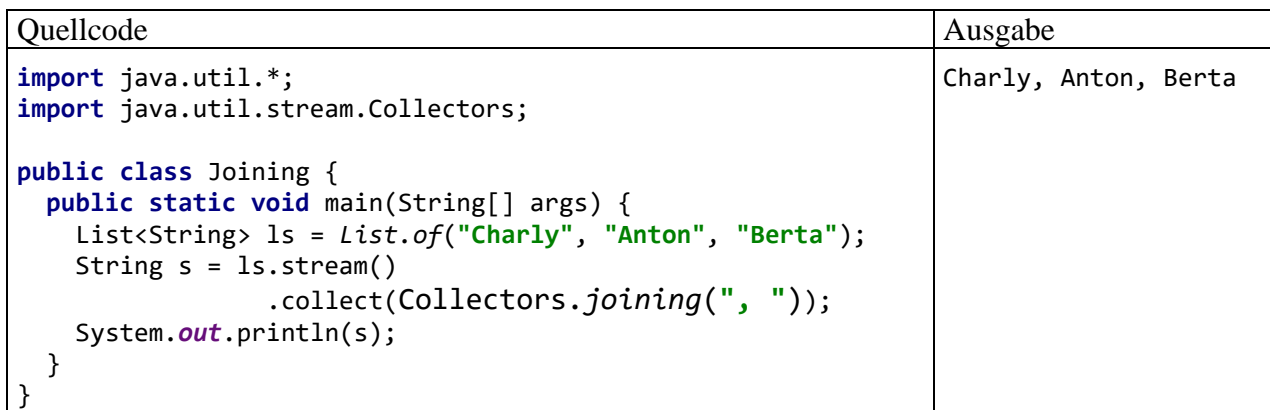

### 12.2.5.4.5 Stromelemente in einem Array sammeln (toArray)

Im folgenden Beispiel wird ein **IntStream**-Objekt von Dubletten befreit und anschließend mit der **IntStream**-Methode **toArray()** in einen **int**-Array gewandelt:

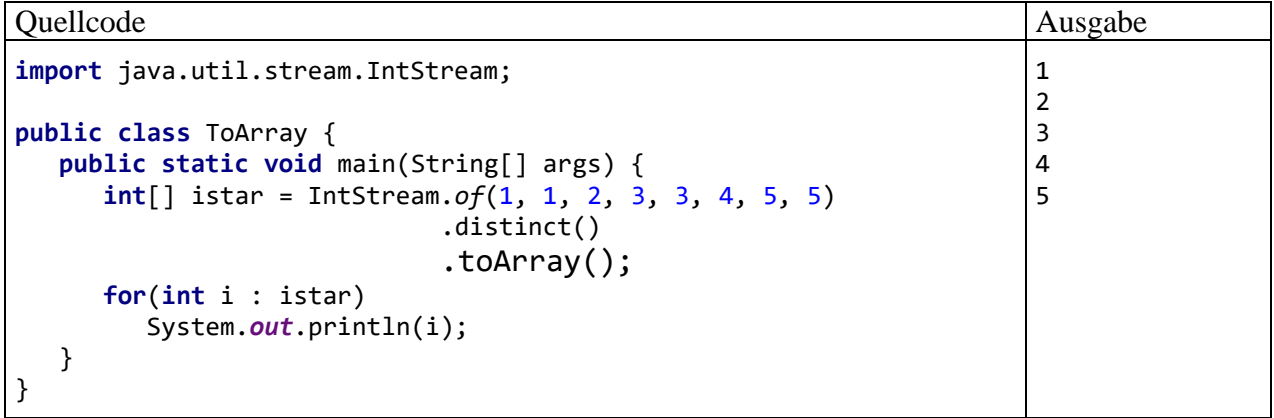

12.2.5.4.6 Strombezogene Bedingungen prüfen (anyMatch, allMatch, noneMatch)

Mit den Methoden **anyMatch()**, **allMatch()** und **noneMatch()**, die allesamt einen **boolean**-Rückgabewert liefern, lässt sich für einen Strom feststellen, ob eine Bedingung bei mindestens einem Element, bei allen Elementen oder bei keinem Element erfüllt ist. Alle Methoden benötigen als Parameter ein Objekt, das eine Methode namens **test()** mit einem **boolean**-Rückgabewert zur Beurteilung eines einzelnen Stromelements beherrscht. Bei den **Stream<T>** - Methoden zur strombezogenen Bedingungsprüfung muss besagtes Objekt zu einer Klasse gehören, welche das Interface **Predicate<? super T>** erfüllt, sodass sich z. B. für die Methode **anyMatch()** der folgende Definitionskopf ergibt:

### **public boolean anyMatch(Predicate<? super T>** *predicate***)**

Im folgenden Programm wird für ein Objekt vom Typ **Stream<String>** mit der Methode **anyMatch()** geprüft, ob mindestens ein Element mit genau 5 Zeichen vorhanden ist:

true

Quellcode Ausgabe Ausgabe Ausgabe Ausgabe Ausgabe Ausgabe Ausgabe Ausgabe Ausgabe Ausgabe Ausgabe Ausgabe Ausg

```
import java.util.stream.Stream;
class Matching {
    public static void main(String[] args) {
       boolean test = Stream.of("Rudolf","Emma","Otto","Agnes","Kurt")
                             \text{anyMatch}(s \rightarrow s.length() == 5); System.out.println(test);
    }
}
```
Das Funktionsobjekt zur elemtbezogenen Bedingungsprüfung hat im Beispiel den Typ der funktionalen Schnittstelle **Predicate<String>** und wird per Lambda-Ausdruck realisiert.

#### 12.2.5.4.7 Extrahieren eines Elements (findFirst, findAny)

Mit den Methoden **findFirst()** bzw. **findAny()** erhält man in **Optional**-Verpackung das erste bzw. irgendein Element des angesprochenen Stroms oder ein leeres **Optional**-Objekt (siehe Abschnitt [11.4.2\)](#page-565-0), falls der Strom leer ist. In der Regel wird man den Strom vorher filtern, um an ein interessantes Objekt heranzukommen.

Weil **findAny()** mit dem Ziel maximaler Performanz bei paralleler Stromverarbeitung explizit die Freiheit hat, *irgendein* Element zu liefern, ist bei mehreren Aufrufen mit unterschiedlichen Rückgaben zu rechnen. Durch Verwendung der Methode **findFirst()** lässt sich dieser Indeterminismus beseitigen.

Das folgende Programm wendet die beiden Methoden **findAny()** und **findFirst()** auf denselben gefilterten Strom an und vermeidet dabei die Wiederholung der Stromdefinition, um nicht gegen das DRY-Prinzip zu verstoßen (*Don't Repeat Yourself*). Dazu wird die Methode crFStream() eingesetzt, die ein frisches gefiltertes Stromobjekt basierend auf einer festen Namensliste liefert:

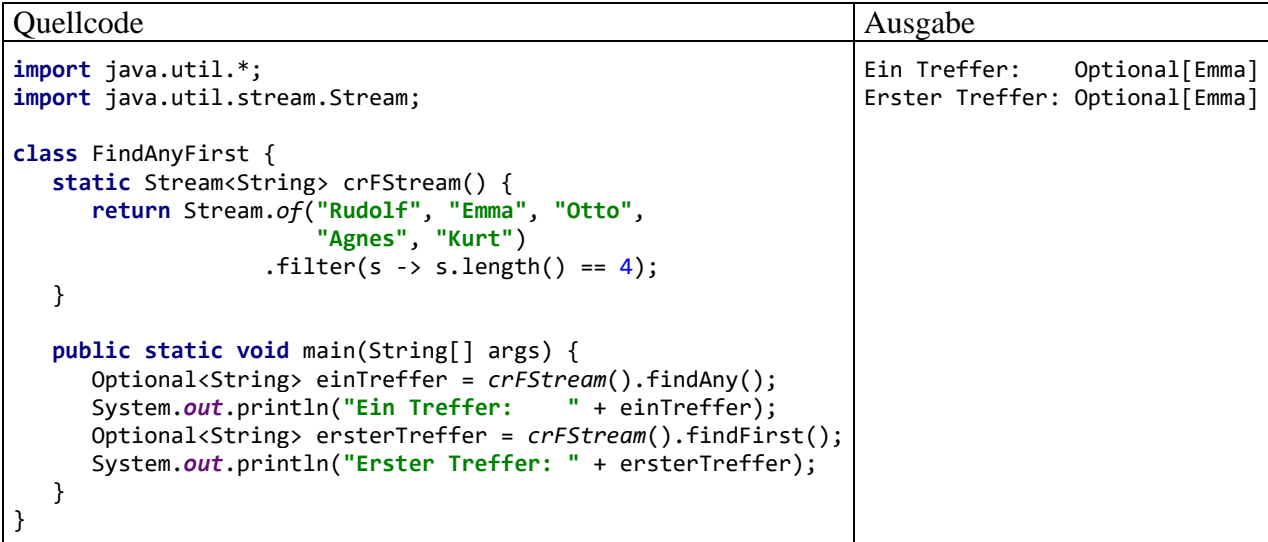

#### *12.3 Empfehlungen für erfolgreiches funktionales Programmieren*

Subramaniam (2014, S. 12ff) empfiehlt den Java-Entwicklern einige Änderungen ihres Programmierstils, um einen hohen Nutzen aus der funktionalen Option in Java zu ziehen.

#### <span id="page-627-0"></span>*12.3.1.1 Deklarieren statt Kommandieren*

Was sich hinter dieser Empfehlung verbirgt, soll durch ein Beispiel geklärt werden. Wir gehen aus von einer Liste mit Vornamen:

```
List<String> als = List.of("Viktor", "Otto", "Emma", "Kurt");
```
Um die mittlere Länge der Vornamen mit mindestens 5 Zeichen zu ermitteln, ist im traditionellen Stil durch eine längliche Serie von Anweisungen zu *kommandieren*, *wie* vorzugehen ist:

```
double summe = 0.0;
int n = 0;
for (String s : als)
    if (s.length() > = 5) {
         summe += s.length();
         n++;
     }
System.out.println("Mittlere Länge der Namen mit >= 5 Zeichen: " +
         (n > 0 ? summe/n : "nicht vorhanden"));
```
Im funktionalen Stil *deklariert* man, *was* zu tun ist:

- Aus dem **List<String>** Objekt ein **Stream<String>** Objekt erstellen
- Elemente mit weniger als 5 Zeichen ausschließen
- Das **Stream<String>** Objekt in ein **IntStream**-Objekt wandeln, der zu jeder Zeichenfolge die Länge enthält
- Den Mittelwert der Elemente im **IntStream**-Objekt bestimmen

In der folgenden Lösung wird eine Verarbeitungs-Pipeline mit drei Operationen nach dem **Filter-Map-Reduce** - Schema deklariert:

```
OptionalDouble mlge5 = als.stream()
                            .filter(s \rightarrow s.length() > = 5)
                             .mapToInt(s -> s.length())
                             .average();
System.out.println("Mittlere Länge der Namen mit >= 5 Zeichen: " +
         (mlge5.isPresent() ? mlge5.getAsDouble() : "nicht vorhanden"));
```
Die Details der Ausführung bleiben den beteiligten Bibliotheksklassen überlassen:

- Es werden keine Hilfsvariablen (wie summe und n in der traditionellen Lösung) deklariert, initialisiert und aktualisiert.
- Die Iterationen laufen intern (gekapselt in Bibliotheksklassen) ab.

Man erspart sich viel Aufwand und viele Fehlermöglichkeiten.

Im Beispiel werden die beiden zu Beginn von Kapitel [12](#page-588-0) erwähnten Kerntechniken der funktionalen Programmierung mit Java eingesetzt:

- Aus der **String**-Liste macht die Methode **stream()** aus dem parametrisierten Interface **Collection<String>** eine Sequenz von Elementen mit der Potenz zur bequemen Massenbearbeitung, also einen Strom. Es folgen zwei intermediäre Stromoperationen, die zu neuen Strömen führen (**filter()**, **mapTpInt()**) sowie eine terminale Stromoperation (**average()**).
- Die beiden ersten Stromoperationen benötigen eine Funktion, die auf jedes Element des Stroms angewendet werden soll. Während man bis Java 7 in einer solchen Situation meist ein Objekt einer ad hoc definierten anonymen Klasse als Parameter übergeben hat, ist es seit Java 8 möglich, die benötigte Funktionalität syntaktisch einfacher und eleganter per Lambda-Ausdruck zu definieren.

### *12.3.1.2 Veränderliche Variablen vermeiden*

Code mit vielen veränderlichen Variablen ist fehleranfällig, relativ schwer zu verstehen und schlecht zu parallelisieren, d .h. auf mehrere Prozessorkerne zu verteilen. Im eben vorgestellten Beispiel (siehe Abschnitt [12.3.1.1\)](#page-627-0) enthält die traditionelle Lösung sehr viele Wertzuweisungen, die funktionale Lösung (abgesehen von der Ergebnisübergabe) hingegen keine. Dabei führt die funktionale Lösung keinesfalls zu statischen Verhältnissen im Speicher. Es werden neue Objekte erzeugt (z. B. vom Typ **Stream<String>**, **IntStream**, **OptionalDouble**), allerdings keine vorhandenen modifiziert.

### *12.3.1.3 Seiteneffekte vermeiden*

Ein grundlegendes Designmerkmal funktionaler Programmiersprachen, das in Java seit der Version 8 ermöglicht, aber nicht erzwungen wird, ist der Verzicht auf Seiteneffekte in Methoden. Wenn sich Methoden strikt darauf beschränken, aus den Parametern ein Ergebnis zu produzieren und als Rückgabe abzuliefern, dann steigt die Chance auf eine quasi-automatische Parallelisierung.

#### *12.3.1.4 Ausdrücke bevorzugen gegenüber Anweisungen*

Subramaniam (2014, S. 13f) empfiehlt, Ausdrücke gegenüber Anweisungen zu bevorzugen. Während Anweisungen zu vielen Wertveränderungen führen, lassen sich Ausdrücke gut zu Verarbeitungsketten zusammensetzen. Die traditionelle Lösung im Abschnitt [12.3.1.1](#page-627-0) arbeitet mit 6 Anweisungen:

```
double summe = 0.0; \frac{1}{1} \frac{1}{2}int n = 0;
for (String s : als) <br>
if (s.length() >= 5) { // 4
    if (s.length() >= 5) { // 4<br>
summe += s.length(); // 5
         summe += s.length(); // 5
 n++; // 6
     }
```
Demgegenüber beschränkt sich die funktionale Lösung auf eine *einzige* Anweisung, wobei einer Ergebnisvariablen ein Ausdruck zugewiesen wird, der aus einer Sequenz von Methodenaufrufen besteht:

```
OptionalDouble mlge5 =
  als.stream().filter(s -> s.length() >= 5).mapToInt(s -> s.length()).average();
```
#### *12.3.1.5 Verwendung von Funktionen höherer Ordnung*

Beim funktionalen Programmierstil ist oft erforderlich, Funktionen als Parameter an andere Funktionen zu übergeben. In unserem Beispiel aus dem Abschnitt [12.3.1.1](#page-627-0) wird an die **Stream<String>** - Methode **filter()** als Aktualparameter ein Lambda-Ausdruck übergeben:

s  $\rightarrow$  s.length()  $\geq$  5

Dabei handelt sich um eine Funktion, die auf jedes Element des Stroms angewendet werden soll.

Um die Übergabe einer Funktion an eine andere Funktion darzustellen, musste das Typsystem von Java nicht geändert werden. Hinter den Kulissen entsteht aus dem Lambda-Ausdruck eine anonyme Klasse, und ein Objekt dieser Klasse wird an **filter()** als Aktualparameter übergeben. Als Datentyp verlangt **filter()**

#### **Stream<T> filter(Predicate<? super T>** *predicate***)**

bei seinem Parameter ein Objekt einer Klasse welche das Interface **Predicate<? super T>** erfüllt und daher die folgende Methode implementiert:

#### **public boolean test(? super T** *t***)**

Der obige Lambda-Ausdruck passt zu dieser Methode:

- Aus der Parameterliste vor dem Pfeil ergibt sich, dass *ein* Parameter vorhanden ist.
- Als Datentyp wird für diesen Parameter der Elementtyp des Stroms (**String**) angenommen.
- Die Methode **length()** befindet sich im Handlungsrepertoire der Klasse **String** befindet.
- Der Lambda-Ausdruck liefert den korrekten Rückgabewert **boolean**.
- Damit lässt sich das benötigte Objekt aus einer passenden anonymen Klasse erstellen und an **filter()** übergeben:

```
new Predicate<String>() {
     public boolean test(String s) {
         return s.length() >= 5;
     }
}
```
Im Vergleich zur expliziten Verwendung eines Objekts aus einer (anonymen) Klasse besteht die Neuerung eigentlich nur aus syntaktischer Bequemlichkeit. Trotzdem verwendet man eine neue Begrifflichkeit, indem man von der Übergabe *von Funktionen an Funktionen* spricht.

Wenn im Beispiel aus dem Abschnitt [12.3.1.1](#page-627-0) die mittlere Länge nicht nur für Vornamen mit der Mindestlänge 5, sondern für mehrere Mindestlängen interessiert, dann ist es wenig attraktiv, entsprechend viele **Predicate<String>** - Objekte bzw. Lambda-Ausdrücke zu erstellen. Stattdessen definiert man eine Methode, die zu einer gewünschten Mindestlänge das passende **Predicate<String>** - Objekt liefert. In der folgenden Lösung

```
import java.util.*;
import java.util.OptionalDouble;
import java.util.function.Predicate;
public class Func2ndOrder {
    static Predicate<String> lenTest(int k) {
      return s \rightarrow s.length() \rightarrow = k; }
    public static void main(String[] args) {
       List<String> als = List.of("Viktor", "Otto", "Emma", "Kurt");
      int k = 4;
       OptionalDouble mlgtk = als.stream()
              .filter(lenTest(k))
             mapToInt(s \rightarrow s.length()) .average();
       System.out.println("Mittlere Länge der Namen mit >= " + k + " Zeichen: " +
              (mlgtk.isPresent() ? mlgtk.getAsDouble() : "nicht vorhanden"));
    }
}
```
arbeitet lenTest() als sogenannte *Funktion höherer Ordnung*, weil Funktionsobjekte erstellt und per Rückgabe geliefert werden. Diese Rückgaben eignen sich als Parameterobjekte vom Typ **Predicate<String>** für die Stromoperation **filter()**.

# *12.4 Übungsaufgaben zum Kapitel [12](#page-588-0)*

1) Erstellen Sie eine Anweisung zur Berechnung der Summe aus den ersten 100 quadrierten natürlichen Zahlen. Vermutlich werden Sie eine elementweise abbildende Stromoperation verwenden (vgl. Abschnitt [12.2.5.3.3\)](#page-616-0). Definieren Sie den Mapper übungshalber über eine anonyme Klasse und über einen Lambda-Ausdruck.

2) Ein Lambda-Ausdruck wird vom Compiler überall dort akzeptiert, wo eine Referenz vom Typ einer funktionalen Schnittstelle erwartet wird. Er steht also für ein Objekt einer speziellen Klasse, die im Java-Typsystem direkt oder indirekt von der Urahnklasse **Object** abstammt. Trotzdem kann einer **Object**-Referenzvariablen kein Lambda-Ausdruck zugewiesen werden, wie z. B. die folgende Fehlermeldung von IntelliJ IDEA zeigt:

```
Object obj = (String s) \rightarrow s.length() \rightarrow 5;Target type of a lambda conversion must be an interface
```
Wir sind daran gewöhnt, dass in einer **Object**-Referenzvariablen die Adresse eines beliebigen Objekts abgelegt werden kann. Welche Gründe erzwingen eine Ausnahme bei der Zuweisungskompatibilität?

3) Erstellen Sie ein Programm zur Fakultätsberechnung, das vom Benutzer per **JOptionPane**-Standarddialog (vgl. Abschnitt [3.8\)](#page-203-0) ein Argument entgegennimmt. Verwenden Sie den Datentyp **BigDecimal**, um praktisch beliebig große Argumente erlauben zu können. Nutzen Sie je nach Problemgröße (Argument) einen seriell oder parallel arbeitenden Strom vom Typ **LongStream**. Die Bedienoberfläche Ihres Programms könnte ungefähr so aussehen:

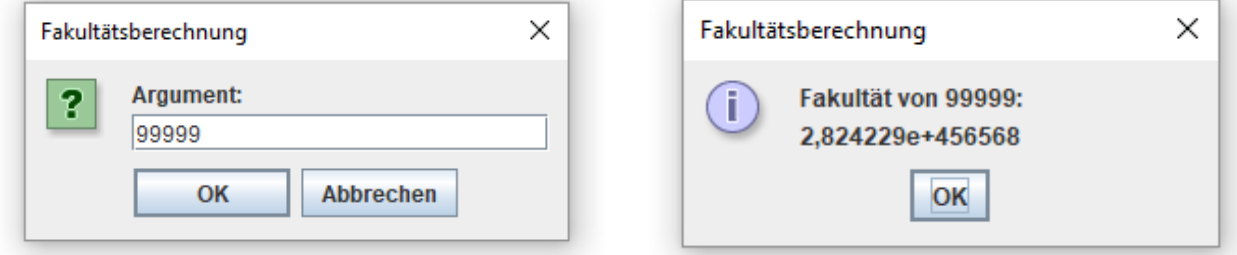

Geben Sie dem Benutzer unter Verwendung der im Kapitel [11](#page-548-0) (über die [Ausnahmebehandlung\)](#page-548-0) erlernten Techniken eine Möglichkeit, eine falsche Eingabe zu korrigieren.

# **13 GUI-Programmierung mit JavaFX**

Mit den Eigenschaften und Vorteilen einer grafischen Benutzeroberfläche (engl.: *Graphical User Interface*) sind Sie sicher sehr gut vertraut. Eine GUI-Anwendung präsentiert dem Anwender standardisierte Bedienelemente zur Datenpräsentation und Benutzerinteraktion, z. B.:

- Texteingabefelder
- Befehlsschalter
- Kontrollkästchen und Optionsfelder
- Schieberegler und Auswahllisten
- Baumansichten (z. B. für Dokumentenstrukturen)
- Tabellen zur Datenpräsentation
- Menüs
- Fortschrittsbalken
- Komponenten zur Präsentation von Bildern und audio-visuellen Medien

Die von einer GUI-Bibliothek (in unserem Fall von JavaFX) zur Verfügung gestellten Bedienelemente bezeichnet man oft als *Komponenten*, *controls*, *Steuerelemente* oder *widgets*. 1

Von standardisierten Bedienelementen profitieren Entwickler *und* Anwender:

- Entwickler können dank fertiger und dabei auch noch flexibel konfigurierbarer Komponenten die Bedienoberfläche einer Anwendung zügig aufbauen. Für eine weitere RAD-Beschleunigung (*Rapid Application Development*) sorgen grafische GUI-Designer (z. B. der Scene Builder zu JavaFX, den wir schon im Abschnitt [4.9](#page-280-0) kennengelernt haben).
- Weil die Steuerelemente intuitiv (z. B. per Maus oder Finger) und in verschiedenen Programmen weitgehend konsistent zu bedienen sind, erleichtern sie dem Anwender den Umgang mit Software.

Die in einer leistungsfähigen GUI-Bibliothek wie JavaFX (alias OpenJFX) enthaltenen Standardkomponenten erlauben durch ihre Vielfalt, ihre Konfigurierbarkeit und durch die Möglichkeiten zur flexiblen (z. B. hierarchisch strukturierten) Anordnung die Erstellung von individuellen und ergonomischen Bedienoberflächen für sehr viele Anwendungen. Bei manchen Programmen genügen die Standardkomponenten aber *nicht* für die spezielle Präsentation und/oder Bearbeitung von zweioder dreidimensionalen Daten (z. B. bei einem Editor für statistische Diagramme), und es wird eine individuelle Grafikprogammierung erforderlich (siehe z. B. Eck 2021, S. 278ff). Wir beschränken uns in diesem Kapitel auf einen Einstieg in die Erstellung von Bedienoberflächen mit Hilfe von Standardkomponenten aus der JavaFX-Bibliothek.

# *13.1 Einordnung*

### **13.1.1 Vergleich von Konsolen- und GUI-Programmen**

Im Vergleich zu Konsolenprogrammen geht es bei GUI-Anwendungen nicht nur anschaulicher und intuitiver zu, sondern vor allem auch ereignisreicher und mit mehr Mitspracherechten für den Anwender. Ein Konsolenprogramm entscheidet selbst darüber, welche Anweisung als nächstes ausgeführt wird, und wann der Benutzer eine Eingabe machen darf. Um seine Aufgaben zu erledigen, verwendet ein Konsolenprogramm diverse Dienste des Laufzeitsystems, z. B. bei der Aus- oder Eingabe von Zeichen.

Für den Ablauf eines Programms mit grafischer Bedienoberfläche ist hingegen ein **ereignisorientiertes und benutzergesteuertes Paradigma** wesentlich, wobei das Laufzeitsystem als Vermittler

<sup>1</sup> Diese Wortkombination aus *window* und *gadgets* steht für ein *praktisches Fenstergerät*.

oder (seltener) als Quelle von Ereignissen in erheblichem Maße den Ablauf mitbestimmt, indem es Methoden der GUI-Applikation aufruft, z. B. zum Zeichnen von Fensterinhalten. Ausgelöst werden die Ereignisse in der Regel vom Benutzer, der mit der Hilfe von Eingabegeräten wie Maus, Tastatur, Touch Screen etc. praktisch permanent in der Lage ist, unterschiedliche Wünsche zu artikulieren. Ein GUI-Programm präsentiert mehr oder weniger viele Bedienelemente, die dem Anwender das Auslösen von Ereignissen ermöglichen. Das Programm wartet die meiste Zeit darauf, auf ein vom **Benutzer** ausgelöstes **Ereignis** mit einer vorbereiteten Ereignisbehandlungsmethode zu reagieren.

Im Vergleich zu einem Konsolenprogramm ist bei einem GUI-Programm die dominante Richtung im Kontrollfluss zwischen Programm und Laufzeitsystem invertiert. Die Ereignisbehandlungsmethoden einer GUI-Anwendung sind Beispiele für sogenannte *Call Back - Routinen*. Man spricht auch vom *Hollywood-Prinzip*, weil in dieser Gegend oft nach der Devise kommuniziert wird: "*Don't call us. We call you*".

Während sich ein Konsolenprogramm gegenüber dem Anwender autoritär und gegenüber dem Laufzeitsystem fordernd verhält, präsentiert ein GUI-Programm dem Anwender Service-Angebote und befolgt die Anweisungen des Laufzeitsystems:

- Eine Konsolenanwendung diktiert den Ablauf und erlaubt dem Benutzer gelegentlich eine Eingabe. Um seinen Job erledigen zu können, verlangt das Programm Dienstleistungen vom Laufzeitsystem, z. B.: "Bitte den nächsten Tastendruck übermitteln." Das Laufzeitsystem erledigt solche Anforderungen und gibt die Kontrolle dann wieder an die Konsolenanwendung zurück. Eine Konsolenanwendung benimmt sich so, als wenn sie das einzige Anwendungsprogramm wäre und das Laufzeitsystem als Dienstleister zur Verfügung hätte.
- Eine GUI-Anwendung besteht hingegen aus einer Sammlung von Ereignisbehandlungsmethoden, wobei die zugehörigen Ereignisse vom Benutzer ausgelöst werden, indem er eines der zahlreichen Bedienelemente benutzt. Die Ereignisse werden zunächst vom Laufzeitsystem registriert, das daraufhin Methoden des GUI-Programms aufruft.

Betrachten wir zur Illustration eine Konsolen- und eine GUI-Anwendung zum Addieren von Brüchen. Bei der Konsolenanwendung (vgl. Abschnitt [1.1.4\)](#page-29-0)

```
Bill Eingabeaufforderung
                                                                                                                                                                  \Box\timesZaehler: 2<br>Nenner : 3
                                                                                                                                                                                    Ä
      -2
      \overline{3}2. Bruch<br>Zaehler:
                    \frac{1}{2}Nenner :
      Ŧ
      \overline{2}Summe
      \overline{17}21
```
wird der gesamte Ablauf vom Programm diktiert:

- Es fragt nach dem Zähler und dem Nenner des ersten Bruchs.
- Es fragt nach dem Zähler und dem Nenner des zweiten Bruchs.
- Es schreibt das Ergebnis auf die Konsole.

Wenn der Benutzer z. B. nach der Eingabe des Nenners zum ersten Bruch den Zähler dieses Bruchs noch einmal ändern möchte, dann muss er das Programm beenden und neu starten.

Im Unterschied zu diesem **programmgesteuerten Ablauf** wird bei der GUI-Variante

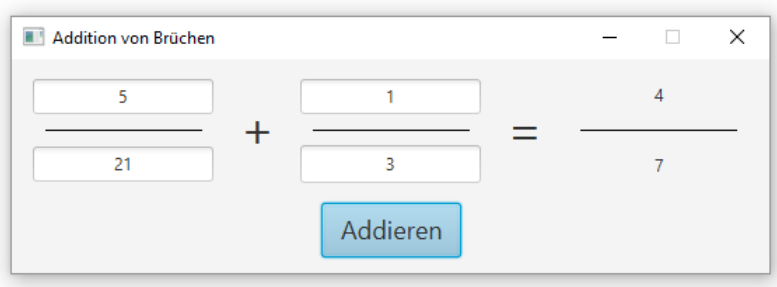

das Geschehen vom Benutzer diktiert, der die 5 Bedienelemente (vier Eingabefelder und eine Schaltfläche) in beliebiger Reihenfolge verwenden kann, wobei das Programm mit seinen Ereignisbehandlungsmethoden reagiert (**benutzergesteuerter Ablauf**).

Grundsätzlich ist das Erstellen einer GUI-Anwendung mit erheblichem Aufwand verbunden. Allerdings enthält das Java-API leistungsfähige Klassen zur GUI-Programmierung, und deren Verwendung wird durch Hilfsmittel der Entwicklungsumgebungen (z. B. Fensterdesigner) sehr gut unterstützt.

Wie man mit statischen Methoden der Klasse **JOptionPane** einfache Swing-Standarddialoge erzeugt, um Nachrichten auszugeben oder Informationen abzufragen, wissen Sie schon seit dem Abschnitt [3.8.](#page-203-0) Allerdings kommen nur wenige GUI-Anwendungen mit diesen elementaren Gestaltungs- bzw. Interaktionsmöglichkeiten aus. Wir beschäftigen uns in diesem Kapitel damit, individuelle Bedienoberflächen mit Hilfe der JavaFX-Bibliothek zu erstellen.

# **13.1.2 Desktop-GUI-Lösungen in Java**

Java hat von Beginn an die plattformunabhängige GUI-Programmierung ermöglicht, und die dazu verwendete Technologie wurde sukzessive weiterentwickelt. Die ursprüngliche, als **Abstract Windowing Toolkit** (**AWT**) bezeichnete GUI-Bibliothek wurde schon in Java 1.2 durch das **Swing Toolkit** erweitert und teilweise ersetzt. Nachdem Swing über viele Jahre der unangefochtene Standard für GUI-Desktop-Anwendungen in Java war, wurde diese Rolle 2014 mit der Java-Version 8 von **JavaFX** übernommen. Zu diesem Zeitpunkt hatte JavaFX schon einige Entwicklungsschritte hinter sich:

• **JavaFX 1.x**

Von der Firma Sun wurde 2008 mit eher mäßigem Erfolg die Programmiersprache **JavaFX Script** auf den Markt gebracht, um die Entwicklung von grafischen Bedienoberflächen zu vereinfachen.

• **JavaFX 2.x**

Im Jahr 2011 hat die Firma Oracle (nach Übernahme der Firma Sun) unter der Bezeichnung **JavaFX 2.0** ein deutlich attraktiveres Angebot vorgestellt:

- o Man hat die separate Programmiersprache JavaFX Script aufgegeben und die attraktiven Teile von JavaFX als Klassenbibliotheken in Java integriert (z. B. eine neue Steuerelementfamilie, Grafikausgabe mit plattformspezifischer Hardware-Beschleunigung).
- o Es wurde eine XML-basierte GUI-Deklaration ermöglicht.
- **JavaFX 8**

Als JavaFX im Jahr 2014 zum Standard für grafische Desktop-Bedienoberflächen in Java 8 befördert wurde, machte die JavaFX-Version einen Sprung von 2.2 auf 8. Seitdem stimmen die Versionsstände von JavaFX und Java SE überein. Somit arbeiten wir aktuell (im Januar 2022) mit JavaFX 17.

### • **JavaFX (alias OpenJFX) ab Version 11**

Beginnend mit Java 11 wurde JavaFX von der Firma Oracle aus dem JDK entfernt, wovon auch die OpenJDK-Distributionen betroffen sind. JavaFX bleibt unter dem Namen OpenJFX aber als Open Source - Software frei verfügbar (wie das OpenJDK unter der GPL) und wird aktiv weiterentwickelt,<sup>1</sup> wobei die Firma Gluon die Federführung übernommen hat.<sup>2</sup> Man kann davon ausgehen, dass für JavaFX wie für das JDK in absehbarer Zukunft halbjährliche Updates erscheinen werden. Für Entwickler hat die neue Situation folgende Konsequenzen:

- o Weil JavaFX in keiner OpenJDK-Distribution mit einer Version > 8 enthalten ist, muss es explizit in eigene Anwendungen integriert werden.
- o Ein Long-Term-Support ist nur kommerziell von der Firma Gluon zu haben. Wer JavaFX kostenfrei und sicher nutzen will, muss also halbjährlich auf die aktuelle Version umsteigen. Beim OpenJDK ist die Lage durch etliche kostenlos verfügbare Distributionen mit langfristig zugesagter Update-Versorgung wesentlich günstiger (siehe Abschnitt [2.1.2\)](#page-56-0).

Neben Steuerelementen kann ein JavaFX-Fenster auch 2- oder 3-dimensionale Grafikelemente zeigen, was in diesem Kapitel ebenso wenig thematisiert wird wie die JavaFX-Kompetenzen zur Darstellung von Effekten (z. B. Schatten, Weichzeichnen) und Animationen (z. B. wandernde, größenvariable Elemente). Leider fehlen in diesem unfertigen, aber hoffentlich trotzdem nützlichen Kapitel noch weitere JavaFX-Techniken, z. B.:

- Erscheinungsbild einer Anwendung mit CSS (*Cascading Style Sheets*) individualisieren<sup>3</sup>
- Multimedia-Inhalte darstellen (Audio, Video)

Die meisten GUI-Programme kommen allerdings ohne die in diesem Kapitel noch fehlenden JavaFX-Techniken aus.

Den Multithreading-Bezügen von JavaFX gehen wir im aktuellen Kapitel aus dem Weg, holen deren Behandlung aber später nach (siehe Abschnitt [15.8\)](#page-864-0).

Wie JavaFX (alias OpenJFX) sowie das als grafischer Fensterdesigner sehr empfehlenswerte Programm Scene Builder zu beziehen und zu installieren sind, wurde im Abschnitt [2.5](#page-90-0) beschrieben. Wie sich gleich im Abschnitt [13.2](#page-636-0) zeigen wird, sind ein OpenJDK inklusive JavaFX oder eine ergänzende lokale JavaFX-Installation aber keine Voraussetzung für die Verwendung der Bibliothek.

An Literatur zu JavaFX herrscht kein Mangel. Eine kompakte Beschreibung bietet z. B. Inden (2015), eine ausführliche ist z. B. bei Epple (2015) oder Sharan (2015) zu finden.

Während bei neuen Projekten mit grafischer Bedienoberfläche auf JavaFX gesetzt werden sollte, müssen vorhandene Swing-Programme sicher noch für geraume Zeit gepflegt werden. Wer eine Einführung in die GUI-Programmierung mit Swing sucht, wird z. B. bei Baltes-Götz & Götz (2016) fündig.

Neben den im Java-API vorhandenen bzw. (bei OpenJFX) mit dem Java-API assoziierten GUI-Toolkits sind noch andere Lösungen verfügbar, wobei besonders das im Eclipse-Projekt entwickelte *Standard Widget Toolkit* (SWT) zu erwähnen ist.

<sup>1</sup> <https://openjfx.io/>

<sup>2</sup> <https://gluonhq.com/products/javafx/>

<sup>3</sup> [https://docs.oracle.com/javafx/2/css\\_tutorial/jfxpub-css\\_tutorial.htm](https://docs.oracle.com/javafx/2/css_tutorial/jfxpub-css_tutorial.htm)

# <span id="page-636-0"></span>*13.2 Einstieg in JavaFX*

Während mit der älteren GUI-Technik Swing die Bedienoberfläche einer Anwendung grundsätzlich programmgesteuert erstellt wird, bietet JavaFX neben dieser traditionellen Vorgehensweise auch die Möglichkeit zur deklarativen GUI-Gestaltung über einen XML-Dialekt namens **FXML** (*JavaFX Markup Language*). Die nicht nur in JavaFX, sondern z. B. auch im Windows Presentation Framework (WPF) der .NET - Plattform (siehe z. B. Baltes-Götz 2021) sowie im Android-SDK (siehe z. B. Baltes-Götz 2018) bevorzugte deklarative Technik bietet u. a. die folgenden Vorteile:

- Bessere Trennung von Design und Funktion Diese Trennung erleichtert die Pflege der beiden Bestandteile und ermöglicht eine arbeitsteilige Kooperation von Programmierern und GUI-Designern.
- Bessere Übersicht bei komplexen Bedienoberflächen

Die deklarative GUI-Gestaltung auf FXML-Basis wird durch den grafischen Fensterdesigner *Scene Builder* wesentlich erleichtert. Wir haben beim ersten JavaFX-Einsatz im Abschnitt [4.9](#page-280-0) die deklarative GUI-Gestaltung mit Hilfe des Scene Builders verwendet, und diese Arbeitsweise ist auch für den Alltag der GUI-Software-Entwicklung in Java zu empfehlen. Im aktuellen Kapitel kommt allerdings vielfach die programmatische Vorgehensweise zum Einsatz, weil dabei manche Details der JavaFX-Anwendungsstruktur besser erläutert werden können.

# **13.2.1 Beispiel Anwesenheitsliste**

Als erstes Beispiel erstellen wir ein Programm, das z. B. zur Anwesenheitsüberwachung durch einen Blockwart mit freiem Blick auf den einzigen Hauseingang dienen kann:

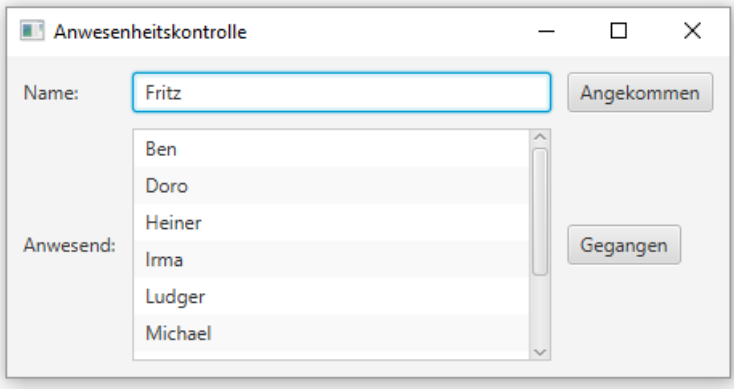

Im Abschnitt [4.9](#page-280-0) wurde ein OpenJFX-Programm erstellt, das nur Java 8 voraussetzt und komfortabel (für Entwickler und Anwender) zusammen mit der OpenJDK 8 - Distribution aus dem Open Source - Projekt **ojdkbuild** genutzt werden kann (siehe Abschnitte [1.2.1](#page-32-0) und [2.1.2\)](#page-56-0). Im aktuellen Kapitel verwenden wir das OpenJFX 17 und überlassen es dem JavaFX-Plugin in unserer Entwicklungsumgebung IntelliJ, in Zusammenarbeit mit dem Entwicklungssystem Maven die aktuelle Versionen der JavaFX-Bibliothek herunterzuladen und in die Abhängigkeitsverwaltung von JavaFX-Projekten einzubeziehen. Zur Bereitstellung der JavaFX-Bibliothek auf den Rechner eines Programmanwenders bestehen zwei Optionen (siehe Abschnitt [13.9\)](#page-702-0):

- Es wird eine OpenJFX-SDK-17 Installation (im Umfang von ca. 80 MB) als Ergänzung zur OpenJDK-Installation vorausgesetzt (siehe Abschnitt [2.5\)](#page-90-0).
- Die benötigten Bestandteile der OpenJFX-Bibliothek werden zusammen mit dem Programm ausgeliefert, wobei das Volumen um ca. 9 MB steigt (siehe Abschnitt [13.9\)](#page-702-0).

Um in IntelliJ ein JavaFX 17 - Projekt für das Programm zur Anwesenheitsüberwachung anzulegen, starten wir mit dem Menübefehl

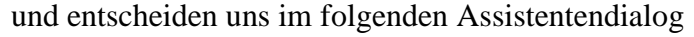

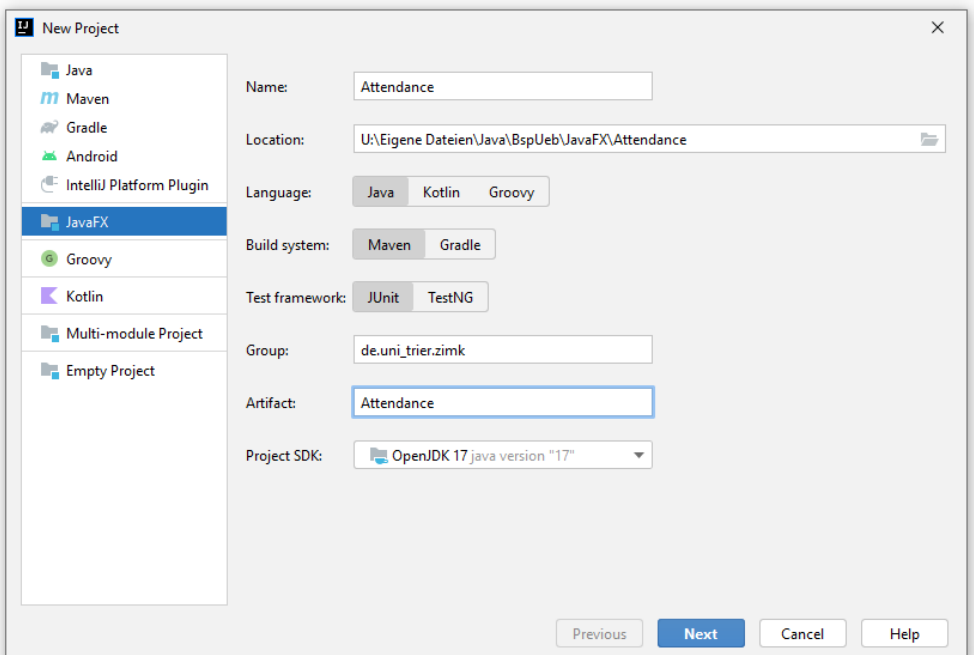

für ...

- ein **JavaFX** Projekt
- mit dem Namen Attendance (dt.: *Anwesenheit*),
- und dem Projektordner **U:**\Eigene Dateien\Java\BspUeb\JavaFX\Attendance.
- Die Programmiersprache Java, das Erstellungssystem **Maven** und das **Test framework JUnit** werden beibehalten.
- Damit das Paket zum Projekt Attendance den Namen de.uni\_trier.zimk.attendance erhält, ist in das Feld **Group** einzutragen: de.uni\_trier.zimk.
- In das Textfeld **Artifact** tragen wird den Namen Attendance ein, den die **jar**-Datei mit dem auslieferungsbereiten Programm erhalten wird.
- Als **Project SDK** wählen wir das **OpenJDK 17**.

Auf die angebotenen Ergänzungen zur Verbesserung des OpenJFX-Funktionsumfangs bzw. zur Aufwertung der Optik verzichten wir:

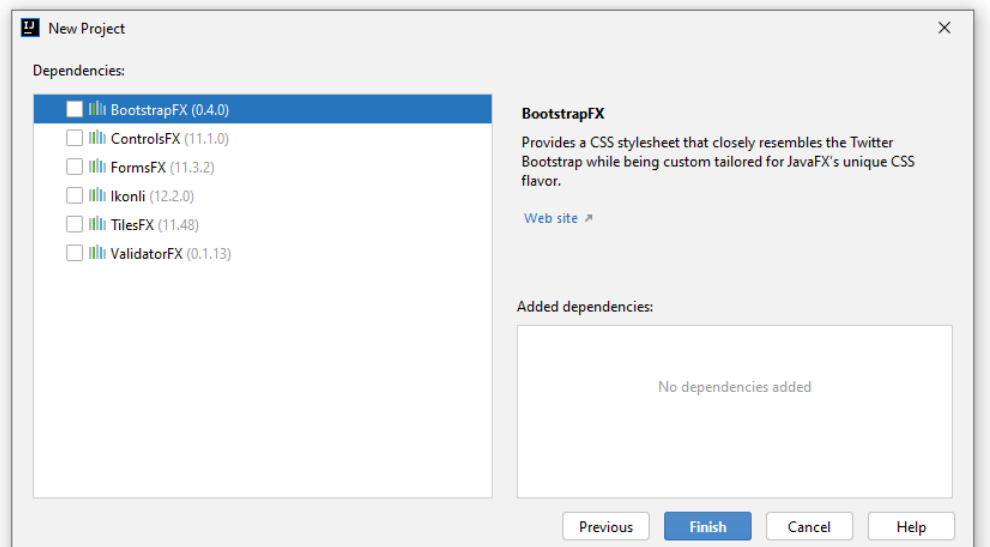

IntelliJ legt für das entstehende Programm eine Hauptklasse mit dem Namen Main an, die von der API-Klasse **Application** abstammt:

```
package de.uni_trier.de.attendance;
import javafx.application.Application;
import javafx.fxml.FXMLLoader;
import javafx.scene.Scene;
import javafx.stage.Stage;
import java.io.IOException;
public class HelloApplication extends Application {
    @Override
     public void start(Stage stage) throws IOException {
         FXMLLoader fxmlLoader = new
             FXMLLoader(HelloApplication.class.getResource("hello-view.fxml"));
         Scene scene = new Scene(fxmlLoader.load(), 320, 240);
         stage.setTitle("Hello!");
         stage.setScene(scene);
         stage.show();
     }
     public static void main(String[] args) {
         launch();
     }
}
```
Wir ändern den Namen der Startklasse per Refaktorierung in Attendance.

Wird für ein Programm nur *eine* Ausführungskonfiguration benötigt, dann ist deren Name irrelevant und man kann die Konfiguration automatisch erstellen lassen. Nach einem Klick auf den grünen Pfeil neben der Kopfzeile der Startklasse bzw. neben der Kopfzeile der Startmethode

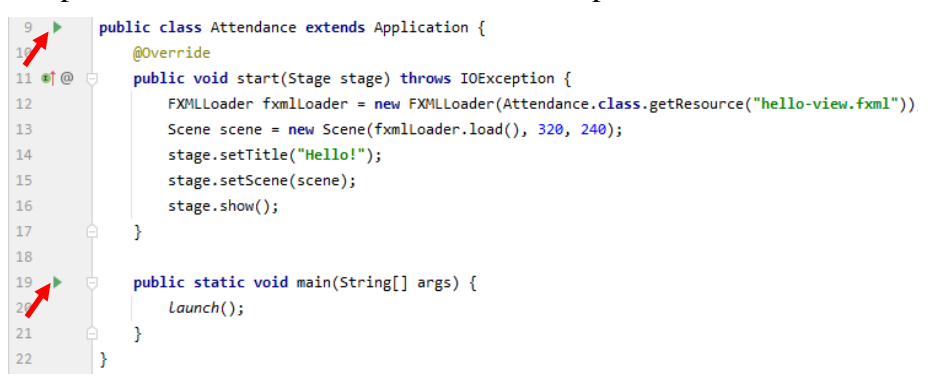

erscheint ein Menü mit der Option zum Starten des Programms:

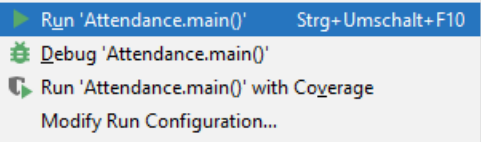

Das von IntelliJ erstellte Programm ist schon startfähig, zeigt aber bisher nur eine leere Szenerie:

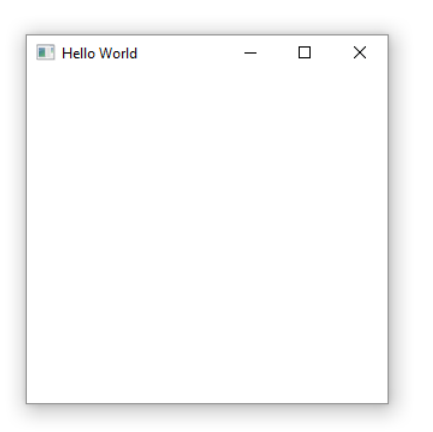

Im Zusammenhang mit dem ersten Start ist eine Ausführungskonfiguration mit den Namen der Startklasse angelegt worden:

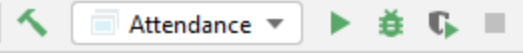

Wie das **Project**-Fenster zeigt, hat das Erstellungssystem Maven die benötigten Bestandteile der JavaFX-Bibliothek bereitgestellt:

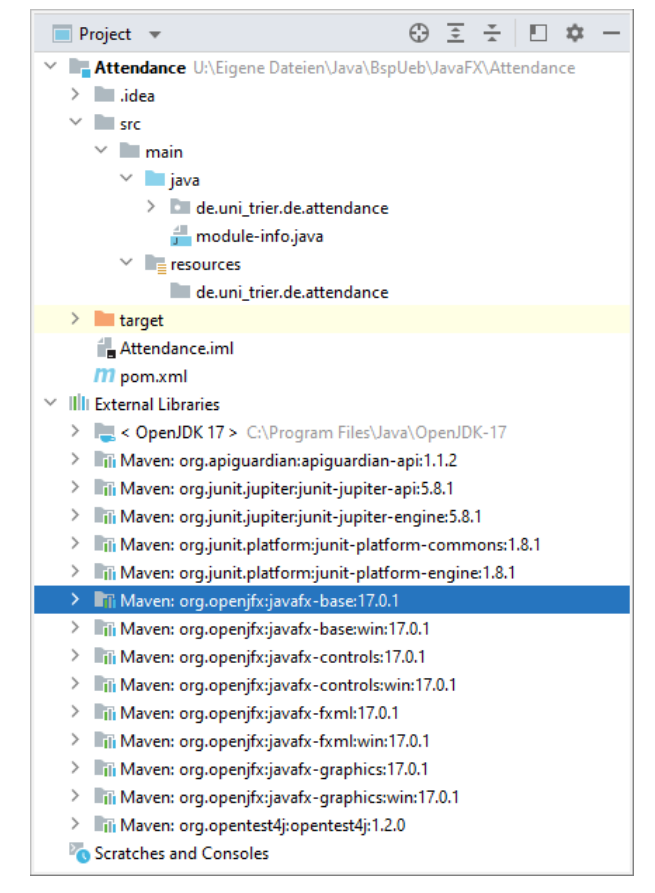

Maven legt die **jar**-Dateien mit den Java-Modulen der OpenJFX-Bibliothek unter Windows im Unterordner **.m2** des Benutzerprofils ab, z. B.:

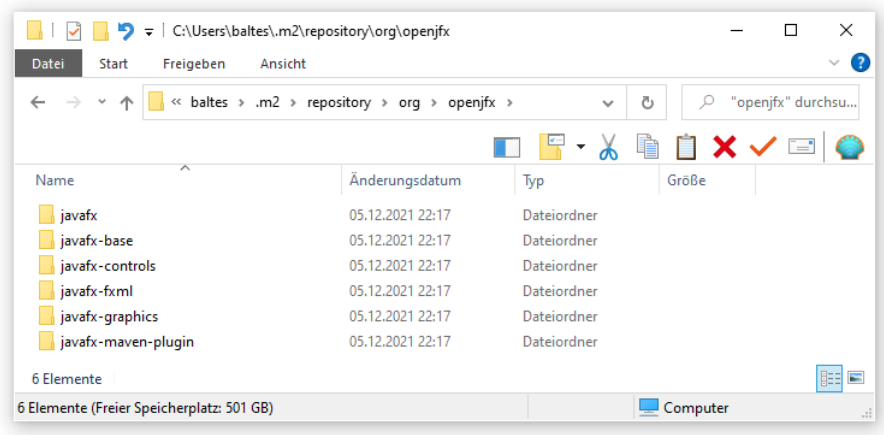

Man kann das Verhalten des Erstellungssystems Maven über die im Projektordner vorhandene Datei **pom.xml** konfigurieren, was aber in unserem Fall nicht erforderlich ist. Detaillierte Informationen zu Maven sind auf der Homepage des Open Source - Projekts

<https://maven.apache.org/>

und in zahlreichen Publikationen zu finden.

#### **13.2.2 Lebenszyklus einer JavaFX-Anwendung**

Die Haupt- bzw. Anwendungsklasse einer JavaFX-Anwendung muss von der Klasse **Application** im Paket **javafx.application** abgeleitet werden und den Zugriffsmodifikator **public** erhalten. z. B.:

```
public class Attendance extends Application {
    . . .
}
```
Damit ein Objekt der Anwendungsklasse erzeugt werden kann, muss ein parameterfreier Konstruktor öffentlich verfügbar sein. Im Beispiel ist diese Bedingung erfüllt, weil der Standardkonstruktor vorhanden ist, der die Zugriffsstufe **public** von der Klasse übernimmt.

In der Anlaufphase einer JavaFX-Anwendung spielt die in der Basisklasse **Application** abstrakt definierte, also auf jeden Fall zu implementierende Methode **start()** eine wichtige Rolle. Sie wird (indirekt) von der **Application**-Methode **launch()** aufgerufen, die bis zum Ende der Anwendung läuft. Für den Aufruf von **launch()** sorgt die **main()** - Methode der Anwendungsklasse, und mehr sollte dort bei einer JavaFX-Anwendung nicht passieren:

```
public static void main(String[] args) {
     launch(args);
}
```
Die Methode **main()** der Anwendungsklasse darf sogar fehlen. Wie man per Debugger (vgl. Abschnitt [4.3.3\)](#page-244-0)

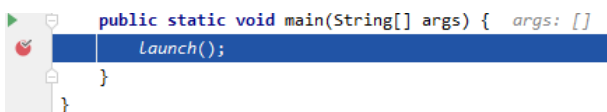

herausfindet, befindet sich die **main()** - *Startmethode* (sensu Abschnitt [1.1.4\)](#page-29-0) zu einer JavaFX-Anwendung in der Klasse **LauncherHelper.FXHelper**:

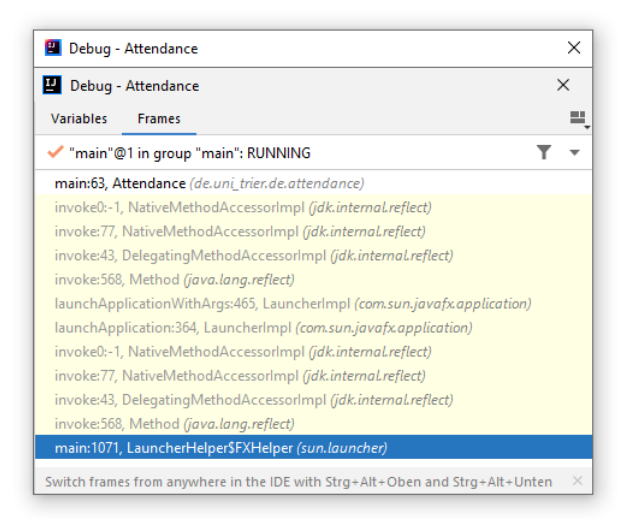

Das JavaFX-Framework sorgt im Fall unserer Anwendung für den Aufruf der Attendance-Methode **main()**. Fehlt diese Methode, dann sorgt das JavaFX-Framework für den Aufruf der **Application**-Methode **launch()**.

Im Unterschied zur **main()** - Methode der Anwendungsklasse ist deren **start()** - Methode unverzichtbar, weil hier die Bühne vorbereitet und schließlich der Vorhang gezogen wird:

```
@Override
public void start(Stage stage) throws IOException {
     FXMLLoader fxmlLoader = new FXMLLoader(
                                  Attendance.class.getResource("hello-view.fxml"));
     Scene scene = new Scene(fxmlLoader.load(), 320, 240);
     stage.setTitle("Hello!");
     stage.setScene(scene);
     stage.show();
}
```
Die vom IntelliJ-Assistenten erstellte **start()** - Implementation lädt die GUI-Deklaration

```
<?xml version="1.0" encoding="UTF-8"?>
<?import javafx.geometry.Insets?>
<?import javafx.scene.control.Label?>
<?import javafx.scene.layout.VBox?>
<?import javafx.scene.control.Button?>
<VBox alignment="CENTER" spacing="20.0" xmlns:fx="http://javafx.com/fxml"
       fx:controller="de.uni_trier.de.attendance.attendance.HelloController">
     <padding>
         <Insets bottom="20.0" left="20.0" right="20.0" top="20.0"/>
     </padding>
     <Label fx:id="welcomeText"/>
     <Button text="Hello!" onAction="#onHelloButtonClick"/>
</VBox>
```
mit Hilfe der Methode **load()** der Klasse **FXMLLoader** aus der Datei **hello-view.fxml**.

In der FXML-Datei wird ein **VBox**-Objekt als Wurzel-Container für das Anwendungsfenster verwendet, und die Methode **load()** liefert als Rückgabe eine Referenz auf dieses Objekt mit dem Typ **Parent**, von dem (indirekt) die JavaFX - Layout-Container abstammen (siehe Abschnitt [13.2.3\)](#page-643-0). Unter Verwendung des **Parent**-Objekts wird im Beispielprogramm ein **Scene**-Objekt in einer gewünschten Größe erstellt:

```
Scene scene = new Scene(fxmlLoader.load(), 320, 240);
```
Das der Methode **start()** per Parameter bekannte Objekt vom Typ **Stage** (dt.: *Bühne*) erhält den Auftrag, diese Szene auf die Bühne zu bringen

```
stage.setScene(scene);
```
und sichtbar zu machen:

stage.show();

Außerdem ist das **Stage**-Objekt für den Fenstertitel verantwortlich, den wir im Beispielprogramm anpassen:

```
stage.setTitle("Anwesenheitskontrolle");
```
Für Initialisierungsarbeiten, die vor dem eigentlichen Anwendungsstart stattfinden sollen, eignet sich die **Application**-Methode **init()**, die ggf. nach dem Laden und Instanziieren der Anwendungsklasse ausgeführt wird:

### **public void init() throws Exception**

Weil die Methode noch nicht im JavaFX-Anwendungs-Thread läuft, kann hier noch kein **Stage**oder **Scene**-Objekt erstellt werden. Nach Rückkehr von **init()** wird **start()** aufgerufen.

Im Vergleich zur älteren Swing - GUI-Technik ist anzumerken, dass beim Starten keine Vorsichtsmaßnahmen auf Seiten des Anwendungsprogrammierers erforderlich sind, um Multithreading-Probleme zu verhindern.

Eine JavaFX-Anwendung endet, wenn ...

- alle Fenster (Bühnen) geschlossen werden Während in der älteren GUI-Technik Swing durch spezielle Vorkehrungen (z. B. durch einen **WindowListener**) verhindert werden muss, dass nach dem Schließen aller Fenster im Hintergrund ein unsichtbares Programm weiterläuft, endet eine JavaFX-Anwendung per Voreinstellung nach dem Schließen ihrer Fenster.<sup>1</sup>
- die statischen Methode **exit()** der Klasse **Platform** aufgerufen wird: Platform.*exit*();

Soll ein Programm in dieser Situation noch tätig werden, bietet die ggf. automatisch aufgerufene **Application**-Methode **stop()** dazu Gelegenheit. Im folgenden Beispiel

```
@Override
public void stop() {
     Alert alert = new Alert(Alert.AlertType.INFORMATION,
             "Vielen Dank für die Verwendung dieser Software!");
     alert.setHeaderText("Bis bald!");
     alert.showAndWait();
}
```
wird noch ein JavaFX-Standarddialog angezeigt:

<sup>1</sup> Allerdings kann in JavaFX mit der folgenden Anweisung Platform.*setImplicitExit*(**false**);

in der **start()** - Methode das automatische Programmende nach dem Schließen der Fenster verhindert werden. Dann muss man analog zu Swing für das Programmende sorgen.

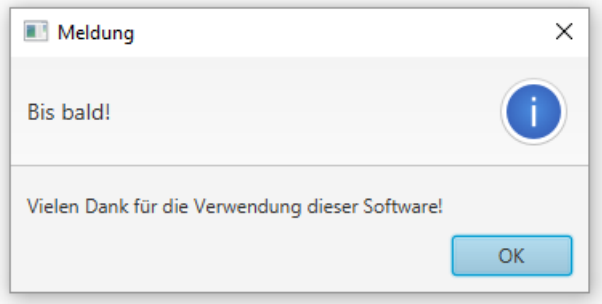

Insgesamt resultiert der folgende Lebenszyklus einer JavaFX-Anwendung: 1

- Die JavaFX-Laufzeitumgebung wird gestartet.
- Die Anwendungsklasse wird geladen und instanziert.
- Ggf. wird die **Application**-Methode **init()** aufgerufen.
- Die **Application**-Methode **start()** wird aufgerufen.
- Die Anwendung endet auf jeden Fall beim Aufruf der statischen **Platform**-Methode **exit()** und per Voreinstellung auch beim Schließen des letzten Fensters.
- Ggf. wird die **Application**-Methode **stop()** aufgerufen. Die **Platform**-Methode **exit()** muss unbedingt gegenüber der **System**-Methode **exit()** bevorzugt werden, weil anderenfalls der **stop()** - Aufruf unterbleibt.

### <span id="page-643-0"></span>**13.2.3 Bühne, Szene und Szenengraph**

In einer JavaFX-Anwendung fungiert ein Fenster des Wirtsbetriebssystems als Bühne, wobei auch mehrere Fenster bzw. Bühnen simultan bespielt werden können. Zur primären Bühne erhält die **Application**-Methode **start()** beim Aufruf per Parameter eine Referenz vom Typ **Stage** (aus dem Paket **javafx.stage**).

Um Leben auf eine Bühne zu bringen, muss ein Objekt der Klasse **Scene** (aus dem Paket **javafx.scene**) eingesetzt werden. Ein **Stage**-Objekt enthält (zu einem Zeitpunkt) genau ein **Scene**-Objekt, das seinerseits als Container für beliebig viele visuelle Komponenten (Bedienelemente und/oder Grafikelemente) dient.

Es gehört zu den Aufgaben der Methode **start()**,

- ein **Scene**-Objekt zu erstellen, zu bestücken und dem **Stage**-Objekt zuzuweisen,
- das **Stage**-Objekt (also das Anwendungsfenster) sichtbar zu machen.

Die Komponenten in der Szene stammen von der Klasse **Node** (dt.: *Knoten*) im Paket **javafc.scene** ab und sind hierarchisch in einem **Szenengraphen** (engl. *scene graph*) angeordnet mit einem Wurzelknoten an der Spitze, der in den **Scene**-Konstruktoren vereinbart wird. Alle Knoten im Szenengraphen, die Kinder (eingeschachtelte Knoten) haben können, stammen von der Klasse **Parent** im Paket **javafx.scene** ab:

<sup>1</sup> <https://openjfx.io/javadoc/17/javafx.graphics/javafx/application/Application.html>

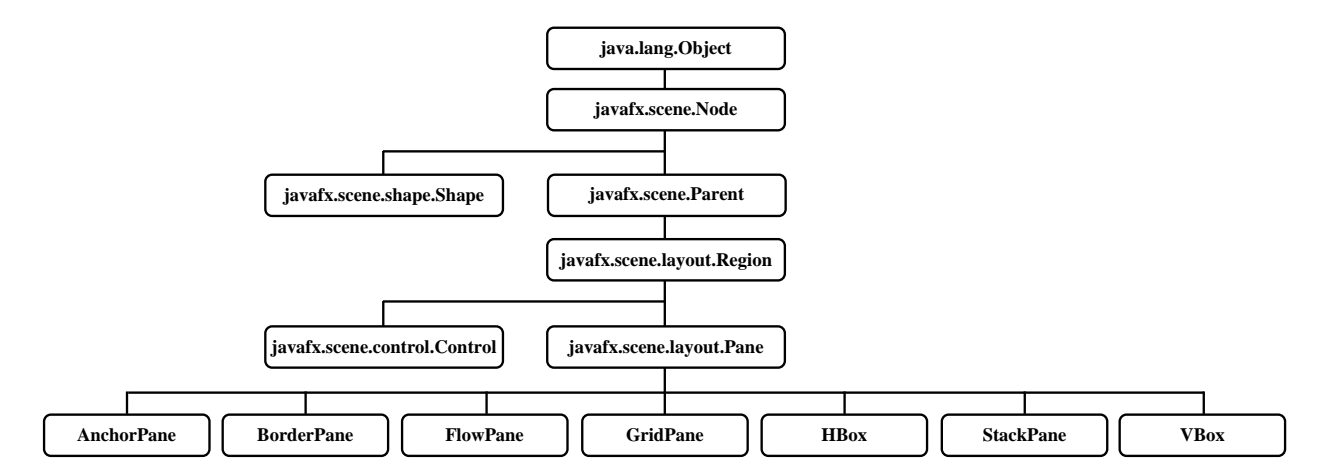

Die Spezialisierungen der Klasse **javafx.scene.layout.Pane** sind nicht nur aufnahmefähig für Kindelemente, sondern auch mit Kompetenzen zum Layout-Management ausgestattet. Sie sind daher als **Wurzelknoten** des Szenengraphen besonders geeignet. Beim Erstellen einer Szene wird dem **Scene**-Konstruktor ein Wurzelknoten bekanntgegeben, z. B.:

Scene scene = **new** Scene(fxmlLoader.load(), 320, 240);

Auch die von **javafx.scene.control.Control** abstammenden normalen Steuerelemente (z. B. **Text-Field**, **Button**) können untergeordnete Knoten aufnehmen. Die von **javafc.scene.shape.Shape** abstammenden Grafikelemente (z. B. **Circle**, **Line**) sind hingegen nur als Endknoten erlaubt.

In einem JavaFX-Szenegraphen können also drei Sorten von Knoten auftreten:

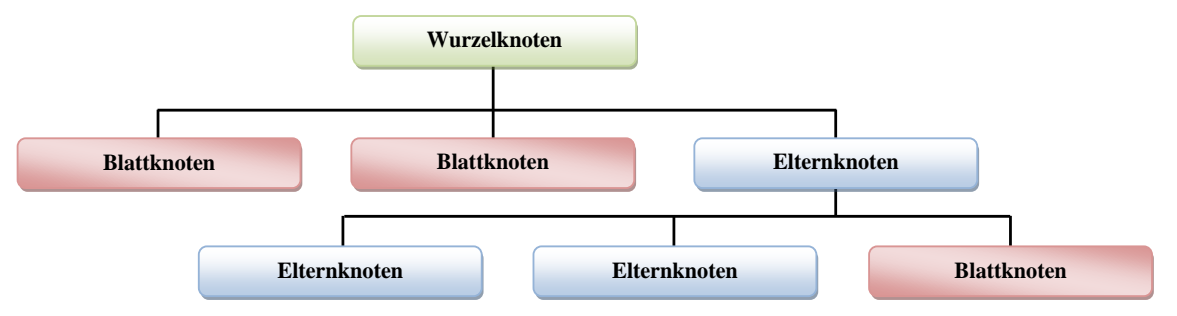

Die folgende Abbildung sind die Abstammungsverhältnisse der Klassen **Stage** und **Scene**:

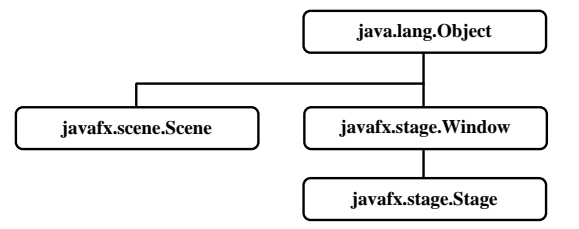

#### <span id="page-644-0"></span>*13.3 Anwendung mit All-In-One - Architektur*

Wir werden das im Abschnitt [13.2](#page-636-0) vorgestellte Beispielprogramm zur Anwesenheitsüberwachung gleich *zweimal* realisieren:

- Im aktuellen Abschnitt [13.3](#page-644-0) wird das Programm durch eine einzige Klasse realisiert, die sich auch um die Bedienoberfläche kümmert und diese auf traditionelle Weise durch Anweisungen erstellt. Diese Vorgehensweise macht einige Merkmale der JavaFX-Anwendungsarchitektur deutlich und ist daher in der Lernphase angemessen.
- Im Abschnitt [13.4](#page-649-0) lernen wir die für größere Projekte empfehlenswerte Vorgehensweise kennen, die sich moderner Techniken bedient (z. B. Layout-Deklaration per FXML) und eine Aufgabenverteilung auf mehrere Klassen vornimmt.

Im Beispielprogramm ist als Wurzelknoten des Szenengraphen statt der von IntelliJ (in der Datei **hello-view.fxml**) gewählten Klasse **VBox** die Alternative **GridPane** zu bevorzugen. Wir werden im aktuellen Abschnitt das Layout durch *Anweisungen* definieren, um einen Einblick in die JavaFX-Technik zu erhalten. Daher ignorieren wir die Datei **hello-view.fxml** und machen in der Methode **start()** einen Layout-Neustart, wobei **GridPane** als Klasse des Wurzelknotens verwendet wird:

```
public void start(Stage stage) {
     GridPane root = new GridPane();
     Scene scene = new Scene(root, 450, 200);
     stage.setScene(scene);
     stage.setTitle("Anwesenheitskontrolle");
     stage.show();
}
```
Weil in der neuen **start()** - Methode kein Zugriff auf eine FXML-Datei stattfindet, kann keine **IOException** auftreten, sodass wird die vom IntelliJ-Assistenten erstellte **throws**-Klausel entfernen.

Mit der **Region**-Methode **setPadding()** wird ein freizuhaltender Innenrahmen für den Container vereinbart, und über die **GridPane**-Methoden **setHgap()** bzw. **setVgap()** ein horizontaler bzw. vertikaler Abstand zwischen den Kindelementen festgelegt (siehe Abschnitt [13.7.1.2\)](#page-684-0):

```
double dist = 10.0;
root.setPadding(new Insets(dist, dist, dist, dist));
root.setHgap(dist); root.setVgap(dist);
```
Zur Anzeige von Beschriftungen erstellen wir zwei Komponenten aus der Klasse **Label** im Paket **javafx.scene.control**:

```
Label lblName = new Label("Name:");
Label lblPresent = new Label("Anwesend:");
```
Zur Aufnahme der Namen von Neuankömmlingen ist ein Objekt der Klasse **TextField** aus dem Paket **javafx.scene.control** zuständig:

TextField tfName = **new** TextField();

Über zwei Befehlsschalter aus der Klasse **Button** sollen Personen in die Anwesenheitsliste aufgenommen bzw. aus dieser Liste entfernt werden:

```
Button btnAdd = new Button("Angekommen");
Button btnRemove = new Button("Gegangen");
```
Nun kommen wir zum "technischen Glanzstück" der verhältnismäßig simplen Anwendung, einem Objekt der Klasse **ListView<String>**, das die Elemente eines Objekts vom Typ **Observable-List<String>** sortiert anzeigt und dynamisch auf Änderungen in der Zusammensetzung der beobachtbaren Liste reagiert:

```
String[] anwesend = new String[] {"Willi", "Otto", "Theo", "Irma", "Doro",
 "Heiner", "Michael", "Ludger", "Ben"};
ObservableList<String> persons = FXCollections.observableArrayList(anwesend);
SortedList<String> perSorted = new SortedList<>(persons,
                                             Comparator.naturalOrder());
ListView<String> lvPersons = new ListView<>(perSorted);
```
Mit beobachtbaren Kollektionen, die bei einer Änderung ihrer Zusammensetzung eine Mitteilung an registrierte Beobachter versenden, werden wir uns später noch beschäftigen (siehe Abschnitt [13.5.3.3\)](#page-673-0). Im Beispiel wird die generische Fabrikmethode **observableArrayList()** der Klasse **FXCollections** dazu verwendet, ein Objekt aus einer Klasse zu erzeugen, die das Interface **ObservableList<String>** implementiert und einen Array zur Aufbewahrung ihrer Elemente ver-

wendet. Auf die Angabe des Elementtyps **String** kann beim Aufruf der generischen Methode dank Typinferenz verzichtet werden.

Für die Sortierung sorgt eine Verpackung der **ObservableList<String>** durch ein Objekt der Klasse **SortedList<String>**, die ebenfalls das Interface **ObservableList<String>** implementiert. Dem Konstruktor muss über seinen zweiten Parameter ein **Comparator<? super String>** zur Verfügung gestellt werden. Wir lassen von der statischen Methode **naturalOrder()** der Schnittstelle **Comparator<T>** ein Objekt der Klasse **Comparator<String>** erstellen. Das resultierende Objekt der Klasse **SortedList<String>** ...

- ist eine beobachtbare Kollektion
- und hält die Elemente im sortierten Zustand.

Dem **ListView<String>** - Steuerelement wird dieses Objekt per Konstruktorparameter bekanntgegeben, sodass sich das Steuerelement dort als Beobachter registrieren kann. Im Ergebnis erhalten wir ein Steuerelement, das automatisch die aktuellen Listenelemente im sortierten Zustand anzeigt.

Beim Aufnahmeschalter wird durch einen **setOnAction()** - Aufruf eine per Lambda-Ausdruck realisierte Ereignisbehandlungsmethode registriert:

```
btnAdd.setOnAction(event -> {
     String s = tfName.getText();
    if (s.length() > 0 \& !persons.contains(s) persons.add(s);
});
```
Wenn im Textfeld  $tfName$  ein Eintrag (mit Länge  $> 0$ ) vorhanden ist, und sich diese Zeichenfolge noch nicht in der beobachtbaren Liste befindet, dann wird der Name per **add()** - Aufruf in die beobachtbare Liste aufgenommen.

Analog erhält der Entlassungsschalter eine Klickbehandlungsmethode, die das im **List-View<String>** gewählte Element ermittelt und es per **remove()** aus der beobachtbaren Liste entfernt:

```
btnRemove.setOnAction(event ->
         persons.remove(lvPersons.getSelectionModel().getSelectedItem()));
```
Bei jeder Änderung der beobachtbaren Liste aktualisiert das **ListView<String>** - Objekt automatisch die Anzeige.

Über die **GridPane**-Methode **add()** mit Parametern für die nullbasierten Spalten- und Zeilennummern platziert man die Bedienelemente in die passenden Matrixzellen, wobei der Spaltenindex zuerst anzugeben ist:

```
root.add(lblName, 0, 0);
root.add(tfName, 1, 0);
root.add(btnAdd, 2, 0);
root.add(lblPresent, 0, 1);
root.add(lvPersons, 1, 1);
root.add(btnRemove, 2, 1);
```
Abschließend sorgen wir noch dafür, dass die **GridPane**-Komponente den verfügbaren Platz im Fenster stets vollständig nutzt, wobei in horizontaler Richtung das Texteingabefeld und in vertikaler Richtung die Liste von einem wachsenden Platzangebot profitieren sollen:

```
GridPane.setHgrow(tfName, Priority.ALWAYS);
GridPane.setVgrow(lvPersons, Priority.ALWAYS);
```
Bei der Gestaltung eines **GridPane**-Containers kann man vorübergehend Gitterlinien aktivieren, um das Design zu erleichtern:

```
root.setGridLinesVisible(true);
```
Im **Scene**-Konstruktor stellen wir eine passende initiale Fenstergröße ein:

```
stage.setScene(new Scene(root, 450, 200));
```
Wenn der Benutzer die Fenstergröße ändert, wird der verfügbare Platz neu auf die Bedienelemente aufgeteilt. Bei manchen Fenstern ist es sinnvoll, mit der **Stage**-Methode **setResizable()** eine Änderung der Fenstergröße zu verhindern:

stage.setResizable(**false**);

Die Bühne erhält einen Titel und den Auftrag, mit der Vorstellung zu beginnen:

```
primaryStage.setTitle("Anwesenheitskontrolle");
primaryStage.show();
```
Unser Programm ist einsatzbereit (hier noch mit Gitterlinien zur Layout-Begutachtung):

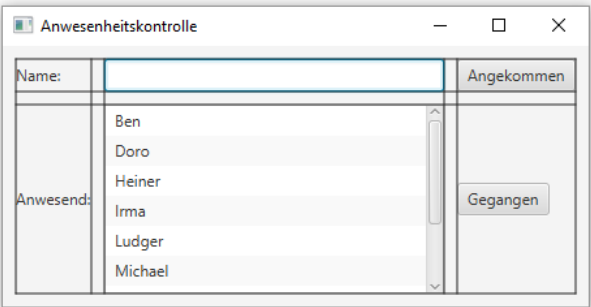

Eine initiale Fenstergröße festzulegen, ist nicht unbedingt erforderlich. Bei Verwendung eines einparametrischen **Scene**-Konstruktors

primaryStage.setScene(**new** Scene(root));

startet das Beispielprogramm so (ohne Gitterlinien zur Layout-Begutachtung):

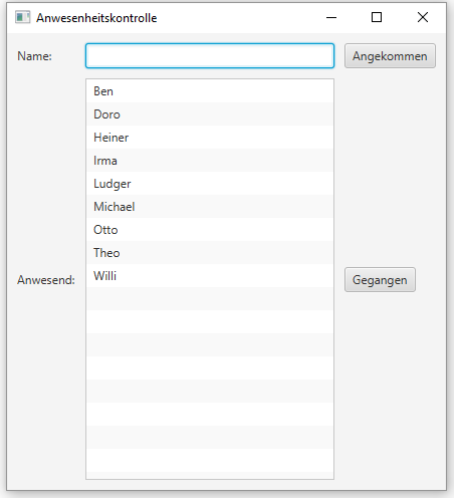

Mit den **Stage**-Methoden **setMinWidth()** und **setMinHeight()** kann man den Benutzer daran hindern, das Fenster unbenutzbar klein zu machen, z. B.:

```
stage.setMinWidth(400);
stage.setMinHeight(150);
```
Die Anwendungsklasse ist (trotz der GUI-Gestaltung durch Anweisungen) noch gut zu überblicken:
```
package de.uni_trier.de.attendance;
import javafx.application.Application;
 . . .
import java.util.Comparator;
public class Attendance extends Application {
    @Override
    public void start(Stage stage) {
        GridPane root = new GridPane();
        double dist = 10.0;
        root.setPadding(new Insets(dist, dist, dist, dist));
        root.setHgap(dist); root.setVgap(dist);
        Label lblName = new Label("Name:");
        Label lblPresent = new Label("Anwesend:");
        TextField tfName = new TextField();
        Button btnAdd = new Button("Angekommen");
        Button btnRemove = new Button("Gegangen");
 String[] anwesend = new String[] {"Willi", "Otto", "Theo", "Irma", "Doro",
 "Heiner", "Michael", "Ludger", "Ben"};
        ObservableList<String> persons = FXCollections.observableArrayList(anwesend);
        SortedList<String> perSorted = new SortedList<>(persons, Comparator.naturalOrder());
        ListView<String> lvPersons = new ListView<>(perSorted);
        btnAdd.setOnAction(event -> {
            String s = tfName.getText();
            if (s.length() > 0 && !persons.contains(s))
                 persons.add(s);
        });
        btnRemove.setOnAction(event ->
                persons.remove(lvPersons.getSelectionModel().getSelectedItem()));
       root.add(lblName, 0, 0);
       root.add(tfName, 1, 0);
        root.add(btnAdd, 2, 0);
       root.add(lblPresent, 0, 1);
        root.add(lvPersons, 1, 1);
        root.add(btnRemove, 2, 1);
        GridPane.setHgrow(tfName, Priority.ALWAYS);
        GridPane.setVgrow(lvPersons, Priority.ALWAYS);
        stage.setScene(new Scene(root, 450, 200));
         stage.setTitle("Anwesenheitskontrolle");
        stage.setMinWidth(400);
        stage.setMinHeight(150);
        stage.show();
    }
    public static void main(String[] args) {
        launch();
     }
}
```
Bei komplexeren Bedienoberflächen ist die deklarative FXML-Alternative allerdings gegenüber der programmatischen GUI-Definition zu bevorzugen. Wir haben die FXML-basierte Technik schon im Abschnitt [4.9](#page-280-0) verwendet und werden gleich im Abschnitt [13.4](#page-649-0) weitere Erfahrungen damit sammeln.

Die **fxml**-Datei **hello-view.fxml** zur GUI-Deklaration und die Klasse HelloController sind im aktuellen Projekt überflüssig und können gelöscht werden.

# <span id="page-649-0"></span>*13.4 Anwendung mit Model-View-Controller - Architektur (MVC)*

# **13.4.1 Das Model-View-Controller - Konzept**

Ein objektorientiertes Programm muss ...

- die den Zustand des modellierten Systems repräsentierenden Daten unter Beachtung von Regeln der Geschäftslogik durch Anwendung von mehr oder weniger komplexen Algorithmen verwalten,
- mit den Benutzern interagieren, die meist mit Hilfe einer grafischen Bedienoberfläche Daten einsehen und verändern wollen.

Es ist allgemeiner Konsens, dass in einer objektorientierten Software die Verwaltung und Transformation der Daten nach den Regeln der Geschäftslogik getrennt werden sollte von der Präsentation der Daten und der Benutzerinteraktion (siehe z. B. Sharan 2015, S. 419ff). Seit ca. 30 Jahren werden Vorschläge zur Architektur von objektorientierter Software und zur Aufgabenverteilung entwickelt, wobei das zusammen mit der Programmiersprache Smalltalk eingeführte *Model-View-Controller* (*MVC*) *- Konzept* sehr oft, aber leider mit ziemlich variabler Bedeutung genannt wird (Lahres & Rayman 2009, Abschnitt 8.2).

Wir übernehmen von Hommel (2014) die folgenden Erläuterungen zu den Begriffen *Model*, *View* und *Controller*:

## • **Model**

Unter dem Model einer Anwendung soll die Sammlung der Klassen bzw. Objekte verstanden werden, die die Daten verwalten und die anwendungsspezifischen Algorithmen realisieren. Sie veröffentlichen Daten (z. B. durch Mitteilungen an registrierte Beobachter) und erlauben eine Datenmodifikation durch Controller-Objekte (siehe unten).

• **View**

Die View-Komponente einer JavaFX-Anwendung besteht aus den (meist per FXML deklarierten) Fenstern (Szenen). Als Knoten in den Szenegraphen der Fenster sind Bedienelemente vorhanden (z. B. aus den Klassen **ListView<E>**, **TextField**, **Button**), die eigenständig mit dem Benutzer interagieren, registrierte Controller-Objekte über eingetretene Ereignisse informieren (z. B. Mausklick auf einen Befehlsschalter) und von Model-Objekten übermittelte Daten darstellen.

• **Controller**

Jedem Fenster (jeder Szene) wird eine Controller-Klasse mit Ereignisbehandlungsmethoden zugeordnet, welche sich von View-Objekten über Ereignisse informieren lassen, diese bewerten und ggf. Veränderungen bei Model-Objekten vornehmen. Neben der indirekten Beeinflussung von View-Objekten über die Model-Daten kommen auch direkte Modifikationen in Frage (z. B. das (De)aktivieren von View-Objekten).

In der folgenden Abbildung sind die Anwendungsbestandteile und ihre Kommunikationsbeziehungen dargestellt:

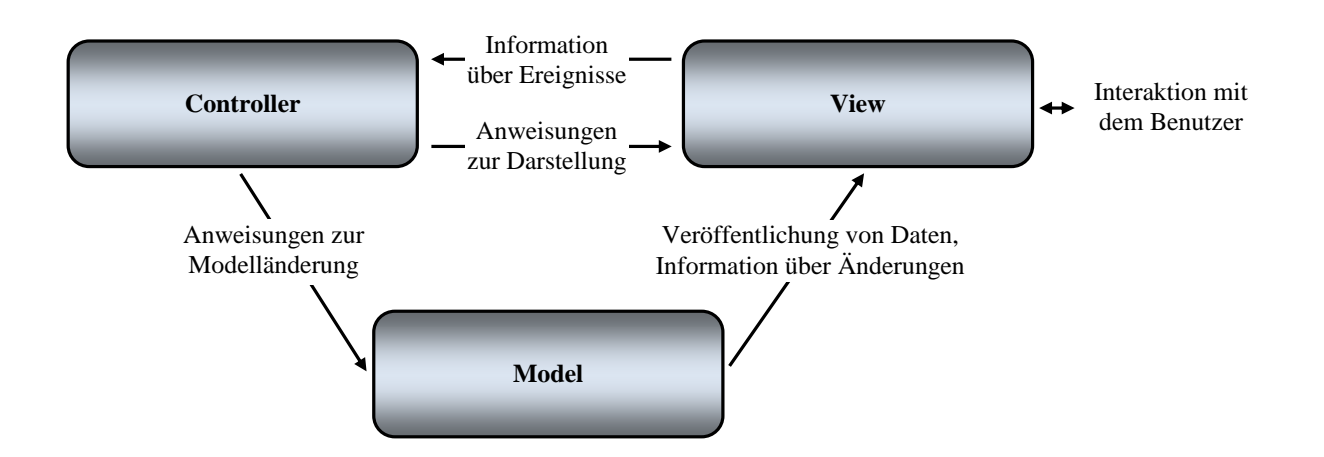

## **13.4.2 Projekt anlegen**

Wir erstellen nun das im Abschnitt [13.2](#page-636-0) beschriebene Beispielprogramm zur Anwesenheitskontrolle erneut ...

- unter Verwendung der View-Deklaration per FXML
- und mit Beachtung der MVC-Anwendungsarchitektur.

Die ersten Schritte beginnend mit dem Menübefehl

### **File > New > Project**

laufen analog zu Abschnitt [13.2.1](#page-636-1) ab:

- Das Projekt erhält den Namen AttendanceMVC.
- Damit das Paket zur Anwendung den Namen de.unitrier.zimk.attendance erhält, ist in das Feld **Group** einzutragen: de.uni\_trier.zimk.
- In das Textfeld **Artifact** tragen wird den Namen Attendance ein, den die **jar**-Datei mit dem auslieferungsbereiten Programm erhalten wird.

Damit resultiert der folgende Startdialog des Assistenten:

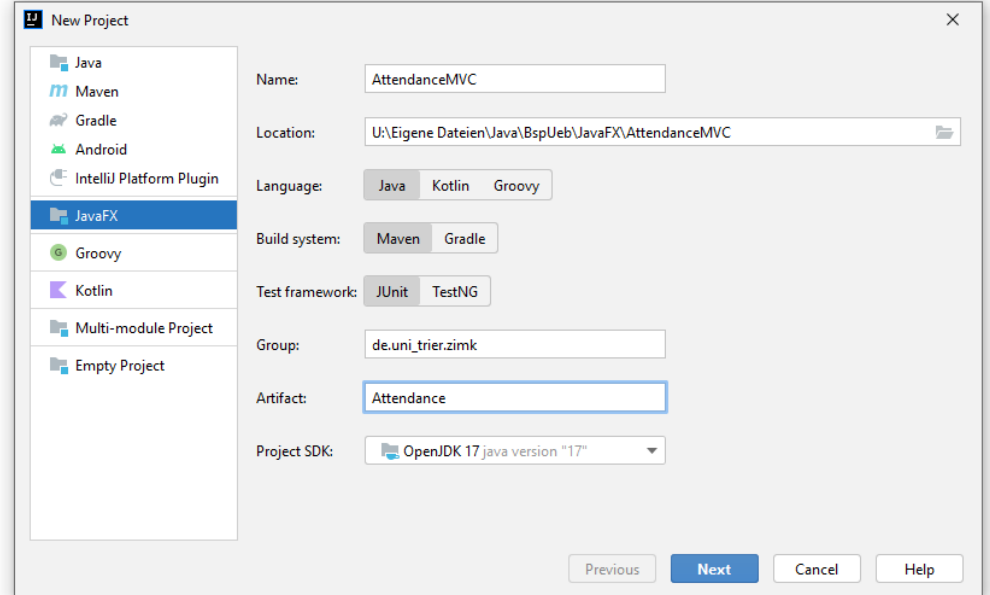

Wir benötigen keine Optimierung der JavaFX-Optik:

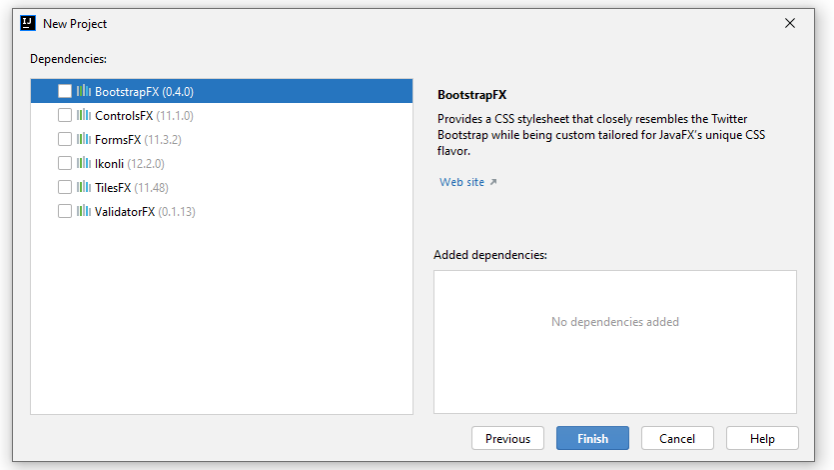

Per Refaktorierung erhält ...

- die vom Assistenten angelegte Klasse HelloApplication den Namen Attendance,
- die vom Assistenten angelegte Klasse HelloController den Namen Controller,
- die vom Assistenten angelegte GUI-Deklarationsdatei **hello-view.fxml** den Namen **attendance.fxml**.

### <span id="page-651-0"></span>**13.4.3 Model**

Im Beispielprogramm genügt *ein* Model-Objekt. Es soll ...

- zur Verwaltung der anwesenden Personen eine sortierte, beobachtbare Liste mit Elementen vom Typ **String** verwenden (siehe Abschnitt [13.5.3.3\)](#page-673-0),
- eine nichtmodifizierbare Sicht auf die Anwesenheitsliste über die öffentliche Methode getSortedList() als Objekt vom Typ **ObservableList<String>** anbieten,
- über öffentliche Methoden namens add () und remove () das Einfügen bzw. Entfernen von Listenelementen erlauben, wobei das Einfügen nicht zu Dubletten führen darf.

Wir öffnen im **Project**-Fenster das Kontextmenü zum Paket de.uni trier.zimk.attendance und wählen das Item **New > Java Class**, um die Klasse Model anzulegen:

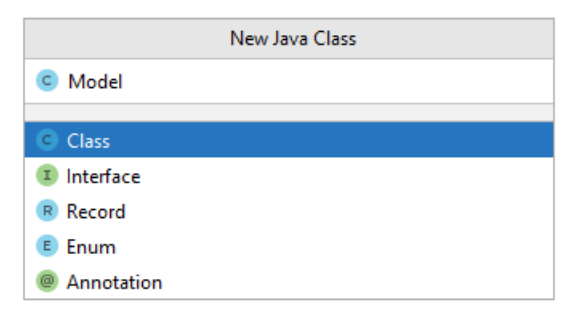

Die folgende Implementation der Klasse Model enthält die im Abschnitt [13.3](#page-644-0) beschriebene sortierte und beobachtbare Liste:

```
package de.uni_trier.zimk.attendance;
import java.util.Comparator;
import javafx.collections.FXCollections;
import javafx.collections.ObservableList;
import javafx.collections.transformation.SortedList;
public class Model {
   private ObservableList<String> persons;
   private SortedList<String> perSorted;
   public Model() {
 String[] anwesend = new String[] {"Willi", "Otto", "Theo", "Irma", "Doro",
 "Heiner", "Michael", "Ludger", "Ben"};
      persons = FXCollections.observableArrayList(anwesend);
      perSorted = new SortedList<>(persons, Comparator.naturalOrder());
   }
   public ObservableList<String> getSortedList() {
      return FXCollections.unmodifiableObservableList(perSorted);
   }
   public void add(String s) {
      if (!persons.contains(s))
         persons.add(s);
   }
   public void remove(String s) {
      persons.remove(s);
   }
}
```
Das **ListView<String>** - Steuerelement der Bedienoberfläche benötigt eine Referenz auf die Anwesenheitsliste, um sich dort als Beobachter registrieren lassen zu können. Damit über diese Referenz keine Änderungen an der Anwesenheitsliste möglich sind, liefert getSortedListe() eine nichtmodifizierbare Sicht, die von der statischen Methode **unmodifiableObservableList()** der Klasse **FXCollections** erstellt wird:

```
public ObservableList<String> getSortedList() {
    return FXCollections.unmodifiableObservableList(perSorted);
}
```
# **13.4.4 GUI-Gestaltung per Scene Builder**

Zum Öffnen der FXML-Datei **attendance.fxml** im Scene Builder bestehen zwei Möglichkeiten:

- Öffnen im IntelliJ-Rahmen Dazu wechselt man im Editor bei geöffneter Datei **attendance.fxml** zur Registerkarte **Scene Builder**. Zumindest unter Windows gibt es traditionell mit dieser Funktion Schwierigkeiten.
- Öffnen als selbständiges Programm Diese Variante führt zu einer reichhaltigeren Scene Builder - Bedienoberfläche (z. B. mit Menü). Wir bevorzugen diese Option und wählen daher aus dem Kontextmenü der Editor-Registerkarte zur FXML-Datei das Item **Open in SceneBuilder**:

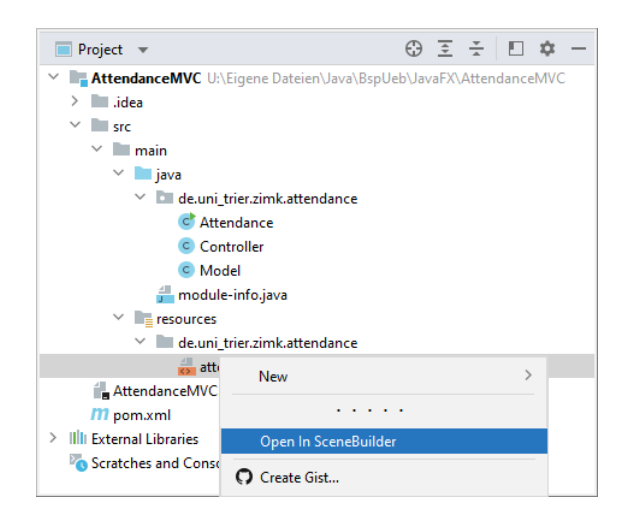

Wir löschen in der **Document**-Zone (unten links, siehe Abschnitt [4.9.2\)](#page-284-0) des Scene Builders den vorhandenen **VBox**-Wurzelknoten und bewegen aus dem **Container**-Segment der **Library**-Zone ein **GridPane**-Objekt in das **Hierarchy**-Segment der **Document**-Zone. Für das markierte **GridPane**-Objekt setzen wir über das **Layout**-Segment der **Inspector**-Zone (am rechten Rand) die bevorzugte Breite bzw. Höhe (**Pref Width** bzw. **Pref Height**) auf 450 bzw. 200.

Über das Kontextmenü zum neuen Wurzelknoten ergänzen wir die vorgegebene Matrix mit drei Zeilen und zwei Spalten um eine dritte Spalte:

## **Grid Pane > Add Column Before**

Dann öffnen wir in der **Editing**-Zone des Scene Builders das Kontextmenü zur überflüssigen dritten Zeile und wählen dort das Item **Delete**.

Es ist zu beachten, dass die Zeilen-Spalten - Struktur eines **GridPane**-Containers nur dann in der **Editing**-Zone angezeigt wird, wenn mindestens eine Zeile und mindestens eine Spalte vorhanden sind.

Aus dem **Controls**-Segment der **Library**-Zone befördern wir zwei **Label**-Komponenten, zwei **Button**-Komponenten, eine **ListView**-Komponente und eine **TextField**-Komponente in die gewünschte Gitterzelle:

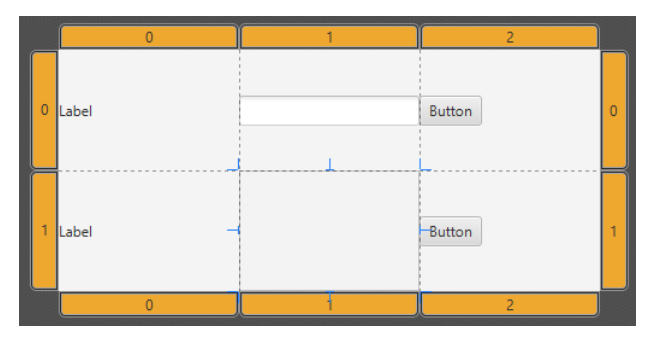

Die **Label**- und **Button**-Komponenten werden jeweils nach einem Doppelklick beschriftet.

Für die markierte **TextField**-Komponente wird im **Layout**-Segment der **Inspector**-Zone die Eigenschaft **Hgrow** auf den Wert **Always** gesetzt. Für die markierte **ListView**-Komponente wird im **Layout**-Segment der **Inspector**-Zone die Eigenschaft **Vgrow** auf den Wert **Always** gesetzt. So wird dafür gesorgt, dass von einer wachsender Fensterbreite das Texteingabefeld und von einer wachsenden Fensterhöhe die Liste profitiert.

Um die Elemente im **GridPane**-Container vom Rand fernzuhalten, tragen wir bei markiertem Wurzelknoten im **Layout**-Segment der **Inspector**-Zone den Wert 10 in das erste Feld der **Padding**-Zeile ein und klicken dann auf den unmittelbar rechts danebenstehenden Pfeil, um diesen Wert für die restlichen Seiten zu übernehmen:

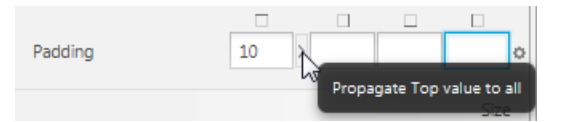

Denselben Wert 10 tragen wir auch für die **GridPane**-Layout-Eigenschaften **Hgap** und **Vgap** ein, um die Steuerelemente auf Abstand zu halten.

Wenn der Scene Builder als eigenständiges Programm läuft, kann man sich nach dem Menübefehl

### **Preview > Show Preview in Window**

vom gelungenen Design überzeugen:

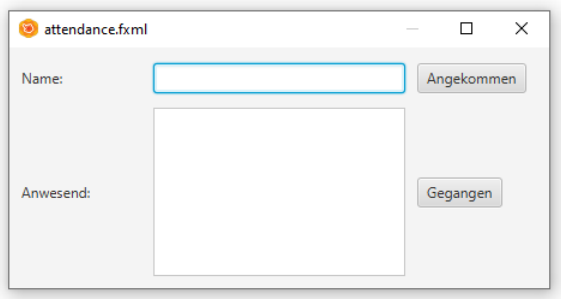

Um ein Steuerelement aus dem Szenegraphen später (z. B. zum Zweck der Ereignisbehandlung) mit einer Instanzvariablen der Controller-Klasse verknüpfen zu können, muss man dem Steuerelement eine Kennung, d .h. einen Wert für das FXML-Attribute **fx:id** zuordnen, was im **Code**-Segment der **Inspector**-Zone möglich ist. Wir vergeben die folgenden Kennungen:

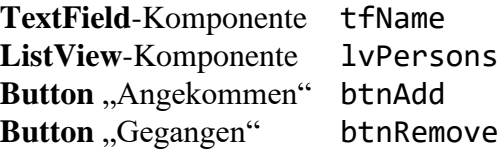

Über das **Controller**-Segment der **Document**-Zone wählen wir die Controller-Klasse zum gerade entstehenden Fenster:

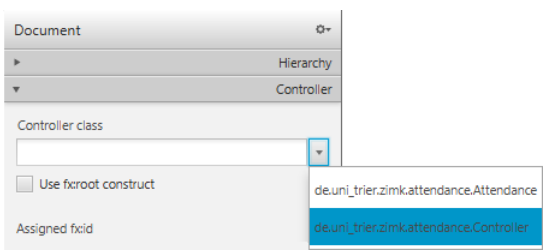

#### **13.4.5 FXML**

Wir beenden den als eigenständiges Programm verwendeten Scene Builder und sichern unsere Arbeit:

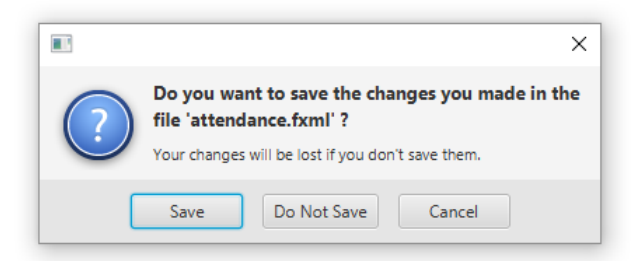

Im FXML-Editor von IntelliJ wird der aktuelle Stand der FXML-Datei angezeigt:

```
<?xml version="1.0" encoding="UTF-8"?>
<?import javafx.geometry.Insets?>
<?import javafx.scene.control.Button?>
<?import javafx.scene.control.Label?>
<?import javafx.scene.control.ListView?>
<?import javafx.scene.control.TextField?>
<?import javafx.scene.layout.ColumnConstraints?>
<?import javafx.scene.layout.GridPane?>
<?import javafx.scene.layout.RowConstraints?>
<GridPane hgap="10.0" maxHeight="-Infinity" maxWidth="-Infinity" minHeight="-Infinity"
           minWidth="-Infinity" prefHeight="200.0" prefWidth="450.0" vgap="10.0"
           xmlns:fx="http://javafx.com/fxml/1" xmlns="http://javafx.com/javafx/17"
           fx:controller="de.uni_trier.zimk.attendance.Controller">
   <columnConstraints>
     <ColumnConstraints hgrow="SOMETIMES" minWidth="10.0" prefWidth="100.0" />
     <ColumnConstraints hgrow="SOMETIMES" minWidth="10.0" prefWidth="100.0" />
     <ColumnConstraints hgrow="SOMETIMES" minWidth="10.0" prefWidth="100.0" />
   </columnConstraints>
   <rowConstraints>
     <RowConstraints minHeight="10.0" prefHeight="30.0" vgrow="SOMETIMES" />
     <RowConstraints minHeight="10.0" prefHeight="30.0" vgrow="SOMETIMES" />
   </rowConstraints>
    <children>
       <Label text="Name:" />
       <Label text="Anwesend:" GridPane.rowIndex="1" />
       <Button fx:id="btnAdd" mnemonicParsing="false" text="Angekommen"
        GridPane.columnIndex="2" />
       <Button fx:id="btnRemove" mnemonicParsing="false" text="Gegangen"
        GridPane.columnIndex="2" GridPane.rowIndex="1" />
       <TextField fx:id="tfName" GridPane.columnIndex="1" GridPane.hgrow="ALWAYS" />
       <ListView fx:id="lvPersons" prefHeight="200.0" prefWidth="200.0"
        GridPane.columnIndex="1" GridPane.rowIndex="1" GridPane.vgrow="ALWAYS" />
    </children>
    <padding>
       <Insets bottom="10.0" left="10.0" right="10.0" top="10.0" />
    </padding>
</GridPane>
```
Die Datei startet mit sogenannten *XML-Verarbeitungsinstruktionen* (engl.: *processing Instructions*), die Anweisungen an den XML-Parser enthalten:

*<?* ... *?>*

Auf eine Zeile mit der XML-Versions- und Codierungsangabe folgen Importdeklarationen für Java-Klassen analog zu Abschnitt [3.1.7,](#page-109-0) wobei auch der Joker-Stern (**\***) erlaubt ist.

Das FXML-Wurzelelement namens **GridPane** enthält die im Scene Builder vorgenommenen Einstellungen:

```
<GridPane hgap="10.0" maxHeight="-Infinity" maxWidth="-Infinity" minHeight="-Infinity"
           minWidth="-Infinity" prefHeight="200.0" prefWidth="450.0" vgap="10.0"
           xmlns:fx="http://javafx.com/fxml/1"
           xmlns="http://javafx.com/javafx/17"
           fx:controller="de.uni_trier.zimk.attendance.Controller">
 . . .
```

```
</GridPane>
```
Außerdem sind hier **xmlns**-Attribute zur Deklaration von **XML-Namensräumen** vorhanden, wobei die folgende Syntax verwendet wird:

#### **xmlns**[**:***prefix*]**=**"*URI*"

In einem Namensraum werden erlaubte Elemente und Attribute festgelegt, und zur Vermeidung von Namenskollisionen kann zu einem Namensraum ein Präfix angegeben werden. Die Bezeichnung für einen XML-Namensraum verwendet das URI-Format (*Uniform Resource Identifier*), um Eindeutigkeit sicherzustellen. Wie man sich leicht vergewissern kann, existiert aber im Internet kein Ort mit diesem Namen.

Weil die Vereinbarung eines umlaufenden Innenrandes für den **GridPane**-Container nicht per XML-Attribut erledigt werden kann, erscheint das eingeschachtelte Element **padding**:

```
<padding>
     <Insets bottom="10.0" left="10.0" right="10.0" top="10.0" />
</padding>
```
Im **children**-Element werden die im **GridPane**-Container enthaltenen Knoten aufgelistet:

```
<children>
   . . . .
</children>
```
Die Elemente zu den Knotenobjekten tragen den Namen der realisierenden Java-Klasse. Im späteren Programmablauf werden die Bedienelemente über den parameterfreien Konstruktor ihrer Klasse erzeugt.

Wie im folgenden Beispiel treten Attributnamen mit (z. B. **GridPane.rowIndex**) und ohne (z. B. **text**) Klassenpräfix auf:

```
<Button fx:id="btnRemove" mnemonicParsing="false" text="Gegangen"
         GridPane.columnIndex="2" GridPane.rowIndex="1" />
```
Bei Attributen *ohne* Klassenpräfix wird eine Instanzmethode der Steuerelementklasse zum Setzen einer Eigenschaftsausprägung aufgerufen (ein Property-Setter, vgl. Abschnitt [13.5\)](#page-661-0). Bei Attributen *mit* Klassenpräfix wird eine statische Methode der Layoutmanager-Klasse aufgerufen (Horstmann 2014, S. 87), z. B.

GridPane.setColumnIndex(btnRemove, 2);

Weitere Hinweise zum FXML-Format finden sich z. B. bei Weaver et al (2014). Wie eine FXML-Datei beim Programmstart geladen wird, erfahren Sie im Abschnitt [13.4.7.](#page-659-0)

#### **13.4.6 Controller**

Die Ereignisbehandlung in unserem Projekt soll durch ein Objekt der Klasse Controller erledigt werden. Wir haben bisher lediglich den Namen der vom IntelliJ-Assistenten angelegten Klasse vereinfacht:

```
package de.uni_trier.zimk.attendance;
import javafx.fxml.FXML;
import javafx.scene.control.Label;
public class Controller {
     @FXML
     private Label welcomeText;
     @FXML
     protected void onHelloButtonClick() {
         welcomeText.setText("Welcome to JavaFX Application!");
     }
```

```
}
```
Im FXML-Code haben einige GUI-Komponenten eine Kennung (**fx:id**) erhalten, damit sie von der Controller-Klasse angesprochen werden können. Um diese Ansprache zu ermöglichen, müssen in der Controller-Klasse noch passend benannte Instanzvariablen angelegt werden. Beim Laden der FXML-Datei durch das Laufzeitsystem (siehe Abschnitt [13.4.7\)](#page-659-0) entsteht ein Objekt der ControllerKlasse, und es wird versucht, die in der FXML-Datei deklarierten und mit einer Kennung (**fx:id**) ausgestatteten GUI-Objekte in die Controller-Klasse zu "injizieren" (Horstmann 2014, S, 88).

Gehen Sie folgendermaßen vor, um von IntelliJ eine Unterstützung bei der Deklaration von Controller-Instanzvariablen zu den GUI-Komponenten mit Kennung zu erhalten:

• Im Editorfenster der FXML-Datei sind die noch nicht zugeordneten Steuerelemente an der Hintergrundfarbe zu erkennen, z. B.:

```
<Button fx:id="btnAdd" mnemonicParsing="false" text="Angekommen" GridPane.columnIndex="2" />
                                                                                                                  \vdotsUnresolved fx:id reference
                         Create field 'btnAdd' in 'Controller' Alt+Umschalt+Eingabe
                                                                                     More actions... Alt+Eingabe
                         No documentation found.
                                                                                                                  \ddot{\ddot{\cdot}}
```
- Nach einem Klick auf den Link **Create field 'btnAdd' in'Controller'** wird das Controller-Feld btnAdd zum **Button**-Steuerelement erstellt.
- Akzeptieren Sie für das neu angelegte Feld der Controller-Klasse public Button btnAdd;

per **Enter** den vorgeschlagenen Datentyp.

• Verfahren Sie analog mit den GUI-Komponenten bzw. Feldern btnRemove, tfName und lvPersons.

Dass IntelliJ *öffentliche* Instanzvariablen verwendet, verstößt gegen das Prinzip der Datenkapselung:

```
public class Controller {
     public Button btnAdd;
     public Button btnRemove;
     public TextField tfName;
     public ListView lvPersons;
     @FXML
     private Label welcomeText;
     @FXML
     protected void onHelloButtonClick() {
         welcomeText.setText("Welcome to JavaFX Application!");
     }
}
```
Wie es richtig gemacht wird, zeigt das Feld welcomeText, das IntelliJ bei der Erstellung des Projekts angelegt hat. Wir wählen zu den neuen Feldern die empfehlenswerte Schutzstufe **private** und sorgen durch die Annotation **@FXML** dafür, dass die GUI-Komponenten über *private* Instanzvariablen der Controller-Klasse angesprochen werden können:

```
public class Controller {
    @FXML
    private Button btnAdd;
    @FXML
    private Button btnRemove;
    @FXML
    private TextField tfName;
    @FXML
    private ListView<String> lvPersons;
}
```
Außerdem sollte unbedingt der von IntelliJ vorgeschlagenen Rohtyp **ListView** durch den parametrisierten Typ **ListView<String>** ersetzt werden.

Zusammen mit dem eben noch als Vorbild nützlichen Feld welcomeText kann mit der Methode onHelloButtonClick() noch ein weiterer Bestandteil der ursprünglichen Assistentenproduktion gelöscht werden.

Wir ergänzen in der Controller-Klasse eine Instanzvariable vom Typ Model (vgl. Abschnitt [13.4.3\)](#page-651-0), weil der Controller mit dem Model kommunizieren soll:

```
private Model am;
```
Zur Initialisierung des Controller-Objekts wird die parameterfreie Methode **initialize()** implementiert und mit **@FXML** annotiert, sodass sie beim Laden der FXML-Datei automatisch ausgeführt wird: $1$ 

```
@FXML
public void initialize() {
    am = Attendance.getModel();
    lvPersons.setItems(am.getSortedList());
    btnAdd.setOnAction(event -> {
       String s = tfName.getText();
      if (s.length() != 0) am.add(s);
    });
    btnRemove.setOnAction(event ->
          am.remove(lvPersons.getSelectionModel().getSelectedItem()));
}
```
In **initialize()** ermittelt der Controller mit der (noch zu implementierenden) statischen Attendance-Methode getModel() das Model-Objekt und informiert die **ListView<String>** - Komponente durch einen **setItems()** - Aufruf darüber, welche Daten dargestellt werden sollen. Außerdem werden **ActionEvent**-Behandlungsmethoden für die beiden Befehlsschalter vereinbart, wobei die Model-Instanzmethoden add() und remove() zum Einsatz kommen.

Eine Besonderheit der Controller-Klasse besteht darin, dass in der Methode **initialize()** die (mittlerweile privaten!) Felder mit Referenzen zu den Bedienelementen in der Annahme verwendet werden, dass sie vom JavaFX-Framework (per Injektion) initialisiert worden sind.

Im Abschnitt [4.9.4](#page-291-0) haben wir einen Befehlsschalter mit seiner **ActionEvent**-Behandlungsmethode verknüpft, indem wir ...

- in der Controller-Klasse eine Instanzmethode erstellt
- und diese per Scene Builder als Wert des FXML-Attributs **onAction** zum **Button**-Steuerelement festgelegt haben.

Wir könnten im aktuellen Beispiel analog vorgehen und den beiden **Button**-Steuerelementen im **Code**-Segment der **Inspector**-Zone des Scene Builders eine **ActionEvent**-Behandlungsmethode der Controller-Klasse zuweisen, z. B.:

<sup>1</sup> In JavaFX 2.2 wurde von einer Controller-Klasse noch gefordert, das Interface **Initializable** zu implementieren (siehe z. B. Horstmann 2014, S. 88). In der aktuellen OpenJFX-Dokumentation zu **Initializable** [\(https://openjfx.io/javadoc/17/javafx.fxml/javafx/fxml/Initializable.html\)](https://openjfx.io/javadoc/17/javafx.fxml/javafx/fxml/Initializable.html) heißt es dazu:

This interface has been superseded by automatic injection of location and resources properties into the controller. FXMLLoader will now automatically call any suitably annotated no-arg initialize() method defined by the controller.

Ab JavaFX 8 sollte also das im Beispiel demonstrierte Muster verwendet werden: Die Controller-Klasse besitzt eine parameterfreie Methode **initialize()** mit **void**-Rückgabe und **@FXML**-Annotation (siehe z. B. Weaver et al 2014, S. 96).

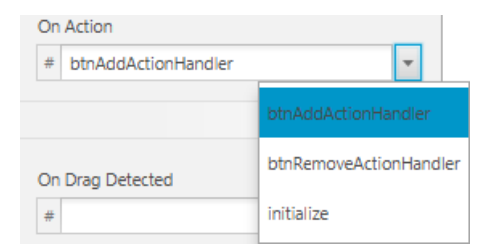

Im FXML-Code würde die Vereinbarung der Ereignisbehandlungsmethoden so umgesetzt werden:

```
<Button fx:id="btnAdd" mnemonicParsing="false" onAction="#btnAddActionHandler"
         text="Angekommen" GridPane.columnIndex="2" />
<Button fx:id="btnRemove" mnemonicParsing="false" onAction="#btnRemoveActionHandler
         text="Gegangen" GridPane.columnIndex="2" GridPane.rowIndex="1" />
```
An dieser Vorgehensweise ist jedoch die unvollständige Trennung von Programmlogik und Präsentation zu bemängeln (Inden 2015, S. 165f). Wir haben daher die Zuordnung in der initialize() - Methode der Controller-Klasse vorgenommen.

#### <span id="page-659-0"></span>**13.4.7 Anwendungsklasse**

Der von IntelliJ erstellte Rohling der Anwendungsklasse muss noch überarbeitet werden:

```
package de.uni_trier.zimk.attendance;
```

```
import javafx.application.Application;
import javafx.fxml.FXMLLoader;
import javafx.scene.Scene;
import javafx.stage.Stage;
import java.io.IOException;
public class Attendance extends Application {
  @Override
  public void start(Stage stage) throws IOException {
    FXMLLoader fxmlLoader = new FXMLLoader(Attendance.class.getResource("attendance.fxml"));
     Scene scene = new Scene(fxmlLoader.load(), 320, 240);
     stage.setTitle("Hello!");
     stage.setScene(scene);
     stage.show();
  }
  public static void main(String[] args) {
    launch();
  }
}
```
Wir sorgen dafür, dass beim Anwendungsstart ein Objekt der Klasse Model entsteht, das vom Controller-Objekt verwendet werden kann. Dazu definieren wir in der Anwendungsklasse ein statisches Feld vom Typ Model:

**static private** Model *am*;

In der **start()** - Methode der Anwendungsklasse legen wir das Model-Objekt an:

```
am = new Model();
```
Außerdem erstellen wird in der Anwendungsklasse noch eine statische Methode namens getModel(), mit der sich das Controller-Objekt in seiner Methode **initialize()** eine Referenz zum Model-Objekt besorgen kann:

```
static public AttendanceModel getModel() {
     return am;
}
```
In der **start()** - Methode der Anwendungsklasse initialisieren wir eine Szene auf der primären Bühne:

```
stage.setScene(new Scene(fxmlLoader.load()));
stage.setTitle("Anwesenheitskontrolle");
stage.setMinWidth(400);
stage.setMinHeight(150);
stage.show();
```
Weil der **Scene**-Konstruktor keine Aktualparameterwerte zur Fenstergröße enthält, kommen Voreinstellungen zum Einsatz, die sich an den gewünschten Ausdehnungen der im Fenster enthaltenen Komponenten orientieren.

Die Anwendungsklasse im Überblick:

```
package de.uni_trier.zimk.attendance;
import javafx.application.Application;
import javafx.fxml.FXMLLoader;
import javafx.scene.Scene;
import javafx.stage.Stage;
import java.io.IOException;
public class Attendance extends Application {
   static private Model am;
   @Override
   public void start(Stage stage) throws IOException {
     am = new Model();
     FXMLLoader fxmlLoader = new FXMLLoader(
                                     Attendance.class.getResource("attendance.fxml"));
     stage.setScene(new Scene(fxmlLoader.load()));
     stage.setTitle("Anwesenheitskontrolle");
    stage.setMinWidth(400);
    stage.setMinHeight(150);
     stage.show();
   }
   static public Model getModel() {
     return am;
   }
   public static void main(String[] args) {
     launch();
   }
}
```
Das auf den folgenden vier Dateien basierende Programm ist nun einsatzfähig:

- **Attendance.java** mit der Anwendungsklasse
- **Model.java** mit der Model-Klasse
- **attendance.fxml** mit der View-Deklaration
	- Darauf basiert wesentlich das in der **start()** Methode der Anwendungsklasse erstellte **Scene**-Objekt, das an die **Stage**-Methode **setScene()** übergeben wird. Die View-Komponente ist ein komplexes Gebilde unter Beteiligung des JavaFX-Frameworks, das z. B. die Bedienelemente erstellt und deren Adressen in die Controller-Klasse injiziert.
- **Controller.java** mit der Controller-Klasse

Bei der im Abschnitt [13.4](#page-649-0) vorgeschlagenen MVC-Lösung wird die im FXML-Code deklarierte Controller-Klasse (siehe das Attribute **fx:controller** im Element **GridPane**) verwendet. Es sind viele andere Realisationen der MVC-Idee möglich, insbesondere bei einer GUI-Erstellung per Programm (siehe z. B. Sharan 2015, Kapitel 11).

# <span id="page-661-0"></span>*13.5 Properties mit Änderungssignalisierung und automatischer Synchronisation*

Unter der Bezeichnung *Properties* hat JavaFX beobachtbare Werte eingeführt. Sie werden realisiert durch Klassen im Paket **javafx.beans.property**, deren Objekte einen Wert kapseln und registrierte Interessenten informieren, wenn sich der Wert geändert hat oder ungültig geworden ist. JavaFX-Komponenten (z. B. für die Steuerelemente und Zeichnungselemente in einer grafischen Bedienoberfläche) verwenden Property-Klassen für ihre öffentlich über **get**- bzw. **set**-Methoden zugänglichen Eigenschaften (z. B. Text in einem Eingabefeld, aktueller Wert eines Schiebereglers).

In der Dokumentation zu einer JavaFX-Komponente erscheinen deren **Properties** an prominenter Stelle (ganz oben) und oft in enormer Anzahl, z. B. bei der **Label**-Komponente (vgl. Abschnitt [13.8.1\)](#page-693-0):

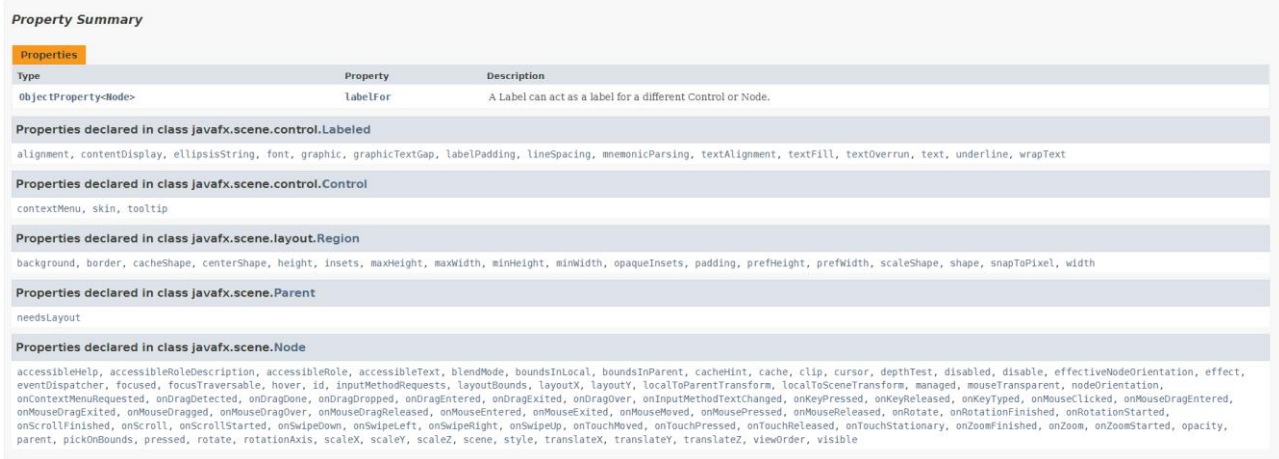

JavaFX-Properties lassen sich miteinander verknüpfen, sodass eine automatische Synchronisation ihrer Werte stattfindet. Sie sind nicht nur in Steuerelementen verwendbar, sondern in beliebigen Klassen.

## **13.5.1 Basiswissen über Properties**

# <span id="page-661-1"></span>*13.5.1.1 Traditionelle JavaBean-Eigenschaften*

Wir wissen seit Beginn des Kurses, dass in objektorientierten Programmen die Eigenschaften von Objekten eine wichtige Rolle spielen:

- Sie repräsentieren die Zustandsdaten.
- Die letztlich zugrunde liegenden Instanzvariablen sind im Sinne der Datenkapselung vor dem direkten Zugriff durch fremde Klassen geschützt.
- Über öffentliche Zugriffsmethoden, die oft als *getter* bzw. *setter* bezeichnet werden, sind Lese und/oder Schreibzugriffe möglich.

Als *JavaBeans* werden in Java seit langer Zeit Klassen bezeichnet, die für ihre Eigenschaften öffentliche Zugriffsmethoden mit genormten Namen besitzen:

- Auf die Einleitung durch *get* bzw. *set* folgt der Name der Eigenschaft (z. B. getNumerator(), setNumerator()).
- Bei Eigenschaften mit dem Datentyp **boolean** wird die Abfragemethode mit *is* eingeleitet  $(z, B.$  is Selected $()$ ).

Als Rückgabetyp für die setter hat sich **void** eingebürgert.<sup>1</sup>

<sup>1</sup> Das Einführungsbeispiel im Abschnitt [1.1](#page-20-0) enthält getter- und setter-Methoden, die sich wenig an den JavaBeans-Konventionen orientieren:

Es werden deutsche Namen verwendet (z. B. setzeNenner()).

Neben den Namenskonventionen besteht die JavaBeans-Komponententechnologie aus einem API mit etlichen Typen im Paket **java.beans**. Man kann z. B. zu einer JavaBeans-Komponente mit Hilfe der Klasse **PropertyChangeSupport** eine Liste von Beobachtern verwalten, die durch **PropertyChangeEvents** über Veränderungen bei den Eigenschaften informiert werden sollen.

Es resultieren *Komponenten*, die sich gut für die Wiederverwendung und für die Unterstützung durch Entwicklungswerkzeuge eignen. Typische Beispiele für JavaBeans-Komponenten sind die Steuerelementen im GUI-Framework Swing. Weiterführende Informationen zur JavaBeans-Komponententechnologie bietet z. B. das Java Tutorial (Oracle  $2021$ ).<sup>1</sup>

Traditionelle JavaBean-Eigenschaften machen einigen Aufwand bei der Verwaltung von Beobachtern, den man sich mit den Property-Klassen von JavaFX ersparen kann.

## <span id="page-662-0"></span>*13.5.1.2 Property-Klassen von JavaFX*

JavaFX-Komponenten (z. B. für die Steuerelemente in einer grafischen Bedienoberfläche) enthalten Eigenschaften mit der Fähigkeit zum Versand von Veränderungsmitteilungen in Objekten von Property-Klassen. Auch für JavaFX-Properties werden in der Regel Zugriffsmethoden (getter und setter) unter Beachtung der traditionellen Namenskonventionen für JavaBeans-Eigenschaften implementiert. Zusätzlich bietet eine JavaFX-Komponente zu einem Property-Objekt eine Zugriffsmethode mit einer Referenz auf dieses Objekt als Rückgabe. Diese Rückgabe wird z. B. benötigt, um bei einem Property-Objekt einen Beobachter für Wertveränderungen zu registrieren.

Für eine JavaFX-Komponentenklasse gelten folgende Namensregeln:

- Die Instanzvariable zu einem Property-Objekt trägt einen Namen nach den Camel Casing Regeln (siehe Abschnitt [3.3.2\)](#page-116-0), der anschließend als *Eigenschaftsname* bezeichnet werden soll (z. B. caretPosition).
- In den Namen der Methoden für den lesenden bzw. schreibenden Zugriff folgt (wie bei JavaBeans) auf *get* bzw. *set* der Eigenschaftsname mit einem *groß* geschriebenen Anfangsbuchstaben (z. B. getCaretPosition() bzw. setCaretPosition()).
- Im Namen der Methode zum Erfragen der Property-Referenz folgt auf den Eigenschaftsnamen der Zusatz *Property* (z. B. caretPositionProperty).

Im Paket **javafx.beans.property** befinden sich für die Datentypen **boolean**, **double**, **float**, **int**, **long**, **Object**, **String**, **List<E>**, **Map<K,V>** und **Set<E>** jeweils vier Property-Klassen, z. B. beim Typ **int**:

- **IntegerProperty** Diese abstrakte Klasse eignet sich als Datentyp für **int**-Properties.
- **SimpleIntegerProperty** Diese konkrete, von **IntegerProperty** abstammende Klasse wird zum Instanziieren von **int**-Properties verwendet, wenn der Lese- *und* der Schreibzugriff möglich sein sollen.

<sup>•</sup> Die Methode setzeNenner() verwendet nicht den Rückgabetyp **void**, sondern signalisiert durch eine Rückgabe vom Typ **boolean**, ob die gewünschte Wertzuweisung durchgeführt wurde. Fremde Programmierer ignorieren eventuell den unkonventionellen Rückgabewert. Bei einer für die Öffentlichkeit gedachten Klasse sollte als Warnung vor einer nicht ausgeführten Wertzuweisung besser eine Ausnahme geworfen werden vgl. Kapitel [11\)](#page-548-0).

<sup>1</sup> <http://download.oracle.com/javase/tutorial/javabeans>

# • **ReadOnlyIntegerProperty**

Diese abstrakte Basisklasse von **IntegerProperty** wird verwendet, wenn man eine **int**-Property für den ausschließlich lesenden Zugriff durch fremde Klassen anbieten möchte. Dann kann eine Property z. B. nicht zum Ziel einer Datenbindung gemacht werden (vgl. Abschnitt [13.5.3\)](#page-667-0).

# • **ReadOnlyIntegerWrapper**

Diese konkrete Klasse stammt von **SimpleIntegerProperty** ab und realisiert eine *modifizierbare* **int**-Property. Als Erweiterung im Vergleich zur Klasse **SimpleIntegerProperty** kann über die Methode **getReadOnlyProperty()** ein Objekt der Klasse **ReadOnlyIntegerProperty** erstellt werden, das automatisch mit dem internen **SimpleIntegerProperty**-Objekt synchronisiert wird. Damit steht anbieter-intern (z.B. in einer Komponentenklasse) ein modifizierbares Property-Objekt zur Verfügung, und fremden Klassen kann ein synchronisiertes **ReadOnlyIntegerProperty**-Objekt zum lesenden Zugriff angeboten werden.

Weil in der Auflistung die Abstammungsverhältnisse der Klassen nicht leicht zu überblicken sind, folgt noch eine grafische Darstellung:

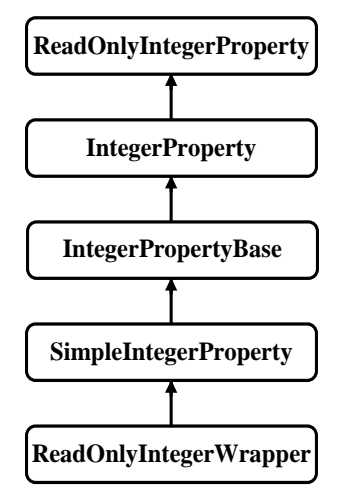

Ein **IntegerProperty**-Objekt beherrscht u. a. die folgenden Methoden:

- **public int get()** Diese Methode liefert den gekapselten Wert vom Typ **int**.
- **public void set(int** *value***)**, **public void setValue(java.lang.Number** *value***)** Mit dieser Methode verändert man den gekapselten Wert.
- **public String getName()** Über diese Methode erfährt man den Namen der Property.
- **public Object getBean()** JavaFX-Properties können per Konstruktor einem Objekt (einer Komponente) zugeordnet werden (siehe unten) und per **getBean()** nach diesem Objekt befragt werden. Nicht zugeordnete Properties antworten mit der Rückgabe **null**.

Die Methoden **addListener()** und **removeListener()** zum Registrieren von Beobachtern werden im Abschnitt [13.5.2](#page-666-0) behandelt, und über die Methoden **bind()**, **unbind()**, **bindBidirectional()** und **unbindBidirectional()** zur automatischen Synchronisation von Property-Objekten informiert der Abschnitt [13.5.3.](#page-667-0)

Wir betrachten nun die Verwendung von JavaFX-Properties im Rahmen einer simplen Klasse namens Person, die folgende Properties enthält:

- Für den Vor- und den Nachnamen sind die **StringProperty**-Objekte firstName und lastName vorhanden.
- Für das Alter ist die **IntegerProperty** age vorhanden.
- Für die Personalnummer ist der **ReadOnlyIntegerWrapper** id vorhanden. Auf die Werte dieser Eigenschaft soll die Außenwelt nur lesend zugreifen können.

Im folgenden Quellcode

```
public class Person {
   private static int count = 0;
   private ReadOnlyIntegerWrapper id = new ReadOnlyIntegerWrapper(this, "id", ++count);
   private StringProperty firstName = new SimpleStringProperty(this, "firstName", "");
   private StringProperty lastName = new SimpleStringProperty(this, "lastName", "");
   private IntegerProperty age = new SimpleIntegerProperty(this, "age", -99);
   public Person(String first, String last, int a) {
       firstName.set(first);
       lastName.set(last);
       age.set(a);
   }
   . . .
}
```
kommen Property-Konstruktoren mit drei Parametern zum Einsatz:

- Im ersten Parameter (**Object** *bean*) wird festgelegt, zu welchem Objekt die Property gehört. Im Beispiel wird jeweils das gerade erzeugte Person-Objekt eingetragen.
- Im zweiten Parameter (**String** *name*) erhält die Property einen Namen.
- Im dritten Parameter wird der initiale Wert festgelegt.

Es werden die bei JavaBean-Eigenschaften üblichen Zugriffsmethoden unter Beachtung der im Abschnitt [13.5.1.1](#page-661-1) beschriebenen Namensregeln erstellt, z. B. für die Property firstName:

```
public final String getFirstName() {
    return firstName.get();
}
public final void setFirstName(String first) {
    firstName.set(first);
}
```
Durch das Finalisieren wird verhindert, dass die Methoden in abgeleiteten Klassen überschrieben werden.

Die folgende Methode liefert eine Referenz auf das **StringProperty**-Objekt firstName:

```
public final StringProperty firstNameProperty() {
    return firstName;
}
```
Eine Property-Referenz wird benötigt, um ...

- Veränderungs- bzw. Invalidierungs-Listener zu registrieren (siehe Abschnitt [13.5.2\)](#page-666-0)
- Bindungen vorzunehmen (siehe Abschnitt [13.5.3\)](#page-667-0).

Das Beispiel ist nicht besonders gelungen, weil sich der Vorname einer Person nur selten ändert.

Bei der Read-Only - Property id wird keine Setter-Methode implementiert, und der Referenz-Getter **idProperty()** liefert unter Verwendung der **ReadOnlyIntegerWrapper**-Methode **getReadOnlyProperty()** ein Objekt der Klasse **ReadOnlyIntegerProperty**, das automatisch mit der intern verfügbaren **IntegerProperty** synchronisiert wird:

```
public final int getId() {
    return id.get();
}
public final ReadOnlyIntegerProperty idProperty() {
    return id.getReadOnlyProperty();
}
```
Das folgende Programm zeigt die Verwendung der Person-Properties, kann aber noch nicht demonstrieren, wozu der im Vergleich zu gewöhnlichen gekapselten Instanzvariablen höhere Property-Aufwand taugt:

```
class PersonDemo {
    public static void main(String[] args) {
       Person p = new Person("Otto", "Rempremerding", 89);
       System.out.println(p.getId() + "\n" + p.getFirstName()
             + "\n" + p.getLastName() + "\n" + p.getAge());
       p.setFirstName("Ludwig");
       p.setLastName("Thoma");
       p.setAge(76);
// p.setId(2); // ReadOnlyIntegerProperty
    }
}
```
Während der Lesezugriff bei allen Properties möglich ist, kann das **ReadOnlyIntegerProperty**-Objekt im Unterschied zu den **StringProperty**-Objekten nicht verändert werden. In Person-Methoden ist aber eine Veränderung des synchronen **ReadOnlyIntegerWrapper**-Objekts erlaubt.

Im weiteren Verlauf von Abschnitt [13.5](#page-661-0) werden die Fähigkeiten von Property-Objekten zum Versand von Änderungsbenachrichtigungen und zur automatischen Synchronisation beschrieben.

## *13.5.1.3 Vermeidung von überflüssigen Objektkreationen*

Für die Komfortfunktionen der JavaFX-Properties muss man mit zahlreichen Objekt-Kreationen bezahlen. Wenn das zum Problem wird, lassen sich Objektkreationen mit einem simplen Trick hinauszögern und vielfach vermeiden. Man wickelt zu einer JavaFX-Property die Speicherung sowie Lese und Schreibzugriffe wie bei einer traditionellen JavaBean-Eigenschaft zunächst über eine gewöhnliche Instanzvariable ab. Das Property-Objekt wird erst dann erstellt, wenn eine Referenz auf dieses Objekt angefordert wird.

Anschließend wird das Verfahren mit einer abgespeckten Version der im Abschnitt [13.5.1.2](#page-662-0) vorgestellten Klasse Person vorgeführt:

```
import javafx.beans.property.*;
public class Person {
    private StringProperty firstName;
    private String firstNameB = "";
    public final String getFirstName() {
       if (firstName == null)
          return firstNameB;
       else
          return firstName.get();
    }
```

```
 public final void setFirstName(String first) {
       if (firstName == null)
          firstNameB = first;
       else
          firstName.set(first);
    }
    public final StringProperty firstNameProperty() {
       if (firstName == null) {
          firstName = new SimpleStringProperty(this, "firstName", firstNameB);
          System.out.println("Property created");
       }
       return firstName;
    }
}
```
Erst ein Aufruf der Methode firstNameProperty() führt zur Objektkreation:

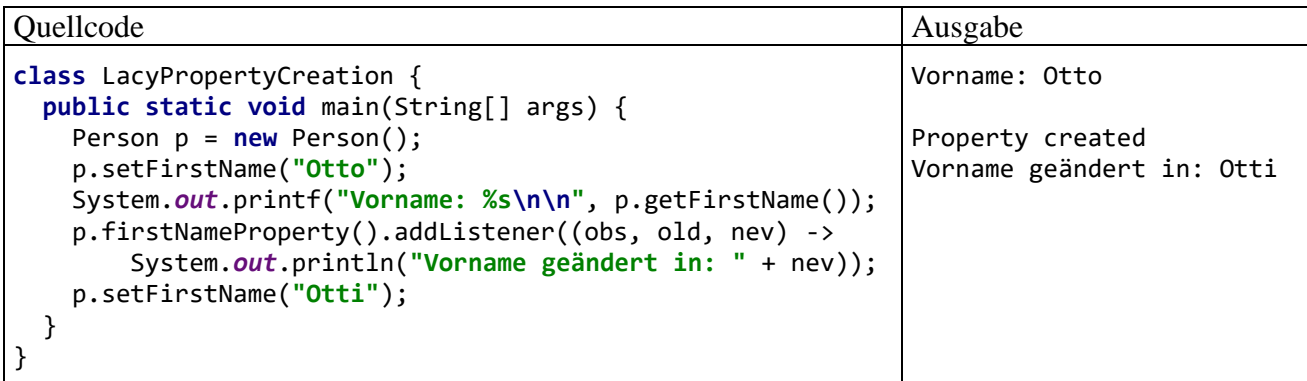

#### <span id="page-666-0"></span>**13.5.2 Invalidierungs- und Veränderungmitteilungen**

Während bei einer JavaBean-Eigenschaft die Verwaltung von Interessenten für Veränderungsmitteilungen einigen Aufwand verursacht (siehe z. B. Epple 2015, Abschnitt 3.1), sind JavaFX-Properties für diese Aufgabe gut vorbereitet:

- Alle JavaFX-Properties implementieren das Interface **Observable**. Mit **addListener()**bzw. **removeListener()** kann ein Objekt aus einer Klasse, die das Interface **InvalidationListener** erfüllt, in die Liste der Interessenten für Invalidierungsnachrichten aufgenommen bzw. daraus entfernt werden. Die **InvalidationListener**-Methode **invalidated()** wird aufgerufen, wenn die beobachtete Eigenschaft ungültig geworden ist und erhält dabei als Aktualparameter eine Referenz auf die beobachtete Eigenschaft.
- Alle JavaFX-Properties implementieren das von **Observable** abstammende Interface **ObservableValue<T>**. Mit **addListener()** bzw. **removeListener()** kann ein Objekt aus einer Klasse, die das Interface **ChangeListener<? super T>** erfüllt, in die Liste der Interessenten für Veränderungsnachrichten aufgenommen bzw. daraus entfernt werden. Die **ChangeListener<T>** - Methode **changed()** wird bei jeder Wertveränderungen aufgerufen und erhält dabei als Aktualparameter eine Referenz auf die beobachtete Eigenschaft sowie den alten und den neuen Wert:

**public void changed (ObservableValue<? extends T>** *observable***, T** *oldVal***, T** *newVal***)** Bei den Property-Klassen zur Verwaltung eines primitiven Werts ist **T** notwendigerweise ein Referenztyp. Die Klasse **SimpleIntegerProperty** implementiert z. B. das Interface **ObservableValue<Number>**.

Ob ein Interessent als **Invalidation**- oder als **Change**-Listener behandelt wird, hängt also vom implementierten Interface ab.

Nach der Kreation ist ein Property-Objekt im gültigen Zustand. Bei einem Property-Objekt in gültigem Zustand hat eine Wertveränderung folgende Effekte:

- Das Objekt wechselt in den ungültigen Zustand.
- Es informiert die Beobachter.

Bei einem ungültigen Property-Objekt haben weitere Wertveränderungen keine Invalidierungsereignisse zur Folge. Eine Wertabfrage per **get()** - Aufruf bringt ein ungültiges Property-Objekt wieder in den gültigen Zustand.

Das beschriebene Verhalten ist im folgenden Programm zu beobachten:

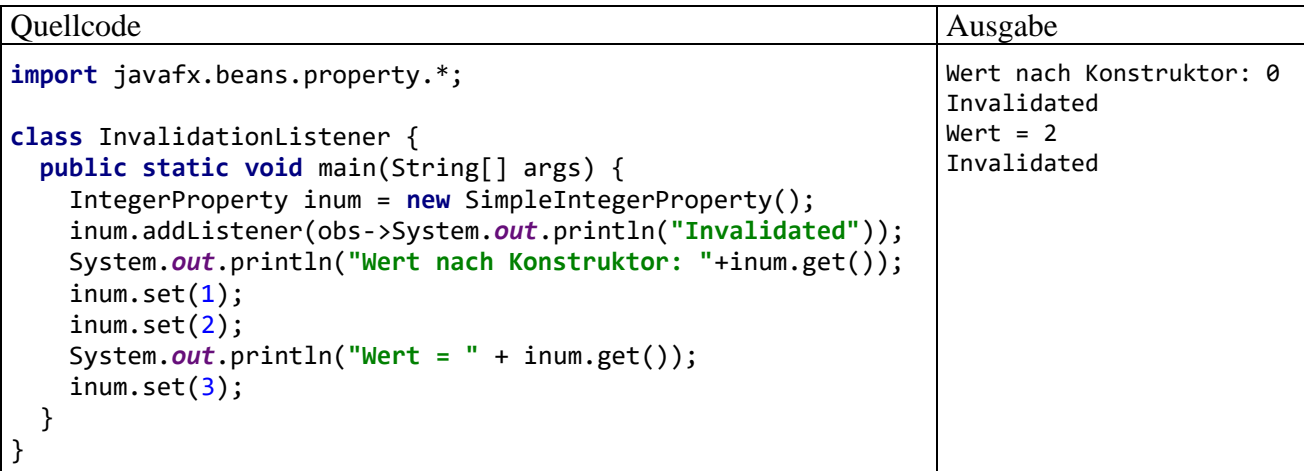

Wie das folgende Programm zeigt, informiert ein Property-Objekt registrierte **Change**-Listener über *jede* Wertveränderung:

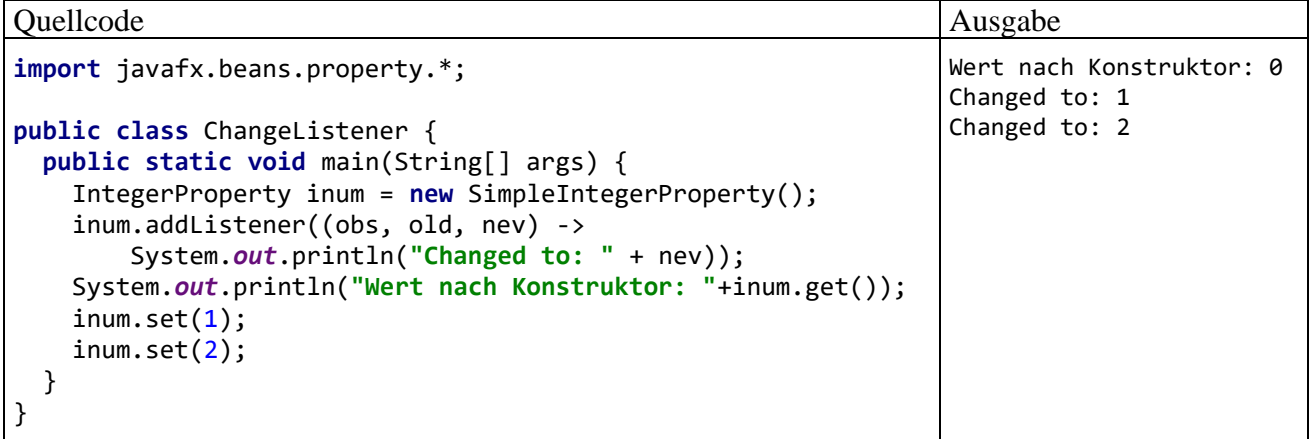

# <span id="page-667-0"></span>**13.5.3 Automatische Synchronisation von Property-Objekten**

Ein **Invalidation**- bzw. **Change**-Listener kann in seiner Methode **invalidated()** bzw. **changed()** beliebige Aktionen ausführen. Oft soll aber auf eine Wertveränderung bei einer Property lediglich mit einer Wertanpassung bei anderen Properties reagiert werden. Das lässt sich durch eine uni- oder bidirektionale Bindung leichter realisieren als durch Listener:

- Ein Property-Objekt kann uni- oder bidirektional mit einem anderen Property-Objekt vom gleichen Typ verbunden werden.
- Ein Property-Objekt kann an ein Berechnungsergebnis gebunden werden, zu dem mehrere Objekte vom Typ **ObservableValue<T>** (z. B. mehrere Property-Objekte) beitragen.

## *13.5.3.1 Uni- und bidirektionale Synchronisation von Property-Objekten*

JavaFX-Properties können aneinander gebunden werden, sodass eine (uni- oder bidirektionale) Synchronisation ihrer Werte stattfindet, ohne dass sich Programmierer abmühen müssen. Alle JavaFX-Properties implementieren das von **ReadOnlyProperty<T>** und **WritableValue<T>** abgeleitete Interface **Property<T>**, das folgende Methoden zur Unterstützung der Datenbindung vorschreibt:

- **public void bind(ObservableValue<? extends T>** *observable***)** Mit dieser Methode wird das angesprochene Property-Objekt unidirektional an ein Objekt vom Typ **ObservableValue<? extends T>** gebunden (z. B. an ein anderes Property-Objekt), das als Quelle fungiert. Das angesprochene (und gebundene) Objekt übernimmt sofort den Wert der Quelle. Direkte Schreibzugriffe auf das gebundene Objekt sind verboten.
- **public void unbind()** Mit dieser Methode wird eine unidirektionale Verbindung aufgehoben.
- **public void bindBidirectional(Property<T>** *other***)** Mit dieser Methode wird ein Property-Objekt bidirektional mit einem anderen Property-Objekt vom selben Typ verbunden. Das angesprochene Objekt übernimmt sofort den Wert des Parameterobjekts.
- **public void unbindBidirectional(Property<T>** *other***)** Mit dieser Methode wird eine bidirektionale Verbindung aufgehoben.
- **public boolean isBound()** Diese Methode informiert darüber, ob das angesprochene Property-Objekt gebunden ist.

Im folgenden Programm werden zwei Objekte vom Typ **SimpleIntegerProperty** bidirektional verbunden:

```
import javafx.beans.property.*;
class PropBiSync {
  public static void main(String[] args) {
     IntegerProperty i1 = new SimpleIntegerProperty(1);
     IntegerProperty i2 = new SimpleIntegerProperty(2);
     i1.addListener((obs, old, nev) -> System.out.println("i1 nun gleich "+i1.get()));
     i2.addListener((obs, old, nev) -> System.out.println("i2 nun gleich "+i2.get()));
     i1.bindBidirectional(i2);
     System.out.println("\nÄnderungen nach bidirektionaler Verbindung:");
     i1.set(11);
     i2.set(22);
    System.out.println("\nBidirektionale Verbindung aufgehoben:");
     i1.unbindBidirectional(i2);
     i1.set(111);
  }
}
```
Über die Change-Listener kann die (ausbleibende) Fortpflanzung von Änderungen beobachtet werden:

```
i1 nun gleich 2
Änderungen nach bidirektionaler Verbindung:
i1 nun gleich 11
i2 nun gleich 11
i2 nun gleich 22
i1 nun gleich 22
Bidirektionale Verbindung aufgehoben:
i1 nun gleich 111
```
In der nächsten Programmvariante sorgt eine unidirektionale Verbindung

```
i1.bind(i2);
```
dafür, dass nur Wertveränderungen ( $i2 \rightarrow i1$ ) propagiert werden:

```
import javafx.beans.property.*;
class PropUniSync {
  public static void main(String[] args) {
     IntegerProperty i1 = new SimpleIntegerProperty(1);
     IntegerProperty i2 = new SimpleIntegerProperty(2);
     i1.addListener((obs, old, nev) -> System.out.println("i1 nun gleich "+i1.get()));
     i2.addListener((obs, old, nev) -> System.out.println("i2 nun gleich "+i2.get()));
     i1.bind(i2);
     System.out.println("\nÄnderung nach unidirektionaler Verbindung:");
// i1.set(11); //verboten
     i2.set(22);
    System.out.println("\nUnidirektionale Verbindung aufgehoben:");
     i1.unbind();
     i2.set(222);
  }
}
```
Änderungen bei i2 werden auf i1 übertragen:

```
i1 nun gleich 2
Änderung nach unidirektionaler Verbindung:
i1 nun gleich 22
i2 nun gleich 22
Unidirektionale Verbindung aufgehoben:
i2 nun gleich 222
```
Direkte Schreibzugriffe auf die gebundene Property i1 führen zu einem Ausnahmefehler.

#### *13.5.3.2 Property-Objekt an ein Berechnungsergebnis binden*

Es ist möglich, den Wert eines Property-Objekts an ein Berechnungsergebnis zu binden, zu dem mehrere Objekte vom Typ **ObservableValue<T>** (z. B. mehrere Property-Objekte) beitragen. Dazu verwendet man ein Objekt einer **Binding-Klasse**, die aufgrund ihres Stammbaums und ihrer Interface-Verpflichtungsverträge die Kompetenz besitzt, aus mehreren Quellen, die auch als ihre *Abhängigkeiten* (engl.: *dependencies*) bezeichnet werden, einen Funktionswert zu berechnen. Im Paket **javafx.beans.binding** befinden sich für die Funktionswertdatentypen **boolean**, **double**, **float**, **int**, **long**, **Object**, **String**, **List<E>**, **Map<K,V>** und **Set<E>** die Klassen **BooleanBinding**, **DoubleBinding**, **FloatBinding**, **IntegerBinding**, **LongBinding**, **ObjectBinding**, **StringBinding**, **ListBinding**, **MapBinding** und **SetBinding**, die alle das Interface **Binding<T>** implementieren.

Der Typformalparameter **T** steht natürlich für einen Referenztyp, und die Klasse **DoubleBinding** implementiert z. B. das Interface **Binding<Number>**.

Wenn eine Property (z. B. p) an ein Binding-Objekt (z. B. b) mit mehreren Abhängigkeiten bzw. Quellen (z. B. q1, q2, q3) gebunden werden soll, dann kommen natürlich nur *unidirektionale* Bindungen in Betracht:

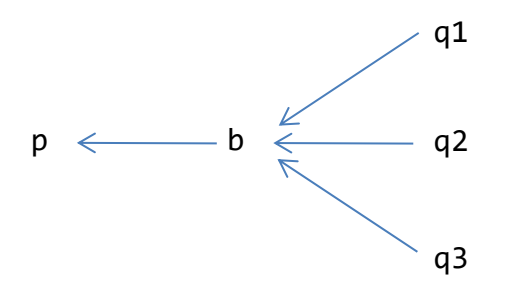

Ein Binding-Objekt verwendet im Hintergrund Invalidation-Listener für all seine Quellen und wird ungültig, sobald eine Quelle ungültig wird. In dieser Situation löst das Binding-Objekt sein eigenes Invalidierungs-Ereignis aus. Die Neuberechnung des Wertes erfolgt aus Performanzgründen erst bei Bedarf (engl.: *lacy execution*). Ist ein Change-Listener bei einem Binding-Objekt registriert, dann ist nach eingetretener Ungültigkeit die sofortige Neuberechnung des Werts erforderlich (engl.: *eager execution*).

Wer über die anschließenden kurz gefassten Erläuterungen hinaus weitere Informationen zum Binding-API benötigt, findet diese z. B. in Sharan (2015, S. 62ff).

#### 13.5.3.2.1 High-Level Binding-API

Das High-Level - Binding-API in JavaFX deckt häufige Anwendungsfälle auf bequeme Weise ab. Zur Demonstration greifen wir die Klasse Person aus dem Abschnitt [13.5.1.2](#page-662-0) wieder auf und ergänzen die Eigenschaft yearOfBirth:

```
private IntegerProperty yearOfBirth = new SimpleIntegerProperty(this, "yearOfBirth", -99);
private IntegerProperty age = new SimpleIntegerProperty(this, "age", -99);
```
Nun soll allerdings die Eigenschaft age nicht mehr separat geführt, sondern an die Eigenschaft yearOfBirth gebunden werden. Im High-Level Binding-API stehen dazu zwei Lösungen bereit:

• Fluent API

In den Property- und den Binding-Klassen stehen Methoden bereit, die aus beobachtbaren Variablen und konstanten Werten ein neues Binding-Objekt erstellen. Man spricht vom *Fluent API*, weil die Methoden ein flüssiges Programmieren durch Verketten von Aufrufen erlauben(analog zu den Stromverarbeitungsmethoden, siehe Abschnitt [12.2.1\)](#page-604-0). Im Beispiel soll zur Berechnung des Alters vom aktuellen Jahr (ermittelt über die statische Methode **now()** der Klasse **Year**) das Geburtsjahr abgezogen werden, was mit Hilfe der Methoden **subtract()** und **negate()** gelingt: $^1$ 

IntegerBinding ib = **yearOfBirth**.subtract(Year.*now*().getValue()).negate(); Es resultiert ein Objekt der Klasse **IntegerBinding**. An dieses Objekt wird die Property age gebunden:

**age**.bind(ib);

<sup>1</sup> Der Einfachheit halber wird nur das Geburts*jahr* erfasst, sodass die Altersberechnung nicht ganz korrekt ist. Die Methode **negate()** leistet eine Vorzeichenumkehr, wandelt also z. B. -15 in 15.

• Statische Methoden der Klasse **Bindings**

Ein Binding-Objekt, an das eine Property gebunden werden kann, lässt sich auch über statische Methoden der Klasse **Bindings** erstellen, z. B.:<sup>1</sup>

**age**.bind(Bindings.*subtract*(Year.*now*().getValue(), **yearOfBirth**));

Im folgenden Programm

```
class PersonDemo {
    public static void main(String[] args) {
 Person p = new Person("Otto", "Rempremerding", 1990);
 System.out.println(p.getId() + ", " + p.getFirstName() +
                          " " + p.getLastName() + ", " + p.getAge());
     p.ageProperty().addListener((obs, old, nev) ->
                                   System.out.println("\nAlter geändert auf " + nev));
      p.setYearOfBirth(1995);
    }
}
```
wird die automatische Altersberechnung demonstriert:

```
1, Otto Rempremerding, 30
```

```
Alter geändert auf 27
```
13.5.3.2.2 Low-Level Binding-API

Nicht immer genügen zur Definition einer Bindung die im High-Level - Binding-API unterstützten Verknüpfungen der Quellen durch arithmetische Operationen. Mit dem Low-Level Binding-API lässt sich jede beliebige Bindungsdefinition realisieren. Man benötigt eine **Binding**-Klasse mit passender Berechnung des Funktionswerts aus den Abhängigkeiten und muss dazu aus einer Basisklasse mit dem korrekten Funktionswertdatentyp eine eigene Klasse ableiten, um dort die Methode **computeValue()** zu überschreiben.

Wir betrachten als Beispiel eine von **IntegerBinding** abstammende Klasse, deren Objekte für zwei beobachtete **IntegerProperty**-Quellen den größten gemeinsamen Teiler als Funktionswert liefern. Einem häufig verwendeten Entwurfsmuster folgend (siehe z. B. Sharan 2015, S. 77ff) realisieren wir die Ableitung als anonyme Klasse. Bei der Instanzierung eines Objekts aus der anonymen Bindungsklasse muss die **IntegerBinding**-Methode **bind()** aufgerufen werden, um Abhängigkeiten zu registrieren:

## **protected final void bind(Observable...** *dependencies***)**

Zur Initialisierung neuer Objekte können bei einer anonymen Klasse mangels Klassenname keine Konstruktoren verwendet werden. Als Ersatz bieten sich die ansonsten selten benötigten **Instanzinitialisierer** an (vgl. Abschnitt [4.4.4\)](#page-257-0).

<sup>1</sup> Die statische Methode **subtract()** der Klasse **Bindings** liefert in der Überladung mit Parametern von Typ **int** und **ObservableNumberValue** ein Objekt vom Typ **NumberBinding**, der u. a. den Typ **ObservableValue<Number>** erweitert. Die Methode **bind()** der Klasse **IntegerProperty** verlangt für ihren Parameter den Typ **ObservableValue<? extends Number>**, sodass im Beispiel der **bind()** - Aufruf in Ordnung geht. Dabei wird ein Objekt vom Typ der abstrakten Klasse **IntegerProperty** an ein Objekt vom Typ der Schnittstelle **NumberBinding** gebunden. In der folgenden Anweisung liefert die verwendete **subtract()** - Überladung ein Ergebnis vom Typ **DoubleBinding**, und bei der Bindung der **IntegerProperty** an die **DoubleBinding** - Quelle kommt es zu einer einschränkenden Typanpassung:

**age**.bind(Bindings.*subtract*(10e200, **yearOfBirth**));

Dabei erhält die **IntegerProperty** als Ergebnis den maximal möglichen **int**-Wert (2<sup>31</sup> -1 = 2147483647), wobei *kein*  alarmierendes Ausnahmeobjekt geworfen wird.

Das folgende Beispielprogramm definiert und nutzt die anonyme **IntegerBinding**-Ableitung im Rahmen der **main()** - Methode:

```
import javafx.beans.binding.IntegerBinding;
import javafx.beans.property.*;
class LowLevelBinding {
  public static void main(String[] args) {
    IntegerProperty i1 = new SimpleIntegerProperty(1);
     IntegerProperty i2 = new SimpleIntegerProperty(8);
     IntegerBinding ggtBnd = new IntegerBinding() {
       // Instanzinitialisierer
       {
           bind(i1, i2);
       }
       @Override
       protected int computeValue() {
        int rest, a = i1.get(), b = i2.get();
         do {
          rest = a % b;
          a = b;
          b = \text{rest};
        } while (rest > 0);
         return Math.abs(a);
       }
     };
     IntegerProperty ggt = new SimpleIntegerProperty();
     ggt.bind(ggtBnd);
     System.out.println("Initialer Wert: " + ggt.getValue());
     ggt.addListener((obs, old, nev) ->
                      System.out.println(" Neuer GGT: " + nev));
     System.out.println("Automatische Wertanpassung bei ggt:");
     i1.set(22);
     i1.set(12);
     i1.set(24);
     i1.set(32);
    i1.set(33); }
}
```
Die anonyme Klasse überschreibt die abstrakte Basisklassenmethode **computeValue()** und realisiert dabei die Modulo-Variante des euklidischen Verfahrens zur Berechnung des größten gemeinsamen Teilers (siehe Übungsaufgabe auf Seite [193\)](#page-212-0). Dass bei einer anonymen Klassendefinition auf die lokalen Variablen der umgebenden Methode zugegriffen werden kann (vgl. Abschnitt [12.1.1.2\)](#page-591-0), erweist sich im Beispiel als sehr praktisch. Das Programm liefert die folgende Ausgabe:

```
Initialer Wert: 1
Automatische Wertanpassung bei ggt:
 Neuer GGT: 2
Neuer GGT: 4
 Neuer GGT: 8
 Neuer GGT: 1
```
Das Property-Objekt ggt erhält einen (per Lambda-Ausdruck realisierten) Change-Listener, sodass die Effekte der anschließend durchgeführten Änderungen bei der Quell-Property i1 beobachtet werden können. Deren Ausgangswert von 1 wird mehrfach mit bzw. ohne Auswirkung auf den größten geneinsamen Teiler von i1 und i2 verändert.

# <span id="page-673-0"></span>*13.5.3.3 Beobachtbare Listen*

Eine beobachtbare Liste, die bei einer Änderung ihrer Zusammensetzung eine Mitteilung an registrierte Beobachter versendet, haben wir schon in einem JavaFX-Beispielprogramm als Datenmodell für ein ListView<E> - Steuerelement verwendet und dabei als "technisches Glanzstück" bezeichnet (siehe Abschnitt [13.2\)](#page-636-0). In diesem Abschnitt folgen noch einige ergänzenden Erläuterungen zu beobachtbaren Listen.

Diese implementieren das Interface **ObservableList<E>**, das sich wie alle anderen im Zusammenhang mit beobachtbaren Kollektionen relevanten Typen im Paket **javafx.collections** befindet. Mit beobachtbaren Mengen (vom Typ **ObservableSet<E>**) und beobachtbaren Abbildungen (vom Typ **ObservableMap<K,V>**) können wir uns aus Zeitgründen nicht beschäftigen. Eine ausführliche Beschreibung von beobachtbaren Kollektionen (Listen, Mengen und Abbildungen) findet sich z. B. bei Sharan (2015, S. 83ff).

Es fällt z. B. sehr leicht fällt, ein **ListView<E>** - Steuerelement mit einem **ObservableList<E>** - Objekt zu verbinden, was meist im **ListView<E>** - Konstruktor geschieht, z. B.:

```
String[] anwesend = new String[] {"Willi", "Otto", "Theo", "Irma", "Doro",
 "Heiner", "Michael", "Ludger", "Ben"};
ObservableList<String> persons = FXCollections.observableArrayList(anwesend);
SortedList<String> perSorted = new SortedList<>(persons, Comparator.naturalOrder());
ListView<String> lvPersons = new ListView<>(perSorted);
```
Die im Beispiel verwendete Klasse **SortedList<String>** implementiert die Schnittstelle **ObservableList<String>**, und das **ListView<String>** - Steuerelement beobachtet automatisch alle Änderungen der Liste. Es aktualisiert eigenständig und spontan seine Anzeige, wenn ...

- ein Listenelement aufgenommen oder entfernt wird,
- wenn sich ein Listenelement ändert, wenn also die Zeichenfolge zu einem Listenelement ersetzt wird.

Selbstverständlich kommen neben **ListView<E>** - Steuerelementen noch viele andere Interessenten für Listenereignisse in Frage, und das API zur Signalisierung von solchen Ereignissen hält einige Details bereit. Wer momentan nicht daran interessiert ist, sollte sich den Rest von Abschnitt [13.5.3.3](#page-673-0) vorläufig ersparen.

Das Interface **ObservableList<E>** erweitert die Schnittstellen **List<E>** und **Observable**,

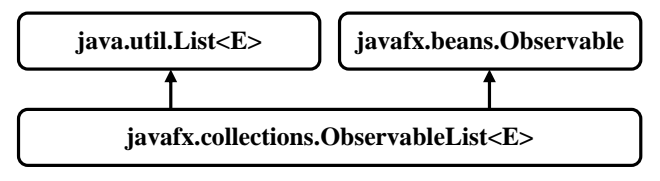

sodass eine implementierende Klasse neben den Funktionalitäten einer Liste auch die **Observable**-Methoden **addListener()** und **removeListener()** anbieten muss, um Interessenten für Invalidierungsereignisse zu verwalten:

- **public void addListener(InvalidationListener** *listener***)**
- **public void removeListener(InvalidationListener** *listener***)**

Außerdem verlangt das Interface **ObservableList<E>** auch Überladungen der Methoden **addListener()** und **removeListener()** zur Verwaltung von Interessenten für Listenveränderungen:

- **public void addListener(ListChangeListener<? super E>** *listener***)**
- **public void removeListener(ListChangeListener<? super E>** *listener***)**

Implementierende Objekte zu den Schnittstellen für beobachtbare Kollektionen sind über statische Fabrikmethoden der Klasse **FXCollections** verfügbar. Von der generischen Methode **observableArrayList()** erhält man z. B. ein Objekt aus einer Klasse, die das Interface **Observable-** **List<E>** implementiert und einen Array zur Aufbewahrung ihrer Listenelemente verwendet. Die folgende Überladung erstellt eine leere beobachtbare Liste mit dem Elementtyp **E**:

#### **public static <E> ObservableList<E> observableArrayList(E...** *items***)**

Im folgenden Beispiel kann beim Aufruf der generischen Methode dank Typinferenz auf die Angabe des Elementtyps **String** verzichtet werden:

ObservableList<String> ols = FXCollections.*observableArrayList*();

#### <span id="page-674-0"></span>13.5.3.3.1 Zusammensetzung und Anordnung der Listenelemente beobachten

Um von der eben erstellten Liste vom Typ **ObservableList<String>** über Veränderungen im Detail informiert zu werden, registriert man per **addListener()** ein Objekt aus einer das Interface **ListChangeListener<String>** implementierenden Klasse. Im folgenden Codesegment wird dazu eine anonyme Klasse definiert:

```
ols.addListener(new ListChangeListener<String>() {
     @Override
     public void onChanged(ListChangeListener.Change<? extends String> c) {
        int change = 0;
         while (c.next()) {
             change++;
             if (c.wasRemoved())
                 System.out.println("Removed-Veränderung " + change +
                                      ", entfernt: " + c.getRemoved());
             if (c.wasAdded())
                 System.out.println("Added-Veränderung " + change +
                          ", betroffen: von " + c.getFrom() + " bis " + (c.getTo()-1) +
                          ", ergänzt: " + c.getAddedSubList());
         }
     }
});
```
Ein **ListChangeListener<E>** muss die Methode **onChanged()** implementieren, die bei einer Listenveränderung aufgerufen wird und dabei ein Parameterobjekt vom Typ der innerhalb von **ListChangeListener<E>** definierten statischen Mitgliedsklasse **Change<E>** erhält. Der im **Change<E>** - Objekt enthaltene Bericht kann mehrere Teile umfassen, wenn von einer Veränderung mehrere, nicht hintereinander liegende Elemente der beobachteten Liste betroffen sind. Im Beispiel wird die Veränderungsverarbeitung in einer **while**-Schleife so lange fortgesetzt, bis der **next()** - Aufruf im Schleifenkopf durch den Rückgabewert **false** signalisiert, dass im **Change<E>** - Objekt keine weiteren Teilberichte vorhanden sind.

Über die (bei allen Teilberichten in einem **Change<E>** - Objekt identische) Veränderungsart informieren die folgenden **Change**-Methoden:

- **public boolean wasAdded()** Es wurden Elemente aufgenommen.
- **public boolean wasPermutated()** Die Reihenfolge der Elemente wurde verändert.
- **public boolean wasRemoved()** Es wurden Elemente entfernt.
- **public boolean wasReplaced()** Es wurden Elemente ersetzt, d .h. es wurden alte Elemente entfernt und neue aufgenommen. Wurde das Entfernen und die Aufnahme von Elementen verarbeitet, dann muss man sich *nicht* zusätzlich um die Ersetzungen kümmern. Berichtet ein **Change<E>** - Objekt von einer Ersetzung, dann liefern neben **wasReplaced()** auch die Methoden **wasAdded()** und **wasRemoved()** die Rückgabe **true**.

## • **public boolean wasUpdated()**

Damit eine beobachtbare Liste mit beobachtbaren Elementen über Wertveränderungen berichten kann, müssen spezielle Voraussetzungen bestehen (siehe Abschnitt [13.5.3.3.2\)](#page-676-0).

Welche Listenelemente von einer Veränderung betroffen sind, ist über die folgenden **Change<E>** - Methoden zu ermitteln:

- **public int getFrom()** Liefert den Startindex (inklusive)
- **public int getTo()** Liefert den Endindex (exklusive)

Weitere **Change<E>** - Methoden:

- **public ObservableList<E> getList()** Liefert eine Referenz auf die beobachtete Liste
- **public int getAddedSize()** Liefert die Anzahl der ergänzten Elemente
- **public List<E> getAddedSubList()** Liefert eine Liste mit den ergänzten Elementen
- **protected int[] getPermutation()** Der gelieferte **int**-Array beschreibt eine Permutation.
- **public int getRemovedSize()** Liefert die Anzahl der entfernten Elemente
- **public List<E> getRemoved()** Liefert eine Liste mit den entfernten Elementen

Aus den im bisherigen Verlauf des Abschnitts [13.5.3.3](#page-673-0) präsentierten Codesegmenten resultiert ein Objekt vom Typ **ObservableList<String>**, bei dem ein Interessent für Veränderungen registriert ist. Nun werden an der beobachtbaren Liste einige Veränderungen vorgenommen:

```
System.out.println("Elemente aufnehmen:");
ols.addAll("A", "B", "C", "D", "E", "F");
System.out.println("\nHintereinander liegende Elemente entfernen:");
ols.removeAll("D", "E", "F");
System.out.println("\nEin Element ersetzen:");
ols.set(0, "A1");
System.out.println("\nNicht hintereinander liegende Elemente entfernen:");
ols.removeAll("A1", "C");
```
Bei der Aufnahme von 6 Elementen sowie beim Löschen von drei hintereinander liegenden Elementen resultiert jeweils ein einteiliger Veränderungsbericht:

```
Elemente aufnehmen:
Added-Veränderung 1, betroffen: von 0 bis 5, ergänzt: [A, B, C, D, E, F]
Hintereinander liegende Elemente entfernen:
Removed-Veränderung 1, entfernt: [D, E, F]
```
Das ist auch beim Ersetzen eines Listenelementes der Fall, wobei diesmal die Methoden **wasRemoved()** und **wasAdded()** beide die Rückgabe **true** liefern:

```
Ein Element ersetzen:
Removed-Veränderung 1, entfernt: [A]
Added-Veränderung 1, betroffen: von 0 bis 0, ergänzt: [A1]
```
Werden Listenelemente gelöscht, die *nicht* hintereinander liegen, dann enthält das **Change**-Objekt einen mehrteiligen Veränderungsbericht:

Nicht hintereinander liegende Elemente entfernen: Removed-Veränderung 1, entfernt: [A1] Removed-Veränderung 2, entfernt: [C]

#### <span id="page-676-0"></span>13.5.3.3.2 Wertveränderungen bei Listenelementen beobachten

Sollen auch Wertveränderungen bei einzelnen Listenelementen beobachtet werden, dann muss für jedes Element ein Array mit Änderungsmeldern vom Typ **Observable** benannt werden, die auf Veränderungen beim Element abgehört werden sollen. Um Update-Ereignisse feuern zu können, überwacht eine beobachtbare Liste für jedes ihrer Elemente einen Array von **Observable**-Objekten.

Diese komplexe, aber unvermeidliche Konstruktion wird von Sharan (2015, S. 93) so erklärt: Eine Liste enthält Elemente mit Referenztyp, und jedes Element kann an diversen Stellen im Programm verändert werden, ohne dass die Liste davon erfährt. Daher muss die Liste zu jedem ihrer Elemente alle Objekte kennen, die über eine Änderung des Listenelements informieren können.

Den zu einem Listenelement gehörigen **Observable**-Array erfragt eine beobachtbare Liste bei einem Objekt, das die Schnittstelle **Callback<E,Observable[]>** implementiert. Eine beobachtbare Liste kann nur dann Update-Ereignisse liefern, wenn der **FXCollections**-Fabrikmethode ein passendes Objekt übergeben worden ist, z. B.:

#### **public static <E> ObservableList<E> observableArrayList(Callback<E, Observable[]>** *extractor***)**

Das Objekt mit dem Parameternamen *extractor* beherrscht eine Methode namens **call()**, die als Parameter ein Listenelement erhält und den zugehörigen Array mit Objekten vom Typ **Observable** zu liefern hat. Diese Methode **call()** wird von der beobachtbaren Liste aufgerufen, sobald ein neues Element eingefügt wird.

Wenn die Listenelemente selbst beobachtbar sind, ist der erforderliche **Observable**-Array zu einem Element leicht zu beschaffen, indem das Element in einen einelementigen Array vom Typ **Observable[]** verpackt wird. Wir ersetzen im Beispiel aus dem Abschnitt [13.5.3.3.1](#page-674-0) die Klasse **String** durch die Klasse **StringProperty**. Das **Callback<E,Observable[]>** - Parameterobjekt für die **FXCollections**-Methode **observableArrayList()** wird durch einen Lambda-Ausdruck realisiert, der sein Argument in einen einelementigen, per Initialisierungsliste erstellten **Observable[]** - Array verpackt:

```
ObservableList<StringProperty> ols =
   FXCollections.observableArrayList(e -> new Observable[] {e});
```
Im folgenden Beispielprogramm erhält das **ObservableList<StringProperty>** - Objekt nach dem im Abschnitt [13.5.3.3.1](#page-674-0) beschriebenen Strickmuster einen **ListChangeListener<StringProperty>**. Diesmal werden in der Methode **onChanged()** auch Update-Ereignisse verarbeitet. Man erkennt sie am Rückgabewert **true** der **wasUpdated()** - Anfrage an das in **onChanged()** verfügbare Parameterobjekt vom Typ **ListChangeListener.Change<E>**:

```
import javafx.beans.Observable;
import javafx.beans.property.*;
import javafx.collections.*;
class ObservableListUpdates {
   public static void main(String[] args) {
     ObservableList<StringProperty> ols =
       FXCollections.observableArrayList(e -> new Observable[] {e});
     ols.addListener(new ListChangeListener<StringProperty>() {
       @Override
       public void onChanged(ListChangeListener.Change<? extends StringProperty> c) {
         while (c.next()) {
           if (c.wasAdded())
             System.out.println("Ergänzt: " + c.getAddedSubList());
           if (c.wasUpdated()) {
            int i = c.getFrom();
             System.out.println("Neuer Wert von Element " + i + ": " +
                                 c.getList().get(i).get());
           }
         }
       }
     });
     StringProperty spa = new SimpleStringProperty("A");
     StringProperty spb = new SimpleStringProperty("B");
     System.out.println("\nElemente aufnehmen:");
     ols.addAll(spa, spb);
     System.out.println("\nEin Element ändern:");
     ols.get(1).set("B1");
   }
}
```
Wenn ein Listenelement einen neuen Wert erhält, dann feuert die beobachtbare Liste ein Update-Ereignis:

```
Elemente aufnehmen:
Ergänzt: [StringProperty [value: A], StringProperty [value: B]]
Ein Element ändern:
Neuer Wert von Element 1: B1
```
# *13.6 Ereignisse*

Die von Property-Objekten an registrierte Beobachter versendeten Mitteilungen über Invalidierungen und/oder Veränderungen haben den Charakter von Ereignissen. Um die enorme Vielfalt der in einer grafischen Bedienoberfläche auftretenden Ereignisse (z.B. Schalterbetätigungen, Mausklicks, Tastendrücke, Drag & Drag - Bewegungen) zu verarbeiten, benötigt JavaFX aber eine generellere Ereignisbehandlungstechnik.

# <span id="page-677-0"></span>**13.6.1 Ereignishierarchie**

Ereignisobjekte stammen in JavaFX von der Klasse **Event** im Paket **javafx.event** ab, zu der zahlreiche Spezialisierungen existieren:<sup>1</sup>

<sup>1</sup> <https://openjfx.io/javadoc/17/javafx.base/javafx/event/Event.html>

Module javafx.base Package javafx.event

### **Class Event**

iava.lang.Object<sup>®</sup> iava.util.EventObiect<sup>"</sup> javafx.event.Event

#### All Implemented Interfaces: Serializable<sup>r</sup>, Cloneable<sup>r</sup>

**Direct Known Subclasses:** 

```
ActionEvent, CheckBoxTreeItem.TreeModificationEvent, DialogEvent, InputEvent, ListView.EditEvent,
MediaErrorEvent. ScrollToEvent. SortEvent. TableColumn. CellEditEvent. TransformChangedEvent.
TreeItem.TreeModificationEvent,TreeTableColumn.CellEditEvent,TreeTableView.EditEvent,
TreeView.EditEvent, WebErrorEvent, WebEvent, WindowEvent, WorkerStateEvent
```
Zu vielen direkten **Event**-Ableitungen (z. B. **InputEvent**) sind weitere Spezialisierungen vorhanden:

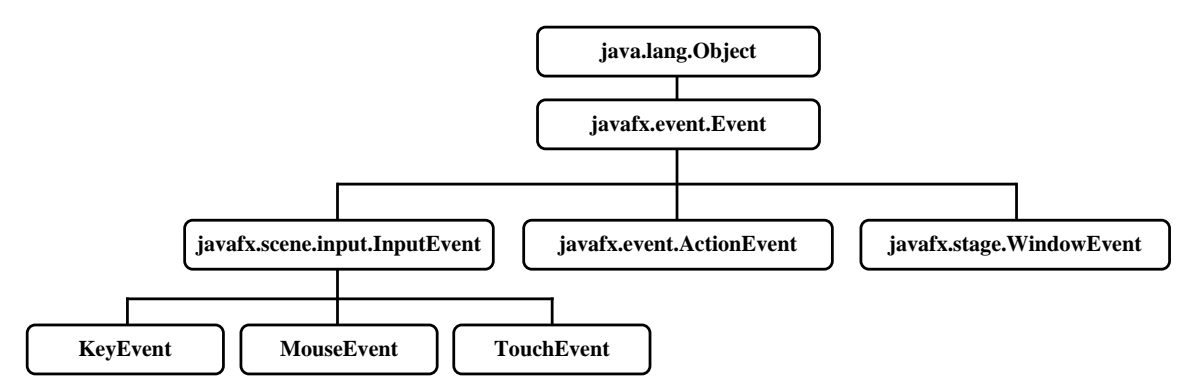

Manche Ereignisklassen sind zu allgemein, um ein konkretes Geschehen zu beschreiben. Ein **MouseEvent** liegt z. B. vor, wenn ...

- eine Maustaste gedrückt wurde,
- eine Maustaste losgelassen wurde,
- eine Maustaste geklickt wurde,
- die Maus bewegt wurde.

Um ein Ereignis genauer zu beschreiben, verwendet JavaFX die generische Klasse

# **EventType<E extends Event>**

Soll z. B. bei einem Knoten im Szenegraphen ein Ereignisbehandlungsobjekt mit Hilfe der Methode **addEventHandler()** registriert werden, dann ist ein Parameterobjekt vom Typ **EventType<E extends Event>** zu übergeben (siehe Abschnitt [13.6.2.2\)](#page-681-0):

**public final <E extends [Event>](https://openjfx.io/javadoc/17/javafx.base/javafx/event/Event.html) void addEventHandler[\(EventType<](https://openjfx.io/javadoc/17/javafx.base/javafx/event/EventType.html)E>** *eventType***, [EventHandler<](https://openjfx.io/javadoc/17/javafx.base/javafx/event/EventHandler.html)? super E>** *eventHandler***)**

Im Konstruktor zu einer Konkretisierung der generischen Klasse **EventType<E extends Event>** sind anzugeben:

- ein Objekt des übergeordneten Typs Beim übergeordneten Typ handelt es sich *nicht* um die Basisklasse, sondern um eine andere **EventType<E>** - Konkretisierung. Eine Ausnahme macht die allgemeinste **EventType<E>** - Klasse mit dem "übergeordneten Typ" **null**.
- ein Name

Meist verwendet man vordefinierte **EventType<E>** - Objekte, die über öffentliche Konstanten der Ereignisklassen angesprochen werden können. Ein Beispiel ist die Konstante **MOUSE\_PRESSED** in der Klasse **MouseEvent**:

**public static final** EventType<MouseEvent> *MOUSE\_PRESSED* = **new** EventType<MouseEvent>(MouseEvent.*ANY*, **"MOUSE\_PRESSED"**);

Wenn in einer Ereignisklasse **E** (z. B. **MouseEvent**) Spezialisierungen vorhanden sind, dann ...

- wird durch das Feld **ANY** ein **EventType<E>** Objekt mit der allgemeinen Ereignisvariante angesprochen (z. B. **MouseEvent.ANY**)
- werden durch weitere Felder **EventType<E>** Objekte zu speziellen Ereignisvarianten angesprochen (z.B. **MouseEvent.PRESSED**, **MouseEvent.RELEASED**, **MouseEvent.CLICKED**, **MouseEvent.MOVED**).

In der folgenden Abbildung sind Abhängigkeitsbeziehungen zwischen wichtigen **EventType<E>** - Konkretisierungen zu sehen, *keine* Vererbungsbeziehungen:

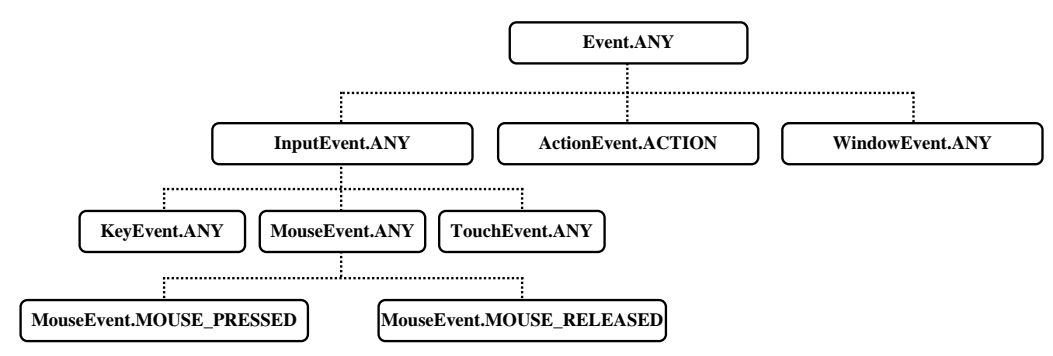

Ist ein Funktionsobjekt z. B. zur Behandlung von **MouseEvent.ANY** - Ereignisse registriert, dann wird es auch über die speziellen Ereignisvarianten informiert (z. B. **MouseEvent.PRESSED** und **MouseEvent.RELEASED**).

### <span id="page-679-1"></span>**13.6.2 Ereignisverarbeitung**

Zu einem Ereignis gehört eine Route vom direkt betroffenen Knoten (dem sogenannten *Ziel* bzw. *target*) im Szenengraphen bis zum **Stage**-Objekt des Fensters, und das Ereignis wird sukzessive allen Knoten auf der Route angeboten. Die Route vom **Stage**-Objekt zum Zielobjekt wird zunächst in absteigender und dann in aufsteigender Richtung durchlaufen, wenn die Behandlung nicht unterwegs gestoppt wird, was z. B. JavaFX-Steuerelemente bei Eingabeereignissen in der Regel tun.

Anschließend betrachten wir ein JavaFX-Beispielprogramm, das für sein Anwendungsfenster einen **VBox**-Wurzelknoten verwenden, der die enthaltenen Knoten übereinander stapelt (siehe Abschnitt [13.7.3\)](#page-688-0):

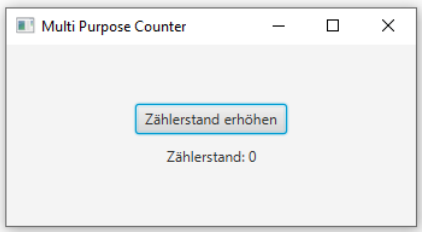

<span id="page-679-0"></span>Im **VBox**-Wurzelknoten sind ein **Button**- und ein **Label**-Objekt enthalten.

#### *13.6.2.1 Top-Down - Route*

Ist z. B. das **Label**-Objekt das Ziel für ein Mausereignis, dann wird das Ereignis zunächst im Top-Down - Zweig seiner Route nacheinander dem **Stage**-, dem **VBox**- und dem **Label**-Objekt angeboten

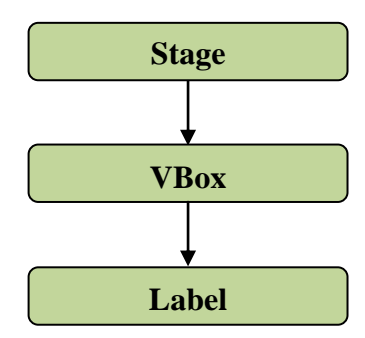

Dabei werden registrierte *Ereignisfilter* (engl.: *event filter*), die das funktionale Interface **EventHandler<T extends Event>** implementieren müssen, über das Ereignis informiert. Der Begriff *Ereignisfilter* ist nicht sonderlich glücklich. So wird in JavaFX ein Ereignisbehandlungsobjekt auf der Top-Down - Route bezeichnet. Damit kann ein Elternknoten ...

- eine gemeinsame Ereignisbehandlung für mehrere Kindknoten durchführen
- oder eine Ereignisbehandlung beenden, also den Kindern das Ereignis vorenthalten.

Zum Registrieren eines Ereignisfilters dient die generische **Window**-Methode **addEventFilter()**:

# **public final <E extends [Event>](https://openjfx.io/javadoc/17/javafx.base/javafx/event/Event.html) void addEventFilter[\(EventType<](https://openjfx.io/javadoc/17/javafx.base/javafx/event/EventType.html)E>** *eventType***, [EventHandler<](https://openjfx.io/javadoc/17/javafx.base/javafx/event/EventHandler.html)? super E>** *eventFilter***)**

Im Beispiel wird beim **Stage**-, beim **VBox**- und beim **Label**-Objekt ein Filter für das vom öffentlichen Feld **MOUSE\_PRESSED** der Klasse **MouseEvent**

```
stage.addEventFilter(MouseEvent.MOUSE_PRESSED, event -> presentEvent(event));
root.addEventFilter(MouseEvent.MOUSE_PRESSED, event -> presentEvent(event));
lblText.addEventFilter(MouseEvent.MOUSE_PRESSED, event -> presentEvent(event));
```
referenzierte Objekt der Klasse **EventType<MouseEvent>**

```
public static final EventType<MouseEvent> MOUSE_PRESSED =
         new EventType<MouseEvent>(MouseEvent.ANY, "MOUSE_PRESSED");
```
registriert. Das Ereignis wird beim Drücken einer Maustaste gefeuert.

Der das Interface **EventHandler<MouseEvent>** implementierende Lambda-Ausdruck ruft die statische Methode presentEvent() auf, die das Ereignis in einem Standarddialog beschreibt:

```
private static void presentEvent(Event event) {
     Alert alert = new Alert(Alert.AlertType.INFORMATION,
                             event.getEventType().toString());
     alert.setHeaderText("Quelle: " + event.getSource().getClass().toString());
     alert.showAndWait();
};
```
Es ist in JavaFX üblich, Funktionsobjekte zur Ereignisbehandlung per Lambda-Ausdruck zu realisieren. Im Beispiel dient eine statische Methode dazu, den Lambda-Code kurz zu halten und Wiederholungen zu vermeiden.

Ein JavaFX-Ereignis hat

- einen Typ (siehe Abschnitt [13.6.1\)](#page-677-0)
- ein Ziel

```
Damit ist das unmittelbar vom Ereignis betroffene Objekt gemeint. Bei einem 
MOUSE_PRESSED-Ereignis wird derjenige Knoten im Szenegraphen zum Ziel, über dem 
sich beim Tastendruck der Mauszeiger befand.
```
• eine Quelle Als *Quelle* wird gerade angesprochene Knoten auf der Ereignis-Route bezeichnet. Informations-Dialoge: Meldung  $\times$ Quelle: class javafx.stage.Stage п MOUSE\_PRESSED OK Meldung  $\times$ Quelle: class javafx.scene.layout.VBox Ť

Nach einem Mausklick auf das **Label**-Objekt im Beispielprogramm erscheinen nacheinander drei

MOUSE\_PRESSED **OK** Meldung  $\times$ Quelle: class javafx.scene.control.Label Ť MOUSE PRESSED  $\alpha$ 

Über die **Window**-Methode **removeEventFilter()** kann ein Ereignisfilter entfernt werden.

#### <span id="page-681-0"></span>*13.6.2.2 Bottom-Up - Route*

Beim Bottom-Up - Zweig einer Ereignisroute spricht man auch von der *aufperlenden Phase* (engl.: *bubbling phase*).

Registrierte *Ereignisbehandler* (engl.: *event handler*), die wie Ereignisfilter das Interface **EventHandler** implementieren müssen, werden über das Ereignis informiert. Über ein Ereignisbehandlungsobjekt auf der Bottom-Up - Route kann ein Elternknoten eine ergänzende gemeinsame Ereignisbehandlung für mehrere Kindknoten durchführen.

Zum Registrieren eines Ereignisbehandlungsobjekts dient die generische **Window**-Methode **addEventHandler()**:

## **public final <E extends [Event>](https://openjfx.io/javadoc/17/javafx.base/javafx/event/Event.html) void addEventHandler[\(EventType<](https://openjfx.io/javadoc/17/javafx.base/javafx/event/EventType.html)E>** *eventType***, [EventHandler<](https://openjfx.io/javadoc/17/javafx.base/javafx/event/EventHandler.html)? super E>** *eventHandler***)**

Im Beispielprogramm wird beim **Stage**-, beim **VBox**- und beim **Label**-Objekt ein Handler für das vom öffentlichen Feld **MOUSE\_PRESSED** der Klasse **MouseEvent** (im Paket **javafx.scene.input**)

stage.addEventHandler(MouseEvent.*MOUSE\_PRESSED*, event -> *presentEvent*(event)); root.addEventHandler(MouseEvent.*MOUSE\_PRESSED*, event -> *presentEvent*(event)); lblText.addEventHandler(MouseEvent.*MOUSE\_PRESSED*, event -> *presentEvent*(event));

referenzierte Objekt der Klasse **EventType<MouseEvent>** registriert (siehe Abschnitt [13.6.2.1\)](#page-679-0).

Nachdem die Ereignis*filter* entfernt worden sind, bewirkt ein Mausklick auf das **Label**-Objekt nacheinander drei Informations-Dialoge:

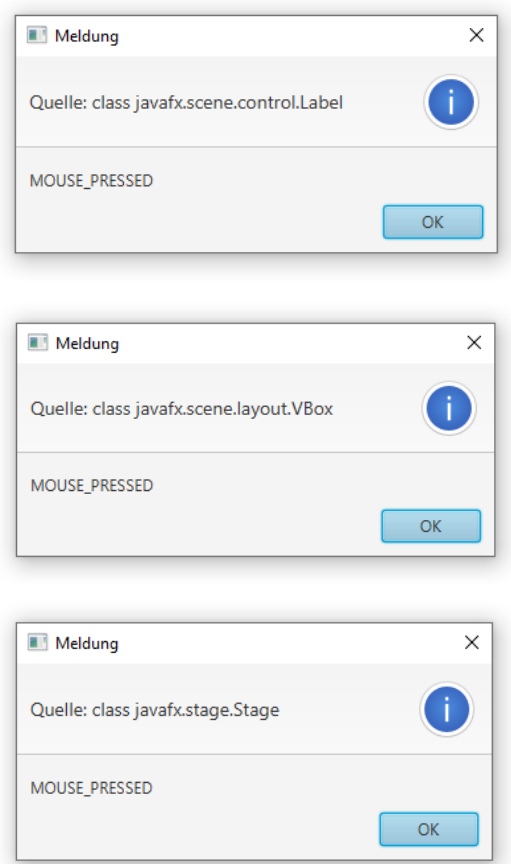

Nach einem Mausklick auf das **Button**-Objekt im Beispielprogramm erscheint jedoch *kein* Informationsdialog, weil das Steuerelement das Eingabeereignis konsumiert und eine weitere Behandlung verhindert.

Über die **Window**-Methode **removeEventHandler()** kann ein Ereignisbehandlungsobjekt entfernt werden.

## **13.6.3 Ereignis-Properties und Bequemlichkeitsmethoden**

Für viele Ereignisse (z. B. **ActionEvent**) bieten JavaFX-Steuerelementklassen Properties an (z. B. **onAction** in der Klasse **ButtonBase**), und die zugehörigen Setter (z. B. **setOnAction()** in der Klasse **ButtonBase**) vereinfachen als Bequemlichkeitsmethoden die Ereignisbehandlung, wobei im Hintergrund die Methode **setEventHandler()** aufgerufen wird. In dem seit dem Abschnitt [13.6.2](#page-679-1) verwendeten Beispielprogramm wird auf sehr simple Weise zum **Button**-Objekt eine **ActionEvent**-Behandlung eingerichtet:

```
Button btnAdd = new Button("Zählerstand erhöhen");
btnAdd.setOnAction(event -> lblText.setText(lblPrefix + ++numClicks));
```
Man kann z. B. ein **ActionEvent** als *aufbereitetes Ereignis* bezeichnen, das aufgrund der Verarbeitung von elementaren Maus- und Tastatur-Ereignissen entsteht, wobei die Entwickler der Klasse **ButtonBase** viel Arbeit investiert haben. Die JavaFX-Ereignisbehandlung bietet sehr einfache Lösungen für Standardaufgaben und viel Flexibilität für spezielle Lösungen. Wir beschränken uns im Manuskript meist auf die Verarbeitung von aufbereiteten Ereignissen. Wer sich für die Verarbeitung von elementaren Maus- und Tastatur-Ereignissen interessiert, findet z. B. in Eck (2021, S. 287ff) vertiefende Informationen.

# *13.7 Layoutmanager*

Die Spezialisierungen der Klasse **javafx.scene.layout.Pane** (siehe Klassenhierarchie im Abschnitt [13.2.3\)](#page-643-0) sind in der Lage, den verfügbaren Platz sinnvoll auf die enthalten Kindelemente zu verteilen und insbesondere bei einer Größenänderung die Ausdehnungs- und Anordnungswünsche der enthaltenen Kindelemente zu berücksichtigen. Wie Sie aus dem Abschnitt [13.3](#page-644-0) wissen, kann man z. B. festlegen, welche Komponente eine horizontale oder vertikale Größenzunahme konsumieren soll.

Anschließend wird zur Demonstration einiger JavaFX-Layoutmanager (**Grid**-, **Anchor**- und **BorderPane**) die All-In-One - Variante des Beispielprogramms zur Anwesenheitskontrolle verwendet (siehe Abschnitt [13.3\)](#page-644-0). Um den Layoutmanager mit minimalem syntaktischem Aufwand austauschen zu können, werden Instanzvariablen für die Steuerelemente angelegt:<sup>1</sup>

```
private Label lblName = new Label("Name:");
private Label lblPresent = new Label("Anwesend:");
private TextField tfName = new TextField();
private ListView<String> lvPersons;
private Button btnAdd = new Button("Angekommen");
private Button btnRemove = new Button("Gegangen");
```
In der **start()** - Methode verbleiben die layout-neutralen Programmbestandteile und ein Methodenaufruf zum jeweils verwendeten Layoutmanager, z. B.:

```
@Override
public void start(Stage primaryStage) {
 String[] anwesend = new String[] {"Willi", "Otto", "Theo", "Irma", "Doro",
 "Heiner", "Michael", "Ludger", "Ben"};
     ObservableList<String> persons = FXCollections.observableArrayList(anwesend);
    SortedList<String> perSorted = new SortedList<>(persons,
                                                    Comparator.naturalOrder());
     lvPersons = new ListView<>(perSorted);
     btnAdd.setOnAction(event -> {
        String s = tfName.getText();
       if (s.length() > 0 \& !persons.contains(s) persons.add(s);
     });
     btnRemove.setOnAction(event ->
            persons.remove(lvPersons.getSelectionModel().getSelectedItem()));
    Pane root = makeGridPane();
     primaryStage.setTitle("Anwesenheitskontrolle");
     primaryStage.setScene(new Scene(root, 450, 200));
     primaryStage.setMinWidth(400);
     primaryStage.setMinHeight(150);
     primaryStage.show();
}
```
Von den drei Optionen zur Konfiguration der Layoutmanager

- Java-Anweisungen
- Direkte FXML-Deklaration
- Indirekte FXML-Deklaration via Scene Builder

<sup>1</sup> Das IntelliJ-Projekt zur Demonstration diverser Layoutmanager ist im folgenden Ordner zu finden: **...\BspUeb\JavaFX\Layoutmanager\GridAnchorBorderPane**
kann aus Zeitgründen nur die *erste* berücksichtigt werden. Immerhin lernt man so die objektorientierten Grundlagen (das API) von JavaFX kennen. API-Kenntnisse sind unverzichtbar, wenn im laufenden Programm die Bedienoberfläche modifiziert werden soll.

## <span id="page-684-0"></span>**13.7.1 GridPane**

Der **GridPane**-Layoutmanager, mit dem wir schon etliche Erfahrungen gesammelt haben (siehe z. B. die Abschnitte [4.9,](#page-280-0) [13.3](#page-644-0) und [13.4\)](#page-649-0), ordnet die Kindelemente in einer Matrix an, wobei sich ein Element auch über mehrere Zellen ausdehnen darf.

## *13.7.1.1 Beispiel*

Im folgenden Quellcode-Segment

```
double dist = 10.0;
  GridPane root = new GridPane();
  root.setPadding(new Insets(dist, dist, dist, dist));
  root.setHgap(dist); root.setVgap(dist);
  root.add(lblName, 0, 0); root.add(tfName, 1, 0); root.add(btnAdd, 2, 0);
  root.add(lblPresent, 0, 1); root.add(lvPersons, 1, 1); root.add(btnRemove, 2, 1);
  GridPane.setHalignment(btnAdd, HPos.RIGHT);
  GridPane.setHalignment(btnRemove, HPos.RIGHT);
  GridPane.setHgrow(tfName, Priority.ALWAYS);
  GridPane.setVgrow(lvPersons, Priority.ALWAYS);
wird ein GridPane-Objekt erzeugt
```
GridPane root = **new** GridPane();

und befüllt:

```
root.add(lblName, 0, 0); root.add(tfName, 1, 0); root.add(btnAdd, 2, 0);
root.add(lblPresent, 0, 1); root.add(lvPersons, 1, 1); root.add(btnRemove, 2, 1);
```
Wie das Beispiel zeigt, wird die Zahl der Spalten und Zeilen nicht beim Erstellen eines **GridPane**-Objekts erwartet, sondern aus der tatsächlichen Verwendung ermittelt.

## *13.7.1.2 GridPane-Eigenschaften zur Gestaltung von Abständen*

Ein **GridPane**-Container kann über seine Eigenschaften (Property-Objekte) **padding**, **hgap** und **vgap** dafür sorgen, dass seine Kindelemente zum Container-Rand sowie untereinander einen einstellbaren Abstand halten:

• **padding**

Um zu verhindern, dass die in einem Container enthaltenen Elemente gegen den Rand stoßen, kann mit der **Region**-Methode **setPadding()** unter Verwendung eines Parameterobjekts der Klasse **Insets** ein freizuhaltender Innenrahmen für den Container vereinbart werden, z. B.:

root.setPadding(**new** Insets(dist, dist, dist, dist));

• **hgap**, **vgap**

Über die Methoden **setHgap()** und **setVgap()** lässt sich ein Abstand zwischen den Elementen in einem **GridPane**-Container vereinbaren, z. B.: root.setHgap(dist); root.setVgap(dist);

Seit Java 8 Update 60 passt JavaFX unter Windows Positions- und Größenangaben automatisch an die Bildschirmauflösung an. Alle Positions- und Größenangaben verwenden die Maßeinheit Pixel

bei einer zugrunde gelegten Bildschirmauflösung von 96 dpi. Hat ein Display z. B. die doppelte Auflösung von 192 dpi, dann werden alle Pixel-Werte automatisch verdoppelt.

Bei der Gestaltung eines **GridPane**-Containers kann man vorübergehend Gitterlinien aktivieren, um das Design zu erleichtern:

root.setGridLinesVisible(**true**);

#### <span id="page-685-0"></span>*13.7.1.3 Anzeigeeinstellungen für Kindelemente (layout constraints)*

Ein **GridPane**-Layoutmanager unterstützt mehrere Anzeigeeinstellungen für die enthaltenen Knoten, die über *statische* **GridPane**-Methoden gesetzt werden. So wird z. B. mit der Methode **setVgrow()** vereinbart, welches Steuerelement bei einer vertikalen Größenzunahme des Containers profitieren soll:

#### **public static void setVgrow (Node** *child***, Priority** *value***)**

Der natürliche Ansprechpartner für einen derartigen Darstellungswunsch ist eher das konkret betroffene Layoutmanager-Objekt als seine Klasse. Nach Horstmann (2014, S. 83) ist das ungewöhnliche, in vielen Layoutmanager-Klassen von JavaFX realisierte Muster entstanden, um die Verarbeitung von Layout-Deklarationen in FXML-Dateien unterstützen zu können.

In der API-Dokumentation werden die über statische Layoutmanager-Methoden konfigurierbaren Anzeigeeinstellungen für Kindelemente als **layout constraints** bezeichnet. Ein Kindelement sammelt die ihm vom Layoutmanager zugeordneten Anzeigeeinstellungen in einer Hashtabelle (Typ **ObservableMap<Object,Object>**, abrufbar über die Methode **getProperties()**). Ein Layoutmanager liest und berücksichtigt die Anzeigeeinstellungen der enthaltenen Knoten.<sup>1</sup>

Technisch sind die **layout constraints** durch Objekte realisiert, die von der abstrakten Basisklasse **ConstraintsBase** abstammen.

Die Flexibilität des **GridPane**-Layoutmanagers artikuliert sich durch eine umfangreiche Liste von Anzeigeeinstellungen für Kindelemente:

• **columnIndex**, **rowIndex**

Bei diesen Einstellungen geht es um die Spalten- bzw. Zeilenposition eines Kindelements, z. B.:

```
root.getChildren().add(lblName);
GridPane.setColumnIndex(lblName, 0);
GridPane.setRowIndex(lblName, 0);
```
Die initiale Positionierung eines Kindelements wird meist schon bei der Aufnahme durch die **GridPane**-Instanzmethode **add()** vorgenommen, z. B.:

root.add(**lblName**, 0, 0);

<sup>&</sup>lt;sup>1</sup> Weitere Details sind hier zu finden:

[https://softwareengineering.stackexchange.com/questions/316643/why-does-javafxs-gridpane-attach-properties-of](https://softwareengineering.stackexchange.com/questions/316643/why-does-javafxs-gridpane-attach-properties-of-the-layout-to-the-components)[the-layout-to-the-components](https://softwareengineering.stackexchange.com/questions/316643/why-does-javafxs-gridpane-attach-properties-of-the-layout-to-the-components)

## • **columnSpan**, **rowSpan**

Über diese Eigenschaften wird für ein Kindelement festgelegt, über wie viele Spalten bzw. Zeilen es sich erstecken soll. In der folgenden Variante des Beispielprogramms zur Anwesenheitskontrolle

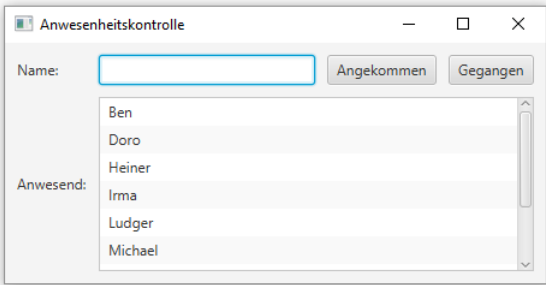

erstreckt sich das **ListView<String>** - Bedienelement über 3 Spalten, was sich durch den folgenden Methodenaufruf vereinbaren lässt:

GridPane.*setColumnSpan*(**lvPersons**, 3);

Alternativ lässt sich die Erstreckung über mehr als eine Spalte bzw. Zeile auch schon bei der Aufnahme eines Kindelements durch eine **add()** - Überladung erreichen, z. B.: root.add(**lvPersons**, 1, 1, 3, 1);

#### • **halignment**, **valignment**

Hier geht es um die horizontale bzw. vertikale Ausrichtung eines Kindelements innerhalb seiner Zelle bzw. Zone. Durch die folgende Anweisung wird dafür gesorgt, dass im Beispielprogramm zur Anwesenheitskontrolle das **Button**-Objekt btnRemove innerhalb seiner Zelle eine rechtsbündige horizontale Ausrichtung erhält:

GridPane.*setHalignment*(**btnRemove**, HPos.*RIGHT*);

#### • **hgrow** bzw. **vgrow**

Es kann ein Kindelement bestimmt werden, das von einem horizontalen bzw. vertikalen Größenzuwachs des Containers profitieren soll, z. B.:

```
GridPane.setHgrow(tfName, Priority.ALWAYS);
GridPane.setVgrow(lvPersons, Priority.ALWAYS);
```
• **margin**

Für ein Kindelement lässt sich per **Insets**-Objekt ein Außenrand definieren (mit einer individuellen oberen, rechten, unteren und linken Breite), z. B.:

GridPane.*setMargin*(**lvPersons**, **new** Insets(dist, dist, dist, dist));

#### *13.7.1.4 Dynamische Platzverteilung auf mehrere Spalten bzw. Zeilen*

Wenn bei einer horizontalen bzw. vertikalen Größenzunahme des umgebenden Containers *mehrere* Spalten bzw. Zeilen profitieren sollen, und dabei feste Größenrelationen beibehalten werden sollen, dann verwendet man Objekte aus der Klasse **ColumnConstraints** bzw. **RowConstraints**. In der folgenden Variante des Beispielprogramms zur Anwesenheitskontrolle wachsen bei einer horizontalen Größenzunahme alle drei Spalten, wobei die prozentuale Größenverteilung 25:50:25 beibehalten wird:

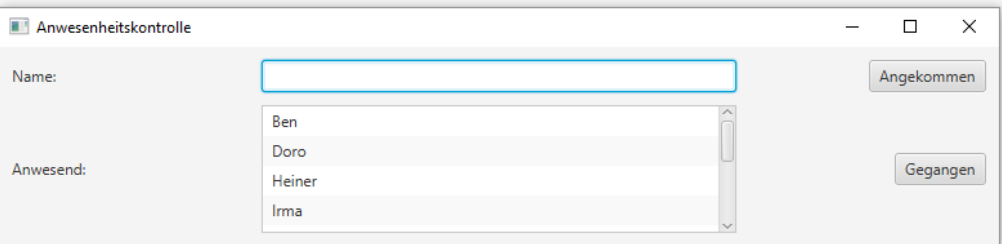

Um dieses Ziel zu erreichen, werden drei Objekte der Klasse **ColumnConstraints** erstellt, über die Methode **setPercentWidth()** mit dem passenden Größenanteil versorgt und über die Methode **addAll()** in die Liste mit den **ColumnConstraints** aufgenommen:

```
ColumnConstraints col1 = new ColumnConstraints();
col1.setPercentWidth(25);
ColumnConstraints col2 = new ColumnConstraints();
col2.setPercentWidth(50);
ColumnConstraints col3 = new ColumnConstraints();
col3.setPercentWidth(25);
root.getColumnConstraints().addAll(col1, col2, col3);
```
#### **13.7.2 AnchorPane**

Ein Kindelement dieses Layoutmanagers wird an 1, 2, 3 oder 4 Seiten des Containers in einem bestimmten Abstand verankert, der bei einer Änderung der Container-Größe erhalten bleibt. In der folgenden **AnchorPane**-Layoutdefinition für das Beispielprogramm zur Anwesenheitskontrolle

```
AnchorPane root = new AnchorPane();
root.getChildren().addAll(lblName,lblPresent,tfName,lvPersons,btnAdd,btnRemove);
double bd = 10.0; double ldc2 = 100.0; double rdc2 = 120.0; double tdr2 = 50.0;
AnchorPane.setTopAnchor(lblName, bd); AnchorPane.setLeftAnchor(lblName, bd);
AnchorPane.setTopAnchor(lblPresent, tdr2); AnchorPane.setLeftAnchor(lblPresent,bd);
AnchorPane.setTopAnchor(btnAdd, bd); AnchorPane.setRightAnchor(btnAdd, bd);
AnchorPane.setTopAnchor(btnRemove, tdr2); AnchorPane.setRightAnchor(btnRemove, bd);
AnchorPane.setTopAnchor(tfName, bd); AnchorPane.setLeftAnchor(tfName, ldc2);
AnchorPane.setRightAnchor(tfName, rdc2);
```
AnchorPane.*setTopAnchor*(**lvPersons**, tdr2); AnchorPane.*setBottomAnchor*(**lvPersons**,bd); AnchorPane.*setLeftAnchor*(**lvPersons**,ldc2);AnchorPane.*setRightAnchor*(**lvPersons**,rdc2);

wird ein Objekt der Klasse **AnchorPane** erstellt

AnchorPane root = **new** AnchorPane();

und mit den Steuerelementen befüllt:

```
root.getChildren().addAll(lblName,lblPresent,tfName,lvPersons,btnAdd,btnRemove);
```
Anschließend sorgen Aufrufe von statischen **AnchorPane**-Methoden zum Setzen von Anzeigeeinstellungen (layout constraints) für Kindelemente (vgl. Abschnitt [13.7.1.3\)](#page-685-0)

- **public static void setTopAnchor (Node** *child***, Double** *value***)**
- **public static void setBottomAnchor (Node** *child***, Double** *value***)**
- **public static void setLeftAnchor (Node** *child***, Double** *value***)**
- **public static void setRightAnchor (Node** *child***, Double** *value***)**

dafür, dass die Steuerelemente bei einer beliebigen Größe des Anwendungsfensters passende Positionen und Ausdehnungen erhalten. Das **TextField**-Steuerelement zur Aufnahme des Namens eines Neuankömmlings erhält z. B. ...

- zum oberen Container-Rand den Abstand 10
- zum linken Container-Rand den Abstand 100
- zum rechten Container-Rand den Abstand 120

Bei einer Änderung der Container-Größe behält das oben, links und rechts verankerte **TextField**-Steuerelement seine vertikale Position bei und passt seine horizontale Größe an den verfügbaren Platz an:

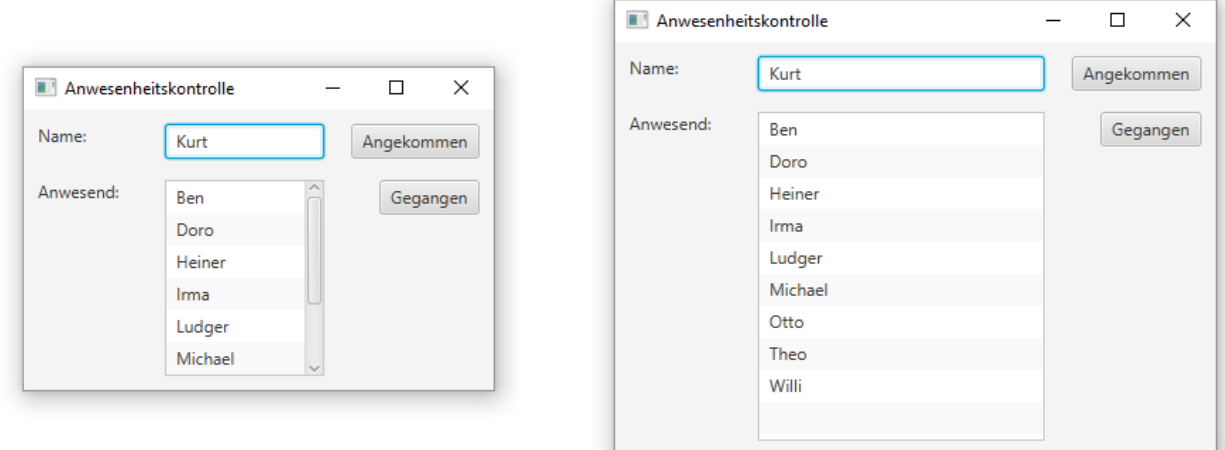

#### <span id="page-688-0"></span>**13.7.3 HBox und VBox**

Ein Layoutmanager aus der Klasse **HBox** bzw. **VBox** ordnet seine Kindelemente neben- bzw. untereinander an. Er unterstützt die folgenden Anzeigeeinstellungen (layout constraints, siehe Abschnitt [13.7.1.3\)](#page-685-0) für Kindelemente, die über statische Methoden verwaltet werden:

• **hgrow** bzw. **vgrow**

Es kann ein Kindelement bestimmt werden, das von einem horizontalen bzw. vertikalen Größenzuwachs des Containers profitieren soll, z. B.: HBox.*setHgrow*(**tfName**, Priority.*ALWAYS*);

• **margin**

Für ein Kindelement lässt sich per **Insets**-Objekt ein Außenrand definieren (mit einer individuellen oberen, rechten, unteren und linken Breite), z. B.:

```
double dist = 10.0;
Insets insets = new Insets(dist,dist,dist,dist);
HBox.setMargin(tfName, insets);
```
Zur späteren Verwendung als eingeschachteltes Element in einem **BorderPane**-Layout (siehe Abschnitt [13.7.4\)](#page-689-0) erstellen wir im Beispielprogramm zur Anwesenheitskontrolle ein **HBox**-Objekt als separaten Layoutmanager für die drei Steuerelemente in der oberen "Zeile":

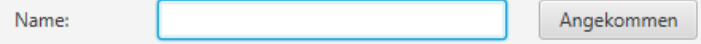

Im folgenden Quellcode-Segment

```
double dist = 10.0;
double lblw = 70.0;
double btnw = 100.0;
Insets insets = new Insets(dist,dist,dist,dist);
HBox top = new HBox();
top.setAlignment(Pos.BASELINE_LEFT);
HBox.setMargin(lblName, insets);
lblName.setPrefWidth(lblw);
HBox.setMargin(btnAdd, insets);
btnAdd.setPrefWidth(btnw);
HBox.setMargin(tfName, insets);
HBox.setHgrow(tfName, Priority.ALWAYS);
top.getChildren().addAll(lblName, tfName, btnAdd);
```
wird ein **HBox**-Objekt erzeugt

```
HBox top = new HBox();
```
und befüllt:

top.getChildren().addAll(**lblName**, **tfName**, **btnAdd**);

Neben den beschriebenen Anzeigeeinstellungen (layout constraints) für Kindelemente werden im Beispielprogramm die folgenden Eigenschaften modifiziert:

• **alignment**

Für den **HBox**-Container wird über seine Eigenschaft **alignment** eine vertikale Ausrichtung der Elemente an den Element*beschriftungen* veranlasst:

top.setAlignment(Pos.*BASELINE\_LEFT*);

Ohne diese Maßnahme stehen z. B. die **Label**- und die **Button**-Beschriftung nicht auf derselben Höhe:

Name:

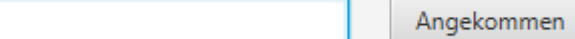

• **prefWith**

Das **Label**- und das **Button**-Objekt erhalten über die **Region**-Eigenschaft **prefWidth** eine Wunschbreite, um für eine Ausrichtung mit anderen Steuerelementen zu sorgen.

Per Konstruktorüberladung mit Abstandsparameter sorgt man für einen generellen horizontalen Abstand (bei **HBox**) bzw. für einen generellen vertikalen Abstand (bei **VBox**) zwischen allen Kindelementen, z. B.:

HBox top =  $new$  HBox $(10.0)$ ;

#### <span id="page-689-0"></span>**13.7.4 BorderPane**

Dieser Layoutmanager eignet sich z. B. als Wurzelknoten für Fenster mit einem Layout bestehend aus ...

- einem Menü am oberen Fensterrand,
- einer Statuszeile am unteren Fensterrand.
- einem Dokumentenbereich in der Mitte,
- der optional noch von Bedienelementen am linken und rechten Fensterrand flankiert wird.

Das folgende Programm demonstriert die **BorderPane**-Platzaufteilung:

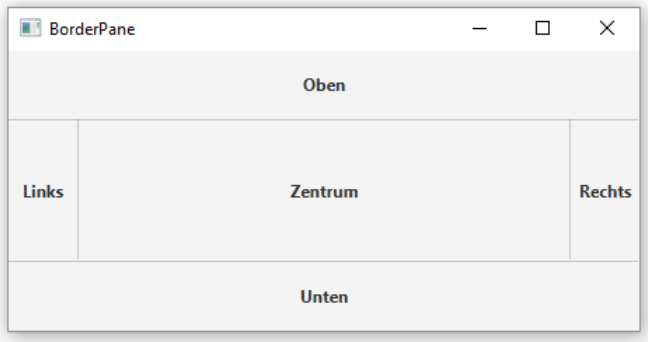

Ein **BorderPane**-Layoutmanager unterstützt die folgenden Anzeigeeinstellungen (layout constraints, siehe Abschnitt [13.7.1.3\)](#page-685-0) für Kindelemente, die über statische Methoden verwaltet werden:

#### • **alignment**

Hier geht es um die Ausrichtung eines Kindelements innerhalb seiner Zone. Durch die folgende Anweisung wird dafür gesorgt, dass im Beispielprogramm zur Anwesenheitskontrolle das **Button**-Objekt btnRemove innerhalb seiner Zone (Rechts) eine rechtsbündige horizontale Ausrichtung und eine zentrierte vertikale Ausrichtung erhält:

BorderPane.*setAlignment*(**btnRemove**, Pos.*CENTER\_RIGHT*);

• **margin**

Für ein Kindelement lässt sich per **Insets**-Objekt ein Außenrand definieren (mit einer individuellen oberen, rechten, unteren und linken Breite), z. B.:

```
double dist = 10.0;
Insets insets = new Insets(dist, dist, dist, dist);
BorderPane.setMargin(btnRemove, insets);
```
Im folgenden Quellcode-Segment wird der im Abschnitt [13.7.3](#page-688-0) erstellte **HBox**-Container mit den drei oberen Bedienelementen des Beispielprogramms einbezogen:

```
double dist = 10.0;
double lblw = 70.0;
double btnw = 100.0;
Insets insets = new Insets(dist, dist, dist, dist);
HBox top = new HBox();
 . . .
top.getChildren().addAll(lblName, tfName, btnAdd);
BorderPane root = new BorderPane();
BorderPane.setMargin(lvPersons, insets);
BorderPane.setMargin(lblPresent, insets);
BorderPane.setMargin(btnRemove, insets);
lblPresent.setPrefWidth(lblw);
btnRemove.setPrefWidth(btnw);
BorderPane.setAlignment(lblPresent, Pos.CENTER_LEFT);
BorderPane.setAlignment(btnRemove, Pos.CENTER_RIGHT);
```
root.setTop(top); root.setLeft(**lblPresent**); root.setCenter(**lvPersons**); root.setRight(**btnRemove**);

Es wird ein **BorderPane**-Objekt erzeugt

BorderPane root = **new** BorderPane();

und befüllt:

```
root.setTop(top);
root.setRight(btnRemove);
root.setLeft(lblPresent);
root.setCenter(lvPersons);
```
Das **Label**-Objekt lblPresent und das **Button**-Objekt btnRemove erhalten per **setPrefWidth()** eine Wunschbreite, um für eine Ausrichtung mit anderen Steuerelementen zu sorgen. So gelingt ein akzeptables Layout, wobei jedoch im Vergleich zur Verwendung des **GridPane**-Layoutmanagers (siehe Abschnitt [13.7.1\)](#page-684-0) etwas mehr Aufwand erforderlich ist:

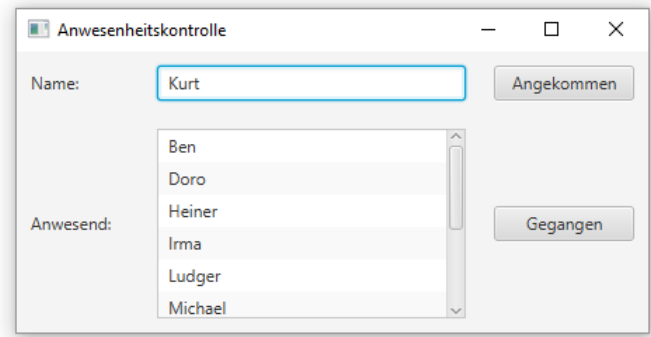

Wie zu Beginn des Abschnitts erwähnt, wurde die **BorderPane**-Klasse für ein anderes Anwendungs-Layout konzipiert.

#### **13.7.5 FlowPane**

Je nach Orientierung eines **FlowPane**-Containers werden die Knoten neben bzw. untereinander angeordnet, wobei nach Erreichen des Randes eine neue Zeile bzw. Spalte startet.

In der folgenden **start()** - Methode eines JavaFX-Programms nimmt ein **FlowPane**-Layoutmanager mit der voreingestellten horizontalen Orientierung 10 **Button**-Objekte auf:

```
public void start(Stage stage) {
     double dist = 10.0;
    int \; \text{nob} = 10;
     double csize = 40.0;
     FlowPane root = new FlowPane();
     root.setPadding(new Insets(dist, dist, dist, dist));
     root.setHgap(dist); root.setVgap(dist);
     Button[] buttons = new Button[nob];
    for (int i = 0; i < \text{nob}; i++) {
         buttons[i] = new Button(String.valueOf(i + 1));
         buttons[i].setPrefWidth(csize); buttons[i].setPrefHeight(csize);
         buttons[i].setAlignment(Pos.CENTER);
     }
     root.getChildren().addAll(buttons);
     stage.setScene(new Scene(root, 250, 250));
     stage.setTitle("FlowPane");
     stage.show();
}
```
Der Layoutmanager erhält per **setPadding()** einen Innenrand. Mit **setHgap()** bzw. **setVgap()** wird ein horizontaler bzw. vertikaler Abstand zwischen den enthaltenen Knoten vereinbart:

```
root.setPadding(new Insets(dist, dist, dist, dist));
root.setHgap(dist); root.setVgap(dist);
```
Per Voreinstellung werden die Kindelemente linksbündig angeordnet und nach Erreichen der Container-Breite umgebrochen:

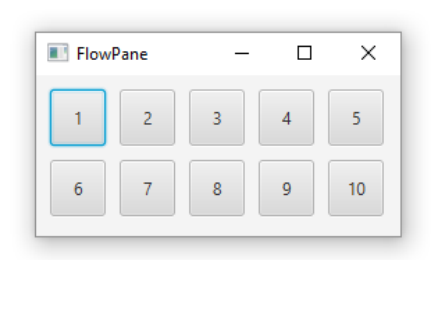

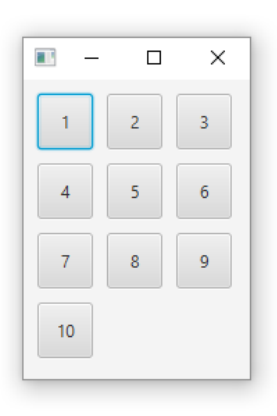

## **13.7.6 StackPane**

Von einem **StackPane**-Layoutmanager werden die Kindelemente übereinander gestapelt (senkrecht zur Display-Ebene), sodass unten liegende Elemente (teilweise) überdeckt werden. In der folgenden **start()** - Methode eines JavaFX-Programms nimmt ein **StackPane**-Layoutmanager 5 quadratische **Button**-Objekte mit sukzessiv schrumpfender Kantenlänge auf:

```
public void start(Stage stage) {
    int \; \text{nob} = 5;
     double csize = 40.0;
     StackPane root = new StackPane();
     Button[] buttons = new Button[nob];
    for (int i = 0; i < \text{nob}; i++) {
         buttons[i] = new Button();
         buttons[i].setPrefSize(csize*(nob-i), csize*(nob-i));
     }
     root.getChildren().addAll(buttons);
     stage.setTitle("StackPane");
     stage.setScene(new Scene(root, 250, 250));
     stage.show();
}
```
Die resultierende Schalterkombination kommt vielleicht in einer sehr speziellen Anwendung als innovatives Bedienelement in Frage:

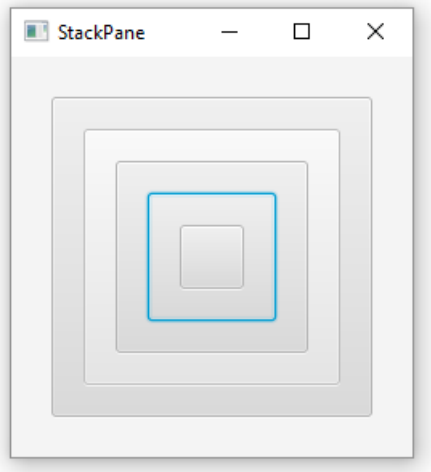

## *13.8 Elementare Steuerelemente*

Ein Steuerelement kann ...

- sich auf den Bildschirm zeichnen,
- auf elementare Maus- und Tastaturereignisse passend reagieren,
- über aufbereitete Ereignisse (z.B. aus der Klasse **ActionEvent**) kommunizieren.

Wir müssen praktisch nie eigene Steuerelemente entwickeln, weil JavaFX eine stattliche Sammlung enthält. Im Manuskript werden einige besonders häufig benötigte Typen näher beschrieben. Deren Einordnung in die Java-Klassenhierarchie zeigt die folgende Abbildung:

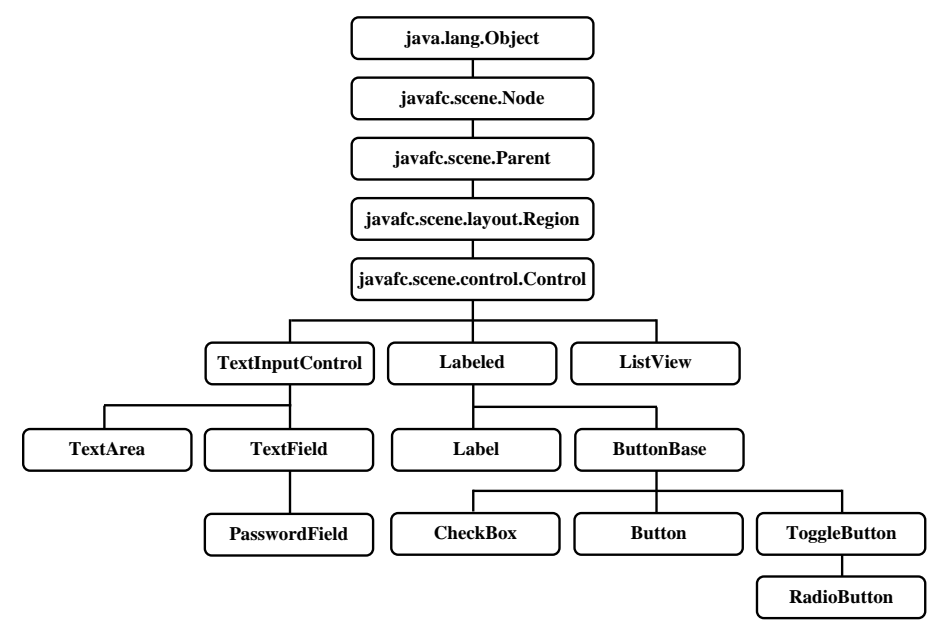

Von den drei Optionen zur Konfiguration der Steuerelemente

- Java-Anweisungen
- Direkte FXML-Deklaration
- Indirekte FXML-Deklaration via Scene Builder

kann aus Zeitgründen nur die *erste* berücksichtigt werden. Immerhin lernt man so die objektorientierten Grundlagen (das API) von JavaFX kennen. API-Kenntnisse sind unverzichtbar, wenn im laufenden Programm die Bedienoberfläche modifiziert werden soll.

#### <span id="page-693-0"></span>**13.8.1 Label**

Mit Komponenten der Klasse **Label** aus dem Paket **javafx.scene.control** realisiert man Bedienungshinweise in Schrift- und/oder Bildform. Im folgenden Beispielprogramm zum Zählen von Vorkommnissen und Objekten aller Art

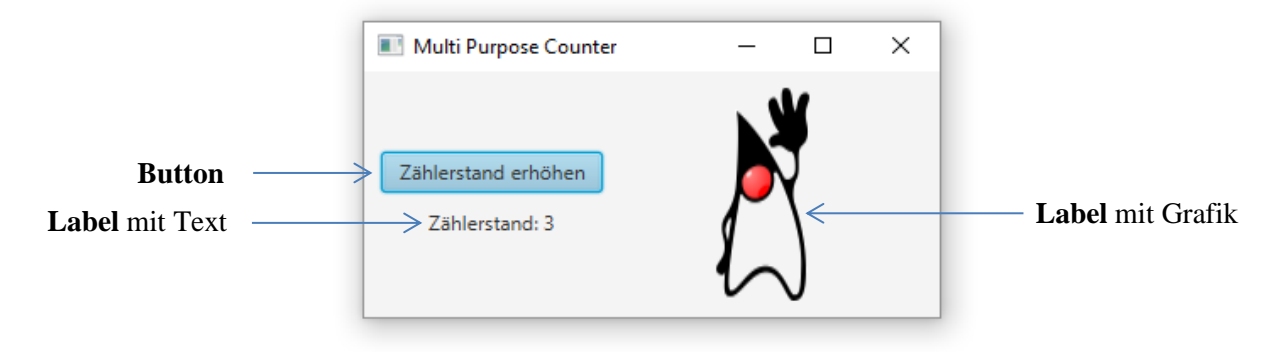

befindet sich unter dem Befehlsschalter ein Label zur Anzeige des aktuellen Zählerstands, das folgendermaßen instanziert wird:

String lblPrefix = **"Zählerstand: "**; Label lblText = **new** Label(lblPrefix + **"0"**);

Für Textänderungen im Programmablauf verwendet man die **Label**-Methode **setText()**, z. B.:

```
lblText.setText(lblPrefix + numClicks);
```
Das zweite Label im aktuellen Beispiel dient zur Anzeige von Bilddateien (Java-Maskottchen Duke in verschiedenen Posen), die von **Image**-Objekten repräsentiert werden. Bevor ein **Image**-Objekt mit der **Label**-Methode **setGraphic()** seiner Verwendung zugeführt werden kann, muss es noch in ein **ImageView**-Objekt verpackt werden:

```
Image[] icons = new Image[3];
icons[0] = new Image(getClass().getResourceAsStream("duke.png"));
icons[1] = new Image(getClass().getResourceAsStream("fight.gif"));
icons[2] = new Image(getClass().getResourceAsStream("snooze.gif"));
ImageView imageView = new ImageView(icons[0]);
Label lblIcon = new Label();
lblIcon.setGraphic(imageView);
```
Als Grafikformate unterstützt die Klasse **Image**:

- BMP (*Bitmap*)
- GIF (*Graphics Interchange Format*)
- JPEG (*Joint Photographic Experts Group*)
- PNG (*Portable Network Graphics*).

Um das Icon im Programmablauf auszutauschen, erhält das **ImageView**-Objekt mit der Methode **setImage()** eine neue Füllung, z. B.:

```
imageView.setImage(icons[iconInd]);
```
Neben **Label**-Objekten lassen sich auch diverse andere JavaFX-Komponenten mit Bildern verschönern (z. B. Befehlsschalter).

Text und Grafik können auch gemeinsam auftreten, wobei die Eigenschaft **ContentDisplay** über die relative Anordnung von Text und Grafik entscheidet. Im folgenden Codesegment

```
Label lblIcon = new Label("Duke");
lblIcon.setGraphic(imageView);
lblIcon.setContentDisplay(ContentDisplay.TOP);
```
sorgt ein Aufruf der Methode **setContentDisplay()** mit dem Parameterwert **ContentDisplay.TOP** dafür, dass die Grafik *über* dem Text erscheint. Anschließend sind einige Anordnungen zu sehen:

```
ContentDisplay.LEFT
```
(= Voreinstellung) **ContentDisplay.TOP ContentDisplay.BOTTOM**

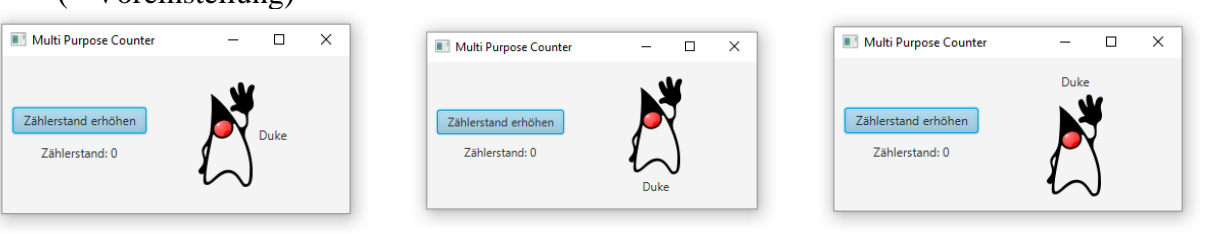

Mit der Methode

#### **public final void setGraphicTextGap(double** *value***)**

lässt sich der Abstand zwischen Text und Grafik verändern (Voreinstellung: 4), z. B.:

```
lblIcon.setGraphicTextGap(10);
```
Mit der im Abschnitt [13.5.3.1](#page-668-0) beschriebenen Technik zum Verbinden von JavaFX-Eigenschaften kann im Beispiel dafür gesorgt werden, dass die Höhe des **ImageView**-Objekts (seine Eigenschaft **fitHeight**) an die Höhe des **BorderPane**-Containers (an dessen Eigenschaft **height**) gebunden wird:

```
imageView.fitHeightProperty().bind(root.heightProperty().subtract(2*dist));
```
Im Beispiel sorgt die Methode **subtract()** aus dem High-Level Binding-API (siehe Abschnitt [13.5.3.2.1\)](#page-670-0) dafür, dass der Innenrand des Containers berücksichtigt wird. Es resultiert eine Grafik mit dynamisch angepasster Höhe:

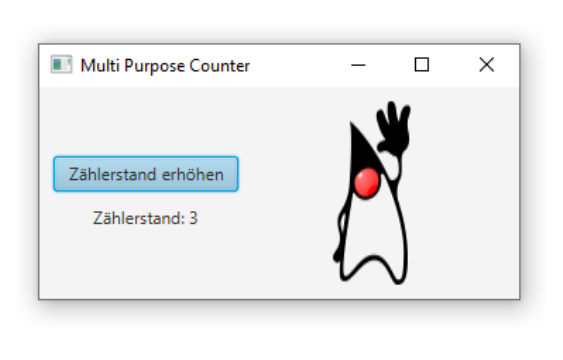

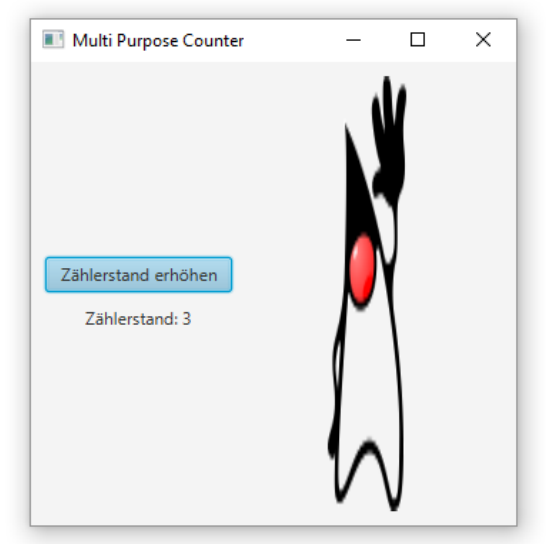

### **13.8.2 Button**

Befehlsschalter werden in JavaFX durch die Klasse **Button** aus dem Paket **javafx.scene.control** realisiert. Die Syntax zum Deklarieren bzw. Erzeugen eines Schalters mit Beschriftung bietet keinerlei Überraschungen:

```
Button btnAdd = new Button("Zählerstand erhöhen");
```
Das im Abschnitt [13.8.1](#page-693-0) vorgestellte Mehrzweckzählprogramm besitzt einen Schalter, der nach einem Klickereignis den Zählerstand erhöht, die Anzeige des Text-Labels aktualisiert und als Prävention gegen die mögliche Ermüdung des zählenden Benutzers das **Image**-Objekt austauscht. Diese Arbeiten verrichtet aber nicht das **Button**-Objekt selbst, sondern ein dort per **setOnAction()** registriertes Objekt vom Typ **EventHandler<ActionEvent>**. Seit Java 8 kann man einen Ereignisempfänger per Lambda-Ausdruck realisieren (siehe Abschnitt [12.1\)](#page-588-0):

```
btnAdd.setOnAction(event -> {
    numClicks++;
    lblText.setText(lblPrefix + numClicks);
    if (iconInd < icons.length-1)
       iconInd++;
    else
      iconInd = \theta;
    imageView.setImage(icons[iconInd]);
});
```
Ein Aufruf der Methode **setMnemonicParsing()** mit dem Parameterwert **true** sorgt bei **Labeled**-Objekten (also insbesondere auch bei **Button**-Objekten) dafür, dass der erste Unterstrich in der Beschriftung eine besondere Bedeutung erhält:

- Für das auf den ersten Unterstrich folgende Zeichen wird eine **Alt**-Tastenkombination vereinbart.
- Der erste Unterstrich wird im Programm nicht angezeigt.

Ist eine **Alt**-Tastenkombination vereinbart, dann wird im Programmablauf nach Betätigung der **Alt**-Taste das auf den ersten Unterstrich folgende Zeichen unterstrichen. Solange dieser Zustand nicht eine weitere Betätigung der **Alt**-Taste aufgehoben wird, hat die Eingabe des unterstrichenen Zeichens denselben Effekt wie ein Mausklick auf das Steuerelement.

### Im folgenden Code-Segment

```
Button btnAdd = new Button("Zählerstand _erhöhen");
btnAdd.setMnemonicParsing(true);
```
wird für einen Befehlsschalter mit Unterstrich im Beschriftungstext die (per Voreinstellung inaktive) Kurzwahldefinition aktiviert:

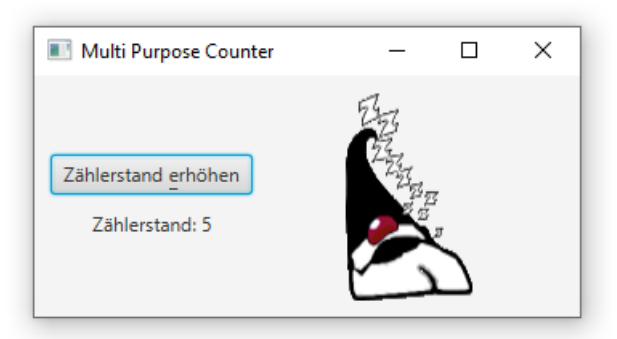

Besitzt ein Schalter den **Eingabefokus** (erkennbar an einem glimmenden Rand, siehe Beispiel), dann kann per Voreinstellung sein Klickereignis auch mit der Enter- und der Leertaste ausgelöst werden. Zu jedem Zeitpunkt besitzt in einem JavaFX-Programm genau ein Knoten den Eingabefokus, und dieses Objekt wird zum Ziel für Tastaturereignisse. Mit der **Node**-Methode **requestFocus()** kann ein Knoten den Eingabefokus anfordern:

## **public void requestFocus()**

Im Beispielprogramm hat der Schalter den Fokus sicher, weil keine weiteren fokussierbaren Steuerelemente vorhanden sind.

Für *einen* Schalter pro Fenster kann man das generelle Auslösen per Enter-Taste ermöglichen, indem man ihn durch einen Aufruf der Methode **setDefaultButton()** zum **Standardschalter** ernennt, z. B.:

#### btnAdd.setDefaultButton(**true**);

Dann wird das Klickereignis des Schalters auch dann per Enter-Taste ausgelöst, wenn ein anderes Steuerelement den Eingabefokus besitzt. Während (bei Verwendung des voreingestellten JavaFX-Designs) ein Schalter mit Eingabefokus an einem glimmenden Rand zu erkennen ist (siehe vorheriges Bildschirmfoto), ist beim Standardschalter der Innenraum blau gefärbt. Aktuell sind im Beispielprogramm für den einzigen vorhandenen Schalter beide Rollen (Fokusinhaber, Standardschalter) und dementsprechend beide Hervorhebungen aktiv:

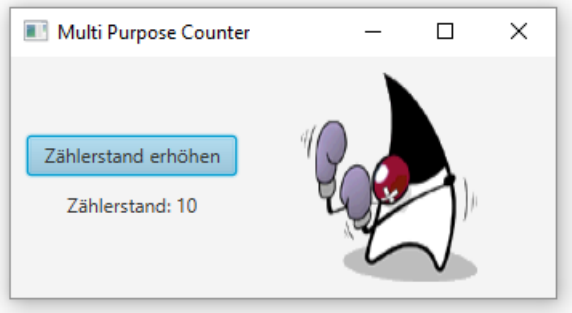

#### **13.8.3 Einzeiliges Texteingabefeld**

Um in einem JavaFX-Fenster eine einzelne Zeile mit Text zu erfassen, verwendet man die Klasse **TextField** , z. B.:

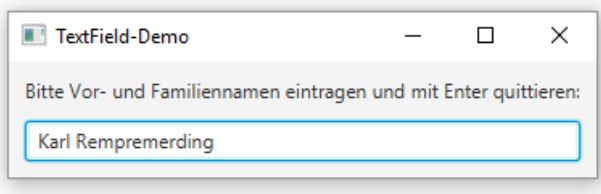

Sie stammt wie die (im Manuskript nicht behandelte) Klasse **TextArea** zur Erfassung von *mehrzeiligem* Text von der Klasse **TextInputControl** ab:

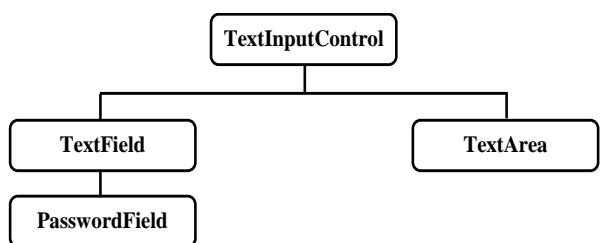

Eine **TextInputControl**-Komponente besitzt ab Fabrik einige Interaktionskompetenzen:

- Unterstützung der Zwischenablage
- Undo-Funktion (unter Windows z. B. über die Tastenkombination **Strg-Z**)
- Ein Kontextmenü, z. B.:

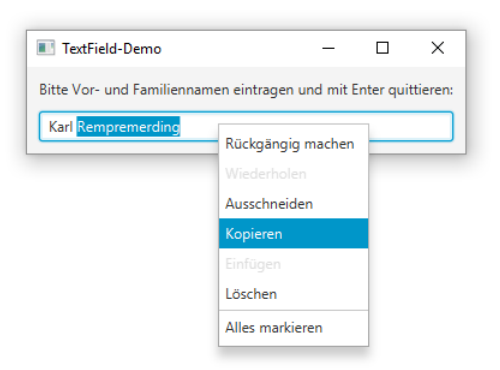

Das Beispielprogramm verwendet ein **VBox**-Objekt als Wurzelknoten:

```
package de.uni_trier.zimk.jfxcontrols;
import javafx.application.Application;
 . . .
import javafx.stage.Stage;
public class TextFieldDemo extends Application {
   @Override
   public void start(Stage stage) {
     double dist = 10.0;
     VBox root = new VBox(dist);
     root.setPadding(new Insets(dist, dist, dist, dist));
     Label label=new Label("Bitte Vor- und Familiennamen eintragen und mit Enter quittieren:");
     TextField name = new TextField();
     root.getChildren().addAll(label, name);
     root.setAlignment(Pos.CENTER);
     name.setOnAction(e -> {
         Alert alert = new Alert(AlertType.INFORMATION, "Sie heißen " + name.getText());
         alert.showAndWait();
         });
     stage.setScene(new Scene(root));
     stage.setTitle("TextField-Demo");
     stage.show();
   }
   public static void main(String[] args) {
     launch(args);
   }
}
```
Das Tabulatorzeichen wird von einer **TextField**-Komponente *nicht* entgegengenommen, weil die Tabulatortaste in der Regel den Eingabefokus zum nächsten Steuerelement bewegt. Ist hingegen eine **TextArea**-Komponente der Fokusinhaber, dann wird durch dieselbe Taste ein Tabulatorzeichen in den Text eingefügt.

Drückt der Benutzer die **Enter**-Taste, während eine **TextField**-Komponente den Eingabefokus besitzt, dann wird ein **ActionEvent** ausgelöst. Im Beispiel präsentiert der per Lambda-Ausdruck realisierte Event Handler daraufhin einen Benachrichtigungs-Standarddialog mit dem erfassten Text, den er über die **TextInputControl**-Methode **getText()** ermittelt:

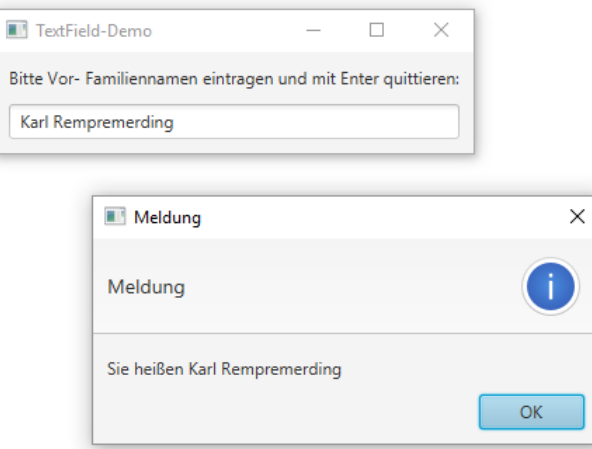

Statt der voreingestellten und im Beispiel angemessenen linksbündigen Ausrichtung des Textfeldinhalts kann mit der **TextField**-Methode **setAlignment()** unter Verwendung eines Parameterobjekts vom Aufzählungstyp **Pos** (aus dem Paket **javafx.geometry**) auch eine zentrierte oder rechtsbündige Ausrichtung gewählt werden, z. B.:

name.setAlignment(Pos.*BASELINE\_RIGHT*);

Rechtsbündige Textfelder sind bei der Erfassung von Zahlen zu bevorzugen.

Mit **setEditable(false)** wird für eine **TextField**-Komponente festgelegt, dass ihr Text vom Benutzer *nicht* geändert werden darf.

Zum Erfassen von **Passwörtern** steht die von **TextField** abstammende Klasse **PasswordField** bereit, die im Unterschied zu ihrer Basisklasse für jedes eingegebene Zeichen einen Punkt anzeigt, z. B.:

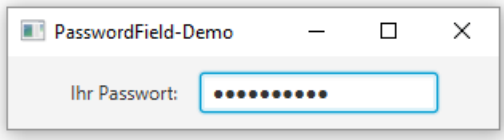

#### <span id="page-699-0"></span>**13.8.4 Umschalter**

In diesem Abschnitt werden zwei Klassen für Umschalter vorgestellt:

- Für Kontrollkästchen, die jeweils einen Zustand (de)aktivieren, steht die Klasse **CheckBox** zur Verfügung.
- Für eine Gruppe von mehreren Schaltern, von denen zur Wahl *einer* Alternative aus mehreren Optionen genau einer eingerastet werden kann, verwendet man Komponenten vom Typ **RadioButton**.

Im folgenden Programm kann für den Text einer **Label**-Komponente über zwei Kontrollkästchen die Schriftauszeichnung und über eine Radioschaltergruppe die Schriftart gewählt werden:

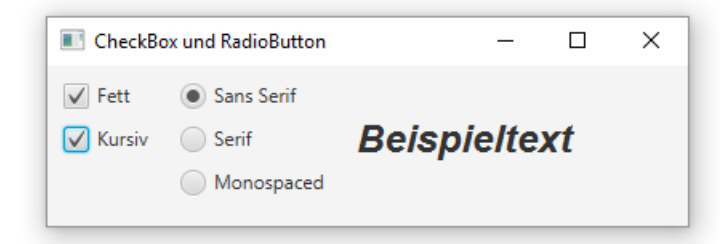

Das IntelliJ-Projekt zum Programm finden Sie im Ordner:

**…\BspUeb\JavaFX\Steuerelemente\Umschalter**

#### *13.8.4.1 Kontrollkästchen*

Im Beispielprogramm werden für die Schriftauszeichnungen **fett** und *kursiv* zwei **CheckBox**-Komponenten verwendet, die im Konstruktoraufruf eine passende Beschriftung erhalten:

```
private CheckBox cbBold = new CheckBox("Fett"),
                  cbItalic = new CheckBox("Kursiv");
```
Es kommen Instanzvariablen zum Einsatz, weil die Komponenten nicht nur in der **Application**-Methode **start()** angesprochen werden sollen.

Per Voreinstellung sind als Zustände eines Kontrollkästchens die beiden Werte der booleschen Eigenschaft **selected** relevant. Über die Methode **setAllowIndeterminate()** lässt sich zusätzlich die

Zustand | Wert der Eigenschaft Wert der Eigenschaft Anzeige **indeterminate selected** unbestimmt **true false**  $\overline{\phantom{0}}$ gewählt **false true**  $\vee$ nicht gewählt **false false**

boolesche Eigenschaft **indeterminate** aktivieren, sodass ein Kontrollkästchen drei Zustände annehmen kann, die nacheinander per Mausklick erreicht werden:

Im Beispiel wird auf den dritten Zustand verzichtet.

Aus Layout-Gründen werden die beiden Kontrollkästchen in einem eigenen **VBox**-Container untergebracht, der am linken Rand des Fensters Platz nehmen soll. Als Top-Level-Container wird ein **GridPane**-Objekt mit einer Zeile und drei Spalten verwendet:

```
GridPane root = new GridPane();
VBox vboxCheck = new VBox(dist);
root.add(vboxCheck, 0, 0);
vboxCheck.getChildren().addAll(cbBold, cbItalic);
```
Bei den **selected**-Eigenschaften der beiden **CheckBox**-Objekte registrieren wir einen per Methodenreferenz (siehe Abschnitt [12.1.3.1\)](#page-601-0) realisierten Interessenten für Veränderungsereignisse:

```
cbBold.selectedProperty().addListener(this::cbChanged);
cbItalic.selectedProperty().addListener(this::cbChanged);
```
In der realisierenden Methode cbChanged() wird überprüft, zu welchem **CheckBox**-Objekt eine **selected**-Änderung gemeldet wird. Dann wird in Anhängigkeit vom gemeldeten neuen Wert (**true** oder **false**) die Instanzvariable fontWeight (Typ **FontWeight**, speichert die Fettauszeichnung) bzw. die Instanzvariable fontPosture (Typ **FontPosture**, speichert die Kursivauszeichnung)

```
private FontWeight fontWeight = FontWeight.NORMAL;
private FontPosture fontPosture = FontPosture.REGULAR;
```
auf den neuen Wert gesetzt:

```
private void cbChanged(ObservableValue<? extends Boolean> obs,
                         Boolean old, Boolean nev) {
    if (obs.equals(cbBold.selectedProperty()))
       if (nev == true)
          fontWeight = FontWeight.BOLD;
       else
          fontWeight = FontWeight.NORMAL;
    else
       if (nev == true)
          fontPosture = FontPosture.ITALIC;
       else
          fontPosture = FontPosture.REGULAR;
    lblBeispiel.setFont(Font.font(lblBeispiel.getFont().getFamily(),
                         fontWeight, fontPosture, fontSize));
}
```
Schließlich erhält die **Label**-Komponente per **setFont()** eine neue Schriftart. Das benötigte Objekt aus der Klasse **Font** (im Paket **javafx.scene.text**) wird mit der statischen **Font**-Methode **font()** produziert. Wir verwenden eine **font()** - Überladung mit vier Parametern:

• **String** *family* Von den im lokalen System vorhandenen Schriftartfamilien wird die am besten passende gewählt. Im Beispiel wird die vom **Label**-Objekt aktuell verwendete Schriftart mit **getFont()** ermittelt und dann mit **getFamily()** nach ihrer Familienzugehörigkeit befragt.

- **javafx.scene.text.FontWeight** *weight* Die Werte im Enumerationstyp **FontWeight** stehen für aufsteigend geordnete Schriftstärken (**THIN**, **EXTRA\_LIGHT**, **LIGHT**, **NORMAL**, **MEDIUM**, **SEMI\_BOLD**, **BOLD**, **EXTRA\_BOLD**, **BLACK**). In der Regel sind nur die Schriftstärken **NORMAL** und **BOLD** realisiert.
- **javafx.scene.text.FontPosture** *posture* Die verfügbaren Werte im Enumerationstyp **FontWeight** sind **REGULAR** und **ITALIC**.
- **double** *size* Die Schriftgröße wird in der Einheit Punkt (= 1/72 Zoll) angegeben.

## *13.8.4.2 Radioschalter*

Die drei **RadioButton**-Objekte des Umschalter-Beispielprogramms (siehe Einstieg von Abschnitt [13.8.4\)](#page-699-0) erhalten per Konstruktorparameter eine Beschriftung:

```
private RadioButton rbSans = new RadioButton("Sans Serif"),
                     rbSerif = new RadioButton("Serif"),
                     rbMono = new RadioButton("Monospaced");
```
Es kommen Instanzvariablen zum Einsatz, weil die Komponenten nicht nur in der **Application**-Methode **start()** angesprochen werden sollen.

Im Beispielprogramm sind die Optionsschalter in einem eigenen **VBox**-Container untergebracht, der sich in der mittleren Spalte des **GridPane** - Root-Containers befindet:

```
GridPane root = new GridPane();
VBox vboxRadio = new VBox(dist);
root.add(vboxRadio, 1, 0);
vboxRadio.getChildren().addAll(rbSans, rbSerif, rbMono);
```
Damit von den drei **RadioButton**-Objekten maximal eines ausgewählt sein kann, werden sie in ein Objekt aus der Klasse **ToggleGroup** gesteckt:

```
ToggleGroup rbGroup = new ToggleGroup();
rbGroup.getToggles().addAll(rbSans, rbSerif, rbMono);
rbSans.setSelected(true);
```
Über die Methode **getToggles()** erhält man eine beobachtbare Liste (vgl. Abschnitt [13.5.3.3\)](#page-673-0), in die per **addAll()** die Optionsschalter aufgenommen werden. Mit der **RadioButton**-Methode **setSelected()** wird im Beispielprogramm dafür gesorgt, dass beim Programmstart der Radioschalter zur schnörkellosen Schriftart ausgewählt ist.

Das ausgewählte Element erfährt man von einem **ToggleGroup**-Objekt über seine Eigenschaft **selectedToggle**, bei der wir einen per Methodenreferenz (siehe Abschnitt [12.1.3.1\)](#page-601-0) implementierten **Change**-Listener registrieren:

```
rbGroup.selectedToggleProperty().addListener(this::rbChanged);
```
In der realisierenden Methode rbChanged() wird passend zum ausgewählten Element die Schriftfamilie des **Label**-Objekts neu festgelegt:

```
private String ffSans = "Arial", ffSerif = "Times New Roman", ffMono = "Courier New";
 . . .
private void rbChanged(ObservableValue<? extends Toggle> obs,
                       Toggle old, Toggle nev) {
    String family = null;
    if (nev == rbMono) {
       family = ffMono;
    } else if (nev == rbSerif) {
       family = ffSerif;
    } else if (nev == rbSans) {
       family = ffSans;
    }
   lblBeispiel.setFont(Font.font(family, fontWeight, fontPosture, fontSize));
}
```
## *13.9 Modulare JavaFX-Anwendung ausliefern*

In diesem Abschnitt beschäftigen wir uns mit der Auslieferung eines JavaFX-Programms an Kunden mit einem Windows-Rechner. Auf diesem Rechner soll die aktuelle LTS-Version 17 von Open-JDK vorausgesetzt werden. Bzgl. JavaFX werden zwei Varianten vorgestellt:

- Verwendung einer OpenJFX 17 Installation auf dem Kundenrechner (siehe Abschnitt [2.5\)](#page-90-0).
- Auslieferung des Programms inklusive der erforderlichen JavaFX-Dateien

Als Beispiel verwenden wir die im Abschnitt [13.4](#page-649-0) beschriebene Version des Attendance-Programms. Nach dem Menübefehl

#### **File > Project Structure > Artifacts**

fordern wir die Erstellung einer modularen **jar**-Datei mit dem Programm an:

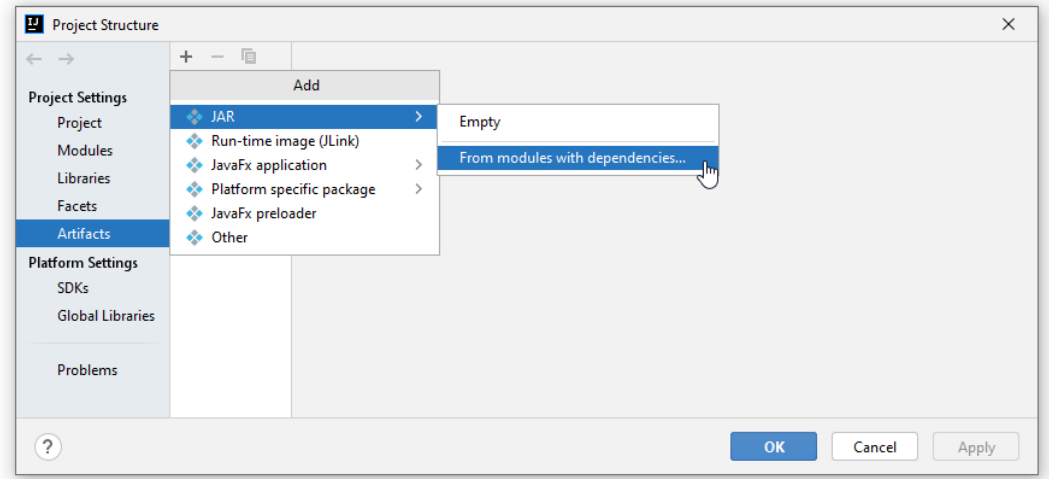

Nach einem Klick auf das Ordnersymbol wählen wir Attendance als Hauptklasse:

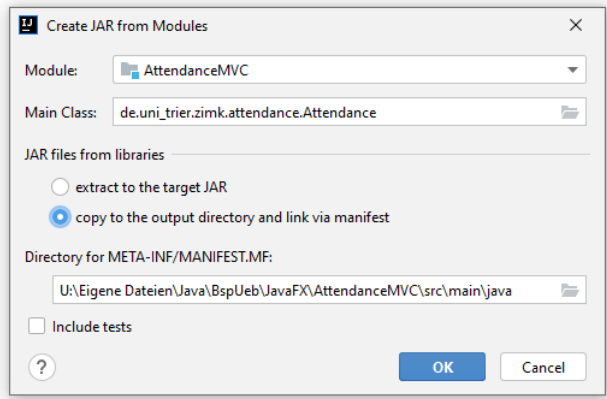

Die **jar**-Dateien zu JavaFX sollen in den Ausgabeordner.

Schließlich kann über das Kontrollkästchen **Include in project build** dafür gesorgt werden, dass der Ordner mit den auslieferungsbereiten Dateien bei jeder Projekterstellung entsteht:

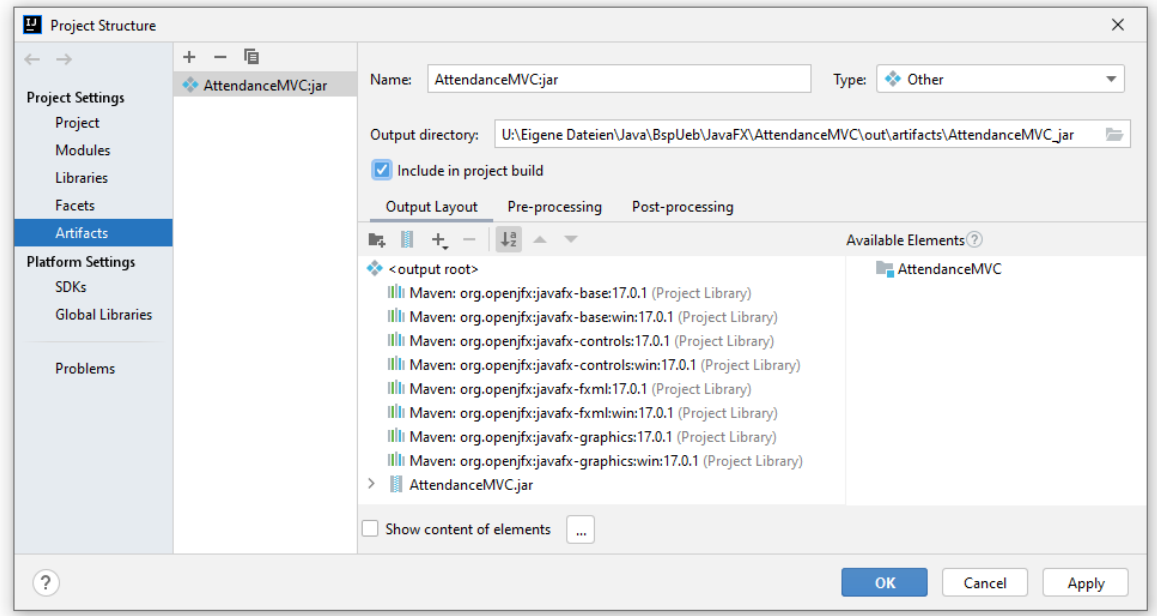

Wird das Projekt anschließend z. B. über dem Symbol erstellt, dann erhält man im Ausgabeordner

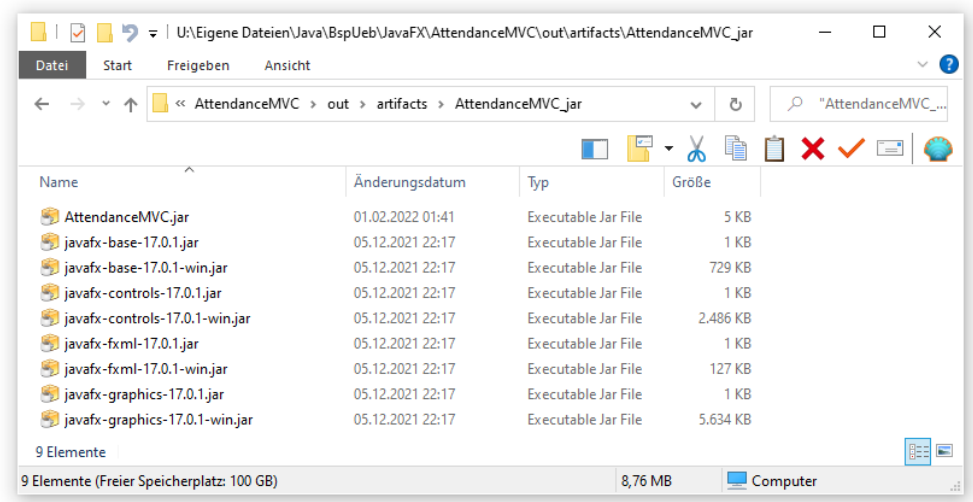

u. a. die modulare Datei **AttendanceMVC.jar** die lediglich 5 KB belegt.

Ist auf dem Kundenrechner eine OpenJFX 17 - Installation vorhanden, dann muss nur die modulare **jar**-Datei ausgeliefert werden, die z. B. unter dem gekürzten Namen **Attendance.jar** im Ordner

## **U:\Eigene Dateien\Java**

abgelegt werden kann. Wenn ...

- sich der **bin**-Unterordner aus dem OpenJDK 17 im Windows-Pfad für ausführbare Programme befindet,
- und OpenJFX im Ordner **C:\Program Files\Java\OpenJFX-SDK-17** installiert ist,

dann kann das Programm gemäß Abschnitt [6.2.6](#page-389-0) in jedem Konsolenfenster mit dem folgenden Kommando gestartet werden:<sup>1</sup>

```
java -p "C:\Program Files\Java\OpenJFX-SDK-17\lib;U:\Eigene 
Dateien\Java\Attendance.jar"
 -m de.uni trier.zimk.attendance/de.uni trier.zimk.attendance.Attendance
```
Soll auf dem Kundenrechner *keine* OpenJFX 17 - Installation vorausgesetzt werden, dann muss der von IntelliJ erstellte Ausgabeordner (im Umfang von ca. 9 MB) komplett (inklusive JavaFX) ausgeliefert werden. Wenn ...

- sich der **bin**-Unterordner aus dem OpenJDK 17 im Windows-Pfad für ausführbare Programme befindet,
- und das Programm im Ordner **U:\Eigene Dateien\Java\Attendance** abgelegt wurde,

dann kann das Programm in jedem Konsolenfenster mit dem folgenden Kommando gestartet werden:

```
> java -p "U:\Eigene Dateien\Java\Attendance" 
 -m de.uni trier.zimk.attendance/de.uni trier.zimk.attendance.Attendance
```
## *13.10 Übungsaufgaben zum Kapitel [13](#page-632-0)*

1) Welche der folgenden Aussagen sind richtig bzw. falsch?

- 1. Im Szenegraphen eines JavaFX-Fensters ist *genau ein* Layoutmanager vorhanden.
- 2. In einem **GridPane**-Layoutmanager kann ein Steuerelement auch *mehr* als eine Zelle belegen.
- 3. In der **Application**-Ableitung zu einer JavaFX-Anwendung ist die **main()** Methode unverzichtbar.
- 4. Jede JavaFX-Anwendung benötigt mindestens eine FXML-Datei.
- 5. Die Property-Objekte von JavaFX halten sich an das erprobte Entwurfsmuster von JavaBeans-Eigenschaften und unterstützen außerdem leistungsfähige Techniken zur Änderungssignalisierung und zur Datenbindung.

<sup>1</sup> Wenn beim Erstellen der modularen **jar**-Datei über die Option **--main-class** eine Hauptklasse deklariert wurde, dann muss diese im Startkommando *nicht* genannt werden (vgl. Abschnitt [6.2.6\)](#page-389-0). Es sollte gelingen, eine analoge Option in die Maven-Konfigurationsdatei **pom.xml** einzubauen.

2) Erstellen Sie ein Programm mit einem Schieberegler (Klasse **Slider** im Paket **javafx.scene.control**), dessen Wert per unidirektionaler Bindung von einem **Label** angezeigt wird:

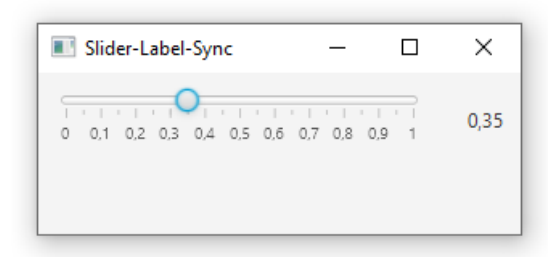

Hinweise:

- Im **Slider**-Konstruktor wählt man das Minimum, das Maximum und den Startwert.
- Den Abstand der Hauptunterteilungspunkte legt man mit der **Slider**-Methode **setMajorTickUnit()** fest.
- Die Anzahl der Nebenunterteilungspunkte zwischen zwei Hauptunterteilungspunkten wählt man mit der **Slider**-Methode **setMinorTickCount()**.
- Mit der **Slider**-Methode **setSnapToTicks()** sorgt man dafür, dass nur die zu (Neben)unterteilungspunkten gehörigen Werte einstellbar sind.
- Mit der folgenden Anweisung label.textProperty().bind(slider.valueProperty().asString(**"%4.2f"**)); bindet man die **text**-Eigenschaft des Labels an die **value**-Eigenschaft des Schiebereglers, wobei der Reglerwert unter Beachtung einer Formatvorschrift in ein **String**-Objekt gewandelt wird. Dank Property-Binding kommt man ohne Ereignisbehandlung aus.

3) Erstellen Sie einen DM-Euro - Konverter:

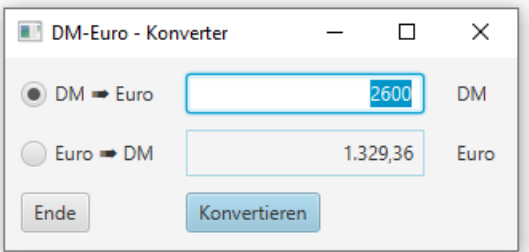

Tipps:

• Für das Konvertierungsergebnis wird im Lösungsvorschlag eine **Label**-Komponente verwendet:

```
lblErgebnis = new Label();
lblErgebnis.setStyle("-fx-border-color: lightblue");
int distErg = 5;
lblErgebnis.setPadding(new Insets(distErg, distErg, distErg, distErg));
lblErgebnis.setAlignment(Pos.BASELINE_RIGHT);
```
Der Rand wird mit Hilfe eines CSS-Stilattributs festgelegt. JavaFX erlaubt eine individuelle Gestaltung der Optik über **C**ascading **S**tyle **S**heets, die im Kurs leider nicht behandelt werden kann. 1

<sup>&</sup>lt;sup>1</sup> CSS-Tutorial: [https://docs.oracle.com/javafx/2/css\\_tutorial/jfxpub-css\\_tutorial.htm](https://docs.oracle.com/javafx/2/css_tutorial/jfxpub-css_tutorial.htm) Farbnamen: [https://openjfx.io/javadoc/17/javafx.graphics/javafx/scene/doc-files/cssref.html#typecolor](https://openjfx.io/javadoc/17/javafx.graphics/javafx/scene/doc-files/cssref.html%23typecolor)

• Um das **Label**-Objekt mit dem Konvertierungsergebnis zu bewegen, den verfügbaren Platz in horizontaler Richtung komplett zu belegen, wird es mit einer **AnchorPane**-Verpackung in seine **GridPane**-Zelle gesteckt. Im **AnchorPane**-Container wird das **Label**-Objekt links und rechts verankert:

```
AnchorPane anchorPane = new AnchorPane();
AnchorPane.setLeftAnchor(lblErgebnis, 0.0); 
AnchorPane.setRightAnchor(lblErgebnis, 0.0);
anchorPane.getChildren().add(lblErgebnis);
root.add(anchorPane, 1, 1);
```
• Bei dem horizontalen Pfeil in den Beschriftungen der Optionsschalter handelt es sich um das Unicode-Zeichen mit der Nummer 0x27A0. Über eine Unicode-Escape-Sequenz (siehe Abschnitt [3.3.11.4\)](#page-136-0) lassen sich beliebige Unicode-Zeichen in einem Java-Programm verwenden, z. B.:

```
dm2euro = new RadioButton("DM "+'\u27a0'+" Euro");
```
# <span id="page-708-1"></span>**14 Ein- und Ausgabe über Datenströme**

Bisher haben wir Daten nur in den zu einer Methode, zu einem Objekt oder zu einer Klasse gehörigen Variablen gespeichert. Der lesende und schreibende Zugriff auf Variablen im Hauptspeicher bequem und schnell zu realisieren, doch spätestens beim Verlassen des Programms gehen alle Variableninhalte verloren. In diesem Kapitel behandeln wir elementare Verfahren zum **sequentiellen Datenaustausch** zwischen den Variablen eines Java-Programms und externen Datenquellen bzw. senken. Es werden Verfahren beschrieben, um Zeichenfolgen, primitive Werte (Typ **byte**, **int**, **double** etc.) oder ganze Objekte in eine Datei auf einem Permanentspeicher (z. B. Festplatte oder SSD) zu schreiben bzw. von dort zu lesen. Außerdem werden wir uns mit der Verwaltung von Dateien und Verzeichnissen beschäftigen.

Ausblick auf zwei verwandte Themen:<sup>1</sup>

- Bei der Beschäftigung mit **Netzwerkverbindungen** werden Sie weitere, außerordentlich wichtige Datenquellen bzw. -senken kennenlernen und dabei von Ihren Kenntnissen über die sequentielle Datenstromtechnik profitieren (siehe Kapitel [16\)](#page-882-0).
- Bei der Suche nach einer professionellen Persistenzlösung spielt die **Datenbankprogrammierung** eine wichtige Rolle. Ihre leistungsfähigen Datenverwaltungstechniken bewähren sich im Netzwerk- und im Mehrbenutzerkontext. Dabei überlässt man den direkten Kontakt mit Dateien einer speziellen Software, dem Datenbankmanagement-System (DBMS).

Mit dem Vorsatz, komplexe Dateiverwaltungsaufgaben einem DBMS zu überlassen, verzichten wir in diesem Manuskript auf die Behandlung des **wahlfreien Zugriffs** auf Dateiinhalte (siehe z. B. Krüger & Hansen 2014, Kapitel 21) und beschränken uns auf Techniken, die externe Datenquellen bzw. -senken unidirektional im Vorwärtsgang bearbeiten.

Wir beschränken uns außerdem auf die am Datenstrommodell (siehe Abschnitt [14.1.1\)](#page-708-0) orientierte Ein-/Ausgabetechnik. Die als Ergänzung zur Datenstromtechnik für Anwendungen mit intensivem Datentransfer konzipierte **Channel-Technik** kommt nicht *explizit* zum Einsatz, wird allerdings von etlichen API-Klassen im Hintergrund verwendet.<sup>2</sup>

Unsere Beispielprogramme verwenden regelmäßig Klassen aus den Paketen **java.io** und **java.nio.file**, sodass sich der Import dieser Pakete meistens lohnt:

**import** java.io.\*; **import** java.nio.file.\*;

## *14.1 Grundlagen*

#### <span id="page-708-0"></span>**14.1.1 Datenströme**

In Java wird die sequentielle Datenein- und -ausgabe über sogenannte *Ströme* (engl. *streams*) abgewickelt. Ein Programm liest Bytes<sup>3</sup> aus einem **Eingabestrom**, der aus einer Datenquelle (z. B. Datei, Array, Eingabegerät, Netzwerkverbindung) gespeist wird:

<sup>&</sup>lt;sup>1</sup> Leider ist das Kapitel über die Datenbankprogrammierung mangels Zeit für die erforderliche Aktualisierung derzeit nicht im Manuskript enthalten.

<sup>2</sup> Die Channel-Technik setzt verstärkt auf innovative Ein-/Ausgabe - Kompetenzen des zugrundeliegenden Betriebssystems. Ein **FileChannel**-Objekt transportiert in der Regel Daten zwischen einer Datei und einem **ByteBuffer**-Objekt, das als programminterner Zwischenspeicher dient. Wenn über die statischen Methoden **newOutput-Stream()**, **newInputStream()**, **newBufferedWriter()** oder **newBufferedReader()** der Klasse **Files** ein Datenstromobjekt angefordert wird, dann kommt im Hintergrund die Channel-Technik zum Einsatz.

<sup>3</sup> Wenn im Kapitel [14](#page-708-1) der Namensteil *Byte* auftaucht, ist keine Java-Wrapper-Klasse gemeint, sondern eine 8 Bit umfassende Informationseinheit der Datenverarbeitung.

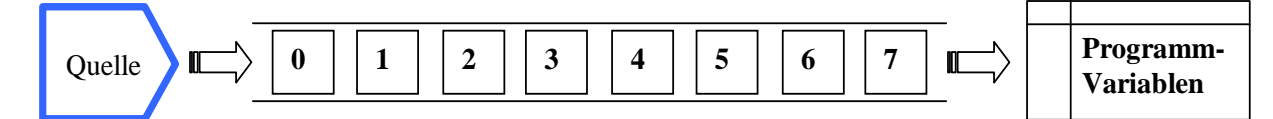

Ein Programm **schreibt** Bytes in einen **Ausgabestrom**, der die Werte von Programmvariablen zu einer Datensenke befördert (z. B. Datei, Array, Ausgabegerät, Netzverbindung):

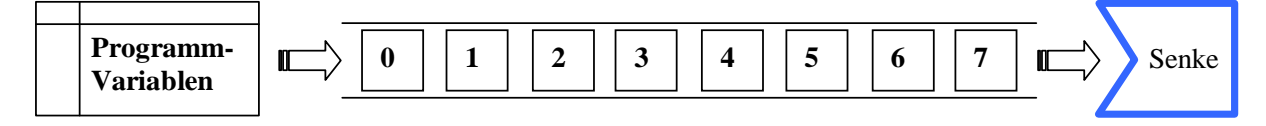

In der Regel kommen *externe* Quellen bzw. Senken zum Einsatz (Dateien, Geräte, Netzwerkverbindungen). Gelegentlich werden aber programminterne Objekte per Datenstromtechnik angesprochen (z. B. **byte**-Arrays, **String**-Objekte).

Mit dem Datenstromkonzept wird bezweckt, Anweisungen zur Ein- oder Ausgabe von Daten möglichst unabhängig von den Besonderheiten konkreter Datenquellen und -senken formulieren zu können.

Ein- bzw. Ausgabeströme werden in Java-Programmen durch Objekte aus Klassen des Pakets **java.io** repräsentiert. Dort finden sich auch Datenstromklassen zum Transport von höheren Datentypen, die intern einen Byte-Strom mit direktem Kontakt zur Quelle bzw. Senke verwenden.

Datenströme, die von Beginn an zum Java-API gehören, haben zwar eine konzeptionelle Verwandtschaft mit den (z. B. auf den Elementen von Kollektionen basierenden) Strömen, die in Java 8 zur Unterstützung der funktionalen Programmierung und der Parallelverarbeitung eingeführt wurden (siehe Abschnitt [12.2\)](#page-604-0), doch weichen die technischen Realisierungen stark voneinander ab.

#### **14.1.2 Beispiel**

Das folgende Programm schreibt einen **byte**-Array in eine Datei und liest die Daten anschließend wieder zurück:

Quellcode Ausgabe Ausgabe Ausgabe Ausgabe Ausgabe Ausgabe Ausgabe Ausgabe Ausgabe Ausgabe Ausgabe Ausgabe Ausg

```
import java.io.*;
import java.nio.file.*;
class IOIntro {
    public static void main(String[] args) throws IOException {
       byte[] arro = {0, 1, 2, 3, 4, 5, 6, 7};
       byte[] arri = new byte[8];
       Path file = Paths.get("demo.bin");
       try (OutputStream fos = Files.newOutputStream(file)) {
          fos.write(arro);
       }
       try (InputStream fis = Files.newInputStream(file)) {
          fis.read(arri);
       }
       for (int i : arri)
          System.out.println(i);
    }
}
                                                                              \theta1
                                                                              2
                                                                              3
                                                                              4
                                                                              5
                                                                              6
                                                                              7
```
Zum Schreiben wird über die statische Methode **newOutputStream()** der Klasse **Files** im Paket **java.nio.file** das Ausgabestromobjekt os mit einem von der Basisklasse **OutputStream** abstammenden Typ erzeugt und mit der vom **Path**-Parameterobjekt file repräsentierten Datei verbunden. Nachdem das Schreiben durch die Methode **write()** erledigt ist, wird die Datei geschlossen. Dies geschieht über die seit Java 7 verfügbare **try**-Anweisung mit automatischer Ressourcenfreigabe (vgl. Abschnitt [11.10.2\)](#page-584-0).

Zum Lesen wird auf analoge Weise das Eingabestromobjekt is mit einem von der Basisklasse **InputStream** abstammenden Typ erzeugt und mit der zuvor gefüllten Datei verbunden. Eine **try**-Anweisung mit automatischer Ressourcenfreigabe sorgt wieder dafür, dass nach dem Lesen per **read()** - Methode die nicht mehr benötigte Datei schnell und garantiert (unter allen Umständen) freigegeben wird (durch einen **close()** - Aufruf hinter den Kulissen).

Bei der Konstruktion eines Datenstromobjekts sowie beim Lesen bzw. Schreiben von Daten kann es zu einer von **IOException** abstammenden Ausnahme kommen, die entweder in einer **try-catch** - Anweisung abgefangen oder im Definitionskopf der betroffenen Methode deklariert werden muss (vgl. Abschnitt [11.5.2\)](#page-570-0). Das Beispielprogramm beschränkt sich der Einfachheit halber auf eine Deklaration der Ausnahmeklasse **IOException** und wird infolgedessen im Fehlerfall nach einer Stack Trace - Ausgabe von der JVM beendet (vgl. Abschnitt [11.2\)](#page-551-0).

In realen Anwendungen werden statt Bytes in der Regel höhere Datentypen (z. B. Unicode-Zeichen, **double**-Werte, beliebige Objekte) geschrieben oder gelesen. Trotzdem ist das Beispiel nicht überflüssig, weil es die Verwendung von byte-orientierten Datenströmen vorführt, auf denen die Ströme für höhere Datentypen basieren.

## **14.1.3 Klassifikation der Stromverarbeitungsklassen**

Das Paket **java.io** enthält vier abstrakte Klassen, von denen diverse Stromverarbeitungsklassen abstammen:

## • **InputStream** und **OutputStream**

Die Klassen aus diesen Hierarchien lesen bzw. schreiben **Ströme aus Bytes**. Sie können beliebige Daten transportieren, sollten aber zum Transport von Zeichenfolgen nicht mehr verwendet werden.

• **Reader** und **Writer**

Die Klassen aus diesen Hierarchien lesen bzw. schreiben **Ströme aus Zeichen** in einer bestimmten Codierung (z. B. UTF-8 oder ANSI). Wird ein Zeichenstrom in eine Datei geleitet, kann diese anschließend mit jedem Texteditor bearbeitet werden, der die verwendete Codierung versteht.

Die byte-orientierten Klassen gehörten schon zur ersten Java-Generation und sollten ursprünglich auch zur Verarbeitung von Texten dienen. Zur Lösung von Problemen bei der Internationalisierung von Java-Programmen wurden mit Java 1.1 die zeichenorientierten Klassen hinzugefügt. Wo alte und neue Lösungen zur Verarbeitung von Textdaten konkurrieren, sollten die zeichenorientierten Klassen den Vorzug erhalten.

Bei den Abkömmlingen der vier abstrakten Klassen sind nach der *Funktion* zu unterscheiden:

• **Ein- bzw. Ausgabeklassen**

Sie haben **direkten Kontakt zu einer Datenquelle bzw. -senke**. Sollen z. B. Bytes aus einer Datei gelesen bzw. in eine Datei geschrieben werden, kommen die Klassen **FileInput-Stream** bzw. **FileOutputStream** zum Einsatz.

#### • **Eingabe-** bzw. **Ausgabetransformationsklassen**

Sie dienen zum **Transformieren** von Strömen und werden oft auch als *Filterklassen* bezeichnet. Sollen z. B. Werte mit beliebigem primitivem Datentyp (**int**, **double**, etc.) aus einer Datei gelesen werden, dann schaltet man einen Filterstrom und einen Eingabestrom hintereinander:

- o Ein Objekt der Eingabestromklasse **FileInputStream** ist mit der Datei verbunden und besorgt von dort Byte-Sequenzen.
- o Ein Objekt der Filterstromklasse **DataInputStream** setzt Byte-Sequenzen zu den angeforderten primitiven Werten zusammen.
- o Wir richten unsere Anforderungen an den Filterstrom.

Den Hierarchien zu den vier abstrakten Basisklassen werden später eigene Abschnitte gewidmet. Vorab werfen wir schon einmal einen Blick auf die **InputStream**-Hierarchie:

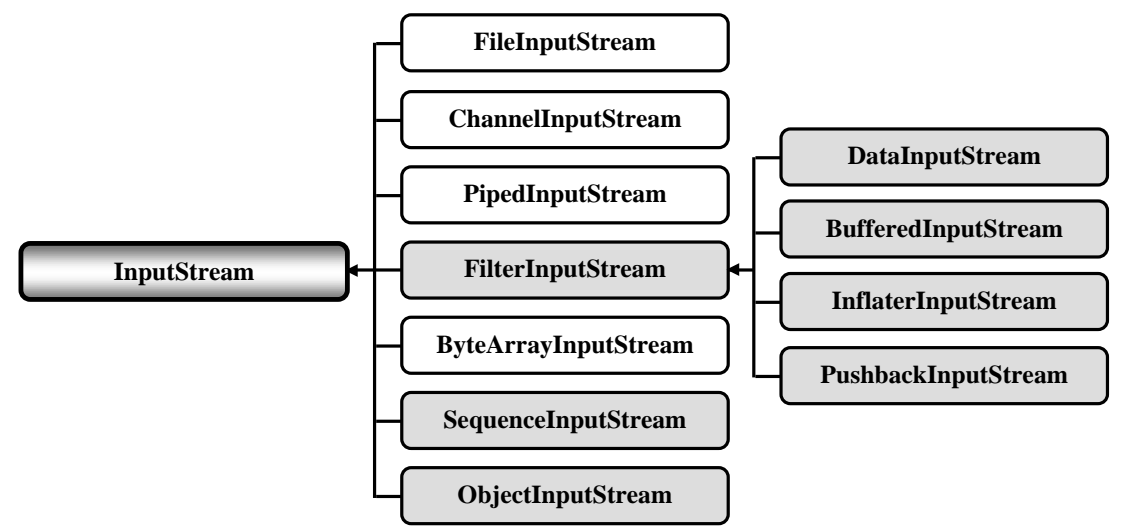

In den Klassendiagrammen des aktuellen Kapitels werden die Ein- bzw. Ausgabeklassen mit einen weißen, und die Transformationsklassen mit einem grauen Hintergrund dargestellt.

## **14.1.4 Aufbau und Verwendung der Transformationsklassen**

Eine Transformations- bzw. Filterklasse baut auf einer anderen Datenstromklasse auf und stellt Methoden für eine erweiterte Funktionalität zur Verfügung. Wie diese Zusammenarbeit organisiert wird, betrachten wir am Beispiel der Eingabetransformationsklasse **DataInputStream** aus der **InputStream**-Hierarchie. Diese Klasse besitzt …

- eine Instanzvariable vom Typ **InputStream**,
- in ihrem Konstruktor einen Parameter vom Typ **InputStream**, dessen Wert der **InputStream**-Instanzvariablen zugewiesen wird.

Folglich muss beim Erstellen eines **DataInputStream**-Objekts die Referenz auf ein Objekt aus einer von **InputStream** abstammenden Klasse übergeben werden. Im folgenden Beispiel wird das **InputStream**-Objekt von der statischen **Files**-Methode **newInputStream()** geliefert, die als Parameter ein **Path**-Objekt erhält, das eine Datei repräsentiert (zu den Klassen **Files** und **Path** siehe Abschnitt [14.2.1\)](#page-716-0):

```
DataInputStream dis = new DataInputStream(Files.newInputStream(file))
```
Die Transformationsleistung eines **DataInputStream**-Objekts besteht darin, Werte primitiver Datentypen aus einer **byte**-Sequenz passender Länge zusammenzusetzen. Der Filterstrom nimmt also Bytes entgegen und liefert z. B. **int**-Werte (zusammengesetzt aus jeweils 4 Bytes) ab. Aus dem elementaren Byte-Strom wird ein Strom, dem Daten von primitivem Typ entnommen werden können:

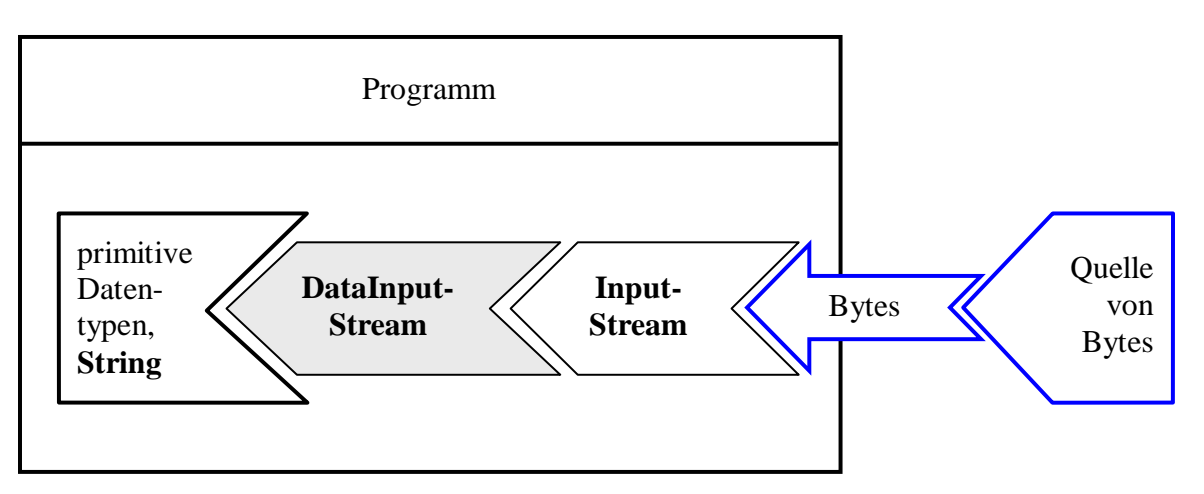

Wird für das **DataInputStream**-Objekt die **close()** - Methode aufgerufen (vgl. Abschnitt [14.1.5\)](#page-713-0), dann leitet es diese Botschaft an das verbundene **InputStream**-Objekt weiter.

Im folgenden Beispielprogramm kooperieren ein **DataInputStream**-Objekt und ein **FileInputStream**-Objekt dabei, **int**-Werte aus einer Datei zu lesen. Zuvor werden diese **int**-Werte in dieselbe Datei geschrieben, wobei ein Objekt der Ausgabetransformationsklasse **DataOutputStream** und ein Objekt der Ausgabeklasse **FileOutputStream** kooperieren. Hier zerlegt der Filter die **int**-Werte in einzelne Bytes und schiebt sie in den Ausgabestrom.

#### Quellcode Ausgabe Ausgabe Ausgabe Ausgabe Ausgabe Ausgabe Ausgabe Ausgabe Ausgabe Ausgabe Ausgabe Ausgabe Ausg

```
import java.io.*;
import java.nio.file.*;
class Filterklassen {
   public static void main(String[] args) throws IOException {
     Path file = Paths.get("demo.dat");
     int[] iar = {1024, 2048, 4096, 8192};
     try (DataOutputStream dos = new DataOutputStream(Files.newOutputStream(file))) {
       for(int el : iar)
         dos.writeInt(el);
     }
     try (DataInputStream dis = new DataInputStream(Files.newInputStream(file))) {
      for(int i = 0; i < iar.length; i++) System.out.println(iar[i] = dis.readInt());
     }
   }
}
                                                                                          1024
                                                                                          2048
                                                                                          4096
                                                                                          8192
```
Am Beispiel **DataInputStream** sollen noch einmal wichtige Merkmale einer Transformationsbzw. Filterklasse zusammengefasst werden:

- Die Filterklasse **DataInputStream** besitzt eine im Konstruktor initialisierte Instanzvariable vom Typ **InputStream**, über die der Kontakt zu einem Eingabestromobjekt hergestellt wird.
- Die **DataInputStream**-Eingabemethoden beauftragen den eingebundenen **InputStream**, Bytes in hinreichender Zahl zu beschaffen. Diese werden dann zu Werten eines primitiven Datentyps zusammengesetzt.
- **DataInputStream**-Objekte können mit jedem **InputStream**-Objekt kooperieren. Beim Lesen aus einer *Datei* verwendet man die Eingabeklasse **FileInputStream** aus der Paket **java.io**.
- Ein Aufruf der **DataInputStream**-Methode **close()** wird an das verbundene **InputStream**-Objekt durchgereicht.

## <span id="page-713-0"></span>**14.1.5 Zum guten Schluss**

Ist ein Datenstromobjekt mit einer externen Quelle oder Senke verbunden, dann ist eine Ressource (z. B. Datei oder Netzwerkverbindung) belegt, die für andere Prozesse nicht mehr (uneingeschränkt) zur Verfügung steht. Nach der Programmbeendigung sind die belegten Ressourcen zwar auf jeden Fall wieder frei, doch sollte man die Benutzer oder andere Prozesse nicht ohne Grund so lange warten lassen. Zudem können geöffnete Dateien auch programminterne Arbeiten blockieren (z. B. das Umbenennen).

Viele Datenstromklassen aus der **OutputStream**- oder **Writer**-Hierarchie setzen **Zwischenspeicher** ein, die unbedingt vor dem Entfernen der Datenstromobjekte geleert werden müssen, z. B. durch einen **close()** - Aufruf. Anderenfalls gehen die gepufferten Daten verloren.

Alle Datenstromobjekte aus dem Java-API beherrschen die Methode **close()**, die ggf. Zwischenspeicher entleert, den Strom schließt und die assoziierten Ressourcen freigibt. Danach ist das Stromobjekt zum Lesen bzw. Schreiben von Daten nicht mehr zu gebrauchen.

Manche API-Klassen überschreiben die von **Object** geerbte und vom Garbage Collector ausgeführte Methode **finalize()** und rufen dort die Methode **close()** auf, z. B. **FileOutputStream** bis zur Version Java 8:

```
protected void finalize() throws IOException {
    if (fd != null) {
       if (fd == FileDescriptor.out || fd == FileDescriptor.err) {
          flush();
       } else {
          close();
       }
    }
}
```
Es gibt jedoch zwingende Gründe für den expliziten **close()** - Aufruf:

• Es nicht keinesfalls sicher, ob die **finalize()** - Methode tatsächlich aufgerufen wird, weil der Garbage Collector nur bei Hauptspeicherbedarf zum Einsatz kommt. Erst recht sind Zeitpunkt und Reihenfolge der Aufrufe für verschiedene Objekte ungewiss. Im Java-Tutorial (Oracle 2021), das für Java 8 geschrieben wurde, heißt es dazu unmissverständlich:<sup>1</sup>

The finalize() method *may be* called automatically by the system, but when it is called, or even if it is called, is uncertain. Therefore, you should not rely on this method to do your cleanup for you.

• Viele puffernde Ausgabeklassen (z. B. **BufferedOutputStream**, **OutputStreamWriter**) überschreiben die von **java.lang.Object** geerbte **finalize()** - Methode *nicht*. Weil das Erbstück einen leeren Anweisungsblock besitzt, wird **close**() dort nicht aufgerufen (siehe z. B. Abschnitt [14.3.1.5\)](#page-735-0).

Um allen Problemen aus dem Weg zu gehen, sorgt man dafür, dass jeder Strom so früh wie möglich durch einen **close()** - Aufruf geschlossen wird. Bei manchen mit *programminternen* Quellen oder Senken verbundenen Datenströmen (z. B. **ByteArrayOutputStream**) ist die **close()** - Methode überflüssig und wirkungslos, aber nicht schädlich.

<sup>1</sup> <https://docs.oracle.com/javase/tutorial/java/IandI/objectclass.html>

Ein Transformationsobjekt gibt einen **close()** - Aufruf an den zugrunde liegenden Datenstrom weiter, sodass bei Datenstromkopplungen von beliebiger Komplexität normalerweise ein **close()** - Aufruf an das oberste Objekt genügt.<sup>1</sup>

Seit Java 7 stehen zwei Möglichkeiten zur Verfügung, für die garantierte Ausführung eines **close()** - Aufrufs (auch bei Ausnahmefehlern) zu sorgen (vgl. Abschnitt [11.10\)](#page-582-0). Die ältere Technik besteht darin, kritische Ein- bzw. Ausgabemethoden im überwachten Block einer **try-catch-finally** - Anweisung aufzurufen und die erforderlichen **close()** - Aufrufe im **finally**-Block vorzunehmen (vgl. Abschnitt [11.10.1\)](#page-582-1). Beim korrekten Schließen von Ressourcen kommt es im Handbetrieb leicht zu Fehlern, und Evans & Flanagan (2015, S. 294) berichten von einer Einschätzung durch Software-Entwickler der Firma Oracle, wonach in der ursprünglichen JDK-Version 6 ca. 60% des Codes zur Behandlung von Ressourcen fehlerhaft war.

Seit Java 7 lässt sich das Schließen der in einem **try**-Block benötigten Ressourcen automatisieren (*try with resources*). Dazu deklariert man Objekte, die baldmöglichst zu schließende Ressourcen repräsentieren, nach dem Schlüsselwort **try** zwischen runden Klammern in einer ein- oder mehrelementigen Liste (siehe Abschnitt [11.10.2\)](#page-584-0). <sup>2</sup> Beteiligte Klassen müssen das Interface **AutoCloseable** implementieren, was bei den Datenstromklassen im Java-API (also bei den Ableitungen der Klassen **InputStream**, **OutputStream**, **Reader** und **Writer**) der Fall ist. Der Compiler sorgt dafür, dass erforderliche **close()** - Aufrufe hinter den Kulissen unter allen Umständen automatisch und garantiert erfolgen.

Im folgenden Beispiel werden in der Methode mean() mit Hilfe eines Objekts vom Typ **DataInputStream**, das intern ein Objekt vom **InputStream** verwendet, **double**-Werte aus einer Datei gelesen, um den Mittelwert daraus zu berechnen:

```
import java.io.*;
import java.nio.file.*;
class TryWithResources {
    static double mean(Path file) throws IOException {
      double sum = 0.0;
       int n = 0;
       try (DataInputStream dis = new DataInputStream(Files.newInputStream(file))) {
         while (dis.available() <math>> 0) {
            n++;
             sum += dis.readDouble();
          }
       }
       return sum/n;
    }
    public static void main(String args[]) throws IOException {
       Path file = Paths.get("werte.dat");
       System.out.println(mean(file));
    }
}
```
Die Vorteile der try-with-resources - Lösung sind:

<sup>&</sup>lt;sup>1</sup> Es kann allerdings der (mehr oder weniger unwahrscheinliche) Fall auftreten, dass nach dem erfolgreichen Öffnen eines Ein- bzw. Ausgabestroms ein geplantes Filterstromobjekt *nicht* zustande kommt. In dieser Lage hätte ein **close()** - Aufruf an das nicht existente Filterobjekt eine **NullPointerException** zur Folge, und der Ein- bzw. Ausgabestrom bliebe eventuell offen.

<sup>2</sup> In der Programmiersprache C# bietet die **using**-Anweisung eine analoge Funktionalität (siehe z. B. Baltes-Götz 2021, Abschnitt 16.2.3).

- Die Ressourcen werden automatisch in der richtigen Reihenfolge geschlossen.
- Falls es in der Methode mean() zu einer **IOException** kommt, sorgt der Compiler dafür, dass die ursprüngliche Ausnahme an den Aufrufer weitergeleitet wird und nicht eine eventuell beim Schließen der Ressourcen aufgetretene Ausnahme, was beim manuellen Schließen per finally-Klausel passieren kann (vgl. Abschnitt [11.8\)](#page-578-0).<sup>1</sup>
- Der Sichtbarkeitsbereich der Ressourcen ist auf die **try**-Anweisung beschränkt, sodass der Gefahrenbereich für (fehlerhafte) Zugriffe möglichst klein gehalten wird.

## *14.2 Verwaltung von Dateien und Verzeichnissen*

Bis Java 6 (alias 1.6) war für den Umgang mit Dateien und Verzeichnissen (z. B. Erstellen, auf Existenz prüfen, Löschen, Attribute lesen und setzen) die Klasse **File** aus dem Paket **java.io** zuständig. Seit Java 7 (alias 1.7) bieten Klassen im Paket **java.nio.file** (z. B. **Path**, **Paths** und **Files**) bessere Lösungen. Weil die Möglichkeiten des schon seit Java 1.4 vorhandenen Pakets **java.nio** in der Version 7 stark verbessert wurden, spricht man vom **NIO.2 - API**.

Bei neuen Projekten, die nicht auf Kompatibilität mit Java 6 angewiesen sind, sollten statt der Klasse **File** die moderneren Typen aus dem aus dem Paket **java.nio.file** (z. B. **Path**, **Paths** und **Files**) verwendet werden (siehe Abschnitt [14.2.1\)](#page-716-0). Einige Nachteile der veralteten Methoden sind:

- Kommunikation von Fehlern per Rückgabewert statt über Ausnahmen (vgl. Kapitel [11\)](#page-548-0) Wenn etwa das Löschen einer Datei über die **File**-Instanzmethode **delete()** misslingt, dann erhält der Aufrufer den Rückgabewert **false**. Er erfährt jedoch nichts über die Ursache des Problems (z. B. Datei nicht vorhanden, fehlende Rechte). Demgegenüber kommuniziert die statische **Files**-Methode **delete()** über Ausnahmeobjekte und kann daher den Aufrufer über einen Fehler detailliert informierten.
- Keine Unterstützung für symbolische Links Dateisystemeinträge, die auf eine Datei oder ein Verzeichnis verweisen, werden von UNIX/Linux seit jeher und von Windows seit der Version Vista (bzw. Server 2008) für das NTFS-Dateisystem unterstützt.<sup>2</sup>

Eine Verwendung der mit Java 6 kompatiblen Technik kommt bei älteren, noch weiter zu pflegenden Projekten in Frage. Außerdem ist die Klasse **File** z. B. als Parameterdatentyp bei vielen Datenstromklassen weiter im Spiel. Daher wird im Manuskript auch die ältere Technik beschrieben (siehe Abschnitt [14.2.2\)](#page-726-0).

<sup>2</sup> Unter Windows ist zu beachten, dass die hier verbreiteten Verknüpfungen (mit der Dateinamenserweiterung **.lnk**) *keine* symbolischen Links sind. Dies sind gewöhnliche Dateien, die vom Windows-Explorer speziell behandelt werden. Man kann ab Windows Vista bzw. Windows Server 2008 auf einem Datenträger mit dem Dateisystem NTFS mit dem Kommando MKLNK einen symbolischen Link erstellen, wobei administrative Rechte erforderlich sind, z. B.:

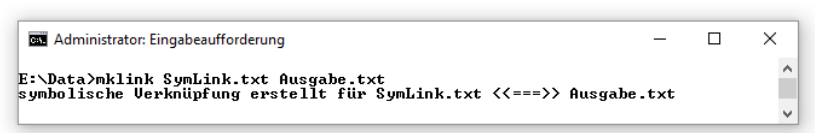

Erfolgt nach diesem Kommando ein Schreibzugriff auf **SymLink.txt**, dann landen die Daten in **Ausgabe.txt**:

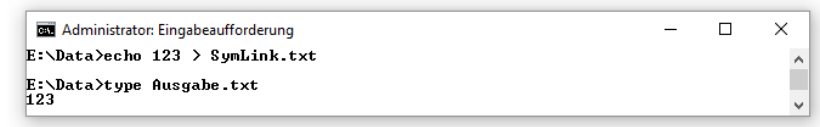

<sup>1</sup> <https://docs.oracle.com/javase/tutorial/essential/exceptions/tryResourceClose.html>

## <span id="page-716-0"></span>**14.2.1 Dateisystemzugriffe über das NIO.2 - API**

Wir beschränken uns auf die Typen **Path**, **Paths** und **Files** aus dem Paket **java.nio.file**.

## <span id="page-716-1"></span>*14.2.1.1 Repräsentation von Dateisystemeinträgen*

Der Typ **Path** im Paket **java.nio.file** repräsentiert einen Eintrag im hierarchischen Dateisystem eines Rechners. Ein **absoluter Pfad** ...

- beginnt mit dem Wurzelknoten (z. B. **/** bei Linux oder **C:** bei Windows),
- enthält optional eine Serie von Zwischenknoten,
- und endet mit dem Zielknoten (Datei, Verzeichnis oder symbolischer Link).

Fehlt der Wurzelknoten, dann ist der Pfad **relativ** und nur in einem bestimmten Kontext eine korrekte Ortsangabe.

**Path** wurde als Schnittstelle realisiert, sodass es keinen Konstruktor zu diesem Typ gibt. In diese Presche springt die Klasse **Paths** mit der statischen Methode **get()**, von der zwei Überladungen vorhanden sind:

#### **public static Path get(URI** *uri***) public static Path get(String** *first***, String...** *more***)**

In der Aktualparameterliste der zweiten Überladung darf dem obligatorischen *ersten* Knotennamen eine beliebig lange Liste weiterer Knotennamen folgen (zum Serienparameter siehe Abschnitt [4.3.1.4.3\)](#page-240-0). Im resultierenden Objekt (aus einer das Interface **Path** implementierenden Klasse) landet also eine Serie von Knotennamen. Bei Verwendung dieser Syntax taucht das plattformabhängige Knotentrennzeichen *nicht* auf, z. B. im folgenden absoluten Pfad:

```
Path p0 = Paths.get("C:","Users","otto","Documents","java","io","ausgabe.txt");
```
Das Beispiel stammt offenbar von einem Windows-Rechner, und die ersten drei Knotennamen bezeichnen zusammen das Heimatverzeichnis des Benutzers otto. Mit Hilfe der statischen **System**-Methode **getProperty()** lässt sich das Heimatverzeichnis des angemeldeten Benutzers unabhängig vom konkreten Benutzernamen und von der Plattform ansprechen, z. B.:

Path p0 = Paths.*get*(System.*getProperty*(**"user.home"**),**"Documents"**,**"java"**,**"io"**,**"ausgabe.txt"**);

Es ist auch erlaubt, beim **get()** - Aufruf einen kompletten Pfad in *einem* **String**-Objekt unterzubringen, wobei dann das plattformspezifische Trennzeichen zu verwenden ist. Unter Windows sind der Rückwärtsschrägstrich (verdoppelt zur Unicode-Escape-Sequenz) und der gewöhnliche Schrägstrich erlaubt, z. B.:

```
Path p1 = Paths.get("U:\\Eigene Dateien\\Java\\io\\ausgabe.txt");
Path p1 = Paths.get("U:/Eigene Dateien/Java/io/ausgabe.txt");
```
Eine das Interface **Path** implementierende Klasse beherrscht die folgenden Instanzmethoden:

• **public Path getFileName()**

Liefert das relative **Path**-Objekt zum Zielknoten, z. B.:

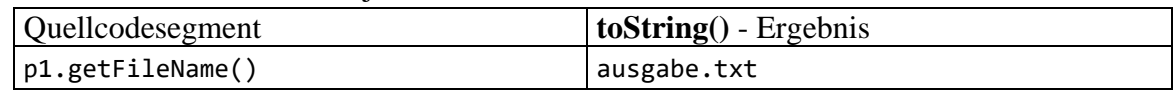

Das klappt auch, wenn der Zielknoten ein Ordner ist.

#### • **public Path getParent()**

Liefert das übergeordnete **Path**-Objekt, z. B.:

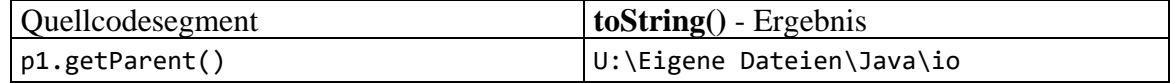

#### • **public int getNameCount()**

Liefert die Anzahl der Namenssegmente (ohne Wurzelknoten), z. B.:

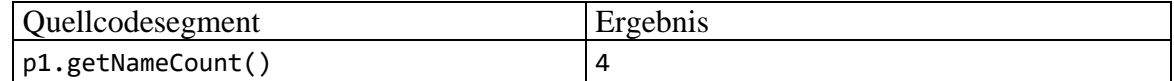

#### • **public Path getRoot()**

Liefert das **Path**-Objekt zum Wurzelknoten, z. B.:

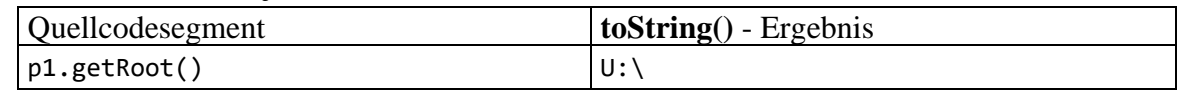

#### • **public Path getName(int** *index***)**

Liefert das relative **Path**-Objekt zu einem Knoten über einen nullbasierten Index, wobei die Nummer 0 zum Nachbarn des Wurzelknotens gehört, z. B.:

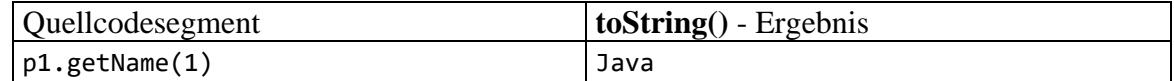

#### • **public Path subpath(int** *startIndex*, **int** *endIndex***)**

Liefert eine Teilstrecke des Pfades (inklusive Startindex, exklusive Endindex), z. B.:

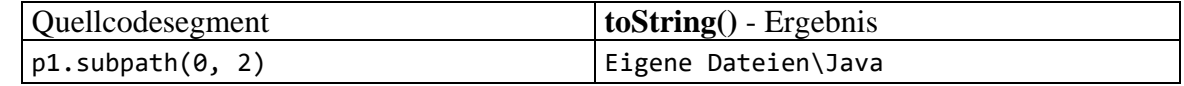

#### • **public boolean isAbsolute()**

Informiert darüber, ob ein absoluter (mit einem Wurzelknoten startender) Pfad vorliegt, z. B.:

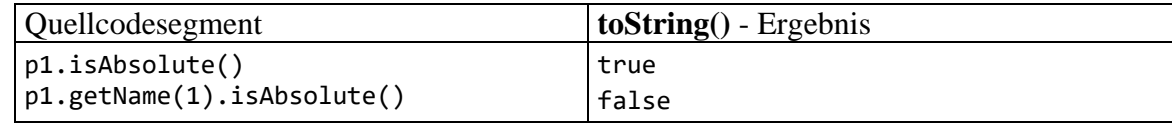

#### • **public Path resolve(Path** *other***) public Path resolve(String** *other***)**

Eine nützliche Anwendung der Methode **resolve()** ergibt sich dann, wenn ....

- o das angesprochene **Path**-Objekt einen Wurzelknoten enthält und auf einen Ordner zeigt,
- o und das **resolve()** Parameterobjekt einen Dateinamen enthält.

Dann resultiert ein absoluter Pfad, der auf die Datei zeigt, z. B.:

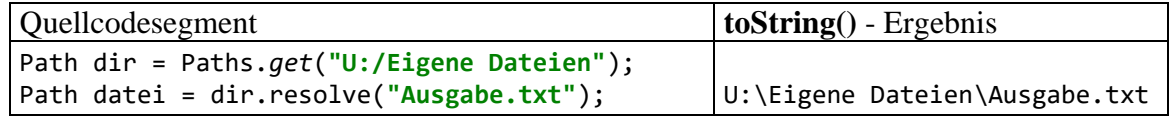

# • **public Path resolveSibling(Path** *other***)**

# **public Path resolveSibling(String** *other***)**

Im Unterschied zu **resolve()** bezieht sich bei **resolveSibling()** die Auflösung auf das übergeordnete **Path**-Objekt. Eine nützliche Anwendung ergibt sich z. B. dann, wenn ...

- o das angesprochene **Path**-Objekt einen Wurzelknoten enthält und auf eine Datei zeigt
- o und das Parameterobjekt einen Dateinamen enthält.

Dann resultiert ein absoluter Pfad mit dem Ordner aus dem angesprochenen **Path**-Objekt und dem Dateinamen aus dem Parameterobjekt, z. B.:

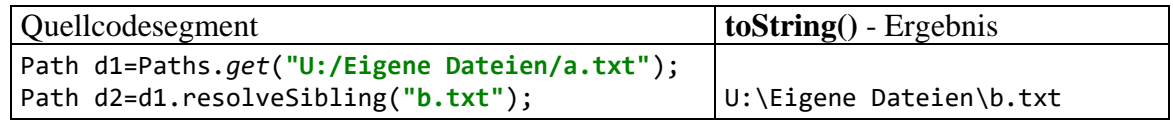

• **public File toFile()**

Die **Path**-Methode **toFile()** liefert das dem **Path**-Objekt entsprechende **File**-Objekt (vgl. Abschnitt [14.2.2\)](#page-726-0), z. B.:

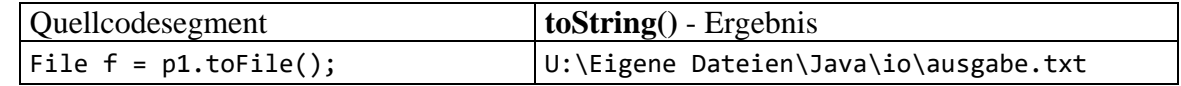

## • **public URI toUri()**

Von der Methode **toUri()** erhält man ein **URI**-Objekt (*Uniform Resource Identifier*) zum angesprochenen **Path**-Objekt, das sich z. B. zum Öffnen einer Datei durch einen WWW-Browser verwenden lässt, z. B.:

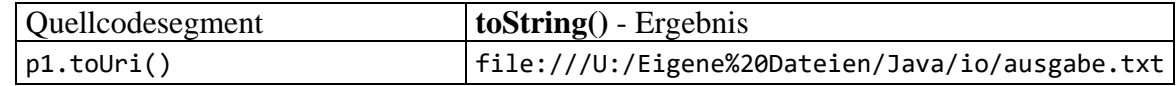

## • **public int compareTo()**

Mit **compareTo()** befragt, äußert sich ein **Path**-Objekt zu seiner Sortierungspriorität in Bezug auf einen Vergleichspfad. Insbesondere wird mit der Rückgabe 0 die Identität gemeldet, wobei in Abhängigkeit von der Zielplattform (z. B. unter Windows) die Groß-

/Kleinschreibung für das Vergleichsergebnis irrelevant ist, z. B.:

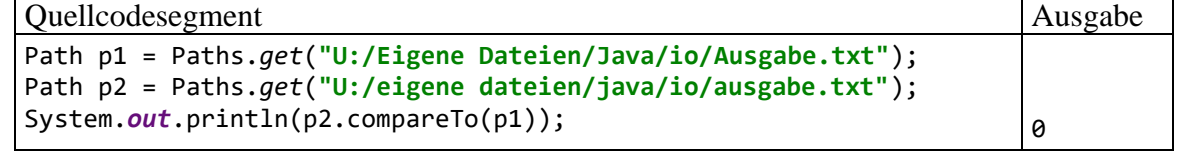

## • **public Path normalize()**

Damit redundante Bestandteile in der Namenssequenz eines **Path**-Objekts einen Vergleich nicht stören, sollte man diese per **normalize()** - Methode entfernen, z. B.:

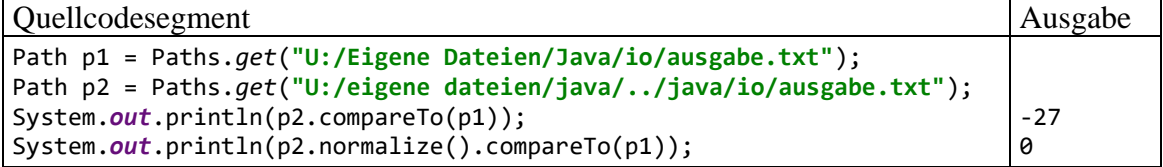

Weitere **Path**-Methoden werden anschließend im Zusammenhang mit ihrer typischen Verwendung beschrieben.

## *14.2.1.2 Existenzprüfung*

Mit der statischen **Files**-Methode **exists()** findet man für ein **Path**-Objekt heraus, ob es bereits einen Dateisystemeintrag (Datei, Verzeichnis, symbolischer Link) mit diesem Pfad gibt, z. B.:

```
if (Files.exists(dir))
    System.out.println(dir + " existiert bereits.");
else
    if (Files.notExists(dir))
       System.out.println(dir + " existiert noch nicht");
    else
       System.out.println(dir + " hat einen unbekannten Status.");
```
Als Ursache für den **exist()** - Rückgabewert **false** kommt auch ein Zugriffsproblem in Frage.

Dass zum Zeitpunkt der Abfrage kein Dateisystemeintrag mit dem fraglichen Pfad vorhanden war, beweist die Rückgabe **true** der statischen **Files**-Methode **notExists()**.

Wie im Java-Tutorial (Oracle 2021) zu Recht betont wird, sollte sich ein Programm anschließend (z. B. nach dem Verstreichen von etlichen Millisekunden) *nicht* auf das Existenzprüfungsergebnis verlassen, weil ein TOCTTOU-Fehler droht (*Time of check to time of use*).

## *14.2.1.3 Verzeichnis anlegen*

Um das Verzeichnis

#### **U:\Eigene Dateien\Java\io\**

anzulegen, erzeugen wir zunächst ein passendes **Path**-Objekt (vgl. Abschnitt [14.2.1.1\)](#page-716-1):

```
Path dir = Paths.get("U:", "Eigene Dateien", "Java", "io");
```
Mit der statischen **Files**-Methode **createDirectory()**, die ein **Path**-Objekt als Parameter erwartet, lässt sich ein neues Verzeichnis in einem bereits vorhandenen Ordner anlegen. Sollen nötigenfalls auch erforderliche Zwischenstufen automatisch angelegt werden, ist die Methode **createDirectories()** zu verwenden, z. B.:

```
try {
    Files.createDirectories(dir);
} catch (FileAlreadyExistsException ae) {
    System.err.println(dir + " existiert, ist aber kein Verzeichnis.");
    System.exit(1);
}
```
Von beiden Methoden sind die folgenden geprüften Ausnahmen zu erwarten (**catch**-Block bzw. Deklaration erforderlich):

- eine allgemeine **IOException**
- die **IOException**-Spezialisierung **FileAlreadyExistsException** Diese Ausnahme tritt auf, wenn bereits ein Dateisystemeintrag mit dem gewünschten Namen existiert, der aber kein Verzeichnis ist. Die Aufforderung, ein bereits vorhandenes Verzeichnis anzulegen, hat *keine* Ausnahme zur Folge.

Der Exception Handler im obigen Code-Segment schreibt eine Fehlermeldung in den sogenannten *Fehlerausgabestrom*. Dieser vom Laufzeitsystem verwaltete und per Voreinstellung zur Konsole kanalisierte Standardstrom ist in Java über die statische Referenzvariable **err** der Klasse **System**  anzusprechen. **System.err** zeigt wie der Standardausgabestrom **System.out** auf ein Objekt der Klasse **PrintStream** (siehe Abschnitt [14.3.1.6\)](#page-737-0). Beide Standardströme werden automatisch zur Verfügung gestellt und müssen weder geöffnet noch geschlossen werden.

## *14.2.1.4 Datei explizit erstellen*

Zwar wird z. B. beim Erzeugen eines **FileOutputStream**-Objekts eine benötigte Datei bei Bedarf automatisch erstellt, doch ergeben sich auch Anlässe, eine Datei (mit einem Inhalt von 0 Bytes) explizit anzulegen, wozu die statische **Files**-Methode **createFile()** bereitsteht. Das als Parameter benötigte **Path**-Objekt zur Datei kann man z. B. aus einem vorhanden **Path**-Objekt zum Verzeichnis und einem Dateinamen über die **Path**-Methode **resolve()** gewinnen:

```
Path file = dir.resolve("Ausgabe.dat");
try {
    Files.createFile(file);
} catch (FileAlreadyExistsException ae) {
    System.err.println(file + " existiert bereits.");
}
```
#### *14.2.1.5 Attribute von Dateisystemobjekten ermitteln*

Mit diversen statischen Methoden der Serviceklasse **Files**, die allesamt eine Ausnahme vom Typ **IOException** werfen können, lassen sich einzelne Attribute von Dateisystemobjekten ermitteln. z. B.:
• **public static FileTime getLastModifiedTime(Path** *path***, LinkOption...** *options***) throws IOException**

Für das durch den Pfad bezeichnete Dateisystemobjekt erfährt man über die Rückgabe vom Typ **FileTime** den Zeitpunkt der letzten Änderung. Über die Methode **toString()** befragt, liefert das **FileTime**-Objekt eine Zeitangabe in GMT nach der Norm ISO 8601, z. B.: 2022-02-06T12:16:06.010008Z

Zum Parameter **LinkOption** folgt eine Erläuterung hinter der Auflistung.

- **public static long size(Path** *path***) throws IOException** Bei einer regulären Datei erhält man die Größe in Bytes. Bei anderen Dateisystemobjekten (Verzeichnis oder symbolischer Link) ist die Rückgabe implementationsabhängig.
- **public static boolean isRegularFile(Path** *path***, LinkOption...** *options***) public static boolean isDirectory(Path** *path***, LinkOption...** *options***) public static boolean isSymbolicLink(Path** *path***)** Diese Methoden informieren darüber, ob das durch den Pfad bezeichnete Dateisystemobjekt eine reguläre Datei, ein Verzeichnis oder ein symbolischer Link ist.

Mit dem bei einigen Methoden vorhandenen Serienparameter (vgl. Abschnitt [4.3.1.4.3\)](#page-240-0) vom Enumerationstyp **LinkOption** legt man fest, wie **symbolische Links**, die auf eine Datei oder ein Verzeichnis verweisen, behandelt werden sollen. Per Voreinstellung wird ein Link aufgelöst, sodass die ermittelten Attributausprägungen vom Verweisziel stammen. Mit dem Parameterwert

**LinkOption.NOFOLLOW\_LINKS** unterbleibt die Auflösung, sodass die Attributausprägungen vom Link stammen.

In den folgenden Anweisungen werden Informationen über eine Datei gesammelt:

```
Path dir = Paths.get("U:", "Eigene Dateien", "Java", "io");
Path file = dir.resolve("Ausgabe.dat");
 . . .
System.out.println("Eigenschaften von " + file);<br>System.out.println(" Größe in Bytes: " + Files.size(file));
System.out.println(" Größe in Bytes:<br>System.out.println(" Letzte Änderung:
System.out.println(" Letzte Änderung: " + Files.getLastModifiedTime(file));
                                                   System.out.println(" Datei: " + Files.isRegularFile(file));
System.out.println(" Verzeichnis:
System.out.println(" Symb. Link: " + Files.isSymbolicLink(file));
```
Ausgabe:

```
Eigenschaften von U:\Eigene Dateien\Java\io\Ausgabe.dat
Größe in Bytes: 3
Letzte Änderung: 2020-02-08T18:21:29.17708Z
Datei: true
Verzeichnis: false
Symb. Link: false
```
Statt für mehrere Attribute eines Dateisystemobjekts jeweils eine zeitaufwändige Anfrage an das Dateisystem zu richten, sollte man über die **Files**-Methode **readAttributes()** ein Informationsbündel mit allen Basis-, DOS- oder POSIX-Attributen eines Dateisystemobjekts anfordern, z. B.:

BasicFileAttributes attr = Files.*readAttributes*(file, BasicFileAttributes.**class**);

Durch den zweiten Parameter mit dem geforderten Typ **Class<? extends BasicFileAttributes>** wird der gewünschte Rückgabetyp vereinbart. Gibt man (wie im Beispiel) das **Class**-Objekt zur Schnittstelle **BasicFileAttributes** (im Paket **java.nio.file.attribute**) an, dann erhält man ein Objekt, das elementare, von vielen Dateisystemen unterstützte Attribute kapselt. Vom Rückgabeobjekt sind später die Attribute ohne Dateisystemzugriffe zu erfahren, z. B.:

System.*out*.println(**" Größe in Bytes: "** + attr.size());

Die Schnittstelle **BasicFileAttributes** wird erweitert von:

- **DosFileAttributes**
- **PosixFileAttributes**

### *14.2.1.6 Zugriffsrechte für Dateien ermitteln*

Mit den statischen Methoden **isReadable()**, **isWritable()** und **isExecutable()** der Klasse **Files** kann man feststellen, ob das aktive Programm (bzw. die JVM) eine Datei lesen, schreiben oder ausführen darf:

- **public static boolean isReadable(Path** *path***)** Bedeutung der Rückgabewerte:
	- o **true**

Die Datei existiert, und es bestehen Leserechte.

- o **false** Entweder ist die Datei nicht vorhanden, oder es bestehen keine Leserechte, oder die Leserechte sind nicht feststellbar.
- **public static boolean isWritable(Path** *path***)** Bedeutung der Rückgabewerte:
	- o **true**
		- Die Datei existiert, und es bestehen Schreibrechte.
	- o **false**

Entweder ist die Datei nicht vorhanden, oder es bestehen keine Schreibrechte, oder die Schreibrechte sind nicht feststellbar.

### • **public static boolean isExecutable(Path** *path***)**

Bedeutung der Rückgabewerte:

- o **true**
	- Die Datei existiert und kann vom aktiven Programm ausgeführt werden.
- o **false**

Entweder ist die Datei nicht vorhanden, oder es bestehen keine Ausführungsrechte, oder die Ausführungsrechte sind nicht feststellbar.

Beispiel:

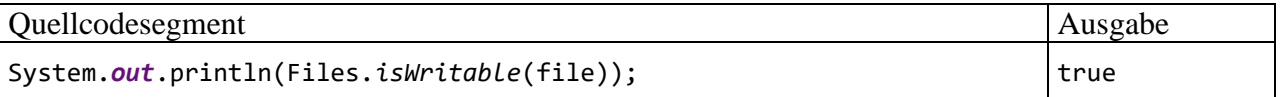

Streng genommen kann man sich schon nach kurzer Zeit nicht mehr darauf verlassen, dass die ermittelten Zugriffsrechte noch bestehen.

### *14.2.1.7 Attribute ändern*

Über die Klasse **Files** lassen sich einige Attribute von Dateisystemobjekten ändern. Wir beschränken uns auf das Datum der letzten Modifikation:

### **public static Path setLastModifiedTime(Path** *path***, FileTime...** *time***) throws IOException**

Zum Erstellen des benötigten **FileTime**-Objekts ist die statische Methode **fromMillis()** der Klasse **FileTime** (im Paket **java.nio.file.attribute**) geeignet. Um deren Parameter über vertraute Zeiteinheiten festlegen zu können, wird im folgenden Vorschlag ein Objekt der Klasse **Calendar** verwendet:

```
Calendar cal = Calendar.getInstance();
cal.set(1980, Calendar.APRIL, 1, 0, 0, 0);
Files.setLastModifiedTime(file, FileTime.fromMillis(cal.getTimeInMillis()));
```
So gelingt der Sprung zurück in die Zeit vor dem ersten IBM-PC:

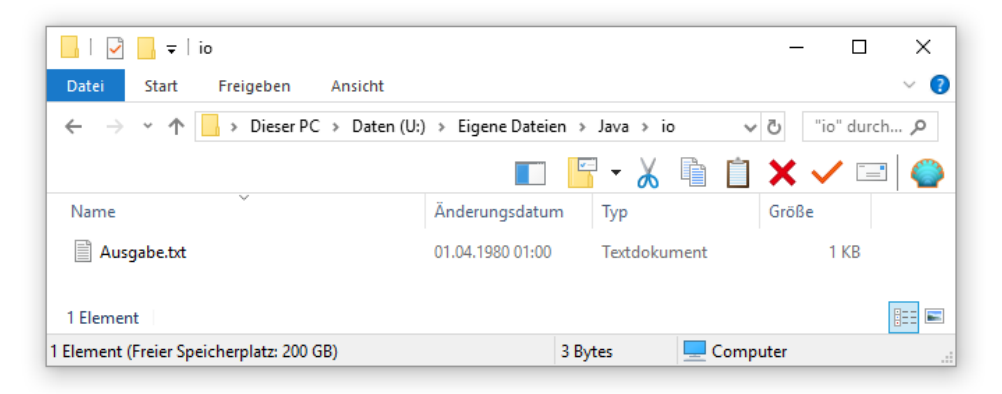

Wie das Beispiel zeigt, wird für die übergebene Zeitangabe die Zeitzone GMT angenommen. Eine forensische Aussagekraft sollte man dem Letztzugriffsdatum einer Datei offenbar nicht zumessen. Neben dem Kreationsdatum können auch diverse DOS- bzw. POSIX-Dateiattribute (z. B. Hidden, Owner) gesetzt werden (siehe Java-Tutorial, Oracle 2021).<sup>1</sup>

## <span id="page-722-0"></span>*14.2.1.8 Über Verzeichniseinträge iterieren*

Zu einem Ordner liefert die statische **Files**-Methode **newDirectoryStream()** ein Objekt aus einer Klasse, welche u. a. die Interfaces **AutoClosable** und **Iterable<Path>** beherrscht.<sup>2</sup> Für das geöffnete Verzeichnis werden Ressourcen belegt, sodass ein möglichst frühes Schließen erforderlich ist, was am besten in einer **try**-Anweisung mit automatischer Ressourcenfreigabe geschieht. Im folgenden Beispiel wird das **DirectoryStream<Path>** - Objekt in einer erweiterten **for**-Schleife (siehe Abschnitt [3.7.3.2\)](#page-197-0) dazu verwendet, um über die Einträge im Verzeichnis zu iterieren:

```
try (DirectoryStream<Path> ds = Files.newDirectoryStream(dir)) {
    for (Path path: ds)
       System.out.println(path.getFileName());
}
```
### <span id="page-722-1"></span>*14.2.1.9 Datei und Ordner kopieren*

Zum Kopieren von Dateien wurde vor Java 7 häufig ein Gespann aus einem **FileInputStream** und einem **FileOutputStream** mit Zwischenspeicherung in einem **byte**-Array verwendet (siehe Beispiel im Abschnitt [14.3.1.2\)](#page-731-0). Mit der in drei Überladungen vorhandenen statischen **Files**-Methode **copy()** lässt sich deutlich bequemer eine meist flottere Lösung realisieren, z. B.:

```
import java.io.IOException;
import java.nio.file.*;
class FilesCopy {
    public static void main(String[] args) throws IOException{
       Path quelle = Paths.get("quelle.dat");
       Path ziel = Paths.get("ziel.dat");
       Files.copy(quelle, ziel, StandardCopyOption.REPLACE_EXISTING);
    }
}
```
<sup>1</sup> <http://docs.oracle.com/javase/tutorial/essential/io/fileAttr.html>

<sup>2</sup> Das Rückgabeobjekt beherrscht aber weder das Interface **Collection<T>**, noch das Interface **Stream<T>**. Es ist also weder eine Kollektion im Sinne von Kapitel [10,](#page-498-0) noch ein Strom im Sinne von Kapitel [12.](#page-588-0)

Im Beispiel kommt die folgende **copy()** - Überladung mit **Path**-Parametern für Quelle und Ziel zum Einsatz:

**public static Path copy(Path** *source***, Path** *target***, CopyOption...** *options***) throws IOException**

Der Serienparameter vom Interface-Typ **CopyOption** akzeptiert eine Liste von Werten, wobei die folgenden Konstanten der Enumerationen **StandardCopyOption** und **LinkOption** erlaubt sind:<sup>1</sup>

- **StandardCopyOption.REPLACE\_EXISTING** Bei einer bereits existenten Zieldatei wird das Überschreiben erlaubt. Anderenfalls wird ggf. eine Ausnahme vom Typ **FileAlreadyExistsException** geworfen.
- **StandardCopyOption.COPY\_ATTRIBUTES** Die Attribute der Quelle sollen auf das Ziel übertragen werden, sofern dies vom Betriebsbzw. Dateisystem unterstützt wird.<sup>2</sup>
- **LinkOption.NOFOLLOW\_LINKS** Ist die Quelle ein symbolischer Link, dann wird per Voreinstellung das Verweisziel kopiert. Mit der Option **NOFOLLOW\_LINKS** wird stattdessen der Link kopiert, wobei unter Windows Administratorrechte erforderlich sind.

Man kann auch Ordner kopieren, wobei allerdings die enthaltenen Dateisystemobjekte *nicht* einbezogen werden. Ist der Zielordner bereits vorhanden, wird eine **FileAlreadyExistsException** geworfen. Sind bei Verwendung der **StandardCopyOption.REPLACE\_EXISTING** im Zielordner bereits Objekte vorhanden, dann wird eine Ausnahme vom Typ **DirectoryNotEmptyException** geworfen.

# *14.2.1.10 Umbenennen und Verschieben*

Mit der statischen **Files**-Methode **move()** lässt sich ein Dateisystemobjekt umbenennen oder verschieben:

### **public static Path move(Path** *source***, Path** *target***, CopyOption...** *options***) throws IOException**

Statt die Methode komplett zu beschreiben (siehe Java-Tutorial, Oracle 2021), beschränken wir uns auf zwei Beispiele.<sup>3</sup>

Soll eine Datei *umbenannt* werden, gibt man eine Zieldatei im *selben* Ordner an, wobei das benötigte **Path**-Objekt bequem über die **Path**-Methode **resolveSibling()** zu erstellen ist, z. B.:

Files.*move*(file, file.resolveSibling(**"Umbenannt.dat"**));

Auf die Angabe von Optionen wird in diesem Beispiel verzichtet, was bei einem Serienparameter erlaubt ist (vgl. Abschnitt [4.3.1.4.3\)](#page-240-0).

- Elementare Attribute (z. B. Änderungsdatum, Schreibschutz) werden auf jeden Fall (auch *ohne* **StandardCopyOption.COPY\_ATTRIBUTES**) übertragen.
- Zugriffsrechte (ACLs) werden auch *mit* **StandardCopyOption.COPY\_ATTRIBUTES** *nicht* übertragen.
- <sup>3</sup> <http://docs.oracle.com/javase/tutorial/essential/io/move.html>

<sup>&</sup>lt;sup>1</sup> Wie bei einem Serienparameter üblich, darf man die Aktualparameterliste auch komplett weglassen, sodass quasi ein optionaler Parameter entsteht (vgl. Abschnitt [4.3.1.4.3\)](#page-240-0). Die Enumerationen **StandardCopyOption** und **LinkOption** implementieren das Interface **CopyOption**.

<sup>&</sup>lt;sup>2</sup> Unter Windows 10 mit dem Dateisystem NTFS hat die Option **StandardCopyOption.COPY ATTRIBUTES** wohl *keinen* Effekt:

Soll eine Datei *verschoben* werden, gibt man eine Zieldatei in einem *anderen* Ordner an. Im folgenden Beispiel wird die Quelldatei in das übergeordnete Verzeichnis verschoben und dabei auch noch umbenannt:

```
Files.move(file, dir.getParent().resolve("Verschoben.dat"),
            StandardCopyOption.REPLACE_EXISTING);
```
Das **Path**-Objekt zu einem (vom Wurzelknoten verschiedenen) Verzeichnis liefert über die Methode **getParent()** das übergeordnete Verzeichnis (siehe Abschnitt [14.2.1.1\)](#page-716-0). Soll beim Verschieben in den übergeordneten Ordner der Dateiname beibehalten werden, bildet man den Zielpfad mit Hilfe der **Path**-Methode **getFileName()**:

```
Files.move(file, dir.getParent().resolve(file.getFileName()),
            StandardCopyOption.REPLACE_EXISTING);
```
Im **CopyOption**-Serienparameter sind bei der Methode **move()** die beiden folgenden Konstanten der Enumeration **StandardCopyOption** erlaubt:

- **StandardCopyOption.REPLACE\_EXISTING** Eine am Zielort vorhandene gleichnamige Datei soll überschrieben werden.
- **StandardCopyOption.ATOMIC\_MOVE**

Die Verschiebung wird als *atomare* Operation deklariert, sodass entweder *beide* Teilaufgaben (Anlegen am neuen Ort, Löschen am alten Ort) ausgeführt werden, oder gar keine Änderung stattfindet. Ist diese Option gesetzt, werden alle anderen ignoriert, was derzeit nur der Option **REPLACE\_EXISTING** passieren kann. Wenn keine atomare Ausführung möglich ist, wird eine Ausnahme vom Typ **AtomicMoveNotSupportedException** geworfen.

# *14.2.1.11 Löschen*

Mit der statischen **Files**-Methode **delete()** lässt sich ein Dateisystemobjekt (Datei, Ordner oder symbolischer Link) löschen:

```
public void delete(Path path) throws IOException
```
Im folgenden Beispiel werden alle Dateisystemobjekte in einem Ordner über ein Objekt der Klasse **DirectoryStream<Path>** (vgl. Abschnitt [14.2.1.8\)](#page-722-0) aufgesucht und gelöscht:

```
try (DirectoryStream<Path> ds = Files.newDirectoryStream(dir)) {
    for (Path path: ds) 
       Files.delete(path);
} catch (IOException ioe) {
    ioe.printStackTrace();
}
```
Damit ein Ordner gelöscht werden kann, muss er leer sein. Wird ein symbolischer Link gelöscht, dann bleibt sein Verweisziel unangetastet.

Ist ein zu löschendes Dateisystemobjekt *nicht* vorhanden, wirft **delete()** eine **NoSuchFileException**. Soll das Programm stattdessen kommentarlos weiterarbeiten, verwendet man statt **delete()** die Methode **deleteIfExists()**.

### *14.2.1.12 Informationen über Dateisysteme ermitteln*

Mit Hilfe der Klassen **FileSystem**, **FileSystems** und **FileStore** kann man sich über die Dateisysteme des lokalen Rechners informieren. Ein Windows-Rechner verfügt in der Regel nur über *ein* Dateisystem, und das repräsentierende **FileSystem**-Objekt erhält man von der statischen Methode **getDefault()** der Klasse **FileSystems**, z. B.:<sup>1</sup>

FileSystem fs = FileSystems.*getDefault*();

In Abhängigkeit vom Betriebssystem enthält ein Dateisystem unterschiedliche Speichereinheiten (z. B. Partitionen oder Laufwerke), die im NIO.2 - API durch Objekte der Klasse **FileStore** repräsentiert werden. Die zu einem Dateisystem gehörigen Speichereinheiten erhält man über die **FileSystem**-Methode **getFileStores()** als Objekt einer Klasse, welche das Interface **Iterable<FileStore>** implementiert, z. B.:

```
try {
    for (FileStore store: fs.getFileStores())
       getSpaceOfStore(store);
} catch (IOException ioe) {
    ioe.printStackTrace();
}
```
Unter Windows resultiert eine Liste mit den Laufwerken (inkl. Netzwerk).

Mit den folgenden Methoden der Klasse **FileStore** erhält man Informationen über die gesamte bzw. verfügbare Kapazität einer Speichereinheit:

- **public long getTotalSpace() throws IOException** Man erhält die Gesamtkapazität in Bytes.
- **public long getUsableSpace() throws IOException** Man erhält die verfügbare Kapazität in Bytes, wobei die Exaktheit der Auskunft laut API-Dokumentation nicht garantiert ist. Mit zunehmender Zeitdistanz seit der Abfrage schwindet die Genauigkeit der Auskunft ohnehin wegen der permanenten Dateisystemaktivitäten.

Im obigen Codesegment wird die folgende Methode zur Ausgabe von Kapazitätsdaten aufgerufen:

```
static void getSpaceOfStore(FileStore store) throws IOException {
    final long mega = 1024*1024;
    long gesamt = store.getTotalSpace()/mega;
    long belegt = (store.getTotalSpace()-store.getUsableSpace())/mega;
    long frei = store.getUsableSpace()/mega;
    System.out.printf("%-20s %12d %12d %12d\n", store, gesamt, belegt, frei);
}
```
Eine typische Ausgabe (Windows-Rechner mit einer SSD, einer Festplatte, einer eingelegten DVD und einer verbundenen Netzfreigabe):

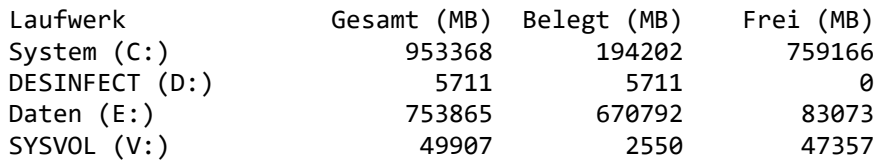

#### *14.2.1.13 Weitere Optionen*

Aus Zeitgründen können einige attraktive Neuerungen im NIO.2 - API nur erwähnt werden (siehe Kapitel *Basic I/O* im Java-Tutorial, Oracle 2021):<sup>2</sup>

<sup>1</sup> Genaugenommen sind die Klassen **FileSystem** und **FileStore** abstrakt, und das von **getDefault()** gelieferte Objekt gehört zu einer **FileSystem**-Ableitung, die wir nicht näher kennen müssen.

<sup>2</sup> <http://docs.oracle.com/javase/tutorial/essential/io/>

- Rekursives Durchwandern eines Verzeichniszweigs
- Suche nach Dateinamen, die ein Muster erfüllen
- Überwachung eines Dateisystemordners auf Veränderungen (siehe z. B. Krüger & Hansen 2014, S. 461ff)

# <span id="page-726-0"></span>**14.2.2 Dateisystemzugriffe über die Klasse File aus dem Paket java.io**

In Java 6 wird der Umgang mit Dateien und Verzeichnissen (z. B. Erstellen, auf Existenz prüfen, Löschen, Attribute lesen und setzen) durch die Klasse **File** aus dem Paket **java.io** unterstützt. Viele Methoden dieser Klasse werden im weiteren Verlauf des aktuellen Abschnitts anhand von Codefragmenten aus einem Beispielprogramm mit dem folgenden Rahmen vorgestellt:

```
import java.io.*;
class FileDemo {
    public static void main(String[] args) {
       byte[] arr = {1, 2, 3};
 . . .
   }
}
```
# *14.2.2.1 Verzeichnis anlegen*

Zunächst legen wir das Verzeichnis

### **U:\Eigene Dateien\Java\FileDemo\AusDir**

```
an:
  String ordner = "U:/Eigene Dateien/Java/FileDemo/AusDir";
  File dir = new File(ordner);
  if (dir.exists()) {
      if (dir.isDirectory())
         System.out.println("Das Verzeichnis " + ordner + " existiert bereits.");
      else {
         System.out.println(ordner + " existiert, ist aber kein Verzeichnis.");
         System.exit(1);
      }
  } else
      if (dir.mkdirs())
         System.out.println("Verzeichnis " + ordner + " erstellt");
      else {
         System.out.println("Verzeichnis " + ordner + " konnte nicht erstellt werden.");
         System.exit(1);
      }
```
Im **File**-Konstruktor kann ein absoluter (z. B. **U:/Eigene Dateien/Java/FileDemo/AusDir**) oder ein relativer, vom aktuellen Verzeichnis ausgehender, Pfad (z. B. **AusDir**) angegeben werden.

Weil der Rückwärtsschrägstrich in Java eine Escape-Sequenz einleitet, muss unter Windows zwischen Pfadbestandteilen entweder der Vorwärtsschrägstrich (/) oder ein verdoppelter Rückwärtsschrägstrich gesetzt werden (z. B.: **U:\\Eigene Dateien\\Java\\FileDemo\\AusDir**). In der Konstanten **File.pathSeparatorChar** findet sich das für die aktuelle Plattform gültige Trennzeichen zwischen Pfadbestandteilen.

Mit der **File**-Methode **exists()** lässt sich die Existenz eines Ordners oder einer Datei überprüfen. Ihr boolescher Rückgabewert ist genau dann **true**, wenn die Suche erfolgreich war.

Ob es sich bei einem Verzeichniseintrag um ein Unterverzeichnis handelt, stellt man mit der Methode **isDirectory()** fest.

Um ein neues Verzeichnis anzulegen, verwendet man die Methode **mkdir()**. Sollen dabei ggf. auch erforderliche Zwischenstufen automatisch angelegt werden, ist die Methode **mkdirs()** zu verwenden (siehe Beispiel).

#### *14.2.2.2 Dateien explizit erstellen*

Zwar wird z. B. beim Erzeugen eines **FileOutputStream**-Objekts eine benötigte Datei bei Bedarf automatisch erstellt, doch ergeben sich auch Anlässe, eine Datei explizit anzulegen, wozu die Methode **createNewFile()** der Klasse **File** bereitsteht:

```
String name = ordner + "/Ausgabe.dat";
File f = new File(name);
if (!f.exists()) {
    try {
       f.createNewFile();
       System.out.println("Datei " + name + " erstellt");
    } catch (Exception e) {
       System.out.println("Fehler beim Erstellen der Datei " +name);
    }
}
```
Das Erzeugen eines **File**-Objekts führt noch *nicht* zum Erstellen einer Datei mit dem als Konstruktor-Parameter verwendeten Namen. Ebenso wird eine bereits vorhandene Datei *nicht* geöffnet, wenn ihr Name als Aktualparameter in einem **File**-Konstruktor auftritt.

#### *14.2.2.3 Informationen über Dateien und Ordner ermitteln*

Neben **isDirectory()** kennen **File**-Objekte noch weitere Informationsmethoden, z. B.:

- **public String getAbsolutePath()** Ermittelt den absoluten Pfadnamen
- **public long lastModified()** Ermittelt den Zeitpunkt der letzten Änderung, gemessen in Millisekunden seit dem 1. Januar 1970 (00:00:00 GMT)
- **public long length()** Stellt die Größe einer Datei in Bytes fest
- **public boolean canWrite()** Prüft, ob das Programm (die JVM) schreibend auf eine Datei zugreifen darf
- **public long getUsableSpace()** Schätzt das in einem Verzeichnis (also in der zugehörigen Partition) durch den aktuellen Anwender (unter Berücksichtigung seiner Schreibrechte) nutzbare Speichervolumen in Bytes

Hier werden die Anfragen an ein **File**-Objekt gerichtet, das eine Datei repräsentiert:

```
System.out.println("Eigenschaften der Datei " + f.getName());
System.out.println(" Vollst. Pfad: " + f.getAbsolutePath());
DateFormat df = DateFormat.getInstance();
String time = df.format(new Date(f.lastModified()));
System.out.println(" Letzte Änderung: " + time);
System.out.println(" Größe in Bytes:
System.out.println(" Schreiben möglich: " + f.canWrite()+"\n");
```
Ausgabe:

```
Eigenschaften der Datei Ausgabe.dat
  Vollst. Pfad: U:\Eigene Dateien\Java\FileDemo\AusDir\Ausgabe.dat
  Letzte Änderung: 06.02.22 14:45
  Größe in Bytes: 3
  Schreiben möglich: true
```
Für die formatierte Ausgabe der **lastModified()** - Rückgabe unter Berücksichtigung der lokalen Zeitzone sorgen ein **Date**- und ein **DateFormat**-Objekt.

#### *14.2.2.4 Atribute ändern*

Man kann etliche Attribute von Dateien oder Ordnern ändern, z. B.:

- **boolean setLastModified(long** *time***)** Legt für eine Datei oder einen Ordner den Zeitpunkt der letzten Änderung neu fest
- **boolean setWritable(boolean** *writable***)** Setzt oder entfernt den Schreibschutz

Im folgenden Beispiel werden die Anforderungen an ein **File**-Objekt gerichtet, das eine Datei repräsentiert:

```
Date d = null;
DateFormat df = new SimpleDateFormat("dd.MM.yyyy HH:mm:ss");
try {
    d = df.parse("24.12.2084 16:15:00");
} catch (Exception e) {
    System.err.println("Fehler bei der Datumsinterpretation");
   d = new Date();}
f.setLastModified(d.getTime());
f.setWritable(false);
```
Windows hat nichts dagegen, das Änderungsdatum in die Zukunft zu verlegen:

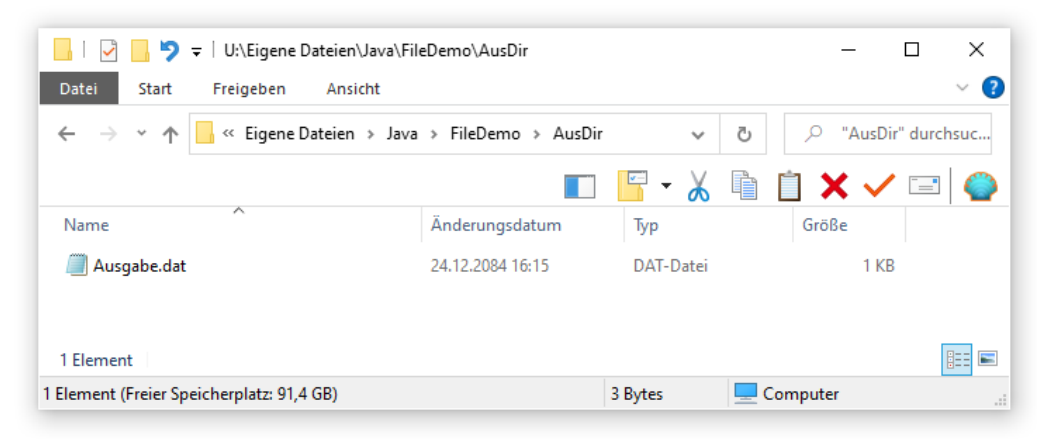

#### *14.2.2.5 Verzeichnisinhalte auflisten*

Im folgenden Codefragment wird das **File**-Objekt curDir mit der Botschaft **listFiles()** beauftragt, für jeden Eintrag im aktuellen Verzeichnis ein Element im **File**-Array files anzulegen:

```
File curDir = new File(".");
File[] files = curDir.listFiles();
System.out.println("Einträge im aktuellen Verzeichnis:");
for (File fi : files)
    System.out.println(" " + fi.getName());
```
Anschließend werden die Datei- oder Verzeichnisnamen mit Hilfe der **File**-Methode **getName()** ausgegeben:

```
Dateisystemobjekte im akt. Verzeichnis:
 .idea
 Java 6.iml
out
src
```
Eine alternative **listFiles()** - Überladung liefert eine *gefilterte* Liste mit **File**-Verzeichniseinträgen, z. B.:

```
files = curDir.listFiles(new FNFilter("iml"));
System.out.println("\nEinträge im aktuellen Verzeichnis mit Extension .iml:");
for (File fi : files)
    System.out.println(" " + fi.getName());
```
Sie benötigt dazu ein Objekt aus einer Klasse, die das Interface **FilenameFilter** implementiert. Im Beispiel wird dazu die Klasse FileFilter definiert:

```
import java.io.*;
class FNFilter implements FilenameFilter {
   private String ext;
   public FileFilter(String ext_) {ext = ext_;}
   @Override
   public boolean accept(File dir, String name) {
     return name.toLowerCase().endsWith("." + ext);
   }
}
```
Um den **FilenameFilter** - Interface-Vertrag zu erfüllen, muss FNFilter die Methode **accept()**

**public boolean accept(File** *dir***, String** *name***)**

implementieren. Im Beispiel resultiert die folgende Ausgabe:

```
Einträge im aktuellen Verzeichnis mit Extension .java:
Java 6.iml
```
#### *14.2.2.6 Umbenennen*

Mit der **File**-Methode **renameTo()** lässt sich eine Datei oder ein Verzeichnis umbenennen, wobei als Parameter ein **File**-Objekt mit dem neuen Namen zu übergeben ist:

```
File fn = new File(ordner + "/Rausgabe.txt");
if (f.renameTo(fn))
    System.out.println("\nDatei " + f.getName() + " umbenannt in " + fn.getName());
else
    System.out.println("Fehler beim Umbenennen der Datei " + f.getName());
```
Beim Umbenennen sowie beim Löschen (siehe Abschnitt [14.2.2.7\)](#page-729-0) darf die betroffene Datei nicht geöffnet sein.

#### <span id="page-729-0"></span>*14.2.2.7 Löschen*

Mit der **File**-Methode **delete()** löscht man eine Datei oder einen Ordner, z. B.:

```
if (fn.delete())
    System.out.println("Datei " + fn.getName() + " gelöscht");
else
    System.out.println("Fehler beim Löschen der Datei " + fn.getName());
```

```
if (dir.delete())
    System.out.println("Verzeichnis " + dir.getName() + " gelöscht");
else
    System.out.println("Fehler beim Löschen des Ordners " + dir.getName());
```
Damit ein Verzeichnis gelöscht werden kann, muss es leer sein.

# *14.3 Klassen zur Verarbeitung von Byte-Strömen*

In Java 1.0 stammten *alle* Ein-/Ausgabeklassen von **InputStream** oder **OutputStream** ab. Diese Klassen haben sich zur Ein- bzw. Ausgabe von Bytes, primitiven Datenwerten und Objekten bewährt, aber bei der Behandlung von Unicode-Zeichen und vor allem beim Internationalisieren von Java-Software Probleme bereitet. Mit Java 1.1 wurden daher zur Verarbeitung von Textdaten die neuen Basisklassen **Reader** und **Writer** mit ihren Klassenhierarchien eingeführt. Für die Ein- bzw. Ausgabe von Bytes, primitiven Datenwerten und Objekten sind aber nach wie vor die von **InputStream** bzw. **OutputStream** abstammenden, byte-orientierten Klassen adäquat.

An einigen Stellen haben alte Lösungen zur Zeichenverarbeitung überlebt, z. B. die von **Output-Stream** (indirekt) abstammende und bei der Standard(fehler)ausgabe eines Java-Programms beteiligte Klasse **PrintStream** (siehe Abschnitt [14.3.1.6\)](#page-737-0).

# <span id="page-730-1"></span>**14.3.1 Die OutputStream-Hierarchie**

## <span id="page-730-0"></span>*14.3.1.1 Überblick*

In der folgenden Abbildung sehen Sie den für uns relevanten Teil der Klassenhierarchie zur Basisklasse **OutputStream**, wobei die Ausgabeklassen (in direktem Kontakt mit einer Datensenke) mit einem weißen Hintergrund und die Ausgabe*transformations*klassen mit einem grauen Hintergrund dargestellt sind:

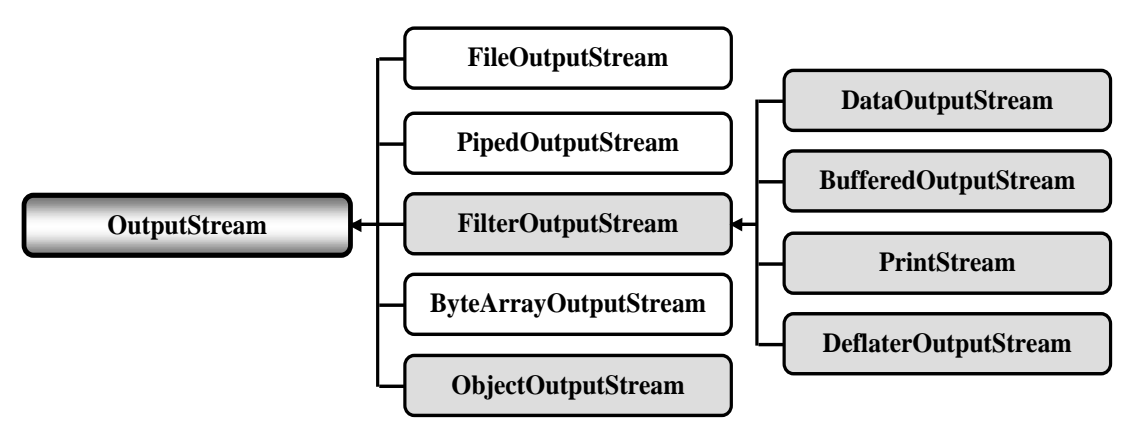

Im weiteren Verlauf des aktuellen Abschnitts werden wichtige Vertreter dieser Hierarchie behandelt.

Einige Klassen werden in späteren Abschnitten behandelt:

• Durch ein Tandem aus einem **PipedOutputStream** und einem verbundenen **PipedInputStream** lässt sich ein unidirektionaler Datentransfer zwischen zwei Threads (Ausführungsfäden) realisieren. Der erste Thread schreibt Bytes in den **PipedOutputStream** und der zweite Thread liest aus dem verbundenen **PipedInputStream**. Im Abschnitt [15.2.4.2](#page-806-0) wird die Realisation einer Produzenten-Konsumenten - Kooperation mit der Pipeline-Technik beschrieben.

• Mit der Transformationsklasse **ObjectOutputStream** können komplette Objekte in einen Ausgabestrom geschrieben werden. Sie wird zusammen mit ihrem Gegenstück **Object-InputStream** im Abschnitt [14.6](#page-761-0) über die Objekt(de)serialisation behandelt.

Mit den folgenden Klassen werden wir uns im Manuskript *nicht* näher beschäftigen:

- Objekte der Ausgabeklasse **ByteArrayOutputStream** schreiben Bytes in einen **byte**-Array, also in eine programminterne Senke. Man kann sie z. B. zusammen mit dem Gegenstück **ByteArrayInputStream** und dem eben erwähnten Duo aus einem **ObjectOutputStream** und einem **ObjectInputStream** dazu verwenden, um per Objekt(de)serialisation eine tiefe Objektkopie (inkl. referenzierter Member-Objekte) zu erstellen (siehe z. B. Krüger & Hansen 2014, S. 881ff).
- Objekte der Filterklasse **DeflaterOutputStream** aus dem Paket **java.util.zip** komprimieren einen Ausgabestrom. Mit der von **DeflaterOutputStream** abgeleiteten Klasse **ZipOutputStream** lassen sich neue Einträge im einem ZIP-Archiv erstellen (siehe z. B. Krüger & Hansen 2014, S. 425f).

Als Ausgabemethoden stehen in der Klasse **OutputStream** zur Verfügung:

- **public void write**(**int** *b*) **throws IOException** Es wird *ein* Byte geschrieben, wobei von den 4 Bytes des Aktualparameters nur das niederwertigste Byte verwendet wird.
- **public void write**(**byte[]** *b*) **throws IOException** Der komplette **byte**-Array wird geschrieben.
- **public void write**(**byte[]** *b***, int** *offset***, int** *len***) throws IOException** Aus dem **byte**-Array werden *len* Bytes beginnend mit der Position *offset* geschrieben.

### <span id="page-731-0"></span>*14.3.1.2 FileOutputStream*

Ein **FileOutputStream**-Objekt ist mit einer Datei verbunden, die vom Konstruktor im Schreibmodus geöffnet und nötigenfalls automatisch erstellt wird. Die in drei Überladungen vorhandene **write()** - Methode befördert die Inhalte von **byte**-Variablen oder -Arrays in die Ausgabedatei:

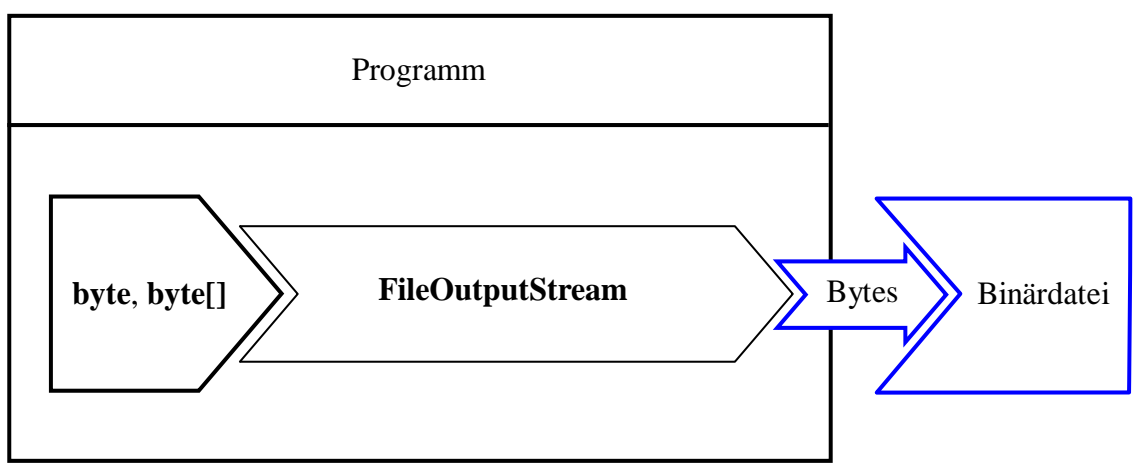

In den **FileOutputStream**-Konstruktoren wird die anzusprechende Datei über ein **File**-Objekt (siehe Abschnitt [14.2.2\)](#page-726-0) oder über einen **String** festgelegt:

- **public FileOutputStream**(**File** *file*)
- **public FileOutputStream(File** *file***, boolean** *append***)**
- **public FileOutputStream(String** *name***)**
- **public FileOutputStream**(**String** *name*, **boolean** *append*)

Die Konstruktoren werfen eine geprüfte Ausnahme vom Typ **FileNotFoundException**, wenn …

- das im ersten Parameter angegebene Dateisystemobjekt ein *Ordner* ist,
- die Ausgabedatei vorhanden ist, aber nicht zum Schreiben geöffnet werden kann,
- das automatische Erstellen der nicht vorhandenen Ausgabedatei misslingt.

Mit dem *append*-Aktualparameterwert **true** sorgt man dafür, dass die Ausgaben bei einer vorhandenen Datei am Ende *angehängt* werden. Anderenfalls wird eine vorhandene Ausgabedatei überschrieben.

Soll ein **FileOutputStream** unter Verwendung einer per **Path**-Objekt identifizierten Datei instanziert werden, dann bietet sich die **Path**-Methode **toFile()** an, die zu einem **Path**-Objekt ein korrespondierendes **File**-Objekt liefert (siehe Abschnitt [14.2.1.1\)](#page-716-0).

Weil **FileOutputStream**-Objekte nur **byte**-Variablen oder -Arrays befördern können (über die von **OutputStream** geerbten Methoden, siehe Abschnitt [14.3.1.1\)](#page-730-0), werden sie oft mit Filterobjekten (z. B. aus der Klasse **DataOutputStream**) kombiniert, die flexiblere Ausgabemethoden besitzen (siehe Abschnitt [14.3.1.4\)](#page-734-0). Im folgenden Beispielprogramm ist diese Einschränkung jedoch irrelevant. Es demonstriert, welchen früher üblichen Aufwand beim Kopieren von Dateien man sich heute durch die Verwendung der **Files**-Methode **copy()** sparen kann (vgl. Abschnitt [14.2.1.9\)](#page-722-1). Während das Programm nicht mehr als Muster für das Kopieren von Dateien taugt, demonstriert es doch die weiterhin relevante Verwendung eines **FileOutputStream**-Objekts zum Schreiben in eine Binärdatei. Außerdem wird auch gleich die Verwendung eines **FileInputStream**-Objekts zum Lesen aus einer Binärdatei vorgeführt (vgl. Abschnitt [14.3.2.2\)](#page-741-0):

```
import java.io.*;
class FileCopy {
   final static String QUELLE = "quelle.dat", ZIEL = "ziel.dat";
   final static int BUFLEN = 1048576; // 1 Megabyte (1024*1024 Bytes) als Puffergröße
   public static void main(String[] args) throws IOException {
     byte[] buffer = new byte[BUFLEN];
     int nread;
    long zeit, total = \theta;
     try (FileInputStream fis = new FileInputStream(QUELLE);
          FileOutputStream fos = new FileOutputStream(ZIEL)) {
       zeit = System.currentTimeMillis();
       System.out.println("Kopieren von " + QUELLE + " in " + ZIEL + " gestartet");
      for(int i = 1; ; i++) {
         nread = fis.read(buffer, 0, Math.min(BUFLEN, fis.available()));
        if (nread == \theta)
           break;
         else {
          fos.write(buffer, \theta, nread);
           total += nread;
           if (total >= BUFLEN) {
             String s = i + " Megabyte";
            for (int j = 0; j < s.length(); j++) System.out.print("\b");
             System.out.print(s);
 }
         }
       }
       zeit = System.currentTimeMillis() - zeit;
       System.out.println("\nEs wurden " + total + " Bytes kopiert. "+
           "(Benötigte Zeit: " + zeit + " Millisekunden.)");
     }
  }
}
```
In der **for**-Schleife (ohne Terminierungsbedingung) wird mit der **FileInputStream**-Methode **read()** aus der Quelldatei jeweils ein Megabyte oder aber die per **available()** - Aufruf ermittelte Restmenge (vgl. Abschnitt [14.3.2.2\)](#page-741-0) gelesen und anschließend von der **FileOutputStream**-Methode **write()** in die Zieldatei befördert. Per Rückgabewert informiert die **FileInputStream**-Methode **read()** darüber, wie viele Bytes tatsächlich gelesen wurden. Das Programm protokolliert den Arbeitsfortschritt, wobei durch die Ausgabe einer hinreichenden Zahl von Backspace-Steuerzeichen (**\b**) dafür gesorgt wird, dass alle Fortschrittsmeldungen in derselben Konsolenzeile erscheinen.<sup>1</sup> Nach Abschluss des Kopiervorgangs werden die Transportleistung und die benötigte Zeit protokolliert, z. B.:

```
Kopieren von quelle.dat in ziel.dat gestartet:
1663 Megabyte
Es wurden 1743651037 Bytes kopiert. (Benötigte Zeit: 34277 Millisekunden.)
```
### <span id="page-733-0"></span>*14.3.1.3 OutputStream mit Dateianschluss per NIO.2 - API*

Von der Klasse **Files** im Paket **java.nio** erhält man über die statische Methode **newOutputStream()** einen **OutputStream**, der per Channel-Technik mit einer binären Ausgabedatei verbunden ist:

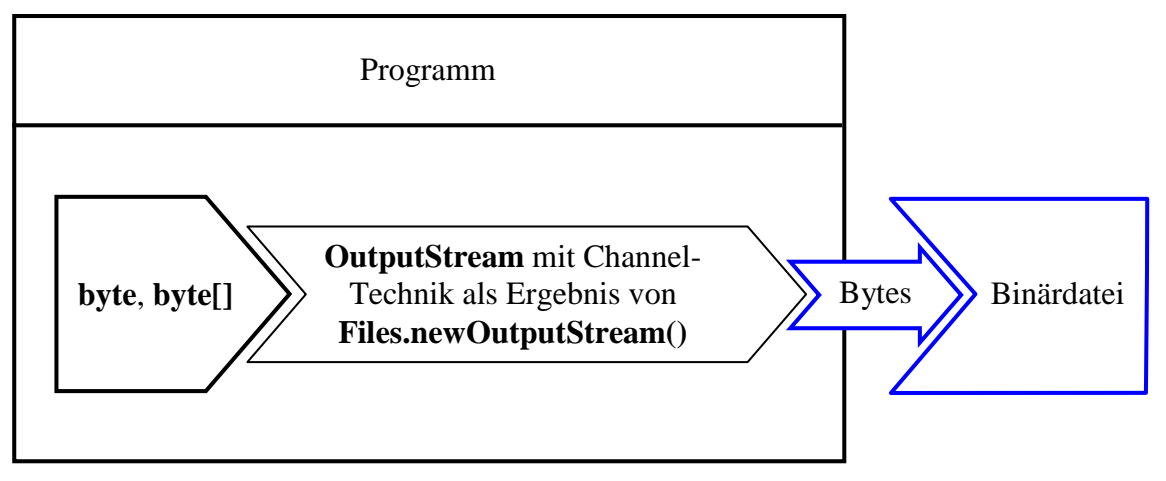

Man übergibt der Methode ein **Path**-Objekt mit dem Dateibezug und optionale Angaben zum Öffnungsmodus (vgl. Abschnitt [14.7.1\)](#page-771-0):

#### **public static OutputStream newOutputStream(Path** *path***, OpenOption...** *options***) throws IOException**

Wird kein **OpenOption**-Parameter angegeben, dann sind aus der Enumeration **StandardOpen-Option** die folgenden Werte in Kraft: **CREATE**, **TRUNCATE\_EXISTING** und **WRITE**. Folglich wird eine fehlende Datei erstellt und eine vorhandene Datei zunächst entleert.

Im Vergleich zu einem **FileOutputStream** - Objekt bestehen folgende Vorteile:

<sup>&</sup>lt;sup>1</sup> Der Trick stammt von:<https://stackoverflow.com/questions/7939802/how-can-i-print-to-the-same-line>

- Im Vergleich zum **FileOutputStream**-Konstruktor bietet die Methode **newOutputStream()** differenzierte Öffnungsoptionen für die Datei (siehe Abschnitt [14.7.1\)](#page-771-0).
- Eine Inspektion des API-Quellcodes (in den Klassen **Files**, **FileSystemProvider** und **Channels**) zeigt, dass im Hintergrund bei den Dateizugriffen die Channel-Technik zum Einsatz kommt, wobei ein Geschwindigkeitsvorteil möglich, aber nicht garantiert ist.<sup>1</sup> Bei manchen Anforderungsprofilen kann die Channel-Technik sogar ein schlechteres Leistungsverhalten zeigen als die traditionelle Datenstromtechnik.
- Die gleichzeitige Nutzung durch mehrere Threads (Ausführungsfäden, siehe Kapitel [15\)](#page-784-0) ist erlaubt.

Ein Einsatzbeispiel für die Methode **newOutputStream()** war schon im Abschnitt [14.1.2](#page-709-0) zu sehen.

# <span id="page-734-0"></span>*14.3.1.4 DataOutputStream*

Mit einem Objekt aus der Transformationsklasse **DataOutputStream** lassen sich die Werte primitiver Datentypen sowie **String**-Objekte über einen **OutputStream** in eine binäre Datensenke befördern:

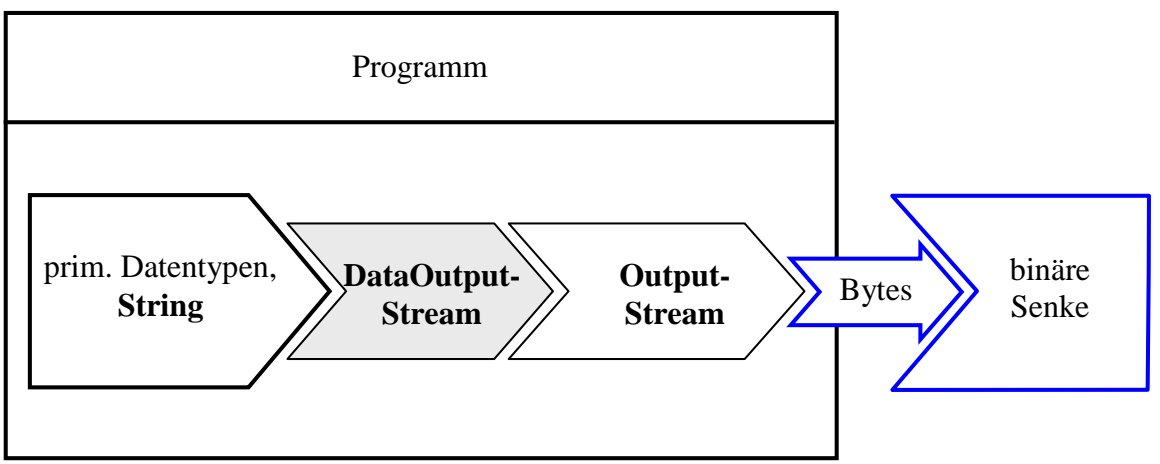

Ein **DataOutputStream** beherrscht diverse Methoden zum Schreiben primitiver Datenwerte (z. B. **writeInt()**, **writeDouble()**). Mit **writeUTF()** steht auch eine Methode zur Ausgabe von Zeichen bereit, wobei eine *modifizierte* Variante der UTF-8 - Codierung (vgl. Abschnitt [14.4.1.2\)](#page-744-0) zum Einsatz kommt. Diese Methode ist angemessen, sofern die resultierenden Zeichen später mit der **DataInputStream**-Methode **readUTF()** wieder eingelesen werden sollen (vgl. Abschnitt [14.3.2.4\)](#page-742-0). Für universell verwendbare Textdateien ist die Klasse **OutputStreamWriter** aus der **Writer**-Hierarchie mit einstellbarer und normkonformer Codierung weit besser geeignet (siehe Abschnitt [14.4.1.2\)](#page-744-0).

Im folgenden Beispielprogramm wird ein **DataOutputStream** auf einen **OutputStream** aufgesetzt und dann beauftragt, Daten vom Typ **int**, **double** und **String** zu schreiben. Das **OutputStream**-Objekt wird von der statischen **Files**-Methode **newOutputStream()** geliefert, die als Parameter ein **Path**-Objekt erhält, das eine Datei repräsentiert:

<sup>1</sup> Mit **getClass()** befragt, liefert ein mit **Files.newOutputStream()** erzeugtes Objekt die Klasse **java.nio.channels.Channels\$1** (OpenJDK 8 und 17 unter Windows 10).

```
import java.io.*;
import java.nio.file.*;
class DataOutputStreamDemo {
  public static void main(String[] args) throws IOException{
    Path file = Paths.get("demo.dat");
     try (DataOutputStream dos = new DataOutputStream(Files.newOutputStream(file))) {
       dos.writeInt(4711);
       dos.writeDouble(Math.PI);
       dos.writeUTF("DataOutputStream-Demo");
     }
     try (DataInputStream dis = new DataInputStream(Files.newInputStream(file))) {
      System.out.println("readInt() - Ergebnis:
                           "\nreadDouble() - Ergebnis: " + dis.readDouble() +
                           "\nreadUTF() - Ergebnis: " + dis.readUTF());
    }
  }
}
```
Ein **DataInputStream** holt in Kooperation mit einem **InputStream** die Werte zurück (vgl. Abschnitt [14.3.2\)](#page-739-0):

```
readInt() - Ergebnis: 4711
readDouble() - Ergebnis: 3.141592653589793
readUTF() - Ergebnis: DataOutputStream-Demo
```
## <span id="page-735-0"></span>*14.3.1.5 BufferedOutputStream*

Zur Beschleunigung von Ein- oder Ausgaben setzt man oft Transformationsklassen ein, die durch das Zwischenspeichern von Daten die Anzahl der (meist langsamen) Zugriffe auf Datenquellen oder -senken reduzieren. Diese Transformationsklassen kooperieren mit Ein- bzw. Ausgabeklassen, die in direktem Kontakt mit einer Datenquelle oder -senke stehen.

Ein **BufferedOutputStream**-Objekt nimmt Bytes entgegen und leitet diese in geeigneten Portionen an einen **OutputStream** weiter (z. B. an einen **FileOutputStream**):

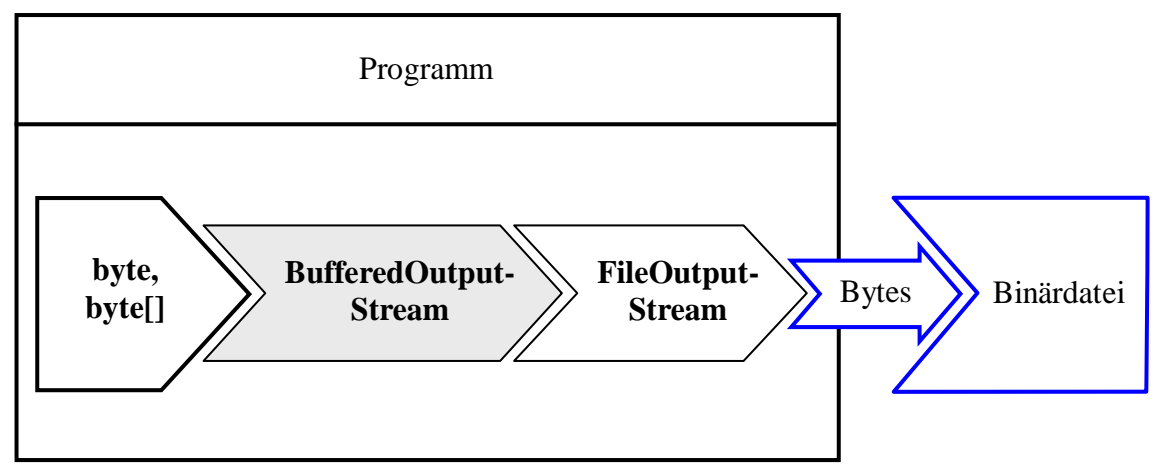

Im **BufferedOutputStream**-Konstruktor ist obligatorisch ein **OutputStream**-Objekt zu übergeben (vgl. Abschnitt [0\)](#page-711-0). Optional kann die voreingestellte Puffergröße von 8192 Bytes geändert werden:

- **public BufferedOutputStream**(**OutputStream** *out*)
- **public BufferedOutputStream**(**OutputStream** *out***, int** *size*)

Zur Ausgabe vom **byte**-Werten und **byte**-Arrays stehen die **write()** - Überladungen der Basisklasse **OutputStream** zur Verfügung.

**import** java.io.\*;

Das folgende Beispielprogramm schreibt in 10.000 **write()** - Aufrufen jeweils ein einzelnes Byte in eine Datei, zunächst ungepuffert, dann unter Verwendung eines **BufferedOutputStream**-Objekts:

```
import java.nio.file.*;
class BufferedOutputStreamFile {
    private final static int ANZAHL = 10_000;
    private static Path AUSGABE = Paths.get("Ausgabe.dat");
    public static void main(String[] args) throws IOException {
       long time;
       try (OutputStream fos = Files.newOutputStream(AUSGABE)) {
          time = System.currentTimeMillis();
         for (int i = 1; i \leq \text{ANZAHL}; i++) fos.write(i);
          System.out.println("Zeit für die ungepufferte Ausgabe: " +
                (System.currentTimeMillis() - time));
       }
       try (BufferedOutputStream bos = new BufferedOutputStream(
             Files.newOutputStream(AUSGABE))) {
          time = System.currentTimeMillis();
         for (int i = 1; i \leq ANZAHL; i++) bos.write(i);
          System.out.println("Zeit für die gepufferte Ausgabe: " +
                (System.currentTimeMillis() - time));
       }
    }
}
```
Durch den Einsatz des **BufferedOutputStream**-Objekts (mit einer Puffergröße von 8192 Bytes) kann der Zeitaufwand beim Schreiben erheblich reduziert werden, was sich schon beim Schreiben auf eine lokale Festplatte zeigt (Angaben in Millisekunden):<sup>1</sup>

```
Zeit für die ungepufferte Ausgabe: 212
Zeit für die gepufferte Ausgabe: 3
```
Noch drastischer ist der Zeitgewinn durch die gepufferten Ausgabe, wenn sich die Ausgabedatei im Netzwerk befindet: 2

```
Zeit für die ungepufferte Ausgabe: 219817
Zeit für die gepufferte Ausgabe: 29
```
Wegen des erheblichen Performanzvorteils sollte also ein Ausgabepuffer eingesetzt werden, wenn zahlreiche Schreibvorgänge mit jeweils kleinem Volumen stattfinden. Das FileCopy-Beispielprogramm im Abschnitt [14.3.1.2](#page-731-0) wird hingegen kaum profitieren, weil das dortige **FileOutputStream**-Objekt nur sehr große Datenblöcke zur Ausgabe erhält.

Ein **BufferedOutputStream** muss unbedingt vor seinem Ableben (z. B. am Ende des Programms) per **flush()** entleert werden, weil sonst die zwischengelagerten Daten verfallen. Das Entleeren kann auch über die Methode **close()** erfolgen, die **flush()** aufruft und anschließend den zugrunde liegenden **OutputStream** schließt. Durch die im Beispiel verwendete **try-with-resources** - Technik wird der **close()** - Aufruf automatisiert (siehe Abschnitt [11.10.2\)](#page-584-0).

Die von **Object** geerbte **finalize()** - Methode wird weder von **FilterOutputStream** noch von **BufferedOutputStream** überschreiben, sodass beim Terminieren eines **BufferedOutputStream**-

<sup>1</sup> Rechner mit Intel Core i3 550

Zur Netzwerkverbindung gehörte eine DSL-Strecke mit 10 MBit/s Upstream-Tempo.

Objekts per Garbage Collector *kein* **close()** - und insbesondere *kein* **flush()** - Aufruf erfolgt. Auf die **finalize()** - Methode sollte man sich ohnehin generell *nicht* verlassen, weil ihr Aufruf nicht garantiert ist (vgl. Abschnitt [14.1.5\)](#page-713-0).

#### <span id="page-737-0"></span>*14.3.1.6 PrintStream*

Die Transformationsklasse **PrintStream** dient dazu, Werte beliebigen Typs in einer für Menschen lesbaren Form auszugeben, z. B. auf der Konsole. Während ein **DataOutputStream** dazu dient, Variablen beliebigen Typs in eine *Binärdatei* zu schreiben, eignet sich ein **PrintStream** zur Ausgabe solcher Daten in eine *Textdatei*. Nach Abschnitt [14.1.3](#page-710-0) sind bei der Zeichenstromverarbeitung allerdings die Klassen aus der später ins Java-API aufgenommenen **Writer**-Hierarchie zu bevorzugen. Diese haben bei der Textausgabe (Datentypen **String**, **char**) den Vorteil, dass der Java-intern verwendete Unicode in die bevorzugte Textcodierung umgesetzt werden kann (siehe Abschnitt [14.4.1.2\)](#page-744-0). Trotzdem ist die Klasse **PrintStream** nicht überflüssig, weil z. B. der per **System.out** ansprechbare Standardausgabestrom ein **PrintStream**-Objekt ist. Dies gilt auch für den Standard*fehler*ausgabestrom, der über die Klassenvariable **System.err** ansprechbar ist.<sup>1</sup>

Ein **PrintStream**-Objekt kann mit Hilfe seiner vielfach überladenen Methoden **print()** und **println()** Daten von beliebigem Typ ausgeben, z. B.:

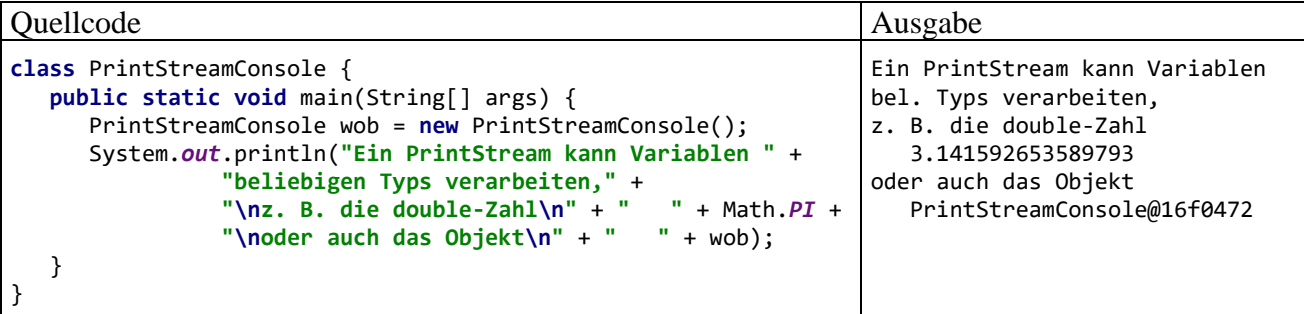

Seit Java 5.0 (alias 1.5) ist auch die **PrintStream**-Methode **printf()** (alias **format()**) zur formatierten Ausgabe verfügbar, die schon im Abschnitt [3.2.2](#page-111-0) vorgestellt wurde.

Im Unterschied zu den Methoden anderer **OutputStream**-Ableitungen werfen die **PrintStream**-Methoden *keine* **IOException**. Stattdessen setzen sie ein Fehlersignal, das mit **checkError**() abgefragt werden kann. Es wäre in der Tat sehr umständlich, jeden Aufruf der Methode **System.out.println()** in einen überwachten **try**-Block zu setzen.

Generell kann man die **PrintStream**-Arbeitsweise folgendermaßen darstellen:

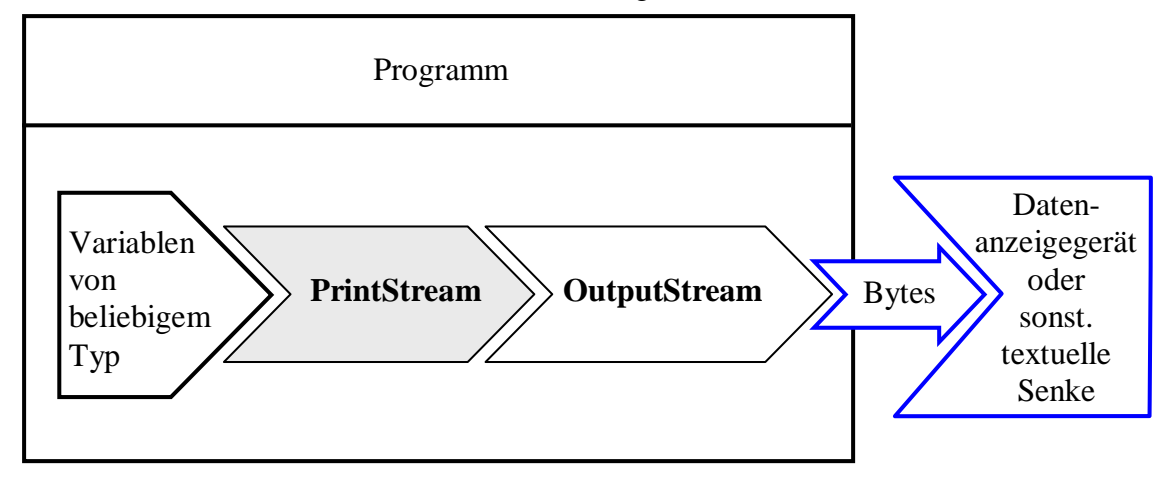

<sup>1</sup> Wird z. B. ein Ausnahmeobjekt über die Methode **[printStackTrace\(](file:///F:/Programme/JavaSoft/SDK/jdk1.4.0/docs/api/java/lang/Throwable.html%23printStackTrace()))** beauftragt, die Aufrufsequenz auszugeben, dann landet diese im Fehlerausgabestrom.

Im nächsten Beispiel ist zu sehen, wie mit Hilfe der Transformationsklasse **PrintStream** Werte primitiver Datentypen in eine *Textdatei* geschrieben werden (über einen **FileOutputStream**):

```
FileOutputStream fos = new FileOutputStream("ps.txt");
PrintStream ps = new PrintStream(fos);
ps.println(64798 + " " + Math.PI);
```
In der Ausgabedatei **ps.txt** landen die Zeichenkettenrepräsentationen des **int**- und des **double**-Werts:

```
64798 3.141592653589793
```
Wenn ein **PrintStream**-Objekt zwecks Geschwindigkeitsoptimierung in einen **BufferedOutputStream** schreibt, dann sind zwei Transformationsobjekte hintereinander geschaltet:

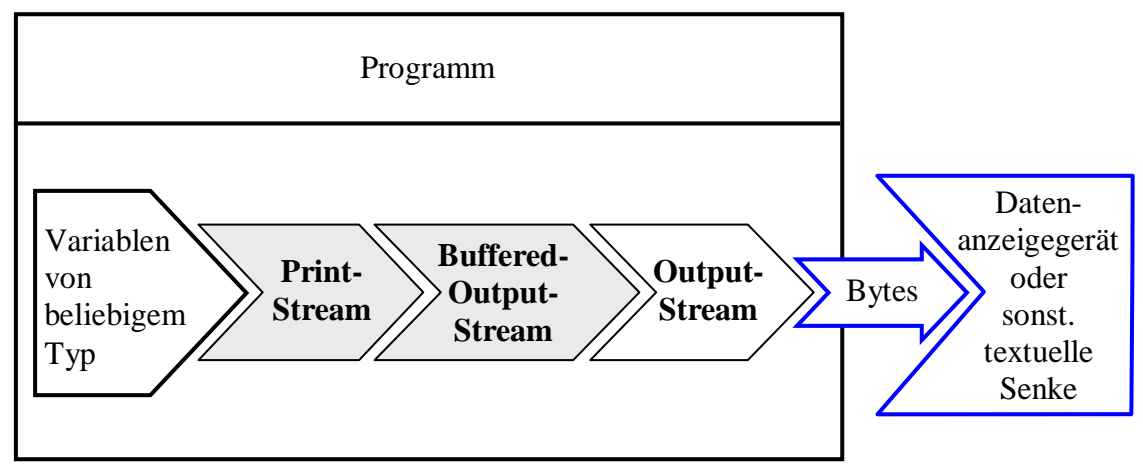

In dieser Situation müssen Sie unbedingt dafür sorgen, dass vor dem Terminieren des **PrintStream**-Objekts der Puffer geleert wird. Dazu stehen mehrere Möglichkeiten bereit:

- Aufruf der **PrintStream**-Methode **flush()** Dieser Aufruf wird an den angekoppelten **BufferedOutputStream** durchgereicht, wo die Pufferung stattfindet. Per **flush()** - Aufruf kann man jederzeit dafür sorgen, dass die Senke durch Entleeren des Zwischenspeichers auf den aktuellen Stand gebracht wird. Das **PrintStream**-Objekt puffert nicht selbst, sondern leitet alle Ausgaben sofort weiter. Ist es direkt mit einem **OutputStream** verbunden, dann ist kein **flush()** - Aufruf erforderlich, um vor dem Ableben des **PrintStream**-Objekts noch gepufferte Daten in die Senke zu befördern.
- Aufruf der **PrintStream**-Methode **close()** Dabei wird auch die **close()** - Methode des angekoppelten **BufferedOutputStream**-Objekts aufgerufen, die wiederum einen **flush()** - Aufruf enthält (siehe Abschnitt [14.3.1.5\)](#page-735-0).
- Impliziter Aufruf der **PrintStream**-Methode **close()** durch Verwendung einer **try**-Anweisung mit automatischer Ressourcenfreigabe
- **PrintStream**-Konstruktor mit **autoFlush**-Parameter wählen und diesen auf **true** setzen Damit wird der Puffer in folgenden Situationen automatisch geleert:
	- o nach dem Schreiben eines **byte**-Arrays
	- o nach der Ausgabe eines Newline-Zeichens (**\n**)
	- o nach der Ausführung einer **println()** Methode<sup>1</sup>

<https://docs.oracle.com/en/java/javase/17/docs/api/java.base/java/io/PrintStream.html>

<sup>1</sup> Abweichend von der API-Dokumentation

führt in Java 8 und Java 17 auch die **print()** - Methode beim **autoFlush**-Parameterwert **true** zum **flush()** - Aufruf an einen angekoppelten puffernden Ausgabestrom.

Weil die Klasse **PrintStream** die von **java.lang.Object** geerbte **finalize()** - Methode *nicht* überschreibt, findet bei der Beseitigung eines **PrintStream**-Objekts per Garbage Collector *kein* **close()** oder **flush()** - Aufruf und damit keine Pufferentleerung statt.

Ein Beispiel für die Kombination aus einem **PrintStream** und einem **BufferedOutputStream** ist der per **System.out** ansprechbare Standardausgabestrom, der analog zum folgenden Codefragment initialisiert wird:

```
FileOutputStream fdout =
         new FileOutputStream(FileDescriptor.out);
BufferedOutputStream bos =
         new BufferedOutputStream(fdout, 128);
PrintStream ps =
         new PrintStream(bos, true);
System.setOut(ps);
```
Mit der statischen Variablen **out** der Klasse **FileDescriptor** wird der Bezug zur Konsole hergestellt. Im **PrintStream**-Konstruktor wird der **autoFlush**-Parameter auf den Wert **true** gesetzt. Über die **System**-Methode **setOut()** kann ein selbst entworfener Strom als Standardausgabe in Betrieb genommen werden.

Bei der Textausgabe in eine Datei ist in der Regel die modernere und flexiblere Klasse **PrintWriter** zu bevorzugen (siehe Abschnitt [14.4.1.5\)](#page-750-0). Vermutlich werden also der per **System.out** ansprechbare Standardausgabestrom und der per **System.err** ansprechbare Standardfehlerausgabestrom die einzigen **PrintStream**-Objekte in Ihren Java-Programmen bleiben.

### <span id="page-739-0"></span>**14.3.2 Die InputStream-Hierarchie**

#### <span id="page-739-1"></span>*14.3.2.1 Überblick*

Um Ihnen das Blättern zu ersparen, wird die schon im Abschnitt [14.1.3](#page-710-0) gezeigte Abbildung zur **InputStream**-Hierarchie wiederholt (Eingabeklassen mit weißem Hintergrund und Eingabe*transformations*klassen mit grauem Hintergrund):

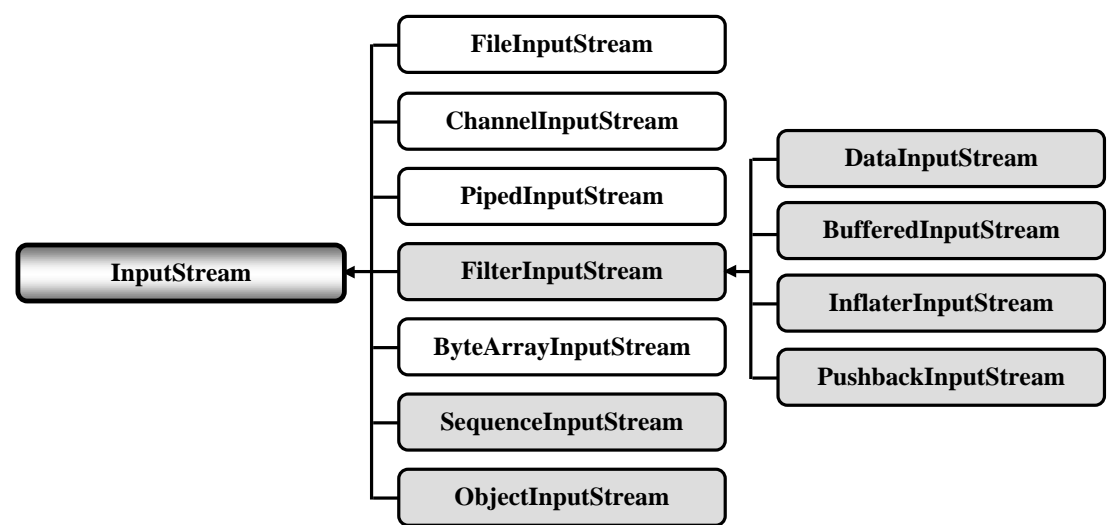

Im weiteren Verlauf des aktuellen Abschnitts werden wichtige Vertreter dieser Hierarchie behandelt.

Einige Klassen werden in späteren Abschnitten behandelt:

- Durch ein Tandem aus einem **PipedInputStream** und einem verbundenen **PipedOutputStream** lässt sich ein unidirektionaler Datentransfer zwischen zwei Threads (Ausführungsfäden) einrichten. Der erste Thread schreibt Bytes in den **PipedOutputStream** und der zweite Thread liest aus dem verbundenen **PipedInputStream**. Im Abschnitt [15.2.4.2](#page-806-0) wird die Realisation einer Produzenten-Konsumenten - Kooperation mit der Pipeline-Technik beschrieben.
- Mit der Transformationsklasse **ObjectInputStream** können komplette Objekte aus einem Eingabestrom gelesen werden. Sie wird zusammen mit ihrem Gegenstück **Object-OutputStream** im Abschnitt [14.6](#page-761-0) über die Objekt(de)serialisation behandelt.

Die folgenden Klassen können nur kurz vorgestellt werden:

# • **ByteArrayInputStream**

Objekte dieser Eingabeklasse lesen Bytes aus einem **byte**-Array. Man kann sie z. B. zusammen mit dem Gegenstück **ByteArrayOutputStream** und dem eben erwähnten Duo aus einem **ObjectInputStream** und einem **ObjectOutputStream** dazu verwenden, um per Objekt(de)serialisation eine tiefe Objektkopie (inkl. referenzierter Member-Objekte) zu erstellen (siehe z. B. Krüger & Hansen 2014, S. 881ff).

## • **SequenceInputStream**

Mit Hilfe dieser Transformationsklasse kann man eine Sequenz von **InputStream**-Objekten bilden und als einen einzigen Strom behandeln. Das Lesen startet mit dem ersten Eingabestrom. Ist das Ende eines Eingabestroms erreicht, wird er geschlossen, und der nächste Strom in der Sequenz wird geöffnet. Auf diese Weise kann man z. B. aus einer Serie von Dateien *einen* gemeinsamen Eingabestrom erstellen.

## • **BufferedInputStream**

Analog zum **BufferedOutputStream** (siehe Abschnitt [14.3.1\)](#page-730-1) realisiert diese Eingabetransformationsklasse einen Zwischenspeicher, um das Lesen aus einem Eingabestrom zu beschleunigen.

- Objekte der Filterklasse **InflaterInputStream** aus dem Paket **java.util.zip** dekomprimieren einen Eingabestrom. Mit der von **InflaterInputStream** abgeleiteten Klasse **ZipInputStream**. kann man Dateien aus einem ZIP-Archiv lesen (siehe z. B. Krüger & Hansen 2014, S. 433f).
- **PushbackInputStream**

Diese Transformationsklasse bietet Methoden, um aus einem Eingabestrom entnommene Bytes wieder zurückzustellen, was z. B. dann sinnvoll ist, wenn nach einer vorausschauenden Prüfung die eigentliche Verarbeitung durch ein anderes Stromobjekt erfolgen soll.

Ein **InputStream**-Objekt beherrscht die folgenden Methoden zum Lesen von Daten:

- **public int read() throws IOException** Als Rückgabewert (vom Typ **int**!) erhält man das nächste Byte (mögliche Werte von 0 bis 255) oder den Wert -1, falls das Dateiende erreicht ist.
- **public int read(byte[]** *b***) throws IOException** Diese Methode überträgt maximal **b.length** Bytes aus der Eingabedatei in den per Parameter angegebenen **byte**-Array. Als Rückgabewert erhält man die Anzahl der gelesenen Bytes oder -1, falls das Ende des Eingabestroms erreicht ist.
- **public int available() throws IOException** Laut API-Dokumentation schätzt **available()**, wie viele Bytes eine Methode aus dem Strom lesen kann, ohne auf Daten warten zu müssen.

### <span id="page-741-0"></span>*14.3.2.2 FileInputStream*

Mit einem **FileInputStream** kann man Bytes aus einer Datei lesen:

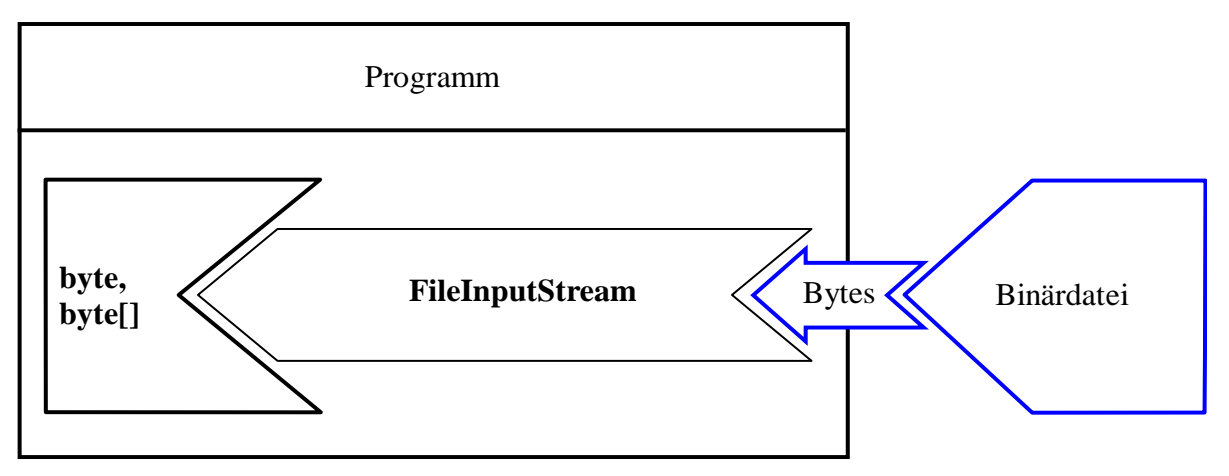

Ein Beispielprogramm mit **FileInputStream**-Beteiligung war schon im Abschnitt [14.3.1.2](#page-731-0) (über den **FileOutputStream)** zu sehen.

Im **FileInputStream**-Konstruktor kann die anzusprechende Datei über ein **File**-Objekt (siehe Abschnitt [14.2.2\)](#page-726-0) oder über einen **String** festgelegt werden:

- **public FileInputStream**(**File** *file*)
- **public FileInputStream(String** *name***)**

Scheitert das Öffnen wegen einer nicht-existenten Datei oder aus einem anderen Grund, dann werfen die Konstruktoren eine geprüfte Ausnahme vom Typ **FileNotFoundException**.

Soll ein **FileInputStream** unter Verwendung einer per **Path**-Objekt identifizierten Datei instanziert werden, dann bietet sich die **Path**-Methode **toFile()** an, die zu einem **Path**-Objekt ein korrespondierendes **File**-Objekt liefert (siehe Abschnitt [14.2.1.1\)](#page-716-0).

Im folgenden Codefragment werden die drei im Abschnitt [14.3.2.1](#page-739-1) beschriebenen Methoden zum Lesen von Daten verwendet:

```
int anfang, gelesen;
byte[] rest = new byte[10];try (FileInputStream fis = new FileInputStream("demo.bin")) {
   System.out.println("Verfügbar in Datei:
   anfang = fis.read();
    System.out.println("Verfügbar nach read(): " + fis.available());
    gelesen = fis.read(rest);
    System.out.print("Eingelesen: " + anfang);
   for (int i = 0; i < gelesen; i++) System.out.print(rest[i]);
}
```
Mit einer binären Eingabedatei, die 8 Bytes mit den Werten 0 bis 7 enthält, kommt die folgende Ausgabe zustande:

Verfügbar in Datei: 8 Verfügbar nach read(): 7 Eingelesen: 01234567 Von der Klasse **Files** im Paket **java.nio** erhält man über die statische Methode **newInputStream()** einen **InputStream**, der per Channel-Technik mit einer binären Eingabedatei verbunden ist:

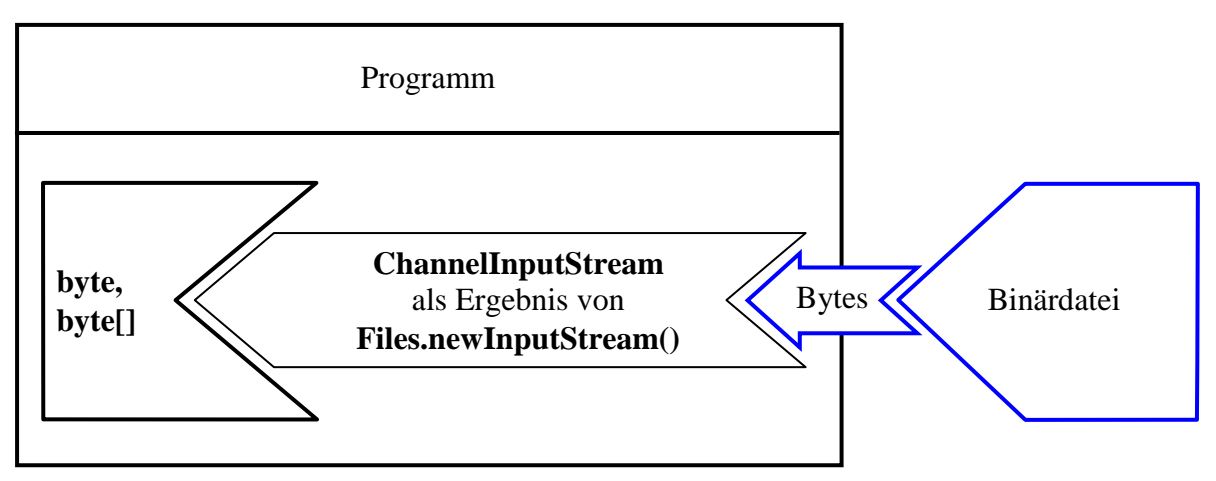

Man übergibt der Methode ein **Path**-Objekt mit dem Dateibezug und optionale Angaben zum Öffnungsmodus (vgl. Abschnitt [14.7.1\)](#page-771-0):

## **public static InputStream newInputStream(Path** *path***, OpenOption...** *options***) throws IOException**

Wird kein **OpenOption** - Parameter angegeben, dann ist der Enumerationswert **StandardOpen-Option.READ** in Kraft.

Im Vergleich zu einem **FileInputStream** - Objekt bestehen folgende Vorteile:

- Im Vergleich zum **FileInputStream**-Konstruktor bietet die Methode **newInputStream()** differenzierte Öffnungsoptionen für die Datei (siehe Abschnitt [14.7.1\)](#page-771-0).
- Im Hintergrund kommt bei den Dateizugriffen die Channel-Technik zum Einsatz, wobei ein Geschwindigkeitsvorteil möglich, aber nicht garantiert ist.<sup>1</sup> Bei manchen Anforderungsprofilen kann die Channel-Technik sogar ein schlechteres Leistungsverhalten zeigen als die traditionelle Datenstromtechnik.
- Die gleichzeitige Nutzung durch mehrere Threads (Ausführungsfäden, siehe Kapitel [15\)](#page-784-0) ist erlaubt.

Ein Einsatzbeispiel für die Methode **newInputStream()** war schon im Abschnitt [14.1.2](#page-709-0) zu sehen.

# <span id="page-742-0"></span>*14.3.2.4 DataInputStream*

Die Transformationsklasse **DataInputStream** liest Werte mit einem primitiven Datentype sowie **String**-Objekte aus einem Bytestrom und ist uns zusammen mit ihrem Gegenstück **DataOutputStream** schon im Abschnitt [14.3.1.3](#page-733-0) begegnet.

<sup>1</sup> Mit **getClass()** befragt, liefert ein mit **Files.newInputStream()** erzeugtes Objekt die Klasse **sun.nio.ch.ChannelInputStream** (OpenJDK 8 und 17 unter Windows 10).

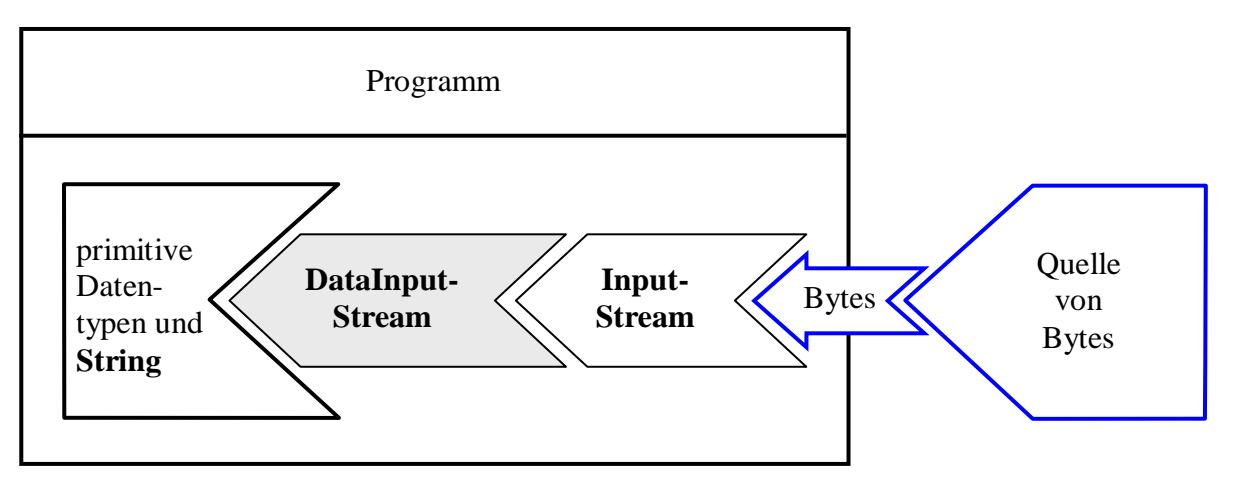

Im **DataInputStream**-Konstruktor ist der zugrunde liegende Eingabestrom anzugeben:

# **public DataInputStream**(**InputStream** *in*)

Erläuterungen zu den diversen Lesemethoden (z. B. **readInt()**, **readDouble()**) finden Sie in der API-Dokumentation. Mit **readUTF()** steht auch eine Methode zum Lesen von Zeichen bereit, wobei eine *modifizierte* Variante der UTF-8 - Codierung (vgl. Abschnitt [14.4.1.2\)](#page-744-0) vorausgesetzt wird. Diese Methode ist nur dann angemessen, wenn die Zeichen mit der **DataOutputStream**-Methode **writeUTF()** geschrieben worden sind (vgl. Abschnitt [14.3.1.4\)](#page-734-0).

# *14.4 Klassen zur Verarbeitung von Zeichenströmen*

Java verwendet intern zur Repräsentation von Zeichen den Unicode, und die Klassen zur Verarbeitung von Zeichenströmen müssen beim Lesen und Schreiben zwischen der internen Repräsentation und der extern benötigten (z. B. der lokalüblichen) Zeichencodierung vermitteln.

In diesem Abschnitt werden die mit Java 1.1 eingeführten Klassen zur Verarbeitung von Zeichenströmen behandelt, die von den beiden abstrakten Basisklassen **Writer** bzw. **Reader** abstammen (siehe Abschnitt [14.1.3\)](#page-710-0). Sie sind bei der Verarbeitung von Textdaten vor allem wegen der unproblematischen Internationalisierung gegenüber den (schon seit Java 1.0 vorhandenen) Bytestromklassen **DataOutputStream**, **DataInputStream** und **PrintStream** zu bevorzugen.

# **14.4.1 Die Writer-Hierarchie**

# <span id="page-743-0"></span>*14.4.1.1 Überblick*

In der folgenden Darstellung der **Writer**-Hierarchie sind Ausgabeklassen (in direktem Kontakt mit einer Senke) mit weißem Hintergrund dargestellt, Ausgabe*transformations*klassen mit grauem Hintergrund:

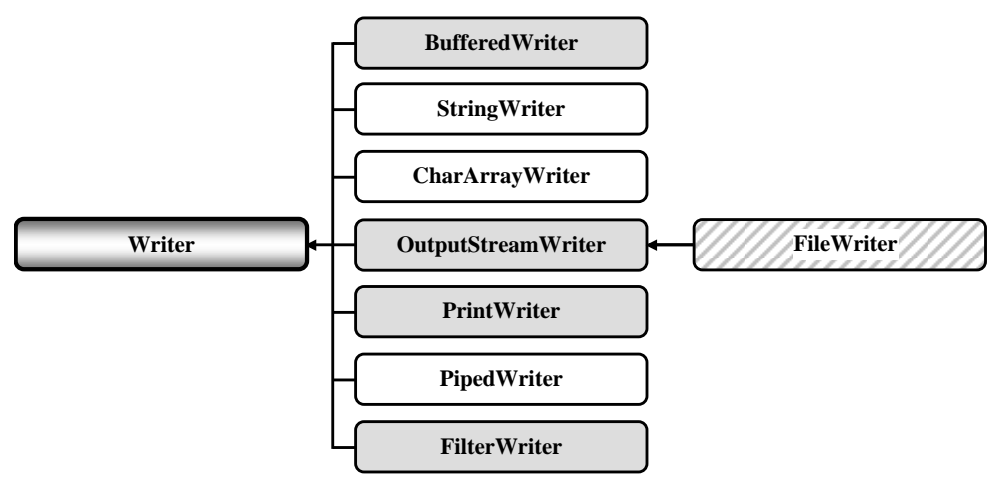

Weil die von **OutputStreamWriter** abgeleitete Klasse **FileWriter** mit einer Datei verbunden ist *und* eine Transformationsfunktion besitzt, ist sie mit schraffiertem Hintergrund dargestellt.

Bei den folgenden **Writer**-Ableitungen beschränken wir uns auf kurze Hinweise:

# • **StringWriter** und **CharArrayWriter**

Ein **StringWriter** schreibt in einen dynamisch wachsenden **StringBuffer** (siehe Abschnitt [5.2.2\)](#page-322-0). Im folgenden Beispiel werden die auszugebenden Zeichen von einem **PrintWriter** (siehe Abschnitt [14.4.1.5\)](#page-750-0) geliefert:

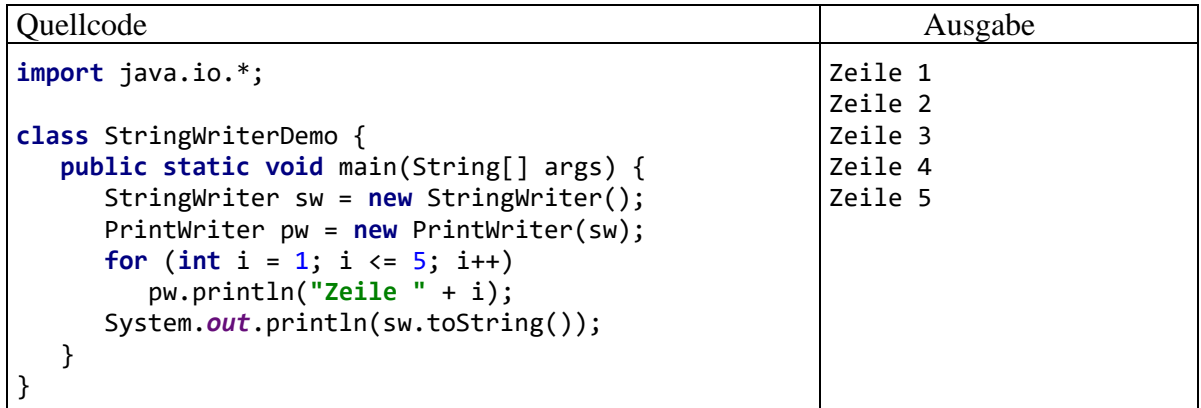

Ein **CharArrayWriter** schreibt in einen **char**-Array, der bei Bedarf automatisch mit Hilfe der statischen **Arrays**-Methode **copyOf()** durch ein größeres Exemplar ersetzt wird. Ein **close()** - Aufruf hat bei den Klassen **StringWriter** und **CharArrayWriter** keinen Effekt.

• **PipedWriter**

Diese Klasse ist das zeichenorientierte Analogon zu Klasse **PipedOutputStream**.

• **FilterWriter**

Diese abstrakte Basisklasse bietet sich dazu an, eigene Transformationsklassen für zeichenorientierte Ausgabeströme abzuleiten.

Zur Ausgabe stellt ein **Writer**-Objekt die folgenden **write()** - Überladungen zur Verfügung:

- **public void write(int** *c***) throws IOException** Die beiden niederwertigen Bytes des Parameters legen die Unicode-Nummer des auszugebenden Zeichens fest.
- **public void write(char[]** *cbuf* **) throws IOException** Es wird ein Array mit Elementen vom Typ **char** komplett ausgegeben.
- **public void write(char[]** *cbuf***, int** *offset***, int** *len***) throws IOException** Vom **char**-Array im ersten Parameter werden beginnend mit dem Zeichen an der Position *offset* insgesamt *len* Zeichen ausgegeben.
- **public void write(String** *s***) throws IOException** Es wird ein **String** komplett ausgegeben.
- **public void write(String** *s***, int** *offset***, int** *len***) throws IOException** Vom **String**-Objekt im ersten Parameter werden beginnend mit dem Zeichen an der Position *offset* insgesamt *len* Zeichen ausgegeben.

# <span id="page-744-0"></span>*14.4.1.2 Brückenklasse OutputStreamWriter*

Die Klasse **OutputStreamWriter** überträgt die von Java intern verwendeten Unicode-Zeichen in einen Byte-Strom, wobei unterschiedliche Codierungen (engl. *encodings*) unterstützt werden. Weil ein **OutputStreamWriter** einen Zeichenstrom in einen Bytestrom überführt, spricht die API-Dokumentation hier von einer *Brückenklasse*.

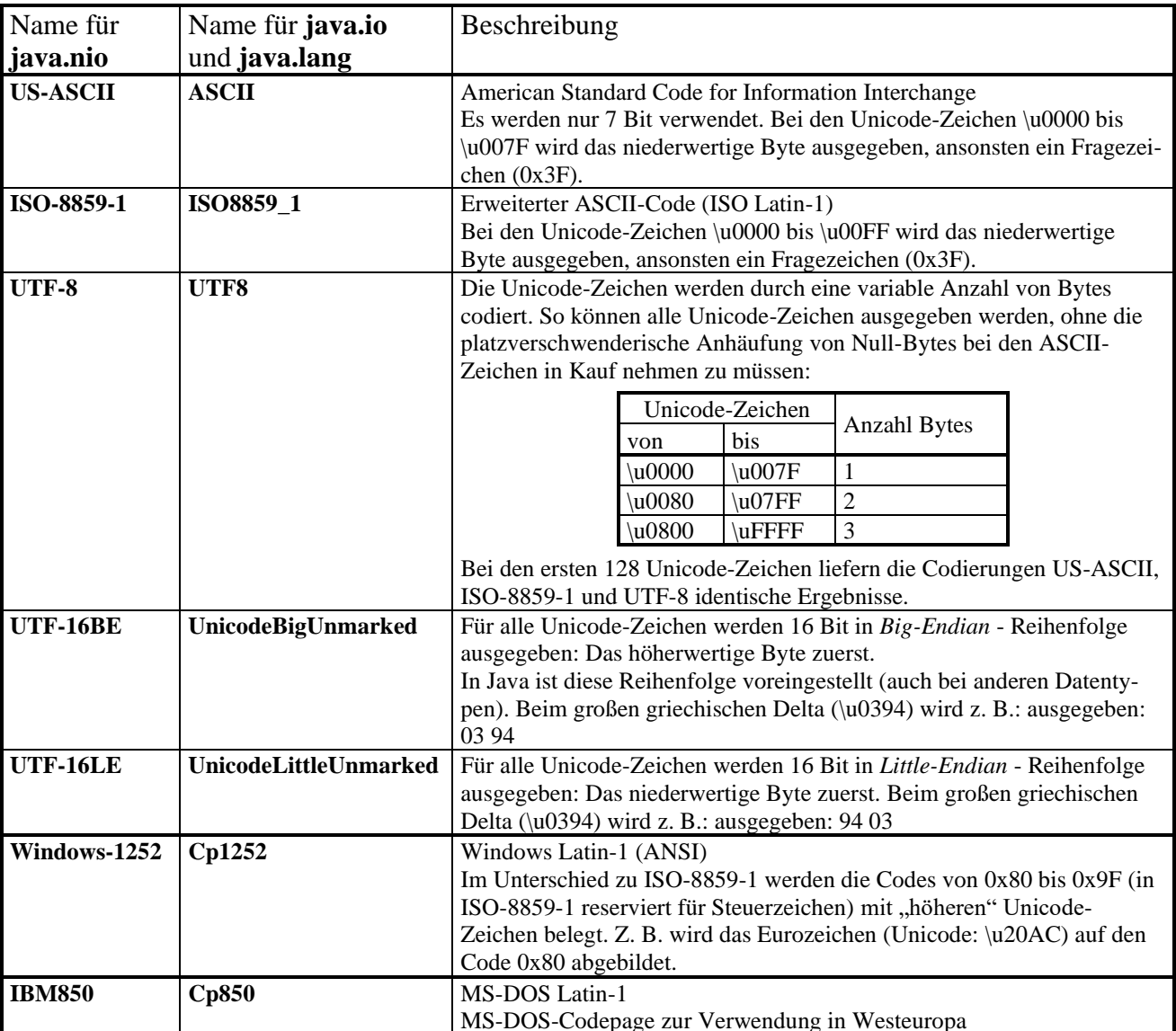

Es folgt eine kleine Auswahl der insgesamt 40 in Java 17 unterstützten Codierungen (*Basic Encoding Set*, enthalten im Modul **java.base**): 1

Dass die Klassen aus dem Paket **java.io** (z. B. **OutputStreamWriter**) für die Codierungen andere Namen benutzen als die Klassen aus den Paketen **java.nio.\*** (z. B. **Files**), ist bedauerlich, aber nicht tragisch.

Bei den folgenden Überladungen des **OutputStreamWriter**-Konstruktors kann die gewünschte Codierung über ihren Namen oder über ein Objekt der Klasse **Charset** (aus dem Paket **java.nio.charset**) angegeben werden:

- **public OutputStreamWriter(OutputStream** *out***, String** *charsetName*)  **throws UnsupportedEncodingException**
- **public OutputStreamWriter(OutputStream** *out***, Charset** *cs*)

Wird im **OutputStreamWriter**-Konstruktor *keine* Codierung angegeben,

**public OutputStreamWriter(OutputStream** *out*)

<sup>1</sup> Die Angaben stammen von der Webseite

<https://docs.oracle.com/en/java/javase/17/intl/supported-encodings.html> Dort werden noch weitere unterstützte Codierungen aufgelistet.

dann entscheidet die Systemeigenschaft **file.encoding**. Ihr Wert kann mit der **System**-Methode **getProperty()** ermittelt werden, z. B.:

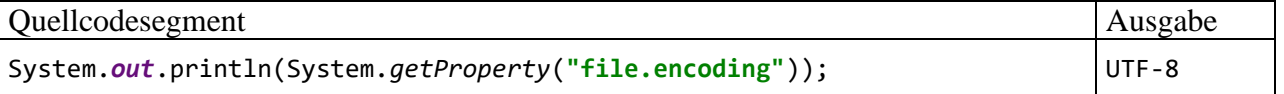

Die voreingestellte Codierung wird beim Start der JVM festgelegt und ist damit vom Programm nicht zu beeinflussen.<sup>1</sup> In der Regel wird per Voreinstellung die Codierung UTF-8 verwendet.<sup>2</sup> Man sollte sich aber sicherheitshalber nicht auf diese Voreinstellung verlassen.

Zur Ausgabe von Textdaten stehen die von der Basisklasse **Writer** geerbten (und teilweise überschriebenen) **write()** - Überladungen zur Verfügung.

Im folgenden Programm werden die oben beschriebenen Codierungen nacheinander dazu verwendet, um einen kurzen Text mit dem Umlaut "ä" (\u00E4) in eine Datei zu schreiben. Dabei kommt die von der statischen **System**-Methode **lineSeparator()** gelieferte Plattform-spezifische Zeilenschaltung zum Einsatz:

```
import java.io.*;
import java.nio.charset.Charset;
import java.nio.file.*;
class OutputStreamWriterDemo {
  public static void main(String[] args) throws IOException {
 String[] encodings = {"US-ASCII", "ISO-8859-1", "UTF-8",
 "UTF-16BE", "UTF-16LE", "Windows-1252", "IBM850"};
     Files.deleteIfExists(Paths.get("test.txt"));
    for (int i = 0; i \lt encodings. length; i++) {
      try (OutputStreamWriter osw = new OutputStreamWriter(
            new FileOutputStream("test.txt", true), Charset.forName(encodings[i]))) {
        osw.write(encodings[i] + " ae = ä" + System.lineSeparator());
      }
    }
  }
}
```
Im **FileOutputStream**-Konstruktor hat der Parameter **append** den Wert **true** erhalten, damit die Ausgaben den bisherigen Dateiinhalt nicht ersetzen, sondern erweitern.

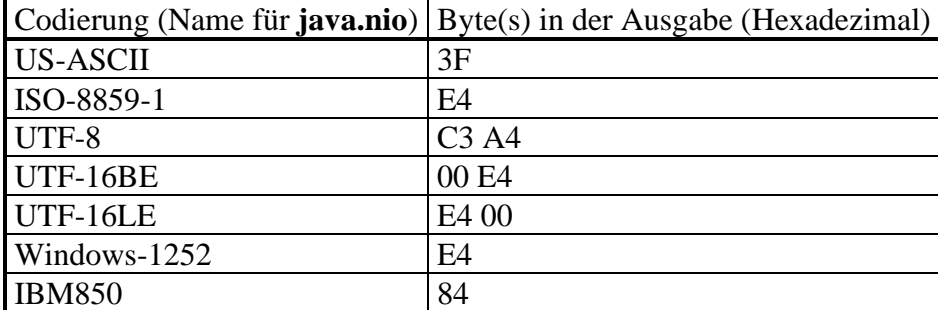

Für das Unicode-Zeichen \u00E4 wird jeweils ausgegeben:

Das Beispielprogramm arbeitet mit folgender Datenstromkonstruktion:

<sup>1</sup> <https://openjdk.java.net/jeps/400> <https://stackoverflow.com/questions/361975/setting-the-default-java-character-encoding>

<sup>2</sup> Beobachtet mit Java 8 und 17 unter Windows 10

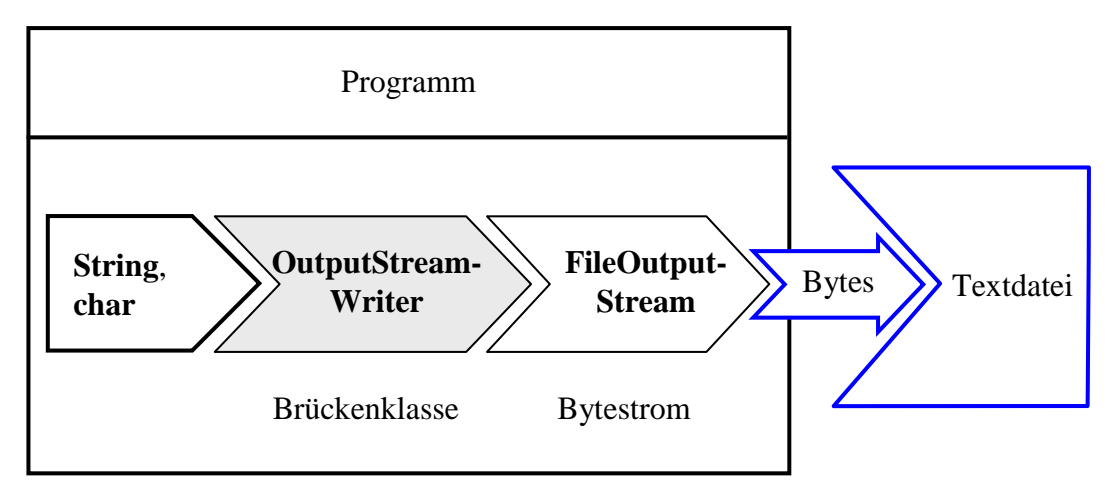

Datenstromobjekte aus der Klasse **OutputStreamWriter** (und auch aus der Ableitung **FileWriter**, siehe Abschnitt [14.4.1.3\)](#page-747-0) sammeln die per Unicode-Wandlung entstandenen Bytes zunächst in einem internen Puffer (Größe: 8192 Bytes), den ein Objekt der Klasse **StreamEncoder** aus dem Paket sun.nio.cs verwaltet.<sup>1</sup> Daher muss auf jeden Fall vor dem Ableben eines OutputStreamWri**ter**-Objekts (z. B. beim Programmende) der Puffer geleert werden. Dazu stehen mehrere Möglichkeiten bereit:

- Aufruf der Methode **flush()** Dieser Aufruf wird an den eingebauten **StreamEncoder** durchgereicht.
- Aufruf der Methode **close()** Sie sorgt dafür, dass der Puffer des eingebauten **StreamEncoder**s vor dem Schließen geleert wird.
- Impliziter Aufruf der Methode **close()** durch Verwendung einer **try**-Anweisung mit automatischer Ressourcen-Freigabe

Weil die Klassen **OutputStreamWriter** und **FileWriter** die von **java.lang.Object** geerbte **finalize()** - Methode *nicht* überschreiben, findet bei der Beseitigung eines Objekts aus diesen Klassen per Garbage Collector kein **close()** - bzw. **flush()** - Aufruf und somit keine Pufferentleerung statt.

# <span id="page-747-0"></span>*14.4.1.3 FileWriter*

Die von **OutputStreamWriter** abgeleitete Klasse **FileWriter** im Paket **java.io** eignet sich zur Ausgabe von **String**- und **char**-Variablen in eine Textdatei, wenn die voreingestellte Codierung (siehe Abschnitt [14.4.1.2\)](#page-744-0) akzeptabel ist:

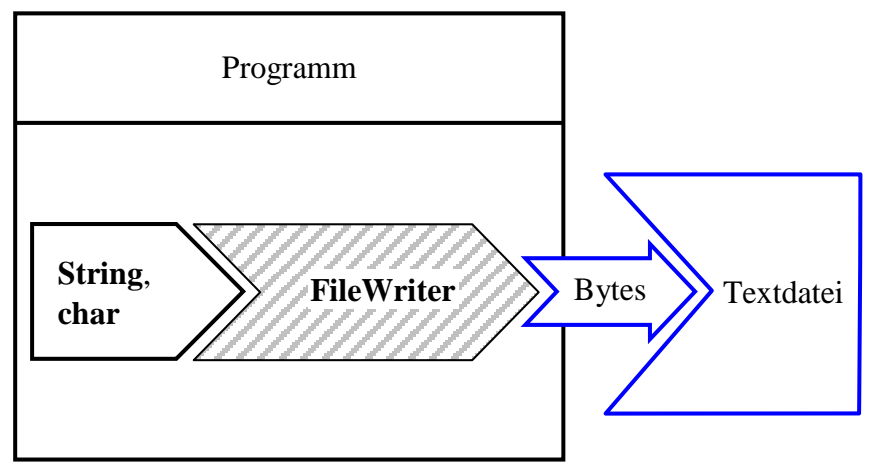

<sup>&</sup>lt;sup>1</sup> Die technischen Details wurden aus dem OpenJDK 17 - Quellcode ermittelt.

Die Klasse **FileWriter** wird mit einem schraffierten Hintergrund dargestellt (siehe auch die **Writer**-Hierarchie im Abschnitt [14.4.1.1\)](#page-743-0), weil ihre Objekte …

- mit einer Datei in Kontakt stehen (über ein Instanzobjekt aus der Klasse **FileOutputStream**), sodass sie als Ausgabestrom arbeiten können,
- den eingehenden Zeichenstrom in einen Bytestrom transformieren, sodass sie als Filterobjekte bezeichnet werden können.

Wichtiger als die akademische Bemerkung zur korrekten Klassifikation der Klasse **FileWriter** sind ihre Konstruktoren. Das per **String**- oder **File**-Objekt bestimmte Ausgabeziel wird zum Schreiben geöffnet, wobei der optionale zweite Parameter darüber entscheidet, ob ein vorhandener Dateianfang erhalten bleibt:

- **public FileWriter(File** *file***) throws IOException**
- **public FileWriter(File** *file***, boolean** *append***) throws IOException**
- **public FileWriter(String** *fileName***) throws IOException**
- **public FileWriter(String** *fileName***, boolean** *append***) throws IOException**

Soll ein **FileWriter** unter Verwendung einer per **Path**-Objekt identifizierten Datei instanziert werden, dann bietet sich die **Path**-Methode **toFile()** an, die zu einem **Path**-Objekt ein korrespondierendes **File**-Objekt liefert (siehe Abschnitt [14.2.1.1\)](#page-716-0).

Zur Ausgabe von Textdaten stehen die von **Writer** bzw. **OutputStreamWriter** geerbten **write()** - Überladungen zur Verfügung. Das folgende Programm schreibt ein einzelnes Zeichen und eine Zeichenfolge jeweils in eine eigene Zeile, und trennt die beiden Zeilen durch die plattform-spezifische Zeilenschaltung:

```
import java.io.*;
class FileWriterDemo {
    public static void main(String[] args) throws IOException {
       try (FileWriter fw = new FileWriter("fw.txt")) {
          fw.write("ä");
          fw.write(System.lineSeparator() + "Zeile 2");
       }
    }
}
```
Wenn die voreingestellte Codierung nicht passt, dann muss man auf die **FileWriter**-Bequemlichkeit verzichten, stattdessen einen **OutputStreamWriter** mit passender Codierung erstellen und einen **OutputStream** dahinter setzen (siehe Abschnitt [14.4.1.2\)](#page-744-0).

# <span id="page-748-0"></span>*14.4.1.4 BufferedWriter*

Am Ende von Abschnitt [14.4.1.2](#page-744-0) über die Klasse **OutputStreamWriter** wurde die implizite Speicherung von Bytes beschrieben, die aus der Wandlung von Unicode-Zeichen entstehen. Für die *explizite* Pufferung von *Zeichen* steht in der **Writer**-Hierarchie die Transformationsklasse **BufferedWriter** mit den folgenden Konstruktor-Überladungen zur Verfügung:

- **public BufferedWriter(Writer** *out***)**
- **public BufferedWriter(Writer** *out***, int** *bufferSize***)**

In der zweiten Überladung kann die voreingestellte Puffergröße von 8192 Zeichen verändert werden.

Abweichend vom Aufbau der **OutputStream**-Hierarchie ist **BufferedWriter** übrigens *nicht* von **FilterWriter** abgeleitet.

Vom folgenden Programm werden mit Hilfe eines **FileWriter**s (siehe Abschnitt [14.4.1.3\)](#page-747-0) zweimal jeweils 20.000.000 Zeilen in eine Textdatei geschrieben, zunächst ohne und dann mit zwischengeschaltetem **BufferedWriter**. Weil die erste Ausgabe unabhängig von der verwendeten Technik stets länger dauert, findet zunächst ein "Warmlaufen" statt:

```
import java.io.*;
import java.nio.file.*;
class BufferedWriterDemo {
   final static int ANZAHL = 20_000_000;
    static void ohneBufferedWriter() throws IOException {
      for (int i = 0; i < 2; i++) {
          try (FileWriter fw = new FileWriter("test.txt")) {
             long time = System.currentTimeMillis();
            for (int j = 1; j \leq \text{ANZAHL}; j++) fw.write("Zeile " + i + System.lineSeparator());
             if (i == 1)
                System.out.println("Benötigte Zeit ohne BufferedWriter: "
                   + (System.currentTimeMillis() - time));
 }
          Files.delete(Paths.get("test.txt"));
       }
    }
    static void mitBufferedWriter() throws IOException {
       for (int i = 0; i < 2; i++) {
          try (BufferedWriter bw = new BufferedWriter(new FileWriter("test.txt"))) {
             long time = System.currentTimeMillis();
             for (int j = 1; j <= ANZAHL; j++)
                bw.write("Zeile " + i + System.lineSeparator());
             if (i == 1)
                System.out.println("Benötigte Zeit mit BufferedWriter: "
                   + (System.currentTimeMillis() - time));
 }
          Files.delete(Paths.get("test.txt"));
       }
    }
    public static void main(String[] args) throws IOException {
      ohneBufferedWriter();
      mitBufferedWriter();
    }
}
```
Dass der Zeitgewinn durch den **BufferedWriter** relativ bescheiden ausfällt, liegt vermutlich an der automatischen Byte-Pufferung durch den **FileWriter**: 1

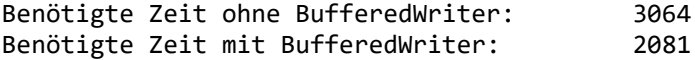

Die etwas performantere Datenstrom-Pipeline hat den folgenden Aufbau:

<sup>1</sup> Die Zeiten stammen von einem Rechner mit der Intel-CPU Core i3 (3,2 GHz).

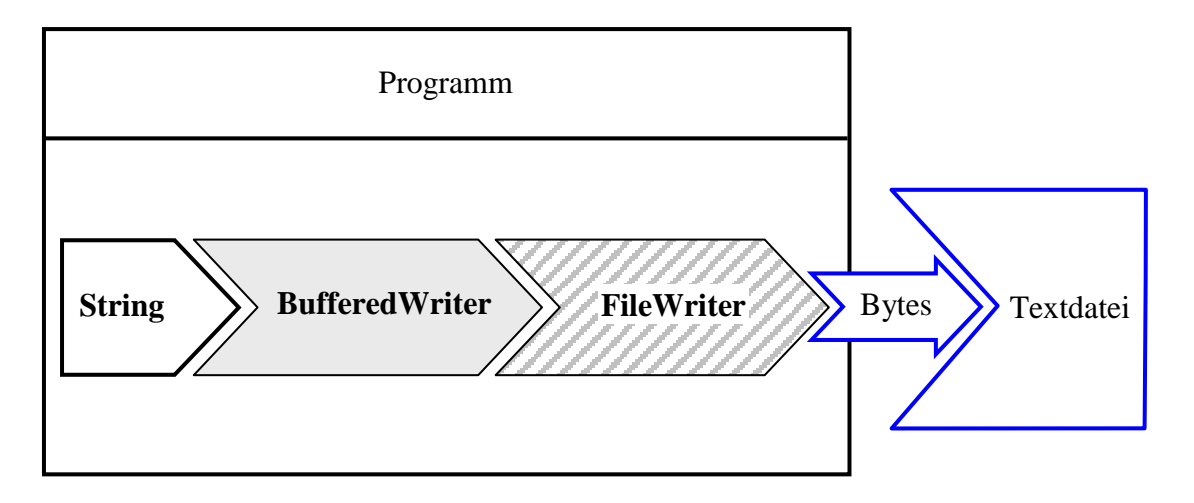

## <span id="page-750-0"></span>*14.4.1.5 PrintWriter*

Die Transformationsklasse **PrintWriter** besitzt diverse **print()** - bzw. **println()** - Überladungen, um Variablen beliebigen Typs in Textform auszugeben. Sie wurde mit Java 1.1 als Nachfolger bzw. Ergänzung der älteren Klasse **PrintStream** eingeführt, die aber zumindest im Standardausgabestrom **System.out** und im Standardfehlerausgabestrom **System.err** weiterlebt (vgl. Abschnitt [14.3.1.6\)](#page-737-0). Seit der Java-Version 5.0 (alias 1.5) beherrschen **PrintWriter**-Objekte auch die funktionsgleichen Methoden **printf()** und **format()** zur *formatierten* Ausgabe. Elementare Formatierungsoptionen wurde schon im Abschnitt [3.2.2](#page-111-0) erläutert.

Bei Problemen mit dem Ausgabestrom oder mit der Formatierung werfen die **PrintWriter**-Methoden *keine* **IOException**, sondern setzen ein Fehlersignal, das mit der Methode **checkError**() abgefragt werden kann.

Wie die folgende Auswahl der **PrintWriter**-Konstruktoren zeigt, dürfen die angekoppelten Datenstromobjekte von den Basisklassen **OutputStream** oder **Writer** abstammen:

- **public PrintWriter(OutputStream** *out***)**
- **public PrintWriter(OutputStream** *out***, boolean** *autoFlush***)**
- **public PrintWriter(Writer** *out***)**
- **public PrintWriter(Writer** *out***, boolean** *autoFlush***)**

Letztlich übergibt ein **PrintWriter** alle Ausgabedaten als Unicode-Zeichen an einen **OutputStreamWriter**, der die Zeichen in Abhängigkeit von einer Codierung in Byte-Sequenzen übersetzt. Diese Bytes werden auf dem Weg zur Datensenke zwischengespeichert (vgl. Abschnitt [14.4.1.2\)](#page-744-0). Erhält der **autoFlush**-Parameter eines **PrintWriter**-Konstruktors den Wert **true**, dann wird der Puffer bei jedem Aufruf der **PrintWriter**-Methoden **println()**, **printf()** oder **format()** entleert. Dies ist bei einer Konsolenausgabe sinnvoll, sollte aber bei einer Dateiausgabe aus Performanzgründen vermieden werden.

Gibt man im **PrintWriter**-Konstruktor *explizit* einen **OutputStreamWriter** an, dann kann man die Codierung festlegen:

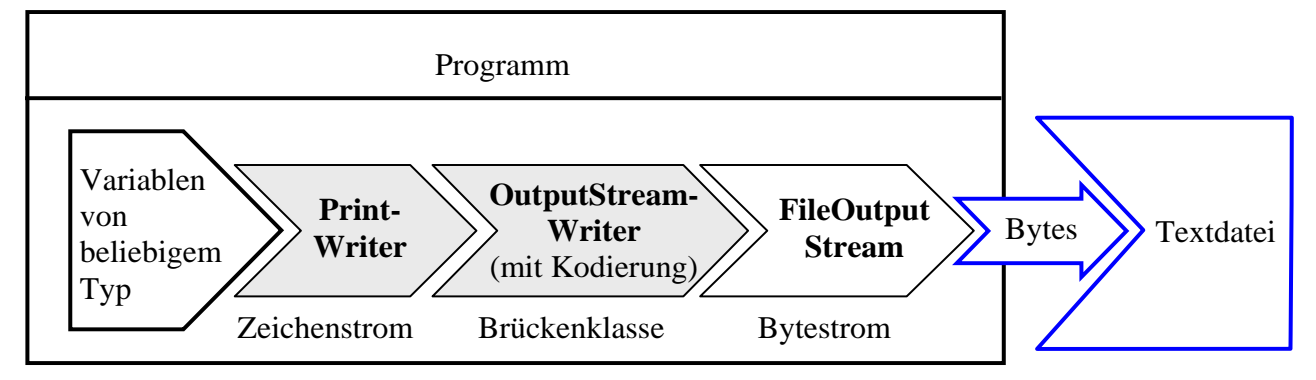

Diese Möglichkeit stellt den entscheidenden Vorteil der Klasse **PrintWriter** gegenüber dem Vorgänger **PrintStream** dar (vgl. Abschnitt [14.4.1.2\)](#page-744-0). Bei der Ausgabe von numerischen Daten in eine Textdatei spielt die Wahlfreiheit bei der Codierung allerdings keine große Rolle, weil die hier beteiligten Zeichen von allen Codierungen im Wesentlichen identisch in Bytes übersetzt werden. Insgesamt ist die Klasse **PrintWriter** bei der Ausgabe in Textdateien zu bevorzugen, weil sich damit alle Aufgaben gut bewältigen lassen.

Wird ein **PrintWriter** auf einen Ausgabestrom aus der **OutputStream**-Hierarchie gesetzt, dann nimmt der Konstruktor insgeheim einen **BufferedWriter**, der Zeichen zwischenspeichert (siehe Abschnitt [14.4.1.4\)](#page-748-0), und einen **OutputStreamWriter** mit der voreingestellten Codierung, der Bytes zwischenspeichert (siehe Abschnitt [14.4.1.2\)](#page-744-0), in Betrieb. Die folgenden **PrintWriter**-Konstruktoren stammen aus dem OpenJDK 17 - Quellcode:

```
public PrintWriter(OutputStream out) {
    this(out, false);
}
public PrintWriter(OutputStream out, boolean autoFlush) {
    this(out, autoFlush, Charset.defaultCharset());
}
public PrintWriter(OutputStream out, boolean autoFlush, Charset charset) {
    this(new BufferedWriter(new OutputStreamWriter(out, charset)), autoFlush);
     . . . 
}
```
Damit arbeitet insgesamt das folgende Gespann:

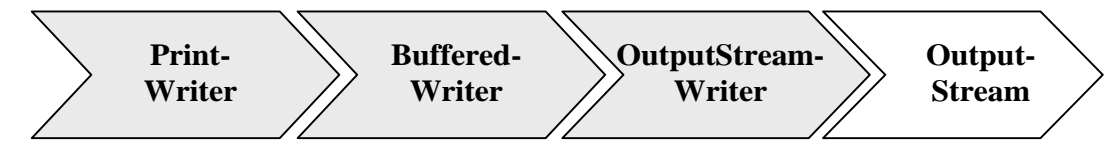

Vor dem Terminieren eines **PrintWriter**-Objekts müssen die Zwischenspeicher unbedingt entleert werden, was ab Java 7 am besten mit einer try-with-resources - Anweisung geschieht:

```
import java.io.*;
class PrintWriterDemo {
    public static void main(String[] args) throws IOException {
       try (PrintWriter pw = new PrintWriter(new FileOutputStream("pw.txt"))) {
         for (int i = 1; i \le 3000; i++) pw.println(i);
       }
    }
}
```
Ein **PrintWriter** reicht einen (impliziten oder expliziten) **close()** - Aufruf an die zugrunde liegenden Datenströme weiter, sodass im Beispiel auch die Dateiverbindung geschlossen wird.

In der folgenden Programmvariante unterbleibt die Pufferentleerung mit dem Effekt, dass in der Ausgabedatei ca. 1500 Zeilen fehlen:

```
import java.io.*;
class PrintWriterDemo {
    public static void main(String[] args) throws IOException {
    PrintWriter pw = new PrintWriter(new FileOutputStream("pw.txt"));
      for (int i = 1; i \le 3000; i++) pw.println(i);
    }
}
```
Wenn die voreingestellte Codierung (siehe Abschnitt [14.4.1.2\)](#page-744-0) akzeptabel ist, taugt auch ein **FileWriter** (siehe Abschnitt [14.4.1.3\)](#page-747-0) als Verbindungsstück zwischen einem **PrintWriter** und einer Textdatei:

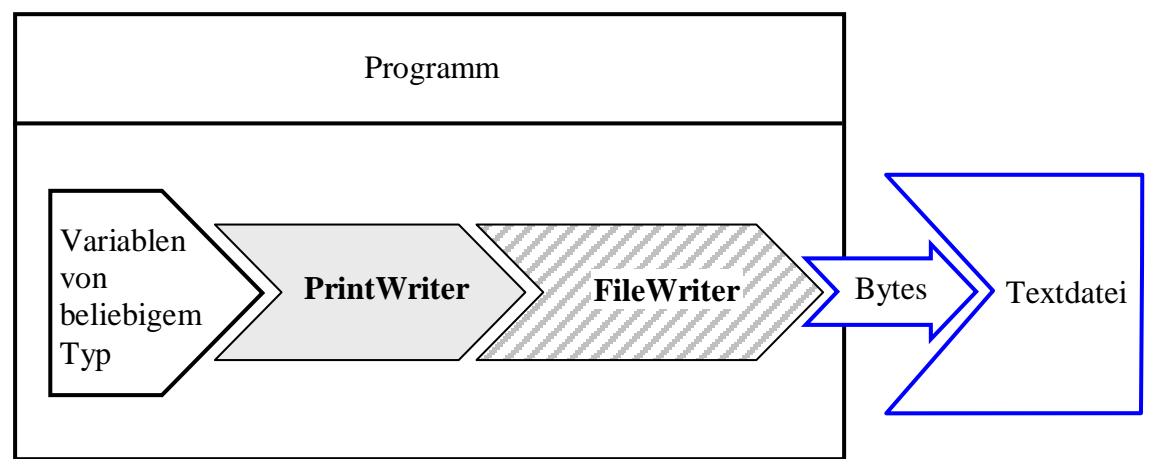

Während bei der **PrintWriter-OutputStream** - Konstruktion im Hintergrund ein **BufferedWriter** und ein **OutputStreamWriter** mit Pufferung beteiligt sind (siehe oben), puffert bei der **PrintWriter-FileWriter** - Konstruktion nur die **OutputStreamWriter**-Ableitung **FileWriter**. Wegen des beschränkten Effekts einer zusätzlichen **BufferedWriter**-Beteiligung spielt das keine große Rolle (siehe Abschnitt [14.4.1.4\)](#page-748-0).

# *14.4.1.6 BufferedWriter mit Dateianschluss per NIO.2 - API*

Wer beim gepufferten Schreiben von Zeichen die Verbindung zur Textdatei über das NIO.2 - API (vgl. Abschnitt [14.2.1\)](#page-716-1) herstellen möchte, kann bei der Klasse **Files** im Paket **java.nio** über die statischen Methode **newBufferedWriter()** einen **BufferedWriter** anfordern, der per Channel-Technik mit einer Ausgabedatei verbunden ist:

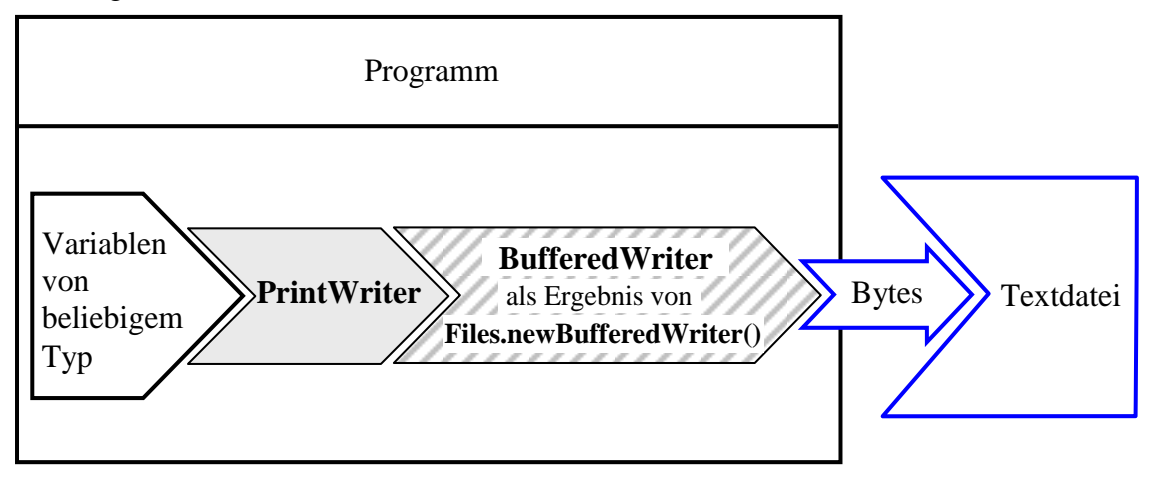

Man übergibt der Methode ein **Path**-Objekt mit dem Dateibezug, ein **Charset**-Objekt zur Wahl der Codierung und optionale Angaben zum Öffnungsmodus (vgl. Abschnitt [14.7.1\)](#page-771-0):

### **public static BufferedWriter newBufferedWriter(Path** *path***, Charset** *cs***, OpenOption...** *options***) throws IOExecption**

Wird kein **OpenOption** - Parameter angegeben, dann sind aus der Enumeration **StandardOpen-Option** die folgenden Werte in Kraft: **CREATE**, **TRUNCATE\_EXISTING** und **WRITE**. Folglich wird eine fehlende Datei erstellt und eine vorhandene Datei zunächst entleert.

Wie ein Blick in den API-Quellcode der Klasse **Files** in Java 17 zeigt,

```
public static BufferedWriter newBufferedWriter(Path path, Charset cs,
                                                 OpenOption... options)
         throws IOException {
     CharsetEncoder encoder = cs.newEncoder();
     Writer writer = new OutputStreamWriter(newOutputStream(path, options), encoder);
     return new BufferedWriter(writer);
}
```
erhält man einen **BufferedWriter**, der seinen Zeichenstrom an einen **OutputStreamWriter** mit der gewünschten Codierung weitergibt, wobei dieses Brückenklassenobjekt mit einem **OutputStream** verbunden ist, den die **Files**-Methode **newOutputStream()** zum **Path**-Objekt mit den gewünschten Öffnungseinstellungen liefert.

Im Vergleich zu einem traditionell durch Konstruktoraufrufe erzeugten Gespann aus **BufferedWriter** und **FileWriter** bestehen folgende Vorteile:

- Vereinfachung der Syntax, weil zwei verschachtelte Konstruktoraufrufe durch einen Methodenaufruf ersetzt werden.
- Per **Charset**-Objekt kann eine Codierung gewählt werden.
- Es lassen sich detaillierte Öffnungsoptionen für die Datei angeben (siehe Abschnitt [14.7.1\)](#page-771-0).
- Über das im Hintergrund per **newOutputStream()** erzeugte Ausgabeobjekt kommt die Channel-Technik zum Einsatz, wobei ein Geschwindigkeitsvorteil möglich, aber nicht garantiert ist. Bei manchen Anforderungsprofilen kann die Channel-Technik sogar ein schlechteres Leistungsverhalten zeigen als die traditionelle Datenstromtechnik.

Zur Ausgabe in eine Textdatei mit UTF-8 - Codierung eignet sich die folgende Überladung ohne **Charset**-Parameter:

### **public static BufferedWriter newBufferedWriter(Path** *path***, OpenOption...** *options***) throws IOException**

# **14.4.2 Die Reader-Hierarchie**

In der **Reader**-Hierarchie finden sich diverse Klassen zur Verarbeitung von zeichenorientierten *Eingabe*strömen.

# <span id="page-753-0"></span>*14.4.2.1 Überblick*

In der folgenden Abbildung sind Eingabeklassen (in direktem Kontakt mit einer Datenquelle) mit weißem Hintergrund dargestellt, Eingabe*transformations*klassen mit grauem Hintergrund:

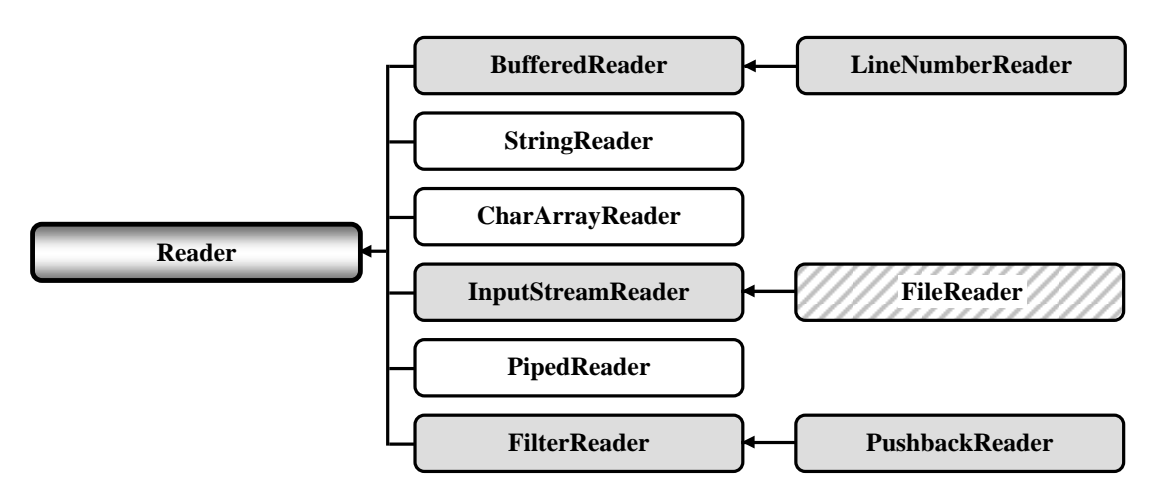

Weil die Klasse **FileReader** mit einer Datei verbunden ist *und* eine Transformationsfunktion besitzt, ist sie mit schraffiertem Hintergrund dargestellt.

Bei den meisten **Reader**-Unterklassen beschränken wir uns auf kurze Hinweise:

• **LineNumberReader**

Dieser gepufferte Zeicheneingabestrom erweitert seine Basisklasse **BufferedReader** um Methoden zur Verwaltung von Zeilennummern.

• **StringReader** und **CharArrayReader** Objekte dieser Klassen lesen aus einem **String** bzw. aus einem **char**-Array.

### • **PipedReader**

Objekte dieser Klasse lesen Zeichen aus einer Pipeline, die zur Kommunikation zwischen Threads dient.

• **FilterReader**

Diese abstrakte Basisklasse bietet sich dazu an, eigene Transformationsklassen für zeichenbasierte Eingabeströme abzuleiten.

### • **PushbackReader**

Diese Klasse bietet Methoden, um die aus einem Eingabestrom entnommenen Zeichen wieder zurückzustellen, was z. B. dann sinnvoll ist, wenn nach einer vorausschauenden Prüfung die eigentliche Verarbeitung durch ein anderes Stromobjekt erfolgen soll.

Wer eine Möglichkeit zum komfortablen Einlesen von *numerischen* Daten aus Textdateien sucht, sollte sich im Abschnitt [14.5](#page-757-0) die (unmittelbar aus **java.lang.Object** abgeleitete) Klasse **Scanner** ansehen.

### *14.4.2.2 Brückenklasse InputStreamReader*

Die Brückenklasse **InputStreamReader** ist das Gegenstück zur Klasse **OutputStreamReader**, wandelt also Bytes unter Verwendung einer einstellbaren Codierung (vgl. Abschnitt [14.4.1.2\)](#page-744-0) in Unicode-Zeichen, sodass z. B. beim Lesen aus einer Textdatei die folgende Verarbeitungskette entsteht:

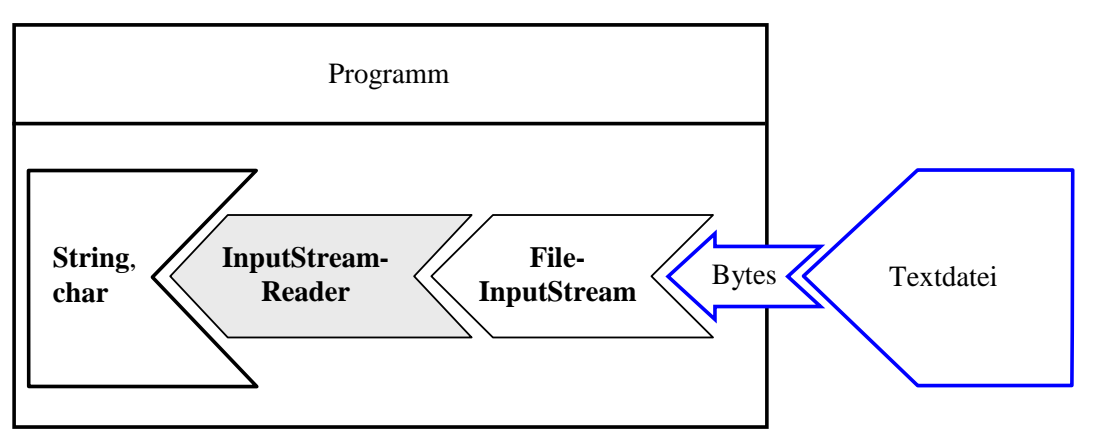

Wie beim **OutputStreamReader** findet zur Beschleunigung der Konvertierung automatisch eine Pufferung des Byte-Stroms statt.

### *14.4.2.3 FileReader und BufferedReader*

Die Klasse **FileReader** ist das Gegenstück zur Klasse **FileWriter**. Sie wird mit einem schraffierten Hintergrund dargestellt (siehe z. B. **Reader**-Hierarchie im Abschnitt [14.4.2.1\)](#page-753-0), weil ihre Objekte …

- mit einer Datei in Kontakt stehen (über ein Instanzobjekt aus der Klasse **FileInputStream**), sodass sie als Eingabestrom arbeiten können,
- als **InputStreamReader**-Abkömmlinge den eingehenden Byte-Strom in einen Zeichenstrom transformieren, sodass sie als Filterobjekte bezeichnet werden können.

Bei der Wandlung von Bytes in Unicode-Zeichen kommt die voreingestellte Codierung zum Einsatz (siehe Abschnitt [14.4.1.2\)](#page-744-0). Wer eine alternative Codierung benötigt, muss auf die **FileReader**-Bequemlichkeit verzichten, einen **InputStreamReader** mit passender Codierung erstellen und mit einem **InputStream** kombinieren.

In der Regel setzt man vor den **FileReader** noch einen **BufferedReader**, der für eine Beschleunigung sorgt und außerdem die bei Dateien mit Zeilenstruktur sehr nützliche Methode **readLine()** zum Einlesen einer kompletten Zeile bietet, z. B.:

Quellcode Ausgabe Ausgabe Ausgabe Ausgabe Ausgabe Ausgabe Ausgabe Ausgabe Ausgabe Ausgabe Ausgabe Ausgabe Ausg

```
import java.io.*;
import java.util.*;
class BufferedFileReader {
  public static void main(String[] args) throws IOException {
     List<String> als = new ArrayList<>();
     try (BufferedReader br = new BufferedReader(new FileReader("fr.txt"))) {
       String line;
       while (true) {
         line = br.readLine();
         if (line != null)
           als.add(line);
         else
           break;
 }
       System.out.println(als.get(als.size()-1));
    }
  }
}
                                                                                   Zeile 100
```
Das Beispielprogramm arbeitet mit der folgenden Datenstrom-Architektur:
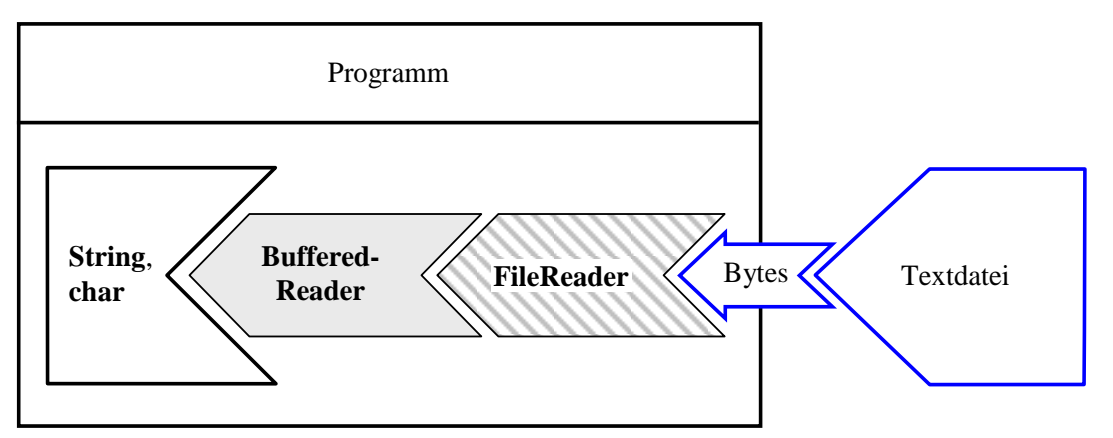

Die bei einem **BufferedReader** voreingestellte Puffergröße von 8192 Zeichen lässt sich per Konstruktorparameter ändern.

Soll ein **FileReader** unter Verwendung einer per **Path**-Objekt identifizierten Datei instanziert werden, dann bietet sich die **Path**-Methode **toFile()** an, die zu einem **Path**-Objekt ein korrespondierendes **File**-Objekt liefert (siehe Abschnitt [14.2.1.1\)](#page-716-0).

## <span id="page-756-0"></span>*14.4.2.4 BufferedReader mit Dateianschluss per NIO.2 - API*

Wer beim gepufferten Lesen von Zeichen die Verbindung zur Textdatei über das NIO.2 - API (vgl. Abschnitt [14.2.1\)](#page-716-1) herstellen möchte, kann bei der Klasse **Files** im Paket **java.nio** über die statische Methode **newBufferedReader()** einen **BufferedReader** anfordern, der per Channel-Technik mit einer Eingabedatei verbunden ist:

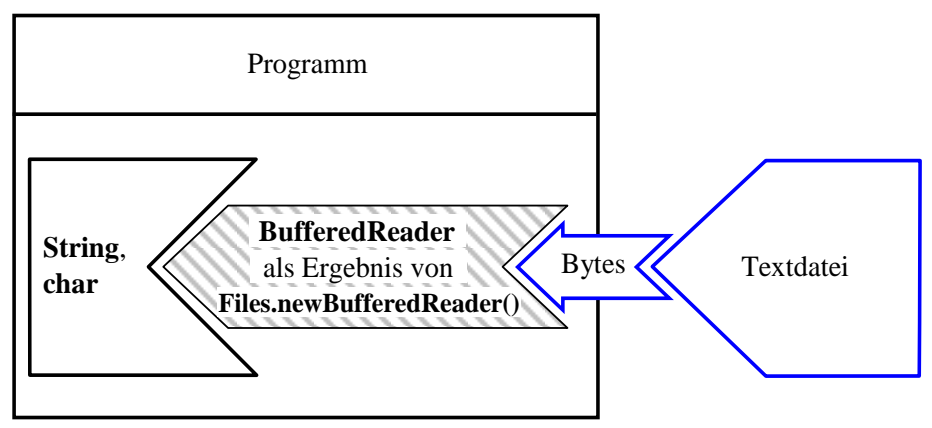

Man übergibt der Methode ein **Path**-Objekt mit dem Dateibezug und ein **Charset**-Objekt zur Wahl der Codierung:

#### **public static BufferedReader newBufferedReader(Path** *path***, Charset** *cs***) throws IOException**

Wie ein Blick in den OpenJDK 17 - Quellcode zeigt,

```
public static BufferedReader newBufferedReader(Path path, Charset cs)
         throws IOException {
     CharsetDecoder decoder = cs.newDecoder();
     Reader reader = new InputStreamReader(newInputStream(path), decoder);
     return new BufferedReader(reader);
}
```
erhält man einen **BufferedReader**, der seinen Zeichenstrom von einem **InputStreamReader** mit der gewünschten Codierung bezieht, wobei dieses Brückenklassenobjekt mit einem **InputStream** verbunden ist, den die **Files**-Methode **newInputStream()** zum **Path**-Objekt liefert.

Im Vergleich zu einem traditionell durch Konstruktoraufrufe erzeugten Gespann aus **BufferedReader** und **FileReader** (vgl. Abschnitt [14.4.2.3\)](#page-755-0) bestehen folgende Vorteile:

- Vereinfachung der Syntax, weil zwei verschachtelte Konstruktoraufrufe durch einen Methodenaufruf ersetzt werden.
- Per **Charset**-Objekt kann eine Codierung gewählt werden.
- Über das im Hintergrund per **newInputStream()** erzeugte Eingabeobjekt kommt die Channel-Technik zum Einsatz, wobei ein Geschwindigkeitsvorteil möglich, aber nicht garantiert ist. Bei manchen Anforderungsprofilen kann die Channel-Technik sogar ein schlechteres Leistungsverhalten zeigen als die traditionelle Datenstromtechnik.

Für eine Textdatei mit UTF-8 - Codierung eignet sich die folgende **newBufferedReader()** - Überladung ohne **Charset**-Parameter:

#### **public static BufferedReader newBufferedReader(Path** *path***) throws IOException**

Das Beispielprogramm aus dem Abschnitt [14.4.2.3](#page-755-0) lässt sich mit Hilfe der **Files**-Methode **newBufferedReader()** etwas vereinfachen:

```
import java.io.*;
import java.nio.file.*;
import java.util.*;
class BufferedReaderNio2 {
    public static void main(String[] args) throws IOException {
       List<String> als = new ArrayList<>();
       try (BufferedReader br = Files.newBufferedReader(Paths.get("inp.txt"))) {
          String line;
          while (true) {
             line = br.readLine();
             if (line != null)
                als.add(line);
             else
                break;
 }
          System.out.println(als.get(als.size()-1));
       }
    }
}
```
Aufgrund der Channel-Technik ist ein Leistungsvorteil möglich, aber nicht garantiert. Bei manchen Anforderungsprofilen zeigt die Channel-Technik sogar ein schlechteres Leistungsverhalten als die traditionelle Datenstromtechnik.

#### <span id="page-757-0"></span>*14.5 Zahlen und Zeichenfolgen aus einer Textdatei lesen*

Das Lesen von numerischen Daten aus Textdateien ist sehr oft erforderlich, doch die im Verlauf des aktuellen Kapitels vorgestellten Klassen sind für diese Aufgabe nicht geeignet:

- Ein **DataInputStream**-Objekt liefert z. B. über die Methoden **readInt()** und **readDouble()** Zahlen ab, erwartet aber eine *binäre*, analog zum Hauptspeicher organisierte Eingabe (siehe Abschnitt [14.3.2.4\)](#page-742-0).
- Ein **BufferedReader**-Objekt kann eine Textdatei verarbeiten, liefert aber (z. B. über die Methode **readLine()**) nur Zeichenfolgen ab, die erst noch numerisch interpretiert werden müssen.

Offenbar fehlt in der **Reader**-Hierarchie ein Analogon zur Klasse **DataInputStream**.

Seit Java 5.0 (alias 1.5) erleichtert die unmittelbar von **java.lang.Object** abstammende Klasse **Scanner** im Paket **java.util** das Lesen von Zahlen aus Textdateien. Ein **Scanner**-Objekt zerlegt den Eingabestrom aufgrund einer frei wählbaren Trennzeichenmenge in Bestandteile, *Tokens* genannt, und beherrscht diverse Methoden mit der Fähigkeit zur numerischen Interpretation (zum sogenannten *Parsen*) beim sequentiellen Zugriff auf die Tokens, z. B.:

#### • **public int nextInt() public double nextDouble()** Die Methoden versuchen, das nächste Token als **int**- bzw. **double**-Wert zu interpretieren, und werfen bei Misserfolg eine **InputMismatchException**.

• **public BigInteger nextBigInteger() public BigDecimal nextBigDecimal()** Die Methode versucht, das nächste Token als Ganz- bzw. Dezimalzahl zu interpretieren und ein Objekt der Klasse **BigInteger** bzw. **BigDecimal** daraus zu erstellen. Bei Misserfolg wird eine **InputMismatchException** geworfen.

Wird vom nächsten Token lediglich der Text benötigt, dann verwendet man die **Scanner**-Methode **next()**:

# **public String next()**

Ob noch ein Token vorhanden und vom gewünschten Typ ist, kann mit einer entsprechenden Methode festgestellt werden, z. B.:

- **public boolean hasNext()** Die Methode prüft, ob noch ein Token vorhanden ist.
- **public boolean hasNextInt() public boolean hasNextDouble()** Die Methode prüft, ob das nächste Token als **int**- bzw. **double**-Wert interpretierbar ist.
- **public boolean hasNextBigInteger () public boolean hasNextBigDecimal()** Die Methode prüft, ob das nächste Token als Ganz- bzw. Dezimalzahl interpretierbar ist, um ein Objekt der Klasse **BigInteger** bzw. **BigDecimal** daraus zu erstellen.

Als Trennzeichen für die Zerlegung des Eingabestroms in Tokens gelten per Voreinstellung alle *WhiteSpace*-Zeichen (z. B. Leerzeichen, Tabulator). Ob ein Zeichen zu dieser Menge gehört, lässt sich mit der statischen **Character**-Methode **isWhitespace()** feststellen. In der API-Dokumentation zur Klasse **Character** findet sich auch eine Tabelle mit allen Zeichen, die Java per Voreinstellung als *WhiteSpace*-Zeichen interpretiert.<sup>1</sup> Für eine alternative Festlegung der Trennzeichen steht die **Scanner**-Methode **useDelimiter()** zur Verfügung.

In den diversen **Scanner**-Konstruktoren wird u. a. ein **File**-, **Path**- oder **InputStream**-Objekt als Datenquelle akzeptiert, wobei optional auch eine Codierung (vgl. Abschnitt [14.4.1.2\)](#page-744-0) angegeben werden kann:

<sup>1</sup> [https://docs.oracle.com/en/java/javase/17/docs/api/java.base/java/lang/Character.html#isWhitespace\(char\)](https://docs.oracle.com/en/java/javase/17/docs/api/java.base/java/lang/Character.html#isWhitespace(char))

- **public Scanner(File** *source***) throws FileNotFoundException**
- **public Scanner(File** *source***, String** *charsetName***) throws FileNotFoundException**
- **public Scanner(Path** *source***) throws IOException**
- **public Scanner(Path** *source***, String** *charsetName***) throws IOException**
- **public Scanner(InputStream** *source***)**
- **public Scanner(InputStream** *source***, String** *charsetName***)**

Weil der Parameter *charsetName* an die statische Methode **forName()** der Klasse **Charset** im Paket **java.nio.charset** übergeben wird, ist unter den für das **java.nio** - API vorgesehenen Codierungsnamen zu wählen (siehe Abschnitt [14.4.1.2\)](#page-744-0).

Obwohl die Klasse **Scanner** weder von **InputStream** noch von **Reader** abstammt, benutzen wir doch die im aktuellen Kapitel eingeführte Darstellung der Funktionsweise:

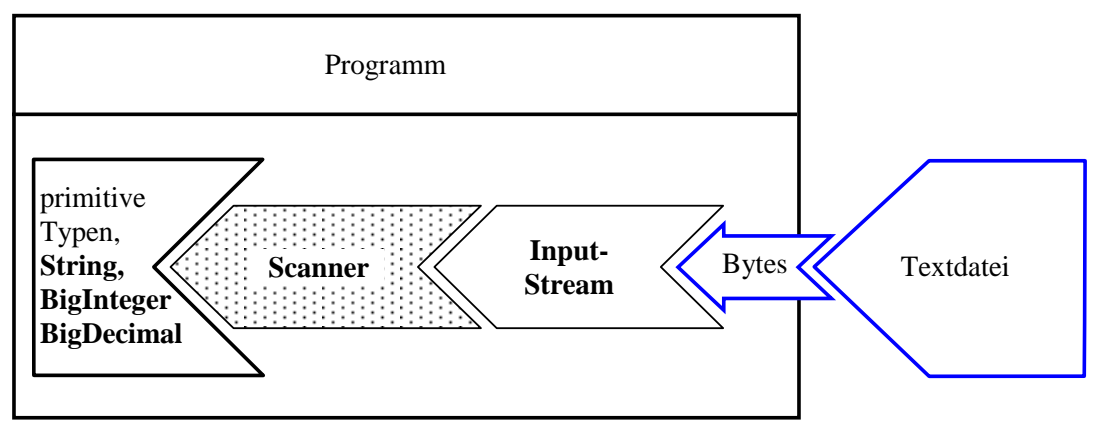

Das folgende Programm liest Zahlen und **String**-Objekte aus einer Textdatei:

```
import java.util.Scanner;
  class ScannerFile {
      public static void main(String[] args) throws java.io.IOException {
         try (Scanner input = new Scanner(new java.io.FileInputStream("daten.txt"),
                                           "Windows-1252")) {
            while (input.hasNext())
                if (input.hasNextInt())
                   System.out.println("int-Wert: " + input.nextInt());
                else
                   if (input.hasNextDouble())
                      System.out.println("double-Wert: " + input.nextDouble());
                   else
                      System.out.println("Text: " + input.next());
         }
      }
  }
Mit den Eingabedaten
```
4711 3,1415926 Nicht übel! 13 9,99

in einer ANSI-codierten Textdatei (vgl. Abschnitt [14.4.1.2](#page-744-0) zur Codierung) erhält man die Ausgabe:

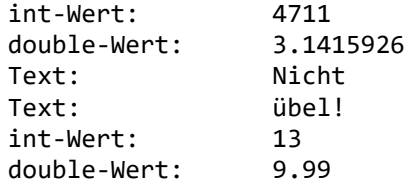

In der Eingabedatei ist das lokalspezifische Dezimaltrennzeichen zu verwenden, bei uns also ein Komma. Zum Lesen einer Textdatei mit dem Punkt als Dezimaltrennzeichen muss man das Kulturbzw. Gebietsschema anpassen, z. B.

```
try (Scanner input = new Scanner(
                       new java.io.FileInputStream("daten.txt"), "Windows-1252")) {
   input.useLocale(Locale.US);
    . . .
}
```
Wir haben den Einsatz der Klasse **Scanner** für die Datenerfassung via Konsole bereits im Abschnitt [3.4.1](#page-139-0) erwogen. Das folgende Programm nimmt zwei reelle Zahlen *a* und *b* von der Standardeingabe (einem **InputStream**-Objekt) entgegen und berechnet die Potenz *a <sup>b</sup>* mit Hilfe der statischen **Math**-Methode **pow()**:

```
import java.util.*;
class ScannerConsole {
   public static void main(String[] args) {
     double basis, exponent;
     Scanner input = new Scanner(System.in);
     System.out.print("Basis und Exponent Argumente (durch Leerzeichen getrennt): ");
     try {
       basis = input.nextDouble();
       exponent = input.nextDouble();
       System.out.println(basis + " hoch " + exponent +
                           " = " + Math.pow(basis, exponent));
     } catch(InputMismatchException e) {
       System.err.println("Eingabefehler");
     }
   }
}
```
Nun sind Sie im Stande, die von der Klasse Simput (siehe Abschnitt [3.4.1\)](#page-139-0) zur Verfügung gestellten Methoden zur Eingabe primitiver Datentypen via Tastatur komplett zu verstehen (und zu kritisieren). Als Beispiel wird die Methode gint() wiedergegeben:

```
package de.uni_trier.zimk.util.conio;
import java.util.*;
import java.io.*;
public class Simput {
    static private boolean error;
    static private String errorDescription = "";
    static public int gint() {
      int eingabe = \theta;
       @SuppressWarnings("resource")
       Scanner input = new Scanner(System.in);
       try {
         eingabe = input.nextInt();
          error = false;
          errorDescription = "";
       } catch(Exception e) {
          error = true;
          errorDescription = e.getMessage();
          System.out.println("Falsche Eingabe!\n");
       }
       return eingabe;
    }
   . . .
}
```
Das IntelliJ-Projekt mit der Klasse Simput als Bestandteil des Pakets de.uni trier.zimk.util.conio im Modul de.uni trier.zimk.util finden Sie im Ordner:

#### **…\BspUeb\Pakete und Module\IntelliJ\Bruchaddition**

Als Eingabe für ein **Scanner**-Objekt kommt auch ein **String** in Frage, wobei der folgende **Scanner**-Konstruktor zum Einsatz kommt:

#### **public Scanner(String** *source***)**

Im folgenden Beispielprogramm erwartet die Methode extractData() eine Zeichenfolge, eine Anzahl von zu lesenden Zahlen und einen Ersatzwert für den Fall einer fehlerhaften oder zu kurzen Zeichenfolge. Das Ergebnis wird als **double**-Array abgeliefert:

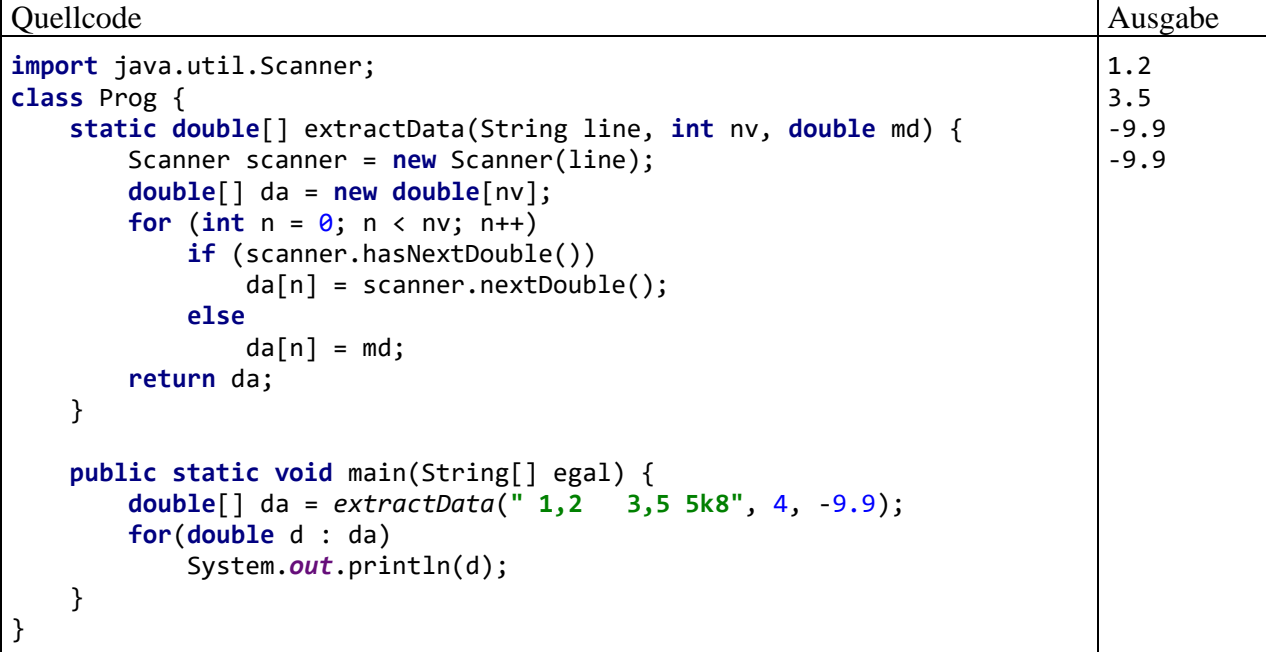

#### <span id="page-761-0"></span>*14.6 Objektserialisierung*

Wer objektorientiert programmiert, möchte natürlich auch ...

- Persistenzaufgaben objektorientiert lösen, also komplette Objekte in permanente Datenspeicher befördern und von dort einlesen,
- bei Netzwerktransfers zwischen Java-Programmen auf verschiedenen Rechnern komplette Objekte auf einfache Weise übertragen.

In Java können Objekte tatsächlich meist genauso einfach wie primitive Datentypen in einen Byte-Strom geschrieben bzw. von dort gelesen werden. Die Übersetzung eines Objektes (mit all seinen Instanzvariablen) in einen Byte-Strom bezeichnet man recht treffend als *Objektserialisierung*, den umgekehrten Vorgang als *Objektdeserialisierung*. Wenn Instanzvariablen auf andere Objekte zeigen, werden diese in die Sicherung und spätere Wiederherstellung einbezogen. Weil auch die referenzierten Objekte wieder Mitgliedsobjekte haben können, ist oft ein ganzer *Objektgraph* beteiligt. Ein mehrfach referenziertes Objekt wird dabei nur *einmal* einbezogen.

Eine häufig genutzte Anwendung der (De-)Serialisierung besteht darin, eine *tiefe*, den gesamten Objektgraphen einbeziehende Kopie eines Objekt zu erstellen (siehe z. B. Krüger & Hansen 2014, S. 881ff). Man arbeitet mit den Klassen **ByteArrayOutputStream** und **ByteArrayInputStream**, verwendet also einen **byte**-Array auf dem Heap zur Zwischenspeicherung. Eine tiefe Kopie sollte eine Klasse eigentlich durch eine passende Überschreibung der **Object**-Methode **clone()** ermöglichen, die jedoch in vielen Klassen fehlt.

In die Serialisierung werden alle Instanzvariablen (unabhängig von der Sichtbarkeit) einbezogen, die nicht als **transient** deklariert sind (siehe Abschnitt [14.6.5\)](#page-766-0). Statische Felder werden naheliegender Weise bei der Objektserialisierung ignoriert.

Leider hat sich herausgestellt, dass die (De-)Serialisierungstechnik in Java für **erhebliche Sicherheitsrisiken** verantwortlich ist (Denial-of-Service - Angriffe, Ausführung von beliebigem Schad-Code). Das Deserialisieren von nicht-vertrauenswürdigen Byte-Strömen ist strikt zu unterlassen. Weitere Details zu Sicherheitsrisiken bei der Objektserialisierung folgen im Abschnitt [14.6.1.](#page-762-0)

Wer über die anschließenden Erläuterungen hinausgehende Informationen zur Serialisierung benötigt, findet sie z. B. in der *Java Object Serialization Specification* (Oracle 2010).<sup>1</sup>

# <span id="page-762-0"></span>**14.6.1 Objektserialisierung und Sicherheit**

Auffälligster Bestandteil in der API-Dokumentation zur Schnittstelle **Serializable** ist die folgende Warnung:<sup>2</sup>

**Warning: Deserialization of untrusted data is inherently dangerous and should be avoided. Untrusted data should be carefully validated according to the "Serialization and Deserialization" section of the [Secure Coding Guidelines for Java SE.](https://www.oracle.com/java/technologies/javase/seccodeguide.html) [Serialization Filtering](https://docs.oracle.com/en/java/javase/17/core/serialization-filtering1.html#GUID-55BABE96-3048-4A9F-A7E6-781790FF3480) describes best practices for defensive use of serial filters.**

Wer aus unsicherer Quelle stammende Byte-Ströme bedenkenlos deserialisiert, riskiert böswillige Angriffe aller Art durch manipulierte Ströme (siehe z. B. Bloch 2018, S. 339ff), z. B.:

- Remote-Code-Execution (RCE)
- Denial-of-Service (DoS) Dabei werden Ströme konstruiert, die einen sehr großen Deserialisierungsaufwand verursachen.

Bloch (2018) empfiehlt:

- Nach Möglichkeit sollte auf die Java-Serialisierung verzichtet werden. Durch die im Abschnitt [14.6.9](#page-770-0) als Alternativen zur Java-Serialisierung zur Überwindung von Kompatibilitäts- und Performanz-Problemen beschriebenen Techniken (JSON, Protocol Buffers) lassen sich auch die Sicherheitsprobleme lösen.
- Wenn z. B. ein Framework zur Verwendung der Serialisierung zwingt, muss beim Deserialisieren ein hoher Sicherheitsaufwand betrieben werden.

Zur Erstellung einer tiefen Objektkopie ist die (De)serialisierung aber weiterhin geeignet, weil dabei nur ein interner **byte**-Array als Eingabestrom genutzt wird.

## <span id="page-762-1"></span>**14.6.2 Beispiel für eine serialisierbare Klasse**

Voraussetzungen für die Serialisierbarkeit einer Klasse sind:

- Die Klasse muss das Marker-Interface **Serializable** implementieren. Diese Schnittstelle deklariert keinerlei Methoden, und das Implementieren ist als Einverständniserklärung zu verstehen.
- Enthält eine Klasse Instanzobjekte, dann müssen auch deren Klassen mit der Serialisierung einverstanden sein. Anderenfalls kommt es zu einer **NotSerializableException**, die allerdings verhindert werden kann, indem betroffene Instanzvariablen als **transient** deklariert werden (siehe Abschnitt [14.6.5\)](#page-766-0).

<sup>1</sup> <https://docs.oracle.com/javase/8/docs/platform/serialization/spec/serialTOC.html>

<sup>2</sup> <https://docs.oracle.com/en/java/javase/17/docs/api/java.base/java/io/Serializable.html>

Wie gleich im Abschnitt [14.6.3](#page-763-0) zu sehen sein wird, führt die Nutzung der Serialisierung, also die Produktion von permanent gespeicherten Objekten dazu, dass die Weiterentwicklung einer Klasse mit Inkompatibilitätskosten verbunden sein kann. Dazu trägt vor allem die Tatsache bei, dass auch *private* Instanzvariablen in die Serialisierung einbezogen werden.

Wir demonstrieren die Serialisation mit Hilfe der folgenden Klasse Kunde:

```
import java.io.*;
import java.math.BigDecimal;
public class Kunde implements Serializable {
    private static final long serialVersionUID = 1L;
    private String vorname;
    private String name;
    private int stimmung;
    private int nkaeufe;
    private BigDecimal aussen;
    public Kunde(String vorname_, String name_, int stimmung_,
                 int nkaeufe_, BigDecimal aussen_) {
       vorname = vorname_;
      name = name;
       stimmung = stimmung_;
       nkaeufe = nkaeufe_;
       aussen = aussen_;
    }
    public void prot() {
       System.out.println("Name: " + vorname + " " + name);
       System.out.println("Stimmung: " + stimmung);
       System.out.println("Anz. Einkäufe: " + nkaeufe +
                           ", Außenstände: " + aussen+ "\n");
    }
}
```
Für die Summe der Außenstände eines Kunden wird zur Vermeidung von Rundungsungenauigkeiten an Stelle einer Gleitkommavariablen ein Objekt der Klasse **BigDecimal** verwendet. Diese Praxis ist bei allen finanzmathematischen Anwendungen generell zu empfehlen (vgl. Abschnitt [3.3.7.2\)](#page-125-0).

#### <span id="page-763-0"></span>**14.6.3 Versionskontrolle und Kompatibilitätsprobleme**

Durch Änderungen an der Klassendefinition kann es zu Inkompatibilitäten mit vorhandenen serialisierten Objekten kommen. Um damit zusammenhängende Probleme zu verhindern, wird beim Serialisieren stets eine Versionsangabe zur Klasse abgespeichert. Per Voreinstellung wird eine automatisch aus der Klassendefinition berechnete Versionsangabe verwendet. Weil sich diese Versionsangabe auch bei Serialisierungs-irrelevanten Modifikationen der Klassendefinition (z. B. durch die Ergänzung einer Methode) ändert, kommt es zu unnötigen Einschränkungen bei der Deserialisierung.

Um dies zu verhindern, definiert man eine private und statische **long**-Variable mit dem Namen **serialVersionUID** und ändert deren Wert nur bei einer Serialisierungs-relevanten Modifikationen der Klassendefinition, z. B.:

```
public class Kunde extends Person implements Serializable {
    private static final long serialVersionUID = 1L;
 . . .
}
```
Über inkompatible und kompatible Änderungen der Klassendefinition informiert Oracle (2010) im Abschnitt 5.6. Beispiele für inkompatible Änderungen sind:

- Löschen von Instanzvariablen Wenn eine ältere Klasse beim Deserialisieren auf ein jüngeres Objekt trifft, wird eine fehlende Instanzvariable auf den typspezifischen Nullwert gesetzt, was eventuell zu Fehlverhalten führt.
- Änderung des primitiven Datentyps einer Instanzvariablen In diesem Fall scheitert das Deserialisieren mit einem Ausnahmefehler vom Typ **InvalidClassException**.

Bei einer inkompatiblen Änderung der Klassendefinition muss die **serialVersionUID** aktualisiert werden, um Fehler zu verhindern.

Beispiele für kompatible Änderungen sind:

- Ergänzung von Instanzvariablen Wenn eine jüngere Klasse beim Deserialisieren auf ein älteres Objekt trifft, wird eine fehlende Instanzvariable auf den typspezifischen Nullwert gesetzt. Damit daraus kein Fehlverhalten resultiert, kann die renovierte Klasse eine Methode namens **readObject()** implementieren und dort für eine passende Initialisierung sorgen (siehe Abschnitt [14.6.6\)](#page-767-0).
- Änderung der Sichtbarkeit von Feldern Eine Änderung der Sichtbarkeit von Feldern (package, **private**, **protected**, **public**) bereitet bei der Deserialisierung keine Probleme.

Von Inden (2018, Abschnitt 10.3.3) wird ein Verfahren beschrieben, das die Versionskontrolle bei der Serialisierung komplett in Eigenregie ausführt und für den Preis eines deutlich höheren Aufwands z. B. auch Änderungen bei den Datentypen von Instanzvariablen verkraften kann.

Insgesamt ist festzuhalten, dass sich die Serialisierbarkeit einer Klasse bei der Weiterentwicklung durch Einschränkungen und/oder Aufwand negativ bemerkbar machen kann.

#### <span id="page-764-0"></span>**14.6.4 Objekte in eine Datei schreiben und von dort lesen**

Für das Schreiben von Objekten ist die byte-orientierte Ausgabetransformationsklasse **ObjectOutputStream** zuständig, für das Lesen die byte-orientierte Eingabetransformationsklasse **ObjectInputStream**. Einen komplexen Objektgraphen in einen Byte-Strom zu verwandeln bzw. von dort zu rekonstruieren, ist eine anspruchsvolle Aufgabe, die aber in der Regel automatisiert und erfolgreich abläuft.

Im folgenden Beispielprogramm wird ein Objekt der serialisierbaren Klasse Kunde mit der **Object-OutputStream-**Methode **writeObject()**

#### **public final void writeObject (Object** *obj***) throws IOException**

in eine Datei befördert und anschließend mit der **ObjectInputStream**-Methode **readObject()**

#### **public final Object readObject() throws IOException, ClassNotFoundException**

von dort zurückgeholt. Außerdem wird demonstriert, dass die beiden Klassen **Object-OutputStream** bzw. **ObjectInputStream** auch Methoden zum Schreiben bzw. Lesen von primitiven Datentypen besitzen (z. B. **writeInt()** bzw. **readInt()**):

```
import java.io.*;
class Serialisierung {
    public static void main(String[] args) throws Exception {
       Kunde kunde = new Kunde("Fritz", "Orth", 1, 13,
                                new java.math.BigDecimal("426.89"));
       System.out.println("Zu sichern:\n");
       kunde.prot();
       try (ObjectOutputStream oos = new ObjectOutputStream(
                                          new FileOutputStream("test.ser"))) {
          oos.writeInt(1);
          oos.writeObject(kunde);
       }
       try (ObjectInputStream ois = new ObjectInputStream(
                                           new FileInputStream("test.ser"))) {
          int anzahl = ois.readInt();
         Kunde unbekannt = (Kunde) ois.readObject();
          System.out.printf("Nummer des deserialisierten Falles: %d\n\n", anzahl);
          unbekannt.prot();
       }
    }
}
```
Das Programm liefert die folgende Ausgabe:

```
Zu sichern:
Name: Fritz Orth
Stimmung: 1
Anz. Einkäufe: 13, Außenstände: 426.89
Nummer des deserialisierten Falles: 1
Name: Fritz Orth
Stimmung: 1
Anz. Einkäufe: 13, Außenstände: 426.89
```
Selbstverständlich können auch mehrere Objekte in eine Datei gesichert werden, wobei die Reihenfolge beim Schreiben und Lesen identisch sein muss.

Beim Schreiben eines Objekts wird auch seine Klasse samt **serialVersionUID** festgehalten.

Beim Lesen eines Objekts wird seine Klasse festgestellt, und die JVM benötigt den Bytecode von allen Klassen im Objektgraphen. Ist die **serialVersionUID** identisch, wird das Objekt auf dem Heap angelegt, und die Instanzvariablen erhalten ihre rekonstruierten Werte. Dabei wird *kein* Konstruktor der serialisierbaren Klasse aufgerufen. Allerdings wird der Konstruktor der ersten nichtserialisierbaren Oberklasse aufgerufen (siehe Abschnitt [14.6.7\)](#page-768-0).

Weil **readObject()** den Rückgabetyp **Object** hat, ist in der Regel eine explizite Typumwandlung erforderlich.

Eine häufig verwendete, aber nicht strikt vorgeschriebene Namenserweiterung für Dateien mit serialisierten Objekten ist **.ser**.

In der folgenden Abbildung wird die Serialisierung von Objekten vom internen Format der JVM in eine binäre Datei skizziert:

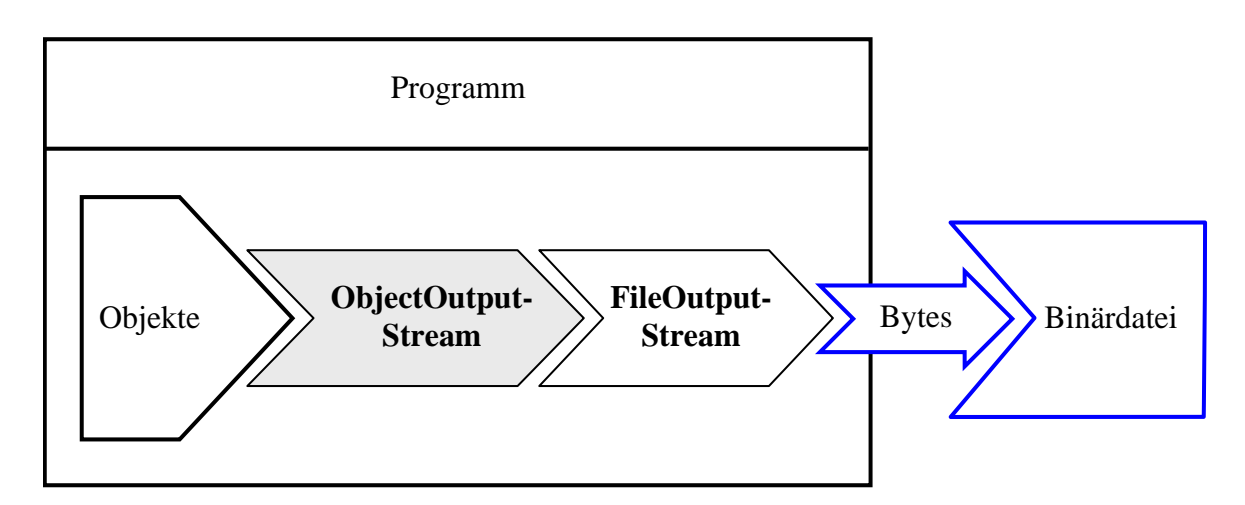

Den umgekehrten Weg bei der Deserialisierung von Objekten aus einer binären Datei in das interne Format der JVM beschreibt die nächste Abbildung:

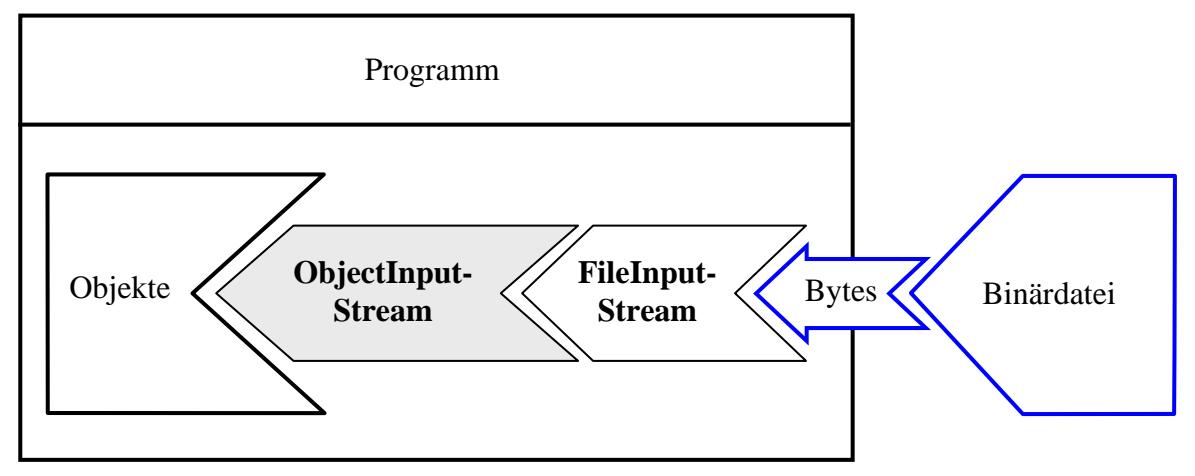

#### <span id="page-766-0"></span>**14.6.5 Von der Serialisierung ausgeschlossene Felder**

In die Serialisierung werden alle Instanzvariablen (unabhängig von der Sichtbarkeit) einbezogen, die nicht als **transient** deklariert sind. Der Modifikator **transient** eignet sich z. B. für ...

- Variablen, die aus Datenschutzgründen nicht in einer Datei gespeichert werden sollen,
- Variablen vom Typ einer nicht-serialisierbaren Klasse (z. B. **Thread**, **Socket**),
- Rekonstruierbare Variablen. $<sup>1</sup>$ </sup>
- Variablen mit temporären Inhalten, die auf jeden Fall nach dem Deserialisieren neu gesetzt werden müssen.

Wird in der Klasse Kunde die Instanzvariable stimmung als **transient** deklariert,

#### **private transient int stimmung**;

dann liefert das Beispielprogramm die folgende Ausgabe:

<sup>&</sup>lt;sup>1</sup> In einer Klasse können "redundante" Felder aus Performanzgründen existieren, um wiederholte Berechnungen zu vermeiden.

```
Zu sichern:
Name: Fritz Orth
Stimmung: 1
Anz. Einkaeufe: 13, Aussenstaende: 426.89
Nummer des deserialisierten Falles: 1
Name: Fritz Orth
Stimmung: 0
Anz. Einkaeufe: 13, Aussenstaende: 426.89
```
Die Instanzvariable stimmung des eingelesenen Objektes besitzt den **int**-Initialwert 0, während die übrigen Instanzvariablen über beide Serialisierungsschritte hinweg ihre Werte behalten haben.

#### <span id="page-767-0"></span>**14.6.6 Mehr Kontrolle und Eigenverantwortung**

Obwohl die (De)serialisierungs-Automatik in Java ihre komplexe Aufgabe gut erledigt, gibt es doch einige Anlässe für ergänzende Arbeiten, z. B.

- Initialisierung von transienten Variablen nach der Deserialisierung (siehe Abschnitt [14.6.5\)](#page-766-0)
- Unterstützung von verschiedenen Versionen einer Klasse (mit unterschiedlichen **serialVersionUID**s) (siehe Abschnitt [14.6.3\)](#page-763-0)
- Versorgung von Erbstücken aus einer nicht-serialisierbaren Oberklasse (siehe Abschnitt [14.6.7\)](#page-768-0)

Um bei der (De)serialisierung ein Wörtchen mitreden zu können, muss man in der serialisierbaren Klasse die Methoden **writeObject()** und **readObject()** mit den folgenden Definitionsköpfen implementieren:

- **private void writeObject(ObjectOutputStream** *oos***) throws IOException**
- **private void readObject(ObjectInputStream** *ois***) throws IOException,**

#### **ClassNotFoundException**

Diese Methoden dürfen nicht mit den gleichnamigen Methoden der Klassen **ObjectOutputStream** bzw. **ObjectInputStream** verwechselt werden (vgl. Abschnitt [14.6.4\)](#page-764-0).

Sind die Methoden **writeObject()** und **readObject()** in einer serialisierbaren Klasse implementiert, dann werden sie bei der Serialisierung automatisch aufgerufen. Diese Methoden sind dann für alle in der Klasse definierten Instanzvariablen zuständig, während eventuell vorhandene geerbte Instanzvariablen weiterhin von der Serialisierungsautomatik versorgt werden. Zu Beginn von **writeObject()** bzw. **readObject()** sollte auf jeden Fall über die Methoden **defaultWriteObject()** bzw. **defaultReadObject()** die Standard(de)serialisierung der klasseneigenen Instanzvariablen angefordert werden. In **writeObject()** werden dann nach Bedarf durch Überladungen der **ObjectOutputStream**-Methode **writeObject()** weitere Daten in den Ausgabestrom geschrieben. In **readObject()** werden nach dem obligatorischen **defaultReadObject()** - Aufruf nach Bedarf durch Überladungen der **ObjectInputStream**-Methode **readObject()** weitere Daten aus dem Eingabestrom gelesen. Wenn die Serialisierung zum Einsatz kommt, obwohl die im Abschnitt [14.6.1](#page-762-0) beschriebenen Sicherheitsrisiken nicht auszuschließen sind, dann sollte die Methode **readObject()** analog zu einem öffentlichen Konstruktor die Gültigkeit des deserialisierten Objekts überprüfen.

Das Implementieren von **writeObject()** und **readObject()** ist insbesondere dann zu empfehlen, wenn sich die physikalische Repräsentation der Daten (z. B. doppelt verkettete Liste mit Zeichenfolgen) von der logischen Struktur (z. B. Liste mit Zeichenfolgen) unterscheidet (Bloch 2018, S. 348ff). Im Beispiel sollten die Zeichenfolgen seriell in den Strom geschrieben werden, statt den komplexen Objektgraphen von der Automatik behandeln zu lassen. Nach den Beobachtungen von Bloch benötigt die Automatik im Beispiel doppelt so viel Zeit und Speichervolumen, wobei es ab

einer bestimmten Größe der verketteten Liste sogar zu einem Stackoverflow-Laufzeitfehler kommen kann.

Ein Beispiel für die Verwendung von **writeObject()** und **readObject()** folgt im Abschnitt [14.6.7](#page-768-0) im Zusammenhang mit Instanzvariablen, die von einer nicht-serialisierbaren Oberklasse geerbt wurden.

## <span id="page-768-0"></span>**14.6.7 Serialisierung und Vererbung**

Eine (direkte oder indirekte) Ableitung einer serialisierbaren Klasse ist ebenfalls serialisierbar. Um ein Serialisieren doch zu verhindern, kann man in der betroffenen Klasse die Methoden **writeObject()** und **readObject()** realisieren (siehe Abschnitt [14.6.6\)](#page-767-0) und dabei durch das Werfen einer Ausnahme den Dienst verweigern.

Trotz der Existenz einer nicht-serialisierbaren Klasse in der Ahnenreihe darf eine Klasse das Interface **Serializable** implementieren. In diesem Fall werden allerdings die von der nicht-serialisierbaren Klasse geerbten Instanzvariablen *nicht* abgespeichert. Bei der Deserialisierung wird der parameterfreie Konstruktor der ersten nicht-serialisierbaren Oberklasse in der Ahnenreihe aufgerufen, um ein Objekt zu erzeugen und seine Instanzvariablen zu initialisieren. Dann werden die Felder des Objekts per Reflexion mit den aus dem Datenstrom entnommenen Werten versorgt.

Um zusätzliche Maßnahmen zum Kompensieren der fehlenden Serialisierbarkeit von einigen Instanzobjekten zu ergreifen, kann man in der serialisierbaren Klasse die Methoden **writeObject()** und **readObject()** implementieren (siehe Abschnitt [14.6.6\)](#page-767-0). Enthält die serialisierbare Klasse z. B. ein Instanzobjekt der (nicht-serialisierbaren) Klasse **Socket** aus dem Paket **java.net** zur Kommunikation mit einem Server via Internet, dann kann statt des referenzierten Objekts die Serveradresse und die Portnummer abspeichern und beim Deserialisieren mit Hilfe dieser Daten ein neues **Socket**-Objekt erstellen.

Zur Demonstration der Methoden **writeObject()** und **readObject()** durch ein einfaches Beispiel verlagern wir aus der Klasse Kunde (siehe Abschnitt [14.6.2\)](#page-762-1) die Instanzvariablen vorname und name

```
public class Kunde extends Person implements Serializable {
    private static final long serialVersionUID = 1L;
    private transient int stimmung;
    private int nkaeufe;
    private BigDecimal aussen;
 . . .
}
```
in die nicht-serialisierbare Basisklasse Person:

```
public class Person {
    protected String vorname;
    protected String name;
}
```
Das (De)serialisations-Testprogramm zeigt, dass beim aktuellen Entwicklungsstand der Klasse Kunde die Werte der Person-Instanzvariablen verloren gehen:

Zu sichern: Name: Fritz Orth Stimmung: 1 Anz. Einkäufe: 13, Außenstände: 426.89 Nummer des deserialisierten Falles: 1 Name: null null Stimmung: 0 Anz. Einkäufe: 13, Außenstände: 426.89 Um dies zu verhindern, werden in der serialisierbaren Klasse Kunde die Methoden **writeObject()** und **readObject()** implementiert, die zunächst durch einen Aufruf der Methode **defaultWriteObject()** bzw. **defaultReadObject()** den API-Serialisierungs-Service so weit als möglich nutzen und dann für das Schreiben bzw. Lesen der Person-Felder sorgen:

```
private void writeObject(ObjectOutputStream oos) throws IOException {
    oos.defaultWriteObject();
    oos.writeObject(vorname);
    oos.writeObject(name);
}
private void readObject(ObjectInputStream ois) throws IOException,
                                                         ClassNotFoundException {
    ois.defaultReadObject();
    vorname = (String) ois.readObject();
    name = (String) ois.readObject();
}
```
Nun klappt die (De-)serialisierung wie erwünscht:

```
Zu sichern:
Name: Fritz Orth
Stimmung: 1
Anz. Einkäufe: 13, Außenstände: 426.89
Nummer des deserialisierten Falles: 1
Name: Fritz Orth
Stimmung: 0
Anz. Einkäufe: 13, Außenstände: 426.89
```
#### **14.6.8 Serialisierung bei Record-Klassen**

Die (De)serialisierung verläuft bei Record-Klassen einfacher und zuverlässiger als bei normalen Klassen:<sup>1</sup>

- Die Serialisierung hängt nur von den Komponenten des Records ab und kann nicht durch die Methoden **writeObject()** und **readObject()** beeinflusst werden (vgl. Abschnitt [14.6.6\)](#page-767-0). Sind diese Methoden vorhanden, werden sie ignoriert.<sup>2</sup>
- Bei der Deserialisierung von Record-Objekten werden die Ausprägungen der Komponenten aus dem Eingabestrom ermittelt und an den kanonischen Konstruktor übergeben. Über die Deserialisierung von normalen Java-Objekten haben wir hingegen erfahren, dass dabei kein Konstruktor der serialisierbaren Klasse aufgerufen wird, sodass Verstöße gegen Invarianten der Konstruktoren möglich sind.<sup>3</sup>

<sup>&</sup>lt;sup>1</sup> <https://inside.java/2020/07/20/record-serialization/>

<sup>2</sup> <https://docs.oracle.com/en/java/javase/17/docs/api/java.base/java/lang/Record.html>

<sup>3</sup> Es wird der parameterfreie Konstruktor der ersten nicht-serialisierbaren Oberklasse in der Ahnenreihe aufgerufen, um ein Objekt zu erzeugen und seine Instanzvariablen zu initialisieren. Dann werden die Felder des Objekts per Reflexion mit den aus dem Datenstrom entnommenen Werten versorgt (siehe Abschnitt [14.6.7\)](#page-768-0).

# <span id="page-770-0"></span>**14.6.9 Bewertung der Objektserialisierung und mögliche Alternativen**

Als Vorteile der Serialisierungslösung im Java-SE - API sind zu nennen:

- Einfache Handhabung
- keine über Java-SE hinausgehenden Bibliotheken erforderlich
- Gute Unterstützung von Objektgraphen Referenzierte Memberobjekte werden automatisch einbezogen, wobei Objektidentitäten erhalten bleiben.

Damit ist die (De)serialisierung zum Speichern von Objekten und für den Netzwerktransfer zwischen Java-Programmen in vielen Fällen eine praxistaugliche Lösung. Hinzu kommt die Eignung der speicher-internen (De-)Serialisierung zum Erstellen einer tiefen Objektkopie.

Allerdings muss die Sicherheitswarnung vor dem Deserialisieren von Objekten aus unsicherer Quelle beachtet werden, die in fetten Lettern am Anfang der API-Dokumentation zur Schnittstelle **Serializable** zu finden ist:<sup>1</sup>

### **Warning: Deserialization of untrusted data is inherently dangerous and should be avoided.**

Bei einigen speziellen Klassen rät Bloch (2018, S. 243ff) davon ab, das Interface **Serializable** zu implementierten:

- Potentielle Basisklassen sollten in der Regel nicht serialisierbar sein, weil anderenfalls abgeleitete Klassen mit den im Abschnitt [14.6.3](#page-763-0) beschriebenen Kompatibilitätsproblemen belastet werden. Aus demselben Grund sollte die Schnittstelle **Serializable** in der Regel nicht von anderen Schnittstellen erweitert werden. Wenn allerdings eine abgeleitete Klasse serialisierbar sein muss, verursacht eine nicht-serialisierbare Basisklasse einen Zusatzaufwand (siehe Abschnitt [14.6.7\)](#page-768-0).
- Objekte von nicht-statischen inneren Klassen, lokalen Klassen und anonymen Klassen (traditionell oder per Lambda-Ausdruck realisiert) eignen sich nicht zum Serialisieren, weil sie von Compiler generierte Felder mit Referenzen auf umgebende Instanzen oder auf lokale Variablen im umgebenden Gültigkeitsbereich enthalten.

Nicht zuletzt wegen der weitgehend automatischen Erledigung komplexer Aufgaben kann bei der (De-)Serialisierung eines umfangreichen Objektgraphen eine große Datenmeng auftreten. Gelegentlich besteht eine Möglichkeit zur Reduktion der Datenmenge darin, Member-Objekte durch Daten mit primitivem Typ zu ersetzen. Dabei steigt allerdings der Entwicklungsaufwand. Das gilt erst recht für eine Lösung basierend auf dem von **Serializable** abgeleiteten Interface **Externalizable**, wobei das Datenformat vom Entwickler frei definiert werden kann (siehe Inden 2018a, Abschnitt 10.3.4).

Wenn

- andere Programmiersprachen beteiligt sind,
- oder eine sehr hohe Effizienz bei der Übertragung bzw. Speicherung gefragt ist,

dann kommen Alternativen zur Java - Serialisierung in Betracht, wobei vor allem zu nennen sind (vgl. Mahn 2021):

<sup>1</sup> <https://docs.oracle.com/en/java/javase/17/docs/api/java.base/java/io/Serializable.html>

- **JSON** (*JavaScript Object Notation*) ist ein textorientiertes Format, das häufig zur Netzwerkübertragung von Objekten zwischen Server und Browser eingesetzt wird, aber auch zum Speichern von Objekten in Dateien verwendet werden kann. Eine (nicht nur) in Java häufig eingesetzte Bibliothek zur JSON - (De)serialisierung trägt den Namen *Jackson*.
- **XML** (*Extensible Markup Language*) war vor dem Aufkommen von JSON lange Zeit der Standard bei der textorientierten Serialisierung, hat aber den Nachteil eines relativ hohen Platzbedarfs.
- **YAML** und **TOML** belegen wenig Platz und sind für Menschen gut lesbar.
- Als besonders effizient gelten die für mehrere Programmiersprachen (z. B. Java, C#, Python, C++, Ruby) verfügbaren binären **Protocol Buffers** der Firma Google.<sup>1</sup>

Durch die Nutzung dieser sogenannten *Objekt-Mapper* werden zudem die Sicherheitsprobleme der Java-Serialisierung überwunden.

# *14.7 Daten lesen und schreiben über die NIO.2 - Klasse Files*

Die dem NIO.2 -API zugerechnete Klasse **Files** im Paket **java.nio** beherrscht nicht nur die Dateisystemverwaltung (siehe Abschnitt [14.2.1\)](#page-716-1) und die Fabrikation von Datenstromobjekten mit Channel-Technik (siehe Abschnitte [14.3.1.3,](#page-733-0) [14.3.2.3,](#page-742-1) [14.4.1.6](#page-752-0) und [14.4.2.4\)](#page-756-0) sondern auch das Lesen und Schreiben von Daten.<sup>2</sup> Wird beim Schreiben und Lesen von Zeichen über eine **Files**-Methode (siehe Abschnitt [14.7.2\)](#page-772-0) oder ein per **Files** erstelltes Datenstromobjekt keine Codierung angegeben, dann kommt die Codierung UTF-8 zum Einsatz.

Außerdem kann die Klasse **Files** auch ....

- den MIME-Typ (*Multipurpose Internet Mail Extension*) einer Datei (die Art und das Format ihres Inhalts) ermitteln (siehe Abschnitt [14.7.4\)](#page-774-0).
- zu einer Textdatei einen **Stream<String>** im Sinn von Abschnitt [12.2](#page-604-0) erstellen (siehe Abschnitt [14.7.5\)](#page-774-1).

## <span id="page-771-0"></span>**14.7.1 Öffnungsoptionen**

In der **Files**-Methode **write()** zum Schreiben in eine Datei (siehe Abschnitt [14.7.2\)](#page-772-0) sowie in den **Files**-Methoden zum Erstellen eines Datenstromobjekts zu einer Datei (**newOutputStream()**, **newInputStream()**, **newBufferedWriter()**) können über einen Serienparameter vom Interface-Typ **OpenOption** Optionen für das Öffnen der Datei festgelegt werden. Das Interface wird u. a. von der Enumeration **StandardOpenOption** im Paket **java.nio.file** implementiert, die folgende Konstanten (vordefinierte Objekte) für häufig benötigte Öffnungsoptionen enthält:

• **READ**

Mit dieser Option wird eine Datei zum Lesen geöffnet.

• **WRITE**

Mit dieser Option wird eine Datei zum Schreiben geöffnet.

• **APPEND**

Bei einer bereits existenten, zum Schreiben geöffneten Datei sorgt diese Option dafür, dass neue Ausgaben am Ende angehängt werden, statt vorhandene Ausgaben zu überschreiben.

## • **TRUNCATE\_EXISTING**

Durch diese nur beim Schreiben erlaubte Option wird bei einer vorhandenen Datei der bisherige Inhalt komplett gelöscht. Lässt man beim Schreiben ab Dateianfang diese Option weg, dann bleiben eventuell am Dateiende vorhandene Bytes stehen.

<sup>1</sup> <https://developers.google.com/protocol-buffers/>

<sup>2</sup> <https://docs.oracle.com/en/java/javase/17/docs/api/java.base/java/nio/file/Files.html>

# • **CREATE**

Diese Option sorgt dafür, dass eine zum Schreiben zu öffnende Datei nötigenfalls angelegt wird.

# • **CREATE\_NEW**

Es wird eine neue Datei angelegt oder bei vorhandener Datei eine Ausnahme vom Typ **File-AlreadyExistsException** geworfen.

# • **DELETE\_ON\_CLOSE**

Aufgrund dieser Option wird eine Datei beim Schließen nach Möglichkeit automatisch gelöscht, was bei temporären Dateien sinnvoll ist.

# • **SPARSE**

Einige Dateisysteme (z. B. NTFS unter Windows) profitieren von dem Hinweis, dass eine Datei spärlich besetzt ist und größtenteils aus Nullbytes besteht.

Beispiel:

```
InputStream instr = Files.newInputStream(file, StandardOpenOption.READ);
```
# <span id="page-772-0"></span>**14.7.2 Lesen und Schreiben von kleinen Dateien**

In diesem Abschnitt werden statische Ein-/Ausgabemethoden der Klasse **Files** vorgestellt, die sich laut Java-Tutorial (Oracle 2021) im Unterschied zur Verwendung eines **Stream**-Objekts (siehe Ab-schnitte [14.3](#page-730-0) und [14.4\)](#page-743-0) nur für *kleine* Dateien eignen.<sup>1</sup> Der wesentliche Grund für diese Einschränkung besteht darin, dass alle Daten beim Lesen "in einem Rutsch" in den Hauptspeicher befördert bzw. beim Schreiben von dort abgeholt werden. Weil sich alle Daten simultan im Hauptspeicher befinden, wird dort entsprechend viel Platz benötigt.

Ein Vorteil der anschließend vorgestellten Methoden besteht darin, dass die beteiligten Dateien nach dem (gelungenen oder gescheiterten) Lesen bzw. Schreiben automatisch geschlossen werden.

Soll eine Datei komplett in einen **byte**-Array eingelesen werden, dann bietet die statische **Files**-Methode **readAllBytes()** eine bequeme Lösung:

## **public static byte[] readAllBytes(Path** *path***) throws IOException**

Im folgenden Beispiel wird ein Foto aus einer Datei im JPEG-Format in einen **byte**-Array eingelesen:

```
byte[] imb = Files.readAllBytes(Paths.get("Emma.jpg"));
```
Mit der Methode **readAllLines()** befördert man *alle* Zeilen einer Textdatei in eine Kollektion vom Typ **List<String>**:

## **public static List<String> readAllLines(Path** *path***, Charset** *cs***) throws IOException**

Die gewünschte Zeichencodierung wird über ein **Charset**-Objekt gewählt (siehe Abschnitt [14.4.1.2\)](#page-744-0).

Für eine Textdatei mit UTF-8 - Codierung eignet sich die folgende Überladung ohne **Charset**-Parameter:

## **public static List<String> readAllLines(Path** *path***) throws IOException**

Mit der statischen **Files**-Methode **write()** befördert man einen **byte**-Array in eine Datei:

## **public static Path write(Path** *path***, byte[]** *buffer***, OpenOption...** *options***) throws IOException**

<sup>1</sup> [http://docs.oracle.com/javase/tutorial/essential/io/file.html#common](http://docs.oracle.com/javase/tutorial/essential/io/file.html%23common)

Mit der folgenden **write()** - Überladung schreibt man die in einem iterierbaren Container (z.B. in einer Kollektion vom Typ **List<String>**) befindlichen Zeichenfolgen (Objekte vom Typ **CharSequence**) in eine Datei:

# **public static Path write(Path** *path***, Iterable<? extends CharSequence >** *lines***, Charset** *cs*, **OpenOption...** *options***) throws IOException**

Dabei sind die Zeichencodierung und der Dateiöffnungsmodus einstellbar.

Für eine Textdatei mit UTF-8 - Codierung eignet sich die folgende Überladung ohne **Charset**-Parameter:

### **public static Path write(Path** *path***, Iterable<? extends CharSequence >** *lines***, OpenOption...** *options***) throws IOException**

### **14.7.3 Datenstrom zu einem Path-Objekt erstellen**

Zu einem **Path**-Objekt, das eine Datei repräsentiert, kann man über statische Fabrikmethoden der Klasse **Files** Datenstromobjekte für Byte- bzw. Zeichenströme erstellen (siehe Abschnitt [14.3](#page-730-0) bzw. [14.4\)](#page-743-0):

• **public static OutputStream newOutputStream(Path** *path***, OpenOption...** *options***) throws IOException**

Man erhält einen byte-orientieren Ausgabestrom, der mit einer Datei verbunden ist (siehe Abschnitt [14.3.1.3\)](#page-733-0).

• **public static InputStream newInputStream(Path** *path***, OpenOption...** *options*)  **throws IOException**

Man erhält einen byte-orientieren Eingabestrom, der mit einer Datei verbunden ist (siehe Abschnitt [14.3.2.3\)](#page-742-1).

• **public static BufferedWriter newBufferedWriter(Path** *path***, Charset** *cs***,**

 **OpenOption...** *options***)**

## **throws IOException**

Man erhält einen gepufferten, zeichenorientieren Ausgabestrom (siehe Abschnitt [14.4.1.6\)](#page-752-0), der einen durch die eben vorgestellte **Files**-Methode **newOutputStream()** erstellten **OutputStream** für die Verbindung zur Ausgabedatei verwendet.

• **public static BufferedReader newBufferedReader(Path** *path***, Charset** *cs***) throws IOException**

Man erhält einen gepufferten zeichenorientieren Eingabestrom (siehe Abschnitt [14.4.2.4\)](#page-756-0) der einen durch die eben vorgestellte **Files**-Methode **newInputStream()** erstellten **InputStream** für die Verbindung zur Eingabedatei verwendet.

Zu **newBufferedWriter()** und **newBufferedReader()** existieren Überladungen ohne **Charset**-Parameter, wobei die Codierung UTF-8 zum Einsatz kommt.

Im Vergleich zu traditionellen, per Konstruktor erstellten Datenstromobjekten (z. B. aus den Klassen **FileOutputStream**, **FileInputStream**, **BufferedWriter**, **BufferedReader**) haben die Produkte der **Files**-Fabrikmethoden die folgenden Vorteile:

- Bei den Dateizugriffen kommt die Channel-Technik zum Einsatz, wobei ein Leistungsvorteil möglich, aber nicht garantiert ist.
- Für die Ausgabedateien können Öffnungsoptionen gesetzt werden (vgl. Abschnitt [14.7.1\)](#page-771-0).
- Für die die Produkte der **Files**-Fabrikmethoden **newOutputStream()** und **newInputStream()** ist die simultane Nutzung durch mehrere Threads erlaubt.

## <span id="page-774-0"></span>**14.7.4 MIME-Type einer Datei ermitteln**

Von der statischen **Files**-Methode **probeContentType()** erhält man eine Information über den MI-ME-Typ des Dateiinhalts:

#### **public static String probeContentType(Path** *path***) throws IOException**

Ursprünglich zur Beschreibung von Mail-Erweiterungen gedacht (*Multipurpose Internet Mail Extensions*), wird das MIME-Schema mittlerweile recht universell zur Deklaration von digitalen Inhalten verwendet.

Im folgenden Programm

```
import java.io.IOException;
import java.nio.file.*;
class ProbeContentType {
    public static void main(String[] args) throws IOException {
       Path ordner = Paths.get("U:", "Eigene Dateien", "Java", "Test");
       System.out.println("Inhaltstyp der Dateien im Verzeichnis " + ordner + ":\n");
       try (DirectoryStream<Path> stream = Files.newDirectoryStream(ordner)) {
           for (Path path: stream)
               System.out.printf("%-13s %s\n", path.getFileName(),
                                  Files.probeContentType(path));
       }
    }
}
```
wird der MIME-Type für alle Dateien in einem Verzeichnis aufgelistet:

```
Ausgabe.txt text/plain
Begriffe.pdf application/pdf
Java17.docx application/vnd.openxmlformats-officedocument.wordprocessingml.document
JellyFish.jpg image/jpeg
misc.xml text/xml
```
Wie man durch Umbenennen einer Datei verifizieren kann, orientiert sich die Methode **probeContentType()** unter Windows nicht am Dateiinhalt, sondern nur an der Namenserweiterung.

## <span id="page-774-1"></span>**14.7.5 Stream<String> mit den Zeilen einer Textdatei erstellen**

Die statische Methode **lines()** der Klasse **Files** liefert ein Objekt der Klasse **Stream<String>**, das die Verarbeitung der Zeilen einer Textdatei erleichtert und beim Lesen die Codierung UTF-8 unterstellt. Im folgenden Code-Segment werden mit der Stromoperation **count()** die Zeilen in einer Datei gezählt (vgl. Abschnitt [12.2.5.4.3\)](#page-623-0):

```
Stream<String> sol = Files.lines(Paths.get("U:/Eigene Dateien/ausgabe.txt"));
System.out.println("Anzahl der Zeilen: " + sol.count());
```
Es ist zu beachten, dass die Klasse **Stream<String>** zu keiner Datenstrom-Hierarchie im Sinne des aktuellen Kapitels [14](#page-708-0) gehört, sondern einen Strom im Sinn der mit Java 8 eingeführten funktionalen Programmierung repräsentiert (siehe Abschnitt [12.2\)](#page-604-0).

# *14.8 Empfehlungen zur Ein- und Ausgabe*

Weil die Ein-/Ausgabe - Behandlung in Java durch die Vielzahl der beteiligten Klassen und durch die Koexistenz von Lösungen aus verschiedenen Java-Entwicklungsstadien etwas unübersichtlich ist, folgt in diesem Abschnitt eine rezeptartige Beschreibung wichtiger Spezialfälle beim Schreiben in Dateien bzw. beim Lesen aus Dateien.

## **14.8.1 Ausgabe in eine Textdatei**

Um Textdaten (Datentypen **String**, **char**) oder die Zeichenfolgen-Repräsentationen beliebiger andere Datentypen mit geeigneter **toString()** - Überschreibung in eine Datei zu schreiben, eignet sich ein durch die statische Methode **newBufferedWriter()** der Klasse **Files** erstellter **BufferedWriter** (siehe Abschnitt [14.4.1.6\)](#page-752-0) in Kombination mit einem **PrintWriter** (siehe Abschnitt [14.4.1.5\)](#page-750-0), der bequeme Ausgabemethoden bietet (z. B. **println()**, **printf()**, **format()**).

```
PrintWriter
        Variablen 
       von 
       beliebigem 
        Typ
                                          BufferedWriter >> Bytes >> Textdatei
Beispiel:
  import java.io.*;
  import java.nio.file.*;
  import java.nio.charset.Charset;
  class DataToText {
      public static void main(String[] args) throws IOException {
         try (PrintWriter pw = new PrintWriter(Files.newBufferedWriter(
                                 Paths.get("Ausgabe.txt"), Charset.forName("UTF-8")))) {
             pw.println(4711);
             pw.printf("%4.2f", Math.PI);
             String ls = System.getProperty("line.separator");
             pw.println(ls + "Nicht übel!");
         }
      }
  }
```
Über Parameter der statischen **Files**-Fabrikmethode **newBufferedWriter()**

## **public static BufferedWriter newBufferedWriter(Path** *path***,**

 **Charset** *cs***, OpenOption...** *options***) throws IOException**

wählt man:

- die Ausgabedatei per **Path**-Objekt (NIO.2 API, vgl. Abschnitt [14.2.1\)](#page-716-1)
- eine Codierung über den Parameter vom Typ **Charset** (vgl. Abschnitt [14.4.1.2\)](#page-744-0) Wählt man eine Überladung ohne diesen Parameter, dann wird die Codierung UTF-8 verwendet.
- Öffnungsoptionen über den Serienparameter vom Typ **OpenOption** (siehe Abschnitt [14.7.1\)](#page-771-0) Per Voreinstellung sind aus der Enumeration **StandardOpenOption** die folgenden Konstanten gewählt: **CREATE**, **TRUNCATE\_EXISTING** und **WRITE**. Folglich wird eine fehlende Datei erstellt und eine vorhandene Datei zunächst entleert.

Die **PrintWriter**-Methode **printf()** (alias **format()**) ermöglicht eine flexible Formatierung der Ausgabe.

Die bei der Konsolenausgabe häufig verwendete Escape-Sequenz **\n** eignet sich nicht dazu, um einen Zeilenwechsel in eine Textdatei einzufügen. Stattdessen sollte die Plattform-spezifische Zeilenschaltung verwendet werden, die mit dem folgenden Aufruf der statischen **System**-Methode **getProperty()** zu ermitteln ist:

```
System.getProperty("line.separator")
```
Anderenfalls erkennt z. B. unter Windows der Standardeditor **Notepad** den Zeilenwechsel nicht:

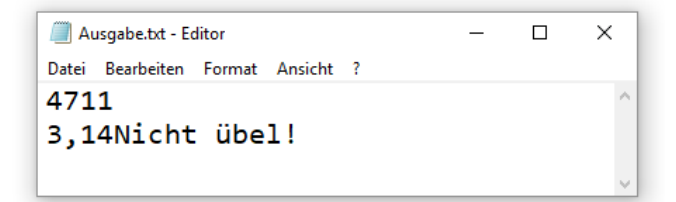

Die **PrintWriter**-Methode **println()** schließt ihre Ausgabe korrekt mit der Plattform-spezifischen Zeilenschaltung ab.

#### **14.8.2 Textzeilen einlesen**

Um Texte aus einer Datei zu lesen, eignet sich ein durch die statische Methode **newBuffered-Reader()** der Klasse **Files** erstellter **BufferedReader** (siehe Abschnitt [14.4.2.4\)](#page-756-0), der die Anzahl der Dateizugriffe reduziert und die bei Dateien mit Zeilenstruktur sehr nützliche Methode **readLine()** bietet.

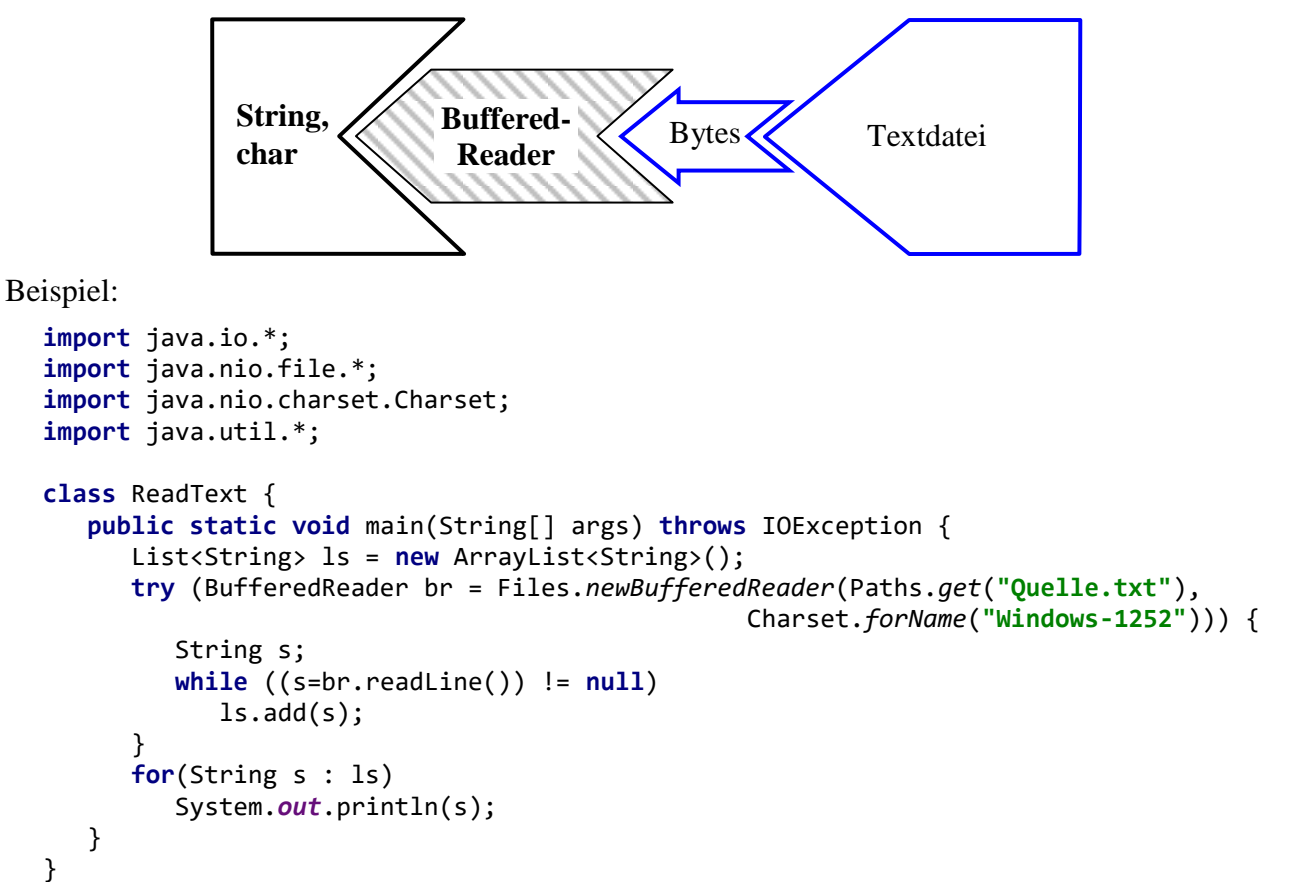

Über Parameter der der statischen **Files**-Fabrikmethode **newBufferedReader()**

#### **public static BufferedReader newBufferedReader(Path** *path***, Charset** *cs***)**

#### **throws IOException**

wählt man:

- die Eingabedatei per **Path**-Objekt (NIO.2 API, vgl. Abschnitt [14.2.1\)](#page-716-1)
- die Codierung (siehe Abschnitt [14.4.1.2,](#page-744-0) Voreinstellung: UTF-8)

Die Datei wird zum Lesen eröffnet.

Zum Lesen von Zeichenfolgen kommt auch die Klasse **Scanner** in Frage (siehe Abschnitte [14.5](#page-757-0) und [14.8.3\)](#page-777-0), die den Eingabestrom aufgrund wählbarer Trennzeichen in Bestandteile (Tokens) zerlegen kann und ebenfalls die Wahl einer Codierung erlaubt.

#### <span id="page-777-0"></span>**14.8.3 Zahlen und andere Tokens aus einer Textdatei lesen**

Um Werte primitiver Datentypen und andere separierte Zeichenfolgen (Tokens) aus einer Textdatei zu lesen, kann man ein Objekt aus der Klasse **Scanner** im Paket **java.util** verwenden (siehe Abschnitt [14.5\)](#page-757-0):

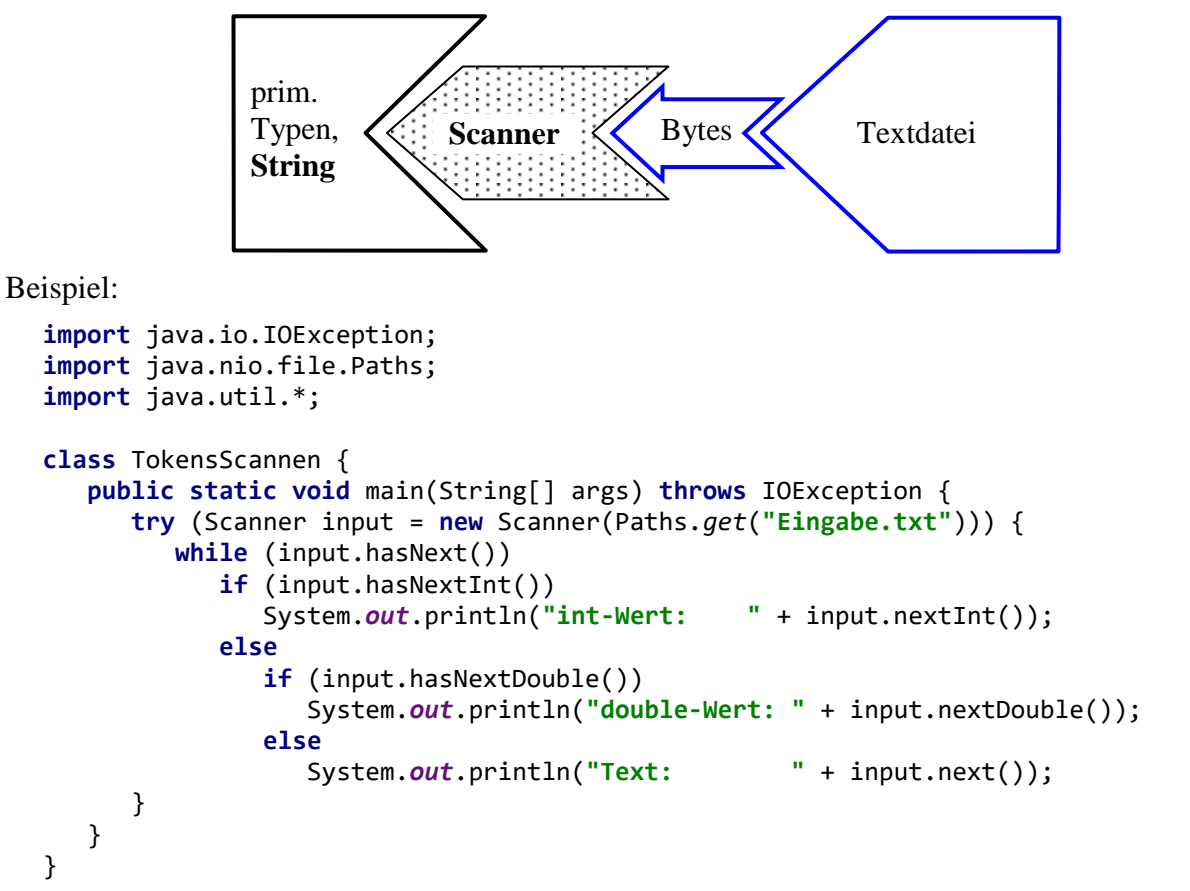

Über Parameter des folgenden **Scanner**-Konstruktors

**public Scanner(Path** *source***, String** *charsetName***) throws IOException**

wählt man:

- die Eingabedatei per **Path**-Objekt (NIO.2 API, vgl. Abschnitt [14.2.1\)](#page-716-1)
- die Codierung (siehe Abschnitt [14.4.1.2,](#page-744-0) Voreinstellung: UTF-8)

### **14.8.4 Eingabe von der Konsole**

Im Abschnitt [14.5](#page-757-0) wird beschrieben, wie man Tastatureingaben mit Hilfe der Klasse **Scanner** entgegennimmt:

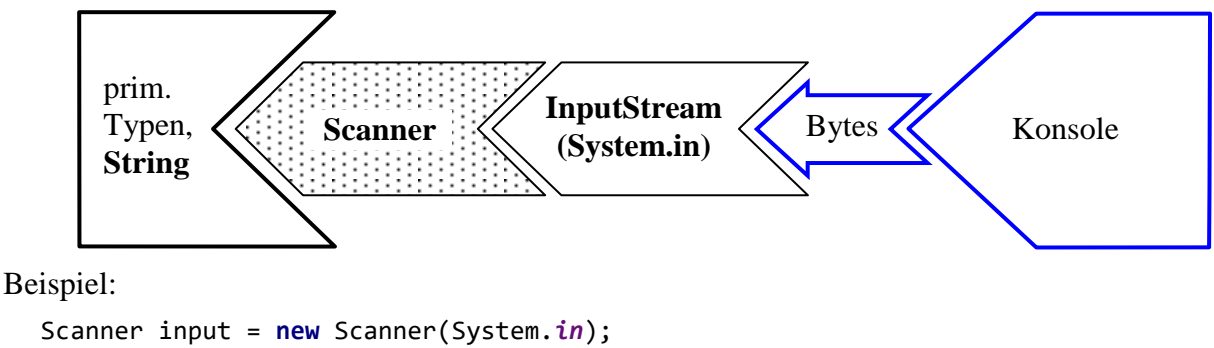

System.*out*.print(**"Ihr Alter: "**); **int** alter = input.nextInt();

# **14.8.5 Werte mit primitiven Datentypen in eine Binärdatei schreiben**

Um Werte mit primitiven Datentypen (z. B. **int**, **double**) binär in eine Datei zu schreiben, verwendet man ein Filterobjekt aus der Klasse **DataOutputStream** in Kombination mit einem Ausgabeobjekt aus der **OutputStream**-Hierarchie (siehe Abschnitt [14.3.1.4\)](#page-734-0):

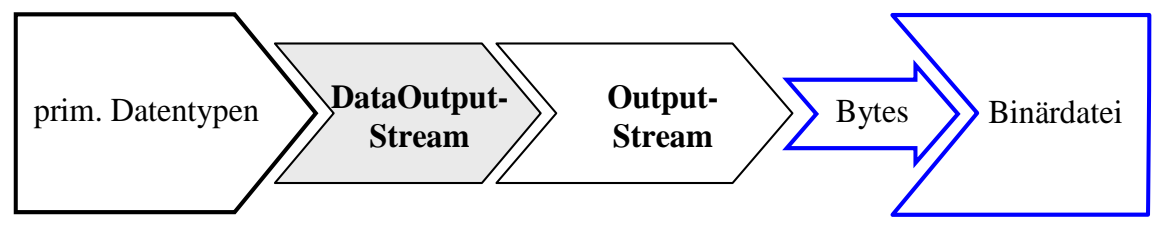

Um die Verbindung zur Ausgabedatei per Channel-Technik herzustellen, lässt man sich von der statischen **Files**-Methode **newOutputStream()** einen **OutputStream** liefern

**public static OutputStream newOutputStream(Path** *path***,**

 **OpenOption...** *options***) throws IOException**

und wählt dabei:

- die Ausgabedatei per **Path**-Objekt (NIO.2 API, vgl. Abschnitt [14.2.1\)](#page-716-1)
- Öffnungsoptionen über den Serienparameter vom Typ **OpenOption** (siehe Abschnitt [14.7.1\)](#page-771-0) Per Voreinstellung sind aus der Enumeration **StandardOpenOption** die folgenden Konstanten gewählt: **CREATE**, **TRUNCATE\_EXISTING** und **WRITE**. Folglich wird eine fehlende Datei erstellt und eine vorhandene Datei zunächst entleert.

Beispiel:

```
try (DataOutputStream dos = new DataOutputStream(
                                   Files.newOutputStream(Paths.get("Ausgabe.dat")))) {
    dos.writeInt(4711);
    dos.writeDouble(Math.PI);
}
```
Soll die Ausgabe gepuffert erfolgen, um die Anzahl der Dateizugriffe gering zu halten, dann muss ein Filterobjekt aus der Klasse **BufferedOutputStream** eingesetzt werden:

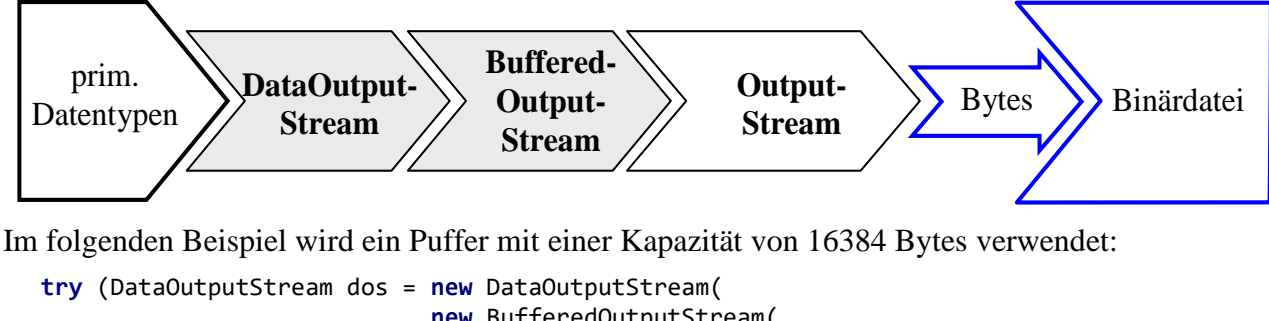

```
 new BufferedOutputStream(
                            Files.newOutputStream(Paths.get("Ausgabe.dat")), 16384))) {
 . . .
}
```
Ein Puffer muss auf jeden Fall vor dem Programmende entleert werden, was am einfachsten durch die **try** - Anweisung die mit automatischer Ressourcen-Freigabe zu realisieren ist.

#### **14.8.6 Werte mit primitiven Datentypen aus einer Binärdatei lesen**

Um Werte mit primitiven Datentypen (z. B. **int**, **double**) aus einer Binärdatei zu lesen, verwendet man ein Filterobjekt aus der Klasse **DataInputStream** in Kombination mit einem Eingabeobjekt aus der **InputStream** - Hierarchie:

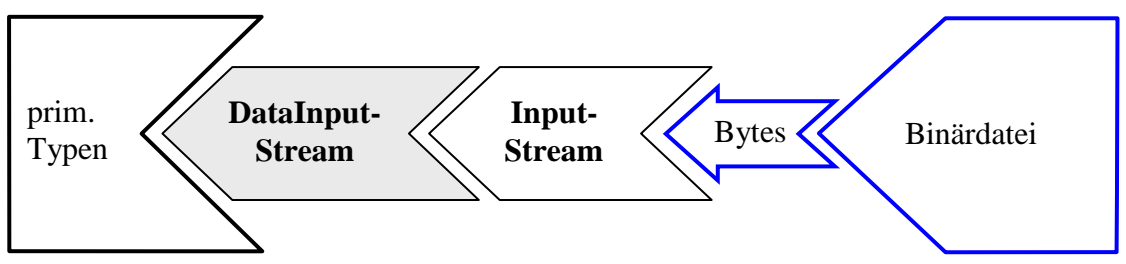

Um die Verbindung zur Ausgabedatei per Channel-Technik herzustellen, lässt man sich von der statischen **Files**-Methode **newInputStream()** einen **InputStream** liefern

**public static InputStream newInputStream(Path** *path***,**

 **OpenOption...** *options***) throws IOException**

und wählt dabei:

- die Eingabedatei per **Path**-Objekt (NIO.2 API, vgl. Abschnitt [14.2.1\)](#page-716-1)
- Öffnungsoptionen über den Serienparameter vom Typ **OpenOption** (siehe Abschnitt [14.7.1\)](#page-771-0) Per Voreinstellung wird die Datei zum Lesen geöffnet (Konstante **READ** aus der Enumeration **StandardOpenOption**).

Beispiel:

```
Path file = Paths.get("demo.dat");
try (DataInputStream dis = new DataInputStream(Files.newInputStream(file))) {
    int i = dis.readInt();
     double d = dis.readDouble();
}
```
Soll die Eingabe gepuffert erfolgen, um die Anzahl der Dateizugriffe gering zu halten, dann muss ein Filterobjekt aus der Klasse **BufferedInputStream** eingesetzt werden:

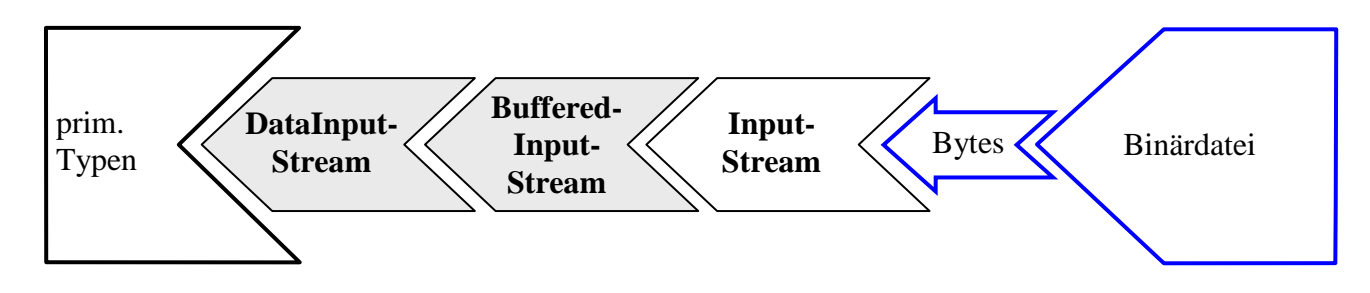

Im folgenden Beispiel wird ein Puffer mit einer Kapazität von 16384 Bytes verwendet:

```
Path file = Paths.get("demo.dat");
try (DataInputStream dis = new DataInputStream(
                            new BufferedInputStream(
                           Files.newInputStream(file), 26384))) {
 . . .
}
```
#### **14.8.7 Binäre Objekt(de)serialisierung**

Um trotz der im Abschnitt [14.6.1](#page-762-0) beschriebenen Sicherheitsbedenken mit Hilfe der traditionellen Java-Technik zum binären (De)serialisieren Objekte in eine Datei zu schreiben bzw. aus einer zu Datei lesen, verwendet man die im Abschnitt [14.6](#page-761-0) vorgestellten Klassen **ObjectOutputStream** bzw. **ObjectInputStream**. Hier ist die Ausgabe zu sehen:

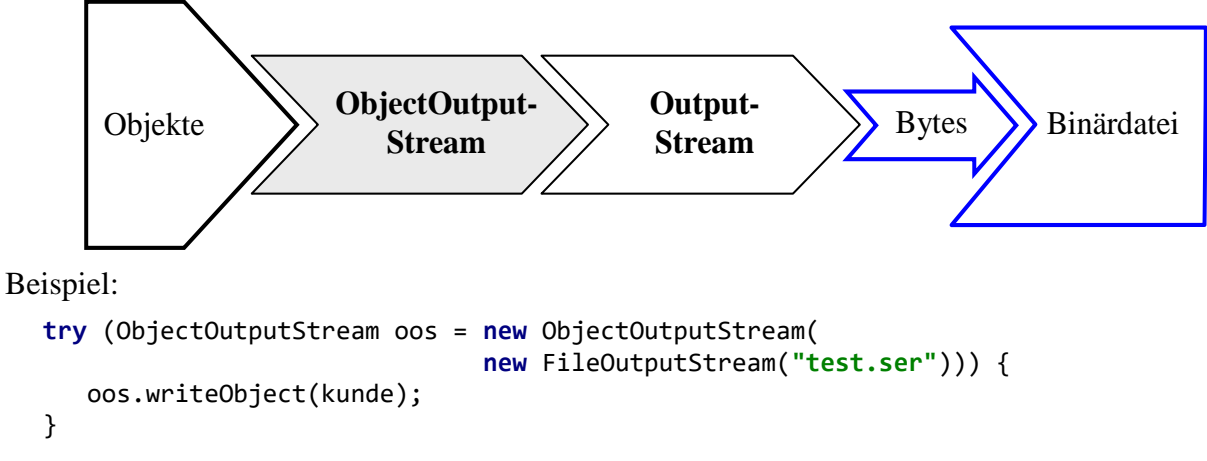

Mit der folgenden Datenstromkonstruktion holt man Objekte zurück:

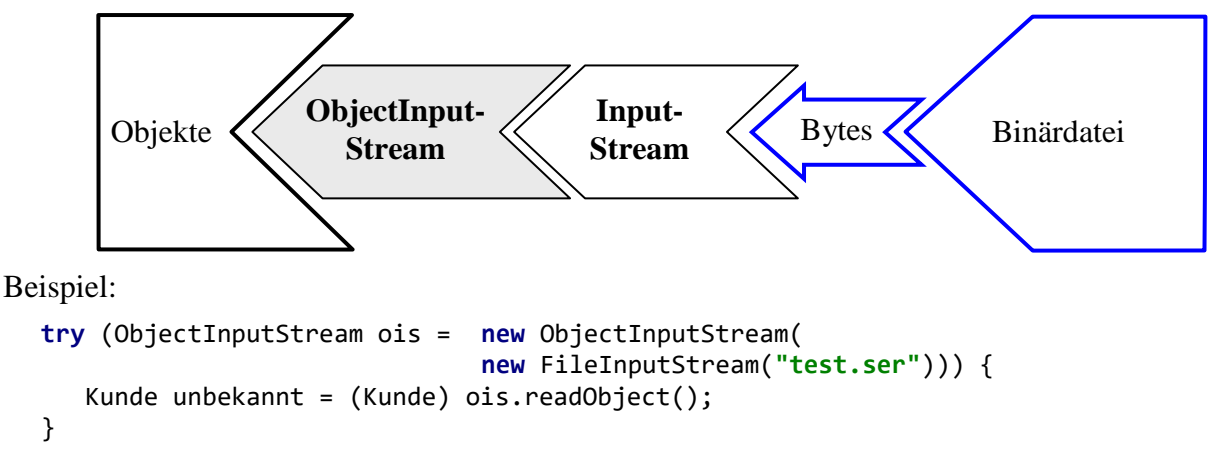

Wer die Verbindung zur Aus- bzw. Eingabedatei über das NIO.2 - API (vgl. Abschnitt [14.2.1\)](#page-716-1) herstellen möchte, lässt sich von der statischen **Files**-Methode **newOutputStream()** einen **OutputStream** bzw. von der Methode **newInputStream()** einen **InputStream** liefern.

Im Abschnitt [14.6.9](#page-770-0) werden moderne und sichere Alternativen zur binären (De)serialisierung vorgestellt, die zudem die Kommunikation mit anderen Programmiersprachen erlauben.

# *14.9 Übungsaufgaben zum Kapitel [14](#page-708-0)*

1) Welche der folgenden Aussagen sind richtig bzw. falsch?

- 1. Die Klasse **PrintStream** spielt in aktuellen Java-Programmen keine Rolle mehr.
- 2. Ein geschlossener Datenstrom kann anschließend nicht mehr zur Ein- bzw. Ausgabe verwendet werden.
- 3. Die **PrintWriter**-Methoden werfen im Zusammenhang mit Ein-/Ausgabe Problemen keine **IOException**-Objekte, sondern sie setzen ein Fehlersignal, das mit der Methode **checkError**() abgefragt werden kann.
- 4. Bei der Textausgabe verwendet ein durch die **Files**-Fabrikmethode **newBufferedWriter()** erstelltes Datenstromobjekt per Voreinstellung die Codierung UTF-8.

2) Die **FileInputStream**-Methode **read()** versucht, ein Byte aus der angeschlossenen Datei zu lesen. Warum verwendet sie den Rückgabetyp **int**?

3) Erstellen Sie ein Programm zur Demonstration der Ausgabepufferung. Um mitverfolgen zu können, wie bei erschöpfter Pufferkapazität Daten weitergeleitet werden, sollten Sie als Senke die Konsole verwenden.

Wie Sie aus dem Abschnitt [14.3.1.6](#page-737-0) wissen, ist der per **System.out** ansprechbare **PrintStream** mit aktivierter **autoFlush**-Option hinter einen **BufferedOutputStream** mit 128 Bytes Puffergröße geschaltet, was insgesamt keine guten Beobachtungsmöglichkeiten bietet. Als Alternative mit besseren Forschungsmöglichkeiten wird daher die folgende Ausgabestromkonstruktion vorgeschlagen:

```
FileOutputStream fos =
    new FileOutputStream(FileDescriptor.out);
BufferedOutputStream bos =
    new BufferedOutputStream(fos, 4);
```
Über die statische Variable **out** der Klasse **FileDescriptor** wird der Bezug zur Konsole hergestellt. Dorthin schreibt der **FileOutputStream** fos, an den der **BufferedOutputStream** bos mit der untypisch kleinen Puffergröße von 4 Bytes gekoppelt ist:

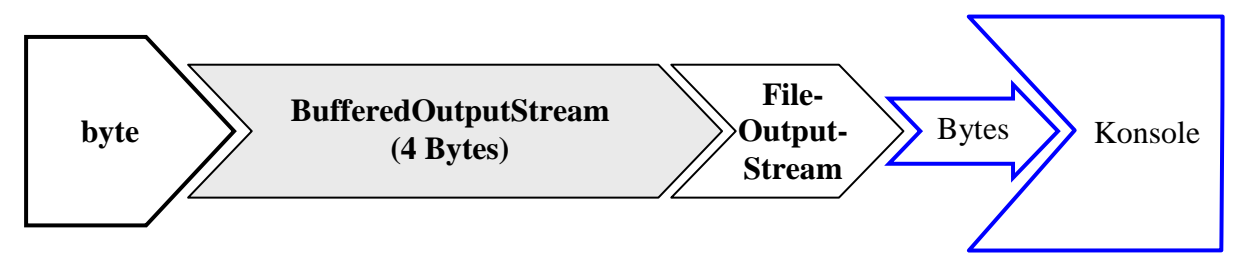

Wir kommen mit der **BufferedOutputStream**-Methode **write()** aus, wenn die auszugebenden Bytes so gewählt werden, dass eine interpretierbare Bildschirmausgabe entsteht. Dies ist z. B. bei folgendem Aufruf der Fall:

bos.write $(i + 47);$ 

Bei  $i = 1$  wird das niederwertigste Byte der **int**-Zahl 48 (= 0x30) in den Ausgabestrom geschoben. Dieses ist in jedem 8-Bit-Zeichensatz die Codierung der Null, sodass diese Ziffer auf der Konsole erscheint. Bei  $i = 2$  erscheint dementsprechend eine Eins usw.

Jetzt müssen Sie nur noch per "Zeitlupe" dafür sorgen, dass man das Füllen und Entleeren des Puffers mitverfolgen kann, z. B.:

```
long time, start = System.currentTimeMillis();
for (byte i = 1; i \le 10; i++) {
   time = start + i*1000; while (System.currentTimeMillis() < time);
   bos.write(i + 47);
    System.out.print('\u0007'); 
}
```
Im Lösungsvorschlag wird das Steuerzeichen \u0007 über den unabhängig von der bos-fos - Konstruktion verwendbaren Standardausgabestrom an die Konsole gesendet,

```
System.out.print('\u0007');
```
um per Ton die Ankunft eines Bytes im Puffer zu melden. Damit in einem Konsolenprogramm unter Windows von dieser Anweisung tatsächlich etwas zu hören ist, muss (über **Systemsteuerung > Anzeige = Kleine Symbole > Sound**) ein geeignetes **Soundschema** aktiviert sein, z. B.:

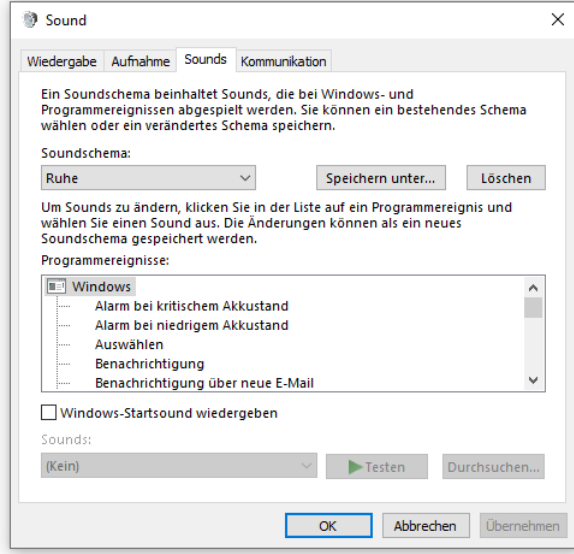

Wird ein Konsolenprogramm in IntelliJ ausgeführt, dann produziert die **print()** - Ausgabe des Steuerzeichens \u0007 allerdings keinen Ton. Stattdessen erscheint in der Konsole ein Rechteck, was zur Demonstration der Ausgabepufferung sogar recht nützlich ist, z. B.:

```
\Box \Box \Box \Box \Theta 123 \Box \Box \Box \Box 4567 \Box \BoxRest aus dem Puffer:
89
```
Weil sich beim Programmende noch zwei Bytes im Puffer befinden, müssen diese per **flush()** oder **close()** vor dem Untergang bewahrt werden.

4) Wie kann man beim folgenden Programm den Quellcode vereinfachen und dabei auch noch die Laufzeit erheblich reduzieren?

```
import java.io.*;
class AutoFlasche {
  public static void main(String[] egal) throws IOException {
     try (PrintWriter pw = new PrintWriter(new FileOutputStream("pw.txt"), true)) {
       long time = System.currentTimeMillis();
       for (int i = 1; i < 50_000; i++) {
         pw.println(i);
 }
       System.out.println("Zeit: " + (System.currentTimeMillis()-time));
    }
  }
}
```
5) Schreiben Sie ein Programm, das den Text (hier unter Windows 10 von Notepad bei fehlerhafter Annahme einer ANSI-Codierung angezeigt)

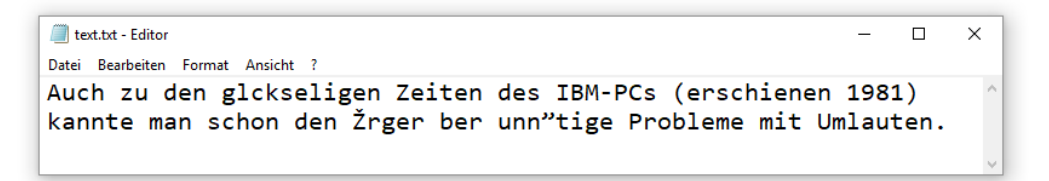

in der Datei

#### **...\BspUeb\IO\MS-DOS\text.txt**

einlesen und korrekt in einem **JOptionPane**-Meldungsfenster darstellen kann:

```
\timesMeldung
Œ.
        Auch zu den glückseligen Zeiten des IBM-PCs (erschienen 1981) kannte man schon den Ärger über unnötige Probleme mit Umlauten.
                                                                 OK
```
6) Erstellen Sie eine Klasse zur Verwaltung einer Datenmatrix bestehend aus den Messwerten von *k* Merkmalen bei *n* Fällen. Verwenden Sie zur Aufbewahrung der Messwerte einen zweidimensionalen **double**-Array. Zu jedem Merkmal soll außerdem ein Name gespeichert werden. Objekte der Klasse sollten Daten aus einer Textdatei nach folgendem Muster aufnehmen können:

```
nr temp alter gewicht
1 12,3 74,5 123,9
2 11,2 34,4 156,7
3 7,2 83,5 142,1
4 45,2 17,2 129,8
5 1,2 44,4 216,7
6 17,2 23,5 132,1
7 12,2 42,1 182,2
```
In der ersten Zeile stehen die Namen der Merkmale.

# **15 Multithreading**

Wir sind längst daran gewöhnt, dass moderne Betriebssysteme mehrere Programme (Prozesse) parallel ausführen können, sodass z. B. ein längerer Ausdruck keine Zwangspause zur Folge hat. Während der Druckertreiber die Ausgabeseiten aufbaut, kann z. B. ein Java-Programm entwickelt oder im Internet recherchiert werden. Weil in der Regel weniger Prozessoren bzw. virtuelle Prozessorkerne vorhanden sind als arbeitswillige Programme, muss das Betriebssystem die verfügbare CPU-Leistung nach einem Zeitscheibenverfahren auf die rechenwilligen Programme verteilen. Dadurch reduziert sich zwar die Ausführungsgeschwindigkeit jedes Programms, doch ist in den meisten Anwendungen trotzdem ein flüssiges Arbeiten möglich.

Als Ergänzung zum gerade beschriebenen **Multitasking**, das ohne Zutun der Anwendungsprogrammierer vom Betriebssystem bewerkstelligt wird, ist es oft sinnvoll oder gar unumgänglich, auch *innerhalb* einer Anwendung nebenläufige *Ausführungsfäden* zu realisieren, wobei man hier vom **Multithreading** spricht. Bei einem Internet-Browser muss man z. B. nach dem Anstoßen eines längeren Downloads nicht untätig den Fortschrittsbalken im Download-Fenster anstarren, sondern kann parallel mit anderen Fenstern arbeiten. Wie unter Windows die Detailsanzeige im Task-Manager zeigt, sind z. B. bei einer typischen Verwendung des Internet-Browsers Firefox zahlreiche Threads aktiv, wobei die Anzahl ständig schwankt: $<sup>1</sup>$ </sup>

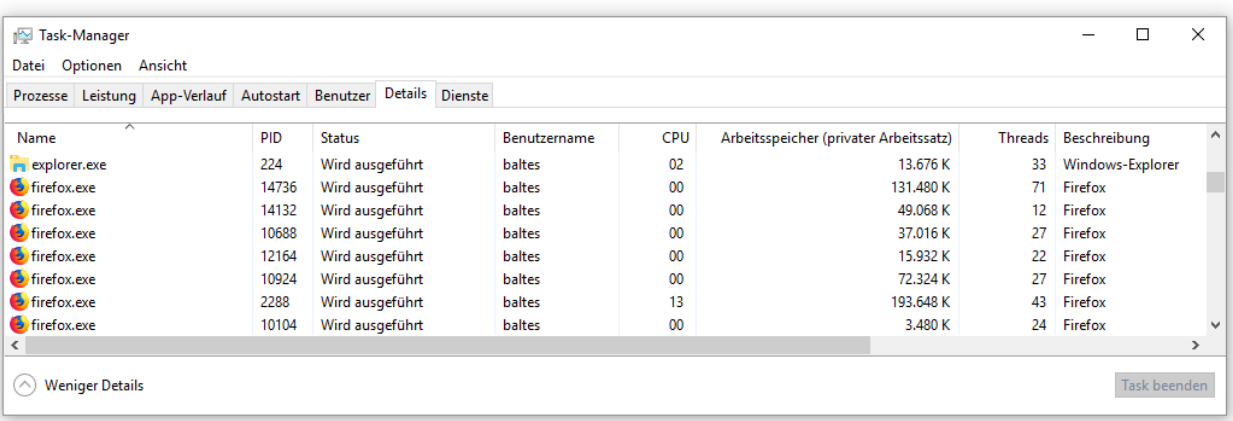

Bei einer GUI-Anwendung sorgt die Multithreading-Technik dafür, dass die Bedienoberfläche auch dann noch auf Benutzereingaben reagiert, wenn im Hintergrund ein zeitaufwändiger Auftrag erledigt wird. Eine Server-Anwendung kann dank Multithreading mehrere Klienten simultan versorgen.

Die Multithreading-Technik kommt aber nicht nur dann in Frage, wenn eine Anwendung mehrere Aufgaben gleichzeitig erledigen soll, damit der Prozess nicht durch eine langsame Aufgabe blockiert wird. Weil auf einem Rechner meist mehrere Prozessoren oder Prozessorkerne verfügbar sind, sollten aufwändige Einzelaufgaben (z. B. das Rendern einer 3D-Ansicht, Virenanalyse einer kompletten Festplatte) in Teilaufgaben zerlegt und auf mehrere CPU-Kerne verteilt werden. Weil die CPU-Hersteller bei der Taktbeschleunigung an physikalische Grenzen gestoßen sind, konzentrieren sie sich seit vielen Jahren darauf, durch eine höhere Anzahl von CPU-Kernen eine Leistungssteigerung zu erzielen. Mittlerweile (2022) sind 4 reale Kerne zum Standard geworden, und viele CPUs der Hersteller AMD und Intel besitzen dank der SMT-Technik (*Simultaneous Multi-Threading*, bei Intel als *Hyper-Threading* bezeichnet) doppelt so viele logische CPU-Kerne. Multi-Core - CPUs erhöhen den Druck auf die Software-Entwickler, per Multithreading für gut skalierende Anwendungen zu sorgen, die von einer höheren Anzahl verfügbarer Kerne profitieren.

<sup>1</sup> Mittlerweile verwenden manche Anwendungen wie z. B. der Firefox-Browser auch mehrere *Prozesse*, um die Stabilität zu steigern. Beim Firefox zeigt das Bildschirmfoto, dass in jedem Prozess viele Threads aktiv sind.

Beim Multithreading ist allerdings eine sorgfältige Einsatzplanung erforderlich, denn:

- Das Erstellen, Terminieren, Blockieren und Reaktivieren von Threads ist zeitaufwändig, sodass der Zeitaufwand für eine eher kleine Aufgabe durch das Multithreading sogar steigen kann.
- Threads belegen Speicher für ihren individuellen Stack (z. B. per Voreinstellung 1 MB bei einer 64-Bit - JVM unter Windows), sodass ihre Zahl nicht zu groß werden sollte.<sup>1</sup>

Während jeder *Prozess* einen eigenen Adressraum besitzt, laufen die *Threads* eines Programms im selben Adressraum ab, sodass sie gelegentlich auch als *leichtgewichtige Prozesse* bezeichnet werden. Sie verwenden einen gemeinsamen Heap-Speicher, wobei aber jeder Thread als selbständiger Kontrollfluss bzw. Ausführungsfaden einen eigenen Stack-Speicher benötigt.

In Java ist das Multithreading seit der ersten Version in Sprache, Standardbibliothek und Laufzeitumgebung integriert, und in *jeder* Java-Anwendung sind mehrere Threads aktiv. So läuft z. B. der Garbage Collector stets in einem eigenen Thread.

Bei der ursprünglichen Multithreading-Lösung in Java müssen die Threads allerdings vom Anwendungsentwickler direkt verwaltet werden, was Aufwand und Fehlerrisiken mit sich bringt. Das gilt vor allem dann, wenn mehrere Threads auf gemeinsame, variable Datenbestände zugreifen, sodass eine Synchronisation der Threads erforderlich ist (siehe Abschnitt [15.2\)](#page-792-0). Hier kommt es oft zu Fehlern, wobei ein Programm ...

- entweder hängt (Deadlock, siehe Abschnitt [15.3.4\)](#page-825-0)
- oder fehlerhafte Ergebnisse produziert, was noch weit gravierender ist.

Eine fehlerhafte Thread-Synchronisation ist zudem aufgrund variabler Folgen schwer zu analysieren.

Im Laufe der Java-Evolution wurden unterschiedliche Programmiermuster für ein leichter handhabbares und performantes Multithreading entwickelt, wobei seit Java 5 (alias 1.5) ein sogenannter *Threadpool* zum Einsatz kommt. In diesem Pool befinden sich Threads in einer zur Hardware (zur Anzahl der logischen CPU-Kerne) passenden Zahl, die nach Erledigung einer Aufgabe nicht beendet werden, sondern auf neue Aufgaben warten. Statt für eine konkrete Aufgabe (z. B. Bedienung eines Webzugriffs) jeweils einen neuen Thread zeitaufwändig zu erzeugen und anschließend wieder zu zerstören, werden eingehende Aufgaben einem freien Pool-Thread zugeteilt oder in eine Warteschlange gestellt.

Seit Java 8 sind Multithreading-Lösungen mit weiterentwickelten Abstraktionen verfügbar, die im Hintergrund einen automatisiert verwalteten Threadpool verwenden:

- Das sogenannte *Fork-Join - Framework* eignet sich zur parallelen Verarbeitung von gleichartigen Elementen einer großen Datenmenge (siehe Abschnitt [15.5\)](#page-833-0). Es kommt auch bei der parallelen Stromverarbeitung zum Einsatz. Hier geht es um die beschleunigte Erledigung *einer* Aufgabe durch die Zerlegung in simultan ausführbare Teilaufgaben (*Datenparallelität*).
- Soll ein aus unterschiedlichen Aufgaben bestehender Arbeitsablauf durch Parallelisierung beschleunigt werden, dann eignet sich die Klasse **CompletableFuture<T>** (siehe Abschnitt [15.6\)](#page-838-0). Hier geht es um die quasi-gleichzeitige Ausführung mehrerer Aufgaben unter Beachtung von Abhängigkeitsbeziehungen zwischen den Aufgaben (*Aufgabenparallelität*).

Wir erarbeiten uns in diesem Kapitel zunächst ein Multithreading-Basiswissen durch den Einsatz von dedizierten, für einen bestimmten Zweck vom Programmierer erstellten Threads, und bewegen uns dann auf die aktuellen Multithreading-Frameworks zu.

<sup>1</sup> <https://www.oracle.com/technetwork/java/hotspotfaq-138619.html>

Wer über das aktuelle Kapitel hinaus weitere Informationen zum Multithreading in Java benötigt, findet diese z. B. in Bloch (2018, Kap. 11) sowie in Hettel & Tran (2016).

#### <span id="page-786-0"></span>*15.1 Start und Ende eines Threads*

Das direkte Erzeugen von Threads über Objekte aus der Klasse **Thread** wird zunehmend abgelöst durch die Nutzung von Frameworks, die im Hintergrund mit Multithreading-Techniken arbeiten. Allerdings erleichtert es der traditionelle Direktkontakt mit Threads, grundlegende Eigenschaften der Technik kennenzulernen. Wir verwenden ein Beispiel mit Produzenten-Konsumenten - Struktur, um (im Abschnitt [15.1\)](#page-786-0) den Start und das Ende eines Threads sowie (im Abschnitt [15.2\)](#page-792-0) die Koordination von zwei Threads zu veranschaulichen.

#### <span id="page-786-1"></span>**15.1.1 Die Klasse Thread**

Ein Thread wird in Java durch ein Objekt aus der Klasse **Thread** oder aus einer abgeleiteten Klasse realisiert. Im ersten Beispiel werden die Klassen ProThread und KonThread aus der Klasse **Thread** abgeleitet. Sie sollen einen Produzenten bzw. einen Konsumenten modellieren, die alternierend auf einen gemeinsamen Lagerbestand einwirken, der von einem Objekt der Klasse Lager gehütet wird. Wir betrachten zunächst die (*nicht* von Thread abstammende) Klasse Lager:

```
class Lager {
    private static final int MANZ = 20;
    private int bilanz;
    private int anz;
    Lager(int start) {
       bilanz = start;
       System.out.println("Der Laden ist offen (Bestand = " + bilanz + ")\n");
    }
    boolean istOffen() {
       if (anz < MANZ)
          return true;
       else {
          System.out.println("\nLieber " + Thread.currentThread().getName()+
             ", es ist Feierabend!");
          return false;
       }
    }
    private String formZeit() {
       return java.text.DateFormat.getTimeInstance().format(new java.util.Date());
    }
    void ergaenze(int add) {
      bilar += add; anz++;
       System.out.println("Nr. " + anz + ":\t" + Thread.currentThread().getName()+
          " ergänzt\t" + add + "\tum " + formZeit() + " Uhr. Stand: " + bilanz);
    }
    void liefere(int sub) {
       bilanz -= sub;
       anz++;
       System.out.println("Nr. " + anz + ":\t" + Thread.currentThread().getName()+
          " entnimmt\t" + sub + "\tum " + formZeit() + " Uhr. Stand: " + bilanz);
    }
}
```
Die für Klassen im selben Paket sichtbaren Lager-Methoden werden vom Produzenten und/oder vom Konsumenten verwendet:

- istOffen() Der Aufrufer erfährt, ob das Lager noch geöffnet ist.
- ergaenze() Der Produzent erhöht mit dieser Methode den Lagerbestand.
- liefere() Der Konsument reduziert mit dieser Methode den Lagerbestand.

Das folgende Hauptprogramm erzeugt ein Lager-Objekt mit initialem Bestand

```
class ProKonDemo {
    public static void main(String[] args) {
       Lager lager = new Lager(100);
       ProThread pt = new ProThread(lager);
       KonThread kt = new KonThread(lager);
       pt.start();
       kt.start();
    }
}
```
und generiert dann ein ProThread- sowie ein KonThread-Objekt. Weil beide Threads mit dem Lager-Objekt kooperieren sollen, erhalten sie als Konstruktorparameter eine entsprechende Referenz.

Anschließend werden die beiden Threads vom Zustand **new** durch Aufruf ihrer **start()** - Methode in den Zustand **ready** gebracht:

```
pt.start();
kt.start();
```
Von der **start()** - Methode eines Threads wird seine **run()** - Methode aufgerufen, die die im Thread auszuführenden Anweisungen enthält. Eine aus **Thread** abgeleitete Klasse muss also die **run()** - Methode überschreiben. Es folgt der Quellcode der Klasse ProThread:

```
class ProThread extends Thread {
    private Lager lager;
    ProThread(Lager lager) {
       super("Produzent");
       this.lager = lager;
    }
    @Override
    public void run() {
       while (lager.istOffen()) {
          lager.ergaenze((int) (5 + Math.random()*100));
          try {
             Thread.sleep((int) (1000 + Math.random()*3000));
          } catch(InterruptedException ie) {interrupt();}
       }
    }
}
```
In der **run()** - Methode der Klasse ProThread läuft eine **while**-Schleife so lange, bis die Lager-Methode istOffen() den Rückgabewert **false** liefert.

Ein Thread im Zustand **ready** wartet auf die Zuteilung eines CPU-Kerns und erreicht dann den Zustand **running**. Die JVM verwaltet die Threads in Zusammenarbeit mit dem Wirtsbetriebssystem,

wobei ein Thread mehrfach zwischen den Zuständen **ready** und **running** wechseln kann (siehe Abschnitt [15.3.3.1\)](#page-823-0).

Wenn seine **run()** - Methode beendet ist, befindet sich ein Thread im Zustand **terminated** und kann *nicht* erneut gestartet werden.

Es ist möglich, aber nicht empfehlenswert, einen Thread von außen mit der (mittlerweile abgewerteten) Methode **stop()** abzuwürgen (siehe Abschnitt [15.3.2.2\)](#page-821-0).

Im Beispiel ergänzt der ProThread innerhalb einer **while**-Schleife das Lager um eine zufallsbestimmte Menge. Er spricht über die per Konstruktorparameter erhaltene Referenz das Lager-Objekt an und ruft dessen ergaenze() - Methode auf:

**lager**.ergaenze((**int**) (5 + Math.*random*()\*100));

Anschließend legt er sich durch Aufruf der statischen **Thread**-Methode **sleep()** ein (wiederum zufallsabhängiges) Weilchen zur Ruhe:

```
Thread.sleep((int) (1000 + Math.random()*3000));
```
Durch das Ausführen dieser Methode wechselt der Thread vom Zustand **running** zum Zustand **sleeping** und konkurriert vorübergehend *nicht* mehr um Prozessorzeit. Schlafphasen eignen sich wegen der unzuverlässigen, vom Wirtsbetriebssystem abhängigen Einhaltung der Zeiten übrigens nicht für eine präzise Programmablaufsteuerung.

Weil von der Methode **sleep()** potentiell eine überwachte **InterruptedException** zu erwarten ist, wird sie in einem **try**-Block ausgeführt. Zur Begründung eines sinnvollen **catch**-Blocks, müssen wir etwas ausholen bzw. vorgreifen:

- <span id="page-788-0"></span>• Einem Thread kann durch einen Aufruf seiner **interrupt()** - Methode ein Unterbrechungssignal zugestellt werden (siehe Abschnitt [15.3.2\)](#page-820-0). Ein kooperativer Thread prüft regelmäßig, ob das Unterbrechungssignal gesetzt ist, und beendet ggf. seine **run()** - Methode.
- Die Methode **sleep()** reagiert folgendermaßen auf das Unterbrechungssignal:
	- o Sie hebt das Unterbrechungssignal auf!
	- o Sie wirft eine **InterruptedException**.
- Im **catch**-Block zur **InterruptedException** sollte in der Regel das Unterbrechungssignal restauriert werden, damit auf einer höheren Ebene darauf reagiert werden kann. Im aktuellen Zustand des Beispielprogramms hat diese Maßnahme zwar noch keine Bedeutung, doch sollten wir uns schon jetzt an eine akzeptable Behandlung der **InterruptedException** gewöhnen.

Zum ProThread-Konstruktor ist noch anzumerken, dass durch einen Aufruf des Superklassen-Konstruktors ein Thread-Name festgelegt wird.

Der Konsumenten-Thread des Beispielprogramms ist weitgehend analog definiert:

```
class KonThread extends Thread {
    private Lager lager;
    KonThread(Lager lager) {
       super("Konsument");
       this.lager = lager;
    }
```

```
 @Override
    public void run() {
       while (lager. istOffen()) {
          lager.liefere((int) (5 + Math.random()*100));
          try {
             Thread.sleep((int) (1000 + Math.random()*3000));
          } catch(InterruptedException ie) {interrupt();}
       }
    }
}
```
Statt den Lagerbestand zu ergänzen, bezieht der Konsument in seiner **run()** - Methode Lieferungen.

In beiden **run()** - Methoden wird vor jedem Schleifendurchgang geprüft, ob das Lager noch offen ist. Nach Dienstschluss des Lagers (im Beispiel: nach 20 Ein- oder Auslieferungen) enden beide **run()** - Methoden und damit auch die zugehörigen Threads.

Auch der automatisch zur Ausführung der Startmethode des Programms kreierte Thread **main** ist zu diesem Zeitpunkt bereits Geschichte. Die Aufrufe der **Thread**-Methode **start()** kehren praktisch unmittelbar zurück, und anschließend endet mit der der **main**() - Methode auch der **main** - Thread:<sup>1</sup>

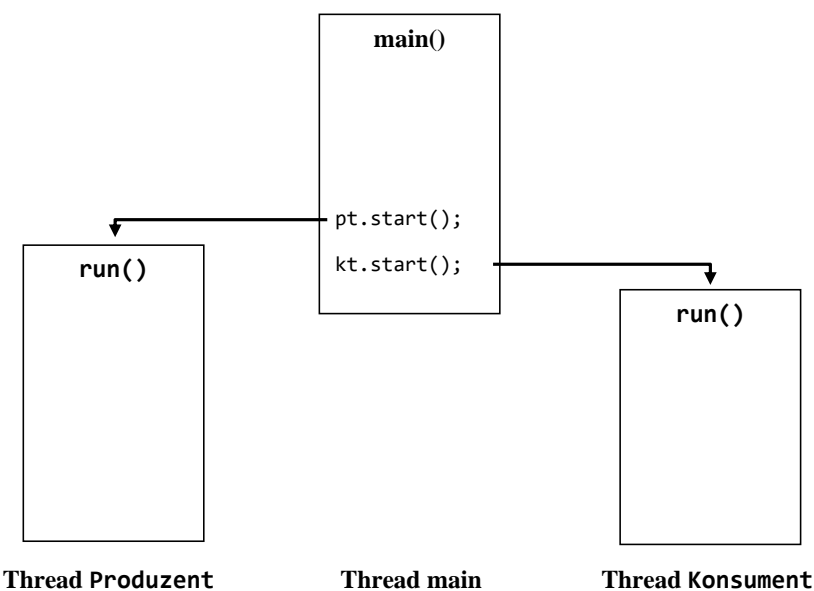

Wenn die drei Benutzer-Threads abgeschlossen sind, endet auch das Programm.<sup>2</sup>

In den beiden Ausführungsfäden Produzent bzw. Konsument führt ein ProThread- bzw. ein KonThread-Objekt seine **run()** - Methode aus, wobei das Lager-Objekt wesentlich zum Einsatz kommt:

<sup>&</sup>lt;sup>1</sup> Nachdem Sie unter Windows ein Java-Programm in einem Konsolenfenster gestartet haben, können Sie mit der Tastenkombination **Strg+Pause** eine Liste seiner aktiven Threads anfordern.

<sup>2</sup> Neben den bisher behandelten Benutzer-Threads sind in einem Java-Programm noch sogenannte *Daemon-Threads* aktiv, die meist von der JVM gestartet werden und ein Programm *nicht* am Leben erhalten können (siehe Abschnitt [15.10.1\)](#page-879-0).

- In seiner Methode istOffen(), die in beiden Threads aufgerufen wird, entscheidet es auf Anfrage, ob weitere Veränderungen des Lagers möglich sind.
- Die Methoden ergaenze() und liefere() erhöhen oder reduzieren den Lagerbestand, aktualisieren die Anzahl der Lagerveränderungen und protokollieren jede Maßnahme. Zur Formulierung des Protokolleintrags besorgen sich die Methoden mit der statischen **Thread**-Methode **currentThread()** eine Referenz auf den Thread, in dem sie ausgeführt werden, und stellen per **getName()** dessen Namen fest.
- Mit Hilfe der privaten Lager-Methode formZeit() erhält das Ereignisprotokoll formatierte Zeitangaben.

In einem typischen Ablaufprotokoll des Programms zeigen sich einige Ungereimtheiten, verursacht durch das unkoordinierte Agieren des Produzenten- und des Konsumenten-Threads:

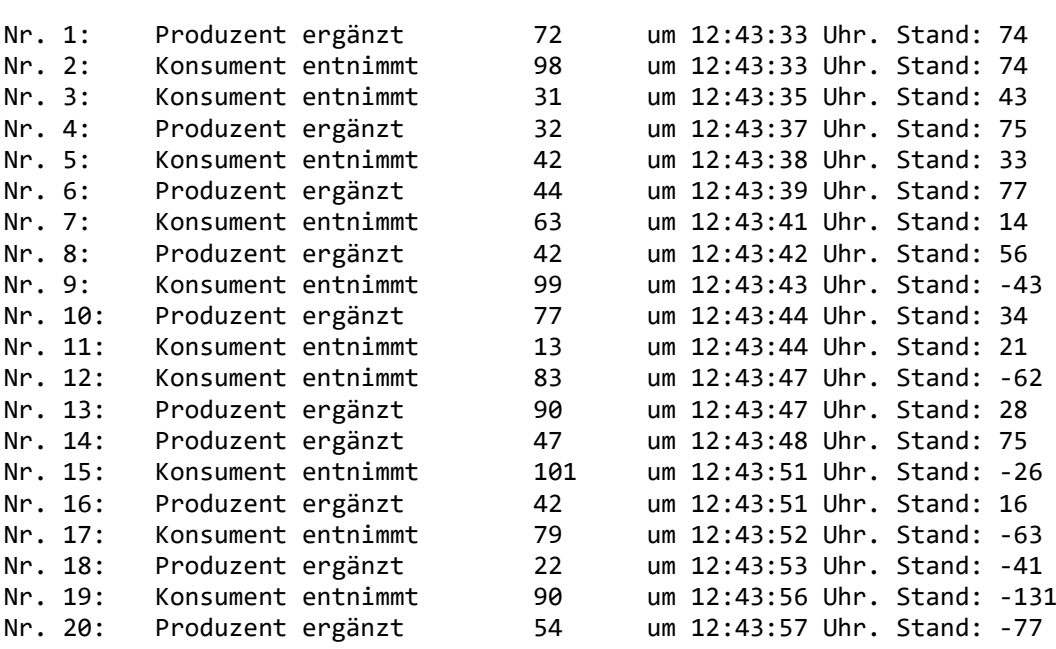

```
Der Laden ist offen (Bestand = 100)
```
Lieber Konsument, es ist Feierabend!

Lieber Produzent, es ist Feierabend!

U. a. fällt negativ auf:

- Im ersten Protokolleintrag wird berichtet, dass vom Startwert 100 ausgehend eine Ergänzung von 72 Einheiten zu einem Bestand von 74 Einheiten geführt habe.
- Der zweite Eintrag behauptet, dass die Entnahme von 98 Einheiten ohne Effekt auf den Lagerbestand geblieben sei.
- Zwischenzeitlich wird der Bestand mehrmals negativ, was in einem realen Lager nicht passieren kann.

Ansonsten zeigt die Verzahnung der beiden Threads keine ausgeprägte Regelmäßigkeit, sondern demonstriert den Indeterminismus bei einem Multithreading - Programmablauf.

Im Abschnitt [15.2](#page-792-0) werden Techniken zur Koordination bzw. Synchronisation von Threads vorgestellt, mit denen man fehlerhafte Anzeigen und Schlimmeres verhindern kann.

# **15.1.2 Das Interface Runnable**

Als Basis für einen eigenständigen Kontrollfluss haben wir bisher eine **Thread**-Ableitung definiert und die geerbte **run()** - Methode überschrieben. In Java sind aber auch andere Klassen Threadfähig, sofern sie das Interface **Runnable** implementieren. Dieses Interface verlangt von implementierenden Klassen eine Instanzmethode ...

- namens **run()**
- ohne Parameter
- mit dem Rückgabetyp **void**,
- die keine geprüften (deklarationspflichtigen) Ausnahmen wirft.

Durch das Interface **Runnable** können Ableitungen beliebiger Basisklassen die Thread-Fähigkeit erwerben, was für die Flexibilität der Programmierung unverzichtbar ist.

Wir verwenden weiterhin das Produzent-Lager-Konsument - Beispiel aus dem Abschnitt [15.1.1,](#page-786-1) ersetzen aber die **Thread**-Ableitung ProThread

```
class ProThread extends Thread {
    . . .
}
```
durch die Klasse Produzent, die das Interface **Runnable** implementiert:

```
class Produzent implements Runnable {
    private Lager lager;
    Produzent(Lager lager) {
       this.lager = lager;
    }
    public void run() {
       while (lager. istOffen()) {
          lager.ergaenze((int) (5 + Math.random()*100));
          try {
             Thread.sleep((int) (1000 + Math.random()*3000));
          } catch(InterruptedException ie) {Thread.currentThread().interrupt();}
       }
    }
}
```
Solange die Klasse Produzent keine spezielle Basisklasse erweitert, bleibt der potentielle Vorteil der **Runnable**-Konstruktion im Beispiel allerdings ungenutzt.

Im Rumpf der Produzent-Definition sind im Vergleich zur ProThread-Lösung nur zwei Änderungen erforderlich:

- Im Konstruktor der Klasse Produzent kann der Produzenten-Thread keinen Namen erhalten. Eine alternative Möglichkeit zur Benennung wird gleich vorgestellt.
- In der Methode **run()** muss im **catch**-Block zur Behandlung der **InterruptedException** der aktive Thread, an den der **interrupt()** - Appell zu richten ist (zur Begründung siehe Seite [769\)](#page-788-0), mit Hilfe der statischen **Thread**-Methode **currentThread()** ermittelt werden, weil die Klasse des handelnden Objekts keine **Thread**-Ableitung ist, also die **interrupt()** - Methode nicht in ihrem Handlungsrepertoire hat.

Auch wenn die in einem neuen Thread auszuführende **run()** - Methode zu einer beliebigen, das Interface **Runnable** implementierenden Klasse gehört, wird zum *Erzeugen* des Ausführungsfadens doch ein **Thread**-Objekt benötigt, wobei man der passenden Konstruktor-Überladung einen Aktualparameter vom Typ **Runnable** übergibt:
- **public Thread(Runnable** *target***)**
- **public Thread(Runnable** *target***, String** *name***)**

Optional kann man zusätzlich den Namen des neuen Threads festlegen. Dies geschieht in der Startklasse des aktualisierten Beispiels, wo im Vergleich zur vorherigen Lösung nur eine einzige Zeile zu ändern ist:

```
class ProKonDemo {
    public static void main(String[] args) {
       Lager lager = new Lager(100);
       Thread pt = new Thread(new Produzent(lager), "Produzent");
       KonThread kt = new KonThread(lager);
       pt.start();
       kt.start();
    }
}
```
Nun machen wir uns daran, im Produzenten-Konsumenten - Beispiel die beiden Threads so zu synchronisieren, dass keine wirren Protokolleinträge und keine negativen Lagerbestände mehr auftreten.

# <span id="page-792-1"></span>*15.2 Threads koordinieren*

In diesem Abschnitt werden Techniken zur Koordination von einzelnen, explizit erstellten Threads vorgestellt. Obwohl Java moderne Frameworks bietet, um die aufwändige und fehleranfällige manuelle Erstellung und Verwaltung von Threads zu reduzieren und gleichzeitig das Potential der Multithreading-Technik besser auszuschöpfen (siehe Abschnitte [15.4,](#page-826-0) [15.5](#page-833-0) und [15.6\)](#page-838-0), sind die im aktuellen Abschnitt vorgestellten Begriffe und Verfahren doch weiterhin relevant:

- Es gibt individuelle Problemstellungen, die die Anwendungsvoraussetzungen der Frameworks nicht erfüllen.
- Für die erfolgreiche Entwicklung von Multithreading-Anwendungen ist ein Verständnis der involvierten Begriffe und Verfahren sehr nützlich.

Die Koordination von Threads ist vor allem dann anspruchsvoll und fehleranfällig, wenn die Threads auf gemeinsame, variable Datenbestände zugreifen. Aufgrund einer fehlerhaften Thread-Koordination kann ein Programm ...

- außer Kontrolle geraten (z. B. in einen Deadlock, siehe Abschnitt [15.3.4\)](#page-825-0)
- oder fehlerhafte Ergebnisse produzieren, was in der Regel noch gravierender ist.

Eine fehlerhafte Thread-Koordination manifestiert sich oft unregelmäßig (z. B. bei einer Race Condition, siehe Abschnitt [15.2.1.1\)](#page-792-0), was die Analyse erschwert.

Von Problemen beim Multithreading bleibt man weitgehend verschont, wenn die Threads entweder gar keine oder nur unveränderliche Daten teilen.

### **15.2.1 Fehlerhafte oder veraltete Daten**

Wenn mehrere Threads schreibend und/oder lesend auf gemeinsame Daten zugreifen (z. B. auf Instanzvariablen von Objekten auf dem Heap), dann können Daten beschädigt werden, oder ein Thread kann durch die Verwendung von veralteten Daten ein fehlerhaftes Verhalten zeigen.

### <span id="page-792-0"></span>*15.2.1.1 Fehlerhafte Daten aufgrund von nicht-atomaren Operationen*

Am Anfang des im Abschnitt [15.1.1](#page-786-0) wiedergegebenen Ablaufprotokolls zum Produzenten-Konsumenten - Beispiel stehen zwei "wirre" Einträge, die folgendermaßen durch eine so genannte *Race Condition* zu erklären sind:

• Der (zuerst gestartete) Produzenten-Thread nimmt nach einer erfolgreichen istOffen() - Anfrage die Methode ergaenze() in Angriff und führt die Anweisung

```
bilar += add;
```
aus, was zur Zwischenbilanz von 172 führt.

- Dann muss der Produzent seine Arbeit unterbrechen, weil der Konsumenten-Thread aktiviert, d.h. vom Zustand **ready** in den Zustand **running** befördert wird.
- Mit seiner Anforderung von 98 Einheiten bringt der Konsument in der Methode liefere() die Lagerbilanz von 172 auf 74.
- Nach dem nächsten Thread-Wechsel macht der Produzent mit seiner Protokollausgabe weiter, wobei aber der *aktuelle* bilanz-Wert (unter Berücksichtigung der zwischenzeitlichen Konsumenten-Aktivität) erscheint.
- Schließlich vervollständigt der Konsumenten-Thread seine Meldung.

Es kann nicht nur zu wirren Protokolleinträgen kommen, sondern auch zu einem fehlerhaften bilanz-Wert. Scheinbar einschrittige Operationen wie die folgende Anweisung in der vom Produzenten-Thread aufgerufenen Methode ergaenze()

**bilanz** += add;

haben in einen Rechner mehrere Teilschritte zur Folge, sind also nicht **atomar** (also nicht geschützt vor Unterbrechungen durch andere Threads), z. B.:

- aktuellen bilanz-Wert aus dem Hauptspeicher in ein CPU-Register einlesen
- Wert (der lokalen Kopie!) erhöhen
- Neuen Wert in den Hauptspeicher schreiben

In der vom Konsumenten-Thread aufgerufenen Methode liefere() führt die Anweisung

**bilanz** -= sub;

analog zu folgenden Teilschritten:

- aktuellen bilanz-Wert aus dem Hauptspeicher in ein CPU-Register einlesen
- Wert (der lokalen Kopie!) reduzieren
- Neuen Wert in den Hauptspeicher schreiben

Durch unglückliche Thread-Wechsel kann es z. B. zu folgender Sequenz kommen:

- Der Produzent liest den Wert 100.
- Der Konsument liest den Wert 100.
- Der Produzent erhöht seine bilanz-Kopie um 10 auf 110 und schreibt das Ergebnis in den Hauptspeicher.
- Der Konsument reduziert seine bilanz-Kopie um 10 auf 90 und schreibt das Ergebnis in den Hauptspeicher. Damit ist der Beitrag des Produzenten verloren gegangen.

Es kann sogar passieren, dass ein Thread beim Schreiben oder Schreiben eines **long**- oder **double**-Werts (64 Bit groß) unterbrochen wird, und dass schlussendlich die 64 Bits einer Variablen von zwei verschiedenen Threads stammen (Gosling et al. 2021, Abschnitt 17.7; siehe auch Abschnitt [15.2.6.1\)](#page-816-0). Beim Schreiben einer Variablen mit maximal vier Bytes Speicherbedarf kann es nicht passieren, dass ein Thread unterbrochenen wird und somit ein irregulärer Wert entsteht. Wie der nächste Abschnitt zeigt, ist aber auch bei solchen Variablen eine Synchronisation erforderlich, wenn sie von mehreren Threads verwendet werden.

# <span id="page-794-1"></span>*15.2.1.2 Veraltete Daten im lokalen Cache eines Threads*

Bei einer korrekten Multithreading-Programmierung geht es nicht nur darum, Schreibzugriffe mehrerer Threads auf gemeinsame Daten zu koordinieren. Auch wenn nur ein einziger Thread auf einen Datenbestand schreibend zugreift, kann es zu Multithreading-Fehlern kommen, wenn andere Threads die Daten lesen und auf aktuelle (korrekte) Werte angewiesen sind. Diese von manchen Programmierern unerwartete Problematik resultiert aus den in modernen Computer-Architekturen realisierten Hauptspeichertechniken mit (mehrstufigen) Cache-Strategien. Über den verschiedenen Hardware-Architekturen liegt das **Java-Speichermodell** das für jeden Thread einen lokalen Cache-Speicher verwendet:

- Zwar teilen sich grundsätzlich alle Threads denselben Heap-Speicher, doch verwendet jeder Thread zur Beschleunigung seiner Speicherzugriffe einen lokalen Cache, der sich physisch z. B. in der Nähe des verwendeten CPU-Kerns befindet.
- Beim Start eines Threads werden alle für ihn relevanten Daten in seinen lokalen Cache kopiert (Memory Refresh).
- Es ist garantiert, dass beim Beenden eines Threads der Inhalt seines lokalen Cache-Speichers in den Hauptspeicher zurückgeschrieben wird (Memory Flush).

Weitere Details zum Java-Speichermodell finden sich z. B. in Gosling et al. (2021, Abschnitt 17.4) sowie bei Kreft & Langer (2008a).

Wenn mehrere Threads einen inkonsistenten Blick auf dieselben Daten haben, spricht man von einem *Speicherkonsistenzfehler* (engl.: *memory consistency error*). Zum Glück verhindern die im weiteren Verlauf von Abschnitt [15.2](#page-792-1) behandelten Techniken zur Thread-Koordination nicht nur, dass ein Thread in einem ungünstigen Moment unterbrochen wird, sondern sie sorgen auch für Speicherkonsistenz. So wird z. B. ein Memory Flush durchgeführt, sobald ein Thread einen geschützten Code-Bereich verlassen hat (siehe Abschnitt [15.2.2.1\)](#page-795-0). Somit ist garantiert, dass kritische Wertänderungen für andere Threads sofort sichtbar werden.

Neben den Techniken zur Thread-Koordination ist auch die **final**-Deklaration von Instanzvariablen relevant für die Sichtbarkeit von Daten für andere Threads (siehe Kreft & Langer 2008a):

- Nach der Ausführung eines Konstruktors kommt es zu einem partiellen Memory Flush, wobei die als **final** deklarierten Variablen und alle über **final** deklarierte Referenzen erreichbaren Objekte in den allgemeinen Hauptspeicher zurückgeschrieben werden.
- Beim ersten Lesezugriff auf eine finalisierte Instanzvariable kommt es zu einem partiellen Memory Refresh, wobei der Wert der Variablen und im Fall einer Referenz auch erreichbare Objekte aus dem allgemeinen Hauptspeicher in den lokalen Cache des lesenden Threads übertragen werden.

### <span id="page-794-0"></span>**15.2.2 Per Monitor synchronisierte Code-Bereiche**

Damit es im Produzent-Lager-Konsument - Beispiel nicht zu einem fehlerhaften Lagerverlaufsprotokoll kommt (vgl. Abschnitt [15.1.1\)](#page-786-0), muss offenbar ...

- verhindert werden, dass zwei Threads simultan auf das Lager zugreifen,
- dafür gesorgt werden, dass jeder Thread bei seinen Operationen mit geteilten Daten die aktuellen, eventuell durch den jeweils anderen Thread veränderten Werte kennt.

Java bietet mehrere Techniken, um eine derartige Thread-Koordination zu realisieren, von denen im weiteren Verlauf von Abschnitt [15.2](#page-792-1) ohne Anspruch auf Vollständigkeit beschrieben werden:

- Die traditionelle und für viele Aufgabenstellungen nach wie vor empfehlenswerte Technik der **synchronisierten Code-Bereiche** wird im aktuellen Abschnitt [15.2.2](#page-794-0) beschrieben.
- Wenn die synchronisierten Code-Bereiche nicht flexibel genug sind, kommt die im Abschnitt [15.2.3](#page-799-0) beschrieben Technik der **expliziten Lock-Objekte** zum Einsatz.
- Im Abschnitt [15.2.4](#page-804-0) werden Verfahren zur automatisierten Thread-Koordination für Produzenten-Konsumenten - Konstellationen beschrieben.
- Im Abschnitt [15.2.5](#page-808-0) werden Klassen aus dem Paket **java.util.concurrent** zur Unterstützung von generellen Thread-Kooperations-Szenarien vorgestellt.

### <span id="page-795-0"></span>*15.2.2.1 Synchronisierte Methoden und Blöcke*

Bei vielen Aufgabenstellungen ist eine angemessene (z. B. hinreichend performante) Thread-Koordination mit dem von Java seit der ersten Version unterstützten **Monitor**-Konzept leicht zu realisieren. Zu einem Monitor kann jedes Objekt werden, wenn mindestens eine seiner Methoden mit dem Modifikator **synchronized** dekoriert ist.

Sobald ein Thread eine als **synchronized** deklarierte Methode eines noch freien Monitors aufruft, wird er zum Besitzer dieses Monitors. Man kann sich vorstellen, dass er den einzigen Schlüssel zum Überwachungsbereich des Monitors (= Menge der synchronisierten Methoden) an sich nimmt. In der englischen Literatur wird der Vorgang als *obtaining the lock* beschrieben. Versucht ein anderer Thread, eine der synchronisierten Methoden desselben Monitors aufzurufen, wird er in den Wartezustand versetzt (**waiting for monitor**, vgl. Abschnitt [15.3.3.2\)](#page-824-0). Sobald der Monitor-Besitzer die **synchronized**-Methode beendet, kann ein wartender Thread den Monitor übernehmen und seine Arbeit fortsetzen. Die Freigabe erfolgt auch dann zuverlässig, wenn die **synchronized**-Methode mit einer unbehandelten Ausnahme endet.

Die Synchronisation per Monitor klappt auch bei statischen Methoden, wobei dasjenige Objekt die Monitorrolle übernimmt, das die Klasse in der JVM repräsentiert (siehe Abschnitt [15.3.4\)](#page-825-0).

Bei einem Konstruktor ist der Modifikator **synchronized** *nicht* erlaubt. Weil also ein Konstruktor nicht per Monitor geschützt werden kann, sollte man in einem Konstruktor keine Referenz zum entstehenden Objekt veröffentlichen (z. B. über eine statische Variable). Ansonsten könnte parallel zum noch aktiven Konstruktor ein anderer Thread auf die Instanzvariablen des entstehenden Objekts zugreifen und einen inkonsistenten Zustand bewirken.

In unserem Produzent-Lager-Konsument - Beispiel müssen die Lager-Methoden istOffen(), ergaenze() und liefere() als **synchronized** deklariert werden, weil sie auf mindestens eine von den beiden kritischen Variablen bilanz und anz lesend und/oder schreibend zugreifen, z. B.:

```
synchronized void ergaenze(int add) {
    bilanz += add;
    anz++;
    System.out.println("Nr. " + anz + ":\t" + Thread.currentThread().getName() +
       " ergänzt\t" + add + "\tum " + formZeit() + " Uhr. Stand: " + bilanz);
}
```
Nun unterbleiben die wirren Protokolleinträge, doch Ausflüge in negative Lagerzustände sind weiter möglich, z. B.:

Der Laden ist offen (Bestand = 100) Nr. 1: Produzent ergänzt 54 um 14:54:31 Uhr. Stand: 154 Nr. 2: Konsument entnimmt 68 um 14:54:31 Uhr. Stand: 86 Nr. 3: Konsument entnimmt 26 um 14:54:33 Uhr. Stand: 60 Nr. 4: Produzent ergänzt 58 um 14:54:34 Uhr. Stand: 118 Nr. 5: Konsument entnimmt 70 um 14:54:35 Uhr. Stand: 48 Nr. 6: Produzent ergänzt 13 um 14:54:35 Uhr. Stand: 61<br>Nr. 7: Konsument entnimmt 74 um 14:54:38 Uhr. Stand: -1 Nr. 7: Konsument entnimmt 74 um 14:54:38 Uhr. Stand: -13<br>Nr. 8: Produzent ergänzt 11 um 14:54:38 Uhr. Stand: -2 Nr. 8: Produzent ergänzt 11 um 14:54:38 Uhr. Stand: -2<br>Nr. 9: Konsument entnimmt 65 um 14:54:40 Uhr. Stand: -6 Nr. 9: Konsument entnimmt 65 um 14:54:40 Uhr. Stand: -67<br>Nr. 10: Produzent ergänzt 26 um 14:54:41 Uhr. Stand: -41 Nr. 10: Produzent ergänzt 26 um 14:54:41 Uhr. Stand: -41 Nr. 11: Konsument entnimmt 71 um 14:54:42 Uhr. Stand: -112 Nr. 12: Produzent ergänzt 9 um 14:54:43 Uhr. Stand: -103 Konsument entnimmt als als um 14:54:45 Uhr. Stand: -111<br>Produzent ergänzt 100 um 14:54:46 Uhr. Stand: -11 Nr. 14: Produzent ergänzt 100 um 14:54:46 Uhr. Stand: -11 Nr. 15: Konsument entnimmt 5 um 14:54:47 Uhr. Stand: -16 Nr. 16: Produzent ergänzt 43 um 14:54:48 Uhr. Stand: 27 Nr. 17: Konsument entnimmt 44 um 14:54:51 Uhr. Stand: -17<br>Nr. 18: Produzent ergänzt 68 um 14:54:51 Uhr. Stand: 51 Produzent ergänzt 68 um 14:54:51 Uhr. Stand: 51 Nr. 19: Konsument entnimmt 97 um 14:54:53 Uhr. Stand: -46 Konsument entnimmt 73 um 14:54:54 Uhr. Stand: -119

Lieber Produzent, es ist Feierabend!

Lieber Konsument, es ist Feierabend!

Befindet sich ein Thread in einem synchronisierten Bereich, darf er andere, vom *selben* Monitor geschützte Bereiche betreten, was bei verschachtelten oder rekursiven Methodenaufrufen relevant ist.

Neben dem **synchronized**-Modifikator für Methoden bietet Java auch den **synchronisierten Block**, wobei statt einer kompletten Methode nur eine einzelne Blockanweisung in den synchronisierten Bereich aufgenommen und ein beliebiges Objekt als Monitor angegeben wird. Um andere Threads möglichst wenig zu behindern, muss ein Monitor so schnell wie möglich wieder frei gegeben werden. Daher kann ein möglichst klein gewählter synchronisierter Block günstiger sein als das Synchronisieren einer kompletten Methode.

Obwohl in der Lager-Klassendefinition des Produzenten-Konsumenten - Beispiels der **synchronized**-Modifikator gut geeignet ist, ersetzen wir ihn zu Demonstrationszwecken bei der Methode ergaenze() durch einen synchronisierten Block:

```
void ergaenze(int add) {
    synchronized (this) {
       bilanz += add;
       anz++;
       System.out.println("Nr. " + anz + ":\t" + Thread.currentThread().getName() +
          " ergänzt\t" + add + "\tum " + formZeit() + " Uhr. Stand: " + bilanz);
    }
}
```
Nach dem Schlüsselwort **synchronized** ist zwischen runden Klammern ein Objekt als Monitor explizit anzugeben, während bei Verwendung des **synchronized**-Modifikators zu einer Instanzmethode das ausführende Objekt diese Rolle automatisch übernimmt. Im Beispiel belassen wir über das Schlüsselwort **this** die Monitor-Rolle beim Lageristen. Der zu einem Monitor gehörige synchronisierte Bereich kann beliebig über synchronisierte Methoden und/oder Blöcke zusammengestellt werden.

Während einer per **sleep()** - Methode ausgelösten Ruhephase werden im Besitz eines Threads befindliche Monitore *nicht* zurückgegeben. Daher ist die **sleep()** - Methode in synchronisierten Bereichen zu vermeiden.

Es ist zu beachten, dass durch die Synchronisierung ein geschützter *Code*-Bereich entsteht, nicht aber ein geschützter *Speicher*bereich. Damit ein geschützter Speichbereich resultiert, müssen *alle* Code-Passagen mit Zugriff auf diesen Speicherbereich in die Zone mit exklusivem Zugriff einbezogen werden.<sup>1</sup>

Im Hinblick auf die Sichtbarkeit von gemeinsamen Daten für andere Threads ist von erheblicher Relevanz, dass ...

- beim Betreten des geschützten Bereichs ein Memory Refresh stattfindet, sodass alle Daten im lokalen Cache des Threads aktuell sind,
- beim Verlassen des geschützten Bereichs ein Memory Flush stattfindet, sodass alle Inhalte aus dem lokalen Cache des ehemals berechtigten Threads in den allgemeinen Hauptspeicher übertragen werden (vgl. Abschnitt [15.2.1.2](#page-794-1) zum Java-Speichermodell).

Per Synchronisation wird also ...

- einerseits verhindert, dass zwei Threads eine synchronisierte Methode bzw. einen synchronisierten Block gleichzeitig ausführen und dabei simultan auf gemeinsame Daten zugreifen,
- andererseits dafür gesorgt, dass ein Thread beim Betreten eines geschützten Bereichs alle Daten im aktuellen Zustand sieht.

### <span id="page-797-0"></span>*15.2.2.2 Koordination per wait(), notify() und notifyAll()*

Mit Hilfe der **Object**-Methoden **wait()** und **notify()** können im Produzent-Lager-Konsument - Beispiel negative Lagerbestände verhindert werden: Trifft eine Konsumenten-Anfrage auf einen unzureichenden Lagerbestand, dann wird der Konsumenten-Thread mit der Methode **wait()** in den Zustand **waiting** versetzt (vgl. Abschnitt [15.3.3.2\)](#page-824-0). Die Methode **wait()** kann nur in einem synchronisierten Bereich, aufgerufen werden, z. B.:

```
synchronized void liefere(int sub) {
    nachfrage = true;
    while (bilanz < sub)
       try {
          System.out.println(Thread.currentThread().getName() +
             " muss warten: Keine " + sub + " Einheiten vorhanden.");
          wait();
       } catch (InterruptedException ie) {
          System.err.println(ie);
       }
    bilanz -= sub;
    anz++;
    System.out.println("Nr. " + anz + ":\t" + Thread.currentThread().getName() +
       " entnimmt\t" + sub + "\tum " + formZeit() + " Uhr. Stand: " + bilanz);
    nachfrage = false;
}
```
Dem wartenden Konsumenten-Thread wird der Monitor entzogen, sodass der Produzenten-Thread freie Bahn hat, den synchronisierten Block zu betreten und das Lager aufzufüllen.

Mit Hilfe der zusätzlichen Lager-Instanzvariable nachfrage

```
private boolean nachfrage;
```
wird verhindert, dass sich der Konsumenten-Thread nach der geplanten Anzahl von Arbeitsvorgängen im Wartezustand befindet und nicht mehr per **notify()** befreit werden kann, weil der Produzen-

<sup>1</sup> Wie man die gemeinsame Verwendung *einer einzelnen Variablen* durch mehrere Threads synchronisieren kann, wird im Abschnitt [15.2.6.2](#page-817-0) über atomare Variablen behandelt.

ten-Thread bereits beendet ist. Das Ergebnis wäre ein dauerhaft blockiertes Programm. In der erweiterten Methode liefere() meldet sich der Konsument beim Betreten des Lagers an und beim Verlassen wieder ab (siehe oben). In der Methode offen() wird dafür gesorgt, dass der Lagerist weiterarbeitet, solange sich der Konsument im Lager befindet:

```
synchronized boolean istOffen() {
    if (anz < MANZ || nachfrage)
       return true;
    else {
       System.out.println("\nLieber " + Thread.currentThread().getName() +
          ", es ist Feierabend!");
       return false;
    }
}
```
Schon das einfache Produzent-Lager-Konsument - Beispiel zeigt, dass die Thread-Koordination eine anspruchsvolle Aufgabe sein kann.

Die **Object**-Methoden **notify()** bzw. **notifyAll()** befördern einen Thread bzw. alle Threads vom Zustand **waiting** in den Zustand **ready**:

• **public final void notify()**

*Ein* auf den betroffenen Monitor wartender Thread wird in den Zustand **ready** versetzt, sobald der Aufrufer den synchronisierten Bereich verlassen hat. Für die Entscheidung zwischen mehreren Kandidaten ist die JVM zuständig.

### • **public final void notifyAll()**

*Alle* auf den betroffenen Monitor wartenden Threads werden in den Zustand **ready** versetzt, sobald der Aufrufer den synchronisierten Bereich verlassen hat. Den Monitor können diese Threads natürlich nicht gleichzeitig erwerben, sondern nur nacheinander.

Wie **wait()** können auch **notify()** und **notifyAll()** nur in einem synchronisierten Bereich aufgerufen werden, z. B.:

```
synchronized void ergaenze(int add) {
    bilanz += add;
    anz++;
    System.out.println("Nr. " + anz + ":\t"+Thread.currentThread().getName() +
       " ergänzt\t" + add + "\tum " + formZeit() + " Uhr. Stand: " + bilanz);
    notify();
}
```
Nun produziert das Beispielprogramm nur noch realistische Lagerprotokolle, z. B.:

```
Der Laden ist offen (Bestand = 100)
```
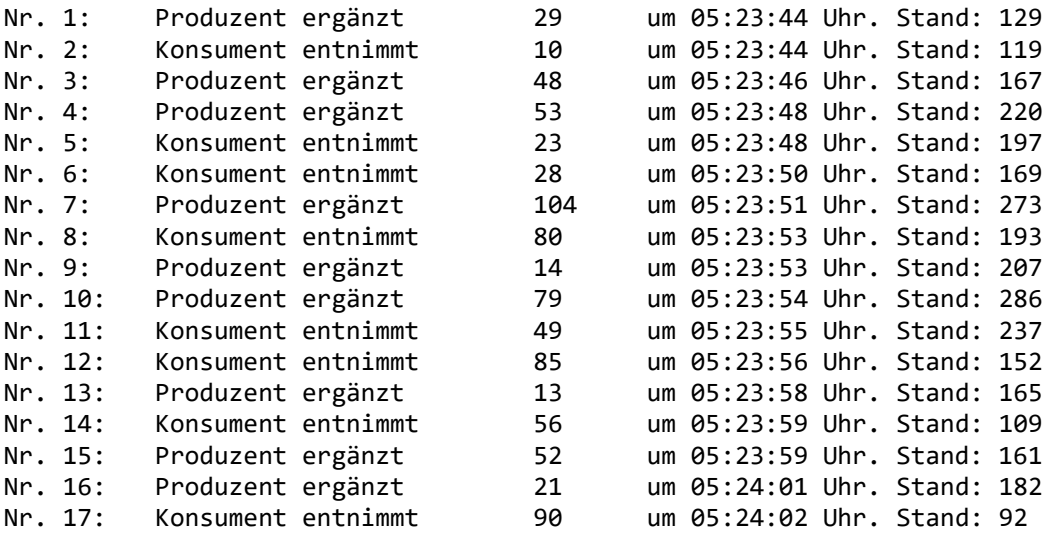

Nr. 18: Produzent ergänzt 16 um 05:24:04 Uhr. Stand: 108 Nr. 19: Konsument entnimmt 100 um 05:24:05 Uhr. Stand: 8 Konsument muss warten: Keine 97 Einheiten vorhanden. Nr. 20: Produzent ergänzt 21 um 05:24:07 Uhr. Stand: 29 Konsument muss warten: Keine 97 Einheiten vorhanden. Nr. 21: Produzent ergänzt 50 um 05:24:09 Uhr. Stand: 79 Konsument muss warten: Keine 97 Einheiten vorhanden. Nr. 22: Produzent ergänzt 98 um 05:24:11 Uhr. Stand: 177<br>Nr. 23: Konsument entnimmt 97 um 05:24:11 Uhr. Stand: 80 Nr. 23: Konsument entnimmt 97 um 05:24:11 Uhr. Stand: 80 Lieber Produzent, es ist Feierabend! Lieber Konsument, es ist Feierabend!

Wenn nach der geplanten Anzahl von Arbeitsvorgängen noch eine unversorgte Konsumentenanforderung besteht, dann muss der Lagerist so lange weiterarbeiten, bis der Produzent für einen ausreichenden Lagerbestand gesorgt hat, um den Konsumenten bedienen zu können.

Mit **notify()** bzw. **notifyAll()** wird mitgeteilt, dass eine neue Lage eingetreten sei. Ob ein reaktivierter Thread nun die benötigten Voraussetzungen für seine Tätigkeit vorfindet, muss er selbst entscheiden. Endet die Prüfung negativ, muss er erneut **wait()** aufrufen. Daher sollte **wait()** stets in einer Schleife aufgerufen werden, deren Bedingungsteil die kritische Prüfung enthält (siehe oben).

Ein Thread kann per **InterruptedException** aus dem Wartezustand gerissen werden, weil ihm per **interrupt()** aus einem anderen Thread ein Unterbrechungssignal zugestellt wurde. Die Methode **wait()** ...

- schaltet in diesem Fall das Unterbrechungssignal ab
- und endet dann mit dem Werfen einer **InterruptedException**.

Im Beispiel macht die Methode liefere() im **catch**-Block zur **InterruptedException** lediglich eine Protokollausgabe, restauriert aber *nicht* das von **wait()** vor dem Werfen der Ausnahme abgeschaltete Unterbrechungssignal (vgl. die Empfehlung zur **InterruptedException**-Behandlung auf Seite [769\)](#page-788-0). In anderen Fällen ist es sinnvoll, im **catch**-Block zur **InterruptedException** das Unterbrechungssignal zu restaurieren und anschließend auf höherer Ebene eine Beendigung des Threads in Erwägung zu ziehen.

Man könnte das Beispiel noch um eine Absicherung gegen Lagerüberlauf absichern. Wir gehen jedoch der Einfachheit halber von einem unendlich großen Lager aus.

### <span id="page-799-0"></span>**15.2.3 Explizite Lock-Objekte**

Das Interface **Lock** aus dem Paket **java.util.concurrent.locks** und die implementierende Klasse **ReentrantLock** kommen bei speziellen Aufgabenstellungen als Alternative zu den im Abschnitt [15.2.2](#page-794-0) behandelten synchronisierten Methoden und Blöcken in Frage. Man gewinnt an Flexibilität, muss aber auch mehr Verantwortung übernehmen. Wie Goetz et al. (2006, S. 277) betonen, sind die expliziten **Lock**-Objekte kein Ersatz für die synchronisierten Code-Bereiche, sondern eine Ergänzung.

### <span id="page-799-1"></span>*15.2.3.1 Interface Lock und Klasse ReentrantLock*

Beim Betreten eines synchronisierten Bereichs bestehend aus synchronisierten Methoden und/oder Blöcken wird vom aktiven Thread ein Monitor (*impliziter* Lock) erworben und beim Verlassen des Bereichs automatisch zurückgegeben, wobei die Rückgabe selbst im Ausnahmefall sichergestellt ist. Demgegenüber ist bei expliziten **Lock**-Objekten der Gültigkeitsbereich *nicht* an einen Code-Bereich gebunden. Ein (z. B. mit der Methode **lock()** erworbener) expliziter **Lock** kann in Abhängigkeit von einer Bedingung per **unlock()** - Aufruf freigegeben werden, was nicht unbedingt in derselben Methode geschehen muss, die den **Lock** erworben hat.

Neben der Flexibilität des Gültigkeitsbereichs bietet das **Lock**-Interface wichtige Optionen beim Erwerb eines **Lock**-Objekts. Versucht ein Thread, einen synchronisierten Bereich zu betreten, dann gelangt er in einen potentiell endlosen Wartezustand und ist nicht unterbrechbar.<sup>1</sup> Dasselbe passiert bei Verwendung der Methode **lock()** aus dem Interface **Lock**. Allerdings bietet dieses Interface über weitere Methoden wichtige Alternativen zum endlos wartenden, nicht unterbrechbaren **Lock**-Erwerb:<sup>2</sup>

### • **public void lockInterruptibly() throws InterruptedException**

Der aufrufende Thread bewirbt sich ohne Begrenzung der maximalen Wartezeit um den expliziten Lock, ist aber (teilweise implementationsabhängig) während der Wartezeit unterbrechbar.

### • **public boolean tryLock()**

Der aufrufende Thread erwirbt den expliziten **Lock**, wenn er aktuell verfügbar ist. Die Methode kehrt sofort zurück und informiert durch ihren Rückgabewert darüber, ob der **Lock** erworben wurde (**true**) oder nicht (**false**). Im negativen Fall kann der **Lock**-Interessent sich anderweitig beschäftigen und eventuell später sein Glück erneut versuchen.

• **public boolean tryLock(long** *time***, TimeUnit** *unit***) throws InterruptedException** Der aufrufende Thread bewirbt sich mit einer Grenze für die maximale Wartezeit um den expliziten **Lock** und ist (teilweise implementationsabhängig) während der Wartezeit unterbrechbar. Über den Rückgabewert ist zu erfahren, ob der **Lock** erworben wurde (**true**) oder nicht (**false**).

Wir haben uns bereits damit beschäftigt, wie ein Thread auf ein ihm zugestelltes Unterbrechungssignal reagieren sollte (vgl. Abschnitte [15.1.1](#page-786-0) und [15.2.2.2\)](#page-797-0). Mit der *aktiven* Rolle beim Unterbrechen eines Threads werden wir uns im Abschnitt [15.3.2](#page-820-0) beschäftigen.

Neben der Flexibilität in Bezug auf den Gültigkeitsbereich und den Erwerb eines Sperrobjekts sind mit dem **Lock**-Interface noch weitere Optionen verbunden, z. B.:

- Mit einem **Lock**-Objekt lassen sich **Condition**-Objekte verbinden, die es einem Thread ermöglichen, auf das Eintreten einer bestimmten Bedingung zu warten (z. B. neue Daten in einer Warteschlange eingetroffen) oder wartende Threads über das Eintreten einer bestimmten Bedingung zu informieren (siehe Abschnitt [15.2.3.2\)](#page-802-0).
- Über die das Interface **Lock** implementierende Klasse **ReentrantReadWriteLock** kann man *einen* Writer-Thread, aber beliebig viele Reader-Threads zulassen und auf diese Weise unnötige Blockaden vermeiden.

Im folgenden Produzent-Lager-Konsument - Programm erhöht die **run()** - Methode des Produzenten-Threads bei Bedarf einen Warenbestand, den ein parallel laufender Kunden-Thread in seiner **run()** - Methode reduziert. Über ein Objekt Klasse **ReentrantLock**, die das Interface **Lock** implementiert, wird der simultane Zugriff auf den Warenbestand durch beide Threads verhindert:

<sup>1</sup> Nachdem sich ein Thread per **sleep()** oder **wait()** in den Ruhe- oder Wartezustand begeben hat, kann ihm durch die **Thread**-Methode **interrupt()** ein Unterbrechungssignal zugestellt werden. Das ist aber *nicht* möglich, während ein Thread darauf wartet, einen synchronisierten Code-Bereich betreten zu dürfen.

<sup>2</sup> <https://javarevisited.blogspot.com/2013/03/reentrantlock-example-in-java-synchronized-difference-vs-lock.html>

```
import java.util.concurrent.locks.ReentrantLock;
class Lager {
    static ReentrantLock rl = new ReentrantLock();
    static int bestand = 200;
    public static void main(String[] args) {
       Produzent prod = new Produzent();
       Kunde kunde = new Kunde();
       prod.start();
       kunde.start();
    }
}
class Produzent extends Thread {
    Produzent () {
       super("Produzent");
    }
    @Override
    public void run() {
       while (true) {
          System.out.println("Produzent beantragt den Lock.");
          Lager.rl.lock();
          try {
             if (Lager.bestand < 500)
                while (Lager.bestand < 1000) {
                   int add = (int) (100 + Math.random()*100);
                   Lager.bestand += add;
                  System.out.println(Thread.currentThread().getName() +
                                        " ergänzt\t" + add + " Stand: " + Lager.bestand);
                   try {
                     Thread.sleep(100);
                    } catch(InterruptedException ie) {interrupt();}
 }
          } finally {
             System.out.println("Produzent gibt den Lock frei.");
         Lager.rl.unlock();<br>}
 }
          try {
            Thread.sleep(2000);
          } catch(InterruptedException ie) {interrupt();}
       }
    }
}
class Kunde extends Thread {
    Kunde () {
       super("Kunde");
    }
    @Override
    public void run() {
       while (true) {
          System.out.println("Kunde beantragt den Lock.");
          Lager.rl.lock();
          try {
             int sub = (int) (100 + Math.random()*100);
             Lager.bestand -= sub;
             System.out.println(Thread.currentThread().getName()+
                                  " entnimmt\t" + sub + " Stand: " + Lager.bestand);
          } finally {
             System.out.println("Kunde gibt den Lock frei");
             Lager.rl.unlock();
 }
          try {Thread.sleep(2000);} catch(InterruptedException ie) {interrupt();}
       }
    }
}
```
Die Freigabe eines **Lock**-Objekts sollte unbedingt in der **finally**-Klausel einer **try**-Anweisung geschehen, damit sie unter allen Umständen ausgeführt wird (vgl. Abschnitt [11.3.1.2\)](#page-556-0). Im Beispiel wird diese nachdrückliche Empfehlung (vgl. Goetz 2006, S. 278) umgesetzt, obwohl die Anweisungen im **try**-Block kein nennenswertes Risiko für einen Ausnahmefehler enthalten.

Im Hinblick auf die Sichtbarkeit von gemeinsamen Daten für andere Threads ist von erheblicher Relevanz, dass ...

- beim Erwerb eines expliziten **Lock**-Objekts ein Memory Refresh stattfindet, sodass alle Daten im lokalen Cache des erwerbenden Threads aktuell sind,
- bei der Rückgabe eines expliziten Locks ein Memory Flush stattfindet, sodass alle Inhalte aus dem lokalen Cache des ehemaligen **Lock**-Inhabers in den allgemeinen Hauptspeicher übertragen werden (vgl. Abschnitt [15.2.1.2](#page-794-1) zum Java-Speichermodell).

Das Beispiel demonstriert die Verwendung und vor allem die Freigabe eines expliziten **Lock**-Objekts, nutzt aber nicht die höhere Flexibilität der **Lock**-Technik (z. B. bei einem nicht verfügbaren **Lock**-Objekt) im Vergleich zur **synchronized**-Technik.

# <span id="page-802-0"></span>*15.2.3.2 Koordination per await(), signal() und signalAll()*

Mit einem expliziten **Lock**-Objekt lassen sich über die Methode **newCondition()** beliebig viele **Condition**-Objekte verbinden, und deren Methoden **await()**, **signal()** und **signalAll()** erlauben eine Verfeinerung der im Abschnitt [15.2.2.2](#page-797-0) beschriebenen Thread-Koordinierung per **wait()**, **notify()** und **notifyAll()**.

In einem Beispiel mit zwei Threads, die einen kontinuierlichen Verbraucher bzw. einen bei Bedarf tätigen Nachfüller simulieren, steht ein **Condition**-Objekt namens toLow für einen zu niedrigen Warenbestand und ein **Condition**-Objekt namens filled für einen aufgefüllten Bestand:

```
class Lager {
    static ReentrantLock rl = new ReentrantLock();
    static Condition toLow = rl.newCondition();
    static Condition filled = rl.newCondition();
    static int bestand = 200;
    public static void main(String[] args) {
       Produzent prod = new Produzent();
       Kunde kunde = new Kunde();
       prod.start();
       kunde.start();
    }
}
```
Der Nachfüller könnte nach getaner Arbeit ...

- das **Lock**-Objekt zurückgeben
- und eine Schlafpause einlegen, wobei deren Dauer schlecht an den Arbeitsbedarf anzupassen wäre.

Viel geschickter ist es aber, auf das Eintreten der Bedingung toLow zu warten, die neuen Arbeitsbedarf signalisiert. Um diesen speziellen Weckauftrag zu formulieren, ruft der Nachfüller die **await()** - Methode des **Condition**-Objekts toLow auf und gibt dabei den Lock automatisch frei:<sup>1</sup>

<sup>1</sup> Im Beispiel sind der Einfachheit halber das **Lock**-Objekt und die **Condition**-Objekte statisch und im gesamten Standardpaket sichtbar definiert, sodass von der wünschenswerten Datenkapselung keine Rede sein kann.

```
class Produzent extends Thread {
   Produzent () {
       super("Produzent");
    }
    @Override
    public void run() {
       System.out.println("Produzent beantragt den Lock.");
       Lager.rl.lock();
       try {
          while (true) { 
             while (Lager.bestand < 1000) {
                int add = (int) (100 + Math.random()*100);
                Lager.bestand += add;
                System.out.println(Thread.currentThread().getName() +
                                    " ergänzt\t" + add + " Stand: " + Lager.bestand);
                try {
                   Thread.sleep(100);
                } catch(InterruptedException ie) {interrupt();}
 }
             Lager.filled.signal();
             try {
                Lager.toLow.await();
             } catch(InterruptedException ie) {interrupt();}
 }
       } finally {
          System.out.println("Produzent gibt den Lock frei.");
          Lager.rl.unlock();
       }
    }
}
```
Im zweiten **Condition**-Objekt namens filled hinterlässt der Verbraucher-Thread einen Weckauftrag, wenn er sich wegen eines unzureichenden Warenangebots in den Wartezustand begibt:

**if** (Lager.*bestand* < 100) Lager.*filled*.await();

Sobald der Nachfüller seine Arbeit erledigt hat, signalisiert er dies an *einen* Thread, der auf die filled-Bedingung wartet:

Lager.*filled*.signal();

Mit der Methode **signalAll()** spricht man *alle* Threads an, die auf eine Bedingung warten.

Während die **Object**-Methode Methode **notify()** einen Thread anspricht, der unspezifisch auf den Monitor wartet, erreicht man mit der **Condition**-Methode **signal()** einen Thread, der von der neuen Lage profitieren kann. Wenn im Beispiel der wiedererwachte Verbraucher den Warenbestand stark reduziert hat, signalisiert er dies an einen Thread, der auf die Bedingung toLow wartet:

```
if (Lager.bestand < 200)
    Lager.toLow.signal();
```
Bekanntlich dürfen die **Object**-Methoden **wait()**, **notify()** und **notifyAll()** nur innerhalb eines synchronisierten Code-Bereichs aufgerufen werden. Analog zu dieser Bedingung dürfen die **Condition-Methoden <b>await**(), **signal**() und **signalAll**() nur dann aufgerufen werden, wenn der aktuelle Thread den zum **Condition**-Objekt gehörigen **Lock** besitzt.

Wer sich für eine erfolgreiche Anwendung der Thread-Koordination über Objekte vom Typ **ReentrantLock** und **Condition** interessiert, findet sie z. B. in der API-Klasse **ArrayBlockingQueue<E>**, die im Abschnitt [15.2.4.1](#page-804-1) vorgestellt wird. Diese Klasse zur Verwaltung einer Warteschlange mit fixierter Kapazität bietet die Methoden **put()** zum Ergänzen eines

neuen Eintrags sowie **take()** zur Entnahme eines Eintrags. Wenn **put()** auf eine besetzte Warteschlange oder **take()** auf eine leere Warteschlange trifft, dann warten diese Methoden mit notFull.await() bzw. notEmpty.await() auf die Voraussetzung für eine Fortsetzung ihrer Tätigkeit.

Das IntelliJ-Projekt mit dem Beispielprogramm befindet sich im Ordner

# **...\BspUeb\Multithreading\Threads koordinieren\Explizite Lock-Objekte\Condition**

# <span id="page-804-0"></span>**15.2.4 Automatisierte Thread-Koordination für Produzenten-Konsumenten - Konstellationen**

Die im bisherigen Verlauf von Abschnitt [15.2](#page-792-1) beschriebenen Techniken zur Thread-Koordination sind flexibel, aber auch fehleranfällig. Für häufig auftretende Aufgaben bietet Java daher Standardlösungen zur Vermeidung von Aufwand und Fehlern. In diesem Abschnitt werden zwei Lösungen vorgestellt, die sich bei einer Produzenten-Konsumenten - Konstellation bewähren:

- Das Interface **BlockingQueue<E>** mit implementierenden Klassen wie z. B. **Array-BlockingQueue<E>** und **LinkedBlockingQueue<E>**
- Verbindung von zwei Threads per Pipe (dt.: *Rohrleitung*) über die Datenstromklassen **PipedOutputStream** und **PipedInputStream**

# <span id="page-804-1"></span>*15.2.4.1 BlockingQueue<E>*

Die das Interface **BlockingQueue<E>** implementierenden Kollektionsklassen wie **ArrayBlocking-Queue<E>** und **LinkedBlockingQueue<E>** (alle Typen aus dem Paket **java.util.concurrent**) funktionieren als **Warteschlangen** nach dem **FIFO-Prinzip** (First-In-First-Out) und sind threadsicher, dürfen also von mehreren Threads simultan genutzt werden. Außerdem sind sie in der Lage, einen Produzenten- und einen Konsumenten-Thread automatisch zu koordinieren:

- Der Produzenten-Thread befördert mit der **put()** Methode Daten in den Container. Hat ein Container (wie z. B. **ArrayBlockingQueue<E>**) eine Maximalkapazität, und ist diese erreicht, dann wird der Produzenten-Thread in den Wartezustand versetzt und bei Bedarf für neue Daten reaktiviert.
- Der Konsumenten-Thread holt mit der **take()** Methode Daten ab. Bei fehlenden Daten wird er in den Wartezustand versetzt und bei Verfügbarkeit von neuen Daten reaktiviert.

Erhält ein Thread im Wartezustand eine Unterbrechungsaufforderung (siehe Abschnitt [15.3.2.2\)](#page-821-0), dann werfen **put()** und **take()** eine **InterruptedException**.

Im Unterschied zu einer **ArrayBlockingQueue<E>** hat eine **LinkedBlockingQueue<E>** *keine* Kapazitätsbeschränkung, sodass praktisch unbegrenzt viele Daten eingeliefert werden können.

Während sich die bisherige Darstellung auf *einen* Produzenten und *einen* Konsumenten beschränkt hat, können bei Bedarf auch mehrere Threads als Datenlieferanten bzw. -konsumenten unter Vermittlung einer **BlockingQueue<E>** tätig werden.

Zur Demonstration verwenden wir ein Beispiel mit der folgenden Startklasse:

```
import java.util.concurrent.*;
class BlockingQueueDemo {
    public static void main(String[] args) {
       BlockingQueue<Integer> depot = new LinkedBlockingQueue<>(3);
       KonThread kt = new KonThread(depot);
       ProThread pt = new ProThread(depot, kt);
       pt.start();
       kt.start();
    }
}
```
Ein Produzent und ein Konsument agieren jeweils in einem eigenen Thread mit Zugriff auf ein Depot, das durch ein Objekt der Klasse **LinkedBlockingQueue<Integer>** nach dem Warteschlangenprinzip verwaltet wird.

#### Der Produzenten-Thread

```
import java.util.concurrent.BlockingQueue;
class ProThread extends Thread {
    private BlockingQueue<Integer> depot;
   private int[] product = \{1, 2, 3\}; Thread konsument;
    ProThread(BlockingQueue<Integer> dep, Thread kon) {
       depot = dep;
       konsument = kon;
    }
    @Override
    public void run() {
      for(int i = 0; i \lt produkte.length; i++) {
          System.out.println("\nDer Produzent liefert gleich.");
          depot.add(produkte[i]);
          try {sleep(10);} catch(InterruptedException ie) {interrupt();}
          System.out.println("Kurz nach der Lieferung ist der Konsument " +
                            konsument.getState());
          try {sleep(5000);} catch(InterruptedException ie) {interrupt();}
          System.out.println("Produzent wacht auf, Konsument ist " +
                            konsument.getState());
       }
    }
}
```
wiederholt in seiner **run()** - Methode per **for**-Schleife die folgenden Aktionen bis zur Erschöpfung des Vorrats an **Integer**-Objekten:

- Unmittelbar nach einer ankündigenden Konsolenausgabe fügt er ein **Integer**-Objekt in die Warteschlange ein. Statt der oben beschriebenen, bei gefülltem Container blockierenden Methode **put()** wird die Methode **add()** verwendet, von der keine deklarationspflichtigen Ausnahmen zu erwarten sind. Weil der Container vom Typ **BlockingQueue<Integer>** keine Kapazitätsgrenze hat, sind die Methoden hier äquivalent.
- Nach einer kurzen Wartezeit von 10 Millisekunden, die dem Konsumenten-Thread genügen sollte, um das eingetroffene Datenobjekt zu bemerken, protokolliert der Produzent mit Hilfe der Methode **getState()** den Status des Konsumenten-Threads.
- Dann legt sich der Produzent 5 Sekunden schlafen, was zu einem Datenmangel für den Konsumenten führt. Nach dem Aufwachen protokolliert der Produzent erneut den Status des Konsumenten-Threads.

#### Der Konsumenten-Thread

```
import java.util.concurrent.BlockingQueue;
class KonThread extends Thread {
    private BlockingQueue<Integer> depot;
    KonThread(BlockingQueue<Integer> dep) {
       depot = dep;
    }
```

```
 @Override
    public void run() {
      for (int i = 0; i < 3; i++) {
          try {
             System.out.println("Der Konsument hat bezogen: " + depot.take());
          } catch (InterruptedException ie) {Thread.currentThread().interrupt();}
          for (int j = 0; j < 3_000_000; j++)
             Math.random();
       }
    }
}
```
wiederholt in seiner **run()** - Methode per **for**-Schleife dreimal die folgenden Aktionen:

- Er entnimmt per **take()** ein Element aus der Warteschlange und protokolliert sein Verhalten. Weil von **take()** (wie von **wait()**, vgl. Abschnitt [15.2.2.2\)](#page-797-0) eine **InterruptedException** zu erwarten ist, erfolgt der Aufruf in einer **try**-Anweisung.
- Dann simuliert der Konsument ein geschäftiges Treiben, indem er 3 Millionen Zufallszahlen zieht.

Die Ausgaben des Programms

```
Der Produzent liefert gleich.
Der Konsument hat bezogen: 1
Kurz nach der Lieferung ist der Konsument RUNNABLE
Produzent wacht auf, Konsument ist WAITING
Der Produzent liefert gleich.
```

```
Der Konsument hat bezogen: 2
Kurz nach der Lieferung ist der Konsument RUNNABLE
Produzent wacht auf, Konsument ist WAITING
```

```
Der Produzent liefert gleich.
Der Konsument hat bezogen: 3
Kurz nach der Lieferung ist der Konsument RUNNABLE
Produzent wacht auf, Konsument ist TERMINATED
```
zeigen, ...

- dass der Konsumenten-Thread im Zustand **RUNNABLE** ist, bis die Methode **take()** auf Datenmangel trifft, was zum Zustand **WAITING** führt,
- dass sich ein Thread nach dem Ende seine **run()** Methode im Zustand **TERMINATED** befindet.

Auf einem Rechner mit abweichender CPU-Leistung müssen eventuell Einstellungen angepasst werden, damit sich dasselbe Muster zeigt.

Das IntelliJ-Projekt mit dem Beispielprogramm befindet sich im Ordner

### **...\BspUeb\Multithreading\Threads koordinieren\BlockingQueue**

### *15.2.4.2 PipedOutputStream und PipedInputStream*

Durch ein Tandem aus einem **PipedOutputStream** (Basisklasse: **OutputStream**, vgl. Abschnitt [14.3.1\)](#page-730-0) und einem verbundenen **PipedInputStream** (Basisklasse: **InputStream**, vgl. Abschnitt [14.3.2\)](#page-739-0) lässt sich ein unidirektionaler Datentransfer zwischen zwei Threads einrichten. Ein Thread schreibt Bytes in den **PipedOutputStream** und ein anderer Thread kann aus dem verbundenen **PipedInputStream** lesen, sodass sich eine Produzenten-Konsumenten - Kooperation realisieren lässt. Man kann sich vorstellen, dass die beiden Threads mit einer Rohrleitung (engl. *pipe*) verbunden sind.

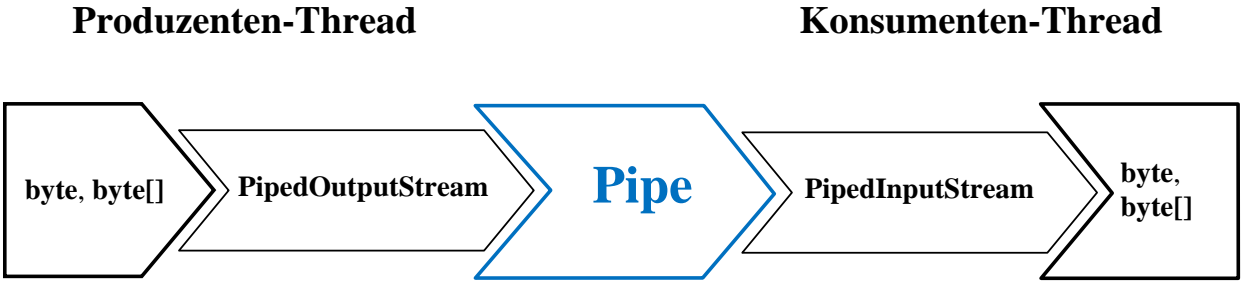

Neben der byte-orientierten Pipe-Verbindung existiert auch eine zeichenorientierte Variante mit Objekten aus den Klassen **PipedWriter** und **PipedReader** am Ein- bzw. Ausgang.

Im nun vorzustellenden Beispielprogramm zur Produzenten-Konsumenten-Kooperation mit Pipe-Lösung ist die Startklasse ähnlich aufgebaut wie bei der im Abschnitt [15.2.4.1](#page-804-1) vorgestellten **BlockingQueue<E>** - Lösung:

```
import java.io.*;
class PipedStreamDemo {
    public static void main(String[] args) throws IOException {
       PipedOutputStream pipedOutStream = new PipedOutputStream();
       PipedInputStream pipedInStream = new PipedInputStream(pipedOutStream);
       KonThread kt = new KonThread(pipedInStream);
       ProThread pt = new ProThread(pipedOutStream, kt);
       pt.start();
       kt.start();
    }
}
```
Um die beiden Pipe-Ströme zu verbinden, erhält von beiden Konstruktoren ein beliebig gewählter per Parameter eine Referenz auf das Partnerobjekt. Alternativ könnte die **connect()** - Methode eines Stroms mit dem Partnerobjekt als Parameter aufgerufen werden.

Der Lieferant ruft nach jedem Schreibzugriff auf den Ausgabestrom die Methode **flush()** auf:

```
pipedOutStream.write(produkte[i]);
pipedOutStream.flush();
```
Wenn der Konsumenten-Thread beim Leseversuch

```
pipedInStream.read();
```
keine Daten vorfindet, begibt er sich per **wait**() - Aufruf für eine Sekunde in Wartestellung.<sup>1</sup> Der **flush()** - Aufruf des Produzenten informiert über die Ankunft neuer Daten und beendet so die Wartezeit.

Wichtige Regeln zur Verwendung der Pipe-Kommunikation zwischen Threads:<sup>2</sup>

```
 /* might be a writer waiting */
    notifyAll();
    try {
       wait(1000);
    } catch (InterruptedException ex) {
       throw new java.io.InterruptedIOException();
 }
}
```
<sup>2</sup> Einige Regeln stammen von der folgenden Webseite von Daniel Ferber (besucht am 27.02.2022):

<sup>1</sup> Das zeigt ein Blick in den Quellcode der Methode **PipedInputStream.read()** im Java 17 - API: **while** (in < 0) { . . .

- Es darf nur *ein* Thread in die Pipe schreiben und nur *ein* (anderer) Thread aus der Pipe lesen.
- Auf keinen Fall darf derselbe Thread schreiben und lesen, weil der Thread dabei blockiert werden kann (Deadlock).
- Bevor der schreibende Thread endet, muss er den **PipedOutputStream** schließen, z. B. über eine try-with-resources - Anweisung. Der lesende Thread kann weiterhin auf die bereits geschriebenen Daten zugreifen.

Das IntelliJ-Projekt mit dem Beispielprogramm befindet sich im Ordner

### **...\BspUeb\Multithreading\Threads koordinieren\PipedStreams**

## <span id="page-808-0"></span>**15.2.5 Klassen zur Thread-Synchronisation**

Das mit Java 5 (alias 1.5) eingeführte Paket **java.util.concurrent** enthält einige Klassen zur Realisation von speziellen Mustern der Thread-Koordination.

# *15.2.5.1 Semaphore*

Ein Objekt der Klasse **Semaphore** verwaltet eine Menge von *k* "Passierscheinen", die an einem Kontrollpunkt (oder an mehreren Kontrollpunkten) benötigt werden. Ein Thread bewirbt sich mit der **Semaphore**-Methode **acquire()** um einen Passierschein und gibt seine Berechtigung durch einen Aufruf der **Semaphore**-Methode **release()** wieder zurück. In der folgenden **Semaphore**-Konstruktorüberladung

### **public Semaphore(int** *permits***, boolean** *fair***)**

legt man ...

- durch den ersten Parameter fest, wie viele Threads gleichzeitig einen Passierschein besitzen können,
- durch den zweiten Parameter fest, ob das faire FIFO-Prinzip (First-In-First-Out) garantiert sein soll.

In einem Produzenten-Konsumenten - Programm kann man z. B. mit einem **Semaphore**-Objekt dafür sorgen, dass maximal zwei Produzenten gleichzeitig anliefern dürfen:

```
private Semaphore sem = new Semaphore(2, true);
```
Alternativ oder gleichzeitig könnte man die Anzahl der simultan tätigen Konsumenten beschränken.

In der folgenden Startklasse zu einer Multiproduzenten-Variante des Beispielprogramms aus dem Abschnitt [15.2.2.1](#page-795-0) werden fünf Produzenten-Threads und ein Konsumenten-Thread gestartet:

```
class SemaphoreDemo {
public static void main(String[] args) {
  Lager lager = new Lager(100);
 for(int i = 1; i \le 5; i++) new ProThread(i, lager).start();
  new KonThread(lager).start();
 }
}
```
Zwar werden fehlerhafte Bilanzwerte durch synchronisierte Code-Bereiche verhindert, doch kann wegen der großen Anzahl von Produzenten in der Lager-Methode liefere() auf eine Absicherung gegen negative Lagerbestände verzichtet werden:

```
synchronized void liefere(int sub) {
   bilanz -= sub;
    anz++;
    System.out.println("Nr. " + anz + ":\t" + Thread.currentThread().getName() +
       " entnimmt\t" + sub + "\tum " + formZeit() + " Uhr. Stand: " + bilanz);
}
```

```
In der Lager-Methode ergaenze()
```

```
void ergaenze(int nr, int add) throws InterruptedException{
  try {
     sem.acquire();
     anwProd.add(nr);
     System.out.println(" " + Thread.currentThread().getName() + " kommt");
    for (int i = 0; i < 3; i++) {
       synchronized(this) {
         bilanz += add;
         anz++;
         System.out.println("Nr. " + anz + ":\t" + Thread.currentThread().getName() +
             " ergänzt\t" + add + "\tum " + formZeit() + " Uhr. Stand: " + bilanz +
             " (Prod: " + anwProd + ")");
 }
       Thread.sleep(500);
     }
  } finally {
    System.out.println(" " + Thread.currentThread().getName() + " geht");
     anwProd.remove(nr);
     sem.release();
  }
}
```
bewirbt sich ein Produzenten-Thread um einen Passierschein und trägt sich dann in das als synchronisiertes **HashSet<Integer>** - Objekt (vgl. Abschnitt [10.6.1\)](#page-518-0)

```
Set<Integer> anwProd = Collections.synchronizedSet(new HashSet<Integer>());
```
realisierte Verzeichnis der aktiven Produzenten ein:

```
sem.acquire();
anwProd.add(nr);
```
Um die simultane Tätigkeit von zwei Produzenten-Threads beobachten zu können, absolviert ein Produzent bei jedem Lagerbesuch drei Einzellieferungen. Die Protokolleinträge erfolgen weiterhin in einem synchronisierten Block und enthalten am Ende eine Liste mit den aktuell im Lager befindlichen Produzenten. Nach erledigter Arbeit entfernt sich ein Produzent aus dem Verzeichnis der aktiven Lieferanten und gibt seine Lagerberechtigung zurück:

```
anwProd.remove(nr);
sem.release();
```
Die zugehörigen Anweisungen befinden sich im **finally**-Block einer **try**-Anweisung, damit sie unter allen Umständen ausgeführt werden.

Von **acquire()** ist eine **InterruptedException** zu erwarten, die entweder per **throws**-Klausel angemeldet oder per **catch**-Block behandelt werden muss. In der Methode ergaenze() wird die **throws**-Klausel gewählt, sodass sich der Aufrufer um die Unterbrechungsaufforderung kümmern muss. Beim Aufrufer handelt es sich um die **run()** - Methode des Produzenten-Threads, die keine **throws**-Klausel verwenden darf, weil eine Basisklassenmethode *ohne* **throws**-Klausel überschrieben wird:

```
@Override
public void run() {
    while (pl.istOffen() && !isInterrupted())
       try {
          pl.ergaenze(nr, (int) (5 + Math.random()*100));
          Thread.sleep((int) (1000 + Math.random()*3000));
       } catch(InterruptedException ie) {
          interrupt();
       }
}
```
Im **catch**-Block zur **InterruptedException** wird das Unterbrechungssignal neu gesetzt, und die **while**-Schleife endet bei einer bestehenden Unterbrechungsaufforderung (siehe Abschnitt [15.3.2.2](#page-821-0) zur angemessenen Reaktion auf eine **InterruptedException**).

#### Es folgt ein typisches Lagerprotokoll:

```
Der Laden ist offen (Bestand = 100)
   Produzent 1 kommt
Nr. 1: Produzent 1 ergänzt 77 um 14:24:22 Uhr. Stand: 177 (Prod: [1])
  Produzent 5 kommt
Nr. 2: Konsument entnimmt 177 um 14:24:22 Uhr. Stand: 0
Nr. 3: Produzent 5 ergänzt 28 um 14:24:22 Uhr. Stand: 28 (Prod: [1, 5])
Nr. 4: Produzent 1 ergänzt 77 um 14:24:22 Uhr. Stand: 105 (Prod: [1, 5])
Nr. 5: Produzent 5 ergänzt 28 um 14:24:22 Uhr. Stand: 133 (Prod: [1, 5])
Nr. 6: Produzent 1 ergänzt 77 um 14:24:23 Uhr. Stand: 210 (Prod: [1, 5])
Nr. 7: Produzent 5 ergänzt 28 um 14:24:23 Uhr. Stand: 238 (Prod: [1, 5])
  Produzent 1 geht
  Produzent 2 kommt
Nr. 8: Produzent 2 ergänzt 94 um 14:24:23 Uhr. Stand: 332 (Prod: [2, 5])
   Produzent 5 geht
  Produzent 4 kommt
Nr. 9: Produzent 4 ergänzt 27 um 14:24:23 Uhr. Stand: 359 (Prod: [2, 4])
Nr. 10: Produzent 2 ergänzt 94 um 14:24:24 Uhr. Stand: 453 (Prod: [2, 4])
Nr. 11: Produzent 4 ergänzt 27 um 14:24:24 Uhr. Stand: 480 (Prod: [2, 4])
Nr. 12: Konsument entnimmt 7 um 14:24:24 Uhr. Stand: 473
Nr. 13: Produzent 2 ergänzt 94 um 14:24:24 Uhr. Stand: 567 (Prod: [2, 4])
Nr. 14: Produzent 4 ergänzt 27 um 14:24:24 Uhr. Stand: 594 (Prod: [2, 4])
  Produzent 2 geht
  Produzent 3 kommt
Nr. 15: Produzent 3 ergänzt 34 um 14:24:25 Uhr. Stand: 628 (Prod: [3, 4])
Produzent 4 geht<br>Nr. 16: Produzent 3 ergänzt 34
                                um 14: 24: 25 Uhr. Stand: 662 (Prod: [3])
  Produzent 1 kommt
Nr. 17: Produzent 1 ergänzt 23 um 14:24:26 Uhr. Stand: 685 (Prod: [1, 3])
Nr. 18: Produzent 3 ergänzt 34 um 14:24:26 Uhr. Stand: 719 (Prod: [1, 3])
Nr. 19: Produzent 1 ergänzt 23 um 14:24:26 Uhr. Stand: 742 (Prod: [1, 3])
   Produzent 3 geht
  Produzent 5 kommt
Nr. 20: Produzent 5 ergänzt 88 um 14:24:27 Uhr. Stand: 830 (Prod: [1, 5])
Nr. 21: Produzent 1 ergänzt 23 um 14:24:27 Uhr. Stand: 853 (Prod: [1, 5])
Nr. 22: Produzent 5 ergänzt 88 um 14:24:27 Uhr. Stand: 941 (Prod: [1, 5])
  Produzent 1 geht
Lieber Produzent 3, es ist Feierabend!
Lieber Konsument, es ist Feierabend!
Lieber Produzent 2, es ist Feierabend!
Nr. 23: Produzent 5 ergänzt 88 um 14:24:28 Uhr. Stand: 1029 (Prod: [5])
Lieber Produzent 4, es ist Feierabend!
   Produzent 5 geht
Lieber Produzent 1, es ist Feierabend!
Lieber Produzent 5, es ist Feierabend!
```
Das IntelliJ-Projekt mit dem Beispielprogramm befindet sich im Ordner

**...\BspUeb\Multithreading\Threads koordinieren\Synchronizer\Semaphore**

### <span id="page-811-0"></span>*15.2.5.2 CountDownLatch*

Objekte der Signalisierungsklasse **CountdownLatch** enthalten einen Zähler und starten mit einem positiven Wert, der sich bei jedem Aufruf der Instanzmethode **countDown()** um 1 verringert. Hat sich ein Thread per **await()** - Aufruf an das Signalisierungsobjekt in Wartestellung begeben, wird er beim Zählerstand 0 reaktiviert.

Wir erlauben uns ein verspieltes Beispielprogramm mit einem Thread, der auf ein **CountdownLatch**-Objekt wartet und nach seiner Reaktivierung einen Raketenstart simuliert:

```
Raketen-Thread wartet auf CountDownLatch
Countdown läuft:
```

```
10 9 8 7 6 5 4 3 2 1 
Rakete startet:
.. . . . . . . . . . . . . . .
```
Während der Raketen-Thread wartet, setzt der Haupt-Thread durch wiederholte **countDown()** - Aufrufe das Signalisierungsobjekt auf null:

```
import java.util.concurrent.CountDownLatch;
```

```
class CountDownLatchDemo {
    static void waitAndLiftOff(CountDownLatch cdl) {
       System.out.println("Raketen-Thread wartet auf CountDownLatch");
       try {cdl.await();
       } catch (InterruptedException ie) {Thread.currentThread().interrupt();}
       System.out.println("\n\nRakete startet:");
      for (int i = 1; i \le 16; i++) {
          System.out.print(".");
         for (int j = 0; j < i/2; j++) System.out.print(" ");
          try { Thread.sleep(300);
          } catch(InterruptedException ie) {Thread.currentThread().interrupt();}
       }
    }
    public static void main(String[] args) throws InterruptedException {
      int cdn = 10;
       CountDownLatch cdl = new CountDownLatch(cdn);
       new Thread(() -> waitAndLiftOff(cdl)).start();
       Thread.sleep(300);
       System.out.println("\nCountdown läuft:");
      for (int i = cdn; i > 0; i--) {
          System.out.print(i + " ");
          cdl.countDown();
          Thread.sleep(500);
       }
    }
}
```
Der Raketen-Thread wird über ein per Lambda-Ausdruck realisiertes **Runnable**-Objekt gestartet. So kann das **CountdownLatch**-Objekt an die ausführende Methode des Threads übergeben werden, obwohl die **run()** - Methode im Interface **Runnable** keinen Parameter besitzt.

Ein **CountdownLatch**-Objekt ist verbraucht und nicht erneut verwendbar, nachdem das Schloss (engl.: *latch*) aufgesprungen ist.

In ernsthaften Anwendungen dient ein **CountdownLatch**-Objekt dazu, einen oder mehrere Threads warten zu lassen, bis andere Threads bestimmte Operationen ausgeführt haben.

### <span id="page-812-0"></span>*15.2.5.3 CyclicBarrier*

Ein Objekt der Klasse **CyclicBarrier** realisiert eine Barriere, an der sich mehrere Threads versammeln, nachdem sie jeweils eine Vorleistung erbracht haben. Die Threads warten also aufeinander. Sind alle angekommen, werden optional die Vorleistungen zu einem Endergebnis verarbeitet. Nachdem alle Threads angekommen sind und ggf. auch noch das Endergebnis ermittelt worden ist, dürfen die wartenden Threads ihre Tätigkeit fortsetzten.

In einem halbwegs realistischen Beispielprogramm lassen wir N\_SAMPLES Threads jeweils den Mittelwert aus SAMPLE\_SIZE (abgekürzt durch *N*) Pseudozufallszahlen (gleichverteilt im Intervall [0, 1)) berechnen. Wenn alle Threads fertig sind, und dementsprechend N\_SAMPLES Stichprobenmittelwerte vorliegen, wird als Endergebnis die Standardabweichung der Stichprobenmittelwerte berechnet. Dies ist eine Schätzung für den sogenannten *Standardfehler des Mittelwerts*. Weil die Varianz einer Variablen mit einer Gleichverteilung auf dem Intervall [0, 1) bekannt ist  $(= 1/12)$ , lässt sich der exakte Wert des Standardfehlers berechnen:<sup>1</sup>

$$
\sigma_{\bar{X}}^2 = \sqrt{\frac{1/12}{N}}
$$

Folglich können wir die Qualität einer Schätzung aus N\_SAMPLES Stichproben der Größe N beurteilen.

Das Zufallsexperiment zur empirischen Schätzung des Standardfehlers des Mittelwerts aus SAMP-LE SIZE Fällen wird N EXPERIMENTS mal wiederholt, wobei die Variable ex die Nummer der gerade ausgeführten Wiederholung enthält.

#### Die N\_SAMPLES Threads

```
public static void main(String[] args) {
   for (int i = 0; i < N SAMPLES; i^{++})
       new Thread(new Meaner(i)).start();
}
```
führen jeweils die **run()** - Methode der folgenden Klasse aus, die das Interface **Runnable** implementiert:

```
static class Meaner implements Runnable {
    private int sample;
    private Random zzg = new Random();
    Meaner(int i) {
       sample = i;
    }
    public void run() {
       while (ex < N_EXPERIMENTS) {
         double mean = 0.0;
         for (int i = 0; i < SAMPLE SIZE; i++) mean = mean + zzg.nextDouble();
          data[sample] = mean / SAMPLE_SIZE;
          try {
             barrier.await();
          } catch (InterruptedException | BrokenBarrierException ex) {
             System.out.println("Meaner " + sample + " havariert.");
             System.exit(1);
          }
      }
   }
}
```
<sup>1</sup> [https://www.statistik-nachhilfe.de/ratgeber/statistik/wahrscheinlichkeitsrechnung](https://www.statistik-nachhilfe.de/ratgeber/statistik/wahrscheinlichkeitsrechnung-stochastik/wahrscheinlichkeitsverteilungen/stetige-verteilungen/stetige-gleichverteilung-rechteckverteilung)[stochastik/wahrscheinlichkeitsverteilungen/stetige-verteilungen/stetige-gleichverteilung-rechteckverteilung](https://www.statistik-nachhilfe.de/ratgeber/statistik/wahrscheinlichkeitsrechnung-stochastik/wahrscheinlichkeitsverteilungen/stetige-verteilungen/stetige-gleichverteilung-rechteckverteilung)

Nachdem ein Thread seinen Stichprobenmittelwert berechnet und in ein Array-Element geschrieben hat, wartet er an der Barriere auf die anderen Threads:

*barrier*.await();

Das verwendete Objekt vom Typ **CyclicBarrier**

**static final** CyclicBarrier *barrier* = **new** CyclicBarrier(*N\_SAMPLES*, *barrierAction*); wird von der folgenden Konstruktor-Überladung erstellt:

**public CyclicBarrier(int** *parties***, Runnable** *barrierAction***)**

Durch den ersten Konstruktorparameter wird die Anzahl der teilnehmenden Threads festgelegt, und durch den zweiten Konstruktorparameter wird ein **Runnable**-Objekt zur Endergebnisberechnung benannt.

Im Beispiel wird von der *barrierAction* - Methode die erwartungstreue Schätzung der Standardabweichung der N\_SAMPLES Stichprobenmittelwerte unter Verwendung der Verschiebungsformel (siehe Übungsaufgabe im Abschnitt [5.1\)](#page-302-0) berechnet und dann ausgegeben:

```
static Runnable barrierAction = new Runnable() {
    @Override
    public void run() {
      double sum = 0.0;
      double qs = 0.0;
       for(int i = 0; i < N_SAMPLES; i++) {
          sum += data[i];
          qs += data[i] * data[i];
       }
       double mean = sum / N_SAMPLES;
       double variance = (qs - N_SAMPLES *mean*mean) / (N_SAMPLES - 1);
       double se = Math.sqrt(variance);
       System.out.println("SE(" + ex++ + ") = " + se);
    }
};
```
Nach der Beendigung der Methode **run()** dürfen die wartenden Threads ihre Arbeit fortsetzen und jeweils den nächsten Mittelwert berechnen.

Aus der Stichprobengröße

```
static final int SAMPLE_SIZE = 10_000;
```
ergibt sich nach der oben angegebenen Formel ein wahrer Standardfehler von 0,002886751. In die fünfmal durchgeführte empirische Schätzung des Standardfehlers wurden jeweils 10 Stichproben einbezogen:

```
static final int N_SAMPLES = 10;
static final int N_EXPERIMENTS = 5;
```
Wie das folgende Ablaufprotokoll zeigt, kann der Standardfehler aus 10 Stichproben noch nicht sehr genau geschätzt werden:

```
SE(0) = 0.0025556975714659674
SE(1) = 0.0023379809583384367
SE(2) = 0.0019856120048262144
SE(3) = 0.004137407692079622
SE(4) = 0.0031958711560183084
```
Es sollte noch eine Begründung für den Bestandteil **Cyclic** im Namen der aktuell behandelten Synchronisierungsklasse geliefert werden. Während z. B. ein **CountdownLatch**-Objekt verbraucht ist, nachdem das Schloss (engl.: *latch*) aufgesprungen ist, kann das Treffen an einer Barriere beliebig oft wiederholt werden.

# *15.2.5.4 Phaser*

Die mit Java 7 eingeführte Synchronisierungsklasse **Phaser** kann bei höherer Flexibilität die Aufgaben der älteren Klassen **CountDownLatch** und **CyclicBarrier** übernehmen (siehe Abschnitte [15.2.5.2](#page-811-0) und [15.2.5.3\)](#page-812-0):

• Während bei einem **CyclicBarrier**-Objekt die Anzahl der beteiligten Threads schon im Konstruktor festgelegt werden muss, kann sie sich bei einem **Phaser**-Objekt ändern. Diese Flexibilität ist z. B. nützlich, wenn der Verzeichnisbaum eines Dateiensystems analysiert werden soll, wobei die Anzahl der beteiligten Threads variiert. Die Anzahl der bei einem **Phaser**-Objekt registrierten Threads kann durch eine von den folgenden Methoden erhöht werden:

### **public int register()**

# **public int bulkRegister(int** *parties***)**

Ein Thread kann seine Ankuft an der Barriere melden und gleichzeitig mitteilen, an den weiteren Phasen *nicht* mehr teilnehmen zu wollen:

### **public int arriveAndDeregister()**

- Ein **Phaser**-Objekt ist ebenso wiederverwendbar wie ein **CyclicBarrier**-Objekt, wobei man von *Phasen* statt von *Zyklen* spricht.
- Ein Thread kann seine Ankunft an der Barriere melden, um auf den nächsten Phasenwechsel (Advance) zu warten:

# **public int arriveAndAwaitAdvance()**

Diese Methode entspricht der **CyclicBarrier**-Methode **await()**. Allerdings wirft **wait()** eine Ausnahme vom Typ **InterruptedException**, wenn der wartende Thread eine Terminierungsaufforderung erhält (siehe Abschnitt [15.3.2.2\)](#page-821-0), während **arriveAndAwaitAdvance()** von dieser Aufforderung *nicht* tangiert wird. Um die **CyclicBarrier.await()** - Reaktion auf eine Terminierungsaufforderung zu erhalten, verwendet man die **Phaser**-Methode **awaitAdvanceInterruptibly()**.

• Statt **arriveAndAwaitAdvance()** aufzurufen, kann ein Thread mit der Methode **arrive()** seine Ankunft an der Barriere melden, *ohne* auf die anderen Threads und damit auf den nächsten Phasenwechsel zu warten:

### **public int arrive()**

Diese nicht-blockierende Methode liefert als Rückgabe entweder die Nummer der aktuellen Phase oder eine negative Zahl, wenn der **Phaser** bereits terminiert wurde. Während bei der Klasse **CyclicBarrier** *alle* an der Barriere ankommenden Threads in den Wartezustand wechseln, erlaubt die Klasse **Phaser** auch eine Ankunft ohne Warten.

- Zum Phasenwechsel (Advance) kommt es, wenn alle aktuell zu erwartenden Threads eingetroffen sind. Dann
	- o werden die wartenden Threads reaktiviert,
	- o wird der Phasenzähler inkrementiert,
	- o werden die Zählerstände für die zu erwartenden bzw. für die bereits eingetroffenen Threads zurückgesetzt.
- Soll am Ende einer Phase eine (mit der *barrierAction* der Klasse **CyclicBarrier** vergleichbare) Aktion stattfinden, dann muss man eine **Phaser**-Ableitung definieren und die Methode **onAdvance()** überschreiben:

**protected boolean onAdvance(int** *phase***, int** *registeredParties***)**

- Mit der **onAdvance()** Rückgabe **true** lässt sich der **Phaser** terminieren. Diese Option wird oft dazu benutzt, die per **Phaser** kontrollierten Aktivitäten unter einer Bedingung (z. B. nach einer bestimmten Anzahl von Iterationen) zu beenden. Die Basisklassenvariante der Methode **onAdvance()** terminiert den **Phaser**, wenn die Anzahl der registrierten Threads durch einen Aufruf der Methode **arriveAndDeregister()** auf den Wert 0 gebracht wird. Versuche zur Registrierung bei einem terminierten **Phaser** bleiben ohne Effekt.
- Die Phasen sind null-basiert nummeriert, und ein Thread kann gezielt auf das Ende einer bestimmte Phase warten:

**public int awaitAdvance(int** *phase***)**

Die Methode meldet die aktuelle Phase zurück (also z. B. 1, wenn auf das Ende der Phase 0 gewartet wurde) oder signalisiert mit einer negativen Rückgabe, dass der **Phaser** bereits terminiert worden ist.

- Bei der **Phaser**-Konstruktion kann optional ein elterliches **Phaser**-Objekt angegeben werden, sodass sich mehrere **Phaser**- Objekte in eine Baumstruktur bringen lassen.
- Über die wesentlichen Betriebszustände eines **Phaser**-Objekts informieren die folgenden Methoden:
	- o **public boolean isTerminated()**
	- o **public int getRegisteredParties()** Wie viele Threads sind in der aktuellen Phase registriert?
	- o **public int getArrivedParties()**, **public int getUnarrivedParties()** Wie viele von den registrierten Threads sind bereits angekommen bzw. fehlen noch.

Weitere Informationen zur Klasse **Phaser** finden sich u. a. bei Kreft & Langer (2012) und in der  $API-Dokumentation.<sup>1</sup>$ 

In der folgenden Variante des Beispielprogramms zur Klasse **CyclicBarrier** (siehe Abschnitt [15.2.5.3\)](#page-812-0) wird eine anonyme **Phaser**-Ableitung mit Überschreibung der Methode **onAdvance()** definiert, die durch den Rückgabewert **true** für eine Terminierung nach einer festgelegten Anzahl von Phasen sorgt:

```
import java.util.*;
import java.util.concurrent.*;
class PhaserAsCyclicBarrier {
    static final int SAMPLE_SIZE = 10_000;
    static final int N_SAMPLES = 10;
    static final int N_EXPERIMENTS = 5;
    static double[] data = new double[N_SAMPLES];
    static final Phaser phaser = new Phaser(N_SAMPLES) {
       @Override
       protected boolean onAdvance(int phase, int registeredParties) {
         double sum = 0.0;
         double qs = 0.0;
         for(int i = 0; i < N SAMPLES; i++) {
             sum += data[i];
             qs += data[i] * data[i];
          }
          double mean = sum / N_SAMPLES;
          double variance = (qs - N_SAMPLES *mean*mean) / (N_SAMPLES - 1);
          double se = Math.sqrt(variance);
          System.out.println("SE(" + phase + ") = " + se);
          return phase == N_EXPERIMENTS - 1;
       }
    };
```
<sup>1</sup> <https://docs.oracle.com/en/java/javase/17/docs/api/java.base/java/util/concurrent/Phaser.html>

```
 static class Meaner implements Runnable {
   private int col;
    private Random zzg = new Random();
   Meaner(int col) {
      this.col = col; }
    public void run() {
       while (!phaser.isTerminated()) {
         double mean = 0.0;
          for (int i = 0; i < SAMPLE_SIZE; i++)
             mean = mean + zzg.nextDouble();
          data[col] = mean / SAMPLE_SIZE;
          phaser.arriveAndAwaitAdvance();
       }
   }
 }
 public static void main(String[] args) {
   for (int i = 0; i < N_SAMPLES; i++) new Thread(new Meaner(i)).start();
 }
```
Im Beispielprogramm stellen die Meaner-Threads ihre Tätigkeit ein, wenn das **Phaser**-Objekt terminiert ist:

```
while (!phaser.isTerminated()) {...}
```
### **15.2.6 Nicht-blockierende Koordination**

}

Wenn implizite oder explizite Lock-Objekte häufig und nur für kurze Zeit erworben werden, dann kann der anteilige Aufwand für die Thread-Koordination unverhältnismäßig hoch ausfallen. Weitere Nachteile der blockierenden Thread-Koordination sind:

- Threads mit hoher Priorität können durch einen Thread mit niedriger Priorität aufgehalten werden, der im Besitz eines Locks ist (zu den Prioritäten von Threads siehe Abschnitt [15.3.3.1\)](#page-823-0).
- Wenn die Thread-Koordination nicht nur ineffizient ist, sondern sogar fehlerhaft, dann kann es zum Programmstillstand aufgrund eines Deadlocks kommen (siehe Abschnitt [15.3.4\)](#page-825-0).

Anschließend werden zwei Verfahren zur nicht-blockierenden Thread-Koordination beschrieben. Streng genommen sind dabei ebenfalls Sperren im Spiel, die aber durch die Ausnutzung von Hardware-Unterstützung nur geringe Kosten verursachen. Allerdings lassen sich durch die beiden kostengünstigen und einfachen Verfahren nur spezielle Koordinierungsprobleme lösen.

### <span id="page-816-0"></span>*15.2.6.1 Modifikator volatile*

Greifen zwei Threads schreibend auf ein Feld vom Typ **double** oder **long** zu, dann kann es durch einen unglücklichen Thread-Wechsel passieren, dass die beiden Threads jeweils 32 Bit zu einem sinnlosen Speicherwert mit insgesamt 64 Bit beisteuern. Dies wird durch den Modifikator **volatile** verhindert, der aus naheliegenden Gründen nur für Felder erlaubt ist, z. B.:

```
private volatile long counter;
```
Im Hinblick auf die Sichtbarkeit von gemeinsamen Daten für andere Threads ist von erheblicher Relevanz, dass ...

- beim Lesen einer als **volatile** deklarierten Variablen ein Memory Refresh stattfindet, sodass alle Daten im lokalen Cache des lesenden Threads aktualisiert werden,
- beim Schreiben in eine **volatile** deklarierten Variable ein Memory Flush stattfindet, sodass alle Inhalte aus dem lokalen Cache des schreibenden Threads in den allgemeinen Hauptspeicher übertragen werden (vgl. Abschnitt [15.2.1.2](#page-794-1) zum Java-Speichermodell).

Weil beim Zugriff auf eine als **volatile** deklarierte Variable der gesamte Thread-lokale Cache-Speicher mit dem Hauptspeicher abgeglichen wird, ist der Zugriff auf **volatile**-Variablen relativ langsam (Kreft & Langer 2008a; Ziesche & Arinir 2010, S. 257).

Für eine als **volatile** deklarierte Variable ist also garantiert, dass bei jedem Lesezugriff der aktuelle, von irgendeinem Thread veränderte Wert ermittelt wird. Damit eignet sich eine Variable mit dem **volatile**-Modifikator dazu, einen Status oder eine Nachricht (z. B. Aufgabe erledigt, Übertragung stoppen) über Thread-Grenzen hinweg zu signalisieren, z. B.:

### **private volatile boolean stopLoop**;

Weitere Details zum Modifikator **volatile** und seiner Rolle bei der Thread-Koordination finden sich bei Kreft & Langer (2008b).

### <span id="page-817-0"></span>*15.2.6.2 Atomare Variablen*

Die seit Java 5 (alias 1.5) verfügbaren **Atomic**-Klassen (z. B. **AtomicBoolean**, **AtomicInteger**, **AtomicLong**, **AtomicReference**) im API-Paket **java.util.concurrent.atomic** ermöglichen eine *Lock-freie* Thread-Koordination beim Zugriff auf *eine einzelne Variable*. So lässt sich z. B. ein durch mehrere Threads genutzter Zähler *ohne* implizites oder explizites Lock-Objekt realisieren.

Viele **Atomic**-Klassen arbeiten als Wrapper, indem sie einen primitiven Wert in ein Objekt verpacken (z. B. **AtomicBoolean**, **AtomicInteger**, **AtomicLong**). Abweichend von den im Abschnitt [5.3](#page-326-0) beschriebenen Wrapper-Klassen (z. B. **Boolean**, **Integer**, **Long**) sind die **Atomic**-Objekte allerdings veränderlich.

Oft werden die **Atomic**-Objekte als bessere Alternative zu **volatile**-Feldern betrachtet (siehe z. B. Goetz 2006, S. 325). Der **volatile**-Modifikator (siehe Abschnitt [15.2.6.1\)](#page-816-0) sorgt für:

- Atomarität von Wertveränderungen bei 64-Bit Typen (**long**, **double**)
- sowie für die Sichtbarkeit einer Wertveränderung bei beliebigen Typen für alle Threads

Die wichtigen Prä- bzw. Post - Inkrement- bzw. Dekrementoperatoren arbeiten jedoch trotz **volatile**-Dekoration *nicht* atomar, sodass die simultane Verwendung durch mehrere Threads zu Fehlern führen kann. Benutzt z. B. eine Klasse die folgende Konstruktion für eine Zählvariable, dann können zwei simultane Aufrufe der Methode incrementCounter() durch verschiedene Threads zu einem lediglich um eins (statt zwei) erhöhten Wert führen:

```
private volatile int counter;
public void incrementCounter() {
     counter++;
}
```
Demgegenüber bieten die **Atomic**-Klassen für wichtige zusammengesetzte Operationen eine atomare Behandlung, z. B. bei **AtomicInteger**:

- **public final int incrementAndGet()**, **public final int getAndIncrement()** Diese Methoden leisten eine atomare Prä- bzw. Postinkrementoperation.
- **public final int decrementAndGet()**, **public final int getAndDecrement()** Diese Methoden leisten eine atomare Prä- bzw. Postdekrementoperation.
- **public final int getAndAdd(int** *delta***)**, **public final int addAndGet(int** *delta***)** Man erhält den Wert der verpackten Variablen, bevor bzw. nachdem der Parameterwert addiert worden ist.

Hier ist eine thread-sichere Alternative für den problematischen Code aus dem letzten Beispiel zu sehen:

```
private AtomicInteger counter;
public void incrementCounter() {
     counter.incrementAndGet();
}
```
Wenn es bei einer Thread-Koordination lediglich um das Zählen oder um die Vergabe von eindeutigen Indizes geht, dann bieten die **Atomic**-Klassen eine sichere und einfache Lösung.

Dabei verwenden die **Atomic**-Klassen keine von den oben beschriebenen (schwergewichtigen) Lock-Techniken, sondern sie arbeiten mit der in modernen CPUs vorhandenen Compare-and-Set - Instruktion (CAS) zur Unterstützung von konkurrierenden Variablenzugriffen. Diese thread-sicher realisierte Instruktion prüft, ob eine Variable den erwarteten Wert hat, und setzt sie genau dann auf den gewünschten Wert. In der Klasse **AtomicInteger** steht die folgende CAS-basierte Methode zur Verfügung, auf der andere Methoden (siehe oben) aufbauen, um atomare Operationen zu realisieren: $<sup>1</sup>$ </sup>

#### **public final boolean compareAndSet(int** *expectedValue***, int** *newValue***)**

Weil die CAS-Basismethode im Wesentlichen mit einem einzigen Maschinenbefehl auskommt, bieten die darauf aufbauenden **Atomic**-Klassen thread-sichere Operationen bei minimalen Kosten.

Nach Oechsle (2018, S. 165f) darf man sich die Arbeitsweise der **AtomicInteger**-Methode **incrementAddGet()**, die eine thread-sichere Präinkrement-Operation realisiert, so vorstellen:

```
public class AtomicInteger {
    private volatile int value;
    public AtomicInteger(int initialValue) {
       value = initialValue;
    }
    public AtomicInteger() {}
    public final boolean compareAndSet(int expectedValue, int newValue) {
 . . .
    }
    public final int incrementAndGet() {
       int currentValue, newValue;
       do {
          currentValue = value;
         newValue = currentValue + 1; } while(!compareAndSet(currentValue, newValue));
       return newValue;
    }
 . . .
}
```
Die Methode **incrementAndGet()** versucht in einer **do-while** - Schleife, ihr Ziel zu erreichen und verwendet dabei die Methode **compareAndSet()**, welche dank Hardware-Unterstützung threadsicher und effizient den inkrementierten Wert einträgt, wenn der bei seiner Berechnung zugrunde gelegte alte Wert noch aktuell ist. In diesem Fall liefert **compareAndSet()** die Rückgabe **true**, und die **do-while** - Schleife endet.

Mit dem Modifikator **volatile** wird dafür gesorgt, dass jede Änderung des im **AtomicInteger**-Objekt gekapselten Werts sofort in allen Threads sichtbar ist. Im Vergleich zu einem als **volatile**

<sup>1</sup> In der API-Klasse **AtomicInteger** aus Java 17 ist sinngemäß der beschriebene Aufbau realisiert, was aber im Quellcode durch die Verwendung der Klasse **jdk.internal.misc.Unsafe** nicht unmittelbar erkennbar ist.

deklarierten Feld spart man mit einer **Atomic**-Klasse also keinen Aufwand, aber man erhält Methoden zur Realisation von atomaren Inkrement- bzw. Dekrementoperationen.

#### *15.3 Direkt gestartete Threads verwalten*

Die in diesem Abschnitt beschriebenen Aufgaben und Probleme sind vor allem beim traditionellen Multithreading mit direkt gestarteten Threads relevant. Einige Themen (z. B. Thread-Prioritäten, Deadlocks) sind aber von generellem Interesse für die Multithreading-Programmierung.

#### **15.3.1 Weck mich, wenn Du fertig bist (join)**

Wenn ein Thread erst dann weiterarbeiten möchte, wenn ein anderer Thread seine Tätigkeit beendet hat, kann er diesen mit der Methode **join()** um entsprechende Benachrichtigung bitten und dann auf seine Reaktivierung warten.

Ein aus der folgenden Klasse resultierender Thread schreibt fünf Zeilen auf die Konsole:

```
class Thread1 extends Thread {
    @Override
    public void run() {
      for (int i = 0; i < 5; i++) System.out.println("Thread 1, i = " + i);
    }
}
```
Bevor ein Thread aus der folgenden Klasse ebenfalls fünf Zeilen schreibt, wartet er auf das Arbeitsende eines Kollegen, den er per Konstruktor kennenlernt:

```
class Thread2 extends Thread {
    private Thread1 t1;
    Thread2(Thread1 t1) {
      \text{this}.\text{t1} = \text{t1}; }
    @Override
    public void run() {
       try {
           t1.join(5000);
       } catch (InterruptedException ie) {
           return;
       }
      for (int i = 0; i < 5; i++) System.out.println("Thread 2, i = " + i);
    }
}
```
Wie **sleep()**, **wait()** und **await()** reagiert auch **join()** bei einer **interrupt()** - Aufforderung an den passiven Thread mit einer **InterruptedException**.

Ist der per **join()** angesprochene Thread bereits terminiert, hat der Aufruf keinen Effekt.

Nach dem Start der beiden Threads

```
class JoinDemo {
    public static void main(String[] args) {
      Thread1 t1 = new Thread1();
      Thread2 t2 = new Thread2(t1); t1.start();
       t2.start();
    }
}
```
arbeiten sie nacheinander:

Thread 1,  $i = 0$ Thread  $1, i = 1$ Thread  $1, i = 2$ Thread  $1, i = 3$ Thread  $1, i = 4$ Thread  $2$ ,  $i = 0$ Thread  $2$ ,  $i = 1$ Thread  $2$ ,  $i = 2$ Thread  $2$ ,  $i = 3$ Thread  $2$ ,  $i = 4$ 

Ohne Koordination per **join()** resultiert hingegen eine schlecht vorhersehbare Sequenz:

Thread  $1, i = 0$ Thread  $1, i = 1$ Thread  $2$ ,  $i = 0$ Thread  $2$ ,  $i = 1$ Thread  $2$ ,  $i = 2$ Thread  $2$ ,  $i = 3$ Thread  $2$ ,  $i = 4$ Thread  $1, i = 2$ Thread  $1, i = 3$ Thread  $1, i = 4$ 

In einer alternativen **join()** - Überladung kann man die maximale Wartezeit in Millisekunden angeben, z. B.

**t1**.join(5000);

#### <span id="page-820-0"></span>**15.3.2 Andere Threads unterbrechen, fortsetzen oder abbrechen**

In diesem Abschnitt beschäftigen wir uns damit, wie ein anderer Thread unterbrochen und fortgesetzt oder abgebrochen werden kann. Im Unterschied zu der in den Abschnitten [15.2.2.2](#page-797-0) und [15.2.3.2](#page-802-0) beschriebenen Thread-Koordination geht die Initiative diesmal nicht vom betroffenen Thread aus, sondern von einem anderen Thread.

#### <span id="page-820-1"></span>*15.3.2.1 Unterbrechen und fortsetzen*

Zum Unterbrechen und Reaktivieren eines anderen Threads sollten die früher vorgesehenen **Thread**-Methoden **suspend()** und **resume()** *nicht* mehr verwendet werden. Ein **suspend()** - Aufruf kann zu einem Deadlock (siehe Abschnitt [15.3.4\)](#page-825-0) führen, weil ein suspendierter Thread die in seinem Besitz befindlichen (impliziten oder expliziten) **Lock**-Objekte behält.

Stattdessen wird eine Inter-Thread - Kommunikation über die **Object**-Methoden **wait()** und **notify()** (bei Verwendung von synchronisierten Code-Bereichen) bzw. über die **Condition** -Methoden **await()** und **signal()** (bei Verwendung von expliziten Lock-Objekten) empfohlen (siehe Abschnitt [15.2.2.2](#page-797-0) bzw. [15.2.3.2\)](#page-802-0). Dabei wird dem Ziel-Thread z. B. über eine von ihm regelmäßig zu beobachtende Variable signalisiert, dass er sich in den Zustand **waiting** begeben soll. In seinem Besitz befindliche Monitore und **Lock**-Objekte werden dabei automatisch zurückgegeben, sodass kein

Deadlock droht.<sup>1</sup> Im Produzent-Lager-Konsument - Beispiel spielt der Lagerbestand die Rolle des vom Konsumenten zu beobachtenden Signals (siehe Abschnitt [15.2.2.2\)](#page-797-0).

#### <span id="page-821-0"></span>*15.3.2.2 Abbrechen*

Normalerweise endet ein Thread, wenn seine **run()** - Methode abgeschlossen ist. Es ist möglich, aber in der Regel *nicht empfehlenswert*, einen Thread von außen mit der seit Java 1.2 als veraltet bzw. herabgestuft (engl.: *deprecated*) annotierten **Thread**-Methode **stop()** abzuwürgen*.* Anders als bei der ebenfalls herabgestuften **Thread**-Methode **suspend()** (siehe Abschnitt [15.3.2.1\)](#page-820-1) besteht *keine* Deadlock-Gefahr, weil die vom gestoppten Thread belegten Monitore bzw. **Lock**-Objekte freigegeben werden. Aber die abrupt unterbrochene Tätigkeit kann bearbeitete Objekte in einem inkonsistenten Zustand hinterlassen, sodass bei der anschließenden Verwendung dieser Objekte durch andere Threads ein fehlerhaftes Verhalten zu befürchten ist.

Um einen Thread von außen zur Beendigung seiner Tätigkeit auffordern zu können, sollte ein entsprechendes Kommunikationsverfahren in seine **run()** - Methode integriert werden. Man kann (analog zu dem im Abschnitt [15.3.2.1](#page-820-1) beschrieben Verfahren für das Unterbrechen eines Threads) eine Variable als Terminierungssignal verwenden. Das anschließend beschriebene Verfahren basiert auf derselben Idee, verwendet aber eine in die Klasse **Thread** integrierte Signaltechnik:

- Mit der Methode **interrupt()** wird einem Thread signalisiert, dass er seine Tätigkeit einstellen soll. Der betroffene Thread wird nicht abgebrochen, sondern sein Interrupt-Signal wird auf den Wert **true** gesetzt.
- Ein gut erzogener Thread, der mit einem Interrupt-Signal rechnen muss, prüft in seiner **run()** - Methode regelmäßig durch Aufruf der **Thread**-Methode **isInterrupted()**, ob er sein Wirken einstellen soll. Falls ja, beendet er die **run()** - Methode und erreicht damit den Zustand **terminated**.
- Bei einem durch die Methoden **sleep()**, **wait()** oder **join()** aus der Klasse **Object** oder durch die Methode **await()** aus der Klasse **Condition** in den Wartezustand versetzen Thread führt der **interrupt()** - Aufruf zu einer **InterruptedException**, und bei der Ausnahmebehandlung wird über das weitere Vorgehen entschieden (siehe unten).

Wir greifen auf das Produzent-Lager-Konsument - Beispiel in der Variante mit synchronisierten Methoden (siehe Abschnitt [15.2.2.1\)](#page-795-0) zurück, verschaffen dem Lager-Objekt eine Referenz auf den Konsumenten-Thread und erweitern die vom Produzenten-Thread ausgeführte Lager-Methode ergaenze() so, dass dem Konsumenten-Thread ein Interrupt-Signal zugestellt wird, wenn nach der aktuellen Einlieferung der Lagerbestand kleiner als 50 ist:

<sup>1</sup> Das beschriebene Verfahren wird von Oracle auf der folgenden Webseite empfohlen: <http://docs.oracle.com/javase/8/docs/technotes/guides/concurrency/threadPrimitiveDeprecation.html>

```
synchronized void ergaenze(int add) {
  bilanz += add;
  anz++;
  System.out.println("Nr. " + anz + ":\t"+Thread.currentThread().getName() +
     " ergänzt\t" + add + "\tum " + formZeit() + " Uhr. Stand: " + bilanz);
  if (bilanz < 50 && konsument.isAlive()) {
     System.out.println("\n" + konsument.getName() +
         " sollte wegen Lager < 50 enden um " + formZeit() + " Uhr. Stand: "+bilanz);
    konsument.interrupt();
  }
}
```
In der **while**-Schleife seiner **run()** - Methode prüft der Konsumenten-Thread, ob sein Interrupt-Signal gesetzt ist, und beendet ggf. (wenn auch murrend) seine Tätigkeit per **return**:

```
public void run() {
    while (pl. istOffen()) {
       if (isInterrupted()) {
          System.out.println("Nicht sehr kundenorientiert!\n");
          return;
       }
       pl.liefere((int) (5 + Math.random()*100));
       try {
          Thread.sleep((int) (1000 + Math.random()*3000));
       } catch(InterruptedException ie){interrupt();}
    }
}
```
Im folgenden Lagerverlauf ereilt den Konsumenten-Thread das Schicksal, von außen (durch den Produzenten-Thread) das Interrupt-Signal zu erhalten:

```
Der Laden ist offen (Bestand = 100)
Nr. 1: Produzent ergänzt 62 um 22:58:14 Uhr. Stand: 162
Nr. 2: Konsument entnimmt 74 um 22:58:14 Uhr. Stand: 88
                           7 um 22:58:18 Uhr. Stand: 95
Nr. 4: Konsument entnimmt 51 um 22:58:18 Uhr. Stand: 44
Nr. 5: Produzent ergänzt 44 um 22:58:19 Uhr. Stand: 88
Nr. 6: Konsument entnimmt 25 um 22:58:20 Uhr. Stand: 63
Nr. 7: Produzent ergänzt 52 um 22:58:21 Uhr. Stand: 115
Nr. 8: Produzent ergänzt 56 um 22:58:22 Uhr. Stand: 171
Nr. 9: Konsument entnimmt 92 um 22:58:22 Uhr. Stand: 79
Nr. 10: Konsument entnimmt 73 um 22:58:25 Uhr. Stand: 6
Nr. 11: Produzent ergänzt 18 um 22:58:25 Uhr. Stand: 24
Konsument sollte wegen Lager < 50 enden um 22:58:25 Uhr. Stand: 24
Nicht sehr kundenorientiert!
Nr. 12: Produzent ergänzt 6 um 22:58:27 Uhr. Stand: 30
Nr. 13: Produzent ergänzt 37 um 22:58:31 Uhr. Stand: 67
Nr. 14: Produzent ergänzt 26 um 22:58:34 Uhr. Stand: 93
Nr. 15: Produzent ergänzt 99 um 22:58:36 Uhr. Stand: 192
Nr. 16: Produzent ergänzt 38 um 22:58:40 Uhr. Stand: 230
Nr. 17: Produzent ergänzt 35 um 22:58:43 Uhr. Stand: 265
Nr. 18: Produzent ergänzt 42 um 22:58:46 Uhr. Stand: 307
Nr. 19: Produzent ergänzt 14 um 22:58:48 Uhr. Stand: 321
Nr. 20: Produzent ergänzt 45 um 22:58:50 Uhr. Stand: 366
```
Lieber Produzent, es ist Feierabend!

Natürlich kann das Interrupt-Signal auch durch eine im selben Thread ausgeführte Methode gesetzt werden.

Wie bereits im Abschnitt [15.1.1](#page-786-0) erläutert, hat ein **interrupt()** - Aufruf an einen Thread, der sich durch einen *blockierenden Methodenaufruf*

- Methode **sleep()** oder **join()** aus der Klasse **Thread**
- Methode **wait()** aus der Klasse **Object**
- Methode **await()** aus der Klasse **Condition**

in den Wartezustand begeben hat, die folgenden Effekte:

- Der Thread wird sofort in den Zustand **ready** versetzt.
- Die für den Wartezustand verantwortliche Methode endet mit einer **InterruptedException**, und das Interrupt-Signal wird *aufgehoben* (auf **false** gesetzt).

Es ist oft sinnvoll, **interrupt()** in der **[catch](http://www.sts.tu-harburg.de/intranet/java/JavaHandbuch3/htrml/index_c.html#ixb100529)**-Klausel der **InterruptedException**-Behandlung erneut aufzurufen, um das Interrupt-Signal wieder auf **true** zu setzen, damit an anderer Stelle (in derselben Methode oder in einer aufrufenden Methode) passend reagiert werden kann (siehe obige **run()** - Methode des Konsumenten-Threads).

Falls sich ein per **interrupt()** angesprochener Thread nicht in einem Wartezustand aus den eben genannten Gründen befindet, dann wird ein Interrupt-Signal gesetzt. Das kann auch einem Thread passieren, der gerade auf einen Monitor oder Lock wartet, wobei das Warten *nicht* unterbrochen wird. Weitere Informationen zur **InterruptedException** sind bei Goetz (2006) zu finden.

#### **15.3.3 Thread-Lebensläufe**

In diesem Abschnitt wird zunächst die Vergabe von Arbeitsberechtigungen für konkurrierende Threads behandelt. Dann fassen wir unsere Kenntnisse über die verschiedenen Zustände eines Threads und über Anlässe für Zustandswechsel zusammen.

#### <span id="page-823-0"></span>*15.3.3.1 Scheduling und Prioritäten*

Den Bestandteil der virtuellen Maschine, der die verfügbare Rechenzeit auf die arbeitswilligen Threads verteilt, bezeichnet man als **Scheduler**. Er orientiert sich u. a. an den **Prioritäten** der Threads, die in Java Werte von 1 bis 10 annehmen können:

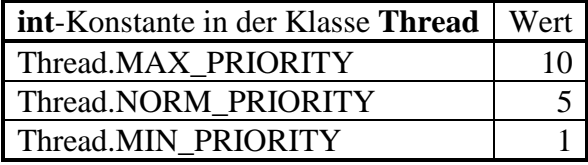

Es hängt allerdings zum Teil von der Wirtsplattform ab, wie viele Prioritätsstufen wirklich unterschieden werden.

Der in einer Java-Anwendung automatisch gestartete Thread **main** hat die Priorität 5, was man unter Windows in einer Java-Konsolenanwendung über die Tastenkombination **Strg+Pause** in Erfahrung bringen kann, z. B.:

"main" prio=5 tid=0x00035b28 nid=0xd48 runnable [0x0007f000..0x0007fc3c]

Ein Thread überträgt seine aktuelle Priorität auf die bei seiner Ausführung gestarteten Threads, z. B.:

```
"Konsument" prio=5 tid=0x00ab5a40 nid=0xa74 waiting on condition [0x0ad0f000..0x0ad0fd68]
```
 . . . "Produzent" prio=5 tid=0x00ab58c0 nid=0xfb0 waiting on condition [0x0accf000..0x0accf9e8]

Mit den **Thread**-Methoden **getPriority()** bzw. **setPriority()** lässt sich die Priorität eines Threads feststellen bzw. ändern.

In der Spezifikation für die virtuelle Java-Maschine wird das Verhalten des Schedulers bei der Rechenzeitvergabe an die Threads nicht sehr präzise beschrieben. Er muss lediglich sicherstellen, dass die einem Thread zugeteilte Rechenzeit mit der Priorität ansteigt.

In der Regel kommt von den arbeitswilligen Threads derjenige mit der höchsten Priorität zum Zug, jedoch kann der Scheduler Ausnahmen von dieser Regel machen, z. B. um das *Verhungern* (engl. *starvation*) eines anderen Threads zu verhindern, der permanent auf Konkurrenten mit höherer Priorität trifft. Daher darf der korrekte Ablauf eines Programms nicht davon abhängig sein, dass sich die Rechenzeitvergabe an Threads in einem strengen Sinn an den Prioritäten orientiert.

Weil der JVM-Scheduler eng mit dem Wirtsbetriebssystem zusammenarbeiten muss, besteht bei der Verteilung von Rechenzeit auf mehrere Threads mit *gleicher* Priorität *keine vollständige* Plattformunabhängigkeit. Auf einigen Plattformen (z. B. Windows) kommt das **preemtive Zeitscheibenverfahren** zum Einsatz:

- Threads gleicher Priorität werden reihum (*Round-Robin*) jeweils für eine festgelegte Zeitspanne ausgeführt.
- Ist die Zeitscheibe eines Threads verbraucht, wird er vom Scheduler in den Zustand **ready** versetzt, und der Nachfolger erhält Zugang zu einem Prozessor.

Über die Methode **yield()** kann ein **Thread** seine Zeitscheibe freiwillig abgeben und sich wieder in die Warteschlange der rechenwilligen Threads einreihen.

### <span id="page-824-0"></span>*15.3.3.2 Zustände von Threads*

In der folgenden Abbildung werden für einen explizit kreierten Thread, der nicht von einem Threadpool (siehe Abschnitt [15.4\)](#page-826-0) verwaltet wird, wichtige Zustände und Anlässe für Zustandsübergänge dargestellt:

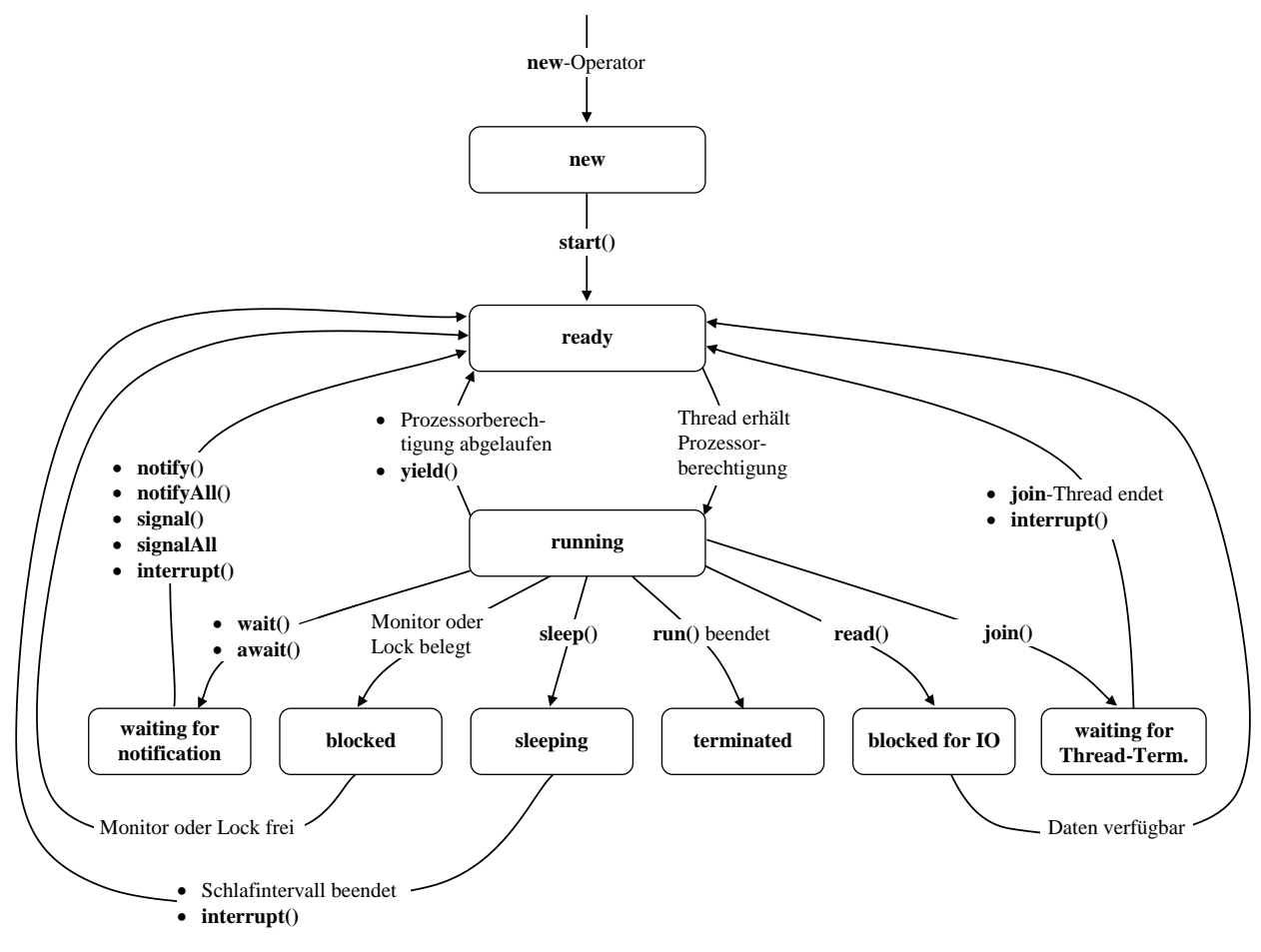

Die **Thread**-Methode **getState()** meldet als mögliche Thread-Zustände die Werte der Enumeration **Thread.State** (im Paket **java.lang**):

- **NEW**
- **RUNNABLE**
- **BLOCKED**
- **WAITING**
- **TIMED\_WAITING**
- **TERMINATED**

In der Abbildung resultiert aus der Berücksichtigung der Anlässe für Zustandswechsel eine differenziertere Darstellung. So meldet **getState()** z. B. den Zustand **RUNNABLE**, wenn ein Thread aus der Sicht der JVM ausgeführt werden kann. Diesem Status entsprechen in der Abbildung die Zustände **ready** und **running**, die von der Zuteilung der Prozessorberechtigung durch das Wirtsbetriebssystem abhängen.

Im Manuskript nicht behandelte Methodenüberladungen bzw. Anlässe für Zustandsübergänge fehlen in der Abbildung. So existiert z. B. zur **Object**-Methode **wait()** eine Überladung mit Timeout-Parameter, die einen Thread in den Zustand **TIMED\_WAITING** im Sinn der Enumeration **Thread.State** versetzt. Für die Rückkehr in den Zustand **ready** sorgt dann (neben **notify()**, **notifyAll()** und **interrupt()**) auch der Ablauf der Wartezeit.

#### <span id="page-825-0"></span>**15.3.4 Deadlock**

Wer sich beim Einsatz von Monitoren oder expliziten **Lock**-Objekten zur Thread-Synchronisation ungeschickt anstellt, kann einen so genannten *Deadlock* (deutsch: eine *Systemverklemmung*) produzieren, wobei sich Threads gegenseitig blockieren. Im folgenden Beispiel sind die beiden **ReentrantLock**-Objekte lock1 und lock2 im Spiel (vgl. Abschnitt [15.2.3.1\)](#page-799-1):

```
import java.util.concurrent.locks.*;
class Deadlock {
    static Lock lock1 = new ReentrantLock();
    static Lock lock2 = new ReentrantLock();
    public static void main(String[] args) {
       (new T1()).start();
       (new T2()).start();
    }
}
class T1 extends Thread {
    @Override
    public void run() {
       Deadlock.lock1.lock();
       System.out.println("Thread 1 besitzt Lock l.");
       try {Thread.sleep(100);} catch (Exception e) {interrupt();}
       System.out.println("Thread 1 moechte Lock 2 erwerben.");
       Deadlock.lock2.lock();
       System.out.println("Thread 1 besitzt Lock 2.");
       Deadlock.lock2.unlock();
       Deadlock.lock1.unlock();
    }
}
```

```
class T2 extends Thread {
    @Override
    public void run() {
       Deadlock.lock2.lock();
       System.out.println("Thread 2 besitzt Lock 2.");
       try {Thread.sleep(100);} catch (Exception e) {interrupt();}
       System.out.println("Thread 2 moechte Lock 1 erwerben.");
       Deadlock.lock1.lock();
       System.out.println("Thread 2 besitzt Lock 1.");
       Deadlock.lock1.unlock();
       Deadlock.lock2.unlock();
    }
}
```
Zwei Threads versuchen jeweils, beide Sperrobjekte zu erwerben:

- Der erste Thread erwirbt lock1, beschäftigt sich ein Weilchen (simuliert per **sleep()** Aufruf) und versucht dann, auch noch lock2 zu erwerben.
- Der zweite Thread erwirbt lock2, beschäftigt sich ein Weilchen (simuliert per **sleep()** Aufruf) und versucht dann, auch noch lock1 zu erwerben.

Die beiden Threads sind im ersten Schritt erfolgreich und blockieren sich dann gegenseitig:

```
Thread 1 besitzt Lock l.
Thread 2 besitzt Lock 2.
Thread 1 moechte Lock 2 erwerben.
Thread 2 moechte Lock 1 erwerben.
```
Wenn beide Threads in *derselben Reihenfolge* vorgehen, also z. B. beide zunächst lock1 anstreben und danach lock2, dann kommen sie zum Erfolg, wobei sich ein Thread etwas gedulden muss,  $Z$ .  $B$ .

```
Thread 1 besitzt Lock l.
Thread 1 moechte Lock 2 erwerben.
Thread 1 besitzt Lock 2.
Thread 2 besitzt Lock l.
Thread 2 moechte Lock 2 erwerben.
Thread 2 besitzt Lock 2.
```
### <span id="page-826-0"></span>*15.4 Aufgaben per Threadpool erledigen*

Um zahlreiche Einzelaufgaben im Parallelbetrieb zu erledigen, muss ein Programm nicht für jeden Auftrag einen neuen Thread erzeugen und nach der Erledigung wieder abschreiben. Stattdessen kann ein sogenannter *Threadpool* beauftragt werden. Neue Aufträge werden auf die verfügbaren Pool-Threads verteilt. Nach Erledigung eines Auftrags wird ein Thread nicht beendet, sondern er steht für weitere Aufgaben bereit.

### **15.4.1 ExecutorService**

Ein bequemer und (z. B. von Bloch 2018, S. 324) empfohlener Weg zum erfolgreichen Threadpool-Einsatz führt über die statische Methode **newCachedThreadPool**() der Klasse **Executors**, z. B.:

```
ExecutorService es = Executors.newCachedThreadPool();
```
Man erhält ein Objekt aus einer Klasse, die das Interface **ExecutorService** implementiert und folglich u. a. die Methode **execute()** beherrscht:

```
public void execute(Runnable runnable)
```
Die **run()** - Methode des Parameterobjekts vom Typ **Runnable** wird in einem eigenen Thread ausgeführt, nach Möglichkeit durch Wiederverwendung eines vorhandenen Pool-Threads, z. B.:

es.execute(**new** KonThread(lager, i));

Über die blockierenden Methoden **invokeAny()** bzw. **invokeAll()**

#### **<T> T invokeAny(Collection<? extends Callable<T>>** *tasks***) throws InterruptedException, ExecutionException <T> List<Future<T>> invokeAll(Collection<? extends Callable<T>>** *tasks***) throws InterruptedException**

übergibt man eine Kollektion mit Aufgaben an einen **ExecutorService** und wartet dann, bis irgendeine Aufgabe beendet ist bzw. bis alle Aufgaben beendet sind. Man erhält ein Ergebnis zurück, und die übergebenen Aufgaben müssen das Interface **Callable<T>** erfüllen, das im Abschnitt [15.4.2](#page-829-0) beschrieben wird.

Findet sich für einen unbeschäftigten Thread binnen 60 Sekunden keine neue Verwendung, dann wird er terminiert und aus dem Pool entfernt, sodass sich der Ressourcenverbrauch stets am Bedarf orientiert.

Ein nicht mehr benötigter Threadpool sollte explizit terminiert werden, um Ressourcen freizugeben, wenngleich er nach einiger Zeit ohne Aufgaben automatisch endet. Man kann den **ExecutorService** mit **shutdown()** beauftragen, keine neuen Aufgaben anzunehmen, die anstehenden Aufgaben zu erledigen und dann seinen Dienst zu quittieren. Die blockierende Methode **awaitTermination()** kehrt zurück, wenn ein **ExecutorService** nach der **shutdown()** - Aufforderung seinen Dienst beendet hat.

Wer mehr Kontrolle über die Eigenschaften eines Threadpools benötigt (z. B. maximale Idle-Zeit eines ruhenden Threads, maximale Anzahl der Pool-Threads), kann ein Objekt der Klasse **Thread-PoolExecutor** verwenden. Diese Klasse implementiert ebenfalls das Interface **ExecutorService** und bietet Steuerungsoptionen über Konstruktorparameter und Methoden (z. B. **setCorePoolSize()**).

In einer weiteren Variante unseres Produzent-Lager-Konsument - Beispiels wird ein Threadpool verwendet, um eine Anzahl von Konsumenten zu bedienen:

```
import java.util.concurrent.*;
class ProKonDemo {
    public static void main(String[] args) throws InterruptedException {
      Lager lager = new Lager(1000);
       ProThread pt = new ProThread(lager);
       pt.start();
       ExecutorService es = Executors.newCachedThreadPool();
      for (int i = 1; i <= 5; i++) {
          es.execute(new KonThread(lager, i));
          Thread.sleep(3000);
       }
       es.shutdown();
    }
}
```
Ein Objekt der leicht modifizierten Konsumentenklasse beendet seine Einkaufstour nach MANZ Zugriffen:
```
class KonThread extends Thread {
    private Lager lager;
    private int custID;
    final static private int MANZ = 2;
    private int nr;
    KonThread(Lager lager, int custID) {
       super ("Kunde Nr " + custID);
       this.custID = custID;
       this.lager = lager;
    }
    @Override
    public void run() {
       while (nr++ < MANZ) {
          lager.liefere((int) (5 + Math.random()*100), custID);
          try {
             Thread.sleep((int) (1000 + Math.random()*3000));
          } catch(InterruptedException ie) {interrupt();}
 }
       System.out.println("\nDer Kunde " + custID + " hat keine Wünsche mehr.\n");
    }
}
```
Wie das folgende Ablaufprotokoll zeigt, versorgt z. B. der Thread **pool-1-thread-1** nacheinander die Kunden 1, 3 und 5:

Der Laden ist offen (Bestand = 1000)

```
Nr. 1: Produzent ergänzt 593 um 17:03:11 Uhr. Stand: 1593
Nr. 2: pool-1-thread-1 (Kunde 1) entnimmt 14 um 17:03:11 Uhr. Stand: 1579
Nr. 3: pool-1-thread-1 (Kunde 1) entnimmt 86<br>Nr. 4: Produzent ergänzt 17:03:13 Uhr. 4:
       Produzent ergänzt<br>1919 - Band: 2019 - Samuel Stand: 2019 - Spool-1-thread-2 (Kunde 2) entnimmt<br>1970 - Agol um 17:03:14 Uhr. Stand: 1970
Nr. 5: pool-1-thread-2 (Kunde 2) entnimmt
Nr. 6: Produzent ergänzt 590 um 17:03:15 Uhr. Stand: 2560
Der Kunde 1 hat keine Wünsche mehr.
Nr. 7: pool-1-thread-2 (Kunde 2) entnimmt 79 um 17:03:17 Uhr. Stand: 2481
Nr. 8: pool-1-thread-1 (Kunde 3) entnimmt 32 um 17:03:17 Uhr. Stand: 2449
Der Kunde 2 hat keine Wünsche mehr.
Nr. 9: Produzent ergänzt 528 um 17:03:18 Uhr. Stand: 2977
Nr. 10: pool-1-thread-1 (Kunde 3) entnimmt 30 um 17:03:19 Uhr. Stand: 2947
Nr. 11: pool-1-thread-2 (Kunde 4) entnimmt
Nr. 12: Produzent ergänzt 593 um 17:03:20 Uhr. Stand: 3483
Der Kunde 3 hat keine Wünsche mehr.
Nr. 13: Produzent ergänzt<br>Nr. 14: pool-1-thread-1 (Kunde 5) entnimmt 33 um 17:03:23 Uhr. Stand: 4012
Nr. 14: pool-1-thread-1 (Kunde 5) entnimmt 33 um 17:03:23 Uhr. Stand: 4012
Nr. 15: pool-1-thread-2 (Kunde 4) entnimmt
Nr. 16: pool-1-thread-1 (Kunde 5) entnimmt 27 um 17:03:25 Uhr. Stand: 3930
Nr. 17: Produzent ergänzt 555 um 17:03:26 Uhr. Stand: 4485
Der Kunde 4 hat keine Wünsche mehr.
Der Kunde 5 hat keine Wünsche mehr.
Nr. 18: Produzent ergänzt 515 um 17:03:30 Uhr. Stand: 5000
Nr. 19: Produzent ergänzt 597 um 17:03:32 Uhr. Stand: 5597
                                                     um 17:03:36 Uhr. Stand: 6182
Der Produzent macht Feierabend.
```
Das IntelliJ-Projekt zum Beispiel befindet sich im Ordner

### **...\BspUeb\Multithreading\Threadpool\ExecutorService**

### <span id="page-829-0"></span>**15.4.2 Die Schnittstellen Callable<T> und Future<T>**

Um die Kommunikation zwischen Threads bzw. Aufgaben zu verbessern wurde in Java 1.5 (bzw. 5.0) das generische Interface **Callable<T>** eingeführt, das ausschließlich die Methode **call()** vorschreibt:

```
public interface Callable<T> {
    T call() throws Exception;
}
```
Implementiert eine Klasse dieses Interface, dann kann die **call()** - Methode eines Objekts in einem eigenen Thread ausgeführt werden. Das gelingt zwar auch mit der **run()** - Methode einer Klasse, die das Interface **Runnable** implementiert (vgl. Abschnitt [15.1.2\)](#page-791-0), doch bietet das Interface **Callable<T>** einige Vorteile, die anschließend erläutert werden.

Im Unterschied zur **Runnable**-Methode **run()**, liefert die **Callable**-Methode **call()** einen Rückgabewert. Natürlich lässt sich eine Ergebnisübergabe auch per **Runnable**-Klasse realisieren, wobei aber ein höherer Aufwand erforderlich ist, z. B.:

- Ergebnis in einer Instanzvariablen speichern
- Abfragemethode anbieten

Außerdem darf **call()** eine vorbereitungspflichtige Ausnahme (vgl. Abschnitt [11.5.2\)](#page-570-0) werfen, was der Methode **run()** aufgrund der **Runnable**-Definition verboten ist. Allerdings ist die Methode **call()** nicht dazu verpflichtet, eine Ausnahme anzukündigen und zu werfen.

Es ist *nicht* möglich, ein **Callable**-Objekt als Argument an einen **Thread**-Konstruktor zu übergeben. Stattdessen lässt man das **Callable**-Objekt als Aufgabe durch einen Pool-Thread ausführen und verwendet dazu ein Objekt aus einer Klasse, die das Interface **ExecutorService** implementiert und daher u. a. die Methode **submit()** beherrscht:

```
public interface ExecutorService extends Executor {
    <T> Future<T> submit(Callable<T> task);
     . . .
}
```
Die generische Methode **submit()** erwartet einen Parameter vom Typ **Callable<T>** und liefert eine Rückgabe vom Typ **Future<T>**. Durch die generische Schnittstelle **Future<T>** wird das zu erwartende Ergebnis einer asynchron (in einem anderen Thread) ausgeführten Aufgabe repräsentiert. Es sind die folgenden Methoden vorgeschrieben:

• **public boolean isDone()**

Der Status der Aufgabenausführung wird abgefragt.

- **public T get()** Das Ergebnis wird mit einer unbegrenzten Wartezeit angefordert.
- **public T get(long** *timeout***, Timeout** *unit***)** Das Ergebnis wird mit einer begrenzten Wartezeit angefordert.
- **public boolean cancel(boolean** *myInterruptIfRunning***)** Es wird versucht, die Ausführung der Aufgabe abzubrechen.
- **public boolean isCanceled()** Es wird ermittelt, ob die Aufgabe vor der Fertigstellung abgebrochen wurde.

Ein **ExecutorService**-Objekt verschafft man sich in der Regel mit einer statischen Methode der Klasse **Executors**, die wir im Abschnitt [15.4.1](#page-826-0) kennengelernt haben, z. B.:

ExecutorService es = Executors.*newSingleThreadExecutor*();

Von der Methode **newSingleThreadExecutor()** erhält man einen Exekutor, der einen *einzelnen* Thread für verschiedene Aufgaben verwenden kann.

Nun wird es Zeit, eine das Interface **Callable<T>** implementierende Beispielklasse vorzustellen:

```
import java.util.concurrent.Callable;
import java.util.concurrent.TimeoutException;
class RandomNumberCruncher implements Callable<Double> {
     public Double call() throws TimeoutException {
        final int mxNum = 200 000 000;
         final int mxTime = 5_000;
        double d = 0.0;
         long start = System.currentTimeMillis();
        for (int i = 0; i < mxNum; i++) {
             d += Math.random();
             if (System.currentTimeMillis() - start > mxTime)
                 throw new TimeoutException();
 }
         return d/mxNum;
     }
}
```
Objekte dieser Klasse berechnen in ihrer **call()** - Methode das arithmetische Mittel von reichlich vielen **double**-Zufallszahlen aus dem Intervall [0, 1), realisieren also eine Zufallsgröße mit dem Erwartungswert 0,5.

Um eine Berechnung zu starten und an das Ergebnis heran zu kommen, wird die **ExecutorService**-Methode **submit()** mit einem RandomNumberCruncher-Objekt als Aktualparameter aufgerufen:

```
import java.text.DateFormat;
import java.util.Date;
import java.util.concurrent.*;
class CallableDemo {
  public static void main(String[] args) throws InterruptedException {
     DateFormat df = DateFormat.getDateTimeInstance();
     ExecutorService es = Executors.newSingleThreadExecutor();
     Future<Double> fd = es.submit(new RandomNumberCruncher());
    while (!fd.isDone()) {
       System.out.println("Warten auf call() - Ende (" + df.format(new Date()) + ")");
       Thread.sleep(1_000);
     }
     try {
       System.out.println("\nMittelwert der Zufallszahlen: " + fd.get());
     } catch (Exception e) {
       System.out.println("\nException beim get() - Aufruf:\n "+e);
 }
    es.shutdown();
  }
}
```
Der **submit()** - Aufruf endet sofort und liefert im Beispiel als Rückgabe ein Objekt aus Klasse, die das Interface **Future<Double>** implementiert. Über die Methode **isDone()** kann man sich bei diesem Objekt über die Fertigstellung des Auftrags informieren. Seine Methode **get()** liefert schließlich die **call()** - Rückgabe oder leitet ggf. ein von **call()** geworfenes Ausnahmeobjekt weiter.

Bei einem gelungenen Aufruf (ohne **TimeoutException**) lieferte das Beispielprogramm die Ausgabe:

```
Warten auf call() - Ende (06.03.2022 02:25:42)
Warten auf call() - Ende (06.03.2022 02:25:43)
Warten auf call() - Ende (06.03.2022 02:25:44)
Warten auf call() - Ende (06.03.2022 02:25:45)
Warten auf call() - Ende (06.03.2022 02:25:46)
```
Mittelwert der Zufallszahlen: 0.5000068165995807

Der vom **ExecutorService** verwaltete Thread (mit dem Namen **pool-1-thread-1**) verbleibt nach Abschluss des **call()** - Aufrufs in Parkstellung und verhindert das Programmende:

```
"pool-1-thread-1" #10 prio=5 os_prio=0 tid=0x0000000019844000 nid=0x3638 waiting on 
condition [0x0000000019e3f000]
    java.lang.Thread.State: WAITING (parking)
```
Im Beispiel wird der überflüssig gewordene **ExecutorService** über seine **shutdown()** - Methode gestoppt:

es.shutdown();

Beim folgenden Programmablauf hat sich die **call()** - Methode mit dem Werfen einer **Timeout-Exception** verabschiedet:

```
Warten auf call() - Ende (06.03.2022 02:26:24)
Warten auf call() - Ende (06.03.2022 02:26:26)
Warten auf call() - Ende (06.03.2022 02:26:27)
Warten auf call() - Ende (06.03.2022 02:26:28)
Warten auf call() - Ende (06.03.2022 02:26:29)
Exception beim get() - Aufruf:
   java.util.concurrent.ExecutionException: java.util.concurrent.TimeoutException
```
Das IntelliJ-Projekt mit dem Beispielprogramm finden Sie im Ordner

**...\BspUeb\Multithreading\Threadpool\Callable**

#### **15.4.3 Threadpools mit Timer-Funktionalität**

Mit der im Manuskript nicht behandelten Klasse **Timer** (im Paket **java.util**) ist es möglich, Aufgaben einmalig oder regelmäßig zu einer vorbestimmten Zeit in einem Hintergrund-Thread ausführen zu lassen. Bei einer periodisch auszuführenden Aufgabe werden zeitliche Überschneidungen von aufeinanderfolgenden Episoden verhindert. Bevor die nächste Wiederholung gestartet wird, muss also die vorherige beendet sein. Als Einschränkungen der Klasse **Timer** sind zu nennen:

- Es wird nur *ein* Thread verwendet, der alle anstehenden Aufgaben nacheinander ausführt.
- Als Aufgaben sind nur Objekte aus einer von **TimerTask** abstammenden Klasse zugelassen.

Die Klasse **ScheduledThreadPoolExecutor** im Paket **java.util.concurrent** bietet mehr Flexibilität, denn:

- Es wird ein Threadpool mit festem Umfang verwendet. Die Pool-Threads können flexibel für unterschiedliche Aufgaben eingesetzt und damit effizient genutzt werden.
- Als Aufgaben sind Objekte aus einer das Interface **Runnable** implementierenden Klasse zugelassen.

Im folgenden Beispiel kommt ein **ScheduledThreadPoolExecutor**-Objekt zum Einsatz, das maximal zwei Threads einsetzen darf:

```
import java.util.concurrent.*;
class ScheduledThreadPoolExecutorDemo {
  public static void main(String[] args) throws InterruptedException {
     ScheduledThreadPoolExecutor stpe = new ScheduledThreadPoolExecutor(2);
     stpe.scheduleAtFixedRate(new ScheduledRunner(1, stpe), 0, 1000, TimeUnit.MILLISECONDS);
     stpe.scheduleAtFixedRate(new ScheduledRunner(2, stpe), 2000, 2000, TimeUnit.MILLISECONDS);
     stpe.scheduleAtFixedRate(new ScheduledRunner(3, stpe), 3000, 3000, TimeUnit.MILLISECONDS);
     Thread.sleep(5000);
     stpe.shutdown();
  }
}
```
Dem **ScheduledThreadPoolExecutor** werden über seine Methode **scheduleAtFixedRate()** drei Aufträge erteilt, wobei jeweils mit individuellem Zeitplan (Initialverzögerung und Startabstand) die **run()** - Methode eines Objekts der folgenden Klasse auszuführen ist:

```
import java.util.concurrent.ScheduledThreadPoolExecutor;
class ScheduledRunner implements Runnable {
     private int nr;
     private ScheduledThreadPoolExecutor stpe;
     public ScheduledRunner(int nr, ScheduledThreadPoolExecutor stpe) {
        this.nr = nr;
         this.stpe = stpe;
     }
     private String formZeit() {
         return java.text.DateFormat.getTimeInstance().format(new java.util.Date());
 }
     public void run() {
         System.out.println("ScheduledRunner " + nr + ", Zeit: " + formZeit() +
                 ", Aktive Pool-Threads: " + stpe.getActiveCount());
         try {Thread.sleep(500*nr);
         } catch (InterruptedException ignored) {Thread.currentThread().interrupt();}
     }
}
```
Wie das folgende Ablaufprotokoll zeigt, variiert die Anzahl der aktiven Threads, wobei das Maximum 2 nicht überschritten wird:

```
ScheduledRunner 1, Zeit: 21:12:15, Aktive Pool-Threads: 1
ScheduledRunner 1, Zeit: 21:12:16, Aktive Pool-Threads: 1
ScheduledRunner 1, Zeit: 21:12:17, Aktive Pool-Threads: 1
ScheduledRunner 2, Zeit: 21:12:17, Aktive Pool-Threads: 2
ScheduledRunner 1, Zeit: 21:12:18, Aktive Pool-Threads: 2
ScheduledRunner 3, Zeit: 21:12:18, Aktive Pool-Threads: 2
ScheduledRunner 1, Zeit: 21:12:19, Aktive Pool-Threads: 2
ScheduledRunner 2, Zeit: 21:12:20, Aktive Pool-Threads: 2
ScheduledRunner 1, Zeit: 21:12:20, Aktive Pool-Threads: 2
```
Die **main()** - Methode der Startklasse fordert den **ScheduledThreadPoolExecutor** nach fünf Sekunden per **shutdown()** - Methode auf, seine Tätigkeit einzustellen. Daraufhin werden keine neuen Ausführungen mehr begonnen, sodass die Pool-Threads nach einiger Zeit enden. Laufende Ausführungen werden aber noch zu Ende geführt.

Weitere Regeln für die Umsetzung der Zeitpläne:

- Die nächste Ausführung eines Auftrags wird erst dann gestartet, wenn die vorherige abgeschlossen ist.
- Endet eine Ausführung eines Auftrags mit einer Ausnahme, dann finden keine weiteren Ausführungen dieses Auftrags mehr statt.
- Sind alle Pool-Threads im Einsatz, dann kann sich der Start einer Ausführung verzögern.

# <span id="page-833-1"></span>*15.5 Datenparallelität mit Hilfe des Fork-Join - Frameworks*

Moderne Multithreading-Frameworks verfolgen das Ziel, die Programmierer von den Details und Risiken der Multithreading-Programmierung zu entlasten, um die Nutzung der parallelen Programmierung zu fördern. Beim Fork-Join - Framework geht es nicht um die quasi-gleichzeitige Ausführung mehrerer Aufgaben (Aufgabenparallelität), sondern um die beschleunigte Erledigung *einer* Aufgabe durch die Zerlegung in simultan ausführbare Teilaufgaben (Datenparallelität). Wir werden das Framework im Abschnitt [15.5.1](#page-833-0) direkt verwenden. Im Abschnitt [15.5.2](#page-837-0) über die parallelen Aggregatoperationen mit Strömen ist das Framework als Basistechnik ebenfalls involviert.

# <span id="page-833-0"></span>**15.5.1 Direkte Verwendung des Fork-Join - Frameworks**

Das mit Java 7 eingeführte Fork-Join - Framework unterstützt die Aufteilung einer Aufgabe zur parallelen Bearbeitung durch mehrere CPU-Kerne. Durch Verzweigung (*forking*) entstehen separate "Produktionsstraßen", die später wieder zusammengeführt werden (*joining*). Voraussetzung ist eine Gesamtaufgabe, die sich in unabhängig ausführbare Teilaufgaben zerlegen lässt, sodass mehrere Threads *ohne nennenswerten Koordinierungsbedarf* jeweils eine Teilaufgabe erledigen können. Trotz der speziellen Anforderungen finden sich zahlreiche Beispiele für eine erfolgreiche Anwendung des Fork-Join - Frameworks:

- In der Statistik ist zum Schätzen von Mittelwert bzw. Varianz für einen Array mit Zahlen die Summe der einfachen bzw. quadrierten Werte zu bestimmen. Man kann segmentweise Zwischensummen berechnen, die später zusammengeführt werden.
- Ein weiteres Beispiel aus dem Bereich der Statistik sind Bootstrap-Schätzmethoden, wobei aus einer Primärstichprobe zahlreiche (z. B. 10.000) Sekundärstichproben gezogen werden, um daraus jeweils dieselben Parameterschätzungen zu berechnen.
- Bei der Virenanalyse einer kompletten Festplatte können sich mehrere Threads jeweils um einzelne Ordner kümmern.
- Beim Filtern einer Bitmap-Grafik lässt sich die Gesamtaufgabe oft in einzelne Kacheln zerlegen.

Zur Lösung einer Aufgabe verwendet man im Fork-Join - Framework ein rekursives Verfahren, das folgendermaßen beschrieben werden kann:

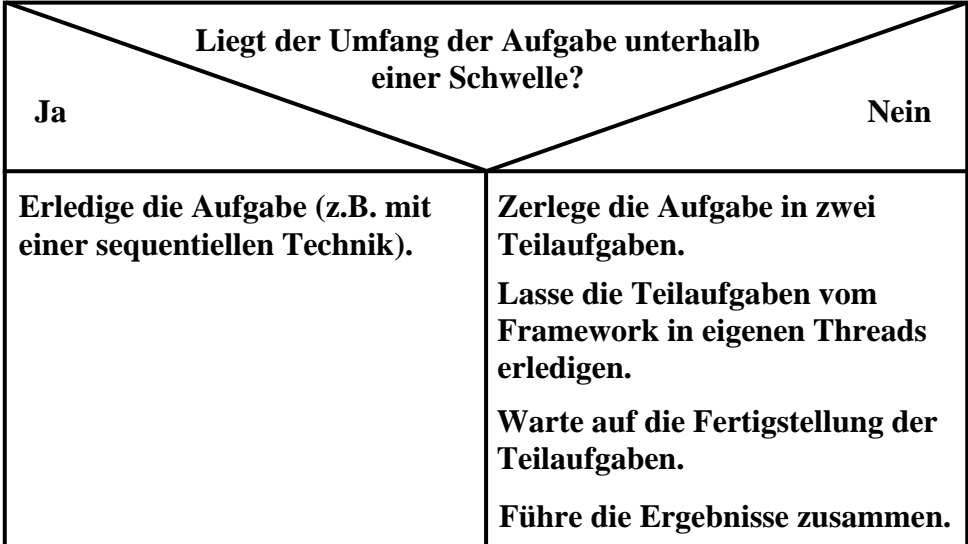

Das Verfahren wird vom Fork-Join - Framework so weit wie möglich automatisiert, wobei ein Threadpool zum Einsatz kommt. Anwendungsprogrammierer haben Einfluss auf zwei Stellgrößen des Verfahrens:

- Wie viele Threads sollen beteiligt sein? Als in der Regel geeignete Voreinstellung verwendet das Framework die Anzahl der verfügbaren CPU-Kerne.
- Wie viele Teilaufgaben sollen gebildet werden? Über die Anzahl der Teilaufgaben entscheidet man durch die Wahl des Aufteilungskriteriums. In der Regel wählt man die Zahl der Teilaufgaben *höher* als die Zahl der verfügbaren CPU-Kerne, um dem Framework Flexibilität bei der Auftragsplanung zu lassen. Diese kommt z. B. dann zum Tragen, wenn die Teilaufgaben unterschiedlich lange Bearbeitungszeiten haben (Grossmann 2012). In der Praxis zeigt sich, dass die Anzahl der Teilaufgaben abgesehen von extremen Fällen (überhaupt keine Aufteilung, maximale Zersplitterung) wenig Einfluss auf die gesamte Bearbeitungsdauer hat.

Für eine einfache Anwendung des Fork-Join - Frameworks werden die folgenden Klassen (aus dem Paket **java.util.concurrent.forkjoin**) benötigt:

- Zur **Modellierung einer Teilaufgabe** verwendet man eine Ableitung der generischen Klasse **ForkJoinTask<T>** als Basisklasse für eine eigene, aufgabenspezifische Klassendefinition. Müssen die Teilaufgaben *kein* Ergebnis melden (z. B. beim Zerlegen einer Bitmap-Filterung auf einzelne Kacheln), dann verwendet man die von **ForkJoin<Void>** abgeleitete Klasse **RecursiveAction** als Basisklasse, anderenfalls kommt die von **ForkJoin<Void>** abgeleitete Klasse **RecursiveTask<T>** zum Einsatz. In der eigenen Aufgabenklasse sind folgende Kompetenzen zu implementieren:
	- o Direktlösung einer hinreichend kleinen Aufgabe
	- o Rekursives Abspalten von "Aufgabehälften"
- Für die **Verwaltung der Teilaufgaben und der Pool-Threads** verwendet man ein Objekt der Klasse **ForkJoinPool**, die das Interface **ExecutorService** implementiert. Jeder Pool-Thread besitzt eine Warteschlange von Teilaufgaben, die er zu erledigen hat. Wenn ein Thread die eigene Aufgabenwarteschlange abgearbeitet hat und warten muss, dann übernimmt er Teilaufgaben aus den Warteschlangen anderer Pool-Threads (*work stealing*). Zum Starten der Auftragsabwicklung erteilt man der **ForkJoinPool**-Instanz den Auftrag **invoke()** und übergibt als Parameter ein Objekt der aufgabenspezifischen eigenen Klasse, das den kompletten Arbeitsumfang repräsentiert.

Neben dem work stealing besteht eine weitere Besonderheit eines **ForkJoinPool** - Threadpools im Vergleich einem anderen **ExecutorServic** - Threadpool darin, dass sogenannte *Daemon-Threads* zum Einsatz kommen. Von den sogenannten *Benutzer-Threads*, die uns bisher ausschließlich begegnet sind, unterscheiden sich die Daemon-Threads durch ...

- eine niedrigere Priorität,
- die Unfähigkeit, ein Programm am Leben zu erhalten.

Ein Java Programm endet, wenn alle Benutzer-Threads ihre Tätigkeit eingestellt haben, und nur noch Daemon-Threads vorhanden sind. Weil die Daemon-Threads in dieser Lage abgebrochen ist, muss eventuell ein Benutzer-Thread für eine geordnete Terminierung der Daemon-Threads sorgen. Weitere Details zu den Daemon-Threads folgen im Abschnitt [15.10.1.](#page-879-0)

Wenn man keinen **ForkJoinPool** - Threadpool explizit (per Konstruktor) erstellt, dann kommt im Fork-Join - Framework der sogenannte *Common Pool* zum Einsatz, was zugunsten einer sparsamen Ressourcen-Verwendung meist sinnvoll ist. Eine Referenz zum statisch erstellten Common Pool kann über die **ForkJoinPool**-Methode **commonPool()** abgerufen werden:

# **public static ForkJoinPool commonPool()**

Man kann und muss diesen Threadpool *nicht* durch einen Aufruf der Methode **shutdown()** terminieren. Am Programmende werden der Common Pool und die noch ausgeführten Aufgaben automatisch beendet. Es kann aber erforderlich sein, vor dem Programmende den im Common Pool

noch laufenden bzw. anstehenden Aufgaben durch einen Aufruf der **ForkJoinPool**-Methode **awaitQuiescence()** Gelegenheit zur Fertigstellung zu geben:

#### **public boolean awaitQuiescence(long** *timeout***, TimeUnit** *unit***)**

Dabei kann es passieren, dass der Thread **main** sich an der Erledigung ausstehender Aufgaben beteiligt, also ob er Mitglied im Common Pool wäre (siehe Beispiel im Abschnitt [15.6.2.3\)](#page-846-0).

Als Beispiel bietet sich die Berechnung der Fakultät an, weil Sie im Rahmen einer Übungsaufgabe zum Kapitel [12](#page-588-0) (über das funktionale Programmieren) bereits eine Multithreading-Lösung zu dieser Aufgabe durch Reduktion eines parallelen Stroms erstellt haben (siehe auch Abschnitt [12.2.5.4.2\)](#page-619-0). Zur Parallelverarbeitung von Strömen wurde im Kapitel [12](#page-588-0) berichtet, dass im Hintergrund das Fork-Join - Framework zum Einsatz kommt. Nun machen wir uns daran, eine explizite Lösung mit der Fork-Join - Technik zu erstellen.

```
In der von RecursiveTask<BigDecimal> abstammenden Klasse FacTask
```

```
private static class FacTask extends RecursiveTask<BigDecimal> {
    private int start, ende;
    private int schwelle;
    public FacTask(int start, int ende, int schwelle) {
       this.start = start;
       this.ende = ende; 
       this.schwelle = schwelle;
    }
    private BigDecimal product(int start, int ende) {
       BigDecimal fac = new BigDecimal(start);
      for (int i = start+1; i \leq ende; i++) fac = fac.multiply(new BigDecimal(i));
       return fac;
    }
    @Override
    protected BigDecimal compute() {
       BigDecimal fac;
       int umfang = ende - start; 
       if (umfang <= schwelle)
          fac = product(start, ende);
       else {
          int haelfte = umfang/2;
          FacTask task1 = new FacTask(start, start+haelfte, schwelle);
          FacTask task2 = new FacTask(start+haelfte+1, ende, schwelle);
          task2.fork();
          BigDecimal erg1 = task1.compute();
          BigDecimal erg2 = task2.join();
         fac = erg1.multiply(erg2); }
       return fac;
    }
}
```
ist eine (Teil)Aufgabe definiert durch (siehe Konstruktor):

- Start- und Endindex der zu bearbeitenden Teilfolge
- Schwellenwert für eine hinreichend kleine, direkt zu bearbeitende Teilfolge

Die Methode product() ist für den simplen Job zuständig, eine hinreichend kleine Aufgabe direkt zu lösen, also das Produkt  $a \cdot (a+1) \cdot (a+2) \cdot ... \cdot (b-1) \cdot b$  für die Teilfolge von *a* bis *b* zu berechnen. Weitaus interessanter ist die Methode **compute()**, die sich nach einer Umfangsbeurteilung zwischen der Direktlösung und der Aufgabenzerlegung entscheidet. Bei einer Aufgabenzerlegung ...

- werden zwei neue FacTask-Objekte mit einem ungefähr halbiertem Umfang gebildet.
- Dann wird dem Framework eine Teilaufgabe (task2) durch einen Aufruf der Methode **fork()** zur parallelen Bearbeitung übergeben, wobei in der Regel ein anderer Pool-Thread zum Einsatz kommt. Dieser Methodenaufruf kehrt sofort zurück.<sup>1</sup>
- Anschließend wird das erste Teilaufgabenobjekt (task1) durch einen Aufruf seiner Methode **compute()** aufgefordert, im aktiven Thread seine Aufgabe zu erledigen. Der **compute()** - Aufruf kehrt erst dann zurück, wenn die Teilaufgabe erledigt ist.
- Nach Rückkehr des **compute()** Aufrufs wird das zweite Teilaufgabenobjekt (task2) durch die Methode **join()** aufgefordert, sein Ergebnis abzuliefern. Liegt das Ergebnis noch nicht vor, kümmert sich der aktive Thread um andere Teilaufgaben in seiner eigenen Warteschlange, statt sich schlafen zu legen. Ist die eigene Warteschlange leer, übernimmt er Teilaufgaben aus den Warteschlangen anderer Pool-Threads (Goetz 2007). Somit verhält sich die **ForkJoinTask<T>** - Methode **join()** deutlich anders als die gleichnamige Methode der Klasse **Thread** (vgl. Abschnitt [15.3.1\)](#page-819-0).
- Sind beide Teilaufgaben abgeschlossen, dann werden die Ergebnisse zusammengefasst. Im Beispiel sind dazu die Ergebnisse aus den beiden Teilfolgen miteinander zu multiplizieren.

Um die Berechnung der Fakultät über eine statische Methode namens factorial() bequem nutzbar zu machen, wird im Beispiel die Klasse FacForkJoin definiert und die Aufgabenklasse FacTask als statische Mitgliedsklasse implementiert:

```
import java.math.BigDecimal;
import java.util.concurrent.*;
class FacForkJoin {
    static public BigDecimal factorial(int argument, int schwelle) {
       FacTask task = new FacTask(1, argument, schwelle);
       ForkJoinPool pool = new ForkJoinPool();
       pool.invoke(task);
       pool.shutdown();
       return task.join();
    }
    static public BigDecimal factorial(int argument) {
       return factorial(argument, Runtime.getRuntime().availableProcessors()*10);
    }
    private static class FacTask extends RecursiveTask<BigDecimal> {
 . . .
    }
}
```
In der statischen FacForkJoin-Methode factorial() wird ...

- ein Objekt der Aufgabenklasse FacTask mit der kompletten Aufgabe erstellt,
- ein Objekt der Aufgabenverwaltungsklasse **ForkJoinPool** erstellt,
- die Bearbeitung durch einen Aufruf der **ForkJoinPool**-Methode **invoke()** gestartet, die als Parameter das FacTask-Objekt erhält,

<sup>1</sup> Die **ForkJoinPool**-Methode **invoke()**, mit der das gesamte Fork-Join - Verfahren gestartet wird (siehe unten), sollte keinesfalls aus der **compute()** - Methode eines **RecursiveTask<T>** - oder **RecursiveAction**-Objekts gestartet werden (Grossmann 2012).

- der **ForkJoinPool** mit der Methode **shutdown()** beauftragt, sich nach Erledigung des Auftrags zu beenden,
- durch einen Aufruf der **ForkJoinTask<BigDecimal>** Methode **join()** das Ergebnis ermittelt und an den Aufrufer gemeldet.

Von der folgenden factorial() - Überladung wird der Schwellenwert für eine hinreichend kleine, direkt zu bearbeitende Teilfolge aus der Anzahl der verfügbaren Rechenkerne abgeleitet:

```
static public BigDecimal factorial(int argument) {
    return factorial(argument, Runtime.getRuntime().availableProcessors()*10);
}
```
Damit ist die Fork-Join - Technik zur Bestimmung der Fakultät leicht anzuwenden, z. B.:

```
import java.math.BigDecimal;
import java.util.stream.IntStream;
class ForkJoinTest {
   public static void main(String[] args) {
     int argument = 50_000;
     long zeit;
     BigDecimal ergebnis; 
     zeit = System.currentTimeMillis();
     ergebnis = FacForkJoin.factorial(argument);
     System.out.printf("\nLaufzeit mit Fork-Join in Millisekunden:%7d (Ergebnis: %e)",
                       (System.currentTimeMillis()-zeit), ergebnis);
   }
}
```
Mit einer etwas erweiterten Variante des obigen Testprogramms wurden Laufzeitvergleiche zwischen einer Single-Thread - Lösung und der Fork-Join - Lösung vorgenommen. Wegen stark abweichender Einzelergebnisse wurde die Rechnung fünfmal wiederholt. Auf einem PC mit der Intel-CPU Core i3 (3,2 GHz Taktfrequenz, 2 reale Kerne plus Hyperthreading) resultierten die folgenden Laufzeiten:

```
Laufzeit mit Fork-Join in Millisekunden: 302 (Ergebnis: 3,347321e+213236)
Laufzeit mit Fork-Join in Millisekunden: 246 (Ergebnis: 3,347321e+213236)
Laufzeit mit Fork-Join in Millisekunden:
Laufzeit mit Fork-Join in Millisekunden: 128 (Ergebnis: 3,347321e+213236)
Laufzeit mit Fork-Join in Millisekunden: 325 (Ergebnis: 3,347321e+213236)
Laufzeit mit Fork-Join in Millisekunden: 2019 (Ergebnis: 3,347321e+213236)
Laufzeit mit Fork-Join in Millisekunden: 1298 (Ergebnis: 3,347321e+213236)<br>Laufzeit mit Fork-Join in Millisekunden: 1427 (Ergebnis: 3,347321e+213236)
Laufzeit mit Fork-Join in Millisekunden: 1427 (Ergebnis: 3,347321e+213236)<br>Laufzeit mit Fork-Join in Millisekunden: 1308 (Ergebnis: 3,347321e+213236)
Laufzeit mit Fork-Join in Millisekunden:
Laufzeit mit Fork-Join in Millisekunden: 1273 (Ergebnis: 3,347321e+213236)
```
Die Überlegenheit der Multithreading-Lösung fällt deutlicher aus, als es bei 2 realen CPU-Kernen plus Hyperthreading zu erwarten war. Das liegt eventuell zum Teil daran, dass die vier Kerne, von denen bei der Single-Thread - Lösung nur *einer* zum Einsatz kommt, unterschiedlich leistungsfähig sind.

Ein IntelliJ-Projekt mit dem Beispielprogramm befindet sich im Ordner

#### **...\BspUeb\Multithreading\Fork-Join\Direkte Verwendung**

#### <span id="page-837-0"></span>**15.5.2 Parallele Aggregatoperationen mit Strömen**

Im Abschnitt [12.2.5.4.2](#page-619-0) wurde bereits ein Verfahren zur Fakultätsberechnung unter Verwendung der in Java 8 eingeführten Ströme mit seriellen bzw. parallelen Aggregatoperationen vorgestellt. Wir verwenden das Beispiel erneut und beschränken uns auf das automatisierte Multithreading bei parallelen Strömen, das auf der Fork-Join - Technik basiert. Das folgende Programm

```
import java.math.BigDecimal;
import java.util.stream.IntStream;
class FactorialByParallelStream {
   public static void main(String[] args) {
     int argument = 50_000;
     long zeit;
     BigDecimal ergebnis;
     System.out.println("\n");
    for (int i = 0; i < 5; i++) {
       zeit = System.currentTimeMillis();
       ergebnis = IntStream
                .rangeClosed(1, argument)
                .parallel()
                .mapToObj(BigDecimal::new)
                 .reduce(BigDecimal.ONE, BigDecimal::multiply);
       System.out.printf("\nLaufzeit mit parallelem Strom in Millisekunden:" +
             "%7d (Ergebnis: %e)", System.currentTimeMillis()-zeit, ergebnis);
     }
   }
}
```
zeigt im Vergleich zu der im letzten Abschnitt vorgestellten expliziten Fork-Join-Lösung eine enorme Vereinfachung.

Wie bei der manuellen Fork-Join - Lösung (vgl. Abschnitt [15.5.1\)](#page-833-0) erhält man für wiederholte Ausführungen desselben Auftrags deutlich variierende Laufzeiten:

```
Laufzeit mit parallelem Strom in Millisekunden: 373 (Ergebnis: 3,347321e+213236)
Laufzeit mit parallelem Strom in Millisekunden: 305 (Ergebnis: 3,347321e+213236)
Laufzeit mit parallelem Strom in Millisekunden: 232 (Ergebnis: 3,347321e+213236)
Laufzeit mit parallelem Strom in Millisekunden: 544 (Ergebnis: 3,347321e+213236)
Laufzeit mit parallelem Strom in Millisekunden: 123 (Ergebnis: 3,347321e+213236)
```
Die Parallelstrom-Lösung kann bei der Laufzeit mit der händischen Fork-Join-Lösung durchaus mithalten.

## *15.6 Aufgabenparallelität mit Hilfe der Klasse CompletableFuture<T>*

Bei dem im Abschnitt [15.5](#page-833-1) behandelten Fork-Join - Framework geht es um die beschleunigte Erledigung *einer* Aufgabe durch die Zerlegung in simultan ausführbare Teilaufgaben (Datenparallelität). Mit Hilfe der in Java 8 eingeführten generische Klasse **CompletableFuture<T>** wird hingegen die quasi-gleichzeitige Ausführung mehrerer Aufgaben (Aufgabenparallelität) unter Beachtung von Abhängigkeitsbeziehungen zwischen den Aufgaben unterstützt.

Die Klasse **CompletableFuture<T>** implementiert das im Abschnitt [15.4.2](#page-829-0) beschriebene Interface **Future<T>** und beherrscht außerdem u. a. die folgenden, offenbar für die Benennung verantwortlichen Methoden:

- **public boolean complete(T** *value***)** Wenn die Aufgabe noch nicht abgeschlossen ist, wird sie in diesen Zustand versetzt, und es wird ein Wert für die **get()** - Rückgabe festgelegt.
- **public boolean completeExceptionally(Throwable** *ex***)** Wenn die Aufgabe noch nicht abgeschlossen ist, dann wird sie als gescheitert deklariert, und es wird ein von **get()** zu werfendes Ausnahmeobjekt festgelegt.

Der wesentliche, durch zahlreiche weitere Methoden unterstützte Zweck der Klasse **CompletableFuture<T>** besteht darin, die parallele Bearbeitung von mehreren Aufgaben (alias: *Verarbeitungsschritten*, *Verarbeitungsstationen*, engl.: *stages*) mit flexibel definierbaren Abhängigkeiten auf möglichst einfache Weise zu ermöglichen. Neben der Schnittstelle **Future<T>** implementiert die Klasse **CompletableFuture<T>** auch die Schnittstelle **CompletionStage<T>**, die ca. 40 Methoden zur Verbindung von Verarbeitungsschritten zu einem komplexen, nach Möglichkeit asynchron ausgeführten Verarbeitungsprozess vorschreibt. Durch die Definition von Folgeaufgaben, die von einer oder von zwei Vorgängeraufgaben abhängen kann z. B. der folgende Prozess entstehen (*CF* steht für *CompletableFuture*):

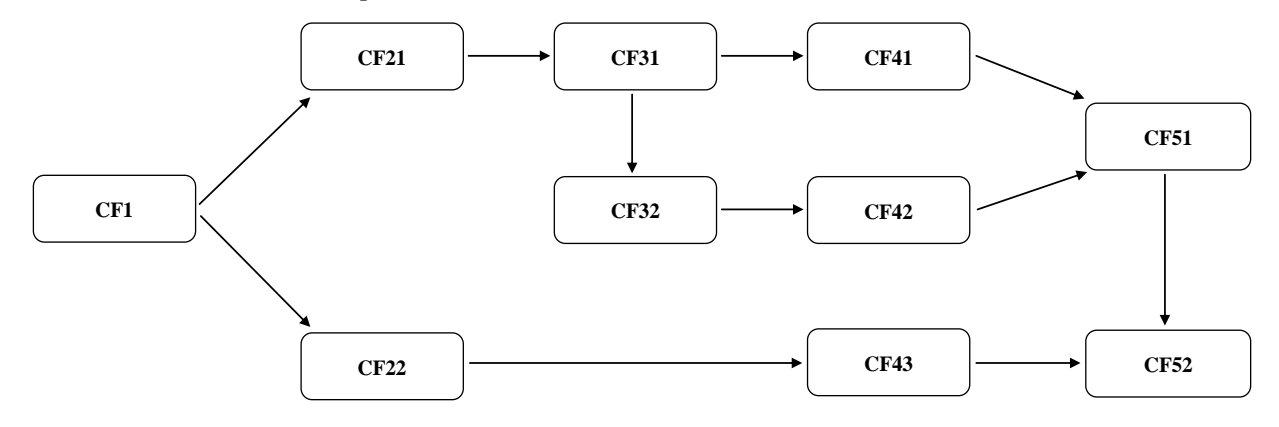

Wir starten im Abschnitt [15.6.1](#page-839-0) mit statischen **CompletableFuture<T>** - Methoden zum Erstellen von *einzelnen* Aufgaben und behandeln später die vom Interface **CompletionStage<T>** vorgeschriebenen Methoden zur Verbindung von Aufgaben zu einem mehr oder weniger komplexen Verarbeitungsprozess.

### <span id="page-839-0"></span>**15.6.1 Asynchrone Verarbeitung einer einzelnen Aufgabe**

Die im aktuellen Abschnitt behandelten statischen Methoden der Klasse **CompletableFuture<T>** starten eine asynchron per Pool-Thread zu verarbeitende Aufgabe ohne bzw. mit Rückgabewert.

### *15.6.1.1 Aufgaben ohne Rückgabewert*

An die statische **CompletableFuture<T>** - Methode **runAsync()** wird ein asynchron auszuführendes **Runnable**-Objekt übergeben:

### **public static CompletableFuture<Void> runAsync(Runnable** *runnable***)**

Die **run()** - Methode des Parameterobjekts vom Typ **Runnable**

#### **public void run()**

wird asynchron von einem Thread aus dem sogenannten *Common Pool* ausgeführt (siehe Abschnitt [15.5.1\)](#page-833-0). Weil die **run()** - Methode den Rückgabetyp **void** besitzt, liefert **runAsync()** ein Objekt von der parametrisierten Klasse **CompletableFuture<Void>** zurück. Im folgenden Programm wird eine Kosolenausgabe asynchron durch einen Thread aus dem Common Pool ausgeführt:

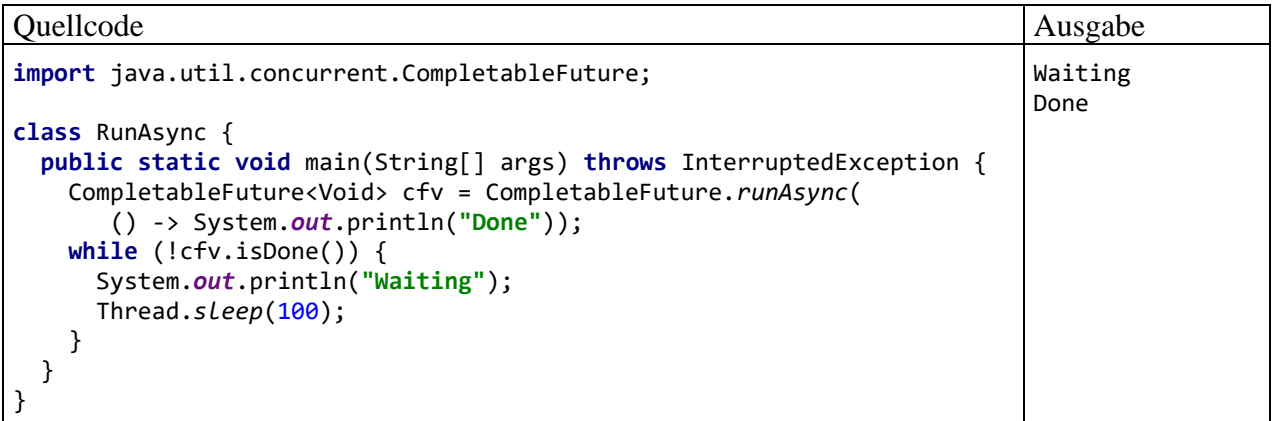

Mit der **CompletableFuture<T>** - Methode **isDone()** lässt sich ermitteln, ob die Aufgabe bereits beendet ist (erfolgreich, mit einer Ausnahme gescheitert oder abgebrochen):

## **public boolean isDone()**

An die folgende **runAsync()** - Überladung

## **public static CompletableFuture<Void> runAsync(Runnable** *runnable,* **Executor** *executor***)**

wird ein für die Ausführung der Aufgabe zuständiger Threadpool übergeben, statt den Common Pool zu verwenden, z. B.:

```
ExecutorService es = Executors.newCachedThreadPool();
CompletableFuture<Void> cfv = CompletableFuture.runAsync(
      () -> System.out.println("Done"), es);
 . . .
es.shutdown();
```
In dem von **newCachedThreadPool()** erstellten Pool sind Benutzer-Threads tätig, sodass z. B. nach dem Ende der **main()** - Methode und damit nach dem Ende des **main**-Threads die Aufgabenbearbeitung fortgesetzt wird. Weil der Pool seine Threads bei Beschäftigungsmangel nicht sofort terminiert, muss er oft explizit per **shutdown()** terminiert werden, damit ein erwartetes bzw. angefordertes Programmende sofort eintritt.

Ein **ForkJoinPool** muss hingegen beim Programmende nicht explizit terminiert werden, weil die hier tätigen Daemon-Threads automatisch enden (siehe Abschnitt [15.5.1\)](#page-833-0). Wir kennen dieses Verhalten vom Common Pool, der eine **ForkJoinPool**-Instanz ist. Allerdings muss man eventuell dafür sorgen, dass geplante bzw. schon gestartete Aufgaben noch ausgeführt werden, z. B.

```
ForkJoinPool fjp = new ForkJoinPool();
CompletableFuture<Void> cfv = CompletableFuture.runAsync(
      () -> System.out.println("Done"), fjp);
cfv.join();
```
## *15.6.1.2 Aufgaben mit Rückgabewert*

An die statische **CompletableFuture<T>** - Methode **supplyAsync()** wird ein asynchron auszuführendes **Supplier<U>** - Objekt übergeben:<sup>1</sup>

## **public static <U> CompletableFuture<U> supplyAsync(Supplier<U>** *supplier***)**

Die funktionale Schnittstelle **Supplier<U>** (im Paket **java.util.function**) verlangt eine Methode namens **get()**, die das Ergebnis liefert:

## **public U get()**

Im folgenden Programm wird das **Supplier<U>** - Objekt per Lambda-Ausdruck realisiert:

<sup>1</sup> Weil wir die generische Klasse **CompletableFuture<T>** mit dem Typformalparameter **T** notiert haben, und weil die statische **CompletableFuture**-Methode **supplyAsync()** einen eigenständigen Typformalparameter besitzt, verwenden wir hier den Buchstaben **U**.

```
Quellcode Ausgabe Ausgabe Ausgabe Ausgabe Ausgabe Ausgabe Ausgabe Ausgabe Ausgabe Ausgabe Ausgabe Ausgabe Ausg
import java.util.concurrent.CompletableFuture;
class SupplyAsync {
   public static void main(String[] args) {
        CompletableFuture<Integer> cfi = CompletableFuture.supplyAsync(
            () \rightarrow 4711); System.out.println(cfi.join());
     }
   }
}
                                                                                          4711
```
Die **main()** - Methode fragt das Ergebnis der asynchron per Pool-Thread ausgeführten Aufgabe über die **join()** - Methode des **CompletableFuture<Integer>** - Objekts ab, die nach einer erfolgreichen Ausführung einen **Integer**-Wert liefert. Nach einer (im Beispiel schwer vorstellbaren) gescheiterten Ausführung wirft die Methode **join()** eine Ausnahme:

• **CompletionException**

Bei der Ausführung der **Supplier<U>** - Methode ist eine Ausnahme aufgetreten, oder das **CompletableFuture<T>** - Objekt hat einen **completeExceptionally()** - Aufruf erhalten. Das **CompletionException** - Objekt kann per **getCause()** nach der zugrunde liegenden Ausnahme befragt werden.

• **CancellationException** Das **CompletableFuture<T>** - Objekt hat einen **cancel()** - Aufruf erhalten. Mit dem Abbrechen von Aufgaben können wir uns im Kurs aus Zeitgründen leider nicht beschäftigen.

Die Methode **join()** wartet (blockiert), bis die **CompletableFuture<T>** - Aufgabe beendet ist.

An die folgende **supplyAsync()** - Überladung

**public static <U> CompletableFuture<U> supplyAsync(Supplier<U>** *supplier***, Executor** *executor***)**

wird ein für die Ausführung der Aufgabe zuständiger Threadpool übergeben, statt den Common Pool zu verwenden, z. B.:

```
ExecutorService es = Executors.newCachedThreadPool();
CompletableFuture<Integer> cfi = CompletableFuture.supplyAsync(() -> 4711, es);
System.out.println(cfi.join());
 . . .
es.shutdown();
```
## **15.6.2 Folgeaufgaben**

Die Klasse **CompletableFuture<T>** implementiert neben dem Interface **Future<T>** auch das Interface **CompletionStage<T>**, das ca. 40 Instanzmethoden zur Vereinbarung von Folgeaufgaben enthält. Weil diese Methoden ein Objekt vom Typ einer **CompletableFuture<T>** - Konkretisierung als Rückgabe liefern, kann man Aufgabensequenzen definieren und dabei auch einen Fluent API - Programmierstil verwenden (flüssiges Programmieren durch Verketten von Aufrufen). Etliche Methoden machen eine Folgeaufgabe von *zwei* Vorgängeraufgaben abhängig, und durch die (wiederholte) Anwendung dieser Methoden lassen sich komplexe Abhängigkeiten zwischen Aufgaben definieren.

## *15.6.2.1 Unproduktiver Nachfolger zu einer Aufgabe ohne Rückgabewert*

In diesem Abschnitt mit einem nicht ganz ernst gemeinten Titel geht es um Folgeaufgaben, die auf einem **Runnable**-Objekt basieren, also eine Methode ohne Parameter und ohne Rückgabe ausführen:

### **public void run()**

Ein **thenRun()** - Aufruf an ein **CompletableFuture<T>** - Objekt startet eine solche Folgeaufgabe und liefert ein **CompletableFuture<Void>** - Objekt zurück:

### **public CompletableFuture<Void> thenRun(Runnable** *action***)**

Die Folgeaufgabe wird ...

- im selben Thread ausgeführt wie die Vorgängeraufgabe, wenn diese beim **thenRun()** Aufruf noch läuft,
- anderenfalls im aktuellen Thread.

Im folgenden Programm startet der **main**-Thread per **runAsync()** eine Aufgabe ohne Rückgabe, die vom Common Pool ausgeführt wird. Weil sich diese Aufgabe eine Ruhepause gönnt, ist sie noch aktiv, wenn der **main**-Thread per **runApply()** eine Folgeaufgabe startet:

```
import java.util.concurrent.CompletableFuture;
```

```
class ThenRun {
   public static void main(String[] args) {
     CompletableFuture<Void> cf1 = CompletableFuture.runAsync(
        () \rightarrow \{ try {Thread.sleep(1000);}
           catch (InterruptedException ix) {Thread.currentThread().interrupt();}
           System.out.println("Start: " + Thread.currentThread().getName());
         });
     CompletableFuture<Void> cf2 = cf1.thenRun(() -> {
       System.out.println("Runner: " + Thread.currentThread().getName());
     });
     cf2.join();
   }
}
```
Weil die **main()** - Methode per **join()** - Aufruf das Ende der Folgeaufgabe abwartet, erscheinen die Kontrollausgaben beider Aufgaben:

Start: ForkJoinPool.commonPool-worker-1 Runner: ForkJoinPool.commonPool-worker-1

Erwartungsgemäß hat der Common Pool nicht nur die Startausgabe, sondern auch die Folgeaufgabe ausgeführt.

Wenn die **main()** - Methode aufgrund eines Schläfchens

```
try {Thread.sleep(3000);}
catch (InterruptedException ix) {Thread.currentThread().interrupt();}
```
die Folgeaufgabe erst nach dem Ende der initialen Aufgabe startet, dann wird die Folgeaufgabe vom **main**-Thread ausgeführt:

Start: ForkJoinPool.commonPool-worker-1 Runner: main

Bei Verwendung der Methode **thenRun()** ist es also schwer vorhersehbar, ob die Folgeaufgabe asynchron im selben Thread wie die Vorgängeraufgabe, oder synchron im aktuellen Thread ausgeführt wird.

Bei Verwendung der Methode **thenRunAsync()** wird die Folgeaufgabe unabhängig vom Verarbeitungsfortschritt der initialen Aufgabe auf jeden Fall asynchron ausgeführt. Ergänzt man im Vergleich zur Methode **thenRun()** lediglich den Namensbestandteil **Async**, dann kümmert sich der Common Pool auch um die Fortsetzungsaufgabe:

### **public CompletableFuture<Void> thenRunAsync(Runnable** *action***)**

Die Folgeaufgabe wird ...

- vom selben Thread ausgeführt wie die Vorgängeraufgabe, wenn die Vorgängeraufgabe beim **thenRunAsync()** - Aufruf noch läuft,
- anderenfalls von irgendeinem Thread aus dem Common Pool.

Im folgenden Programm erhält der Common Pool nach der Startaufgabe per **runAsync()** noch eine Zusatzaufgabe, sodass der Common Pool die Personalstärke 2 erreicht. Während der **main**-Thread 3 Sekunden schläft, sind die Start und die Zusatzaufgabe abgeschlossen. Dann wird per **thenRunAsync()** die Folgeaufgabe gestartet:

```
import java.util.concurrent.CompletableFuture;
```

```
class ThenRunAsyn {
    public static void main(String[] args) throws InterruptedException{
       CompletableFuture<Void> cf1 = CompletableFuture.runAsync(() -> {
          try {Thread.sleep(1000);}
          catch (InterruptedException ix) {Thread.currentThread().interrupt();}
          System.out.println("Starter: " + Thread.currentThread().getName());
       });
       CompletableFuture<Void> cf2 = CompletableFuture.runAsync(() -> {
          try {Thread.sleep(1000);}
          catch (InterruptedException ix) {Thread.currentThread().interrupt();}
          System.out.println("Additional: " + Thread.currentThread().getName());
       });
      Thread.sleep(3000);
       CompletableFuture<Void> cf3 = cf1.thenRunAsync(() -> {
          System.out.println("Runner: " + Thread.currentThread().getName());
       });
       cf3.join();
    }
}
```
Es ist nicht vorhersehbar (und auch nicht relevant), ob die Folgeaufgabe vom selben Thread ausgeführt wird wie die Starteraufgabe,

```
Starter: ForkJoinPool.commonPool-worker-1
Additional: ForkJoinPool.commonPool-worker-2
Runner: ForkJoinPool.commonPool-worker-1
```
oder vom zweiten Thread aus dem Common Pool - Team:

```
Starter: ForkJoinPool.commonPool-worker-1
Additional: ForkJoinPool.commonPool-worker-2
Runner: ForkJoinPool.commonPool-worker-2
```
An die folgende **thenRunAsync()** - Überladung

#### **public CompletionStage<Void> thenRunAsync(Runnable** *action***, Executor** *executor***)**

wird ein für die Ausführung der Aufgabe zuständiger Threadpool übergeben, statt den Common Pool zu verwenden, z. B.:

```
ExecutorService es = Executors.newCachedThreadPool();
CompletableFuture<Void> cf3 = cf1.thenRunAsync(() -> {
    System.out.println("Runner: " + Thread.currentThread().getName());
}, es);
 . . .
es.shutdown();
```
Wie die Ausgabe des modifizierten Beispielprogramms zeigt, wird die Folgeaufgabe jetzt von einem speziellen Threadpool (namens pool-1) ausgeführt:

Starter: ForkJoinPool.commonPool-worker-1 Additional: ForkJoinPool.commonPool-worker-2 Runner: pool-1-thread-1

#### <span id="page-844-0"></span>*15.6.2.2 Produktiver Nachfolger zu einer Aufgabe mit Rückgabewert*

Ein **thenApply()** - Aufruf an ein **CompletableFuture<T>** - Objekt vereinbart eine Fortsetzungsaufgabe, in der die **apply()** - Methode eines **Function<T,U>** - Objekts ausgeführt wird:

**public <U> CompletableFuture<U> thenApply(Function<? super T,? extends U>** *function***)**

Die **apply()** - Methode erhält das Resultat im angesprochenen **CompletitonStage<T>** - Objekt per Parameter und liefert ein Ergebnis vom Typ **U**. Dementsprechend erhält man von **thenAppy()** eine Rückgabe vom Typ **CompletableFuture<U>**.

Die Fortsetzungsaufgabe wird ...

- im selben Thread ausgeführt wie die Vorgängeraufgabe, wenn diese beim **thenApply()** Aufruf noch läuft,
- anderenfalls im aktuellen Thread.

Im folgenden Programm startet der **main**-Thread per **supplyAsync()** eine Aufgabe mit dem Wert 1 als Ergebnis, bevor er sich drei Sekunden zur Ruhe begibt. Anschließend startet er per **thenApply()** eine Fortsetzungsaufgabe, die den Ausgangswert inkrementiert:

**import** java.util.concurrent.CompletableFuture;

```
class ThenApply {
  public static void main(String[] args) throws InterruptedException {
     CompletableFuture<Integer> cf1 = CompletableFuture.supplyAsync(() -> {
       System.out.println("First: " + Thread.currentThread().getName());
       try {Thread.sleep(1000);}
       catch (InterruptedException ix) {Thread.currentThread().interrupt();}
       return 1;
     });
     Thread.sleep(3000);
     CompletableFuture<Integer> cf2 = cf1.thenApply(i -> {
       System.out.println("Incrementer: " + Thread.currentThread().getName());
       return ++i;
     });
    System.out.println(cf2.join());
  }
}
```
Von den Aufgaben wird jeweils der handelnde Thread dokumentiert, und wir erhalten die Bestätigung, dass die erste Aufgabe von einem Thread aus dem Common Pool und die Fortsetzungsaufgabe vom **main**-Thread ausgeführt wird:

First: ForkJoinPool.commonPool-worker-1 Incrementer: main 2

Verzichtet der **main**-Thread auf die 3-Sekunden - Pause, sodass beim Start der Fortsetzungsaufgabe die Vorgängeraufgabe noch läuft, dann resultiert die folgende Ausgabe:

First: ForkJoinPool.commonPool-worker-1 Incrementer: ForkJoinPool.commonPool-worker-1 2

Bei Verwendung der Methode **thenApply()** ist es also schwer vorhersehbar, ob die Folgeaufgabe asynchron im selben Thread wie die Vorgängeraufgabe, oder synchron im aktuellen Thread ausgeführt wird.

Bei Verwendung der Methode **thenApplyAsync()** wird die Fortsetzungsaufgabe unabhängig vom Verarbeitungsfortschritt der initialen Aufgabe auf jeden Fall asynchron ausgeführt. Ergänzt man im Vergleich zur Methode **thenApply()** lediglich den Namensbestandteil **Async**, dann wird die Fortsetzungsaufgabe vom Common Pool ausgeführt:

### **public <U> CompletableFuture<U> thenApplyAsync( Function<? super T,? extends U>** *function***)**

Im folgenden Beispielprogramm erhält der Common Pool nach der Startaufgabe per **runAsync()** noch eine Ablenkungsaufgabe, bevor per **thenApplyAsync()** die Fortsetzungsaufgabe gestartet wird:

```
import java.util.concurrent.CompletableFuture;
class ThenApplyAsync {
    public static void main(String[] args) throws InterruptedException {
       CompletableFuture<Integer> cf1 = CompletableFuture.supplyAsync(() -> {
          System.out.println("First: " + Thread.currentThread().getName());
          try {Thread.sleep(1000);}
          catch (InterruptedException ix) {Thread.currentThread().interrupt();}
          return 1;
       });
       Thread.sleep(3000);
       CompletableFuture<Void> cfv = CompletableFuture.runAsync(() -> {
          try {Thread.sleep(3000);}
          catch (InterruptedException ix) {Thread.currentThread().interrupt();}
          System.out.println("Sleeper: " + Thread.currentThread().getName());
       });
       CompletableFuture<Integer> cf2 = cf1.thenApplyAsync(i -> {
          System.out.println("Incrementer: " + Thread.currentThread().getName());
          try {Thread.sleep(1000);}
          catch (InterruptedException ix) {Thread.currentThread().interrupt();}
          return ++i;
       });
       System.out.println(cf2.join());
    }
}
```
Dieses für unser Thema unwesentliche Detail sorgt dafür, dass die Start- und die Fortsetzungsaufgabe von verschiedenen Threads aus dem Common Pool ausgeführt werden, was die folgende Ausgabe des Programms belegt:

```
First: ForkJoinPool.commonPool-worker-1
Incrementer: ForkJoinPool.commonPool-worker-2
2
```
Die Methode **main()** ermittelt mit der (blockierenden) Methode **join()** das Ergebnis der Fortsetzungsaufgabe und endet dann. Damit enden auch der Thread **main** und das Programm, sodass die per sleep(3000) verzögerte Ausgabe der Ablenkungsaufgabe *nicht* mehr erscheint, weil der Common Pool automatisch beendet wird. Um vor dem Programmende den im Common Pool noch laufenden bzw. anstehenden Aufgaben die (allerdings zeitlich begrenzte) Gelegenheit zur Fertigstellung zu geben, kann man die **ForkJoinPool**-Methode **awaitQuiescence()** aufrufen, z. B.:

ForkJoinPool.*commonPool*().awaitQuiescence(3000, TimeUnit.*MILLISECONDS*);

Dann liefert das aktuelle Beispielprogramm die folgende Ausgabe:

```
First: ForkJoinPool.commonPool-worker-1
Incrementer: ForkJoinPool.commonPool-worker-2
\overline{2}Sleeper: ForkJoinPool.commonPool-worker-1
```
An die folgende **thenApplyAsync()** - Überladung

### **public <U> CompletableFuture<U> thenApplyAsync( Function<? super T,? extends U>** *function,* **Executor** *executor***)**

wird ein für die Ausführung der Aufgabe zuständiger Threadpool übergeben, statt den Common Pool zu verwenden, z. B.:

```
ExecutorService es = Executors.newCachedThreadPool();
CompletableFuture<Integer> cf2 = cf1.thenApplyAsync(i -> {
    System.out.println("Incrementer: " + Thread.currentThread().getName());
    try {Thread.sleep(1000);}
    catch (InterruptedException ix) {Thread.currentThread().interrupt();}
    return ++i;
}, es);
 . . .
es.shutdown();
```
Wie die Ausgabe des modifizierten Beispielprogramms zeigt, wird die Fortsetzungsaufgabe jetzt von einem speziellen Threadpool (namens pool-1) ausgeführt:

```
First: ForkJoinPool.commonPool-worker-1
Incrementer: pool-1-thread-1
\mathcal{D}Sleeper: ForkJoinPool.commonPool-worker-1
```
#### <span id="page-846-0"></span>*15.6.2.3 Konsumierender Nachfolger zu einer Aufgabe mit Rückgabewert*

Um eine Fortsetzungsaufgabe zu erstellen, die das Ergebnis des Vorgängers konsumiert, aber selbst kein Ergebnis produziert, verwendet man die **CompletableFuture<T>** - Methoden **thenAccept()** oder **thenAcceptAsync()**. Für die Methode **thenAccept()** besteht wie bei der im Abschnitt [15.6.2.2](#page-844-0) beschriebenen Methode **thenApply()** eine potentiell unerwünschte Unsicherheit hinsichtlich der synchronen oder asynchronen Ausführung. Daher beschränken wir uns im aktuellen Abschnitt auf die Methode **thenAcceptAsync()**:

#### **public CompletableFuture<Void> thenAcceptAsync(Consumer<? super T>** *action***)**

Als Parameter wird ein Objekt aus einer Klasse erwartet, die das funktionale Interface **Consumer<? super T>** implementiert. Die dabei verlangte Methode

#### **public void accept(? super T** *t***)**

muss ein Argument aus der Klasse **T** oder aus einer Basisklasse von **T** verarbeiten und den Rückgabetyp **void** besitzen. Dementsprechend liefert **thenAcceptAsync** ein **CompletionStage<Void>** - Objekt.

In der aktuell beschriebenen **thenAcceptAsync()** - Überladung wird kein ausführender Threadpool benannt, sodass der Common Pool zum Einsatz kommt. Dieser Threadpool wird am Ende des Programms automatisch terminiert, was für dort laufende Aufgaben ein abruptes Ende zur Folge hat. Durch einen Aufruf der **ForkJoinPool**-Methode **awaitQuiescence()** kann man dafür sorgen, dass vor dem Terminieren des Pools noch laufende bzw. anstehende Aufgaben geschlossen werden, sofern die festgelegte maximale Wartezeit genügt:

```
import java.util.concurrent.*;
class ThenAcceptAsync {
    public static void main(String[] args) {
       CompletableFuture<Integer> cf1 = CompletableFuture.supplyAsync(() -> {
          System.out.println("First: " + Thread.currentThread().getName());
          try {Thread.sleep(1000);}
          catch (InterruptedException ix) {Thread.currentThread().interrupt();}
          return 1;
       });
       CompletableFuture<Void> cf2 = cf1.thenAcceptAsync(i -> {
          System.out.println("Incrementer: " + Thread.currentThread().getName());
          System.out.println(++i);
          try {Thread.sleep(1000);}
          catch (InterruptedException ix) {Thread.currentThread().interrupt();}
       });
       ForkJoinPool.commonPool().awaitQuiescence(3000, TimeUnit.MILLISECONDS);
    }
}
```
Wegen des Aufrufs von **awaitQuiescence()** ist es trotz der Verwendung der Methoden **supplyAsyn()** und **thenAcceptAsync()** *nicht* garantiert, dass die beiden Aufgaben tatsächlich vom Common Pool ausgeführt werden. Es kann passieren, dass sich der **main**-Thread bei der Ausführung unerledigter Aufgaben beteiligt, sodass statt der erwarteten Ausgabe (Ausführung beider Aufgaben durch den Common Pool):

```
First: ForkJoinPool.commonPool-worker-1
Incrementer: ForkJoinPool.commonPool-worker-1
\mathcal{D}
```
z. B. die folgende Variante erscheint:

```
First: ForkJoinPool.commonPool-worker-1
Incrementer: main
\overline{2}
```
Während die Startaufgabe von einem Pool-Thread erledigt worden ist, hat der **main**-Thread die Fortsetzungsaufgabe übernommen. In der folgenden Ablaufvariante hat der **main**-Thread sogar beide Aufgaben ausgeführt:

```
First: main
Incrementer: main
2
```
Selbst diese Variante kann auftreten:

First: main Incrementer: ForkJoinPool.commonPool-worker-1 2

Die Unbestimmtheit verschwindet, wenn der **main**-Thread per **join()** - Methode auf die Beendigung der Fortsetzungsaufgabe wartet:

cf2.join();

Diese Lösung ist im konkreten Beispiel gegenüber der Methode **awaitQuiescence()** zu bevorzugen, weil im Common Pool keine weiteren Aufgaben auf die Fertigstellung warten.

An die folgende **thenAcceptAsync** - Überladung

```
public CompletableFuture<Void> thenAcceptAsync(Consumer<? super T> action,
                                               Executor executor)
```
wird ein für die Ausführung der Aufgabe zuständiger Threadpool übergeben, statt den Common Pool zu verwenden, z. B.:

```
ExecutorService es = Executors.newCachedThreadPool();
CompletableFuture<Void> cf2 = cf1.thenAcceptAsync(i -> {
    System.out.println("Incrementer: " + Thread.currentThread().getName());
    System.out.println(++i);
    try {Thread.sleep(1000);}
    catch (InterruptedException ix) {Thread.currentThread().interrupt();}
}, es);
cf2.join();
 . . .
es.shutdown();
```
Ohne den **join()** - Aufruf wird im Beispielprogramm der Folgeauftrag nicht ausgeführt, weil er zum Zeitpunkt des **shutdown()** - Aufrufs noch nicht vom Threadpool angenommen wurde, also keinen Bestandsschutz genießt.

## **15.6.3 Folgeaufgaben mit zwei Vorgängern**

Bisher haben wir **CompletableFuture<T>** - Methoden zur Erstellung von linearen Verarbeitungssequenzen kennengelernt. Nun werden Methoden vorgestellt, die zwei Vorgängeraufgaben zusammenführen, sodass komplexere Prozesse möglich werden.

# *15.6.3.1 AND-Zusammenführung von zwei Aufgaben mit Rückgabe*

Um eine Fortsetzungsaufgabe zu starten, die das erfolgreiche Ende von zwei Vorgängeraufgaben voraussetzt, verwendet man die **CompletableFuture<T>** - Methoden **thenCombine()** oder **thenCombineAsync()**. Für die Methode **thenCombine()** besteht wie bei der im Abschnitt [15.6.2.2](#page-844-0) beschriebenen Methode **thenApply()** eine potentiell unerwünschte Unsicherheit hinsichtlich der synchronen oder asynchronen Ausführung. Daher beschränken wir uns im aktuellen Abschnitt auf die Methode **thenCombineAsync()**:

### **public <U,V> CompletableFuture<V> thenCombineAsync(**

 **CompletionStage<? extends U>** other**, BiFunction<? super T,? super U,? extends V>** *function***)**

Dem angesprochenen **CompletableFuture<T>** - Objekt werden zwei Parameter übergeben:

- ein **CompletionStage<?** extends U> Objekt Die zu diesem Objekt gehörende Aufgabe muss ebenso erfolgreich ausgeführt worden sein wie die zum angesprochenen **CompletableFuture<T>** - Objekt gehörende Aufgabe.
- **BiFunction<? super T,? super U,? extends V>** Die Klasse des zweiten Parameterobjekts muss eine Methode mit den folgenden Eigenschaften besitzen:
	- o Aufgrund der beiden Parameter mit den Typen **? super T** bzw. **? super U** können die Ergebnisse der beiden Vorgängeraufgaben verarbeitet werden.
	- o Die Rückgabe erfüllt den Typ **V**.

Als Rückgabe erhält man von der Methode **thenCombineAsync()** ein Objekt vom Typ **CompletableFuture<V>**, dessen Aufgabe mit dem Ergebnistyp **V** vom Common Pool ausgeführt wird.

Im folgenden Programm liefern zwei per **supplyAsync()** gestartet Aufgaben jeweils ein Ergebnis vom Typ **Integer**. Wir stellen uns vor, dass die Ergebnisse aus aufwändigen, simultan und asynchron ausgeführten Aufgaben resultieren. Durch den die erste Aufgabe gerichteten **thenCombineAsync()** - Aufruf wird eine neue Aufgabe gestartet, die aus den beiden **Integer**- Zwischenergebnisse ein **String**-Objekt erstellt. Die Methode **main()** richtet an die Kombinationsaufgabe einen (blockierenden) **join()** - Aufruf, um das Ergebnis zu erhalten.

```
import java.util.concurrent.CompletableFuture;
```

```
class ThenCombineAsync {
   public static void main(String[] args) {
     CompletableFuture<Integer> cf1 = CompletableFuture.supplyAsync(() -> {
       try {Thread.sleep(1000);}
       catch (InterruptedException ix) {Thread.currentThread().interrupt();}
       System.out.println("First: " + Thread.currentThread().getName());
       return 2;
     });
     CompletableFuture<Integer> cf2 = CompletableFuture.supplyAsync(() -> {
       try {Thread.sleep(1000);}
      catch (InterruptedException ix) {Thread.currentThread().interrupt();}<br>System.out.println("Second: " + Thread.currentThread().getName())
                                            System.out.println("Second: " + Thread.currentThread().getName());
       return 3;
     });
     CompletableFuture<String> cf3 = cf1.thenCombineAsync(cf2, (i, j) -> {
       System.out.println("Combiner: " + Thread.currentThread().getName());
      return i + " hoch " + j + " = " + Math.pow(i, j); });
     System.out.println(cf3.join());
   }
}
```
An der Durchführung der drei Aufgaben sind zwei Threads aus dem Common Pool beteiligt:

```
First: ForkJoinPool.commonPool-worker-1
Second: ForkJoinPool.commonPool-worker-2
Combiner: ForkJoinPool.commonPool-worker-2
2 hoch 3 = 8.0
```
An die folgende **thenCombineAsync()** - Überladung

```
public <U,V> CompletableFuture<V> thenCombineAsync(
                                   CompletionStage<? extends U> other,
                                   BiFunction<? super T,? super U,? extends V> function)
                                   Executor executor)
```
wird ein für die Ausführung der Aufgabe zuständiger Threadpool übergeben, statt den Common Pool zu verwenden, z. B.:

```
ExecutorService es = Executors.newCachedThreadPool();
CompletableFuture<String> cf3 = cf1.thenCombineAsync(cf2, (i, j) -> {
    try {Thread.sleep(1000);}
    System.out.println("Combiner: " + Thread.currentThread().getName());
    return i + " hoch " + j +" = " + Math.pow(i, j);
}, es);
System.out.println(cf3.join());
 . . .
es.shutdown();
```
Wie die Ausgabe des modifizierten Beispielprogramms zeigt, wird die kombinierende Fortsetzungsaufgabe jetzt von einem speziellen Threadpool (namens pool-1) ausgeführt:

```
First: ForkJoinPool.commonPool-worker-1
Second: ForkJoinPool.commonPool-worker-2
Combiner: pool-1-thread-1
2 hoch 3 = 8.0
```
# *15.6.3.2 OR-Zusammenführung von zwei Aufgaben mit Rückgabe*

Eine durch die Methoden **applyToEither()** oder **applyToEitherAsync()** der Klasse

**CompletableFuture<T>** gestartete Aufgabe wird ausgeführt, sobald *eine* von zwei Vorgängeraufgaben erfolgreich beendet worden ist. Für die Methode **applyToEither()** besteht wie bei der im Abschnitt [15.6.2.2](#page-844-0) beschriebenen Methode **thenApply()** eine potentiell unerwünschte Unsicherheit hinsichtlich der synchronen oder asynchronen Ausführung. Daher beschränken wir uns im aktuellen Abschnitt auf die Methode **applyToEitherAsync()**:

## **public <U> CompletableFuture<U> applyToEitherAsync(**

 **CompletionStage<? extends T>** *other***, Function<? super T,U>** *function***)**

Dem angesprochenen **CompletableFuture<T>** - Objekt werden zwei Parameter übergeben:

- ein **CompletionStage<?** extends **T**> Objekt Entweder muss die zu diesem Objekt gehörende Aufgabe erfolgreich ausgeführt worden sein oder die zum angesprochenen **CompletableFuture<T>** - Objekt gehörende Aufgabe, damit die Kombinationsaufgabe starten kann.
- **Function<? super T, U>**

Die Klasse des zweiten Parameterobjekts muss die folgende Methode beherrschen: **public U apply(? super T** *t***)**

Diese Methode kann das Ergebnis der abgeschlossenen Vorgängeraufgabe verarbeiten und eine Rückgabe vom Typ **U** liefern.

Als Rückgabe erhält man von der Methode **applyToEitherAsync()** ein Objekt vom Typ **CompletableFuture<U>**, dessen Aufgabe mit dem Ergebnistyp **U** vom Common Pool ausgeführt wird.

Im folgenden Programm liefern zwei per **supplyAsync()** gestartet Aufgaben jeweils ein Ergebnis vom Typ **String**. Wir stellen aus vor, dass die Ergebnisse aus aufwändigen, simultan und asynchron ausgeführten Aufgaben resultieren, die z. B. jeweils einen Lieferanten einer holländischen Blumenbörse repräsentieren. Durch den an das erste **CompletableFuture<String>** - Objekt gerichteten **applyToEitherAsync()** - Aufruf wird eine neue Aufgabe gestartet, die aus den beiden **String**-Zwischenergebnissen ein neues **CompletableFuture<String>** - Objekt erstellt, das als Ergebnis ein neues **String**-Objekt liefert. Die Methode **main()** richtet an die Kombinationsaufgabe einen (blockierenden) **join()** - Aufruf, um das Ergebnis zu erhalten.

**import** java.util.concurrent.CompletableFuture;

```
class ApplyToEither {
    public static void main(String[] args) {
      CompletableFuture<String> cf1 = CompletableFuture.supplyAsync(() -> {
         try {Thread.sleep(1000);}
         catch (InterruptedException ix) {Thread.currentThread().interrupt();}
         System.out.println("First: " + Thread.currentThread().getName());
         return "Tulpen";
      });
      CompletableFuture<String> cf2 = CompletableFuture.supplyAsync(() -> {
         try {Thread.sleep(1000);}
          catch (InterruptedException ix) {Thread.currentThread().interrupt();}
          System.out.println("Second: " + Thread.currentThread().getName());
         return "Nelken";
      });
```

```
 CompletableFuture<String> cf3 = cf1.applyToEitherAsync(cf2, s -> {
          System.out.println("Combiner: " + Thread.currentThread().getName());
          return "Heute im Angebot: " + s;
       });
       System.out.println(cf3.join());
    }
}
```
Zur Durchführung der drei Aufgaben hat der Common Pool diesmal drei Threads eingesetzt:

```
First: ForkJoinPool.commonPool-worker-1
Second: ForkJoinPool.commonPool-worker-2
Combiner: ForkJoinPool.commonPool-worker-3
Heute im Angebot: Nelken
```
Der schnellere Blumenlieferant entscheidet über das Angebot des Tages.

```
An die folgende applyToEitherAsync() - Überladung
```

```
public <U> CompletableFuture<U> applyToEitherAsync(
                                         CompletionStage<? extends T> other,
                                         Function<? super T,U> function),
                                         Executor executor)
```
wird ein für die Ausführung der Aufgabe zuständiger Threadpool übergeben, statt den Common Pool zu verwenden, z. B.:

```
ExecutorService es = Executors.newCachedThreadPool();
CompletableFuture<String> cf3 = cf1.applyToEitherAsync(cf2, s -> {
    try {Thread.sleep(1000);} catch (InterruptedException ix) 
{Thread.currentThread().interrupt();}
    System.out.println("Combiner: " + Thread.currentThread().getName());
    return "Heute im Angebot: " + s;
}, es);
System.out.println(cf3.join());
 . . .
es.shutdown();
```
Wie die Ausgabe des modifizierten Beispielprogramms zeigt, wird die kombinierende Fortsetzungsaufgabe jetzt von einem speziellen Threadpool (namens pool-1) ausgeführt:

```
Second: ForkJoinPool.commonPool-worker-2
First: ForkJoinPool.commonPool-worker-1
Combiner: pool-1-thread-1
Heute im Angebot: Tulpen
```
#### *15.6.3.3 Zusammenführung von zwei Aufgaben ohne Rückgabe*

Auch zu zwei Aufgaben *ohne* Rückgabe lässt sich über **CompletableFuture<T>** - Methoden eine Folgeaufgabe vereinbaren, die gestartet wird, ...

- nachdem *beide* Vorgängeraufgaben erfolgreich abschlossen wurde, Dazu dienen die Methoden **runAfterBoth()** und **runAfterBothAsync()**.
- nachdem *eine* Vorgängeraufgabe erfolgreich abgeschlossen wurde. Dazu dienen die Methoden **runAfterEither()** und **runAfterEitherAsync()**.

Die genannten Methoden liefern ein Objekt vom Typ **CompletableFuture<Void>**. Nähere Erläuterungen und Beispielprogramm sind wohl nicht erforderlich.

## **15.6.4 Ausnahmebehandlung**

Kommt es in einem Verarbeitungsschritt zu einer unbehandelten Ausnahme, dann werden die abhängigen Verarbeitungsschritte nicht ausgeführt, d. h. die Methoden **thenRun()**, **thenApply()**, **thenAccept()**, **thenCombine()** und **applyToEither()** sowie deren asynchrone Varianten werden *nicht* aufgerufen. Die zur Ausnahmebehandlung konzipierten **CompletableFuture<T>** - Methoden **exceptionally()**, **handle()** und **whenComplete()** sowie deren asynchrone Varianten werden in einem solchen Fall hingegen aufgerufen und erlauben die Integration von Fehlerbehandlungs- bzw. Reparaturstationen in die Aufgabenverarbeitung. Die zugrundeliegenden Funktionsobjekte können sich auf eine Protokollierung der Ausnahme beschränken oder dafür sorgen, dass eine gestörte Aufgabensequenz fortgesetzt werden kann.

Zunächst beschäftigen wir uns damit, was bei Verzicht auf die speziellen Fehlerbehandlungsstationen mit einer unbehandelten Ausnahme geschieht, die bei der Ausführung einer Aufgabe auftritt.

## *15.6.4.1 Ausnahme diagnostizieren*

Eine für das Abbrechen einer Verarbeitungskette verantwortliche unbehandelte Ausnahme wird erneut geworfen, wenn man das Ergebnis der betroffenen Aufgabe oder das Ergebnis einer abhängigen Aufgabe per **get()** oder **join()** abfragt.

Der Status einer bereits terminierten Aufgabe lässt sich über die **CompletableFuture<T>** - Methode **isCompletedExceptionally()** feststellen, von der keine Ausnahme zu erwarten ist.

Wird keine von den genannten Methoden aufgerufen, dann bleibt das Scheitern einer Verarbeitungskette unbemerkt.

Im folgenden Programm

```
import java.util.concurrent.CompletableFuture;
import java.util.concurrent.ForkJoinPool;
import java.util.concurrent.TimeUnit;
class UnbemerkteAusnahme {
    public static void main(String[] args) throws InterruptedException {
      CompletableFuture<Integer> cf1 = CompletableFuture.supplyAsync(() -> {
          System.out.println("Starter: " + Thread.currentThread().getName());
          if (true)
             throw new IllegalStateException("Starter failed");
          return 1;
      });
      CompletableFuture<Integer> cf2 = cf1.thenApplyAsync(i -> {
          System.out.println("Incrementer: " + Thread.currentThread().getName());
          return ++i;
      });
      CompletableFuture<Void> result = cf2.thenAcceptAsync(i -> {
          System.out.println("Accepter: " + Thread.currentThread().getName());
          System.out.println("Ergebnis = " + i);
      });
      ForkJoinPool.commonPool().awaitQuiescence(3000, TimeUnit.MILLISECONDS);
    }
}
```
mit der Aufgabensequenz

### **CompletableFuture<Integer>** ↓ **CompletableFuture<Integer>** T **CompletableFuture<Void>**

endet die erste Aufgabe mit einer Ausnahme vom Typ **IllegalStateException**. Infolgedessen werden die Methoden **thenApplyAsync()** und **thenAcceptAsync()** nicht ausgeführt. Wie die Ausgabe des Programms zeigt, bleibt die verursachende Ausnahme unbemerkt:

Starter: ForkJoinPool.commonPool-worker-1

Das Programm wartet am Ende, bis die vom Common Pool bereits begonnenen Aufgaben terminiert sind. Folglich kann die erste Aufgabe ihre Tätigkeit protokollieren, bevor sie an einer Ausnahme scheitert, sodass die beiden Folgeaufgaben nicht gestartet werden.

Wir ergänzen am Ende der **main()** - Methode einige Maßnahmen zur Diagnose einer Havarie,

```
Thread.sleep(1000);
System.out.println("\nVerarbeitung abgebrochen? " +
                         result.isCompletedExceptionally());
try {
   Void r = result.get();
    System.out.println("\nresult = " + r);
} catch (Exception ex) {
    System.out.println("\n" + ex);
}
System.out.println("\nStarter: " + cf1);<br>System.out.println("Incrementer: " + cf2);
System.out.println("Incrementer: " + cf2);<br>Svstem.out.println("Result: " + result);
System.out.println("Result:
```
nachdem die Verarbeitungskette genügend Zeit zum Terminieren hatte:

- eine Abfrage mit **isCompletedExceptionally()**,
- einen wartenden und blockierenden Zugriff auf das Ergebnis des **CompletableFuture<Void>** - Objekts result per **get()** -Aufruf,
- eine (implizit per **toString()** erstellte) Statusanzeige für alle Aufgaben.

Nun wird die in der Aufgabe cf1 aufgetretene Ausnahme sichtbar:

Starter: ForkJoinPool.commonPool-worker-1

Verarbeitung abgebrochen? true

java.util.concurrent.ExecutionException: java.lang.IllegalStateException: Starter failed

Starter: java.util.concurrent.CompletableFuture@58372a00[Completed exceptionally]<br>Incrementer: java.util.concurrent.CompletableFuture@4dd8dc3[Completed exceptionally] java.util.concurrent.CompletableFuture@4dd8dc3[Completed exceptionally] Result: java.util.concurrent.CompletableFuture@6d03e736[Completed exceptionally]

Es zeigt sich außerdem, dass alle drei Aufgaben den Status **Completed exceptionally** haben.

Bei einem Programmeinsatz *ohne* Ausnahme

```
if (false)
```

```
 throw new IllegalStateException("Starter failed");
```
resultiert die Ausgabe:

```
Starter: ForkJoinPool.commonPool-worker-1
Incrementer: ForkJoinPool.commonPool-worker-1
Accepter: ForkJoinPool.commonPool-worker-1
Ergebnis = 2
Verarbeitung abgebrochen? false
result = null
Starter: java.util.concurrent.CompletableFuture@58372a00[Completed normally]
Incrementer: java.util.concurrent.CompletableFuture@4dd8dc3[Completed normally]
Result: java.util.concurrent.CompletableFuture@6d03e736[Completed normally]
```
Zum **CompletableFuture<Void>** - Objekt result liefert **get()** den Ergebniswert **null**, und alle Aufgaben besitzen den Status **Completed normally**.

In den folgenden Abschnitten werden drei **CompletableFuture<T>** - Methoden vorgestellt, die eine in den Verarbeitungsprozess integrierte Ausnahmebehandlung ohne **try-catch** - Anweisung ermöglichen.

#### *15.6.4.2 Ausnahme behandeln und Verarbeitungskette fortsetzen*

Die im aktuellen Abschnitt vorgestellten **CompletableFuture<T>** - Methoden **exceptionally()** und **handleAsync()** werden im Unterschied zu den Methoden **thenRunAsync()**, **thenApplyAsync()**, **thenAcceptAsync()** etc. auch dann ausgeführt, wenn eine vorausgesetzte Aufgabe aufgrund eines Ausnahmefehlers gescheitert ist. Die Methoden **exceptionally()** und **handleAsync()** liefern ein neues Aufgabenobjekt und setzen die havarierte Verarbeitungskette wieder in Gang.

#### 15.6.4.2.1 Fortsetzung mit einem neuem Wert vom Typ T

Erhält ein **CompletableFuture<T>** - Objekt einen Aufruf der Methode **exceptionally()**, dann resultiert ein neues Objekt vom selben Typ:

#### **public CompletableFuture<T> exceptionally(Function<Throwable,? extends T>** *function***)**

Im resultierenden Verarbeitungsschritt wird die **apply()** - Methode eines **Function<Throwable,? extends T>** - Objekts ausgeführt. Diese Methode erhält per Parameter vom Typ **Throwable** die in der angesprochenen Aufgabe geworfene Ausnahme, und ihr Rückgabetyp muss vom Ergebnistyp der angesprochenen Aufgabe abstammen. Damit kann ein Ersatzwert für die ausgefallene Produktion der gescheiterten Aufgabe festgelegt werden.

Wir dürfen uns vorstellen, dass die Methode **exceptionally()** nur dann aufgerufen wird, wenn in der angesprochenen Aufgabe oder in einer vorausgesetzten eine Ausnahme aufgetreten ist. Dann wird der Ausnahmefehler beseitigt und die Verarbeitung mit einem Ersatzwert fortgesetzt.

Im folgenden Programm protokolliert das Funktionsobjekt die Ausnahme und legt einen Ersatz für den Wert fest, den die Vorgängeraufgabe aufgrund des Ausnahmefehlers nicht liefern konnte. Damit ist die Ausnahme erledigt, und die Verarbeitungskette wird fortgesetzt:

**import** java.util.concurrent.CompletableFuture;

```
class Exceptionally {
   public static void main(String[] args) {
      CompletableFuture<Integer> cf1 = CompletableFuture.supplyAsync(() -> {
         System.out.println("Starter: " + Thread.currentThread().getName());
         if (true) throw new IllegalStateException("Starter failed");
         return 1;
      });
```

```
cf1 = cf1.execute.exceptionally(ex -> {
            System.out.println("\nAusnahme: " + ex);<br>System out println("Reset to 0: " +
            System.out.println("Reset to 0:
                                Thread.currentThread().getName() + "\n");
             return 0;
         });
         CompletableFuture<Integer> cf2 = cf1.thenApplyAsync(i -> {
             System.out.println("Incrementer: " + Thread.currentThread().getName());
             return ++i;
         });
         CompletableFuture<Void> result = cf2.thenAcceptAsync(i -> {
             System.out.println("Accepter: " + Thread.currentThread().getName());
             System.out.println("\nErgebnis = " + i);
         });
         result.join();
      }
Die Ausgabe
  Starter: ForkJoinPool.commonPool-worker-1
  Ausnahme: java.util.concurrent.CompletionException:
                   java.lang.IllegalStateException: Starter failed
  Reset to 0: main
  Incrementer: ForkJoinPool.commonPool-worker-1
  Accepter: ForkJoinPool.commonPool-worker-1
```

```
Ergebnis = 1
```
lässt erkennen:

}

- Die in der ersten Aufgabe aufgetretene Ausnahme vom **Typ IllegalStateException** ist in eine Ausnahme vom Typ **CompletionException** verpackt worden.
- Aufgrund der havarierten ersten Aufgabe ist das Endergebnis der Verarbeitungskette kleiner als nach einem fehlerfreien Ablauf.

Im Beispielprogramm werden die Aufgaben asynchron vom Common Pool ausgeführt, der bei Beendigung des Programms automatisch endet, wobei laufende Aufgaben abgebrochen werden. Daher sorgt das Programm per **join()** - Aufruf an den letzten Verarbeitungsschritt dafür, dass die Aufgaben Gelegenheit zur Fertigstellung erhalten.

Wenn ein *Vorgänger* des per **exceptionally()** angesprochenen Verarbeitungsschritts gescheitert ist, dann erhält die **apply()** - Methode der **exceptionally()** - Rückgabe das im Vorgänger geworfene Ausnahmeobjekt, und die Verarbeitung wird mit dem Ersatzwert wiederaufgenommen. Es kann also passieren, dass zwischen der Unfallstelle und dem **exceptionally()** - Aufruf mehrere Verarbeitungsschritte ausgelassen werden.

Seit Java 12 beherrscht die Klasse **CompletableFuture<T>** zwei asynchrone **exceptionally()** - Varianten (ohne bzw. mit Parameter für den zu verwendenden Threadpool), die als **default**-Methoden in der Schnittstelle **CompletionStage<T>** realisiert sind.<sup>1</sup>

<sup>1</sup> <https://docs.oracle.com/en/java/javase/17/docs/api/java.base/java/util/concurrent/CompletionStage.html>

## 15.6.4.2.2 Fortsetzung mit einem neuem Wert vom Typ U

Erhält ein **CompletableFuture<T>** - Objekt einen Aufruf der Methode **handleAsync()**, dann resultiert ein neuer Verarbeitungsschritt vom Typ **CompletableFuture<U>**:

# **public <U> CompletableFuture<U> handleAsync( BiFunction<? super T,Throwable,? extends U>** *function***)**

Im Unterschied zur Methode **exceptionally()** wird die Methode **handleAsync()** auf jeden Fall aufgerufen (also unabhängig vom Auftreten einer Ausnahme). Vom neuen Verarbeitungsschritt wird die **apply()** - Methode eines **BiFunction<? super T,Throwable,? extends U>** - Objekts ausgeführt wird. Diese Methode erhält zwei Parameterobjekte:

- das Ergebnis der angesprochenen Aufgabe, wenn diese fehlerfrei abgeschlossen wurde,
- die in der angesprochenen Aufgabe oder in einer vorausgesetzten Aufgabe geworfene Ausnahme.

Genau eines von den beiden Parameterobjekten ist von **null** verschieden, sodass die Methode ihr Verhalten leicht anpassen kann. Für die **apply()** - Rückgabe ist ein beliebiger Referenztyp **U** zugelassen. Bei **handleAsync()** kann also (wie bei **thenApplyAsync()**) eine beliebige Konkretisierung der generischen Klasse **CompletableFuture<U>** als Typ für den neuen Verarbeitungsschritt gewählt werden, wobei natürlich auch der Typ des angesprochenen **CompletableFuture<T>** - Objekts erlaubt ist.

Im folgenden Programm

**import** java.util.concurrent.CompletableFuture;

```
class Handle {
   public static void main(String[] args) {
      CompletableFuture<Integer> cf1 = CompletableFuture.supplyAsync(() -> {
         System.out.println("Starter: " + Thread.currentThread().getName());
         if (true)
            throw new IllegalStateException("Starter failed");
         return 1;
      });
      CompletableFuture<Integer> cf2 = cf1.handleAsync((i, ex) -> {
         if (ex != null) {
 System.out.println("\nAusnahme: " + ex);
 System.out.println("Reset to 0: " +
                               Thread.currentThread().getName() + "\n");
           i = 0;
 }
         System.out.println("Incrementer: " + Thread.currentThread().getName());
         return ++i;
      });
      CompletableFuture<Void> result = cf2.thenAcceptAsync(i -> {
         System.out.println("Accepter: " + Thread.currentThread().getName());
         System.out.println("\nResult = " + i);
      });
      result.join();
   }
}
```
kümmert sich die per **handleAsync()** erstellte Aufgabe um den Ausnahmefall und um den Normalfall:

- Wenn die Vorgängeraufgabe oder eine dort vorausgesetzte Aufgabe gescheitert ist, dann wird das Problem protokolliert und ein Ersatz für den fehlenden Ergebniswert des Vorgängers festgelegt. Im Beispielprogramm wird die Möglichkeit zum Wechseln des Ergebnistyps also nicht genutzt.
- Außerdem wird die reguläre Arbeit der aktuellen Station erledigt und der aktuelle Wert inkrementiert. Bei diesem Wert kann es sich um das Ergebnis des Vorgängers oder um den Ersatzwert handeln.

Zur Methode **handleAsync()** existieren zwei Alternativen:

- Eine Überladung zu **handleAsync()** besitzt einen zusätzlichen Parameter für den zu verwendenden Threadpool.
- Bei der Methode **handle()** lässt sich schwer vorhersagen, ob die Ausführung synchron oder synchron erfolgt.

Im Beispielprogramm werden die Aufgaben asynchron vom Common Pool ausgeführt, der bei Beendigung des Programms automatisch endet, wobei laufende Aufgaben abgebrochen werden. Daher sorgt das Programm per **join()** - Aufruf an den letzten Verarbeitungsschritt dafür, dass die Aufgaben Gelegenheit zur Fertigstellung erhalten.

## *15.6.4.3 Ausnahme protokollieren*

Wenn das Scheitern eines vorausgesetzten Verarbeitungsschritts protokolliert werden soll, ohne die verantwortliche Ausnahme zu neutralisieren und die Verarbeitung fortzusetzen, dann ist die **CompletableFuture<T>** - Methode **whenCompleteAsync()** das Mittel der Wahl:

# **CompletableFuture<T> whenCompleteAsync(**

## **BiConsumer<? super T, ? super Throwable>** *action***)**

Der Methode ist ein Funktionsobjekt zu übergeben, das eine Methode mit dem Rückgabetyp **void** und mit den beiden folgenden Parametertypen beherrscht:

• **? super T**

Die Methode **whenCompleteAsync()** erhält das Ergebnis des angesprochenen **CompletableFuture<T>** - Objekts. Der Parameter ist gleich **null**, wenn ...

- o der angesprochene Verarbeitungsschritt den Rückgabetyp **CompletableFuture<Void>** besitzt,
- o wenn der angesprochene Verarbeitungsschritt oder ein vorausgesetzter Verarbeitungsschritt mit einer unbehandelten Ausnahme gescheitert ist.
- **? super Throwable**

Die Methode **whenCompleteAsync()** erhält ggf. die Ausnahme, mit der ein vorausgesetzter Verarbeitungsschritt gescheitert ist. Der Parameter ist gleich **null**, wenn der angesprochene Verarbeitungsschritt erfolgreich ausgeführt worden ist.

Wenn der angesprochene Verarbeitungsschritt den Rückgabetyp **CompletableFuture<Void>** besitzt und erfolgreich ausgeführt worden ist, dann sind beide Parameterobjekte gleich **null**.

Die von **whenCompleteAsync()** gelieferte Aufgabe reicht den Wert ihres Vorgängers, den sie z. B. in einer Protokollausgabe verwenden kann, unverändert weiter. In der Regel steht diese Aufgabe allerdings am Ende der Verarbeitungskette, sodass ihr Wert irrelevant ist.

Im folgenden Programm

**import** java.util.concurrent.CompletableFuture;

```
class WhenCompleteAsync {
    public static void main(String[] args) throws Exception {
       CompletableFuture<Integer> cf1 = CompletableFuture.supplyAsync(() -> {
          System.out.println("Starter: " + Thread.currentThread().getName());
          if (true)
             throw new IllegalStateException("Starter failed");
          return 1;
       });
       CompletableFuture<Integer> cf2 = cf1.thenApplyAsync(i -> {
          System.out.println("Incrementer: " + Thread.currentThread().getName());
          return ++i;
       });
       CompletableFuture<Integer> result = cf2.whenCompleteAsync((i, ex) -> {
          if (ex != null) {
             System.out.println(ex.getClass());
             System.out.println(" Cause: " + ex.getCause().getClass().getName());
             System.out.println(" Message: " + ex.getCause().getMessage());
 }
          System.out.println("Accepter: " + Thread.currentThread().getName());
          System.out.println("Ergebnis = " + i);
       });
       try {
          System.out.println(result.get());
       } catch (Exception ex) {
          System.out.println(ex.getMessage());
       }
    }
}
```
protokolliert die **whenCompleteAsync()** - Rückgabe die im ersten Schritt der Aufgabensequenz geworfene Ausnahme:

```
Starter: ForkJoinPool.commonPool-worker-1
class java.util.concurrent.CompletionException
  Cause: java.lang.IllegalStateException
  Message: Starter failed
Accepter: ForkJoinPool.commonPool-worker-1
Ergebnis = null
java.lang.IllegalStateException: Starter failed
```
Beim anschließenden Zugriff auf das Ergebnis der Verarbeitungskette per **get()** - Aufruf zeigt sich, dass die Ausnahme *nicht* neutralisiert worden ist.

Zur Methode **whenCompleteAsync()** existieren noch zwei Alternativen:

• **whenComplete()**

Dabei kann es zu einer synchronen oder asynchronen Ausführung kommen.

• **whenCompleteAsync()** mit einem Paramter für den zu verwendenden Threadpool

### **15.6.5 Auf eine Serie von Aufgaben warten**

### <span id="page-858-0"></span>*15.6.5.1 Auf die Beendigung aller Aufgaben warten*

Mit Hilfe der statischen **CompletableFuture<T>** - Methode **allOf()** kann man auf die erfolgreiche Ausführung einer Serie von Aufgaben warten. Die Methode liefert ein **CompletableFuture<Void>** - Objekt, das genau dann abgeschlossen ist, wenn *alle* Vorgängeraufgaben abgeschlossen sind:

#### **public static CompletableFuture<Void> allOf(CompletableFuture<?>...** *cfs***)**

Im folgenden Programm werden parallel drei Aufgaben ausgeführt, auf die eine Ergebnisaufgabe wartet. Für alle Aufgaben ist der Common Pool zuständig, der vor dem Programmende per **awaitQuiescence()** aufgefordert wird, vor seiner automatischen Terminierung alle laufenden Aufgaben zu Ende zu bringen, sofern die erlaubte maximale Zeit nicht überschritten wird:

```
import java.util.List;
import java.util.concurrent.*;
class AllOf {
    public static void main(String[] args) throws InterruptedException {
      CompletableFuture<Integer> cf1 = CompletableFuture.supplyAsync(() -> {
          System.out.println("First: " + Thread.currentThread().getName());
          try {Thread.sleep(1000);}
          catch (InterruptedException ix) {Thread.currentThread().interrupt();}
          return 1;
      });
      CompletableFuture<Integer> cf2 = CompletableFuture.supplyAsync(() -> {
          System.out.println("Second: " + Thread.currentThread().getName());
          try {Thread.sleep(1000);}
          catch (InterruptedException ix) {Thread.currentThread().interrupt();}
          return 2;
      });
      CompletableFuture<Integer> cf3 = CompletableFuture.supplyAsync(() -> {
          System.out.println("Third: " + Thread.currentThread().getName());
          try {Thread.sleep(1000);}
          catch (InterruptedException ix) {Thread.currentThread().interrupt();}
          if (false)
             throw new IllegalStateException("Third task failed");
          return 3;
      });
      CompletableFuture<Void> cfa = CompletableFuture.allOf(cf1, cf2, cf3);
      cfa.whenCompleteAsync((i, ex) -> {
          if (ex != null) {
             System.out.println("\nTask series failed with exception:");
             System.out.println(" Cause: " + ex.getCause().getClass().getName());
             System.out.println(" Message: " + ex.getCause().getMessage());
 }
          for(var cf: List.of(cf1, cf2, cf3))
             System.out.println(cf.join());
      });
      ForkJoinPool.commonPool().awaitQuiescence(3000, TimeUnit.MILLISECONDS);
    }
}
```
Zur Protokollierung einer eventuellen Ausnahme oder/oder der Arbeitsergebnisse erhält die von **allOf()** gelieferte Aufgabe einen **whenComplete()** - Aufruf (vgl. Abschnitt [15.6.5.1\)](#page-858-0). Aus einer störungsfreien Ausführung resultierte das folgende Protokoll:

```
First: ForkJoinPool.commonPool-worker-1
Second: main
Third: ForkJoinPool.commonPool-worker-2
1
2
3
```
Aufgrund des Aufrufs von **awaitQuiescence()** beteiligt sich der **main**-Thread bei der Ausführung unerledigter Aufgaben.

Wird im Programm für eine unbehandelte Ausnahme in einer Vorgängeraufgabe gesorgt,

```
if (true)
   throw new IllegalStateException("Third task failed");
```
dann erhält das Funktionsobjekt der **allOf()** - Rückgabe als Parameterobjekt eine Ausnahme vom Typ **CompletionException**, bei der man die zugrunde liegende Ausnahme mit **getCause()** erfragen kann. Nun liefert das Programm Ergebnisprotokolle wie im folgenden Beispiel:

```
First: main
Second: ForkJoinPool.commonPool-worker-1<br>Third: ForkJoinPool.commonPool-worker-2
              ForkJoinPool.commonPool-worker-2
Task series failed with exception:
   Cause: java.lang.IllegalStateException
   Message: Third task failed
1
2
```
#### *15.6.5.2 Auf die Beendigung eine beliebigen Aufgabe warten*

Mit Hilfe der statischen **CompletableFuture<T>** - Methode **anyOf()** kann man warten, bis irgendeine Aufgabe aus einer Serie endet (erfolgreich oder mit einem Ausnahmefehler). Die Methode liefert ein Objekt vom Typ **CompletableFuture<Object>**, das genau dann terminiert ist, wenn irgendeine Vorgängeraufgabe terminiert ist:

#### **public static CompletableFuture<Object> anyOf(CompletableFuture<?>...** *cfs***)**

Im folgenden Programm endet eine von drei parallel durch den Common Pool ausgeführten Aufgaben mit einer Ausnahme:

**import** java.util.concurrent.CompletableFuture;

```
class AnyOf {
    public static void main(String[] args) {
      CompletableFuture<Integer> cf1 = CompletableFuture.supplyAsync(() -> {
          try {Thread.sleep(200);}
          catch (InterruptedException ix) {Thread.currentThread().interrupt();}
          System.out.println("First: " + Thread.currentThread().getName());
          return 1;
      });
      CompletableFuture<Integer> cf2 = CompletableFuture.supplyAsync(() -> {
          try {Thread.sleep(100);}
          catch (InterruptedException ix) {Thread.currentThread().interrupt();}
          System.out.println("Second: " + Thread.currentThread().getName());
          return 2;
      });
      CompletableFuture<Integer> cf3 = CompletableFuture.supplyAsync(() -> {
          try {Thread.sleep(100);}
          catch (InterruptedException ix) {Thread.currentThread().interrupt();}
          System.out.println("Third: " + Thread.currentThread().getName());
          if (true)
             throw new IllegalStateException("Third task failed");
          return 3;
      });
```

```
 CompletableFuture<Object> cfa = CompletableFuture.anyOf(cf1, cf2, cf3);
       try {
          System.out.println(cfa.join());
       } catch (Exception ex) {
          System.out.println("Exception\n Class: " + ex.getClass().getName());
                                            System.out.println(" Cause: " + ex.getCause().getClass().getName());
          System.out.println(" Message: " + ex.getCause().getMessage());
       } finally {
          System.out.println("Task: " + cfa);
       }
    }
}
```
Ist die erste Aufgabenterminierung erfolgreich, dann gilt auch die Kombiaufgabe als erfolgreich beendet, und per **join()** - Aufruf kann das Ergebnis entnommen werden. Im Beispielprogramm sorgt die implizit aufgerufene Methode **toString()** für eine sinnvolle **Object**-Verarbeitung:

```
Third: ForkJoinPool.commonPool-worker-3
Second: ForkJoinPool.commonPool-worker-2
2
Task: java.util.concurrent.CompletableFuture@7ba4f24f[Completed normally]
```
Wird das erste Aufgabenende durch eine Ausnahme verursacht, dann endet die Kombiaufgabe mit einer Ausnahme vom Typ **CompletionException**, die mit **getCause()** über die zugrunde liegende Ausnahme befragt werden kann:

```
Third: ForkJoinPool.commonPool-worker-3
Second: ForkJoinPool.commonPool-worker-2
Exception
Class: java.util.concurrent.CompletionException
Cause: java.lang.IllegalStateException
Message: Third task failed
Task: java.util.concurrent.CompletableFuture@7ba4f24f[Completed exceptionally: 
java.util.concurrent.CompletionException: java.lang.IllegalStateException: Third task 
failed]
```
Mit der ersten Aufgabe aus der Serie ist die Kombiaufgabe terminiert (**Completed normally** oder **Completed exceptionally**).

## *15.7 Thread-sichere Kollektionen im Paket java.util.concurrent*

Die Klasse **Collections** im Paket **java.util** besitzt etliche statische Fabrikmethoden, die zu Klassen aus dem Java Collections Framework (JCF) eine synchronisierte Verpackungsklasse liefern, z. B.:

- **public static <T> List<T> synchronizedList(List<T>** *list***)**
- **public static <T> Set<T> synchronizedSet(Set<T>** *set***)**
- **public static <K,V> Map<K,V> synchronizedMap(Map<K,V>** *map***)**

Diese synchronisierten Kollektionen sind leicht zu erstellen, haben aber Schwächen:

- Behinderung von Threads durch das einzige Sperrobjekt (schlechte Skalierbarkeit) Es wird nur *eine* Sperre für das gesamte Kollektionsobjekt verwendet. Während ein Thread im Besitz dieser Sperre ist, kann kein anderer Thread auf die Kollektion zugreifen. Auch ein lesend zugreifender Thread blockiert alle anderen Threads, die entweder lesend oder schreibend zugreifen wollen. Mit der Anzahl der am Zugriff interessierten Threads steigt die Wahrscheinlichkeit dafür, dass Threads in der Bewerberwarteschlage für das *eine* Sperrobjekt aufgehalten werden, und die Performanz der Anwendung leidet. Das synchronisierte Kollektionsobjekt sorgt als Flaschenhals für eine schlechte Skalierbarkeit der Anwendung und eignet sich daher z. B. nicht für einen geteilten Cache (dt.: *schnellen Zwischenspeicher*) in einer Server-Anwendung.
- Nur *bedingte* Thread-Sicherheit

Wird über die Elemente einer von **Collections** produzierten Verpackungsklasse iteriert, dann muss eine manuelle (externe) Synchronisierung vorgenommen werden:<sup>1</sup>

It is imperative that the user manually synchronize on the returned collection when traversing it via Iterator, Spliterator or Stream.

Die von Klassen im JCF implementierten Iteratoren sind fail-fast (siehe Abschnitt [10.5\)](#page-515-0): Ist die Kollektion nach der Erstellung des Iterators auf andere Weise als durch die **remove()** - Methode des Iterators strukturell geändert worden, dann werfen die kritischen Methoden des Iterators eine **ConcurrentModificationException**, um erratisches Verhalten zu verhindern. Allerdings gelingt die Detektion schon im Singlethreading-Betrieb nicht zuverlässig, und im Multithreading-Betrieb besteht ein großes Risiko, das durch die automatische Synchronisation *nicht* beseitigt wird. Weil die Thread-Sicherheit der von **Collections** produzierten Verpackungsklassen folglich nicht für *alle* Methoden gilt, spricht man hier von einer *bedingten Thread-Sicherheit*. 2

Das in Java 5 (alias 1.5) ergänzte Paket **java.util.concurrent** enthält u. a. Kollektionstypen, die für Programme mit intensiver Parallelität besser geeignet sind als die automatisch synchronisierten JCF-Kollektionen. Besonders populär ist die zur Verwaltung von (Schlüssel-Wert) - Paaren geeignete Klasse **ConcurrentHashMap<K,V>** mit folgenden Lösungen für die beiden eben beschriebenen Probleme (Goetz 2003; Goetz et al. 2006, S. 85f):

- Statt *ein* Kollektions-globales Sperrobjekt zu verwenden, kommen bei der Klasse **ConcurrentHashMap<K,V>** *mehrere* Sperrobjekte zum Einsatz, die jeweils mehrere Buckets schützen. Als Ergebnis der insgesamt feiner granulierten Sperrtechnik ...
	- o sind simultane Lesezugriffe durch beliebig viele Threads erlaubt,
	- o sind gleichzeitige Schreibzugriffe durch eine Anzahl von Threads möglich,
	- o können lesende und schreibende Threads simultan agieren.
- Über die als **keySet()** Rückgabe erhältliche Schlüsselmenge kann man iterieren, ohne die Kollektion blockieren zu müssen, um eine **ConcurrentModificationException** zu verhindern. Allerdings sollten nicht mehrere Threads gleichzeitig über die Kollektion iterieren. Der Iterator zeigt den Zustand der Kollektion zu einem Zeitpunkt während oder nach seiner Erstellung. Es wird also nicht unbedingt über die Kollektion im aktuellen Zustand iteriert. Man spricht hier von einem *schwach konsistenten Iterator* (engl.: *weekly consistent iterator*).

Das Design der Klasse **ConcurrentHashMap<K,V>** hat auch Nachteile, die aber in der Regel keine große Bedeutung haben:

<sup>1</sup> <https://docs.oracle.com/en/java/javase/17/docs/api/java.base/java/util/Collections.html>

<sup>2</sup> Während die Thread-Sicherheit der von **Collections** produzierten Verpackungsklassen beim Verhalten ihrer Iteratoren nach wie vor eingeschränkt ist, wurde sie in Java 8 deutlich verbessert durch die Erweiterung der JCF-Schnittstellen um **default**-Methoden zur Unterstützung zusammengesetzter Operationen (z. B. **putIfAbsent()** in **Map<K,V**>).

- Methoden, die den Zustand der gesamten Kollektion beurteilen (z. B. **isEmpty()**, **size()**) liefern kein perfekt verlässliches Ergebnis, wenn gleichzeitig Schreibzugriffe durch andere Threads stattfinden.
- Die Zugangsexklusivität für einen *einzigen* Thread, die bei einer **synchronizedMap()** Rückgabe als meist unerwünschter Effekt des solitären Sperrobjekts besteht, ist bei der Klasse **ConcurrentHashMap<K,V>** nicht realisierbar.

Insgesamt ist die Klasse **ConcurrentHashMap<K,V>** in der Regel gegenüber einer synchronisierten **HashMap<K,V>** - Kollektion zu bevorzugen, wenn viele Threads auf eine Abbildung zugreifen.

Zwei andere populäre Klassen aus dem Paket **java.util.concurrent** wurden schon im Abschnitt [15.2.4.1](#page-804-0) vorgestellt: Die Kollektionsklassen **ArrayBlockingQueue<E>** und **LinkedBlocking-Queue<E>** realisieren thread-sichere Warteschlangen nach dem FIFO-Prinzip (First-In-First-Out).

Weitere erwähnenswerte Klassen aus dem Paket **java.util.concurrrent** sind:

• **ConcurrentSkipListMap<K,V>**

Diese Klasse realisiert eine thread-sichere Kollektion zur Verwaltung von (Schlüssel-Wert) - Paaren mit einem *geordneten* Schlüsseltyp. **ConcurrentSkipListMap<K,V>** steht zu **ConcurrentHashMap<K,V>** im selben Verhältnis wie **TreeMap<K,V>** zu **HashMap<K,V>**. **ConcurrentSkipListMap<K,V>** erfüllt (wie **TreeMap<K,V>)** die Schnittstelle **NavigableMap<K,V>** und ist außerdem performanter als die von **Collections.synchronizedSortedMap()** gelieferte synchronisierte Variante von **TreeMap<K,V>**. Damit eignet sich **ConcurrentSkipListMap<K,V>**, wenn Thread-Sicherheit für eine Abbildung mit geordneten Elementen gefragt ist, weil die Elemente in Sortierordnung aufgesucht werden müssen, oder weil eine Methode aus der Schnittstelle **NavigableMap<K,V>** benötigt wird. Wenn viele Threads auf eine Abbildung mit geordnetem Schlüsseltyp zugreifen, ist **ConcurrentSkipListMap<K,V>** in der Regel gegenüber einer synchronisierten **TreeMap<K,V>** - Kollektion zu bevorzugen.

• **ConcurrentSkipListSet<E>**

Diese (auf **ConcurrentSkipListMap<K,V>** basierende) Klasse realisiert eine threadsichere Menge mit geordneten Elementen. Sie erfüllt (wie **TreeSet<E>**) die Schnittstelle **NavigableSet<E>** und ist außerdem performanter als die von

**Collections.synchronizedSortedSet()** gelieferte synchronisierte Variante von **TreeSet<E>**. Damit eignet sich **ConcurrentSkipListSet<E>**, wenn Thread-Sicherheit für eine Menge mit geordneten Elementen gefragt ist, weil die Elemente in Sortierordnung aufgesucht werden müssen, oder weil eine Methode aus der Schnittstelle **NavigableSet<E>** benötigt wird.

• Mengenverwaltungskollektion auf **ConcurrentHashMap<K,V>** - Basis Eine Klasse namens **ConcurrentHashSet<E>** sucht man im Paket **java.util.concurrent** vergeblich. Von der **ConcurrentHashMap<K,V>** - Methode **newKeySet()** kann man aber ein Kollektionsobjekt mit der gewünschten Funktionalität und Thread-Sicherheit erstellen lassen. Man erhält eine Verpackung der Klasse **ConcurrentHashMap<K,Boolean>**, die das Interface **Set<K>** implementiert. Alle Elemente haben **Boolean.TRUE** als Wert, z. B.:

Set<Integer> **anwesend** = **new** ConcurrentHashMap<Integer,Boolean>().*newKeySet*();
# • **CopyOnWriteArrayList<E> CopyOnWriteArraySet<E>**

Diese thread-sicheren Kollektionen zur Verwaltung einer Liste bzw. einer Menge taugen nicht generell als Alternative zur Klasse **ArrayList<E>** bzw. zu einer **Set<E>** - Implementation, können aber gegenüber einer synchronisierten Kollektion einen Performanzvorteil bieten, wenn auf eine von mehreren Threads benutzte Kollektion meist nur lesend und nur in seltenen Fällen auch schreibend zugegriffen wird. Ihr Vorteil besteht darin, ohne Synchronisierungsaufwand für Thread-Sicherheit sorgen zu können, was folgendermaßen gelingt (Horstmann 2015, S. 328): Jeder Iterator erhält eine Referenz auf den aktuellen Array. Vor einer späteren Änderung wird zunächst eine Kopie angelegt, die den alten Array ersetzt. Iteratoren im Besitz einer Referenz auf den mittlerweile veralteten Zustand erfahren also nichts von den Veränderungen, können aber ohne Konsistenzprobleme weiterarbeiten.

Joshua Bloch, der sich als JCF-Designer ein Urteil erlauben darf, kommt beim Vergleich der synchronisierten Kollektionen mit der Konkurrenz aus dem Paket **java.util.concurrent** zum Ergebnis (2018, S. 326):

Concurrent collections make synchronized collections largely obsolete. For example, use ConcurrentHashMap in preference to Collections.synchronizedMap. Simply replacing synchronized maps with concurrent maps can dramatically increase the performance of concurrent applications.

Weitere Informationen zur Verwendung von Kollektionen in Programm mit Multithreading finden sich z. B. bei Goetz (2006, Abschnitt 5.2).

# *15.8 Threads und JavaFX*

Wie die meisten modernen GUI-Frameworks ist auch JavaFX aus Performanzgründen nach dem Singlethreading-Prinzip konzipiert. Daher muss der Zugriff auf die GUI-Komponenten von JavaFX dem **JavaFX Application Thread** (alias: *UI-Thread*) vorbehalten bleiben.

Bei allen im JavaFX Application Thread ausgeführten Methoden muss sich der Zeitaufwand in Grenzen halten (maximal 100 Millisekunden<sup>1</sup>), weil sonst die Bedienoberfläche zäh reagiert. Solange eine Methode läuft (z. B. gestartet als Reaktion auf ein Ereignis), kann die Anwendung nicht auf andere Ereignisse (z. B. Mausklicks) reagieren. Auch ist keine Aktualisierung der Anzeige möglich, zu der z. B. das Laufzeitsystem auffordert, weil ein bisher verdeckter Fensterbereich sichtbar geworden ist.

Zeitaufwändige Arbeiten (z. B. Netzwerk- oder Datenbankzugriffe, aufwändige Berechnungen) gehören in einen separaten Thread. In der Regel müssen aber irgendwann Ergebnisse der Hintergrundtätigkeit auf der Oberfläche sichtbar werden, wobei wegen der eingangs genannten Regel aus dem separaten Thread keine direkten Zugriffe auf Steuerelemente möglich sind.

# <span id="page-864-0"></span>**15.8.1 JavaFX-Komponenten aus einem Hintergrund-Thread modifizieren**

Wir konstruieren eine Variante des Mehrzweckzählprogramms aus dem Abschnitt [13.8.1,](#page-693-0) um zu demonstrieren, dass die Berechnung des Mittelwerts aus 100 Millionen pseudozufälligen **double**-Zahlen in einem separaten Thread die Bedienbarkeit eines JavaFX-Programms nicht beeinträchtigt:

<sup>1</sup> Diese Empfehlung stammt von der Webseite:

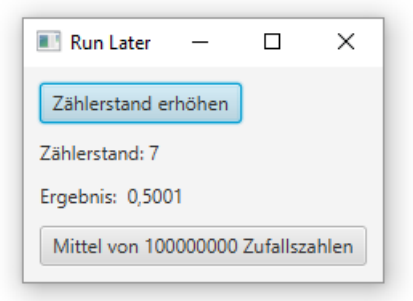

Um die Mittelwertberechnung aus dem UI-Thread herauszuhalten, wird eine vom Common Pool asynchron auszuführende Aufgabe verwendet (vgl. Abschnitt [15.6.1.1\)](#page-839-0):

```
Button btnTask = new Button("Mittel von " + anz + " Zufallszahlen");
btnTask.setOnAction(event -> {
   lblMessage.setText("Ergebnis:");
   CompletableFuture.runAsync(() -> {
         randomSum = 0.0;
        for (long i = 0; i < anz; i++) randomSum += Math.random();
         Platform.runLater(() ->
             lblMessage.setText("Ergebnis: " +
                                 String.format("%7.4f", randomSum / anz)));
       });
});
```
Die Klasse **CompletableFuture<T>** wird hier nicht in ihrem primären Anwendungsbereich verwendet, erlaubt aber im Vergleich zu alternativen Lösungen eine besonders kompakte Formulierung.

Nach der Fertigstellung seiner Berechnung möchte der Pool-Thread die **text**-Eigenschaft der **Label**-Komponente ändern, um das Ergebnis zu präsentieren. Ein direkter Zugriff

**lblMessage**.setText(**"Ergebnis: "** + String.*format*(**"%7.4f"**, **d**/**anz**));

aus dem Pool-Thread führt allerdings zu einem Laufzeitfehler. Mit Hilfe der statischen Methode **runLater()** aus der Klasse **Platform** kann der Pool-Thread ein **Runnable**-Objekt erstellen, das baldigst im UI-Thread ausgeführt werden soll:

```
Platform.runLater(() ->
   lblMessage.setText("Ergebnis: " + String.format("%7.4f", d/anz)));
```
So gelingt die Ergebnispräsentation unter Beachtung der Singlethreading-Regel.

Das vollständige IntelliJ-Projekt mit dem Beispielprogramm ist im folgenden Ordner zu finden:

**...\BspUeb\Multithreading\JavaFX\RunLater**

#### <span id="page-865-0"></span>**15.8.2 Das JavaFX-Multithreading - API**

Mit den Typen im Paket **javafx.concurrent** kann man Aufgaben in separate Threads verlagern und dabei den Status der Auftragsbearbeitung, den aktuellen Bearbeitungsfortschritt sowie die Ergebnisse im JavaFX Application Thread verwenden. Die wesentlichen Typen sind:

### • **Worker<V>**

Diese Schnittstelle schreibt Eigenschaften (im Sinn von Abschnitt [13.5.1\)](#page-661-0) für einen Hintergrundauftrag vor (z. B. **state** mit dem aktuellen Status, **progress** mit dem anteiligen Bearbeitungsstand, **value** mit dem Ergebnis). Die möglichen Statusangaben sind durch die innerhalb von **Worker<V>** definierte Enumeration **State** festgelegt (z. B. **READY**, **SUC-CEEDED**).

## • **Task<V>**

Diese Klasse implementiert das Interface **Worker<V>** und eignet sich für eine *einmalig* auszuführende Aufgabe, weil ein **Task<V>** - Objekt mit einem terminalen Status (**CANCELLED**, **SUCCEEDED** oder **FAILED**) nicht wiederverwendet werden kann.

• **Service<V>**

Ein Objekt der Klasse **Service<V>** enthält ein **Task<V>** - Objekt und kann nach dem Erreichen eines terminalen Zustands reaktiviert werden.

## • **ScheduledService<V>**

Die von **Service<V>** abgeleitete Klasse **ScheduledService<V>** unterstützt die automatisierte Wiederverwendung gemäß Einsatzplan.

Alle in der Schnittstelle **Worker<V>** vorgeschriebenen JavaFX-Properties sind vom ReadOnly-Typ (vgl. Abschnitt [13.5.1.2\)](#page-662-0).

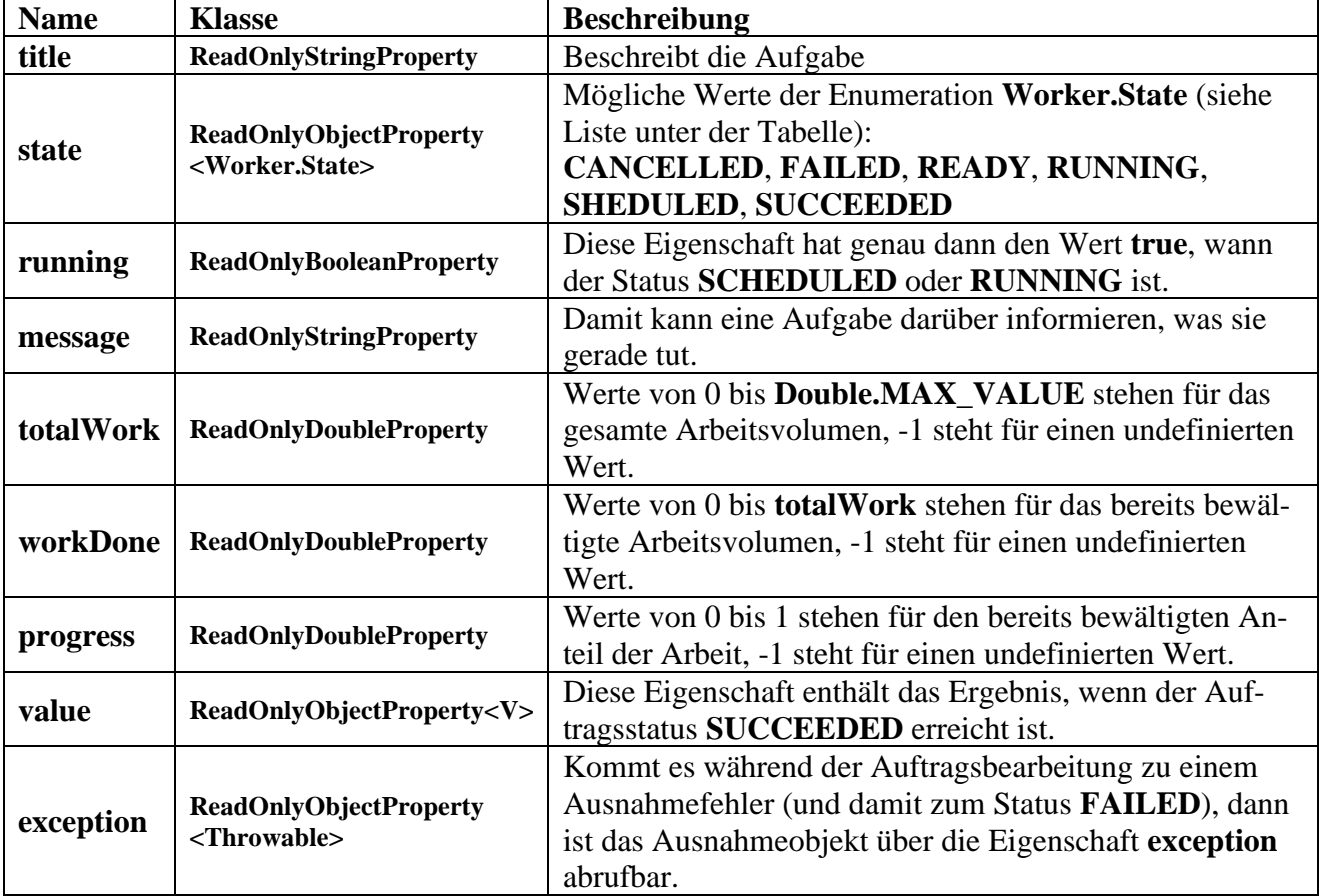

Anschließend sind die Werte der Enumeration **Worker.State** und damit die möglichen Zustände eines Hintergrundauftrags aufgelistet: $\frac{1}{1}$ 

<sup>1</sup> <https://openjfx.cn/javadoc/17/javafx.graphics/javafx/concurrent/Worker.State.html>

- **READY** Der Worker ist (re)initialisiert.
- **SCHEDULED** Der Worker ist zur Bearbeitung eingeplant und wartet z. B. auf einen freien Pool-Thread.
- **RUNNING** Unmittelbar vor Arbeitsbeginn erreicht ein Worker den Zustand RUNNING.
- **SUCCEEDED** Der Worker hat seine Arbeit erfolgreich beendet, und seine Eigenschaft **value** enthält ein gültiges Ergebnis.
- **CANCELLED** Der Worker wurde durch die zur Schnittstelle **Worker<V>** gehörige Methode **cancel()** abgebrochen.
- **FAILED**

Bei der Auftragsbearbeitung ist ein Fehler aufgetreten.

Aus Zeitgründen kann im Manuskript nur die Klasse **Task<V>** behandelt werden. Ein gründliche Darstellung des gesamten JavaFX-Multithreading-APIs bietet z. B. Sharan (2015, Kapitel 27).

# **15.8.3 Die Klasse Task<V>**

Das empfehlenswerte Verfahren zur Realisation einer einmalig auszuführenden Hintergrundaktivität in einem JavaFX-Programm besteht darin, von **Task<V>** eine eigene Klasse abzuleiten und minimal die Methode **call()** zu überschreiben. Wir modifizieren das Mehrzweckzählprogramm aus dem Abschnitt [15.8.1](#page-864-0) und demonstrieren, dass die Einbindung einer Hintergrundaktivität mit Hilfe der Klasse **Task<V>** einige zusätzliche Optionen bietet:

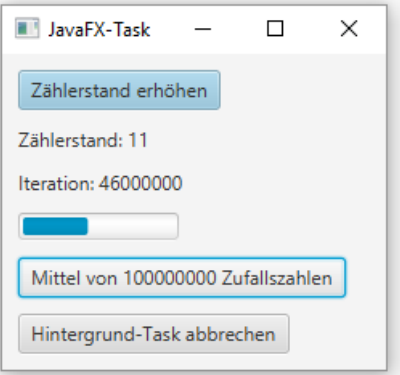

U. a. wird es möglich, ...

- die im Abschnitt [15.8.2](#page-865-0) beschriebenen JavaFX-Properties der Hintergrundaktivität im UI-Thread zu nutzen (z. B. für eine Fortschrittsanzeige), weil die Klasse **Task<V>** das Interface **Worker<V>** implementiert,
- bei der Hintergrundbearbeitung aufgetretene Ausnahmefehler an den JavaFX Application Thread zu berichten,
- die Hintergrundaktivität geordnet abzubrechen.

Weil unsere Hintergrundaktivität als Ergebnis eine **Double-**Zahl liefert, verwenden wir die Basisklasse **Task<Double>**:

```
private class RandomNumberCruncher extends Task<Double> {
   @Override
    protected Double call() {
      double d = 0.0;
      for (long i = 0; i < anz; i++) {
          if (this.isCancelled()) {
             this.updateMessage("Die Aufgabe wurde abgebrochen.");
          break;
 }
          d += Math.random();
         if ((i+1)\%1\ 000\ 000 = 0) this.updateMessage("Iteration: " + (i+1));
          this.updateProgress(i, anz);
       }
       return d/anz;
    }
    @Override
    protected void succeeded() {
       super.succeeded();
       this.updateMessage("Ergebnis: " + this.getValue());
    }
}
```
Im Beispielprogramm werden in der überschriebenen **Task<V>** - Methode **call()** die beiden folgenden **Task<V>** - Methoden aufgerufen, um JavaFX-Properties der Aufgabe zu aktualisieren (vgl. die Properties-Liste im Abschnitt [15.8.2\)](#page-865-0):

- **protected void updateMessage(String** *message***)** Diese Methode aktualisiert die Eigenschaft **message**.
- **protected void updateProgress(long** *workDone***, long** *max***)** Diese Methode aktualisiert die Eigenschaften **workDone**, **totalWork** und **progress**, was die Voraussetzungen für eine Fortschrittsanzeige im UI-Thread schafft. Kommt in der **call()** - Methode der Task eine Schleife zum Einsatz, sind geeignete Aktualparameter für **updateProgress()** schnell gefunden.

In der Bedienoberfläche des Beispielprogramms werden die Auftrags-Properties über die Binding-Technik von JavaFX (vgl. Abschnitt [13.5.3\)](#page-667-0) mit der **text**-Property eines Labels bzw. mit der **progress**-Property eines **ProgressBar**-Steuerelements verbunden und so sichtbar gemacht:

```
private RandomNumberCruncher task;
 . . .
public void start(Stage stage) {
  . . .
  Button btnTask = new Button("Mittel von " + anz + " Zufallszahlen");
  btnTask.setOnAction(event -> {
      task = new RandomNumberCruncher();
      CompletableFuture.runAsync(task);
      lblMessage.textProperty().bind(task.messageProperty());
      progBar.progressProperty().bind(task.progressProperty());
  });
  . . .
}
```
Bei jedem Aufruf der Klickbehandlungsmethode zum oberen Befehlsschalter wird ein frisches Objekt der Klasse RandomNumberCruncher benötigt, weil ein **Task<V>** - Objekt mit einem terminalen Status (**CANCELLED**, **SUCCEEDED** oder **FAILED**) nicht wiederverwendbar ist (vgl. Abschnitt [15.8.2\)](#page-865-0).

Mit Hilfe der statischen **CompletableFuture<T>** - Methode **runAsync()** wird dafür gesorgt, dass der Common Pool die Hintergrundtätigkeit asynchron ausführt (siehe Abschnitt [15.6.1.1\)](#page-839-0). Die Klasse **Task<V>** erfüllt das vom **runAsync()** - Parameter geforderte Interface **Runnable**, weil sie von ihrer Basisklasse **FutureTask<T>** die geforderte Methode **run()** erbt, von der die Methode **call()** aufgerufen wird.

Ein **Task<V>** - Objekt kann mit der Methode **cancel()** aus einem beliebigem Thread aufgefordert werden, seine Tätigkeit zu beenden, z. B. in der Klickbehandlungsmethode zum Abbrechen-Schalter des Beispielprogramms:

```
Button btnCancel = new Button("Hintergrund-Task abbrechen");
btnCancel.setOnAction(event -> {if (task != null) task.cancel();});
```
Weil die Inter-Thread - Kooperation in Java im Wesentlichen auf Kooperation basiert (siehe Abschnitt [15.3.2\)](#page-820-0), muss ein **Task<V>** - Objekt im Rahmen seiner **call()** - Methode regelmäßig prüfen, ob das Abbruchsignal gesetzt worden ist. Dazu steht die **Task<V>** - Methode **isCancelled()** bereit.

Befindet sich ein Thread in einem blockierenden Methodenaufruf (z. B. **sleep()**), dann hat **cancel()** eine **InterruptedException** zur Folge, und der Exception-Handler muss unbedingt mit Hilfe der Methode **isCancelled()** prüfen, ob ein Abbruch beantragt wurde.

Um darüber informiert zu werden, dass ein bestimmter Aufgabenstatus (z. B. **SUCCEEDED**) eingetreten ist, kann man ...

• die einer **Task<V>** - Ableitung die zugehörige Methode überschreiben: **protected void succeeded()**

Die Methode **succeeded()** wird aufgerufen, wenn der Auftrag den Status **SUCCEEDED** erreicht. Das Beispielprogramm aktualisiert mit dieser Technik die **Task<V>** - Eigenschaft **message**:

```
@Override
protected void succeeded() {
    super.succeeded();
    this.updateMessage("Ergebnis: " + this.getValue());
}
```
• die passende **Task<V>** - Methode aufrufen, um einen **EventHandler<WorkerStateEvent>** zu vereinbaren:

**public final void setOnSucceeded(EventHandler<WorkerStateEvent>** *value***)** Der Methode **setOnSucceeded()** ist ein Objekt zu übergeben, das die Schnittstelle **EventHandler<WorkerStateEvent>** implementiert. Die Schnittstellenmethode **handle()** wird aufgerufen, wenn der Status **SUCCEEDED** erreicht ist, und erhält dann ein Parameterobjekt vom Typ **WorkerStateEvent**. Der Event-Handler kann z. B. per Lambda-Ausdruck realisiert werden und hat dann Zugriff auf die umgebende Methode und Klasse, z. B.:

**task** = **new** RandomNumberCruncher(); **task**.setOnSucceeded(e -> { . . . });

Bei beiden Techniken läuft die Methode zur Behandlung des Zustandswechsels im JavaFX Application Thread ab.

Weitere Informationen zur Klasse **Task<V>** liefert u. a. die OpenJFX-Dokumentation.<sup>1</sup>

Das vollständige IntelliJ-Projekt mit dem Beispielprogramm ist im folgenden Ordner zu finden:

**...\BspUeb\Multithreading\JavaFX\Task**

<sup>1</sup> <https://openjfx.io/javadoc/17/javafx.graphics/javafx/concurrent/Task.html>

# <span id="page-870-0"></span>*15.9 Reaktive Ströme (Flow-API)*

Netflix und andere Firmen mit Interesse an der performanten und zuverlässigen Weitergabe von Daten ...

- von einem Publisher
- an einen oder an mehrere Subscriber

haben die Spezifikation der *reaktiven Ströme* 2015 veröffentlichet. <sup>1</sup> Ein Subscriber informiert den Publisher darüber, dass er *n* Elemente verarbeiten möchte, woraufhin der Publisher durch maximal *n* Methodenaufrufe an den Subscriber (im sogenannten *push-Betrieb*) jeweils ein Element ausliefert. Die Zuflusskontrolle durch den Subscriber wird als *Gegendruck* (engl. *back pressure*, oft zusammen geschrieben: *backpressure*) bezeichnet und ist ein zentraler Bestandteil in der reactive streams - Spezifikation (ab jetzt kurz als *RS-Spezifikation* bezeichnet).

Durch den Gegendruck wird verhindert, dass der Subscriber mehr Daten erhält, als er verarbeiten kann, was zu unerwünschten Konsequenzen führen würde:

- Blockierung von Publisher-Threads (Leistungseinbuße)
- Pufferüberlauf beim Subscriber (Datenverlust oder Speichermangel)
- Ausnahmefehler

Der Überlastungsschutz soll erreicht werden, ohne auf der Subscriber-Seite beliebig große Datenmengen puffern zu müssen.

Die reaktiven Ströme haben trotz des gemeinsamen Namensbestanteils wenig Gemeinsamkeiten mit ...

- dem im Kapitel [14](#page-708-0) (*Ein- [und Ausgabe über Datenströme](#page-708-0)*) beschriebenen seriellen Lesen und Schreiben von Bytes oder Zeichen,
- der im Abschnitt [12.2](#page-604-0) (*[Ströme](#page-604-0)*) beschriebenen Massenverarbeitung einer Serie von Objekten durch API-Methoden, die Iterationen kapseln und nach Möglichkeit automatisch eine Parallelverarbeitung basierend auf dem Fork-Join - Framework realisieren.

Von den im Netzwerkbereich (z.B. im TCP-Protokoll) realisierten Konzepten zur Datenflusskontrolle unterscheiden sich die reaktiven Ströme schon dadurch, dass die gesamte Kommunikation innerhalb einer JVM stattfindet. Die Daten werden nicht zwischen verschiedenen Rechnern weitergegeben, sondern z. B. zwischen verschiedenen Threadpools innerhalb einer JVM.

Bezüge zur Netzwerkprogrammierung bestehen aber bei der in Java 11 eingeführten Klasse **HttpClient** (siehe Abschnitt [16.2.4\)](#page-904-0). Objekte dieser Klasse bieten als Publisher Daten an, die bedarfsgerecht von einem HTTP-Server beschafft werden. Hier pflanzt sich der JVM-interne Gegendruck durch die Subscriber auf das Netzwerkverhalten der **HttpClient**-Objekte fort.

# <span id="page-870-1"></span>**15.9.1 Flow-Schnittstellen**

Das mit Java 9 eingeführte **Flow**-API hält sich strikt an die RS-Spezifikation. Durch vier statischen Mitgliedsschnittstellen der Klasse **Flow** im Paket **java.util.concurrent** (Modul: **java.base**) werden die beteiligten Komponenten und ihre Verhaltenskompetenzen syntaktisch definiert.

Eine Erfüllung der von Schnittstellen vorgeschriebenen und vom Compiler kontrollierbaren *syntaktischen* Pflichten garantiert aber noch keine sinnvolle Implementation. Auf der folgenden Webseite hat die Organisation hinter der RS-Spezifikation die einzuhaltenden *semantischen* Regeln dokumentiert:

<https://github.com/reactive-streams/reactive-streams-jvm/blob/v1.0.4/README.md#specification>

<https://www.reactive-streams.org/>

Abschließend werden die Schnittstellen im **Flow**-API in syntaktischer und semantischen Hinsicht beschrieben.

#### *15.9.1.1 Publisher<T>*

Die funktionale (genau eine abstrakte Methode enthaltende) Schnittstelle **Flow.Publisher<T>** schreibt die Methode **subscribe()** vor, die ein potentieller Interessent für die vom Publisher angebotenen Daten aufruft:

```
@FunctionalInterface
public static interface Publisher<T> {
    public void subscribe(Subscriber<? super T> subscriber);
}
```
Wenn der Aufruf nicht mit einer **IllegalStateException** scheitert, dann ruft der Publisher die **onSubscribe()** - Methode des Subscribers auf (siehe Abschnitt [15.9.1.2\)](#page-871-0) und übergibt ein Objekt, das die Schnittstelle **Subscription** erfüllt (siehe Abschnitt [15.9.1.3\)](#page-872-0). Dieses Objekt stellt eine (1:1) - Beziehung her zwischen dem Subscriber und dem Publisher, der potentiell mehrere Subscriber versorgen kann.

Wie im weiteren Verlauf von Abschnitt [15.9](#page-870-0) zu sehen sein wird, hat ein **Publisher<T>** - Objekt diverse Aufgaben im Flow-API, sodass die Implementation bei weitem nicht so einfach ist, wie man angesichts der minimalistischen Schnittstelle vermuten könnte. Im Abschnitt [15.9.3](#page-873-0) wird die konkrete, das Interface **Publisher<T>** implementierende API-Klasse **SubmissionPublisher<T>** vorgestellt.

#### <span id="page-871-0"></span>*15.9.1.2 Subscriber<T>*

Ein Subscriber muss die Schnittstelle **Flow.Subscriber<T>** implementieren, die vier abstrakte Methoden enthält:

```
public static interface Subscriber<T> {
    public void onSubscribe(Subscription subscription);
    public void onNext(T item);
    public void onError(Throwable throwable);
    public void onComplete();
}
```
Nachdem ein Subscriber die **subscribe()** - Methode eines Publishers erfolgreich aufgerufen hat, erhält er einer Aufruf seiner Methode **onSubscribe()**, an die als Parameter ein Objekt übergeben wird, das die Schnittstelle **Subscription** erfüllt (siehe Abschnitt [15.9.1.3\)](#page-872-0).

Hat ein Subscriber über die **Subscription**-Methode **request()** *n* Elemente bestellt, dann erhält er aufgrund dieser Anforderung durch maximal *n* Aufrufe seiner Methode **onNext()** jeweils ein Datenelement. Man kann hier von einem *push-Betrieb* sprechen. Der Subscriber kann beliebig viele **request()** - Aufrufe vornehmen und muss dabei keineswegs die komplette Auslieferung der bisherigen Bestellungen abwarten.

Der Publisher kann durch einen Aufruf der Subscriber-Methode **onComplete()** signalisieren, dass er keine Daten mehr liefern wird, und so das **Subscription**-Objekt als erledigt deklarieren. Der Subscriber wird also in diesem Fall nicht im gewünschten, durch **request()** - Aufrufe artikuliertem Umfang beliefert.

Durch einen Aufruf der Subscriber-Methode **onError()**, der ein Ausnahmeobjekt übergeben wird, signalisiert der Publisher, dass die **Subscription**-Beziehung aufgrund eines nicht behebbaren Fehlers beendet ist.

Wann der Publisher die Methoden **onComplete()** und **onError()** aufrufen sollte bzw. muss, ist in der RS-Spezifikation geregelt.

### <span id="page-872-0"></span>*15.9.1.3 Subscription*

Der vom Publisher aufgerufenen Subscriber-Methode **onSubscribe()** - Methode wird als Parameter ein Objekt übergeben, das die Schnittstelle **Subscription** erfüllt:

```
public static interface Subscription {
    public void request(long n);
    public void cancel();
}
```
Das **Subscription**-Objekt stellt eine (1:1) - Beziehung her zwischen dem Subscriber und dem Publisher, der potentiell mehrere Subscriber versorgen kann.

Über das **Subscription**-Objekt kann der Subscriber ...

- durch einen Aufruf der **Subscription**-Methode **request()** die Zustellung von *n* weiteren Elementen beantragen oder
- durch einen Aufruf der **Subscription**-Methode **cancel()** die Beziehung beenden, wobei ausstehende Daten aber eventuell noch geliefert werden.

Insbesondere kann der Subscriber über die **Subscription**-Methode **request()** den Datenzufluss so regulieren, dass keine Überforderung mit den bereits zu Beginn des Abschnitts [15.9](#page-870-0) erwähnten unerwünschten Konsequenzen auftritt (Blockierung eines Publisher-Threads, Pufferüberlauf, Ausnahmefehler). Die ohne blockierende Methoden auskommende Datenzuflusskontrolle durch den Subscriber ist ein zentrales Merkmal in der RS-Spezifikation und wird als *Gegendruck* (engl. *back pressure*) bezeichnet.

Ein Subscriber kann die Methode **request()** jederzeit aufrufen, um sich rechtzeitig um Nachschub zu bemühen. Es muss insbesondere nicht warten, bis alle zuvor angeforderten Daten geliefert worden sind. Der Publisher addiert neue Anforderungen eines Subscribers zu den noch unerledigten Lieferungen.

Wie ein **Subscription**-Objekt eine Bestellung bzw. einen Abbruch an das **Publisher<T>** - Objekt weiterreichen soll, ist in den **Flow**-Schnittstellen nicht geregelt. Auch an dieser Stelle zeigt sich, dass eine **Publisher<T>** - Implementation keine leichte Aufgabe ist. In unseren Beispielen werden wir die in Java 9 enthaltene Implementation **SubmissionPublisher<T>** verwenden und auch auf eine eigene **Subscription**-Implementation verzichten.

### *15.9.1.4 Processor<T,R>*

Im **Flow**-API ist auch eine Komponente vorgesehen, die als Subscriber Daten vom Typ **T** bezieht und diese nach einer Transformation zum Typ **R** als Publisher anbietet. Das Verhalten einer solchen Komponente wird durch die Schnittstelle **Processor<T,R>** beschrieben, die als Erweiterung der beiden Schnittstellen **Subscriber<T>** und **Publisher<R>** definiert ist und keine eigenen Methoden ergänzt:

```
public static interface Processor<T,R> extends Subscriber<T>, Publisher<R> {
}
```
Eine implementierende Klasse muss also die Methoden aus den Schnittstellen **Subscriber<T>** und **Publisher<R>** beherrschen.

## **15.9.2 Zentrale Prinzipien der reaktiven Stromverarbeitung**

In der folgenden Abbildung sind zentrale Prinzipien der reaktiven Stromverarbeitung dargestellt:<sup>1</sup>

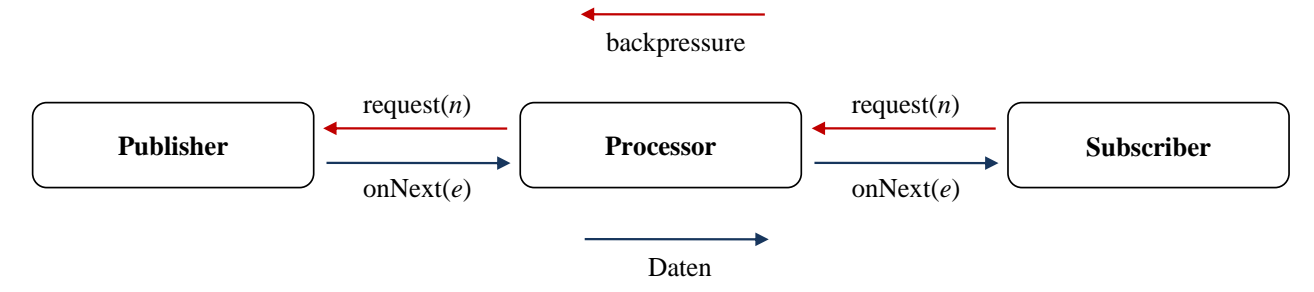

Die Datenverarbeitung durch die beteiligten Komponenten (Publisher, Processor, Subscriber) erfolgt asynchron, und die backpressure-Steuerung ist nicht blockierend:

- Die Abnehmer steuern den Zustrom von Elementen durch **request()** Aufrufe, werden also nicht überflutet. So werden Pufferüberläufe verhindert, die je nach Programmierung zu blockierten Lieferanten-Threads, zu einem Datenverlust, zu Speichermangel oder zu einem Ausnahmefehler führen.
- Andererseits wird ein Lieferant aber auch nicht durch einen langsamen Abnehmer blockiert. Wenn ein Publisher z. B. die angebotenen Elemente selbst herstellt, kann er sein Lager füllen, obwohl gerade keine Bestellungen vorliegen.
- Wenn sich ein Abnehmer durch rechtzeitige **request()** Aufrufe einen lokalen Vorrat gesichert hat, kann er bei stockender Versorgung eine Zeit lang weiterarbeiten.
- Durch die Prinzipien der reaktiven Stromverarbeitung werden Puffer nicht überflüssig, aber man kommt mit einer *beschränkten Größe* aus, ohne eine Überflutung befürchten zu müssen.

In der Abbildung fehlen der Einfachheit halber einige Details:

- Die Vermittlungstätigkeit der **Subscription**-Objekte wird unterschlagen.
- Zwischen einem Lieferanten und einem Abnehmer können *mehrere* Processor-Objekte tätig sein.
- Ein Lieferant kann mehrere Abnehmer beliefern (siehe Abschnitt [15.9.3\)](#page-873-0).

# <span id="page-873-0"></span>**15.9.3 Klasse SubmissionPublisher<T>**

Obwohl die Schnittstelle **Flow.Publisher<T>** nur *eine* Methode enthält, ist eine implementierende Klasse wegen der zahlreichen, im Verlauf von Abschnitt [15.9.1](#page-870-1) geschilderten Verhaltensanforderungen nicht leicht zu erstellen. In vielen Fällen eignet sich die im Paket **java.util.concurrent** (Modul: **java.base**) enthaltene Klasse **SubmissionPublisher<T>** zum Einstieg in die RS-Technik. Man kann sie ...

- direkt verwenden **SubmissionPublisher<T>** implementiert die Schnittstelle **Flow.Publisher<T>**.
- als Basisklasse verwenden Eine abgeleitete Klasse kann sich z. B. um die Produktion bzw. Beschaffung von Daten kümmern und zu deren Veröffentlichung die von **SubmissionPublisher<T>** geerbten Methoden verwenden.

<sup>1</sup> Vorbild für die Abbildung:<https://blog.softwaremill.com/how-not-to-use-reactive-streams-in-java-9-7a39ea9c2cb3>

• zur Komposition verwenden

Um die im Abschnitt [7.10.1](#page-429-0) beschriebenen Risiken für eine abgeleitete Klasse zu vermeiden, kann man ein Member-Objekt vom Typ **SubmissionPublisher<T>** verwenden. In der neu erstellten Klasse müssen die Methoden der Schnittstelle **Publisher<T>** implementiert werden, wobei aber in der Regel nur Aufrufe der entsprechenden Methoden des Member-Objekts erforderlich sind.

Wer das gesamte Multithreading-Kapitel gelesen hat, rechnet sicher schon lange mit dem Hinweis auf die Möglichkeit, mit dem **Flow**-API eine weitere Lösung für die Produzenten-Konsumenten - Kooperation zu erstellen (vgl. die Abschnitte [15.2.2,](#page-794-0) [15.2.4](#page-804-0) und [15.2.5.1\)](#page-808-0).

### *15.9.3.1 Versorgung eines einzelnen Subscribers per submit()*

Weil das zu illustrierende **Flow**-API nicht trivial ist, wird in den anschließend präsentierten Beispielen der Einfachheit halber auf Anwendungsnähe verzichtet. Wir definieren zunächst eine einfache Subscriber-Klasse:

```
import java.util.concurrent.Flow;
public class DemoSubscriber implements Flow.Subscriber<Integer> {
     private static int subCum;
     private int subNo;
     private Flow.Subscription subscription;
     DemoSubscriber() {
         subNo = ++subCum;
     }
     @Override
     public void onSubscribe(Flow.Subscription subscr) {
         System.out.println("Subscriber " + subNo + 
                             " hat ein Subscription-Objekt erhalten (Thread: " +
                             Thread.currentThread().getName() + ")");
         subscription = subscr;
         subscription.request(1);
     }
     @Override
     public void onNext(Integer ipar) {
         System.out.println("Subscriber " + subNo + " hat erhalten: " +
                         ipar + " (Thread: " + Thread.currentThread().getName() + ")");
         try {Thread.sleep(subNo*1000); // Rumoren von individueller Dauer
         } catch (InterruptedException ie) {return;}
         subscription.request(1);
     }
     @Override
     public void onError(Throwable ex) {
         System.out.println("Der Subscriber " + subNo + 
                       " hat einen onError() - Aufruf erhalten: " + ex.getMessage());
     }
     @Override
     public void onComplete() {
         System.out.println("Der Subscriber " + subNo + 
                             " hat einen onComplete() - Aufruf erhalten.");
     }
}
```
Die Instanzen der Klasse erhalten eine Nummer, die in Protokolleinträgen Verwendung findet.

In **onSubscribe()** merkt sich ein Subscriber die erhaltene Referenz auf das **Subscription**-Objekt und fordert per **request()** die erste Lieferung an.

In **onNext()** wird über die **Thread**-Methode **sleep()** ein kurzzeitige Verarbeitung von individueller Dauer simuliert. Allzu lange sollte **onNext()** den Pool-Thread, in dem der Aufruf stattfindet, aber nicht aufhalten. Anschließend wird per **request()** die nächste Lieferung angefordert.

In der Hauptklasse

```
import java.util.concurrent.*;
class PublisherDemo {
    public static void main(String[] args) throws InterruptedException {
       SubmissionPublisher<Integer> publisher = new SubmissionPublisher<>();
       publisher.subscribe(new DemoSubscriber());
       System.out.println("Die Auslieferung beginnt.");
      for (int i = 1; i \le 5; i++) publisher.submit(i);
       publisher.close();
       System.out.println("Der Publisher ist geschlossen");
       // Verhindert, dass sich der main-Thread an den Restarbeiten beteiligt:
      Thread.sleep(100);
       // Der Common-Threadpool erhält Zeit, um die Restarbeiten auszuführen:
       ForkJoinPool.commonPool().awaitQuiescence(10, TimeUnit.SECONDS);
    }
}
```
wird ein Objekt der Klasse **SubmissionPublisher<Integer>** definiert:

SubmissionPublisher<Integer> publisher = **new** SubmissionPublisher<>();

Bei Verwendung des parameterfreien Konstruktors erhält man einen Publisher, der ...

- zur Auslieferung seiner Nachrichten (z.B. für seine **onNext()** Aufrufe) den Common Pool des Fork-Join - Frameworks verwendet (siehe Abschnitt [15.5.1\)](#page-833-0)
- mit der Puffergröße 256 arbeitet.

Offenbar können wir trotz **Flow**-API das Problem einer Überlastung und die Notwendigkeit einer Pufferung nicht aus der Welt schaffen. Eine Abschnittsüberschrift in Grammes & Schal (2015) lautet daher treffend: *Stau an der richtigen Stelle mit Backpressure*.

Per **subscribe()** wird eine **DemoSubscriber**-Instanz registriert. In einer **for**-Schleife wird durch **submit()** - Aufrufe die Auslieferung von **Integer**-Objekten mit den Werten 1 bis 5 an alle registrierten Subscriber angeordnet. Die tatsächliche Auslieferung, erfolgt durch asynchron ausgeführte **onNext()** - Methodenaufrufe an diejenigen Subscriber, die zuvor eine Belieferung per **request()** angefordert haben.

Erhält ein Publisher einen **close()** - Aufruf, dann informiert er alle Subscriber durch einen **onComplete()** - Aufruf und stellt dann seine Tätigkeit ein. Alle mit **submit()** angestoßenen Lieferungen werden aber noch ausgeführt. Das betrifft auch Subscriber, die erforderliche **request()** - Anforderungen nach dem **close()** - Aufruf einliefern. Weil ein **SubmissionPublisher<T>** neben dem Interface **Publisher<T>** auch das Interface **AutoClosable** implementiert, lässt sich der **close()** - Aufruf durch eine try-with-resources - Anweisung automatisieren.

Durch die letzte Anweisung in der **main()** - Methode des Beispielprogramms wird der Common Pool per **awaitQuiescence()** dazu aufgefordert, vor seiner automatischen Terminierung bei Beendigung des **main**-Threads alle noch anstehenden Arbeiten auszuführen, sofern die maximal erlaubte Zeit nicht überschritten wird.

Aus didaktischen Gründen wird der **main**-Thread durch einen Kurzschlaf daran gehindert, sich an den Restarbeiten zu beteiligen. Dagegen ist eigentlich nichts einzuwenden. In den Protokollausgaben des Beispielprogramms soll aber dokumentiert werden, dass die Klasse

**SubmissionPublisher<T>** bei Verwendung des parameterfreien Konstruktors den Common Threadpools aus dem Fork-Join - Framework verwendet:

```
Die Auslieferung beginnt.
Der Publisher ist geschlossen
Subscriber 1 hat ein Subscription-Objekt erhalten (Thread: ForkJoinPool.commonPool-worker-1)
Subscriber 1 hat erhalten: 1 (Thread: ForkJoinPool.commonPool-worker-1)
Subscriber 1 hat erhalten: 2 (Thread: ForkJoinPool.commonPool-worker-1)
Subscriber 1 hat erhalten: 3 (Thread: ForkJoinPool.commonPool-worker-1)
Subscriber 1 hat erhalten: 4 (Thread: ForkJoinPool.commonPool-worker-1)
Subscriber 1 hat erhalten: 5 (Thread: ForkJoinPool.commonPool-worker-1)
Der Subscriber 1 hat einen onComplete() - Aufruf erhalten.
```
Von den alternativen Techniken zur Vermeidung von verlorenen Lieferungen soll noch die **SubmissionPublisher**-Methode **estimateMaximumLag()** erwähnt werden:

#### **public int estimateMaximumLag()**

Sie schätzt über alle Subscriber die maximale Anzahl von Elementen, die produziert, aber noch nicht konsumiert worden sind. Bei einer exakt am Bestellumfang orientierten Produktion kann man diagnostizieren, ob alle Bestellungen ausgeführt worden sind.

#### *15.9.3.2 Auslieferungsmethode offer() als Alternative zur blockierenden Methode submit()*

Durch die Spezifikation der reaktiven Ströme wird eine asynchrone, nicht-blockierende Verarbeitung unter Verwendung von beschränkten Puffergrößen angestrebt. Dieses Ziel kann an einer fehlerhaften Implementation scheitern. Ein **SubmissionSubscriber<T>** - Objekt verwendet für jeden Subscriber einen eigenen Puffer, weil bei der Versorgung von mehreren Subscribern mit unterschiedlichen Verarbeitungsraten zu rechnen ist. In der folgenden Konstruktor-Überladung wird ein explizit erstellter Threadpool verwendet (vgl. Abschnitt [15.4.1\)](#page-826-0) und die Puffergröße wird auf 2 festgelegt:

```
ExecutorService es = Executors.newCachedThreadPool();
SubmissionPublisher<Integer> publisher = new SubmissionPublisher<>(es, 2);
```
Am Ende des folgenden Programms

```
import java.util.concurrent.*;
class PublisherDemo {
    public static void main(String[] args) throws InterruptedException {
       ExecutorService es = Executors.newCachedThreadPool();
       SubmissionPublisher<Integer> publisher = new SubmissionPublisher<>(es, 2);
       publisher.subscribe(new DemoSubscriber());
       publisher.subscribe(new DemoSubscriber());
       System.out.println("Die Auslieferung beginnt.");
      for (int i = 1; i \le 5; i++) {
          publisher.submit(i);
 }
       publisher.close();
       es.shutdown();
    }
}
```
wird der von **newCachedThreadPool()** erstellten Threadpool aufgefordert, seine Tätigkeit geordnet einzustellen, d. h.:

- Bereits angenommene Aufgaben werden ausgeführt.
- Es werden keine neuen Aufgaben angenommen.

Diese Maßnahme ist erforderlich, weil in dem explizit erstellten Pool (im Unterschied zum Fork-Join - Common Pool) *Benutzer*-Threads tätig sind, die ein Programm über das Ende des **main**-Threads hinaus aktiv halten (vgl. Abschnitt [15.4.1\)](#page-826-0).

Im aktuellen Beispielprogramm muss der Publisher an zwei Subscriber

```
publisher.subscribe(new Subscriber());
publisher.subscribe(new Subscriber());
```
die **Integer**-Objekte 1 bis 5 ausliefern:

```
for (int i = 1; i \le 5; i++) publisher.submit(i);
```
Aufgrund der folgenden **onNext()** - Methode fordert nur der erste Subscriber nach dem Erhalt des ersten Elements noch eine weitere Lieferung an:

```
@Override
public void onNext(Integer ipar) {
     System.out.println("Subscriber " + subNo + " hat erhalten: " +
                    ipar + " (Thread: " + Thread.currentThread().getName() + ")");
     try {Thread.sleep(subNo*1000); // Rumoren von individueller Dauer
     } catch (InterruptedException ie) {return;}
    if (subNo == 1) subscription.request(1);
}
```
Der zweite Subscriber fordert weder per **request()** - Aufruf eine weitere Lieferung an, noch terminiert er sein **Subscription**-Objekt durch einen **cancel()** - Aufruf. Folglich ist der Puffer dieses Subscribers bald gefüllt, und die Methode **submit()** blockiert:

```
Die Auslieferung beginnt.
Subscriber 2 hat ein Subscription-Objekt erhalten (Thread: pool-1-thread-2)
Subscriber 1 hat ein Subscription-Objekt erhalten (Thread: pool-1-thread-1)
Subscriber 1 hat erhalten: 1 (Thread: pool-1-thread-1)
Subscriber 2 hat erhalten: 1 (Thread: pool-1-thread-2)
Subscriber 1 hat erhalten: 2 (Thread: pool-1-thread-1)
Subscriber 1 hat erhalten: 3 (Thread: pool-1-thread-1)
Subscriber 1 hat erhalten: 4 (Thread: pool-1-thread-1)
```
Eine mögliche Maßnahme zur Vermeidung der Blockade besteht darin, dass ein an weiteren Lieferungen nicht mehr interessierter Subscriber sein **Subscription**-Objekt per **cancel()** - Aufruf terminiert:

```
if (subNo == 1) subscription.request(1);
else
     subscription.cancel();
```
Daraufhin erhält der abnahmewillige Subscriber alle verfügbaren Elemente:

```
Die Auslieferung beginnt.
Subscriber 2 hat ein Subscription-Objekt erhalten (Thread: pool-1-thread-2)
Subscriber 1 hat ein Subscription-Objekt erhalten (Thread: pool-1-thread-1)
Subscriber 2 hat erhalten: 1 (Thread: pool-1-thread-2)
Subscriber 1 hat erhalten: 1 (Thread: pool-1-thread-1)
Subscriber 1 hat erhalten: 2 (Thread: pool-1-thread-1)
Der Publisher ist geschlossen
Subscriber 1 hat erhalten: 3 (Thread: pool-1-thread-1)
Subscriber 1 hat erhalten: 4 (Thread: pool-1-thread-1)
Subscriber 1 hat erhalten: 5 (Thread: pool-1-thread-1)
Der Subscriber 1 hat einen onComplete() - Aufruf erhalten.
```
Damit ein Publisher nicht auf den **cancel()** - Aufruf durch einen aussteigenden Subscriber angewiesen ist, kann er zur Auslieferung der Elemente statt der Methode **submit()** die Alternative **offer()** benutzen, z. B. in der folgenden Überladung:

#### **public int offer(T** *item***, long** *timeout***, TimeUnit** *unit***, BiPredicate<Flow.Subscriber<? super T>,? super T>** *onDrop***)**

Wenn ein Element an einen Subscriber während einer timeout-Periode nicht ausgeliefert und auch nicht in seinem Puffer gelagert werden konnte, dann wird eine Behandlungsmethode für verlorene Elemente aufgerufen, sofern der dritte Parameter von **null** verschieden ist. Sie wird per Parameter über den betroffenen Subscriber und das verlorene Element informiert. Ihre **boolean**-Rückgabe entscheidet darüber, ob ein weiterer Auslieferungsversuch per **offer()** unternommen werden soll (**true**) oder nicht (**false**). Im folgenden Beispiel wird auf die Wiederholung verzichtet, ein Protokolleintrag vorgenommen und der betroffene Subscriber per **onError()** informiert:

```
for (int i = 1; i \le 5; i++) publisher.offer(i, 2, TimeUnit.SECONDS, (sub, t) -> {
       sub.onError(new RuntimeException("Element verloren"));
       System.out.println("Element " + t + " ging verloren");
       return false;
    });
```
Wenn der Puffer lediglich zwei Elemente aufnimmt, und von zwei Subscribern einer nach der ersten Lieferung weder eine neue Anforderung per **request()** - Aufruf vornimmt, noch per **cancel()** - Aufruf sein **Subscription**-Objekt terminiert, dann wird der aktive Subscriber versorgt, und die weder auslieferbaren noch speicherbaren Elemente 4 und 5 für den passiven Subscriber werden abgeschrieben:

```
Die Auslieferung beginnt.
Subscriber 2 hat ein Subscription-Objekt erhalten (Thread: pool-1-thread-2)
Subscriber 1 hat ein Subscription-Objekt erhalten (Thread: pool-1-thread-1)
Subscriber 2 hat erhalten: 1 (Thread: pool-1-thread-2)
Subscriber 1 hat erhalten: 1 (Thread: pool-1-thread-1)
Subscriber 1 hat erhalten: 2 (Thread: pool-1-thread-1)
Subscriber 1 hat erhalten: 3 (Thread: pool-1-thread-1)
Der Subscriber 2 hat einen onError() - Aufruf erhalten: Element verloren
Element 4 ging verloren
Subscriber 1 hat erhalten: 4 (Thread: pool-1-thread-1)
Subscriber 1 hat erhalten: 5 (Thread: pool-1-thread-1)
Der Subscriber 2 hat einen onError() - Aufruf erhalten: Element verloren
Element 5 ging verloren
Der Publisher ist geschlossen
Der Subscriber 1 hat einen onComplete() - Aufruf erhalten.
```
Außerdem erhält der passive Subscriber einen **onError()** - Aufruf für jedes verlorene Element. Laut RS-Spezifikation sollte nach einem **onError()** - Aufruf eigentlich keine weitere Kommunikation mehr stattfinden:<sup>1</sup>

Once a terminal state has been signaled (onError, onComplete) it is REQUIRED that no further signals occur. The intent of this rule is to make sure that onError and onComplete are the final states of an interaction between a Publisher and Subscriber pair.

Insofern verhält sich die Klasse **SubmissionPublisher<T>** nicht ganz an die RS-Spezifikation.

<sup>1</sup> [https://github.com/reactive-streams/reactive-streams-jvm/blob/v1.0.4/README.md#specification](%09https:/github.com/reactive-streams/reactive-streams-jvm/blob/v1.0.4/README.md#specification)

### *15.10 Sonstige Thread-Themen*

### **15.10.1 Daemon-Threads**

Im Zusammenhang mit dem **ForkJoinPool** - Threadpool sind uns die sogenannte *Daemon-Threads* bereits begegnet. Sie unterscheiden sich von den sogenannten *Benutzer-Threads* durch ...

- eine niedrigere Priorität,
- die Unfähigkeit, ein Programm am Leben zu erhalten.

Die JVM verwendet Daemon-Threads für Arbeiten, die nur bei Verfügbarkeit von ungenutzter Rechenzeit ausgeführt werden sollen. Ein Beispiel ist der Garbage Collector - Thread, der obsolet gewordene (nicht mehr referenzierte) Objekte abräumt.

Um das Terminieren von Daemon-Threads braucht man sich in der Regel nicht zu kümmern, denn ein Java-Programm endet, sobald alle Benutzer-Threads ihre Tätigkeit eingestellt haben, und folglich nur noch Daemon-Threads vorhanden sind. Ein Daemon-Thread muss also auf ein abruptes Ende gefasst sein, wobei selbst ein **finally**-Block nicht mehr ausgeführt wird.

Mit der **Thread**-Methode **setDaemon()** lässt sich ein Benutzer-Thread dämonisieren, was vor dem Aufruf seiner **start()** - Methode geschehen muss. Auf diese Weise lässt sich bei einer JavaFX-Anwendung verhindern, dass die virtuelle Maschine nach dem Schließen der letzten Bühne (des letzten Fensters) wegen eines Benutzer-Threads noch weiterläuft.

Ein Thread erbt den Daemon-Status des Threads, in dem er erstellt wurde. Mit der **Thread**-Methode **isDaemon()** lässt sich feststellen, ob ein Daemon-Thread vorliegt.

### **15.10.2 Thread-Gruppen**

Bei den in manchen Lehrbüchern behandelten Thread-Gruppen (siehe z. B. Krüger & Hansen 2014, S. 851f) beschränken wir uns darauf, Joshua Bloch (2008, S. 288) zu zitieren:

Thread groups are obsolete.

### *15.11 Übungsaufgaben zum Kapitel [15](#page-784-0)*

1) Welche der folgenden Aussagen sind richtig bzw. falsch?

- 1. Ein Java-Programm endet zusammen mit dem Thread **main**.
- 2. Ereignisbehandlungsmethoden laufen im UI-Thread (JavaFX) und sollten nach spätestens 100 Millisekunden beendet sein.
- 3. Ein terminierter Thread kann nicht mehr neu gestartet werden.
- 4. Ein Thread im Zustand **sleeping** gibt alle Monitore und **Lock**-Objekte zurück.

2) Das folgende Programm startet einen Thread aus der Klasse Schnarcher, lässt ihn 3 Sekunden lang gewähren und versucht dann, den Thread zu beenden:

```
class Prog {
    public static void main(String[] args) throws InterruptedException {
       Schnarcher st = new Schnarcher();
       st.start();
       System.out.println("Thread gestartet");
      Thread.sleep(3000);
       while(st.isAlive()) {
          st.interrupt();
          System.out.println("\nThread beendet!?");
         Thread.sleep(1000);
       }
    }
}
```
Der Schnarcher-Thread führt in seiner **run()** - Methode eine **while**-Schleife aus, prüft bei jedem Umlauf zunächst, ob das Interrupt-Signal gesetzt ist, und beendet sich ggf. per **return**. Falls keine Einwände gegen seine weitere Tätigkeit bestehen, schreibt der Thread nach einer kurzen Wartezeit ein Sternchen auf die Konsole:

```
class Schnarcher extends Thread {
    @Override
    public void run() {
       while (true) {
          if(isInterrupted())
              return;
          try {sleep(100);} catch (InterruptedException ie) {}
          System.out.print("*");
       }
    }
}
```
Wie die Ausgabe eines Programmlaufs zeigt, bleiben die **interrupt()**-Aufrufe wirkungslos:

```
Thread gestartet
******************************
Thread beendet!?
*********
Thread beendet!?
**********
Thread beendet!?
***********
Thread beendet!?
*********
  \cdot .
```
Wie ist das Verhalten zu erklären, und wie sorgt man für ein zuverlässiges Beenden des Threads?

3) Warum ist der Modifikator **volatile** für lokale Variablen überflüssig (und verboten)?

# <span id="page-882-0"></span>**16 Netzwerkprogrammierung**

Konform zu ihrem bereits 1982 formulierten Leitsatz *The Network is the Computer* hat sich die (mittlerweile von der Firma Oracle übernommene) Firma Sun Microsystems beim Java-Design erfolgreich darum bemüht, leistungsfähige und dabei möglichst einfach realisierbare Netzwerkanwendungen zu ermöglichen.

Die Java-Standardbibliothek enthält zahlreiche Klassen zur Netzwerkprogrammierung, wobei man zwischen einem Zugriff auf Netzwerkressourcen über Standardprotokolle der Anwendungsebene (z. B. HTTP) und einer Programmierung auf elementaren Protokollebenen (z. B. TCP/IP) mit einer entsprechend weiterreichenden Kontrolle wählen kann. Wir beschränken uns auf einfache Anwendungen und überlassen eine gründliche Behandlung der Netzwerkprogrammierung mit Java den spezialisierten Monographien (z. B. Harold 2014).

In diesem Manuskript können insbesondere wichtige Einsatzfelder für die *server-basierte* Netzwerkprogrammierung *nicht* behandelt werden, z. B.:

### • **Webdienste**

Ein Webdienst bietet ein API (*Application Programming Interface*) an und ist zur Benutzung durch andere Programme konzipiert, wobei die kommunizierenden Programme ...

- o meist auf unterschiedlichen Rechnern laufen,
- o oft durch unterschiedliche Techniken (z. B. Programmiersprachen) realisiert sind,
- o zum Datenaustausch meist das XML- oder das JSON-Format benutzen.

Eine Anwendung auf einem Rechner in einem Reisebüro kann sich z. B. vom Webdienst einer Fluglinie Daten über Verbindungen, freie Plätze, Preise etc. beschaffen. Ein Webdienst kümmert sich nicht um die Präsentation der Daten in einer Bedienoberfläche. Man kann von einer *M2M-Kommunikation* (*Machine-to-Machine*) sprechen. Im kommerziellen Bereich ist die Bezeichnung *B2B*-*Kommunikation* (*Business-to-Business*) üblich.

Zur Realisation von Webdiensten wird meist eine von den folgenden Techniken eingesetzt:

- o Das SOAP-Protokoll (*Simple Object Access Protocol*) verwendet maschinenlesbare Verträge in der *Web Services Description Language* (WSDL).
- o Die REST-Prinzipien (*Representational State Transfer*) beschreiben Anforderungen an einen Webdienst. Als Protokoll wird meist HTTP verwendet.

Wenn die realisierenden Techniken SOAP bzw. REST bei der Begriffsbestimmung weggelassen werden, dann kann man jedes per Netz (auf einem bestimmten Rechner, an einem bestimmten Port, siehe unten) erreichbare und zur M2M-Kommunikation geeignete Programm (z.B. einen NTP-Server (*Network Time Protocol*), der die Uhrzeit liefert) als *Webdienst* bezeichnen.

### • **Webanwendungen**

Webanwendungen sind für die interaktive Nutzung mit Hilfe eines Web-Browsers konzipiert. Es werden (oft in Kooperation mit einer Datenbankanwendung) HTML-Seiten mit angeforderten Daten oder Berechnungen individuell erstellt und dann zum Browser gesendet. In der Regel wird die HTML-Syntax ergänzt durch Anweisungen in der Programmiersprache JavaScript, durch eine optische Gestaltung über CSS-Klassen und durch weitere Webtechniken (z.B. SVG). Moderne Browser sowie JavaScript- und CSS-Bibliotheken ermöglichen die Erstellung von ergonomischen Bedienoberflächen. Man kann von einer *H2M-Kommunikation* (*Human-to-Machine*) sprechen. Im kommerziellen Bereich ist die Bezeichnung *B2C*-*Kommunikation* (*Business-to-Customer*) üblich. Mit dem *Java Servlet API*, den *Java Server Pages* und den *Java Server Faces* bietet das Java-Universum attraktive Optionen zur Entwicklung von Webanwendungen.

Trotz H2M-Eignung lassen sich Webanwendungen auch durch Klienten*programme* ansprechen, was wir im Abschnitt [16.2](#page-890-0) tun werden. Die so bezogenen HTML-Seiten können zwar per Software interpretiert werden, sind aber nicht ideal für den Datentransfer zwischen Programmen.

Webdienste und Webanwendungen werden der Java Enterprise Edition (vgl. Abschnitt [1.3.4\)](#page-46-0) oder vergleichbaren Frameworks (z. B. *Spring*) zugerechnet, liegen also jenseits des Themenspektrums einer Einführung in die Programmiersprache Java.

#### *16.1 Elementare Konzepte der Netzwerktechnologie*

Als **Netzwerk** bezeichnet man eine Anzahl von Systemen (z.B. Rechnern), die über ein **gemeinsames Medium** (z.B. Ethernet-Kabel, WLAN, Infrarotkanal) verbunden sind und über ein **gemeinsames Protokoll** (z.B. TCP/IP) Daten austauschen können.

Unter einem **Protokoll** ist eine Menge von **Regeln** zu verstehen, die für eine erfolgreiche Kommunikation von allen beteiligten Systemen eingehalten werden müssen.

Zwischen zwei Kommunikationspartnern jeweils eine reservierte Leitung (temporär) zu schalten und auch in "Funkpausen" aufrecht zu erhalten, wäre unökonomisch. Bei den meisten aktuellen Netzwerkprotokollen werden **Datenpakete** mit **Adressierung** übertragen, was die gemeinsame Verwendung eines Verbindungswegs für mehrere, simultan ablaufende Kommunikationsprozesse ermöglicht. Dabei sind Vermittlungsstationen (Router) für die korrekte Weiterleitung der Pakete zuständig, z. B.:

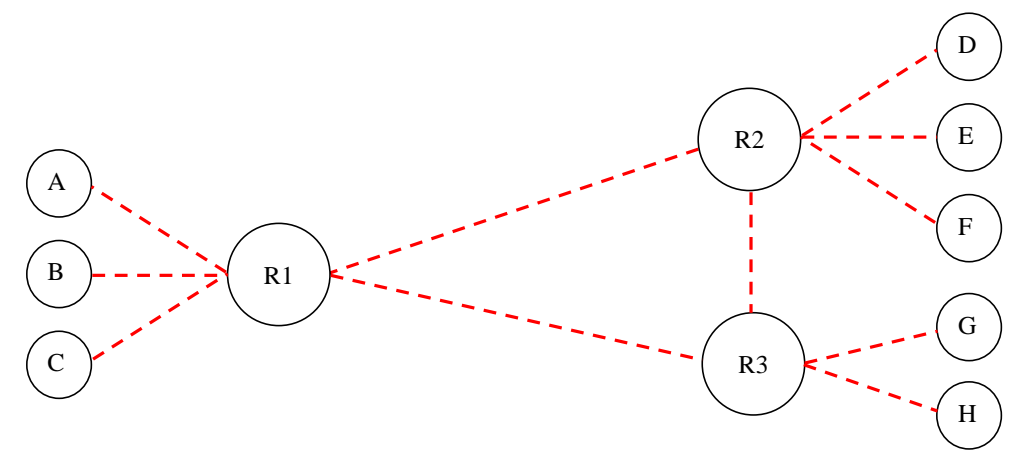

Von der Anwendungsebene (z.B. Versandt einer E-Mail über einen SMTP-Server (*Simple Mail Transfer Protocol*)) bis zur physikalischen Ebene (z.B. elektromagnetische Wellen auf einem Ethernet-Kabel) sind zahlreiche Übersetzungen vorzunehmen bzw. Aufgaben zu lösen, jeweils unter Beachtung der zugehörigen Regeln. Im nächsten Abschnitt werden die beteiligten Ebenen mit ihren jeweiligen Protokollen behandelt, wobei wir uns auf Themen mit Relevanz für die Anwendungsentwicklung konzentrieren.

#### **16.1.1 Das OSI-Modell**

Nach dem **OSI - Modell** (*Open System Interconnection*) der ISO (*International Standards Organisation*) werden bei der Kommunikation über Netzwerke sieben aufeinander aufbauende Schichten (engl.: *layers*) mit jeweiligen Zuständigkeiten und zugehörigen Protokollen unterschieden. Bei der anschließenden Beschreibung dieser Schichten sollen wichtige Begriffe und vor allem die heute üblichen Internet-Protokolle (z. B. IP, TCP, UDP, ICMP, HTTP) eingeordnet werden.

# **1. Physische Ebene (Bit-Übertragung, z. B. über Kupferdrahtleitungen)**

Hier wird festgelegt, wie von der Netzwerk-Hardware Bits zwischen zwei *direkt verbundenen* Stationen zu übertragen sind. Im einfachen Beispiel einer seriellen Verbindung über Kupferkabel wird z. B. festgelegt, dass zur Übertragung einer 0 eine bestimmte Spannung während einer festgelegten Zeit angelegt wird, während eine 1 durch eine gleichlange Phase der Spannungsfreiheit ausgedrückt wird.

## **2. Link-Ebene (Gesicherte Übertragung von Datenpaketen, z. B. per Ethernet-Protokoll)**

Hier wird vereinbart, wie zwischen zwei Stationen, die sich im selben Subnetz (einer Rundruf-Domäne) befinden oder direkt verbunden sind, ein **Datenpaket** zu übertragen ist, das aus einer Anzahl von Bits besteht und durch eine Prüfsumme gesichert ist. Die Datenpakete werden auch als *Frames* bezeichnet und sind von der Übertragungstechnik abhängig. In der Regel gehören zum Protokoll dieser Ebene auch Start- und Endmarkierungen, damit sich die beteiligten Geräte rechtzeitig auf eine Informationsübertragung einstellen können.

Im einfachen Beispiel einer seriellen Datenübertragung zwischen direkt verbundenen Stationen über das betagte RS-232 - Protokoll wird der folgende Frame-Aufbau verwendet:

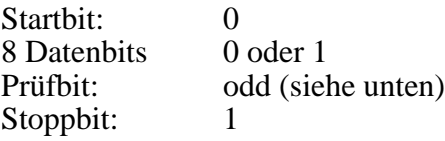

In der folgenden Abbildung sind drei RS-232 - Frames zu sehen, die nacheinander über eine serielle Leitung gesendet werden:

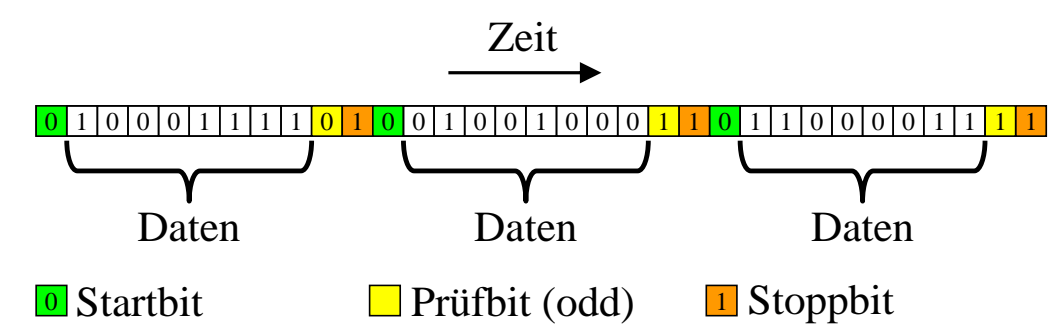

Das odd-Prüfbit wird so gesetzt, dass es die acht Datenbits zu einer ungeraden Summe ergänzt.

Bei einem Ethernet-Frame ist der Aufbau etwas komplizierter, weil die Kommunikation in einem Subnetz (in einer Rundruf-Domäne) unterstützt wird und folglich eine Adressierung erforderlich ist (siehe z. B. Spurgeon 2000, S. 40ff):

- Es ist ein Header vorhanden, der u. a. die MAC-Adressen (*Media Access Control*) von Sender und Empfänger enthält. Diese Level-2 - Adressen sind nur für die Subnetz-interne Kommunikation relevant.
- Es können Daten im Umfang von 46 bis 1500 Bytes transportiert werden.

# **3. Netzwerkebene (Übertragung von Informationspaketen, z. B. per IP-Protokoll)**

Die Datenpakete (Frames) der eben behandelten zweiten Ebene hängen von der verwendeten Netzwerktechnik ab, sodass auf der Strecke vom Absender bis zum Empfänger in der Regel *mehrere* Frame-Architekturen beteiligt sind (z. B. bei der WLAN-Verbindung zum hausinternen Router eine andere als auf der Kupferkabelstrecke zum DSL-Provider). Auf der dritten Ebene kommen hingegen **Informationspakete** zum Einsatz, die auf der gesamten Strecke (im Intra- und/oder im Internet) unverändert bleiben und beim Wechsel der Netzwerktechnik in verschiedene Schicht 2 - Frames umgeladen werden (siehe Abschnitt [16.1.2\)](#page-888-0).

Durch die Protokolle der Schicht 3 sind u. a. folgende Aufgaben zu erfüllen:

#### • **Adressierung (über Subnetzgrenzen hinweg)**

Jedes Paket enthält eine Absender- und eine Zieladresse mit *globaler* Gültigkeit (über Subnetzgrenzen hinweg).

• **Routing**

In komplexen (und ausfallsicheren) Netzen führen mehrere Wege vom Absender eines Pakets zum Ziel. Vermittlungsrechner (sog. *Router*) entscheiden darüber, welchen Weg ein Paket nehmen soll.

### • **Datenflusskontrolle**

Eine weitere Aufgabe der dritten Protokollebene besteht in der Datenflusskontrolle, wobei der Empfänger zur Vermeidung einer Überlastung dem Sender signalisiert, in welcher Geschwindigkeit er Pakete senden darf.

In der aktuellen Netzwerktechnik kommt auf der Ebene 3 überwiegend das **IP-Protokoll** zum Einsatz. Seine Pakete bezeichnet man auch als **IP-Datagramme**. In der älteren, immer noch verbreiteten IP-Version 4 (IPv4) besteht eine Adresse aus 32 Bits, die üblicherweise durch vier per Punkt getrennte Dezimalzahlen (aus dem Bereich von 0 bis 255) dargestellt werden, z. B.:

### 192.168.178.12

Bei der modernen IP-Version 6 (IPv6) besteht eine Adresse aus 128 Bits, welche durch acht per Doppelpunkt getrennte Blöcke mit jeweils vier Hexadezimalziffern dargestellt werden, z. B.:

### 2001:08c7:c79c:0000:0000:0000:88c7:0091

Innerhalb eines Blocks dürfen führende Nullen weggelassen werden, z. B.:

### 2001:8c7:c79c:0:0:0:88c7:91

*Eine* Gruppe aufeinanderfolgender Blöcke mit dem Wert 0000 bzw. 0 darf durch zwei Doppelpunkte ersetzt werden, z. B.:

### 2001:8c7:c79c::88c7:91

Nach dieser Regel kann die reservierte IPv6-Adresse des lokalen Rechners

### 0:0:0:0:0:0:0:1

sehr kurz geschrieben werden:

::1

Der OSI-Ebene 3 wird auch das **Internet Control Message Protocol** (ICMP) zugerechnet, das zur Übermittlung von Fehlermeldungen und verwandten Informationen dient. Wenn z. B. ein Router ein IP-Datagramm verwerfen muss, weil seine Maximalzahl von Weiterleitungen (*Time To Live*, TTL) erreicht wurde, dann schickt er in der Regel eine *Time Exceeded* - Meldung an den Absender. Auch die von **ping** - Anwendungen versandten *Echo Requests* und die zugehörigen Antworten zählen zu den ICMP - Nachrichten.

### **4. Transportschicht (Gesicherte Paketübertragung, z. B. per TCP-Protokoll)**

Zwar bemüht sich die Protokollebene 3 darum, Pakete auf möglichst schnellem Weg vom Absender zum Ziel zu befördern, sie kann jedoch nicht garantieren, dass *alle* Pakete in *korrekter Reihenfolge* ankommen. Dafür sind die Protokolle der Transportschicht zuständig, wobei momentan vor allem das **Transmission Control Protocol** (TCP) zum Einsatz kommt. Das TCP wiederholt z. B. die Übertragung von Paketen, wenn innerhalb einer festgelegten Zeit keine Bestätigung des Empfängers beim Absender eingetroffen ist.

## **5. Sitzungsebene (Übertragung von Byte-Strömen zwischen Anwendungen, z. B. per TCP)**

Auf dieser Ebene sind Regeln angesiedelt, die den Datenaustausch zwischen zwei **Anwendungen** (meist auf verschiedenen Rechnern) ermöglichen. Auch solche Aufgaben werden in der heute üblichen Praxis vom Transmission Control Protocol (TCP) abgedeckt, das folglich für die OSI-Schichten 4 und 5 zuständig ist.

Damit eine Anwendung auf Rechner A mit einer Anwendung auf Rechner B kommunizieren kann, werden sogenannte **Ports** verwendet. Hierbei handelt es sich um Zahlen zwischen 0 und 65535 (2<sup>16</sup> - 1), die eine kommunikationswillige bzw. -fähige Anwendung auf einem Rechner identifizieren. So wird es z. B. möglich, auf einem Rechner verschiedene Server-Programme zu installieren, die trotzdem von Klienten aufgrund ihrer verschiedenen Ports (z. B. 25 für einen SMTP-Server, 80 für einen WWW-Server) gezielt angesprochen werden können. Die Ports ...<sup>1</sup>

- von 0 bis 1023 sind für Standarddienste reserviert (*system ports*, *well-known ports*).
- von 1024 bis 49151 werden von der IANA (*Internet Assigned Numbers Authority*) verwaltet.
- von 49152 bis 65535 (im sogenannten *dynamischen* Port-Bereich) sind für lokale Zwecke und zur temporären Verwendung durch Klientenprogramme vorgesehen.

Eine TCP-Verbindung ist also bestimmt durch:

- Die IP-Adresse des Serverrechners und die Portnummer des Dienstes
- Die IP-Adresse des Klientenrechners und die dem Klientenprogramm vom Betriebssystem zugeteilte Portnummer

Das TCP-Protokoll stellt eine *virtuelle Verbindung* zwischen zwei Anwendungen her. Auf beiden Seiten steht eine als **Socket** (dt.: *Steckdose*) bezeichnete Programmierschnittstelle zur Verfügung. Die beiden Sockets kommunizieren über **Datenströme** miteinander. Aus der Sicht des Anwendungsprogrammierers werden per TCP keine Pakete übertragen, sondern Ströme von Bytes (zur Kommunikation über Datenströme siehe Kapitel [14\)](#page-708-0). Auf einem Rechner können durchaus mehrere Programme per Socket-Technik mit Programmen auf anderen Rechnern (oder auch auf demselben Rechner) kommunizieren, wobei der Rechner trotzdem nur eine physische Netzwerksteckdose benötigt.

Von den Internet-Protokollen ist auch das **User Datagram Protocol** (UDP) auf der Ebene 5 einzuordnen. Es sorgt ebenfalls für eine Kommunikation zwischen Anwendungen und nutzt dazu Ports wie das TCP. Allerdings sind die Ports praktisch die einzige Erweiterung gegenüber der IP-Ebene. Es handelt sich also um einen ungesicherten Paketversandt ohne Garantie für eine vollständige Auslieferung in korrekter Reihenfolge. Aufgrund der somit eingesparten Verwaltungskosten eignet sich das UDP zur Übertragung größerer Datenmengen, wenn dabei der Verlust einzelner Pakete zu verschmerzen ist (z. B. beim Multimedia - Streaming).

### **6. Präsentation**

Hier geht es z. B. um die Verschlüsselung oder Komprimierung von Daten. Die TCP/IP - Protokollfamilie kümmert sich nicht darum, sondern überlässt derlei Arbeiten den Anwendungen.

<sup>1</sup> [https://de.wikipedia.org/wiki/Liste\\_der\\_standardisierten\\_Ports](https://de.wikipedia.org/wiki/Liste_der_standardisierten_Ports) [https://de.wikipedia.org/wiki/Port\\_\(Protokoll\)](https://de.wikipedia.org/wiki/Port_(Protokoll))

### **7. Anwendung (Protokolle für Endbenutzer-Dienstleistungen, z. B. HTTP(S))**

Hier wird für verschiedene Dienste festgelegt, wie Anforderungen zu formulieren und Antworten auszuliefern sind. Als Beispiel betrachten wir die Kommunikation zwischen einem Klientenprogramm, das eine Mail versenden möchte, und einem SMTP-Server (*Simple Mail Transfer Protocol*), der an Port 25 lauscht. Zur Kommunikation mit einem SMTP-Server eignet sich z. B. ein Telnet-Klient, wobei unter Windows 10 eine Aktivierung erforderlich ist:

- Im Suchfeld *Systemsteuerung* eingeben und das gefundene Programm starten
- Aus der Liste mit den **kleinen Symbolen** die **Programme und Features** wählen
- Klick auf **Windows-Features aktivieren oder deaktivieren**
- **Telnet-Client** markieren und quittieren:

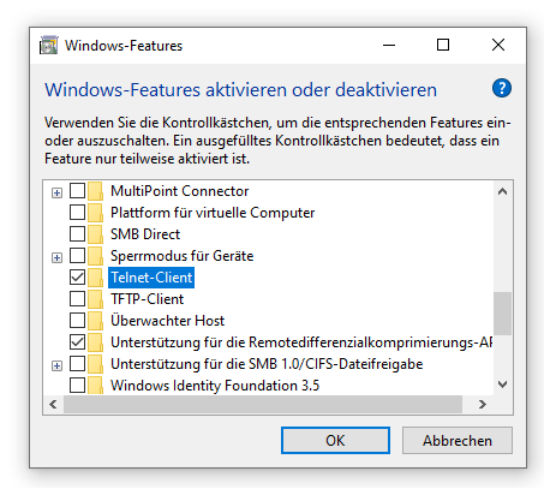

Um mit dem SMTP-Server **smtp.srv-dom.de** zu kommunizieren, startet man den Telnet-Klienten in einem Konsolenfenster über das folgende Kommando:

> telnet smtp.srv-dom.de 25

Nach der Antwort des SMTP-Servers

220 srv.srv-dom.de SMTP MAIL Service ready at Wed, 7 Jul 2021 04:23:41 +0200 kann man z. B. folgendermaßen eine Mail übergeben:

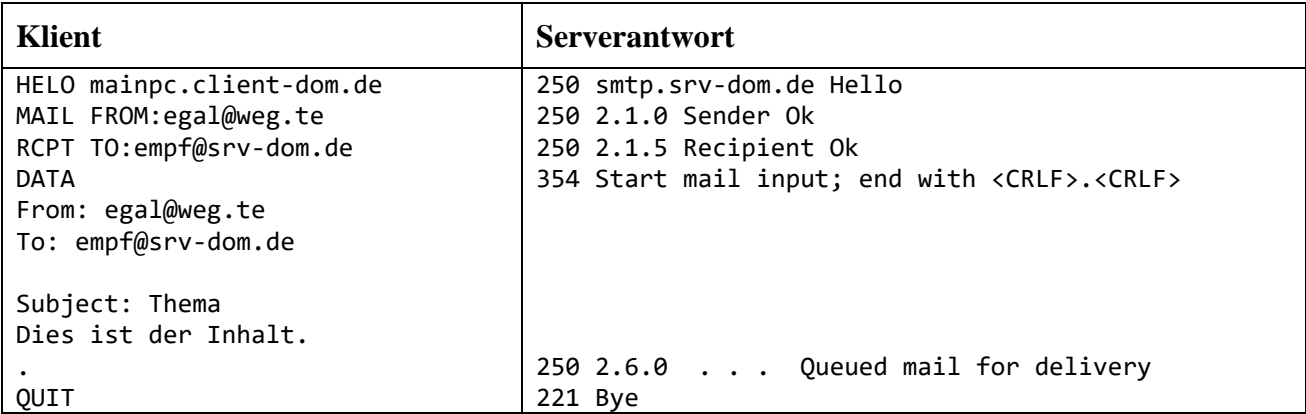

Der Mailempfänger lässt sich hoffentlich nicht durch die vorgegaukelte Absenderadresse täuschen:

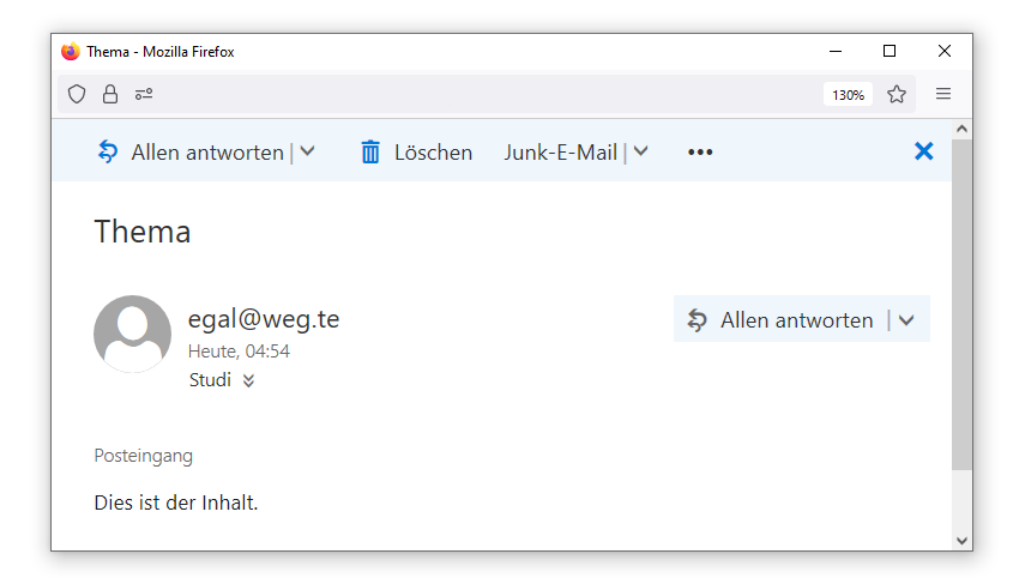

Vor dem uralten "Trick" mit einer gefälschten Mail-Absenderadresse müssen IT-Laien immer noch gewarnt werden, weil Kriminelle mit bescheidenen IT-Kennnissen, aber einer gewissen Geschicklichkeit beim sogenannten *Social Engineering* täglich versuchen, auf diese Weise an das Geld von Opfern heranzukommen, z. B.:

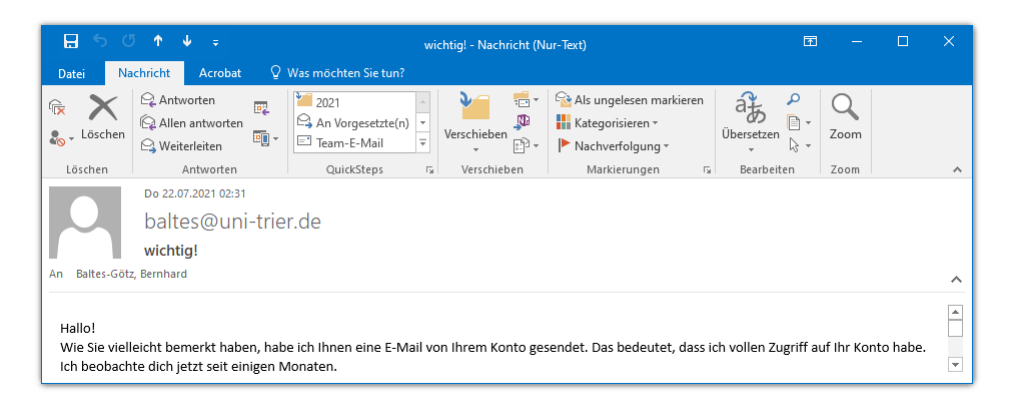

Noch häufiger als das SMTP-Protokoll kommt im Internet auf Anwendungsebene das HTTP-Protokoll (*Hypertext Transfer Protocol*) für den Austausch zwischen Webserver und -Browser zum Einsatz, heutzutage fast immer in der verschlüsselnden Variante HTTPS. Im Manuskript wird die Bezeichnung *HTTP*-Protokoll verwendet, wenn eine Aussage von der Verschlüsselungstechnik unabhängig ist.

### <span id="page-888-0"></span>**16.1.2 Zur Funktionsweise von Protokollstapeln**

Möchte eine Anwendung auf dem Rechner A über ein TCP/IP - Netzwerk eine gemäß zugehörigem Anwendungsebenen-Protokoll (z. B. SMTP) zusammengestellte Sendung an eine korrespondierende Anwendung auf dem Rechner B schicken, dann übergibt sie eine Serie von Bytes an die TCP-Schicht des Rechners A, welche daraus TCP-Pakete erstellt. Wir beschränken uns auf den einfachen Fall, dass alle Daten in *ein* TCP-Paket passen, und machen die analoge Annahme auch für alle weiteren Neuverpackungen:

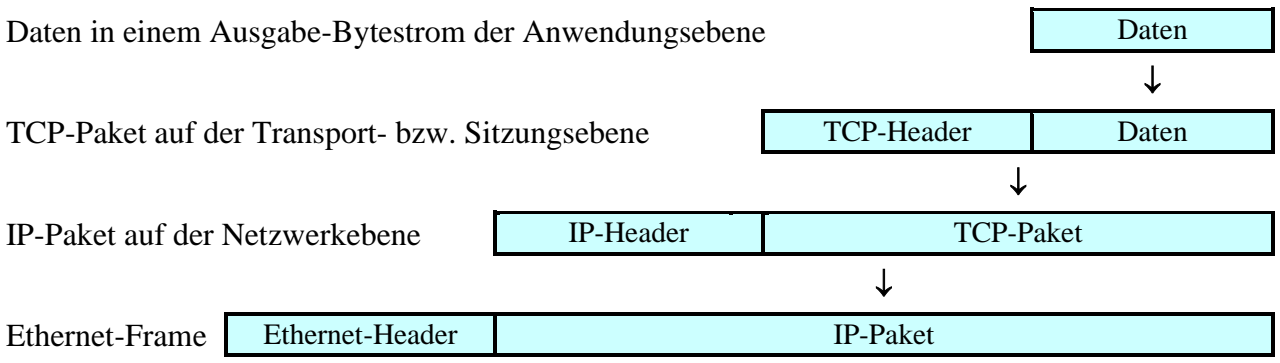

Wichtige Bestandteile des TCP-Headers sind:

- Die Portnummern der Quell- und Zielanwendung
- TCP-Flags

Hierzu gehört z. B. das zur Gewährleistung der Auslieferung von TCP-Paketen benutzte ACK-Bit. Weil es bei allen Paketen einer Verbindung mit Ausnahme des initialen Pakets gesetzt ist, kann z. B. eine Firewall-Software an diesem Bit erkennen, ob ein von außen eintreffendes Paket zur (unerwünschten) Verbindungsaufnahme dienen soll.

Das TCP-Paket wird weiter "nach unten" durchgereicht zur IP-Schicht, die ihren eigenen Header ergänzt, der u. a. folgende Informationen enthält:

- Die IP-Adressen von Quell- und Zielrechner
- Typ des eingepackten Protokolls (z. B. TCP oder UDP)
- Time-To-Live (TTL) Beim Routing kann es zu Schleifen kommen. Damit ein Paket nicht ewig rotiert, startet es mit einer Time-To-Live - Angabe mit der maximalen Anzahl von erlaubten Router-Passagen, die von jedem Router dekrementiert wird. Muss ein Router den TTL-Wert auf null setzen, verwirft er das Paket und informiert den Absender eventuell per ICMP über den Vorfall.

Wenn das erste Etappenziel auf dem Weg zum Rechner B der per Ethernet-Technik erreichbare Router im Subnetz von Rechner A ist, dann muss das IP-Paket in einen Ethernet-Frame verpackt werden, wobei der Ethernet-Header u. a. die MAC-Adressen von Sender und Empfänger enthält.

Auf das erste Etappenziel (den ersten Router) folgen weitere, die über Nahverkehrsstrecken (z.B. Ethernet) und/oder Fernverkehrsstrecken (z.B. Glasfaser, DSL) erreichbar sind.

Auf dem Rechner B wird der umgekehrte Weg durchlaufen: Jede Schicht entfernt ihren eigenen Header und reicht den Inhalt an die nächsthöhere Ebene weiter, bis die übertragenen Daten schließlich in einem Eingabestrom der zuständigen Anwendung (identifiziert über die Portnummer im TCP-Header) angekommen sind.

#### **16.1.3 Optionen zur Netzwerkprogrammierung in Java**

Java unterstützt sowohl die Socket-orientierte TCP- bzw. UDP-Kommunikation (auf der Ebene 5 des OSI-Modells) als auch die Nutzung wichtiger Protokolle auf der Anwendungsebene (z.B. HTTP(S), SMTP). Ein Zugriff auf tiefere Protokollschichten ist nur über externe, per JNI (*Java Native Interface*) angebundene Software möglich, was allerdings bei Netzwerkprogrammen selten erforderlich ist. Die zur Netzwerkprogrammierung in Java erforderlichen API-Klassen befinden sich meist im Paket **java.net**, das seit Java 9 zum Modul **java.base** gehört.

Wir beschäftigen uns im Manuskript mit den folgenden Aufgaben:

- Internet-Ressourcen (z. B. WWW-Seiten) per HTTP Protokoll nutzen Dabei spielen die Klassen **URL** und **UrlConnection** aus dem Paket **java.net** sowie die bedeutend jüngere Klasse **HttpClient** aus dem Paket **java.net.http** eine zentrale Rolle.
- Netzwerkkommunikation auf Socket-Ebene Dabei beschränken wir uns auf das TCP-Protokoll, verzichten also auf das nur für wenige Anwendungen relevante UDP-Protokoll.

Bei beiden Aufgaben werden die im Kapitel [14](#page-708-0) beschriebenen Stromverarbeitungsklassen intensiv genutzt, weil zwischen Dateien einerseits und Netzwerkverbindungen ab der OSI-Ebene 5 (bzw. bei einer etablierten TCP-Verbindung) andererseits hinsichtlich der Datenein- und Ausgabe viele Gemeinsamkeiten bestehen.

- Beim Zugriff auf Internet-Ressourcen (WWW-Seiten, Dateien) mit Hilfe der traditionellen Klassen **URL** und **UrlConnection** fordert man ein **InputStream**-Objekt an, auf dem Stromverarbeitungsklassen für höhere Datentypen aufsetzen können (z. B. **BufferedReader** oder **Scanner**).
- Bei der Netzwerkkommunikation auf **Socket**-Ebene verwenden die beiden beteiligten Programme jeweils ein vom **Socket** geliefertes **InputStream**- und ein **OutputStream**-Objekt, wobei das **OutputStream**-Objekt des ersten Programms mit dem **InputStream**-Objekt des zweiten Programms verbunden ist.

## <span id="page-890-0"></span>*16.2 Internet-Ressourcen per HTTP-Protokoll nutzen*

Obwohl im Internet die Interaktivität im Vordergrund steht, sind vielfach automatisierte Routinezugriffe auf Webangebote per Programm von Nutzen (z.B. Abrufen von Wetterdaten, Abholen der monatlichen Provider-Rechnung, Download der aktuellen Signaturdatei einer Schutz-Software). In einem Artikel des Computer-Magazins **c't** (Ausgabe 04/2010) mit dem Titel "Persönliche Webro*boter*" werden entsprechende Lösungen in Skriptsprachen wie Perl, Ruby oder PowerShell beschrieben. Wer die Programmiersprache Java beherrscht, findet im Standard-API und weiteren Bibliotheken sehr gute Voraussetzungen zum Erstellen von "persönlichen Webrobotern".

Im Abschnitt [16.2.2](#page-891-0) werden traditionsreiche API-Klassen behandelt, die schon in der Java-Version 1.0 bzw. 1.1 vorhanden waren und dementsprechend eine große Verbreitung besitzen, aber die aktuelle Version 2 des HTTP-Protokolls nicht nutzen können.

Am Abschnitt [16.2.4](#page-904-0) wird das mit Java 11 eingeführte HTTP/2 - API vorgestellt. Seine Typen unterstützen nicht nur die aktuelle Version des HTTP-Protokolls, sondern sind auch gut für die asynchrone Verwendung vorbereitet. Wenn nicht sehr einfache Aufgaben zu bewältigen oder vorhandene Lösungen zu pflegen sind, dann sollte das moderne API aus Java 11 bevorzugt werden.

Die vorgestellten Lösungen übernehmen zwar die Klientenrolle im HTTP-Protokoll, sind aber nicht nur in Desktop-Programmen zu gebrauchen. Auch eine Server-Software übernimmt gelegentlich die Klientenrolle, um Informationen von einem HTTP-Server zu beschaffen.

### **16.2.1 Uniform Resource Locator**

Auf Internet-Ressourcen, die über einen so genannten Uniform Resource Locator (URL) ansprechbar sind, kann man in Java fast genauso einfach zugreifen wie auf lokale Dateien.

Ein URL wie z. B.

#### https://www.egal.de:81/cgi/beispiel/cgi.php?vorname=Kurt

ist folgendermaßen aufgebaut:

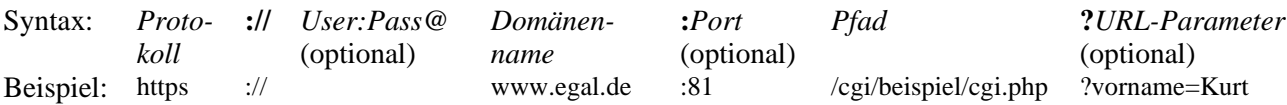

Ein **Domänenname** startet auf der *rechten* Seite mit dem Namen einer Top-Level - Domäne (im Beispiel: **de**). Von rechts nach links folgt mindestens ein Subdomänenname. Im Beispiel sind zwei Subdomänennamen vorhanden: **www.egal**. Zwischen den Namenssegmenten steht ein Punkt. Der einleitende Subdomänenname bezeichnet oft einen konkreten Rechner.<sup>1</sup>

Die URL-Parameter dienen zur Anforderung von individuellen bzw. dynamisch erstellten Webseiten unter Verwendung der **GET**-Methode aus dem HTTP - Protokoll (siehe Abschnitt [16.2.3.2\)](#page-901-0). Durch das Zeichen **&** getrennt dürfen auch *mehrere* Parameter (als Name-Wert - Paare) angegeben werden, z. B.:

?vorname=Kurt&nachname=Schmidt

Bei vielen Webseiten kann am Ende der Pfadangabe durch # eingeleitet noch ein seiteninternes Sprungziel angegeben werden, z. B.:

[https://www.w3.org/People/Berners-Lee/#Bio](https://www.w3.org/People/Berners-Lee/%23Bio)

In der deutschen Sprachpraxis wird meist über *die URL* zu einer Webressource gesprochen, was auch der Übersetzungsdienstleiter<http://www.leo.org/> bestätigt:

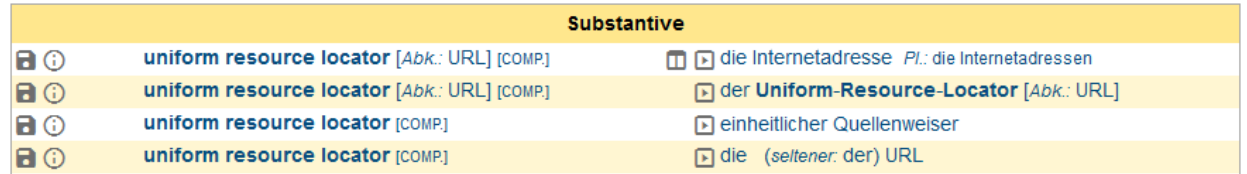

Im Manuskript wird unter Beachtung der Grammatik von *dem* URL (Uniform Resource Locator) gesprochen, nach Möglichkeit aber eine geschlechtsneutrale Formulierung gewählt (z.B. der Plural *die URLs*).

### <span id="page-891-0"></span>**16.2.2 HTTP/1.1 - API**

Die im aktuellen Abschnitt vorgestellten Klassen sind bereits seit der Java-Version 1.0 oder 1.1 vorhanden, können also auch in Programmen genutzt werden, die sich auf Java 8 beschränken.

#### <span id="page-891-1"></span>*16.2.2.1 URL*

In vielen Fällen kommt man in Java-Programmen beim Zugriff auf Internet-Ressourcen mit der einfachen Klasse **URL** aus dem Paket **java.net** aus. Das folgende Programm fordert per **URL**-Objekt die Homepage der Universität Trier an und listet die ersten 7 Zeilen des HTML-Codes auf:

<sup>1</sup> Zu den Begriffen *Domain*, *Subdomain* und *Host* siehe:

<sup>•</sup> <https://datatracker.ietf.org/doc/html/rfc1034>

<sup>•</sup> <https://datatracker.ietf.org/doc/html/rfc1035>

```
import java.net.*;
import java.io.*;
class URLDemo {
    public static void main(String[] args) {
       try (BufferedReader br = new BufferedReader(new InputStreamReader(
             (new URL("https://www.uni-trier.de/")).openStream()))) {
          String s;
         for (int i = 0; i < 7; i++) {
            s = br.readLine();if (s == null) break;
             System.out.println(s);
 }
       } catch (MalformedURLException e) {
          e.printStackTrace();
       } catch (IOException e ) {
          e.printStackTrace();
       }
    }
}
```
Bei Verwendung der traditionellen Java-Klassen zur Nutzung des HTTP-Protokolls kommt dieselbe Datenstromtechnik zum Einsatz, die wir im Kapitel [14](#page-708-0) über den seriellen Datenaustausch mit dem lokalen Dateisystem kennengelernt haben. Wir werden daher im aktuellen Abschnitt bei den meisten Beispielprogrammen neben dem Paket **java.net** mit den API-Klassen zur Netzwerkprogrammierung auch das Paket **java.io** mit den Datenstromklassen importieren. Beide Pakete gehören ab Java 9 zum Modul **java.base**.

Wird dem **URL**-Konstruktor ein **String**-Objekt mit irregulärer Syntax übergeben, dann ist eine **MalformedURLException** fällig, auf die sich ein Programm vorbereiten muss.

Die **URL**-Methode **openStream()** öffnet die Verbindung zur Ressource und gibt ein **InputStream**-Objekt für den Zugriff auf die gelieferten Bytes zurück. Ein **openStream()** - Aufruf ist eine Abkürzung für die folgende Aufrufsequenz:

### **openConnection().getInputStream()**

Die Methode **openConnection()** liefert eine Referenz auf das im Hintergrund tätige Objekt der Klasse **URLConnection**. Im Abschnitt [16.2.2.2](#page-895-0) werden wir diese Klasse direkt verwenden. Bei Verbindungsproblemen wirft **openStream()** eine **IOException**, die vom Aufrufer in einer **catch**-Klausel behandelt oder im Methodenkopf angekündigt werden muss.

Im Beispiel wandelt ein **InputStreamReader**-Objekt die angelieferten Bytes in Unicode-Zeichen. Um zeilenweise mit der Methode **readLine()** zugreifen zu können, schaltet man in der Regel noch einen **BufferedReader** hinter den **InputStreamReader**, so dass sich die folgende Pipeline ergibt:

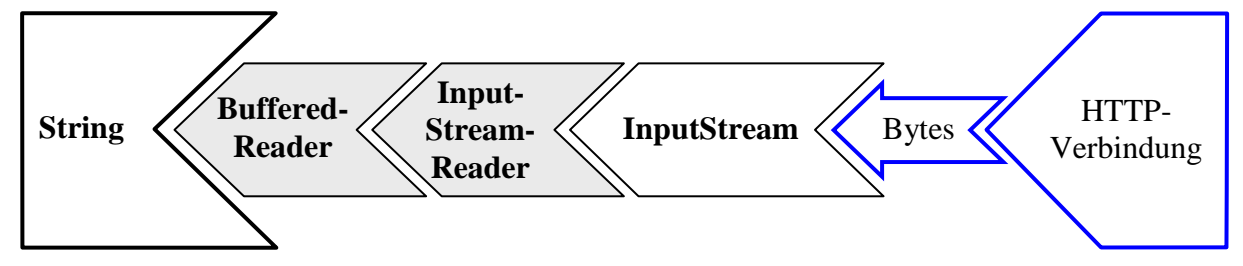

An Stelle der Klasse **BufferedReader** kann auch die Klasse **Scanner** eingesetzt werden (siehe Abschnitt [14.5\)](#page-757-0).

Ein Programmlauf am 16.04.2022 liefert das folgende Ergebnis:

```
<!DOCTYPE html>
<html dir="ltr" lang="de-DE">
<head>
<meta charset="utf-8">
21 - -This website is powered by TYPO3 - inspiring people to share!
```
Ein Netzwerkeingabestrom sollte möglichst früh geschlossen werden, um die beteiligten Ressourcen freizugeben. Im Beispielprogramm wird dazu die mit Java 7 eingeführte automatische Ressourcenfreigabe verwendet (siehe Abschnitt [11.10.2\)](#page-584-0). Das Schließen eines Netzwerkeingabestroms ist natürlich nur dann von Bedeutung, wenn das Programm anschließend aktiv bleibt.

Ob mit dem Schließen des Eingabestroms auch die Verbindung zum HTTP-Server beendet wird, hängt von Konfigurationen auf den beiden Seiten der Verbindung ab. Zur Klärung der Frage, welche TCP-Verbindungen ein Programm aktuell offen hält, eignet sich unter Windows z. B. das Werkzeug TCPView<sup>1</sup>. Mit Hilfe dieses Programms sollen anschließend einige Beobachtungen zur Verwendung des HTTP-Protokolls angestellt werden.

Während der kurzen Aktivität des obigen Programms zeigt **TCPView 4.17**, dass eine TCPv4 - Verbindung mit der Adresse 136.199.189.15 (Port: 443) besteht:

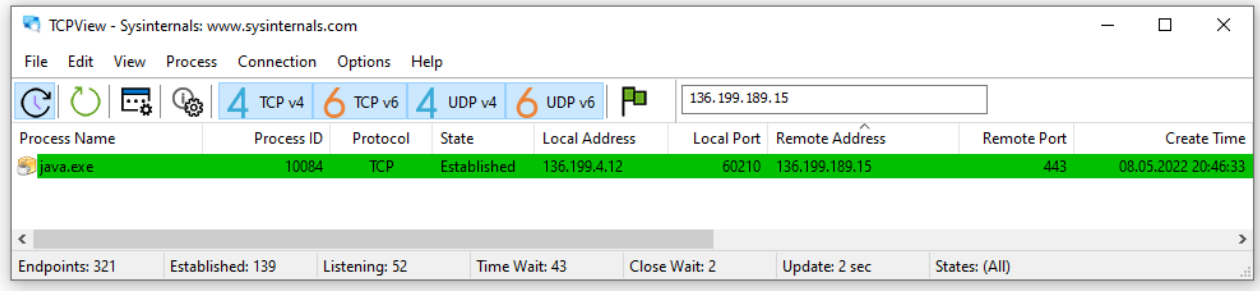

Hält man das Programm z. B. über die **Thread**-Methode **sleep()**

**try** {Thread.*sleep*(60000);} **catch** (Exception x) {}

nach der Nutzung des Eingabestroms aktiv, dann wirkt sich das Schließen des Stroms aus, sofern die Antwort eines angesprochenen HTTP-Servers noch nicht vollständig abgerufen worden ist:

• Ohne das Schließen des Stroms bleibt die Verbindung bis zum Programmende bestehen:

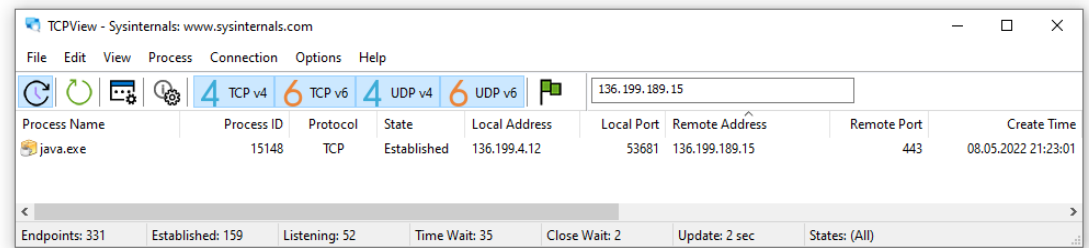

Der HTTP-Server hält die Verbindung offen, weil er noch Daten ausliefern möchte. Nach dem Programmende wird die Verbindung geschlossen.

 $1$  Das von Mark Russinovich entwickelte Programm ist auf der Microsoft-Webseite <http://technet.microsoft.com/en-us/sysinternals/bb897437.aspx>

• Durch das Schließen des Stroms wechselt die Verbindung in den Zustand **Time Wait**:

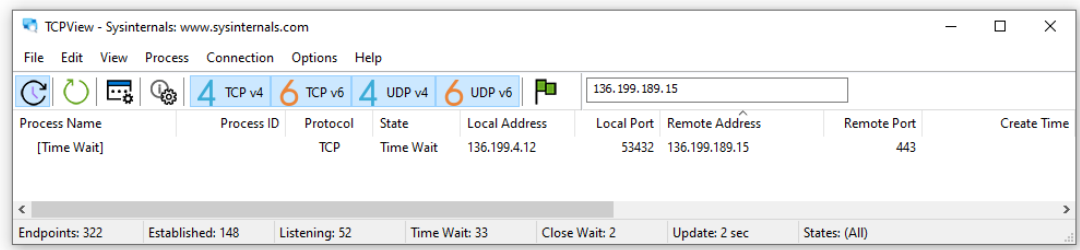

In dieser Situation hat der Klient die Verbindung beendet und kann sie keinesfalls für eine neue Anforderung an den Server nutzen. Der beteiligte lokale Port wird aber noch nicht neu vergeben, um zu verhindern, dass verspätet eintreffende Pakete einem neuen Port-Nutzer falsch zugestellt werden. Der Zustand **Time Wait** besteht je nach Einstellung zwischen 2 und 4 Minuten.

Ab der Version 1.1 des HTTP-Protokolls sind *mehrfache* Request/Response - Paare unter Verwendung derselben TCP-Verbindung möglich, um die Performanz zu fördern und den Netzwerkverkehr zu begrenzen (**Keep Alive**). Wenn ein Klientenprogramm eine Server-Antwort vollständig gelesen oder den Netzwerkeingabestrom per **close()** - Aufruf geschlossen hat, dann versucht Java per Voreinstellung, die TCP-Verbindung in einen definierten Zustand zu bringen und für die Wiederverwendung bei späteren Anforderungen in einen Verbindungs-Cache aufzunehmen. Dabei spielen auch das vom Server als Hinweis gesendete Header-Feld **Keep-Alive** und die Java-Systemeigenschaft **http.keepAlive** eine Rolle.<sup>1</sup> Nach Ablauf der **Keep-Alive** - Zeit wechselt die TCP-Verbindung in den Zustand **Time Wait**.

Mit den folgenden **URL**-Methoden lassen sich wichtige **URL**-Bestandteile ermitteln:

#### **getProtocol()**, **getHost**(), **getPort()**, **getPath()**, **getFile()**, **getQuery()**

Mit der Klasse **URL** kann man nicht nur HTML-Dateien von einem HTTP-Server beziehen, sondern auch beliebige andere Dateien. Im folgenden Programm wird die Datei **Java17.pdf** mit dem ZIMK-Manuskript zu Java 17

#### <https://www.uni-trier.de/fileadmin/urt/doku/java/v170/Java17.pdf>

vom Webserver der Universität Trier heruntergeladen:

```
import java.net.*;
import java.io.*;
class FileDownload {
  public static void main(String[] args) {
    try {
       String urlString =
           "https://www.uni-trier.de/fileadmin/urt/doku/java/v170/Java17.pdf";
      URL url = new URL(urlString);
      try (BufferedInputStream in = new BufferedInputStream(url.openStream());
          BufferedOutputStream out = new BufferedOutputStream(
              new FileOutputStream((new File(url.getPath()).getName())))) {
         System.out.println("Die Datei " + urlString + " wird heruntergeladen ...");
         int i, n = 0;
        while ((i = in.read()) != -1) out.write(i);
           n++;
 }
         System.out.println("Fertig! (Bytes geschrieben: " + n + ")");
       }
     } catch (Exception e) {
```
<sup>1</sup> <https://docs.oracle.com/javase/8/docs/technotes/guides/net/http-keepalive.html>

```
 e.printStackTrace();
     }
  }
}
```
Wir benötigen nur byte-orientierte Ströme, kombinieren diese aber zur Transportbeschleunigung jeweils mit einem Puffer (siehe Abschnitt [14.3\)](#page-730-0).

Die URL-Methode **getPath()** liefert im Beispiel die Zeichenfolge:

### **/fileadmin/urt/doku/java/v170/Java17.pdf**

Um eine Datei mit dem Namen **Java17.pdf** im aktuellen Verzeichnis des Programms anzulegen, wird aus der Zeichenfolge ein **File**-Objekt erzeugt und mit **getName()** befragt.

### <span id="page-895-0"></span>*16.2.2.2 URLConnection*

Erhält ein Objekt der angenehm einfach verwendbaren Klasse **URL** den Auftrag **openStream()**, dann wird hinter den Kulissen ein Objekt der Klasse **URLConnection** über seine Methode **getInputStream()** gebeten, einen Netzwerkeingabestrom zu erstellen, der Daten vom Server beschaffen kann. Durch den expliziten Einsatz der Klasse **URLConnection** gewinnt man flexiblere Möglichkeiten, Anforderungen zu formulieren und die Antworten eines Servers auszuwerten.

Bei Verwendung des HTTP - Protokolls kann man zur Realisation des **Request/Response - Musters** ...

- über **Request-Header** eine Anforderung näher spezifizieren. Wer z. B. an einer Ressource nur bei einem entsprechend aktuellen Änderungsdatum interessiert ist, kann dies per **If-Modified-Since** – Feld ausdrücken.
- über **Response-Header** Meta-Informationen über den von einem Server gelieferten Inhalt erhalten. Im Feld **Content-Type** wird z. B. das Format einer Ressource beschrieben.

Die Klasse **URLConnection** hält Methoden bereit, um die Header-Felder zu besetzen bzw. auszuwerten (siehe unten). Eine Liste mit allen Header-Feldern der von **URLConnection** unterstützten HTTP-Version 1.1 findet sich auf der folgenden Webseite des World Wide Web Consortiums (W3C):

#### <http://www.w3.org/Protocols/rfc2616/rfc2616-sec14.html>

Zum Erzeugen einer **URLConnection** steht kein öffentlicher Konstruktor zur Verfügung. Man ruft stattdessen die **openConnection()** - Methode eines **URL**-Objekts auf.

Im folgenden Programm wird die Webseite

<https://developer.mozilla.org/en-US/docs/Web/HTTP/Headers/Last-Modified>

angefordert, sofern sie seit dem 16.04.2022, 00:00:00 GMT geändert worden ist:

```
import java.net.*;
import java.io.*;
import java.text.*;
import java.util.*;
class URLConnectionDemo {
  public static void main(String[] args) {
     try {
      String urlString =
                 "https://developer.mozilla.org/en-US/docs/Web/HTTP/Headers/Last-Modified";
     URL url = new URL(urlString);
      URLConnection urlConn = url.openConnection();
```

```
 SimpleDateFormat sdf = new SimpleDateFormat("yyyy-MM-dd HH:mm:ss");
     Date date = sdf.parse("2022-04-16 00:00:00");
     urlConn.setIfModifiedSince(date.getTime());
     urlConn.connect();
     System.out.println("\nResponse-Header:");
     System.out.println(" Content-Type:\t\t" + urlConn.getContentType());
     System.out.println(" Content-Length:\t" + urlConn.getContentLength());
     System.out.println(" Expiration:\t\t" + sdf.format(new Date(urlConn.getExpiration())));
     System.out.println(" Last Modified:\t" +
                                             sdf.format(new Date(urlConn.getLastModified())));
     System.out.println("\nWeiter zum Inhalt mit Enter");
     System.in.read();
     try (BufferedReader br = new BufferedReader(
                           new InputStreamReader(urlConn.getInputStream()))) {
       String zeile;
       while ((zeile = br.readLine()) != null)
         System.out.println(zeile);
     }
   } catch (Exception e) {
     e.printStackTrace();
   }
 }
```
Die **URL**-Methode **openConnection()** baut noch keine Verbindung zum Server auf, sondern liefert ein **URLConnection**-Objekt und schafft so die Möglichkeit, die zum **URL**-Objekt gehörige Anforderung über Request-Header näher zu spezifizieren. Generell dient dazu die Methode

**public void setRequestProperty[\(String](file:///F:/Programme/JavaSoft/j2sdk1.4.1/docs/api/java/lang/String.html)** *key***, [String](file:///F:/Programme/JavaSoft/j2sdk1.4.1/docs/api/java/lang/String.html)** *value***)**

Hier wird z. B. das **If-Modified-Since** – Feld gesetzt:<sup>1</sup>

}

urlConn.setRequestProperty(**"If-Modified-Since"**,**"Sat, 16 Apr 2022 02:00:00"**);

Einige Felder können aber auch mit speziellen **URLConnection** - Methoden gesetzt werden, z. B. das Feld **If-Modified-Since** mit der Methode **setIfModifiedSince()**:

```
SimpleDateFormat sdf = new SimpleDateFormat("yyyy-MM-dd HH:mm:ss");
Date date = sdf.parse("2022-04-16 00:00:00");
urlConn.setIfModifiedSince(date.getTime());
```
Im Beispiel wird eine Klartext - Datums/Zeit - Angabe mit Hilfe der Klassen **Date** und **SimpleDateFormat** in die von **setIfModifiedSince()** benötigte Anzahl von Millisekunden seit dem 1. Januar 1970 (GMT) umgewandelt.

Man kann sich übrigens nicht unbedingt darauf verlassen, dass sich ein angesprochener Server nach der **If-Modified-Since** - Angabe richtet. Das RFC-Dokument 2616 zum HTTP-Protokoll 1.1 (URL: siehe oben) enthält zu dieser Frage eher eine Empfehlung als eine Vorschrift:

c) If the variant has not been modified since a valid If- Modified-Since date, the server SHOULD return a 304 (Not Modified) response.

Außerdem hat das Attribut **If-Modified-Since** an Bedeutung verloren, weil mittlerweile sehr viele Webseiten dynamisch erzeugt werden.

Erst durch einen Aufruf der **URLConnection**-Methode **connect()** wird die TCP-Verbindung zur Gegenstelle tatsächlich geöffnet. Gelingt dies, können anschließend die Response-Header der Webserver-Antwort über passende **URLConnection**-Methoden abgefragt werden. Das Beispielprogramm hat am 16.04.2022, 22:00 Uhr die folgenden Ausgaben geliefert:

<sup>1</sup> Statt der GMT verwendet **setRequestProperty()** bei uns die lokale Zeit, also im April die MESZ.

```
Response-Header:
  Content-Type: text/html; charset=utf-8
  Content-Length: 126498
  Expiration: 1970-01-01 01:00:00
  Last Modified: 2022-04-16 03:17:39
```
Die **URLConnection**-Methoden **getExpiration()** und **getLastModified()** liefern Millisekunden seit dem 1. Januar 1970 (GMT), die im Beispiel mit Hilfe der Klassen **Date** und **SimpleDateFormat** in verständliche Ausgaben übersetzt werden.

Über die **URLConnection**-Methode **getInputStream()** erhält man denselben Eingabestrom mit den angeforderten Daten, den auch die **URL**-Methode **openStream()** liefert (siehe Abschnitt [16.2.2.1\)](#page-891-1).

Zu der Frage, ob man den durch die **URLConnection**-Methode **getInputStream()** erhaltenen Eingabestrom schließen bzw. die involvierte Netzwerkverbindung beenden sollte, äußert sich die API-Dokumentation zu Java 17 so:<sup>1</sup>

Invoking the close() methods on the InputStream or OutputStream of an URLConnection after a request may free network resources associated with this instance, unless particular protocol specifications specify different behaviours for it.

Es ist also sinnvoll, einen Netzwerkeingabestrom zu schließen, was am einfachsten über die mit Java 7 eingeführte automatische Ressourcenfreigabe geschieht (siehe Abschnitt [11.10.2\)](#page-584-0). Ob die Netzverbindung dabei ebenfalls geschlossen oder für eine mögliche Wiederverwendung offengehalten wird, hängt von Einstellungen auf den beiden Seiten der Verbindung ab. Im Zusammenhang mit der Klasse **URL**, die im Hintergrund ein **URLConnection**-Objekt verwendet, wurde im Abschnitt [16.2.2.1](#page-891-1) untersucht, wie sich das Schließen des Eingabestroms unter verschiedenen Bedingungen auswirkt.

Sind Verbindungsprobleme zu befürchten, sollte vor dem **connect()** - Aufruf mit der **URL-Connection**-Methode

### **public void setConnectTimeout(int** *timeout*)

eine maximale Wartezeit festgelegt werden. Eine Überschreitung dieser Zeit wird von **connect()** per **SocketTimeoutException** signalisiert.

### *16.2.2.3 HttpsURLConnection*

Von den Klassen **URL** und **URLConnection** werden einige Spezifika des HTTP-Protokolls *nicht* unterstützt (z.B. der Statuscode). Abhilfe schafft die aus **URLConnection** abgeleitete Klasse **HttpURLConnection**, die u. a. die folgenden Erweiterungen bietet:

- **public void setRequestMethod(String** *method***)** Mit dem Parameterwert **HEAD** kann ein HTTP-Server z. B. veranlasst werden, die Methode **HEAD** auszuführen und lediglich die Header-Informationen zu senden.
- **public int getResponseCode()** Die Methode liefert den Statuscode einer Server-Antwort.
- **public String getResponseMessage()** Die Methode liefert ggf. eine Erläuterung zum Statuscode.
- **public boolean usingProxy()** Die Methode informiert darüber, ob ein Proxy-Server involviert ist.

<sup>1</sup> <https://docs.oracle.com/en/java/javase/17/docs/api/java.base/java/net/URLConnection.htm>

Die von **HttpURLConnection** abgeleitete Klasse **HttpsURLConnection** im Paket **javax.net.ssl** unterstützt zusätzlich die Kommunikation mit der sicheren (verschlüsselnden) Protokollvariante HTTPS.

Bei passendem Protokoll in der Ressourcen-Beschreibung liefert die **URL**-Methode **openConnection()** ohnehin ein **HttpsURLConnection**-Objekt, so dass nur noch eine Typumwandlung erforderlich ist, um die erweiterte Funktionalität zu erschließen, z. B.: 1

```
URL url = new URL("https://www.uni-trier.de/");
URLConnection urlConn = url.openConnection();
urlConn.connect();
if (urlConn instanceof HttpsURLConnection) {
    HttpsURLConnection huc = (HttpsURLConnection) urlConn;
 . . .
}
```
In der folgenden Anweisung wird der Statuscode einer Webserver-Antwort samt Erläuterung ermittelt:

```
System.out.println("\nRequest-Status:\n Code:\t\t" + huc.getResponseCode() +
                    "\n Message:\t" + huc.getResponseMessage());
```
Hat alles geklappt, dann erhält man den Code 200:

Request-Status: Code: 200 Message: OK

Den folgenden Request-Status haben Sie vermutlich schon öfter gesehen:

Request-Status: Code: 404 Message: Not Found

Zu der Frage, ob man einen durch die **HttpURLConnection**-Methode **getInputStream()** erhaltenen Netzwerkeingabestrom (oder einen durch die Methode **getOutputStream()** erhaltenen Netzwerkausgabestrom) schließen bzw. die involvierte Netzwerkverbindung beenden sollte, äußert sich die API-Dokumentation zu Java 17 so:<sup>2</sup>

Calling the close() methods on the InputStream or OutputStream of an HttpURLConnection after a request may free network resources associated with this instance but has no effect on any shared persistent connection. Calling the disconnect() method may close the underlying socket if a persistent connection is otherwise idle at that time.

Nach der Erledigung einer Anfrage sollten die beteiligten Netzwerkströme geschlossen werden, was am einfachsten über die mit Java 7 eingeführte automatische Ressourcenfreigabe geschieht (siehe Abschnitt [11.10.2\)](#page-584-0).

Wie schon im Zusammenhang mit der Klasse **URL** im Abschnitt [16.2.2.1](#page-891-1) erläutert wurde, ermöglicht die Version 1.1 des HTTP-Protokolls *mehrfache* Request/Response - Paare unter Verwendung derselben TCP-Verbindung, um die Performanz zu fördern und den Netzwerkverkehr zu begrenzen. Auf einen abgeschlossenen Request/Response - Austausch folgt eine wenige Sekunden dauernde **Keep-Alive** - Periode. Durch einen Aufruf der **HttpURLConnection**-Methode **disconnect()** signalisiert man, dass die TCP-Verbindung beendet werden soll, weil keine weiteren Anforderungen an denselben Server vorgesehen sind. In der Regel kann man auf einen Aufruf dieser Methode verzichten.

<sup>1</sup> Genaugenommen kann **openConnection()** kein Objekt der *abstrakten* Klasse **HttpsURLConnection** liefern. Was man tatsächlich in Java 17 erhält, ist ein Objekt der Klasse **HttpsURLConnectionImpl**.

<sup>2</sup> <https://docs.oracle.com/en/java/javase/17/docs/api/java.base/java/net/HttpURLConnection.html>

### **16.2.3 Dynamisch erstellte Webinhalte anfordern**

Im bisherigen Verlauf von Abschnitt [16.2](#page-890-0) haben wir *statische* Webangebote (HTML-Seiten oder Dateien) durch Java-Programme angefordert. Nun beschäftigen wir uns mit dem Abruf von *dynamisch* erstellten Webseiten durch Java-Programme. Wie zu Beginn von Kapitel [16](#page-882-0) angekündigt, ist es aus Zeitgründen leider nicht möglich, die *Realisation* von dynamischen Webangeboten durch serverseitige Java-Programme zu behandeln.

Im aktuellen Abschnitt beschränken wir uns auf die Klassen aus dem HTTP/1.1 - API von Java (**URL**, **HttpsURLConnection**). Später werden aber auch Lösungen unter Verwendung des HTTP/2 - APIs aus Java 11 vorgestellt (**HttpClient**).

### *16.2.3.1 CGI-Software*

Webserver beschränken sich in der Regel nicht darauf, statische HTML-Seiten und sonstige Dateien bereitzuhalten, sondern beherrschen auch verschiedene Technologien, um HTML-Seiten dynamisch nach Kundenwunsch zu erzeugen und an Klientenprogramme (meist WWW-Browser) auszuliefern (z. B. mit den Ergebnissen eines Suchauftrags oder mit einer individuellen Produktkonfiguration). Die Nutzer äußern ihre Wünsche in der Regel, indem sie per Browser eine Formularseite (mit Eingabeelementen wie Textfeldern, Kontrollkästchen usw.) ausfüllen und ihre Daten zum Webserver übertragen. Dieses Programm (z. B. Apache HTTP Server, Microsoft Internet Information Server) analysiert und beantwortet die Formulardaten aber nicht selbst, sondern überlässt diese Arbeit externen Anwendungen, die in unterschiedlichen Programmiersprachen erstellt werden können (z. B. Java, C#, PHP oder Perl). Ursprünglich kooperierte ein Webserver mit einem Ergänzungsprogramm über das sogenannte *Common Gateway Interface* (CGI), wobei das Ergänzungsprogramm bei jeder Anforderung neu gestartet und nach dem Erstellen der HTML-Antwortseite wieder beendet wurde. Längst haben sich jedoch Lösungen etabliert, die stärker mit dem Webserver verzahnt sind, permanent im Speicher verbleiben und so eine bessere Leistung bieten (z. B. PHP als Apache-Modul). So wird vermieden, dass bei jeder Anforderung ein Programm (z. B. der PHP-Interpreter) gestartet und eventuell auch noch eine Datenbankverbindung aufwändig hergestellt werden muss. Wir werden anschließend der Einfachheit halber alle Verfahren zur dynamischen Produktion individueller HTML-Seiten als *CGI-Lösungen* bezeichnen.

Der Browser zeigt eine vom Webserver erhaltene HTML-Seite mit Formularelementen an, über die ein Benutzer seine Wünsche artikulieren kann. Aus den Formulareinträgen erstellt der Browser eine CGI-Anfrage, die er unter Verwendung der Methoden **GET** oder **POST** aus dem HTTP-Protokoll an den Webserver übermittelt. Zur Erläuterung technischer Details betrachten wir ein sehr einfaches Formular, das ein in PHP geschriebenes CGI-Skript auf einem Webserver anspricht.

In diesem Browser-Fenster

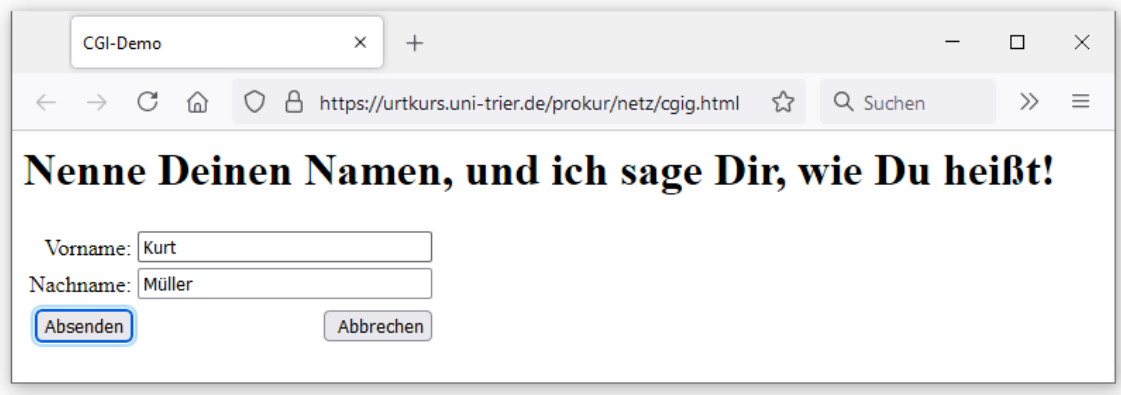

ist eine HTML-Seite zu sehen, die über den URL

<https://urtkurs.uni-trier.de/prokur/netz/cgig.html>
abrufbar ist und den folgenden HTML-Code mit einem Formular enthält:

```
<html>
<head>
<title>CGI-Demo</title>
</head>
\langle h1 \rangleNenne Deinen Namen, und ich sage Dir, wie Du heißt!\langle h1 \rangle<form method="get" action="cgig.php">
<table border="0" cellpadding="0" cellspacing="4">
 <tr>
   <td align="right">Vorname:</td>
   <td><input name="vorname" type="text" size="30"></td>
 </tr><tr>
   <td align="right">Nachname:</td>
   <td><input name="nachname" type="text" size="30"></td>
 \langle/tr>
 <tr> </tr>
 <tr>
   <td align="right"> <input type="submit" value=" Absenden "> </td>
   <td align="right"> <input type="reset" value=" Abbrechen"> </td>
   </td>
 \langle/tr>
</table>
</form>
</html>
```
Bei der im Abschnitt [16.2.3.2](#page-901-0) näher zu erläuternden **GET**-Technik, die man im **form** - Element einer HTML-Seite durch die Angabe

method="get"

wählt, schickt der Browser die Formulardaten als URL-Parameter an den Webserver. Die Formulardaten werden als Name-Wert - Paare am Ende der URL-Zeichenfolge hinter einem Fragezeichen angehängt, wobei zwei Formularfelder jeweils durch ein &-Zeichen getrennt werden. Im Beispiel mit den Feldern bzw. Parametern vorname und nachname (siehe HTML-Quellcode) resultieren die folgenden URL-Parameter:

#### vorname=Kurt&nachname=Müller

Weil nach Eintreffen der Antwortseite die zugrundeliegende Anforderung in der Adresszeile des Browsers erscheint, kann die **GET**-Syntax dort inspiziert werden (siehe unten).

Der Webserver gibt die URL-Parameter an das im **action**-Attribut der Formulardefinition angegebene Programm weiter. Im Beispiel handelt es sich um ein PHP-Skript, das wenig kreativ aus den übergebenen Namen einen Gruß formuliert:<sup>1</sup>

```
<?php
$vorname = $ GET['vorname'];
$nachname = \overline{\$} GET["nachname"];
echo "<html>\n<head><title>CGI-Demo</title>\n</head>\n";
echo "<body>\n<h1>Hallo, ".$vorname." ".$nachname."!</h1>\n</body>\n</html>";
?>
```

```
QUERY_STRING="vorname=Kurt&nachname=Müller"
```

```
REMOTE_PORT="56368"
```

```
REQUEST_METHOD="GET"
```
<sup>1</sup> Obwohl die PHP-Implementierung des CGI-Beispiels für die von uns geplante Erstellung von klientenseitigen Java - Programmen zur Anforderung von dynamischen Webseiten keine Bedeutung hat, werden für Interessierte einige Details genannt: Der Webserver schreibt die URL-Parameter in eine Umgebungsvariable namens **QUERY\_STRING** und stellt auf analoge Weise der CGI-Software noch weitere Informationen zur Verfügung, z. B.:

Das mit der **GET**-Methode arbeitende PHP-Skript greift auf die URL-Parameter in der Umgebungsvariablen **QUERY\_STRING** über den superglobalen Array **\$\_GET** zu.

In diesem PHP-Skript wird die auszugebende HTML-Seite über **echo**-Kommandos an die Standardausgabe geschickt, und der Webserver befördert die PHP-Produktion über das HTTP-Protokoll zum Browser, der den empfangenen HTML-Quellcode

```
<html>
<head>
 <title>CGI-Demo</title>
 <meta http-equiv="content-type" content="text/html; charset=UTF-8">
</head>
<body>
 <h1>Hallo, Kurt Müller!</h1></body>
</html>
```
#### anzeigt:

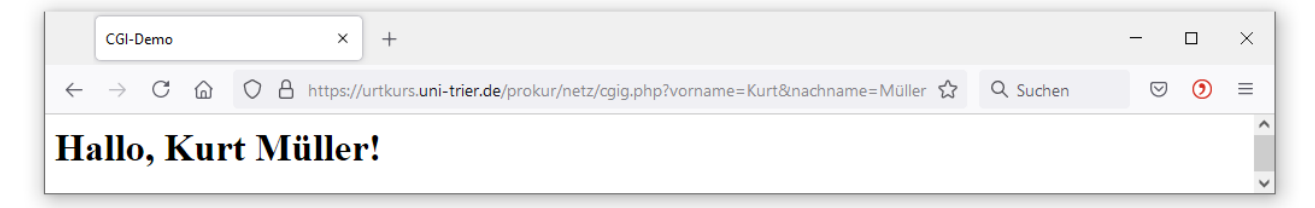

#### <span id="page-901-0"></span>*16.2.3.2 GET*

Zum Versand von Formulardaten bzw. Request-Parametern an einen Webserver kennt das HTTP-Protokoll die Methoden **GET** und **POST**, die nun in Java-Programmen realisiert werden sollen. Bei der bereits im Abschnitt [16.2.3.1](#page-899-0) erläuterten **GET**-Technik schickt der Browser die Formulardaten als URL-Parameter an den Webserver. Daraus ergibt sich eine Längenbeschränkung, wobei die konkreten Maximalwerte vom Server und vom Browser abhängen. Man sollte vorsichtshalber eine URL-Gesamtlänge von 2048 Zeichen einhalten und ggf. das POST-Verfahren (siehe Abschnitt [16.2.3.3\)](#page-902-0), das keine praxisrelevante Längenbeschränkung kennt, zur Übergabe von CGI-Parametern verwenden.

Um in Java eine CGI-Software anzusprechen, die per **GET** mit Parametern versorgt werden möchte, genügt ein Objekt der angenehm einfach aufgebauten Klasse **URL** (siehe Abschnitt [16.2.2.1\)](#page-891-0):

```
import java.io.*;
import java.net.*;
class GET {
   public static void main(String[] args) {
     try (BufferedReader in = new BufferedReader(new InputStreamReader(System.in))) {
       System.out.print("Vorname: ");
      String vorname = in.readLine();
       System.out.print("Nachname: ");
      String nachname = in.readLine();
       System.out.println();
       URL url = new URL("http://urtkurs.uni-trier.de/prokur/netz/cgig.php" +
           "?vorname=" + URLEncoder.encode(vorname, "UTF-8") +
           "&nachname=" + URLEncoder.encode(nachname, "UTF-8"));
       try (BufferedReader br = new BufferedReader(
                                     new InputStreamReader(url.openStream()))) {
         String zeile;
         while ((zeile = br.readLine()) != null)
           System.out.println(zeile);
 }
     } catch (Exception e) {
       e.printStackTrace();
     }
  }
}
```
Durch die statische Methode **encode()** der Klasse **URLEncoder**

#### **public static String encode(String** *s***, String** *enc***) throws UnsupportedEncodingException**

werden die **GET**-Parameter in das Format **application/x-www-form-urlencoded** gebracht:

- Es wird die vom HTTP-Server benötigte Codierung eingestellt (meist: UTF-8).
- Leerzeichen werden durch ein + ersetzt.
- Für die mit einer speziellen Bedeutung belasteten Zeichen ( $\&$ ,  $+$ ,  $=$  und  $\%$ ) erscheint nach einem einleitenden Prozentzeichen ihr Hexadezimalwert im gewählten Zeichensatz, z. B. %26 für &.

Wir werden später kurz von der *URL-Codierung* sprechen.

Über die **URL**-Methode **openStream()** erhält man ein Eingabestromobjekt vom zugrundeliegenden **URLConnection**-Objekt. Der Aufruf

```
url.openStream()
```
ist äquivalent zu expliziten Variante

url.openConnection().getInputStream()

Durch die Verwendung einer try-with-resources - Anweisung wird der Netzwerk-Eingabestrom geschlossen (siehe Abschnitt [16.2.2.2](#page-895-0) zum Effekt dieser Maßnahme).

Weil das Programm die vom CGI-Skript gelieferte HTML-Seite nur als unformatierten Text darstellt, ist sein Auftritt nicht berauschend:

```
Vorname: Kurt
Nachname: Müller
<!DOCTYPE HTML PUBLIC "-//W3C//DTD HTML 4.01 Transitional//DE">
<html>
<head>
  <title>CGI-Demo</title>
  <meta http-equiv="content-type" content="text/html; charset=UTF-8">
</head>
<body>
  <h1>Hallo, Kurt Müller!</h1></body>
</html>
```
Im Abschnitt [16.2.5](#page-911-0) wird die formatierte Darstellung von HTML-Seiten im Rahmen von JavaFX-Programmen unter Verwendung der Klasse **WebView** vorgestellt.

## <span id="page-902-0"></span>*16.2.3.3 POST*

Bei der HTTP-Methode **POST**, die man im **form**-Element einer HTML-Seite durch eine entsprechende **method**-Angabe

<form method="post" action="cgip.php">

wählt, werden die Formulardaten (wie bei der **GET**-Methode im Format von Name-Wert - Paaren) mit Hilfe des WWW-Servers zur *Standardeingabe* der CGI-Software übertragen. Als wesentliche Unterschiede zur GET-Methode sind zu nennen:

- Die CGI-Parameter erscheinen nicht in der Adresszeile der Antwortseite.
- Es besteht keine relevante Größenbeschränkung für die CGI-Parameter.

Was genau gemäß HTTP-Protokoll zu tun ist, braucht Java-Programmierer kaum zu interessieren, weil die Klasse **URLConnection** einen Ausgabestrom zur Verfügung stellt, über den man die CGI-Standardeingabe mit Parametern versorgen kann.

In folgendem Beispielprogramm wird zunächst wie im Abschnitt [16.2.2.2](#page-895-0) über die **URL**-Methode **openConnection()** ein Objekt der Klasse **URLConnection** (genauer: **HttpsURLConnectionImpl**) erzeugt. Anschließend wird dieses Objekt mit dem Methodenaufruf **setDoOutput(true)** darauf vorbereitet, dass Daten zum Server übertragen werden sollen. An den mit **getOutputStream()** angeforderten Ausgabestrom wird ein **PrintWriter** angekoppelt, um die URL-codierten CGI-Parameter mit der bequemen **print**() - Methode "posten" zu können:

```
import javax.net.ssl.HttpsURLConnection;
import java.io.*;
import java.net.*;
class POST {
  public static void main(String[] args) {
     try (BufferedReader in = new BufferedReader(new InputStreamReader(System.in))) {
       System.out.print("Vorname: ");
      String vorname = in.readLine();
       System.out.print("Nachname: ");
      String nachname = in.readLine();
       System.out.println();
       URL url = new URL("https://urtkurs.uni-trier.de/prokur/netz/cgip.php");
       HttpsURLConnection urlConn = (HttpsURLConnection) url.openConnection();
       urlConn.setDoOutput(true);
       try (PrintWriter pw = new PrintWriter(urlConn.getOutputStream())) {
         pw.print("vorname=" + URLEncoder.encode(vorname, "UTF-8") +
                  "&nachname=" + URLEncoder.encode(nachname, "UTF-8"));
       }
       try (BufferedReader br = new BufferedReader(
                                 new InputStreamReader(urlConn.getInputStream()))) {
         String zeile;
         while ((zeile = br.readLine()) != null)
           System.out.println(zeile);
       }
     } catch (Exception e) {
       e.printStackTrace();
     }
  }
}
```
Durch eine try-with-resources - Anweisung wird für das automatische Schließen des **PrintWriter**-Objekts gesorgt, sodass die Parameterdaten trotz der impliziten Pufferung auf die Reise gehen.

Das angesprochene PHP-Skript unterscheidet sich kaum von der **GET**-Variante: Anstelle des superglobalen Arrays **\$\_GET** ist der analoge Array **\$\_POST** zu verwenden:

```
<?php
  $vorname = $_POST["vorname"];
  $nachname = $ POST["nachname"];
  echo "<h1>Hallo, $vorname $nachname!</h1>";
?>
```
## **16.2.4 HTTP/2 - API**

In Java 11 wurde die Standardbibliothek um Typen erweitert, die den Zugriff auf Internet-Ressourcen über das HTTP-Protokoll u. a. aus den folgenden Gründen verbessern:

- Vom HTTP-Protokoll wird neben der aus 1999 stammenden Version 1.1 auch die aktuelle, 2015 eingeführte Version 2.0 unterstützt, die mehrere Techniken zur Steigerung der Performanz bietet, z. B.:
	- o Binäres (und folglich kompaktes) Datenformat
	- o Multiplexing Ein Klient kann nach einer Anforderung weitere abschicken, ohne die Antworten auf die bisherigen Anforderungen abwarten zu müssen.

Die Klassen im HTTP/2 - API von Java 11 bevorzugen die aktuelle HTTP-Version, greifen nötigenfalls aber automatisch auf die Version 1.1 zurück.

- Die traditionellen Klassen zur Nutzung des HTTP-Protokolls stellen dem Programmierer zum Versandt von **POST**-Parametern bzw. zum Empfang von Server-Antworten die im Kapitel [14](#page-708-0) beschriebenen Datenstromtechnik (mit den Basisklassen **OutputStream** und **InputStream** aus dem Paket **java.io**) zur Verfügung. Diese von manchen Autoren als *Low-Level-Abstraktion* kritisierte Lösung (siehe z.B. Inden 2018b) ist im neuen API durch HTTP-spezifische Methoden ersetzt.
- Im neuen API sind synchrone (blockierende) und *asynchrone* Methoden vorhanden. Bei der asynchronen Verarbeitung kommt die im Abschnitt [15.6](#page-838-0) beschriebene Klasse **CompletableFuture<T>** zum Einsatz, sodass es insbesondere möglich ist, HTTP-Anforderungen in einen Verarbeitungsprozess mit einem hohen Anteil an Parallelität zu integrieren.
- Bei der Verarbeitung der Request- und Response-Inhalte werden die mit Java 9 eingeführten reaktiven Ströme verwendet, sodass die jeweiligen Subscriber die angelieferte Datenmenge steuern und eine Überflutung vermeiden können. Die reaktiven Ströme sind von den Datenströmen im Sinn Kapitel [14](#page-708-0) trotz des gemeinsamen Namensbestandteils strikt zu unterscheiden (siehe Abschnitt [15.9\)](#page-870-0).

Die wichtigsten Klassen und Schnittstellen im HTTP/2 - API von Java sind:

## • **HttpRequest**

Ein Objekt dieser Klasse repräsentiert eine Anfrage an einen HTTP-Server, ist nach der Konfiguration unveränderlich und mehrfach verwendbar.

## • **HttpRequest.BodyPublisher**

Diese statische Mitgliedsschnittstelle der Klasse **HttpRequest** definiert das Verhalten einer Klasse, die bei Verwendung des **POST**-Protokolls einen reaktiven Strom mit den Parametern veröffentlicht.

• **HttpResponse<T>**

Aus einer Anforderung resultiert ein die Schnittstelle **HttpResponse<T>** implementierendes Objekt, das über seine Methoden **statusCode()**, **headers()** und **body()** den Statuscode, die Header-Informationen und den Inhalt der Server-Antwort zugänglich macht.

• **HttpResponse.BodyHandler<T>**

Bei einer Anforderung wird neben einem **HttpRequest**-Objekt auch noch ein Objekt benötigt, das die statische Mitgliedsschnittstelle **BodyHandler<T>** der Klasse **HttpResponse** erfüllt. Seine Methode **apply()** liefert ein Objekt, das die Mitgliedsschnittstelle **BodySubscriber<T>** der Klasse **HttpResponse** implementiert. Dieses Objekt kooperiert als Subscriber mit dem **HttpClient**-Objekt, das die Publisher-Rolle übernimmt, über die Technik der reaktiven Ströme.

## • **HttpClient**

Ein **HttpClient**-Objekt beherrscht die synchrone Methode **send()** und die asynchrone Methode **sendAsync()**, um unter Verwendung eines **HttpRequest**-Objekts und eines **HttpResponse.BodyHandler<T>** - Objekts eine Anforderung an einen HTTP-Server zu senden. Hinsichtlich der Technik der reaktiven Ströme ist ein **HttpClient**-Objekt ein Subscriber für die Request-Inhalte (den request body) und ein Publisher für die Response-Inhalte (den response body). Ein **HttpClient**-Objekt ist nach der Konfiguration unveränderlich und kann für *mehrere* Anforderungen verwendet werden.

Das HTTP/2 - API ist u. a. durch die Unterstützung der reaktiven Ströme komplex geworden. Per Voreinstellung wird diese Technik aber automatisiert im Hintergrund eingesetzt. Die gleich folgenden konkreten Beispiele wirken daher vergleichsweise übersichtlich.<sup>1</sup>

Beim HTTP-Protokoll beschränken wir uns im Manuskript auf die Methoden **GET** und **POST**. Die Klasse **HttpRequest** beherrscht zusätzlich auch die Methoden **PUT** und **DELETE**. 2

#### <span id="page-905-0"></span>*16.2.4.1 Synchrone Anforderung einer statischen Webseite*

Wir starten mit einem einfachen Programm, das den HTML-Code einer Webseite synchron anfordert und in einem **String**-Objekt ablegt. Dazu ist die die synchron arbeitende Methode **send()** der Klasse **HttpClient** zu verwenden:

```
import java.net.URI;
import java.net.http.*;
class HttpURLConnectionDemo {
  public static void main(String[] args) {
     String uri = "https://www.uni-trier.de/";
     try {
       HttpClient client = HttpClient.newHttpClient();
       HttpRequest request = HttpRequest.newBuilder()
                                         .uri(URI.create(uri))
                                        .build();
       HttpResponse<String> response =
           client.send(request, HttpResponse.BodyHandlers.ofString());
       System.out.printf("Status-Code: %d\n\n", response.statusCode());
       java.util.StringTokenizer stok =
                         new java.util.StringTokenizer(response.body(), "\n", false);
      for (int i = 0; i < 8; i++) System.out.println(stok.nextToken());
     } catch (Exception e) {
       e.printStackTrace();
     }
  }
}
```
Zunächst fällt positiv auf, dass ...

- von der im Hintergrund eingesetzten, nicht ganz trivialen Technik der reaktiven Ströme (vgl. Abschnitt [15.9\)](#page-870-0) im Programm nichts zu sehen ist,
- man über die bequeme Methode **body()** der Klasse **HttpResponse<String>** auf die Server-Antwort zugreifen kann, ohne die traditionelle Datenstromtechnik im Sinn von Kapitel [14](#page-708-0) verwenden zu müssen.

<https://openjdk.java.net/groups/net/httpclient/recipes.html>

<sup>1</sup> Die Beispiele sind von den folgenden Webseite inspiriert:

<sup>2</sup> <https://www.w3.org/Protocols/rfc2616/rfc2616-sec9.html>

Zum Erstellen des **HttpClient**-Objekts kann im Beispiel die bequeme **HttpClient**-Fabrikmethode **newHttpClient()** verwendet werden, weil keine Einsatzvorbereitung durch die Änderung von Voreinstellungen erforderlich ist:

```
HttpClient client = HttpClient.newHttpClient();
```
Um das Verhalten eines **HttpClient**-Objekts zu modifizieren, fordert man mit der statischen **HttpClient**-Methode **newBuilder()** ein Objekt der Klasse **HttpClient.Builder** an. Diese Klasse bietet ein **Fluent**-API mit diversen Konfigurationsmethoden. Im folgenden Beispiel wird über die Methode **followRedirects()** für die Reaktion auf eine versuchte Weiterleitung zu einer anderen Adresse (z. B. aufgrund eines Server-Umzugs) die Voreinstellung **NEVER** ersetzt durch die Alternative **NORMAL** (Zustimmung, wenn nicht durch die Weiterleitung die TLS/SSL - Verschlüsselung abgeschaltet wird):

HttpClient client = HttpClient.*newBuilder*() .followRedirects(HttpClient.Redirect.*NORMAL*)  $.build()$ ;

Für den **followRedirects()** - Parameter sind die Werte der Enumeration **HttpClient.Redirect** zugelassen. Mit der Methode **build()** wird schließlich die Erstellung des fertig konfigurierten **HttpClient**-Objekts angefordert. Das in Englisch als *builder pattern* bezeichnete Programmiermuster ist gleich auch bei der Klasse **HttpRequest** zu sehen.

Ein **HttpClient**-Objekt ist nach der Konfiguration unveränderlich und kann für *mehrere* Anforderungen verwendet werden.

Beim **HttpRequest**-Objekt des Beispielprogramms kommt ein **HttpRequest.Builder**-Objekt zum Einsatz, das den **Uniform Resource Identifier** (**URI**) zur Anforderung festlegt: 1

```
HttpRequest request = HttpRequest.newBuilder()
                                   .uri(URI.create(uri))
                                  .build();
```
Wird keine HTTP-Methode festgelegt, dann wird die Voreinstellung **GET** verwendet. Mit der **HttpRequest.Builder**-Methode **timeout()** kann über einen Parameter vom Typ **java.time.Duration** eine maximale Wartezeit für die Antwort zu einer Anforderung festlegt werden.

Mit der synchronen (blockierenden) **HttpClient**-Methode **send()** wird die als erster Parameter erwartete Anforderung übermittelt:

```
HttpResponse<String> response = client.send(request,
                                        HttpResponse.BodyHandlers.ofString());
```
Als zweiter Parameter wird ein **HttpResponse.BodyHandler<T>** benötigt. Im Beispiel wird ein von der **HttpResponse.Bodyhandlers**-Fabrikmethode **ofString()** erstelltes Objekt übergeben, das die Schnittstelle **HttpResponse.BodyHandler<String>** erfüllt. Die **apply()** - Methode des **BodyHandlers** wird aufgerufen, sobald der HTTP-Server den Statuscode und die Response-Header übermittelt hat, und erhält diese Informationen über den Parameter **responseInfo**:

```
public HttpResponse.BodySubscriber<String> apply(
```
 **HttpResponse.ResponseInfo** *responseInfo***)**

Die **apply()** - Rückgabe implementiert die statische Mitgliedsschnittstelle **BodySubscriber<String>** der Klasse **HttpResponse** und arbeitet mit dem **HttpClient**-Objekt, das

<sup>1</sup> Im Abschnitt [16.2](#page-890-0) haben wird den *Uniform Resource Locator* (*URL*) kennengelernt, der zur Beschreibung von Internet-Ressourcen dient. Durch eine für uns momentan irrelevante Verallgemeinerung entsteht aus dem *Uniform Resource Locator* der *Uniform Resource Identifier* (*URI*).

die **Publisher**-Rolle übernimmt, im Hintergrund mit der Technik der reaktiven Ströme zusammen bei der Verarbeitung der nun bezogenen Daten (mit nicht-blockierendem Gegendruck).

Das Interface **HttpResponse.BodySubscriber<T>** erweitert das im Abschnitt [15.9](#page-870-0) beschriebene Interface **Flow.Subscriber<List<ByteBuffer>>** aus dem mit Java 9 eingeführten **Flow**-API:

```
interface BodySubscriber<T>
       extends Flow.Subscriber<List<ByteBuffer>> {
    CompletionStage<T> getBody();
}
```
Während der reaktive Strom komplett in der JVM stattfindet, sorgt das **HttpClient**-Objekt für eine passende, dosierte Lieferung von Bytes durch den HTTP-Server. Wir müssen uns um diesen Überlastungsschutz nicht kümmern und arbeiten mit einem bequem per Fabrikmethode erstellten **HttpResponse.BodyHandler<String>**, der die vom **HttpClient**-Objekt bezogenen Bytes ansammelt und in ein **String**-Objekt konvertiert. Natürlich ist es möglich und in speziellen Fällen ratsam, einen eigenen **HttpResponse.BodySubscriber<T>** zu implementieren.<sup>1</sup>

Das von **send()** erstellte **HttpResponse<T>** - Objekt beherrscht die Methode **body()**, die ein Objekt vom **T** liefert. Im Beispiel erhalten wir ein **String**-Objekt mit der angeforderten HTML-Seite:

System.*out*.println(response.body());

Weil diese **println()** - Ausgabe lang und unübersichtlich wäre, beschränkt sich das Beispielprogramm mit Hilfe eines **StringTokenizer**-Objekts (siehe Abschnitt [5.6\)](#page-344-0) auf die ersten acht Zeilen:

```
java.util.StringTokenizer stok =
                   new java.util.StringTokenizer(response.body(), "\n", false);
for (int i = 0; i < 8; i++) System.out.println(stok.nextToken());
```
Außerdem wird beim **HttpResponse<String>** - Objekt der Statuscode angefordert:

```
System.out.printf("Statuscode: %d\n\n", response.statusCode());
```
Selbst das im aktuellen Abschnitt vorgestellte einfache Beispielprogramm taugt dazu, einen Vorteil der Klasse **HttpClient** gegenüber den früheren Lösungen zu demonstrieren: Während ein Objekt der Klasse **UrlConnection** mit einer konkreten Anforderung (mit einem konkreten URL) verbunden ist (siehe Abschnitt [16.2.2.2\)](#page-895-0), kann ein Objekt der Klasse **HttpClient** für *mehrere* Anforderungen genutzt werden.

Für die Objekte der Klassen **HttpClient** und **HttpRequest** gilt, dass Sie nach erfolgter Erstellung *unveränderlich* sind, was im Zusammenhang mit dem Multithreading von Vorteil ist.

Soll der synchron angeforderte HTML-Code einer Webseite nicht in einem **String**-Objekt landen, sondern in einer Textdatei, dann ist lediglich im **send()** - Aufruf an das **HttpClient**-Objekt der zweite Parameter geeignet zu ersetzen. Es wird ein Objekt benötigt, das die Schnittstelle **HttpResponse.BodyHandler<Path>** erfüllt. Man erhält es über die **HttpResponse.Bodyhandlers**-Methode **ofFile()**, z. B.:

```
HttpResponse<Path> response = client.send(request,
                                      HttpResponse.BodyHandlers.ofFile(file));
```

```
Das wird von Chris Hegarty in einem YouTube-Video vorgeführt:
                             https://www.youtube.com/watch?v=qiaC0QMLz5Y
```
Im folgenden Beispielprogramm wird aus dem URL und dem aktuellen Datum ein aussagekräftiger Namen für die Datei mit dem heruntergeladenen HTML-Code erstellt:<sup>1</sup>

```
import java.net.URI;
import java.net.http.*;
import java.nio.file.*;
import java.text.SimpleDateFormat;
import java.util.Date;
class HttpClientSyncGetFile {
  public static void main(String[] args) {
     String uri = "https://www.uni-trier.de/";
     try {
       HttpClient client = HttpClient.newHttpClient();
       HttpRequest request = HttpRequest.newBuilder()
                                         .uri(URI.create(uri))
                                        .build();
       SimpleDateFormat simpleDateFormat = new SimpleDateFormat("yyyy-MM-dd");
 String date = simpleDateFormat.format(new Date());
 Path file = Paths.get(request.uri().getHost() + "." + date + ".html");
       HttpResponse<Path> response = client.send(request,
                                            HttpResponse.BodyHandlers.ofFile(file));
       System.out.println("Statuscode: " + response.statusCode());
       System.out.println("Ausgabe in die Datei: " + response.body());
     } catch (Exception e) {
       e.printStackTrace();
     }
  }
}
```
Das von der **HttpResponse<Path>** - Methode **body()** gelieferte **Path**-Objekt nennt bei Befragung durch **toString()** den Namen der Datei mit den herunter geladenen Daten:

```
Statuscode: 200
Ausgabe in die Datei: www.uni-trier.de.2022-05-24.html
```
Neben den eben vorgestellten **HttpResponse.BodyHandler<T>** - Implementation sind über **HttpResponse.BodyHandlers**-Fabrikmethoden etliche weitere zu erhalten. z. B.:

- **public static HttpResponse.BodyHandler<byte[]> ofByteArray()**
- **public static HttpResponse.BodyHandler<InputStream> ofInputStream()**
- **public static HttpResponse.BodyHandler<Stream<String>> ofLines()**

#### *16.2.4.2 Asynchrone Anforderung einer statischen Webseite*

Im nächsten Beispielprogramm wird der HTML-Code einer Webseite asynchron anfordert und in einem **String**-Objekt ablegt. Dazu verwenden wir die **HttpClient**-Methode **sendAsync()**, die als **Parameter** 

- ein **HttpRequest**-Objekt
- sowie einem **HttpResponse.BodyHandler<String>**

erhält und als Rückgabe ein Objekt der Klasse **CompletableFuture<HttpResponse<String>>** liefert:

```
import java.net.URI;
import java.net.http.*;
import java.util.concurrent.CompletableFuture;
```
<sup>1</sup> Einige Lösungen stammen von Jacob Jenkov: <https://jenkov.com/tutorials/java-internationalization/simpledateformat.html>

```
class HttpClientAsyncGetString {
    public static void main(String[] args) {
       String uri = "https://www.uni-trier.de/";
       try {
          HttpClient client = HttpClient.newHttpClient();
          HttpRequest request = HttpRequest.newBuilder()
                                            .uri(URI.create(uri))
                                           .build();
          CompletableFuture<HttpResponse<String>> cfHRS =
             client.sendAsync(request, HttpResponse.BodyHandlers.ofString());
         for (int i = 0; !cfHRS.isDone(); i++) {
             System.out.println("i = " + i);
            Thread.sleep(100);
 }
          String s = cfHRS.join().body();
          System.out.printf("HTML-Code mit %d Zeichen erhalten.", s.length());
       } catch (Exception e) {
          e.printStackTrace();
       }
    }
}
```
Beim asynchronen Einsatz der Klasse **HttpClient** kommt die Aufgabenparallelität mit Hilfe der Klasse **CompletableFuture<T>** ins Spiel, mit der wir uns im Abschnitt [15.6](#page-838-0) ausführlich beschäftigt haben.

Während **sendAsync()** von einem Pool-Thread ausgeführt wird, kann sich der Main-Thread produktiv beschäftigen, was im Beispielprogramm nur angedeutet wird. Nach Ablauf einiger Warteintervalle von 100 Millisekunden Dauer liefert die **CompletableFuture<T>** - Methode **isDone()** den Wert **true**, und der Umfang des bezogenen HTML-Codes kann protokolliert werden:

 $i = \theta$  $i = 1$  $i = 2$ . . .  $i = 7$  $i = 8$ HTML-Code mit 495857 Zeichen erhalten.

Ein **join()** - Methodenaufruf an das **CompletableFuture<HttpResponse<String>>** - Objekt liefert ein Ergebnis vom Typ **HttpResponse<String>**, und bei diesem Objekt kann mit der Methode **body()** ein **String**-Objekt mit dem bezogenen HTML-Code angefordert werden.

Das asynchrone Herunterladen in eine Datei gelingt auch ohne großen Aufwand:

```
CompletableFuture<HttpResponse<Path>> cfHRS =
    client.sendAsync(request, HttpResponse.BodyHandlers.ofFile(file));
```
In diesem Fall enthält die asynchron ausgeführte Aufgabe ein **HttpResponse<Path>** - Objekt, das auf Befragen mit **body()** über das beteiligte **Path**-Objekt informiert, z. B.:

```
Path p = c fHRS.join().body();
System.out.println("Ausgabe in die Datei " + p + ", Größe: " + Files.size(p));
```
#### *16.2.4.3 Synchrone POST-Anforderung*

In diesem Abschnitt wird erneut der Abruf einer dynamisch aufgrund von **POST**-Parametern erstellten Webseite behandelt. Während im Abschnitt [16.2.3.3](#page-902-0) zu diesem Zweck die Klasse **HttpsURLConnection** zum Einsatz kam, verwenden wir nun das HTTP/2 - API aus Java 11.

Im Unterschied zu den bisherigen Einsätzen der **HttpRequest**-Klasse sind zur Konfiguration zwei zusätzliche Methoden erforderlich:

```
String uri = "https://urtkurs.uni-trier.de/prokur/netz/cgip.php";
String name = "vorname=" + URLEncoder.encode(vorname, "UTF-8") +
               "&nachname=" + URLEncoder.encode(nachname, "UTF-8");
HttpRequest request = HttpRequest.newBuilder()
       .uri(URI.create(uri))
       .header("Content-Type", "application/x-www-form-urlencoded")
       .POST(HttpRequest.BodyPublishers.ofString(name))
      .build();
```
Mit der Methode **header()**wird für die **POST**-Daten in der Anforderung der **Content-Type**

#### **application/x-www-form-urlencoded**

vereinbart. Das ist eine plausible Einstellung, weil die **POST**-Daten im selben Format wie URL-Parameter übergeben werden, wobei mit der **URLEncoder** - Methode **encode()** für die korrekte Codierung der **POST**-Parameter gesorgt werden sollte (siehe Abschnitt [16.2.3.2\)](#page-901-0). Außerdem hat beim Zugriff auf eine mit PHP 7.2.24 erstellte CGI-Lösung dieser **Content-Type** zuverlässig verhindert, das im PHP-Skript ein leerer Parameter-Array **\$\_POST** ankam.

Der Methode **POST()** wird ein **HttpRequest.BodyPublisher** übergeben, der einen reaktiven Strom mit den **POST**-Daten veröffentlicht, den das **HttpClient**-Objekt als Subscriber konsumiert. Vom Programmiermuster der reaktiven Ströme ist allerdings im Beispiel nur der Namensbestandteil *Publisher* zu sehen (vgl. Abschnitt [15.9\)](#page-870-0). Wir lassen uns das erforderliche **BodyPublisher**-Objekt von der Methode **ofString()** der Klasse **HttpResponse.BodyPublishers** erstellen. Wird das Programm z. B. von Theresa Meyer benutzt, dann ist an **ofString()** die folgende Zeichenfolge zu übergeben:

vorname=Theresa&nachmane=Meyer

Bei einem derartig geringem **POST**-Datenumfang spielt die Technik der reaktiven Ströme keine wichtige Rolle. Es kommt aber durchaus vor, dass die **POST**-Daten so umfangreich sind, dass sie nicht komplett im Speicher gehalten werden sollen. In dieser Situation ist es nützlich, wenn der **HttpClient** als **Subscriber** die vom **BodyPublisher** gelieferten Daten auf die Reise schickt und erst danach mit der **Subscription**-Methode **request()** weitere Daten anfordert (vgl. Abschnitt [15.9\)](#page-870-0).

Beim Versandt der Anforderung über die **send()** - Methode eines **HttpClient**-Objekts und beim Zugriff auf die Server-Antwort bestehen keine Unterschiede im Vergleich zum Abschnitt [16.2.4.1](#page-905-0) über die synchrone Anforderung einer statischen Webseite.

Neben der eben besprochenen **HttpRequest**-Konfiguration enthält das komplette Programm nur vertraute Anweisungen:

```
import java.io.*;
import java.net.URI;
import java.net.URLEncoder;
import java.net.http.*;
class HttpClientSyncPostString {
  public static void main(String[] args) {
     try (BufferedReader in = new BufferedReader(new InputStreamReader(System.in))) {
      System.out.print("Vorname: ");
      String vorname = in.readLine();
      System.out.print("Nachname: ");
     String nachname = in.readLine();
      System.out.println();
       String uri = "https://urtkurs.uni-trier.de/prokur/netz/cgip.php";
      String name = "vorname=" + URLEncoder.encode(vorname, "UTF-8") +
                     "&nachname=" + URLEncoder.encode(nachname, "UTF-8");
      HttpRequest request = HttpRequest.newBuilder()
           .uri(URI.create(uri))
           .header("Content-Type", "application/x-www-form-urlencoded")
           .POST(HttpRequest.BodyPublishers.ofString(name))
          .build();
```

```
 HttpClient client = HttpClient.newHttpClient();
       HttpResponse<String> response = client.send(request,
                                               HttpResponse.BodyHandlers.ofString());
       System.out.printf("Statuscode: %d\n\n", response.statusCode());
       java.util.StringTokenizer stok =
                           new java.util.StringTokenizer(response.body(), "\n", false);
       while (stok.hasMoreTokens()) {
         System.out.println(stok.nextToken());
       }
     } catch (Exception e) {
       e.printStackTrace();
    }
  }
}
```
#### <span id="page-911-0"></span>**16.2.5 Nutzung der Browser-Komponente WebView in JavaFX-Anwendungen**

Nachdem wir uns im Abschnitt [16.2](#page-890-0) bisher auf Konsolenprogrammen beschränkt haben, setzen wir nun die JavaFX-Komponente **WebView** ein, die einen ziemlich kompletten, auf der Open Source - Engine **WebKit** basierenden Browser realisiert. Wer über die knappe Darstellung hinaus weitere Informationen benötigt, findet diese z. B. in der OpenJFX-Dokumentation<sup>1</sup> und in Sharan (2015, S. 711ff).

Ein Objekt der von **javafx.scene.Parent** abstammenden Klasse **WebView** konzentriert sich als Bestandteil des Szenegraphen von JavaFX auf die Präsentation der Webseite und die Benutzerinteraktion. Für die Verarbeitung der Webseiteninhalte ist ein Objekt der Klasse **WebEngine** zuständig, dem Objekte aus weiteren Klassen zuarbeiten (z.B. **WebHistory** und **WebEvent**). Alle genannten Klassen befinden sich im Paket **javafx.scene.web**, das seit Java 9 zum Modul **javafx.web** gehört.

Der einzige Konstruktor der Klasse **WebView** besitzt keinen Parameter und erstellt automatisch ein unterstützendes **WebEngine**-Objekt:

```
WebView webView = new WebView();
WebEngine engine = webView.getEngine();
```
Weil man oft mit dem **WebEngine**-Objekt arbeitet, sollte seine Adresse über die **WebView**-Methode **getEngine()** erfragt und in einer Variablen abgelegt werden.

Um nach dem Laden einer Webseite deren Titel als Fenstertitel des Programms übernehmen zu können, registriert man einen **ChangeListener<String>** bei der **Title**-Property des **WebEngine**-Objekts:

```
engine.titleProperty().addListener(
      (ObservableValue<? extends String> obs, String oldValue, String newValue) -> {
             stage.setTitle(newValue);
      });
```
Das meist per Lambda-Ausdruck realisierte Parameterobjekt muss die Methode **changed()** beherrschen:

**public void changed(ObservableValue<? extends String>** *observable***, String** *oldValue***, String** *newValue***)**

Mit der Methode **load()** beauftragt man das **WebEngine**-Objekt, die durch eine gültige URL-Zeichenfolge identifizierte Webseite zu laden:

```
engine.load("https://www.google.de");
```
<sup>1</sup> <https://openjfx.io/javadoc/17/javafx.web/javafx/scene/web/WebView.html> <https://openjfx.io/javadoc/17/javafx.web/javafx/scene/web/WebEngine.html>

Über die **Zoom**-Property der Klasse **WebView** lässt sich der gewünschte Zoom-Faktor für die Darstellung der Webseiten einstellen, z. B.:

webView.setZoom(0.80);

Über die **WebView**-Methode **setFontSmoothingType()** mit einem Parameter vom Aufzählungstyp **FontSmoothingType**

#### **public final void setFontSmoothingType(FontSmoothingType** *type***)**

wählt man eine Methode zur Glättung von Schriften, z. B.:

webView.setFontSmoothingType(FontSmoothingType.*GRAY*);

Mit dem Enumerationskonstanten **FontSmoothingType.GRAY** als Parameterwert wird oft ein besseres Ergebnis erzielt als mit der Voreinstellung **FontSmoothingType.LCD**, z.B.:

# **FontSmoothingType.LCD FontSmoothingType.GRAY** AO goes digital AO goes digital

Zur Realisation des folgenden Browsers

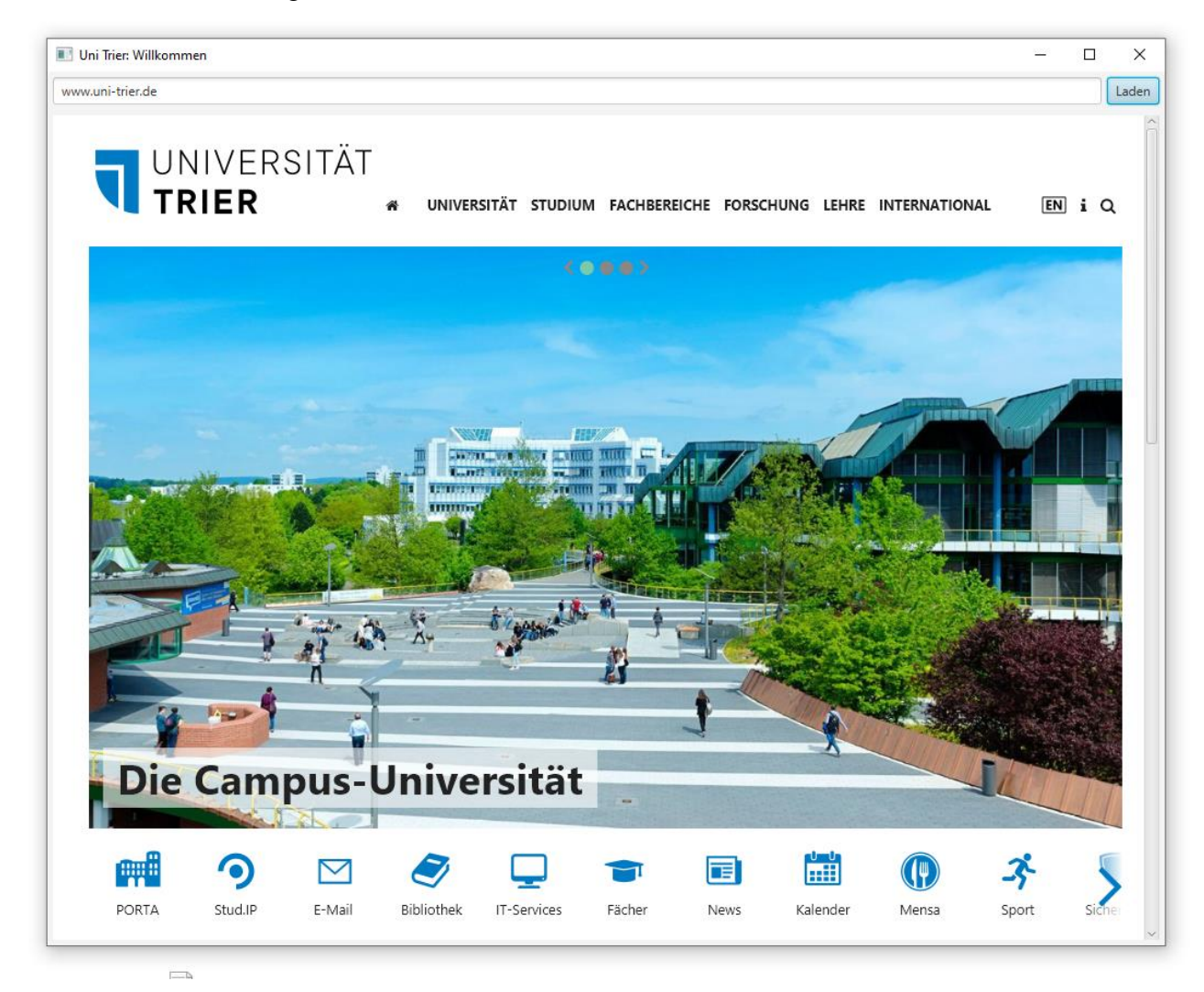

benötigt man neben den oben beschriebenen Objekten und Methoden der Klassen **WebView** und **WebEngine** nur noch elementare JavaFX-Techniken (siehe Kapitel [13\)](#page-632-0):

```
import javafx.application.Application;
import javafx.beans.value.ObservableValue;
import javafx.geometry.Insets;
import javafx.scene.Scene;
import javafx.scene.control.*;
import javafx.scene.layout.*;
import javafx.scene.text.FontSmoothingType;
import javafx.stage.Stage;
import javafx.scene.web.*;
public class WebViewDemo extends Application {
  @Override
  public void start(Stage stage) {
     WebView webView = new WebView();
    WebEngine engine = webView.getEngine();
   webView.setZoom(0.80);
    webView.setFontSmoothingType(FontSmoothingType.GRAY);
     engine.titleProperty().addListener(
        (ObservableValue<? extends String> obs, String oldValue, String newValue) -> {
          stage.setTitle(newValue);
        });
     engine.load("https://www.google.de");
     double dist = 5.0;
     Insets insets = new Insets(dist, dist, dist, dist);
     TextField tfURL = new TextField();
     Button btnLoad = new Button("Laden");
     btnLoad.setDefaultButton(true);
     btnLoad.setOnAction(event -> {
       String s = tfURL.getText();
       if (!s.startsWith("https://") && !s.startsWith("http://"))
         s = "https://" + s;
       engine.load(s);
     });
    HBox top = new HBox();
     top.getChildren().addAll(tfURL, btnLoad);
    HBox.setHgrow(tfURL, Priority.ALWAYS);
   HBox.setMargin(btnLoad, new Insets(0, 0, 0, dist));
     BorderPane root = new BorderPane();
     root.setTop(top);
     root.setCenter(webView);
     BorderPane.setMargin(top, insets);
     BorderPane.setMargin(webView, insets);
    Scene scene = new Scene(root, 1024, 800);
     stage.setScene(scene);
     stage.show();
  }
}
```
Nach einem Klick auf den Befehlsschalter wird eine Methode ausgeführt, die den Inhalt des **TextField**-Steuerelements als Parameter für einen Aufruf der **WebEngine**-Methode **load()** verwendet:

```
btnLoad.setOnAction(event -> {
   String s = tfURL.getText();
   if (!s.startsWith("https://") && !s.startsWith("http://"))
     s = "https://" + s;
   engine.load(s);
});
```
Damit auch eine vereinfachte URL-Eingabe wie z.B. www.google.de zum Erfolg führt, wird dem Inhalt des **TextField**-Steuerelements nötigenfalls die Protokoll-Bezeichnung **https://** voranstellt. Die Methode **load()** ignoriert ungeeignete Parameterausprägungen, sodass wir keine Validierung vornehmen müssen.

## *16.3 IP-Adressen bzw. Host-Namen ermitteln*

Jeder an das Internet angeschlossene Rechner verfügt über (mindestens) eine **IP-Adresse** (32-bittig im IPv4, 128-bittig im IPv6) sowie über einen **Hostnamen**, wobei die Zuordnung vom **Domain Name System** (**DNS**) geleistet wird.

In Java werden IP-Adressen durch Objekte der Klasse **InetAddress** repräsentiert. Zum Erzeugen neuer **InetAddress**-Objekte fehlt ein öffentlicher Konstruktor, doch stehen für diesen Zweck statische **InetAddress**-Methoden bereit, z. B.:

- **public static InetAddress [getLocalHost\(](file:///P:/Prog/JavaSoft/JDK/V141/docs/api/java/net/InetAddress.html%23getLocalHost%2528%2529))** Diese Methode liefert ein **InetAddress**-Objekt zum lokalen Rechner.
- **public static InetAddress [getByName](file:///P:/Prog/JavaSoft/JDK/V141/docs/api/java/net/InetAddress.html%23getByName%2528java.lang.String%2529)**(**[String](file:///P:/Prog/JavaSoft/JDK/V141/docs/api/java/lang/String.html)** *host*) Diese Methode liefert ein **InetAddress**-Objekt zum Rechner mit dem angegebenen Host-Namen.
- **public static InetAddress [getByAddress](file:///P:/Prog/JavaSoft/JDK/V141/docs/api/java/net/InetAddress.html%23getByName%2528java.lang.String%2529)**(**byte[]** *address*) Diese Methode liefert ein **InetAddress**-Objekt zum Rechner mit der angegebenen IP-Adresse.

Über die **InetAddress**-Methoden **getHostAddress()** bzw. **getHostName()** ermittelt man die IP-Adresse bzw. den Host-Namen zu einem **InetAddress**-Objekt:

- **public String getHostAddress()**
- **public String getHostName()**

Das folgende Programm stellt für den lokalen Rechner die IP-Adresse und den Host-Namen fest:

```
import java.net.*;
```

```
class InetAddressDemo {
  public static void main(String[] args) {
    try {
       InetAddress lh = InetAddress.getLocalHost();
       System.out.println("IP-Adresse des lokalen Rechners: " + lh.getHostAddress());
       System.out.println("Host-Name des lokalen Rechners: " + lh.getHostName());
     } catch (Exception e) {
      e.printStackTrace();
    }
  }
}
```
Eine Beispielausgabe:

IP-Adresse des lokalen Rechners: 192.168.178.12 Host-Name des lokalen Rechners: Domino

Das nächste Beispielprogramm kann zwischen einer IPv4-Adresse und einem Host-Namen übersetzen und bietet dabei einen zeitgemäßen Bedienkomfort:

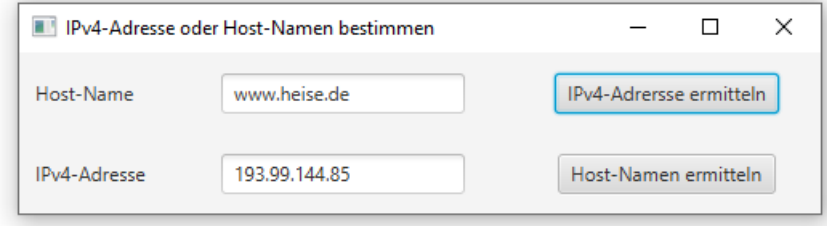

Aufgrund der JavaFX-Oberfläche ist der Quelltext deutlich länger als beim vorherigen Beispiel. Daher wird nur der für beide Schaltflächen zuständige **ActionEvent**-Handler wiedergegeben:

```
public void findNameOrIP(ActionEvent ae) {
     try {
         if (ae.getSource() == cbGetIP) {
             InetAddress ia = InetAddress.getByName(tfHostName.getText());
             tfIP.setText(ia.getHostAddress());
         } else {
            byte[] ipAddr = new byte[4];
             StringTokenizer st = new StringTokenizer(tfIP.getText(), ".", false);
            for (int i = 0; i < 4; i++)
                 ipAddr[i] = (byte) Integer.parseInt(st.nextToken());
             InetAddress ia = InetAddress.getByAddress(ipAddr);
             tfHostName.setText(ia.getHostName());
         }
     } catch(Exception e) {
         Alert alert = new Alert(Alert.AlertType.INFORMATION, e.getMessage());
         alert.setHeaderText("Die Übersetzung ist gescheitert.");
         alert.showAndWait();
     }
}
```
Ein Objekt der Klasse **StringTokenizer** hilft dabei, aus einer Zeichenfolge mit einer mutmaßlichen IPv4-Adresse den im **getByAddress()** - Aufruf benötigten **byte**-Array zu erstellen.

Den vollständigen Quellcode finden Sie im Ordner

**…\BspUeb\Netzwerk\Internet-Adressen\DNS**

#### *16.4 Socket-Programmierung*

Unsere bisherigen Beispielprogramme im Kapitel [16](#page-882-0) haben hauptsächlich WWW-Inhalte von Servern bezogen und dazu API-Klassen benutzt, die ein per **URL**-Objekt festgelegtes Anwendungsprotokoll (meist HTTP) verwenden. Im aktuellen Abschnitt gewinnen wir eine erweiterte Flexibilität durch den direkten Einsatz des TCP-Protokolls. Daraus ergibt sich z. B. die Möglichkeit, *eigene* Anwendungsprotokolle zu entwickeln. Das auf der Transport- bzw. Sitzungsebene des OSI-Modells (siehe Abschnitt [16.1.1\)](#page-883-0) angesiedelte TCP-Protokoll schafft zwischen zwei (durch *Portnummern* identifizierten) Anwendungen, die sich meist auf verschiedenen (durch *IP-Adressen* identifizierten) Rechnern befinden, eine virtuelle, *datenstrom-orientierte* und *gesicherte Verbindung*. An beiden Enden der Verbindung steht das von praktisch allen aktuellen Programmiersprachen unterstützte *Socket-API* zur Verfügung, das in Java durch die Klasse **Socket** im Paket **java.net** realisiert wird, das sich ab Java 9 im Modul **java.base** befindet.

TCP-Programmierer müssen sich *nicht* um IP-Pakete kümmern. Sie müssen also ...

- weder die Aufteilung einer Sendung auf mehrere Pakete unter Beachtung der maximalen Paketgröße vornehmen,
- noch die Zustellung der Pakete anhand von Quittungen überwachen und ggf. ein verloren gegangenes Paket erneut senden,
- noch die Integrität der erhaltenen Pakete per Prüfsumme kontrollieren
- oder die erhaltenen Pakete in die korrekte Reihenfolge bringen.

Stattdessen können sich TCP-Programmierer darauf beschränken, nach den Regeln eines Protokolls der Anwendungsschicht Bytes in einen Ausgabestrom zu schreiben bzw. Bytes aus einen Eingabestrom zu lesen und zu interpretieren.

Ein **Socket**-Objekt bietet einen Ausgabe- *und* einen Eingabestrom, und der Ausgabestrom des Senders ist virtuell mit dem Eingabestrom des Empfängers verbunden, sodass zwei Anwendungen mit Hilfe ihrer **Socket**-Objekte bidirektional miteinander kommunizieren können:

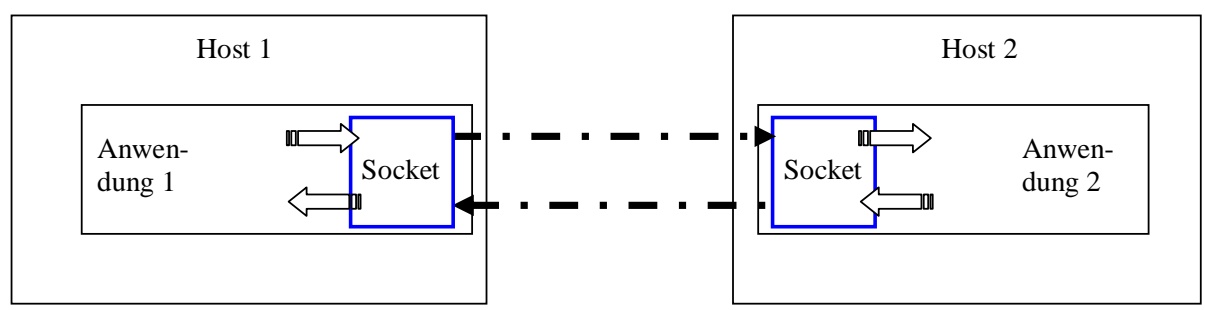

Technisch ist ein Vollduplex-Betrieb (also das gleichzeitige Senden beider Anwendungen) möglich, doch schreiben die Anwendungsprotokolle in der Regel ein alternierendes Senden vor.

Ein **Socket**-Objekt ist im Rahmen einer Netzverbindung für die folgenden Ausgaben zuständig:

- Verbindung mit der Gegenstelle aufbauen Das erledigt meist ein **Socket**-Konstruktor.
- Daten senden und empfangen Programmierer können dieselbe Datenstromtechnik verwenden, die wir im Kapitel [14](#page-708-0) über die Ausgabe in Dateien bzw. über das Einlesen aus Dateien kennengelernt haben.
- Beenden einer Verbindung Das wird per **close()** - Aufruf erledigt, wobei die mit einem **Socket**-Objekt assoziierten Datenströme automatisch ebenfalls geschlossen werden.

Wir beschäftigen uns in diesem Abschnitt mit der Erstellung von Klienten- *und* Serveranwendungen. Ein wesentlicher Unterschied zwischen den beiden Rollen besteht darin, dass ein Serverprogramm mehr oder weniger permanent läuft und an einem fest vereinbarten Port auf eingehende Verbindungswünsche wartet, während ein Klientenprogramm nur bei Bedarf aktiv wird und dabei einen dynamisch zugewiesenen Port benutzt. Ein Serverprogramm verwendet für die Kommunikation mit einem Klienten ein Objekt der Klasse **Socket**. Zusätzlich wird ein Objekt der Klasse **ServerSocket** benötigt, das ...

• einen Port in Beschlag nimmt,

- dort auf eigehende Verbindungswünsche von Klienten wartet
- und ggf. mit Hilfe eines **Socket**-Objekts die Verbindung zu einem Klienten aufbaut.

## <span id="page-916-0"></span>**16.4.1 TCP-Klient**

Wir erstellen einen TCP-Klienten, der die aktuelle Tageszeit bei einem Daytime-Server erfragt. Der Daytime-Dienst (vgl. RFC 867) eignet sich wegen des extrem einfachen Anwendungsprotokolls für unsere Zwecke, ist aber bei längeren Paketlaufzeiten für die Zwecke der Zeitsynchronisation zu ungenau und wurde daher durch das *Network Time Protocol* (NTP) ersetzt.

In diesem Abschnitt erstellen wir einen Datetime-Klienten, und das beteiligte **Socket**-Objekt verwendet protokollgemäß nur seinen Eingabestrom. In Abschnitt [16.4.2.2](#page-919-0) werden wir einen Daytime-Server erstellen und dabei den Ausgabestrom eines **Socket**-Objekts verwenden.

#### <span id="page-917-0"></span>*16.4.1.1 Socket-Konstruktorüberladungen*

Für den Daytime-Klienten erzeugen wir ein Objekt aus der Klasse **Socket**, das mit einem Daytime-Server Verbindung aufnehmen soll. Im Konstruktor muss neben dem Host-Namen bzw. der IP-Adresse des Servers auch die Portnummer des Zeitansagers auftauchen. Daytime-Dienste lauschen am TCP-Port 13, z. B.:

Socket time = **new** Socket(**"time.nist.gov"**, 13);

Im Beispiel wird ein Server am *National Institute for Standards and Technology* (NIST) angesprochen. Wer zum Üben keinen ansprechbaren Daytime-Server findet, sei auf den Abschnitt [16.4.2](#page-919-1) vertröstet, wo wir einen eigenen Daytime-Server erstellen.

Durch die verwendete Konstruktorüberladung wird nicht nur ein **Socket**-Objekt erstellt, sondern auch die Verbindung zur Gegenstelle aufgebaut. Der Konstruktoraufruf blockiert bis zum ...

- erfolgreichen Verbindungsaufbau
- Auftreten einer **IOException**, z. B. aus einem von den folgenden Gründen:
	- o Der Rechnername kann nicht aufgelöst werden.
	- o Die maximale Wartezeit ist abgelaufen.

Die voreingestellte maximale Wartezeit beträgt in Java 8 unter Windows 10 ca. 20 Sekunden (handgestoppt). Mit der folgenden Konstruktion lässt sich für die Verbindungsaufnahme eine alternative Timeout-Zeit unter der Kontrolle des Programmierers einstellen:

```
Socket time = new Socket();
time.connect(new InetSocketAddress("time.nist.gov", 13), 1000);
```
Die hier verwendete parameterfreie **Socket**-Konstruktorüberladung kehrt sofort zurück. Für die Verbindungsaufnahme ist die **Socket**-Methode **connect()** zuständig, die einen Timeout-Parameter besitzt:

#### **public void connect(SocketAddress** *endpoint***, int** *timeout***) throws IOException**

Zur Definition des Servers kommt im Beispiel ein Objekt aus der von **SocketAddress** abstammenden Klasse **InetSocketAddress** zum Einsatz.

#### <span id="page-917-1"></span>*16.4.1.2 Ein Datetime-Klient*

Mit der Methode **getInputStream()** besorgen wir uns beim **Socket**-Objekt seinen byte-orientierten Eingabestrom, transformieren diesen per **InputStreamReader** in einen Zeichenstrom und greifen über die bequeme **readLine()** - Methode eines **BufferedReaders** auf die Zeitansage des Daytime-Servers zu:

```
import java.io.*;
import java.net.*;
class DaytimeClient {
    public static void main(String[] args) {
       BufferedReader br = null;
       try (Socket time = new Socket("time.nist.gov", 13)) {
          System.out.println("Verbindung hergestellt (lokaler Port: " +
             time.getLocalPort() + ")");
         time.setSoTimeout(1000);
          br = new BufferedReader(new InputStreamReader(time.getInputStream()));
          String s;
         while ((s = br.readLine()) != null)if (s.length() > 0) System.out.println("Aktuelle Zeit: " + s);
       } catch (SocketTimeoutException e) {
          System.out.println("Maximale Wartezeit abgelaufen");
```

```
 } catch (Exception e) {
           System.err.println(e);
       }
    }
}
```
Weil der NIST-Server vor der Zeitansage eine leere Zeile sendet, wird zum Lesen aus dem Eingabestrom die folgende Schleife verwendet:

```
while ((s = br.readLine()) != null)
   if (s.length() > 0) System.out.println("Aktuelle Zeit: " + s);
```
Das Programm protokolliert den dynamisch an das **Socket**-Objekt vergebenen und über die Methode **getLocalPort()** ermittelten lokalen Port und anschließend die erhaltene Uhrzeit, z. B.:

```
Verbindung hergestellt (lokaler Port: 53182)
Aktuelle Zeit: 59700 22-05-01 11:24:23 50 0 0 685.1 UTC(NIST) *
```
Zum Ausgabeformat schreibt die die Spezifikation RFC 867 nur vor, dass es von Menschen lesbar sein muss.

#### *16.4.1.3 Timeout setzen*

Ein lesender Methodenaufruf an den **InputStream** eines **Socket**-Objekts blockiert per Voreinstellung so lange, bis die erwarteten Daten eintreffen. Daher sollte in der Regel für ein **Socket**-Objekt per **setSoTimeout()** eine maximale Wartezeit für das Lesen aus seinem **InputStream** festgelegt werden, damit der ausführende Thread z. B. nicht zu lange durch einen überlasteten Server blockiert wird:

time.setSoTimeout(1000);

Beim Überschreiten der vereinbarten Wartezeit (im Beispiel: 1000 Millisekunden) wird eine **SocketTimeoutException** geworfen, auf die das Programm geeignet reagieren kann.

Die Methode **setSoTimeout()** ist relevant bei Lese- und Schreiboperationen, hat aber *keinen* Einfluss auf die maximale Wartezeit bei der Verbindungsaufnahme (siehe Abschnitt [16.4.1.1\)](#page-917-0).

#### *16.4.1.4 Socket schließen*

Mit einem **close()** - Aufruf an das **Socket**-Objekt, der im Beispielprogramm des Abschnitts [16.4.1.2](#page-917-1) durch die seit Java 7 verfügbare try-with-resources - Anweisung erfolgt, erreicht man ...

- das Schließen der Verbindung und die Freigabe des lokalen Ports
- das Schließen der zugehörigen Datenströme

Obwohl das **Socket**-Objekt anschließend nicht mehr für Netzwerkzwecke taugt, liefert die Methode **isConnected()** die Rückgabe **true**. Dieser Wert besagt lediglich, dass zuvor eine Verbindung vorhanden war. Kommunikationsfähig ist ein **Socket**-Objekt nur dann, wenn ...

- **isConnected()** den Wert **true** liefert,
- und **isClosed()** den Wert **false** liefert.

Werden im Beispielprogramm die folgenden Anweisungen am Ende des **try**-Blocks eingefügt,

```
time.close();
System.out.println("isConnected(): " + time.isConnected());
System.out.println("netzwerkfähig: " + (time.isConnected() && !time.isClosed()));
```
dann erhält man die folgenden Informationen:

isConnected(): true netzwerkfähig: false

#### <span id="page-919-1"></span>**16.4.2 TCP-Server**

Als Gegenstück zum eben präsentierten Daytime-Klienten erstellen wir nun einen Zeitserver, der am Port 13 lauscht und anfragenden Klienten die aktuelle Tageszeit mitteilt. Wird ein solcher Server auf dem eigenen Rechner gestartet, dann kann er von ebenfalls lokal ausgeführten Klientenprogrammen unter Verwendung der sogenannten **loopback-Adresse** (IPv4: 127.0.0.1, IPv6: 0:0:0:0:0:0:0:1) genutzt werden.

#### *16.4.2.1 Firewall-Ausnahme für einen TCP-Server unter Windows 10*

Die Erreichbarkeit eines Serverprogramms an einem Port hängt vom Regelwerk der zuständigen Firewall-Software ab. Unter Windows 10 erscheint beim Start eines per **java.exe** oder **javaw.exe** ausgeführten Serverprogramms die folgenden Anfrage, wenn die Defender Firewall zuständig ist und noch keine Firewall-Regeln zur beteiligten Java-Runtime kennt:

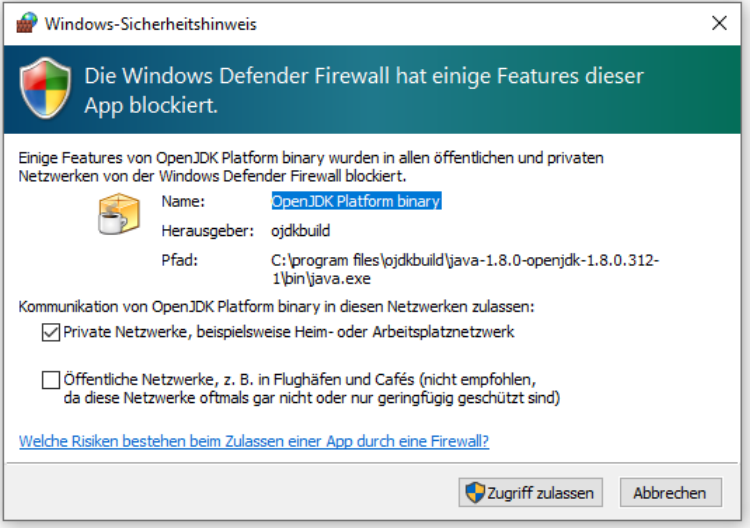

Wird der **Zugriff zugelassen**, dann entstehen die folgenden eingehenden Regeln der Defender-Firewall:

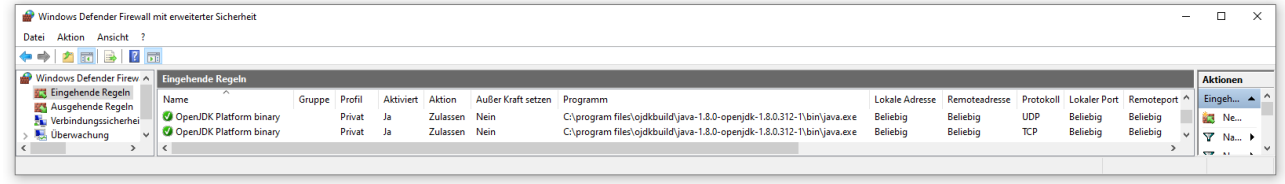

Wird der Zugriff (über den Schalter **Abbrechen**) verweigert, dann ist eine Nutzung des Servers durch Klienten auf dem lokalen Rechner trotzdem möglich.

Das Fenster zur Konfiguration der Windows Defender Firewall erreicht man über:

#### **Systemsteuerung > System und Sicherheit > Windows Defender Firewall > Erweiterte Einstellungen**

## <span id="page-919-0"></span>*16.4.2.2 Singlethreading-Server*

Nach diesen Vorbereitungen widmen wir uns wieder dem geplanten Zeitserver. Dabei ist ein Objekt aus der Klasse **ServerSocket** erforderlich, das per Konstruktor erstellt und dabei an den laut RFC 867 - Spezifikation erforderlichen Port 13 gebunden wird:

```
ServerSocket timeServer = new ServerSocket(13);
```
Weil der Konstruktor das **ServerSocket**-Objekt nicht nur erstellt, sondern auch an den Port zu binden versucht, kann der Aufruf mit einem Ausnahmefehler scheitern. Wenn z. B. der Port bereits belegt ist, dann kommt es zu einer **BindException**:

07.05.2022 20:30:58 Server konnte nicht gestartet werden: java.net.BindException: Address already in use: JVM\_Bind

Für jede Klientenverbindung wird ein eigenes Objekt aus der schon bekannten Klasse **Socket** benötigt (siehe Abschnitt [16.4.1\)](#page-916-0). Mit der Methode **accept()** beauftragen wir das **ServerSocket**-Objekt, auf eingehende Verbindungswünsche zu warten und ggf. zu einem anfragenden Klienten ein **Socket**-Objekt zu liefern, das anschließend zur Kommunikation mit dem Klienten dient:

```
Socket client = timeServer.accept();
```
Der **accept()** - Aufruf blockiert so lange, bis eine Klientenanfrage eintrifft.

Wie vom Datetime-Protokoll gefordert, wird in den Ausgabestrom des **Socket**-Objekts zu einem anfragenden Klienten die mit Hilfe der Klassen **Date** und **DateFormat** erstellte Zeitangabe geschrieben (vgl. Abschnitt [16.2.2.2\)](#page-895-0):

```
import java.io.*;
import java.net.*;
import java.util.*;
import java.text.*;
class DaytimeServer {
    public static void main(String[] args) {
       DateFormat df = DateFormat.getDateTimeInstance();
       String zeit;
       try (ServerSocket timeServer = new ServerSocket(13);) {
          System.out.println("Zeitserver gestartet (" + df.format(new Date()) + ")");
          while(true)
             try (Socket client = timeServer.accept()) {
                PrintWriter pw = new PrintWriter(client.getOutputStream(), true);
                zeit = df.format(new Date());
                System.out.println("\n" + zeit + " Anfrage von\n IP-Nummer: " +
                   client.getInetAddress().getHostAddress() +
                  " (Port: " + client.getPort() + ")");
                pw.println(zeit);
 }
       } catch (Exception e) {
          System.err.println(e);
       }
    }
}
```
Während unser Datetime-Klient (siehe Abschnitt [16.4.1\)](#page-916-0) nach einer Anfrage beendet ist, lauscht der Server permanent an Port 13 und bedient nacheinander beliebig viele Klienten, z.B.:

```
Zeitserver gestartet (03.05.2022 03:51:54)
03.05.2022 03:57:25 Anfrage von
   IP-Nummer: 192.168.178.91 (Port: 47806)
03.05.2022 04:00:32 Anfrage von
   IP-Nummer: 192.168.178.26 (Port: 55453)
03.05.2022 04:41:01 Anfrage von
   IP-Nummer: 0:0:0:0:0:0:0:1 (Port: 63285)
```
Zur Zeitanfrage lässt sich auch ein Telnet-Klient verwenden (zum Aktivieren des Telnet-Klienten in Windows 10 siehe S. [868\)](#page-887-0). Im folgenden Beispiel läuft der Telnet-Klient auf demselben Rechner wie der Daytime-Server, sodass *localhost* als Rechnername verwendet werden kann:

> telnet localhost 13

Im Beispielprogramm wird über die **Socket**-Methode **getInetAdress()** ein **InetAdress**-Objekt zum Klienten angefordert, um per **getHostAddress()** die IP-Adresse des Klienten ermitteln zu können. Über den vom Klienten verwendeten Port informiert sich das Programm mit der **Socket**-Methode **getPort()**.

Hinter dem letzten Protokolleintrag

```
03.05.2022 04:41:01 Anfrage von
  IP-Nummer: 0:0:0:0:0:0:0:1 (Port: 63285)
```
steckt ein auf dem lokalen Rechner ausgeführter Klient, der zur Kommunikation das IPv6-Protokoll verwendet, sodass der folgende Ausdruck

client.getInetAddress().getHostAddress()

die loopback-Adresse dieser Protokollversion liefert.

Ist ein Klient versorgt, dann sollte ein Daytime-Server die Verbindung durch einen (expliziten oder impliziten) **close()** - Aufruf an das beteiligte **Socket**-Objekt schließen.

Das **Socket**-Objekt taugt anschließend nicht mehr für Netzwerkzwecke. Die **Socket**-Methode **close()** sorgt auch für das Schließen des Ausgabestroms. Folglich muss ein verbundener **PrintWriter** seinen Puffer rechtzeitig entleeren, was im Beispiel durch die aktivierte **Autoflush**-Option

PrintWriter pw = **new** PrintWriter(client.getOutputStream(), **true**);

und die Verwendung der Methode **println()** sichergestellt wird (vgl. Abschnitt [14.4.1.5\)](#page-750-0).

Der Telnet-Klient in Windows 10 reagiert auf die Antwort des Daytime-Servers folgendermaßen:

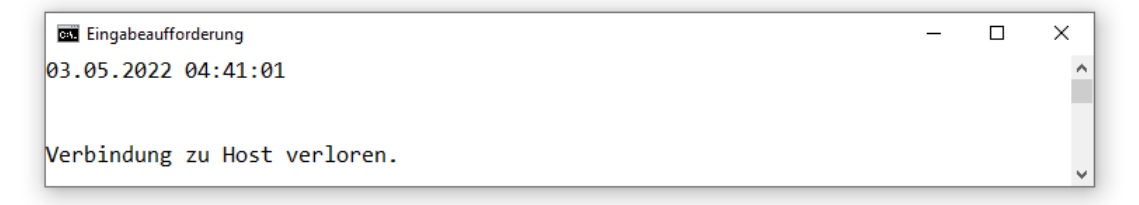

#### *16.4.2.3 Multithreading-Server*

Wenn die Bedienung eines Klienten wie im Daytime-Beispiel nur sehr wenig Zeit in Anspruch nimmt, dann kann ein Server mit Singlethreading-Technik sinnvoll sein. Ist jedoch der Zeitaufwand pro Klient höher, dann kommt man an einer Multithreading-Lösung nicht vorbei, damit mehrere Klienten simultan bedient werden können. Damit nicht für jeden Klienten zeitaufwändig ein neuer Thread gestartet werden muss, sollte ein Threadpool zum Einsatz kommen (siehe Abschnitt [15.4\)](#page-826-0), z.B.:

```
ExecutorService es = Executors.newCachedThreadPool();
```
Wir erstellen nun einen Multithreading - Echo-Server, der gemäß der Spezifikation RFC 862 am Port 7 lauscht und alle Sendungen eines Klienten zurückspiegelt, bis der Klient die Verbindung beendet. Weil im Echo-Protokoll der Klient für das Beenden der Verbindung verantwortlich ist, führt an einer Multithreading-Lösung kein Weg vorbei. Das Echo-Protokoll wurde übrigens nicht als Übungsbeispiel für Lehrtexte entworfen, sondern zum Testen von Netzwerkverbindungen.

In der **main()** - Methode lauert ein **ServerSocket**-Objekt endlos auf Verbindungswünsche. Wie im Daytime-Beispiel aus dem Abschnitt [16.4.2.2](#page-919-0) erzeugt die **ServerSocket**-Methode **accept()** für jeden Klienten ein neues **Socket**-Objekt. Zur Versorgung des Klienten wird außerdem ein Objekt der selbst definierten Klasse EchoTask erstellt und in einem Pool-Thread zum Einsatz gebracht:

```
import java.net.*;
import java.util.*;
import java.util.concurrent.*;
import java.text.*;
class EchoServer {
    private static int nconn, nummer;
    private static DateFormat df = DateFormat.getDateTimeInstance();
    public static void main(String[] args) {
       ExecutorService es = Executors.newCachedThreadPool();
       try (ServerSocket echoServer = new ServerSocket(7)) {
          System.out.println("Echoserver gestartet (" + df.format(new Date()) + ")");
          while(true) {
             try {
               Socket client = echoServer.accept();
                nconn++;
                nummer++;
                prot("Verbindung Nummer " + nummer + ":\n IP-Nummer: "
                      + client.getInetAddress().getHostAddress()
                      + " (Port: " + client.getPort() + ")");
                es.execute(new EchoTask(client, nummer));
             } catch (Exception e) {
                prot("Fehler bei der Klientenbedienung: \n " + e);
 }
 }
       } catch (Exception e) {
          prot("Server konnte nicht gestartet werden: \n " + e);
       }
    }
    static synchronized void decr(int nummer) {
       nconn--;
       System.out.println("\n" + df.format(new Date()) + " Verbindung Nummer " +
                          nummer + " beendet");
    }
    static synchronized int getNConnects() {return nconn;}
    static void prot(String s) {
       System.err.println("\n"+df.format(new Date())+" "+s);
    }
}
```
In der Instanzvariablen nconn wird die Anzahl der aktiven Verbindungen aufbewahrt. Weil die auf nconn schreibend oder lesend zugreifenden EchoServer-Methoden in verschiedenen Threads ablaufen können, werden sie durch Synchronisieren thread-sicher gemacht.

Ein nicht mehr erforderliches **ServerSocket**-Objekt sollte möglichst frühzeitig durch einen impliziten oder expliziten **close()** - Aufruf geschlossen werden, um den belegten Port freizugeben. Das ist kurz vor dem Programmende allerdings überflüssig, weil die von einem beendeten Programm belegten Ressourcen ohnehin freigegeben werden. Nach dem **close()** - Aufruf taugt ein **ServerSocket**-Objekt nicht mehr für Netzwerkzwecke.

In der **run()** - Methode der Klasse EchoTask findet die Kommunikation mit dem versorgten Klienten über den Eingabe- und Ausgabestrom des **Socket**-Objekts statt. Im Konstruktor des am Ausgabestrom angedockten **PrintWriter**s wird die **AutoFlush**-Eigenschaft auf **true** gesetzt, so dass jede per **println()** produzierte Ausgabe sofort auf die Reise geht (vgl. Abschnitt [14.4.1.5\)](#page-750-0).

```
import java.io.*;
import java.net.*;
class EchoTask implements Runnable {
    private Socket client;
   private int nummer;
    EchoTask(Socket cl, int nr) {
       client = cl;
       nummer = nr;
    }
    public void run() {
       String zeile;
       try (BufferedReader br = new BufferedReader(
                                      new InputStreamReader(client.getInputStream()));
            PrintWriter pw = new PrintWriter(client.getOutputStream(), true)) {
          pw.println("Echo-Server (Verbindung: " + nummer + ", aktiv: " +
               EchoServer.getNConnects() +
          while (client.isConnected() && (zeile = br.readLine()) != null) {
             if (zeile.trim().equalsIgnoreCase("quit")) {
                pw.println("Gut, dass wir darueber geredet haben!");
                break;
 }
             pw.println(zeile);
 }
       } catch (Exception e) {
          EchoServer.prot("Fehler: \n " + e + " (Verbindung " + nummer + ")");
       } finally {
          EchoServer.decr(nummer);
       }
    }
}
```
Leicht von der Spezifikation RFC 862 abweichend schließt der Server das **Socket**-Objekts zu einem Klienten, wenn der Klient die Verbindung beendet oder die Botschaft quit sendet.

Man benötigt zum Testen des Multithreading - Echo-Servers keine spezielle Klienten-Software, sondern kann ihn z. B auch mit einem Telnet-Klienten ansprechen (zum Aktivieren des Telnet-Klienten in Windows 10 siehe S. [868\)](#page-887-0). Nach dem Öffnen der Verbindung steht mit dem Echo-Server ein geduldig wiederholender Gesprächspartner bereit:

```
BY Eingabeaufforderung
                                                                                \Box×
Echo-Server (Verbindung: 1, aktiv: 1) - Beenden mit 'quit'
                                                                                       Ä
Hallo
Hallo
Wie gehts?
Wie gehts?
Sag mal was!
Sag mal was!
quit
Gut, dass wir darueber geredet haben!
```
Wie die folgende Abbildung zeigt, kann der Server tatsächlich mehrere Klienten simultan versorgen kann:

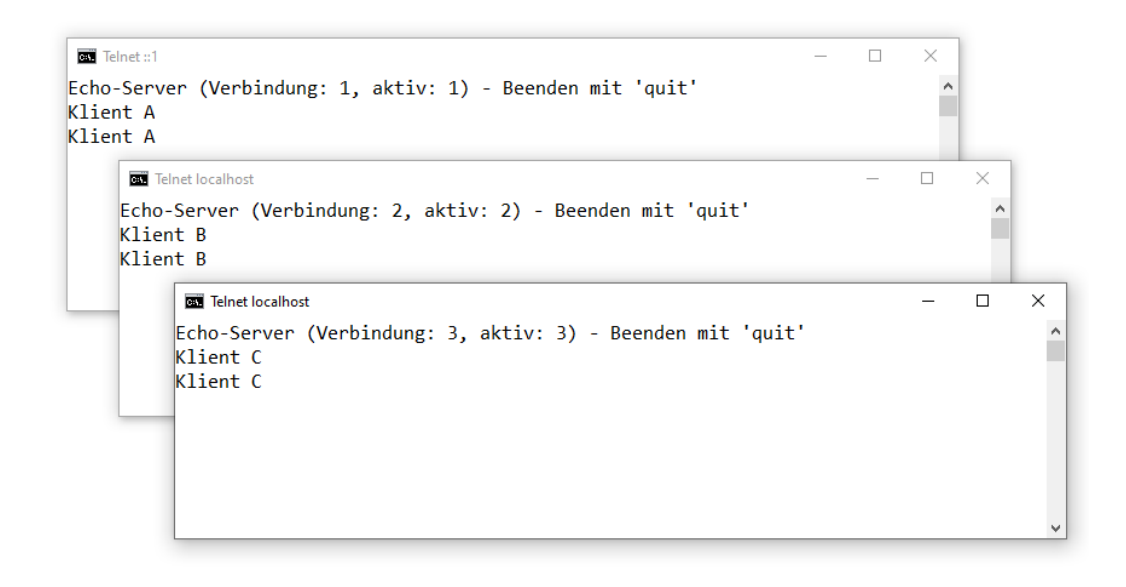

## *16.5 Übungsaufgaben zu Kapitel [16](#page-882-0)*

1) Welche von den folgenden Aussagen sind richtig bzw. falsch?

- 1. Einem TCP-Server wird seine Port-Nummer beim Start zugewiesen.
- 2. Über ein Objekt der Klasse **InetAddress** lässt sich der Host-Name zu einer IP-Adresse ermitteln.
- 3. Im OSI-Modell ist das HTTP-Protokoll auf der Ebene 5 einzuordnen.
- 4. Die **Socket**-Methode **setSoTimeout()** hat keinen Einfluss auf die maximale Wartezeit bei der Verbindungsaufnahme.

2) Erweitern Sie den im Abschnitt [16.2.5](#page-911-0) vorgestellten Browser auf der Basis der JavaFX-Klasse **WebView** um die Zoom-Funktionalität per Mausrad, sodass z. B. die folgenden Darstellungsvarianten bequem einstellbar sind:

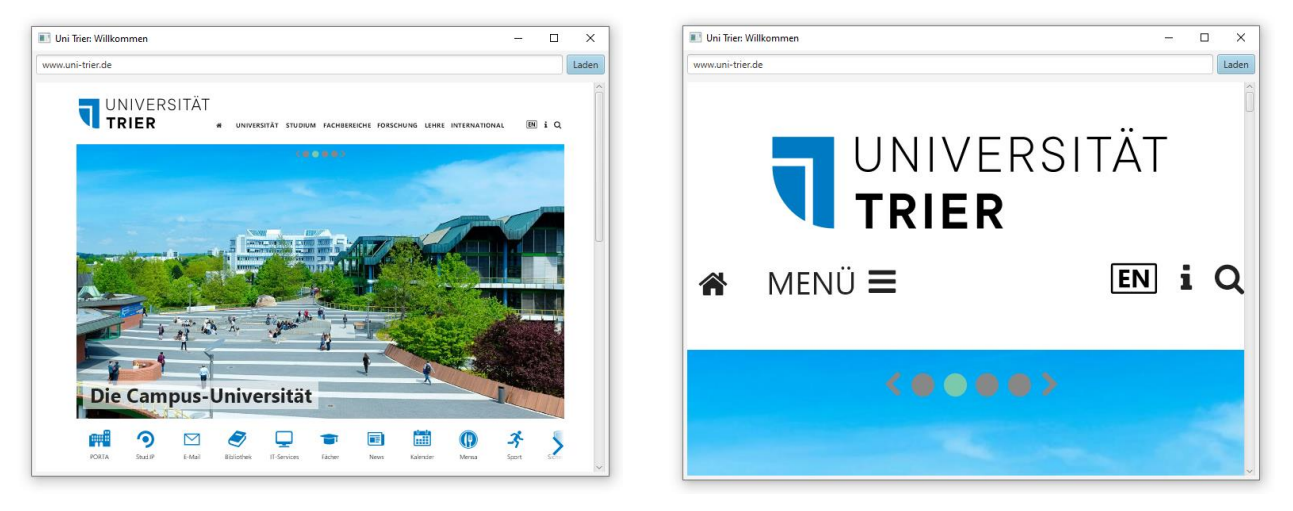

Tipps:

- Nutzen Sie die **WebView**-Methode **setZoom()**.
- Vereinbaren Sie eine Mausrad-Ereignisbehandlung über die **Node**-Methode **setOnScroll()**: **public final void setOnScroll(EventHandler<? super ScrollEvent>** *handler***)**

# **Anhang**

## *A. Operatorentabelle*

In der folgenden Tabelle sind alle im Manuskript behandelten Operatoren in absteigender Bindungskraft (von oben nach unten) aufgelistet. Gruppen von Operatoren mit gleicher Bindungskraft sind durch fette horizontale Linien begrenzt.

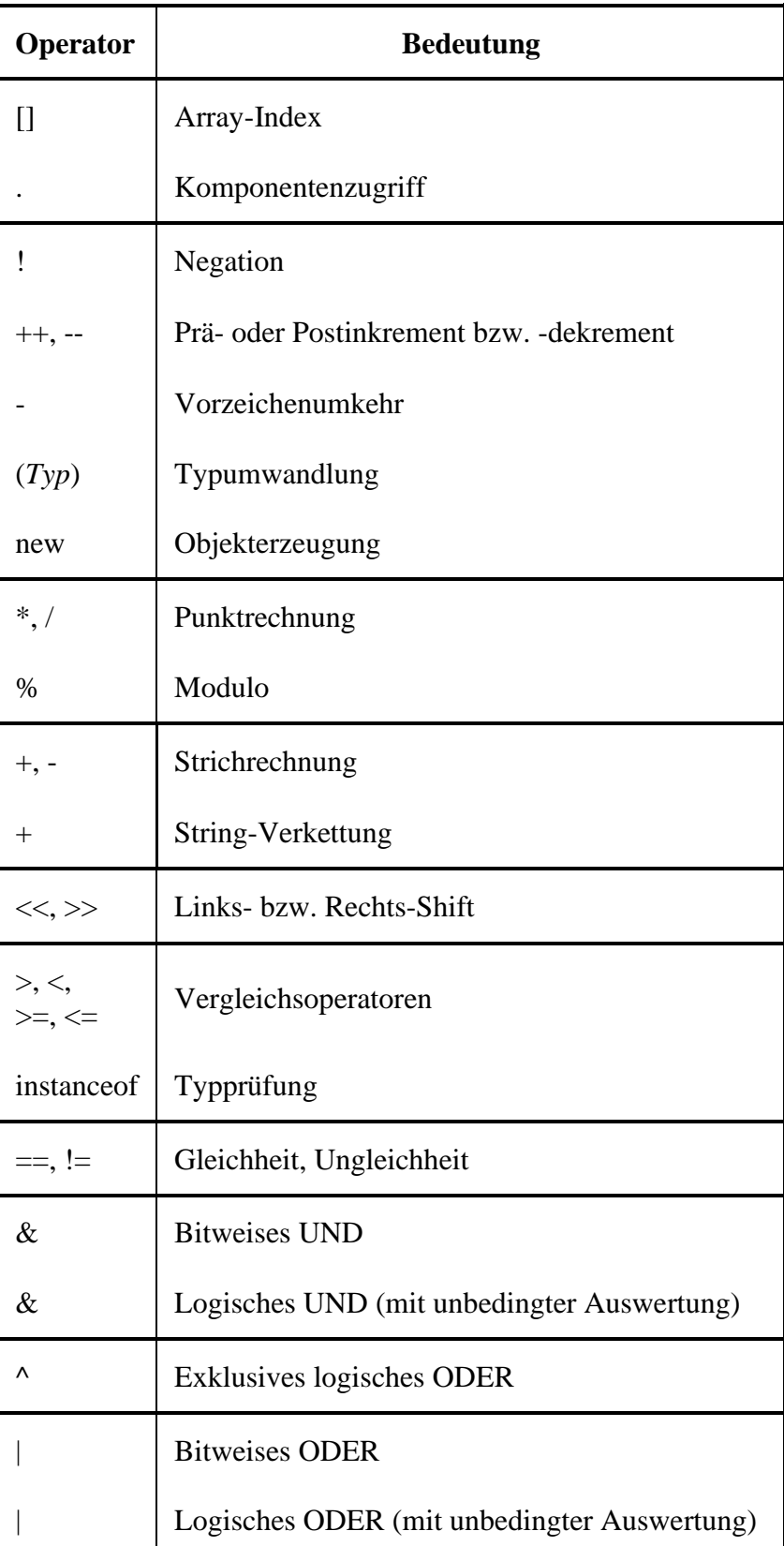

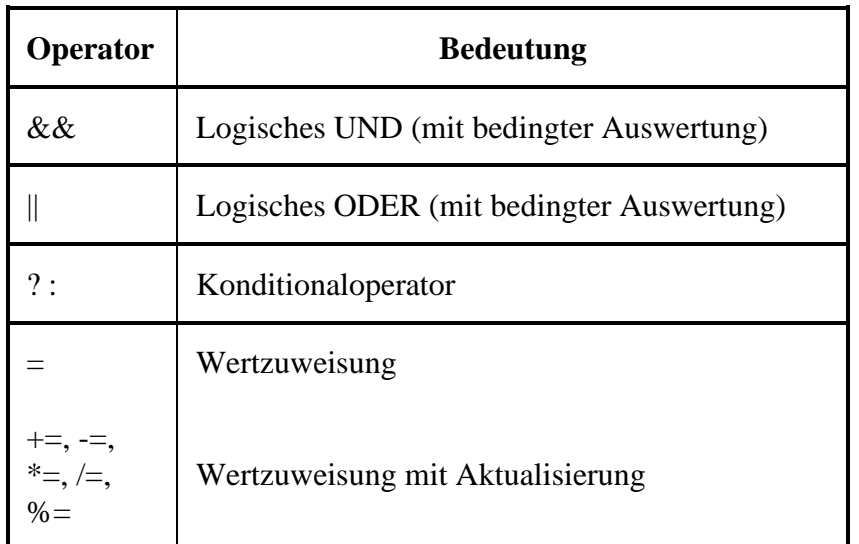

Mit Ausnahme der Zuweisungsoperatoren sind alle binären Operatoren *links*-assoziativ. Die Zuweisungsoperatoren und der Konditionaloperator sind *rechts*-assoziativ.

## *B. Lösungsvorschläge zu den Übungsaufgaben*

## **Kapitel [1](#page-20-0) [\(Einleitung\)](#page-20-0)**

## **Aufgabe 1**

Das Prinzip der Datenkapselung reduziert die Fehlerquote und damit den Aufwand zur Fehlersuche und -bereinigung. Die perfektionierte Modularisierung durch die Kopplung von Eigenschaften und zugehörigen Handlungskompetenzen in einer Klassendefinition erleichtert die …

- Kooperation von mehreren Programmierern bei großen Projekten,
- die Wiederverwendung von Software.

## **Aufgabe 2**

- **1. Richtig**
- **2. Falsch**

Jedes Java-Programm muss *eine* Startklasse enthalten, und nur eine Startklasse benötigt eine Methode namens **main()**.

**3. Falsch**

Der vom Java-Compiler erstellte Bytecode muss vom Java-Interpreter in den Maschinencode der aktuellen CPU übersetzt werden.

**4. Richtig**

## **Kapitel [2](#page-54-0) [\(Werkzeuge zum Entwickeln von Java-Programmen\)](#page-54-0)**

## **Aufgabe 3**

Das Programm enthält folgende Fehler:

- Die schließende Klammer zum Rumpf der Klassendefinition fehlt.
- Die Zeichenfolge im **println()** Aufruf muss mit dem " Zeichen abgeschlossen werden.
- Der Methodenname "mein" ist falsch geschrieben.
- Die Methode **main()** muss als **public** definiert werden.

## **Aufgabe 4**

- **1. Richtig**
- **2. Falsch**
- **3. Richtig**
- **4. Falsch**

Während der Datentyp **String[]** des **main()** - Parameters in der Tat zwingend vorgeschrieben ist, kann man seinen Namen frei wählen.

#### **Kapitel [3](#page-96-0) [\(Elementare Sprachelemente\)](#page-96-0)**

#### *Abschnitt [3.1](#page-96-1) [\(Einstieg\)](#page-96-1)*

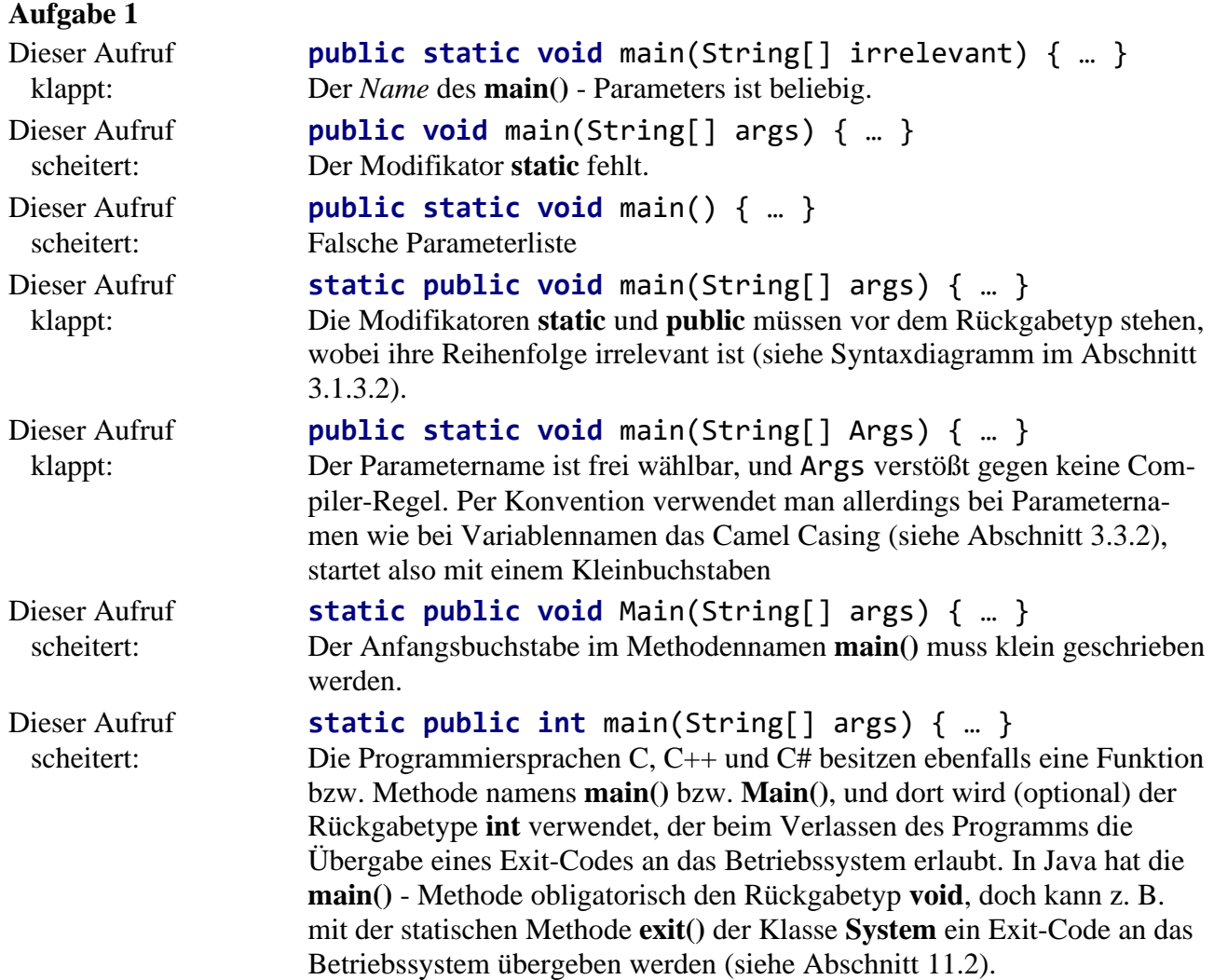

## **Aufgabe 2**

Unzulässig sind:

- 4you Bezeichner müssen mit einem Buchstaben beginnen.
- else

Schlüsselwörter wie **else** sind als Bezeichner verboten.

Obwohl **main** kein Schlüsselwort ist, wird man mit einem derart irritierenden Bezeichner (z. B. für eine Variable) wenig Ruhm und Sympathie gewinnen.

#### **Aufgabe 3**

Das Paket **java.lang** der Standardbibliothek, zu der die Klassen **Math** und **System** gehören, wird automatisch in jede Quellcodedatei importiert (vgl. Abschnitt [3.1.7\)](#page-109-0).

#### *Abschnitt [3.2](#page-110-0) [\(Ausgabe bei Konsolenanwendungen\)](#page-110-0)*

#### **Aufgabe 1**

Das folgende Programm erzeugt die erwünschte Ausgabe:

```
class Prog {
  public static void main(String[] args) {
     System.out.printf("%1$-10.1f %1$-10.2f %1$-10.3f%n", Math.PI);
     System.out.printf("%1$-10.4f %1$-10.5f %1$-10.6f", Math.PI);
  }
}
```
Wenn die längliche Formatierungszeichenfolge nicht stört, kommt man auch mit einem **printf()** - Aufruf aus:

```
class Prog {
   public static void main(String[] args) {
     System.out.printf("%1$-10.1f %1$-10.2f %1$-10.3f%n%1$-10.4f %1$-10.5f %1$-10.6f", Math.PI);
   }
}
```
Wie aus dem Abschnitt [3.2.1](#page-110-1) bekannt, kann man die Formatierungszeichenfolge per Plusoperator zusammensetzen und so auf zwei Zeilen verteilen:

```
class Prog {
   public static void main(String[] args) {
     System.out.printf("%1$-10.1f %1$-10.2f %1$-10.3f%n" +
                        "%1$-10.4f %1$-10.5f %1$-10.6f", Math.PI);
   }
}
```
Um einen Zeilenwechsel zu erreichen, kann man statt der Formatspezifikation **%n** auch die Escape-Sequenz **\n** verwenden:

```
class Prog {
  public static void main(String[] args) {
    System.out.printf("%1$-10.1f %1$-10.2f %1$-10.3f\n%1$-10.4f %1$-10.5f %1$-10.6f",Math.PI);
  }
}
```
#### **Aufgabe 2**

Der im **println()** - Parameter unmittelbar auf die Zeichenkette folgende Plusoperator wird *zuerst* ausgeführt. Weil sein linkes Argument eine Zeichenfolge ist, wird auch sein rechtes Argument in eine Zeichenfolge gewandelt, um eine sinnvolle Operation zu ermöglichen, nämlich die Verkettung von zwei Zeichenfolgen. Der Ausdruck

```
"3.3 + 2 = " + 3.3
```
wird also behandelt wie

**"3.3 + 2 = "** + **"3.3"**

und man erhält:

**"3.3 + 2 = 3.3"**

Anschließend arbeitet der zweite Plus-Operator analog, sodass insgesamt die Zeichenfolgen "3.3" und "2" nacheinander an die Zeichenfolge " $3.3 + 2 =$ " angehängt werden.

Durch Klammerung muss dafür gesorgt werden, dass der *rechte* Plusoperator *zuerst* ausgeführt wird:

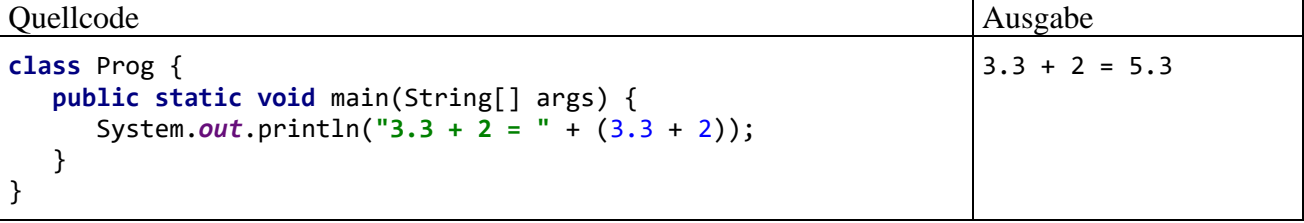

Er trifft folglich auf zwei *numerische* Argumente und addiert diese. Der Ausdruck

 $3.3 + 2$ 

ergibt

5.3

Anschließend bewirkt der linke Plus-Operator eine Zeichenfolgenverkettung. Der Ausdruck

**"3.3 + 2 = "** + 5.3

ergibt

**"3.3 + 2 = 5.3"**

und dieses **println()** - Argument landet auf der Konsole.

## *Abschnitt [3.3](#page-113-0) [\(Variablen und Datentypen\)](#page-113-0)*

#### **Aufgabe 1**

- **1. Falsch**
- **2. Richtig**
- **3. Falsch**

Referenzvariablen haben einen bestimmten *Inhalt* (eine Objektadresse). Sie werden als lokale Variablen von Methoden (abgelegt auf dem Stack), als Instanzvariablen von Objekten (abgelegt auf dem Heap) und als Klassenvariablen (abgelegt in der Method Area) benötigt.

**4. Falsch**

Dieser Satz ist kompletter Unfug.

## **Aufgabe 2**

**char** gehört zu den integralen (ganzzahligen) Datentypen. Zeichen werden über ihre Nummer im Unicode-Zeichensatz gespeichert, das Zeichen ,c' offenbar durch die Nummer 99 (im Dezimalsystem).

In der folgenden Anweisung wird der **char**-Variablen z die Unicode - Escape-Sequenz für das Zeichen ,c' zugewiesen:

**char** z = **'\u0063'**;

Der dezimalen Zahl 99 entspricht die hexadezimale Zahl 0x63 (=  $6 \cdot 16 + 3$ ).

## **Aufgabe 3**

Die Variable i ist außerhalb des Blocks mit der Deklaration nicht sichtbar (gültig).

## **Aufgabe 4**

Lösungsvorschlag:

```
class Prog {
    public static void main(String[] args) {
       System.out.println("Dies ist ein Java-Zeichenfolgenliteral:\n \"Hallo\"");
    }
}
```
#### **Aufgabe 5**

Die behobenen Fehler sind durch einen großen Schriftgrad gekennzeichnet:

```
class Prog {
    public static void main(String[] args) {
      float PI = 3 \cdot 141593F;
      double radius = 2 \cdot 0;
       System.out.println("Der Flächeninhalt beträgt: " + PI*radius*radius);
    }
}
```
#### *Abschnitt [3.4](#page-139-0) [\(Eingabe bei Konsolen\)](#page-139-0)*

#### **Aufgabe 1**

Im folgenden Programm werden die Simput-Methoden gchar() und gdouble() verwendet:

```
class Prog {
     public static void main(String[] args) {
         System.out.print("Setzen Sie bitte ein Zeichen: ");
         char c = Simput.gchar();
         System.out.println("Ihr Zeichen: " + c);
         System.out.print("\nNun bitte eine gebrochene Zahl (mit Dezimalkomma!): ");
         double d = Simput.gdouble();
         System.out.printf("Ihre Zahl: " + d);
     }
}
```
#### *Abschnitt [3.5](#page-145-0) [\(Operatoren und Ausdrücke\)](#page-145-0)* **Aufgabe 1**

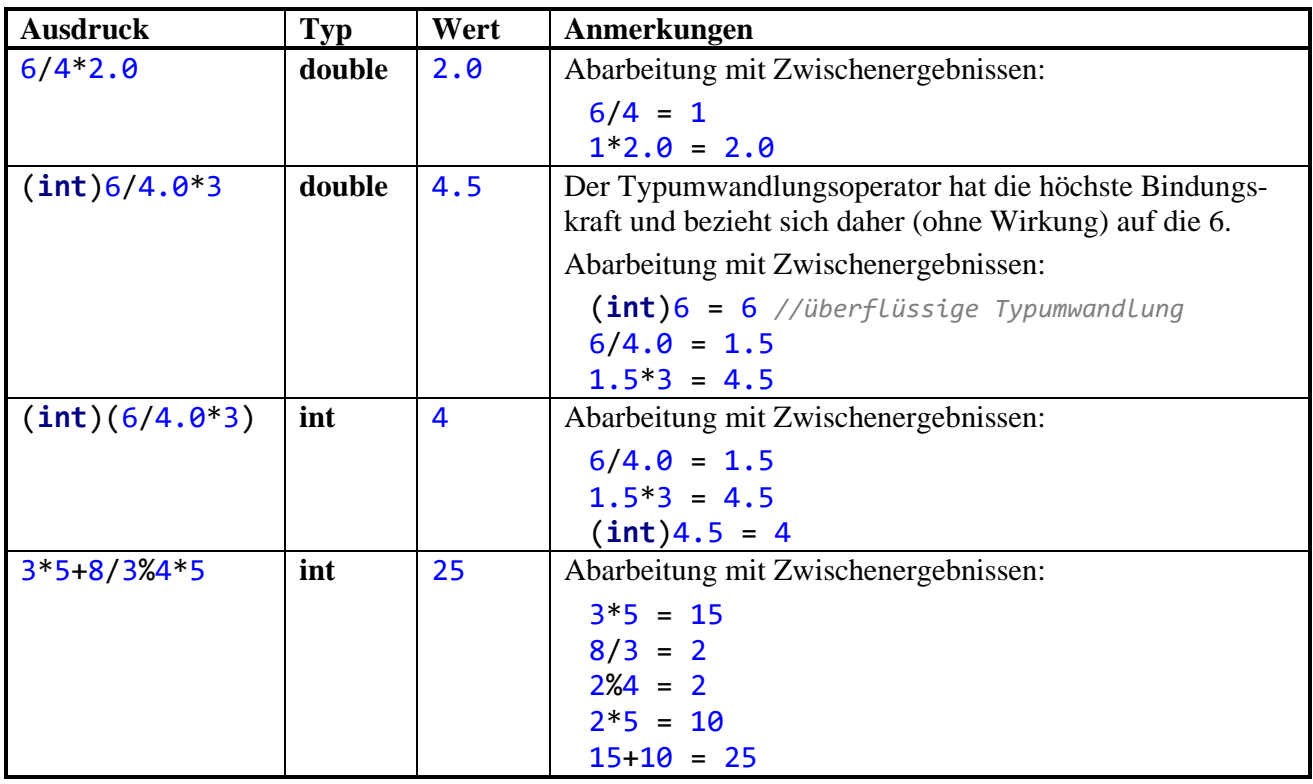

## **Aufgabe 2**

Nach der Tabelle mit den Ergebnistypen der Ganzzahlarithmetik im Abschnitt [3.5.1](#page-147-0) resultiert der Datentyp **int**.

## **Aufgabe 3**

erg1 erhält den Wert 2, denn:

- ( $i++ == j$  ? 7 : 8) hat den Wert 8, weil  $2 \neq 3$  ist.
- 8 **%** 3 ergibt 2.

erg2 erhält den Wert 0, denn:

- Der Präinkrementoperator trifft auf die bereits vom Postinkrementoperator in der vorangehenden Zeile auf den Wert 3 erhöhte Variable i und setzt sie auf den Wert 4.
- Dies ist auch der Wert des Ausdrucks ++i, sodass die Bedingung im Konditionaloperator erneut den Wert **false** hat.
- (++i == j ? 7 : 8) hat also den Wert 8, und 8 **%** 2 ergibt 0.

## **Aufgabe 4**

Die Vergleichsoperatoren (>, ==) haben eine höhere Bindungskraft als die logischen Operatoren und der Zuweisungsoperator, sodass z. B. in der folgenden Anweisung

 $1a1 = 2 \times 3 88 2 == 2^2 1 == 1;$ 

auf runde Klammern verzichtet werden konnte. Besser lesbar ist aber die äquivalente Variante:

la1 =  $(2 \lt 3)$  &&  $(2 == 2)$  ^  $(1 == 1)$ ;

la1 erhält den Wert **false**, denn der Operator **^** wird aufgrund seiner höheren Bindungskraft vor dem Operator **&&** ausgeführt.

la2 erhält den Wert **true**, weil die runden Klammern dafür sorgen, dass der Operator **^** zuletzt ausgeführt wird.

la3 erhält den Wert **false**.

#### **Aufgabe 5**

Sie finden einen Lösungsvorschlag im Verzeichnis:

#### **...\BspUeb\Elementare Sprachelemente\Exp**

#### **Aufgabe 6**

Sie finden einen Lösungsvorschlag im Verzeichnis:

#### **...\BspUeb\Elementare Sprachelemente\DM2Euro**

#### **Aufgabe 7**

Sie finden einen Lösungsvorschlag im Verzeichnis:

#### **...\BspUeb\Elementare Sprachelemente\UnGerade**

#### *Abschnitt [3.6](#page-168-0) (Über- [und Unterlauf bei numerischen Variablen\)](#page-168-0)*

#### **Aufgabe 1**

- **1. Falsch**
- **2. Richtig**
- **3. Falsch**
- **4. Falsch**

Bei Objekten aus den Klassen **BigDecimal** und **BigInteger** tritt im Vergleich zu den primitiven Datentypen ein erheblich höherer Speicher- und Zeitaufwand auf. Sie sollten daher nur verwendet werden, wenn der größere Wertebereich und/oder die höhere Genauigkeit tatsächlich erforderlich sind.

#### *Abschnitt [3.7](#page-175-0) [\(Anweisungen \(zur Ablaufsteuerung\)\)](#page-175-0)*

## **Aufgabe 1**

Im logischen Ausdruck der **if**-Anweisung findet an Stelle eines Vergleichs eine *Zuweisung* statt.

#### **Aufgabe 2**

In der switch-Anweisung mit traditioneller Syntax wird es versäumt, per break den "Durchfall" zu verhindern.

## **Aufgabe 3**

Sie finden einen Lösungsvorschlag im Verzeichnis:

## **...\BspUeb\Elementare Sprachelemente\Primzahlendiagnose\PrimitivOBC**

#### **Aufgabe 4**

Das Semikolon am Ende der Zeile

**while** (i < 100);

wird vom Compiler als die zur **while**-Schleife gehörige (leere) Anweisung interpretiert, sodass mangels i-Inkrementierung eine *Endlosschleife* vorliegt. Hinter der **while**-Schleife steht eine Blockanweisung, die nie ausgeführt wird.

## **Aufgabe 5**

Sie finden einen Lösungsvorschlag im Verzeichnis:

#### **...\BspUeb\Elementare Sprachelemente\DM2EuroS**

#### **Aufgabe 6**

Lösungsvorschläge mit den beiden Algorithmus-Varianten befinden sich in den Ordnern:

## **...\BspUeb\Elementare Sprachelemente\GgtDiff**

#### **...\BspUeb\Elementare Sprachelemente\GgtMod**

#### **Aufgabe 7**

Sie finden einen Lösungsvorschlag im Verzeichnis:

#### **...\BspUeb\Elementare Sprachelemente\FloP**

Bei *i* = 52 erhält man letztmals das mathematisch korrekte Vergleichsergebnis. Dies ist gerade die Anzahl der Bits in der **double**-Mantisse (vgl. Abschnitt [3.3.6\)](#page-121-0).

Die Zahl 1,0 hat nach der Norm IEE 754 die folgende normalisierte **double**-Darstellung (vgl. Abschnitt [3.3.7.1\)](#page-123-0)

$$
(-1)^0 \cdot 2^{(1023 \cdot 1023)} \cdot (1+0,0)
$$

mit den Bits:

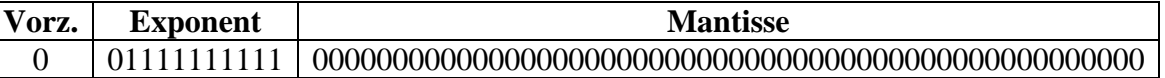

Das Bitmuster zum Vergleichswert:

 $1,0 + 2^{-i} = (-1)^0 \cdot 2^{(1023 \cdot 1023)} \cdot (1 + 2^{-i}), i = 1, ..., 52$ 

hat eine zusätzliche Eins beim *i*-ten Mantissen-Bit. Bei *i* = 52 ist diese Eins am rechten Rand angekommen und letztmals vorhanden:

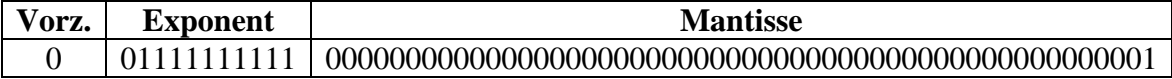

Während bei binärer Gleitkommatechnik mit **double**-Präzision die Zahl

 $1,0 + 2^{53} \approx 1,0 + 1,1102230246251565 \cdot 10^{-16} \approx 1,000000000000001110223024625157$ 

nicht mehr von der Zahl 1,0 zu unterscheiden ist, kann die Zahl

$$
2^{-53} \approx 1,1102230246251565 \cdot 10^{-16}
$$

mit dem Bitmuster

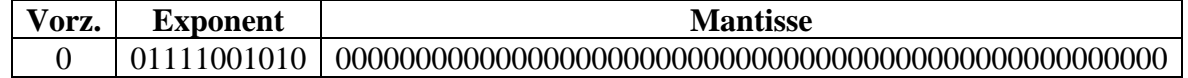

von der 0,0 mit dem Bitmuster

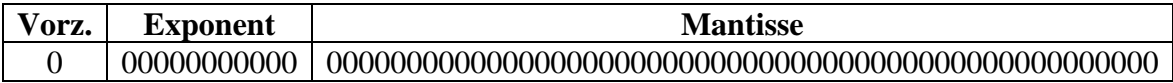

unterschieden werden.

Erst ab  $2^{-1023}$  ( $\approx 1,1125369292536007 \cdot 10^{-308}$ ) wird erstmals die denormalisierte Darstellung benötigt (mit dem festen Exponentialfaktor 2<sup>-1022</sup>)

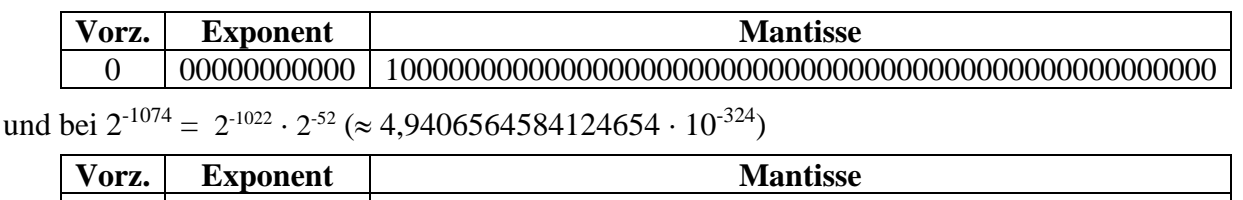

0 00000000000 0000000000000000000000000000000000000000000000000001

ist letztmals eine Unterscheidung von der Zahl 0,0 möglich.

#### **Kapitel [4](#page-214-0) [\(Klassen und Objekte\)](#page-214-0)**

#### **Aufgabe 1**

- **1. Richtig**
- **2. Falsch**

Mit der Datenkapselung wird verhindert, dass die *Methoden fremder Klassen* auf Instanzvariablen zugreifen. Es geht *nicht* darum, Objekte einer Klasse voreinander zu schützen. Die von einem Objekt ausgeführten Methoden haben stets vollen Zugriff auf die Instanzvariablen eines anderen Objekts derselben Klasse, sofern eine entsprechende Referenz vorhanden ist. Der Klassendesigner ist für das sinnvolle Verhalten der Methoden verantwortlich.

3. **Falsch**

Ohne Schutzstufendeklaration haben alle Klassen *im selben Paket* vollen Zugriff.

4. **Falsch**

Lokale Variablen werden grundsätzlich *nicht* initialisiert, auch die lokalen Referenzvariablen nicht.

#### **Aufgabe 2**

Eine Instanzvariable mit Vollzugriff für die Methoden der eigenen Klasse und Schreibschutz gegenüber Methoden fremder Klassen erhält man folgendermaßen:

- Deklaration als **private** (Datenkapselung)
- Definition einer **public**-Methode zum Lesen des Werts
- *Verzicht* auf eine **public**-Methode zum Verändern des Werts

## **Aufgabe 3**

**1. Falsch**

Es kann durchaus sinnvoll sein, private Methoden für den ausschließlich klasseninternen Gebrauch zu definieren.

2. **Falsch**

Der Rückgabetyp spielt bei der Signatur keine Rolle (vgl. Abschnitt [4.3.4\)](#page-249-0).

3. **Falsch**

Typkompatibilität genügt (siehe Abschnitt [4.3.2\)](#page-241-0).

**4. Richtig**

#### **Aufgabe 4**

Bei einer Methode mit Rückgabewert muss jeder mögliche Ausführungspfad mit einer **return**-Anweisung enden, die einen Rückgabewert mit kompatiblem Typ liefert. Die vorgeschlagene Methode verstößt beim Aufruf mit einem von 0 verschiedenen Aktualparameterwert gegen diese Regel.
Die beiden Methoden können *nicht* in einer Klasse koexistieren, weil ihre Signaturen identisch sind:

- gleiche Methodennamen
- gleichlange Parameterlisten mit identische Parametertypen an allen Positionen

Dass an jeder Position die beiden typgleichen Formalparameter verschiedene Namen haben, ist für die Signatur irrelevant.

#### **Aufgabe 6**

Sie finden einen Lösungsvorschlag im Verzeichnis:

#### **...\BspUeb\Klassen und Objekte\TimeDuration**

#### **Aufgabe 7**

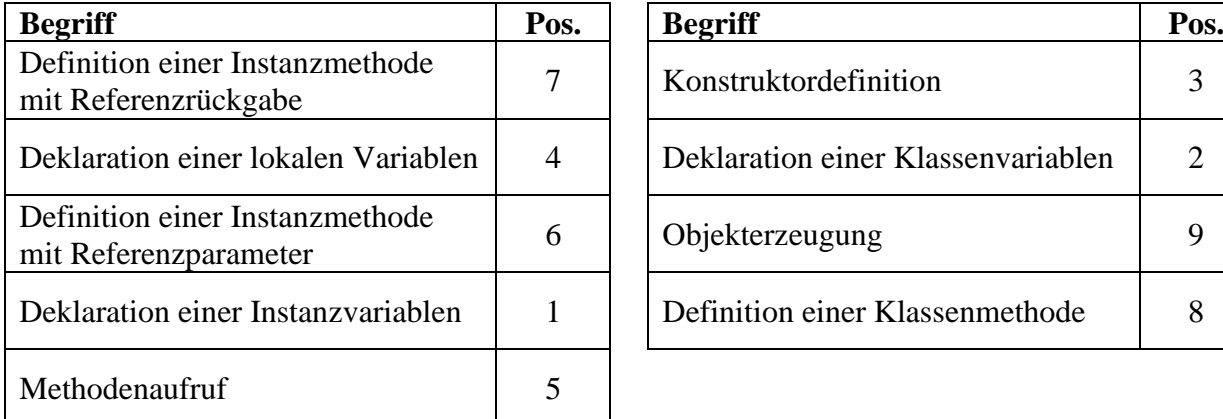

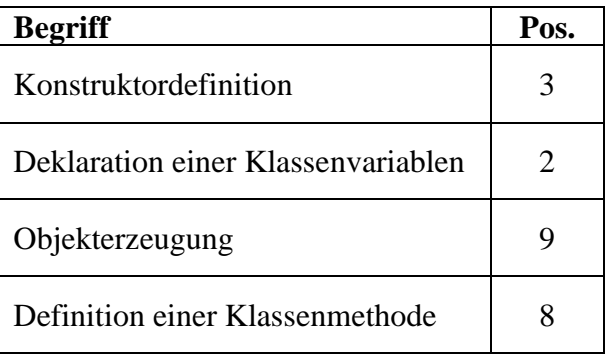

#### **Aufgabe 8**

Sie finden einen Lösungsvorschlag im Verzeichnis:

#### **...\BspUeb\Klassen und Objekte\FakulRek**

Das Programm eignet sich übrigens dazu, einen Stapelüberlauf (**StackOverflowError**) zu provozieren:

#### Exception in thread "main" java.lang.StackOverflowError

Allerdings hat bei der Wahl eines passend großen Arguments (z. B. 15000) die resultierende Fakultät den **double**-Wertebereich längst in Richtung Unendlich (Infinity) verlassen.

#### **Aufgabe 9**

Sie finden einen Lösungsvorschlag im Verzeichnis:

#### **...\BspUeb\Klassen und Objekte\R2Vek**

#### **Kapitel [5](#page-302-0) [\(Wichtige spezielle Klassen\)](#page-302-0)**

#### *Abschnitt [5.1](#page-302-1) [\(Arrays\)](#page-302-1)*

### **Aufgabe 1**

- **1. Falsch**
- **2. Richtig**
- **3. Richtig**
- **4. Richtig**
- **5. Falsch**

Für diesen Zweck ist die finalisierte Instanz*variable* **length** zu verwenden.

### **Aufgabe 2**

Sie finden einen Lösungsvorschlag im Verzeichnis:

### **...\BspUeb\Wichtige spezielle Klassen\Arrays\Lotto**

Man könnte das Problem, eine zufällige Teilmenge aus einem Array mit den Elementen 1 bis 49 zu ziehen, in den folgenden Schritten elegant lösen:

- Bringe die Elemente des Arrays in eine zufällige Reihenfolge, wähle also eine zufällige Permutation.
- Wähle aus der Permutation die ersten 6 Elemente.

Eine zufällige Anordnung von Array-Elementen lässt sich mit dem **Fisher-Yates - Algorithmus** herstellen.<sup>1</sup> Wird (wie im Beispiel) nur eine kleine Teilmenge aus der Permutation verwertet, ist allerdings der Aufwand höher als bei der im Lösungsvorschlag praktizierten Suche nach unverbrauchten Lottozahlen.

Im Java-API befindet sich keine Methode zur Erstellung einer Permutation zu einem Array. Für eine Liste bietet die statische Methode **shuffle()** in der Klasse **Collections** hingegen genau diese Leistung an. Dank der Konvertierungsmethode **asList()** aus der Klasse **Arrays** lässt sich mit Hilfe der **Collections**-Methode **shuffle()** auch ein Array verwirbeln (siehe Abschnitt [10.10\)](#page-542-0).

### **Aufgabe 3**

Sie finden einen Lösungsvorschlag im Verzeichnis:

### **...\BspUeb\Wichtige spezielle Klassen\Arrays\Eratosthenes**

### **Aufgabe 4**

Sie finden einen Lösungsvorschlag im Verzeichnis:

**...\BspUeb\Wichtige spezielle Klassen\Arrays\DataMat**

### *Abschnitt [5.2](#page-312-0) [\(Klassen für Zeichen\)](#page-312-0)*

### **Aufgabe 1**

**1. Falsch**

Weder ist ein **String**-Objekt ein Array, noch erfüllt die Klasse **String** das Interface **Iterable** oder das Interface **Iterable<T>** (vgl. Abschnitt [3.7.3.2\)](#page-197-0).

- **2. Richtig**
- **3. Falsch**
	- Stattdessen ist die **String**-Methode **charAt()** zu verwenden.
- **4. Richtig**

Für variable Zeichenketten eignen sich die Klassen **StringBuilder** und **StringBuffer**.

#### **Aufgabe 2**

Der interne **String**-Pool wird erweitert durch die Anweisungen mit den Kommentarnummern (1) und (5). Die Anweisungen mit den Kommentarnummern (2) und (3) erzeugen Objekte auf dem allgemeinen Heap. Durch die Anweisung mit der Kommentarnummer (4) findet keine Erweiterung des **String**-Pools statt, weil dort bereits ein inhaltsgleiches **String**-Objekt vorhanden ist.

#### **Aufgabe 3**

Sie finden einen Lösungsvorschlag im Verzeichnis:

#### **...\BspUeb\Wichtige spezielle Klassen\Zeichenfolgen\PerZuf**

#### **Aufgabe 4**

Die Klasse **StringBuilder** hat die von **java.lang.Object** geerbte **equals()** - Methode *nicht* überschrieben, sodass *Referenzen* verglichen werden. In der Klasse **String** ist **equals()** jedoch so überschrieben worden, dass die referenzierten *Zeichenfolgen* verglichen werden.

#### **Aufgabe 5**

Sie finden einen Lösungsvorschlag im Verzeichnis:

**...\BspUeb\Wichtige spezielle Klassen\Zeichenfolgen\StringUtil**

#### *Abschnitt [5.3](#page-326-0) [\(Verpackungsklassen für primitive Datentypen\)](#page-326-0)*

#### **Aufgabe 1**

Lösungsvorschlag:

```
Quellcode Ausgabe Ausgabe Ausgabe Ausgabe Ausgabe Ausgabe Ausgabe Ausgabe Ausgabe Ausgabe Ausgabe Ausgabe Ausg
class Prog {
     public static void main(String[] args) {
          System.out.println("Min. byte-Zahl:\n " + Byte.MIN_VALUE);
     }
}
                                                                                    Min. byte-Zahl:
                                                                                     -128
```
Beim Datentyp **byte** ist zu beachten, dass er in Java (wie alle anderen Ganzzahltypen) vorzeichenbehaftet ist, während z. B. die Programmiersprache C# einen vorzeichenfreien 8-Bit - Ganzzahltyp namens **byte** mit Werten von 0 bis 255 besitzt.

Sie finden einen Lösungsvorschlag im Verzeichnis:

### **...\BspUeb\Wichtige spezielle Klassen\Verpackungsklassen\MaxFakul**

Für die Fakultät von 170 ( $\approx$  7,26 $\cdot$ 10<sup>306</sup>) wird noch ein regulärer **double**-Wert ermittelt, während die Berechnung der Fakultät von 171 ( $\approx 1,24 \cdot 10^{309}$ ) zum Wert **Double.POSITIVE\_INFINITY** führt.

### **Aufgabe 3**

Sie finden einen Lösungsvorschlag im Verzeichnis:

**...\BspUeb\Wichtige spezielle Klassen\Verpackungsklassen\Mint**

### *Abschnitt [5.4](#page-332-0) [\(Aufzählungstypen\)](#page-332-0)*

### **Aufgabe 1**

Sie finden einen Lösungsvorschlag im Verzeichnis:

**...\BspUeb\Wichtige spezielle Klassen\Enumerationen\Wochentage**

### *Abschnitt [5.5](#page-338-0) [\(Records\)](#page-338-0)*

**Aufgabe 1**

- **1. Richtig**
- **2. Richtig**
- **3. Falsch**
- **4. Richtig**

### **Aufgabe 2**

Eine Komponente (Instanzvariable) einer Record-Klasse darf einen Referenztyp haben, und die Objekte der zugehörigen Klasse müssen keinesfalls unveränderlich sein. Folglich lässt sich eine per Zugriffsmethode ausgelieferte Objektreferenz dazu verwenden, ein Member-Objekt zu verändern (vgl. Abschnitt [5.5.2.3\)](#page-342-0).

### **Kapitel [6](#page-350-0) [\(Pakete und Module\)](#page-350-0)**

### **Aufgabe 1**

Beide Klassen gehören zum Standardpaket und haben die voreingestellte Sichtbarkeit *package*, sodass sie sich gegenseitig sehen können. Weil die Worker-Methode ohne Zugriffsmodifikator definiert wurde, besitzt sie die voreingestellte Schutzstufe *package* und kann von allen Klassen im selben Paket verwendet werden. Auch der Standardkonstruktor der Klasse Worker ist für alle Klassen im selben Paket verfügbar, weil er dieselbe Schutzstufe besitzt wie seine Klasse (nämlich *package*).

**1. Falsch**

Es wird empfohlen, die Namen von exportierten Paketen mit dem Modulnamen beginnen zu lassen. Das ist aber nicht vorgeschrieben und z. B. beim API-Paket **java.lang** (ab Java 9 im Modul **java.base**) aus Kompatibilitätsgründen *nicht* realisiert.

- **2. Richtig**
- **3. Richtig**
- **4. Falsch**

Nur die automatischen Module (siehe Abschnitt [6.2.9.1\)](#page-403-0) können das unbenannte Modul (mit den via Klassenpfad erreichbaren **class**-Dateien) sehen.

#### **Kapitel [7](#page-412-0) (***[Vererbung und Polymorphie](#page-412-0)***)**

#### **Aufgabe 1**

In der Klasse Spezial kommt der Standardkonstruktor zum Einsatz, welcher den parameterfreien Basisklassenkonstruktor benötigt. Ein solcher fehlt aber in der Klasse General.

#### **Aufgabe 2**

In der Klasse Figur haben xpos und ypos den voreingestellten Zugriffsschutz (**package**). Weil Kreis und Figur nicht zum selben Paket gehören, hat die Kreis-Klasse keinen direkten Zugriff. Soll dieser Zugriff möglich sein, müssen xpos und ypos in der Figur-Definition die Schutzstufe **protected** (oder **public**) erhalten.

#### **Aufgabe 3**

- 1. **Richtig**
- 2. **Falsch**
- 3. **Falsch**
- 4. **Falsch**
- 5. **Richtig**

#### **Aufgabe 4**

Sie finden einen Lösungsvorschlag im Verzeichnis:

#### **...\BspUeb\Vererbung und Polymorphie\Abstand**

#### **Aufgabe 5**

Es muss nur die Basisklasse neu übersetzt werden. Eine abgeleitete Klasse enthält keinen Bytecode für geerbte Methoden, was man z. B. mit dem JDK-Werkzeug **javap.exe** überprüfen kann. Um den Bytecode einer Klasse in lesbarer Form anzeigen zu lassen, gibt man beim Aufruf die Option **-c** und den Klassennamen an, z. B.:

>javap -c Kreis

#### **Kapitel 8 [\(Generische Klassen und Methoden\)](#page-436-0) Aufgab[e 1](#page-436-0)**

Lösungsvorschlag:

```
static <T> void printAll(List<T> list) {
     for (T e : list)
         System.out.println(e);
}
```
Wie das Beispiel demonstriert, können manche Methoden alternativ mit Typformalparametern oder mit Wildcard-Datentypen realisiert werden (siehe Bloch 2018, S. 144f). Die Typformalparametern-Technik hat den Vorteil, dass der konkretisierende Datentyp in der Methodendefinition mehrfach genutzt werden kann. In der **for**-Schleife des Beispielprogramms kann allerdings statt des Typparameters **T** auch die Klasse **Object** verwendet werden:

```
static <T> void printAll(List<T> list) {
     for (Object e : list)
         System.out.println(e);
}
```
### **Aufgabe 2**

Weil sl vom parametrisierten Typ **ArrayList<String>** ist, fügt der Compiler die folgende Casting-Operation ein:

```
System.out.println((String)sl.get(0));
```
Diese scheitert, weil ein **Integer**-Objekt in sl eingeschmuggelt worden ist. Das konnte passieren, weil im ersten Parameter der Methode addElement() der **ArrayList**-Rohtyp verwendet wird.

### **Aufgabe 3**

Einer Referenzvariablen vom Rohtyp (z. B. **ArrayList**) kann ein Objekt mit einem beliebigen parametrisierten Typ zugewiesen werden (z. B. **ArrayList<String>**). Anschließend kann der Compiler nicht verhindern, dass über die Rohtyp-Referenz ein Element mit abweichendem Typ eingefügt und somit das Kollektionsobjekt beschädigt wird.

Zeigt eine Referenzvariable auf eine Parametrisierung mit dem Elementtyp **Object**, verhindert der Compiler das beschriebene Problem.

### **Kapitel [9](#page-466-0) (***[Interfaces](#page-466-0)***)**

**Aufgabe 1**

- **1. Falsch**
- **2. Richtig**
- **3. Falsch**

Das im Abschnitt [9.2](#page-469-0) vorgeführt API-Interface **Serializable** enthält keine Methoden. Es ist ein sogenanntes *Marker-Interface*.

- **4. Richtig**
- **5. Richtig**

### **Aufgabe 2**

Sie finden einen Lösungsvorschlag (als IntelliJ-Projekt) im Verzeichnis:

**...\BspUeb\Interfaces\Bruch implements Comparable**

Beim Aufruf der folgenden Methode

```
static <T extends Basis & SayOne & SayTwo> void moin(T x) {
   int max = x.getRep();
   for (int i = 0; i < max; i++) {
       x.sayOne();
       x.sayTwo();
       System.out.println();
    }
}
```
muss der Typ des Aktualparameters die Klasse Basis in seiner Ahnenreihe haben. Außerdem muss er die Schnittstellen SayOne und SayTo erfüllen. Den vollständigen Quellcode finden Sie im Ordner

#### **...\BspUeb\Interfaces\MultiBound**

#### **Kapitel [10](#page-498-0) [\(Java Collections Framework\)](#page-498-0)**

#### **Aufgabe 1**

Sie finden einen Lösungsvorschlag im Verzeichnis:

#### **...\BspUeb\Java Collections Framework\Mengen\BaumLotto**

#### **Aufgabe 2**

Sie finden einen Lösungsvorschlag im Verzeichnis:

#### **...\BspUeb\Java Collections Framework\Abbildungen\StringUtil**

#### **Aufgabe 3**

Sie finden einen Lösungsvorschlag im Verzeichnis:

#### **...\BspUeb\Java Collections Framework\Mengen\Mengenlehre**

#### **Aufgabe 4**

Sie finden einen Lösungsvorschlag im Verzeichnis:

#### **...\BspUeb\Java Collections Framework\Abbildungen\DataMat**

Die Lösung mit Hilfe einer JCF-Abbildungsklasse ist erfreulich einfach, aber in der aktuellen Form nur für kleine Datenmengen geeignet, weil durch die Verwendung von unveränderlichen Verpackungsobjekten jeder Zählvorgang zu einer Objektkreation führt. Dieses Problem ist allerdings durch die Verwendung einer selbst definierten, veränderlichen Verpackungsklasse leicht zu lösen.

### **Kapitel [11](#page-548-0) [\(Ausnahmebehandlung\)](#page-548-0)**

### **Aufgabe 1**

1. **Falsch**

Bei der Ausnahmeklasse **RuntimeException** ist die *Vorbereitung* (z. B. per **try-catchfinally** - Anweisung) freiwillig. Bleibt jedoch eine geworfene Ausnahme dieser Klasse unbehandelt, wird das Programm (genauer: der betroffene Thread) von der JVM beendet.

- 2. **Richtig**
- 3. **Falsch**

Ist ein **finally**-Block vorhanden, wird dieser auch nach einem störungsfreien **try**-Block ausgeführt, bevor es hinter der **try-catch-finally** - Anweisung weitergeht.

4. **Falsch**

In einem **catch**- oder **finally**-Block ist selbstverständlich auch eine **try-catch-finally**-Anweisung erlaubt.

5. **Richtig**

Man kann auch bei Verzicht auf einen **catch**-Block per **finally**-Block dafür sorgen, dass im Ausnahmefall vor dem Verlassen der Methode noch bestimmte Anweisungen ausgeführt werden.

### **Aufgabe 2**

Lösungsvorschlag:

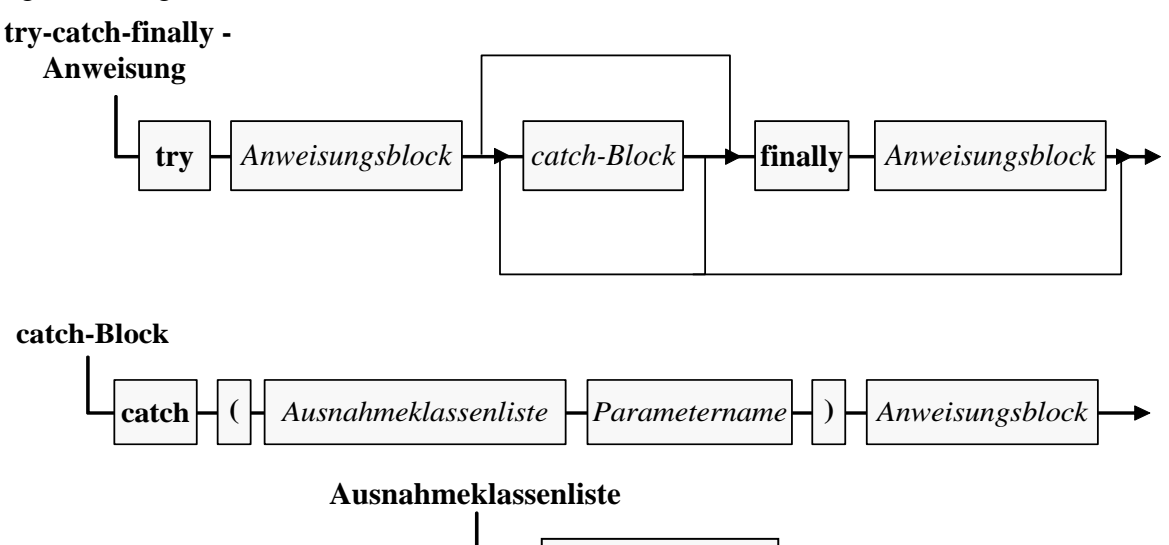

*Ausnahmeklasse*

*|*

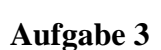

Lösungsvorschlag:

```
class Prog {
     public static void main(String[] args) {
         Object o = null;
         System.out.println(o.toString());
     }
}
```
Sie finden einen Lösungsvorschlag im Verzeichnis:

**...\BspUeb\Ausnahmebehandlung\DuaLog\IllegalArgumentException**

#### **Kapitel [12](#page-588-0) [\(Funktionales Programmieren\)](#page-588-0)**

#### **Aufgabe 1**

Sie finden einen Lösungsvorschlag im Verzeichnis:

#### **...\BspUeb\Funktionales Programmieren\Lambda-Ausdrücke\LambdaVsAK**

Mit einem Lambda-Ausdruck ist das Problem sehr elegant zu lösen:

```
int sq100 = IntStream.rangeClosed(1, 100)
        .map(n \rightarrow n*n)
        :sum();
```
Bei Verwendung einer anonymen Klasse steigt der Aufwand, während sich die Lesbarkeit des Quellcodes verschlechtert:

```
int sq100 = IntStream.rangeClosed(1, 100)
        .map(new IntUnaryOperator() {
           public int applyAsInt(int n) {
              return n*n;
   }
          })
        .sum();
```
#### **Aufgabe 2**

Bei der *Erstellung* eines Objekts auf der Basis eines Lambda-Ausdrucks muss der Compiler das zu implementierende funktionale Interface kennen, um per Typinferenz die erforderlichen Prüfungen und Einstellungen vornehmen zu können. Anschließend kann die Adresse des per Lambda-Ausdruck realisierten Objekts durchaus in einer Referenzvariablen vom Typ **Object** abgelegt werden, z. B.:

```
Predicate<String> ps = s -> s.length() >= 5;Object obj = ps;
```
#### **Aufgabe 3**

Sie finden einen Lösungsvorschlag im Verzeichnis:

#### **...\BspUeb\Funktionales Programmieren\Ströme\Fakultät**

Der Lösungsvorschlag liefert z. B. zum Argument 1.000.000 bei Verwendung eines parallelen Stroms nach wenigen Sekunden eine Lösung und arbeitet dabei parallel mit mehreren CPU-Kernen, was an der Nutzung von mehr als 25% CPU-Zeit auf einem Rechner mit 4 virtuellen Kernen zu erkennen ist:

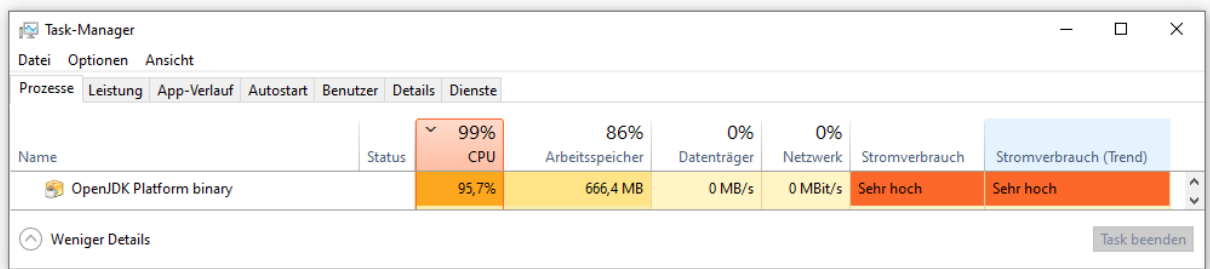

Die Fakultät von 1.000.000 ist eine Zahl von astronomischer Größenordnung:

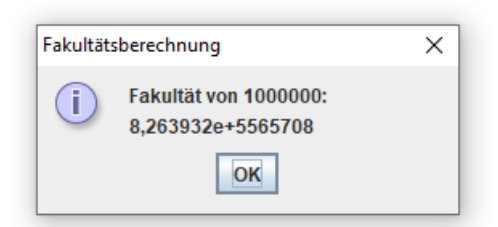

## **Kapitel [13](#page-632-0) (***[GUI-Programmierung mit JavaFX](#page-632-0)***)**

### **Aufgabe 1**

1. **Falsch**

Meist ist ein Layoutmanager als Wurzelknoten tätig. Zur Realisation komplexer Bedienoberflächen werden Layoutmanager oft auch als eingeschachtelte Kindelemente auf verschiedenen Hierarchieebenen des Szenegraphen eingesetzt.

- 2. **Richtig**
- 3. **Falsch**

In der **Application**-Ableitung zu einer JavaFX-Anwendung wird keine Methode namens **main()** benötigt. Ist eine solche Methode vorhanden, dann sollte sie sich auf einen Aufruf der Methode **launch()** beschränken:

*launch*(args);

Auch eine JavaFX-Anwendung enthält hinter den Kulissen eine Startmethode namens **main()** im Sinn von Abschnitt [1.1.4,](#page-29-0) die aber normalerweise vom Anwendungsprogrammierer nicht direkt genutzt oder gar modifiziert wird.

4. **Falsch**

Es ist zumindest bei komplexen Bedienoberflächen sinnvoll, eine Deklaration per FXML vorzunehmen, doch kann auch eine JavaFX-Anwendung komplett durch Anweisungen realisiert werden.

5. **Richtig**

### **Aufgabe 2**

Sie finden einen Lösungsvorschlag im Verzeichnis:

### **...\BspUeb\JavaFX\Properties und Bindings\SliderLabelSync**

### **Aufgabe 3**

Sie finden einen Lösungsvorschlag im Verzeichnis:

**...\BspUeb\JavaFX\DM-Euro - Konverter**

### **Kapitel [14](#page-708-0) (***Ein- [und Ausgabe über Datenströme](#page-708-0)***)**

### **Aufgabe 1**

**1. Falsch**

Es stimmt, dass die schon in Java 1.0 vorhandene Klasse **PrintStream** durch die Klasse **PrintWriter** ersetzt worden ist. Der per **System.in** ansprechbare Standardausgabestrom sowie der per **System.err** ansprechbare Standardfehlerausgabestrom werden allerdings nach wie vor durch Objekte der Klasse **PrintStream** realisiert.

- **2. Richtig**
- **3. Richtig**
- **4. Richtig**

Bei der **read()** - Rückgabe stehen Werte von 0 bis 255 am Ende eines erfolgreichen Leseversuchs. Das erreichte Dateiende signalisiert **read()** durch den Rückgabewert -1. Durch die Wahl des Typs **int** kann der Rückgabewert Nutzdaten oder eine Fehlerinformation transportieren (vgl. Abschnitt [11.4\)](#page-562-0). Weil es *kein* außergewöhnliches Ereignis darstellt, beim Lesen einer Datei irgendwann auf deren Ende zu stoßen, informiert die Methode **read()** in diesem Fall über den Kombirückgabewert. Bei unerwarteten Problemen wirft **read()** hingegen eine **IOException**.

### **Aufgabe 3**

Sie finden einen Lösungsvorschlag im Verzeichnis:

### **...\BspUeb\IO\OutputStream\BufferedOutputStream\Konsole**

### **Aufgabe 4**

Im **PrintWriter**-Konstruktor ist die **autoFlush**-Option eingeschaltet, was bei einer Dateiausgabe in der Regel keinen Nutzen bringt. So hat jeder **println()** - Aufruf einen zeitaufwändigen Dateizugriff zur Folge, und die voreingestellte Pufferung durch den eingebundenen **OutputStreamWriter** (vgl. Abschnitte [14.4.1.2](#page-744-0) und [14.4.1.5\)](#page-750-0) bleibt wirkungslos. Für das Programm ist der folgende **PrintWriter**-Konstruktoraufruf besser geeignet:

```
try (PrintWriter pw = new PrintWriter(new FileOutputStream("pw.txt"))) {
 . . .
```

```
}
```
Der Zeitaufwand reduziert sich um ca. 90%.

### **Aufgabe 5**

Sie finden einen Lösungsvorschlag im Verzeichnis:

### **...\BspUeb\IO\MS-DOS**

### **Aufgabe 6**

Sie finden einen Lösungsvorschlag im Verzeichnis:

### **...\BspUeb\IO\Datenmatrix**

### **Kapitel [15](#page-784-0) [\(Multithreading\)](#page-784-0)**

**Aufgabe 1**

- **1. Falsch**
- **2. Richtig**

Werden im UI-Thread länger laufende Methoden ausgeführt, reagiert die Bedienoberfläche zäh.

- **3. Richtig**
- **4. Falsch**

Daher sollte sich ein Thread niemals in einem synchronisierten Bereich zur Ruhe begeben.

### **Aufgabe 2**

Der **interrupt()** - Aufruf zum Setzen des Unterbrechungssignals trifft fast immer auf einen schlafenden Schnarcher-Thread. In dieser Situation wirft die Methode **sleep()** eine **Interrupted-Exception** und löscht das Unterbrechungssignal wieder. Damit die **run()** - Methode plangemäß reagieren kann, muss in der Regel bei der Ausnahmebehandlung **interrupt()** erneut aufgerufen werden, um des Interrupt-Signal zu restaurieren:

```
class Schnarcher extends Thread {
   @Override
    public void run() {
       while (true) {
           if(isInterrupted())
              return;
          try {
              sleep(100);
           } catch(InterruptedException ie) {interrupt();}
          System.out.print("*");
       }
    }
}
```
Im aktuellen Beispiel wäre auch eine **return**-Anweisung im **catch**-Block angemessen, um die **run()** - Methode und den Thread zu beenden.

### **Aufgabe 3**

Weil jeder Thread seinen eigenen Stapelspeicher für Methodenaufrufe besitzt, sind bei lokalen Variablen konkurrierende Zugriffe durch mehrere Threads unmöglich.

#### **Abschnitt [16](#page-882-0) [\(Netzwerkprogrammierung\)](#page-882-0)**

#### **Aufgabe 1**

**1. Falsch**

Server benötigen eine feste Port-Nummer, die den Klienten schon vor der Verbindungsaufnahme bekannt sein muss.

- **2. Richtig**
- **3. Falsch**

Das HTTP-Protokoll gehört zur Schicht 7 (Anwendung).

**4. Richtig**

Es ist aber ein **Socket**-Konstruktor mit Timeout-Parameter für die Verbindungsaufnahme vorhanden.

#### **Aufgabe 2**

Sie finden einen Lösungsvorschlag im Verzeichnis:

#### **...\BspUeb\Netzwerk\Internet-Ressourcen nutzen\WebView**

Im Vergleich zum Programm aus dem Abschnitt [16.2.5](#page-911-0) ist lediglich in der Methode **start()** die folgende Vereinbarung einer Mausrad-Ereignisbehandlung zu ergänzen:

```
webView.setOnScroll(event -> {
    if (event.getDeltaY() > 100)
         webView.setZoom(webView.getZoom() * 1.1);
     else
        webView.setZoom(webView.getZoom() * 0.9);
});
```
Die **ScrollEvent**-Methode **getDeltaY()** liefert bei einer beliebigen Mausraddrehung nach vorne den Wert 120,0 und bei einer beliebigen Mausraddrehung nach hinten den Wert -120,0.

#### **Literatur**

- Baltes, S. & Diehl, S. (2014). *Sketches and Diagrams in Practice*. Paper presented at the International Symposium on the Foundations of Software Engineering (November 2014, Hong Kong).
- Baltes-Götz, B. & Götz, J. (2016). *Einführung in das Programmieren mit Java 8*. Online-Dokument: <https://www.uni-trier.de/fileadmin/urt/doku/java/v80/java8.pdf>
- Baltes-Götz, B. & Götz, J. (2018). *Einführung in das Programmieren mit Java 9*. Online-Dokument: <https://www.uni-trier.de/index.php?id=22790>
- Baltes-Götz, B. & Götz, J. (2020). *Einführung in das Programmieren mit Java 13*. Online-Dokument: <https://www.uni-trier.de/index.php?id=22787>
- Baltes-Götz, B. (2018). *Einführung in die Entwicklung von Apps für Android 8*. Online-Dokument: <https://www.uni-trier.de/index.php?id=60390>
- Baltes-Götz, B. (2021). *Einführung in das Programmieren mit C# 9.0*. Online-Dokument: <https://www.uni-trier.de/index.php?id=22777>
- Balzert, H. (2011). *Lehrbuch der Objektmodellierung: Analyse und Entwurf mit der UML 2*. Heidelberg: Spektrum.
- Bateman, A., Buckley, A., Gibbons, J. & Reinhold, M. (2017). *JEP 261: Module System*. Online-Dokument:<https://openjdk.java.net/jeps/261>
- Bloch, J. (2008). *Effective Java* (2nd. ed.). Upper Saddle River, NJ: Addison-Wesley.
- Bloch, J. (2018). *Effective Java* (3rd. ed.). Upper Saddle River, NJ: Addison-Wesley.
- Booch, G. et al. (2007). *Object-Oriented Analysis and Design with Applications* (3rd ed.). Boston, MA: Addison-Wesley.
- Bracha, G. (2004). *Generics in the Java Programming Language*. Online-Dokument: <http://www.cs.rice.edu/~cork/312/Readings/GenericsTutorial.pdf>
- Eck, D.J. (2021). *Introduction to Programming Using Java*. Online-Dokument: <https://math.hws.edu/javanotes/>
- Epple, A. (2015). *JavaFX 8*. Heidelberg: dpunkt-Verlag.
- Evans, B.J. & Flanagan, D. (2015). *Java in a Nutshell* (5<sup>th</sup> ed.). Beijing: O'Reilly.
- Flanagan, D. (2005). *Java in a Nutshell* (5<sup>th</sup> ed.). Sebastopol, CA: O'Reilly.
- Goetz, B. (2003). *Concurrent Collection Classes*. Online-Dokument: <https://www.ibm.com/developerworks/library/j-jtp07233/index.html>
- Goetz, B., Peierls, T., Bloch, J., Bowbeer, J., Holmes, D. & Lea, D. (2006). *Java Concurrency in Practice*. Addison-Wesley. Upper Saddle River, NJ: Addison-Wesley.
- Goetz, B. (2007). *Java Theory and Practice. Stick a Fork in it, Part 1*. Online-Dokument: <http://public.dhe.ibm.com/software/dw/java/j-jtp11137-pdf.pdf>
- Goll, J., Weiß, C. & Rothländer, P. (2000). *Java als erste Programmiersprache*. Stuttgart: Teubner.
- Goll, J. & Heinisch, C. (2016). *Java als erste Programmiersprache* (8. Aufl.). Wiesbaden: Springer Vieweg
- Goetz, B. (2012). *Translation of Lambda Expressions*. Online-Dokument: <http://cr.openjdk.java.net/~briangoetz/lambda/lambda-translation.html>
- Gosling, J., Joy, B., Steele, G., Bracha, G., Buckley, A., Smith, D. & Bierman, G. (2021). *The Java Language Specification. Java SE 17 Edition* (Ausgabe 2021-08-09). Online-Dokument: <https://docs.oracle.com/javase/specs/jls/se17/jls17.pdf>
- Grammes, R., & Schaal, K. (2015). Datenströme asynchron verarbeiten mit Reactive Streams. *JAVASPEKTRUM*, 5, 44-48.
- Grammes, R., Lehmann, M. & Schaal, K. (2017). Java 9 bringt das neue Modulsystem Jigsaw. Online-Dokument: [https://www.informatik](https://www.informatik-aktuell.de/entwicklung/programmiersprachen/java-9-das-neue-modulsystem-jigsaw-tutorial.html)[aktuell.de/entwicklung/programmiersprachen/java-9-das-neue-modulsystem-jigsaw](https://www.informatik-aktuell.de/entwicklung/programmiersprachen/java-9-das-neue-modulsystem-jigsaw-tutorial.html)[tutorial.html](https://www.informatik-aktuell.de/entwicklung/programmiersprachen/java-9-das-neue-modulsystem-jigsaw-tutorial.html)
- Grossmann, D. (2012). Beginner's Introduction to Java's ForkJoin Framework. Online-Dokument: [http://www.cs.washington.edu/homes/djg/teachingMaterials/grossmanSPAC\\_forkJoinFrame](http://www.cs.washington.edu/homes/djg/teachingMaterials/grossmanSPAC_forkJoinFramework.html) [work.html](http://www.cs.washington.edu/homes/djg/teachingMaterials/grossmanSPAC_forkJoinFramework.html)
- Gupta, M. (2021). *Java 17 and IntelliJ IDEA*. Blog-Beitrag: <https://blog.jetbrains.com/idea/2021/09/java-17-and-intellij-idea/>
- Harold, E.R. (2014). *Java Network Programming* (4<sup>th</sup> ed.), Sebastopol, CA: O'Reilly.
- Hettel, J. & Tran, M.T. (2016). *Nebenläufige Programmierung mit Java: Konzepte und Programmiermodelle für Multicore-Systeme*. Heidelberg: dpunkt-Verlag.
- Hommel, S. (2014). *Oracle JvaFX. Implementing JavaFX Best Practices*. Online-Dokument: [http://docs.oracle.com/javafx/2/best\\_practices/jfxpub-best\\_practices.pdf](http://docs.oracle.com/javafx/2/best_practices/jfxpub-best_practices.pdf)
- Horstmann, C.S. (2014a). *Java SE 8 for the Really Impationt*. Upper Saddle River, NJ: Addison Wesley.
- Horstmann, C.S. (2014b). *Lambda Expressions in Java 8*. Online-Dokument: <http://www.drdobbs.com/jvm/lambda-expressions-in-java-8/240166764?pgno=1>
- Horstmann, C.S. (2015). *Core Java for the Impationt*. Upper Saddle River, NJ: Addison Wesley.
- Horstmann, C.S. & Cornell, G. (2002). *Core Java. Volume II – Advanved Features*. Palo Alto, CA: Sun Microsystems Press.
- Inden, M. (2015). *Java 8. Die Neuerungen* (2. Aufl.). Heidelberg: dpunkt-Verlag.
- Inden, M. (2018a). *Der Weg zum Java-Profi* (4. Aufl.). Heidelberg: dpunkt-Verlag.
- Inden, M. (2018b). *Java 11 – eine Einführung: HTTP/2-API*. Online-Dokument: <https://entwickler.de/java/java-11-eine-einfuhrung-http2-api/>
- Kegel, H. & Steimann, F. (2008). *Systematically Refactoring Inheritance to Delegation in JAVA*. In: Schäfer, W., Dwyer, M.B. & Gruhn, V. (eds.) 30th International Conference on Software Engineering (ICSE), S. 431-440. Leipzig.
- Kreft, K & Langer, A. (2008a). *Java Memory Model: Überblick*. Online-Dokument: [http://www.angelikalanger.com/Articles/EffectiveJava/38.JMM-Overview/38.JMM-](http://www.angelikalanger.com/Articles/EffectiveJava/38.JMM-Overview/38.JMM-Overview.html)[Overview.html](http://www.angelikalanger.com/Articles/EffectiveJava/38.JMM-Overview/38.JMM-Overview.html)
- Kreft, K & Langer, A. (2008b). *Regeln für die Verwendung von volatile*. Online-Dokument: [http://www.angelikalanger.com/Articles/EffectiveJava/42.JMM-volatileIdioms/42.JMM](http://www.angelikalanger.com/Articles/EffectiveJava/42.JMM-volatileIdioms/42.JMM-volatileIdioms.html)[volatileIdioms.html](http://www.angelikalanger.com/Articles/EffectiveJava/42.JMM-volatileIdioms/42.JMM-volatileIdioms.html)
- Kreft, K. & Langer, A. (2012). *Java 7. Thread-Synchronisation mit Hilfe des Phasers*. Online-Dokument:

<http://www.angelikalanger.com/Articles/EffectiveJava/63.Java7.Phaser/63.Java7.Phaser.html>

Kreft, K & Langer, A. (2014). *Java 8. Default-Methoden und statische Methoden in Interfaces*. Online-Dokument:

[http://www.angelikalanger.com/Articles/EffectiveJava/72.Java8.DefaultMethods/72.Java8.De](http://www.angelikalanger.com/Articles/EffectiveJava/72.Java8.DefaultMethods/72.Java8.DefaultMethods.html) [faultMethods.html](http://www.angelikalanger.com/Articles/EffectiveJava/72.Java8.DefaultMethods/72.Java8.DefaultMethods.html)

- Kreft, K & Langer, A. (2015). Java 8. *CompletableFuture*. Online-Dokument: [http://www.angelikalanger.com/Articles/EffectiveJava/79.Java8.CompletableFuture/79.Java8.](http://www.angelikalanger.com/Articles/EffectiveJava/79.Java8.CompletableFuture/79.Java8.CompletableFuture.html) [CompletableFuture.html](http://www.angelikalanger.com/Articles/EffectiveJava/79.Java8.CompletableFuture/79.Java8.CompletableFuture.html)
- Krüger, G. & Hansen, H. (2014). *Java-Programmierung - Das Handbuch zu Java 8*. Köln: O'Reilly

Langbridge, J.A. (2014). *Professional Embedded ARM Development*. Indianapolis: Wiley & Sons.

- Laskey, J. & Marks, S. (2020). *Programmer's Guide to Text Blocks*. Online-Dokument: <https://docs.oracle.com/en/java/javase/17/text-blocks/index.html>
- Lau, O. (2009). Faites vos jeux! Zufallszahlen erzeugen, erkennen und anwenden*. c't Magazin für Computertechnik*. 2009, Heft 2, 172-178.
- Lahres, B. & Rayman, G. (2009). *Praxisbuch Objektorientierung* (2. Aufl.). *Professionelle Entwurfsverfahren*. Bonn: Galileo
- Langer, A. & Kreft, K. (2004). *Java Generics - Type Erasure*. Online-Dokument: <http://www.angelikalanger.com/Articles/JavaMagazin/Generics/GenericsPart2.html>
- Liskov, B. H. & Wing, J. M. (1999). *Behavioral Subtyping Using Invariants and Constraints*. Online-Dokument:<https://apps.dtic.mil/sti/pdfs/ADA367674.pdf>
- Mahn, J. (2021). Strukturkunde. Datenstrukturen serialisieren mit JSON, YAML, XML & Co. *c't Magazin für Computertechnik*. 2021, Heft 19, 128-131.
- Mak, S. & Bakker, P. (2017). *Java 9 Modularity*. Sebastopol, CA: O'Reilly.
- Martin, R.C. (2002). *SRP: The Single Responsibility Principle*. Online-Dokument: [https://web.archive.org/web/20140407020253/http://www.objectmentor.com/resources/article](https://web.archive.org/web/20140407020253/http:/www.objectmentor.com/resources/articles/srp.pdf) [s/srp.pdf](https://web.archive.org/web/20140407020253/http:/www.objectmentor.com/resources/articles/srp.pdf)
- Mössenböck, H. (2003). *Softwareentwicklung mit C#. Ein kompakter Lehrgang*. Heidelberg: dpunkt.
- Mössenböck, H. (2005). *Sprechen Sie Java? Einführung in das systematische Programmieren*. Heidelberg (3. Aufl.). Heidelberg, dpunkt.Verlag.
- Naftalin, M. & Wadler, P. (2007). *Java Generics and Collections*. Sebastopol, CA: O'Reilly.
- Oaks, S. (2014). *Java Performance: The Definitive Guide*. Sebastopol, CA: O'Reilly.
- Oechsle, R. (2018). *Parallele und verteilte Anwendungen in Java*. München: Hanser.
- Oracle (2010). *Java Object Serialization Specification*. Online-Dokument: [https://docs.oracle.com/javase/8/docs/platform/serialization/spec/serialTOC.html.](https://docs.oracle.com/javase/8/docs/platform/serialization/spec/serialTOC.html)
- Oracle (2021a). *The Java Tutorials*. Online-Dokument: [http://download.oracle.com/javase/tutorial/.](http://download.oracle.com/javase/tutorial/)
- Oracle (2021b). *Java Platform, Standard Edition, Oracle JDK Migration Guide*. Online-Dokument: <https://docs.oracle.com/en/java/javase/17/migrate/index.html>
- Petre, M. (2013). UML in practice. In: *35th International Conference on Software Engineering (ICSE 2013)*, 18-26 May 2013, San Francisco, CA, USA (forthcoming), pp. 722–731.
- Reinhold, M. (2016). *The State of the Module System*. Online-Dokument: <http://openjdk.java.net/projects/jigsaw/spec/sotms/>
- Sharan, K. (2015). *Learn JavaFX 8*. New York: Apress.
- Simons, R. (2004). *Hardcore Java*. Sebastopol, CA: O'Reilly.
- Strey, A. (2005). Computer-Arithmetik. Online-Dokument: <http://www.informatik.uni-ulm.de/ni/Lehre/SS05/CompArith/>
- Ullenboom, C. (2016). *Java ist auch eine Insel* (12. Aufl.). Bonn: Rheinwerk. OpenBook: <http://openbook.rheinwerk-verlag.de/javainsel/>
- Urma, R.-G. (2014). *Processing Data with Java SE 8 Streams, Part 1*. Online-Dokument: <http://www.oracle.com/technetwork/articles/java/ma14-java-se-8-streams-2177646.html>
- Vorontsov, M. (2014). *Java Performance Tuning Guide. String.intern in Java 6, 7 and 8 – string pooling*. Webseite: <http://java-performance.info/string-intern-in-java-6-7-8/>
- Weaver, J. (2014). *Pro JavaFX 8: A Definitive Guide to Building Desktop, Mobile, and Embedded Java Clients*. New York: Apress.
- Ziesche, P. & Arinir, D. (2010). *Java: Nebenläufige und verteilte Programmierung* (2. Aufl.). Herdecke: W3L-Verlag.

### Index

# $\frac{8}{x}$

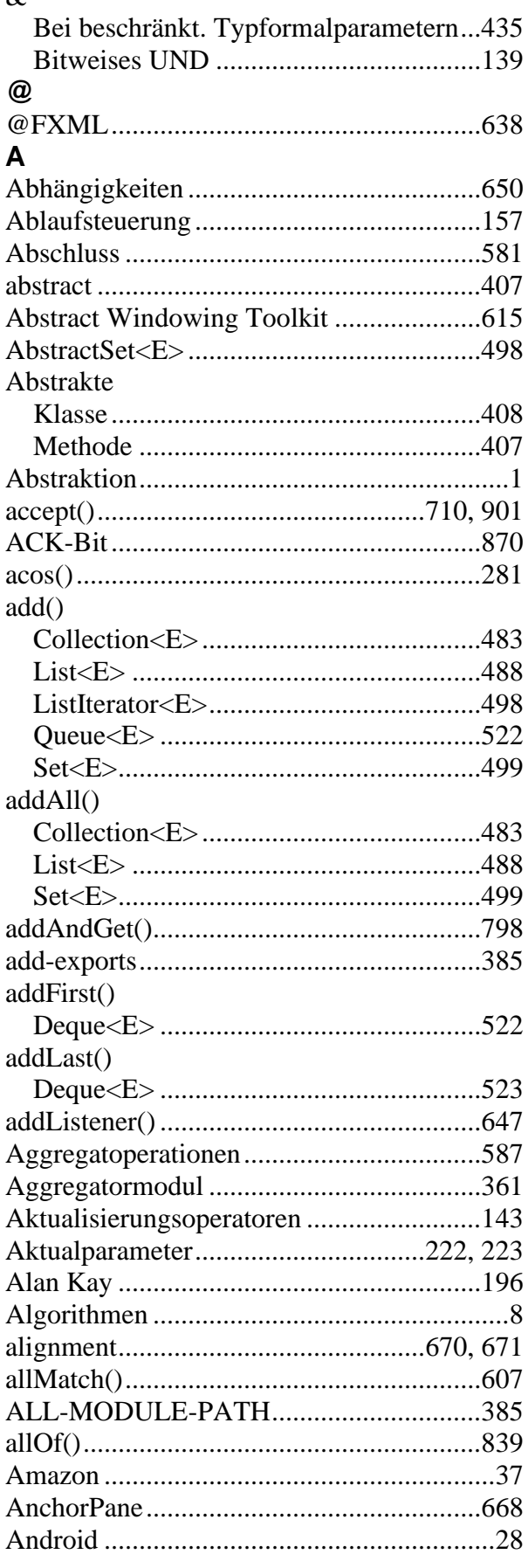

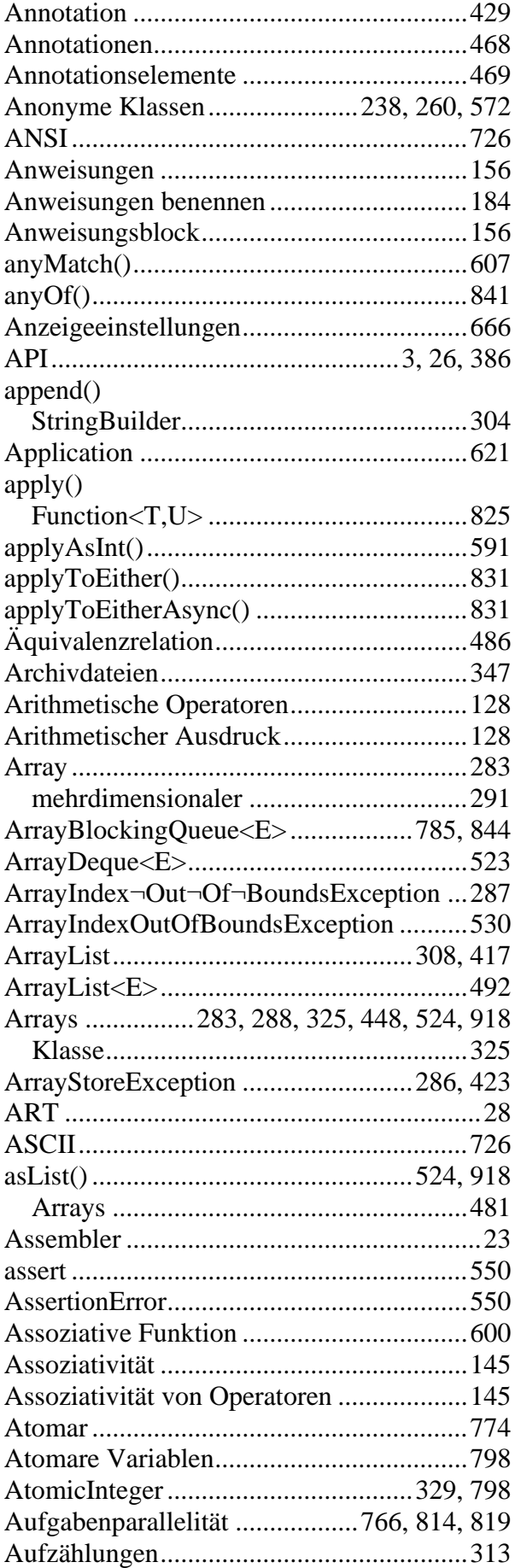

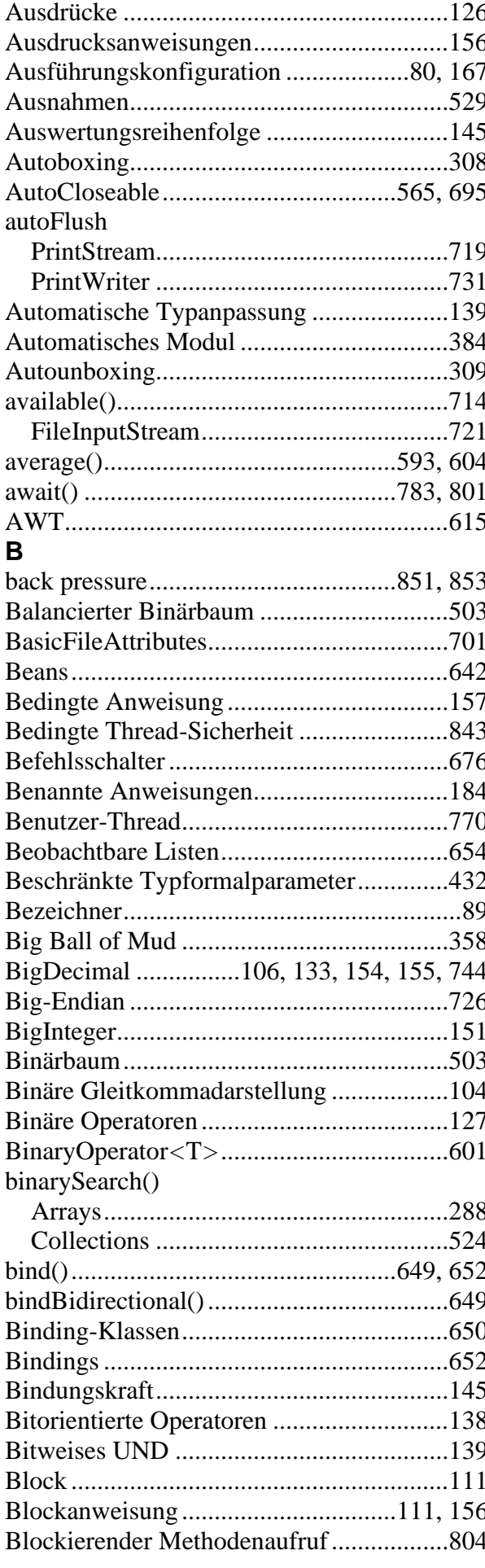

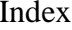

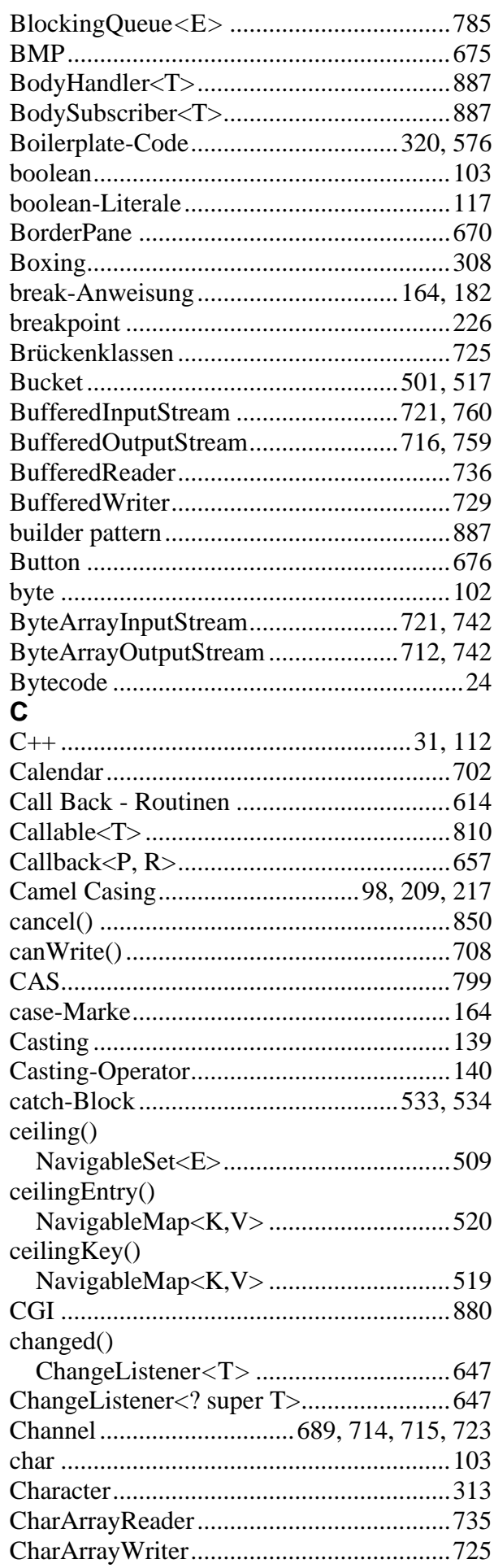

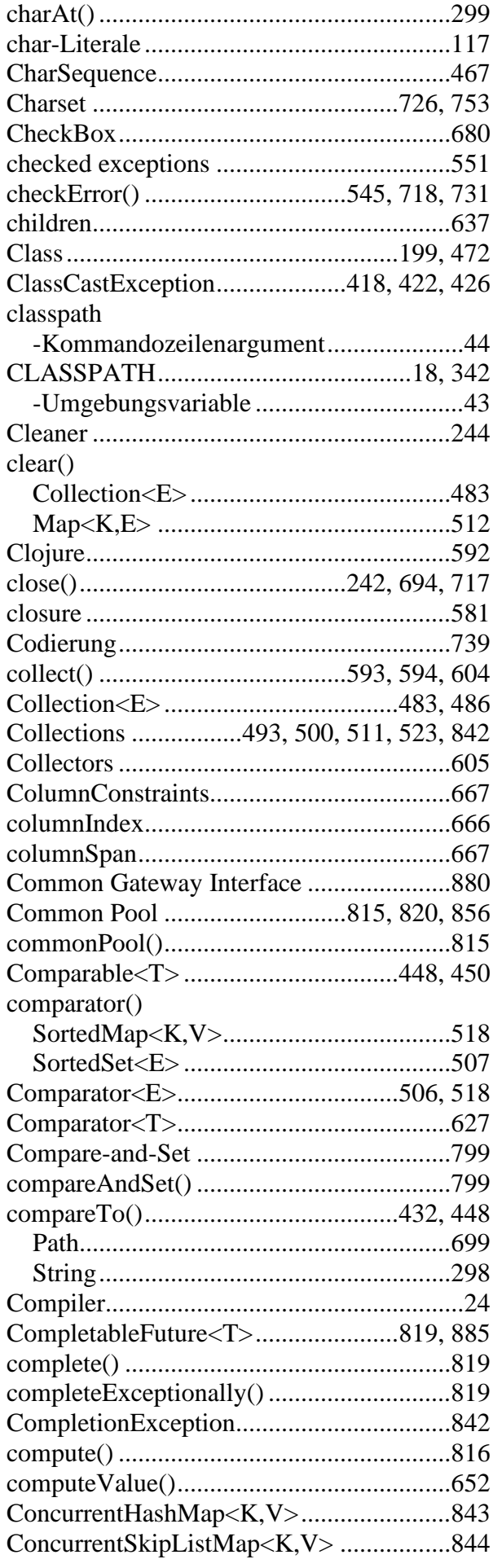

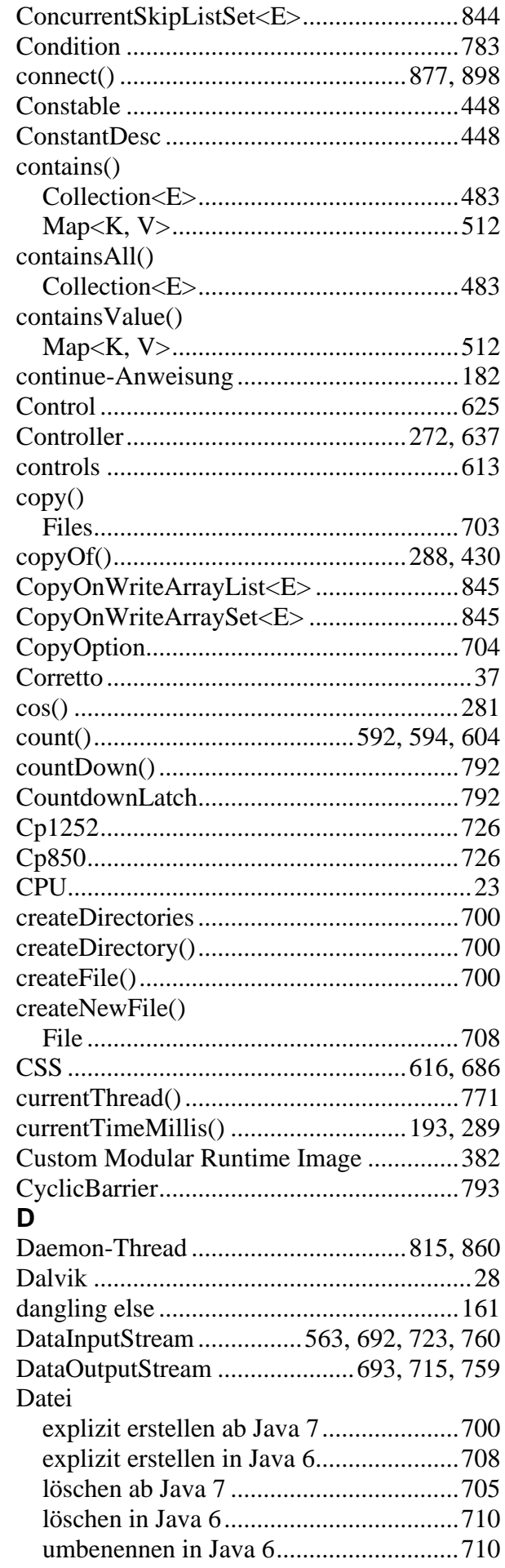

umbenennen oder verschieben ab Java 7

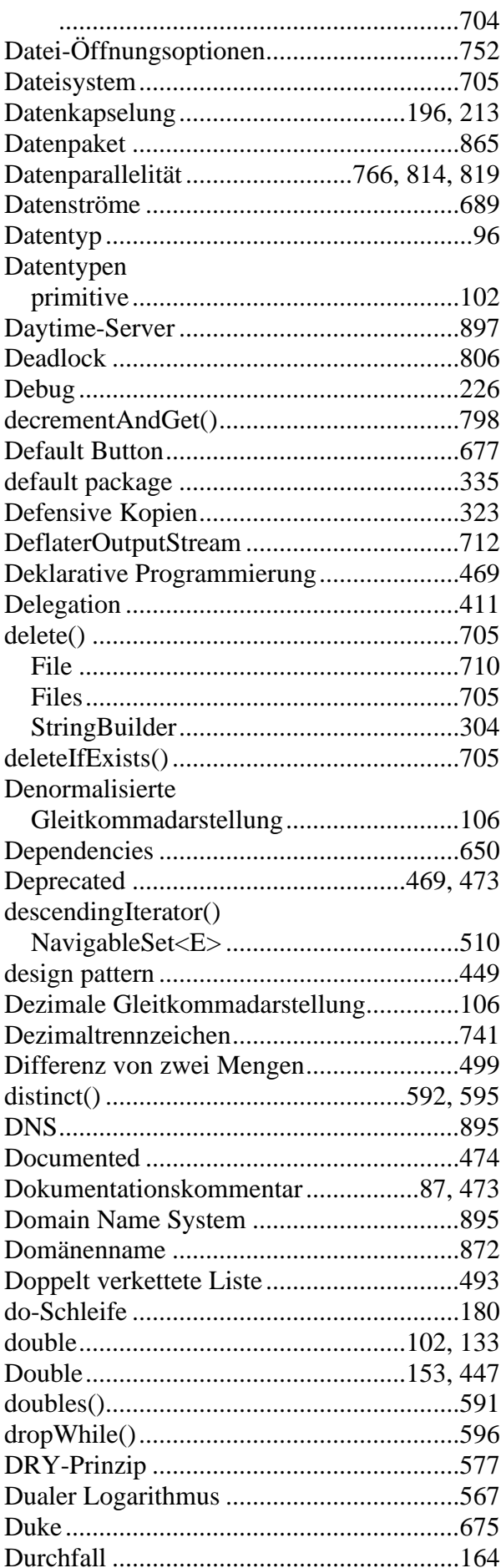

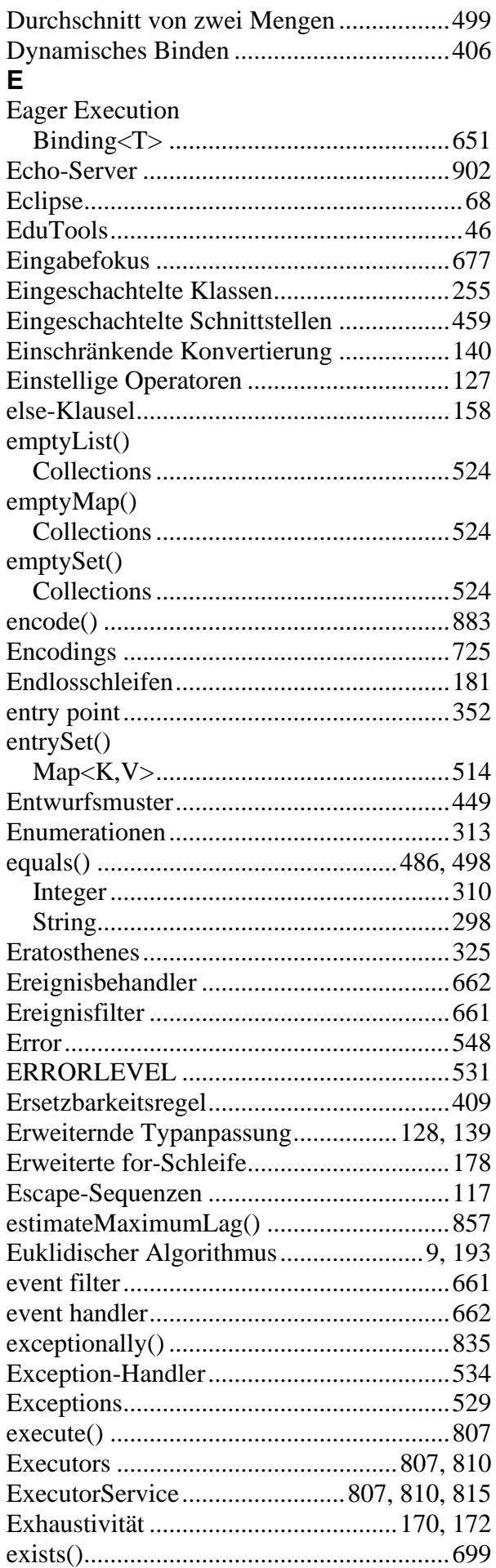

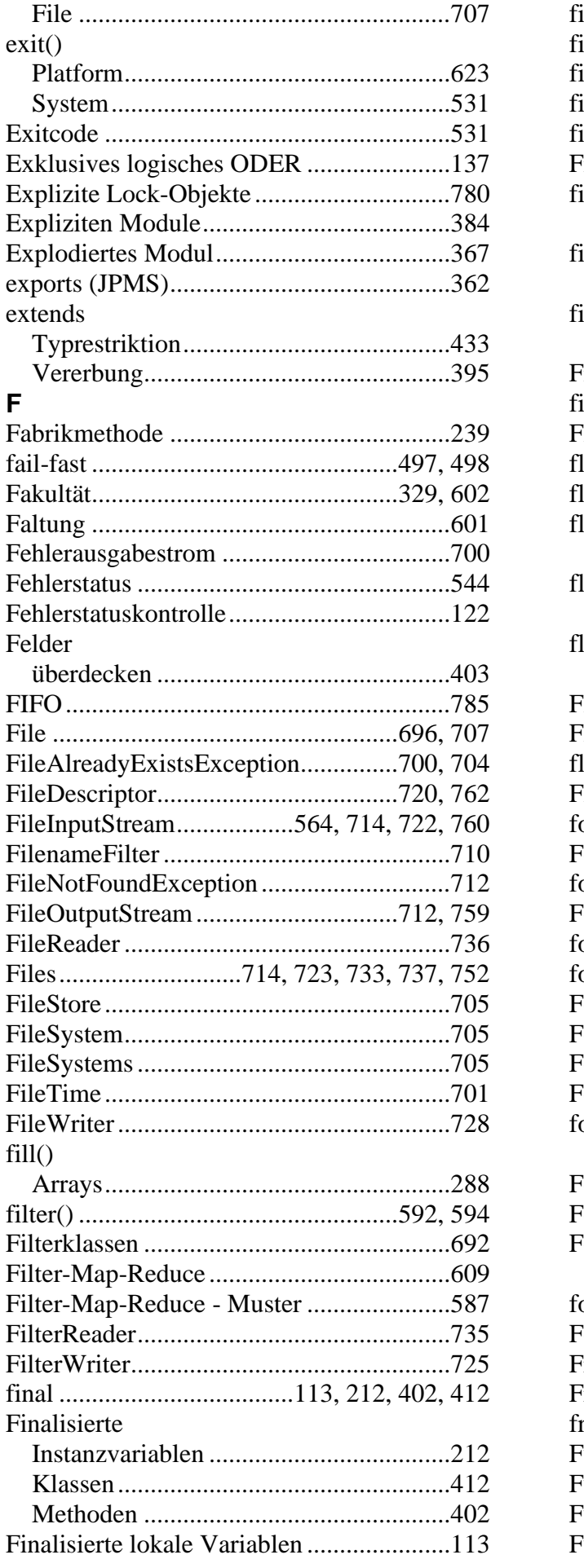

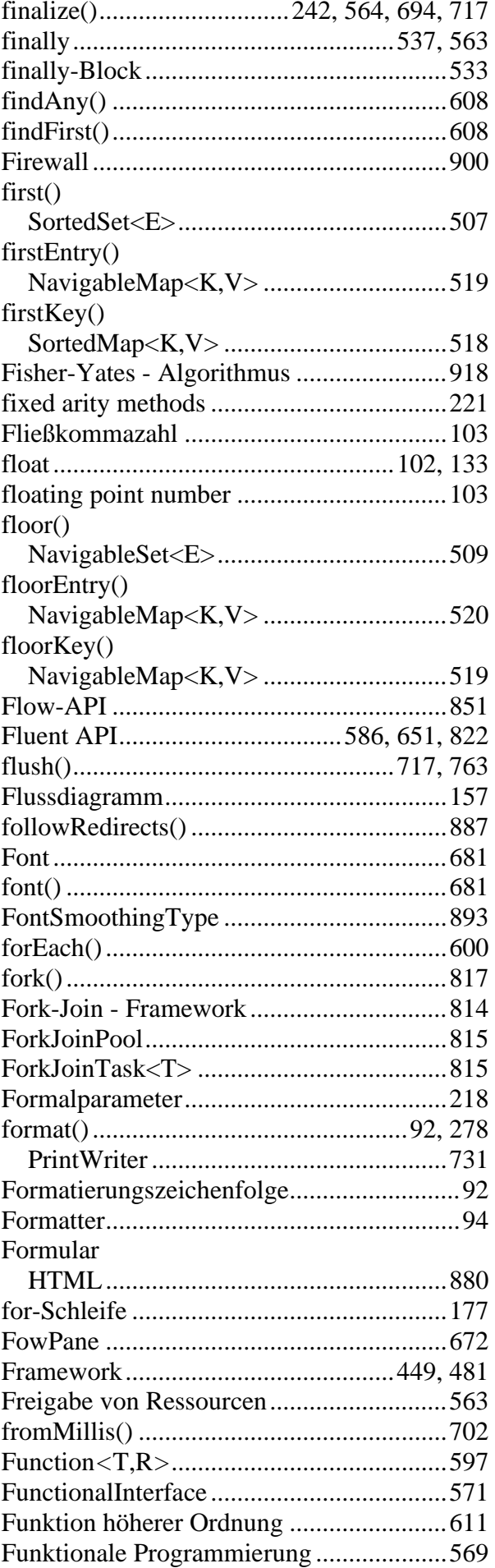

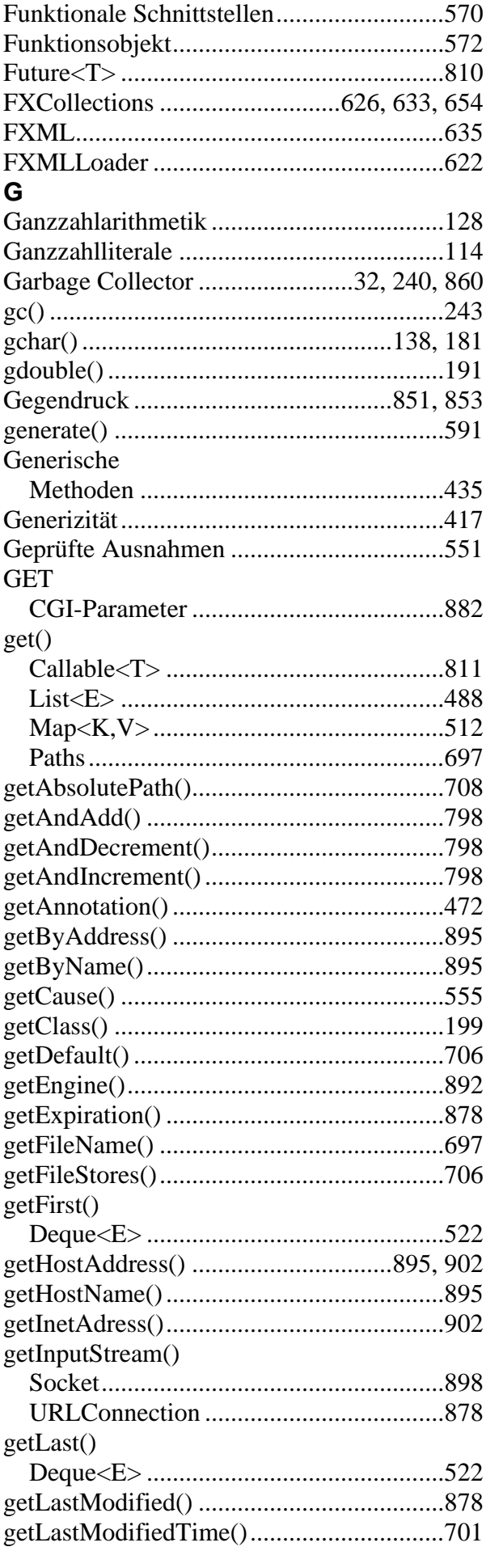

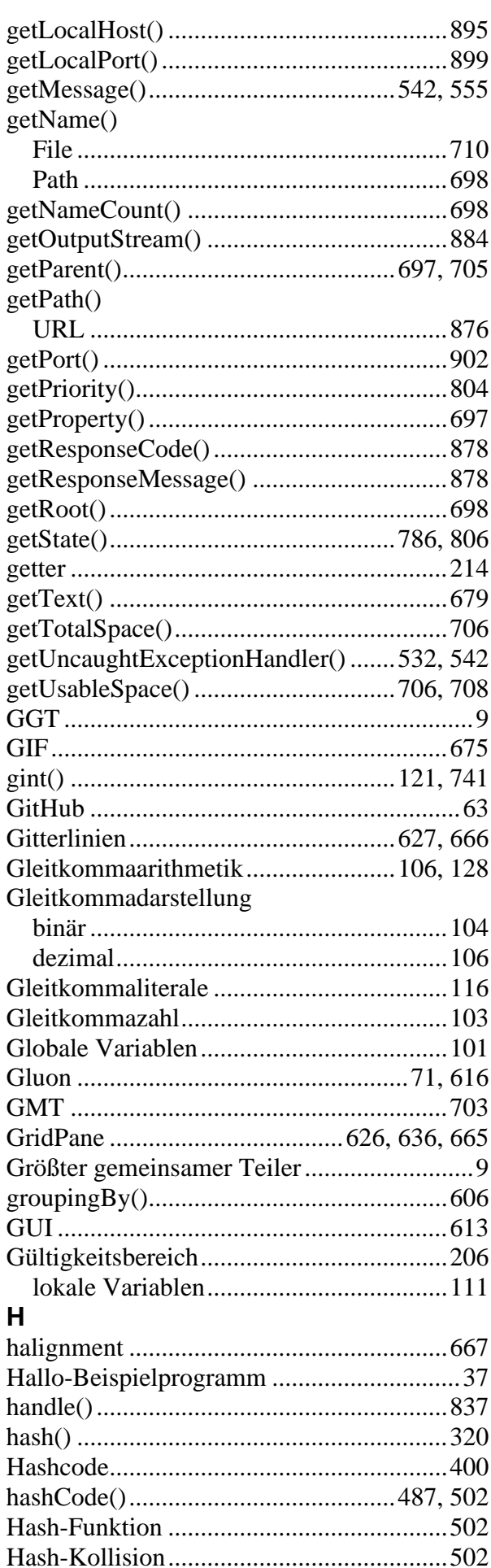

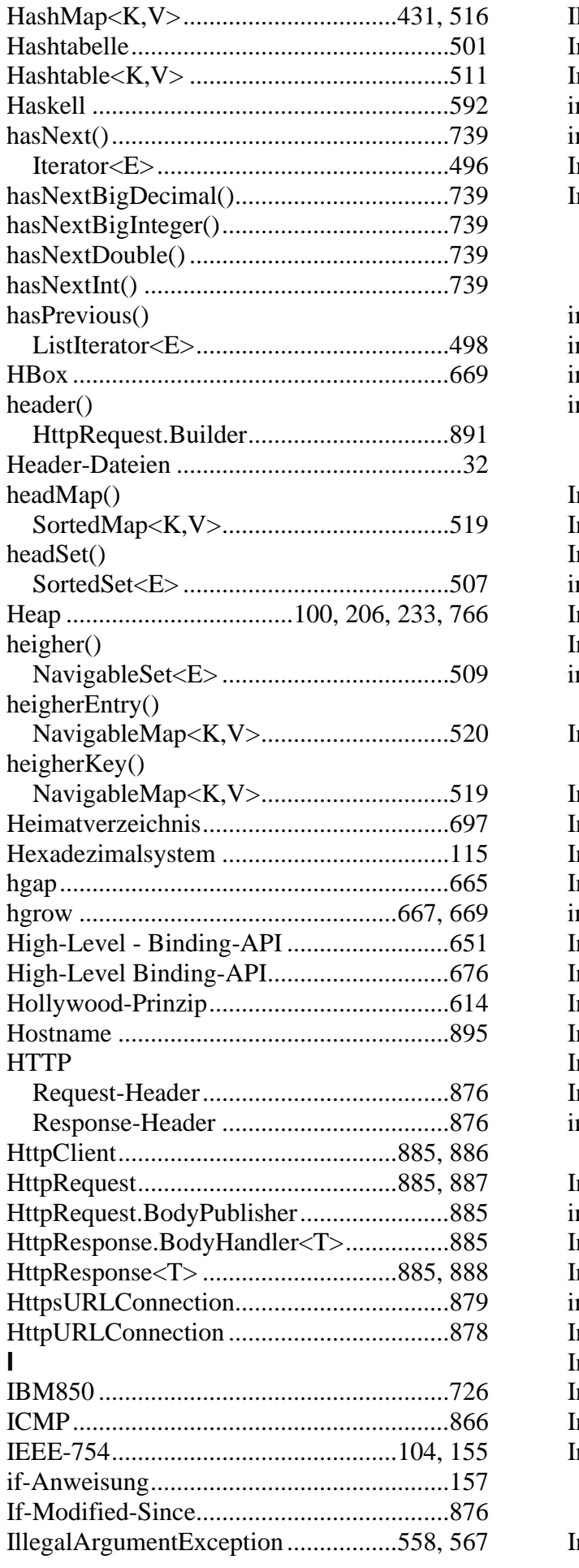

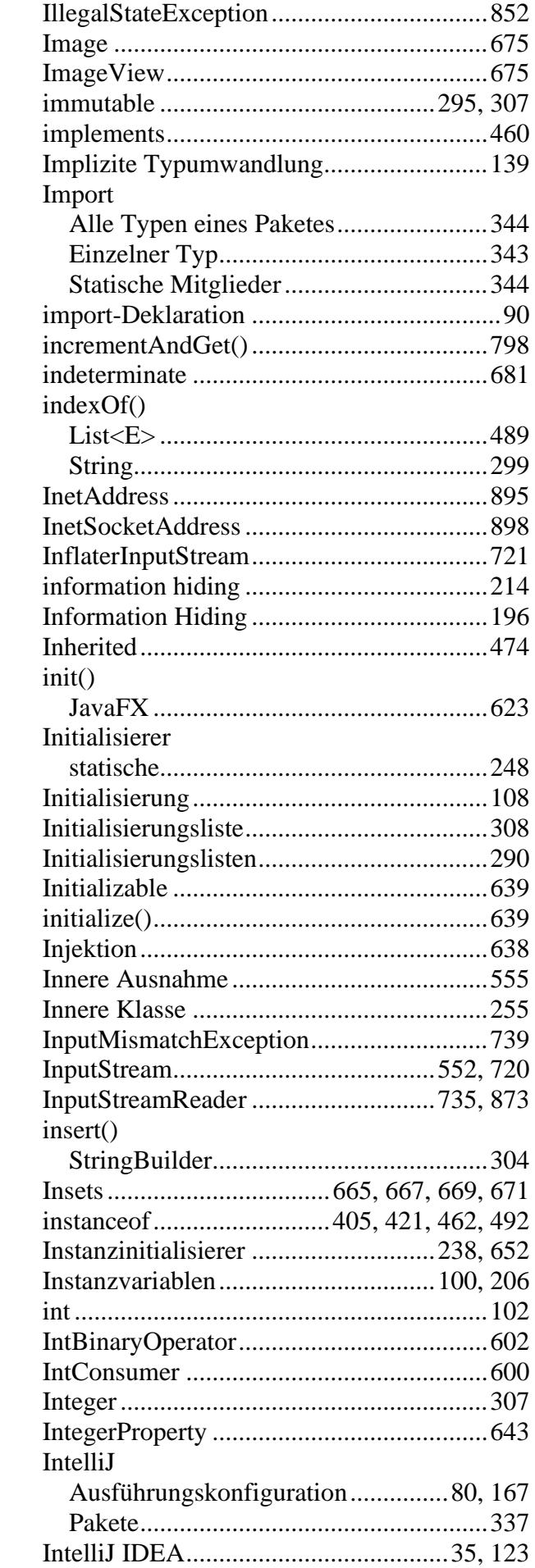

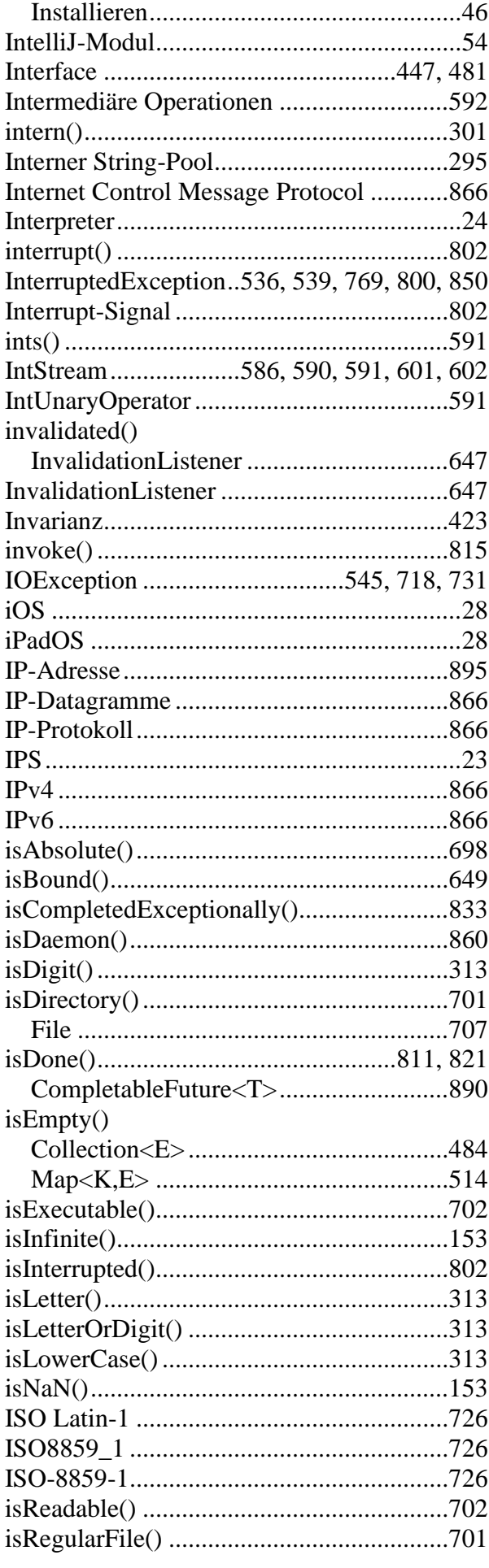

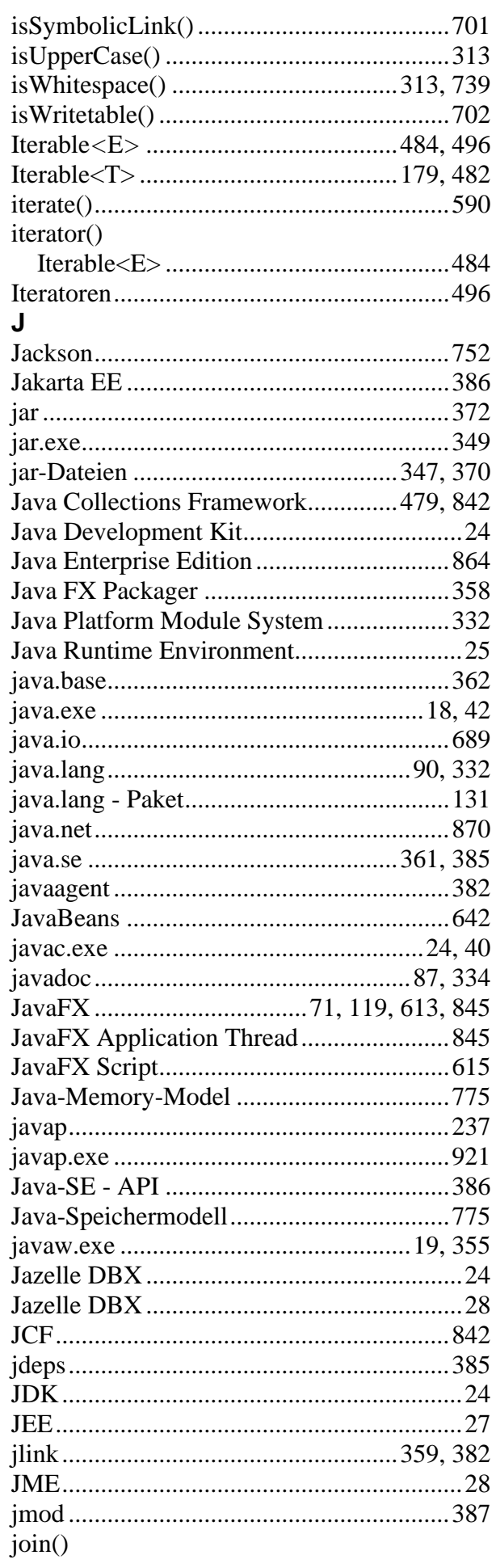

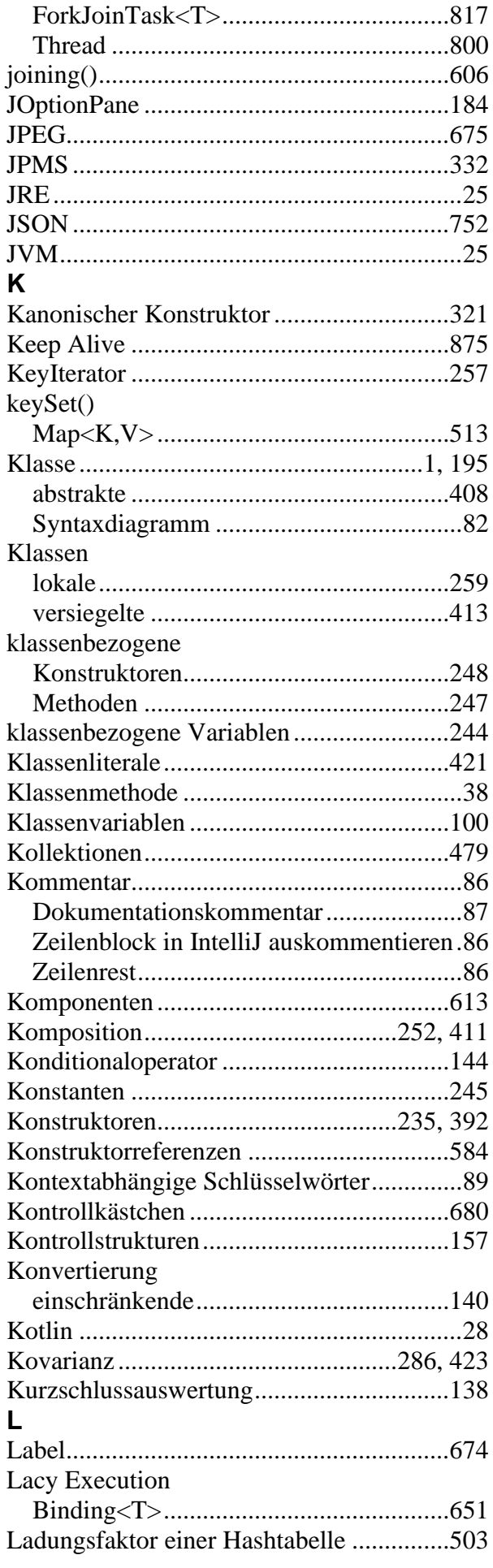

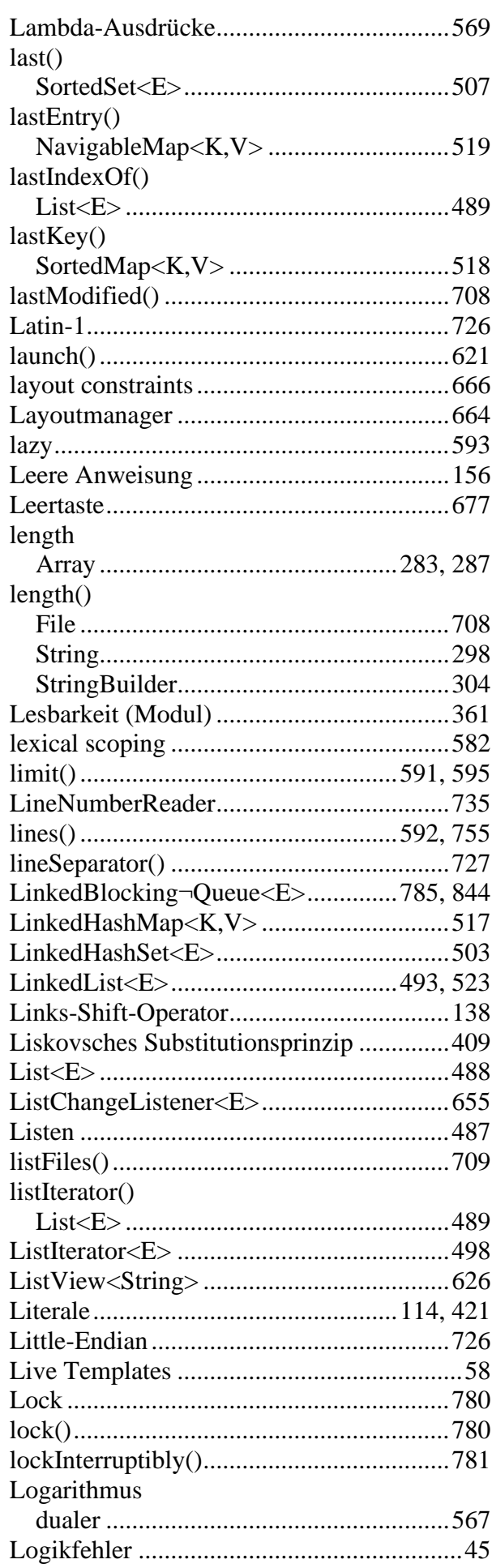

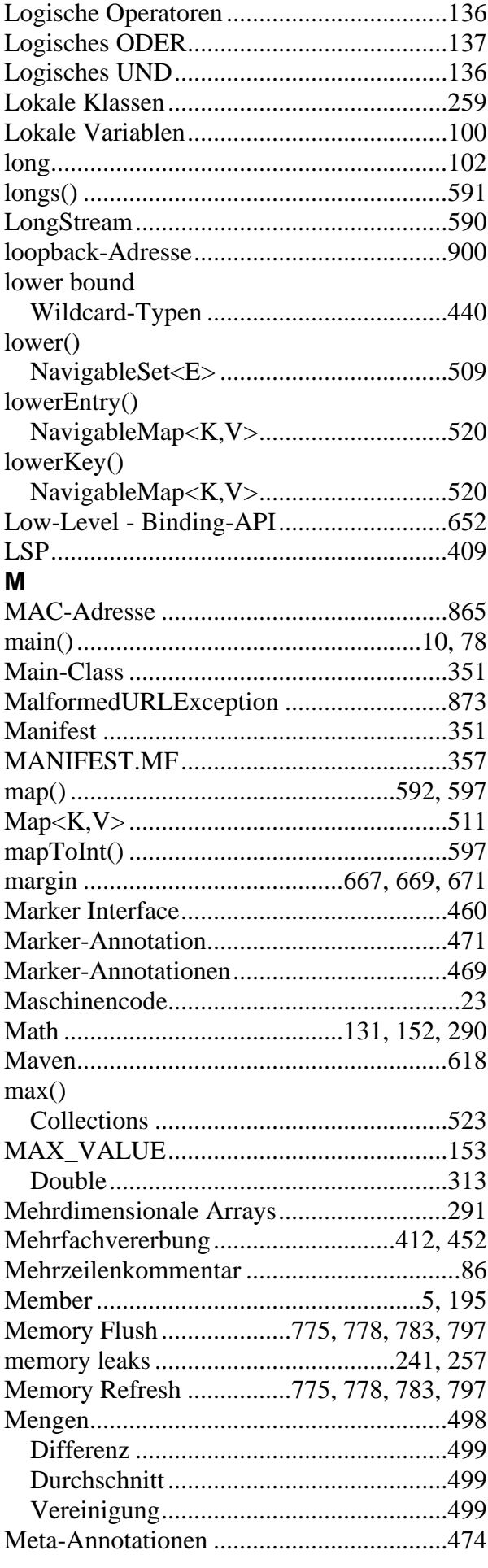

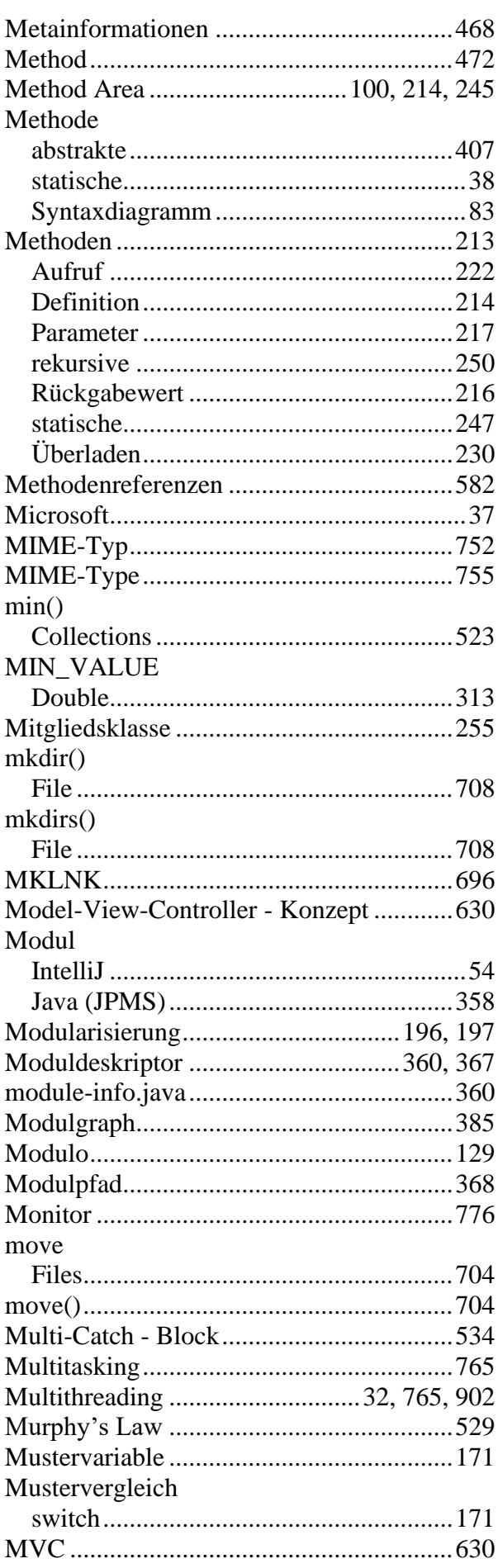

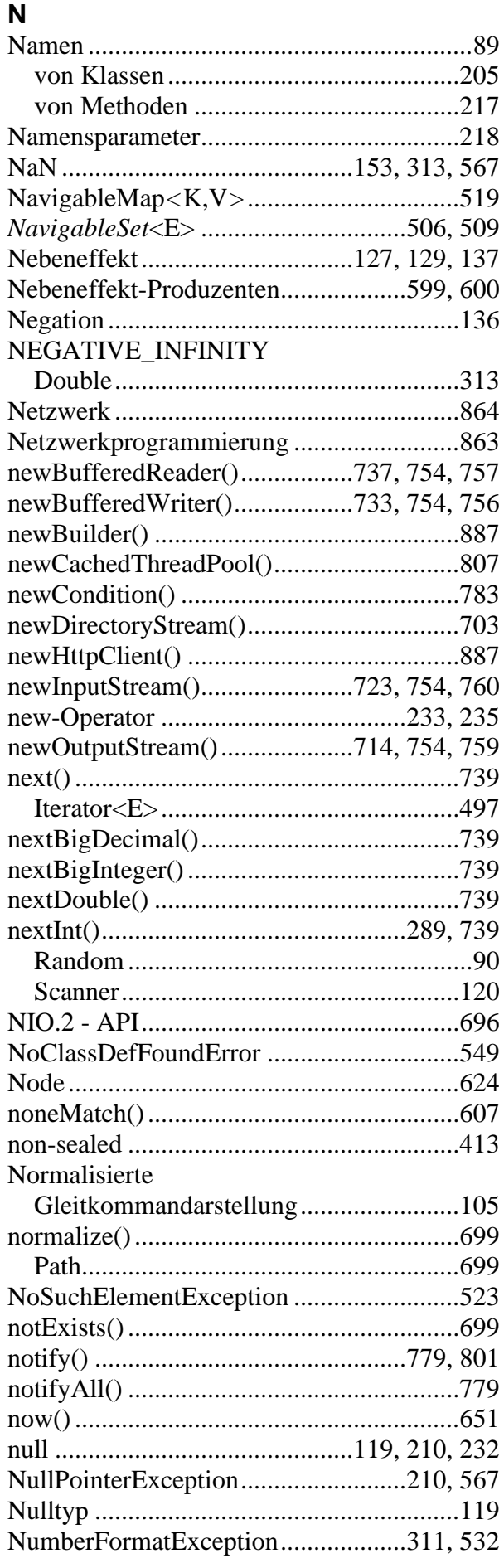

### $\overline{O}$

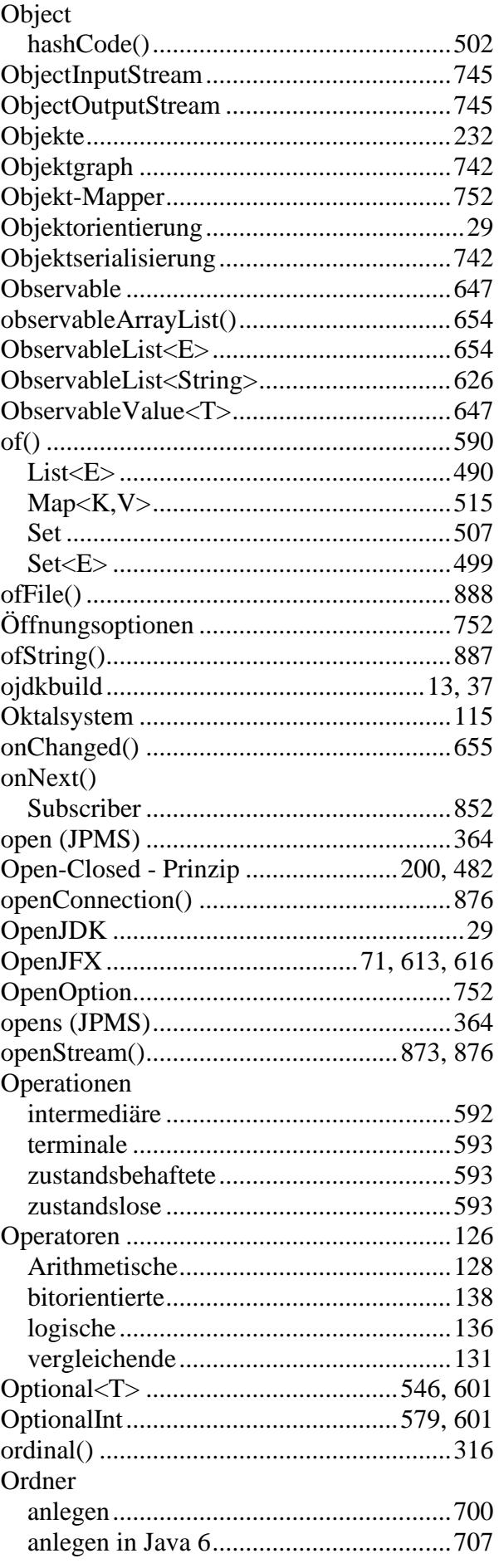

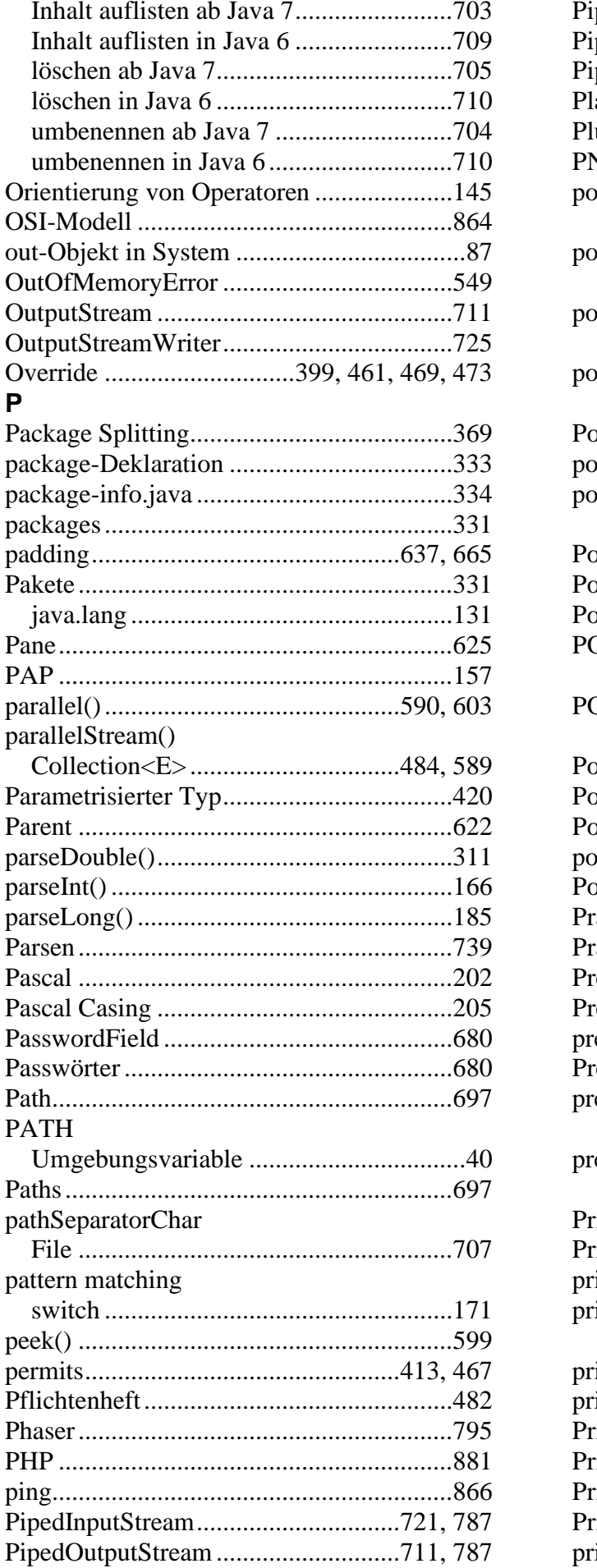

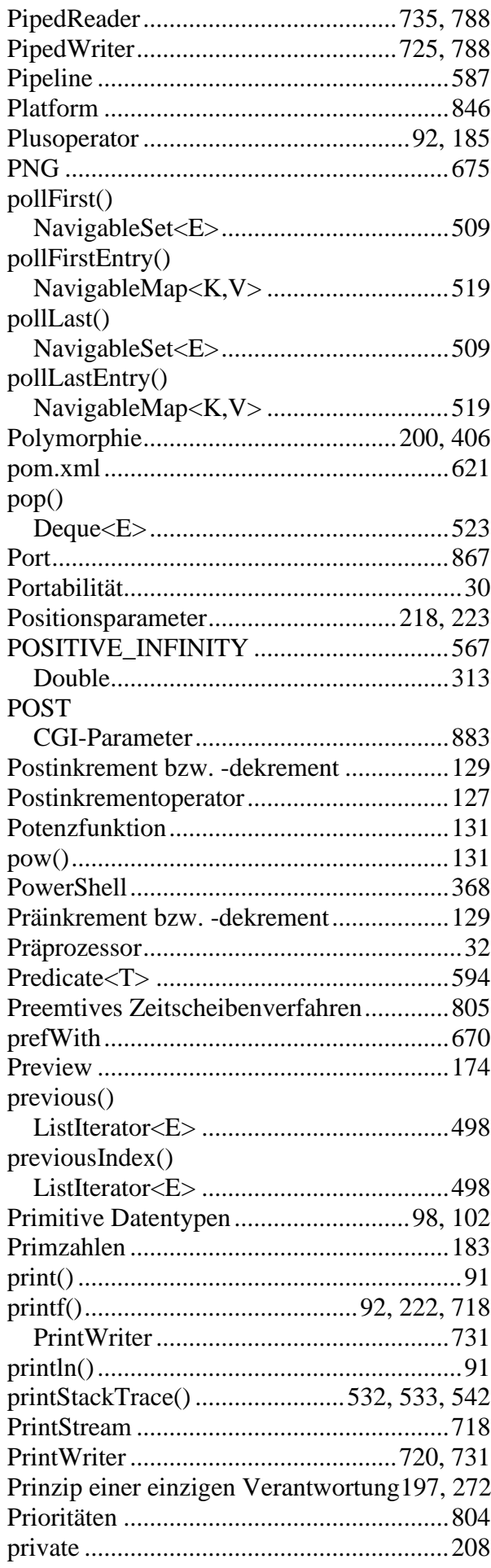

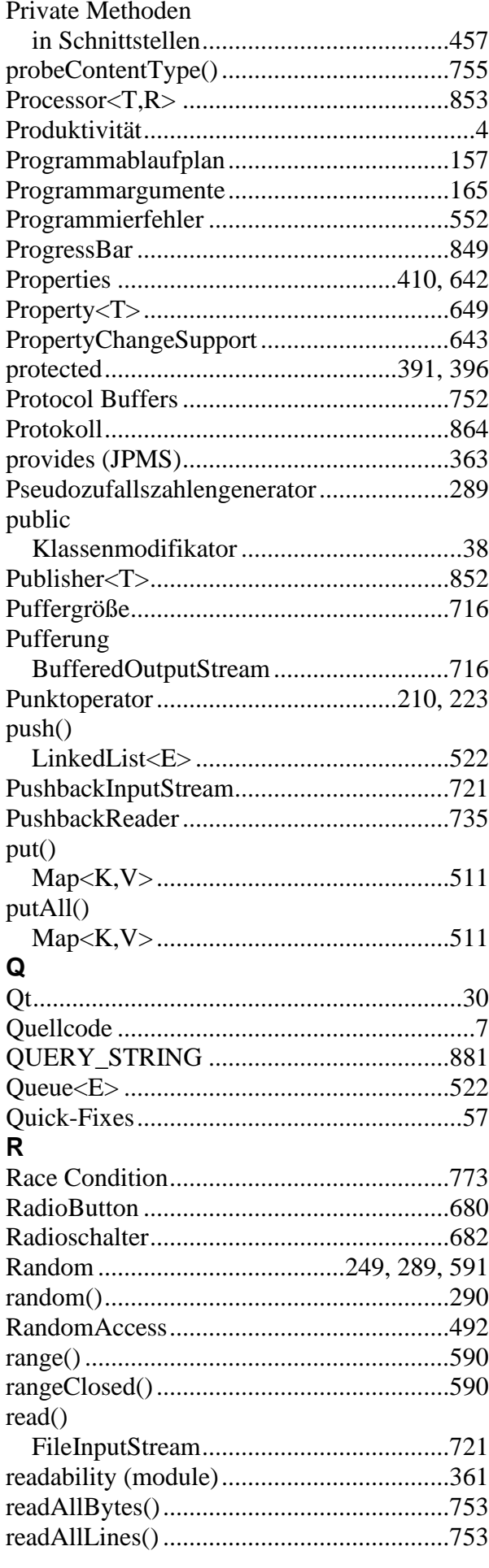

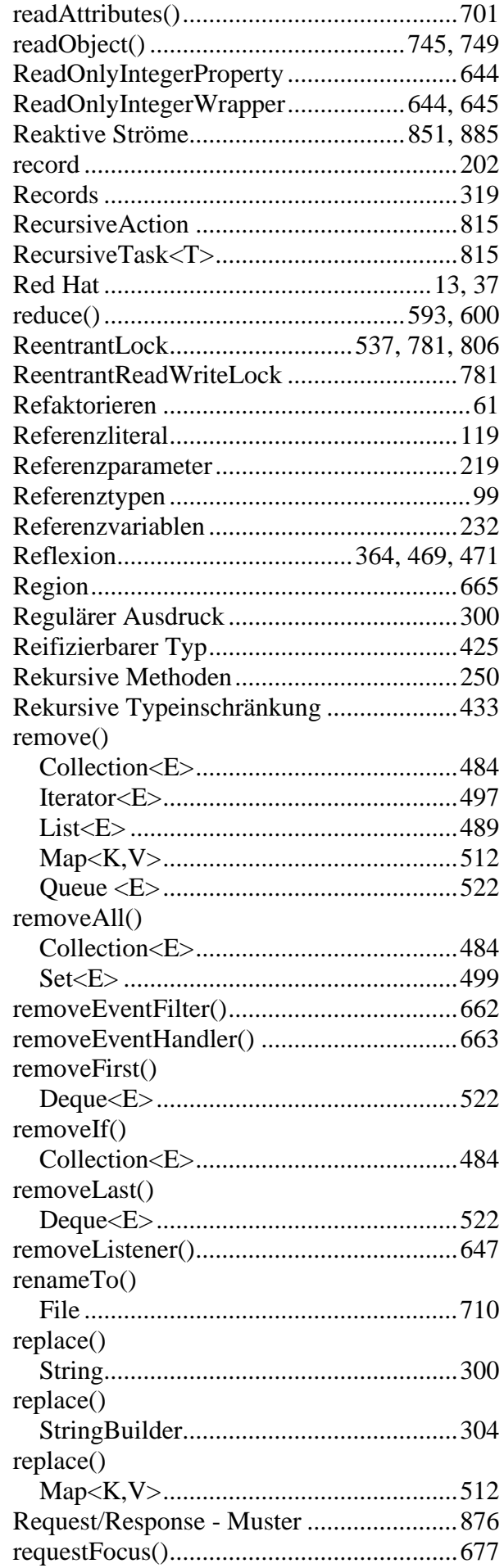

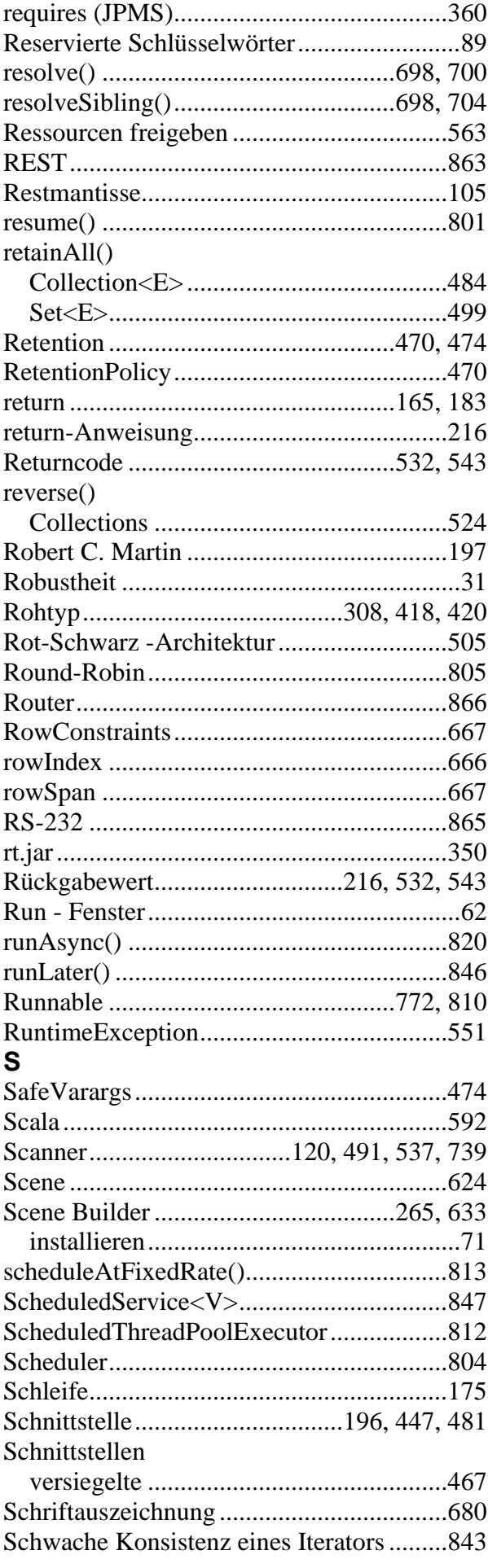

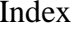

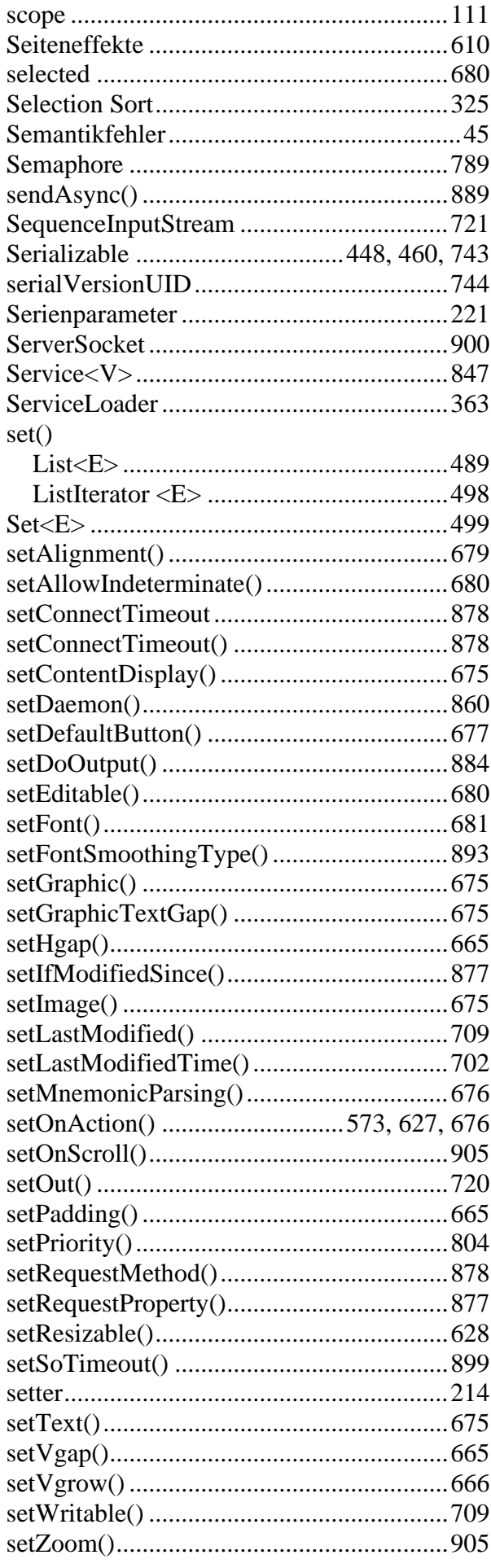

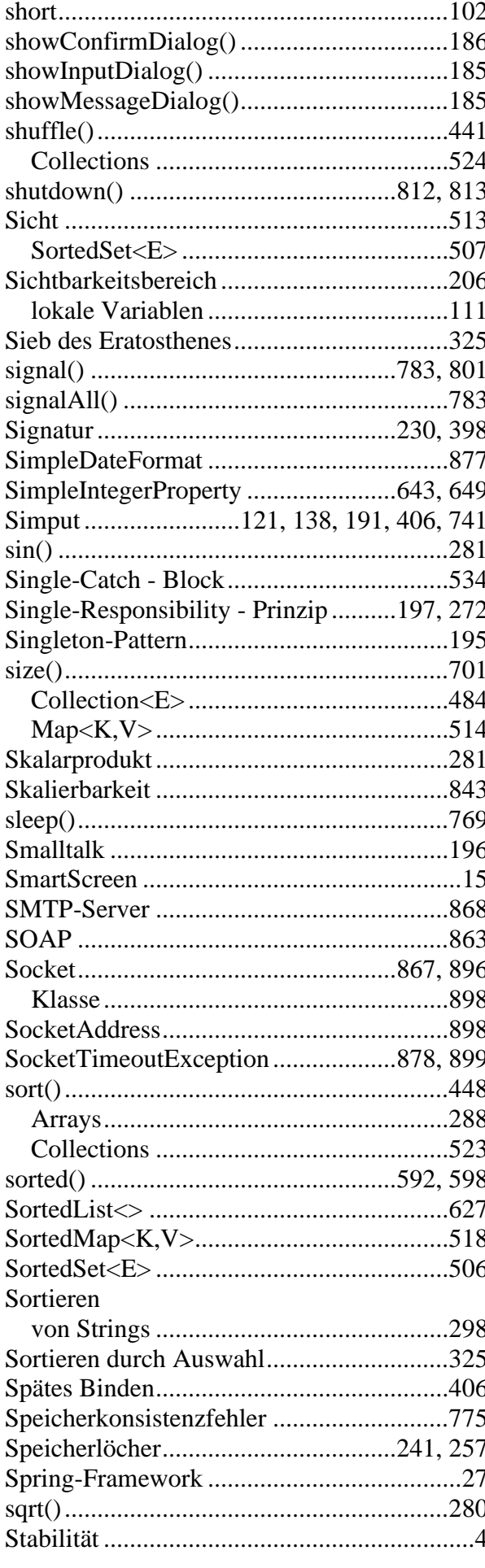

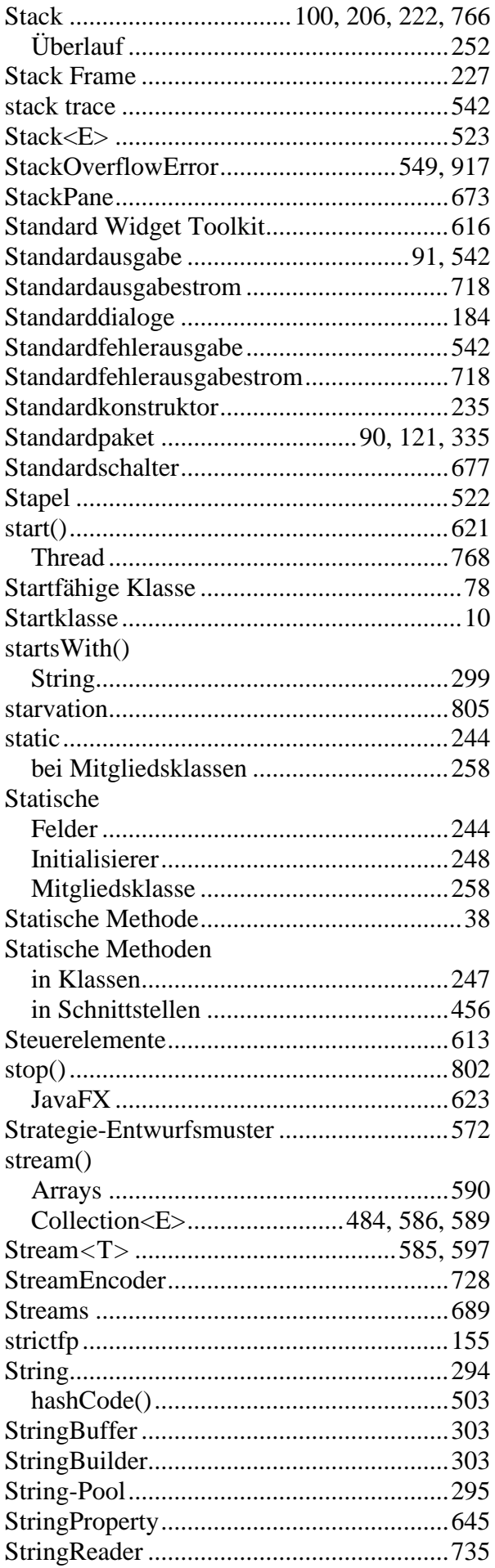

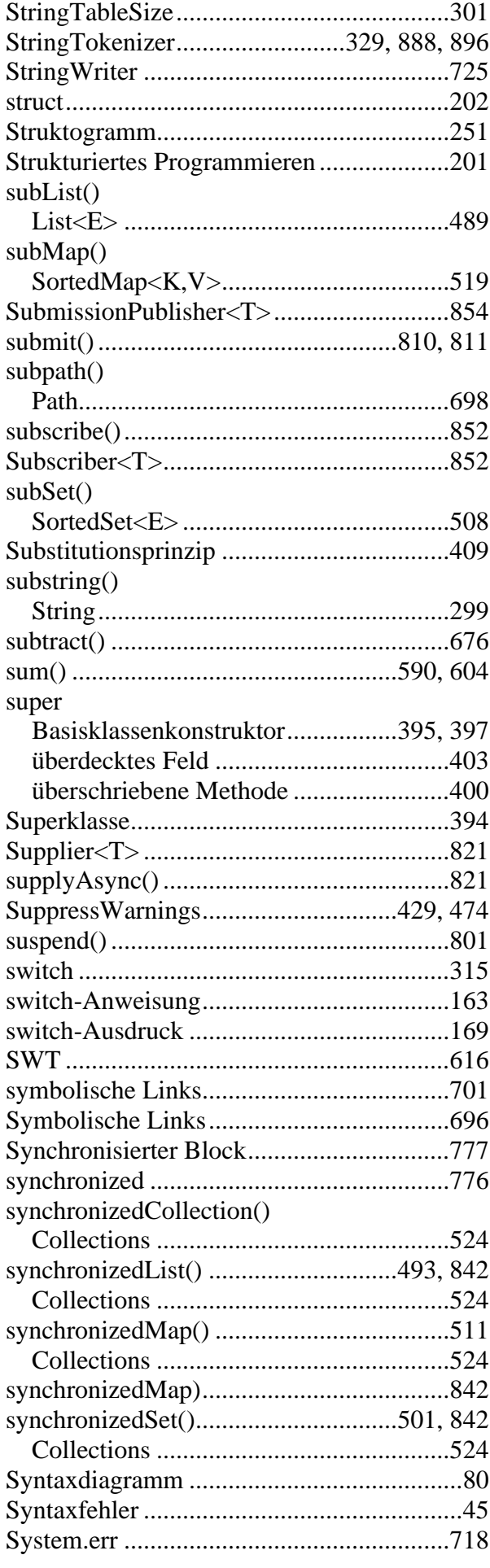

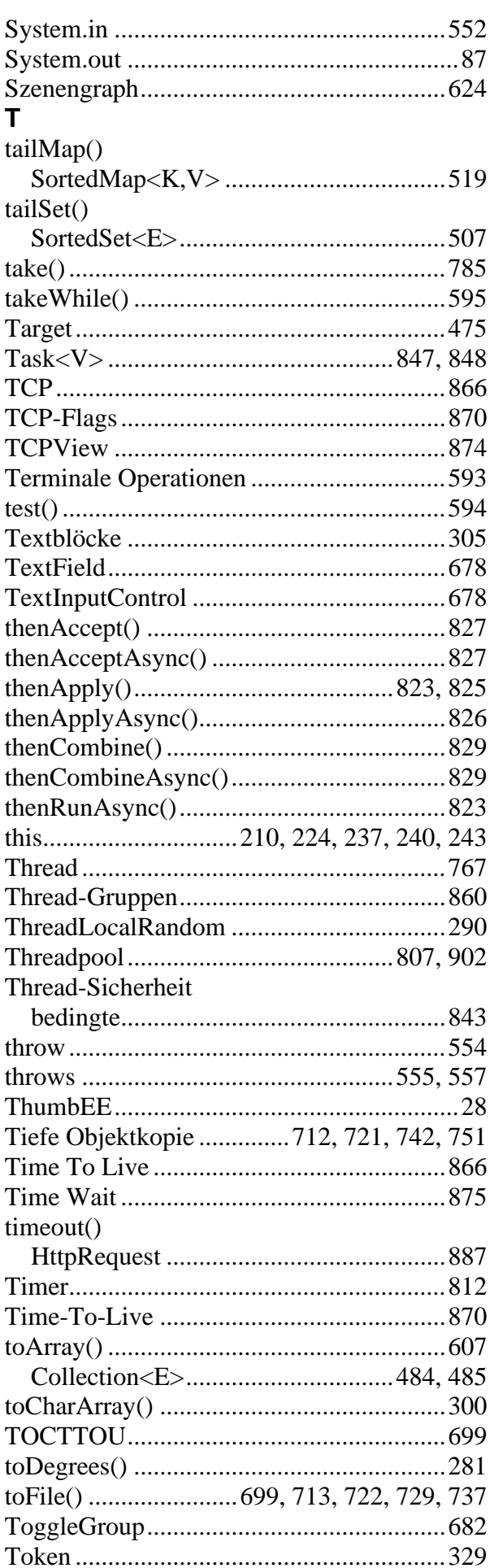

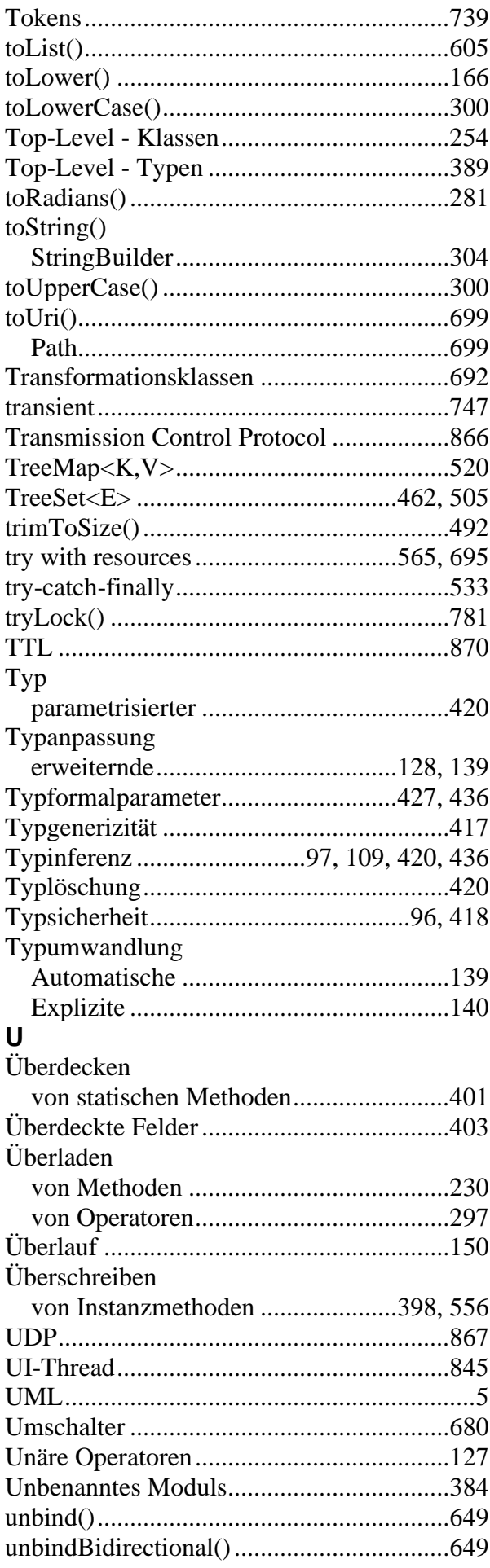

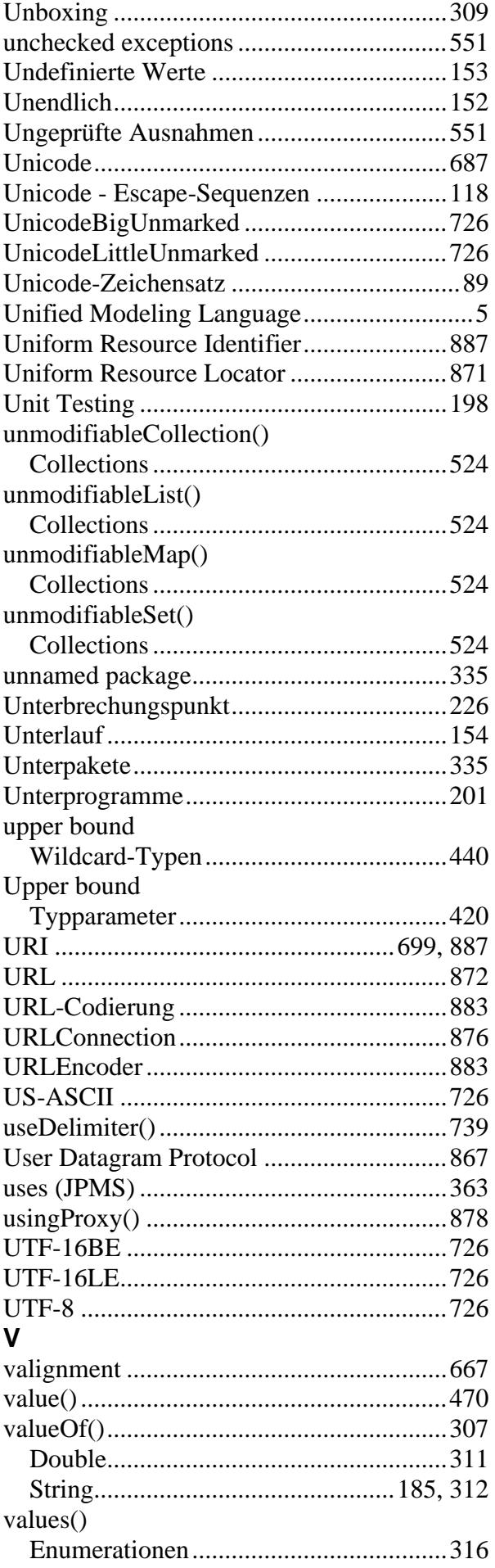

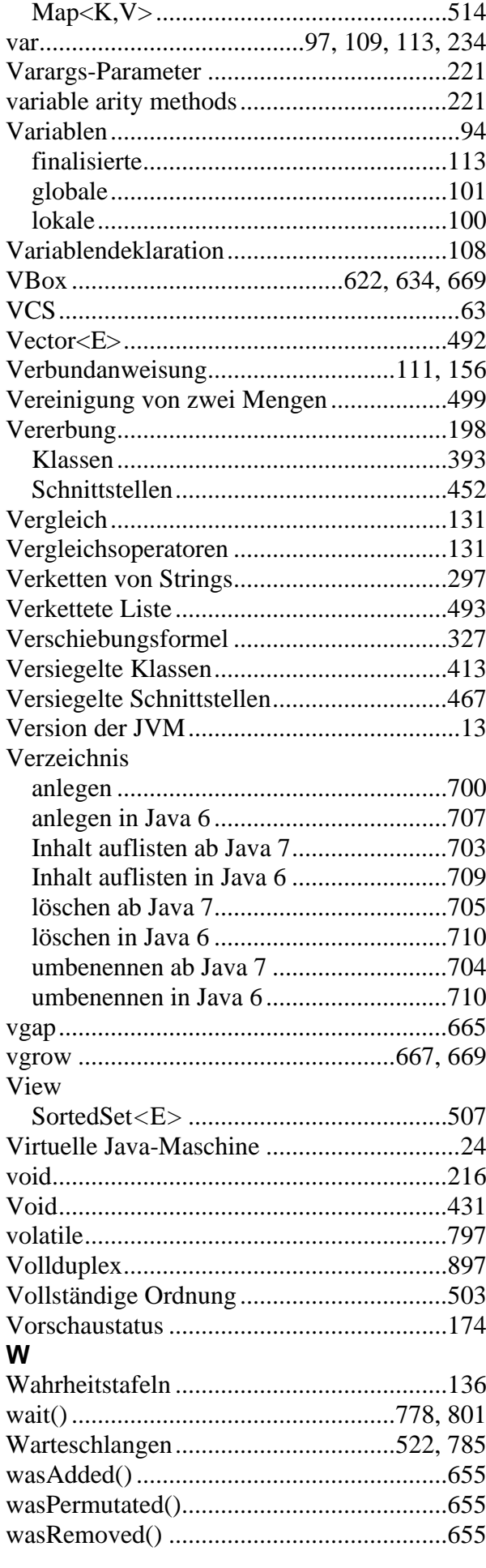

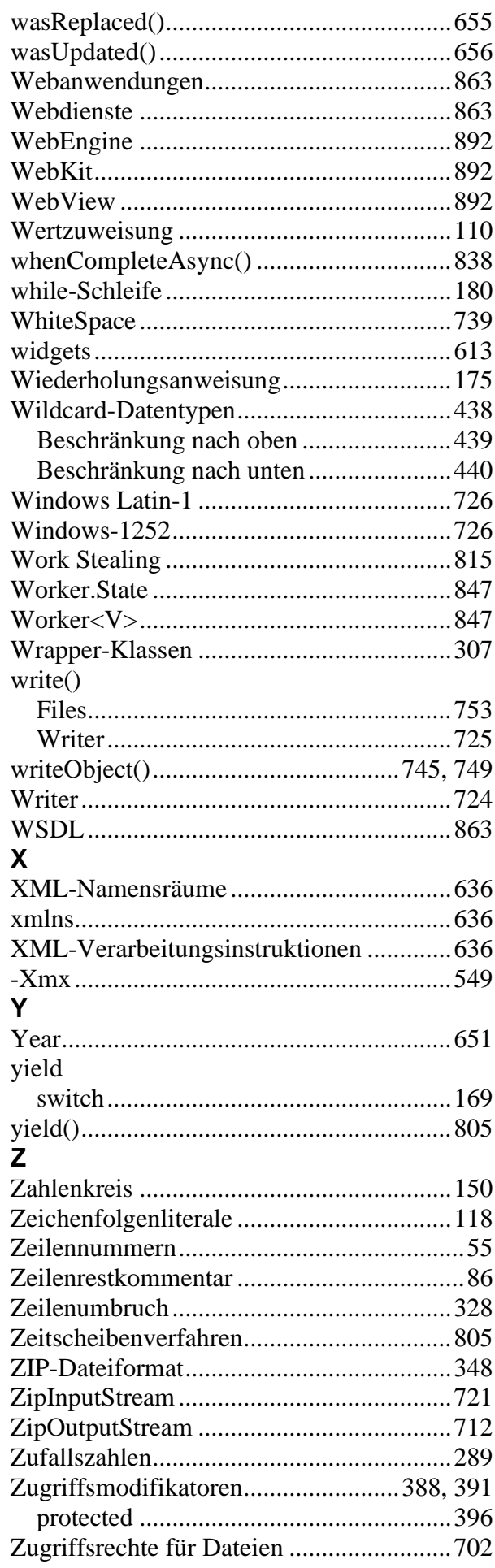